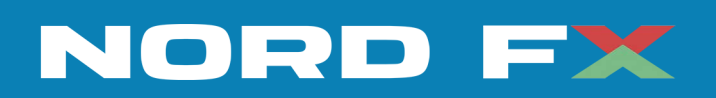

# **MetaTrader 5**

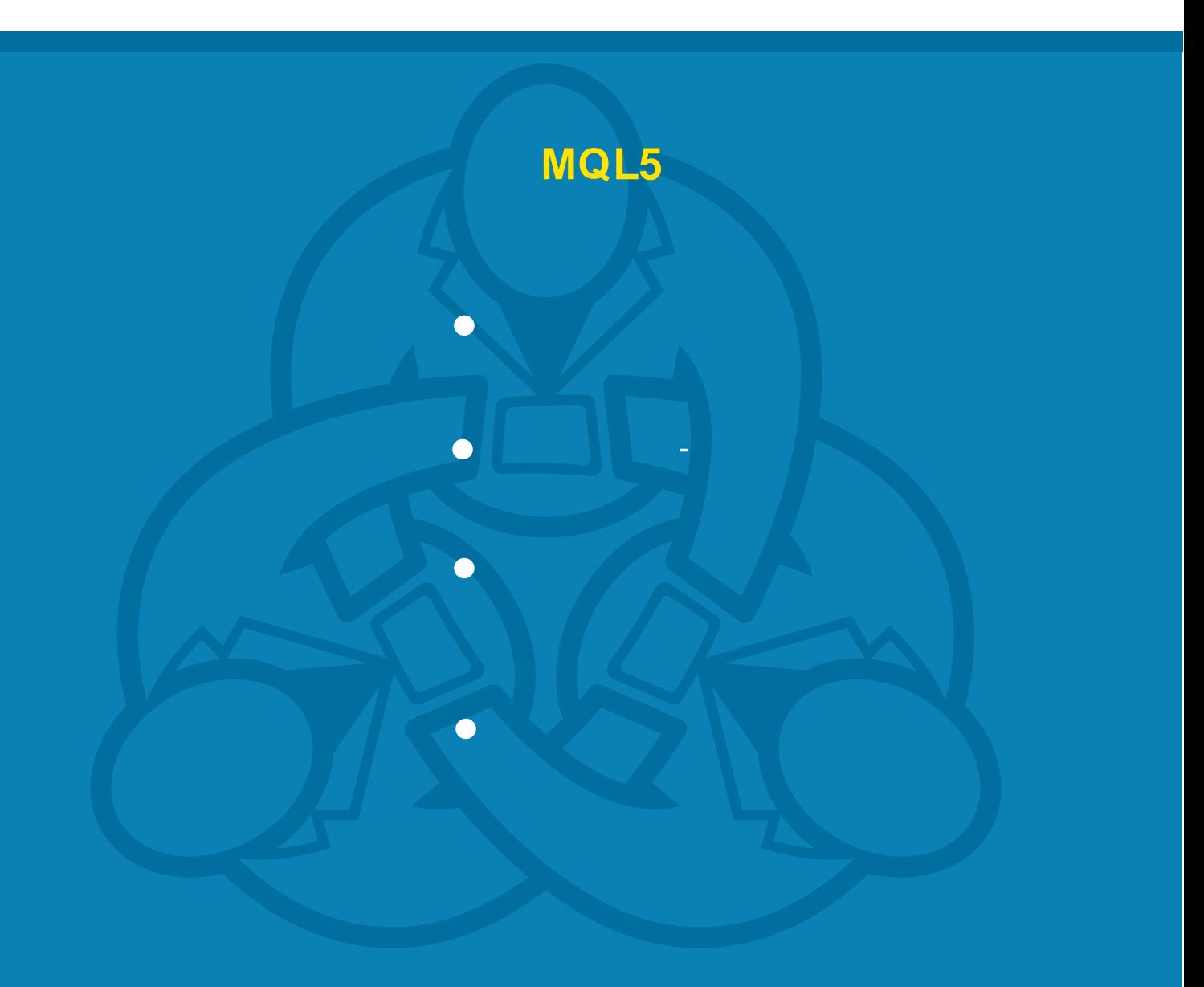

© 2000-2010, MetaQuotes Software Corp.

#### MQL5

 $\overline{1}$ 

#### 38

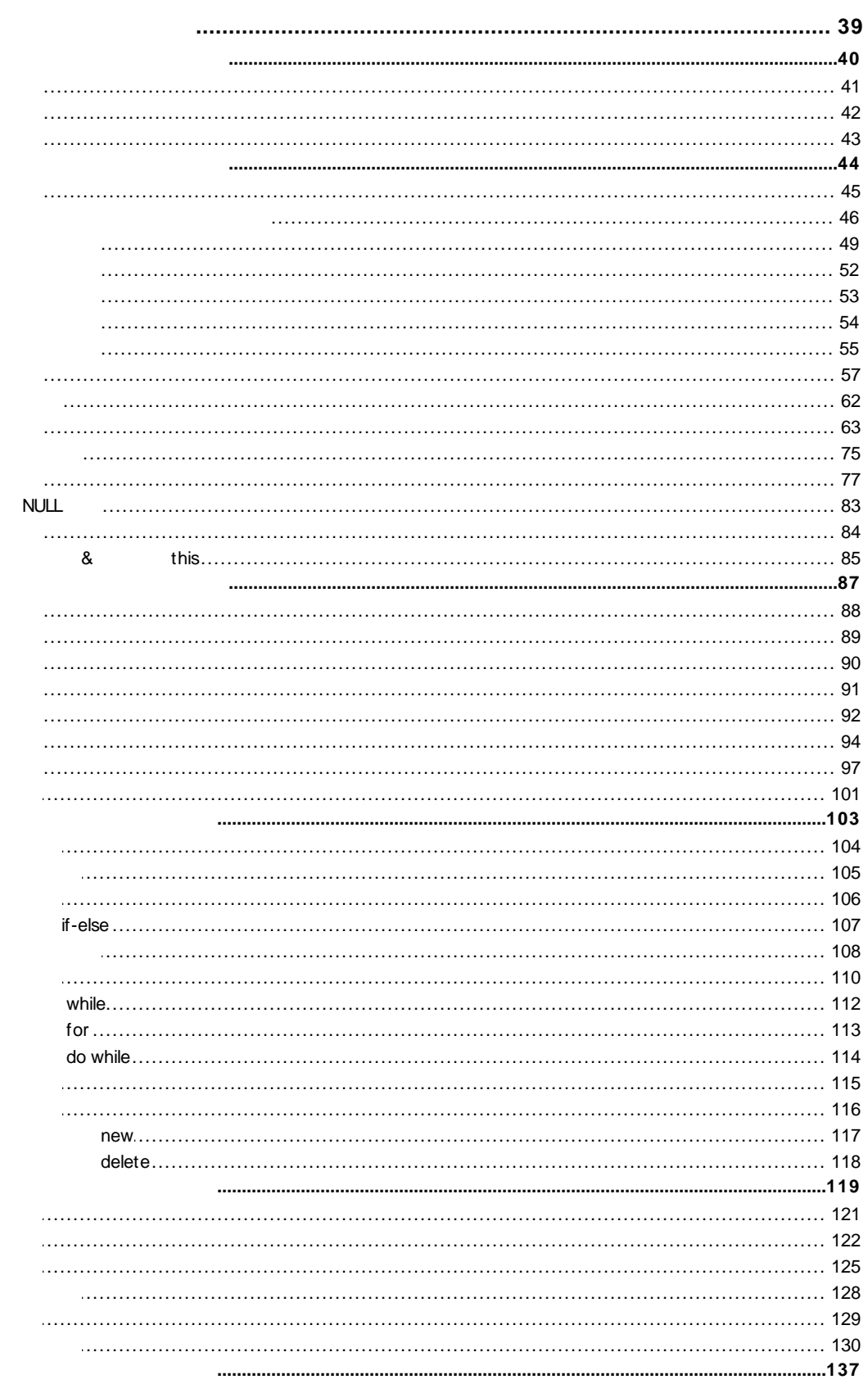

2000-2011, MetaQuotes Software Corp.

 $\overline{\mathbf{2}}$ 

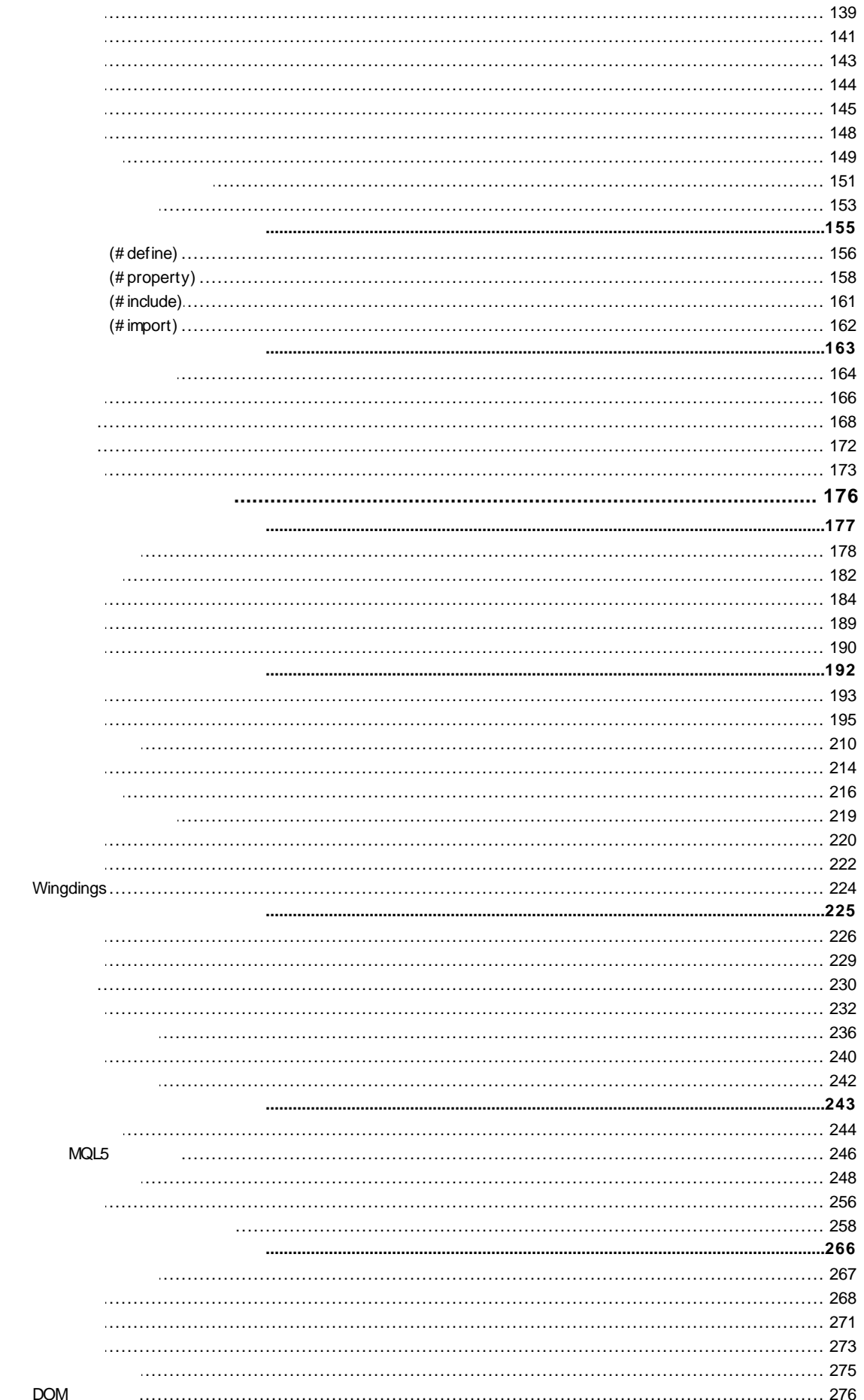

2000-2011, MetaQuotes Software Corp.

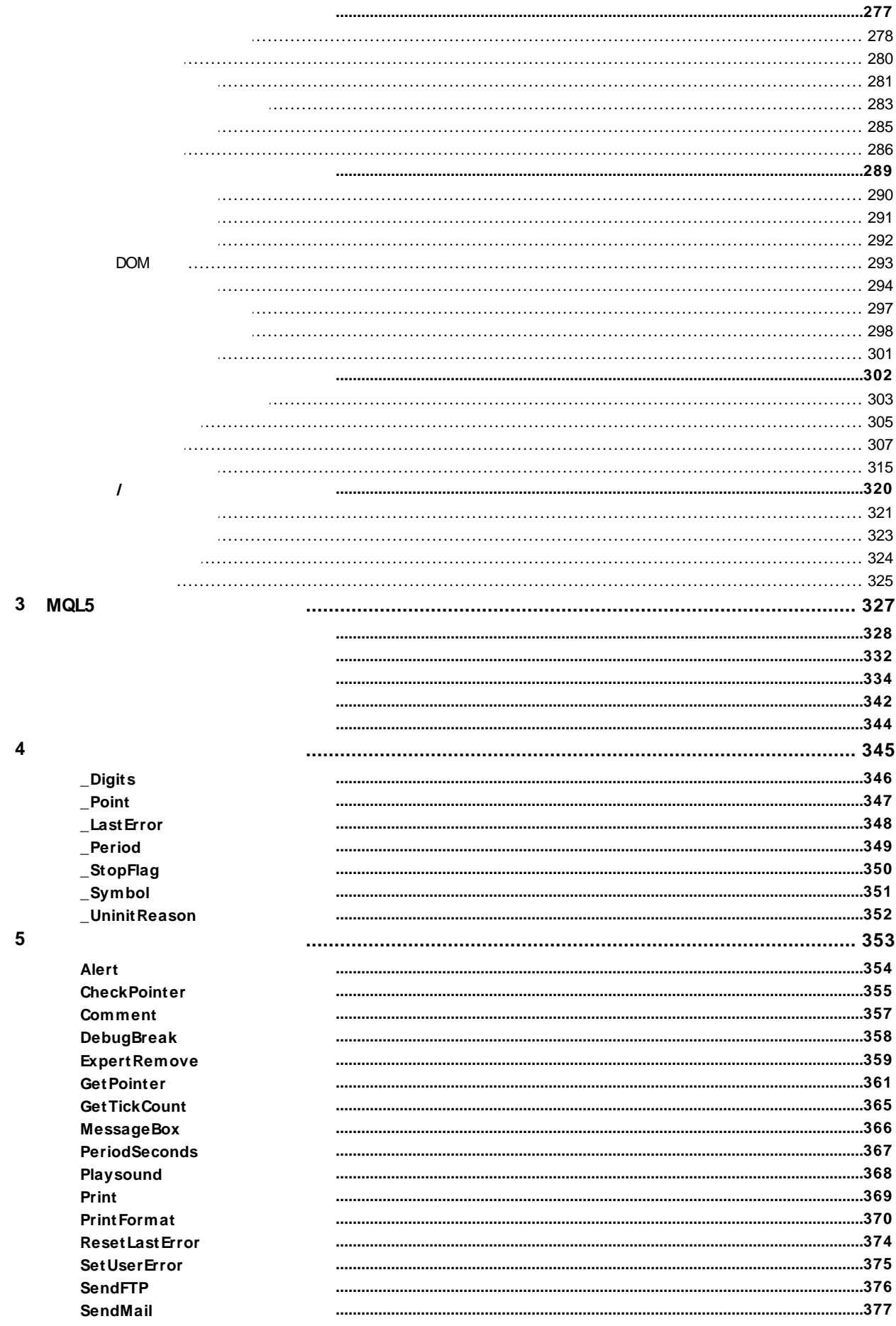

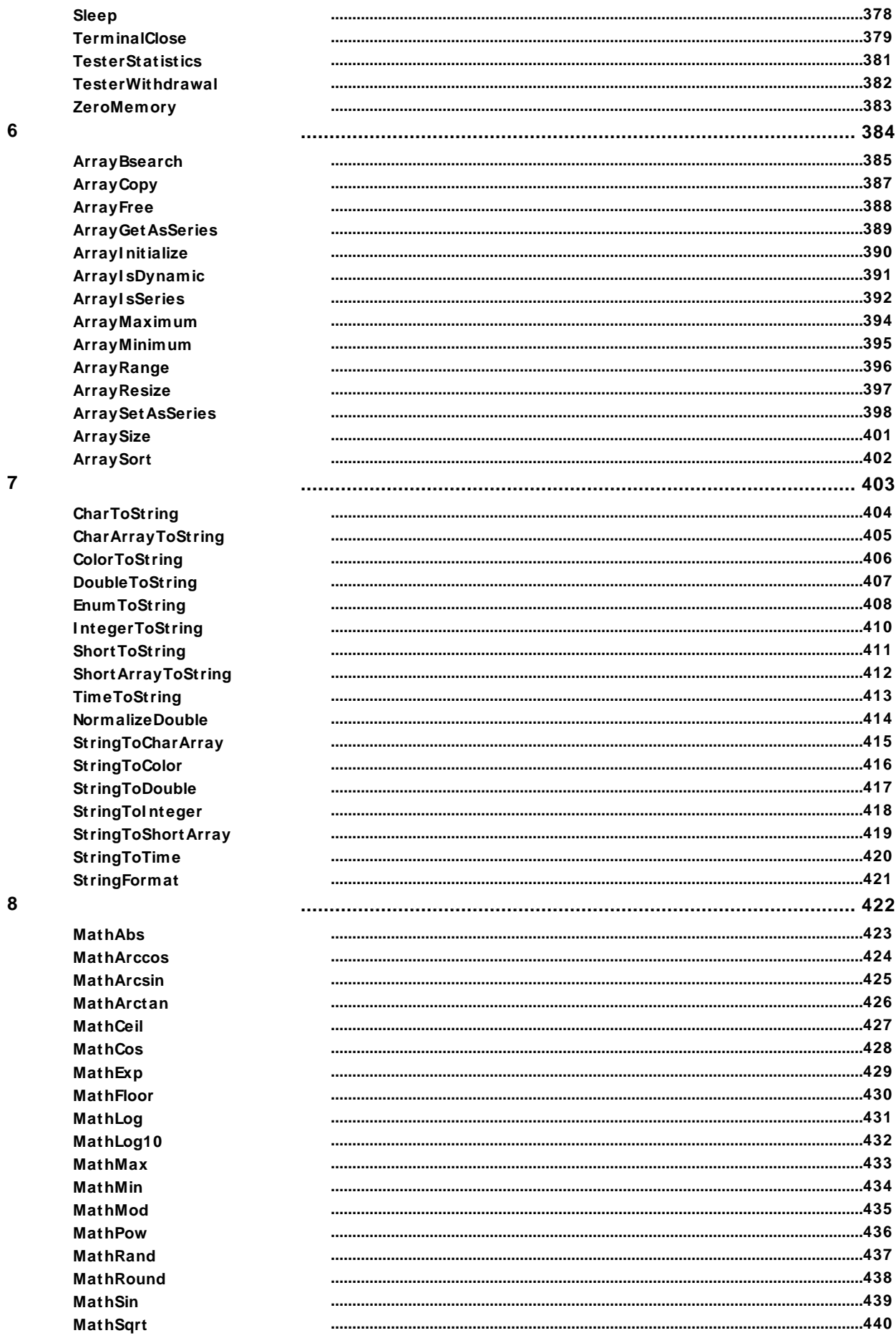

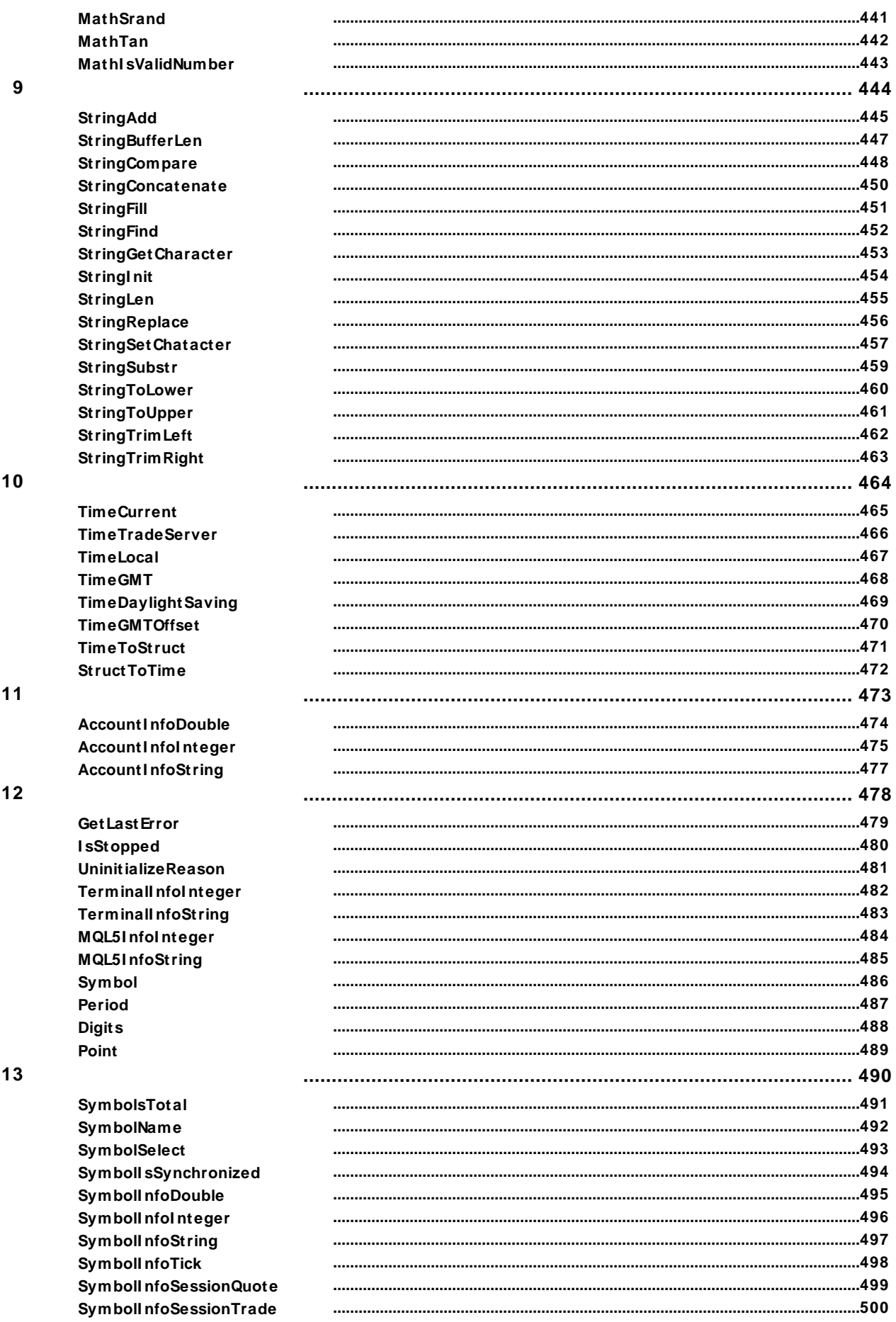

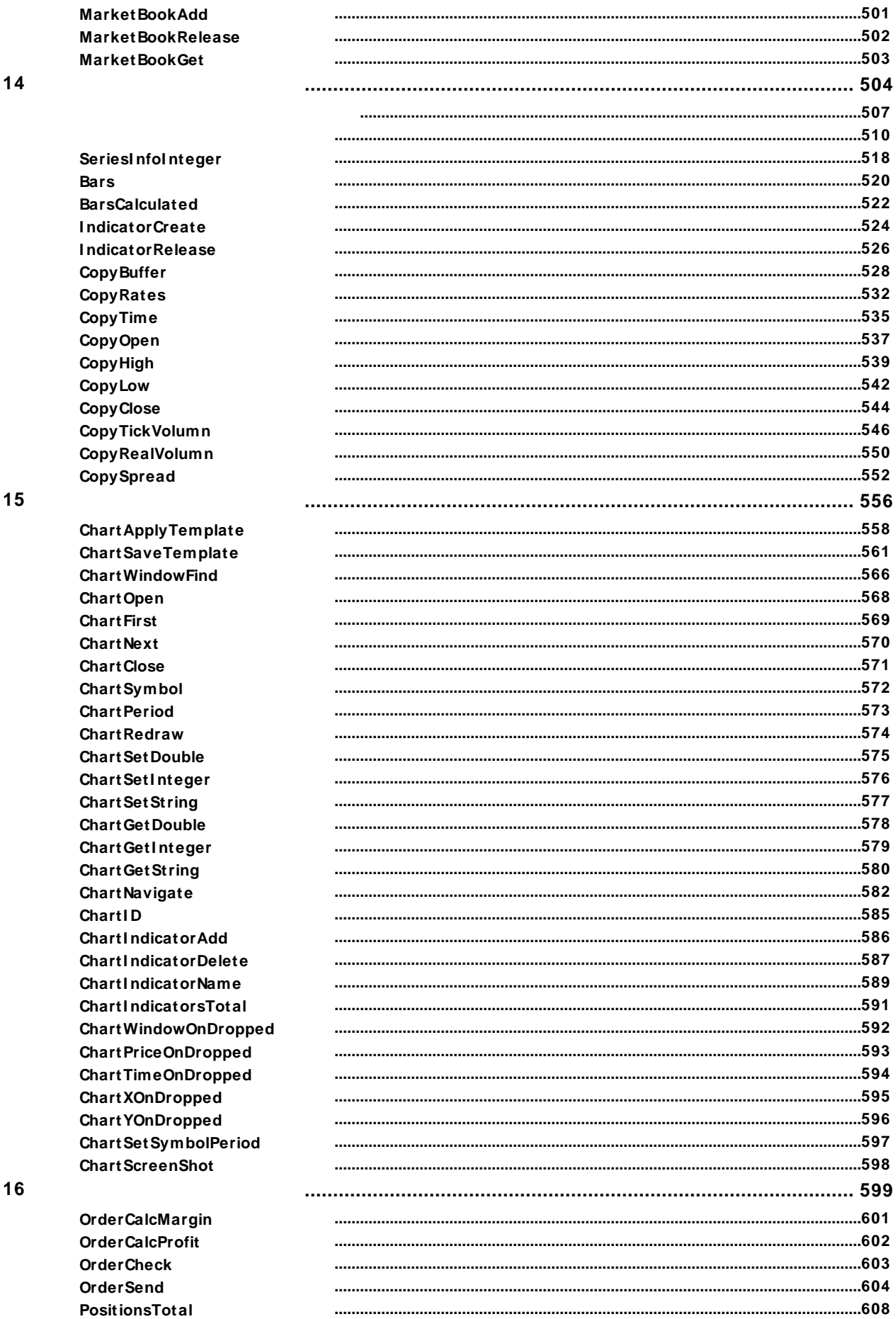

 $17$ 

18

8

#### MOL 5

**PositionGetSymbol PositionSelect PositionGetDouble PositionGetInteger PositionGetString** OrdersTotal OrderGetTicket **OrderSelect** OrderGet Double **OrderGetInteger OrderGetString History Select** History Select By Position **History Order Select HistoryOrdersTotal History Order Get Ticket History Order Get Double History Order Get Integer History Order Get String HistoryDealSelect** HistoryDealsTotal **HistoryDealGetTicket History DealGet Double HistoryDealGetInteger History DealGet String GlobalVariable Check** GlobalVariableTime **GlobalVariable Del GlobalVariableGet** 

**GlobalVariableName** 

GlobalVariablesFlush GlobalVariableTemp

GlobalVariablesTotal

**FileFindFirst** 

**FileFindNext** 

**FileFindClose** 

**FileI sEx ist** 

**FileOpen** 

**FileClose** 

**FileCopy FileDelete** 

**FileMove File Flush** 

**File I sEnding** 

**File I sLine Ending** 

**FileReadDatetime** 

**FileReadDouble** 

**FileReadInteger FileReadLong** 

**FileReadNumber** 

**FilePoodFloat** 

**FileReadArrav** 

**FileReadBool** 

GlobalVariablesDeleteAll

GlobalVariableSet

GlobalVariableSetOnCondition  $671$ 

2000-2011. MetaQuotes Software Corp.

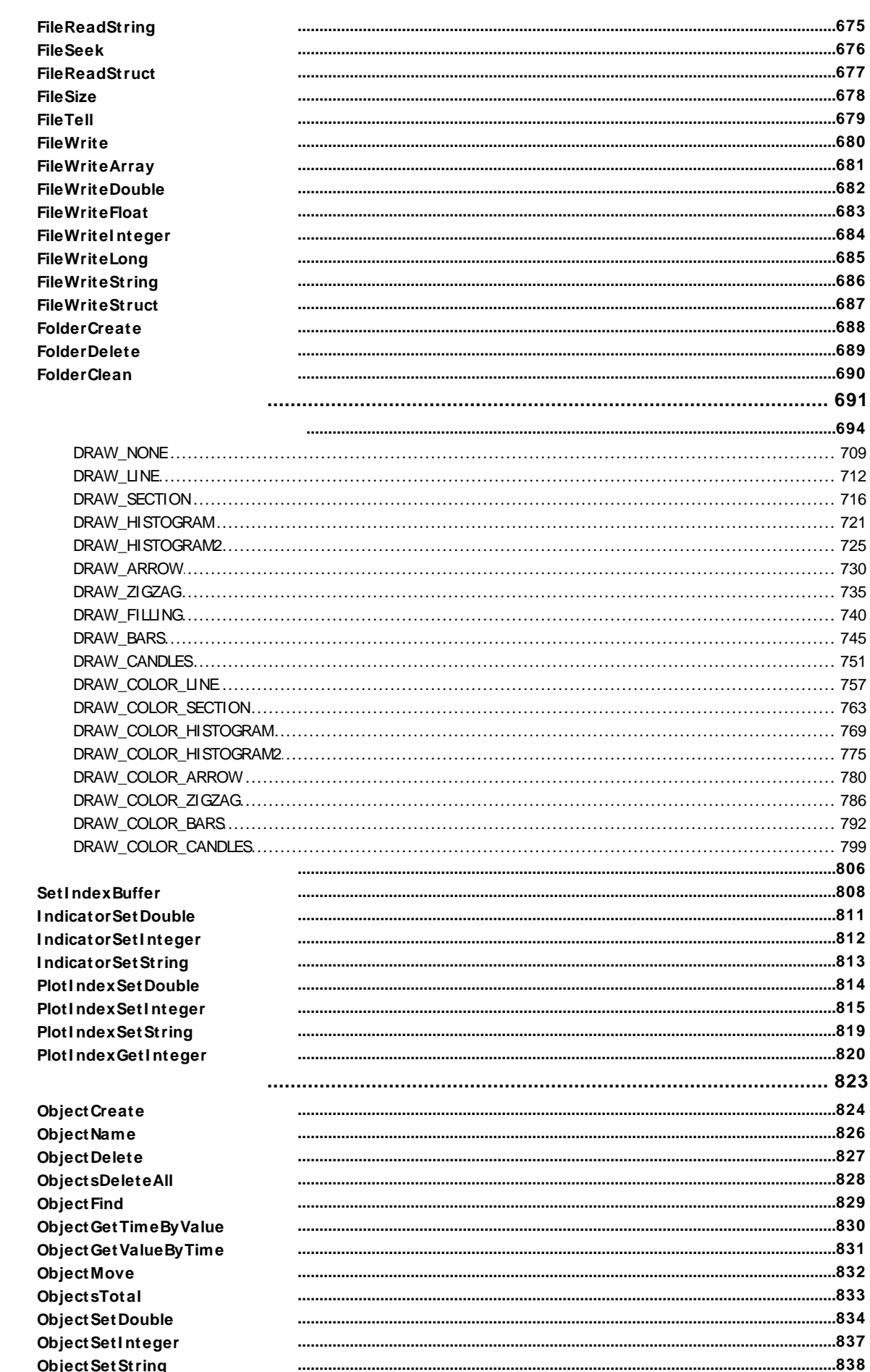

19

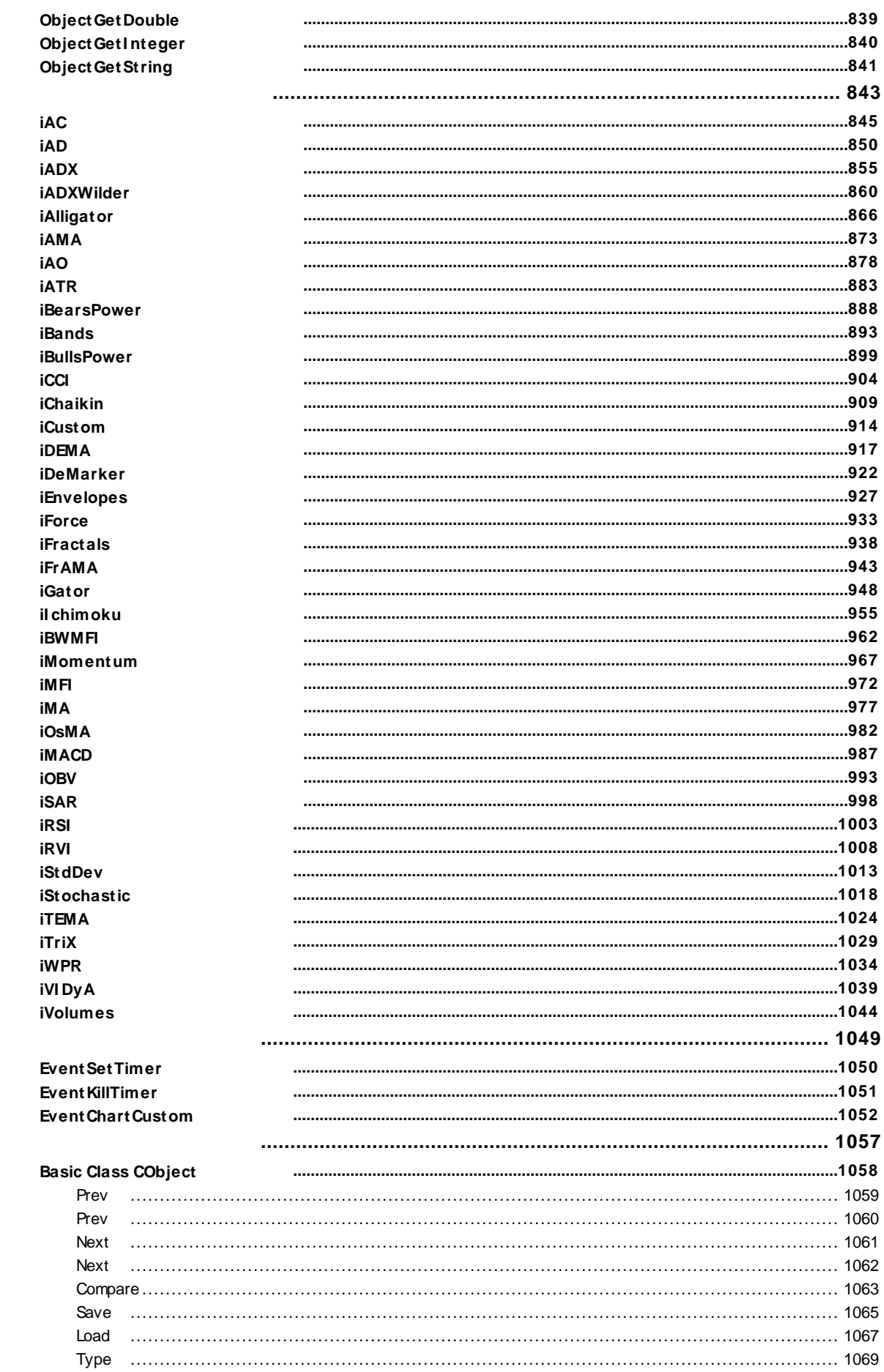

 $22$ 

23

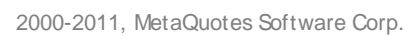

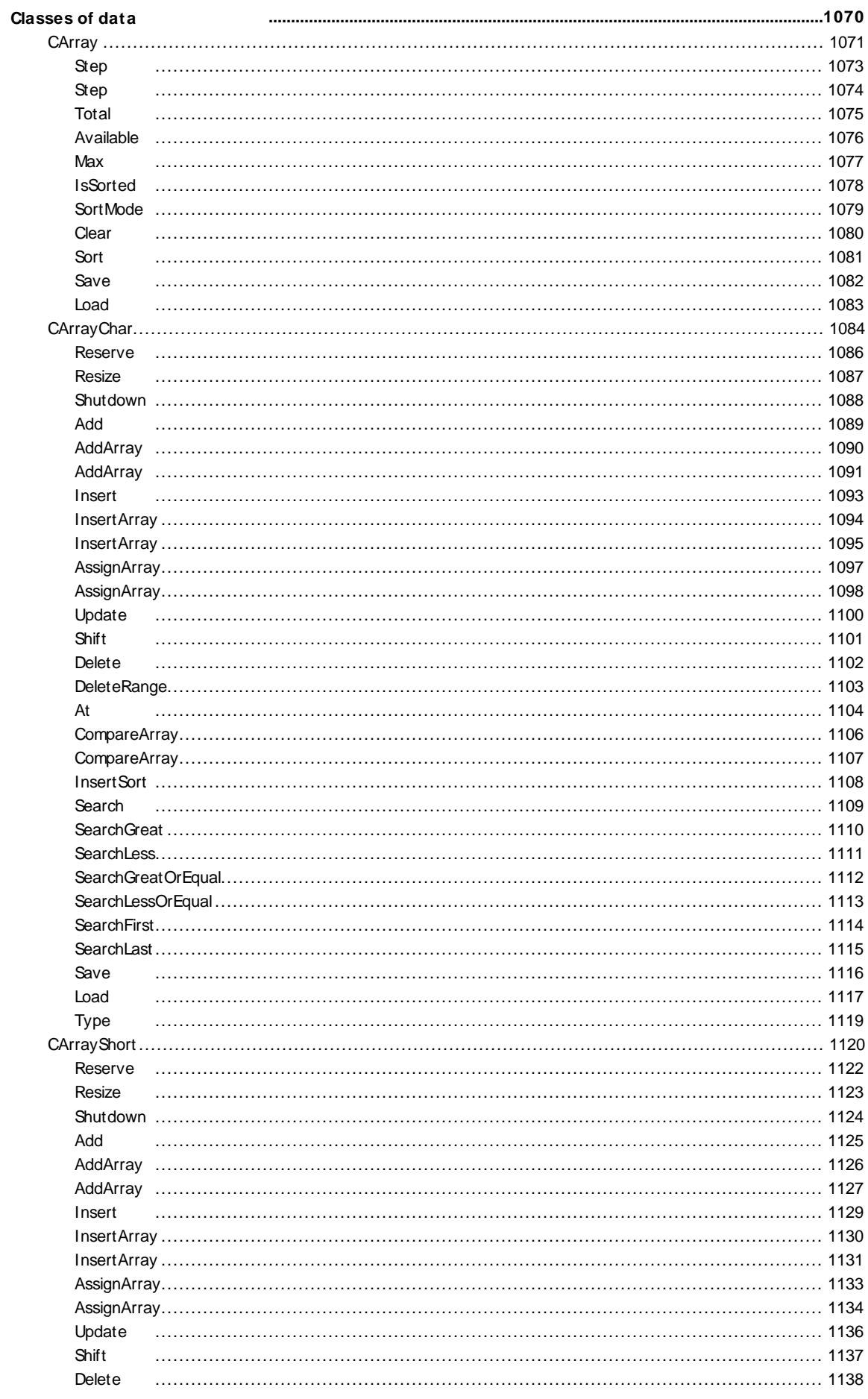

 $12$ 

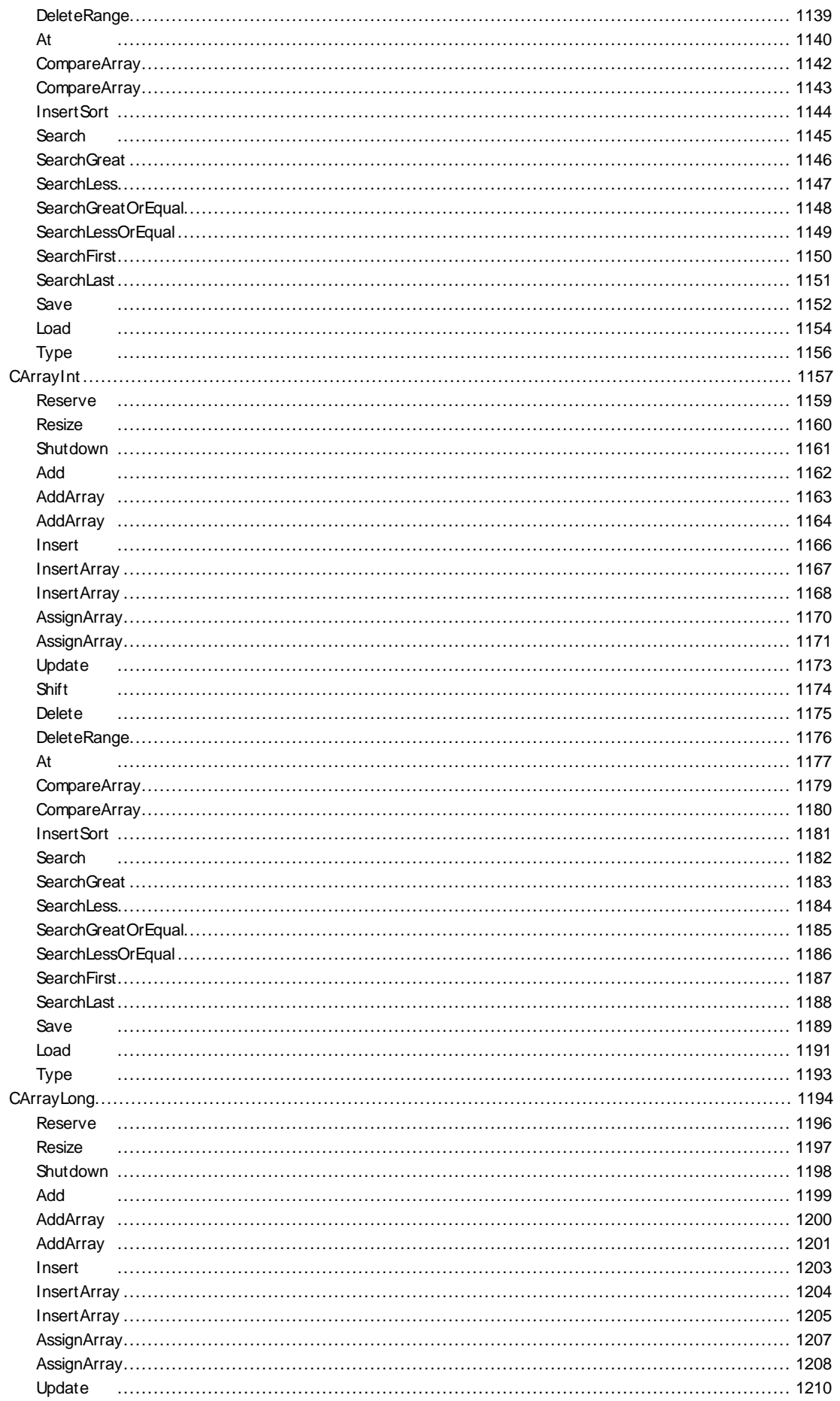

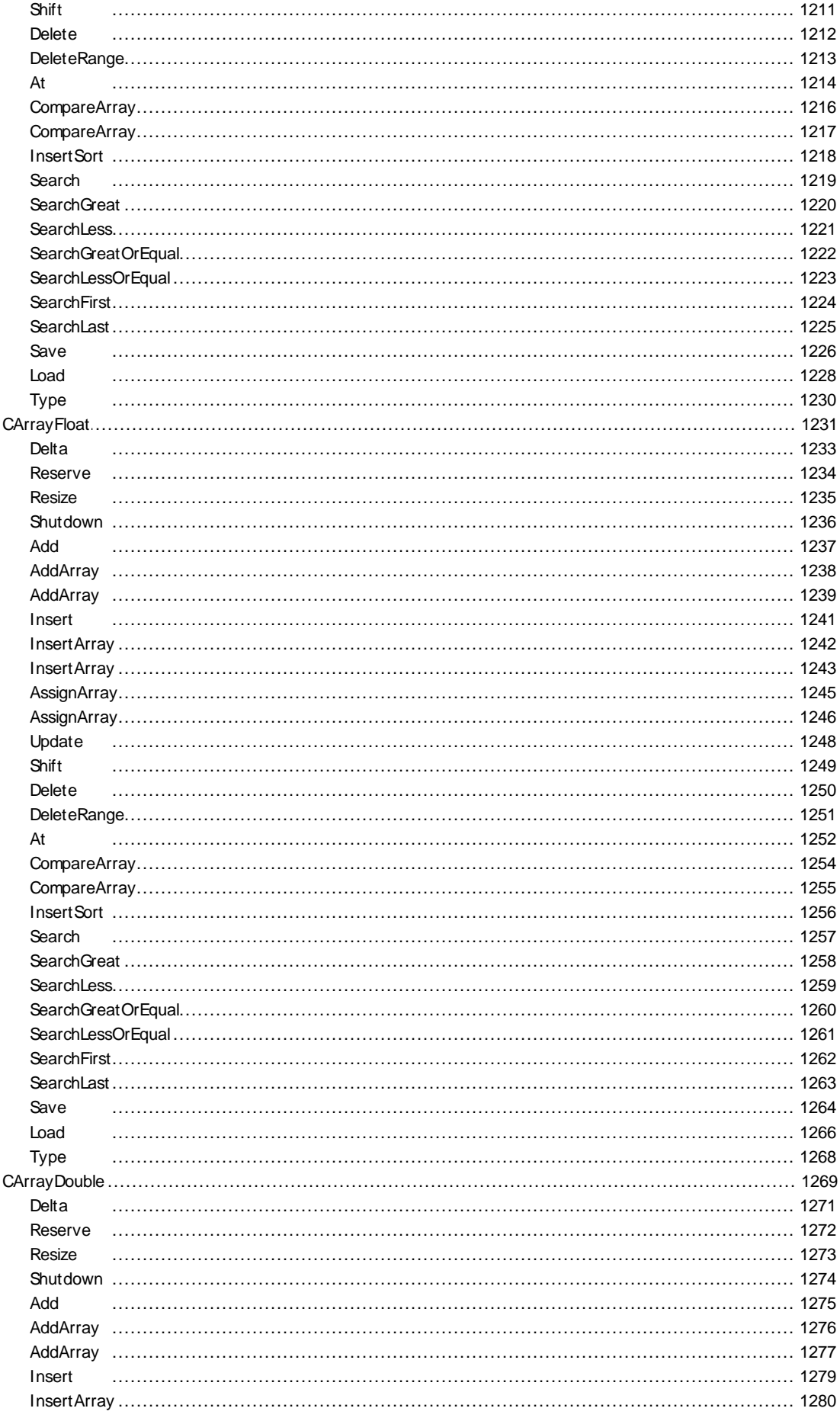

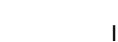

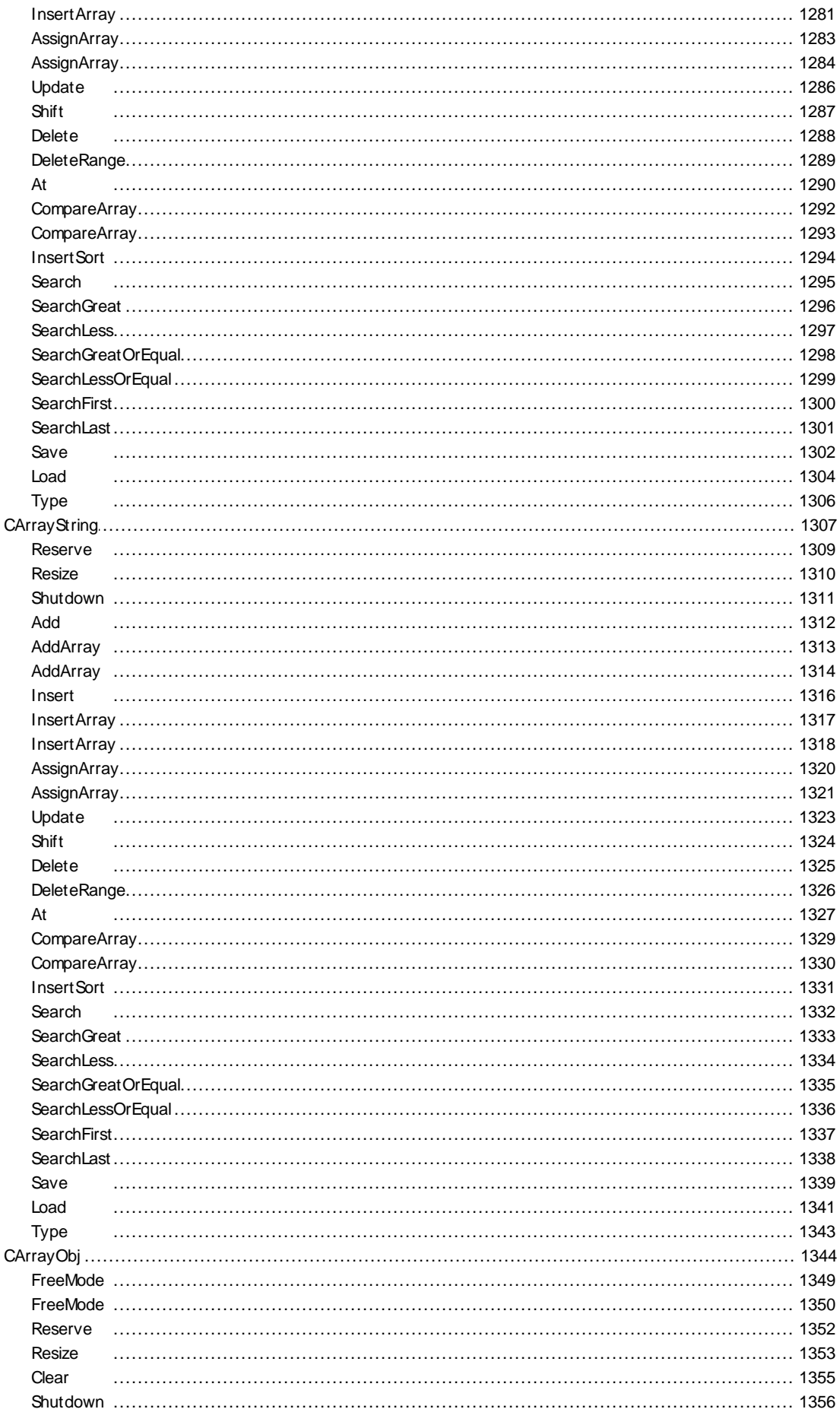

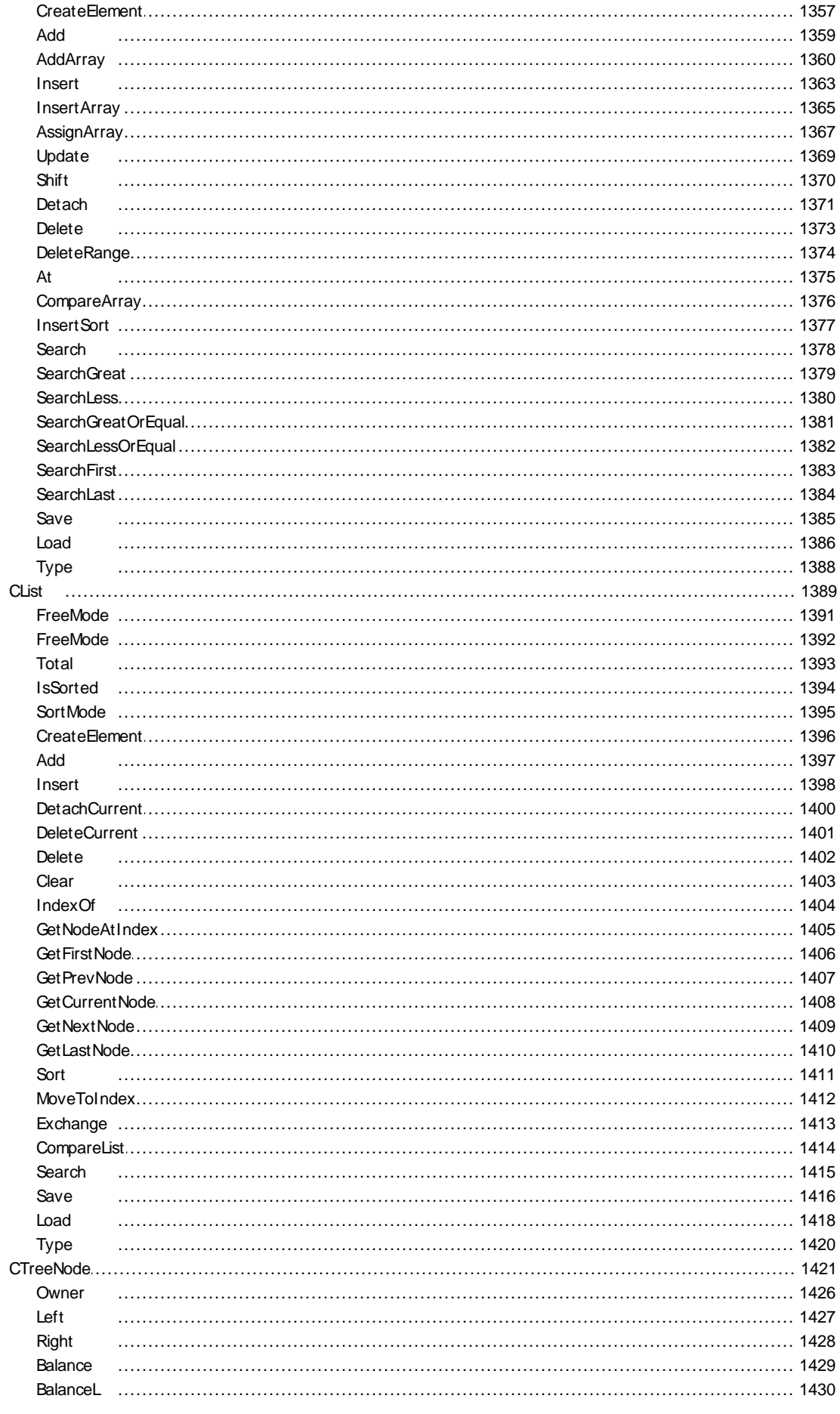

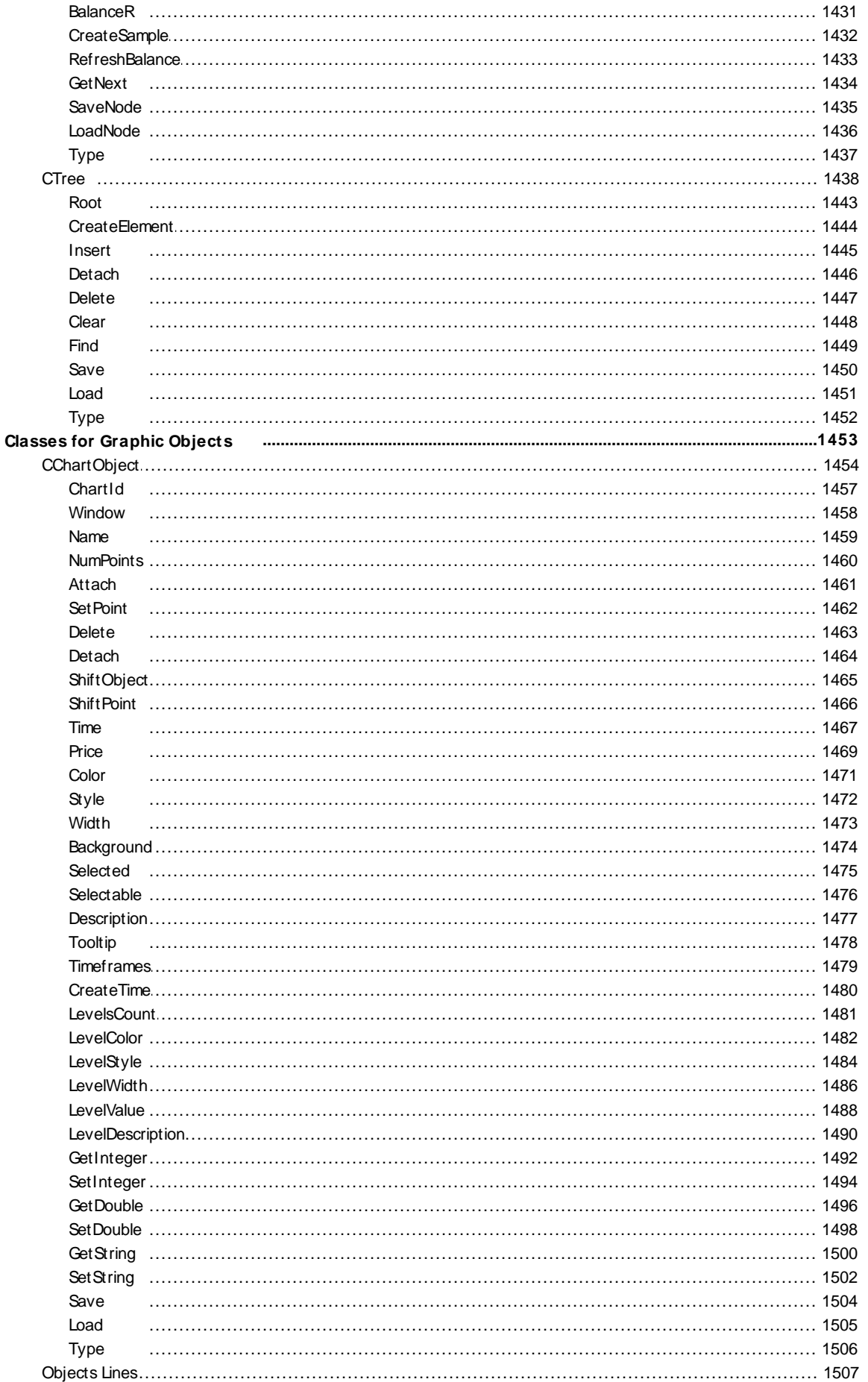

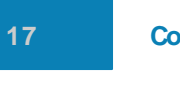

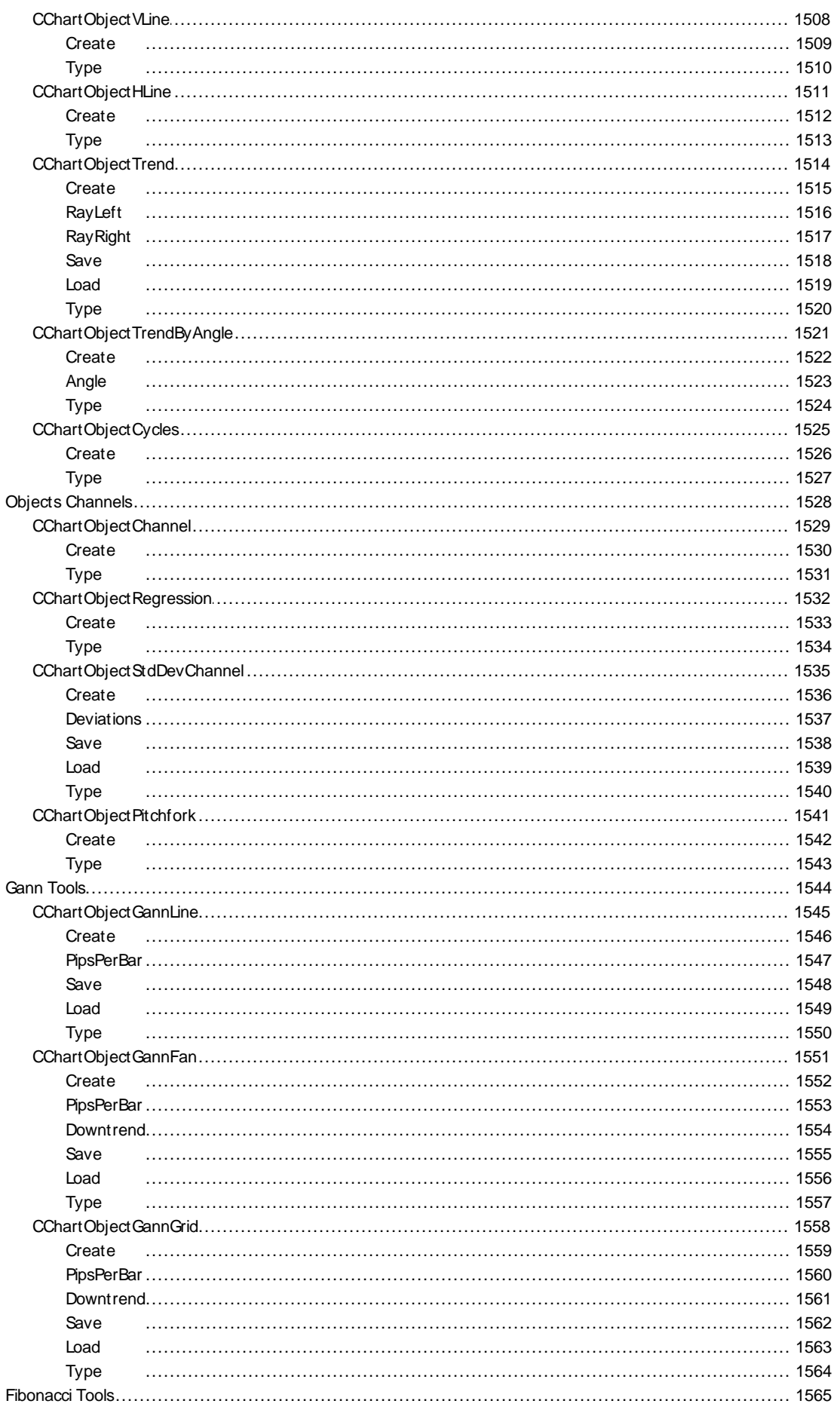

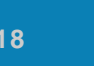

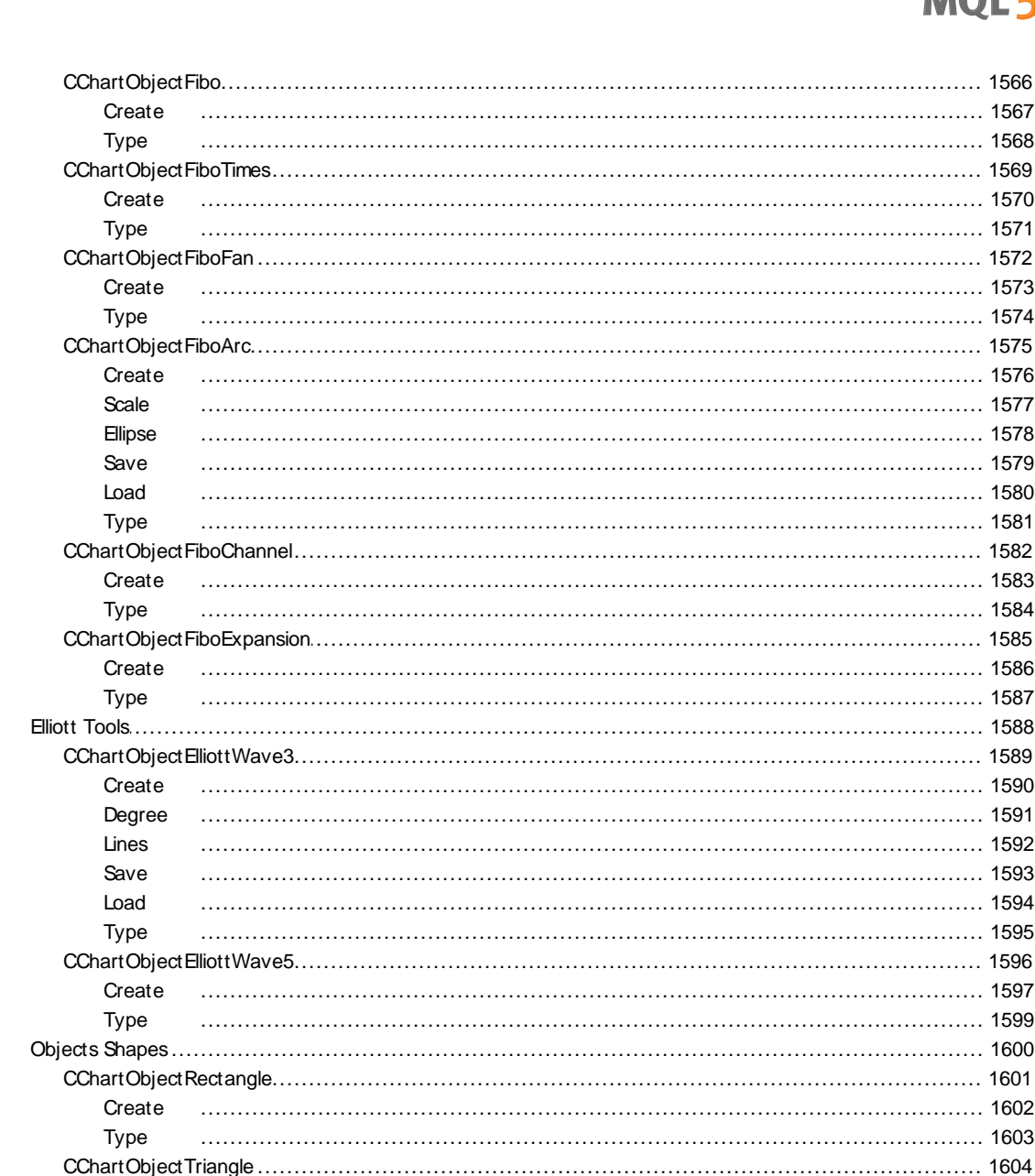

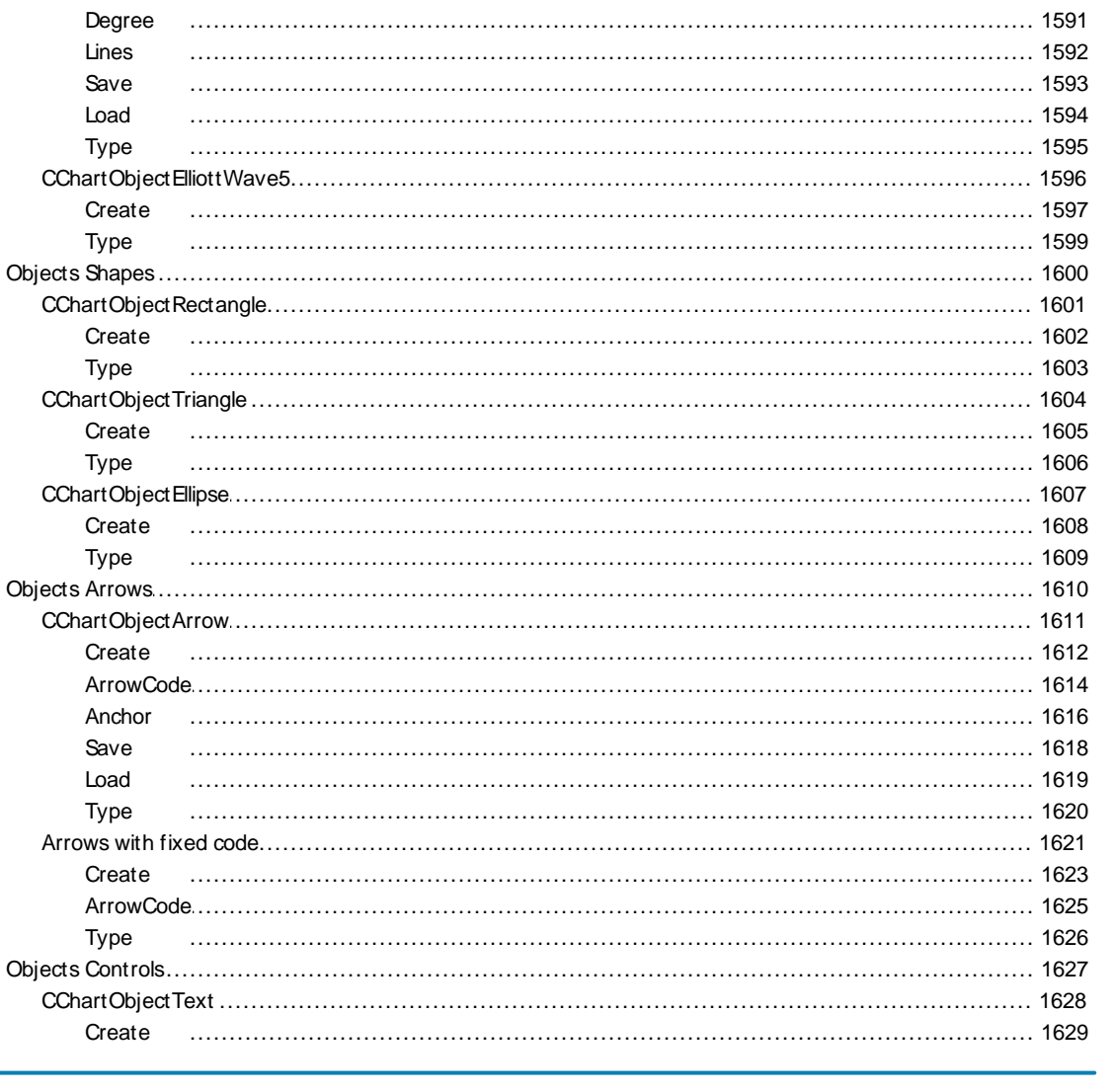

19

## MQL5

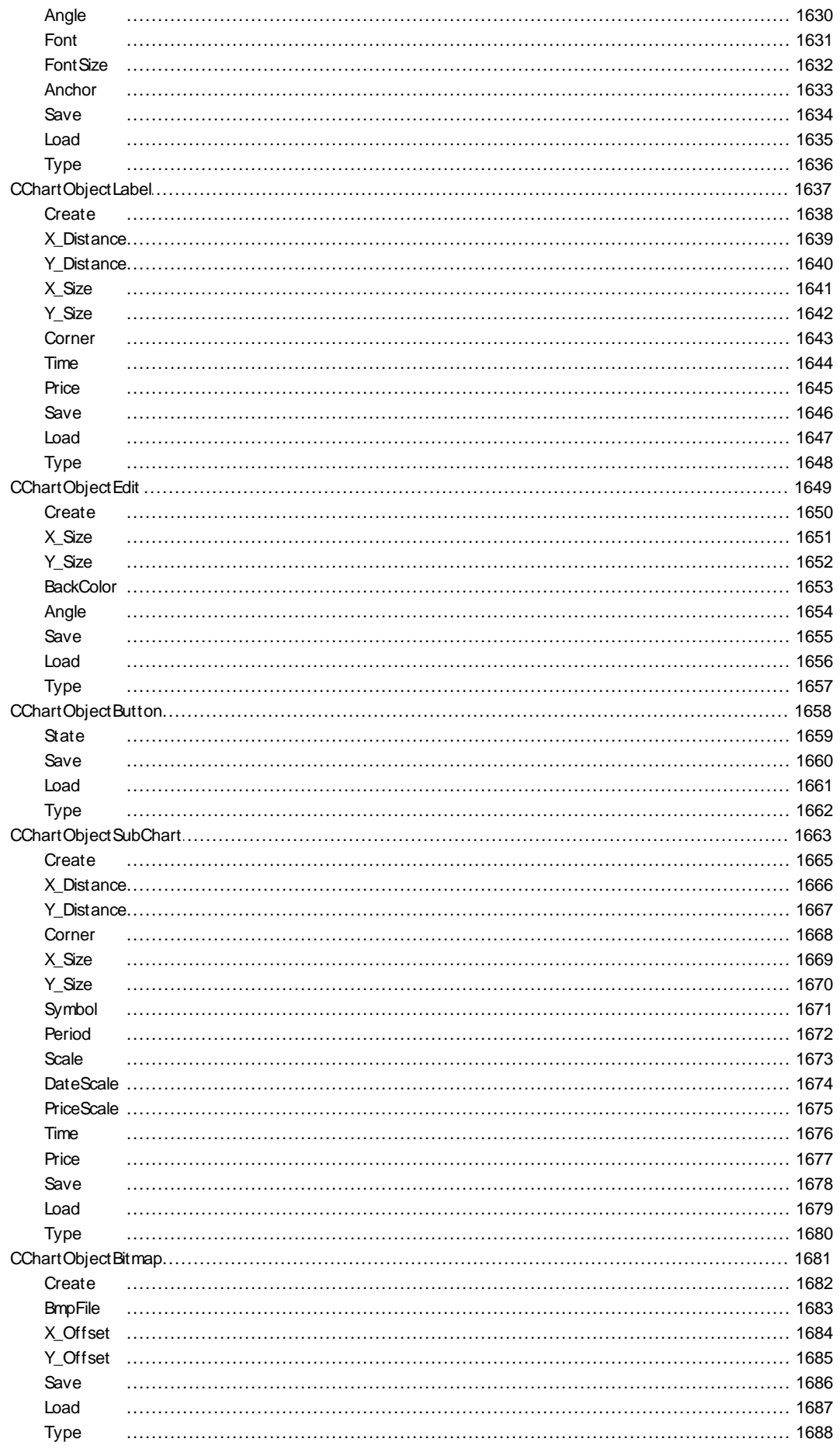

2000-2011, MetaQuotes Software Corp.

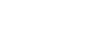

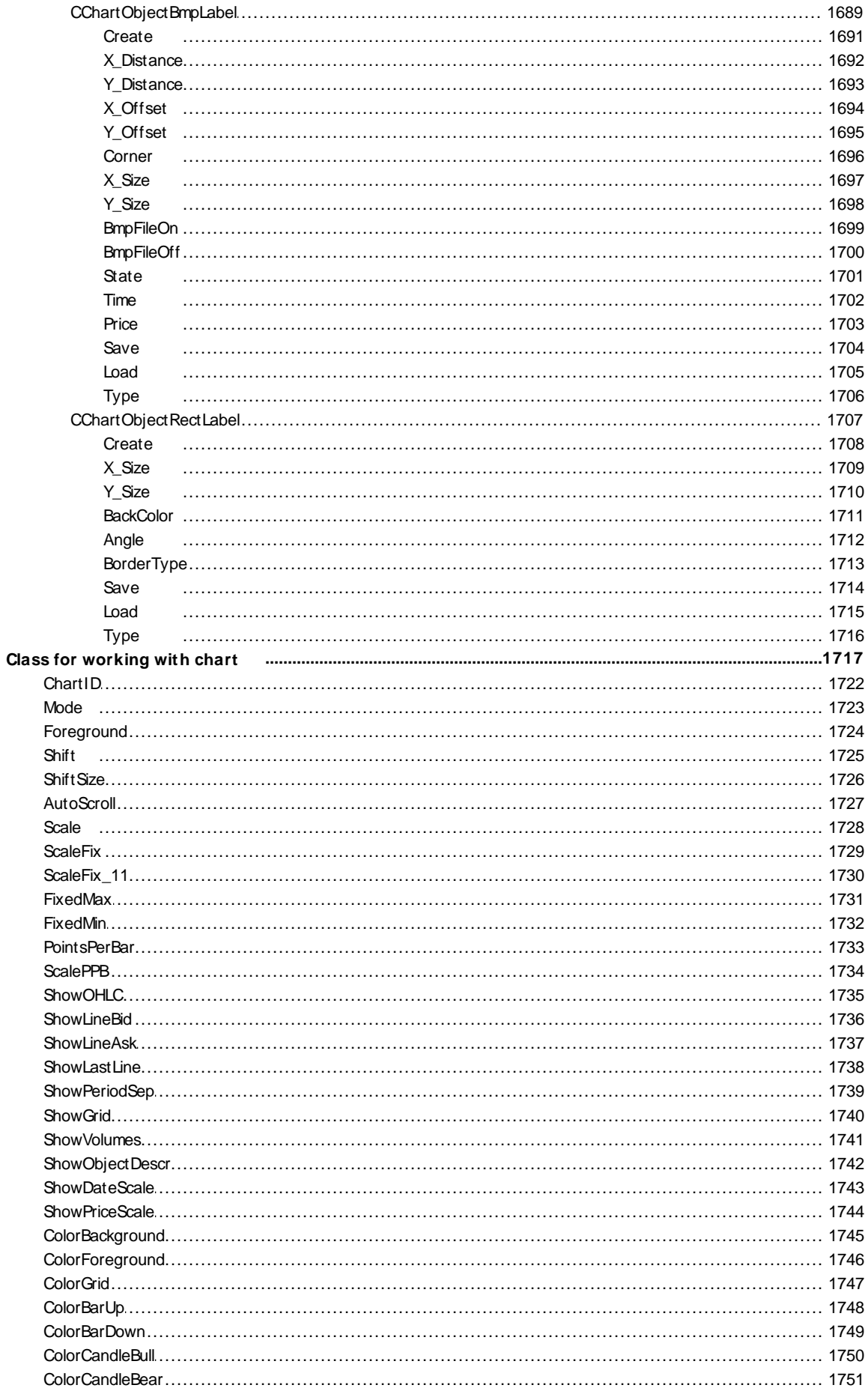

 $21$ 

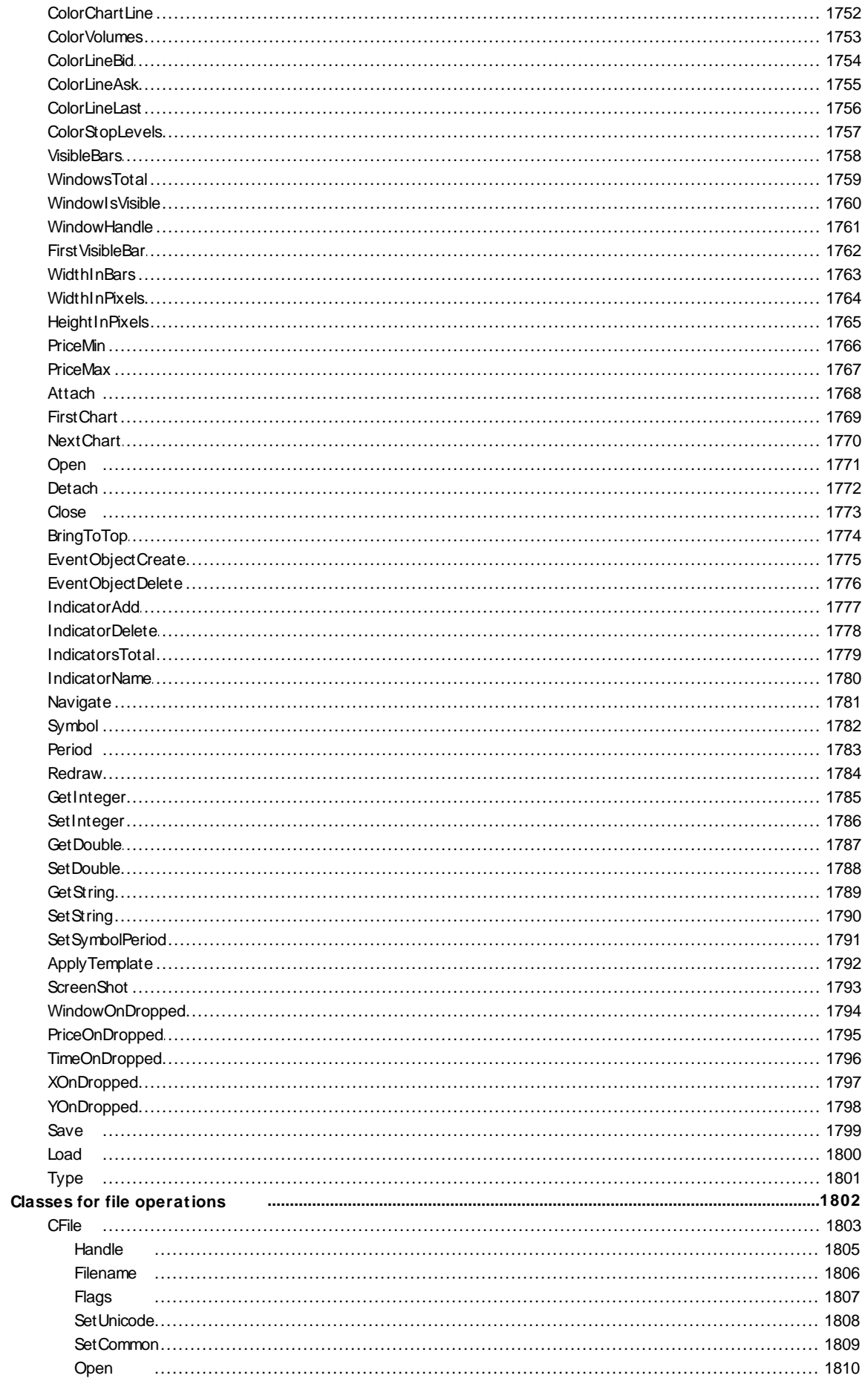

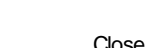

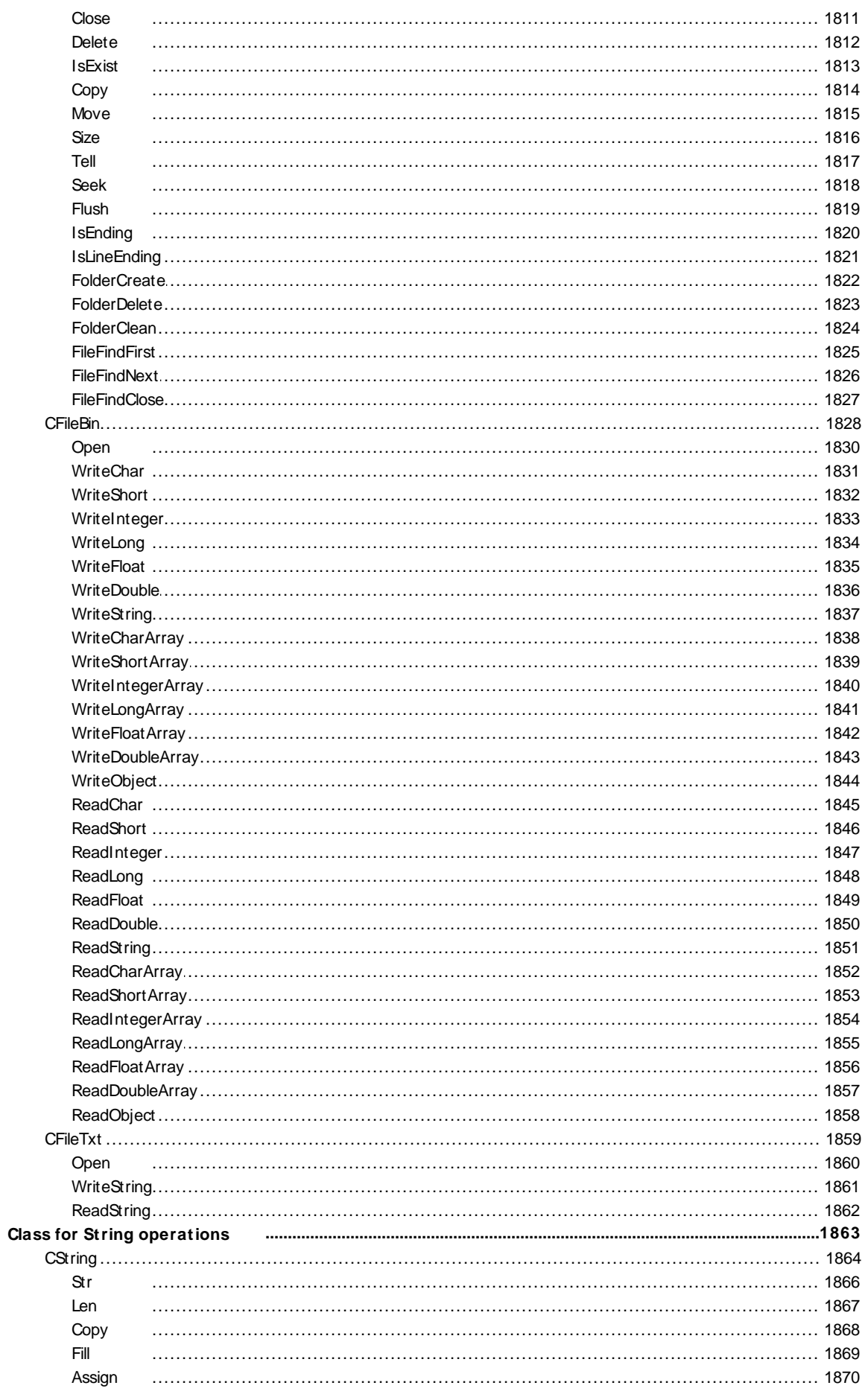

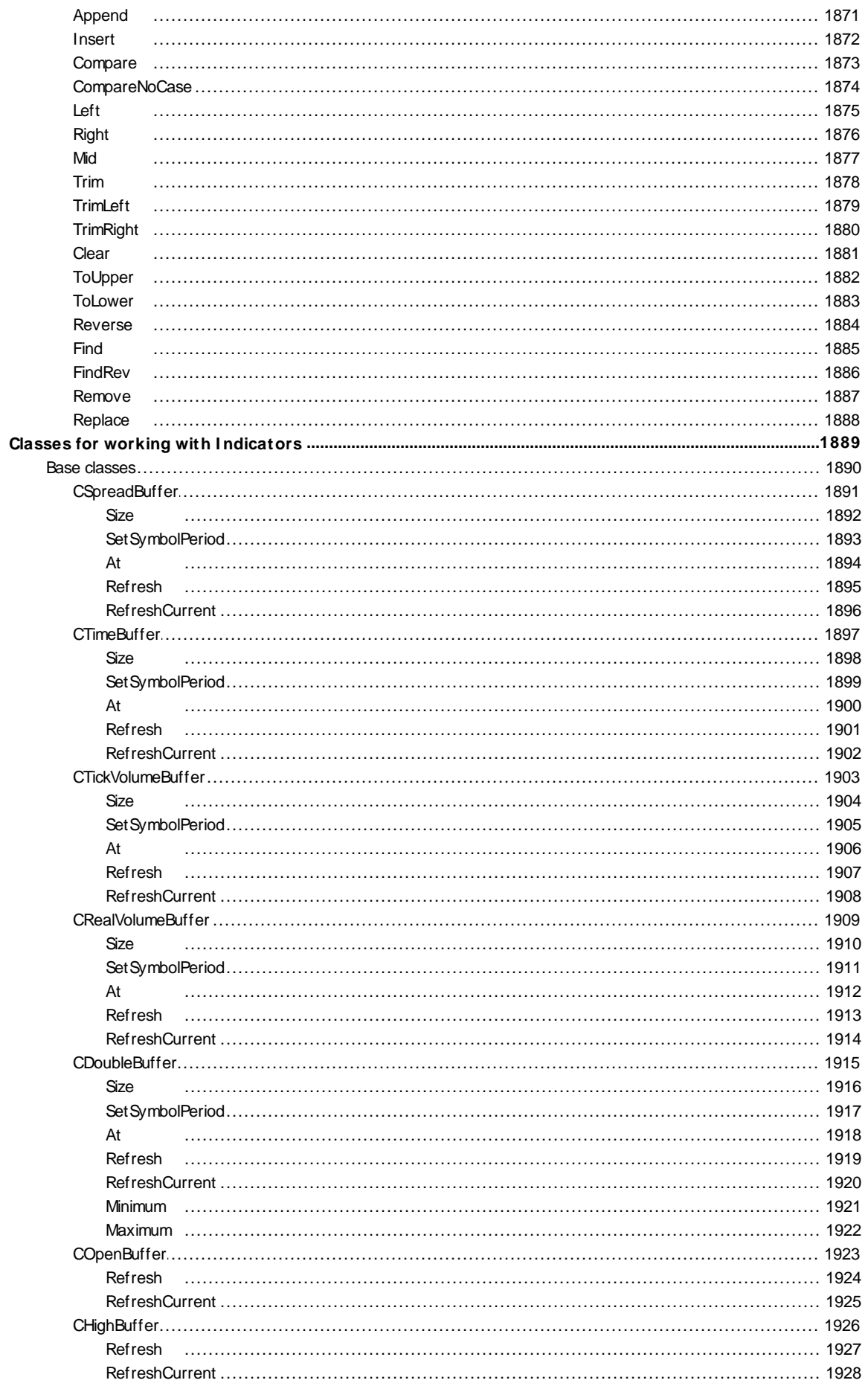

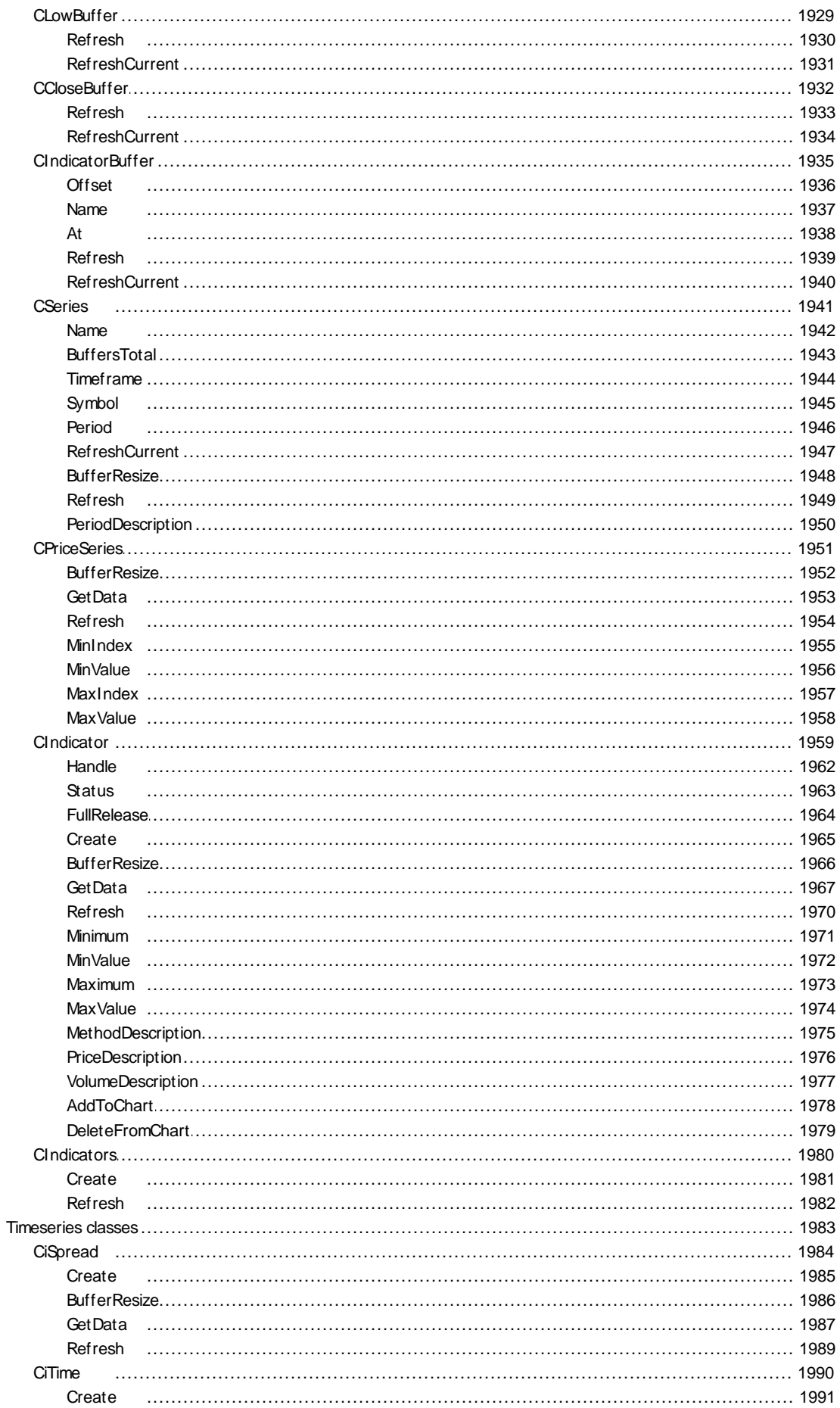

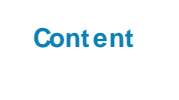

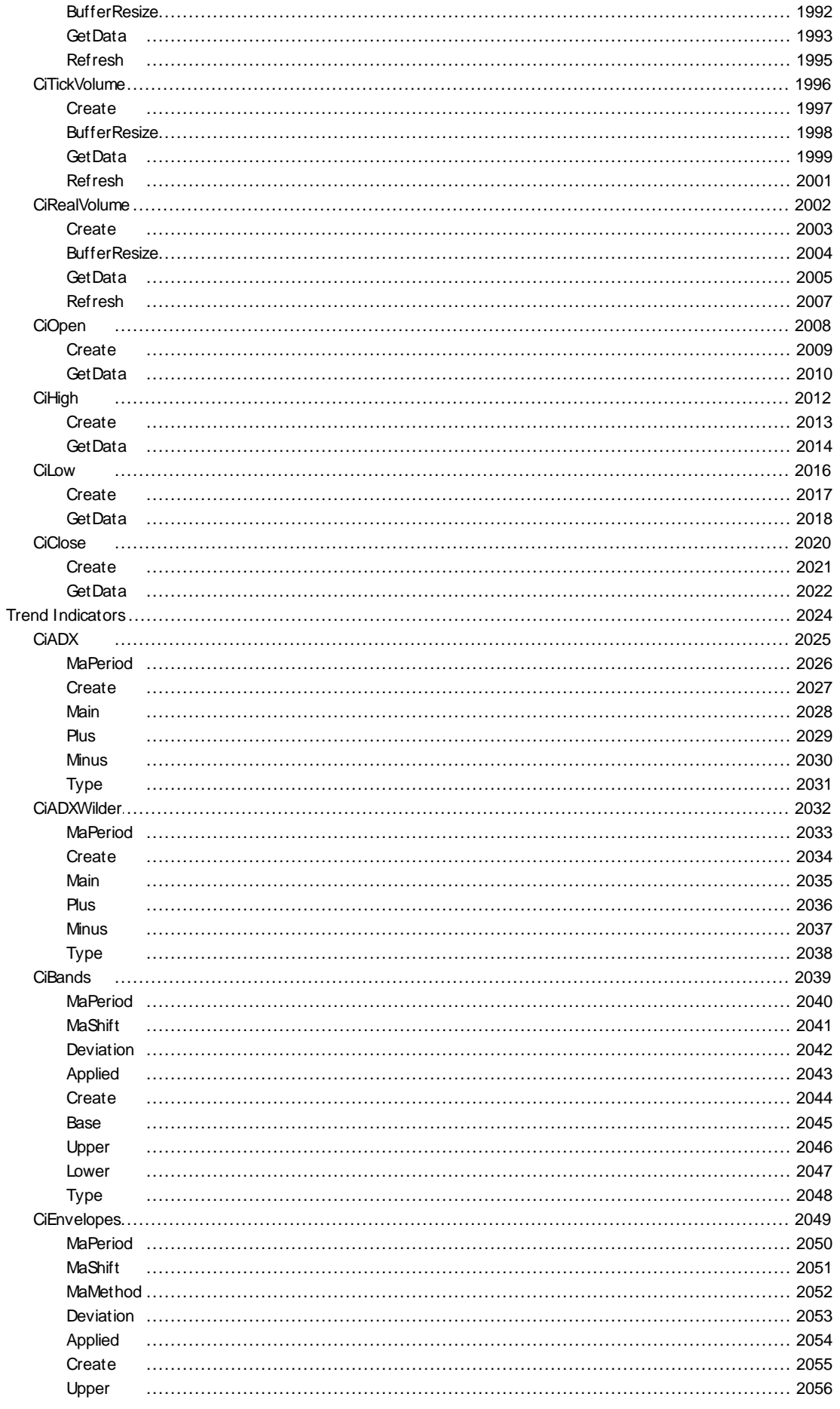

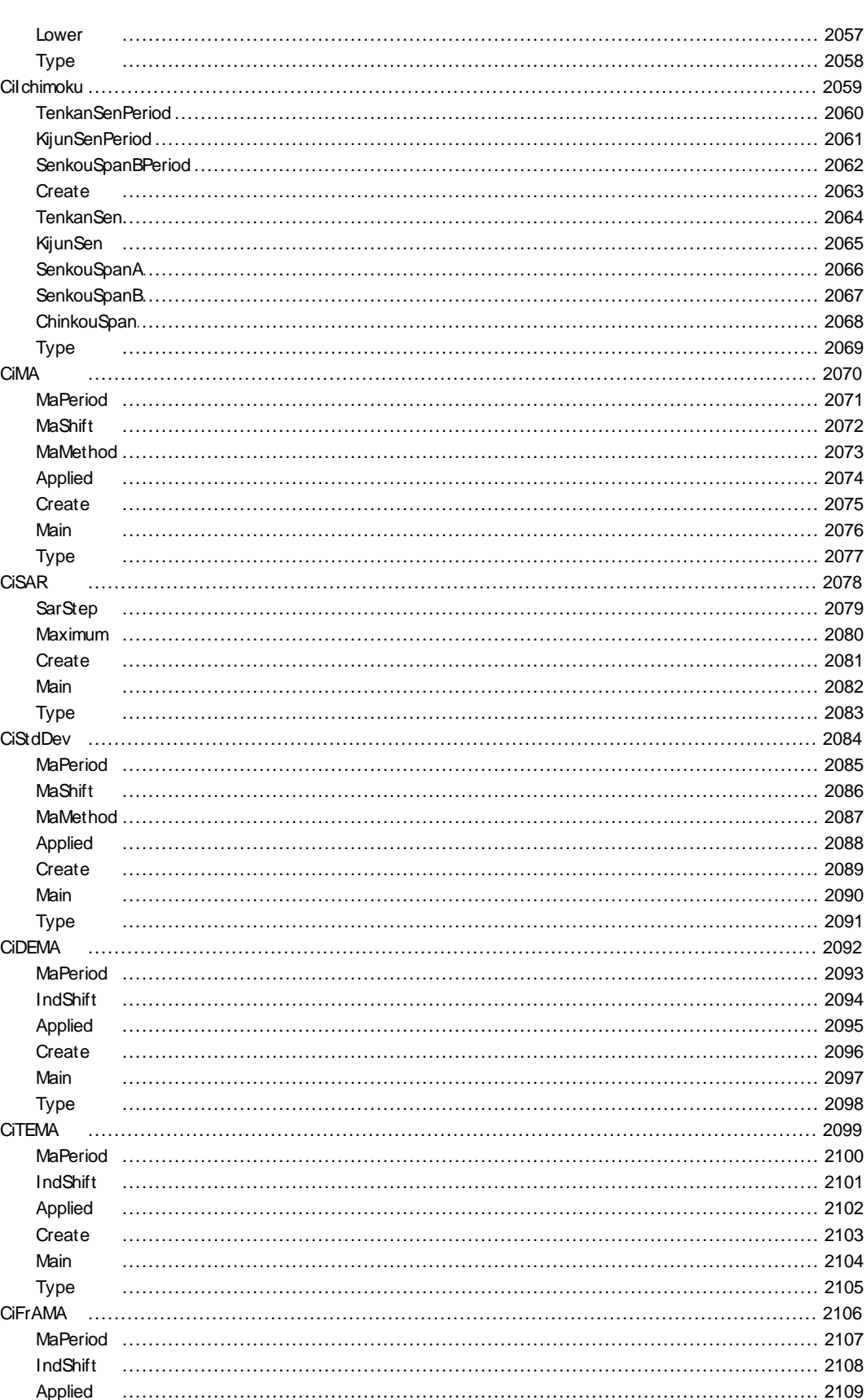

Create

Main

Type

**CiAMA** 

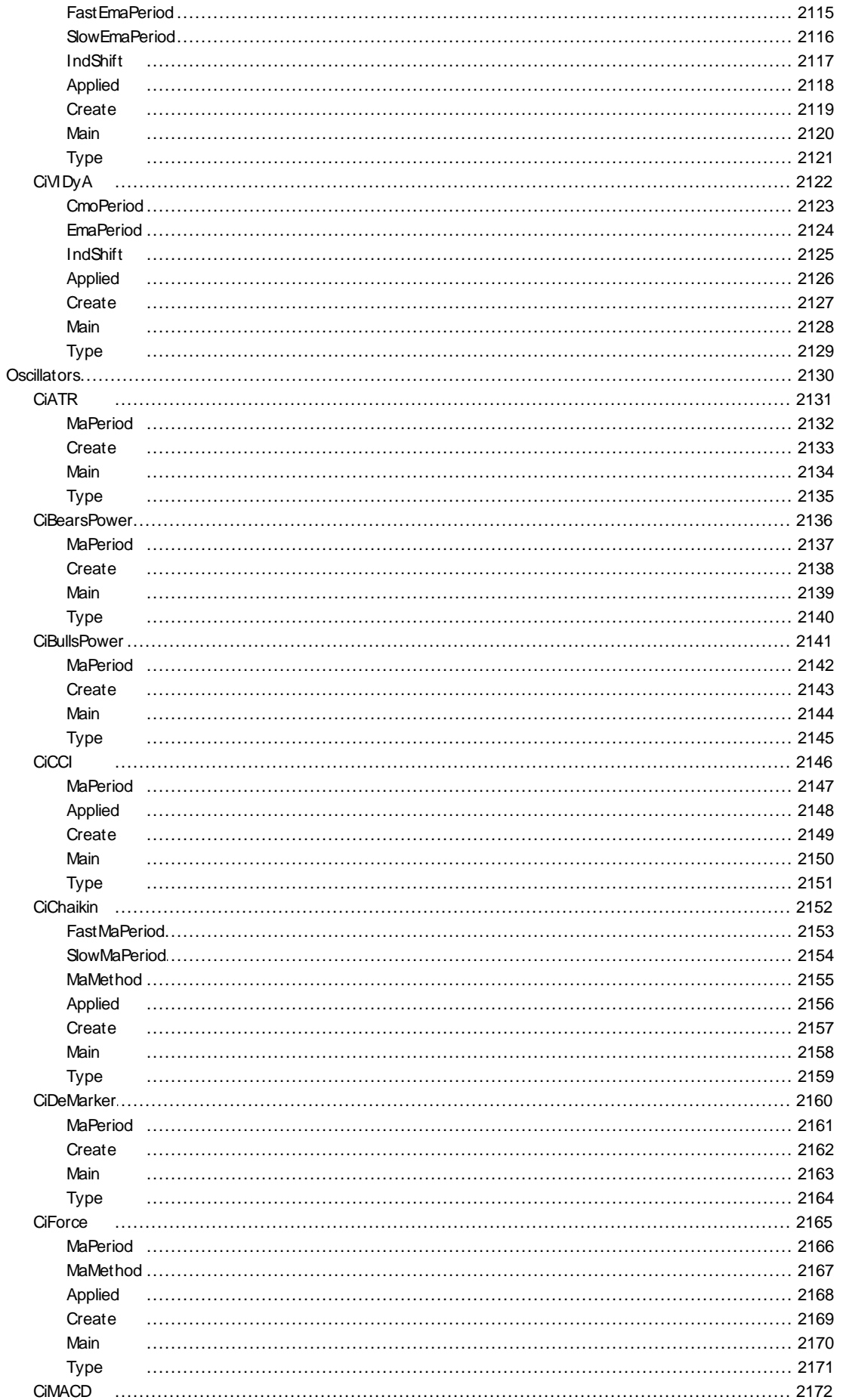

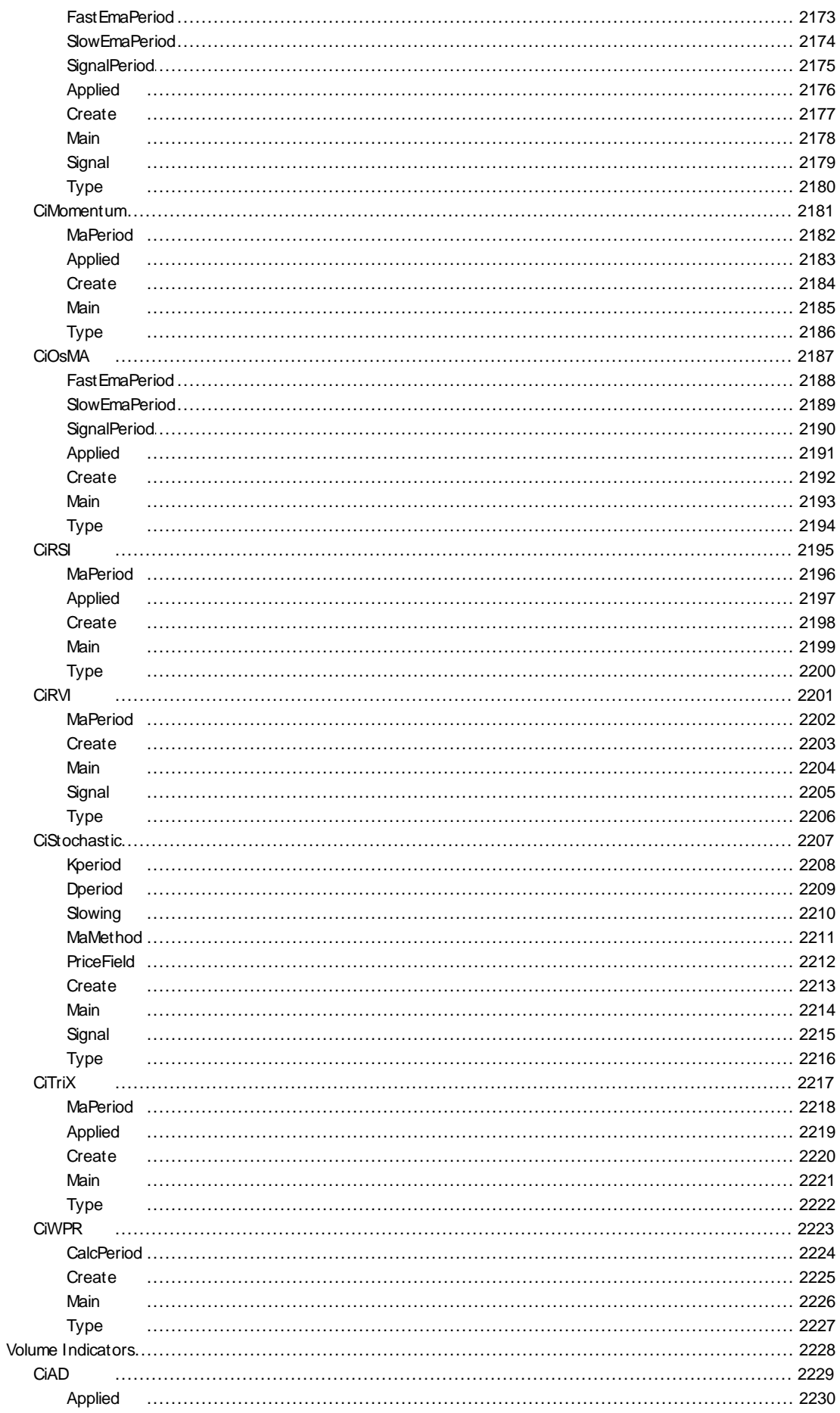

Create

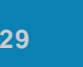

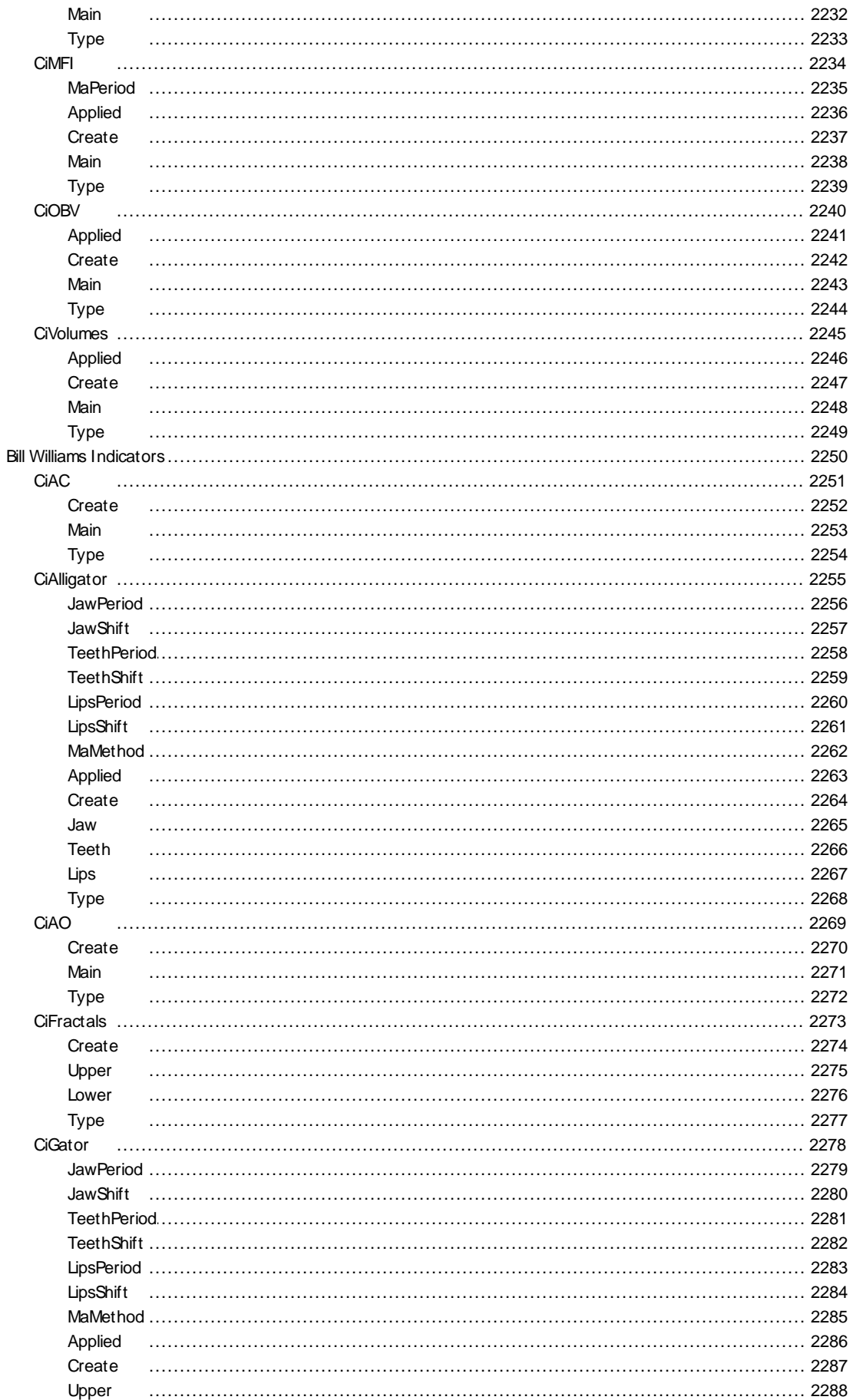

 $30$ 

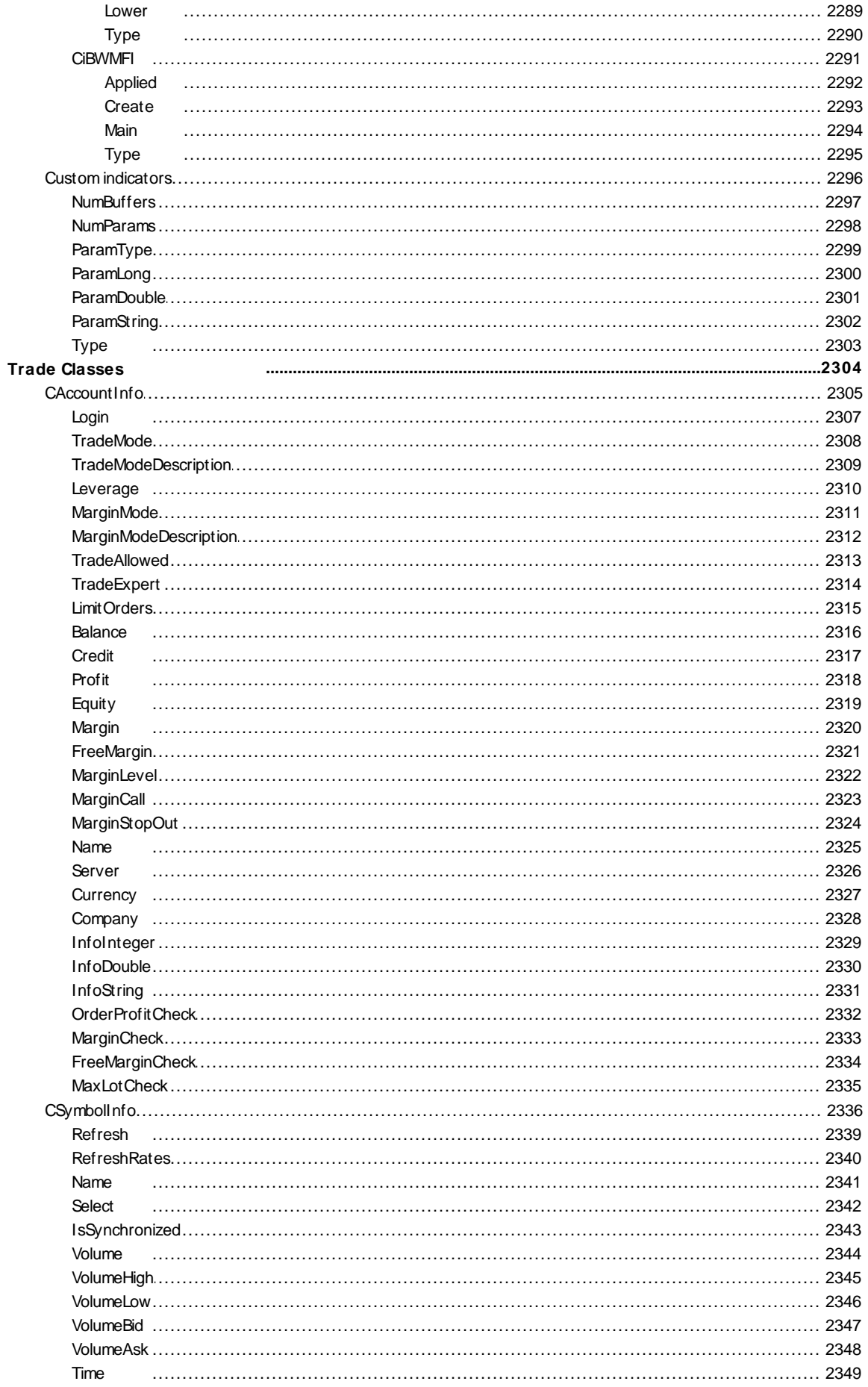

 $\overline{31}$ 

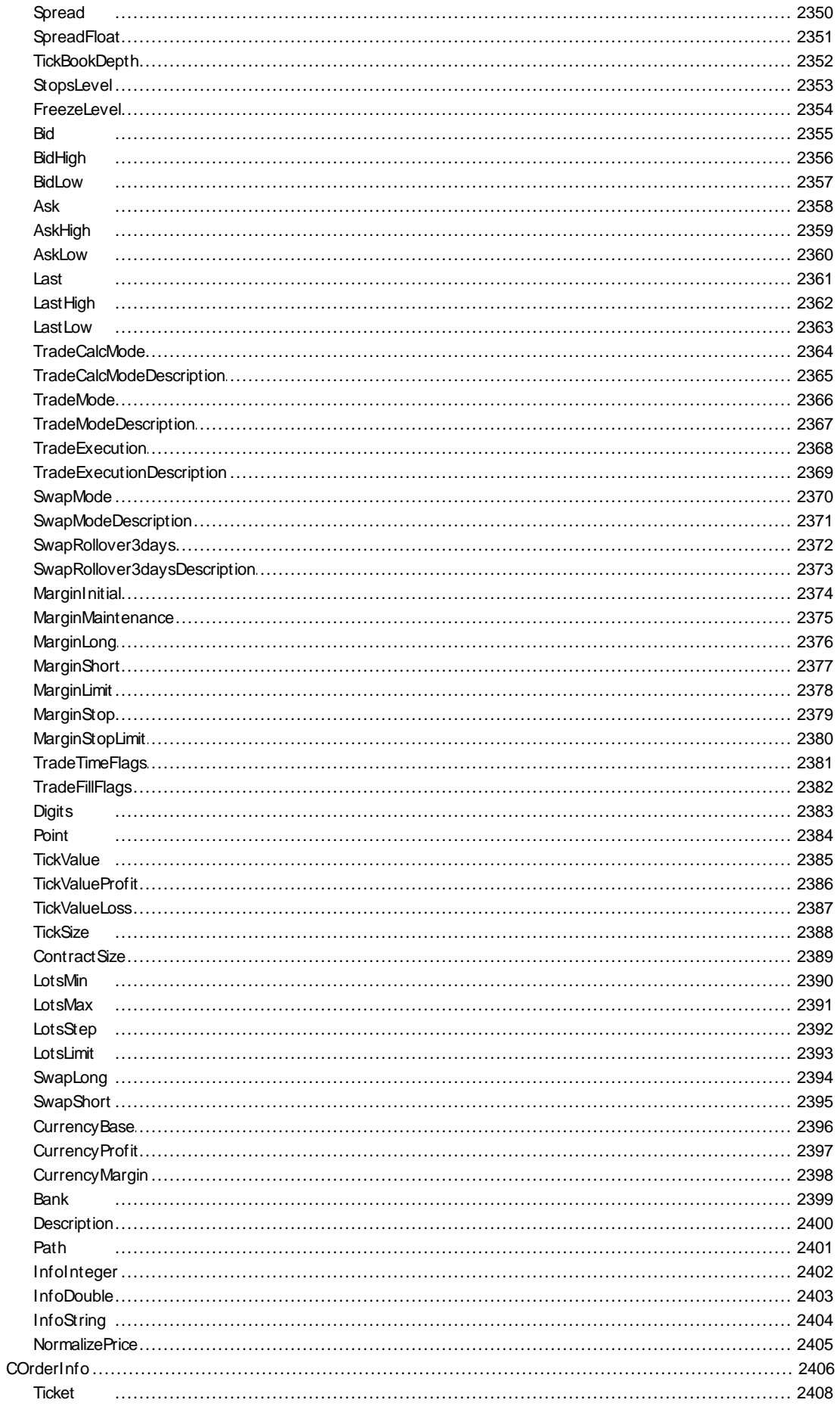

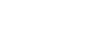

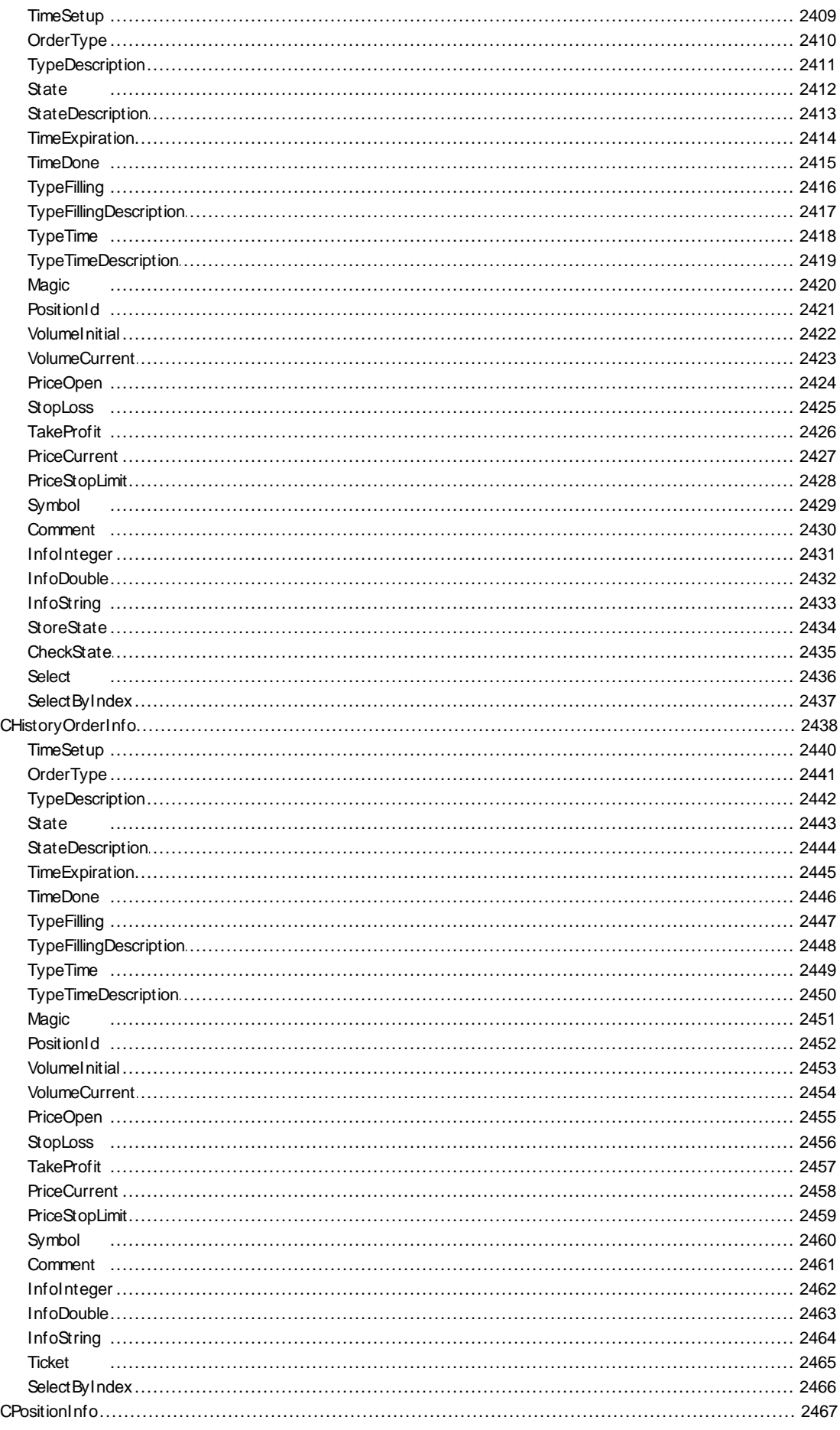

Time

Magic

Volume

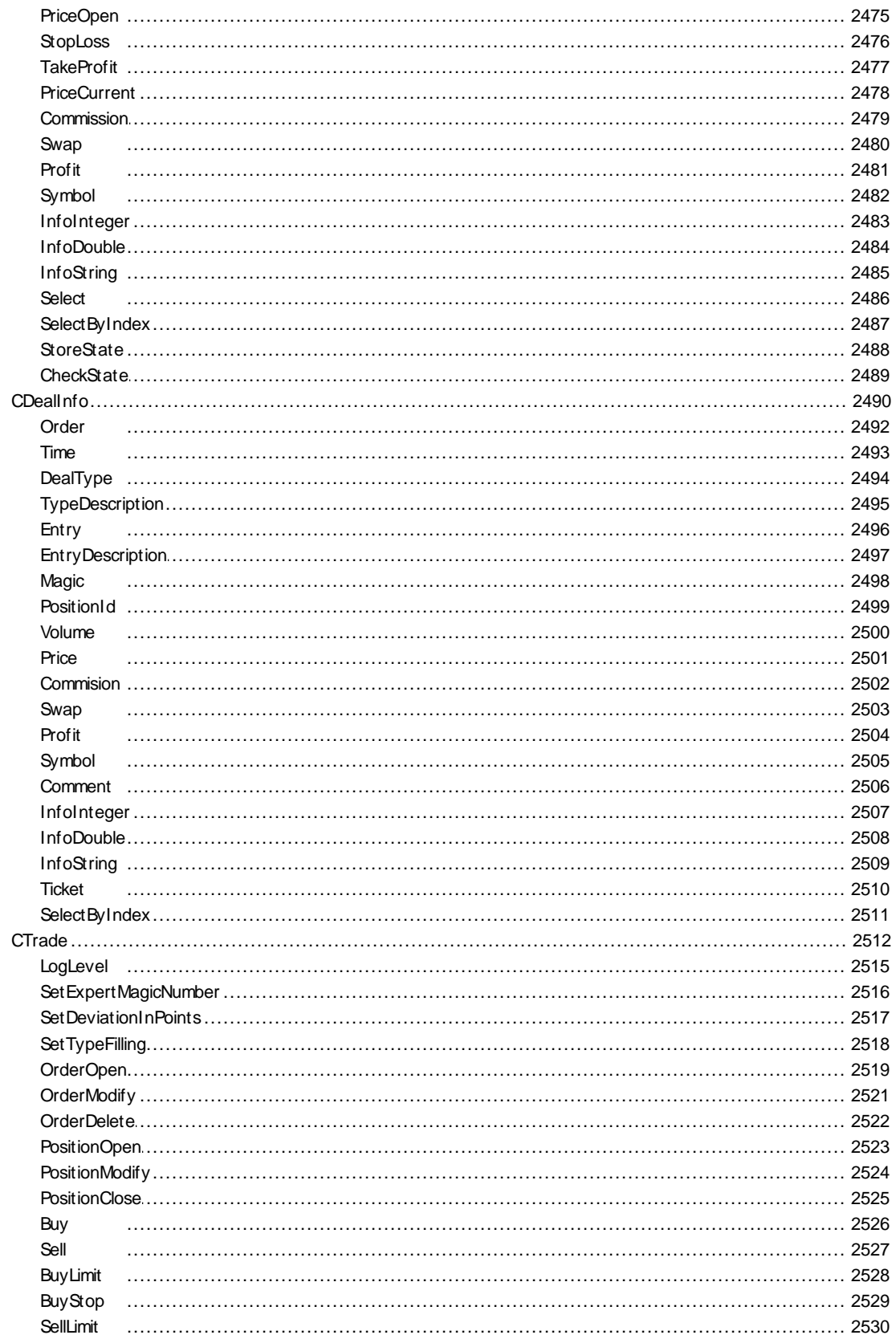

 $34$ 

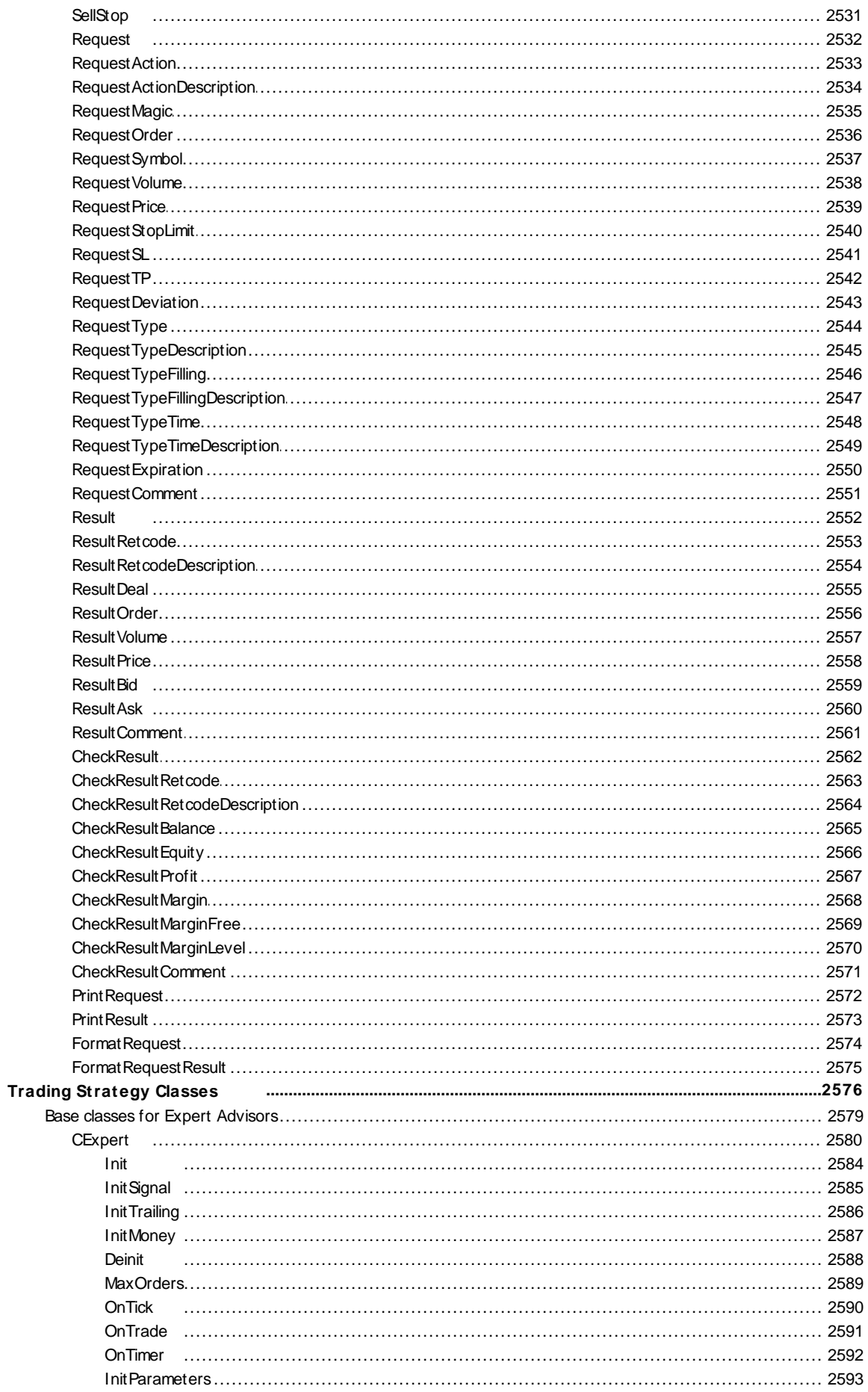

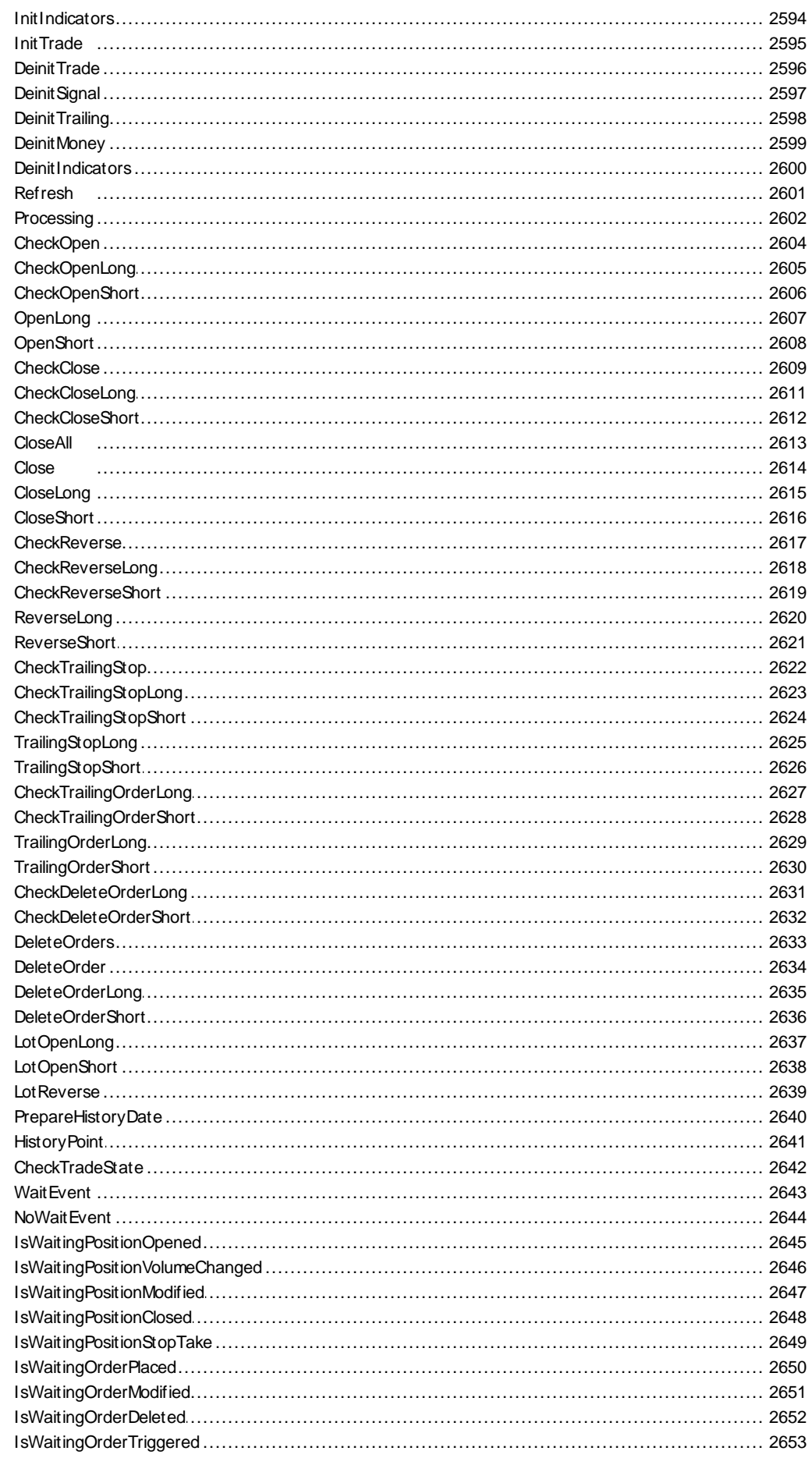

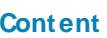

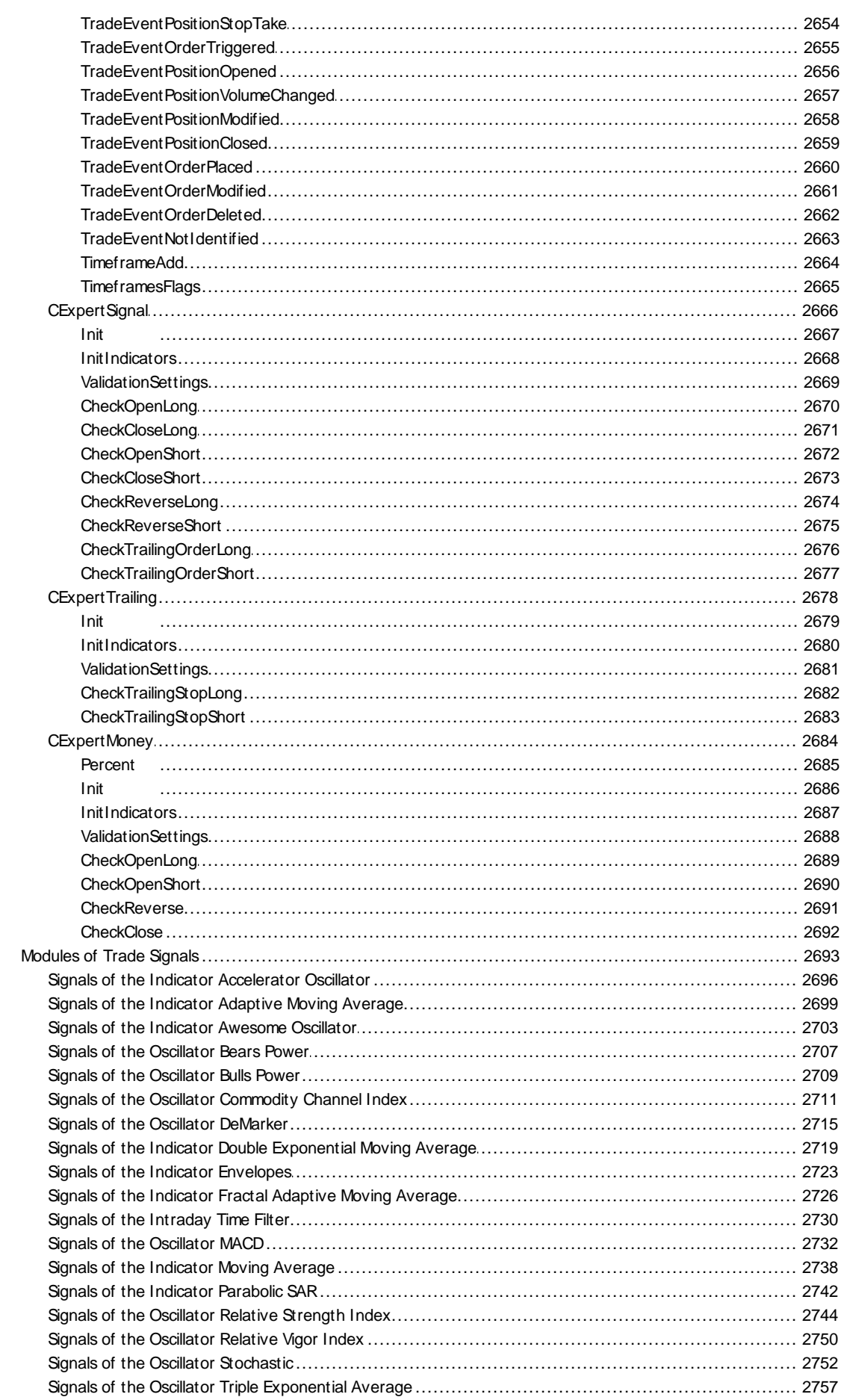
## MQL5

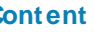

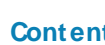

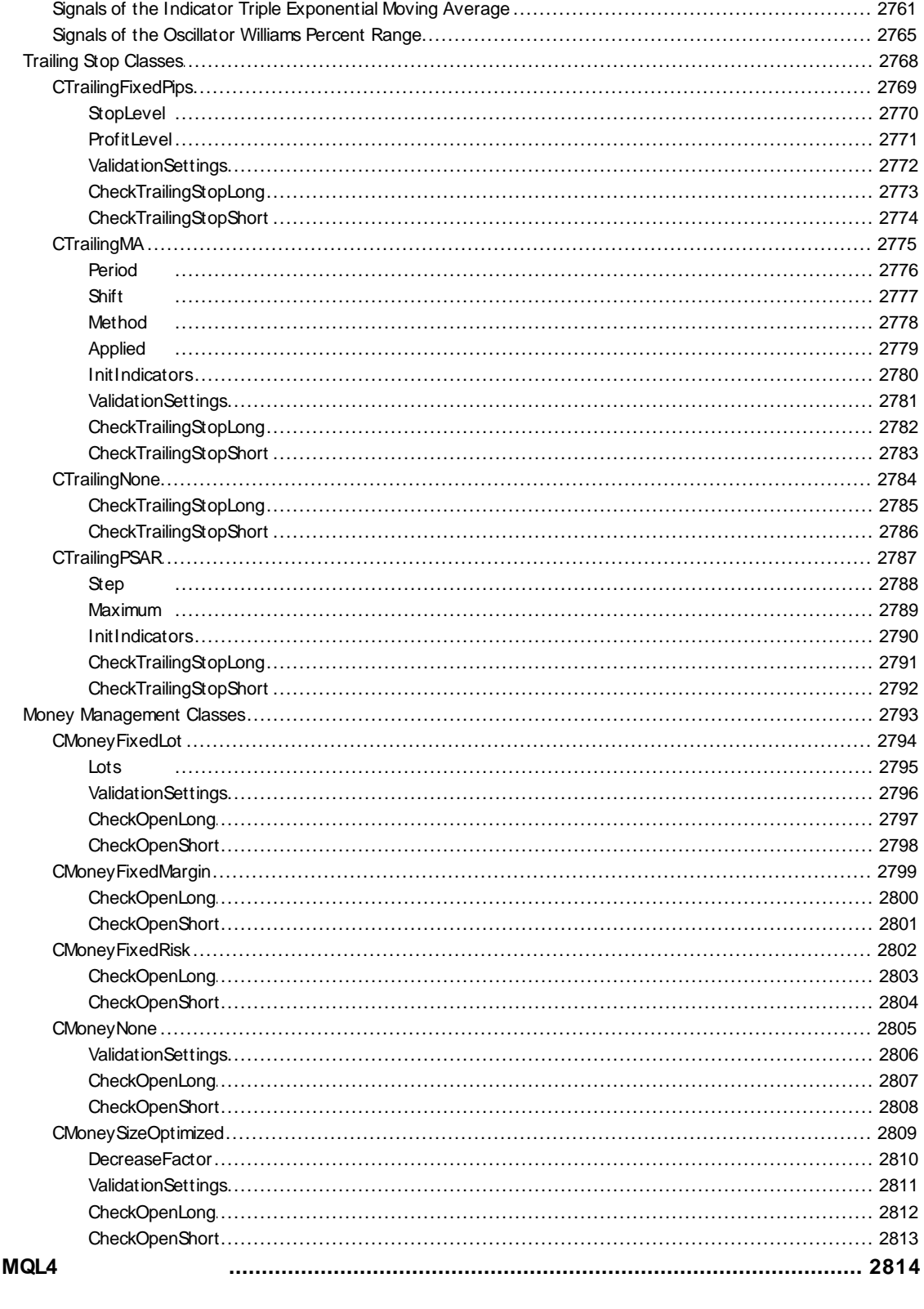

## **MQL5**

MQL5

MQL5

MetaEditor 5( ) MQL5 MetaQuotes Language Dictionary MQL5

MQL5

**EA**

 $\bullet$ 

 $\bullet$ 

EA EA *terminal\_directory\MQL5\Experts*

*terminal\_directory\MQL5\Indicators* EA

*terminal\_directory\MQL5\Scripts*

*terminal\_directory\MQL5\Libraries*

EA

terminal\_directory\MQL5\Include <#include>

2000-2011, [MetaQuotes](http://www.metaquotes.net/en) Software Corp.

**38**

MQL5 MOL5 [MetaQuotes](http://www.metaquotes.net) Software Corp.

— "#include"

#### MetaQuotes Language 5( MQL5)

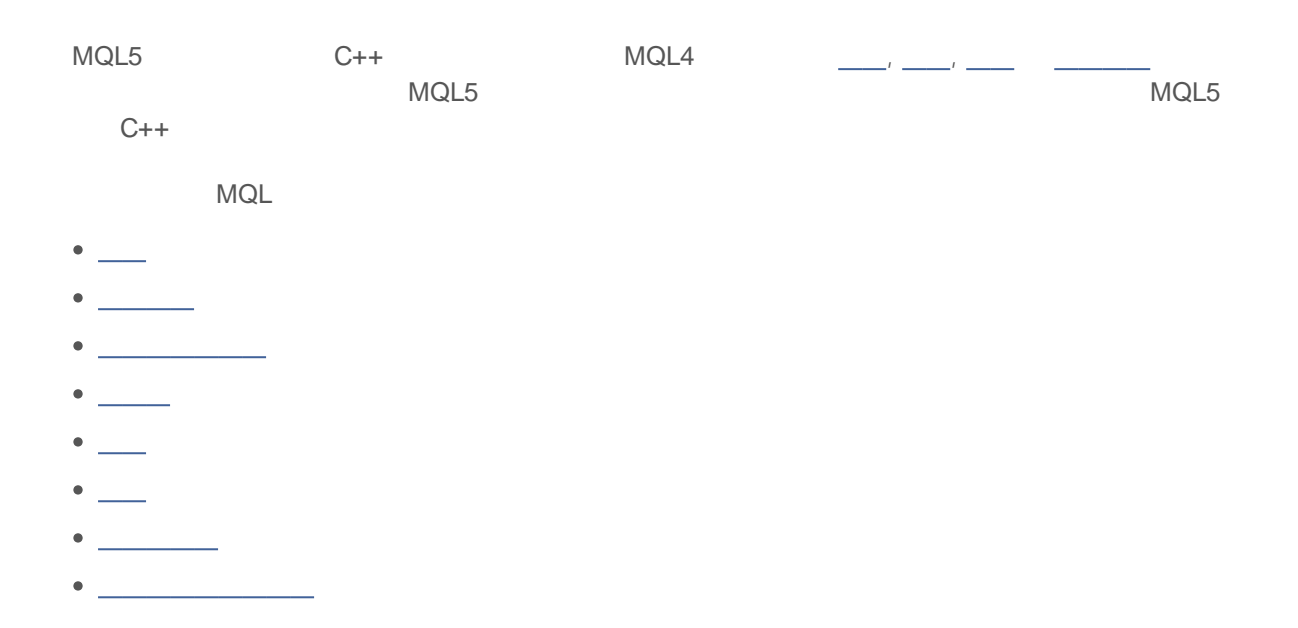

, MQL5 C++

- $\bullet$
- $\bullet$ goto
- $\bullet$
- ;  $\bullet$
- $\ddot{\phantom{a}}$ .

 $\mathcal{F}$  , and the same state  $\mathcal{F}$ 

 $\frac{1}{\sqrt{2}}$  \*/ //

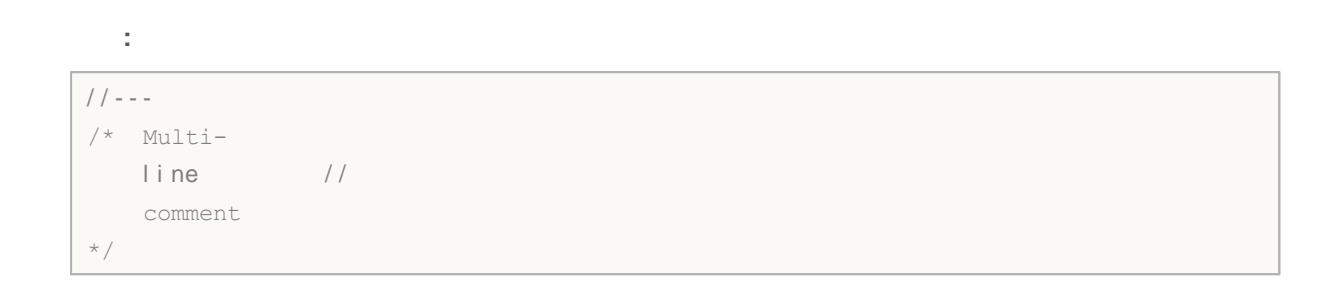

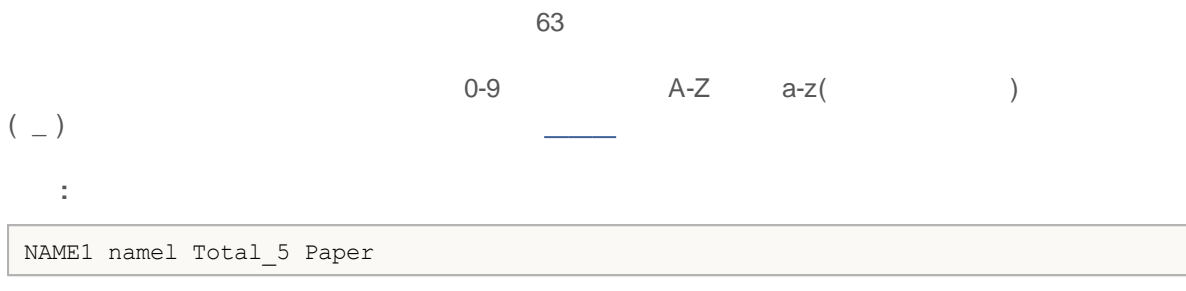

 $\overline{\phantom{a}}$ ,  $\overline{\phantom{a}}$ 

Í.

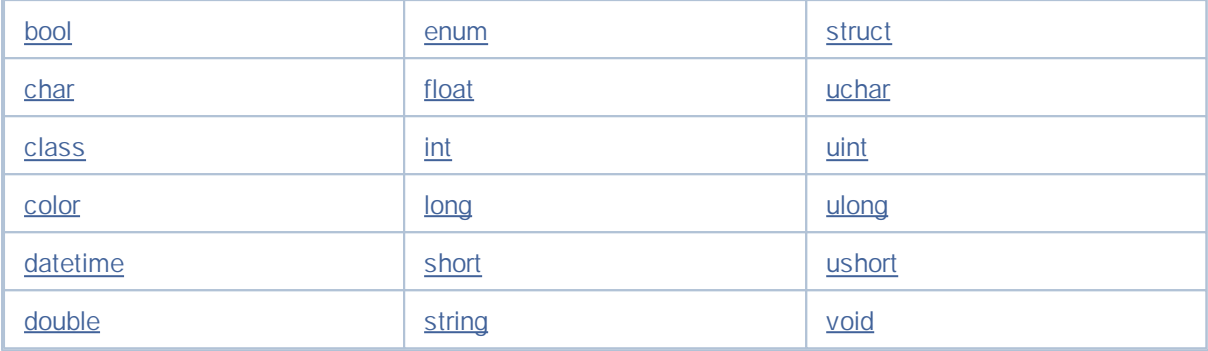

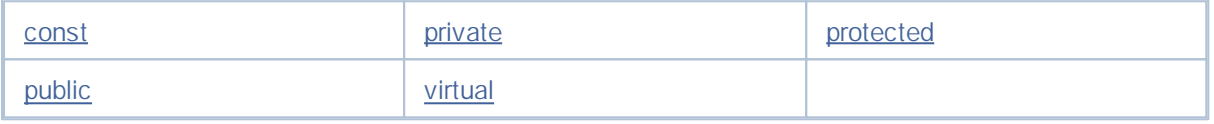

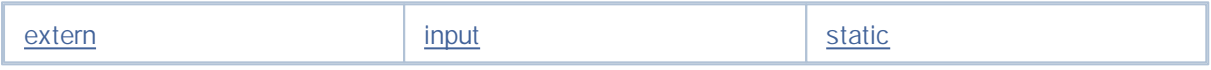

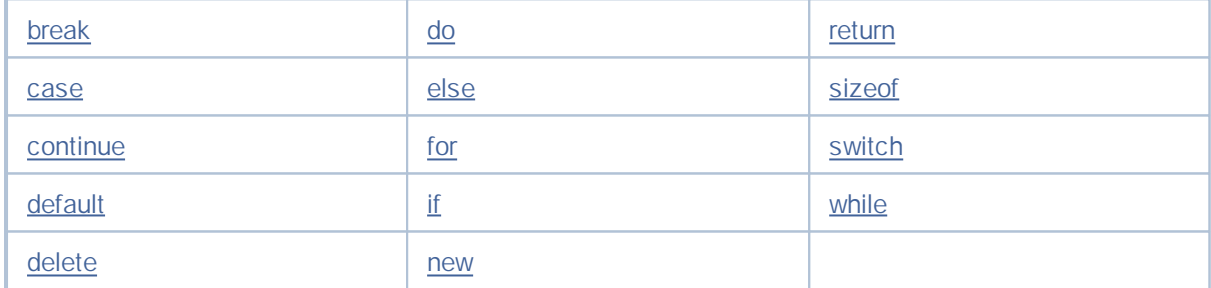

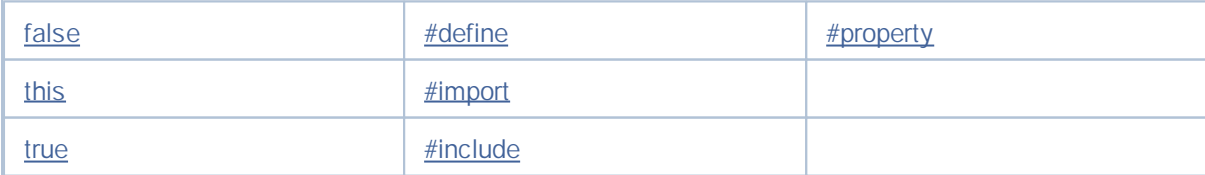

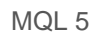

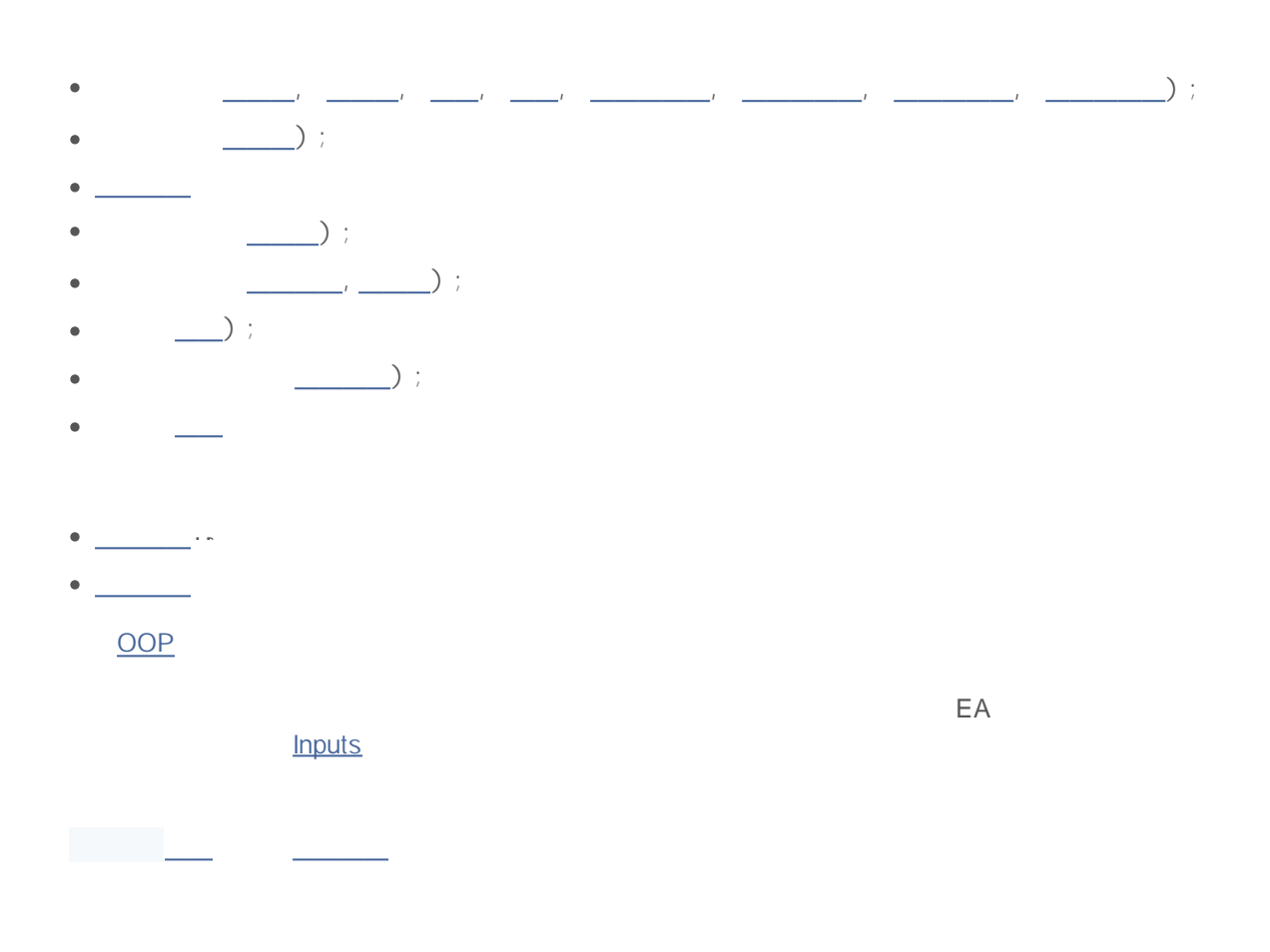

MQL5 11

 $\mathcal{L} =$ 

### $C++$

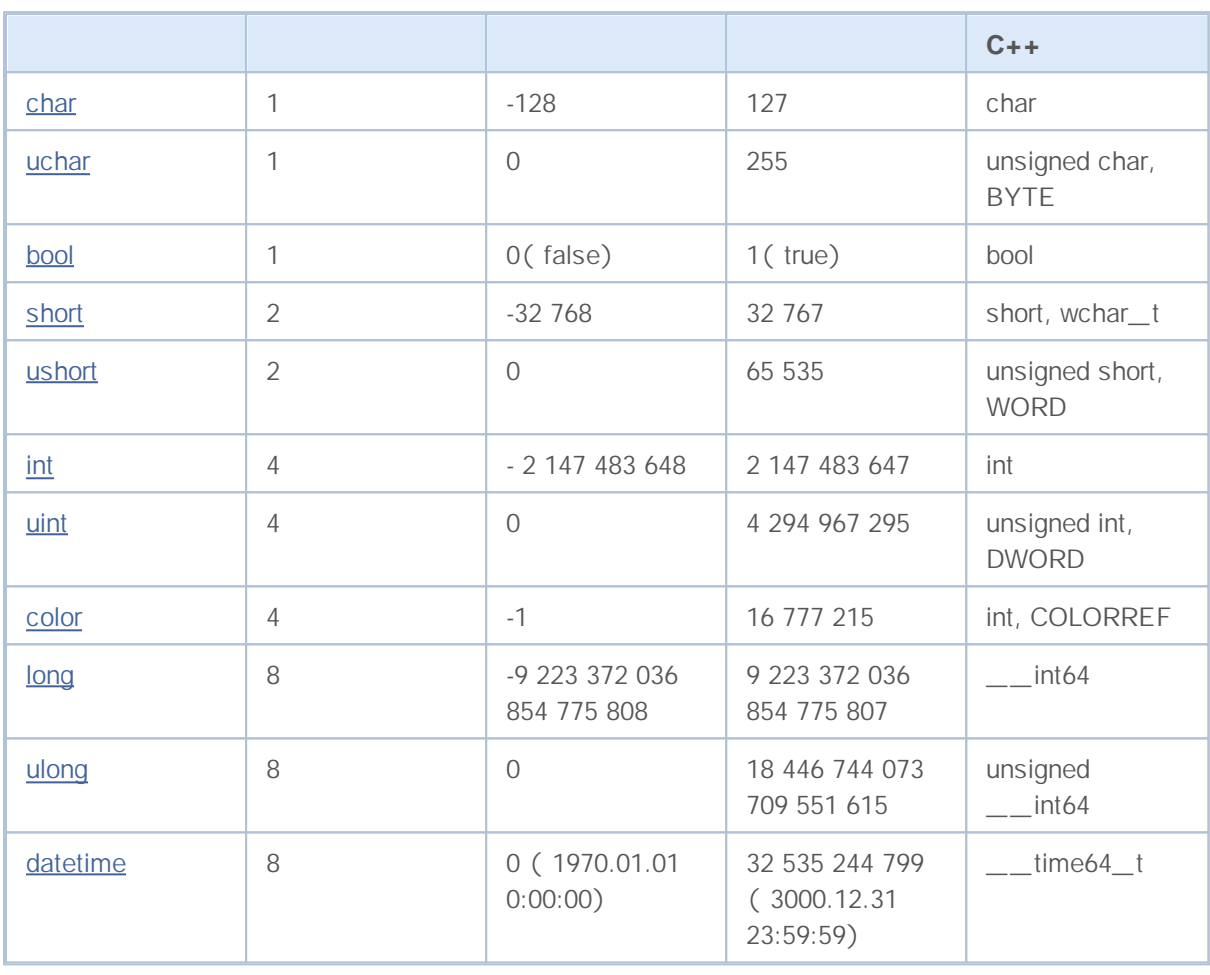

 $\sim$ 

-

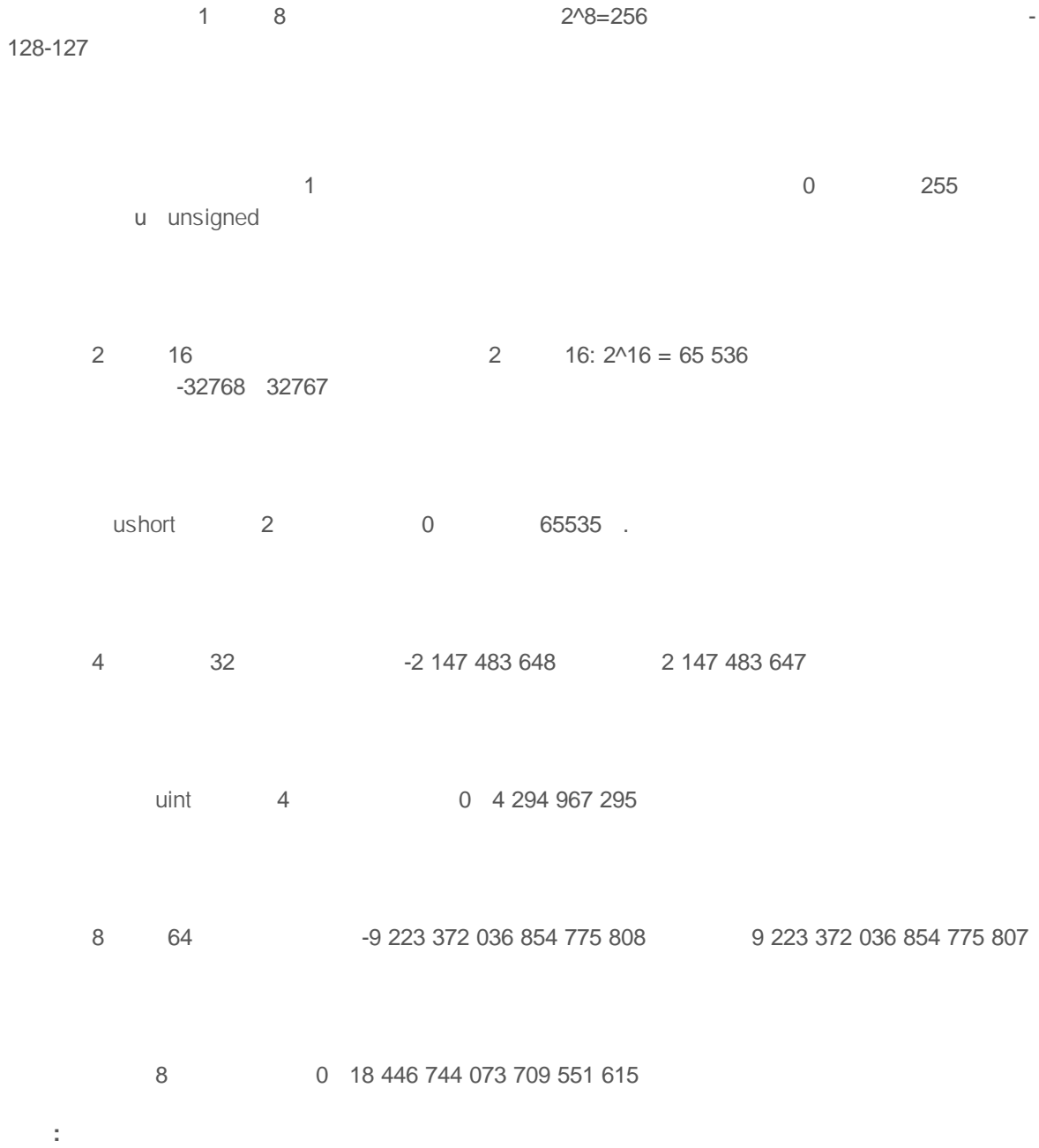

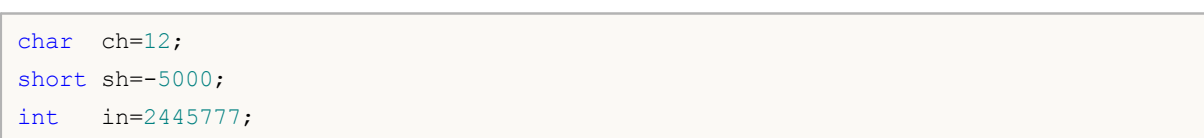

 $// - -$ void OnStart() { uchar u\_ch;

```
for(char ch=-128;ch<128;ch++)
  \{u_ch=ch;
  Print("ch = ",ch," u_ch = ",u_ch);
 }
}
```

```
// - - -void OnStart()
 \{uchar u_ch;
  for(char ch=-128;ch<=127;ch++)
   \{u_ch=ch;
    Print("ch = ",ch," u ch = ",u ch);
     if(ch==127) break;
    }
 }
```

```
ch= -128 u_ch= 128
ch= -127 u_ch= 129
ch= -126 u_ch= 130
ch= -125 u_ch= 131
ch= -124 u_ch= 132
ch= -123 u_ch= 133
ch= -122 u_ch= 134
ch= -121 u_ch= 135
ch= -120 u_ch= 136
ch= -119 u_ch= 137
ch= -118 u_ch= 138
ch= -117 u_ch= 139
ch= -116 u_ch= 140
ch= -115 u_ch= 141
ch= -114 u_ch= 142
ch= -113 u_ch= 143
ch = -112 u ch = 144ch= -111 u ch= 145
 ...
```

```
/ / - - -uchar u ch=-120;
ushort u sh = - 5000;
uint u in=-401280;
```
0-9 a-f A-F 10-15 0x 0X

0x0A, 0x12, 0X12, 0x2f, 0xA3, 0Xa3, 0X7C7

ł,

```
MQL5
       ASCII '\x10' 0
```

```
30
```

```
void OnStart()
 \left\{ \right.// - - -int symbol_0='0';
  int symbol_9=symbol_0+9; // '9'
/ / - - -
  printf("In a decimal form: symbol_0 = *d, symbol_9 = *d", symbol_0, symbol, symbol_9;
  printf("In a hexadecimal form: symbol 0 = 0x*x, symbol 9 = 0x%x",symbol 0,symbol
/ / - - -
  string test="";
  StringSetCharacter(test, 0, symbol 0);
  StringSetCharacter(test, 1, symbol 9);
/ / - - -
   Print(test);
  }
```

$$
(\begin{array}{c}\n\cdots \\
\vdots \\
\end{array})\n\qquad \qquad (\begin{array}{c}\n\cdots \\
\vdots \\
\end{array})\n\qquad \qquad (\begin{array}{c}\n\cdots \\
\vdots \\
\end{array})\n\qquad \qquad (\begin{array}{c}\n\cdots \\
\vdots \\
\end{array})\n\qquad \qquad (\begin{array}{c}\n\cdots \\
\vdots \\
\end{array})\n\qquad \qquad (\begin{array}{c}\n\cdots \\
\vdots \\
\end{array})\n\qquad \qquad (\begin{array}{c}\n\cdots \\
\vdots \\
\end{array})\n\qquad \qquad (\begin{array}{c}\n\cdots \\
\vdots \\
\end{array})\n\qquad \qquad (\begin{array}{c}\n\cdots \\
\vdots \\
\end{array})\n\qquad \qquad (\begin{array}{c}\n\cdots \\
\vdots \\
\end{array})\n\qquad \qquad (\begin{array}{c}\n\cdots \\
\vdots \\
\end{array})\n\qquad \qquad (\begin{array}{c}\n\cdots \\
\vdots \\
\end{array})\n\qquad \qquad (\begin{array}{c}\n\cdots \\
\vdots \\
\end{array})\n\qquad \qquad (\begin{array}{c}\n\cdots \\
\vdots \\
\end{array})\n\qquad \qquad (\begin{array}{c}\n\cdots \\
\vdots \\
\end{array})\n\qquad \qquad (\begin{array}{c}\n\cdots \\
\vdots \\
\end{array})\n\qquad \qquad (\begin{array}{c}\n\cdots \\
\vdots \\
\end{array})\n\qquad \qquad (\begin{array}{c}\n\cdots \\
\vdots \\
\end{array})\n\qquad \qquad (\begin{array}{c}\n\cdots \\
\vdots \\
\end{array})\n\qquad \qquad (\begin{array}{c}\n\cdots \\
\vdots \\
\end{array})\n\qquad \qquad (\begin{array}{c}\n\cdots \\
\vdots \\
\end{array})\n\qquad \qquad (\begin{array}{c}\n\cdots \\
\vdots \\
\end{array})\n\qquad \qquad (\begin{array}{c}\n\cdots \\
\vdots \\
\end{array})\n\qquad \qquad (\begin{array}{c}\n\cdots \\
\vdots \\
\end{array})\n\qquad \qquad (\begin{array}{c}\n\cdots \\
\vdots \\
\end{array})\n\qquad \qquad (\begin{array}{c}\n\cdots \\
\vdots \\
\end{array})\n\qquad \qquad (\begin{array}{
$$

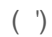

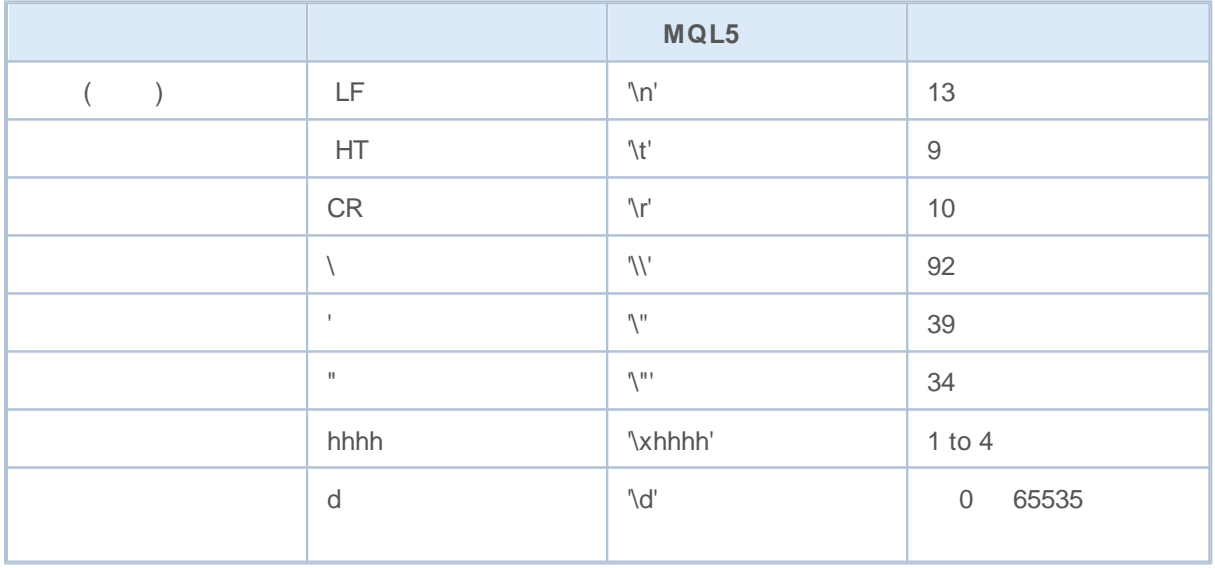

**49**

```
// - - -int a='A';
  int b='math;
  int c='@'; // 0xA9
  int d='\xAE'; //
// - - -Print(a,b,c,d);
/ / - - -string test="";
  StringSetCharacter(test, 0, a);
  Print(test);
/ / - - -StringSetCharacter(test, 0, b);
  Print(test);
// - - -StringSetCharacter(test,0,c);
  Print(test);
// - - -StringSetCharacter(test,0,d);
   Print(test);
// - - -int a1=65;
  int b1=36;
  int c1=169;
  int d1=174;
// - - -StringSetCharacter(test,1,a1);
  Print(test);
// - - -StringSetCharacter(test,1,b1);
   Print(test);
// - - -StringSetCharacter(test, 1, c1);
  Print(test);
/ / - - -StringSetCharacter(test,1,d1);
  Print(test);
 }
```

```
void OnStart()
{
// --int a=0xAE; // the ' \ xAE'int b=0x24; \frac{1}{2} // \frac{1}{2} the '\x24'
 int c=0xA9; // to the '\xA9'
 int d=0x263A; // O the '\x263A'
// - - -
```

```
Print(a,b,c,d);
// - - -string test="";
   StringSetCharacter(test, 0, a);
   Print(test);
/ / - - -
   StringSetCharacter(test, 0, b);
   Print(test);
/ / - - -
  StringSetCharacter(test,0,c);
   Print(test);
/ / - - -StringSetCharacter(test,0,d);
  Print(test);
// - - -int a1=0x2660;
  int b1=0x2661;
  int c1=0x2662;
  int d1=0x2663;
/ / - - -
  StringSetCharacter(test,1,a1);
   Print(test);
/ / - - -
   StringSetCharacter(test,2,b1);
  Print(test);
// - - -StringSetCharacter(test,3,c1);
   Print(test);
// - - -StringSetCharacter(test,4,d1);
   Print(test);
// - - -test="Queen\x2660Ace\x2662";
   printf("%s",test);
  }
```
0 65535

StringSetCharacter(), StringGetCharacter(), ShortToString(), ShortArrayToString(), StringToShortArray()

#### 1970 1 1 8

6

, , ,,

1970 1 1 3000 12 31

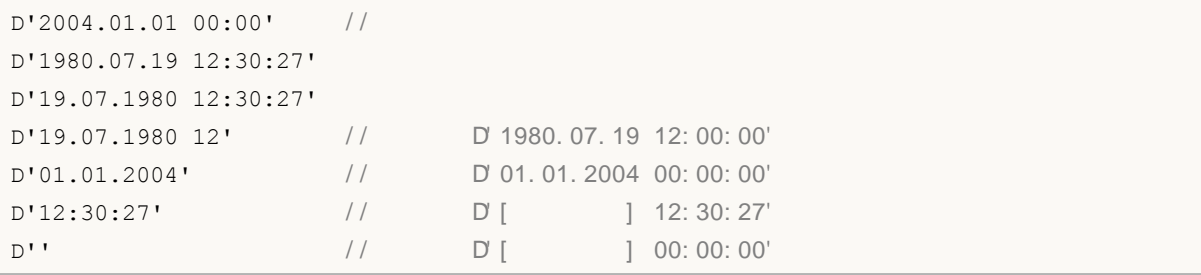

**52**

D

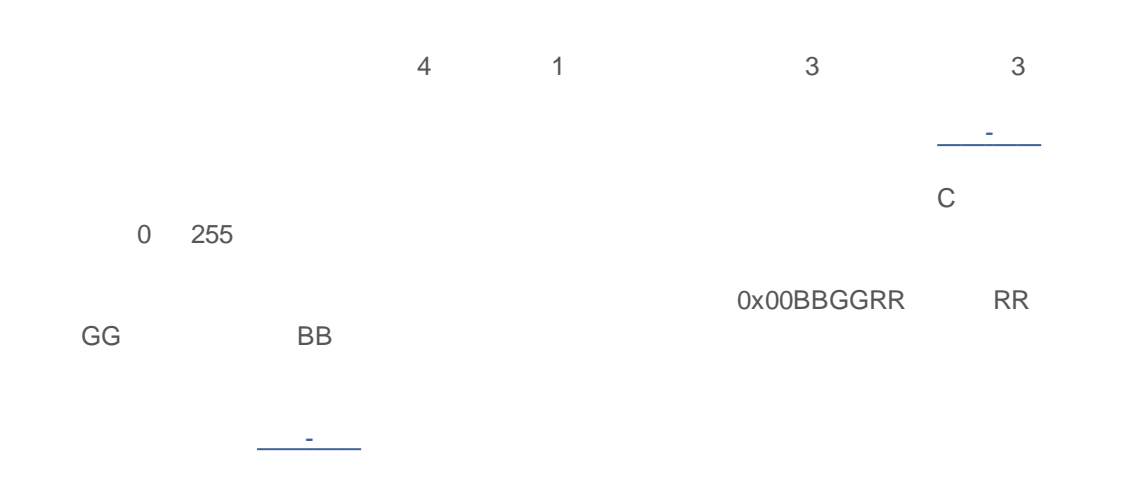

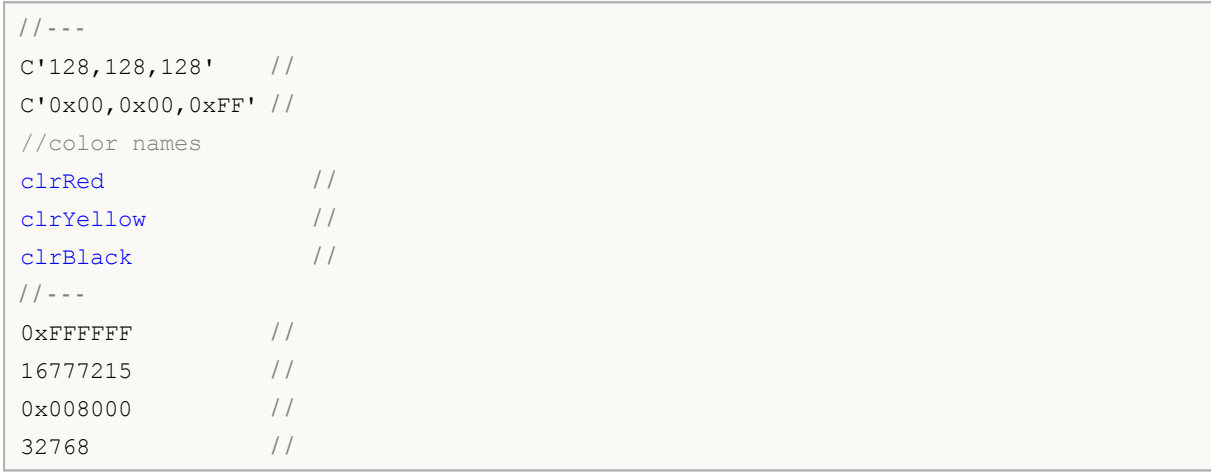

, , ,

true false 1 0

bool  $a = true;$ bool  $b = false;$ bool  $c = 1$ ; 1 and  $\overline{a}$  and  $\overline{a}$ 0 false, true

```
int i=5;
  double d=-2.5;
  if(i) Print("i = ", i," and is set to true");
  else Print("i = ", i," and is set to false");
  if(d) Print("d = "d," and has the true value");
  else Print ("d = ", d," and has the false value");
  i=0;
  if(i) Print("i = ", i," and has the true value");
  else Print("i = ", i," and has the false value");
  d=0.0;
  if(d) Print("d = "d, " and has the true value");
  else Print ("d = ", d," and has the false value");
/ / - - -11 i = 511 d= -2.5
1/ i = 01/ d= 0
```
,

```
enum name of enumerable type
 \left\{ \right.list of values
 };
```
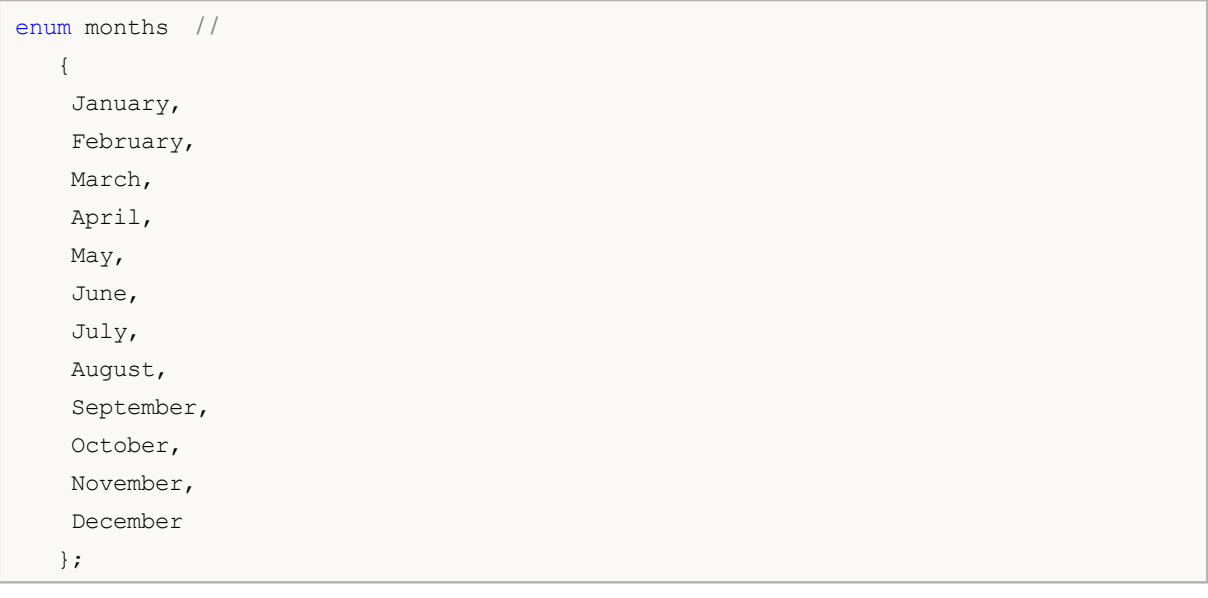

4  $0 \t -1 \t -11$ 

-

0

```
enum intervals //
 \left\{ \begin{array}{c} 1 \end{array} \right.month=1, \frac{1}{\sqrt{2}}two_months, / /
    quarter, // -
    halfyear=6, 1/year=12, // - 12
   };
```
 $C++$  MQL5 4 4 4

C++ MQL5

#### MQL5

IEEE 754

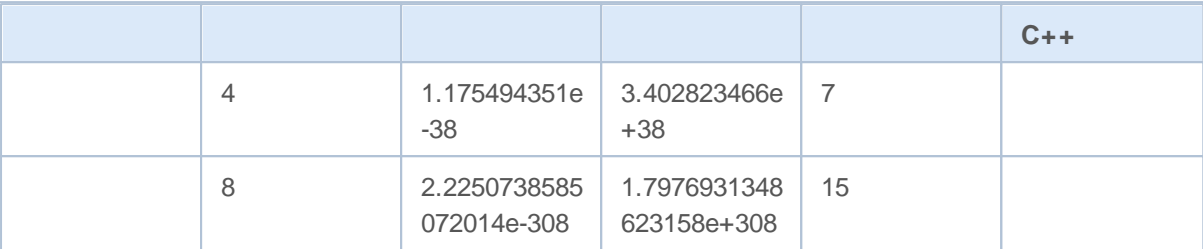

( .)

double a=12.111; double b=-956.1007; float  $c = 0.0001;$ float  $d = 16$ ;

```
double c1=1.12123515e-25;
double c2=0.000000000000000000000000112123515; / / 24
Print("1. c1 =",DoubleToString(c1,16));
/ / : 1. c1 = 0. 0000000000000000
Print("2. c1 =", DoubleToString(c1,-16));
/ / : 2. c1 = 1. 1212351499999999e- 025
Print("3. c2 =", DoubleToString(c2, -16));
/ / : 3. c2 = 1. 1212351499999999e- 025
```
0.3 0.7 0.25

void OnStart()  $\{$  $// --$ 

```
double three=3.0;
  double x,y,z;
  x=1/three;
  y=4/three;
  z=5/three;
  if(x+y==z) Print("1/3 + 4/3 = 5/3");
  else Print ("1/3 + 4/3 != 5/3");
11 = 5/3}
```

```
bool EqualDoubles(double d1,double d2,double epsilon)
 \left\{ \right.if(epsilon<0) epsilon=-epsilon;
// --if(d1-d2>epsilon) return false;
  if(d1-d2<-epsilon) return false;
//---return true;
 }
void OnStart()
 {
  double d val=0.7;
  float f val=0.7;
  if(EqualDoubles(d_val,f_val,0.000000000000001)) Print(d_val," equals ",f_val);
  else Print("Different: d val = ",DoubleToString(d val,16),
             " f val = ", DoubleToString(f val,16));
// : d_val = 0.70000000000000000 f _val = 0.6999999880790710
  }
```

```
DBL_ EPSILON 2.2204460492503131e-016
FLT_ EPSILON = 1.192092896e-07 1.0 + DBL_ EPSILON! = 1.0
            1.0 + FLT EPSILON! = 1.0
```

```
0
```

```
bool CompareDoubles(double number1,double number2)
 \left\{ \right.if(NormalizeDouble(number1-number2,8)==0) return(true);
  else return(false);
 }
void OnStart()
 \left\{ \right.double d_val=0.3;
  float f val=0.3;
```
## **MOL5**

```
if(CompareDoubles(d_val,f_val)) Print(d_val," equals ",f_val);
   else Print("Different: d val = ",DoubleToString(d val,16),
            " f_{val} = ", DoubleToString(f_val,16));
/ / : : d_val = 0. 3000000000000000 f _val = 0. 3000000119209290
 }
```
2

```
double abnormal = MathArcsin(2.0);
 Print("MathArcsin(2.0) =", abnormal);
11 : MathAr csin(2.0) = -1. #IND
```
NaN MathIsValidNumber() IEEE 0x7FF0 0000 0000 0000

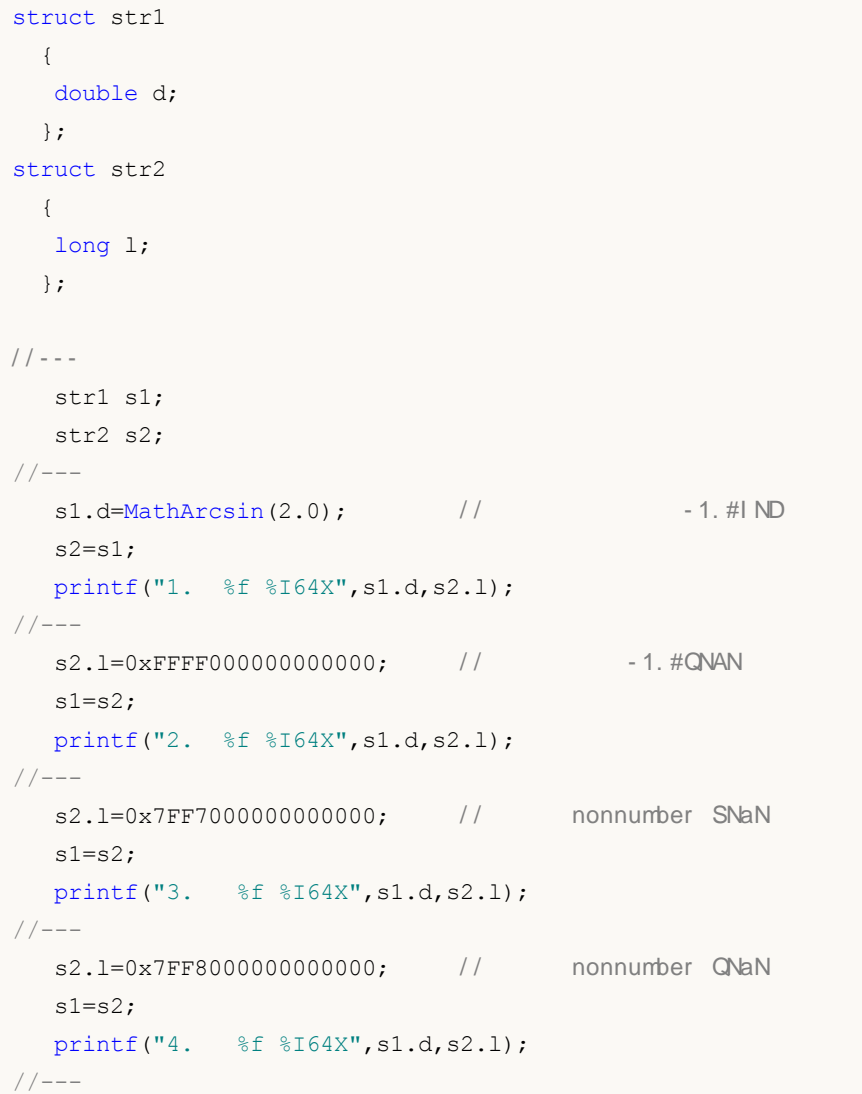

# MOI 5

```
s2.1=0x7FFF0000000000000; // nonnumber CNaN
  s1 = s2:
  printf("5. %f %I64X",s1.d,s2.l);
// --s2.1=0x7FF00000000000000; // 1. #I NF nnonnumber SNaN
 s1 = s2;printf("6. %f %I64X",s1.d,s2.l);
//---s2.1=0xFFF00000000000000; // - 1. #INF
  s1 = s2;printf("7. %f %I64X", s1.d, s2.1);
// -- --s2.1=0x80000000000000000; // -0.0
 s1=s2;
 printf("8. %f %I64X",s1.d,s2.l);
//---s2.l=0x3FE0000000000000; // 0.5
  s1 = s2;printf("9. %f %I64X",s1.d,s2.l);
//---s2.1=0x3FF00000000000000; // 1.0
  s1 = s2;printf("10. %f %I64X",s1.d,s2.l);
// --s2.1=0x7FEFFFFFFFFFFFFFFFFFF; // (MAX DBL)
  s1=s2;
  printf("11. %.16e %I64X", s1.d, s2.1);
// --s2.1=0x00100000000000000; // (MN_DBL)
  s1 = s2;
  printf("12. %.16e %.16I64X",s1.d,s2.l);
//---s1.d=0.7; / / 0.7-
 s2 = s1;printf("13. %.16e %.16I64X",s1.d,s2.l);
/*
1. -1.#IND00 FFF8000000000000
2. -1.#QNAN0 FFFF000000000000
3. 1.#SNAN0 7FF7000000000000
4. 1.#QNAN0 7FF8000000000000
5. 1.#QNAN0 7FFF000000000000
6. 1.#INF00 7FF0000000000000
7. -1.#INF00 FFF0000000000000
8. -0.000000 8000000000000000
9. 0.500000 3FE0000000000000
10. 1.000000 3FF0000000000000
11. 1.7976931348623157e+308 7FEFFFFFFFFFFFFF
12. 2.2250738585072014e-308 0010000000000000
```
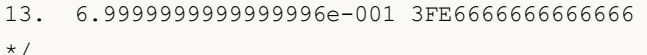

,

0

 $\left( \begin{array}{c} \n\end{array} \right)$  ( \)

 $\mathbf{u}$  "  $\mathbf{u}$ "  $\mathbf{u}$ 

.

, , ,

```
string svar="This is a character string";
string svar2=StringSubstr(svar, 0, 4);
Print("Copyright symbol\t\x00A9");
FileWrite(handle, "This string contains a new line symbols \n");
string MT5path="C:\\Program Files\\MetaTrader 5";
```

```
//--- объявим длинную константную строку
  string HTML head="<!DOCTYPE html PUBLIC \"-//W3C//DTD XHTML 1.0 Transitional//EN\"
                    " \"http://www.w3.org/TR/xhtml1/DTD/xhtml1-transitional.dtd\">\n"
                   "<html xmlns=\"http://www.w3.org/1999/xhtml\">\n"
                    "<head>\n"
                    "<meta http-equiv=\"Content-Type\" content=\"text/html; charset=u
                    "<title>Trade Operations Report</title>\n"
                   "</head>";
//--- выведем в журнал константную строку
  Print(HTML head);
 }
```
:

struct structure\_name  $\left\{ \right.$ elements\_description };

MQL5 C++

#pragma pack(1)

"fillers"

struct trade\_settings  $\left\{ \right.$ uchar slippage;  $\frac{1}{2}$  // char reserved1; // 1 short reserved2; // 2  $int$  reserved4;  $//$  4 8 double take;  $\frac{1}{2}$ double stop;  $//$ };

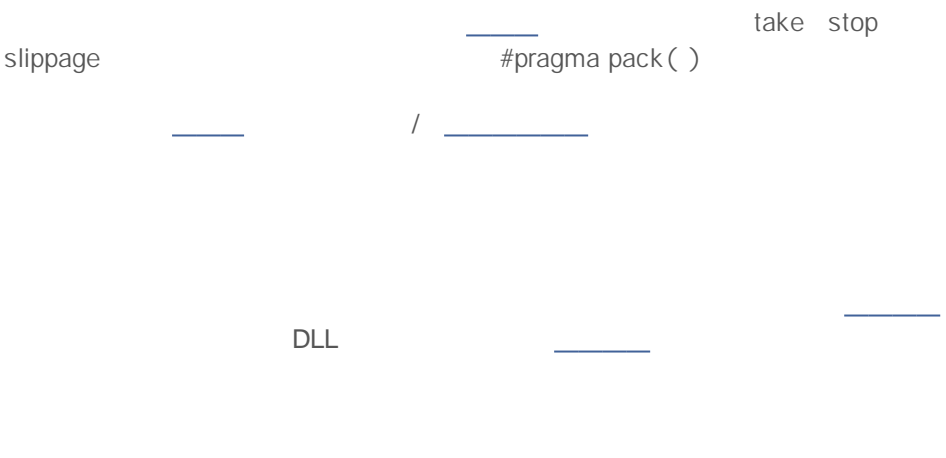

 $\overline{\phantom{a}}$  ( .)

```
struct trade_settings
 \left\{ \right.double take; \frac{1}{2}double stop; \frac{1}{2}uchar slippage; //
 };
// - - -trade settings my set=\{0.0,0.0,5\};if (input TP>0) my set.take=input TP;
```

```
\bullet
```
- 
- 
- 
- 

```
struct trade_settings
 \{double take; \frac{1}{2}double stop; \frac{1}{2}uchar slippage; //
  / / - - -
        trade settings() { take=0.0; stop=0.0; slippage=5; }
 / / - - -
       ~trade settings() { Print("This is the end"); }
 };
// - - -trade settings my set=\{0.0,0.0,5\};
```
 $\overline{1}$ 

2000-2011, MetaQuotes Software Corp.

.

.

 $-$  , and the set of the set of the set of the set of the set of the set of the set of the set of the set of the set of the set of the set of the set of the set of the set of the set of the set of the set of the set of th

, .

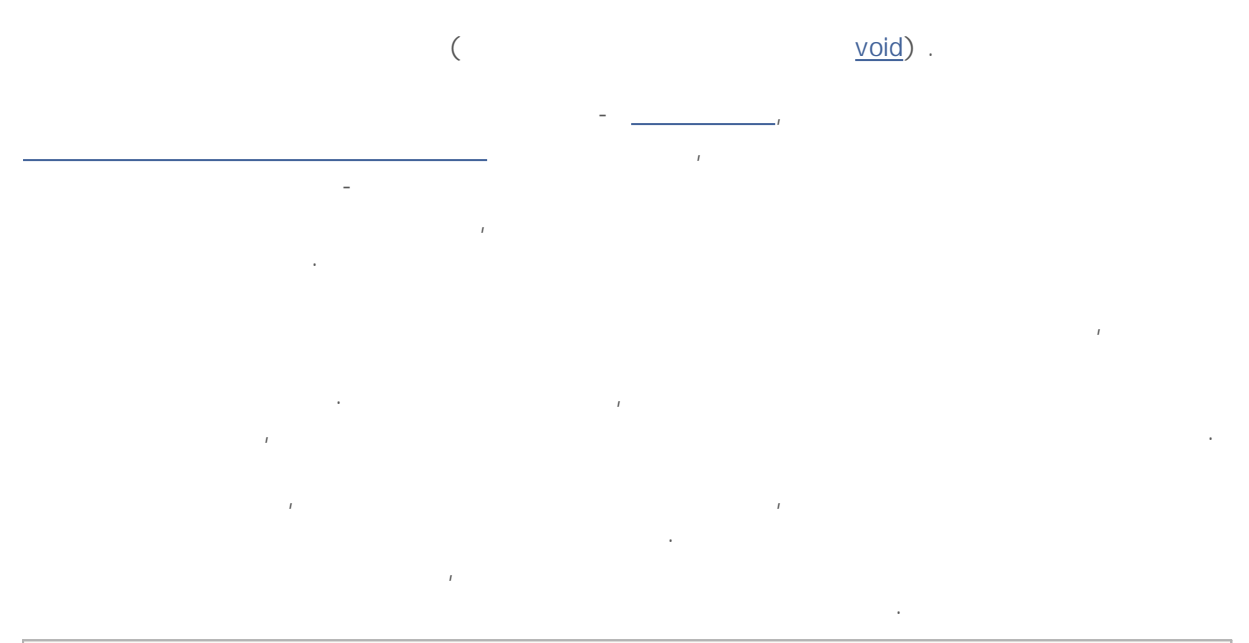

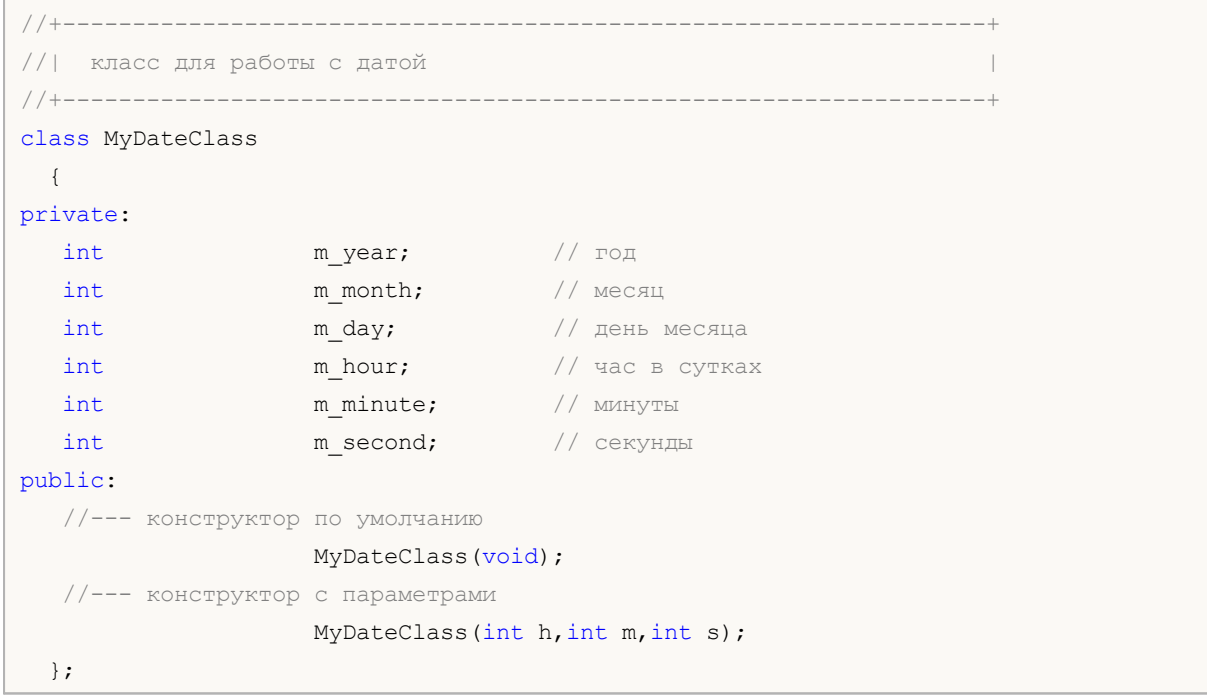

MyDateClass:

,

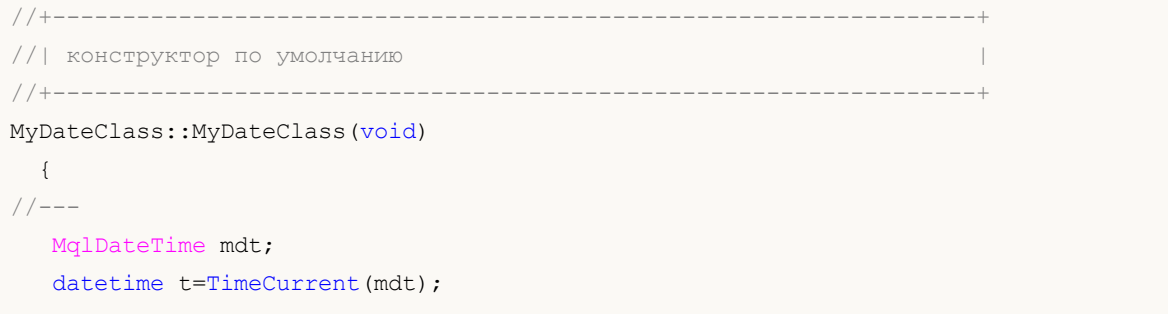

. The same is the same in  $\mathcal{L}_1$ 

m year=mdt.year; m\_month=mdt.mon; m\_day=mdt.day; m\_hour=mdt.hour; m\_minute=mdt.min; m second=mdt.sec; Print(FUNCTION); } //+------------------------------------------------------------------+ //| конструктор с параметрами | //+------------------------------------------------------------------+ MyDateClass::MyDateClass(int h,int m,int s) { MqlDateTime mdt; datetime t=TimeCurrent(mdt); m year=mdt.year; m\_month=mdt.mon; m day=mdt.day; m\_hour=h; m\_minute=m; m\_second=s; Print(\_FUNCTION\_); }

TimeCurrent(),

(m\_year, m\_month m\_day)

, .

.

.

.

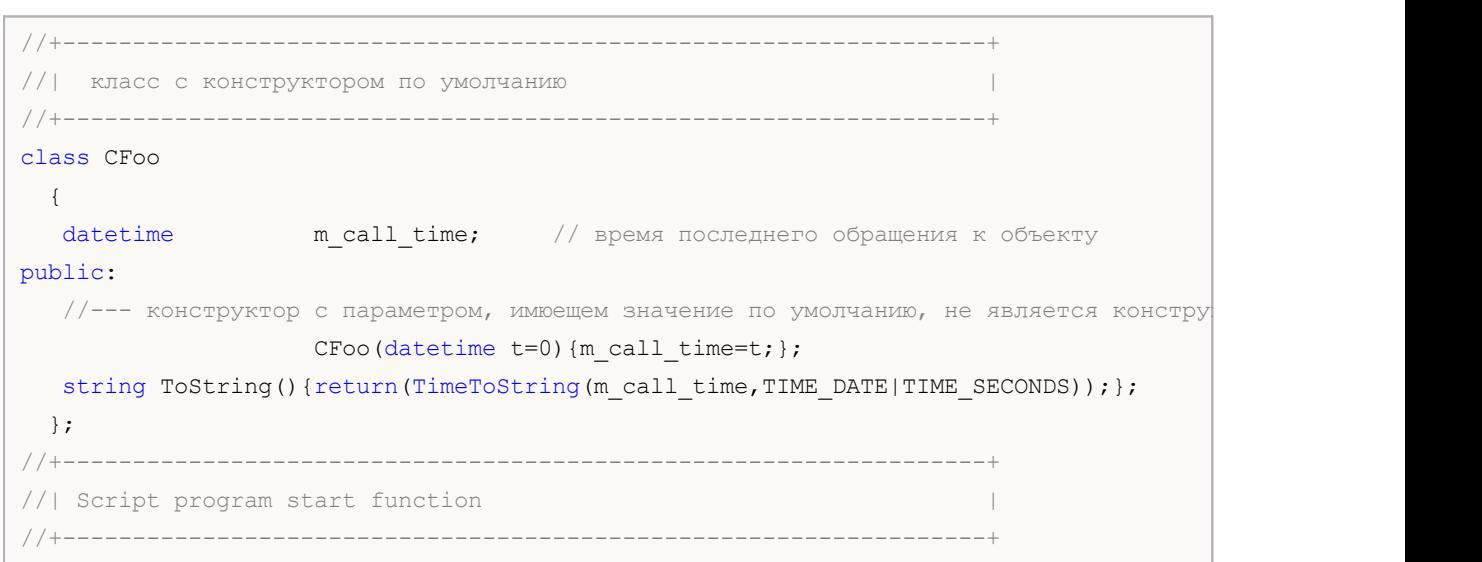

:

,

```
void OnStart()
 {
  СГоо foo; // такой вариант использовать можно - будет вызван конструктор с парамет
//--- допустимые ванианты создания объекта CFoo
  CFoo fool (TimeCurrent ()); \frac{1}{2} первый способ автоматического создания объекта
  CFoo foo2(); \frac{1}{2} // второй способ автоматического создания объекта
  CFoo foo3=TimeTradeServer(); // третий способ автоматического создания объекта
//--- допустимые ванианты создания указателей CFoo с помощью операттора new
  CFoo *foo4=new CFoo();
  CFoo *foo5=new CFoo(TimeTradeServer());
  CFoo *foo6=GetPointer(foo5); // теперь foo5 и foo6 указывают на один и тот же объ
  CFoo *foo7,*foo8;
  foo7=new CFoo(TimeCurrent());
  foo8=GetPointer(foo7); // foo7 и foo8 указывают на один и тот же объект
  //CFoo foo array[3]; // такой вариант использовать нельзя - конструктор по умо
  //CFoo foo dyn array[]; // такой вариант использовать нельзя - конструктор по умо
//--- выведем значения m call time
  Print("foo.m_call_time=",foo1.ToString());
  Print("foo1.m_call_time=",foo1.ToString());
   Print("foo2.m_call_time=",foo2.ToString());
  Print("foo3.m_call_time=",foo3.ToString());
  Print("foo4.m_call_time=",foo4.ToString());
  Print("foo5.m_call_time=",foo5.ToString());
  Print("foo6.m_call_time=",foo6.ToString());
  Print("foo7.m_call_time=",foo7.ToString());
  Print("foo8.m_call_time=",foo8.ToString());
//--- удалим динамически созданные объекты
  delete foo4;
  delete foo5;
  delete foo7;
  }
```
//CFoo foo array[3]; // такой вариант использовать нельзя - конструктор по умо

//CFoo foo dyn array[]; // такой вариант использовать нельзя - конструктор по умо

,

. :

. ,

,

"default constructor is not defined".

,

//+------------------------------------------------------------------+

,

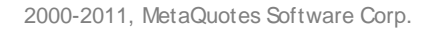

## MQL5

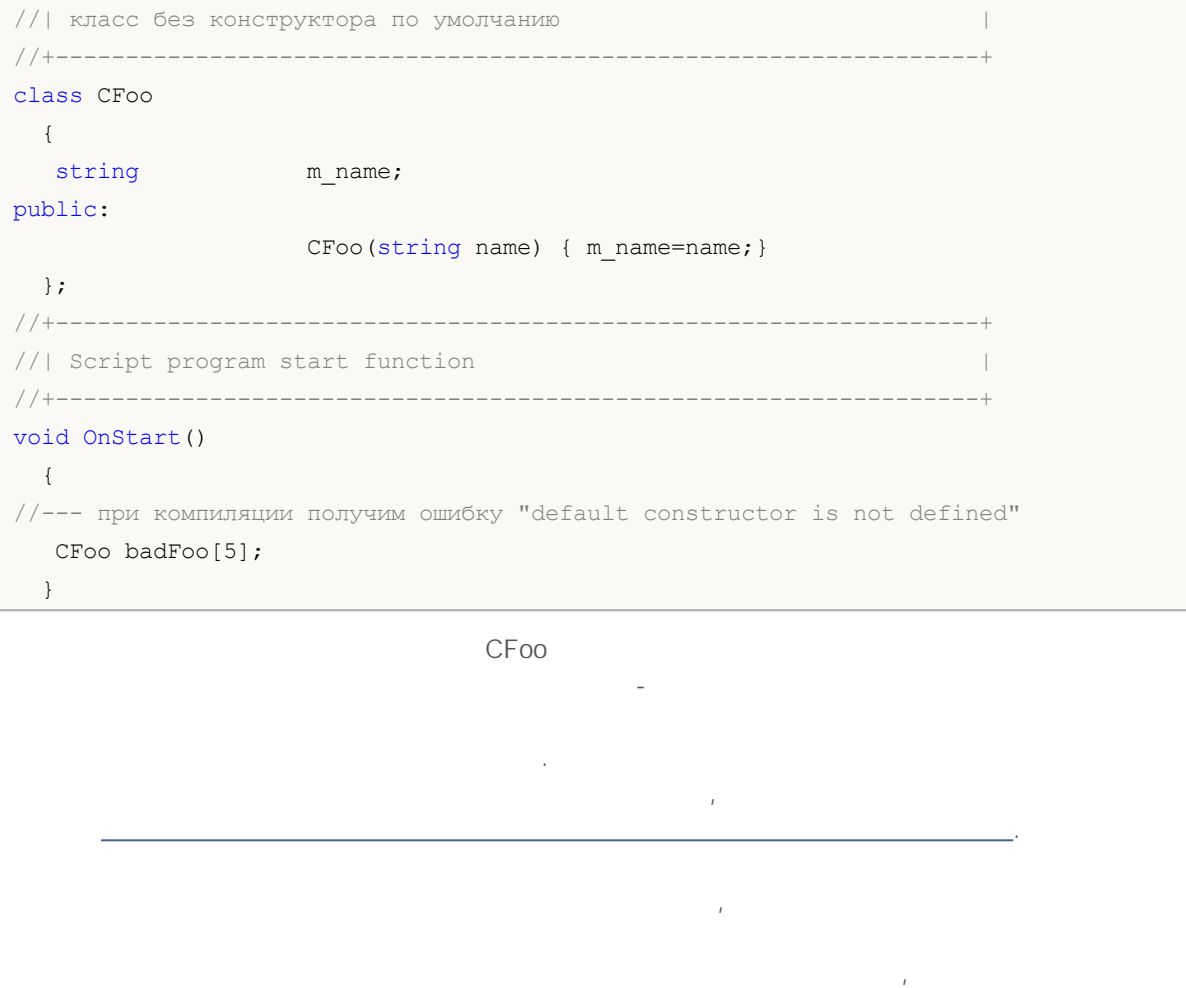

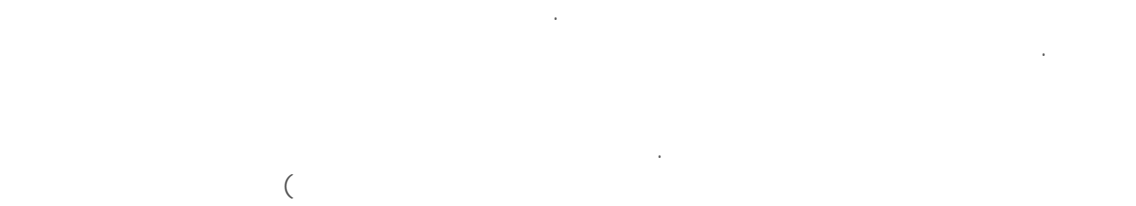

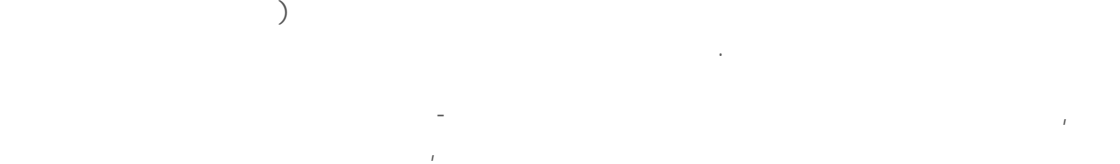

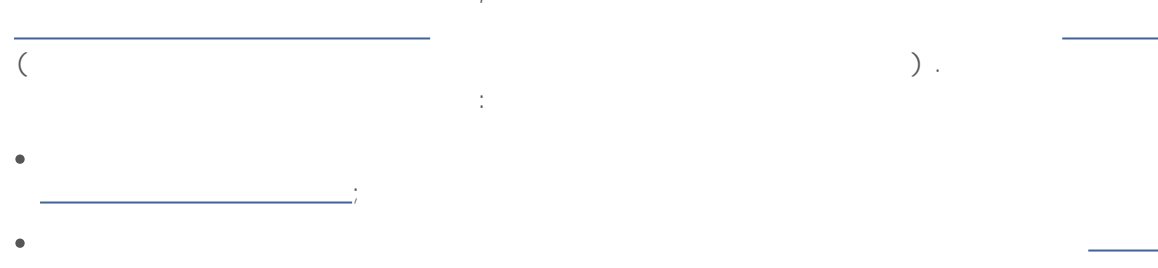

.

```
//+------------------------------------------------------------------+
//| класс для хранения фамилии и имени персонажа |
//+------------------------------------------------------------------+
class CPerson
 {
 string metric mame; \frac{1}{2} // \frac{1}{2} // \frac{1}{2}string m_second_name; // фамилия
public:
  //--- пустой конструктор по умолчанию
          CPerson() {Print(__FUNCTION__);};
  //--- параметрический конструктор
                   CPerson(string full name);
 //--- конструктор со списком инициализации
                   CPerson(string surname, string name): m_second_name(surname), m_f
 void PrintName(){PrintFormat("Name=%s Surname=%s",m_first_name,m_second_name);};
 };
//+------------------------------------------------------------------+
//| |
//+------------------------------------------------------------------+
CPerson::CPerson(string full_name)
 \left\{ \right.int pos=StringFind(full name," ");
 if(pos>=0)\left\{ \begin{array}{c} 1 \end{array} \right\}m_first_name=StringSubstr(full_name,0,pos);
     m_second_name=StringSubstr(full_name,pos+1);
    }
 }
//+------------------------------------------------------------------+
//| Script program start function |
//+------------------------------------------------------------------+
void OnStart()
 {
//--- получим ошибку "default constructor is not defined"
  CPerson people[5];
  CPerson Tom="Tom Sawyer"; // Том Сойер
  CPerson Huck("Huckleberry", "Finn"); // Гекльберри Финн
  CPerson *Pooh = new CPerson("Whinnie","Pooh"); // Винни Пух
  //--- выведем значения
  Tom.PrintName();
  Huck.PrintName();
  Pooh.PrintName();
  //--- удалим динамически созданный объект
  delete Pooh;
  }
```
**69**

,

;

1. ,  $2.$ ;  $3.$ . – m\_second\_name (surname) m\_first\_name(name).

 $\mathcal{L}$ . :

член\_класса (список выражений)

.

. , m\_first\_name, ,

m\_second\_name. ,  $\mathcal{L}$ . ,

. //+------------------------------------------------------------------+  $\frac{1}{2}$  базовый класс  $\frac{1}{2}$  базовый класс  $\frac{1}{2}$   $\frac{1}{2}$   $\frac{1}{2}$   $\frac{1}{2}$   $\frac{1}{2}$   $\frac{1}{2}$   $\frac{1}{2}$   $\frac{1}{2}$   $\frac{1}{2}$   $\frac{1}{2}$   $\frac{1}{2}$   $\frac{1}{2}$   $\frac{1}{2}$   $\frac{1}{2}$   $\frac{1}{2}$   $\frac{1}{2}$   $\frac{1}{2}$   $\$ //+------------------------------------------------------------------+ class CFoo { string m\_name; public: //--- конструктор со списком инициализации CFoo(string name) : m name(name) { Print(m\_name);} }; //+------------------------------------------------------------------+  $\frac{1}{|A|}$  потомок класса CFoo  $\frac{1}{|A|}$ //+------------------------------------------------------------------+ class CBar : CFoo { С**Foo** m\_member; // член класса является объектом предка public:

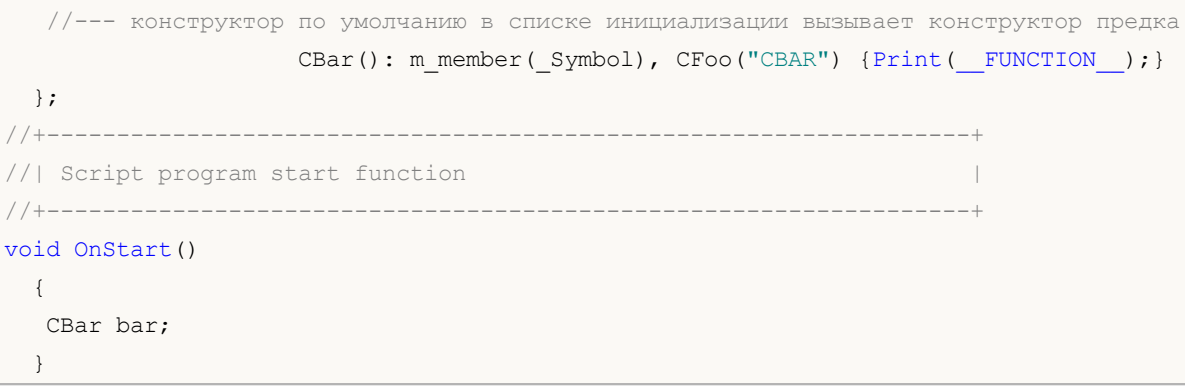

bar

CBar(), CFoo, m\_member.

 $($   $\sim)$ 

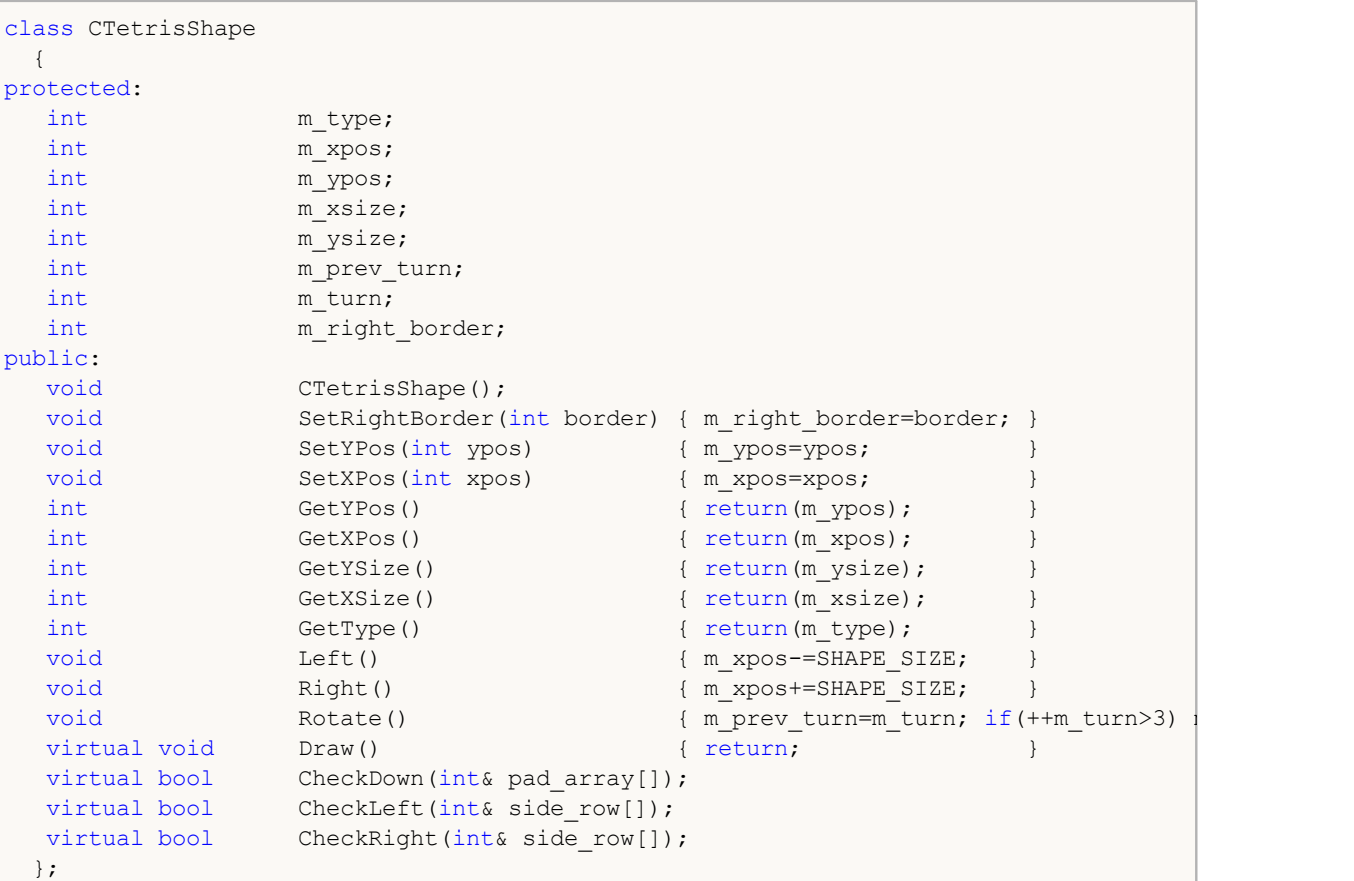

## SetRightBorder CTetrisShape

CTetrisShape CheckDown( int& pad\_ array[]) , CheckLeft( int& side\_ row[]) CheckRight

( int& side\_ row[])
## **MOL5**

```
//+------------------------------------------------------------------+
\left| \begin{array}{ccc} \end{array} \right|//+------------------------------------------------------------------+
void CTetrisShape::CTetrisShape()
 \left\{ \begin{array}{c} \end{array} \right.m type=0;
 m_ypos=0;
 mxpos=0;m_xsize=SHAPE_SIZE;
 m_ysize=SHAPE_SIZE;
 m_prev_turn=0;
 m_t = 0;m_<br>m_right_border=0;
 }
//+------------------------------------------------------------------+
/ / | |
//+------------------------------------------------------------------+
bool CTetrisShape::CheckDown(int& pad_array[])
 {
  int i,xsize=m_xsize/SHAPE_SIZE;
//---for(i=0; i<xsize; i++)
    \left\{ \begin{array}{c} \end{array} \right.if(m ypos+m ysize>=pad array[i]) return(false);
    }
// --return(true);
  }
```
private protected

public

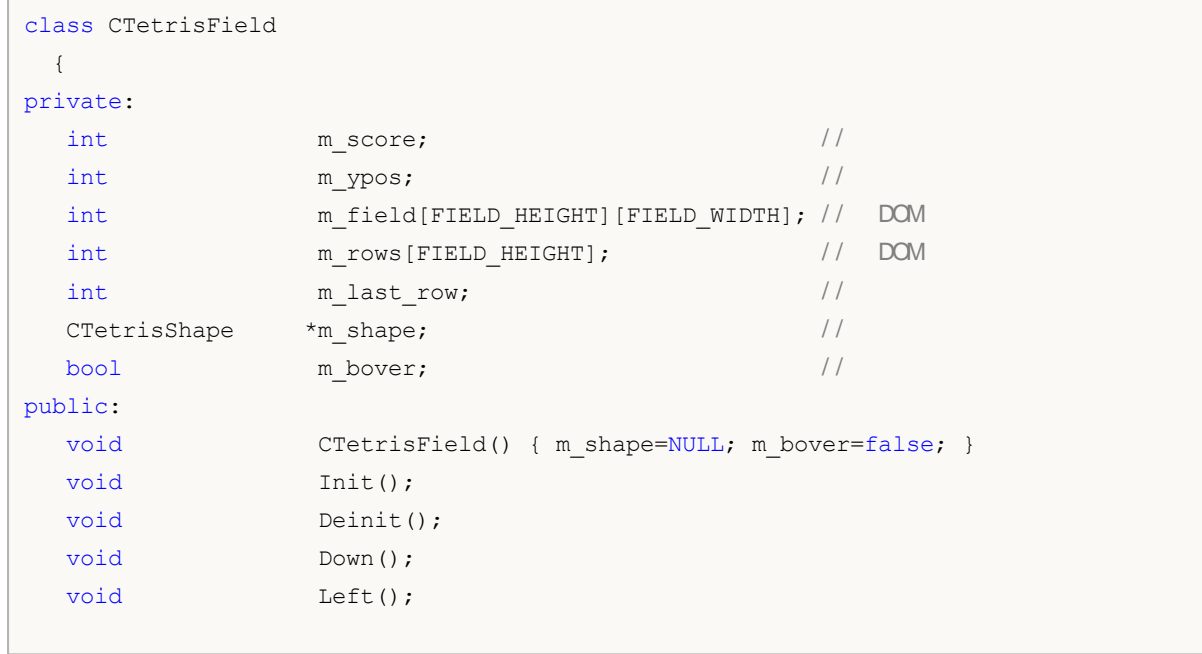

# MQL5

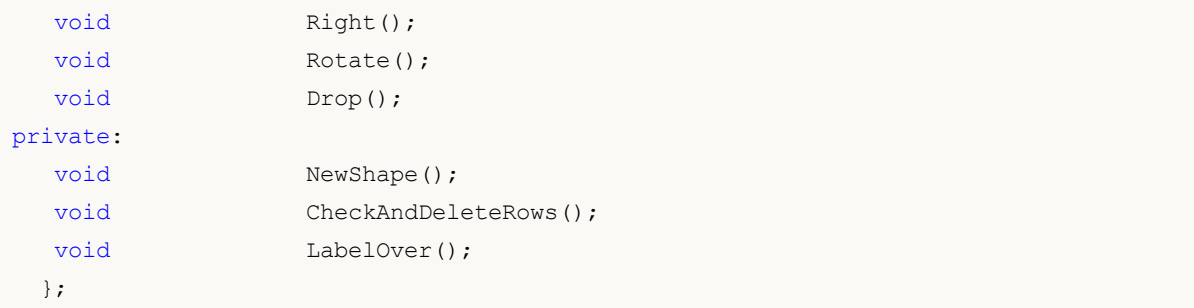

CTetrisField( ) , Init( ) , Deinit( ) , Down( ) , Left( ) , Right( ) , Rotate( ) Drop

( :)

( )

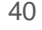

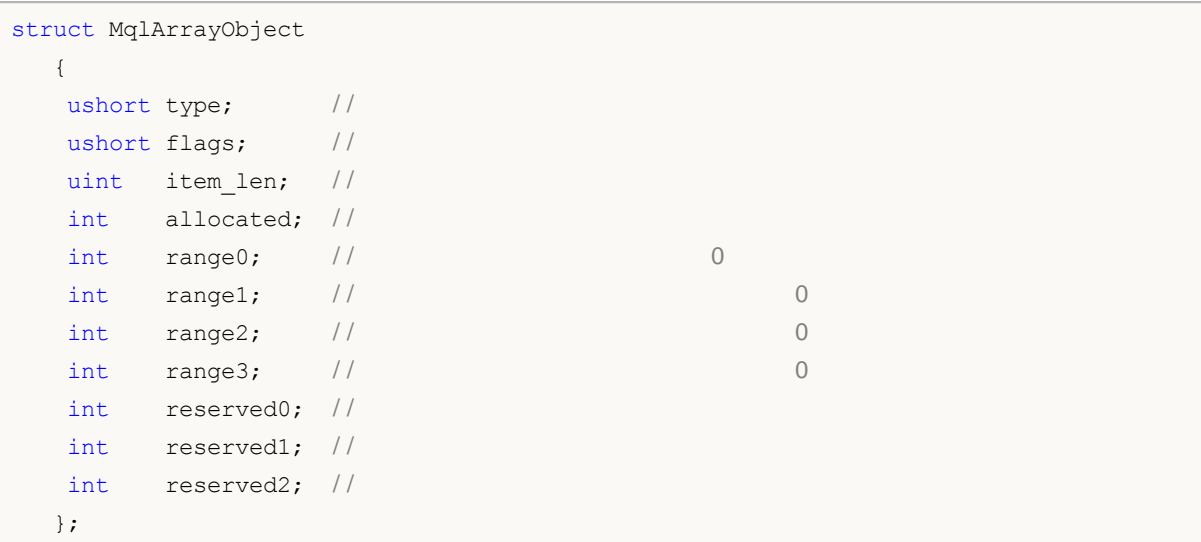

```
double matrix[][10][20]; / /
ArrayResize(matrix, 5); //
```
**Examples:**

```
double stat_array[5]; // 1
some_function(stat_array);
...
bool some_function(double& array[])
 {
  if(ArrayResize(array,100)) return(false);
  ...
  return(true);
 }
```
windows API

MQL5

—

 $\mathbf{r}$  ,  $\frac{\mathbf{r} - \mathbf{r}}{\mathbf{r}}$  ,  $\frac{\mathbf{r}}{\mathbf{r}}$  ,  $\frac{\mathbf{r}}{\mathbf{r}}$  ,  $\frac{\mathbf{r}}{\mathbf{r}}$  ,  $\frac{\mathbf{r}}{\mathbf{r}}$  ,  $\frac{\mathbf{r}}{\mathbf{r}}$  ,  $\frac{\mathbf{r}}{\mathbf{r}}$  ,  $\frac{\mathbf{r}}{\mathbf{r}}$  ,  $\frac{\mathbf{r}}{\mathbf{r}}$  ,  $\frac{\mathbf{r}}{\mathbf{r}}$  ,  $\frac{\mathbf{r}}{\mathbf{$ 

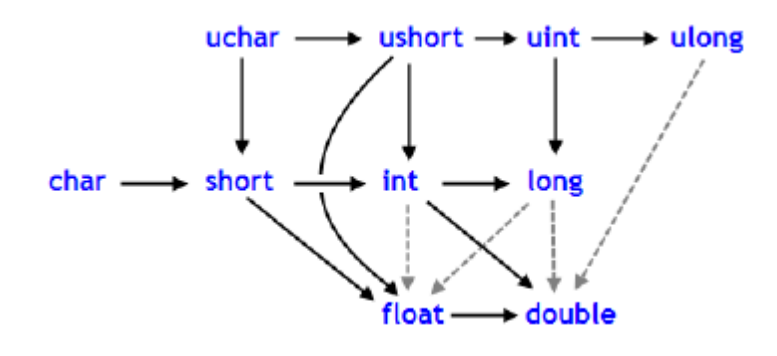

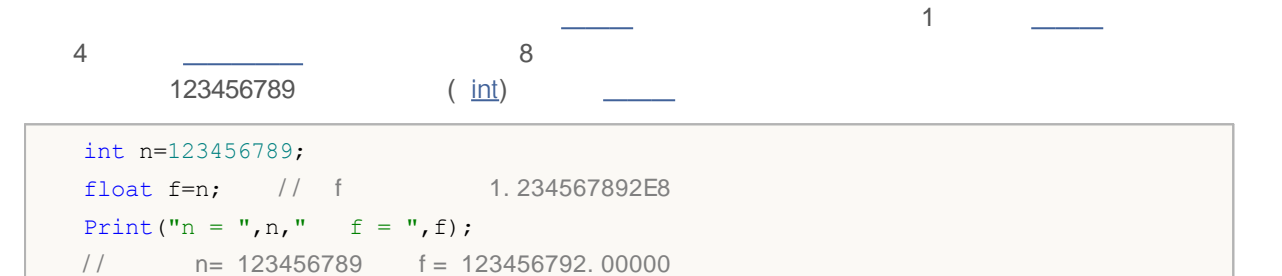

#### MathRound()

```
// - - -double g=9.8;
  double round_g=(int)g;
  double math_round_g=MathRound(g);
  Print("round_g = ", round_g);
  Print("math_round_g = ", math_round_g);
/*
  Result:
  round g = 9math round g = 10*/
```

```
char-
uchar-
            \hat{\xi} int \to uint \to long \to ulong \to float \to double
short
ushort /
```

```
char c1=3;
/ / - - -
  double d2=c1/2+0.3;
 Print("c1/2 + 0.3 =",d2);
11 : c1/ 2+0. 3 = 1. 3
/ / - - -
  d2 = c1/2.0 + 0.3;Print("c1/2.0 + 0.3 =",d2);
11 : c1/ 2. 0+0. 3 = 1. 8
```
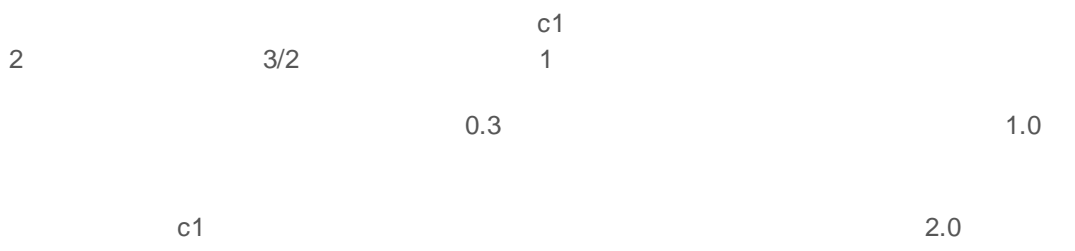

#### MQL5

```
var_1 = (type) var_2;
```
var\_ 2

 $var_1 = type(var_2);$ 

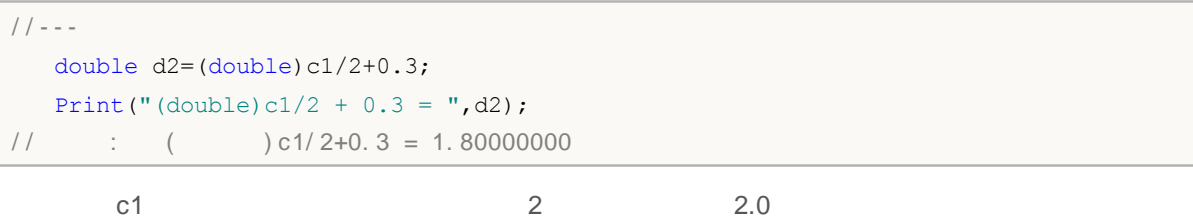

char c; uchar u;  $c=400;$ 

### MQL5

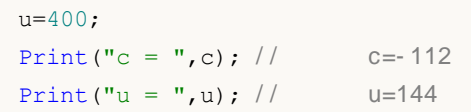

```
int i=1/2; // , 0
Print ("i = 1/2 ", i);
int k=1/2.0; \frac{1}{2} , \frac{1}{2} , \frac{1}{2} , \frac{1}{2} , \frac{1}{2} , \frac{1}{2} , \frac{1}{2} , \frac{1}{2} , \frac{1}{2} , \frac{1}{2} , \frac{1}{2} , \frac{1}{2} , \frac{1}{2} , \frac{1}{2} , \frac{1}{2} , \frac{1}{2} , \frac{1}{2} , \Print("k = 1/2 ", k); // 0
double d=1.0/2.0; // 0.5
Print("d = 1/2.0; ",d);
double e=1/2.0; //Print("e = 1/2.0; ",e);// 0.5
double x=1/2; //Print("x = 1/2; ", x); // 0.0
```

```
string s1=1.0/8; \frac{1}{s} , \frac{1}{s} , \frac{1}{s} , \frac{1}{s} , \frac{1}{s} , \frac{1}{s} , \frac{1}{s} , \frac{1}{s} , \frac{1}{s} , \frac{1}{s} , \frac{1}{s} , \frac{1}{s} , \frac{1}{s} , \frac{1}{s} , \frac{1}{s} , \frac{1}{s} , \frac{1}{s} 
  Print("s1 = 1.0/8; ",s1); //
// is "0.12500000" ( 10 )
   string s2=NULL; \frac{1}{2}Print("s2 = NULL; ", s2); \frac{1}{2}string s3="Ticket N"+12345; / /
   Print("s3 = \Vert"Ticket N\Vert"+12345",s3);
   string str1="true";
   string str2="0,255,0";
    string str3="2009.06.01";
    string str4="1.2345e2";
    Print(bool(str1));
    Print(color(str2));
    Print(datetime(str3));
    Print(double(str4));
```
MOL5

MQL5

```
struct str1
 {
 double d;
 };
// --struct str2
 {
 long l;
 };
//---struct str3
 \left\{ \begin{array}{c} \end{array} \right.int low_part;
 int high part;
 };
// -- --struct str4
 \left\{ \begin{array}{c} \end{array} \right.string s;
 };
//+------------------------------------------------------------------+
void OnStart()
 \{str1 s1;
 str2 s2;
 str3 s3;
  str4 s4;
// -- --s1.d = MathArcsin(2.0); // -1. # INDs2 = s1;printf("1. %f %I64X", s1.d, s2.1);
// -- -s3=s2;printf("2. high part of long %.8X low part of long %.8X",
       s3.high part, s3.low part);
// --s4.s="some constant string";
  s3=s4;
 printf("3. buffer len is %d constant string address is 0x%.8X",
        s3.low part, s3.high part);
  }
```
RGB

**MOL5** 

RGB

```
#property script_show_inputs
\small \texttt{input color} \normalsize \begin{minipage}{0.9\linewidth} \texttt{testColor=clrBlue} \texttt{,} \texttt{\textcolor{blue}{}/\textcolor{blue}{/}} \texttt{} \end{minipage}/ / - - - RGB
struct RGB
 {
 uchar blue; / / /uchar green; / /uchar red; //<br>uchar empty; //
 uchar empty;
  string toString(); //
 };
/ / - - -
string RGB::toString(void)
 {
 string out="("+(string)red+":"+(string)green+":"+(string)blue+")";
 return out;
 }
// - - -struct builtColor
 {
 color c;
 };
//+------------------------------------------------------------------+
\left| \int \right|//+------------------------------------------------------------------+
void OnStart()
 \{/ / - - - RGB
 RGB colorRGB;
/ / - - -
 builtColor test;
  test.c=testColor;
1/ - - - 2
  colorRGB=test;
  Print("color ", test.c,"=", colorRGB.toString());
// -- -}
```
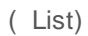

mql5

### **NULL**

**NULL NULL**

/ / - - -

if(some\_string==NULL) some\_string="empty";

**NULL**

 $\frac{1}{\sqrt{2}}$  ,  $\frac{1}{\sqrt{2}}$ 

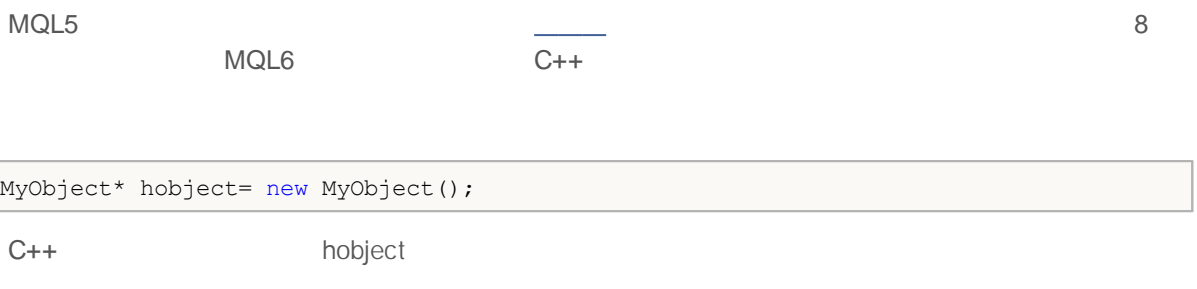

, ,

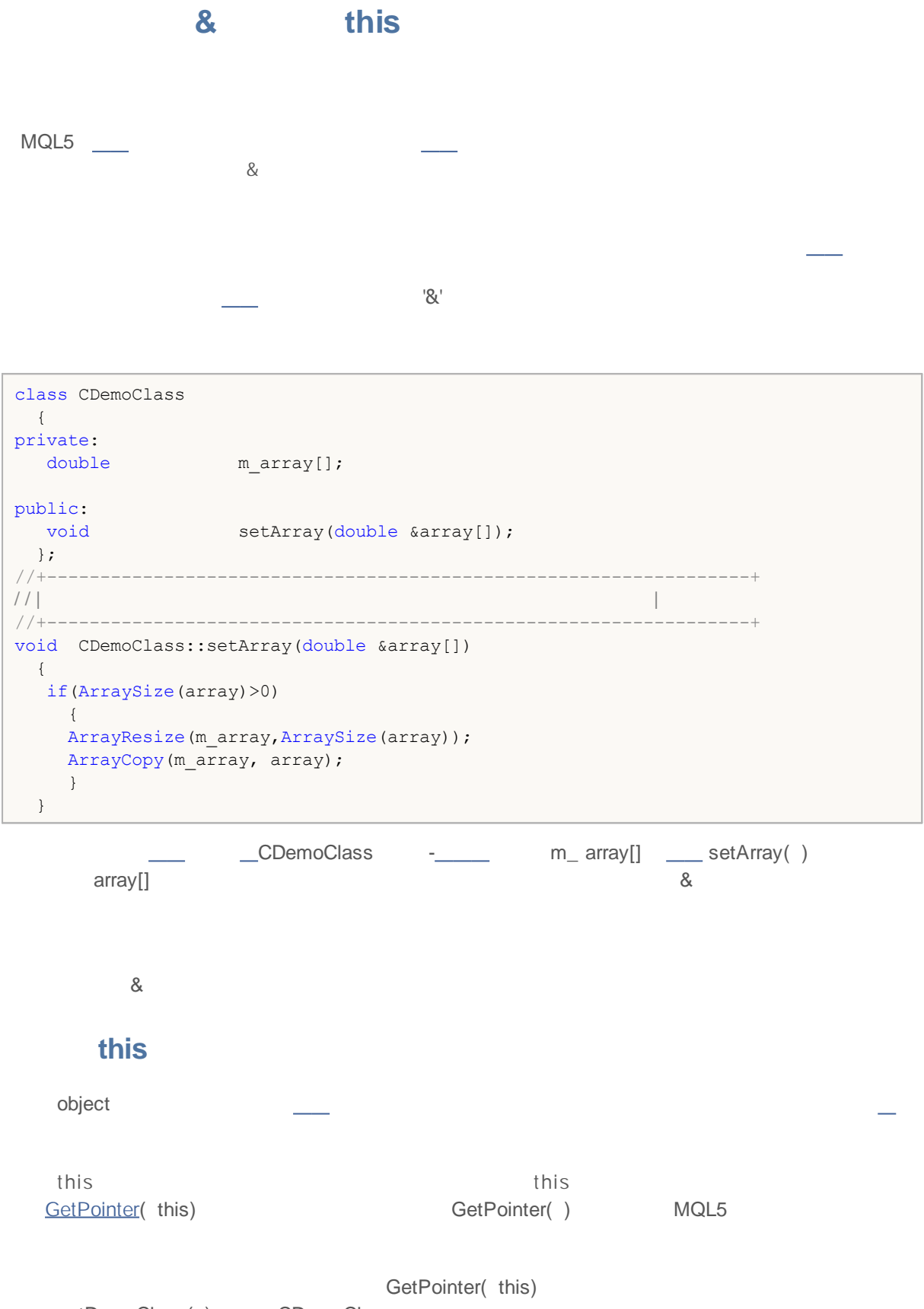

```
class CDemoClass
 {
private:
 double marray[];
public:
   void setArray(double &array[]);
   CDemoClass *getDemoClass();
} ;<br>//+-----------
//+------------------------------------------------------------------+
                                           / / | |
//+------------------------------------------------------------------+
void CDemoClass::setArray(double &array[])
 \{if(ArraySize(array)>0)
   \left\{ \begin{array}{c} \end{array} \right.ArrayResize(m array,ArraySize(array));
    ArrayCopy(m_array,array);
    }
}<br>//+---
                         //+------------------------------------------------------------------+
\left| \frac{1}{2} \right|//+------------------------------------------------------------------+
CDemoClass *CDemoClass::getDemoClass(void)
 \left\{ \right.return(GetPointer(this));
  }
```
GetPointer( this)

 $\overline{a}$ ,  $\overline{a}$ 

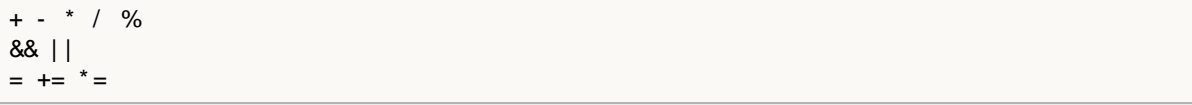

- $\overline{\phantom{a}}$
- $\bullet \underbrace{\hspace{1.5cm}}$
- $\cdot$  \_\_\_
- 
- 
- $\bullet$   $\frac{1}{\sqrt{1-\frac{1}{2}}\sqrt{1-\frac{1}{2}}\$
- 
- $\begin{array}{c} \bullet & \bullet \\ \hline \end{array}$
- $\bullet$   $\frac{1}{\sqrt{1-\frac{1}{2}}\sqrt{1-\frac{1}{2}}\$

a++;  $b = 10$ ; // / / - -  $x = (y * z) /$  $(w + 2) + 127;$ 

 $( )$ 

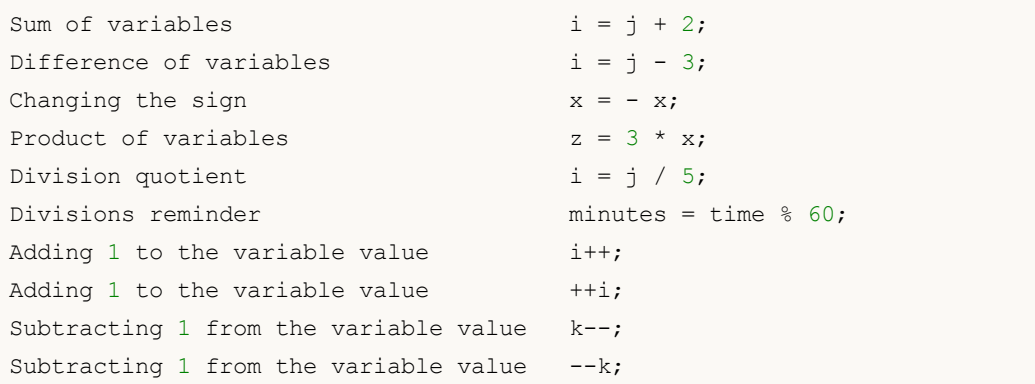

### $(++i)$   $(-k)$

 $(i++)$  ( k-)

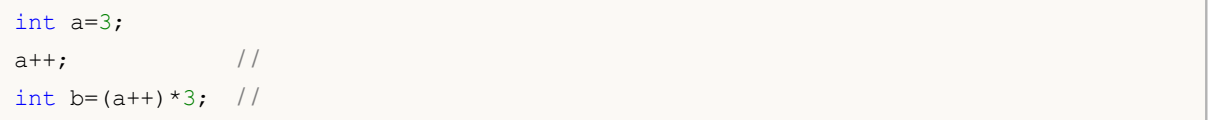

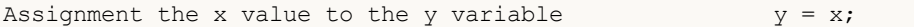

Adding x to the y variable  $y \leftarrow x$ ; Subtracting x from the y variable  $y \rightarrow x$ ; Multiplying the y variable by x  $y^* = x$ ; Dividing the y variable by x  $y$  /= x; Reminder of division of the y variable by x  $y \approx x$ ; The shift of the binary representation of y to the right by x bit  $y \gg = x;$ The shift of the binary representation of y to the left by x bit y y  $\langle\langle=\mathbf{x};$ AND bitwise operation of binary representations of y and x  $y \&= x;$ OR bitwise operation of binary representations of y and x  $y = x$ ; Excluding OR bitwise operation of binary representations of y and x y  $\uparrow$  = x;

y / x x 5 0-31

By  $\% =$   $(x \, y)$ 

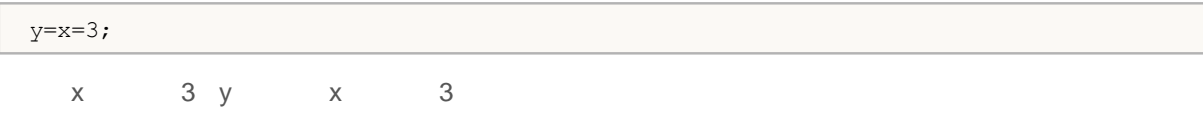

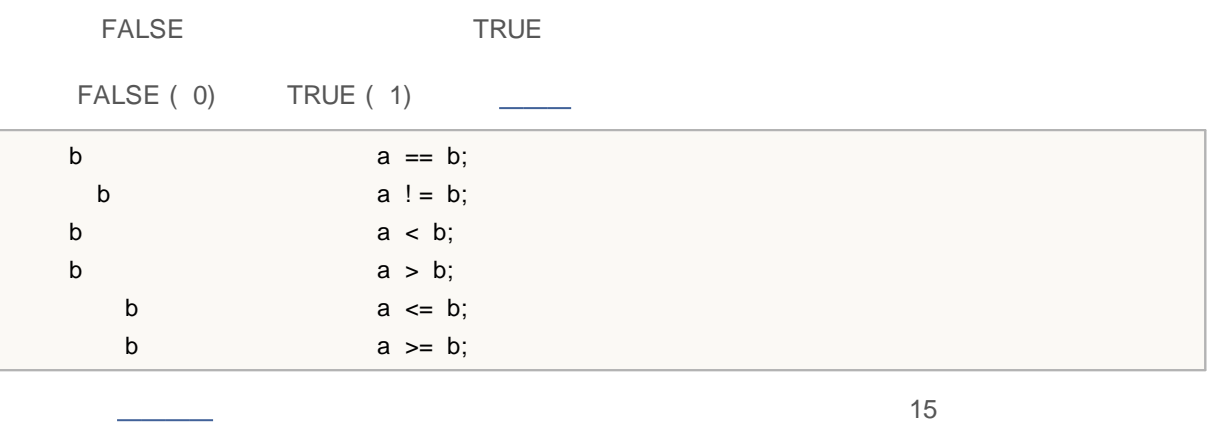

```
bool CompareDoubles(double number1,double number2)
 {
  if(NormalizeDouble(number1-number2,8)==0) return(true);
  else return(false);
 }
void OnStart()
 \{double first=0.3;
  double second=3.0;
  double third=second-2.7;
  if(first!=third)
    \left\{ \begin{array}{c} \end{array} \right.if(CompareDoubles(first,third))
         printf("%.16f and %.16f are equal", first, third);
    }
 }
/ / : 0. 3000000000000000 0. 2999999999999998
```
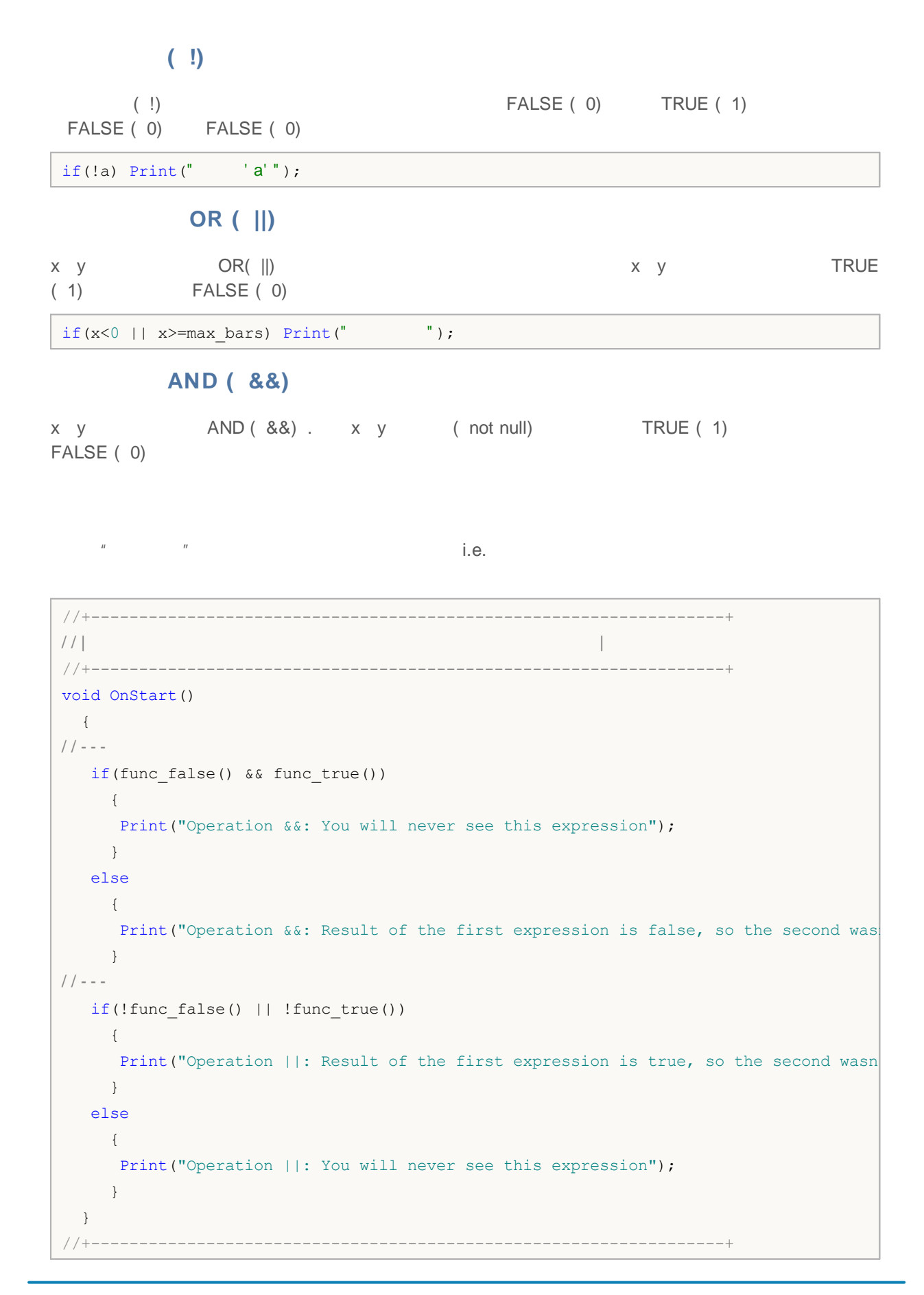

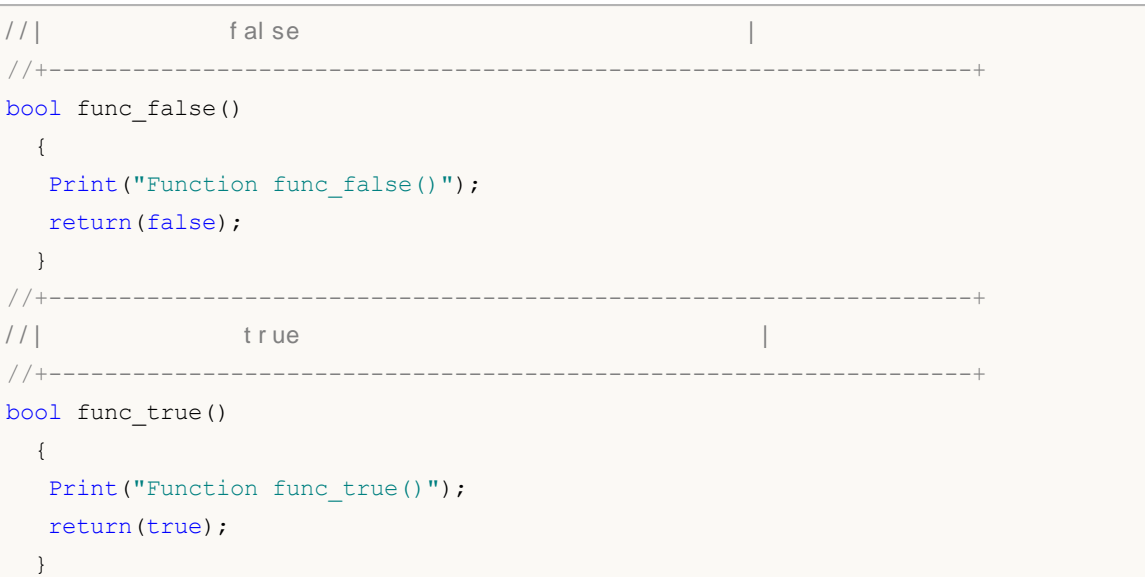

1 0 0 1

 $b = \gamma n;$ 

char a='a',b;  $b = \alpha$ ; Print("a = ", a, " b = ", b);  $\frac{1}{2}$  : //  $a = 97$  b = -98

x y

1

 $x = x \gg y;$ 

```
char a='a',b='b';
 Print("Before: a = ", a, " b = ", b);/ / - - -
 b=a>>1;
 Print("After: a = ", a, " b = ", b);/ /
11 : a = 97 b = 98
/ / : a = 97 b = 48
```
x y

 $x = x \ll y;$ 

```
char a='a',b='b';
 Print("Before: a = ", a, " b = ", b);/ / - - -b = a \lt 1;
 Print("After: a = ", a, " b = ", b);/ /
11 : a = 97 b = 98
11 : a = 97 b = -62
```
### **AND**

x y AND x y 1(TRUE) 0 ( FALSE)

 $b = ((x \& y) != 0);$ 

char a='a',b='b'; / / - - - AND char c=a&b; Print ("a = ", a, " b = ", b); Print ("a & b = ", c);  $\frac{1}{2}$ //  $a = 97$  b = 98  $1/2$  a & b = 96

#### **OR**

x y OR x y 1

0

 $b = x | y;$ 

```
char a='a', b='b';
/ / - - -
 char c=a|b;
 Print("a = ", a, " b = ", b);
 Print("a | b = ", c);
\frac{1}{2} :
// a = 97 b = 98
1/a | b = 99
```
### **Exclusive**

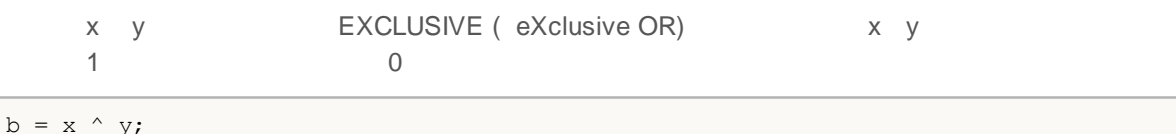

```
char a='a', b='b';
/ / - - -
  char c=a^b;
  Print ("a = ", a, " b = ", b);
  Print("a \wedge b = ",c);
\frac{1}{2} :
```
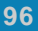

### MQL5

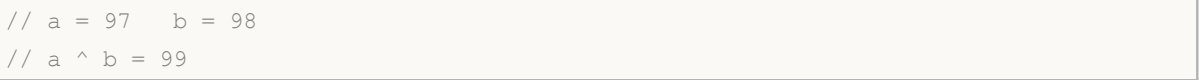

integers

# **( [] )**

i

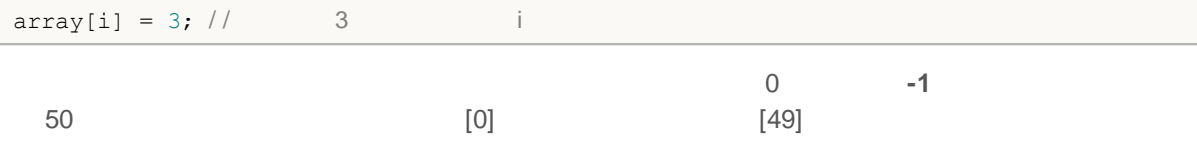

**x1, x2 ,..., xn**

x1,x2,...,xn

```
int length=1000000;
  string a="a",b="b",c;
// --int start=GetTickCount(), stop;
  long i;
  for(i=0;i<length;i++)
   \{c=a+b;
    }
  stop=GetTickCount();
   Print("time for 'c = a + b' = ", (stop-start)," milliseconds, i = ", i);
```
**( , )**

for(i=0,j=99; i<100; i++,j--) Print(  $[i][j])$ ;

**( . )**

Variable\_name\_of\_structure\_type.Member\_name

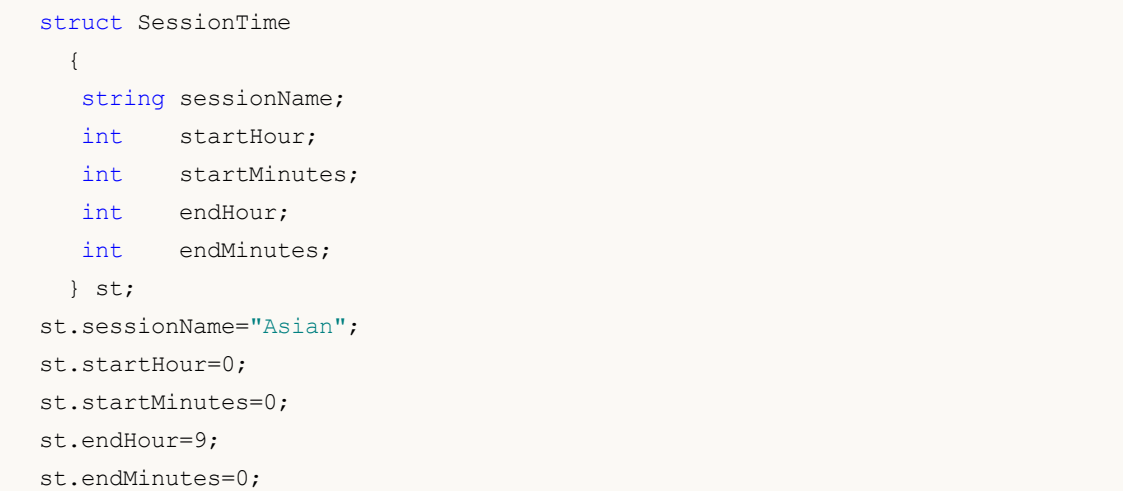

**( :: )**

-

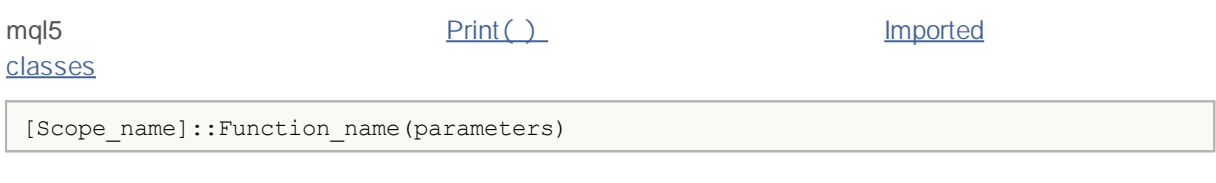

n

```
type Calss name:: Function name(parameters description)
  \left\{ \begin{array}{c} \end{array} \right\}// function body
 }
```

```
#property script_show_inputs
#import "kernel32.dll"
 int GetLastError(void);
#import
class CCheckContext
\left\{\right.int m_id;
public:
             CCheckContext() { m_id=1234; }
protected:
 int GetLastError() { return(m_id); }
 };
class CCheckContext2 : public CCheckContext
 \left\{ \right.int m_id2;
```
### **MOL5**

```
public:
             CCheckContext2() { m_id2=5678; }
 void Print();
protected:
 int GetLastError() { return(m id2); }
 };
void CCheckContext2::Print()
 \left\{ \begin{array}{c} 1 \end{array} \right\}::Print("Terminal GetLastError",::GetLastError());
 ::Print("kernel32 GetLastError",kernel32::GetLastError());
 ::Print("parent GetLastError",CCheckContext::GetLastError());
 ::Print("our GetLastError",GetLastError());
 }
//+------------------------------------------------------------------+
\left| \int \right|//+------------------------------------------------------------------+
void OnStart()
 \{// --CCheckContext2 test;
 test.Print();
 }
//+------------------------------------------------------------------+
                                                           ( sizeof )
 sizeof sizeof sizeof
sizeof(expression)
sizeof
  struct myStruct
   \left\{\right\}char h;
     int b;
    double f;
```
Print("sizeof(str) = ", sizeof(str)); Print("sizeof(myStruct) = ", sizeof(myStruct));

} str;

MQL5

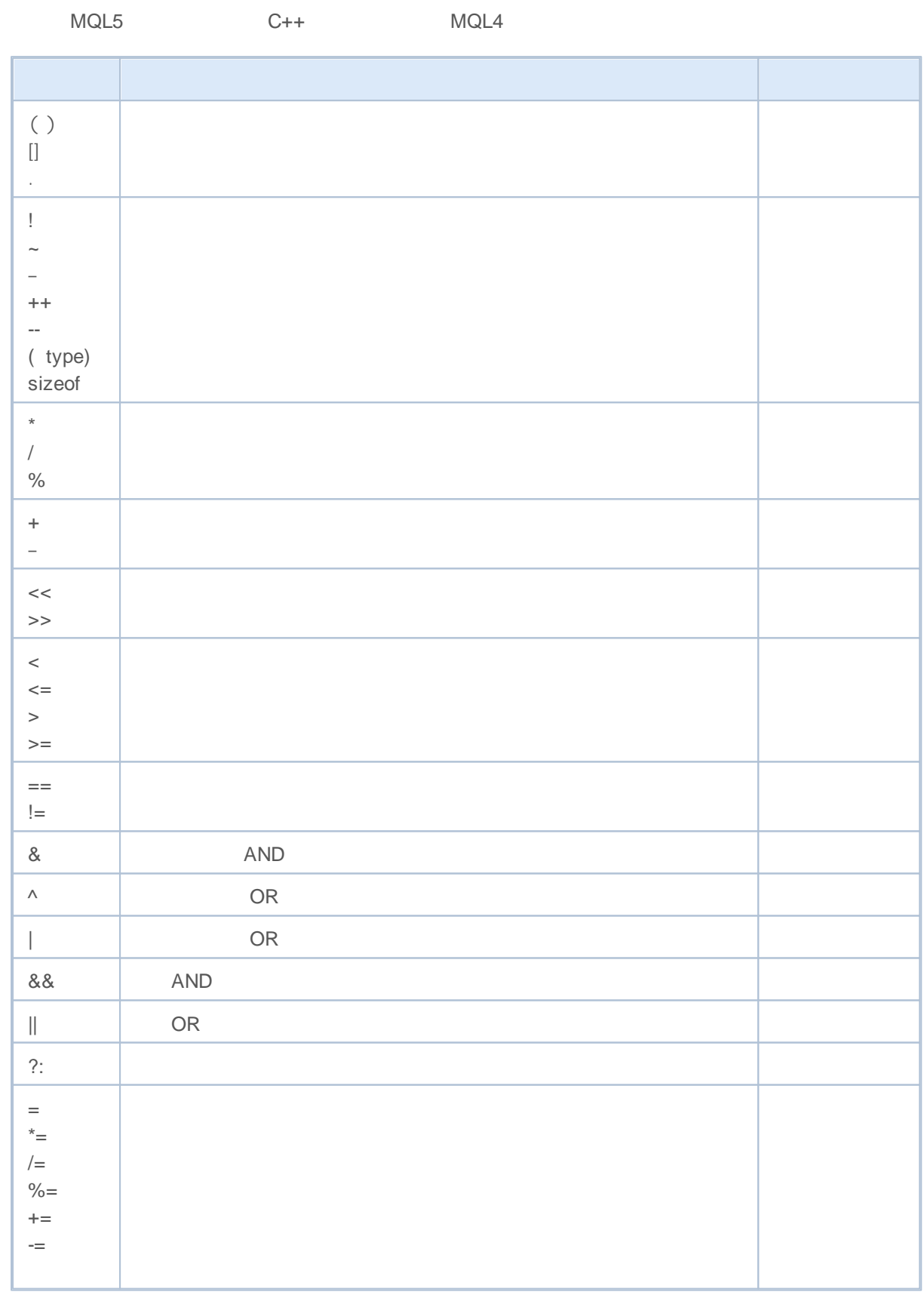

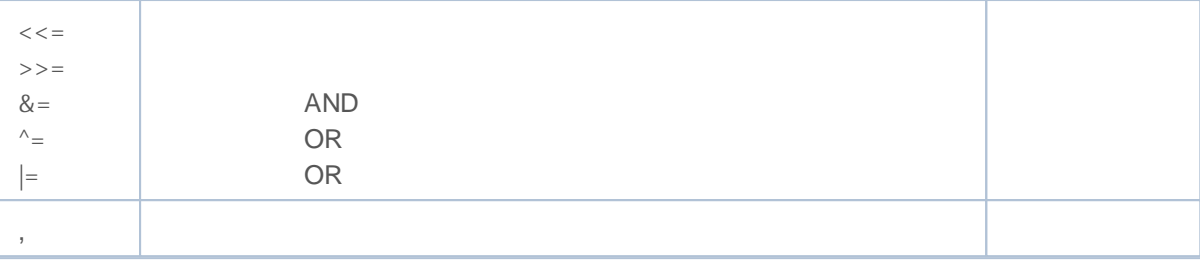

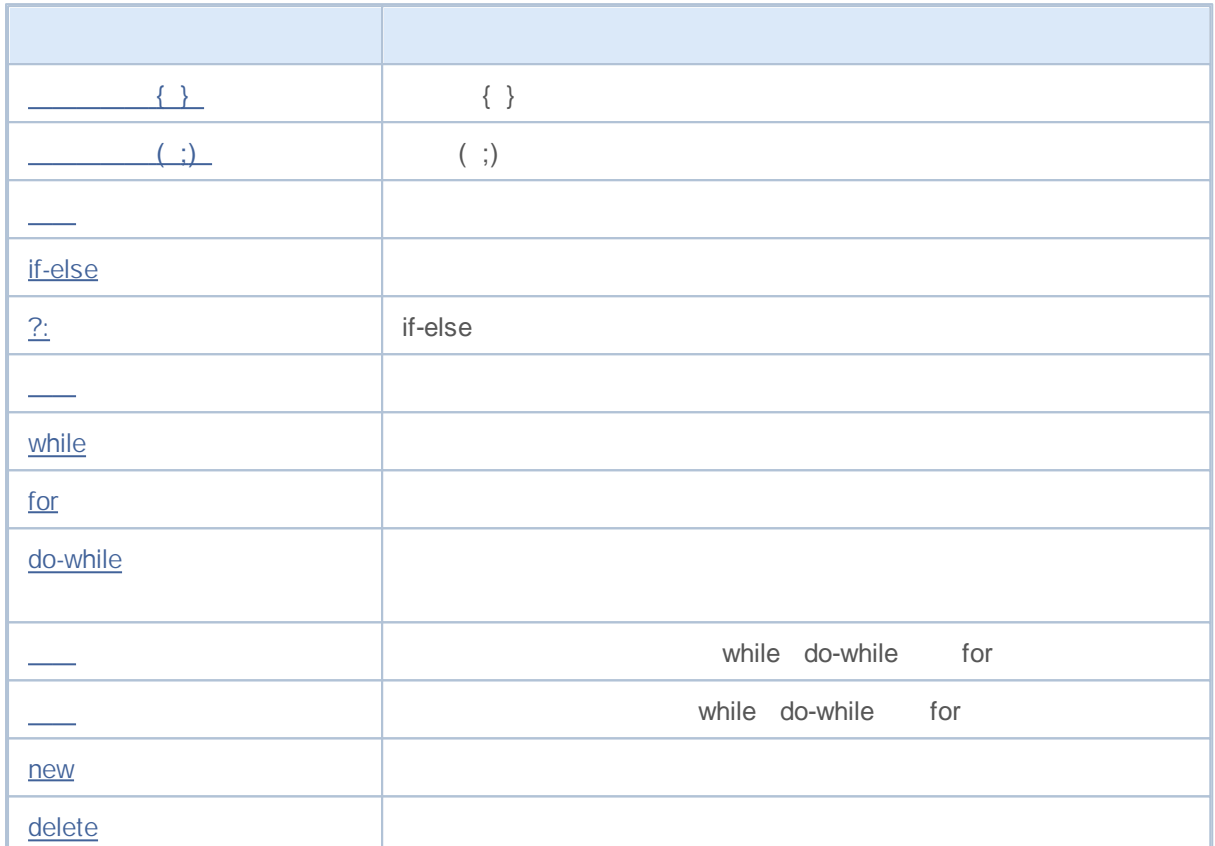

and for)

( if, if-else, switch, while

 $if(Month() == 12)$  $if(Day() == 31) Print('Happy New Year!");$ 

 $\mathbf{r} = \frac{\mathbf{r} - \mathbf{r}}{2}$  , where  $\mathbf{r} = \frac{\mathbf{r}}{2}$  , where  $\mathbf{r} = \frac{\mathbf{r}}{2}$ 

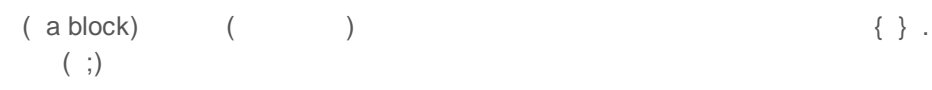

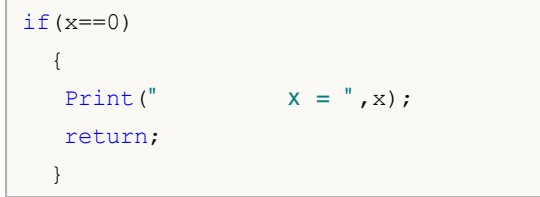

 $\mathbf{r} = \frac{\mathbf{r} - \mathbf{r}}{2}$  , where  $\mathbf{r} = \frac{\mathbf{r}}{2}$  ,  $\mathbf{r} = \frac{\mathbf{r}}{2}$ 

=

x=3; y=x=3; bool equal=(x==y);

Function\_name ( argument1,..., argumentN) ;

, ,

FileClose(file);

```
int CalcSum(int x, int y)
\{return(x+y);
}
```
 $\overline{\phantom{a}}$ 

return

```
void SomeFunction()
\{Print("Hello!");
 return; //
}
```
**Contract Contract** 

, ,

, ,

### **If-Else**

IF - ELSE

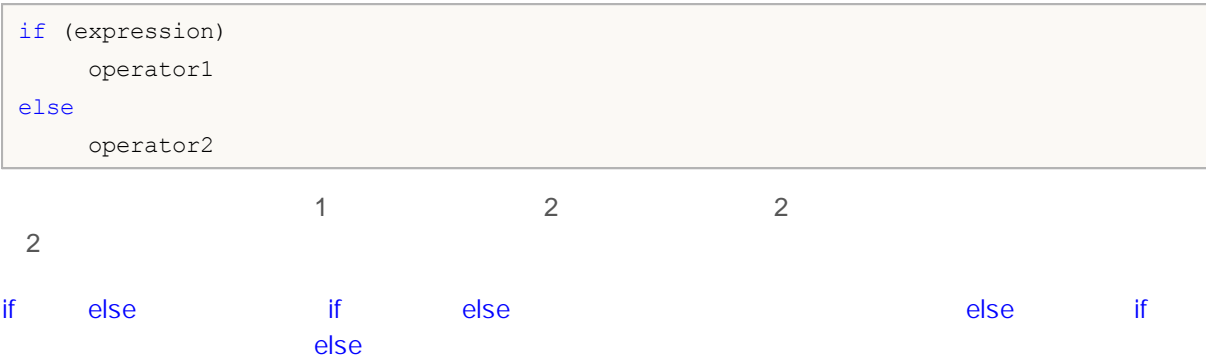

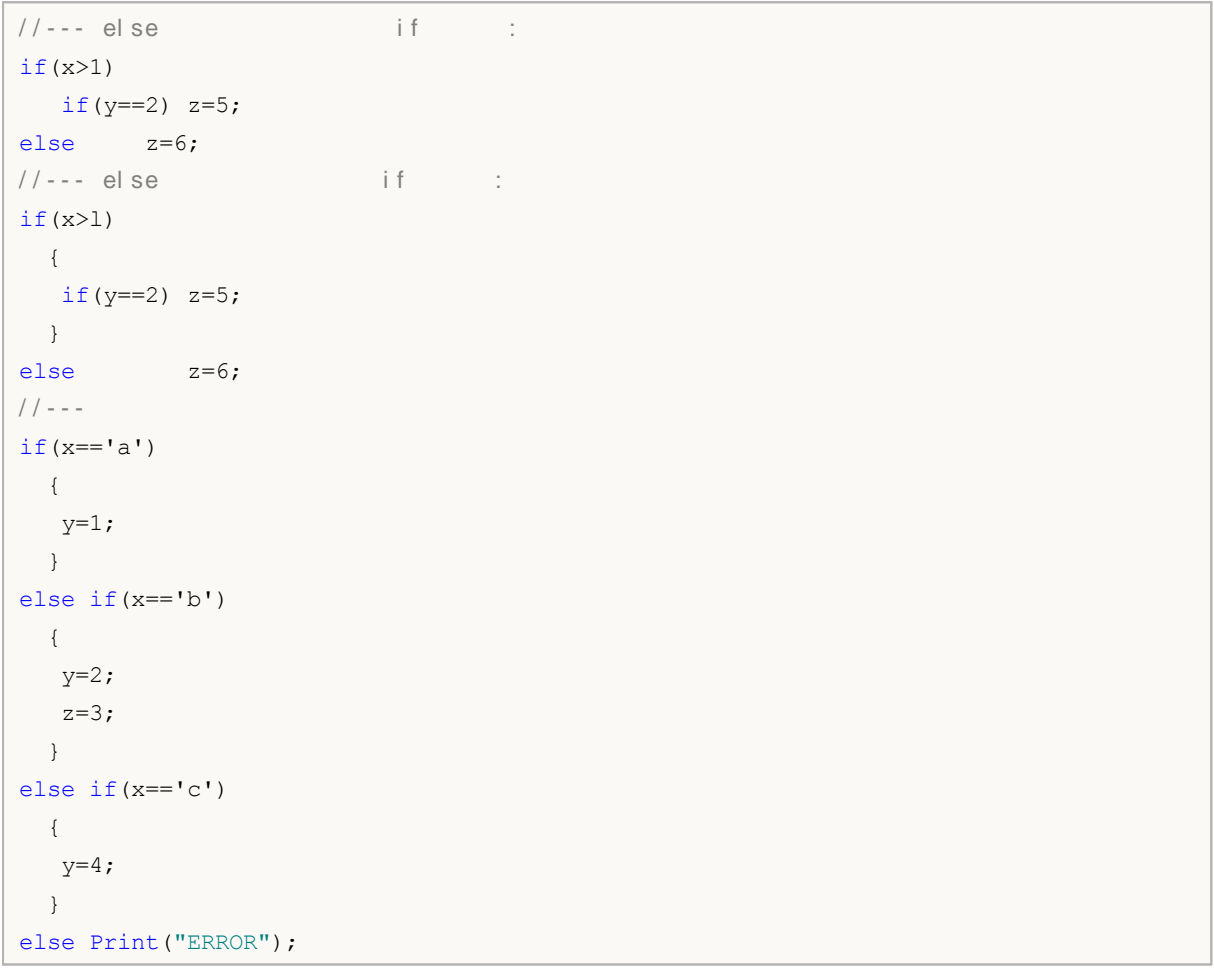

 $\hat{I} = \frac{1}{2} \left[ \frac{1}{2} \frac{1}{2} \left( \frac{1}{2} \frac{1}{2} \frac{1}{$ 

,

.

**?:**

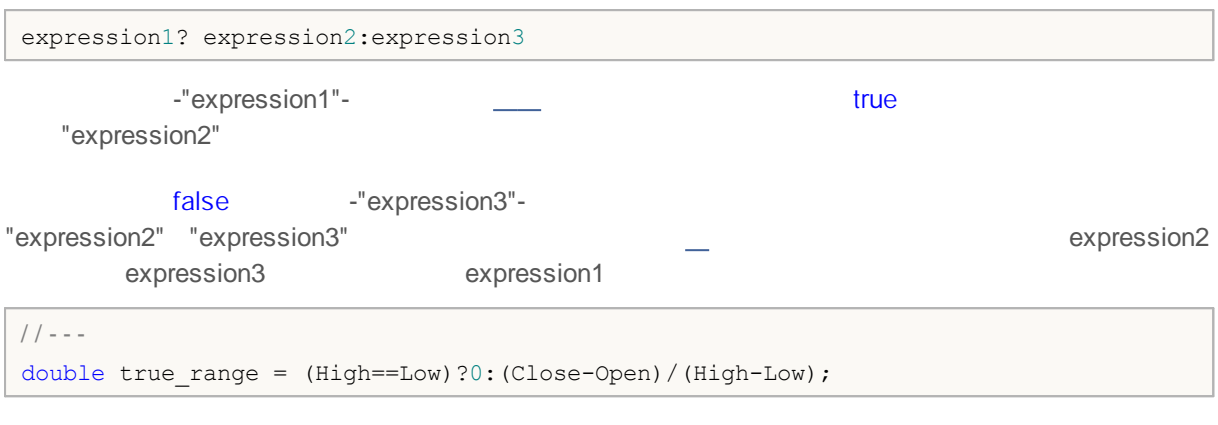

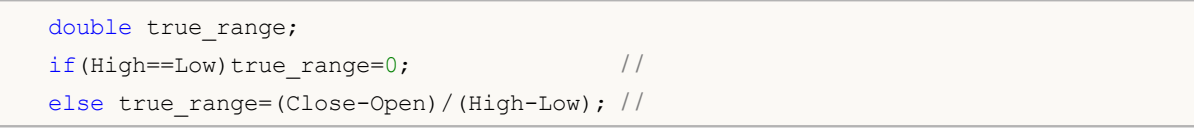

```
\overline{2}" 2"
               3".
void func(double d) { Print("double argument: ",d); }
void func(string s) { Print("string argument: ", s); }
bool Expression1=true;
double Expression2=M_PI;
string Expression3="3.1415926";
void OnStart()
 \left\{ \right.func(Expression2);
  func(Expression3);
  func(Expression1?Expression2:Expression3); // получим предупреждение компилятора
  func(!Expression1?Expression2:Expression3); // получим предупреждение компилятора
 }
// Результат:
```
// double argument: 3.141592653589793 // string argument: 3.1415926 // string argument: 3.141592653589793

, ,

// string argument: 3.1415926

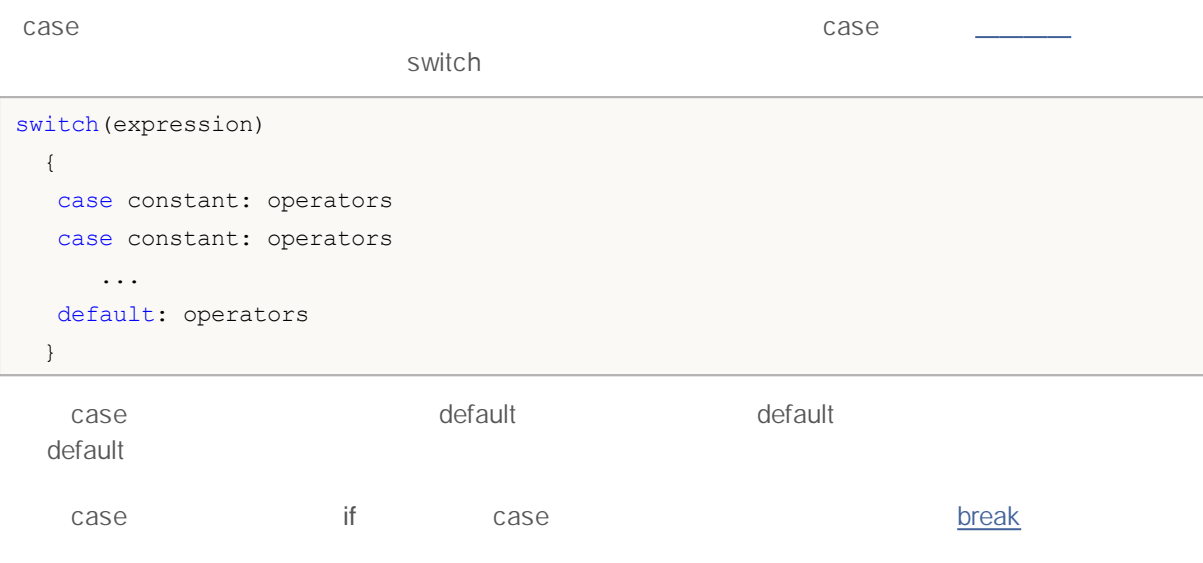

*switch*

```
// - - -switch(x)
 \left\{ \right.case 'A':
    Print("CASE A");
    break;
  case 'B':
 case 'C':
    Print("CASE B or C");
    break;
  default:
    Print("NOT A, B or C");
    break;
 }
/ / - - -
  string res="";
  int i=0;
  switch(i)
    {
     case 1:
        res=i;break;
     default:
       res="default";break;
     case 2:
       res=i;break;
     case 3:
       res=i;break;
```
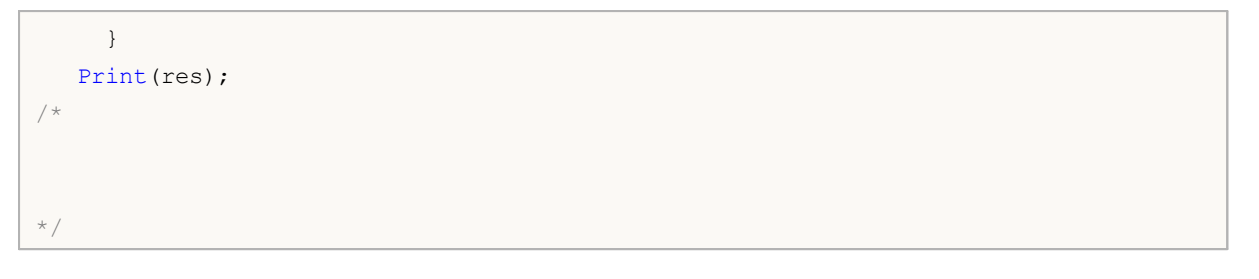

### **While**

while

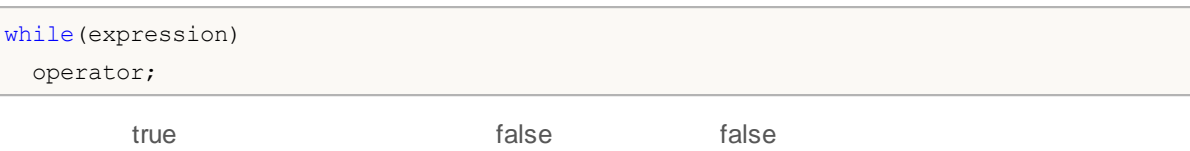

false

,

IsStopped().

, ,

while(k<n && !IsStopped())  $\left\{ \right.$ y=y\*x; k++; }

#### **For**

for

```
for(expression1; expression2; expression3)
  operator;
```
1Expression , 2Expression2 for 3 Expression3 true, for the Expression2 false

false

for

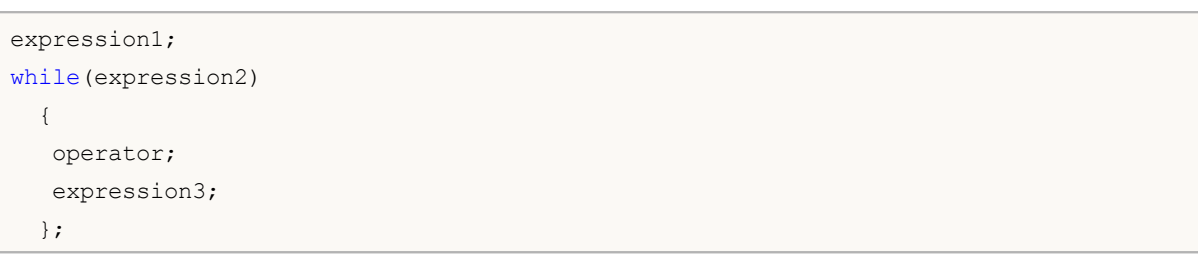

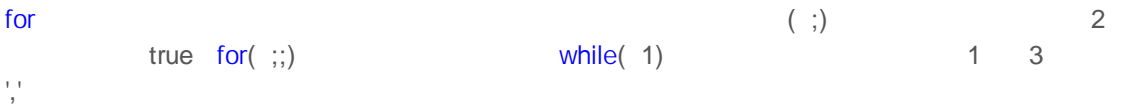

,

IsStopped().

```
for(x=1; x \le 7000; x++){
  if(IsStopped())
     break;
  Print(MathPower(x,2));
 }
// - - -for(;!IsStopped();)
 \{Print(MathPower(x,2));
  x++;
  if(x>10) break;
 }
// - - -for(i=0,j=n-l;i<n && !IsStopped();i++,j--) a[i]=a[j];
```
### **do while**

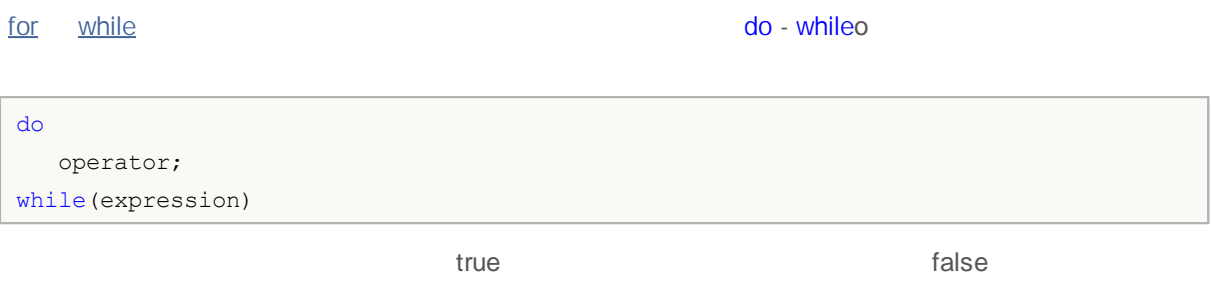

,

IsStopped().

, ,

 $// - -$ int counterFibonacci=15; int i=0,first=0,second=1; int currentFibonacciNumber; do  $\left\{ \right.$ currentFibonacciNumber=first+second; Print("i = ", i," currentFibonacciNumber = ", currentFibonacciNumber); first=second; second=currentFibonacciNumber;  $i++;$  //  $\qquad \qquad$  ! } while(i<counterFibonacci && !IsStopped());

```
// - - -for(i=0;i<array_size;i++)
 if(array[i]==0)
   break;
```
while, do-while for break

,

```
// - - -int func(int array[])
 \left\{ \begin{array}{c} \end{array} \right.int array_size=ArraySize(array);
  int sum=0;
  for(int i=0;i<array_size; i++)
    \{if(a[i]==0) continue;
     sum+=a[i];
    }
  return(sum);
  }
```
#### **new**

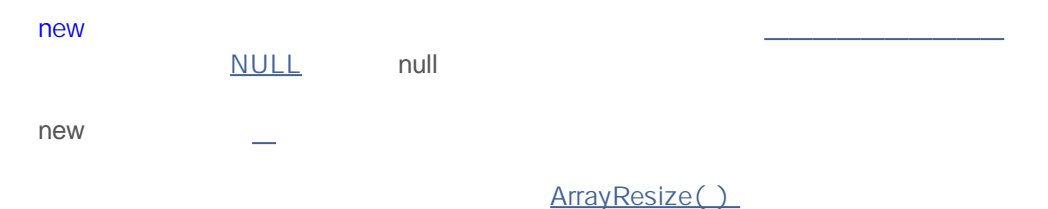

```
//+------------------------------------------------------------------+
/ / | |
//+------------------------------------------------------------------+
void CTetrisField::NewShape()
 {
  m_ypos=HORZ_BORDER;
// - - - 7
  int nshape=rand()%7;
   switch(nshape)
     {
     case 0: m shape=new CTetrisShape1; break;
     case 1: m shape=new CTetrisShape2; break;
     case 2: m shape=new CTetrisShape3; break;
     case 3: m_shape=new CTetrisShape4; break;
     case 4: m shape=new CTetrisShape5; break;
     case 5: m shape=new CTetrisShape6; break;
     case 6: m shape=new CTetrisShape7; break;
     }
// - - -if(m shape!=NULL)
    \left\{ \right./ / - -m_shape.SetRightBorder(WIDTH_IN_PIXELS+VERT_BORDER);
     m_shape.SetYPos(m_ypos);
     m_shape.SetXPos(VERT_BORDER+SHAPE_SIZE*8);
     // - - -m_shape.Draw();
    }
// --}
```
new delete

### **delete**

delete new delete

 $\hat{I} = \frac{1}{2} \left[ \frac{1}{2} \frac{1}{2} \$ 

 $// - -$ delete m\_shape; m\_shape=NULL;  $// - - -$ NewShape();

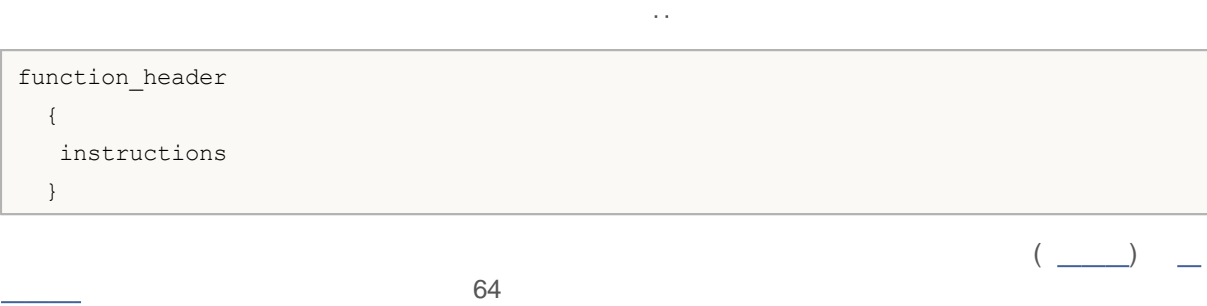

```
\frac{1}{2}linfunc (double a, double b) //
 \left\{ \begin{array}{c} \end{array} \right.//return (a + b); //
 }
```

```
void errmesg(string s)
 \{Print("error: "+s);
 }
```
 $\overline{\phantom{a}}$ 

```
int somefunc(double a,
           double d=0.0001,
           int n=5,
           bool b=true,
            string s="passed string")
 {
 Print("Required parameter a = ",a);
 Print("Pass the following parameters: d = "d, "n = "n, "b = "b, "s = "s);
```
**119**

return(0); }

```
int somefunc(double a,
                             double d=0.0001, //
                             int n, \frac{1}{2} // \frac{1}{2} \frac{1}{2} \frac{1}{2} \frac{1}{2} \frac{1}{2} \frac{1}{2} \frac{1}{2} \frac{1}{2} \frac{1}{2} \frac{1}{2} \frac{1}{2} \frac{1}{2} \frac{1}{2} \frac{1}{2} \frac{1}{2} \frac{1}{2} \frac{1}{2} \frac{1}{2} \frac{1}{2} \frac{1}{2} bool b, \frac{1}{2} //
                             string s="passed string")
    {
    }
```
function name  $(x1, x2,..., xn)$ 

xl, . . . , xn

```
int start()
 \{double some array[4] = \{0.3, 1.4, 2.5, 3.6\};double a=linfunc(some array, 10.5, 8);
  //...
 }
double linfunc(double x[], double a, double b)
 {
  return (a*x[0] + b);
 }
```

```
void somefunc(double init,
          double sec=0.0001, / /
          int level=10);
//...
somefunc(); \frac{1}{2} //
somefunc(3.14); / /somefunc(3.14,0.0002); //
somefunc(3.14,0.0002,10); //
```
, ,

somefunc(3.14, , 10);  $/ /$  ->

 $11 - -$ ----------+  $11$  $\Box$ //+-------------------------double FirstMethod(int i, int j)  $\left\{ \right.$ double res;  $//- i^* = 2;$  $j/=2;$  $res=i+j;$  $//--$ return(res);  $\}$ -------------+  $11$  $\Box$  $//-----$ \_\_\_\_\_\_\_\_\_\_\_\_\_ void OnStart()  $\{$  $//--$ int  $a=14, b=8;$ Print ("a and b before call:", a, " ", b); double d=FirstMethod(a,b); Print ("a and b after call:", a, " ", b);  $\rightarrow$  $11 - 11$  a b: 14 8  $11$ a b: 14 8

```
<u>. . . . . . . . . . . . . . . . .</u>
                                                  ----------------+
11\Boxdouble SecondMethod(int &i, int &j)
\left\{\begin{array}{c} \end{array}\right\}double res;
11 - - -i^* = 2;j/ = 2;res=i+j;11 - - -return(res);
 \}
```

```
//+------------------------------------------------------------------+
\left| \int \right|//+------------------------------------------------------------------+
void OnStart()
 \left\{\begin{array}{c} \end{array}\right\}// --int a=14, b=8;Print("a and b before call:", a, " ", b);
 double d=SecondMethod(a,b);
 Print("a and b after call:", a," ", b);
 }
//+------------/ / - - -
/ / a b: 14 8
/ / a b: 28 4
```
MQL5

```
void OnStart()
 \{// -- --int a[] = \{0, 1, 2\};
 int i=0;
 func(a[i],a[i++], "First call (i = "+string(i)+")");
 func(a[i++],a[i],"Second call (i = "+string(i)+")");
11 :
11 (i = 0) : par 1 = 1 par 2 = 0
11 (i = 1): par 1 = 1 par 2 = 1
}
//+------------------------------------------------------------------+
//| |
//+------------------------------------------------------------------+
void func(int par1, int par2, string comment)
 \left\{\right\}Print(comment,": par1 = ", par1," par2 = ", par2);
 }
         i
```

```
"First call (i = "+string(i) +")"
```
, ,

J.

 $\hat{\phantom{a}}$ 

**MOL5** 

AverageFromArray

```
//+------------------------------------------------------------------+
\left| \begin{array}{ccc} \frac{1}{2} & \frac{1}{2} & \frac//+------------------------------------------------------------------+
double AverageFromArray(const double array[], int size)
   {
   if(size<=0) return 0.0;
    double sum=0.0;
   double aver;
// -- --for(int i=0; i < size; i++)
       \left\{\begin{array}{c}1\end{array}\right\}sum+=array[i]; //
       }
   aver=sum/size; / /
// --Print("Calculation of the average for an array of double type");
   return aver;
  }
//+------------------------------------------------------------------+
\left| \begin{array}{ccc} \frac{1}{2} & \frac{1}{2} & \frac//+------------------------------------------------------------------+
double AverageFromArray(const int array[], int size)
   {
   if(size<=0) return 0.0;
   double aver=0.0;
    int sum=0;
//---for(int i=0; i < size; i++)
       \{sum+=array[i]; //
       }
    aver=(double)sum/size;/ /
// -- -Print("Calculation of the average for an array of int type");
    return aver;
  }
```
#### Print()

Print("Calculation of the average for an array of int type");

# **MOL5**

```
//+------------------------------------------------------------------+
\left| \int \right|//+------------------------------------------------------------------+
void OnStart()
 {
// -- -int a[5]=[1,2,3,4,5];double b[5]=[1.1,2.2,3.3,4.4,5.5];
 double int_aver=AverageFromArray(a,5);
 double double_aver=AverageFromArray(b,5);
 Print("int_aver = ",int_aver," double_aver = ",double_aver);
}
// - - -/ /
/ /
11 = 3.00000000 = 3.30000000
```
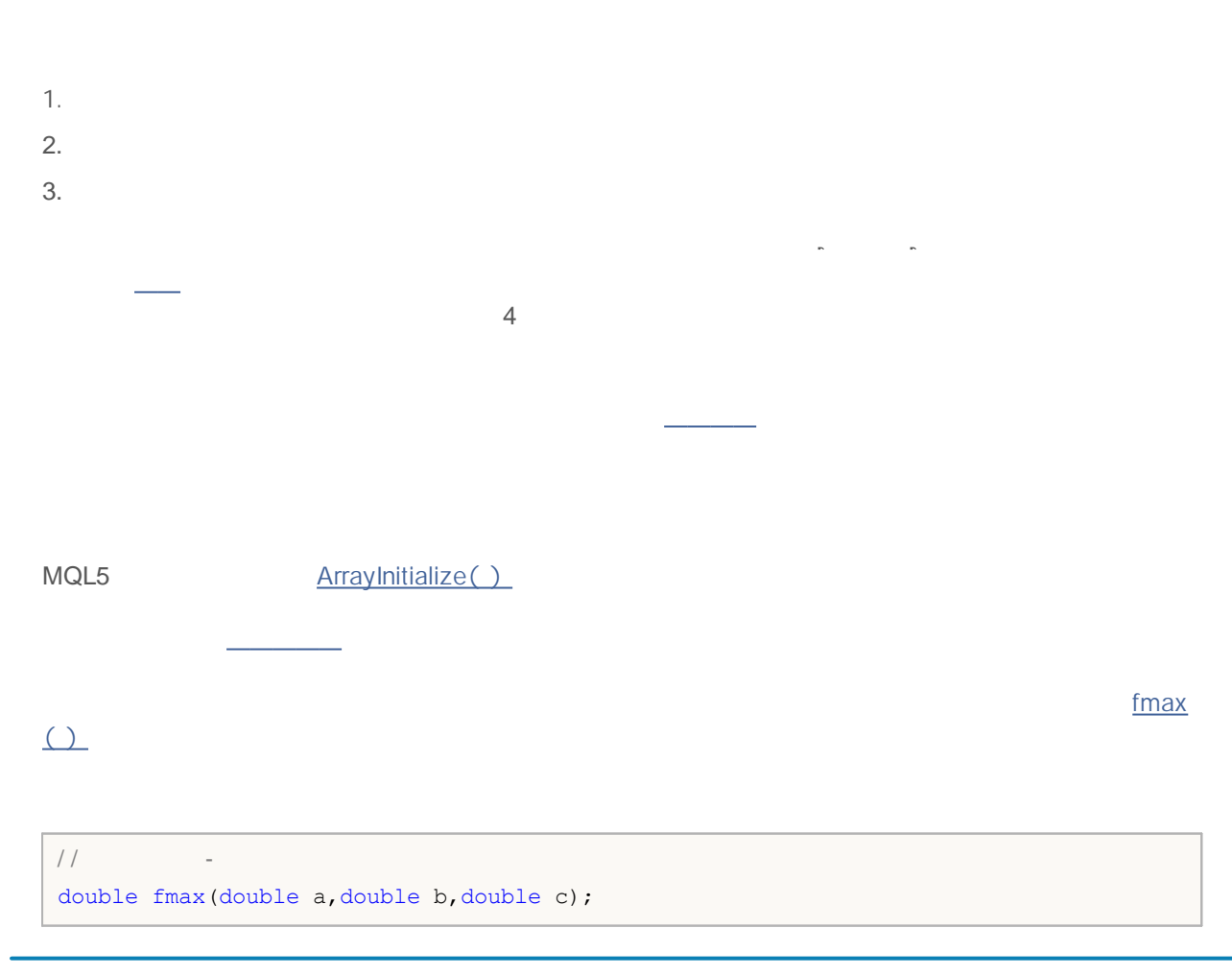

/ /  $\hspace{0.1em}/ \hspace{0.1em}$  $\hspace{0.1em}/ \hspace{0.1em}$ double fmax(double a,double b,double c=DBL\_MIN); / / int fmax(int a,int b);

*#import*

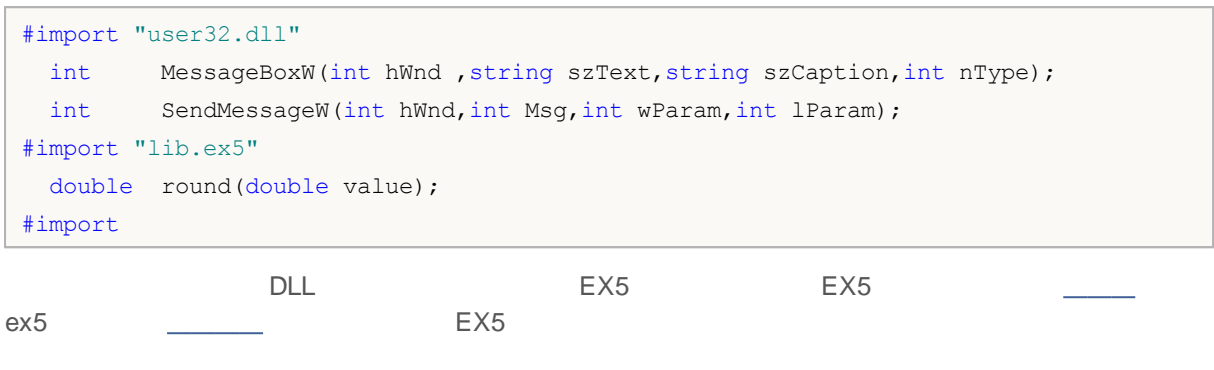

 $\overline{a}$  ,  $\overline{a}$  ,  $\overline{a}$  $\overline{\phantom{a}}$ 

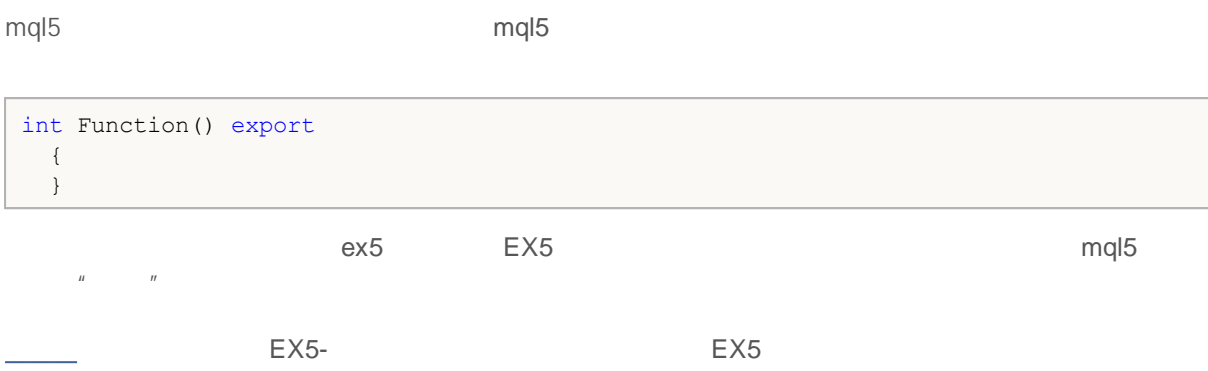

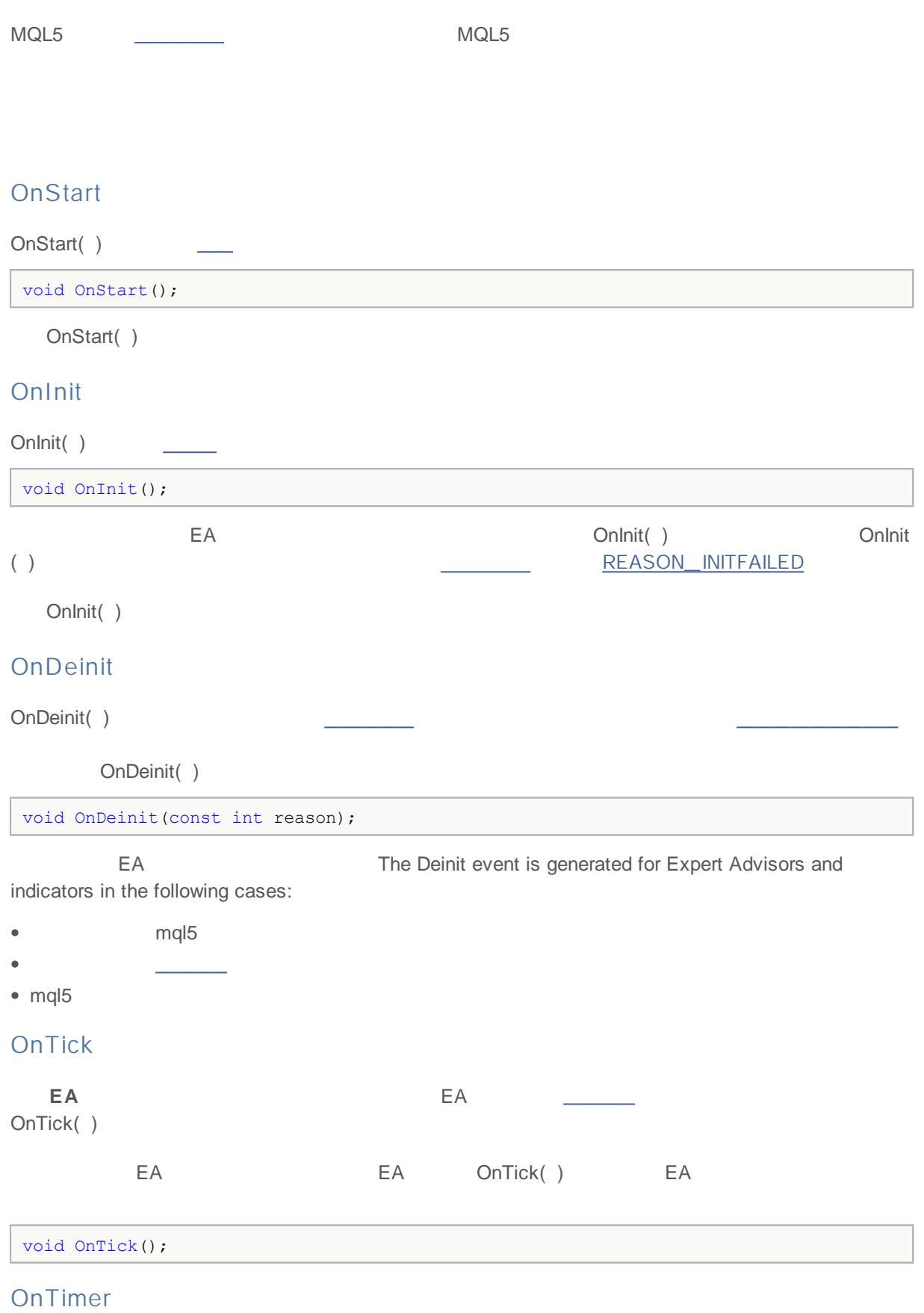

## MQL5

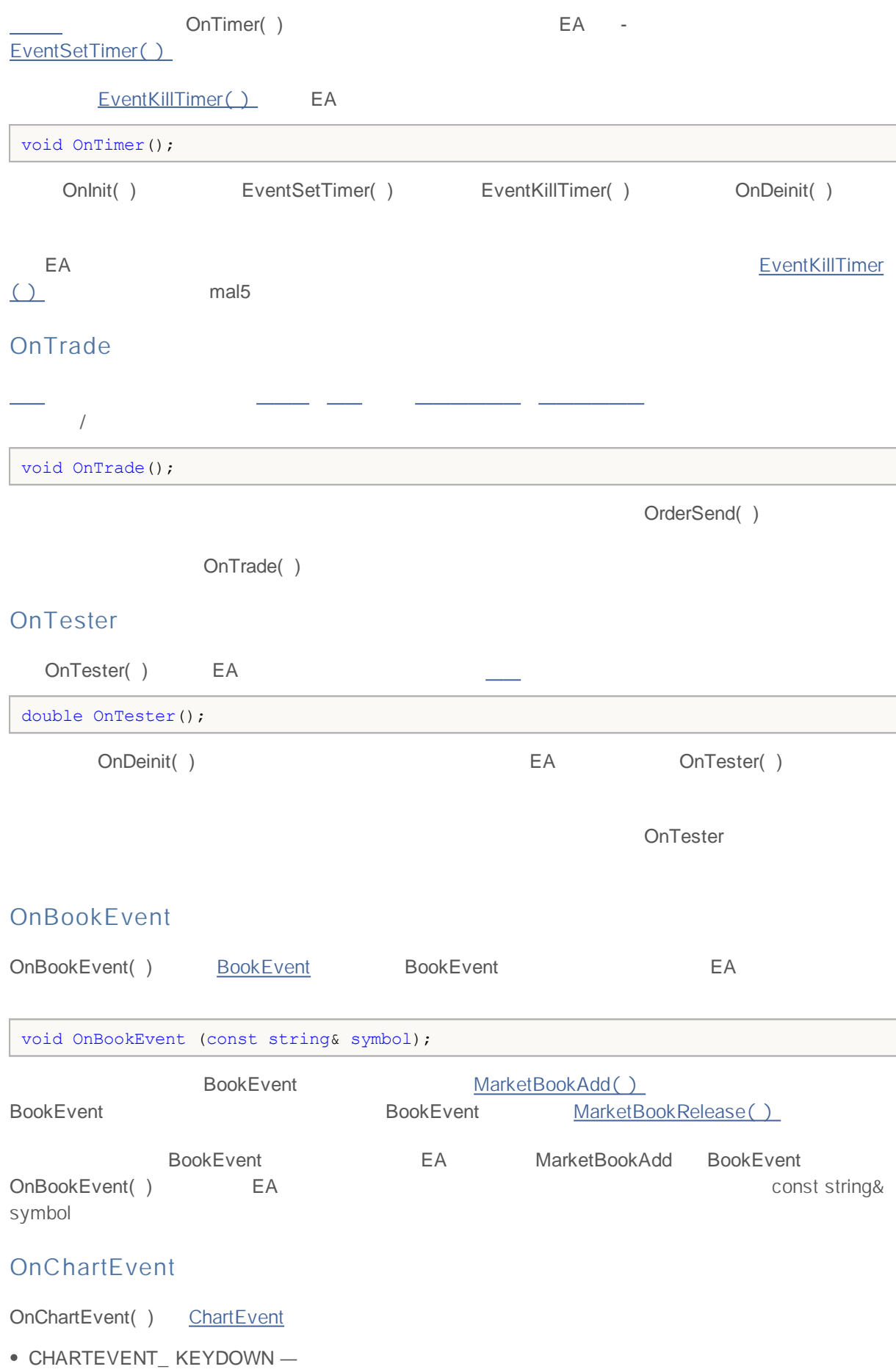

# MQL5

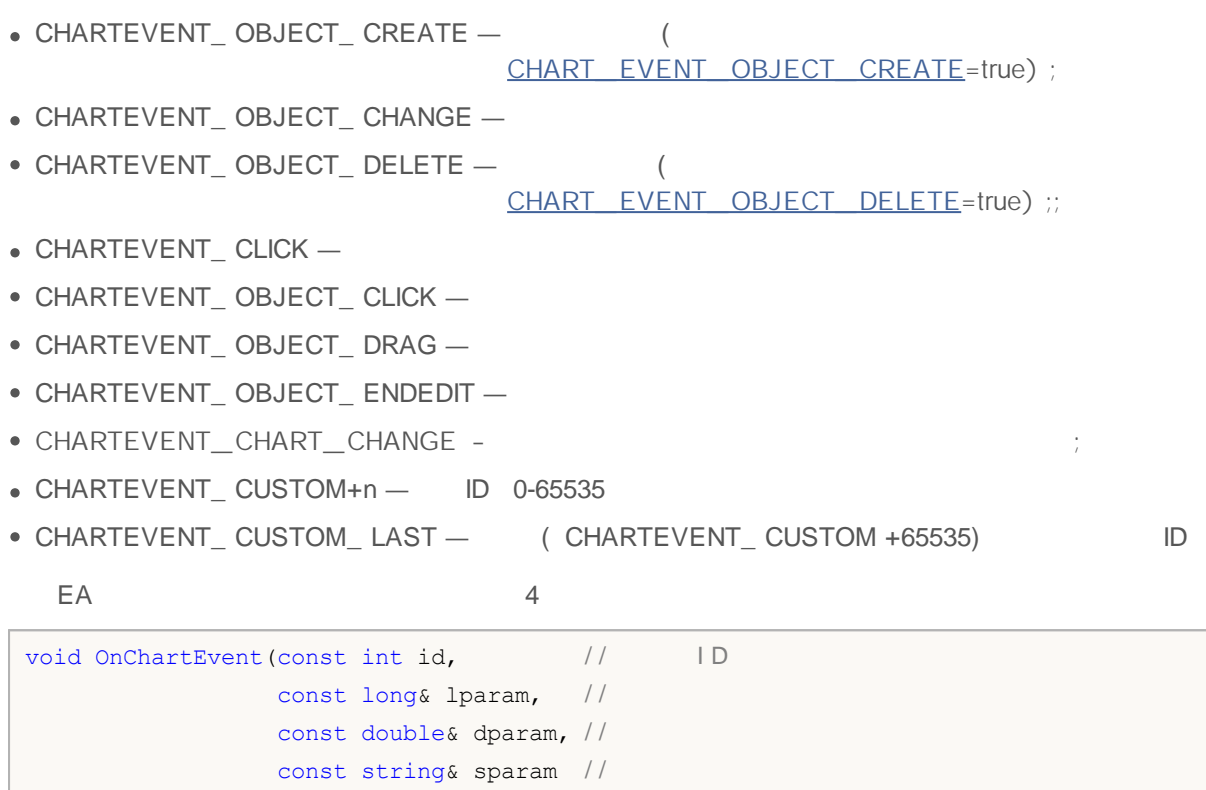

OnChartEvent()

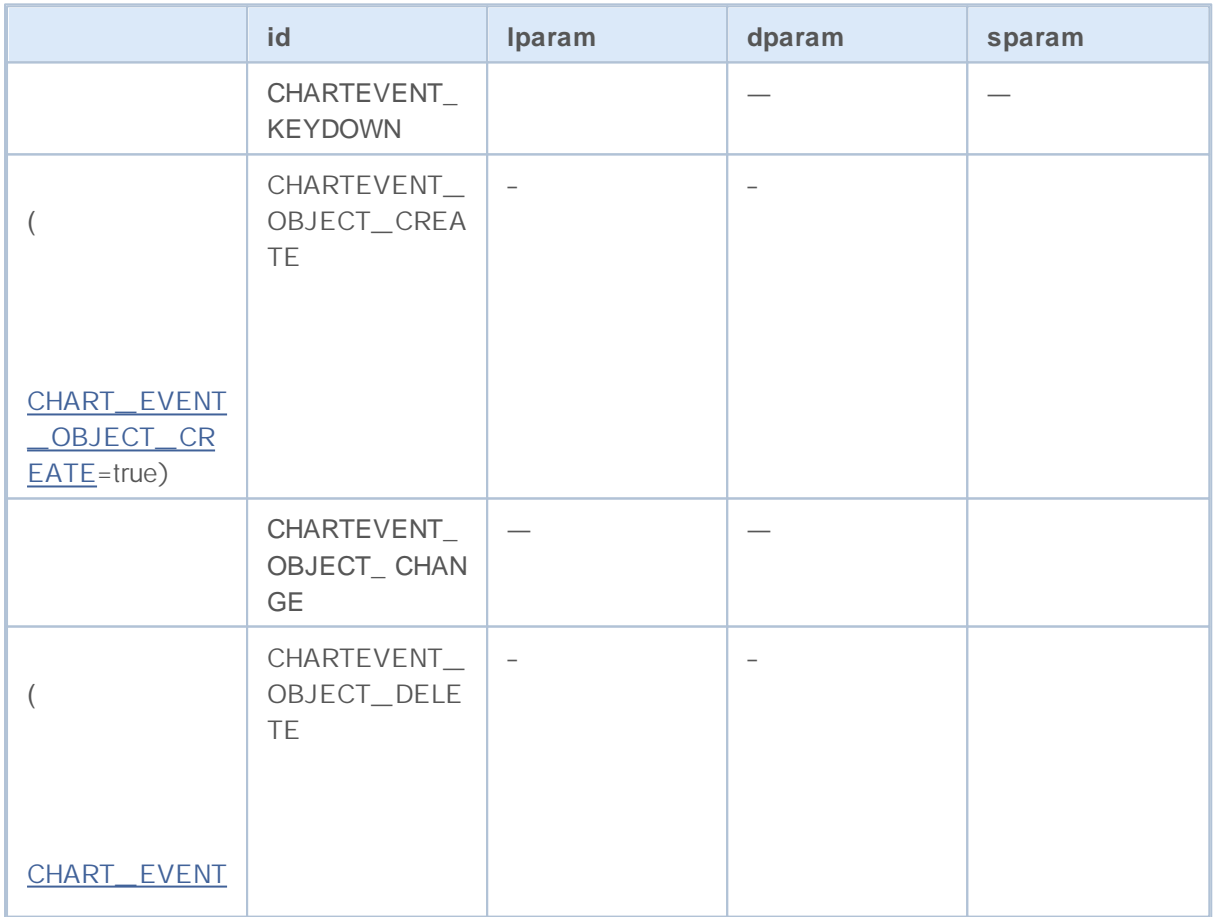

) ;

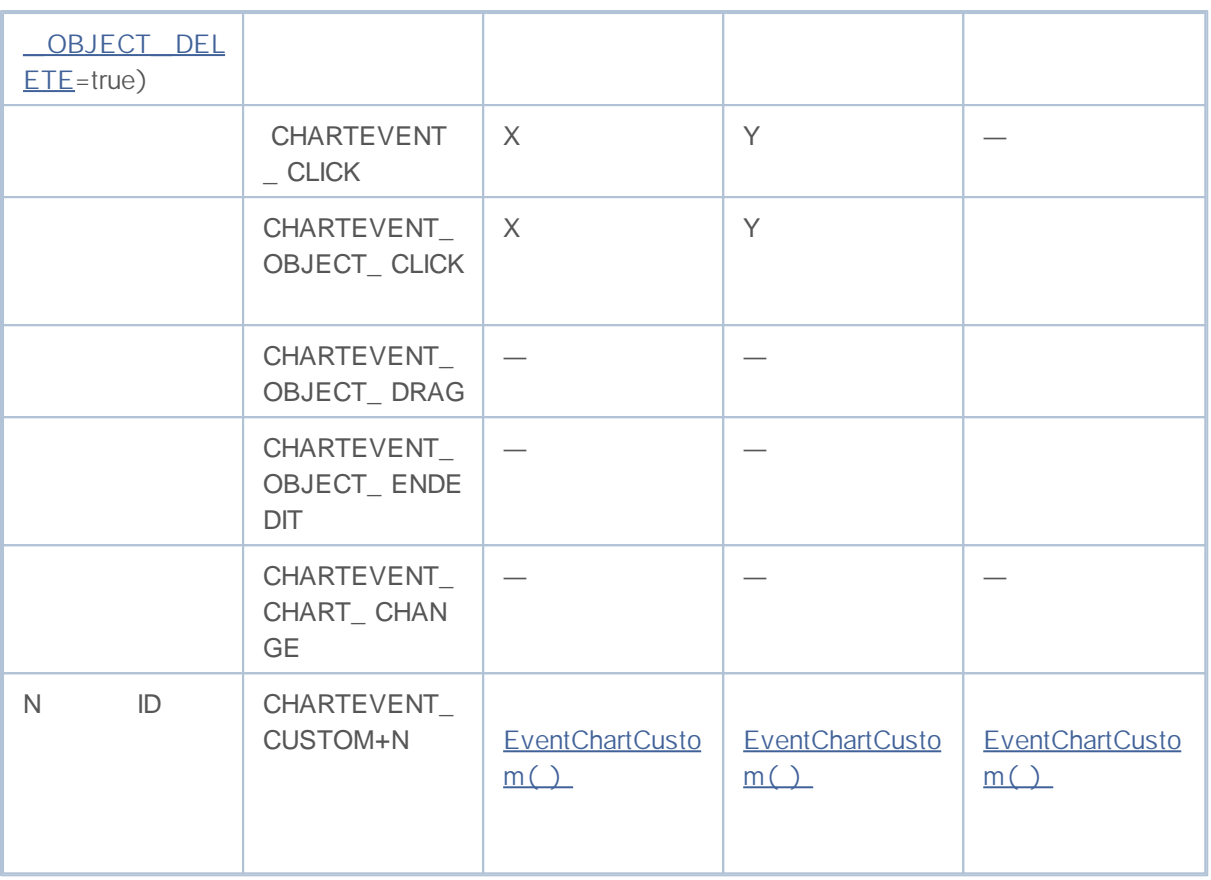

#### **OnCalculate**

OnCalculate( ) Calculate

OnCalculate( ) int

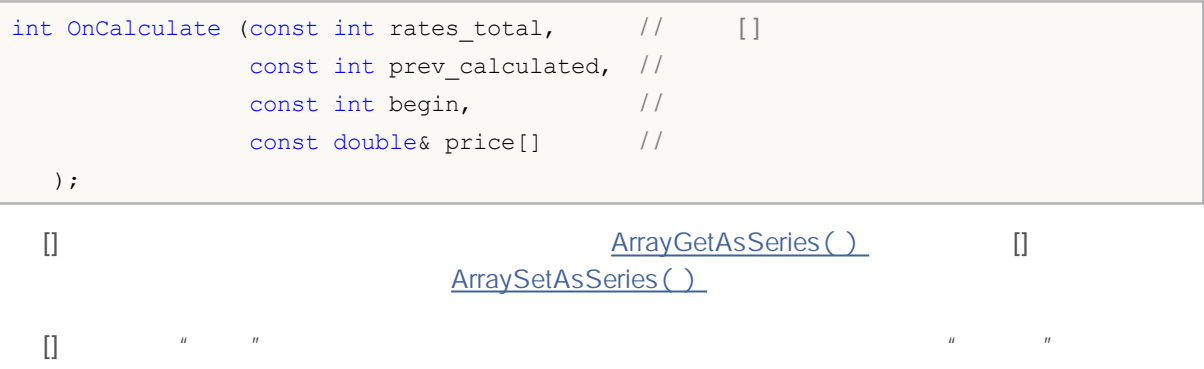

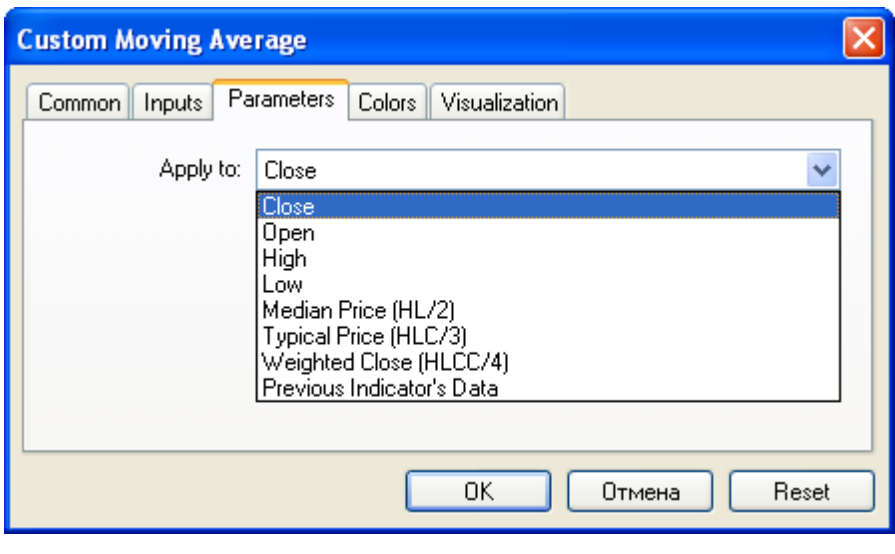

mql5 iCustom() []

```
void OnStart()
 {
// --string terminal_path=StatusInfoString(STATUS_TERMINAL_PATH);
  int handle customMA=iCustom(Symbol(), PERIOD CURRENT, "Custom Moving Average",13,0,
  if(handle_customMA>0)
     Print("handle customMA = ", handle customMA);
  else
     Print("Cannot open or not EX5 file '"+terminal path+"\\MQL5\\Indicators\\"+"Cus
  }
```
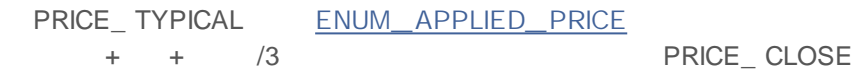

[] iCustom()

```
int OnCalculate (const int rates total, / /const int prev calculated, //
                const datetime& time[], //
                 const double& open[], \frac{1}{2}const double& high[], \frac{1}{2}const double& low[], \frac{1}{2}const double& close[], \frac{1}{2}const long& tick volume[], //
                 const long& volume[], \frac{1}{2}const int& spread[] \frac{1}{2});
```
# **MOL5**

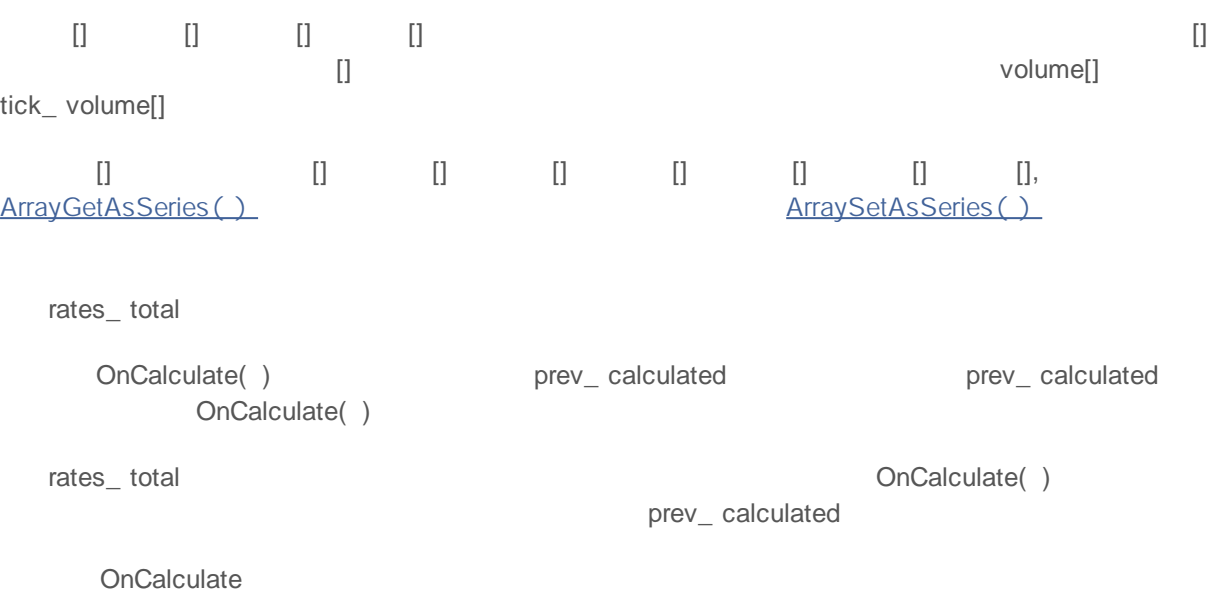

```
#property indicator chart window
#property indicator buffers 1
#property indicator_plots 1
// - - - -#property indicator_label1 "Line"
#property indicator type1 DRAW LINE
#property indicator_color1 clrDarkBlue
#property indicator style1 STYLE SOLID
#property indicator_width1 1
/ / - - -
double LineBuffer[];
//+------------------------------------------------------------------+
\left| \begin{array}{ccc} \end{array} \right|//+------------------------------------------------------------------+
int OnInit()
 \{/ / - - -
  SetIndexBuffer(0,LineBuffer, INDICATOR DATA);
// -- --return(0);
 }
//+------------------------------------------------------------------+
\left| \frac{1}{2} \right|//+------------------------------------------------------------------+
int OnCalculate(const int rates_total,
               const int prev calculated,
               const datetime& time[],
               const double& open[],
               const double& high[],
```
# **MOL5**

```
const double& low[],
               const double& close[],
               const long& tick_volume[],
               const long& volume[],
                const int& spread[])
 {
/ / - - -
  int bars=Bars(Symbol(),0);
  Print("Bars = ",bars,", rates_total = ",rates_total,", prev_calculated = ",prev_c
  Print("time[0] = ",time[0]," time[rates_total-1] = ",time[rates_total-1]);
/ / - - - pr ev_cal cul at ed
 return(rates_total);
 }
//+------------------------------------------------------------------+
```
-

- $\bullet$
- $\bullet$ - RGB-
- 1970 1 1  $\bullet$
- *true false*  $\bullet$
- -
- $\bullet$ -
- -

string szInfoBox; int nOrders; double dSymbolPrice; bool bLog; datetime tBegin Data =  $D'2004.01.01 00:00'$ ; color cModify Color =  $C'0x44,0xB9,0xE6$ ';

```
struct MyTime
 \left\{ \begin{array}{ccc} \end{array} \right.int hour; // 0-23
 int minute; // 0-59int second; // 0-59};
...
MyTime strTime; \frac{1}{2} / MyTime MyTime
```
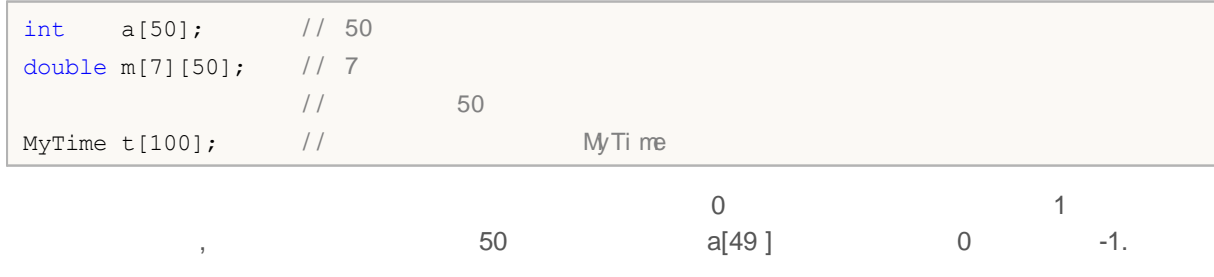

m[6][49 ]

, , ,

ArraySetAsSeries()

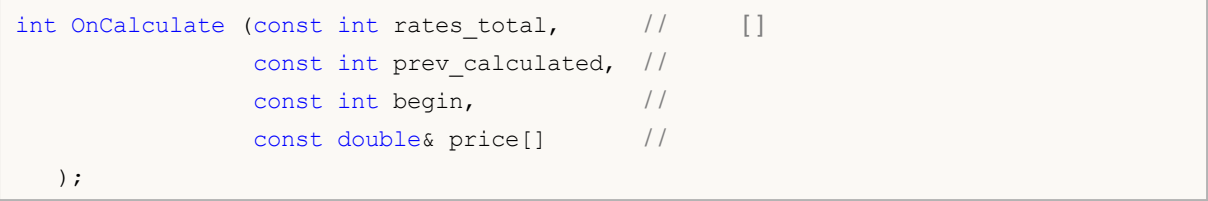

- <u>- 1990</u> - $\bullet$ Í.
- <u>- 1990 199</u>

<u> - Sama</u> Sa

- -
- $\bullet$

```
int somefunc()
\{int ret code=0;
  ...
 return(ret_code);
 }
```

```
void OnStart()
\{//---int i=5; \frac{1}{2}\left\{\begin{array}{c}1\end{array}\right.int i=10; //
     Print("In block i = ", i); // i = 10;
    }
 Print("Outside block i = ", i); // i=5;
 }
```

```
void OnStart()
 \left\{ \begin{array}{c} 1 \end{array} \right.// -- --int i=5; \frac{1}{2}for(int i=0; i<3; i++)
  Print("Inside for i = " , i);Print("Outside the block i = ", i);
 }
/* Execution result
Inside for i = 0Inside for i = 1Inside for i = 2Outside block i = 5*/
```
**139**

```
void func(const int x[], double y, bool z)
\{if(y>0.0 \& 1z)Print(x[0]);
  ...
 }
```

```
void func(int x, double y = 0.0, bool z = true)
 \{...
}
```
, ,

```
func(123, 0.5);
```

```
const
                               \qquad \qquad&
```

```
void func(int& x, double& y, double& z[])
\{double calculated_tp;
  ...
  for(int i=0; i<OrdersTotal(); i++)
   \left\{\begin{array}{c}1\end{array}\right\}if(i==ArraySize(z)) break;
     if(OrderSelect(i)==false) break;
     z[i]=OrderOpenPrice();
    }
  x=i;
   y=calculated_tp;
  }
```
64

```
int somefunc()
 \left\{ \right.static int flag=10;
  ...
  return(flag);
 }
```
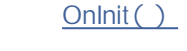

 $\sim$ 

, , ,

*static*

```
int Counter()
 \{static int count;
 count++;
  if(count%100==0) Print("Function Counter has been called ",count," times");
 return count;
 }
void OnStart()
 \left\{ \begin{array}{c} 1 \end{array} \right.// --int c=345;
  for(int i=0; i<1000; i++)\left\{ \begin{array}{c} \end{array} \right.int c=Counter();
    }
  Print("c = ",c);
 }
```

```
int GlobalFlag=10; / /
int OnStart()
 \{...
 }
```
: GlobalVariable...()
*input* mql5

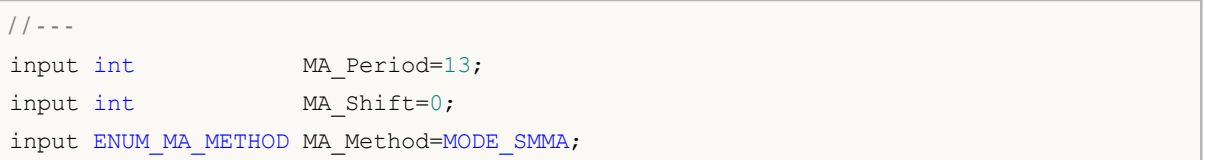

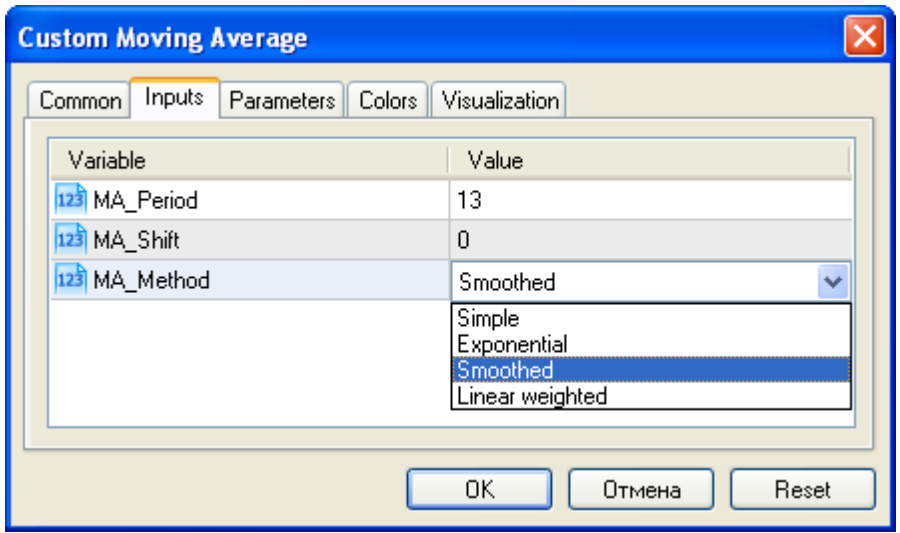

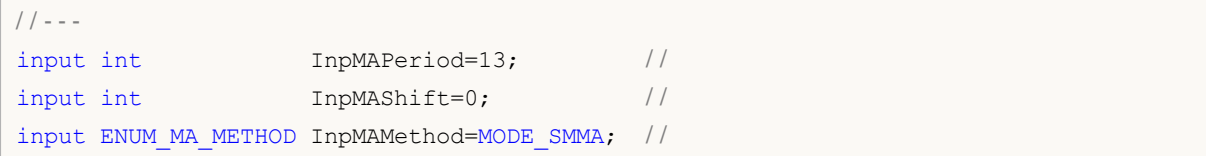

**145**

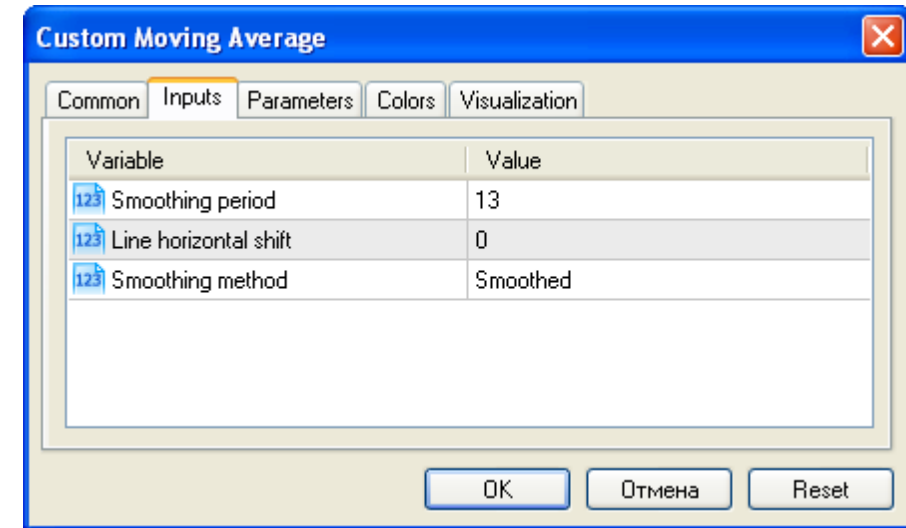

**Note:** A

#### **MQL5**

iCustom()

**OnCalculate** ENUM\_APPLIED\_PRICE

MQL5 mql5 dayOfWeek

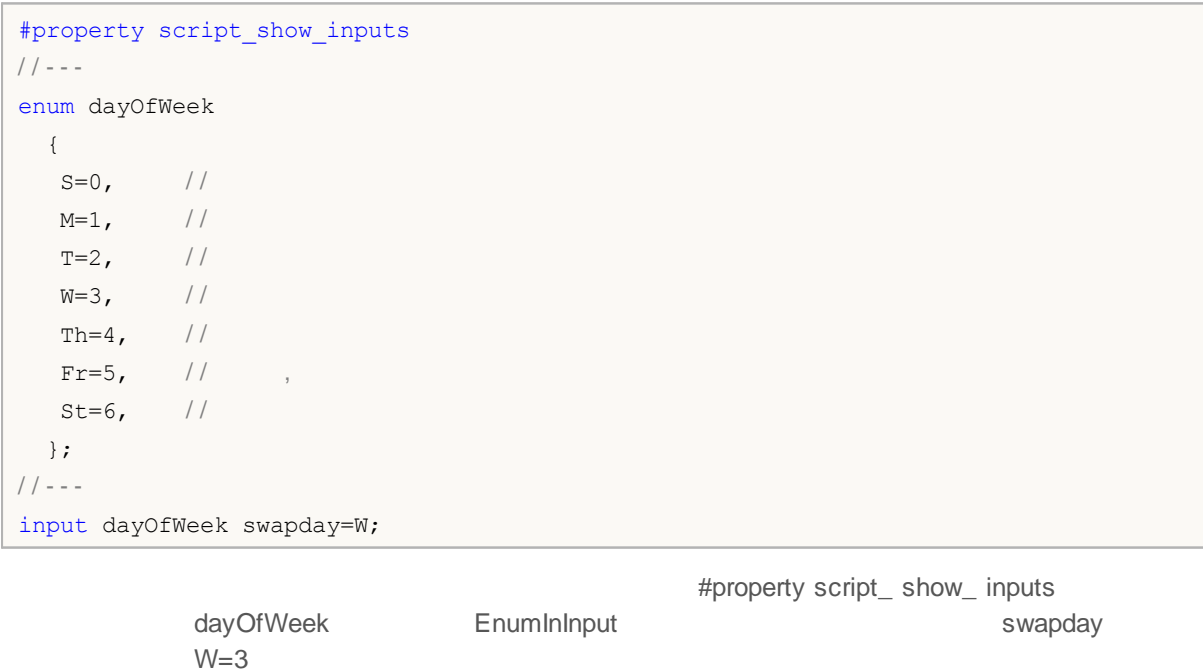

# MQL5

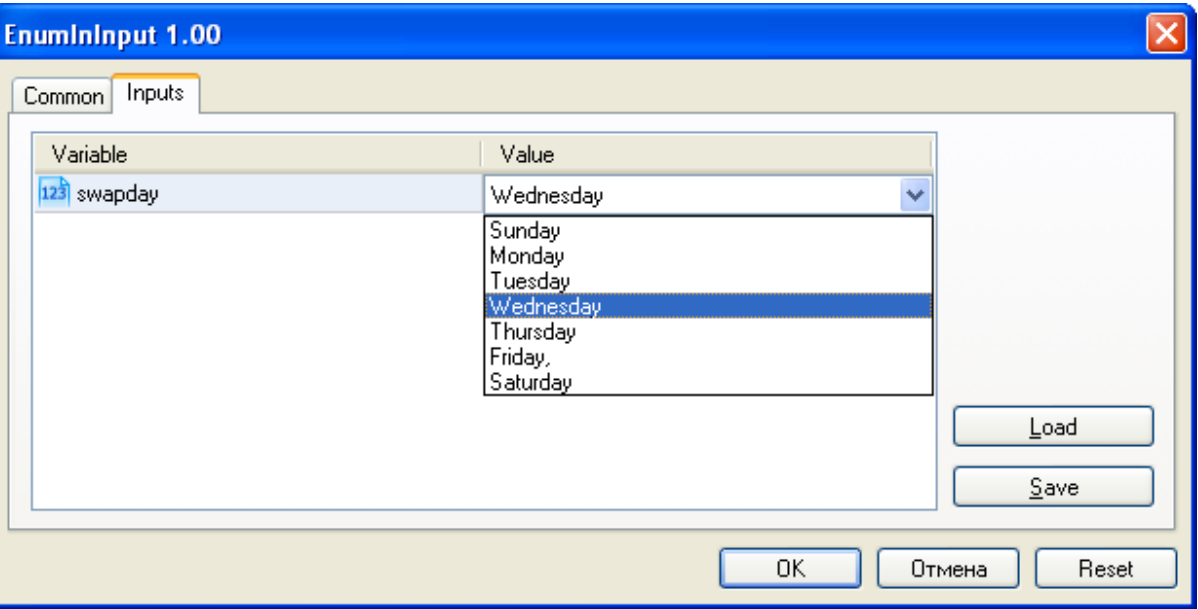

dayOfWeek 0-6

<u>in the same star</u>

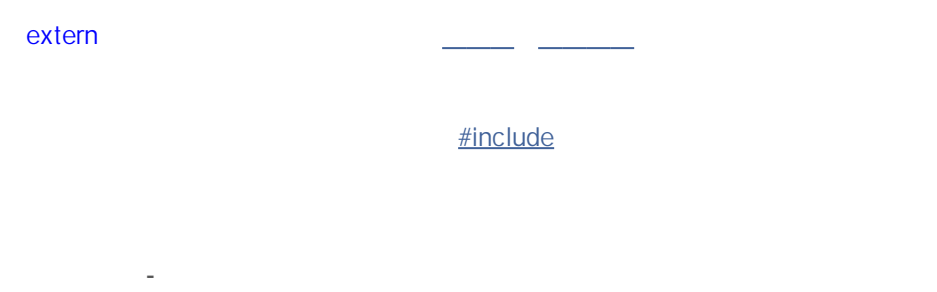

, , ,

int n =  $1;$ string s = "hello"; double f[] = {  $0.0, 0.236, 0.382, 0.5, 0.618, 1.0$  }; int  $a[4][4] = \{ \{1, 1, 1, 1\}, \{2, 2, 2, 2\}, \{3, 3, 3\}, \{4, 4, 4, 4\} \};$ / / - - - t et r i s int right[4]={WIDTH\_IN\_PIXELS+VERT\_BORDER,WIDTH\_IN\_PIXELS+VERT\_BORDER, WIDTH\_IN\_PIXELS+VERT\_BORDER, WIDTH\_IN\_PIXELS+VERT\_BORDER};

```
struct str3
\left\{ \begin{array}{c} \end{array} \right.int low part;
 int high part;
 };
struct str10
 \{str3 s3;
 double dl[10];
 int i3;
 };
void OnStart()
 \left\{ \begin{array}{c} \end{array} \right.str10 s10 1 = \{(1,0), \{1.0,2.1,3.2,4.4,5.3,6.1,7.8,8.7,9.2,10.0\}, 100};
  str10 s10 2=\{(1,0),(0),100\};
  str10 s10 3=\{(1,0),(1.0)\};// --Print("1. s10 1.d1[5] = ", s10 1.d1[5]);
  Print("2. s10 2.d1[5] = ",s10 2.d1[5]);
  Print("3. s10 3.d1[5] = ",s10 3.d1[5]);
  Print("4. s10_3.d1[0] = ",s10_3.d1[0]);
  }
```
, , ,

```
void CalculateLWMA(int rates total, int prev calculated, int begin, const double &price[
 \{int i,limit;
  static int weightsum=0;
  double sum=0;
// -- -if(prev_calculated==0)
    \left\{ \right.limit=MA_Period+begin;
    / / - - -for(i=0; i<limit; i++) LineBuffer[i]=0.0;
     / / - - -
     double firstValue=0;
    for(int i=begin; i<limit; i++)
       \{int k=i-begin+1;
        weightsum+=k;
        firstValue+=k*price[i];
       }
     firstValue/=(double)weightsum;
     LineBuffer[limit-1]=firstValue;
    }
  else
    \{limit=prev_calculated-1;
    }
  for(i=limit;i<rates total;i++)
    \left\{ \right.sum=0;
     for(int j=0; j<MA_Period; j++) sum+=(MA_Period-j)*price[i-j];
     LineBuffer[i]=sum/weightsum;
    }
// --}
```

```
for(int i=begin; i<limit; i++)
 \{int k=i-begin+1;
  weightsum+=k;
  firstValue+=k*price[i];
  }
```
, ,

i

k

MQL 5

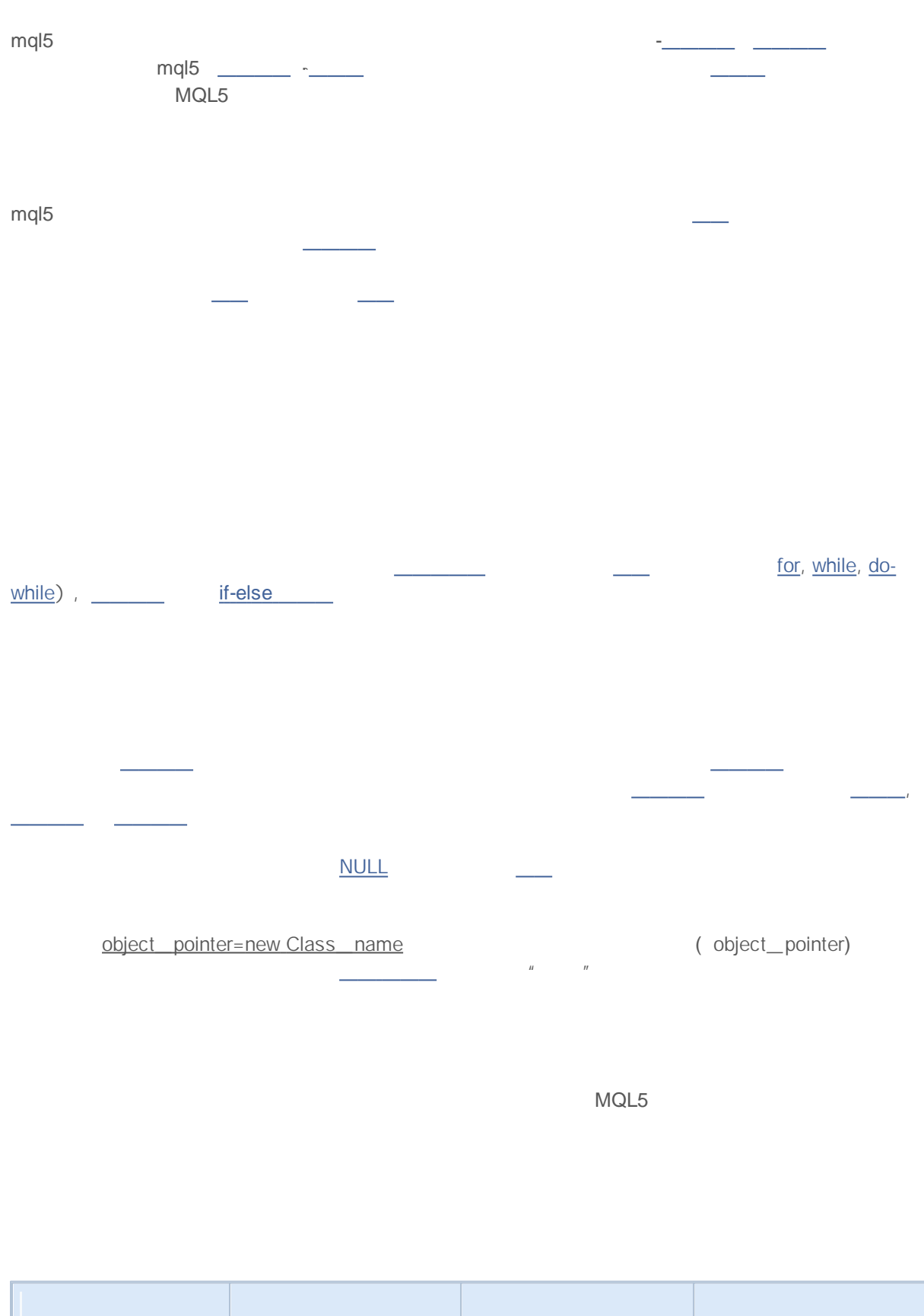

2000-2011, MetaQuotes Software Corp.

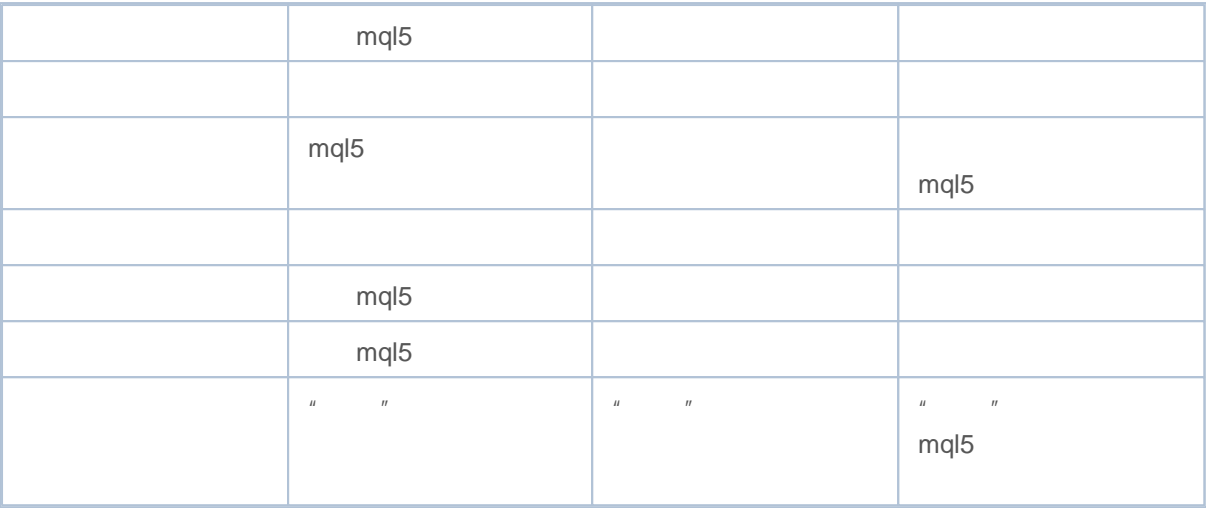

, ,

MQL4

MQL4

mql5

- 
- $\bullet \underbrace{\hspace{0.3cm}}_{\hspace{0.3cm} \underbrace{\hspace{0.3cm}}_{\hspace{0.3cm} \underbrace{\hspace{0.3cm}}_{\hspace{0.3cm} \underbrace{\hspace{0.3cm}}_{\hspace{0.3cm} \underbrace{\hspace{0.3cm}}_{\hspace{0.3cm} \underbrace{\hspace{0.3cm}}_{\hspace{0.3cm} \underbrace{\hspace{0.3cm}}_{\hspace{0.3cm} \underbrace{\hspace{0.3cm}}_{\hspace{0.3cm} \underbrace{\hspace{0.3cm}}_{\hspace{0.3cm} \underbrace{\hspace{0.3cm}}_{\hspace{0.3$
- $\bullet$   $\_$
- $\bullet$  \_\_\_  $\#$  , ,

#### **( #define)**

#define :

```
#define identifier expression // беспараметрическая форма
#define identifier(par1,... par8) expression // параметрическая форма
```
#define expression

```
#define ABC 100
#define PI 3.14
#define COMPANY_NAME "MetaQuotes Software Corp."
...
void ShowCopyright()
 {
  Print("Copyright 2001-2009, ", COMPANY NAME);
  Print("http://www.metaquotes.net");
 }
```
expression expression

```
#define TWO 2
#define THREE 3
#define INCOMPLETE TWO+THREE
#define COMPLETE (TWO+THREE)
void OnStart()
 {
  Print("2 + 3*2 =", INCOMPLETE*2);
  Print("(2 + 3)*2 =", COMPLETE*2);
 }
/ /
1/2 + 3*2 = 8// (2 + 3)*2 = 10
```
#### **#define**

identifier expression

```
// пример с двумя параметрами a и b
#define A 2+3
#define B 5-1
\# \text{define } \text{MUL}(a, b) \quad ((a) * (b))
```
. The contract of  $\mathcal{L}$ 

```
double c=MUL(A,B);
Print("c=",c);
/*
выражение double c=MUL(A,B);
равносильно double c=((2+3)*(5-1));
*/
// Результат
// c=20
```
expression,

:

, .

 $\mathcal{L}^{\text{max}}$ 

```
// пример с двумя параметрами a и b
#define A 2+3
#define B 5-1
#define MUL(a, b) a*b
double c=MUL(A,B);
Print("c=",c);
/ *
выражение double c=MUL(A,B);
равносильно double c=2+3*5-1;
*/
// Результат
// c=16
```
8 .

<u>and the state</u>

```
// правильная параметрическая форма
#define LOG(text) Print( FILE ,"(", LINE ,") :",text) // один параметр - 'text
// неправильная параметрическая форма
\# \text{define WRONG\_DEF(p1, p2, p3, p4, p5, p6, p7, p8, p9)} p1+p2+p3+p4 // более 8 параме
```
#### **( #property)**

mql5- #property

mql5-

#property identifier value

31 mql5- 511 mql5-  $\label{eq:1.1} H^{(n)} = \frac{1}{n} \sum_{i=1}^{n} \frac{1}{n} \sum_{j=1}^{n} \frac{1}{n} \sum_{j=1}^{n} \frac{1}{n} \sum_{j=1}^{n} \frac{1}{n} \sum_{j=1}^{n} \frac{1}{n} \sum_{j=1}^{n} \frac{1}{n} \sum_{j=1}^{n} \frac{1}{n} \sum_{j=1}^{n} \frac{1}{n} \sum_{j=1}^{n} \frac{1}{n} \sum_{j=1}^{n} \frac{1}{n} \sum_{j=1}^{n} \frac{1}{n} \sum_{j=1}^{n} \$ indicator\_ applied \_ price ENUM APPLIED PRICE PRICE\_CLOSE indicator\_ chart\_ window indicator\_ separat e\_ window  $indicateor$  height  $\frac{int}{\cdot}$ ( INDICATOR\_HEIGHT) indicator\_buffers indicator\_ plots indicator\_ minimu m <u>in a</u> indicator\_ maxim um  $\overline{\phantom{a}}$  $indicateor$   $labelN \Box$ ( DRAW\_ CANDLES, DRAW\_ FILLING and others)  $\mathbf{u}$   $\mathbf{u}$  $indicateor\_{color}$  colorN  $\Box$  N N  $\Box$  1  $indicateor\_widthN$   $\Box$   $\Box$  N 1  $indication$ <sub>\_</sub> styleN  $\Box$   $\Box$  ENUM\_LINE\_STYLE N 1

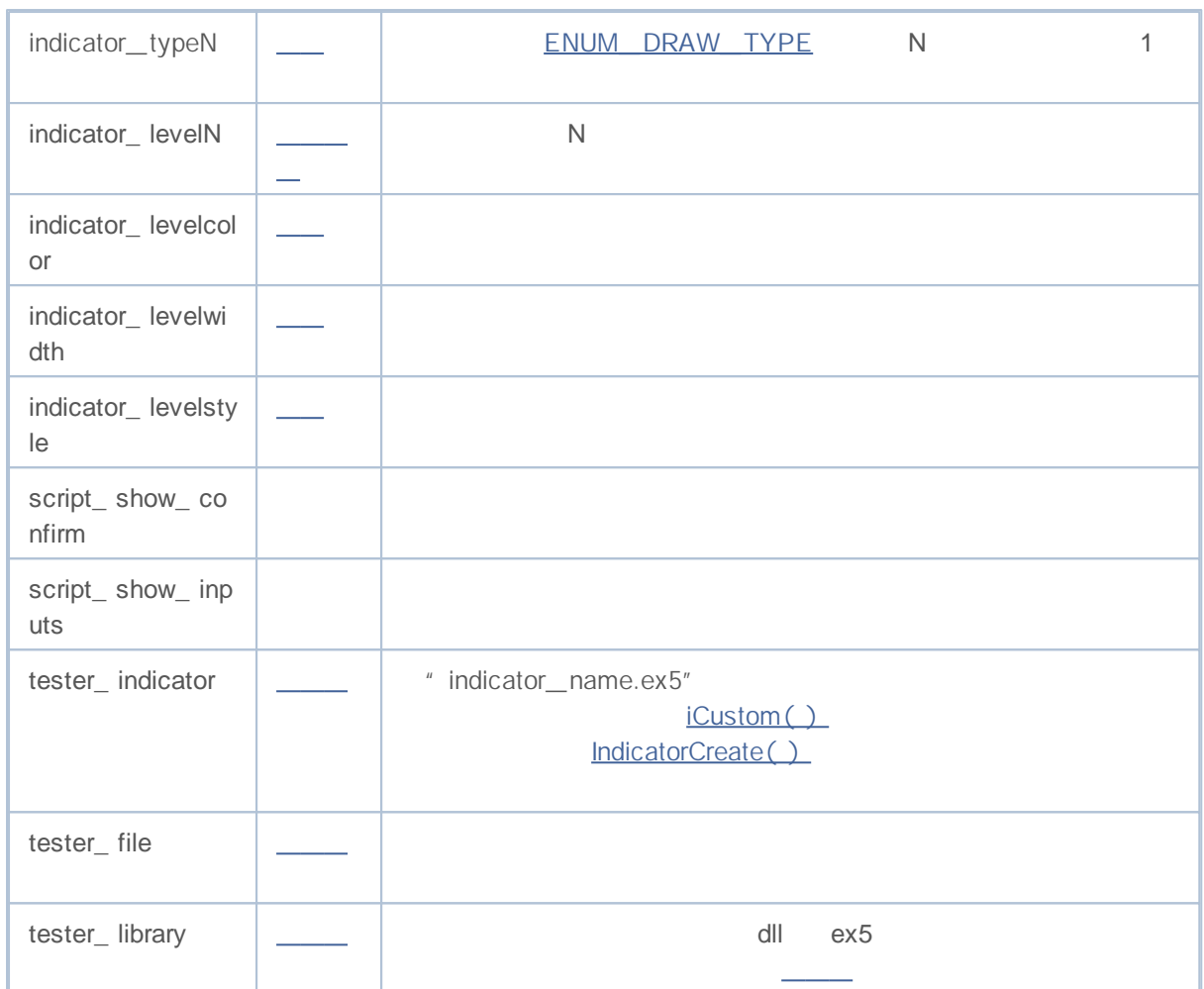

#property version "3.70" / / EA #property description "ZigZag universal with Pesavento Patterns" #property description "At the moment in the indicator several ZigZags with different #property description "It is possible to embed a large number of other indicators sho #property description "lows and automatically build from these highs and lows various

# MQL5

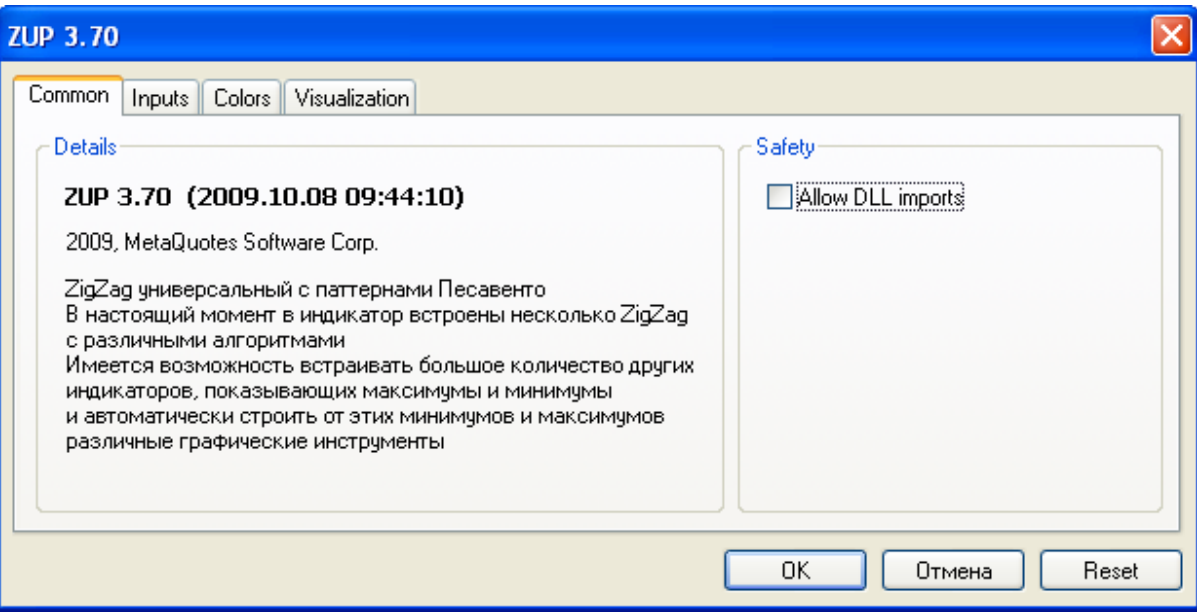

#### **"C C C C "**

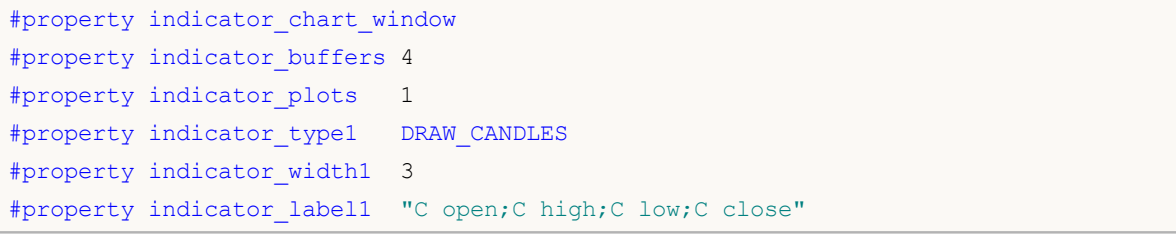

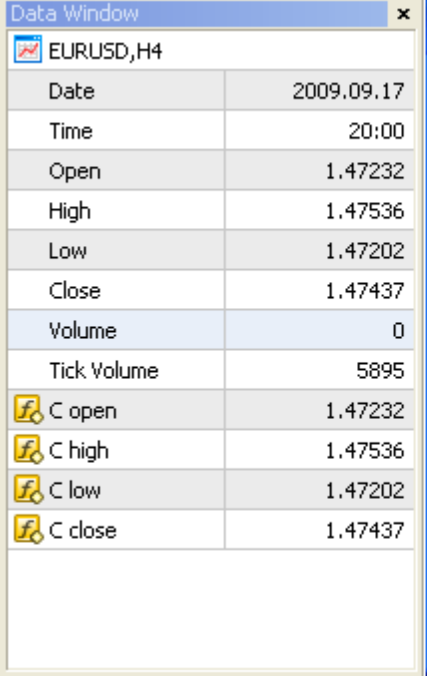

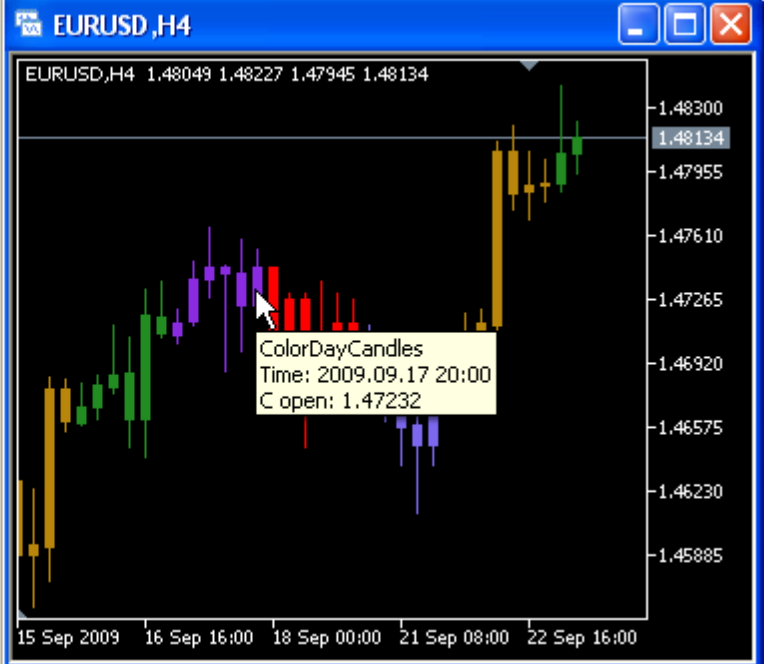

**160**

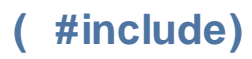

#include

#include <file\_name> #include "file\_name"

#include <WinUser32.mqh> #include "mylib.mqh"

 $\mathbb{R}^{\mathbb{Z}}$ 

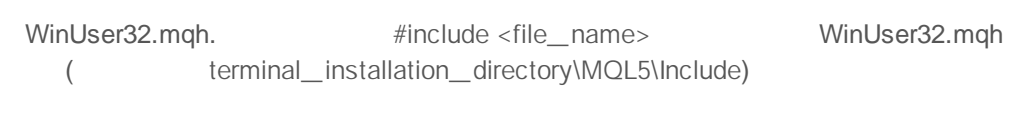

 $($ 

## **( #import)**

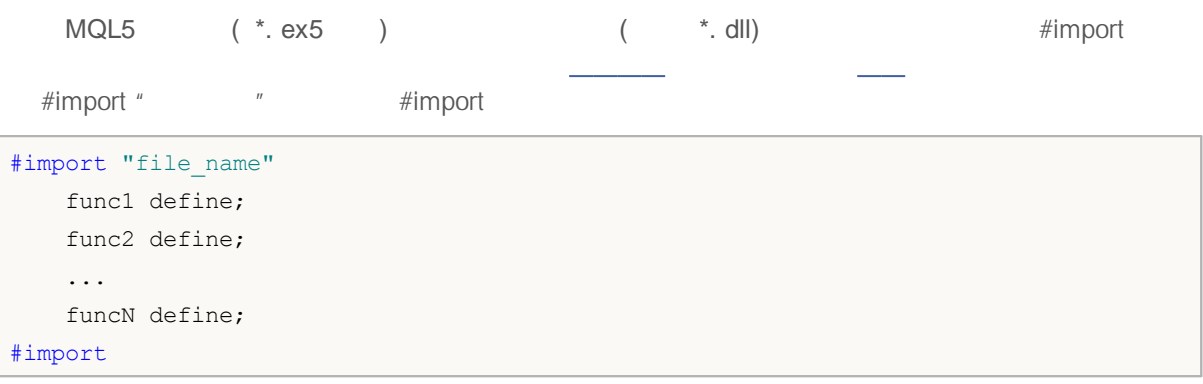

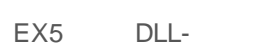

(\*);

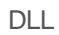

 $\qquad \qquad$ 

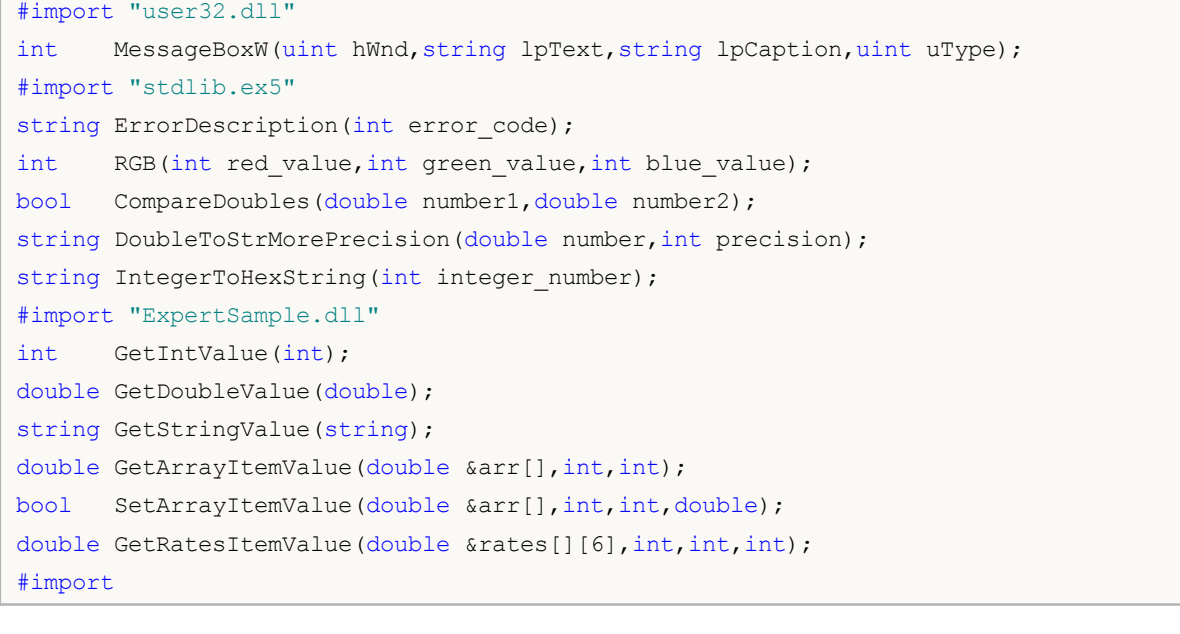

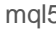

mql5 ex5

Drive:\Directory\FileName.Ext MQL5 *terminal\_dir\MQL5* 

*\Libraries*

( OOP)

- $\bullet \underbrace{\hspace{25mm}}$  $\bullet$  \_\_\_
- $\bullet$   $\frac{1}{\sqrt{1-\frac{1}{2}}\sqrt{1-\frac{1}{2}}\$  $\bullet$   $\_\_$
- OOP TETTERS IN THE SERVICE SERVICE SERVICE SERVICE SERVICE SERVICE SERVICE SERVICE SERVICE SERVICE SERVICE SERVICE S

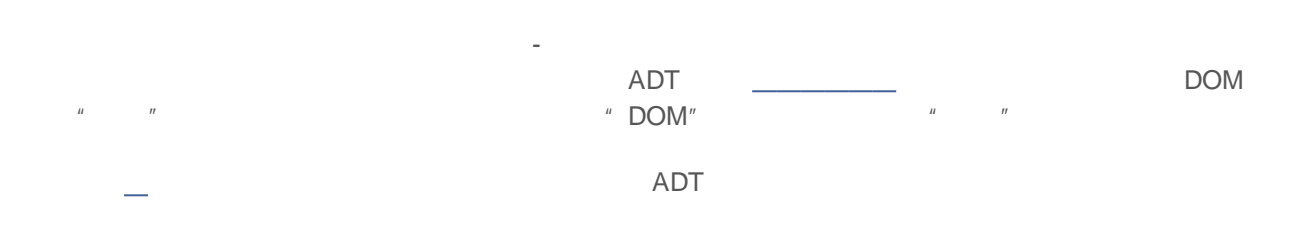

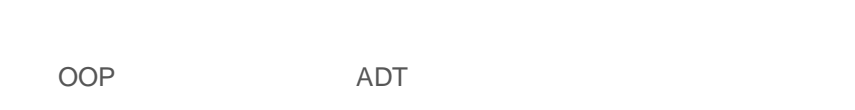

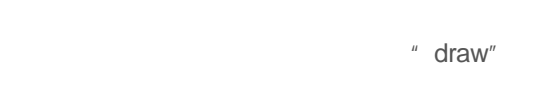

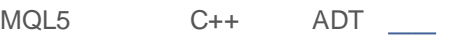

OOP

- $\bullet$
- $\bullet$
- $\bullet$
- 
- $\bullet$
- $\ddot{\phantom{1}}$

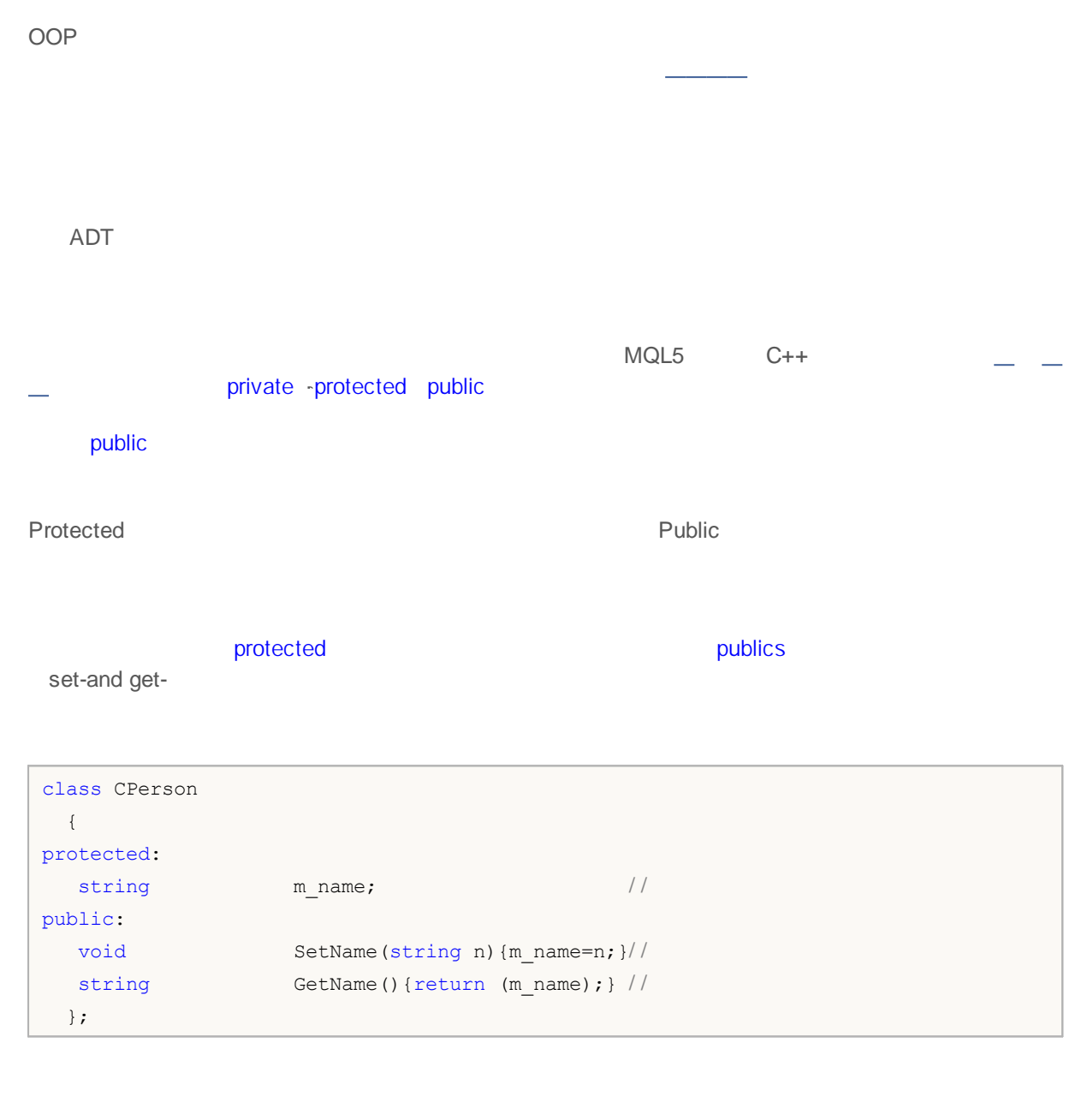

### **Encapsulation and Extensibility of Types**

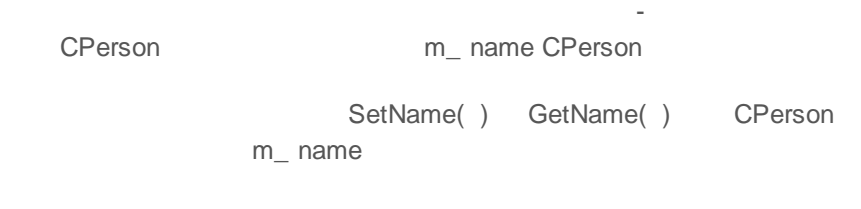

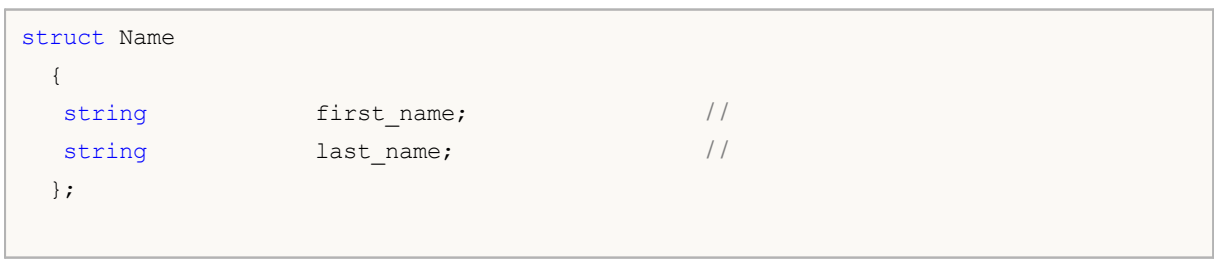

# MOI 5

```
class CPerson
 \{protected:
 Name m_name; //
public:
 void SetName(string n);
  string GetName(){return(m_name.first_name+" "+m_name.last_name);}
private:
  string GetFirstName(string full name);
 string GetLastName(string full_name);
 };
void CPerson::SetName(string n)
 {
  m_name.first_name=GetFirstName(n);
  m_name.last_name=GetLastName(n);
 }
string CPerson::GetFirstName(string full name)
 {
 int pos=StringFind(full name," ");
  if(pos>0) StringSetCharacter(full name,pos,0);
 return(full name);
 }
string CPerson::GetLastName(string full name)
 \left\{ \right.string ret string;
 int pos=StringFind(full_name,"");
 if(pos>0) ret_string=StringSubstr(full_name,pos+1);
  else ret string=full name;
  return(ret string);
 }
```
OOP

#### ADT

CShape **-**

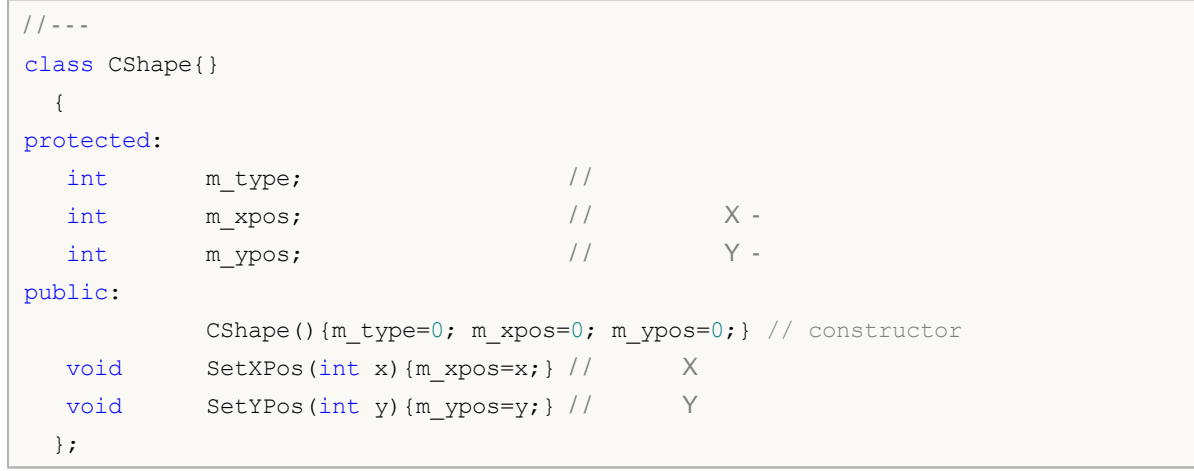

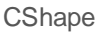

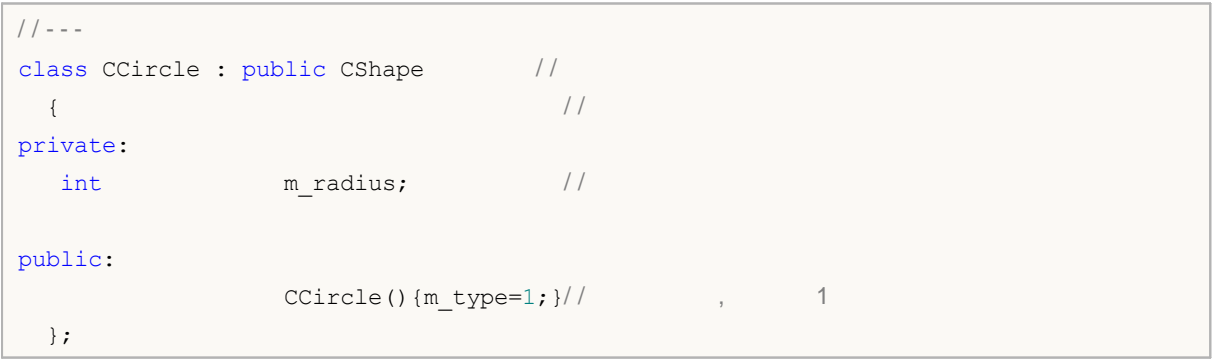

```
/ / - - -
class CSquare : public CShape / /
 \{ / / / \}private:
 int m_square_side; //
public:
            CSquare() {m \text{ type}}=2; / / 2
 };
```

```
class class_name :
         (public | protected | private)
opt
base_class_name
 {
  class members declaration
 };
                                                public protected private
                                             Public CShape protected
```

```
public CCircle protected public
```

```
private public public ( CCircle and CSquare) CShapes
   ( CSquare) ( CShape)
```
protected public

```
protected public protected protected private
public protected private
```

```
protected private " " " protected private
```
MQL5

CShape GetArea( ),

CSquare CCircle

**CShape** 

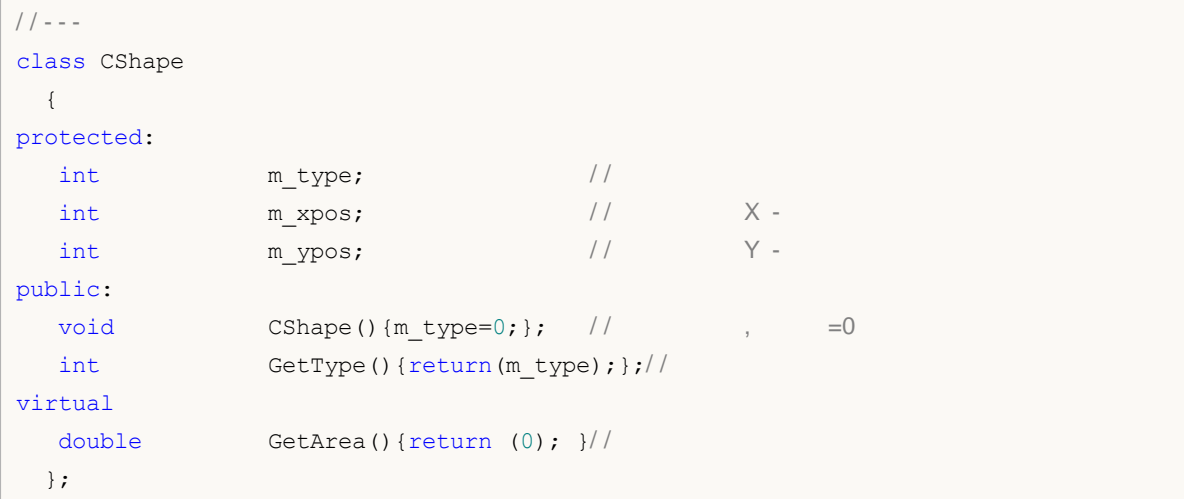

getArea( ), 0

```
// - - -class CCircle : public CShape //
 \{ / / / \}private:
 int m_radius; //
public:
 void CCircle() {\mbox{\tt m_type=1;}}; // , =1
 void SetRadius(double r) {m radius=r; };
 virtual double GetArea(){return (3.14*m radius*m radius);}//
};
```

```
Square
```

```
// - - -class CSquare : public CShape / /
 \{ / / / \}private:
 int m square side; \frac{1}{2} //
public:
```
## MOI 5

```
void CSquare(){m type=2;}; // , =1
    void SetSide(double s) {m square side=s; };
    virtual double GetArea(){return (m_square_side*m_square_side);}/ /
   };
                       m_ radius m_ square_ side SetRadius
SetSide( )
                         ,
                                  ( CCircle CSquare) ,
                                  CShape.
                                                              CShape,
                              .
                     ,
                                       ,
                                                                     .
                                        \mathbf{r} , \mathbf{r}.
               new,
                                       delete.
                          CShape
                                               (new _ ),
                                           :
 //+------------------------------------------------------------------+
 //| Script program start function |
 //+------------------------------------------------------------------+
 void OnStart()
  {
 //--- объявим массив указателей объектов базового типа
   CShape *shapes[5]; // массив указателей на объекты CShape
 //--- здесь заполняем массив производными объектами
 //--- объявим указатель на объект типа CCircle
   CCircle *circle=new CCircle();
 //--- задаем свойства объекта по указателю circle
    circle.SetRadius(2.5);
 //--- поместим в shapes[0] значение указателя
    shapes[0]=circle;
 1/1-- создаем еще один объект CCircle и запишем его указатель в shapes[1]
   circle=new CCircle();
    shapes[1]=circle;
    circle.SetRadius(5);
```

```
//--- тут мы намеренно "забыли" задать значение для shapes[2]
//circle=new CCircle();
//circle.SetRadius(10);
//shapes[2]=circle;
//--- для неиспользуемого элемента установим значение NULL
   shapes[2]=NULL;
//--- создаем объект CSquare и запишем его указатель в shapes[3]
  CSquare *square=new CSquare();
   square.SetSide(5);
   shapes[3]=square;
1/--- создаем объект CSquare и запишем его указатель в shapes[4]
  square=new CSquare();
   square.SetSide(10);
   shapes[4]=square;
//--- массив указателей есть, получим его размер
   int total=ArraySize(shapes);
//--- пройдем в цикле по всем указателям в массиве
   for(int i=0; i < 5; i++){
      //--- если по указанному индексу указатель является валидным
     if(CheckPointer(shapes[i])!=POINTER_INVALID)
        {
         //--- выведем в лог тип и площадь фигуры
        PrintFormat("Объект типа %d имеет площадь %G",
               shapes[i].GetType(),
               shapes[i].GetArea());
        }
     //--- если указатель имеет тип POINTER_INVALID
     else
        {
         //--- сообщим об ошибке
        PrintFormat("Объект shapes[%d] не инициализирован! Его указатель s\s",
                    i, EnumToString(CheckPointer(shapes[i])));
        }
     }
//--- мы должны самостоятельно уничтожить все созданные динамические объекты
   for(int i=0; i < total; i++)
     {
      //--- удалять можно только объекты, чей указатель имеет тип POINTER_DYNAMIC
     if(CheckPointer(shapes[i])==POINTER_DYNAMIC)
        {
        //--- сообщим об удалении
         PrintFormat("Удаляем shapes[%d]",i);
```
# MQL5

```
//--- уничтожим объект по его указателю
      delete shapes[i];
     }
  }
}
```
,

delete . delete and the state of the state  $\mathbf{r}$ POINTER\_DYNAMIC,

.

function overload

**172**

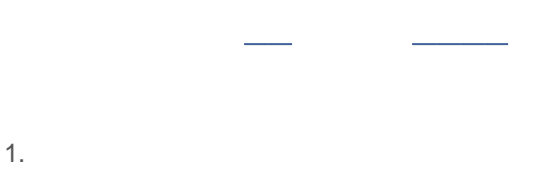

- 2.
- 3.

MQL5

MT5\_ Tetris.mq5 determines a state of the Draw CTetrisShape MT5\_ TetisShape.mqh. //+------------------------------------------------------------------+ class CTetrisShape

| protected:   |                                 |                                                       |  |
|--------------|---------------------------------|-------------------------------------------------------|--|
| int          | m type;                         |                                                       |  |
| int          | m xpos;                         |                                                       |  |
| int          | m ypos;                         |                                                       |  |
| int          | m xsize;                        |                                                       |  |
| int          | m ysize;                        |                                                       |  |
| int          | m prev turn;                    |                                                       |  |
| int          | m turn;                         |                                                       |  |
| int          | m right border;                 |                                                       |  |
| public:      |                                 |                                                       |  |
| void         | CTetrisShape();                 |                                                       |  |
| void         |                                 | SetRightBorder(int border) { m right border=border; } |  |
| void         | SetYPos(int ypos)               | { m ypos=ypos;                                        |  |
| void         | SetXPos(int xpos)               | { m xpos=xpos;                                        |  |
| int          | GetYPos()                       | { return (m_ypos) ;                                   |  |
| int          | GetXPos()                       | $\{$ return (m xpos);                                 |  |
| int          | GetYSize()                      | { return (m ysize) ;                                  |  |
| int          | GetXSize()                      | { return (m xsize) ;                                  |  |
| int          | GetType()                       | { return (m type) ;<br>$\rightarrow$                  |  |
| void         | Left()                          | { m xpos-=SHAPE_SIZE;<br>$\rightarrow$                |  |
| void         | Right()                         | ${m xpos+=SHAPE SIZE; }$                              |  |
| void         | Rotate()                        | { $m$ prev turn= $m$ turn; if (++ $m$ turn>3)         |  |
| virtual void | Draw()                          | { return;                                             |  |
| virtual bool | CheckDown(int& pad array[]);    |                                                       |  |
| virtual bool | CheckLeft( $int$ & side row[]); |                                                       |  |
| virtual bool | CheckRight(int& side row[]);    |                                                       |  |
| $\}$ ;       |                                 |                                                       |  |

CTetrisShape1

Draw()

```
class CTetrisShape1 : public CTetrisShape
 {
public:
  / / - -virtual void Draw()
    \left\{ \right.int i;
      string name;
     // --if(m_turn==0 || m_turn==2)
       {
        / / - - -
        for(i=0; i<4; i++)
           {
            name=SHAPE_NAME+(string)i;
           ObjectSetInteger(0,name, OBJPROP_XDISTANCE, m_xpos+i*SHAPE_SIZE);
           ObjectSetInteger(0,name, OBJPROP_YDISTANCE, m_ypos);
           }
        }
      else
       {
        / / - - -
         for(i=0; i<4; i++)
           {
            name=SHAPE_NAME+(string)i;
            ObjectSetInteger(0,name,OBJPROP_XDISTANCE,m_xpos);
            ObjectSetInteger(0,name, OBJPROP_YDISTANCE, m_ypos+i*SHAPE_SIZE);
           }
        }
     }
 }
```
CTetrisShape6 Draw()

```
class CTetrisShape6 : public CTetrisShape
 \left\{ \right.public:
  / / - - -virtual void Draw()
    {
     int i;
     string name;
      // --for(i=0; i < 2; i++)
        {
         name=SHAPE_NAME+(string)i;
         ObjectSetInteger(0,name, OBJPROP_XDISTANCE,m_xpos+i*SHAPE_SIZE);
```
# **MOL5**

```
ObjectSetInteger(0,name,OBJPROP_YDISTANCE,m_ypos);
      }
    for(i=2; i<4; i++)
      {
       name=SHAPE_NAME+(string)i;
      ObjectSetInteger(0,name, OBJPROP_XDISTANCE, m_xpos+(i-2)*SHAPE_SIZE);
      ObjectSetInteger(0,name, OBJPROP_YDISTANCE, m_ypos+SHAPE_SIZE);
      }
   }
};
```

```
void CTetrisField::NewShape()
  \left\{ \right.1/ - - - 7
  int nshape=rand()%7;
  switch(nshape)
     {
      case 0: m_shape=new CTetrisShape1; break;
     case 1: m shape=new CTetrisShape2; break;
     case 2: m_shape=new CTetrisShape3; break;
     case 3: m_shape=new CTetrisShape4; break;
     case 4: m shape=new CTetrisShape5; break;
     case 5: m shape=new CTetrisShape6; break;
      case 6: m shape=new CTetrisShape7; break;
     }
// - - -m shape.Draw();
// --}
```
# MQL5

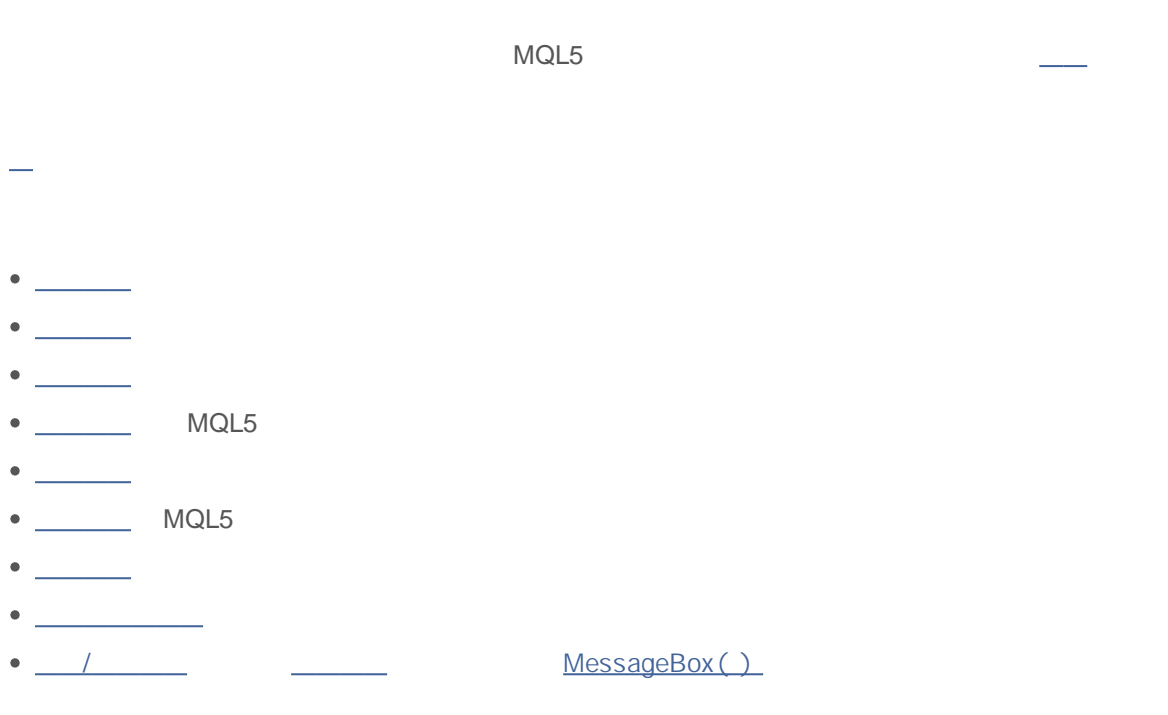

- $-$  ;  $\qquad \qquad ;$
- $-$  ;
- ;
- -ChartNavigate() ;
- $\bullet$  . The set of  $\bullet$  .

#### **ENUM\_CHART\_EVENT**

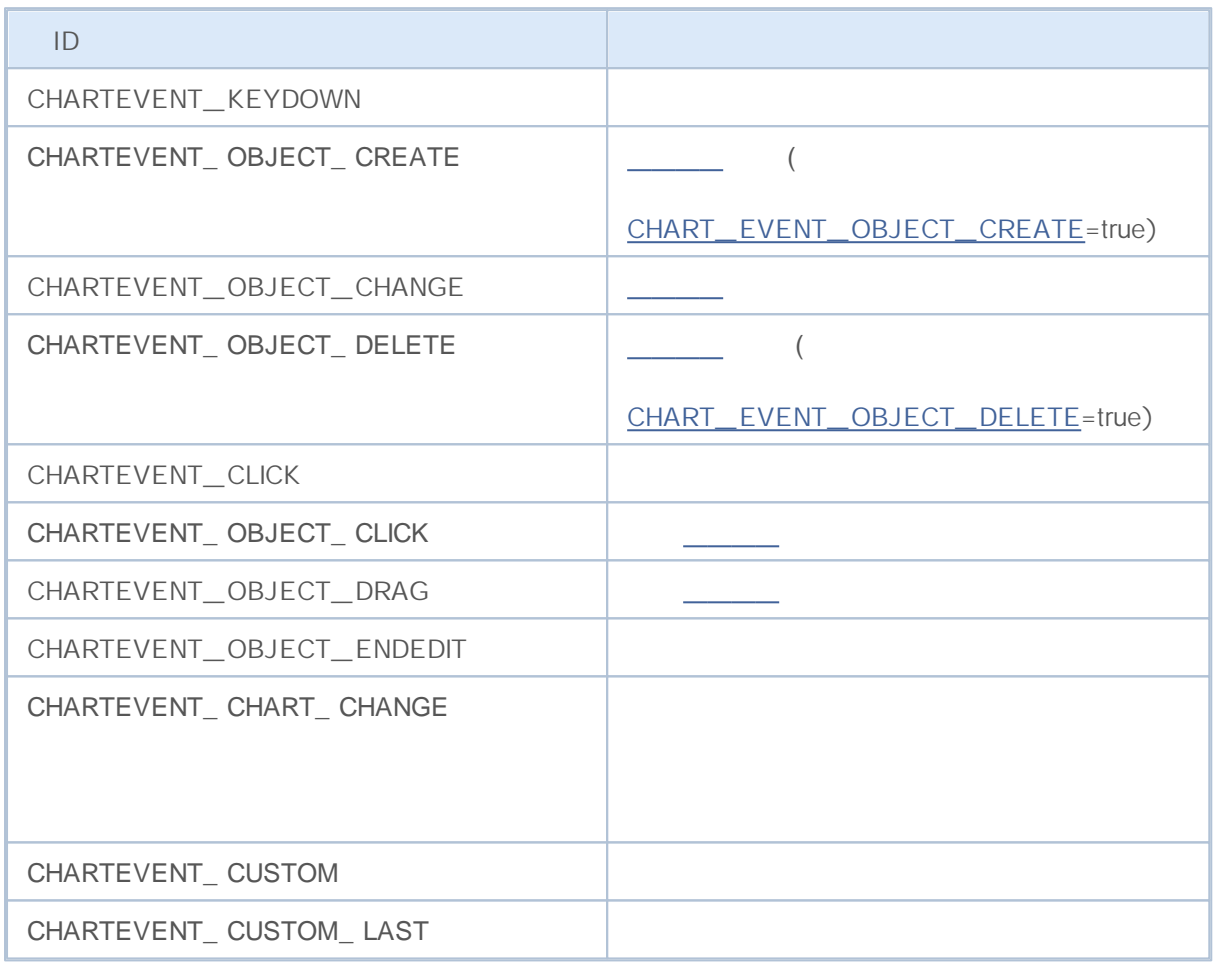

OnChartEvent()

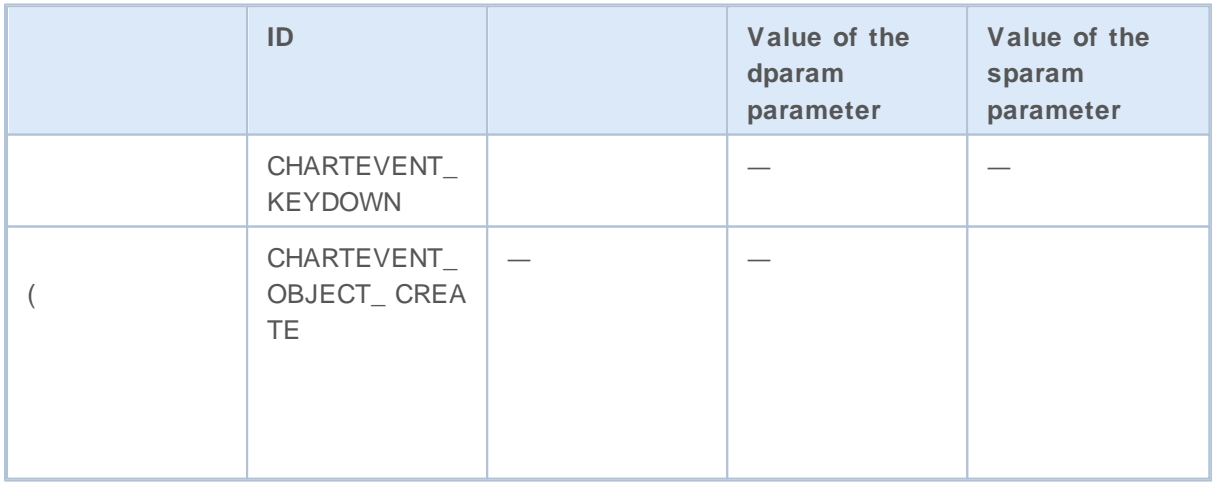

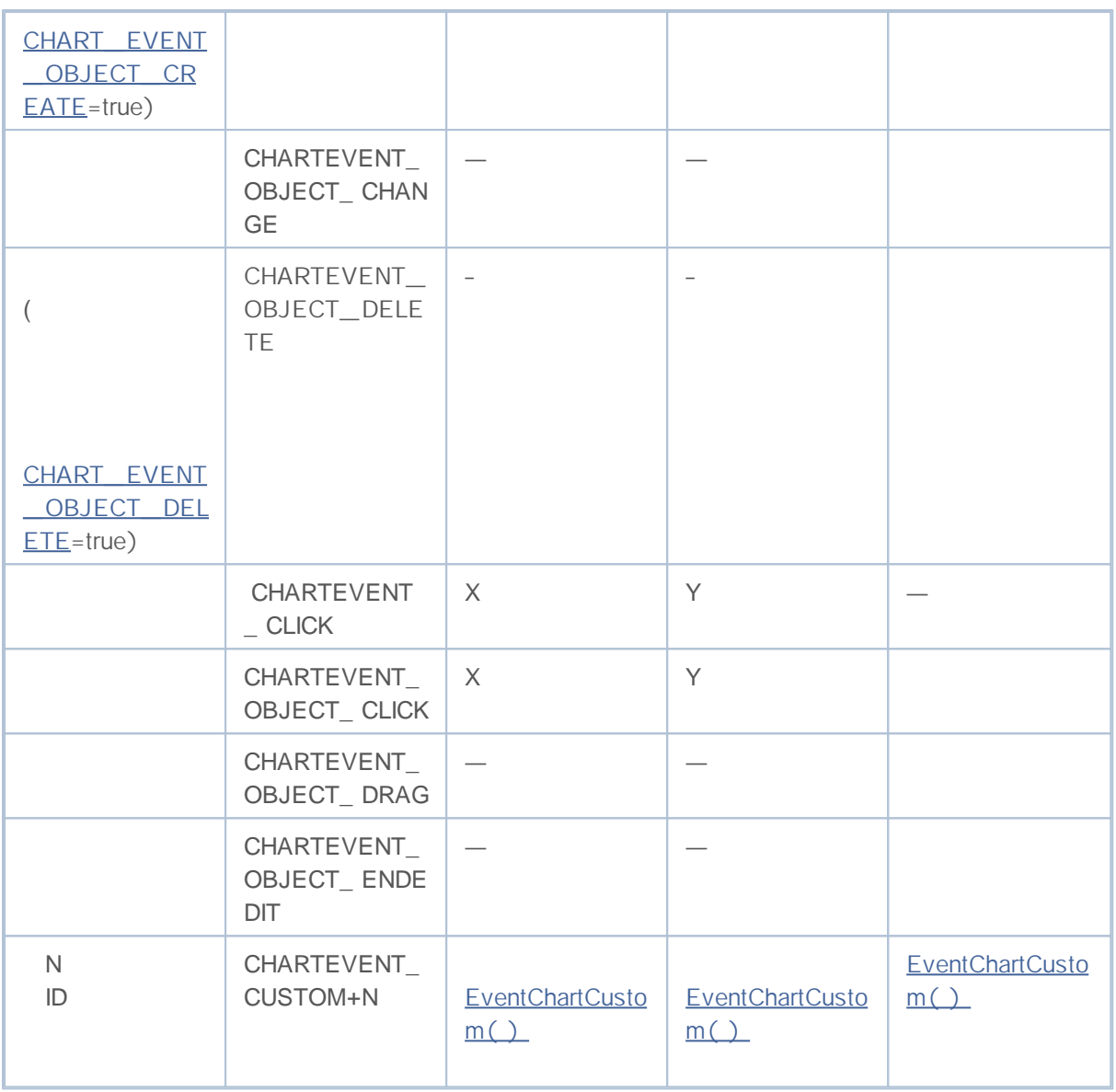

## MOI 5

```
#define KEY_NUMPAD_5 12
#define KEY_LEFT 37
#define KEY_UP 38
#define KEY_RIGHT 39
#define KEY_DOWN 40
#define KEY_NUMLOCK_DOWN 98
#define KEY_NUMLOCK_LEFT 100
#define KEY_NUMLOCK_5 101
#define KEY_NUMLOCK_RIGHT 102
#define KEY_NUMLOCK_UP 104
//+------------------------------------------------------------------+
\left| \frac{1}{2} \right|//+------------------------------------------------------------------+
int OnInit()
 \{// --Print("The expert with name ", MQL5InfoString(MQL5_PROGRAM_NAME)," is running");
// --return(0);
  }
//+------------------------------------------------------------------+
//| |
//+------------------------------------------------------------------+
void OnChartEvent(const int id, \frac{1}{4}const long& lparam, //
                   const double& dparam, / /
                   const string& sparam / /
                   )
  {
// - - -if(id==CHARTEVENT_CLICK)
    {
     Print("The coordinates of the mouse click on the chart are: x =", lparam," y =}
// - - -if(id==CHARTEVENT_OBJECT_CLICK)
    \left\{\right.Print("The mouse has been clicked on the object with name '"+sparam+"'");
     }
/ / - - -
   if(id==CHARTEVENT_KEYDOWN)
    \{switch(lparam)
       \left\{ \begin{array}{c} \end{array} \right\}case KEY_NUMLOCK_LEFT: Print("The KEY_NUMLOCK_LEFT has been pressed"); br
          case KEY_LEFT: Print("The KEY_LEFT has been pressed"); break; break; break; break; break; break; bre
          case KEY_NUMLOCK_UP: Print("The KEY_NUMLOCK_UP has been pressed"); br
          case KEY_UP: Print("The KEY_UP has been pressed"); break; break; break; break; break; break; break; break; bre
         case KEY_NUMLOCK_RIGHT: Print("The KEY_NUMLOCK_RIGHT has been pressed"); br
          case KEY_RIGHT: Print("The KEY_RIGHT has been pressed"); break; break; break; break; break; break; b
          case KEY_NUMLOCK_DOWN: Print("The KEY_NUMLOCK_DOWN has been pressed"); break; br
          case KEY_DOWN: Print("The KEY_DOWN has been pressed"); break; break; break; break; break; break; bre
          case KEY_NUMPAD_5: Print("The KEY_NUMPAD_5 has been pressed"); break; break; break; break; break; break; break; break; break; break; break; break; break; break; break; break; break; break; break; break; break; break; break
          case KEY_NUMLOCK_5: Print("The KEY_NUMLOCK_5 has been pressed"); break; break; break; break; break; c
          default: Print("Some not listed key has been pressed");
        }
      ChartRedraw();
     }
/ / - -if(id==CHARTEVENT_OBJECT_DELETE)
     \left\{ \right.
```
# MOL5

```
Print("The object with name ", sparam," has been deleted");
    }
// - - -if(id==CHARTEVENT_OBJECT_CREATE)
    \{Print("The object with name ", sparam," has been created");
    }
// - - -if(id==CHARTEVENT_OBJECT_DRAG)
    \{Print("The anchor point coordinates of the object with name ", sparam," has been
    \quad \}// - - -if(id==CHARTEVENT_OBJECT_ENDEDIT)
    \{Print("The text in the Edit field of the object with name ", sparam," has been c}
  }
```
#### MQL5 PERIOD\_ CURRENT

#### **ENUM\_TIMEFRAMES**

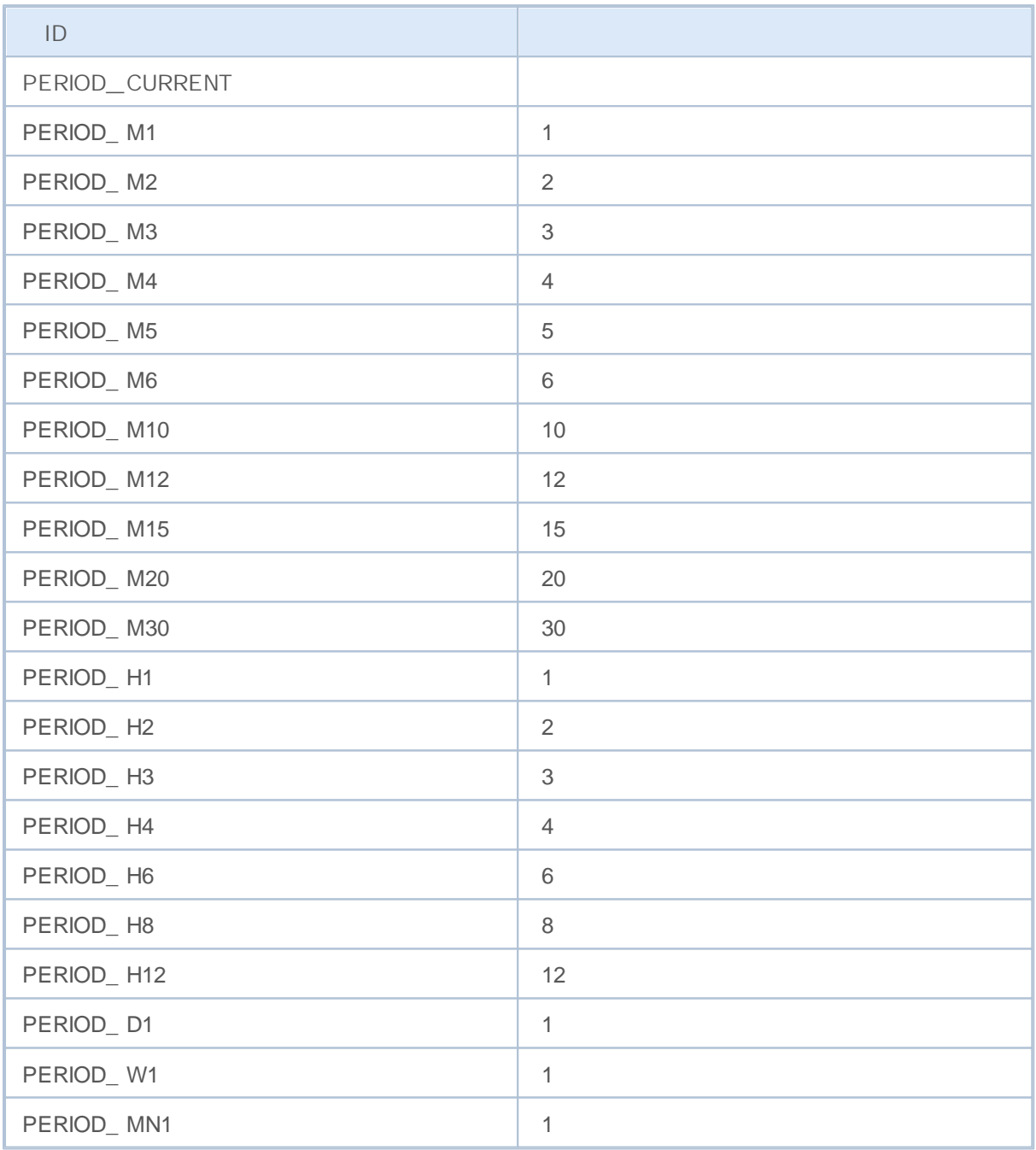

```
string chart_name="test_Object_Chart";
  Print("Let's try to create a Chart object with the name ", chart_name);
// - - -if(ObjectFind(0,chart_name)<0)ObjectCreate(0,chart_name,OBJ_CHART,0,0,0,0,0);
```

```
// - - -ObjectSetString(0, chart name, OBJPROP SYMBOL, "EURUSD");
/ / - - - X
  ObjectSetInteger(0,chart_name,OBJPROP_XDISTANCE,100);
/ / - - - Y
  ObjectSetInteger(0, chart name, OBJPROP YDISTANCE, 100);
/ / - - -
  ObjectSetInteger(0, chart name, OBJPROP XSIZE, 400);
/ / - - -
  ObjectSetInteger(0,chart_name,OBJPROP_YSIZE,300);
// - - -ObjectSetInteger(0, chart name, OBJPROP PERIOD, PERIOD D1);
1/- - - ( 0 5)
  ObjectSetInteger(0, chart name, OBJPROP SCALE, 4);
// - - -ObjectSetInteger(0,chart name, OBJPROP SELECTABLE, false);
```

```
\sim \sim\sim \sim
```
0

### ChartSetInteger() ChartGetInteger()

**ENUM\_CHART\_PROPERTY\_INTEGER**

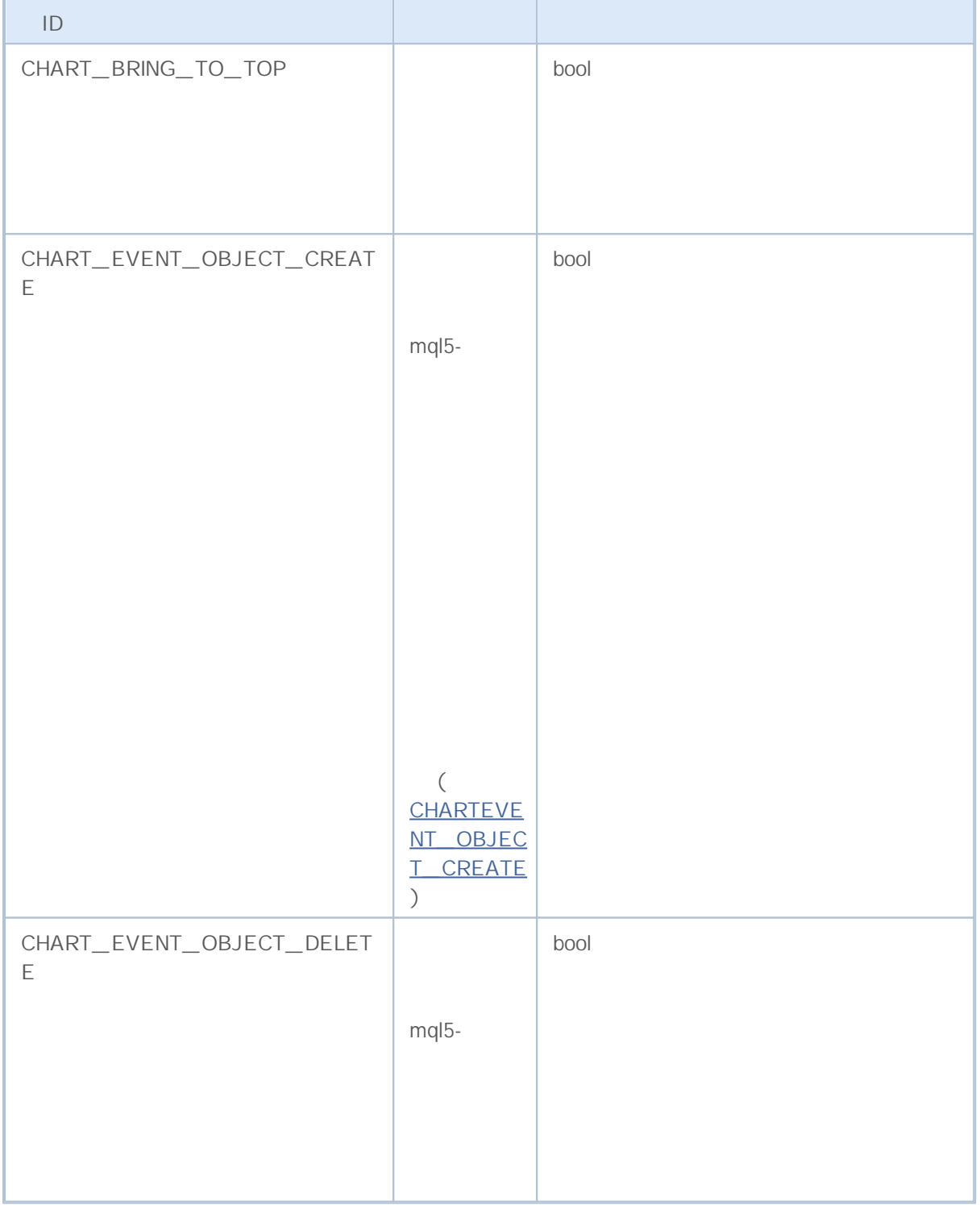

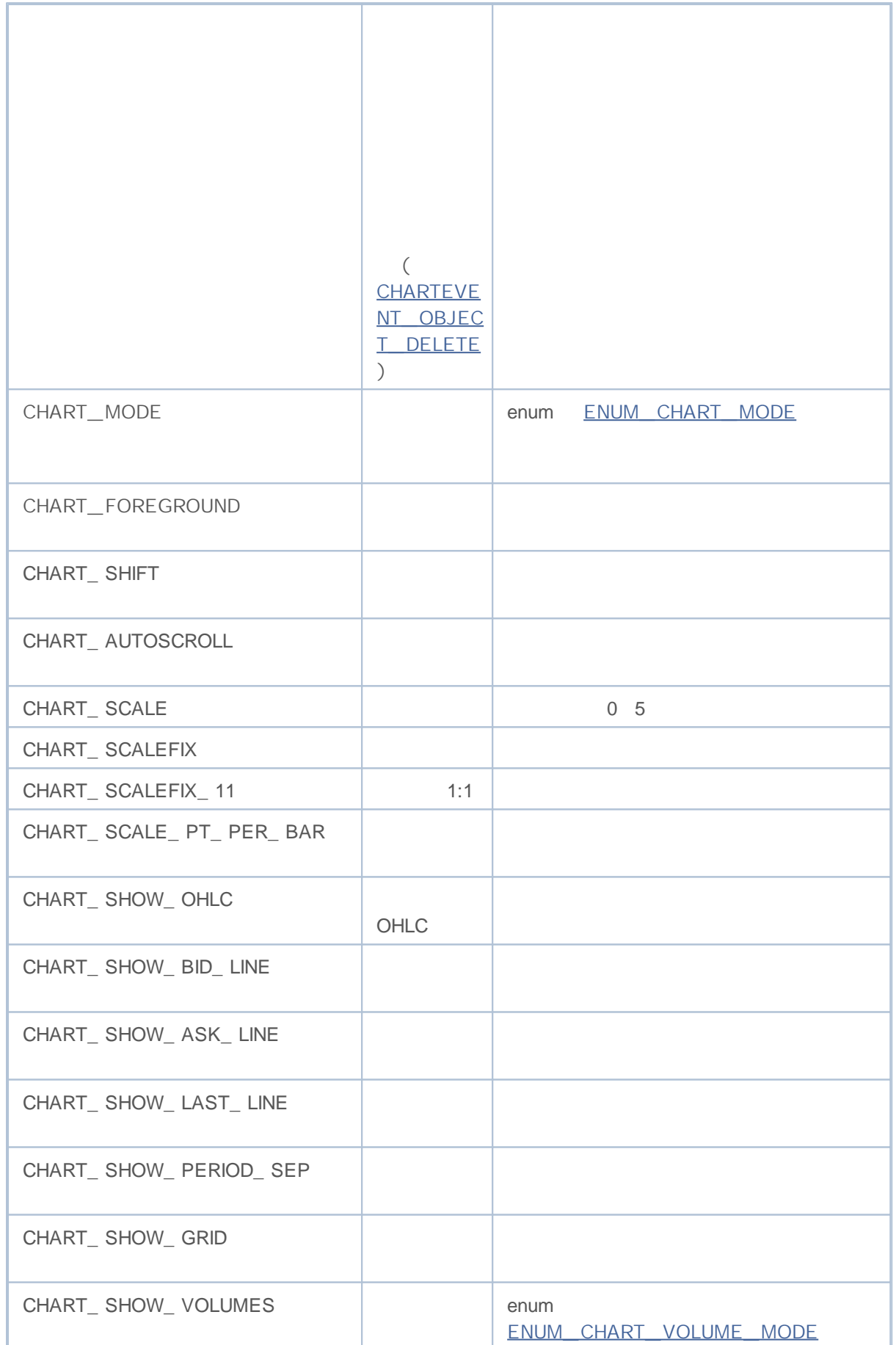

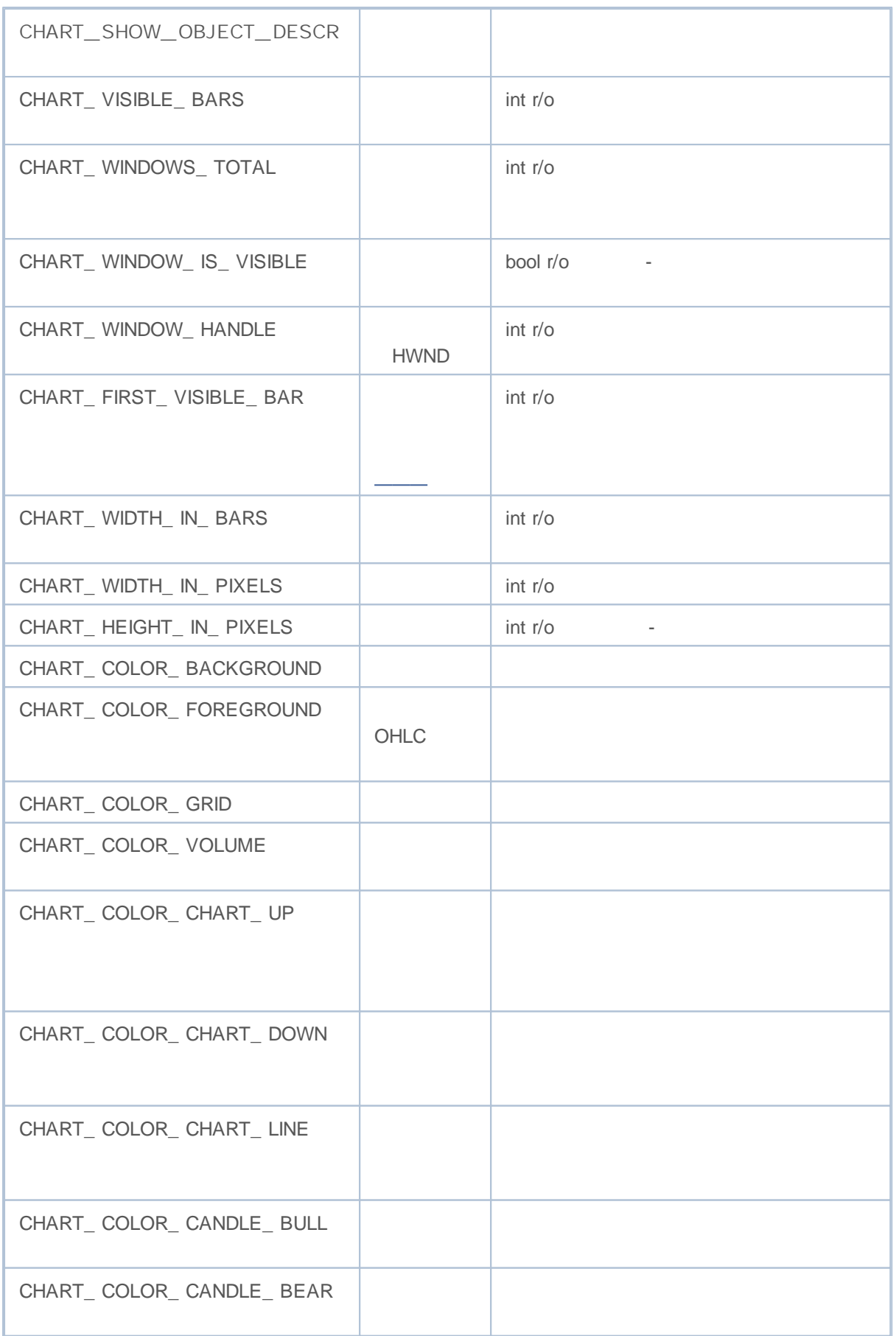

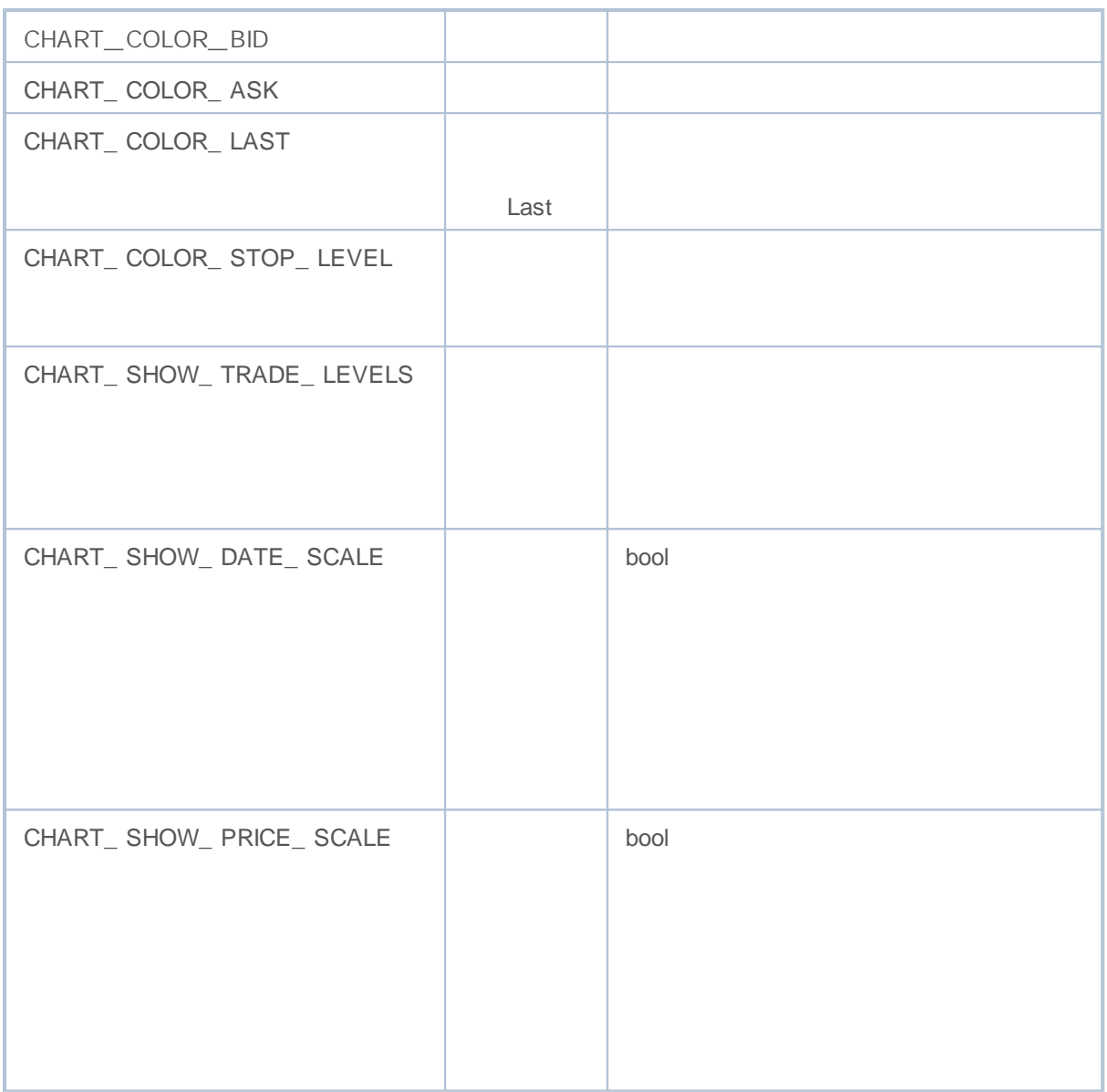

ChartSetDouble() ChartGetDouble()

### **ENUM\_CHART\_PROPERTY\_DOUBLE**

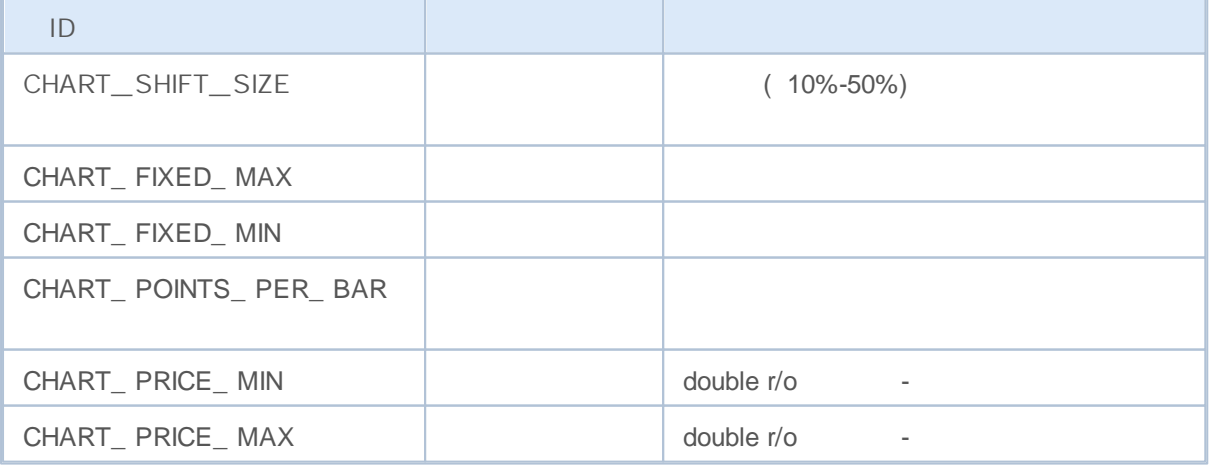

### ChartSetString() ChartGetString()

### **ENUM\_CHART\_PROPERTY\_STRING**

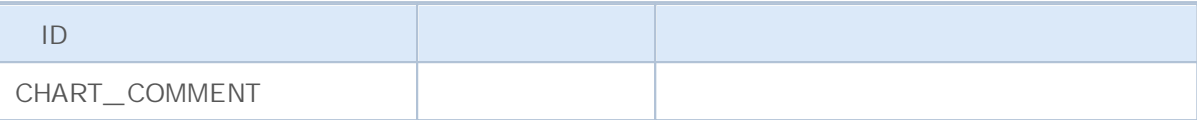

```
int chartMode=ChartGetInteger(0,CHART_MODE);
switch(chartMode)
  {
  case(CHART_BARS): Print("CHART_BARS"); break;
   case(CHART_CANDLES): Print("CHART_CANDLES");break;
  default: Print ("CHART LINE");
  }
bool shifted=ChartGetInteger(0,CHART_SHIFT);
if(shifted) Print("CHART SHIFT = true");
else Print("CHART SHIFT = false");
bool autoscroll=ChartGetInteger(0,CHART_AUTOSCROLL);
if(autoscroll) Print("CHART_AUTOSCROLL = true");
else Print ("CHART AUTOSCROLL = false");
int chartHandle=ChartGetInteger(0, CHART_WINDOW_HANDLE);
Print("CHART_WINDOW_HANDLE = ", chartHandle);
int windows=ChartGetInteger(0,CHART_WINDOWS_TOTAL);
Print("CHART_WINDOWS_TOTAL = ",windows);
if(windows>1)
  {
   for(int i=0; i < windows; i++)
     {
      int height=ChartGetInteger(0, CHART HEIGHT IN PIXELS, i);
      double priceMin=ChartGetDouble(0, CHART_PRICE_MIN, i);
      double priceMax=ChartGetDouble(0, CHART_PRICE_MAX, i);
      Print(i+": CHART HEIGHT IN PIXELS = ", height, " pixels");
      Print(i+": CHART PRICE MIN = ", priceMin);
      Print(i+": CHART PRICE MAX = ", priceMax);
     }
  }
```
### ENUM\_CHART\_POSITION ChartNavigate()

**ENUM\_CHART\_POSITION**

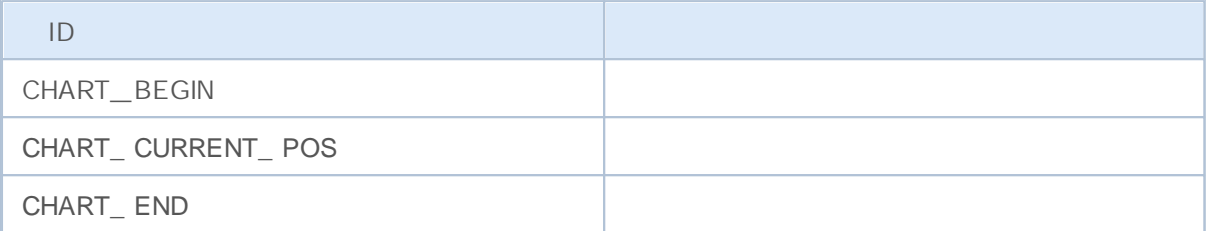

```
long handle=ChartOpen("EURUSD", PERIOD H12);
if(handle!=0)
  {
  ChartSetInteger(handle, CHART_AUTOSCROLL, false);
  ChartSetInteger(handle, CHART_SHIFT, true);
  ChartSetInteger(handle, CHART MODE, CHART LINE);
  ResetLastError();
  bool res=ChartNavigate(handle, CHART_END, 150);
  if(!res) Print("Navigate failed. Error = ",GetLastError());
  ChartRedraw();
  }
```
- 
- 
- 

### ChartSetInteger(chart\_handle,CHART\_MODE,chart\_ mode) ,

chart\_ mode ENUM\_ CHART\_ MODE

### **ENUM\_CHART\_MODE**

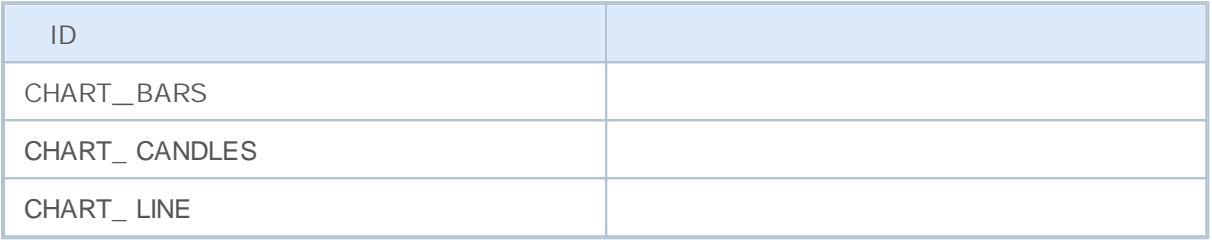

ChartSetInteger(chart\_handle, CHART\_SHOW\_VOLUMES,volume\_mode) volume\_mode

ENUM\_ CHART\_ VOLUME\_ MODE

### **ENUM\_CHART\_VOLUME\_MODE**

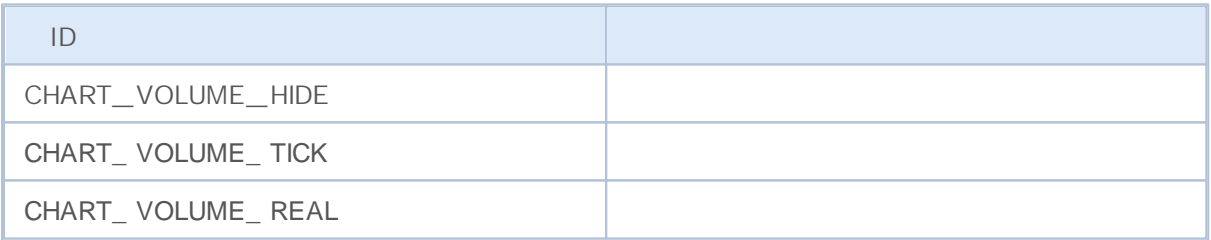

```
// - - -long handle=ChartID();
   if(handle>0) //{
     / / - - -ChartSetInteger(handle, CHART_AUTOSCROLL, false);
     // - - -ChartSetInteger(handle, CHART SHIFT, true);
     / / - - -ChartSetInteger(handle, CHART_MODE, CHART_CANDLES);
     / / - - - 100
     ChartNavigate(handle, CHART_CURRENT_POS, 100);
     // - - -ChartSetInteger(handle, CHART_SHOW_VOLUMES, CHART_VOLUME_TICK);
     }
```
 $\frac{1}{2}$ ,  $\frac{1}{2}$ Í.

39 9

- $\bullet$   $\frac{1}{\sqrt{1-\frac{1}{2}}}\frac{1}{\sqrt{1-\frac{1}{2}}}\frac{1}{\sqrt{1-\frac{1}{2}}}\frac{1}{\sqrt{1-\frac{1}{2}}}\frac{1}{\sqrt{1-\frac{1}{2}}}\frac{1}{\sqrt{1-\frac{1}{2}}}\frac{1}{\sqrt{1-\frac{1}{2}}}\frac{1}{\sqrt{1-\frac{1}{2}}}\frac{1}{\sqrt{1-\frac{1}{2}}}\frac{1}{\sqrt{1-\frac{1}{2}}}\frac{1}{\sqrt{1-\frac{1}{2}}}\frac{1}{\sqrt{1-\frac{1}{2}}}\frac{1}{\sqrt{1-\frac{1}{2}}}\frac{1}{\sqrt$
- $\bullet$   $\frac{1}{\sqrt{1-\frac{1}{2}}}\frac{1}{\sqrt{1-\frac{1}{2}}}\frac{1}{\sqrt{1-\frac{1}{2}}}\frac{1}{\sqrt{1-\frac{1}{2}}}\frac{1}{\sqrt{1-\frac{1}{2}}}\frac{1}{\sqrt{1-\frac{1}{2}}}\frac{1}{\sqrt{1-\frac{1}{2}}}\frac{1}{\sqrt{1-\frac{1}{2}}}\frac{1}{\sqrt{1-\frac{1}{2}}}\frac{1}{\sqrt{1-\frac{1}{2}}}\frac{1}{\sqrt{1-\frac{1}{2}}}\frac{1}{\sqrt{1-\frac{1}{2}}}\frac{1}{\sqrt{1-\frac{1}{2}}}\frac{1}{\sqrt$
- $\bullet$   $\frac{1}{\sqrt{1-\frac{1}{2}}}\frac{1}{\sqrt{1-\frac{1}{2}}}\frac{1}{\sqrt{1-\frac{1}{2}}}\frac{1}{\sqrt{1-\frac{1}{2}}}\frac{1}{\sqrt{1-\frac{1}{2}}}\frac{1}{\sqrt{1-\frac{1}{2}}}\frac{1}{\sqrt{1-\frac{1}{2}}}\frac{1}{\sqrt{1-\frac{1}{2}}}\frac{1}{\sqrt{1-\frac{1}{2}}}\frac{1}{\sqrt{1-\frac{1}{2}}}\frac{1}{\sqrt{1-\frac{1}{2}}}\frac{1}{\sqrt{1-\frac{1}{2}}}\frac{1}{\sqrt{1-\frac{1}{2}}}\frac{1}{\sqrt$
- $\bullet$   $\frac{1}{\sqrt{1-\frac{1}{2}}}\frac{1}{\sqrt{1-\frac{1}{2}}}\frac{1}{\sqrt{1-\frac{1}{2}}}\frac{1}{\sqrt{1-\frac{1}{2}}}\frac{1}{\sqrt{1-\frac{1}{2}}}\frac{1}{\sqrt{1-\frac{1}{2}}}\frac{1}{\sqrt{1-\frac{1}{2}}}\frac{1}{\sqrt{1-\frac{1}{2}}}\frac{1}{\sqrt{1-\frac{1}{2}}}\frac{1}{\sqrt{1-\frac{1}{2}}}\frac{1}{\sqrt{1-\frac{1}{2}}}\frac{1}{\sqrt{1-\frac{1}{2}}}\frac{1}{\sqrt{1-\frac{1}{2}}}\frac{1}{\sqrt$
- $\bullet$   $\frac{\ }{\ }$  –
- $\bullet$   $\frac{1}{\sqrt{1-\frac{1}{2}}\left(1-\frac{1}{2}\right)}$
- $\bullet$   $\frac{1}{\sqrt{1-\frac{1}{2}}}\frac{1}{\sqrt{1-\frac{1}{2}}}\frac{1}{\sqrt{1-\frac{1}{2}}}\frac{1}{\sqrt{1-\frac{1}{2}}}\frac{1}{\sqrt{1-\frac{1}{2}}}\frac{1}{\sqrt{1-\frac{1}{2}}}\frac{1}{\sqrt{1-\frac{1}{2}}}\frac{1}{\sqrt{1-\frac{1}{2}}}\frac{1}{\sqrt{1-\frac{1}{2}}}\frac{1}{\sqrt{1-\frac{1}{2}}}\frac{1}{\sqrt{1-\frac{1}{2}}}\frac{1}{\sqrt{1-\frac{1}{2}}}\frac{1}{\sqrt{1-\frac{1}{2}}}\frac{1}{\sqrt$
- $\bullet$   $\frac{1}{\sqrt{1-\frac{1}{2}}}\frac{1}{\sqrt{1-\frac{1}{2}}}\frac{1}{\sqrt{1-\frac{1}{2}}}\frac{1}{\sqrt{1-\frac{1}{2}}}\frac{1}{\sqrt{1-\frac{1}{2}}}\frac{1}{\sqrt{1-\frac{1}{2}}}\frac{1}{\sqrt{1-\frac{1}{2}}}\frac{1}{\sqrt{1-\frac{1}{2}}}\frac{1}{\sqrt{1-\frac{1}{2}}}\frac{1}{\sqrt{1-\frac{1}{2}}}\frac{1}{\sqrt{1-\frac{1}{2}}}\frac{1}{\sqrt{1-\frac{1}{2}}}\frac{1}{\sqrt{1-\frac{1}{2}}}\frac{1}{\sqrt$
- Wingdings Wingdings

### ObjectCreate()

ENUM\_ OBJECT

**ENUM\_OBJECT**

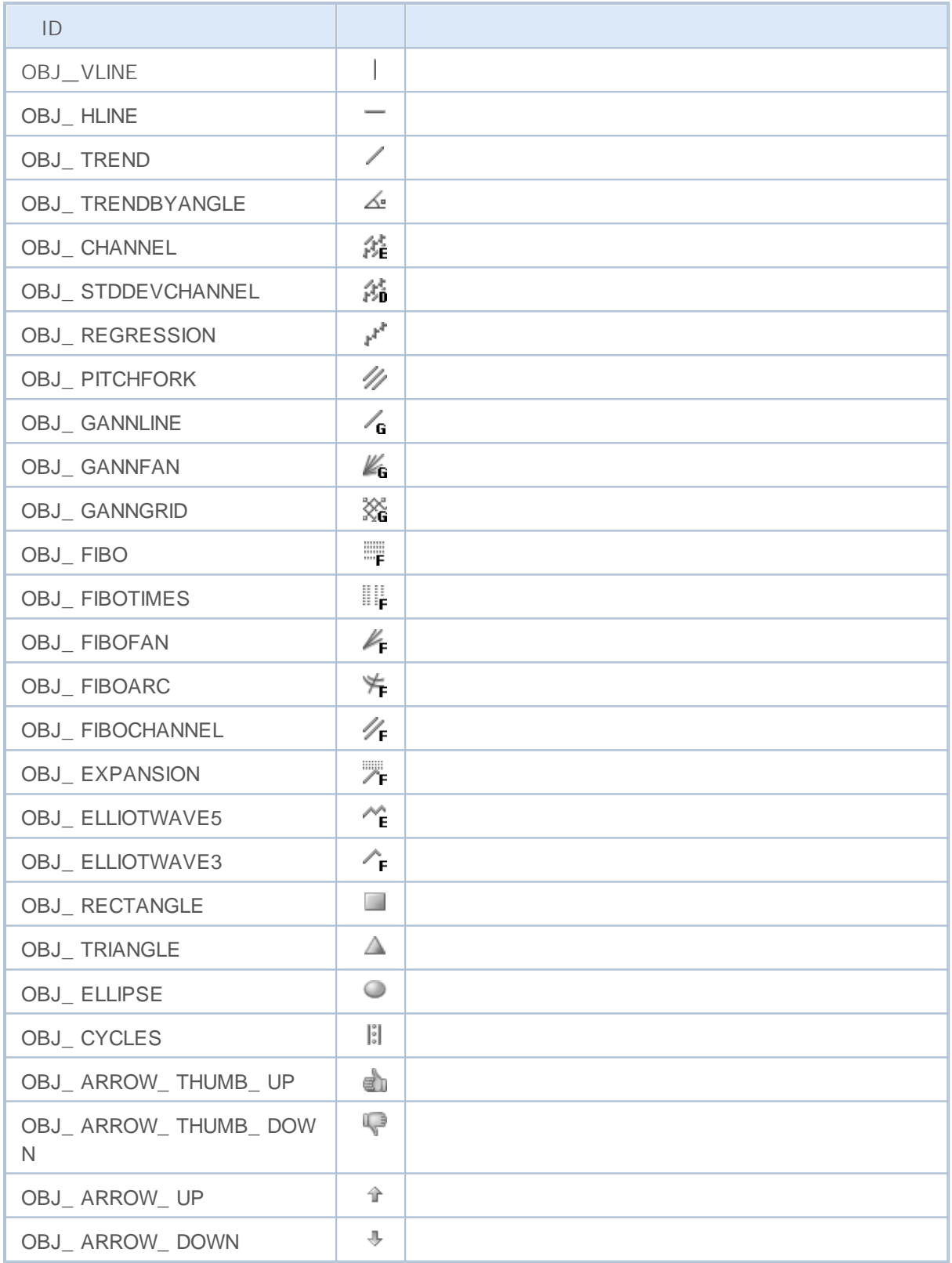

# MQL5

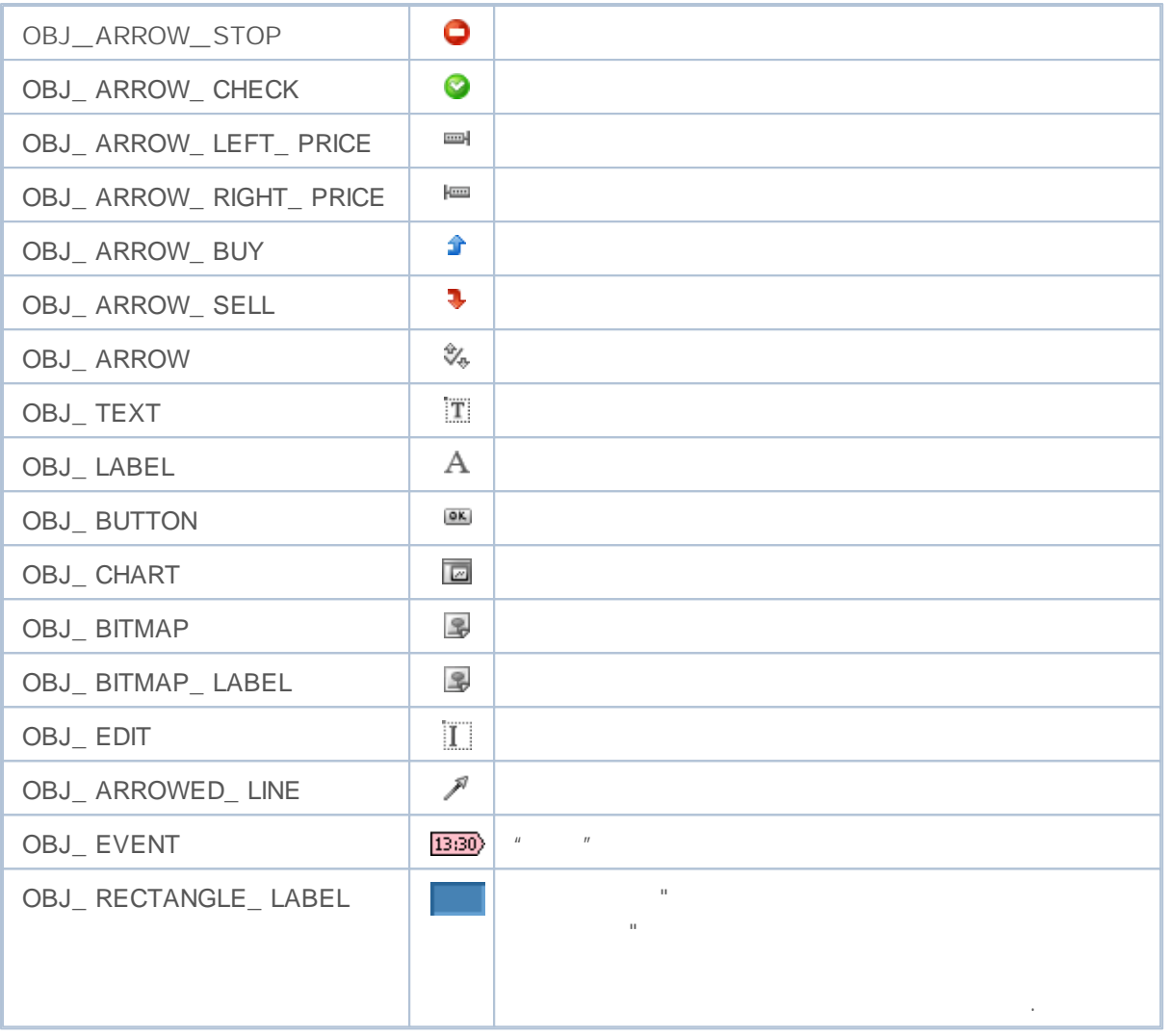

### ENUM\_ OBJECT\_ PROPERTY ObjectSet...() and ObjectGet...(). modifier

ObjectSetInteger() ObjectGetInteger()

**ENUM\_OBJECT\_PROPERTY\_INTEGER**

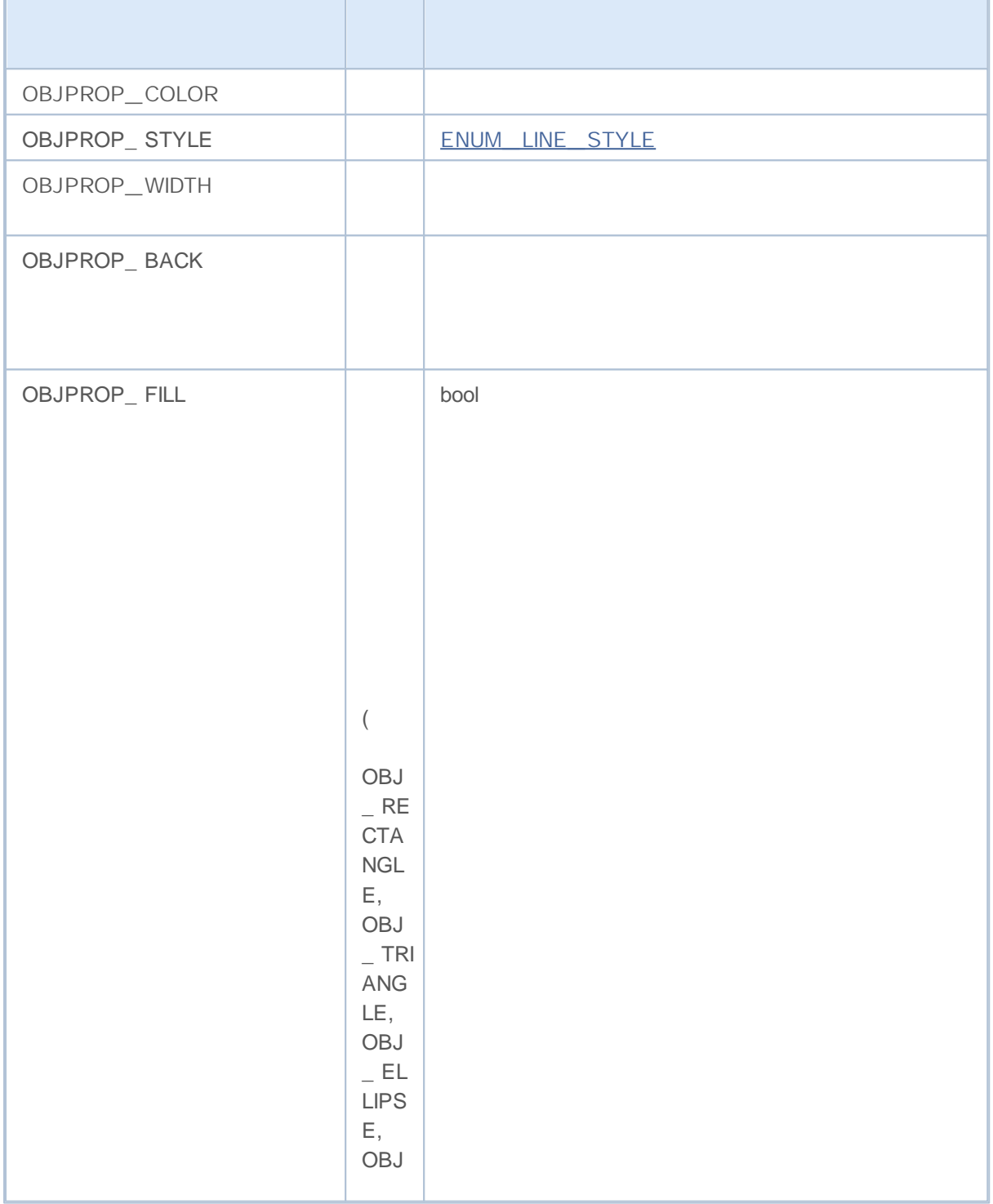

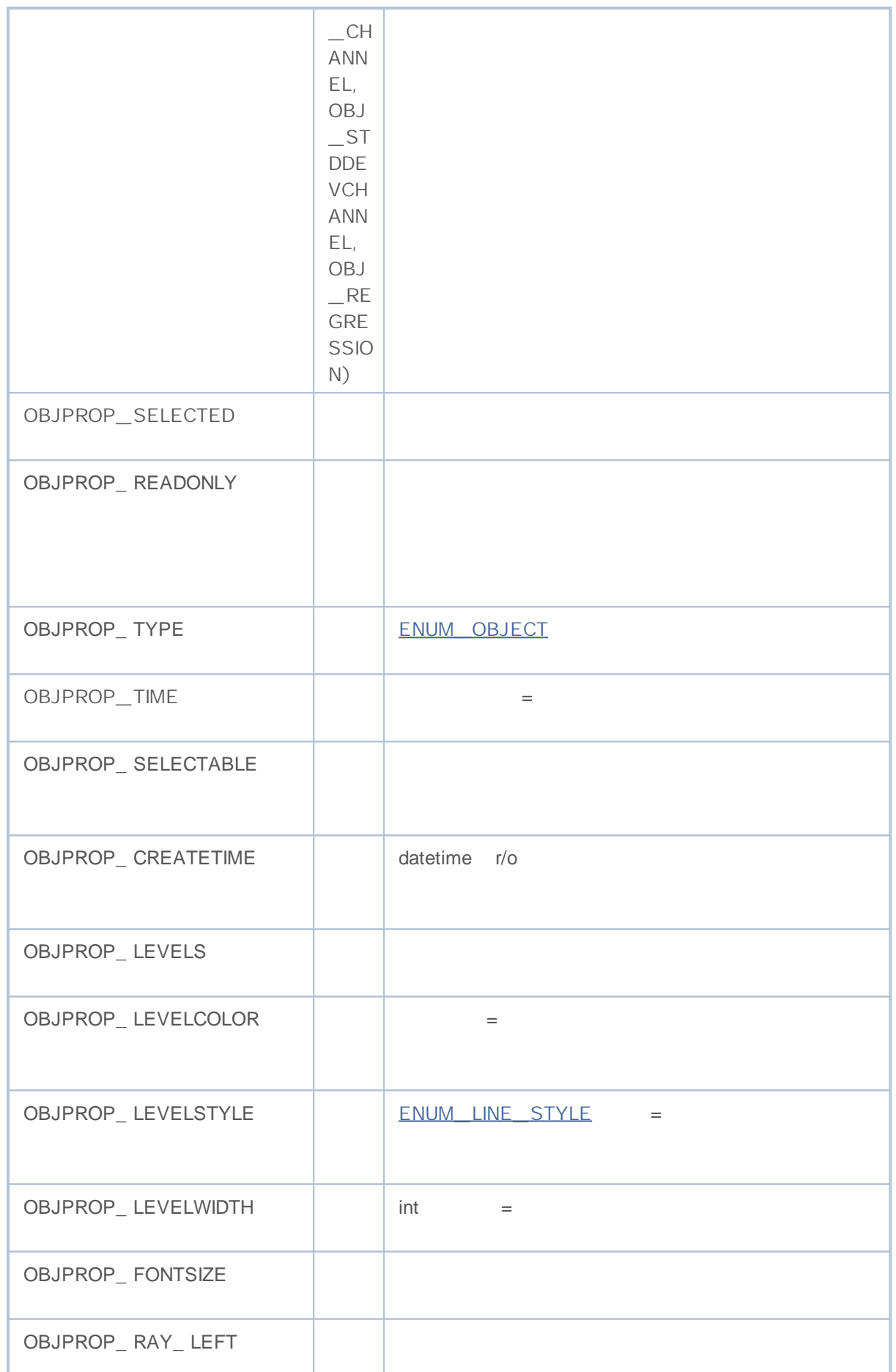

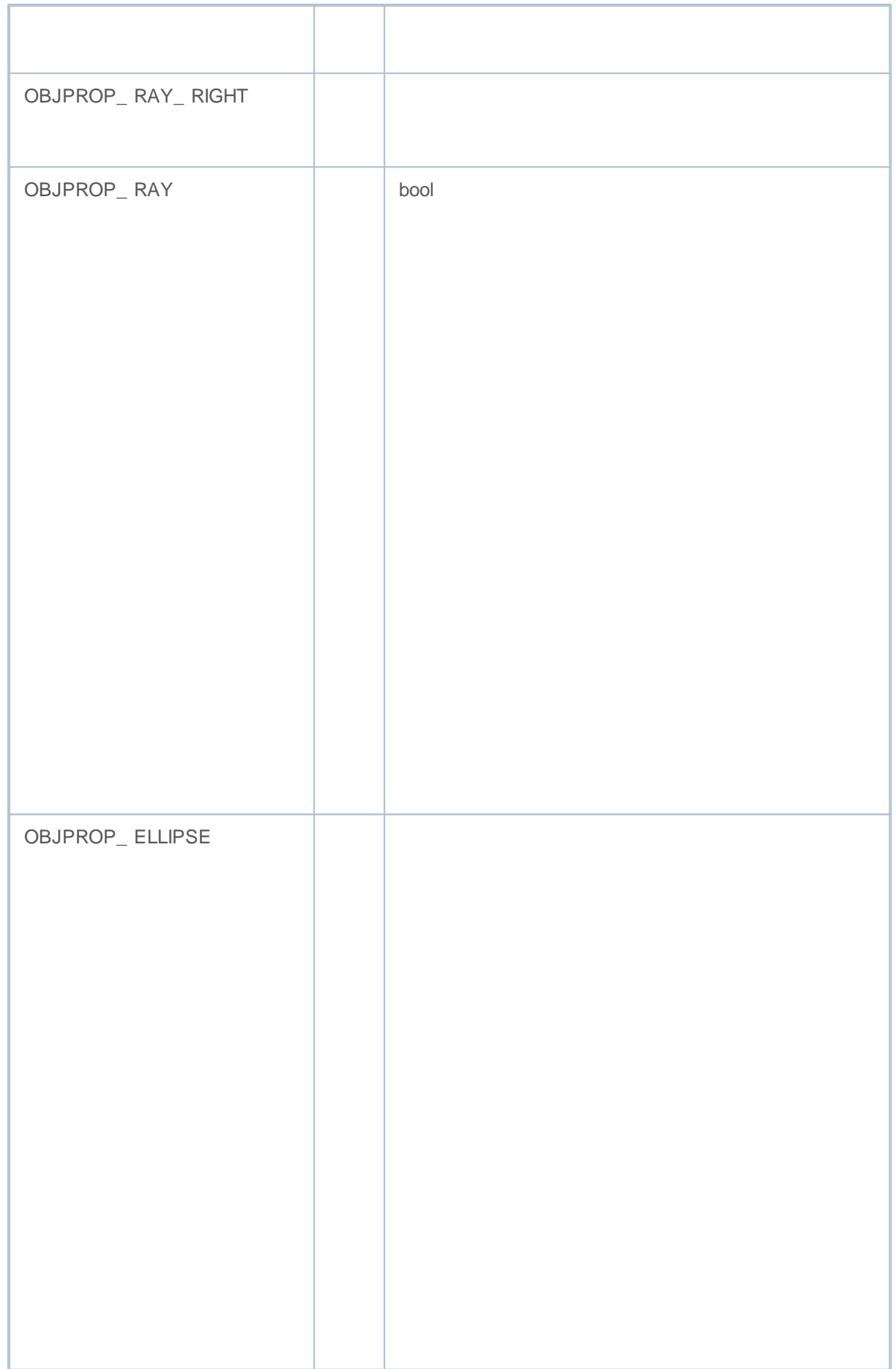

L

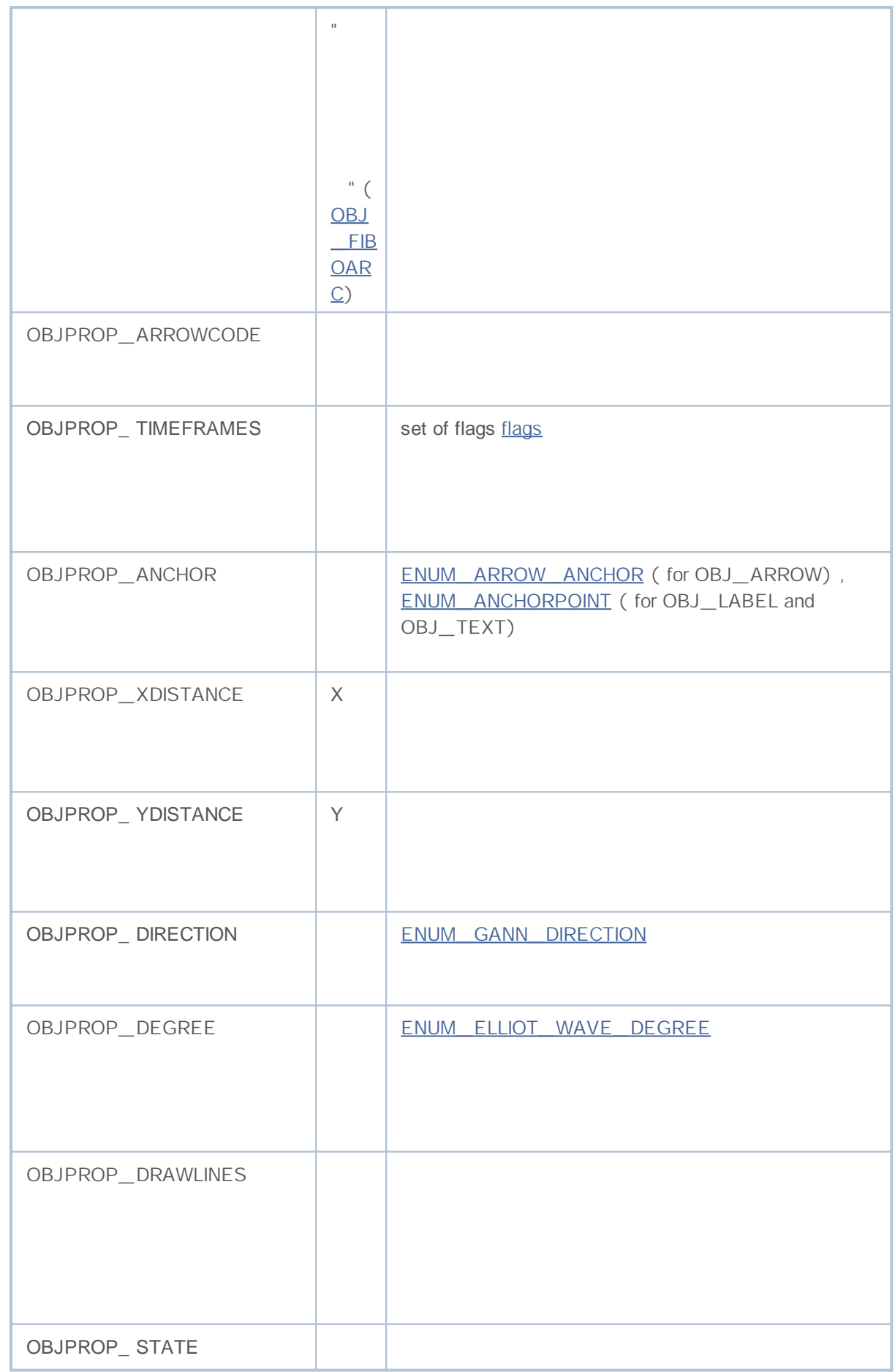

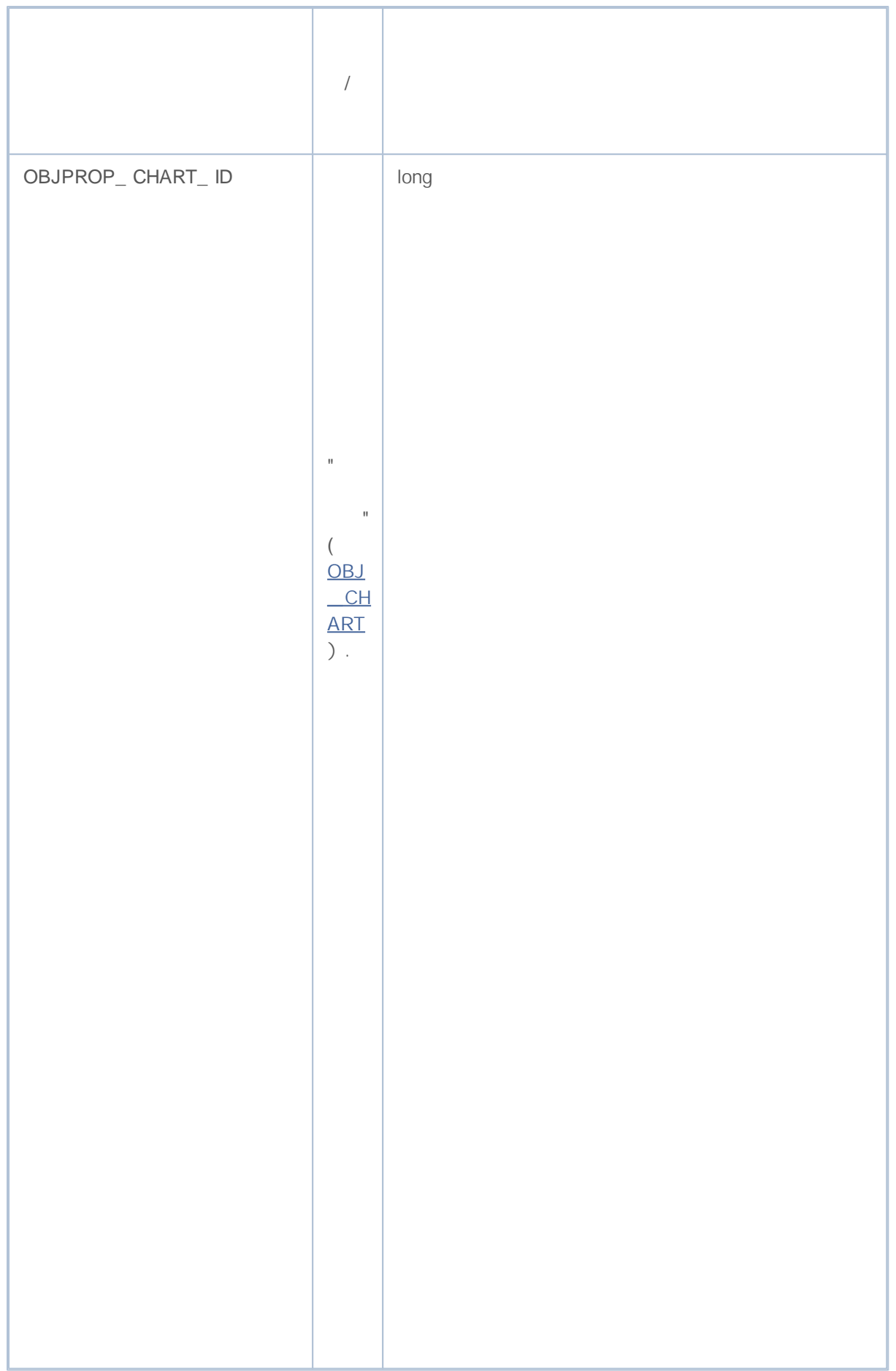

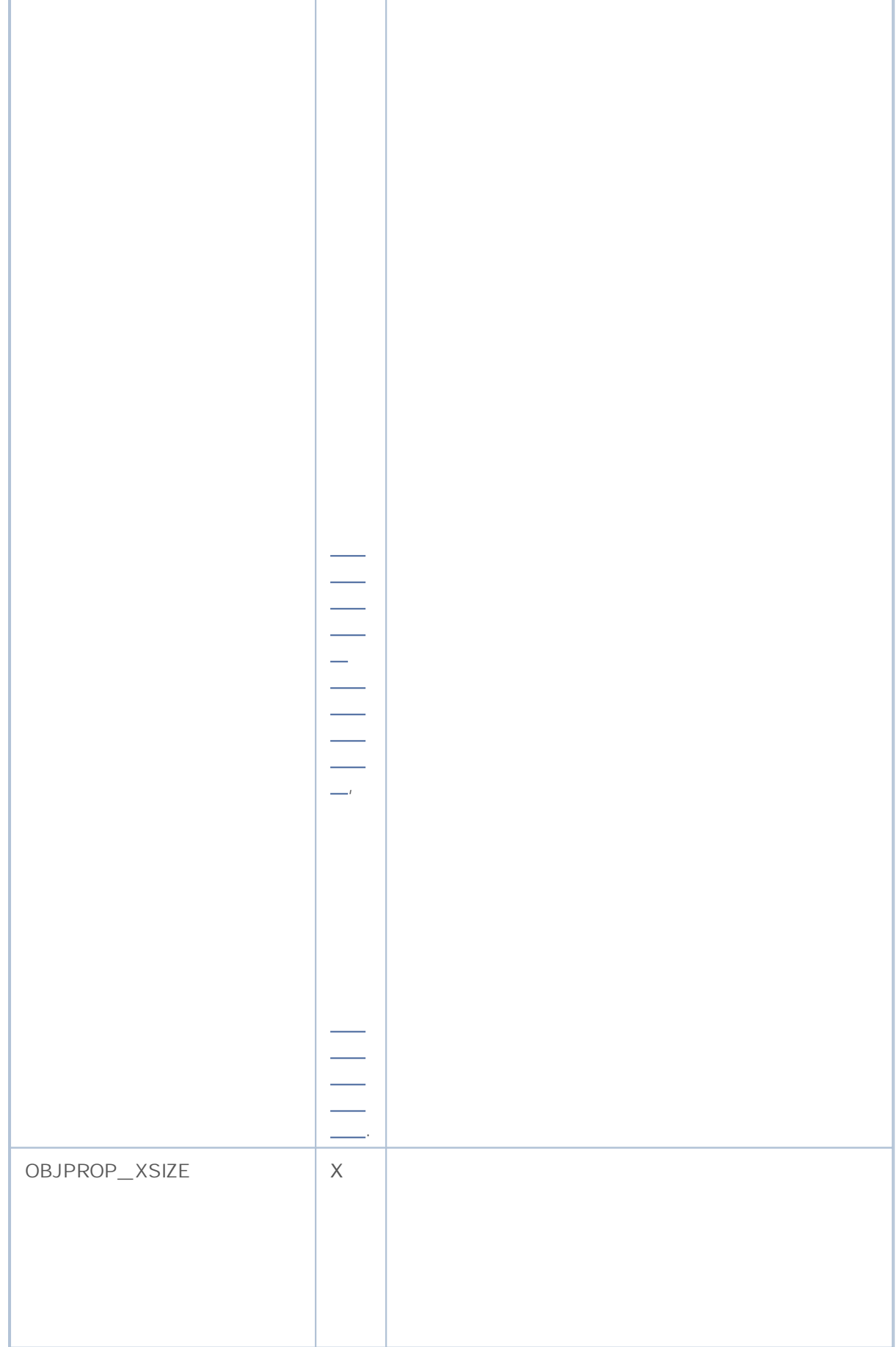

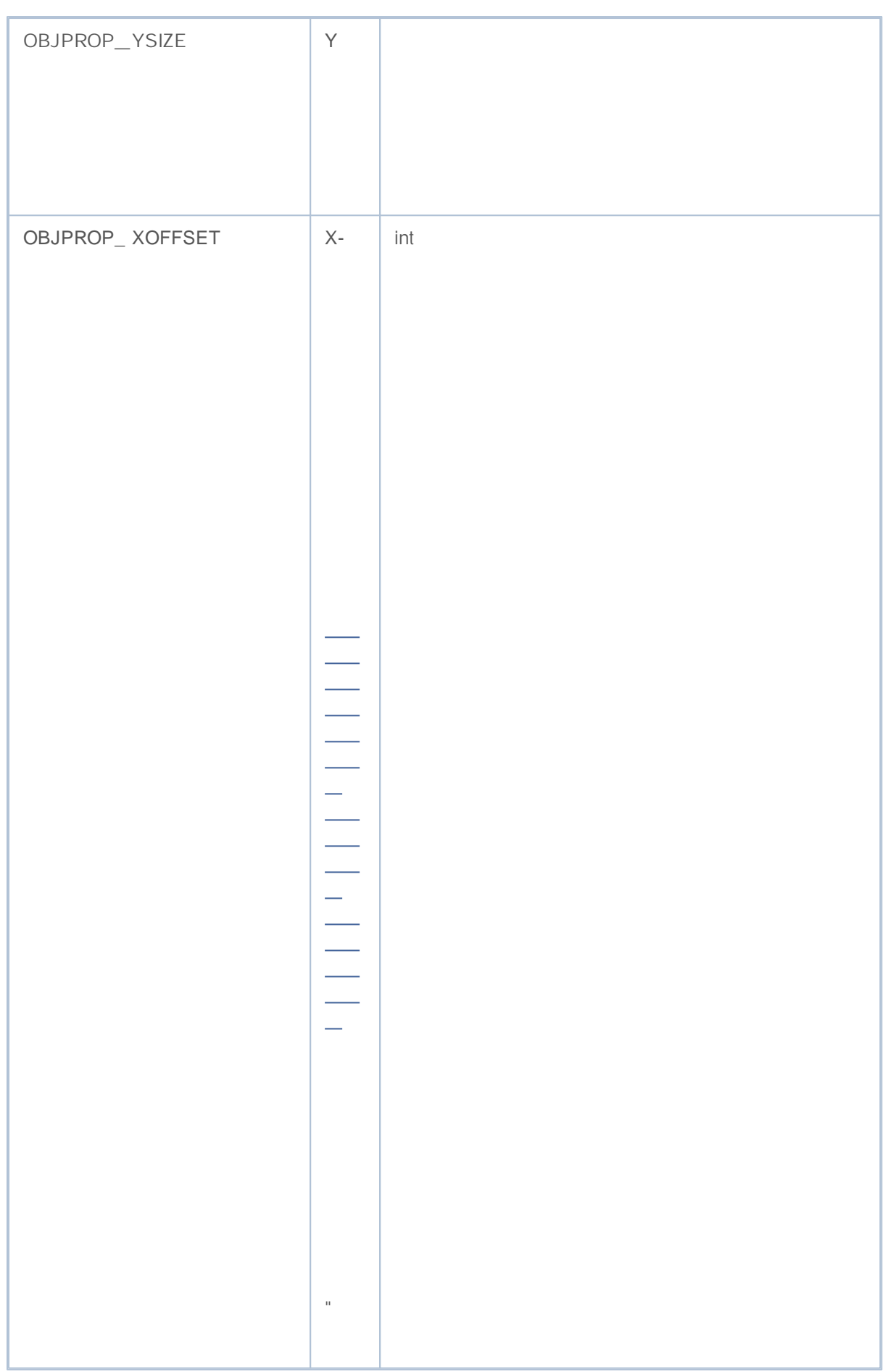

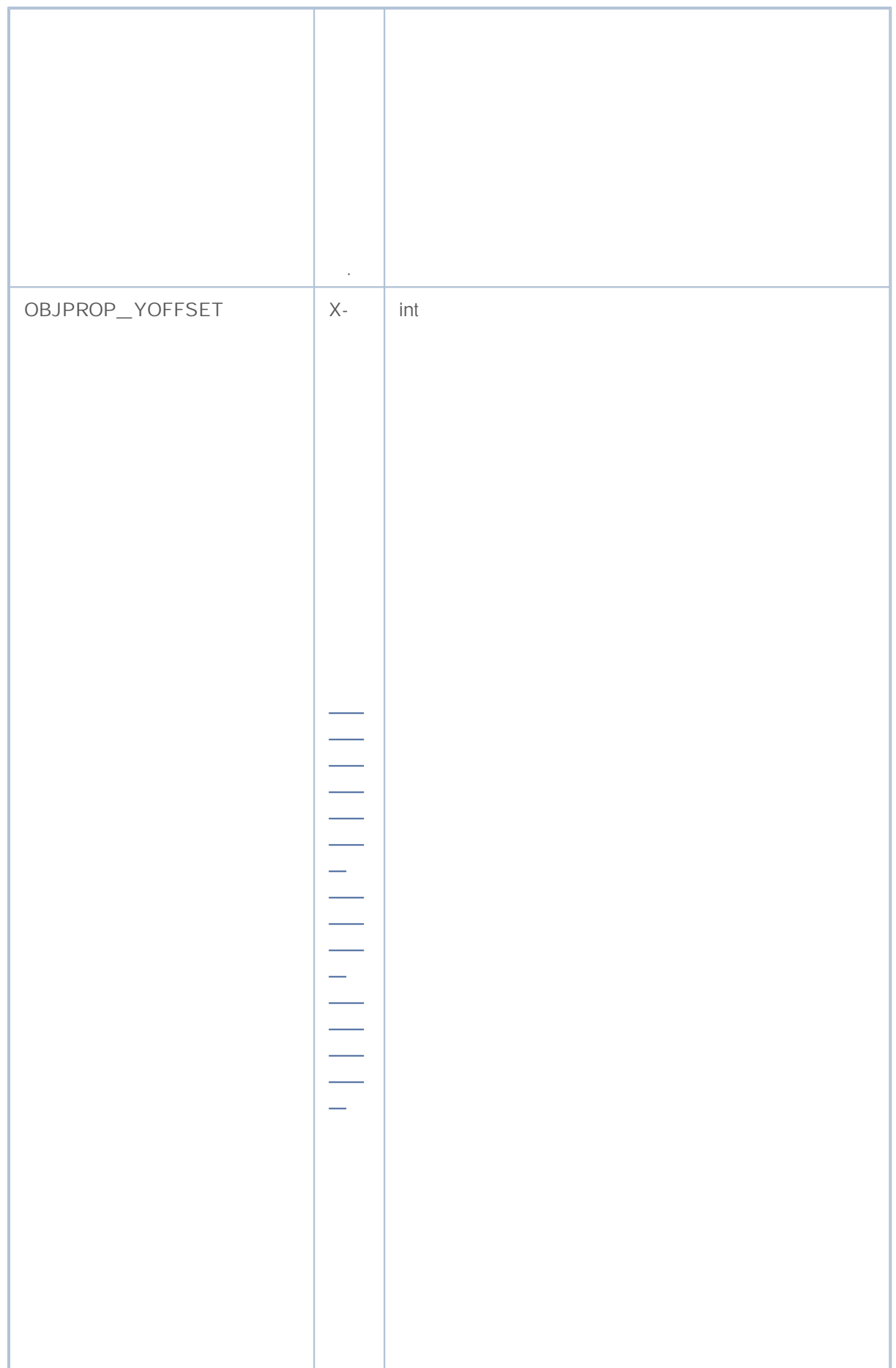

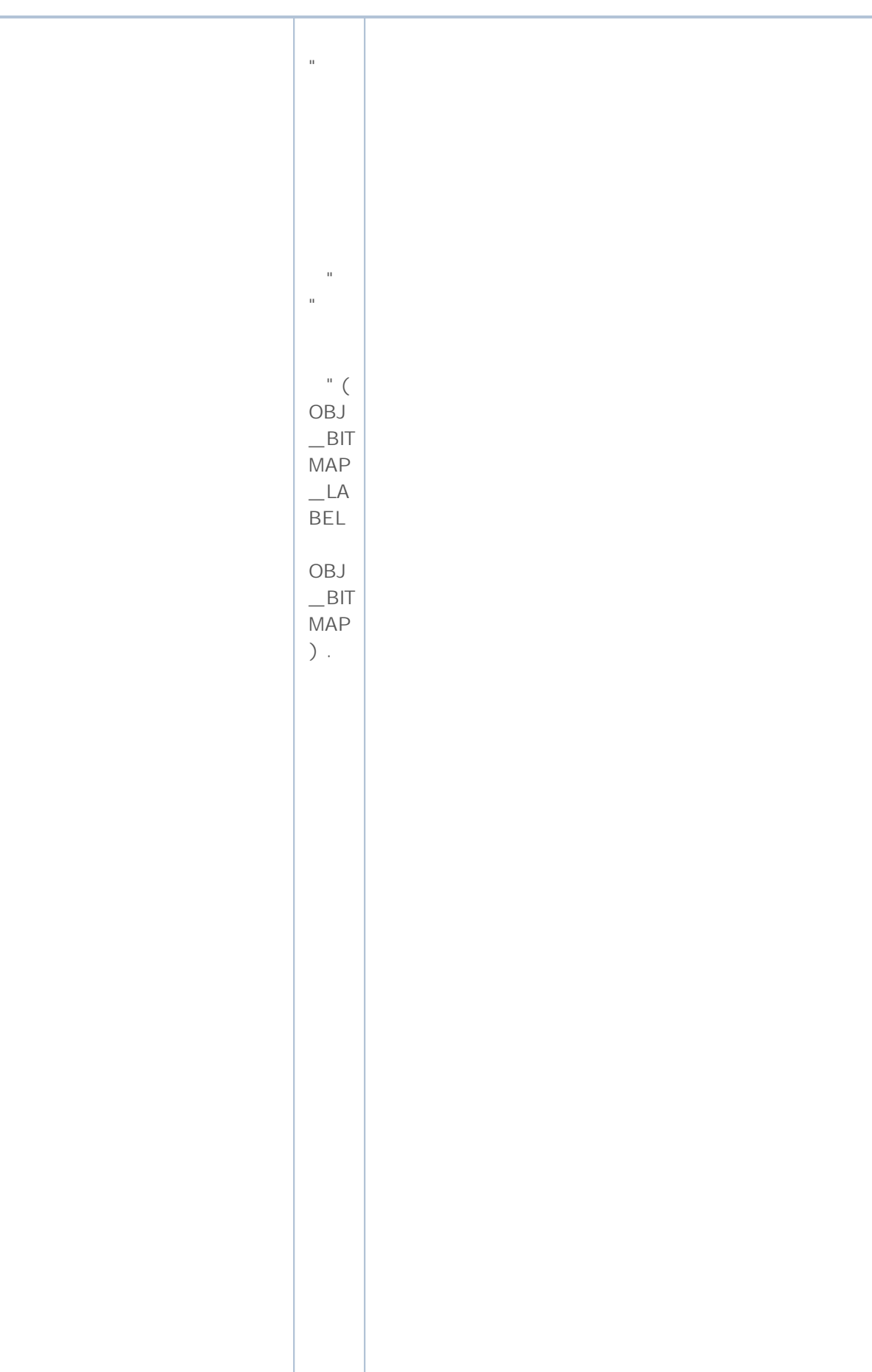

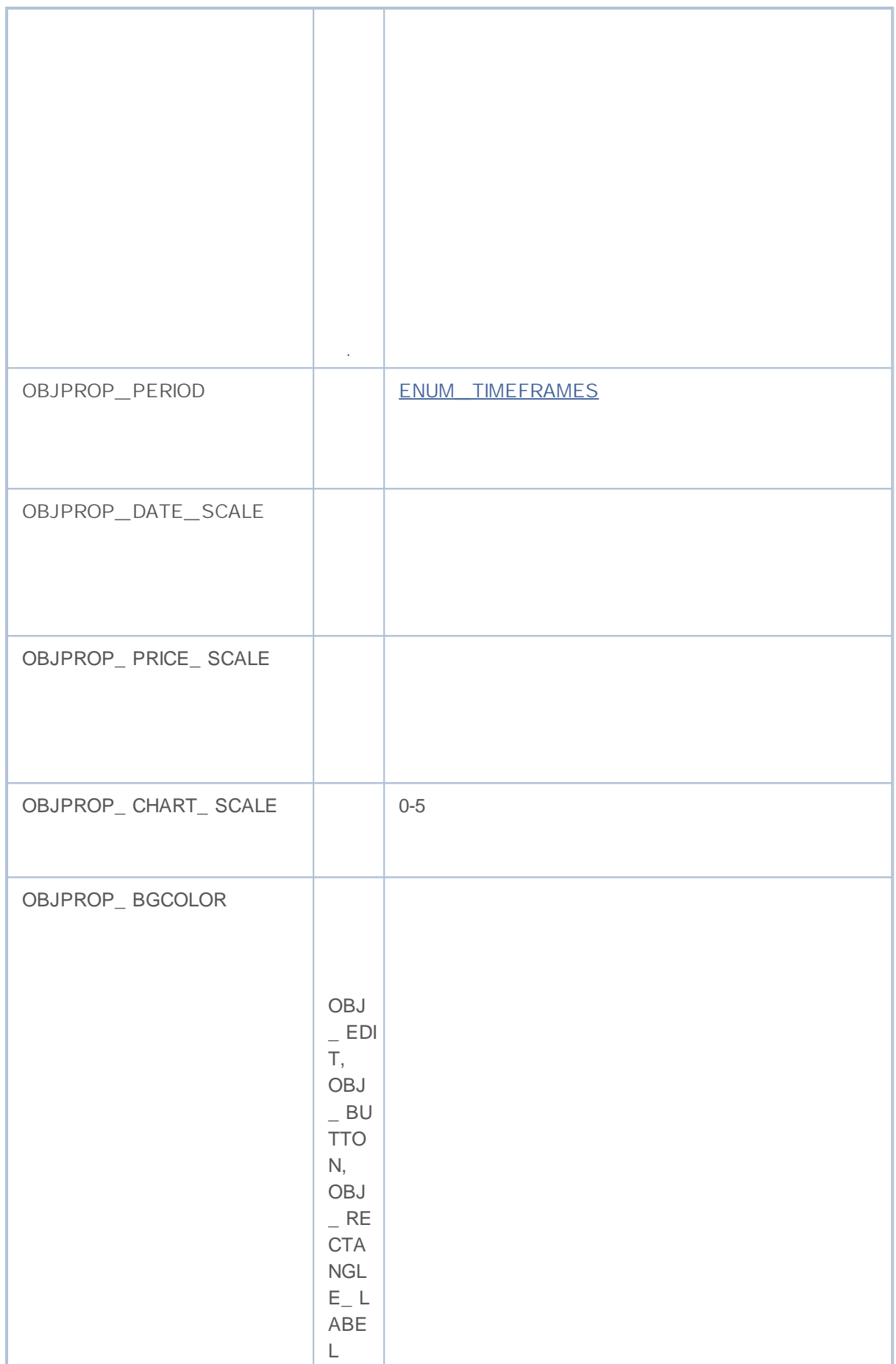

### MOL5

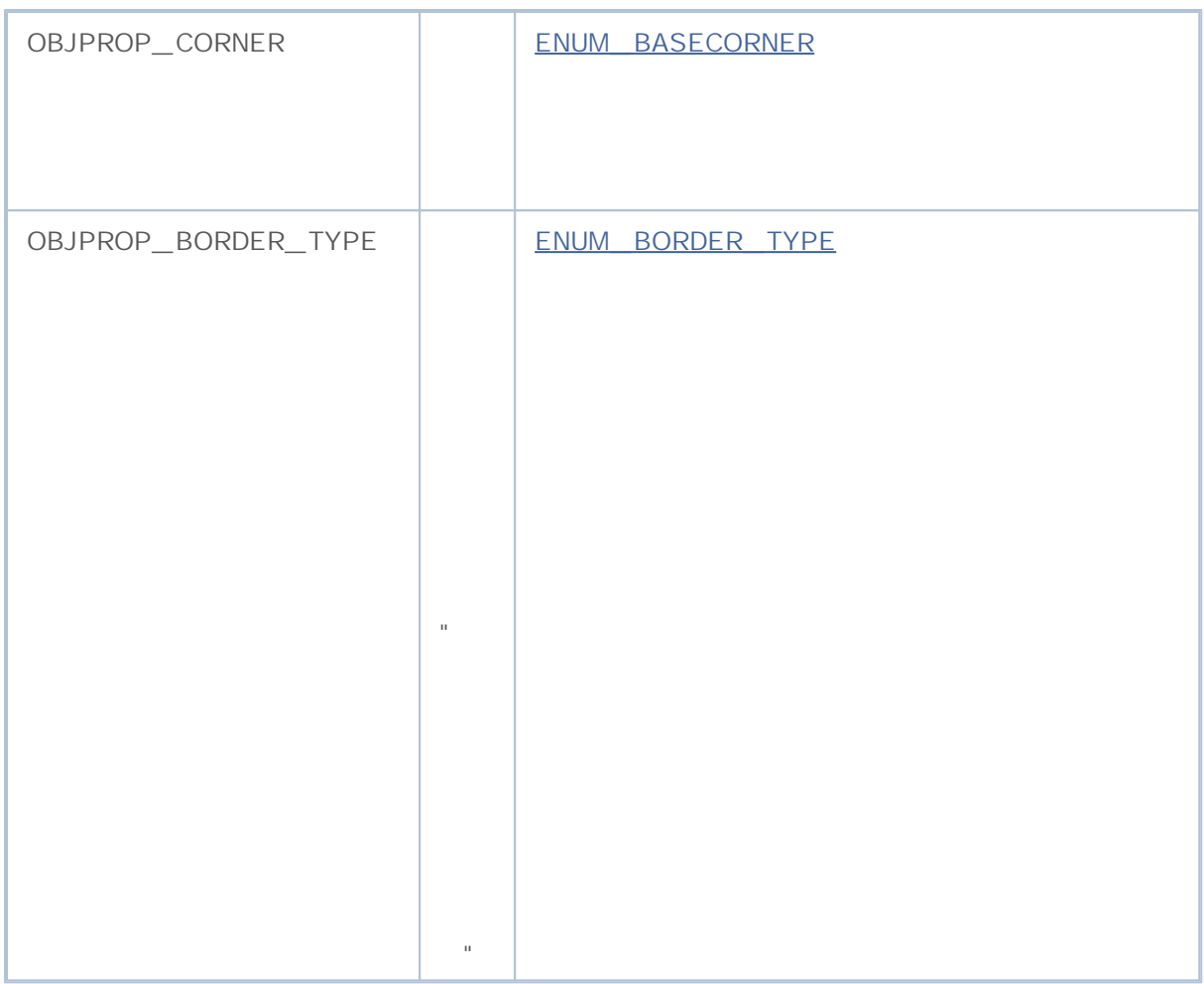

### (OBJ\_CHART) :

ChartClose();

 $\overline{1}$ 

 $\bullet$ ChartSetSymbolPeriod();

 $\mathcal{L}^{\pm}$ 

.

CHART\_SCALE, CHART\_BRING\_TO\_TOP,  $\ddot{\phantom{a}}$ CHART\_SHOW\_DATE\_SCALE CHART\_SHOW\_PRICE\_SCALE ( ENUM\_CHART\_PROPERTY\_INTEGER).

/

### OBJ\_BITMAP\_LABEL OBJ\_BITMAP

OBJPROP\_XSIZE OBJPROP\_YSIZE.

OBJPROP\_XOFFSET

" "

.

OBJPROP\_YOFFSET.

" "

### ObjectSetDouble() ObjectGetDouble()

### **ENUM\_OBJECT\_PROPERTY\_DOUBLE**

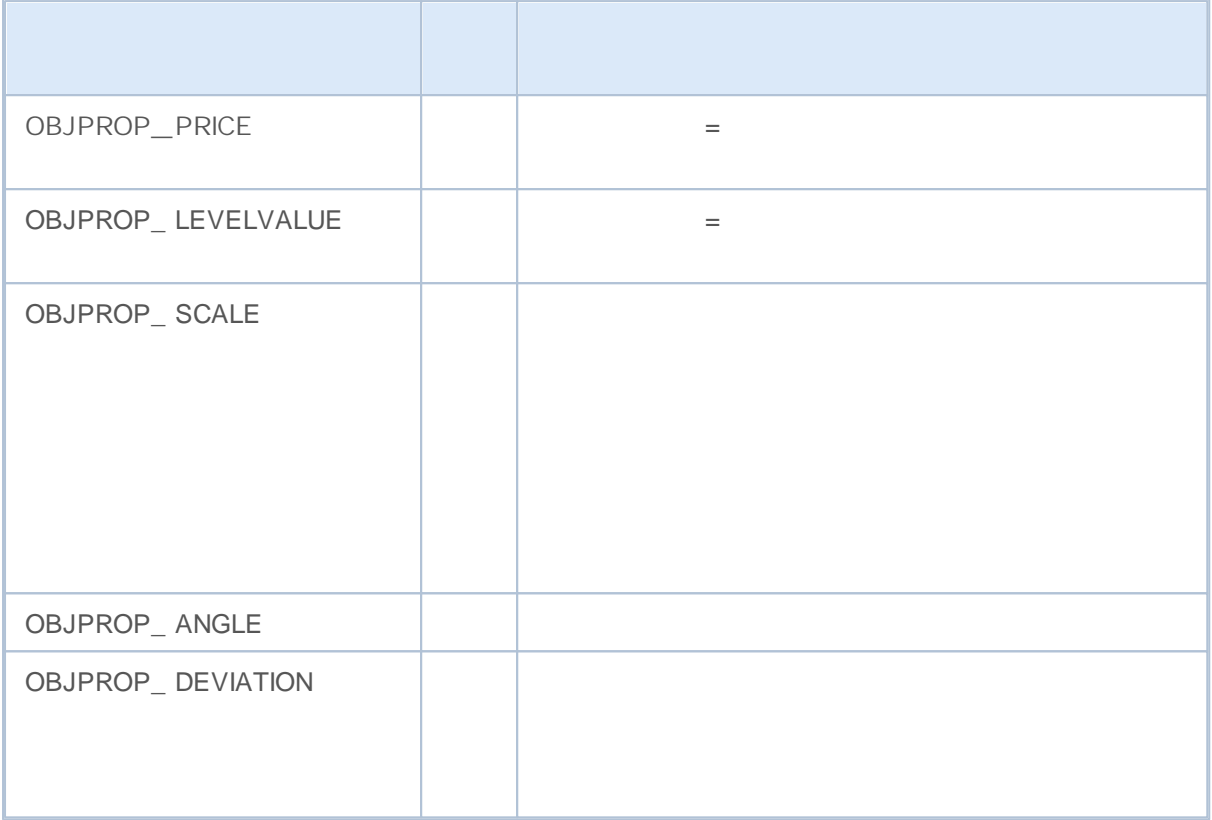

### ObjectSetString() ObjectGetString()

### **ENUM\_OBJECT\_PROPERTY\_STRING**

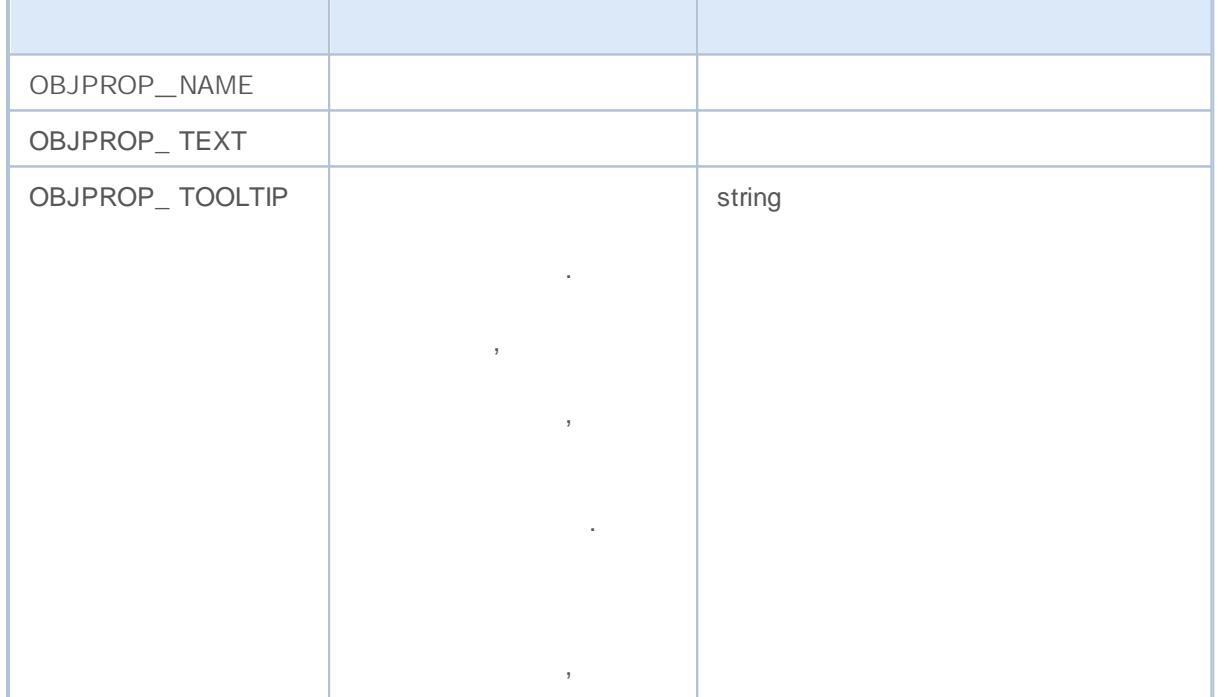

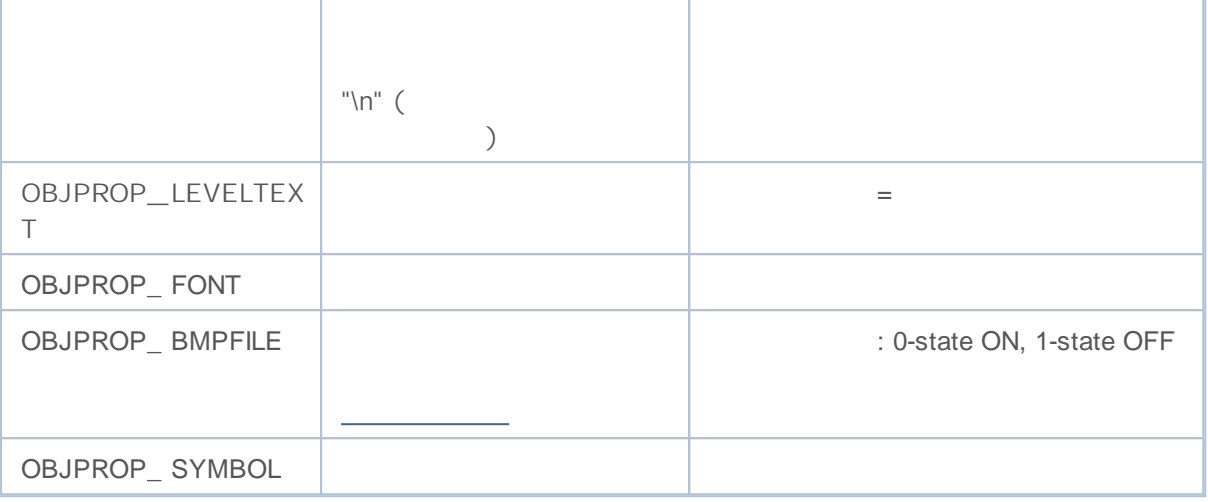

### OBJ\_ RECTANGLE\_ LABEL ( " ")

ENUM\_ BORDER\_ TYPE.

,

#### ENUM\_ BORDER\_ TYPE

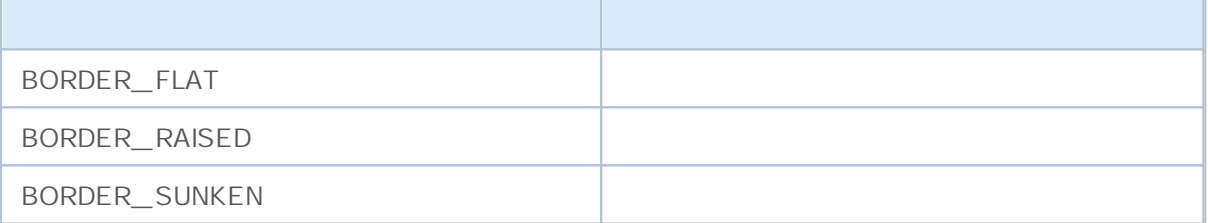

```
\# \text{define} UP "\x0431"//+------------------------------------------------------------------+
\left| \int \right|//+------------------------------------------------------------------+
void OnStart()
 {
// --string label name="my OBJ LABEL object";
  if(ObjectFind(0,label_name)<0)
    \left\{ \right.Print("Object ", label name," not found. Error code = ", GetLastError());
    / / - - -
     ObjectCreate(0,label name, OBJ LABEL, 0, 0, 0);
     11 - - - 0 \times 1ObjectSetInteger(0,label_name, OBJPROP_XDISTANCE, 200);
     1/ - - - Y
     ObjectSetInteger(0,label name, OBJPROP_YDISTANCE, 300);
     / / - - -ObjectSetInteger(0,label name, OBJPROP COLOR, clrWhite);
     // - - -
```

```
ObjectSetString(0,label_name,OBJPROP_TEXT,UP);
// - - -ObjectSetString(0,label_name,OBJPROP_FONT,"Wingdings");
/ / - - -
ObjectSetInteger(0,label_name,OBJPROP_FONTSIZE,10);
1/ - - - 45
ObjectSetDouble(0,label_name,OBJPROP_ANGLE,-45);
/ / - - -
ObjectSetInteger(0,label name, OBJPROP SELECTABLE, false);
/ / - - -
ChartRedraw(0);
}
```
}

### **MOL5**

### **Methods of Object Binding**

( OBJ\_ TEXT OBJ\_ LABEL) 9 ObjectSetInteger ( chart\_ handle, object\_ name, OBJPROP\_ANCHOR, anchor\_point\_mode), anchor\_ point\_ mode ENUM\_ ANCHORPOINT

#### **ENUM\_ANCHOR\_POINT**

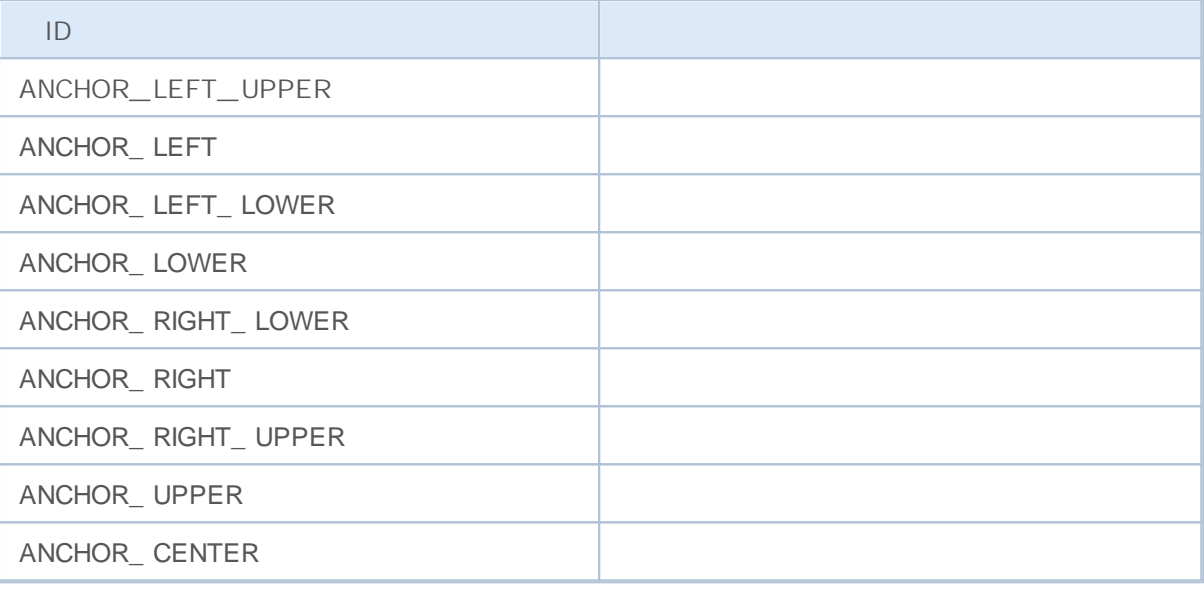

```
string text name="my_OBJ_TEXT_object";
if(ObjectFind(0,text_name)<0)
  {
  Print("Object ", text name," not found. Error code = ", GetLastError());
  / / - - -double chart max price=ChartGetDouble(0, CHART_PRICE_MAX,0);
  // - - -ObjectCreate(0,text_name,OBJ_TEXT,0,TimeCurrent(),chart_max_price);
  // - - -ObjectSetInteger(0,text name, OBJPROP COLOR, clrWhite);
  / / - - -
  ObjectSetInteger(0,text_name,OBJPROP_BGCOLOR,clrGreen);
  / / - - -ObjectSetString(0,text_name,OBJPROP_TEXT,TimeToString(TimeCurrent()));
  // - - -ObjectSetString(0,text_name,OBJPROP_FONT,"Trebuchet MS");
  // - - -ObjectSetInteger(0,text name, OBJPROP FONTSIZE, 10);
  // - - -ObjectSetInteger(0,text_name,OBJPROP_ANCHOR,ANCHOR_RIGHT_UPPER);
  1/ - - - 90
  ObjectSetDouble(0,text_name,OBJPROP_ANGLE,90);
```

```
// - - -ObjectSetInteger(0,text name, OBJPROP SELECTABLE, false);
// - - -ChartRedraw(0);
}
```
( OBJ\_ ARROW) ENUM\_ ARROW\_ ANCHOR

**ENUM\_ARROW\_ANCHOR**

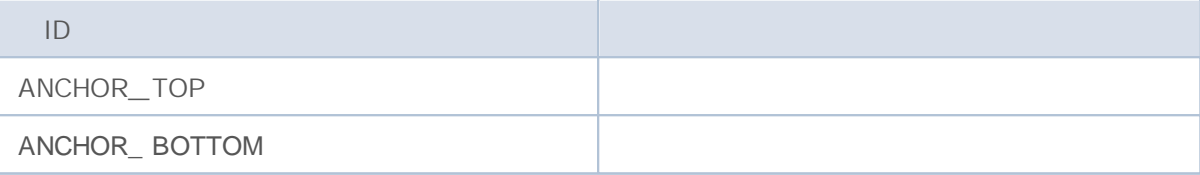

```
void OnStart()
  {
// - - -double Ups[],Downs[];
  datetime Time[];
// - - -ArraySetAsSeries(Ups, true);
  ArraySetAsSeries(Downs, true);
  ArraySetAsSeries(Time, true);
1/ - - \cdot i Fr act al s
  int FractalsHandle=iFractals(NULL,0);
   Print("FractalsHandle = ", FractalsHandle);
// - - -ResetLastError();
// - - -int copied=CopyBuffer(FractalsHandle,0,0,1000,Ups);
   if(copied<=0)
    {
     Print("Unable to copy the upper fractals. Error = ", GetLastError());
      return;
     }
  ResetLastError();
/ / - - -copied=CopyBuffer(FractalsHandle, 1, 0, 1000, Downs);
   if(copied<=0)
     {
     Print("Unable to copy the bottom fractals. Error = ", GetLastError());
     return;
     }
  ResetLastError();
/ / - - - 1000
```
# MOL 5

```
copied=CopyTime(NULL, 0, 0, 1000, Time);
if(copied<=0)
  {
   Print("Unable to copy the Opening Time of the last 1000 bars");
   return;
  }
int upcounter=0,downcounter=0; / /
bool created;/ /
for(int i=2;i<copied;i++)/ / i Fr act al s
  {
   if(Ups[i]!=EMPTY_VALUE)/ /
     {
      if(upcounter<10)// 10 " "
        {
         / / - - - "
         created=ObjectCreate(0,string(Time[i]),OBJ_ARROW_THUMB_UP,0,Time[i],Ups[i
         if(created)//\left\{ \right.// - - -ObjectSetInteger(0,string(Time[i]), OBJPROP_ANCHOR, ANCHOR_BOTTOM);
            // - - -ObjectSetInteger(0,string(Time[i]),OBJPROP COLOR,clrBlue);
            upcounter++;
           }
        }
      }
   if(Downs[i]!=EMPTY_VALUE)/ /
     {
      if(downcounter<10) // 10 " "
        \left\{ \right./ / - - - "
         created=ObjectCreate(0,string(Time[i]),OBJ_ARROW_THUMB_DOWN,0,Time[i],Down
         if(created) / / -
           {
            / / - - -ObjectSetInteger(0,string(Time[i]),OBJPROP_ANCHOR,ANCHOR_TOP);
            / / - - - -
            ObjectSetInteger(0,string(Time[i]),OBJPROP COLOR,clrRed);
            downcounter++;
           }
        }
     }
  }
}
```
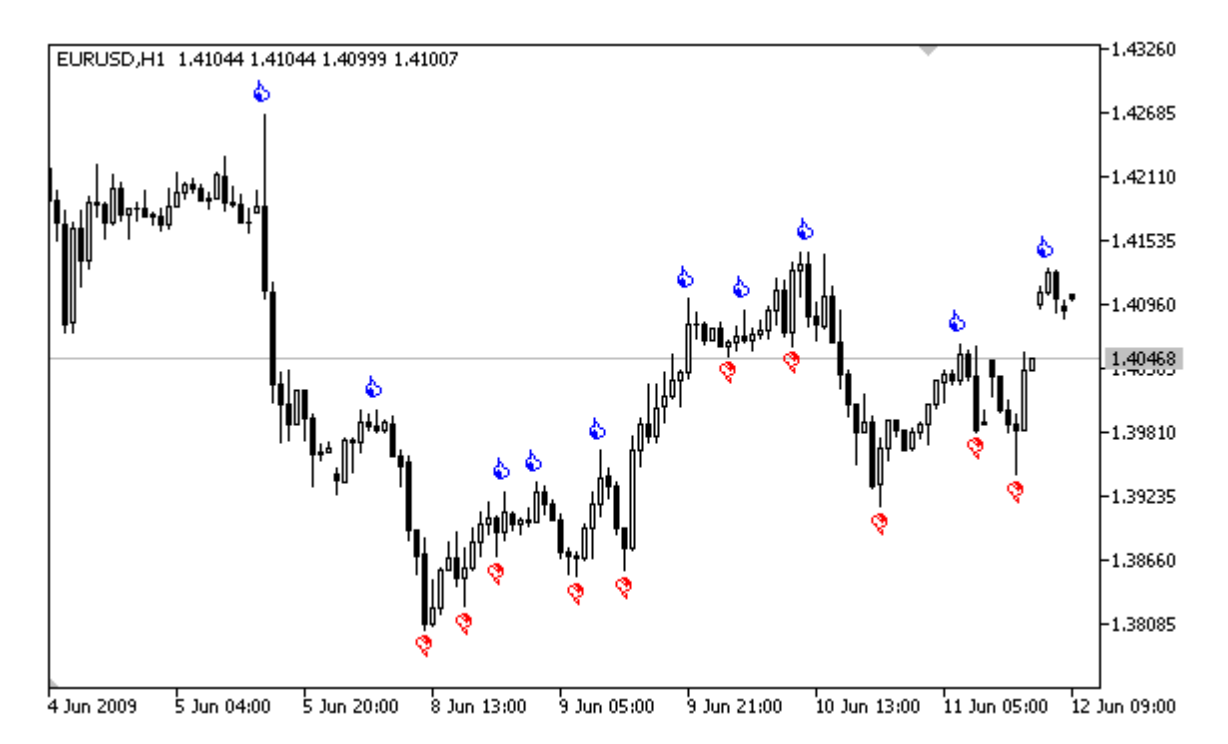

- Button (OBJ\_BUTTON);
- Chart (OBJ\_CHART);
- Bitmap Label (OBJ\_BITMAP\_LABEL);
- Rectangle Label (OBJ\_RECTANGLE\_LABEL);
- Edit (OBJ EDIT).

X Y ObjectSetInteger(chartID,name,OBJPROP\_CORNER, **chart\_corner**):

- ID-
- –
- OBJPROP\_ CORNER ID
- 

**chart\_corner** – ENUM\_ BASECORNER

**ENUM\_BASE\_CORNER**

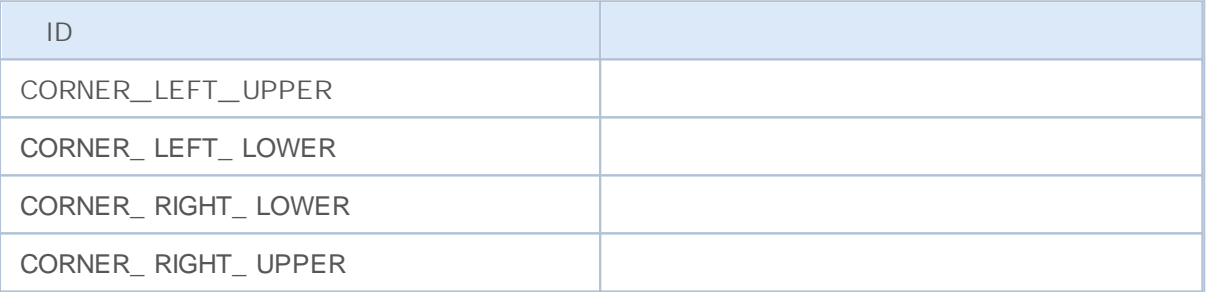

```
void CreateLabel(long chart id,
                string name,
                int chart_corner,
                string text label,
                int x_ord,
                int y_ord)
 {
// --ObjectCreate(chart id,name, OBJ LABEL, 0, 0, 0);
  ResetLastError();
  if(!ObjectSetInteger(chart id,name, OBJPROP CORNER, chart corner))
     Print("Unable to set the angle to bind the object ",
            name,", error code ", GetLastError());
  ObjectSetInteger(chart id,name,OBJPROP_XDISTANCE, x_ord);
  ObjectSetInteger(chart id,name,OBJPROP_YDISTANCE, y_ord);
  ObjectSetString(chart_id,name,OBJPROP_TEXT,text_label);
  }
```
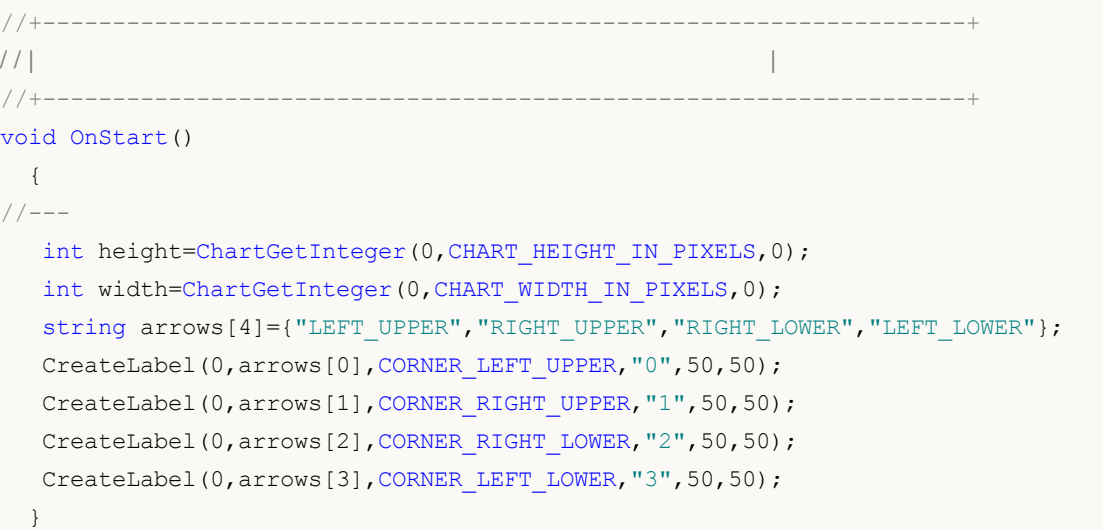

OBJPROP\_ TIMEFRAMES

ObjectSetInteger()/ObjectGetInteger()

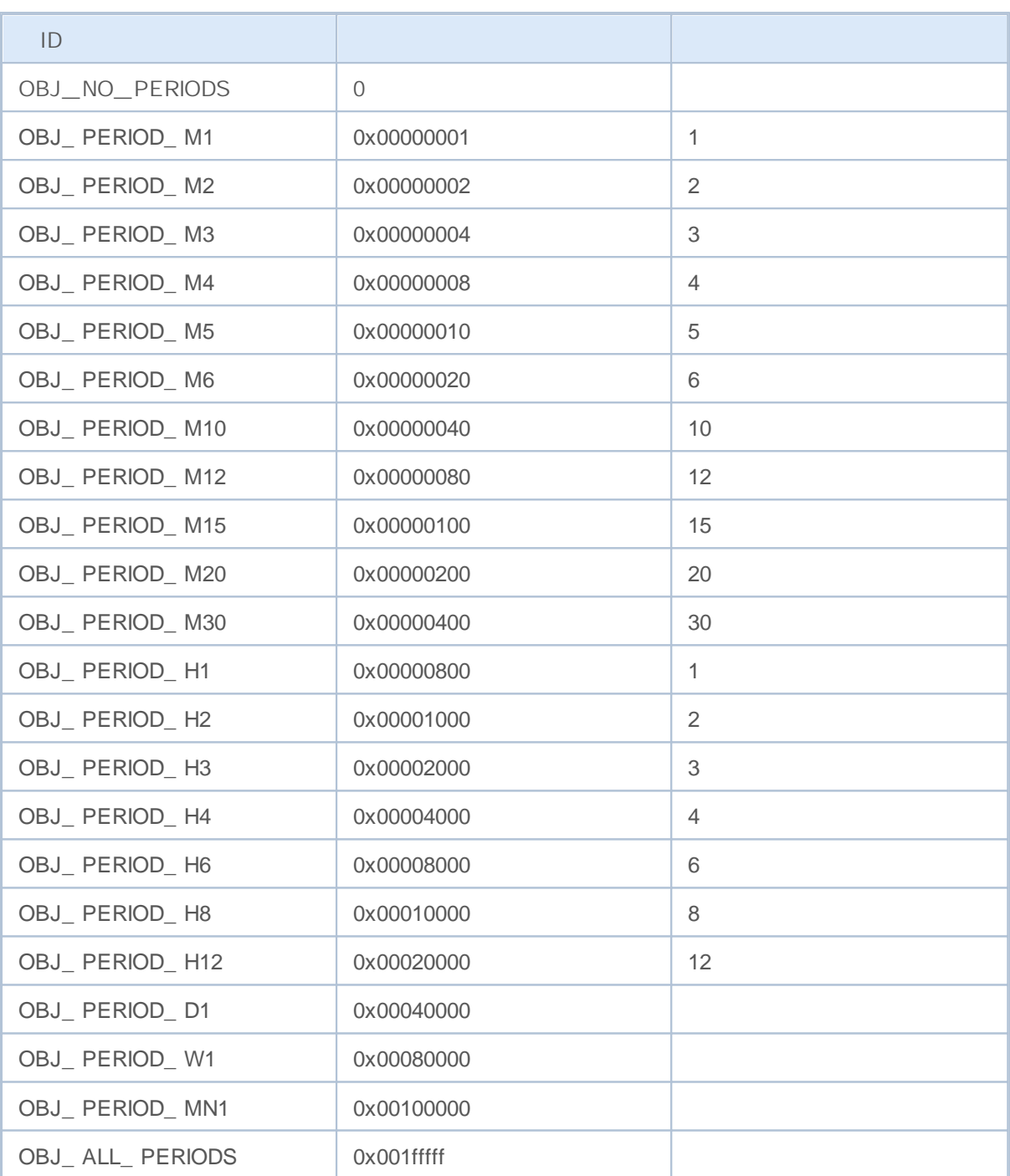

10 4

"|" OBJ\_ PERIOD\_ M10|OBJ\_ PERIOD\_ H4

void OnStart() {

**216**
```
// --string highlevel="PreviousDayHigh";
   string lowlevel="PreviousDayLow";
  double prevHigh; \frac{1}{2}double prevLow; \frac{1}{2}double highs[], lows[]; //
// - - -ResetLastError();
1/ - - - 2
   int highsgot=CopyHigh(Symbol(), PERIOD D1, 0, 2, highs);
   if(highsgot>0) / /
    {
     Print ("High prices for the last 2 days were obtained successfully");
     prevHigh=highs[0]; / /
     Print("prevHigh = ", prevHigh);
     if(ObjectFind(0,highlevel)<0) // highlevel
       {
        ObjectCreate(0,highlevel,OBJ_HLINE,0,0,0); //
        }
     / / - - -
     ObjectSetDouble(0,highlevel,OBJPROP_PRICE,0,prevHigh);
     / / - - - PERI OD_M10 PERI OD_H4
     ObjectSetInteger(0,highlevel,OBJPROP_TIMEFRAMES,OBJ_PERIOD_M10|OBJ_PERIOD_H4);
     }
   else
     {
     Print("Could not get High prices over the past 2 days, Error = ", GetLastError();
     }
// - - -ResetLastError();
/ / - - - 2
  int lowsgot=CopyLow(Symbol(),PERIOD_D1,0,2,lows);
   if(lowsgot>0) / /
     {
     Print("Low prices for the last 2 days were obtained successfully");
     prevLow=lows[0]; / /
     Print("prevLow = ", prevLow);
      if(ObjectFind(0,lowlevel)<0) // lowlevel
        {
        ObjectCreate(0,lowlevel,OBJ_HLINE,0,0,0); //
       }
     // - - -ObjectSetDouble(0,lowlevel,OBJPROP_PRICE,0,prevLow);
      / / - - - PERI OD_M10 PERI OD_H4
      ObjectSetInteger(0,lowlevel,OBJPROP_TIMEFRAMES,OBJ_PERIOD_M10|OBJ_PERIOD_H4);
     }
```
,

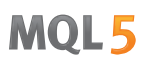

else Print("Could not get Low prices for the last 2 days, Error = ", GetLastError() ChartRedraw(0); // }

2000-2011, MetaQuotes Software Corp.

### OBJ\_ ELLIOTWAVE5 OBJ\_ ELLIOTWAVE3 OBJPROP\_ DEGREE ENUM\_ ELLIOT\_ WAVE\_ DEGREE

**ENUM\_ELLIOT\_WAVE\_DEGREE**

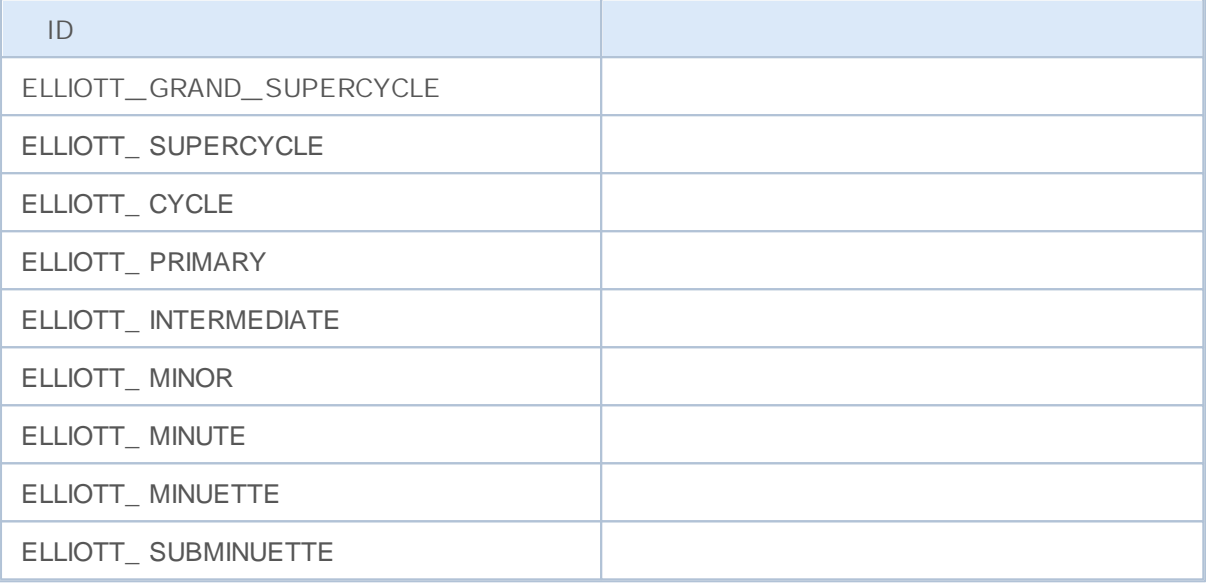

```
for(int i=0;i<ObjectsTotal(0);i++)
  {
  string currobj=ObjectName(0,i);
  if((ObjectGetInteger(0,currobj,OBJPROP_TYPE)==OBJ_ELLIOTWAVE3) ||
      ((ObjectGetInteger(0,currobj,OBJPROP_TYPE)==OBJ_ELLIOTWAVE5)))
     {
     / / - - - I NTERMEDI ATE
     ObjectSetInteger(0,currobj,OBJPROP_DEGREE,ELLIOTT_INTERMEDIATE);
     // - - -ObjectSetInteger(0,currobj,OBJPROP_DRAWLINES,true);
     // - - -ObjectSetInteger(0,currobj,OBJPROP_COLOR,clrBlue);
     // - - -ObjectSetInteger(0,currobj, OBJPROP_WIDTH, 5);
     // - - -ObjectSetString(0, currobj, OBJPROP_TEXT, "test script");
     }
  }
```
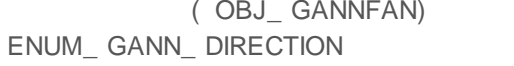

( OBJ\_ GANNGRID)

**ENUM\_GANN\_DIRECTION**

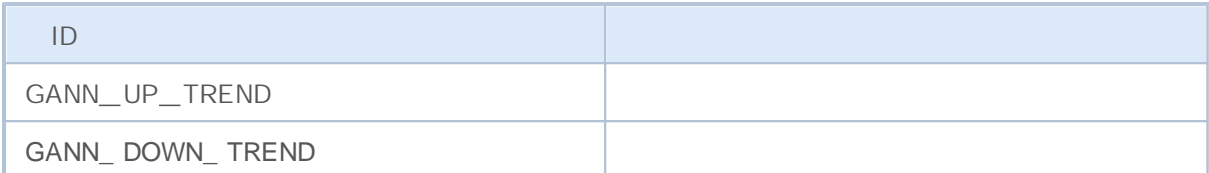

1x1 ObjectSetDouble ( chart\_ handle, gann\_ object\_ name, OBJPROP\_SCALE, scale):

- chart\_ handle –
- gann\_ object\_ name –
- OBJPROP\_ SCALE "Scale"
- Pips/Bar  $\bullet$

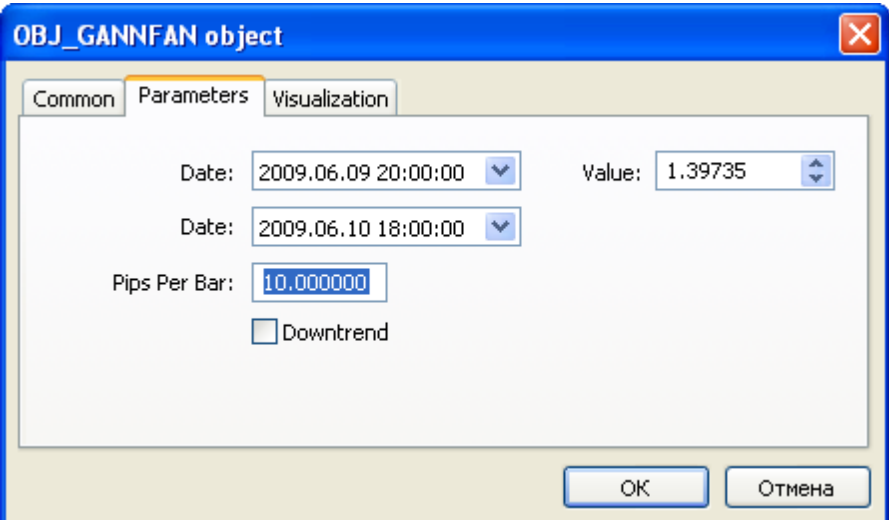

void OnStart()  $\{$  $// --$ string my\_gann="OBJ\_GANNFAN object"; if(ObjectFind(0,my\_gann)<0)/ /  $\{$  $// - - -$ Print("Object ", my gann," not found. Error code = ", GetLastError());  $/ / - -$ double chart\_max\_price=ChartGetDouble(0, CHART\_PRICE\_MAX,0);  $// - -$ double chart min price=ChartGetDouble(0, CHART\_PRICE\_MIN,0);  $// - - -$ 

# MOI 5

```
int bars on chart=ChartGetInteger(0,CHART_VISIBLE_BARS);
/ / - -datetime Time[];
// - - -ArraySetAsSeries(Time, true);
/ / - - -
int times=CopyTime(NULL, 0, 0, bars on chart, Time);
if(times<=0)
   {
   Print("Could not copy the array with the open time!");
   return;
  }
// - - -/ / - -int center bar=bars on chart/2;
// - - -double mean=(chart max price+chart min price)/2.0;
// - - -ObjectCreate(0,my gann, OBJ GANNFAN, 0, Time[center bar], mean,
              // - - -Time[center bar/2], (mean+chart min price)/2.0);
Print("Time[center bar] = "+(string)Time[center bar]+" Time[center bar/2] = "+
//Print("Time[center_bar]/="+Time[center_bar]+" Time[center_bar/2]="+Time[cent
/ / - - - Pi ps / Bar
ObjectSetDouble(0,my_gann,OBJPROP_SCALE,10);
// - - -ObjectSetInteger(0,my gann, OBJPROP_DIRECTION, GANN_UP_TREND);
// - - -ObjectSetInteger(0,my_gann,OBJPROP_WIDTH,1);
// - - -ObjectSetInteger(0,my_gann,OBJPROP_STYLE, STYLE_DASHDOT);
// - - -ObjectSetInteger(0,my gann,OBJPROP COLOR, clrYellowGreen);
// - - -ObjectSetInteger(0,my gann, OBJPROP SELECTABLE, true);
// - - -ObjectSetInteger(0,my gann,OBJPROP SELECTED, true);
// - - -ChartRedraw(0);
}
```
}

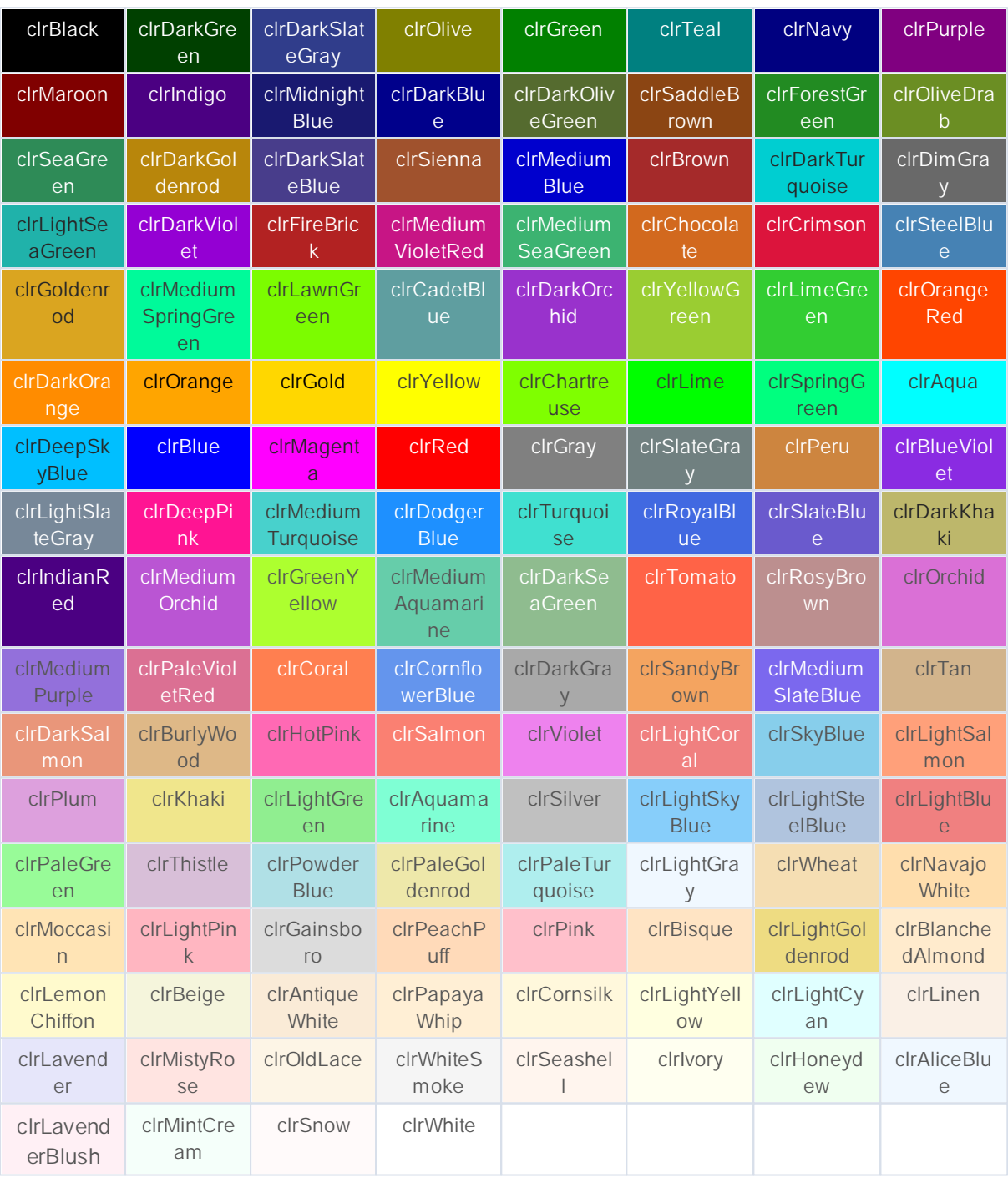

ObjectSetInteger() PlotIndexSetInteger() ObjectGetInteger() PlotIndexGetInteger().

 $// - - - -$ 

#property indicator\_chart\_window #property indicator\_buffers 3

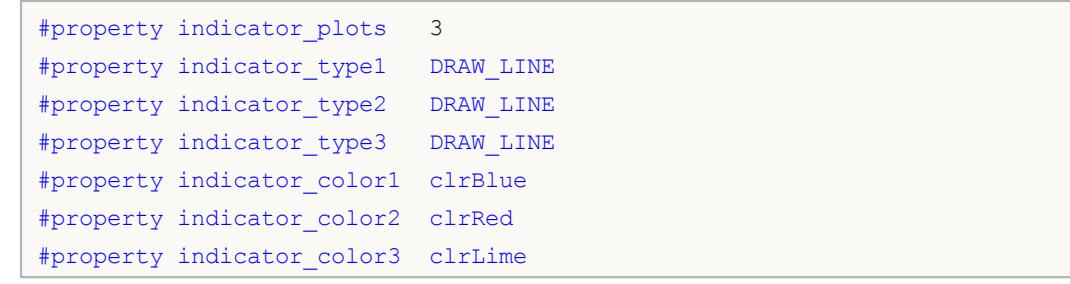

# **Wingdings**

### OBJ ARROW

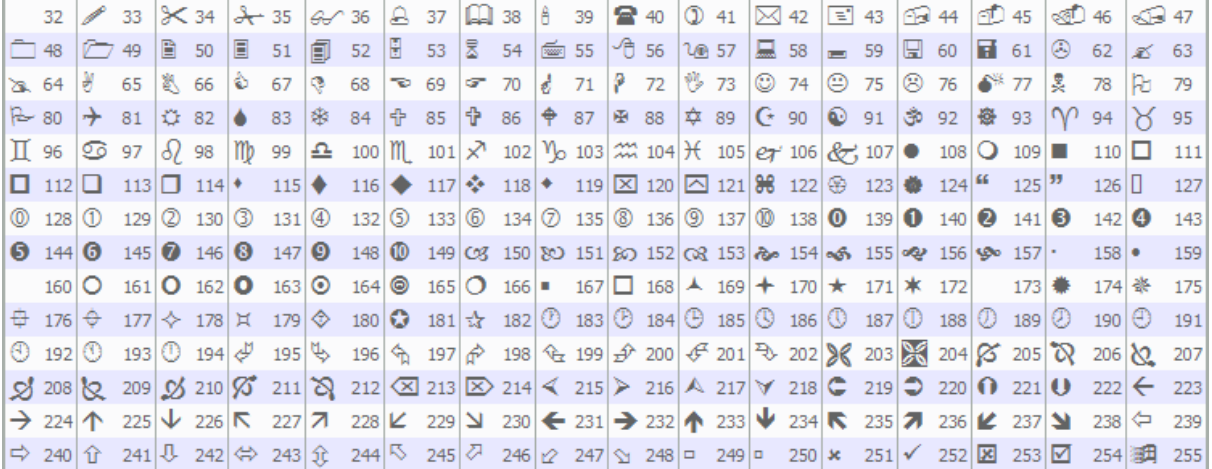

ObjectSetInteger()

```
void OnStart()
 \left\{ \right.// --string up_arrow="up_arrow";
  datetime time=TimeCurrent();
  double lastClose[1];
  int close=CopyClose(Symbol(),Period(),0,1,lastClose); //
/ / - - -
  if(close>0)
    {
     ObjectCreate(0,up arrow, OBJ ARROW, 0,0,0,0,0); //
     ObjectSetInteger(0,up arrow, OBJPROP ARROWCODE, 241); //
     ObjectSetInteger(0,up arrow, OBJPROP TIME, time); //
     ObjectSetDouble(0,up_arrow,OBJPROP_PRICE,lastClose[0]);/ /
     ChartRedraw(0); /}
  else
     Print("Unable to get the latest Close price!");
  }
```
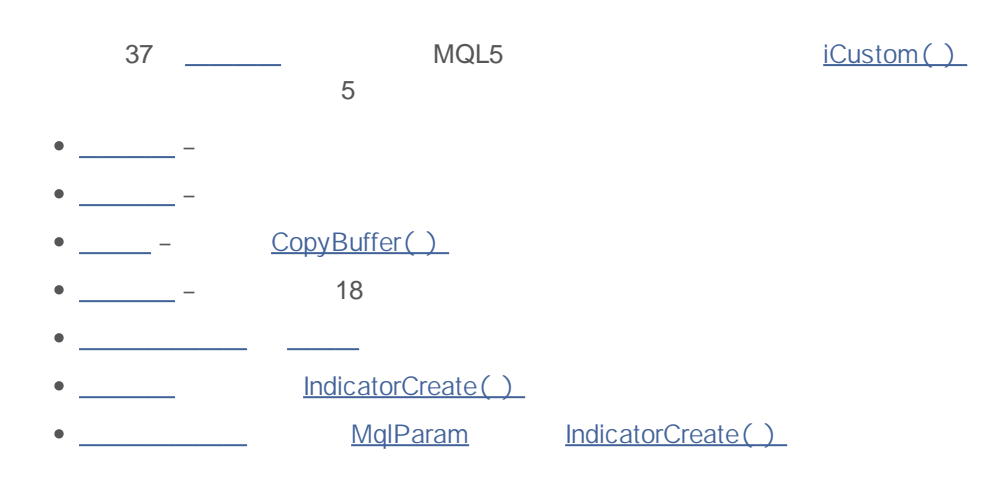

7 ENUM\_ APPLIED\_ PRICE

#### **ENUM\_APPLIED\_PRICE**

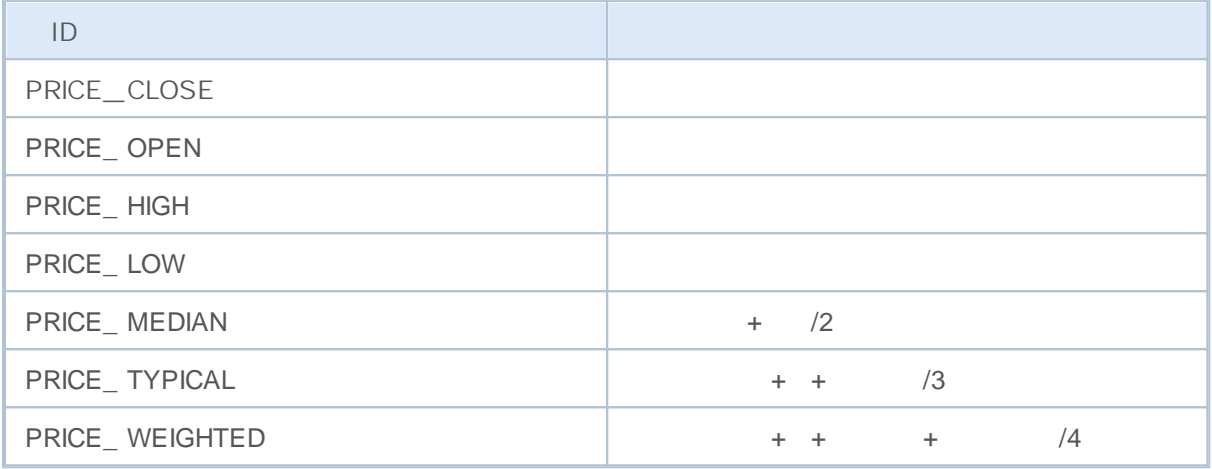

### ENUM\_ APPLIED\_ VOLUME

### **ENUM\_APPLIED\_VOLUME**

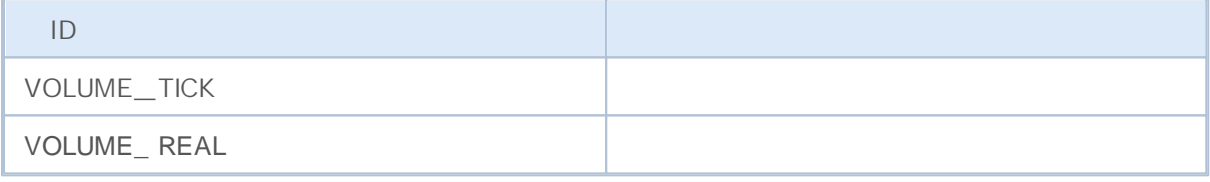

iStochastic()

 $\bullet$ 

 $\bullet$ 

ENUM\_ STO\_ PRICE

## **ENUM\_STO\_PRICE**

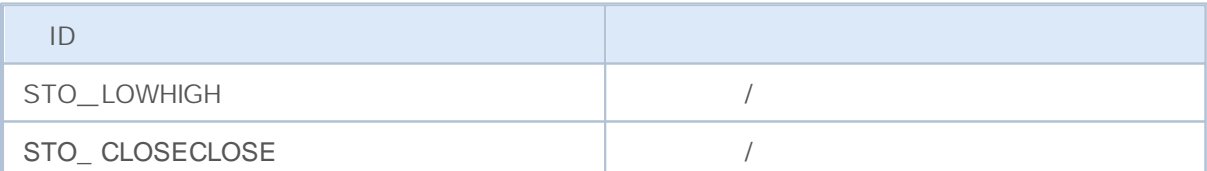

### ENUM\_ APPLIED\_ PRICE

### iCustom()

```
#property indicator_separate_window
#property indicator buffers 2
#property indicator_plots 2
```

```
MOI
```

```
// - - -input int \qquad RSIperiod=14; \qquad // \qquad RSI
input int Smooth=8; // RSI
input ENUM_MA_METHOD meth=MODE_SMMA; / /
/ / - - - - RSI
#property indicator_label1 "RSI"
#property indicator type1 DRAW LINE
#property indicator_color1 clrRed
#property indicator style1 STYLE SOLID
#property indicator_width1 1
/ / - - - - RSI _Smoot hed
#property indicator label2 "RSI Smoothed"
#property indicator type2 DRAW LINE
#property indicator_color2 clrNavy
#property_indicator_style2 STYLE_SOLID
#property indicator_width2 1
/ / - - -
double RSIBuffer[]; // RSI
double RSI_SmoothedBuffer[]; // RSI
int RSIhandle; \frac{1}{1} RSI
//+------------------------------------------------------------------+
\left| \begin{array}{ccc} \end{array} \right|//+------------------------------------------------------------------+
void OnInit()
 {
/ / - - - i ndi cat or buf f er s mappi ng
 SetIndexBuffer(0,RSIBuffer, INDICATOR DATA);
  SetIndexBuffer(1,RSI_SmoothedBuffer, INDICATOR_DATA);
  IndicatorSetString(INDICATOR SHORTNAME, "iRSI");
  IndicatorSetInteger(INDICATOR DIGITS, 2);
// --RSIhandle=iRSI(NULL, 0, RSIperiod, PRICE CLOSE);
// --}
//+------------------------------------------------------------------+
\left| \begin{array}{ccc} \end{array} \right|//+------------------------------------------------------------------+
int OnCalculate(const int rates_total,
                const int prev calculated,
                 const int begin,
                 const double &price[]
                 \lambda{
// - - -ResetLastError();
/ / - - - RSI Buf f er [ ] RSI
  int copied=CopyBuffer(RSIhandle, 0, 0, rates total, RSIBuffer);
```

```
if(copied<=0)
    {
     Print("Unable to copy the values of the indicator RSI. Error = ",
          GetLastError(),", copied =",copied);
     return(0);
    }
/ / - - - RSI
  int RSI MA handle=iMA(NULL, 0, Smooth, 0, meth, RSIhandle);
  copied=CopyBuffer(RSI_MA_handle,0,0,rates_total,RSI_SmoothedBuffer);
  if(copied<=0)
    {
     Print("Unable to copy the smoothed indicator of RSI. Error = ",
           GetLastError(),", copied =", copied);
     return(0);
    }
/ / - - - pr ev_cal cul at ed
  return(rates total);
 }
```
### ENUM\_ MA\_ METHOD

### **ENUM\_MA\_METHOD**

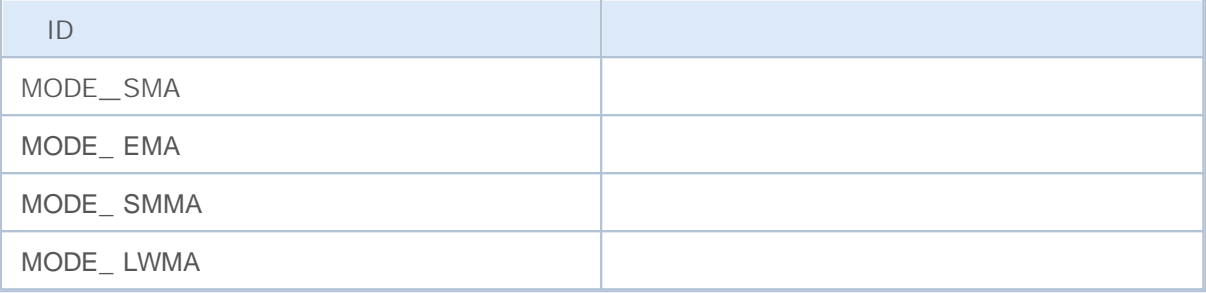

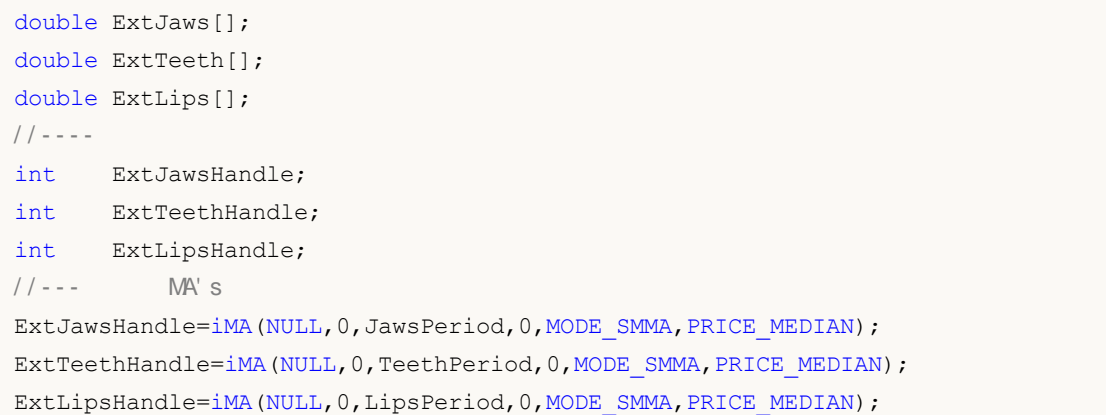

### 0 CopyBuffer()

# iMACD(), iRVI() iStochastic()

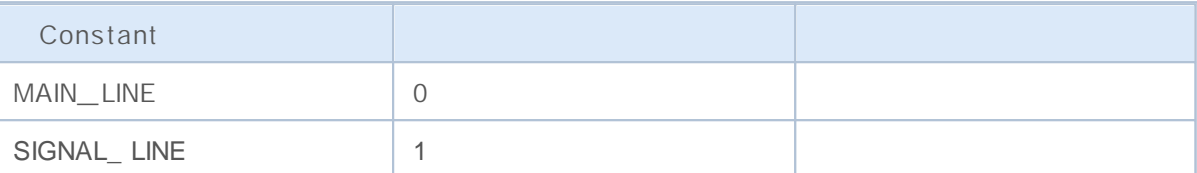

# ADX() ADXW()

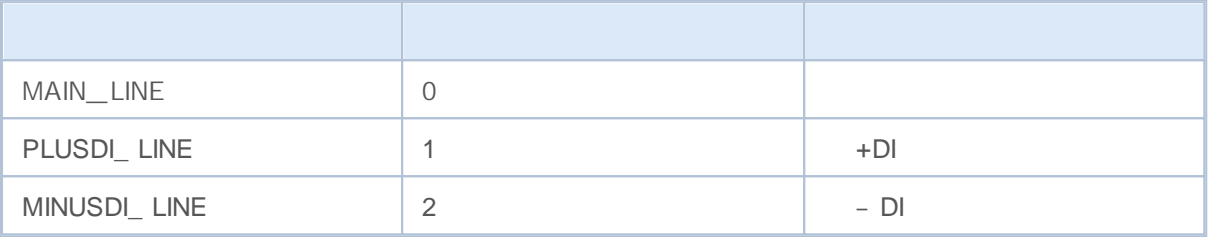

## iBands()

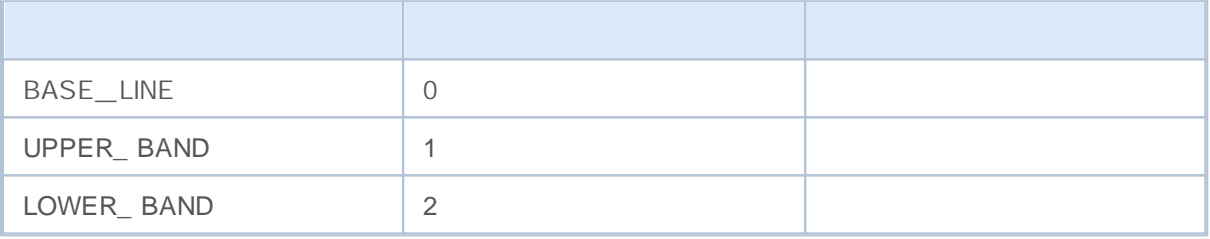

iEnvelopes() iFractals()

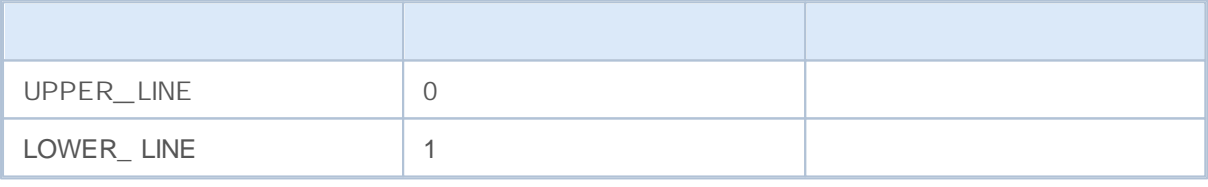

# iGator()

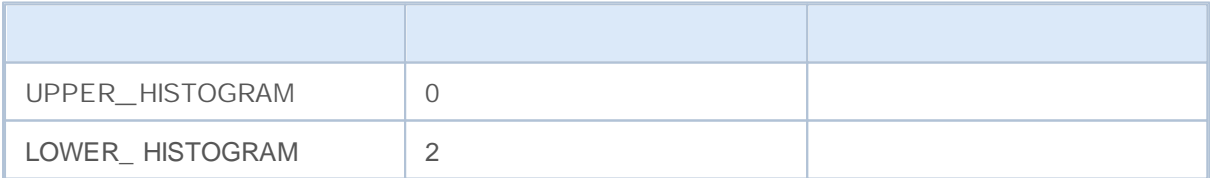

### iAlligator()

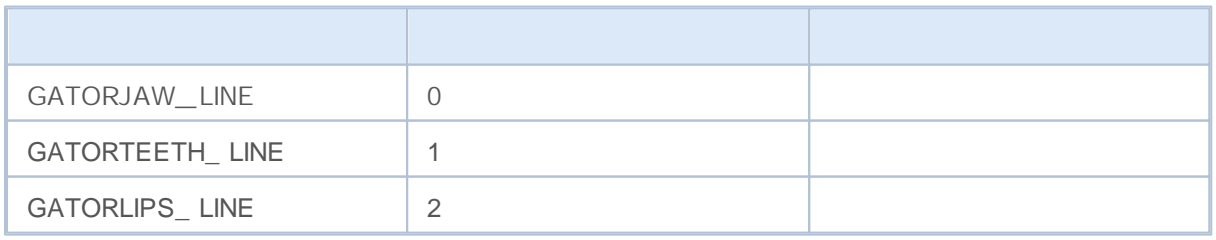

## ilchimoku()

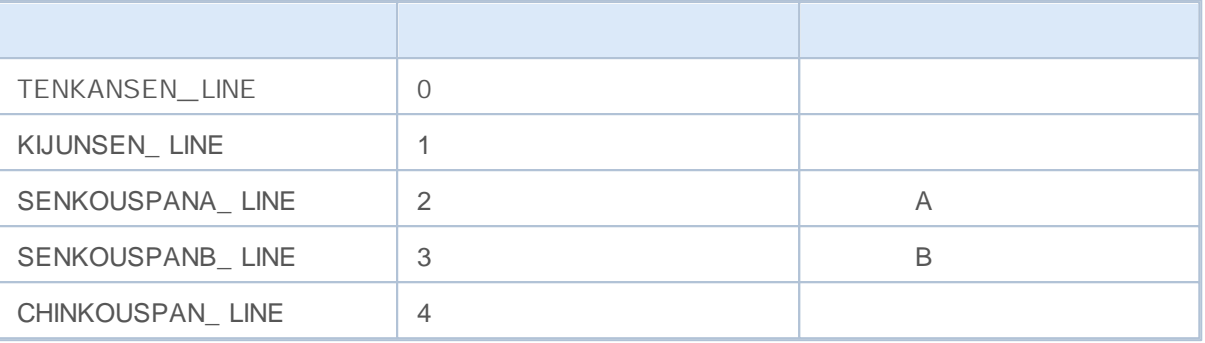

18 ENUM\_ DRAW\_ TYPE

SetIndexBuffer() ENUM\_INDEXBUFFER\_TYPE

1-4 INDICATOR\_ DATA

INDICATOR\_ COLOR\_ INDEX

**ENUM\_DRAW\_TYPE**

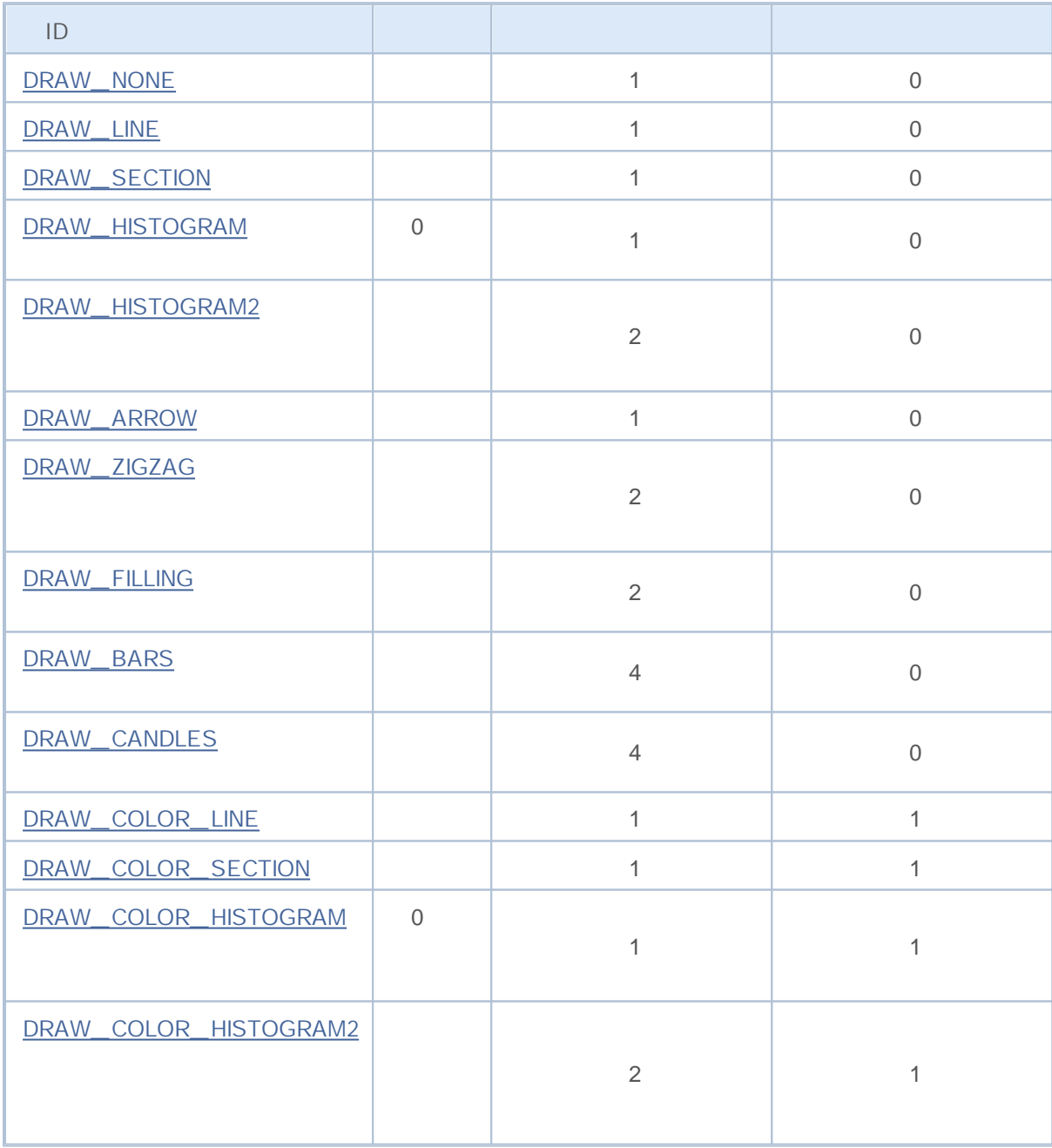

 $/$  5

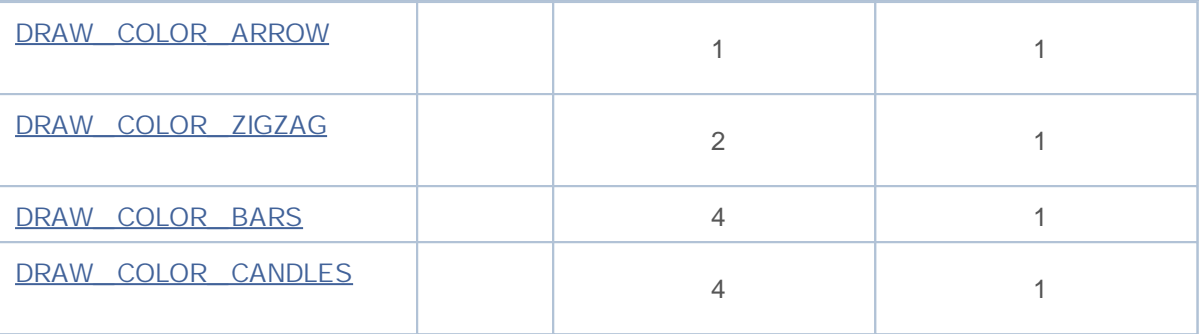

ENUM\_ PLOT\_ PROPERTY PlotIndexSetInteger()

PlotIndexGetInteger()

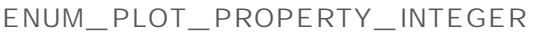

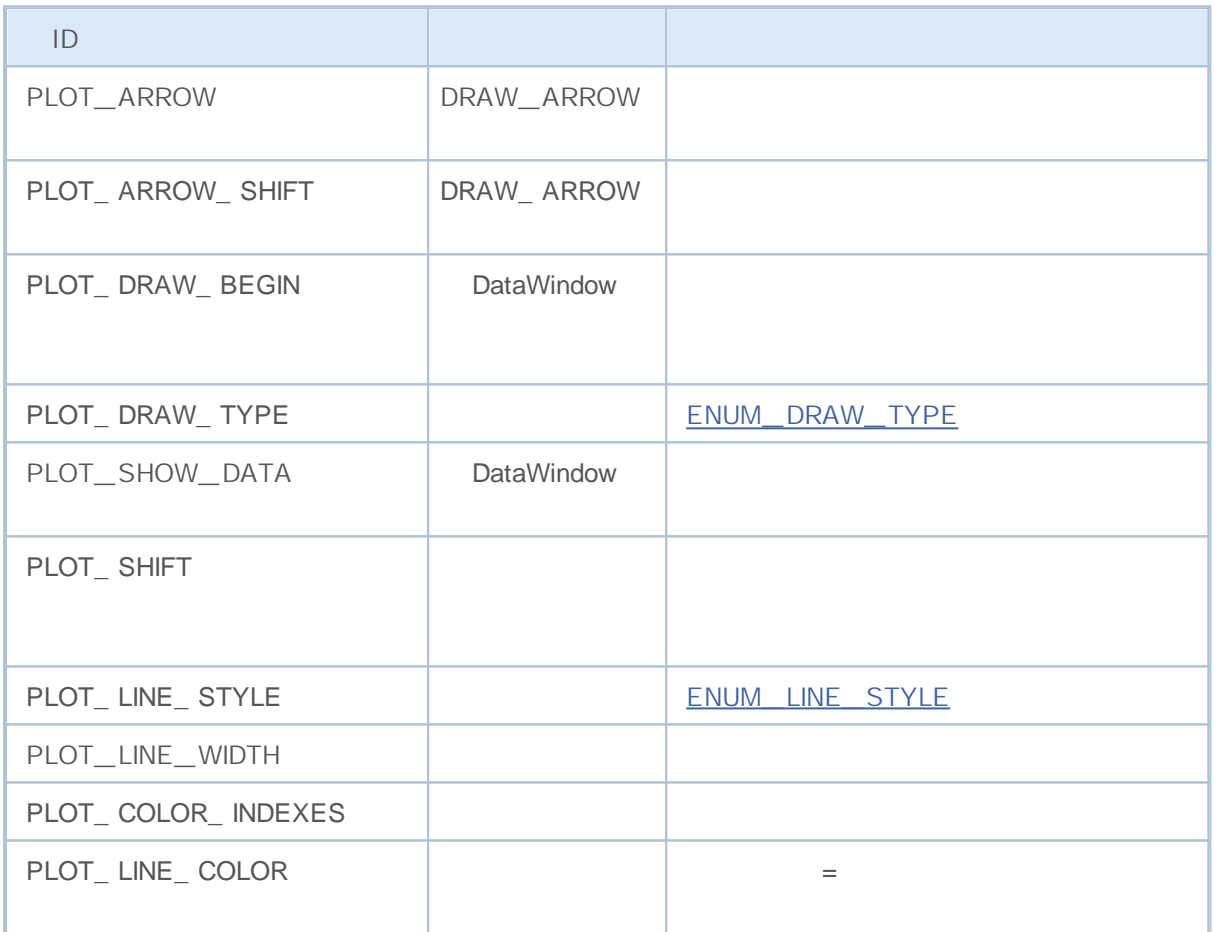

PlotIndexSetDouble()

**ENUM\_PLOT\_PROPERTY\_DOUBLE**

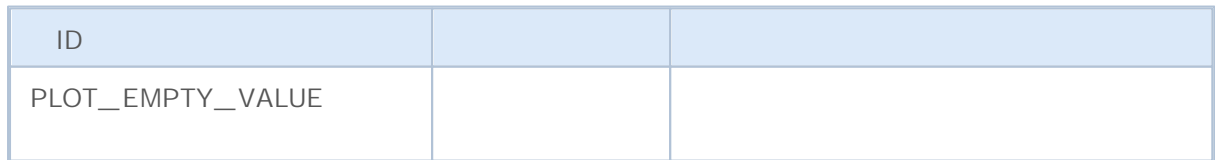

PlotIndexSetString()

#### **ENUM\_PLOT\_PROPERTY\_STRING**

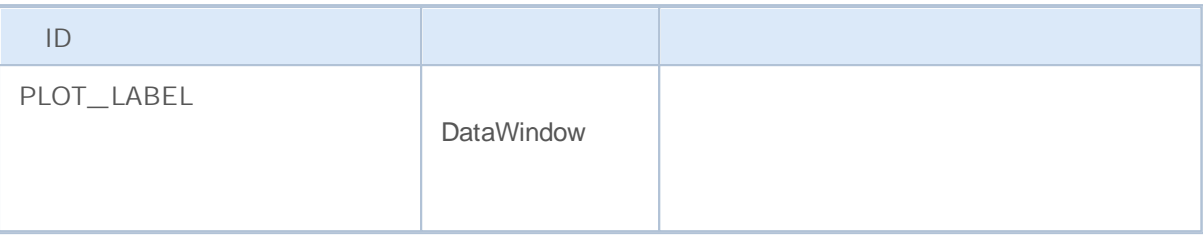

5

**ENUM\_LINE\_STYLE**

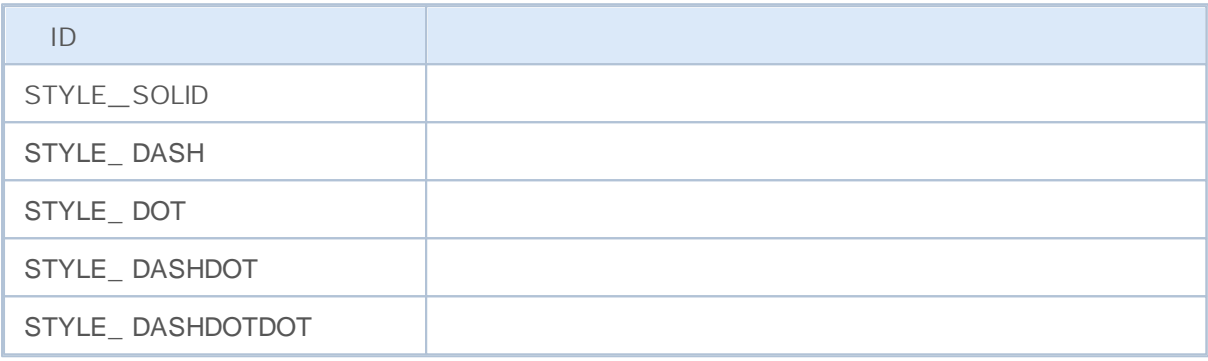

PlotIndexSetInteger() ObjectSetInteger()

```
#property indicator_chart_window
#property indicator buffers 1
#property indicator_plots 1
// - - -double MABuffer[];
//+------------------------------------------------------------------+
\left| \begin{array}{ccc} \end{array} \right|//+------------------------------------------------------------------+
void OnInit()
 \left\{\right.\frac{1}{2} / \frac{1}{2} - - 0
  SetIndexBuffer(0,MABuffer, INDICATOR DATA);
// - - -PlotIndexSetInteger(0, PLOT_DRAW_TYPE, DRAW_LINE);
// - - -PlotIndexSetInteger(0, PLOT_LINE_STYLE, STYLE_DOT);
// - - -PlotIndexSetInteger(0, PLOT_LINE_COLOR, clrRed);
// - - -PlotIndexSetInteger(0, PLOT_LINE_WIDTH, 1);
/ / - - -PlotIndexSetString(0, PLOT_LABEL, "Moving Average");
```

```
// --}
//+------------------------------------------------------------------+
\left| \begin{array}{ccc} \end{array} \right|//+------------------------------------------------------------------+
int OnCalculate(const int rates total,
               const int prev calculated,
                const datetime &time[],
                const double &open[],
                const double &high[],
                const double &low[],
                const double &close[],
                const long &tick_volume[],
                const long &volume[],
                const int &spread[])
 {
// -- -for(int i=prev_calculated;i<rates_total;i++)
    \{MABuffer[i]=close[i];
   }
/ / - - - pr ev_cal cul at ed
 return(rates_total);
 }
```
# **Custom Indicators Properties**

#### SetIndexBuffer() ENUM\_ INDEXBUFFER\_ TYPE

### **ENUM\_INDEXBUFFER\_TYPE**

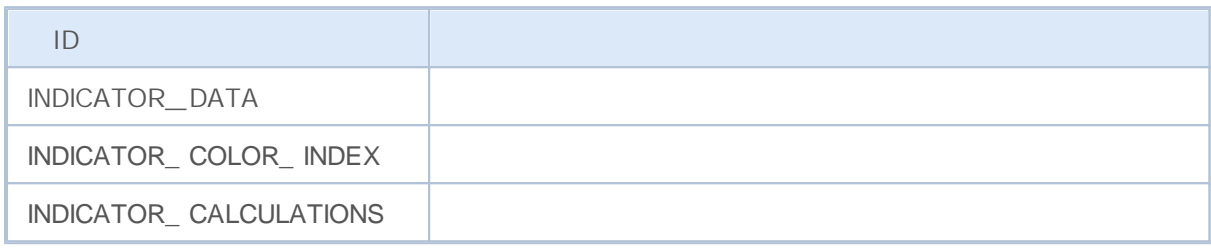

IndicatorSetDouble(),IndicatorSetInteger()

### IndicatorSetString() ENUM\_ CUSTOMIND\_ PROPERTY

### **ENUM\_CUSTOMIND\_PROPERTY\_INTEGER**

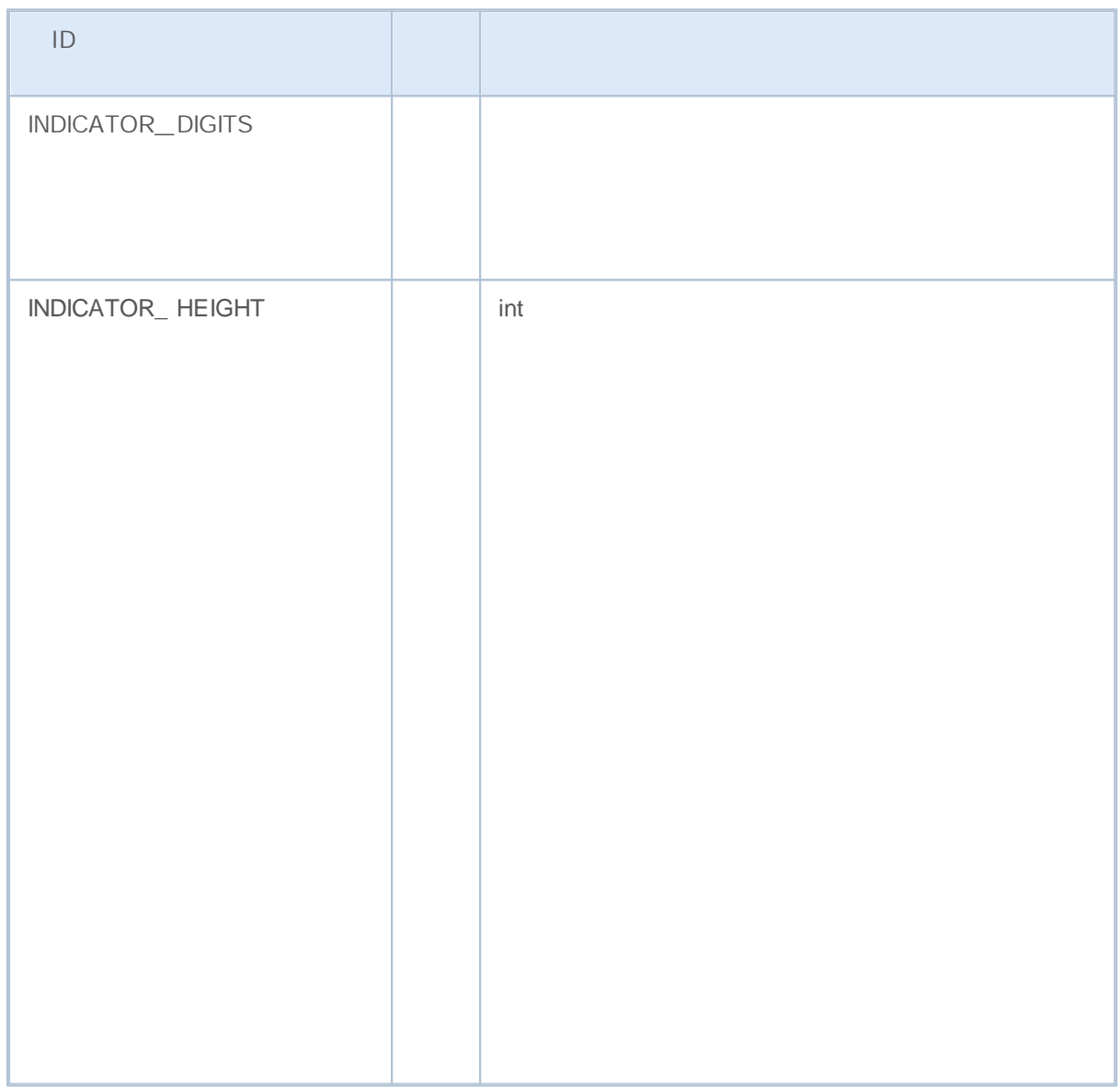

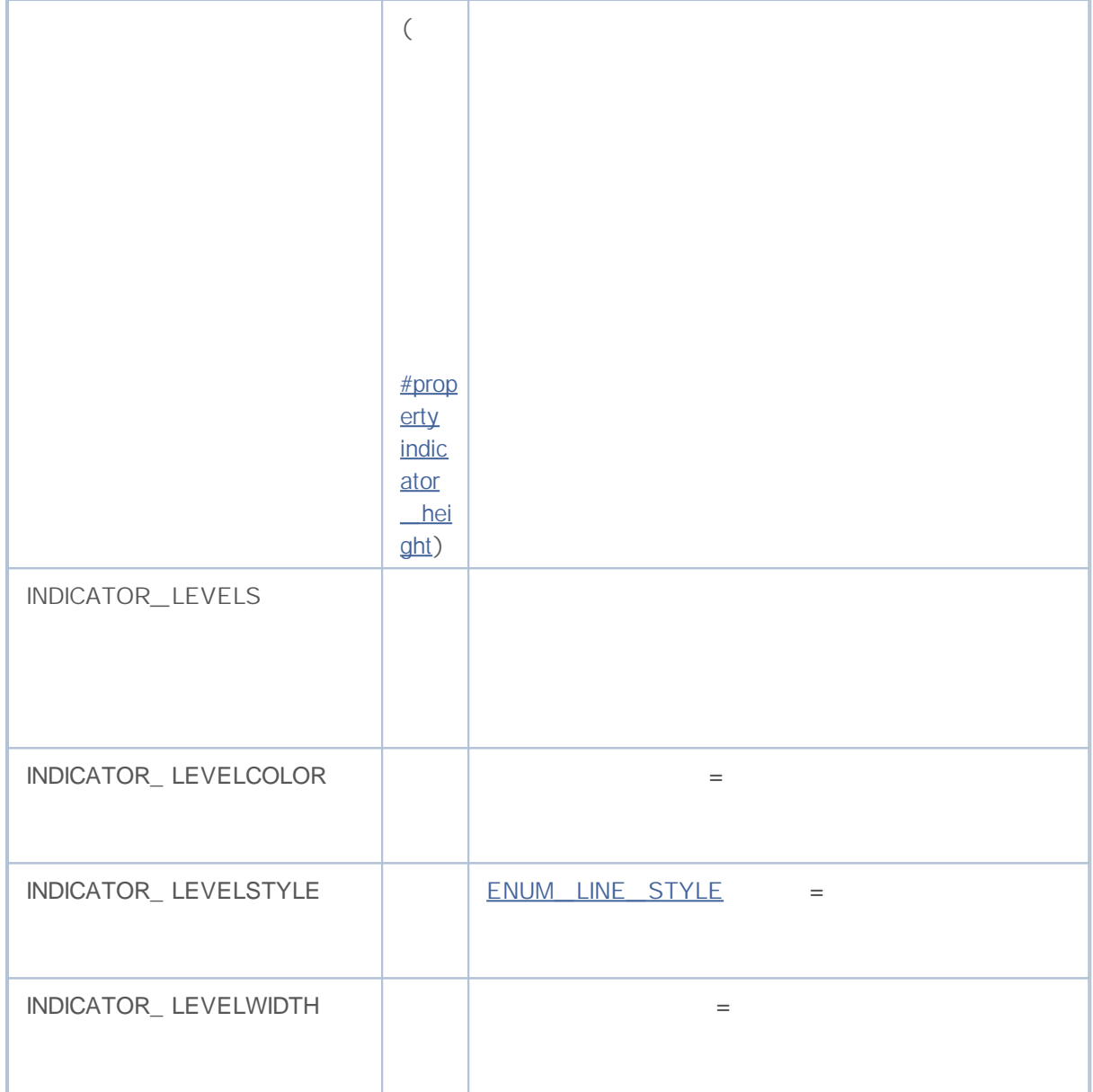

## **ENUM\_CUSTOMIND\_PROPERTY\_DOUBLE**

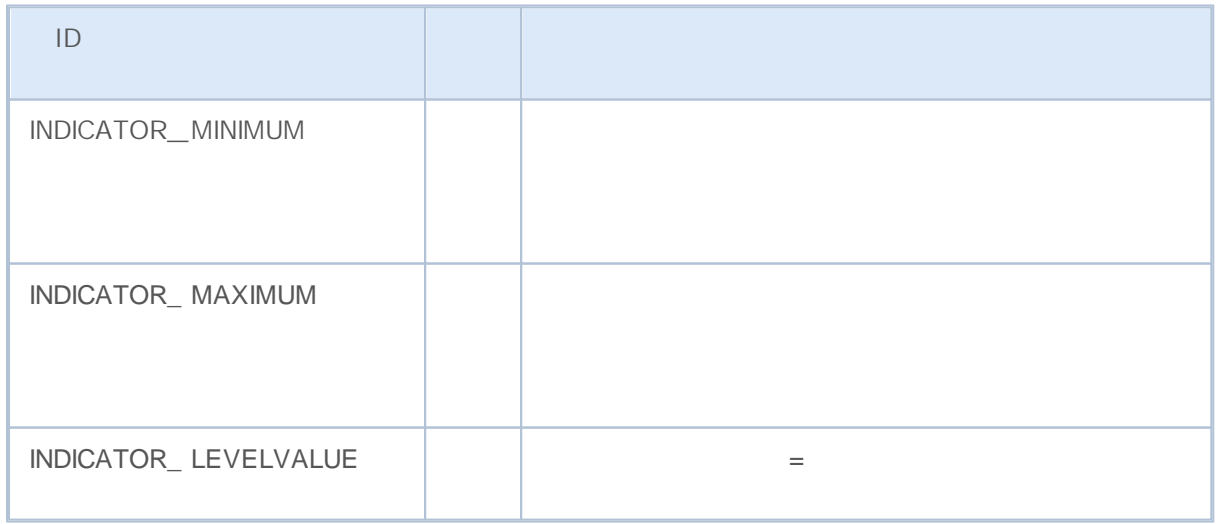

### **ENUM\_CUSTOMIND\_PROPERTY\_STRING**

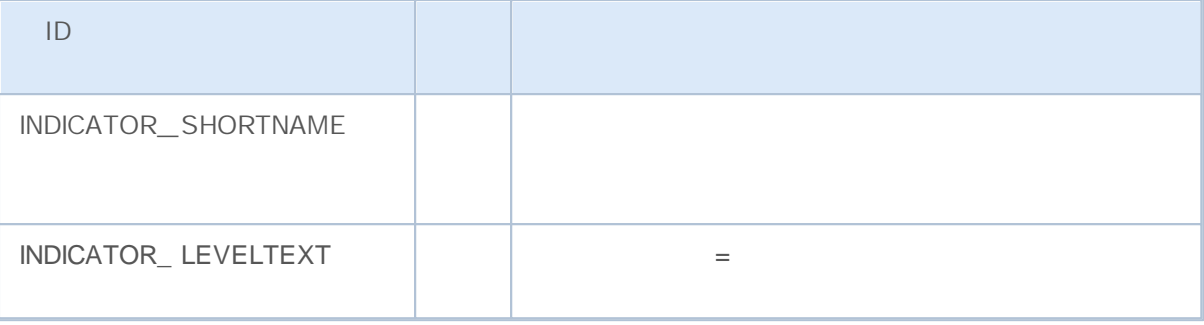

```
// - - -#property indicator separate window
#property indicator buffers 4
#property indicator plots 2
#property indicator type1 DRAW LINE
#property indicator type2 DRAW LINE
#property indicator_color1 clrLightSeaGreen
#property indicator color2 clrRed
/ / - - -
extern int KPeriod=5;
extern int DPeriod=3;
extern int Slowing=3;
/ / - - -double MainBuffer[];
double SignalBuffer[];
double HighesBuffer[];
double LowesBuffer[];
//+------------------------------------------------------------------+
\left| \begin{array}{ccc} \end{array} \right|// +-----void OnInit()
  {
// - - -SetIndexBuffer(0,MainBuffer, INDICATOR DATA);
  SetIndexBuffer(1,SignalBuffer, INDICATOR DATA);
  SetIndexBuffer(2, HighesBuffer, INDICATOR_CALCULATIONS);
  SetIndexBuffer(3,LowesBuffer, INDICATOR CALCULATIONS);
// - - -IndicatorSetInteger(INDICATOR_DIGITS,2);
// - - -IndicatorSetInteger(INDICATOR_LEVELS,2);
   IndicatorSetDouble(INDICATOR_LEVELVALUE,0,20);
   IndicatorSetDouble(INDICATOR_LEVELVALUE,1,80);
// - - -IndicatorSetDouble(INDICATOR_MINIMUM,0);
   IndicatorSetDouble(INDICATOR_MAXIMUM,100);
```

```
// - - -PlotIndexSetInteger(0, PLOT_DRAW_BEGIN, KPeriod+Slowing-2);
  PlotIndexSetInteger(1, PLOT_DRAW_BEGIN, KPeriod+Slowing+DPeriod);
/ / - - - STYLE_DOT
   PlotIndexSetInteger(1, PLOT_LINE_STYLE, STYLE_DOT);
/ / - - - Dat aWi ndow
   IndicatorSetString(INDICATOR_SHORTNAME,"Stoch("+KPeriod+","+DPeriod+","+Slowing+")");
   PlotIndexSetString(0, PLOT_LABEL, "Main");
   PlotIndexSetString(1, PLOT_LABEL, "Signal");
// - - -PlotIndexSetDouble(0, PLOT_EMPTY_VALUE, 0.0);
   PlotIndexSetDouble(1, PLOT_EMPTY_VALUE, 0.0);
// - - -}
```
IND\_CUSTOM \_\_\_\_\_\_\_\_\_ MqlParam ENUM\_DATATYPE TYPE\_ STRING **but a string\_value** 

**ENUM\_INDICATOR**

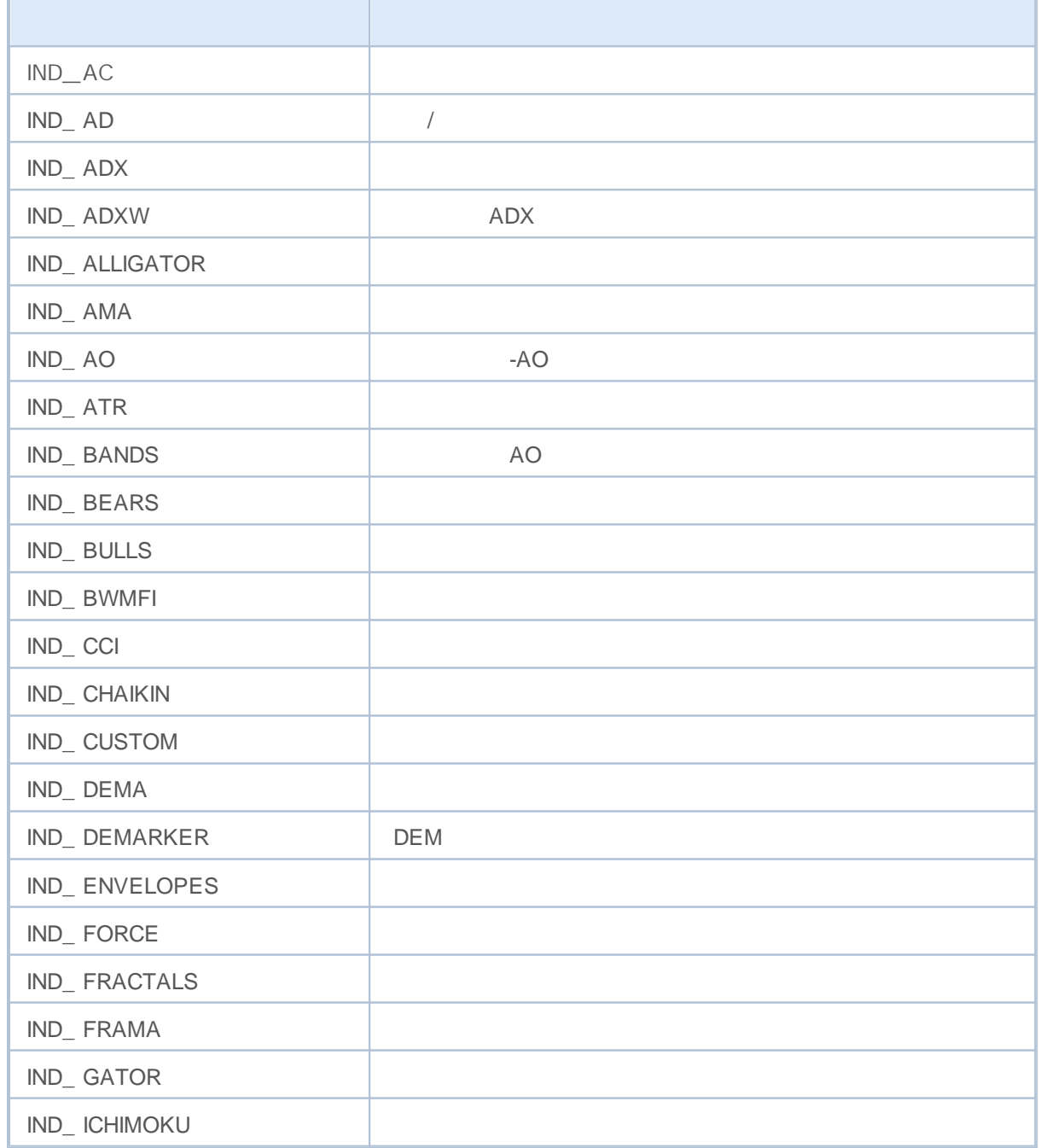

# MQL5

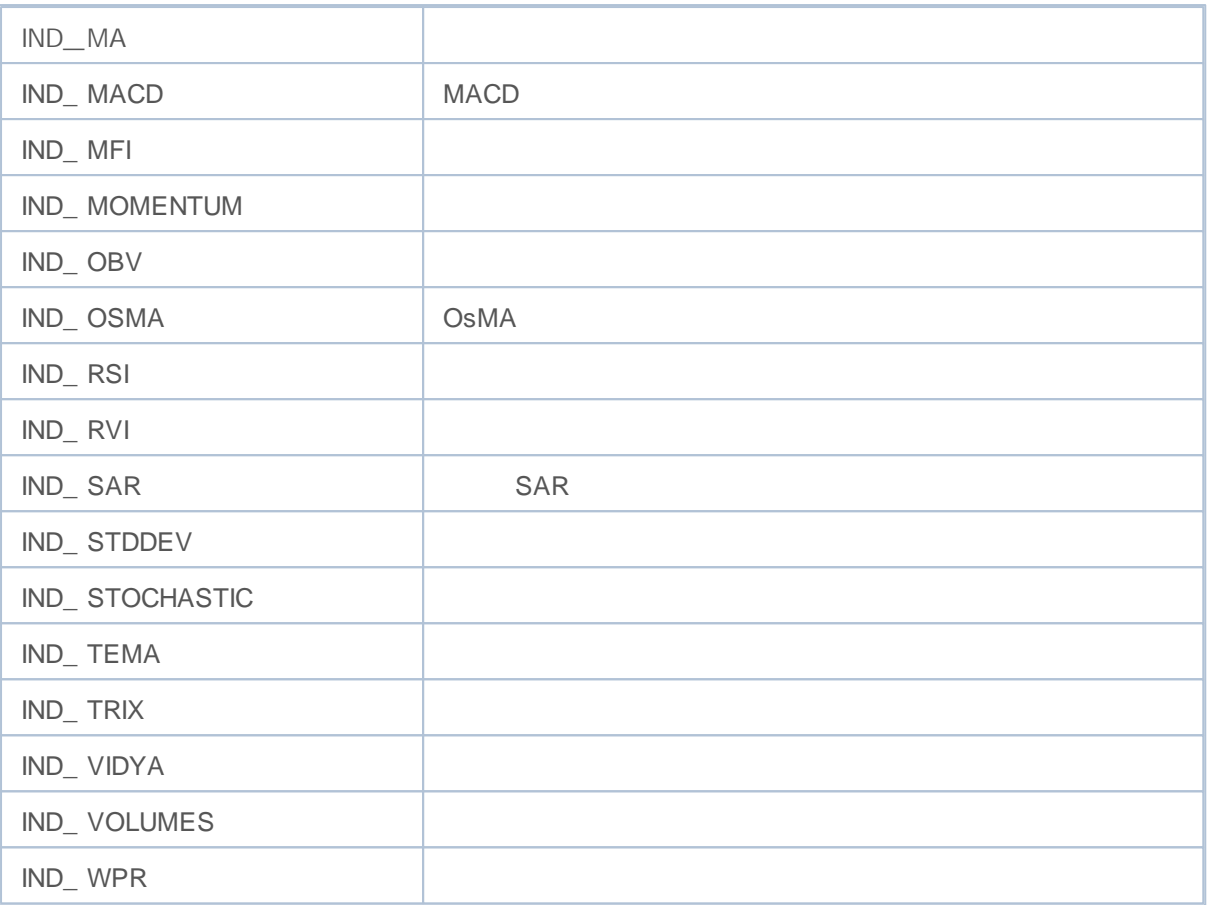

### IndicatorCreate() MqlParam

MqlParam

MqlParam ENUM\_ DATATYPE

**ENUM\_DATATYPE**

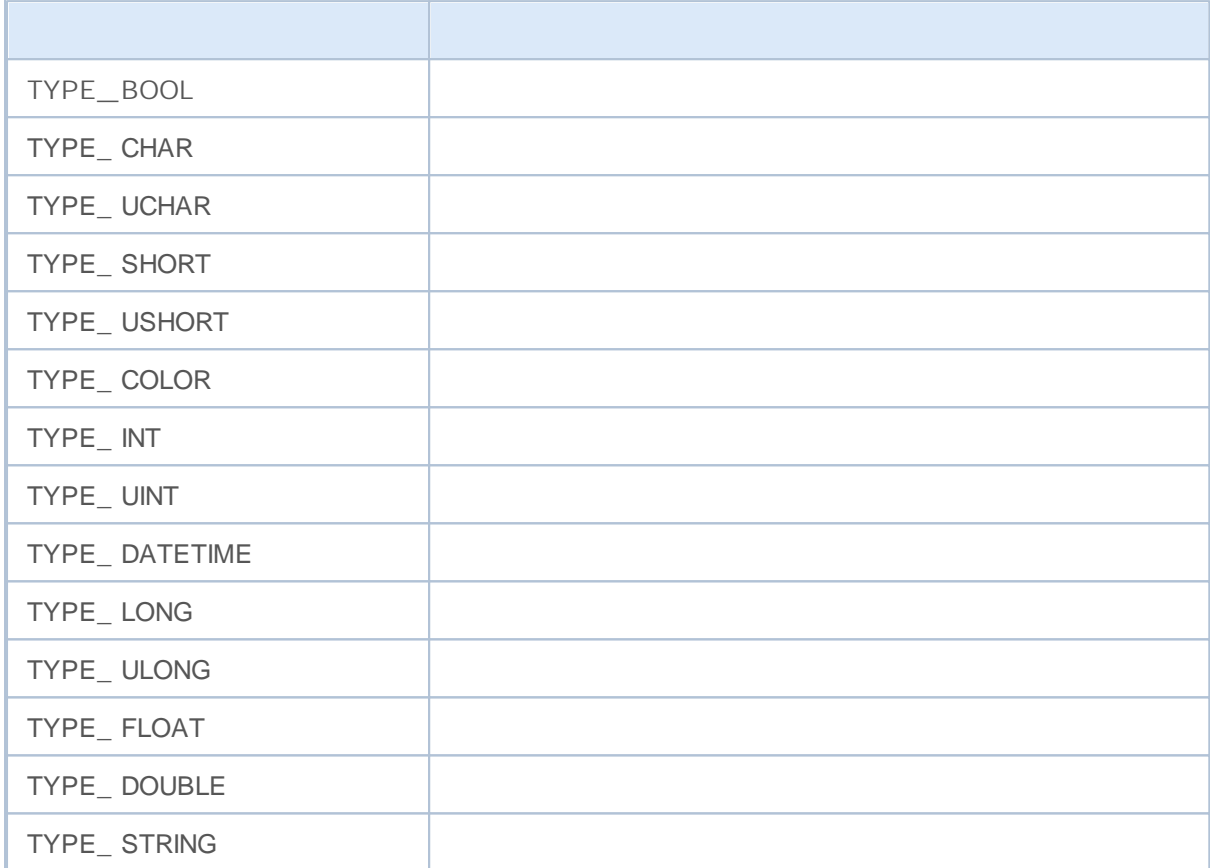

MQL5

- $\bullet$   $\frac{1}{\sqrt{1-\frac{1}{2}}}\frac{1}{\sqrt{1-\frac{1}{2}}}\frac{1}{\sqrt{1-\frac{1}{2}}}\frac{1}{\sqrt{1-\frac{1}{2}}}\frac{1}{\sqrt{1-\frac{1}{2}}}\frac{1}{\sqrt{1-\frac{1}{2}}}\frac{1}{\sqrt{1-\frac{1}{2}}}\frac{1}{\sqrt{1-\frac{1}{2}}}\frac{1}{\sqrt{1-\frac{1}{2}}}\frac{1}{\sqrt{1-\frac{1}{2}}}\frac{1}{\sqrt{1-\frac{1}{2}}}\frac{1}{\sqrt{1-\frac{1}{2}}}\frac{1}{\sqrt{1-\frac{1}{2}}}\frac{1}{\sqrt$
- $\bullet$   $\underline{\qquad \qquad }$  MQL5  $\underline{\qquad \qquad }$  MQL5

.

- $\bullet$   $\frac{\qquad \qquad }{\qquad \qquad }$
- –

–

### TerminalInfoInteger() TerminalInfoString() ENUM\_ TERMINAL\_ INFO\_ INTEGER ENUM\_ TERMINAL\_ INFO\_ STRING

#### **ENUM\_TERMINAL\_INFO\_INTEGER**

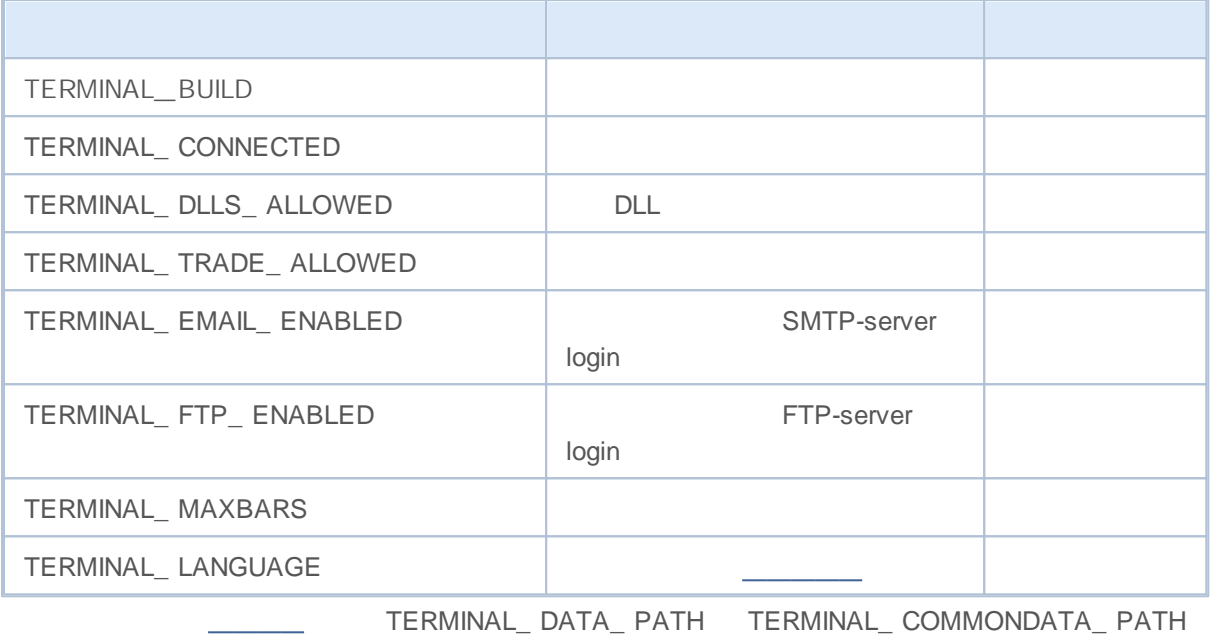

### **ENUM\_TERMINAL\_INFO\_STRING**

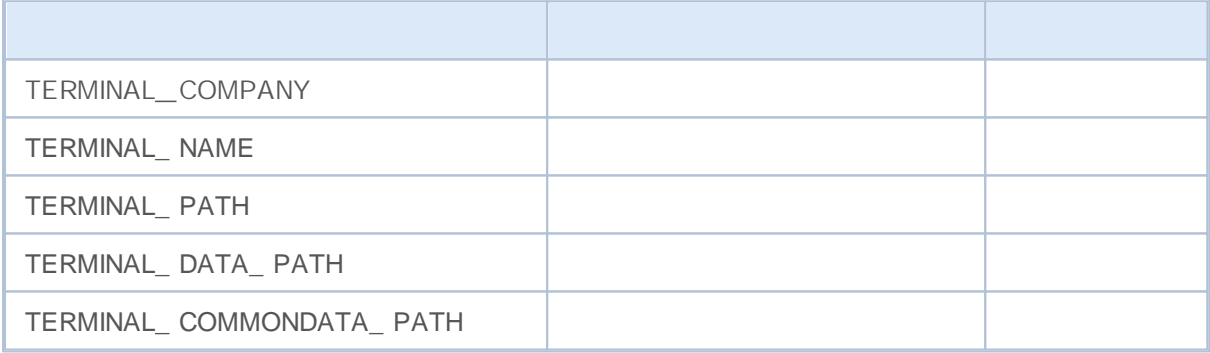

TERMINAL\_ PATH, TERMINAL\_ DATA\_ PATH TERMINAL\_ COMMONDATA\_ PATH

//+------------------------------------------------------------------+ //| Check\_TerminalPaths.mq5 | //| Copyright 2009, MetaQuotes Software Corp. | //| http://www.mql5.com | //+------------------------------------------------------------------+ #property copyright "2009, MetaQuotes Software Corp."

2000-2011, MetaQuotes Software Corp.

# **MOL5**

```
#property link "http://www.mql5.com"
#property version "1.00"
//+------------------------------------------------------------------+
\left| \int \right|//+------------------------------------------------------------------+
void OnStart()
 {
// --Print("TERMINAL PATH = ",TerminalInfoString(TERMINAL PATH));
  Print("TERMINAL_DATA_PATH = ", TerminalInfoString(TERMINAL_DATA_PATH));
  Print("TERMINAL COMMONDATA PATH = ",TerminalInfoString(TERMINAL COMMONDATA PATH));
 }
```
Experts Journal

#### Message

TERMINAL\_COMMONDATA\_PATH = C:\Documents and Settings\All Users\Application Data\MetaQuotes\Terminal... TERMINAL\_DATA\_PATH = C:\Program Files\MetaTrader 5 TERMINAL\_PATH = C:\Program Files\MetaTrader 5

# **MQL**

MQL5 ENUM\_ MQL5\_ INFO\_ INTEGER ENUM\_ MQL5\_ INFO\_ STRING

MQL5InfoInteger

**ENUM\_MQL5\_INFO\_INTEGER**

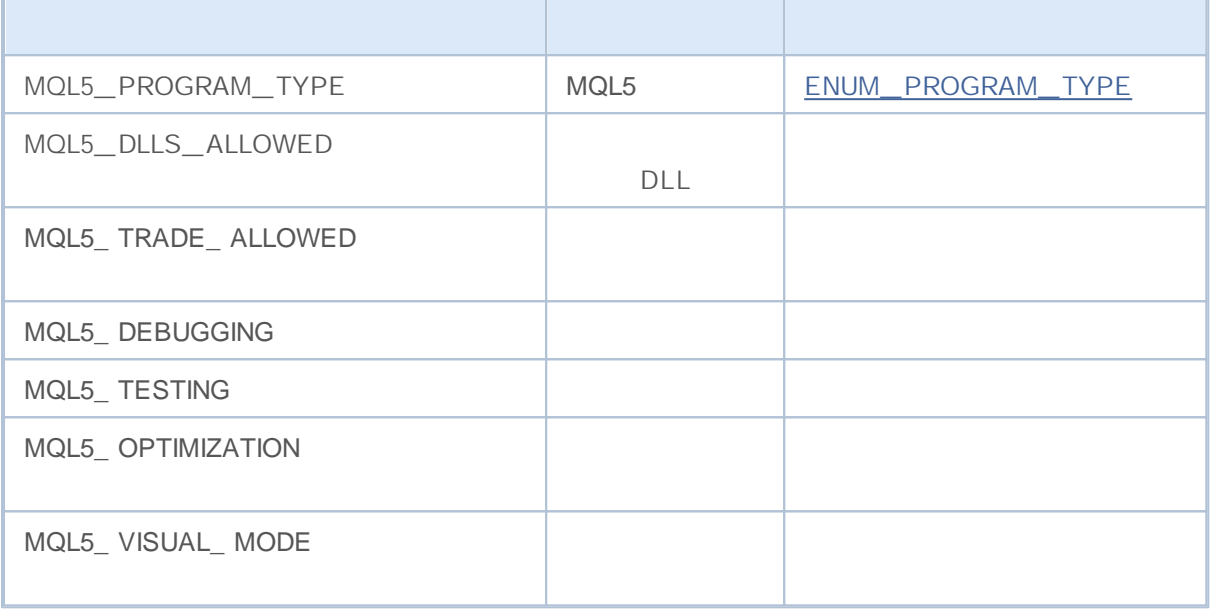

MQL5InfoString

**ENUM\_MQL5\_INFO\_STRING**

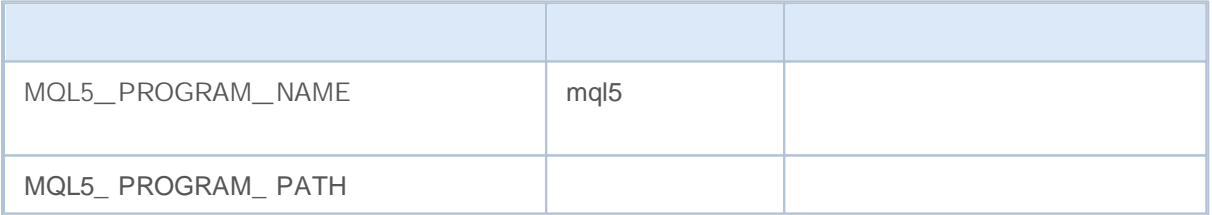

ENUM\_ PROGRAM\_ TYPE

**ENUM\_PROGRAM\_TYPE**

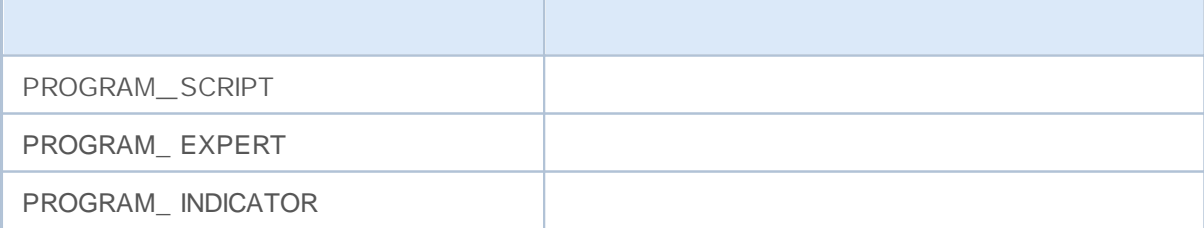

ENUM\_PROGRAM\_TYPE mql\_program=(ENUM\_PROGRAM\_TYPE)MQL5InfoInteger(MQL5\_PROGRAM\_TYPE switch(mql\_program)

{

```
case PROGRAM_SCRIPT:
  \{Print(__FILE__+" is script");
  break;
  }
case PROGRAM_EXPERT:
  \left\{ \right.Print( FILE +" is Expert Advisor");
  break;
 }
case PROGRAM_INDICATOR:
  \left\{ \right.Print(_FILE_+" is custom indicator");
  break;
  }
default:Print("MQL5 type value is ", mql program);
}
```
SymbolInfoInteger()

**ENUM\_SYMBOL\_INFO\_INTEGER**

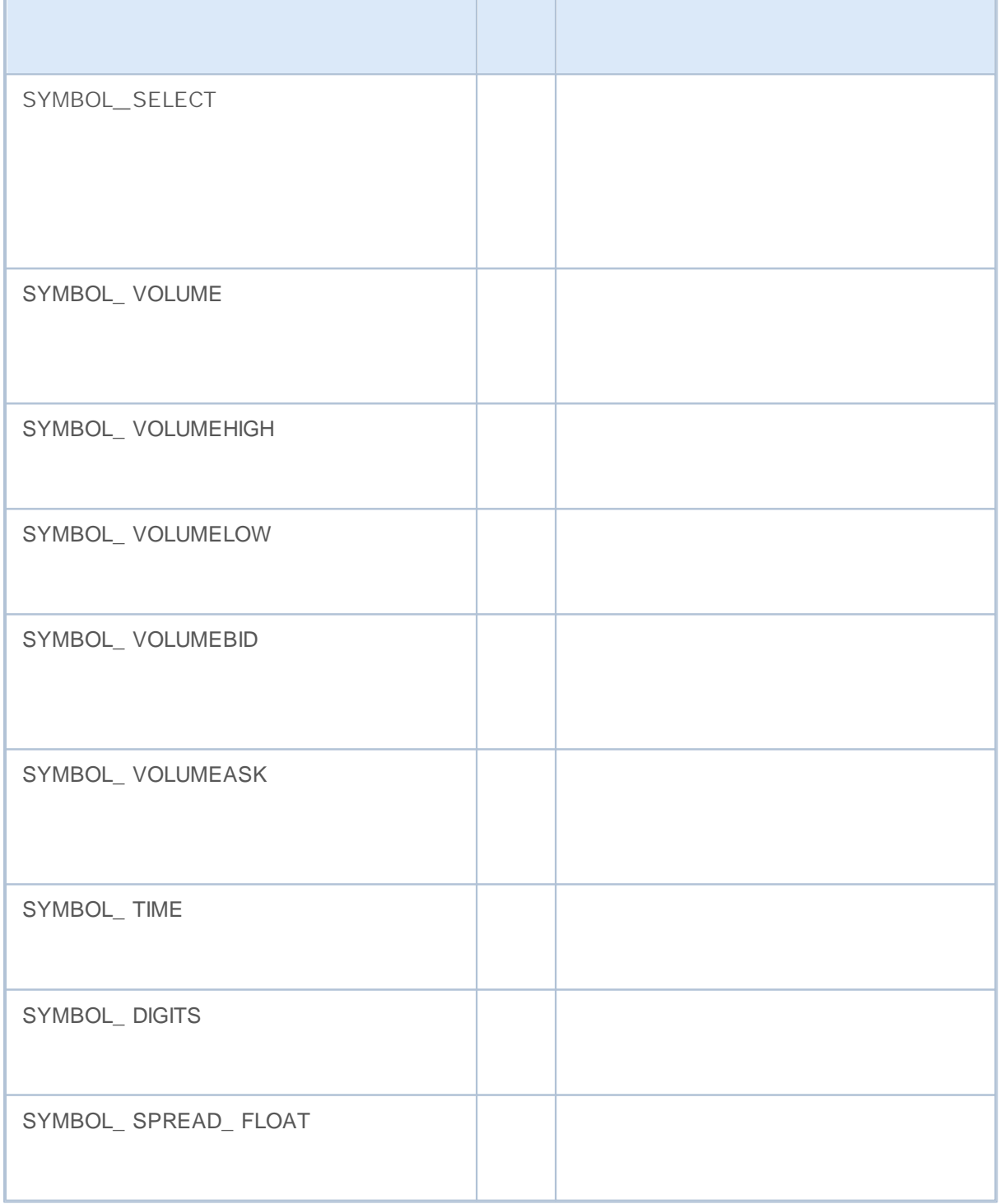

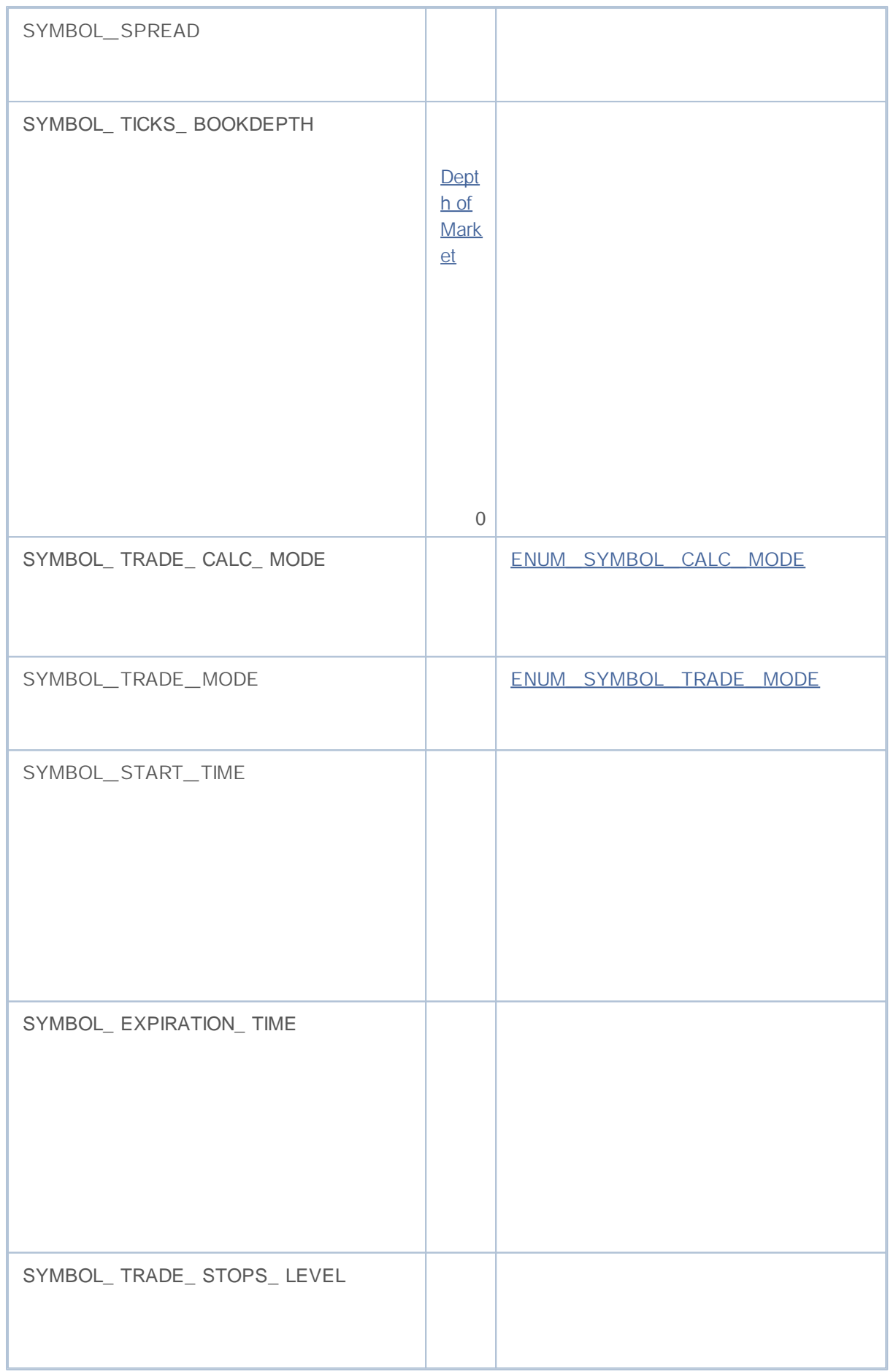

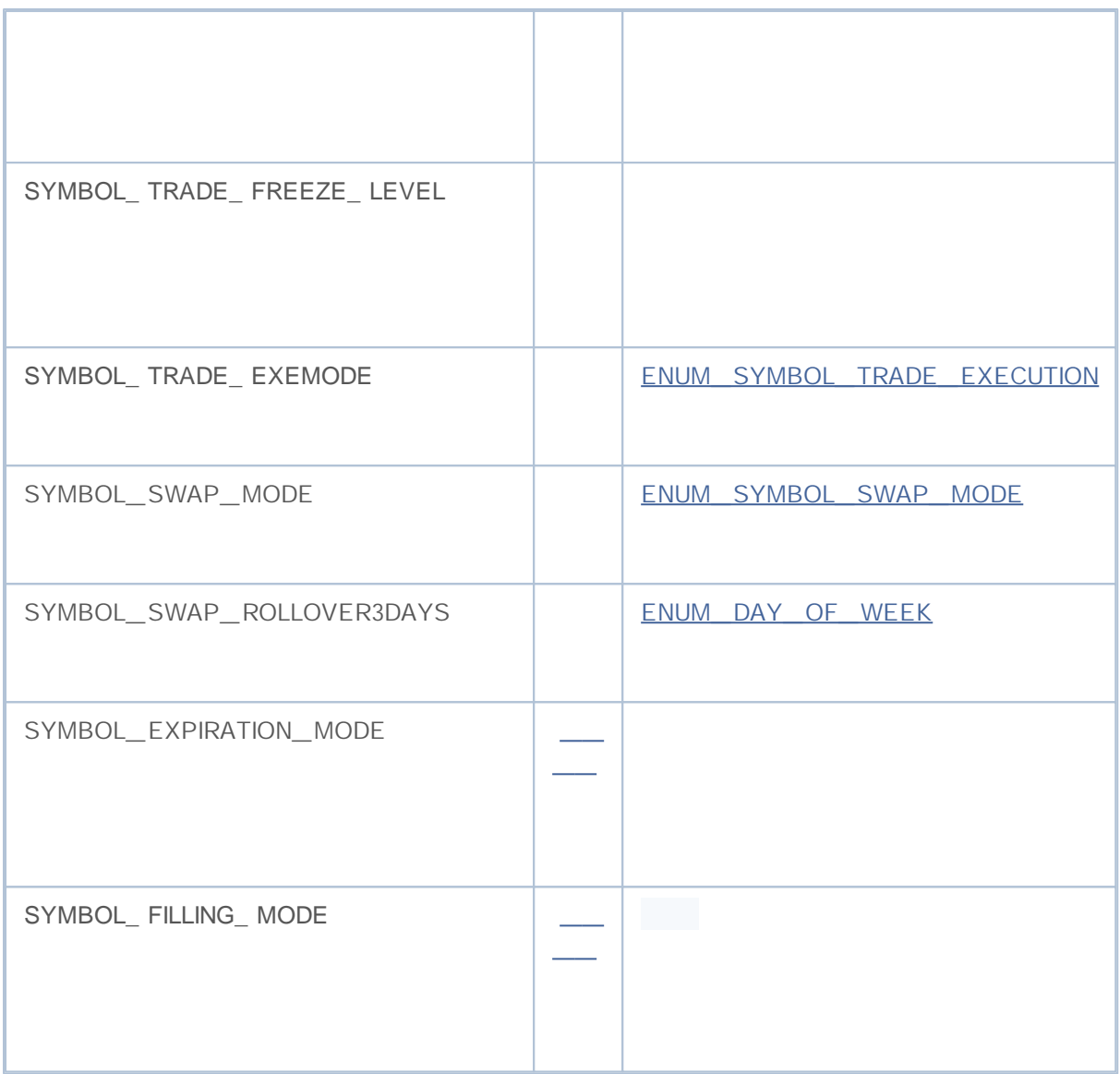

SymbolInfoDouble()

## **ENUM\_SYMBOL\_INFO\_DOUBLE**

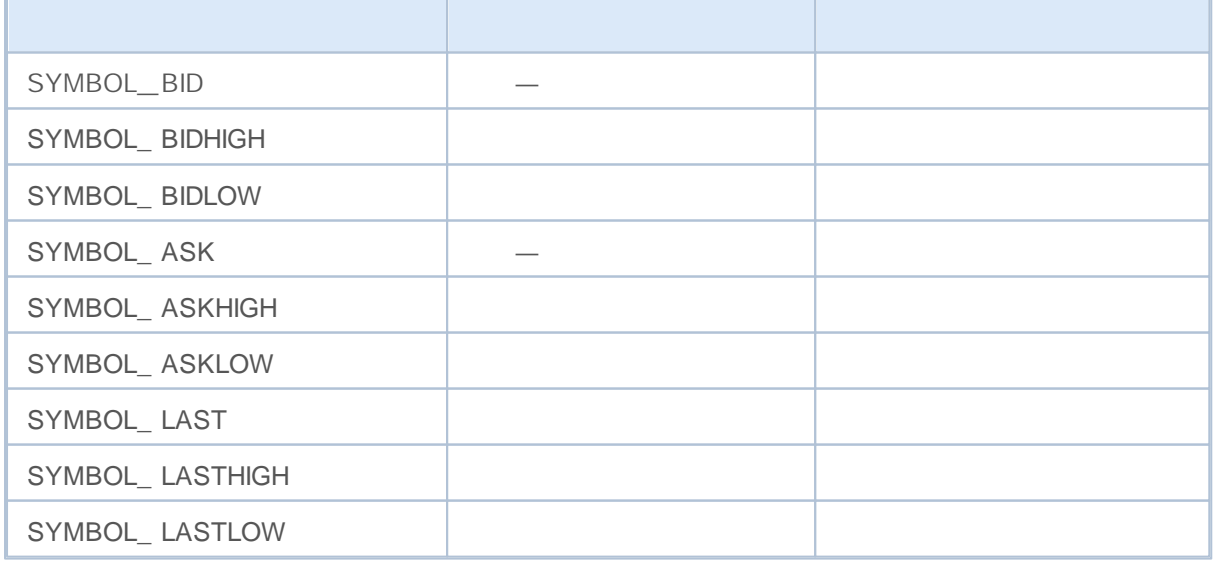

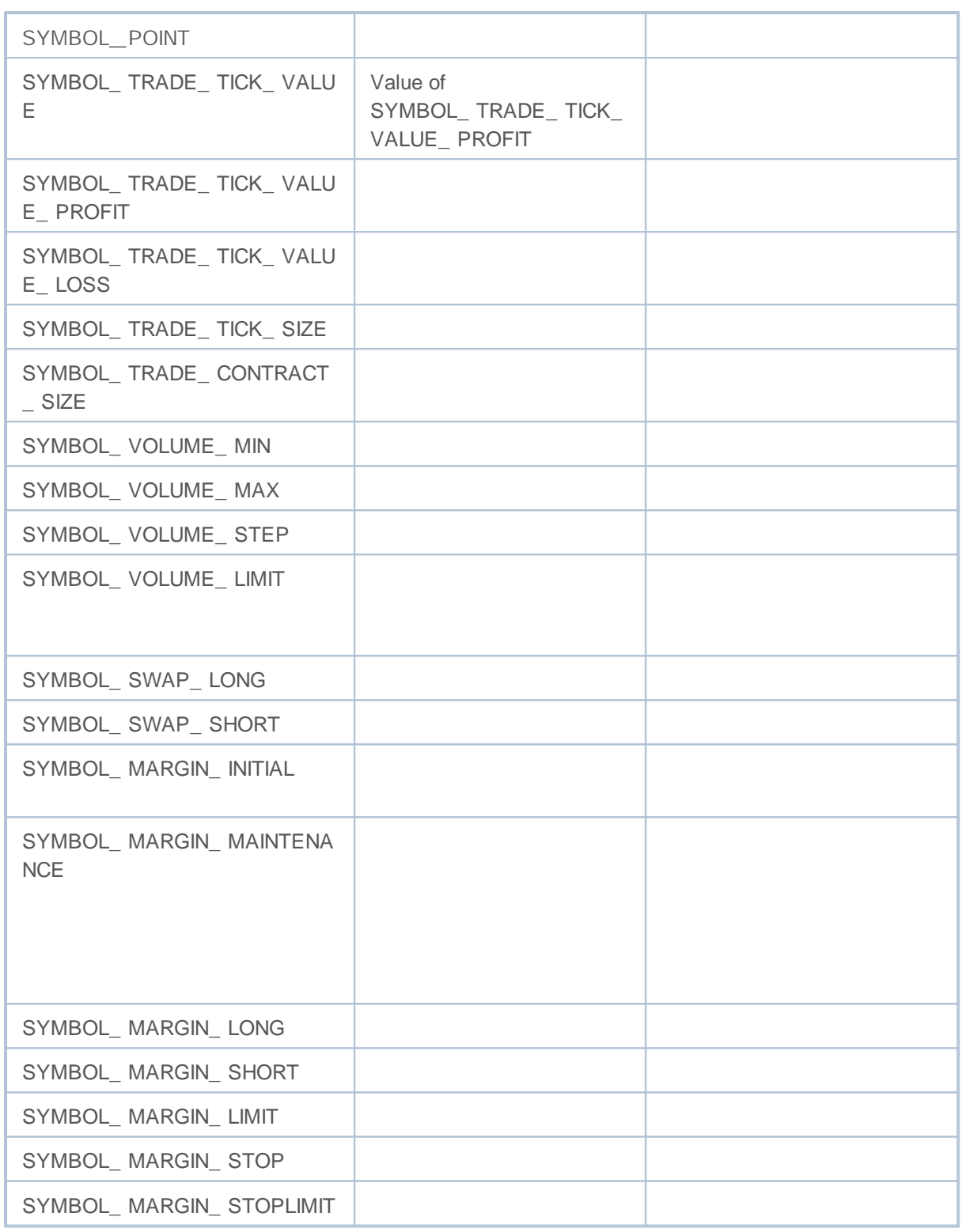

SymbolInfoString()

**ENUM\_SYMBOL\_INFO\_STRING**

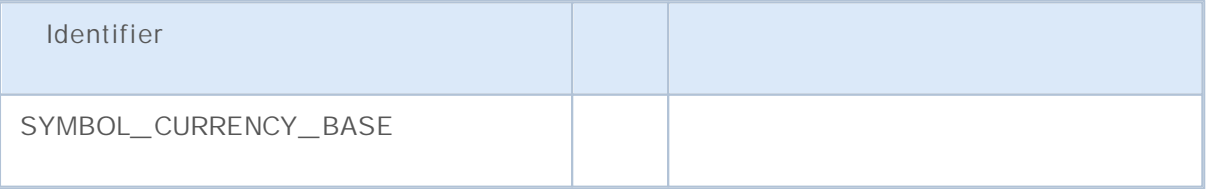

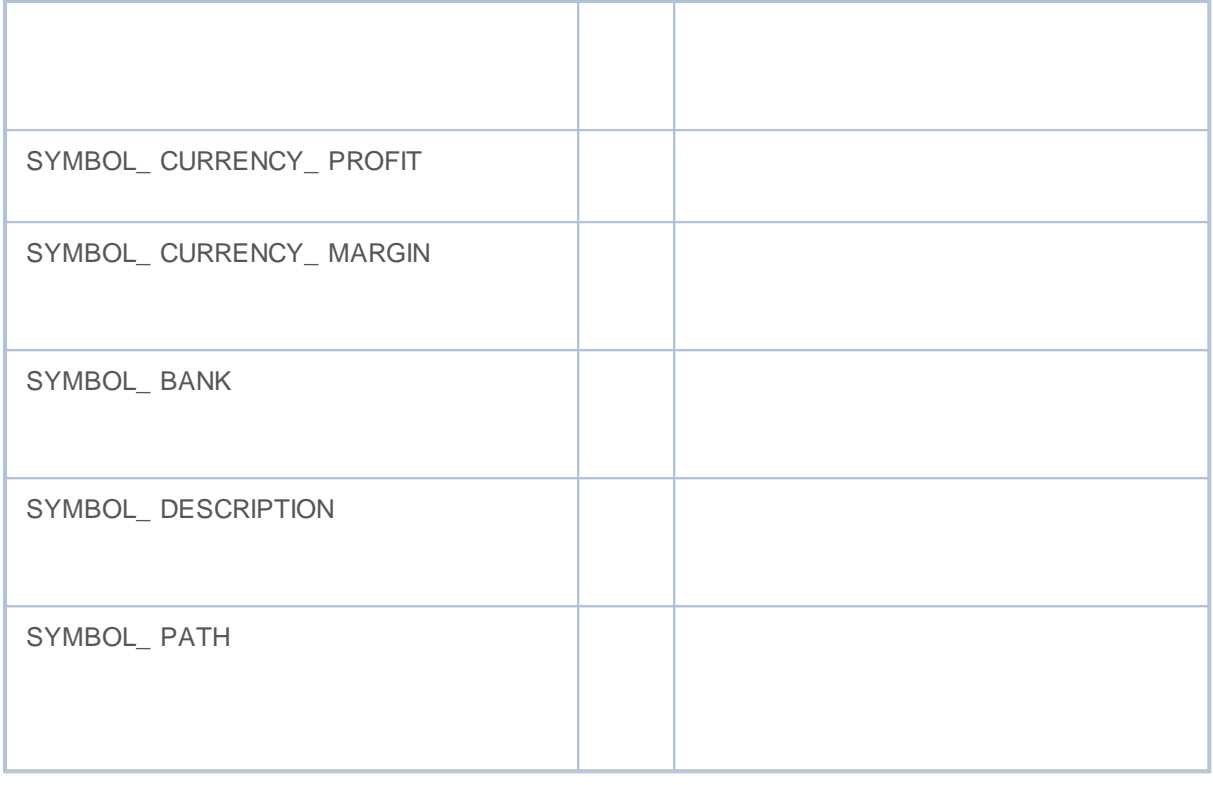

**OR** ( |) SYMBOL\_ EXPIRATION\_ GTC|SYMBOL\_ EXPIRATION\_ SRECIFIED **AND** ( &)

### SYMBOL\_ EXPIRATION\_ SRECIFIED

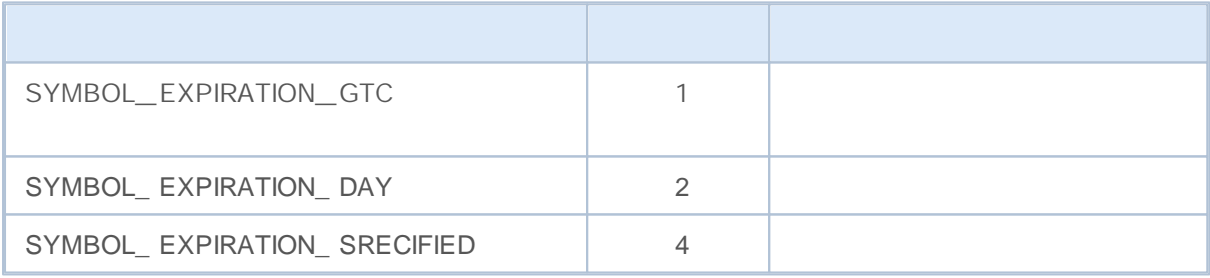

//+------------------------------------------------------------------+ / / | | //+------------------------------------------------------------------+ bool IsExpirationTypeAllowed(string symbol, int exp type)  $\left\{ \right.$  $// - -$ int expiration=(int)SymbolInfoInteger(symbol,SYMBOL EXPIRATION MODE); / / - - - exp\_t ype return((expiration&exp\_type)==exp\_type); }
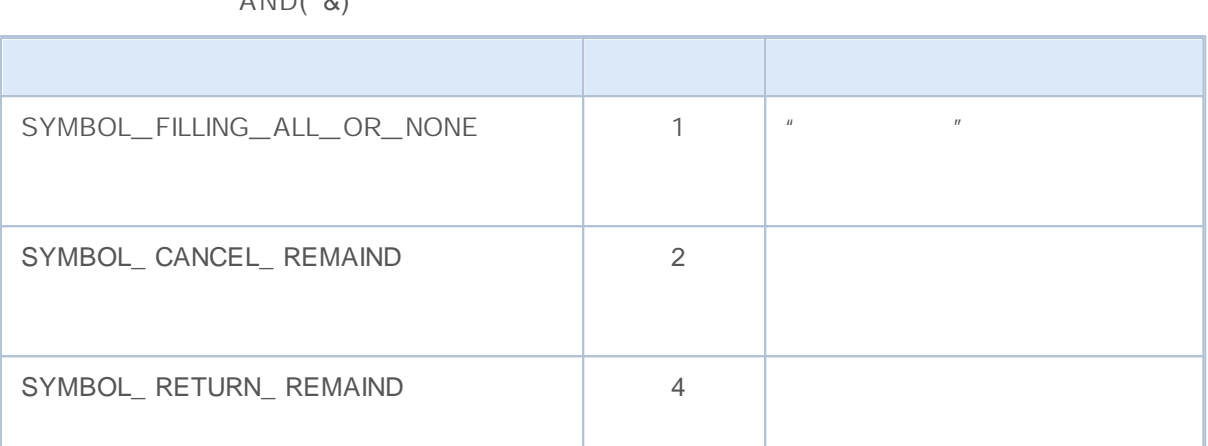

**OR**( |) SYMBOL\_ FILLING\_ ALL\_ OR\_ NONE|SYMBOL\_ CANCEL\_ REMAIND **AND**( &)

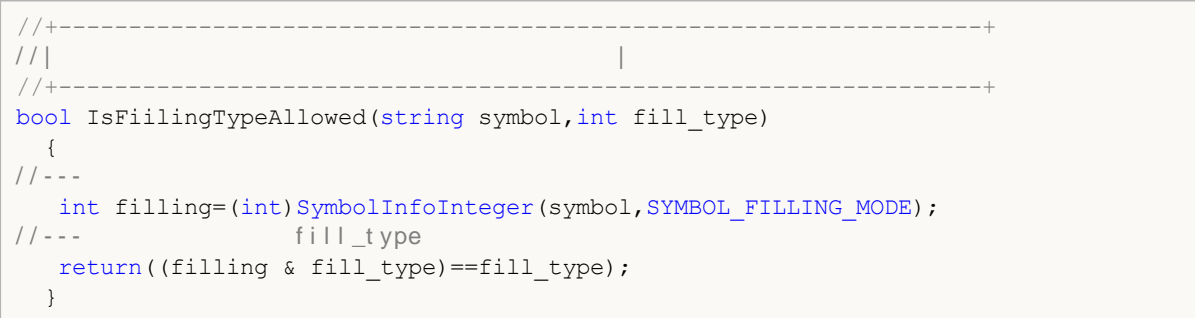

#### The ENUM\_ SYMBOL\_ CALC\_ MODE

**ENUM\_SYMBOL\_CALC\_MODE**

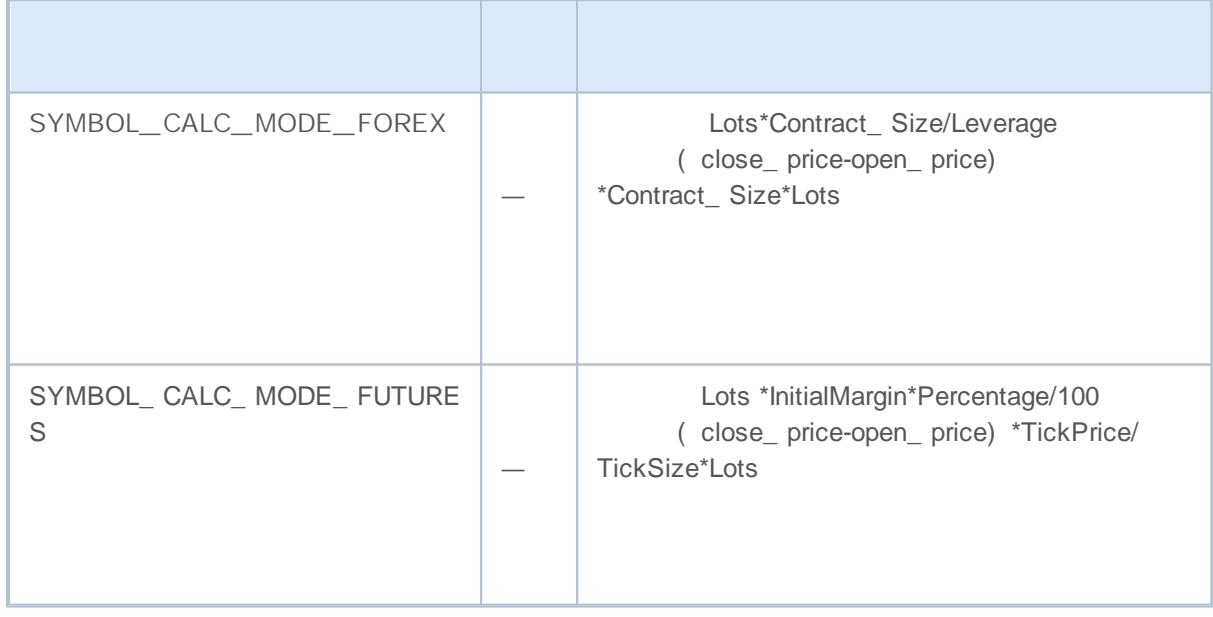

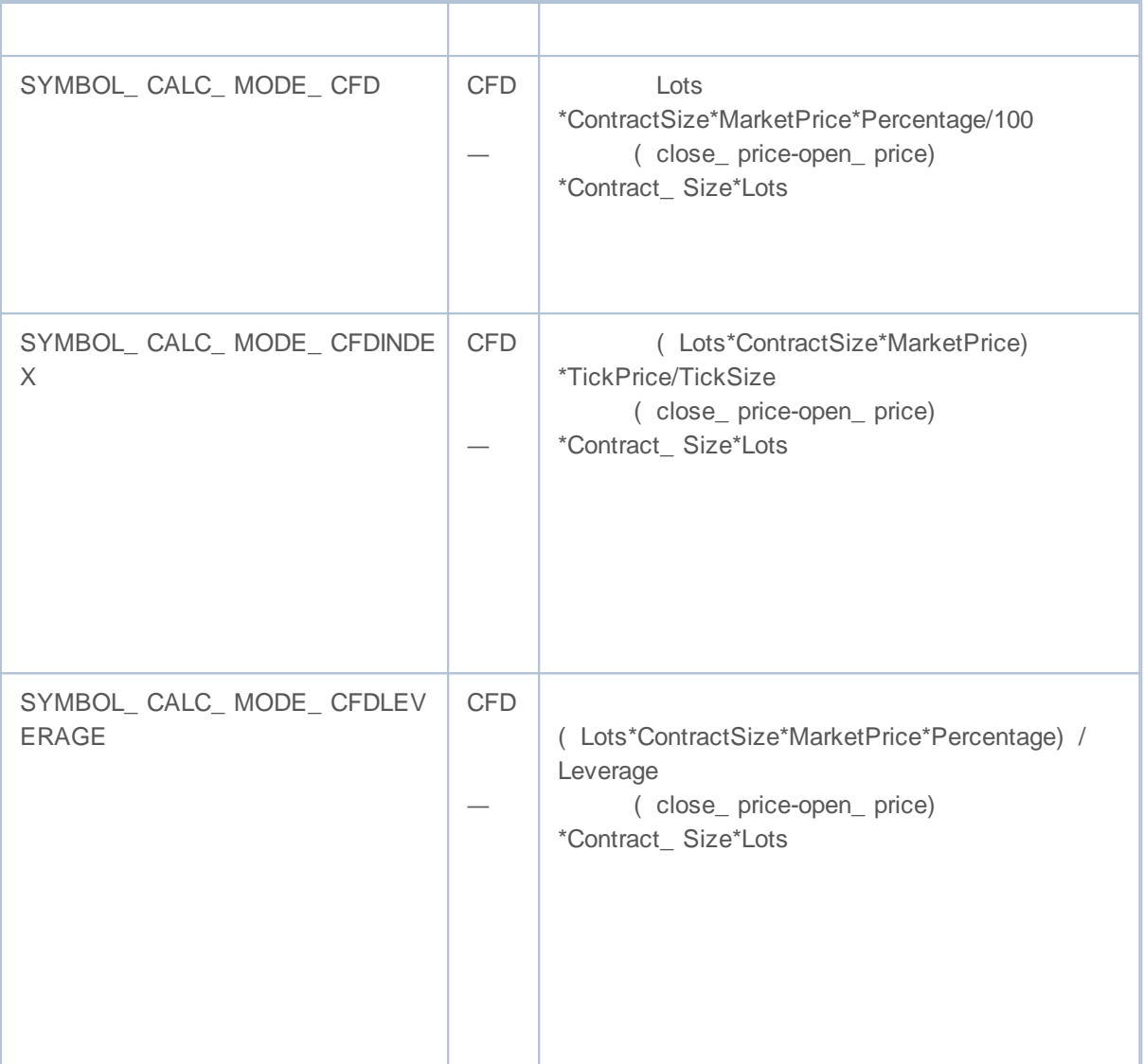

#### ENUM\_ SYMBOL\_ TRADE\_ MODE

#### **ENUM\_SYMBOL\_TRADE\_MODE**

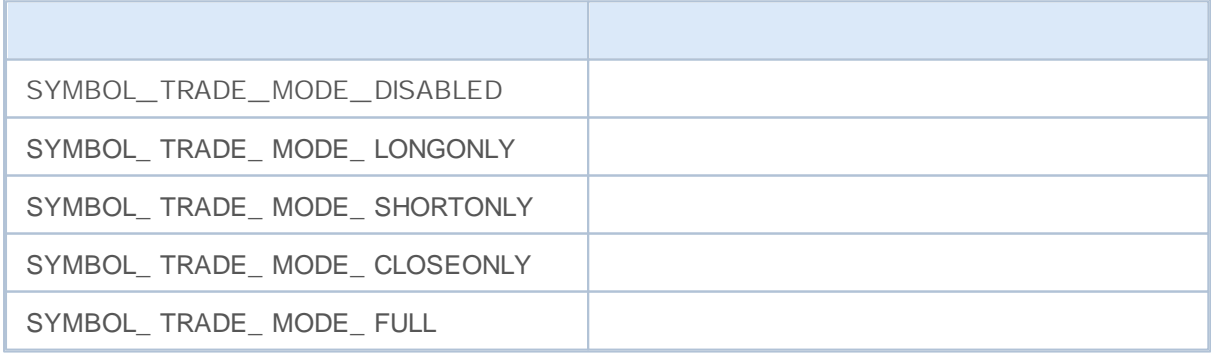

#### ENUM\_ SYMBOL\_ TRADE\_ EXECUTION

**ENUM\_SYMBOL\_TRADE\_EXECUTION**

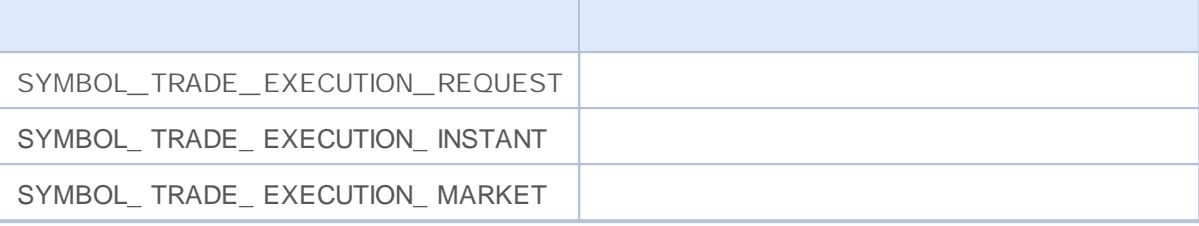

### ENUM\_ SYMBOL\_ SWAP\_ MODE

#### **ENUM\_SYMBOL\_SWAP\_MODE**

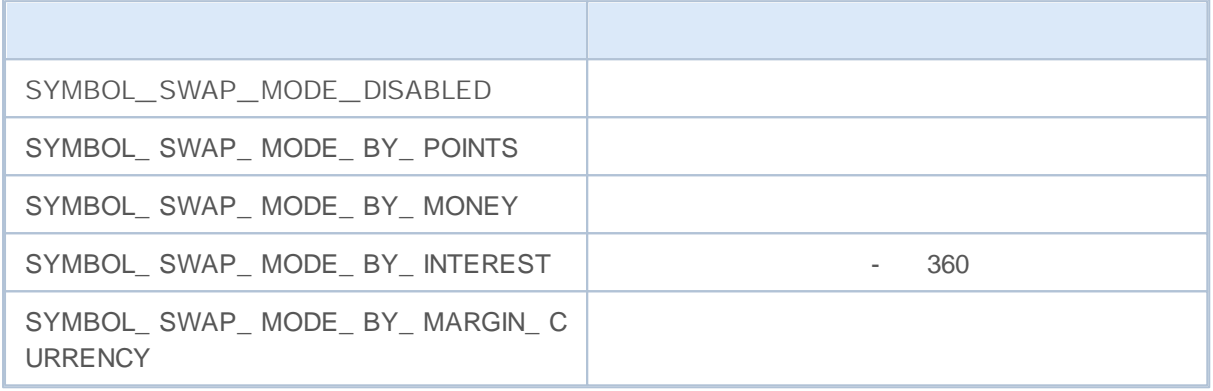

ENUM\_ DAY\_ OF\_ WEEK

**ENUM\_DAY\_OF\_WEEK**

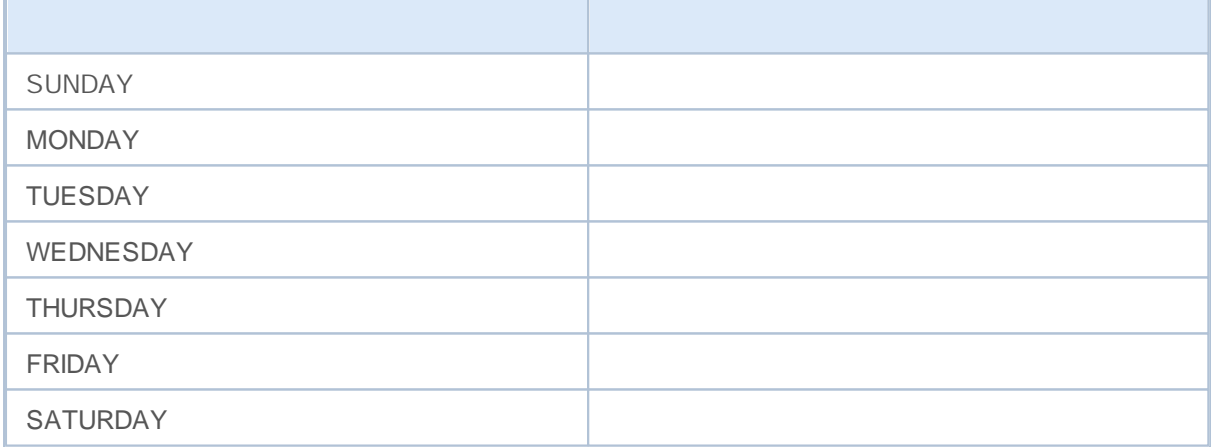

AccountInfoInteger(), AccountInfoDouble() AccountInfoString() ENUM\_ ACCOUNT\_ INFO

AccountInfoInteger()

**ENUM\_ACCOUNT\_INFO\_INTEGER**

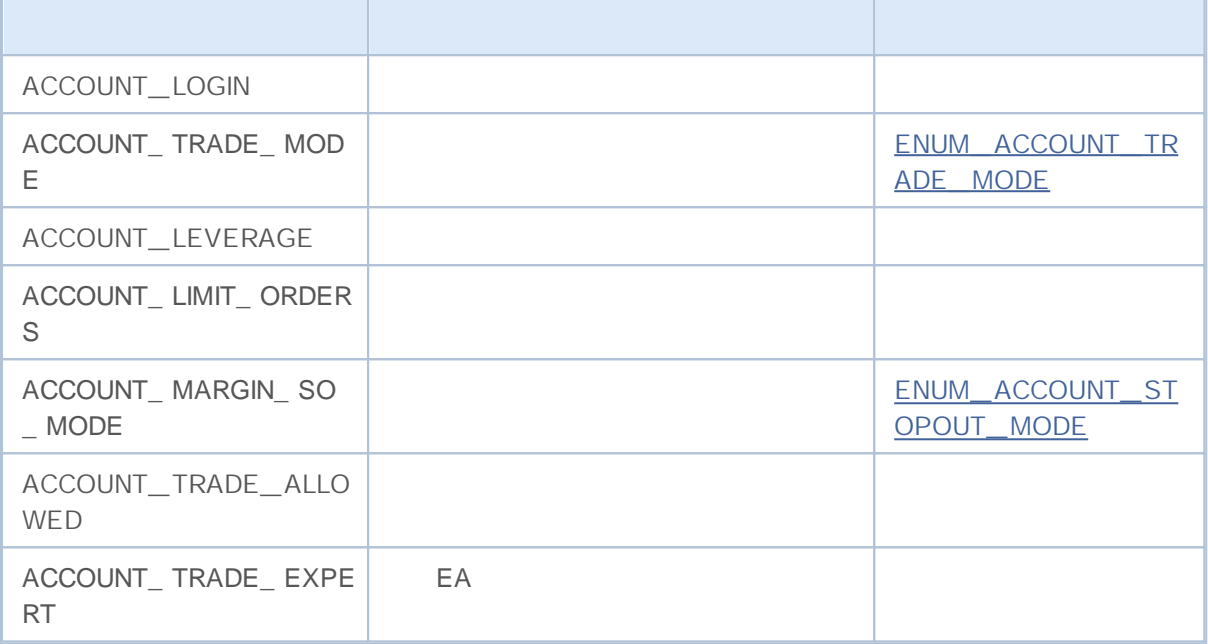

AccountInfoDouble()

**ENUM\_ACCOUNT\_INFO\_DOUBLE**

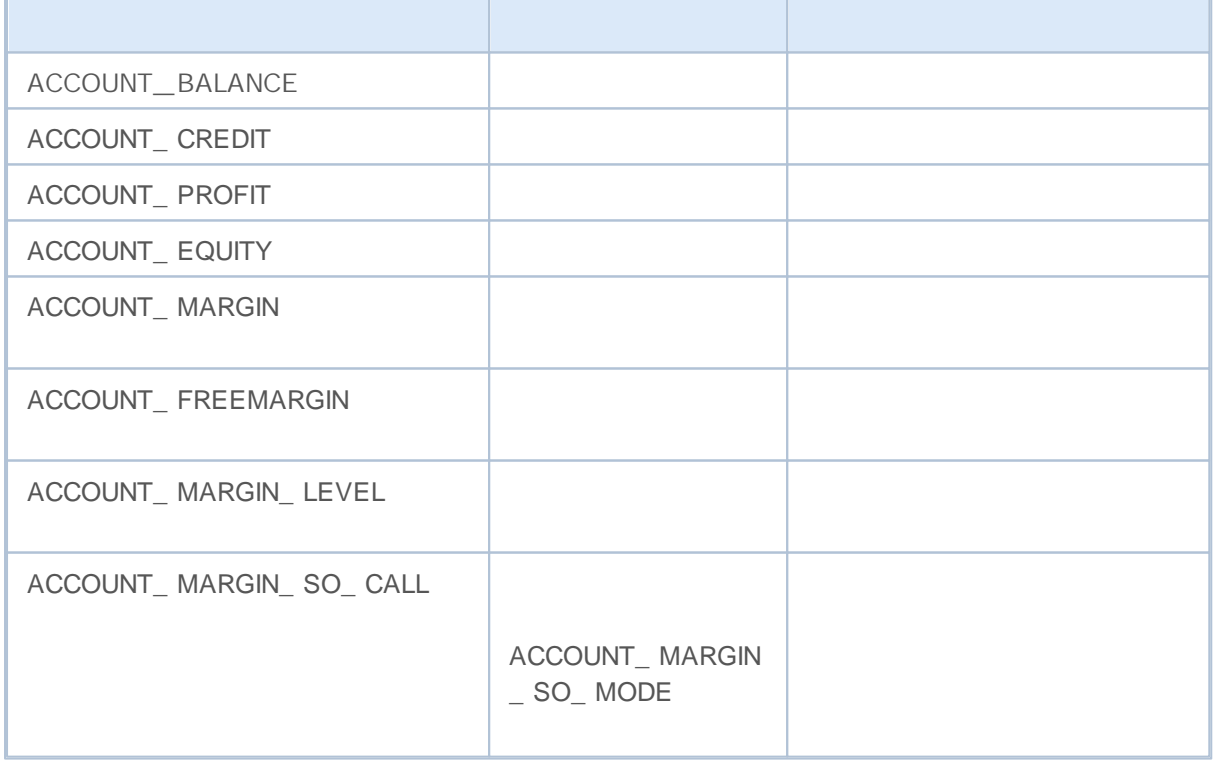

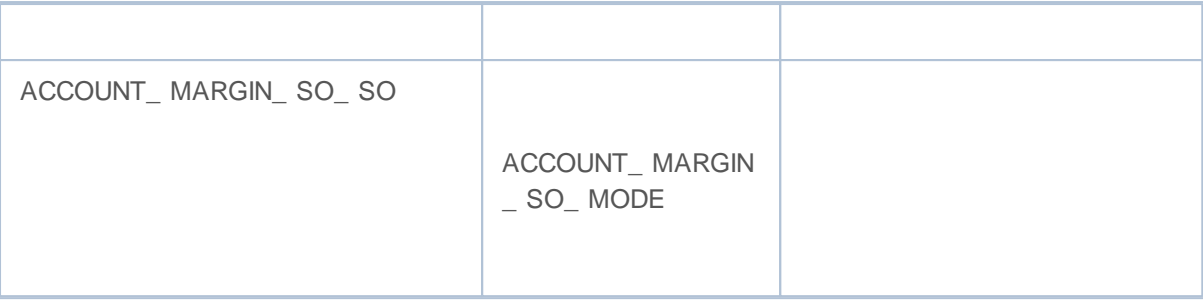

AccountInfoString()

**ENUM\_ACCOUNT\_INFO\_STRING**

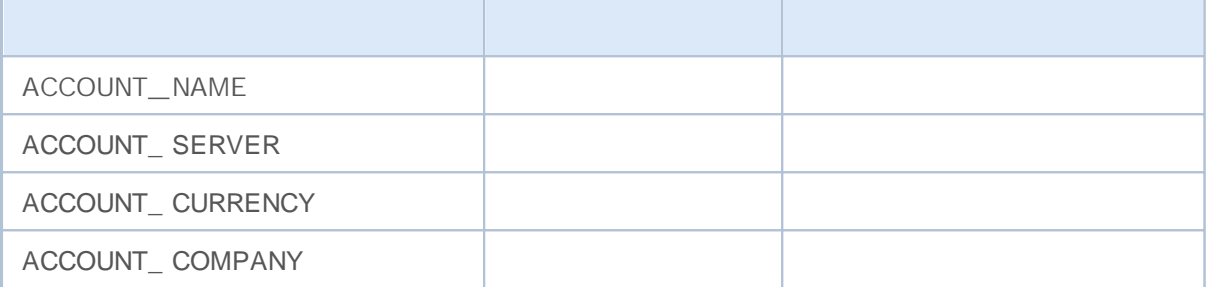

#### **ENUM\_ACCOUNT\_TRADE\_MODE**

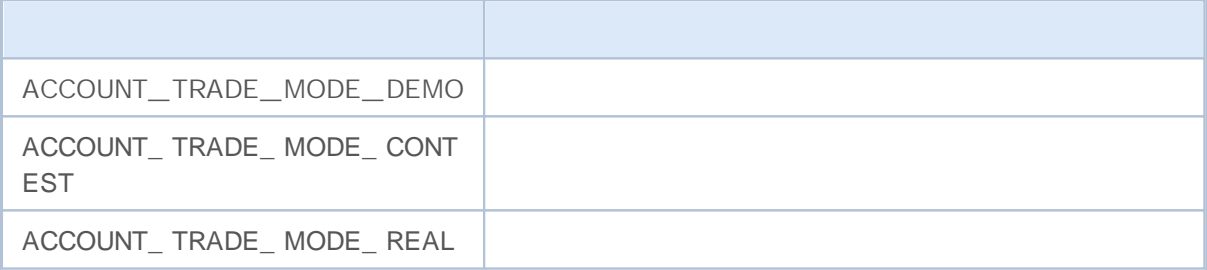

### **ENUM\_ACCOUNT\_STOPOUT\_MODE**

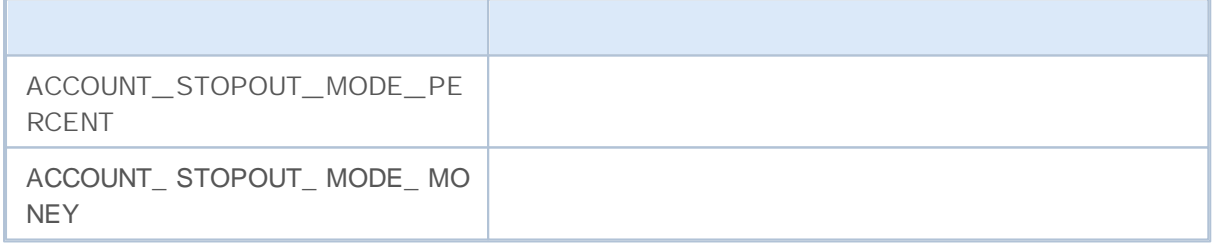

TesterStatistics(),

ENUM\_STATISTICS.

- int double -

.

, .

double. The contract of the contract of the contract of the contract of the contract of the contract of the contract of the contract of the contract of the contract of the contract of the contract of the contract of the co double,

**ENUM\_STATISTICS**

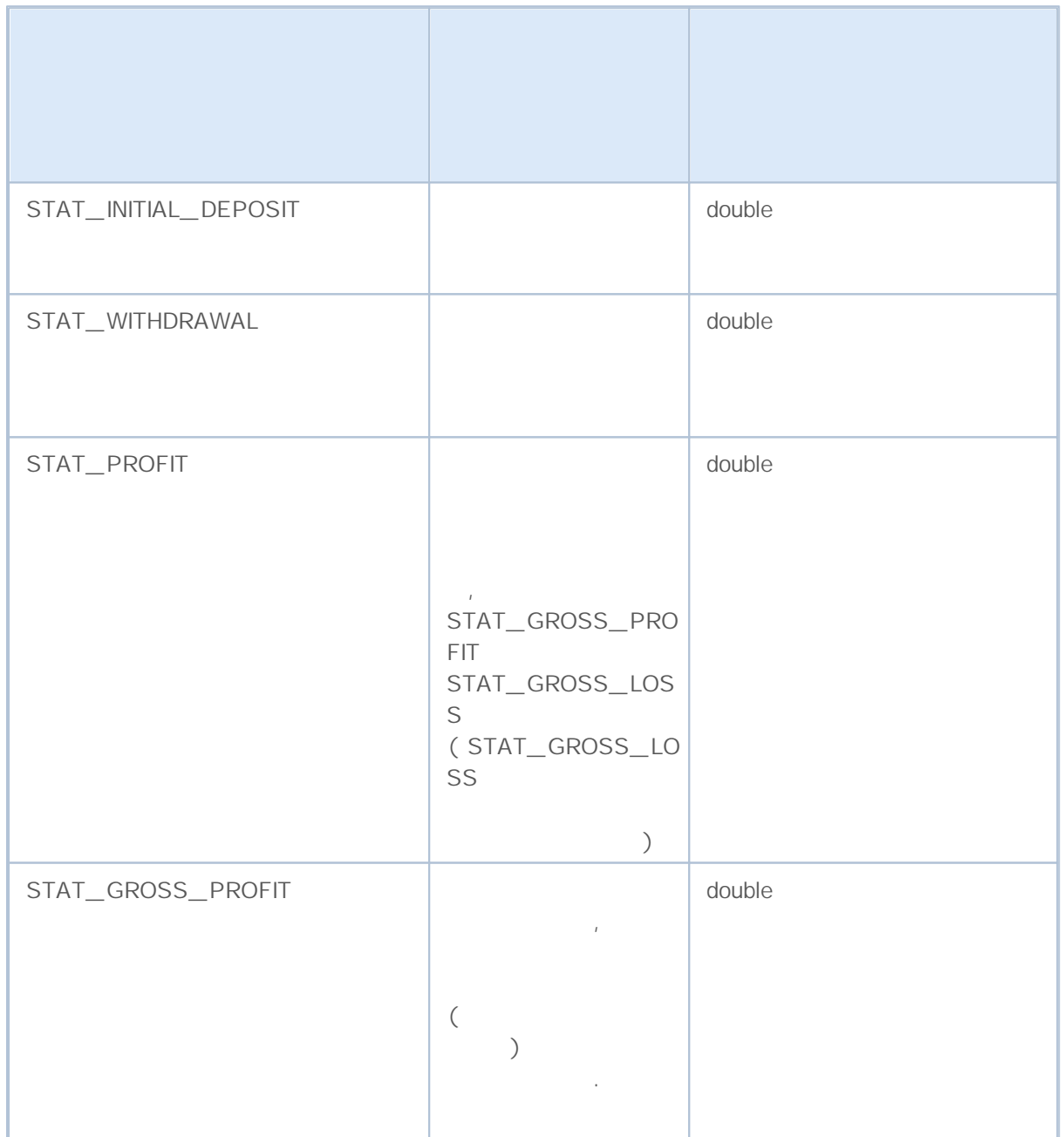

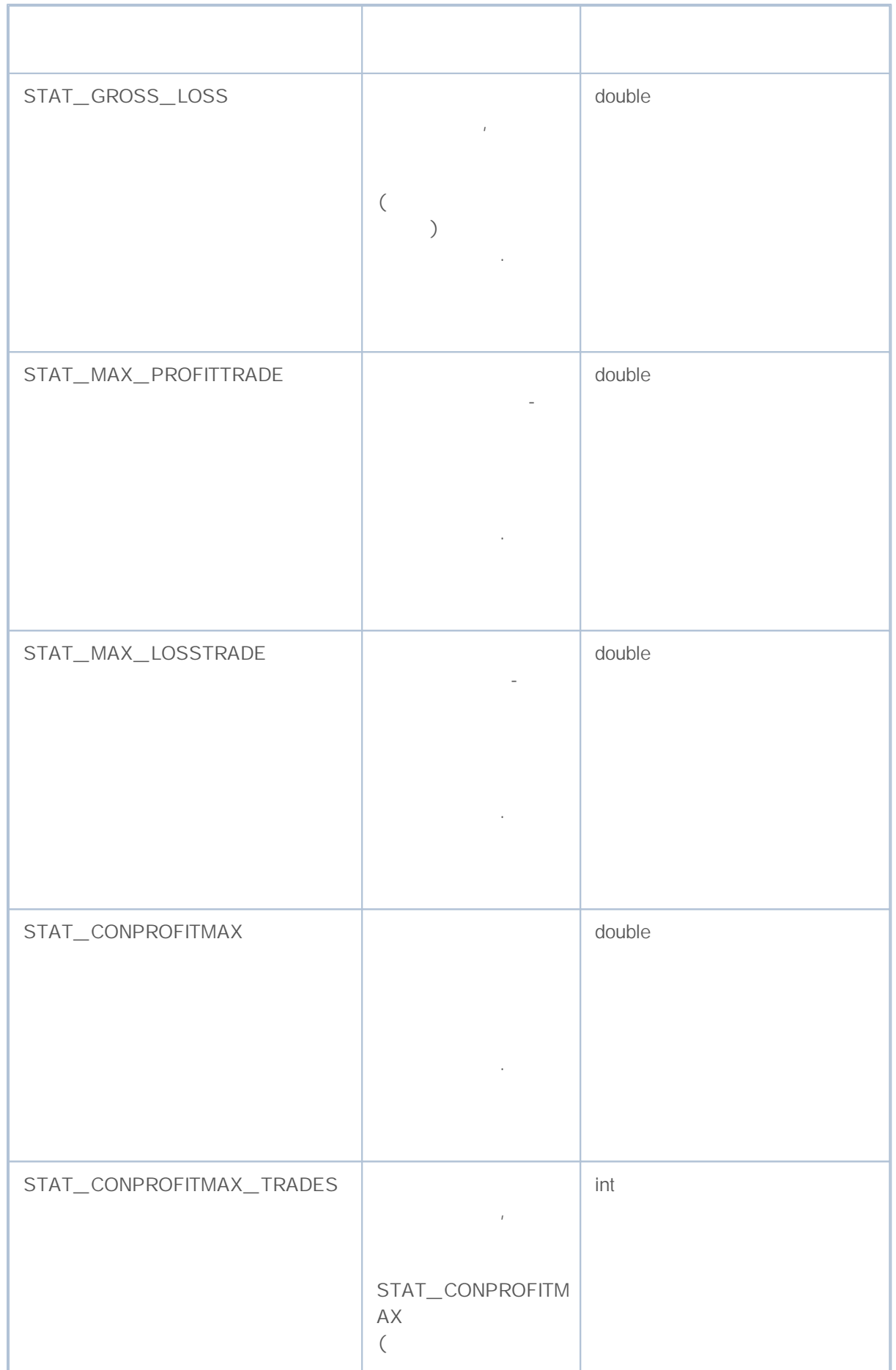

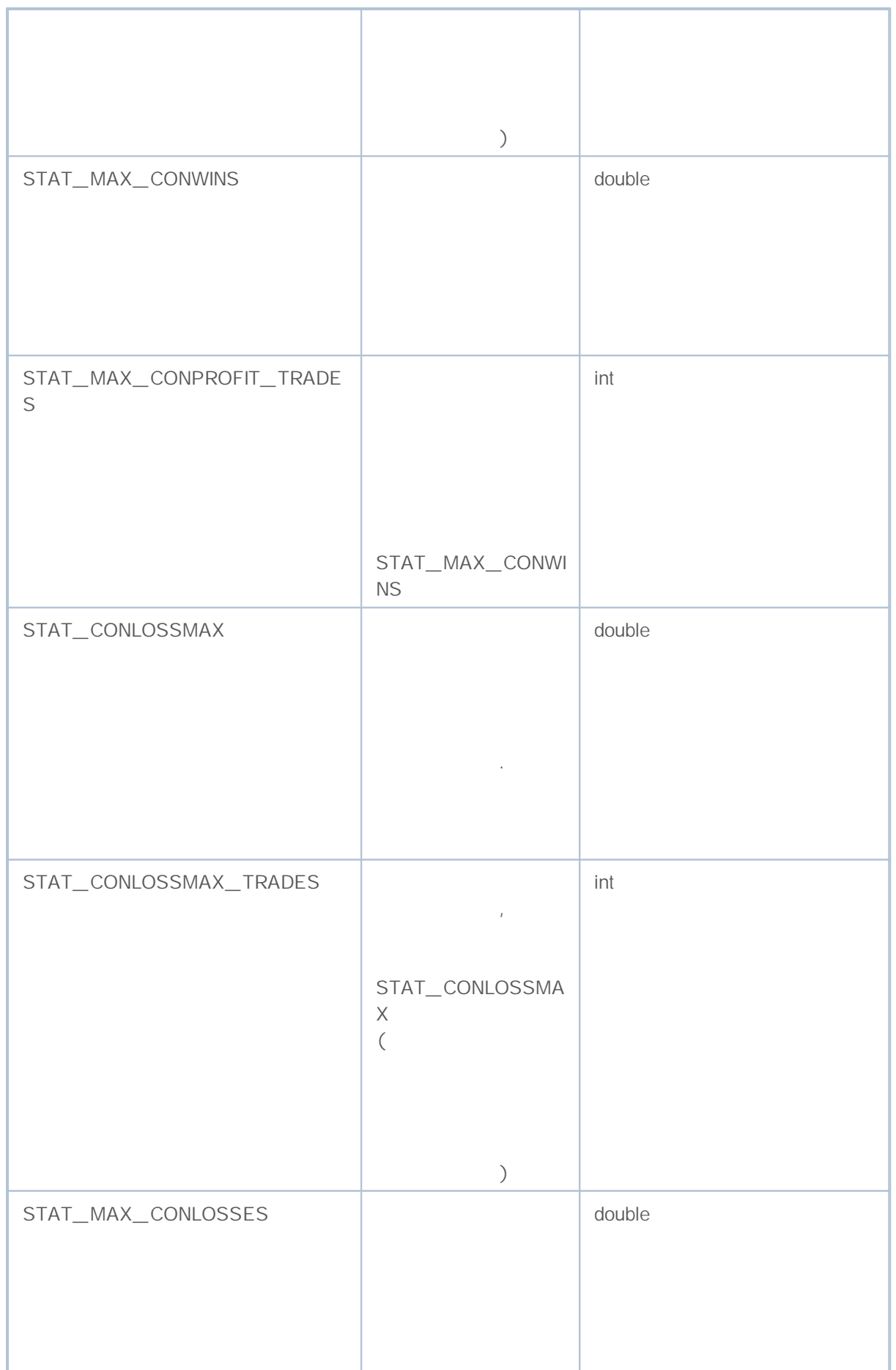

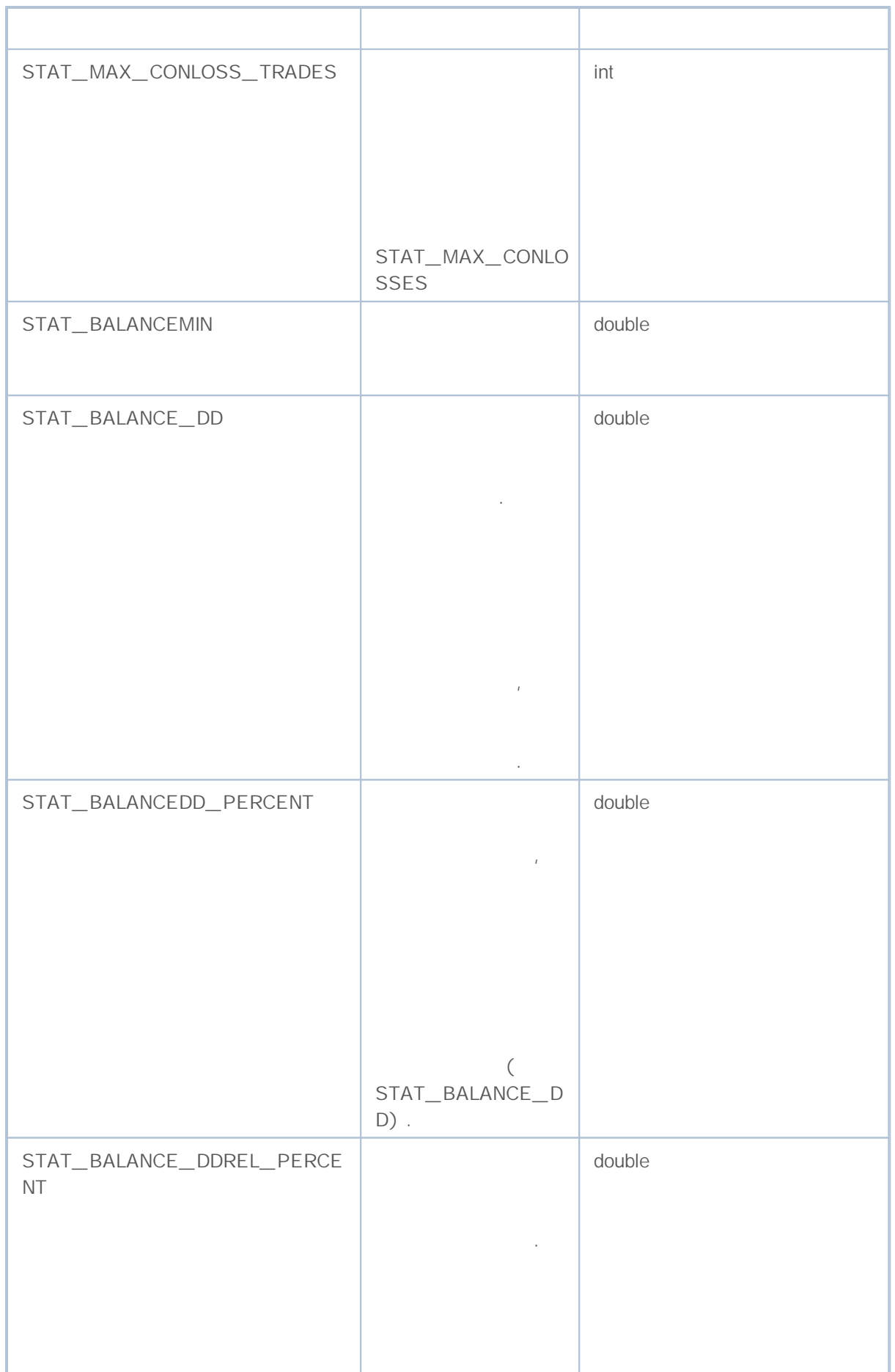

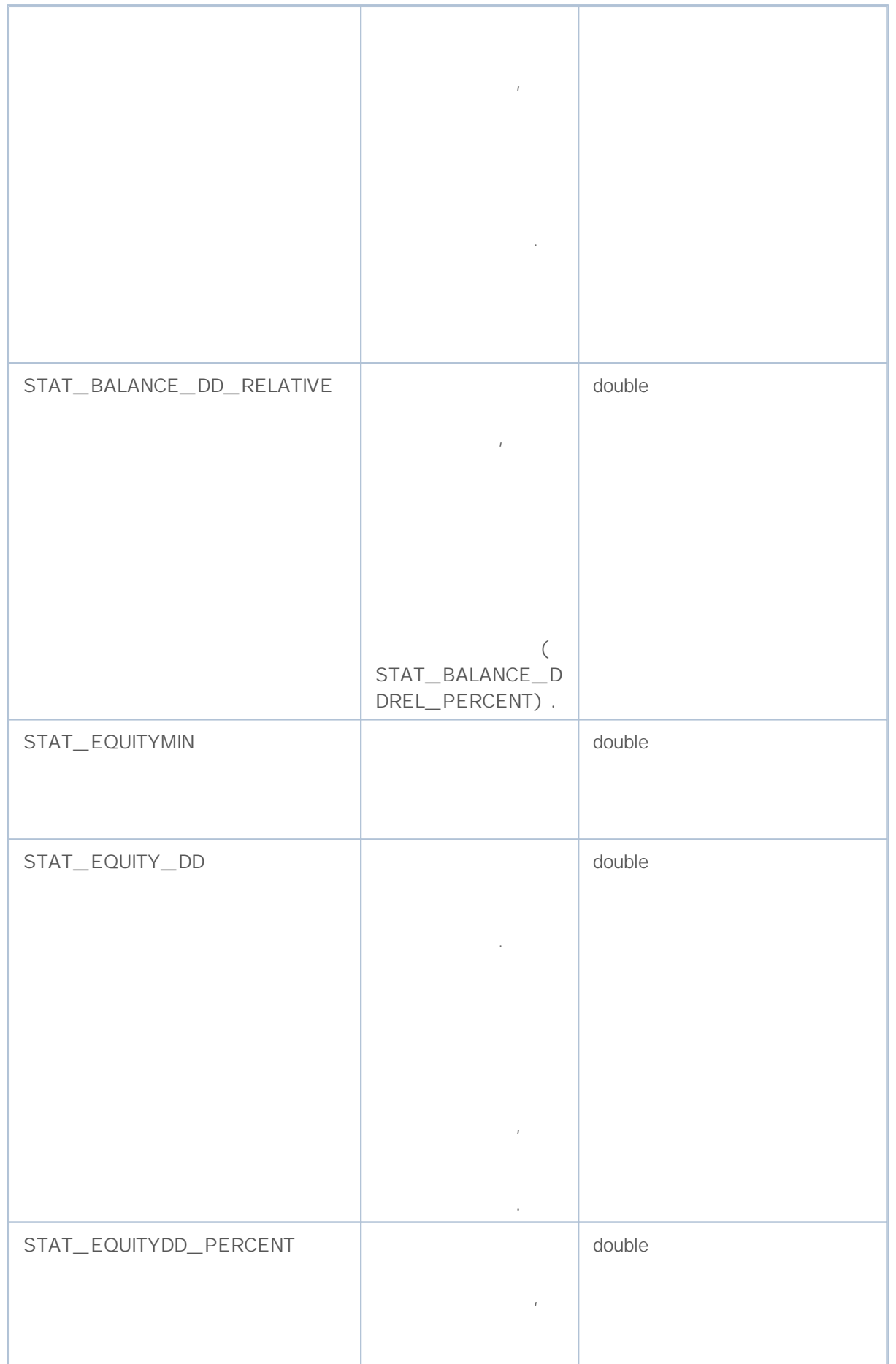

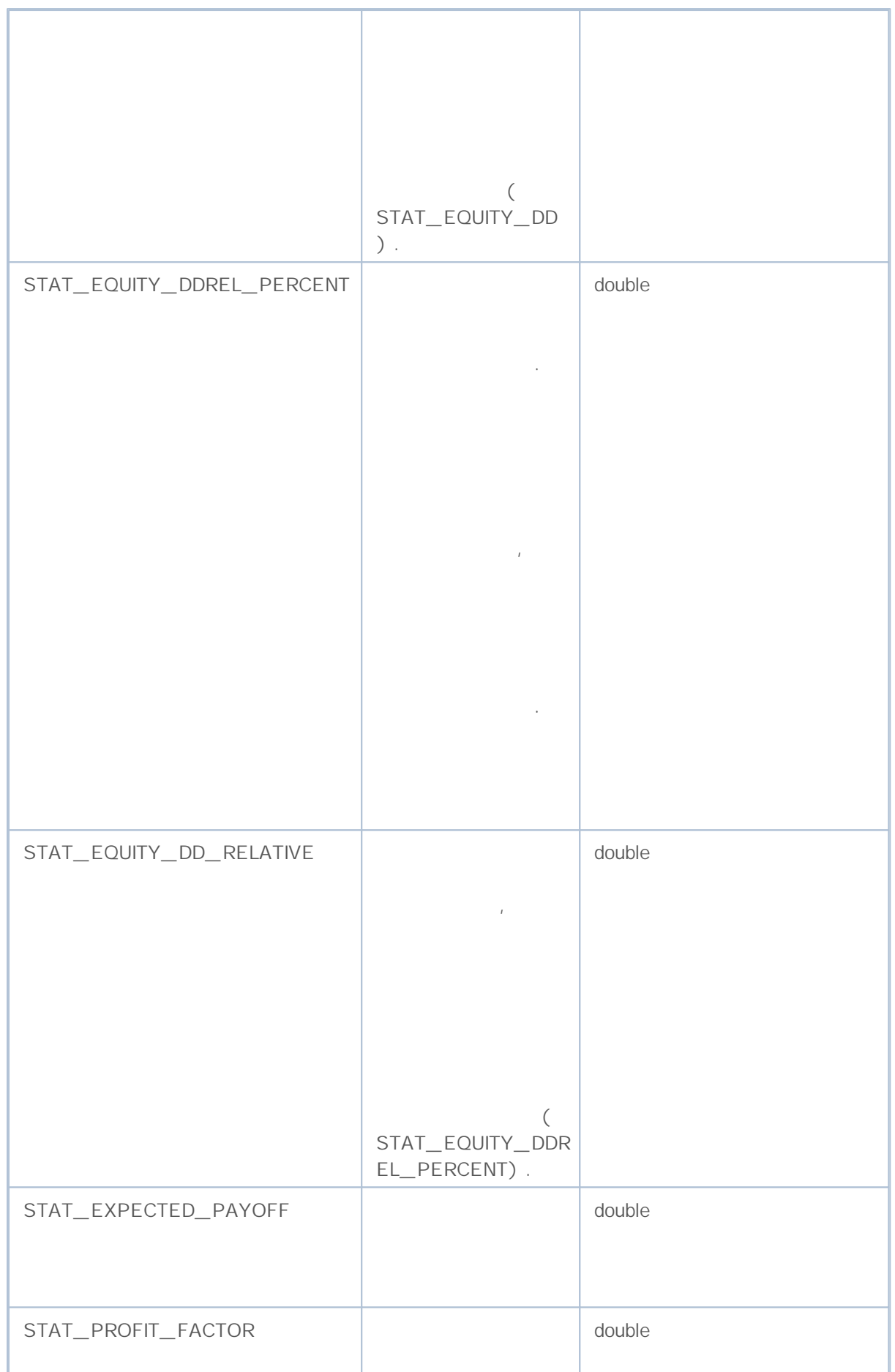

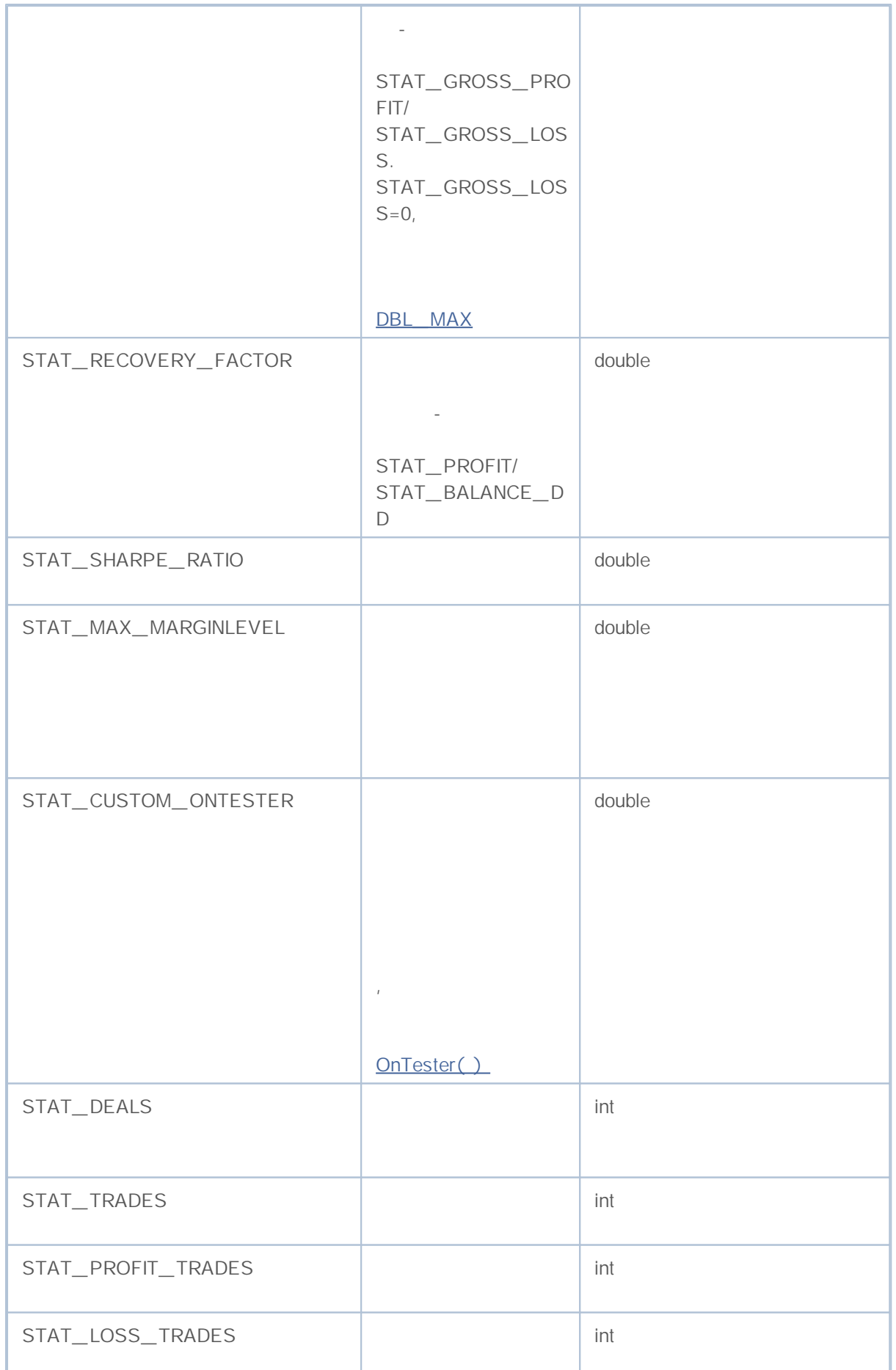

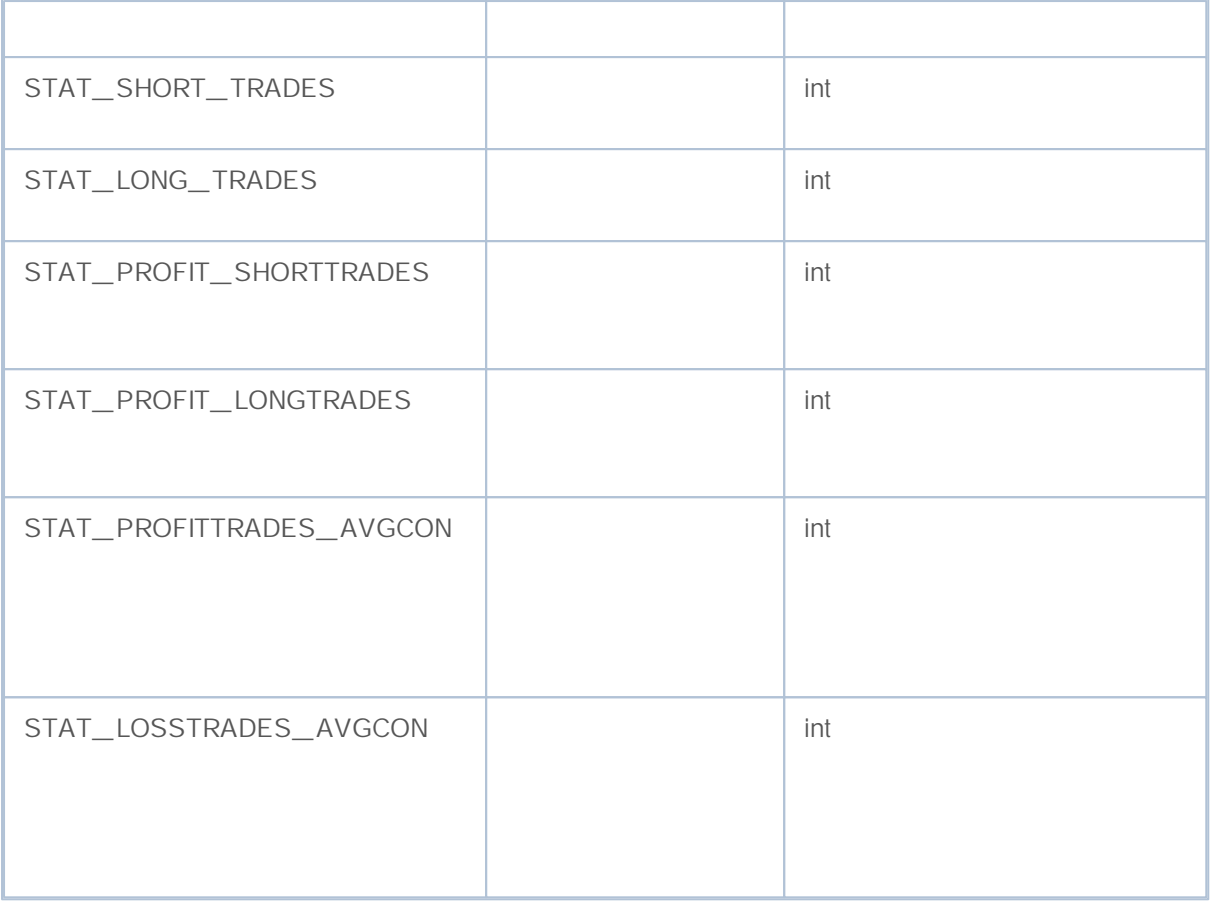

- $\bullet$  (  $\qquad \qquad$
- $\bullet$  – –
- $\bullet$   $\frac{\ }{\ }$   $\frac{\ }{\ }$  –
- –
- $\bullet$   $\frac{1}{\sqrt{1-\frac{1}{2}}\left(1-\frac{1}{2}\right)}$
- $\bullet$  DOM  $-$

#### timeseries SeriesInfoInteger() values of ENUM\_ SERIES\_ INFO\_ INTEGER

```
ENUM_SERIES_INFO_INTEGER
```
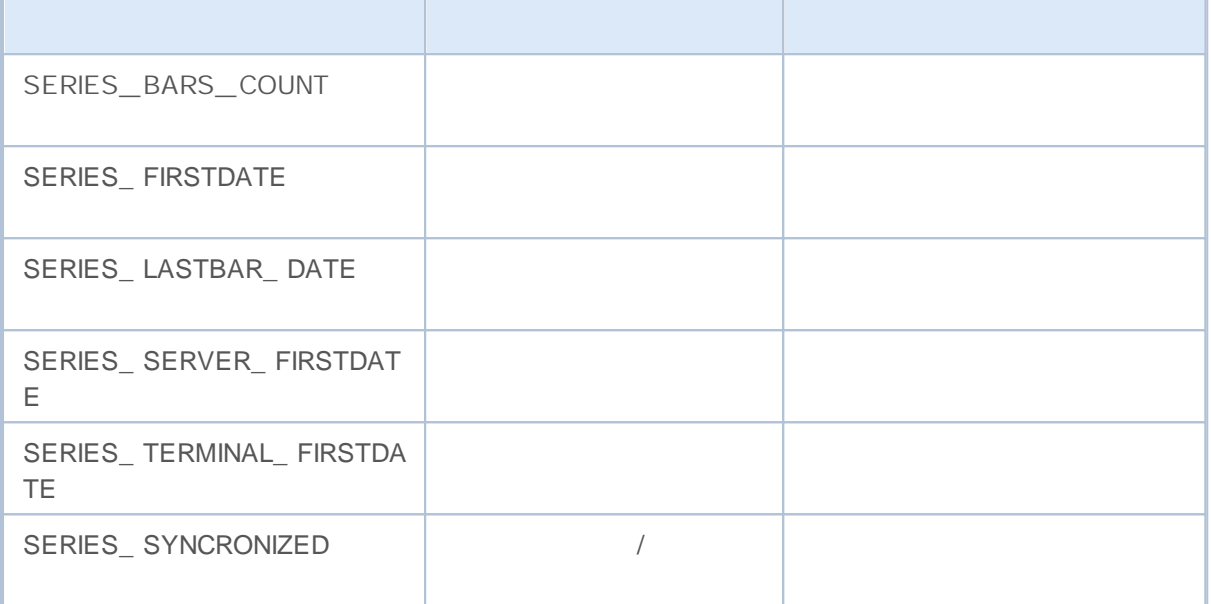

OrderGet...()

#### HistoryOrderGet...()

OrderGetInteger() HistoryOrderGetInteger()

**ENUM\_ORDER\_PROPERTY\_INTEGER**

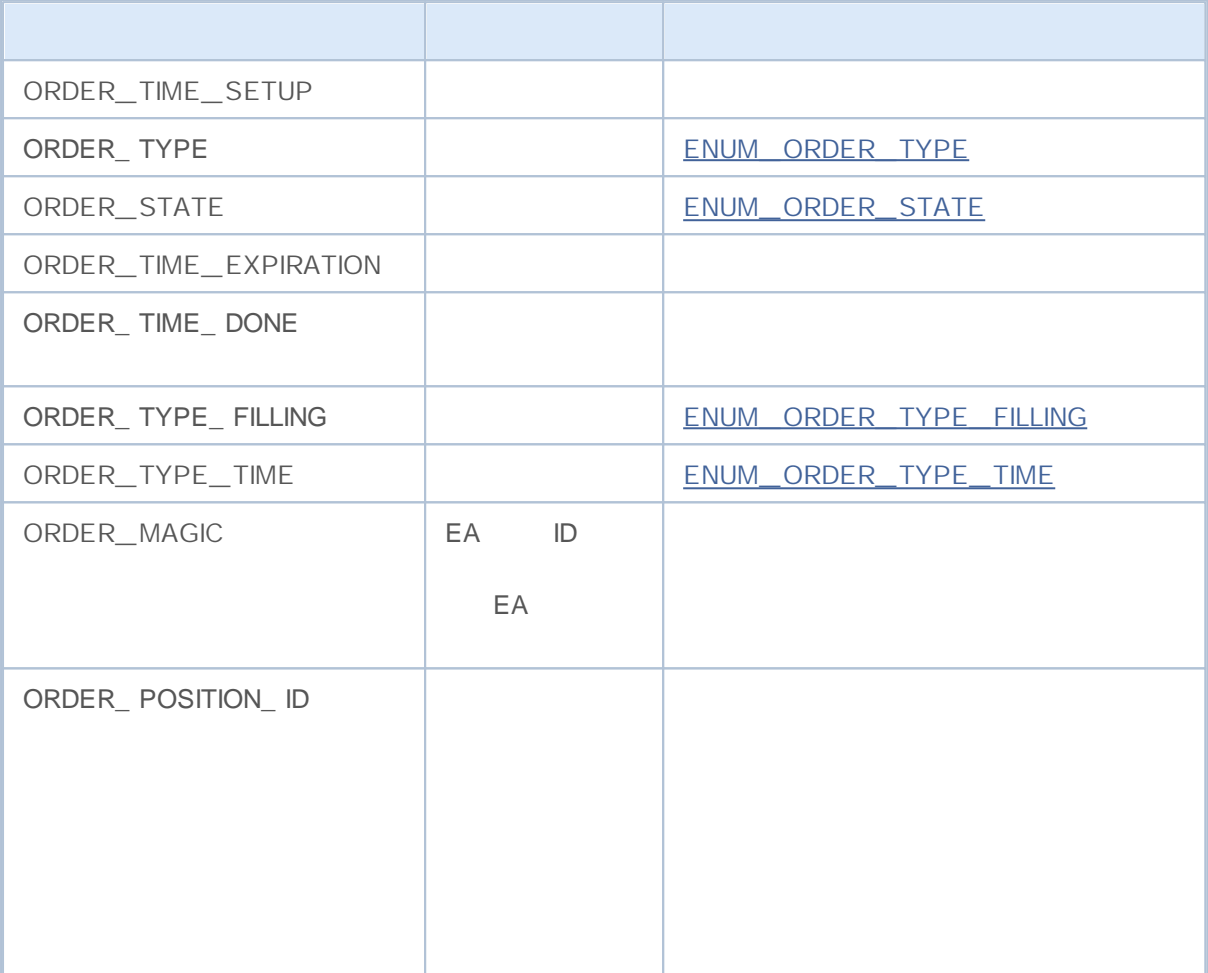

OrderGetDouble() HistoryOrderGetDouble()

#### **ENUM\_ORDER\_PROPERTY\_DOUBLE**

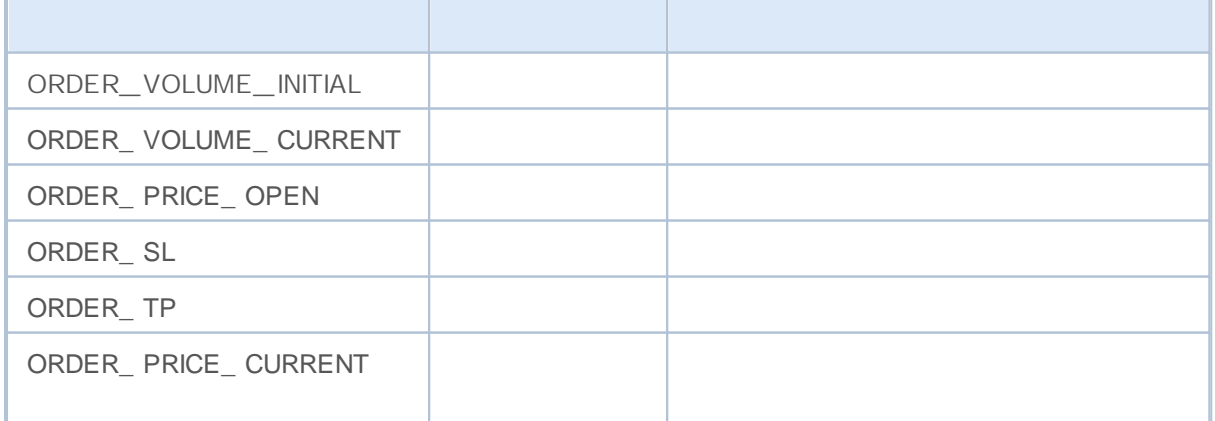

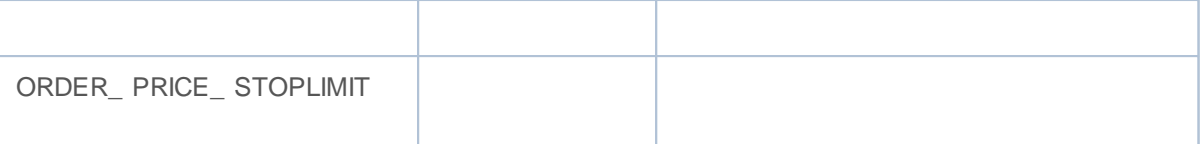

OrderGetString() HistoryOrderGetString()

### **ENUM\_ORDER\_PROPERTY\_STRING**

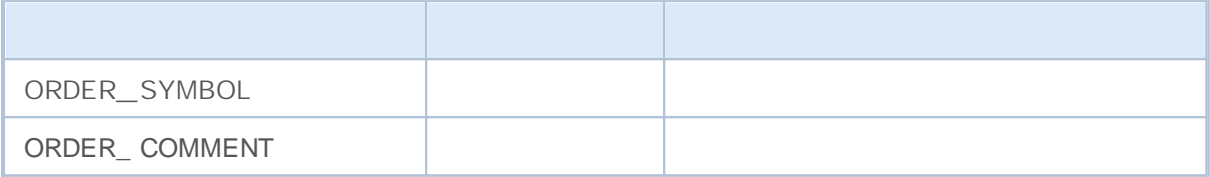

OrderSend()

MqlTradeRequest ENUM\_ORDER\_TYPE

**ENUM\_ORDER\_TYPE**

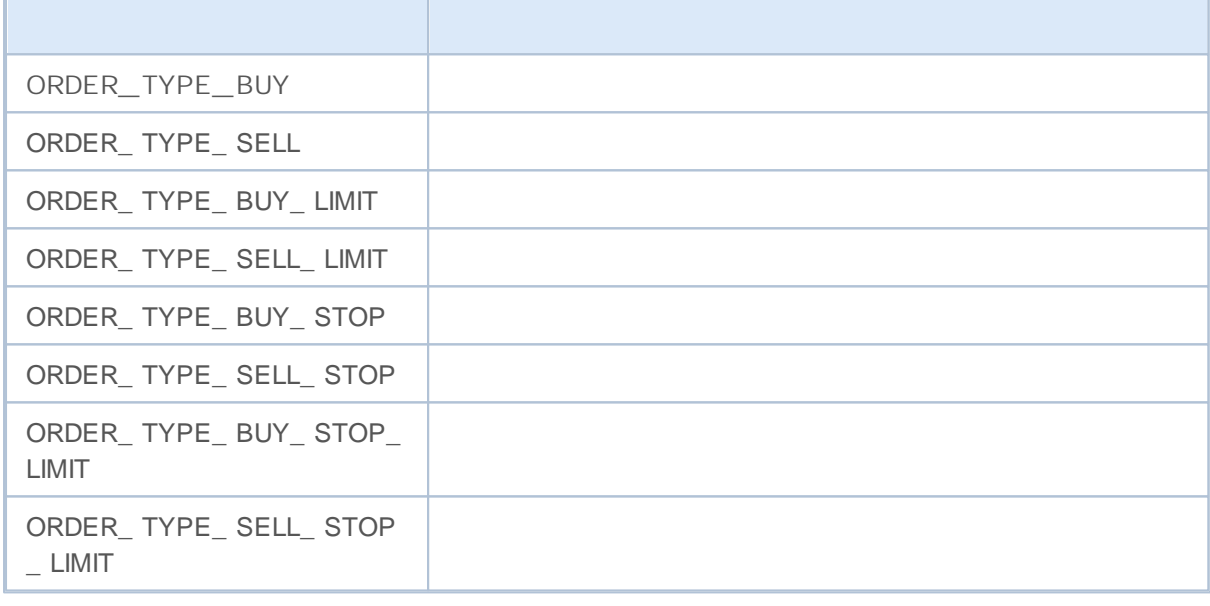

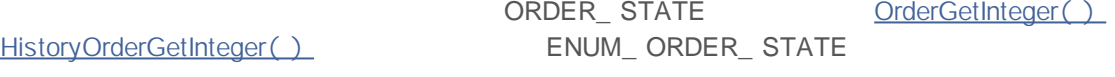

**ENUM\_ORDER\_STATE**

r.

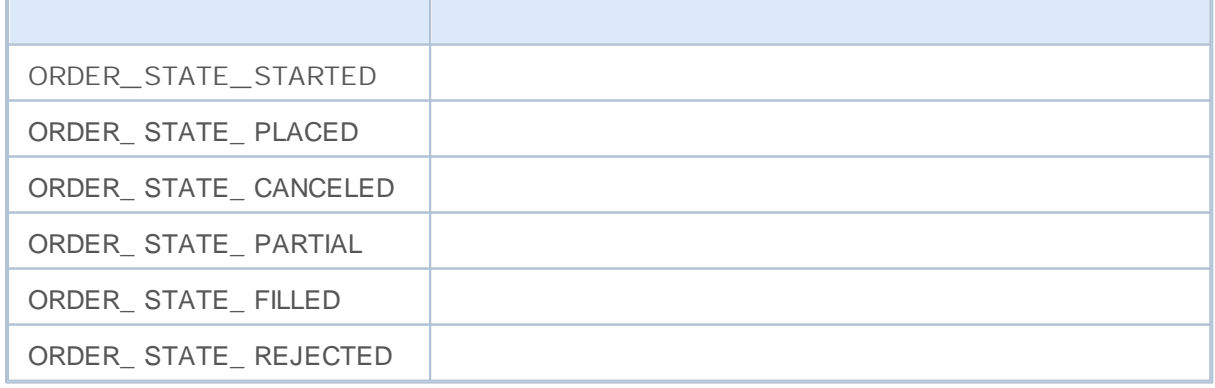

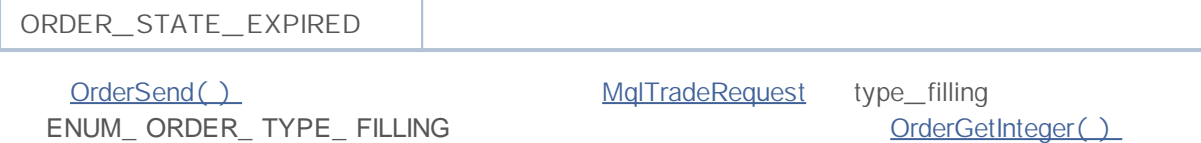

HistoryOrderGetInteger() ORDER\_ TYPE\_ FILLING

**ENUM\_ORDER\_TYPE\_FILLING**

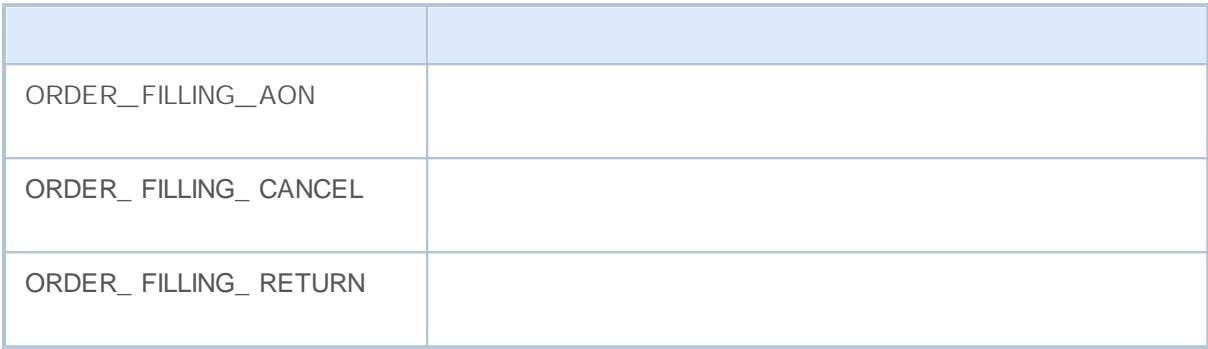

OrderSend() MqlTradeRequest *type\_time* ENUM\_ ORDER\_ TYPE\_ TIME  $ORDER$  ORDER\_ TYPE\_ TIME OrderGetInteger() HistoryOrderGetInteger()

**ENUM\_ORDER\_TYPE\_TIME**

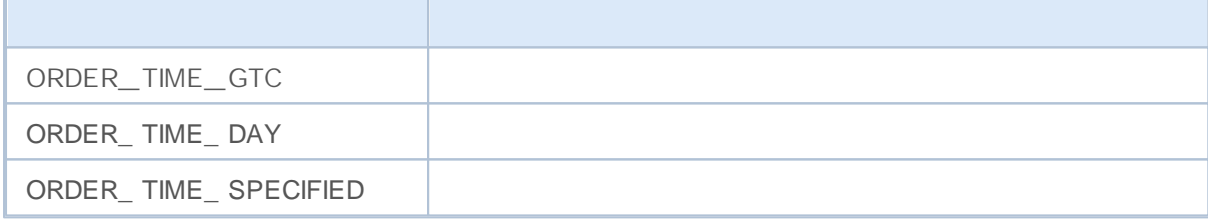

**MOL5** 

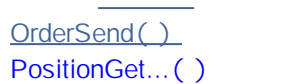

 $\angle$  ( symbol)

/

PositionGetInteger()

#### **ENUM\_POSITION\_PROPERTY\_INTEGER**

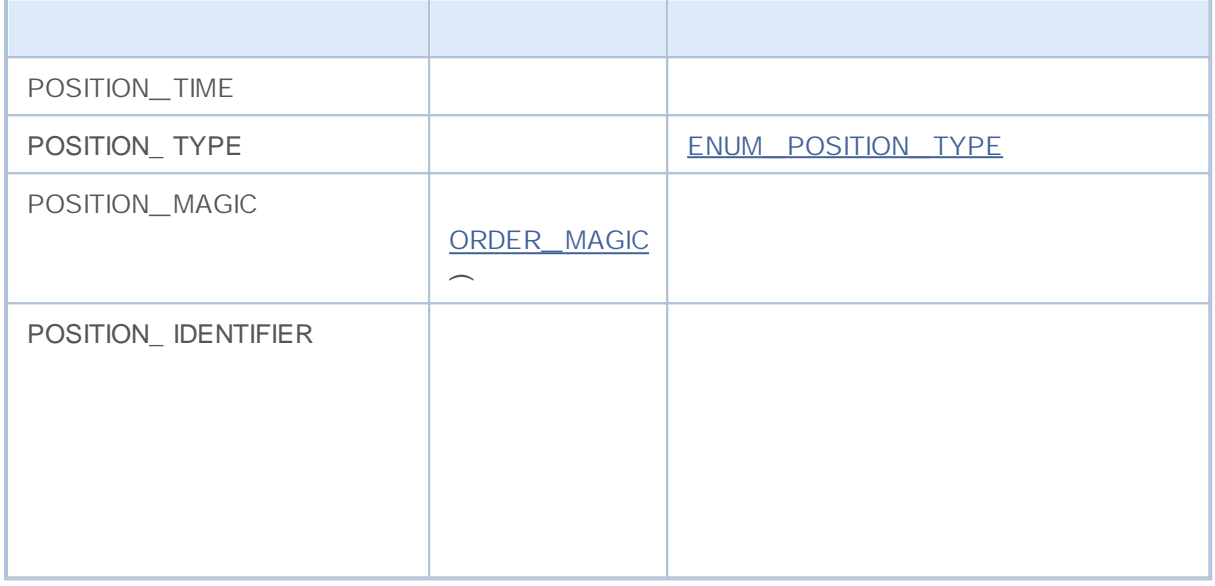

PositionGetDouble()

#### **ENUM\_POSITION\_PROPERTY\_DOUBLE**

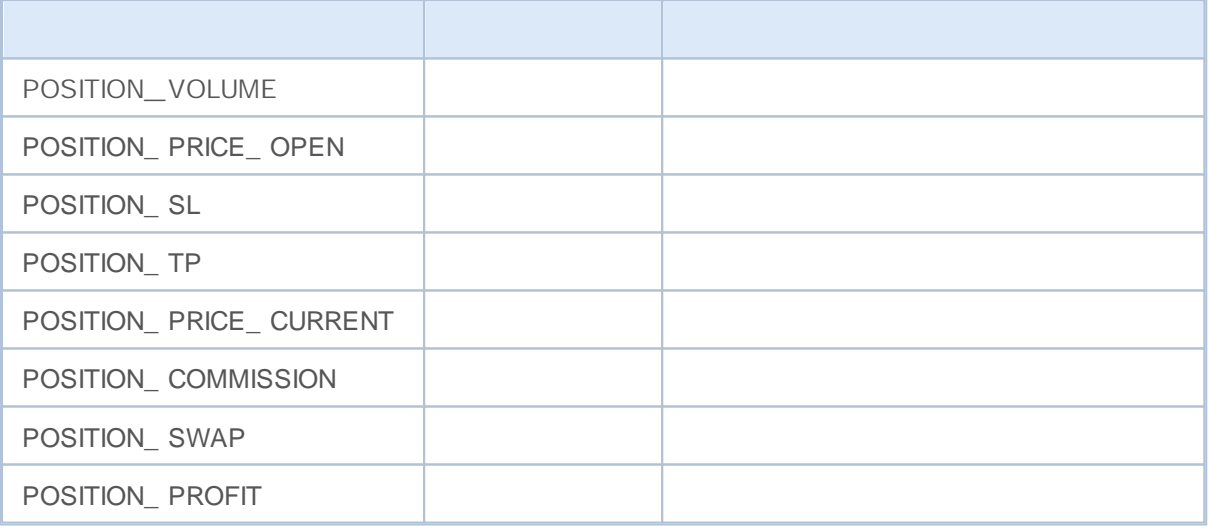

PositionGetString()

### **ENUM\_POSITION\_PROPERTY\_STRING**

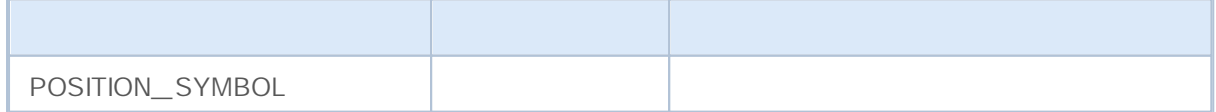

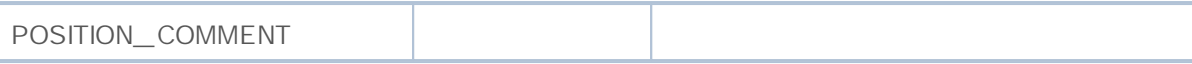

### ENUM\_ POSITION\_ TYPE POSITION POSITION FOR ENGINEERING POSITION

## () POSITION\_ TYPE

**ENUM\_POSITION\_TYPE**

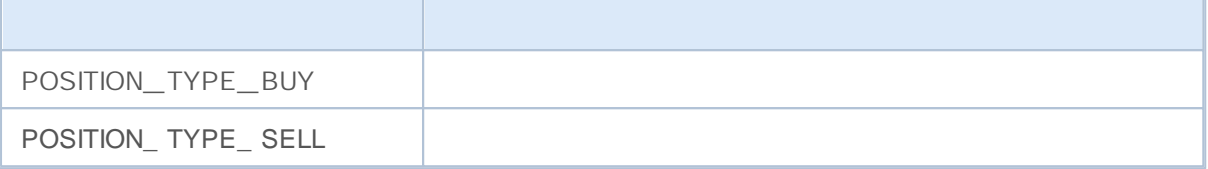

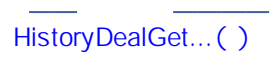

HistoryDealGetInteger()

```
ENUM_DEAL_PROPERTY_INTEGER
```
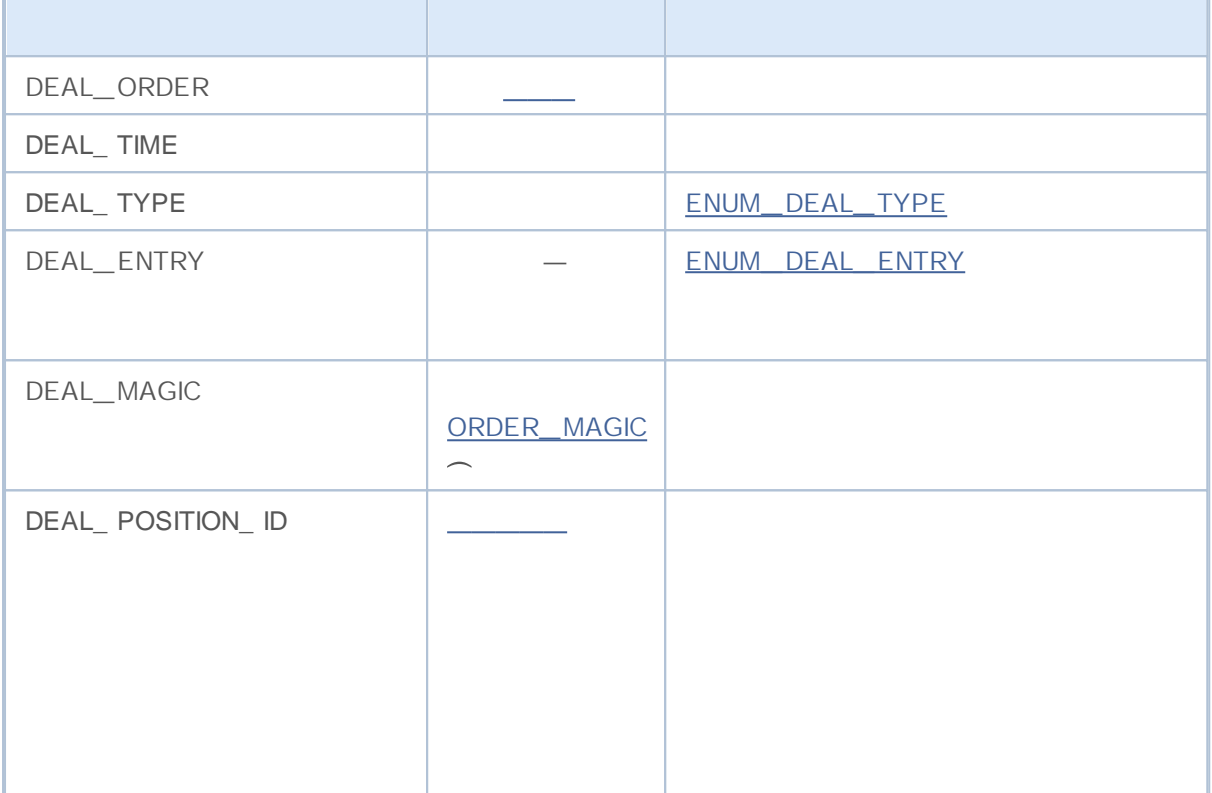

HistoryDealGetDouble()

### **ENUM\_DEAL\_PROPERTY\_DOUBLE**

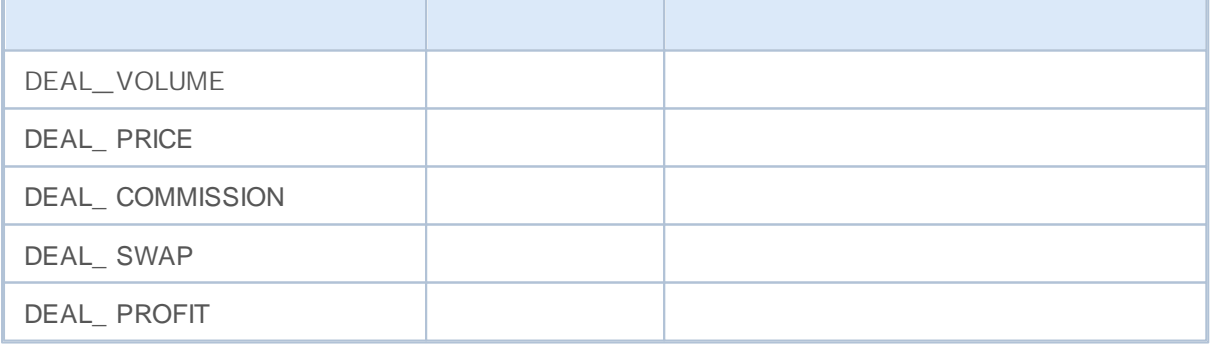

HistoryDealGetString()

**ENUM\_DEAL\_PROPERTY\_STRING**

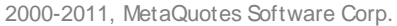

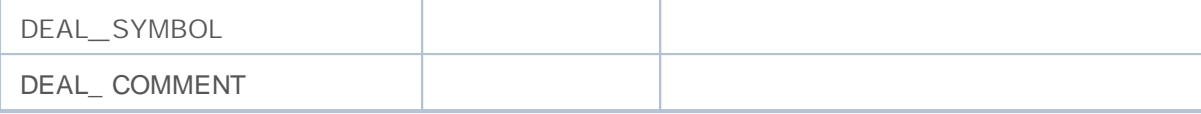

ENUM\_ DEAL\_ TYPE HistoryDealGetInteger() DEAL\_TYPE

**ENUM\_DEAL\_TYPE**

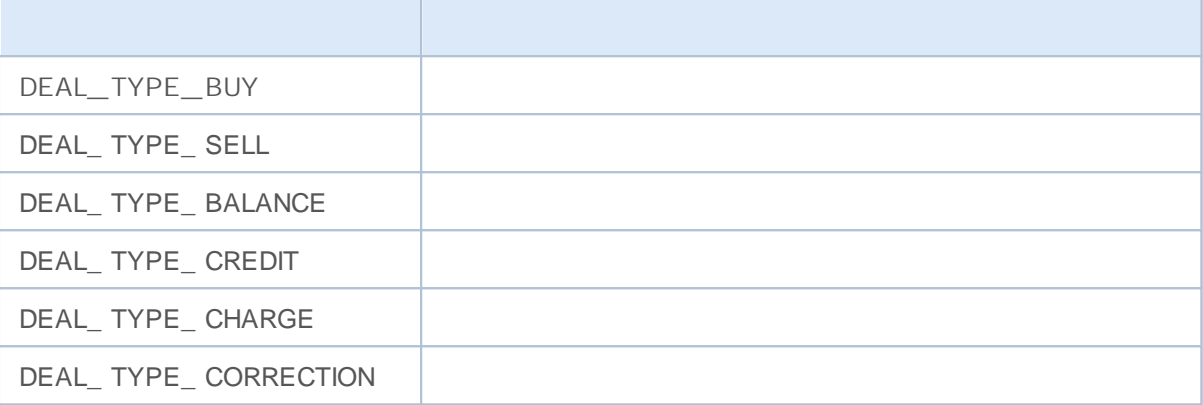

ENUM\_ DEAL\_ TYPE

DEAL\_ ENTRY

ENUM\_ DEAL\_ ENTRY HistoryDealGetInteger()

DEAL\_ENTRY\_IN DEAL\_ ENTRY\_ OUT DEAL\_ ENTRY\_ INOUT DEAL\_ ENTRY\_ STATE

**ENUM\_DEAL\_ENTRY**

#### OrderSend()

### ENUM\_ TRADE\_ REQUEST\_ ACTIONS

## **ENUM\_TRADE\_REQUEST\_ACTIONS**

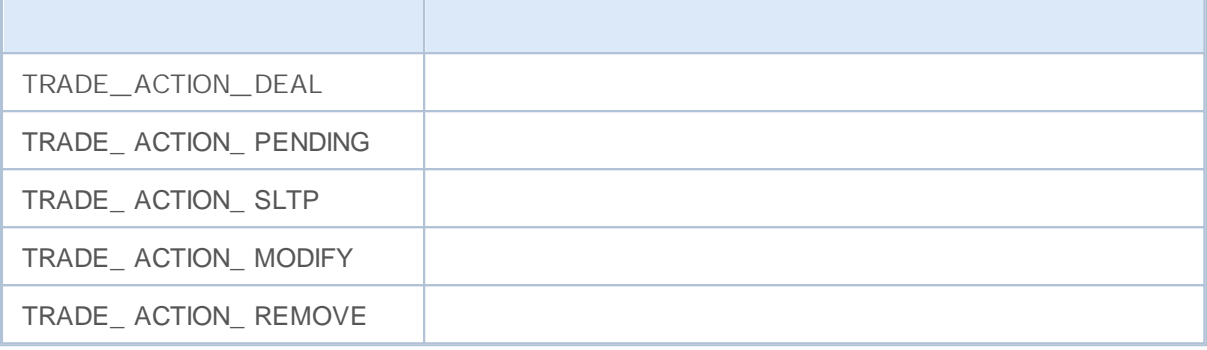

# **Trade Orders in Depth Of Market**

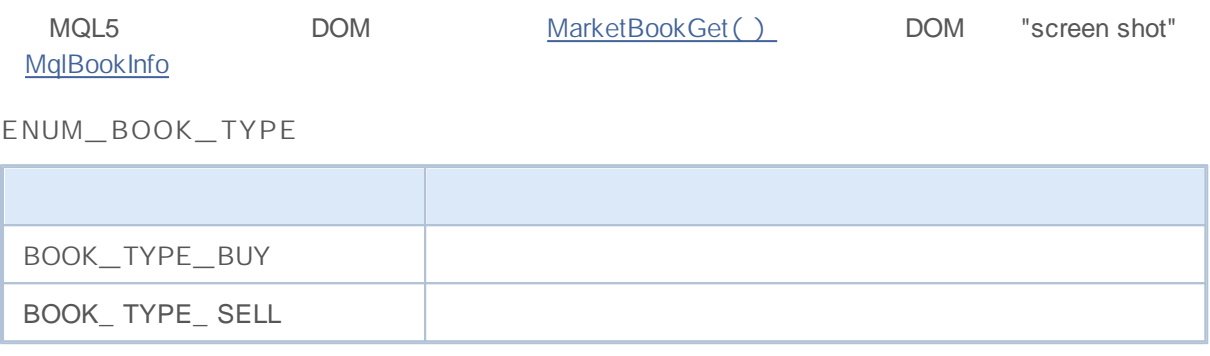

 $\underline{\text{DOM}}$  ,

- $\bullet$   $\frac{1}{\sqrt{1-\frac{1}{2}}\left(1-\frac{1}{2}\right)}$
- $\bullet$   $\frac{1}{\sqrt{1-\frac{1}{2}}}\frac{1}{\sqrt{1-\frac{1}{2}}}\frac{1}{\sqrt{1-\frac{1}{2}}}\frac{1}{\sqrt{1-\frac{1}{2}}}\frac{1}{\sqrt{1-\frac{1}{2}}}\frac{1}{\sqrt{1-\frac{1}{2}}}\frac{1}{\sqrt{1-\frac{1}{2}}}\frac{1}{\sqrt{1-\frac{1}{2}}}\frac{1}{\sqrt{1-\frac{1}{2}}}\frac{1}{\sqrt{1-\frac{1}{2}}}\frac{1}{\sqrt{1-\frac{1}{2}}}\frac{1}{\sqrt{1-\frac{1}{2}}}\frac{1}{\sqrt{1-\frac{1}{2}}}\frac{1}{\sqrt$
- $\bullet$   $\frac{1}{\sqrt{1-\frac{1}{2}}}\frac{1}{\sqrt{1-\frac{1}{2}}}\frac{1}{\sqrt{1-\frac{1}{2}}}\frac{1}{\sqrt{1-\frac{1}{2}}}\frac{1}{\sqrt{1-\frac{1}{2}}}\frac{1}{\sqrt{1-\frac{1}{2}}}\frac{1}{\sqrt{1-\frac{1}{2}}}\frac{1}{\sqrt{1-\frac{1}{2}}}\frac{1}{\sqrt{1-\frac{1}{2}}}\frac{1}{\sqrt{1-\frac{1}{2}}}\frac{1}{\sqrt{1-\frac{1}{2}}}\frac{1}{\sqrt{1-\frac{1}{2}}}\frac{1}{\sqrt{1-\frac{1}{2}}}\frac{1}{\sqrt$
- –
- CheckPointer()
- $\bullet$   $\frac{\overline{\phantom{a}}}{\phantom{a}}$

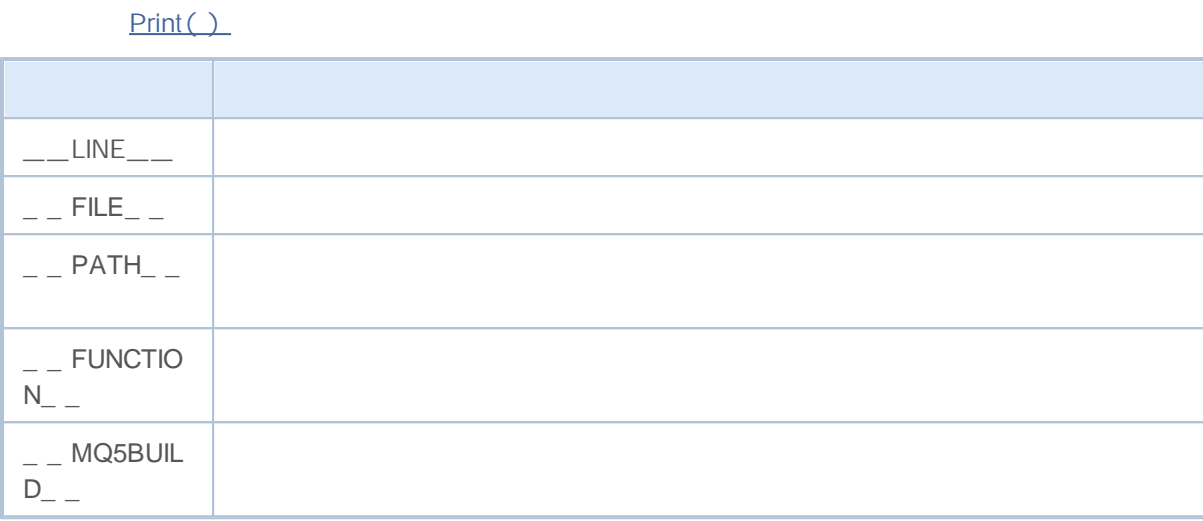

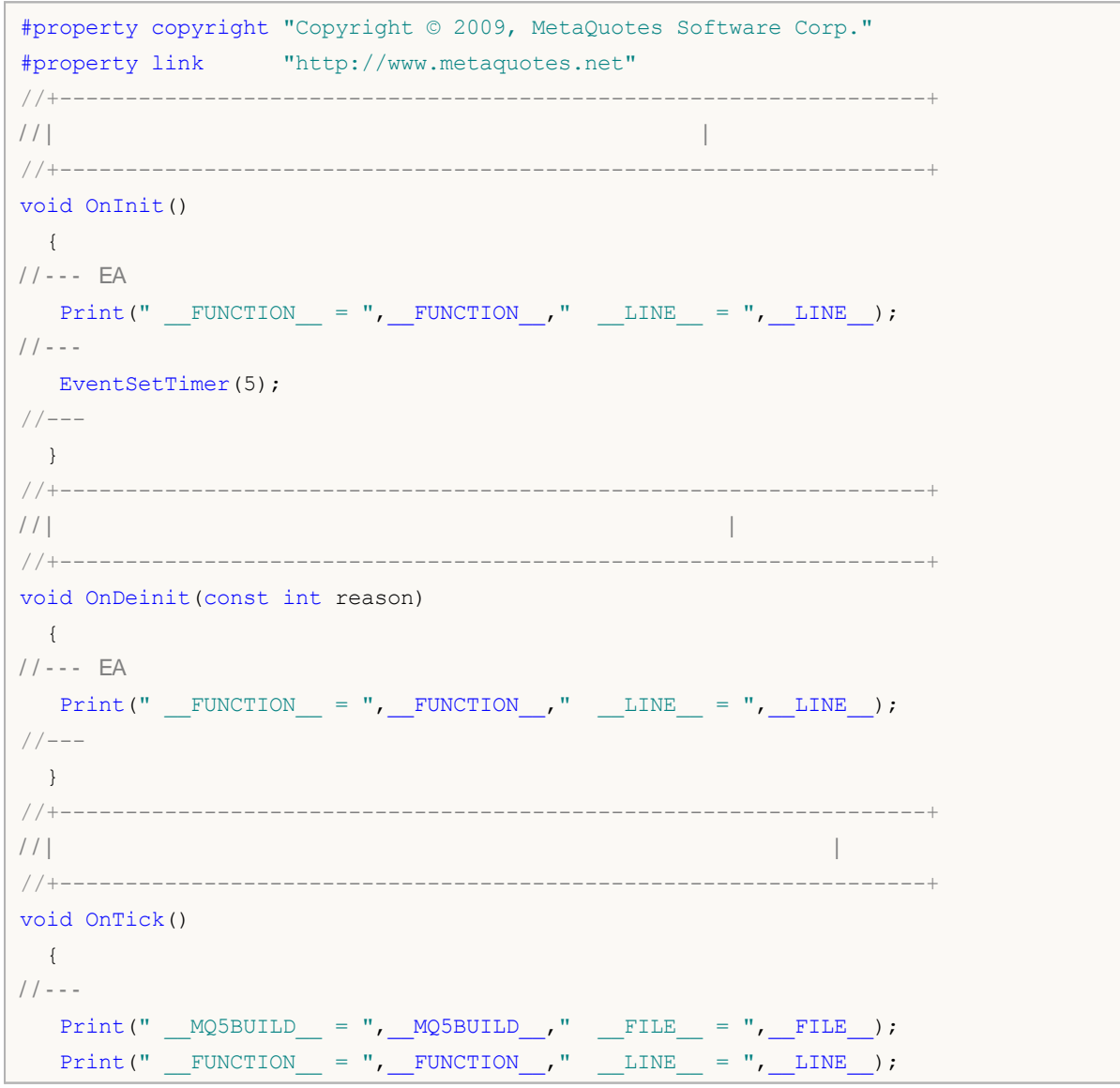

# MOL<sub>5</sub>

```
test1(_FUNCTION );
 test2();
// --\qquad \qquad \}1/1+ - - - - - - -
                   ----------------------------
1/1________________
void test1 (string par)
\left\{\begin{array}{c} \end{array}\right\}// - - -Print(" FUNCTION = ", FUNCTION ," LINE = ", LINE ," par = ", par);
\left\{\begin{array}{ccc} \end{array}\right\}111\blacksquare-----------------
void test2()
\left\{ \right.// - - -Print (" _FUNCTION_ = ", _FUNCTION_, " _LINE_ = ", _LINE_);
 \left\{\right\}1/1\overline{\phantom{0}}void OnTimer()
\left\{ \begin{array}{c} 1 \end{array} \right.// --Print(" _FUNCTION = ", FUNCTION ," LINE = ", LINE );
 test1(FUNCTION);
\rightarrow
```
#### mathematical functions

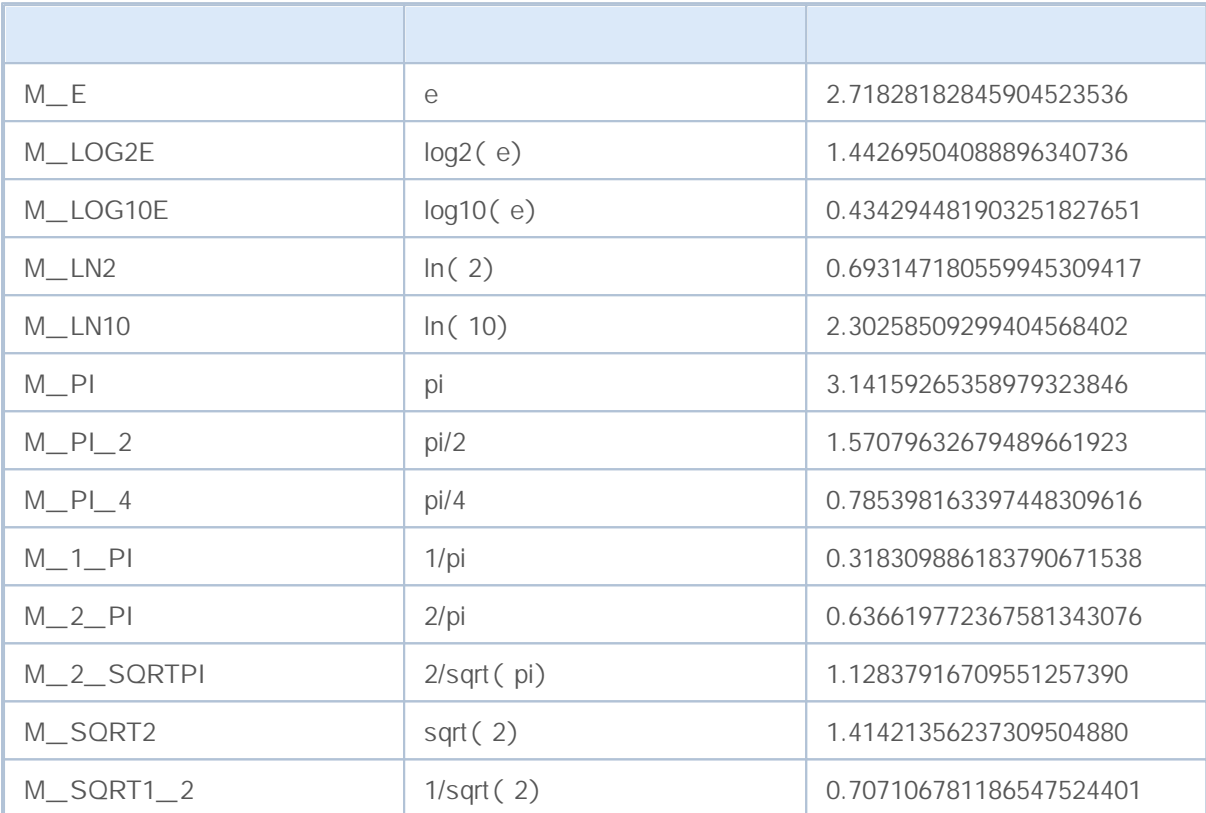

```
//+------------------------------------------------------------------+
\left| \int \right|// +-----void OnStart()
 {
// - - -Print("M_E = ", DoubleToString(M_E, 16));
  Print("M_LOG2E = ",DoubleToString(M_LOG2E,16));
  Print("M_LOG10E = ",DoubleToString(M_LOG10E,16));
  Print("M_LN2 = ",DoubleToString(M_LN2,16));
  Print("M_LN10 = ",DoubleToString(M_LN10,16));
  Print("M_PI = ",DoubleToString(M_PI,16));
  Print("M_PI_2 = ",DoubleToString(M_PI_2,16));
  Print("M_PI_4 = ",DoubleToString(M_PI_4,16));
  Print("M_1_PI = ",DoubleToString(M_1_PI,16));
  Print("M_2_PI = ",DoubleToString(M_2_PI,16));
   Print("M_2_SQRTPI = ",DoubleToString(M_2_SQRTPI,16));
  Print("M_SQRT2 = ",DoubleToString(M_SQRT2,16));
   Print("M_SQRT1_2 = ",DoubleToString(M_SQRT1_2,16));
  }
```
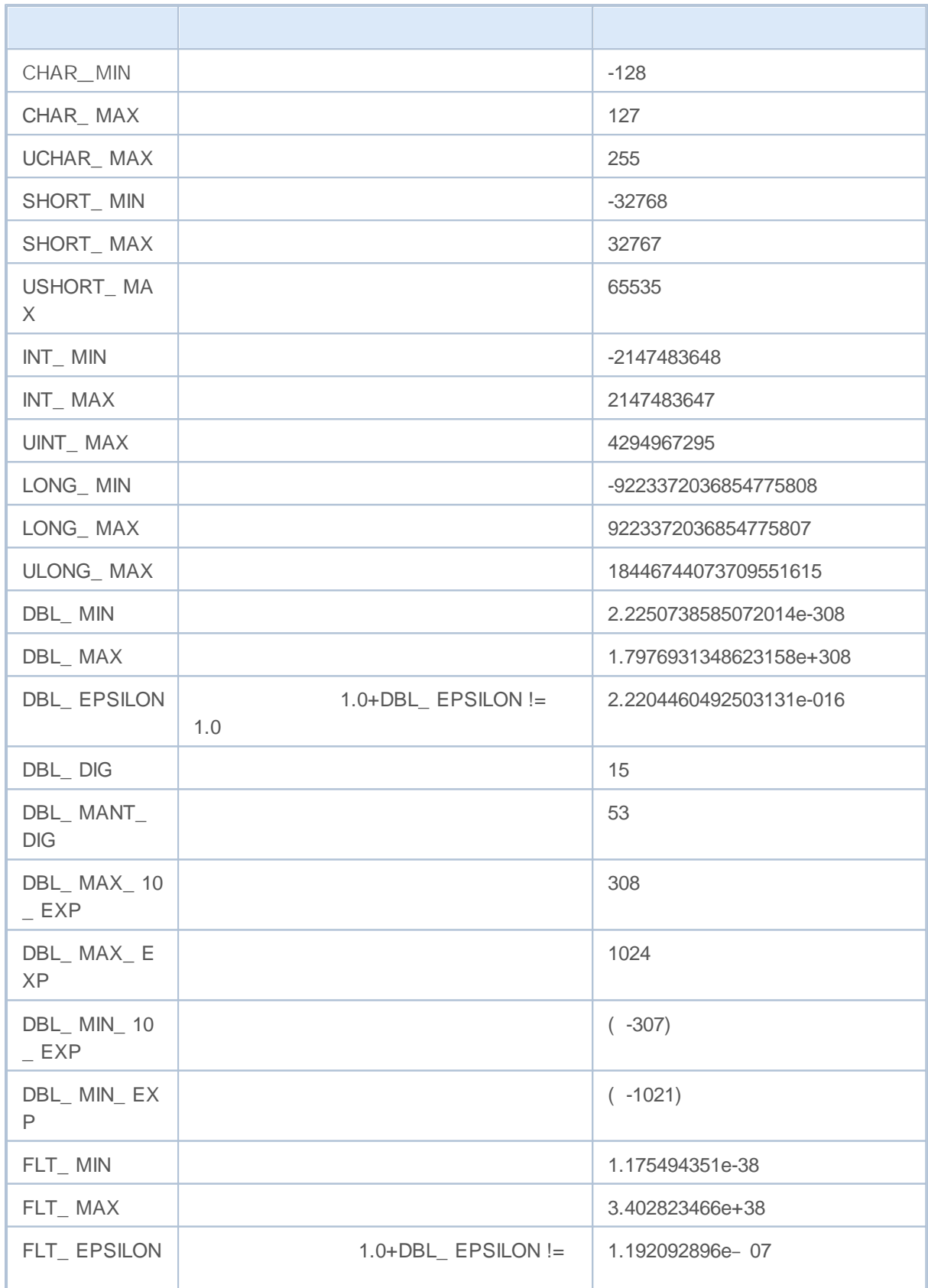

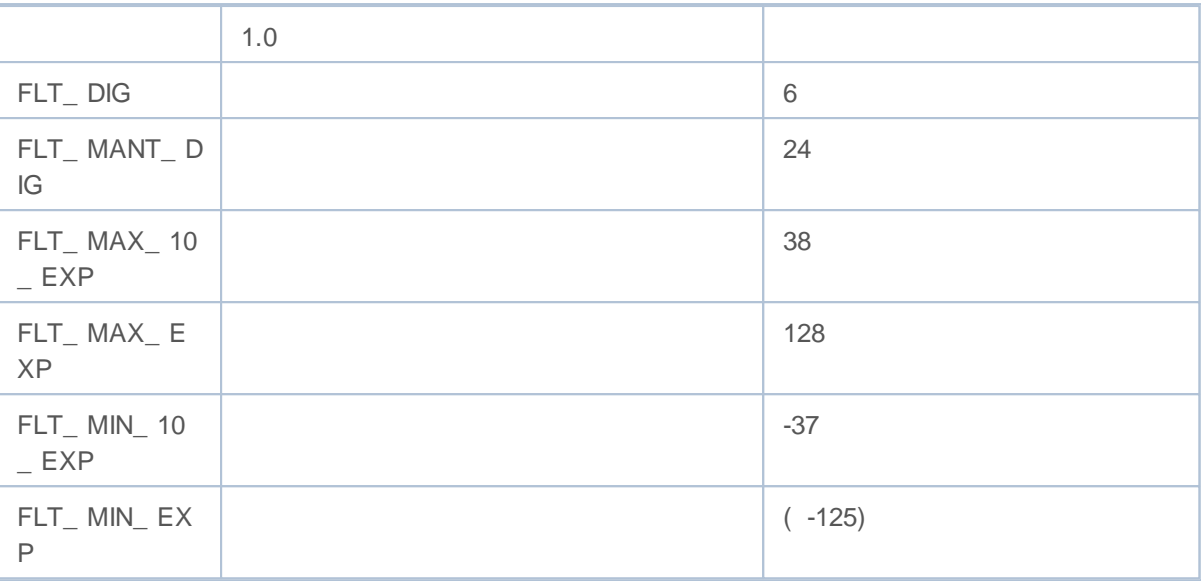

```
void OnStart()
  {
// - - -printf("CHAR MIN = %d", CHAR MIN);
  printf("CHAR MAX = %d", CHAR MAX);
  printf("UCHAR MAX = %d", UCHAR MAX);
  printf("SHORT_MIN = %d", SHORT_MIN);
  printf("SHORT_MAX = %d", SHORT_MAX);
  printf("USHORT_MAX = %d", USHORT_MAX);
  printf("INT_MIN = d'', INT_MIN);
   printf("INT_MAX = \frac{1}{6}d'', INT_MAX);
  printf("UINT_MAX = %u", UINT_MAX);
   printf("LONG_MIN = %I64d", LONG_MIN);
   printf("LONG_MAX = %I64d", LONG_MAX);
   printf("ULONG_MAX = %I64u", ULONG_MAX);
   printf("EMPTY_VALUE = %.16e", EMPTY_VALUE);
   printf("DBL MIN = *.16e", DBL MIN);
  printf("DBL MAX = % .16e", DBL MAX);
   printf("DBL EPSILON = %.16e", DBL EPSILON);
   printf("DBL DIS = %d", DBL DIS);
   printf("DBL_MANT_DIG = %d", DBL_MANT_DIG);
   printf("DBL_MAX_10_EXP = \textdegree_dd",DBL_MAX_10_EXP);
   printf("DBL_MAX_EXP = \textdegree d", DBL_MAX_EXP);
   printf("DBL_MIN_10_EXP = \textdegree d",DBL_MIN_10_EXP);
   printf("DBL_MIN_EXP = d'', DBL_MIN_EXP);
   printf("FLT_MIN = % .8e", FLT_MIN);
   printf("FLT_MAX = % .8e", FLT_MAX);
   printf("FLT_EPSILON = %.8e", FLT_EPSILON);
  }
```
#### UninitializeReason()

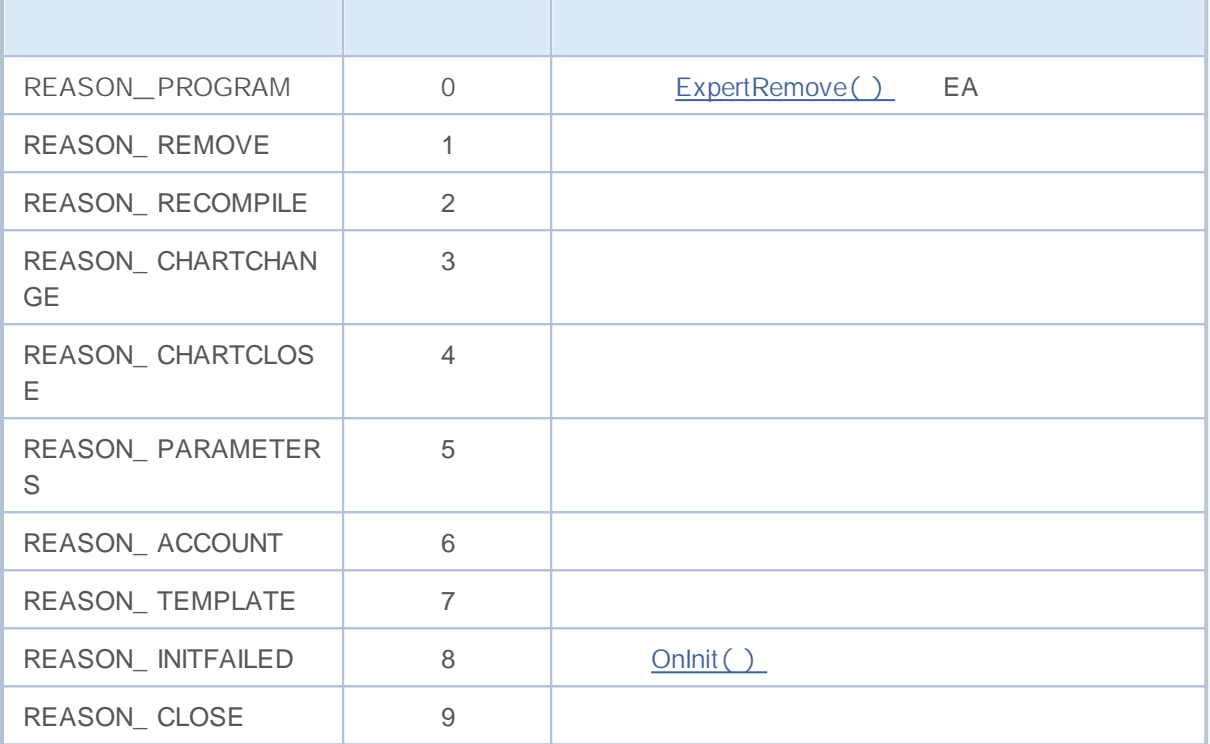

**OnDeinit** 

```
input int par=7;
//+------------------------------------------------------------------+
\left| \int \right|//+------------------------------------------------------------------+
string getUnitReasonText(int reasonCode)
 \left\{ \right.string text="";
// --switch(reasonCode)
    {
    case REASON_ACCOUNT:
       text="Account was changed";break;
    case REASON_CHARTCHANGE:
        text="Symbol or timeframe was changed";break;
     case REASON_CHARTCLOSE:
        text="Chart was closed";break;
     case REASON_PARAMETERS:
        text="Input-parameter was changed";break;
     case REASON_RECOMPILE:
        text="Program "+__FILE__+" was recompiled";break;
     case REASON_REMOVE:
```
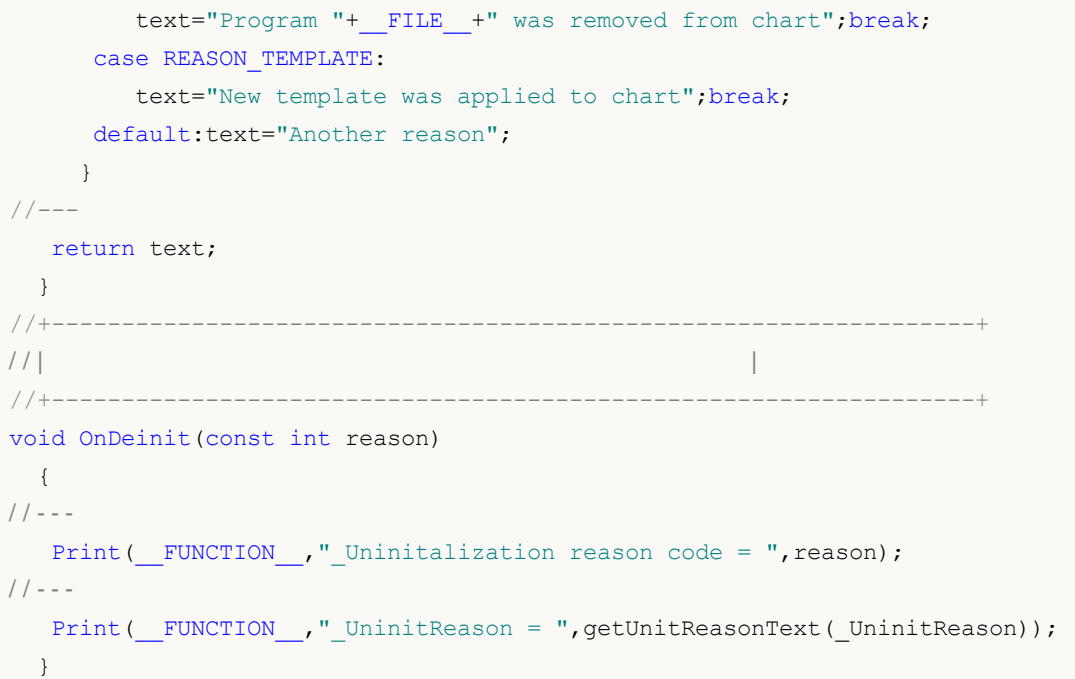

CheckPointer() entertainment of the entertainment of the entertainment of the entertainment of the entertainment of the entertainment of the entertainment of the entertainment of the entertainment of the entertainment of t

new() POINTER\_DYNAMIC delete() operator

POINTER\_ AUTOMATIC MQL5

, ,

**ENUM\_POINTER\_TYPE**

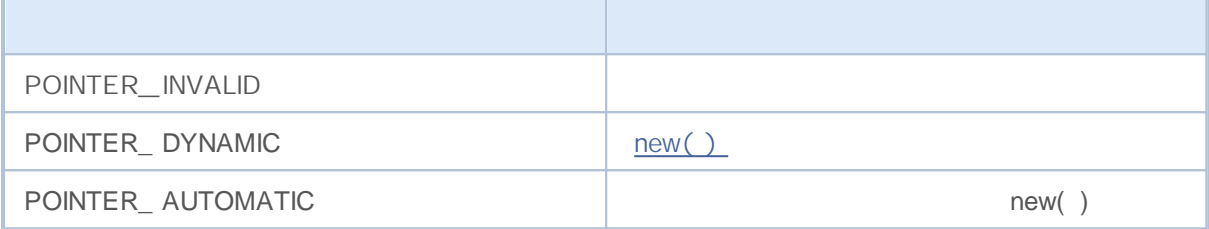

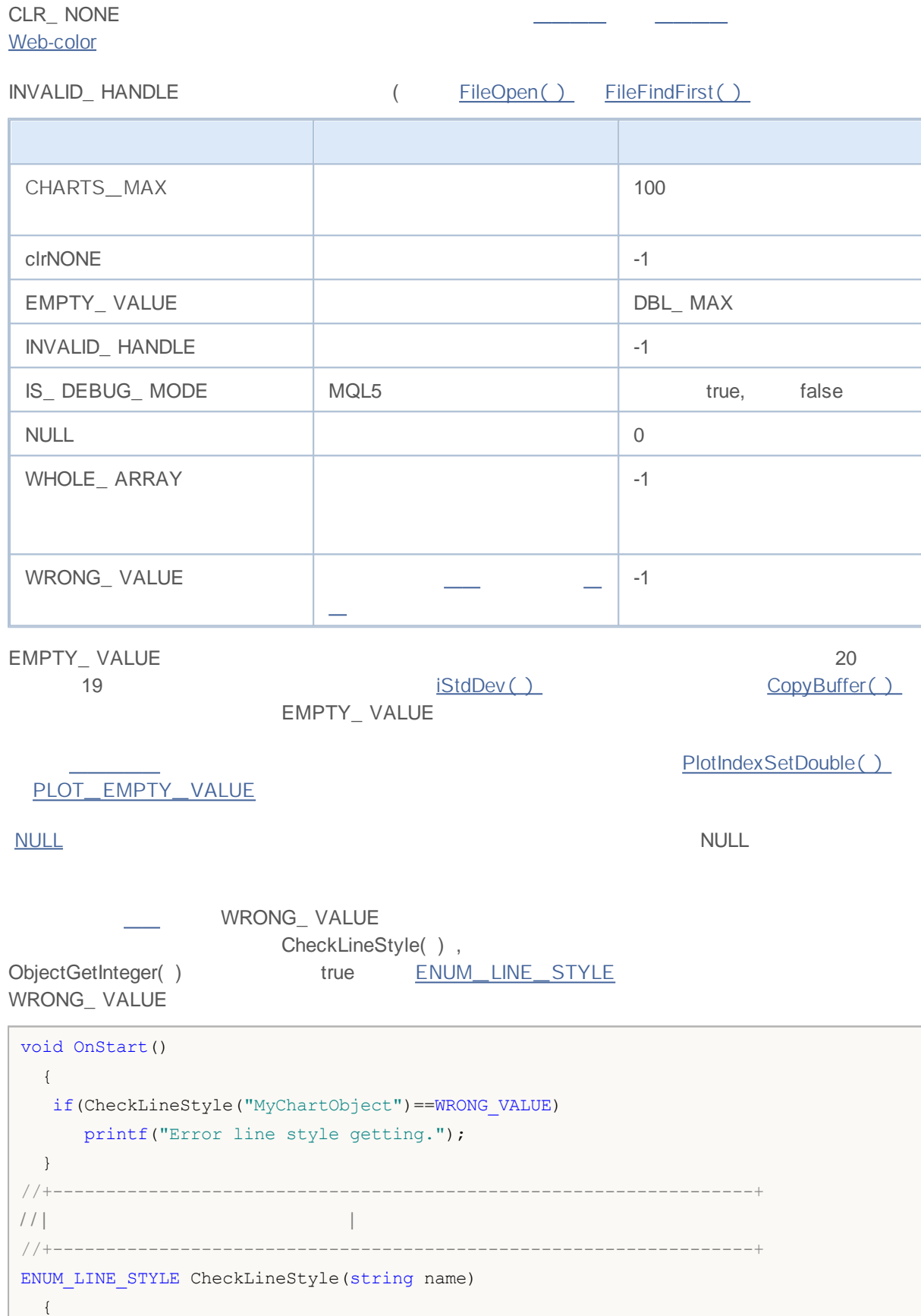

```
long style;
//---if(ObjectGetInteger(0,name,OBJPROP_STYLE,0,style))
     return((ENUM_LINE_STYLE)style);
  else
     return(WRONG_VALUE);
 }
```
#### WHOLE\_ ARRAY

- ArrayCopy();
- ArrayMinimum ();
- ArrayMaximum ();
- FileReadArray ();
- FileWriteArray().

WHOLE\_ ARRAY

MetaEditor

MQL5 IS\_DEBUG\_MODE

**F5**

```
//+------------------------------------------------------------------+
//| Check_DEBUG_MODE.mq5 |
//| Copyright © 2009, MetaQuotes Software Corp. |
//| http://www.metaquotes.net |
//+------------------------------------------------------------------+
#property copyright "Copyright © 2009, MetaQuotes Software Corp."
#property link "http://www.metaquotes.net"
//+------------------------------------------------------------------+
\left| \int \right|//+------------------------------------------------------------------+
void OnStart()
 \left\{ \right.// --string label name="invisible label";
  if(ObjectFind(0,label_name)<0)
   {
    Print("Object", label name, "not found. Error code = ", GetLastError());
    / / - - -
     ObjectCreate(0,label name, OBJ LABEL, 0, 0, 0);
     1/ - - - X
     ObjectSetInteger(0,label name, OBJPROP XDISTANCE, 200);
     / / - - - Y
     ObjectSetInteger(0,label_name,OBJPROP_YDISTANCE,300);
     ResetLastError();
     if(IS_DEBUG_MODE) / /
```

```
{
      // - - -ObjectSetString(0,label_name,OBJPROP_TEXT,"DEBUG MODE");
      / / - - -
      if(!ObjectSetInteger(0,label_name,OBJPROP_COLOR,clrRed))
         Print("Unable to set the color. Error", GetLastError());
      }
   else //
     {
      ObjectSetString(0,label_name,OBJPROP_TEXT,"RELEASE MODE");
      / / - - -
      if(!ObjectSetInteger(0,label name, OBJPROP COLOR, CLR NONE))
         Print("Unable to set the color. Error ", GetLastError());
     }
   ChartRedraw();
   DebugBreak(); //
   }
}
```
DebugBreak, MQL
$\mathbb{R}^2$ 

MQL5 5  $\frac{1}{2}$  and  $\frac{1}{2}$ 

- MqlDateTime
- MglParam IndicatorCreate()

J.

 $\overline{\phantom{a}}$ 

 $\sim$   $-$ 

 $\overline{\phantom{a}}$ 

- MglRates
- MqlBookInfo
- MqlTradeRequest
- MglTradeResult OrderSend()
- MqlTick

## **Mql**

#### int 8

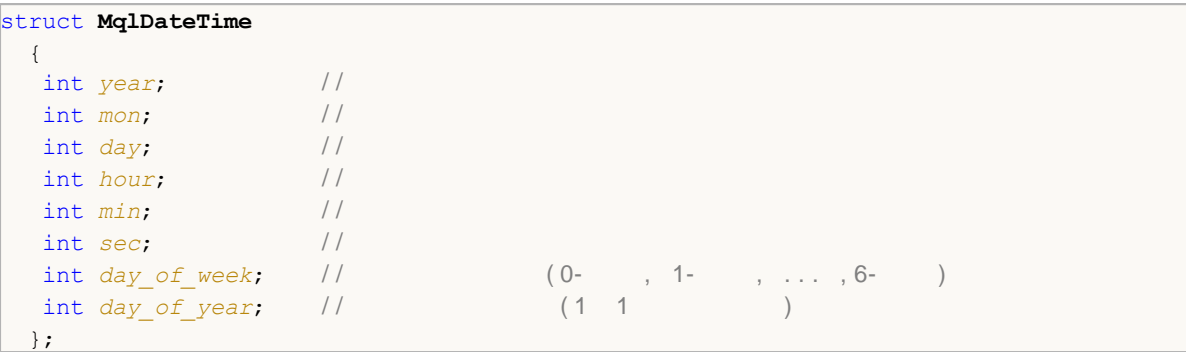

day\_ of\_ year

```
void OnStart()
 \left\{ \right.// --datetime date1=D'2008.03.01';
  datetime date2=D'2009.03.01';
  MqlDateTime str1, str2;
  TimeToStruct(date1,str1);
  TimeToStruct(date2,str2);
 printf("%02d.%02d.%4d, day of year = %d",str1.day,str1.mon,
          str1.year,str1.day_of_year);
  printf("%02d.%02d.%4d, day of year = %d",str2.day,str2.mon,
         str2.year,str2.day_of_year);
 }
/* Result:
  01.03.2008, day of year = 60
  01.03.2009, day of year = 59
*/
```
TimeToStruct,

### **( MqlParam)**

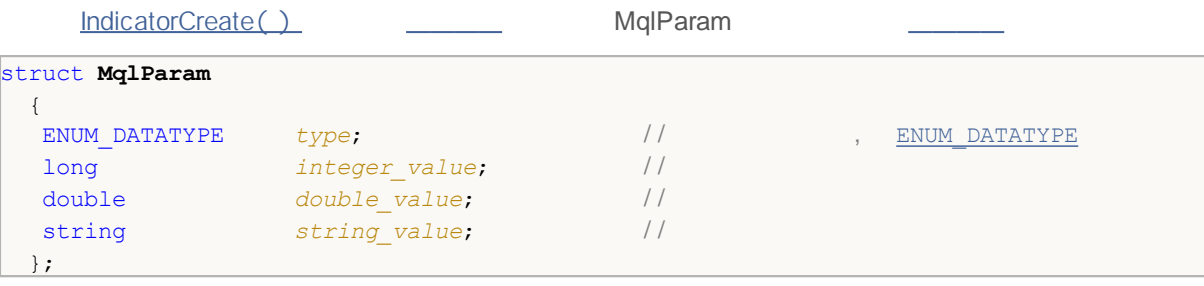

MqlParam

( *integer\_value*, *double\_value string\_value*)

#### ENUM\_DATATYPE

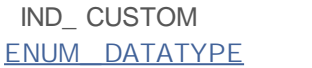

IndicatorCreate() TYPE\_ STRING string\_value

## **Mql**

```
struct MqlRates
 {
  datetime time; / /
  double open; / /
  double high; / /
  double low; / /
 double close; //
  long tick_volume; / /
  int spread; //
 long real_volume; / /
 };
```
 $\frac{1}{\sqrt{2}}$ 

```
void OnStart()
 {
 MqlRates rates[];
  int copied=CopyRates(NULL,0,0,100,rates);
 if(copied<=0)
     Print("Error copying price data ", GetLastError());
  else Print("Copied ", ArraySize(rates), " bars");
 }
```
### **MqlBookInfo**

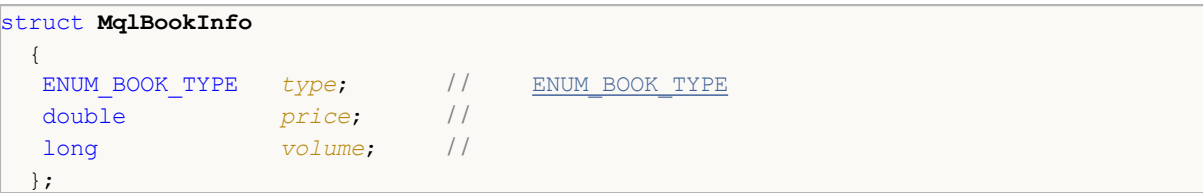

, . .

MqlBookInfo ,

DOM

```
MqlBookInfo priceArray[];
bool getBook=MarketBookGet(NULL, priceArray);
if(getBook)
 \{int size=ArraySize(priceArray);
  Print("MarketBookInfo about ", Symbol());
 }
else
  {
   Print("Failed to receive DOM for the symbol ", Symbol());
  }
```
MarketBookAdd - MarketBookRelease, MarketBookGet, DOM , www.

## **( MqlTradeRequest)**

MqlTradeRequest MqlTradeResult

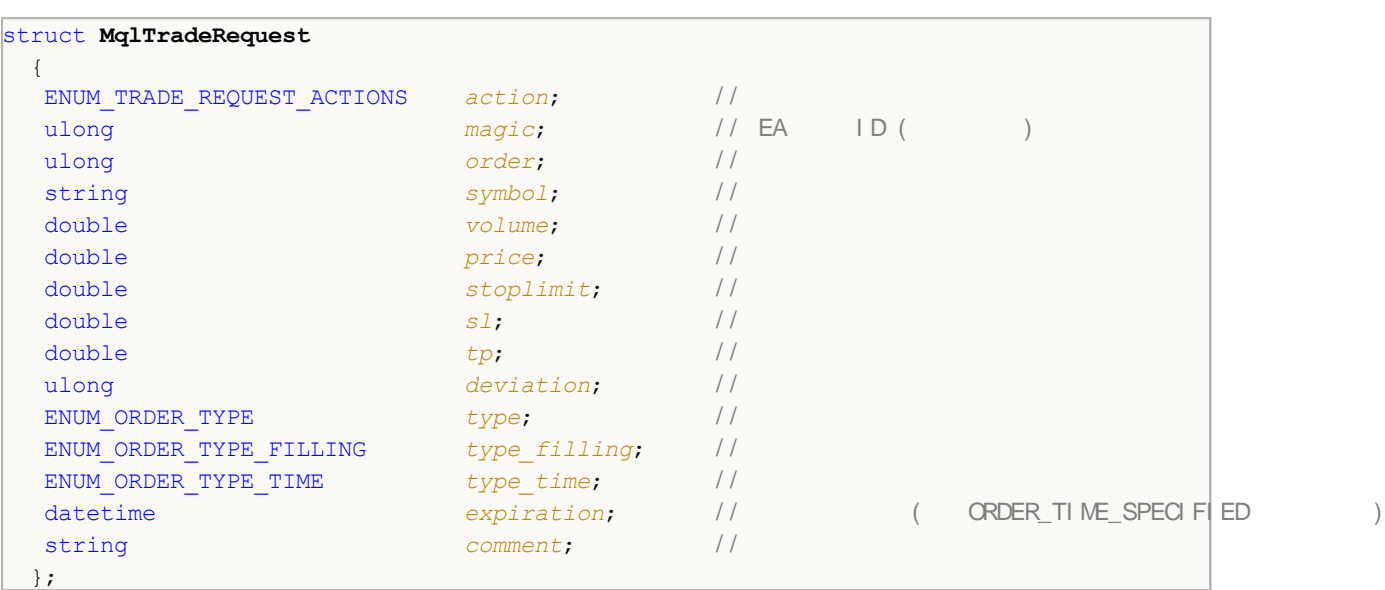

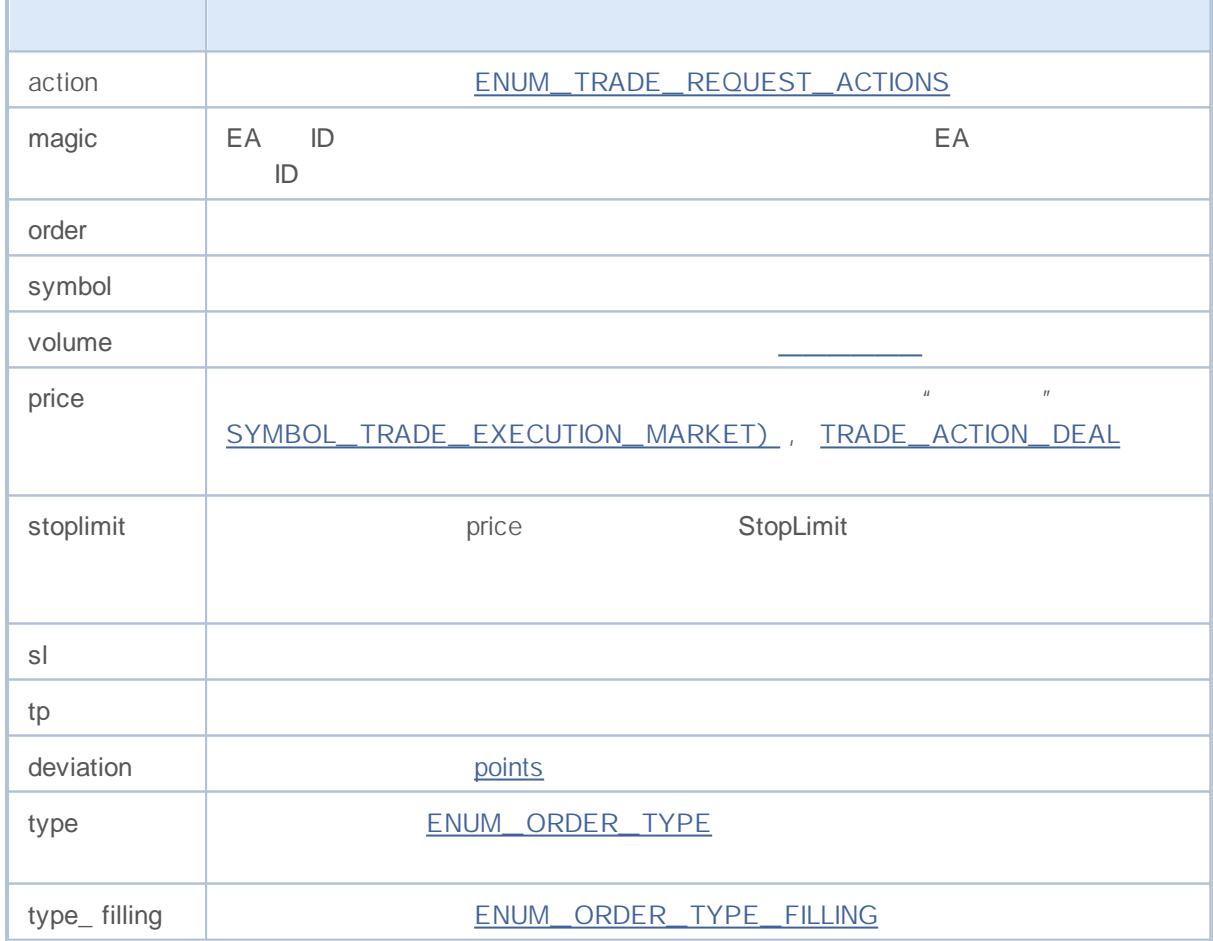

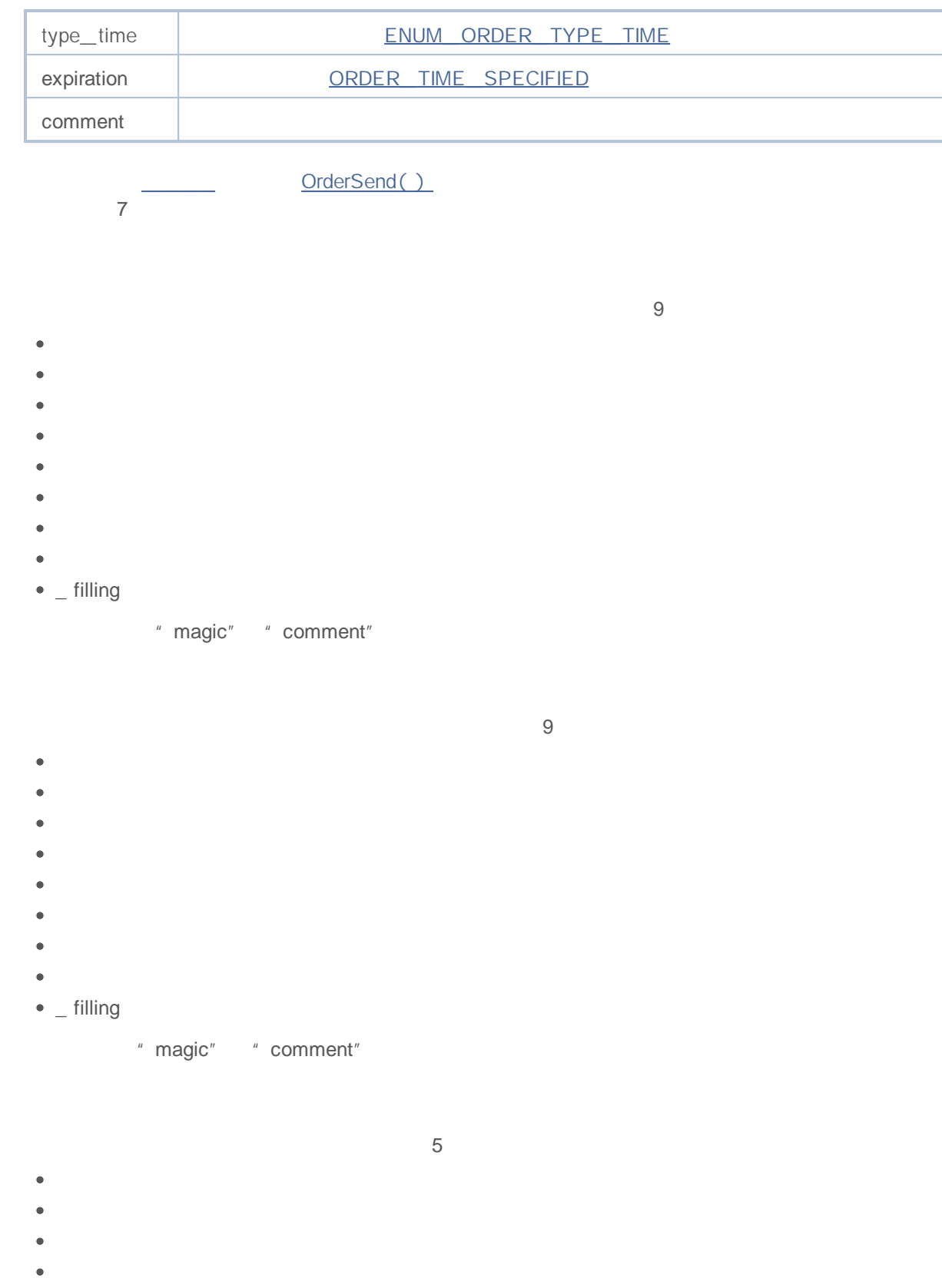

 $\bullet$  \_ filling

"magic" "comment"

#### **SL & TP**

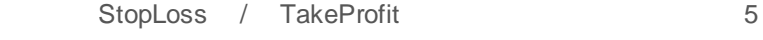

- $\bullet$
- $\bullet$
- $\bullet$
- $\bullet$

11

- $\bullet$
- $\ddot{\phantom{a}}$
- 
- 
- $\bullet$
- $\bullet$
- $\mathbf{r}$
- $\bullet$
- $\bullet$
- $\bullet$  \_ filling
- $\bullet$  \_ time
- $\bullet$
- 

"magic" "comment"

7

2

- $\bullet$
- $\bullet$
- 
- $\bullet$
- $\epsilon$
- ×
- $\bullet$  \_ time
- $\bullet$

 $\bullet$ 

,

À

2000-2011, MetaQuotes Software Corp.

- 
- 

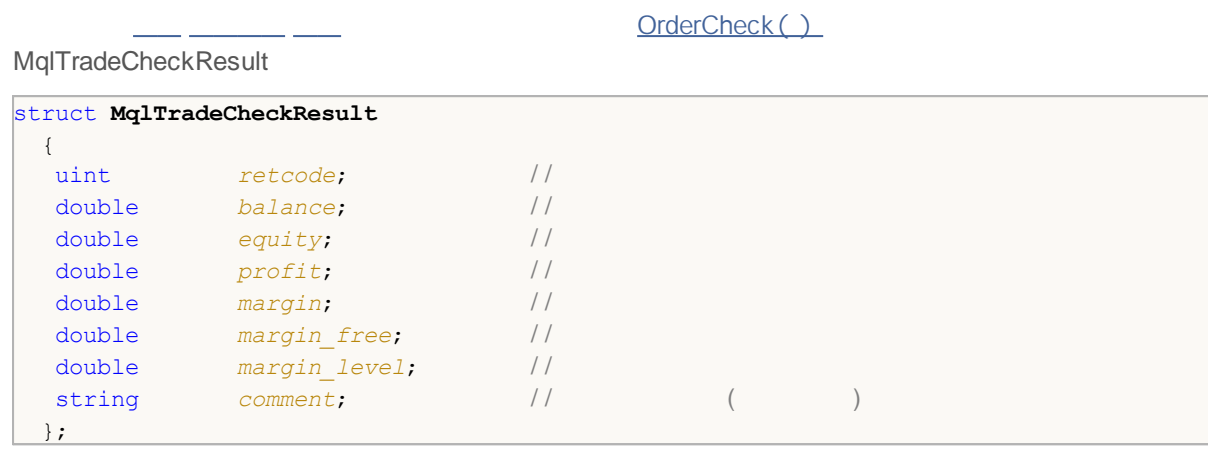

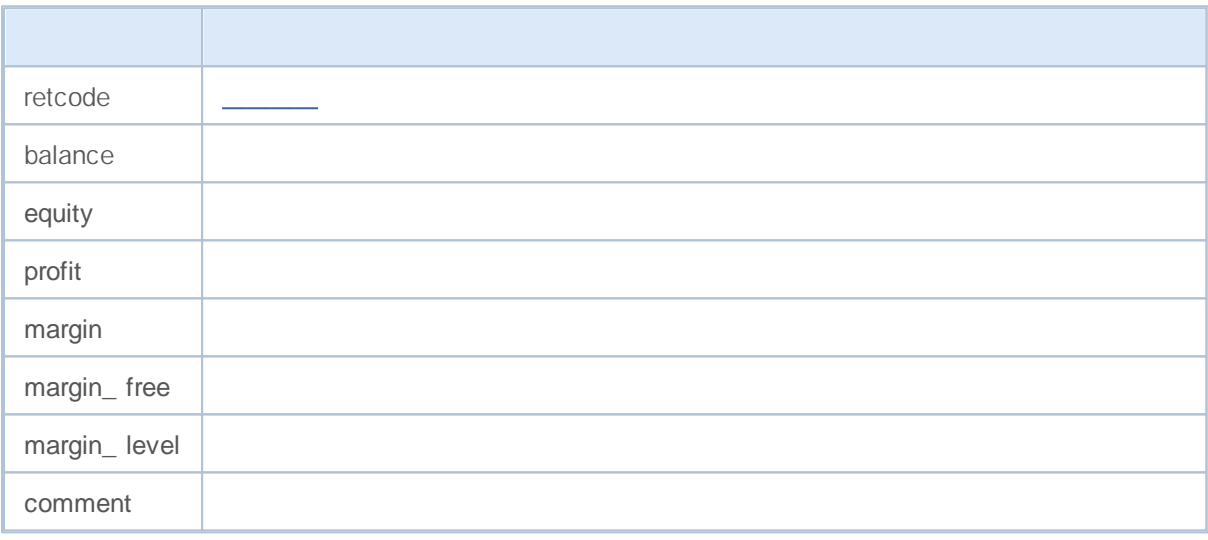

J.

, , ,

**297**

### **Mql**

MqlTradeResult

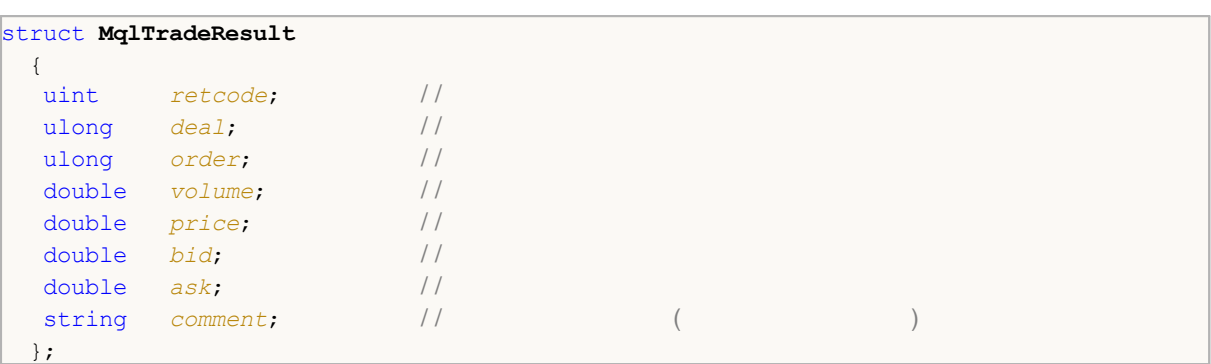

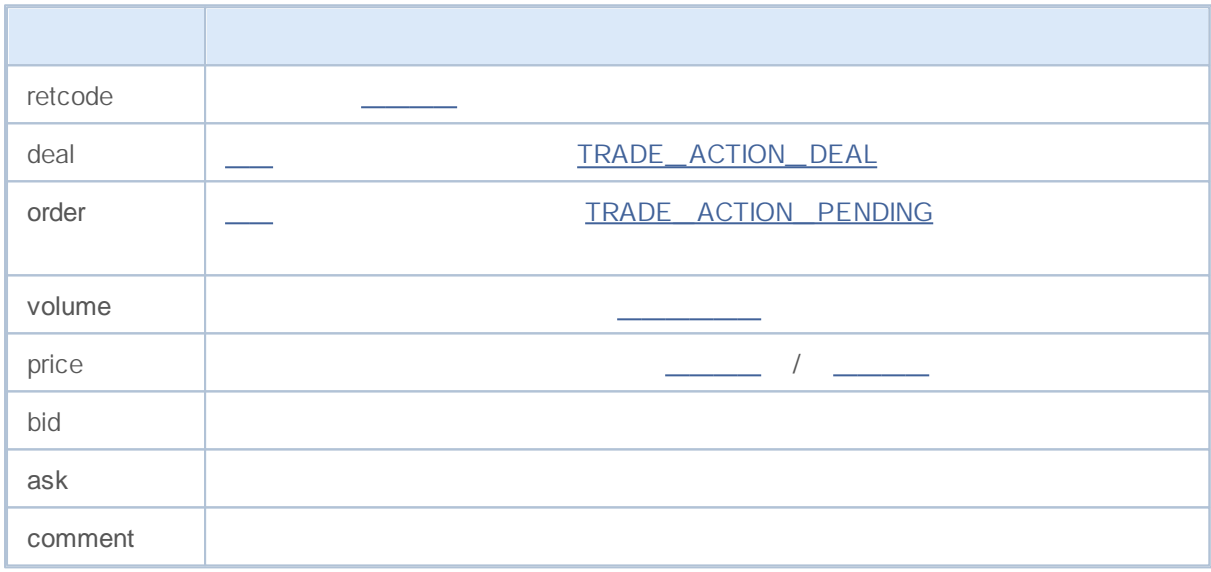

MqlTradeResult **OrderSend**()

## MOI 5

```
//+------------------------------------------------------------------+
\left| \frac{1}{2} \right|//+------------------------------------------------------------------+
bool MyOrderSend(MqlTradeRequest request,MqlTradeResult result)
 {
// - - -ResetLastError();
/ / - - -bool success=OrderSend(request, result);
/ / - - -if(!success)
    {
     int answer=result.retcode;
     Print("TradeLog: Trade request failed. Error = ", GetLastError());
      switch(answer)
        {
        / / - -case 10004:
           {
           Print("TRADE_RETCODE_REQUOTE");
            Print("request.price = ", request.price," result.ask = ",
                  result.ask," result.bid = ",result.bid);
           break;
           }
         / / - -case 10006:
           {
           Print("TRADE_RETCODE_REJECT");
            Print("request.price = ", request.price," result.ask = ",
                 result.ask," result.bid = ", result.bid);
           break;
           }
         / / - -case 10015:
           {
           Print("TRADE_RETCODE_INVALID_PRICE");
            Print("request.price = ", request.price," result.ask = ",
                  result.ask," result.bid = ",result.bid);
           break;
           }
         / / - - - SL and/ or TP
         case 10016:
           {
           Print("TRADE_RETCODE_INVALID_STOPS");
            Print("request.sl = \frac{1}{r}, request.sl," request.tp = ", request.tp);
            Print("result.ask = ", result.ask," result.bid = ", result.bid);
            break;
           }
         // - - -case 10014:
           {
           Print("TRADE_RETCODE_INVALID_VOLUME");
            Print("request.volume = ",request.volume," result.volume = ",
                  result.volume);
           break;
           }
         / / - -case 10019:
           {
           Print("TRADE_RETCODE_NO_MONEY");
            Print("request.volume = ", request.volume," result.volume = ",
```
## MOL5

```
result.volume," result.comment = ",result.comment);
              break;
          }<br>\left\{ \begin{array}{c} 1 \end{array} \right.\mathcal{L} = \mathcal{L} \mathcal{L}default:
               {
                Print("Other answer = ", answer) ;
           \overline{\mathcal{A}}}
        / / - - -
       return(false);
     }
1/1 - - - ( ) -return(true);
  }
```
## **( MqlTick)**

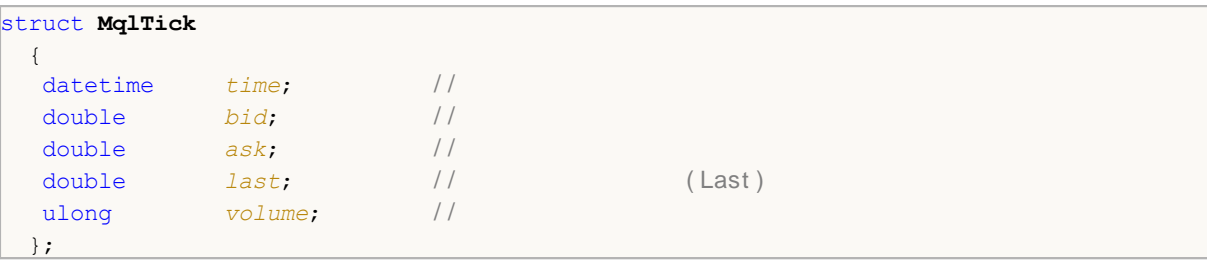

SymbolInfoTick() MqlTick type , , ,

```
void OnTick()
 \left\{ \right.MqlTick last_tick;
// --if(SymbolInfoTick(Symbol(),last_tick))
    \left\{ \right.Print(last tick.time,": Bid = ", last tick.bid,
            " Ask = ",last_tick.ask," Volume = ",last_tick.volume);
    }
  else Print("SymbolInfoTick() failed, error = ", GetLastError());
// -- -}
```
- <u>CorderSend()</u>
- $\bullet$   $\frac{1}{\sqrt{1-\frac{1}{2}}}\frac{1}{\sqrt{1-\frac{1}{2}}}\frac{1}{\sqrt{1-\frac{1}{2}}}\frac{1}{\sqrt{1-\frac{1}{2}}}\frac{1}{\sqrt{1-\frac{1}{2}}}\frac{1}{\sqrt{1-\frac{1}{2}}}\frac{1}{\sqrt{1-\frac{1}{2}}}\frac{1}{\sqrt{1-\frac{1}{2}}}\frac{1}{\sqrt{1-\frac{1}{2}}}\frac{1}{\sqrt{1-\frac{1}{2}}}\frac{1}{\sqrt{1-\frac{1}{2}}}\frac{1}{\sqrt{1-\frac{1}{2}}}\frac{1}{\sqrt{1-\frac{1}{2}}}\frac{1}{\sqrt$
- 
- –

GetLastErtror()

#### OrderSend() MqlTradeRequest MqlTradeResult *retcode* ENUM\_ TRADE\_ RETURN\_ CODES

**ENUM\_TRADE\_RETURN\_CODES**

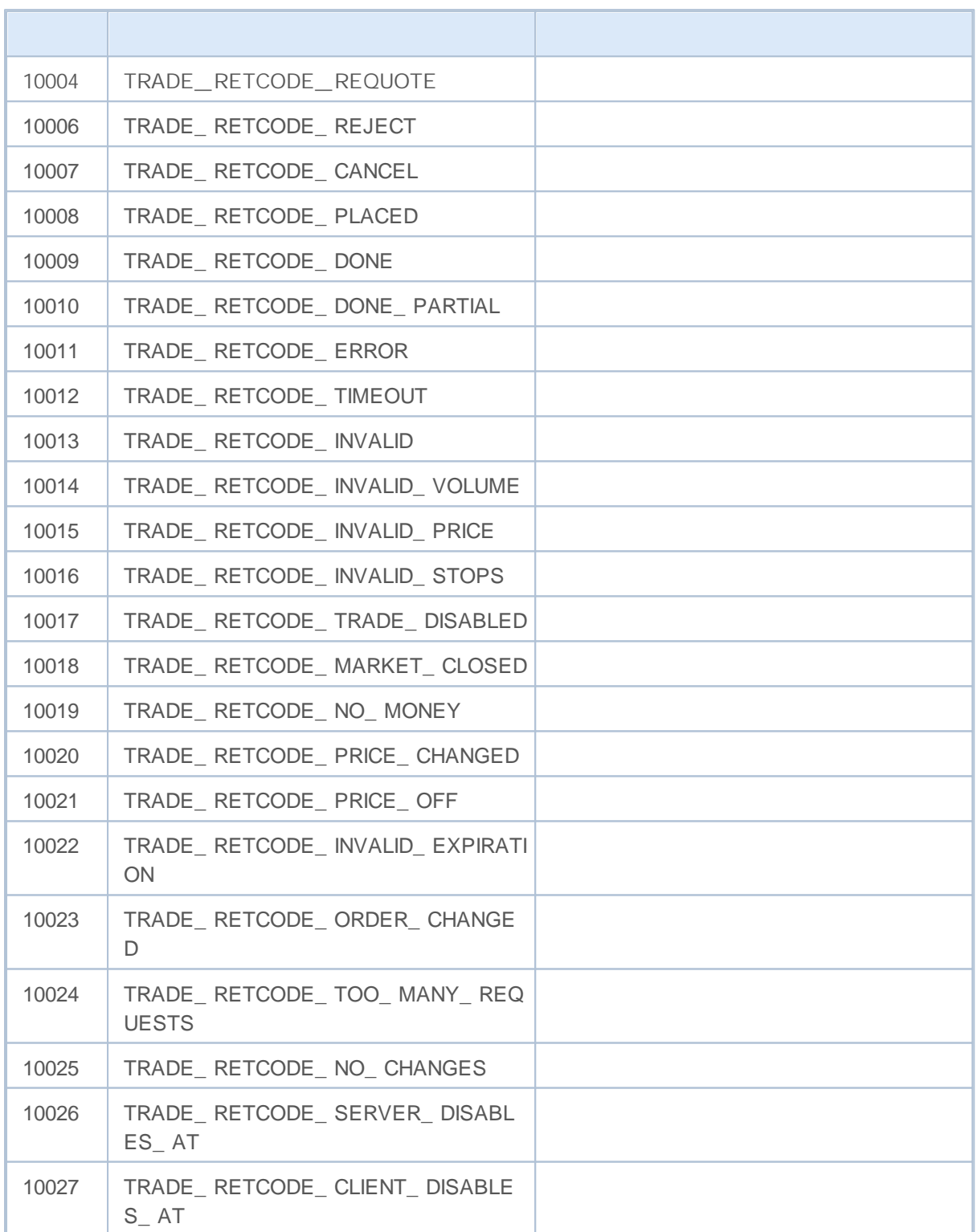

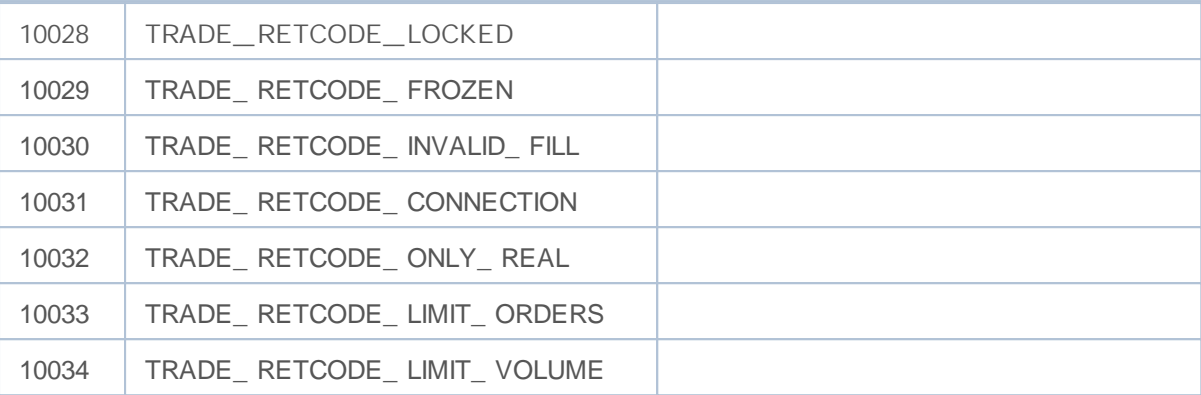

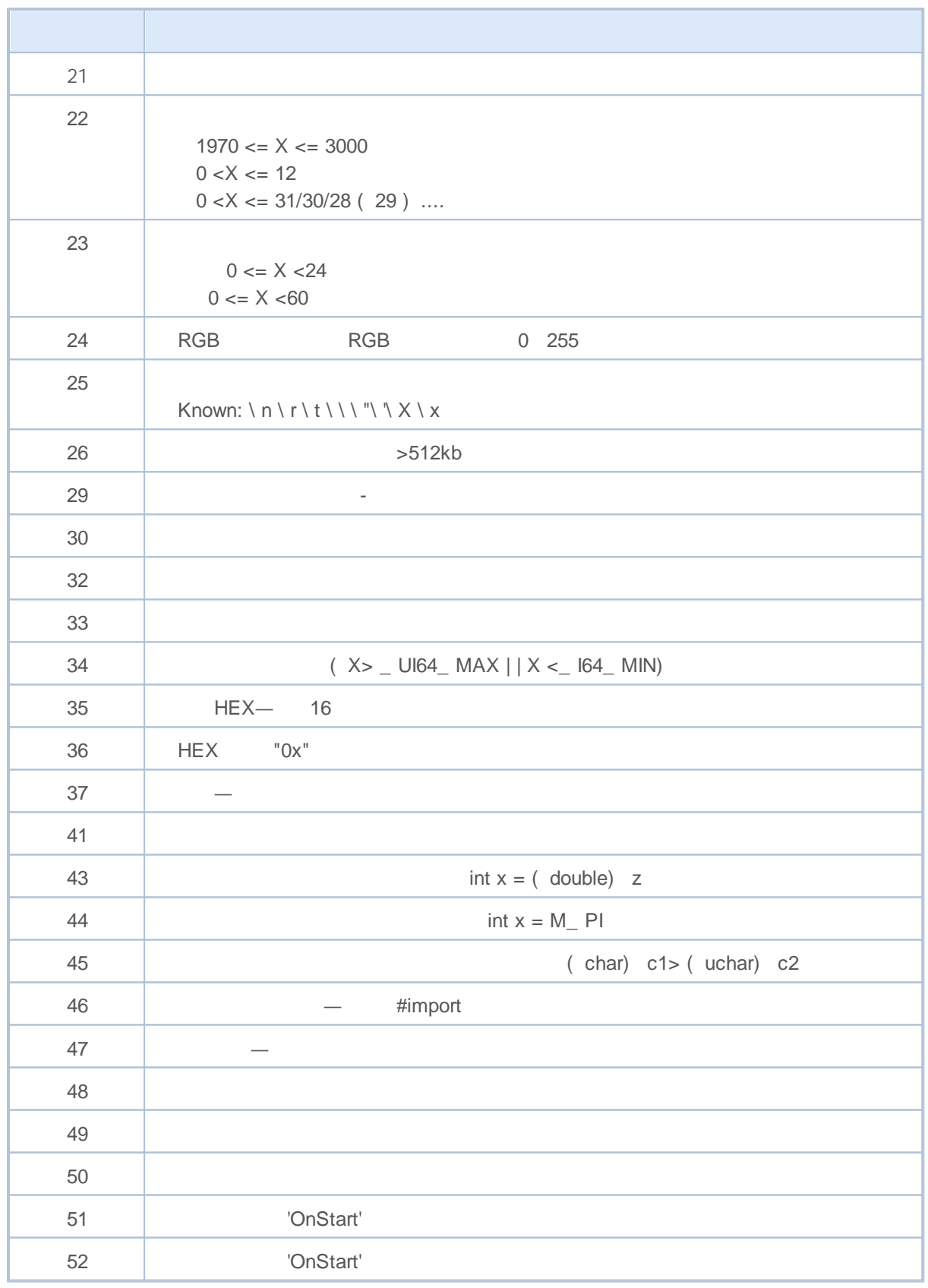

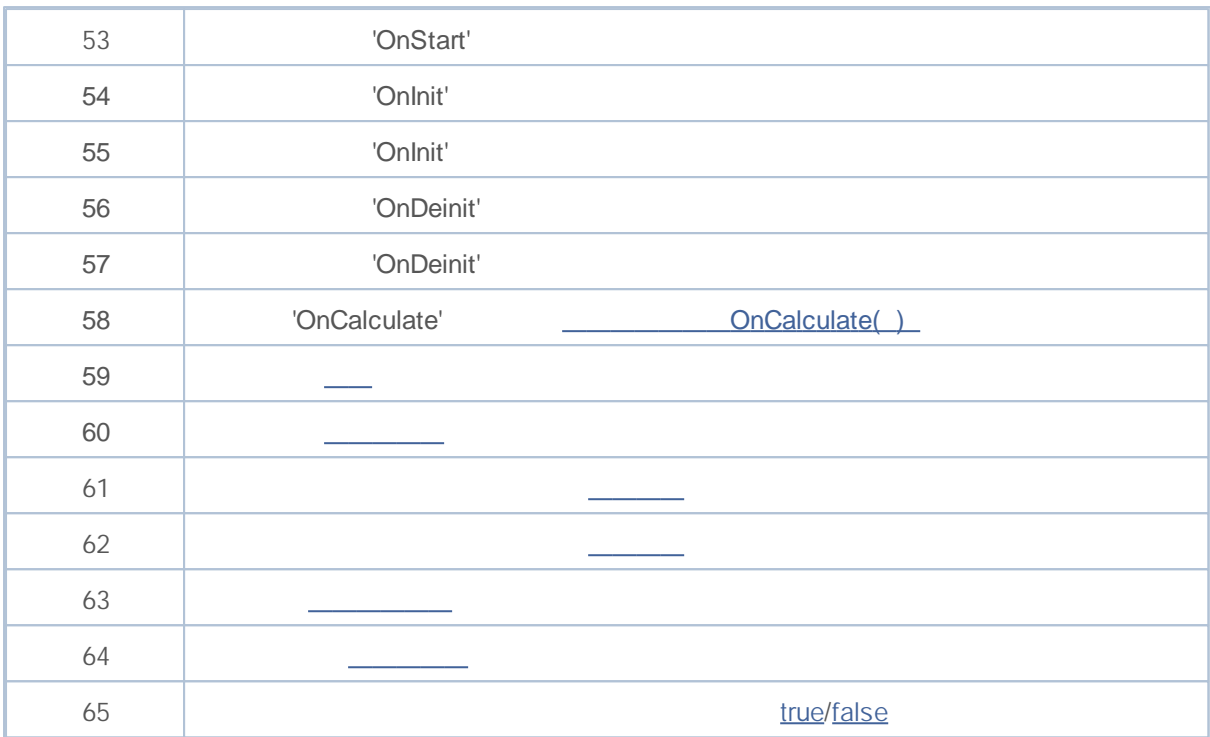

#### MT5

**F7**

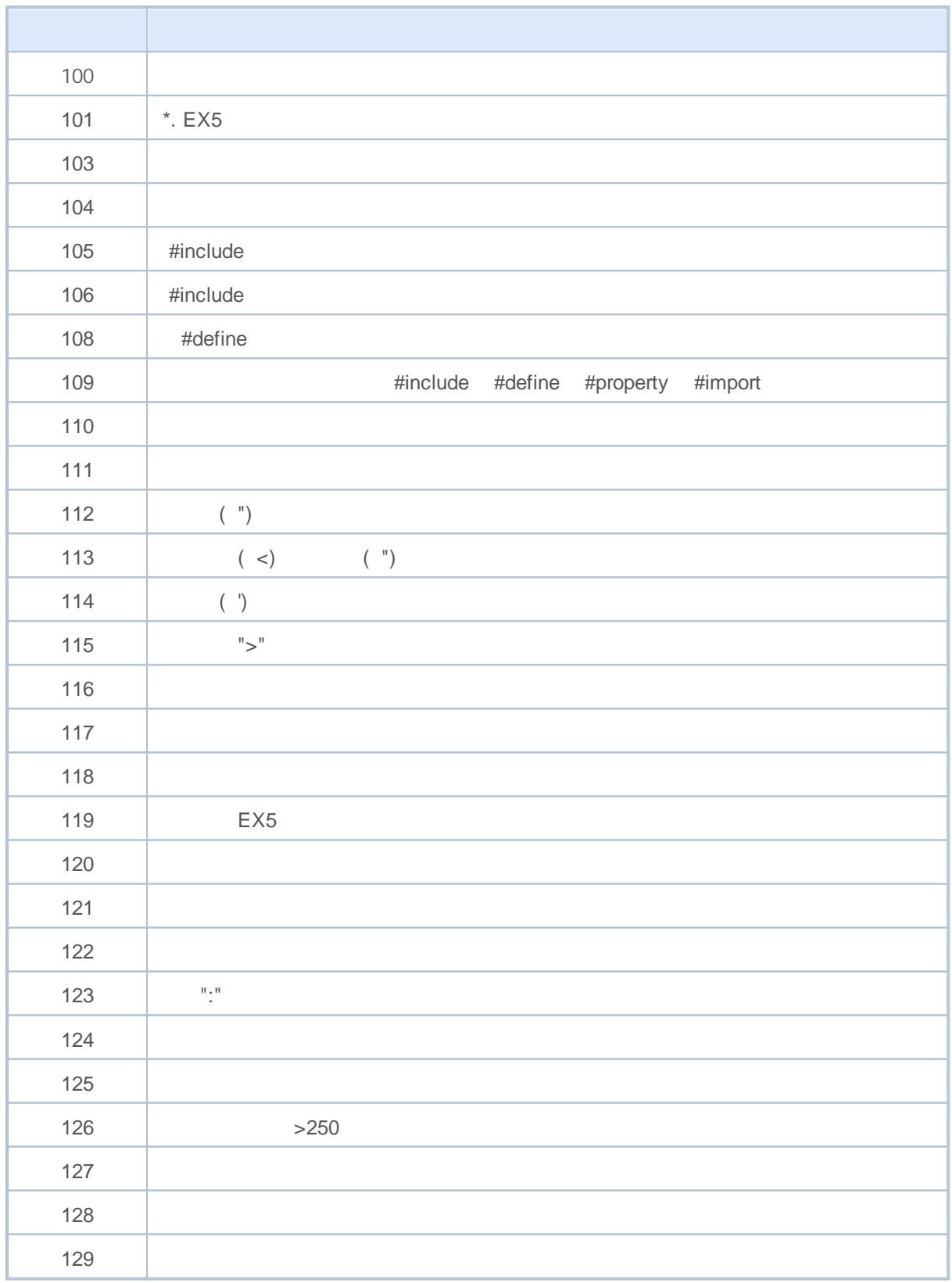

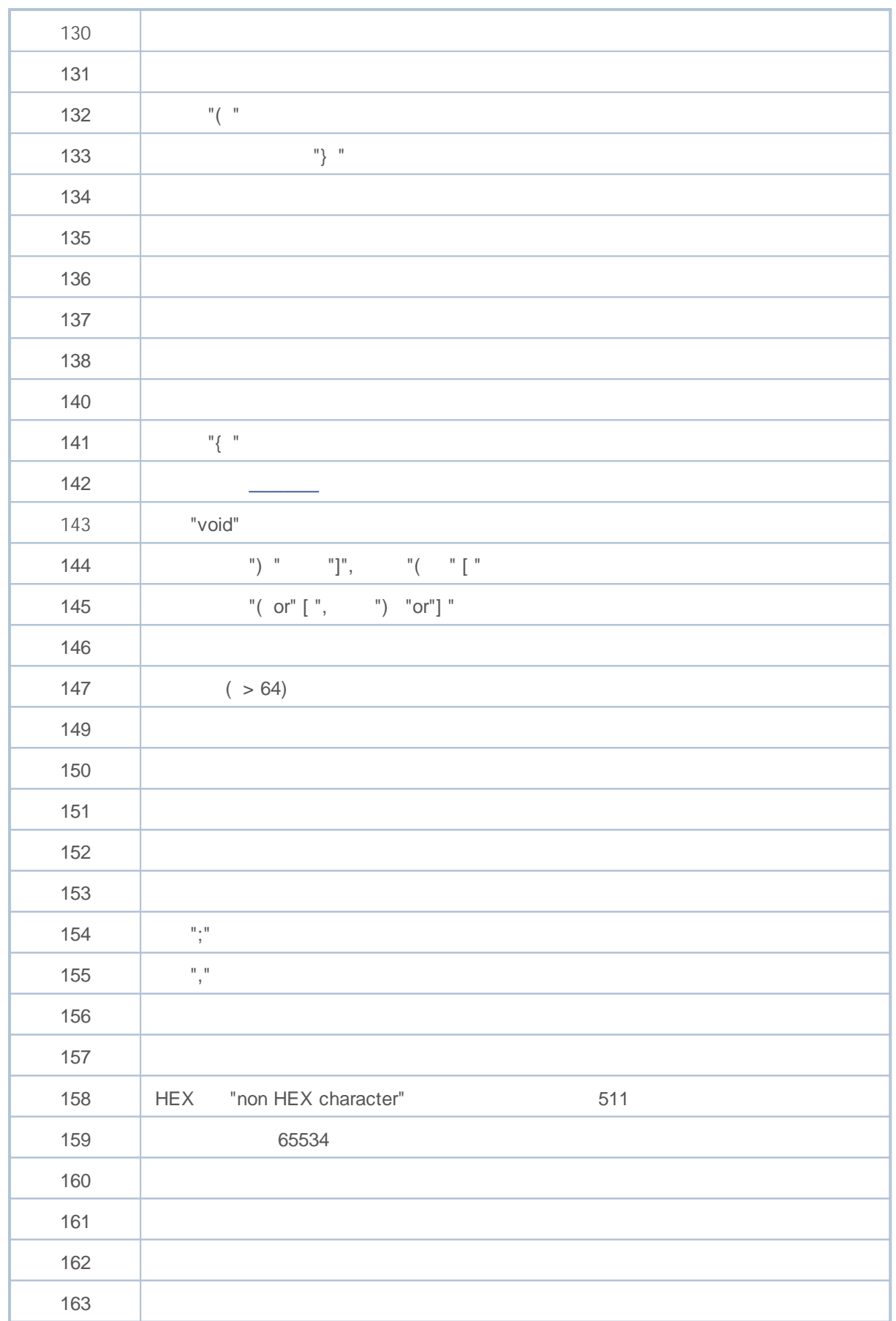

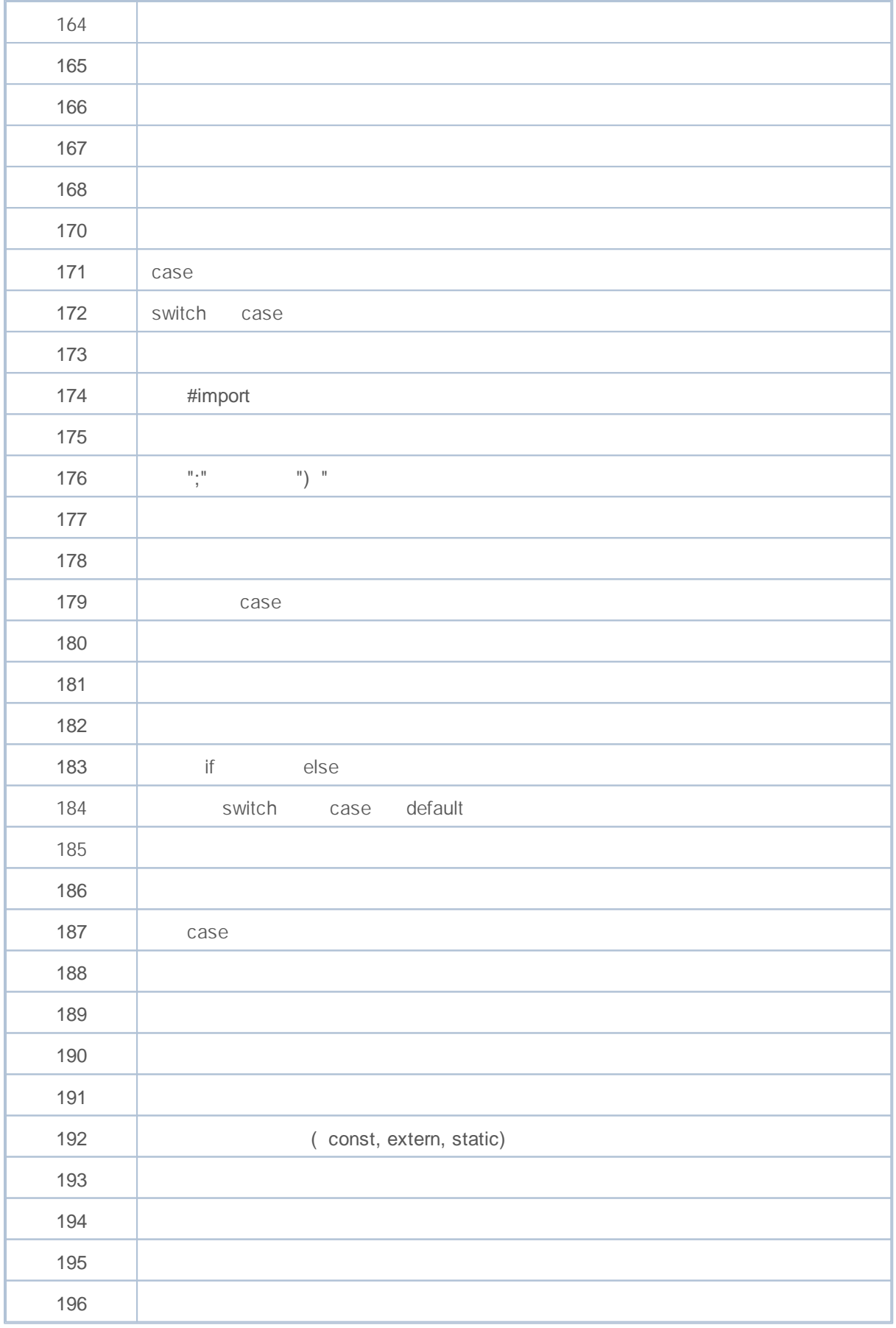

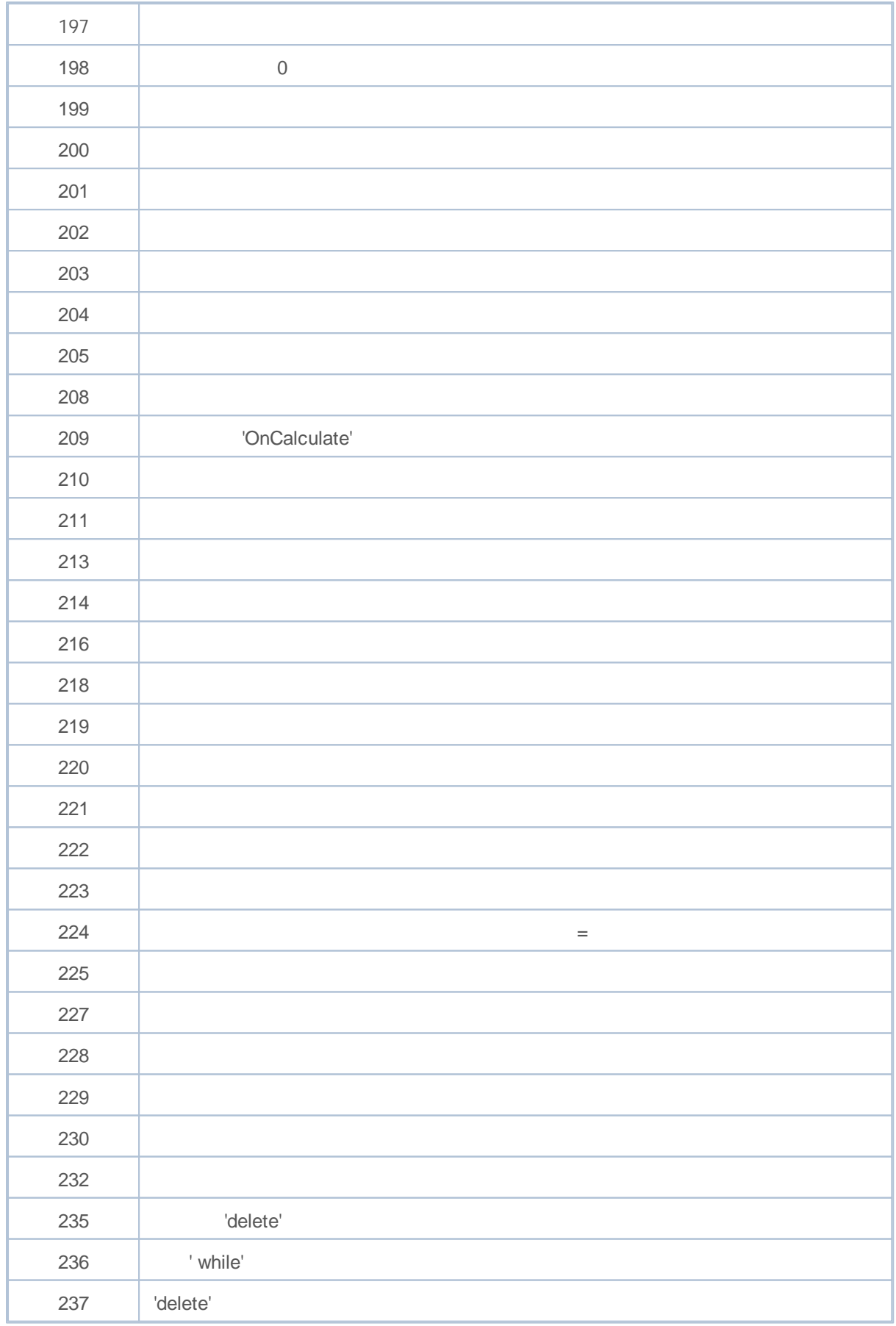

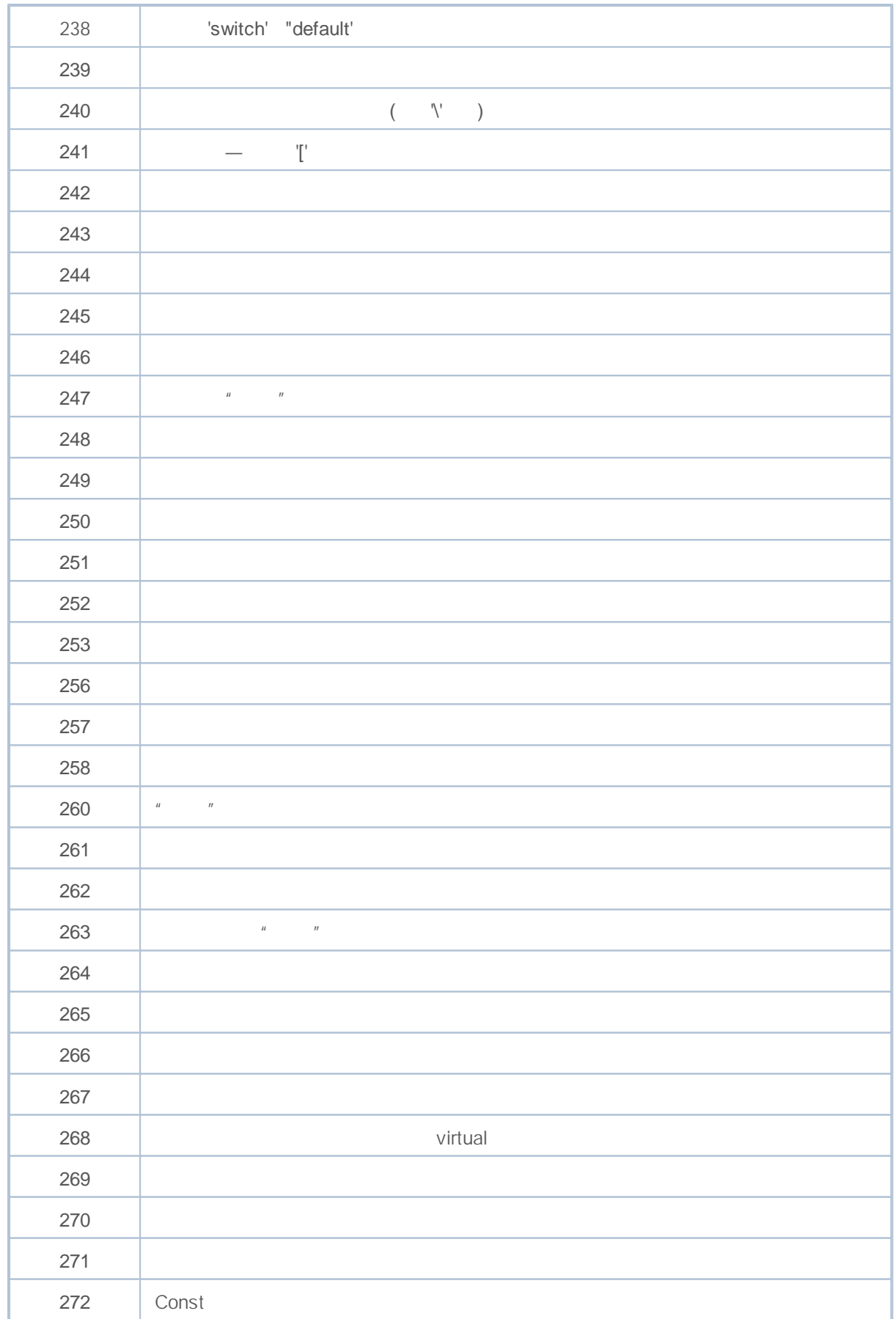

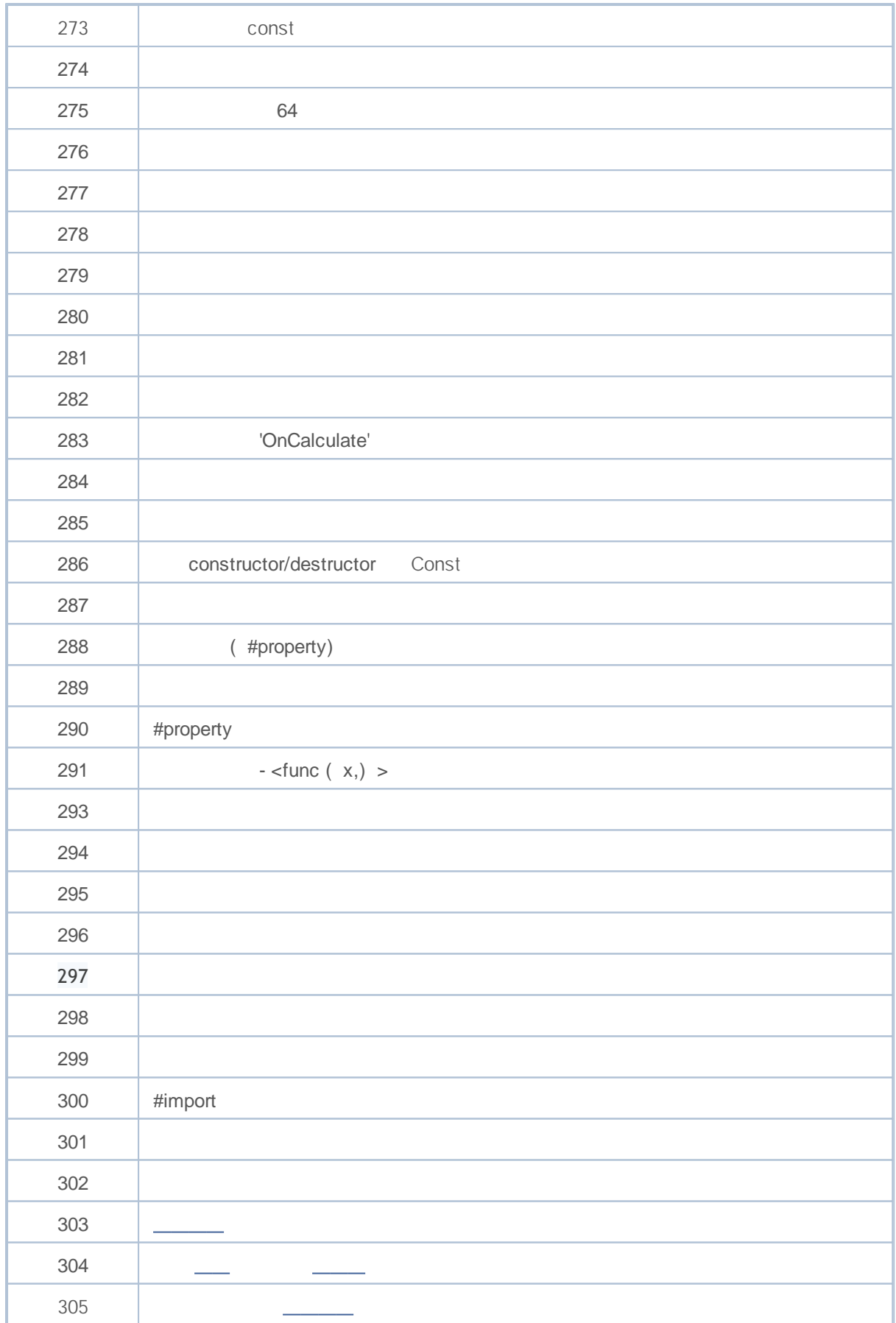

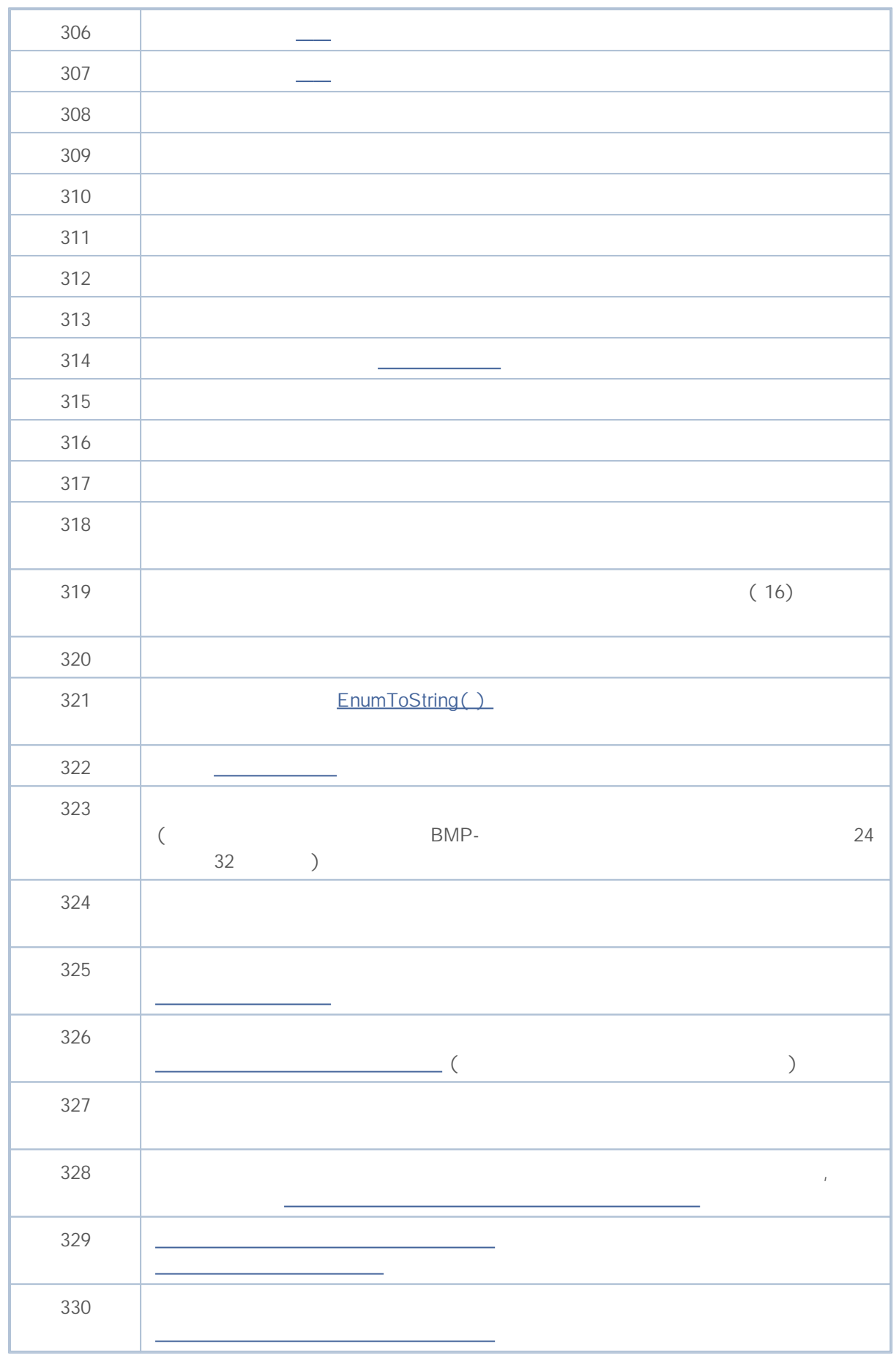

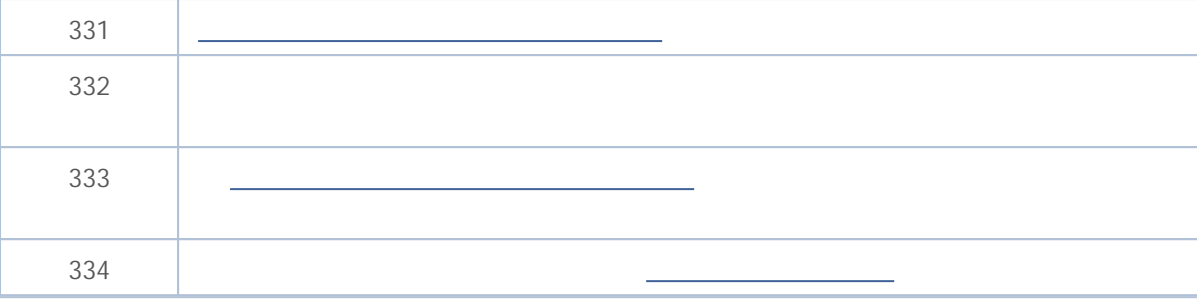

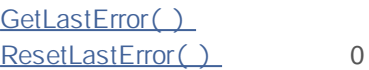

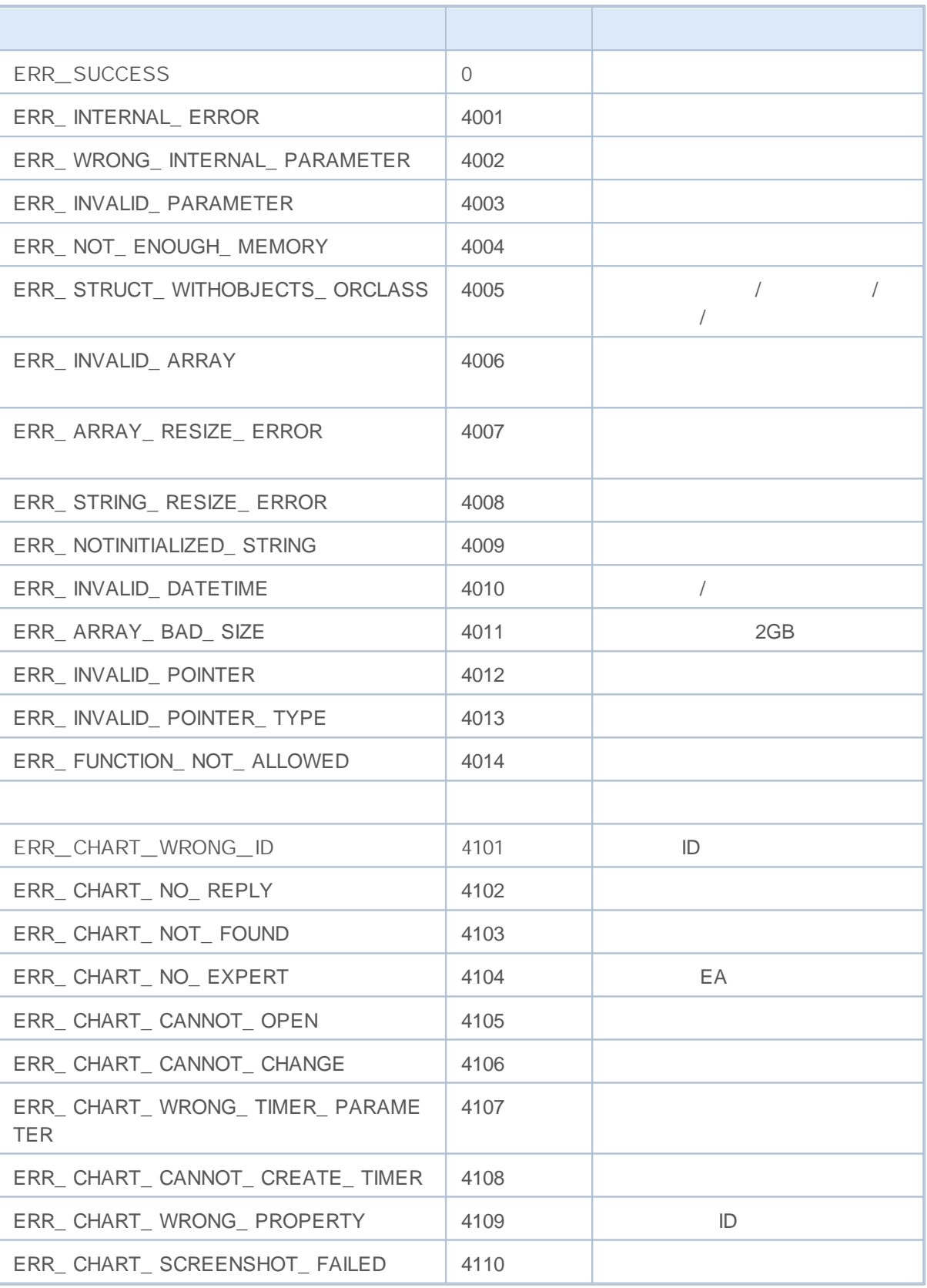

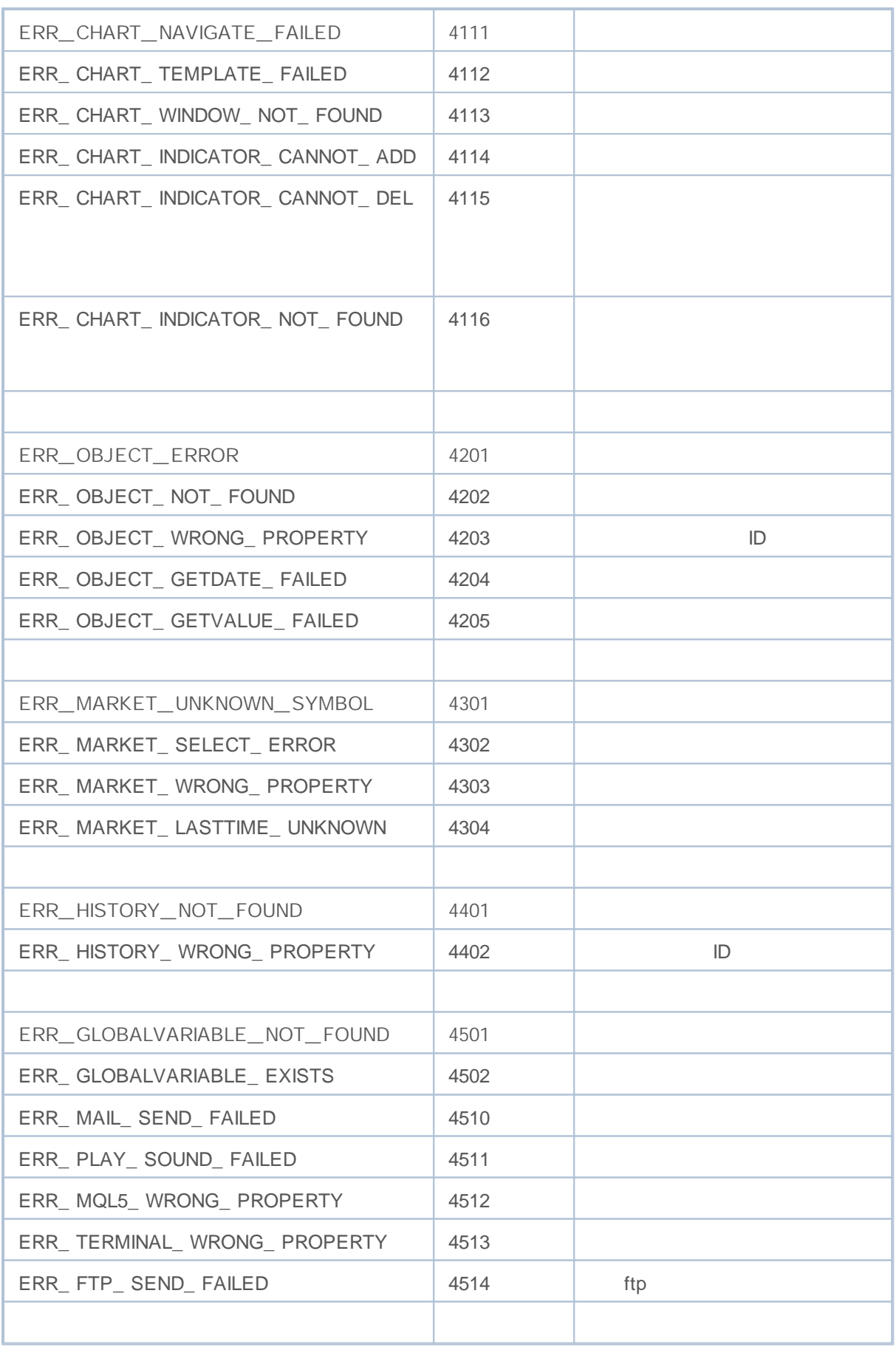

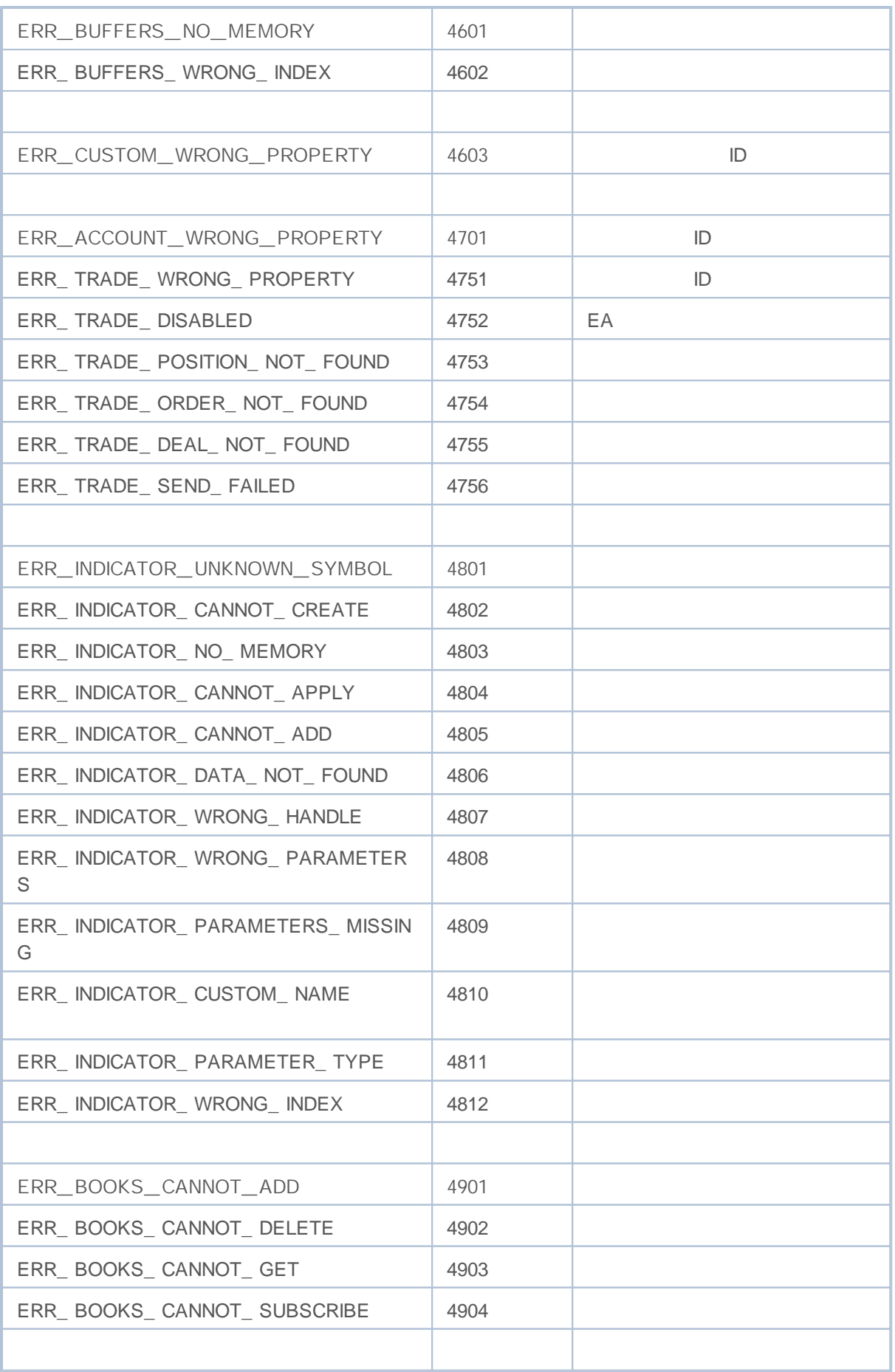

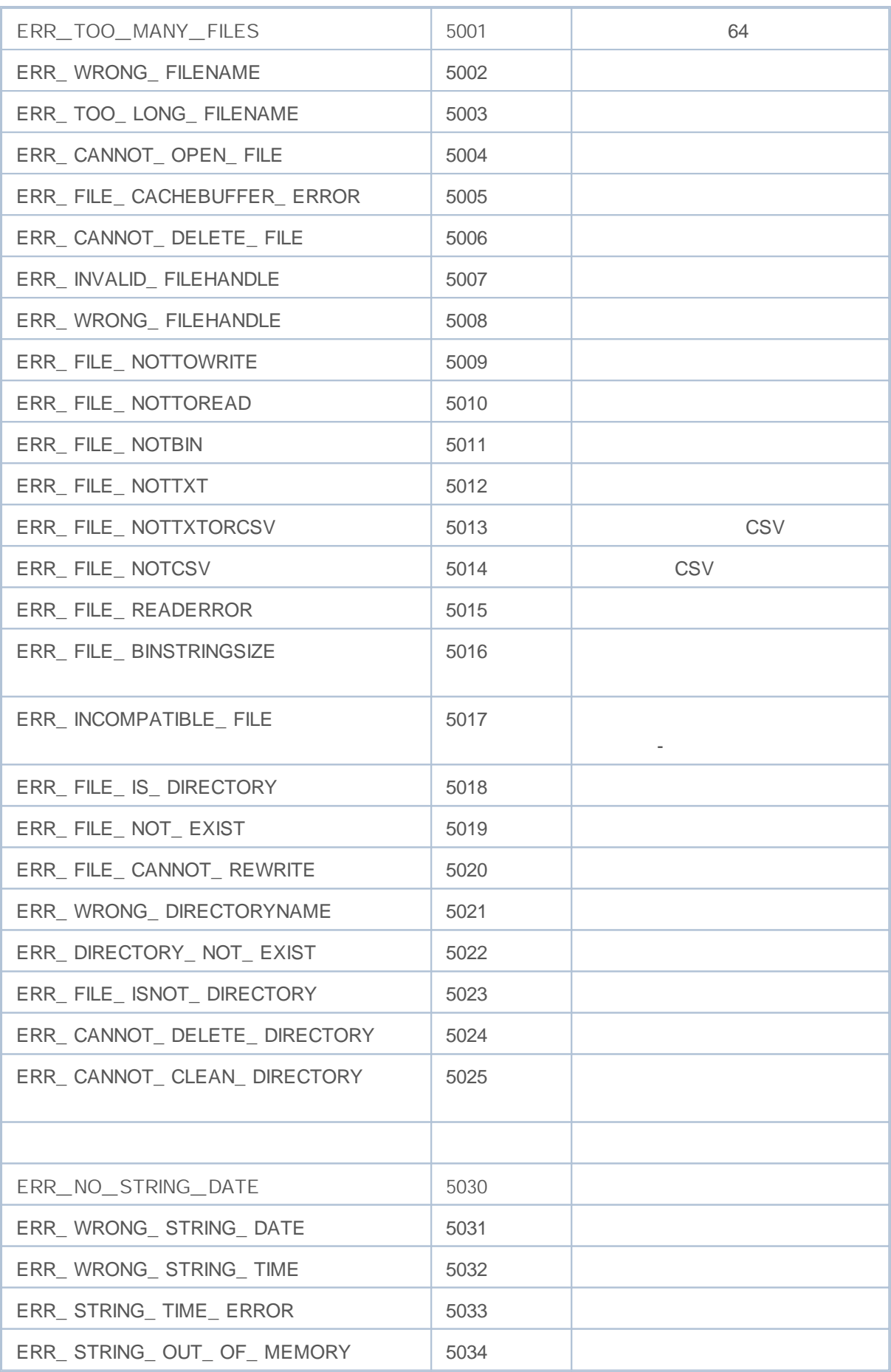

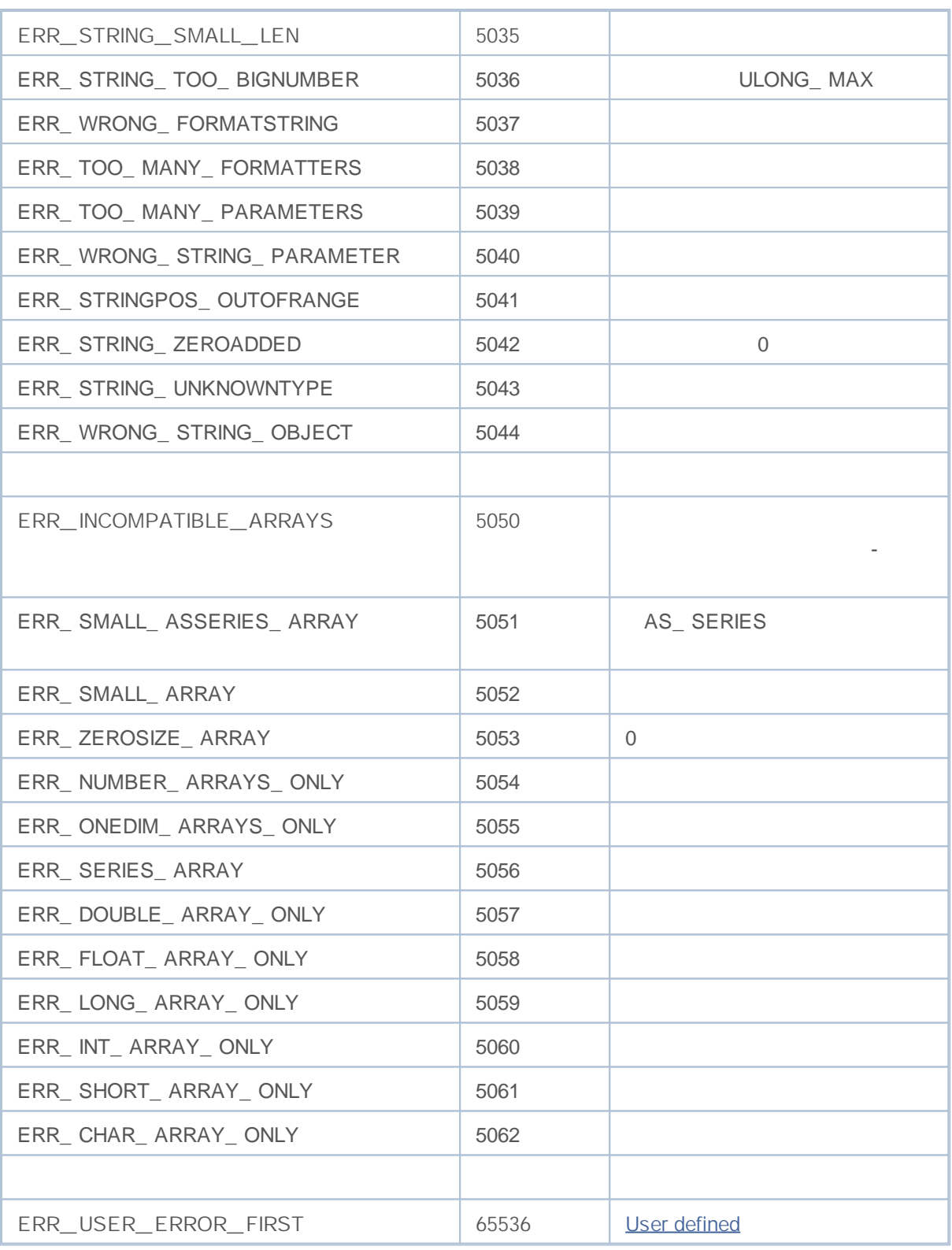

- $\bullet \underbrace{\hspace{2.5cm}}$
- 
- $\bullet \underbrace{\hspace{2.5cm}}$
- $\bullet$   $\frac{1}{\sqrt{1-\frac{1}{2}}\sqrt{1-\frac{1}{2}}\$

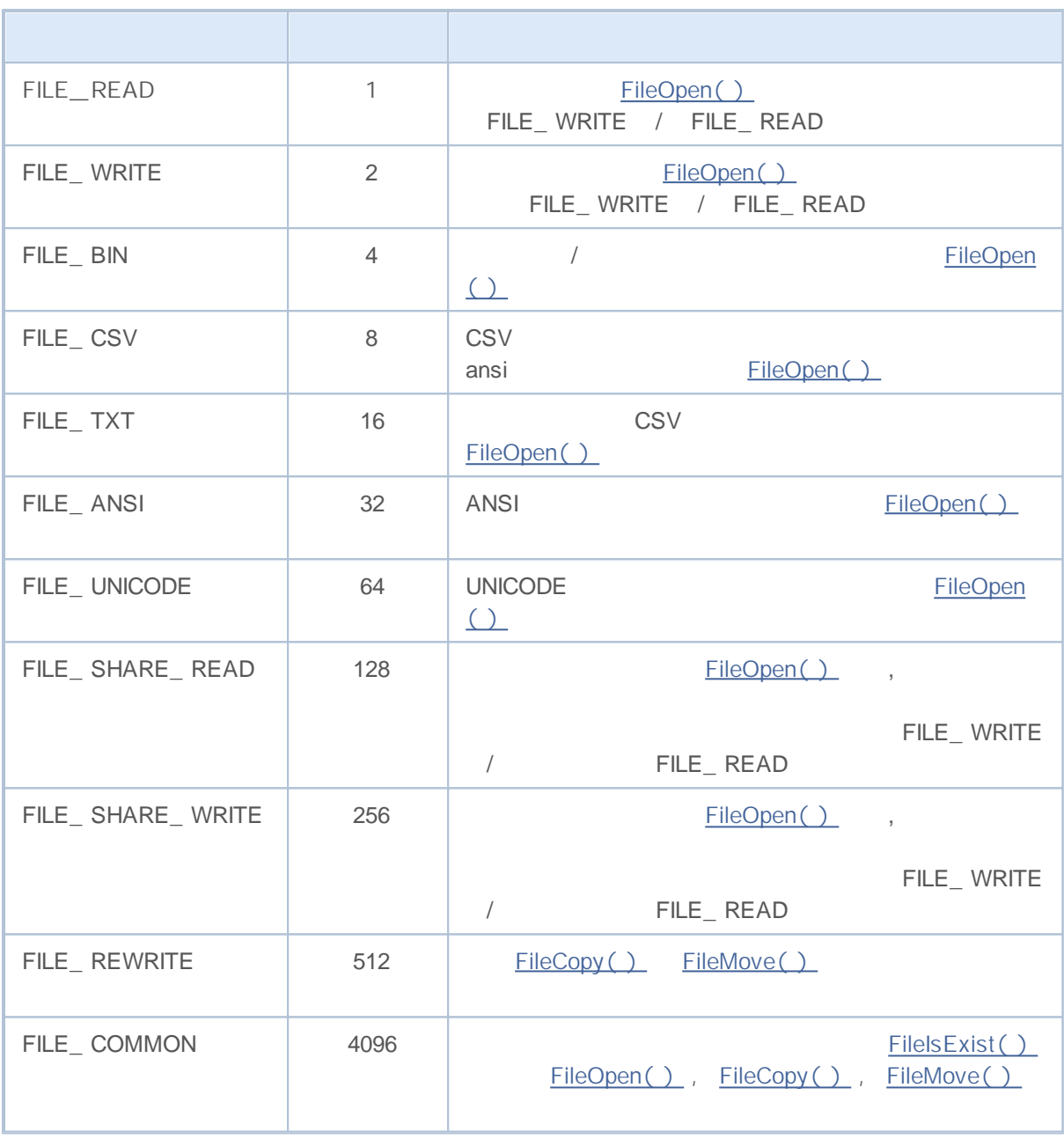

OR( |)

CSV FILE\_ READ|FILE\_ WRITE|

FILE\_ CSV.

int filehandle=FileOpen(filename, FILE\_READ|FILE\_WRITE|FILE\_CSV);

- FILE\_ READ  $\bullet$
- FILE\_ READ|FILE\_ WRITE –

2000-2011, MetaQuotes Software Corp.

 $\bullet$  FILE\_WRITE – 0

FILE\_ WRITE / FILE\_ READ

FILE\_ CSV FILE\_ BIN FILE\_ TXT ( FILE\_ TXT|FILE\_ CSV FILE\_ TXT|FILE\_ BIN FILE\_ BIN|FILE\_ CSV) ,

FILE\_ UNICODE FILE\_ ANSI FILE\_ UNICODE|FILE\_ ANSI FILE\_ UNICODE

FILE\_ UNICODE FILE\_ ANSI FILE\_ UNICODE FILE\_ CSV, FILE\_ BIN, FILE\_ TXT FILE\_ CSV

( FILE\_ TXT FILE\_ CSV), 0xff,0xfe FILE\_ UNICODE, FILE\_ ANSI

**322**

/ FileSeek() ENUM\_ FILE\_ POSITION

**ENUM\_FILE\_POSITION**

 $\overline{a}$ ,  $\overline{a}$ 

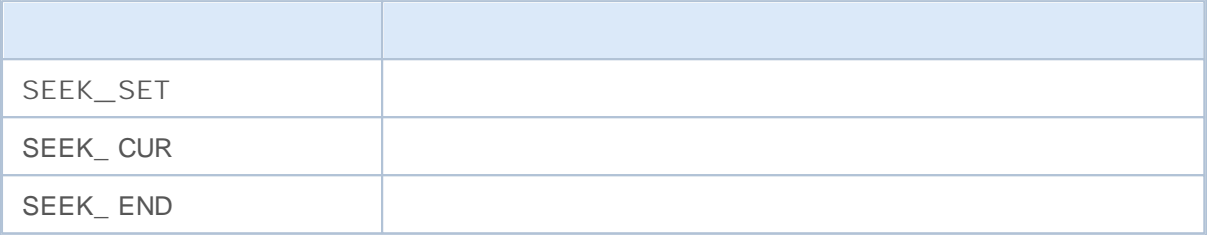

**323**

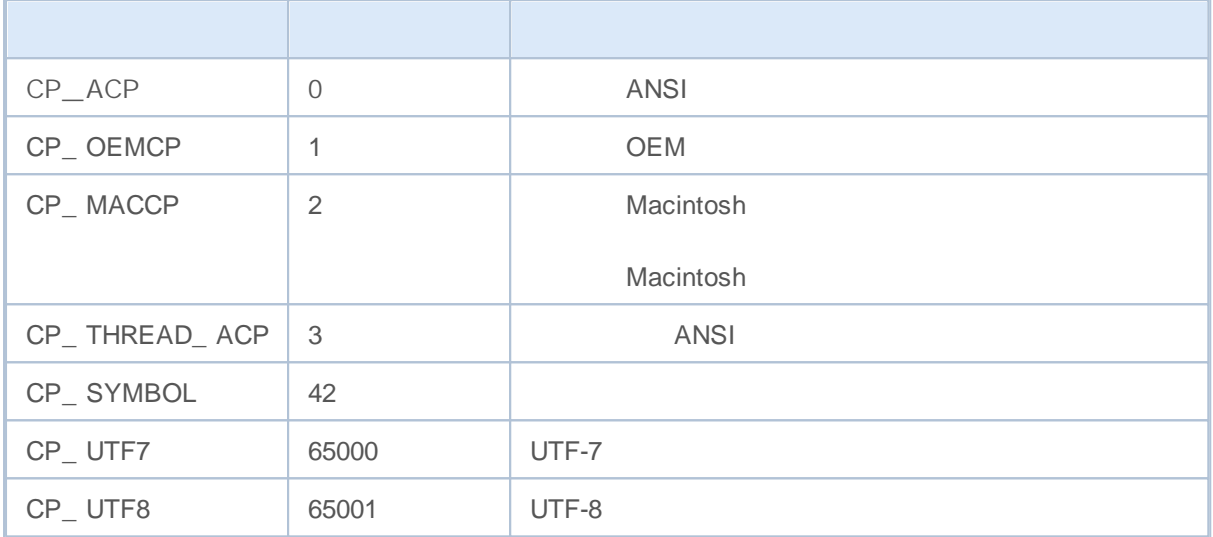
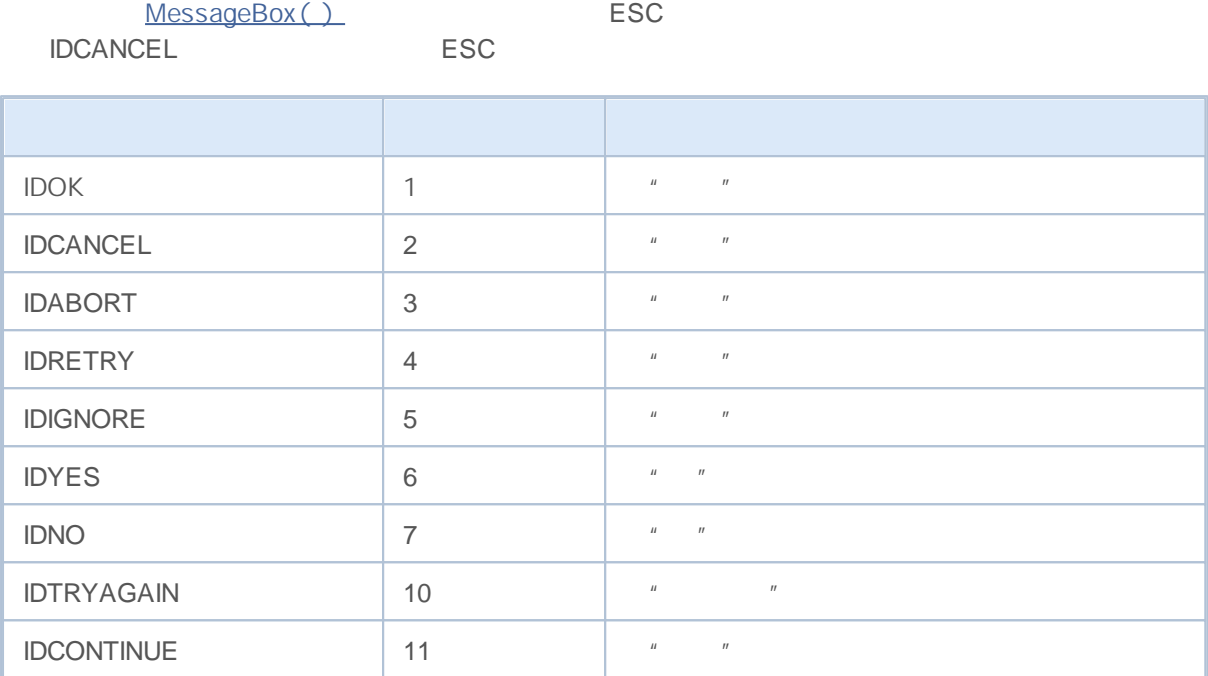

#### MessageBox()

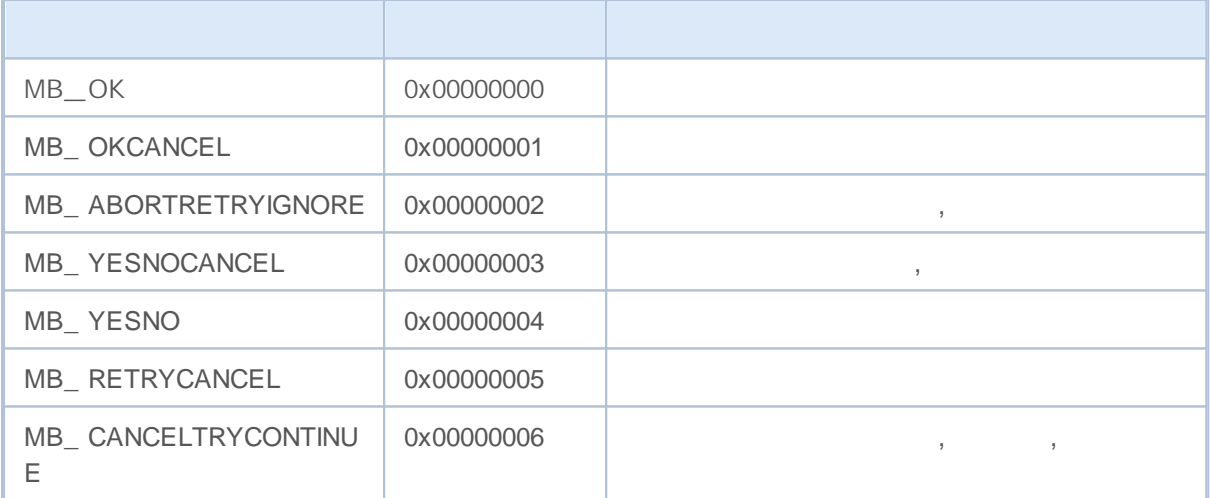

icon

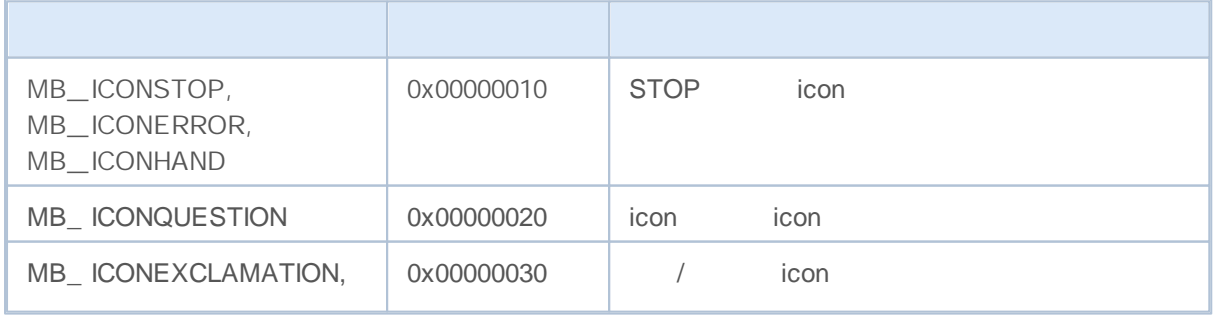

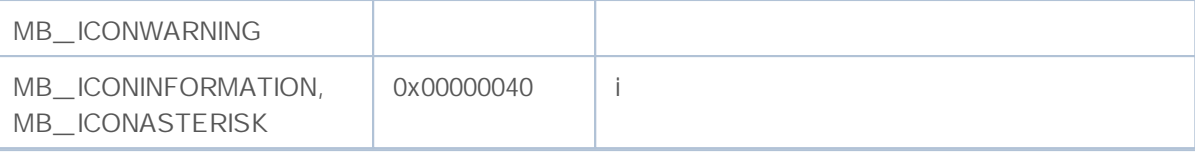

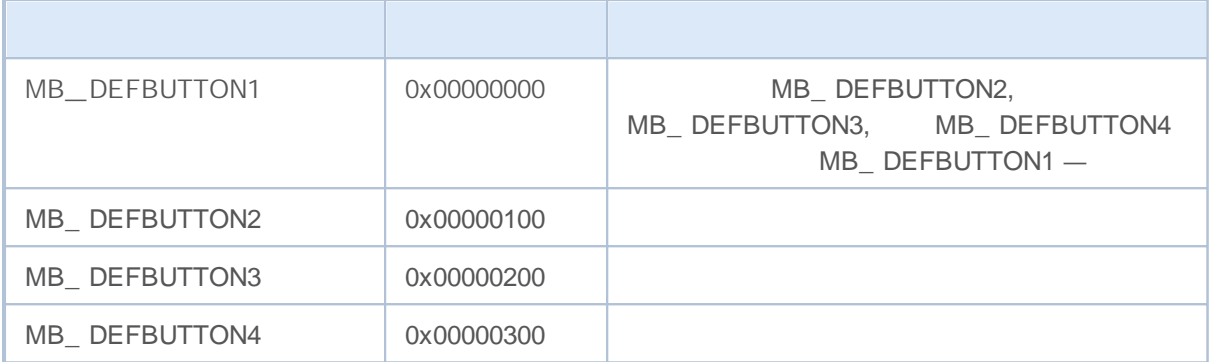

# **MQL5 Programs**

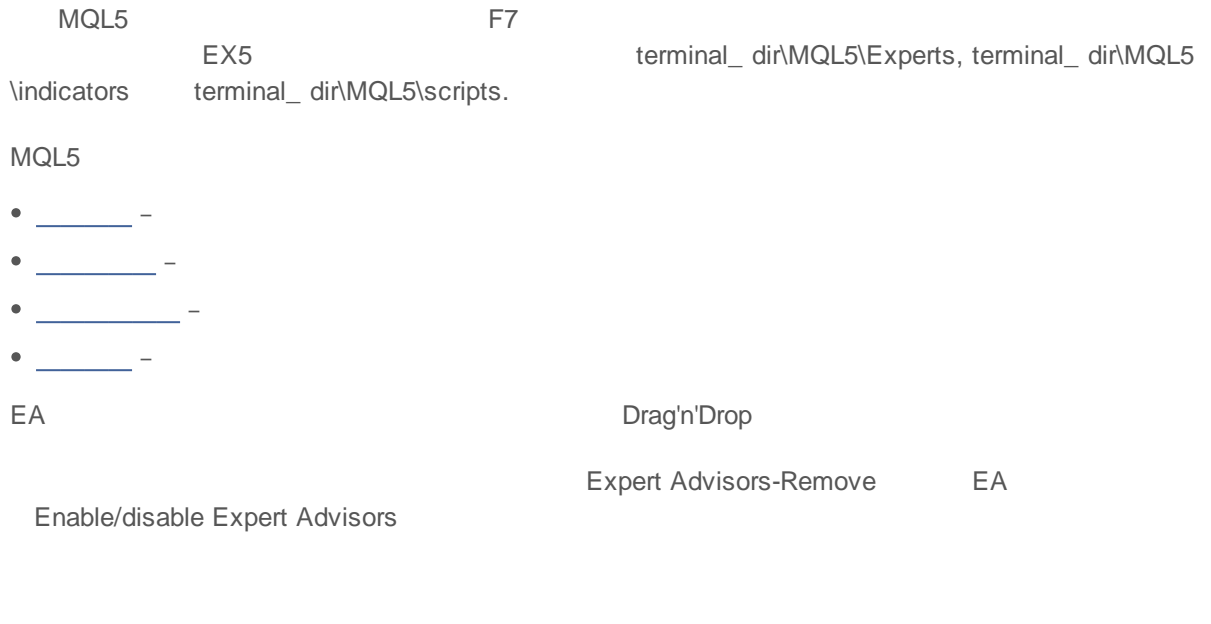

EA EA

EA

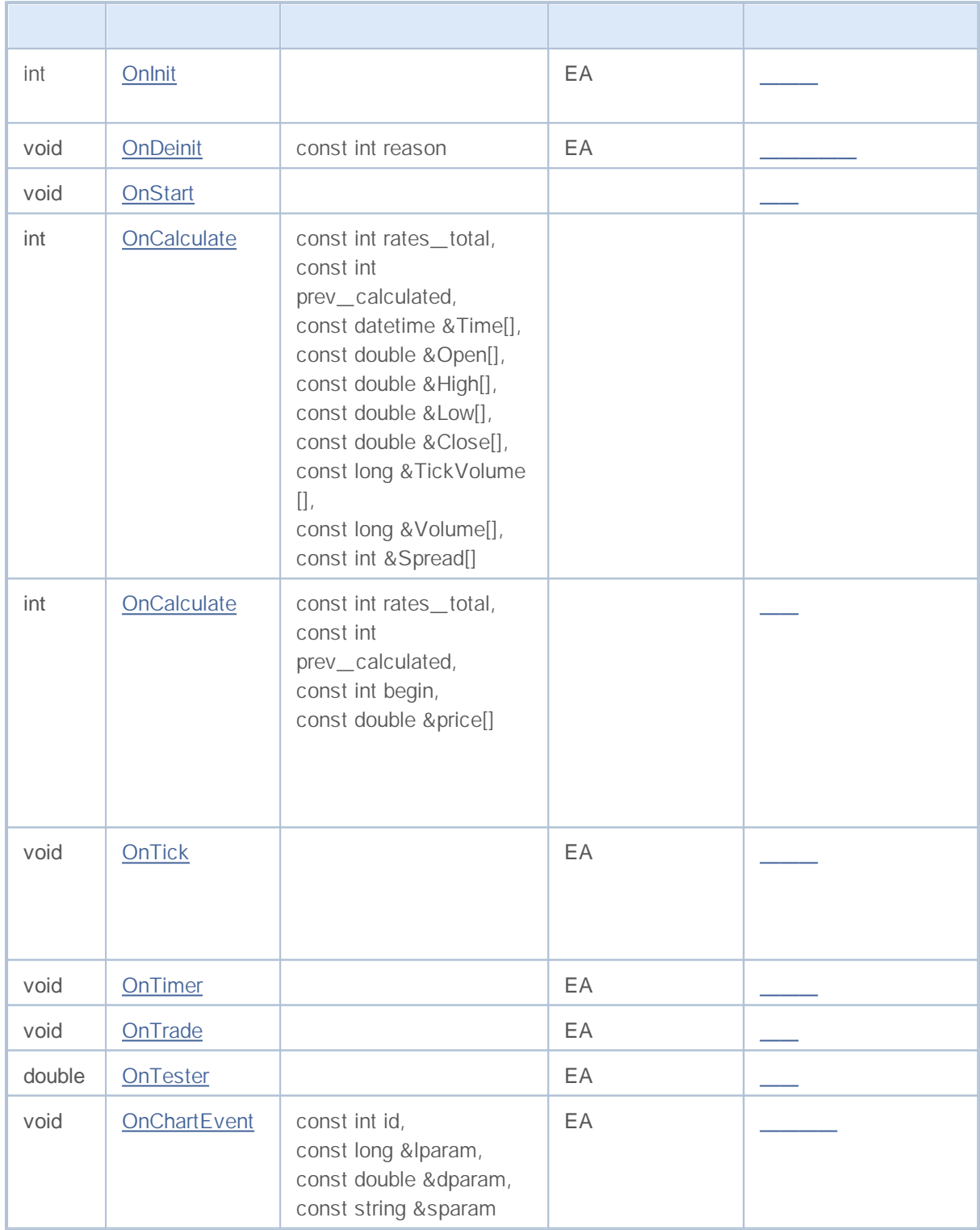

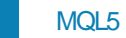

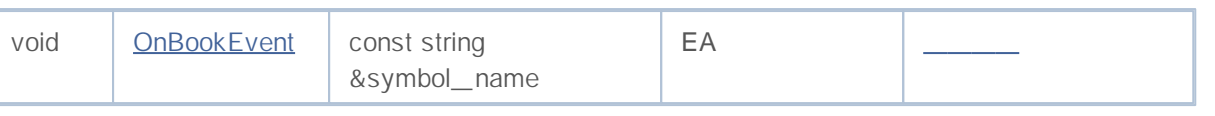

NewTick

NewTick

- $\bullet$
- $\bullet$
- $\bullet$
- ä
- $\bullet$
- $\overline{a}$
- $\bullet$

- $\bullet$
- $\bullet$
- $\bullet$
- $\bullet$
- 
- $\bullet$
- $\bullet$ L.

#### **EA**

- EA
- EA  $\bullet$
- EA  $\bullet$
- $\bullet$
- EA  $\bullet$
- $\bullet$ , (

EA

)

**330**

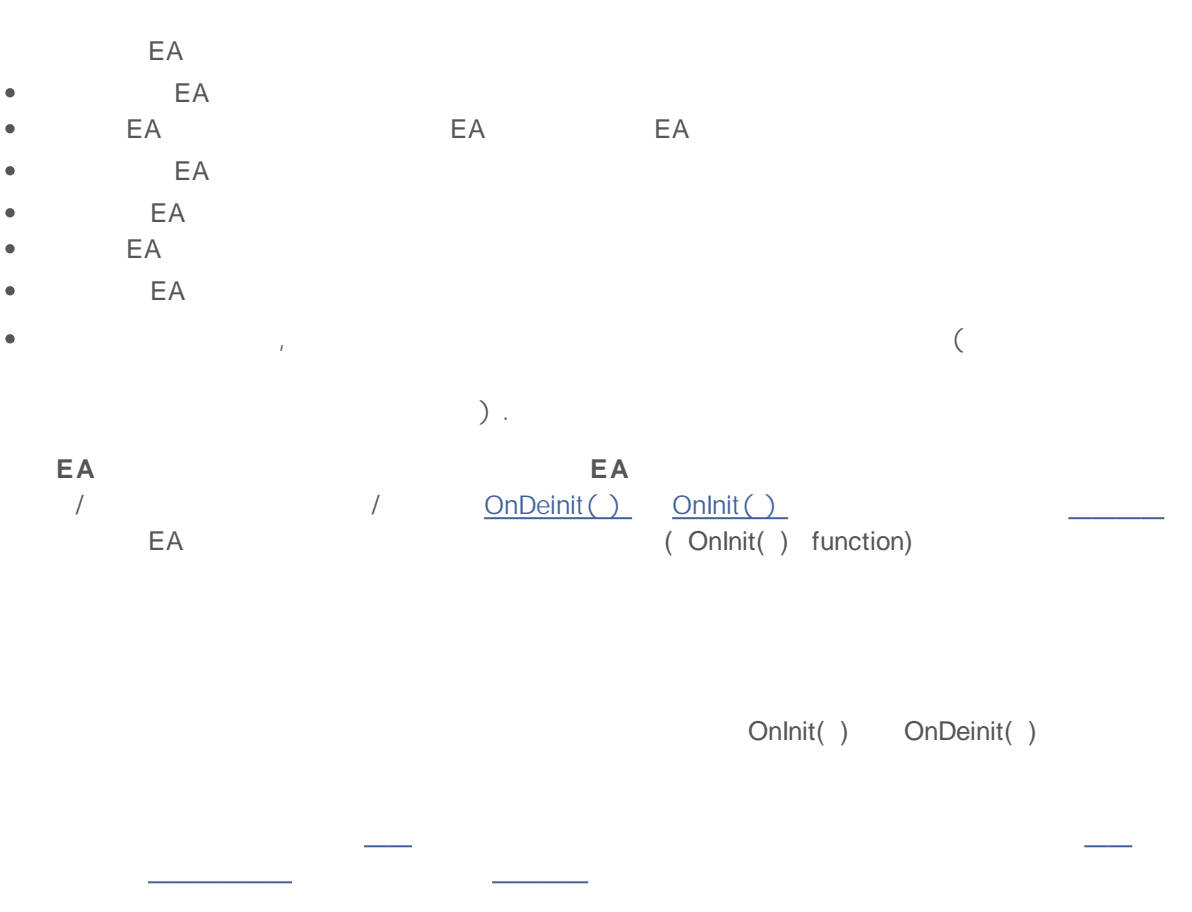

```
//+------------------------------------------------------------------+
//| TestExpert.mq5 |
//| Copyright 2009, MetaQuotes Software Corp. |
//| http://www.mql5.com |
//+------------------------------------------------------------------+
#property copyright "2009, MetaQuotes Software Corp."
#property link "http://www.mql5.com"
#property version "1.00"
class CTestClass
{
public:
 CTestClass() { Print("CTestClass constructor"); }
 ~CTestClass() { Print("CTestClass destructor"); }
};
CTestClass global;
//+------------------------------------------------------------------+
\left| \begin{array}{ccc} \end{array} \right|//+------------------------------------------------------------------+
int OnInit()
\left\{ \right.
```
 $EA$  /

331

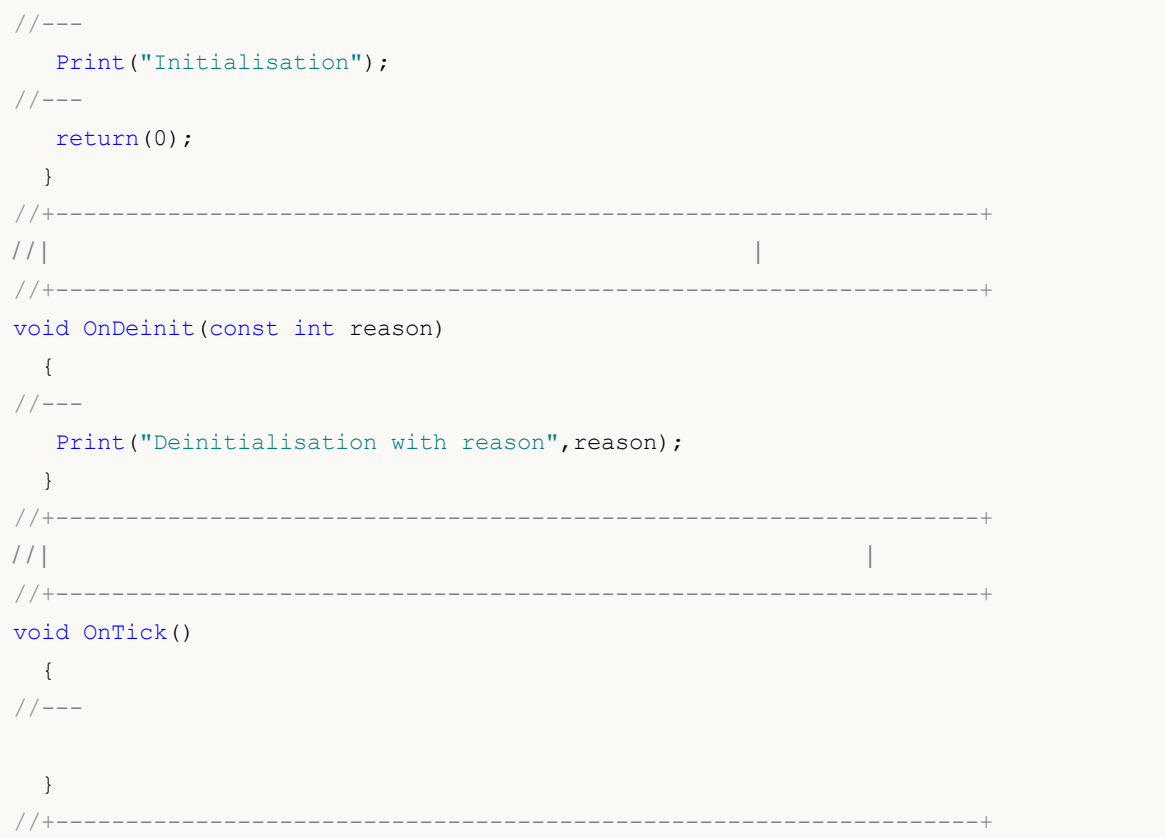

 $\bullet$ 

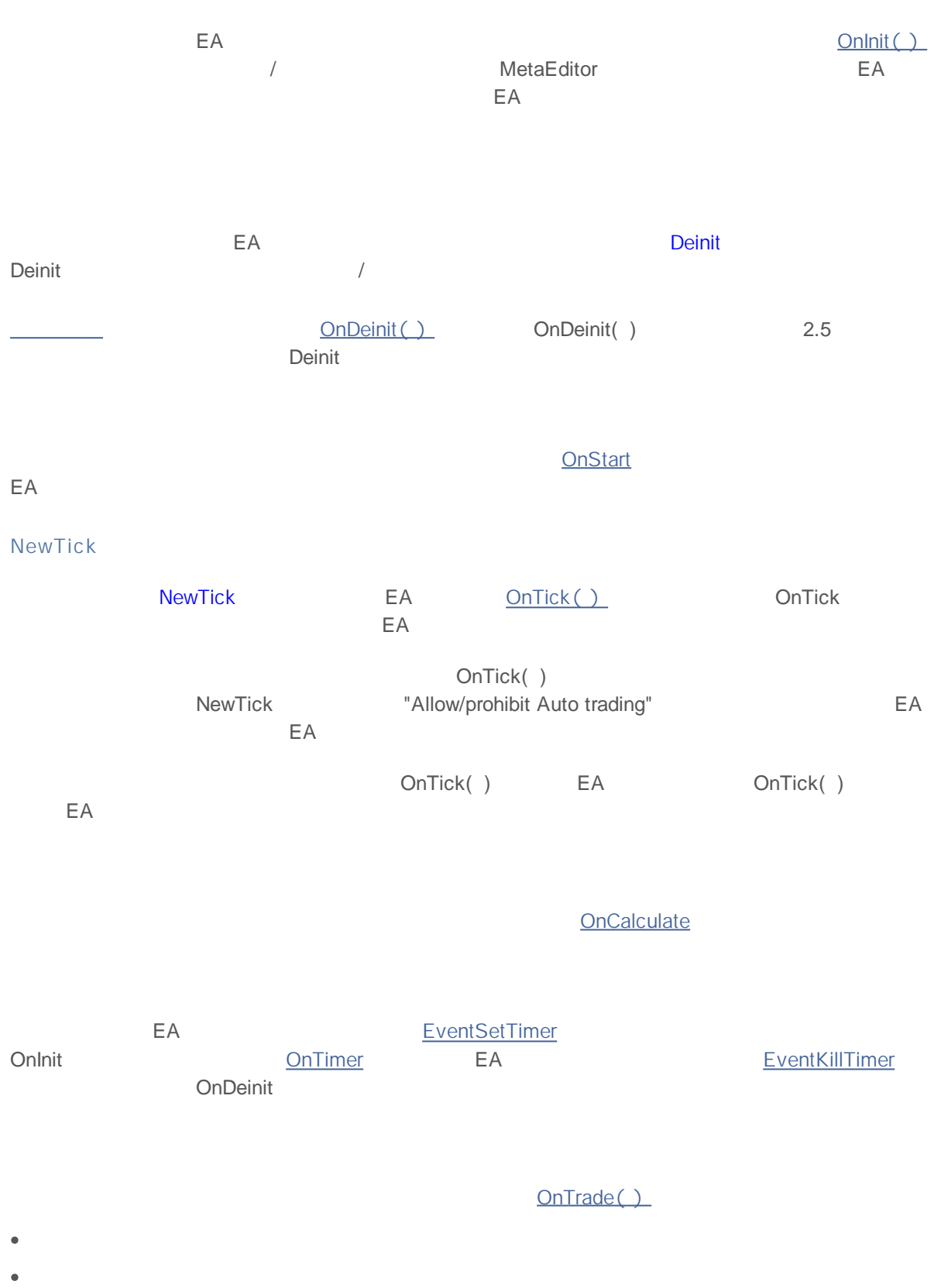

**333**

- $\bullet$  $-$  /
- $\ddot{\phantom{0}}$

EA OnTester()

#### **ChartEvent**

- ChartEvent ...  $\bullet$  $\bullet$  $\mathcal{L}^{\text{max}}$  and  $\frac{1}{2}$  $\bullet$  $\bullet$
- $\bullet$  $\bullet$

ChartEvent EventChartCustom MQL5 EA **OnChartEvent** 

#### **BookEvent**

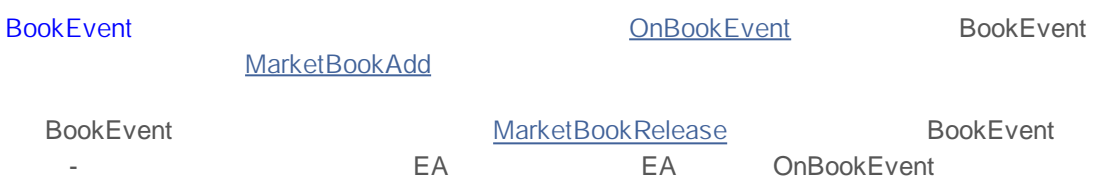

 $\frac{1}{2}$ ,  $\frac{1}{2}$ 

:

MQL5

- PlaySound() ;
- ObjectCreate() OBJ\_BITMAP OBJ\_BITMAP\_LABEL

.

**PlaySound()**

PlaySound():

//+------------------------------------------------------------------+ //| функция вызывает штатную OrderSend() и проигрывает звук | //+------------------------------------------------------------------+ void OrderSendWithAudio(MqlTradeRequest &request, MqlTradeResult &result) { //--- отправим запрос на сервер OrderSend(request, result); //--- если запрос принят, играем звук Ok.wav if(result.retcode==TRADE\_RETCODE\_PLACED)\_PlaySound("Ok.wav"); //--- при неудаче выдаем тревожный звук из файла timeout.wav else PlaySound("timeout.wav"); }

Ok.wav timeoit.wav,

**\_ \Sounds**. **\_** , MetaTrader 5. mql5-: //--- Папка, в которой хранятся данные терминала string terminal path=TerminalInfoString(TERMINAL PATH); **\_ \Sounds**, ,  $\overline{MOL5}$ 

 $\mathbf{u}^{\top}$  . " : //--- Папка, в которой хранятся данные терминала

string terminal data path=TerminalInfoString(TERMINAL DATA PATH);

**334**

2000-2011, MetaQuotes Software Corp.

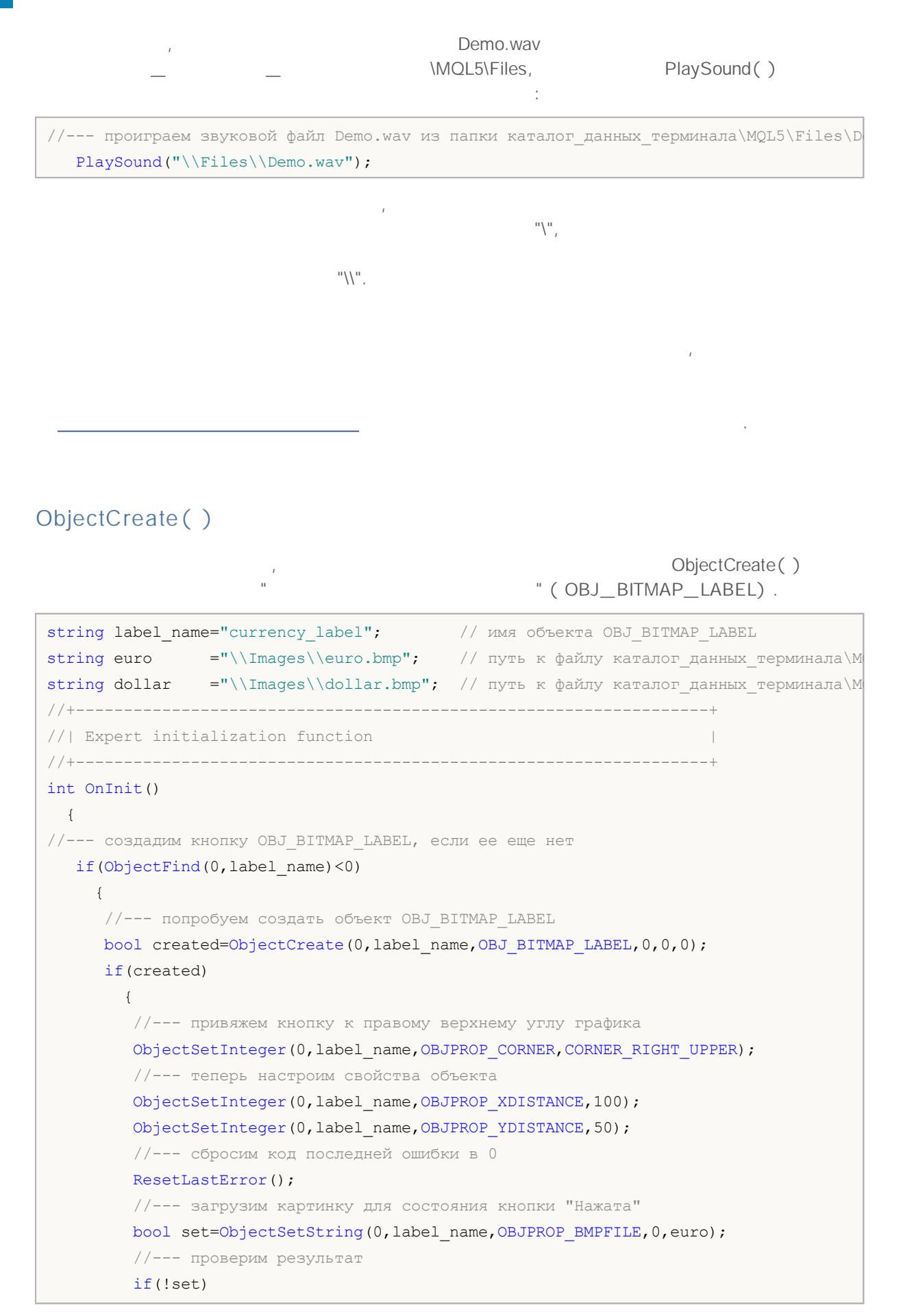

```
{
            PrintFormat("Не удалось загрузить картинку из файла %s. Код ошибки %d", eu}
          ResetLastError();
          //--- загрузим картинку для состояния кнопки "Отжата"
          set=ObjectSetString(0,label_name,OBJPROP_BMPFILE,1,dollar);
          if(!set)
            {
            PrintFormat ("Не удалось загрузить картинку из файла %s. Код ошибки %d", do
            }
         //--- отдадим графику команду на обновление, чтобы кнопка появилась сразу же
         ChartRedraw(0);
         }
      else
        {
        //--- объект создать не удалось, сообщим об этом
         PrintFormat ("Не удалось создать объект OBJ BITMAP LABEL. Код ошибки %d",GetL
        }
      }
 // --return(0);
  }
 //+------------------------------------------------------------------+
 //| Expert deinitialization function |
 //+------------------------------------------------------------------+
 void OnDeinit(const int reason)
  \left\{ \right.//--- удалим объект с графика
   ObjectDelete(0,label_name);
   }
currency_label Onlinit().
                                                                     euro
dollar,
                                :
```

```
string euro ="\\Images\\euro.bmp"; // путь к файлу каталог данных терминала\M
string dollar ="\\Images\\dollar.bmp"; // путь к файлу каталог данных терминала\M
```

```
OBJ_BITMAP_LABEL
  , (
  ) \qquad \qquad : euro.bmp \qquad \qquad : euro.bmp \qquad \qquaddollar.bmp.
```
**\_ \_ \**MQL5\Images.

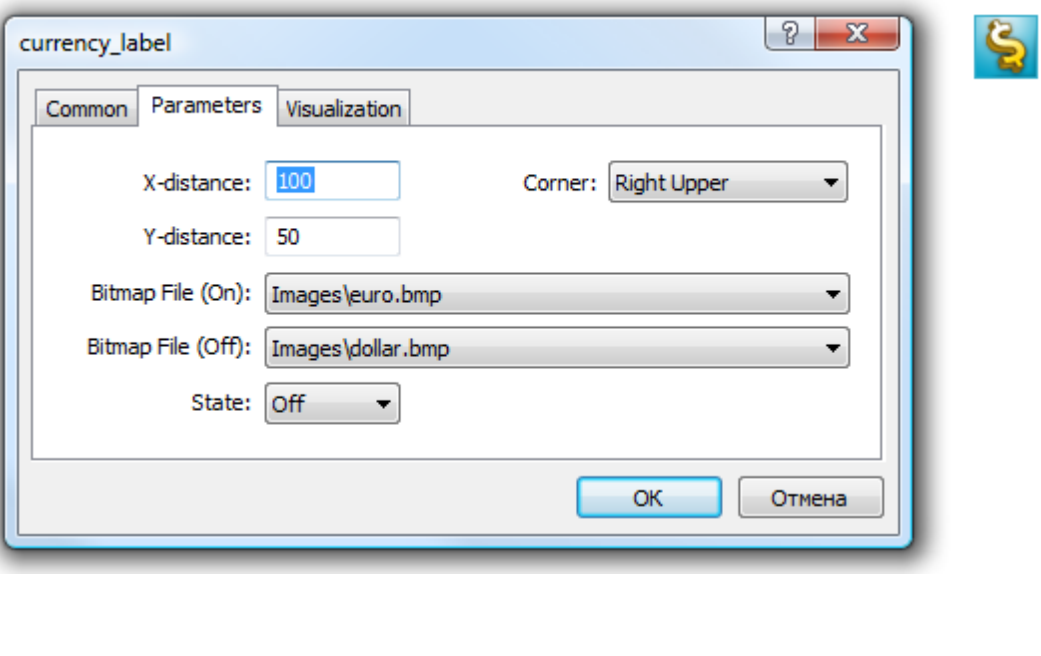

OBJ\_BITMAP\_LABEL (

**"**

**"**). OBJ\_BITMAP

.

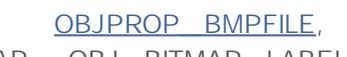

OBJ\_BITMAP OBJ\_BITMAP\_LABEL,

.

.

.

mql5-

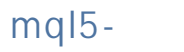

mql5-

.

MQL5, #resource: #resource путь\_к\_файлу\_ресурса #resource , **\_ \_ \_**  $EX5.$ EX5-

 $EX5$ -EX5- EX5- .

BMP WAV  $EX5$ 

MQL5, mql5- . 16 Mb.

#resource "<  $\geq$ "

#resource "<путь\_к\_файлу\_ресурса>" < \_ \_ \_ \_ \_ \_ \_ 63 . :  $\sqrt[n]{\ }$  (  $\sqrt[n]{\ }$  ), **\_ \_** \MQL5\, , , .  $"'.\!\!\!\backslash\!\!\setminus\!\!\!\setminus\!\!\!\setminus\!\!\!\setminus$ ": $\mathcal{W}$ ".

//--- правильное указание ресурсов  $\#$ resource "\\Images\\euro.bmp" // euro.bmp находится в каталог данных терминала\MQL5\ $\mid$  $\#$ resource "picture.bmp" // picture.bmp находится в том же каталоге, где и исхо $\mid$ #resource "Resource\\map.bmp" // ресурс находится в папке каталог исходного файла\Re //--- неправильное указание ресурсов #resource ":picture\_2.bmp" // нельзя использовать ":" #resource "..\\picture\_3.bmp" // нельзя использовать ".." #resource "\\Files\\Images\\Folder\_First\\My\_panel\\Labels\\too\_long\_path.bmp" //боль

:

,

#resource,

```
.
        , .
                                           "::".
         :
//--- примеры указания ресурсов и их имена в комментарии
#resource "\\Images\\euro.bmp" // имя ресурса - Images\euro.bmp
#resource "picture.bmp" // имя ресурса - picture.bmp
#resource "Resource\\map.bmp" // имя ресурса - Resource\map.bmp
#resource "\\Files\\Pictures\\good.bmp" // имя ресурса - Files\Pictures\good.bmp
#resource "\\Files\\Demo.wav"; // имя ресурса - Files\Demo.wav"
#resource "\\Sounds\\thrill.wav"; // имя ресурса - Sounds\thrill.wav"
...
//--- использование ресурсов
ObjectSetString(0,bitmap_name,OBJPROP_BMPFILE,0,"::Images\\euro.bmp");
...
ObjectSetString(0,my_bitmap,OBJPROP_BMPFILE,0,"::picture.bmp");
...
set=ObjectSetString(0,bitmap_label,OBJPROP_BMPFILE,1,"::Files\\Pictures\\good.bmp");
...
PlaySound("::Files\\Demo.wav");
...
PlaySound("::Sounds\\thrill.wav");
                            ,
```
OBJ\_BITMAP OBJ\_BITMAP\_LABEL OBJPROP\_BMPFILE .

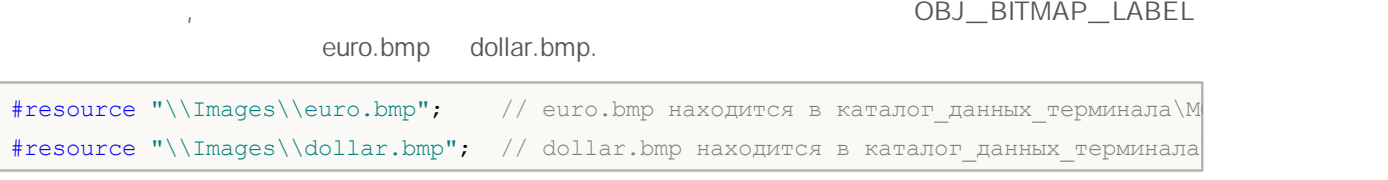

:

BitMap File (On) BitMap File (Off)

**340**

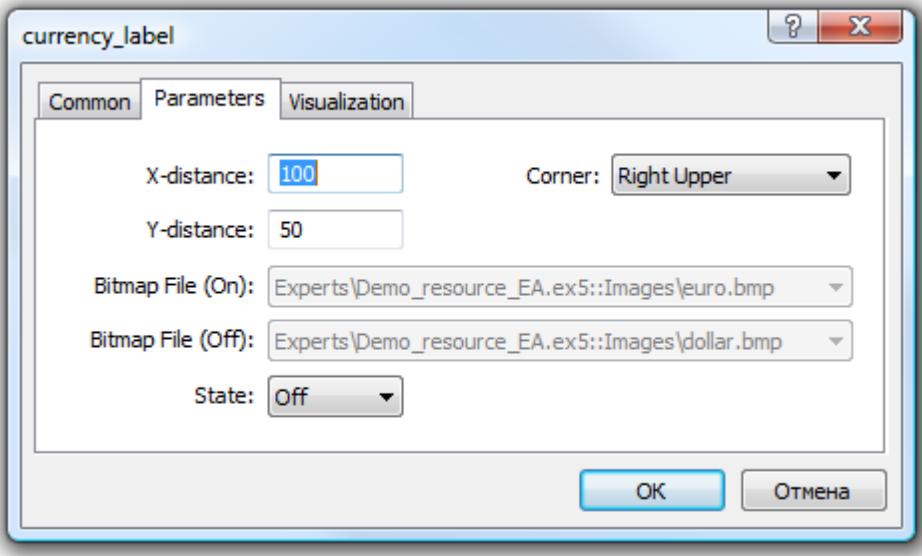

#### **mql5-**

– mql5- EX5.  $\textsf{EX5}$  . The contract of the contract of the contract of the contract of the contract of the contract of the contract of the contract of the contract of the contract of the contract of the contract of the contract of t ,  $-EX5$  $>$ :: < \_ >. , Draw\_Triangles\_Script.mq5 triangle.bmp:

#resource "\\Files\\triangle.bmp"

"Files\triangle.bmp",  $"\vdots"$  . //--- использование ресурса в самом скрипте ObjectSetString(0,my bitmap name, OBJPROP BMPFILE, 0, "::Files\\triangle.bmp"); , , , EX5- **\_ \_ \MQL5\** EX5- - **Draw\_Triangles\_Script.ex5**. **\_ \_ \MQL5\** Scripts\, //--- использование ресурса скрипта в эксперте

ObjectSetString(0,my\_bitmap\_name,OBJPROP\_BMPFILE,0,"\\Scripts\\Draw\_Triangles\_Script.

**341**

EX5- , , . , Draw\_Triangles\_Script.ex5 , , : //--- запрос ресурса скрипта в эксперте без указания пути ObjectSetString(0,my\_bitmap\_name,OBJPROP\_BMPFILE,0,"Draw\_Triangles\_Script.ex5::Files\ **\_ \_ \MQL5\**Experts\,

**\_ \_ \MQL5\**Experts\.

PlaySound(), ObjectSetInteger(), ChartApplyTemplate(), \_\_\_\_\_\_

**342**

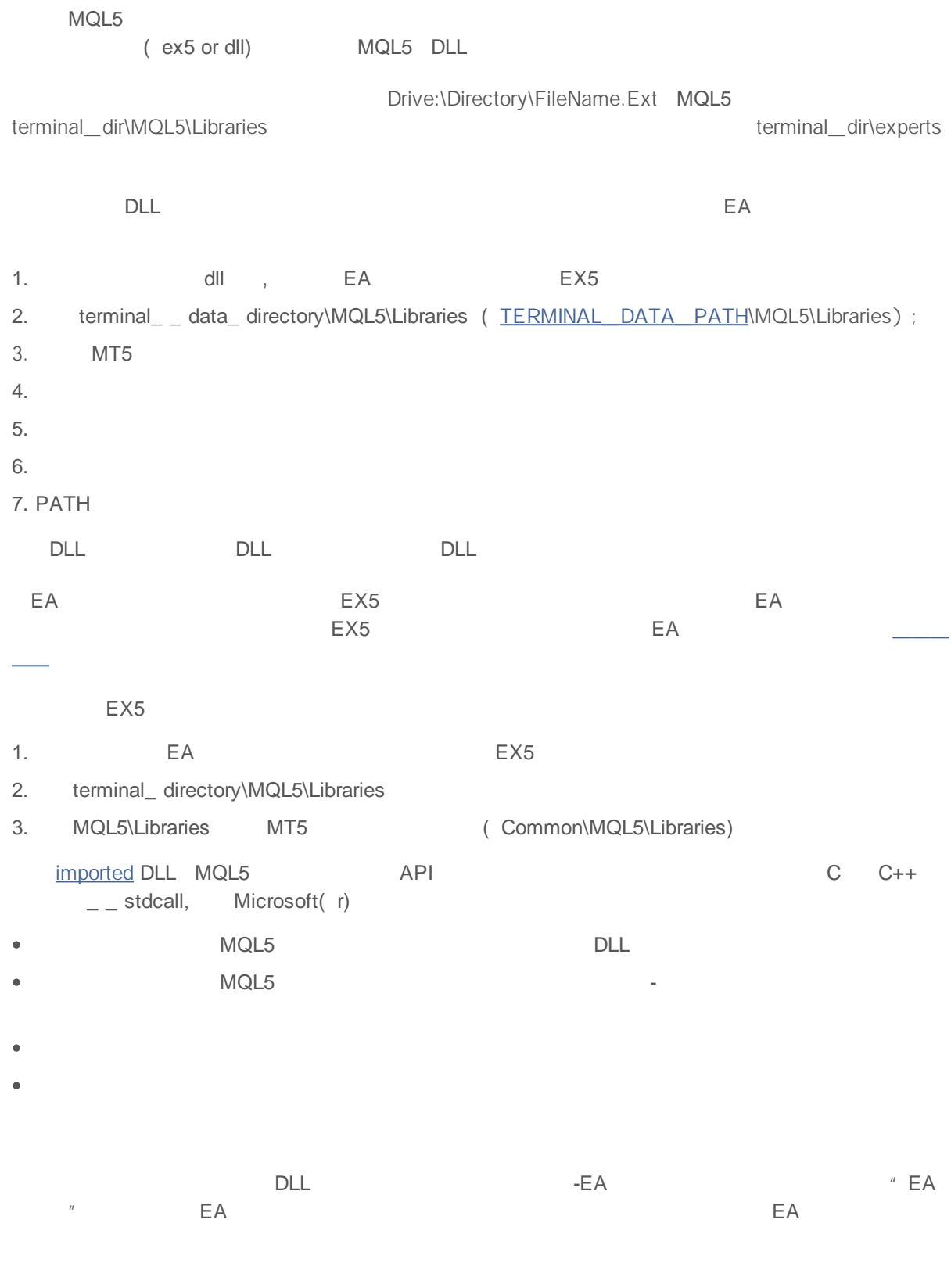

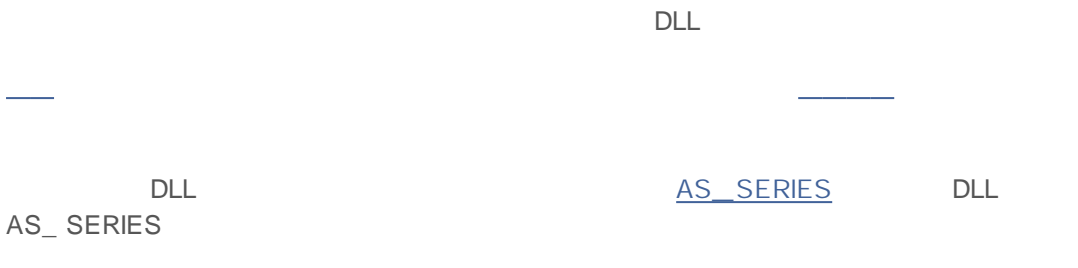

**344**

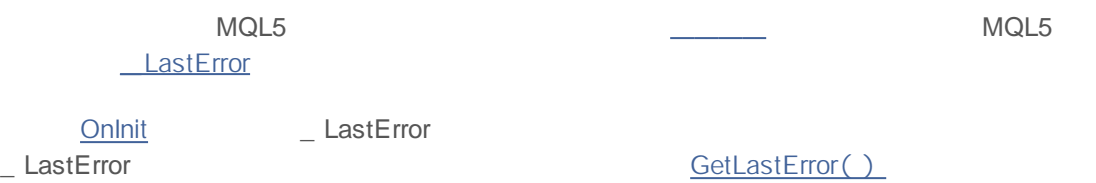

- $\bullet$ 0
- $\bullet$
- $\bullet$  $\overline{\phantom{a}}$

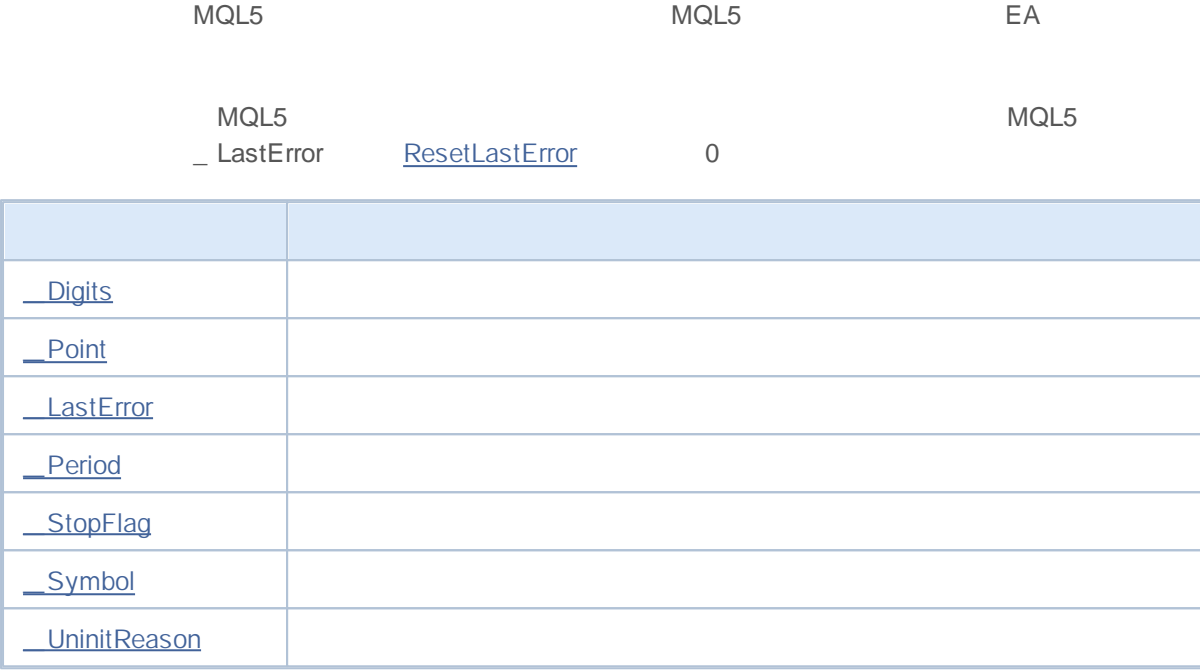

### **int \_Digits**

\_ Digits

Digits()

### **double \_Point**

\_ Point

Point()

### **int \_LastError**

\_ LastError MQL5 ResetLastError( ) 0

GetLastError()

### **int \_Period**

\_ Period

Period()

PeriodSeconds , \_\_\_\_\_\_\_\_\_\_ , \_\_\_\_\_\_\_\_\_ , \_\_

# **bool \_StopFlag**

\_ StopFlag MQL5 \_ StopFlag

\_ StopFlag lsStopped

# **string \_Symbol**

\_ Symbol

Symbol()

**351**

### **int \_UninitReason**

\_ UninitReason

UninitializeReason()

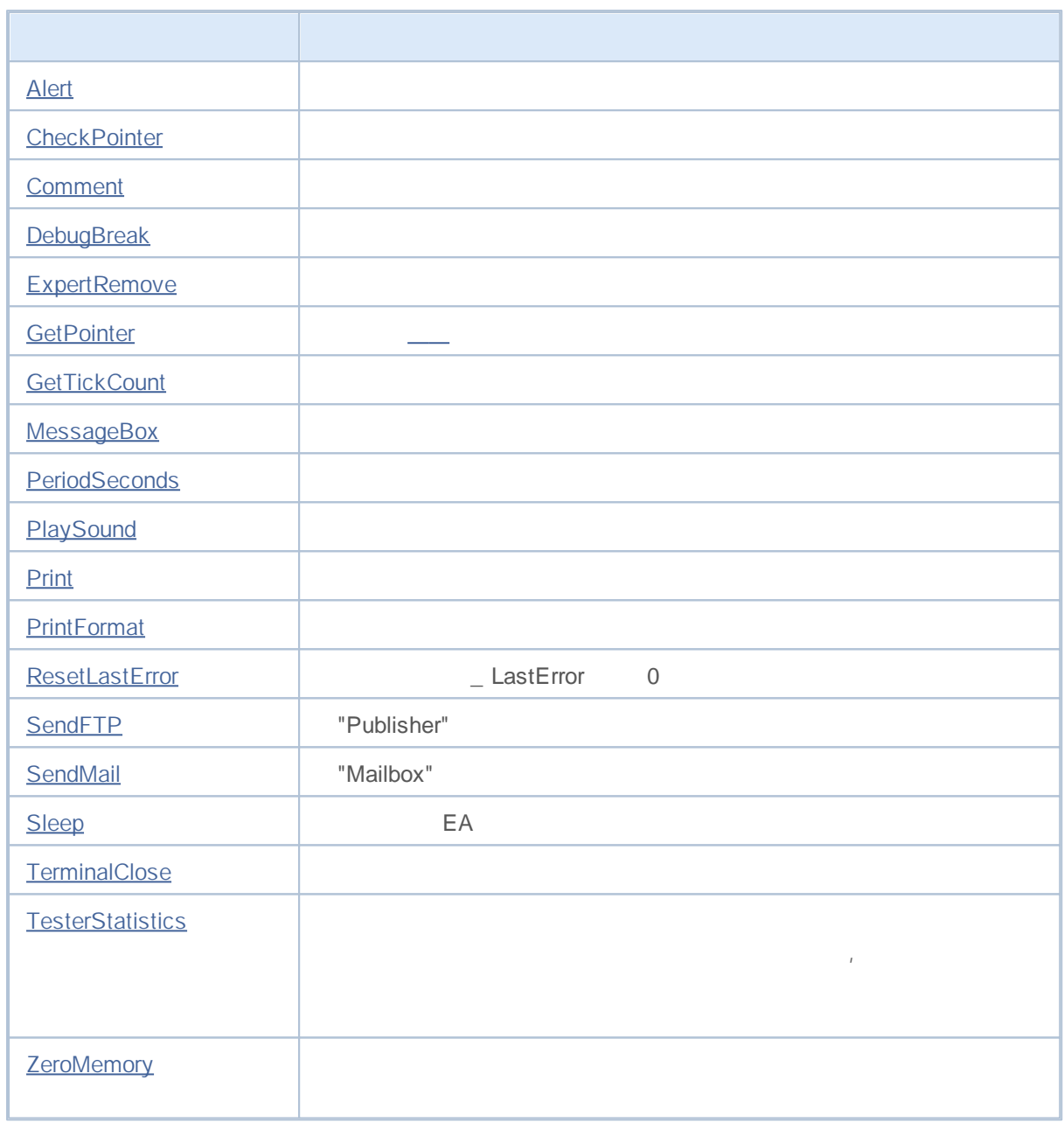

## **Alert**

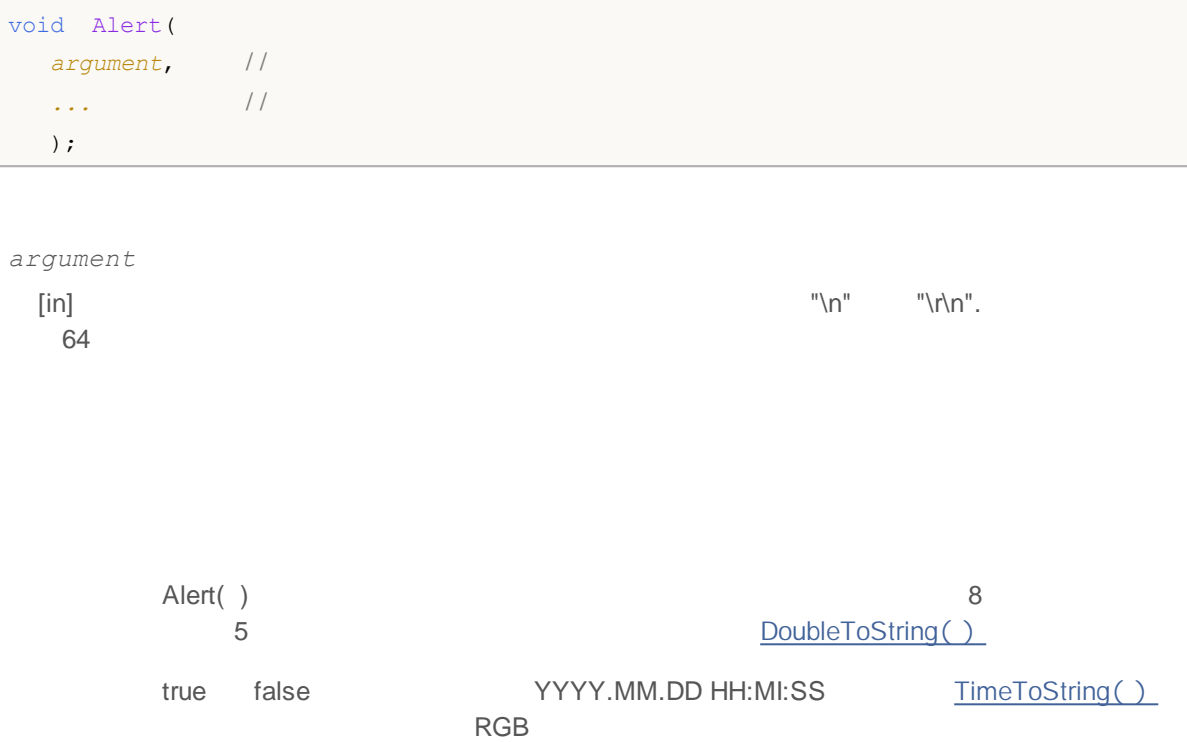

#### **CheckPointer**

```
ENUM_POINTER_TYPE CheckPointer(
 object* anyobject / /
 );
```
#### *anyobject*

 $\lceil$ in]

ENUM\_POINTER\_TYPE

**CheckPointer** 

- NULL ..  $\bullet$
- delete  $\bullet$

```
//+------------------------------------------------------------------+
\left| \begin{array}{ccc} \end{array} \right|//+------------------------------------------------------------------+
void CMyList::Destroy()
 \{/ / - - -CItem* item;
/ / - - -
  while(CheckPointer(m_items)!=POINTER_INVALID)
    \left\{ \right.item=m_items;
     m_items=m_items.Next();
     if(CheckPointer(item)==POINTER_DYNAMIC)
       {
       Print("Dynamyc object ", item.Identifier()," to be deleted");
        delete (item);
       }
     else Print("Non-dynamic object ", item.Identifier()," cannot be deleted");
    }
// --}
```
,

#### **Comment**

void Comment( *argument*, / / *...* / / ); *...* [in] "\n" "\r\n" 64 2045 Comment( ) 16 5 DoubleToString() true false YYYY.MM.DD HH:MI:SS. TimeToString(). RGB void OnTick() {  $// -$ double Ask, Bid; int Spread; Ask=SymbolInfoDouble(Symbol(),SYMBOL ASK); Bid=SymbolInfoDouble(Symbol(),SYMBOL BID); Spread=SymbolInfoInteger(Symbol(),SYMBOL\_SPREAD);  $1/ - - - 3$ Comment(StringFormat("Show prices\nAsk =  $G\nBid = G\nSpread = d'\nAsk, Bid, Spread)$ }

ChartSetString , ChartGetString

# **DebugBreak**

void DebugBreak();

 $MQL5$  /

#### **ExpertRemove** EA void ExpertRemove(); ExpertRemove( ) EA EA OnDeinit() EA //+------------------------------------------------------------------+ //| Test\_ExpertRemove.mq5 | //| Copyright 2009, MetaQuotes Software Corp. | //| http://www.mql5.com | //+------------------------------------------------------------------+ #property copyright "2009, MetaQuotes Software Corp." #property link "http://www.mql5.com" #property version "1.00" input int ticks to close=20;// EA //+------------------------------------------------------------------+  $\left| \int \right|$ //+------------------------------------------------------------------+ void OnDeinit(const int reason)  $\{$  $// --$ Print(TimeCurrent(),": " , FUNCTION ' reason code = ", reason);  $/ / - - -$  " " Comment("");  $// --$ } //+------------------------------------------------------------------+  $\left| \int \right|$ //+------------------------------------------------------------------+ void OnTick()  $\left\{ \begin{array}{c} 1 \\ 1 \end{array} \right\}$ static int tick counter=0;  $// -- -$ tick counter++; Comment("\nBefore unloading expert advisor ", FILE ," left", (ticks to close-tick counter)," ticks");  $// - -$ if(tick\_counter>=ticks\_to\_close)  $\left\{\right.$ ExpertRemove();

```
Print(TimeCurrent(),": ", FUNCTION ," expert advisor will be unloaded");
    }
  Print("tick_counter =",tick_counter);
// -- -}
//+------------------------------------------------------------------+
```
2000-2011, MetaQuotes Software Corp.

 $\frac{1}{2}$ ,  $\frac{1}{2}$
# **GetPointer**

void\* GetPointer( any\_class *anyobject* // );

*anyobject*

[in]

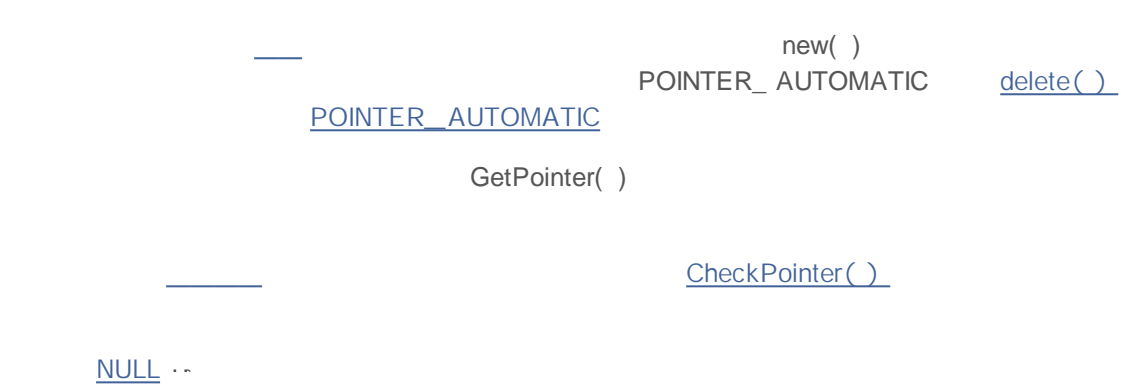

delete  $\bullet$ 

 $\bullet$ 

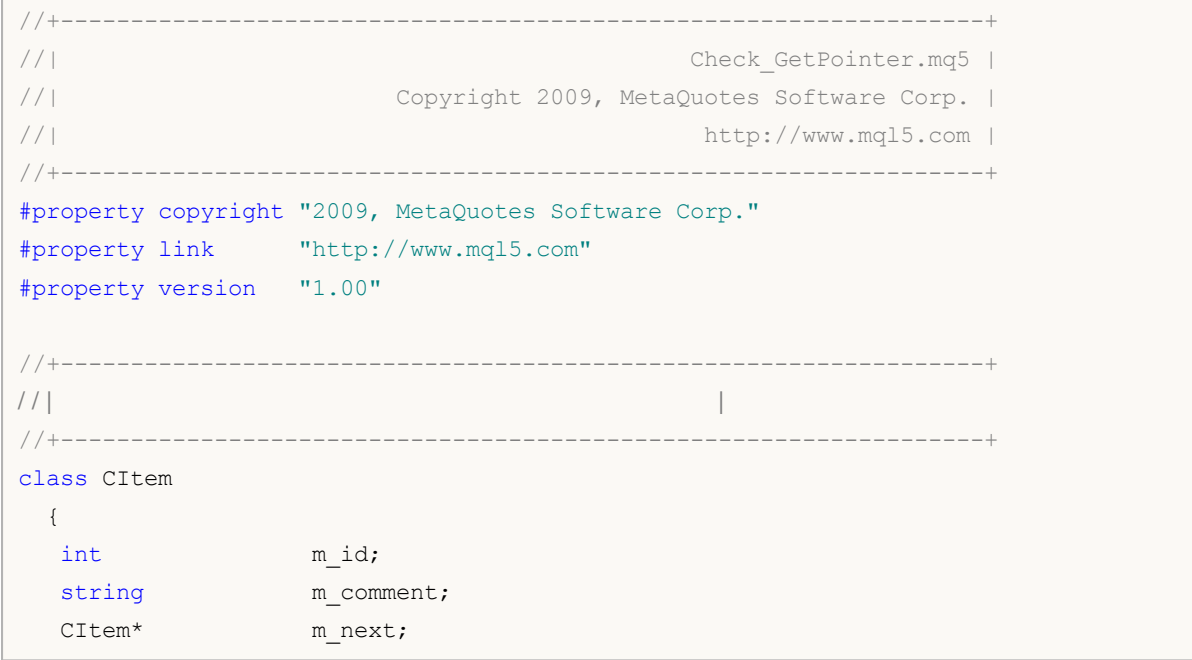

# MOI 5

```
public:
                   CItem() { m_id=0; m_comment=NULL; m_next=NULL; }
                   ~CItem() { Print("Destructor of ",m_id,
                                   (CheckPointer(GetPointer(this))==POINTER_DYNAMIC)?
                                   "dynamic":"non-dynamic"); }
  void Initialize(int id, string comm) { m id=id; m comment=comm; }
  void PrintMe() { Print( FUNCTION ,":", m_id, m_comment); }
  int Identifier() { return(m_id); }
  CItem* Next() {return(m_next); }
 void Next(CItem *item) { m_next=item; }
 };
//+------------------------------------------------------------------+
\left| \int \right|//+------------------------------------------------------------------+
class CMyList
 {
 CItem* m items;
public:
                  CMyList() { m_items=NULL; }
                  ~\simCMyList() { Destroy(); }
  bool InsertToBegin(CItem* item);
  void Destroy();
 };
//+------------------------------------------------------------------+
\left| \frac{1}{2} \right|//+------------------------------------------------------------------+
bool CMyList::InsertToBegin(CItem* item)
 \{if(CheckPointer(item)==POINTER_INVALID) return(false);
// -- --item.Next(m_items);
 m items=item;
// -- --return(true);
  }
/ / + - - - - - - -
\left| \begin{array}{ccc} \end{array} \right|//+------------------------------------------------------------------+
void CMyList::Destroy()
 \left\{ \right.// - - -CItem* item;
// - - -while(CheckPointer(m_items)!=POINTER_INVALID)
    {
     item=m_items;
     m items=m items.Next();
     if(CheckPointer(item)==POINTER_DYNAMIC)
```

```
{
        Print("Dynamyc object ", item.Identifier()," to be deleted");
        delete (item);
        }
      else Print("Non-dynamic object ", item.Identifier()," cannot be deleted");
    }
// -- -}
//+------------------------------------------------------------------+
\left| \int \right|//+------------------------------------------------------------------+
void OnStart()
 \{CMyList list;
  CItem items[10];
  CItem* item;
/ / - - -
  item=new CItem;
  if(item!=NULL)
    \{item.Initialize(100,"dynamic");
     item.PrintMe();
     list.InsertToBegin(item);
    }
// - - -for(int i=0; i<10; i++)
    \left\{\right.items[i].Initialize(i,"automatic");
     items[i].PrintMe();
     item=GetPointer(items[i]);
     if(CheckPointer(item)!=POINTER_INVALID)
        list.InsertToBegin(item);
     }
// - - -item=new CItem;
  if(item!=NULL)
    {
     item.Initialize(200,"dynamic");
     item.PrintMe();
     list.InsertToBegin(item);
    }
// - - -list.Destroy();
// - - -// - - -}
```
,

# **GetTickCount**

GetTickCount()

uint GetTickCount();

49.7

# **MessageBox**

```
int MessageBox(
 string text, \frac{1}{2}string caption=NULL, //
  int flags=0 / /
  );
```
*text* [in] *caption=NULL* [in] EA *flags=0* [in]

MessageBox()

### **PeriodSeconds**

int PeriodSeconds( ENUM\_TIMEFRAMES *period=PERIOD\_CURRENT* / / );

*period=PERIOD\_CURRENT*

[in] **ENUM\_TIMEFRAMES** 

\_\_Period, \_\_\_\_\_\_\_\_\_\_ , \_\_\_\_\_\_\_\_\_\_ ,

# **Playsound**

```
bool PlaySound(
 string filename / /
 );
```
*filename*

[in]

true – et alse.

terminal\_ directory\Sounds wav

# **Print**

#### EA

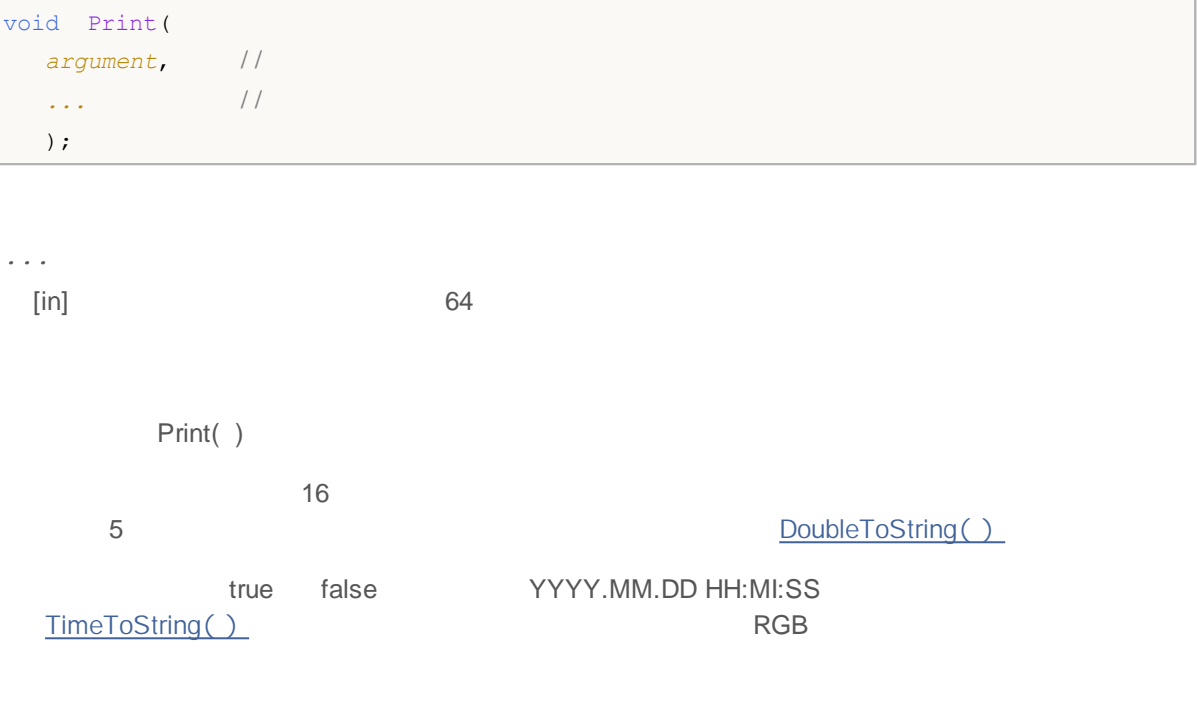

Print("Time of the last received quote ", TimeCurrent());

PrintFormat , StringFormat

# **PrintFormat**

EA

 $\bar{I}$ 

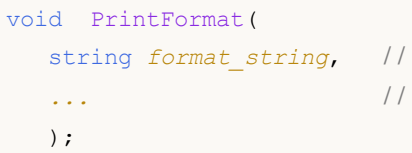

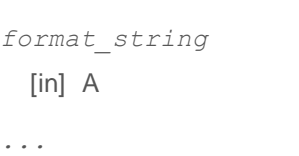

[in] 64

, ·取代PrintFormat()函数可以使

printf( )

 $( %)$ 

#### **%[flags][width][.precision][{h | l | ll | I32 | I64}]type**

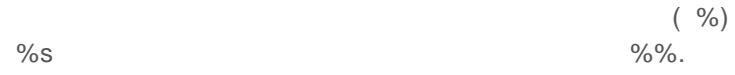

– ( ) + ( )  $+$  or  $-$ 0  $($   $)$ 0 0 ( i,<br>%04.d **u, x, X, o, d**) %04.d 0

2000-2011, MetaQuotes Software Corp.

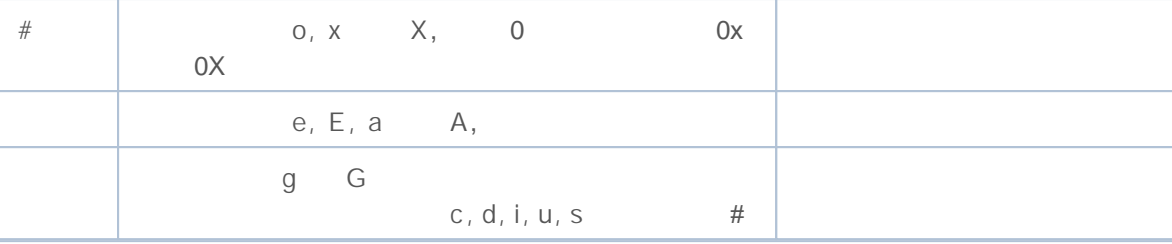

 $-$  0 (0), 0

-

 $\left(\begin{array}{c} \ast \\ \end{array}\right)$ 

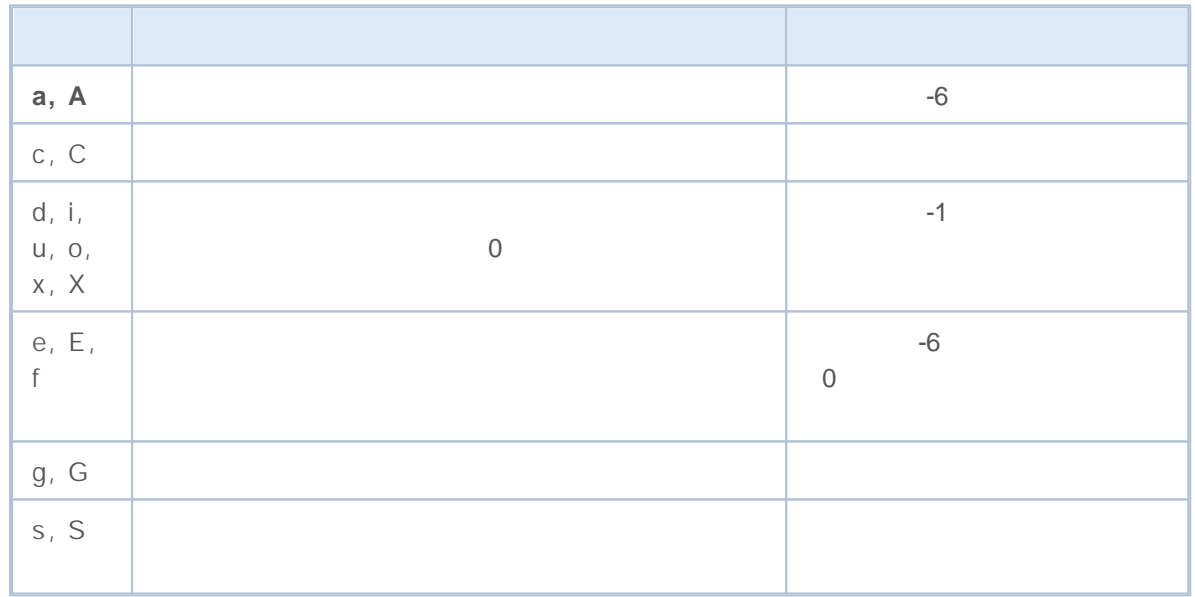

### **h | l | ll | I32 | I64**

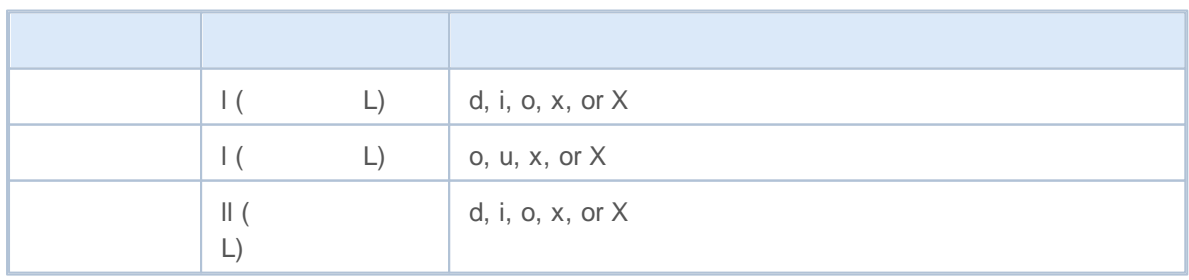

# MQL5

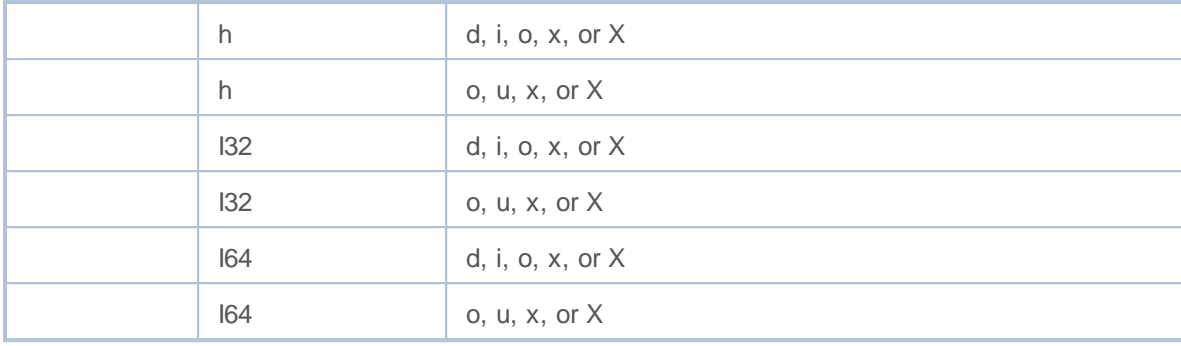

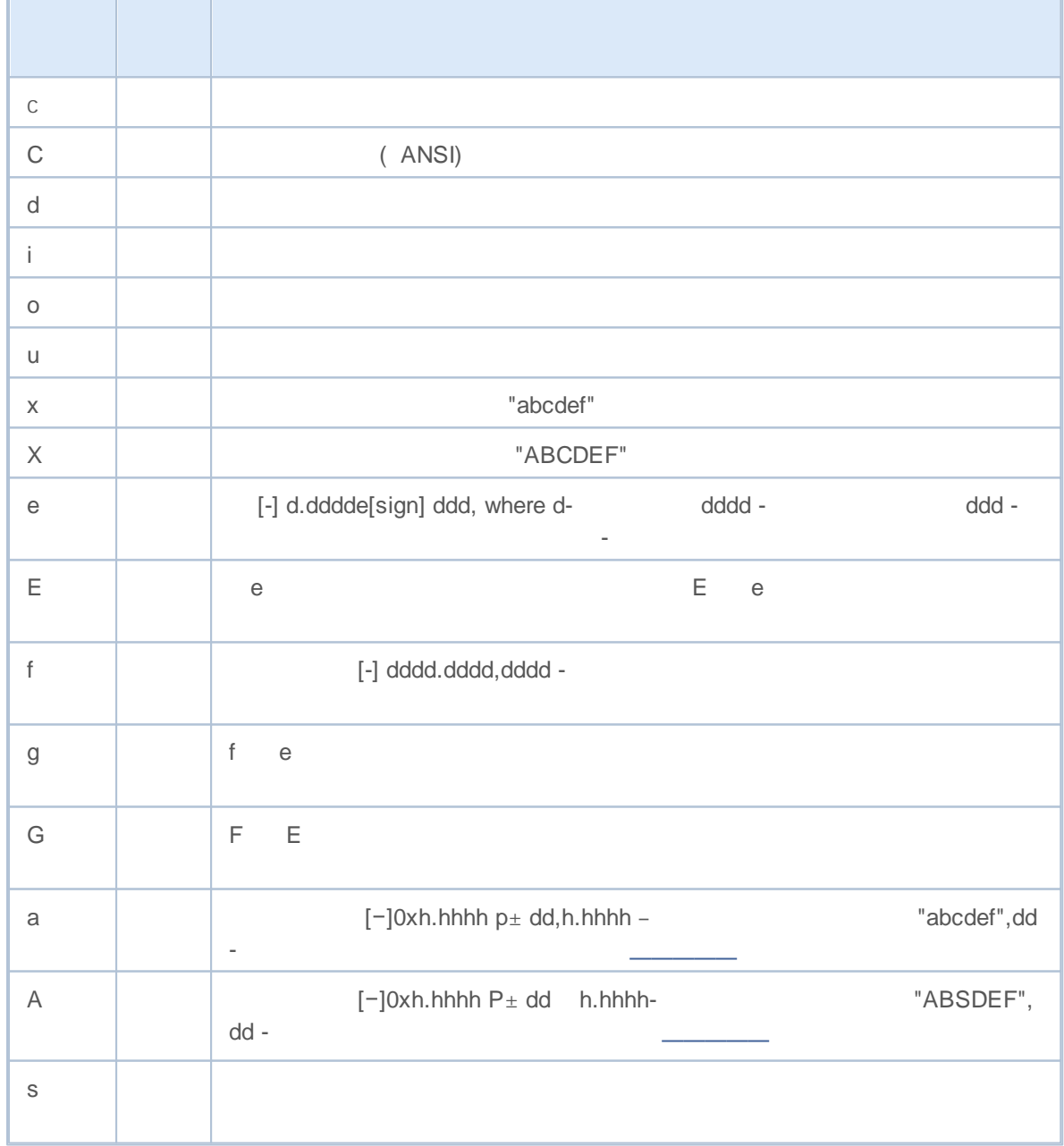

PrintFormat( ) printf( ) PrintFormat("Output DBL\_MAX in a compact scientific form %e", DBL\_MAX); printf("Output double %.15e", DBL\_MAX);

```
printf("Output double %15e", DBL MAX);
printf("Output double %15.10e", DBL_MAX);
printf("Output double %15.10f", DBL_MAX);
printf("Output DBL MAX %e", 10);
printf("Output double %d", DBL_MAX);
printf("Output DBL MAX %s",10);
printf("Output double %s", DBL MAX);
```
StringFormat -DoubleToString ,

### **ResetLastError**

LastError 0

void ResetLastError();

GetLastError() zero \_ LastError ResetLastError( )

### **SetUserError**

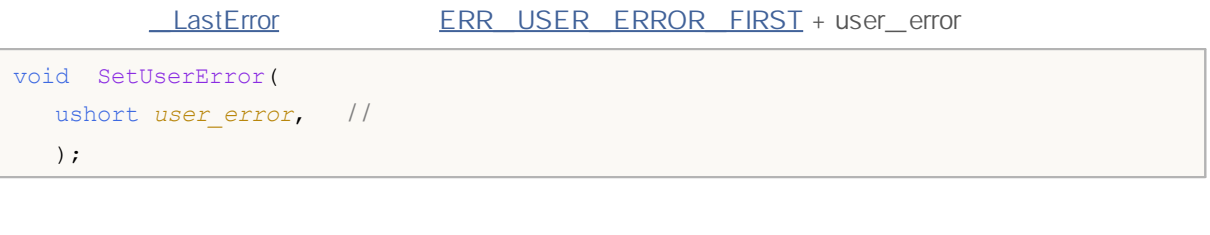

*user\_error*

سندار

 $\lceil$ in $\rceil$ 

SetUserError( user\_ error) GetLastError( ) ERR\_USER\_ERROR\_FIRST + user\_error.

```
void OnStart()
 \{/ / - - - 65537=( ERR_USER_ERROR_FI RST +1)
  SetUserError(1);
// - - -Print("GetLastError = ",GetLastError());
/*
 Result
 GetLastError = 65537
\star /
}
```
# **SendFTP**

Publisher

```
bool SendFTP(
 string filename, \frac{1}{1} ftp
  string ftp_path=NULL // ftp
  );
```
*filename*

 $[in]$ 

*ftp\_path=NULL*

[in] FTP

"false"

*terminal\_directory\MQL5\files* FTP

**376**

# **SendMail**

#### Mailbox

```
bool SendMail(
 string subject, //
 string some text // email
 );
```
*subject* [in] *some\_text* [in]

true false

GetLastError()

# **Sleep**

#### EA

```
void Sleep(
 int milliseconds / /
 );
```
*milliseconds*

[in]

 $The \text{Sleep}()$  0.1 second

### **TerminalClose**

```
bool TerminalClose(
int ret code //
 );
```
*ret\_code*

 $[in]$ 

true -false

TerminalClose( )

EA TerminalClose()

*ret\_code*

```
// - - -input int tiks before=500; //
input int pips to go=15; // pips
input int seconds_st=50; // EA
/ / - - -datetime launch time;
int tick counter=0;
//+------------------------------------------------------------------+
\left| \frac{1}{2} \right|//+------------------------------------------------------------------+
void OnDeinit(const int reason)
\{// --Print( FUNCTION ," reason code = ", reason);
 Comment("");
}
//+------------------------------------------------------------------+
\left| \int \right|//+------------------------------------------------------------------+
void OnTick()
 \left\{ -\right\}static double first_bid=0.0;
 MqlTick tick;
```

```
double distance;
// --SymbolInfoTick(_Symbol,tick);
  tick_counter++;
   if(first_bid==0.0)
    {
     launch time=tick.time;
     first bid=tick.bid;
     Print("first bid =", first bid);
     return;
    }
/ / - - - pi ps
   distance=(tick.bid-first_bid)/_Point;
/ / - - - EA
   string comm="From the moment of start:\r\n\x25CF elapsed seconds: "+
               IntegerToString(tick.time-launch_time)+" ;"+
               "\r\n\x25CF ticks received: "+(string)tick counter+" ;"+
               "\r\r\n\rightharpoonup x/x25CF price went in points: "+StringFormat("%G", distance);
  Comment(comm) ;
/ / - - -
  if(tick_counter>=tiks_before)
     TerminalClose(0); //
  if(distance>pips_to_go)
      TerminalClose(1); // pi ps_t o_go pi ps
  if(distance<-pips_to_go)
     TerminalClose(-1); // pi ps_t o_go pi ps
   if(tick.time-launch_time>seconds_st)
     TerminalClose(100); //
// --}
```
 $\overline{a}$ ,  $\overline{b}$ 

# **TesterStatistics**

```
,
double TesterStatistics(
 ENUM_STATISTICS statistic_id // идентификатор
 );
```
. .

*statistic\_id*

[in]

ENUM\_STATISTICS.

.

OnTester() OnDeinit()

# **TesterWithdrawal**

bool TesterWithdrawal( double *money* / / );

*money*

[in]

true - false.

**382**

# **ZeroMemory**

```
void ZeroMemory(
 void & variable / /
 );
```
*variable* [in] [out] 0

NULL

ZeroMemory( )

ZeroMemory( )

ZeroMemory( )

**383**

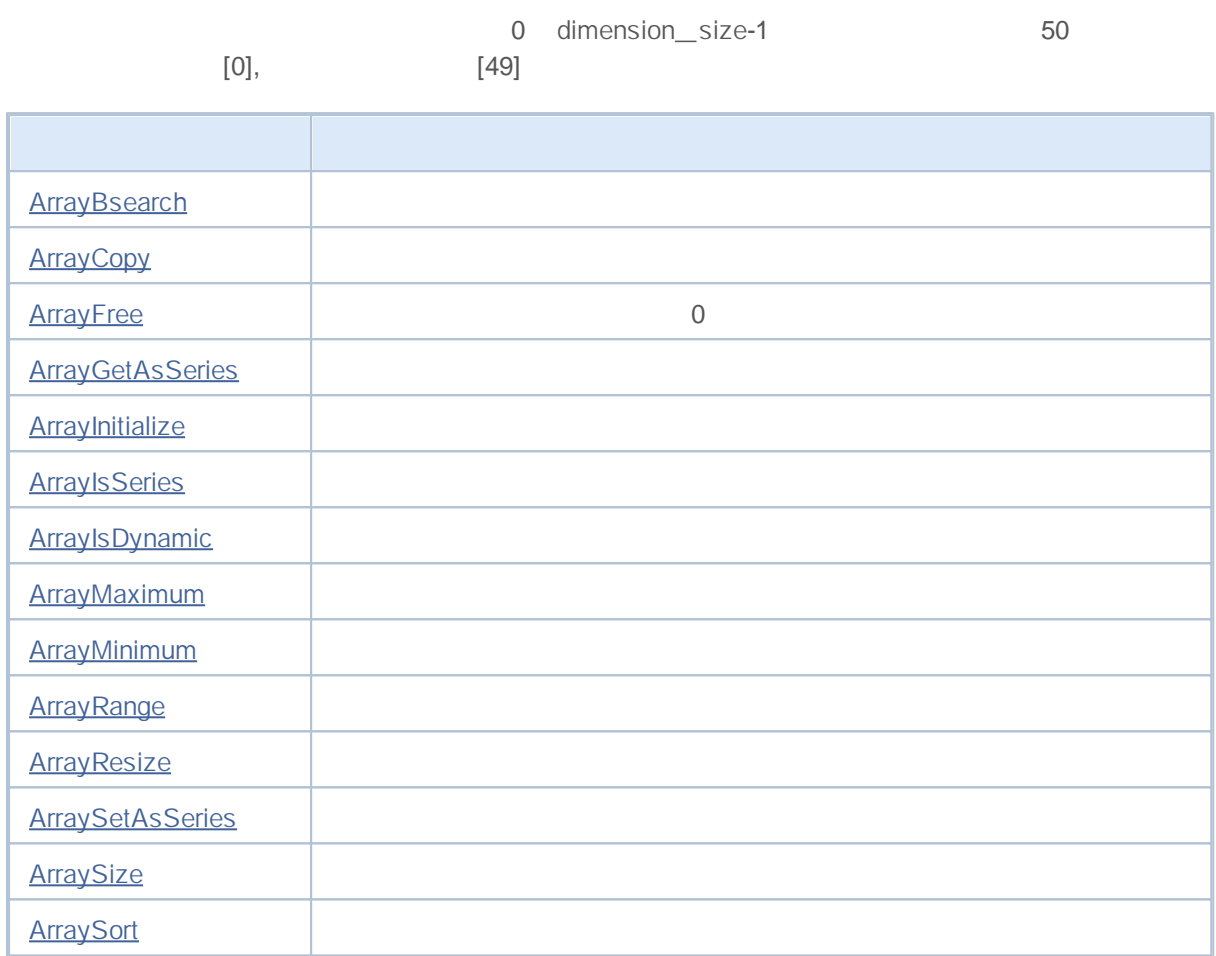

### **ArrayBsearch**

```
int ArrayBsearch(
 double array[], //
 double searched_value / /
  );
```

```
int ArrayBsearch(
 float array[], //
  float searched value //
 );
```

```
int ArrayBsearch(
 long array[], //
 long searched_value / /
  );
```

```
int ArrayBsearch(
 int array[], //
 int searched value //
  );
```
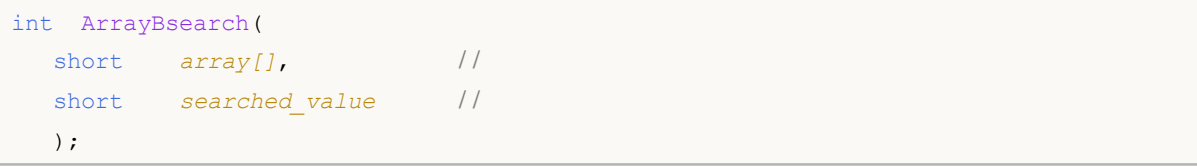

```
int ArrayBsearch(
 char array[], //
 char searched value //
  );
```

```
array[]
 [in]searched_value
 [in]
```
ArraySort()

# **ArrayCopy**

```
int ArrayCopy(
 void dst array[], \frac{1}{2}void src array[], \sqrt{2}int dst\_start=0, //
 int src_start=0, //
  int cnt=WHOLE_ARRAY / /
  );
```

```
dst_array[]
 [out]
src_array[]
 [in]
dst_start=0
 [in] 0
src_start=0
 [in] 0
cnt=-1
 [in] ( cnt=WHOLE_ ARRAY) .
```
cnt<0 or cnt>src\_ size-src\_ start,

# **ArrayFree**

0

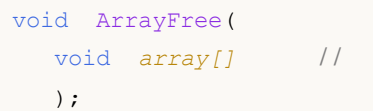

*array[]* [in]

# **ArrayGetAsSeries**

bool ArrayGetAsSeries( void *array* / / );

*array*

[in]

true AS\_ SERIES

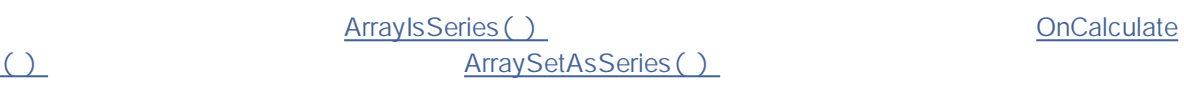

**ArraySetAsSeries** 

### **ArrayInitialize**

```
void ArrayInitialize(
 double array[], //
  double value / /
  );
```
*array[]* [out] *value*

 $[in]$ 

ArrayResize()

ArrayInitialize(, , init\_val) and the contract of the ArrayResize()

*init\_value*

```
void OnStart()
 {
// - - -double array[];
1/ - - - 100 10
  ArrayResize(array,100,10);
/ / - - - EMPTY_VALUE=DBL_MAX
  ArrayInitialize(array, EMPTY_VALUE);
  Print("Values of 10 last elements after initialization");
  for(int i=90;i<100;i++) printf("array[%d] = C'', i, array[i]);
1/ - - - 5
  ArrayResize(array,105);
  Print("Values of 10 last elements after ArrayResize(array, 105)");
1/ - - - 5
  for(int i=95;i<105;i++) printf("array[%d] = G'', i, array[i]);
 }
```
# **ArrayIsDynamic**

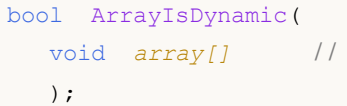

*array[]* [in] .

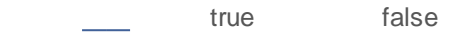

### **ArrayIsSeries**

```
bool ArrayIsSeries(
 void array[] //
 );
```
*array[]*  $[in]$ 

OnCalculate()

ArrayGetAsSeries()

**:**

```
#property indicator chart window
#property indicator buffers 1
#property indicator_plots 1
1/1 - - - - 1
#property indicator_label1 "Label1"
#property indicator_type1 DRAW_LINE
#property indicator_color1 clrRed
#property indicator style1 STYLE SOLID
#property indicator_width1 1
/ / - - -
double Label1Buffer[];
//+------------------------------------------------------------------+
\left| \begin{array}{ccc} \end{array} \right|//+------------------------------------------------------------------+
void OnInit()
 {
/ / - - -
 SetIndexBuffer(0,Label1Buffer,INDICATOR DATA);
// --}
//+------------------------------------------------------------------+
\left| \begin{array}{ccc} \end{array} \right|//+------------------------------------------------------------------+
int OnCalculate(const int rates_total,
               const int prev calculated,
               const datetime &time[],
               const double &open[],
               const double &high[],
               const double &low[],
               const double &close[],
               const long &tick volume[],
```
# MOL5

```
const long &volume[],
                   const int &spread[])
  {
//---
  if(ArrayIsSeries(open))
    \left\{\begin{array}{c} \end{array}\right\}Print("open[] is timeseries");
    }
   else
    \{\left\{ \begin{array}{c} \end{array} \right.Print("open[] is not timeseries!!!");
         }
    }
/ / - - - pr ev_cal cul at ed
   return(rates_total);
  }
```
# **ArrayMaximum**

```
int ArrayMaximum(
 double array[], //
 int start=0 / /
 int count=WHOLE ARRAY, //
 );
```

```
array[]
 [in]
start=0
 [in]count=WHOLE_ARRAY
```
[in]  $(\text{cnt=}\underline{\text{WHOLE}\_\text{ARRAY}})$ 

-1

# **ArrayMinimum**

```
int ArrayMinimum(
 double array[], //
 int start=0 / /
 int count=WHOLE ARRAY, //
 );
```

```
array[]
 [in]
start=0
 [in]count=WHOLE_ARRAY
```
[in] ( cnt=WHOLE\_ARRAY).

-1

# **ArrayRange**

```
int ArrayRange(
 void array[], //
 int rank index //
 );
```
1

*array[]* [in] *rank\_index* [in]
#### **ArrayResize**

```
int ArrayResize(
 void array[], //
 int new size, //
 int reserve_size=0 // ( )
 );
```
*array[]* [out] *new\_size* [in] *reserve\_size=0* [in]

-1

reserve\_ size ArrayResize

SetIndexBuffer()

**ArrayInitialize** 

#### **ArraySetAsSeries**

```
bool ArraySetAsSeries(
  void array[], //
  bool set / / t r ue
  );
```

```
array[]
  [in][out]
set
```
[in]

true - false.

#### AS\_SERIES

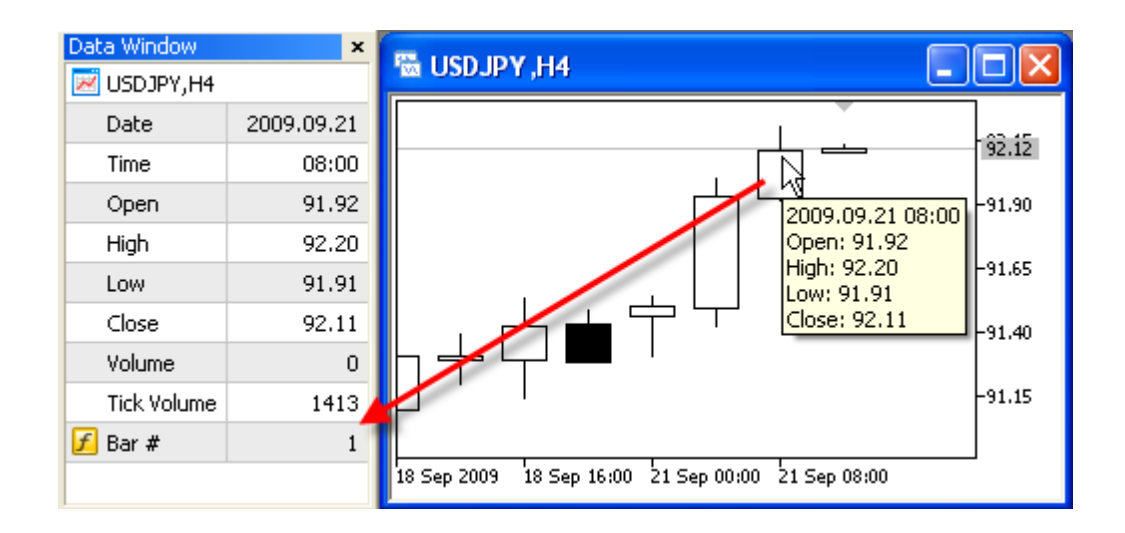

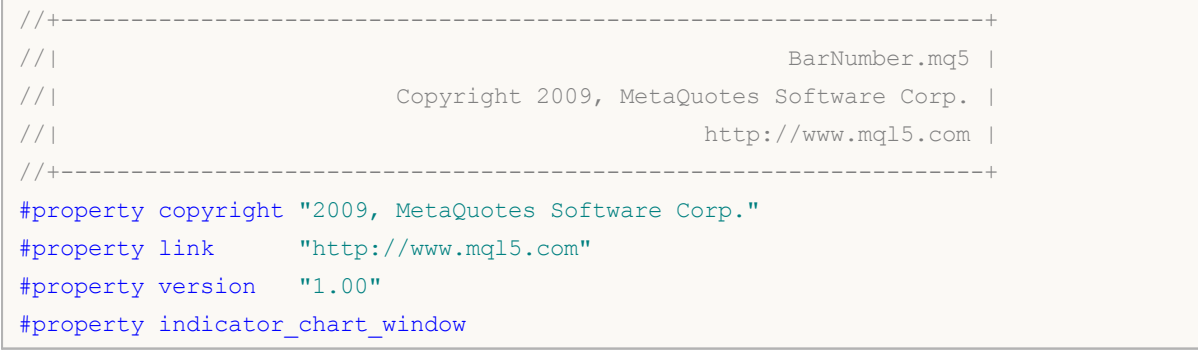

### MOI 5

```
#property indicator buffers 1
#property indicator_plots 1
// - - - -#property indicator_label1 "Numeration"
#property indicator type1 DRAW LINE
#property indicator color1 CLR NONE
/ / - - -
double NumerationBuffer[];
//+------------------------------------------------------------------+
\left| \begin{array}{ccc} \end{array} \right|//+------------------------------------------------------------------+
int OnInit()
 \{// - - -SetIndexBuffer(0,NumerationBuffer, INDICATOR DATA);
/ / - - -ArraySetAsSeries(NumerationBuffer,true);
// - - -IndicatorSetInteger(INDICATOR_DIGITS,0);
/ / - - -
PlotIndexSetString(0, PLOT_LABEL, "Bar #");
// -- --return(0);
  }
//+------------------------------------------------------------------+
\left| \begin{array}{ccc} \end{array} \right|//+------------------------------------------------------------------+
int OnCalculate(const int rates_total,
               const int prev_calculated,
                const datetime &time[],
                const double &open[],
                const double &high[],
                const double &low[],
                const double &close[],
                const long &tick volume[],
                const long &volume[],
                const int &spread[])
 {
// - - -static datetime currentBarTimeOpen=0;
// -- -- [ ] -
  ArraySetAsSeries(time, true);
// - - -if(currentBarTimeOpen!=time[0])
    \left\{ \right.// - - -for(int i=rates total-1;i>=0;i--) NumerationBuffer[i]=i;
     currentBarTimeOpen=time[0];
```

```
\qquad \qquad }
/ / - - - pr ev_cal cul at ed
  return(rates_total);
  }
```
**ArrayGetAsSeries** 

# **ArraySize**

```
int ArraySize(
 void array[] //
 );
```
*array[]* [in]

ArraySize **ArrayRange** (0)

# **ArraySort**

```
bool ArraySort(
 number& array[] / /
 );
```
*array[]* [in][out]

AS\_SERIES

#### NormalizeDouble()

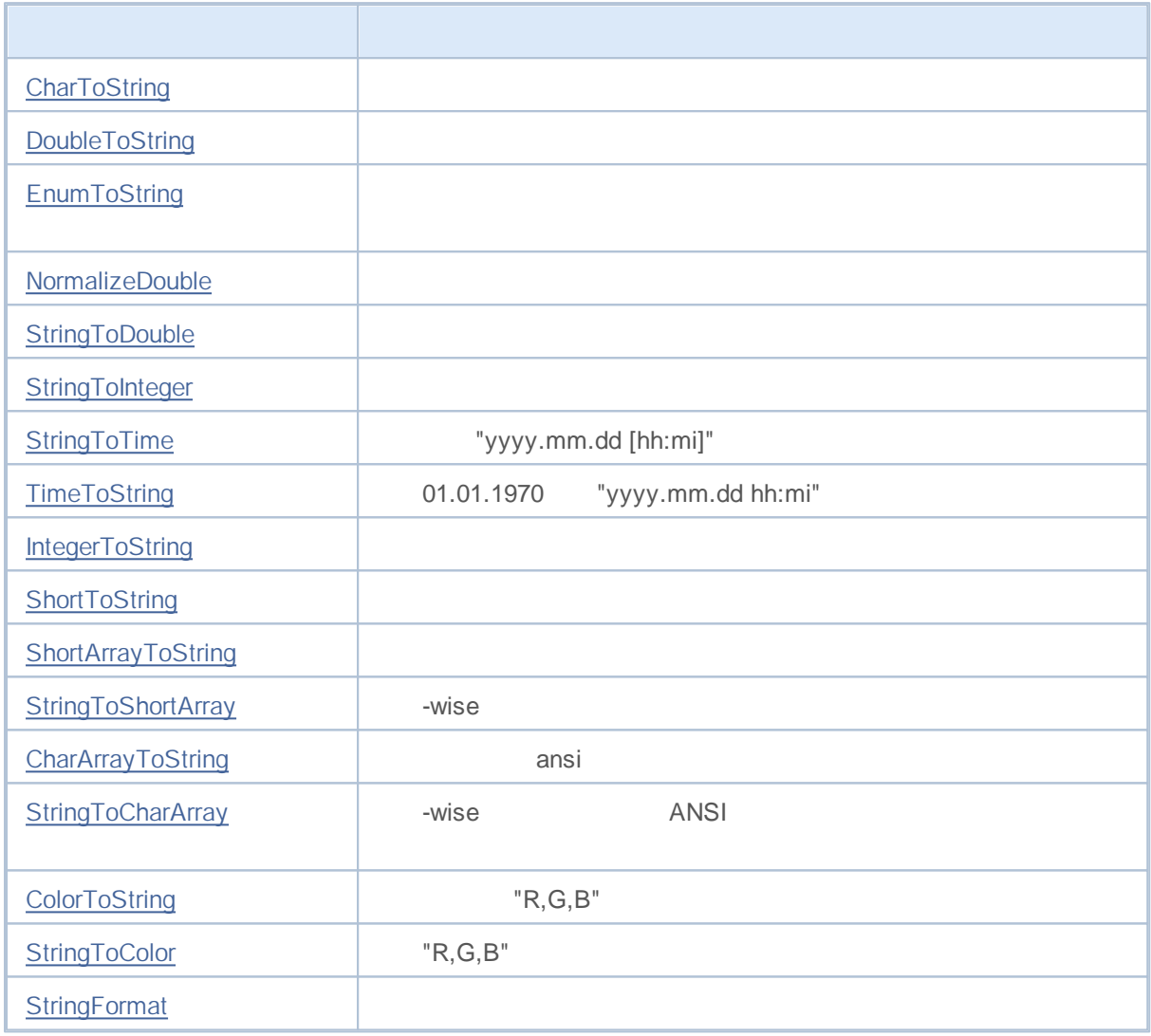

# **CharToString**

```
string CharToString(
  uchar char_code //
  );
```
*char\_code* [in]

# **CharArrayToString**

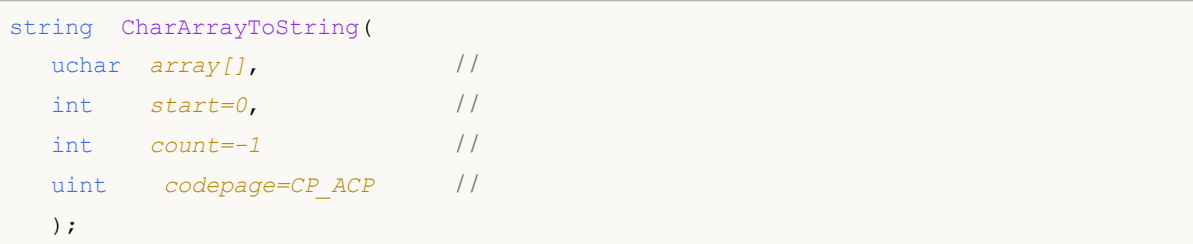

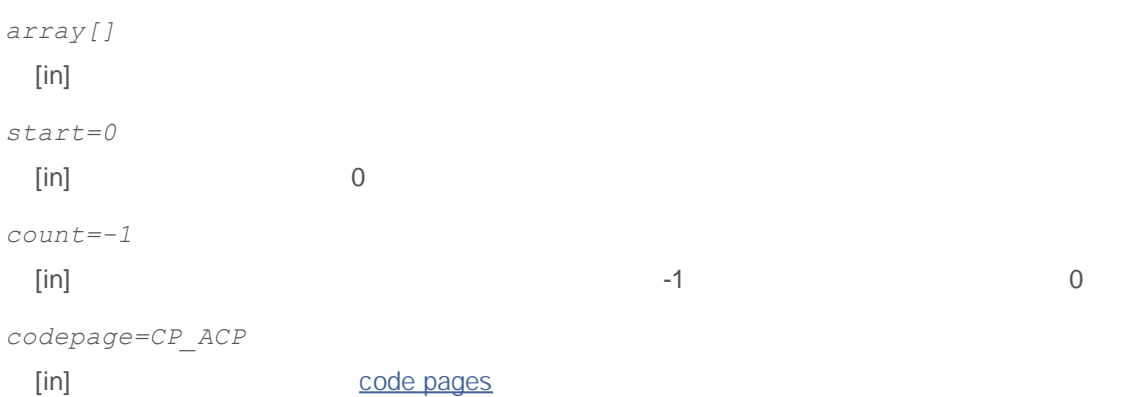

### **ColorToString**

RGB

```
string ColorToString(
 color color value, //
  bool color_name / /
  );
```
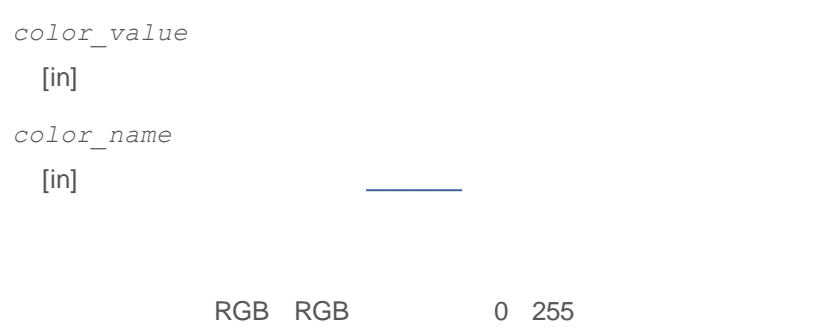

color\_ name=true

string clr=ColorToString(C'0,255,0'); // Print(clr);

```
clr=ColorToString(C'0,255,0',true); //
Print(clr);
```
**406**

#### **DoubleToString**

string DoubleToString( double *value*, // int *digits=8* / / );

,

*value*  $[in]$ *digits*

[in] *digits* 0 16 *digits* -1 -16

8

Print("DoubleToString(120.0 + M\_PI) : ",DoubleToString(120.0+M\_PI)); Print("DoubleToString(120.0 + M\_PI,16) : ",DoubleToString(120.0+M\_PI,16)); Print("DoubleToString(120.0 + M\_PI,-16) : ",DoubleToString(120.0+M\_PI,-16)); Print("DoubleToString(120.0 + M\_PI,-1) : ",DoubleToString(120.0+M\_PI,-1)); Print("DoubleToString(120.0 + M\_PI,-20) : ",DoubleToString(120.0+M\_PI,-20));

## **EnumToString**

```
string EnumToString(
  any_enum value // значение из перечисления любого типа
  );
```
:

, .

,

.

```
value
```
 $[{\sf in}]$ 

GetLastError().

\_LastError

ERR\_INTERNAL\_ERROR –

**:**

- ERR\_NOT\_ENOUGH\_MEMORY –
- ERR\_INVALID\_PARAMETER –

**408**

# MOI 5

```
enum interval // перечисление именованных констант
 {
   month=1, // интервал в один месяц
   two months, // два месяца
   quarter, // три месяца - квартал
   halfyear=6, // полугодие
  year=12, // год - 12 месяцев
 };
//+------------------------------------------------------------------+
//| Script program start function |
//+------------------------------------------------------------------+
void OnStart()
 {
//--- установим временной интервал равным месяцу
  interval period=month;
  Print(EnumToString(period)+"="+IntegerToString(period));
//--- установим временной интервал равным кварталу (три месяца))
   period=quarter;
   Print(EnumToString(period)+"="+IntegerToString(period));
//--- установим временной интервал равным году (12 месяцев))
   period=year;
   Print(EnumToString(period)+"="+IntegerToString(period));
//--- проверим как выводится тип ордера
  ENUM_ORDER_TYPE type=ORDER_TYPE_BUY;
   Print(EnumToString(type)+"="+IntegerToString(type));
//--- проверим как выводится невернное значение
   type=WRONG_VALUE;
   Print(EnumToString(type)+"="+IntegerToString(type));
// Результат выполнения:
// month=1
// quarter=3
// year=12
// ORDER_TYPE_BUY=0
// ENUM_ORDER_TYPE::-1=-1
 }
```
, Input

# **IntegerToString**

```
string IntegerToString(
 long number, //
 int str_len=0, / /
 ushort fill_symbol=' ' / /
 );
```
*number* [in] *str\_len=0* [in] *fill\_symbol=' '* [in]

# **ShortToString**

string ShortToString( ushort *symbol\_code* // );

*symbol\_code*

 $[$ in] 2

## **ShortArrayToString**

```
string ShortArrayToString(
 ushort array[], //
 int start=0, //
  int count=-1 / /
  );
```
*array[]* [in] wchar\_ t *start=0* [in] 0 *count=-1*  $\left[ \text{in} \right]$  0

## **TimeToString**

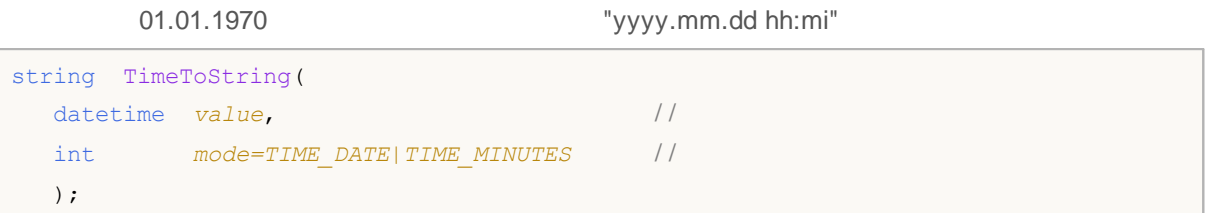

*value*

#### [in] 00:00 1970/01/01

*mode=TIME\_DATE|TIME\_MINUTES*

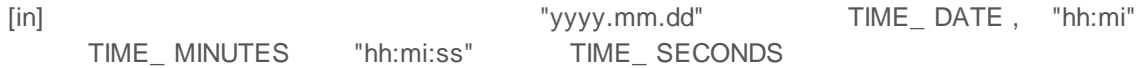

#### **NormalizeDouble**

```
double NormalizeDouble(
 double value, //
  int digits / /
  );
```
*value*  $[$ in $]$ *digits*  $[in]$  (0-8).

Digits<sup>()</sup>

```
double pi=M_PI;
  Print("pi = ",DoubleToString(pi,16));
  double pi_3=NormalizeDouble(M_PI,3);
  Print("NormalizeDouble(pi,3) = ",DoubleToString(pi_3,16))
  ;
  double pi 8=NormalizeDouble(M_PI,8);
  Print("NormalizeDouble(pi,8) = ",DoubleToString(pi 8,16));
  double pi_0=NormalizeDouble(M_PI,0);
  Print("NormalizeDouble(pi,0) = ",DoubleToString(pi_0,16));
/*
  Result:
  pi= 3.1415926535897931
  NormalizeDouble(pi,3)= 3.1419999999999999
  NormalizeDouble(pi,8)= 3.1415926499999998
  NormalizeDouble(pi,0)= 3.0000000000000000
*/
```
 $\hat{I} = \frac{1}{2} \left[ \frac{1}{2} \frac{1}{2} \left( \frac{1}{2} \frac{1}{2} \frac{1}{$ 

**so**

# **StringToCharArray**

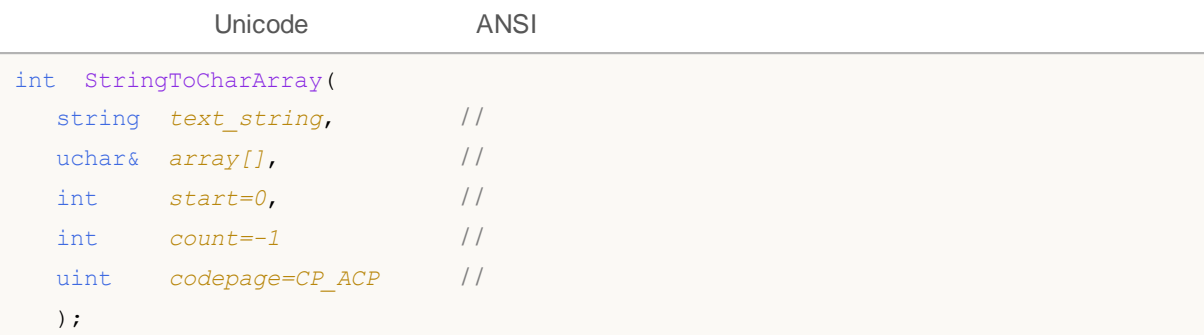

```
text_string
 [in]
array[]
 [out]
start=0
 [in] 0
count=-1
 \left[ \text{in} \right] 0
  0
codepage=CP_ACP
```
[in]

#### **StringToColor**

#### RGB

```
color StringToColor(
 string color string //
  );
```
*color\_string*

 $[in]$  RGB

```
color str_color=StringToColor("0,127,0");
  Print(str_color);
   Print((string)str_color);
/ / - - -
   str_color=StringToColor("0,128,0");
   Print(str_color);
  Print((string)str_color);
```
# **StringToDouble**

double StringToDouble( string *value* // );

*value*

[in]

# **StringToInteger**

long StringToInteger( string *value* // );

*value*

[in]

# **StringToShortArray**

```
int StringToShortArray(<br>string text_string, //
 string text string,
 ushort& array[], \frac{1}{2}int start=0, //
  int count=-1 / /
  );
```
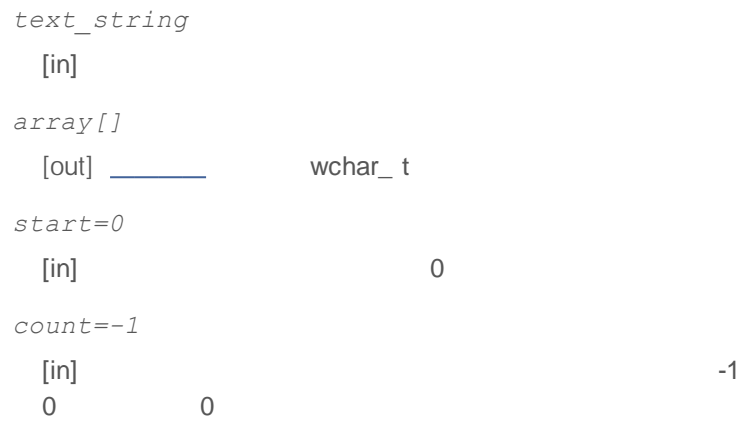

# **StringToTime**

"yyyy.mm.dd [hh:mi]"

```
datetime StringToTime(
 string value //
 );
```
*value*

[in] " yyyy.mm.dd hh:mi "

datetime 01.01.1970

## **StringFormat**

```
string StringFormat(<br>string format, //
  string format,
  ... ... / /
  );
```
#### **Parameters**

*format* [in] PrintFormat

*...*

[in]

,

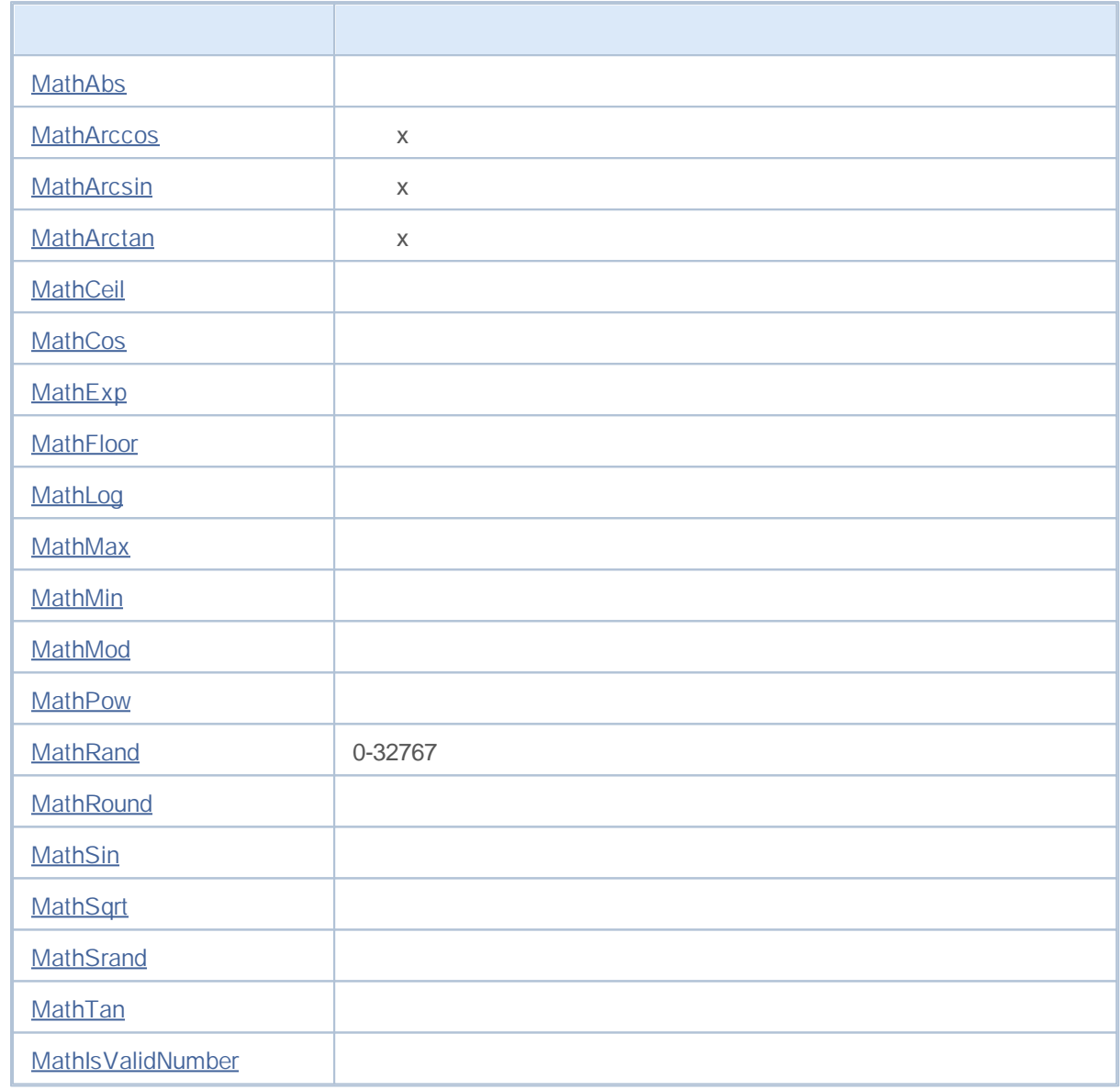

### **MathAbs**

```
double MathAbs(
 double value / /
 );
```
*value*

[in]

0

MathAbs() fabs()

#### **MathArccos**

0 x

```
double MathArccos(
 double val // -1<val<1
 );
```
*val* [in] val -1 1

val -1 1 NaN

MathArccos( ) acos( )

#### **MathArcsin**

 $x - 12$   $12$ 

```
double MathArcsin(
 double val // -1< <1
);
```
*val* [in] val -1 1

val - /2 /2 val -1 1 NaN

MathArcsin( ) asin( )

### **MathArctan**

x x 0 0

```
double MathArctan(
 double value / /
 );
```
*value*

[in]

MathArctan - /2 /2

MathArctan( ) atan( )

### **MathCeil**

```
double MathCeil(
 double val //
 );
```
*val*

[in]

val

MathCeil( ) ceil( )

## **MathCos**

double MathCos( double *value* / / );

*value*

[in]

-1 1

MathCos( ) cos( )

# **MathExp**

#### e d

```
double MathExp(
 double value // e
 );
```
*value*

[in]

INF MathExp 0

MathExp() exp().

### **MathFloor**

```
double MathFloor(
 double val / /
 );
```
*val*

[in]

val

MathFloor( ) floor( )

**430**

# **MathLog**

```
double MathLog(
 double val / /
 );
val
 [in]
           val val NaN( ) val 0 INF
  MathLog( ) log( )
```
# **MathLog**

#### 10

```
double MathLog10(
 double val //
 );
```
#### *val*

[in]

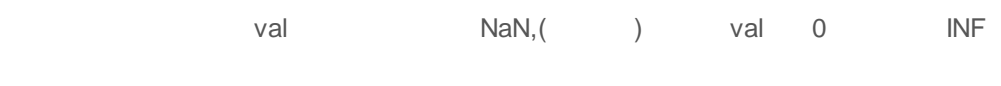

MathLog10( ) log10( )
## **MathMax**

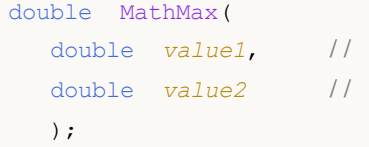

*value1* [in] *value2* [in]

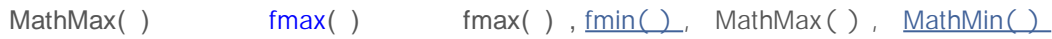

## **MathMin**

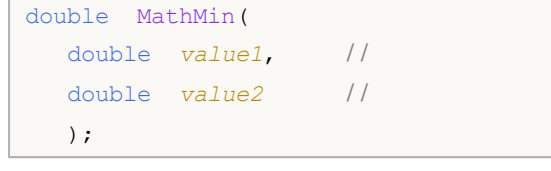

*value1* [in] *value2* [in]

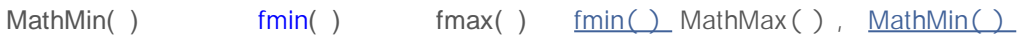

## **MathMod**

double MathMod( double *value*, // double *value2* // );

*value* [in] *value2*

[in]

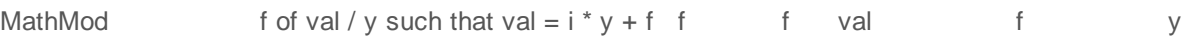

MathMod( ) fmod( )

## **MathPow**

double MathPow( double *base*, // double *exponent* / / );

*base* [in] *exponent* [in]

MathPow() pow()

#### **MathRand**

0 32767

int MathRand();

0 32767

**MathSrand** 

MathRand( ) rand( )

### **MathRound**

double MathRound( double *value* / / );

*value*

[in]

MathRound() round().

## **MathSin**

double MathSin( double *value* / / );

*value*

[in]

-1 1

MathSin( ) sin( )

# **MathSqrt**

```
double MathSqrt(
 double value / /
 );
```
*value*

[in]

MathSqrt NaN()

MathSqrt() sqrt().

### **MathSrand**

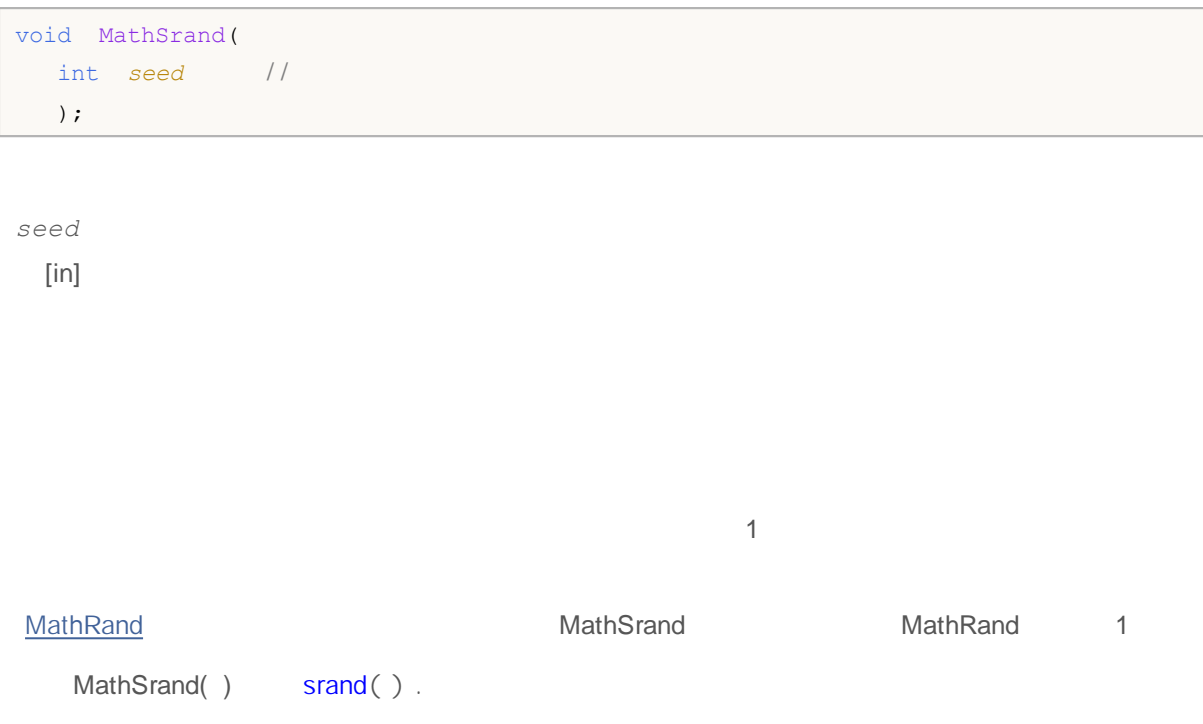

## **MathTan**

double MathTan( double *rad* // ); *rad* [in] rad rad 263 -263 MathTan() tan().

#### **MathIsValidNumber**

bool MathIsValidNumber( double *number* / / );

*number*

[in]

NaN ,

double abnormal=MathArcsin(2.0); if(!MathIsValidNumber(abnormal)) Print("Attention! MathArcsin(2.0) = ",abnormal);

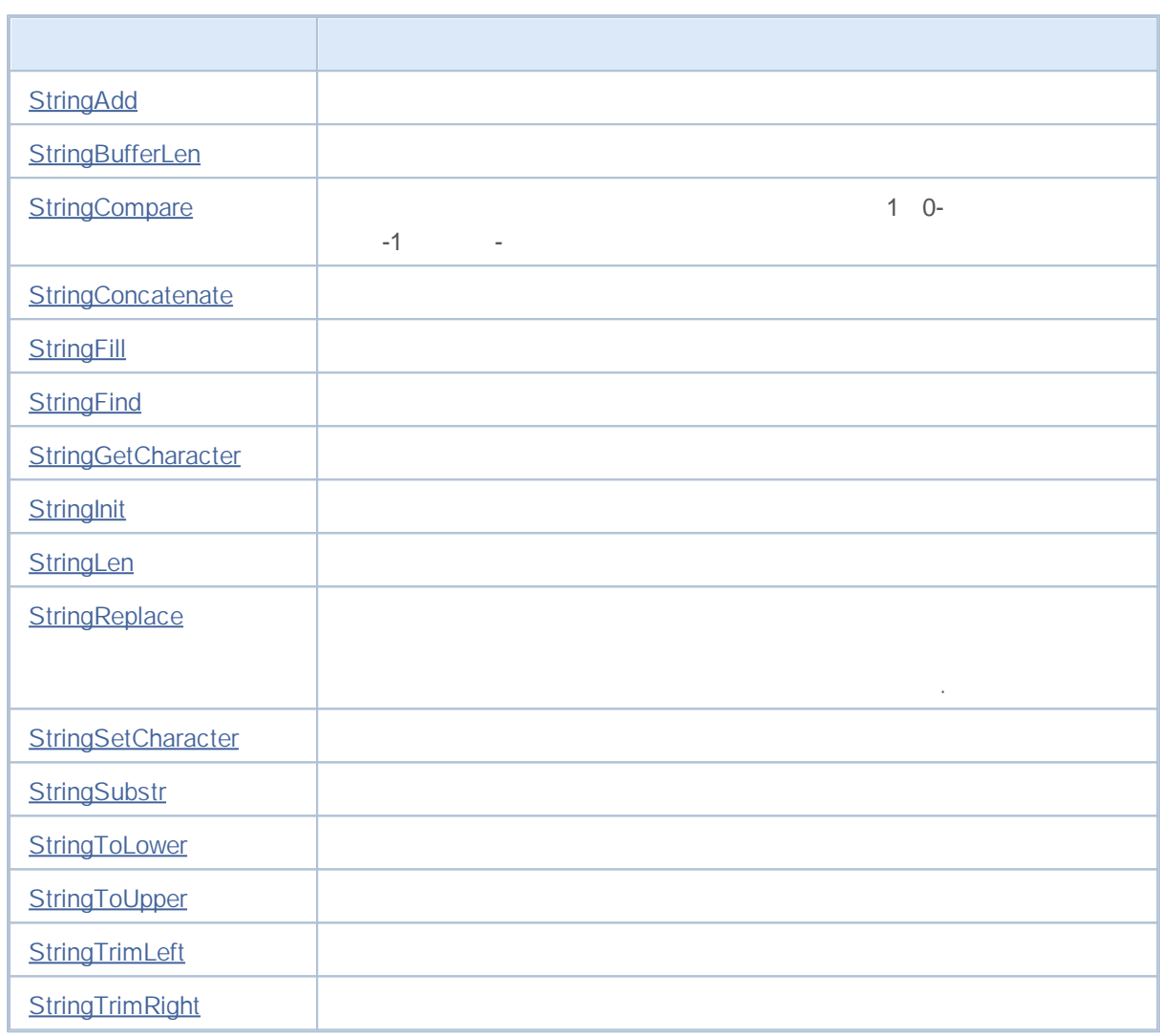

#### **StringAdd**

```
bool StringAdd(
 string& string var, //
 string add substring //
  );
```

```
string_var
 [in][out]
add_substring
 \lceilin] ti
```

```
true, false, <u>Louis GetLastError()</u>
```
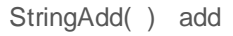

```
void OnStart()
 {
  string a="a",b="b",c;
/ / - - -
  int start=GetTickCount(),stop;
  long i;
  for(i=0;i<length;i++)
    \left\{ \right.c=a+b;}
   stop=GetTickCount();
   Print("time for 'c = a + b' = ", (stop-start)," milliseconds, i = ",i);
// - - -start=GetTickCount();
   for(i=0; i<length;i++){
     StringAdd(a,b);
    }
   stop=GetTickCount();
  Print("time for 'StringAdd(a,b)' = ",(stop-start)," milliseconds, i = ",i);
/ / - - -start=GetTickCount();
   a="a"; // a
```

```
for(i=0;i<length;i++)
  {
   int k=StringConcatenate(c,a,b);
  }
 stop=GetTickCount();
Print("time for 'StringConcatenate(c,a,b)' = ",(stop-start)," milliseconds, i = ",
}
```
#### **StringConcatenate**

#### **StringBufferLen**

```
int StringBufferLen(
 string string_var / /
  \left( \begin{array}{c} \end{array} \right)
```

```
string_var
```
 $\begin{bmatrix} \text{in} \end{bmatrix}$  .

```
0 -1
  16
```

```
void OnStart()
 {
  long length=1000;
   string a="a",b="b";
// --long i;
  Print("before: StringBufferLen(a) = ", StringBufferLen(a),
         " StringLen(a) = ", StringLen(a));
  for(i=0;i<length;i++)
    \left\{ \begin{array}{c} \end{array} \right\}StringAdd(a,b);
    }
  Print("after: StringBufferLen(a) = ", StringBufferLen(a),
        " StringLen(a) = ", StringLen(a));
  }
```
StringAdd, StringInit, StringLen, StringFill

#### **StringCompare**

```
int StringCompare(
 const string& string1, \frac{1}{2}const string& string2, \frac{1}{2}bool case_sensitive=true / /
  );
```
*string1*  $[in]$ *string2*  $[in]$ *case\_sensitive=true* [in] true "A">"a" false "A"="a" true

- $\bullet$  -1 ( ), string1<string2
- 0 ( ), string1=string2
- $\bullet$  1 ( ), string1>string2

```
void OnStart()
\{\n\int- apple or home?
  string s1="Apple";
  string s2="home";
// - - -int result1=StringCompare(s1,s2);
  if(result1>0) PrintFormat("Case sensitive comparison: s s > s s", s1, s2);
  else
    {
     if(result1<0)PrintFormat("Case sensitive comparison: s s < s s", s1, s2);
     else PrintFormat("Case sensitive comparison: %s = %s", s1, s2);
    }
// - - -int result2=StringCompare(s1,s2,false);
  if(result2>0) PrintFormat("Case insensitive comparison: s s > s s", s1, s2);
  else
     {
     if(result2<0)PrintFormat("Case insensitive comparison: s s < s s",s1,s2);
     else PrintFormat("Case insensitive comparison: s = s", s1, s2);
    }
/ * :
```
# MQL5

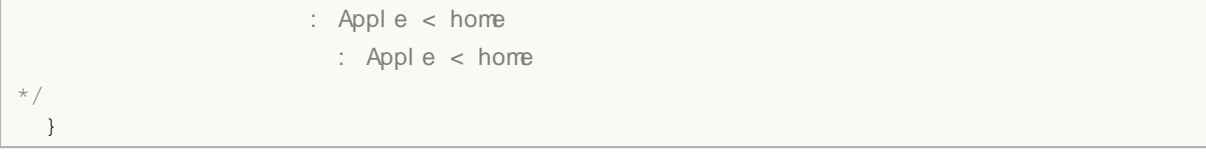

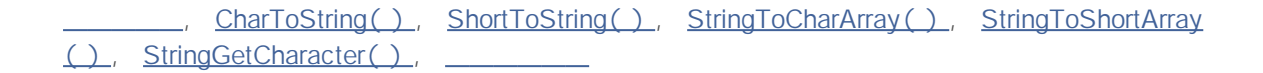

## **StringConcatenate**

2 64

```
int StringConcatenate(
 string& string_var, / /
 void argument1 //
 void argument2 //
  ... / /
  );
```
*string\_var* [in][out] *argumentN* [in] 2-63

Print() Comment()

StringConcatenate( )

**StringAdd** 

#### **StringFill**

```
bool StringFill(
 string& string var, //
 ushort character //
  );
string_var
 [in][out]
character
 [in]true false <u>Latinus</u> GetLastError()
```

```
void OnStart()
 \left\{ \right.string str;
  StringInit(str, 20,'');
 Print("str = ", str);StringFill(str,0);
  Print("str = ",str,": StringBufferLen(str) = ", StringBufferLen(str));
 }
/ /
\frac{1}{2} str =
// str = : StringBufferLen(str) = 20
//
```
StringBufferLen , StringLen , StringInit

## **StringFind**

```
int StringFind(
 string string value, \frac{1}{2}string match substring, //
  int start pos=0 //
  );
```

```
string_value
 [in]
match_substring
 [in]
start_pos=0
 [in]
```
-1

# **StringGetCharacter**

```
ushort StringGetCharacter(
 string string_value, //
  int pos / /
  );
```
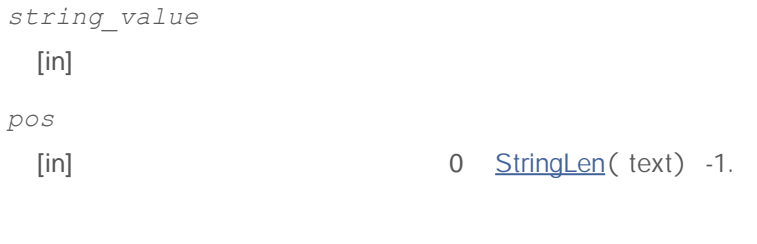

0 <del>GetLastError()</del>

### **StringInit**

```
bool StringInit(
 string& string var, //
 int new_len=0, / /
 ushort character=0 //
 );
string_var
 [in][out]
new_len=0
 [in] \qquad \qquad \qquad \qquad 0
           0
character=0
 [in]true, false GetLastError()
      0 new_ len>0 0 0
```

```
void OnStart()
\{// --string str;
 StringInit(str,200,0);
 Print("str = ", str,": StringBufferLen(str) = ",
       StringBufferLen(str)," StringLen(str) = ",StringLen(str));
 }
/* Result
str = : StringBufferLen(str) = 200 StringLen(str) = 0
*/
```
StringBufferLen -StringLen

# **StringLen**

```
int StringLen(
 string string_value / /
 );
```
*string\_value* [in]

0

#### **StringReplace**

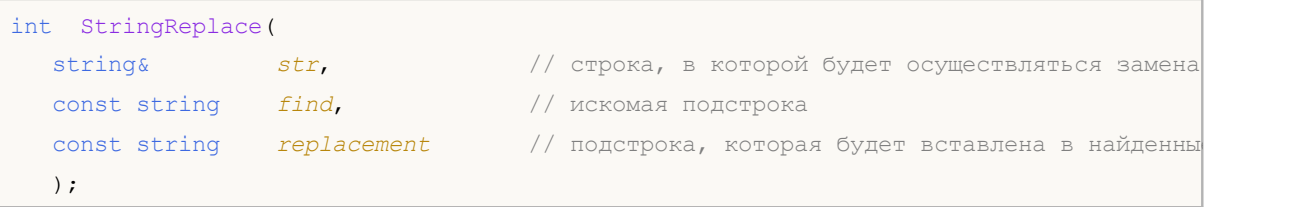

.

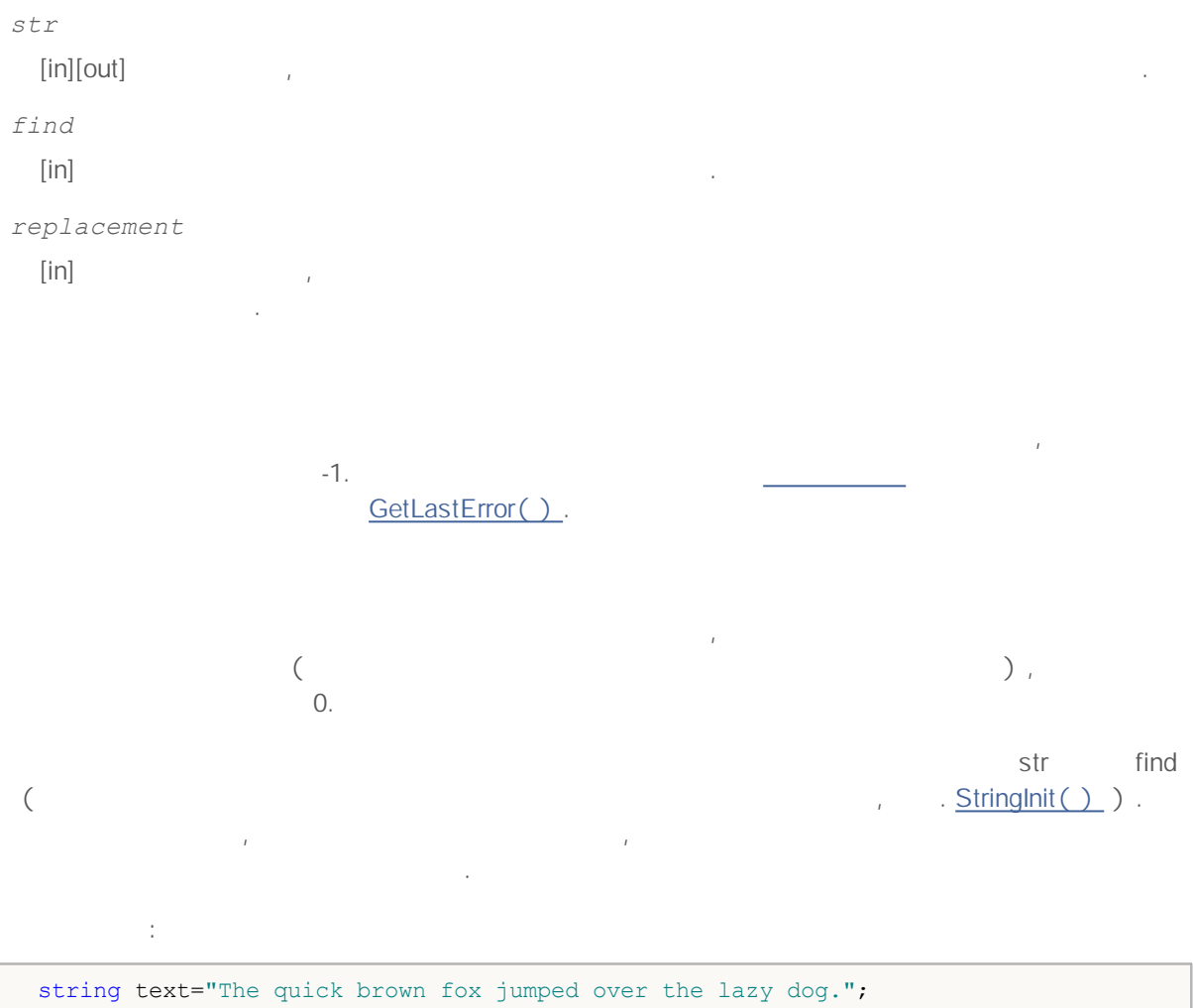

```
int replaced=StringReplace(text,"quick","slow");
 replaced+=StringReplace(text,"brown","black");
 replaced+=StringReplace(text,"fox","bear");
 Print("Replaced: ", replaced,". Result=", text);
// Результат
// Replaced: 3. Result=The slow black bear jumped over the lazy dog.
//
```
StringSetCharacter(), StringSubstr()

#### **StringSetCharacter**

```
bool StringSetCharacter(
 string& string_var, //
 int pos, //
 ushort character //
 );
```
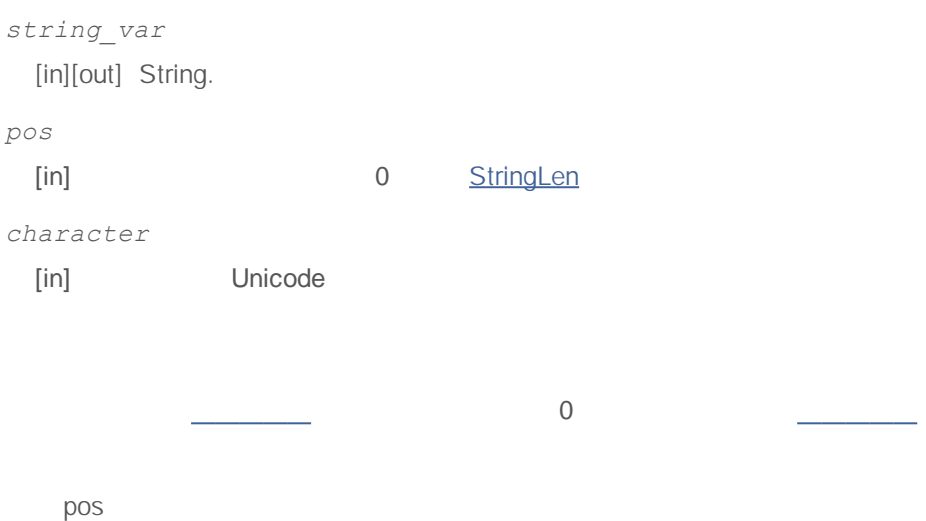

```
void OnStart()
  {
  string str="0123456789";
  Print("before: str = ", str,", StringBufferLen(str) = ",
         StringBufferLen(str)," StringLen(str) = ",StringLen(str));
// - - -StringSetCharacter(str, 6, 0);
   Print(" after: str = ", str,", StringBufferLen(str) = ",
       StringBufferLen(str)," StringLen(str) = ",StringLen(str));
// - - -int size=StringLen(str);
  StringSetCharacter(str,size,'+');
   Print("addition: str = ", str,", StringBufferLen(str) = ",
         StringBufferLen(str)," StringLen(str) = ",StringLen(str));
  }
/* Result
  before: str = 0123456789, StringBufferLen(str) = 0 StringLen(str) = 10
   after: str = 012345, StringBufferLen(str) = 16 StringLen(str) = 6
  addition: str = 012345+, StringBufferLen(str) = 16 StringLen(str) = 7
*/
```
StringBufferLen, StringLen, StringFill, StringInit

## **StringSubstr**

```
string StringSubstr(
 string string_value, //
 int start pos, //
  int length=-1 / /
  );
```

```
string_value
 [in]
start_pos
 [in] 0 StringLen( ) -1
length=-1
 [in] -1
```
# **StringToLower**

```
bool StringToLower(
 string& string_var / /
  );
```
*string\_var* [in][out]

true, false <u>CetLastError()</u>

# **StringToUpper**

```
bool StringToUpper(
 string& string_var / /
  );
```
*string\_var* [in][out]

GetLastError()

# **StringTrimLeft**

```
int StringTrimLeft(
 string& string_var / /
  );
```
*string\_var* [in][out]

# **StringTrimRight**

```
int StringTrimRight(
 string& string_var / /
  ) \hat{r});
```
*string\_var* [in][out]

#### 1970.1.1.

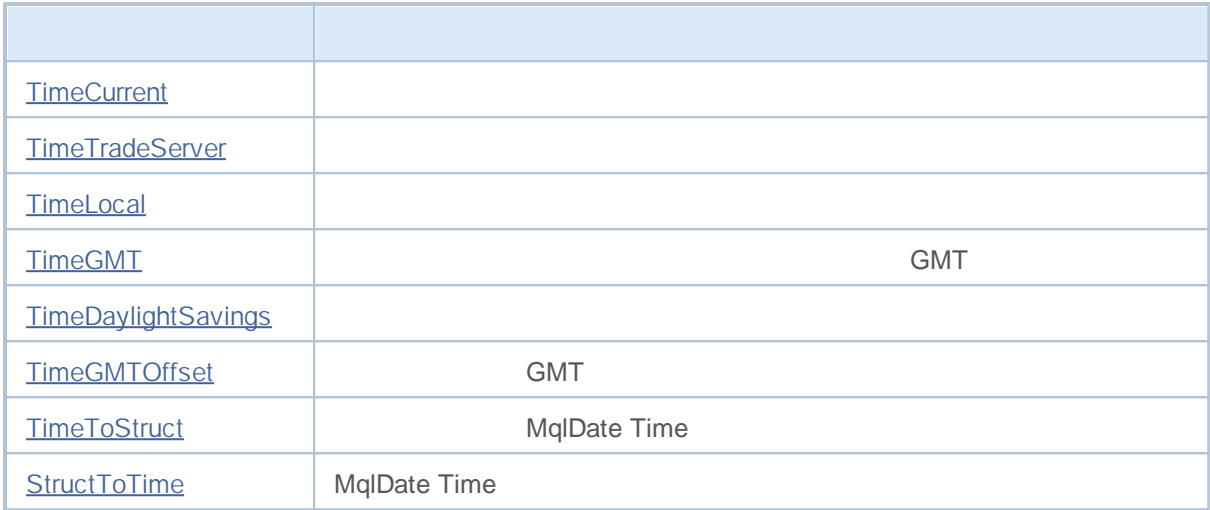

## **TimeCurrent**

" " OnTick() handlers OnInit( ), OnDeinit( ), OnTimer( )  $\mathbf{u} = \left\langle \mathbf{v} \right\rangle$  . The  $\mathbf{u}$ 

datetime TimeCurrent();

#### **MqlDateTime**

```
datetime TimeCurrent(
 MqlDateTime& dt_struct / /
 );
```
*dt\_struct*

[out] MqlDateTime

### **TimeTradeServer**

TimeCurrent()

datetime TimeTradeServer();

#### **MqlDateTime**

```
datetime TimeTradeServer(
 MqlDateTime& dt_struct / /
  );
```
*dt\_struct*

[out] MqlDateTime

### **TimeLocal**

```
datetime TimeLocal();
```
#### **MqlDateTime**

```
datetime TimeLocal(
 MqlDateTime& dt_struct / /
  );
```
*dt\_struct*

[out] MqlDateTime

#### **TimeGMT**

GMT DST

```
datetime TimeGMT();
```
#### **MqlDateTime**

```
datetime TimeGMT(
 MqlDateTime& dt_struct / /
 );
```
*dt\_struct*

[out] MqlDateTime
# **TimeDaylightSaving**

int TimeDaylightSavings();

0

### **TimeGMTOffset**

GMT

int TimeGMTOffset();

**GMT** 

## **TimeToStruct**

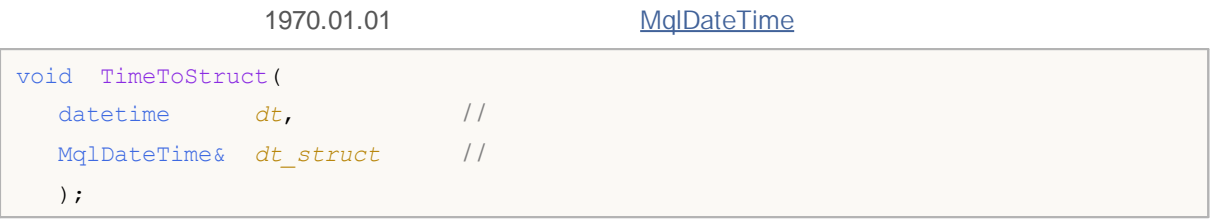

*dt*

[in]

*dt\_struct*

[out] MqlDateTime

### **StructToTime**

**MqlDateTime** <u> a shekara t</u>

```
datetime StructToTime(
 MqlDateTime$ dt_struct / /
 );
```
*dt\_struct*

[in] MqlDateTime

01.01.1970

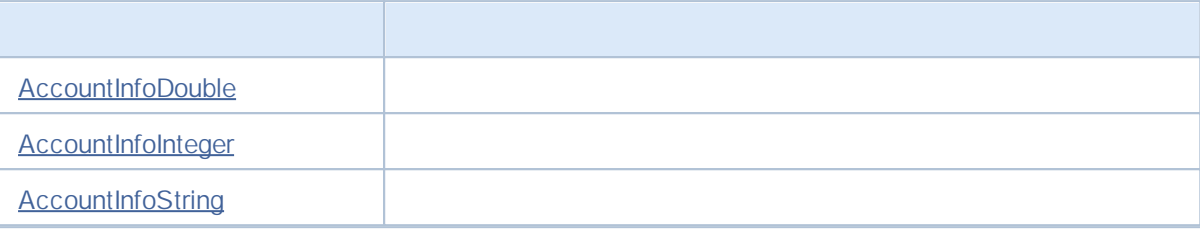

#### **AccountInfoDouble**

```
double AccountInfoDouble(
 int property id //
  );
```
*property\_id*

[in] ENUM\_ACCOUNT\_INFO\_DOUBLE

```
void OnStart()
 {
/ / - - - Account I nf oDoubl e( )
  printf("ACCOUNT_BALANCE = %G",AccountInfoDouble(ACCOUNT_BALANCE));
  printf("ACCOUNT CREDIT = %G",AccountInfoDouble(ACCOUNT CREDIT));
  printf("ACCOUNT_PROFIT = %G",AccountInfoDouble(ACCOUNT_PROFIT));
  printf("ACCOUNT_EQUITY = %G",AccountInfoDouble(ACCOUNT_EQUITY));
  printf("ACCOUNT_MARGIN = %G",AccountInfoDouble(ACCOUNT_MARGIN));
  printf("ACCOUNT_FREEMARGIN = %G",AccountInfoDouble(ACCOUNT_FREEMARGIN));
  printf("ACCOUNT_MARGIN_LEVEL = %G", AccountInfoDouble(ACCOUNT_MARGIN_LEVEL));
  printf("ACCOUNT_MARGIN_SO_CALL = \frac{1}{6}",AccountInfoDouble(ACCOUNT_MARGIN_SO_CALL));
  printf("ACCOUNT MARGIN SO SO = %G", AccountInfoDouble(ACCOUNT_MARGIN_SO_SO));
  }
```
SymbolInfoDouble , SymbolInfoString , SymbolInfoInteger , PrintFormat

#### **AccountInfoInteger**

```
long AccountInfoInteger(
 int property id //
 );
```
,

```
property_id
```
[in] ENUM\_ACCOUNT\_INFO\_INTEGER

```
void OnStart()
 {
/ / - - - Account I nf oI nt eger ( )
  printf("ACCOUNT LOGIN = %d",AccountInfoInteger(ACCOUNT LOGIN));
  printf("ACCOUNT_LEVERAGE = %d",AccountInfoInteger(ACCOUNT_LEVERAGE));
  bool thisAccountTradeAllowed=AccountInfoInteger(ACCOUNT_TRADE_ALLOWED);
  bool EATradeAllowed=AccountInfoInteger(ACCOUNT_TRADE_EXPERT);
  ENUM_ACCOUNT_TRADE_MODE_tradeMode=AccountInfoInteger(ACCOUNT_TRADE_MODE);
  ENUM ACCOUNT STOPOUT MODE stopOutMode=AccountInfoInteger(ACCOUNT MARGIN SO MODE);
/ / - - -if(thisAccountTradeAllowed)
     Print("Trade for this account is permitted");
   else
      Print("Trade for this account is prohibited!");
/ / - - - EA
   if(EATradeAllowed)
      Print ("Trade by Expert Advisors is permitted for this account");
  else
      Print("Trade by Expert Advisors is prohibited for this account!");
// - - -switch(tradeMode)
     \sqrt{2}case(ACCOUNT_TRADE_MODE_DEMO):
        Print("This is a demo account");
         break;
```
## MOL5

```
case(ACCOUNT_TRADE_MODE_CONTEST):
         Print("This is a competition account");
         break;
      default: Print ("This is a real account!");
     }
// - - -switch(stopOutMode)
     \left\{ \right.case(ACCOUNT_STOPOUT_MODE_PERCENT):
         Print("The StopOut level is specified percentage");
         break;
      default: Print ("The StopOut level is specified in monetary terms");
    }
  }
```
#### **AccountInfoString**

```
string AccountInfoString(
 int property id //
 );
```
*property\_id*

[in] ENUM\_ACCOUNT\_INFO\_STRING

```
void OnStart()
 \left\{ \right./ / - - - Account I nf oSt r i ng( )
  Print("The name of the broker = ", AccountInfoString(ACCOUNT COMPANY));
  Print("Deposit currency = ", AccountInfoString(ACCOUNT CURRENCY));
  Print("Client name = ", AccountInfoString(ACCOUNT_NAME));
  Print("The name of the trade server = ", AccountInfoString(ACCOUNT SERVER));
  }
```
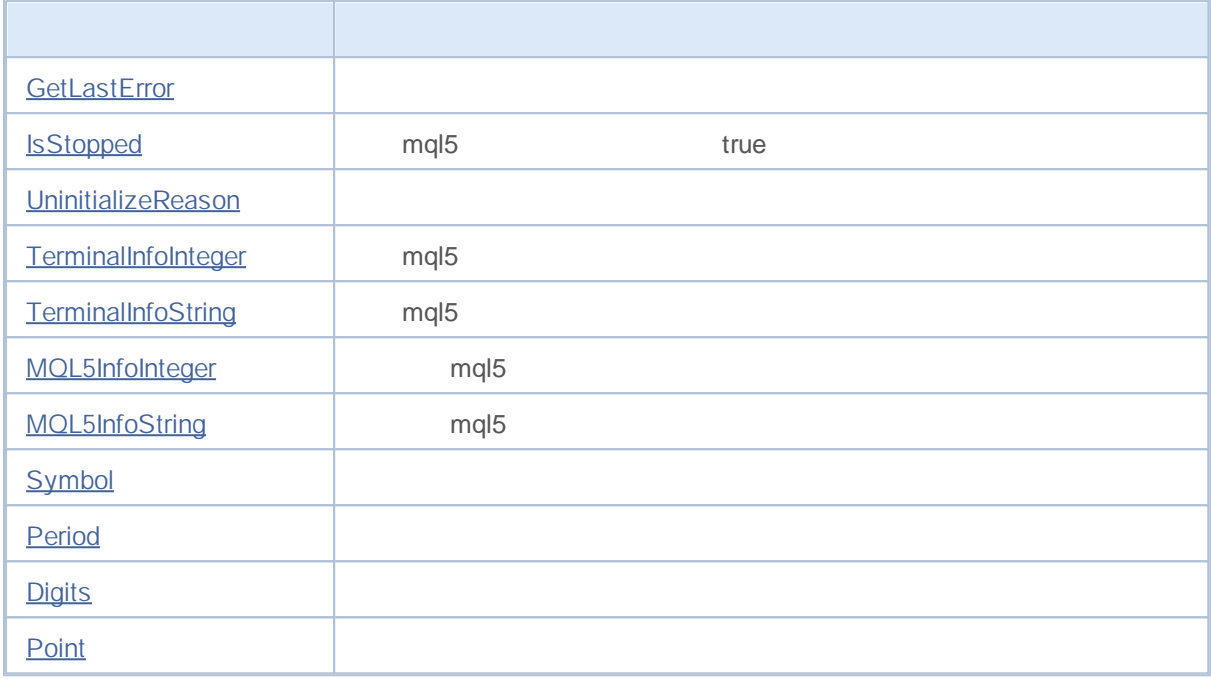

#### **GetLastError**

\_LastError

int GetLastError();

MQL5

\_ LastError MesetLastError ()

## **IsStopped**

#### MQL5

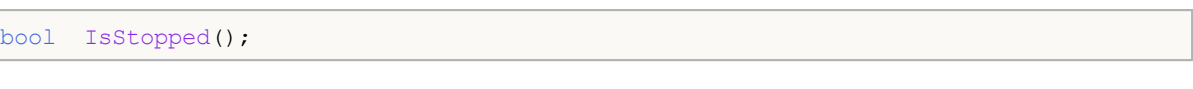

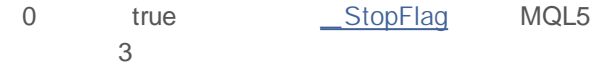

#### **UninitializeReason**

int UninitializeReason();

\_UninitReason OnDeinit()

## **TerminalInfoInteger**

#### MQL5

```
int TerminalInfoInteger(
int property_id //
 );
```
*property\_id*

[in] ENUM\_TERMINAL\_INFO\_INTEGER

## **TerminalInfoString**

#### MQL5

```
string TerminalInfoString(
 int property_id //
  );
```
*property\_id*

[in] ENUM\_TERMINAL\_INFO\_STRING

## **MQL5InfoInteger**

#### MQL5

```
int MQL5InfoInteger(
 int property_id //
 );
```
*property\_id*

[in] ENUM\_MQL5\_INFO\_INTEGER

### **MQL5InfoString**

MQL5

```
string MQL5InfoString(
 int property_id //
  );
```
*property\_id*

[in] ENUM\_MQL5\_INFO\_STRING

## **Symbol**

string Symbol();

\_Symbol

#### **Period**

ENUM\_TIMEFRAMES Period();

\_Period ENUM\_TIMEFRAMES

PeriodSeconds , ,

## **Digits**

int Digits();

\_Digits

#### **Point**

double Point();

\_Point

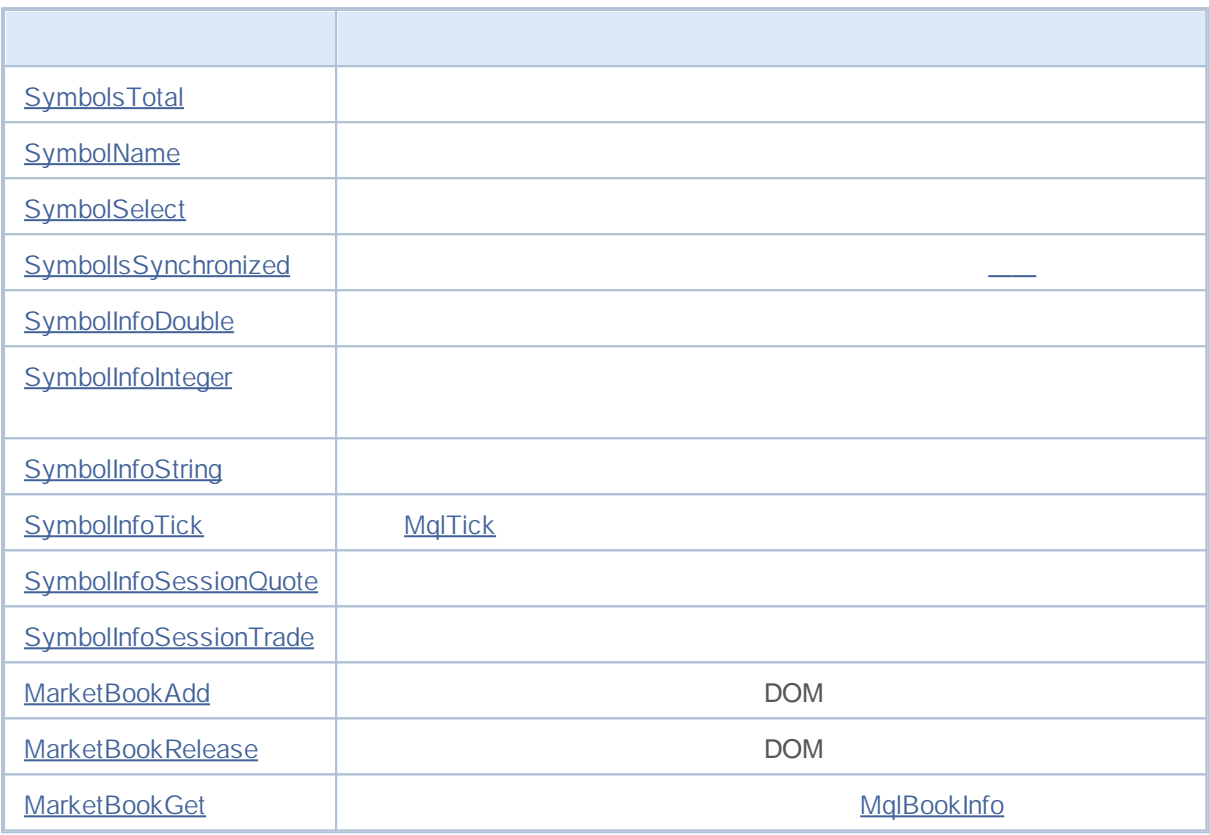

```
int SymbolsTotal(
 bool selected / / Tr ue -
 );
```
*selected*

[in] true false

 $\mathbb{R}$   $\mathbb{R}$   $\mathbb{R}$  true, true,

## **SymbolName**

```
string SymbolName(
 int pos, / /
 bool selected / / t r ue -
 );
```
*pos* [in] *selected* [in] false true, true, true, the set of the set of the set of the set of the set of the set of the set of the s

**492**

# **SymbolSelect**

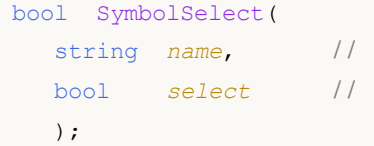

*name* [in] *select* [in] false

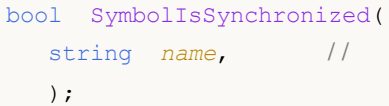

*name*

[in]

true, false

SymbolInfoInterger,

#### **SymbolInfoDouble**

1.

```
double SymbolInfoDouble(
  string name, //
  int prop_id / /
  );
```
2.

```
bool SymbolInfoDouble(
  string name, //
  int prop_id, / /
  double& double_var / /
  );
```

```
name
 [in]prop_id
 [in] ENUM_SYMBOL_INFO_DOUBLE
double_var
 [out]
```

```
void OnTick()
  {
// - - -bool spreadfloat=SymbolInfoInteger(Symbol(),SYMBOL SPREAD FLOAT);
   string comm=StringFormat("Spread %s = %164d points\r\n",
                            spreadfloat?"floating":"fixed",
                            SymbolInfoInteger(Symbol(), SYMBOL SPREAD));
// - - -double ask=SymbolInfoDouble(Symbol(), SYMBOL ASK);
  double bid=SymbolInfoDouble(Symbol(),SYMBOL BID);
  double spread=ask-bid;
  int spread points=(int)MathRound(spread/SymbolInfoDouble(Symbol(),SYMBOL POINT));
   comm=comm+"Calculated spread = "+(string)spread points+" points";
   Comment(comm);
  }
```
#### **SymbolInfoInteger**

1.

```
long SymbolInfoInteger(
 string name, //
  int prop_id / /
  );
```
2.

```
bool SymbolInfoInteger(
 string name, //
  int prop_id, //
  long& long_var / /
  );
```
*name*

[in]

```
prop_id
 [in] ENUM_SYMBOL_INFO_INTEGER
long_var
 [out]
```

```
void OnTick()
 {
// - - -bool spreadfloat=SymbolInfoInteger(Symbol(),SYMBOL SPREAD FLOAT);
   string comm=StringFormat("Spread %s = %164d points\r\n",
                            spreadfloat?"floating":"fixed",
                            SymbolInfoInteger(Symbol(),SYMBOL SPREAD));
/ / - -double ask=SymbolInfoDouble(Symbol(), SYMBOL ASK);
  double bid=SymbolInfoDouble(Symbol(),SYMBOL_BID);
  double spread=ask-bid;
   int spread_points=(int)MathRound(spread/SymbolInfoDouble(Symbol(),SYMBOL POINT));
   comm=comm+"Calculated spread = "+(string)spread points+" points";
   Comment(comm);
  }
```
## **SymbolInfoString**

```
1.
```

```
string SymbolInfoString(
 string name, //
 int prop_id //
 );
```
#### 2. true false

```
bool SymbolInfoString(
 string name, //
 int prop_id, //
 string& string_var / /
 );
```
*name*

[in]

*prop\_id*

[in] ENUM\_SYMBOL\_INFO\_STRING

*string\_var* [out]

## **SymbolInfoTick**

MqlTick

bool SymbolInfoTick( string *symbol*, // MqlTick& *tick* / / );

*symbol* [in] *book[]* [out] MqlTick

# **SymbolInfoSessionQuote**

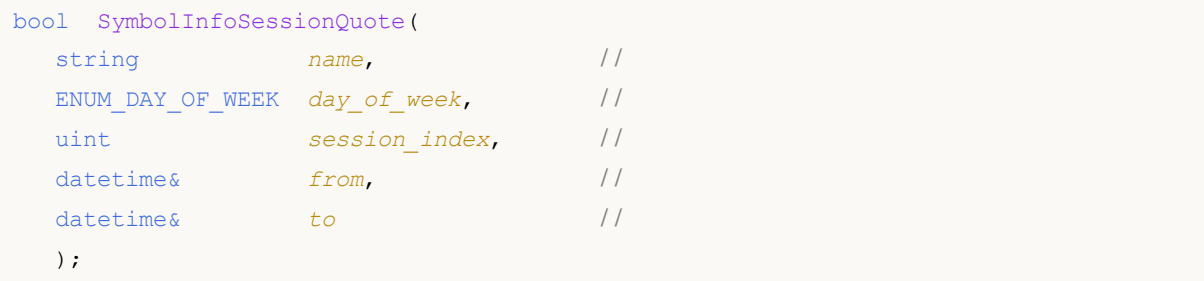

*name*

[in]

*ENUM\_DAY\_OF\_WEEK*

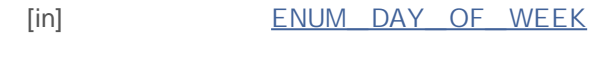

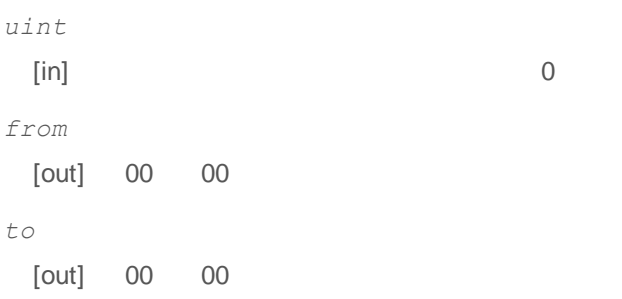

false

L. TimeToStruct,

# **SymbolInfoSessionTrade**

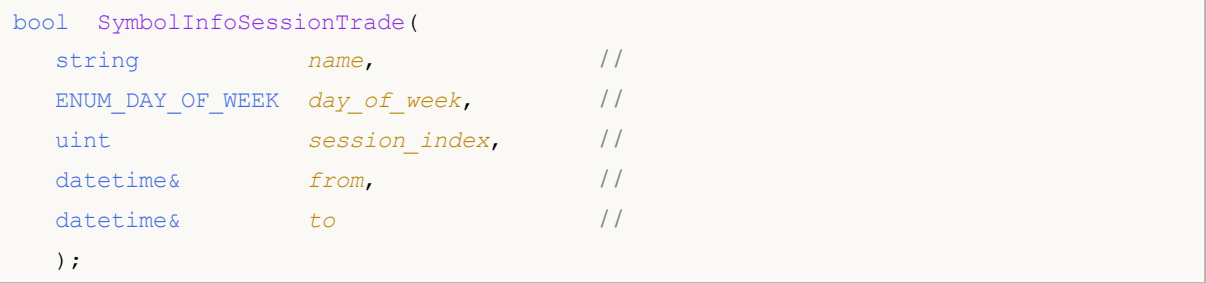

*name*

[in]

*ENUM\_DAY\_OF\_WEEK*

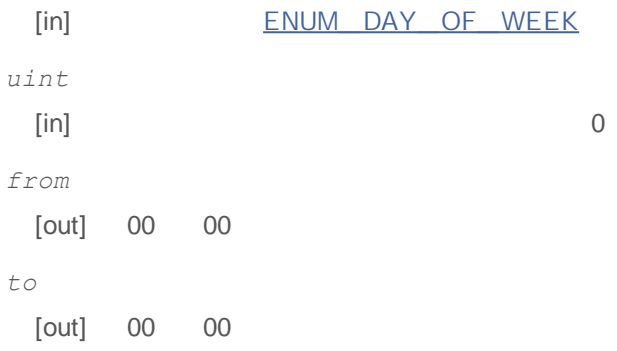

false

-TimeToStruct -

## **MarketBookAdd**

 $\overline{\phantom{a}}$ 

÷.

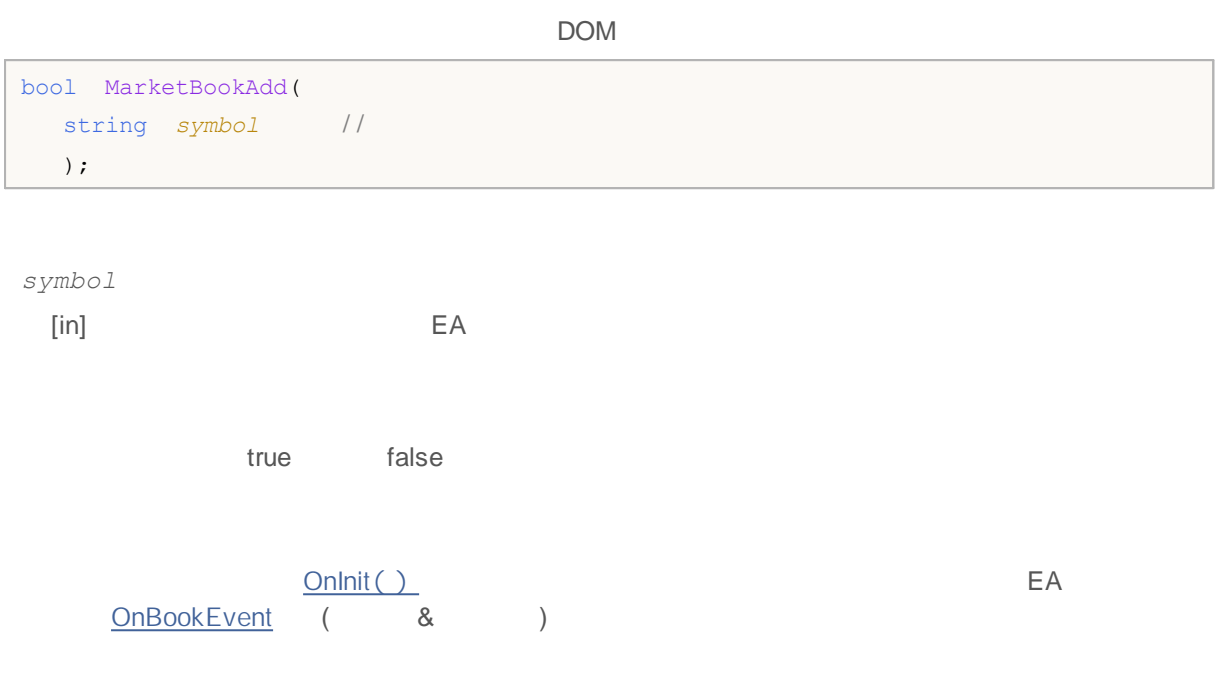

## **MarketBookRelease**

DOM

bool MarketBookRelease( string *symbol* // );

 $\overline{a}$ ,  $\overline{a}$ 

*symbol*

[in]

**Note**

MarketBookAdd()

OnDeinit() Onlnit() MarketBookAdd()

#### **MarketBookGet**

**MalBookInfo** 

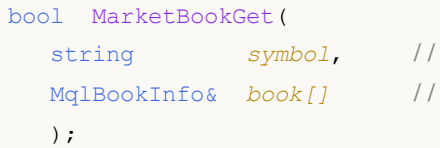

*symbol*  $[in]$ *book[]* [in]

true false

MarketBookAdd()

,

```
MqlBookInfo priceArray[];
bool getBook=MarketBookGet(NULL, priceArray);
if(getBook)
  {
   int size=ArraySize(priceArray);
   Print("MarketBookInfo for ", Symbol());
   for(int i=0; i < size; i++)
     {
      Print(i+":",priceArray[i].price
            +" Volume = "+priceArray[i].volume,
            " type = ",priceArray[i].type);
     }
  }
else
  {
   Print("Could not get contents of the symbol DOM ", Symbol());
  }
```
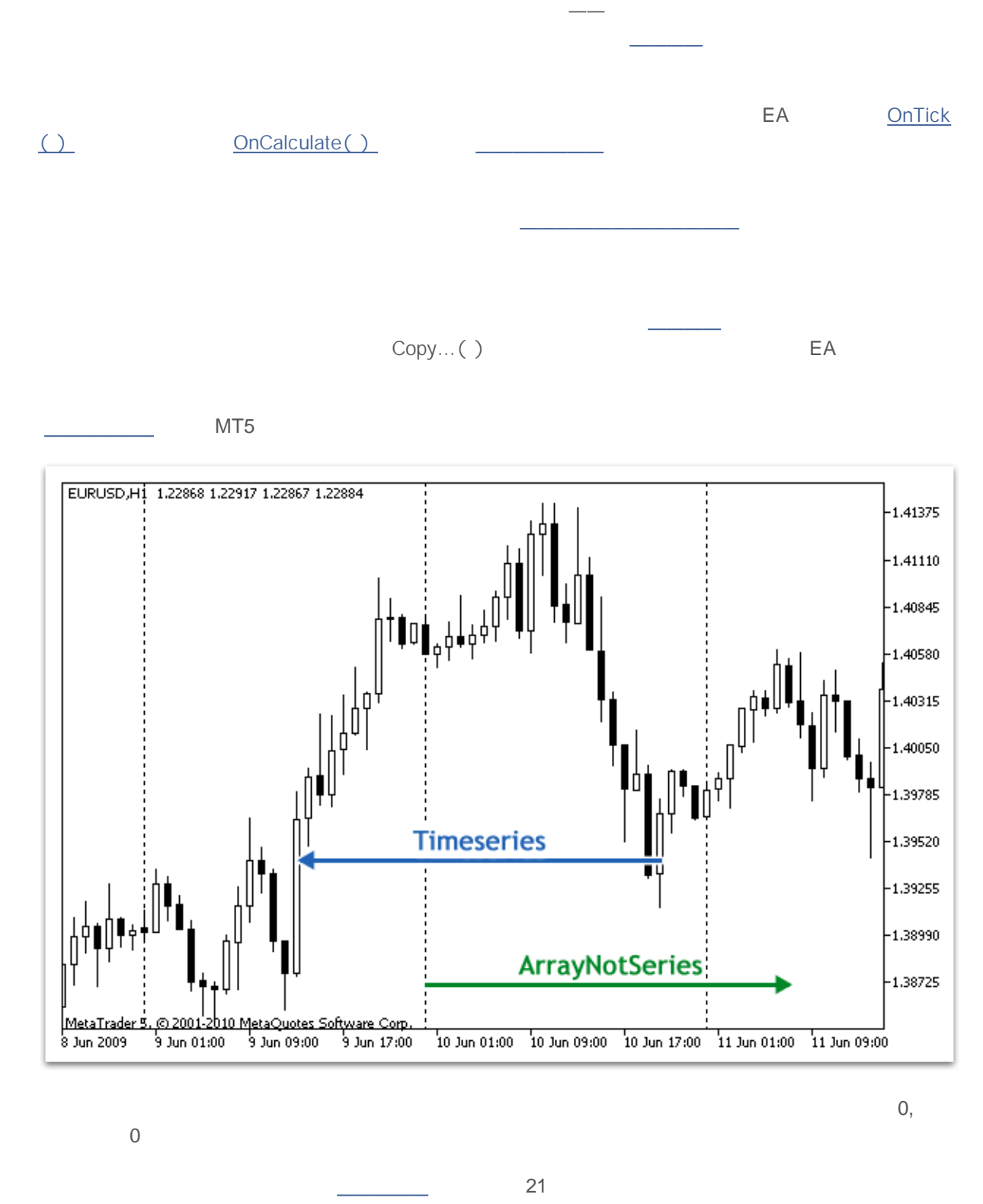

**SeriesInfoInteger** 

2000-2011, MetaQuotes Software Corp.
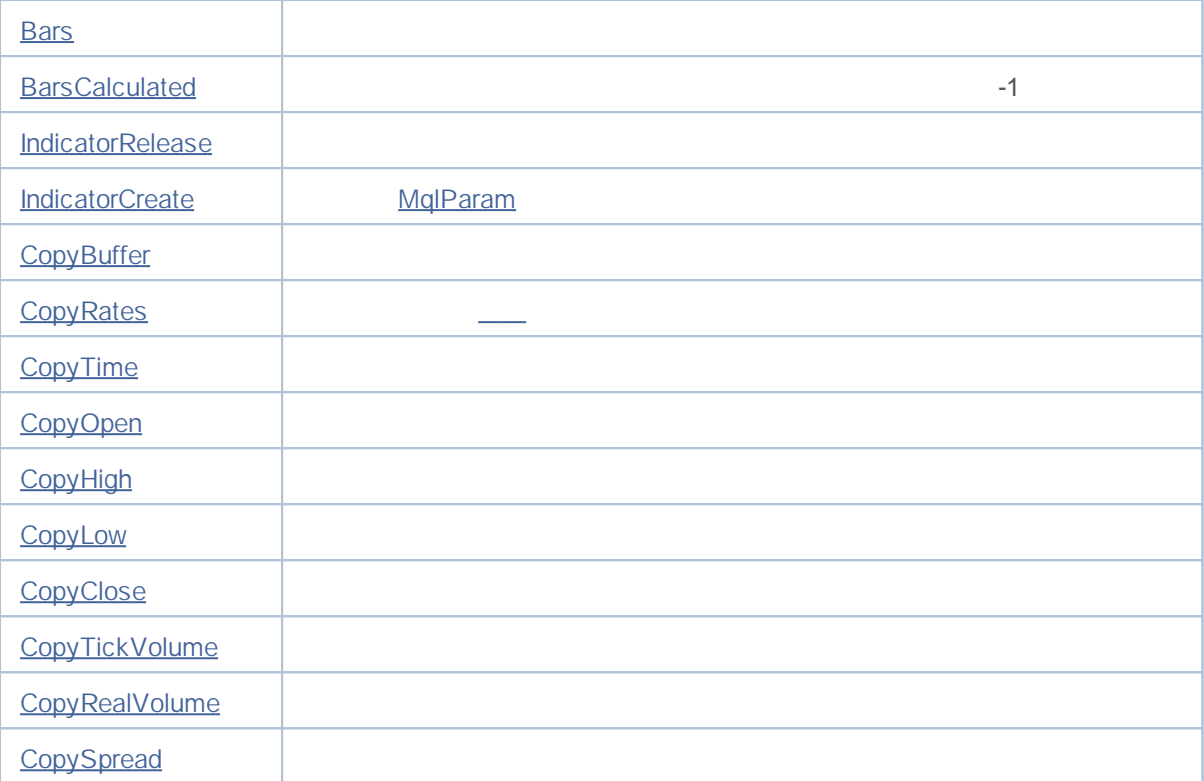

ArraySetAsSeries()

——

```
datetime TimeAsSeries[];
// - - -ArraySetAsSeries(TimeAsSeries,true);
   ResetLastError();
   int copied=CopyTime(NULL,0,0,10,TimeAsSeries);
   if(copied<=0)
     {
      Print ("The copy operation of the open time values for last 10 bars has failed")
      return;
     }
   Print("TimeCurrent =",TimeCurrent());
   Print("ArraySize(Time) =",ArraySize(TimeAsSeries));
   int size=ArraySize(TimeAsSeries);
   for(int i=0; i < size; i++)
     {
      Print("TimeAsSeries["+i+"] =",TimeAsSeries[i]);
     }
   datetime ArrayNotSeries[];
   ArraySetAsSeries(ArrayNotSeries,false);
   ResetLastError();
   copied=CopyTime(NULL, 0, 0, 10, ArrayNotSeries);
   if(copied<=0)
     {
```

```
Print ("The copy operation of the open time values for last 10 bars has failed")
  return;
  }
size=ArraySize(ArrayNotSeries);
for(int i=size-1;i>=0;i--)
  {
  Print("ArrayNotSeries["+i+"] =",ArrayNotSeries[i]);
 }
```

```
TimeCurrent = 2009.06.11 14:16:23
ArraySize(Time) = 10
TimeAsSeries[0] = 2009.06.11 14:00:00
TimeAsSeries[1] = 2009.06.11 13:00:00
TimeAsSeries[2] = 2009.06.11 12:00:00
TimeAsSeries[3] = 2009.06.11 11:00:00
TimeAsSeries[4] = 2009.06.11 10:00:00
TimeAsSeries[5] = 2009.06.11 09:00:00
TimeAsSeries[6] = 2009.06.11 08:00:00
TimeAsSeries[7] = 2009.06.11 07:00:00
TimeAsSeries[8] = 2009.06.11 06:00:00
TimeAsSeries[9] = 2009.06.11 05:00:00
ArrayNotSeries[9] = 2009.06.11 14:00:00
ArrayNotSeries[8] = 2009.06.11 13:00:00
ArrayNotSeries[7] = 2009.06.11 12:00:00
ArrayNotSeries[6] = 2009.06.11 11:00:00
ArrayNotSeries[5] = 2009.06.11 10:00:00
ArrayNotSeries[4] = 2009.06.11 09:00:00
ArrayNotSeries[3] = 2009.06.11 08:00:00
ArrayNotSeries[2] = 2009.06.11 07:00:00
ArrayNotSeries[1] = 2009.06.11 06:00:00
ArrayNotSeries[0] = 2009.06.11 05:00:00
```
### **TimeAsSeries**

ArrayNotSeries

, , ArrayGetAsSeries , ArraySetAsSeries ,

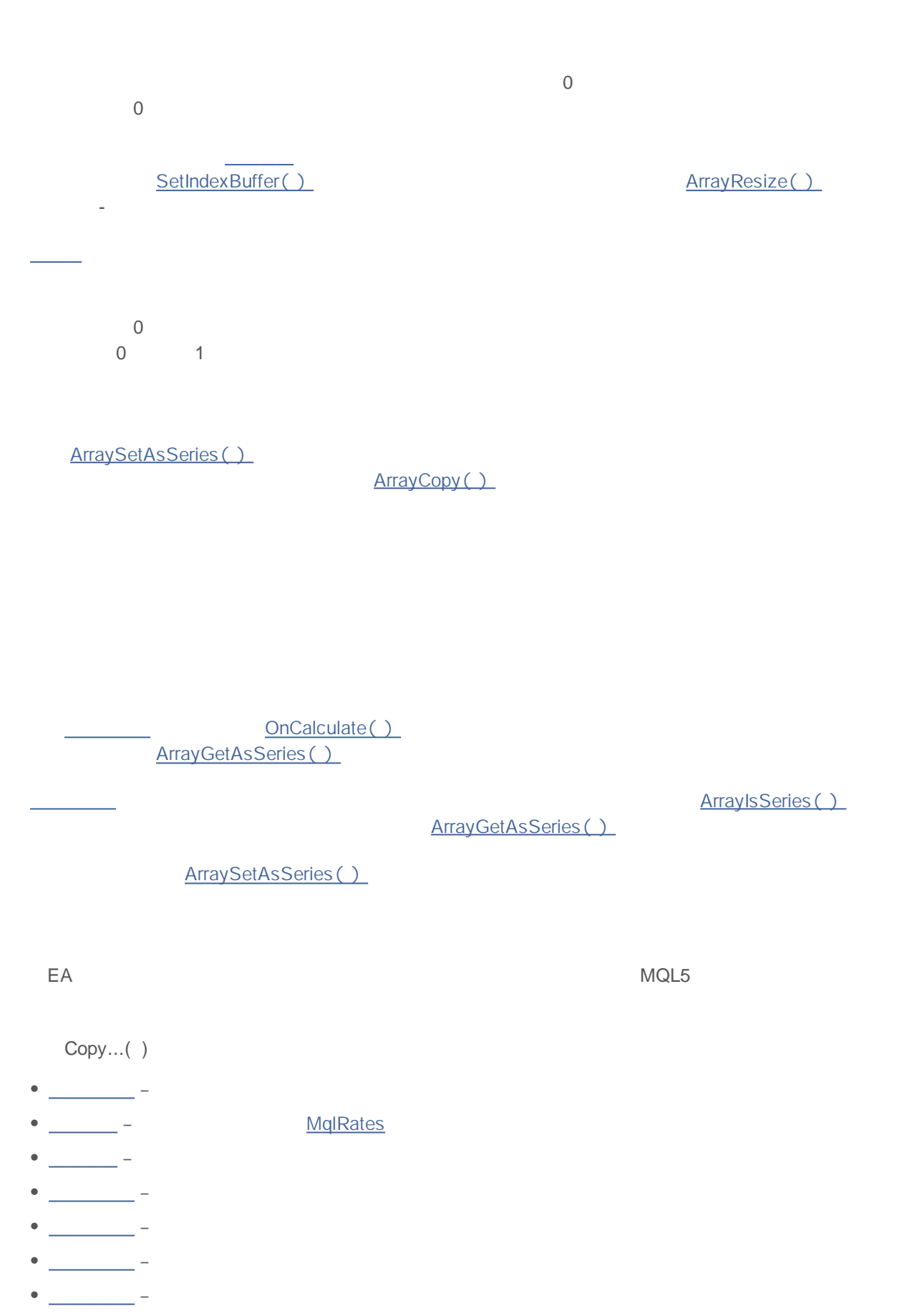

**508**

–

–

- 
- –

CopyBuffer( )

0 *buffer*

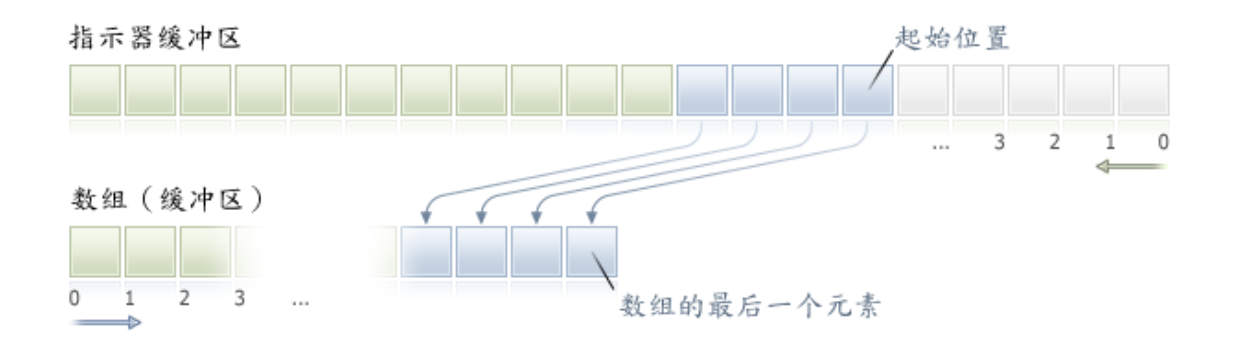

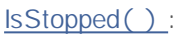

```
int copied=CopyBuffer(ma_handle,// хэндл индикатора
                    0, // индекс индикаторного буфера
                    0, // стартовая позиция для копирования
                    number, // количество значений для копирования
                    Buffer // массив-получатель значений
                    );
if(copied<0) return;
int k=0;
while(k<copied && !IsStopped())
 {
  //--- получаем значение для индекса k
 double value=Buffer[k];
  // ...
  // работа со значением value
  k++;}
```
,

```
input int per=10; //int ma handle; //1/1+
```

```
\left| \int \right|//+------------------------------------------------------------------+
int OnInit()
\left\{ \right.// --ma_handle=iMA(_Symbol,0,per,0,MODE_EMA,PRICE_CLOSE);
// ---return(0);
 }
//+------------------------------------------------------------------+
/ / | |
//+------------------------------------------------------------------+
void OnTick()
\{// --double ema[10];
 int copied=CopyBuffer(ma_handle,/ /
                    0, //
                    0, //
                    10, //
                    ema / /
                    );
 if(copied<0) return;
11 . . . .
 }
```
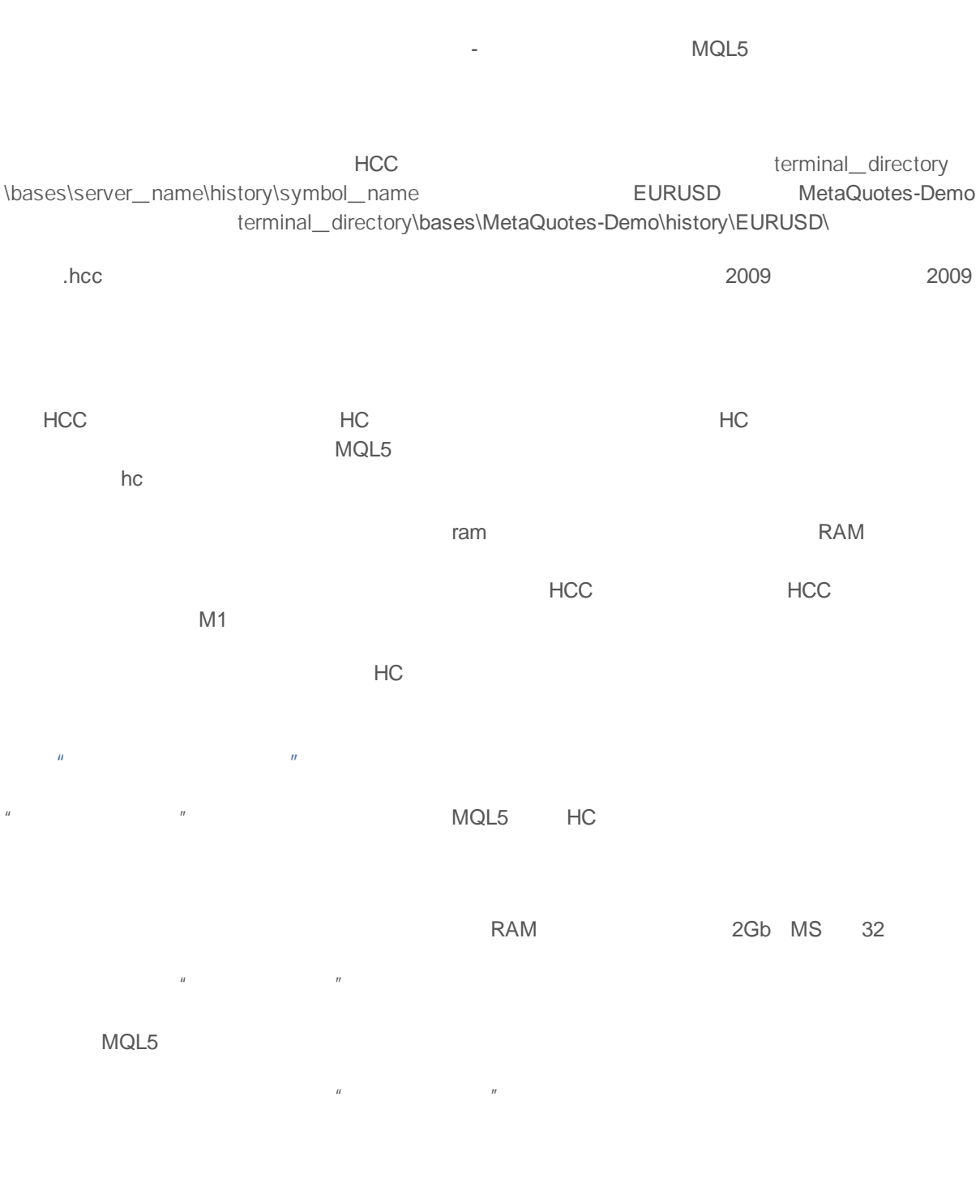

MQL5 HCC HC

2000-2011, MetaQuotes Software Corp.

 $M$ T5 MT5

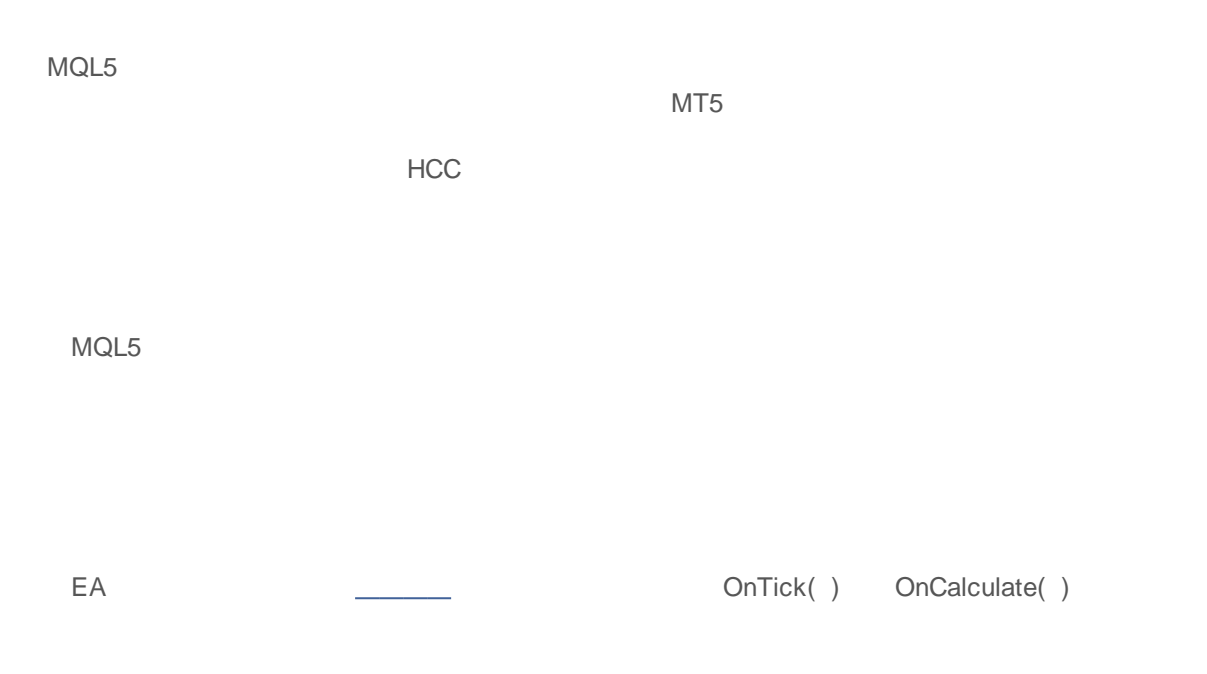

CheckLoadHistory( symbol, timeframe, start\_ date) :

int CheckLoadHistory(string symbol,ENUM\_TIMEFRAMES period,datetime start\_date) { }

CheckLoadHistory( ) EA

if(symbol==NULL || symbol=="") symbol=Symbol(); if(period==PERIOD CURRENT) period=Period();

SymbolSelect()

```
if(!SymbolInfoInteger(symbol,SYMBOL_SELECT))
 {
  if(GetLastError()==ERR_MARKET_UNKNOWN_SYMBOL) return(-1);
  SymbolSelect(symbol,true);
  }
```
CheckLoadHistory(), SeriesInfoInteger()

### SERIES\_FIRSTDATE

```
SeriesInfoInteger(symbol,period,SERIES_FIRSTDATE,first_date);
if(first date>0 && first date <= start date) return(1);
```
#### MQL5InfoInteger() MQL5\_PROGRAM\_TYPE

```
if(MQL5InfoInteger(MQL5_PROGRAM_TYPE)==PROGRAM_INDICATOR && Period()==period && Sy
  return(-4);
```
**HCC** 

SeriesInfoInteger( ) SERIES TERMINAL FIRSTDATE

start date

```
if(SeriesInfoInteger(symbol,PERIOD_M1,SERIES_TERMINAL_FIRSTDATE,first_date))
 {
  / / - -if(first_date>0)
    {
     // - - -CopyTime(symbol,period,first date+PeriodSeconds(period),1,times);
     / / - - -
     if(SeriesInfoInteger(symbol,period,SERIES_FIRSTDATE,first_date))
         if(first date>0 && first date<=start date) return(2);
     }
  }
```
CheckLoadHistory( ) " TerminalInfoInteger()

int max bars=TerminalInfoInteger(TERMINAL MAXBARS);

**SeriesInfoInteger** 

#### ( ) SERIES\_SERVER\_FIRSTDATE

```
datetime first server date=0;
while(!SeriesInfoInteger(symbol,PERIOD_M1,SERIES_SERVER_FIRSTDATE,first_server_dat
   Sleep(5);
```
( IsStopped()

5 first\_ server\_ date

if(first server date>start date) start date=first server date; if(first\_date>0 && first\_date<first\_server\_date) Print("Warning: first server date ", first server date," for ", symbol," does not match to first series date ", first\_date);

*first\_server\_date* HCC *first\_date*

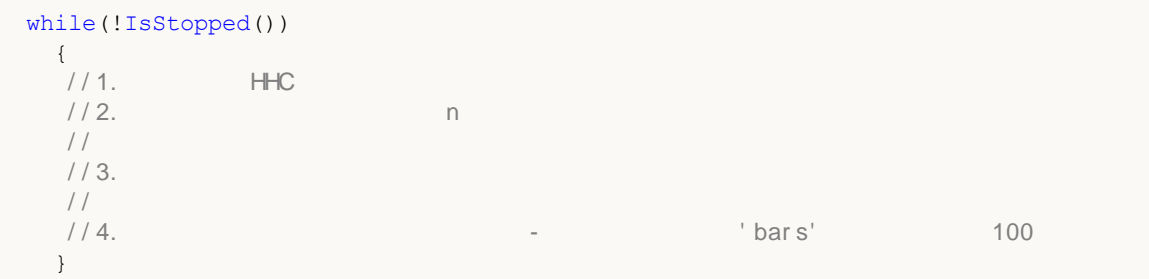

```
while(!IsStopped())
           {
            1/1 - - - 1.
             while(!SeriesInfoInteger(symbol,period,SERIES_SYNCRONIZED) && !IsStopped())
                   Sleep(5);
             11 - - 2.int bars=Bars(symbol, period);
             if(bars>0)
                 {
                  / / - -if(bars>=max bars) return(-2);
                  // -- - 3.if(SeriesInfoInteger(symbol,period,SERIES_FIRSTDATE,first_date))
                        / /
                        if(first date>0 && first date<=start date) return(0);
            \begin{array}{c} \n \overline{\phantom{0}} \\
 \overline{\phantom{0}}\phantom{0} \\
 \overline{\phantom{0}}\phantom{0} \\
 \overline{\phantom{0}}\phantom{0} \\
 \overline{\phantom{0}}\phantom{0} \\
 \overline{\phantom{0}}\phantom{0} \\
 \overline{\phantom{0}}\phantom{0} \\
 \overline{\phantom{0}}\phantom{0} \\
 \overline{\phantom{0}}\phantom{0} \\
 \overline{\phantom{0}}\phantom{0} \\
 \overline{\phantom{0}}\phantom{0} \\
 \overline{\phantom{0}}\phantom{0} \\
 \overline{\phantom{0}}\phantom{0} \\
 \overline{\phantom{0}}/ / 4. - ' bar s' 100
           }
                - Extendion Copy-function Copy-function
                first_ date
CopyTime()
```

```
100 500 300
   100
```
100

int copied=CopyTime(symbol,period,bars,100,times);

**copied fail\_ cnt** 1 100

```
int fail cnt=0;
```

```
...
  int copied=CopyTime(symbol,period,bars,100,times);
  if(copied>0)
    {
    // - - -if(times[0] <= start date) return(0); //
    if(bars+copied>=max bars) return(-2); //
    fail cnt=0;
    }
  else
    {
    1/1 - - 100
    fail cnt++;
     if(fail cnt>=100) return(-5);
    Sleep(10);
    }
```
CheckLoadHistory( )

```
int res=CheckLoadHistory(InpLoadedSymbol,InpLoadedPeriod,InpStartDate);
switch(res)
 {
  case -1 : Print("Unknown symbol ", InpLoadedSymbol); break;
 case -2 : Print ("More requested bars than can be drawn in the chart"); break;
 case -3 : Print("Execution stopped by user"); https://www.break;
 case -4 : Print("Indicator mustn't load its own data"); break;
  case -5 : Print("Loading failed"); break;
  case 0 : Print("All data loaded"); break;
  case 1 : Print("Already available data in timeseries are enough"); break;
  case 2 : Print("Timeseries is built from available terminal data"); break;
  default : Print ("Execution result undefined");
 }
```

```
//+------------------------------------------------------------------+
//| TestLoadHistory.mq5 |
//| Copyright 2009, MetaQuotes Software Corp. |
//| http://www.mql5.com |
//+------------------------------------------------------------------+
#property copyright "2009, MetaQuotes Software Corp."
#property link "http://www.mql5.com"
#property version "1.02"
#property script_show_inputs
// - - -input string InpLoadedSymbol="NZDUSD"; //
input ENUM_TIMEFRAMES InpLoadedPeriod=PERIOD_H1; / /
input datetime InpStartDate=D'2006.01.01'; / /
//+------------------------------------------------------------------+
\left| \int \right|//+------------------------------------------------------------------+
void OnStart()
```

```
{
  Print("Start load",InpLoadedSymbol+","+GetPeriodName(InpLoadedPeriod),"from",InpSt
// -- -int res=CheckLoadHistory(InpLoadedSymbol, InpLoadedPeriod, InpStartDate);
  switch(res)
    {
     case -1 : Print("Unknown symbol ",InpLoadedSymbol); break;
     case -2 : Print ("Requested bars more than max bars in chart"); break;
     case -3 : Print("Program was stopped"); break;
    case -4 : Print("Indicator shouldn't load its own data"); break;
     case -5 : Print("Load failed"); break;
    case 0 : Print("Loaded OK"); break;
     case 1 : Print("Loaded previously"); break;
     case 2 : Print ("Loaded previously and built"); break;
     default : Print("Unknown result");
    }
// --datetime first date;
  SeriesInfoInteger(InpLoadedSymbol,InpLoadedPeriod,SERIES_FIRSTDATE,first_date);
  int bars=Bars(InpLoadedSymbol, InpLoadedPeriod);
  Print("First date ", first date," - ", bars," bars");
// --}
//+------------------------------------------------------------------+
//| |
/ / + - - - - - - -
int CheckLoadHistory(string symbol, ENUM_TIMEFRAMES period, datetime start date)
 {
  datetime first date=0;
  datetime times[100];
1/ - - -if(symbol==NULL || symbol=="") symbol=Symbol();
  if(period==PERIOD CURRENT) period=Period();
/ / - - -
  if(!SymbolInfoInteger(symbol,SYMBOL_SELECT))
    {
     if(GetLastError()==ERR_MARKET_UNKNOWN_SYMBOL) return(-1);
     SymbolSelect(symbol,true);
    }
// - - -SeriesInfoInteger(symbol,period,SERIES_FIRSTDATE,first_date);
  if(first date>0 && first date<=start date) return(1);
// - - -if(MQL5InfoInteger(MQL5_PROGRAM_TYPE)==PROGRAM_INDICATOR && Period()==period && Sym
    return(-4);
/ / - - -if(SeriesInfoInteger(symbol,PERIOD_M1,SERIES_TERMINAL_FIRSTDATE,first_date))
    {
```

```
// - - -if(first_date>0)
        {
         // - - -CopyTime(symbol,period,first date+PeriodSeconds(period),1,times);
         / / - - -
         if(SeriesInfoInteger(symbol,period,SERIES_FIRSTDATE,first_date))
            if(first date>0 && first date<=start date) return(2);
        }
     }
// - -int max bars=TerminalInfoInteger(TERMINAL MAXBARS);
// - - -datetime first server date=0;
   while(!SeriesInfoInteger(symbol, PERIOD_M1, SERIES_SERVER_FIRSTDATE, first_server_dat
      Sleep(5);
// - - -if(first server date>start date) start date=first server date;
   if(first_date>0 && first_date<first_server_date)
      Print("Warning: first server date ", first server date," for ", symbol,
            " does not match to first series date ", first date);
/ / - - -
  int fail cnt=0;
   while(!IsStopped())
     {
      // - - -while(!SeriesInfoInteger(symbol,period,SERIES SYNCRONIZED) && !IsStopped())
         Sleep(5);
      // - - -int bars=Bars(symbol,period);
      if(bars>0)
        {
         if(bars>=max bars) return(-2);
         / / - - -
         if(SeriesInfoInteger(symbol,period,SERIES_FIRSTDATE,first_date))
            if(first date>0 && first date<=start date) return(0);
        }
      / / - -int copied=CopyTime(symbol,period,bars,100,times);
      if(copied>0)
        {
        / / - -if(times[0]<=start date) return(0);
         if(bars+copied>=max bars) return(-2);
         fail cnt=0;
        }
      else
        {
```

```
1/1 - - 100
        fail cnt++;
        if(fail_cnt>=100) return(-5);
        Sleep(10);
        }
    }
// - - -return(-3);
  }
//+------------------------------------------------------------------+
\left| \int \right|//+--------string GetPeriodName(ENUM_TIMEFRAMES period)
 {
  if(period==PERIOD CURRENT) period=Period();
//---switch(period)
    {
     case PERIOD M1: return("M1");
     case PERIOD M2: return("M2");
     case PERIOD M3: return("M3");
     case PERIOD M4: return("M4");
     case PERIOD M5: return("M5");
     case PERIOD M6: return("M6");
     case PERIOD M10: return("M10");
     case PERIOD M12: return("M12");
     case PERIOD M15: return("M15");
     case PERIOD M20: return("M20");
     case PERIOD M30: return("M30");
     case PERIOD H1: return("H1");
     case PERIOD H2: return("H2");
     case PERIOD H3: return("H3");
     case PERIOD H4: return("H4");
     case PERIOD H6: return("H6");
     case PERIOD H8: return("H8");
     case PERIOD H12: return("H12");
     case PERIOD_D1: return("Daily");
     case PERIOD W1: return("Weekly");
     case PERIOD MN1: return("Monthly");
    }
// --return("unknown period");
  }
```
### **SeriesInfoInteger**

2

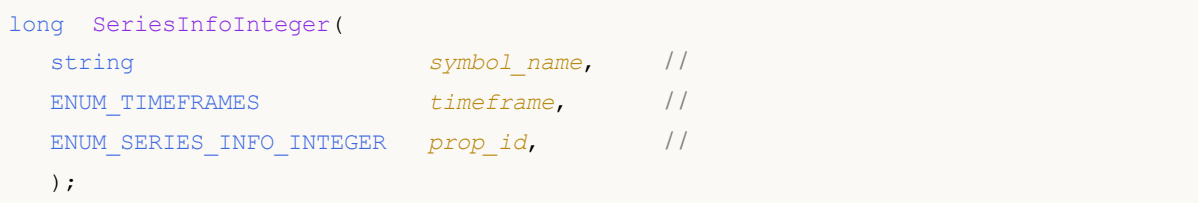

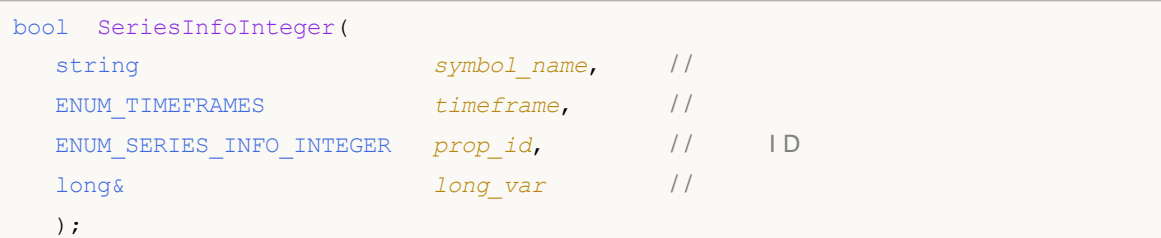

```
symbol_name
 [in]timeframe
 [in]
prop_id
 [in] ENUM_SERIES_INFO_INTEGER
long_var
 [out]
```
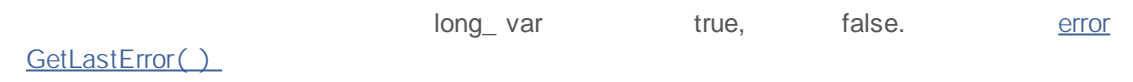

```
void OnStart()
 \left\{ \right.// --Print("Total number of bars for the symbol-period at this moment = ",
         SeriesInfoInteger(Symbol(), 0, SERIES_BARS_COUNT));
   Print("The first date for the symbol-period at this moment = ",
         (datetime)SeriesInfoInteger(Symbol(),0,SERIES_FIRSTDATE));
```

```
Print("The first date in the history for the symbol-period on the server = ",
      (datetime)SeriesInfoInteger(Symbol(),0,SERIES_SERVER_FIRSTDATE));
Print("Symbol data are synchronized = ",
      (bool)SeriesInfoInteger(Symbol(),0,SERIES_SYNCRONIZED));
```
}

### **Bars**

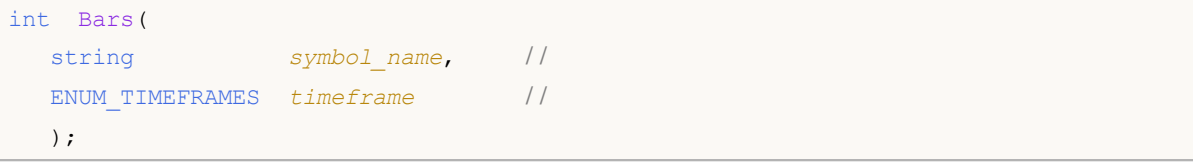

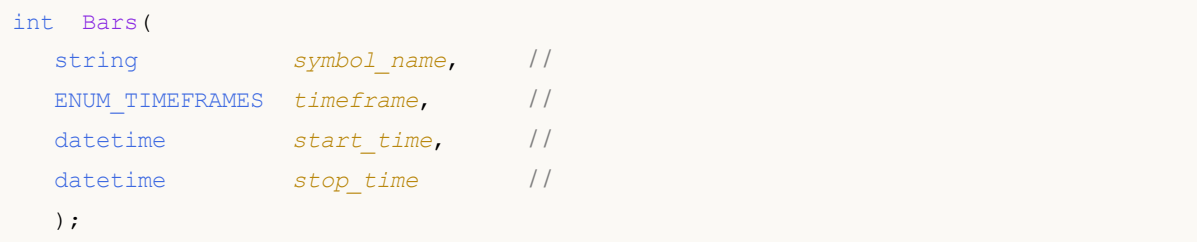

```
symbol_name
  [in]
timeframe
 [in]
start_time
 [in]
stop_time
  [in]
```
start\_ time stop\_ time

Bars( ) synchronized 0

# MOL<sub>5</sub>

```
int bars=Bars( Symbol, Period);
if(bars>0)
 {
  Print("Number of bars in the terminal history for the symbol-period at the mome
 }
else //
 {
  \frac{1}{1} / - - -
  bool synchronized=false;
  / / - - -int attempts=0;
  11 5
  while(attempts<5)
    {
     if(SeriesInfoInteger(Symbol(),0,SERIES_SYNCRONIZED))
       \{/ / - -synchronized=true;
        break;
       }
     // - - -attempts++;
     1/ - - - 10Sleep(10);
    }
  // - - -if(synchronized)
    {
     Print ("Number of bars in the terminal history for the symbol-period at the mPrint("The first date in the terminal history for the symbol-period at the m(datetime)SeriesInfoInteger(Symbol(),0,SERIES_FIRSTDATE));
     Print("The first date in the history for the symbol on the server = ",
            (datetime)SeriesInfoInteger(Symbol(),0,SERIES_SERVER_FIRSTDATE));
    }
  // - - -else
    {
     Print("Failed to get number of bars for ", Symbol);
     }
  }
```
### **BarsCalculated**

```
int BarsCalculated(
 int indicator handle, //
 );
```
*indicator\_handle*  $[in]$ 

-1

```
void OnStart()
  {
   double Ups[];
// - - -ArraySetAsSeries(Ups, true);
// - - -int FractalsHandle=iFractals(NULL,0);
// - - -ResetLastError();
// - - -int i,copied=CopyBuffer(FractalsHandle,0,0,1000,Ups);
   if(copied<=0)
     {
      Sleep(50);
      for(i=0;i<100;i++)
        {
         if(BarsCalculated(FractalsHandle)>0)
           break;
         Sleep(50);
        }
      copied=CopyBuffer(FractalsHandle,0,0,1000,Ups);
      if(copied<=0)
       \left\{ \right.Print("Failed to copy upper fractals. Error = ", GetLastError(),
         "i = ", i," copied = ", copied);
         return;
        }
       else
```

```
Print("Upper fractals copied",
      "i = ", i," copied = ", copied);
  }
else Print("Upper fractals copied. ArraySize = ", ArraySize(Ups));
}
```
### **IndicatorCreate**

#### **MglParam**

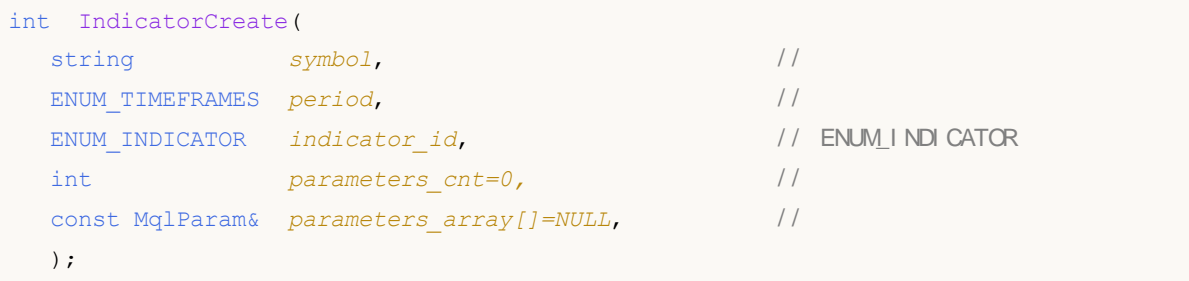

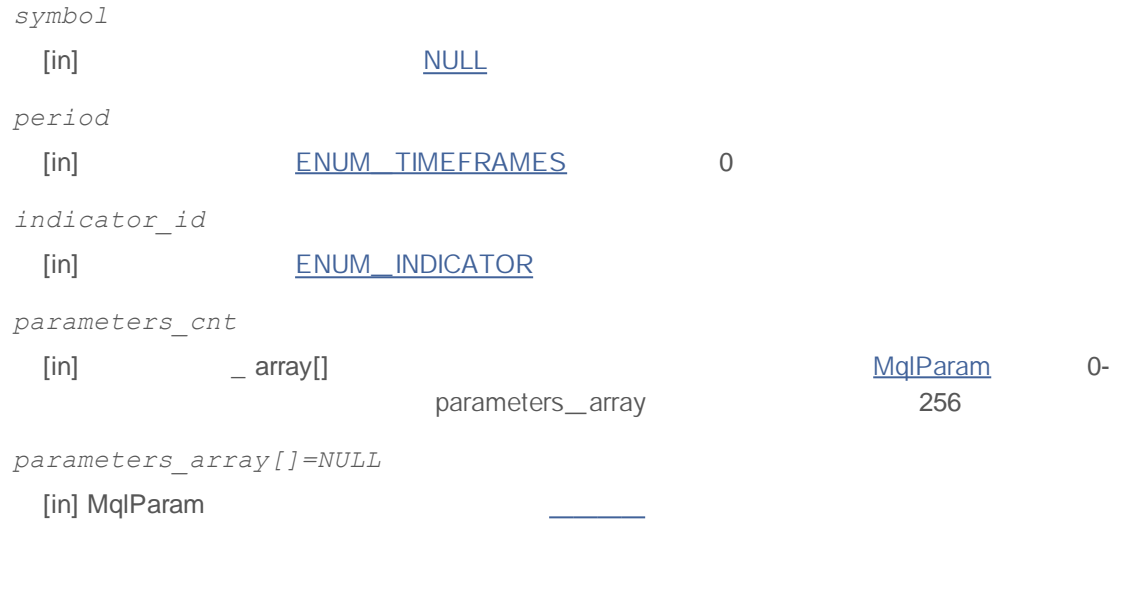

### INVALID\_HANDLE

IND\_ CUSTOM *type parameters\_array* ENUM\_DATATYPE TYPE\_ STRING *string\_value* MQL5/Indicators

PRICE\_CLOSE

"Apply to"

void OnStart()  $\left\{ \right.$ MqlParam params[]; int h MA, h MACD; / / - - - i MA( " EURUSD" , PERI OD\_M15, 8, 0, MODE\_EMA, PRI CE\_CLOSE) ; ArrayResize(params,4); / / - - - ma\_per i od

### MOI 5

```
params[0].type =TYPE INT;
  params[0].integer value=8;
/ / - - - ma_shi f t
  params[1].type =TYPE_INT;
  params[1].integer_value=0;
/ / - - - ma_met hod
  params[2].type =TYPE_INT;
  params[2].integer_value=MODE_EMA;
/ / - - - appl i ed_pr i ce
  params[3].type =TYPE_INT;
  params[3].integer_value=PRICE_CLOSE;
/ / - - - MA
  h_MA=IndicatorCreate("EURUSD", PERIOD_M15, IND_MA, 4, params);
/ / - - - i MACD( " EURUSD" , PERI OD_M15, 12, 26, 9, h_MA) ;
  ArrayResize(params,4);
/ / - - - ma_per i od
  params[0].type =TYPE_INT;
  params[0].integer_value=12;
/ / - - - ma_per i od
  params[1].type =TYPE_INT;
  params[1].integer value=26;
// - - -params[2].type =TYPE_INT;
  params[2].integer value=9;
//--- applied price
 params[3].type =TYPE_INT;
  params[3].integer_value=h_MA;
/ / - - - MACD
  h_MACD=IndicatorCreate("EURUSD", PERIOD_M15, IND_MACD, 4, params);
/ / - - -
//--- . . .
/ / - - - ( h_MACD)
  IndicatorRelease(h MACD);
  IndicatorRelease(h MA);
 }
```
### **IndicatorRelease**

bool IndicatorRelease( int *indicator* handle, // );

```
//+------------------------------------------------------------------+
//| Test_IndicatorRelease.mq5 |
//| Copyright 2010, MetaQuotes Software Corp. |
//| http://www.mql5.com |
//+------------------------------------------------------------------+
#property copyright "2010, MetaQuotes Software Corp."
#property link "http://www.mql5.com"
#property version "1.00"
// - - -input int MA Period=15;
input int MA shift=0;
input ENUM_MA_METHOD MA_smooth=MODE_SMA;
input ENUM APPLIED PRICE price=PRICE CLOSE;
// - - -int MA_handle=INVALID_HANDLE;
//+------------------------------------------------------------------+
\left| \int \right|//+------------------------------------------------------------------+
int OnInit()
\left\{ \begin{array}{c} 1 \end{array} \right.// - - -MA_handle=iMA(Symbol(),0,MA_Period,MA_shift,MA_smooth,PRICE_CLOSE);
/ / - - -if(GlobalVariableCheck("MA_value"))
    GlobalVariableDel("MA_value");
// --return(0);
 }
//+------------------------------------------------------------------+
/ / | |
//+------------------------------------------------------------------+
void OnTick()
```

```
{
// - - -if(!GlobalVariableCheck("MA_value"))
     \{1/ - - - 2
      if(MA_handle!=INVALID_HANDLE)
        \left\{ \right./ / - - -
         double values[];
         if(CopyBuffer(MA_handle,0,0,2,values)==2 && values[0]!=EMPTY_VALUE)
           {
           / / - - -if(GlobalVariableSet("MA_value",values[0]))
              {
               / / - - -
               if(!IndicatorRelease(MA_handle))
                  Print("IndicatorRelease() failed. Error ", GetLastError());
              else MA_handle=INVALID_HANDLE;
              }
            else
              Print("GlobalVariableSet failed. Error ", GetLastError());
           }
        }
    }
// --}
```
### **CopyBuffer**

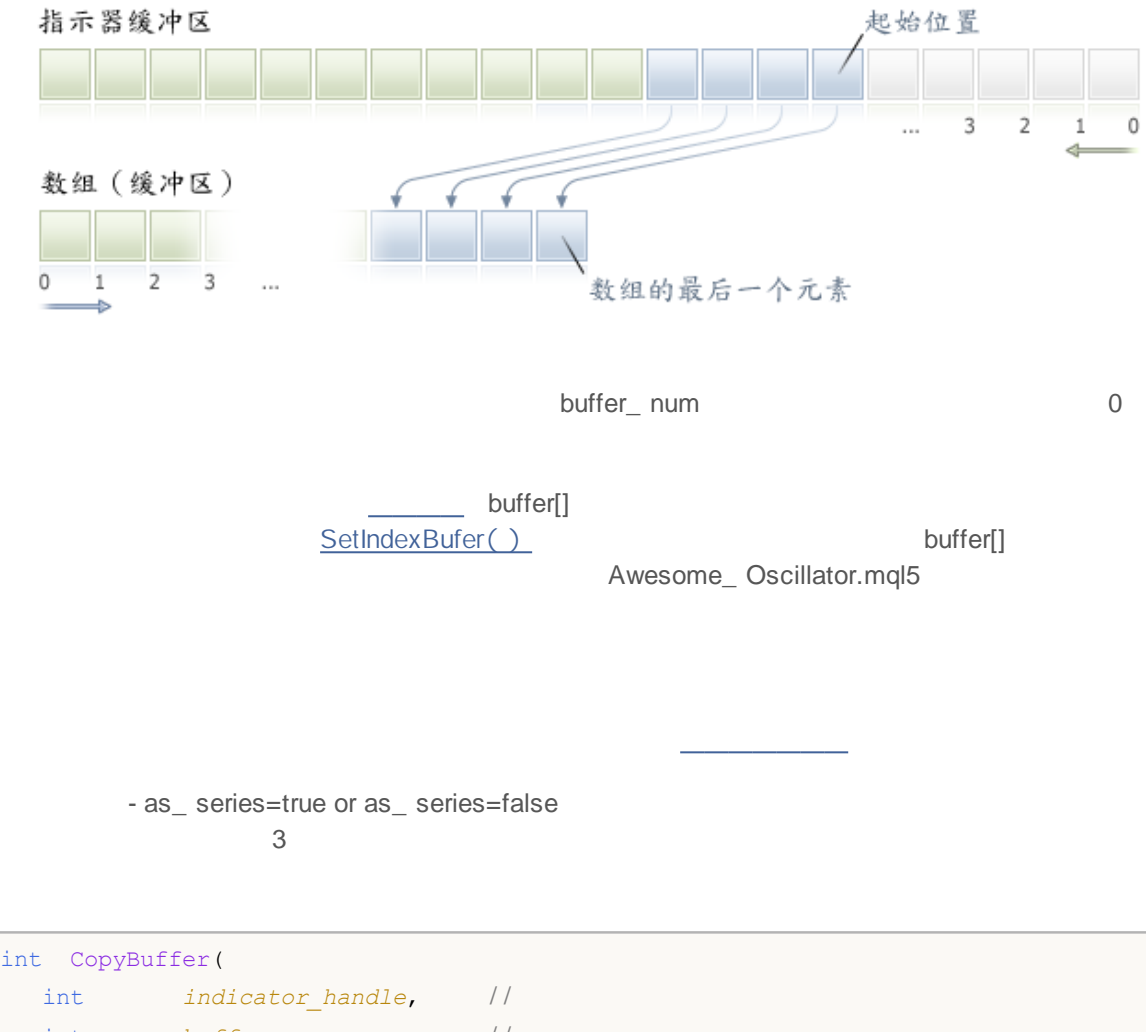

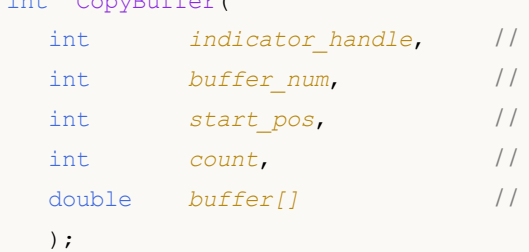

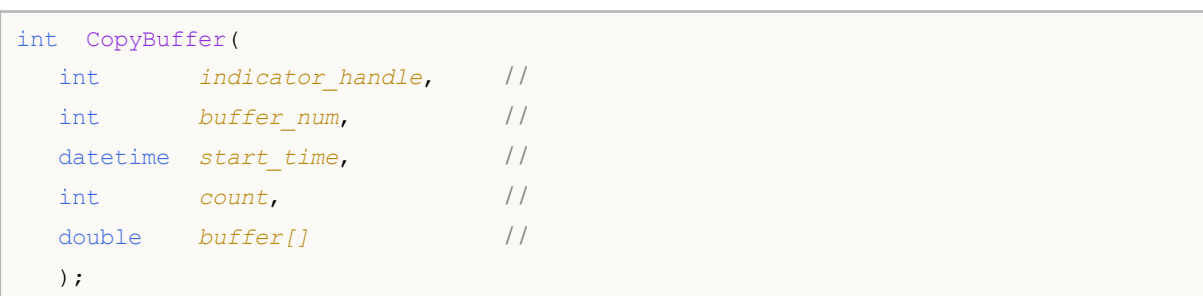

### MQL5

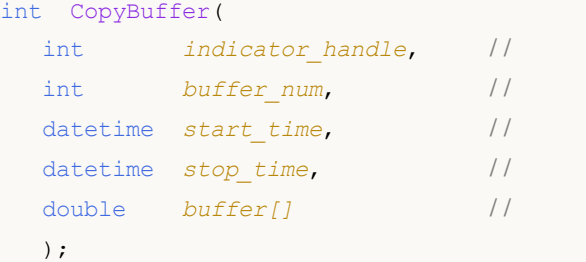

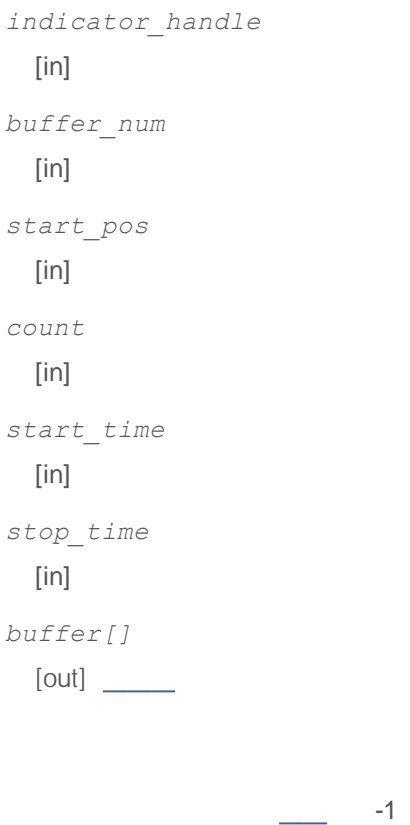

 $-1$  /

EA

//+------------------------------------------------------------------+ //| TestCopyBuffer3.mq5 | //| Copyright 2009, MetaQuotes Software Corp. | //| http://www.mql5.com | //+------------------------------------------------------------------+ #property copyright "2009, MetaQuotes Software Corp." #property link "http://www.mql5.com"

```
#property version "1.00"
#property indicator separate window
#property indicator buffers 1
#property indicator plots 1
/ / - - - - MA
#property indicator_label1 "MA"
#property indicator type1 DRAW LINE
#property indicator_color1 clrRed
#property indicator style1 STYLE SOLID
#property indicator_width1 1
// - - -input bool AsSeries=true;
input int period=15;
input ENUM_MA_METHOD smootMode=MODE_EMA;
input ENUM_APPLIED_PRICE price=PRICE_CLOSE;
input int shift=0;
/ / - - -double MABuffer[];
int ma handle;
//+------------------------------------------------------------------+
\left| \begin{array}{ccc} \end{array} \right|//+------------------------------------------------------------------+
int OnInit()
 {
// - - -SetIndexBuffer(0,MABuffer, INDICATOR DATA);
  Print("Parameter AsSeries = ", AsSeries);
  Print("Indicator buffer after SetIndexBuffer() is a timeseries = '',
       ArrayGetAsSeries(MABuffer));
/ / - - -
  IndicatorSetString(INDICATOR SHORTNAME, "MA("+period+")"+AsSeries);
/ / - - - AsSer i es( )
  ArraySetAsSeries(MABuffer, AsSeries);
   Print("Indicator buffer after ArraySetAsSeries(MABuffer,true); is a timeseries = "
       ArrayGetAsSeries(MABuffer));
// --ma handle=iMA(Symbol(),0,period,shift,smootMode,price);
 return(0);
 }
//+------------------------------------------------------------------+
\left| \begin{array}{ccc} \end{array} \right|//+------------------------------------------------------------------+
int OnCalculate(const int rates_total,
               const int prev calculated,
               const datetime &time[],
               const double &open[],
               const double &high[],
```
# MOL<sub>5</sub>

```
const double &low[],
                 const double &close[],
                 const long &tick_volume[],
                 const long &volume[],
                 const int &spread[])
  \left\{ \right.// - - -if(BarsCalculated(ma handle)<rates total) return(0);
// - - -int to_copy;
  if(prev calculated>rates total || prev calculated<=0) to copy=rates total;
   else
    \left\{ \right.to copy=rates total-prev calculated;
     / / - - -to copy++;
    }
// - - -if(CopyBuffer(ma handle, 0, 0, to copy, MABuffer) <= 0) return(0);
/ / - - - pr ev_cal cul at ed
  return(rates total);
  }
//+------------------------------------------------------------------+
```
**SetIndexBuffer** 

# **CopyRates**

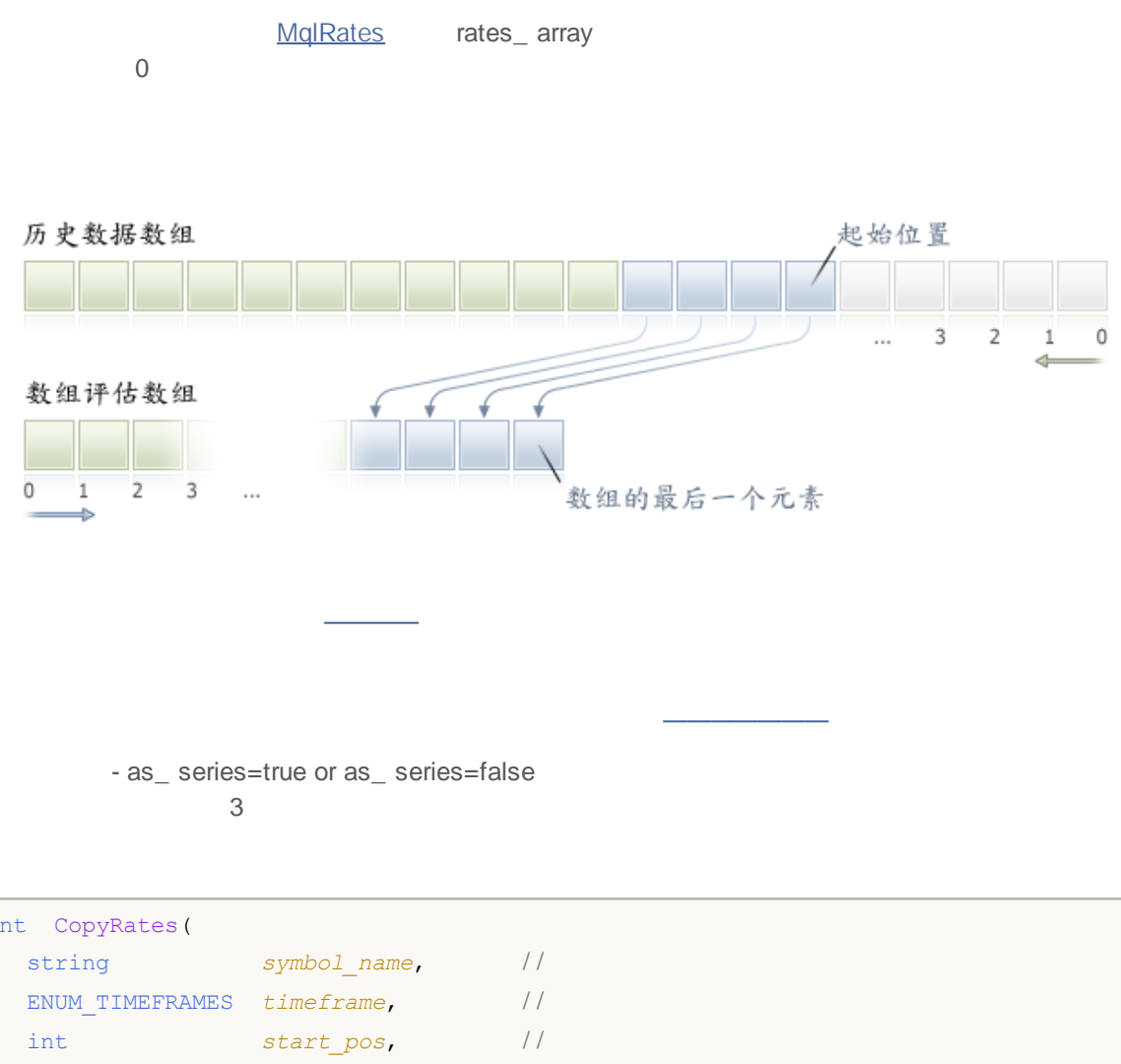

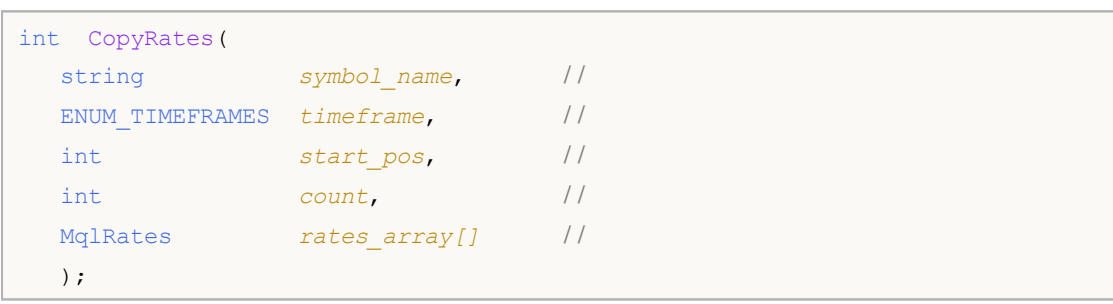

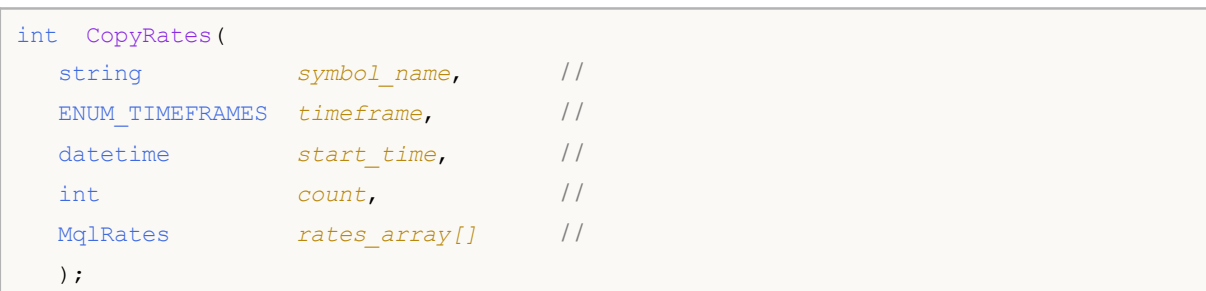

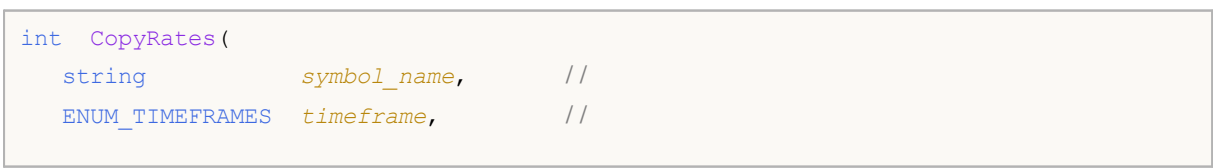

### MQL5

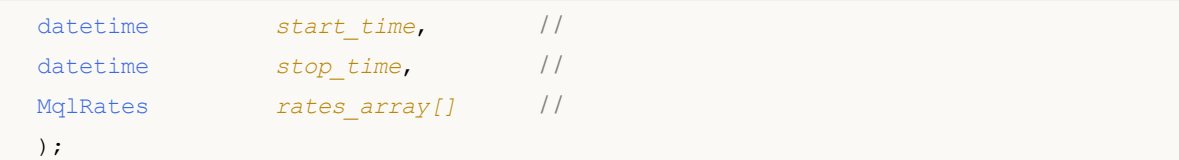

```
symbol_name
 [in]
timeframe
 [in]
start_time
 [in]
start_pos
 [in]count
 [in]
stop_time
 [in]
rates_array[]
 [out] MqlRates
                   -1-1 TERMINAL MAXBARS
                              -1
                                                           -1 /
  EA
                                        start_time=Last_Tuesday
stop_time=Last_Friday 0
                                         start_pos=0 count=1
```

```
void OnStart()
 \left\{ \right.// --MqlRates rates[];
  ArraySetAsSeries(rates, true);
  int copied=CopyRates(Symbol(),0,0,100,rates);
  if(copied>0)
    {
     Print("Bars copied: "+copied);
     string format="open = G, high = G, low = G, close = G, volume = G';
     string out;
     int size=fmin(copied,10);
     for(int i=0; i < size; i++)
        {
        out=i+":"+TimeToString(rates[i].time);
         out=out+" "+StringFormat(format,
                                   rates[i].open,
                                   rates[i].high,
                                   rates[i].low,
                                  rates[i].close,
                                   rates[i].tick_volume);
        Print(out);
        }
    }
  else Print ("Failed to get history data for the symbol ", Symbol ());
 }
```
 $\overline{\phantom{a}}$ , , , ,

# **CopyTime**

0

time\_ array

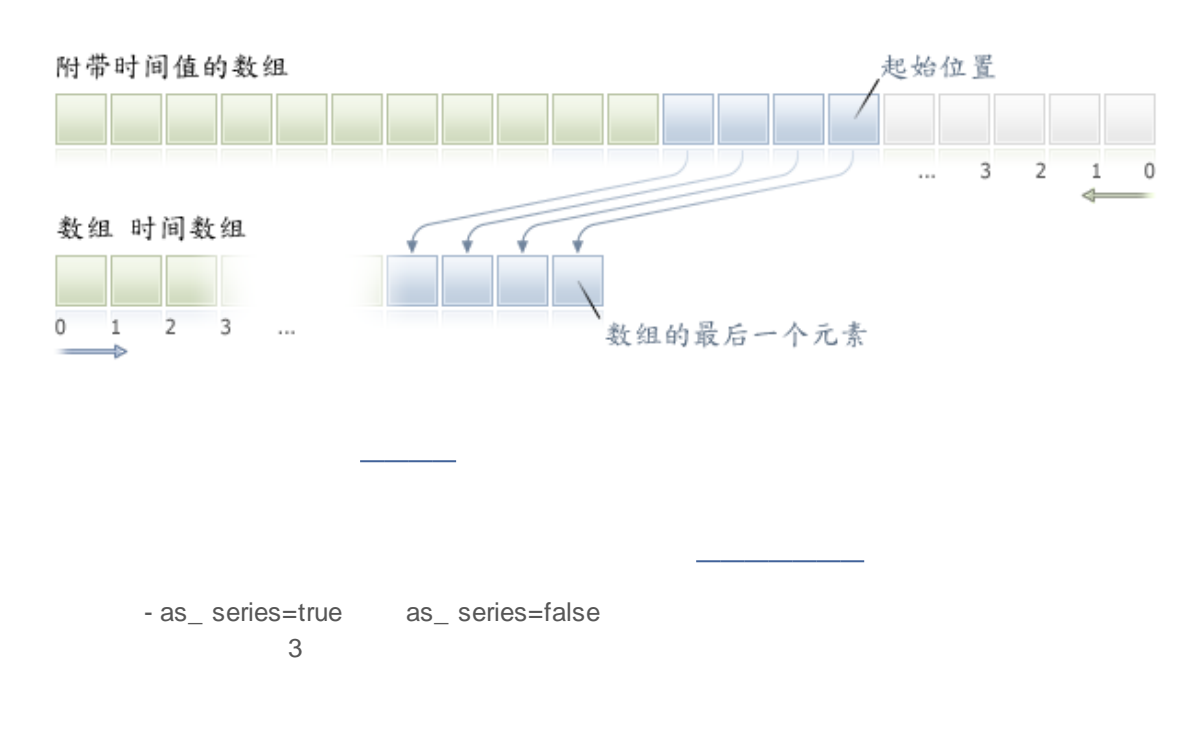

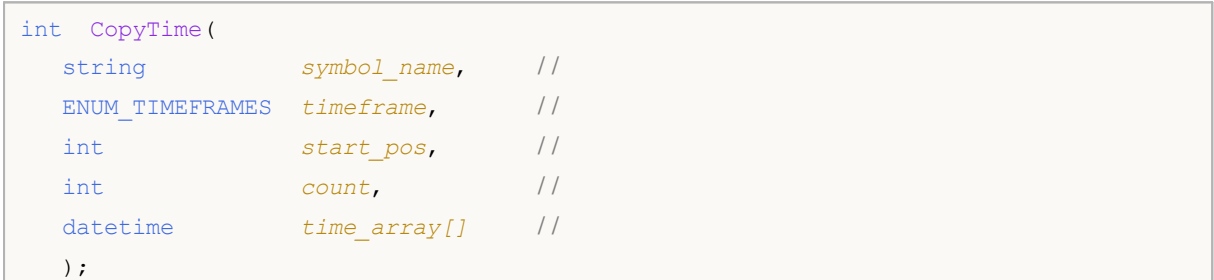

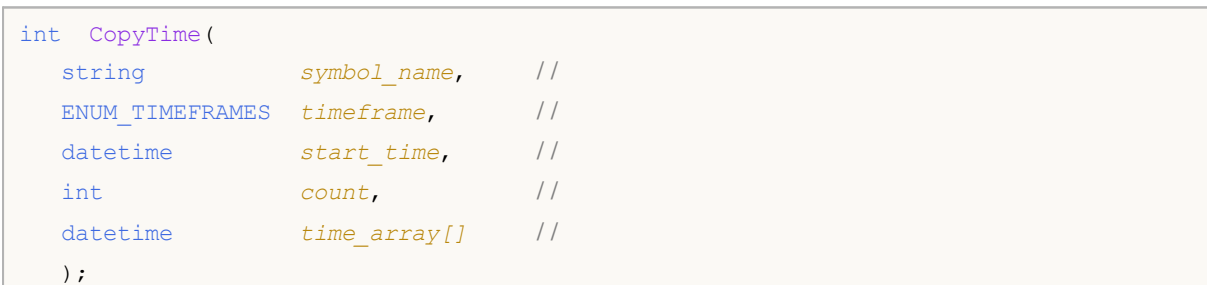

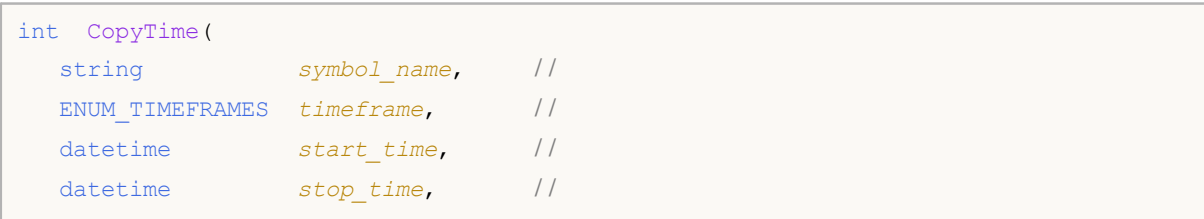

```
2000-2011, MetaQuotes Software Corp.
  datetime time_array[] //
  );
symbol_name
 [in]
timeframe
 [in]
start_pos
 [in]
count
 [in]
start_time
 [in]
stop_time
 [in]
time_array[]
 [out]
                  -1-1 TERMINAL MAXBARS
                                -1
                                                           -1 /
  EA
                                        start_time=Last_Tuesday
stop_time=Last_Friday 0
                                        start_pos=0 count=1
```
# **CopyOpen**

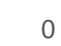

open\_ array

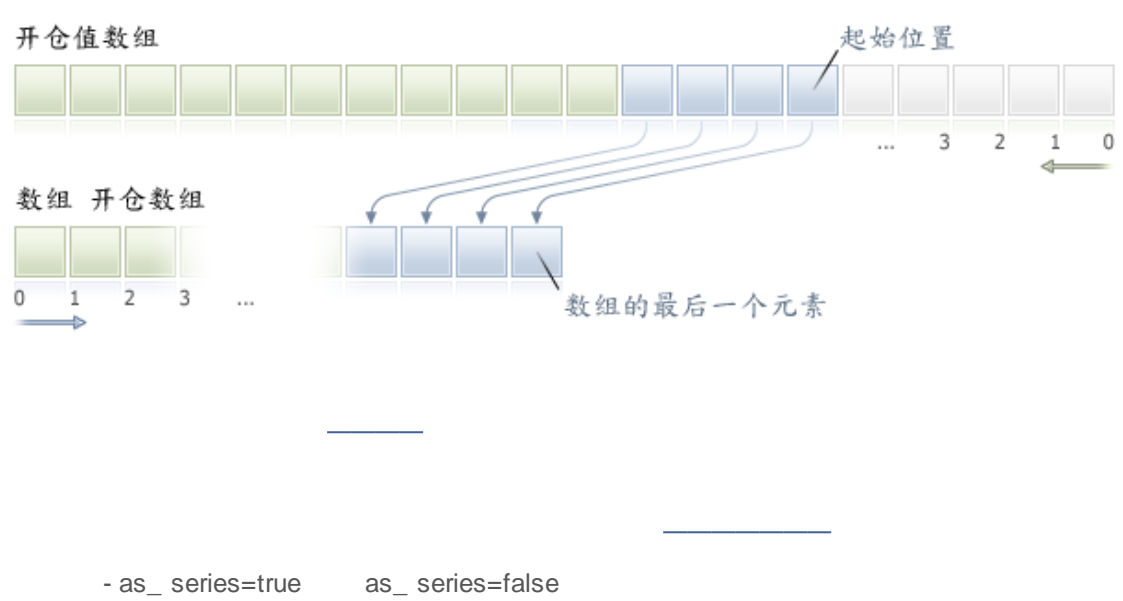

3

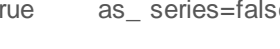

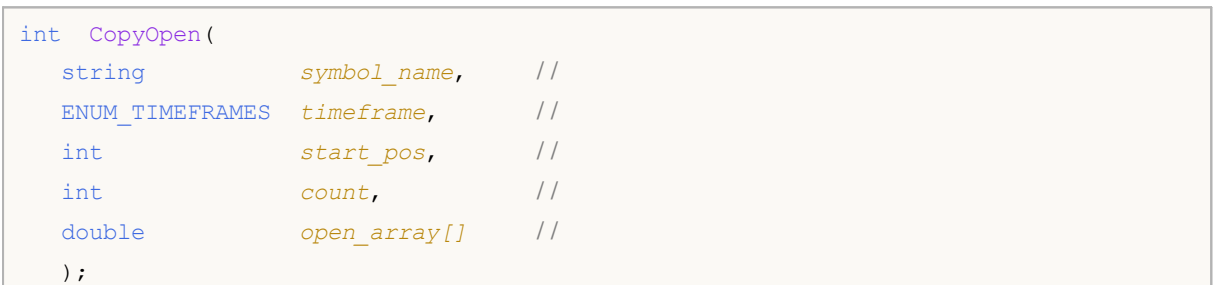

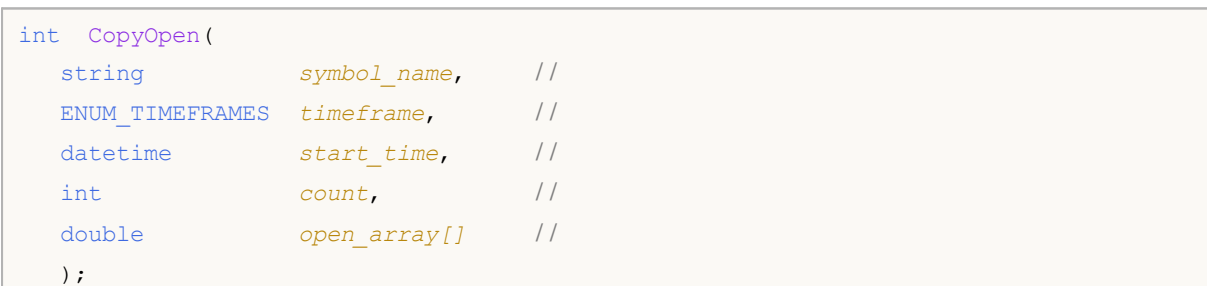

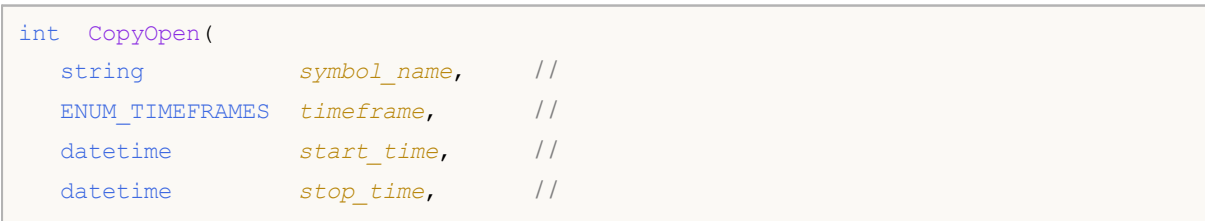

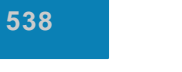

*timeframe* [in]

*start\_pos* [in]

*start\_time*

*stop\_time* [in]

*open\_array[]* [out]

*count* [in]

[in]

EA

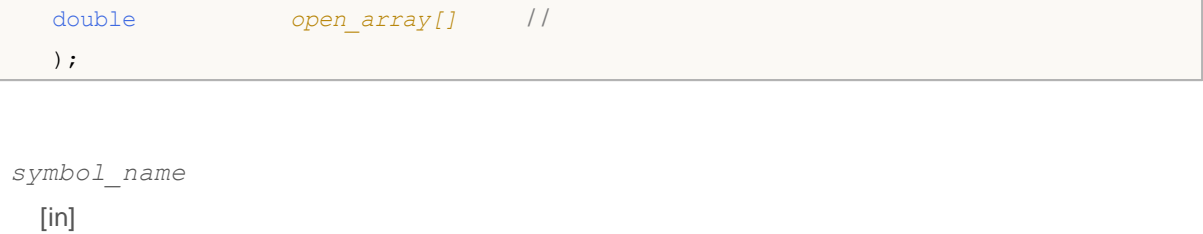

 $-1$ 

-1

*stop\_time=Last\_Friday* 0

*start\_time=Last\_Tuesday*

-1 TERMINAL MAXBARS

 $-1$  /

*start\_pos*=0 *count*=1

# **CopyHigh**

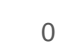

high\_ array

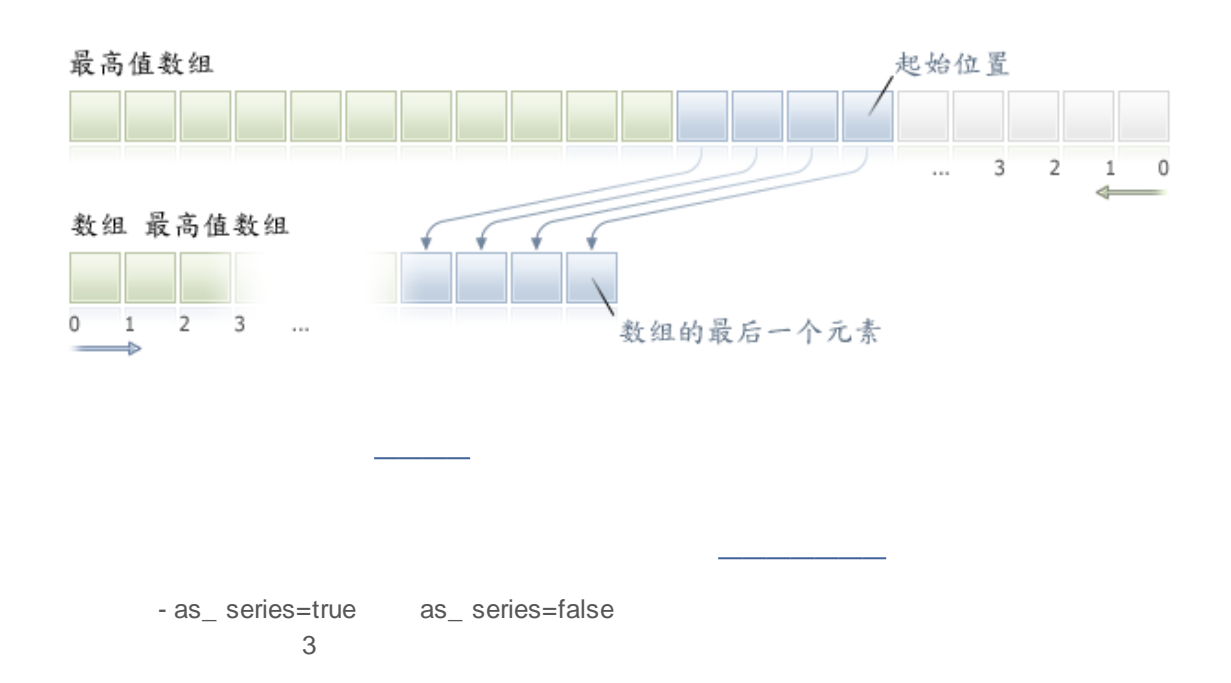

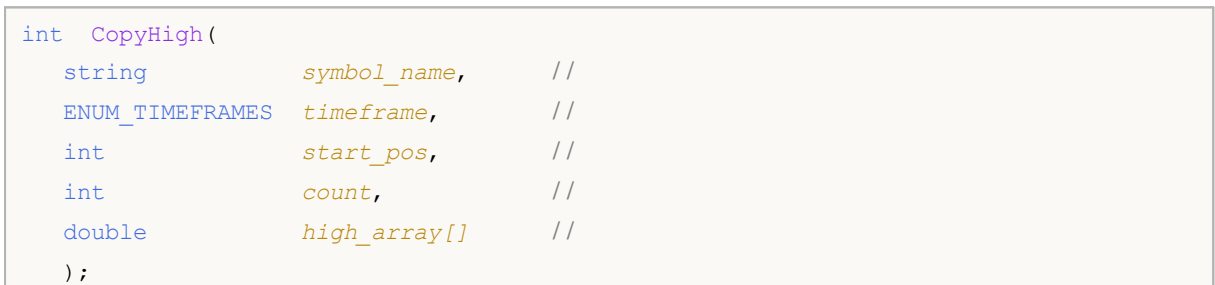

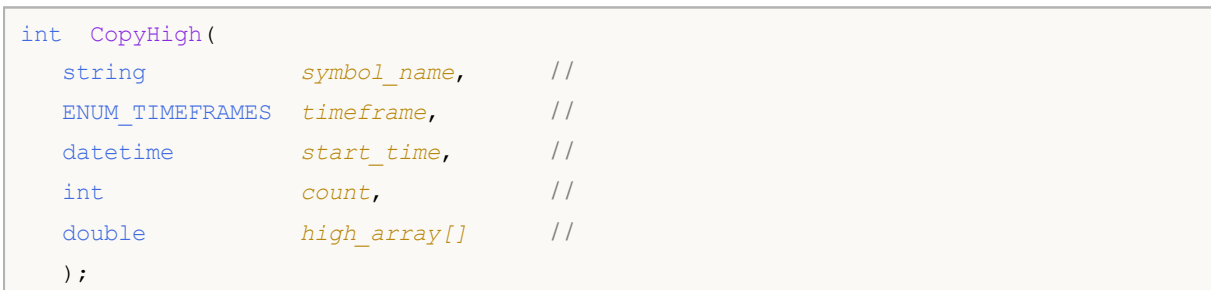

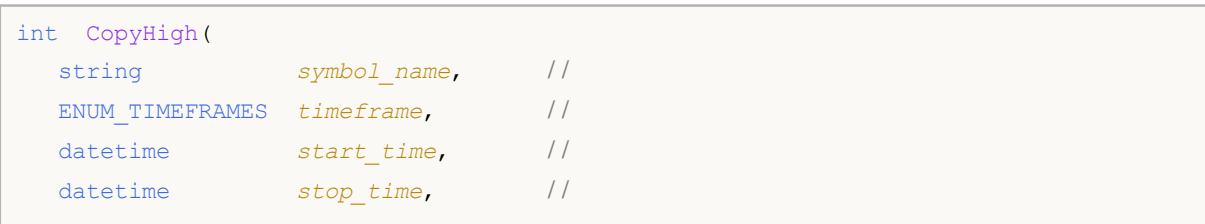

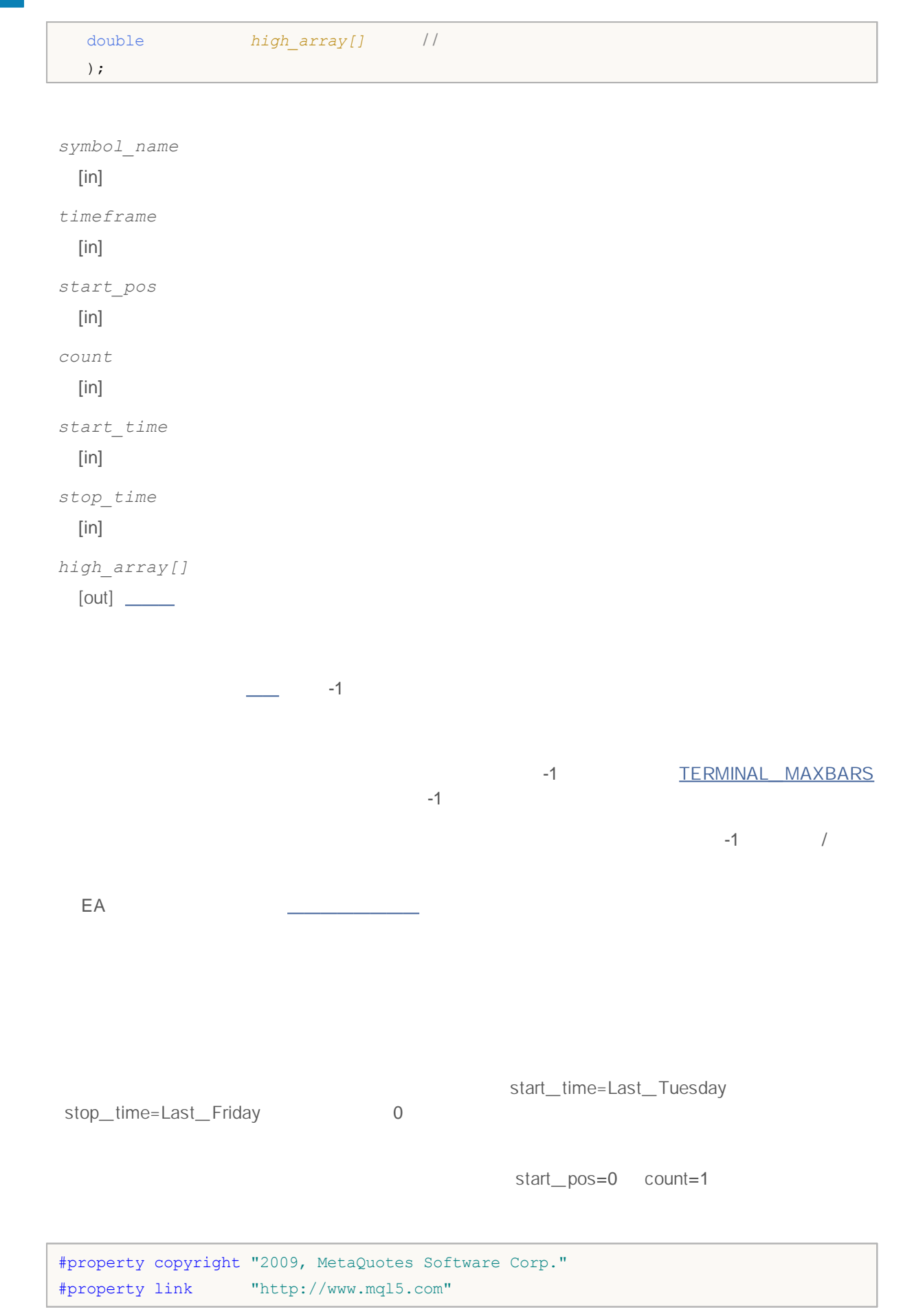
# **MOI**

```
#property version "1.00"
#property description "An example for output of the High[i] and Low[i]"
#property description "for a random chosen bars"
double High[],Low[];
//+------------------------------------------------------------------+
\left| \int \right|//+------------------------------------------------------------------+
double iLow(string symbol, ENUM_TIMEFRAMES timeframe, int index)
 {
  double low=0;
  ArraySetAsSeries(Low, true);
 int copied=CopyLow(symbol,timeframe, 0, Bars(symbol,timeframe), Low);
  if(copied>0 && index<copied) low=Low[index];
  return(low);
 }
//+------------------------------------------------------------------+
\left| \int \right|//+------------------------------------------------------------------+
double iHigh(string symbol,ENUM_TIMEFRAMES timeframe,int index)
 {
  double high=0;
  ArraySetAsSeries(High, true);
 int copied=CopyHigh(symbol,timeframe,0,Bars(symbol,timeframe),High);
  if(copied>0 && index<copied) high=High[index];
 return(high);
 }
//+------------------------------------------------------------------+
\left| \int \right|//+------------------------------------------------------------------+
void OnTick()
 \left\{ \right.// - - -// - - -datetime t=TimeCurrent();
  int sec=t%60;
 printf("High[%d] = %G Low[%d] = %G",
        sec,iHigh(Symbol(),0,sec),
        sec,iLow(Symbol(),0,sec));
 }
```
## **CopyLow**

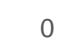

low\_ array

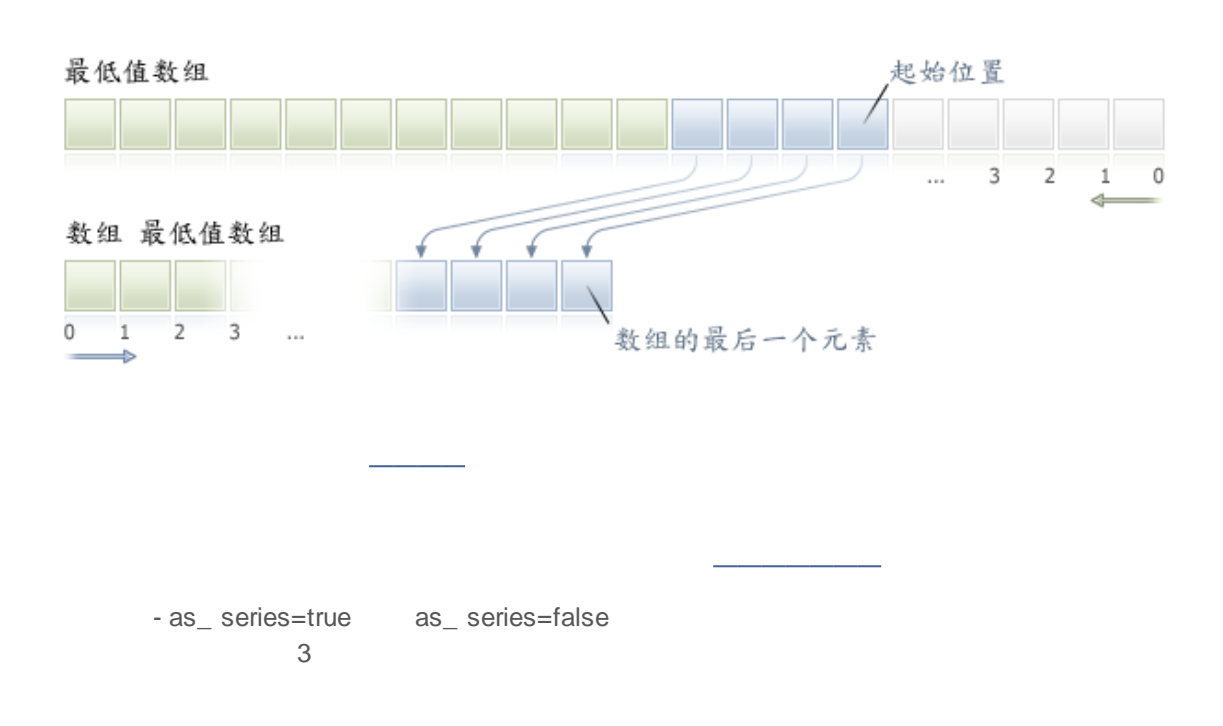

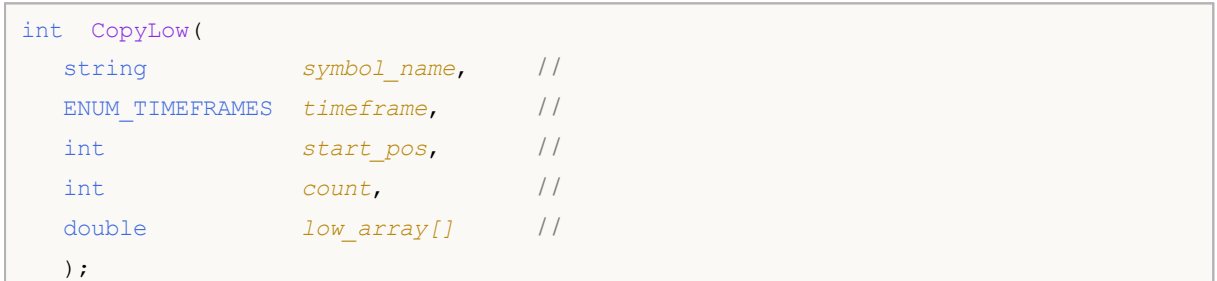

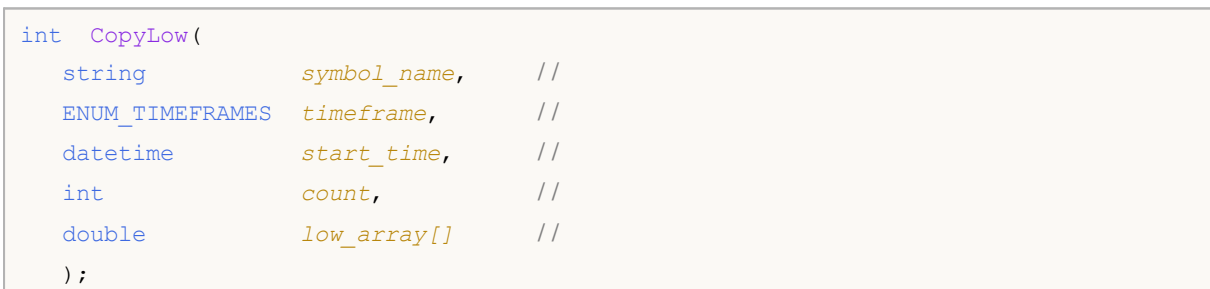

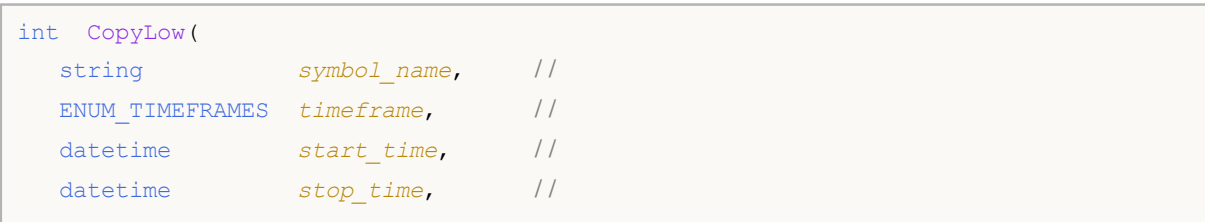

## MOL5

```
double low array[] //
  );
symbol_name
 [in]
timeframe
 [in]
start_pos
 [in]
count
 [in]
start_time
 [in]
stop_time
 [in]
low_array[]
 [out]
                     -1-1 TERMINAL MAXBARS
                              -1
                                                       -1 /
 EA
                                     start_time=Last_Tuesday
stop_time=Last_Friday 0
```
*start\_pos*=0 *count*=1

## **CopyClose**

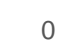

close\_ array

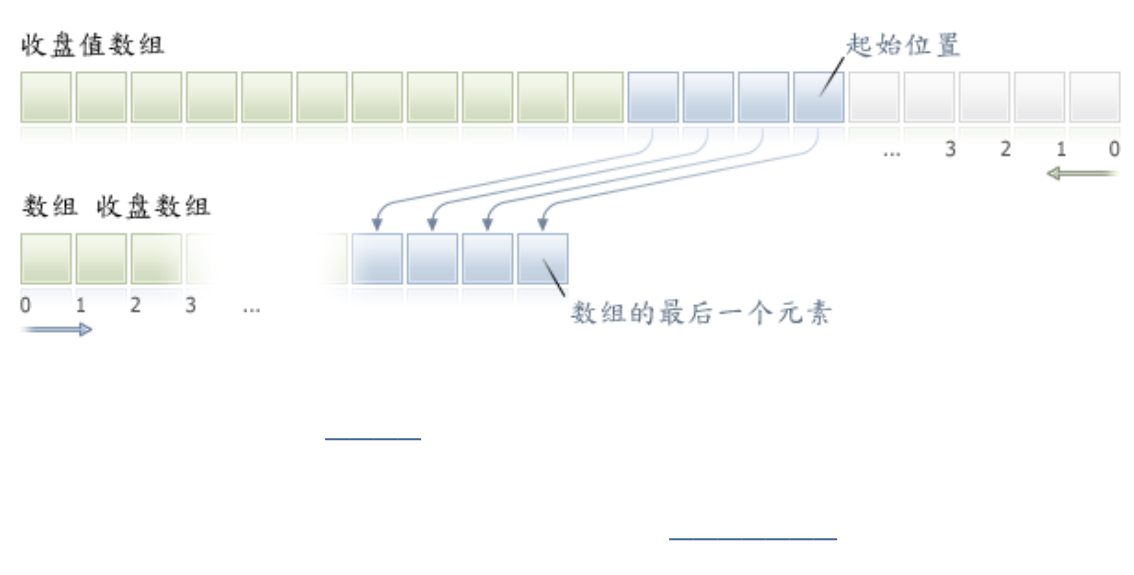

- as\_ series=true as\_ series=false 3

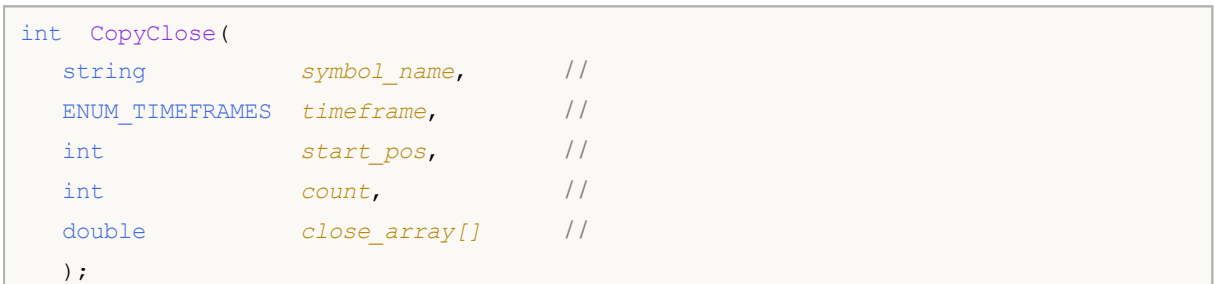

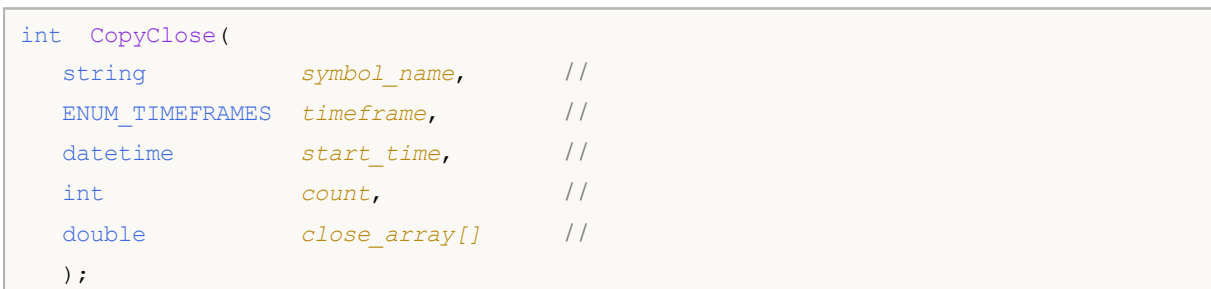

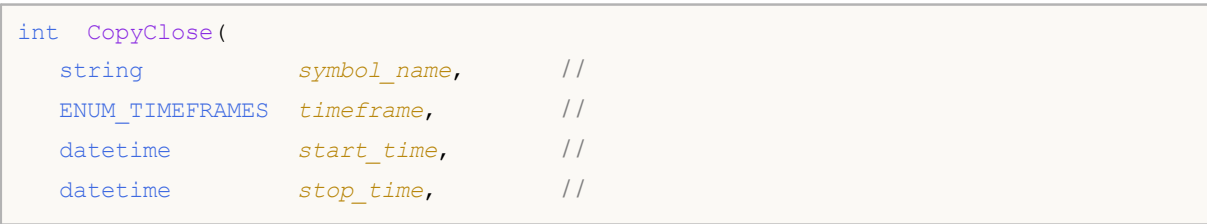

## MOL5

```
double close_array[] //
  );
symbol_name
 [in]
timeframe
 [in]
```
*start\_pos* [in] *count* [in] *start\_time*

[in] *stop\_time* [in] *close\_array[]*

[out]

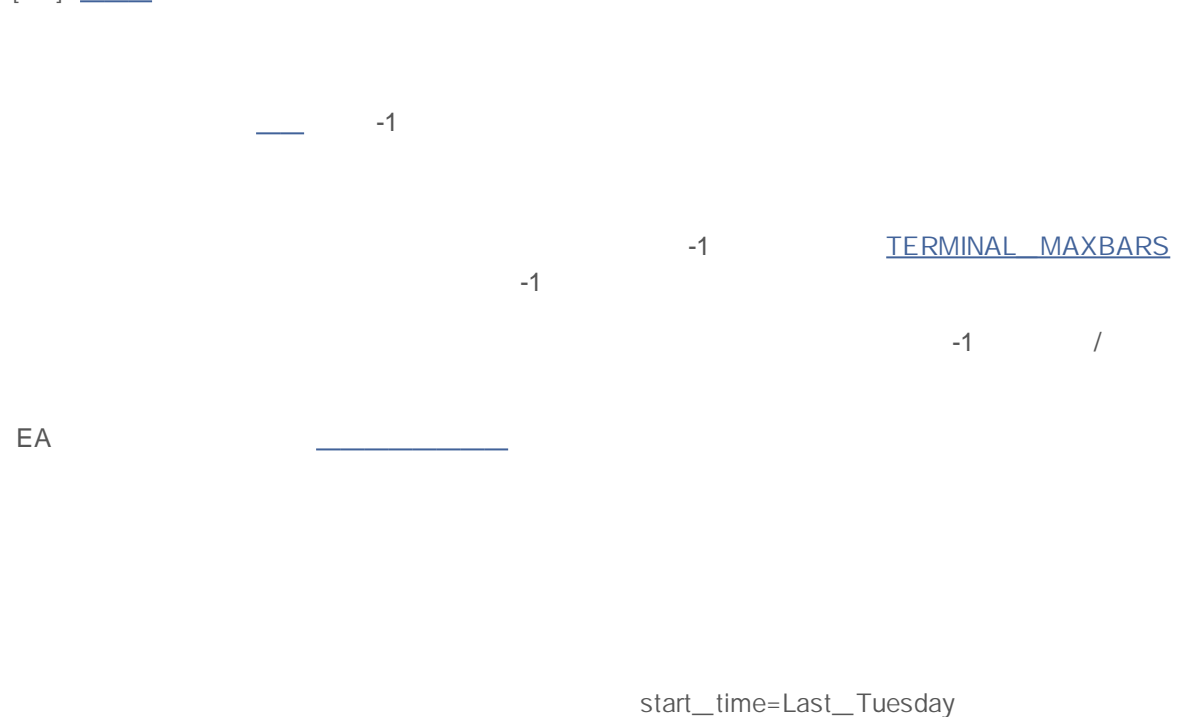

*stop\_time=Last\_Friday* 0

*start\_pos*=0 *count*=1

#### **CopyTickVolume**

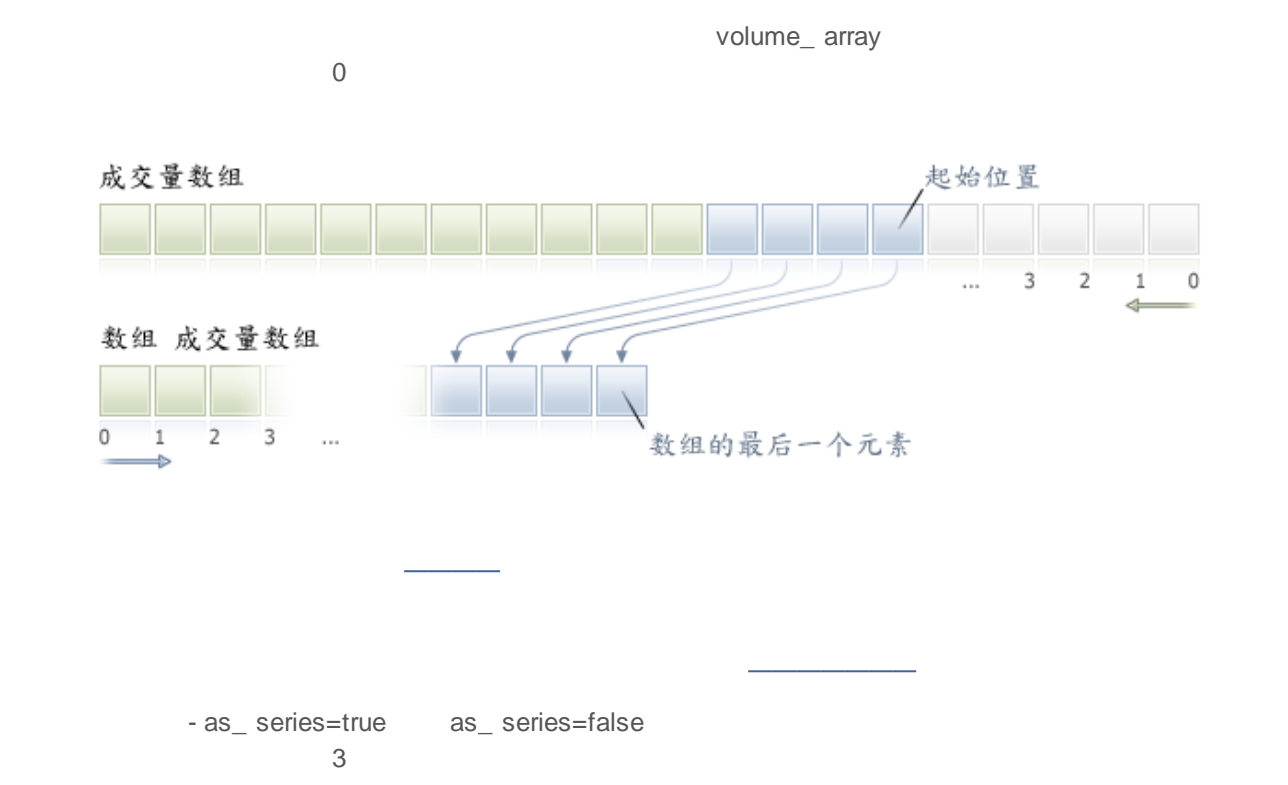

```
int CopyTickVolume(
 string symbol name, //
 ENUM_TIMEFRAMES timeframe, / /
 int start_pos, //
 int count, //
 long volume array[] //
 );
```
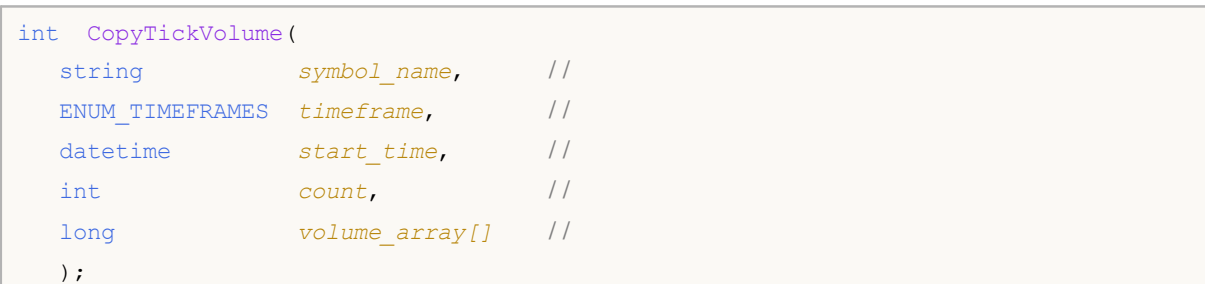

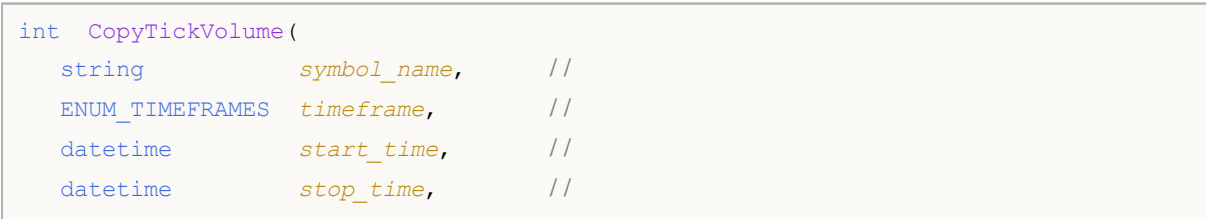

#### MOL<sub>5</sub>

```
long volume array[] //
  ) \boldsymbol{\cdot}symbol_name
 [in]timeframe
 [in]
start_pos
 [in]
count
 [in]
start_time
 [in]
stop_time
 [in]
volume_array[]
 [out]
                     -1-1 TERMINAL MAXBARS
                                  -1
                                                             -1 /
  EA
                                         start_time=Last_Tuesday
stop_time=Last_Friday 0
                                          start_pos=0 count=1
#property indicator_separate_window
#property indicator buffers 1
```

```
MOI.
```

```
#property indicator plots 1
// - - - -#property indicator_label1 "TickVolume"
#property indicator_type1 DRAW_HISTOGRAM
#property indicator_color1 C'143,188,139'
#property_indicator_style1 STYLE_SOLID
#property indicator_width1 1
/ / - - -input int bars=3000;
/ / - - -
double TickVolumeBuffer[];
//+------------------------------------------------------------------+
\left| \begin{array}{ccc} \end{array} \right|//+------------------------------------------------------------------+
void OnInit()
 {
// - - -SetIndexBuffer(0,TickVolumeBuffer, INDICATOR DATA);
  IndicatorSetInteger(INDICATOR DIGITS, 0);
// --}
//+------------------------------------------------------------------+
\left| \begin{array}{ccc} \end{array} \right|//+------------------------------------------------------------------+
int OnCalculate(const int rates total,
                const int prev_calculated,
                 const datetime &time[],
                 const double &open[],
                 const double &high[],
                 const double &low[],
                 const double &close[],
                 const long &tick volume[],
                 const long &volume[],
                 const int &spread[])
 {
//---if(prev_calculated==0)
    \left\{\right.long timeseries[];
     ArraySetAsSeries(timeseries, true);
     int prices=CopyTickVolume(Symbol(),0,0,bars,timeseries);
     for(int i=0;i<rates total-prices;i++) TickVolumeBuffer[i]=0.0;
     for(int i=0;i<prices;i++) TickVolumeBuffer[rates total-1-i]=timeseries[prices-1
     Print("We have received the following number of TickVolume values: "+prices);
     }
   else
    {
     long timeseries[];
```
## MQL5

```
int prices=CopyTickVolume(Symbol(),0,0,1,timeseries);
     TickVolumeBuffer[rates_total-1]=timeseries[0];
    }
/ / - - - pr ev_cal cul at ed
   return(rates_total);
  }
```
## **CopyRealVolumn**

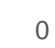

volume\_ array

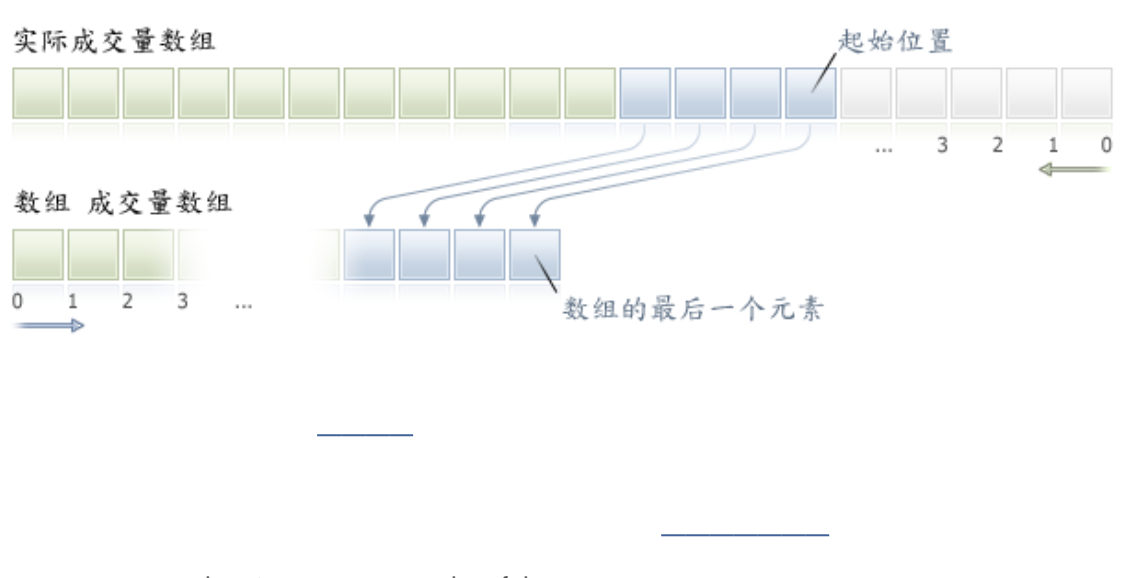

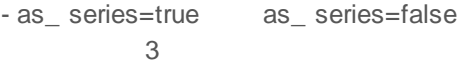

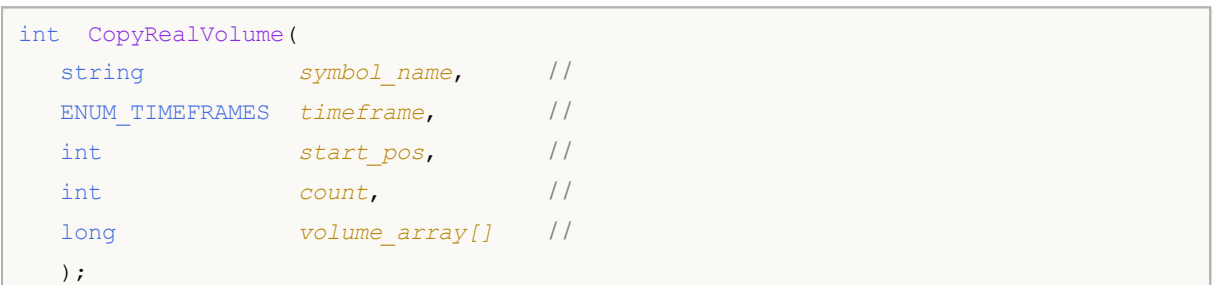

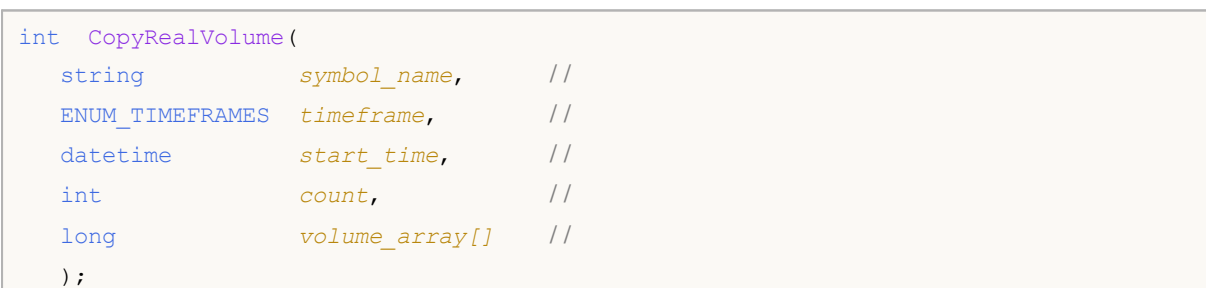

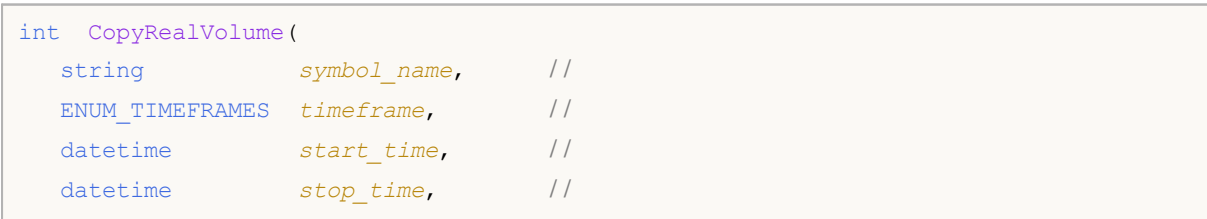

## MOL5

```
long volume array[] //
   ) \boldsymbol{\cdot}symbol_name
 [in]
timeframe
 [in]
```
*start\_pos* [in] *count* [in] *start\_time*

[in] *stop\_time* [in]

*volume\_array[]* [out]

 $-1$ -1 TERMINAL MAXBARS -1  $-1$  /

*start\_time=Last\_Tuesday*

*stop\_time=Last\_Friday* 0

*start\_pos*=0 *count*=1

## **CopySpread**

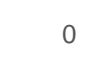

spread\_ array

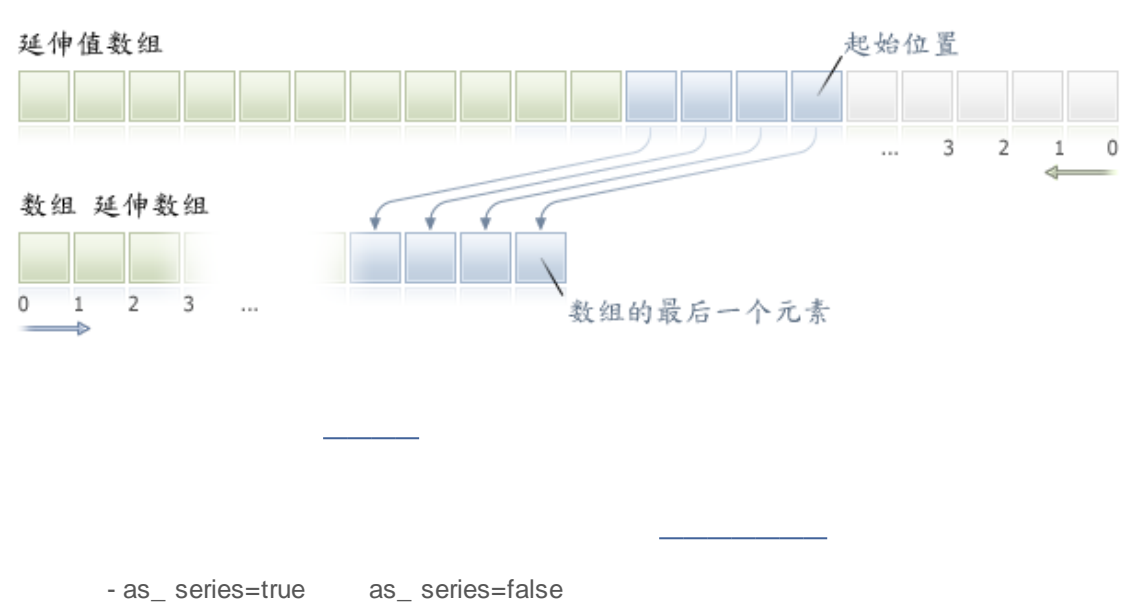

3

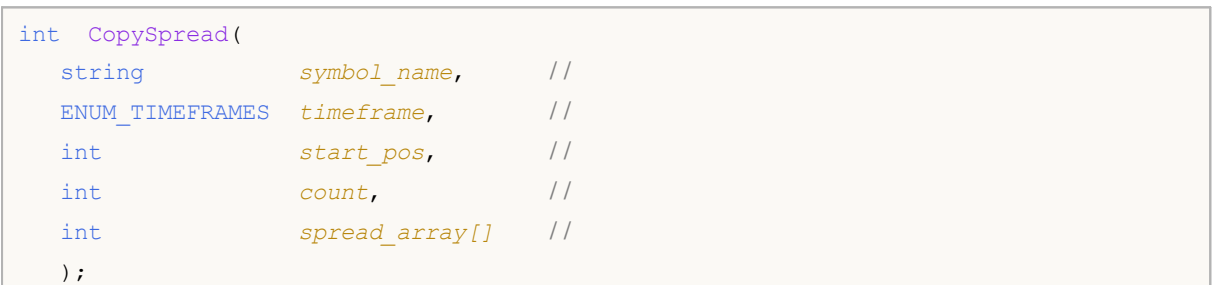

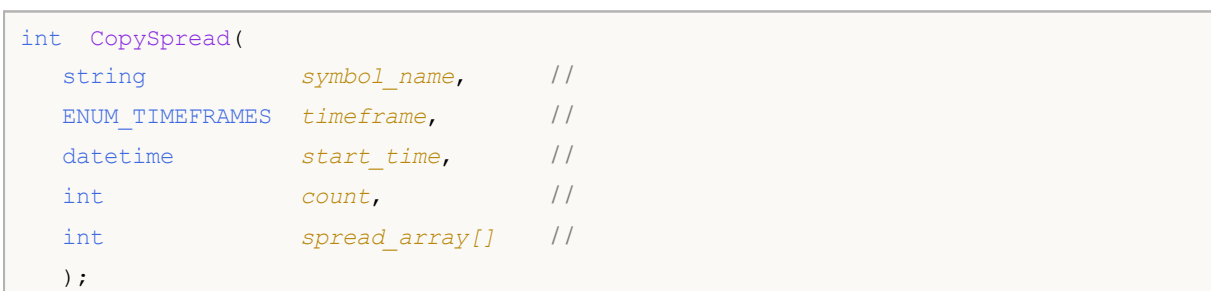

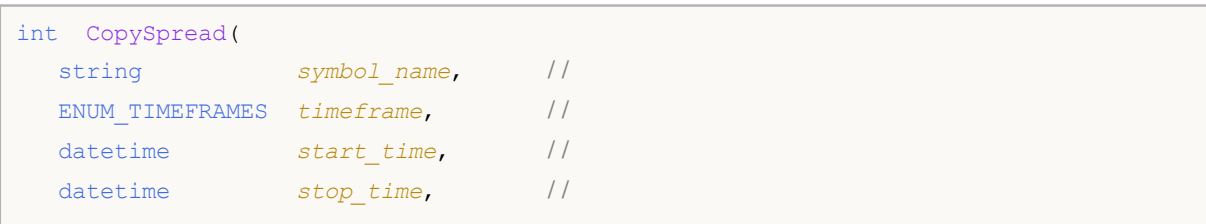

### MOL5

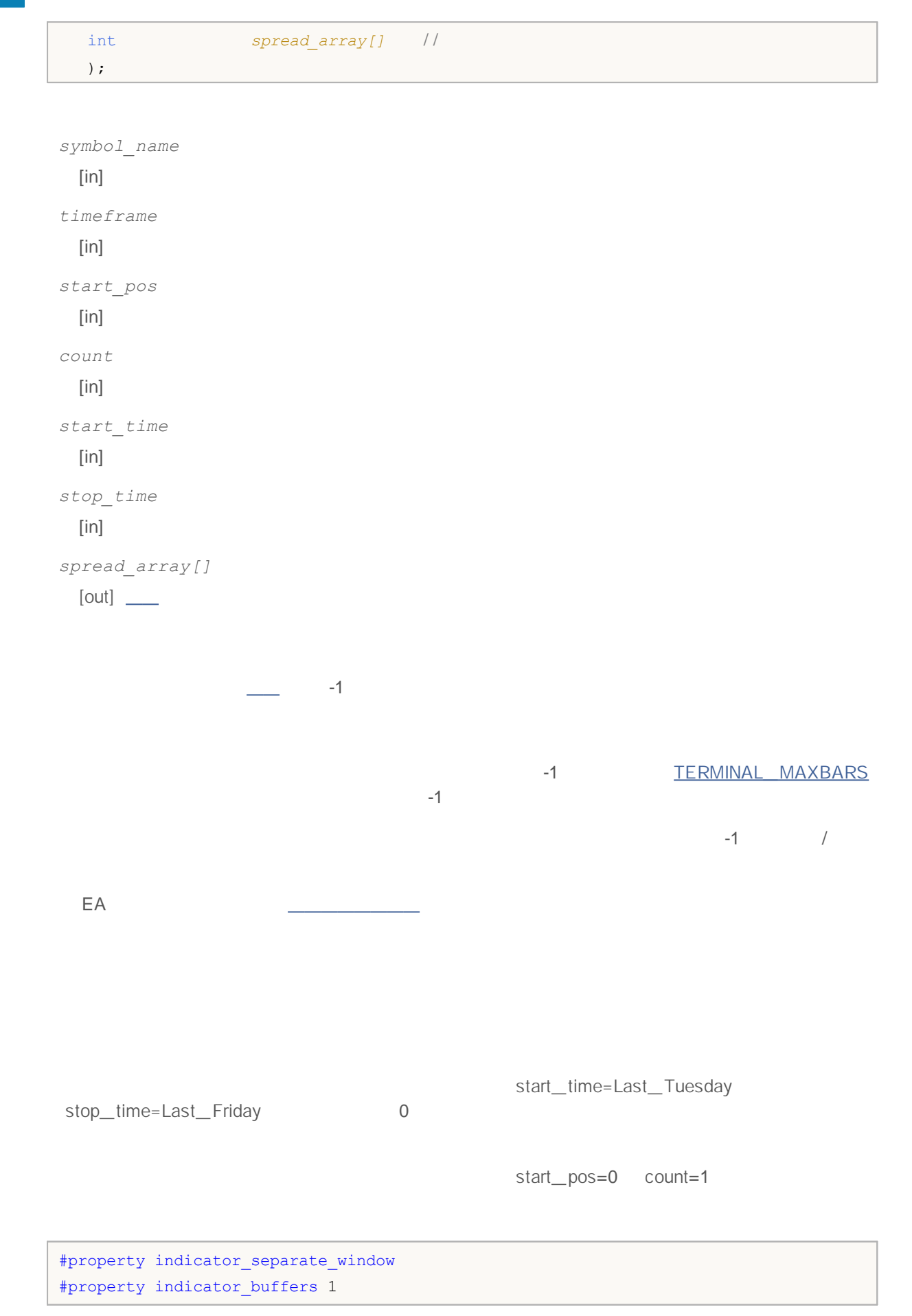

#### **MOL**

```
#property indicator_plots 1
// - - - -#property indicator_label1 "Spread"
#property indicator_type1 DRAW_HISTOGRAM
#property indicator_color1 clrRed
#property indicator style1 STYLE SOLID
#property indicator_width1 1
/ / - - -input int bars=3000;
/ / - - -
double SpreadBuffer[];
//+------------------------------------------------------------------+
\left| \int \right|//+------------------------------------------------------------------+
void OnInit()
 \left\{ \right.// - - -SetIndexBuffer(0,SpreadBuffer, INDICATOR DATA);
  IndicatorSetInteger(INDICATOR DIGITS, 0);
// --}
//+------------------------------------------------------------------+
\left| \begin{array}{ccc} \end{array} \right|//+------------------------------------------------------------------+
int OnCalculate(const int rates total,
                 const int prev calculated,
                 const datetime &time[],
                 const double &open[],
                 const double &high[],
                 const double &low[],
                 const double &close[],
                 const long &tick volume[],
                 const long &volume[],
                 const int &spread[])
 {
//---if(prev_calculated==0)
    \left\{\right\}int spread int[];
     ArraySetAsSeries(spread int, true);
     int spreads=CopySpread(Symbol(), 0, 0, bars, spread int);
     Print("We have received the following number of Spread values: ", spreads);
      for (int i=0; i < spreads; i++)
      {
      SpreadBuffer[rates_total-1-i]=spread_int[i];
      if(i\leq=30) Print("spread["+i+"] = ", spread int[i]);
      }
     }
```

```
else
    {
     double Ask, Bid;
     Ask=SymbolInfoDouble(Symbol(),SYMBOL_ASK);
     Bid=SymbolInfoDouble(Symbol(),SYMBOL_BID);
     Comment("Ask = ",Ask," Bid = ",Bid);
     SpreadBuffer[rates_total-1]=(Ask-Bid)/Point();
    }
/ / - - - pr ev_cal cul at ed
  return(rates_total);
 }
```
EA

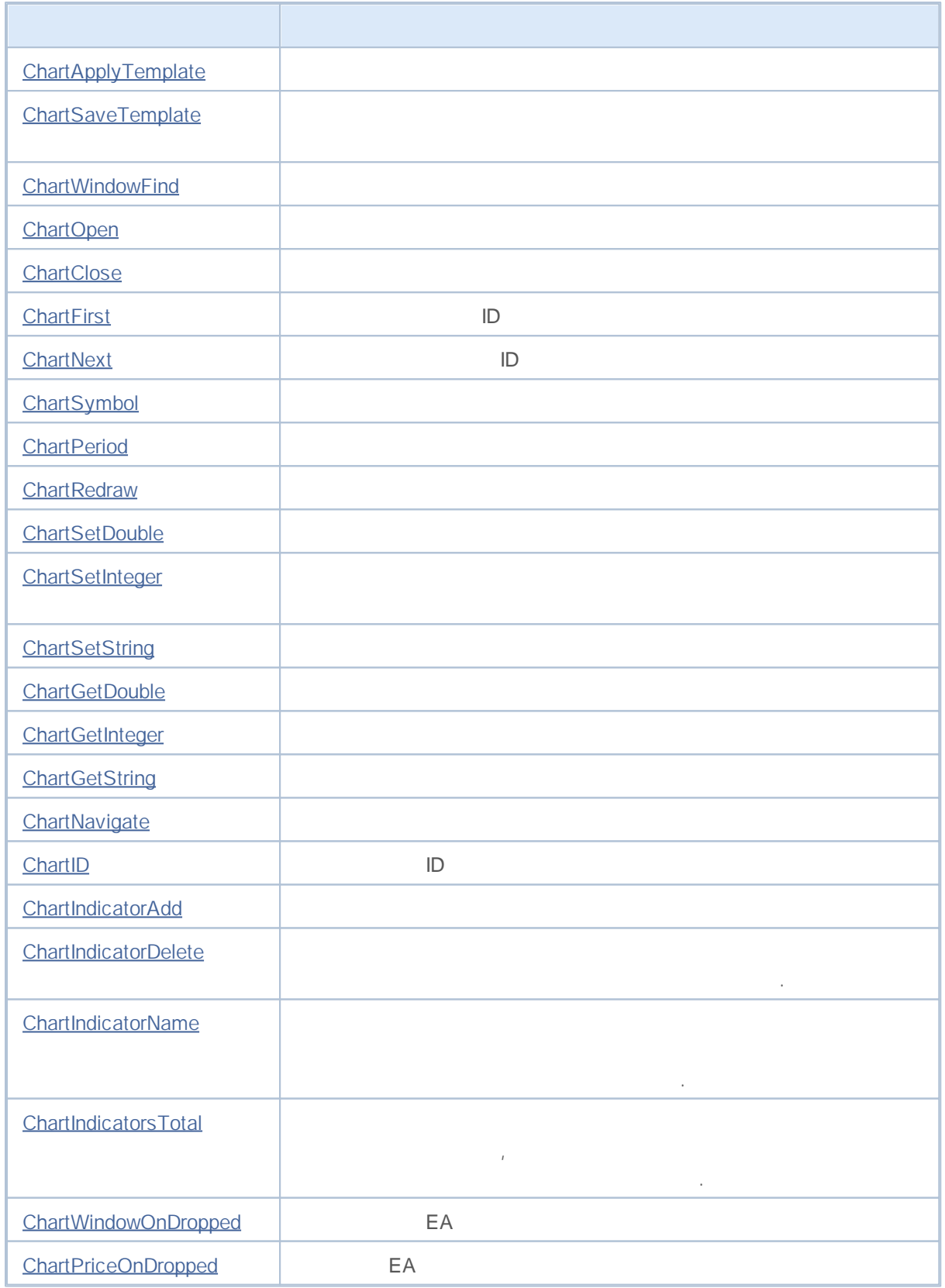

# MQL5

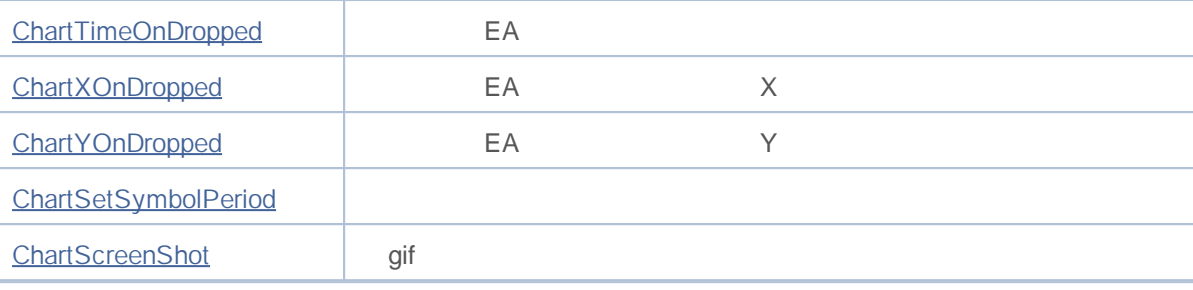

#### **ChartApplyTemplate**

```
bool ChartApplyTemplate(
 long chart id, // ID
 const string filename / /
  );
```

```
chart_id
 [in] ID. 0
filename
 [in]
```
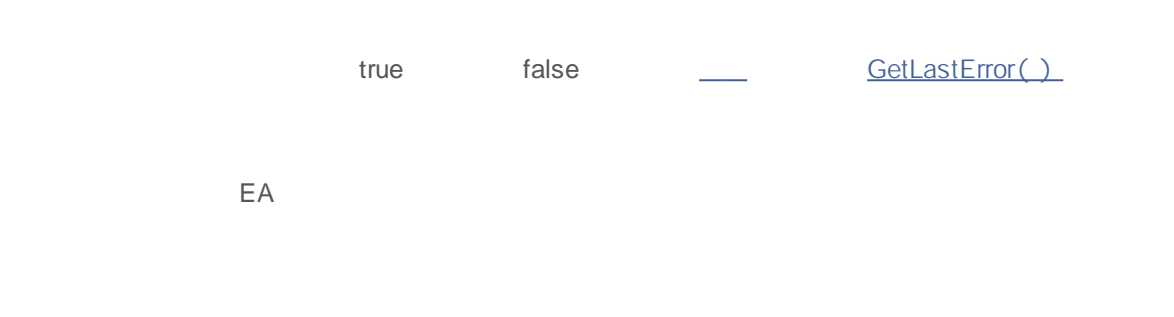

```
MQL5
```
- , ChartSetInteger() :
- ;  $\bullet$
- , OHLC;  $\bullet$
- $\frac{1}{\ell}$
- 
- ,  $\frac{1}{l}$
- , i.e.,  $\frac{1}{l}$
- $\bullet$
- 
- ;
- $\bullet$
- Bid- ;
- Ask- ;

,

- $\bullet$
- 
- (Stop Loss Take Profit).

;

 $\mathbf{u} = \left\{ \begin{array}{ll} 0 & \text{if} \ \mathbf{u}_1 \\ \text{if} \ \mathbf{u}_2 \end{array} \right.$ 

(Last);

,

;

.

.

.

#### ChartApplyTemplate()

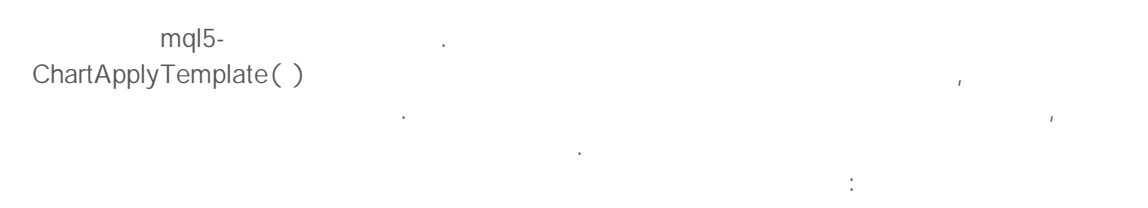

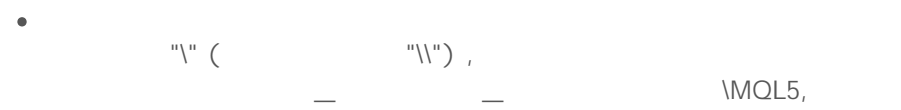

.

:

- ,  $EX5-$ ChartApplyTemplate();
- , \_ \Profiles\Templates\.  $\mathcal{L}$  , and the set of the set of the set of the set of the set of the set of the set of the set of the set of the set of the set of the set of the set of the set of the set of the set of the set of the set of the set MetaTrader 5,  $\frac{1}{2}$  , and  $\frac{1}{2}$  , and  $\frac{1}{2}$  , and  $\frac{1}{2}$  , and  $\frac{1}{2}$  , and  $\frac{1}{2}$  , and  $\frac{1}{2}$ ,

 $\overline{\phantom{0}}$ TerminalInfoString().

```
//--- каталог из которой запущен терминал
  string terminal path=TerminalInfoString(TERMINAL PATH);
   Print ("Каталог терминала:", terminal path);
//--- каталог данных терминала, в котором находится папка MQL5 с советниками и индика
   string terminal data path=TerminalInfoString(TERMINAL DATA PATH);
   Print ("Каталог данных терминала:", terminal data path);
```
,

 $\overline{\phantom{a}}$   $\overline{\phantom{a}}$ 

 $\frac{1}{-}$ - шаблон ищем в папке каталог данных терминала $\Q$ L5 $\Q$ ChartApplyTemplate(0,"\\first template.tpl")) //--- шаблон ищем в папке каталог исполняемого EX5 файла\, затем в папке каталог данн ChartApplyTemplate(0, "second template.tpl")) //--- шаблон ищем в папке каталог исполняемого EX5 файла\My templates\, затем в папке ChartApplyTemplate(0,"My\_templates\\third\_template.tpl"))

EX5.

,

MOI 5

```
//+------------------------------------------------------------------+
\left| \int \right|//+------------------------------------------------------------------+
void OnStart()
 \left\{ \right./ / - - - ' my_t empl at e. t pl '
  if(!ChartApplyTemplate(0,"my_template"))
    {
     / / - - -
     Print("Unable to apply 'my template', error ",GetLastError());
     ResetLastError();
     //--- ' my_t empl at e' ' t pl '
     if(FileIsExist("my_template"))
        Print("File 'my template' exists, but 'my template.tpl' file is needed");
     else
        Print("'my template.tpl' file is not found in "
              +TerminalInfoString(TERMINAL_PATH)
              +"\\MQL5\\Files");
     1/ - - \cdot ' t pl '
      if(ChartApplyTemplate(0,"my_template.tpl"))
        Print("'my_template.tpl' successfully applied ");
      else
        Print("Unable to apply 'my template.tpl', error ",GetLastError());
    }
   else
    \left\{\right\}/ / - - -
     Print("'my template' successfully applied - file without extension");
     }
  }
```
#### **ChartSaveTemplate**

```
.
bool ChartSaveTemplate(
 long chart id, // идентификатор графика
  const string filename // имя файла для сохранения шаблона
  );
chart_id
  \left[ \text{in} \right] . O . The set of the set of the set of the set of the set of the set of the set of the set of the set of the set of the set of the set of the set of the set of the set of the set of the set of the set of the
filename
  [in] . ".tpl"
                                                               ,
                                       .
                                      _ \Profiles\Templates\
                . ,
                                                            .
                                                             true,
                                        false.
                             ,
GetLastError().
              , .
        :
//+------------------------------------------------------------------+
//| Test ChartSaveTemplate.mq5 |
//| Copyright 2011, MetaQuotes Software Corp. |
//| http://www.mql5.com |
//+------------------------------------------------------------------+
#property copyright "Copyright 2011, MetaQuotes Software Corp."
#property link "http://www.mql5.com"
#property version "1.00"
#property script_show_inputs
//--- input parameters
input string symbol="GBPUSD"; // символ нового графика
input ENUM_TIMEFRAMES period=PERIOD_H3; // таймфрейм нового графика
//+------------------------------------------------------------------+
```

```
//| Script program start function |
//+------------------------------------------------------------------+
void OnStart()
 {
//--- сначала набросим на график индикаторы
  int handle;
//--- подготовим индикатор к использованию
  if(!PrepareZigzag(NULL,0,handle)) return; // сразу обломались и выходим
//--- набросим индикатор на текущий график, но... в отдельное окно :)
  if(!ChartIndicatorAdd(0,1,handle))
     {
      PrintFormat ("Не удалось добавить на график s/s индикатор с хэндлом=\delta d. Код ош
                   _Symbol,
                  EnumToString(_Period),
                  handle,
                  GetLastError());
     //--- досрочно прекращаем работу программы
     return;
     }
//--- прикажем графику обновиться, чтобы сразу увидеть наброшенный индикатор
  ChartRedraw();
//--- найдем два последних перелома зигзага
  double two values[];
  datetime two times[];
  if(!GetLastTwoFractures(two values,two times,handle))
     {
      PrintFormat ("Не удалось найти два последних перелома в индикторе Zigzag!");
     //--- досрочно прекращаем работу программы
     return;
     }
//--- теперь набросим канал стандартного отклонения
   string channel="StdDeviation Channel";
   if(!ObjectCreate(0,channel,OBJ_STDDEVCHANNEL,0,two_times[1],0))
     {
      PrintFormat("Не удалось создать объект %s. Код ошибки %d",
                  EnumToString(OBJ_STDDEVCHANNEL),GetLastError());
     return;
     }
   else
    {
      //--- канал создан, доопределим вторую опорную точку
     ObjectSetInteger(0,channel,OBJPROP_TIME,1,two_times[0]);
     //--- зададим каналу текст всплывающей подсказки
      ObjectSetString(0, channel, OBJPROP_TOOLTIP, "Demo from MQL5 Help");
      //--- обновим график
      ChartRedraw();
     }
//--- сохраним полученную красоту в шаблон
```

```
ChartSaveTemplate(0,"StdDevChannelOnZigzag");
//--- откроем новый график и набросим на него сохраненный шаблон
  long new chart=ChartOpen(symbol,period);
  //--- включим показ всплывающих подсказок для графических объектов
  ChartSetInteger(new chart, CHART_SHOW_OBJECT_DESCR, true);
  if(new_chart!=0)
     {
      //--- набросим на новый график сохраненный шаблон
     ChartApplyTemplate(new chart, "StdDevChannelOnZigzag");
     }
  Sleep(10000);
  }
//+------------------------------------------------------------------+
//| создает хэндл зигзага и обеспечивает готовность его данных |
//+------------------------------------------------------------------+
bool PrepareZigzag(string sym, ENUM TIMEFRAMES tf, int &h)
  {
  ResetLastError();
  h=iCustom(sym,tf,"Examples\\Ziqzaq");
   if(h==INVALID_HANDLE)
     {
      PrintFormat("%s: Не удалось создать хэндл индикатора Zigzag. Код ошибки %d",
                  FUNCTION , GetLastError());
      return false;
     }
//--- при создании хэндла индикатора ему требуется время на расчет значений
   int k=0; // количество попыток чтобы дождаться расчета индикатора
//--- ждем расчета в цикле, делаем паузу в 50 миллисекунд, если расчет еще не готов
  while(BarsCalculated(h)<=0)
     {
      k++;//--- выведем количество попыток
      PrintFormat("%s: k=%d", FUNCTION, k);
      //--- подождем 50 миллисекунд, пока индикатор рассчитается
      Sleep(50);
      //--- если сделано больше 100 попыток, то что-то не так
      if(k>100)
       \left\{ \right.//--- сообщим о проблеме
        PrintFormat ("Не удалось рассчитать индикатор за %d попыток!");
        //--- досрочно прекращаем работу программы
        return false;
        }
     }
//--- все готово, индикатор создан и значения рассчитаны
  return true;
  }
//+------------------------------------------------------------------+
```

```
//| ищет два последних перелома зигзага и помещает в массивы |
//+------------------------------------------------------------------+
bool GetLastTwoFractures(double &get_values[],datetime &get_times[],int handle)
 {
  double values \left| \cdot \right\rangle // массив для получения значений зигзага
  datetime times[]; \frac{1}{2} Maccub для получения времени
  int size=100; // размер массивов
  ResetLastError();
//--- копируем 100 последних значений индикатора
  int copied=CopyBuffer(handle,0,0,size,values);
//--- проверим сколько скопировалось
  if(copied<100)
    \sqrt{2}PrintFormat("%s: Не удалось скопировать %d значений индикатора с хэндлом=%d. Ко
                  FUNCTION , size, handle, GetLastError());
      return false;
     }
//--- определим порядок доступа к массиву как в таймсерии
  ArraySetAsSeries(values,true);
//--- сюда запишем номера баров, на которых найдены переломы
  int positions[];
//--- зададим размеры массивов
  ArrayResize(get values,3); ArrayResize(get times,3); ArrayResize(positions,3);
//--- счетчики
  int i=0, k=0;
//--- начинаем поиск переломов
  while(i<100){
     double v=values[i];
     //--- пустые значения нас не интересуют
      if(v!=0.0)
       \left\{ \right.//--- запомним номер бара
        positions[k]=i;
         //--- запомним значение зигзага на переломе
        get values[k]=values[i];
        PrintFormat("%s: Zigzag[%d]=%G", FUNCTION , i, values[i]);
        //--- увеличим счетчик
        k++:
        //--- если нашли два перелома, то ломаем цикл
        if(k>2) break;
        }
      i++;}
//--- определим порядок доступа к массивам как в таймсерии
   ArraySetAsSeries(times,true); ArraySetAsSeries(get_times,true);
   if(CopyTime(_Symbol,_Period,0,size,times)<=0)
     {
```
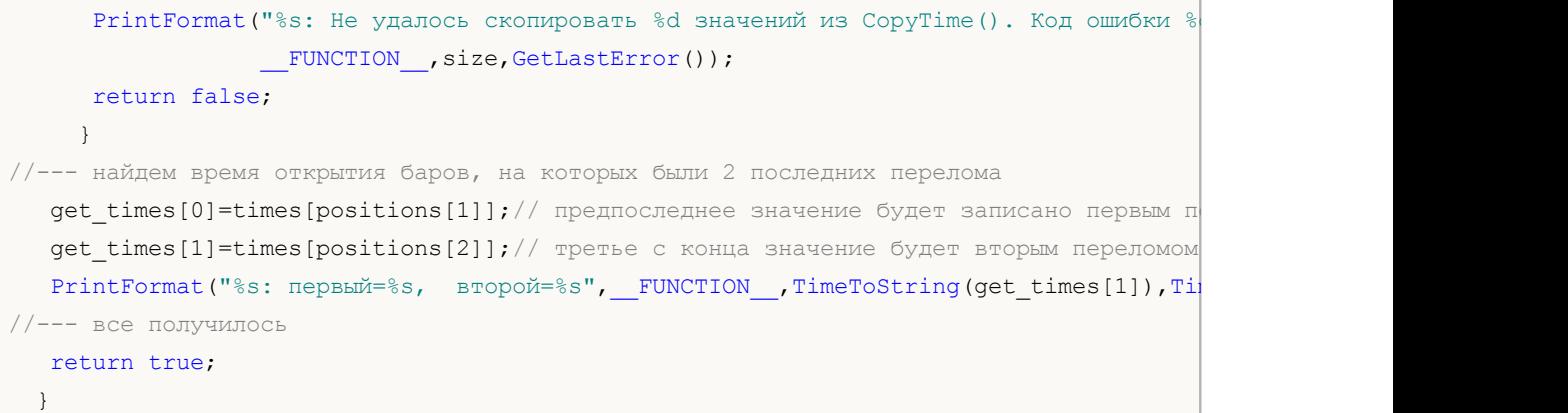

ChartApplyTemplate(),

#### **ChartWindowFind**

1.  $\frac{u}{1 + u}$   $\frac{u}{1 + u}$ 

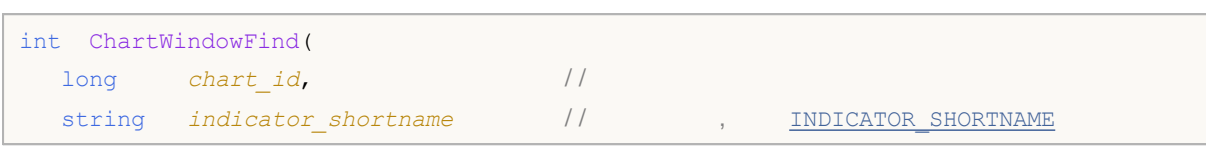

2.

```
int ChartWindowFind();
```
*chart\_id*

[in] ID. 0

```
indicator_shortname
 [in]
```
-1

EA -1

```
#property script_show_inputs
/ / - - -
input string shortname="MACD(12,26,9)";
//+------------------------------------------------------------------+
/ / | |
//+------------------------------------------------------------------+
int GetIndicatorSubWindowNumber(long chartID=0, string short name="")
 {
  int window=-1;
// -- --if((ENUM_PROGRAM_TYPE)MQL5InfoInteger(MQL5_PROGRAM_TYPE)==PROGRAM_INDICATOR)
   \left| \cdot \right|/ / - - -window=ChartWindowFind();
   }
  else
   \left\{ \right./ / - - - EA
     window=ChartWindowFind(0, short name);
     if(window==-1) Print( FUNCTION +"(): Error = ",GetLastError());
```
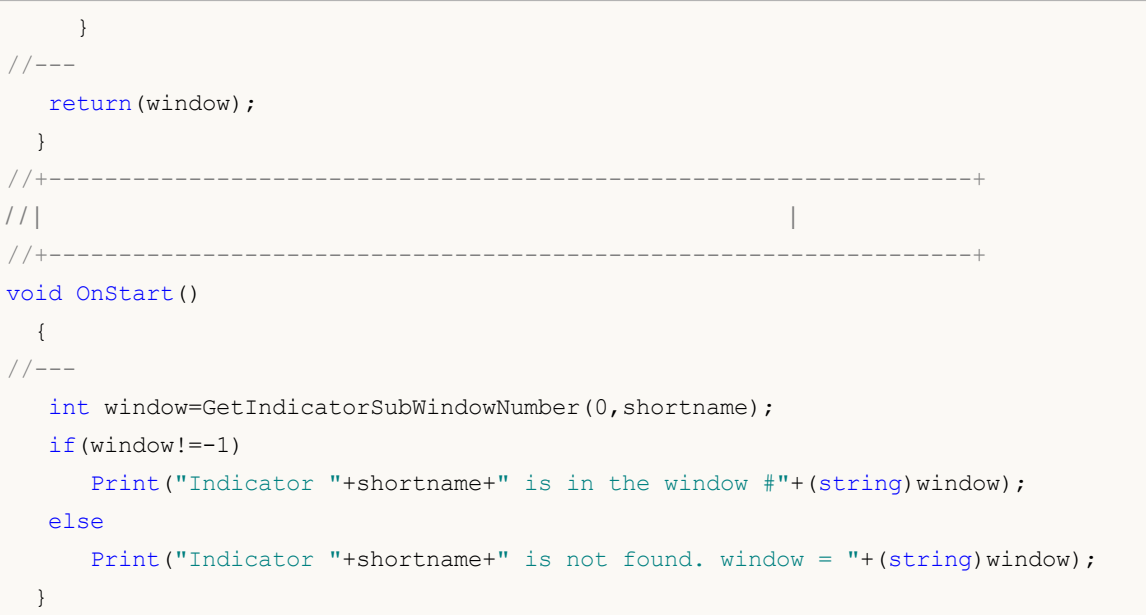

ObjectCreate(), ObjectFind()

## **ChartOpen**

```
long ChartOpen(
 string symbol, //
 ENUM_TIMEFRAMES period / /
 );
```
*symbol*

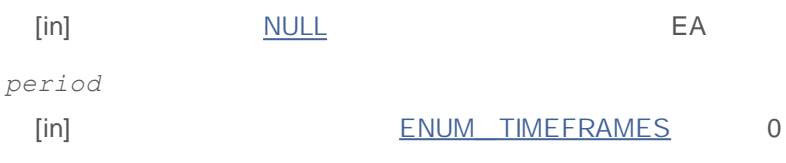

ID 0

CHARTS MAX

#### **ChartFirst**

ID

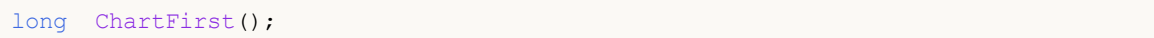

ID

#### **ChartNext**

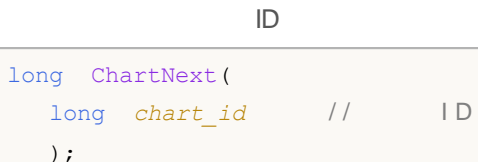

*chart\_id*

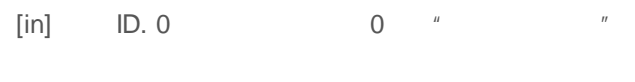

 $ID \t -1$ 

```
/ / - - - I D
  long currChart, prevChart=ChartFirst();
  int i=0,limit=100;
  Print("ChartFirst =",ChartSymbol(prevChart)," ID =", prevChart);
  while(i<limit)// 100{
    currChart=ChartNext(prevChart); // I D I D
    if(currChart<0) break; / /Print(i,ChartSymbol(currChart)," ID =",currChart);
    prevChart=currChart;// Chart Next() ID
    i++;//
    }
```
#### **ChartClose**

```
bool ChartClose(
 long chart_id=0 // ID
 );
```
*chart\_id=0* [in] ID. 0

true false

## **ChartSymbol**

```
string ChartSymbol(
 long chart id=0 // ID
 );
```
*chart\_id=0* [in] ID. 0

**ChartSetSymbolPeriod** 

#### **ChartPeriod**

```
ENUM_TIMEFRAMES ChartPeriod(
 long chart_id=0 // ID
 );
```
*chart\_id=0* [in] ID. 0

ENUM\_TIMEFRAMES 0

#### **ChartRedraw**

```
void ChartRedraw(
 long chart_id=0 // ID
 );
```
*chart\_id=0* [in] ID. 0 .

 $\overline{\phantom{a}}$ 

## **ChartSetDouble**

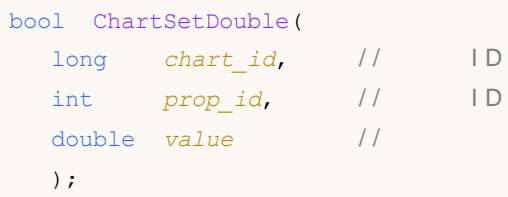

*chart\_id* [in] ID. 0 *prop\_id* [in] ID. ENUM\_CHART\_PROPERTY\_DOUBLE *value* [in]

true false

**575**

## **ChartSetInteger**

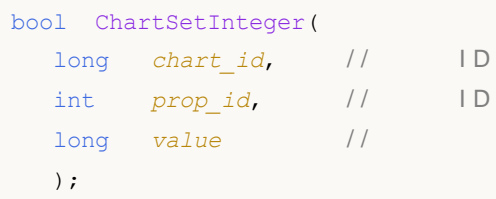

*chart\_id* [in] **ID. 0** *prop\_id* [in] ID. ENUM\_CHART\_PROPERTY\_INTEGER *value* [in]

true false
## **ChartSetString**

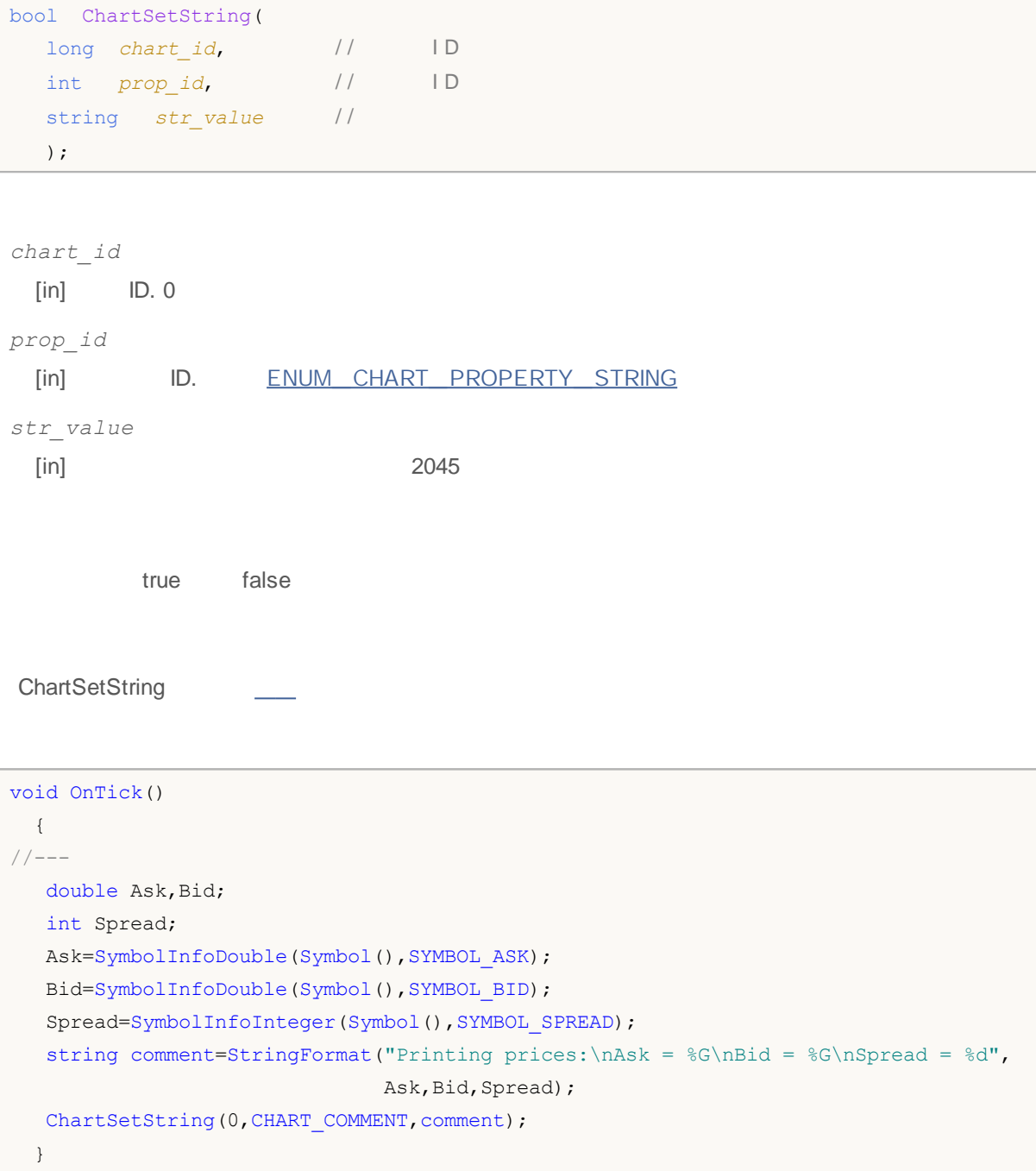

\_\_, ChartGetString  $\overline{\phantom{a}}$ 

#### **ChartGetDouble**

#### 1.

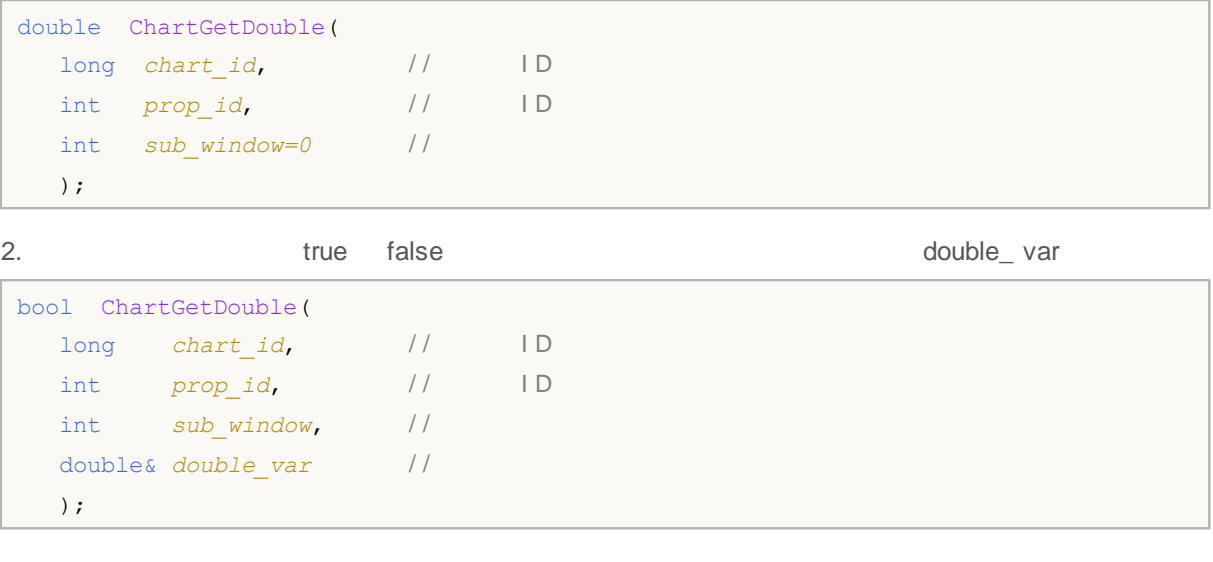

#### *chart\_id* [in] ID. 0 *prop\_id* [in] ID. ENUM\_CHART\_PROPERTY\_DOUBLE *sub\_window*  $[$ in]  $\qquad \qquad \qquad \qquad$  0 *double\_var* [out]

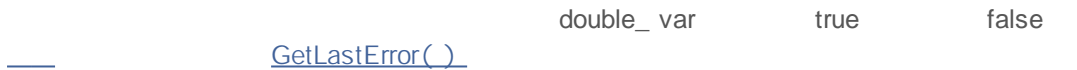

```
void OnStart()
 \left\{\right.double priceMin=ChartGetDouble(0, CHART PRICE MIN, 0);
  double priceMax=ChartGetDouble(0, CHART PRICE MAX, 0);
  Print("CHART_PRICE_MIN =", priceMin);
  Print("CHART_PRICE_MAX =", priceMax);
  }
```
### **ChartGetInteger**

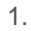

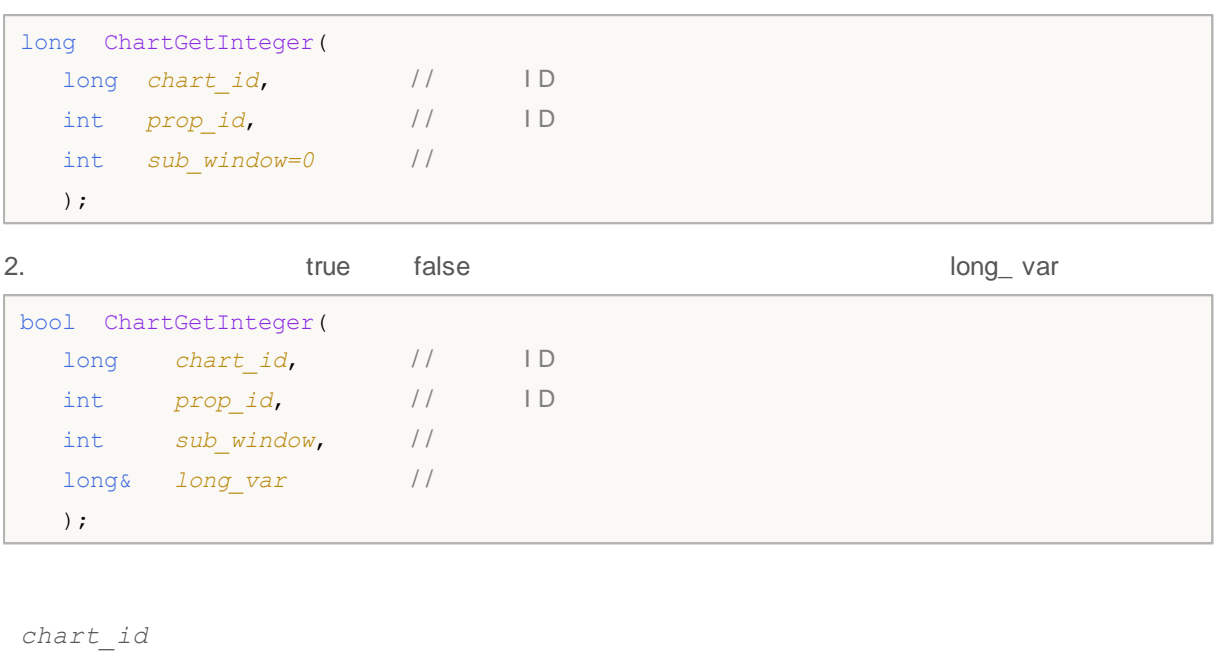

```
[in] ID. 0
prop_id
 [in] ID. ENUM_CHART_PROPERTY_INTEGER
sub_window
  [in] \qquad \qquad \qquad \qquad 0
```
*long\_var*

[out]

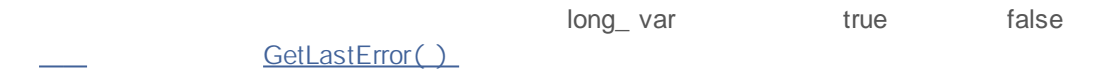

```
void OnStart()
 \left\{ \right.int height=ChartGetInteger(0, CHART HEIGHT IN PIXELS, 0);
  int width=ChartGetInteger(0, CHART WIDTH_IN_PIXELS,0);
  Print("CHART_HEIGHT_IN_PIXELS =",height,"pixels");
   Print("CHART_WIDTH_IN_PIXELS =",width,"pixels");
  }
```
### **ChartGetString**

#### 1.

```
string ChartGetString(
 long chart_id, // ID
 int prop_id // ID
  );
2. true false string var
bool ChartGetString(
 long chart_id, // ID
 int prop_id, // ID
 string& string var //
  );
chart_id
 [in] ID. 0
prop_id
 [in] ID ENUM_CHART_PROPERTY_STRING
string_var
 [out]
```
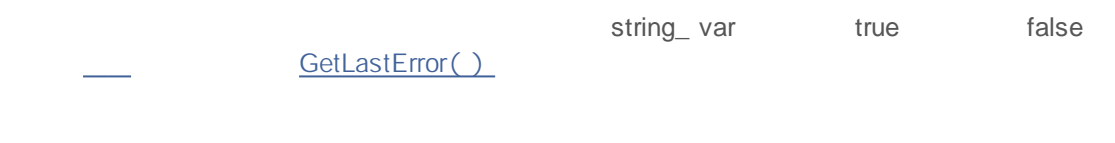

ChartGetString ChartSetString

```
void OnStart()
 \left\{ \right.ChartSetString(0, CHART_COMMENT, "Test comment.\nSecond line.\nThird!");
 ChartRedraw();
 Sleep(1000);
  string comm=ChartGetString(0, CHART COMMENT);
  Print(comm);
  }
```
ChartSetString

L.

#### **ChartNavigate**

```
bool ChartNavigate(
 long chart_id, // ID
 int position, //
  int shift=0 / /
  );
```
*chart\_id*  $\begin{bmatrix} \text{in} \end{bmatrix}$  ID. 0 *position* [in] ENUM\_CHART\_POSITION *shift=0*  $[$ in]  $\qquad \qquad \qquad \qquad$  0

true false

```
//+------------------------------------------------------------------+
//| Script program start function |
//+------------------------------------------------------------------+
void OnStart()
 \{//--- получим handle текущего графика
  long handle=ChartID();
  string comm="";
   if(handle>0) // если получилось, дополнительно настроим
     {
      //--- отключим автопрокрутку
     ChartSetInteger(handle, CHART_AUTOSCROLL, false);
      //--- установим отступ правого края графика
     ChartSetInteger(handle, CHART SHIFT, true);
      //--- отобразим в виде свечей
      ChartSetInteger(handle, CHART_MODE, CHART_CANDLES);
      //--- установить режим отображения тиковых объемов
      ChartSetInteger(handle, CHART_SHOW_VOLUMES, CHART_VOLUME_TICK);
      //--- подготовим текст для вывода в Comment()
      comm="Прокрутим на 10 баров вправо от начала истории";
      //--- выведем комментарий
      Comment(comm);
```
## MOI 5

```
//--- прокрутим на 10 баров вправо от начала истории
ChartNavigate(handle, CHART BEGIN, 10);
//--- получим номер самого первого видимого на графике бара (нумерация как в та
long first bar=ChartGetInteger(0,CHART_FIRST_VISIBLE_BAR,0);
//--- добавим символ переноса строки
comm=comm+"\r\n";
//--- дополним коментарий
comm=comm+"Первый бар на графике имеет номер "+IntegerToString(first bar)+"\r\n";
//--- выведем комментарий
Comment(comm);
//--- подождем 5 секунд, чтобы успеть увидеть, как двигается график
Sleep(5000);
//--- допишем текст комментария
comm=comm''\r\m|"+"Прокрутим на 10 баров влево от правого края графика";
Comment(comm);
//--- прокрутим на 10 баров влево от правого края графика
ChartNavigate(handle, CHART_END,-10);
//--- получим номер самого первого видимого на графике бара (нумерация как в та
first bar=ChartGetInteger(0,CHART_FIRST_VISIBLE_BAR,0);
comm=comm+"\r\n";
comm=comm+"Первый бар на графике имеет номер "+IntegerToString(first bar)+"\r\n";
Comment(comm);
//--- подождем 5 секунд, чтобы успеть увидеть, как двигается график
Sleep(5000);
//--- новый блок прокрутки графика
comm=comm+"\r\n"+"Прокрутим на 300 баров вправо от начала истории";
Comment(comm);
//--- прокрутим на 300 баров вправо от начала истории
ChartNavigate(handle, CHART_BEGIN, 300);
first bar=ChartGetInteger(0, CHART_FIRST_VISIBLE_BAR,0);
comm=comm+"\r\r\r\r\r\rcomm=comm+"Первый бар на графике имеет номер "+IntegerToString(first bar)+"\r\n";
Comment(comm);
//--- подождем 5 секунд, чтобы успеть увидеть, как двигается график
Sleep(5000);
//--- новый блок прокрутки графика
comm=comm+"\r\n"+"Прокрутим на 300 баров влево от правого края графика";
Comment(comm);
//--- прокрутим на 300 баров влево от правого края графика
ChartNavigate(handle, CHART_END,-300);
first bar=ChartGetInteger(0,CHART_FIRST_VISIBLE_BAR,0);
comm=comm+"\r\n";
comm=comm+"Первый бар на графике имеет номер "+IntegerToString(first bar)+"\r\n";
Comment(comm);
}
```
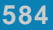

}

# MQL5

### **ChartID**

#### ID

long ChartID();

## **ChartIndicatorAdd**

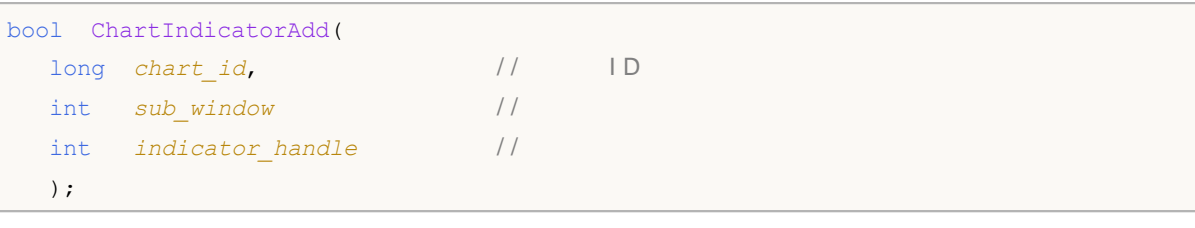

*chart\_id* [in] **ID. 0** *sub\_window*  $\begin{bmatrix} \sin \end{bmatrix}$  0 *indicator\_handle* [in]

true false false GetLastError()

ChartIndicatorDelete(), ChartIndicatorName(), ChartIndicatorsTotal(), iCustom(), IndicatorCreate()

,

,

,

## **ChartIndicatorDelete**

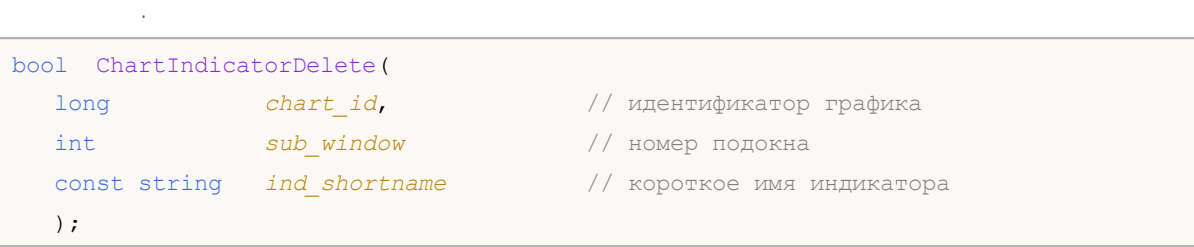

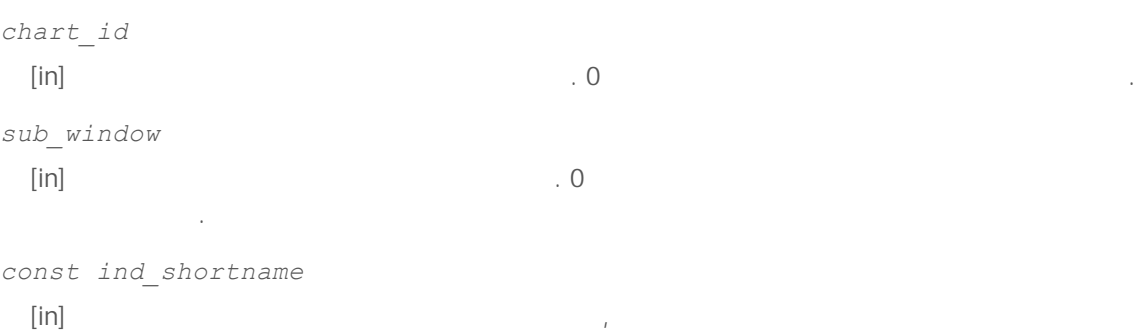

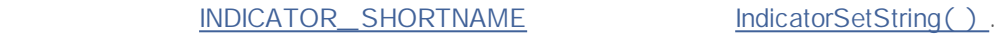

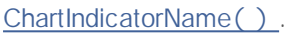

.

.

.

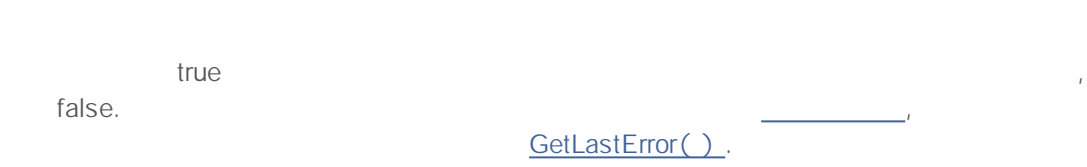

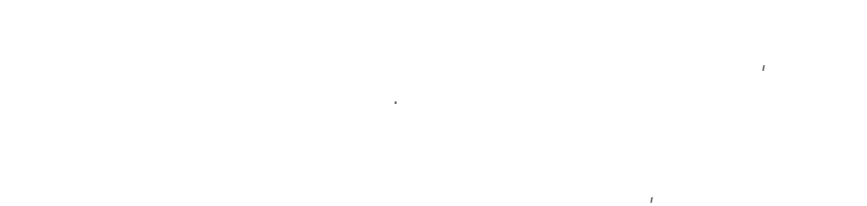

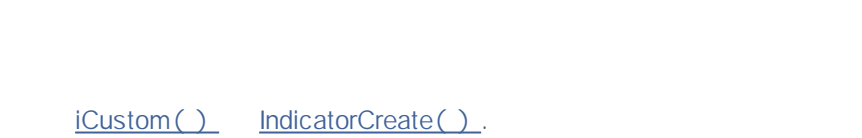

IndicatorRelease().

, IndicatorSetString()

#### INDICATOR\_SHORTNAME.

, where  $\alpha$ 

**ChartIndicatorDelete** 

 $\bigcirc$ 

,  $\mathcal{L}$ 

ChartIndicatorAdd(), ChartIndicatorName(), ChartIndicatorsTotal(), iCustom(), IndicatorCreate(), IndicatorSetString()

,

,

#### **ChartIndicatorName**

```
string ChartIndicatorName(
  long chart_id, // идентификатор графика
  int sub_window // номер подокна
  int index // индекс индикатора в списке индикаторов, добавленных к данн
  );
```
.

.

```
chart_id
   \left[ \text{in} \right] . O . The set of the set of the set of the set of the set of the set of the set of the set of the set of the set of the set of the set of the set of the set of the set of the set of the set of the set of the
sub_window
   \begin{bmatrix} \text{in} \end{bmatrix} . O
                     .
index
   [{\sf in}],
```

```
ChartIndicatorsTotal().
```
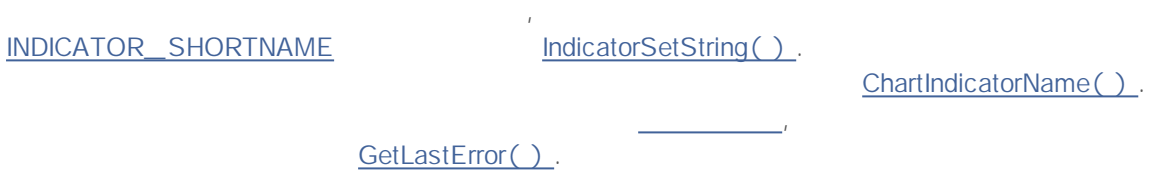

iCustom() IndicatorCreate().

.

.

,

IndicatorRelease().

IndicatorSetString() INDICATOR\_SHORTNAME.

,

2000-2011, MetaQuotes Software Corp.

**ChartIndicatorDelete** 

 $\bigcirc$ 

ChartIndicatorAdd(), ChartIndicatorDelete(), ChartIndicatorsTotal(), iCustom(), IndicatorCreate(), IndicatorSetString()

 $\bar{I}$ 

#### **ChartIndicatorsTotal**

```
.
int ChartIndicatorsTotal(
    long chart_id, // идентификатор графика
    int sub_window // номер подокна
   );
chart_id
   \left[ \text{in} \right] . O . The set of the set of the set of the set of the set of the set of the set of the set of the set of the set of the set of the set of the set of the set of the set of the set of the set of the set of the
sub_window
   \begin{bmatrix} \text{in} \end{bmatrix} . O
                  .
                                                                                                     .
                                                                         ,
                                 GetLastError().
                         , .
```
CHART\_WINDOWS\_TOTAL ChartGetInteger().

,

ChartIndicatorAdd(), ChartIndicatorDelete(), ChartIndicatorsTotal(), iCustom(), IndicatorCreate(), IndicatorSetString()

#### **ChartWindowOnDropped**

EA 0

int ChartWindowOnDropped();

int myWindow=ChartWindowOnDropped(); int windowsTotal=ChartGetInteger(0,CHART\_WINDOWS\_TOTAL); Print("Script is running on the window #"+myWindow+ ". Total windows on the chart "+ChartSymbol()+":",windowsTotal);

ChartPriceOnDropped, ChartTimeOnDropped, ChartXOnDropped, ChartYOnDropped

## **ChartPriceOnDropped**

EA

double ChartPriceOnDropped();

double p=ChartPriceOnDropped(); Print("ChartPriceOnDropped() = ",p);

ChartXOnDropped, ChartYOnDropped

**593**

## **ChartTimeOnDropped**

EA

datetime ChartTimeOnDropped();

datetime t=ChartTimeOnDropped(); Print("Script was dropped on the "+t);

ChartXOnDropped, ChartYOnDropped

## **ChartXOnDropped**

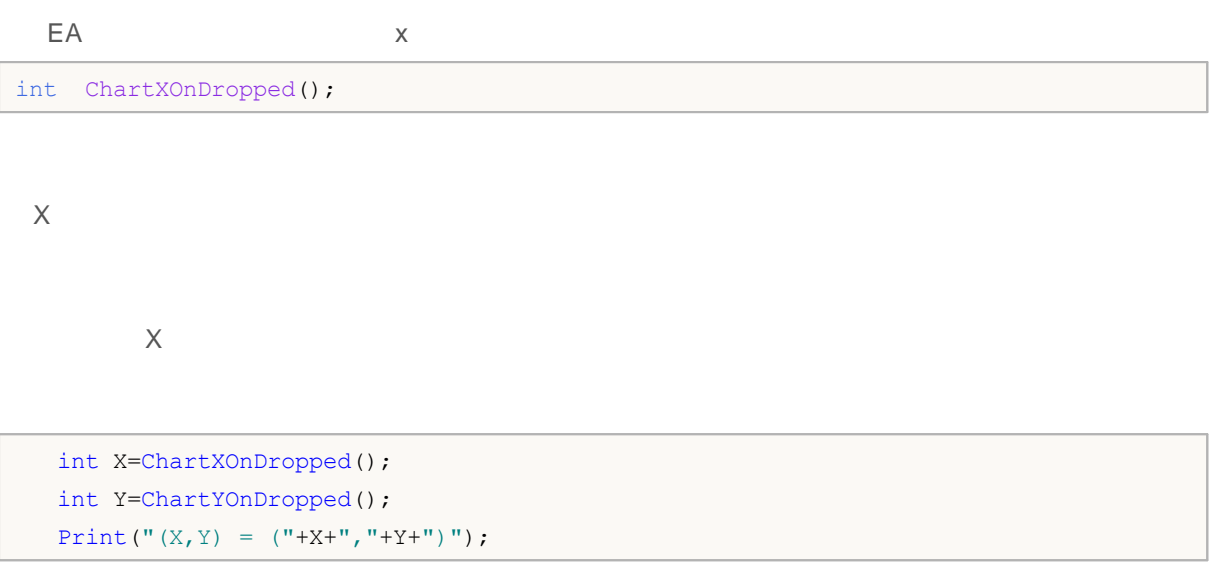

ChartWindowOnDropped, ChartPriceOnDropped, ChartTimeOnDropped

## **ChartYOnDropped**

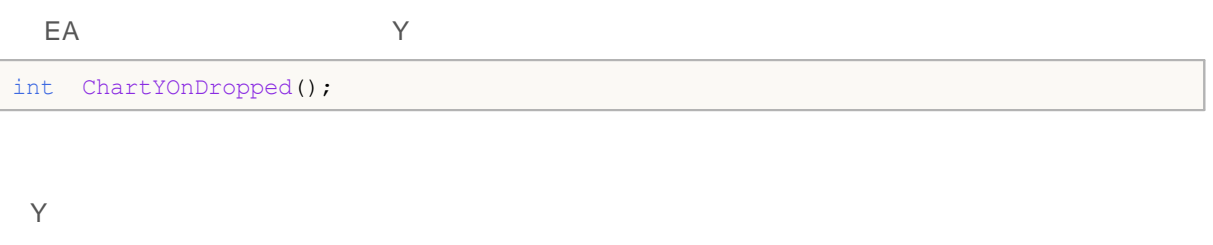

Y

ChartWindowOnDropped, ChartPriceOnDropped, ChartTimeOnDropped

## **ChartSetSymbolPeriod**

```
bool ChartSetSymbolPeriod(
  long chart id, / / I D
  string symbol, //
 ENUM_TIMEFRAMES period / /
  );
```

```
chart_id
[in] ID. 0
symbol
[in] NULL EA
period
[in] ENUM_TIMEFRAMES 0
```
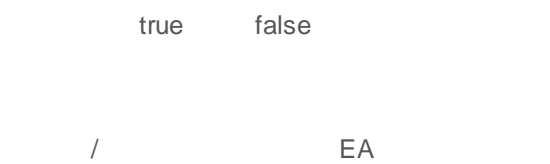

 $\overline{\phantom{a}}$ 

## **ChartScreenShot**

#### gif

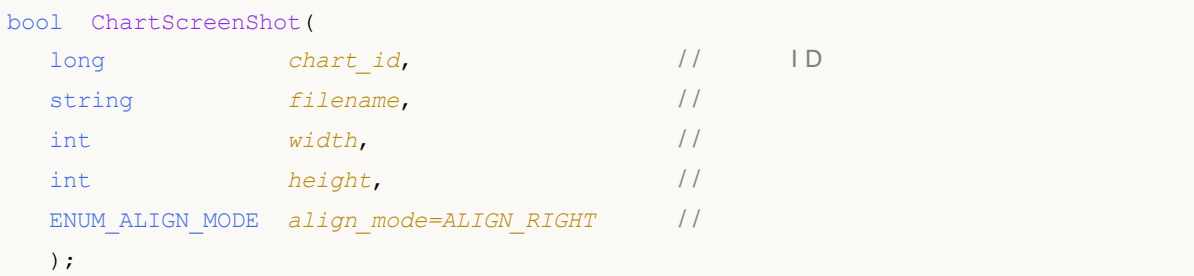

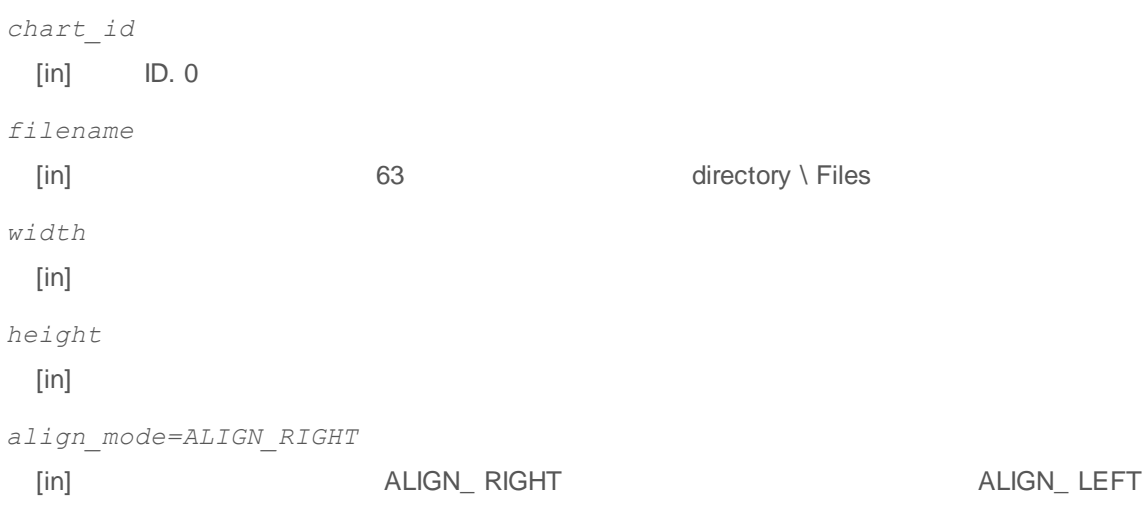

true false

ChartNavigate()

align\_ mode

'n

EA " " "

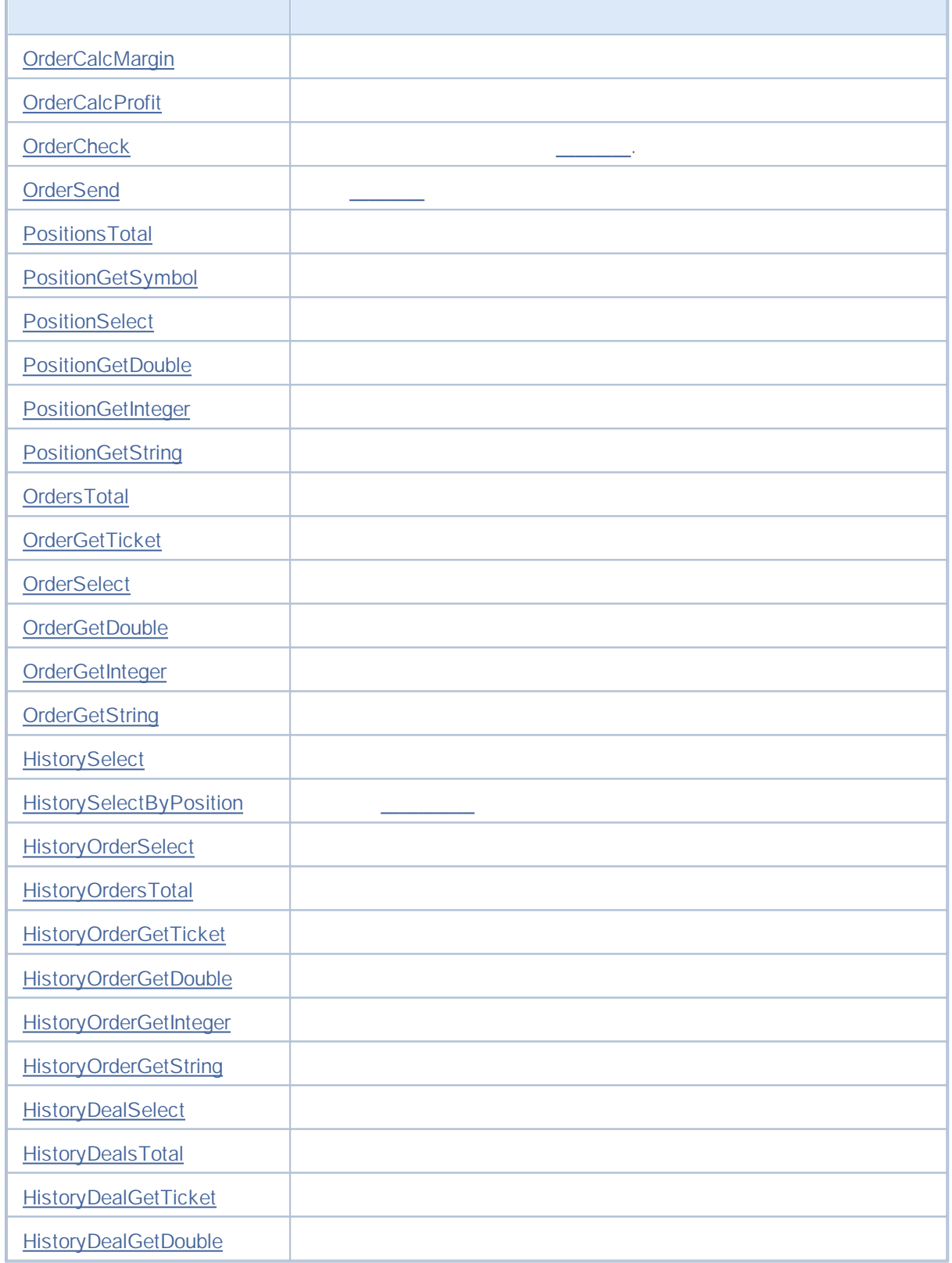

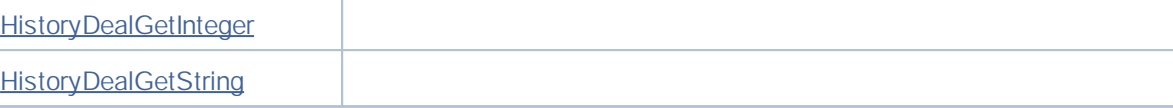

## **OrderCalcMargin**

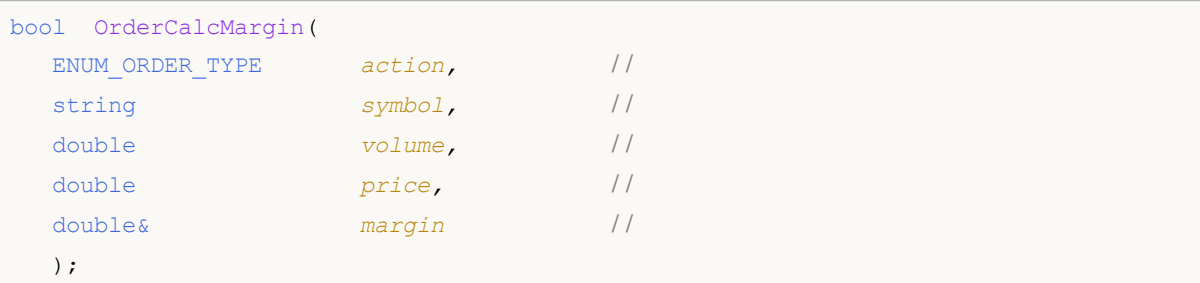

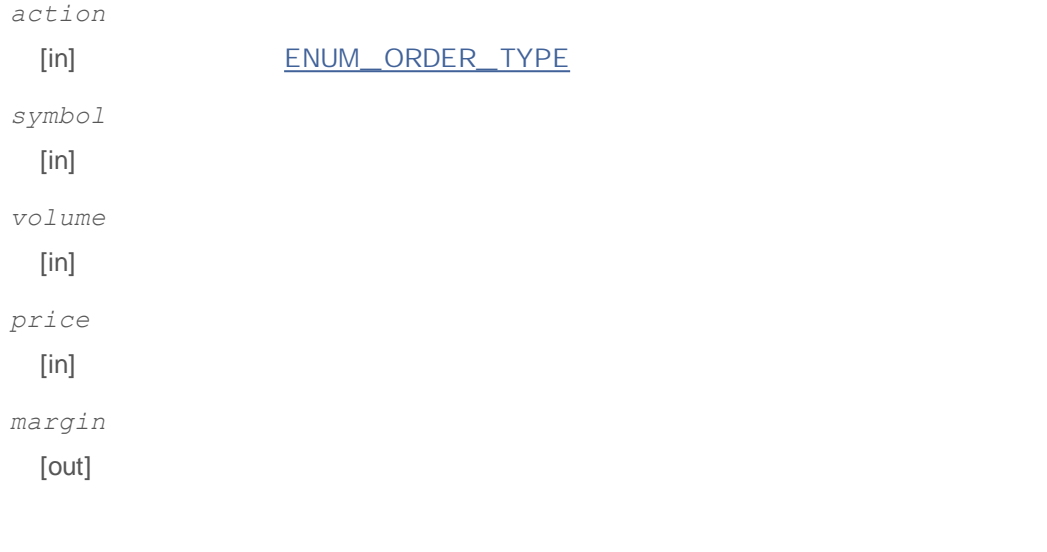

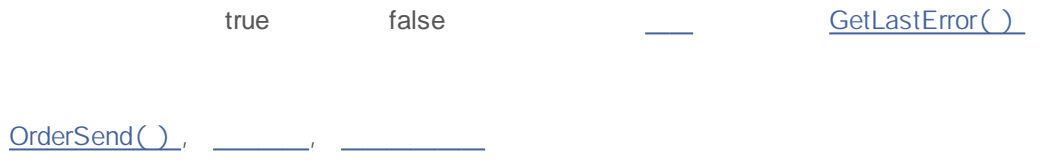

### **OrderCalcProfit**

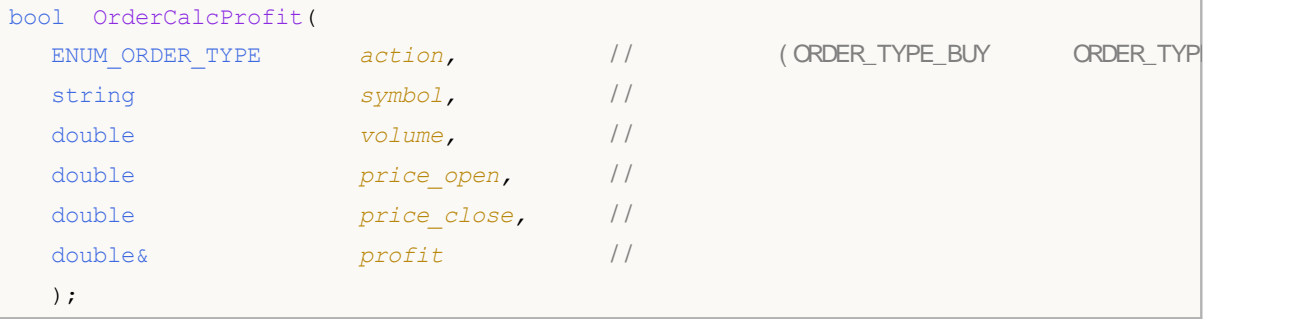

```
action
```
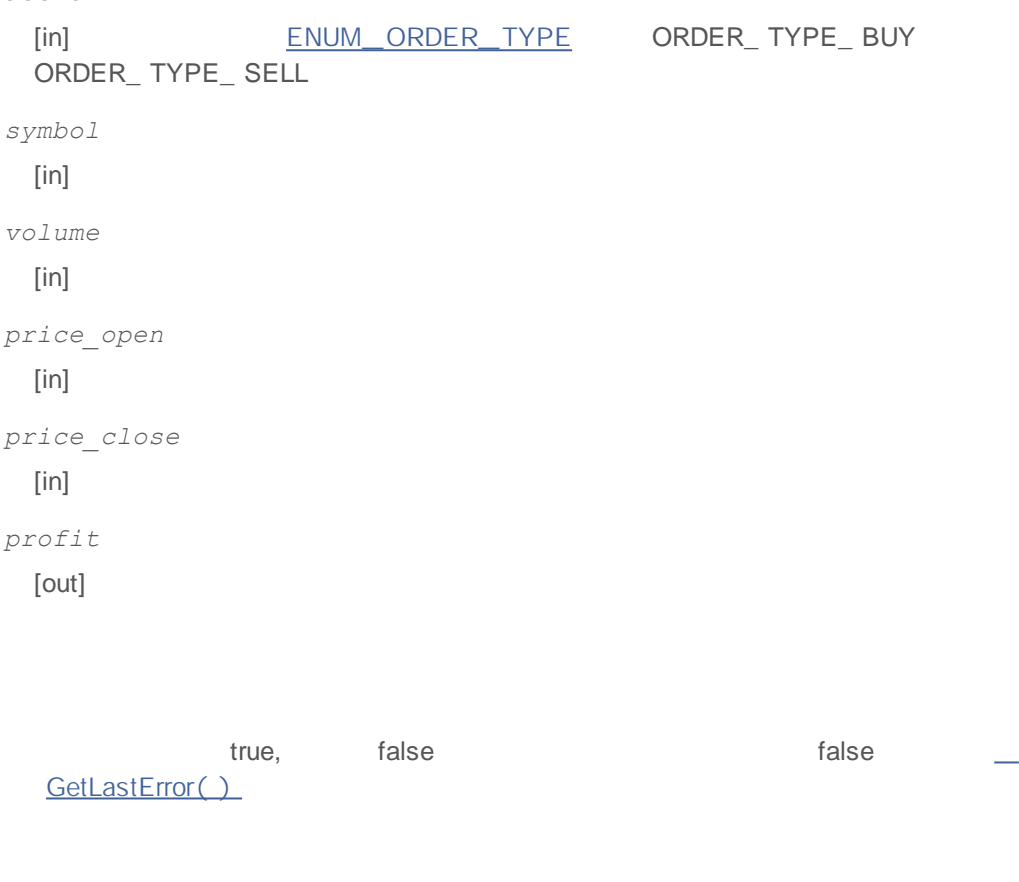

OrderSend(), \_\_\_\_\_\_\_, \_

## **OrderCheck**

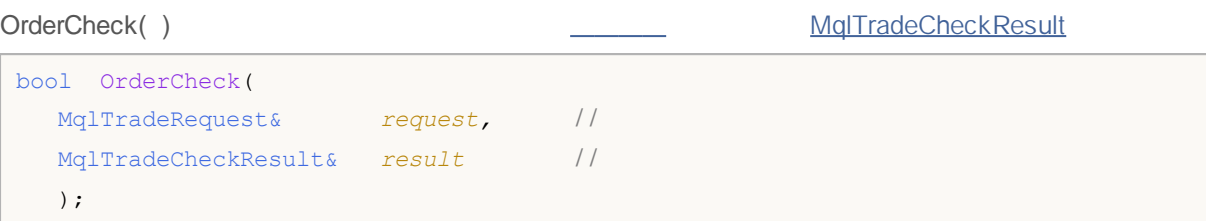

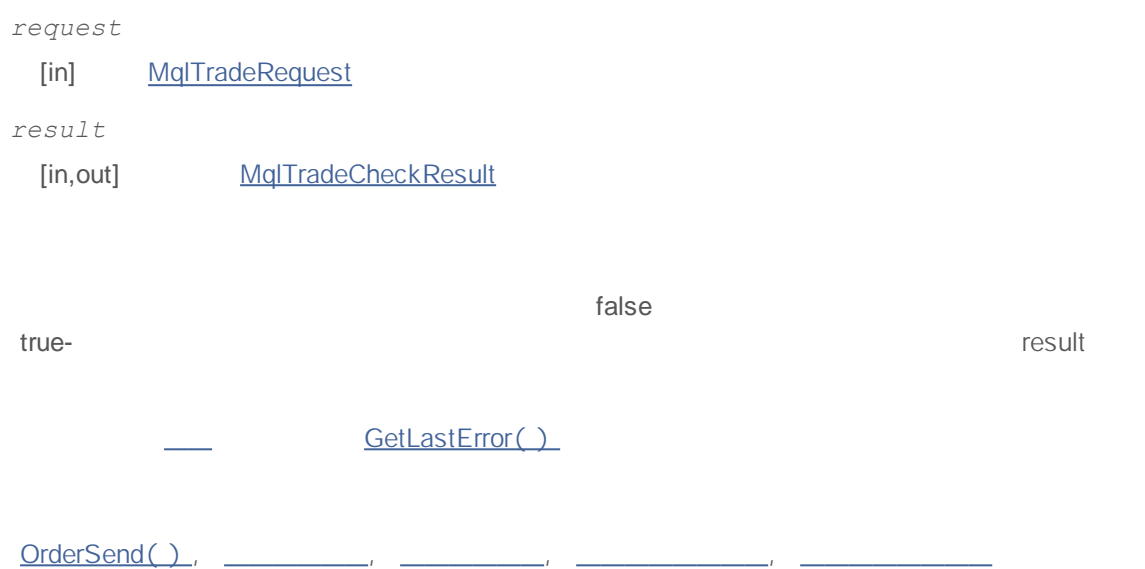

### **OrderSend**

/ / - - - ORDER\_MAGI C

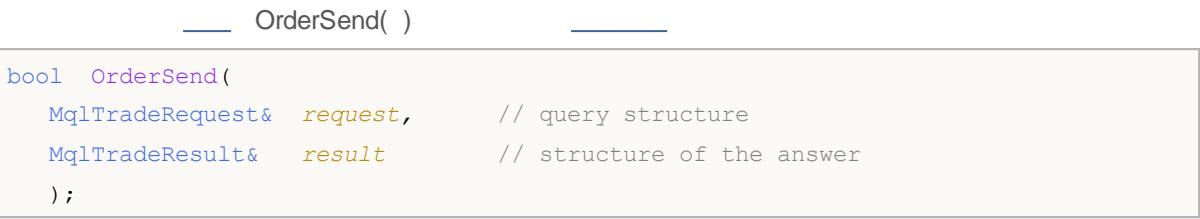

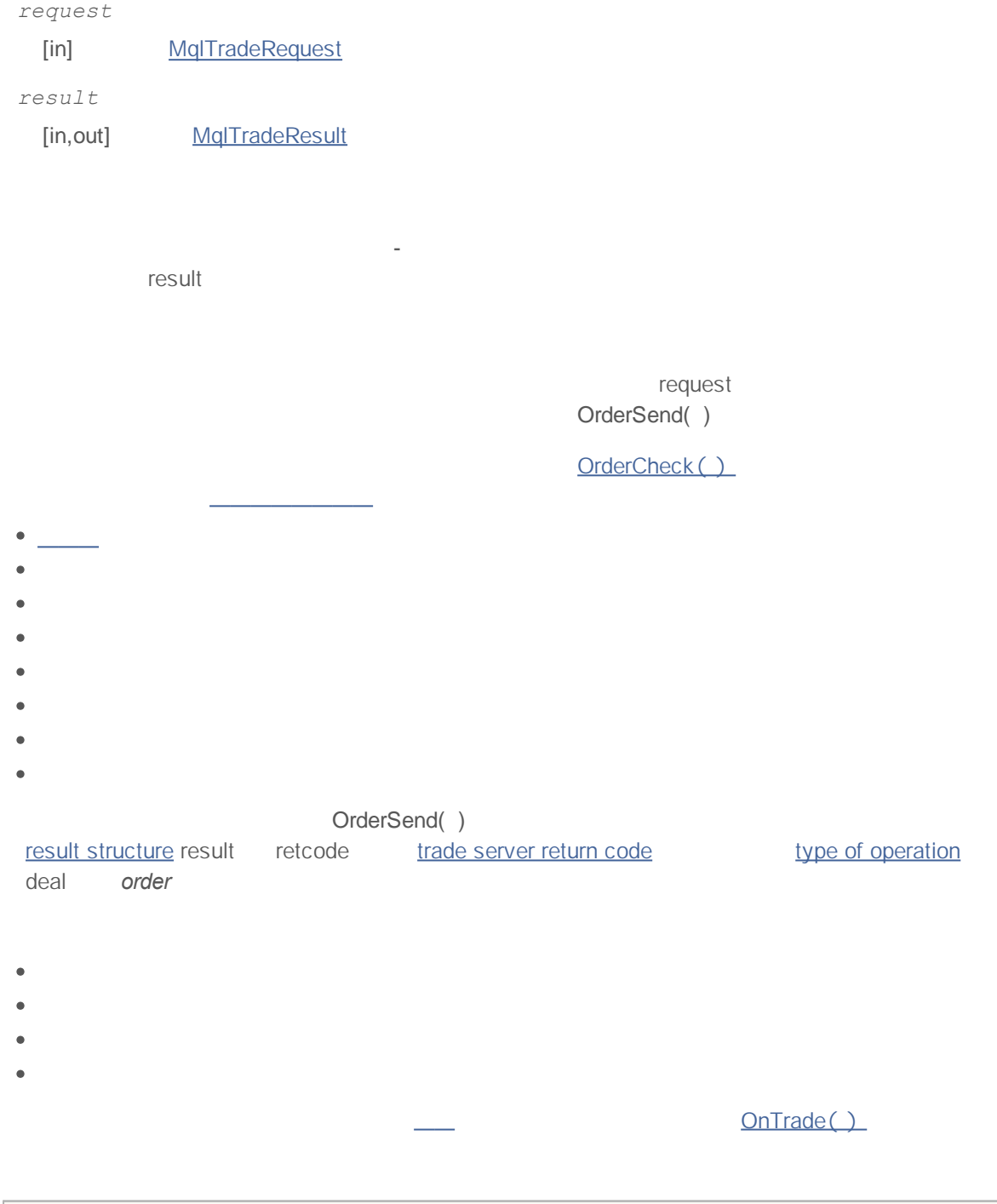

## MOI 5

```
input long order magic=55555;
//+------------------------------------------------------------------+
\left| \int \right|//+------------------------------------------------------------------+
void OnStart()
 \left\{ \right.// - - -if(AccountInfoInteger(ACCOUNT_TRADE_MODE)==ACCOUNT_TRADE_MODE_REAL)
    \left\{ \right.Alert("Script operation is not allowed on a live account!");
     return;
    }
// - - -if(GetOrdersTotalByMagic(order_magic)==0)
    \left| \cdot \right|/ / - - -int res=SendRandomPendingOrder(order magic);
     Print("Return code of the trade server ", res);
    }
  else // -\left\{\right.DeleteAllOrdersByMagic(order_magic);
    }
 }
//+------------------------------------------------------------------+
/ / | ORDER_MAGI C
//+------------------------------------------------------------------+
int GetOrdersTotalByMagic(long const magic_number)
 \{long order_ticket;
  int total=0;
/ / - - -
  HistorySelect(0,TimeCurrent());
/ / - - -
  for(int i=0;i<OrdersTotal();i++)
    if(order ticket=OrderGetTicket(i))
        if(magic_number==OrderGetInteger(ORDER_MAGIC)) total++;
//---return(total);
 }
//+------------------------------------------------------------------+
/ / | ORDER MAGIC | |
//+------------------------------------------------------------------+
void DeleteAllOrdersByMagic(long const magic_number)
 {
  long order ticket;
 int total=0;
// - - -
```
## MOL

```
HistorySelect(0,TimeCurrent());
// - - -for(int i=OrdersTotal()-1;i>=0;i--)
     if(order_ticket=OrderGetTicket(i))
        / / - - - ORDER_MAGI C
        if(magic_number==OrderGetInteger(ORDER_MAGIC))
          {
          MqlTradeResult result;
           MqlTradeRequest request;
          request.order=order ticket;
           request.action=TRADE_ACTION_REMOVE;
           OrderSend(request, result);
           // - - -Print( FUNCTION ,": ", result.comment," reply code ", result.retcode);
          }
// --}
//+------------------------------------------------------------------+
\left| \begin{array}{ccc} \end{array} \right|//+------------------------------------------------------------------+
int SendRandomPendingOrder(long const magic_number)
 {
// - - -MqlTradeRequest request;
  request.action=TRADE ACTION PENDING; //
  request.magic=magic_number; // ORDER_MAGIC
  request.symbol= Symbol; / /
  request.volume=0.1; / / 0. 1
  request.sl=0; //
  request.tp=0; //
// - - -request.type=GetRandomType(); / /
// - - -request.price=GetRandomPrice(request.type); / /
// - - -MqlTradeResult result;
  OrderSend(request, result);
/ / - - -Print(_FUNCTION_,":",result.comment);
  if(result.retcode==10016) Print(result.bid,result.ask,result.price);
// - - -return result.retcode;
 }
//+------------------------------------------------------------------+
/ / | |
//+------------------------------------------------------------------+
ENUM_ORDER_TYPE GetRandomType()
 \left\{ \begin{array}{c} 1 \\ 1 \end{array} \right\}
```

```
int t=MathRand()%4;
//--- 0 <= t < 4
  switch(t)
    \{case(0): return(ORDER_TYPE_BUY_LIMIT);
     case(1):return(ORDER_TYPE_SELL_LIMIT);
     case(2): return(ORDER_TYPE_BUY_STOP);
     case(3): return(ORDER_TYPE_SELL_STOP);
     }
// - - -return(WRONG_VALUE);
//---}
//+------------------------------------------------------------------+
\left| \int \right|//+------------------------------------------------------------------+
double GetRandomPrice(ENUM_ORDER_TYPE type)
 {
  int t=(int)type;/ / - - -
  int distance=(int)SymbolInfoInteger( Symbol, SYMBOL TRADE STOPS LEVEL);
// - - -MqlTick last tick;
  SymbolInfoTick( Symbol, last tick);
// - - -double price;
   if(t==2 || t==5) // ORDER TYPE BUY LIMIT or ORDER TYPE SELL STOP
    \left\{ \right.price=last_tick.bid; / /
     price=price-(distance+(MathRand()%10)*5)*_Point;
    }
   else // ORDER_TYPE_SELL_LIMIT or ORDER_TYPE_BUY_STOP
    \left\{ \right.price=last tick.ask; //
     price=price+(distance+(MathRand()%10)*5)* Point;
    }
  return(price);
  }
```
, , ,

## **PositionsTotal**

int PositionsTotal();

 $\sim$ 

 $\overline{\phantom{0}}$ 

**Note**

 $\overline{\phantom{a}}$ 

PositionGetSymbol(), PositionSelect(), \_\_\_\_\_\_

 $\| u \|$   $\| u \|$   $\| u \|$ 

**608**

## **PositionGetSymbol**

PositionGetDouble, PositionGetInteger -

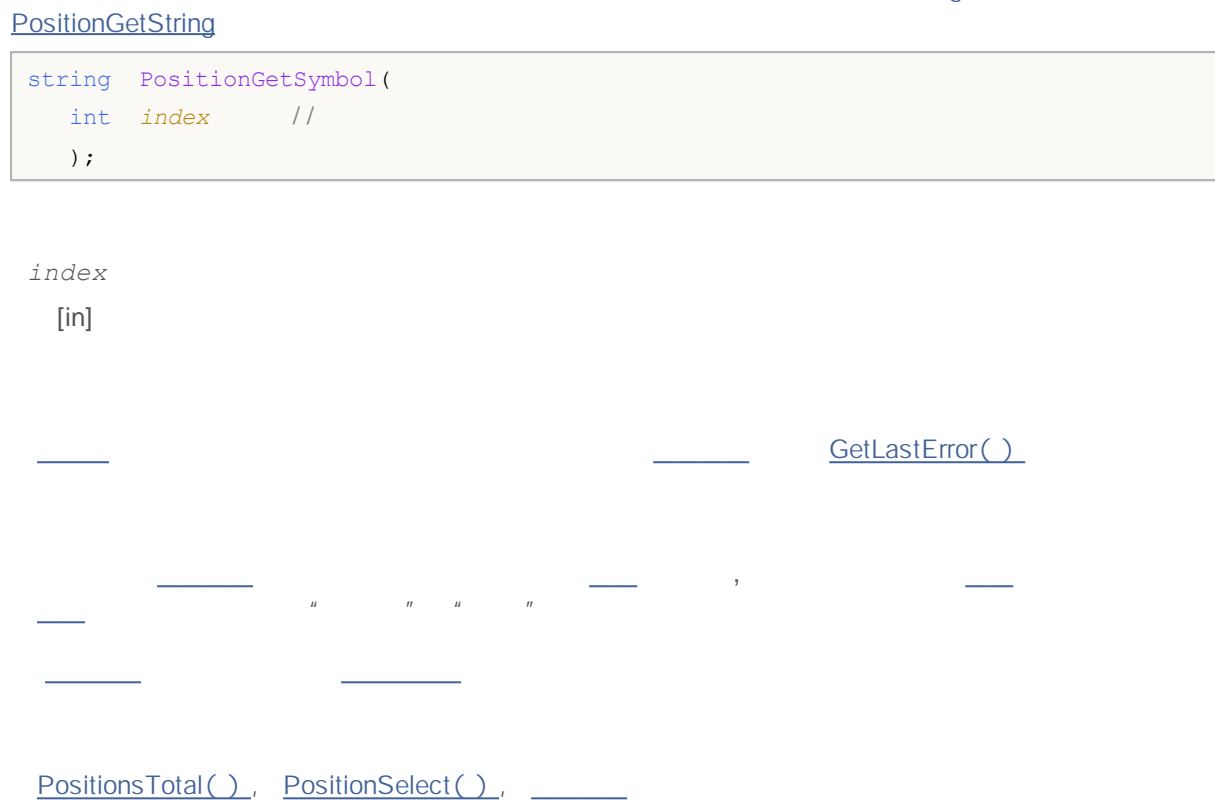

### **PositionSelect**

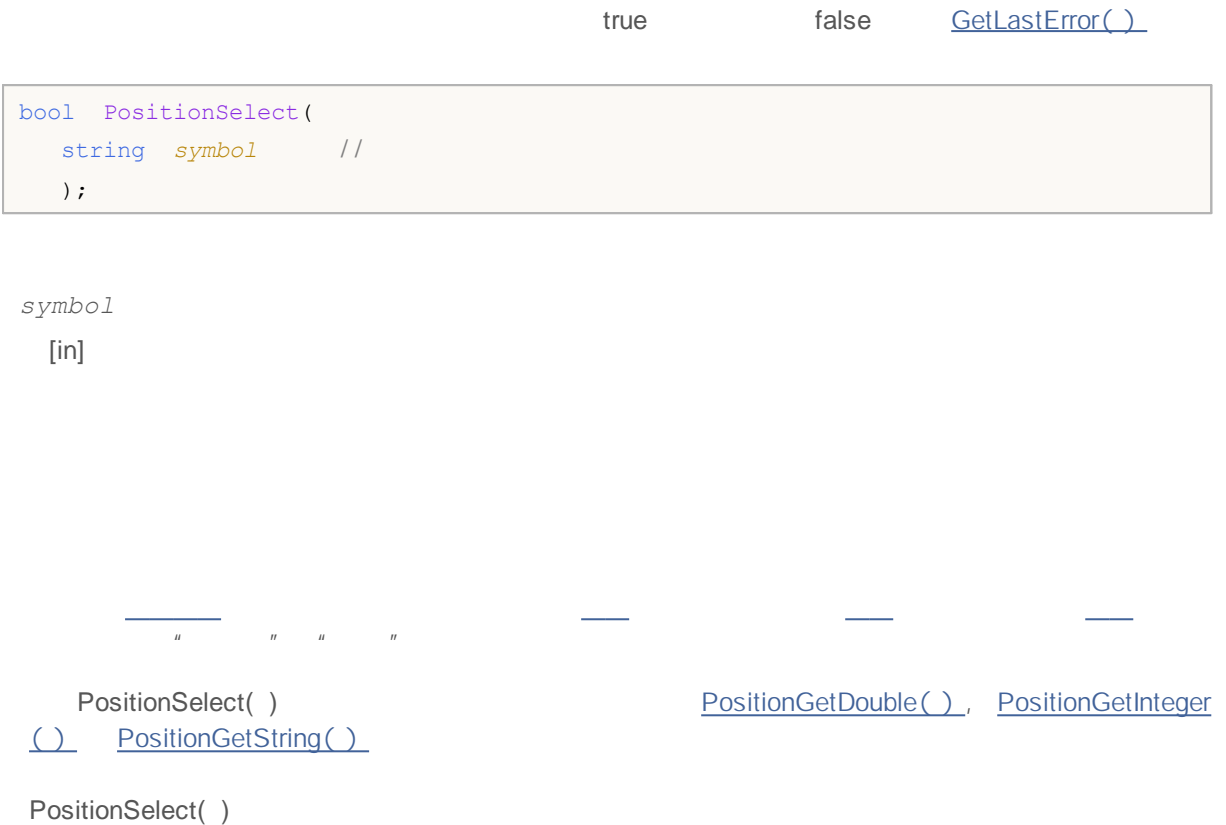

PositionGetSymbol(), PositionsTotal(),

#### **PositionGetDouble**

#### PositionGetSymbol PositionSelect

1.

```
double PositionGetDouble(
 ENUM_POSITION_PROPERTY_DOUBLE property_id / /
  );
```
#### 2. true false

```
bool PositionGetDouble(
 ENUM_POSITION_PROPERTY_DOUBLE property_id, / /
 double& double_var / /
  );
```
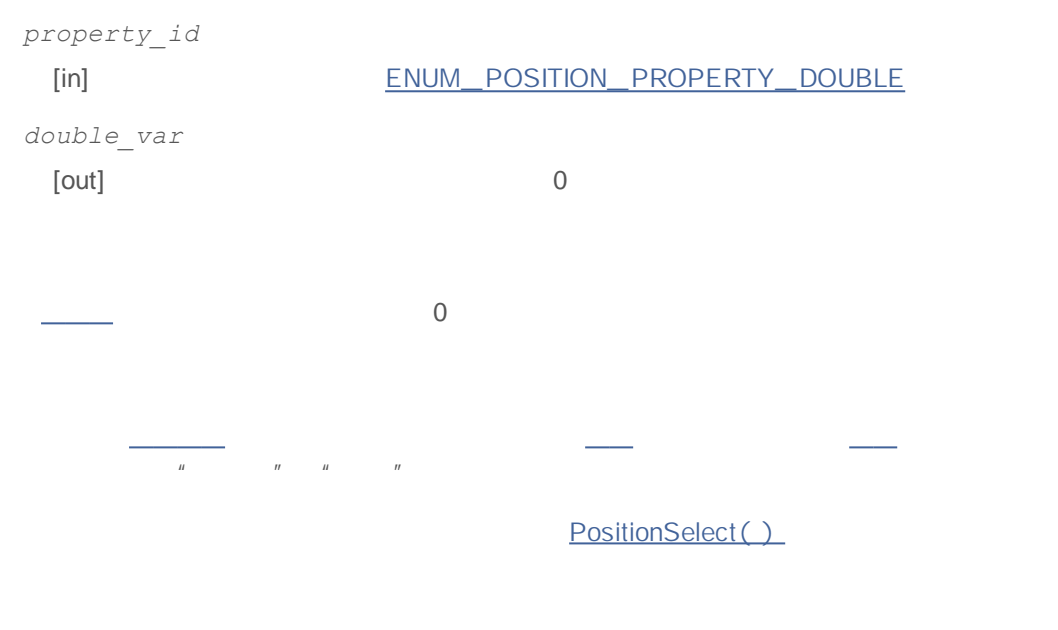

PositionGetSymbol(), PositionSelect(),

#### **PositionGetInteger**

PositionGetSymbol PositionSelect.

```
1.
```
long PositionGetInteger( ENUM\_POSITION\_PROPERTY\_INTEGER *property\_id //* );

2. true false

```
bool PositionGetInteger(
 ENUM_POSITION_PROPERTY_INTEGER property_id, //
  long& long_var / /
  );
```
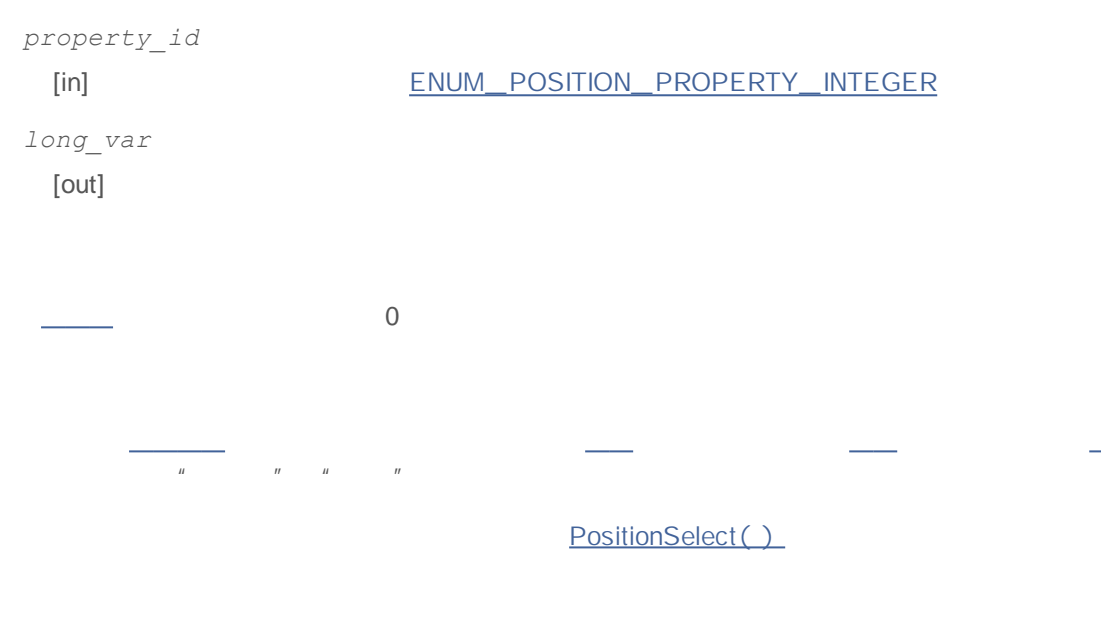

PositionGetSymbol(), PositionSelect(),  $\sim 10^{11}$
#### **PositionGetString**

# PositionGetSymbol PositionSelect 2

1.

```
string PositionGetString(
 ENUM_POSITION_PROPERTY_STRING property_id / /
  );
```
2. true false

```
bool PositionGetString(
 ENUM POSITION PROPERTY STRING property id, //
 string& string var //
  );
```
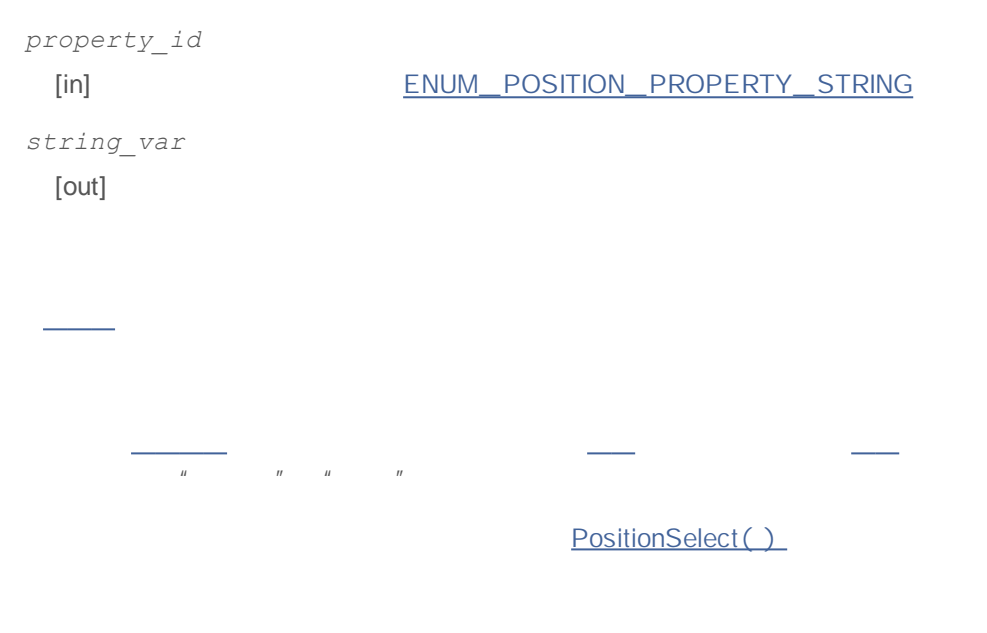

PositionGetSymbol(), PositionSelect(),

### **OrdersTotal**

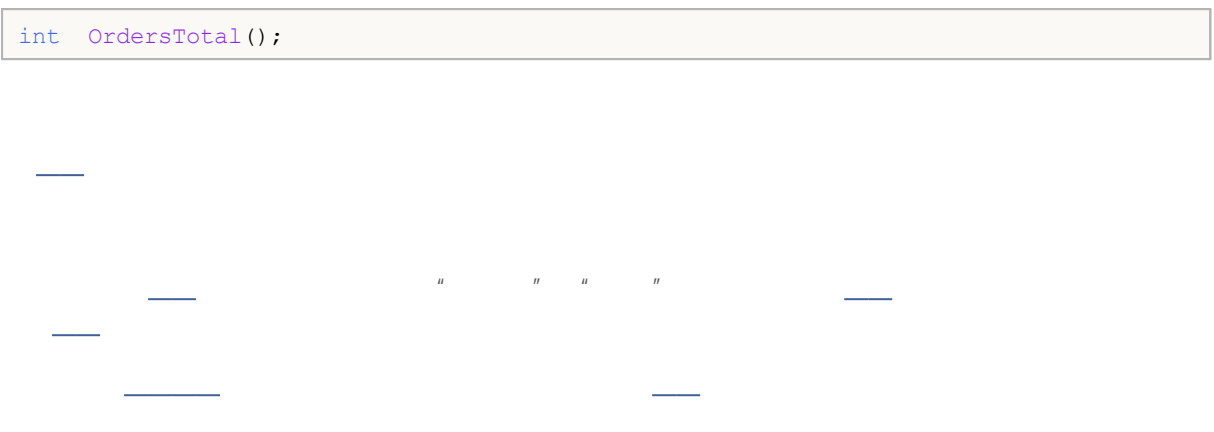

OrderSelect(), OrderGetTicket(), 1988

#### **OrderGetTicket**

```
ulong OrderGetTicket(
  int index / /
  );
index
  [in]0
                                         H H H HOrderGetTicket() Crossett Content Content Content Content Content Content Content Content Content Content Content Content Content Content Content Content Content Content Content Content Content Content Content Content Cont
 OrderGetInteger(), OrderGetString()
          /
 OrderGetTicket()
void OnStart()
 \left\{ \right./ / - - -
  ulong ticket;
  double open_price;
  double initial_volume;
  datetime time_setup;
  string symbol;
  string type;
   long order magic;
/ / - - -
```
.

```
uint total=OrdersTotal();
// - - -for(uint i=0; i < total; i++)
     \left\{\begin{array}{c}1\end{array}\right\}// - - -if(ticket=OrderGetTicket(i))
         {
          / / - - -open_price= =OrderGetDouble(ORDER_PRICE_OPEN);
          time_setup =0rderGetInteger(ORDER_TIME_SETUP);
```

```
symbol = OrderGetString(ORDER_SYMBOL);
       order_magic =OrderGetInteger(ORDER_MAGIC);
       positionID =OrderGetInteger(ORDER_POSITION_ID);
       initial_volume=OrderGetDouble(ORDER_VOLUME_INITIAL);
       type =EnumToString(ORDER_TYPE);
       / / - - -
       printf("#ticket %d %s %G %s at %G was set up at %s",
             ticket, / /type, //
             initial_volume, \frac{1}{2} //
             symbol{1,} //
             open_price, / /
             TimeToString(time_setup)/ /
             );
      }
   }
// -- -}
```
OrdersTotal(), OrderSelect(), OrderGetInteger()

#### **OrderSelect**

GetLastError()

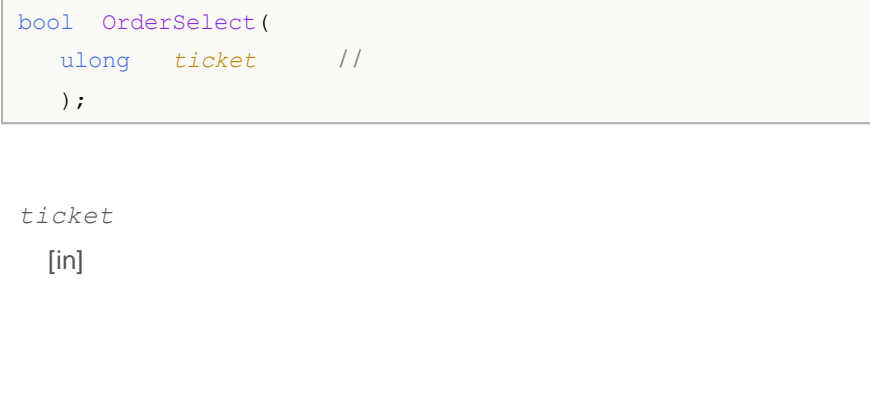

OrderSelect() OrderGetDouble() OrderGetDouble() OrderGetInteger () OrderGetString() / OrderSelect( )

OrderGetInteger(), OrderGetDouble(), OrderGetString(), OrderCalcProfit() ~ OrderGetTicket(),

 $H$   $H$   $H$   $H$ 

#### **OrderGetDouble**

OrderGetTicket OrderSelect

1.

```
double OrderGetDouble(
 ENUM_ORDER_PROPERTY_DOUBLE property_id //
 );
```
2.

```
bool OrderGetDouble(
 ENUM_ORDER_PROPERTY_DOUBLE property_id, //
 double& double_var / /
 );
```
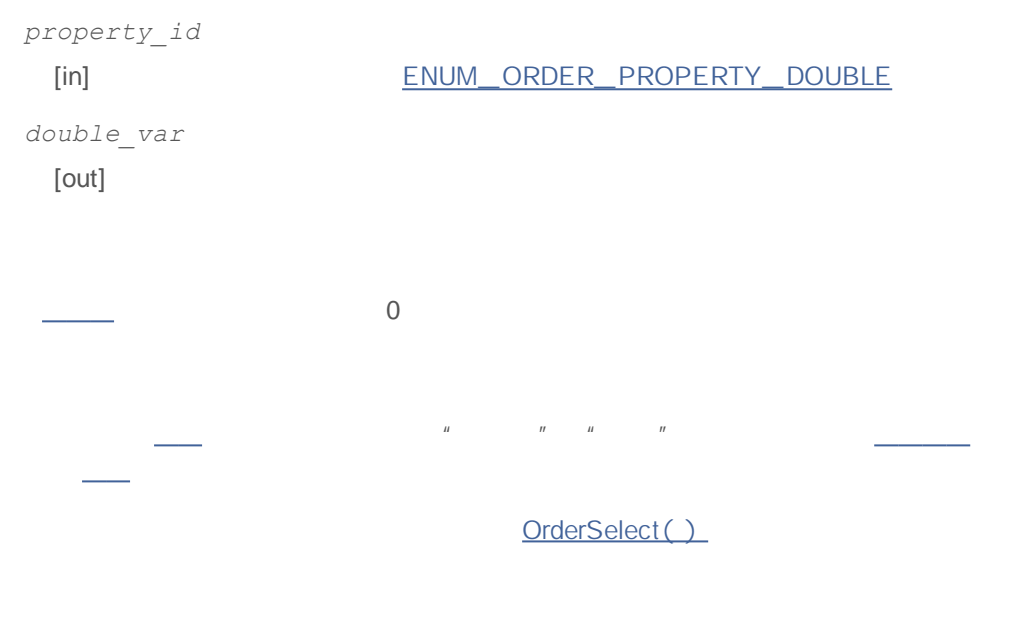

OrdersTotal(), OrderGetTicket(), \_\_\_\_\_\_

#### **OrderGetInteger**

# OrderGetTicket OrderSelect 2

#### 1.

```
long OrderGetInteger(
 ENUM_ORDER_PROPERTY_INTEGER property_id / /
  );
```
#### 2.

```
bool OrderGetInteger(
 ENUM ORDER PROPERTY INTEGER property id, //
 long& long var / / /
 );
```
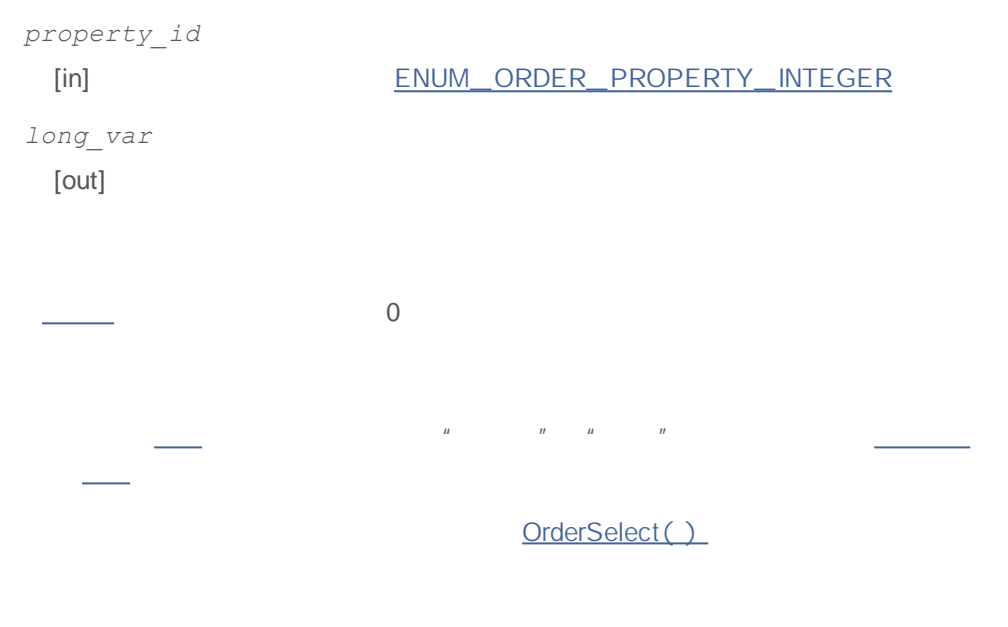

OrdersTotal(), OrderGetTicket(), \_\_\_\_\_\_

# **OrderGetString**

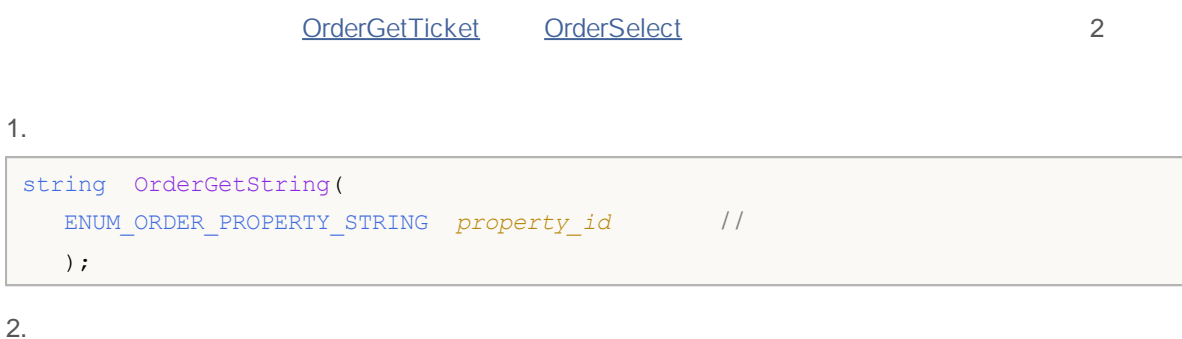

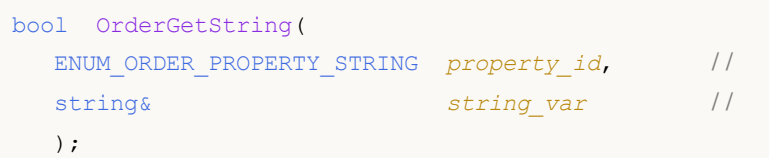

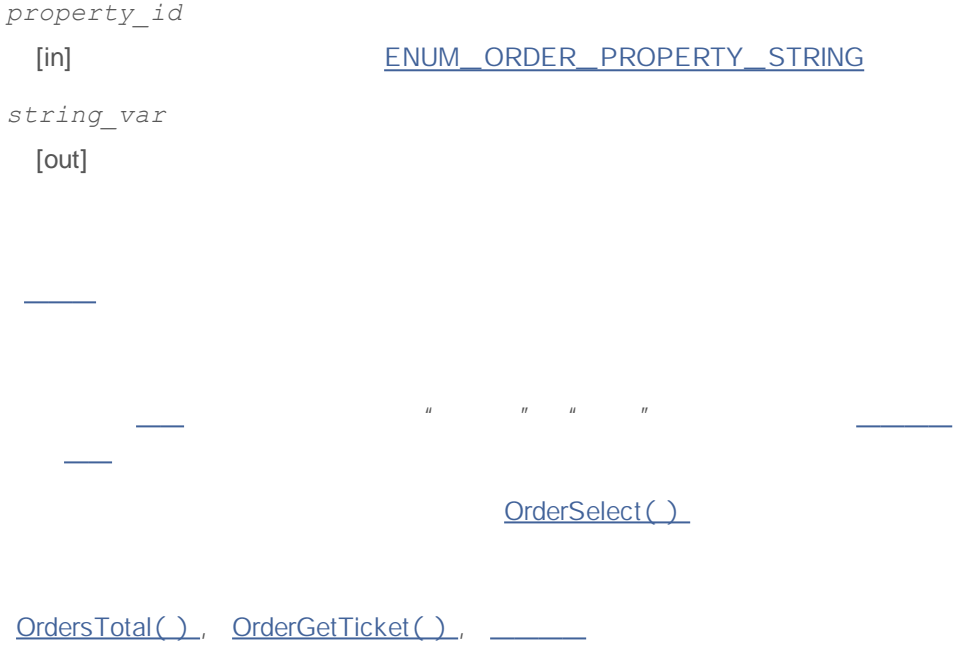

#### **HistorySelect**

```
bool HistorySelect(
 datetime from date, //
 datetime to date //
  );
from_date
 [in]to_date
 [in]
         true false
HistorySelect( ) MQL5
     HistoryDealsTotal() HistoryOrdersTotal()
               HistoryOrderGetTicket() HistoryDealGetTicket()
     HistoryOrderSelect() MQL5
     the search of an order by the ticket MQL5 - HistoryDealSelect
\bigcup
```

```
void OnStart()
 {
 color BuyColor =clrBlue;
  color SellColor=clrRed;
/ / - - -
  HistorySelect(0,TimeCurrent());
/ / - - -string name;
  uint total=HistoryDealsTotal();
 ulong ticket=0;
 double price;
 double profit;
  datetime time;
 string symbol;
  long type;
  long entry;
// - - -for(uint i=0; i < total; i++)
```

```
{
      / / - -if(ticket=HistoryDealGetTicket(i))
        {
        // - - -price =HistoryDealGetDouble(ticket, DEAL PRICE);
         time =HistoryDealGetInteger(ticket, DEAL TIME);
         symbol=HistoryDealGetString(ticket, DEAL SYMBOL);
        type =HistoryDealGetInteger(ticket, DEAL TYPE);
        entry =HistoryDealGetInteger(ticket, DEAL ENTRY);
        profit=HistoryDealGetDouble(ticket,DEAL PROFIT);
        / / - - -if(price && time && symbol==Symbol())
           {
            // - - -name="TradeHistory Deal "+string(ticket);
            if(entry) ObjectCreate(0,name, OBJ_ARROW_RIGHT_PRICE,0,time,price,0,0);
            else ObjectCreate(0,name,OBJ_ARROW_LEFT_PRICE,0,time,price,0,0);
            / / - - -
            ObjectSetInteger(0,name,OBJPROP_SELECTABLE,0);
            ObjectSetInteger(0,name,OBJPROP_BACK,0);
            ObjectSetInteger(0,name,OBJPROP_COLOR,type?BuyColor:SellColor);
            if(profit!=0) ObjectSetString(0,name,OBJPROP_TEXT,"Profit: "+string(profi
           }
        }
     }
// - - -ChartRedraw();
  }
```
HistoryOrderSelect(), HistoryDealSelect()

#### **HistorySelectByPosition**

```
bool HistorySelectByPosition(
 long position id // - POSITION IDENTIFIER
  );
position_id
 [in]" " " "
       " " " "
HistorySelectByPosition() MQL5
                      HistoryDealsTotal(), HistoryOrdersTotal()
                   HistoryOrderGetTicket(),
HistoryDealGetTicket()
     HistoryOrderSelect(), MQL5
        \mathcal{L} = \{ \mathcal{L} \in \mathcal{L} \}MQL5 - HistoryDealSelect()
```
HistorySelect(), HistoryOrderGetTicket(),

# **HistoryOrderSelect**

GetLastError()

```
bool HistoryOrderSelect(
  ulong ticket //
  );
```
*ticket*  $[in]$ 

 $\label{eq:1.1} \begin{array}{lllllllllllll} \mathbf{H} & \mathbf{H} & \mathbf{H} & \mathbf{H} & \mathbf{H} \\ & & & & & \\ \mathbf{H} & \mathbf{H} & \mathbf{H} & \mathbf{H} & \mathbf{H} \\ & & & & & \mathbf{H} \end{array}$  $\mathbf{u} = \left\{ \begin{array}{ll} 0 & \text{if} \quad \mathbf{u} \neq \mathbf{u} \end{array} \right.$ HistoryOrderSelect( ) MQL5 HistoryOrderSelect ( ) HistorySelect( ) HistoryOrderGetTicket()

HistorySelect(), HistoryOrderGetTicket(), \_\_\_\_\_\_

# **HistoryOrdersTotal**

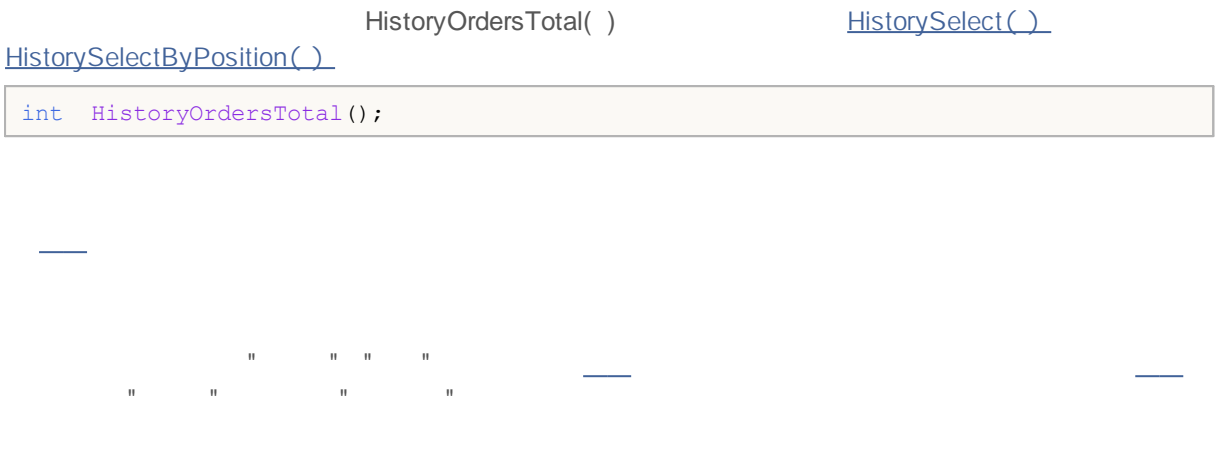

HistorySelect(), HistoryOrderSelect(), HistoryOrderGetTicket(), \_\_\_\_

#### **HistoryOrderGetTicket**

 $\begin{aligned} \mathbf{u} & = & \mathbf{u} - \mathbf{u} & = & \mathbf{u} \\ & = & & \mathbf{u} & = & \mathbf{u} \end{aligned}$ 

 $\label{eq:1.1} W_{\rm eff} = \frac{1}{2} \left( \frac{1}{2} \left( \frac{1}{2} \right) \right) + \frac{1}{2} \left( \frac{1}{2} \right) + \frac{1}{2} \left( \frac{1}{2} \right) + \frac{1}{2} \left( \frac{1}{2} \right) + \frac{1}{2} \left( \frac{1}{2} \right) + \frac{1}{2} \left( \frac{1}{2} \right) + \frac{1}{2} \left( \frac{1}{2} \right) + \frac{1}{2} \left( \frac{1}{2} \right) + \frac{1}{2} \left( \frac{1}{2} \right) + \frac$ 

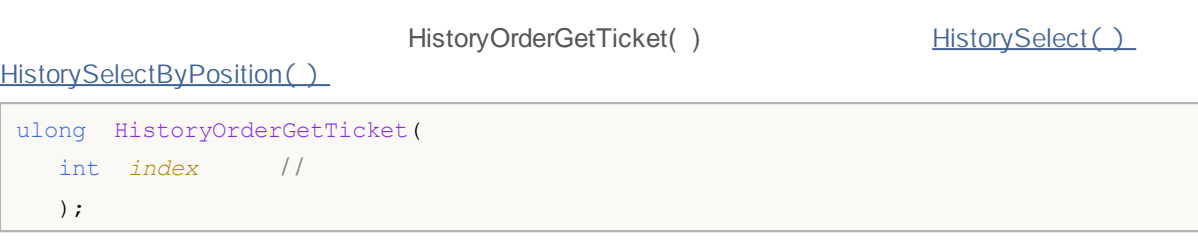

*index*

 $[in]$ 

```
void OnStart()
 \left\{ \right.datetime from=0;
  datetime to=TimeCurrent();
/ / - - -
  HistorySelect(from, to);
// - - -ulong ticket;
  double open_price;
  double initial volume;
 datetime time_setup;
  datetime time_done;
  string symbol;
  string type;
  long order_magic;
  long positionID;
/ / - - -
  uint total=HistoryOrdersTotal();
/ / - - -
  for(uint i=0; i < total; i++)
    {
     // - - -if(ticket=HistoryOrderGetTicket(i))
        {
        // - - -open_price= HistoryOrderGetDouble(ticket,ORDER_PRICE_OPEN);
        time_setup= HistoryOrderGetInteger(ticket,ORDER_TIME_SETUP);
```
# **MOL5**

```
time_done= HistoryOrderGetInteger(ticket,ORDER_TIME_DONE);
        symbol= HistoryOrderGetString(ticket, ORDER_SYMBOL);
        order_magic= HistoryOrderGetInteger(ticket,ORDER_MAGIC);
        positionID = HistoryOrderGetInteger(ticket, ORDER_POSITION_ID);
        initial_volume= HistoryOrderGetDouble(ticket,ORDER_VOLUME_INITIAL);
        type=GetOrderType(HistoryOrderGetInteger(ticket,ORDER_TYPE));
       // - - -printf("#ticket %d %s %G %s at %G was set up at %s => done at %s, pos ID=%d",
              ticket, \sqrt{2}type, //
              initial volume, / /symbol, //
              open price, / /TimeToString(time_setup),/ /
              TimeToString(time done), //
              positionID // I D
              );
      }
   }
// --}
//+------------------------------------------------------------------+
\left| \int \right|//+------------------------------------------------------------------+
string GetOrderType(long type)
 {
  string str type="unknown operation";
  switch(type)
   \left\{ \right.case (ORDER TYPE BUY): return("buy");
    case (ORDER TYPE SELL): return("sell");
    case (ORDER TYPE BUY LIMIT): return("buy limit");
    case (ORDER TYPE SELL LIMIT): return("sell limit");
    case (ORDER TYPE BUY STOP): return("buy stop");
    case (ORDER_TYPE_SELL_STOP): return("sell stop");
    case (ORDER TYPE BUY STOP LIMIT): return("buy stop limit");
    case (ORDER_TYPE_SELL_STOP_LIMIT):return("sell stop limit");
   }
  return(str_type);
 }
```
HistorySelect(), HistoryOrdersTotal(), HistoryOrderSelect(),

### **HistoryOrderGetDouble**

2

1.

```
double HistoryOrderGetDouble(
  ulong ticket_number, //
 ENUM_ORDER_PROPERTY_DOUBLE property_id / /
  );
```
2.

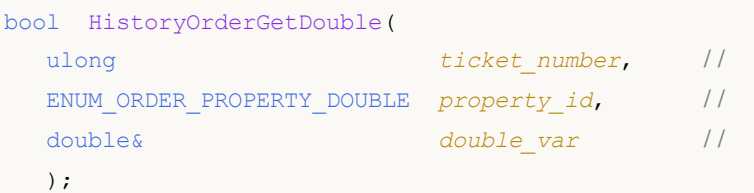

```
ticket_number
 [in]property_id
 [in] ENUM_ORDER_PROPERTY_DOUBLE
double_var
 [out]
           " " " "
```
HistorySelect(), HistoryOrdersTotal(), HistoryOrderSelect(),

" " " "

### **HistoryOrderGetInteger**

2

1.

```
long HistoryOrderGetInteger(
 ulong ticket number, \frac{1}{\sqrt{2}}ENUM_ORDER_PROPERTY_INTEGER property_id / /
  );
```
2.

```
bool HistoryOrderGetInteger(
 ulong ticket_number, //
 ENUM_ORDER_PROPERTY_INTEGER property_id, / /
 long& long_var / /
 );
```

```
ticket_number
 [in]property_id
 [in] ENUM_ORDER_PROPERTY_INTEGER
long_var
 [out]
          " " " "
     " " " "
```
HistorySelect(), HistoryOrdersTotal(), HistoryOrderSelect() -

# **HistoryOrderGetString**

2

1.

```
string HistoryOrderGetString(
 ulong ticket_number, //
 ENUM_ORDER_PROPERTY_STRING property_id / /
  );
```
2.

```
bool HistoryOrderGetString(
 ulong ticket number, //
 ENUM_ORDER_PROPERTY_STRING property_id, //
 string& string_var / /
 );
```

```
ticket_number
 [in]property_id
 [in] ENUM_ORDER_PROPERTY_STRING
string_var
 [out]
           " " " "
```
" " " "

HistorySelect(), HistoryOrdersTotal(), HistoryOrderSelect(),

# **HistoryDealSelect**

GetLastError()

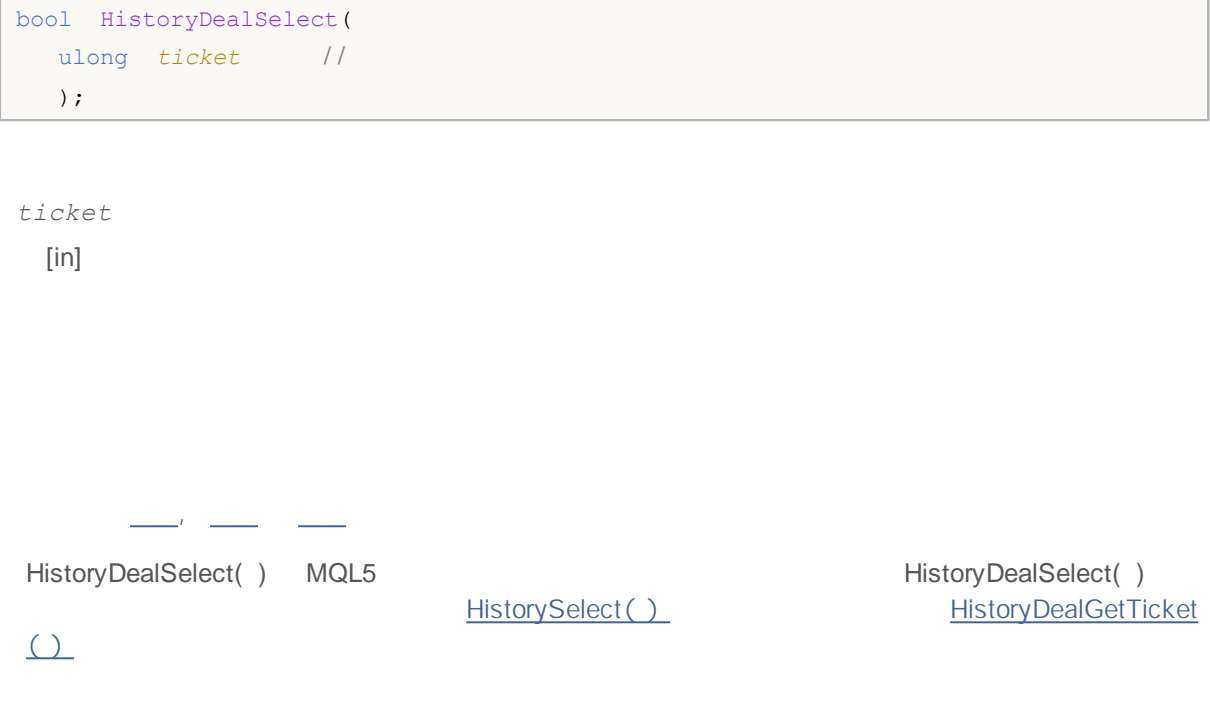

HistorySelect(), HistoryDealGetTicket(),

# **HistoryDealsTotal**

,

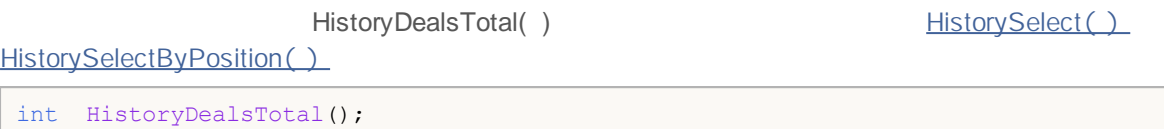

HistorySelect(), HistoryDealGetTicket(), \_\_

# **HistoryDealGetTicket**

HistoryDealGetTicket()

HistorySelect() HistorySelectByPosition()

ulong HistoryDealGetTicket( int *index* / / );

,

*index*

[in]

```
void OnStart()
 {
   ulong deal ticket; //ulong order ticket; //datetime transaction time; //
   long deal type ; //long position ID; // I D
   string deal description; //
  \frac{1}{\text{double volume}}; //
   string symbol; /// / - - -datetime from date=0; //
   datetime to date=TimeCurrent();//
/ / - - -HistorySelect(from date, to date);
//---<br>total number in the list of deals
   int deals=HistoryDealsTotal();
/ / - - -for(int i=0;i<deals;i++)
    \left\{ \begin{array}{c} \end{array} \right\}deal ticket= HistoryDealGetTicket(i);
      volume= \qquad \qquad \text{HistoryDeadGetDouble (deal ticket, DEAL VOLUME)};
     transaction time=(datetime)HistoryDealGetInteger(deal ticket,DEAL TIME);
      order ticket= 
HistoryDealGetInteger(deal ticket,DEAL ORDER);
      deal type= HistoryDealGetInteger(deal ticket, DEAL TYPE);symbol= HistoryDealGetString(deal_ticket,DEAL_SYMBOL);<br>position_ID= HistoryDealGetInteqer(deal ticket.DEAL POSITIC
                                 \texttt{HistoryDeadGetInteger}\texttt{(deal\_ticket, DEL_POSTTON\_ID)}\texttt{;}deal_description= mission_description(deal_type,volume,symbol,order_ticket,position=
     / / - - -
     string print_index=StringFormat("% 3d", i);
     / / - - -
      Print(print index+": deal #",deal ticket," at ",transaction time,deal description
     }
\begin{array}{c} \n \uparrow \\ \n \downarrow / + - \n \end{array}//+------------------------------------------------------------------+
                                      \sim \sim \sim \sim//+------------------------------------------------------------------+
string GetDealDescription(long deal type,double volume, string symbol, long ticket, long
 {
   string descr;
// --switch(deal type)
    \left\{ \begin{array}{c} \end{array} \right\}case DEAL_TYPE_BALANCE: return ("balance");
      case DEAL_TYPE_CREDIT: return ("credit");
      case DEAL_TYPE_CHARGE: return ("charge");
      case DEAL TYPE CORRECTION: return ("correction");
      case DEAL_TYPE_BUY: descr="buy"; break;
      case DEAL_TYPE_SELL: descr="sell"; break;
     }
   descr=StringFormat("%s %G %s (order #%d, position ID %d)",
                       descr, //
                       volume, / /
                       symbol, / /
                       ticket, / /
                       pos ID // I D
                       );
   return(descr);
// --}
```
HistorySelect(), HistoryDealsTotal(), HistoryDealSelect(), \_\_\_\_\_\_

### **HistoryDealGetDouble**

,

2

```
1.
```

```
double HistoryDealGetDouble(
  ulong ticket number, //
 ENUM_DEAL_PROPERTY_DOUBLE property_id / /
  );
```
2.

```
bool HistoryDealGetDouble(
 ulong ticket_number, //
 ENUM_DEAL_PROPERTY_DOUBLE property_id, //
 double& double_var / /
  );
```

```
ticket_number
 [in]property_id
 [in] ENUM_DEAL_PROPERTY_DOUBLE enumeration
double_var
 [out]
```
HistorySelect(), HistoryDealsTotal(), HistoryDealSelect(),

### **HistoryDealGetInteger**

,

2

1.

```
long HistoryDealGetInteger(
 ulong ticket number, //
 ENUM_DEAL_PROPERTY_INTEGER property_id / /
 );
```
2.

```
bool HistoryDealGetInteger(
 ulong ticket number, //
 ENUM_DEAL_PROPERTY_INTEGER property_id, //
 long& long var / /
 );
```

```
ticket_number
 [in]property_id
 [in] ENUM_DEAL_PROPERTY_INTEGER
long_var
 [out]
```
HistorySelect(), HistoryDealsTotal(), HistoryDealSelect(),

# **HistoryDealGetString**

,

2

```
1.
```

```
string HistoryDealGetString(
  ulong ticket number, //
 ENUM_DEAL_PROPERTY_STRING property_id / /
  );
```
2.

```
bool HistoryDealGetString(
 ulong ticket_number, //
 ENUM_DEAL_PROPERTY_STRING property_id, //
 string& string_var / /
 );
```

```
ticket_number
 [in]property_id
 [in] ENUM_DEAL_PROPERTY_STRING
string_var
 [out]
```
HistorySelect(), HistoryDealsTotal(), HistoryDealSelect(),

MQL5

#### MQL5

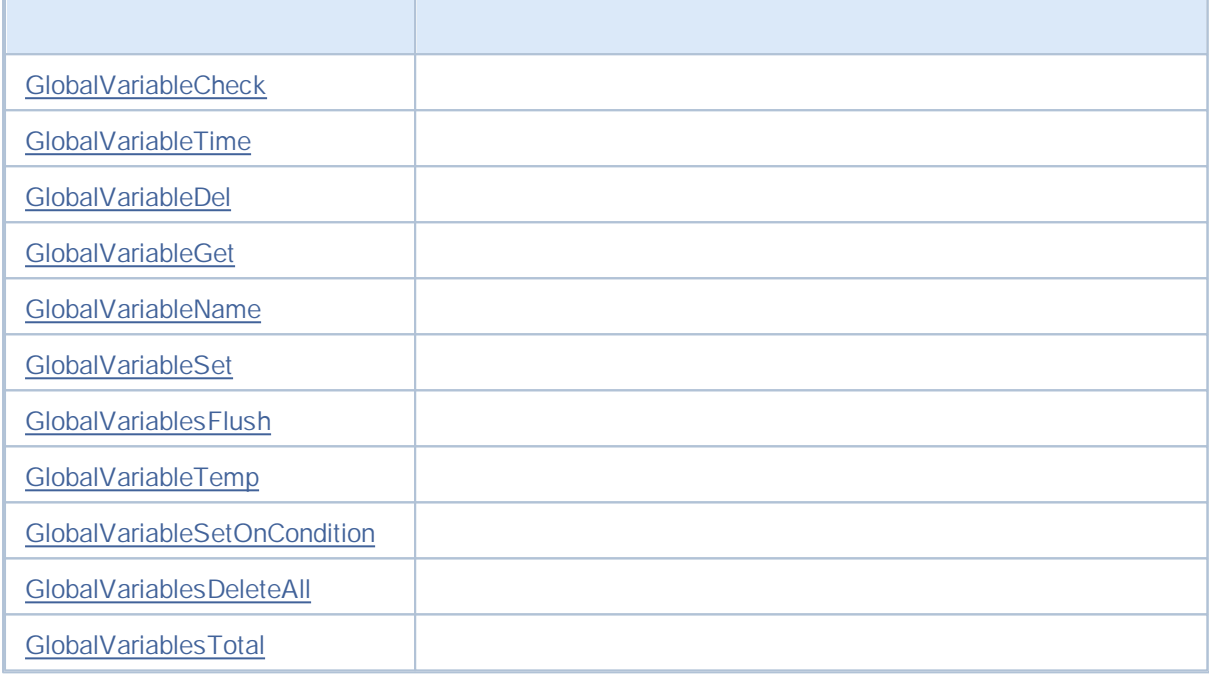

# **GlobalVariableCheck**

bool GlobalVariableCheck( string *name* / / );

*name*

[in]

GlobalVariableTime()

# **GlobalVariableTime**

datetime GlobalVariableTime( string *name* / / );

*name*

[in]

GetLastError()

GlobalVariableCheck()

# **GlobalVariableDel**

bool GlobalVariableDel( string *name* / / );

*name*

[in]

GetLastError()

L,

# **GlobalVariableGet**

2

```
1.
```

```
double GlobalVariableGet(
  string name //
 );
```
#### 2.

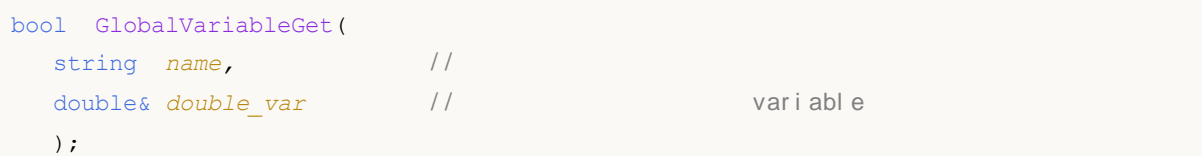

*name*

[in]

*double\_var* [out]

error 0 GetLastError()

#### **GlobalVariableName**

string GlobalVariableName( int *index* / / );

*index*

[in] 0 GlobalVariablesTotal()

GetLastError()

# **GlobalVariableSet**

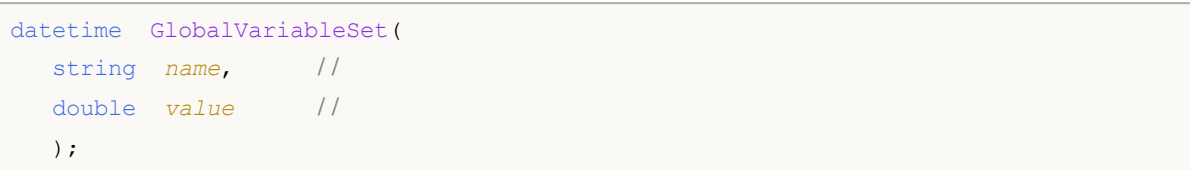

*name* [in] *value* [in]

0 GetLastError()

# **GlobalVariablesFlush**

void GlobalVariablesFlush();

# **GlobalVariableTemp**

bool GlobalVariableTemp( string *name* / / );

*name*

[in]

GetLastError()

GlobalVariablesFlush()

### **GlobalVariableSetOnCondition**

check\_ value ERR\_ GLOBALVARIABLE\_ NOT\_ FOUND (4501) false

```
bool GlobalVariableSetOnCondition(
 string name, //
 double value, \frac{1}{1} true
 double check value //
  );
```
*name* [in] *value* [in] *check\_value* [in]

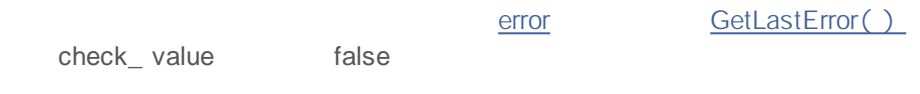

EA
#### **GlobalVariablesDeleteAll**

```
int GlobalVariablesDeleteAll(
 string prefix name=NULL, //
  datetime limit data=0 //
  );
```

```
prefix_name=NULL
[in] NULL
limit_data=0
 [in] \qquad \qquad \qquad \qquad
```
**Note**

 $0$  ( prefix \_ name = NULL and limit \_ data = 0),

## **GlobalVariablesTotal**

int GlobalVariablesTotal();

MQL5 MQL5 terminal\_ path\MQL5\FILES\ " " - " " - C:\Documents and Settings\All Users\Application Data\MetaQuotes\Terminal\Common\ TerminalInfoString() ENUM\_TERMINAL\_INFO\_STRING  $// - -$ string terminal data path=TerminalInfoString(TERMINAL DATA PATH); / / - - -

string common data path=TerminalInfoString(TERMINAL COMMONDATA PATH);

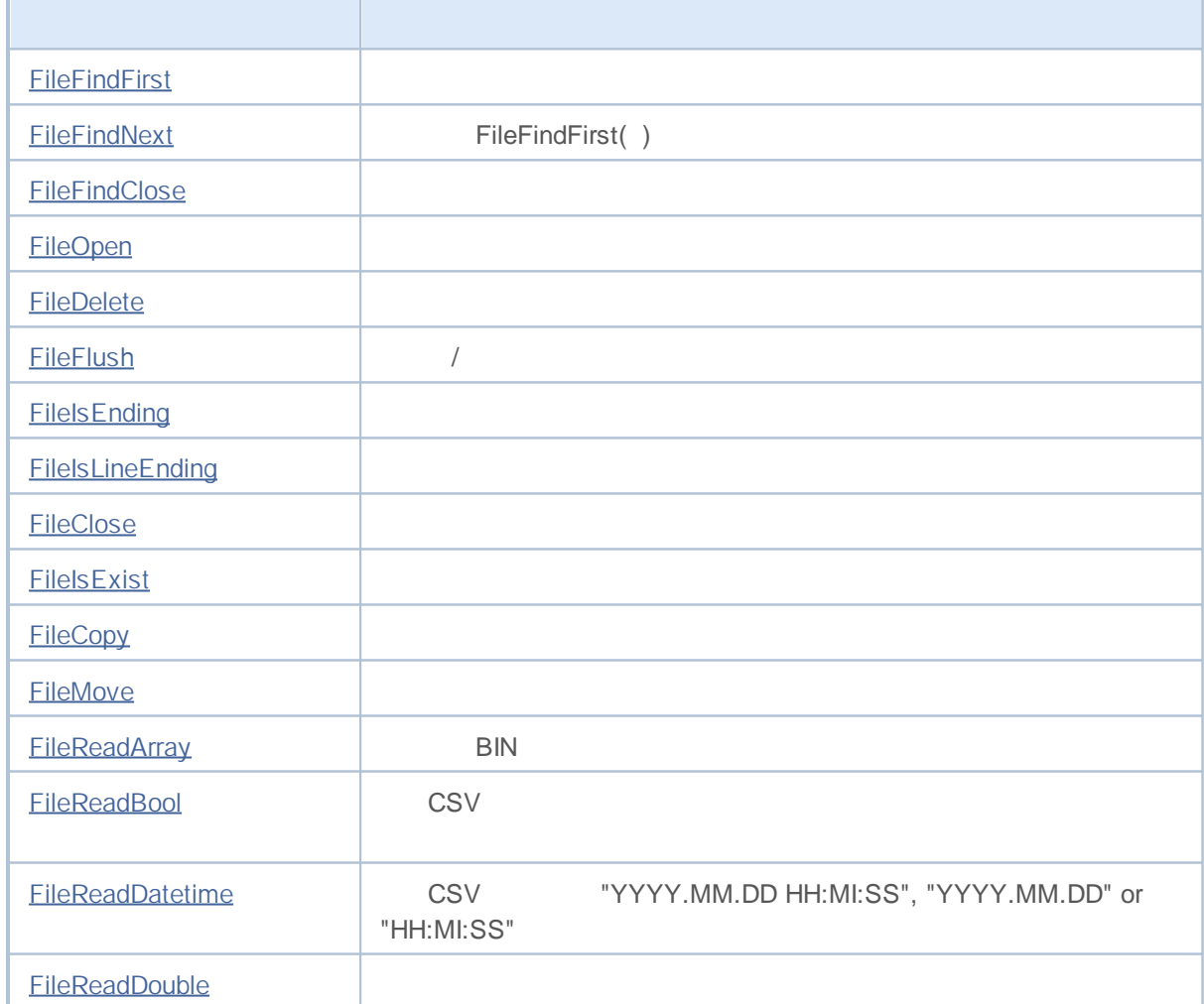

 $\bullet$ 

# MQL5

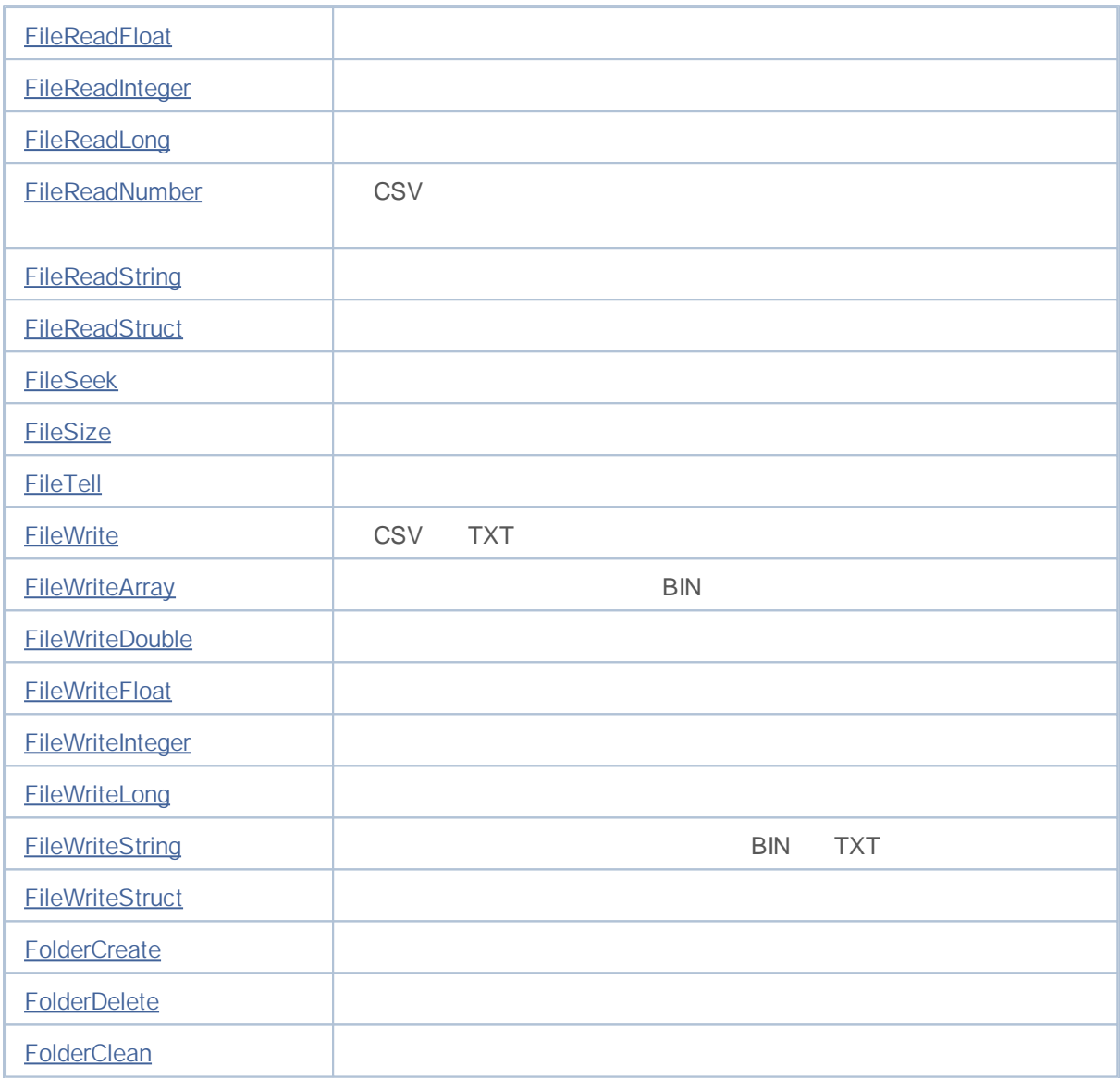

FileOpen()

#### **FileFindFirst**

```
long FileFindFirst(
 string file filter, / /string& returned filename, //
  int common flag //
  );
```

```
file_filter
 [in] \Files
returned_filename
 [out]
common_flag
```
[in] common\_flag = FILE\_COMMON,

FileFindNext() INVALID HANDLE FileFindClose()

MQL5 MQL5

```
void OnStart()
 \left\{ \right.string filename;
// -- --int found=FileFindFirst("*.*",filename);
  if(found!=INVALID_HANDLE)
      Print("FileFindFirst returned ", filename);
   else
    \left| \cdot \right|Print("Files not found!!! Continue search in Common");
      found=FileFindFirst("*.*",filename,FILE_COMMON);
      if(found!=INVALID_HANDLE)
         Print("FileFindFirst in Common returned ", filename);
     }
  }
```
FileFindNext, FileFindClose

#### **FileFindNext**

FileFindFirst()

```
bool FileFindNext(
 long search handle, //
 string& returned_filename / /
 );
```

```
search_handle
 [in] FileFindFirst()
```
*returned\_filename*

[out]

```
void OnStart()
 \{string filename;
  int i=0;
//---int search=FileFindFirst("*.*",filename);
  if(search!=INVALID_HANDLE)
    {
     Print("FileFindFirst returned ", filename);
     while(FileFindNext(search,filename))
       {
       i++;
        Print(i,":",filename);
       }
       FileFindClose(search);
    }
  else
    Print("Files not found!!!");
  }
```
FileFindFirst, FileFindClose

#### **FileFindClose**

```
void FileFindClose(
 long search handle //
 );
```
*search\_handle*

[in] FileFindFirst()

#### **FileIsExist**

```
bool FileIsExist(
 string file name, //
  int common_flag=0 / /
  );
```
*file\_name* [in] *common\_flag=0* [in] common\_ flag = FILE\_ COMMON,

MQL5 MQL5

common\_ flag = FILE\_ COMMON,

( MQL5 \ Files or MQL5 \ Tester \ Files )

**657**

#### **FileOpen**

```
int FileOpen(
 string file_name, //
 int open_flags, //
 short delimiter='\t' //
 uint codepage=CP_ACP //
 );
```
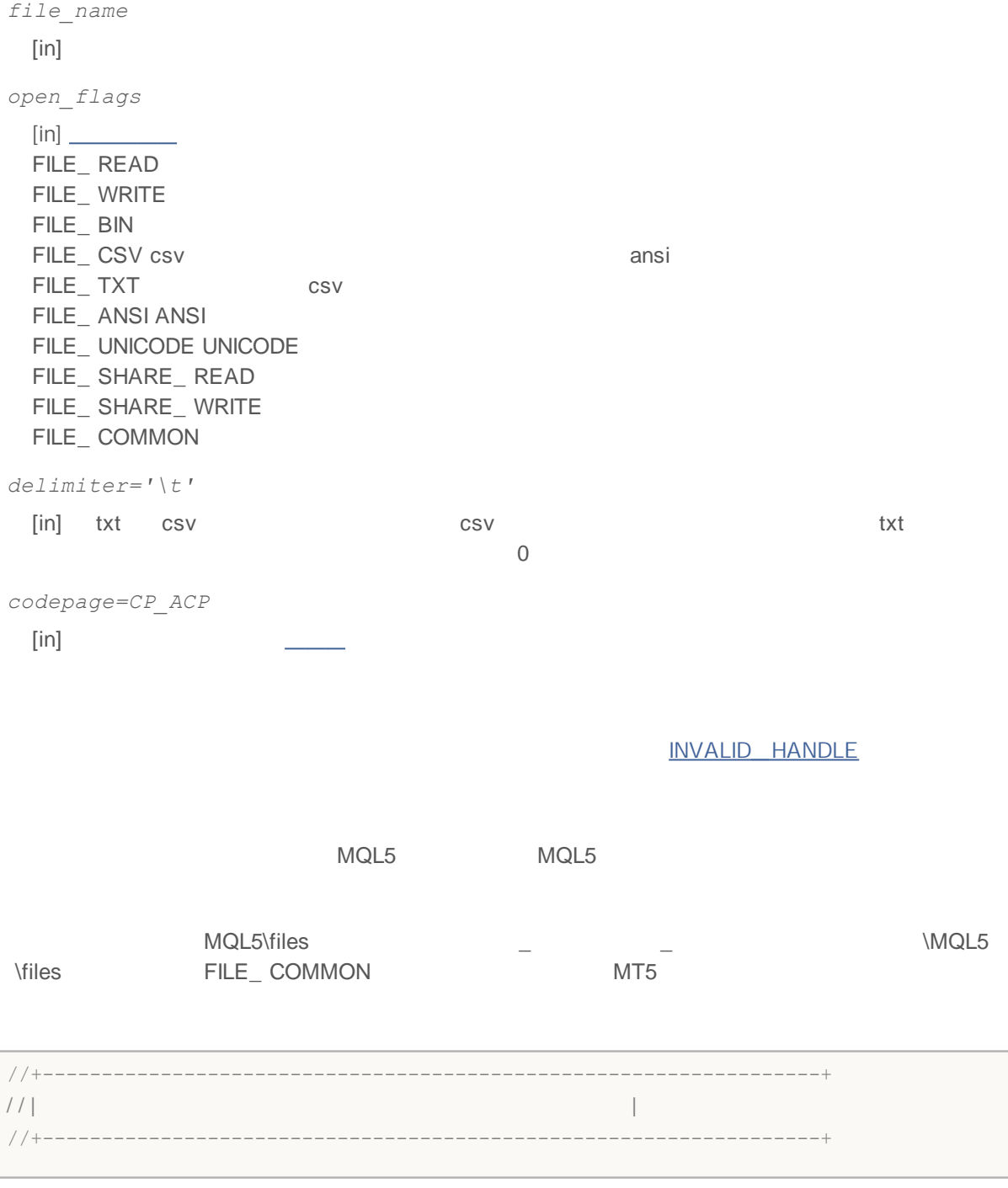

```
void OnStart()
  {
// - - -string terminal_data_path=TerminalInfoString(TERMINAL_DATA_PATH);
   string filename=terminal data path+"\\MQL5\\Files\\"+"fractals.csv";
  int filehandle=FileOpen(filename, FILE_WRITE|FILE_CSV);
   if(filehandle<0)
     {
     Print("Failed to open the file by the absolute path ");
     Print("Error code ", GetLastError());
     }
// - - -<sup>''</sup>ResetLastError();
   filehandle=FileOpen("fractals.csv", FILE_WRITE|FILE_CSV);
   if(filehandle!=INVALID_HANDLE)
     {
     FileWrite(filehandle,TimeCurrent(),Symbol(),PERIOD CURRENT);
     FileClose(filehandle);
     Print("FileOpen OK");
    }
   else Print("Operation FileOpen failed, error ", GetLastError());
//---MQL5\ Files
   string subfolder="Research";
   filehandle=FileOpen(subfolder+"\\fractals.txt",FILE_WRITE|FILE_CSV);
      if(filehandle!=INVALID_HANDLE)
     \left\{ \right.FileWrite(filehandle,TimeCurrent(),Symbol(),PERIOD CURRENT);
     FileClose(filehandle);
      Print("The file most be created in the folder "+terminal_data_path+"\\"+subfold
     }
   else Print("File open failed, error ", GetLastError());
  }
```
FileFindFirst, \_\_\_\_\_\_\_\_, \_\_\_\_

#### **FileClose**

FileOpen()

```
void FileClose(
 int file_handle / /
 );
```
*file\_handle*

[in] FileOpen()

#### **FileCopy**

```
bool FileCopy(
 string src_filename, //
 int common flag, //
 string dst filename, //
 int mode_flags / /
 );
```

```
src_filename
 [in]
common_flag
 [in] common_ flag = FILE_ COMMON,
dst_filename
 [in]
mode_flags
 [in] 2 FILE_ REWRITE / FILE_ COMMON -
       FILE_ REWRITE
```
false

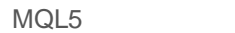

MQL5

mode\_ flags FILE\_ REWRITE

#### **FileDelete**

```
bool FileDelete(
 string file name //
  int common_flag=0 / /
  );
```
*file\_name* [in] *common\_flag=0*

[in] common\_ flag = FILE\_ COMMON,

false

MQL5 MQL5

( MQL5\files or MQL5\tester\files in case of testing) .

common\_ flag = FILE\_ COMMON

**662**

#### **FileMove**

```
bool FileMove(
 string src filename, //
 int common flag, //
 string dst filename, //
 int mode_flags / /
 );
```

```
src_filename
 [in] /
common_flag
 [in] common_ flag = FILE_ COMMON,
dst_filename
 [in]
mode_flags
 [in] 2 FILE_ REWRITE / FILE_ COMMON -
       FILE_ REWRITE
```
MQL5 MQL5

mode\_ flags FILE\_ REWRITE

## **FileFlush**

/

```
void FileFlush(
 int file_handle / /
 );
```
*file\_handle*

[in] FileOpen()

FileFlush ( )

**664**

# **FileIsEnding**

```
bool FileIsEnding(
 int file_handle / /
 );
```
*file\_handle*

[in] FileOpen()

## **FileIsLineEnding**

```
bool FileIsLineEnding(
 int file_handle / /
 );
```
*file\_handle*

[in] FileOpen()

txt csv CR-LF

# **FileReadArray**

#### BIN

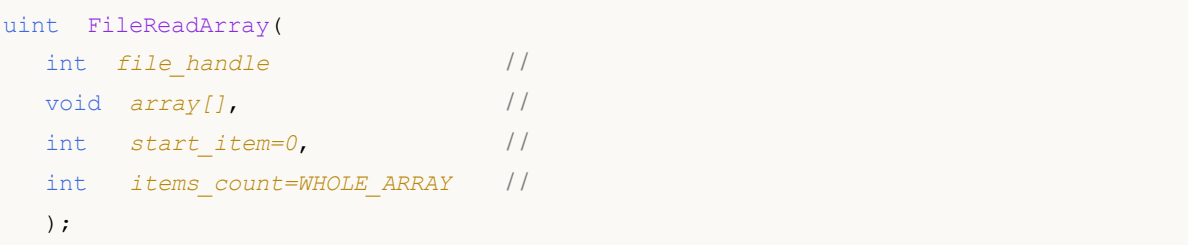

```
file_handle
 [in] FileOpen()
array[]
 [out]
start_item=0
 [in]
```

```
items_count=WHOLE_ARRAY
```
[in] ( cnt=<u>WHOLE\_ARRAY</u>)

TXT

#### **FileReadBool**

**CSV** 

```
bool FileReadBool(
 int file_handle / /
 );
```
*file\_handle*

[in] FileOpen()

"true", "false" "0" "1".

## **FileReadDatetime**

CSV "YYYY.MM.DD HH:MI:SS", "YYYY.MM.DD" "HH:MI:SS"-

```
datetime FileReadDatetime(
  int file_handle / /
  );
```
*file\_handle*

[in] FileOpen()

,

#### **FileReadDouble**

double FileReadDouble( int *file* handle // );

*file\_handle*

[in] FileOpen()

GetLastError()

, ,

#### **FileReadFloat**

float FileReadFloat( int *file* handle // );

*file\_handle*

[in] FileOpen()

GetLastError().

, FileReadDouble

#### **FileReadInteger**

int FileReadInteger( int *file\_handle* // int *size=INT\_VALUE* / / );

 $\frac{1}{1}$  ,  $\frac{1}{1}$  ,  $\frac{1$ 

*file\_handle* [in] FileOpen() *size=INT\_VALUE*  $INT_ VALUE = 4,$ 

[in] 4 CHAR\_ VALUE = 1, SHORT\_ VALUE = 2

## **FileReadLong**

8

```
long FileReadLong(
 int file_handle / /
 );
```
*file\_handle*

[in] FileOpen()

**EileReadInteger** 

## **FileReadNumber**

**CSV** 

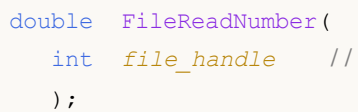

*file\_handle*

[in] FileOpen()

## **FileReadString**

```
string FileReadString(
 int file_handle / /
 int size=-1 / /
 );
```
*file\_handle* [in] FileOpen() *size=-1* [in]

,

÷.

"\r\n" csv

 $FILE\_ ANSI$ , ,

txt

#### **FileSeek**

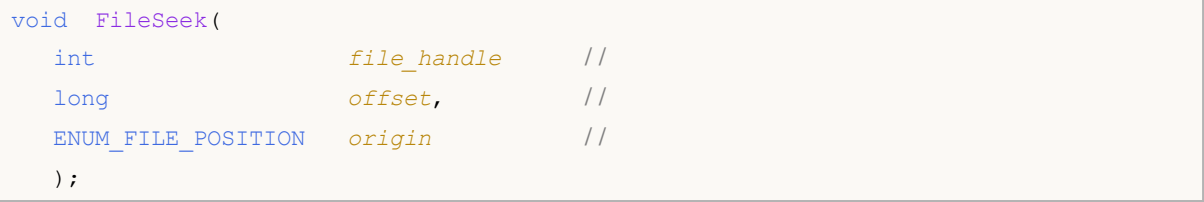

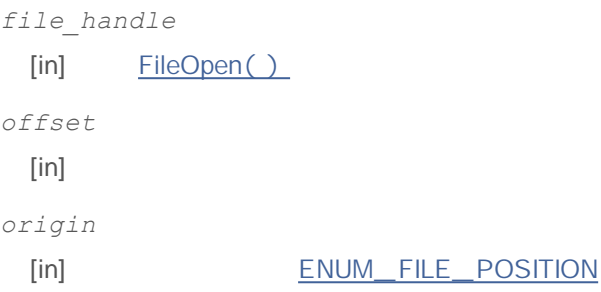

FileSeek( )

## **FileReadStruct**

```
uint FileReadStruct(
 int file handle //
 any_simple_struct str_object, //
 int size=-1 / /
 );
```
*file\_handle* [in] *str\_object* [out] *size=-1* [in]

```
ulong FileSize(
 int file_handle / /
 );
```
*file\_handle*

[in] FileOpen()

GetLastError()  $\sim$ 

## **FileTell**

```
ulong FileTell(
 int file_handle / /
 );
```
*file\_handle*

[in] FileOpen()

GetLastError()  $\sim$ 

# MQL5

## **FileWrite**

 $\frac{1}{1}$ 

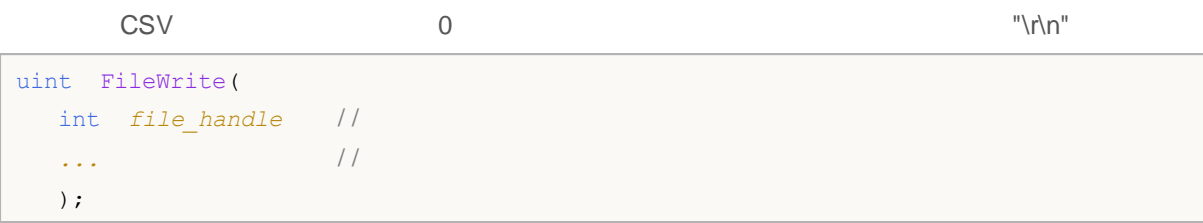

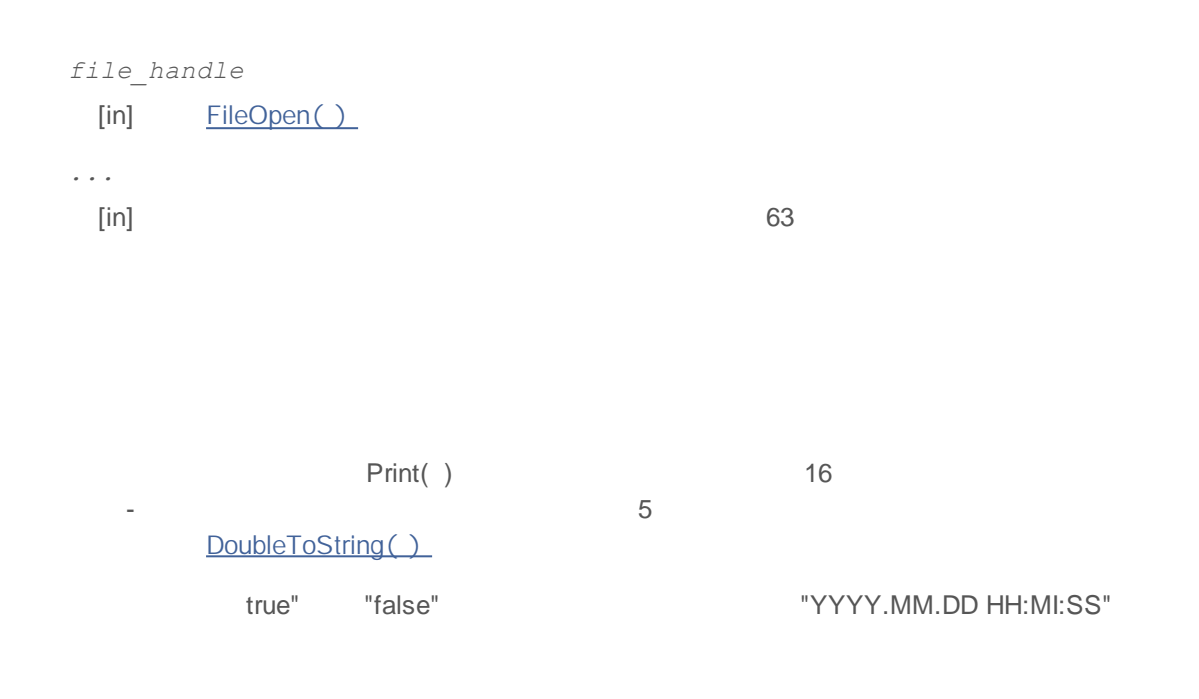

## **FileWriteArray**

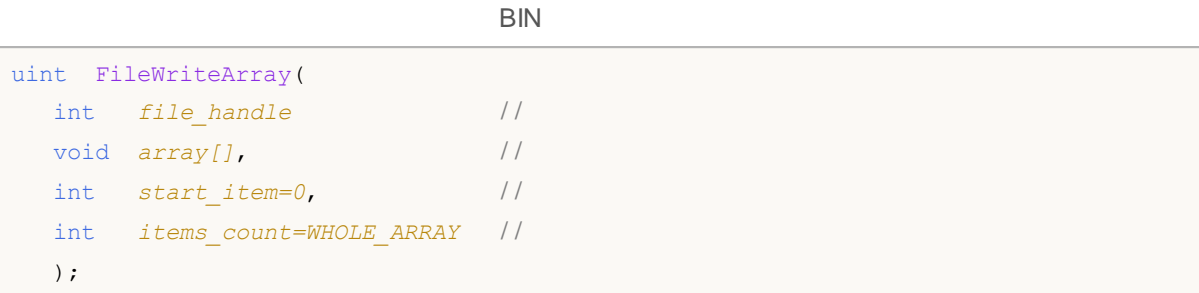

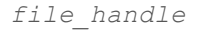

[in] FileOpen() *array[]* [out] *start\_item=0* [in] *items\_count=WHOLE\_ARRAY* [in] (WHOLE ARRAY start\_ item

ANSI

TXT "\r\n" ANSI UNICODE

## **FileWriteDouble**

uint FileWriteDouble( int *file handle //* double *dvalue* / / );

*file\_handle* [in] FileOpen() *dvalue* [in]

( $\frac{\text{sizeof}}{}($  ) =8).

#### **FileWriteFloat**

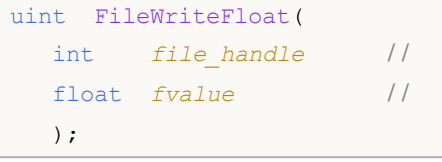

*file\_handle* [in] FileOpen() *fvalue* [in]  $\text{sizeof}($   $) = 4$ ).

, FileWriteDouble

#### **FileWriteInteger**

```
uint FileWriteInteger(
 int file handle //
 int ivalue, //
  int size=INT_VALUE / /
  );
```
*file\_handle*

[in] FileOpen()

*ivalue*

 $[in]$ 

*size=INT\_VALUE*

INT\_ VALUE=4,

, ,

[in] 4 CHAR\_ VALUE=1, SHORT\_ VALUE=2
# **FileWriteLong**

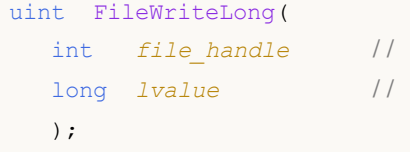

*file\_handle* [in] FileOpen() *lvalue* [in]

 $(**sizeof**( ) =8).$ 

**FileWriteInteger** 

# **FileWriteString**

,

٠.

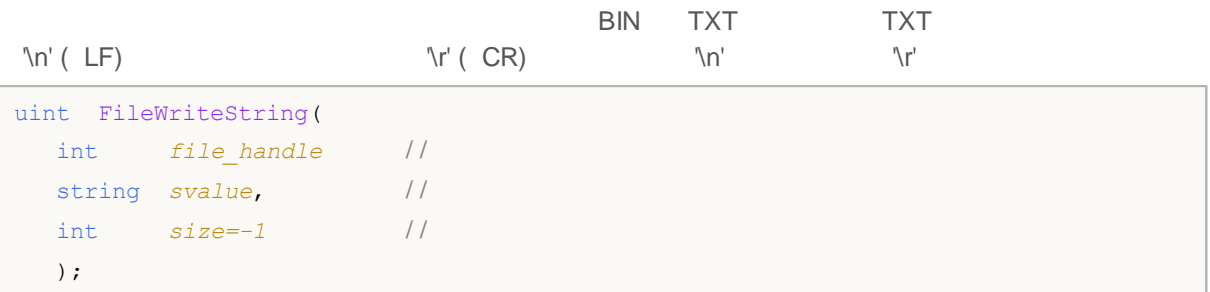

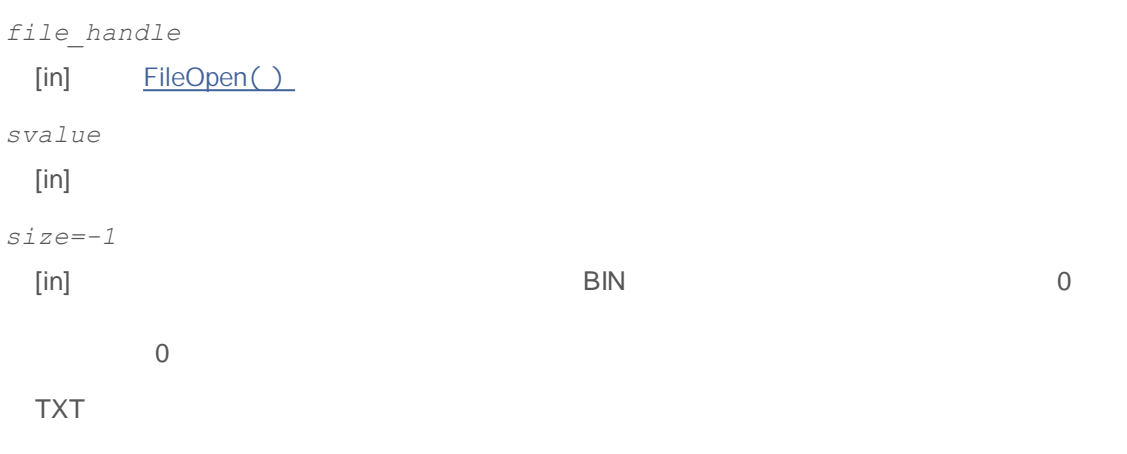

FILE\_ UNICODE \_\_\_(
FILE\_ ANSI FILE\_ ANSI

#### **FileWriteStruct**

```
uint FileWriteStruct(
 int file handle //
 any_simple_struct str_object&, //
 int size=-1 / /
 );
```
*file\_handle* [in] FileOpen() *str\_object&*  $[in]$ *size=-1* [in]

#### **FolderCreate**

```
( common_ flag )
bool FolderCreate(
 string folder name, //
 int common flag=0 //
  );
```

```
folder_name
 [in]
common_flag=0
 [in] common_ flag=FILE_ COMMON,
                  ( MQL5\files MQL5\tester\files )
         true -false
```
MQL5 MQL5

#### **FolderDelete**

```
bool FolderDelete(
 string folder name, //
  int common_flag=0 / /
 );
```
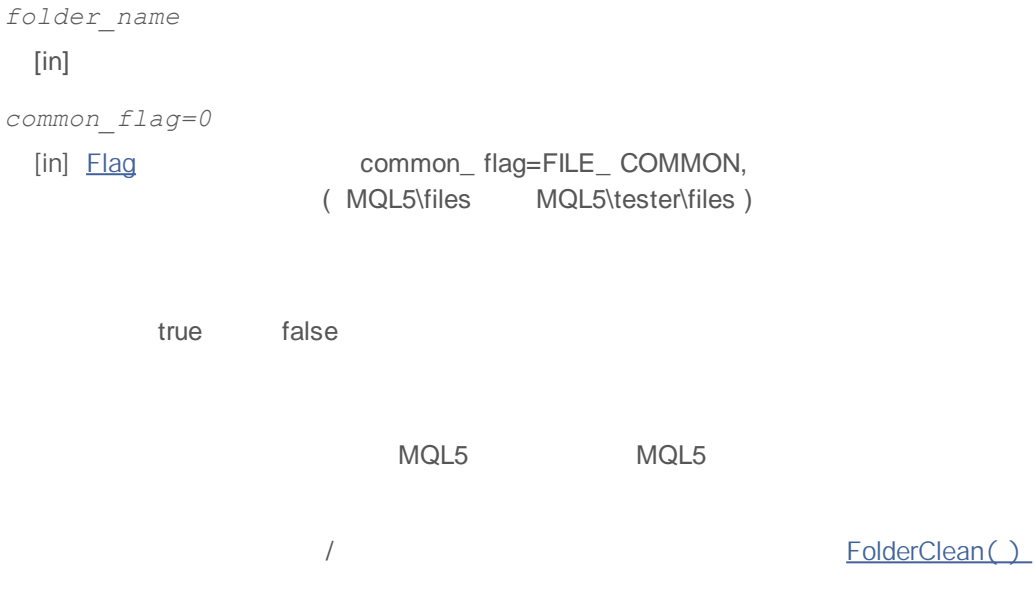

#### **FolderClean**

```
bool FolderClean(
 string folder name, //
 int common flag=0 //
 );
```
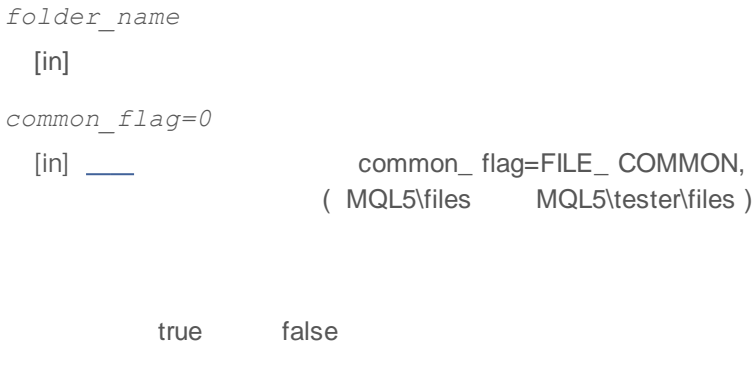

MQL5 MQL5

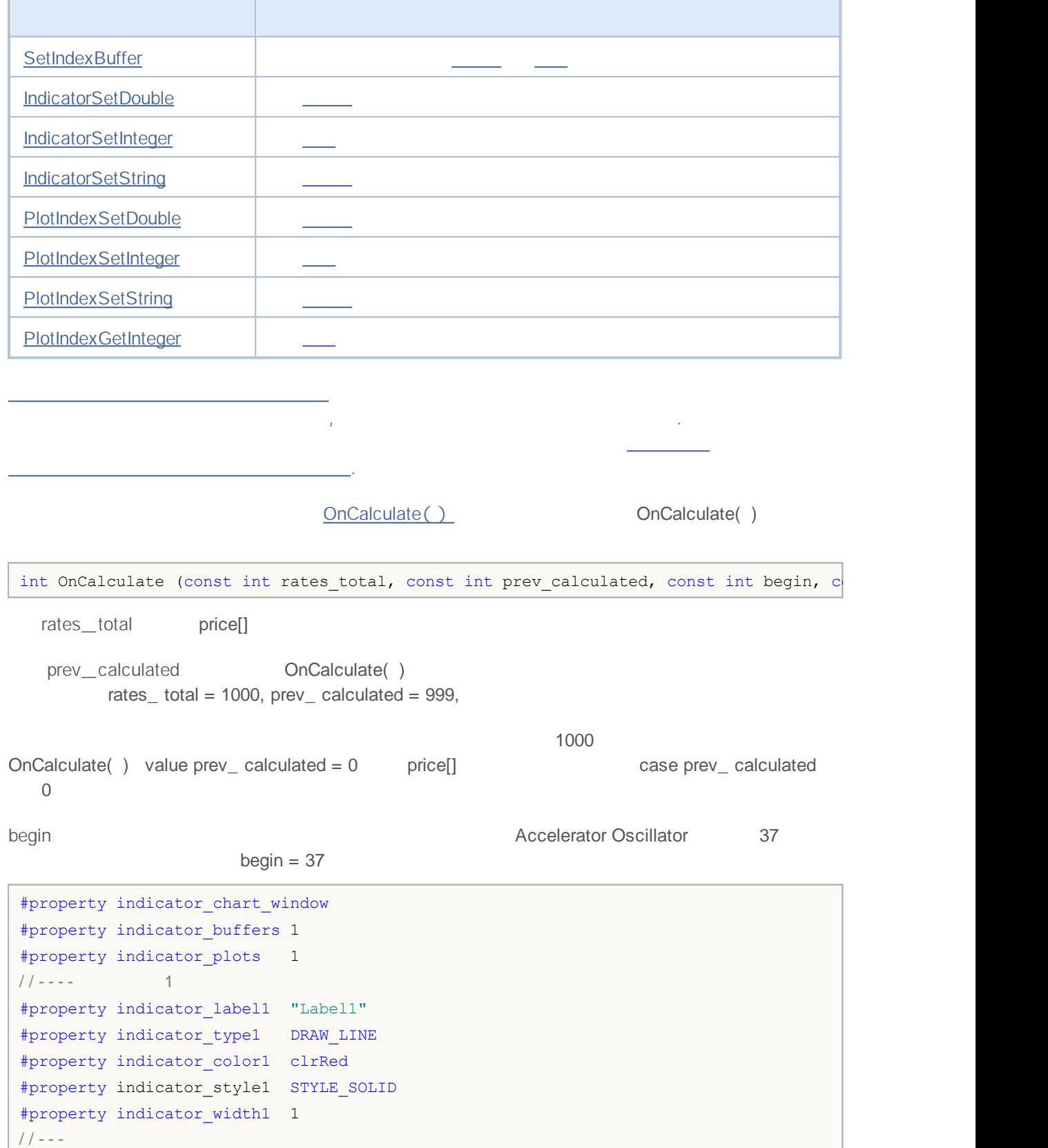

### MOL<sub>5</sub>

```
double Label1Buffer[];
//+------------------------------------------------------------------+
\left| \begin{array}{ccc} \end{array} \right|//+------------------------------------------------------------------+
void OnInit()
 \{// - - -SetIndexBuffer(0,Label1Buffer,INDICATOR DATA);
// --}
//+------------------------------------------------------------------+
/ / | |//+------------------------------------------------------------------+
int OnCalculate(const int rates total,
             const int prev calculated,
              const int begin,
             const double &price[])
 \{// --Print("begin = ",begin," prev calculated = ",prev calculated," rates total = ",r
/ / - - - pr ev_cal cul at ed
 return(rates_total);
}
```
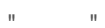

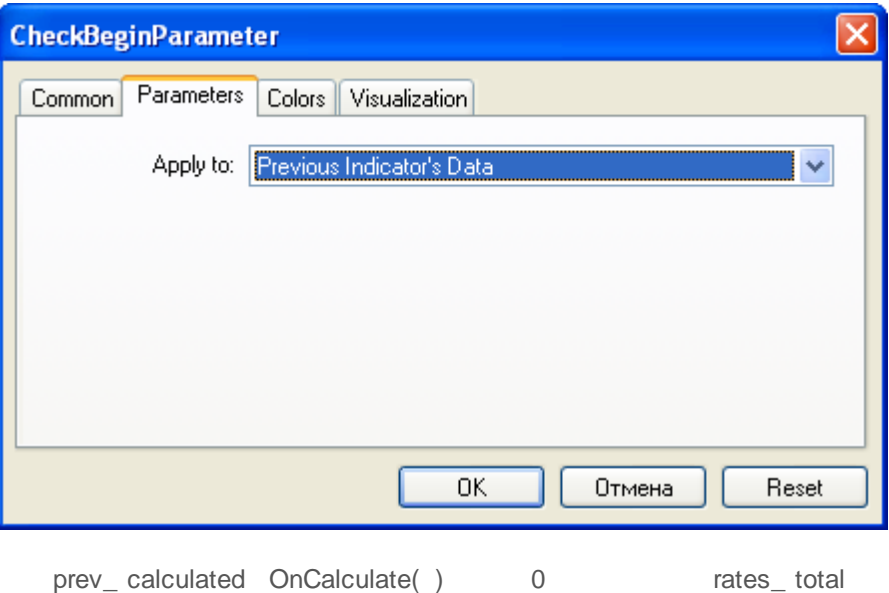

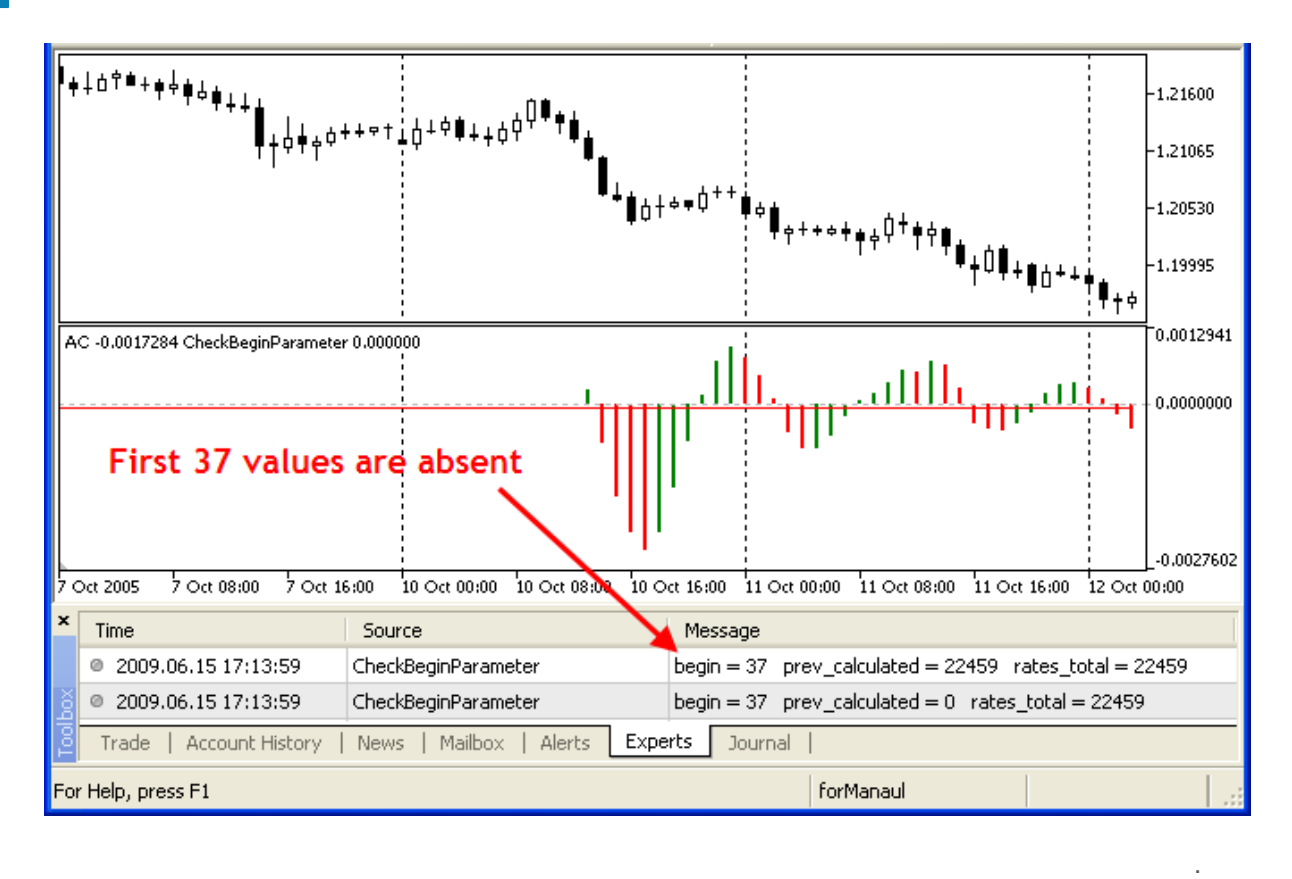

mq5 OnInit()

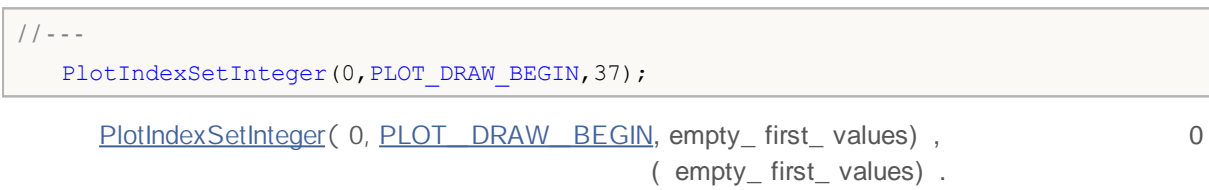

1.

2.

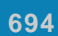

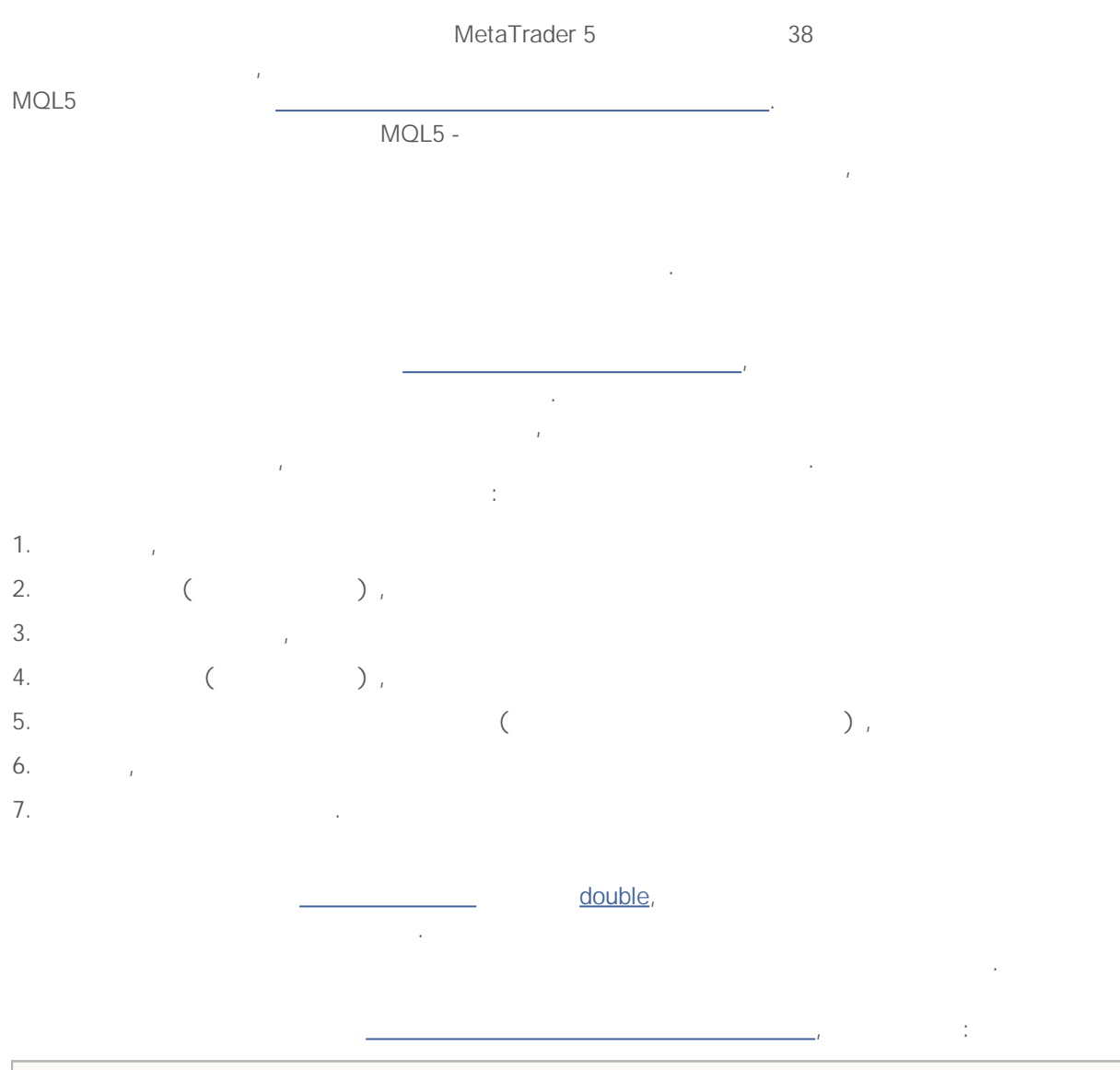

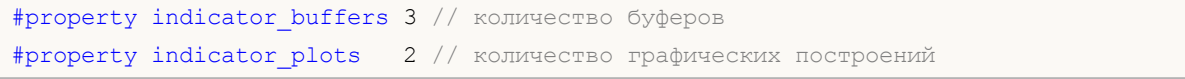

18:

MQL5

,

.

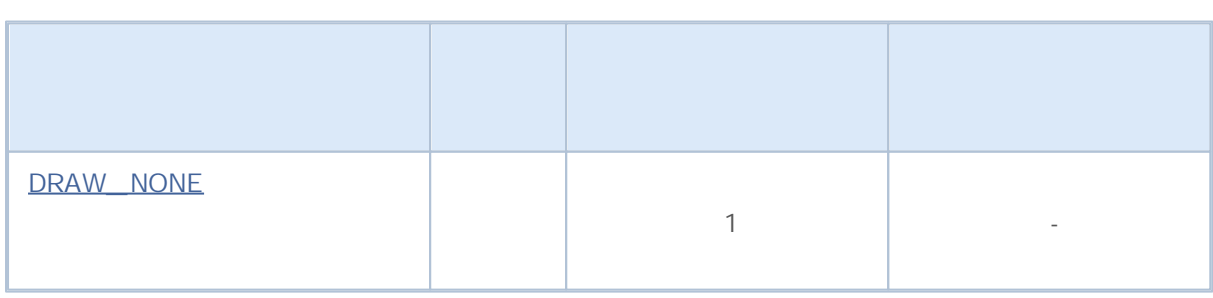

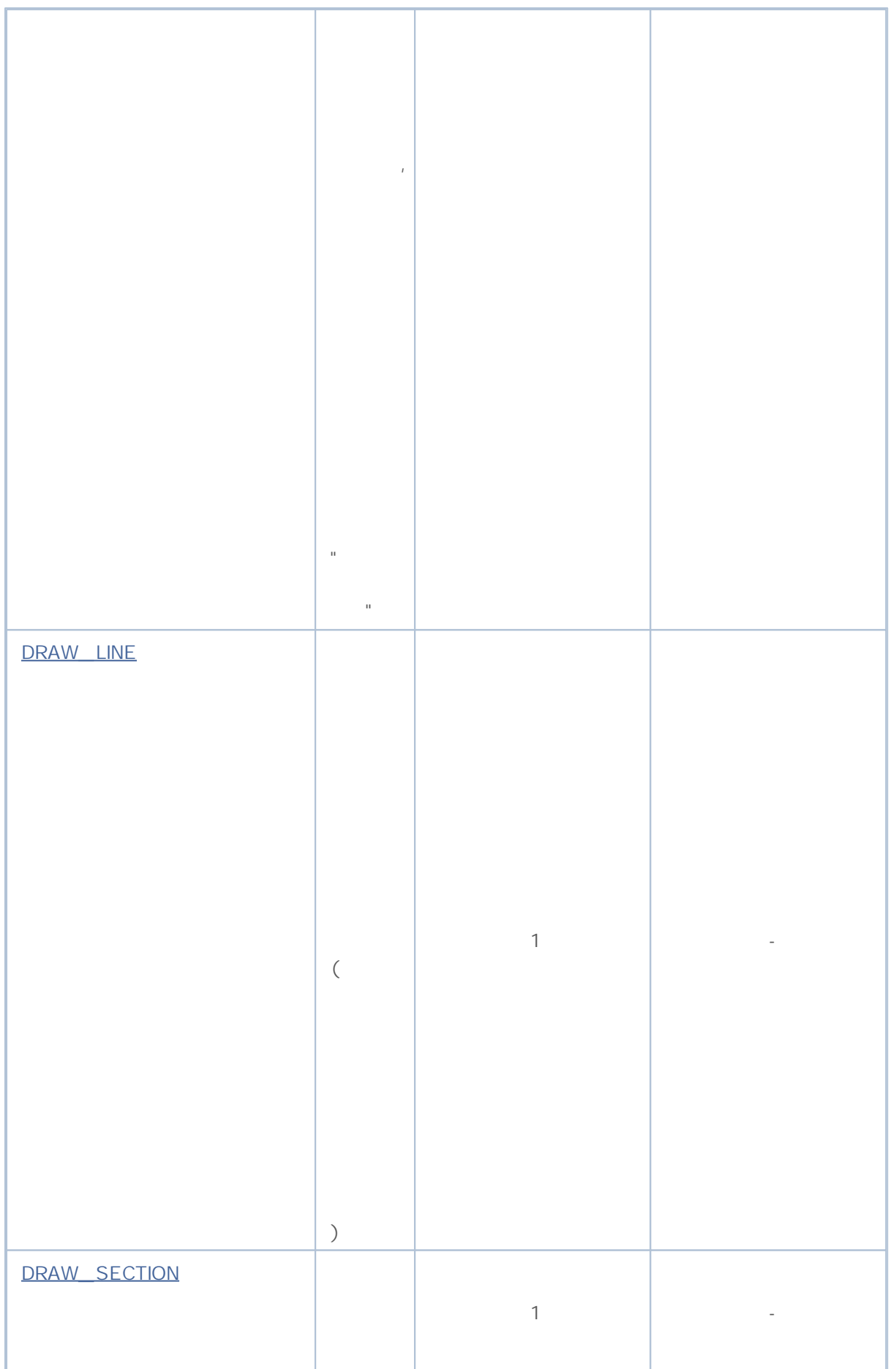

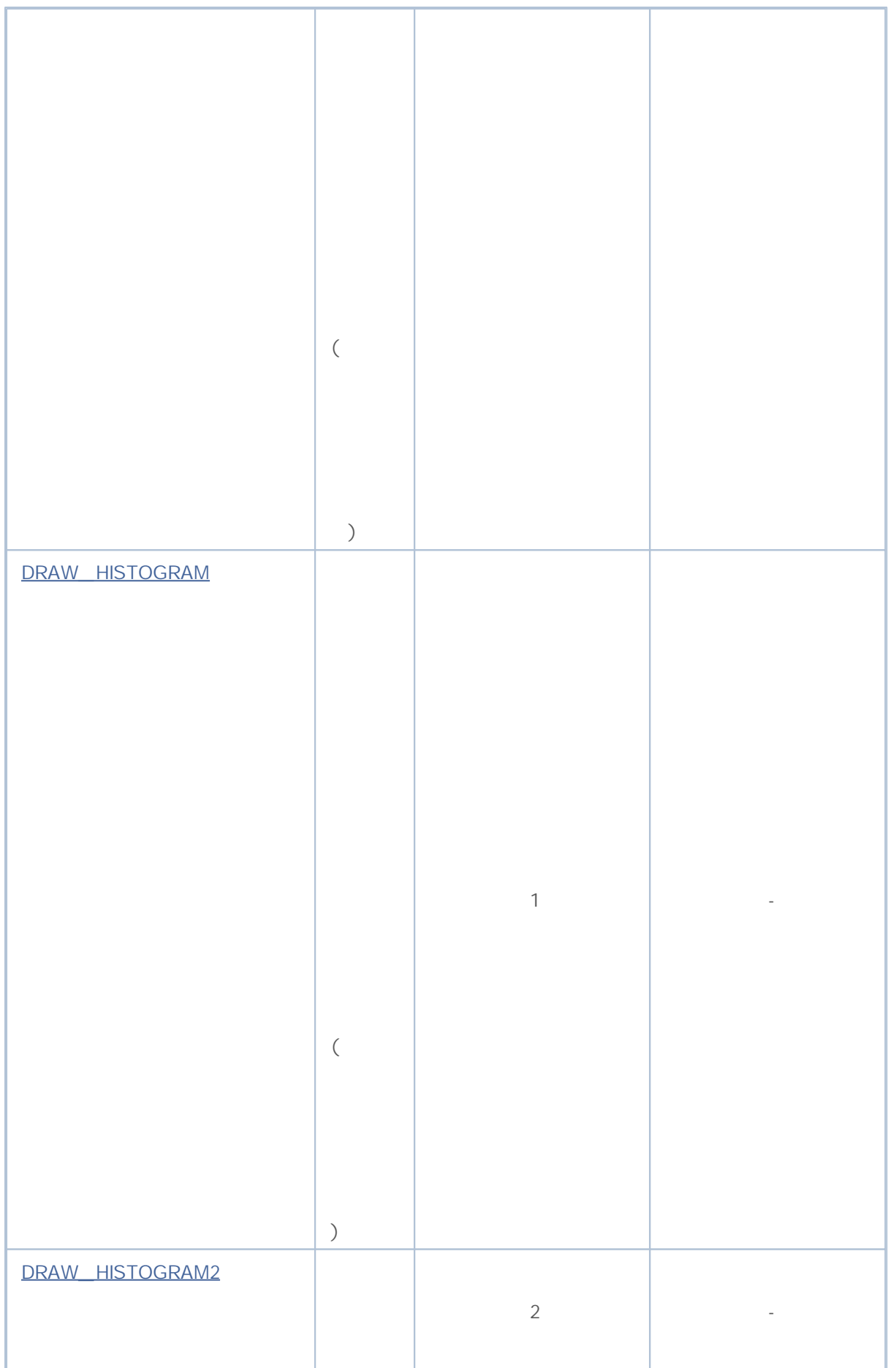

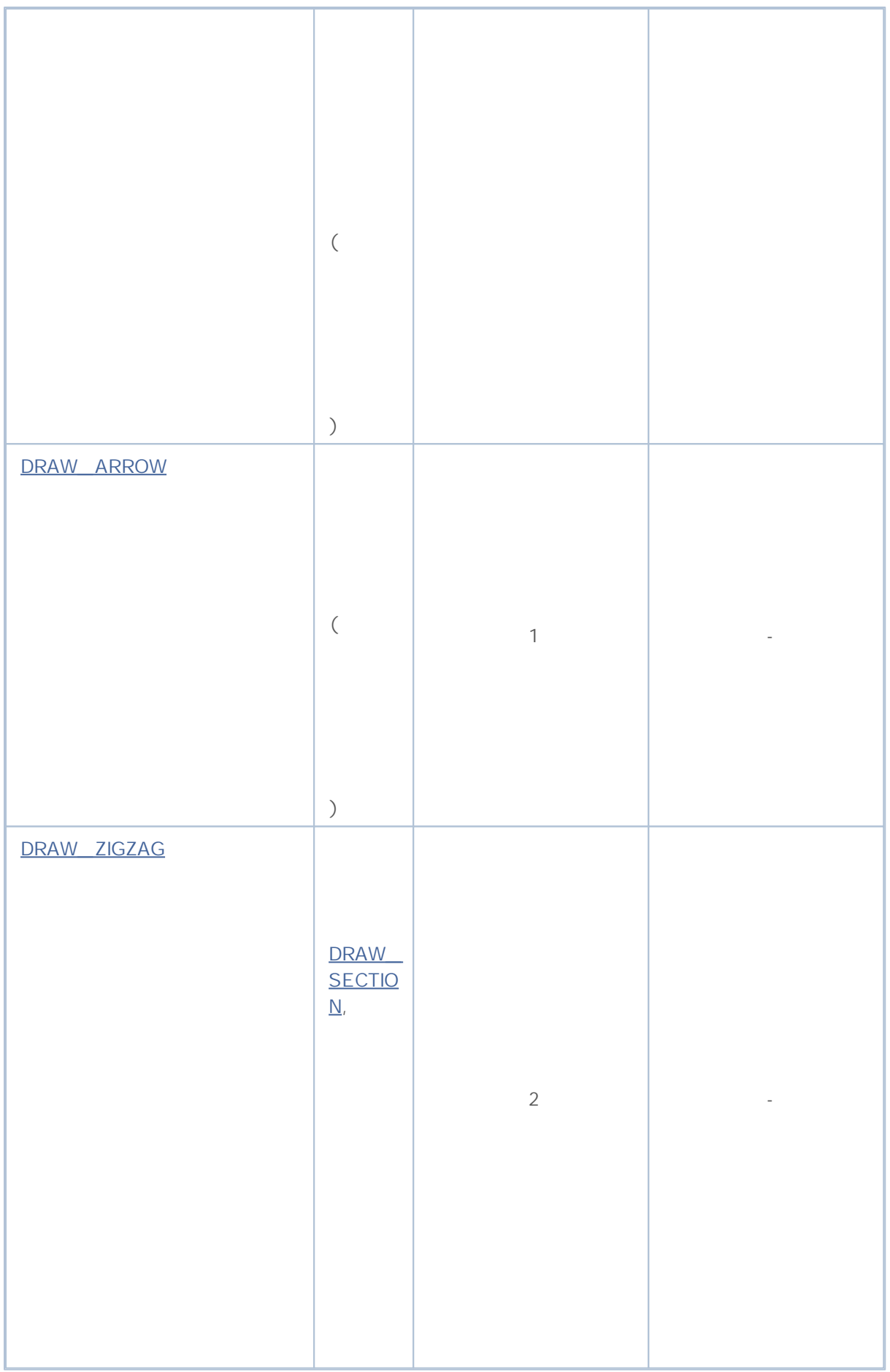

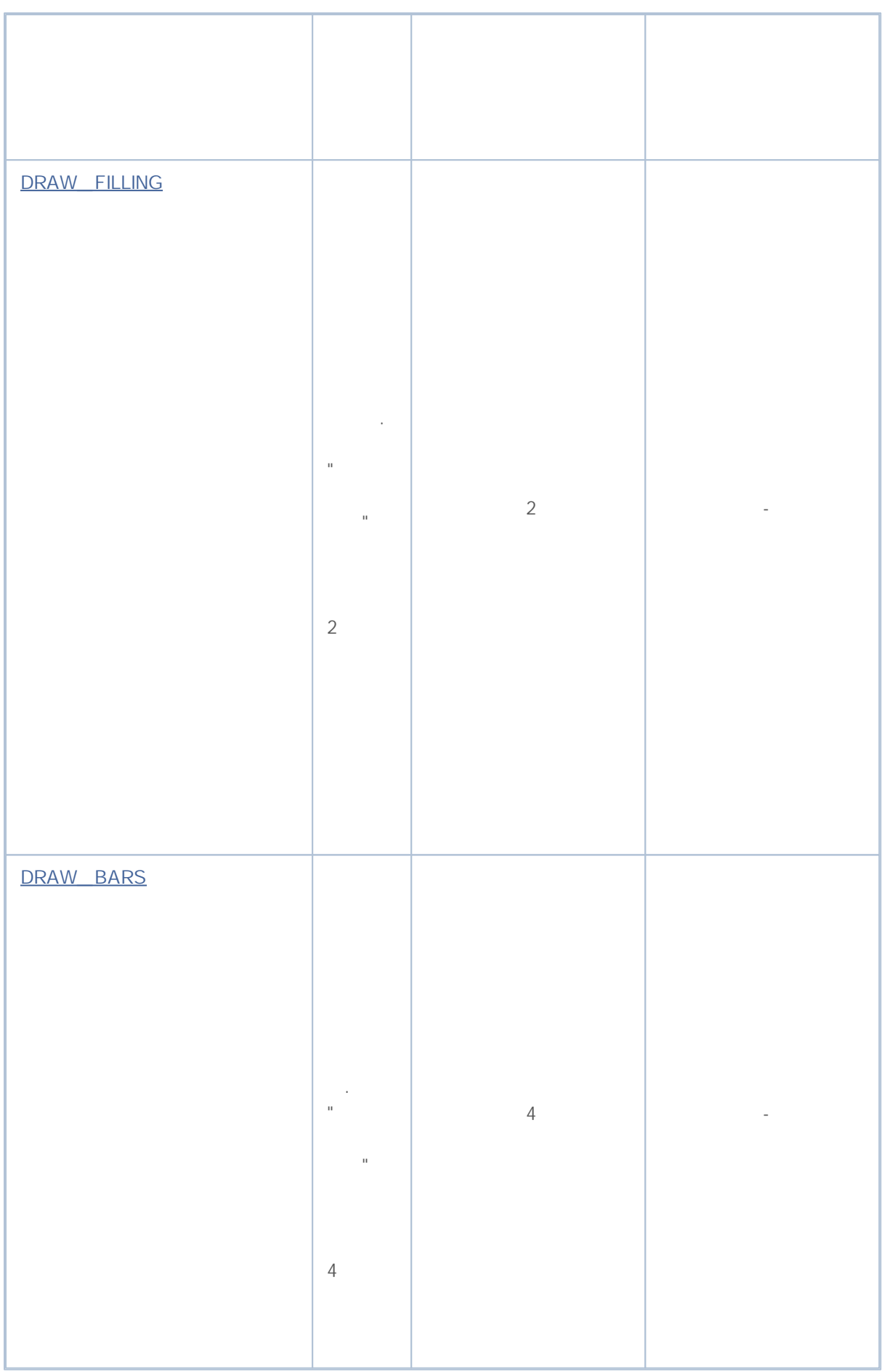

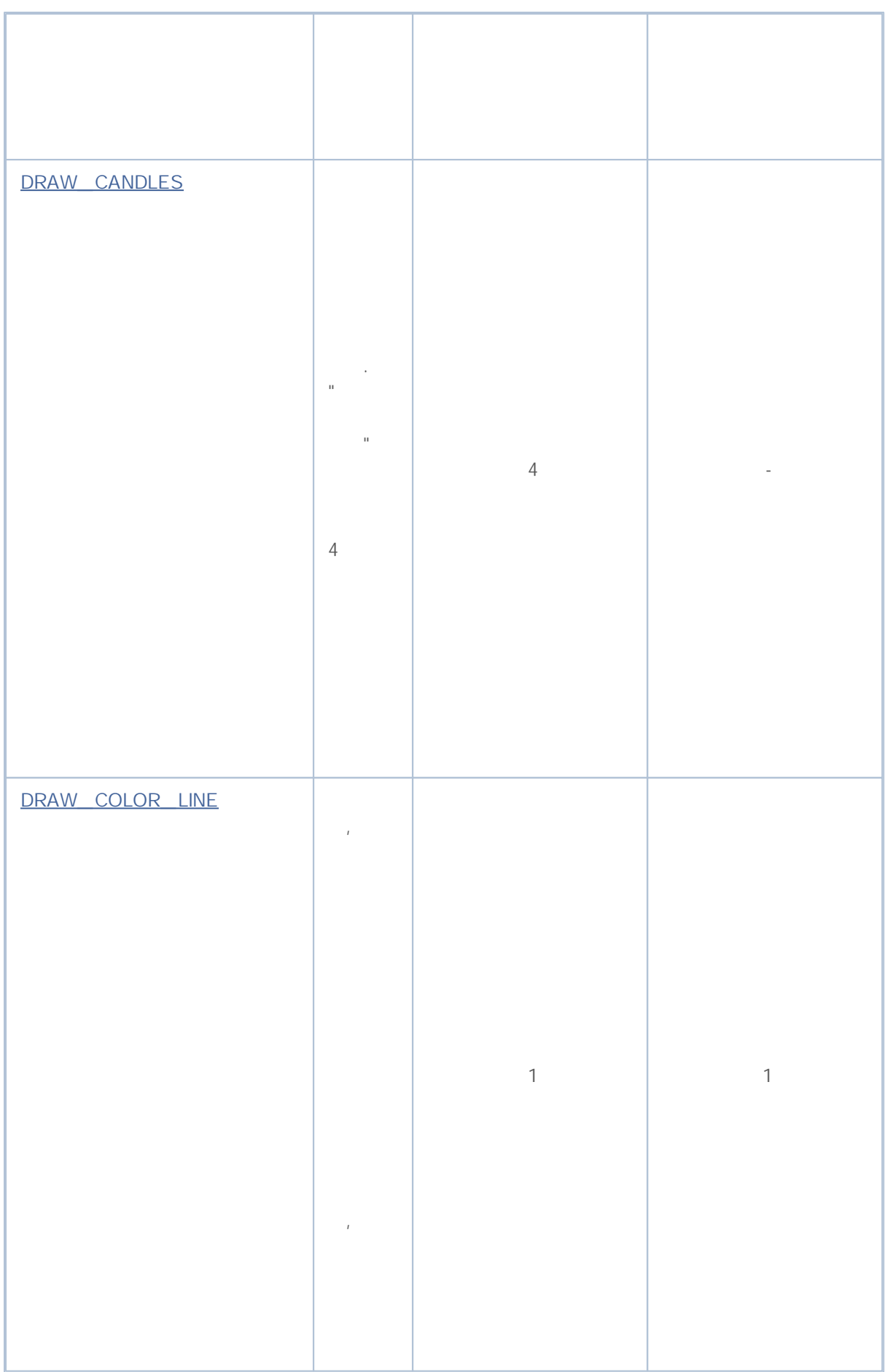

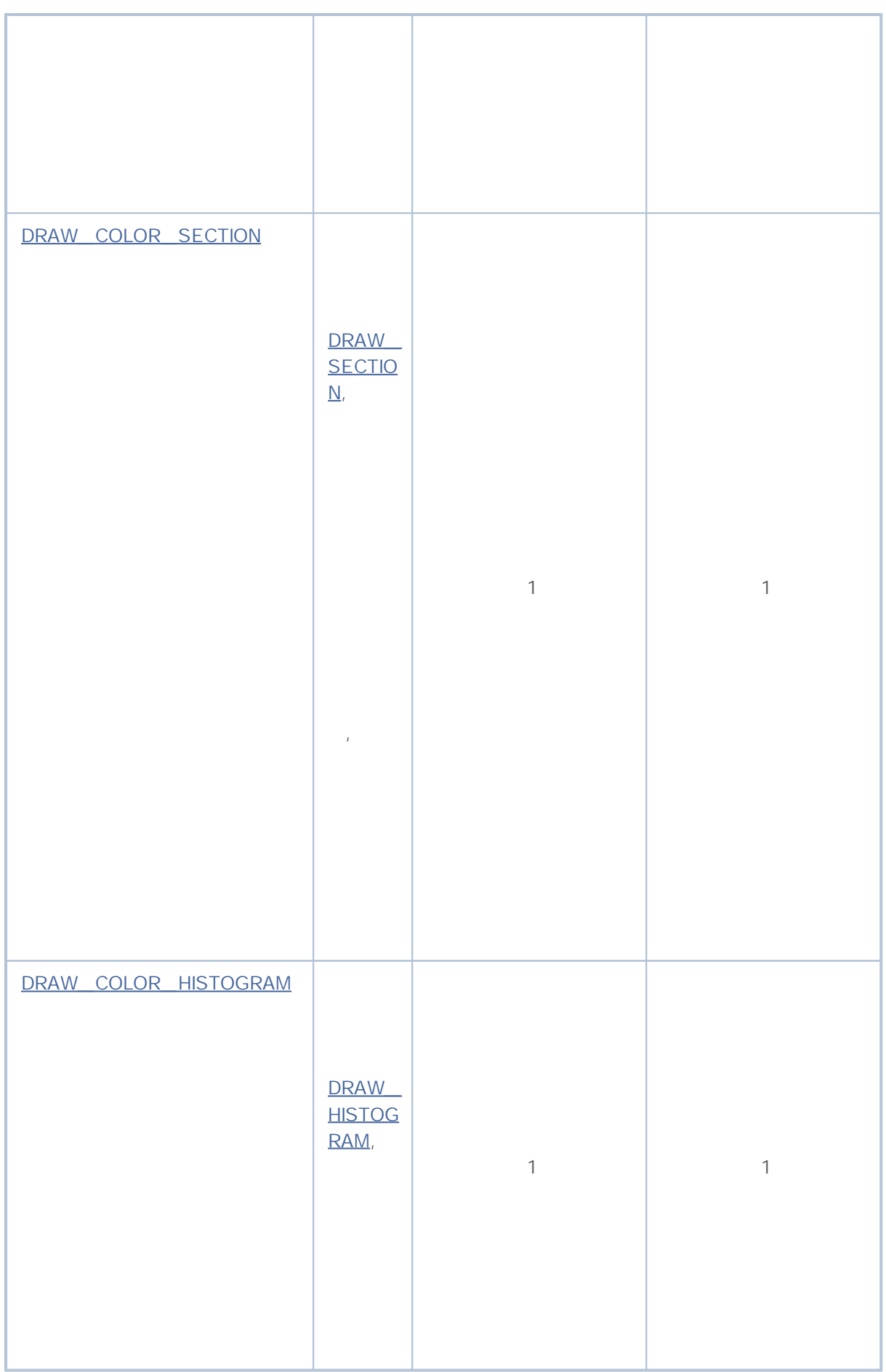

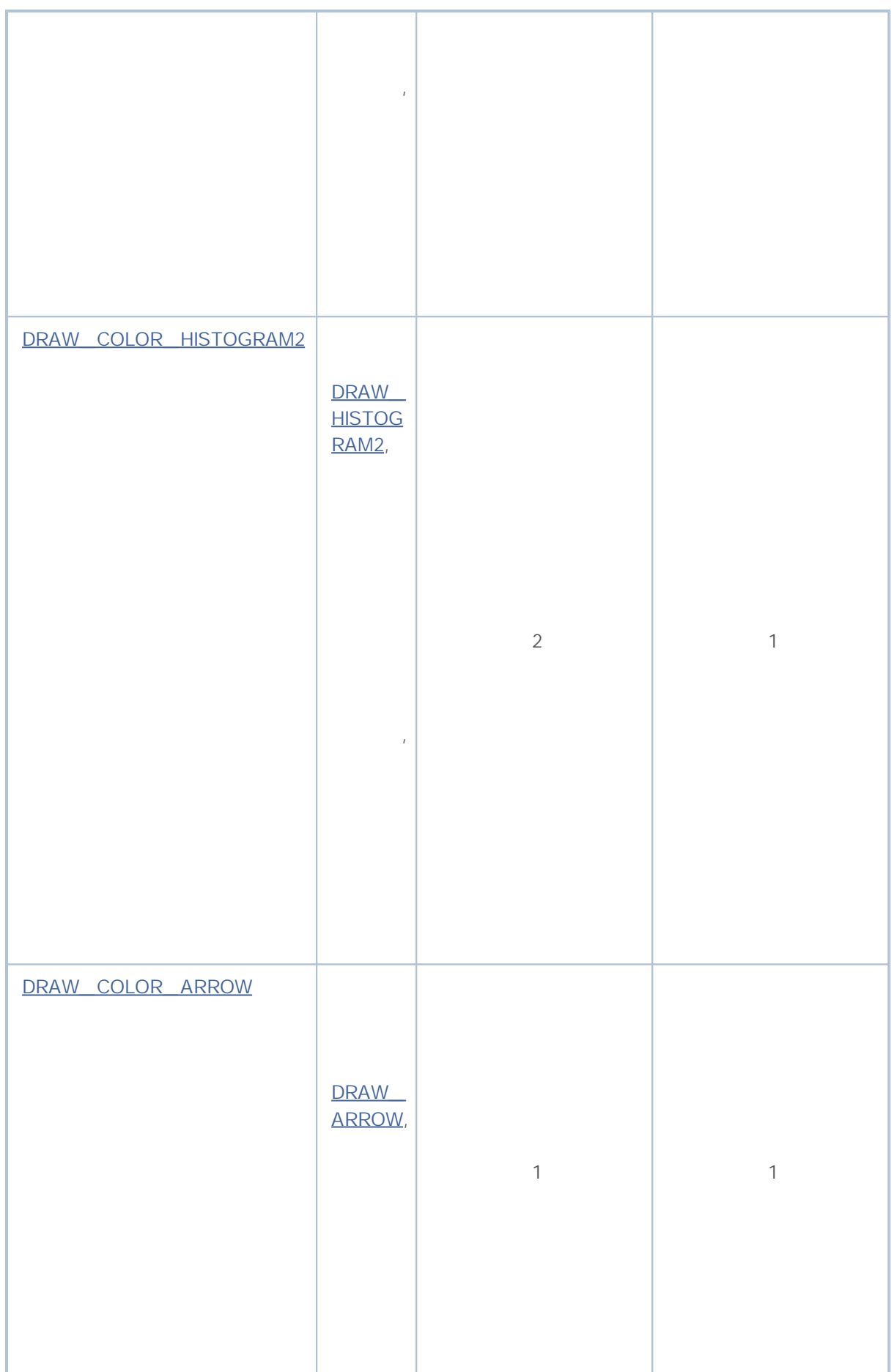

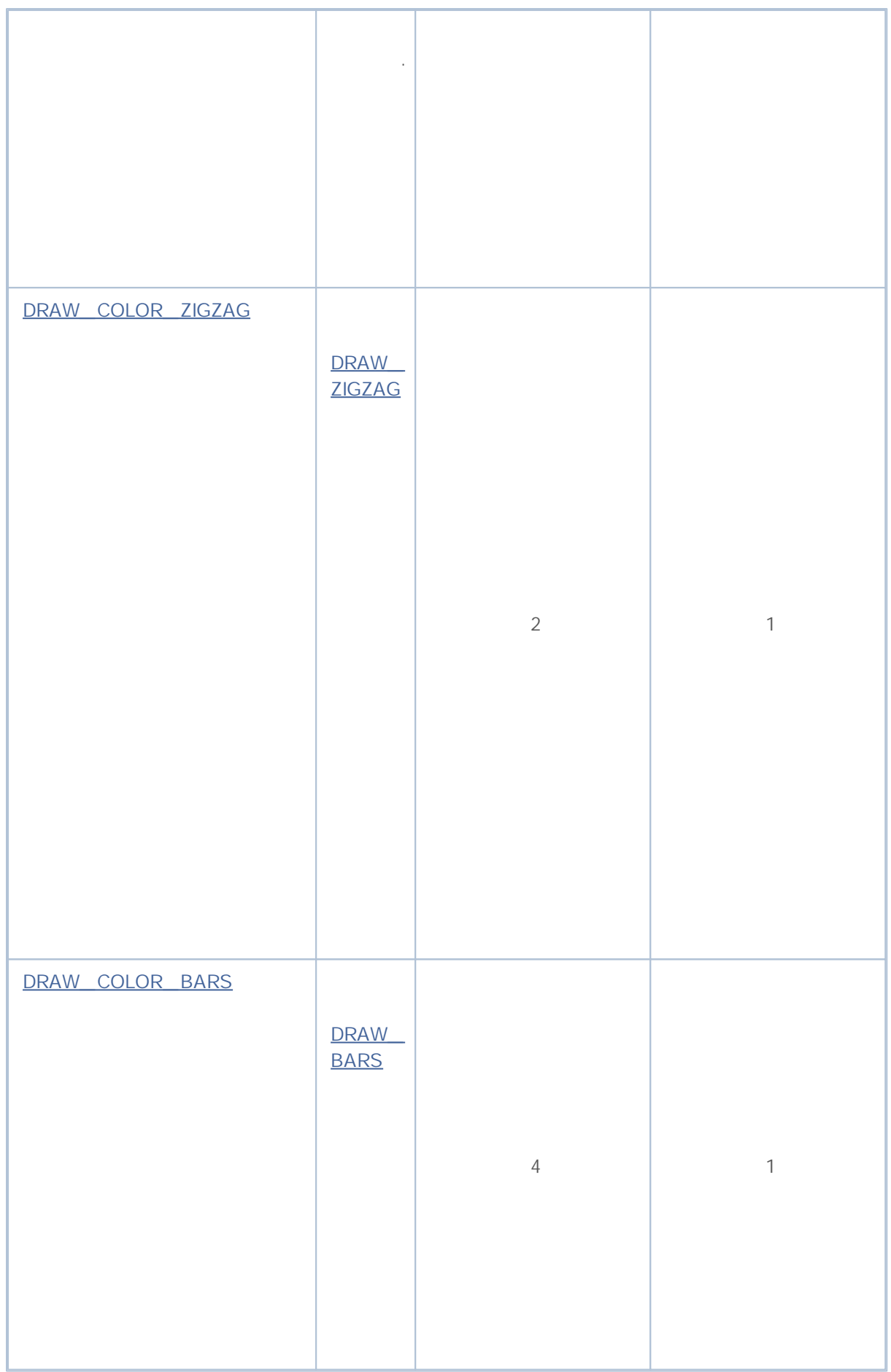

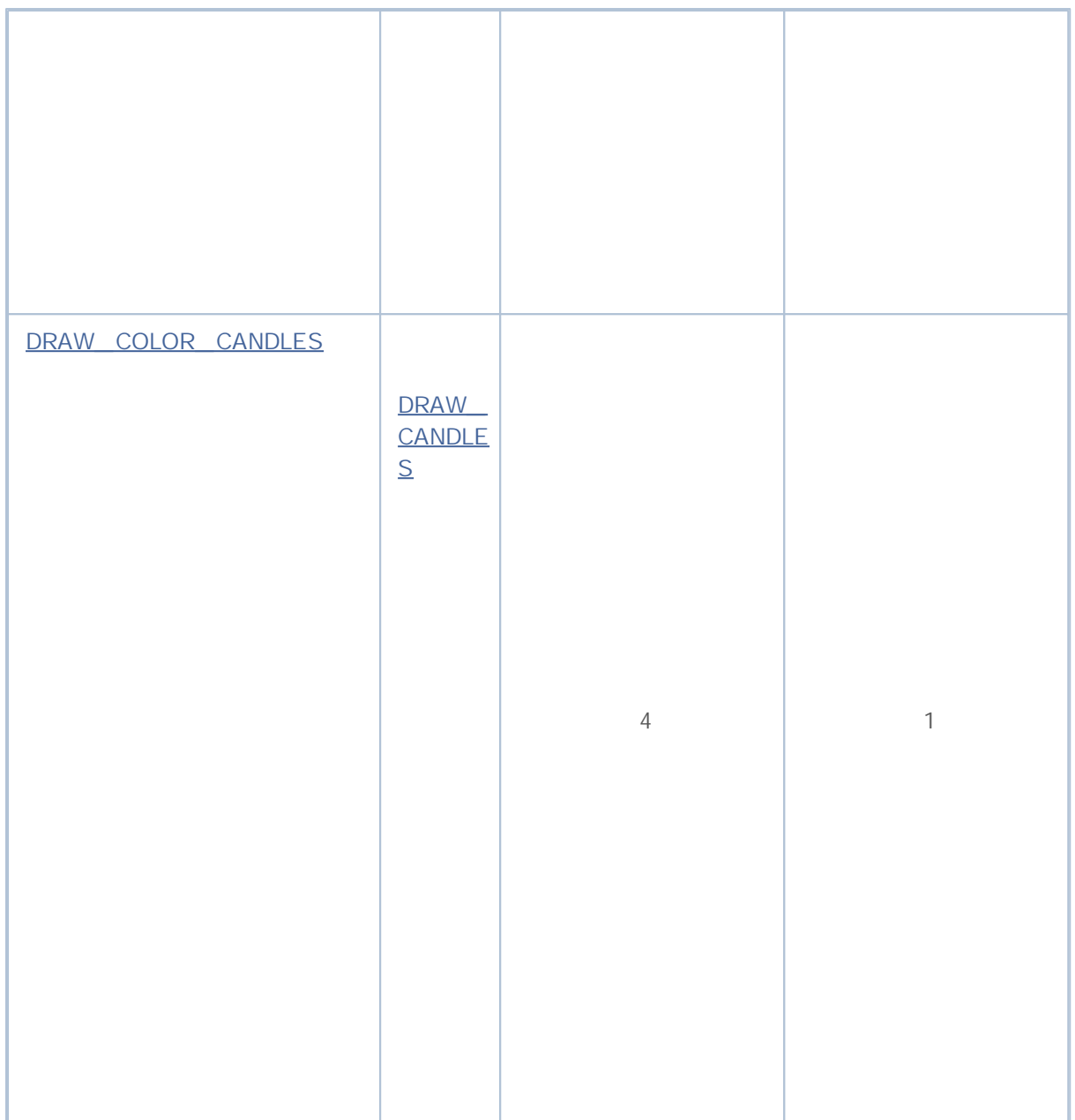

double,

#### SetIndexBuffer().

,  $\alpha$  -  $\alpha$  -  $\alpha$  -  $\alpha$ . , " ".

,

.

-

4

, ArraySetAsSeries()

.

, (INDICATOR\_DATA).

,

 $-$  , and the set of the set of the set of the set of the set of the set of the set of the set of the set of the set of the set of the set of the set of the set of the set of the set of the set of the set of the set of th

( INDICATOR\_CALCULATIONS).

.

(INDICATOR\_COLOR\_INDEX). color, double. (INDICATOR\_CALCULATIONS) CopyBuffer().

#property indicator\_buffers

#property indicator\_buffers 3 // индикатор имеет 3 буфера

.

- 512.

 $\mathbf{r}$  :  $\mathbf{r}$  :  $\mathbf{r}$  :

,

Open, High, Low Close.

4 double . :

. ,

# MOI 5

//--- в индикаторе четыре индикаторных буфера #property indicator buffers 4 //--- в индикаторе одно графическое построение #property indicator\_plots 1 //--- графическое построение под номером 1 будет отображаться японскими свечами #property indicator type1 DRAW CANDLES //--- японские свечи будут рисоваться цветом clrDodgerBlue #property indicator\_color1 clrDodgerBlue //--- 4 массива под индикаторные буферы double OBuffer[]; double HBuffer[]; double LBuffer[]; double CBuffer[];

SetIndexBuffer()

.

.

.

" "

- DRAW\_LINE.

,

 $1, 2.$ 

```
//--- связывание массивов с индикаторными буферами
  SetIndexBuffer(0, OBuffer, INDICATOR DATA); // первый буфер соответствует нулевому
  SetIndexBuffer(1, HBuffer, INDICATOR DATA); // второй буфер соответствует индексу 1
  SetIndexBuffer(2, LBuffer, INDICATOR DATA); // третий буфер соответствует индексу
  SetIndexBuffer(3, CBuffer, INDICATOR DATA); // четвертый буфер соответствует индек
```
,

. , .

> $4 \overline{4}$  $\Delta$

//--- в индикаторе четыре индикаторных буфера #property indicator buffers 4 //--- в индикаторе одно графическое построение #property indicator plots 1 //--- графическое построение под номером 1 будет отображаться японскими свечами #property indicator\_type1 DRAW\_CANDLES //--- японские свечи будут рисоваться цветом clrDodgerBlue #property indicator\_color1 clrDodgerBlue //--- 4 массива под индикаторные буферы

```
2000-2011, MetaQuotes Software Corp.
```
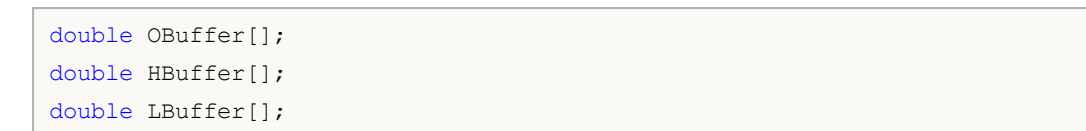

, .

 $-$  , and the set of the set of the set of the set of the set of the set of the set of the set of the set of the set of the set of the set of the set of the set of the set of the set of the set of the set of the set of th

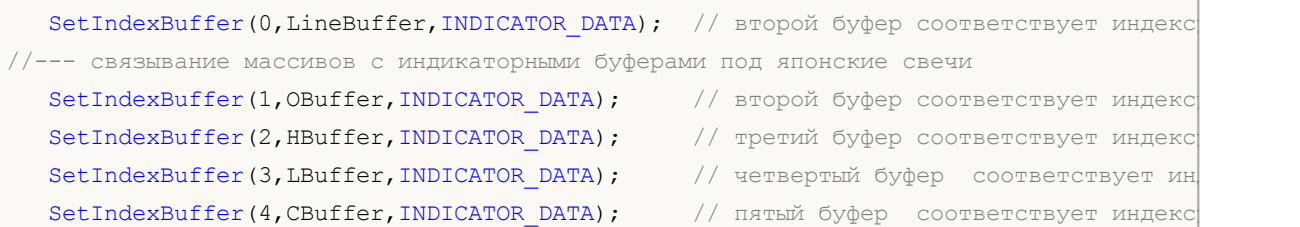

,

, and the contract of the contract of the contract of the contract of the contract of the contract of the contract of the contract of the contract of the contract of the contract of the contract of the contract of the con

- , .

#### **COLOR**, :

- DRAW\_LINE
- DRAW\_SECTION

double CBuffer[];

DRAW\_HISTOGRAM

.

- DRAW\_HISTOGRAM2
- DRAW\_ARROW
- DRAW\_ZIGZAG
- DRAW\_FILLING
- DRAW\_BARS
- DRAW\_CANDLES

**COLOR**,

,

- DRAW\_COLOR\_LINE
- . DRAW\_COLOR\_SECTION
- DRAW\_COLOR\_HISTOGRAM
- DRAW\_COLOR\_HISTOGRAM2

:

,

,

.

,

- DRAW\_COLOR\_ARROW
- DRAW\_COLOR\_ZIGZAG
- DRAW\_COLOR\_BARS
- DRAW\_COLOR\_CANDLES

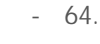

 $64-$ 

.

#property indicator\_color,

.

.

//--- зададим 8 цветов для раскраски свечей (они хранятся в специальном массиве) #property indicator\_color1 clrRed,clrBlue,clrGreen,clrYellow,clrMagenta,clrCyan,clrL

, the contract of the contract of the contract of  $\sim$  1

,

.

, and the contract of the contract of the contract of the contract of  $\mathcal{I}$ 

.

, ,

, ,

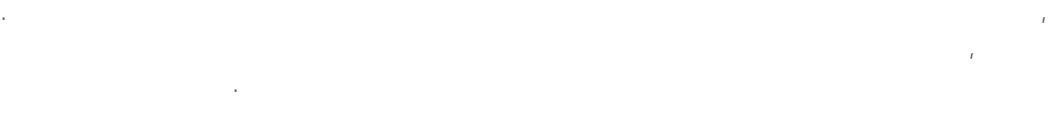

0.

8 ,

,

//--- зададим цвет свечи clrRed col\_buffer[buffer\_index]=0;

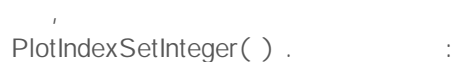

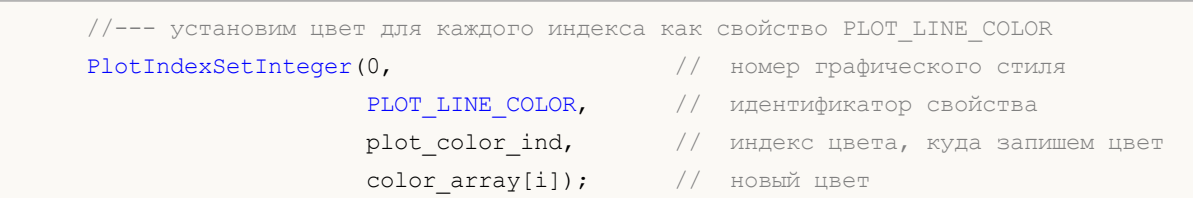

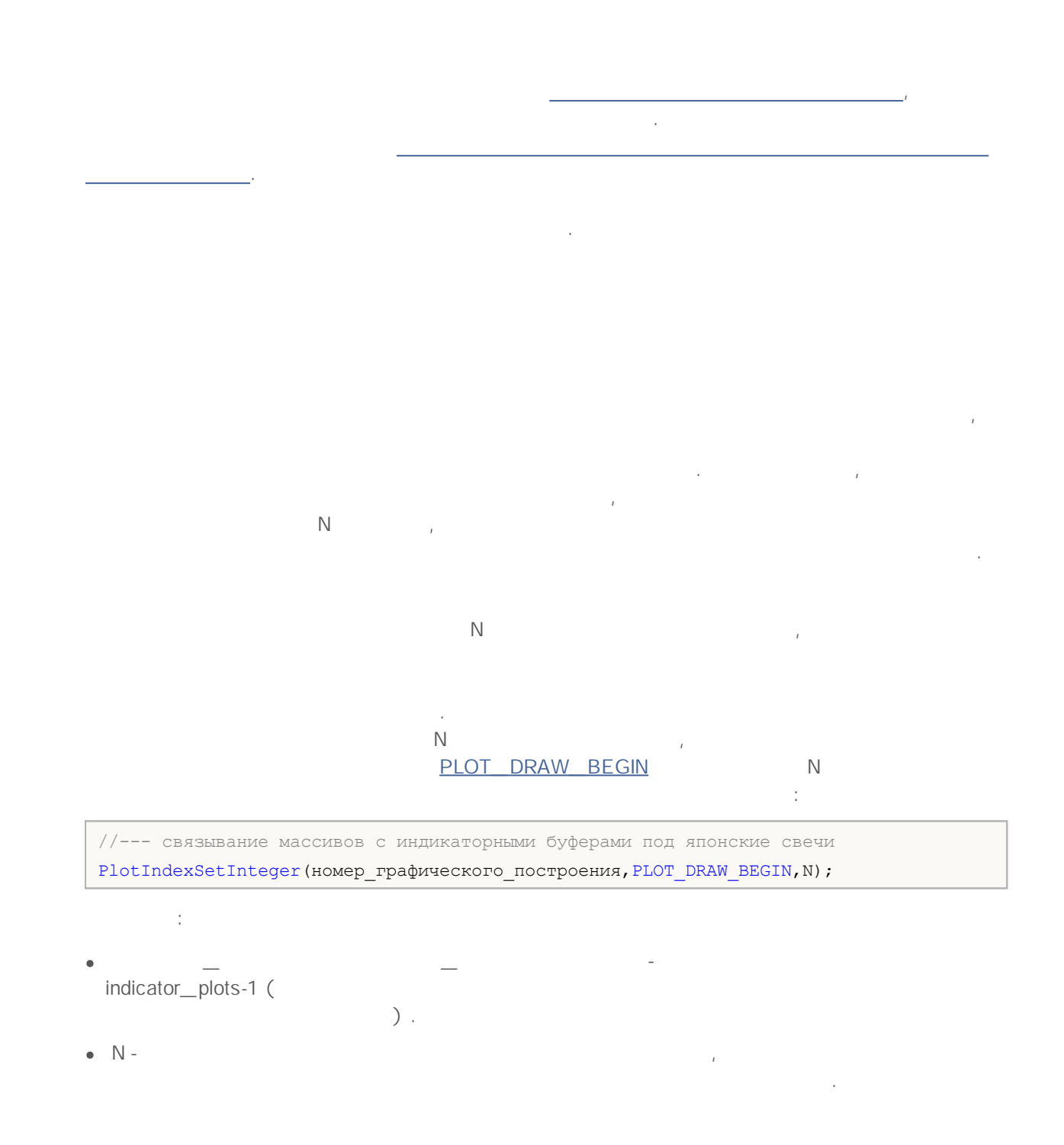

#### **DRAW\_NONE**

DRAW\_NONE

 $\mathbf{u}$  ,  $\mathbf{u}$  ,  $\mathbf{u}$  ,  $\mathbf{u}$  ,  $\mathbf{u}$  ,  $\mathbf{u}$  ,  $\mathbf{u}$ 

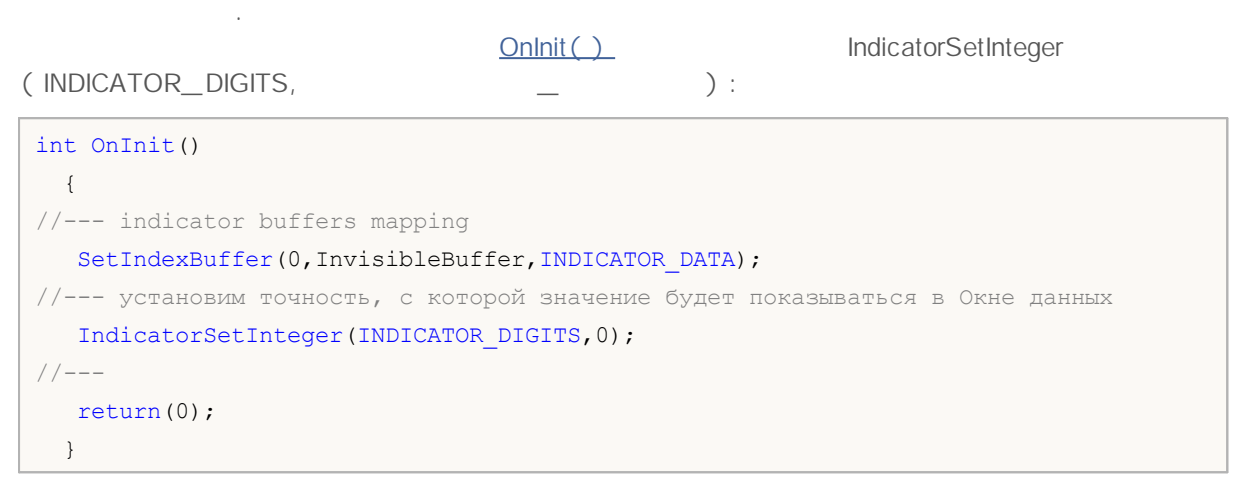

1.

DRAW\_NONE —

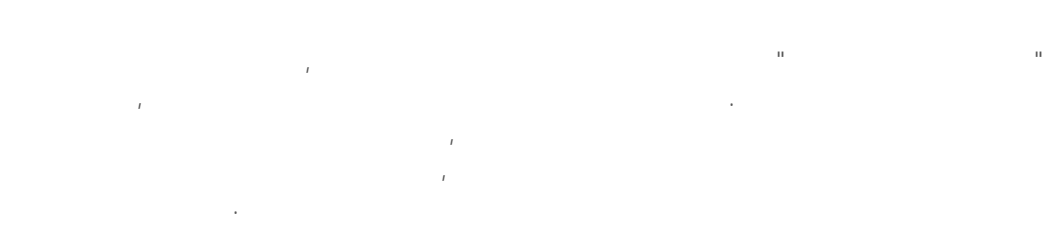

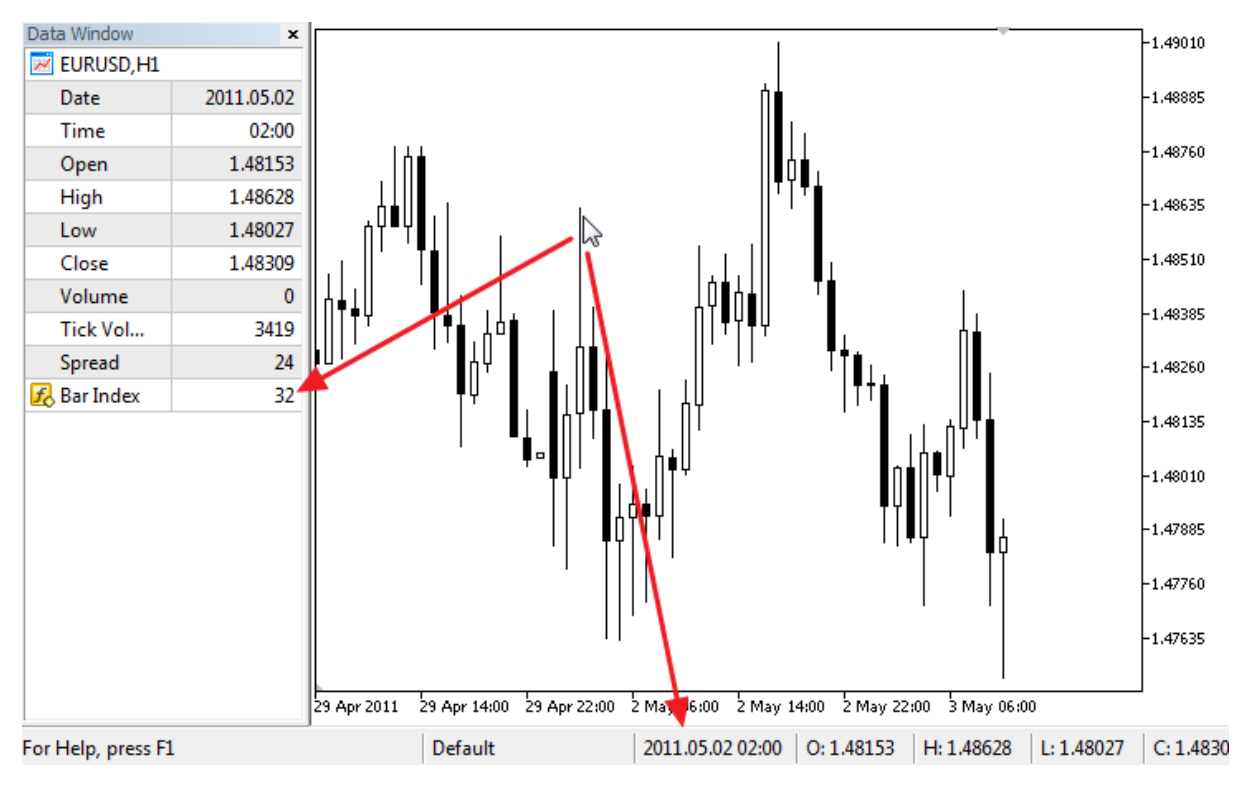

, ,

2000-2011, MetaQuotes Software Corp.

```
//+------------------------------------------------------------------+
//| DRAW_NONE.mq5 |
//| Copyright 2011, MetaQuotes Software Corp. |
//| http://www.mql5.com |
//+------------------------------------------------------------------+
#property copyright "Copyright 2011, MetaQuotes Software Corp."
#property link "http://www.mql5.com"
#property version "1.00"
#property indicator chart window
#property indicator buffers 1
#property indicator plots 1
//--- plot Invisible
#property indicator label1 "Bar Index"
#property indicator type1 DRAW NONE
#property indicator style1 STYLE SOLID
#property indicator_color1 clrRed
#property indicator_width1 1
//--- indicator buffers
double InvisibleBuffer[];
//+------------------------------------------------------------------+
//| Custom indicator initialization function |
//+------------------------------------------------------------------+
int OnInit()
 {
//--- связывание массива и индикаторного буфера
 SetIndexBuffer(0,InvisibleBuffer, INDICATOR DATA);
//--- установим точность, с которой значение будет показываться в "Окне данных"
 IndicatorSetInteger(INDICATOR DIGITS, 0);
//---return(0);
 }
//+------------------------------------------------------------------+
//| Custom indicator iteration function |
//+------------------------------------------------------------------+
int OnCalculate(const int rates_total,
               const int prev calculated,
               const datetime &time[],
               const double &open[],
              const double &high[],
               const double &low[],
               const double &close[],
               const long &tick volume[],
               const long &volume[],
               const int &spread[])
  {
  static datetime lastbar=0;
//--- если это первый расчет индикатора
```
, .

# MOI 5

```
if(prev_calculated==0)
     {
      //--- перенумеруем бары в первый раз
     CalcValues(rates_total,close);
      //--- запомним время открытия текущего бара в lastbar
     lastbar=(datetime)SeriesInfoInteger( Symbol, Period, SERIES LASTBAR DATE);
     }
   else
     {
      //--- если появился новый бар, время его открытия не совпадает с lastbar
      if(lastbar!=SeriesInfoInteger(_Symbol,_Period,SERIES_LASTBAR_DATE))
        {
         //--- перенумеруем бары заново
         CalcValues(rates_total,close);
         //--- обноаим время открытия текущего бара в lastbar
         lastbar=(datetime)SeriesInfoInteger( Symbol, Period, SERIES LASTBAR DATE);
        }
     }
//--- return value of prev_calculated for next call
  return(rates total);
 }
//+------------------------------------------------------------------+
//| нумерует бары как в таймсерии |
//+------------------------------------------------------------------+
void CalcValues(int total,double const &array[])
 {
//--- зададим индикаторному буферу индексацию как в таймсерии
  ArraySetAsSeries(InvisibleBuffer,true);
//--- заполним каждому бару его номер
  for(int i=0;i<total;i++) InvisibleBuffer[i]=i;
  }
```
#### **DRAW\_LINE**

DRAW\_LINE

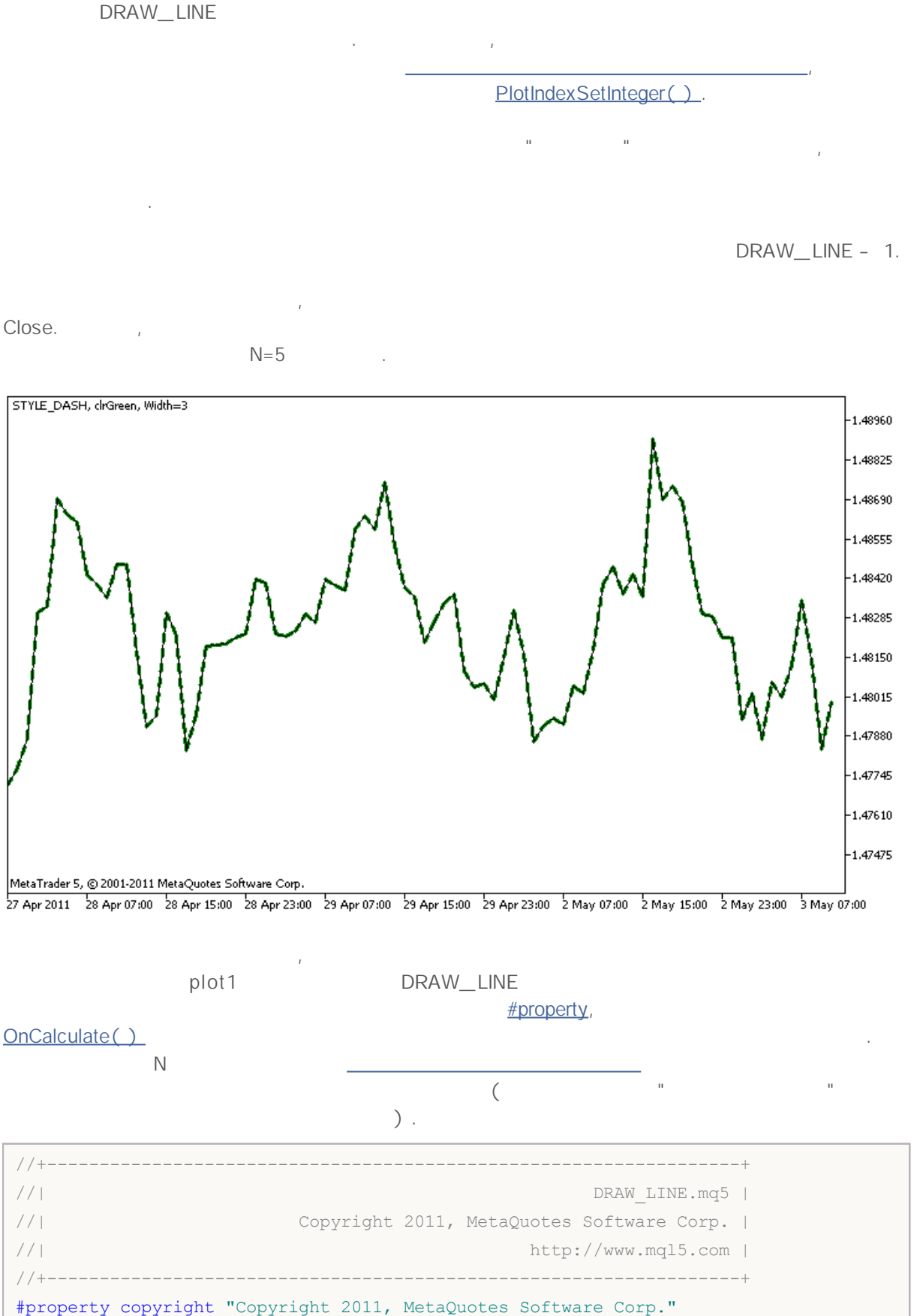

# MOL

```
#property link "http://www.mql5.com"
#property version "1.00"
#property description "Индикатор для демонстрации DRAW_LINE"
#property description "Рисует линию заданным цветом по ценам Close"
#property description "Цвет, толщина и стиль линии меняется случайным образом"
#property description "через каждые N тиков"
#property indicator chart window
#property indicator_buffers 1
#property indicator plots 1
//--- свойства линии заданы с помощью лиректив компилятора
#property indicator_label1 "Line" // название построения для "Окна данных"
#property indicator_type1 DRAW_LINE // тип графического построения - линия
#property indicator_color1 clrRed // цвет линии
#property indicator_style1 STYLE_SOLID // стиль линии
#property indicator_width1 1 // толщина линии
//--- input параметр
input int N=5; \frac{1}{\sqrt{6}} кол-во тиков для изменения
//--- индикаторный буфер для построения
double LineBuffer[];
//--- массив для хранения цветов
color colors[]={clrRed,clrBlue,clrGreen};
//--- массив для хранения стилей отрисовки линии
ENUM_LINE_STYLE_styles[]={STYLE_SOLID, STYLE_DASH, STYLE_DOT, STYLE_DASHDOT, STYLE_DASHDO
//+------------------------------------------------------------------+
//| Custom indicator initialization function |
//+------------------------------------------------------------------+
int OnInit()
 {
//--- связывание массива и индикаторного буфера
  SetIndexBuffer(0,LineBuffer, INDICATOR DATA);
//--- инициализация генератора псевдослучайных чисел
 MathSrand(GetTickCount());
//---return(0);
 }
//+------------------------------------------------------------------+
//| Custom indicator iteration function |
//+------------------------------------------------------------------+
int OnCalculate(const int rates_total,
               const int prev calculated,
               const datetime &time[],
               const double &open[],
               const double &high[],
               const double &low[],
               const double &close[],
               const long &tick volume[],
```
# MOL

```
const long &volume[],
                const int &spread[])
  {
  static int ticks=0;
//--- считаем тики для изменения стиля, цвета и толщины линии
   ticks++;
//--- если накопилось критическое число тиков
  if(ticks>=N)
     {
     //--- меняем свойства линии
     ChangeLineAppearance();
     //--- сбрасываем счетчик тиков в ноль
     ticks=0;
     }
//--- блок расчета значений индикатора
  for(int i=0;i<rates total;i++)
    {
     LineBuffer[i]=close[i];
     }
//--- вернем значение prev_calculated для следующего вызова функции
  return(rates total);
  }
//+------------------------------------------------------------------+
//| изменяет внешний вид отображаемой линии в индикаторе |
//+------------------------------------------------------------------+
void ChangeLineAppearance()
 {
//--- строка для формирования информации о свойствах линии
   string comm="";
//--- блок изменнения цвета линии
//--- получим случайное число
  int number=MathRand();
//--- делитель числа равен размеру массива colors[]
  int size=ArraySize(colors);
//--- получим индекс для выбора нового цвета как остаток от целочисленного деления
  int color index=number%size;
//--- установим цвет как свойство PLOT_LINE_COLOR
  PlotIndexSetInteger(0, PLOT_LINE_COLOR,colors[color_index]);
//--- запишем цвет линии
   comm=comm+(string)colors[color index];
//--- блок изменения толщины линии
  number=MathRand();
//--- получим толщину как остаток от целочисленного деления
  int width=number%5; // толщина задается от о до 4
//--- установим цвет как свойство PLOT LINE WIDTH
```
# MOL<sub>5</sub>

```
PlotIndexSetInteger(0, PLOT_LINE_WIDTH, width);
//--- запишем толщину линии
  comm=comm+", Width="+IntegerToString(width);
//--- блок изменения стиля линии
  number=MathRand();
//--- делитель числа равен размеру массива styles
  size=ArraySize(styles);
//--- получим индекс для выбора нового стиля как остаток от целочисленного деления
  int style_index=number%size;
//--- установим цвет как свойство PLOT_LINE_COLOR
  PlotIndexSetInteger(0, PLOT_LINE_STYLE, styles[style_index]);
//--- запишем стиль линии
  comm=EnumToString(styles[style_index])+", "+comm;
//--- выведем информацию на график через комментарий
  Comment(comm);
  }
```
# **DRAW\_SECTION**

DRAW\_SECTION

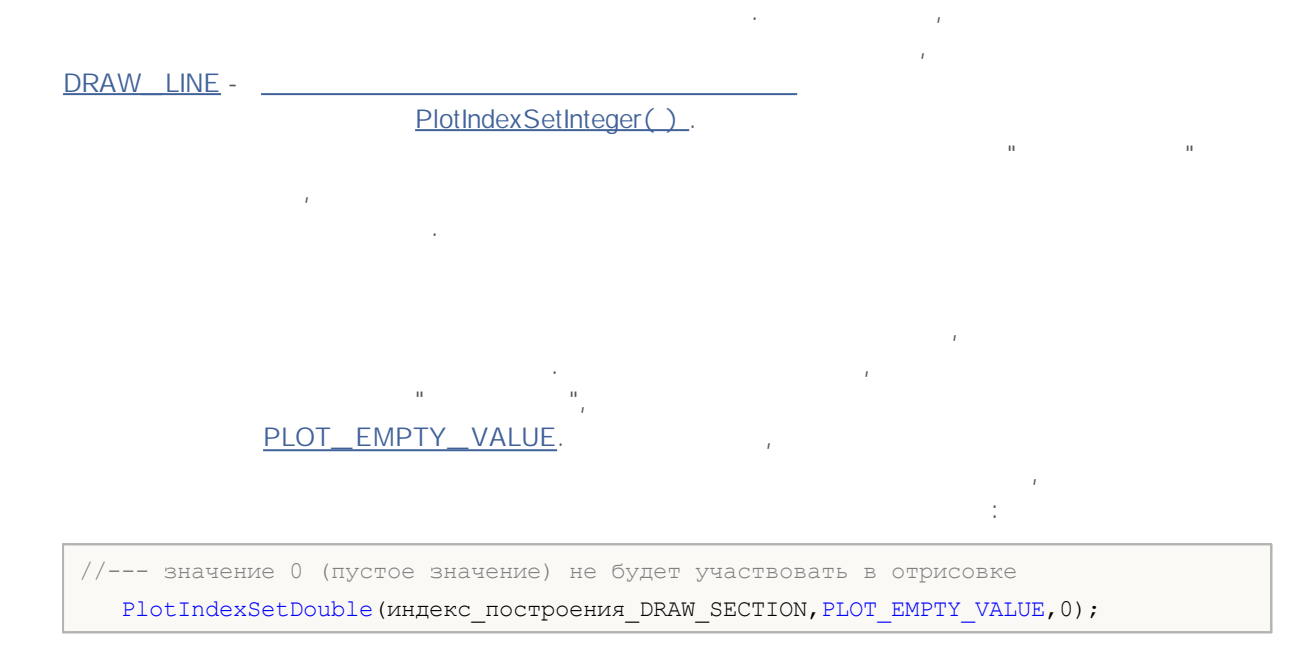

, . — 1.

DRAW\_SECTION

, the contract of the contract of the contract of the contract of  $\mathsf{High}$ Low. **N** .

#### MOL5

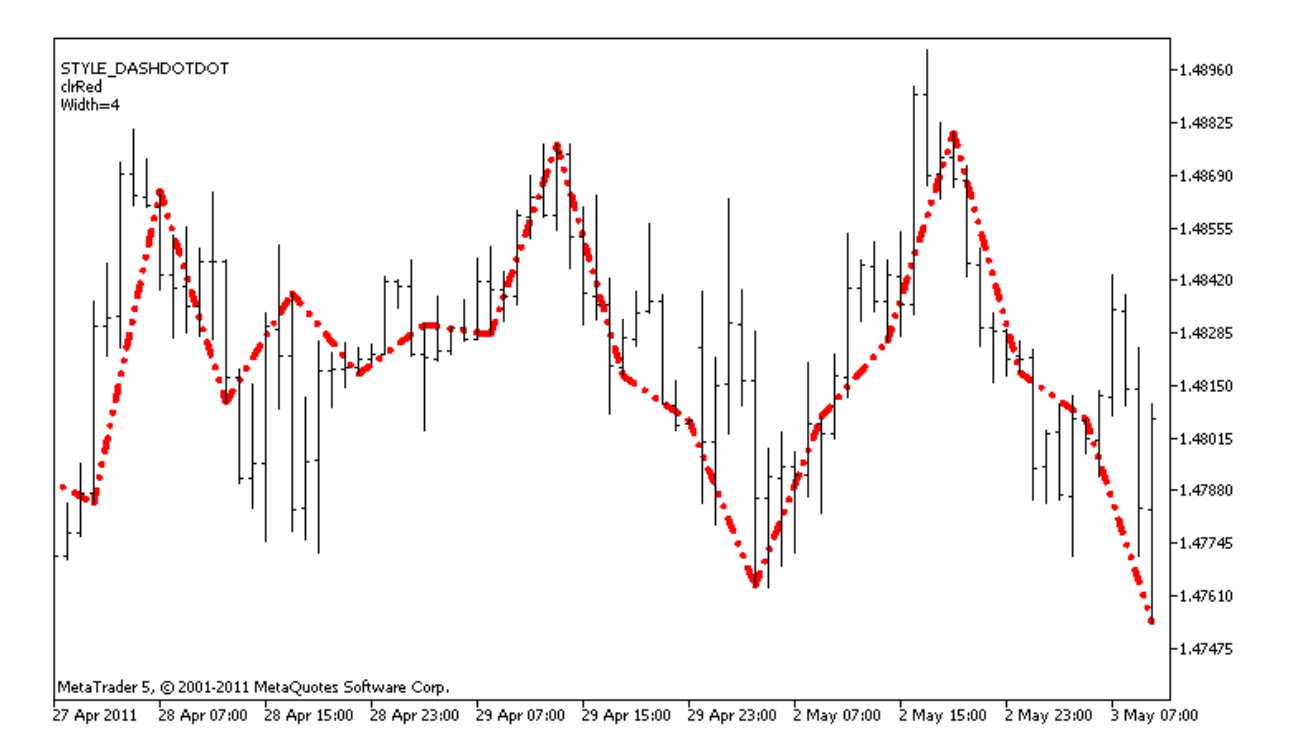

,

```
plot1 DRAW SECTION
                                         #property,
OnCalculate()
            N
                                       ( " "
                               ).
 //+------------------------------------------------------------------+
//| DRAW_SECTION.mq5 |
//| Copyright 2011, MetaQuotes Software Corp. |
//| http://www.mql5.com |
 //+------------------------------------------------------------------+
 #property copyright "Copyright 2011, MetaQuotes Software Corp."
 #property link "http://www.mql5.com"
#property version "1.00"
 #property description "Индикатор для демонстрации DRAW_SECTION"
 #property description "Рисует прямыми отрезками через каждые bars баров"
 #property description "Цвет, толщина и стиль секций меняется случайным образом"
#property description "через каждые N тиков"
#property indicator chart window
 #property indicator buffers 1
 #property indicator_plots 1
 //--- plot Section
 #property indicator_label1 "Section"
 #property indicator type1 DRAW SECTION
#property indicator_color1 clrRed
 #property_indicator_style1 STYLE_SOLID
```
# MOI

```
#property indicator_width1 1
//--- input параметр
input int bars=5; \frac{1}{2} \frac{1}{2} \frac{1}{2} \frac{1}{2} \frac{1}{2} \frac{1}{2} \frac{1}{2} \frac{1}{2} \frac{1}{2} \frac{1}{2} \frac{1}{2} \frac{1}{2} \frac{1}{2} \frac{1}{2} \frac{1}{2} \frac{1}{2} \frac{1}{2} \frac{1}{2} \frac{1}{2} \frac{1}{2} \fracinput int N=5; // кол-во тиков для изменения стиля секций
//--- индикаторный буфер для построения
double SectionBuffer[];
//--- вспомогательная переменная для вычисления концов секций
int divider;
//--- массив для хранения цветов
color colors[]={clrRed,clrBlue,clrGreen};
//--- массив для хранения стилей отрисовки линии
ENUM_LINE_STYLE_styles[]={STYLE_SOLID, STYLE_DASH, STYLE_DOT, STYLE_DASHDOT, STYLE_DASHDO
//+------------------------------------------------------------------+
//| Custom indicator initialization function |
//+------------------------------------------------------------------+
int OnInit()
 {
//--- связывание массива и индикаторного буфера
   SetIndexBuffer(0,SectionBuffer, INDICATOR DATA);
//--- значение 0 (пустое значение) не будет участвовать в отрисовке
  PlotIndexSetDouble(0, PLOT_EMPTY_VALUE,0);
//--- проверим параметр индикатора
  if(bars<=0)
    \left\{\right\}PrintFormat ("Недопустимое значение параметра bar=%d", bars);
     return(-1);
    }
   else divider=2*bars;
//---+return(0);
  }
//+------------------------------------------------------------------+
//| Custom indicator iteration function |
//+------------------------------------------------------------------+
int OnCalculate(const int rates_total,
                 const int prev_calculated,
                 const datetime &time[],
                 const double &open[],
                 const double &high[],
                 const double &low[],
                 const double &close[],
                 const long &tick volume[],
                 const long &volume[],
                 const int &spread[])
  {
   static int ticks=0;
//--- считаем тики для изменения стиля, цвета и толщины линии
   ticks++;
```
2000-2011, MetaQuotes Software Corp.

```
//--- если накопилось критическое число тиков
   if(ticks>=N)
     {
      //--- меняем свойства линии
     ChangeLineAppearance();
     //--- сбрасываем счетчик тиков в ноль
     ticks=0;
     }
//--- номер бара, с которого начнем расчет значений индикатора
   int start=0;
//--- если индикатор уже рассчитывали раньше, то установим start на предыдущий бар
   if(prev_calculated>0) start=prev_calculated-1;
//--- здесь все расчеты значений индикатора
   for(int i=start; i<rates total; i++)
     {
      //--- получим остаток от деления номера бара на 2*bars
      int rest=i%divider;
      //--- если номер бара делится без остатка на 2*bars
      if(rest==0)
       \left\{ \right.//--- конец отрезка установим на цену High этого бара
        SectionBuffer[i]=high[i];
        }
      //--- если остаток от деления равен bars,
      else
        {
         //--- конец отрезка установим на цену High этого бара
         if(rest==bars) SectionBuffer[i]=low[i];
         1/ --- если ничего не подошло, то этот бар пропускаем - ставим значение 0
         else SectionBuffer[i]=0;
        }
     }
//--- вернем значение prev_calculated для следующего вызова функции
  return(rates_total);
 }
//+------------------------------------------------------------------+
//| изменяет внешний вид секций в индикаторе |
//+------------------------------------------------------------------+
void ChangeLineAppearance()
 {
//--- строка для формирования информации о свойствах линии
  string comm="";
//--- блок изменения цвета линии
  int number=MathRand(); // получим случайное число
//--- делитель числа равен размеру массива colors[]
  int size=ArraySize(colors);
//--- получим индекс для выбора нового цвета как остаток от целочисленного деления
```
# **MOL5**

```
int color index=number%size;
//--- установим цвет как свойство PLOT_LINE_COLOR
  PlotIndexSetInteger(0, PLOT_LINE_COLOR,colors[color_index]);
//--- запишем цвет линии
   comm=comm+"\r\n"+(string)colors[color index];
//--- блок изменения толщины линии
  number=MathRand();
//--- получим толщину как остаток от целочисленного деления
  int width=number%5; // толщина задается от о до 4
//--- установим толщину
  PlotIndexSetInteger(0, PLOT_LINE_WIDTH, width);
//--- запишем толщину линии
  comm=comm+"\r\nWidth="+IntegerToString(width);
//--- блок изменения стиля линии
  number=MathRand();
//--- делитель числа равен размеру массива styles
  size=ArraySize(styles);
//--- получим индекс для выбора нового стиля как остаток от целочисленного деления
  int style index=number%size;
//--- установим стиль линий
  PlotIndexSetInteger(0, PLOT_LINE_STYLE, styles[style_index]);
//--- запишем стиль линии
  comm="\r\n"+EnumToString(styles[style_index])+""+comm;
//--- выведем информацию на график через комментарий
  Comment(comm);
  }
```
#### **DRAW\_HISTOGRAM**

DRAW\_HISTOGRAM

.  $\mathbf{r}$  , and the set of  $\mathbf{r}$ , DRAW LINE -PlotIndexSetInteger()

.

.

, DRAW\_HISTOGRAM

, , Bears Power OsMA. .

DRAW\_HISTOGRAM — 1.

.

, MathSin() **N** . bars , where  $\sim$  , where  $\sim$  , where  $\sim$  , where  $\sim$ 

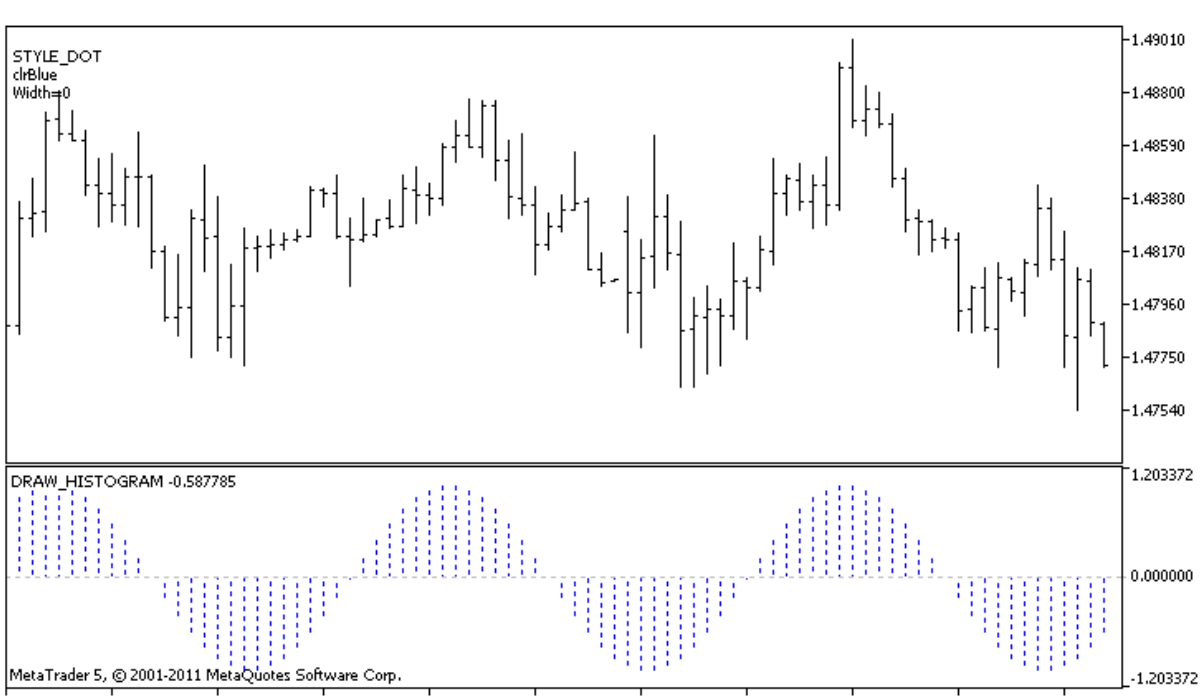

28 Apr 2011 28 Apr 09:00 28 Apr 17:00 29 Apr 01:00 29 Apr 09:00 29 Apr 17:00 2 May 01:00 2 May 09:00 2 May 17:00 3 May 01:00 3 May 09:00

,

```
plot1 DRAW_HISTOGRAM
                                             #property,
OnCalculate()
            N
                                          ( " "
                                 ).
 //+------------------------------------------------------------------+
//| DRAW_HISTOGRAM.mq5 |
//| Copyright 2011, MetaQuotes Software Corp. |
//| http://www.mql5.com |
 //+------------------------------------------------------------------+
 #property copyright "Copyright 2011, MetaQuotes Software Corp."
 #property link "http://www.mql5.com"
 #property version "1.00"
 #property description "Индикатор для демонстрации DRAW_HISTOGRAM"
 #property description "Рисует синусоиду гистограммой в отдельном окне"
 #property description "Цвет и толщина столбиков меняется случайным образом"
 #property description "через каждые N тиков"
 #property description "Параметр bars задает количество баров в цикле синусоиды"
 #property indicator separate window
 #property indicator_buffers 1
 #property indicator plots 1
 //--- plot Histogram
#property indicator_label1 "Histogram"
 #property indicator type1 DRAW HISTOGRAM
 #property indicator_color1 clrBlue
 #property indicator style1 STYLE SOLID
#property indicator_width1 1
 //--- input параметры
input int bars=30; // период синусоиды в барах
input int N=5; // кол-во тиков для изменения гистограммы
//--- indicator buffers
double HistogramBuffer[];
//--- множитель для получения угла 2Pi в радианах при умножении на параметр bars
double multiplier;
//--- массив для хранения цветов
color colors[]={clrRed,clrBlue,clrGreen};
 //--- массив для хранения стилей отрисовки линии
ENUM_LINE_STYLE_styles[]={STYLE_SOLID, STYLE_DASH, STYLE_DOT, STYLE_DASHDOT, STYLE_DASHDO
 //+------------------------------------------------------------------+
//| Custom indicator initialization function |
 //+------------------------------------------------------------------+
int OnInit()
  \sqrt{2}//--- indicator buffers mapping
   SetIndexBuffer(0, HistogramBuffer, INDICATOR DATA);
```

```
//--- вычислим множитель
  if(bars>1)multiplier=2.*M_PI/bars;
  else
    {
     PrintFormat("Задайте значение bars=%d больше 1",bars);
     //--- досрочное прекращение работы индикатора
      return(-1);
    }
// --return(0);
  }
//+------------------------------------------------------------------+
//| Custom indicator iteration function |
//+------------------------------------------------------------------+
int OnCalculate(const int rates_total,
                const int prev calculated,
                const datetime &time[],
                const double &open[],
                const double &high[],
                const double &low[],
                const double &close[],
                const long &tick volume[],
                const long &volume[],
                const int &spread[])
  {
  static int ticks=0;
//--- считаем тики для изменения стиля, цвета и толщины линии
   ticks++;
//--- если накопилось критическое число тиков
  if(ticks>=N)
     {
      //--- меняем свойства линии
     ChangeLineAppearance();
     //--- сбрасываем счетчик тиков в ноль
      ticks=0;
     }
//--- вычисления значений индикатора
   int start=0;
//--- если расчет уже производился на предыдущем запуске OnCalculate
  if(prev calculated>0) start=prev calculated-1; // установим начало расчетов с пред
//--- заполняем индикаторный буфер значениями
   for(int i=start; i<rates total; i++)
     {
     HistogramBuffer[i]=sin(i*multiplier);
     }
//--- вернем значение prev_calculated для следующего вызова функции
  return(rates_total);
```

```
}
//+------------------------------------------------------------------+
//| изменяет внешний вид линий в индикаторе |
//+------------------------------------------------------------------+
void ChangeLineAppearance()
 {
//--- строка для формирования информации о свойствах линии
  string comm="";
//--- блок изменнения цвета линии
  int number=MathRand(); // получим случайное число
//--- делитель числа равен размеру массива colors[]
  int size=ArraySize(colors);
//--- получим индекс для выбора нового цвета как остаток от целочисленного деления
  int color index=number%size;
//--- установим цвет как свойство PLOT_LINE_COLOR
   PlotIndexSetInteger(0, PLOT_LINE_COLOR,colors[color_index]);
//--- запишем цвет линии
  comm=comm+"\r\n"+(string)colors[color index];
//--- блок изменения толщины линии
  number=MathRand();
//--- получим толщину как остаток от целочисленного деления
  int width=number%5; // толщина задается от о до 4
//--- установим толщину
  PlotIndexSetInteger(0, PLOT_LINE_WIDTH, width);
//--- запишем толщину линии
   comm=comm+"\r\nWidth="+IntegerToString(width);
//--- блок изменения стиля линии
  number=MathRand();
//--- делитель числа равен размеру массива styles
  size=ArraySize(styles);
//--- получим индекс для выбора нового стиля как остаток от целочисленного деления
  int style index=number%size;
//--- установим стиль линий
  PlotIndexSetInteger(0, PLOT_LINE_STYLE, styles[style_index]);
//--- запишем стиль линии
  comm="\r\n"+EnumToString(styles[style_index])+""+comm;
//--- выведем информацию на график через комментарий
  Comment(comm);
 }
```
.

**N** .

#### **DRAW\_HISTOGRAM2**

#### DRAW\_HISTOGRAM2

. As we can also a set  $\mathcal{L}^{\mathcal{L}}$  , where  $\mathcal{L}^{\mathcal{L}}$ , DRAW\_LINE –

PlotIndexSetInteger().

#### DRAW\_HISTOGRAM

, . , . .

#### DRAW\_HISTOGRAM2 — 2.

, where  $\mathcal{L}$ Open Close.

Onlnit()

, – invisible\_day. PLOT\_EMPTY\_VALUE=0:

//--- установим пустое значение

PlotIndexSetDouble(индекс\_построения\_DRAW\_SECTION,PLOT\_EMPTY\_VALUE,0);

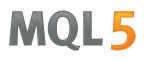

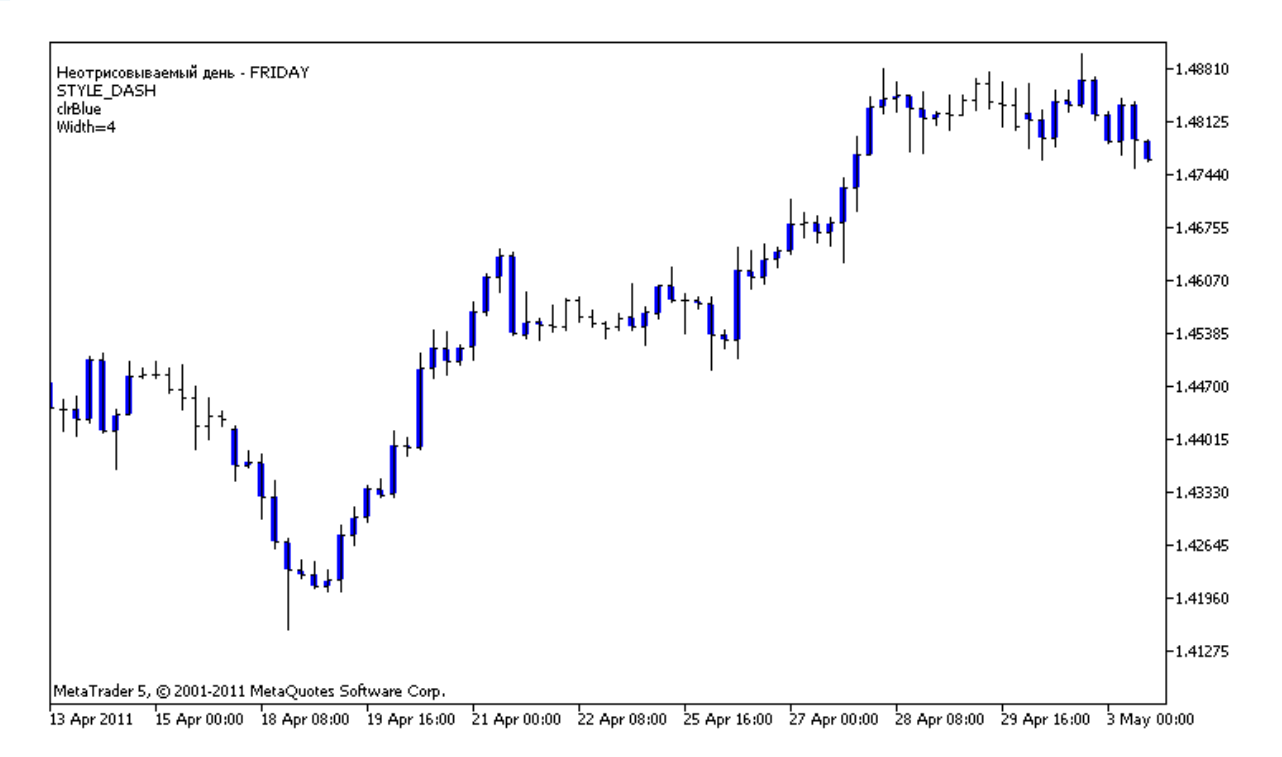

```
,
               plot1 DRAW HISTOGRAM2
                                           #property,
OnCalculate()
            N
                                        ( " "
                               ).
 //+------------------------------------------------------------------+
 //| DRAW_HISTOGRAM2.mq5 |
//| Copyright 2011, MetaQuotes Software Corp. |
//| http://www.mql5.com |
 //+------------------------------------------------------------------+
 #property copyright "Copyright 2011, MetaQuotes Software Corp."
 #property link "http://www.mql5.com"
 #property version "1.00"
 #property description "Индикатор для демонстрации DRAW_HISTOGRAM2"
 #property description "Рисует на каждом баре отрезок между Open и Close"
 #property description "Цвет, толщина и стиль меняется случайным образом"
 #property description "через каждые N тиков"
 #property indicator chart window
 #property indicator buffers 2
 #property indicator_plots 1
 //--- plot Histogram_2
 #property indicator_label1 "Histogram_2"
 #property indicator type1 DRAW HISTOGRAM2
 #property indicator_color1 clrRed
 #property indicator_style1 STYLE_SOLID
```
<sup>2000-2011,</sup> MetaQuotes Software Corp.

```
#property indicator_width1 1
//--- input parameters
input int N=5; // кол-во тиков для изменения гистограммы
//--- indicator buffers
double Histogram_2Buffer1[];
double Histogram 2Buffer2[];
//--- день недели, для которого индикатор не рисуется
int invisible_day;
//--- массив для хранения цветов
color colors[]={clrRed,clrBlue,clrGreen};
//--- массив для хранения стилей отрисовки линии
ENUM_LINE_STYLE_styles[]={STYLE_SOLID, STYLE_DASH, STYLE_DOT, STYLE_DASHDOT, STYLE_DASHDO
//+------------------------------------------------------------------+
//| Custom indicator initialization function |
//+------------------------------------------------------------------+
int OnInit()
 {
//--- indicator buffers mapping
  SetIndexBuffer(0, Histogram_2Buffer1, INDICATOR_DATA);
   SetIndexBuffer(1,Histogram 2Buffer2, INDICATOR DATA);
//--- установим пустое значение
  PlotIndexSetDouble(0, PLOT_EMPTY_VALUE,0);
//--- получим случайное число от 0 до 5
  invisible day=MathRand()%6;
// --return(0);
}
//+------------------------------------------------------------------+
//| Custom indicator iteration function |
//+------------------------------------------------------------------+
int OnCalculate(const int rates_total,
               const int prev calculated,
               const datetime &time[],
               const double &open[],
               const double &high[],
               const double &low[],
               const double &close[],
               const long &tick volume[],
               const long &volume[],
               const int &spread[])
 {
  static int ticks=0;
//--- считаем тики для изменения стиля, цвета и толщины линии
  ticks++;
//--- если накопилось критическое число тиков
  if(ticks>=N)
    {
     //--- меняем свойства линии
```

```
ChangeLineAppearance();
      //--- сбрасываем счетчик тиков в ноль
     ticks=0;
     }
//--- вычисления значений индикатора
   int start=0;
//--- для получения дня недели по времени открытия каждого бара
   MqlDateTime dt;
//--- если расчет уже производился на предыдущем запуске OnCalculate
   if(prev_calculated>0) start=prev_calculated-1; // установим начало расчетов с пред
//--- заполняем индикаторный буфер значениями
   for(int i=start;i<rates total;i++)
     {
     TimeToStruct(time[i],dt);
      if(dt.day of week==invisible day)
       {
        Histogram 2Buffer1[i]=0;
        Histogram 2Buffer2[i]=0;
        }
     else
        {
        Histogram 2Buffer1[i]=open[i];
        Histogram 2Buffer2[i]=close[i];
       }
     }
//--- вернем значение prev_calculated для следующего вызова функции
  return(rates_total);
 }
//+------------------------------------------------------------------+
//| изменяет внешний вид линий в индикаторе |
//+------------------------------------------------------------------+
void ChangeLineAppearance()
 {
//--- строка для формирования информации о свойствах линии
  string comm="";
//--- блок изменения цвета линии
  int number=MathRand(); // получим случайное число
//--- делитель числа равен размеру массива colors[]
  int size=ArraySize(colors);
//--- получим индекс для выбора нового цвета как остаток от целочисленного деления
   int color index=number%size;
//--- установим цвет как свойство PLOT_LINE_COLOR
  PlotIndexSetInteger(0, PLOT_LINE_COLOR,colors[color_index]);
//--- запишем цвет линии
   comm=comm+"\r\n"+(string)colors[color index];
//--- блок изменения толщины линии
```

```
number=MathRand();
//--- получим толщину как остаток от целочисленного деления
  int width=number%5; // толщина задается от о до 4
//--- установим толщину линий
   PlotIndexSetInteger(0, PLOT_LINE_WIDTH, width);
//--- запишем толщину линии
   comm=comm+"\r\nWidth="+IntegerToString(width);
//--- блок изменения стиля линии
  number=MathRand();
//--- делитель числа равен размеру массива styles
  size=ArraySize(styles);
//--- получим индекс для выбора нового стиля как остаток от целочисленного деления
  int style index=number%size;
//--- установим стиль линий
   PlotIndexSetInteger(0, PLOT_LINE_STYLE, styles[style_index]);
//--- запишем стиль линии
  comm="\r\n"+EnumToString(styles[style_index])+""+comm;
//--- добавим информацию о дне, который пропускается в расчетах
   comm="\r\nНеотрисовываемый день - "+EnumToString((ENUM DAY OF WEEK)invisible day)+
//--- выведем информацию на график через комментарий
  Comment(comm);
  }
```
### **DRAW\_ARROW**

DRAW\_ARROW

( Wingdings)

.

DRAW LINE -

.

PlotIndexSetInteger().

PLOT\_ARROW.

//--- зададим код символа из шрифта Wingdings для отрисовки в PLOT\_ARROW PlotIndexSetInteger(0, PLOT\_ARROW, code); PLOT\_ARROW=159 (). , ,  $($ ). , . , : //--- зададим cмещение стрелок по вертикали в пикселях PlotIndexSetInteger(0, PLOT\_ARROW\_SHIFT,shift); PLOT\_ARROW\_SHIFT , . DRAW\_ARROW , .  $\mathbf{u}$  ,  $\mathbf{u}$  ,  $\mathbf{u}$  ,  $\mathbf{u}$  ,  $\mathbf{u}$ . . //--- установим пустое значение PlotIndexSetDouble(индекс\_построения\_DRAW\_ARROW,PLOT\_EMPTY\_VALUE,0); DRAW\_ARROW — 1. , , Close . , , **N** .

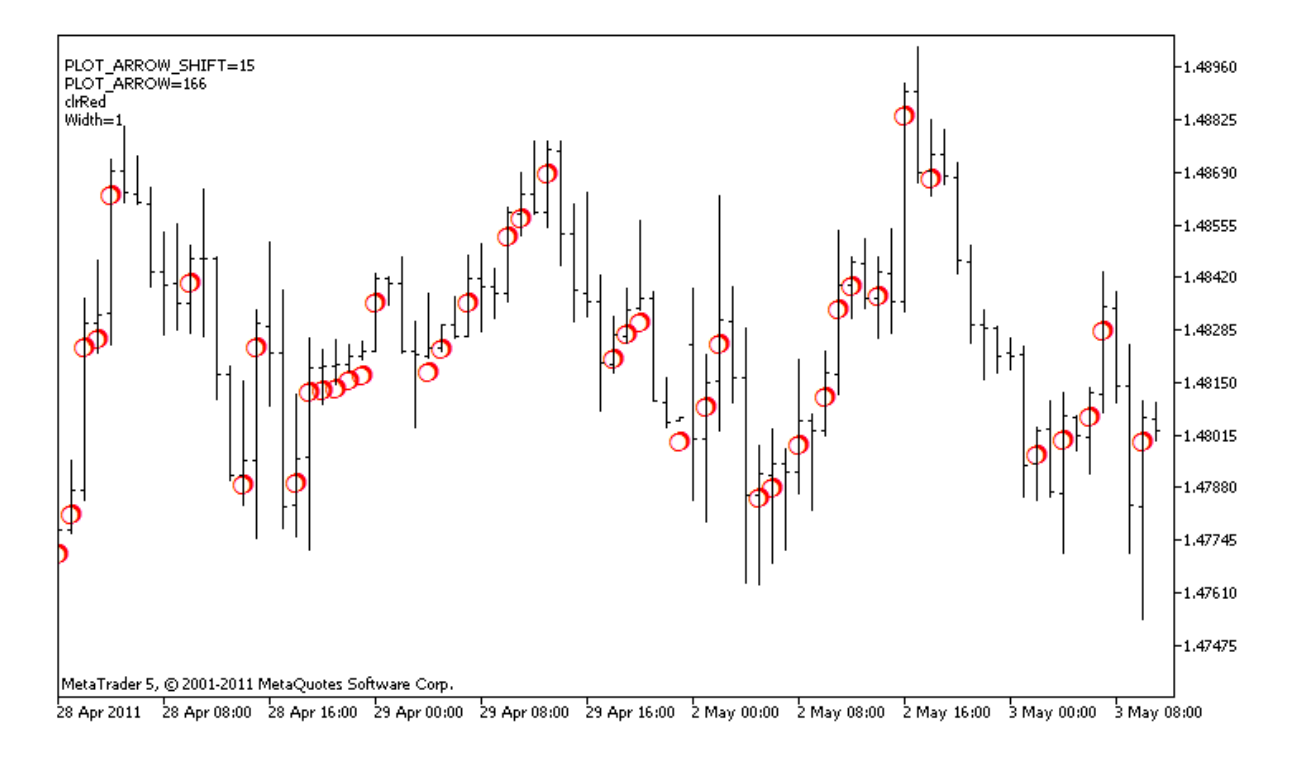

**plot1** DRAW\_ARROW

#property, OnCalculate() N ( " " ). //+------------------------------------------------------------------+  $\frac{1}{1}$  DRAW\_ARROW.mq5 | //| Copyright 2011, MetaQuotes Software Corp. | //| http://www.mql5.com | //+------------------------------------------------------------------+ #property copyright "Copyright 2011, MetaQuotes Software Corp." #property link "http://www.mql5.com" #property version "1.00" #property description "Индикатор для демонстрации DRAW\_ARROW" #property description "Рисует на графике стрелки, задаваемые символами Unicode"  $#$ property description "Цвет, размер, смещение и код символа стрелки меняется случайны #property description "через каждые N тиков" #property description "Параметр code задает базовое значение: код=159 (кружок)" #property indicator chart window #property indicator buffers 1 #property indicator plots 1 //--- plot Arrows #property indicator\_label1 "Arrows" #property indicator type1 DRAW ARROW #property indicator\_color1 clrGreen

```
#property indicator_width1 1
//--- input параметры
input int N=5; \frac{1}{2} \frac{1}{2} кол-во тиков для изменения
input ushort code=159; // код символа для отрисовки в DRAW_ARROW
//--- индикаторный буфер для построения
double ArrowsBuffer[];
//--- массив для хранения цветов
color colors[]={clrRed,clrBlue,clrGreen};
//+------------------------------------------------------------------+
//| Custom indicator initialization function |
//+------------------------------------------------------------------+
int OnInit()
 \{//--- indicator buffers mapping
  SetIndexBuffer(0,ArrowsBuffer, INDICATOR DATA);
//--- зададим код символа для отрисовки в PLOT_ARROW
  PlotIndexSetInteger(0, PLOT_ARROW, code);
//--- зададим cмещение стрелок по вертикали в пикселях
  PlotIndexSetInteger(0, PLOT_ARROW_SHIFT, 5);
//--- установим в качестве пустого значения 0
  PlotIndexSetDouble(0, PLOT_EMPTY_VALUE,0);
// --return(0);
 }
//+------------------------------------------------------------------+
//| Custom indicator iteration function |
//+------------------------------------------------------------------+
int OnCalculate(const int rates_total,
                const int prev calculated,
                const datetime &time[],
                const double &open[],
                const double &high[],
                const double &low[],
                const double &close[],
                const long &tick volume[],
                const long &volume[],
                const int &spread[])
 \sqrt{2}static int ticks=0;
//--- считаем тики для изменения цвета, размера, смешения и кода стрелки
  ticks++;
//--- если накопилось критическое число тиков
  if(ticks>=N)
    {
     //--- меняем свойства линии
      ChangeLineAppearance();
      //--- сбрасываем счетчик тиков в ноль
      ticks=0;
```

```
}
//--- блок расчета значений индикатора
  int start=1;
   if(prev_calculated>0) start=prev_calculated-1;
//--- цикл расчета
   for(int i=1;i < rates total;i++)
     {
     //--- если текущая цена Close больше предыдущей, ставим стрелку
     if(close[i]>close[i-1])
         ArrowsBuffer[i]=close[i];
     //--- в противном случае указываем нулевое значение
     else
        ArrowsBuffer[i]=0;
     }
//--- return value of prev_calculated for next call
  return(rates total);
  }
//+------------------------------------------------------------------+
//| изменяет внешний вид символов в индикаторе |
//+------------------------------------------------------------------+
void ChangeLineAppearance()
 {
//--- строка для формирования информации о свойствах индикатора
  string comm="";
//--- блок изменения цвета cтрелки
   int number=MathRand(); // получим случайное число
//--- делитель числа равен размеру массива colors[]
  int size=ArraySize(colors);
//--- получим индекс для выбора нового цвета как остаток от целочисленного деления
   int color index=number%size;
//--- установим цвет как свойство PLOT_LINE_COLOR
  PlotIndexSetInteger(0, PLOT_LINE_COLOR,colors[color_index]);
//--- запишем цвет линии
   comm=comm+"\r\n"+(string)colors[color_index];
//--- блок изменения размера стрелок
  number=MathRand();
//--- получим толщину как остаток от целочисленного деления
  int width=number%5; // размер задается от о до 4
//--- установим цвет как свойство PLOT_LINE_WIDTH
   PlotIndexSetInteger(0, PLOT_LINE_WIDTH, width);
//--- запишем размер стрелок
   comm=comm+"\r\nWidth="+IntegerToString(width);
//--- блок изменения кода стрелки (PLOT_ARROW)
  number=MathRand();
//--- получим остаток от целочисленного деления для вычисления нового кода стрелки (о
```
# MOL<sub>5</sub>

```
int code add=number%20;
//--- установим новый код символа как сумму code+code_add
  PlotIndexSetInteger(0, PLOT_ARROW, code+code_add);
//--- запишем код символа PLOT_ARROW
   comm="\r\n"+"PLOT_ARROW="+IntegerToString(code+code_add)+comm;
//--- блок изменения смещения стрелок по вертикали в пикселях
  number=MathRand();
//--- получим смещение как остаток от целочисленного деления
  int shift=20-number%41;
//--- установим новое смещение от -20 до 20
   PlotIndexSetInteger(0, PLOT_ARROW_SHIFT, shift);
//--- запишем смещение PLOT_ARROW_SHIFT
   comm="\r\n"+"PLOT_ARROW_SHIFT="+IntegerToString(shift)+comm;
//--- выведем информацию на график через комментарий
  Comment(comm);
  }
```
,

### **DRAW\_ZIGZAG**

DRAW\_ZIGZAG

#### DRAW\_SECTION,

. .

.

" "

, .

, DRAW\_SECTION -

#### PlotIndexSetInteger().

, .

. ,

#### $^{\rm n}$  ,  $^{\rm n}$  ,  $^{\rm n}$ PLOT\_EMPTY\_VALUE:

.

//--- значение 0 (пустое значение) не будет участвовать в отрисовке PlotIndexSetDouble(индекс построения DRAW ZIGZAG, PLOT EMPTY VALUE, 0);

2.

DRAW\_ZIGZAG —

,

, and the state of the state of the High Low.

**N** .

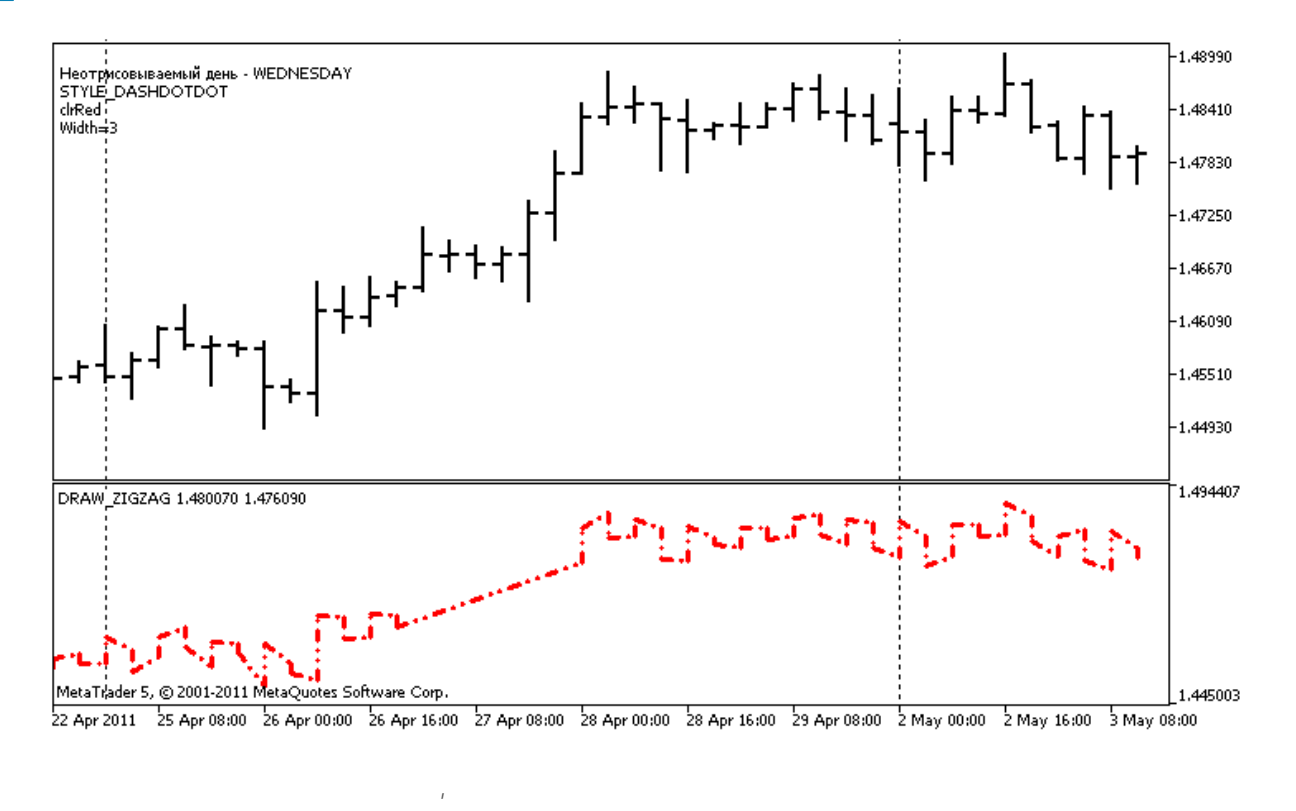

**plot1** DRAW\_ZIGZAG #property, OnCalculate() N ( " " ). //+------------------------------------------------------------------+ //| DRAW\_ZIGZAG.mq5 | //| Copyright 2011, MetaQuotes Software Corp. | //| http://www.mql5.com | //+------------------------------------------------------------------+ #property copyright "Copyright 2011, MetaQuotes Software Corp." #property link "http://www.mql5.com" #property version "1.00" #property description "Индикатор для демонстрации DRAW\_ZIGZAG" #property description "Рисует прямыми отрезками \"пилу\", пропуская бары одного дня"  $# property$  description "День пропусков выбирается случайным образом при запуске индика #property description "Цвет, толщина и стиль отрезков меняется случайным" #property description " образом через каждые N тиков" #property indicator separate window #property indicator\_buffers 2 #property indicator plots 1 //--- plot ZigZag #property indicator label1 "ZigZag" #property indicator\_type1 DRAW\_ZIGZAG #property indicator\_color1 clrBlue

<sup>2000-2011,</sup> MetaQuotes Software Corp.

```
#property indicator_style1 STYLE_SOLID
#property indicator_width1 1
//--- input параметры
input input int N=5; // кол-во тиков для изменения
//--- indicator buffers
double zigZagBuffer1[];
double ZiqZaqBuffer2[];
//--- день недели, для которого индикатор не рисуется
int invisible_day;
//--- массив для хранения цветов
color colors[]={clrRed,clrBlue,clrGreen};
//--- массив для хранения стилей отрисовки линии
ENUM_LINE_STYLE_styles[]={STYLE_SOLID, STYLE_DASH, STYLE_DOT, STYLE_DASHDOT, STYLE_DASHDO
//+------------------------------------------------------------------+
//| Custom indicator initialization function |
//+------------------------------------------------------------------+
int OnInit()
 {
//--- связывание массивов и индикаторных буферов
   SetIndexBuffer(0,ZigZagBuffer1, INDICATOR DATA);
  SetIndexBuffer(1,ZiqZaqBuffer2, INDICATOR DATA);
//--- получим случайное число от 0 до 6, для этого дня индикатор не рисуется
  invisible day=MathRand()%6;
//--- значение 0 (пустое значение) не будет участвовать в отрисовке
  PlotIndexSetDouble(0, PLOT_EMPTY_VALUE,0);
//--- значение 0 (пустое значение) не будет участвовать в отрисовке
  PlotIndexSetString(0, PLOT_LABEL, "ZigZag1;ZigZag2");
//---return(0);
 }
//+------------------------------------------------------------------+
//| Custom indicator iteration function |
//+------------------------------------------------------------------+
int OnCalculate(const int rates_total,
               const int prev calculated,
               const datetime &time[],
               const double &open[],
               const double &high[],
               const double &low[],
               const double &close[],
               const long &tick volume[],
               const long &volume[],
               const int &spread[])
  {
  static int ticks=0;
//--- считаем тики для изменения стиля, цвета и толщины линии
  ticks++;
//--- если накопилось достаточное число тиков
```

```
if(ticks>=N)
     {
     //--- меняем свойства линии
     ChangeLineAppearance();
     //--- сбрасываем счетчик тиков в ноль
     ticks=0;
     }
//--- структура времени понадобится для получения дня недели каждого бара
  MqlDateTime dt;
//--- позиция начала расчетов
  int start=0;
//--- если индикатор рассчитывался на предыдущем тике, то начинам расчет с предпослед
  if(prev_calculated!=0) start=prev_calculated-1;
//--- цикл расчетов
   for(int i=start;i<rates total;i++)
     {
     //--- запишем время открытия бара в структуру
     TimeToStruct(time[i],dt);
     //--- если день недели этого бара равен invisible day
     if(dt.day of week==invisible day)
        {
        //--- запишем пустые значения в буфера для этого бара
        ZigZagBuffer1[i]=0;
        ZigZagBuffer2[i]=0;
        }
      //--- если день недели подходящий, то заполняем буфера
      else
        {
         //--- если номер бара четный
        if(i%2==0)
           {
           //--- пишем в 1-ый буфер High, во 2-ой Low
           ZigZagBuffer1[i]=high[i];
           ZigZagBuffer2[i]=low[i];
           }
        //--- номер бара нечетный
         else
          {
           //--- заполняем бар в обратном порядке
           ZigZagBuffer1[i]=low[i];
           ZigZagBuffer2[i]=high[i];
          }
        }
     }
//--- return value of prev_calculated for next call
  return(rates_total);
```

```
}
//+------------------------------------------------------------------+
//| изменяет внешний вид отрезков в зигзаге |
//+------------------------------------------------------------------+
void ChangeLineAppearance()
 {
//--- строка для формирования информации о свойствах ZigZag
  string comm="";
//--- блок изменения цвета зигзага
  int number=MathRand(); // получим случайное число
//--- делитель числа равен размеру массива colors[]
  int size=ArraySize(colors);
//--- получим индекс для выбора нового цвета как остаток от целочисленного деления
  int color index=number%size;
//--- установим цвет как свойство PLOT_LINE_COLOR
   PlotIndexSetInteger(0, PLOT_LINE_COLOR,colors[color_index]);
//--- запишем цвет линии
  comm=comm+"\r\n"+(string)colors[color index];
//--- блок изменения толщины линии
  number=MathRand();
//--- получим толщину как остаток от целочисленного деления
  int width=number%5; // толщина задается от о до 4
//--- установим цвет как свойство PLOT_LINE_WIDTH
  PlotIndexSetInteger(0, PLOT_LINE_WIDTH, width);
//--- запишем толщину линии
   comm=comm+"\r\nWidth="+IntegerToString(width);
//--- блок изменения стиля линии
  number=MathRand();
//--- делитель числа равен размеру массива styles
  size=ArraySize(styles);
//--- получим индекс для выбора нового стиля как остаток от целочисленного деления
  int style index=number%size;
//--- установим цвет как свойство PLOT_LINE_COLOR
  PlotIndexSetInteger(0, PLOT_LINE_STYLE, styles[style_index]);
//--- запишем стиль линии
  comm="\r\n"+EnumToString(styles[style_index])+""+comm;
//--- добавим информацию о дне, который пропускается в расчетах
  comm="\r\nНеотрисовываемый день - "+EnumToString((ENUM DAY OF WEEK)invisible day)+
//--- выведем информацию на график через комментарий
  Comment(comm);
  }
```
,

### **DRAW\_FILLING**

#### DRAW\_FILLING

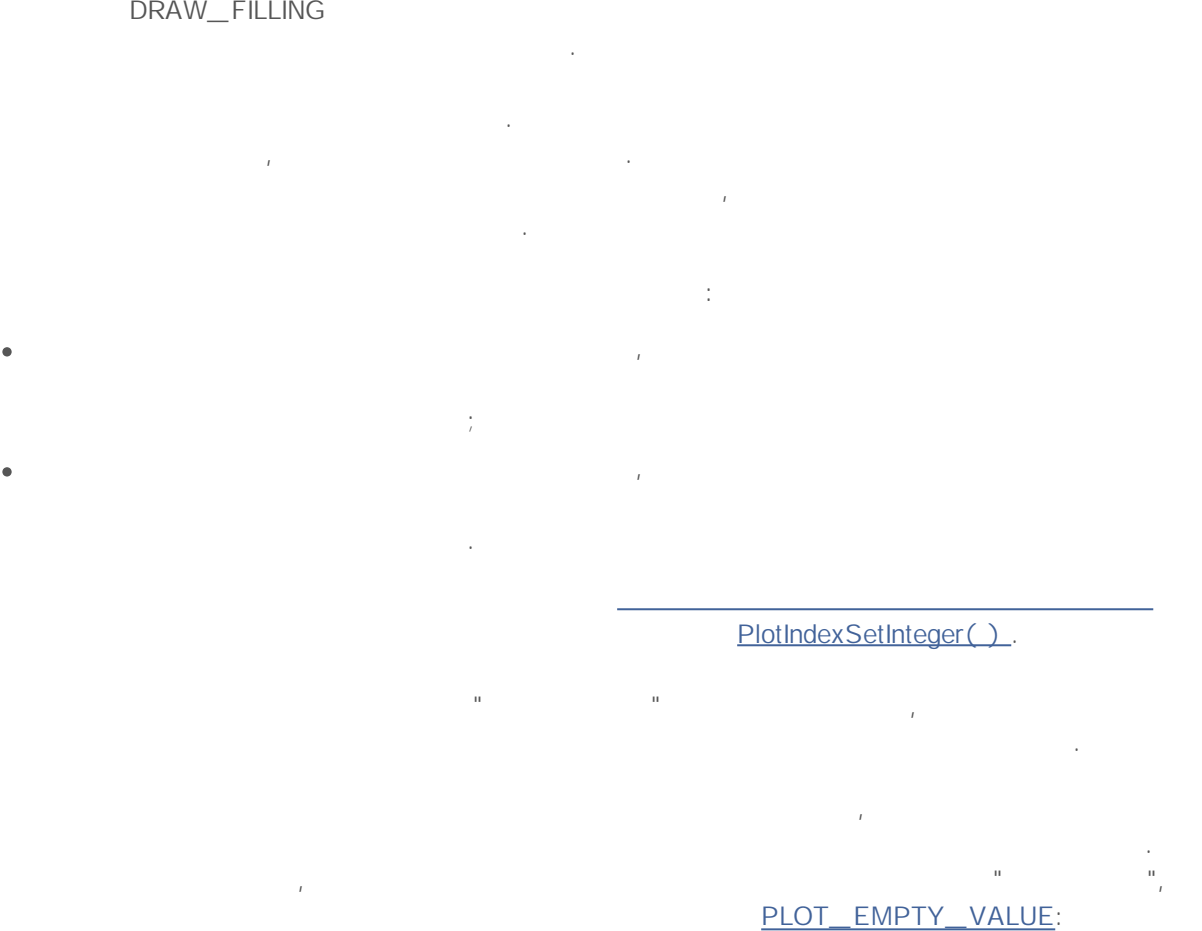

//--- значение 0 (пустое значение) не будет участвовать в отрисовке PlotIndexSetDouble(индекс\_построения\_DRAW\_FILLING, PLOT\_EMPTY\_VALUE, 0);

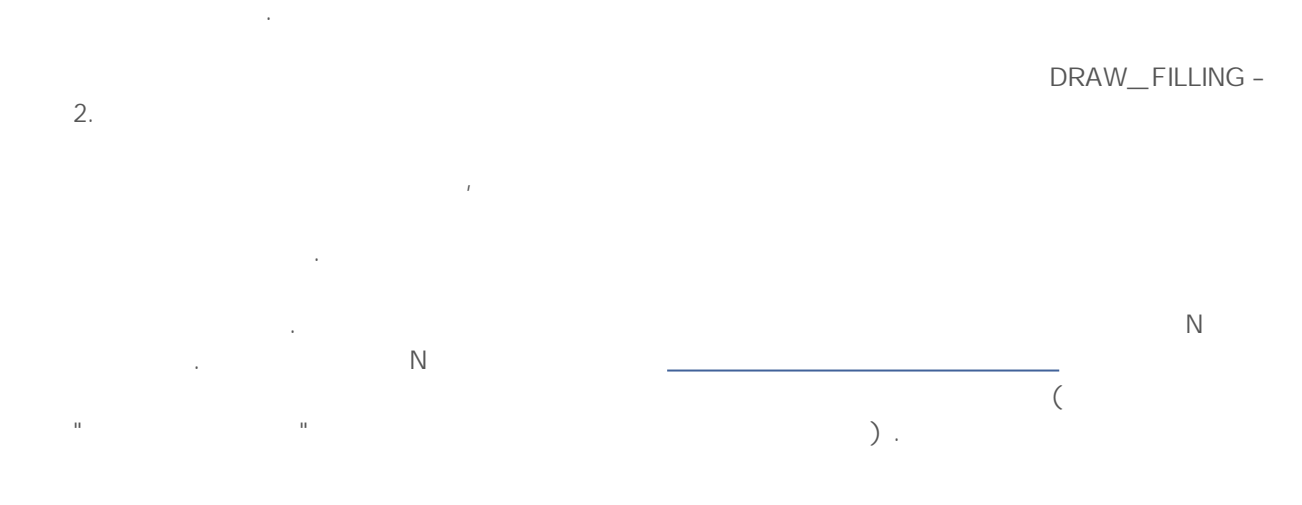

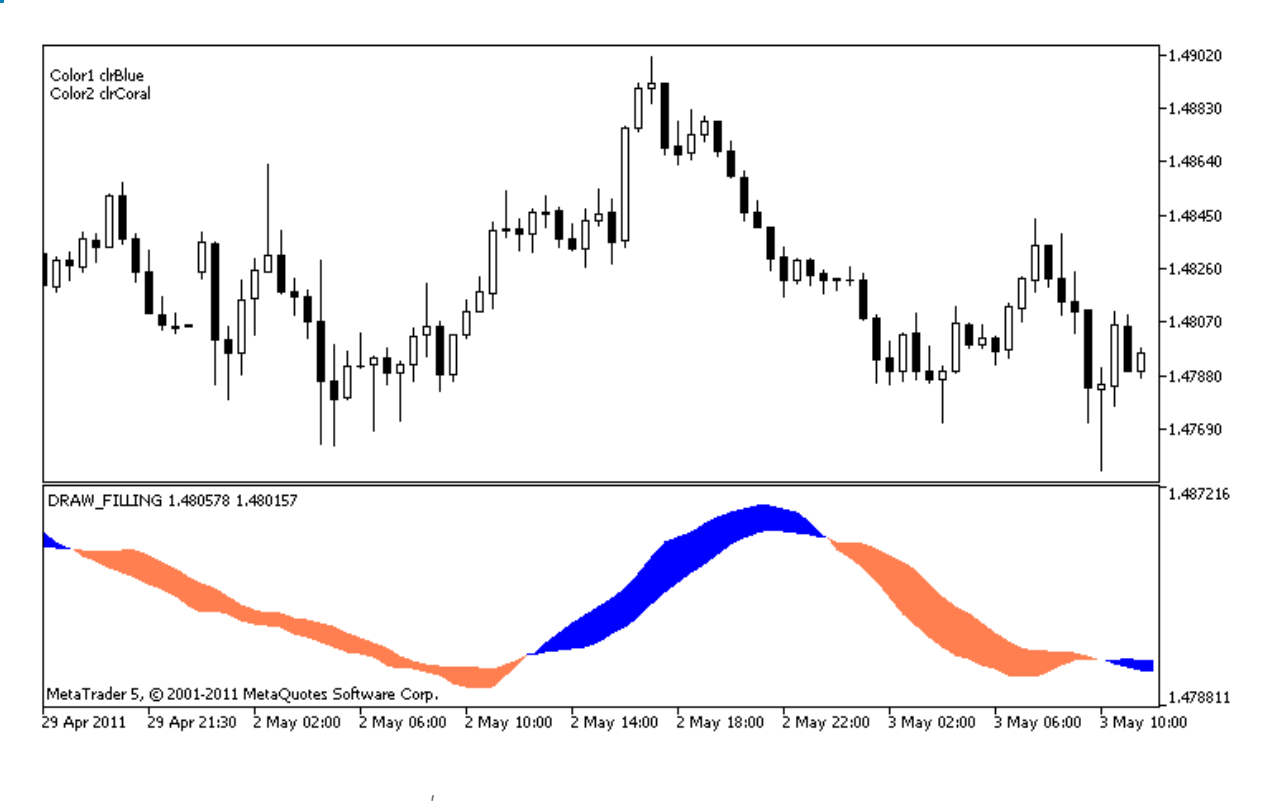

**plot1** DRAW\_FILLING #property,

#### OnCalculate() .

```
//+------------------------------------------------------------------+
//| DRAW_FILLING.mq5 |
//| Copyright 2011, MetaQuotes Software Corp. |
//| http://www.mql5.com |
//+------------------------------------------------------------------+
#property copyright "Copyright 2011, MetaQuotes Software Corp."
#property link "http://www.mql5.com"
#property version "1.00"
#property description "Индикатор для демонстрации DRAW_FILLING"
#property description "Рисует в отдельном окне канал между двумя средними"
#property description "Цвет заливки канала меняется случайным образом"
#property description "через каждые N тиков"
#property indicator separate window
#property indicator buffers 2
#property indicator plots 1
//--- plot Intersection
#property indicator_label1 "Intersection"
#property indicator type1 DRAW FILLING
#property indicator color1 clrRed, clrBlue
#property indicator_width1 1
//--- input параметры
input int Fast=13; // период быстрой скользящей средней
```

```
input int Slow=21; // период медленной скользящей средней
input int shift=1; \frac{1}{\sqrt{2}} сдвиг средних в будущее (положительный)
input input int N=5; // кол-во тиков для изменения
//--- индикаторные буфера
double IntersectionBuffer1[];
double IntersectionBuffer2[];
int fast handle;
int slow_handle;
//--- массив для хранения цветов
color colors[]={clrRed,clrBlue,clrGreen,clrAquamarine,clrBlanchedAlmond,clrBrown,clrC
//+------------------------------------------------------------------+
//| Custom indicator initialization function |
//+------------------------------------------------------------------+
int OnInit()
 {
//--- indicator buffers mapping
  SetIndexBuffer(0,IntersectionBuffer1,INDICATOR DATA);
  SetIndexBuffer(1,IntersectionBuffer2,INDICATOR DATA);
//---PlotIndexSetInteger(0, PLOT SHIFT, shift);
// --fast handle=iMA( Symbol, Period, Fast, 0, MODE SMA, PRICE CLOSE);
  slow handle=iMA( Symbol, Period, Slow, 0, MODE SMA, PRICE CLOSE);
// --return(0);
 }
//+------------------------------------------------------------------+
//| Custom indicator iteration function |
//+------------------------------------------------------------------+
int OnCalculate(const int rates_total,
               const int prev calculated,
               const datetime &time[],
               const double &open[],
               const double &high[],
               const double &low[],
               const double &close[],
               const long &tick_volume[],
               const long &volume[],
               const int &spread[])
 {
  static int ticks=0;
//--- считаем тики для изменения стиля, цвета и толщины линии
  ticks++;
//--- если накопилось достаточное число тиков
  if(ticks>=N)
    {
     //--- меняем свойства линии
     ChangeLineAppearance();
```

```
//--- сбрасываем счетчик тиков в ноль
     ticks=0;
     }
//--- делаем первый рассчет индикатора или данные изменились и требуется полный перер
  if(prev_calculated==0)
    {
     //--- копируем все значения индикаторов в соответствующие буферы
     int copied1=CopyBuffer(fast handle, 0, 0, rates total, IntersectionBuffer1);
     int copied2=CopyBuffer(slow_handle,0,0,rates_total,IntersectionBuffer2);
     }
   else // экономно заполняем только те данные, которые обновились
     {
      //--- получим разницу в барах между текущим и предыдущим запуском OnCalculate()
     int to copy=rates total-prev calculated;
     1/--- если разницы нет, то все равно будем копировать одно значение - на нулево
     if(to copy==0) to copy=1;
     //--- копируем to_copy значений в самый конец индикаторных буферов
     int copied1=CopyBuffer(fast handle,0,0,to copy, IntersectionBuffer1);
     int copied2=CopyBuffer(slow handle,0,0,to copy, IntersectionBuffer2);
    }
//--- return value of prev_calculated for next call
  return(rates total);
  }
//+------------------------------------------------------------------+
//| изменяет цвета заливки канала |
//+------------------------------------------------------------------+
void ChangeLineAppearance()
 {
//--- строка для формирования информации о свойствах линии
   string comm="";
//--- блок изменнения цвета линии
   int number=MathRand(); // получим случайное число
//--- делитель числа равен размеру массива colors[]
   int size=ArraySize(colors);
//--- получим индекс для выбора нового цвета как остаток от целочисленного деления
   int color index1=number%size;
//--- установим первый цвет как свойство PLOT_LINE_COLOR
  PlotIndexSetInteger(0, PLOT_LINE_COLOR, 0, colors[color_index1]);
//--- запишем первый цвет
   comm=comm+"\r\nColor1 "+(string)colors[color_index1];
//--- получим индекс для выбора нового цвета как остаток от целочисленного деления
  number=MathRand(); // получим случайное число
   int color index2=number%size;
//--- установим второй цвет как свойство PLOT_LINE_COLOR
   PlotIndexSetInteger(0, PLOT_LINE_COLOR, 1, colors[color_index2]);
```

```
//--- запишем второй цвет
  comm=comm+"\r\nColor2 "+(string)colors[color_index2];
//--- выведем информацию на график через комментарий
  Comment(comm) ;
 }
```
### **DRAW\_BARS**

DRAW\_BARS

Low Close.

, Open, High,

.

.

PlotIndexSetInteger().

,

 $\mathbf{u}$  ,  $\mathbf{u}$  ,  $\mathbf{u}$  ,  $\mathbf{v}$  ,  $\mathbf{v}$  ,  $\mathbf{v}$ 

PLOT\_EMPTY\_VALUE:

.

 $^{\rm n}$  ,  $^{\rm n}$  ,  $^{\rm n}$ 

4.

. ,

//--- значение 0 (пустое значение) не будет участвовать в отрисовке PlotIndexSetDouble(индекс\_построения\_DRAW\_BARS, PLOT\_EMPTY\_VALUE, 0);

,

DRAW\_BARS —

,

: Open, High, Low Close. , . , . **N** . N ( " " ).

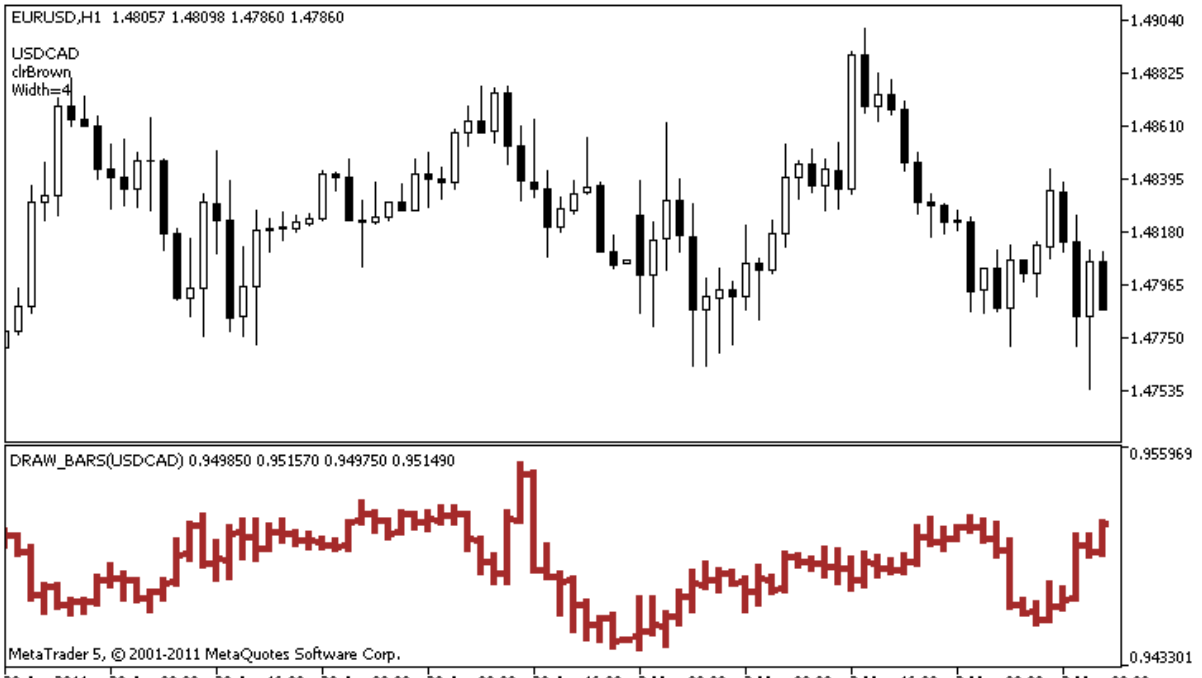

28 Apr 2011 28 Apr 08:00 28 Apr 16:00 29 Apr 00:00 29 Apr 08:00 29 Apr 16:00 2 May 00:00 2 May 08:00 2 May 16:00 3 May 00:00 3 May 08:00

.

,

plot1 DRAW BARS

#property,

```
OnCalculate()
```

```
//+------------------------------------------------------------------+
//| DRAW_BARS.mq5 |
//| Copyright 2011, MetaQuotes Software Corp. |
//| http://www.mql5.com |
//+------------------------------------------------------------------+
#property copyright "Copyright 2011, MetaQuotes Software Corp."
#property link "http://www.mql5.com"
#property version "1.00"
#property description "Индикатор для демонстрации DRAW_BARS"
#property description "Рисует в отдельном окне бары по выбранному символу"
#property description "Цвет и толщина баров, а также символ, меняются случайным "
#property description "образом через каждые N тиков"
#property indicator separate window
#property indicator buffers 4
#property indicator plots 1
//--- plot Bars
#property indicator_label1 "Bars"
#property indicator type1 DRAW BARS
#property indicator_color1 clrGreen
#property indicator style1 STYLE SOLID
#property indicator_width1 1
//--- input параметры
```

```
input int N=5; // количество тиков для смены вида
input int bars=500; \sqrt{2} сколько баров показывать
input bool messages=false; // вывод сообщений в лог "Эксперты"
//--- индикаторные буфера
double BarsBuffer1[];
double BarsBuffer2[];
double BarsBuffer3[];
double BarsBuffer4[];
//--- имя символа
string symbol;
//--- массив для хранения цветов
color colors[]={clrRed,clrBlue,clrGreen,clrPurple,clrBrown,clrIndianRed};
//+------------------------------------------------------------------+
//| Custom indicator initialization function |
//+------------------------------------------------------------------+
int OnInit()
 {
//--- если bars слишком мало - досрочно завершаем работу
  if(bars<50)
    {
     Comment ("Укажите большее количество баров! Работа индикатора прекращена");
     return(-1);
    }
//--- indicator buffers mapping
  SetIndexBuffer(0,BarsBuffer1, INDICATOR DATA);
  SetIndexBuffer(1,BarsBuffer2, INDICATOR DATA);
  SetIndexBuffer(2,BarsBuffer3, INDICATOR DATA);
  SetIndexBuffer(3, BarsBuffer4, INDICATOR DATA);
//--- имя символа, по которому рисуются бары
  symbol=_Symbol;
//--- установим отображение символа
  PlotIndexSetString(0,PLOT_LABEL,symbol+" Open;"+symbol+" High;"+symbol+" Low;"+sym
  IndicatorSetString(INDICATOR_SHORTNAME, "DRAW_BARS("+symbol+")");
//--- пустое значение
  PlotIndexSetDouble(0, PLOT_EMPTY_VALUE, 0.0);
//---return(0);
}
//+------------------------------------------------------------------+
//| Custom indicator iteration function |
//+------------------------------------------------------------------+
int OnCalculate(const int rates_total,
               const int prev calculated,
               const datetime &time[],
               const double &open[],
               const double &high[],
               const double &low[],
               const double &close[],
```

```
const long &tick volume[],
                const long &volume[],
                const int &spread[])
 {
   static int ticks=0;
//--- считаем тики для изменения стиля, цвета и толщины линии
   ticks++;
//--- если накопилось достаточное число тиков
   if(ticks>=N)
    {
     //--- выберем новый символ из окна "Обзор рынка"
      symbol=GetRandomSymbolName();
      //--- меняем свойства линии
     ChangeLineAppearance();
     int tries=0;
     //--- сделаем 5 попыток заполнить буфера ценами из symbol
      while(!CopyFromSymbolToBuffers(symbol,rates total) && tries<5)
        {
         //--- счетчик вызовов функции CopyFromSymbolToBuffers()
        tries++;
        }
     //--- сбрасываем счетчик тиков в ноль
      ticks=0;
     }
//--- return value of prev_calculated for next call
  return(rates_total);
  }
//+------------------------------------------------------------------+
//| заполняем индикаторные буфера ценами |
//+------------------------------------------------------------------+
bool CopyFromSymbolToBuffers(string name, int total)
 {
1/ --- в массив rates [] будем копировать цены Open, High, Low и Close
  MqlRates rates[];
//--- счетчик попыток
  int attempts=0;
//--- сколько скопировано
  int copied=0;
//--- делаем 25 попыток получить таймсерию по нужному символу
  while(attempts<25 && (copied=CopyRates(name, Period,0,bars,rates))<0)
     \sqrt{2}Sleep(100);
     attempts++;
     if(messages) PrintFormat("%s CopyRates(%s) attempts=%d", FUNCTION ,name,attem
     }
//--- если не удалось скопировать достаточное количество баров
  if(copied!=bars)
```

```
{
      //--- сформируем строку сообщения
      string comm=StringFormat("Для символа %s удалось получить только %d баров из %d
                               name,
                               copied,
                               bars
                               );
     //--- выведем сообщение в комментарий на главное окно графика
      Comment(comm);
     //--- выводим сообщения
     if(messages) Print(comm);
     return(false);
     }
   else
     {
      //--- установим отображение символа
      PlotIndexSetString(0, PLOT_LABEL, name+" Open; "+name+" High; "+name+" Low; "+name+"
      IndicatorSetString(INDICATOR_SHORTNAME, "DRAW_BARS("+name+")");
     }
//--- инициализируем буфера пустыми значениями
  ArrayInitialize(BarsBuffer1,0.0);
  ArrayInitialize(BarsBuffer2,0.0);
  ArrayInitialize(BarsBuffer3,0.0);
  ArrayInitialize(BarsBuffer4,0.0);
//--- копируем цены в буферы
  for(int i=0; i<copied; i++)
    \sqrt{ }//--- вычислим соответствующий индекс для буферов
     int buffer index=total-copied+i;
     //--- записываем цены в буфера
     BarsBuffer1[buffer index]=rates[i].open;
     BarsBuffer2[buffer index]=rates[i].high;
      BarsBuffer3[buffer index]=rates[i].low;
      BarsBuffer4[buffer index]=rates[i].close;
     }
  return(true);
  }
//+------------------------------------------------------------------+
//| возвращает случайным образом символ из Market Watch |
//+------------------------------------------------------------------+
string GetRandomSymbolName()
 {
//--- количество символов, показываемых в окне "Обзор рынка"
  int symbols=SymbolsTotal(true);
//--- позиция символа в списке - случайное число от 0 до symbols
   int number=MathRand()%symbols;
//--- вернем имя символа по указанной позиции
  return SymbolName(number,true);
```

```
}
//+------------------------------------------------------------------+
//| изменяет внешний вид баров |
//+------------------------------------------------------------------+
void ChangeLineAppearance()
 {
//--- строка для формирования информации о свойствах баров
  string comm="";
//--- блок изменнения цвета баров
  int number=MathRand(); // получим случайное число
//--- делитель числа равен размеру массива colors[]
  int size=ArraySize(colors);
//--- получим индекс для выбора нового цвета как остаток от целочисленного деления
  int color index=number%size;
//--- установим цвет как свойство PLOT_LINE_COLOR
   PlotIndexSetInteger(0, PLOT_LINE_COLOR,colors[color_index]);
//--- запишем цвет линии
  comm=comm+"\r\n"+(string)colors[color index];
//--- блок изменения толщины баров
  number=MathRand();
//--- получим толщину как остаток от целочисленного деления
  int width=number%5; // толщина задается от о до 4
//--- установим цвет как свойство PLOT_LINE_WIDTH
  PlotIndexSetInteger(0, PLOT LINE WIDTH, width);
//--- запишем толщину линии
  comm=comm+"\r\nWidth="+IntegerToString(width);
//--- запишем имя символа
  comm="\r\n"+symbol+comm;
//--- выведем информацию на график через комментарий
  Comment(comm) ;
  }
```
.

,

### **DRAW\_CANDLES**

#### DRAW\_CANDLES

Open, High, Low Close.

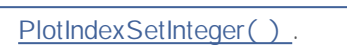

 $\mathbf{u}$  ,  $\mathbf{u}$  ,  $\mathbf{u}$  ,  $\mathbf{v}$  ,  $\mathbf{v}$  ,  $\mathbf{v}$ . , . ,

,

,

 $^{\rm n}$  ,  $^{\rm n}$  ,  $^{\rm n}$ PLOT\_EMPTY\_VALUE:

//--- значение 0 (пустое значение) не будет участвовать в отрисовке PlotIndexSetDouble(индекс\_построения\_DRAW\_CANDLES, PLOT\_EMPTY\_VALUE, 0);

. DRAW\_CANDLES  $-4.$ : Open, High, Low Close. , . , . **N** . N ( " " ).

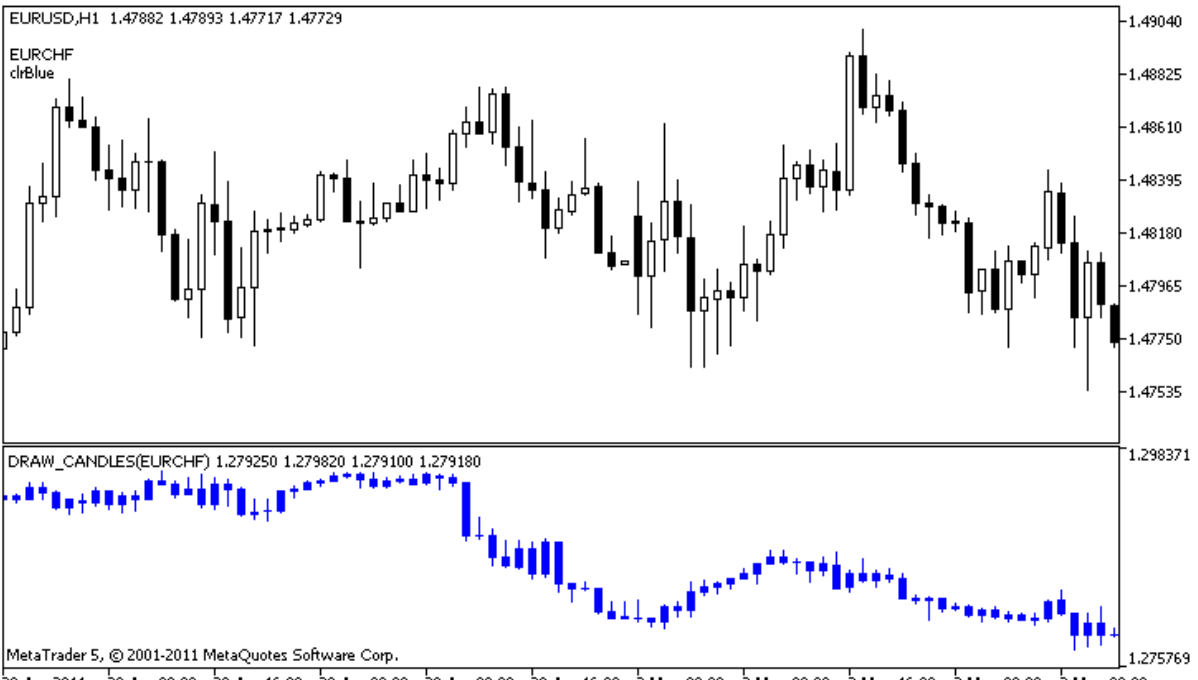

28 Apr 2011 28 Apr 08:00 28 Apr 16:00 29 Apr 00:00 29 Apr 08:00 29 Apr 16:00 2 May 00:00 2 May 08:00 2 May 16:00 3 May 00:00 3 May 08:00

.

**plot1**

,

```
#property, OnCalculate()
```

```
//+------------------------------------------------------------------+
//| DRAW_CANDLES.mq5 |
//| Copyright 2011, MetaQuotes Software Corp. |
//| http://www.mql5.com |
//+------------------------------------------------------------------+
#property copyright "Copyright 2011, MetaQuotes Software Corp."
#property link "http://www.mql5.com"
#property version "1.00"
#property description "Индикатор для демонстрации DRAW_CANDLES."
#property description "Рисует в отдельном окне разным цветом свечи по случайно выбран
#property description " "
#property description "Цвет и толщина свечей, а также символ, меняются"
#property description "случайным образом через каждые N тиков."
#property indicator separate window
#property indicator buffers 4
#property indicator plots 1
//--- plot Bars
#property indicator_label1 "DRAW_CANDLES1"
#property indicator type1 DRAW CANDLES
#property indicator_color1 clrGreen
#property_indicator_style1 STYLE_SOLID
#property indicator_width1 1
```
# MOI.

```
//--- input параметры
input int N=5; \sqrt{2} количество тиков для смены вида
input int bars=500; \frac{1}{2} // сколько баров показывать
input bool messages=false; // вывод сообщений в лог "Эксперты"
//--- индикаторные буфера
double Candle1Buffer1[];
double Candle1Buffer2[];
double Candle1Buffer3[];
double Candle1Buffer4[];
//--- имя символа
string symbol;
//--- массив для хранения цветов
color colors[]={clrRed,clrBlue,clrGreen,clrPurple,clrBrown,clrIndianRed};
//+------------------------------------------------------------------+
//| Custom indicator initialization function |
//+------------------------------------------------------------------+
int OnInit()
 {
//--- если bars слишком мало - досрочно завершаем работу
  if(bars<50)
    {
     Comment ("Укажите большее количество баров! Работа индикатора прекращена");
     return (-1);\lambda//--- indicator buffers mapping
  SetIndexBuffer(0,Candle1Buffer1, INDICATOR DATA);
  SetIndexBuffer(1, Candle1Buffer2, INDICATOR DATA);
  SetIndexBuffer(2, Candle1Buffer3, INDICATOR DATA);
  SetIndexBuffer(3, Candle1Buffer4, INDICATOR DATA);
//--- пустое значение
  PlotIndexSetDouble(0, PLOT_EMPTY_VALUE,0);
//--- имя символа, по которому рисуются бары
  symbol= Symbol;
//--- установим отображение символа
  PlotIndexSetString(0, PLOT_LABEL, symbol+" Open; "+symbol+" High; "+symbol+" Low; "+sym
  IndicatorSetString(INDICATOR_SHORTNAME, "DRAW_CANDLES("+symbol+")");
//---return(0);
 }
//+------------------------------------------------------------------+
//| Custom indicator iteration function |
//+------------------------------------------------------------------+
int OnCalculate(const int rates_total,
               const int prev calculated,
               const datetime &time[],
               const double &open[],
               const double &high[],
```

```
const double &low[],
                const double &close[],
                const long &tick volume[],
                const long &volume[],
                const int &spread[])
  {
  static int ticks=INT MAX-100;
//--- считаем тики для изменения стиля, цвета и толщины линии
   ticks++;
//--- если накопилось достаточное число тиков
  if(ticks>=N)
     {
      //--- выберем новый символ из окна "Обзор рынка"
     symbol=GetRandomSymbolName();
      //--- сменим вид
     ChangeLineAppearance();
     //--- выберем новый символ из окна "Обзор рынка"
     int tries=0;
      //--- сделаем 5 попыток заполнить буфера plot1 ценами из symbol
      while(!CopyFromSymbolToBuffers(symbol,rates total,0,
            Candle1Buffer1,Candle1Buffer2,Candle1Buffer3,Candle1Buffer4)
            && tries<5)
        {
         //--- счетчик вызовов функции CopyFromSymbolToBuffers()
        tries++;
        }
      //--- сбрасываем счетчик тиков в ноль
      ticks=0;
     }
//--- return value of prev_calculated for next call
  return(rates total);
 }
//+------------------------------------------------------------------+
//| заполняет указанную свечу |
//+------------------------------------------------------------------+
bool CopyFromSymbolToBuffers(string name,
                             int total,
                             int plot_index,
                             double &buff1[],
                             double &buff2[],
                             double &buff3[],
                             double &buff4[]
                             \lambda{
//--- в массив rates[] будем копировать цены Open, High, Low и Close
  MqlRates rates[];
//--- счетчик попыток
  int attempts=0;
```

```
//--- сколько скопировано
   int copied=0;
//--- делаем 25 попыток получить таймсерию по нужному символу
  while(attempts<25 && (copied=CopyRates(name, Period,0,bars,rates))<0)
    {
     Sleep(100);
     attempts++;
     if(messages) PrintFormat("%s CopyRates(%s) attempts=%d", FUNCTION ,name,attem
     }
//--- если не удалось скопировать достаточное количество баров
  if(copied!=bars)
     {
     //--- сформируем строку сообщения
     string comm=StringFormat("Для символа %s удалось получить только %d баров из %d
                               name,
                               copied,
                               bars
                               );
     //--- выведем сообщение в комментарий на главное окно графика
     Comment(comm);
     //--- выводим сообщения
     if(messages) Print(comm);
     return(false);
     }
   else
     {
      //--- установим отображение символа
     PlotIndexSetString(plot index, PLOT_LABEL, name+" Open;"+name+" High;"+name+" Low;
     }
//--- инициализируем буфера пустыми значениями
  ArrayInitialize(buff1,0.0);
  ArrayInitialize(buff2, 0.0);
  ArrayInitialize(buff3, 0.0);
  ArrayInitialize(buff4,0.0);
//--- на каждом тике копируем цены в буферы
  for(int i=0; i<copied; i++)
     {
     //--- вычислим соответствующий индекс для буферов
     int buffer index=total-copied+i;
     //--- записываем цены в буфера
     buff1[buffer_index]=rates[i].open;
     buff2[buffer_index]=rates[i].high;
     buff3[buffer_index]=rates[i].low;
     buff4[buffer_index]=rates[i].close;
     }
  return(true);
 }
//+------------------------------------------------------------------+
```

```
//| возвращает случайным образом символ из Market Watch |
//+------------------------------------------------------------------+
string GetRandomSymbolName()
 {
//--- количество символов, показываемых в окне "Обзор рынка"
  int symbols=SymbolsTotal(true);
//--- позиция символа в списке - случайное число от 0 до symbols
  int number=MathRand()%symbols;
//--- вернем имя символа по указанной позиции
  return SymbolName(number,true);
 }
//+------------------------------------------------------------------+
//| изменяет внешний вид баров |
//+------------------------------------------------------------------+
void ChangeLineAppearance()
 {
//--- строка для формирования информации о свойствах баров
  string comm="";
//--- блок изменнения цвета баров
   int number=MathRand(); // получим случайное число
//--- делитель числа равен размеру массива colors[]
  int size=ArraySize(colors);
//--- получим индекс для выбора нового цвета как остаток от целочисленного деления
  int color index=number%size;
//--- установим цвет как свойство PLOT_LINE_COLOR
  PlotIndexSetInteger(0, PLOT_LINE_COLOR,colors[color_index]);
//--- запишем цвет
  comm=comm+"\r\n"+(string)colors[color index];
//--- запишем имя символа
  comm="\r\n"+symbol+comm;
//--- выведем информацию на график через комментарий
  Comment(comm);
  }
```
### **DRAW\_COLOR\_LINE**

#### DRAW\_COLOR\_LINE

#### DRAW\_LINE,

. , , **COLOR**, ,  $($ . , , , .

,

#### PlotIndexSetInteger().

 $\mathbf{u}$  ,  $\mathbf{u}$  ,  $\mathbf{u}$  ,  $\mathbf{v}$  ,  $\mathbf{v}$  ,  $\mathbf{v}$  ,  $\mathbf{v}$ .

#### DRAW\_COLOR\_LINE — 2:

,

- ,  $\bullet$  $\frac{1}{l}$ , Ċ
- . #property

#### indicator\_color1

64.

//--- зададим 5 цветов для раскраски каждого бара (они хранятся в специальном массиве) #property indicator color1 clrRed,clrBlue,clrGreen,clrOrange,clrDeepPink // (можно у

Close.

 $N=5$ 

,

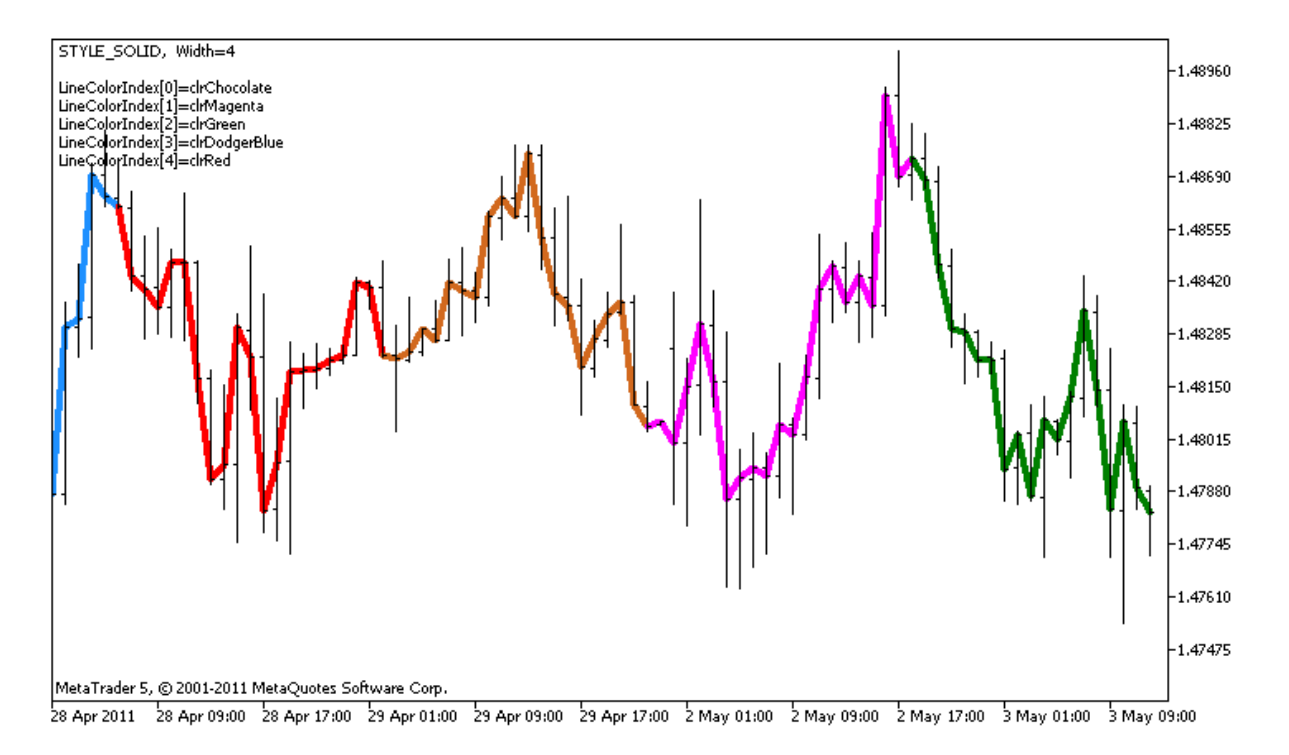

, ,

**ChangeColors** 

### $()$ .

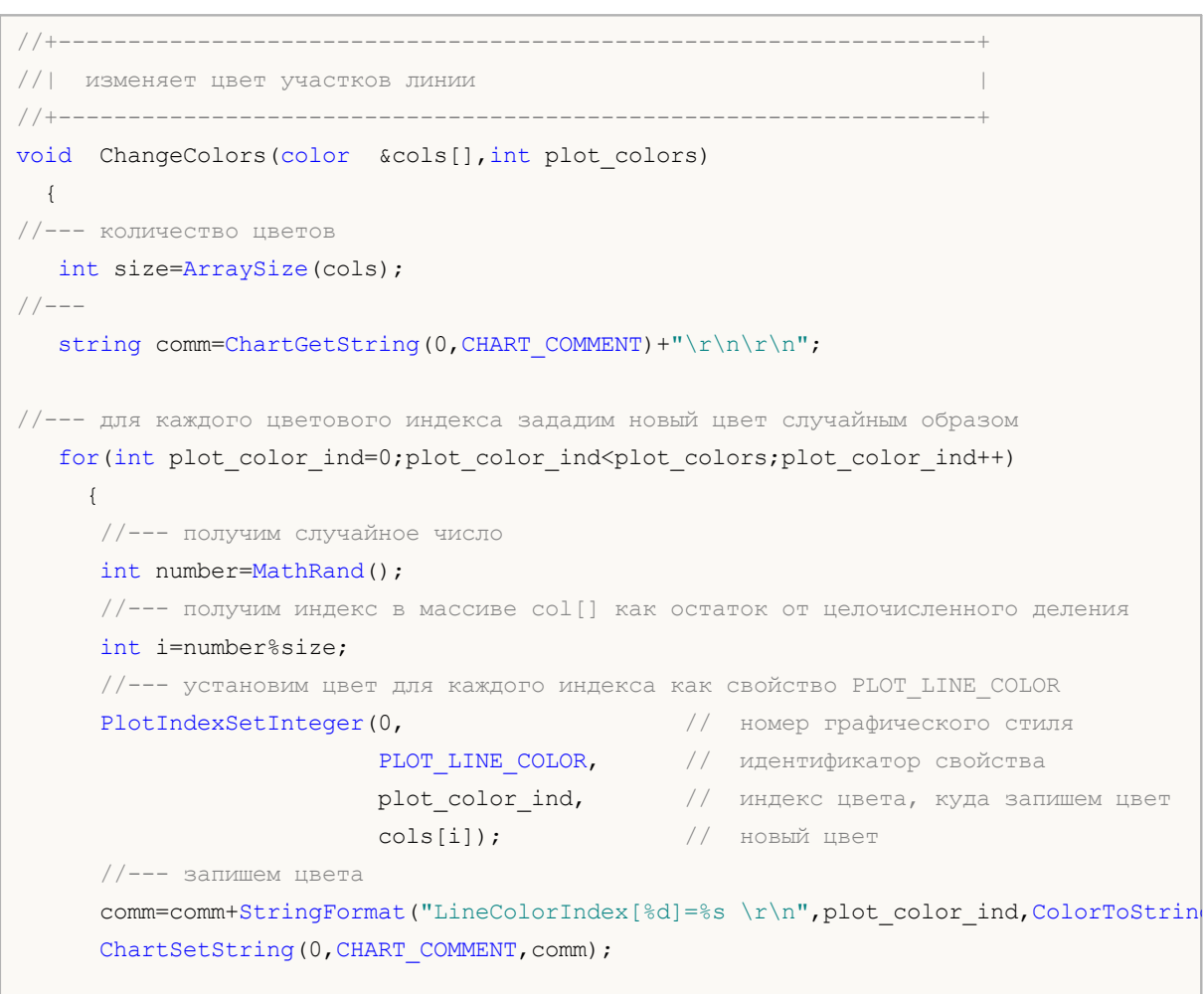

## MQL5

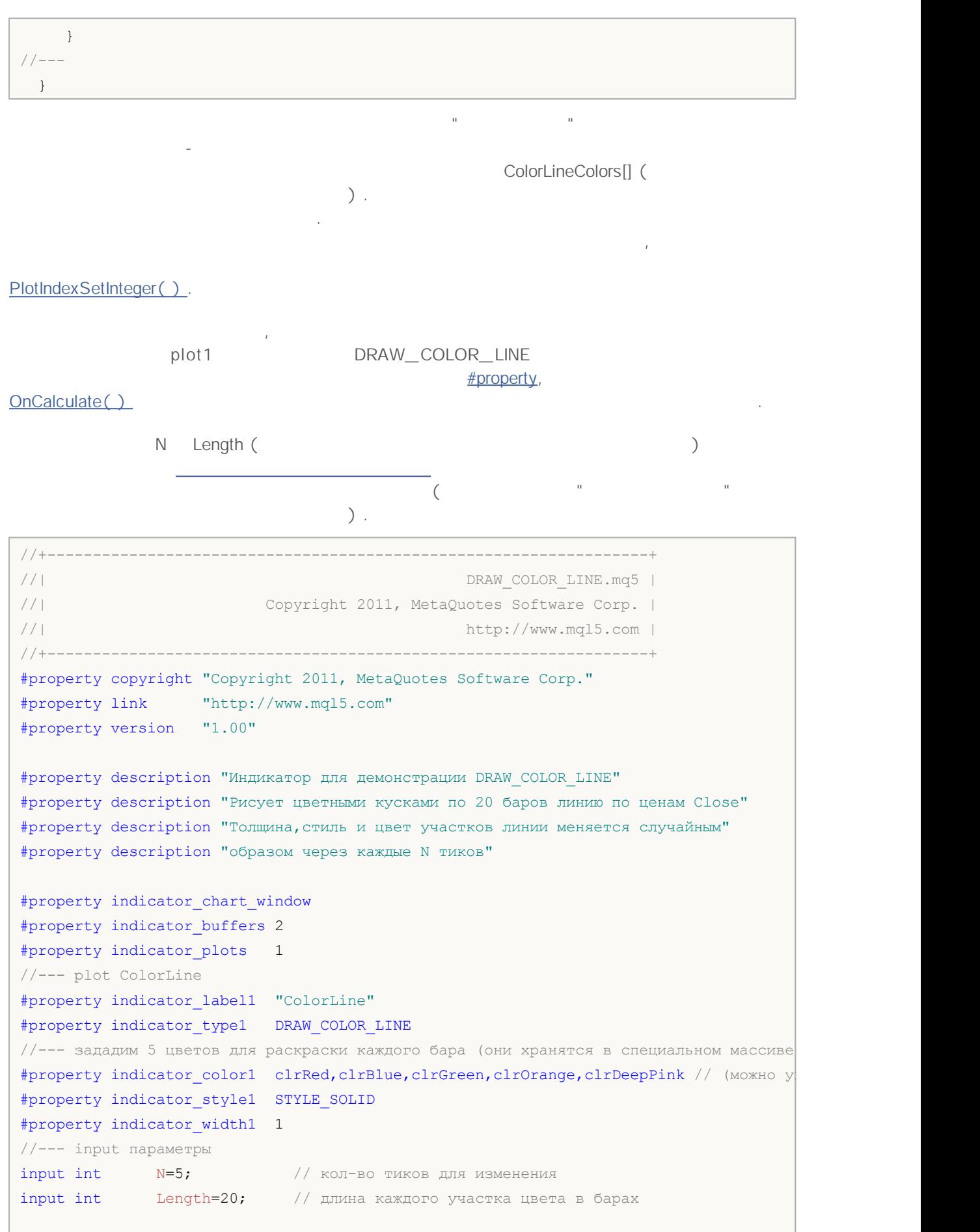

```
int line colors=5; // количество заданных цветов равно 5 - смотри выше #p
//--- буфер для отрисовки
double ColorLineBuffer[];
//--- буфер для хранения цвета отрисовки линии на каждом баре
double ColorLineColors[];
//--- массив для хранения цветов содержит 7 элементов
color colors[]={clrRed,clrBlue,clrGreen,clrChocolate,clrMagenta,clrDodgerBlue,clrGold
//--- массив для хранения стилей отрисовки линии
ENUM_LINE_STYLE_styles[]={STYLE_SOLID, STYLE_DASH, STYLE_DOT, STYLE_DASHDOT, STYLE_DASHDO
//+------------------------------------------------------------------+
//| Custom indicator initialization function |
//+------------------------------------------------------------------+
int OnInit()
 {
//--- связывание массива и индикаторного буфера
  SetIndexBuffer(0,ColorLineBuffer, INDICATOR DATA);
   SetIndexBuffer(1,ColorLineColors, INDICATOR COLOR INDEX);
//--- инициализация генератора псевдослучайных чисел
  MathSrand(GetTickCount());
// --return(0);
 }
//+------------------------------------------------------------------+
//| Custom indicator iteration function |
//+------------------------------------------------------------------+
int OnCalculate(const int rates_total,
               const int prev calculated,
               const datetime &time[],
               const double &open[],
               const double &high[],
               const double &low[],
                const double &close[],
                const long &tick volume[],
                const long &volume[],
               const int &spread[])
 {
   static int ticks=0;
//--- считаем тики для изменения стиля, цвета и толщины линии
  ticks++;
//--- если накопилось критическое число тиков
   if(ticks>=N)
    {
      //--- меняем свойства линии
     ChangeLineAppearance();
      //--- меняем цвета, которыми рисуются цветные участки линии
     ChangeColors(colors,5);
     //--- сбрасываем счетчик тиков в ноль
```

```
ticks=0;
    }
//--- блок расчета значений индикатора
  for(int i=0;i<rates total;i++)
    {
     //--- запишем значение индикатора в буфер
     ColorLineBuffer[i]=close[i];
     //--- теперь случайным образом зададим для этого бара индекс цвета
     int color index=i%(5*Length);
     color_index=color_index/Length;
     1/ --- для этого бара линия будет рисоваться цветом, который хранится под номеро
     ColorLineColors[i]=color_index;
    }
//--- вернем значение prev_calculated для следующего вызова функции
  return(rates total);
 }
//+------------------------------------------------------------------+
//| изменяет цвет участков линии |
//+------------------------------------------------------------------+
void ChangeColors(color &cols[],int plot_colors)
 \left\{ \right.//--- количество цветов
 int size=ArraySize(cols);
//---string comm=ChartGetString(0,CHART COMMENT)+"\r\n\r\n";
//--- для каждого цветового индекса зададим новый цвет случайным образом
  for(int plot_color_ind=0;plot_color_ind<plot_colors;plot_color_ind++)
    {
     //--- получим случайное число
     int number=MathRand();
     //--- получим индекс в массиве col[] как остаток от целочисленного деления
     int i=number%size;
     //--- установим цвет для каждого индекса как свойство PLOT_LINE_COLOR
      PlotIndexSetInteger(0, история и помер графического стиля
                         PLOT_LINE_COLOR, // идентификатор свойства
                         plot_color_ind, // индекс цвета, куда запишем цвет
                         \cosh[i]); // новый цвет
     //--- запишем цвета
     comm=comm+StringFormat("LineColorIndex[%d]=%s \r\n",plot color ind,ColorToStrin
     ChartSetString(0, CHART COMMENT, comm);
   }
// --}
//+------------------------------------------------------------------+
//| изменяет внешний вид отображаемой линии в индикаиторе |
```

```
//+--------void ChangeLineAppearance()
 {
//--- строка для формирования информации о свойствах линии
  string comm="";
//--- блок изменения толщины линии
  int number=MathRand();
//--- получим толщину как остаток от целочисленного деления
   int width=number%5; // толщина задается от о до 4
//--- установим цвет как свойство PLOT_LINE_WIDTH
  PlotIndexSetInteger(0, PLOT_LINE_WIDTH, width);
//--- запишем толщину линии
   comm=comm+" Width="+IntegerToString(width);
//--- блок изменения стиля линии
  number=MathRand();
//--- делитель числа равен размеру массива styles
  int size=ArraySize(styles);
//--- получим индекс для выбора нового стиля как остаток от целочисленного деления
   int style index=number%size;
//--- установим цвет как свойство PLOT_LINE_COLOR
  PlotIndexSetInteger(0, PLOT_LINE_STYLE, styles[style_index]);
//--- запишем стиль линии
  comm=EnumToString(styles[style_index])+", "+comm;
//--- выведем информацию на график через комментарий
  Comment(comm);
 }
```
## **DRAW\_COLOR\_SECTION**

DRAW\_COLOR\_SECTION DRAW SECTION,

DRAW\_COLOR\_SECTION, **COLOR**,

.

.  $($ . , ,

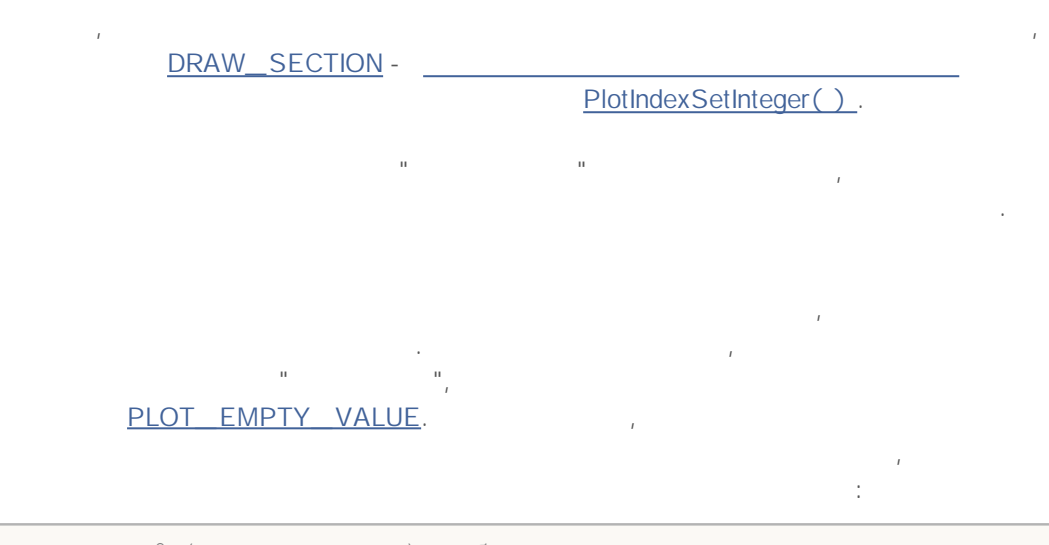

,

//--- значение 0 (пустое значение) не будет участвовать в отрисовке PlotIndexSetDouble(индекс построения DRAW COLOR SECTION, PLOT EMPTY VALUE, 0);

, .

### DRAW\_COLOR\_SECTION — 2:

 $\bullet$ , ; , ( ). #property indicator\_color1 64.

, 5 High. , **N** .

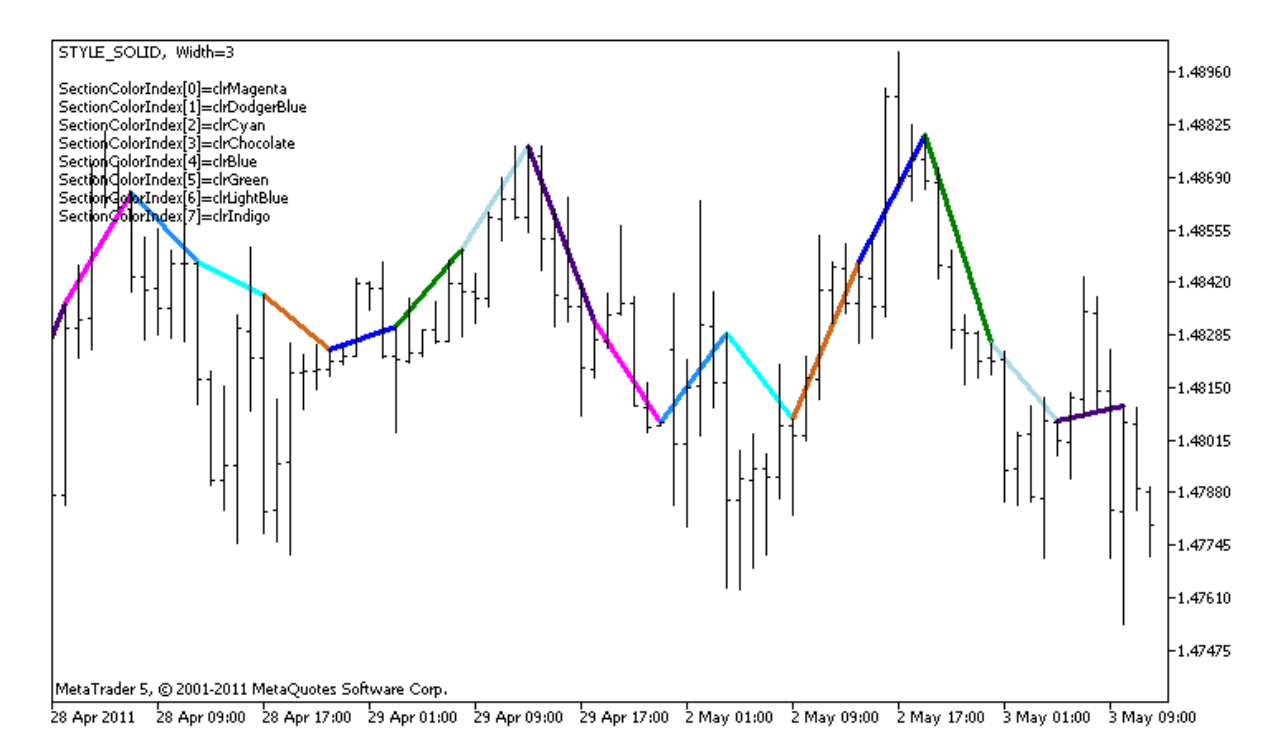

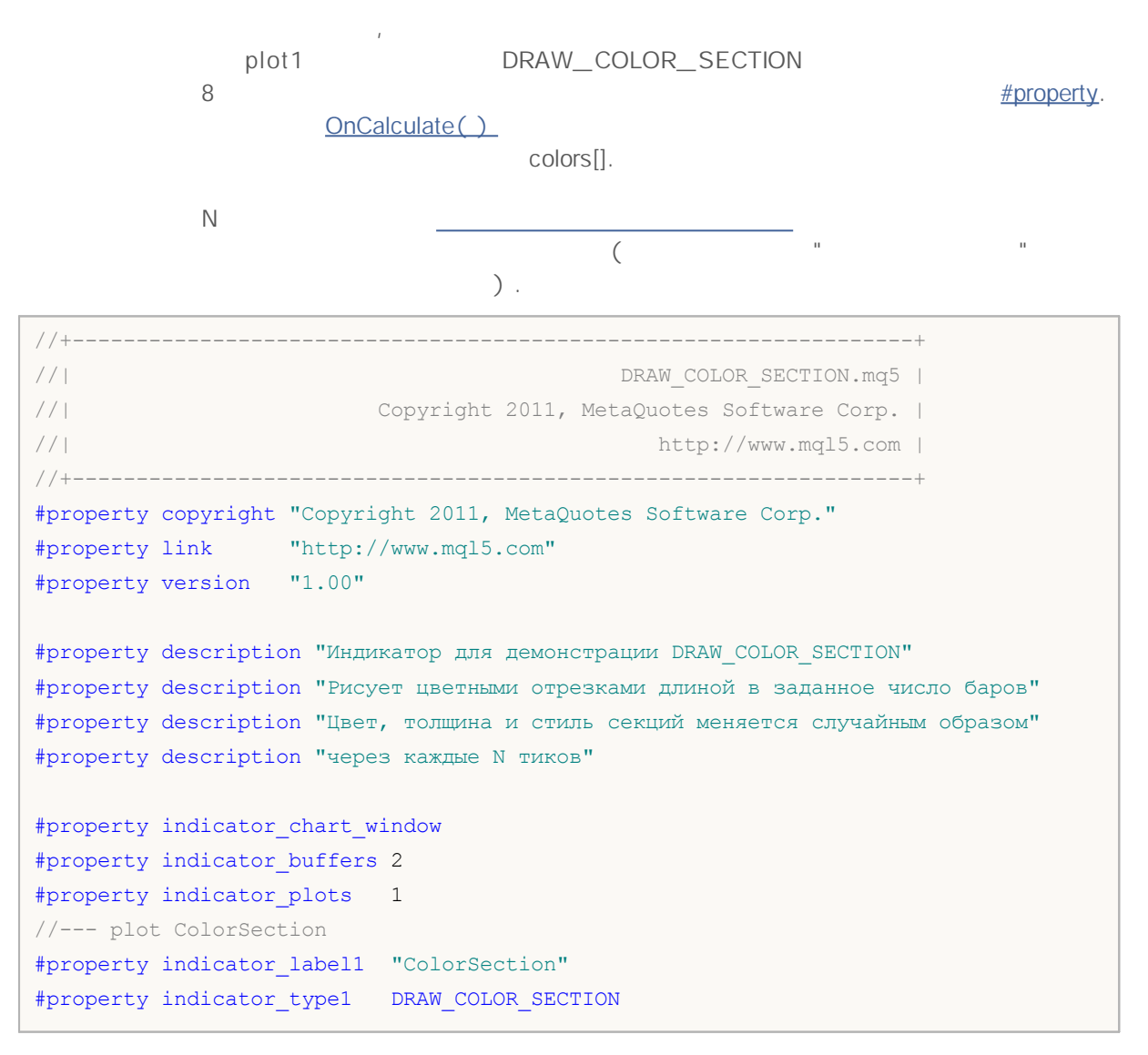

<sup>2000-2011,</sup> MetaQuotes Software Corp.

```
//--- зададим 8 цветов для раскраски секций (они хранятся в специальном массиве)
#property indicator color1 clrRed,clrGold,clrMediumBlue,clrLime,clrMagenta,clrBrown,
#property_indicator_style1 STYLE_SOLID
#property indicator_width1 1
//--- input параметры
input int N=5; // кол-во тиков для изменения
input int bars in section=5; // длина секций в барах
//--- вспомогательная переменная для вычисления концов секций
int divider;
int color_sections;
//--- буфер для отрисовки
double ColorSectionBuffer[];
//--- буфер для хранения цвета отрисовки линии на каждом баре
double ColorSectionColors[];
//--- массив для хранения цветов содержит 14 элементов
color colors[]=
 {
  clrRed,clrBlue,clrGreen,clrChocolate,clrMagenta,clrDodgerBlue,clrGoldenrod,
  clrIndigo,clrLightBlue,clrAliceBlue,clrMoccasin,clrWhiteSmoke,clrCyan,clrMediumPur
 };
//--- массив для хранения стилей отрисовки линии
ENUM_LINE_STYLE_styles[]={STYLE_SOLID, STYLE_DASH, STYLE_DOT, STYLE_DASHDOT, STYLE_DASHDO
//+------------------------------------------------------------------+
//| Custom indicator initialization function |
//+------------------------------------------------------------------+
int OnInit()
\left\{\right.//--- indicator buffers mapping
  SetIndexBuffer(0,ColorSectionBuffer, INDICATOR DATA);
  SetIndexBuffer(1,ColorSectionColors, INDICATOR COLOR INDEX);
//--- значение 0 (пустое значение) не будет участвовать в отрисовке
  PlotIndexSetDouble(0, PLOT_EMPTY_VALUE,0);
//---- количество цветов для раскраски секций
  color sections=8; // см. комментарий к свойству #property indicator color1
//--- проверим параметр индикатора
  if(bars_in_section<=0)
    {
     PrintFormat ("Недопустимое значение длины секции=%d", bars in section);
     return(-1);
   }
  else divider=color sections*bars in section;
1/1return(0);
 }
//+------------------------------------------------------------------+
//| Custom indicator iteration function |
//+------------------------------------------------------------------+
int OnCalculate(const int rates_total,
```

```
const int prev calculated,
                const datetime &time[],
                const double &open[],
                const double &high[],
                const double &low[],
                const double &close[],
                const long &tick volume[],
                const long &volume[],
                const int &spread[])
  {
  static int ticks=0;
//--- считаем тики для изменения стиля, цвета и толщины линии
   ticks++;
//--- если накопилось критическое число тиков
  if(ticks>=N)
     {
     //--- меняем свойства линии
     ChangeLineAppearance();
     //--- меняем цвета, которыми рисуются секции
     ChangeColors(colors, color sections);
     //--- сбрасываем счетчик тиков в ноль
     ticks=0;
     }
//--- номер бара, с которого начнем расчет значений индикатора
   int start=0;
//--- если индикатор уже рассчитывали раньше, то установим start на предыдущий бар
   if(prev_calculated>0) start=prev_calculated-1;
//--- здесь все расчеты значений индикатора
  for(int i=start;i<rates_total;i++)
     {
      \frac{1}{-}- если номер бара делится без остатка на длину секции, значит это конец сек
     if(i%bars in section==0)
        {
         //--- конец отрезка установим на цену High этого бара
        ColorSectionBuffer[i]=high[i];
        //--- остаток от деления номера бара на длина_секции*количество_цветов
        int rest=i%divider;
        1/1получим номер цвета = от 0 до количество цветов-1
        int color indext=rest/bars in section;
        ColorSectionColors[i]=color_indext;
        }
      //--- если остаток от деления равен bars,
      else
        {
         //--- если ничего не подошло, то этот бар пропускаем - ставим значение 0
        ColorSectionBuffer[i]=0;
        }
```

```
}
//--- вернем значение prev_calculated для следующего вызова функции
 return(rates total);
 }
//+------------------------------------------------------------------+
//| изменяет цвет участков линии |
//+------------------------------------------------------------------+
void ChangeColors(color &cols[], int plot colors)
 {
//--- количество цветов
  int size=ArraySize(cols);
//---string comm=ChartGetString(0,CHART COMMENT)+"\r\n\r\n";
//--- для каждого цветового индекса зададим новый цвет случайным образом
   for(int plot color ind=0;plot color ind<plot colors;plot color ind++)
     {
      //--- получим случайное число
     int number=MathRand();
      //--- получим индекс в массиве col[] как остаток от целочисленного деления
     int i=number%size;
      //--- установим цвет для каждого индекса как свойство PLOT LINE COLOR
     PlotIndexSetInteger(0, \frac{1}{2} номер графического стиля
                          PLOT_LINE_COLOR, // идентификатор свойства<br>plot_color_ind, // индекс цвета, куда зап
                                               // индекс цвета, куда запишем цвет
                          \cosh[i]); // новый цвет
     //--- запишем цвета
     comm=comm+StringFormat("SectionColorIndex[%d]=%s \r\n",plot color ind,ColorToSt
     ChartSetString(0, CHART COMMENT, comm);
     }
// --}
//+------------------------------------------------------------------+
//| изменяет внешний вид отображаемой линии в индикаиторе |
//+------------------------------------------------------------------+
void ChangeLineAppearance()
 {
//--- строка для формирования информации о свойствах линии
  string comm="";
//--- блок изменения толщины линии
  int number=MathRand();
//--- получим толщину как остаток от целочисленного деления
  int width=number%5; // толщина задается от о до 4
//--- установим цвет как свойство PLOT_LINE_WIDTH
  PlotIndexSetInteger(0, PLOT_LINE_WIDTH, width);
//--- запишем толщину линии
   comm=comm+" Width="+IntegerToString(width);
```
## MOL<sub>5</sub>

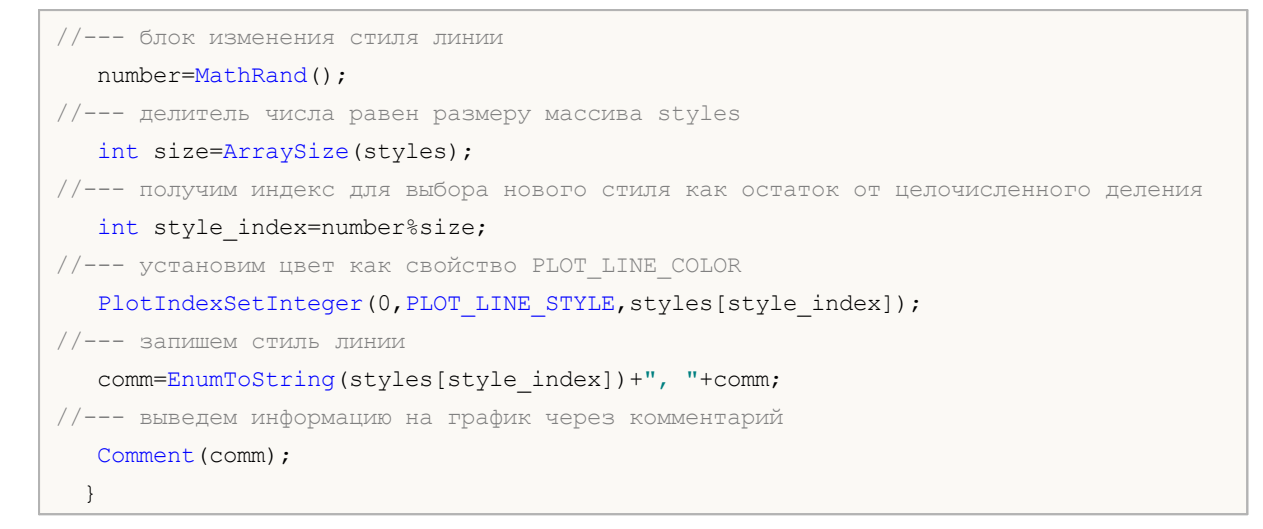

;

.

.

.

## **DRAW\_COLOR\_HISTOGRAM**

#### DRAW\_COLOR\_HISTOGRAM

, , DRAW\_HISTOGRAM – PlotIndexSetInteger(). . , DRAW\_COLOR\_HISTOGRAM . , , Awesome Oscillator Market Facilitation Index. . DRAW\_COLOR\_HISTOGRAM — 2:  $\bullet$ , ,

( ). #property indicator\_color1 . 64.

> , MathSin(). **N** .

bars , where  $\sim$  , where  $\sim$  , where  $\sim$  , where  $\sim$ 

.

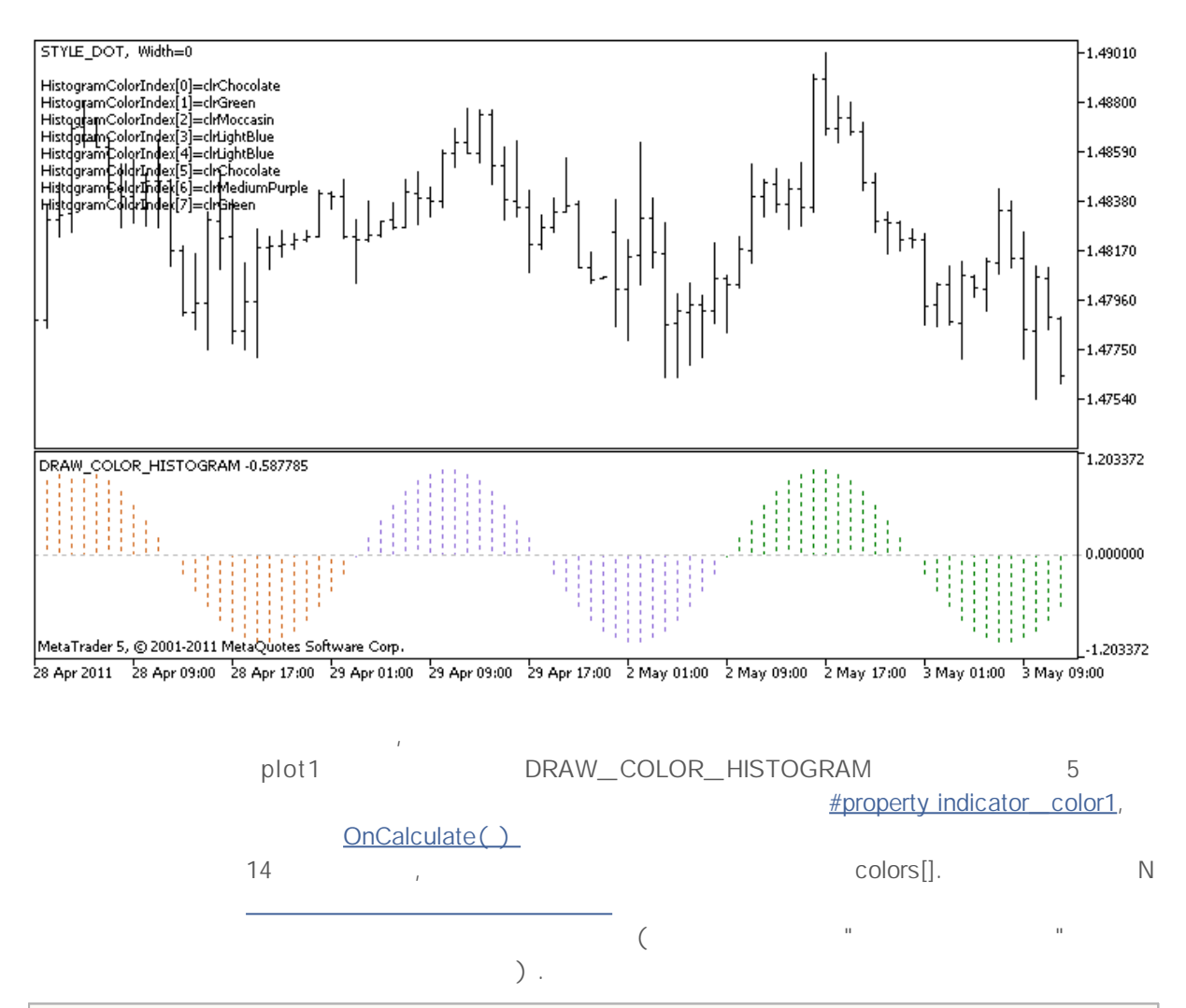

```
//+------------------------------------------------------------------+
//| DRAW_COLOR_HISTOGRAM.mq5 |
//| Copyright 2011, MetaQuotes Software Corp. |
//| http://www.mql5.com |
//+------------------------------------------------------------------+
#property copyright "Copyright 2011, MetaQuotes Software Corp."
#property link "http://www.mql5.com"
#property version "1.00"
#property description "Индикатор для демонстрации DRAW_COLOR_HISTOGRAM"
#property description "Рисует синусоиду гистограммой в отдельном окне"
#property description "Цвет и толщина столбиков меняется случайным образом"
#property description "через каждые N тиков"
#property description "Параметр bars задает количество баров для повторяемости синусо
#property indicator separate window
#property indicator buffers 2
#property indicator plots 1
//--- input параметры
input int bars=30; // период синусоиды в барах
input int N=5; \frac{1}{2} N=5; \frac{1}{2} кол-во тиков для изменения гистограммы
```

```
//--- plot Color_Histogram
#property indicator label1 "Color Histogram"
#property indicator type1 DRAW COLOR HISTOGRAM
//--- зададим 8 цветов для раскраски секций (они хранятся в специальном массиве)
#property indicator color1 clrRed,clrGreen,clrBlue,clrYellow,clrMagenta,clrCyan,clrM
#property indicator style1 STYLE SOLID
#property indicator_width1 1
//--- буфер значений
double Color HistogramBuffer[];
//--- буфер индексов цветов
double Color HistogramColors[];
//--- множитель для получения угла 2Pi в радианах при умножении на параметр bars
double multiplier;
int color sections;
//--- массив для хранения цветов содержит 14 элементов
color colors[]=
 {
  clrRed,clrBlue,clrGreen,clrChocolate,clrMagenta,clrDodgerBlue,clrGoldenrod,
  clrIndigo,clrLightBlue,clrAliceBlue,clrMoccasin,clrWhiteSmoke,clrCyan,clrMediumPur
 };
//--- массив для хранения стилей отрисовки линии
ENUM_LINE_STYLE_styles[]={STYLE_SOLID, STYLE_DASH, STYLE_DOT, STYLE_DASHDOT, STYLE_DASHDO
//+------------------------------------------------------------------+
//| Custom indicator initialization function |
//+------------------------------------------------------------------+
int OnInit()
\left\{\right.//--- indicator buffers mapping
  SetIndexBuffer(0, Color HistogramBuffer, INDICATOR DATA);
  SetIndexBuffer(1,Color HistogramColors, INDICATOR COLOR INDEX);
//---- количество цветов для раскраски синусоиды
  color sections=8; // см. комментарий к свойству #property indicator color1
//--- вычислим множитель
  if(bars>1)multiplier=2.*M_PI/bars;
  else
    {
     PrintFormat("Задайте значение bars=%d больше 1",bars);
     //--- досрочное прекращение работы индикатора
     return(-1);
   }
// --return(0);
 }
//+------------------------------------------------------------------+
//| Custom indicator iteration function |
//+------------------------------------------------------------------+
int OnCalculate(const int rates_total,
              const int prev calculated,
```

```
const datetime &time[],
                const double &open[],
                const double &high[],
                const double &low[],
                const double &close[],
                const long &tick volume[],
                const long &volume[],
                const int &spread[])
 {
  static int ticks=0;
//--- считаем тики для изменения стиля, цвета и толщины линии
  ticks++;
//--- если накопилось критическое число тиков
  if(ticks>=N)
    \left(//--- меняем свойства линии
     ChangeLineAppearance();
     //--- меняем цвета, которыми рисуется гистограмма
     ChangeColors(colors, color sections);
     //--- сбрасываем счетчик тиков в ноль
     ticks=0;
     }
//--- вычисления значений индикатора
  int start=0;
//--- если расчет уже производился на предыдущем запуске OnCalculate
   if(prev calculated>0) start=prev calculated-1; // установим начало расчетов с пред
//--- заполняем индикаторный буфер значениями
  for(int i=start; i<rates total; i++)
    {
     //--- значение
     Color HistogramBuffer[i]=sin(i*multiplier);
     //--- цвет
     int color index=i%(bars*color sections);
     color_index/=bars;
     Color HistogramColors[i]=color index;
     }
//--- вернем значение prev_calculated для следующего вызова функции
  return(rates total);
 }
  //+------------------------------------------------------------------+
//| изменяет цвет участков линии |
//+------------------------------------------------------------------+
void ChangeColors(color &cols[], int plot colors)
 {
//--- количество цветов
 int size=ArraySize(cols);
// --
```

```
string comm=ChartGetString(0,CHART COMMENT)+"\r\n\r\n";
//--- для каждого цветового индекса зададим новый цвет случайным образом
  for(int plot_color_ind=0;plot_color_ind<plot_colors;plot_color_ind++)
    {
     //--- получим случайное число
     int number=MathRand();
     //--- получим индекс в массиве col[] как остаток от целочисленного деления
     int i=number%size;
     1/--- установим цвет для каждого индекса как свойство PLOT LINE COLOR
     PlotIndexSetInteger(0, \frac{1}{2} номер графического стиля
                          PLOT LINE COLOR, // идентификатор свойства
                          plot\ color\ ind, //\индекс цвета, куда запишем цвет
                         \cosh[i]); // новый цвет
     //--- запишем цвета
     comm=comm+StringFormat("HistogramColorIndex[%d]=%s \r\n",plot_color_ind,ColorTo
     ChartSetString(0, CHART COMMENT, comm);
    }
// --}
//+------------------------------------------------------------------+
//| изменяет внешний вид отображаемой линии в индикаиторе |
//+------------------------------------------------------------------+
void ChangeLineAppearance()
 \downarrow//--- строка для формирования информации о свойствах линии
  string comm="";
//--- блок изменения толщины линии
  int number=MathRand();
//--- получим толщину как остаток от целочисленного деления
  int width=number%5; // толщина задается от о до 4
//--- установим цвет как свойство PLOT_LINE_WIDTH
  PlotIndexSetInteger(0, PLOT_LINE_WIDTH, width);
//--- запишем толщину линии
  comm=comm+" Width="+IntegerToString(width);
//--- блок изменения стиля линии
  number=MathRand();
//--- делитель числа равен размеру массива styles
  int size=ArraySize(styles);
//--- получим индекс для выбора нового стиля как остаток от целочисленного деления
  int style index=number%size;
//--- установим цвет как свойство PLOT LINE COLOR
  PlotIndexSetInteger(0, PLOT_LINE_STYLE, styles[style_index]);
//--- запишем стиль линии
   comm=EnumToString(styles[style_index])+", "+comm;
//--- выведем информацию на график через комментарий
  Comment(comm);
```
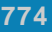

}

# MQL5

## **DRAW\_COLOR\_HISTOGRAM2**

#### DRAW\_COLOR\_HISTOGRAM2 –

. DRAW\_HISTOGRAM2 . .

, ,

.

#### DRAW\_HISTOGRAM2 -

PlotIndexSetInteger().

#### DRAW\_COLOR\_HISTOGRAM2

, . , . .

#### DRAW\_COLOR\_HISTOGRAM2 — 3:

 $\bullet$ ;  $\bullet$ , ( ). ,

High Low. . , **N** .

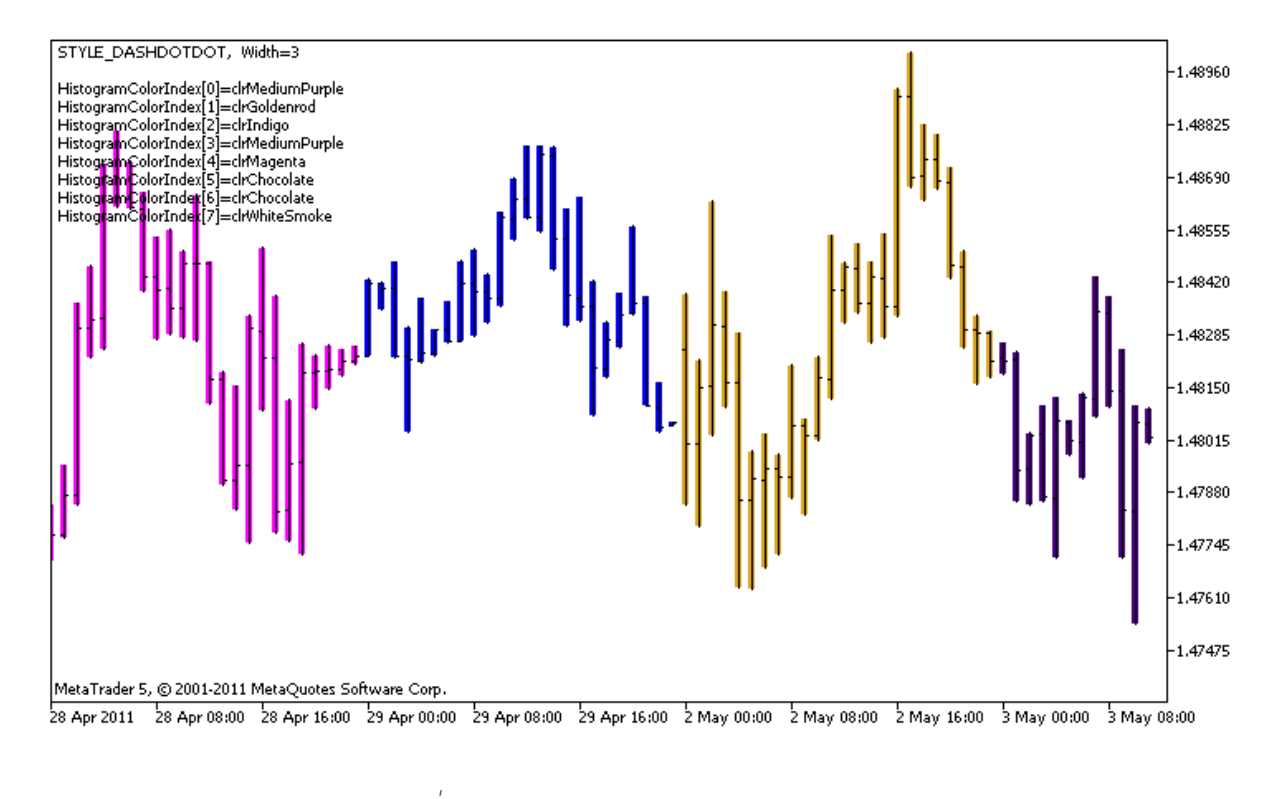

```
plot1 DRAW COLOR HISTOGRAM2 5
                                                 #property indicator_color1,
                  OnCalculate()
            14 colors[].
          N
                                     ( " "
                             ).
//+------------------------------------------------------------------+
//| DRAW_COLOR_HISTOGRAM2.mq5 |
//| Copyright 2011, MetaQuotes Software Corp. |
//| http://www.mql5.com |
//+------------------------------------------------------------------+
#property copyright "Copyright 2011, MetaQuotes Software Corp."
#property link "http://www.mql5.com"
#property version "1.00"
#property description "Индикатор для демонстрации DRAW_COLOR_HISTOGRAM2"
#property description "Рисует на каждом баре отрезок между Open и Close"
#property description "Цвет, толщина и стиль меняется случайным образом"
#property description "через каждые N тиков"
#property indicator chart window
#property indicator buffers 3
#property indicator plots 1
//--- plot ColorHistogram_2
#property indicator_label1 "ColorHistogram_2"
#property indicator type1 DRAW COLOR HISTOGRAM2
```
<sup>2000-2011,</sup> MetaQuotes Software Corp.

```
//--- зададим 5 цветов для раскраски гистограммы по дням недели (они хранятся в специ
#property indicator color1 clrRed,clrBlue,clrGreen,clrYellow,clrMagenta
#property indicator style1 STYLE SOLID
#property indicator_width1 1
//--- input параметр
input int N=5; \sqrt{25} N=5;
int color sections;
//--- буферы значений
double ColorHistogram 2Buffer1[];
double ColorHistogram 2Buffer2[];
//--- буфер индексов цвета
double ColorHistogram 2Colors[];
//--- массив для хранения цветов содержит 14 элементов
color colors[]=
 {
 clrRed,clrBlue,clrGreen,clrChocolate,clrMagenta,clrDodgerBlue,clrGoldenrod,
  clrIndigo,clrLightBlue,clrAliceBlue,clrMoccasin,clrWhiteSmoke,clrCyan,clrMediumPur
 };
//--- массив для хранения стилей отрисовки линии
ENUM_LINE_STYLE_styles[]={STYLE_SOLID, STYLE_DASH, STYLE_DOT, STYLE_DASHDOT, STYLE_DASHDO
//+------------------------------------------------------------------+
//| Custom indicator initialization function |
//+------------------------------------------------------------------+
int OnInit()
 {
//--- indicator buffers mapping
  SetIndexBuffer(0,ColorHistogram 2Buffer1, INDICATOR DATA);
  SetIndexBuffer(1,ColorHistogram 2Buffer2, INDICATOR DATA);
  SetIndexBuffer(2,ColorHistogram_2Colors, INDICATOR_COLOR_INDEX);
//--- установим пустое значение
  PlotIndexSetDouble(0, PLOT_EMPTY_VALUE,0);
//---- количество цветов для раскраски синусоиды
  color sections=8; // см. комментарий к свойству #property indicator color1
//---return(0);
 }
//+------------------------------------------------------------------+
//| Custom indicator iteration function |
//+------------------------------------------------------------------+
int OnCalculate(const int rates_total,
               const int prev calculated,
               const datetime &time[],
               const double &open[],
               const double &high[],
               const double &low[],
               const double &close[],
               const long &tick volume[],
```

```
const long &volume[],
                const int &spread[])
  {
  static int ticks=0;
//--- считаем тики для изменения стиля, цвета и толщины линии
   ticks++;
//--- если накопилось критическое число тиков
  if(ticks>=N)
     {
     //--- меняем свойства линии
     ChangeLineAppearance();
     //--- меняем цвета, которыми рисуются гистограмма
     ChangeColors(colors, color sections);
     //--- сбрасываем счетчик тиков в ноль
     ticks=0;
     }
//--- вычисления значений индикатора
  int start=0;
//--- для получения дня недели по времени открытия каждого бара
  MqlDateTime dt;
//--- если расчет уже производился на предыдущем запуске OnCalculate
   if(prev calculated>0) start=prev calculated-1; // установим начало расчетов с пред
//--- заполняем индикаторный буфер значениями
  for(int i=start;i<rates total;i++)
     {
     TimeToStruct(time[i],dt);
     //--- значени
     ColorHistogram 2Buffer1[i]=high[i];
     ColorHistogram 2Buffer2[i]=low[i];
     //--- зададим индекс цвета по дню недели
     int day=dt.day of week;
     ColorHistogram_2Colors[i]=day;
     }
//--- вернем значение prev_calculated для следующего вызова функции
  return(rates total);
  }
//+------------------------------------------------------------------+
//| изменяет цвет участков линии |
//+------------------------------------------------------------------+
void ChangeColors(color &cols[], int plot colors)
 {
//--- количество цветов
  int size=ArraySize(cols);
/ / - - -string comm=ChartGetString(0,CHART COMMENT)+"\r\n\r\n";
//--- для каждого цветового индекса зададим новый цвет случайным образом
```

```
for(int plot color ind=0;plot color ind<plot colors;plot color ind++)
    {
     //--- получим случайное число
     int number=MathRand();
     //--- получим индекс в массиве col[] как остаток от целочисленного деления
     int i=number%size;
     //--- установим цвет для каждого индекса как свойство PLOT LINE COLOR
     PlotIndexSetInteger(0, \frac{1}{2} номер графического стиля
                          PLOT LINE COLOR, // идентификатор свойства
                          plot\ color\ ind, //\индекс цвета, куда запишем цвет
                         \cosh[i]); // новый цвет
     //--- запишем цвета
     comm=comm+StringFormat("HistogramColorIndex[%d]=%s \r\n",plot color ind,ColorTo
     ChartSetString(0, CHART COMMENT, comm);
    }
// --}
//+------------------------------------------------------------------+
//| изменяет внешний вид отображаемой линии в индикаиторе |
//+------------------------------------------------------------------+
void ChangeLineAppearance()
 {
//--- строка для формирования информации о свойствах линии
  string comm="";
//--- блок изменения толщины линии
  int number=MathRand();
//--- получим толщину как остаток от целочисленного деления
  int width=number%5; // толщина задается от о до 4
//--- установим цвет как свойство PLOT_LINE_WIDTH
  PlotIndexSetInteger(0, PLOT_LINE_WIDTH, width);
//--- запишем толщину линии
  comm=comm+" Width="+IntegerToString(width);
//--- блок изменения стиля линии
  number=MathRand();
//--- делитель числа равен размеру массива styles
  int size=ArraySize(styles);
//--- получим индекс для выбора нового стиля как остаток от целочисленного деления
  int style index=number%size;
//--- установим цвет как свойство PLOT_LINE_COLOR
  PlotIndexSetInteger(0, PLOT_LINE_STYLE, styles[style_index]);
//--- запишем стиль линии
  comm=EnumToString(styles[style_index])+", "+comm;
//--- выведем информацию на график через комментарий
  Comment(comm);
  }
```
,

 $($ 

## **DRAW\_COLOR\_ARROW**

#### DRAW\_COLOR\_ARROW

( Wingdings) . DRAW\_ARROW,

, indicator\_color1.

,

DRAW\_ARROW –

PlotIndexSetInteger().

,

,

 $\mathbf{u}$  ,  $\mathbf{u}$  ,  $\mathbf{u}$  ,  $\mathbf{u}$  ,  $\mathbf{u}$  ,  $\mathbf{u}$ 

PLOT\_ARROW.

//--- зададим код символа из шрифта Wingdings для отрисовки в PLOT\_ARROW PlotIndexSetInteger(0, PLOT\_ARROW, code);

).

PLOT ARROW=159 ().

.

.

//--- зададим cмещение стрелок по вертикали в пикселях PlotIndexSetInteger(0, PLOT\_ARROW\_SHIFT, shift);

PLOT\_ARROW\_SHIFT

DRAW\_COLOR\_ARROW

.

.

,

//--- установим пустое значение

, :

.

PlotIndexSetDouble(индекс построения DRAW COLOR ARROW, PLOT EMPTY VALUE, 0);

, .

DRAW\_COLOR\_ARROW — 2:

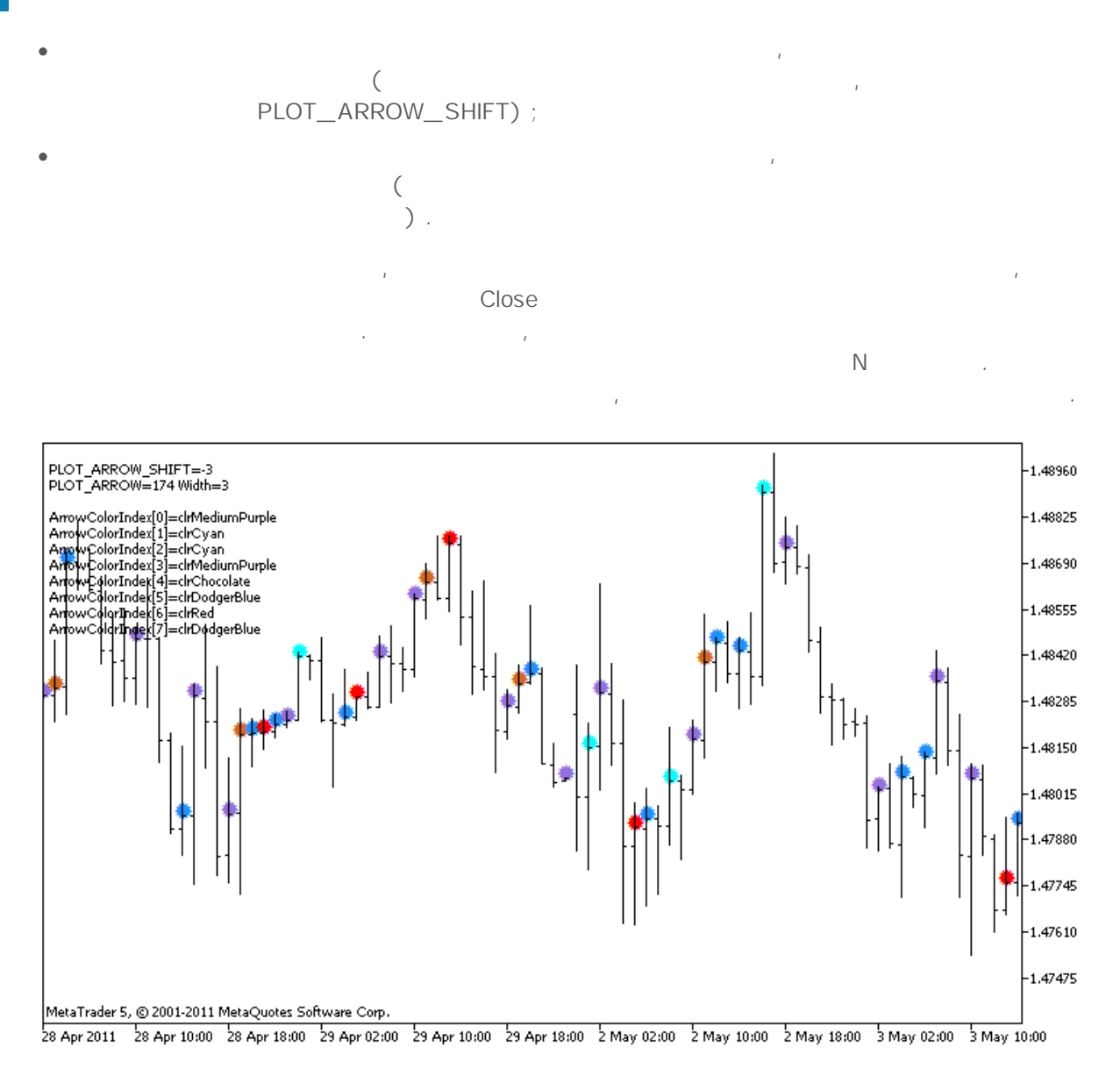

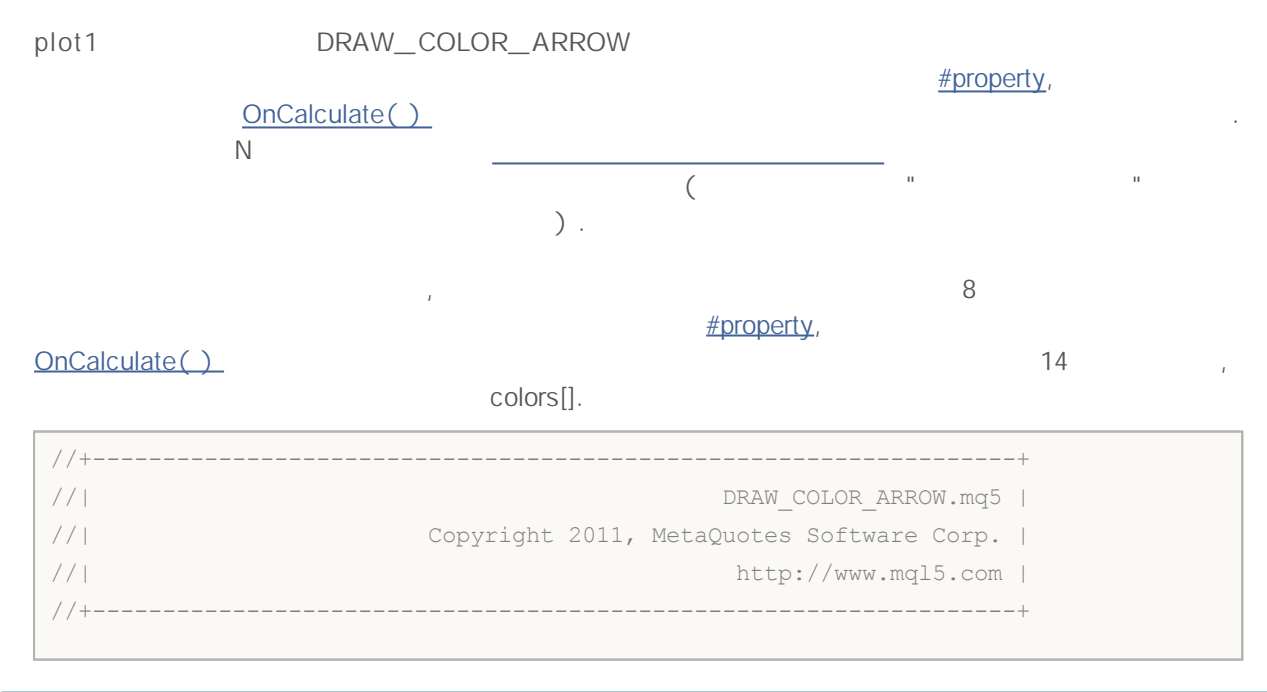

2000-2011, MetaQuotes Software Corp.

```
#property copyright "Copyright 2011, MetaQuotes Software Corp."
#property link "http://www.mql5.com"
#property version "1.00"
#property description "Индикатор для демонстрации DRAW_COLOR_ARROW"
#property description "Рисует на графике разным цветом стрелки, задаваемые символами
#property description "Цвет, размер, смещение и код символа стрелки меняется"
#property description " случайным образом через каждые N тиков"
#property description "Параметр code задает базовое значение: код=159 (кружок)"
#property indicator chart window
#property indicator buffers 2
#property indicator_plots 1
//--- plot ColorArrow
#property indicator_label1 "ColorArrow"
#property indicator type1 DRAW COLOR ARROW
//--- зададим 8 цветов для раскраски гистограммы по дням недели (они хранятся в специ
#property indicator color1 clrRed,clrBlue,clrSeaGreen,clrGold,clrDarkOrange,clrMagen
#property indicator style1 STYLE SOLID
#property indicator_width1 1
//--- input параметры
input int N=5; \frac{1}{2} \frac{1}{2} кол-во тиков для изменения
input ushort code=159; // код символа для отрисовки в DRAW_ARROW
int color sections;
//--- индикаторный буфер для построения
double ColorArrowBuffer[];
//--- буфер для хранения индексов цвета
double ColorArrowColors[];
//--- массив для хранения цветов содержит 14 элементов
color colors[]=
 {
  clrRed,clrBlue,clrGreen,clrChocolate,clrMagenta,clrDodgerBlue,clrGoldenrod,
 clrIndigo,clrLightBlue,clrAliceBlue,clrMoccasin,clrWhiteSmoke,clrCyan,clrMediumPur
 };
//+------------------------------------------------------------------+
//| Custom indicator initialization function |
//+------------------------------------------------------------------+
int OnInit()
 \left\{ \right.//--- indicator buffers mapping
  SetIndexBuffer(0,ColorArrowBuffer, INDICATOR DATA);
  SetIndexBuffer(1,ColorArrowColors, INDICATOR COLOR INDEX);
//--- зададим код символа для отрисовки в PLOT_ARROW
  PlotIndexSetInteger(0, PLOT_ARROW, code);
//--- зададим cмещение стрелок по вертикали в пикселях
 PlotIndexSetInteger(0, PLOT_ARROW_SHIFT, 5);
//--- установим в качестве пустого значения 0
```

```
PlotIndexSetDouble(0, PLOT_EMPTY_VALUE,0);
//---- количество цветов для раскраски синусоиды
  color_sections=8; // см. комментарий к свойству #property indicator_color1
// --return(0);
 }
//+------------------------------------------------------------------+
//| Custom indicator iteration function |
//+------------------------------------------------------------------+
int OnCalculate(const int rates_total,
                const int prev calculated,
                const datetime &time[],
                const double &open[],
                const double &high[],
                const double &low[],
                const double &close[],
                const long &tick volume[],
                const long &volume[],
                const int &spread[])
 {
  static int ticks=0;
//--- считаем тики для изменения цвета, размера, смешения и кода стрелки
  ticks++;
//--- если накопилось критическое число тиков
  if(ticks>=N)
    {
     //--- меняем свойства стрелок
     ChangeLineAppearance();
     //--- меняем цвета, которыми рисуются гистограмма
     ChangeColors(colors, color sections);
     //--- сбрасываем счетчик тиков в ноль
     ticks=0;
     }
//--- блок расчета значений индикатора
  int start=1;
   if(prev_calculated>0) start=prev_calculated-1;
//--- цикл расчета
   for(int i=1; i < rates total;i++)
    {
     //--- если текущая цена Close больше предыдущей, ставим стрелку
     if(close[i]>close[i-1])
         ColorArrowBuffer[i]=close[i];
     //--- в противном случае указываем нулевое значение
     else
        ColorArrowBuffer[i]=0;
     //--- цвет стрелки
     int index=i%color sections;
```

```
ColorArrowColors[i]=index;
    }
//--- return value of prev_calculated for next call
 return(rates total);
  }
//+------------------------------------------------------------------+
//| изменяет цвет участков линии |
//+------------------------------------------------------------------+
void ChangeColors(color &cols[], int plot colors)
 \left\{ \begin{array}{c} \end{array} \right.//--- количество цветов
  int size=ArraySize(cols);
// --string comm=ChartGetString(0,CHART COMMENT)+"\r\n\r\n";
//--- для каждого цветового индекса зададим новый цвет случайным образом
   for(int plot color ind=0;plot_color_ind<plot_colors;plot_color_ind++)
    {
     //--- получим случайное число
      int number=MathRand();
     //--- получим индекс в массиве col[] как остаток от целочисленного деления
      int i=number%size;
     //--- установим цвет для каждого индекса как свойство PLOT_LINE_COLOR
      PlotIndexSetInteger(0, \hspace{2.5cm} // номер графического стиля
                           PLOT LINE COLOR, // идентификатор свойства
                           plot\ color\ ind, //\индекс цвета, куда запишем цвет
                           \cosh[i]); // новый цвет
     //--- запишем цвета
     comm=comm+StringFormat("ArrowColorIndex[%d]=%s \r\n",plot_color_ind,ColorToStri
     ChartSetString(0, CHART_COMMENT, comm);
     }
// --}
//+------------------------------------------------------------------+
//| изменяет внешний вид отображаемой линии в индикаиторе |
//+------------------------------------------------------------------+
void ChangeLineAppearance()
 \left\{ \right.//--- строка для формирования информации о свойствах линии
  string comm="";
//--- блок изменения толщины линии
  int number=MathRand();
//--- получим толщину как остаток от целочисленного деления
  int width=number%5; // толщина задается от о до 4
//--- установим цвет как свойство PLOT LINE WIDTH
   PlotIndexSetInteger(0, PLOT_LINE_WIDTH, width);
//--- запишем толщину линии
  comm=comm+" Width="+IntegerToString(width);
```

```
//--- блок изменения кода стрелки (PLOT_ARROW)
  number=MathRand();
\sqrt{1}--- получим остаток от целочисленного деления для вычисления нового кода стрелки (о
  int code_add=number%20;
//--- установим новый код символа как сумму code+code_add
  PlotIndexSetInteger(0, PLOT_ARROW, code+code_add);
//--- запишем код символа PLOT_ARROW
  comm="\r\n"+"PLOT_ARROW="+IntegerToString(code+code_add)+comm;
//--- блок изменения смещения стрелок по вертикали в пикселях
  number=MathRand();
//--- получим смещение как остаток от целочисленного деления
  int shift=20-number%41;
//--- установим новое смещение
   PlotIndexSetInteger(0, PLOT_ARROW_SHIFT,shift);
//--- запишем смещение PLOT_ARROW_SHIFT
  comm="\r\n"+"PLOT_ARROW_SHIFT="+IntegerToString(shift)+comm;
//--- выведем информацию на график через комментарий
  Comment(comm);
 }
```
,

## **DRAW\_COLOR\_ZIGZAG**

#### DRAW\_COLOR\_ZIGZAG

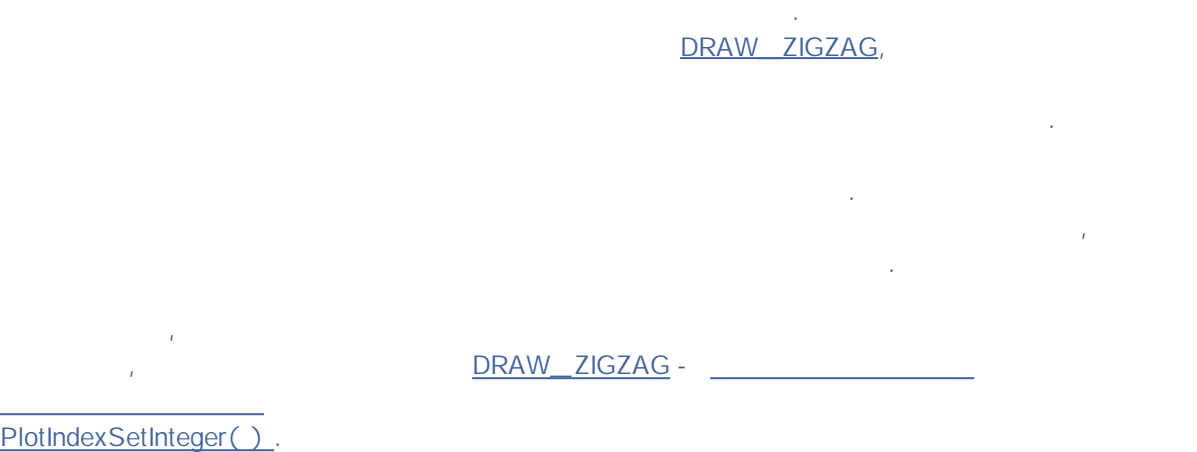

## " " , .

. ,  $^{\rm n}$  ,  $^{\rm n}$  ,  $^{\rm n}$ PLOT\_EMPTY\_VALUE:

//--- значение 0 (пустое значение) не будет участвовать в отрисовке PlotIndexSetDouble(индекс построения DRAW COLOR ZIGZAG, PLOT EMPTY VALUE, 0);

# DRAW\_COLOR\_ZIGZAG — 3:

.

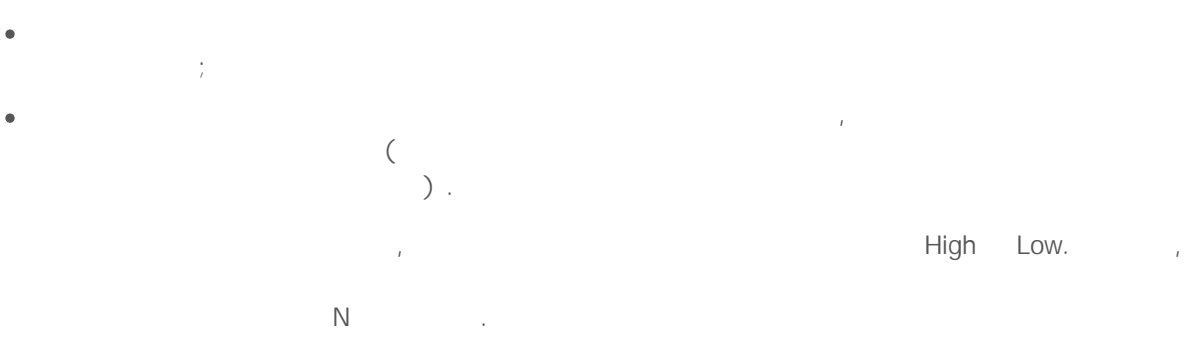

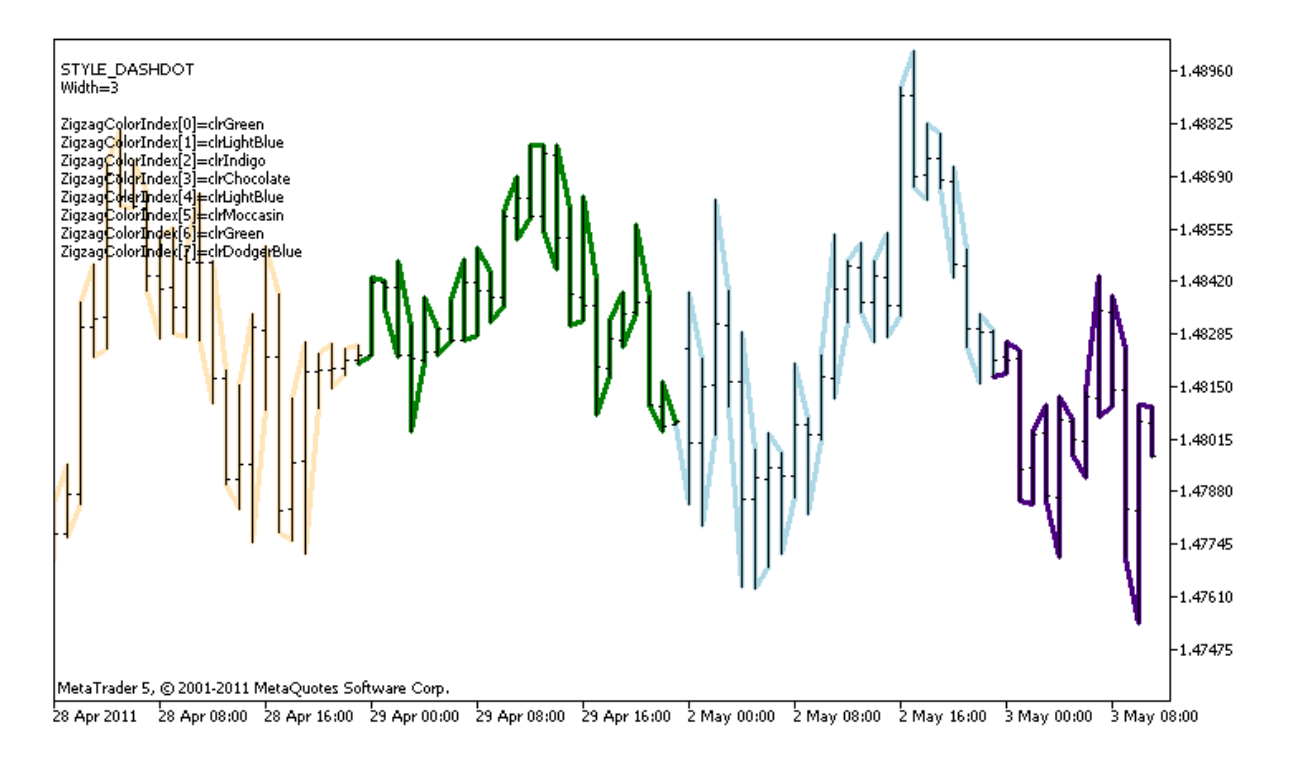

,

plot1 **DRAW** COLOR ZIGZAG 8 #property, OnCalculate() 14 colors[]. N ( " " ). //+------------------------------------------------------------------+ //| DRAW\_COLOR\_ZIGZAG.mq5 | //| Copyright 2011, MetaQuotes Software Corp. | //| http://www.mql5.com | //+------------------------------------------------------------------+ #property copyright "Copyright 2011, MetaQuotes Software Corp." #property link "http://www.mql5.com" #property version "1.00" #property description "Индикатор для демонстрации DRAW\_COLOR\_ZIGZAG" #property description "Рисует ломанную линию цветными отрезками, цвет зависит от номе #property description "Цвет, толщина и стиль отрезков меняется случайным" #property description " образом через каждые N тиков" #property indicator chart window #property indicator buffers 3 #property indicator\_plots 1 //--- plot Color\_Zigzag #property indicator label1 "Color Zigzag" #property indicator type1 DRAW COLOR ZIGZAG

<sup>2000-2011,</sup> MetaQuotes Software Corp.

```
//--- зададим 8 цветов для раскраски секций (они хранятся в специальном массиве)
#property indicator color1 clrRed,clrBlue,clrGreen,clrYellow,clrMagenta,clrCyan,clrL
#property_indicator_style1 STYLE_SOLID
#property indicator_width1 1
//--- input параметр
input input int N=5; // кол-во тиков для изменения
int color sections;
//--- буферы значений концов отрезков
double Color ZigzagBuffer1[];
double Color ZigzagBuffer2[];
//--- буфер индексов цвета для концов отрезков
double Color ZigzagColors[];
//--- массив для хранения цветов содержит 14 элементов
color colors[]=
 \left\{ \right.clrRed,clrBlue,clrGreen,clrChocolate,clrMagenta,clrDodgerBlue,clrGoldenrod,
  clrIndigo,clrLightBlue,clrAliceBlue,clrMoccasin,clrWhiteSmoke,clrCyan,clrMediumPur
 };
//--- массив для хранения стилей отрисовки линии
ENUM_LINE_STYLE_styles[]={STYLE_SOLID, STYLE_DASH, STYLE_DOT, STYLE_DASHDOT, STYLE_DASHDO
//+------------------------------------------------------------------+
//| Custom indicator initialization function |
//+------------------------------------------------------------------+
int OnInit()
 \left\{ \right.//--- indicator buffers mapping
  SetIndexBuffer(0, Color ZigzagBuffer1, INDICATOR DATA);
  SetIndexBuffer(1,Color ZigzagBuffer2, INDICATOR DATA);
  SetIndexBuffer(2,Color ZigzagColors, INDICATOR COLOR INDEX);
//---- количество цветов для раскраски зигзага
  color sections=8; // см. комментарий к свойству #property indicator color1
// --return(0);
 }
//+------------------------------------------------------------------+
//| Custom indicator iteration function |
//+------------------------------------------------------------------+
int OnCalculate(const int rates_total,
               const int prev calculated,
               const datetime &time[],
               const double &open[],
               const double &high[],
               const double &low[],
                const double &close[],
                const long &tick volume[],
                const long &volume[],
               const int &spread[])
  {
```

```
static int ticks=0;
//--- считаем тики для изменения стиля, цвета и толщины линии
   ticks++;
//--- если накопилось достаточное число тиков
  if(ticks>=N)
     {
      //--- меняем свойства линии
     ChangeLineAppearance();
     //--- меняем цвета, которыми рисуются секции
     ChangeColors(colors, color sections);
     //--- сбрасываем счетчик тиков в ноль
     ticks=0;
     }
//--- структура времени понадобится для получения дня недели каждого бара
  MqlDateTime dt;
//--- позиция начала расчетов
  int start=0;
1/1-- если индикатор рассчитывался на предыдущем тике, то начинам расчет с предпослед
  if(prev_calculated!=0) start=prev_calculated-1;
//--- цикл расчетов
   for(int i=start; i<rates total; i++)
     {
     //--- запишем время открытия бара в структуру
     TimeToStruct(time[i],dt);
     //--- если номер бара четный
     if(i%2==0)
        {
         //--- пишем в 1-ый буфер High, во 2-ой Low
        Color ZigzagBuffer1[i]=high[i];
        Color ZigzagBuffer2[i]=low[i];
        //--- цвет отрезка
        Color_ZigzagColors[i]=dt.day_of_year%color_sections;
        }
     //--- номер бара нечетный
     else
        {
         //--- заполняем бар в обратном порядке
        Color ZigzagBuffer1[i]=low[i];
        Color ZigzagBuffer2[i]=high[i];
        //--- цвет отрезка
        Color_ZigzagColors[i]=dt.day_of_year%color_sections;
        }
     }
//--- return value of prev_calculated for next call
  return(rates_total);
```

```
}
//+------------------------------------------------------------------+
//| изменяет цвет отрезков зигзага
//+------------------------------------------------------------------+
void ChangeColors(color &cols[], int plot colors)
 {
//--- количество цветов
  int size=ArraySize(cols);
//---string comm=ChartGetString(0,CHART COMMENT)+"\r\n\r\n";
//--- для каждого цветового индекса зададим новый цвет случайным образом
  for(int plot color ind=0;plot color ind<plot colors;plot color ind++)
    \sqrt{2}//--- получим случайное число
     int number=MathRand();
     //--- получим индекс в массиве col[] как остаток от целочисленного деления
     int i=number%size;
     1/--- установим цвет для каждого индекса как свойство PLOT LINE COLOR
     PlotIndexSetInteger(0, \frac{1}{2} номер графического стиля
                         PLOT LINE COLOR, \frac{1}{\sqrt{2}} идентификатор свойства
                         plot_color_ind, // индекс цвета, куда запишем цвет
                         cols[i]); // новый цвет
     //--- запишем цвета
     comm=comm+StringFormat("ZigzagColorIndex[%d]=%s \r\n",plot color ind,ColorToStr
     ChartSetString(0, CHART COMMENT, comm);
    }
// --}
//+------------------------------------------------------------------+
//| изменяет внешний вид отрезков в зигзаге |
//+------------------------------------------------------------------+
void ChangeLineAppearance()
 {
//--- строка для формирования информации о свойствах Color ZigZag
 string comm="";
//--- блок изменения толщины линии
  int number=MathRand();
//--- получим толщину как остаток от целочисленного деления
  int width=number%5; // толщина задается от о до 4
//--- установим цвет как свойство PLOT_LINE_WIDTH
  PlotIndexSetInteger(0, PLOT_LINE_WIDTH, width);
//--- запишем толщину линии
  comm=comm+"\r\nWidth="+IntegerToString(width);
//--- блок изменения стиля линии
  number=MathRand();
//--- делитель числа равен размеру массива styles
```
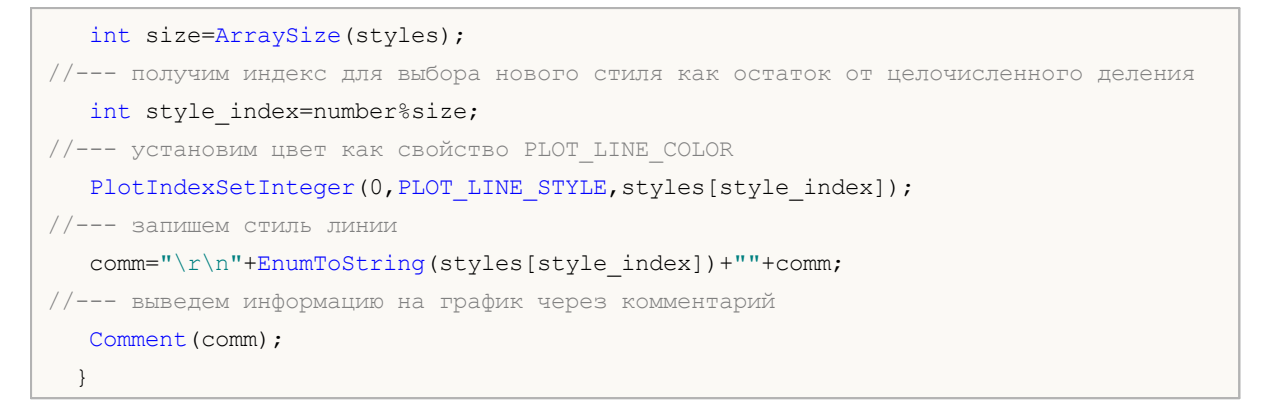

,

## **DRAW\_COLOR\_BARS**

,

#### DRAW\_COLOR\_BARS

. ,

Low Close. DRAW BARS , Open, High,

. .

### PlotIndexSetInteger().

 $\mathbf{u}$  ,  $\mathbf{u}$  ,  $\mathbf{u}$  ,  $\mathbf{v}$  ,  $\mathbf{v}$  ,  $\mathbf{v}$  ,  $\mathbf{v}$ . ,

#### $^{\rm n}$  ,  $^{\rm n}$  ,  $^{\rm n}$ PLOT\_EMPTY\_VALUE:

//--- значение 0 (пустое значение) не будет участвовать в отрисовке PlotIndexSetDouble(индекс построения DRAW COLOR BARS, PLOT EMPTY VALUE, 0);

#### DRAW\_COLOR\_BARS — 5:

.

- Open, High, Low Close;  $\bullet$  $\ddot{\phantom{a}}$  $\bar{I}$ (
	- ).
	- . ,
	- . ,
		- - ).

#### : Open, High, Low, Close

. **N** . N

( " "

2000-2011, MetaQuotes Software Corp.
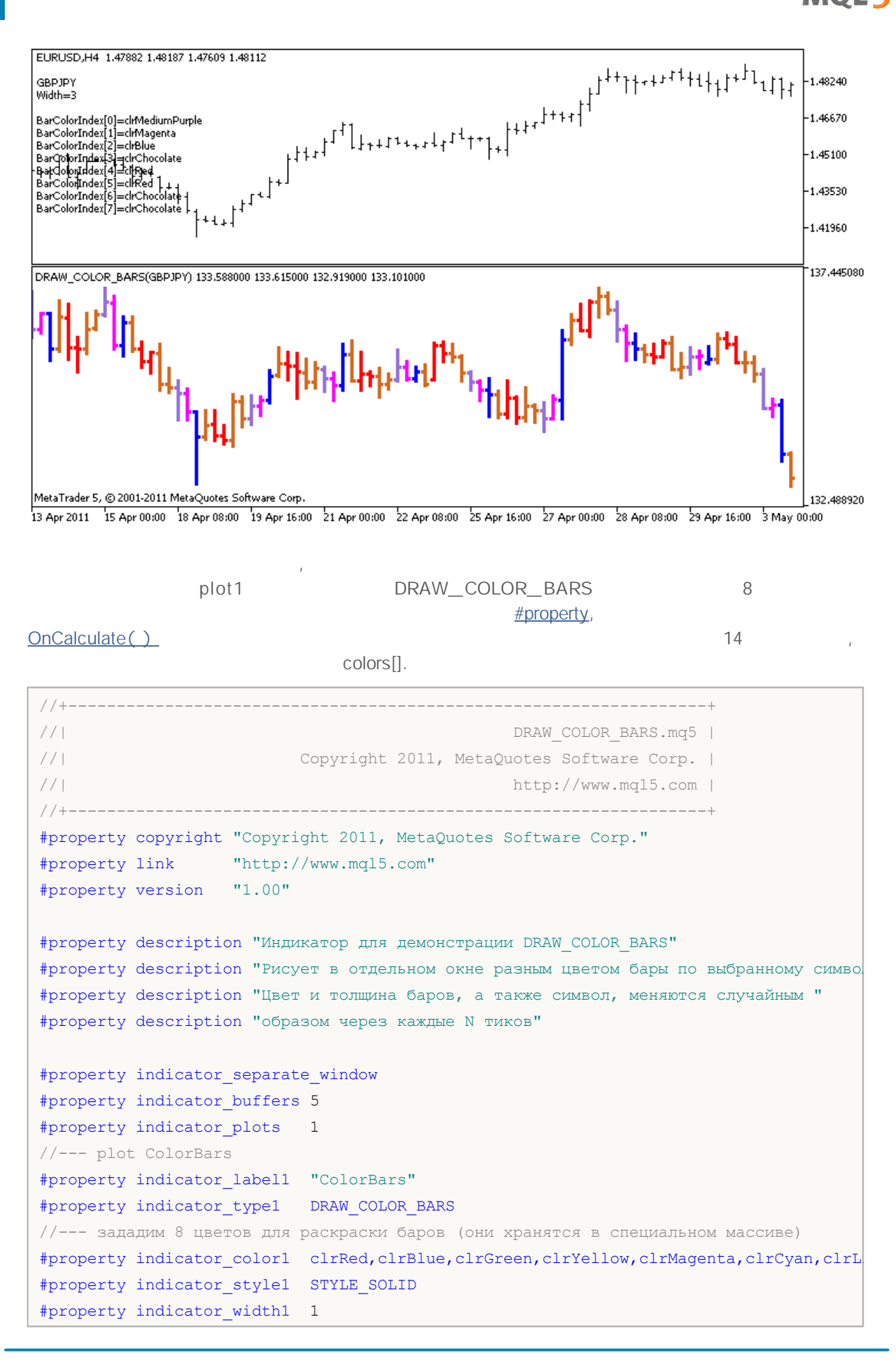

<sup>2000-2011,</sup> MetaQuotes Software Corp.

```
//--- input параметры
input int N=5; \frac{1}{2} \frac{1}{2} количество тиков для смены вида
input int bars=500; // сколько баров показывать
input bool messages=false; // вывод сообщений в лог "Эксперты"
//--- индикаторные буферы
double ColorBarsBuffer1[];
double ColorBarsBuffer2[];
double ColorBarsBuffer3[];
double ColorBarsBuffer4[];
double ColorBarsColors[];
//--- имя символа
string symbol;
int bars colors;
//--- массив для хранения цветов содержит 14 элементов
color colors[]=
 \left\{ \right.clrRed,clrBlue,clrGreen,clrChocolate,clrMagenta,clrDodgerBlue,clrGoldenrod,
  clrIndigo,clrLightBlue,clrAliceBlue,clrMoccasin,clrMagenta,clrCyan,clrMediumPurple
 };
//+------------------------------------------------------------------+
//| Custom indicator initialization function |
//+------------------------------------------------------------------+
int OnInit()
 \{//--- indicator buffers mapping
  SetIndexBuffer(0,ColorBarsBuffer1, INDICATOR DATA);
  SetIndexBuffer(1,ColorBarsBuffer2, INDICATOR DATA);
  SetIndexBuffer(2, ColorBarsBuffer3, INDICATOR DATA);
  SetIndexBuffer(3, ColorBarsBuffer4, INDICATOR DATA);
  SetIndexBuffer(4,ColorBarsColors, INDICATOR COLOR INDEX);
//---- количество цветов для раскраски баров
  bars colors=8; // см. комментарий к свойству #property indicator color1
// -- -return(0);
  }
//+------------------------------------------------------------------+
//| Custom indicator iteration function |
//+------------------------------------------------------------------+
int OnCalculate(const int rates_total,
                const int prev calculated,
                const datetime &time[],
                const double &open[],
                const double &high[],
                const double &low[],
                const double &close[],
                const long &tick volume[],
                const long &volume[],
                const int &spread[])
```

```
{
   static int ticks=0;
//--- считаем тики для изменения стиля, цвета и толщины бара
   ticks++;
//--- если накопилось достаточное число тиков
   if(ticks>=N)
     {
     //--- выберем новый символ из окна "Обзор рынка"
     symbol=GetRandomSymbolName();
     //--- меняем свойства линии
     ChangeLineAppearance();
     //--- меняем цвета, которыми рисуются бары
     ChangeColors(colors, bars colors);
     int tries=0;
     //--- сделаем 5 попыток заполнить буфера ценами из symbol
     while(!CopyFromSymbolToBuffers(symbol,rates total,bars colors) && tries<5)
        {
         //--- счетчик вызовов функции CopyFromSymbolToBuffers()
        tries++;
        }
      //--- сбрасываем счетчик тиков в ноль
     ticks=0;
     }
//--- return value of prev_calculated for next call
  return(rates total);
  }
//+------------------------------------------------------------------+
//| заполняем индикаторные буфера ценами |
//+------------------------------------------------------------------+
bool CopyFromSymbolToBuffers(string name,int total,int bar_colors)
 {
//--- в массив rates[] будем копировать цены Open, High, Low и Close
  MqlRates rates[];
//--- счетчик попыток
   int attempts=0;
//--- сколько скопировано
  int copied=0;
//--- делаем 25 попыток получить таймсерию по нужному символу
   while(attempts<25 && (copied=CopyRates(name, Period,0,bars,rates))<0)
    {
     Sleep(100);
     attempts++;
     if(messages) PrintFormat("%s CopyRates(%s) attempts=%d", FUNCTION , name, attem
```
//--- если не удалось скопировать достаточное количество баров

```
if(copied!=bars)
  {
```
}

```
//--- сформируем строку сообщения
```

```
string comm=StringFormat("Для символа %s удалось получить только %d баров из %d
                               name,
                               copied,
                               bars
                               );
      //--- выведем сообщение в комментарий на главное окно графика
      Comment(comm);
     //--- выводим сообщения
      if(messages) Print(comm);
     return(false);
     }
   else
    {
      //--- установим отображение символа
     PlotIndexSetString(0, PLOT_LABEL, name+" Open; "+name+" High; "+name+" Low; "+name+"
      IndicatorSetString(INDICATOR_SHORTNAME, "DRAW_COLOR_BARS("+name+")");
     }
//--- инициализируем буфера пустыми значениями
  ArrayInitialize(ColorBarsBuffer1, 0.0);
  ArrayInitialize(ColorBarsBuffer2,0.0);
  ArrayInitialize(ColorBarsBuffer3,0.0);
  ArrayInitialize(ColorBarsBuffer4,0.0);
//--- копируем цены в буферы
  for(int i=0; i<copied; i++)
     {
      //--- вычислим соответствующий индекс для буферов
     int buffer index=total-copied+i;
      //--- записываем цены в буфера
     ColorBarsBuffer1[buffer_index]=rates[i].open;
     ColorBarsBuffer2[buffer index]=rates[i].high;
     ColorBarsBuffer3[buffer index]=rates[i].low;
      ColorBarsBuffer4[buffer_index]=rates[i].close;
     // --ColorBarsColors[buffer index]=i%bar colors;
    }
  return(true);
 }
//+--------//| возвращает случайным образом символ из Market Watch |
//+------------------------------------------------------------------+
string GetRandomSymbolName()
 \left\{ \right.//--- количество символов, показываемых в окне "Обзор рынка"
  int symbols=SymbolsTotal(true);
//--- позиция символа в списке - случайное число от 0 до symbols
  int number=MathRand()%symbols;
//--- вернем имя символа по указанной позиции
```

```
return SymbolName(number,true);
 }
//+------------------------------------------------------------------+
//| изменяет цвет отрезков зигзага
//+------------------------------------------------------------------+
void ChangeColors(color &cols[], int plot colors)
 {
//--- количество цветов
  int size=ArraySize(cols);
// --string comm=ChartGetString(0,CHART COMMENT)+"\r\n\r\n";
//--- для каждого цветового индекса зададим новый цвет случайным образом
  for(int plot color ind=0;plot color ind<plot colors;plot color ind++)
    {
     //--- получим случайное число
     int number=MathRand();
     //--- получим индекс в массиве col[] как остаток от целочисленного деления
     int i=number%size;
     //--- установим цвет для каждого индекса как свойство PLOT LINE COLOR
     PlotIndexSetInteger(0, \sqrt{2} номер графического стиля
                         PLOT_LINE_COLOR, \frac{1}{\sqrt{2}} идентификатор свойства
                         plot_color_ind, // индекс цвета, куда запишем цвет
                         \cosh[i]); // новый цвет
     //--- запишем цвета
     comm=comm+StringFormat("BarColorIndex[%d]=%s \r\n",plot color ind,ColorToString
     ChartSetString(0, CHART COMMENT, comm);
    }
// --}
//+------------------------------------------------------------------+
//| изменяет внешний вид баров |
//+------------------------------------------------------------------+
void ChangeLineAppearance()
 {
//--- строка для формирования информации о свойствах баров
  string comm="";
//--- блок изменения толщины баров
  int number=MathRand();
//--- получим толщину как остаток от целочисленного деления
  int width=number%5; // толщина задается от о до 4
//--- установим цвет как свойство PLOT LINE WIDTH
  PlotIndexSetInteger(0, PLOT_LINE_WIDTH, width);
//--- запишем толщину линии
  comm=comm+"\r\nWidth="+IntegerToString(width);
//--- запишем имя символа
```
comm="\r\n"+symbol+comm;

//--- выведем информацию на график через комментарий Comment(comm) ; }

,

# **DRAW\_COLOR\_CANDLES**

DRAW\_COLOR\_CANDLES DRAW\_CANDLES

" "

,

, Open, High, Low Close. . , . , .

PlotIndexSetInteger().

.

. ,

 $^{\rm n}$  ,  $^{\rm n}$  ,  $^{\rm n}$ 

,

PLOT\_EMPTY\_VALUE:

//--- значение 0 (пустое значение) не будет участвовать в отрисовке PlotIndexSetDouble(индекс\_построения\_DRAW\_COLOR\_CANDLES, PLOT\_EMPTY\_VALUE, 0);

DRAW\_COLOR\_CANDLES — 5:

.

Open, High, Low Close;  $\bullet$ , ( ). : Open, High, Low, Close . , . , . **N** . N ( " "

).

2000-2011, MetaQuotes Software Corp.

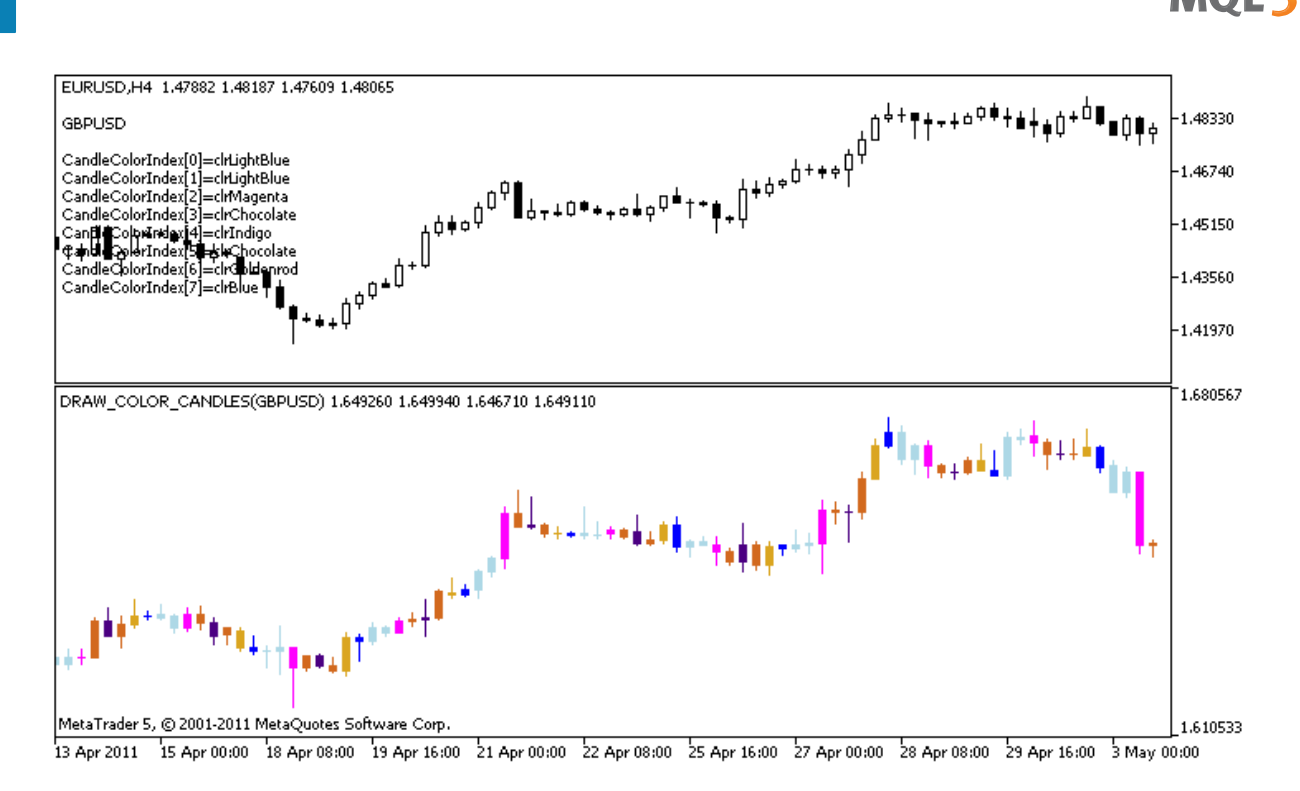

**plot1**

,

.

#property, OnCalculate()

```
//+------------------------------------------------------------------+
//| DRAW_COLOR_CANDLES.mq5 |
//| Copyright 2011, MetaQuotes Software Corp. |
//| http://www.mql5.com |
//+------------------------------------------------------------------+
#property copyright "Copyright 2011, MetaQuotes Software Corp."
#property link "http://www.mql5.com"
#property version "1.00"
#property description "Индикатор для демонстрации DRAW_COLOR_CANDLES."
#property description "Рисует в отдельном окне разным цветом свечи по случайно выбран
#property description " "
#property description "Цвет и толщина свечей, а также символ, меняются"
#property description "случайным образом через каждые N тиков."
#property indicator separate window
#property indicator_buffers 5
#property indicator plots 1
//--- plot ColorCandles
#property indicator_label1 "ColorCandles"
#property indicator type1 DRAW COLOR CANDLES
//--- зададим 8 цветов для раскраски свечей (они хранятся в специальном массиве)
#property indicator color1 clrRed,clrBlue,clrGreen,clrYellow,clrMagenta,clrCyan,clrL
#property_indicator_style1 STYLE_SOLID
```

```
#property indicator_width1 1
//--- input параметры
input int N=5; \frac{1}{2} количество тиков для смены вида
input int bars=500; \sqrt{25} (колько свечей показывать
input bool messages=false; // вывод сообщений в лог "Эксперты"
//--- индикаторные буферы
double ColorCandlesBuffer1[];
double ColorCandlesBuffer2[];
double ColorCandlesBuffer3[];
double ColorCandlesBuffer4[];
double ColorCandlesColors[];
int candles colors;
//--- имя символа
string symbol;
//--- массив для хранения цветов содержит 14 элементов
color colors[]=
 \left\{ \right.clrRed,clrBlue,clrGreen,clrChocolate,clrMagenta,clrDodgerBlue,clrGoldenrod,
  clrIndigo,clrLightBlue,clrAliceBlue,clrMoccasin,clrMagenta,clrCyan,clrMediumPurple
 };
//+------------------------------------------------------------------+
//| Custom indicator initialization function |
//+---------int OnInit()
 {
//--- если bars слишком мало - досрочно завершаем работу
  if(bars<50)
    \left\{ \right.Comment ("Укажите большее количество баров! Работа индикатора прекращена");
     return(-1);
    }
//--- indicator buffers mapping
  SetIndexBuffer(0,ColorCandlesBuffer1, INDICATOR DATA);
  SetIndexBuffer(1,ColorCandlesBuffer2, INDICATOR_DATA);
  SetIndexBuffer(2,ColorCandlesBuffer3, INDICATOR DATA);
  SetIndexBuffer(3,ColorCandlesBuffer4, INDICATOR DATA);
  SetIndexBuffer(4,ColorCandlesColors, INDICATOR COLOR INDEX);
//--- пустое значение
  PlotIndexSetDouble(0, PLOT_EMPTY_VALUE,0);
//--- имя символа, по которому рисуются бары
   symbol=_Symbol;
//--- установим отображение символа
  PlotIndexSetString(0,PLOT_LABEL,symbol+" Open;"+symbol+" High;"+symbol+" Low;"+symbol
  IndicatorSetString(INDICATOR_SHORTNAME, "DRAW_COLOR_CANDLES("+symbol+")");
//---- количество цветов для раскраски свечей
  candles colors=8; // см. комментарий к свойству #property indicator color1
// --
```

```
return(0);
 }
//+------------------------------------------------------------------+
//| Custom indicator iteration function |
//+------------------------------------------------------------------+
int OnCalculate(const int rates_total,
                const int prev calculated,
                const datetime &time[],
                const double &open[],
                const double &high[],
                const double &low[],
                const double &close[],
                const long &tick volume[],
                const long &volume[],
                const int &spread[])
  {
  static int ticks=INT MAX-100;
//--- считаем тики для изменения стиля и цвета
  ticks++;
//--- если накопилось достаточное число тиков
  if(ticks>=N)
     {
     //--- выберем новый символ из окна "Обзор рынка"
      symbol=GetRandomSymbolName();
      //--- сменим вид
     ChangeLineAppearance();
      //--- меняем цвета, которыми рисуются бары
     ChangeColors(colors, candles colors);
     int tries=0;
      //--- сделаем 5 попыток заполнить буфера plot1 ценами из symbol
      while(!CopyFromSymbolToBuffers(symbol,rates total,0,
            ColorCandlesBuffer1,ColorCandlesBuffer2,ColorCandlesBuffer3,
            ColorCandlesBuffer4,ColorCandlesColors,candles_colors)
            && tries<5)
        {
        //--- счетчик вызовов функции CopyFromSymbolToBuffers()
        tries++;
        }
      //--- сбрасываем счетчик тиков в ноль
      ticks=0;
     }
//--- return value of prev_calculated for next call
  return(rates_total);
  \lambda//+------------------------------------------------------------------+
//| заполняет указанную свечу |
//+------------------------------------------------------------------+
```

```
bool CopyFromSymbolToBuffers(string name,
                             int total,
                             int plot_index,
                             double &buff1[],
                             double &buff2[],
                             double &buff3[],
                             double &buff4[],
                             double &col_buffer[],
                             int cndl_colors
                             )
 {
1/ --- в массив rates [] будем копировать цены Open, High, Low и Close
  MqlRates rates[];
//--- счетчик попыток
  int attempts=0;
//--- сколько скопировано
  int copied=0;
//--- делаем 25 попыток получить таймсерию по нужному символу
  while(attempts<25 && (copied=CopyRates(name, Period,0,bars,rates))<0)
     {
     Sleep(100);
     attempts++;
     if(messages) PrintFormat("%s CopyRates(%s) attempts=%d", FUNCTION , name, attem
     }
//--- если не удалось скопировать достаточное количество баров
  if(copied!=bars)
    {
     //--- сформируем строку сообщения
      string comm=StringFormat("Для символа %s удалось получить только %d баров из %d
                               name,
                               copied,
                               bars
                               );
     //--- выведем сообщение в коментарий на главное окно графика
     Comment(comm);
     //--- выводим сообщения
     if(messages) Print(comm);
     return(false);
     }
   else
     {
      //--- установим отображение символа
     PlotIndexSetString(plot index, PLOT LABEL, name+" Open;"+name+" High;"+name+" Low;
     IndicatorSetString(INDICATOR SHORTNAME, "DRAW COLOR CANDLES("+symbol+")");
     }
//--- инициализируем буфера пустыми значениями
  ArrayInitialize(buff1,0.0);
  ArrayInitialize(buff2,0.0);
```
# MOL 5

```
ArrayInitialize(buff3, 0.0);
  ArrayInitialize(buff4, 0.0);
//--- на каждом тике копируем цены в буферы
   for(int i=0; i<copied; i++)
     {
     //--- вычислим соответствующий индекс для буферов
     int buffer index=total-copied+i;
     //--- записываем цены в буфера
     buff1[buffer_index]=rates[i].open;
     buff2[buffer_index]=rates[i].high;
     buff3[buffer_index]=rates[i].low;
     buff4[buffer_index]=rates[i].close;
     //--- зададим цвет свечи
     int color index=i%cndl colors;
     col buffer[buffer index]=color index;
    }
  return(true);
 }
//+------------------------------------------------------------------+
//| возвращает случайным образом символ из Market Watch |
//+------------------------------------------------------------------+
string GetRandomSymbolName()
 {
//--- количество символов, показываемых в окне "Обзор рынка"
  int symbols=SymbolsTotal(true);
1/ --- позиция символа в списке - случайное число от 0 до symbols
  int number=MathRand()%symbols;
//--- вернем имя символа по указанной позиции
  return SymbolName(number,true);
 }
//+------------------------------------------------------------------+
//| изменяет цвет отрезков свечей
//+------------------------------------------------------------------+
void ChangeColors(color &cols[], int plot colors)
 {
//--- количество цветов
  int size=ArraySize(cols);
// --string comm=ChartGetString(0,CHART COMMENT)+"\r\n\r\n";
//--- для каждого цветового индекса зададим новый цвет случайным образом
   for(int plot color ind=0;plot color ind<plot colors;plot color ind++)
    {
      //--- получим случайное число
     int number=MathRand();
     //--- получим индекс в массиве col[] как остаток от целочисленного деления
     int i=number%size;
     //--- установим цвет для каждого индекса как свойство PLOT_LINE_COLOR
```
# MQL5

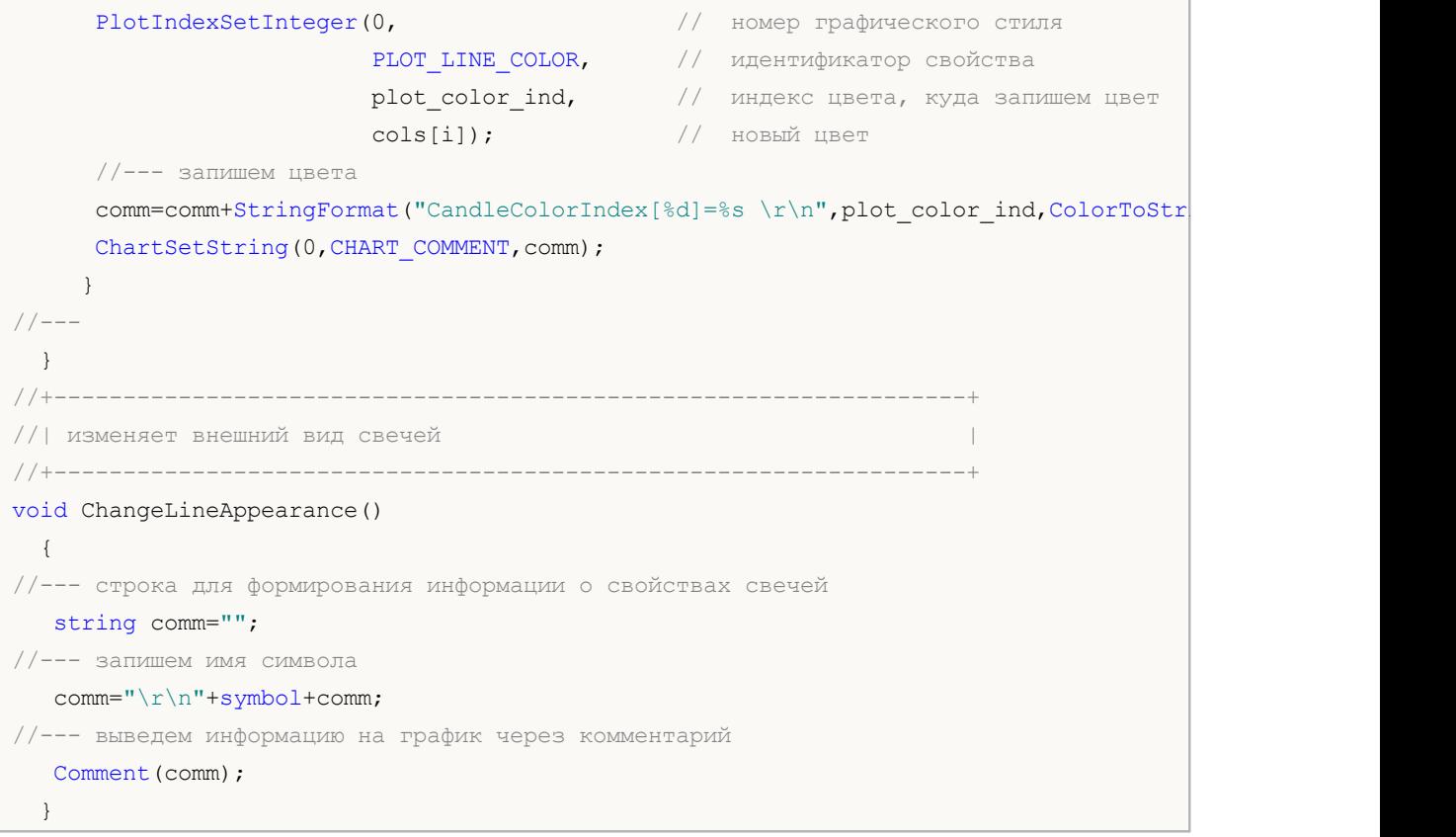

 $\bullet$ 

- indicator\_ separate\_ window indicator\_ chart\_ window
	-
- indicator\_ buffers  $\bullet$
- indicator\_ plots  $\bullet$

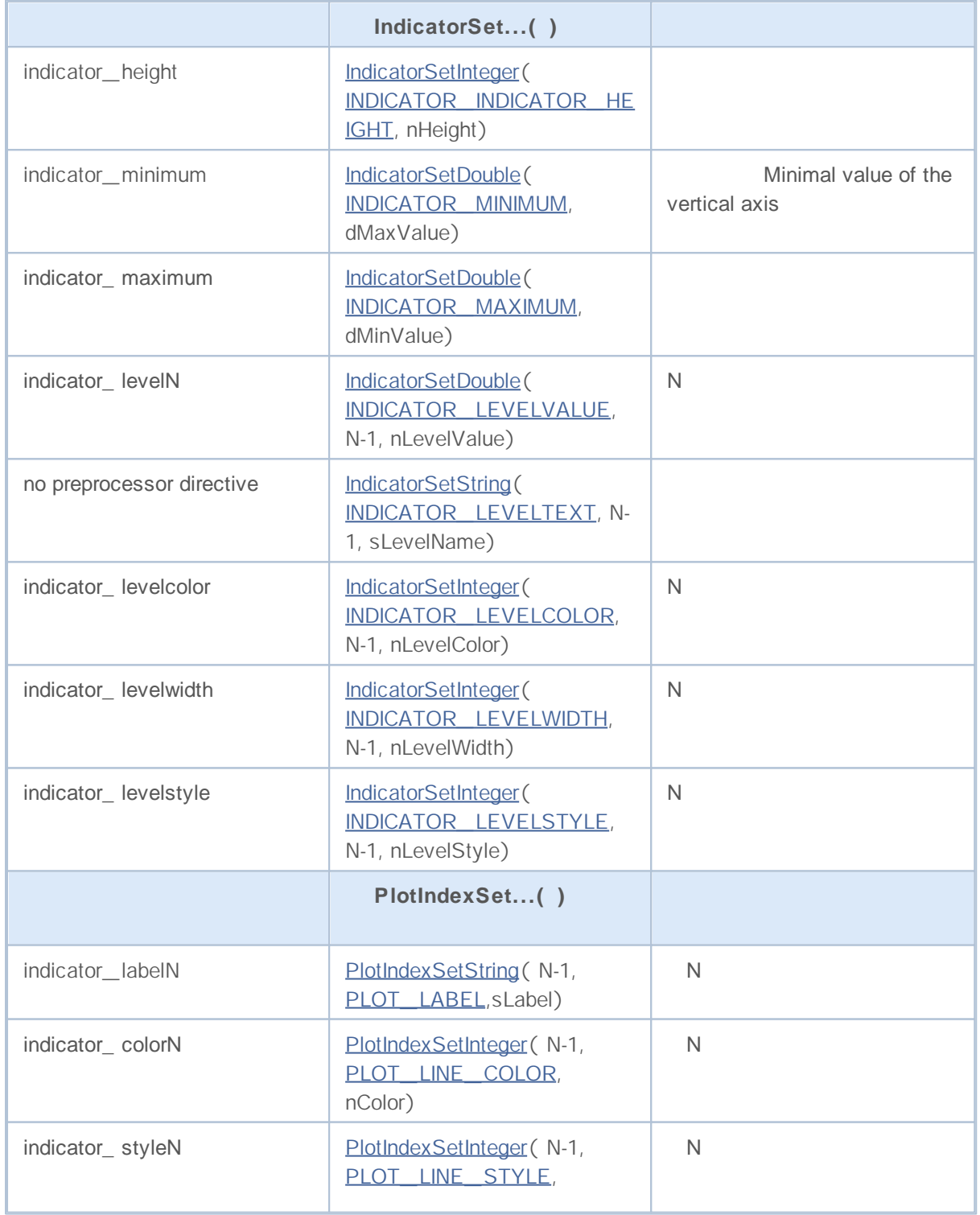

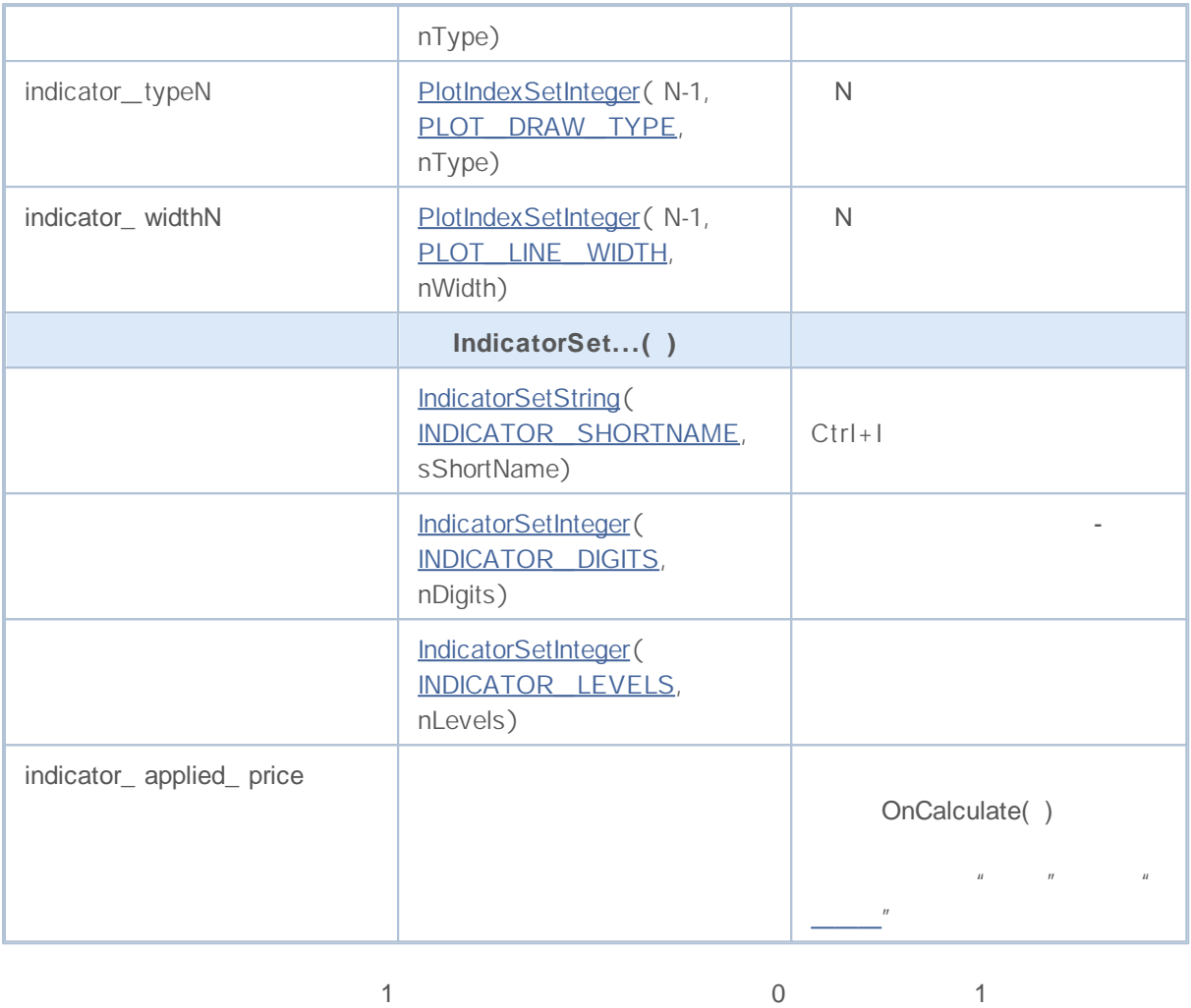

#property

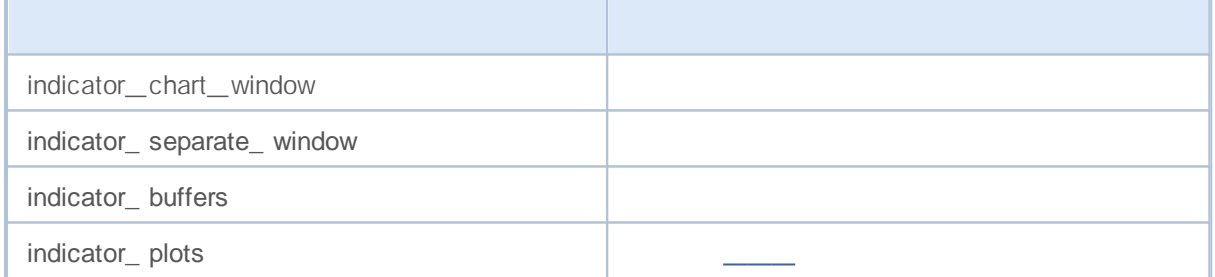

#### **SetIndexBuffer**

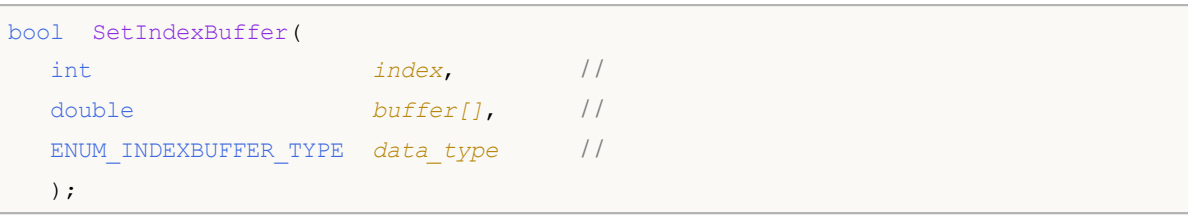

*index*

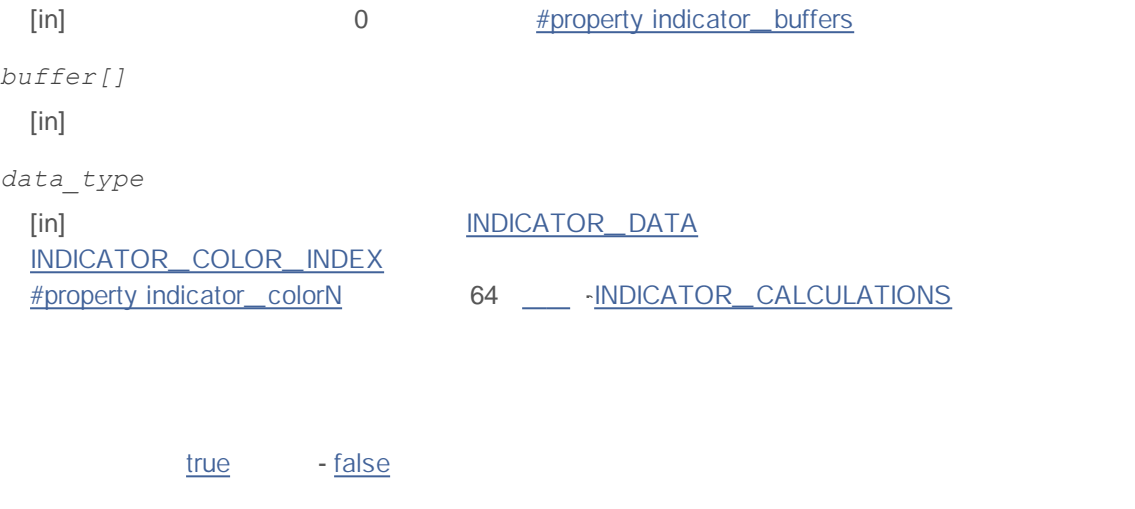

buffer[] SetIndexBuffer() ArraySetAsSeries() SetIndexBuffer()

```
//+------------------------------------------------------------------+
//| TestCopyBuffer1.mq5 |
//| Copyright 2009, MetaQuotes Software Corp. |
//| http://www.mql5.com |
//+------------------------------------------------------------------+
#property copyright "2009, MetaQuotes Software Corp."
#property link "http://www.mql5.com"
#property version "1.00"
#property indicator_separate_window
#property indicator buffers 1
#property indicator_plots 1
/ / - - - - MA
#property indicator_label1 "MA"
#property indicator type1 DRAW LINE
```

```
#property indicator_color1 clrRed
#property_indicator_style1 STYLE_SOLID
#property indicator_width1 1
/ / - - -
input bool AsSeries=true;
input int period=15;
input ENUM_MA_METHOD smootMode=MODE_EMA;
input ENUM APPLIED PRICE price=PRICE CLOSE;
input int shift=0;
// - - -double MABuffer[];
int ma handle;
//+------------------------------------------------------------------+
\left| \int \right|//+------------------------------------------------------------------+
int OnInit()
 {
// - - -if(AsSeries) ArraySetAsSeries(MABuffer, true);
  Print("Indicator buffer is timeseries = ",ArrayGetAsSeries(MABuffer));
  SetIndexBuffer(0,MABuffer, INDICATOR DATA);
  Print("Indicator buffer after SetIndexBuffer() is timeseries = ",
       ArrayGetAsSeries(MABuffer));
// - - -ArraySetAsSeries(MABuffer, AsSeries);
  IndicatorSetString(INDICATOR SHORTNAME, "MA("+period+")"+AsSeries);
// --ma_handle=iMA(Symbol(),0,period,shift,smootMode,price);
  return(0);
 }
//+------------------------------------------------------------------+
\left| \begin{array}{ccc} \end{array} \right|//+------------------------------------------------------------------+
int OnCalculate(const int rates total,
               const int prev_calculated,
               const datetime &time[],
               const double &open[],
               const double &high[],
               const double &low[],
               const double &close[],
               const long &tick volume[],
               const long &volume[],
               const int &spread[])
 {
/ / - - - MABuf f er
  int copied=CopyBuffer(ma_handle,0,0,rates_total,MABuffer);
```

```
Print("MABuffer[0] = ", MABuffer[0]);// AsSeries
                                ///// / - - - pr ev_cal cul at ed
 return(rates_total);
 }
//+------------------------------------------------------------------+
```
 $\mathcal{L} =$ 

#### **IndicatorSetDouble**

2

```
bool IndicatorSetDouble(
 int prop_id, //
 double prop_value / /
 );
```

```
bool IndicatorSetDouble(
 int prop_id, //
 int prop_modifier, //
 double prop_value / /
 )
```
*prop\_id*

#### [in] ENUM\_CUSTOMIND\_PROPERTY\_DOUBLE

*prop\_modifier*

[in]

*prop\_value*

[in]

true - false

### **IndicatorSetInteger**

2

```
bool IndicatorSetInteger(
 int prop_id, //
 int prop_value / /
 );
```

```
bool IndicatorSetInteger(
  int prop id, //
  int prop modifier, //
  int prop_value / /
  )
```
*prop\_id*

#### [in] ENUM\_CUSTOMIND\_PROPERTY\_INTEGER

*prop\_modifier*

[in]

*prop\_value*

[in]

true - false.

## **IndicatorSetString**

2

```
bool IndicatorSetString(
 int prop_id, //
 string prop_value / /
 );
```

```
bool IndicatorSetString(
 int prop_id, //
 int prop_modifier, / /
 string prop_value / /
  )
```
*prop\_id*

[in] ENUM\_CUSTOMIND\_PROPERTY\_STRING

*prop\_modifier*

[in]

*prop\_value*

[in]

true - false

## **PlotIndexSetDouble**

```
bool PlotIndexSetDouble(
 int plot_index, //
 int prop_id, //
 double prop_value / /
  );
```
*plot\_index* [in] *prop\_id* [in] ENUM\_PLOT\_PROPERTY\_DOUBLE *prop\_value* [in]

true false

#### **PlotIndexSetInteger**

```
bool PlotIndexSetInteger(
 int plot_index, //
  int prop id, //
  int prop_value / /
 );
```

```
bool PlotIndexSetInteger(
 int plot_index, //
 int prop_id, //
 int prop_modifier, //
 int prop_value / /
 )
```

```
plot_index
[in]prop_id
 [in] ENUM_PLOT_PROPERTY_INTEGER
prop_modifier
 [in]
prop_value
 [in]
```
true false

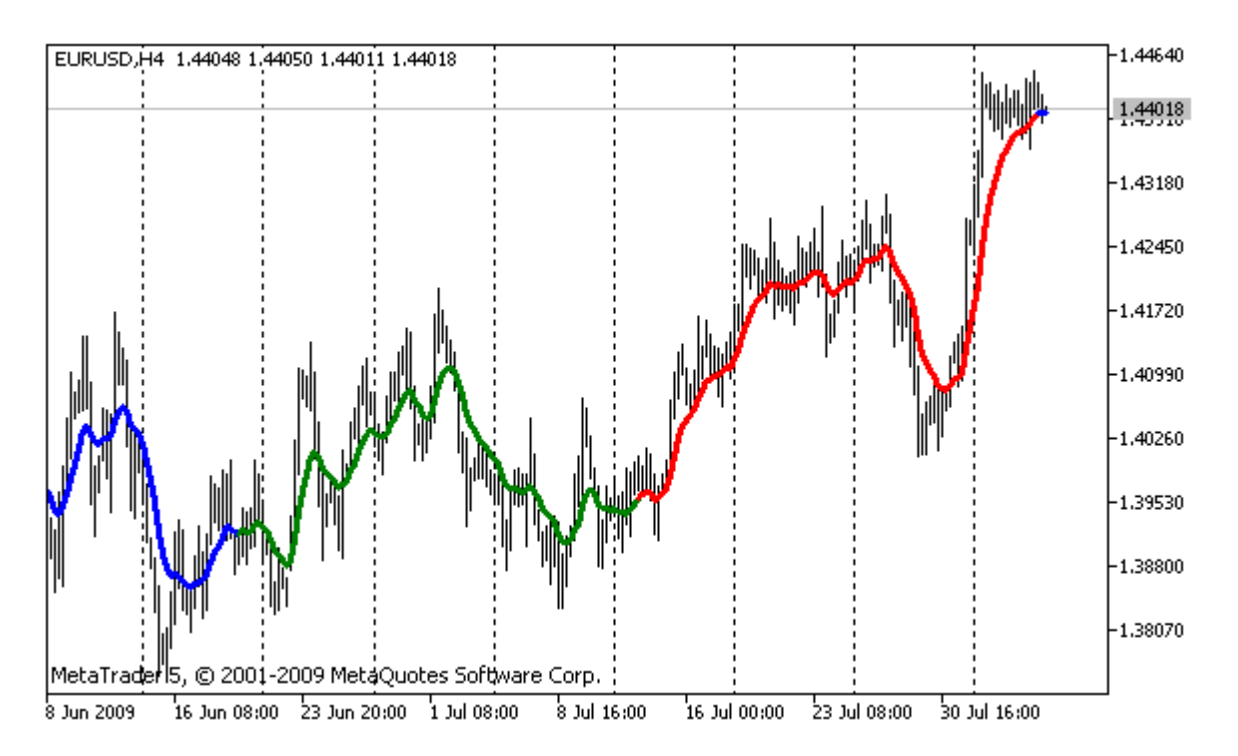

```
#property indicator chart window
#property indicator buffers 2
#property indicator_plots 1
// - - - -#property indicator label1 "ColorLine"
#property indicator_type1 DRAW_COLOR_LINE
#property indicator color1 clrRed, clrGreen, clrBlue
#property indicator style1 STYLE SOLID
#property indicator_width1 3
/ / - - -
double ColorLineBuffer[];
double ColorBuffer[];
int MA_handle;
//+------------------------------------------------------------------+
\left| \begin{array}{ccc} \end{array} \right|//+--------void OnInit()
 {
/ / - -SetIndexBuffer(0,ColorLineBuffer, INDICATOR DATA);
  SetIndexBuffer(1,ColorBuffer,INDICATOR COLOR INDEX);
/ / - - - MA
  MA_handle=iMA(Symbol(),0,10,0,MODE_EMA, PRICE_CLOSE);
// --}
//+------------------------------------------------------------------+
/ / | |
//+------------------------------------------------------------------+
```

```
int getIndexOfColor(int i)
 \{int j=i %300;
 if(j<100) return(0);//
  if(j<200) return(1);//
 return(2); //
 }
//+------------------------------------------------------------------+
\left| \begin{array}{ccc} \end{array} \right|//+------------------------------------------------------------------+
int OnCalculate(const int rates_total,
                const int prev calculated,
                const datetime &time[],
                const double &open[],
                const double &high[],
                const double &low[],
                const double &close[],
                const long &tick volume[],
                const long &volume[],
                const int &spread[])
 {
// --static int ticks=0, modified=0;
  int limit;
// - - -if(prev_calculated==0)
    {
     / / - - - MA Col or Li neBuf f er
     int copied=CopyBuffer(MA_handle,0,0,rates_total,ColorLineBuffer);
     if(copied <= 0) return(0);//
     // - - -for(int i=0;i<rates total;i++)
        ColorBuffer[i]=getIndexOfColor(i);
    }
   else
    {
     / / - - - MA Col or Li neBuf f er
     int copied=CopyBuffer(MA_handle,0,0,rates_total,ColorLineBuffer);
     if(copied<=0) return(0);
     ticks++;/ /
      if(ticks>=5)//
       {
        ticks=0; / /
        modified++; / /
        if(modified>=3)modified=0;/ /
        ResetLastError();
        switch(modified)
```

```
{
            case 0:/ /
               PlotIndexSetInteger(0,PLOT_LINE_COLOR,0,clrRed);
               PlotIndexSetInteger(0,PLOT_LINE_COLOR,1,clrBlue);
               PlotIndexSetInteger(0, PLOT_LINE_COLOR, 2, clrGreen);
               Print("Color scheme "+modified);
               break;
            case 1:/ /
               PlotIndexSetInteger(0, PLOT_LINE_COLOR, 0, clrYellow);
               PlotIndexSetInteger(0, PLOT_LINE_COLOR, 1, clrPink);
               PlotIndexSetInteger(0, PLOT_LINE_COLOR, 2, clrLightSlateGray);
               Print("Color scheme "+modified);
               break;
            default:/ /
               PlotIndexSetInteger(0, PLOT_LINE_COLOR, 0, clrLightGoldenrod);
               PlotIndexSetInteger(0, PLOT_LINE_COLOR, 1, clrOrchid);
               PlotIndexSetInteger(0, PLOT_LINE_COLOR, 2, clrLimeGreen);
               Print("Color scheme "+modified);
           }
        }
      else
        {
        / / - - -
        limit=prev_calculated-1;
        / / - - -for(int i=limit; i<rates total; i++)
           ColorBuffer[i]=getIndexOfColor(i);
        }
     }
/ / - - - pr ev_cal cul at ed
  return(rates total);
 }
//+-------
```
### **PlotIndexSetString**

The function sets the value of the corresponding property of the corresponding indicator line. The indicator property must be of the string type.

```
bool PlotIndexSetString(
 int plot_index, //
 int prop_id, //
 string prop_value / /
  );
```

```
plot_index
 [in]
prop_id
 [in] ENUM_PLOT_PROPERTY_STRING
prop_value
 [in]
```
true false

#### **PlotIndexGetInteger**

```
int PlotIndexGetInteger(
int plot_index, //
 int prop_id, //
 );
```

```
int PlotIndexGetInteger(
 int plot_index, //
 int prop_id, //
 int prop_modifier / /
  )
```
*plot\_index*

 $[in]$ 

*prop\_id*

[in] ENUM\_PLOT\_PROPERTY\_INTEGER

*prop\_modifier*

[in]

**PlotIndexSetInteger** 

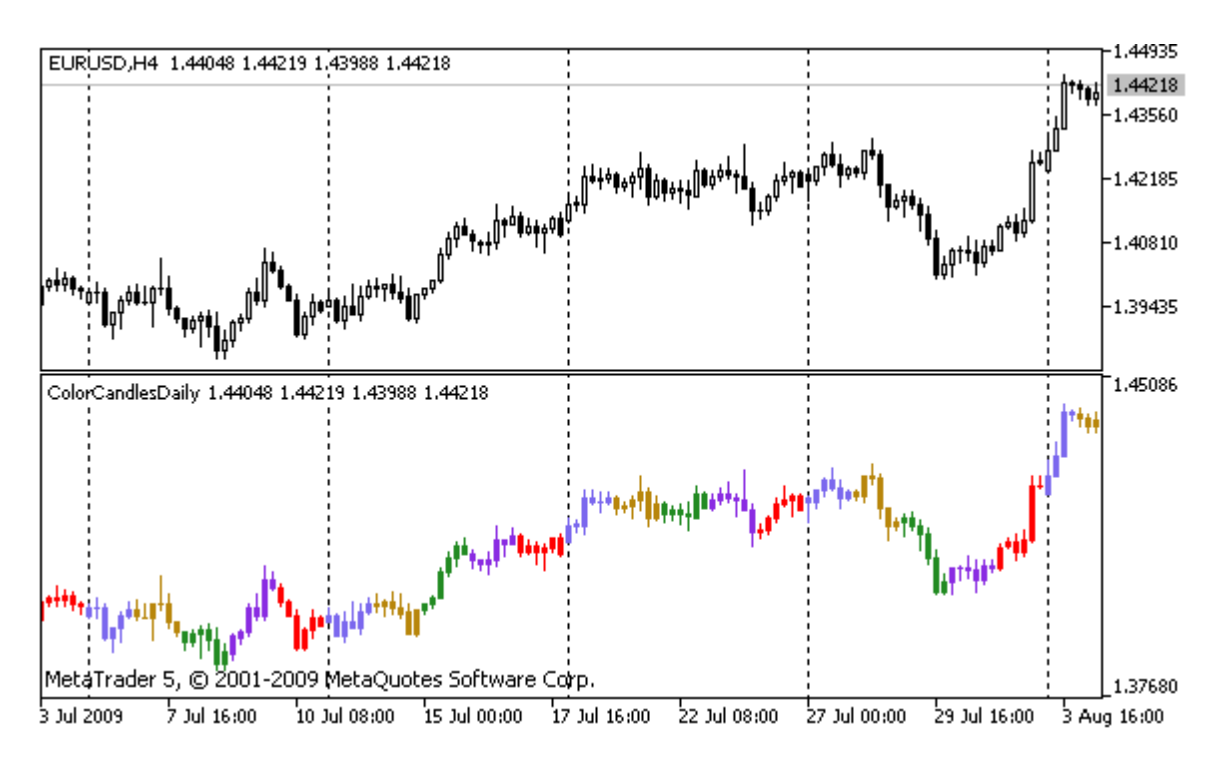

```
#property indicator separate window
#property indicator_buffers 5
#property indicator_plots 1
// - - - -#property indicator_label1 "ColorCandles"
#property indicator type1 DRAW COLOR CANDLES
#property indicator style1 STYLE SOLID
#property indicator_width1 1
/ / - - -
double OpenBuffer[];
double HighBuffer[];
double LowBuffer[];
double CloseBuffer[];
double ColorCandlesColors[];
color ColorOfDay[6]={CLR_NONE,clrMediumSlateBlue,
                            clrDarkGoldenrod,clrForestGreen,clrBlueViolet,clrRed};
//+------------------------------------------------------------------+
\left| \begin{array}{ccc} \end{array} \right|//+------------------------------------------------------------------+
void OnInit()
 {
/ / - -SetIndexBuffer(0,OpenBuffer, INDICATOR DATA);
  SetIndexBuffer(1,HighBuffer, INDICATOR DATA);
  SetIndexBuffer(2,LowBuffer, INDICATOR DATA);
  SetIndexBuffer(3,CloseBuffer, INDICATOR DATA);
  SetIndexBuffer(4,ColorCandlesColors, INDICATOR COLOR INDEX);
/ / - -
```

```
PlotIndexSetInteger(0, PLOT_COLOR_INDEXES, 6);
// - - -for(int i=1; i<6; i++)PlotIndexSetInteger(0,PLOT_LINE_COLOR,i,ColorOfDay[i]);
// - - -IndicatorSetInteger(INDICATOR DIGITS, Digits);
   printf("We have %u colors of days", PlotIndexGetInteger(0, PLOT COLOR INDEXES));
//---}
//+------------------------------------------------------------------+
\left| \begin{array}{ccc} \end{array} \right|//+------------------------------------------------------------------+
int OnCalculate(const int rates_total,
                const int prev calculated,
                const datetime &time[],
                const double &open[],
                const double &high[],
                const double &low[],
                const double &close[],
                const long &tick volume[],
                const long &volume[],
                const int &spread[])
 \left\{\right\}// --int i;
  MqlDateTime t;
//---if(prev_calculated==0) i=0;
  else i=prev_calculated-1;
//---while(i<rates total)
    \left\{ \right.OpenBuffer[i]=open[i];
     HighBuffer[i]=high[i];
     LowBuffer[i]=low[i];
     CloseBuffer[i]=close[i];
     / / - - -
     TimeToStruct(time[i],t);
     ColorCandlesColors[i]=t.day of week;
      // --i++;}
/ / - - - pr ev_cal cul at ed
  return(rates_total);
  }
//+------------------------------------------------------------------+
```
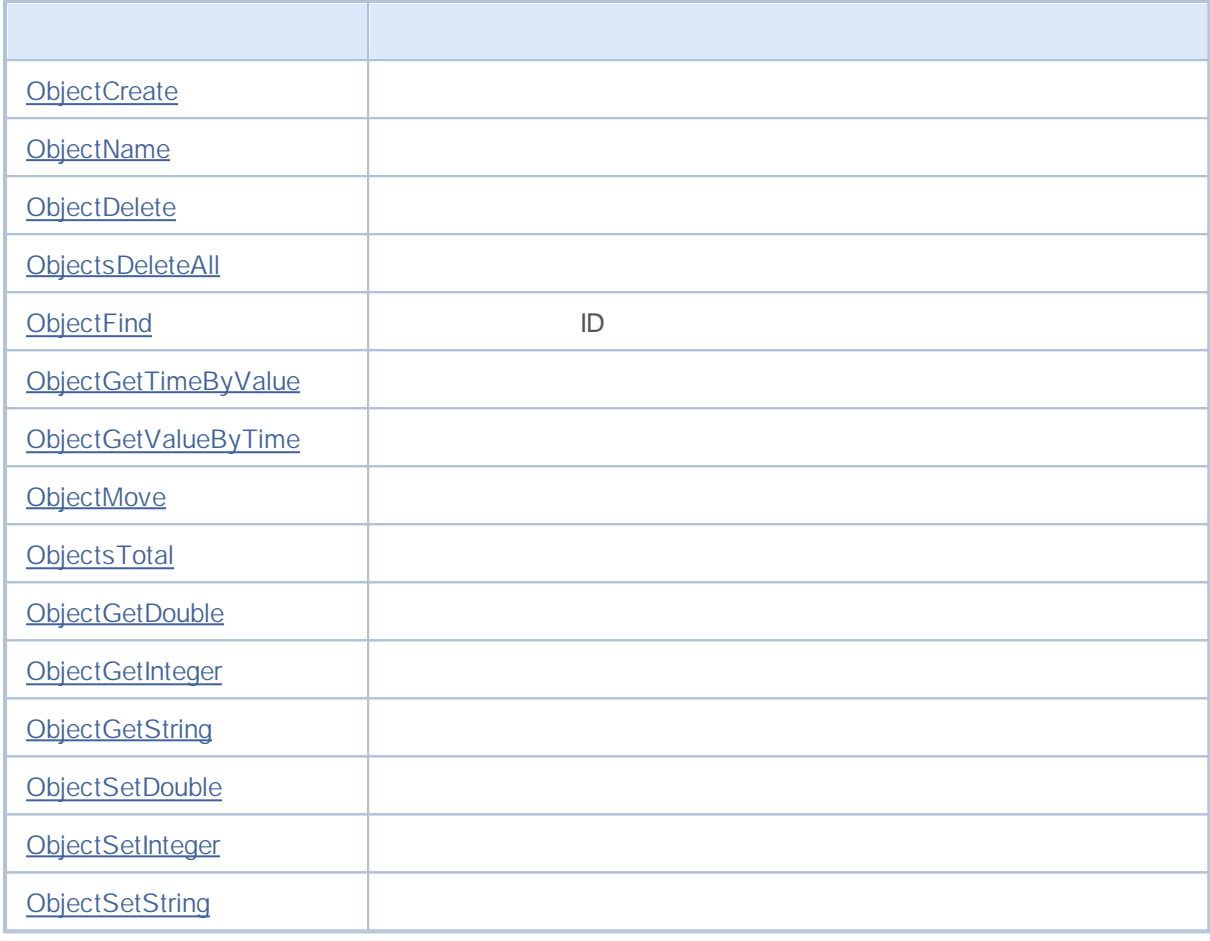

2

ChartRedraw()

# MQL5

# **ObjectCreate**

30

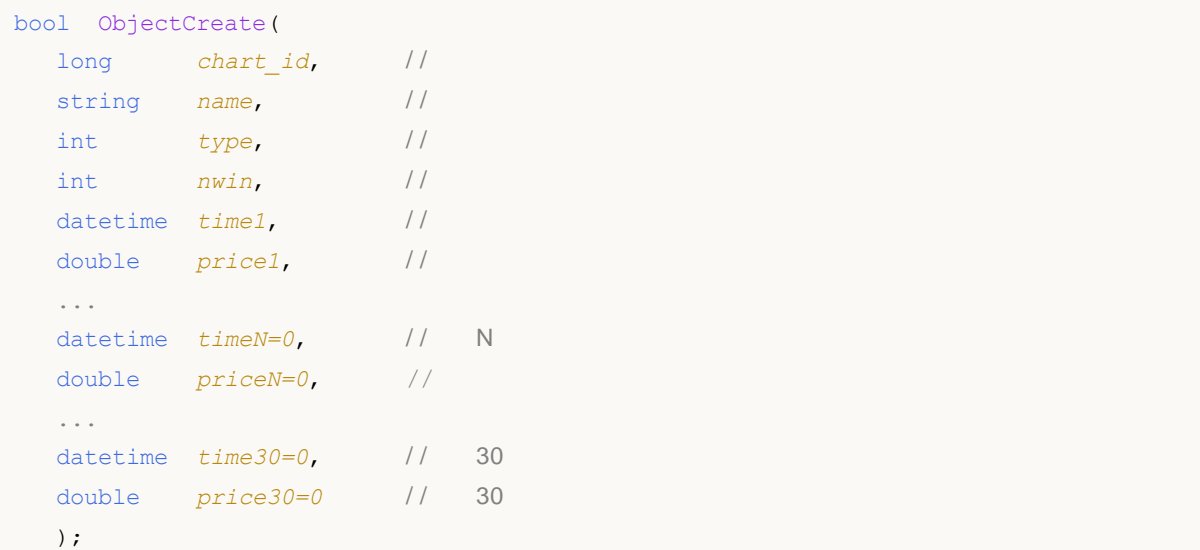

*chart\_id* [in] 0 *name* [in] *type* [in] ENUM\_OBJECT *nwin* [in] 0 *time1* [in] *price1* [in] *timeN=0* [in] N *priceN=0*  $[$ in $]$  N *time30=0* [in] *price30=0* [in]

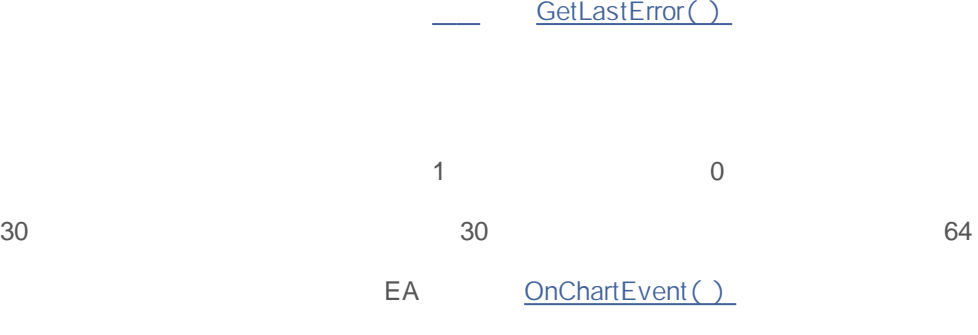

 $\bullet$  $\bullet$ 

# **ObjectName**

 $\bullet$  $\bullet$ 

```
string ObjectName(
 long chart_id, //
 int pos, //
 int nwin=-1, //
 int type=-1 / /
  );
```
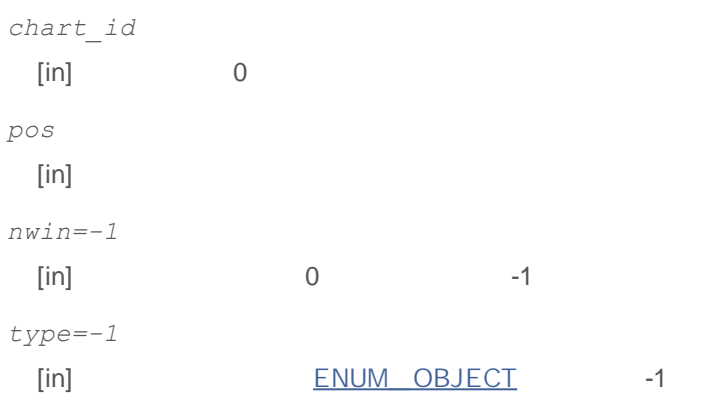

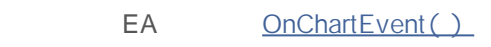

**826**

# **ObjectDelete**

```
bool ObjectDelete(
 long chart id, //
  string name / /
  );
```
*chart\_id* [in] 0 *name* [in] GetLastError()

EA OnChartEvent()

- $\bullet$
- 

# **ObjectsDeleteAll**

```
int ObjectsDeleteAll(
 long chart id, //
 int nwin=-1, //
  int type=-1 / /
  );
```
*chart\_id* [in] 0 *nwin=-1* [in] 0 -1 *type=-1* [in] ENUM\_OBJECT -1

GetLastError()
# **ObjectFind**

### ID

int ObjectFind( long *chart* id, // string *name* / / );

*chart\_id* [in] 0 *name* [in]

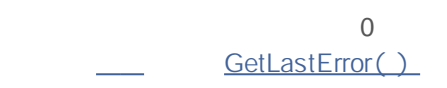

EA OnChartEvent()

- $\bullet$
- ä

# **ObjectGetTimeByValue**

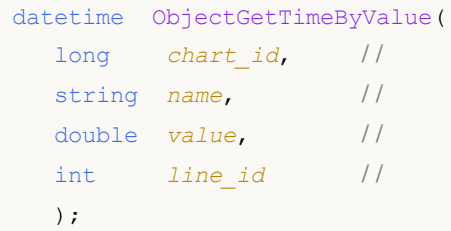

*chart\_id* [in] 0 *name* [in] *value* [in] *line\_id* [in]

ID

# **ObjectGetValueByTime**

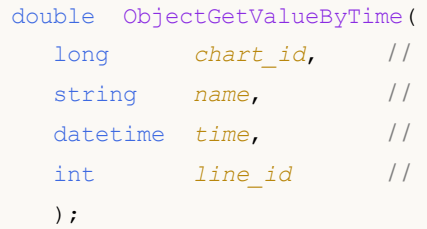

*chart\_id* [in] 0 *name* [in] *time* [in] *line\_id* [in] ID

ID

# **ObjectMove**

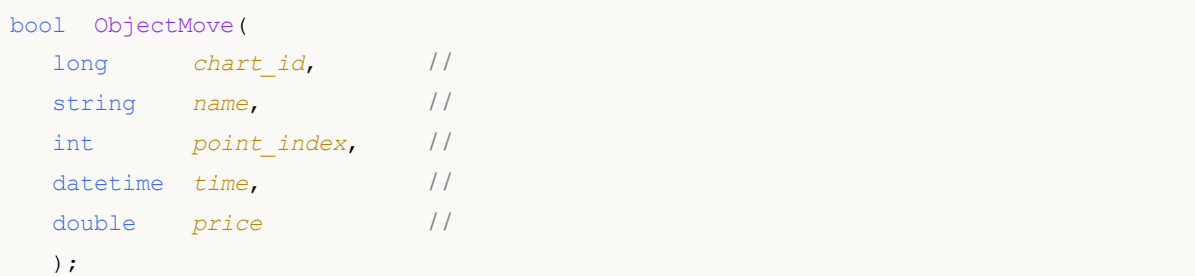

```
chart_id
  [in] 0
name
  [in]
point_index
  [in]
  time
  [in]
price
  [in]
```
GetLastError()

# **ObjectsTotal**

```
int ObjectsTotal(
 long chart id, //
 int nwin=-1, //
  int type=-1 / /
  );
```
*chart\_id* [in] 0 *nwin=-1*  $[in]$  0 -1 *type=-1* [in] ENUM\_OBJECT -1

## **ObjectSetDouble**

2

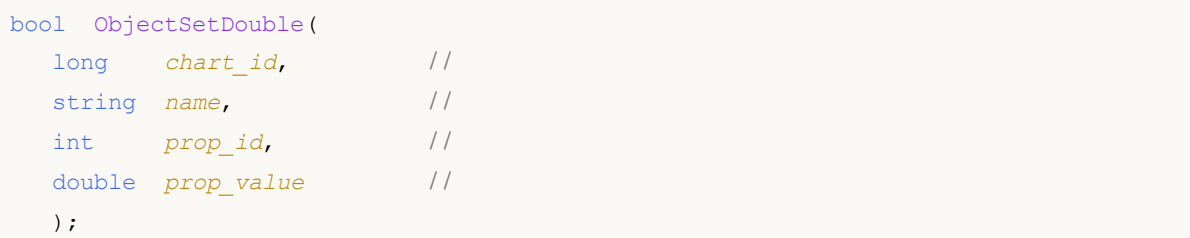

```
bool ObjectSetDouble(
 long chart_id, //
 string name, //
 int prop_id, //
 int prop_modifier, //
 double prop_value //
 );
```

```
chart_id
 \begin{bmatrix} \sin \end{bmatrix} 0
name
 [in]
prop_id
 [in] ID ENUM_OBJECT_PROPERTY_DOUBLE
prop_modifier
 [in] 0
prop_value
 [in]true false GetLastError()
\left| \int \right|//+----- - -void OnStart()
 {
// - - -double high[],low[],price1,price2;
```

```
datetime time[], time1, time2;
1/1 - - 100
  int copied=CopyHigh(Symbol(),0,0,100,high);
  if(copied<=0)
    {
    Print("Failed to copy the values of the High price series");
     return;
    }
/ / - - - - 100
  copied=CopyLow(Symbol(),0,0,100,low);
  if(copied<=0)
    \left\{ \right.Print ("Failed to copy the values of the Low price series");
     return;
    }
1/1 - - 100
  copied=CopyTime(Symbol(), 0, 0, 100, time);
   if(copied<=0)
    {
     Print("Failed to copy the values of the price series of Time");
     return;
    }
/ / - - - -
  ArraySetAsSeries(high, true);
  ArraySetAsSeries(low, true);
  ArraySetAsSeries(time, true);
// - - -price1=high[70];
  time1=time[70];
// - - -price2=low[50];
  time2=time[50];
// - - -bool created=ObjectCreate(0,"Fibo",OBJ_FIBO,0,time1,price1,time2,price2);
   if(created) / /
    \left\{ \right.// - - -ObjectSetInteger(0,"Fibo",OBJPROP_LEVELCOLOR,Blue);
     // - - -int levels=ObjectGetInteger(0, "Fibo", OBJPROP LEVELS);
     Print("Fibo levels before = ",levels);
     1/ - - - \implies :
     for(int i=0;i<levels;i++)
       {
        Print(i,": ",ObjectGetDouble(0,"Fibo",OBJPROP LEVELVALUE, i),
              " ",ObjectGetString(0,"Fibo",OBJPROP_LEVELTEXT,i));
```

```
}
    // - - -bool modified=ObjectSetInteger(0,"Fibo",OBJPROP_LEVELS,levels+1);
    if(!modified) / /
      {
       Print ("Failed to change the number of levels of Fibo, error ", GetLastError();
      }
   // - - -Print("Fibo levels after = ",ObjectGetInteger(0,"Fibo",OBJPROP LEVELS));
   / / - - -bool added=ObjectSetDouble(0, "Fibo", OBJPROP_LEVELVALUE, levels,133);
    if(added) //{
      Print("Successfully set one more Fibo level");
       // - - -ObjectSetString(0, "Fibo", OBJPROP_LEVELTEXT, levels, "my level");
      ChartRedraw(0);
      / / - - -levels=ObjectGetInteger(0,"Fibo",OBJPROP_LEVELS);
       Print("Fibo levels after adding = ", levels);
      / / - - -for(int i=0; i<levels; i++)
         {
          Print(i,":",ObjectGetDouble(0,"Fibo",OBJPROP_LEVELVALUE,i),
                 " ",ObjectGetString(0,"Fibo",OBJPROP_LEVELTEXT,i));
         }
      }
    else / /
      \left\{ \right.Print("Failed to set one more Fibo level. Error ", GetLastError());
      }
   }
}
```
 $\mathcal{L}$   $\mathcal{L}$ 

## **ObjectSetInteger**

2

```
bool ObjectSetInteger(
 long chart_id, //
 string name, //
 int prop_id, //
 long prop_value / /
 );
```

```
bool ObjectSetInteger(
 long chart_id, //
 string name, //
 int prop_id, //
 int prop_modifier, / /
 long prop_value //
 );
```
,

```
chart_id
 [in] 0
name
 [in]prop_id
 [in] ID ENUM_OBJECT_PROPERTY_INTEGER
prop_modifier
 [in] 0
prop_value
 [in]true false GetLastError()
```
## **ObjectSetString**

### 2

```
bool ObjectSetString(
 long chart_id, //
 string name, \frac{1}{2}int prop_id, //
 string prop_value / /
 );
```
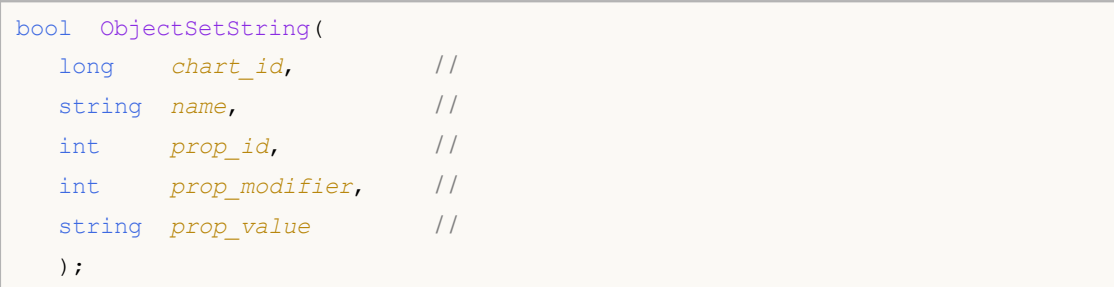

```
chart_id
 [in] 0
name
 [in]
prop_id
 [in] ID ENUM_OBJECT_PROPERTY_STRING
prop_modifier
 [in] 0
prop_value
 [in]
                           true false GetLastError()
                         EA OnChartEvent()
\ddot{\phantom{a}}
```
## **ObjectGetDouble**

2

```
1.
```

```
double ObjectGetDouble(
 long chart id, //
 string name, //
 int prop_id, //
 int prop_modifier=0 / / ,
 );
```
### **2. true false,**

```
bool ObjectGetDouble(
 long chart_id, //
 string name, //
 int prop_id, //
 int prop_modifier, //
 double& double_var / /
 );
```

```
chart_id
 [in] 0
name
 [in]
prop_id
 [in] ID ENUM_OBJECT_PROPERTY_DOUBLE
prop_modifier
  \left[ \text{in} \right] 0,
                       0
double_var
 [out]
```
GetLastError()

double\_ var

## **ObjectGetInteger**

2

```
1.
```

```
long ObjectGetInteger(
 long chart id, //
 string name, //
 int prop_id, //
 int prop_modifier=0 // ,
 );
```
**2. true false,**

```
bool ObjectGetInteger(
 long chart_id, //
 string name, //
 int prop_id, //
 int prop modifier, //
 long& long_var //
 );
```

```
chart_id
 \begin{bmatrix} \sin \end{bmatrix} 0
name
 [in]
prop_id
 [in] ID ENUM_OBJECT_PROPERTY_INTEGER
prop_modifier
  \left[ \text{in} \right] 0,
                              0
long_var
 [out]
                                                long_ var
                GetLastError()
```
## **ObjectGetString**

2

```
string ObjectGetString(
 long chart id, //
 string name, //
 int prop_id, //
 int prop_modifier=0 //
```

```
);
```
 $\bullet$ 

**1.**

### **2. true false,**

```
bool ObjectGetString(
 long chart_id, //
 string name, //
 int prop_id, //
 int prop_modifier, //
 string& string var //
 );
```

```
chart_id
 [in] 0
name
 [in]
prop_id
 [in] ID ENUM_OBJECT_PROPERTY_STRING
prop_modifier
  [in] \qquad \qquad \qquad 0,Andrew's pitchfork 0
string_var
 [out]
                                       string_ var
               GetLastError()
```
EA OnChartEvent()

 $\bullet$ 

### iMA, iAC, iMACD, iIchimoku

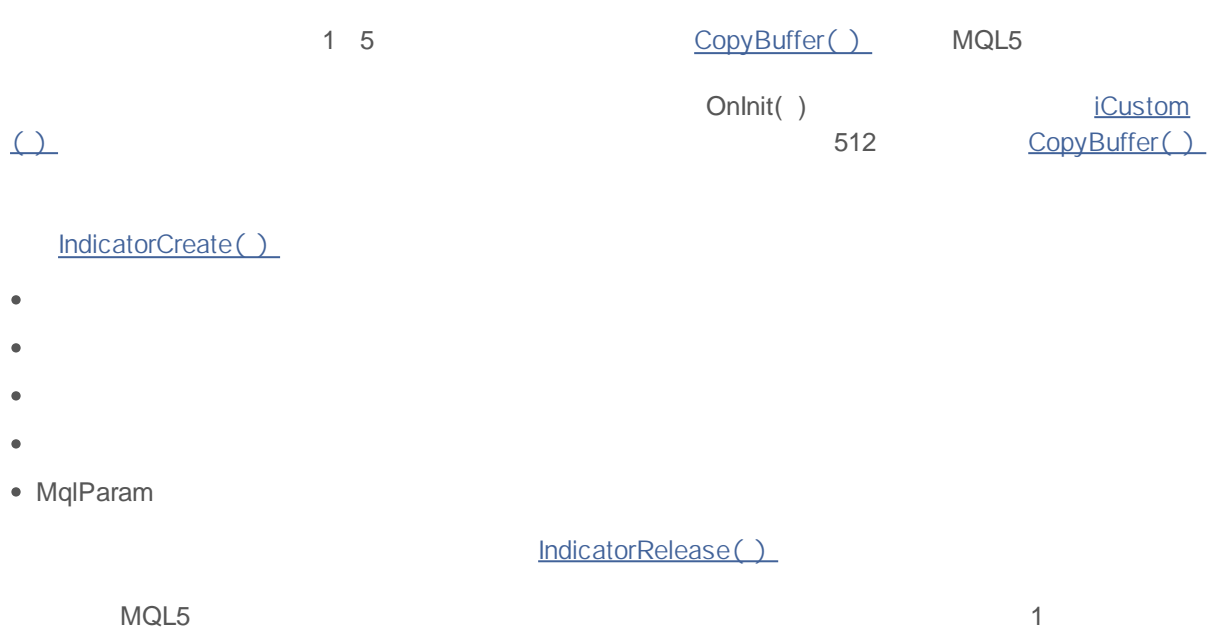

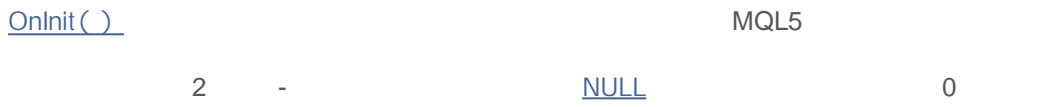

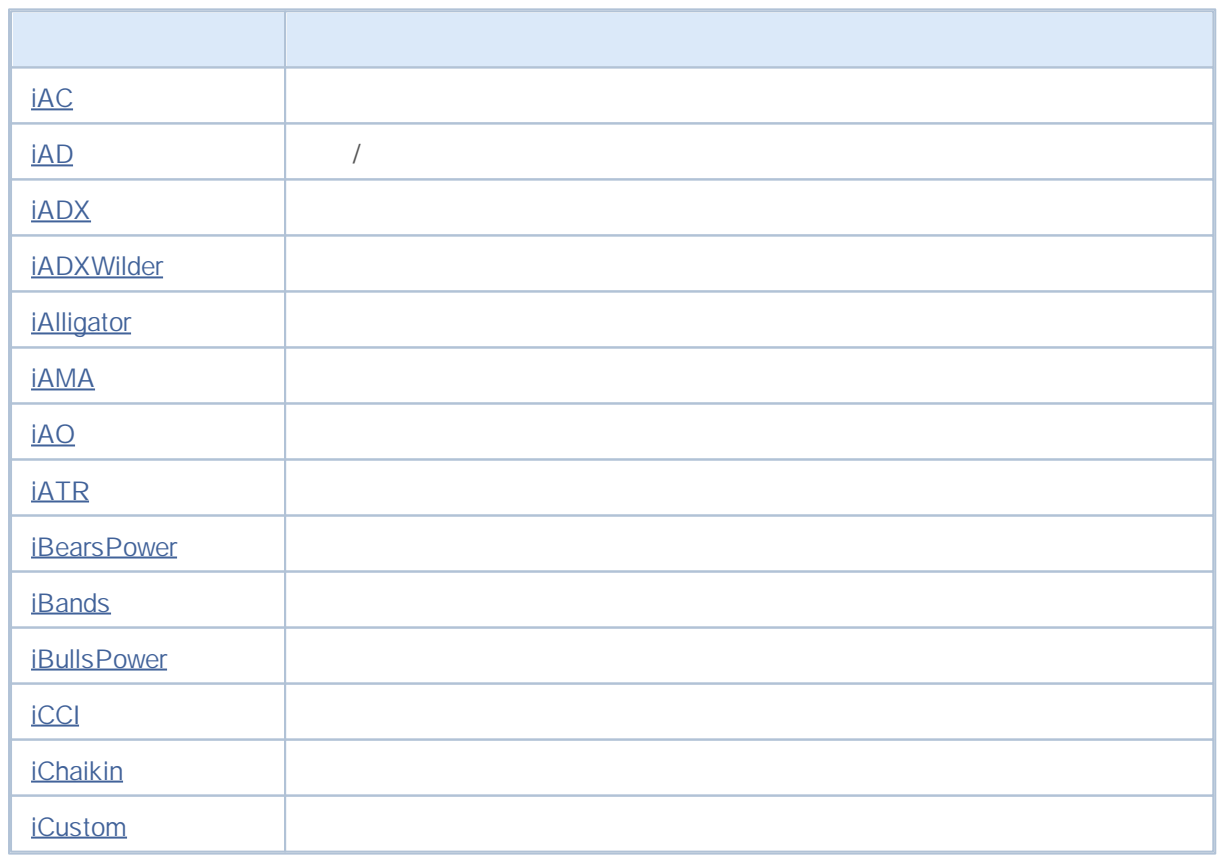

# MQL5

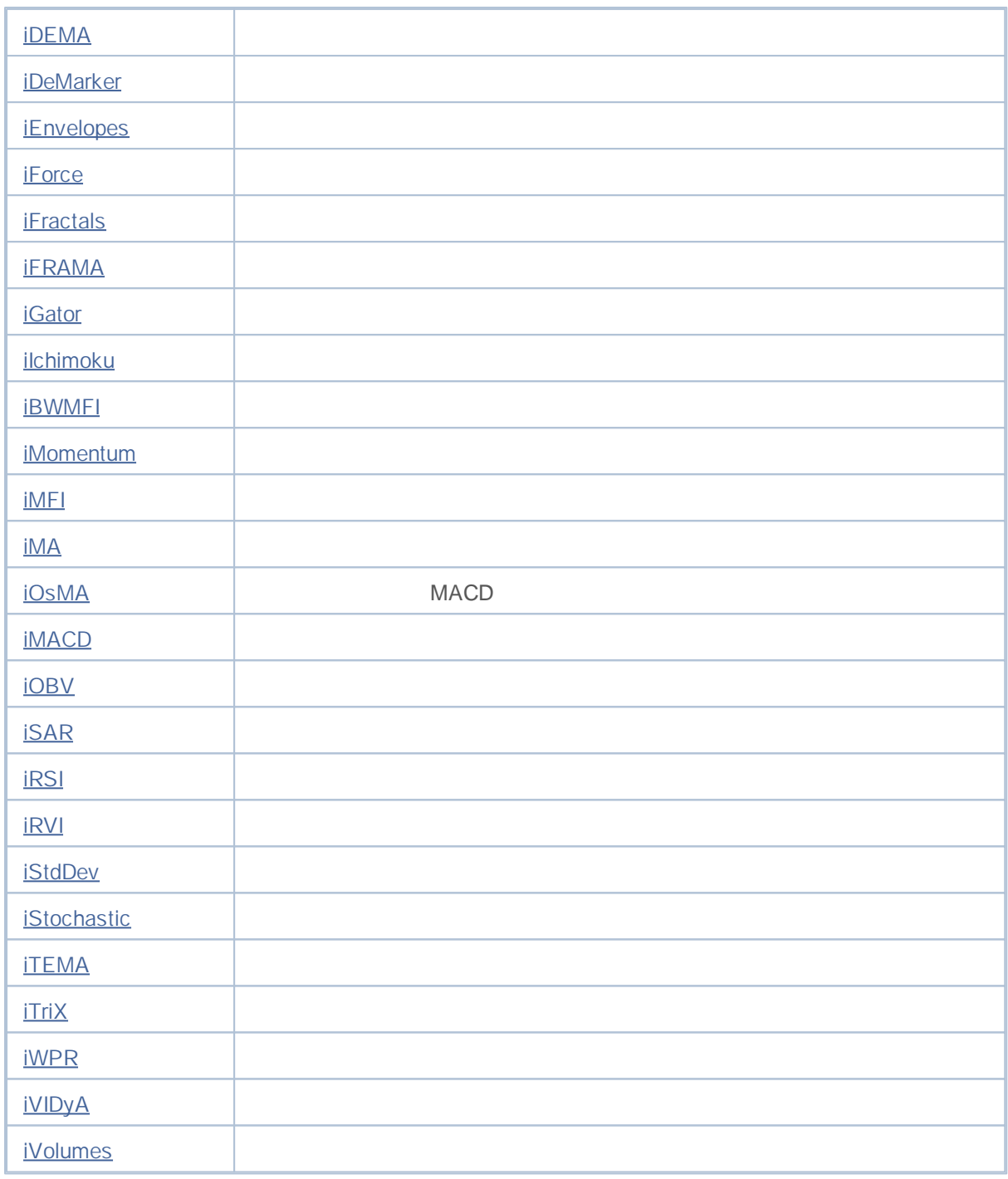

### **iAC**

```
int iAC(
 string symbol, //
 ENUM_TIMEFRAMES period / /
 );
```
*symbol*

[in] NULL *period* [in] ENUM TIMEFRAMES 0

### INVALID\_HANDLE.

```
IndicatorRelease()
```
**:**

```
//+------------------------------------------------------------------+
\frac{1}{1} DemoiAC.mq5 |
//| Copyright 2011, MetaQuotes Software Corp. |
//| http://www.mql5.com |
//+------------------------------------------------------------------+
#property copyright "Copyright 2011, MetaQuotes Software Corp."
#property link "http://www.mql5.com"
#property version "1.00"
#property description "Индикатор демонстрирует как нужно получать данные"
#property description "индикаторных буферов для технического индикатора iAC."
#property description "Символ и таймфрейм, на котором рассчитывается индикатор,"
#property description "задаются параметрами symbol и period."
#property description "Способ создания хэндла задается параметром 'type' (тип функции)."
#property indicator separate window
#property indicator buffers 2
#property indicator_plots 1
//--- построение iAC
#property indicator_label1 "iAC"
#property indicator type1 DRAW COLOR HISTOGRAM
#property indicator color1 clrGreen, clrRed
#property_indicator_style1 STYLE_SOLID
#property indicator_width1 1
//+------------------------------------------------------------------+
//| перечисление способов создания хэндла |
//+------------------------------------------------------------------+
enum Creation
```

```
{
  Call iAC, // использовать iAC
  Call IndicatorCreate // использовать IndicatorCreate
 };
//--- входные параметры
input Creation type=Call iAC; // тип функции
input string symbol=" "; // символ
input ENUM TIMEFRAMES period=PERIOD CURRENT; // таймфрейм
//--- индикаторные буферы
double iACBuffer[];
double iACColors[];
//--- переменная для хранения хэндла индикатора iAC
int handle;
//--- переменная для хранения
string name=symbol;
//--- имя индикатора на графике
string short name;
//--- будем хранить количество значений в индикаторе Accelerator Oscillator
int bars calculated=0;
//+------------------------------------------------------------------+
//| Custom indicator initialization function |
//+------------------------------------------------------------------+
int OnInit()
 \left\{ \right.//--- привязка массивов к индикаторным буферам
  SetIndexBuffer(0,iACBuffer, INDICATOR DATA);
  SetIndexBuffer(1,iACColors, INDICATOR COLOR INDEX);
//--- определимся с символом, на котором строится индикатор
  name=symbol;
//--- удалим пробелы слева и справа
  StringTrimRight(name);
  StringTrimLeft(name);
//--- если после этого длина строки name нулевая
  if(StringLen(name)==0)
    {
     //--- возьмем символ с графика, на котором запущен индикатор
     name= Symbol;
    }
//--- создадим хэндл индикатора
  if(type==Call_iAC)
     handle=iAC(name, period);
  else
     handle=IndicatorCreate(name, period, IND AC);
//--- если не удалось создать хэндл
  if(handle==INVALID_HANDLE)
    {
     //--- сообщим о неудаче и выведем номер ошикби
     PrintFormat ("Не удалось создать хэндл индикатора iAC для пары 8s/\$s, код ошибки
```
# MOL 5

```
name,
                  EnumToString(period),
                  GetLastError());
     //--- работа индикатора завершается досрочно при возврате отрицательного значен
     return(-1);
     }
1/--- покажем на какой паре символ/таймфрейм рассчитан индикатор Accelerator Oscillat
  short name=StringFormat("iAC(%s/%s)",name,EnumToString(period));
   IndicatorSetString(INDICATOR_SHORTNAME, short_name);
//--- нормальное выполнение инициализации индикатора
  return(0);
 }
//+------------------------------------------------------------------+
//| Custom indicator iteration function |
//+------------------------------------------------------------------+
int OnCalculate(const int rates_total,
                const int prev calculated,
                const datetime &time[],
                const double &open[],
                const double &high[],
                const double &low[],
                const double &close[],
                const long &tick volume[],
                const long &volume[],
                const int &spread[])
  {
//--- количество копируемых значений из индикатора iAC
  int values to copy;
//--- узнаем количество рассчитанных значений в индикаторе
  int calculated=BarsCalculated(handle);
  if(calculated<=0)
    {
     PrintFormat("BarsCalculated() вернул %d, код ошибки %d", calculated, GetLastError
     return(0);
     }
//--- если это первый запуск вычислений нашего индикатора или изменилось количество з
//--- или если необходимо рассчитать индикатор для двух или более баров (значит что-т
   if(prev_calculated==0 || calculated!=bars_calculated || rates_total>prev_calculate
     {
     1/1--- если массив iACBuffer больше, чем значений в индикаторе iAC на паре symbol
     1/--- в противном случае копировать будем меньше, чем размер индикаторных буфер
     if(calculated>rates_total) values_to_copy=rates_total;
     else values to copy=calculated;
    }
   else
    {
     //--- значит наш индикатор рассчитывается не в первый раз и с момента последнег
     //--- для расчета добавилось не более одного бара
```

```
values to copy=(rates total-prev calculated)+1;
     }
1/ --- заполняем массивы iACBuffer и iACColors значениями из индикатора Accelerator Os
1/--- если FillArraysFromBuffer вернула false, значит данные не готовы - завершаем ра
   if(!FillArraysFromBuffer(iACBuffer,iACColors,handle,values to copy)) return(0);
//--- сформируем сообщение
   string comm=StringFormat("%s ==> Обновлено значений в индикаторе %s: %d",
                            TimeToString(TimeCurrent(),TIME_DATE|TIME_SECONDS),
                            short name,
                            values_to_copy);
//--- выведем на график служебное сообщение
  Comment(comm);
//--- запомним количество значений в индикаторе Accelerator Oscillator
  bars calculated=calculated;
//--- вернем значение prev calculated для следующего вызова
  return(rates total);
  }
//+------------------------------------------------------------------+
//| Заполняем индикаторные буферы из индикатора iAC |
//+------------------------------------------------------------------+
bool FillArraysFromBuffer(double &values[], \frac{1}{\frac{1}{2}} // индикаторный буфер значений Acc
                          double &color indexes[], // цветовой буфер (для хранения ин
                          int ind_handle, \frac{1}{2} / хэндл индикатора iAC
                          int amount \sqrt{2} количество копируемых значений
                          \lambda{
//--- сбросим код ошибки
  ResetLastError();
1/1--- заполняем часть массива iACBuffer значениями из индикаторного буфера под индекс
  if(CopyBuffer(ind_handle,0,0,amount,values)<0)
     {
     //--- если копирование не удалось, сообщим код ошибки
     PrintFormat("Не удалось скопировать данные из индикатора iAC, код ошибки d'', Ge
     //--- завершим с нулевым результатом - это означает, что индикатор будет считат
     return(false);
    }
//--- теперь копируем индексы цветов
  if(CopyBuffer(ind_handle,1,0,amount,color_indexes)<0)
     {
     //--- если копирование не удалось,сообщим код ошибки
     PrintFormat("Не удалось скопировать значения цветов из индикатора iAC, код ошиб
     //--- завершим с нулевым результатом - это означает, что индикатор будет считат
     return(false);
    }
//--- все получилось
  return(true);
  }
//+------------------------------------------------------------------+
```
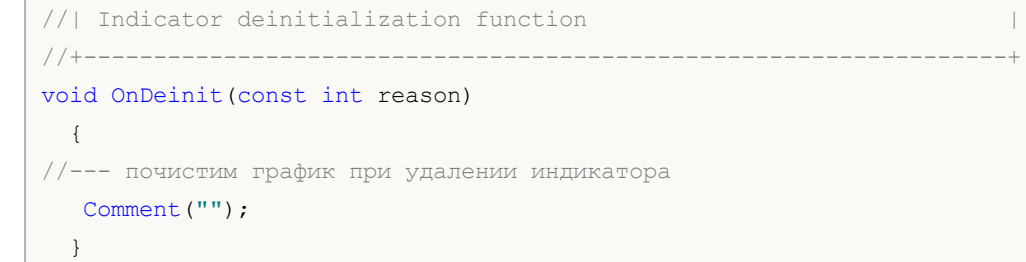

### **iAD**

/

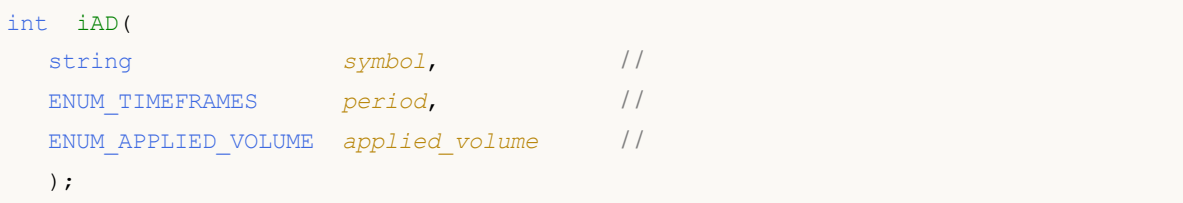

*symbol*

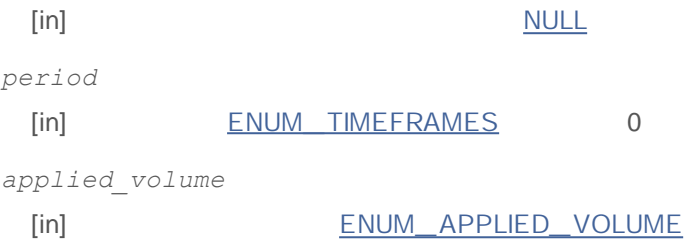

### INVALID\_HANDLE.

IndicatorRelease()

**:**

```
//+------------------------------------------------------------------+
//| Demo_iAD.mq5 |
//| Copyright 2011, MetaQuotes Software Corp. |
//| http://www.mql5.com |
//+------------------------------------------------------------------+
#property copyright "Copyright 2011, MetaQuotes Software Corp."
#property link "http://www.mql5.com"
#property version "1.00"
#property description "Индикатор демонстрирует как нужно получать данные"
#property description "индикаторных буферов для технического индикатора iAD."
#property description "Символ и таймфрейм, на котором рассчитывается индикатор,"
#property description "задаются параметрами symbol и period."
#property description "Способ создания хэндла задается параметром 'type' (тип функции)."
#property indicator separate window
#property indicator buffers 1
#property indicator plots 1
//--- plot iAD#property indicator_label1 "iAD"
#property indicator type1 DRAW LINE
#property indicator color1 clrLightSeaGreen
#property_indicator_style1 STYLE_SOLID
#property indicator_width1 1
```

```
//+------------------------------------------------------------------+
//| перечисление способов создания хэндла |
//+------------------------------------------------------------------+
enum Creation
 {
 Call iAD, \frac{1}{2} // использовать iAD
  Call IndicatorCreate // использовать IndicatorCreate
 };
//--- входные параметры
input Creation type=Call_iAD; // тип функции
input ENUM APPLIED VOLUME volumes; \frac{1}{2} // используемый объем
input string symbol=" "; // символ
input ENUM_TIMEFRAMES period=PERIOD_CURRENT; // таймфрейм
//--- индикаторный буфер
double iADBuffer[];
//--- переменная для хранения хэндла индикатора iAD
int handle;
//--- переменная для хранения
string name=symbol;
//--- имя индикатора на графике
string short name;
//--- будем хранить количество значений в индикаторе Accumulation/Distribution
int bars calculated=0;
//+------------------------------------------------------------------+
//| Custom indicator initialization function |
//+------------------------------------------------------------------+
int OnInit()
 {
//--- привязка массива к индикаторному буферу
  SetIndexBuffer(0,iADBuffer, INDICATOR DATA);
//--- определимся с символом, на котором строится индикатор
  name=symbol;
//--- удалим пробелы слева и справа
  StringTrimRight(name);
  StringTrimLeft(name);
//--- если после этого длина строки name нулевая
  if(StringLen(name)==0)
    \left\{ \right.//--- возьмем символ с графика, на котором запущен индикатор
    name= Symbol;
    }
//--- создадим хэндл индикатора
  if(type==Call_iAD)
     handle=iAD(name, period, volumes);
  else
    {
     //--- заполним структуру значениями параметров индикатора
     MqlParam pars[1];
```

```
pars[0].type=TYPE_INT;
     pars[0].integer value=volumes;
     handle=IndicatorCreate(name,period, IND AD, 1, pars);
     }
//--- если не удалось создать хэндл
  if(handle==INVALID_HANDLE)
     {
     //--- сообщим о неудаче и выведем номер ошибки
      PrintFormat("He yдаrocb cosgать хэндл индикатора iAD для пары %s%s, код ошибки"name,
                  EnumToString(period),
                  GetLastError());
     1/ --- работа индикатора завершается досрочно при возврате отрицательного значен
     return(-1);
     }
1/1--- покажем на какой паре символ/таймфрейм рассчитан индикатор Accumulation/Distrib
   short name=StringFormat("iAD(%s/%s)",name,EnumToString(period));
   IndicatorSetString(INDICATOR_SHORTNAME, short_name);
//--- нормальное выполнение инициализации индикатора
   return(0);
 }
//+--------//| Custom indicator iteration function |
//+------------------------------------------------------------------+
int OnCalculate(const int rates_total,
                const int prev calculated,
                const datetime &time[],
                const double &open[],
                const double &high[],
                const double &low[],
                const double &close[],
                const long &tick volume[],
                const long &volume[],
                const int &spread[])
  {
//--- количество копируемых значений из индикатора iAD
  int values_to_copy;
//--- узнаем количество рассчитанных значений в индикаторе
   int calculated=BarsCalculated(handle);
  if(calculated<=0)
     {
     PrintFormat("BarsCalculated() вернул %d, код ошибки %d",calculated,GetLastError
     return(0);
    }
//--- если это первый запуск вычислений нашего индикатора или изменилось количество з
//--- или если необходимо рассчитать индикатор для двух или более баров (значит что-т
   if(prev_calculated==0 || calculated!=bars_calculated || rates_total>prev_calculate
     {
```

```
//--- если массив iADBuffer больше, чем значений в индикаторе iAD на паре symbo
     1/--- в противном случае копировать будем меньше, чем размер индикаторных буфер
     if(calculated>rates_total) values_to_copy=rates_total;
     else values to copy=calculated;
    }
  else
    {
     //--- значит наш индикатор рассчитывается не в первый раз и с момента последнег
     //--- для расчета добавилось не более одного бара
     values_to_copy=(rates_total-prev_calculated)+1;
    }
//--- заполняем массив iADBuffer значениями из индикатора Accumulation/Distribution
1/1--- если FillArraysFromBuffer вернула false, значит данные не готовы - завершаем ра
  if(!FillArrayFromBuffer(iADBuffer,handle, values to copy)) return(0);
//--- сформируем сообщение
  string comm=StringFormat("%s ==> Обновлено значений в индикаторе %s: %d",
                           TimeToString(TimeCurrent(),TIME_DATE|TIME_SECONDS),
                           short name,
                           values to copy);
//--- выведем на график служебное сообщение
  Comment(comm);
//--- запомним количество значений в индикаторе Accumulation/Distribution
  bars calculated=calculated;
//--- вернем значение prev_calculated для следующего вызова
 return(rates total);
 }
//+------------------------------------------------------------------+
//| Заполняем индикаторные буферы из индикатора iAD |
//+------------------------------------------------------------------+
bool FillArrayFromBuffer(double &values[], // индикаторный буфер линии Accumulation
                         int ind_handle, // хэндл индикатора iAD
                         int amount // количество копируемых значений
                         \lambda{
//--- сбросим код ошибки
 ResetLastError();
1/1--- заполняем часть массива iADBuffer значениями из индикаторного буфера под индекс
  if(CopyBuffer(ind_handle,0,0,amount,values)<0)
    {
     //--- если копирование не удалось, сообщим код ошибки
     PrintFormat("Не удалось скопировать данные из индикатора iAD, код ошибки d'', Ge
     //--- завершим с нулевым результатом - это означает, что индикатор будет считат
     return(false);
    }
//--- все получилось
  return(true);
 }
//+------------------------------------------------------------------+
```
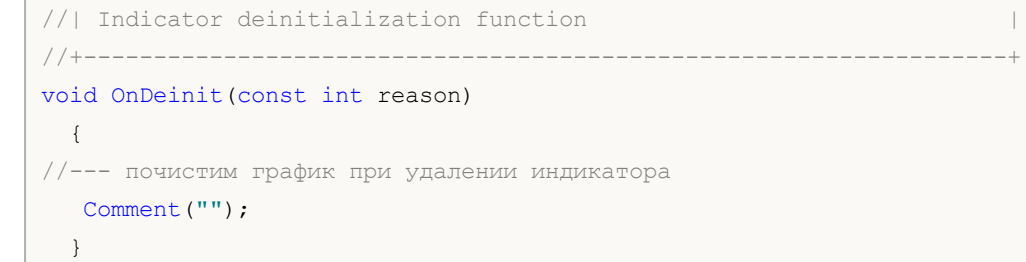

### **iADX**

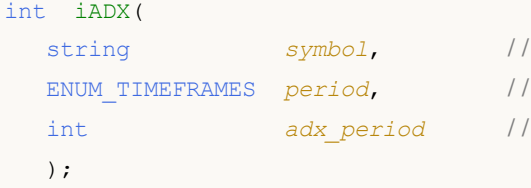

*symbol*

**:**

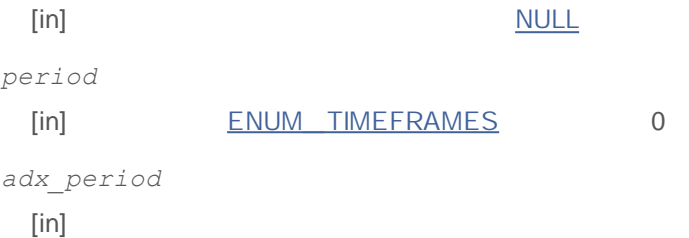

INVALID\_HANDLE.

IndicatorRelease()

0 - MAIN\_ LINE 1 - PLUSDI\_ LINE 2 - MINUSDI\_ LINE

```
//+------------------------------------------------------------------+
//| Demo_iADX.mq5 |
//| Copyright 2011, MetaQuotes Software Corp. |
//| http://www.mql5.com |
//+------------------------------------------------------------------+
#property copyright "Copyright 2011, MetaQuotes Software Corp."
#property link "http://www.mql5.com"
#property version "1.00"
#property description "Индикатор демонстрирует как нужно получать данные"
#property description "индикаторных буферов для технического индикатора iADX."
#property description "Символ и таймфрейм, на котором рассчитывается индикатор,"
#property description "задаются параметрами symbol и period."
#property description "Способ создания хэндла задается параметром 'type' (тип функции)."
#property indicator separate window
#property indicator buffers 3
#property indicator_plots 3
//--- plot ADX
#property indicator_label1 "ADX"
#property indicator type1 DRAW LINE
```

```
#property indicator_color1 clrLightSeaGreen
#property_indicator_style1 STYLE_SOLID
#property indicator_width1 1
//--- plot DI_plus
#property indicator_label2 "DI_plus"
#property indicator type2 DRAW LINE
#property indicator_color2 clrYellowGreen
#property indicator style2 STYLE SOLID
#property indicator_width2 1
//--- plot DI_minus
#property indicator_label3 "DI_minus"
#property indicator type3 DRAW LINE
#property indicator color3 clrWheat
#property indicator style3 STYLE SOLID
#property indicator_width3 1
//+------------------------------------------------------------------+
//| перечисление способов создания хэндла |
//+------------------------------------------------------------------+
enum Creation
 {
 Call iADX, // использовать iADX
 Call IndicatorCreate // использовать IndicatorCreate
 };
//--- входные параметры
input Creation type=Call_iADX; // тип функции
input int adx period=14; // период расчета
input string symbol=" "; // символ
input ENUM TIMEFRAMES period=PERIOD CURRENT; // таймфрейм
//--- индикаторные буферы
double ADXBuffer[];
double DI_plusBuffer[];
double DI_minusBuffer[];
//--- переменная для хранения хэндла индикатора iADX
int handle;
//--- переменная для хранения
string name=symbol;
//--- имя индикатора на графике
string short name;
1/ --- будем хранить количество значений в индикаторе Average Directional Movement Ind
int bars calculated=0;
//+------------------------------------------------------------------+
//| Custom indicator initialization function |
//+------------------------------------------------------------------+
int OnInit()
 {
//--- привязка массивов к индикаторномым буферам
  SetIndexBuffer(0,ADXBuffer, INDICATOR DATA);
  SetIndexBuffer(1,DI_plusBuffer, INDICATOR_DATA);
```

```
SetIndexBuffer(2,DI_minusBuffer, INDICATOR_DATA);
//--- определимся с символом, на котором строится индикатор
  name=symbol;
//--- удалим пробелы слева и справа
   StringTrimRight(name);
  StringTrimLeft(name);
//--- если после этого длина строки name нулевая
  if(StringLen(name)==0)
     {
      //--- возьмем символ с графика, на котором запущен индикатор
     name= Symbol;
    }
//--- создадим хэндл индикатора
  if(type==Call_iADX)
     handle=iADX(name, period, adx period);
  else
    {
      //--- заполним структуру значениями параметров индикатора
     MqlParam pars[1];
      pars[0].type=TYPE_INT;
     pars[0].integer value=adx period;
     handle=IndicatorCreate(name, period, IND ADX, 1, pars);
     }
//--- если не удалось создать хэндл
  if(handle==INVALID_HANDLE)
     {
      //--- сообщим о неудаче и выведем номер ошибки
      PrintFormat("He yдалось создать хэндл индикатора iADX для пары %s%s, код ошибк"name,
                  EnumToString(period),
                  GetLastError());
     1/ --- работа индикатора завершается досрочно при возврате отрицательного значен
     return(-1);
     }
//--- покажем на какой паре символ/таймфрейм рассчитан индикатор Average Directional
  short name=StringFormat("iADX(%s/%s period=%d)",name,EnumToString(period),adx peri
   IndicatorSetString(INDICATOR_SHORTNAME, short_name);
//--- нормальное выполнение инициализации индикатора
  return(0);
 }
//+------------------------------------------------------------------+
//| Custom indicator iteration function |
//+------------------------------------------------------------------+
int OnCalculate(const int rates_total,
                const int prev calculated,
                const datetime &time[],
                const double &open[],
                const double &high[],
```

```
const double &low[],
                const double &close[],
                const long &tick volume[],
                const long &volume[],
                const int &spread[])
  {
//--- количество копируемых значений из индикатора iADX
  int values to copy;
//--- узнаем количество рассчитанных значений в индикаторе
  int calculated=BarsCalculated(handle);
  if(calculated<=0)
     {
      PrintFormat("BarsCalculated() вернул %d, код ошибки %d", calculated, GetLastError
      return(0);
     }
//--- если это первый запуск вычислений нашего индикатора или изменилось количество з
//--- или если необходимо рассчитать индикатор для двух или более баров (значит что-т
   if(prev_calculated==0 || calculated!=bars_calculated || rates_total>prev_calculate
     {
      1/--- если массив ADXBuffer больше, чем значений в индикаторе iADX на паре symb
     //--- в противном случае копировать будем меньше, чем размер индикаторных буфер
     if(calculated>rates_total) values_to_copy=rates_total;
     else values to copy=calculated;
     }
  else
     {
     //--- значит наш индикатор рассчитывается не в первый раз и с момента последнег
     //--- для расчета добавилось не более одного бара
     values_to_copy=(rates_total-prev_calculated)+1;
     }
//--- заполняем массив значениями из индикатора Average Directional Movement Index
//--- если FillArraysFromBuffer вернула false, значит данные не готовы - завершаем работу
   if(!FillArraysFromBuffers(ADXBuffer,DI_plusBuffer,DI_minusBuffer,handle,values_to
//--- сформируем сообщение
   string comm=StringFormat("%s ==> Обновлено значений в индикаторе %s: %d",
                            TimeToString(TimeCurrent(),TIME_DATE|TIME_SECONDS),
                            short name,
                            values to copy);
//--- выведем на график служебное сообщение
  Comment(comm);
//--- запомним количество значений в индикаторе Average Directional Movement Index
  bars calculated=calculated;
//--- вернем значение prev_calculated для следующего вызова
  return(rates_total);
  }
//+------------------------------------------------------------------+
//| Заполняем индикаторные буферы из индикатора iADX |
//+------------------------------------------------------------------+
```

```
bool FillArraysFromBuffers(double &adx_values[], // индикаторный буфер лини ADX
                           double &DIplus values[], // индикаторный буфер для DI+
                           double &DIminus_values[], // индикаторный буфер для DI-
                           int ind handle, // x3H\#T индикатора iADXWilder
                           int amount // количество копируемых значен
                           \lambda{
//--- сбросим код ошибки
  ResetLastError();
1/1--- заполняем часть массива ADXBuffer значениями из индикаторного буфера под индекс
  if(CopyBuffer(ind_handle,0,0,amount,adx_values)<0)
     {
     //--- если копирование не удалось, сообщим код ошибки
     PrintFormat("Не удалось скопировать данные из индикатора iADX, код ошибки 8d'', G
     //--- завершим с нулевым результатом - это означает, что индикатор будет считат
     return(false);
     }
1/1--- заполняем часть массива DI plusBuffer значениями из индикаторного буфера под ин
   if(CopyBuffer(ind_handle,1,0,amount,DIplus_values)<0)
    {
     //--- если копирование не удалось, сообщим код ошибки
     PrintFormat("Не удалось скопировать данные из индикатора iADX, код ошибки \delta d'', G
     //--- завершим с нулевым результатом - это означает, что индикатор будет считат
     return(false);
     }
1/1--- заполняем часть массива DI plusBuffer значениями из индикаторного буфера под ин
  if(CopyBuffer(ind_handle,2,0,amount,DIminus_values)<0)
     {
     //--- если копирование не удалось, сообщим код ошибки
     PrintFormat("Не удалось скопировать данные из индикатора iADX, код ошибки \delta d'', G
     //--- завершим с нулевым результатом - это означает, что индикатор будет считат
     return(false);
     }
//--- все получилось
  return(true);
 }
//+ - - - - - - - - - - -
//| Indicator deinitialization function |
//+------------------------------------------------------------------+
void OnDeinit(const int reason)
 {
//--- почистим график при удалении индикатора
  Comment("");
  }
```
### **iADXWilder**

```
int iADXWilder(
 string symbol, //
 ENUM TIMEFRAMES period, //
 int adx period //
 );
```
*symbol*

**:**

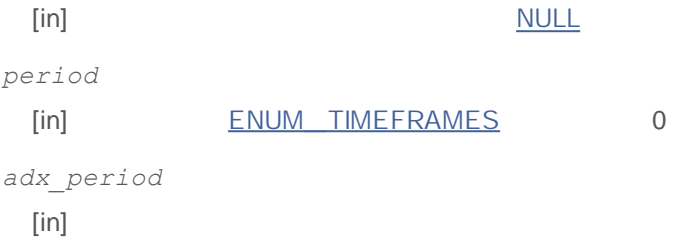

INVALID\_HANDLE.

IndicatorRelease()

0 - MAIN\_ LINE 1 - PLUSDI\_ LINE 2 - MINUSDI\_ LINE

```
/ / + - - - - - - -
//| Demo_iAlligator.mq5 |
//| Copyright 2011, MetaQuotes Software Corp. |
//| http://www.mql5.com |
//+------------------------------------------------------------------+
#property copyright "Copyright 2011, MetaQuotes Software Corp."
#property link "http://www.mql5.com"
#property version "1.00"
#property description "Индикатор демонстрирует как нужно получать данные"
#property description "индикаторных буферов для технического индикатора iAlligator."
#property description "Символ и таймфрейм, на котором рассчитывается индикатор,"
#property description "задаются параметрами symbol и period."
#property description "Способ создания хэндла задается параметром 'type' (тип функции)."
#property description "Все остальные параметры как в стандартном Аллигаторе."
#property indicator chart window
#property indicator buffers 3
#property indicator_plots 3
//--- plot Jaws
#property indicator_label1 "Jaws"
```
## MOL

```
#property indicator type1 DRAW LINE
#property indicator color1 clrBlue
#property_indicator_style1 STYLE_SOLID
#property indicator_width1 1
//--- plot Teeth
#property indicator_label2 "Teeth"
#property indicator type2 DRAW LINE
#property indicator_color2 clrRed
#property indicator style2 STYLE SOLID
#property indicator_width2 1
//--- plot Lips
#property indicator_label3 "Lips"
#property indicator type3 DRAW LINE
#property indicator_color3 clrLime
#property indicator style3 STYLE SOLID
#property indicator_width3 1
//+------------------------------------------------------------------+
//| перечисление способов создания хэндла |
//+------------------------------------------------------------------+
enum Creation
 \left\{ \right.Call iAlligator, \frac{1}{100} использовать iAlligator
 Call IndicatorCreate // использовать IndicatorCreate
 };
//--- входные параметры
input Creation type=Call iAlligator; // тип функции
input string symbol=" "; // символ
input ENUM TIMEFRAMES period=PERIOD CURRENT; // таймфрейм
input int int jaw period=13; // период для линии Челюстей
input int jaw\ shift=8; // смещение линии Челюстей
input int teeth period=8; // период для линии Зубов
input int teeth shift=5; // смещение линии Челюстей
input int lips_period=5; // период для динии Губ
input int lips_shift=3; // смещение линии Губ
input ENUM MA METHOD MA method=MODE SMMA; // метод усреднения линий Аллигато
input ENUM APPLIED PRICE applied price=PRICE MEDIAN; // тип цены, от которой строитс
//--- индикаторные буферы
double JawsBuffer[];
double TeethBuffer[];
double LipsBuffer[];
//--- переменная для хранения хэндла индикатора iAlligator
int handle;
//--- переменная для хранения
string name=symbol;
//--- имя индикатора на графике
string short name;
//--- будем хранить количество значений в индикаторе Alligator
int bars calculated=0;
```
## MOI 5

```
//+ - - - - - - - - -//| Custom indicator initialization function |
//+------------------------------------------------------------------+
int OnInit()
 {
//--- привязка массивов к индикаторномым буферам
   SetIndexBuffer(0,JawsBuffer, INDICATOR DATA);
  SetIndexBuffer(1,TeethBuffer, INDICATOR DATA);
   SetIndexBuffer(2,LipsBuffer, INDICATOR DATA);
//--- зададим смещение для каждой линии
  PlotIndexSetInteger(0, PLOT_SHIFT, jaw_shift);
  PlotIndexSetInteger(1, PLOT_SHIFT, teeth_shift);
   PlotIndexSetInteger(2, PLOT_SHIFT, lips_shift);
//--- определимся с символом, на котором строится индикатор
  name=symbol;
//--- удалим пробелы слева и справа
  StringTrimRight(name);
   StringTrimLeft(name);
//--- если после этого длина строки name нулевая
   if(StringLen(name)==0)
    \left\{ \right.//--- возьмем символ с графика, на котором запущен индикатор
     name= Symbol;
     }
//--- создадим хэндл индикатора
  if(type==Call_iAlligator)
      handle=iAlligator(name,period,jaw_period,jaw_shift,teeth_period,
                         teeth shift, lips period, lips shift, MA method, applied price);
  else
     {
      //--- заполним структуру значениями параметров индикатора
     MqlParam pars[8];
      //--- периоды и смещения линий Аллигатора
     pars[0].type=TYPE_INT;
      pars[0].integer_value=jaw_period;
     pars[1].type=TYPE_INT;
     pars[1].integer_value=jaw_shift;
     pars[2].type=TYPE_INT;
     pars[2].integer value=teeth period;
      pars[3].type=TYPE_INT;
     pars[3].integer value=teeth shift;
      pars[4].type=TYPE_INT;
      pars[4].integer value=lips period;
      pars[5].type=TYPE_INT;
      pars[5].integer_value=lips_shift;
//--- тип сглаживания
     pars[6].type=TYPE_INT;
      pars[6].integer_value=MA_method;
```

```
//--- тип цены
      pars[7].type=TYPE_INT;
      pars[7].integer_value=applied_price;
//--- создадим хэндл
      handle=IndicatorCreate(name,period, IND ALLIGATOR, 8, pars);
     }
//--- если не удалось создать хэндл
  if(handle==INVALID_HANDLE)
     {
      //--- сообщим о неудаче и выведем номер ошибки
      PrintFormat("Не удалось создать хэндл индикатора iAlligator для пары s s/s s, код
                  name,
                  EnumToString(period),
                  GetLastError());
     1/--- работа индикатора завершается досрочно при возврате отрицательного значен
      return(-1);
     }
//--- покажем на какой паре символ/таймфрейм рассчитан индикатор Alligator
   short name=StringFormat("iAlligator(%s/%s, %d,%d,%d,%d,%d,%d)",name,EnumToString(p
                           jaw period, jaw shift, teeth period, teeth shift, lips period,
  IndicatorSetString(INDICATOR_SHORTNAME, short_name);
//--- нормальное выполнение инициализации индикатора
  return(0);
  }
//+------------------------------------------------------------------+
//| Custom indicator iteration function |
//+------------------------------------------------------------------+
int OnCalculate(const int rates_total,
                const int prev calculated,
                const datetime &time[],
                const double &open[],
                const double &high[],
                const double &low[],
                const double &close[],
                const long &tick volume[],
                const long &volume[],
                const int &spread[])
 {
//--- количество копируемых значений из индикатора iAlligator
  int values to copy;
//--- узнаем количество рассчитанных значений в индикаторе
  int calculated=BarsCalculated(handle);
  if(calculated<=0)
     {
     PrintFormat("BarsCalculated() вернул %d, код ошибки %d", calculated, GetLastError
      return(0);
    }
//--- если это первый запуск вычислений нашего индикатора или изменилось количество з
```

```
//--- или если необходимо рассчитать индикатор для двух или более баров (значит что-т
  if(prev_calculated==0 || calculated!=bars_calculated || rates_total>prev_calculate
    \sqrt{2}1/--- если массив JawsBuffer больше, чем значений в индикаторе iAlligator на па
     1/ --- в противном случае копировать будем меньше, чем размер индикаторных буфер
     if(calculated>rates_total) values_to_copy=rates_total;
     else values to copy=calculated;
    }
  else
    {
     //--- значит наш индикатор рассчитывается не в первый раз и с момента последнег
     //--- для расчета добавилось не более одного бара
     values to copy=(rates total-prev calculated)+1;
    }
//--- заполняем массивы значениями из индикатора Alligator
//--- если FillArraysFromBuffer вернула false, значит данные не готовы - завершаем работ
  if(!FillArraysFromBuffers(JawsBuffer,jaw_shift,TeethBuffer,teeth_shift,LipsBuffer,
//--- сформируем сообщение
  string comm=StringFormat("%s ==> Обновлено значений в индикаторе %s: %d",
                           TimeToString(TimeCurrent(),TIME_DATE|TIME_SECONDS),
                           short name,
                           values to copy);
//--- выведем на график служебное сообщение
  Comment(comm);
//--- запомним количество значений в индикаторе Alligator
  bars calculated=calculated;
//--- вернем значение prev_calculated для следующего вызова
  return(rates total);
 }
//+------------------------------------------------------------------+
//| Заполняем индикаторные буферы из индикатора iAlligator |
//+------------------------------------------------------------------+
bool FillArraysFromBuffers(double &jaws buffer[], // индикаторный буфер для линии Че
                          int j shift, \frac{1}{2} cмещение линии Челюстей
                          double &teeth_buffer[], // индикаторный буфер для линии 3yint t shift, \frac{1}{2} // смещение линии Зубов
                          double \deltalips_buffer[], // индикаторный буфер для линии Гу
                          int 1 shift, // смещение линии Губ
                          int ind handle, // xэндл индикатора iAlligator
                          int amount // количество копируемых значений
                          \lambda{
//--- сбросим код ошибки
  ResetLastError();
1/1--- заполняем часть массива JawsBuffer значениями из индикаторного буфера под индек
   if(CopyBuffer(ind handle, 0,-j_shift,amount,jaws_buffer)<0)
     {
     //--- если копирование не удалось, сообщим код ошибки
```
```
PrintFormat ("Не удалось скопировать данные из индикатора iAlligator, код ошибки
     //--- завершим с нулевым результатом - это означает, что индикатор будет считат
     return(false);
     }
\frac{1}{-}-- заполняем часть массива TeethBuffer значениями из индикаторного буфера под инде
   if(CopyBuffer(ind handle, 1, -t shift, amount, teeth buffer)<0)
     {
     //--- если копирование не удалось, сообщим код ошибки
     PrintFormat ("Не удалось скопировать данные из индикатора iAlligator, код ошибки
     //--- завершим с нулевым результатом - это означает, что индикатор будет считат
     return(false);
     }
1/1--- заполняем часть массива LipsBuffer значениями из индикаторного буфера под индек
  if(CopyBuffer(ind_handle,2,-l_shift,amount,lips_buffer)<0)
    {
     //--- если копирование не удалось, сообщим код ошибки
     PrintFormat("He yдалось скопировать данные из индикатора iAlligator, код ошибки"//--- завершим с нулевым результатом - это означает, что индикатор будет считат
     return(false);
    }
//--- все получилось
  return(true);
 }
//+------------------------------------------------------------------+
//| Indicator deinitialization function |
//+------------------------------------------------------------------+
void OnDeinit(const int reason)
 {
//--- почистим график при удалении индикатора
  Comment("");
  }
```
# **iAlligator**

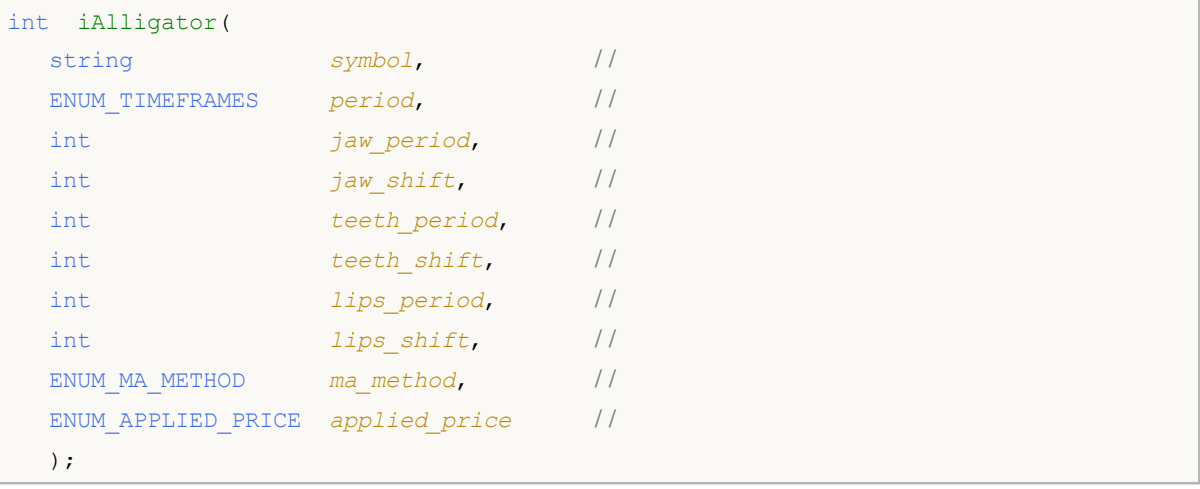

## *symbol*

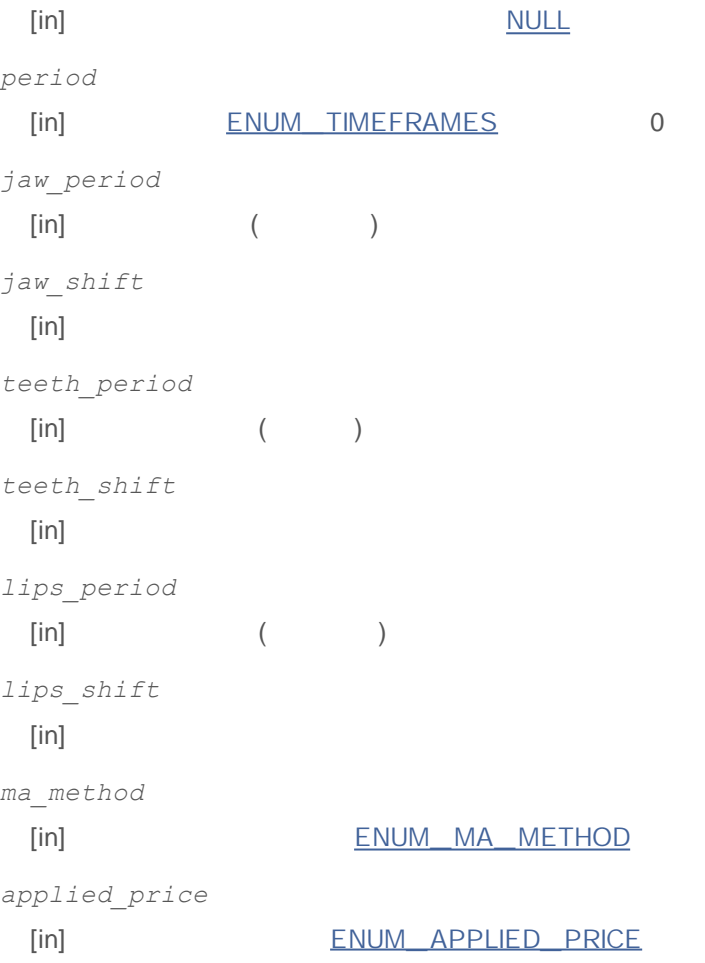

## INVALID\_HANDLE.

IndicatorRelease()

0 - GATORJAW\_ LINE 1 - GATORTEETH\_ LINE 2 - GATORLIPS\_ LINE

```
:
//+------------------------------------------------------------------+
//| Demo_iAlligator.mq5 |
//| Copyright 2011, MetaQuotes Software Corp. |
//| http://www.mql5.com |
//+------------------------------------------------------------------+
#property copyright "Copyright 2011, MetaQuotes Software Corp."
#property link "http://www.mql5.com"
#property version "1.00"
#property description "Индикатор демонстрирует как нужно получать данные"
#property description "индикаторных буферов для технического индикатора iAlligator."
#property description "Символ и таймфрейм, на котором рассчитывается индикатор,"
#property description "задаются параметрами symbol и period."
#property description "Способ создания хэндла задается параметром 'type' (тип функции)."
#property description "Все остальные параметры как в стандартном Аллигаторе."
#property indicator_chart_window
#property indicator_buffers 3
#property indicator plots 3
//--- plot Jaws
#property indicator_label1 "Jaws"
#property indicator_type1 DRAW_LINE
#property indicator_color1 clrBlue
#property indicator style1 STYLE SOLID
#property indicator_width1 1
//--- plot Teeth
#property indicator_label2 "Teeth"
#property indicator type2 DRAW LINE
#property indicator color2 clrRed
#property_indicator_style2 STYLE_SOLID
#property indicator_width2 1
//--- plot Lips
#property indicator_label3 "Lips"
#property indicator type3 DRAW LINE
#property indicator_color3 clrLime
#property indicator style3 STYLE SOLID
#property indicator_width3 1
//+------------------------------------------------------------------+
//| перечисление способов создания хэндла |
//+------------------------------------------------------------------+
enum Creation
 {
  Call_iAlligator, // использовать iAlligator
```

```
Call IndicatorCreate // использовать IndicatorCreate
 };
//--- входные параметры
input Creation type=Call iAlligator; // тип функции
input string symbol=" "; // символ
input ENUM TIMEFRAMES period=PERIOD CURRENT; // таймфрейм
input int int jaw period=13; // период для линии Челюстей
input int i jaw shift=8; // смещение линии Челюстей
input int teeth period=8; // период для линии Зубов
input int teeth shift=5; // смещение линии Челюстей
input int and lips period=5; \frac{1}{2} период для динии Губ
input int lips_shift=3; // смещение линии Губ
input ENUM_MA_METHOD MA_method=MODE_SMMA; // метод усреднения линий Аллигато
input ENUM APPLIED PRICE applied price=PRICE MEDIAN; // тип цены, от которой строитс
//--- индикаторные буферы
double JawsBuffer[];
double TeethBuffer[];
double LipsBuffer[];
//--- переменная для хранения хэндла индикатора iAlligator
int handle;
//--- переменная для хранения
string name=symbol;
//--- имя индикатора на графике
string short name;
//--- будем хранить количество значений в индикаторе Alligator
int bars calculated=0;
//+------------------------------------------------------------------+
//| Custom indicator initialization function |
//+------------------------------------------------------------------+
int OnInit()
 {
//--- привязка массивов к индикаторномым буферам
  SetIndexBuffer(0,JawsBuffer, INDICATOR DATA);
  SetIndexBuffer(1,TeethBuffer, INDICATOR DATA);
  SetIndexBuffer(2,LipsBuffer, INDICATOR DATA);
//--- зададим смещение для каждой линии
  PlotIndexSetInteger(0, PLOT_SHIFT, jaw_shift);
  PlotIndexSetInteger(1, PLOT_SHIFT, teeth_shift);
  PlotIndexSetInteger(2, PLOT_SHIFT, lips_shift);
//--- определимся с символом, на котором строится индикатор
  name=symbol;
//--- удалим пробелы слева и справа
  StringTrimRight(name);
  StringTrimLeft(name);
//--- если после этого длина строки name нулевая
  if(StringLen(name)==0)
    {
     //--- возьмем символ с графика, на котором запущен индикатор
```

```
name= Symbol;
     }
//--- создадим хэндл индикатора
  if(type==Call_iAlligator)
      handle=iAlligator(name, period, jaw period, jaw shift, teeth period,
                        teeth shift, lips period, lips shift, MA method, applied price);
   else
     {
      //--- заполним структуру значениями параметров индикатора
     MqlParam pars[8];
      //--- периоды и смещения линий Аллигатора
      pars[0].type=TYPE_INT;
      pars[0].integer value=jaw period;
      pars[1].type=TYPE_INT;
     pars[1].integer value=jaw shift;
      pars[2].type=TYPE_INT;
     pars[2].integer value=teeth period;
      pars[3].type=TYPE_INT;
     pars[3].integer value=teeth shift;
      pars[4].type=TYPE_INT;
      pars[4].integer_value=lips_period;
      pars[5].type=TYPE_INT;
      pars[5].integer value=lips shift;
//--- тип сглаживания
     pars[6].type=TYPE_INT;
      pars[6].integer value=MA method;
//--- тип цены
      pars[7].type=TYPE_INT;
      pars[7].integer_value=applied_price;
//--- создадим хэндл
      handle=IndicatorCreate(name,period, IND ALLIGATOR, 8, pars);
     }
//--- если не удалось создать хэндл
  if(handle==INVALID_HANDLE)
     {
      //--- сообщим о неудаче и выведем номер ошибки
      PrintFormat("Не удалось создать хэндл индикатора iAlligator для пары s/s/s, код
                  name,
                  EnumToString(period),
                  GetLastError());
      1/--- работа индикатора завершается досрочно при возврате отрицательного значен
      return(-1);
     }
//--- покажем на какой паре символ/таймфрейм рассчитан индикатор Alligator
   short name=StringFormat("iAlligator(%s/%s, %d,%d,%d,%d,%d,%d)",name,EnumToString(period),
                           jaw period, jaw shift, teeth period, teeth shift, lips period,
   IndicatorSetString(INDICATOR_SHORTNAME, short_name);
//--- нормальное выполнение инициализации индикатора
```

```
return(0);
 }
//+------------------------------------------------------------------+
//| Custom indicator iteration function |
//+------------------------------------------------------------------+
int OnCalculate(const int rates_total,
                const int prev calculated,
                const datetime &time[],
                const double &open[],
                const double &high[],
                const double &low[],
                const double &close[],
                const long &tick volume[],
                const long &volume[],
                const int &spread[])
  {
//--- количество копируемых значений из индикатора iAlligator
  int values to copy;
//--- узнаем количество рассчитанных значений в индикаторе
   int calculated=BarsCalculated(handle);
  if(calculated<=0)
     {
     PrintFormat("BarsCalculated() вернул %d, код ошибки %d", calculated, GetLastError
      return(0);
    }
//--- если это первый запуск вычислений нашего индикатора или изменилось количество з
//--- или если необходимо рассчитать индикатор для двух или более баров (значит что-т
   if(prev_calculated==0 || calculated!=bars_calculated || rates_total>prev_calculate
    {
     1/--- если массив iADBuffer больше, чем значений в индикаторе iAD на паре symbo
      1/ --- в противном случае копировать будем меньше, чем размер индикаторных буфер
     if(calculated>rates_total) values to copy=rates_total;
     else values to copy=calculated;
    }
   else
    {
     //--- значит наш индикатор рассчитывается не в первый раз и с момента последнег
     //--- для расчета добавилось не более одного бара
     values to copy=(rates total-prev calculated)+1;
     }
//--- заполняем массивы значениями из индикатора Alligator
//--- если FillArraysFromBuffer вернула false, значит данные не готовы - завершаем работу
   if(!FillArraysFromBuffers(JawsBuffer,jaw_shift,TeethBuffer,teeth_shift,LipsBuffer,
//--- сформируем сообщение
   string comm=StringFormat("%s ==> Обновлено значений в индикаторе %s: %d",
                            TimeToString(TimeCurrent(),TIME_DATE|TIME_SECONDS),
                            short name,
                            values to copy);
```

```
//--- выведем на график служебное сообщение
  Comment(comm);
//--- запомним количество значений в индикаторе Accelerator Oscillator
  bars calculated=calculated;
//--- вернем значение prev_calculated для следующего вызова
  return(rates total);
 }
//+------------------------------------------------------------------+
//| Заполняем индикаторные буферы из индикатора iAlligator |
//+------------------------------------------------------------------+
bool FillArraysFromBuffers(double \deltajaws buffer[], // индикаторный буфер для линии Че
                          int j shift, \frac{1}{2} cмещение линии Челюстей
                          double &teeth buffer[], // индикаторный буфер для линии 3yint t shift, \frac{1}{2} // смещение линии Зубов
                          double &lips buffer[], // индикаторный буфер для линии Гу
                          int 1 shift, // смещение линии Губ
                          int ind_handle, // хэндл индикатора iAlligator
                          int amount // количество копируемых значений
                           )
 {
//--- сбросим код ошибки
  ResetLastError();
1/1--- заполняем часть массива JawsBuffer значениями из индикаторного буфера под индек
  if(CopyBuffer(ind_handle,0,-j_shift,amount,jaws_buffer)<0)
     {
     //--- если копирование не удалось, сообщим код ошибки
     PrintFormat ("Не удалось скопировать данные из индикатора iAlligator, код ошибки
     //--- завершим с нулевым результатом - это означает, что индикатор будет считат
     return(false);
    }
//--- заполняем часть массива TeethBuffer значениями из индикаторного буфера под инде
   if(CopyBuffer(ind handle, 1, -t shift, amount, teeth buffer)<0)
    {
     //--- если копирование не удалось, сообщим код ошибки
     PrintFormat ("Не удалось скопировать данные из индикатора iAlligator, код ошибки
     //--- завершим с нулевым результатом - это означает, что индикатор будет считат
     return(false);
    \lambda1/1--- заполняем часть массива LipsBuffer значениями из индикаторного буфера под индек
  if(CopyBuffer(ind_handle,2,-l_shift,amount,lips_buffer)<0)
     {
     //--- если копирование не удалось, сообщим код ошибки
      PrintFormat ("Не удалось скопировать данные из индикатора iAlligator, код ошибки
     //--- завершим с нулевым результатом - это означает, что индикатор будет считат
     return(false);
```

```
2000-2011, MetaQuotes Software Corp.
```
} //--- все получилось return(true); } //+------------------------------------------------------------------+ //| Indicator deinitialization function | //+------------------------------------------------------------------+ void OnDeinit(const int reason)  $\{$ //--- почистим график при удалении индикатора Comment(""); }

## **iAMA**

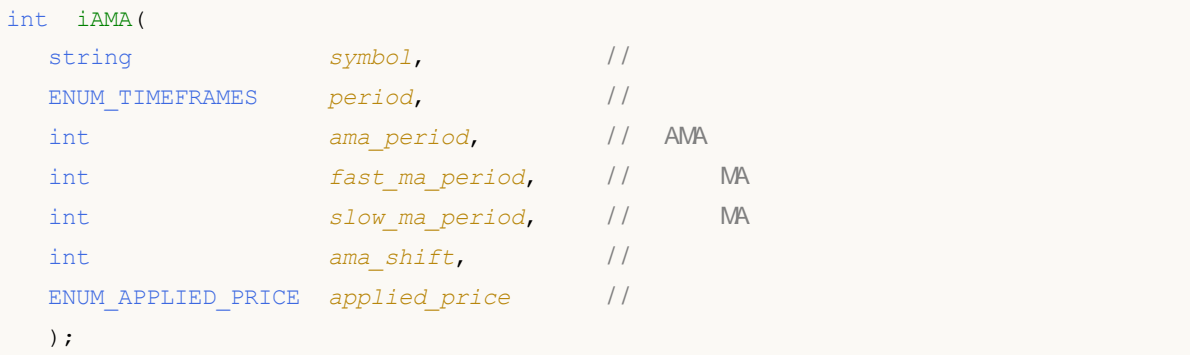

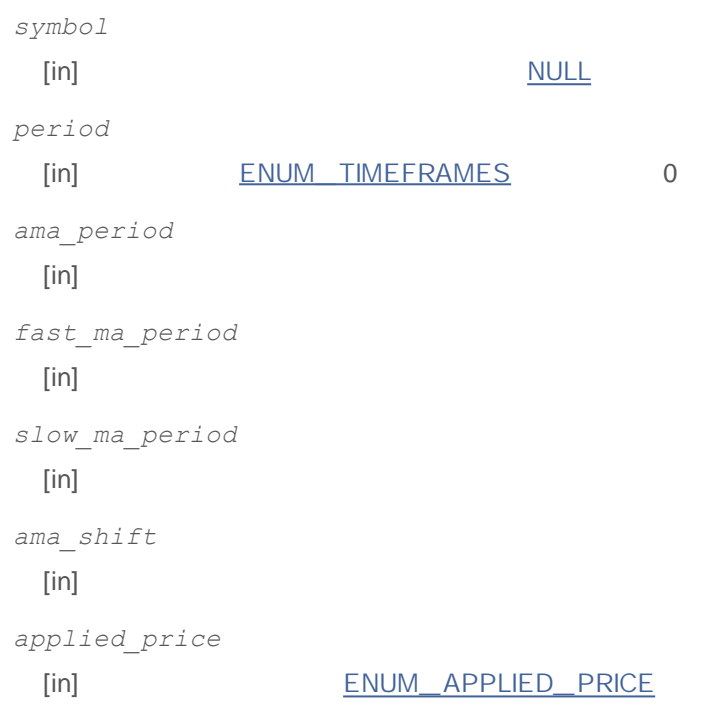

### INVALID\_HANDLE. IndicatorRelease()

**:**

```
//+------------------------------------------------------------------+
//| Demo_iAMA.mq5 |
//| Copyright 2011, MetaQuotes Software Corp. |
//| http://www.mql5.com |
//+------------------------------------------------------------------+
#property copyright "Copyright 2011, MetaQuotes Software Corp."
#property link "http://www.mql5.com"
#property version "1.00"
```
**873**

2000-2011, MetaQuotes Software Corp.

```
#property description "Индикатор демонстрирует как нужно получать данные"
#property description "индикаторных буферов для технического индикатора iAMA."
#property description "Символ и таймфрейм, на котором рассчитывается индикатор,"
#property description "задаются параметрами symbol и period."
#property description "Способ создания хэндла задается параметром 'type' (тип функции)."
#property description "Все остальные параметры как в стандартной AMA."
#property indicator_chart_window
#property indicator buffers 1
#property indicator_plots 1
//--- plot iAMA
#property indicator_label1 "iAMA"
#property indicator type1 DRAW LINE
#property indicator color1 clrRed
#property indicator style1 STYLE SOLID
#property indicator_width1 1
//+------------------------------------------------------------------+
//| перечисление способов создания хэндла |
//+------------------------------------------------------------------+
enum Creation
 \left\{ \right.Call iAMA, // использовать iAMA
 Call IndicatorCreate // использовать IndicatorCreate
 };
//--- входные параметры
input Creation type=Call iAMA; // тип функции
input string symbol=" "; // символ
input ENUM TIMEFRAMES period=PERIOD CURRENT; // таймфрейм
\texttt{input int} ama_period=15; \textcolor{red}{\mathcal{M}} период для расчета
input int fast_ma_period=2; // период быстрой скользящей
input int slow ma_period=30; и период медленной скользящей свои
\text{input int} ama_shift=0; \text{M} cмешение по горизонтали
input ENUM APPLIED PRICE applied price; // тип цены
//--- индикаторный буфер
double iAMABuffer[];
//--- переменная для хранения хэндла индикатора iAMA
int handle;
//--- переменная для хранения
string name=symbol;
//--- имя индикатора на графике
string short name;
//--- будем хранить количество значений в индикаторе Adaptive Moving Average
int bars calculated=0;
//+------------------------------------------------------------------+
//| Custom indicator initialization function |
//+------------------------------------------------------------------+
int OnInit()
 {
```

```
//--- привязка массива к индикаторному буферу
   SetIndexBuffer(0,iAMABuffer, INDICATOR DATA);
//--- зададим смещение
   PlotIndexSetInteger(0, PLOT SHIFT, ama_shift);
//--- определимся с символом, на котором строится индикатор
   name=symbol;//--- удалим пробелы слева и справа
  StringTrimRight(name);
   StringTrimLeft(name);
//--- если после этого длина строки name нулевая
  if (StringLen(name) == 0)\sqrt{ }//--- возьмем символ с графика, на котором запущен индикатор
     name= Symbol;
     \lambda//--- создадим хэндл индикатора
   if (type==Call iAMA)
      handle=iAMA (name, period, ama period, fast ma period, slow ma period, ama shift, appl
   else
     \sqrt{ }//--- заполним структуру значениями параметров индикатора
      MglParam pars[5];
     pars[0].type=TYPE INT;
      pars[0].integer value=ama period;
      pars[1].type=TYPE INT;
      pars[1].integer value=fast ma period;
      pars[2].type=TYPE INT;
      pars[2].integer value=slow ma period;
      pars[3].type=TYPE INT;
      pars[3].integer value=ama shift;
      //--- тип цены
     pars[4].type=TYPE INT;
      pars[4].integer value=applied price;
      handle=IndicatorCreate(name, period, IND AMA, 5, pars);
     \left\{ \right.//--- если не удалось создать хэндл
   if (handle==INVALID HANDLE)
     \sqrt{ }//--- сообщим о неудаче и выведем номер ошибки
      PrintFormat ("Не удалось создать хэндл индикатора iAMA для пары %s/%s, код ошибк
                  name.
                  EnumToString(period),
                  GetLastError());
      //--- работа индикатора завершается досрочно при возврате отрицательного значен
      return (-1);\overline{\phantom{a}}//--- покажем на какой паре символ/таймфрейм рассчитан индикатор Adaptive Moving Aver
   short name=StringFormat("iAMA(%s/%s,%d,%d,%d,d)",name,EnumToString(period),ama per
```

```
IndicatorSetString(INDICATOR_SHORTNAME, short_name);
//--- нормальное выполнение инициализации индикатора
  return(0);
  }
//+------------------------------------------------------------------+
//| Custom indicator iteration function |
//+------------------------------------------------------------------+
int OnCalculate(const int rates_total,
               const int prev calculated,
               const datetime &time[],
                const double &open[],
               const double &high[],
               const double &low[],
               const double &close[],
                const long &tick volume[],
                const long &volume[],
                const int &spread[])
 {
//--- количество копируемых значений из индикатора iAlligator
   int values to copy;
//--- узнаем количество рассчитанных значений в индикаторе
  int calculated=BarsCalculated(handle);
  if(calculated<=0)
    {
     PrintFormat("BarsCalculated() вернул %d, код ошибки %d", calculated, GetLastError
     return(0);
    }
//--- если это первый запуск вычислений нашего индикатора или изменилось количество з
//--- или если необходимо рассчитать индикатор для двух или более баров (значит что-т
  if(prev_calculated==0 || calculated!=bars_calculated || rates_total>prev_calculated+1)
     {
     1/--- если массив iADBuffer больше, чем значений в индикаторе iAD на паре symbo
      1/1--- в противном случае копировать будем меньше, чем размер индикаторных буфер
     if(calculated>rates_total) values to copy=rates_total;
     else values to copy=calculated;
    }
  else
    {
     //--- значит наш индикатор рассчитывается не в первый раз и с момента последнег
     //--- для расчета добавилось не более одного бара
     values to copy=(rates total-prev calculated)+1;
     \lambda//--- заполняем массивы значениями из индикатора Alligator
//--- если FillArraysFromBuffer вернула false, значит данные не готовы - завершаем ра
  if(!FillArrayFromBuffer(iAMABuffer,ama_shift,handle,values_to_copy)) return(0);
//--- сформируем сообщение
   string comm=StringFormat("%s ==> Обновлено значений в индикаторе %s: %d",
                            TimeToString(TimeCurrent(),TIME_DATE|TIME_SECONDS),
```

```
short name,
                           values to copy);
//--- выведем на график служебное сообщение
  Comment(comm) ;
//--- запомним количество значений в индикаторе Accelerator Oscillator
 bars calculated=calculated;
//--- вернем значение prev calculated для следующего вызова
  return(rates total);
 }
//+------------------------------------------------------------------+
//| Заполняем индикаторные буферы из индикатора iAMA |
//+------------------------------------------------------------------+
bool FillArrayFromBuffer(double &ama_buffer[], // индикаторный буфер линии AMA
                         int a shift, // смещение линии AMA
                         int ind handle, // xэндл индикатора iAMA
                        int amount // количество копируемых значений
                        )
 \left\{ \right.//--- сбросим код ошибки
  ResetLastError();
//--- заполняем часть массива iAMABuffer значениями из индикаторного буфера под индек
  if(CopyBuffer(ind handle, 0, -a shift, amount, ama buffer)<0)
    {
     //--- если копирование не удалось, сообщим код ошибки
     PrintFormat ("Не удалось скопировать данные из индикатора iAlligator, код ошибки
     1/--- завершим с нулевым результатом - это означает, что индикатор будет считат
     return(false);
    }
//--- все получилось
  return(true);
 }
//+------------------------------------------------------------------+
//| Indicator deinitialization function |
//+------------------------------------------------------------------+
void OnDeinit(const int reason)
 {
//--- почистим график при удалении индикатора
 Comment("");
 }
```
## **iAO**

```
int iAO(
 string symbol, //
 ENUM_TIMEFRAMES period / /
 );
```
*symbol*

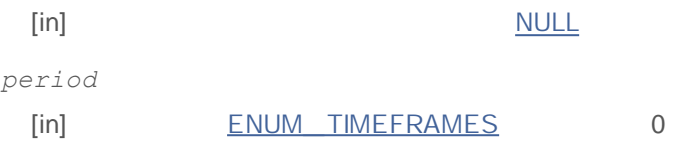

### INVALID\_HANDLE.

```
IndicatorRelease()
```

```
:
```

```
//+------------------------------------------------------------------+
//| Demo_iAO.mq5 |
//| Copyright 2011, MetaQuotes Software Corp. |
//| http://www.mql5.com |
//+------------------------------------------------------------------+
#property copyright "Copyright 2011, MetaQuotes Software Corp."
#property link "http://www.mql5.com"
#property version "1.00"
#property description "Индикатор демонстрирует как нужно получать данные"
#property description "индикаторных буферов для технического индикатора iAO."
#property description "Символ и таймфрейм, на котором рассчитывается индикатор,"
#property description "задаются параметрами symbol и period."
#property description "Способ создания хэндла задается параметром 'type' (тип функции)."
#property indicator separate window
#property indicator buffers 2
#property indicator_plots 1
//--- построение iAO
#property indicator_label1 "iAO"
#property indicator type1 DRAW COLOR HISTOGRAM
#property indicator color1 clrGreen, clrRed
#property_indicator_style1 STYLE_SOLID
#property indicator_width1 1
//+------------------------------------------------------------------+
//| перечисление способов создания хэндла |
//+------------------------------------------------------------------+
enum Creation
```

```
{
 Call iAO, // использовать iAO
  Call IndicatorCreate // использовать IndicatorCreate
 };
//--- входные параметры
input Creation type=Call iAO; // тип функции
input string symbol=" "; // символ
input ENUM_TIMEFRAMES period=PERIOD_CURRENT; // таймфрейм
//--- индикаторные буферы
double iAOBuffer[];
double iAOColors[];
//--- переменная для хранения хэндла индикатора iAO
int handle;
//--- переменная для хранения
string name=symbol;
//--- имя индикатора на графике
string short name;
//--- будем хранить количество значений в индикаторе Awesome Oscillator
int bars calculated=0;
//+------------------------------------------------------------------+
//| Custom indicator initialization function |
//+------------------------------------------------------------------+
int OnInit()
 \left\{ \right.//--- привязка массивов к индикаторным буферам
  SetIndexBuffer(0,iAOBuffer, INDICATOR DATA);
  SetIndexBuffer(1,iAOColors, INDICATOR COLOR INDEX);
//--- определимся с символом, на котором строится индикатор
  name=symbol;
//--- удалим пробелы слева и справа
  StringTrimRight(name);
  StringTrimLeft(name);
//--- если после этого длина строки name нулевая
  if(StringLen(name)==0)
    \sqrt{2}//--- возьмем символ с графика, на котором запущен индикатор
     name= Symbol;
    }
//--- создадим хэндл индикатора
  if(type==Call_iAO)
     handle=iAO(name, period);
  else
     handle=IndicatorCreate(name, period, IND AO);
//--- если не удалось создать хэндл
  if(handle==INVALID_HANDLE)
    {
     //--- сообщим о неудаче и выведем номер ошикби
     PrintFormat ("Не удалось создать хэндл индикатора iAO для пары 8s/\$s, код ошибки
```
# MOL 5

```
name,
                  EnumToString(period),
                  GetLastError());
     //--- работа индикатора завершается досрочно при возврате отрицательного значен
     return(-1);
     }
1/1--- покажем на какой паре символ/таймфрейм рассчитан индикатор Awesome Oscillator
  short name=StringFormat("iAO(%s/%s)",name,EnumToString(period));
   IndicatorSetString(INDICATOR_SHORTNAME, short_name);
//--- нормальное выполнение инициализации индикатора
  return(0);
 }
//+------------------------------------------------------------------+
//| Custom indicator iteration function |
//+------------------------------------------------------------------+
int OnCalculate(const int rates_total,
                const int prev calculated,
                const datetime &time[],
                const double &open[],
                const double &high[],
                const double &low[],
                const double &close[],
                const long &tick volume[],
                const long &volume[],
                const int &spread[])
  {
//--- количество копируемых значений из индикатора iAO
  int values to copy;
//--- узнаем количество рассчитанных значений в индикаторе
  int calculated=BarsCalculated(handle);
  if(calculated<=0)
    {
     PrintFormat("BarsCalculated() вернул %d, код ошибки %d", calculated, GetLastError
     return(0);
     }
//--- если это первый запуск вычислений нашего индикатора или изменилось количество з
//--- или если необходимо рассчитать индикатор для двух или более баров (значит что-т
   if(prev_calculated==0 || calculated!=bars_calculated || rates_total>prev_calculate
     {
     1/--- если массив iAOBuffer больше, чем значений в индикаторе iAO на паре symbo
     1/--- в противном случае копировать будем меньше, чем размер индикаторных буфер
     if(calculated>rates_total) values_to_copy=rates_total;
     else values to copy=calculated;
    }
   else
    {
     //--- значит наш индикатор рассчитывается не в первый раз и с момента последнег
     //--- для расчета добавилось не более одного бара
```

```
values to copy=(rates total-prev calculated)+1;
     }
1/1--- заполняем массивы iAOBuffer и iAOColors значениями из индикатора Awesome Oscill
//--- если FillArraysFromBuffer вернула false, значит данные не готовы - завершаем раб
   if(!FillArraysFromBuffer(iAOBuffer,iAOColors,handle,values to copy)) return(0);
//--- сформируем сообщение
   string comm=StringFormat("%s ==> Обновлено значений в индикаторе %s: %d",
                            TimeToString(TimeCurrent(),TIME_DATE|TIME_SECONDS),
                            short name,
                            values_to_copy);
//--- выведем на график служебное сообщение
  Comment(comm);
//--- запомним количество значений в индикаторе Accelerator Oscillator
  bars calculated=calculated;
//--- вернем значение prev calculated для следующего вызова
  return(rates total);
  }
//+------------------------------------------------------------------+
//| Заполняем индикаторные буферы из индикатора iAO |
//+------------------------------------------------------------------+
bool FillArraysFromBuffer(double &values[], \frac{1}{2} // индикаторный буфер значений Awe
                          double &color indexes[], // цветовой буфер (для хранения ин
                          int ind_handle, \frac{1}{2} / хэндл индикатора iAO<br>int arount \frac{1}{2} / кончаство непискати
                          int amount \sqrt{2} количество копируемых значений
                          \lambda{
//--- сбросим код ошибки
  ResetLastError();
1/1--- заполняем часть массива iAOBuffer значениями из индикаторного буфера под индекс
  if(CopyBuffer(ind_handle,0,0,amount,values)<0)
     {
      //--- если копирование не удалось, сообщим код ошибки
      PrintFormat("Не удалось скопировать данные из индикатора iAO, код ошибки d'', Ge
     //--- завершим с нулевым результатом - это означает, что индикатор будет считат
      return(false);
    }
//--- теперь копируем индексы цветов
  if(CopyBuffer(ind_handle,1,0,amount,color_indexes)<0)
     {
      //--- если копирование не удалось, сообщим код ошибки
     PrintFormat("Не удалось скопировать значения цветов из индикатора iAO, код ошиб
      //--- завершим с нулевым результатом - это означает, что индикатор будет считат
     return(false);
     }
//--- все получилось
  return(true);
  }
//+------------------------------------------------------------------+
```
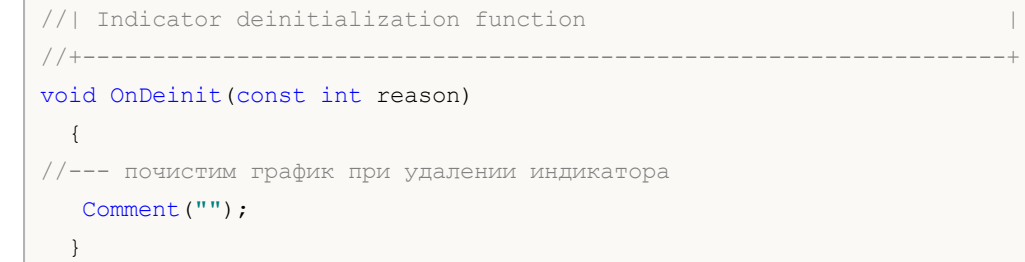

## **iATR**

```
int iATR(
string symbol, //
 ENUM_TIMEFRAMES period, //
 int ma_period / /
 );
```
*symbol*

**:**

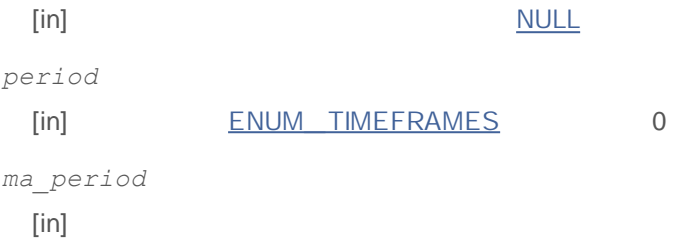

### INVALID\_HANDLE.

IndicatorRelease()

```
//+------------------------------------------------------------------+
//| Demo_iATR.mq5 |
//| Copyright 2011, MetaQuotes Software Corp. |
//| http://www.mql5.com |
//+------------------------------------------------------------------+
#property copyright "Copyright 2011, MetaQuotes Software Corp."
#property link "http://www.mql5.com"
#property version "1.00"
#property description "Индикатор демонстрирует как нужно получать данные"
#property description "индикаторных буферов для технического индикатора iATR."
#property description "Символ и таймфрейм, на котором рассчитывается индикатор,"
#property description "задаются параметрами symbol и period."
#property description "Способ создания хэндла задается параметром 'type' (тип функции)."
#property indicator separate window
#property indicator buffers 1
#property indicator plots 1
//--- plot iATR
#property indicator_label1 "iATR"
#property indicator type1 DRAW LINE
#property indicator color1 clrLightSeaGreen
#property_indicator_style1 STYLE_SOLID
#property indicator_width1 1
```

```
//+------------------------------------------------------------------+
//| перечисление способов создания хэндла |
//+------------------------------------------------------------------+
enum Creation
 {
 Call iATR, // использовать iATR
  Call IndicatorCreate // использовать IndicatorCreate
 };
//--- входные параметры
input int atr_period=14; // период для вычисления
input Creation type=Call_iATR; // тип функции
input string symbol=" "; // символ
input ENUM TIMEFRAMES period=PERIOD CURRENT; // таймфрейм
//--- индикаторный буфер
double iATRBuffer[];
//--- переменная для хранения хэндла индикатора iAC
int handle;
//--- переменная для хранения
string name=symbol;
//--- имя индикатора на графике
string short name;
//--- будем хранить количество значений в индикаторе Average True Range
int bars calculated=0;
//+------------------------------------------------------------------+
//| Custom indicator initialization function |
//+------------------------------------------------------------------+
int OnInit()
 {
//--- привязка массива к индикаторному буферу
  SetIndexBuffer(0,iATRBuffer, INDICATOR DATA);
//--- определимся с символом, на котором строится индикатор
  name=symbol;
//--- удалим пробелы слева и справа
  StringTrimRight(name);
  StringTrimLeft(name);
//--- если после этого длина строки name нулевая
  if(StringLen(name)==0)
    {
     //--- возьмем символ с графика, на котором запущен индикатор
    name= Symbol;
    }
//--- создадим хэндл индикатора
  if(type==Call_iATR)
     handle=iATR(name, period, atr period);
  else
    {
     //--- заполним структуру значениями параметров индикатора
     MqlParam pars[1];
```

```
pars[0].type=TYPE INT;
      pars[0].integer value=atr period;
      handle=IndicatorCreate(name, period, IND ATR, 1, pars);
     \rightarrow//--- если не удалось создать хэндл
  if (handle==INVALID HANDLE)
     \left\{ \right.//--- сообщим о неудаче и выведем номер ошикби
      PrintFormat ("Не удалось создать хэндл индикатора iATR для пары %s/%s, код ошибк
                  name,
                  EnumToString(period),
                  GetLastError());
     //--- работа индикатора завершается досрочно при возврате отрицательного значен
     return (-1);\lambda//--- покажем на какой паре символ/таймфрейм рассчитан индикатор Average True Range
   short name=StringFormat("iATR(%s/%s, period=%d)", name, EnumToString(period), atr per
   IndicatorSetString(INDICATOR SHORTNAME, short name);
//--- нормальное выполнение инициализации индикатора
   return(0);\rightarrow//| Custom indicator iteration function
int OnCalculate (const int rates total,
                const int prev calculated,
                const datetime &time[],
                const double &open[],
                const double &high[],
                const double &low[],
                const double &close[],
                const long &tick volume[],
                const long &volume[],
                const int &spread[])
  \sqrt{ }//--- количество копируемых значений из индикатора iATR
  int values_to_copy;
//--- узнаем количество рассчитанных значений в индикаторе
   int calculated=BarsCalculated(handle);
  if(calculated <= 0)
     \left\{ \right.PrintFormat ("BarsCalculated() вернул %d, код ошибки %d", calculated, GetLastError
      return(0);
    \rightarrow//--- если это первый запуск вычислений нашего индикатора или изменилось количество з
//--- или если необходимо рассчитать индикатор для двух или более баров (значит что-т
   if (prev calculated==0 || calculated!=bars calculated || rates total>prev calculate
     \left\{ \right.
```

```
//--- если массив iATRBuffer больше, чем значений в индикаторе iATR на паре sym
     //--- в противном случае копировать будем меньше, чем размер индикаторных буфер
     if (calculated>rates total) values to copy=rates total;
     else
                               values to copy=calculated;
    \left\{ \right.else
    \left\{ \right.//--- значит наш индикатор рассчитывается не в первый раз и с момента последнег
     //--- для расчета добавилось не более одного бара
     values_to_copy=(rates_total-prev_calculated)+1;
    \lambda//--- заполняем массив iATRBuffer значениями из индикатора Average True Range
//--- если FillArrayFromBuffer вернула false, значит данные не готовы - завершаем раб
  if(!FillArrayFromBuffer(iATRBuffer, handle, values to copy)) return(0);
//--- сформируем сообщение
  string comm=StringFormat ("%s ==> Обновлено значений в индикаторе %s: %d",
                          TimeToString(TimeCurrent(),TIME DATE|TIME SECONDS),
                          short name,
                          values to copy);
//--- выведем на график служебное сообщение
  Comment (comm) ;
//--- запомним количество значений в индикаторе Accelerator Oscillator
  bars calculated=calculated;
//--- вернем значение prev calculated для следующего вызова
 return(rates total);
 \lambda//| Заполняем индикаторный буфер из индикатора iATR
bool FillArrayFromBuffer(double &values[], // индикаторный буфер значений ATR
                       int ind_handle, // хэндл индикатора iATR
                       int amount
                                        // количество копируемых значений
                       \rightarrow\left\{ \right.//--- сбросим код ошибки
 ResetLastError();
//--- заполняем часть массива iATRBuffer значениями из индикаторного буфера под индек
  if (CopyBuffer (ind handle, 0, 0, amount, values) <0)
    \sqrt{ }//--- если копирование не удалось, сообщим код ошибки
     PrintFormat ("Не удалось скопировать данные из индикатора iATR, код ошибки %d", G
     //--- завершим с нулевым результатом - это означает, что индикатор будет считат
     return(false);
    \left\{ \right\}//--- все получилось
  return(true);
 \lambda11 - - - -
```
# MQL5

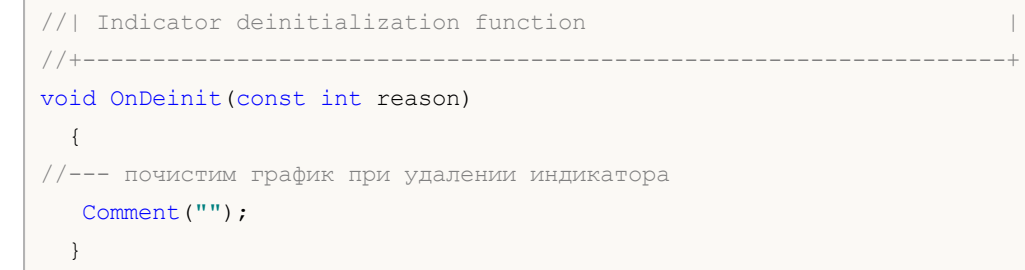

## **iBearsPower**

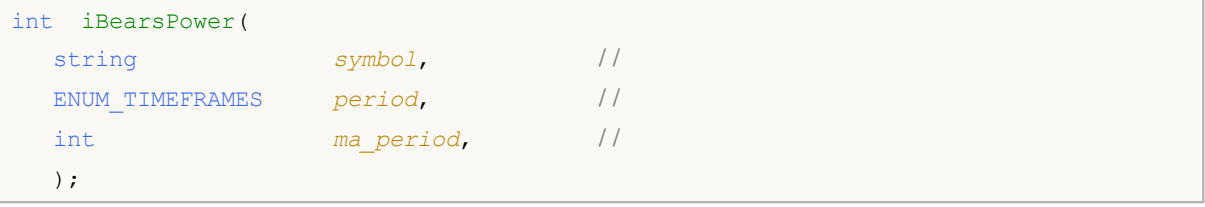

*symbol*

**:**

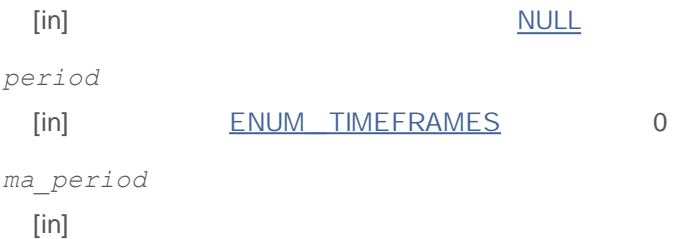

### INVALID\_HANDLE.

IndicatorRelease()

```
//+-------//| Demo_iBearsPower.mq5 |
//| Copyright 2011, MetaQuotes Software Corp. |
//| http://www.mql5.com |
//+------------------------------------------------------------------+
#property copyright "Copyright 2011, MetaQuotes Software Corp."
#property link "http://www.mql5.com"
#property version "1.00"
#property description "Индикатор демонстрирует как нужно получать данные"
#property description "индикаторных буферов для технического индикатора iBearsPower."
#property description "Символ и таймфрейм, на котором рассчитывается индикатор,"
#property description "задаются параметрами symbol и period."
#property description "Способ создания хэндла задается параметром 'type' (тип функции)."
#property indicator separate window
#property indicator buffers 1
#property indicator plots 1
//--- построение iBearsPower
#property indicator_label1 "iBearsPower"
#property indicator type1 DRAW HISTOGRAM
#property indicator color1 clrSilver
#property_indicator_style1 STYLE_SOLID
#property indicator_width1 1
```

```
//+------------------------------------------------------------------+
//| перечисление способов создания хэндла |
//+------------------------------------------------------------------+
enum Creation
 \left\{ \right.Call iBearsPower, \frac{1}{100} использовать iBearsPower
  Call IndicatorCreate // использовать IndicatorCreate
 };
//--- входные параметры
input Creation type=Call_iBearsPower; // тип функции
input int mageriod=13; // период скользящей
input string symbol=" "; // символ
input ENUM_TIMEFRAMES period=PERIOD_CURRENT; // таймфрейм
//--- индикаторный буфер
double iBearsPowerBuffer[];
//--- переменная для хранения хэндла индикатора iBearsPower
int handle;
//--- переменная для хранения
string name=symbol;
//--- имя индикатора на графике
string short name;
//--- будем хранить количество значений в индикаторе Bears Power
int bars calculated=0;
//+------------------------------------------------------------------+
//| Custom indicator initialization function |
//+------------------------------------------------------------------+
int OnInit()
 {
//--- привязка массива к индикаторному буферу
  SetIndexBuffer(0,iBearsPowerBuffer, INDICATOR DATA);
//--- определимся с символом, на котором строится индикатор
  name=symbol;
//--- удалим пробелы слева и справа
  StringTrimRight(name);
  StringTrimLeft(name);
//--- если после этого длина строки name нулевая
  if(StringLen(name)==0)
    {
     //--- возьмем символ с графика, на котором запущен индикатор
    name= Symbol;
    }
//--- создадим хэндл индикатора
  if(type==Call_iBearsPower)
     handle=iBearsPower(name, period, ma period);
  else
    {
     //--- заполним структуру значениями параметров индикатора
     MglParam pars[1];
```

```
//--- период скользящей
     pars[0].type=TYPE INT;
     pars[0].integer value=ma period;
     handle=IndicatorCreate(name, period, IND_BEARS, 1, pars);
     \lambda//--- если не удалось создать хэндл
  if (handle==INVALID HANDLE)
     \left\{ \right.//--- сообщим о неудаче и выведем номер ошикби
     PrintFormat ("Не удалось создать хэндл индикатора iBearsPower для пары %s/%s, ко
                  name.
                 EnumToString(period),
                  GetLastError());
     //--- работа индикатора завершается досрочно при возврате отрицательного значен
     return (-1);\left\{ \right.//--- покажем на какой паре символ/таймфрейм рассчитан индикатор Bears Power
   short name=StringFormat("iBearsPower(%s/%s, period=%d)", name, EnumToString(period),
   IndicatorSetString(INDICATOR SHORTNAME, short name);
//--- нормальное выполнение инициализации индикатора
  return(0);\lambda___________________________________
//| Custom indicator iteration function
int OnCalculate (const int rates total,
                const int prev calculated,
                const datetime &time[],
                const double &open[],
                const double &high[],
                const double &low[],
                const double &close[],
                const long &tick volume[],
                const long &volume[],
                const int &spread[])
  \sqrt{ }//--- количество копируемых значений из индикатора iBearsPower
  int values to copy;
//--- узнаем количество рассчитанных значений в индикаторе
  int calculated=BarsCalculated(handle);
  if(calculated <= 0)
     \sqrt{2}PrintFormat ("BarsCalculated () вернул %d, код ошибки %d", calculated, GetLastError
     return(0);\mathbf{1}//--- если это первый запуск вычислений нашего индикатора или изменилось количество з
//--- или если необходимо рассчитать индикатор для двух или более баров (значит что-т
   if (prev calculated==0 || calculated!=bars calculated || rates total>prev calculate
```

```
\left\{ \right.//--- если массив iATRBuffer больше, чем значений в индикаторе iBearsPower на п
     //--- в противном случае копировать будем меньше, чем размер индикаторных буфер
     if(calculated>rates_total) values_to_copy=rates_total;
                                 values to copy=calculated;
     else
    \rightarrowelse
     \left\{ \right.//--- значит наш индикатор рассчитывается не в первый раз и с момента последнег
     //--- для расчета добавилось не более одного бара
     values to copy=(rates total-prev calculated)+1;
     \mathfrak{r}//--- заполняем массив iBearsPowerBuffer значениями из индикатора Bears Power
//--- если FillArrayFromBuffer вернула false, значит данные не готовы - завершаем раб
  if(!FillArrayFromBuffer(iBearsPowerBuffer, handle, values to copy)) return(0);
//--- сформируем сообщение
   string comm=StringFormat ("%s ==> Обновлено значений в индикаторе %s: %d",
                           TimeToString(TimeCurrent(),TIME DATE|TIME SECONDS),
                            short name,
                            values to copy);
//--- выведем на график служебное сообщение
  Comment (comm) ;
//--- запомним количество значений в индикаторе Bears Power
  bars calculated=calculated;
//--- вернем значение prev calculated для следующего вызова
  return(rates total);
 \lambda//| Заполняем индикаторный буфер из индикатора iBearsPower
bool FillArrayFromBuffer(double &values[], // индикаторный буфер значений Bears Powe
                        int ind_handle, // хэндл индикатора iBearsPower
                        int amount // количество копируемых значений
  \left\{ \right.//--- сбросим код ошибки
  ResetLastError();
//--- заполняем часть массива iBearsPowerBuffer значениями из индикаторного буфера по
   if (CopyBuffer (ind handle, 0, 0, amount, values) <0)
    \mathbf{I}//--- если копирование не удалось, сообщим код ошибки
     PrintFormat ("Не удалось скопировать данные из индикатора iBearsPower, код ошибк
     //--- завершим с нулевым результатом - это означает, что индикатор будет считат
     return(false);
     \mathcal{L}//--- все получилось
  return(true);
  \mathbf{1}
```
//+------------------------------------------------------------------+ //| Indicator deinitialization function | //+------------------------------------------------------------------+ void OnDeinit(const int reason)  $\{$ //--- почистим график при удалении индикатора Comment(""); }

## **iBands**

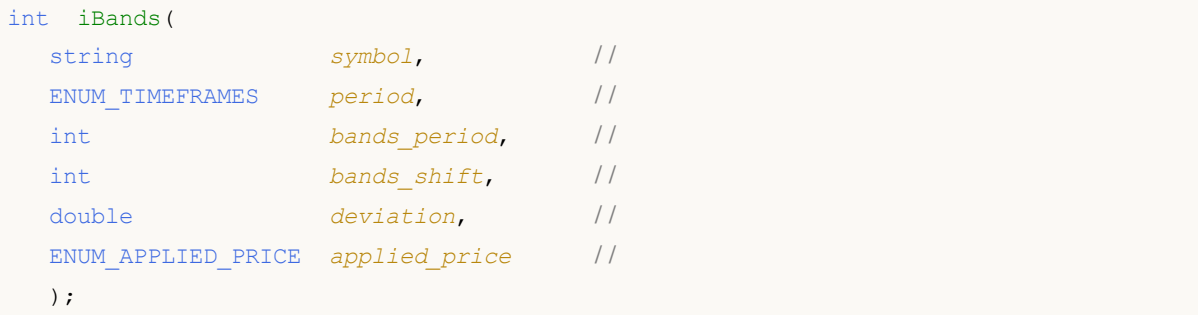

## *symbol*

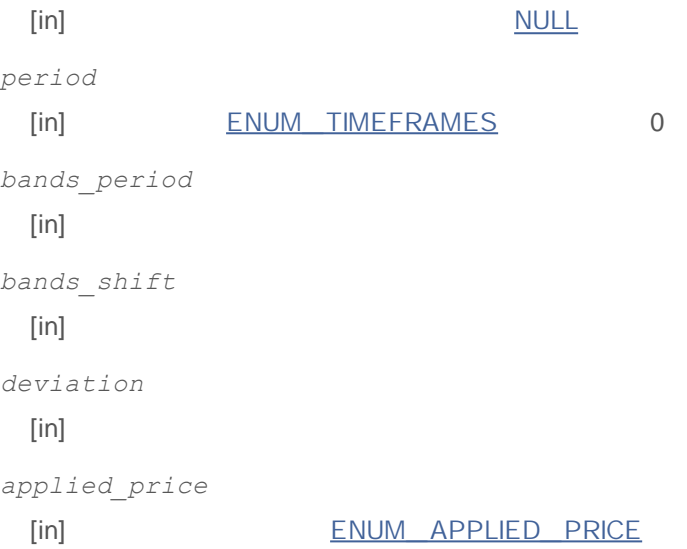

INVALID\_HANDLE.

IndicatorRelease()

**:**

### 0 - BASE\_ LINE 1 - UPPER\_ BAND 2 - LOWER\_ BAND

//+------------------------------------------------------------------+ //| Demo\_iBands.mq5 | //| Copyright 2011, MetaQuotes Software Corp. | //| http://www.mql5.com | //+------------------------------------------------------------------+ #property copyright "Copyright 2011, MetaQuotes Software Corp." #property link "http://www.mql5.com" #property version "1.00" #property description "Индикатор демонстрирует как нужно получать данные"

2000-2011, MetaQuotes Software Corp.

```
#property description "индикаторных буферов для технического индикатора iBands."
#property description "Символ и таймфрейм, на котором рассчитывается индикатор,"
#property description "задаются параметрами symbol и period."
#property description "Способ создания хэндла задается параметром 'type' (тип функции)."
#property indicator chart window
#property indicator buffers 3
#property indicator_plots 3
//--- построение Upper
#property indicator_label1 "Upper"
#property indicator type1 DRAW LINE
#property indicator_color1 clrMediumSeaGreen
#property indicator style1 STYLE SOLID
#property indicator_width1 1
//--- построение Lower
#property indicator_label2 "Lower"
#property indicator type2 DRAW LINE
#property indicator_color2 clrMediumSeaGreen
#property indicator style2 STYLE SOLID
#property indicator_width2 1
//--- построение Middle
#property indicator_label3 "Middle"
#property indicator type3 DRAW LINE
#property indicator_color3 clrMediumSeaGreen
#property indicator style3 STYLE SOLID
#property indicator_width3 1
//+------------------------------------------------------------------+
//| перечисление способов создания хэндла |
//+------------------------------------------------------------------+
enum Creation
 {
 Call iBands, \frac{1}{2} использовать iBands
 Call IndicatorCreate // использовать IndicatorCreate
 };
//--- входные параметры
input Creation type=Call iBands; // тип функции
input int bands_period=20; // период скользящей средней
input int bands shift=0; // сдвиг
input double deviation=2.0; // кол-во стандартных отклонени
input ENUM_APPLIED_PRICE applied_price=PRICE_CLOSE; // тип цены
input string symbol=" "; // символ
input ENUM TIMEFRAMES period=PERIOD CURRENT; // таймфрейм
//--- индикаторные буферы
double UpperBuffer[];
double LowerBuffer[];
double MiddleBuffer[];
//--- переменная для хранения хэндла индикатора iBands
int handle;
```

```
//--- переменная для хранения
string name=symbol;
//--- имя индикатора на графике
string short name;
//--- будем хранить количество значений в индикаторе Bollinger Bands
int bars calculated=0;
//+------------------------------------------------------------------+
//| Custom indicator initialization function |
//+------------------------------------------------------------------+
int OnInit()
 {
//--- привязка массивов к индикаторным буферам
  SetIndexBuffer(0,UpperBuffer, INDICATOR DATA);
  SetIndexBuffer(1,LowerBuffer,INDICATOR DATA);
  SetIndexBuffer(2, MiddleBuffer, INDICATOR DATA);
//--- зададим смещение для каждой линии
  PlotIndexSetInteger(0, PLOT_SHIFT, bands_shift);
  PlotIndexSetInteger(1, PLOT_SHIFT, bands_shift);
   PlotIndexSetInteger(2, PLOT_SHIFT, bands_shift);
//--- определимся с символом, на котором строится индикатор
  name=symbol;
//--- удалим пробелы слева и справа
  StringTrimRight(name);
  StringTrimLeft(name);
//--- если после этого длина строки name нулевая
  if(StringLen(name)==0)
    {
     //--- возьмем символ с графика, на котором запущен индикатор
     name= Symbol;
    }
//--- создадим хэндл индикатора
  if(type==Call_iBands)
     handle=iBands(name,period,bands period,bands shift,deviation,applied price);
   else
    {
      //--- заполним структуру значениями параметров индикатора
     MqlParam pars[4];
     //--- период скользящей
     pars[0].type=TYPE_INT;
     pars[0].integer_value=bands_period;
      //--- смещение
     pars[1].type=TYPE_INT;
     pars[1].integer_value=bands_shift;
      //--- количество стандартных отклонений
      pars[2].type=TYPE_DOUBLE;
      pars[2].double_value=deviation;
      //--- тип цены
      pars[3].type=TYPE_INT;
```

```
pars[3].integer value=applied price;
      handle=IndicatorCreate(name, period, IND BANDS, 4, pars);
     \rightarrow//--- если не удалось создать хэндл
  if (handle==INVALID HANDLE)
     \left\{ \right.//--- сообщим о неудаче и выведем номер ошибки
      PrintFormat ("Не удалось создать хэндл индикатора iBands для пары 8s/8s, код оши
                  name,
                  EnumToString(period),
                  GetLastError());
     //--- работа индикатора завершается досрочно при возврате отрицательного значен
     return (-1);\lambda//--- покажем на какой паре символ/таймфрейм рассчитан индикатор Bollinger Bands
   short name=StringFormat("iBands(%s/%s, %d,%d,%G,%s)",name,EnumToString(period),
                           bands period, bands shift, deviation, EnumToString (applied pr
  IndicatorSetString(INDICATOR SHORTNAME, short name);
//--- нормальное выполнение инициализации индикатора
  return(0);\rightarrow//+----------//| Custom indicator iteration function
int OnCalculate (const int rates total,
                const int prev calculated,
                const datetime &time[],
                const double &open[],
                const double &high[],
                const double &low[],
                const double &close[],
                const long &tick volume[],
                const long &volume[],
                const int &spread[])
  \left\{ \right.//--- количество копируемых значений из индикатора iBands
  int values_to_copy;
//--- узнаем количество рассчитанных значений в индикаторе
   int calculated=BarsCalculated(handle);
  if(calculated <= 0)
     \left\{ \right.PrintFormat ("BarsCalculated () вернул %d, код ошибки %d", calculated, GetLastError
     return(0);\rightarrow//--- если это первый запуск вычислений нашего индикатора или изменилось количество з
//--- или если необходимо рассчитать индикатор для двух или более баров (значит что-т
  if (prev calculated==0 || calculated!=bars calculated || rates total>prev calculate
     \left\{ \right.
```

```
//--- если размер индикаторных массивов больше, чем значений в индикаторе iBand
     //--- в противном случае копировать будем меньше, чем размер индикаторных буфер
     if (calculated>rates total) values to copy=rates total;
     else
                                values to copy=calculated;
    \lambdaelse
    \left\{ \right.//--- значит наш индикатор рассчитывается не в первый раз и с момента последнег
     //--- для расчета добавилось не более одного бара
     values_to_copy=(rates_total-prev_calculated)+1;
    \lambda//--- заполняем массив значениями из индикатора Bollinger Bands
//--- если FillArraysFromBuffer вернула false, значит данные не готовы - завершаем ра
  if(!FillArraysFromBuffers(MiddleBuffer, UpperBuffer, LowerBuffer, bands shift, handle,
//--- сформируем сообщение
  string comm=StringFormat ("%s ==> Обновлено значений в индикаторе %s: %d",
                           TimeToString(TimeCurrent(),TIME DATE|TIME SECONDS),
                           short name,
                           values to copy);
//--- выведем на график служебное сообщение
  Comment (comm) ;
//--- запомним количество значений в индикаторе Bollinger Bands
  bars calculated=calculated;
//--- вернем значение prev calculated для следующего вызова
 return(rates total);
 \lambda11+ - - - - - - - - - - - - - -
                      //| Заполняем индикаторные буферы из индикатора iBands
bool FillArraysFromBuffers(double &base_values[], У/индикаторный буфер средней л
                          double &upper_values[],
                                                    // индикаторный буфер верхней г
                          double &lower_values[], // индикаторный буфер верхней
                          int shift,
                                                    // смещение
                          int ind handle,
                                                   // хэндл индикатора iBands
                          int amount
                                                    // количество копируемых значен
                          \lambda\left\{ \right.//--- сбросим код ошибки
  ResetLastError();
//--- заполняем часть массива MiddleBuffer значениями из индикаторного буфера под инд
  if (CopyBuffer (ind handle, 0, -shift, amount, base values) <0)
     \sqrt{2}//--- если копирование не удалось, сообщим код ошибки
     PrintFormat ("Не удалось скопировать данные из индикатора iBands, код ошибки %d"
     //--- завершим с нулевым результатом - это означает, что индикатор будет считат
     return(false);
     \lambda
```

```
1/1--- заполняем часть массива UpperBuffer значениями из индикаторного буфера под инде
  if(CopyBuffer(ind_handle,1,-shift,amount,upper_values)<0)
    {
     //--- если копирование не удалось, сообщим код ошибки
     PrintFormat ("Не удалось скопировать данные из индикатора iBands, код ошибки 8d"//--- завершим с нулевым результатом - это означает, что индикатор будет считат
     return(false);
    }
\frac{1}{-} заполняем часть массива LowerBuffer значениями из индикаторного буфера под инде
  if(CopyBuffer(ind_handle,2,-shift,amount,lower_values)<0)
    \sqrt{2}//--- если копирование не удалось, сообщим код ошибки
     PrintFormat("Не удалось скопировать данные из индикатора iBands, код ошибки \delta d"
     //--- завершим с нулевым результатом - это означает, что индикатор будет считат
     return(false);
    }
//--- все получилось
  return(true);
  }
//+------------------------------------------------------------------+
//| Indicator deinitialization function |
//+------------------------------------------------------------------+
void OnDeinit(const int reason)
 {
//--- почистим график при удалении индикатора
 Comment("");
 }
```
## **iBullsPower**

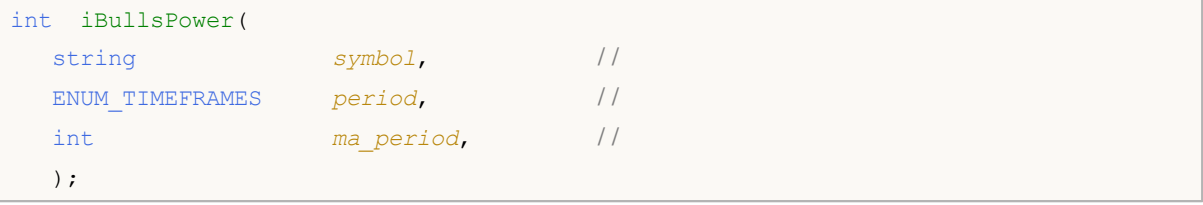

*symbol*

**:**

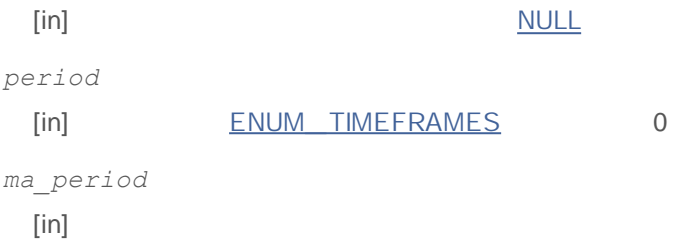

### INVALID\_HANDLE.

IndicatorRelease()

```
//+-------//| Demo_iBullsPower.mq5 |
//| Copyright 2011, MetaQuotes Software Corp. |
//| http://www.mql5.com |
//+------------------------------------------------------------------+
#property copyright "Copyright 2011, MetaQuotes Software Corp."
#property link "http://www.mql5.com"
#property version "1.00"
#property description "Индикатор демонстрирует как нужно получать данные"
#property description "индикаторных буферов для технического индикатора iBullsPower."
#property description "Символ и таймфрейм, на котором рассчитывается индикатор,"
#property description "задаются параметрами symbol и period."
#property description "Способ создания хэндла задается параметром 'type' (тип функции)."
#property indicator separate window
#property indicator buffers 1
#property indicator plots 1
//--- построение iBullsPower
#property indicator_label1 "iBullsPower"
#property indicator type1 DRAW HISTOGRAM
#property indicator color1 clrSilver
#property_indicator_style1 STYLE_SOLID
#property indicator_width1 1
```

```
//+------------------------------------------------------------------+
//| перечисление способов создания хэндла |
//+------------------------------------------------------------------+
enum Creation
 \left\{ \right.Call iBullsPower, \frac{1}{\sqrt{2}} использовать iBullsPower
  Call IndicatorCreate // использовать IndicatorCreate
 };
//--- входные параметры
input Creation type=Call_iBullsPower; // тип функции
input int mageriod=13; // период скользящей
input string symbol=" "; // символ
input ENUM_TIMEFRAMES period=PERIOD_CURRENT; // таймфрейм
//--- индикаторный буфер
double iBullsPowerPowerBuffer[];
//--- переменная для хранения хэндла индикатора iBullsPower
int handle;
//--- переменная для хранения
string name=symbol;
//--- имя индикатора на графике
string short name;
//--- будем хранить количество значений в индикаторе Bulls Power
int bars calculated=0;
//+------------------------------------------------------------------+
//| Custom indicator initialization function |
//+------------------------------------------------------------------+
int OnInit()
 {
//--- привязка массива к индикаторному буферу
  SetIndexBuffer(0,iBullsPowerPowerBuffer, INDICATOR DATA);
//--- определимся с символом, на котором строится индикатор
  name=symbol;
//--- удалим пробелы слева и справа
  StringTrimRight(name);
   StringTrimLeft(name);
//--- если после этого длина строки name нулевая
  if(StringLen(name)==0)
    {
     //--- возьмем символ с графика, на котором запущен индикатор
     name= Symbol;
    }
//--- создадим хэндл индикатора
  if(type==Call_iBullsPower)
     handle=iBullsPower(name, period, ma period);
   else
    {
     //--- заполним структуру значениями параметров индикатора
     MqlParam pars[1];
```
```
//--- период скользящей
     pars[0].type=TYPE INT;
     pars[0].integer value=ma period;
     handle=IndicatorCreate(name, period, IND_BULLS, 1, pars);
     \lambda//--- если не удалось создать хэндл
  if (handle==INVALID HANDLE)
     \left\{ \right.//--- сообщим о неудаче и выведем номер ошикби
     PrintFormat ("Не удалось создать хэндл индикатора iBullsPower для пары %s/%s, ко
                  name.
                 EnumToString(period),
                  GetLastError());
     //--- работа индикатора завершается досрочно при возврате отрицательного значен
     return (-1);\left\{ \right.//--- покажем на какой паре символ/таймфрейм рассчитан индикатор Bulls Power
   short name=StringFormat("iBullsPower(%s/%s, period=%d)", name, EnumToString(period),
   IndicatorSetString(INDICATOR SHORTNAME, short name);
//--- нормальное выполнение инициализации индикатора
  return(0);\rightarrow----------------------------------
//| Custom indicator iteration function
int OnCalculate (const int rates total,
                const int prev calculated,
                const datetime &time[],
                const double &open[],
                const double &high[],
                const double &low[],
                const double &close[],
                const long &tick volume[],
                const long &volume[],
                const int &spread[])
  \sqrt{ }//--- количество копируемых значений из индикатора iBullsPower
  int values to copy;
//--- узнаем количество рассчитанных значений в индикаторе
  int calculated=BarsCalculated(handle);
  if(calculated <= 0)
     \sqrt{2}PrintFormat ("BarsCalculated () вернул %d, код ошибки %d", calculated, GetLastError
     return(0);\mathbf{1}//--- если это первый запуск вычислений нашего индикатора или изменилось количество з
//--- или если необходимо рассчитать индикатор для двух или более баров (значит что-т
   if (prev calculated==0 || calculated!=bars calculated || rates total>prev calculate
```

```
\left\{ \right.//--- если массив iBullsPowerPowerBuffer больше, чем значений в индикаторе iBul
     //--- в противном случае копировать будем меньше, чем размер индикаторных буфер
     if(calculated>rates_total) values_to_copy=rates_total;
                                 values to copy=calculated;
     else
    \rightarrowelse
     \left\{ \right.//--- значит наш индикатор рассчитывается не в первый раз и с момента последнег
     //--- для расчета добавилось не более одного бара
     values to copy=(rates total-prev calculated)+1;
     \mathfrak{r}//--- заполняем массив iBullsPowerBuffer значениями из индикатора Bulls Power
//--- если FillArrayFromBuffer вернула false, значит данные не готовы - завершаем раб
  if(!FillArrayFromBuffer(iBullsPowerPowerBuffer, handle, values to copy)) return(0);
//--- сформируем сообщение
   string comm=StringFormat ("%s ==> Обновлено значений в индикаторе %s: %d",
                           TimeToString(TimeCurrent(),TIME DATE|TIME SECONDS),
                            short name,
                            values to copy);
//--- выведем на график служебное сообщение
  Comment (comm) ;
//--- запомним количество значений в индикаторе Bulls Power
  bars calculated=calculated;
//--- вернем значение prev calculated для следующего вызова
  return(rates total);
 \lambda// +-----//| Заполняем индикаторный буфер из индикатора iBullsPower
bool FillArrayFromBuffer(double &values[], // индикаторный буфер значений Bulls Powe
                        int ind_handle, // хэндл индикатора iBullsPower
                         int amount // количество копируемых значений
  \left\{ \right.//--- сбросим код ошибки
  ResetLastError();
//--- заполняем часть массива iBullsPowerBuffer значениями из индикаторного буфера по
   if (CopyBuffer (ind handle, 0, 0, amount, values) <0)
    \mathbf{I}//--- если копирование не удалось, сообщим код ошибки
     PrintFormat ("Не удалось скопировать данные из индикатора iBullsPower, код ошибк
     //--- завершим с нулевым результатом - это означает, что индикатор будет считат
     return(false);
     \mathcal{L}//--- все получилось
  return(true);
  \mathbf{1}
```

```
//+------------------------------------------------------------------+
//| Indicator deinitialization function |
//+------------------------------------------------------------------+
void OnDeinit(const int reason)
 \{//--- почистим график при удалении индикатора
 Comment("");
}
//+------------------------------------------------------------------+
```
## **iCCI**

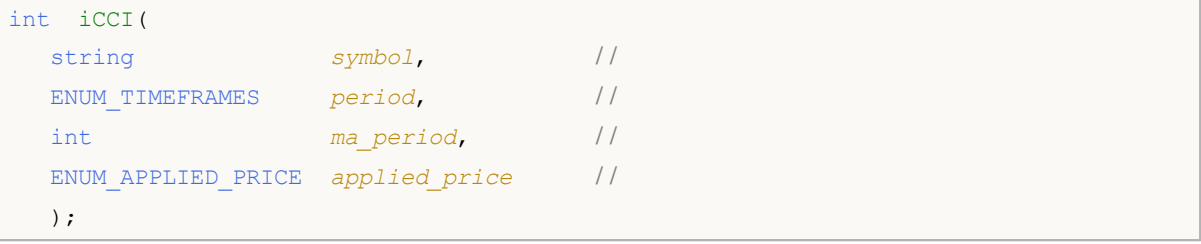

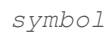

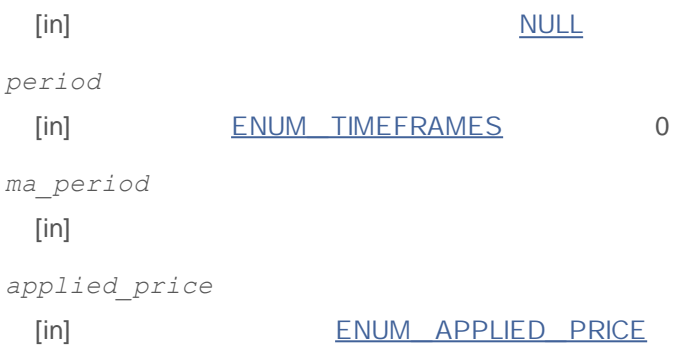

### INVALID\_HANDLE.

IndicatorRelease()

```
:
```

```
//+------------------------------------------------------------------+
//| Demo_iCCI.mq5 |
//| Copyright 2011, MetaQuotes Software Corp. |
//| http://www.mql5.com |
//+------------------------------------------------------------------+
#property copyright "Copyright 2011, MetaQuotes Software Corp."
#property link "http://www.mql5.com"
#property version "1.00"
#property description "Индикатор демонстрирует как нужно получать данные"
#property description "индикаторных буферов для технического индикатора iCCI."
#property description "Символ и таймфрейм, на котором рассчитывается индикатор,"
#property description "задаются параметрами symbol и period."
#property description "Способ создания хэндла задается параметром 'type' (тип функции)."
#property indicator separate window
#property indicator buffers 1
#property indicator plots 1
//--- построение iCCI
#property indicator_label1 "iCCI"
#property indicator type1 DRAW LINE
```

```
#property indicator_color1 clrLightSeaGreen
#property indicator style1 STYLE SOLID
#property indicator_width1 1
//--- горизонтальные уровни в окне индикатора
#property indicator_level1 -100.0
#property indicator_level2 100.0
//+------------------------------------------------------------------+
//| перечисление способов создания хэндла |
//+------------------------------------------------------------------+
enum Creation
 {
 Call_iCCI, // использовать iCCI
  Call IndicatorCreate // использовать IndicatorCreate
 };
//--- входные параметры
input Creation type=Call_iCCI; // тип функции
input int mageriod=14; \frac{1}{2} // период скользящей средней
input ENUM_APPLIED_PRICE applied_price=PRICE_TYPICAL; // тип цены
input string symbol=" "; // символ
input ENUM TIMEFRAMES period=PERIOD_CURRENT; // таймфрейм
//--- индикаторный буфер
double iCCIBuffer[];
//--- переменная для хранения хэндла индикатора iCCI
int handle;
//--- переменная для хранения
string name=symbol;
//--- имя индикатора на графике
string short name;
1/--- будем хранить количество значений в индикаторе Commodity Channel Index
int bars calculated=0;
//+------------------------------------------------------------------+
//| Custom indicator initialization function |
//+------------------------------------------------------------------+
int OnInit()
 {
//--- привязка массива к индикаторному буферу
  SetIndexBuffer(0,iCCIBuffer, INDICATOR DATA);
//--- определимся с символом, на котором строится индикатор
  name=symbol;
//--- удалим пробелы слева и справа
  StringTrimRight(name);
  StringTrimLeft(name);
//--- если после этого длина строки name нулевая
  if(StringLen(name)==0)
    {
     //--- возьмем символ с графика, на котором запущен индикатор
    name= Symbol;
    }
```

```
//--- создадим хэндл индикатора
   if(type==Call_iCCI)
     handle=iCCI(name, period, ma_period, applied_price);
   else
     {
      //--- заполним структуру значениями параметров индикатора
     MqlParam pars[2];
     //--- период средней
     pars[0].type=TYPE_INT;
     pars[0].integer_value=ma_period;
      //--- тип цены
     pars[1].type=TYPE_INT;
     pars[1].integer value=applied price;
     handle=IndicatorCreate(name, period, IND CCI, 2, pars);
     }
//--- если не удалось создать хэндл
  if(handle==INVALID_HANDLE)
     {
      //--- сообщим о неудаче и выведем номер ошибки
      PrintFormat("Не удалось создать хэндл индикатора iCCI для пары s/s, код ошибк
                  name,
                  EnumToString(period),
                  GetLastError());
     1/--- работа индикатора завершается досрочно при возврате отрицательного значен
     return(-1);
     }
//--- покажем на какой паре символ/таймфрейм рассчитан индикатор Bollinger Bands
   short name=StringFormat("iCCI(%s/%s, %d, %s)",name,EnumToString(period),
                           ma period, EnumToString(applied price));
  IndicatorSetString(INDICATOR_SHORTNAME, short_name);
//--- нормальное выполнение инициализации индикатора
  return(0);
  }
//+------------------------------------------------------------------+
//| Custom indicator iteration function |
//+------------------------------------------------------------------+
int OnCalculate(const int rates_total,
                const int prev calculated,
                const datetime &time[],
                const double &open[],
                const double &high[],
                const double &low[],
                const double &close[],
                const long &tick volume[],
                const long &volume[],
                const int &spread[])
  {
//--- количество копируемых значений из индикатора iCCI
```

```
int values to copy;
//--- узнаем количество рассчитанных значений в индикаторе
  int calculated=BarsCalculated(handle);
  if(calculated <= 0)
    \sqrt{2}PrintFormat ("BarsCalculated () вернул %d, код ошибки %d", calculated, GetLastError
     return(0);\rightarrow//--- если это первый запуск вычислений нашего индикатора или изменилось количество з
//--- или если необходимо рассчитать индикатор для двух или более баров (значит что-т
  if (prev calculated==0 || calculated!=bars calculated || rates total>prev calculate
    \sqrt{ }//--- если массив iATRBuffer больше, чем значений в индикаторе iCCI на паре sym
     //--- в противном случае копировать будем меньше, чем размер индикаторных буфер
     if (calculated>rates total) values to copy=rates total;
                                values to copy=calculated;
     else
    \rightarrowelse
    \left\{ \right.//--- значит наш индикатор рассчитывается не в первый раз и с момента последнег
     //--- для расчета добавилось не более одного бара
     values to copy=(rates total-prev calculated)+1;
    \lambda//--- заполняем массив iCCIBuffer значениями из индикатора Commodity Channel Index
//--- если FillArrayFromBuffer вернула false, значит данные не готовы - завершаем раб
  if(!FillArrayFromBuffer(iCCIBuffer, handle, values to copy)) return(0);
//--- сформируем сообщение
  string comm=StringFormat ("%s ==> Обновлено значений в индикаторе %s: %d",
                           TimeToString(TimeCurrent(),TIME DATE|TIME SECONDS),
                           short name,
                           values to copy);
//--- выведем на график служебное сообщение
  Comment (comm) ;
//--- запомним количество значений в индикаторе Commodity Channel Index
  bars calculated=calculated;
//--- вернем значение prev calculated для следующего вызова
  return(rates total);
 \lambda//| Заполняем индикаторный буфер из индикатора iCCI
bool FillArrayFromBuffer(double &values[], // индикаторный буфер значений Commodity
                        int ind_handle, // хэндл индикатора iCCI
                        int amount // количество копируемых значений
 \left\{ \right.//--- сбросим код ошибки
  ResetLastError();
```
# **MOL5**

```
1/1--- заполняем часть массива iCCIBuffer значениями из индикаторного буфера под индек
  if(CopyBuffer(ind_handle,0,0,amount,values)<0)
    \{//--- если копирование не удалось, сообщим код ошибки
     PrintFormat("Не удалось скопировать данные из индикатора iCCI, код ошибки \delta d'', G
     //--- завершим с нулевым результатом - это означает, что индикатор будет считат
     return(false);
   }
//--- все получилось
 return(true);
 }
//+------------------------------------------------------------------+
//| Indicator deinitialization function |
//+------------------------------------------------------------------+
void OnDeinit(const int reason)
 \{//--- почистим график при удалении индикатора
 Comment("");
 }
```
### **iChaikin**

The function returns the handle of the Chaikin Oscillator indicator. It has only one buffer.

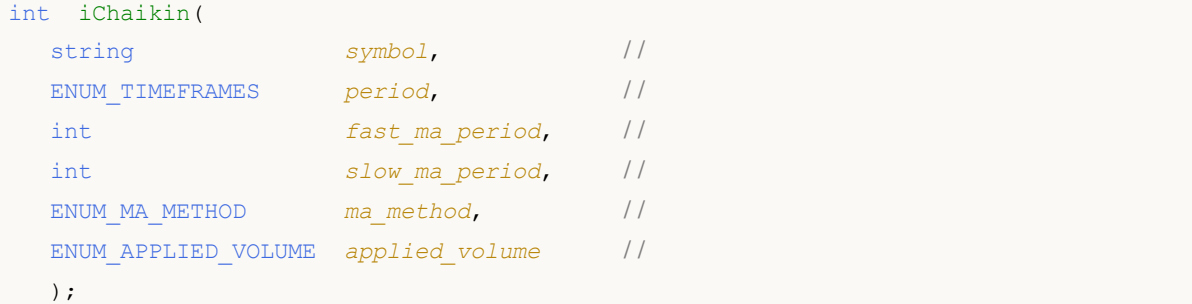

```
symbol
```
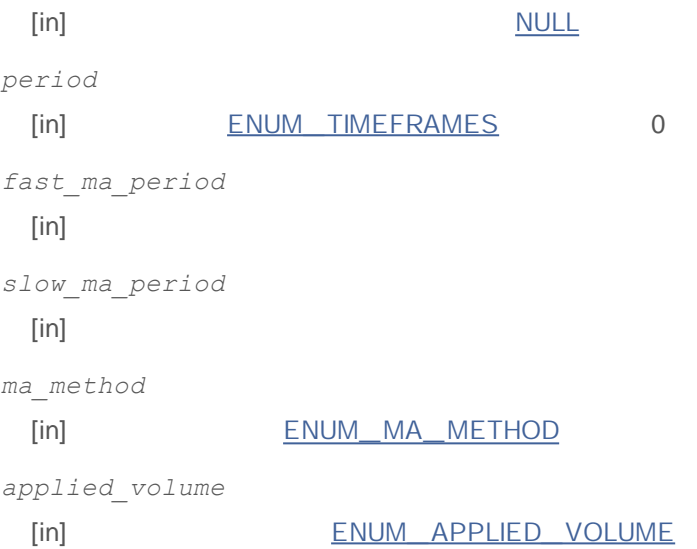

### INVALID\_HANDLE.

### IndicatorRelease()

//+------------------------------------------------------------------+ //| Demo\_iChaikin.mq5 | //| Copyright 2011, MetaQuotes Software Corp. | //| http://www.mql5.com | //+------------------------------------------------------------------+ #property copyright "Copyright 2011, MetaQuotes Software Corp." #property link "http://www.mql5.com" #property version "1.00" #property description "Индикатор демонстрирует как нужно получать данные" #property description "индикаторных буферов для технического индикатора iChaikin." #property description "Символ и таймфрейм, на котором рассчитывается индикатор," #property description "задаются параметрами symbol и period."

```
#property description "Способ создания хэндла задается параметром 'type' (тип функции)."
#property indicator separate window
#property indicator_buffers 1
#property indicator_plots 1
//--- построение iChaikin
#property indicator_label1 "iChaikin"
#property indicator type1 DRAW LINE
#property indicator_color1 clrLightSeaGreen
#property indicator style1 STYLE SOLID
#property indicator_width1 1
//+------------------------------------------------------------------+
//| перечисление способов создания хэндла |
//+------------------------------------------------------------------+
enum Creation
 {
 Call iChaikin, \frac{1}{\sqrt{2}} использовать iChaikin
 Call_IndicatorCreate // использовать IndicatorCreate
 };
//--- входные параметры
input Creation type=Call iChaikin; \frac{1}{\sqrt{mn}} \frac{1}{\sqrt{mn}} \frac{1}{\sqrt{mn}}input int fast ma period=3; // быстрый период
input int slow ma period=10; // медленный период
\frac{1}{\sqrt{2}} input ENUM MA_METHOD ma_method=MODE_EMA; \frac{1}{\sqrt{2}} times critically that
input ENUM_APPLIED_VOLUME applied_volume=VOLUME_TICK; // тип объема
input string symbol=" "; \frac{1}{2} / символ
input ENUM TIMEFRAMES period=PERIOD CURRENT; // таймфрейм
//--- индикаторный буфер
double iChaikinBuffer[];
//--- переменная для хранения хэндла индикатора iChaikin
int handle;
//--- переменная для хранения
string name=symbol;
//--- имя индикатора на графике
string short name;
1/--- будем хранить количество значений в индикаторе Chaikin Oscillator
int bars_calculated=0;
//+------------------------------------------------------------------+
//| Custom indicator initialization function |
//+------------------------------------------------------------------+
int OnInit()
 {
//--- привязка массива к индикаторному буферу
  SetIndexBuffer(0,iChaikinBuffer, INDICATOR DATA);
//--- определимся с символом, на котором строится индикатор
  name=symbol;
//--- удалим пробелы слева и справа
  StringTrimRight(name);
```

```
StringTrimLeft(name);
//--- если после этого длина строки name нулевая
  if (StringLen(name) == 0)\left\{ \right.//--- возьмем символ с графика, на котором запущен индикатор
     name= Symbol;
     \overline{\phantom{a}}//--- создадим хэндл индикатора
   if (type==Call iChaikin)
      handle=iChaikin (name, period, fast ma period, slow ma period, ma method, applied vol
   else
     \sqrt{ }//--- заполним структуру значениями параметров индикатора
     MqlParam pars[4];
     //--- быстрый период
     pars[0].type=TYPE INT;
     pars[0].integer value=fast ma period;
      //--- медленный период
     pars[1].type=TYPE INT;
      pars[1].integer value=slow ma period;
     //--- тип сглаживания
     pars[2].type=TYPE INT;
     pars[2].integer value=ma method;
      //--- тип объема
     pars[3].type=TYPE INT;
      pars[3].integer value=applied volume;
      handle=IndicatorCreate(name, period, IND CHAIKIN, 4, pars);
     \rightarrow//--- если не удалось создать хэндл
  if (handle==INVALID HANDLE)
     \sqrt{ }//--- сообщим о неудаче и выведем номер ошибки
      PrintFormat ("Не удалось создать хэндл индикатора iChaikin для пары s/s/s, код о
                  name.
                  EnumToString(period),
                  GetLastError());
     //--- работа индикатора завершается досрочно при возврате отрицательного значен
     return (-1);\lambda//--- покажем на какой паре символ/таймфрейм рассчитан индикатор Chaikin Oscillator
   short name=StringFormat("iChaikin(%s/%s, %d, %d, %s, %s)", name, EnumToString(period
                            fast ma period, slow ma period,
                            EnumToString(ma method), EnumToString(applied volume));
  IndicatorSetString(INDICATOR SHORTNAME, short name);
//--- нормальное выполнение инициализации индикатора
  return(0);\lambda1/1+---
```

```
//| Custom indicator iteration function |
//+------------------------------------------------------------------+
int OnCalculate(const int rates_total,
                const int prev calculated,
                const datetime &time[],
                const double &open[],
                const double &high[],
                const double &low[],
                const double &close[],
                const long &tick_volume[],
                const long &volume[],
                const int &spread[])
  {
//--- количество копируемых значений из индикатора iChaikin
  int values to copy;
//--- узнаем количество рассчитанных значений в индикаторе
  int calculated=BarsCalculated(handle);
  if(calculated<=0)
     {
     PrintFormat("BarsCalculated() вернул %d, код ошибки %d", calculated, GetLastError
     return(0);
     }
//--- если это первый запуск вычислений нашего индикатора или изменилось количество з
//--- или если необходимо рассчитать индикатор для двух или более баров (значит что-т
  if(prev_calculated==0 || calculated!=bars_calculated || rates_total>prev_calculate
     {
     1/--- если массив iChaikinBuffer больше, чем значений в индикаторе iChaikin на
     1/--- в противном случае копировать будем меньше, чем размер индикаторных буфер
     if(calculated>rates_total) values_to_copy=rates_total;
     else values_to_copy=calculated;
    }
  else
     {
     //--- значит наш индикатор рассчитывается не в первый раз и с момента последнег
      //--- для расчета добавилось не более одного бара
     values to copy=(rates total-prev calculated)+1;
     }
//--- заполняем массив iChaikinBuffer значениями из индикатора Chaikin Oscillator
//--- если FillArrayFromBuffer вернула false, значит данные не готовы - завершаем раб
  if(!FillArrayFromBuffer(iChaikinBuffer,handle, values to copy)) return(0);
//--- сформируем сообщение
   string comm=StringFormat("%s ==> Обновлено значений в индикаторе %s: %d",
                            TimeToString(TimeCurrent(),TIME_DATE|TIME_SECONDS),
                            short name,
                            values_to_copy);
//--- выведем на график служебное сообщение
  Comment(comm);
//--- запомним количество значений в индикаторе Chaikin Oscillator
```

```
bars calculated=calculated;
//--- вернем значение prev_calculated для следующего вызова
 return(rates_total);
 }
//+------------------------------------------------------------------+
//| Заполняем индикаторный буфер из индикатора iChaikin |
//+------------------------------------------------------------------+
bool FillArrayFromBuffer(double &values[], // индикаторный буфер значений Chaikin Os
                        int ind_handle, // хэндл индикатора iChaikin
                        int amount // количество копируемых значений
                         \lambda{
//--- сбросим код ошибки
  ResetLastError();
//--- заполняем часть массива iChaikinBuffer значениями из индикаторного буфера под и
  if(CopyBuffer(ind_handle,0,0,amount,values)<0)
    {
     //--- если копирование не удалось, сообщим код ошибки
     PrintFormat("Не удалось скопировать данные из индикатора iChaikin, код ошибки \frac{1}{6}//--- завершим с нулевым результатом - это означает, что индикатор будет считат
     return(false);
    }
//--- все получилось
  return(true);
 }
//+------------------------------------------------------------------+
//| Indicator deinitialization function |
//+------------------------------------------------------------------+
void OnDeinit(const int reason)
 {
//--- почистим график при удалении индикатора
  Comment("");
  }
```
## **iCustom**

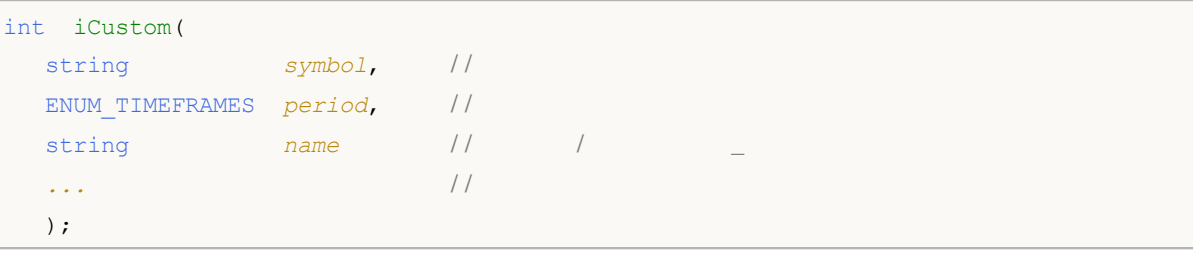

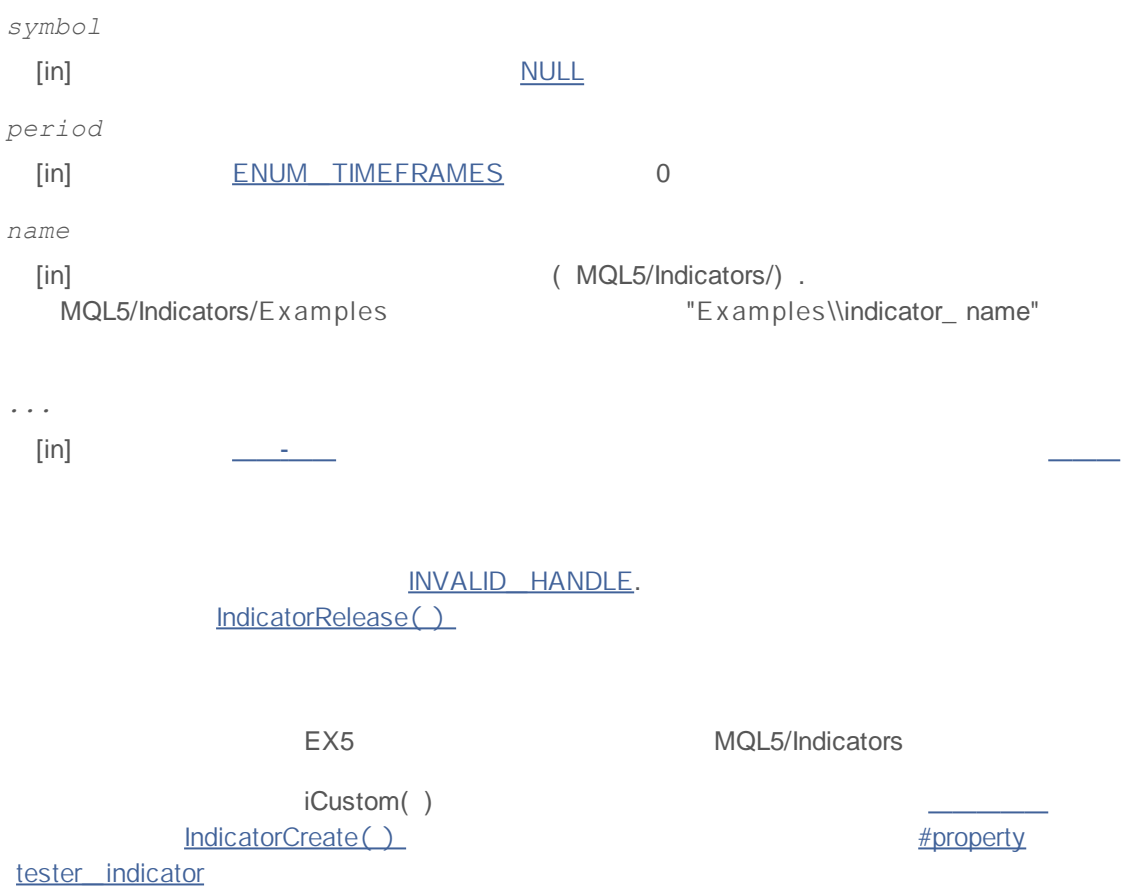

#property tester\_indicator "indicator\_name.ex5"

"Apply to"

"Parameters"

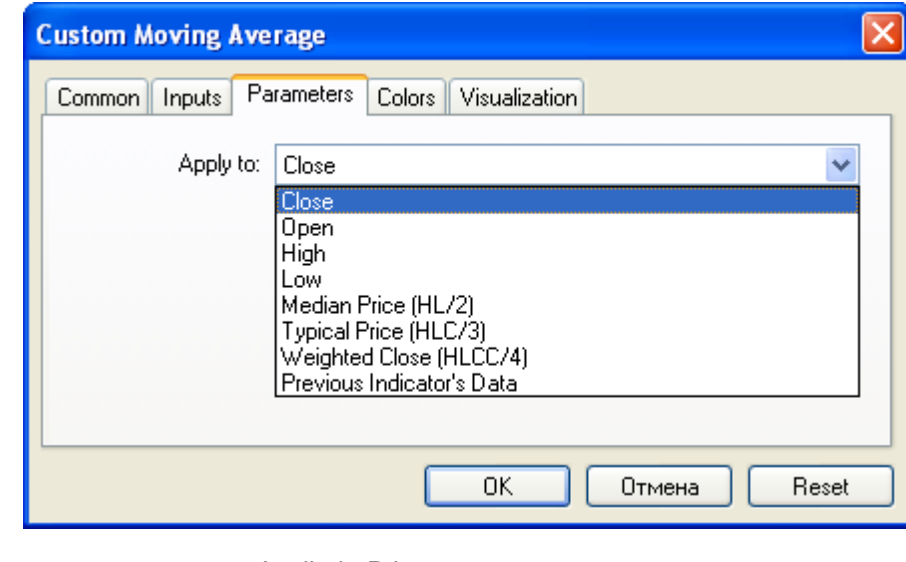

```
MQL5 Applied Price
```
(ndicatorCreate(), IndicatorRelease()

```
#property indicator separate window
#property indicator buffers 1
#property indicator_plots 1
1/ - - - - 1
#property indicator_label1 "Label1"
#property indicator type1 DRAW LINE
#property indicator_color1 clrRed
#property indicator_style1 STYLE_SOLID
#property indicator_width1 1
// - - -input int MA_Period=21;
input int MA_Shift=0;
input ENUM_MA_METHOD MA_Method=MODE_SMA;
/ / - - -
double Label1Buffer[];
/ / - - - mq5
int MA handle;
//+------------------------------------------------------------------+
\left| \frac{1}{2} \right|//+------------------------------------------------------------------+
int OnInit()
 {
// - - -SetIndexBuffer(0,Label1Buffer, INDICATOR DATA);
  ResetLastError();
  MA handle=iCustom(NULL, 0, "Custom Moving Average",
```
## **MOL5**

```
916
```

```
MA_Period,
                     MA_Shift,
                     MA_Method,
                     PRICE_CLOSE / /
                     );
  Print("MA_handle = ",MA_handle," error = ",GetLastError());
// -- -return(0);
  }
//+------------------------------------------------------------------+
\left| \begin{array}{ccc} \end{array} \right|//+------------------------------------------------------------------+
int OnCalculate(const int rates_total,
                const int prev calculated,
                const datetime &time[],
                const double &open[],
                const double &high[],
                const double &low[],
                const double &close[],
                const long &tick volume[],
                const long &volume[],
                const int &spread[])
 \left\{ \right.// - - -int copy=CopyBuffer(MA handle, 0, 0, rates total, Label1Buffer);
  Print("copy = ",copy," rates_total = ",rates_total);
/ / - - -if(copy<=0)
    Print ("An attempt to get the values if Custom Moving Average has failed");
/ / - - - pr ev_cal cul at ed
  return(rates total);
 }
//+------------------------------------------------------------------+
```
### **iDEMA**

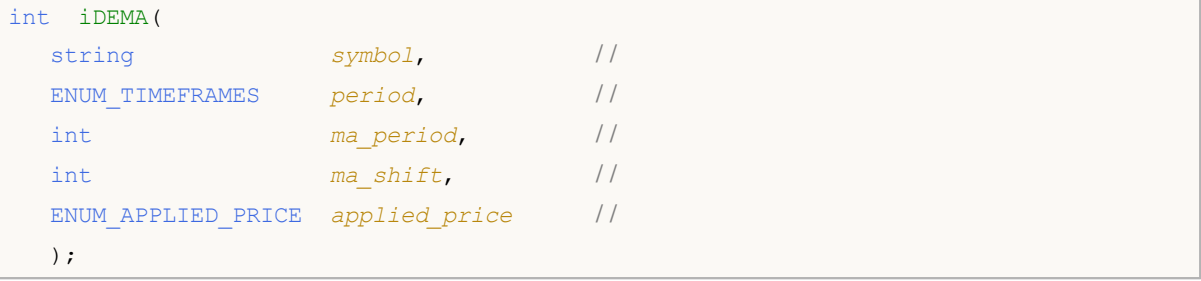

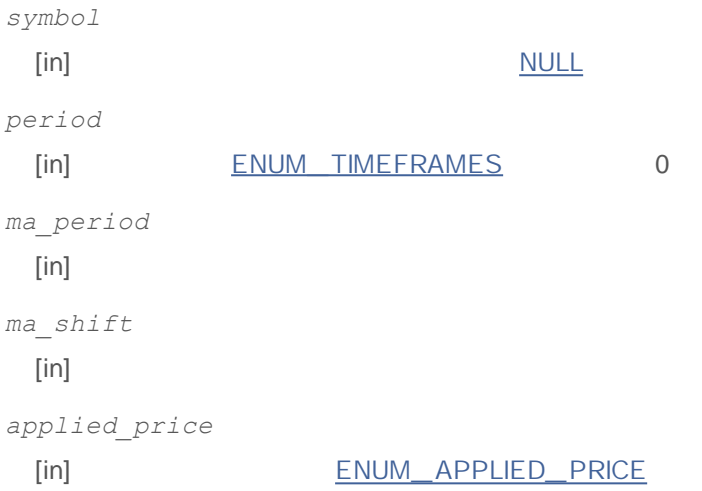

### INVALID\_HANDLE.

IndicatorRelease()

```
//+------------------------------------------------------------------+
//| Demo_iDEMA.mq5 |
//| Copyright 2011, MetaQuotes Software Corp. |
//| http://www.mql5.com |
//+------------------------------------------------------------------+
#property copyright "Copyright 2011, MetaQuotes Software Corp."
#property link "http://www.mql5.com"
#property version "1.00"
#property description "Индикатор демонстрирует как нужно получать данные"
#property description "индикаторных буферов для технического индикатора iDEMA."
#property description "Символ и таймфрейм, на котором рассчитывается индикатор,"
#property description "задаются параметрами symbol и period."
#property description "Способ создания хэндла задается параметром 'type' (тип функции)."
#property indicator chart window
#property indicator_buffers 1
```

```
#property indicator_plots 1
//--- построение iDEMA
#property indicator_label1 "iDEMA"
#property indicator_type1 DRAW_LINE
#property indicator_color1 clrRed
#property_indicator_style1 STYLE_SOLID
#property indicator_width1 1
//+------------------------------------------------------------------+
//| перечисление способов создания хэндла |
//+------------------------------------------------------------------+
enum Creation
 \left\{ \right.Call_iDEMA, // использовать iDEMA
 Call IndicatorCreate // использовать IndicatorCreate
 };
//--- входные параметры
input Creation type=Call iDEMA; // тип функции
input int ma_period=14; \sqrt{2} период скользящей средней
input int ma_shift=0; \frac{1}{2} // смещение
input ENUM_APPLIED_PRICE applied_price=PRICE_CLOSE; // тип цены
input string symbol=" "; // символ
input ENUM TIMEFRAMES period=PERIOD CURRENT; // таймфрейм
//--- индикаторный буфер
double iDEMABuffer[];
//--- переменная для хранения хэндла индикатора iDEMA
int handle;
//--- переменная для хранения
string name=symbol;
//--- имя индикатора на графике
string short name;
1/ --- будем хранить количество значений в индикаторе Double Exponential Moving Average
int bars calculated=0;
//+------------------------------------------------------------------+
//| Custom indicator initialization function |
//+------------------------------------------------------------------+
int OnInit()
 {
//--- привязка массива к индикаторному буферу
  SetIndexBuffer(0,iDEMABuffer, INDICATOR DATA);
  //--- зададим смещение
  PlotIndexSetInteger(0, PLOT_SHIFT, ma_shift);
//--- определимся с символом, на котором строится индикатор
  name=symbol;
//--- удалим пробелы слева и справа
  StringTrimRight(name);
  StringTrimLeft(name);
//--- если после этого длина строки name нулевая
  if(StringLen(name)==0)
```
**918**

```
\left\{ \right.//--- возьмем символ с графика, на котором запущен индикатор
     name= Symbol;
    \lambda//--- создадим хэндл индикатора
  if (type==Call iDEMA)
     handle=iDEMA (name, period, ma period, ma shift, applied price);
  else
    \left\{ \right.//--- заполним структуру значениями параметров индикатора
     MqlParam pars[3];
     //--- период средней
     pars[0].type=TYPE INT;
     pars[0].integer value=ma period;
     //--- смещение
     pars[1].type=TYPE INT;
     pars[1].integer value=ma shift;
     //--- тип цены
     pars[2].type=TYPE INT;
     pars[2].integer value=applied price;
     handle=IndicatorCreate(name, period, IND DEMA, 3, pars);
     \lambda//--- если не удалось создать хэндл
  if (handle==INVALID HANDLE)
     \left\{ \right.//--- сообщим о неудаче и выведем номер ошибки
     PrintFormat ("Не удалось создать хэндл индикатора iDEMA для пары %s/%s, код ошиб
                 name,
                 EnumToString(period),
                 GetLastError());
     //--- работа индикатора завершается досрочно при возврате отрицательного значен
     return (-1);\rightarrow//--- покажем на какой паре символ/таймфрейм рассчитан индикатор Double Exponential M
  short name=StringFormat("iDEMA(%s/%s, %d, %d, %s)",name,EnumToString(period),
                          ma period, ma shift, EnumToString (applied price) );
  IndicatorSetString(INDICATOR SHORTNAME, short name);
//--- нормальное выполнение инициализации индикатора
  return(0);\lambda//| Custom indicator iteration function
int OnCalculate (const int rates total,
               const int prev calculated,
               const datetime &time[],
               const double &open[],
               const double &high[],
```

```
const double &low[],
                const double &close[],
                const long &tick volume[],
                const long &volume[],
                const int &spread[])
  \left\{ \right.//--- количество копируемых значений из индикатора iDEMA
  int values to copy;
//--- узнаем количество рассчитанных значений в индикаторе
  int calculated=BarsCalculated(handle);
  if(calculated <= 0)
     \downarrowPrintFormat ("BarsCalculated () вернул %d, код ошибки %d", calculated, GetLastError
      return(0);\lambda//--- если это первый запуск вычислений нашего индикатора или изменилось количество з
//--- или если необходимо рассчитать индикатор для двух или более баров (значит что-т
   if (prev calculated==0 || calculated!=bars calculated || rates total>prev calculate
     \left\{ \right.//--- если массив iDEMABuffer больше, чем значений в индикаторе iDEMA на паре s
     //--- в противном случае копировать будем меньше, чем размер индикаторных буфер
     if (calculated>rates total) values to copy=rates total;
     else
                                 values to copy=calculated;
     \rightarrowelse
     \sqrt{2}//--- значит наш индикатор рассчитывается не в первый раз и с момента последнег
     //--- для расчета добавилось не более одного бара
     values_to_copy=(rates_total-prev_calculated)+1;
     \lambda//--- заполняем массив iDEMABuffer значениями из индикатора Double Exponential Movin
//--- если FillArrayFromBuffer вернула false, значит данные не готовы - завершаем раб
   if(!FillArrayFromBuffer(iDEMABuffer, ma shift, handle, values to copy)) return(0);
//--- сформируем сообщение
   string comm=StringFormat("%s ==> Обновлено значений в индикаторе %s: %d",
                            TimeToString(TimeCurrent(),TIME DATE|TIME SECONDS),
                            short name,
                            values to copy);
//--- выведем на график служебное сообщение
  Comment (comm) ;
//--- запомним количество значений в индикаторе Double Exponential Moving Average
  bars calculated=calculated;
//--- вернем значение prev calculated для следующего вызова
  return(rates total);
  \mathbf{I}11 + 22 - 22 - 22//| Заполняем индикаторный буфер из индикатора iDEMA
//+-------------------
```
# **MOL5**

```
bool FillArrayFromBuffer(double &values[], // индикаторный буфер значений Double Exp
                         int shift, \frac{1}{2} // смещение
                        int ind_handle, // хэндл индикатора iDEMA
                         int amount // количество копируемых значений
                         )
 {
//--- сбросим код ошибки
  ResetLastError();
\frac{1}{-}-- заполняем часть массива iDEMABuffer значениями из индикаторного буфера под инде
  if(CopyBuffer(ind_handle,0,-shift,amount,values)<0)
    {
     //--- если копирование не удалось, сообщим код ошибки
     PrintFormat("Не удалось скопировать данные из индикатора iDEMA, код ошибки d\mathbf{G}',
     //--- завершим с нулевым результатом - это означает, что индикатор будет считат
     return(false);
    }
//--- все получилось
  return(true);
 }
//+------------------------------------------------------------------+
//| Indicator deinitialization function |
//+------------------------------------------------------------------+
void OnDeinit(const int reason)
 {
//--- почистим график при удалении индикатора
 Comment("");
 }
```
### **iDeMarker**

### DeMarker

**:**

```
int iDeMarker(
 string symbol, //
 ENUM_TIMEFRAMES period, //
 int ma_period / /
 );
```
*symbol*

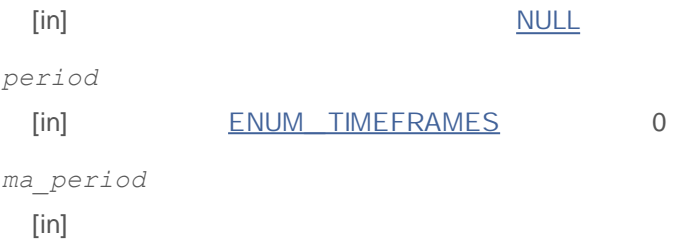

### INVALID\_HANDLE.

IndicatorRelease()

```
//+------------------------------------------------------------------+
//| Demo_iDeMarker.mq5 |
//| Copyright 2011, MetaQuotes Software Corp. |
//| http://www.mql5.com |
//+------------------------------------------------------------------+
#property copyright "Copyright 2011, MetaQuotes Software Corp."
#property link "http://www.mql5.com"
#property version "1.00"
#property description "Индикатор демонстрирует как нужно получать данные"
#property description "индикаторных буферов для технического индикатора iDeMarker."
#property description "Символ и таймфрейм, на котором рассчитывается индикатор,"
#property description "задаются параметрами symbol и period."
#property description "Способ создания хэндла задается параметром 'type' (тип функции)."
#property indicator separate window
#property indicator buffers 1
#property indicator plots 1
//--- построение iDeMarker
#property indicator_label1 "iDeMarker"
#property indicator type1 DRAW LINE
#property indicator color1 clrLightSeaGreen
#property_indicator_style1 STYLE_SOLID
#property indicator_width1 1
```

```
//--- горизонтальные уровни в окне индикатора
#property indicator level1 0.3
#property indicator_level2 0.7
//+------------------------------------------------------------------+
//| перечисление способов создания хэндла |
//+------------------------------------------------------------------+
enum Creation
 \left\{ \right.Call_iDeMarker, // использовать iDeMarker
 Call IndicatorCreate // использовать IndicatorCreate
 };
//--- входные параметры
input Creation type=Call_iDeMarker; // тип функции
input int ma_period=14; // период скользящей
input string symbol=" "; // символ
input ENUM TIMEFRAMES period=PERIOD_CURRENT; // таймфрейм
//--- индикаторный буфер
double iDeMarkerBuffer[];
//--- переменная для хранения хэндла индикатора iDeMarker
int handle;
//--- переменная для хранения
string name=symbol;
//--- имя индикатора на графике
string short name;
//--- будем хранить количество значений в индикаторе DeMarker
int bars calculated=0;
//+------------------------------------------------------------------+
//| Custom indicator initialization function |
//+------------------------------------------------------------------+
int OnInit()
 {
//--- привязка массива к индикаторному буферу
  SetIndexBuffer(0,iDeMarkerBuffer, INDICATOR DATA);
//--- определимся с символом, на котором строится индикатор
  name=symbol;
//--- удалим пробелы слева и справа
  StringTrimRight(name);
  StringTrimLeft(name);
//--- если после этого длина строки name нулевая
  if(StringLen(name)==0)
    {
     //--- возьмем символ с графика, на котором запущен индикатор
    name= Symbol;
   }
//--- создадим хэндл индикатора
   if(type==Call_iDeMarker)
     handle=iDeMarker(name, period, ma period);
  else
```

```
{
      //--- заполним структуру значениями параметров индикатора
     MqlParam pars[1];
     //--- период средней
      pars[0].type=TYPE_INT;
     pars[0].integer_value=ma_period;
      handle=IndicatorCreate(name,period, IND DEMARKER, 1, pars);
     }
//--- если не удалось создать хэндл
  if(handle==INVALID_HANDLE)
     {
      //--- сообщим о неудаче и выведем номер ошибки
      PrintFormat("He yдаrocb создать хэндл индикатора iDeMarker для пары %s/%s, кодname,
                  EnumToString(period),
                  GetLastError());
     1/--- работа индикатора завершается досрочно при возврате отрицательного значен
     return(-1);
     }
//--- покажем на какой паре символ/таймфрейм рассчитан индикатор DeMarker
   short_name=StringFormat("iDeMarker(%s/%s, period=%d)",name,EnumToString(period),ma
   IndicatorSetString(INDICATOR_SHORTNAME, short_name);
//--- нормальное выполнение инициализации индикатора
  return(0);
 }
//+------------------------------------------------------------------+
//| Custom indicator iteration function |
//+------------------------------------------------------------------+
int OnCalculate(const int rates_total,
                const int prev_calculated,
                const datetime &time[],
                const double &open[],
                const double &high[],
                const double &low[],
                const double &close[],
                const long &tick volume[],
                const long &volume[],
                const int &spread[])
  {
//--- количество копируемых значений из индикатора iDeMarker
  int values to copy;
//--- узнаем количество рассчитанных значений в индикаторе
  int calculated=BarsCalculated(handle);
  if(calculated<=0)
     \sqrt{2}PrintFormat("BarsCalculated() вернул %d, код ошибки %d", calculated, GetLastError
      return(0);
     }
```

```
//--- если это первый запуск вычислений нашего индикатора или изменилось количество з
//--- или если необходимо рассчитать индикатор для двух или более баров (значит что-т
  if(prev_calculated==0 || calculated!=bars_calculated || rates_total>prev_calculate
    {
     //--- если массив iDEMABuffer больше, чем значений в индикаторе iDeMarker на па
     1/--- в противном случае копировать будем меньше, чем размер индикаторных буфер
     if(calculated>rates_total) values_to_copy=rates_total;
     else values to copy=calculated;
    }
  else
     {
     //--- значит наш индикатор рассчитывается не в первый раз и с момента последнег
     //--- для расчета добавилось не более одного бара
     values to copy=(rates total-prev calculated)+1;
    }
//--- заполняем массив iDeMarkerBuffer значениями из индикатора DeMarker
//--- если FillArrayFromBuffer вернула false, значит данные не готовы - завершаем раб
  if(!FillArrayFromBuffer(iDeMarkerBuffer,handle,values to copy)) return(0);
//--- сформируем сообщение
   string comm=StringFormat("%s ==> Обновлено значений в индикаторе %s: %d",
                           TimeToString(TimeCurrent(),TIME_DATE|TIME_SECONDS),
                           short name,
                           values to copy);
//--- выведем на график служебное сообщение
  Comment(comm);
//--- запомним количество значений в индикаторе DeMarker
  bars calculated=calculated;
//--- вернем значение prev_calculated для следующего вызова
  return(rates total);
 }
//+-----------//| Заполняем индикаторный буфер из индикатора iDeMarker |
//+------------------------------------------------------------------+
bool FillArrayFromBuffer(double &values[], // индикаторный буфер значений DeMarker
                        int ind_handle, // хэндл индикатора iDeMarker
                        int amount // количество копируемых значений
                         )
 {
//--- сбросим код ошибки
  ResetLastError();
1/1--- заполняем часть массива iDeMarkerBuffer значениями из индикаторного буфера под
   if(CopyBuffer(ind_handle,0,0,amount,values)<0)
    {
      //--- если копирование не удалось, сообщим код ошибки
     PrintFormat("Не удалось скопировать данные из индикатора iDeMarker, код ошибки
     //--- завершим с нулевым результатом - это означает, что индикатор будет считат
     return(false);
     }
```
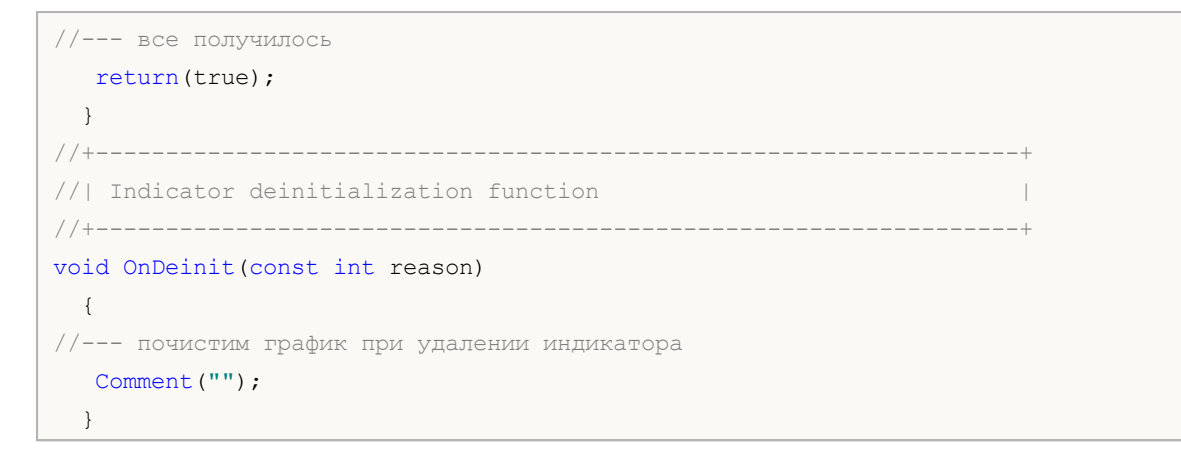

## **iEnvelopes**

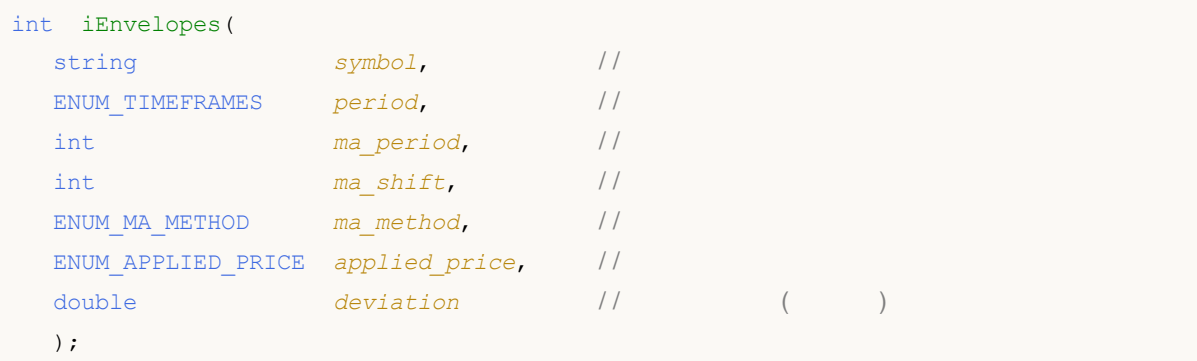

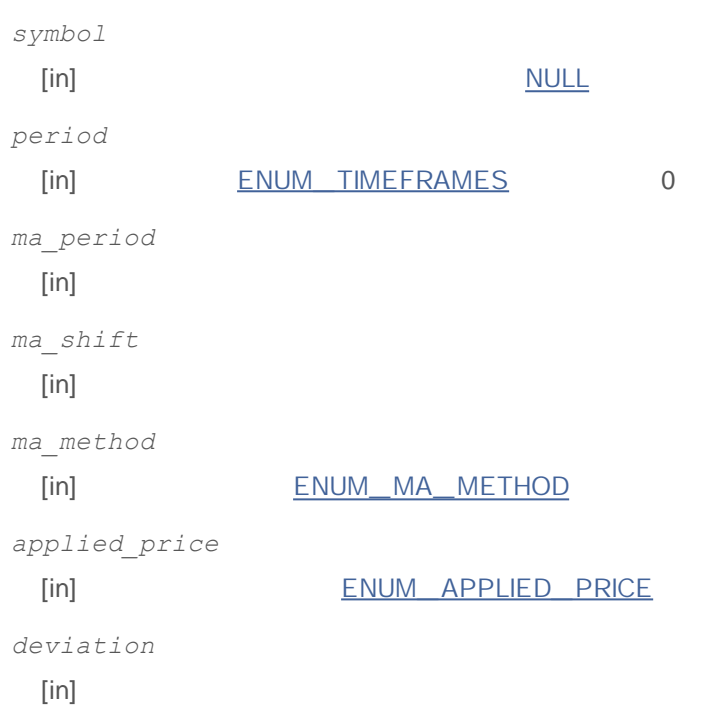

INVALID\_HANDLE. IndicatorRelease()

0 - UPPER\_ LINE 1 - LOWER\_ LINE

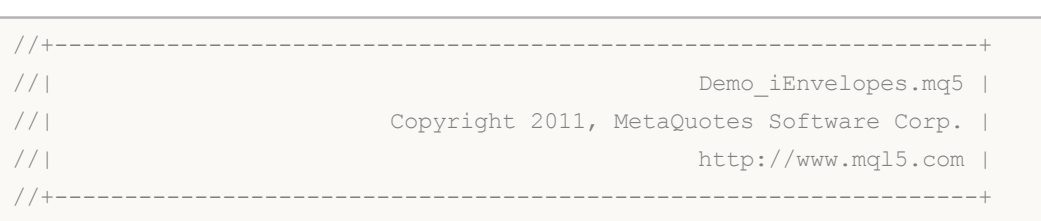

```
#property copyright "Copyright 2011, MetaQuotes Software Corp."
#property link "http://www.mql5.com"
#property version "1.00"
#property description "Индикатор демонстрирует как нужно получать данные"
#property description "индикаторных буферов для технического индикатора iEnvelopes."
#property description "Символ и таймфрейм, на котором рассчитывается индикатор,"
#property description "задаются параметрами symbol и period."
#property description "Способ создания хэндла задается параметром 'type' (тип функции)."
#property indicator chart window
#property indicator buffers 2
#property indicator_plots 2
//--- построение Upper
#property indicator_label1 "Upper"
#property indicator type1 DRAW LINE
#property indicator color1 clrBlue
#property indicator style1 STYLE SOLID
#property indicator_width1 1
//--- построение Lower
#property indicator_label2 "Lower"
#property indicator type2 DRAW LINE
#property indicator color2 clrRed
#property indicator style2 STYLE SOLID
#property indicator_width2 1
//+------------------------------------------------------------------+
//| перечисление способов создания хэндла |
//+------------------------------------------------------------------+
enum Creation
 \left\{ \right.Call_iEnvelopes, // использовать iEnvelopes
 Call IndicatorCreate // использовать IndicatorCreate
 };
//--- входные параметры
input Creation type=Call iEnvelopes; // тип функции
input int ma_period=14; // период скользящей
input int ma_shift=0; // смещение
input ENUM MA_METHOD ma_method=MODE_SMA; // тип сглаживания
input ENUM_APPLIED_PRICE applied_price=PRICE_CLOSE; // тип цены
input double deviation=0.1; // отклонение границ от скользя
input string symbol=" "; // символ
input ENUM TIMEFRAMES period=PERIOD CURRENT; // таймфрейм
//--- индикаторный буфер
double UpperBuffer[];
double LowerBuffer[];
//--- переменная для хранения хэндла индикатора iEnvelopes
int handle;
//--- переменная для хранения
string name=symbol;
```

```
//--- имя индикатора на графике
string short name;
//--- будем хранить количество значений в индикаторе Envelopes
int bars calculated=0;
//+------------------------------------------------------------------+
//| Custom indicator initialization function |
//+------------------------------------------------------------------+
int OnInit()
 {
//--- привязка массивов к индикаторным буферам
  SetIndexBuffer(0,UpperBuffer, INDICATOR DATA);
   SetIndexBuffer(1,LowerBuffer, INDICATOR DATA);
//--- зададим смещение для каждой линии
  PlotIndexSetInteger(0, PLOT_SHIFT, ma_shift);
   PlotIndexSetInteger(1, PLOT_SHIFT, ma_shift);
//--- определимся с символом, на котором строится индикатор
  name=symbol;
//--- удалим пробелы слева и справа
  StringTrimRight(name);
   StringTrimLeft(name);
//--- если после этого длина строки name нулевая
  if(StringLen(name)==0)
     {
     //--- возьмем символ с графика, на котором запущен индикатор
     name= Symbol;
    }
//--- создадим хэндл индикатора
   if(type==Call_iEnvelopes)
     handle=iEnvelopes(name,period,ma_period,ma_shift,ma_method,applied_price,deviat
  else
     {
      //--- заполним структуру значениями параметров индикатора
     MqlParam pars[5];
     //--- период средней
     pars[0].type=TYPE_INT;
     pars[0].integer_value=ma_period;
     //--- смещение
     pars[1].type=TYPE_INT;
     pars[1].integer value=ma_shift;
     //--- тип сглаживания
     pars[2].type=TYPE_INT;
     pars[2].integer_value=ma_method;
     //--- тип цены
     pars[3].type=TYPE_INT;
     pars[3].integer_value=applied_price;
     //--- тип цены
     pars[4].type=TYPE_DOUBLE;
     pars[4].double_value=deviation;
```

```
handle=IndicatorCreate(name,period, IND_ENVELOPES, 5, pars);
     }
//--- если не удалось создать хэндл
  if(handle==INVALID_HANDLE)
     {
     //--- сообщим о неудаче и выведем номер ошибки
      PrintFormat("Не удалось создать хэндл индикатора iEnvelopes для пары s/s/s, код
                  name,
                  EnumToString(period),
                 GetLastError());
     1/--- работа индикатора завершается досрочно при возврате отрицательного значен
     return(-1);
     }
//--- покажем на какой паре символ/таймфрейм рассчитан индикатор Envelopes
  short name=StringFormat("iEnvelopes(%s/%s, %d, %d, %s, %s, %G)",name,EnumToString(p
  ma period, ma shift, EnumToString(ma method), EnumToString(applied price), deviation);
  IndicatorSetString(INDICATOR_SHORTNAME, short_name);
//--- нормальное выполнение инициализации индикатора
  return(0);
  }
//+------------------------------------------------------------------+
//| Custom indicator iteration function |
//+------------------------------------------------------------------+
int OnCalculate(const int rates_total,
                const int prev calculated,
                const datetime &time[],
                const double &open[],
                const double &high[],
                const double &low[],
                const double &close[],
                const long &tick volume[],
                const long &volume[],
                const int &spread[])
 {
//--- количество копируемых значений из индикатора iEnvelopes
  int values to copy;
//--- узнаем количество рассчитанных значений в индикаторе
  int calculated=BarsCalculated(handle);
  if(calculated<=0)
    {
     PrintFormat("BarsCalculated() вернул %d, код ошибки %d", calculated,GetLastError
     return(0);
     }
//--- если это первый запуск вычислений нашего индикатора или изменилось количество з
//--- или если необходимо рассчитать индикатор для двух или более баров (значит что-т
   if(prev_calculated==0 || calculated!=bars_calculated || rates_total>prev_calculate
     {
     //--- если массив UpperBuffer больше, чем значений в индикаторе iEnvelopes на \pi
```

```
//--- в противном случае копировать будем меньше, чем размер индикаторных буфер
     if (calculated>rates total) values to copy=rates total;
                                values to copy=calculated;
     else
     \lambdaelse
    \left\{ \right.//--- значит наш индикатор рассчитывается не в первый раз и с момента последнег
     //--- для расчета добавилось не более одного бара
     values to copy=(rates total-prev calculated)+1;
     \}//--- заполняем массивы UpperBuffer и LowerBuffer значениями из индикатора Envelopes
//--- если FillArrayFromBuffer вернула false, значит данные не готовы - завершаем раб
   if(!FillArraysFromBuffers(UpperBuffer, LowerBuffer, ma shift, handle, values to copy))
//--- сформируем сообщение
  string comm=StringFormat ("%s ==> Обновлено значений в индикаторе %s: %d",
                           TimeToString(TimeCurrent(), TIME DATE|TIME SECONDS),
                            short name,
                            values to copy);
//--- выведем на график служебное сообщение
   Comment (comm) ;
//--- запомним количество значений в индикаторе Envelopes
  bars calculated=calculated;
//--- вернем значение prev calculated для следующего вызова
  return(rates total);
 \lambda//| Заполняем индикаторные буферы из индикатора iEnvelopes
bool FillArraysFromBuffers(double &upper_values[], // индикаторный буфер верхней г
                           double &lower values [], // индикаторный буфер нижней гр
                           int shift,
                                                     // смещение
                          int ind handle,
                                                    // хэндл индикатора iEnvelopes
                                                     // количество копируемых значен
                           int amount
  \left\{ \right.//--- сбросим код ошибки
  ResetLastError();
//--- заполняем часть массива UpperBuffer значениями из индикаторного буфера под инде
   if (CopyBuffer(ind handle, 0, -shift, amount, upper values)<0)
    \mathbf{I}//--- если копирование не удалось, сообщим код ошибки
     PrintFormat ("Не удалось скопировать данные из индикатора iEnvelopes, код ошибки
     //--- завершим с нулевым результатом - это означает, что индикатор будет считат
     return(false);
     \mathbf{1}//--- заполняем часть массива LowerBuffer значениями из индикаторного буфера под инде
   if (CopyBuffer(ind handle, 1, -shift, amount, lower values)<0)
     \left\{ \right.
```
# MOL<sub>5</sub>

```
//--- если копирование не удалось, сообщим код ошибки
     PrintFormat("Не удалось скопировать данные из индикатора iEnvelopes, код ошибки
     //--- завершим с нулевым результатом - это означает, что индикатор будет считат
    return(false);
    }
//--- все получилось
  return(true);
}
//+------------------------------------------------------------------+
//| Indicator deinitialization function |
//+------------------------------------------------------------------+
void OnDeinit(const int reason)
 \{//--- почистим график при удалении индикатора
 Comment("");
 }
```
### **iForce**

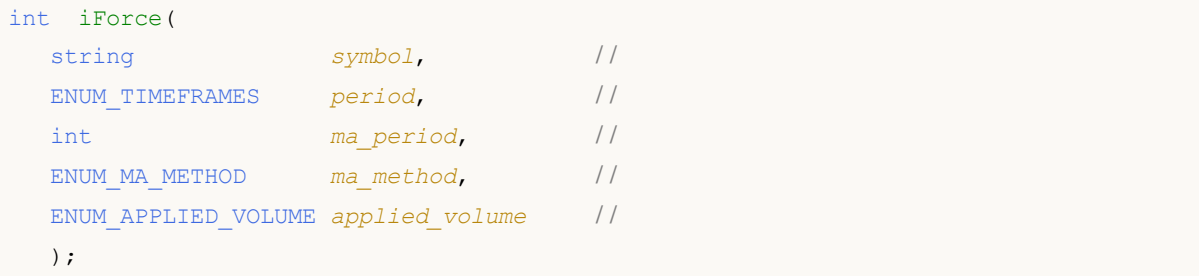

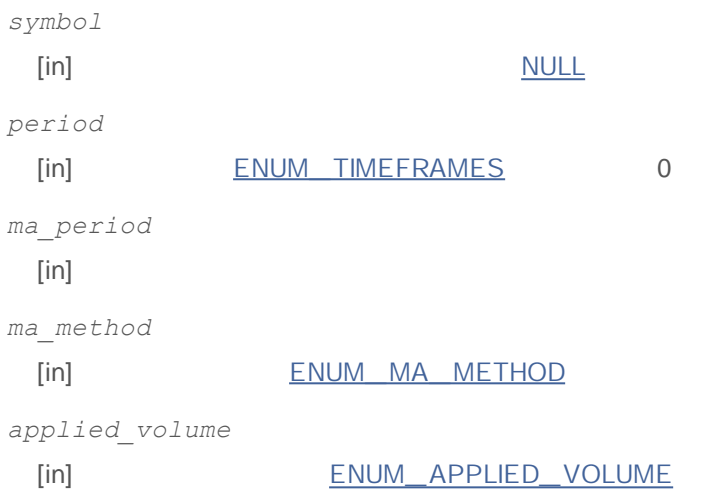

### INVALID\_HANDLE.

IndicatorRelease()

```
//+------------------------------------------------------------------+
//| Demo_iForce.mq5 |
//| Copyright 2011, MetaQuotes Software Corp. |
//| http://www.mql5.com |
//+------------------------------------------------------------------+
#property copyright "Copyright 2011, MetaQuotes Software Corp."
#property link "http://www.mql5.com"
#property version "1.00"
#property description "Индикатор демонстрирует как нужно получать данные"
#property description "индикаторных буферов для технического индикатора iForce."
#property description "Символ и таймфрейм, на котором рассчитывается индикатор,"
#property description "задаются параметрами symbol и period."
#property description "Способ создания хэндла задается параметром 'type' (тип функции)."
#property indicator separate window
#property indicator_buffers 1
```

```
#property indicator plots 1
//--- построение iForce
#property indicator label1 "iForce"
#property indicator_type1 DRAW_LINE
#property indicator color1 clrLightSeaGreen
#property_indicator_style1 STYLE_SOLID
#property indicator_width1 1
//+------------------------------------------------------------------+
//| перечисление способов создания хэндла |
//+------------------------------------------------------------------+
enum Creation
 \left\{ \right.Call iForce, \frac{1}{\sqrt{2}} использовать iForce
 Call IndicatorCreate // использовать IndicatorCreate
 };
//--- входные параметры
input Creation type=Call iForce; // тип функции
input int magnetiod=13; и и период усреднения
input ENUM_MA_METHOD ma_method=MODE_SMA; // тип сглаживания
input ENUM_APPLIED_VOLUME applied_volume=VOLUME_TICK; // тип объема
input string symbol=" "; // символ
input ENUM TIMEFRAMES period=PERIOD CURRENT; // таймфрейм
//--- индикаторный буфер
double iForceBuffer[];
//--- переменная для хранения хэндла индикатора iForce
int handle;
//--- переменная для хранения
string name=symbol;
//--- имя индикатора на графике
string short name;
//--- будем хранить количество значений в индикаторе Force
int bars calculated=0;
//+------------------------------------------------------------------+
//| Custom indicator initialization function |
//+------------------------------------------------------------------+
int OnInit()
 {
//--- привязка массива к индикаторному буферу
  SetIndexBuffer(0,iForceBuffer, INDICATOR DATA);
//--- определимся с символом, на котором строится индикатор
  name=symbol;
//--- удалим пробелы слева и справа
  StringTrimRight(name);
  StringTrimLeft(name);
//--- если после этого длина строки name нулевая
  if(StringLen(name)==0)
    {
     //--- возьмем символ с графика, на котором запущен индикатор
```

```
name= Symbol;
    \left\{ \right.//--- создадим хэндл индикатора
  if(type==Call iForce)
     handle=iForce(name, period, ma period, ma method, applied volume);
  else
    \sqrt{ }//--- заполним структуру значениями параметров индикатора
     MglParam pars[3];
     //--- период средней
     pars[0].type=TYPE INT;
     pars[0].integer value=ma period;
     //--- тип сглаживания
     pars[1].type=TYPE INT;
     pars[1].integer value=ma method;
     //--- тип объема
     pars[2].type=TYPE INT;
     pars[2].integer value=applied volume;
     //--- тип цены
     handle=IndicatorCreate(name, period, IND FORCE, 3, pars);
    \rightarrow//--- если не удалось создать хэндл
  if (handle==INVALID HANDLE)
    \left\{ \right.//--- сообщим о неудаче и выведем номер ошибки
     PrintFormat ("Не удалось создать хэндл индикатора iForce для пары %s/%s, код оши
                 name.
                 EnumToString(period),
                 GetLastError());
     //--- работа индикатора завершается досрочно при возврате отрицательного значен
     return (-1);\rightarrow//--- покажем на какой паре символ/таймфрейм рассчитан индикатор Force
  short name=StringFormat("iForce(%s/%s, %d, %s, %s)",name,EnumToString(period),
                          ma period, EnumToString (ma method), EnumToString (applied vol
  IndicatorSetString(INDICATOR SHORTNAME, short name);
//--- нормальное выполнение инициализации индикатора
  return(0);\rightarrow//| Custom indicator iteration function
int OnCalculate (const int rates total,
               const int prev calculated,
               const datetime &time[],
               const double &open[],
               const double &high[],
               const double &low[],
```

```
const double &close[],
                const long &tick volume[],
                const long &volume[],
                const int &spread[])
//--- количество копируемых значений из индикатора iForce
   int values to copy;
//--- узнаем количество рассчитанных значений в индикаторе
   int calculated=BarsCalculated(handle);
  if(calculated <= 0)
     \left\{ \right.PrintFormat ("BarsCalculated () вернул %d, код ошибки %d", calculated, GetLastError
      return(0);\lambda//--- если это первый запуск вычислений нашего индикатора или изменилось количество з
//--- или если необходимо рассчитать индикатор для двух или более баров (значит что-т
   if (prev calculated==0 || calculated!=bars calculated || rates total>prev calculate
     \left\{ \right.//--- если массив iForceBuffer больше, чем значений в индикаторе iForce на паре
      //--- в противном случае копировать будем меньше, чем размер индикаторных буфер
     if (calculated>rates total) values to copy=rates total;
     else
                                 values to copy=calculated;
    \rightarrowelse
    \left\{ \right.//--- значит наш индикатор рассчитывается не в первый раз и с момента последнег
      //--- для расчета добавилось не более одного бара
     values to copy=(rates total-prev calculated)+1;
     \rightarrow//--- заполняем массив iForceBuffer значениями из индикатора Force
//--- если FillArravFromBuffer вернула false, значит данные не готовы - завершаем раб
  if(!FillArrayFromBuffer(iForceBuffer,handle,values to copy)) return(0);
//--- сформируем сообщение
   string comm=StringFormat ("%s ==> Обновлено значений в индикаторе %s: %d",
                            TimeToString(TimeCurrent(),TIME DATE|TIME SECONDS),
                            short name,
                            values_to_copy);
//--- выведем на график служебное сообщение
  Comment (comm) ;
//--- запомним количество значений в индикаторе Force
  bars calculated=calculated;
//--- вернем значение prev calculated для следующего вызова
  return(rates total);
 \rightarrow11+ - - - - - - - - - - - - - -
//| Заполняем индикаторный буфер из индикатора iForce
bool FillArravFromBuffer(double &values<sup>[1</sup>], // индикаторный буфер значений Force Inde
```
# MQL5

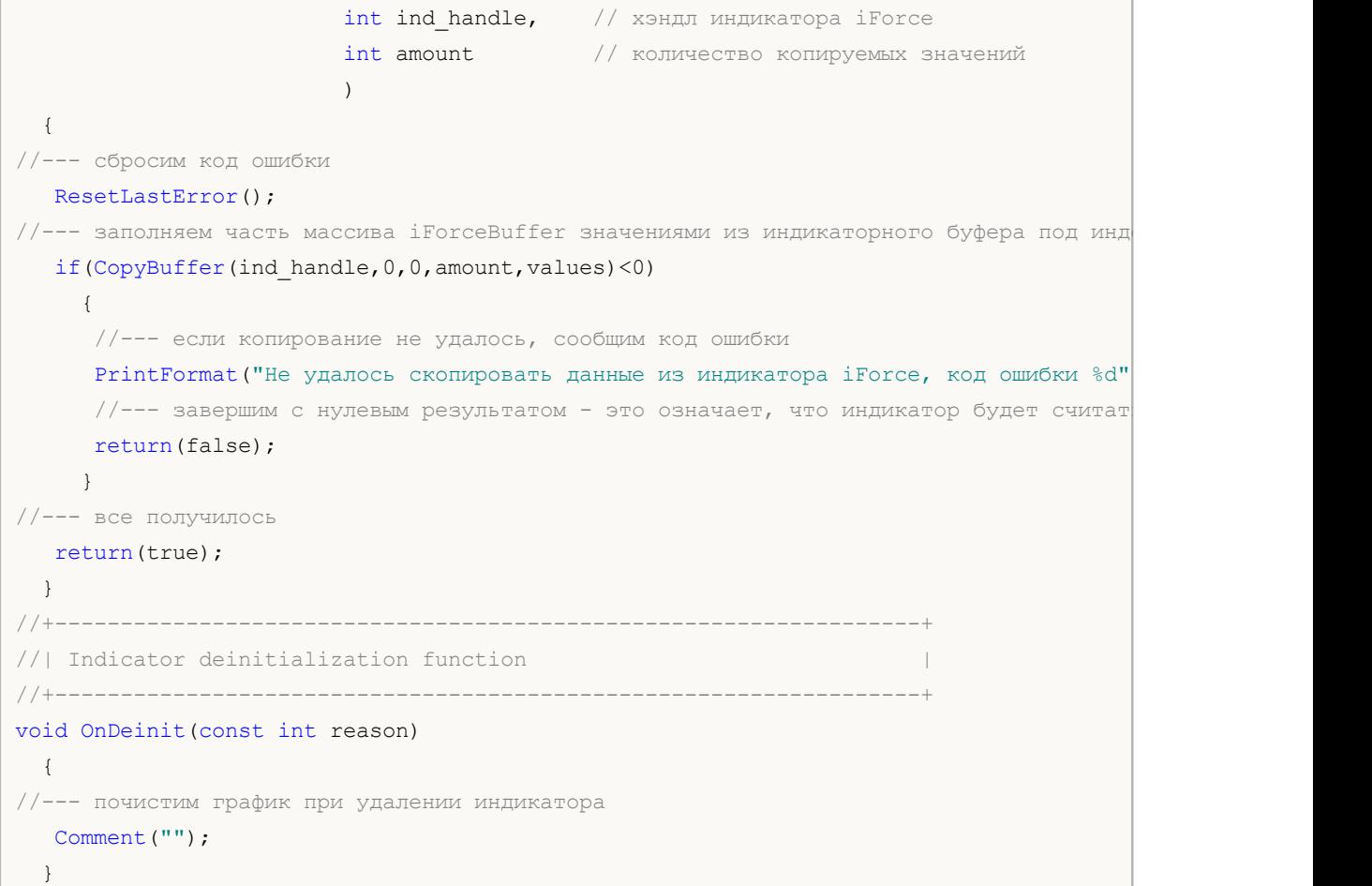

## **iFractals**

```
int iFractals(
 string symbol, //
 ENUM_TIMEFRAMES period / /
  );
```
*symbol*

**:**

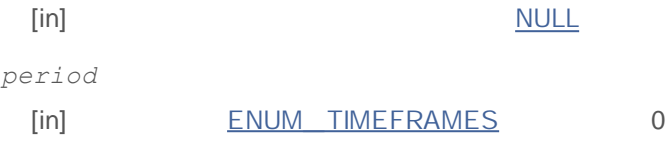

INVALID\_HANDLE. IndicatorRelease()

0 - UPPER\_ LINE 1 - LOWER\_ LINE

```
//+------------------------------------------------------------------+
//| Demo_iFractals.mq5 |
//| Copyright 2011, MetaQuotes Software Corp. |
//| http://www.mql5.com |
//+------------------------------------------------------------------+
#property copyright "Copyright 2011, MetaQuotes Software Corp."
#property link "http://www.mql5.com"
#property version "1.00"
#property description "Индикатор демонстрирует как нужно получать данные"
#property description "индикаторных буферов для технического индикатора iFractals."
#property description "Символ и таймфрейм, на котором рассчитывается индикатор,"
#property description "задаются параметрами symbol и period."
#property description "Способ создания хэндла задается параметром 'type' (тип функции)."
#property indicator_chart_window
#property indicator buffers 1
#property indicator_plots 1
#property indicator chart window
#property indicator buffers 2
#property indicator_plots 2
//--- построение FractalUp
#property indicator_label1 "FractalUp"
#property indicator_type1 DRAW_ARROW
#property indicator_color1 clrBlue
```

```
//--- построение FractalDown
#property indicator_label2 "FractalDown"
#property indicator_type2 DRAW_ARROW
#property indicator_color2 clrRed
//+------------------------------------------------------------------+
//| перечисление способов создания хэндла |
//+------------------------------------------------------------------+
enum Creation
 {
  Call_iFractals, // использовать iFractals
  Call IndicatorCreate // использовать IndicatorCreate
 };
//--- входные параметры
input Creation type=Call_iFractals; // тип функции
input string symbol=" "; // символ
input ENUM_TIMEFRAMES period=PERIOD_CURRENT; // таймфрейм
//--- индикаторные буферы
double FractalUpBuffer[];
double FractalDownBuffer[];
//--- переменная для хранения хэндла индикатора iFractals
int handle;
//--- переменная для хранения
string name=symbol;
//--- имя индикатора на графике
string short name;
//--- будем хранить количество значений в индикаторе Fractals
int bars_calculated=0;
//+------------------------------------------------------------------+
//| Custom indicator initialization function |
//+------------------------------------------------------------------+
int OnInit()
 {
//--- привязка массивов к индикаторным буферам
  SetIndexBuffer(0, FractalUpBuffer, INDICATOR DATA);
  SetIndexBuffer(1,FractalDownBuffer, INDICATOR DATA);
//--- зададим коды символом из набора Wingdings для свойств PLOT_ARROW
  PlotIndexSetInteger(0, PLOT ARROW, 217); // стрелка вверх
  PlotIndexSetInteger(1, PLOT ARROW, 218); // стрелка вниз
//--- определимся с символом, на котором строится индикатор
  name=symbol;
//--- удалим пробелы слева и справа
  StringTrimRight(name);
  StringTrimLeft(name);
//--- если после этого длина строки name нулевая
  if(StringLen(name)==0)
    {
     //--- возьмем символ с графика, на котором запущен индикатор
     name= Symbol;
```

```
}
//--- создадим хэндл индикатора
  if(type==Call_iFractals)
     handle=iFractals(name, period);
   else
      handle=IndicatorCreate(name, period, IND_FRACTALS);
//--- если не удалось создать хэндл
  if(handle==INVALID_HANDLE)
     {
      //--- сообщим о неудаче и выведем номер ошибки
      PrintFormat ("Не удалось создать хэндл индикатора iFractals для пары s/ss, код
                  name,
                  EnumToString(period),
                  GetLastError());
     1/ --- работа индикатора завершается досрочно при возврате отрицательного значен
      return(-1);
     }
//--- покажем на какой паре символ/таймфрейм рассчитан индикатор Fractals
  short name=StringFormat("iFractals(%s/%s)",name,EnumToString(period));
   IndicatorSetString(INDICATOR_SHORTNAME, short_name);
//--- нормальное выполнение инициализации индикатора
  return(0);
 }
//+------------------------------------------------------------------+
//| Custom indicator iteration function |
//+------------------------------------------------------------------+
int OnCalculate(const int rates_total,
                const int prev calculated,
                const datetime &time[],
                const double &open[],
                const double &high[],
                const double &low[],
                const double &close[],
                const long &tick volume[],
                const long &volume[],
                const int &spread[])
  {
//--- количество копируемых значений из индикатора iFractals
  int values to copy;
//--- узнаем количество рассчитанных значений в индикаторе
  int calculated=BarsCalculated(handle);
  if(calculated<=0)
    {
     PrintFormat("BarsCalculated() вернул %d, код ошибки %d",calculated,GetLastError
     return(0);
     }
//--- если это первый запуск вычислений нашего индикатора или изменилось количество з
//--- или если необходимо рассчитать индикатор для двух или более баров (значит что-т
```
# MOI 5

```
if(prev_calculated==0 || calculated!=bars_calculated || rates_total>prev_calculate
    {
     //--- если массив FractalUpBuffer больше, чем значений в индикаторе iFractals н
     1/ --- в противном случае копировать будем меньше, чем размер индикаторных буфер
     if(calculated>rates_total) values_to_copy=rates_total;
     else values to copy=calculated;
    }
  else
    {
     1/--- значит наш индикатор рассчитывается не в первый раз и с момента последнег
     //--- для расчета добавилось не более одного бара
     values to copy=(rates total-prev calculated)+1;
     }
//--- заполняем массивы FractalUpBuffer и FractalDownBuffer значениями из индикатора
//--- если FillArrayFromBuffer вернула false, значит данные не готовы - завершаем раб
   if(!FillArraysFromBuffers(FractalUpBuffer,FractalDownBuffer,handle,values to copy)
//--- сформируем сообщение
  string comm=StringFormat("%s ==> Обновлено значений в индикаторе %s: %d",
                           TimeToString(TimeCurrent(),TIME_DATE|TIME_SECONDS),
                           short name,
                           values_to_copy);
//--- выведем на график служебное сообщение
  Comment(comm);
//--- запомним количество значений в индикаторе Fractals
 bars calculated=calculated;
//--- вернем значение prev calculated для следующего вызова
  return(rates total);
 }
//+------------------------------------------------------------------+
//| Заполняем индикаторные буферы из индикатора iFractals |
//+------------------------------------------------------------------+
bool FillArraysFromBuffers(double &up arrows[],
                          double &down arrows[], \frac{1}{2} // индикаторный буфер стрелок
                          int ind handle, // xэндл индикатора iFractals
                          int amount // количество копируемых значе
                          \lambda{
//--- сбросим код ошибки
  ResetLastError();
//--- заполняем часть массива FractalUpBuffer значениями из индикаторного буфера под
  if(CopyBuffer(ind handle, 0,0, amount, up arrows)<0)
     {
     //--- если копирование не удалось, сообщим код ошибки
     PrintFormat("Не удалось скопировать данные из индикатора iFractals в массив Fra
                 GetLastError());
     //--- завершим с нулевым результатом - это означает, что индикатор будет считат
     return(false);
     }
```
# MOL5

```
//--- заполняем часть массива FractalDownBuffer значениями из индикаторного буфера по
  if(CopyBuffer(ind_handle,1,0,amount,down_arrows)<0)
    {
     //--- если копирование не удалось, сообщим код ошибки
     PrintFormat("Не удалось скопировать данные из индикатора iFractals в массив Fra
                GetLastError());
     //--- завершим с нулевым результатом - это означает, что индикатор будет считат
     return(false);
    }
//--- все получилось
  return(true);
 }
//+------------------------------------------------------------------+
//| Indicator deinitialization function |
//+------------------------------------------------------------------+
void OnDeinit(const int reason)
 {
//--- почистим график при удалении индикатора
 Comment("");
 }
```
## **iFrAMA**

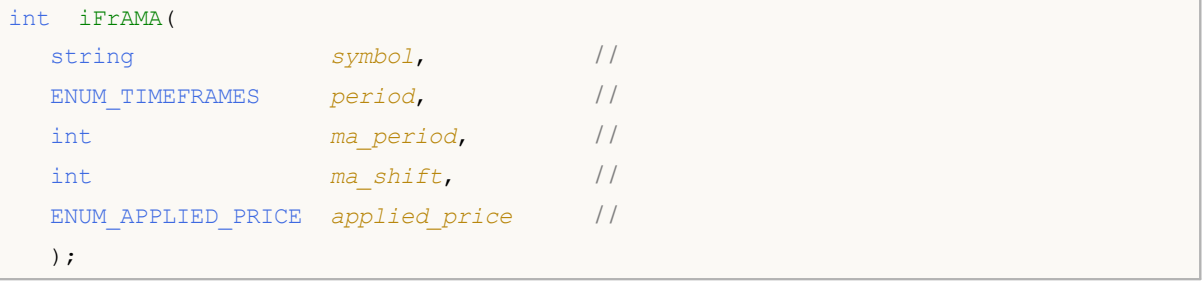

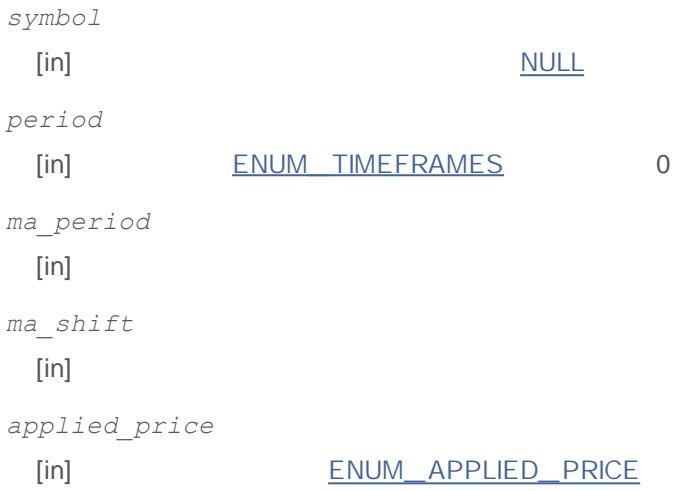

### INVALID\_HANDLE.

IndicatorRelease()

**:**

```
//+------------------------------------------------------------------+
//| Demo_iFrAMA.mq5 |
//| Copyright 2011, MetaQuotes Software Corp. |
//| http://www.mql5.com |
//+------------------------------------------------------------------+
#property copyright "Copyright 2011, MetaQuotes Software Corp."
#property link "http://www.mql5.com"
#property version "1.00"
#property description "Индикатор демонстрирует как нужно получать данные"
#property description "индикаторных буферов для технического индикатора iFrAMA."
#property description "Символ и таймфрейм, на котором рассчитывается индикатор,"
#property description "задаются параметрами symbol и period."
#property description "Способ создания хэндла задается параметром 'type' (тип функции)."
#property indicator chart window
#property indicator_buffers 1
```

```
#property indicator_plots 1
//--- построение iFrAMA
#property indicator_label1 "iFrAMA"
#property indicator_type1 DRAW_LINE
#property indicator_color1 clrBlue
#property_indicator_style1 STYLE_SOLID
#property indicator_width1 1
//+------------------------------------------------------------------+
//| перечисление способов создания хэндла |
//+------------------------------------------------------------------+
enum Creation
 {
  Call iFrAMA, \frac{1}{\sqrt{2}} использовать iFrAMA
 Call IndicatorCreate // использовать IndicatorCreate
 };
//--- входные параметры
input Creation type=Call iFrAMA; // тип функции
input int magnetiod=14; \frac{1}{2} // период усреднения
input int magnifies manufiers and the magnifies of the magnifies \ell смещение
input ENUM_APPLIED_PRICE applied_price=PRICE_CLOSE; // тип цены
input string symbol=" "; // символ
input ENUM TIMEFRAMES period=PERIOD CURRENT; // таймфрейм
//--- индикаторный буфер
double iFrAMABuffer[];
//--- переменная для хранения хэндла индикатора iFrAMA
int handle;
//--- переменная для хранения
string name=symbol;
//--- имя индикатора на графике
string short name;
//--- будем хранить количество значений в индикаторе Fractal Adaptive Moving Average
int bars calculated=0;
//+------------------------------------------------------------------+
//| Custom indicator initialization function |
//+------------------------------------------------------------------+
int OnInit()
 {
//--- привязка массива к индикаторному буферу
  SetIndexBuffer(0,iFrAMABuffer, INDICATOR DATA);
//--- зададим смещение
  PlotIndexSetInteger(0, PLOT_SHIFT, ma_shift);
//--- определимся с символом, на котором строится индикатор
  name=symbol;
//--- удалим пробелы слева и справа
 StringTrimRight(name);
  StringTrimLeft(name);
//--- если после этого длина строки name нулевая
  if(StringLen(name)==0)
```

```
{
      //--- возьмем символ с графика, на котором запущен индикатор
     name= Symbol;
     }
//--- создадим хэндл индикатора
  if(type==Call_iFrAMA)
      handle=iFrAMA(name, period, ma period, ma shift, applied price);
  else
     {
      //--- заполним структуру значениями параметров индикатора
     MqlParam pars[3];
     //--- период средней
     pars[0].type=TYPE_INT;
     pars[0].integer value=ma period;
     //--- смещение
     pars[1].type=TYPE_INT;
     pars[1].integer value=ma shift;
     //--- тип цены
     pars[2].type=TYPE_INT;
     pars[2].integer value=applied price;
     //--- тип цены
     handle=IndicatorCreate(name,period, IND_FRAMA, 3, pars);
     }
//--- если не удалось создать хэндл
  if(handle==INVALID_HANDLE)
     {
      //--- сообщим о неудаче и выведем номер ошибки
     PrintFormat("He yдаrocb cosgать хэндл индикатора іFrAMA для пары %s%s, код ошиname,
                  EnumToString(period),
                  GetLastError());
     1/ --- работа индикатора завершается досрочно при возврате отрицательного значен
     return(-1);
     }
//--- покажем на какой паре символ/таймфрейм рассчитан индикатор iFrAMA
  short name=StringFormat("iFrAMA(%s/%s, %d, %d, %s)",name,EnumToString(period),
                           ma_period,ma_shift,EnumToString(applied_price));
  IndicatorSetString(INDICATOR_SHORTNAME, short_name);
//--- нормальное выполнение инициализации индикатора
  return(0);
  }
//+------------------------------------------------------------------+
//| Custom indicator iteration function |
//+------------------------------------------------------------------+
int OnCalculate(const int rates_total,
                const int prev_calculated,
                const datetime &time[],
                const double &open[],
```
**945**

```
const double &high[],
               const double &low[],
               const double &close[],
               const long &tick volume[],
               const long &volume[],
               const int &spread[])
 {
//--- количество копируемых значений из индикатора iFrAMA
   int values to copy;
//--- узнаем количество рассчитанных значений в индикаторе
  int calculated=BarsCalculated(handle);
  if(calculated<=0)
    {
     PrintFormat("BarsCalculated() вернул %d, код ошибки %d", calculated, GetLastError
     return(0);
    }
//--- если это первый запуск вычислений нашего индикатора или изменилось количество з
//--- или если необходимо рассчитать индикатор для двух или более баров (значит что-т
  if(prev_calculated==0 || calculated!=bars_calculated || rates_total>prev_calculate
    {
     //--- если массив iFrAMABuffer больше, чем значений в индикаторе iFrAMA на паре
     1/--- в противном случае копировать будем меньше, чем размер индикаторных буфер
     if(calculated>rates_total) values_to_copy=rates_total;
     else values to copy=calculated;
    }
  else
    {
     //--- значит наш индикатор рассчитывается не в первый раз и с момента последнег
     //--- для расчета добавилось не более одного бара
     values_to_copy=(rates_total-prev_calculated)+1;
     }
//--- заполняем массив iFrAMABuffer значениями из индикатора Fractal Adaptive Moving
//--- если FillArrayFromBuffer вернула false, значит данные не готовы - завершаем раб
  if(!FillArrayFromBuffer(iFrAMABuffer,ma_shift,handle,values_to_copy)) return(0);
//--- сформируем сообщение
  string comm=StringFormat("%s ==> Обновлено значений в индикаторе %s: %d",
                           TimeToString(TimeCurrent(),TIME_DATE|TIME_SECONDS),
                           short name,
                           values to copy);
//--- выведем на график служебное сообщение
  Comment(comm);
//--- запомним количество значений в индикаторе Fractal Adaptive Moving Average
  bars calculated=calculated;
//--- вернем значение prev_calculated для следующего вызова
  return(rates total);
 }
//+------------------------------------------------------------------+
//| Заполняем индикаторный буфер из индикатора iFrAMA |
```
# MOI 5

```
//+------------------------------------------------------------------+
bool FillArrayFromBuffer(double &values[], // индикаторный буфер значений Fractal Ad
                        int shift, \frac{1}{2} // смещение
                         int ind_handle, // хэндл индикатора iFrAMA
                         int amount // количество копируемых значений
                         )
 {
//--- сбросим код ошибки
  ResetLastError();
\mu//--- заполняем часть массива iFrAMABuffer значениями из индикаторного буфера под инд
  if(CopyBuffer(ind_handle,0,-shift,amount,values)<0)
    \sqrt{2}//--- если копирование не удалось, сообщим код ошибки
     PrintFormat("Не удалось скопировать данные из индикатора iFrAMA, код ошибки \delta d"
     //--- завершим с нулевым результатом - это означает, что индикатор будет считат
     return(false);
    }
//--- все получилось
  return(true);
  }
//+------------------------------------------------------------------+
//| Indicator deinitialization function |
//+------------------------------------------------------------------+
void OnDeinit(const int reason)
 {
//--- почистим график при удалении индикатора
 Comment("");
 }
```
# **iGator**

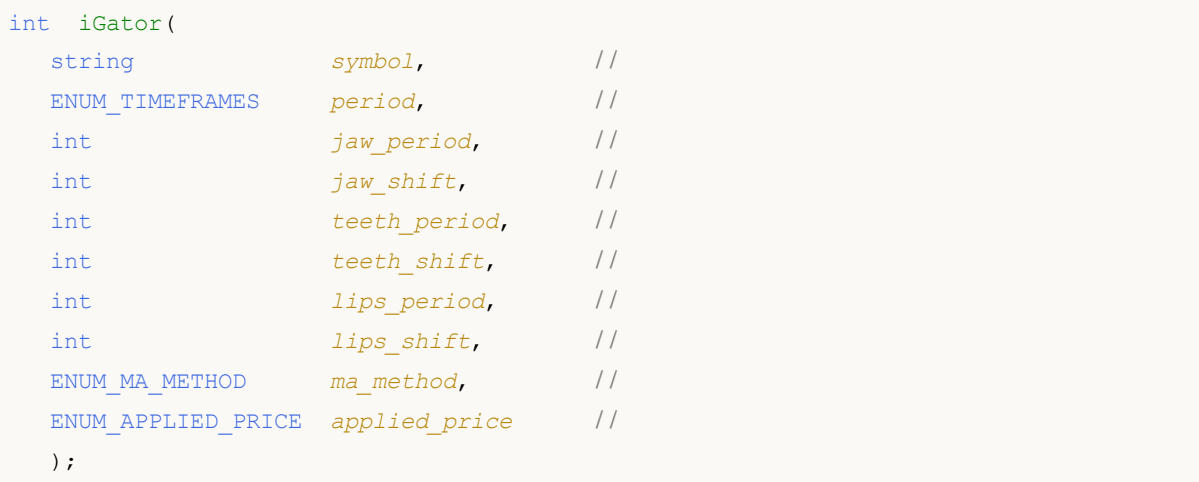

*symbol*

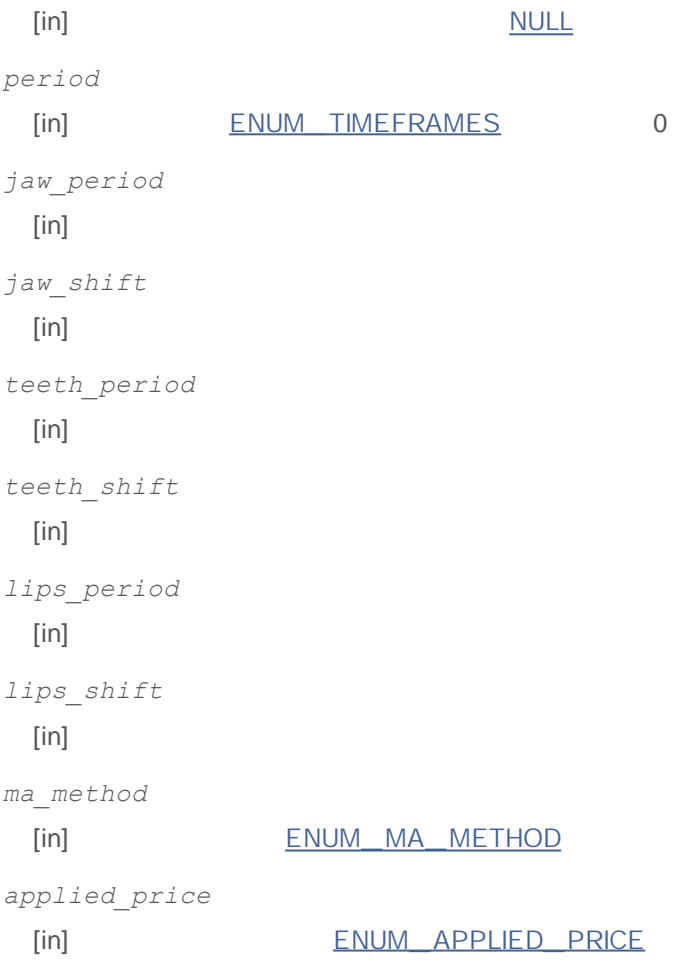

INVALID\_HANDLE.

IndicatorRelease()

**:**

0-UPPER HISTOGRAM 1- 2 - LOWER HISTOGRAM 3 -

```
//+------------------------------------------------------------------+
//| Demo_iGator.mq5 |
//| Copyright 2011, MetaQuotes Software Corp. |
//| http://www.mql5.com |
//+------------------------------------------------------------------+
#property copyright "Copyright 2011, MetaQuotes Software Corp."
#property link "http://www.mql5.com"
#property version "1.00"
#property description "Индикатор демонстрирует как нужно получать данные"
#property description "индикаторных буферов для технического индикатора iGator."
#property description "Символ и таймфрейм, на котором рассчитывается индикатор,"
#property description "задаются параметрами symbol и period."
#property description "Способ создания хэндла задается параметром 'type' (тип функции)."
#property description "Все остальные параметры как в стандартном Gator Oscillator."
#property indicator separate window
#property indicator buffers 4
#property indicator plots 2
//--- построение GatorUp
#property indicator_label1 "GatorUp"
#property indicator type1 DRAW COLOR HISTOGRAM
#property indicator color1 clrGreen, clrRed
#property indicator style1 STYLE SOLID
#property indicator_width1 1
//--- построение GatorDown
#property indicator_label2 "GatorDown"
#property indicator_type2 DRAW_COLOR_HISTOGRAM
#property indicator color2 clrGreen, clrRed
#property indicator style2 STYLE SOLID
#property indicator_width2 1
//+------------------------------------------------------------------+
//| перечисление способов создания хэндла |
//+------------------------------------------------------------------+
enum Creation
 \sqrt{2}Call iGator, \frac{1}{2} // использовать iGator
 Call IndicatorCreate // использовать IndicatorCreate
 };
//--- входные параметры
input Creation type=Call_iGator; // тип функции
```

```
input string symbol=" "; // символ
input ENUM TIMEFRAMES period=PERIOD CURRENT; // таймфрейм
input int int jaw_period=13; Период для линии Челюстей
input int diaw shift=8; // смещение линии Челюстей
input int teeth period=8; // период для линии Зубов
input int teeth shift=5; // смещение линии Челюстей
input int lips_period=5; // период для динии Губ
input int lips_shift=3; // смещение линии Губ
input ENUM MA_METHOD MA_method=MODE_SMMA; // метод усреднения линий Аллигато
input ENUM APPLIED PRICE applied price=PRICE MEDIAN; // тип цены, от которой строитс
//--- индикаторные буферы
double GatorUpBuffer[];
double GatorUpColors[];
double GatorDownBuffer[];
double GatorDownColors[];
//--- переменная для хранения хэндла индикатора iGator
int handle;
//--- переменная для хранения
string name=symbol;
//--- имя индикатора на графике
string short name;
//--- значения смещений для верхней и нижней гисторграммы
int shift;
//--- будем хранить количество значений в индикаторе Gator Oscillator
int bars calculated=0;
//+------------------------------------------------------------------+
//| Custom indicator initialization function |
//+------------------------------------------------------------------+
int OnInit()
 {
//--- привязка массивов к индикаторным буферам
  SetIndexBuffer(0,GatorUpBuffer, INDICATOR DATA);
  SetIndexBuffer(1,GatorUpColors, INDICATOR COLOR INDEX);
  SetIndexBuffer(2,GatorDownBuffer, INDICATOR DATA);
  SetIndexBuffer(3,GatorDownColors, INDICATOR COLOR INDEX);
/*
  Все указанные в параметрах смещения относятся к индикатору Alligator, по которому
  Поэтому указанные смещения не производят смещение самого индикатора Gator, а мещаю
  по значениям которого строятся значения индикатора Gator Oscillator!
*/
//--- вычислим смещение для верхней и нижней гисторамм, которая являяется разницей ме
  shift=MathMin(jaw_shift,teeth_shift);
  PlotIndexSetInteger(0, PLOT_SHIFT, shift);
//--- несмотря на то, что в индикаторе две гистограммы, используется одинаковое смеще
  PlotIndexSetInteger(1, PLOT_SHIFT, shift);
//--- определимся с символом, на котором строится индикатор
  name=symbol;
```

```
//--- удалим пробелы слева и справа
  StringTrimRight(name);
   StringTrimLeft(name);
//--- если после этого длина строки name нулевая
   if(StringLen(name)==0)
     {
      //--- возьмем символ с графика, на котором запущен индикатор
     name= Symbol;
     }
//--- создадим хэндл индикатора
  if(type==Call_iGator)
     handle=iGator(name,period,jaw_period,jaw_shift,teeth_period,teeth_shift,
                    lips period, lips shift, MA method, applied price);
  else
     {
      //--- заполним структуру значениями параметров индикатора
     MqlParam pars[8];
      //--- периоды и смещения линий Аллигатора
     pars[0].type=TYPE_INT;
     pars[0].integer_value=jaw_period;
     pars[1].type=TYPE_INT;
     pars[1].integer_value=jaw_shift;
     pars[2].type=TYPE_INT;
     pars[2].integer value=teeth period;
     pars[3].type=TYPE_INT;
     pars[3].integer value=teeth shift;
     pars[4].type=TYPE_INT;
     pars[4].integer value=lips period;
     pars[5].type=TYPE_INT;
     pars[5].integer_value=lips_shift;
     //--- тип сглаживания
     pars[6].type=TYPE_INT;
     pars[6].integer_value=MA_method;
     //--- тип цены
     pars[7].type=TYPE_INT;
     pars[7].integer_value=applied_price;
      //--- создадим хэндл
     handle=IndicatorCreate(name,period, IND GATOR, 8, pars);
     }
//--- если не удалось создать хэндл
  if(handle==INVALID_HANDLE)
     {
      //--- сообщим о неудаче и выведем номер ошибки
      PrintFormat("He yдаrocb cosgать хэндл индикатора iGator для пары %s%s, код ошиname,
                  EnumToString(period),
                  GetLastError());
      1/--- работа индикатора завершается досрочно при возврате отрицательного значен
```

```
return(-1);
     }
//--- покажем на какой паре символ/таймфрейм рассчитан индикатор Gator Oscillator
   short name=StringFormat("iGator(%s/%s, %d, %d, %d, %d, %d, %d)",name,EnumToString(
                           jaw period, jaw shift, teeth period, teeth shift, lips period,
  IndicatorSetString(INDICATOR_SHORTNAME, short_name);
//--- нормальное выполнение инициализации индикатора
  return(0);
  }
/ / + - - - - - - - -
//| Custom indicator iteration function |
//+------------------------------------------------------------------+
int OnCalculate(const int rates_total,
                const int prev calculated,
                const datetime &time[],
                const double &open[],
                const double &high[],
                const double &low[],
                const double &close[],
                const long &tick volume[],
                const long &volume[],
                const int &spread[])
 {
//--- количество копируемых значений из индикатора iGator
  int values to copy;
//--- узнаем количество рассчитанных значений в индикаторе
  int calculated=BarsCalculated(handle);
  if(calculated<=0)
    {
     PrintFormat("BarsCalculated() вернул %d, код ошибки %d", calculated, GetLastError
      return(0);
     }
//--- если это первый запуск вычислений нашего индикатора или изменилось количество з
//--- или если необходимо рассчитать индикатор для двух или более баров (значит что-т
   if(prev_calculated==0 || calculated!=bars_calculated || rates_total>prev_calculate
     {
     1/--- если массив GatorUpBuffer больше, чем значений в индикаторе iGator на пар
     1/ --- в противном случае копировать будем меньше, чем размер индикаторных буфер
     if(calculated>rates_total) values to copy=rates_total;
     else values to copy=calculated;
     \lambdac<sup>1</sup>eo
    {
      //--- значит наш индикатор рассчитывается не в первый раз и с момента последнег
     //--- для расчета добавилось не более одного бара
     values to copy=(rates total-prev calculated)+1;
     }
//--- заполняем массивы значениями из индикатора Gator Oscillator
```

```
1/1--- если FillArraysFromBuffer вернула false, значит данные не готовы - завершаем ра
   if(!FillArraysFromBuffers(GatorUpBuffer,GatorUpColors,GatorDownBuffer,GatorDownCol
      shift, handle, values to copy)) return(0);
//--- сформируем сообщение
   string comm=StringFormat("%s ==> Обновлено значений в индикаторе %s: %d",
                           TimeToString(TimeCurrent(),TIME_DATE|TIME_SECONDS),
                            short name,
                            values_to_copy);
//--- выведем на график служебное сообщение
  Comment(comm);
//--- запомним количество значений в индикаторе Gator Oscillator
  bars calculated=calculated;
//--- вернем значение prev_calculated для следующего вызова
  return(rates total);
  }
//+------------------------------------------------------------------+
//| Заполняем индикаторные буферы из индикатора iGator |
//+------------------------------------------------------------------+
bool FillArraysFromBuffers(double &ups_buffer[], индикаторный буфер для ве
                          double &up_color_buffer[], // индикаторный буфер для ин
                          double \deltadowns buffer[], \frac{1}{\epsilon} // индикаторный буфер для ни
                          double &downs color buffer[], // индикаторный буфер для ин
                          int u shift, // смещение для верхней и ни
                          int ind_handle, \frac{1}{\sqrt{2}} // хэндл индикатора iGator
                          int amount // количество копируемых значений
                           )
  {
//--- сбросим код ошибки
  ResetLastError();
\frac{1}{-}-- заполняем часть массива GatorUpBuffer значениями из индикаторного буфера под ин
   if(CopyBuffer(ind handle, 0,-u shift, amount, ups buffer)<0)
    {
      //--- если копирование не удалось, сообщим код ошибки
     PrintFormat ("Не удалось скопировать данные из индикатора iGator, код ошибки 8d"//--- завершим с нулевым результатом - это означает, что индикатор будет считат
     return(false);
     }
1/1--- заполняем часть массива GatorUpColors значениями из индикаторного буфера под ин
  if(CopyBuffer(ind handle, 1,-u shift,amount,up color buffer)<0)
     {
     //--- если копирование не удалось, сообщим код ошибки
     PrintFormat("Не удалось скопировать данные из индикатора iGator, код ошибки 8d"//--- завершим с нулевым результатом - это означает, что индикатор будет считат
     return(false);
     }
1/--- заполняем часть массива GatorDownBuffer значениями из индикаторного буфера под
```

```
if(CopyBuffer(ind_handle,2,-u_shift,amount,downs_buffer)<0)
     {
     //--- если копирование не удалось, сообщим код ошибки
     PrintFormat("Не удалось скопировать данные из индикатора iGator, код ошибки ad"
     //--- завершим с нулевым результатом - это означает, что индикатор будет считат
     return(false);
     }
1/1--- заполняем часть массива GatorDownColors значениями из индикаторного буфера под
  if(CopyBuffer(ind_handle,3,-u_shift,amount,downs_color_buffer)<0)
    {
     //--- если копирование не удалось, сообщим код ошибки
     PrintFormat("Не удалось скопировать данные из индикатора iGator, код ошибки ad"
     //--- завершим с нулевым результатом - это означает, что индикатор будет считат
     return(false);
    }
//--- все получилось
  return(true);
 }
//+------------------------------------------------------------------+
//| Indicator deinitialization function |
//+------------------------------------------------------------------+
void OnDeinit(const int reason)
 {
//--- почистим график при удалении индикатора
  Comment("");
 }
```
## **iIchimoku**

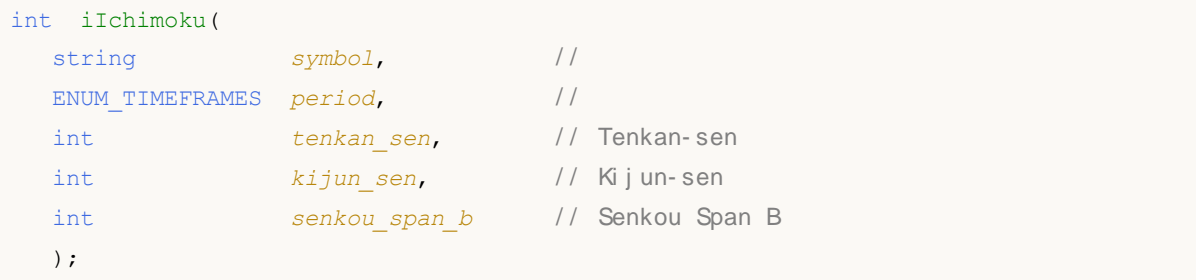

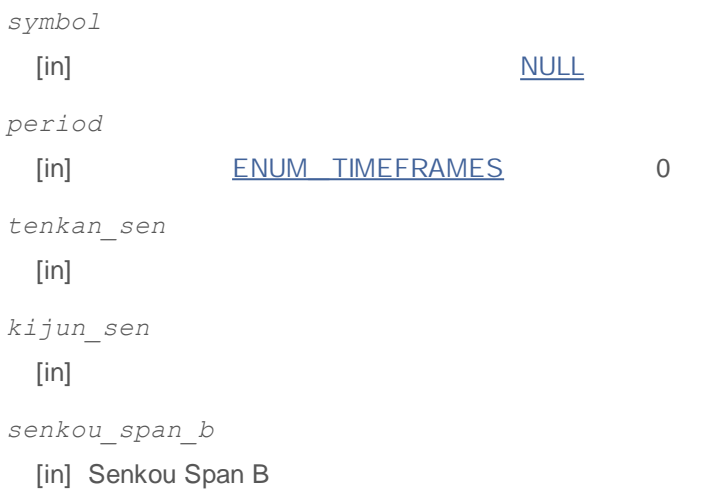

INVALID\_HANDLE.

IndicatorRelease()

**:**

### 0 - TENKANSEN\_ LINE 1 - KIJUNSEN\_ LINE 2 - SENKOUSPANA\_ LINE 3 - SENKOUSPANB\_ LINE 4 - CHINKOUSPAN\_ LINE

```
//+------------------------------------------------------------------+
//| Demo_iIchimoku.mq5 |
//| Copyright 2011, MetaQuotes Software Corp. |
//| http://www.mql5.com |
//+------------------------------------------------------------------+
#property copyright "Copyright 2011, MetaQuotes Software Corp."
#property link "http://www.mql5.com"
#property version "1.00"
#property description "Индикатор демонстрирует как нужно получать данные"
#property description "индикаторных буферов для технического индикатора iIchimoku."
#property description "Символ и таймфрейм, на котором рассчитывается индикатор,"
#property description "задаются параметрами symbol и period."
```
# MOI 5

```
#property description "Способ создания хэндла задается параметром 'type' (тип функции)."
#property description "Все остальные параметры как в стандартном Ichimoku Kinko Hyo."
#property indicator chart window
#property indicator_buffers 5
#property indicator plots 4
//--- построение Tenkan sen
#property indicator_label1 "Tenkan_sen"
#property indicator type1 DRAW LINE
#property indicator color1 clrRed
#property_indicator_style1 STYLE_SOLID
#property indicator_width1 1
//--- построение Kijun_sen
#property indicator label2 "Kijun sen"
#property indicator type2 DRAW LINE
#property indicator color2 clrBlue
#property indicator style2 STYLE SOLID
#property indicator_width2 1
//--- построение Senkou_Span
#property indicator label3 "Senkou Span A;Senkou Span B" // в Data Window будет пока
#property indicator type3 DRAW FILLING
#property indicator_color3 clrSandyBrown, clrThistle
#property indicator style3 STYLE SOLID
#property indicator_width3 1
//--- построение Chinkou_Span
#property indicator_label4 "Chinkou_Span"
#property indicator_type4 DRAW_LINE
#property indicator_color4 clrLime
#property_indicator_style4 STYLE_SOLID
#property indicator_width4 1
//+------------------------------------------------------------------+
//| перечисление способов создания хэндла |
//+------------------------------------------------------------------+
enum Creation
 {
 Call iIchimoku, \frac{1}{2} // использовать iIchimoku
 Call IndicatorCreate // использовать IndicatorCreate
 \rightarrow//--- входные параметры
input Creation type=Call iIchimoku; // тип функции
input int tenkan sen=9; // период Tenkan-sen
input int kijun_sen=26; // период Kijun-sen
input int senkou span b=52; // период Senkou Span B
input string symbol=" "; // символ
input ENUM TIMEFRAMES period=PERIOD CURRENT; // таймфрейм
//--- индикаторный буфер
double Tenkan sen Buffer[];
double Kijun sen Buffer[];
```

```
double Senkou Span A Buffer[];
double Senkou Span B Buffer[];
double Chinkou Span Buffer[];
//--- переменная для хранения хэндла индикатора iIchimoku
int handle;
//--- переменная для хранения
string name=symbol;
//--- имя индикатора на графике
string short name;
//--- будем хранить количество значений в индикаторе Ichimoku Kinko Hyo
int bars calculated=0;
//+------------------------------------------------------------------+
//| Custom indicator initialization function |
//+------------------------------------------------------------------+
int OnInit()
 \{//--- привязка массивов к индикаторным буферам
  SetIndexBuffer(0,Tenkan sen Buffer, INDICATOR DATA);
  SetIndexBuffer(1, Kijun_sen_Buffer, INDICATOR_DATA);
   SetIndexBuffer(2, Senkou Span A Buffer, INDICATOR DATA);
  SetIndexBuffer(3, Senkou Span B_Buffer, INDICATOR_DATA);
  SetIndexBuffer(4,Chinkou Span Buffer, INDICATOR DATA);
//--- зададим смещения для канала Senkou Span на kijun sen баров в будущее
   PlotIndexSetInteger(2, PLOT_SHIFT, kijun_sen);
1/1--- для линии Chinkou Span смещение задавать не требуется, так как данные Chinkou S
//--- хранятся в индикаторе iIchimoku уже со смещением
//--- определимся с символом, на котором строится индикатор
  name=symbol;
//--- удалим пробелы слева и справа
  StringTrimRight(name);
   StringTrimLeft(name);
//--- если после этого длина строки name нулевая
  if(StringLen(name)==0)
     {
     //--- возьмем символ с графика, на котором запущен индикатор
     name= Symbol;
    }
//--- создадим хэндл индикатора
   if(type==Call_iIchimoku)
     handle=iIchimoku(name,period,tenkan sen,kijun sen,senkou span b);
  else
     {
     //--- заполним структуру значениями параметров индикатора
     MqlParam pars[3];
     //--- периоды и смещения линий Аллигатора
     pars[0].type=TYPE_INT;
     pars[0].integer_value=tenkan_sen;
     pars[1].type=TYPE_INT;
```

```
pars[1].integer_value=kijun_sen;
     pars[2].type=TYPE_INT;
     pars[2].integer_value=senkou_span_b;
     //--- создадим хэндл
     handle=IndicatorCreate(name,period, IND ICHIMOKU, 3, pars);
     }
//--- если не удалось создать хэндл
  if(handle==INVALID_HANDLE)
     {
      //--- сообщим о неудаче и выведем номер ошибки
     PrintFormat ("Не удалось создать хэндл индикатора iIchimoku для пары s/ss, код
                 name,
                  EnumToString(period),
                 GetLastError());
     1/--- работа индикатора завершается досрочно при возврате отрицательного значен
     return(-1);
     }
//--- покажем на какой паре символ/таймфрейм рассчитан индикатор Ichimoku Kinko Hyo
  short name=StringFormat("iIchimoku(%s/%s, %d, %d)",name,EnumToString(period),
                           tenkan sen, kijun sen, senkou span b);
  IndicatorSetString(INDICATOR_SHORTNAME, short_name);
//--- нормальное выполнение инициализации индикатора
  return(0);
 }
//+------------------------------------------------------------------+
//| Custom indicator iteration function |
//+------------------------------------------------------------------+
int OnCalculate(const int rates_total,
                const int prev calculated,
                const datetime &time[],
                const double &open[],
                const double &high[],
                const double &low[],
                const double &close[],
                const long &tick volume[],
                const long &volume[],
                const int &spread[])
 {
//--- количество копируемых значений из индикатора iIchimoku
  int values to copy;
//--- узнаем количество рассчитанных значений в индикаторе
  int calculated=BarsCalculated(handle);
  if(calculated<=0)
     {
     PrintFormat("BarsCalculated() вернул %d, код ошибки %d", calculated, GetLastError
     return(0);
    }
//--- если это первый запуск вычислений нашего индикатора или изменилось количество з
```

```
//--- или если необходимо рассчитать индикатор для двух или более баров (значит что-т
   if(prev_calculated==0 || calculated!=bars_calculated || rates_total>prev_calculate
     \sqrt{2}1/--- если массив Tenkan sen Buffer больше, чем значений в индикаторе iIchimoku
      //--- в противном случае копировать будем меньше, чем размер индикаторных буфер
     if(calculated>rates_total) values_to_copy=rates_total;
      else values to copy=calculated;
     }
   else
    {
      //--- значит наш индикатор рассчитывается не в первый раз и с момента последнег
      //--- для расчета добавилось не более одного бара
      values to copy=(rates total-prev calculated)+1;
     }
//--- заполняем массивы значениями из индикатора Ichimoku Kinko Hyo
1/1--- если FillArraysFromBuffer вернула false, значит данные не готовы - завершаем работу
   if(!FillArraysFromBuffers(Tenkan_sen_Buffer,Kijun_sen_Buffer,Senkou_Span_A_Buffer,
      kijun sen,handle,values to copy)) return(0);
//--- сформируем сообщение
   string comm=StringFormat("%s ==> Обновлено значений в индикаторе %s: %d",
                              TimeToString(TimeCurrent(),TIME_DATE|TIME_SECONDS),
                               short name,
                               values to copy);
//--- выведем на график служебное сообщение
  Comment(comm);
//--- запомним количество значений в индикаторе Ichimoku Kinko Hyo
   bars calculated=calculated;
//--- вернем значение prev_calculated для следующего вызова
  return(rates total);
  }
//+------------------------------------------------------------------+
//| Заполняем индикаторные буферы из индикатора iIchimoku |
//+------------------------------------------------------------------+
bool FillArraysFromBuffers(double &tenkan sen buffer[], // индикаторный буфер лин
                              double &kijun_sen_buffer[], \frac{1}{1} индикаторный буфер лин
                              double &senkou span A buffer[], // индикаторный буфер лин
                              double &senkou span B_buffer[], // индикаторный буфер лин
                             double &chinkou span buffer[], // индикаторный буфер Chi
                             int senkou span shift, \frac{1}{\sqrt{2}} смещение линий Senkou
                             int int ind handle, // хэндл индикатора iIchi
                              int amount \frac{1}{2} amount \frac{1}{2} amount \frac{1}{2} amount \frac{1}{2} amount \frac{1}{2} amount \frac{1}{2} amount \frac{1}{2} and \frac{1}{2} and \frac{1}{2} and \frac{1}{2} and \frac{1}{2} and \frac{1}{2} and \frac{1}{2} and \frac{1}{2}\lambda{
//--- сбросим код ошибки
  ResetLastError();
\frac{1}{-}-- заполняем часть массива Tenkan sen Buffer значениями из индикаторного буфера по
   if(CopyBuffer(ind handle, 0,0,amount, tenkan sen buffer)<0)
     {
```

```
//--- если копирование не удалось, сообщим код ошибки
      PrintFormat("1.Не удалось скопировать данные из индикатора iGator, код ошибки \frac{1}{6}//--- завершим с нулевым результатом - это означает, что индикатор будет считат
      return(false);
     }
1/1--- заполняем часть массива Kijun sen Buffer значениями из индикаторного буфера под
   if(CopyBuffer(ind handle,1,0,amount,kijun sen buffer)<0)
     {
      //--- если копирование не удалось, сообщим код ошибки
      PrintFormat("2.Не удалось скопировать данные из индикатора iGator, код ошибки \S//--- завершим с нулевым результатом - это означает, что индикатор будет считат
      return(false);
     }
//--- заполняем часть массива Chinkou Span Buffer значениями из индикаторного буфера
//--- при senkou_span_shift>0 линия смещена в будущее на senkou_span_shift баров
  if(CopyBuffer(ind handle, 2,-senkou span shift, amount, senkou span A buffer)<0)
     {
      //--- если копирование не удалось, сообщим код ошибки
     PrintFormat("3.Не удалось скопировать данные из индикатора iGator, код ошибки \frac{1}{6}//--- завершим с нулевым результатом - это означает, что индикатор будет считат
      return(false);
     }
\sqrt{2}-- заполняем часть массива Senkou Span A Buffer значениями из индикаторного буфера
//--- при senkou_span_shift>0 линия смещена в будущее на senkou_span_shift баров
   if(CopyBuffer(ind_handle,3,-senkou_span_shift,amount,senkou_span_B_buffer)<0)
     {
      //--- если копирование не удалось, сообщим код ошибки
      PrintFormat("4.Не удалось скопировать данные из индикатора iGator, код ошибки \frac{1}{6}//--- завершим с нулевым результатом - это означает, что индикатор будет считат
      return(false);
     }
\sqrt{2}--- заполняем часть массива Senkou Span B Buffer значениями из индикаторного буфера
1/1--- при копировании Chinkou Span смещение учитывать не требуется, так как данные Ch
//--- хранятся в индикаторе iIchimoku уже со смещением
   if(CopyBuffer(ind_handle,4,0,amount,chinkou_span_buffer)<0)
     \sqrt{2}//--- если копирование не удалось, сообщим код ошибки
      PrintFormat("5.Не удалось скопировать данные из индикатора iGator, код ошибки \frac{1}{6}//--- завершим с нулевым результатом - это означает, что индикатор будет считат
     return(false);
     }
//--- все получилось
  return(true);
  }
```
//+------------------------------------------------------------------+ //| Indicator deinitialization function | //+------------------------------------------------------------------+ void OnDeinit(const int reason)  $\{$ //--- почистим график при удалении индикатора Comment(""); }

### **iBWMFI**

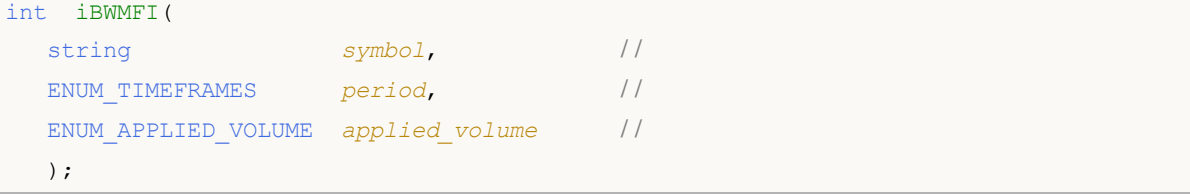

*symbol*

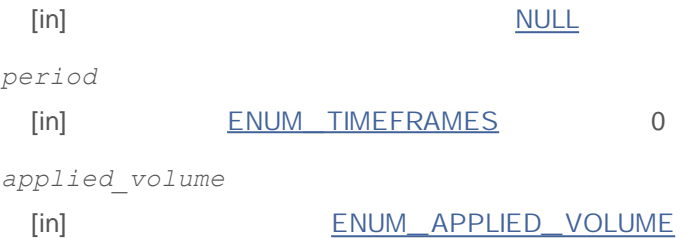

### INVALID\_HANDLE.

IndicatorRelease()

**:**

```
//+------------------------------------------------------------------+
//| Demo_iBWMFI.mq5 |
//| Copyright 2011, MetaQuotes Software Corp. |
//| http://www.mql5.com |
//+------------------------------------------------------------------+
#property copyright "Copyright 2011, MetaQuotes Software Corp."
#property link "http://www.mql5.com"
#property version "1.00"
#property description "Индикатор демонстрирует как нужно получать данные"
#property description "индикаторных буферов для технического индикатора iBWMFI."
#property description "Символ и таймфрейм, на котором рассчитывается индикатор,"
#property description "задаются параметрами symbol и period."
#property description "Способ создания хэндла задается параметром 'type' (тип функции)."
#property indicator separate window
#property indicator_buffers 2
#property indicator plots 1
//--- построение iBWMFI
#property indicator_label1 "iBWMFI"
#property indicator type1 DRAW COLOR HISTOGRAM
#property indicator color1 clrLime, clrSaddleBrown, clrBlue, clrPink
#property_indicator_style1 STYLE_SOLID
#property indicator_width1 1
```

```
//+------------------------------------------------------------------+
//| перечисление способов создания хэндла |
//+------------------------------------------------------------------+
enum Creation
 {
 Call iBWMFI, \frac{1}{2} // использовать iBWMFI
  Call IndicatorCreate // использовать IndicatorCreate
 };
//--- входные параметры
input Creation type=Call_iBWMFI; // тип функции
input ENUM_APPLIED_VOLUME applied_volume=VOLUME_TICK;// тип объема
input string symbol=" "; // символ
input ENUM_TIMEFRAMES period=PERIOD_CURRENT; // таймфрейм
//--- индикаторный буфер
double iBWMFIBuffer[];
double iBWMFIColors[];
//--- переменная для хранения хэндла индикатора iBWMFI
int handle;
//--- переменная для хранения
string name=symbol;
//--- имя индикатора на графике
string short name;
1/1--- будем хранить количество значений в индикаторе Market Facilitation Index Билла
int bars calculated=0;
//+------------------------------------------------------------------+
//| Custom indicator initialization function |
//+------------------------------------------------------------------+
int OnInit()
 \left\{ \right.//--- привязка массивов к индикаторным буферам
  SetIndexBuffer(0,iBWMFIBuffer, INDICATOR DATA);
  SetIndexBuffer(1,iBWMFIColors, INDICATOR COLOR INDEX);
//--- определимся с символом, на котором строится индикатор
  name=symbol;
//--- удалим пробелы слева и справа
 StringTrimRight(name);
  StringTrimLeft(name);
//--- если после этого длина строки name нулевая
  if(StringLen(name)==0)
    {
     //--- возьмем символ с графика, на котором запущен индикатор
     name= Symbol;
    }
//--- создадим хэндл индикатора
  if(type==Call_iBWMFI)
     handle=iBWMFI(name, period, applied volume);
  else
    {
```

```
//--- заполним структуру значениями параметров индикатора
     MqlParam pars[1];
      //--- тип объема
     pars[0].type=TYPE_INT;
      pars[0].integer_value=applied_volume;
      handle=IndicatorCreate(name, period, IND_BWMFI, 1, pars);
     }
//--- если не удалось создать хэндл
   if(handle==INVALID_HANDLE)
     {
      //--- сообщим о неудаче и выведем номер ошибки
      PrintFormat ("Не удалось создать хэндл индикатора iIchimoku для пары s/s/s, код
                  name,
                  EnumToString(period),
                  GetLastError());
     1/ --- работа индикатора завершается досрочно при возврате отрицательного значен
     return(-1);
     }
1/1--- покажем на какой паре символ/таймфрейм рассчитан индикатор Market Facilitation
   short_name=StringFormat("iBWMFI(%s/%s, %s)",name,EnumToString(period),
                           EnumToString(applied volume));
   IndicatorSetString(INDICATOR_SHORTNAME, short_name);
//--- нормальное выполнение инициализации индикатора
  return(0);
 }
//+------------------------------------------------------------------+
//| Custom indicator iteration function |
//+------------------------------------------------------------------+
int OnCalculate(const int rates_total,
                const int prev_calculated,
                const datetime &time[],
                const double &open[],
                const double &high[],
                const double &low[],
                const double &close[],
                const long &tick_volume[],
                const long &volume[],
                const int &spread[])
  {
//--- количество копируемых значений из индикатора iBWMFI
  int values to copy;
//--- узнаем количество рассчитанных значений в индикаторе
  int calculated=BarsCalculated(handle);
  if(calculated<=0)
     \sqrt{2}PrintFormat("BarsCalculated() вернул %d, код ошибки %d", calculated, GetLastError
     return(0);
     }
```

```
//--- если это первый запуск вычислений нашего индикатора или изменилось количество з
//--- или если необходимо рассчитать индикатор для двух или более баров (значит что-т
   if(prev_calculated==0 || calculated!=bars_calculated || rates_total>prev_calculate
     {
      1/1--- если массив Tenkan sen Buffer больше, чем значений в индикаторе iBWMFI на
     1/--- в противном случае копировать будем меньше, чем размер индикаторных буфер
     if(calculated>rates_total) values_to_copy=rates_total;
     else values to copy=calculated;
    }
  else
     {
     //--- значит наш индикатор рассчитывается не в первый раз и с момента последнег
     //--- для расчета добавилось не более одного бара
     values to copy=(rates total-prev calculated)+1;
     }
//--- заполняем массивы значениями из индикатора Market Facilitation Index Билла Виль
//--- если FillArraysFromBuffer вернула false, значит данные не готовы - завершаем работу
   if(!FillArraysFromBuffers(iBWMFIBuffer,iBWMFIColors,handle,values to copy)) return
//--- сформируем сообщение
   string comm=StringFormat("%s ==> Обновлено значений в индикаторе %s: %d",
                           TimeToString(TimeCurrent(),TIME_DATE|TIME_SECONDS),
                            short name,
                           values to copy);
//--- выведем на график служебное сообщение
  Comment(comm) ;
1/1--- запомним количество значений в индикаторе Market Facilitation Index Билла Вилья
  bars calculated=calculated;
//--- вернем значение prev calculated для следующего вызова
  return(rates total);
  }
// +-----//| Заполняем индикаторные буферы из индикатора iBWMFI |
//+------------------------------------------------------------------+
bool FillArraysFromBuffers(double &values[], // индикаторный буфер значений гистог
                          double \text{ scolors}[], // индикаторный буфер цветов гистогра
                          int ind_handle, \frac{1}{100} // хэндл индикатора iBWMFI
                          int amount // количество копируемых значений
                          \lambda{
//--- сбросим код ошибки
  ResetLastError();
\sqrt{2}--- заполняем часть массива iBWMFIBuffer значениями из индикаторного буфера под инд
  if(CopyBuffer(ind_handle,0,0,amount,values)<0)
     {
     //--- если копирование не удалось, сообщим код ошибки
      PrintFormat("He yдаrocb скопировать данные из индикатора іВШНГ, код ошибки %d"//--- завершим с нулевым результатом - это означает, что индикатор будет считат
      return(false);
```
# MOL<sub>5</sub>

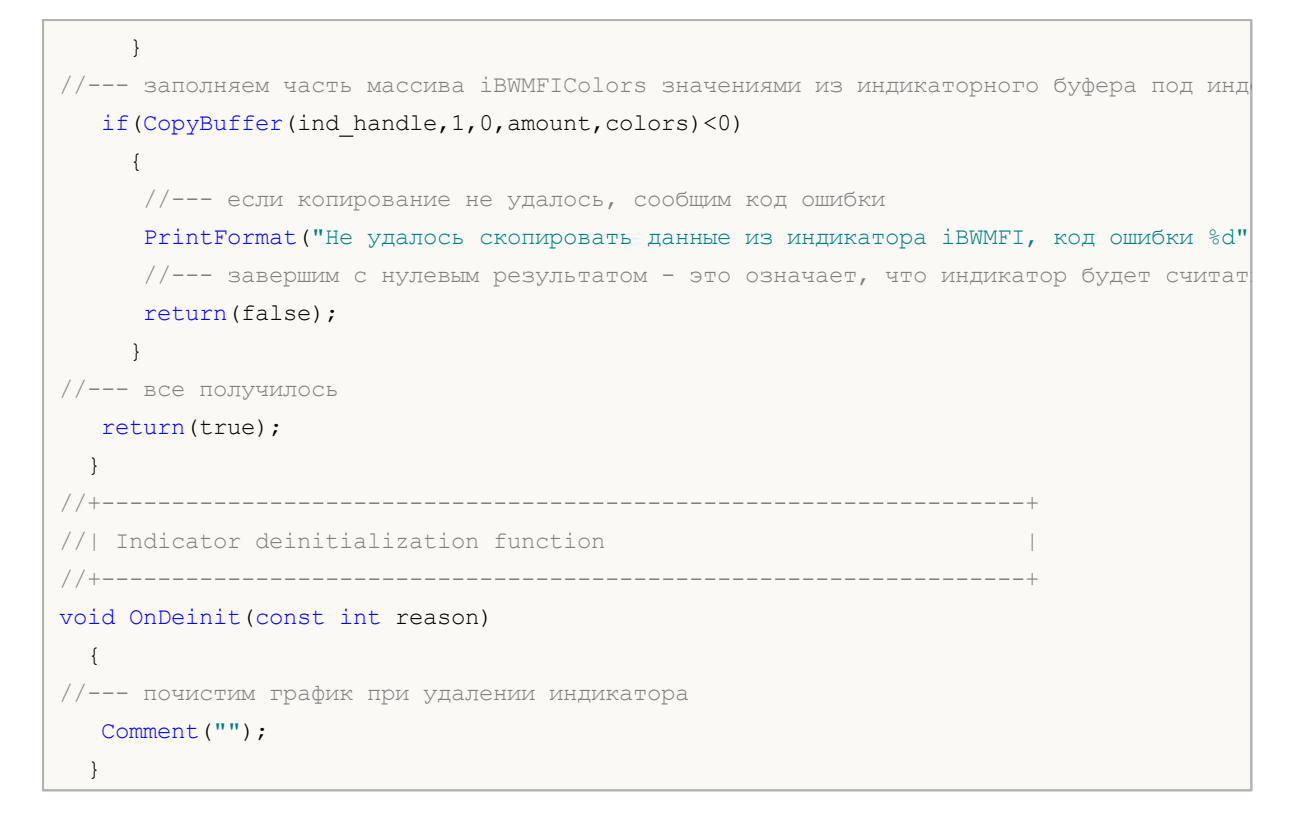

### **iMomentum**

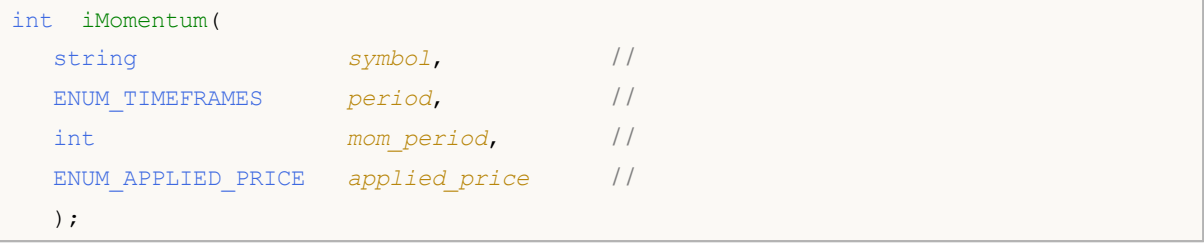

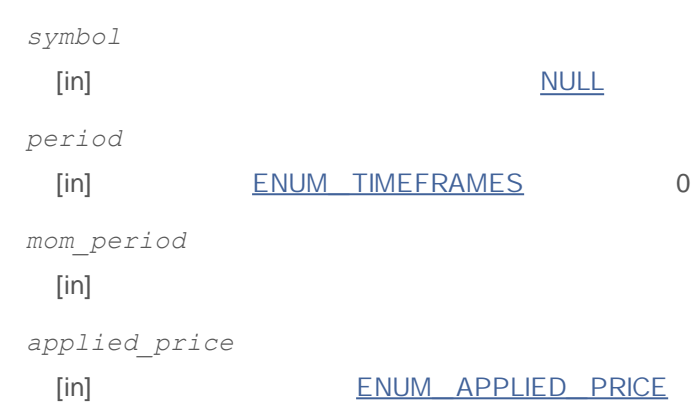

INVALID\_HANDLE.

IndicatorRelease()

```
:
```

```
//+------------------------------------------------------------------+
//| Demo_iMomentum.mq5 |
//| Copyright 2011, MetaQuotes Software Corp. |
//| http://www.mql5.com |
//+------------------------------------------------------------------+
#property copyright "Copyright 2011, MetaQuotes Software Corp."
#property link "http://www.mql5.com"
#property version "1.00"
#property description "Индикатор демонстрирует как нужно получать данные"
#property description "индикаторных буферов для технического индикатора iMomentum."
#property description "Символ и таймфрейм, на котором рассчитывается индикатор,"
#property description "задаются параметрами symbol и period."
#property description "Способ создания хэндла задается параметром 'type' (тип функции)."
#property description "Все остальные параметры как в стандартном Momentum."
#property indicator separate window
#property indicator buffers 1
#property indicator_plots 1
//--- plot iMomentum
#property indicator_label1 "iMomentum"
```

```
#property indicator type1 DRAW LINE
#property indicator_color1 clrDodgerBlue
#property_indicator_style1 STYLE_SOLID
#property indicator_width1 1
//+------------------------------------------------------------------+
//| перечисление способов создания хэндла |
//+------------------------------------------------------------------+
enum Creation
 {
  Call_iMomentum, // использовать iMomentum
  Call IndicatorCreate // использовать IndicatorCreate
 };
//--- входные параметры
input Creation type=Call iMomentum; // тип функции
input int mom period=14; // период моментума
input ENUM_APPLIED_PRICE applied_price=PRICE_CLOSE; // тип цены
input string symbol=" "; // символ
input ENUM_TIMEFRAMES period=PERIOD_CURRENT; // таймфрейм
//--- индикаторный буфер
double iMomentumBuffer[];
//--- переменная для хранения хэндла индикатора iMomentum
int handle;
//--- переменная для хранения
string name=symbol;
//--- имя индикатора на графике
string short name;
//--- будем хранить количество значений в индикаторе Momentum
int bars calculated=0;
//+------------------------------------------------------------------+
//| Custom indicator initialization function |
//+------------------------------------------------------------------+
int OnInit()
 {
//--- привязка массива к индикаторному буферу
  SetIndexBuffer(0,iMomentumBuffer, INDICATOR DATA);
//--- определимся с символом, на котором строится индикатор
  name=symbol;
//--- удалим пробелы слева и справа
  StringTrimRight(name);
  StringTrimLeft(name);
//--- если после этого длина строки name нулевая
  if(StringLen(name)==0)
    {
     //--- возьмем символ с графика, на котором запущен индикатор
    name= Symbol;
    }
//--- создадим хэндл индикатора
  if(type==Call_iMomentum)
```

```
handle=iMomentum(name,period,mom period,applied price);
   else
     {
     //--- заполним структуру значениями параметров индикатора
     MqlParam pars[2];
     //--- период
     pars[0].type=TYPE_INT;
     pars[0].integer_value=mom_period;
     //--- тип цены
     pars[1].type=TYPE_INT;
     pars[1].integer_value=applied_price;
     handle=IndicatorCreate(name,period, IND MOMENTUM, 2, pars);
     }
//--- если не удалось создать хэндл
  if(handle==INVALID_HANDLE)
     {
     //--- сообщим о неудаче и выведем номер ошибки
     PrintFormat ("Не удалось создать хэндл индикатора iMomentum для пары s/s, код
                  name,
                  EnumToString(period),
                 GetLastError());
     1/ --- работа индикатора завершается досрочно при возврате отрицательного значен
     return (-1);}
//--- покажем на какой паре символ/таймфрейм рассчитан индикатор Momentum
  short name=StringFormat("iMomentum(%s/%s, %d, %s)",name,EnumToString(period),
                           mom period, EnumToString(applied price));
  IndicatorSetString(INDICATOR_SHORTNAME, short_name);
//--- нормальное выполнение инициализации индикатора
  return(0);
  }
//+------------------------------------------------------------------+
//| Custom indicator iteration function |
//+------------------------------------------------------------------+
int OnCalculate(const int rates_total,
                const int prev calculated,
                const datetime &time[],
                const double &open[],
                const double &high[],
                const double &low[],
                const double &close[],
                const long &tick volume[],
                const long &volume[],
                const int &spread[])
 {
//--- количество копируемых значений из индикатора iMomentum
  int values to copy;
//--- узнаем количество рассчитанных значений в индикаторе
```

```
int calculated=BarsCalculated(handle);
   if(calculated<=0)
     {
     PrintFormat("BarsCalculated() вернул %d, код ошибки %d", calculated, GetLastError
      return(0);
     }
//--- если это первый запуск вычислений нашего индикатора или изменилось количество з
//--- или если необходимо рассчитать индикатор для двух или более баров (значит что-т
   if(prev_calculated==0 || calculated!=bars_calculated || rates_total>prev_calculate
    {
     1/1--- если массив iMomentumBuffer больше, чем значений в индикаторе iMomentum н
     1/ --- в противном случае копировать будем меньше, чем размер индикаторных буфер
     if(calculated>rates_total) values to copy=rates_total;
     else values to copy=calculated;
     }
  else
    {
      //--- значит наш индикатор рассчитывается не в первый раз и с момента последнег
     //--- для расчета добавилось не более одного бара
     values to copy=(rates total-prev calculated)+1;
     }
//--- заполняем массив iMomentumBuffer значениями из индикатора Momentum
//--- если FillArrayFromBuffer вернула false, значит данные не готовы - завершаем раб
   if(!FillArrayFromBuffer(iMomentumBuffer,handle,values to copy)) return(0);
//--- сформируем сообщение
  string comm=StringFormat("%s ==> Обновлено значений в индикаторе %s: %d",
                            TimeToString(TimeCurrent(),TIME_DATE|TIME_SECONDS),
                            short name,
                            values_to_copy);
//--- выведем на график служебное сообщение
  Comment(comm);
//--- запомним количество значений в индикаторе Momentum
  bars calculated=calculated;
//--- вернем значение prev calculated для следующего вызова
  return(rates_total);
 }
//+------------------------------------------------------------------+
1/| Заполняем индикаторный буфер из индикатора iMomentum
//+------------------------------------------------------------------+
bool FillArrayFromBuffer(double &values[], // индикаторный буфер значений Momentum
                         int ind handle, // хэндл индикатора iMomentum
                         int amount // количество копируемых значений
                         \lambda{
//--- сбросим код ошибки
   ResetLastError();
1/1--- заполняем часть массива iMomentumBuffer значениями из индикаторного буфера под
   if(CopyBuffer(ind_handle,0,0,amount,values)<0)
```
# MOL<sub>5</sub>

```
{
    //--- если копирование не удалось, сообщим код ошибки
    PrintFormat ("Не удалось скопировать данные из индикатора iMomentum, код ошибки
     //--- завершим с нулевым результатом - это означает, что индикатор будет считат
     return(false);
   }
//--- все получилось
 return(true);
 }
//+------------------------------------------------------------------+
//| Indicator deinitialization function |
//+------------------------------------------------------------------+
void OnDeinit(const int reason)
 \left\{ \right.//--- почистим график при удалении индикатора
 Comment("");
 }
```
## **iMFI**

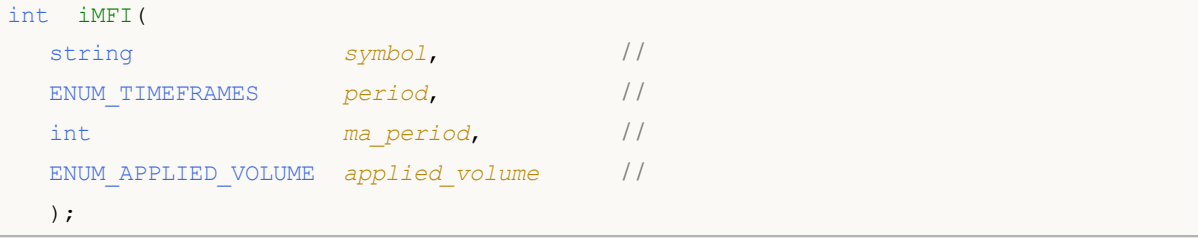

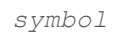

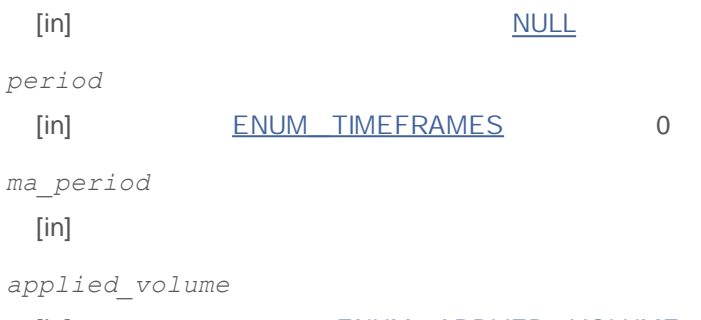

[in] ENUM\_APPLIED\_VOLUME

### INVALID\_HANDLE.

IndicatorRelease()

```
:
```

```
//+------------------------------------------------------------------+
//| Demo_iMFI.mq5 |
//| Copyright 2011, MetaQuotes Software Corp. |
//| http://www.mql5.com |
//+------------------------------------------------------------------+
#property copyright "Copyright 2011, MetaQuotes Software Corp."
#property link "http://www.mql5.com"
#property version "1.00"
#property description "Индикатор демонстрирует как нужно получать данные"
#property description "индикаторных буферов для технического индикатора iMFI."
#property description "Символ и таймфрейм, на котором рассчитывается индикатор,"
#property description "задаются параметрами symbol и period."
#property description "Способ создания хэндла задается параметром 'type' (тип функции)."
#property description "Все остальные параметры как в стандартном Money Flow Index."
#property indicator separate window
#property indicator buffers 1
#property indicator_plots 1
//--- построение iMFI
#property indicator_label1 "iMFI"
```
```
#property indicator type1 DRAW LINE
#property indicator_color1 clrDodgerBlue
#property_indicator_style1 STYLE_SOLID
#property indicator_width1 1
//--- горизонтальные уровни в окне индикатора
#property indicator_level1 20
#property indicator_level2 80
//+------------------------------------------------------------------+
//| перечисление способов создания хэндла |
//+------------------------------------------------------------------+
enum Creation
 \left\{ \right.Call_iMFI, // использовать iMFI
 Call IndicatorCreate // использовать IndicatorCreate
 };
//--- входные параметры
input Creation type=Call iMFI; \frac{1}{2} // тип функции
input int magnetiod=14; \frac{1}{2} // период
input ENUM_APPLIED_VOLUME applied_volume=VOLUME_TICK; // тип объема
input string symbol=" "; // символ
input ENUM_TIMEFRAMES period=PERIOD_CURRENT; // таймфрейм
//--- индикаторный буфер
double iMFIBuffer[];
//--- переменная для хранения хэндла индикатора iMFI
int handle;
//--- переменная для хранения
string name=symbol;
//--- имя индикатора на графике
string short name;
//--- будем хранить количество значений в индикаторе Money Flow Index
int bars calculated=0;
//+------------------------------------------------------------------+
//| Custom indicator initialization function |
//+------------------------------------------------------------------+
int OnInit()
 \left\{ \right.//--- привязка массива к индикаторному буферу
  SetIndexBuffer(0,iMFIBuffer, INDICATOR DATA);
//--- определимся с символом, на котором строится индикатор
  name=symbol;
//--- удалим пробелы слева и справа
  StringTrimRight(name);
  StringTrimLeft(name);
//--- если после этого длина строки name нулевая
  if(StringLen(name)==0)
    {
     //--- возьмем символ с графика, на котором запущен индикатор
     name= Symbol;
```

```
}
//--- создадим хэндл индикатора
  if(type==Call_iMFI)
     handle=iMFI(name, period, ma_period, applied_volume);
   else
     {
      //--- заполним структуру значениями параметров индикатора
     MqlParam pars[2];
     //--- период
     pars[0].type=TYPE_INT;
     pars[0].integer_value=ma_period;
     //--- тип объема
     pars[1].type=TYPE_INT;
     pars[1].integer value=applied volume;
     handle=IndicatorCreate(name, period, IND MFI, 2, pars);
     }
//--- если не удалось создать хэндл
  if(handle==INVALID_HANDLE)
     {
      //--- сообщим о неудаче и выведем номер ошибки
      PrintFormat ("Не удалось создать хэндл индикатора iMFI для пары s/ss, код ошибк
                  name,
                  EnumToString(period),
                  GetLastError());
     1/ --- работа индикатора завершается досрочно при возврате отрицательного значен
     return(-1);
     }
//--- покажем на какой паре символ/таймфрейм рассчитан индикатор Money Flow Index
   short name=StringFormat("iMFI(%s/%s, %d, %s)",name,EnumToString(period),
                           ma period, EnumToString(applied volume));
   IndicatorSetString(INDICATOR_SHORTNAME, short_name);
//--- нормальное выполнение инициализации индикатора
  return(0);
 }
//+------------------------------------------------------------------+
//| Custom indicator iteration function |
//+------------------------------------------------------------------+
int OnCalculate(const int rates_total,
                const int prev calculated,
                const datetime &time[],
                const double &open[],
                const double &high[],
                const double &low[],
                const double &close[],
                const long &tick volume[],
                const long &volume[],
                const int &spread[])
  {
```

```
//--- количество копируемых значений из индикатора iMFI
  int values to copy;
//--- узнаем количество рассчитанных значений в индикаторе
  int calculated=BarsCalculated(handle);
  if (calculus < 0)\sqrt{ }PrintFormat ("BarsCalculated () вернул %d, код ошибки %d", calculated, GetLastError
     return(0);//--- если это первый запуск вычислений нашего индикатора или изменилось количество з
//--- или если необходимо рассчитать индикатор для двух или более баров (значит что-т
   if (prev calculated==0 || calculated!=bars calculated || rates total>prev calculate
    \left\{ \right.//--- если массив iMFIBuffer больше, чем значений в индикаторе iMFI на паре sym
     //--- в противном случае копировать будем меньше, чем размер индикаторных буфер
     if (calculated>rates total) values to copy=rates total;
     else
                               values to copy=calculated;
    \rightarrowelse
    \left\{ \right.//--- значит наш индикатор рассчитывается не в первый раз и с момента последнег
     //--- для расчета добавилось не более одного бара
     values to copy=(rates total-prev calculated)+1;
     \rightarrow//--- заполняем массив iMFIBuffer значениями из индикатора Money Flow Index
//--- если FillArrayFromBuffer вернула false, значит данные не готовы - завершаем раб
   if(!FillArrayFromBuffer(iMFIBuffer, handle, values to copy)) return(0);
//--- сформируем сообщение
  string comm=StringFormat ("%s ==> Обновлено значений в индикаторе %s: %d",
                          TimeToString(TimeCurrent(),TIME_DATE|TIME_SECONDS),
                           short name,
                          values to copy);
//--- выведем на график служебное сообщение
  Comment (comm) ;
//--- запомним количество значений в индикаторе Money Flow Index
 bars calculated=calculated;
//--- вернем значение prev calculated для следующего вызова
  return(rates total);
 \rightarrow//| Заполняем индикаторный буфер из индикатора iMFI
bool FillArrayFromBuffer(double &values[], // индикаторный буфер значений Money Flow
                        int ind handle, // хэндл индикатора iMFI
                        int amount // количество копируемых значений
                        \Delta\left\{ \right.//--- сбросим код ошибки
```
# MOL<sub>5</sub>

```
ResetLastError();
1/1--- заполняем часть массива iMFIBuffer значениями из индикаторного буфера под индек
  if(CopyBuffer(ind_handle,0,0,amount,values)<0)
    {
     //--- если копирование не удалось, сообщим код ошибки
     PrintFormat("Не удалось скопировать данные из индикатора iMFI, код ошибки \delta d'', G
     //--- завершим с нулевым результатом - это означает, что индикатор будет считат
     return(false);
    }
//--- все получилось
  return(true);
 }
//+------------------------------------------------------------------+
//| Indicator deinitialization function |
//+------------------------------------------------------------------+
void OnDeinit(const int reason)
 {
//--- почистим график при удалении индикатора
 Comment("");
 }
```
## **iMA**

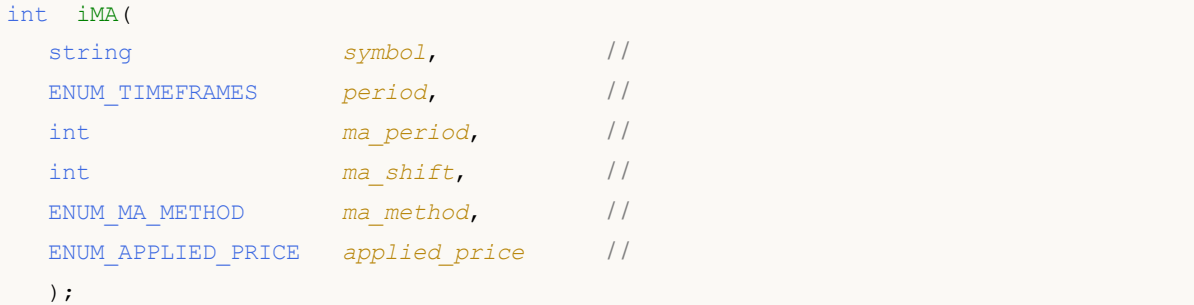

## *symbol*

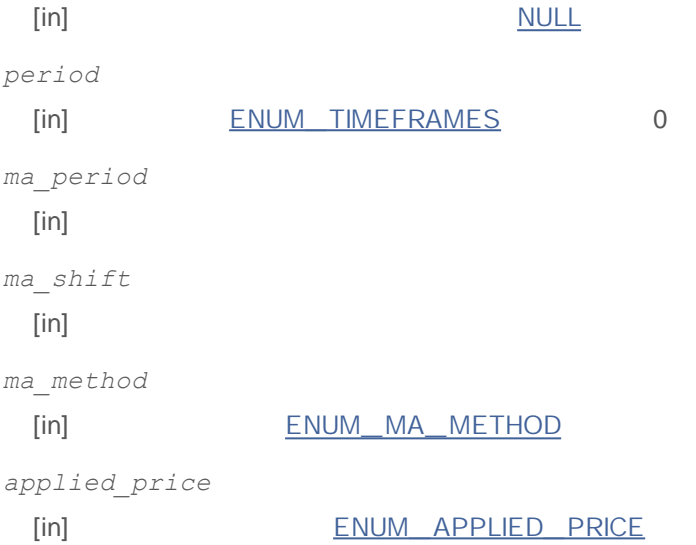

## INVALID\_HANDLE.

### IndicatorRelease()

**:**

//+------------------------------------------------------------------+  $\frac{1}{2}$  Demo $\frac{1}{2}$  Demo $\frac{1}{2}$  Demo $\frac{1}{2}$  Demo $\frac{1}{2}$ //| Copyright 2011, MetaQuotes Software Corp. | //| http://www.mql5.com | //+------------------------------------------------------------------+ #property copyright "Copyright 2011, MetaQuotes Software Corp." #property link "http://www.mql5.com" #property version "1.00" #property description "Индикатор демонстрирует как нужно получать данные" #property description "индикаторных буферов для технического индикатора iMA." #property description "Символ и таймфрейм, на котором рассчитывается индикатор," #property description "задаются параметрами symbol и period."

```
#property description "Способ создания хэндла задается параметром 'type' (тип функции)."
#property description "Все остальные параметры как в стандартном Moving Average."
#property indicator_chart_window
#property indicator buffers 1
#property indicator plots 1
//--- построение iMA
#property indicator_label1 "iMA"
#property indicator type1 DRAW LINE
#property indicator color1 clrRed
#property indicator style1 STYLE SOLID
#property indicator_width1 1
//+------------------------------------------------------------------+
//| перечисление способов создания хэндла |
//+------------------------------------------------------------------+
enum Creation
 \left\{ \right.Call iMA, // использовать iMA
  Call IndicatorCreate // использовать IndicatorCreate
 };
//--- входные параметры
input Creation type=Call_iMA; // тип функции
input int mageriod=10; \left| /\right\rangle период средней
input int ma_shift=0; \frac{1}{2} // \frac{1}{2} // \frac{1}{2} // \frac{1}{2} // \frac{1}{2} // \frac{1}{2} // \frac{1}{2} // \frac{1}{2} // \frac{1}{2} // \frac{1}{2} // \frac{1}{2} // \frac{1}{2} // \frac{1}{2} // \frac{1}{2} // \frac{1}{2} // \frac{1input ENUM_MA_METHOD ma_method=MODE_SMA; // тип сглаживания
input ENUM APPLIED PRICE applied price=PRICE CLOSE; // тип цены
input string symbol=" "; // символ
input ENUM TIMEFRAMES period=PERIOD CURRENT; // таймфрейм
//--- индикаторный буфер
double iMABuffer[];
//--- переменная для хранения хэндла индикатора iMA
int handle;
//--- переменная для хранения
string name=symbol;
//--- имя индикатора на графике
string short name;
//--- будем хранить количество значений в индикаторе Moving Average
int bars calculated=0;
//+------------------------------------------------------------------+
//| Custom indicator initialization function |
//+------------------------------------------------------------------+
int OnInit()
 {
//--- привязка массива к индикаторному буферу
  SetIndexBuffer(0,iMABuffer, INDICATOR DATA);
//--- зададим смещение
 PlotIndexSetInteger(0, PLOT_SHIFT, ma_shift);
//--- определимся с символом, на котором строится индикатор
```

```
name=symbol;
//--- удалим пробелы слева и справа
  StringTrimRight(name);
   StringTrimLeft(name);
//--- если после этого длина строки name нулевая
   if (StringLen(name) == 0)\left\{ \right.//--- возьмем символ с графика, на котором запущен индикатор
      name= Symbol;
     \rightarrow//--- создадим хэндл индикатора
   if (type==Call iMA)
      handle=iMA (name, period, ma period, ma shift, ma method, applied price);
   else
     \sqrt{ }//--- заполним структуру значениями параметров индикатора
     MqlParam pars[4];
      //--- период
      pars[0].type=TYPE INT;
      pars[0].integer value=ma period;
      //--- смещение
      pars[1].type=TYPE INT;
      pars[1].integer value=ma shift;
      //--- тип сглаживания
     pars[2].type=TYPE INT;
      pars[2].integer value=ma method;
      //--- тип цены
      pars[3].type=TYPE INT;
      pars[3].integer value=applied price;
      handle=IndicatorCreate(name, period, IND_MA, 4, pars);
     \mathcal{E}//--- если не удалось создать хэндл
   if (handle==INVALID HANDLE)
     \left\{ \right.//--- сообщим о неудаче и выведем номер ошибки
      PrintFormat ("Не удалось создать хэндл индикатора iMA для пары %s/%s, код ошибки
                   name.
                   EnumToString(period),
                   GetLastError());
     //--- работа индикатора завершается досрочно при возврате отрицательного значен
      return (-1);
     \mathbf{r}//--- покажем на какой паре символ/таймфрейм рассчитан индикатор Moving Average
   short name=StringFormat("iMA(%s/%s, %d, %d, %s, %s)",name,EnumToString(period),
                            ma period, ma shift, EnumToString (ma method), EnumToString (a)
   IndicatorSetString(INDICATOR SHORTNAME, short name);
//--- нормальное выполнение инициализации индикатора
   return(0);
```

```
}
//+------------------------------------------------------------------+
//| Custom indicator iteration function |
//+------------------------------------------------------------------+
int OnCalculate(const int rates_total,
                const int prev calculated,
                const datetime &time[],
                const double &open[],
                const double &high[],
               const double &low[],
                const double &close[],
                const long &tick volume[],
                const long &volume[],
                const int &spread[])
  {
//--- количество копируемых значений из индикатора iMA
  int values to copy;
//--- узнаем количество рассчитанных значений в индикаторе
  int calculated=BarsCalculated(handle);
   if(calculated<=0)
    \left\{ \right.PrintFormat("BarsCalculated() вернул %d, код ошибки %d", calculated, GetLastError
     return(0);
     }
//--- если это первый запуск вычислений нашего индикатора или изменилось количество з
//--- или если необходимо рассчитать индикатор для двух или более баров (значит что-т
   if(prev_calculated==0 || calculated!=bars_calculated || rates_total>prev_calculate
     {
     1/--- если массив iMABuffer больше, чем значений в индикаторе iMA на паре symbo
     1/--- в противном случае копировать будем меньше, чем размер индикаторных буфер
     if(calculated>rates_total) values_to_copy=rates_total;
     else values to copy=calculated;
    }
  else
    {
     //--- значит наш индикатор рассчитывается не в первый раз и с момента последнег
     //--- для расчета добавилось не более одного бара
     values to copy=(rates total-prev calculated)+1;
     }
//--- заполняем массив iMABuffer значениями из индикатора Moving Average
1/--- если FillArrayFromBuffer вернула false, значит данные не готовы - завершаем раб
   if(!FillArrayFromBuffer(iMABuffer,ma_shift,handle,values_to_copy)) return(0);
//--- сформируем сообщение
   string comm=StringFormat("%s ==> Обновлено значений в индикаторе %s: %d",
                           TimeToString(TimeCurrent(),TIME_DATE|TIME_SECONDS),
                            short name,
                           values_to_copy);
//--- выведем на график служебное сообщение
```

```
Comment(comm);
//--- запомним количество значений в индикаторе Moving Average
  bars calculated=calculated;
//--- вернем значение prev_calculated для следующего вызова
  return(rates total);
 }
//+------------------------------------------------------------------+
//| Заполняем индикаторный буфер из индикатора iMA |
//+------------------------------------------------------------------+
bool FillArrayFromBuffer(double &values[], // индикаторный буфер значений Moving Av
                        int shift, \frac{1}{2} // смещение
                        int ind_handle, \frac{1}{2} // хэндл индикатора iMA
                        int amount // количество копируемых значений
                        \lambda{
//--- сбросим код ошибки
  ResetLastError();
//--- заполняем часть массива iMABuffer значениями из индикаторного буфера под индекс
  if(CopyBuffer(ind_handle,0,-shift,amount,values)<0)
     {
     //--- если копирование не удалось, сообщим код ошибки
     PrintFormat("Не удалось скопировать данные из индикатора iMA, код ошибки d'', Ge
     1/--- завершим с нулевым результатом - это означает, что индикатор будет считат
     return(false);
    }
//--- все получилось
  return(true);
  }
//+------------------------------------------------------------------+
//| Indicator deinitialization function |
//+------------------------------------------------------------------+
void OnDeinit(const int reason)
 {
//--- почистим график при удалении индикатора
  Comment("");
 }
```
# **iOsMA**

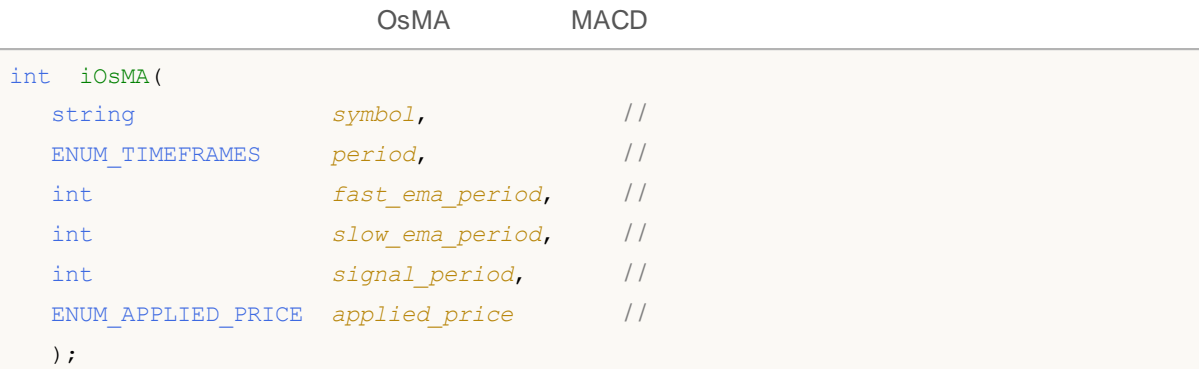

## *symbol*

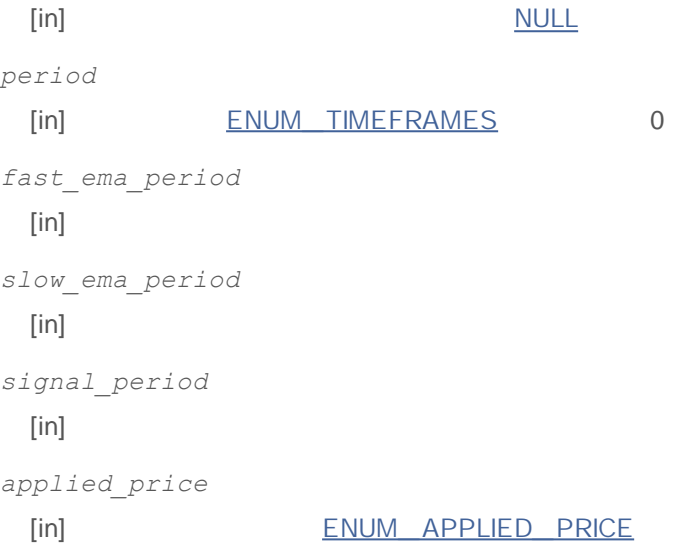

## INVALID\_HANDLE.

IndicatorRelease()

**:**

## MACD

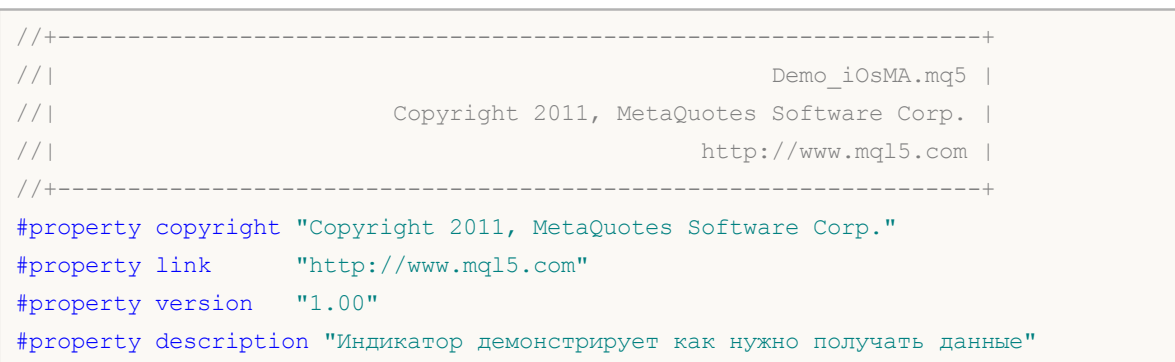

```
#property description "индикаторных буферов для технического индикатора iOsMA."
#property description "Символ и таймфрейм, на котором рассчитывается индикатор,"
#property description "задаются параметрами symbol и period."
#property description "Способ создания хэндла задается параметром 'type' (тип функции)."
#property description "Все остальные параметры как в стандартном Moving Average of Os
#property indicator separate window
#property indicator_buffers 1
#property indicator plots 1
//--- построение iOsMA
#property indicator_label1 "iOsMA"
#property indicator_type1 DRAW_HISTOGRAM
#property indicator color1 clrSilver
#property indicator style1 STYLE SOLID
#property indicator_width1 1
//+------------------------------------------------------------------+
//| перечисление способов создания хэндла |
//+------------------------------------------------------------------+
enum Creation
 {
 Call iOsMA, \frac{1}{\sqrt{2}} использовать iOsMA
 Call_IndicatorCreate // использовать IndicatorCreate
 };
//--- входные параметры
input Creation type=Call_iOsMA; // тип функции
input int fast ema period=12; // период быстрой средней
input int slow ema period=26; // период медленной средней
input int signal period=9; \frac{1}{2} // период усреднения разности
input ENUM_APPLIED_PRICE applied_price=PRICE_CLOSE; // тип цены
input string symbol=" "; // символ
input ENUM TIMEFRAMES period=PERIOD_CURRENT; // таймфрейм
//--- индикаторный буфер
double iOsMABuffer[];
//--- переменная для хранения хэндла индикатора iAMA
int handle;
//--- переменная для хранения
string name=symbol;
//--- имя индикатора на графике
string short name;
//--- будем хранить количество значений в индикаторе Moving Average of Oscillator
int bars calculated=0;
//+------------------------------------------------------------------+
//| Custom indicator initialization function |
//+------------------------------------------------------------------+
int OnInit()
 {
//--- привязка массива к индикаторному буферу
  SetIndexBuffer(0,iOsMABuffer, INDICATOR DATA);
```

```
//--- определимся с символом, на котором строится индикатор
   name=symbol;
//--- удалим пробелы слева и справа
   StringTrimRight(name);
   StringTrimLeft(name);
//--- если после этого длина строки name нулевая
   if (StringLen(name) == 0)\left\{ \right.//--- возьмем символ с графика, на котором запущен индикатор
     name= Symbol;
     \lambda//--- создадим хэндл индикатора
   if (type==Call iOsMA)
     handle=iOsMA (name, period, fast ema period, slow ema period, signal period, applied
   Also\left\{ \right.//--- заполним структуру значениями параметров индикатора
      MglParam pars[4];
      //--- быстрый период
      pars[0].type=TYPE INT;
      pars[0].integer value=fast ema period;
      //--- медленный период
      pars[1].type=TYPE INT;
      pars[1].integer value=slow ema period;
      //--- период усреднения разницы между быстрой и медленной средними
      pars[2].type=TYPE INT;
      pars[2].integer value=signal period;
      //--- тип цены
      pars[3].type=TYPE INT;
      pars[3].integer value=applied price;
      handle=IndicatorCreate(name, period, IND OSMA, 4, pars);
     \rightarrow//--- если не удалось создать хэндл
   if (handle==INVALID HANDLE)
     \left\{ \right.//--- сообщим о неудаче и выведем номер ошибки
      PrintFormat ("Не удалось создать хэндл индикатора iOSMA для пары %s/%s, код ошиб
                  name.EnumToString(period),
                  GetLastError());
      //--- работа индикатора завершается досрочно при возврате отрицательного значен
      return (-1);\rightarrow//--- покажем на какой паре символ/таймфрейм рассчитан индикатор Moving Average of Os
   short name=StringFormat("iOsMA(%s/%s,%d,%d,%d,%s)",name,EnumToString(period),
                            fast ema period, slow ema period, signal period, EnumToString
   IndicatorSetString(INDICATOR SHORTNAME, short name);
//--- нормальное выполнение инициализации индикатора
```

```
return(0);
 }
//+------------------------------------------------------------------+
//| Custom indicator iteration function |
//+------------------------------------------------------------------+
int OnCalculate(const int rates_total,
                const int prev calculated,
                const datetime &time[],
                const double &open[],
                const double &high[],
                const double &low[],
                const double &close[],
                const long &tick volume[],
                const long &volume[],
                const int &spread[])
  {
//--- количество копируемых значений из индикатора iOsMA
  int values to copy;
//--- узнаем количество рассчитанных значений в индикаторе
   int calculated=BarsCalculated(handle);
  if(calculated<=0)
     {
     PrintFormat("BarsCalculated() вернул %d, код ошибки %d", calculated, GetLastError
      return(0);
    }
//--- если это первый запуск вычислений нашего индикатора или изменилось количество з
//--- или если необходимо рассчитать индикатор для двух или более баров (значит что-т
   if(prev_calculated==0 || calculated!=bars_calculated || rates_total>prev_calculate
    {
     1/--- если массив iOsMABuffer больше, чем значений в индикаторе iOsMA на паре s1/ --- в противном случае копировать будем меньше, чем размер индикаторных буфер
     if(calculated>rates_total) values to copy=rates_total;
     else values to copy=calculated;
    }
   else
    {
     //--- значит наш индикатор рассчитывается не в первый раз и с момента последнег
     //--- для расчета добавилось не более одного бара
     values to copy=(rates total-prev calculated)+1;
     }
//--- заполняем массивы значениями из индикатора iOsMA
//--- если FillArrayFromBuffer вернула false, значит данные не готовы - завершаем раб
   if(!FillArrayFromBuffer(iOsMABuffer,handle,values to copy)) return(0);
//--- сформируем сообщение
   string comm=StringFormat("%s ==> Обновлено значений в индикаторе %s: %d",
                            TimeToString(TimeCurrent(),TIME_DATE|TIME_SECONDS),
                            short name,
                            values to copy);
```

```
//--- выведем на график служебное сообщение
  Comment(comm);
//--- запомним количество значений в индикаторе Moving Average of Oscillator
 bars calculated=calculated;
//--- вернем значение prev_calculated для следующего вызова
 return(rates total);
 }
//+------------------------------------------------------------------+
//| Заполняем индикаторный буфер из индикатора iOsMA |
//+------------------------------------------------------------------+
bool FillArrayFromBuffer(double &ama_buffer[], // индикаторный буфер значений OsMA
                        int ind_handle, // хэндл индикатора iOsMA
                        int amount // количество копируемых значений
                        \lambda{
//--- сбросим код ошибки
  ResetLastError();
//--- заполняем часть массива iOsMABuffer значениями из индикаторного буфера под инде
  if(CopyBuffer(ind handle, 0,0, amount, ama buffer)<0)
    {
     //--- если копирование не удалось, сообщим код ошибки
     PrintFormat ("Не удалось скопировать данные из индикатора iOsMA, код ошибки \delta d",
     //--- завершим с нулевым результатом - это означает, что индикатор будет считат
     return(false);
   }
//--- все получилось
 return(true);
 }
//+------------------------------------------------------------------+
//| Indicator deinitialization function |
//+------------------------------------------------------------------+
void OnDeinit(const int reason)
 {
//--- почистим график при удалении индикатора
  Comment("");
 }
```
## **iMACD**

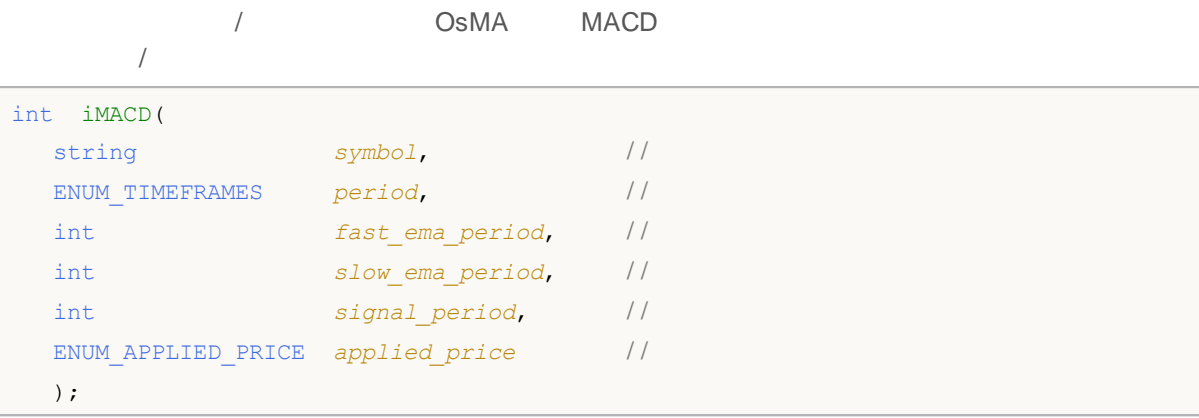

### *symbol*

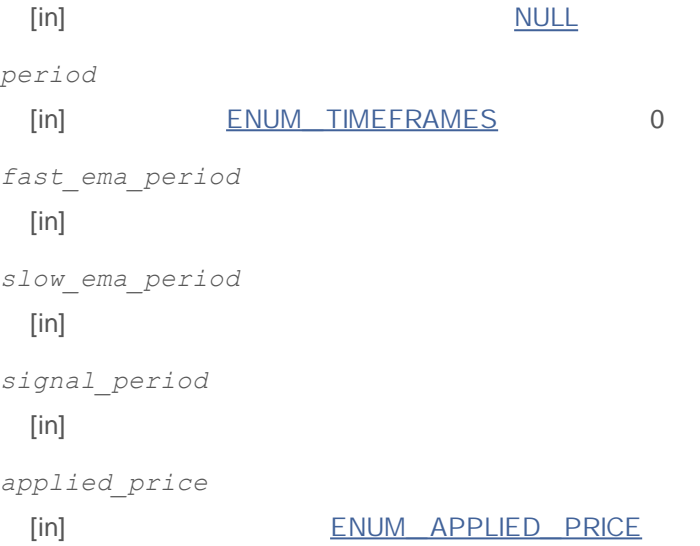

INVALID\_HANDLE.

IndicatorRelease()

## 0 - MAIN\_ LINE 1 - SIGNAL\_ LINE

**:** //+------------------------------------------------------------------+ //| Demo\_iMACD.mq5 | //| Copyright 2011, MetaQuotes Software Corp. | //| http://www.mql5.com | //+------------------------------------------------------------------+ #property copyright "Copyright 2011, MetaQuotes Software Corp." #property link "http://www.mql5.com" #property version "1.00"

2000-2011, MetaQuotes Software Corp.

```
#property description "Индикатор демонстрирует как нужно получать данные"
#property description "индикаторных буферов для технического индикатора iMACD."
#property description "Символ и таймфрейм, на котором рассчитывается индикатор,"
#property description "задаются параметрами symbol и period."
#property description "Способ создания хэндла задается параметром 'type' (тип функции)."
#property description "Все остальные параметры как в стандартном MACD."
#property indicator separate window
#property indicator buffers 2
#property indicator_plots 2
//--- построение MACD
#property indicator_label1 "MACD"
#property indicator type1 DRAW HISTOGRAM
#property indicator color1 clrSilver
#property indicator style1 STYLE SOLID
#property indicator_width1 1
//--- построение Signal
#property indicator label2 "Signal"
#property indicator type2 DRAW LINE
#property indicator color2 clrRed
#property_indicator_style2 STYLE_DOT
#property indicator_width2 1
//+------------------------------------------------------------------+
//| перечисление способов создания хэндла |
//+------------------------------------------------------------------+
enum Creation
 \left| \cdot \right|Call iMACD, \frac{1}{\sqrt{2}} использовать iMACD
 Call IndicatorCreate // использовать IndicatorCreate
 };
//--- входные параметры
input Creation type=Call iMACD; // тип функции
input int fast_ema_period=12; // период быстрой средней
input int slow ema period=26; // период медленной средней
input int signal period=9; \frac{1}{2} // период усреднения разности
input ENUM_APPLIED_PRICE applied_price=PRICE_CLOSE; // тип цены
input string symbol=" "; // символ
input ENUM TIMEFRAMES period=PERIOD CURRENT; // таймфрейм
//--- индикаторные буферы
double MACDBuffer[];
double SignalBuffer[];
//--- переменная для хранения хэндла индикатора iMACD
int handle;
//--- переменная для хранения
string name=symbol;
//--- имя индикатора на графике
string short name;
1/1--- будем хранить количество значений в индикаторе Moving Averages Convergence/Divergence
```

```
int bars calculated=0;
//+------------------------------------------------------------------+
//| Custom indicator initialization function |
//+------------------------------------------------------------------+
int OnInit()
 {
//--- привязка массивов к индикаторным буферам
  SetIndexBuffer(0, MACDBuffer, INDICATOR DATA);
   SetIndexBuffer(1,SignalBuffer, INDICATOR DATA);
//--- определимся с символом, на котором строится индикатор
  name=symbol;
//--- удалим пробелы слева и справа
  StringTrimRight(name);
  StringTrimLeft(name);
//--- если после этого длина строки name нулевая
  if(StringLen(name)==0)
     {
      //--- возьмем символ с графика, на котором запущен индикатор
     name= Symbol;
     }
//--- создадим хэндл индикатора
   if(type==Call_iMACD)
     handle=iMACD(name,period,fast_ema_period,slow_ema_period,signal_period,applied
   else
     {
     //--- заполним структуру значениями параметров индикатора
     MqlParam pars[4];
     //--- быстрый период
     pars[0].type=TYPE_INT;
     pars[0].integer_value=fast_ema_period;
     //--- медленный период
     pars[1].type=TYPE_INT;
     pars[1].integer_value=slow_ema_period;
     //--- период усреднения разницы между быстрой и медленной средними
     pars[2].type=TYPE_INT;
     pars[2].integer_value=signal_period;
     //--- тип цены
     pars[3].type=TYPE_INT;
     pars[3].integer value=applied price;
     handle=IndicatorCreate(name,period, IND MACD, 4, pars);
     }
//--- если не удалось создать хэндл
  if(handle==INVALID_HANDLE)
     {
     //--- сообщим о неудаче и выведем номер ошибки
      PrintFormat("He yдаrocb создать хэндл индикатора iMACD для пары %s%s, код ошибname,
                  EnumToString(period),
```

```
GetLastError());
     1/1--- работа индикатора завершается досрочно при возврате отрицательного значен
     return(-1);
     }
//--- покажем на какой паре символ/таймфрейм рассчитан индикатор Moving Averages Conv
   short name=StringFormat("iMACD(%s/%s,%d,%d,%d,%s)",name,EnumToString(period),
                           fast ema period, slow ema period, signal period, EnumToString
  IndicatorSetString(INDICATOR_SHORTNAME, short_name);
//--- нормальное выполнение инициализации индикатора
  return(0);
  }
//+------------------------------------------------------------------+
//| Custom indicator iteration function |
//+------------------------------------------------------------------+
int OnCalculate(const int rates_total,
                const int prev calculated,
                const datetime &time[],
                const double &open[],
                const double &high[],
                const double &low[],
                const double &close[],
                const long &tick volume[],
                const long &volume[],
                const int &spread[])
  {
//--- количество копируемых значений из индикатора iMACD
   int values to copy;
//--- узнаем количество рассчитанных значений в индикаторе
  int calculated=BarsCalculated(handle);
  if(calculated<=0)
     {
     PrintFormat("BarsCalculated() вернул %d, код ошибки %d", calculated, GetLastError
     return(0);
     }
//--- если это первый запуск вычислений нашего индикатора или изменилось количество з
//--- или если необходимо рассчитать индикатор для двух или более баров (значит что-т
   if(prev_calculated==0 || calculated!=bars_calculated || rates_total>prev_calculate
    {
     1/--- если массив MACDBuffer больше, чем значений в индикаторе iMACD на паре symbol
     1/--- в противном случае копировать будем меньше, чем размер индикаторных буфер
     if(calculated>rates_total) values_to_copy=rates_total;
     else values to copy=calculated;
    }
   else
     {
      //--- значит наш индикатор рассчитывается не в первый раз и с момента последнег
     //--- для расчета добавилось не более одного бара
     values to copy=(rates total-prev calculated)+1;
```

```
}
//--- заполняем массивы значениями из индикатора iMACD
1/1--- если FillArraysFromBuffers вернула false, значит данные не готовы - завершаем р
  if(!FillArraysFromBuffers(MACDBuffer,SignalBuffer,handle,values to copy)) return(0
//--- сформируем сообщение
   string comm=StringFormat("%s ==> Обновлено значений в индикаторе %s: %d",
                           TimeToString(TimeCurrent(),TIME_DATE|TIME_SECONDS),
                            short name,
                            values to copy);
//--- выведем на график служебное сообщение
  Comment(comm);
//--- запомним количество значений в индикаторе Moving Averages Convergence/Divergen
  bars calculated=calculated;
//--- вернем значение prev_calculated для следующего вызова
  return(rates total);
 }
//+------------------------------------------------------------------+
//| Заполняем индикаторные буферы из индикатора iMACD |
//+------------------------------------------------------------------+
bool FillArraysFromBuffers(double &macd_buffer[], // индикаторный буфер значений M
                          double \deltasignal buffer[], // индикаторный буфер сигнальной
                           int ind_handle, // хэндл индикатора iMACD
                           int amount // количество копируемых значени
                           \lambda\left\{ \right.//--- сбросим код ошибки
  ResetLastError();
\frac{1}{-}-- заполняем часть массива iMACDBuffer значениями из индикаторного буфера под инде
  if(CopyBuffer(ind_handle,0,0,amount,macd_buffer)<0)
     {
     //--- если копирование не удалось, сообщим код ошибки
     PrintFormat ("Не удалось скопировать данные из индикатора iMACD, код ошибки d'',
     //--- завершим с нулевым результатом - это означает, что индикатор будет считат
     return(false);
     }
1/1--- заполняем часть массива SignalBuffer значениями из индикаторного буфера под инд
  if(CopyBuffer(ind handle,1,0,amount,signal buffer)<0)
     {
     //--- если копирование не удалось, сообщим код ошибки
     PrintFormat ("Не удалось скопировать данные из индикатора iMACD, код ошибки \delta d",
     //--- завершим с нулевым результатом - это означает, что индикатор будет считат
     return(false);
    }
//--- все получилось
  return(true);
  }
//+------------------------------------------------------------------+
```
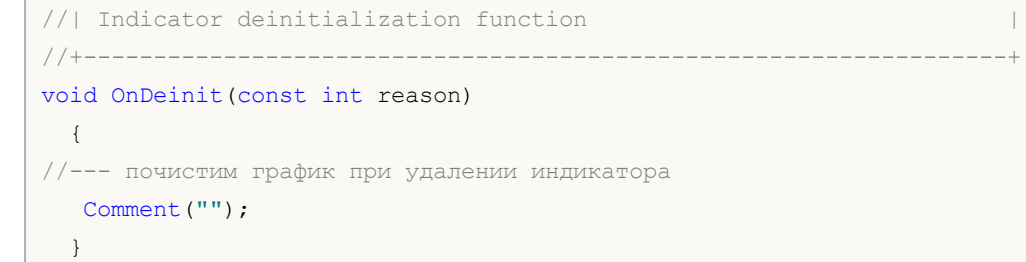

## **iOBV**

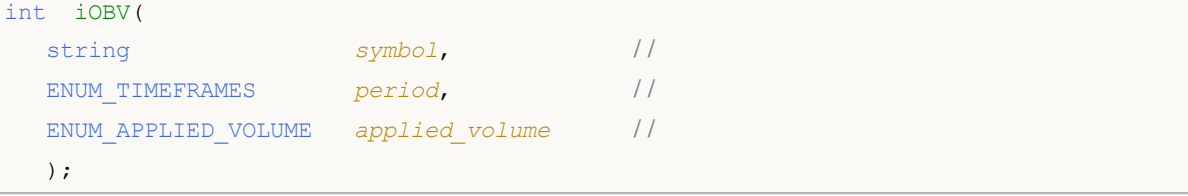

*symbol*

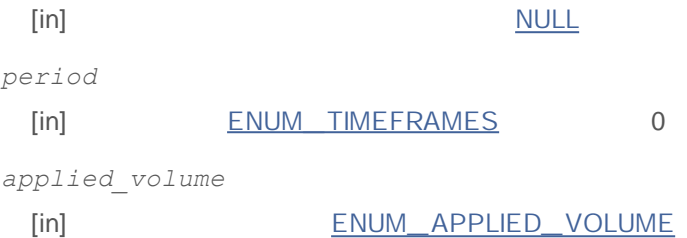

## INVALID\_HANDLE.

IndicatorRelease()

**:**

```
//+------------------------------------------------------------------+
//| Demo_iOBV.mq5 |
//| Copyright 2011, MetaQuotes Software Corp. |
//| http://www.mql5.com |
//+------------------------------------------------------------------+
#property copyright "Copyright 2011, MetaQuotes Software Corp."
#property link "http://www.mql5.com"
#property version "1.00"
#property description "Индикатор демонстрирует как нужно получать данные"
#property description "индикаторных буферов для технического индикатора iOBV."
#property description "Символ и таймфрейм, на котором рассчитывается индикатор,"
#property description "задаются параметрами symbol и period."
#property description "Способ создания хэндла задается параметром 'type' (тип функции)."
#property indicator separate window
#property indicator buffers 1
#property indicator plots 1
//---i#property indicator_label1 "iOBV"
#property indicator type1 DRAW LINE
#property indicator color1 clrLightSeaGreen
#property_indicator_style1 STYLE_SOLID
#property indicator_width1 1
```

```
//+------------------------------------------------------------------+
//| перечисление способов создания хэндла |
//+------------------------------------------------------------------+
enum Creation
 \left\{ \right.Call_iOBV , // использовать iOBV
  Call IndicatorCreate // использовать IndicatorCreate
 };
//--- входные параметры
input Creation type=Call_iOBV; // тип функции
input ENUM_APPLIED_VOLUME applied_volume=VOLUME_TICK; // тип объема
input string symbol=" "; // символ
input ENUM_TIMEFRAMES period=PERIOD_CURRENT; // таймфрейм
//--- индикаторные буферы
double iOBVBuffer[];
//--- переменная для хранения хэндла индикатора iOBV
int handle;
//--- переменная для хранения
string name=symbol;
//--- имя индикатора на графике
string short name;
//--- будем хранить количество значений в индикаторе On Balance Volume
int bars calculated=0;
//+------------------------------------------------------------------+
//| Custom indicator initialization function |
//+------------------------------------------------------------------+
int OnInit()
 {
//--- привязка массива к индикаторному буферу
  SetIndexBuffer(0,iOBVBuffer, INDICATOR DATA);
//--- определимся с символом, на котором строится индикатор
  name=symbol;
//--- удалим пробелы слева и справа
  StringTrimRight(name);
  StringTrimLeft(name);
//--- если после этого длина строки name нулевая
  if(StringLen(name)==0)
    \left\{ \right.//--- возьмем символ с графика, на котором запущен индикатор
    name= Symbol;
    }
//--- создадим хэндл индикатора
  if(type==Call_iOBV)
     handle=iOBV(name, period, applied volume);
  else
    {
     //--- заполним структуру значениями параметров индикатора
     MqlParam pars[1];
```

```
//--- тип объема
      pars[0].type=TYPE INT;
      pars[0].integer value=applied volume;
     handle=IndicatorCreate(name, period, IND_OBV, 1, pars);
     \lambda//--- если не удалось создать хэндл
   if (handle==INVALID HANDLE)
     \left\{ \right.//--- сообщим о неудаче и выведем номер ошибки
      PrintFormat ("Не удалось создать хэндл индикатора iOBV для пары %s/%s, код ошибк
                  name.
                  EnumToString(period),
                  GetLastError());
     //--- работа индикатора завершается досрочно при возврате отрицательного значен
     return (-1);\left\{ \right.//--- покажем на какой паре символ/таймфрейм рассчитан индикатор On Balance Volume
   short name=StringFormat("iOBV(%s/%s, %s)", name, EnumToString(period),
                           EnumToString(applied volume));
   IndicatorSetString(INDICATOR SHORTNAME, short name);
//--- нормальное выполнение инициализации индикатора
  return(0);\lambda//| Custom indicator iteration function
//+-------------------------
                                       <u> 11111111111111</u>
int OnCalculate (const int rates total,
                const int prev calculated,
                const datetime &time[],
                const double &open[],
                const double &high[],
                const double &low[],
                const double &close[],
                const long &tick volume[],
                const long &volume[],
                const int &spread[])
  \left\{ \right.//--- количество копируемых значений из индикатора iOBV
  int values to copy;
//--- узнаем количество рассчитанных значений в индикаторе
  int calculated=BarsCalculated(handle);
  if(calculated <= 0)
    \left\{ \right.PrintFormat ("BarsCalculated() вернул %d, код ошибки %d", calculated, GetLastError
     return(0);\rightarrow//--- если это первый запуск вычислений нашего индикатора или изменилось количество з
//--- или если необходимо рассчитать индикатор для двух или более баров (значит что-т
```

```
if(prev_calculated==0 || calculated!=bars_calculated || rates_total>prev_calculate
     {
     1/1--- если массив iOBVBuffer больше, чем значений в индикаторе iOBV на паре sympol
     1/ --- в противном случае копировать будем меньше, чем размер индикаторных буфер
     if(calculated>rates_total) values_to_copy=rates_total;
     else values to copy=calculated;
     }
  else
    {
     1/--- значит наш индикатор рассчитывается не в первый раз и с момента последнег
     //--- для расчета добавилось не более одного бара
     values to copy=(rates total-prev calculated)+1;
     }
//--- заполняем массивы значениями из индикатора iOBV
//--- если FillArrayFromBuffer вернула false, значит данные не готовы - завершаем раб
   if(!FillArrayFromBuffer(iOBVBuffer,handle,values to copy)) return(0);
//--- сформируем сообщение
  string comm=StringFormat("%s ==> Обновлено значений в индикаторе %s: %d",
                           TimeToString(TimeCurrent(),TIME_DATE|TIME_SECONDS),
                            short name,
                           values_to_copy);
//--- выведем на график служебное сообщение
  Comment(comm);
//--- запомним количество значений в индикаторе On Balance Volume
  bars calculated=calculated;
//--- вернем значение prev calculated для следующего вызова
  return(rates total);
  }
//+------------------------------------------------------------------+
//| Заполняем индикаторный буфер из индикатора iOBV |
//+------------------------------------------------------------------+
bool FillArrayFromBuffer(double &obv_buffer[], // индикаторный буфер значений OBV
                        int ind_handle, \frac{1}{2} // хэндл индикатора iOBV
                        int amount // количество копируемых значений
                         \lambda{
//--- сбросим код ошибки
  ResetLastError();
1/1--- заполняем часть массива iOBVBuffer значениями из индикаторного буфера под индек
  if(CopyBuffer(ind handle, 0,0,amount,obv buffer)<0)
     {
     //--- если копирование не удалось, сообщим код ошибки
     PrintFormat("Не удалось скопировать данные из индикатора iOBV, код ошибки \delta d'', G
     //--- завершим с нулевым результатом - это означает, что индикатор будет считат
     return(false);
     }
//--- все получилось
  return(true);
```

```
}
//+------------------------------------------------------------------+
//| Indicator deinitialization function |
//+------------------------------------------------------------------+
void OnDeinit(const int reason)
 \{//--- почистим график при удалении индикатора
 Comment("");
 }
```
## **iSAR**

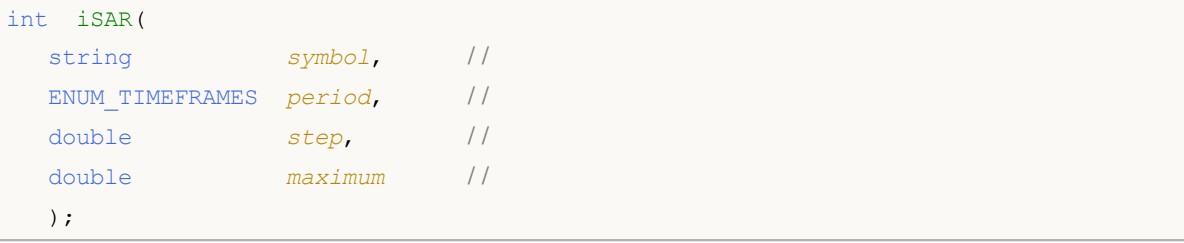

### *symbol*

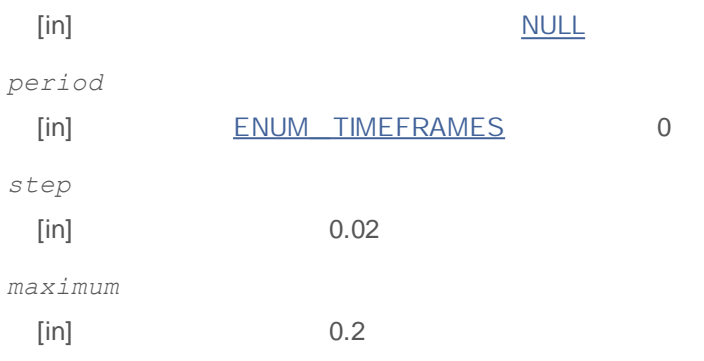

### INVALID\_HANDLE.

## IndicatorRelease()

```
:
```

```
//+------------------------------------------------------------------+
//| Demo_iSAR.mq5 |
//| Copyright 2011, MetaQuotes Software Corp. |
//| http://www.mql5.com |
//+------------------------------------------------------------------+
#property copyright "Copyright 2011, MetaQuotes Software Corp."
#property link "http://www.mql5.com"
#property version "1.00"
#property description "Индикатор демонстрирует как нужно получать данные"
#property description "индикаторных буферов для технического индикатора iSAR."
#property description "Символ и таймфрейм, на котором рассчитывается индикатор,"
#property description "задаются параметрами symbol и period."
#property description "Способ создания хэндла задается параметром 'type' (тип функции)."
#property description "Все остальные параметры как в стандартном Parabolic Stop and R
#property indicator chart window
#property indicator buffers 1
#property indicator_plots 1
//--- построение iSAR
#property indicator_label1 "iSAR"
```

```
#property indicator_type1 DRAW_ARROW
#property indicator color1 clrBlue
#property indicator style1 STYLE SOLID
#property indicator_width1 1
//+------------------------------------------------------------------+
//| перечисление способов создания хэндла |
//+------------------------------------------------------------------+
enum Creation
 {
 Call_iSAR, // использовать iSAR
  Call IndicatorCreate // использовать IndicatorCreate
 };
//--- входные параметры
input Creation type=Call iSAR; // тип функции
input double step=0.02; // шаг - фактор ускорения при подтягивании стопов
input double maximum=0.2; // максимальное значение шаг
input string symbol=" "; // символ
input ENUM TIMEFRAMES period=PERIOD CURRENT; // таймфрейм
//--- индикаторные буферы
double iSARBuffer[];
//--- переменная для хранения хэндла индикатора iSAR
int handle;
//--- переменная для хранения
string name=symbol;
//--- имя индикатора на графике
string short name;
//--- будем хранить количество значений в индикаторе Parabolic SAR
int bars calculated=0;
//+------------------------------------------------------------------+
//| Custom indicator initialization function |
//+------------------------------------------------------------------+
int OnInit()
 {
//--- привязка массива к индикаторному буферу
  SetIndexBuffer(0,iSARBuffer, INDICATOR DATA);
\frac{1}{-}-- установим свойству PLOT ARROW код символа из набора Wingdings для отображения н
  PlotIndexSetInteger(0, PLOT_ARROW, 159);
//--- определимся с символом, на котором строится индикатор
  name=symbol;
//--- удалим пробелы слева и справа
  StringTrimRight(name);
  StringTrimLeft(name);
//--- если после этого длина строки name нулевая
  if(StringLen(name)==0)
    \sqrt{2}//--- возьмем символ с графика, на котором запущен индикатор
    name= Symbol;
    }
```

```
//--- создадим хэндл индикатора
   if(type==Call_iSAR)
     handle=iSAR(name, period, step, maximum);
   else
     {
      //--- заполним структуру значениями параметров индикатора
     MqlParam pars[2];
     //--- значение шага
     pars[0].type=TYPE_DOUBLE;
     pars[0].double_value=step;
      //--- предельное значение шага, которое может использоваться при расчетах
     pars[1].type=TYPE_DOUBLE;
     pars[1].double value=maximum;
     handle=IndicatorCreate(name, period, IND SAR, 2, pars);
     }
//--- если не удалось создать хэндл
  if(handle==INVALID_HANDLE)
     {
      //--- сообщим о неудаче и выведем номер ошибки
      PrintFormat("Не удалось создать хэндл индикатора iSAR для пары s/s, код ошибк
                  name,
                  EnumToString(period),
                  GetLastError());
     1/--- работа индикатора завершается досрочно при возврате отрицательного значен
     return(-1);
     }
//--- покажем на какой паре символ/таймфрейм рассчитан индикатор Parabolic SAR
   short name=StringFormat("iSAR(%s/%s, %G, %G)",name,EnumToString(period),
                           step, maximum);
  IndicatorSetString(INDICATOR_SHORTNAME, short_name);
//--- нормальное выполнение инициализации индикатора
  return(0);
  }
//+------------------------------------------------------------------+
//| Custom indicator iteration function |
//+------------------------------------------------------------------+
int OnCalculate(const int rates_total,
                const int prev calculated,
                const datetime &time[],
                const double &open[],
                const double &high[],
                const double &low[],
                const double &close[],
                const long &tick volume[],
                const long &volume[],
                const int &spread[])
  {
//--- количество копируемых значений из индикатора iSAR
```

```
int values to copy;
//--- узнаем количество рассчитанных значений в индикаторе
   int calculated=BarsCalculated(handle);
   if(calculated <= 0)
     \downarrowPrintFormat ("BarsCalculated () вернул %d, код ошибки %d", calculated, GetLastError
      return(0);\lambda//--- если это первый запуск вычислений нашего индикатора или изменилось количество з
//--- или если необходимо рассчитать индикатор для двух или более баров (значит что-т
   if (prev calculated==0 || calculated!=bars calculated || rates total>prev calculate
     \sqrt{ }//--- если массив iSARBuffer больше, чем значений в индикаторе iSAR на паре sym
      //--- в противном случае копировать будем меньше, чем размер индикаторных буфер
     if (calculated>rates total) values to copy=rates total;
                                   values to copy=calculated;
      else
     \rightarrowelse
     \left\{ \right.//--- значит наш индикатор рассчитывается не в первый раз и с момента последнег
      //--- для расчета добавилось не более одного бара
      values to copy=(rates total-prev calculated)+1;
     \lambda//--- заполняем массивы значениями из индикатора iSAR
//--- если FillArrayFromBuffer вернула false, значит данные не готовы - завершаем раб
   if(!FillArrayFromBuffer(iSARBuffer, handle, values to copy)) return(0);
//--- сформируем сообщение
   string comm=StringFormat ("%s ==> Обновлено значений в индикаторе %s: %d",
                              TimeToString(TimeCurrent(),TIME DATE|TIME SECONDS),
                              short name,
                              values to copy);
//--- выведем на график служебное сообщение
   Comment (comm) ;
//--- запомним количество значений в индикаторе Parabolic SAR
   bars calculated=calculated;
//--- вернем значение prev calculated для следующего вызова
  return(rates total);
 \lambda//| Заполняем индикаторный буфер из индикатора iSAR
bool FillArrayFromBuffer(double &sar buffer[], // индикаторный буфер значений Parabo
                           int ind_handle, \frac{1}{2} \frac{1}{2} \frac{1}{2} \frac{1}{2} \frac{1}{2} \frac{1}{2} \frac{1}{2} \frac{1}{2} \frac{1}{2} \frac{1}{2} \frac{1}{2} \frac{1}{2} \frac{1}{2} \frac{1}{2} \frac{1}{2} \frac{1}{2} \frac{1}{2} \frac{1}{2} \frac{1}{2} \frac{1}{2} \frac{1int amount
                                                   // количество копируемых значений
  \left\{ \right.//--- сбросим код ошибки
  ResetLastError();
```

```
1/1--- заполняем часть массива iSARBuffer значениями из индикаторного буфера под индек
  if(CopyBuffer(ind handle, 0,0, amount, sar buffer)<0)
    \{//--- если копирование не удалось, сообщим код ошибки
     PrintFormat("Не удалось скопировать данные из индикатора iSAR, код ошибки \delta d'', G
     //--- завершим с нулевым результатом - это означает, что индикатор будет считат
     return(false);
   }
//--- все получилось
 return(true);
 }
//+------------------------------------------------------------------+
//| Indicator deinitialization function |
//+------------------------------------------------------------------+
void OnDeinit(const int reason)
 \{//--- почистим график при удалении индикатора
 Comment("");
}
```
## **iRSI**

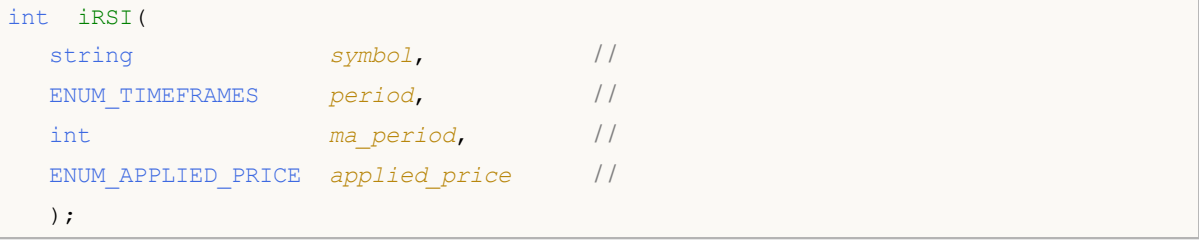

### *symbol*

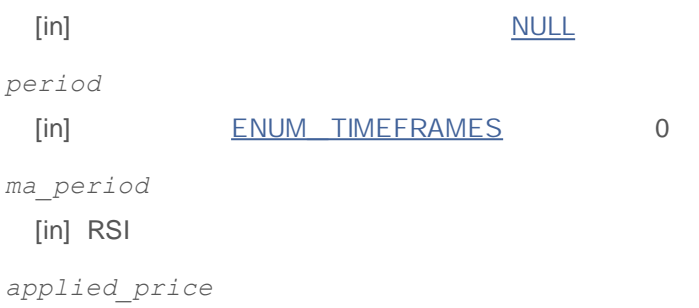

```
[in] ENUM_APPLIED_PRICE
```
## INVALID\_HANDLE.

IndicatorRelease()

## **:**

```
//+------------------------------------------------------------------+
//| Demo_iRSI.mq5 |
//| Copyright 2011, MetaQuotes Software Corp. |
//| http://www.mql5.com |
//+------------------------------------------------------------------+
#property copyright "Copyright 2011, MetaQuotes Software Corp."
#property link "http://www.mql5.com"
#property version "1.00"
#property description "Индикатор демонстрирует как нужно получать данные"
#property description "индикаторных буферов для технического индикатора iRSI."
#property description "Символ и таймфрейм, на котором рассчитывается индикатор,"
#property description "задаются параметрами symbol и period."
#property description "Способ создания хэндла задается параметром 'type' (тип функции)."
#property description "Все остальные параметры как в стандартном Relative Strength In
#property indicator separate window
#property indicator buffers 1
#property indicator_plots 1
//--- построение iRSI
#property indicator_label1 "iRSI"
```

```
#property indicator type1 DRAW LINE
#property indicator_color1 clrDodgerBlue
#property_indicator_style1 STYLE_SOLID
#property indicator_width1 1
//--- пределы для отображения значений в окне индикатора
#property indicator_maximum 100
#property indicator_minimum 0
//--- горизонтальные уровни в окне индикатора
#property indicator_level1 70.0
#property indicator_level2 30.0
//+------------------------------------------------------------------+
//| перечисление способов создания хэндла |
//+------------------------------------------------------------------+
enum Creation
 \sqrt{2}Call_iRSI, // использовать iRSI
 Call IndicatorCreate // использовать IndicatorCreate
 };
//--- входные параметры
input Creation type=Call_iRSI; // тип функции
input int ma_period=14; // период усреднения
input ENUM_APPLIED_PRICE applied_price=PRICE_CLOSE; // тип цены
input string symbol=" "; имвол
input ENUM TIMEFRAMES period=PERIOD CURRENT; // таймфрейм
//--- индикаторный буфер
double iRSIBuffer[];
//--- переменная для хранения хэндла индикатора iRSI
int handle;
//--- переменная для хранения
string name=symbol;
//--- имя индикатора на графике
string short name;
1/--- будем хранить количество значений в индикаторе Relative Strength Index
int bars calculated=0;
//+------------------------------------------------------------------+
//| Custom indicator initialization function |
//+------------------------------------------------------------------+
int OnInit()
 {
//--- привязка массива к индикаторному буферу
  SetIndexBuffer(0,iRSIBuffer, INDICATOR DATA);
//--- определимся с символом, на котором строится индикатор
  name=symbol;
//--- удалим пробелы слева и справа
 StringTrimRight(name);
  StringTrimLeft(name);
//--- если после этого длина строки name нулевая
  if(StringLen(name)==0)
```

```
{
      //--- возьмем символ с графика, на котором запущен индикатор
     name= Symbol;
     }
//--- создадим хэндл индикатора
   if(type==Call_iRSI)
      handle=iRSI(name, period, ma_period, applied price);
   else
     {
      //--- заполним структуру значениями параметров индикатора
     MqlParam pars[2];
     //--- период средней
     pars[0].type=TYPE_INT;
     pars[0].integer value=ma period;
     //--- предельное значение шага, которое может использоваться при расчетах
     pars[1].type=TYPE_INT;
     pars[1].integer_value=applied_price;
     handle=IndicatorCreate(name, period, IND_RSI, 2, pars);
     }
//--- если не удалось создать хэндл
  if(handle==INVALID_HANDLE)
     {
      //--- сообщим о неудаче и выведем номер ошибки
      PrintFormat("He yдаrocb cosgать хэндл индикатора iRSI для пары %s%s, код ошибк"name,
                  EnumToString(period),
                  GetLastError());
     1/ --- работа индикатора завершается досрочно при возврате отрицательного значен
     return(-1);
     }
1/1--- покажем на какой паре символ/таймфрейм рассчитан индикатор Relative Strength In
   short name=StringFormat("iRSI(%s/%s, %d, %d)",name,EnumToString(period),
                           ma period, applied price);
  IndicatorSetString(INDICATOR_SHORTNAME, short_name);
//--- нормальное выполнение инициализации индикатора
  return(0);
  }
//+------------------------------------------------------------------+
//| Custom indicator iteration function |
//+------------------------------------------------------------------+
int OnCalculate(const int rates_total,
                const int prev calculated,
                const datetime &time[],
                const double &open[],
                const double &high[],
                const double &low[],
                const double &close[],
                const long &tick volume[],
```

```
const long &volume[],
               const int &spread[])
 \left\{ \right.//--- количество копируемых значений из индикатора iRSI
  int values to copy;
//--- узнаем количество рассчитанных значений в индикаторе
  int calculated=BarsCalculated(handle);
  if(calculated <= 0)
     \left\{ \right.PrintFormat ("BarsCalculated () вернул %d, код ошибки %d", calculated, GetLastError
     return(0);\lambda//--- если это первый запуск вычислений нашего индикатора или изменилось количество з
//--- или если необходимо рассчитать индикатор для двух или более баров (значит что-т
  if (prev calculated==0 || calculated!=bars calculated || rates total>prev calculate
    \left\{ \right.//--- если массив iRSIBuffer больше, чем значений в индикаторе iRSI на паре sym
     //--- в противном случае копировать будем меньше, чем размер индикаторных буфер
     if (calculated>rates total) values to copy=rates total;
     else
                                values to copy=calculated;
    \rightarrowelse
    \left\{ \right.//--- значит наш индикатор рассчитывается не в первый раз и с момента последнег
     //--- для расчета добавилось не более одного бара
     values to copy=(rates total-prev calculated)+1;
    \overline{\phantom{a}}//--- заполняем массив значениями из индикатора iRSI
//--- если FillArrayFromBuffer вернула false, значит данные не готовы - завершаем раб
  if(!FillArrayFromBuffer(iRSIBuffer,handle, values to copy)) return(0);
//--- сформируем сообщение
  string comm=StringFormat ("%s ==> Обновлено значений в индикаторе %s: %d",
                           TimeToString(TimeCurrent(),TIME DATE|TIME SECONDS),
                           short name,
                           values to copy);
//--- выведем на график служебное сообщение
  Comment (comm) ;
//--- запомним количество значений в индикаторе Relative Strength Index
  bars calculated=calculated;
//--- вернем значение prev calculated для следующего вызова
  return(rates total);
 \mathfrak{r}//| Заполняем индикаторный буфер из индикатора iRSI
bool FillArrayFromBuffer(double &rsi buffer[], // индикаторный буфер значений Relati
                        int ind handle, \frac{1}{2} хэндл индикатора iSAR
                        int amount
                                               // количество копируемых значений
```
# **MOL5**

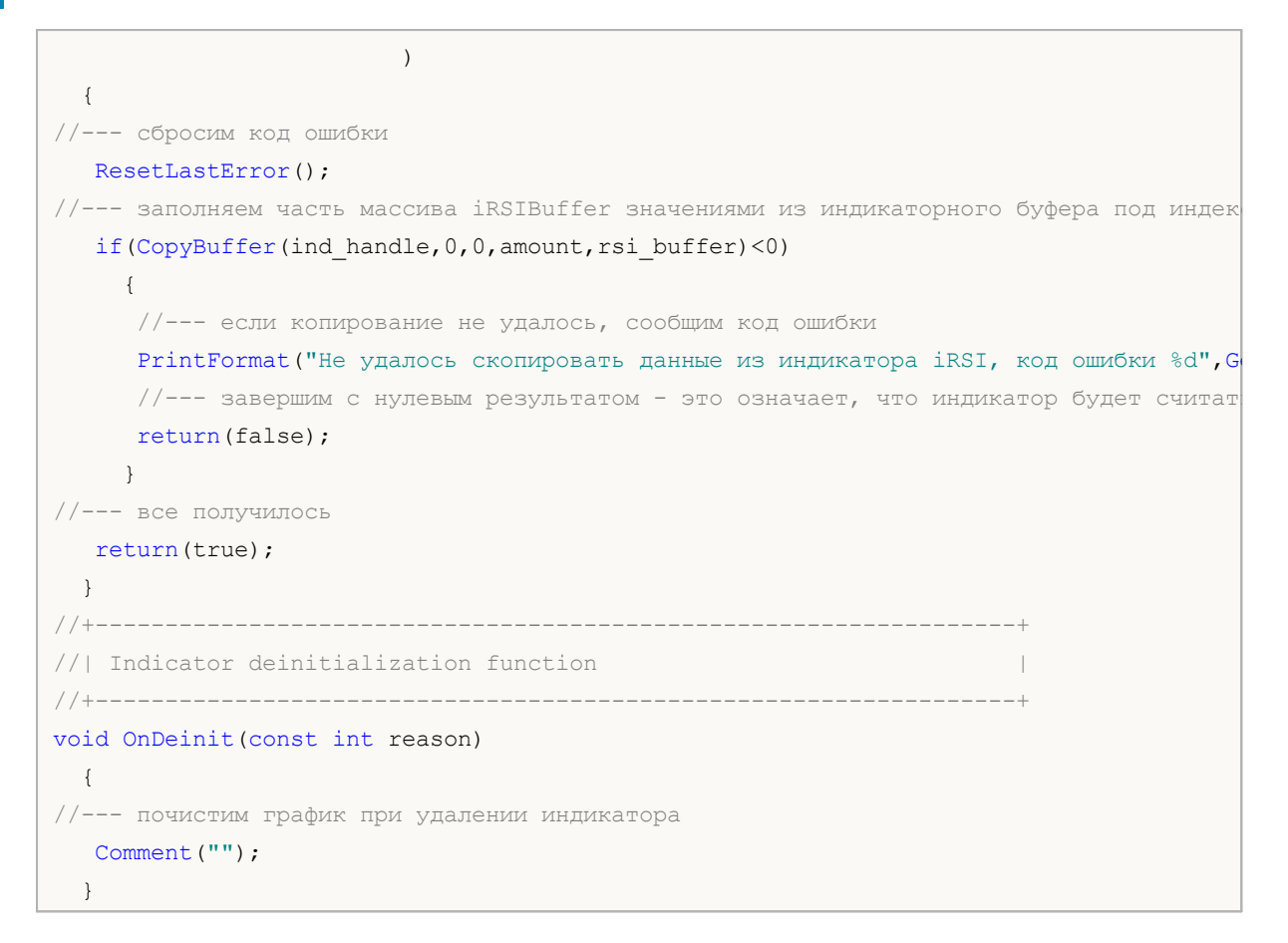

## **iRVI**

```
int iRVI(
string symbol, //
 ENUM_TIMEFRAMES period, //
 int ma_period / /
 );
```
*symbol*

**:**

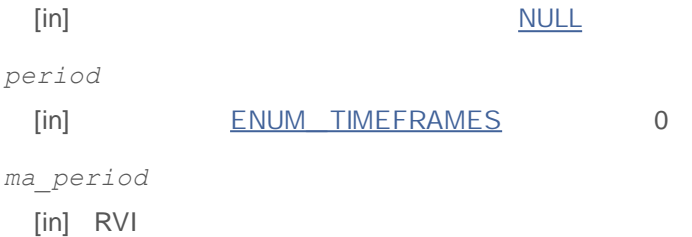

INVALID\_HANDLE.

IndicatorRelease()

0 - MAIN\_ LINE 1 - SIGNAL\_ LINE

```
//+------------------------------------------------------------------+
//| Demo_iRVI.mq5 |
//| Copyright 2011, MetaQuotes Software Corp. |
//| http://www.mql5.com |
//+------------------------------------------------------------------+
#property copyright "Copyright 2011, MetaQuotes Software Corp."
#property link "http://www.mql5.com"
#property version "1.00"
#property description "Индикатор демонстрирует как нужно получать данные"
#property description "индикаторных буферов для технического индикатора iRVI."
#property description "Символ и таймфрейм, на котором рассчитывается индикатор,"
#property description "задаются параметрами symbol и period."
#property description "Способ создания хэндла задается параметром 'type' (тип функции)."
#property description "Все остальные параметры как в стандартном Relative Vigor Index
#property indicator separate window
#property indicator buffers 2
#property indicator_plots 2
//--- построение RVI
#property indicator_label1 "RVI"
```
```
#property indicator type1 DRAW LINE
#property indicator color1 clrGreen
#property_indicator_style1 STYLE_SOLID
#property indicator_width1 1
//--- построение Signal
#property indicator label2 "Signal"
#property indicator type2 DRAW LINE
#property indicator_color2 clrRed
#property indicator style2 STYLE SOLID
#property indicator_width2 1
//+------------------------------------------------------------------+
//| перечисление способов создания хэндла |
//+------------------------------------------------------------------+
enum Creation
 \sqrt{2}Call_iRVI, // использовать iRVI
 Call IndicatorCreate // использовать IndicatorCreate
 };
//--- входные параметры
input Creation type=Call_iRVI; // тип функции
input int magnetiod=10; \frac{1}{2} период для расчетов
input string symbol=" "; // символ
input ENUM TIMEFRAMES period=PERIOD CURRENT; // таймфрейм
//--- индикаторные буферы
double RVIBuffer[];
double SignalBuffer[];
//--- переменная для хранения хэндла индикатора iRVI
int handle;
//--- переменная для хранения
string name=symbol;
//--- имя индикатора на графике
string short name;
1/--- будем хранить количество значений в индикаторе Relative Vigor Index
int bars calculated=0;
//+------------------------------------------------------------------+
//| Custom indicator initialization function |
//+------------------------------------------------------------------+
int OnInit()
 {
//--- привязка массивов к индикаторным буферам
  SetIndexBuffer(0,RVIBuffer, INDICATOR DATA);
  SetIndexBuffer(1,SignalBuffer, INDICATOR DATA);
//--- определимся с символом, на котором строится индикатор
  name=symbol;
//--- удалим пробелы слева и справа
  StringTrimRight(name);
 StringTrimLeft(name);
//--- если после этого длина строки name нулевая
```

```
if(StringLen(name)==0)
     {
      //--- возьмем символ с графика, на котором запущен индикатор
     name= Symbol;
     }
//--- создадим хэндл индикатора
   if(type==Call_iRVI)
     handle=iRVI(name, period, ma period);
   else
    {
      //--- заполним структуру значениями параметров индикатора
     MqlParam pars[1];
     //--- период для расчетов
     pars[0].type=TYPE_INT;
     pars[0].integer_value=ma_period;
     handle=IndicatorCreate(name,period, IND_RVI, 1, pars);
     }
//--- если не удалось создать хэндл
  if(handle==INVALID_HANDLE)
     {
      //--- сообщим о неудаче и выведем номер ошибки
      PrintFormat("Не удалось создать хэндл индикатора iRVI для пары s/ss, код ошибк
                  name,
                  EnumToString(period),
                 GetLastError());
     1/ --- работа индикатора завершается досрочно при возврате отрицательного значен
     return(-1);
     }
//--- покажем на какой паре символ/таймфрейм рассчитан индикатор Relative Vigor Index
  short name=StringFormat("iRSI(%s/%s, %d, %d)",name,EnumToString(period),ma_period)
   IndicatorSetString(INDICATOR_SHORTNAME, short_name);
//--- нормальное выполнение инициализации индикатора
  return(0);
 }
//+------------------------------------------------------------------+
//| Custom indicator iteration function |
//+------------------------------------------------------------------+
int OnCalculate(const int rates_total,
                const int prev calculated,
                const datetime &time[],
                const double &open[],
                const double &high[],
                const double &low[],
                const double &close[],
                const long &tick volume[],
                const long &volume[],
                const int &spread[])
  {
```

```
//--- количество копируемых значений из индикатора iRVI
  int values to copy;
//--- узнаем количество рассчитанных значений в индикаторе
  int calculated=BarsCalculated(handle);
  if (calculus < 0)\sqrt{ }PrintFormat ("BarsCalculated () вернул %d, код ошибки %d", calculated, GetLastError
     return (0):
//--- если это первый запуск вычислений нашего индикатора или изменилось количество з
//--- или если необходимо рассчитать индикатор для двух или более баров (значит что-т
   if (prev calculated==0 || calculated!=bars calculated || rates total>prev calculate
    \left\{ \right.//--- если массив RVIBuffer больше, чем значений в индикаторе iRVI на паре symb
     //--- в противном случае копировать будем меньше, чем размер индикаторных буфер
     if (calculated>rates total) values to copy=rates total;
     else
                               values to copy=calculated;
    \rightarrowelse
    \left\{ \right.//--- значит наш индикатор рассчитывается не в первый раз и с момента последнег
     //--- для расчета добавилось не более одного бара
     values to copy=(rates total-prev calculated)+1;
     \rightarrow//--- заполняем массивы значениями из индикатора iRVI
//--- если FillArrayFromBuffer вернула false, значит данные не готовы - завершаем раб
   if(!FillArrayFromBuffer(RVIBuffer, SignalBuffer, handle, values to copy)) return(0);
//--- сформируем сообщение
  string comm=StringFormat ("%s ==> Обновлено значений в индикаторе %s: %d",
                           TimeToString(TimeCurrent(),TIME_DATE|TIME_SECONDS),
                           short name,
                           values to copy);
//--- выведем на график служебное сообщение
  Comment (comm) ;
//--- запомним количество значений в индикаторе Relative Vigor Index
 bars calculated=calculated;
//--- вернем значение prev calculated для следующего вызова
  return(rates total);
 \rightarrow//| Заполняем индикаторные буферы из индикатора iRVI
bool FillArrayFromBuffer(double &rvi buffer[], У/ индикаторный буфер значений Rel
                        double \deltasiqnal buffer[], // индикаторный буфер сигнальной т.
                        int ind handle,
                                                // хэндл индикатора iRVI
                        int amount
                                                // количество копируемых значений
                        \lambda\left\{ \right.
```

```
//--- сбросим код ошибки
  ResetLastError();
1/1--- заполняем часть массива iRVIBuffer значениями из индикаторного буфера под индек
  if(CopyBuffer(ind_handle,0,0,amount,rvi_buffer)<0)
     {
     //--- если копирование не удалось, сообщим код ошибки
     PrintFormat("Не удалось скопировать данные из индикатора iRVI, код ошибки 8d'', G
     //--- завершим с нулевым результатом - это означает, что индикатор будет считат
     return(false);
    }
1/1--- заполняем часть массива SignalBuffer значениями из индикаторного буфера под инд
  if(CopyBuffer(ind handle, 1,0, amount, signal buffer)<0)
    {
     //--- если копирование не удалось, сообщим код ошибки
     PrintFormat ("Не удалось скопировать данные из индикатора iRVI, код ошибки \delta d'', G
      //--- завершим с нулевым результатом - это означает, что индикатор будет считат
     return(false);
    }
//--- все получилось
  return(true);
 }
//+-------------//| Indicator deinitialization function |
//+------------------------------------------------------------------+
void OnDeinit(const int reason)
 {
//--- почистим график при удалении индикатора
  Comment("");
 }
```
int

**1013**

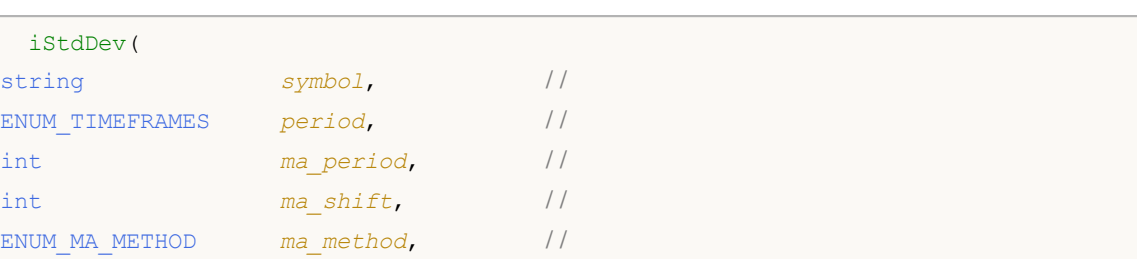

```
symbol
```
);

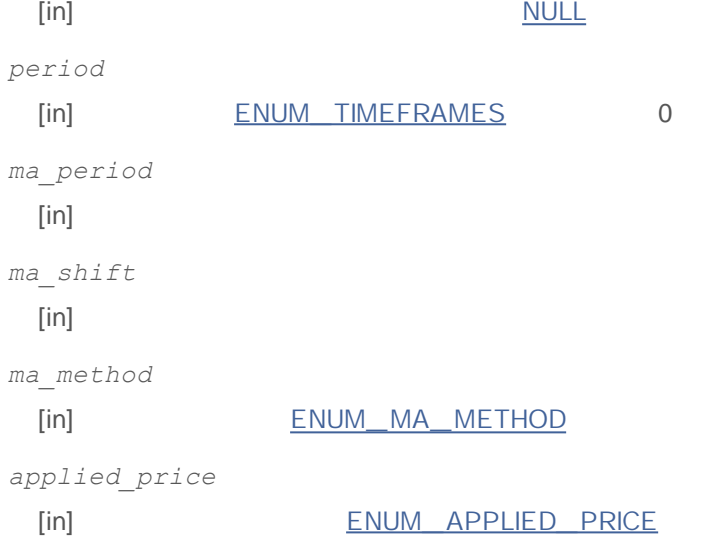

ENUM\_APPLIED\_PRICE *applied\_price* / /

### INVALID\_HANDLE.

### IndicatorRelease()

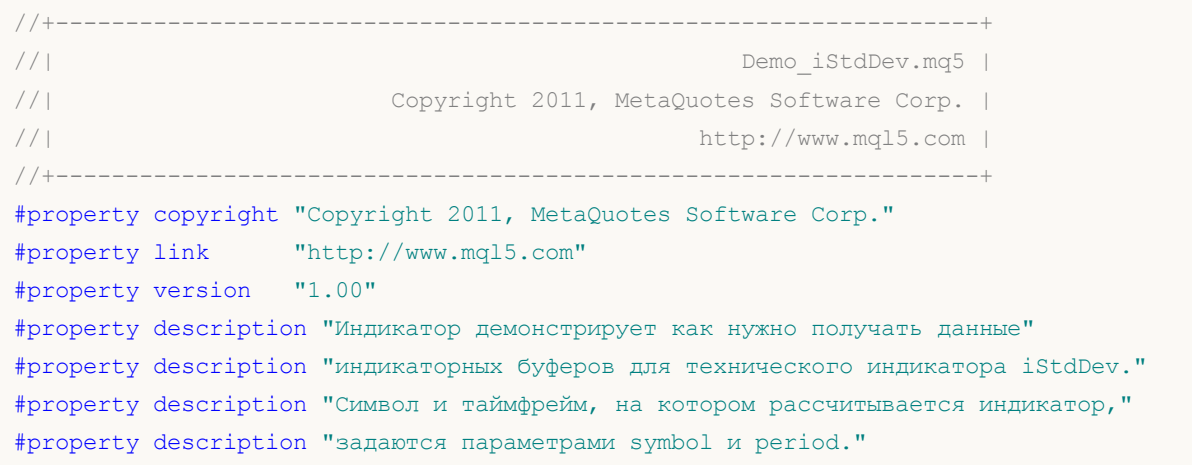

```
#property description "Способ создания хэндла задается параметром 'type' (тип функции)."
#property description "Все остальные параметры как в стандартном Standard Deviation."
#property indicator_separate_window
#property indicator buffers 1
#property indicator_plots 1
//--- построение iStdDev
#property indicator_label1 "iStdDev"
#property indicator type1 DRAW LINE
#property indicator color1 clrMediumSeaGreen
#property_indicator_style1 STYLE_SOLID
#property indicator_width1 1
//+------------------------------------------------------------------+
//| перечисление способов создания хэндла |
//+------------------------------------------------------------------+
enum Creation
 \left\{ \right.Call iStdDev, \frac{1}{\sqrt{2}} использовать iStdDev
  Call IndicatorCreate // использовать IndicatorCreate
  };
//--- входные параметры
                           type=Call_iStdDev; // тип функции
input int ma_period=20; \left/ период усреднения input int ma_shift=0; \left/ / смещение
input int \qquad \qquad ma shift=0; \qquad \qquad \qquad \qquad \qquad \qquad \qquad \qquad \qquad \qquad \qquad \qquad \qquad \qquad \qquad \qquad \qquad \qquad \qquad \qquad \qquad \qquad \qquad \qquad \qquad \qquad \qquad \qquad \qquad \qquad \qquad \qquad \qquad \qquad \qquad \qquad \qquad \qquad \qquad input ENUM MA_METHOD ma_method=MODE_SMA; // тип сглаживания
input ENUM_APPLIED_PRICE applied_price=PRICE_CLOSE; // тип цены
input string symbol=" "; // символ
input ENUM TIMEFRAMES period=PERIOD CURRENT; // таймфрейм
//--- индикаторный буфер
double iStdDevBuffer[];
//--- переменная для хранения хэндла индикатора iStdDev
int handle;
//--- переменная для хранения
string name=symbol;
//--- имя индикатора на графике
string short name;
//--- будем хранить количество значений в индикаторе Standard Deviation
int bars calculated=0;
//+------------------------------------------------------------------+
//| Custom indicator initialization function |
//+------------------------------------------------------------------+
int OnInit()
 {
//--- привязка массива к индикаторному буферу
  SetIndexBuffer(0,iStdDevBuffer, INDICATOR DATA);
//--- зададим смещение
 PlotIndexSetInteger(0, PLOT_SHIFT, ma_shift);
//--- определимся с символом, на котором строится индикатор
```

```
2000-2011, MetaQuotes Software Corp.
```

```
name=symbol;
//--- удалим пробелы слева и справа
  StringTrimRight(name);
   StringTrimLeft(name);
//--- если после этого длина строки name нулевая
   if (StringLen(name) == 0)\left\{ \right.//--- возьмем символ с графика, на котором запущен индикатор
      name= Symbol;
     \rightarrow//--- создадим хэндл индикатора
   if (type==Call iStdDev)
      handle=iStdDev(name, period, ma period, ma shift, ma method, applied price);
   else
     \sqrt{ }//--- заполним структуру значениями параметров индикатора
     MqlParam pars[4];
      //--- период
      pars[0].type=TYPE INT;
      pars[0].integer value=ma period;
      //--- смещение
      pars[1].type=TYPE INT;
      pars[1].integer value=ma shift;
      //--- типр сглаживания
     pars[2].type=TYPE INT;
      pars[2].integer value=ma method;
      //--- тип цены
      pars[3].type=TYPE INT;
      pars[3].integer value=applied price;
      handle=IndicatorCreate(name, period, IND_STDDEV, 4, pars);
     \mathcal{E}//--- если не удалось создать хэндл
   if (handle==INVALID HANDLE)
     \left\{ \right.//--- сообщим о неудаче и выведем номер ошибки
      PrintFormat ("Не удалось создать хэндл индикатора iStdDev для пары %s/%s, код ош
                   name.
                   EnumToString(period),
                   GetLastError());
     //--- работа индикатора завершается досрочно при возврате отрицательного значен
      return (-1);
     \mathbf{r}//--- покажем на какой паре символ/таймфрейм рассчитан индикатор Standard Deviation
   short name=StringFormat("iStdDev(%s/%s, %d, %d, %s, %s)", name, EnumToString(period)
                            ma period, ma shift, EnumToString (ma method), EnumToString (ap
   IndicatorSetString(INDICATOR SHORTNAME, short name);
//--- нормальное выполнение инициализации индикатора
   return(0);
```

```
}
//+------------------------------------------------------------------+
//| Custom indicator iteration function |
//+------------------------------------------------------------------+
int OnCalculate(const int rates_total,
                const int prev calculated,
                const datetime &time[],
                const double &open[],
                const double &high[],
               const double &low[],
                const double &close[],
                const long &tick volume[],
                const long &volume[],
                const int &spread[])
  {
//--- количество копируемых значений из индикатора iStdDev
  int values to copy;
//--- узнаем количество рассчитанных значений в индикаторе
  int calculated=BarsCalculated(handle);
   if(calculated<=0)
    \left\{ \right.PrintFormat("BarsCalculated() вернул %d, код ошибки %d", calculated, GetLastError
     return(0);
     }
//--- если это первый запуск вычислений нашего индикатора или изменилось количество з
//--- или если необходимо рассчитать индикатор для двух или более баров (значит что-т
   if(prev_calculated==0 || calculated!=bars_calculated || rates_total>prev_calculate
     {
     1/1--- если массив iStdDevBuffer больше, чем значений в индикаторе iStdDev на па
     1/--- в противном случае копировать будем меньше, чем размер индикаторных буфер
     if(calculated>rates_total) values_to_copy=rates_total;
     else values to copy=calculated;
    }
  else
    {
     //--- значит наш индикатор рассчитывается не в первый раз и с момента последнег
     //--- для расчета добавилось не более одного бара
     values to copy=(rates total-prev calculated)+1;
     }
//--- заполняем массив значениями из индикатора Standard Deviation
1/--- если FillArrayFromBuffer вернула false, значит данные не готовы - завершаем раб
   if(!FillArrayFromBuffer(iStdDevBuffer,ma_shift,handle,values_to_copy)) return(0);
//--- сформируем сообщение
   string comm=StringFormat("%s ==> Обновлено значений в индикаторе %s: %d",
                           TimeToString(TimeCurrent(),TIME_DATE|TIME_SECONDS),
                            short name,
                           values_to_copy);
//--- выведем на график служебное сообщение
```

```
Comment(comm);
//--- запомним количество значений в индикаторе Standard Deviation
 bars calculated=calculated;
//--- вернем значение prev_calculated для следующего вызова
  return(rates total);
 }
//+------------------------------------------------------------------+
//| Заполняем индикаторный буфер из индикатора iStdDev |
//+------------------------------------------------------------------+
bool FillArrayFromBuffer(double &std_buffer[], // индикаторный буфер линии Standard
                        int std_shift, \frac{1}{2} // смещение линии Standard Deviation
                        int ind_handle, // хэндл индикатора iStdDev
                        int amount // количество копируемых значений
                        \lambda{
//--- сбросим код ошибки
  ResetLastError();
1/--- заполняем часть массива iStdDevBuffer значениями из индикаторного буфера под ин
  if(CopyBuffer(ind_handle,0,-std_shift,amount,std_buffer)<0)
    {
     //--- если копирование не удалось, сообщим код ошибки
     PrintFormat("Не удалось скопировать данные из индикатора iStdDev, код ошибки dd
     //--- завершим с нулевым результатом - это означает, что индикатор будет считат
     return(false);
   }
//--- все получилось
 return(true);
 }
//+------------------------------------------------------------------+
//| Indicator deinitialization function |
//+------------------------------------------------------------------+
void OnDeinit(const int reason)
 {
//--- почистим график при удалении индикатора
  Comment("");
 }
```
## **iStochastic**

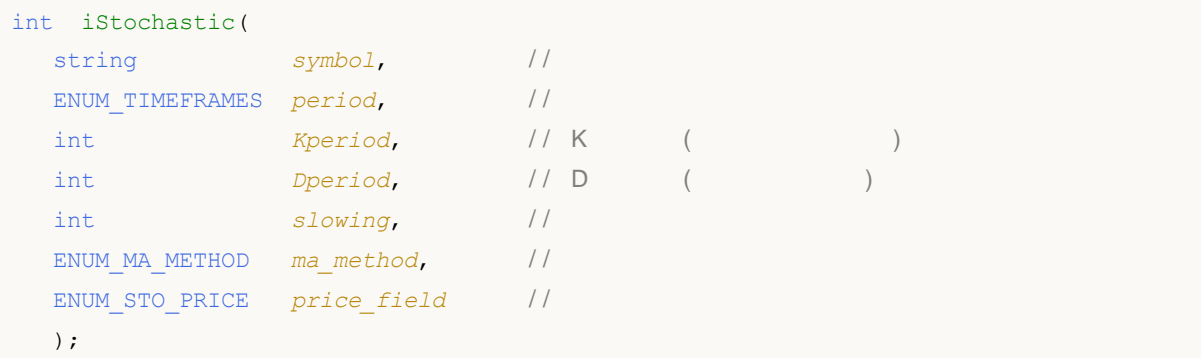

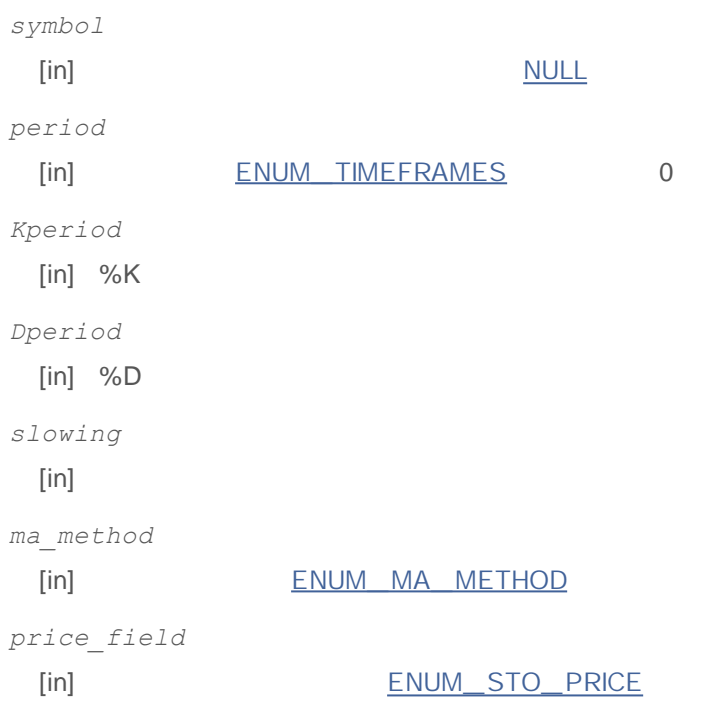

INVALID\_HANDLE. IndicatorRelease()

0 - MAIN\_ LINE 1 - SIGNAL\_ LINE

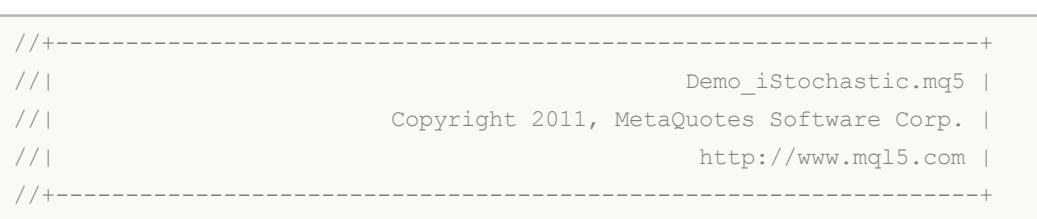

```
#property copyright "Copyright 2011, MetaQuotes Software Corp."
#property link "http://www.mql5.com"
#property version "1.00"
#property description "Индикатор демонстрирует как нужно получать данные"
#property description "индикаторных буферов для технического индикатора iStochastic."
#property description "Символ и таймфрейм, на котором рассчитывается индикатор,"
#property description "задаются параметрами symbol и period."
#property description "Способ создания хэндла задается параметром 'type' (тип функции)."
#property description "Все остальные параметры как в стандартном Stochastic Oscillato
#property indicator separate window
#property indicator buffers 2
#property indicator_plots 2
//--- построение Stochastic
#property indicator_label1 "Stochastic"
#property indicator type1 DRAW LINE
#property indicator color1 clrLightSeaGreen
#property indicator style1 STYLE SOLID
#property indicator_width1 1
//--- построение Signal
#property indicator_label2 "Signal"
#property indicator type2 DRAW LINE
#property indicator_color2 clrRed
#property indicator style2 STYLE SOLID
#property indicator_width2 1
//--- зададим граничные значения индикатора
#property indicator_minimum 0
#property indicator_maximum 100
//--- горизонтальные уровни в окне индикатора
#property indicator_level1 -100.0
#property indicator_level2 100.0
//+------------------------------------------------------------------+
//| перечисление способов создания хэндла |
//+------------------------------------------------------------------+
enum Creation
 {
  Call iStochastic, \frac{1}{100} использовать iStochastic
 Call IndicatorCreate // использовать IndicatorCreate
 };
//--- входные параметры
input Creation type=Call iStochastic; // тип функции
input input int Kperiod=5; // K-период (количество баров д
input int Dperiod=3; // D-период (период первичного
input input int slowing=3; 1/ период для окончательного сг
input ENUM MA_METHOD ma_method=MODE_SMA; // тип сглаживания
input ENUM_STO_PRICE price_field=STO_LOWHIGH; // способ расчета стохастика
input string symbol=" "; // символ
input ENUM TIMEFRAMES period=PERIOD CURRENT; // таймфрейм
```

```
//--- индикаторные буферы
double StochasticBuffer[];
double SignalBuffer[];
//--- переменная для хранения хэндла индикатора iStochastic
int handle;
//--- переменная для хранения
string name=symbol;
//--- имя индикатора на графике
string short name;
//--- будем хранить количество значений в индикаторе Stochastic Oscillator
int bars calculated=0;
//+------------------------------------------------------------------+
//| Custom indicator initialization function |
//+------------------------------------------------------------------+
int OnInit()
 \{//--- привязка массивов к индикаторным буферам
  SetIndexBuffer(0,StochasticBuffer, INDICATOR DATA);
   SetIndexBuffer(1,SignalBuffer, INDICATOR DATA);
//--- определимся с символом, на котором строится индикатор
  name=symbol;
//--- удалим пробелы слева и справа
  StringTrimRight(name);
  StringTrimLeft(name);
//--- если после этого длина строки name нулевая
  if(StringLen(name)==0)
    {
     //--- возьмем символ с графика, на котором запущен индикатор
     name= Symbol;
    }
//--- создадим хэндл индикатора
  if(type==Call_iStochastic)
     handle=iStochastic(name,period,Kperiod,Dperiod,slowing,ma_method,price_field);
   else
     {
     //--- заполним структуру значениями параметров индикатора
     MqlParam pars[5];
     //--- период K для расчетов
     pars[0].type=TYPE_INT;
     pars[0].integer value=Kperiod;
     //--- период D для первичного сглаживания
     pars[1].type=TYPE_INT;
     pars[1].integer_value=Dperiod;
      //--- период K для окончательного сглаживания
     pars[2].type=TYPE_INT;
      pars[2].integer_value=slowing;
      //--- тип сглаживания
     pars[3].type=TYPE_INT;
```

```
pars[3].integer_value=ma_method;
      //--- способ расчета стохастика
      pars[4].type=TYPE_INT;
      pars[4].integer_value=price_field;
      handle=IndicatorCreate(name,period, IND STOCHASTIC, 5, pars);
     }
//--- если не удалось создать хэндл
  if(handle==INVALID_HANDLE)
     {
      //--- сообщим о неудаче и выведем номер ошибки
      PrintFormat("Не удалось создать хэндл индикатора iStochastic для пары s/s/s, ко
                  name,
                  EnumToString(period),
                  GetLastError());
     1/--- работа индикатора завершается досрочно при возврате отрицательного значен
      return(-1);
     }
1/1--- покажем на какой паре символ/таймфрейм рассчитан индикатор Stochastic Oscillato
   short name=StringFormat("iStochastic(%s/%s, %d, %d, %d, %s, %s)",name,EnumToString
                           Kperiod, Dperiod, slowing, EnumToString (ma_method), EnumToStri
  IndicatorSetString(INDICATOR_SHORTNAME, short_name);
//--- нормальное выполнение инициализации индикатора
  return(0);
  }
//+------------------------------------------------------------------+
//| Custom indicator iteration function |
//+------------------------------------------------------------------+
int OnCalculate(const int rates_total,
                const int prev calculated,
                const datetime &time[],
                const double &open[],
                const double &high[],
                const double &low[],
                const double &close[],
                const long &tick volume[],
                const long &volume[],
                const int &spread[])
  {
//--- количество копируемых значений из индикатора iStochastic
  int values to copy;
//--- узнаем количество рассчитанных значений в индикаторе
  int calculated=BarsCalculated(handle);
  if(calculated<=0)
     {
     PrintFormat("BarsCalculated() вернул %d, код ошибки %d", calculated, GetLastError
      return(0);
    }
//--- если это первый запуск вычислений нашего индикатора или изменилось количество з
```
**1021**

```
//--- или если необходимо рассчитать индикатор для двух или более баров (значит что-т
  if(prev_calculated==0 || calculated!=bars_calculated || rates_total>prev_calculate
     \sqrt{2}1/--- если массив StochasticBuffer больше, чем значений в индикаторе iStochasti
     1/ --- в противном случае копировать будем меньше, чем размер индикаторных буфер
     if(calculated>rates_total) values_to_copy=rates_total;
     else values to copy=calculated;
    }
  else
    {
     //--- значит наш индикатор рассчитывается не в первый раз и с момента последнег
     //--- для расчета добавилось не более одного бара
     values to copy=(rates total-prev calculated)+1;
    }
//--- заполняем массивы значениями из индикатора iStochastic
//--- если FillArraysFromBuffers вернула false, значит данные не готовы - завершаем р
  if(!FillArraysFromBuffers(StochasticBuffer,SignalBuffer,handle,values to copy)) re
//--- сформируем сообщение
  string comm=StringFormat("%s ==> Обновлено значений в индикаторе %s: %d",
                           TimeToString(TimeCurrent(),TIME_DATE|TIME_SECONDS),
                           short name,
                           values to copy);
//--- выведем на график служебное сообщение
  Comment(comm);
//--- запомним количество значений в индикаторе Stochastic Oscillator
  bars calculated=calculated;
//--- вернем значение prev_calculated для следующего вызова
  return(rates total);
 }
//+------------------------------------------------------------------+
//| Заполняем индикаторные буферы из индикатора iStochastic |
//+------------------------------------------------------------------+
bool FillArraysFromBuffers(double &main buffer[], // индикаторный буфер значений S
                          double \deltasignal buffer[], // индикаторный буфер сигнальной
                          int ind_handle, // хэндл индикатора iStochastic
                          int amount // количество копируемых значени
                           )
 {
//--- сбросим код ошибки
 ResetLastError();
1/1--- заполняем часть массива StochasticBuffer значениями из индикаторного буфера под
   if(CopyBuffer(ind handle,MAIN LINE, 0, amount, main buffer)<0)
    {
     //--- если копирование не удалось, сообщим код ошибки
     PrintFormat("Не удалось скопировать данные из индикатора iStochastic, код ошибк
     //--- завершим с нулевым результатом - это означает, что индикатор будет считат
     return(false);
     }
```

```
\mu/--- заполняем часть массива SignalBuffer значениями из индикаторного буфера под инд
  if(CopyBuffer(ind handle, SIGNAL LINE, 0, amount, signal buffer)<0)
    \{//--- если копирование не удалось, сообщим код ошибки
     PrintFormat("Не удалось скопировать данные из индикатора iStochastic, код ошибк
    //--- завершим с нулевым результатом - это означает, что индикатор будет считат
     return(false);
   }
//--- все получилось
 return(true);
 }
//+------------------------------------------------------------------+
//| Indicator deinitialization function |
//+------------------------------------------------------------------+
void OnDeinit(const int reason)
 \{//--- почистим график при удалении индикатора
 Comment("");
}
```
## **iTEMA**

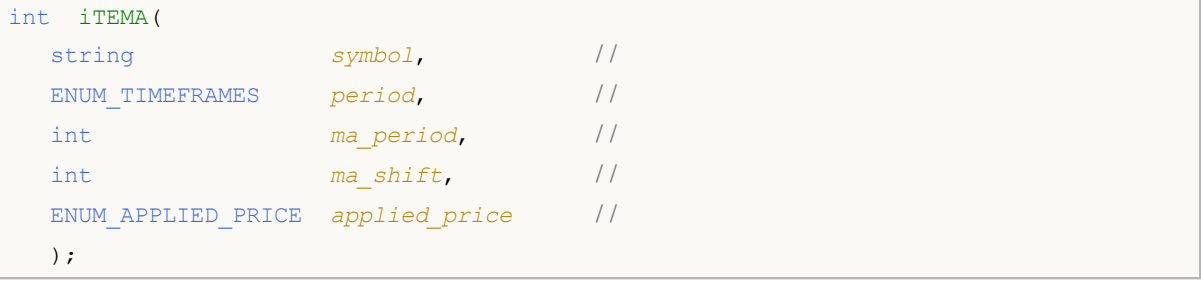

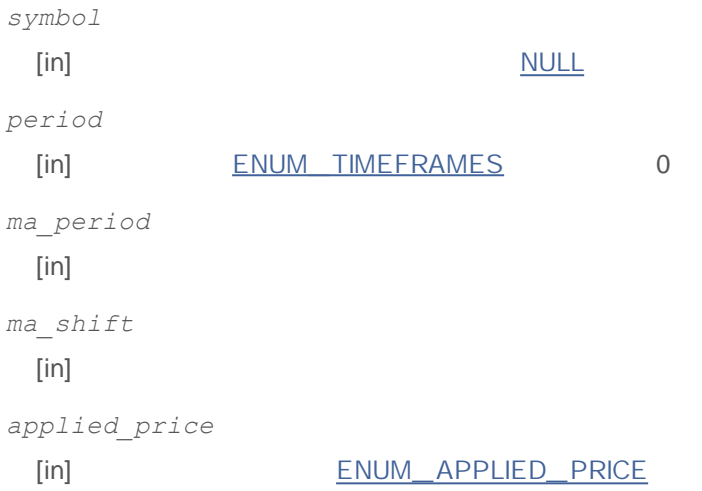

### INVALID\_HANDLE.

IndicatorRelease()

```
//+------------------------------------------------------------------+
//| Demo_iTEMA.mq5 |
//| Copyright 2011, MetaQuotes Software Corp. |
//| http://www.mql5.com |
//+------------------------------------------------------------------+
#property copyright "Copyright 2011, MetaQuotes Software Corp."
#property link "http://www.mql5.com"
#property version "1.00"
#property description "Индикатор демонстрирует как нужно получать данные"
#property description "индикаторных буферов для технического индикатора iTEMA."
#property description "Символ и таймфрейм, на котором рассчитывается индикатор,"
#property description "задаются параметрами symbol и period."
#property description "Способ создания хэндла задается параметром 'type' (тип функции)."
#property description "Все остальные параметры как в стандартном Triple Exponential M
#property indicator chart window
```

```
#property indicator buffers 1
#property indicator plots 1
//--- построение iTEMA
#property indicator_label1 "iTEMA"
#property indicator type1 DRAW LINE
#property indicator color1 clrRed
#property indicator style1 STYLE SOLID
#property indicator_width1 1
//+------------------------------------------------------------------+
//| перечисление способов создания хэндла |
//+------------------------------------------------------------------+
enum Creation
 \left\{\right.Call_iTEMA, // использовать iTEMA
  Call IndicatorCreate // использовать IndicatorCreate
 };
//--- входные параметры
input Creation type=Call_iTEMA; // тип функции
input int mageriod=14; \frac{1}{2} период усреднения
input int magnetic magnetic magnetic magnetic magnetic magnetic magnetic magnetic magnetic magnetic magnetic magnetic magnetic magnetic magnetic magnetic magnetic magnetic magnetic magnetic magnetic magnetic magnetic magn
input ENUM_APPLIED_PRICE applied_price=PRICE_CLOSE; // тип цены
input string symbol=" "; // символ
input ENUM TIMEFRAMES period=PERIOD CURRENT; // таймфрейм
//--- индикаторный буфер
double iTEMABuffer[];
//--- переменная для хранения хэндла индикатора iTEMA
int handle;
//--- переменная для хранения
string name=symbol;
//--- имя индикатора на графике
string short name;
//--- будем хранить количество значений в индикаторе Triple Exponential Moving Averag
int bars calculated=0;
//+------------------------------------------------------------------+
//| Custom indicator initialization function |
//+------------------------------------------------------------------+
int OnInit()
\left\{\right.//--- привязка массива к индикаторному буферу
  SetIndexBuffer(0,iTEMABuffer, INDICATOR DATA);
//--- зададим смещение
  PlotIndexSetInteger(0, PLOT_SHIFT,ma_shift);
//--- определимся с символом, на котором строится индикатор
  name=symbol;
//--- удалим пробелы слева и справа
  StringTrimRight(name);
  StringTrimLeft(name);
//--- если после этого длина строки name нулевая
```

```
if (StringLen(name) == 0)\left\{ \right.//--- возьмем символ с графика, на котором запущен индикатор
     name= Symbol;
    \lambda//--- создадим хэндл индикатора
  if (type==Call iTEMA)
     handle=iTEMA(name, period, ma period, ma shift, applied price);
  else
    \left\{ \right.//--- заполним структуру значениями параметров индикатора
     MqlParam pars[3];
     //--- период
     pars[0].type=TYPE INT;
     pars[0].integer value=ma period;
     //--- смещение
     pars[1].type=TYPE INT;
     pars[1].integer value=ma shift;
     //--- тип цены
     pars[2].type=TYPE INT;
     pars[2].integer value=applied price;
     handle=IndicatorCreate(name, period, IND TEMA, 3, pars);
    \lambda//--- если не удалось создать хэндл
  if (handle==INVALID HANDLE)
     \sqrt{ }//--- сообщим о неудаче и выведем номер ошибки
     PrintFormat ("Не удалось создать хэндл индикатора iTEMA для пары %s/%s, код ошиб
                 name.
                 EnumToString(period),
                 GetLastError());
     //--- работа индикатора завершается досрочно при возврате отрицательного значен
     return (-1);\lambda//--- покажем на какой паре символ/таймфрейм рассчитан индикатор Triple Exponential M
  short name=StringFormat("iTEMA(%s/%s, %d, %d, %s)",name,EnumToString(period),
                          ma_period, ma_shift, EnumToString (applied_price));
  IndicatorSetString(INDICATOR SHORTNAME, short name);
//--- нормальное выполнение инициализации индикатора
  return(0);\mathcal{L}//| Custom indicator iteration function
int OnCalculate (const int rates total,
               const int prev calculated,
               const datetime &time[],
               const double &open[],
```

```
const double &high[],
                const double &low[],
                const double &close[],
                const long &tick volume[],
                const long &volume[],
                const int &spread[])
  \left\{ \right.//--- количество копируемых значений из индикатора iTEMA
   int values to copy;
//--- узнаем количество рассчитанных значений в индикаторе
  int calculated=BarsCalculated(handle);
  if(calculated <= 0)
    \downarrowPrintFormat ("BarsCalculated () вернул %d, код ошибки %d", calculated, GetLastError
     return(0);\rightarrow//--- если это первый запуск вычислений нашего индикатора или изменилось количество з
//--- или если необходимо рассчитать индикатор для двух или более баров (значит что-т
   if (prev calculated==0 || calculated!=bars calculated || rates total>prev calculate
     \sqrt{ }//--- если массив iTEMABuffer больше, чем значений в индикаторе iTEMA на паре s
     //--- в противном случае копировать будем меньше, чем размер индикаторных буфер
     if (calculated>rates total) values to copy=rates total;
     else
                                values to copy=calculated;
    \rightarrowelse
    \downarrow//--- значит наш индикатор рассчитывается не в первый раз и с момента последнет
     //--- для расчета добавилось не более одного бара
     values_to_copy=(rates_total-prev_calculated)+1;
//--- заполняем массив значениями из индикатора Triple Exponential Moving Average
//--- если FillArrayFromBuffer вернула false, значит данные не готовы - завершаем раб
  if(!FillArrayFromBuffer(iTEMABuffer, ma shift, handle, values to copy)) return(0);
//--- сформируем сообщение
   string comm=StringFormat ("%s ==> Обновлено значений в индикаторе %s: %d",
                            TimeToString(TimeCurrent(),TIME DATE|TIME SECONDS),
                            short name,
                            values to copy);
//--- выведем на график служебное сообщение
  Comment (comm) ;
//--- запомним количество значений в индикаторе Triple Exponential Moving Average
  bars calculated=calculated;
//--- вернем значение prev calculated для следующего вызова
  return(rates total);
  \lambda// Ваполняем индикаторный буфер из индикатора iTEMA
                                                                     \blacksquare
```

```
//+------------------------------------------------------------------+
bool FillArrayFromBuffer(double &tema buffer[], // индикаторный буфер значений Triple
                        int t_shift, // смещение линии
                        int ind_handle, // хэндл индикатора iTEMA
                        int amount // количество копируемых значений
                        )
 {
//--- сбросим код ошибки
  ResetLastError();
\frac{1}{-} заполняем часть массива iTEMABuffer значениями из индикаторного буфера под инде
  if(CopyBuffer(ind_handle,0,-t_shift,amount,tema_buffer)<0)
    \left\{ \right.//--- если копирование не удалось, сообщим код ошибки
     PrintFormat("Не удалось скопировать данные из индикатора iTEMA, код ошибки d'',
     //--- завершим с нулевым результатом - это означает, что индикатор будет считат
     return(false);
    }
//--- все получилось
  return(true);
  }
//+------------------------------------------------------------------+
//| Indicator deinitialization function |
//+------------------------------------------------------------------+
void OnDeinit(const int reason)
 {
//--- почистим график при удалении индикатора
 Comment("");
 }
```
## **iTriX**

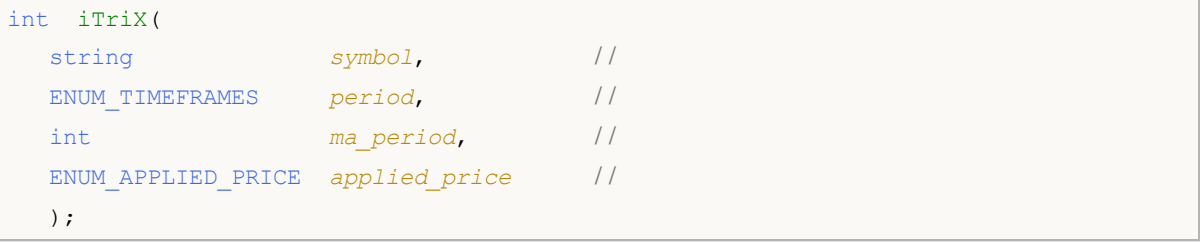

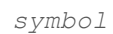

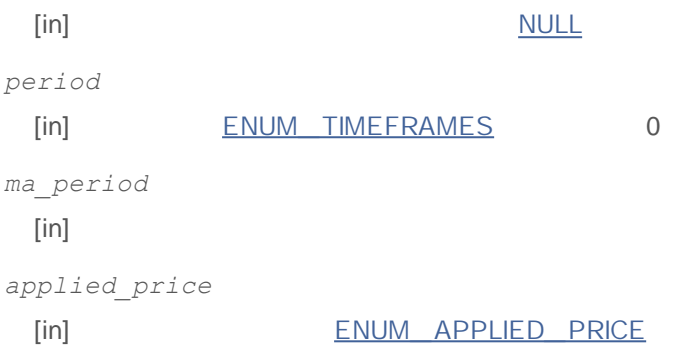

INVALID\_HANDLE.

IndicatorRelease()

```
:
```

```
//+------------------------------------------------------------------+
//| Demo_iTriX.mq5 |
//| Copyright 2011, MetaQuotes Software Corp. |
//| http://www.mql5.com |
//+------------------------------------------------------------------+
#property copyright "Copyright 2011, MetaQuotes Software Corp."
#property link "http://www.mql5.com"
#property version "1.00"
#property description "Индикатор демонстрирует как нужно получать данные"
#property description "индикаторных буферов для технического индикатора iTriX."
#property description "Символ и таймфрейм, на котором рассчитывается индикатор,"
#property description "задаются параметрами symbol и period."
#property description "Способ создания хэндла задается параметром 'type' (тип функции)."
#property indicator separate window
#property indicator buffers 1
#property indicator plots 1
//--- построение iTriX
#property indicator_label1 "iTriX"
#property indicator type1 DRAW LINE
```

```
#property indicator_color1 clrRed
#property indicator style1 STYLE SOLID
#property indicator_width1 1
//+------------------------------------------------------------------+
//| перечисление способов создания хэндла |
//+------------------------------------------------------------------+
enum Creation
 {
 Call_iTriX, // использовать iTriX
 Call IndicatorCreate // использовать IndicatorCreate
 };
//--- входные параметры
input Creation type=Call_iTriX; // тип функции
input int ma_period=14; // период
input ENUM_APPLIED_PRICE applied_price=PRICE_CLOSE; // тип цены
input string symbol=" "; // символ
input ENUM_TIMEFRAMES period=PERIOD_CURRENT; // таймфрейм
//--- индикаторный буфер
double iTriXBuffer[];
//--- переменная для хранения хэндла индикатора iTriX
int handle;
//--- переменная для хранения
string name=symbol;
//--- имя индикатора на графике
string short name;
//--- будем хранить количество значений в индикаторе Triple Exponential Moving Averag
int bars calculated=0;
//+------------------------------------------------------------------+
//| Custom indicator initialization function |
//+------------------------------------------------------------------+
int OnInit()
 {
//--- привязка массива к индикаторному буферу
  SetIndexBuffer(0,iTriXBuffer, INDICATOR DATA);
//--- определимся с символом, на котором строится индикатор
 name=symbol;
//--- удалим пробелы слева и справа
  StringTrimRight(name);
  StringTrimLeft(name);
//--- если после этого длина строки name нулевая
  if(StringLen(name)==0)
    \sqrt{2}//--- возьмем символ с графика, на котором запущен индикатор
    name= Symbol;
    }
//--- создадим хэндл индикатора
  if(type==Call_iTriX)
     handle=iTriX(name, period, ma period, applied price);
```

```
else
     {
      //--- заполним структуру значениями параметров индикатора
     MqlParam pars[2];
      //--- период
     pars[0].type=TYPE_INT;
      pars[0].integer_value=ma_period;
     //--- тип цены
      pars[1].type=TYPE_INT;
     pars[1].integer value=applied price;
     handle=IndicatorCreate(name,period, IND_TRIX, 2, pars);
     }
//--- если не удалось создать хэндл
  if(handle==INVALID_HANDLE)
     {
      //--- сообщим о неудаче и выведем номер ошибки
      PrintFormat("He yдаrocb coздать хэндл индикатора ifriX для пары %s/*s, кол ошибname,
                  EnumToString(period),
                  GetLastError());
     1/--- работа индикатора завершается досрочно при возврате отрицательного значен
     return(-1);
     }
1/1--- покажем на какой паре символ/таймфрейм рассчитан индикатор Triple Exponential M
  short name=StringFormat("iTriX(%s/%s, %d, %s)",name,EnumToString(period),
                          ma period, EnumToString(applied price));
  IndicatorSetString(INDICATOR SHORTNAME, short name);
//--- нормальное выполнение инициализации индикатора
  return(0);
  }
//+------------------------------------------------------------------+
//| Custom indicator iteration function |
//+------------------------------------------------------------------+
int OnCalculate(const int rates_total,
                const int prev calculated,
                const datetime &time[],
                const double &open[],
                const double &high[],
                const double &low[],
                const double &close[],
                const long &tick volume[],
                const long &volume[],
                const int &spread[])
  {
//--- количество копируемых значений из индикатора iTriX
   int values to copy;
//--- узнаем количество рассчитанных значений в индикаторе
   int calculated=BarsCalculated(handle);
```

```
if(calculated <= 0)
    \left\{ \right.PrintFormat ("BarsCalculated () вернул %d, код ошибки %d", calculated, GetLastError
     return(0);\lambda//--- если это первый запуск вычислений нашего индикатора или изменилось количество з
//--- или если необходимо рассчитать индикатор для двух или более баров (значит что-т
   if (prev calculated==0 || calculated!=bars calculated || rates total>prev calculate
     //--- если массив iTriXBuffer больше, чем значений в индикаторе iTriX на паре s
     //--- в противном случае копировать будем меньше, чем размер индикаторных буфер
     if (calculated>rates total) values to copy=rates total;
     else
                               values to copy=calculated;
    \lambdaelse
    \downarrow//--- значит наш индикатор рассчитывается не в первый раз и с момента последнет
     //--- для расчета добавилось не более одного бара
     values to copy=(rates total-prev calculated)+1;
//--- заполняем массив значениями из индикатора Triple Exponential Moving Averages Os
//--- если FillArrayFromBuffer вернула false, значит данные не готовы - завершаем раб
  if(!FillArrayFromBuffer(iTriXBuffer, handle, values to copy)) return(0);
//--- сформируем сообщение
  string comm=StringFormat ("%s ==> Обновлено значений в индикаторе %s: %d",
                           TimeToString(TimeCurrent(), TIME DATE|TIME SECONDS),
                           short name,
                           values to copy);
//--- выведем на график служебное сообщение
  Comment (comm) ;
//--- запомним количество значений в индикаторе Triple Exponential Moving Averages Os
  bars calculated=calculated;
//--- вернем значение prev calculated для следующего вызова
  return(rates total);
 \rightarrow//| Заполняем индикаторный буфер из индикатора iTriX
bool FillArrayFromBuffer(double &trix buffer[], // индикаторный буфер значений Triple
                        int ind_handle, \sqrt{2} хэндл индикатора iTriX
                        int amount
                                              // количество копируемых значений
                        \lambda\left\{ \right.//--- сбросим код ошибки
  ResetLastError();
//--- заполняем часть массива iTriXBuffer значениями из индикаторного буфера под инде
  if (CopyBuffer(ind handle, 0, 0, amount, trix buffer) <0)
    \left\{ \right.
```
# MOL<sub>5</sub>

```
//--- если копирование не удалось, сообщим код ошибки
     PrintFormat("Не удалось скопировать данные из индикатора iTriX, код ошибки d",
     //--- завершим с нулевым результатом - это означает, что индикатор будет считат
    return(false);
    }
//--- все получилось
  return(true);
}
//+------------------------------------------------------------------+
//| Indicator deinitialization function |
//+------------------------------------------------------------------+
void OnDeinit(const int reason)
 \{//--- почистим график при удалении индикатора
 Comment("");
 }
```
### **iWPR**

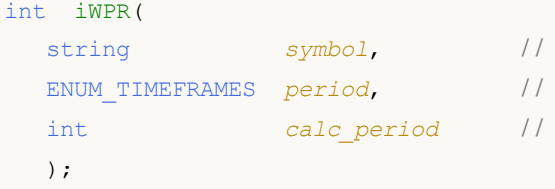

*symbol*

**:**

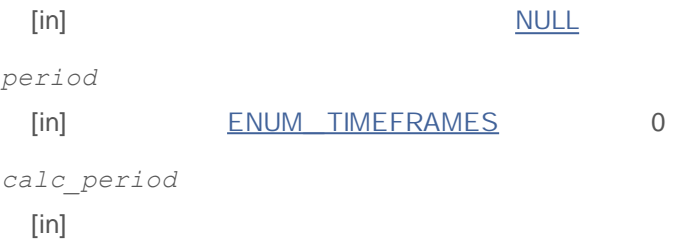

### INVALID\_HANDLE.

IndicatorRelease()

```
//+-------//| Demo_iWPR.mq5 |
//| Copyright 2011, MetaQuotes Software Corp. |
//| http://www.mql5.com |
//+------------------------------------------------------------------+
#property copyright "Copyright 2011, MetaQuotes Software Corp."
#property link "http://www.mql5.com"
#property version "1.00"
#property description "Индикатор демонстрирует как нужно получать данные"
#property description "индикаторных буферов для технического индикатора iWPR."
#property description "Символ и таймфрейм, на котором рассчитывается индикатор,"
#property description "задаются параметрами symbol и period."
#property description "Способ создания хэндла задается параметром 'type' (тип функции)."
#property indicator separate window
#property indicator buffers 1
#property indicator plots 1
//--- построение iWPR
#property indicator_label1 "iWPR"
#property indicator type1 DRAW LINE
#property indicator_color1 clrCyan
#property_indicator_style1 STYLE_SOLID
#property indicator_width1 1
```

```
//--- зададим граничные значения индикатора
#property indicator_minimum -100
#property indicator_maximum 0
//--- горизонтальные уровни в окне индикатора
#property indicator_level1 -20.0
#property indicator_level2 -80.0
//+------------------------------------------------------------------+
//| перечисление способов создания хэндла |
//+------------------------------------------------------------------+
enum Creation
 {
 Call_iWPR, // использовать iWPR
  Call IndicatorCreate // использовать IndicatorCreate
 };
//--- входные параметры
input Creation type=Call_iWPR; // тип функции
input int calc period=14; // период
input string symbol=" "; // символ
input ENUM TIMEFRAMES period=PERIOD CURRENT; // таймфрейм
//--- индикаторный буфер
double iWPRBuffer[];
//--- переменная для хранения хэндла индикатора iWPR
int handle;
//--- переменная для хранения
string name=symbol;
//--- имя индикатора на графике
string short name;
//--- будем хранить количество значений в индикаторе Larry Williams' Percent Range
int bars calculated=0;
//+------------------------------------------------------------------+
//| Custom indicator initialization function |
//+------------------------------------------------------------------+
int OnInit()
 \left\{ \right.//--- привязка массива к индикаторному буферу
 SetIndexBuffer(0,iWPRBuffer, INDICATOR DATA);
//--- определимся с символом, на котором строится индикатор
  name=symbol;
//--- удалим пробелы слева и справа
 StringTrimRight(name);
  StringTrimLeft(name);
//--- если после этого длина строки name нулевая
  if(StringLen(name)==0)
    {
     //--- возьмем символ с графика, на котором запущен индикатор
     name= Symbol;
   }
//--- создадим хэндл индикатора
```

```
if(type==Call_iWPR)
      handle=iWPR(name, period, calc period);
   else
     {
      //--- заполним структуру значениями параметров индикатора
     MqlParam pars[1];
      //--- период
     pars[0].type=TYPE_INT;
      pars[0].integer_value=calc_period;
     handle=IndicatorCreate(name, period, IND_WPR, 1, pars);
     }
//--- если не удалось создать хэндл
  if(handle==INVALID_HANDLE)
     {
      //--- сообщим о неудаче и выведем номер ошибки
      PrintFormat ("Не удалось создать хэндл индикатора iWPR для пары s/ss, код ошибк
                  name,
                  EnumToString(period),
                  GetLastError());
      1/--- работа индикатора завершается досрочно при возврате отрицательного значен
     return(-1);
     }
1/1--- покажем на какой паре символ/таймфрейм рассчитан индикатор Williams' Percent Ra
   short name=StringFormat("iWPR(%s/%s, %d)",name,EnumToString(period),calc period);
  IndicatorSetString(INDICATOR SHORTNAME, short name);
//--- нормальное выполнение инициализации индикатора
  return(0);
  }
//+------------------------------------------------------------------+
//| Custom indicator iteration function |
//+------------------------------------------------------------------+
int OnCalculate(const int rates_total,
                const int prev calculated,
                const datetime &time[],
                const double &open[],
                const double &high[],
                const double &low[],
                const double &close[],
                const long &tick volume[],
                const long &volume[],
                const int &spread[])
  {
//--- количество копируемых значений из индикатора iWPR
  int values to copy;
//--- узнаем количество рассчитанных значений в индикаторе
   int calculated=BarsCalculated(handle);
  if(calculated<=0)
     \sqrt{2}
```

```
PrintFormat("BarsCalculated() вернул %d, код ошибки %d", calculated, GetLastError
      return(0);
     }
//--- если это первый запуск вычислений нашего индикатора или изменилось количество з
//--- или если необходимо рассчитать индикатор для двух или более баров (значит что-т
   if(prev_calculated==0 || calculated!=bars_calculated || rates_total>prev_calculate
     {
     1/--- если массив iWPRBuffer больше, чем значений в индикаторе iWPR на паре sym
     1/ --- в противном случае копировать будем меньше, чем размер индикаторных буфер
     if(calculated>rates_total) values_to_copy=rates_total;
     else values to copy=calculated;
    }
   else
    \sqrt{2}//--- значит наш индикатор рассчитывается не в первый раз и с момента последнег
     //--- для расчета добавилось не более одного бара
     values to copy=(rates total-prev calculated)+1;
     }
//--- заполняем массив значениями из индикатора Williams' Percent Range
//--- если FillArrayFromBuffer вернула false, значит данные не готовы - завершаем раб
  if(!FillArrayFromBuffer(iWPRBuffer,handle,values to copy)) return(0);
//--- сформируем сообщение
  string comm=StringFormat("%s ==> Обновлено значений в индикаторе %s: %d",
                           TimeToString(TimeCurrent(),TIME_DATE|TIME_SECONDS),
                           short name,
                           values to copy);
//--- выведем на график служебное сообщение
  Comment(comm);
//--- запомним количество значений в индикаторе Williams' Percent Range
  bars calculated=calculated;
//--- вернем значение prev_calculated для следующего вызова
  return(rates total);
  }
//+------------------------------------------------------------------+
//| Заполняем индикаторный буфер из индикатора iWPR |
//+------------------------------------------------------------------+
bool FillArrayFromBuffer(double &wpr_buffer[], // индикаторный буфер значений Willia
                        int ind_handle, \frac{1}{\sqrt{2}} хэндл индикатора iWPR
                        int amount // количество копируемых значений
                        \Delta{
//--- сбросим код ошибки
  ResetLastError();
\sqrt{2}-- заполняем часть массива iWPRBuffer значениями из индикаторного буфера под индек
  if(CopyBuffer(ind_handle,0,0,amount,wpr_buffer)<0)
     {
     //--- если копирование не удалось, сообщим код ошибки
      PrintFormat("Не удалось скопировать данные из индикатора iWPR, код ошибки 8d", G
```
# MOL5

```
//--- завершим с нулевым результатом - это означает, что индикатор будет считат
    return(false);
   }
//--- все получилось
 return(true);
 }
//+------------------------------------------------------------------+
//| Indicator deinitialization function |
//+------------------------------------------------------------------+
void OnDeinit(const int reason)
 {
//--- почистим график при удалении индикатора
 Comment("");
}
```
# **iVIDyA**

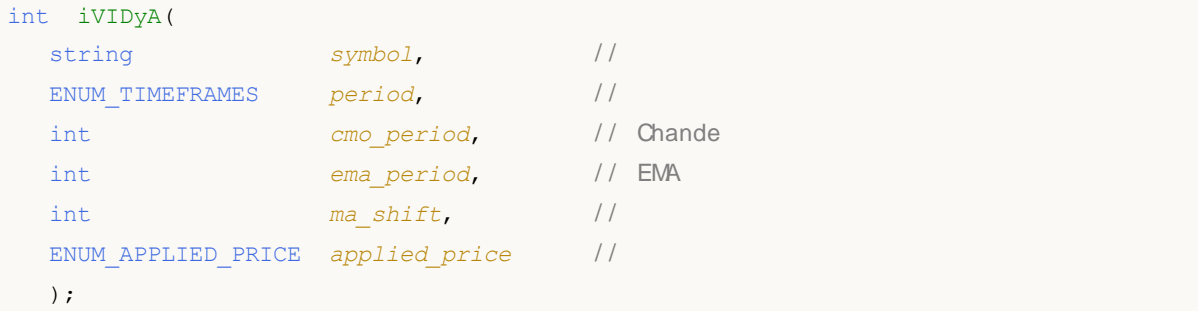

## *symbol* [in] NULL

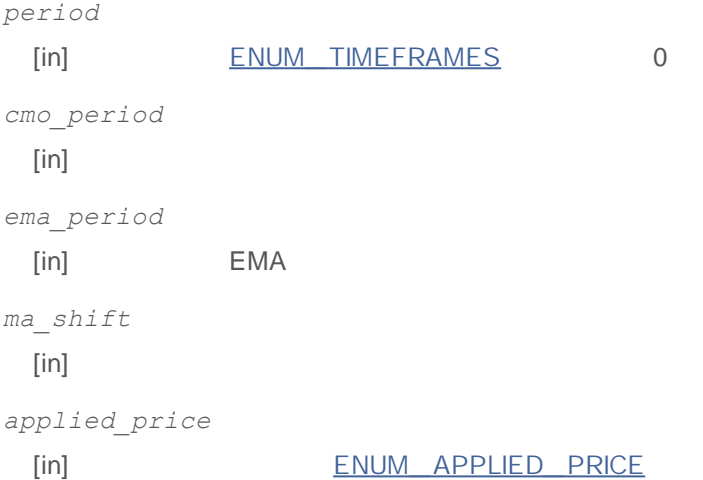

### INVALID\_HANDLE.

### IndicatorRelease()

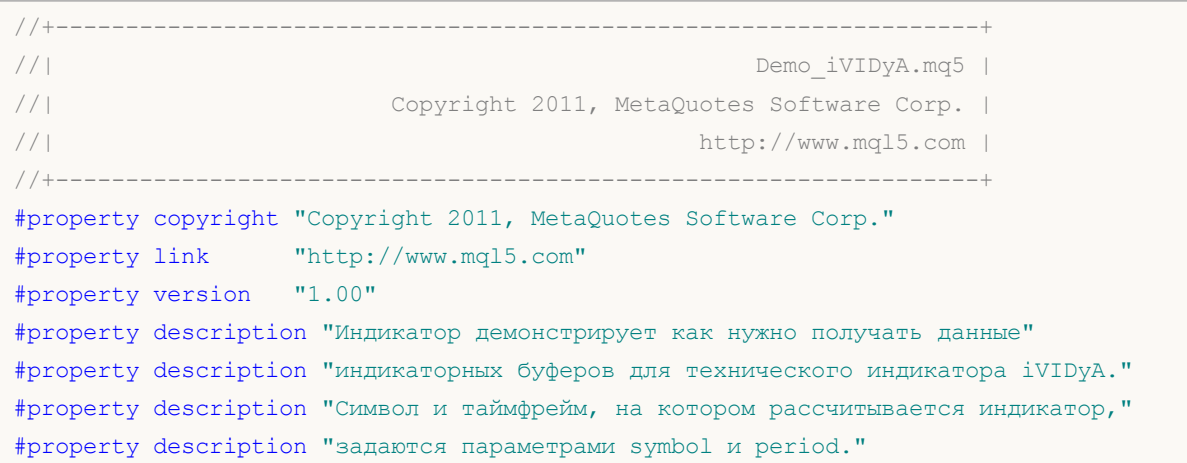

```
#property description "Способ создания хэндла задается параметром 'type' (тип функции)."
#property description "Все остальные параметры как в стандартном Variable Index Dynam
#property indicator_chart_window
#property indicator buffers 1
#property indicator_plots 1
//--- построение iVIDyA
#property indicator_label1 "iVIDyA"
#property indicator type1 DRAW LINE
#property indicator color1 clrBlue
#property_indicator_style1 STYLE_SOLID
#property indicator_width1 1
//+------------------------------------------------------------------+
//| перечисление способов создания хэндла |
//+------------------------------------------------------------------+
enum Creation
 \left\{ \right.Call iVIDyA, \frac{1}{\sqrt{2}} использовать iVIDyA
 Call IndicatorCreate // использовать IndicatorCreate
 };
//--- входные параметры
input Creation type=Call_iVIDyA; // тип функции
input int cmo_period=15; // период Chande Momentum
input int ema_period=12; \left/ период фактора сглаживания
input int ma_shift=0; \sqrt{2} // смещение
input ENUM_APPLIED_PRICE applied_price=PRICE_CLOSE; // тип цены
input string symbol=" "; // символ
input ENUM TIMEFRAMES period=PERIOD CURRENT; // таймфрейм
//--- индикаторный буфер
double iVIDyABuffer[];
//--- переменная для хранения хэндла индикатора iVIDyA
int handle;
//--- переменная для хранения
string name=symbol;
//--- имя индикатора на графике
string short name;
//--- будем хранить количество значений в индикаторе Variable Index Dynamic Average
int bars calculated=0;
//+------------------------------------------------------------------+
//| Custom indicator initialization function |
//+------------------------------------------------------------------+
int OnInit()
 {
//--- привязка массива к индикаторному буферу
 SetIndexBuffer(0,iVIDyABuffer, INDICATOR DATA);
//--- зададим смещение
 PlotIndexSetInteger(0, PLOT_SHIFT, ma_shift);
//--- определимся с символом, на котором строится индикатор
```

```
name=symbol;
//--- удалим пробелы слева и справа
  StringTrimRight(name);
   StringTrimLeft(name);
//--- если после этого длина строки name нулевая
   if (StringLen(name) == 0)\left\{ \right.//--- возьмем символ с графика, на котором запущен индикатор
      name= Symbol;
     \rightarrow//--- создадим хэндл индикатора
   if (type==Call iVIDyA)
      handle=iVIDyA (name, period, cmo period, ema period, ma shift, applied price);
   else
     \sqrt{ }//--- заполним структуру значениями параметров индикатора
      MqlParam pars[4];
      //--- период Chande Momentum
      pars[0].type=TYPE INT;
      pars[0].integer value=cmo period;
      //--- период фактора сглаживания
      pars[1].type=TYPE INT;
      pars[1].integer value=ema period;
      //--- смещение
     pars[2].type=TYPE INT;
      pars[2].integer value=ma shift;
      //--- тип цены
      pars[3].type=TYPE INT;
      pars[3].integer value=applied price;
      handle=IndicatorCreate(name,period, IND_VIDYA, 4, pars);
     \mathcal{E}//--- если не удалось создать хэндл
   if (handle==INVALID HANDLE)
     \left\{ \right.//--- сообщим о неудаче и выведем номер ошибки
      PrintFormat ("Не удалось создать хэндл индикатора iVIDyA для пары %s/%s, код оши
                   name.
                   EnumToString(period),
                   GetLastError());
     //--- работа индикатора завершается досрочно при возврате отрицательного значен
      return (-1);
     \mathbf{r}//--- покажем на какой паре символ/таймфрейм рассчитан индикатор Triple Exponential M
   short name=StringFormat("iVIDyA(%s/%s, %d, %d, %d, %s)", name, EnumToString(period),
                            cmo period, ema period, ma shift, EnumToString (applied price)
   IndicatorSetString(INDICATOR SHORTNAME, short name);
//--- нормальное выполнение инициализации индикатора
   return(0);
```

```
MOL
```

```
}
//+------------------------------------------------------------------+
//| Custom indicator iteration function |
//+------------------------------------------------------------------+
int OnCalculate(const int rates_total,
                const int prev calculated,
                const datetime &time[],
                const double &open[],
                const double &high[],
               const double &low[],
                const double &close[],
                const long &tick volume[],
                const long &volume[],
                const int &spread[])
  {
//--- количество копируемых значений из индикатора iVIDyA
  int values to copy;
//--- узнаем количество рассчитанных значений в индикаторе
  int calculated=BarsCalculated(handle);
   if(calculated<=0)
    \left\{ \right.PrintFormat("BarsCalculated() вернул %d, код ошибки %d", calculated, GetLastError
     return(0);
     }
//--- если это первый запуск вычислений нашего индикатора или изменилось количество з
//--- или если необходимо рассчитать индикатор для двух или более баров (значит что-т
   if(prev_calculated==0 || calculated!=bars_calculated || rates_total>prev_calculate
     {
     1/--- если массив iWPRBuffer больше, чем значений в индикаторе iVIDyA на паре s1/--- в противном случае копировать будем меньше, чем размер индикаторных буфер
     if(calculated>rates_total) values_to_copy=rates_total;
     else values to copy=calculated;
    }
  else
    {
     //--- значит наш индикатор рассчитывается не в первый раз и с момента последнег
     //--- для расчета добавилось не более одного бара
     values to copy=(rates total-prev calculated)+1;
     }
//--- заполняем массив значениями из индикатора Variable Index Dynamic Average
1/--- если FillArrayFromBuffer вернула false, значит данные не готовы - завершаем раб
   if(!FillArrayFromBuffer(iVIDyABuffer,ma_shift,handle,values_to_copy)) return(0);
//--- сформируем сообщение
   string comm=StringFormat("%s ==> Обновлено значений в индикаторе %s: %d",
                           TimeToString(TimeCurrent(),TIME_DATE|TIME_SECONDS),
                            short name,
                           values_to_copy);
//--- выведем на график служебное сообщение
```

```
Comment(comm);
//--- запомним количество значений в индикаторе Variable Index Dynamic Average
 bars calculated=calculated;
//--- вернем значение prev_calculated для следующего вызова
  return(rates total);
 }
//+------------------------------------------------------------------+
//| Заполняем индикаторный буфер из индикатора iVIDyA |
//+------------------------------------------------------------------+
bool FillArrayFromBuffer(double &vidya_buffer[], // индикаторный буфер значений Variab
                        int v shift, \frac{1}{\sqrt{2}} смещение линии
                        int ind_handle, // хэндл индикатора iVIDyA
                        int amount // количество копируемых значений
                        \lambda{
//--- сбросим код ошибки
  ResetLastError();
\sqrt{1}--- заполняем часть массива iVIDyABuffer значениями из индикаторного буфера под инд
  if(CopyBuffer(ind_handle,0,-v_shift,amount,vidya_buffer)<0)
    {
     //--- если копирование не удалось, сообщим код ошибки
     PrintFormat("He улалось скопировать ланные из индикатора iVIDVA, кол ошибки %d"//--- завершим с нулевым результатом - это означает, что индикатор будет считат
     return(false);
   }
//--- все получилось
 return(true);
 }
//+------------------------------------------------------------------+
//| Indicator deinitialization function |
//+------------------------------------------------------------------+
void OnDeinit(const int reason)
 {
//--- почистим график при удалении индикатора
  Comment("");
 }
```
### **iVolumes**

int iVolumes( string *symbol*, // ENUM\_TIMEFRAMES *period*, / / ENUM\_APPLIED\_VOLUME *applied\_volume* / / )

*symbol*

**:**

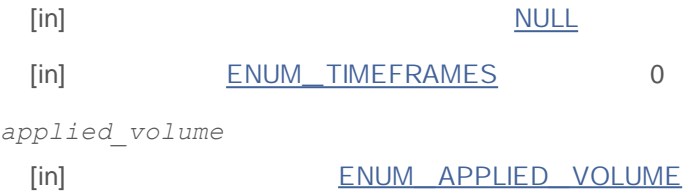

### INVALID\_HANDLE.

IndicatorRelease()

```
//+------------------------------------------------------------------+
//| Demo_iVolumes.mq5 |
//| Copyright 2011, MetaQuotes Software Corp. |
//| http://www.mql5.com |
//+------------------------------------------------------------------+
#property copyright "Copyright 2011, MetaQuotes Software Corp."
#property link "http://www.mql5.com"
#property version "1.00"
#property description "Индикатор демонстрирует как нужно получать данные"
#property description "индикаторных буферов для технического индикатора iVolumes."
#property description "Символ и таймфрейм, на котором рассчитывается индикатор,"
#property description "задаются параметрами symbol и period."
#property description "Способ создания хэндла задается параметром 'type' (тип функции)."
#property indicator separate window
#property indicator buffers 2
#property indicator plots 1
//--- построение iVolumes
#property indicator_label1 "iVolumes"
#property indicator type1 DRAW COLOR HISTOGRAM
#property indicator color1 clrGreen, clrRed
#property indicator style1 STYLE SOLID
#property indicator_width1 1
//+------------------------------------------------------------------+
```
```
//| перечисление способов создания хэндла |
//+------------------------------------------------------------------+
enum Creation
 {
  Call_iVolumes, // использовать iVolumes
 Call IndicatorCreate // использовать IndicatorCreate
 };
//--- входные параметры
input Creation type=Call_iVolumes; // тип функции
input ENUM_APPLIED_VOLUME applied_volume=VOLUME_TICK; // тип объема
input string symbol=" "; // символ
input ENUM TIMEFRAMES period=PERIOD CURRENT; // таймфрейм
//--- индикаторные буферы
double iVolumesBuffer[];
double iVolumesColors[];
//--- переменная для хранения хэндла индикатора iVolumes
int handle;
//--- переменная для хранения
string name=symbol;
//--- имя индикатора на графике
string short name;
//--- будем хранить количество значений в индикаторе Volumes
int bars calculated=0;
//+------------------------------------------------------------------+
//| Custom indicator initialization function |
//+------------------------------------------------------------------+
int OnInit()
 {
//--- привязка массива к индикаторным буферам
  SetIndexBuffer(0,iVolumesBuffer, INDICATOR DATA);
  SetIndexBuffer(1,iVolumesColors, INDICATOR COLOR INDEX);
//--- определимся с символом, на котором строится индикатор
  name=symbol;
//--- удалим пробелы слева и справа
  StringTrimRight(name);
  StringTrimLeft(name);
//--- если после этого длина строки name нулевая
  if(StringLen(name)==0)
    {
     //--- возьмем символ с графика, на котором запущен индикатор
    name= Symbol;
    }
//--- создадим хэндл индикатора
  if(type==Call_iVolumes)
     handle=iVolumes(name, period, applied volume);
  else
    {
     //--- заполним структуру значениями параметров индикатора
```

```
MqlParam pars[1];
      //--- тип цены
      pars[0].type=TYPE_INT;
      pars[0].integer_value=applied_volume;
      handle=IndicatorCreate(name,period, IND_VOLUMES, 1, pars);
     }
//--- если не удалось создать хэндл
  if(handle==INVALID_HANDLE)
     {
      //--- сообщим о неудаче и выведем номер ошибки
      PrintFormat("Не удалось создать хэндл индикатора iVolumes для пары s/s/s, код о
                  name,
                  EnumToString(period),
                  GetLastError());
     1/ --- работа индикатора завершается досрочно при возврате отрицательного значен
      return(-1);
     }
//--- покажем на какой паре символ/таймфрейм рассчитан индикатор Volumes
  short_name=StringFormat("iVolumes(%s/%s, %s)",name,EnumToString(period),EnumToStri
   IndicatorSetString(INDICATOR_SHORTNAME, short_name);
//--- нормальное выполнение инициализации индикатора
  return(0);
 }
//+------------------------------------------------------------------+
//| Custom indicator iteration function |
//+------------------------------------------------------------------+
int OnCalculate(const int rates_total,
                const int prev calculated,
                const datetime &time[],
                const double &open[],
                const double &high[],
                const double &low[],
                const double &close[],
                const long &tick volume[],
                const long &volume[],
                const int &spread[])
  {
//--- количество копируемых значений из индикатора iVolumes
  int values to copy;
//--- узнаем количество рассчитанных значений в индикаторе
  int calculated=BarsCalculated(handle);
  if(calculated<=0)
    {
     PrintFormat("BarsCalculated() вернул %d, код ошибки %d",calculated,GetLastError
     return(0);
     }
//--- если это первый запуск вычислений нашего индикатора или изменилось количество з
//--- или если необходимо рассчитать индикатор для двух или более баров (значит что-т
```
# MOI 5

```
if(prev_calculated==0 || calculated!=bars_calculated || rates_total>prev_calculate
    {
     //--- если массив iVolumesBuffer больше, чем значений в индикаторе iVolumes на
     1/ --- в противном случае копировать будем меньше, чем размер индикаторных буфер
     if(calculated>rates_total) values_to_copy=rates_total;
     else values to copy=calculated;
    }
  else
    {
     1/--- значит наш индикатор рассчитывается не в первый раз и с момента последнег
     //--- для расчета добавилось не более одного бара
     values to copy=(rates total-prev calculated)+1;
     }
//--- заполняем массивы значениями из индикатора iVolumes
//--- если FillArraysFromBuffers вернула false, значит данные не готовы - завершаем р
   if(!FillArraysFromBuffers(iVolumesBuffer,iVolumesColors,handle,values to copy)) re
//--- сформируем сообщение
  string comm=StringFormat("%s ==> Обновлено значений в индикаторе %s: %d",
                           TimeToString(TimeCurrent(),TIME_DATE|TIME_SECONDS),
                           short name,
                           values_to_copy);
//--- выведем на график служебное сообщение
  Comment(comm);
//--- запомним количество значений в индикаторе Volumes
 bars calculated=calculated;
//--- вернем значение prev calculated для следующего вызова
  return(rates total);
 }
//+------------------------------------------------------------------+
//| Заполняем индикаторные буферы из индикатора iVolumes |
//+------------------------------------------------------------------+
bool FillArraysFromBuffers(double &volume buffer[], // индикаторный буфер значений
                          double &color_buffer[], // индикаторный буфер цветов
                          int ind handle, // x3H\#M индикатора iVolumes
                          int amount // количество копируемых значен
                          \lambda{
//--- сбросим код ошибки
  ResetLastError();
//--- заполняем часть массива iVolumesBuffer значениями из индикаторного буфера под и
  if(CopyBuffer(ind_handle,0,0,amount,volume_buffer)<0)
     {
     //--- если копирование не удалось, сообщим код ошибки
     PrintFormat("Не удалось скопировать данные из индикатора iVolumes, код ошибки \frac{1}{6}//--- завершим с нулевым результатом - это означает, что индикатор будет считат
     return(false);
    }
//--- заполняем часть массива iVolumesColors значениями из индикаторного буфера под и
```

```
if(CopyBuffer(ind handle,1,0,amount,color buffer)<0)
    {
     //--- если копирование не удалось, сообщим код ошибки
     PrintFormat("Не удалось скопировать данные из индикатора iVolumes, код ошибки \frac{1}{6}//--- завершим с нулевым результатом - это означает, что индикатор будет считат
     return(false);
    }
//--- все получилось
  return(true);
 }
//+------------------------------------------------------------------+
//| Indicator deinitialization function |
//+------------------------------------------------------------------+
void OnDeinit(const int reason)
 \{//--- почистим график при удалении индикатора
  Comment("");
 }
```
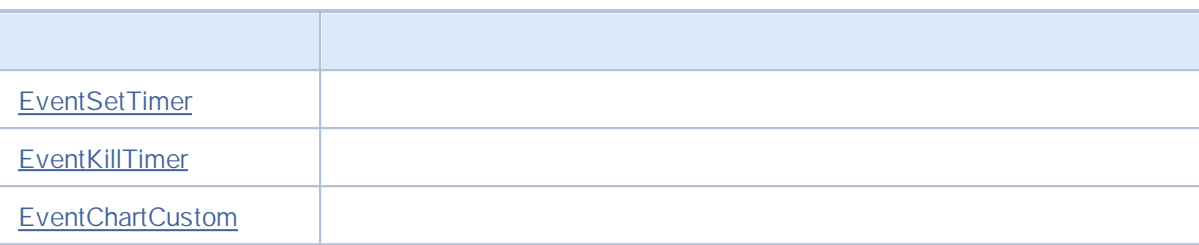

# **EventSetTimer**

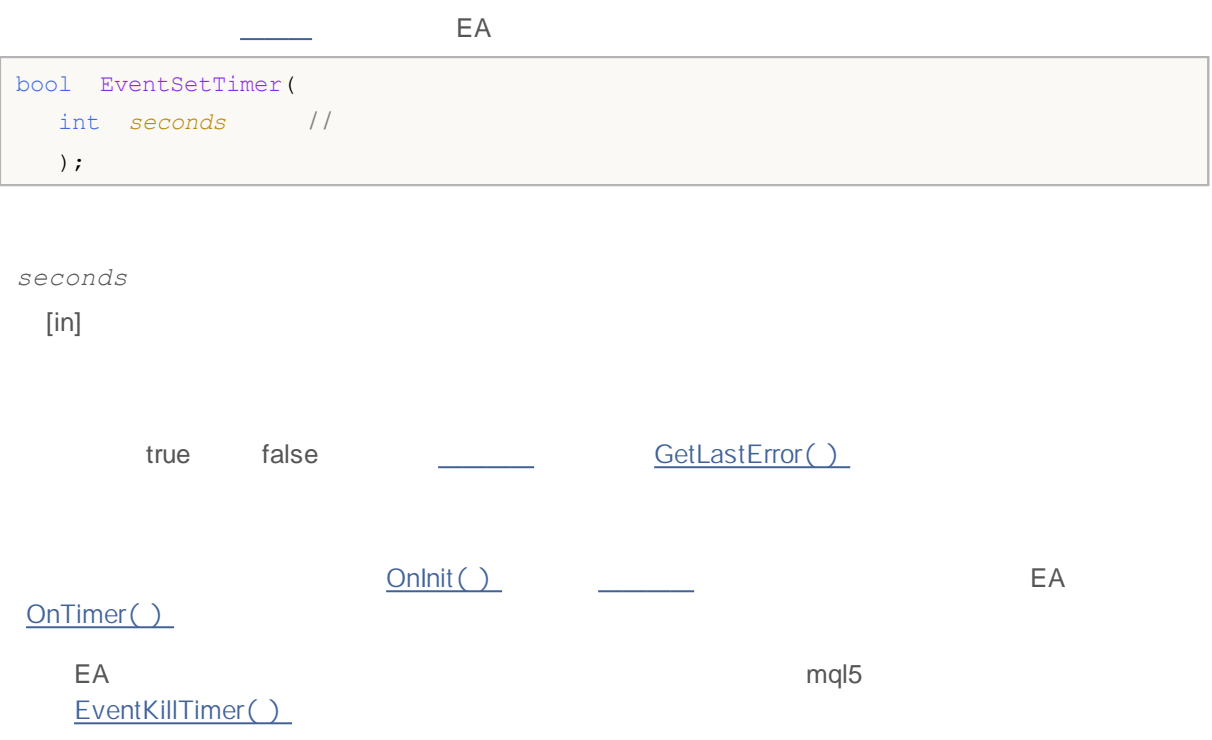

# **EventKillTimer**

void EventKillTimer();

OnInit() EventSetTimer() OnDeinit()

EventSetTimer( )

EA mql5 EventKillTimer()

.

# **EventChartCustom**

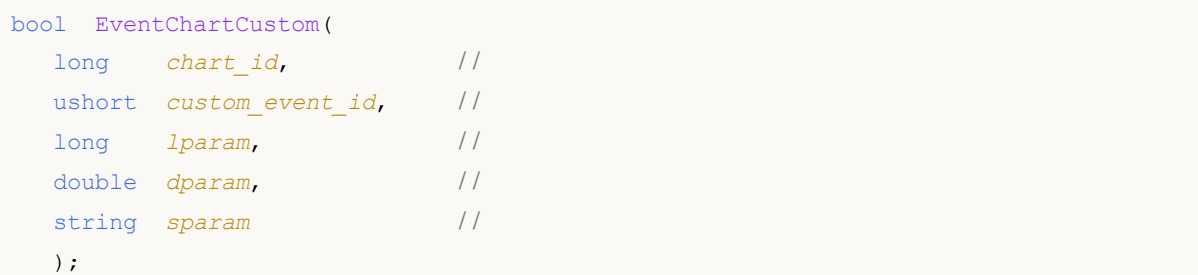

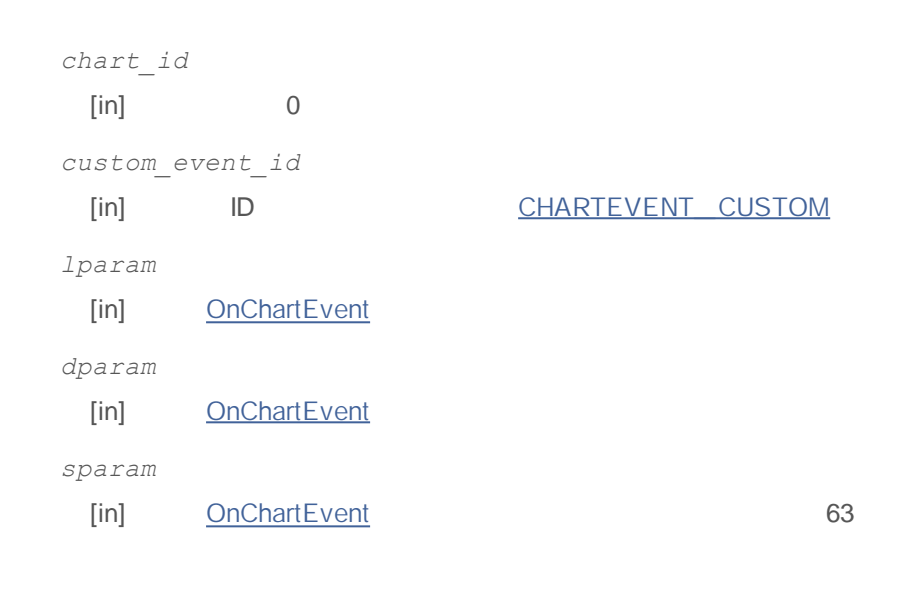

true

false,

GetLastError().

EA **OnChartEvent** int event\_id long& lparam double& dparam string& sparam

OnChartEvent()

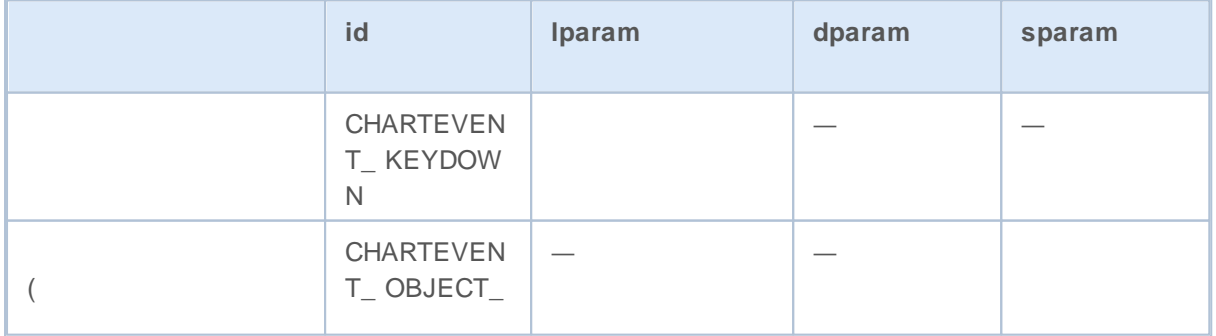

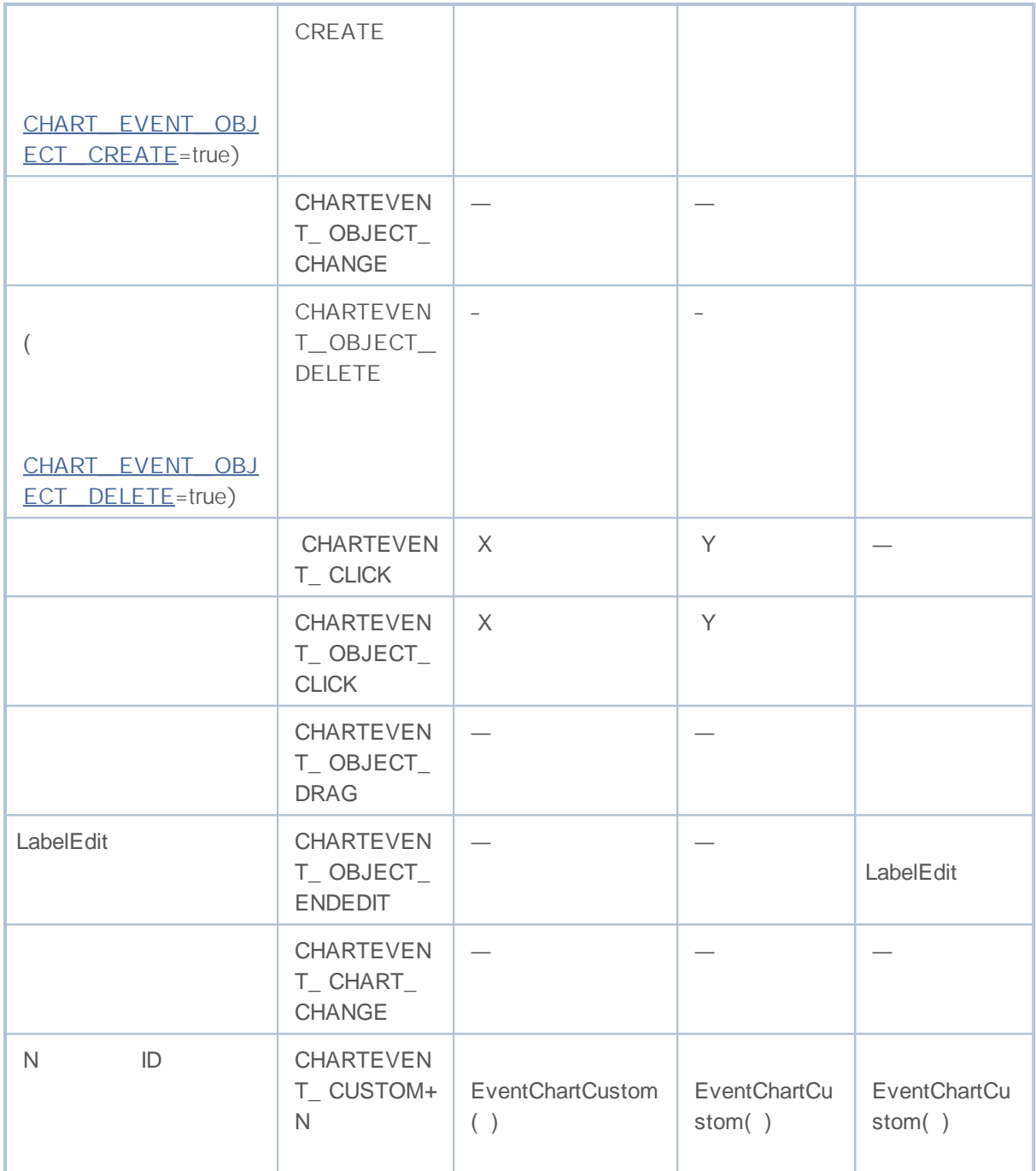

//+------------------------------------------------------------------+ //| ButtonClickExpert.mq5 | //| Copyright 2009, MetaQuotes Software Corp. | //| http://www.mql5.com | //+------------------------------------------------------------------+ #property copyright "2009, MetaQuotes Software Corp." #property link "http://www.mql5.com" #property version "1.00" string buttonID="Button";

# MOL 5

```
string labelID="Info";
int broadcastEventID=5000;
//+------------------------------------------------------------------+
\left| \begin{array}{ccc} \end{array} \right|//+------------------------------------------------------------------+
int OnInit()
 \left\{ \right.// - - -ObjectCreate(0,buttonID, OBJ_BUTTON, 0, 100, 100);
   ObjectSetInteger(0,buttonID, OBJPROP_COLOR, clrWhite);
   ObjectSetInteger(0,buttonID,OBJPROP_BGCOLOR,clrGray);
   ObjectSetInteger(0,buttonID,OBJPROP_XDISTANCE,100);
   ObjectSetInteger(0,buttonID,OBJPROP_YDISTANCE,100);
   ObjectSetInteger(0,buttonID, OBJPROP_XSIZE, 200);
   ObjectSetInteger(0,buttonID,OBJPROP_YSIZE,50);
   ObjectSetString(0,buttonID,OBJPROP_FONT,"Arial");
   ObjectSetString(0,buttonID,OBJPROP_TEXT,"Button");
   ObjectSetInteger(0,buttonID,OBJPROP_FONTSIZE,10);
   ObjectSetInteger(0,buttonID,OBJPROP_SELECTABLE,0);
// - - -ObjectCreate(0,labelID,OBJ_LABEL,0,100,100);
   ObjectSetInteger(0,labelID,OBJPROP_COLOR,clrRed);
   ObjectSetInteger(0,labelID,OBJPROP_XDISTANCE,100);
   ObjectSetInteger(0,labelID,OBJPROP_YDISTANCE,50);
   ObjectSetString(0, labelID, OBJPROP_FONT, "Trebuchet MS");
   ObjectSetString(0,labelID, OBJPROP_TEXT, "No information");
   ObjectSetInteger(0,labelID,OBJPROP_FONTSIZE,20);
   ObjectSetInteger(0,labelID,OBJPROP_SELECTABLE,0);
//---return(0);
  }
//+------------------------------------------------------------------+
\left| \int \right|//+------------------------------------------------------------------+
void OnDeinit(const int reason)
 \left\{ \right.// --ObjectDelete(0,buttonID);
  ObjectDelete(0,labelID);
 \lambda//+------------------------------------------------------------------+
\left| \int \right|//+------------------------------------------------------------------+
void OnTick()
 \left\{\begin{array}{c}1\end{array}\right\}// --
```
# MOI 5

```
}
//+------------------------------------------------------------------+
void OnChartEvent(const int id,
                  const long &lparam,
                  const double &dparam,
                  const string &sparam)
  {
// - - -if(id==CHARTEVENT_OBJECT_CLICK)
     {
      string clickedChartObject=sparam;
      / / - - - I D
      if(clickedChartObject==buttonID)
        {
         // - - -bool selected=ObjectGetInteger(0,buttonID, OBJPROP STATE);
         / / - - -Print("Button pressed = ", selected);
         int customEventID; / /
         string message; //
         // - - -if(selected)
           \left\{ \right.message="Button pressed";
           customEventID=CHARTEVENT CUSTOM+1;
           }
         else / /
           {
           message="Button in not pressed";
            customEventID=CHARTEVENT_CUSTOM+999;
           }
         / / - - - "our "
         EventChartCustom(0, customEventID-CHARTEVENT_CUSTOM, 0, 0, message);
         // --BroadcastEvent(ChartID(), 0, "Broadcast Message");
         // - - -Print("Sent an event with ID = ", customEventID);
        }
      ChartRedraw();/ /
     }
// - - -if(id>CHARTEVENT_CUSTOM)
     {
      if(id==broadcastEventID)
        {
         Print("Got broadcast message from a chart with id = "+lparam);
```

```
}
     else
      \{/ / - - -
       string info=sparam;
       Print ("Handle the user event with the ID = ",id);/ / - - -
       ObjectSetString(0,labelID, OBJPROP_TEXT, sparam);
        ChartRedraw();//
      }
   }
 }
//+------------------------------------------------------------------+
\left| \begin{array}{ccc} \end{array} \right|//+------------------------------------------------------------------+
void BroadcastEvent(long lparam, double dparam, string sparam)
 {
  int eventID=broadcastEventID-CHARTEVENT_CUSTOM;
 long currChart=ChartFirst();
  int i=0;
 while(i<CHARTS_MAX // CHARTS_MAX
   \left\{\right\}EventChartCustom(currChart,eventID,lparam,dparam,sparam);
    currChart=ChartNext(currChart); //
    if(currChart==0) break; //
    i++;//
   }
 }
//+------------------------------------------------------------------+
```
 $\overline{a}$ ,  $\overline{a}$ 

# **Standard Library**

This group of chapters contains the technical details of the MQL5 Standard Library and descriptions of all its key components.

MQL5 Standard Library is written in MQL5 and is designed to facilitate writing programs (indicators, scripts, experts) to end users. Library provides convenient access to most of the internal functions MQL5.

MQL5 Standard Library is placed in the working directory of the terminal in the 'Include' folder.

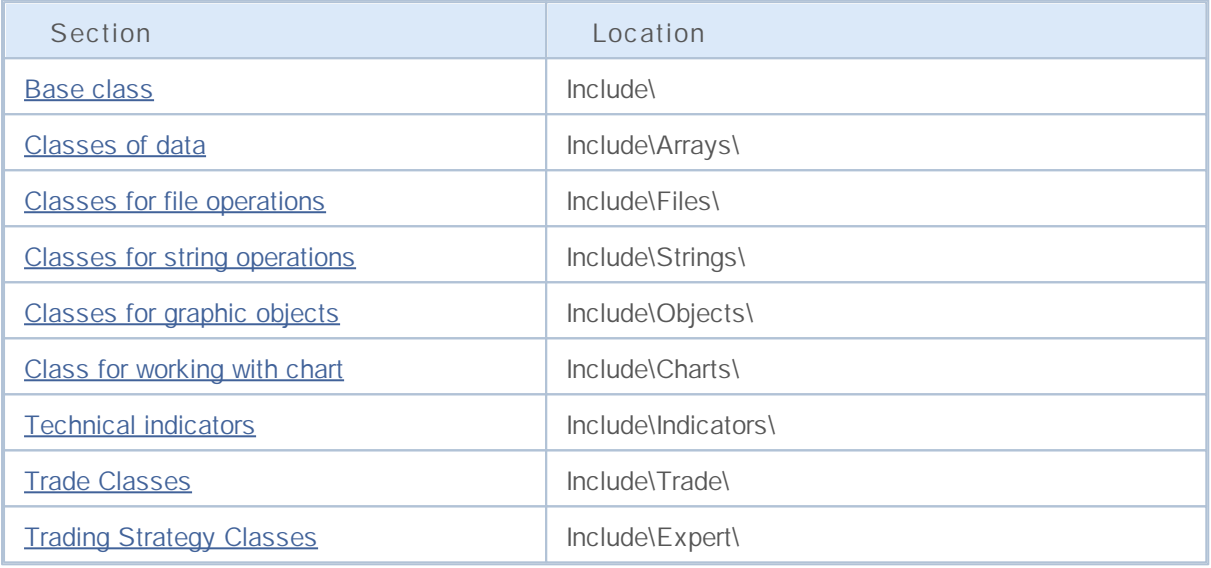

# **Basic Class CObject**

Class CObject is the base class for constructing a MQL5 Standard Library .

#### **Description**

Class CObject provides all its descendants to be part of a linked list. Also identifies a number of virtual methods for further implementation in descendant classes.

#### **Declaration**

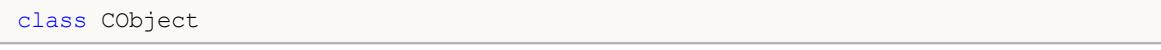

#### **Title**

#include <Object.mqh>

### **Class Methods**

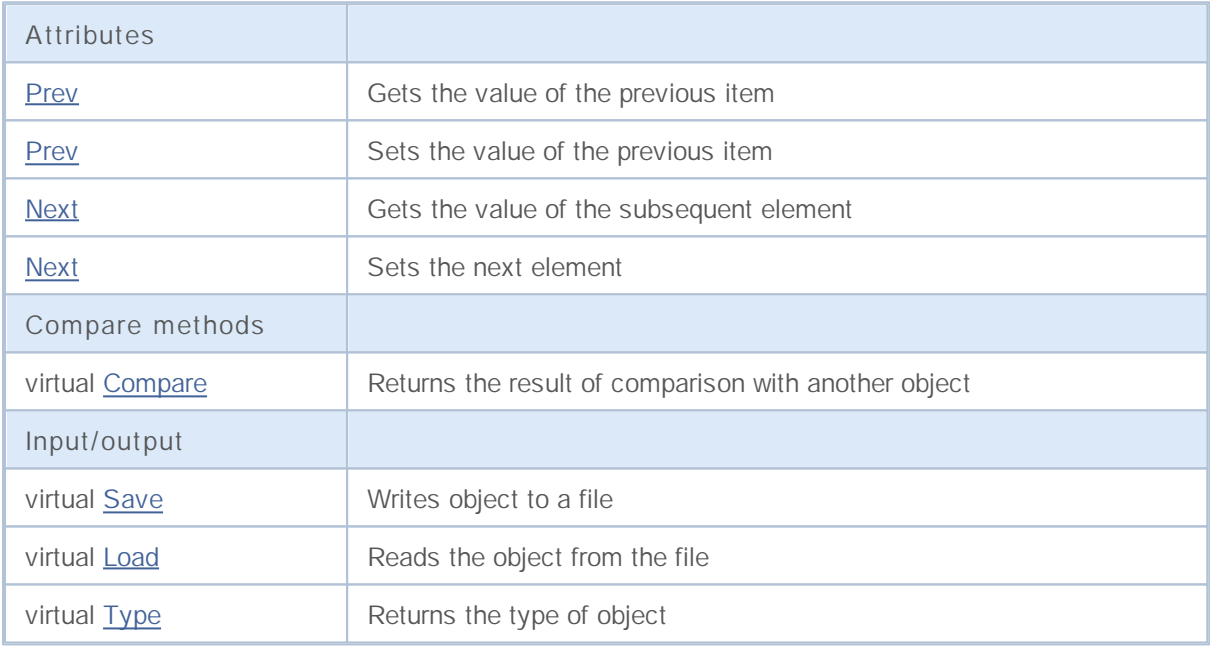

**Derived classes:**

- CArray
- CChartObject
- CChart
- CString
- CFile
- CList
- CTreeNode

### **Prev**

Gets a pointer to the previous list item.

CObject\* Prev()

**Return Value**

Pointer to the previous list item. If an item is listed first, then return NULL.

```
//--- example for CObject::Prev()
#include <Object.mqh>
// -- -void OnStart()
 {
  CObject *object first, *object second;
  // --object first=new CObject;
  if(object_first==NULL)
    {
     printf("Object create error");
     return;
    }
  object_second=new CObject;
  if(object_second==NULL)
    {
     printf("Object create error");
     delete object first;
     return;
    }
  //--- set interconnect
  object first.Next(object second);
  object_second.Prev(object_first);
  //--- use prev object
  CObject *object=object second.Prev();
  //--- delete objects
  delete object first;
  delete object second;
  }
```
### **Prev**

Sets the pointer to the previous list item.

```
void Prev(
  CObject* object // Pointer to the previous list item
  )
```
**Parameters**

*object*

[in] New value pointer to the previous list item.

```
//--- example for CObject::Prev(CObject*)
#include <Object.mqh>
// --void OnStart()
 {
  CObject *object first, *object second;
  // --object first=new CObject;
  if(object_first==NULL)
    \left\{ \right.printf("Object create error");
     return;
    }
  object_second=new CObject;
  if(object_second==NULL)
    {
    printf("Object create error");
     delete object first;
     return;
    }
  //--- set interconnect
  object_first.Next(object_second);
  object second. Prev(object first);
  //--- use objects
  //--- ...
  //--- delete objects
  delete object first;
  delete object second;
  }
```
### **Next**

Gets a pointer to the next element of the list.

```
CObject* Next()
```
**Return Value**

Pointer to the next item in the list. If the last item in the list, returns NULL.

```
//--- example for CObject::Next()
#include <Object.mqh>
// -- -void OnStart()
 {
  CObject *object first, *object second;
  // --object first=new CObject;
  if(object_first==NULL)
    {
     printf("Object create error");
     return;
    }
  object_second=new CObject;
  if(object_second==NULL)
    {
     printf("Object create error");
     delete object first;
     return;
    }
  //--- set interconnect
  object_first.Next(object_second);
  object_second.Prev(object_first);
  //--- use next object
  CObject *object=object first.Next();
  //--- delete objects
  delete object first;
  delete object second;
  }
```
### **Next**

Sets the pointer to the next element of the list.

```
void Next(
  CObject* object // Pointer to the next list item
  )
```
**Parameters**

*object*

[in] New value pointer to the next list item.

```
//--- example for CObject::Next(CObject*)
#include <Object.mqh>
// --void OnStart()
 {
  CObject *object first, *object second;
  // --object first=new CObject;
  if(object_first==NULL)
    {
     printf("Object create error");
     return;
    }
  object_second=new CObject;
  if(object_second==NULL)
    {
    printf("Object create error");
     delete object first;
     return;
    }
  //--- set interconnect
  object_first.Next(object_second);
  object second. Prev(object first);
  //--- use objects
  //--- ...
  //--- delete objects
  delete object first;
  delete object second;
  }
```
## **Compare**

Compares the data item in the list with data on another element of the list.

```
virtual int Compare(
  CObject const * node, // Node to compare with
  int mode=0 // Compare mode
  ) const
```
#### **Parameters**

*node*

[in] Pointer to a list item to compare

*mode=0*

[in] Variant Comparison

#### **Return Value**

0 - in case the list items are equal, -1 - if the list item is less than the item in the list for comparison (node), 1 - if the list item more than item in the list for comparison (node).

**Note**

Method Compare () in class CObject always returns 0 and does not perform any action.If you want to compare data derived class, the method Compare (...) Should be implemented.The mode parameter should be used when implementing multivariate comparison.

```
//--- example for CObject::Compare(...)
#include <Object.mqh>
// --void OnStart()
 {
  CObject *object first, *object second;
  // --object_first=new CObject;
  if(object_first==NULL)
    {
     printf("Object create error");
     return;
    }
  object_second=new CObject;
  if(object_second==NULL)
     {
     printf("Object create error");
     delete object first;
     return;
     }
   //--- set interconnect
   object first.Next(object second);
```

```
object second. Prev(object first);
//--- compare objects
int result=object_first.Compare(object_second);
//--- delete objects
delete object_first;
delete object_second;
}
```
### **Save**

Saves data element list in the file.

```
virtual bool Save(
  int file_handle // File handle
  )
```
#### **Parameters**

*file\_handle*

[in] Handle to open earlier, with the function FileOpen (), binary

**Return Value**

true - if successfully completed, false - if an error.

#### **Note**

Method Save (int) in class CObject always returns true and does not perform any action. If you want to save the data derived class in the file, the method Save (int) should be implemented.

```
//--- example for CObject::Save(int)
#include <Object.mqh>
// --void OnStart()
 {
  int file handle;
  CObject *object=new CObject;
  // --if(object!=NULL)
    {
     printf("Object create error");
     return;
    }
  //--- set objects data
  //--- . . .
  //--- open file
  file handle=FileOpen("MyFile.bin", FILE WRITE|FILE BIN|FILE ANSI);
   if(file_handle>=0)
     {
     if(!object.Save(file_handle))
        {
        //--- file save error
        printf("File save: Error %d!", GetLastError());
        delete object;
        FileClose(file handle);
        // --return;
```
# MQL5

```
}
   FileClose(file_handle);
  }
delete object;
}
```
### **Load**

Loads data item in the list from a file.

```
virtual bool Load(
  int file handle // handle to file
  )
```
**Parameters**

*file\_handle*

[in] Handle to open earlier, with the function FileOpen (), binary

**Return Value**

true – if successfully completed, false - if an error.

#### **Note**

Method Load (int) in class CObject always returns true and does not perform any action. If you want to load the data derived class from a file, the method Load (int) should be implemented.

```
//--- example for CObject::Load(int)
#include <Object.mqh>
// --void OnStart()
 {
  int file handle;
  CObject *object=new CObject;
  // --if(object!=NULL)
    {
     printf("Object create error");
     return;
    }
  //--- open file
  file_handle=FileOpen("MyFile.bin",FILE_READ|FILE_BIN|FILE_ANSI);
   if(file_handle>=0)
     {
      if(!object.Load(file_handle))
       {
        //--- file load error
        printf("File load: Error %d!", GetLastError());
        delete object;
        FileClose(file handle);
        // --return;
       }
      FileClose(file handle);
```

```
}
//--- use object
//---\; . . .
delete object;
}
```
# **Type**

Gets the type identifier.

virtual int Type() const

**Return Value**

Type identifier (for CObject - 0).

```
//--- example for CObject::Type()
#include <Object.mqh>
// -- -void OnStart()
 \left\{ \right.CObject *object=new CObject;
  // --object=new CObject;
  if(object ==NULL)
     \left\{ \right.printf("Object create error");
     return;
     }
  //--- get objects type
  int type=object.Type();
  //--- delete object
  delete object;
  }
```
# **Data Structures**

This section contains the technical details of working with various data structures (arrays, linked lists, etc.) and description of the relevant components of the MQL5 Standard Library .

Using classes of data structures, will save time when creating custom data stores of various formats (including composite data structures).

MQL5 Standard Library (in terms of data sets) is placed in the working directory of the terminal in the Include\Arrays folder.

### **Data Arrays**

Use of classes of dynamic arrays of data will save time when creating a custom data stores of various formats (including multidimensional arrays).

MQL5 Standard Library (in terms of arrays of data) is placed in the working directory of the terminal in the Include\Arrays folder.

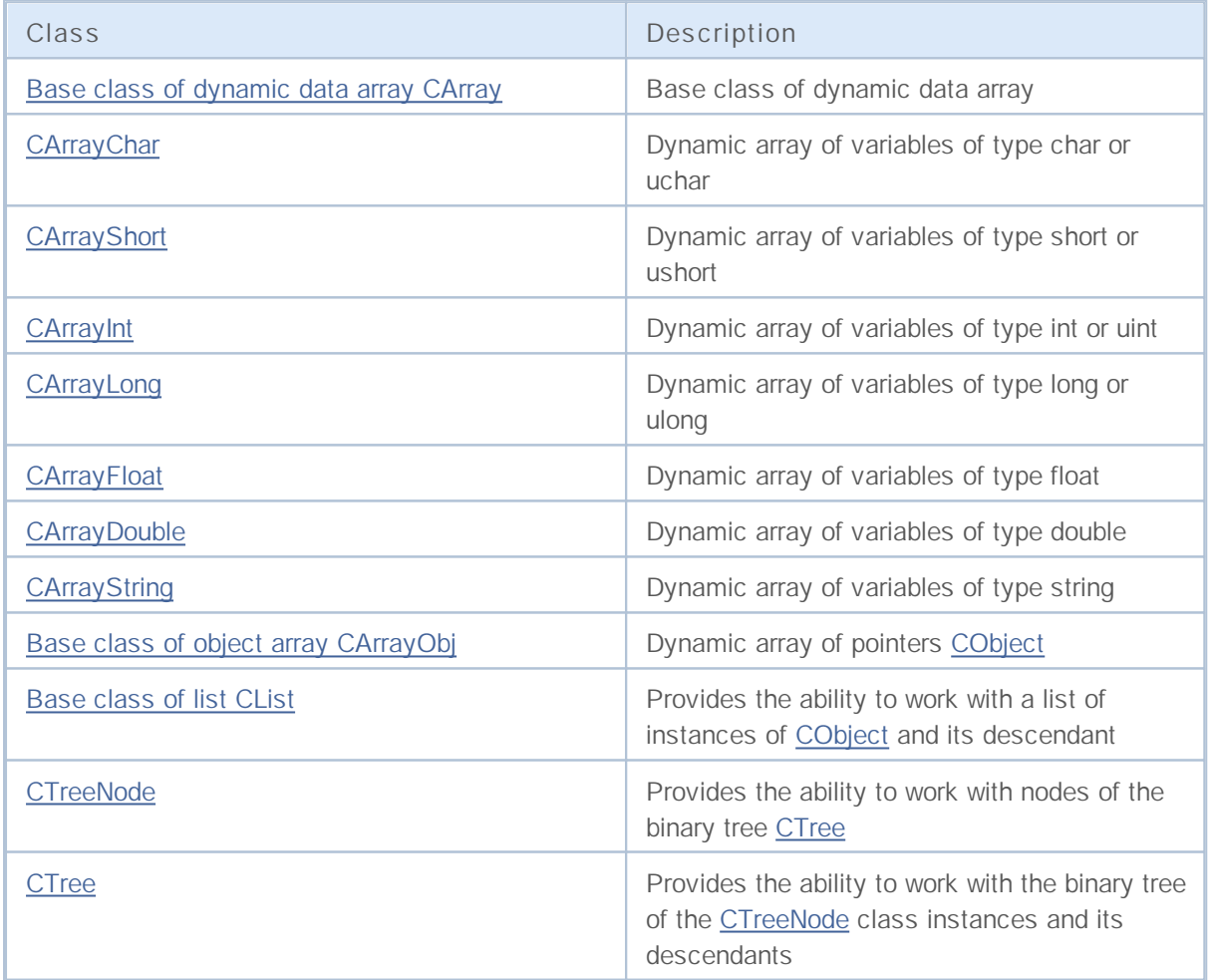

# **CArray**

CArray class is the base class a dynamic array of variables.

#### **Description**

Class CArray provides the ability to work with a dynamic array of variables in the part of the attributes of management of memory allocation, sorting, and working with files.

### **Declaration**

class CArray : public CObject

### **Title**

#include <Arrays\Array.mqh>

#### **Class Methods**

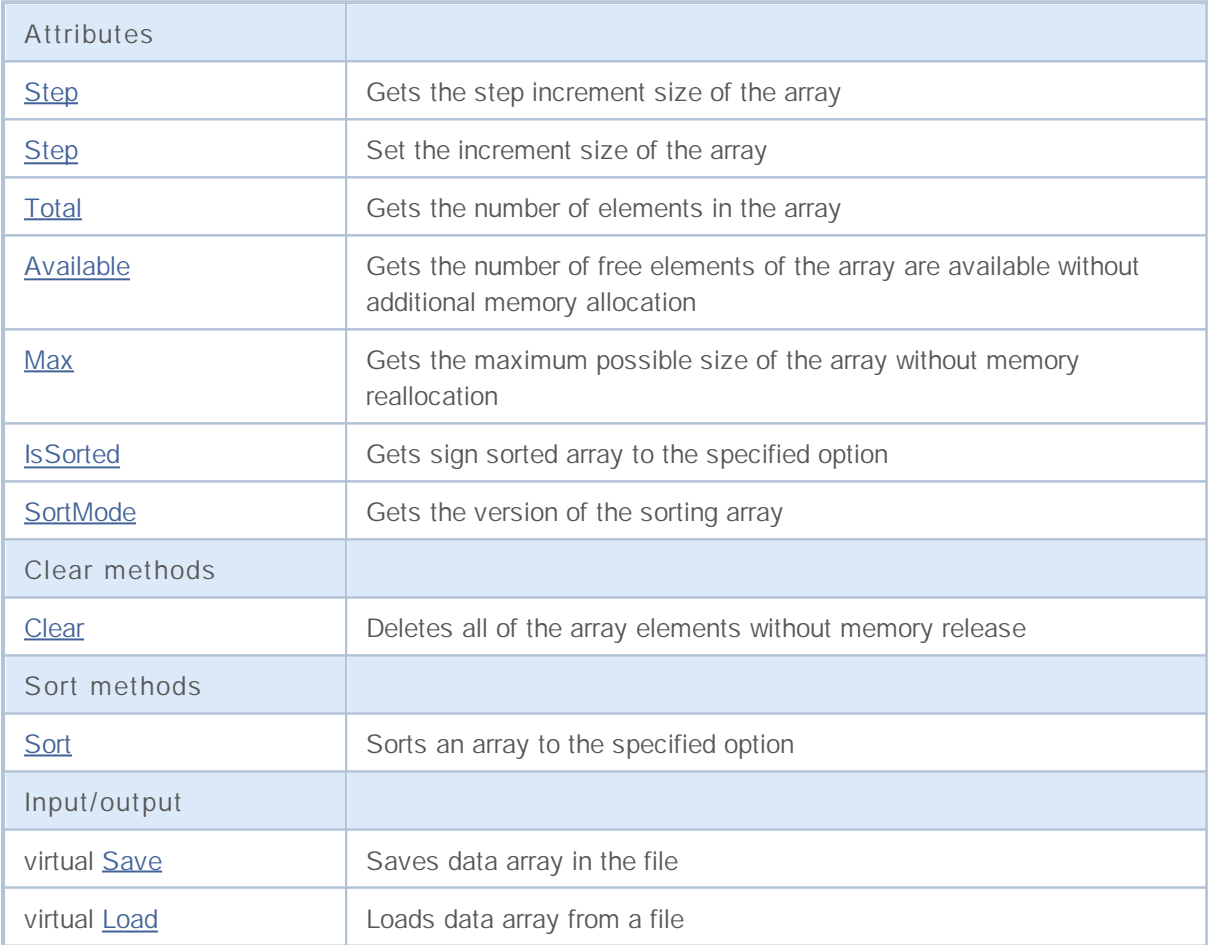

#### **Derived classes:**

- CArrayChar
- CArrayShort
- CArrayInt
- CArrayLong
- CArrayFloat
- CArrayDouble
- CArrayString
- CArrayObj

# **Step**

Gets the step increment size of the array.

int Step() const

**Return Value**

Increment size of the array.

```
//--- example for CArray::Step()
#include <Arrays\Array.mqh>
// -- -void OnStart()
 \left\{ \right.CArray *array=new CArray;
  // -- -if(array==NULL)
    \{printf("Object create error");
     return;
    }
  //--- get resize step
  int step=array.Step();
  //--- use array
  //---\ldots//--- delete array
  delete array;
  }
```
# **Step**

Sets the increment size of the array.

```
bool Step(
 int step // step
  )
```
#### **Parameters**

*step*

[in] The new value of step increments in the size of the array.

#### **Return Value**

true if successful, false - if there was an attempt to establish a step less than or equal to zero.

```
//--- example for CArray::Step(int)
#include <Arrays\Array.mqh>
// --void OnStart()
 {
  CArray *array=new CArray;
  // --if(array==NULL)
    \left\{\right.printf("Object create error");
    return;
    }
  //--- set resize step
  bool result=array.Step(1024);
  //--- use array
  //--- ...
  //--- delete array
  delete array;
  }
```
# **Total**

Gets the number of elements in the array.

```
int Total() const;
```
**Return Value**

Number of elements in the array.

```
//--- example for CArray::Total()
#include <Arrays\Array.mqh>
// -- -void OnStart()
 \{CArray *array=new CArray;
  // --if(array==NULL)
    \{printf("Object create error");
    return;
   }
 //--- check total
  int total=array.Total();
  //--- use array
  //---\ldots//--- delete array
  delete array;
 }
```
### **Available**

Gets the number of free elements of the array are available without additional memory allocation.

```
int Available() const
```
#### **Return Value**

Number of free elements of the array are available without additional memory allocation.

```
//--- example for CArray::Available()
#include <Arrays\Array.mqh>
// -- -void OnStart()
 \left\{ \right.CArray *array=new CArray;
  // -- -if(array==NULL)
    {
    printf("Object create error");
     return;
    }
  //--- check available
  int available=array.Available();
  //--- use array
  //--- ...
  //--- delete array
  delete array;
  }
```
### **Max**

Gets the maximum possible size of the array without memory reallocation.

int Max() const

#### **Return Value**

The maximum possible size of the array without reallocation memory.

```
//--- example for CArray::Max()
#include <Arrays\Array.mqh>
// -- -void OnStart()
 \left\{ \right.CArray *array=new CArray;
  // --if(array==NULL)
    \{printf("Object create error");
     return;
   }
  //--- check maximum size
  int max=array.Max();
  //--- use array
  //---\ldots//--- delete array
  delete array;
  }
```
# **IsSorted**

Gets sign sorted array to the specified option.

```
bool IsSorted(
 int mode=0 // Sorting mode
  ) const
```
**Parameters**

*mode=0*

[in] Tested version of the sort.

**Return Value**

Flag of the sorted list. If the list is sorted by the specified version - true, otherwise - false.

**Note**

Symptom sorted array can not be changed directly. Symptom sorted set method Sort () and reset any methods to add / insert except InsertSort ( ... ).

```
//--- example for CArray::IsSorted()
#include <Arrays\Array.mqh>
// --void OnStart()
 {
  CArray *array=new CArray;
  // --if(array==NULL)
    {
     printf("Object create error");
     return;
    }
  //--- check sorted
  if(array.IsSorted())
     {
     //--- use methods for sorted array
     //--- ...
     }
  //--- delete array
  delete array;
  }
```
## **SortMode**

Gets the version of the sorting array.

int SortMode() const;

**Return Value**

Sorting mode.

```
//--- example for CArray::SortMode()
#include <Arrays\Array.mqh>
// -- -void OnStart()
 \left\{ \right.CArray *array=new CArray;
  // -- -if(array==NULL)
    \{printf("Object create error");
     return;
    }
  //--- check sort mode
  int sort mode=array.SortMode();
  //--- use array
  //---\ldots//--- delete array
  delete array;
  }
```
# **Clear**

Deletes all of the array elements without memory release.

```
void Clear()
```
**Return Value**

None.

```
//--- example for CArray::Clear()
#include <Arrays\Array.mqh>
// -- -void OnStart()
{
CArray *array=new CArray;
// --if(array==NULL)
{
printf("Object create error");
return;
}
//--- use array
//--- ...
//--- clear array
array.Clear();
//--- delete array
delete array;
 }
```
## **Sort**

Sorts an array to the specified option.

```
void Sort(
 int mode=0 // Sorting mode
  )
```
**Parameters**

*mode=0*

[in] Mode of array sorting.

**Return Value**

No.

**Note**

Sorting an array is always ascending. For arrays of primitive data types (CArrayChar, CArrayShort, etc.), the parameter mode is not used. For the array CArrayObj, multivariate sort should be implemented in the method Sort (int) derived class.

```
//--- example for CArray::Sort(int)
#include <Arrays\Array.mqh>
// --void OnStart()
 \left\{ \right.CArray *array=new CArray;
  // --if(array==NULL)
    {
     printf("Object create error");
     return;
     }
  //--- sorting by mode 0
  array.Sort(0);
  //--- use array
  //--- ...
  //--- delete array
  delete array;
  }
```
### **Save**

Saves data array in the file.

```
virtual bool Save(
  int file_handle // File handle
  )
```
**Parameters**

*file\_handle*

[in] Handle to open earlier, with the function FileOpen (...), binary file.

**Return Value**

true - if successfully completed, false - if an error.

```
//--- example for CArray::Save(int)
#include <Arrays\Array.mqh>
// --void OnStart()
 \left\{ \right.int file handle;
  CArray *array=new CArray;
  // --if(array!=NULL)
     {
     printf("Object create error");
     return;
    }
  //--- open file
  file handle=FileOpen("MyFile.bin",FILE WRITE|FILE BIN|FILE ANSI);
  if(file_handle>=0)
    \left\{ \right.if(!array.Save(file handle))
        {
        //--- file save error
        printf("File save: Error %d!", GetLastError());
        delete array;
        FileClose(file handle);
        // --return;
       }
     FileClose(file handle);
    }
  //--- delete array
  delete array;
  }
```
### **Load**

Loads data array from a file.

```
virtual bool Load(
 int file_handle // File handle
  )
```
**Parameters**

*file\_handle*

[in] Handle to open earlier, with the function FileOpen (...), binary file.

**Return Value**

true - if successfully completed, false - if an error.

```
//--- example for CArray::Load(...)
#include <Arrays\Array.mqh>
// --void OnStart()
 \left\{ \right.int file handle;
  CArray *array=new CArray;
  // --if(array!=NULL)
     {
     printf("Object create error");
     return;
    }
  //--- open file
  file handle=FileOpen("MyFile.bin", FILE READ|FILE BIN|FILE ANSI);
  if(file_handle>=0)
    \left\{ \right.if(!array.Load(file handle))
        {
        //--- file load error
        printf("File load: Error %d!", GetLastError());
        delete array;
        FileClose(file handle);
        // --return;
       }
     FileClose(file handle);
    }
  //--- delete array
  delete array;
  }
```
## **CArrayChar**

CArrayChar class is a class of dynamic array of variables of type char or uchar.

### **Description**

Class CArrayChar provides the ability to work with a dynamic array of variables of type char or uchar.In the class implemented the ability to add / insert / delete elements in an array, sort array, searching in sorted array.In addition, the implemented methods of work with the file.

### **Declaration**

class CArrayChar : public CArray

### **Title**

#include <Arrays\ArrayChar.mqh>

### **Class Methods**

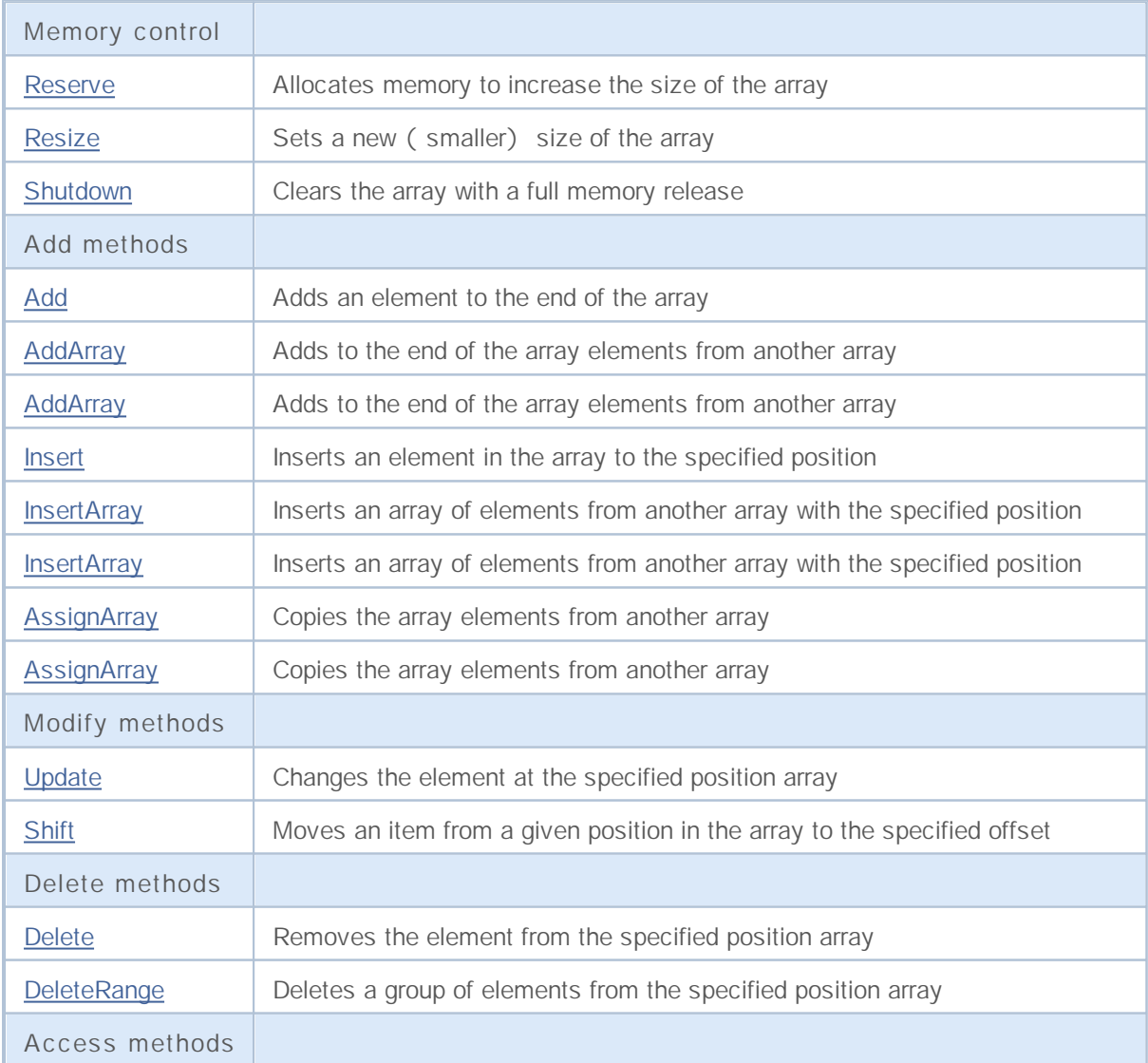

**1084**

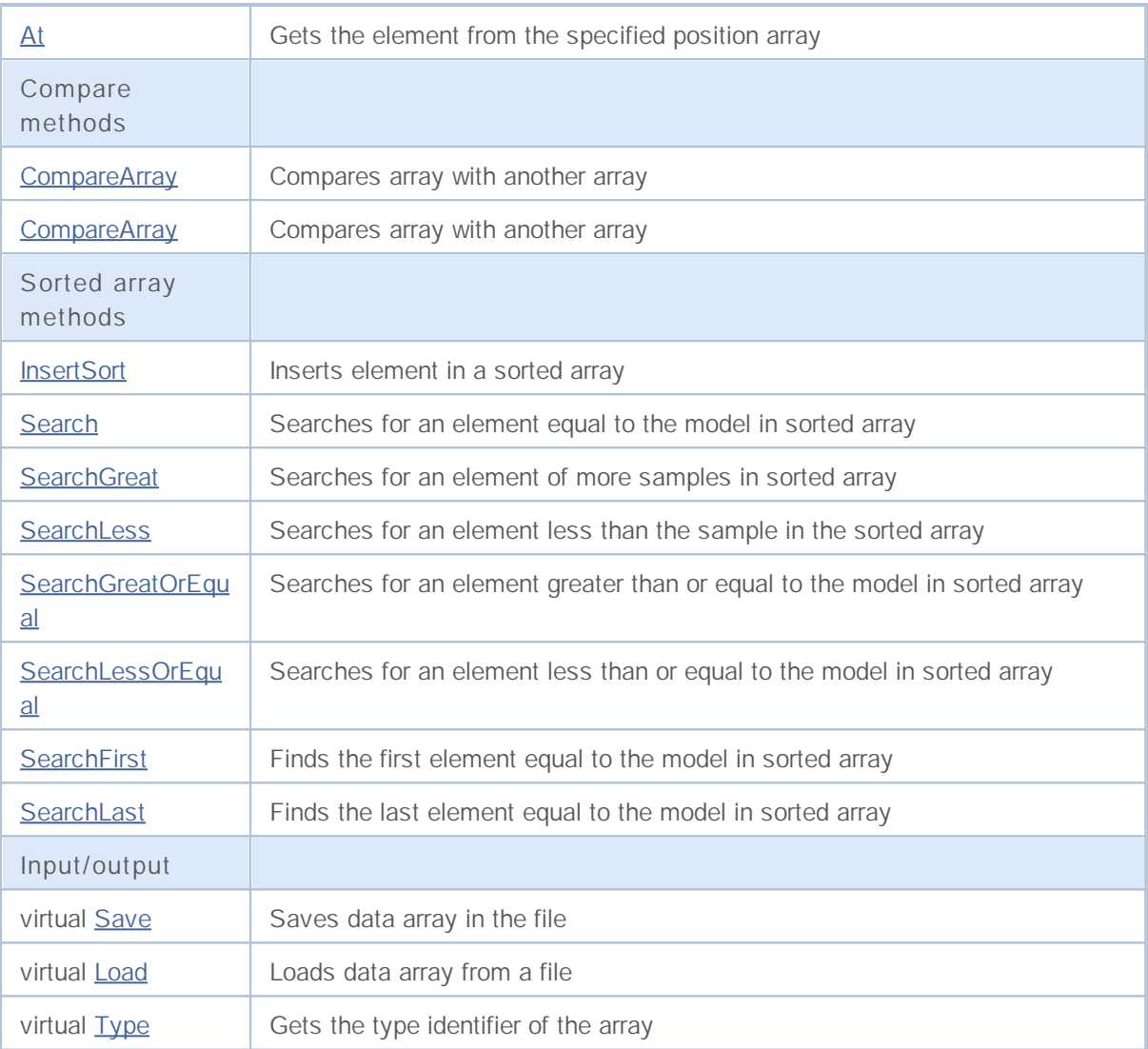

### **Reserve**

Allocates memory to increase the size of the array.

```
bool Reserve(
 int size // Number
  )
```
### **Parameters**

*size*

[in] The number of additional elements of the array.

### **Return Value**

true if successful, false - if there was an attempt to seek the amount is less than or equal to zero, or if the array did not increase.

#### **Note**

To reduce memory fragmentation, increase the size of the array is made with a step previously given through the method of Step (int), or 16 (default).

```
//--- example for CArrayChar::Reserve(int)
#include <Arrays\ArrayChar.mqh>
// --void OnStart()
 {
  CArrayChar *array=new CArrayChar;
  // --if(array==NULL)
    {
     printf("Object create error");
     return;
     }
  //--- reserve memory
  if(!array.Reserve(1024))
    {
    printf("Reserve error");
     delete array;
     return;
    }
  //--- use array
   //--- . . .
  //--- delete array
  delete array;
  }
```
### **Resize**

Sets a new (smaller) size of the array.

```
bool Resize(
 int size // Size
  )
```
#### **Parameters**

*size*

[in] New size of the array.

#### **Return Value**

true if successful, false - if there was an attempt to set the size of less than or equal to zero.

#### **Note**

Changing the size of the array allows optimal use of memory.Superfluous elements on the right lost. To reduce fragmentation of memory, change the size of the array is made with a step previously given through the method of Step (int), or 16 (default).

```
//--- example for CArrayChar::Resize(int)
#include <Arrays\ArrayChar.mqh>
// --void OnStart()
 {
  CArrayChar *array=new CArrayChar;
  // --if(array==NULL)
    {
     printf("Object create error");
     return;
     }
  //--- add arrays elements
  //--- . . .
  //--- resize array
  if(!array.Resize(10))
    {
    printf("Resize error");
     delete array;
     return;
     }
  //--- delete array
  delete array;
  }
```
## **Shutdown**

Clears the array with a full memory release.

```
bool Shutdown()
```
#### **Return Value**

true if successful, false - if an error occurred.

```
//--- example for CArrayChar::Shutdown()
#include <Arrays\ArrayChar.mqh>
// -- -void OnStart()
 \left\{ \right.CArrayChar *array=new CArrayChar;
  // --if(array==NULL)
    {
    printf("Object create error");
     return;
    }
  //--- add arrays elements
  //--- . . .
  //--- shutdown array
  if(!array.Shutdown())
    \{printf("Shutdown error");
     delete array;
     return;
    }
  //--- delete array
  delete array;
  }
```
## **Add**

Adds an element to the end of the array.

```
bool Add(
 char element // Element to add
  )
```
### **Parameters**

*element*

[in] value of the element to add to the array.

### **Return Value**

true if successful, false - if you can not add an element.

```
//--- example for CArrayChar::Add(char)
#include <Arrays\ArrayChar.mqh>
// --void OnStart()
 \left\{ \right.CArrayChar *array=new CArrayChar;
  // --if(array==NULL)
    {
    printf("Object create error");
     return;
    }
  //--- add arrays elements
  for(int i=0; i<100; i++)
    {
     if(!array.Add(i))
       \{printf("Element addition error");
        delete array;
        return;
       }
    }
  //--- use array
  //--- . . .
  //--- delete array
  delete array;
  }
```
## **AddArray**

Adds to the end of the array elements from another array.

```
bool AddArray(
 const char& src[] // Source array
  )
```
### **Parameters**

*src[]*

[in] Reference to an array of source elements to add.

#### **Return Value**

true if successful, false - if you can not add items.

```
//--- example for CArrayChar::AddArray(const char &[])
#include <Arrays\ArrayChar.mqh>
// --char src[];
// --void OnStart()
 {
  CArrayChar *array=new CArrayChar;
 // --if(array==NULL)
    {
     printf("Object create error");
    return;
    }
  //--- add another array
  if(!array.AddArray(src))
    {
    printf("Array addition error");
    delete array;
    return;
    }
  //--- use array
  //--- . . .
  //--- delete array
  delete array;
 }
```
### **AddArray**

Adds to the end of the array elements from another array.

```
bool AddArray(
 const CArrayChar* src // Pointer to the source
  )
```
**Parameters**

*src*

[in] Pointer to an instance of class CArrayChar-source elements to add.

**Return Value**

true if successful, false - if you can not add items.

```
//--- example for CArrayChar::AddArray(const CArrayChar*)
#include <Arrays\ArrayChar.mqh>
// --void OnStart()
 {
  CArrayChar *array=new CArrayChar;
  // --if(array==NULL)
    {
     printf("Object create error");
     return;
    }
  //--- create source array
  CArrayChar *src=new CArrayChar;
  if(src==NULL)
    \left\{ \right.printf("Object create error");
     delete array;
     return;
    }
  //--- add source arrays elements
  //--- . . .
   //--- add another array
  if(!array.AddArray(src))
    {
     printf("Array addition error");
     delete src;
     delete array;
     return;
    }
   //--- delete source array
   delete src;
```
# MQL5

```
//--- use array
//--- . . .
//--- delete array
delete array;
}
```
### **Insert**

Inserts an element in the array to the specified position.

```
bool Insert(
 char element, // Element to insert
  int pos // Position
  )
```
### **Parameters**

*element*

[in] Value of the element to be inserted into an array

*pos*

[in] Position in the array to insert

#### **Return Value**

true if successful, false - if you can not insert the element.

```
//--- example for CArrayChar::Insert(char,int)
#include <Arrays\ArrayChar.mqh>
//---void OnStart()
 \left\{ \right.CArrayChar *array=new CArrayChar;
  // --if(array==NULL)
    {
    printf("Object create error");
     return;
    }
  //--- insert elements
  for(int i=0;i<100;i++){
     if(!array.Insert(i,0))
       {
        printf("Insert error");
        delete array;
        return;
        }
    }
  //--- use array
  //--- . . .
  //--- delete array
  delete array;
  }
```
### **InsertArray**

Inserts an array of elements from another array with the specified position.

```
bool InsertArray(
 const char& src[], // Source array
  int pos // Position
  )
```
### **Parameters**

*src[]*

[in] Reference to an array of source elements to insert

*pos*

[in] Position in the array to insert

### **Return Value**

true if successful, false - if you can not paste items.

**Example:**

}

```
//--- example for CArrayChar::InsertArray(const char &[],int)
#include <Arrays\ArrayChar.mqh>
//---char src[];
// --void OnStart()
 \{CArrayChar *array=new CArrayChar;
  // --if(array==NULL)
    {
    printf("Object create error");
     return;
   }
  //--- insert another array
  if(!array.InsertArray(src,0))
    {
     printf("Array inserting error");
     delete array;
     return;
    }
  //--- use array
  //--- . . .
  //--- delete array
  delete array;
```
### **InsertArray**

Inserts an array of elements from another array with the specified position.

```
bool InsertArray(
 CArrayChar* src, // Pointer to the source
  int pos // Position
  )
```
#### **Parameters**

*src*

[in] Pointer to an instance of class CArrayChar-source elements to insert.

*pos*

[in] Position in the array to insert

#### **Return Value**

true if successful, false - if you can not paste items.

```
//--- example for CArrayChar::InsertArray(const CArrayChar*,int)
#include <Arrays\ArrayChar.mqh>
//---void OnStart()
 {
  CArrayChar *array=new CArrayChar;
  // --if(array==NULL)
    {
     printf("Object create error");
     return;
    }
   //--- create source array
  CArrayChar *src=new CArrayChar;
  if(src==NULL)
    {
     printf("Object create error");
     delete array;
     return;
    }
   //--- add source arrays elements
   //--- . . .
  //--- insert another array
   if(!array.InsertArray(src,0))
     {
     printf("Array inserting error");
     delete src;
     delete array;
```

```
return;
 }
//--- delete source array
delete src;
//--- use array
//--- . . .
//--- delete array
delete array;
}
```
## **AssignArray**

Copies the array elements from another array.

```
bool AssignArray(
  const char& src[] // Source array
  )
```
### **Parameters**

*src[]*

[in] Reference to an array of source elements to copy.

#### **Return Value**

true if successful, false - if you can not copy the items.

```
//--- example for CArrayChar::AssignArray(const char &[])
#include <Arrays\ArrayChar.mqh>
// --char src[];
// --void OnStart()
 \{CArrayChar *array=new CArrayChar;
 // --if(array==NULL)
    \{printf("Object create error");
     return;
    }
  //--- assign another array
  if(!array.AssignArray(src))
    {
    printf("Array assigned error");
     delete array;
     return;
    }
  //--- use array
  //--- . . .
  //--- delete array
  delete array;
 }
```
## **AssignArray**

Copies the array elements from another array.

```
bool AssignArray(
  const CArrayChar* src // Pointer to the source
  )
```
**Parameters**

*src*

[in] Pointer to an instance of class CArrayChar-source element to copy.

**Return Value**

true if successful, false - if you can not copy the items.

```
//--- example for CArrayChar::AssignArray(const CArrayChar*)
#include <Arrays\ArrayChar.mqh>
// --void OnStart()
 {
  CArrayChar *array=new CArrayChar;
  // --if(array==NULL)
    {
     printf("Object create error");
     return;
    }
  //--- create source array
  CArrayChar *src =new CArrayChar;
  if(src==NULL)
    \left\{ \right.printf("Object create error");
     delete array;
     return;
    }
  //--- add source arrays elements
  //--- . . .
   //--- assign another array
  if(!array.AssignArray(src))
    {
     printf("Array assigned error");
     delete src;
     delete array;
     return;
    }
   //--- arrays is identical
   //--- delete source array
```
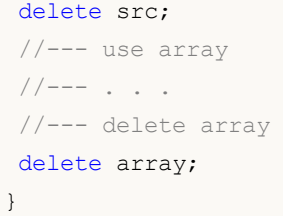

### **Update**

Changes the element at the specified position array.

```
bool Update(
 int pos, // Position
  char element // Value
  )
```
### **Parameters**

*pos*

[in] Position of the element in the array to change

*element*

[in] New value element

### **Return Value**

true if successful, false - if you can not change the element.

**Example:**

}

```
//--- example for CArrayChar::Update(int,char)
#include <Arrays\ArrayChar.mqh>
//---void OnStart()
 {
  CArrayChar *array=new CArrayChar;
  // --if(array==NULL)
    {
    printf("Object create error");
     return;
   }
  //--- add arrays elements
  //--- . . .
  //--- update element
  if(!array.Update(0,'A'))
    {
     printf("Update error");
     delete array;
     return;
    }
  //--- delete array
  delete array;
```
### **Shift**

Moves an item from a given position in the array to the specified offset.

```
bool Shift(
 int pos, // Position
 int shift // Value
  )
```
### **Parameters**

*pos*

[in] Position of the moved element array

*shift*

[in] The value of displacement ( both positive and negative).

### **Return Value**

true if successful, false - if you can not move the item.

```
//--- example for CArrayChar::Shift(int,int)
#include <Arrays\ArrayChar.mqh>
//---void OnStart()
 \left\{ \right.CArrayChar *array=new CArrayChar;
  // --if(array==NULL)
    {
    printf("Object create error");
     return;
   }
  //--- add arrays elements
  //--- . . .
  //--- shift element
  if(!array.Shift(10,-5))
    {
     printf("Shift error");
     delete array;
     return;
    }
  //--- delete array
  delete array;
```

```
}
```
### **Delete**

Removes the element from the given position in the array.

```
bool Delete(
 int pos // Position
  )
```
### **Parameters**

*pos*

[in] Position removes the element in the array.

### **Return Value**

true if successful, false - if you can not remove the element.

```
//--- example for CArrayChar::Delete(int)
#include <Arrays\ArrayChar.mqh>
// --void OnStart()
 \left\{ \right.CArrayChar *array=new CArrayChar;
  // --if(array==NULL)
    {
    printf("Object create error");
    return;
    }
  //--- add arrays elements
  //--- . . .
  //--- delete element
  if(!array.Delete(0))
    \{printf("Delete error");
     delete array;
     return;
    }
  //--- delete array
  delete array;
  }
```
### **DeleteRange**

Deletes a group of elements from a given position in the array.

```
bool DeleteRange(
 int from, // Position of the first element
  int to // Positions of the last element
  )
```
#### **Parameters**

*from*

[in] Position of the first removes the element in the array.

*to*

[in] Position of the last deleted element in the array.

#### **Return Value**

true if successful, false - if you can not remove elements.

**Example:**

}

```
//--- example for CArrayChar::DeleteRange(int,int)
#include <Arrays\ArrayChar.mqh>
//---void OnStart()
 {
  CArrayChar *array=new CArrayChar;
  // --if(array==NULL)
    {
    printf("Object create error");
     return;
    }
  //--- add arrays elements
  //--- . . .
  //--- delete elements
  if(!array.DeleteRange(0,10))
    {
     printf("Delete error");
     delete array;
     return;
    }
  //--- delete array
  delete array;
```
## **At**

Gets the element from the given position in the array.

```
char At(
 int pos // Position
  ) const
```
**Parameters**

*pos*

[in] Position of the desired element in the array.

**Return Value**

The value of the element in case of success, CHAR\_MAX-if there was an attempt to get an element of not existing positions (the last error ERR\_OUT\_OF\_RANGE).

**Note**

Of course, CHAR\_MAX may be a valid value of an array element, so having a value, always check the last error code.

```
//--- example for CArrayChar::At(int)
#include <Arrays\ArrayChar.mqh>
// --void OnStart()
 {
  CArrayChar *array=new CArrayChar;
  // --if(array==NULL)
    \left\{ \right.printf("Object create error");
     return;
     }
  //--- add arrays elements
  //--- . . .
  for(int i=0;i<array.Total();i++)
    {
     char result=array. At (i);
      if(result==CHAR_MAX && GetLastError()==ERR_OUT_OF_RANGE)
        {
        //--- error of reading from array
         printf("Get element error");
        delete array;
        return;
       }
      //--- use element
      //--- . . .
     }
```
# MQL5

//--- delete array delete array; }

## **CompareArray**

Compares array with another array.

```
bool CompareArray(
  const char& src[] // Source array
  ) const
```
**Parameters**

*src[]*

[in] Reference to an array of source elements for comparison.

**Return Value**

true if arrays are equal, false - if not.

```
//--- example for CArrayChar::CompareArray(const char &[])
#include <Arrays\ArrayChar.mqh>
// --char src[];
// --void OnStart()
 \{CArrayChar *array=new CArrayChar;
 // --if(array==NULL)
    {
     printf("Object create error");
    return;
    }
 //--- compare with another array
  int result=array.CompareArray(src);
  //--- delete array
  delete array;
 }
```
## **CompareArray**

Compares array with another array.

```
bool CompareArray(
  const CArrayChar* src // Pointer to the sources
  ) const
```
**Parameters**

*src*

[in] Pointer to an instance of class CArrayChar-source elements for comparison.

**Return Value**

true if arrays are equal, false - if not.

```
//--- example for CArrayChar::CompareArray(const CArrayChar*)
#include <Arrays\ArrayChar.mqh>
// --void OnStart()
 {
  CArrayChar *array=new CArrayChar;
  // --if(array==NULL)
    {
     printf("Object create error");
     return;
    }
  //--- create source array
  CArrayChar *src=new CArrayChar;
  if(src==NULL)
    \sqrt{2}printf("Object create error");
     delete array;
     return;
    }
  //--- add source arrays elements
  //--- . . .
  //--- compare with another array
  int result=array.CompareArray(src);
  //--- delete arrays
  delete src;
  delete array;
  }
```
## **InsertSort**

Inserts element in a sorted array.

```
bool InsertSort(
 char element // Element to insert
  )
```
### **Parameters**

*element*

[in] Value of the element to be inserted into a sorted array

**Return Value**

true if successful, false - if you can not insert the element.

```
//--- example for CArrayChar::InsertSort(char)
#include <Arrays\ArrayChar.mqh>
// --void OnStart()
 \left\{ \right.CArrayChar *array=new CArrayChar;
  // --if(array==NULL)
    {
    printf("Object create error");
    return;
    }
  //--- add arrays elements
  //--- . . .
  //--- sort array
  array.Sort();
  //--- insert element
  if(!array.InsertSort('A'))
    {
    printf("Insert error");
     delete array;
     return;
    }
  //--- delete array
  delete array;
  }
```
## **Search**

Searches for an element equal to the sample in the sorted array.

```
int Search(
 char element // Sample
  ) const
```
### **Parameters**

*element*

[in] The sample element to search in the array.

### **Return Value**

The position of the found element, if successful, -1 - if the item was not found.

```
//--- example for CArrayChar::Search(char)
#include <Arrays\ArrayChar.mqh>
// --void OnStart()
 \left\{ \right.CArrayChar *array=new CArrayChar;
  // --if(array==NULL)
    {
    printf("Object create error");
    return;
    }
  //--- add arrays elements
  //--- . . .
  //--- sort array
  array.Sort();
  //--- search element
  if(array.Search('A')!=-1) printf("Element found");
  else printf("Element not found");
  //--- delete array
  delete array;
  }
```
## **SearchGreat**

Searches for an element of more samples in sorted array.

```
int SearchGreat(
 char element // Sample
  ) const
```
**Parameters**

*element*

[in] The sample element to search in the array.

**Return Value**

The position of the found element, if successful, -1 - if the item was not found.

```
//--- example for CArrayChar::SearchGreat(char)
#include <Arrays\ArrayChar.mqh>
// --void OnStart()
 \left\{ \right.CArrayChar *array=new CArrayChar;
  // --if(array==NULL)
    {
    printf("Object create error");
    return;
    }
  //--- add arrays elements
  //--- . . .
  //--- sort array
  array.Sort();
  //--- search element
  if(array.SearchGreat('A')!=-1) printf("Element found");
  else printf("Element not found");
  //--- delete array
  delete array;
  }
```
### **SearchLess**

Searches for an element less than the sample in the sorted array.

```
int SearchLess(
 char element // Sample
  ) const
```
### **Parameters**

*element*

[in] The sample element to search in the array.

### **Return Value**

The position of the found element, if successful, -1 - if the item was not found.

```
//--- example for CArrayChar::SearchLess(char)
#include <Arrays\ArrayChar.mqh>
// --void OnStart()
 \left\{ \right.CArrayChar *array=new CArrayChar;
  // --if(array==NULL)
    {
    printf("Object create error");
    return;
    }
  //--- add arrays elements
  //--- . . .
  //--- sort array
  array.Sort();
  //--- search element
  if(array.SearchLess('A')!=-1) printf("Element found");
  else printf("Element not found");
  //--- delete array
  delete array;
  }
```
## **SearchGreatOrEqual**

Searches for an element greater than or equal to the sample in the sorted array

```
int SearchGreatOrEqual(
 char element // Sample
  ) const
```
**Parameters**

*element*

[in] The sample element to search in the array.

**Return Value**

The position of the found element, if successful, -1 - if the item was not found.

```
//--- example for CArrayChar::SearchGreatOrEqual(char)
#include <Arrays\ArrayChar.mqh>
// --void OnStart()
 \left\{ \right.CArrayChar *array=new CArrayChar;
  // --if(array==NULL)
    {
    printf("Object create error");
    return;
    }
  //--- add arrays elements
  //--- . . .
  //--- sort array
  array.Sort();
  //--- search element
  if(array.SearchGreatOrEqual('A')!=-1) printf("Element found");
  else printf("Element not found");
  //--- delete array
  delete array;
  }
```
## **SearchLessOrEqual**

Searches for an element less than or equal to the sample in the sorted array.

```
int SearchLessOrEqual(
 char element // Sample
  ) const
```
**Parameters**

*element*

[in] The sample element to search in the array.

**Return Value**

The position of the found element, if successful, -1 - if the item was not found.

```
//--- example for CArrayChar::SearchLessOrEqual(char)
#include <Arrays\ArrayChar.mqh>
// --void OnStart()
 \left\{ \right.CArrayChar *array=new CArrayChar;
  // --if(array==NULL)
    {
    printf("Object create error");
    return;
    }
  //--- add arrays elements
  //--- . . .
  //--- sort array
  array.Sort();
  //--- search element
  if(array.SearchLessOrEqual('A')!=-1) printf("Element found");
  else printf("Element not found");
  //--- delete array
  delete array;
  }
```
## **SearchFirst**

Finds the first element equal to the sample in the sorted array.

```
int SearchFirst(
 char element // Sample
  ) const
```
**Parameters**

*element*

[in] The sample element to search in the array.

**Return Value**

The position of the found element, if successful, -1 - if the item was not found.

```
//--- example for CArrayChar::SearchFirst(char)
#include <Arrays\ArrayChar.mqh>
// --void OnStart()
 \left\{ \right.CArrayChar *array=new CArrayChar;
  // --if(array==NULL)
    {
    printf("Object create error");
    return;
    }
  //--- add arrays elements
  //--- . . .
  //--- sort array
  array.Sort();
  //--- search element
  if(array.SearchFirst('A')!=-1) printf("Element found");
  else printf("Element not found");
  //--- delete array
  delete array;
  }
```
## **SearchLast**

Finds the last element equal to the model in sorted array.

```
int SearchLast(
 char element // Sample
  ) const
```
#### **Parameters**

*element*

[in] The sample element to search in the array.

**Return Value**

The position of the found element, if successful, -1 - if the item was not found.

```
//--- example for CArrayChar::SearchLast(char)
#include <Arrays\ArrayChar.mqh>
// --void OnStart()
 \left\{ \right.CArrayChar *array=new CArrayChar;
  // --if(array==NULL)
    {
    printf("Object create error");
    return;
    }
  //--- add arrays elements
  //--- . . .
  //--- sort array
  array.Sort();
  //--- search element
  if(array.SearchLast('A')!=-1) printf("Element found");
  else printf("Element not found");
  //--- delete array
  delete array;
  }
```
### **Save**

Saves data array in the file.

```
virtual bool Save(
  int file_handle // File handle
  )
```
**Parameters**

*file\_handle*

[in] Handle to open earlier, with the function FileOpen (...), binary file.

**Return Value**

true – if successfully completed, false - if an error.

```
//--- example for CArrayChar::Save(int)
#include <Arrays\ArrayChar.mqh>
// --void OnStart()
 {
  int file handle;
  CArrayChar *array=new CArrayChar;
  // --if(array!=NULL)
    {
    printf("Object create error");
     return;
   }
  //--- open file
  file handle=FileOpen("MyFile.bin",FILE WRITE|FILE BIN|FILE ANSI);
  if(file_handle>=0)
    {
     if(!array.Save(file handle))
       {
        //--- file save error
        printf("File save: Error %d!", GetLastError());
        delete array;
        FileClose(file handle);
       // --return;
      }
     FileClose(file handle);
    }
  //--- delete array
  delete array;
 }
```
### **Load**

Loads data array from a file.

```
virtual bool Load(
 int file_handle // File handle
  )
```
**Parameters**

*file\_handle*

[in] Handle to open earlier, with the function FileOpen (...), binary file.

**Return Value**

true – if successfully completed, false - if an error.

```
//--- example for CArrayChar::Load(int)
#include <Arrays\ArrayChar.mqh>
// --void OnStart()
 {
  int file handle;
  CArrayChar *array=new CArrayChar;
  // --if(array!=NULL)
     {
     printf("Object create error");
     return;
    }
  //--- open file
  file handle=FileOpen("MyFile.bin", FILE READ|FILE BIN|FILE ANSI);
  if(file_handle>=0)
    \left\{ \right.if(!array.Load(file handle))
        {
        //--- file load error
        printf("File load: Error %d!", GetLastError());
        delete array;
         FileClose(file handle);
        // --return;
       }
     FileClose(file handle);
    }
   //--- use arrays elements
   for(int i=0; i < array. Total(); i++)
     {
      printf("Element[%d] = \text{'%c''}, i, array.At(i));
```
# MQL5

} //--- delete array delete array; }

## **Type**

Gets the type identifier of the array.

```
virtual int Type() const
```
**Return Value**

ID type of the array (for CArrayChar - 77).

```
//--- example for CArrayChar::Type()
#include <Arrays\ArrayChar.mqh>
// -- -void OnStart()
 {
  CArrayChar *array=new CArrayChar;
  // --if(array==NULL)
    {
    printf("Object create error");
     return;
   }
  //--- get array type
  int type=array.Type();
  //--- delete array
  delete array;
 }
```
## **CArrayShort**

CArrayShort class is a class of dynamic array of variables of type short or ushort.

### **Description**

Class CArrayShort provides the ability to work with a dynamic array of variables of type short or ushort. In the class implemented the ability to add / insert / delete elements in an array, sort array, searching in sorted array.In addition, the implemented methods of work with the file.

### **Declaration**

class CArrayShort : public CArray

### **Title**

#include <Arrays\ArrayShort.mqh>

### **Class Methods**

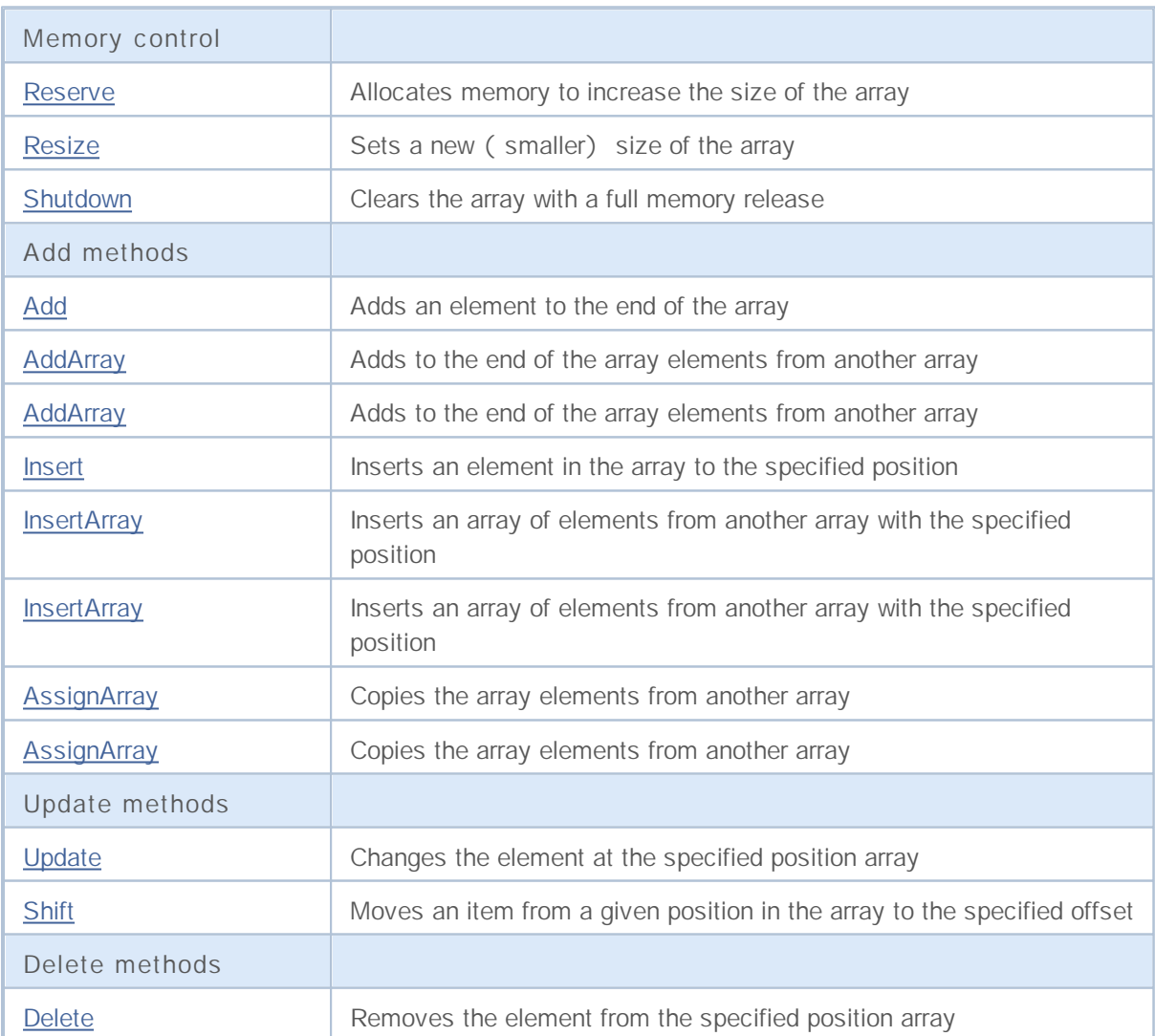

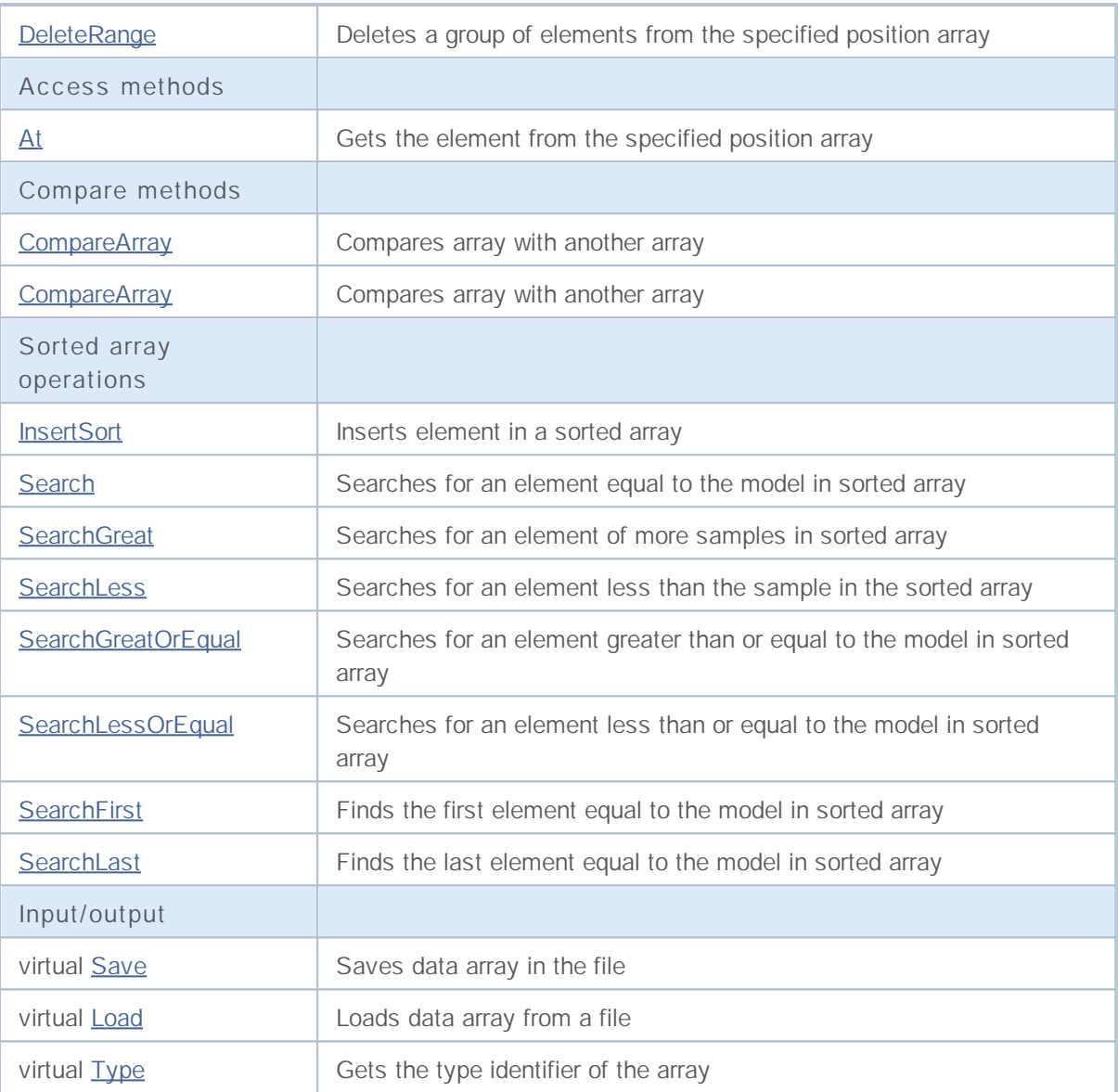

### **Reserve**

Allocates memory to increase the size of the array.

```
bool Reserve(
 int size // Number
  )
```
### **Parameters**

*size*

[in] The number of additional elements of the array.

### **Return Value**

true if successful, false - if there was an attempt to seek the amount is less than or equal to zero, or if the array did not increase.

#### **Note**

To reduce memory fragmentation, increase the size of the array is made with a step previously given through the method of Step (int), or 16 (default).

```
//--- example for CArrayShort::Reserve(int)
#include <Arrays\ArrayShort.mqh>
// --void OnStart()
 {
  CArrayShort *array=new CArrayShort;
  // --if(array==NULL)
    {
     printf("Object create error");
     return;
     }
  //--- reserve memory
  if(!array.Reserve(1024))
    {
    printf("Reserve error");
     delete array;
     return;
    }
  //--- use array
   //--- . . .
  //--- delete array
  delete array;
  }
```
### **Resize**

Sets a new (smaller) size of the array.

```
bool Resize(
 int size // Size
  )
```
#### **Parameters**

*size*

[in] New size of the array.

#### **Return Value**

true if successful, false - if there was an attempt to set the size of less than or equal to zero.

#### **Note**

Changing the size of the array allows optimal use of memory.Superfluous elements on the right lost. To reduce fragmentation of memory, change the size of the array is made with a step previously given through the method of Step (int), or 16 (default).

**Example:**

```
//--- example for CArrayShort::Resize(int)
#include <Arrays\ArrayShort.mqh>
// --void OnStart()
 {
  CArrayShort *array=new CArrayShort;
  // --if(array==NULL)
    {
     printf("Object create error");
     return;
     }
  //--- add arrays elements
  //--- . . .
  //--- resize array
  if(!array.Resize(10))
    {
    printf("Resize error");
     delete array;
     return;
     }
  //--- delete array
  delete array;
  }
```
**1123**

### **Shutdown**

Clears the array with a full memory release.

```
bool Shutdown()
```
#### **Return Value**

true if successful, false - if an error occurred.

```
//--- example for CArrayShort::Shutdown()
#include <Arrays\ArrayShort.mqh>
// -- -void OnStart()
 \left\{ \right.CArrayShort *array=new CArrayShort;
  // --if(array==NULL)
    {
    printf("Object create error");
     return;
    }
  //--- add arrays elements
  //--- . . .
  //--- shutdown array
  if(!array.Shutdown())
    {
    printf("Shutdown error");
     delete array;
     return;
    }
  //--- delete array
  delete array;
  }
```
### **Add**

Adds an element to the end of the array.

```
bool Add(
 short element // Element to add
  )
```
### **Parameters**

*element*

[in] Value of the element to add to the array.

**Return Value**

true if successful, false - if you can not add an element.

```
//--- example for CArrayShort::Add(short)
#include <Arrays\ArrayShort.mqh>
// --void OnStart()
 \left\{ \right.CArrayShort *array=new CArrayShort;
  // --if(array==NULL)
    {
    printf("Object create error");
     return;
    }
  //--- add arrays elements
  for(int i=0; i<100; i++)
    {
     if(!array.Add(i))
       \{printf("Element addition error");
        delete array;
        return;
       }
    }
  //--- use array
  //--- . . .
  //--- delete array
  delete array;
  }
```
## **AddArray**

Adds to the end of the array elements from another array.

```
bool AddArray(
  const short& src[] // Source array
  )
```
### **Parameters**

*src[]*

[in] Reference to an array of source elements to add.

#### **Return Value**

true if successful, false - if you can not add items.

```
//--- example for CArrayShort::AddArray(const short &[])
#include <Arrays\ArrayShort.mqh>
// --short src[];
// --void OnStart()
 \{CArrayShort *array=new CArrayShort;
 // --if(array==NULL)
    \{printf("Object create error");
    return;
    }
  //--- add another array
  if(!array.AddArray(src))
    {
    printf("Array addition error");
    delete array;
    return;
    }
  //--- use array
  //--- . . .
  //--- delete array
  delete array;
 }
```
### **AddArray**

Adds to the end of the array elements from another array.

```
bool AddArray(
 const CArrayShort* src // Pointer to the source
  )
```
**Parameters**

*src*

[in] Pointer to an instance of class CArrayShort-source elements to add.

**Return Value**

true if successful, false - if you can not add items.

```
//--- example for CArrayShort::AddArray(const CArrayShort*)
#include <Arrays\ArrayShort.mqh>
// --void OnStart()
 {
  CArrayShort *array=new CArrayShort;
  // --if(array==NULL)
    {
     printf("Object create error");
     return;
    }
  //--- create source array
  CArrayShort *src=new CArrayShort;
  if(src==NULL)
    \sqrt{2}printf("Object create error");
     delete array;
     return;
    }
  //--- add source arrays elements
  //--- . . .
   //--- add another array
  if(!array.AddArray(src))
    {
     printf("Array addition error");
     delete src;
     delete array;
     return;
    }
   //--- delete source array
   delete src;
```

```
//--- use array
//--- . . .
//--- delete array
delete array;
}
```
### **Insert**

Inserts an element in the array to the specified position.

```
bool Insert(
 short element, // Element to insert
  int pos // Position
  )
```
#### **Parameters**

*element*

[in] Value of the element to be inserted into an array

*pos*

[in] Position in the array to insert

#### **Return Value**

true if successful, false - if you can not insert the element.

```
//--- example for CArrayShort::Insert(short,int)
#include <Arrays\ArrayShort.mqh>
//---void OnStart()
 {
  CArrayShort *array=new CArrayShort;
  // --if(array==NULL)
    {
    printf("Object create error");
     return;
   }
  //--- insert elements
  for(int i=0;i<100;i++){
     if(!array.Insert(i,0))
       {
        printf("Insert error");
        delete array;
        return;
       }
    }
  //--- use array
  //--- . . .
  //--- delete array
  delete array;
 }
```
### **InsertArray**

Inserts an array of elements from another array specified position.

```
bool InsertArray(
 const short& src[], // Source array
  int pos // Position
  )
```
#### **Parameters**

*src[]*

[in] Reference to an array of source elements to insert

*pos*

[in] Position in the array to insert

#### **Return Value**

true if successful, false - if you can not paste items.

**Example:**

}

```
//--- example for CArrayShort::InsertArray(const short &[],int)
#include <Arrays\ArrayShort.mqh>
//---short src[];
// --void OnStart()
 \{CArrayShort *array=new CArrayShort;
  // --if(array==NULL)
    {
    printf("Object create error");
     return;
   }
  //--- insert another array
  if(!array.InsertArray(src,0))
    {
     printf("Array inserting error");
     delete array;
     return;
    }
  //--- use array
  //--- . . .
  //--- delete array
  delete array;
```
### **InsertArray**

Inserts an array of elements from another array ukazannogy position.

```
bool InsertArray(
 CArrayShort* src, // Pointer to the source
  int pos // Position
  )
```
#### **Parameters**

*src*

[in] Pointer to an instance of class CArrayShort-source elements to insert.

*pos*

[in] Position in the array to insert

#### **Return Value**

true if successful, false - if you can not paste items.

```
//--- example for CArrayShort::InsertArray(const CArrayShort*,int)
#include <Arrays\ArrayShort.mqh>
//---void OnStart()
 {
  CArrayShort *array=new CArrayShort;
  // --if(array==NULL)
    {
     printf("Object create error");
     return;
    }
   //--- create source array
  CArrayShort *src=new CArrayShort;
  if(src==NULL)
    {
     printf("Object create error");
     delete array;
     return;
    }
   //--- add source arrays elements
   //--- . . .
  //--- insert another array
   if(!array.InsertArray(src,0))
     {
     printf("Array inserting error");
     delete src;
     delete array;
```

```
return;
 }
//--- delete source array
delete src;
//--- use array
//--- . . .
//--- delete array
delete array;
}
```
## **AssignArray**

Copies the array elements from another array.

```
bool AssignArray(
  const short& src[] // Source array
  )
```
### **Parameters**

*src[]*

[in] Reference to an array of source elements to copy.

#### **Return Value**

true if successful, false - if you can not copy the items.

```
//--- example for CArrayShort::AssignArray(const short &[])
#include <Arrays\ArrayShort.mqh>
// --short src[];
// --void OnStart()
 \{CArrayShort *array=new CArrayShort;
 // --if(array==NULL)
    \{printf("Object create error");
     return;
    }
  //--- assign another array
  if(!array.AssignArray(src))
    {
    printf("Array assigned error");
     delete array;
     return;
    }
  //--- use array
  //--- . . .
  //--- delete array
  delete array;
 }
```
### **AssignArray**

Copies the array elements from another array.

```
bool AssignArray(
  const CArrayShort* src // Pointer to the source
  )
```
**Parameters**

*src*

[in] Pointer to an instance of class CArrayShort-source element to copy.

**Return Value**

true if successful, false - if you can not copy the items.

```
//--- example for CArrayShort::AssignArray(const CArrayShort*)
#include <Arrays\ArrayShort.mqh>
// --void OnStart()
 \left\{ \right.CArrayShort *array=new CArrayShort;
  // --if(array==NULL)
    {
     printf("Object create error");
     return;
     }
  //--- create source array
  CArrayShort *src =new CArrayShort;
  if(src==NULL)
    \sqrt{2}printf("Object create error");
     delete array;
     return;
     }
  //--- add source arrays elements
  //--- . . .
   //--- assign another array
  if(!array.AssignArray(src))
    {
     printf("Array assigned error");
     delete src;
     delete array;
     return;
    }
   //--- arrays is identical
   //--- delete source array
```
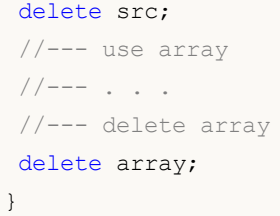

### **Update**

Changes the element at the specified position array.

```
bool Update(
 int pos, // Position
  short element // Value
  )
```
### **Parameters**

*pos*

[in] Position of the element in the array to change

*element*

[in] New value element

### **Return Value**

true if successful, false - if you can not change the element.

**Example:**

}

```
//--- example for CArrayShort::Update(int,short)
#include <Arrays\ArrayShort.mqh>
//---void OnStart()
 {
  CArrayShort *array=new CArrayShort;
  // --if(array==NULL)
    {
     printf("Object create error");
     return;
    }
  //--- add arrays elements
  //--- . . .
  //--- update element
  if(!array.Update(0,100))
    {
     printf("Update error");
     delete array;
     return;
    }
  //--- delete array
  delete array;
```
### **Shift**

Moves an item from a given position in the array to the specified offset.

```
bool Shift(
 int pos, // Positions
 int shift // Shift
  )
```
### **Parameters**

*pos*

[in] Position of the moved element array

*shift*

[in] The value of displacement ( both positive and negative).

### **Return Value**

true if successful, false - if you can not move the item.

```
//--- example for CArrayShort::Shift(int,int)
#include <Arrays\ArrayShort.mqh>
//---void OnStart()
 \left\{ \right.CArrayShort *array=new CArrayShort;
  // --if(array==NULL)
    {
    printf("Object create error");
     return;
   }
  //--- add arrays elements
  //--- . . .
  //--- shift element
  if(!array.Shift(10,-5))
    {
     printf("Shift error");
     delete array;
     return;
    }
  //--- delete array
  delete array;
```
### **Delete**

Removes the element from the given position in the array.

```
bool Delete(
 int pos // Position
  )
```
### **Parameters**

*pos*

[in] Position removes the element in the array.

### **Return Value**

true if successful, false - if you can not remove the element.

```
//--- example for CArrayShort::Delete(int)
#include <Arrays\ArrayShort.mqh>
// --void OnStart()
 \left\{ \right.CArrayShort *array=new CArrayShort;
  // --if(array==NULL)
    {
    printf("Object create error");
    return;
    }
  //--- add arrays elements
  //--- . . .
  //--- delete element
  if(!array.Delete(0))
    \{printf("Delete error");
     delete array;
     return;
    }
  //--- delete array
  delete array;
  }
```
### **DeleteRange**

Deletes a group of elements from a given position in the array.

```
bool DeleteRange(
 int from, // Position of the first element
  int to // Position of the lase element
  )
```
#### **Parameters**

*from*

[in] Position of the first removes the element in the array.

*to*

[in] Position of the last deleted element in the array.

#### **Return Value**

true if successful, false - if you can not remove elements.

**Example:**

}

```
//--- example for CArrayShort::DeleteRange(int,int)
#include <Arrays\ArrayShort.mqh>
//---void OnStart()
 {
  CArrayShort *array=new CArrayShort;
  // --if(array==NULL)
    {
    printf("Object create error");
     return;
    }
  //--- add arrays elements
  //--- . . .
  //--- delete elements
  if(!array.DeleteRange(0,10))
    {
     printf("Delete error");
     delete array;
     return;
    }
  //--- delete array
  delete array;
```
### **At**

Gets the element from the given position in the array.

```
short At(
 int pos // Position
  ) const
```
### **Parameters**

*pos*

[in] Position of the desired element in the array.

### **Return Value**

The value of the element in case of success, SHORT\_MAX-if there was an attempt to get an element of not existing positions (the last error ERR\_OUT\_OF\_RANGE).

### **Note**

Of course, SHORT\_MAX may be a valid value of an array element, so having a value, always check the last error code.

```
//--- example for CArrayShort::At(int)
#include <Arrays\ArrayShort.mqh>
// --void OnStart()
 {
  CArrayShort *array=new CArrayShort;
  // --if(array==NULL)
    \left\{ \right.printf("Object create error");
     return;
     }
  //--- add arrays elements
  //--- . . .
  for(int i=0;i<array.Total();i++)
    {
     short result=array. At (i);
      if(result==SHORT_MAX && GetLastError()==ERR_OUT_OF_RANGE)
        {
        //--- error of reading from array
         printf("Get element error");
        delete array;
        return;
       }
      //--- use element
      //--- . . .
     }
```
# MQL5

//--- delete array delete array; }

## **CompareArray**

Compares array with another array.

```
bool CompareArray(
  const short& src[] // Source array
  ) const
```
**Parameters**

*src[]*

[in] Reference to an array of source elements for comparison.

**Return Value**

true if arrays are equal, false - if not.

```
//--- example for CArrayShort::CompareArray(const short &[])
#include <Arrays\ArrayShort.mqh>
// --short src[];
// --void OnStart()
 \{CArrayShort *array=new CArrayShort;
 // --if(array==NULL)
    {
     printf("Object create error");
    return;
    }
 //--- compare with another array
  int result=array.CompareArray(src);
  //--- delete array
  delete array;
 }
```
### **CompareArray**

Compares array with another array.

```
bool CompareArray(
  const CArrayShort* src // Pointer to the source
  ) const
```
**Parameters**

*src*

[in] Pointer to an instance of class CArrayShort-source elements for comparison.

**Return Value**

true if arrays are equal, false - if not.

```
//--- example for CArrayShort::CompareArray(const CArrayShort*)
#include <Arrays\ArrayShort.mqh>
// --void OnStart()
 \{CArrayShort *array=new CArrayShort;
  // --if(array==NULL)
    {
     printf("Object create error");
     return;
    }
  //--- create source array
  CArrayShort *src=new CArrayShort;
  if(src==NULL)
    \sqrt{2}printf("Object create error");
     delete array;
     return;
    }
  //--- add source arrays elements
  //--- . . .
  //--- compare with another array
  int result=array.CompareArray(src);
  //--- delete arrays
  delete src;
  delete array;
  }
```
### **InsertSort**

Inserts element in a sorted array.

```
bool InsertSort(
 short element // Element to insert
  )
```
#### **Parameters**

*element*

[in] Value of the element to be inserted into a sorted array

**Return Value**

true if successful, false - if you can not insert the element.

```
//--- example for CArrayShort::InsertSort(short)
#include <Arrays\ArrayShort.mqh>
// --void OnStart()
 \left\{ \right.CArrayShort *array=new CArrayShort;
  // --if(array==NULL)
    {
    printf("Object create error");
    return;
    }
  //--- add arrays elements
  //--- . . .
  //--- sort array
  array.Sort();
  //--- insert element
  if(!array.InsertSort(100))
    {
    printf("Insert error");
     delete array;
     return;
    }
  //--- delete array
  delete array;
  }
```
## **Search**

Searches for an element equal to the sample in the sorted array.

```
int Search(
 short element // Sample
  ) const
```
### **Parameters**

*element*

[in] The sample element to search in the array.

### **Return Value**

The position of the found element, if successful, -1 - if the item was not found.

```
//--- example for CArrayShort::Search(short)
#include <Arrays\ArrayShort.mqh>
// --void OnStart()
 \left\{ \right.CArrayShort *array=new CArrayShort;
  // --if(array==NULL)
    {
    printf("Object create error");
    return;
    }
  //--- add arrays elements
  //--- . . .
  //--- sort array
  array.Sort();
  //--- search element
  if(array.Search(100)!=-1) printf("Element found");
  else printf("Element not found");
  //--- delete array
  delete array;
  }
```
## **SearchGreat**

Searches for an element of more samples in sorted array.

```
int SearchGreat(
 short element // Sample
  ) const
```
**Parameters**

*element*

[in] The sample element to search in the array.

**Return Value**

The position of the found element, if successful, -1 - if the item was not found.

```
//--- example for CArrayShort::SearchGreat(short)
#include <Arrays\ArrayShort.mqh>
// --void OnStart()
 \left\{ \right.CArrayShort *array=new CArrayShort;
  // --if(array==NULL)
    {
    printf("Object create error");
    return;
    }
  //--- add arrays elements
  //--- . . .
  //--- sort array
  array.Sort();
  //--- search element
  if(array.SearchGreat(100)!=-1) printf("Element found");
  else printf("Element not found");
  //--- delete array
  delete array;
  }
```
### **SearchLess**

Searches for an element less than the sample in the sorted array.

```
int SearchLess(
 short element // Sample
  ) const
```
**Parameters**

*element*

[in] The sample element to search in the array.

**Return Value**

The position of the found element, if successful, -1 - if the item was not found.

```
//--- example for CArrayShort::SearchLess(short)
#include <Arrays\ArrayShort.mqh>
// --void OnStart()
 \left\{ \right.CArrayShort *array=new CArrayShort;
  // --if(array==NULL)
    {
    printf("Object create error");
    return;
    }
  //--- add arrays elements
  //--- . . .
  //--- sort array
  array.Sort();
  //--- search element
  if(array.SearchLess(100)!=-1) printf("Element found");
  else printf("Element not found");
  //--- delete array
  delete array;
  }
```
## **SearchGreatOrEqual**

Searches for an element greater than or equal to the sample in the sorted array.

```
int SearchGreatOrEqual(
 short element // Sample
  ) const
```
**Parameters**

*element*

[in] The sample element to search in the array.

**Return Value**

The position of the found element, if successful, -1 - if the item was not found.

```
//--- example for CArrayShort::SearchGreatOrEqual(short)
#include <Arrays\ArrayShort.mqh>
// --void OnStart()
 \{CArrayShort *array=new CArrayShort;
  // --if(array==NULL)
    {
    printf("Object create error");
    return;
    }
  //--- add arrays elements
  //--- . . .
  //--- sort array
  array.Sort();
  //--- search element
  if(array.SearchGreatOrEqual(100)!=-1) printf("Element found");
  else printf("Element not found");
  //--- delete array
  delete array;
 }
```
## **SearchLessOrEqual**

Searches for an element less than or equal to the sample in the sorted array.

```
int SearchLessOrEqual(
 short element // Sample
  ) const
```
**Parameters**

*element*

[in] The sample element to search in the array.

**Return Value**

The position of the found element, if successful, -1 - if the item was not found.

```
//--- example for CArrayShort::SearchLessOrEqual(short)
#include <Arrays\ArrayShort.mqh>
// --void OnStart()
 {
  CArrayShort *array=new CArrayShort;
  // --if(array==NULL)
    {
    printf("Object create error");
    return;
    }
  //--- add arrays elements
  //--- . . .
  //--- sort array
  array.Sort();
  //--- search element
  if(array.SearchLessOrEqual(100)!=-1) printf("Element found");
  else printf("Element not found");
  //--- delete array
  delete array;
 }
```
## **SearchFirst**

Finds the first element equal to the sample in the sorted array.

```
int SearchFirst(
 short element // Sample
  ) const
```
**Parameters**

*element*

[in] The sample element to search in the array.

**Return Value**

The position of the found element, if successful, -1 - if the item was not found.

```
//--- example for CArrayShort::SearchFirst(short)
#include <Arrays\ArrayShort.mqh>
// --void OnStart()
 \left\{ \right.CArrayShort *array=new CArrayShort;
  // --if(array==NULL)
    {
    printf("Object create error");
    return;
    }
  //--- add arrays elements
  //--- . . .
  //--- sort array
  array.Sort();
  //--- search element
  if(array.SearchFirst(100)!=-1) printf("Element found");
  else printf("Element not found");
  //--- delete array
  delete array;
  }
```
## **SearchLast**

Finds the last element equal to the model in sorted array.

```
int SearchLast(
 short element // Sample
  ) const
```
**Parameters**

*element*

[in] The sample element to search in the array.

**Return Value**

The position of the found element, if successful, -1 - if the item was not found.

```
//--- example for CArrayShort::SearchLast(short)
#include <Arrays\ArrayShort.mqh>
// --void OnStart()
 \left\{ \right.CArrayShort *array=new CArrayShort;
  // --if(array==NULL)
    {
    printf("Object create error");
    return;
    }
  //--- add arrays elements
  //--- . . .
  //--- sort array
  array.Sort();
  //--- search element
  if(array.SearchLast(100)!=-1) printf("Element found");
  else printf("Element not found");
  //--- delete array
  delete array;
  }
```
### **Save**

Saves data array in the file.

```
virtual bool Save(
  int file_handle // File handle
  )
```
**Parameters**

*file\_handle*

[in] Handle to open earlier, with the function FileOpen (...), binary file.

**Return Value**

true - if successfully completed, false - if an error.

```
//--- example for CArrayShort::Save(int)
#include <Arrays\ArrayShort.mqh>
// --void OnStart()
 {
  int file handle;
  CArrayShort *array=new CArrayShort;
  // --if(array!=NULL)
    {
     printf("Object create error");
     return;
    }
  //--- add 100 arrays elements
  for(int i=0; i<100; i++)
    \left\{ \right.array.Add(i);
    }
  //--- open file
   file_handle=FileOpen("MyFile.bin",FILE_WRITE|FILE_BIN|FILE_ANSI);
   if(file_handle>=0)
     {
     if(!array.Save(file handle))
       {
        //--- file save error
        printf("File save: Error %d!",GetLastError());
        delete array;
        FileClose(file handle);
        // --return;
        }
      FileClose(file handle);
```
}

} delete array;

MQL5

### **Load**

Loads data array from a file.

```
virtual bool Load(
  int file_handle // File handle
  )
```
**Parameters**

*file\_handle*

[in] Handle to open earlier, with the function FileOpen (...), binary file.

**Return Value**

true - if successfully completed, false - if an error.

```
//--- example for CArrayShort::Load(int)
#include <Arrays\ArrayShort.mqh>
// --void OnStart()
 {
  int file handle;
  CArrayShort *array=new CArrayShort;
  // --if(array!=NULL)
    {
     printf("Object create error");
     return;
    }
  //--- open file
  file handle=FileOpen("MyFile.bin", FILE READ|FILE BIN|FILE ANSI);
   if(file_handle>=0)
    \left\{ \right.if(!array.Load(file handle))
        {
        //--- file load error
        printf("File load: Error %d!", GetLastError());
        delete array;
        FileClose(file handle);
        // --return;
       }
     FileClose(file handle);
    }
   //--- use arrays elements
   for(int i=0; i < array. Total(); i++)
    {
      printf("Element[%d] = %d", i, array.At(i));
```
MQL5

delete array; }

}

## **Type**

Gets the type identifier of the array.

```
virtual int Type() const
```
**Return Value**

ID type of the array (for CArrayShort - 82).

**Example:**

```
//--- example for CArrayShort::Type()
#include <Arrays\ArrayShort.mqh>
// -- -void OnStart()
 {
  CArrayShort *array=new CArrayShort;
  // --if(array==NULL)
    {
    printf("Object create error");
     return;
   }
  //--- get array type
  int type=array.Type();
  //--- delete array
  delete array;
 }
```
**1156**

## **CArrayInt**

CArrayInt class is a class of dynamic array of variables of type int or uint.

#### **Description**

Class CArrayInt provides the ability to work with a dynamic array of variables of type int or uint.In the class implemented the ability to add / insert / delete elements in an array, sort array, searching in sorted array.In addition, the implemented methods of work with the file.

#### **Declaration**

class CArrayInt : public CArray

#### **Title**

#include <Arrays\ArrayInt.mqh>

#### **Class Methods**

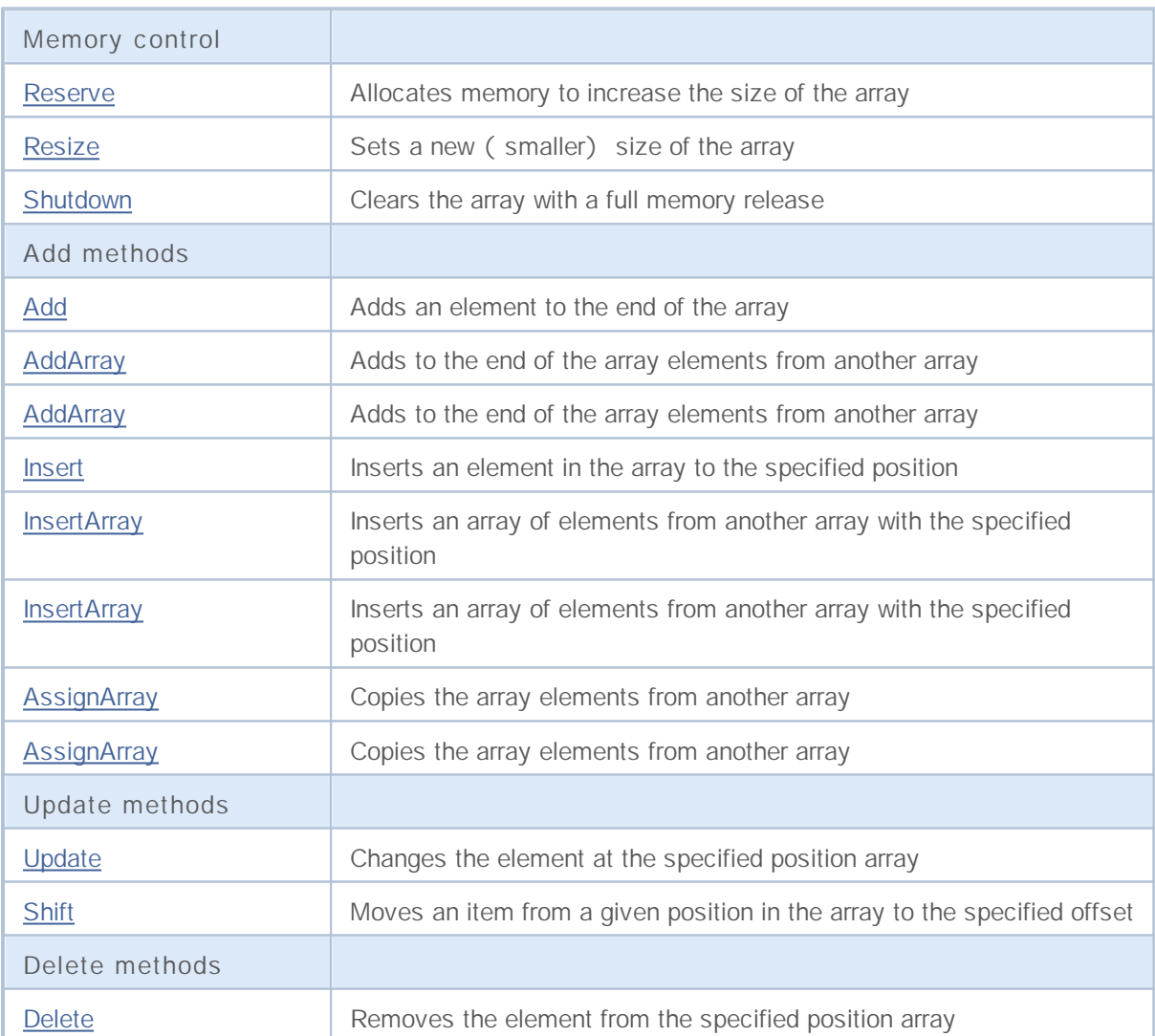

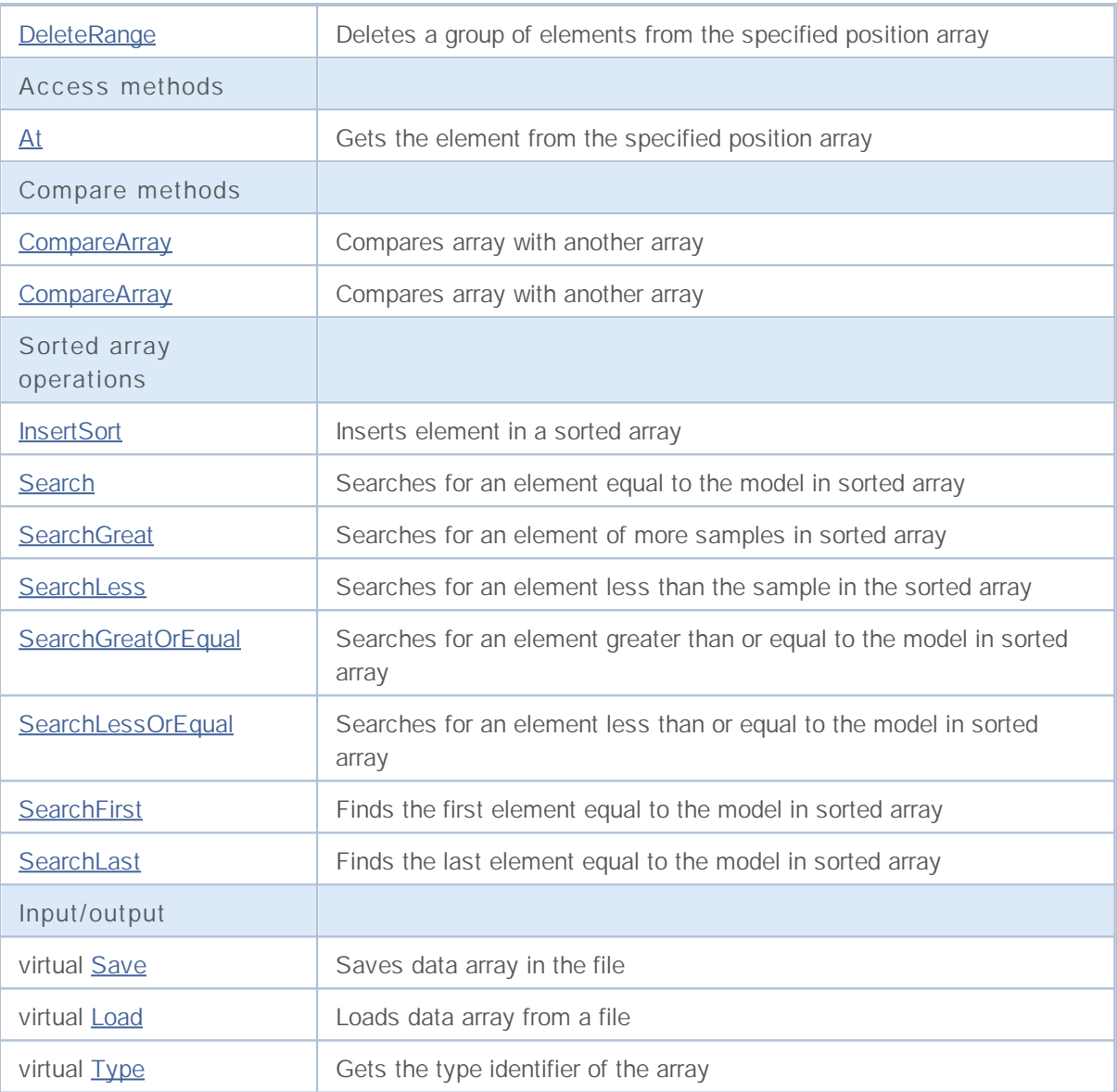

### **Reserve**

Allocates memory to increase the size of the array.

```
bool Reserve(
 int size // Number
  )
```
#### **Parameters**

*size*

[in] The number of additional elements of the array.

#### **Return Value**

true if successful, false - if there was an attempt to seek the amount is less than or equal to zero, or if the array did not increase.

#### **Note**

To reduce memory fragmentation, increase the size of the array is made with a step previously given through the method of Step (int), or 16 (default).

```
//--- example for CArrayInt::Reserve(int)
#include <Arrays\ArrayInt.mqh>
// --void OnStart()
 {
  CArrayInt *array=new CArrayInt;
  // --if(array==NULL)
    {
     printf("Object create error");
     return;
     }
  //--- reserve memory
  if(!array.Reserve(1024))
    {
    printf("Reserve error");
     delete array;
     return;
    }
  //--- use array
   //--- . . .
  //--- delete array
  delete array;
  }
```
### **Resize**

Sets a new (smaller) size of the array.

```
bool Resize(
 int size // Number
  )
```
#### **Parameters**

*size*

[in] New size of the array.

#### **Return Value**

true if successful, false - if there was an attempt to set the size of less than or equal to zero.

#### **Note**

Changing the size of the array allows optimal use of memory.Superfluous elements on the right lost. To reduce fragmentation of memory, change the size of the array is made with a step previously given through the method of Step (int), or 16 (default).

**Example:**

```
//--- example for CArrayInt::Resize(int)
#include <Arrays\ArrayInt.mqh>
// --void OnStart()
 {
  CArrayInt *array=new CArrayInt;
  // --if(array==NULL)
    \left\{ \right.printf("Object create error");
     return;
     }
  //--- add arrays elements
  //--- . . .
  //--- resize array
  if(!array.Resize(10))
     {
    printf("Resize error");
     delete array;
     return;
     }
  //--- delete array
  delete array;
  }
```
**1160**

### **Shutdown**

Clears the array with a full memory release.

```
bool Shutdown()
```
#### **Return Value**

true if successful, false - if an error occurred.

```
//--- example for CArrayInt::Shutdown()
#include <Arrays\ArrayInt.mqh>
// -- -void OnStart()
 \left\{ \right.CArrayInt *array=new CArrayInt;
  // --if(array==NULL)
    {
    printf("Object create error");
     return;
   }
  //--- add arrays elements
  //--- . . .
  //--- shutdown array
  if(!array.Shutdown())
    {
    printf("Shutdown error");
     delete array;
     return;
    }
  //--- delete array
  delete array;
  }
```
### **Add**

Adds an element to the end of the array.

```
bool Add(
 int element // Element to add
  )
```
#### **Parameters**

*element*

[in] value of the element to add to the array.

#### **Return Value**

true if successful, false - if you can not add an element.

```
//--- example for CArrayInt::Add(int)
#include <Arrays\ArrayInt.mqh>
// --void OnStart()
 \left\{ \right.CArrayInt *array=new CArrayInt;
  // --if(array==NULL)
    {
    printf("Object create error");
     return;
    }
  //--- add arrays elements
  for(int i=0; i<100; i++)
    {
     if(!array.Add(i))
       \{printf("Element addition error");
        delete array;
        return;
       }
    }
  //--- use array
  //--- . . .
  //--- delete array
  delete array;
  }
```
## **AddArray**

Adds to the end of the array elements from another array.

```
bool AddArray(
 const int& src[] // Source array
  )
```
#### **Parameters**

*src[]*

[in] Reference to an array of source elements to add.

#### **Return Value**

true if successful, false - if you can not add items.

```
//--- example for CArrayInt::AddArray(const int &[])
#include <Arrays\ArrayInt.mqh>
// --int src[];
// --void OnStart()
 \{CArrayInt *array=new CArrayInt;
 // --if(array==NULL)
    {
    printf("Object create error");
    return;
    }
  //--- add another array
  if(!array.AddArray(src))
    {
    printf("Array addition error");
    delete array;
    return;
    }
  //--- use array
  //--- . . .
  //--- delete array
  delete array;
 }
```
### **AddArray**

Adds to the end of the array elements from another array.

```
bool AddArray(
 const CArrayInt* src // Pointer to the source
  )
```
**Parameters**

*src*

[in] Pointer to an instance of class CArrayInt-source elements to add.

**Return Value**

true if successful, false - if you can not add items.

```
//--- example for CArrayInt::AddArray(const CArrayInt*)
#include <Arrays\ArrayInt.mqh>
// --void OnStart()
 \{CArrayInt *array=new CArrayInt;
  // --if(array==NULL)
    {
     printf("Object create error");
     return;
    }
  //--- create source array
  CArrayInt *src=new CArrayInt;
  if(src==NULL)
    \left\{ \right.printf("Object create error");
     delete array;
     return;
    }
  //--- add source arrays elements
  //--- . . .
   //--- add another array
  if(!array.AddArray(src))
    {
     printf("Array addition error");
     delete src;
     delete array;
     return;
    }
   //--- delete source array
   delete src;
```

```
//--- use array
//--- . . .
//--- delete array
delete array;
}
```
### **Insert**

Inserts an element in the array to the specified position.

```
bool Insert(
 int element, // Element to insert
 int pos // Position
  )
```
#### **Parameters**

*element*

[in] Value of the element to be inserted into an array

*pos*

[in] Position in the array to insert

#### **Return Value**

true if successful, false - if you can not insert the element.

```
//--- example for CArrayInt::Insert(int,int)
#include <Arrays\ArrayInt.mqh>
//---void OnStart()
 {
  CArrayInt *array=new CArrayInt;
  // --if(array==NULL)
    {
    printf("Object create error");
     return;
    }
  //--- insert elements
  for(int i=0;i<100;i++)\left\{ \right.if(!array.Insert(i,0))
       {
        printf("Insert error");
        delete array;
        return;
        }
    }
  //--- use array
  //--- . . .
  //--- delete array
  delete array;
  }
```
### **InsertArray**

Inserts an array of elements from another array specified position.

```
bool InsertArray(
 const int& src[], // Source array
  int pos // Position
  )
```
#### **Parameters**

*src[]*

[in] Reference to an array of source elements to insert

*pos*

[in] Position in the array to insert

#### **Return Value**

true if successful, false - if you can not paste items.

```
//--- example for CArrayInt::InsertArray(const int &[],int)
#include <Arrays\ArrayInt.mqh>
//---int src[];
// --void OnStart()
 \{CArrayInt *array=new CArrayInt;
  // --if(array==NULL)
    {
    printf("Object create error");
     return;
   }
  //--- insert another array
  if(!array.InsertArray(src,0))
    {
     printf("Array inserting error");
     delete array;
     return;
    }
  //--- use array
  //--- . . .
  //--- delete array
  delete array;
 }
```
### **InsertArray**

Inserts an array of elements from another array specified position.

```
bool InsertArray(
 CArrayInt* src, // Pointer to the source
  int pos // Position
  )
```
#### **Parameters**

*src*

[in] Pointer to an instance of class CArrayInt-source elements to insert.

*pos*

[in] Position in the array to insert.

#### **Return Value**

true if successful, false - if you can not paste items.

```
//--- example for CArrayInt::InsertArray(const CArrayInt*,int)
#include <Arrays\ArrayInt.mqh>
//---void OnStart()
 {
  CArrayInt *array=new CArrayInt;
  // --if(array==NULL)
    {
     printf("Object create error");
     return;
    }
   //--- create source array
  CArrayInt *src=new CArrayInt;
  if(src==NULL)
    {
     printf("Object create error");
     delete array;
     return;
    }
   //--- add source arrays elements
   //--- . . .
  //--- insert another array
   if(!array.InsertArray(src,0))
     {
     printf("Array inserting error");
     delete src;
     delete array;
```

```
return;
 }
//--- delete source array
delete src;
//--- use array
//--- . . .
//--- delete array
delete array;
}
```
**1169**

## **AssignArray**

Copies the array elements from another array.

```
bool AssignArray(
  const int& src[] // Source array
  )
```
#### **Parameters**

*src[]*

[in] Reference to an array of source elements to copy.

#### **Return Value**

true if successful, false - if you can not copy the items.

```
//--- example for CArrayInt::AssignArray(const int &[])
#include <Arrays\ArrayInt.mqh>
// --int src[];
// --void OnStart()
 \{CArrayInt *array=new CArrayInt;
 // --if(array==NULL)
    \{printf("Object create error");
     return;
    }
  //--- assign another array
  if(!array.AssignArray(src))
    {
    printf("Array assigned error");
     delete array;
     return;
    }
  //--- use array
  //--- . . .
  //--- delete array
  delete array;
 }
```
### **AssignArray**

Copies the array elements from another array.

```
bool AssignArray(
 const CArrayInt* src // Pointer to the source
  )
```
#### **Parameters**

*src*

[in] Pointer to an instance of class CArrayInt-source element to copy.

#### **Return Value**

true if successful, false - if you can not copy the items.

```
//--- example for CArrayInt::AssignArray(const CArrayInt*)
#include <Arrays\ArrayInt.mqh>
// --void OnStart()
 {
  CArrayInt *array=new CArrayInt;
  // --if(array==NULL)
    {
    printf("Object create error");
     return;
   }
  //--- create source array
  CArrayInt *src =new CArrayInt;
  if(src==NULL)
    {
    printf("Object create error");
     delete array;
     return;
    }
  //--- add source arrays elements
  //--- . . .
  //--- assign another array
  if(!array.AssignArray(src))
    {
    printf("Array assigned error");
     delete src;
     delete array;
     return;
    }
```

```
//--- arrays is identical
//--- delete source array
delete src;
//--- use array
//--- . . .
//--- delete array
delete array;
}
```
### **Update**

Changes the element at the specified position array.

```
bool Update(
 int pos, // Position
  int element // Value
  )
```
#### **Parameters**

*pos*

[in] Position of the element in the array to change.

*element*

[in] New value element

#### **Return Value**

true if successful, false - if you can not change the element.

**Example:**

```
//--- example for CArrayInt::Update(int,int)
#include <Arrays\ArrayInt.mqh>
//---void OnStart()
 \left\{ \right.CArrayInt *array=new CArrayInt;
  // --if(array==NULL)
    {
     printf("Object create error");
     return;
    }
  //--- add arrays elements
  //--- . . .
  //--- update element
  if(!array.Update(0,10000))
    {
     printf("Update error");
     delete array;
     return;
    }
  //--- delete array
  delete array;
```
}

### **Shift**

Moves an item from a given position in the array to the specified offset.

```
bool Shift(
 int pos, // Position
 int shift // Shift
  )
```
#### **Parameters**

*pos*

[in] Position of the moved element array

*shift*

[in] The value of displacement ( both positive and negative).

#### **Return Value**

true if successful, false - if you can not move the item.

```
//--- example for CArrayInt::Shift(int,int)
#include <Arrays\ArrayInt.mqh>
//---void OnStart()
 \left\{ \right.CArrayInt *array=new CArrayInt;
  // --if(array==NULL)
    {
    printf("Object create error");
     return;
   }
  //--- add arrays elements
  //--- . . .
  //--- shift element
  if(!array.Shift(10,-5))
    {
     printf("Shift error");
     delete array;
     return;
    }
  //--- delete array
  delete array;
  }
```
### **Delete**

Removes the element from the given position in the array.

```
bool Delete(
 int pos // Position
 )
```
#### **Parameters**

*pos*

[in] Position removes the element in the array.

#### **Return Value**

true if successful, false - if you can not remove the element.

```
//--- example for CArrayInt::Delete(int)
#include <Arrays\ArrayInt.mqh>
// --void OnStart()
 \left\{ \right.CArrayInt *array=new CArrayInt;
  // --if(array==NULL)
    {
    printf("Object create error");
    return;
    }
  //--- add arrays elements
  //--- . . .
  //--- delete element
  if(!array.Delete(0))
    \{printf("Delete error");
     delete array;
    return;
    }
  //--- delete array
  delete array;
  }
```
### **DeleteRange**

Deletes a group of elements from a given position in the array.

```
bool DeleteRange(
 int from, // Position of the first element
  int to // Position of the last element
  )
```
#### **Parameters**

*from*

[in] Position of the first removes the element in the array.

*to*

[in] Position of the last deleted element in the array.

#### **Return Value**

true if successful, false - if you can not remove elements.

**Example:**

}

```
//--- example for CArrayInt::DeleteRange(int,int)
#include <Arrays\ArrayInt.mqh>
//---void OnStart()
 {
  CArrayInt *array=new CArrayInt;
  // --if(array==NULL)
    {
    printf("Object create error");
     return;
   }
  //--- add arrays elements
  //--- . . .
  //--- delete elements
  if(!array.DeleteRange(0,10))
    {
     printf("Delete error");
     delete array;
     return;
    }
  //--- delete array
  delete array;
```
### **At**

Gets the element from the given position in the array.

```
int At(
 int pos // Position
  ) const
```
**Parameters**

*pos*

[in] Position of the desired element in the array.

**Return Value**

The value of the element in case of success, INT\_MAX-if there was an attempt to get an element of not existing positions (the last error ERR\_OUT\_OF\_RANGE).

**Note**

Of course, INT\_MAX could be a valid value of an array element, so having a value, always check the last error code.

```
//--- example for CArrayInt::At(int)
#include <Arrays\ArrayInt.mqh>
// --void OnStart()
 {
  CArrayInt *array=new CArrayInt;
  // --if(array==NULL)
    \left\{ \right.printf("Object create error");
     return;
     }
  //--- add arrays elements
  //--- . . .
  for(int i=0;i<array.Total();i++)
    {
     int result=array.At(i);
     if(result==INT_MAX && GetLastError()==ERR_OUT_OF_RANGE)
       {
        //--- error of reading from array
        printf("Get element error");
        delete array;
        return;
       }
      //--- use element
      //--- . . .
     }
```
# MQL5

//--- delete array delete array; }

## **CompareArray**

Compares array with another array.

```
bool CompareArray(
  const int& src[] // Source array
  ) const
```
**Parameters**

*src[]*

[in] Reference to an array of source elements for comparison.

**Return Value**

true if arrays are equal, false - if not.

```
//--- example for CArrayInt::CompareArray(const int &[])
#include <Arrays\ArrayInt.mqh>
// --int src[];
// --void OnStart()
 {
  CArrayInt *array=new CArrayInt;
 // --if(array==NULL)
    {
     printf("Object create error");
    return;
    }
 //--- compare with another array
  int result=array.CompareArray(src);
  //--- delete array
  delete array;
 }
```
### **CompareArray**

Compares array with another array.

```
bool CompareArray(
  const CArrayInt* src // Pointer to the source
  ) const
```
**Parameters**

*src*

[in] Pointer to an instance of class CArrayInt-source elements for comparison.

**Return Value**

true if arrays are equal, false - if not.

```
//--- example for CArrayInt::CompareArray(const CArrayInt*)
#include <Arrays\ArrayInt.mqh>
// --void OnStart()
 {
  CArrayInt *array=new CArrayInt;
  // --if(array==NULL)
    {
     printf("Object create error");
     return;
    }
  //--- create source array
  CArrayInt *src=new CArrayInt;
  if(src==NULL)
    \sqrt{2}printf("Object create error");
     delete array;
     return;
    }
  //--- add source arrays elements
  //--- . . .
  //--- compare with another array
  int result=array.CompareArray(src);
  //--- delete arrays
  delete src;
  delete array;
  }
```
### **InsertSort**

Inserts element in a sorted array.

```
bool InsertSort(
 int element // Element to insert
  )
```
#### **Parameters**

*element*

[in] value of the element to be inserted into a sorted array

#### **Return Value**

true if successful, false - if you can not insert the element.

```
//--- example for CArrayInt::InsertSort(int)
#include <Arrays\ArrayInt.mqh>
// --void OnStart()
 \left\{ \right.CArrayInt *array=new CArrayInt;
  // --if(array==NULL)
    {
    printf("Object create error");
    return;
    }
  //--- add arrays elements
  //--- . . .
  //--- sort array
  array.Sort();
  //--- insert element
  if(!array.InsertSort(10000))
    {
    printf("Insert error");
     delete array;
     return;
    }
  //--- delete array
  delete array;
  }
```
## **Search**

Searches for an element equal to the sample in the sorted array.

```
int Search(
 int element // Sample
  ) const
```
#### **Parameters**

*element*

[in] The sample element to search in the array.

#### **Return Value**

The position of the found element, if successful, -1 - if the item was not found.

```
//--- example for CArrayInt::Search(int)
#include <Arrays\ArrayInt.mqh>
// --void OnStart()
 \left\{ \right.CArrayInt *array=new CArrayInt;
  // --if(array==NULL)
    {
    printf("Object create error");
    return;
    }
  //--- add arrays elements
  //--- . . .
  //--- sort array
  array.Sort();
  //--- search element
  if(array.Search(10000)!=-1) printf("Element found");
  else printf("Element not found");
  //--- delete array
  delete array;
  }
```
## **SearchGreat**

Searches for an element of more samples in sorted array.

```
int SearchGreat(
 int element // Sample
  ) const
```
**Parameters**

*element*

[in] The sample element to search in the array.

**Return Value**

The position of the found element, if successful, -1 - if the item was not found.

```
//--- example for CArrayInt::SearchGreat(int)
#include <Arrays\ArrayInt.mqh>
// --void OnStart()
 \left\{ \right.CArrayInt *array=new CArrayInt;
  // --if(array==NULL)
    {
    printf("Object create error");
    return;
    }
  //--- add arrays elements
  //--- . . .
  //--- sort array
  array.Sort();
  //--- search element
  if(array.SearchGreat(10000)!=-1) printf("Element found");
  else printf("Element not found");
  //--- delete array
  delete array;
  }
```
### **SearchLess**

Searches for an element less than the sample in the sorted array.

```
int SearchLess(
 int element // Sample
  ) const
```
**Parameters**

*element*

[in] The sample element to search in the array.

**Return Value**

The position of the found element, if successful, -1 - if the item was not found.

```
//--- example for CArrayInt::SearchLess(int)
#include <Arrays\ArrayInt.mqh>
// --void OnStart()
 \left\{ \right.CArrayInt *array=new CArrayInt;
  // --if(array==NULL)
    {
    printf("Object create error");
    return;
    }
  //--- add arrays elements
  //--- . . .
  //--- sort array
  array.Sort();
  //--- search element
  if(array.SearchLess(10000)!=-1) printf("Element found");
  else printf("Element not found");
  //--- delete array
  delete array;
  }
```
## **SearchGreatOrEqual**

Searches for an element greater than or equal to the sample in the sorted array.

```
int SearchGreatOrEqual(
 int element // Element to search
  ) const
```
**Parameters**

*element*

[in] The sample element to search in the array.

**Return Value**

The position of the found element, if successful, -1 - if the item was not found.

```
//--- example for CArrayInt::SearchGreatOrEqual(int)
#include <Arrays\ArrayInt.mqh>
// --void OnStart()
 \{CArrayInt *array=new CArrayInt;
  // --if(array==NULL)
    {
    printf("Object create error");
    return;
    }
  //--- add arrays elements
  //--- . . .
  //--- sort array
  array.Sort();
  //--- search element
  if(array.SearchGreatOrEqual(10000)!=-1) printf("Element found");
  else printf("Element not found");
  //--- delete array
  delete array;
 }
```
## **SearchLessOrEqual**

Searches for an element less than or equal to the sample in the sorted array.

```
int SearchLessOrEqual(
 int element // Sample
  ) const
```
**Parameters**

*element*

[in] The sample element to search in the array.

**Return Value**

The position of the found element, if successful, -1 - if the item was not found.

```
//--- example for CArrayInt::SearchLessOrEqual(int)
#include <Arrays\ArrayInt.mqh>
// --void OnStart()
 {
  CArrayInt *array=new CArrayInt;
  // --if(array==NULL)
    {
    printf("Object create error");
    return;
    }
  //--- add arrays elements
  //--- . . .
  //--- sort array
  array.Sort();
  //--- search element
  if(array.SearchLessOrEqual(10000)!=-1) printf("Element found");
  else printf("Element not found");
  //--- delete array
  delete array;
 }
```
### **SearchFirst**

Finds the first element equal to the sample in the sorted array.

```
int SearchFirst(
 int element // Sample
  ) const
```
**Parameters**

*element*

[in] The sample element to search in the array.

**Return Value**

The position of the found element, if successful, -1 - if the item was not found.

```
//--- example for CArrayInt:: SearchFirst(int)
#include <Arrays\ArrayInt.mqh>
// --void OnStart()
 \left\{ \right.CArrayInt *array=new CArrayInt;
  // --if(array==NULL)
    {
    printf("Object create error");
    return;
    }
  //--- add arrays elements
  //--- . . .
  //--- sort array
  array.Sort();
  //--- search element
  if(array.SearchFirst(10000)!=-1) printf("Element found");
  else printf("Element not found");
  //--- delete array
  delete array;
  }
```
### **SearchLast**

Finds the last element equal to the model in sorted array.

```
int SearchLast(
 int element // Sample
  ) const
```
**Parameters**

*element*

[in] The sample element to search in the array.

**Return Value**

The position of the found element, if successful, -1 - if the item was not found.

```
//--- example for CArrayInt::SearchLast(int)
#include <Arrays\ArrayInt.mqh>
// --void OnStart()
 \left\{ \right.CArrayInt *array=new CArrayInt;
  // --if(array==NULL)
    {
    printf("Object create error");
    return;
    }
  //--- add arrays elements
  //--- . . .
  //--- sort array
  array.Sort();
  //--- search element
  if(array.SearchLast(10000)!=-1) printf("Element found");
  else printf("Element not found");
  //--- delete array
  delete array;
  }
```
### **Save**

Saves data array in the file.

```
virtual bool Save(
  int file_handle // File handle
  )
```
**Parameters**

*file\_handle*

[in] Handle to open earlier, with the function FileOpen (...), binary file.

**Return Value**

true - if successfully completed, false - if an error.

```
//--- example for CArrayInt::Save(int)
#include <Arrays\ArrayInt.mqh>
// --void OnStart()
 {
  int file handle;
  CArrayInt *array=new CArrayInt;
  // --if(array!=NULL)
    {
     printf("Object create error");
     return;
    }
  //--- add 100 arrays elements
  for(int i=0; i<100; i++)
    \left\{ \right.array.Add(i);
    }
  //--- open file
   file_handle=FileOpen("MyFile.bin",FILE_WRITE|FILE_BIN|FILE_ANSI);
   if(file_handle>=0)
     {
     if(!array.Save(file handle))
        {
        //--- file save error
        printf("File save: Error %d!",GetLastError());
        delete array;
        FileClose(file handle);
        // --return;
        }
      FileClose(file handle);
```
}

}

delete array;

MQL5

### **Load**

Loads data array from a file.

```
virtual bool Load(
  int file_handle // File handle
  )
```
**Parameters**

*file\_handle*

[in] Handle to open earlier, with the function FileOpen (...), binary file.

**Return Value**

true - if successfully completed, false - if an error.

```
//--- example for CArrayInt::Load(int)
#include <Arrays\ArrayInt.mqh>
// --void OnStart()
 {
  int file handle;
  CArrayInt *array=new CArrayInt;
  // --if(array!=NULL)
     {
     printf("Object create error");
     return;
    }
  //--- open file
  file handle=FileOpen("MyFile.bin", FILE READ|FILE BIN|FILE ANSI);
  if(file_handle>=0)
    \left\{ \right.if(!array.Load(file handle))
        {
        //--- file load error
        printf("File load: Error %d!", GetLastError());
        delete array;
        FileClose(file handle);
        // --return;
       }
     FileClose(file handle);
    }
   //--- use arrays elements
   for(int i=0; i < array. Total(); i++)
     {
      printf("Element[%d] = %d", i, array.At(i));
```
}

} delete array;

MQL5

# **Type**

Gets the type identifier of the array.

virtual int Type() const

**Return Value**

ID type of the array (for CArrayInt - 82).

```
//--- example for CArrayInt::Type()
#include <Arrays\ArrayInt.mqh>
// --void OnStart()
 \left\{ \right.CArrayInt *array=new CArrayInt;
  // --if(array==NULL)
    {
     printf("Object create error");
     return;
    }
  //--- get array type
  int type=array.Type();
  //--- delete array
  delete array;
 }
```
## **CArrayLong**

CArrayLong class is a class of dynamic array of variables of type long or ulong.

### **Description**

Class CArrayLong provides the ability to work with a dynamic array of variables of type long or ulong.In the class implemented the ability to add / insert / delete elements in an array, sort array, searching in sorted array.In addition, the implemented methods of work with the file.

### **Declaration**

class CArrayLong : public CArray

### **Title**

#include <Arrays\ArrayLong.mqh>

### **Class Methods**

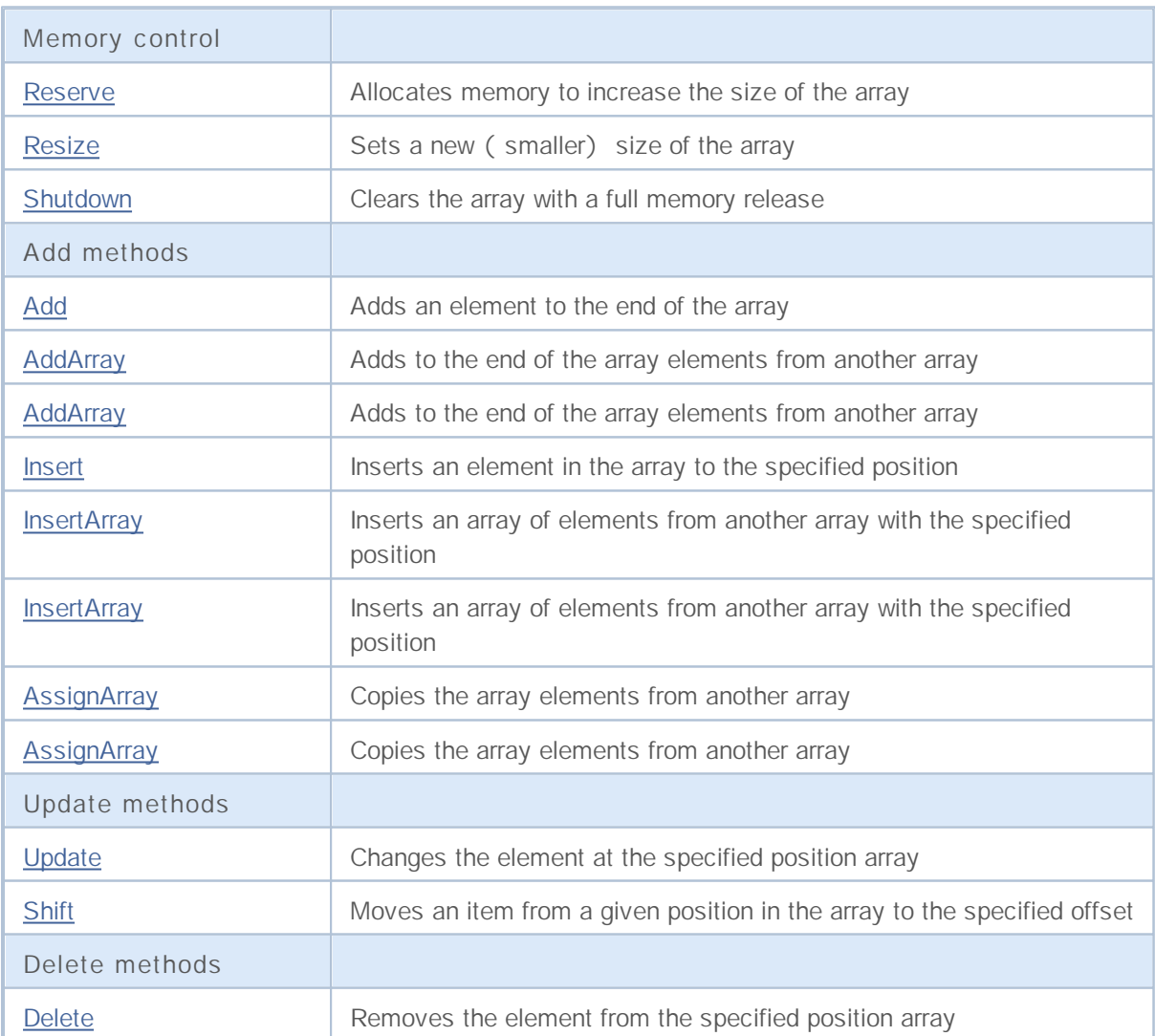

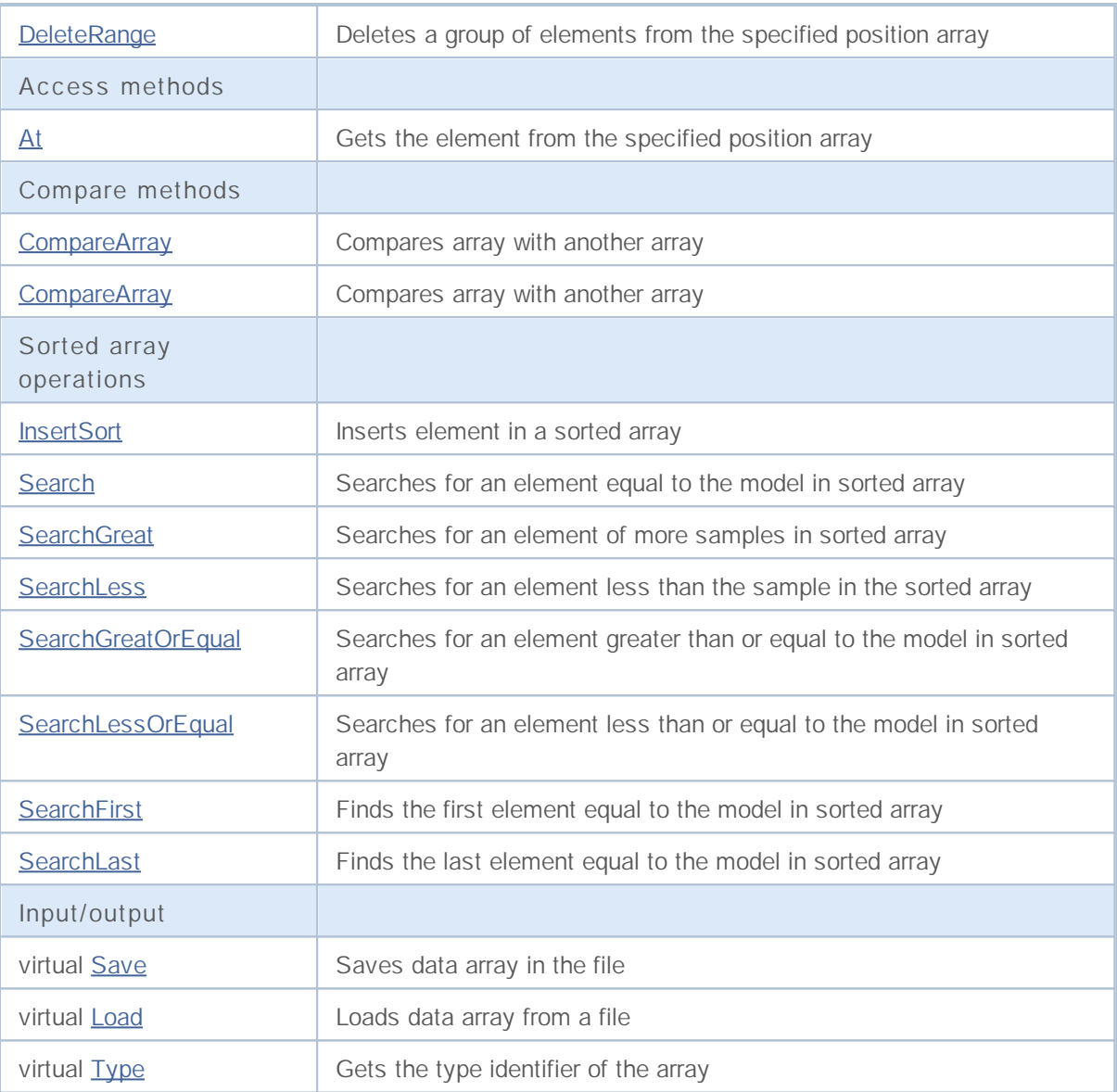

### **Reserve**

Allocates memory to increase the size of the array.

```
bool Reserve(
 int size // Number
  )
```
### **Parameters**

*size*

[in] The number of additional elements of the array.

### **Return Value**

true if successful, false - if there was an attempt to seek the amount is less than or equal to zero, or if the array did not increase.

#### **Note**

To reduce memory fragmentation, increase the size of the array is made with a step previously given through the method of Step (int), or 16 (default).

```
//--- example for CArrayLong::Reserve(int)
#include <Arrays\ArrayLong.mqh>
// --void OnStart()
 {
  CArrayLong *array=new CArrayLong;
  // --if(array==NULL)
    {
     printf("Object create error");
     return;
     }
  //--- reserve memory
  if(!array.Reserve(1024))
    {
    printf("Reserve error");
     delete array;
     return;
    }
  //--- use array
   //--- . . .
  //--- delete array
  delete array;
  }
```
### **Resize**

Sets a new (smaller) size of the array.

```
bool Resize(
 int size // Size
  )
```
#### **Parameters**

*size*

[in] New size of the array.

#### **Return Value**

true if successful, false - if there was an attempt to set the size of less than or equal to zero.

#### **Note**

Changing the size of the array allows optimal use of memory.Superfluous elements on the right lost. To reduce fragmentation of memory, change the size of the array is made with a step previously given through the method of Step (int), or 16 (default).

**Example:**

```
//--- example for CArrayLong::Resize(int)
#include <Arrays\ArrayLong.mqh>
// --void OnStart()
 {
  CArrayLong *array=new CArrayLong;
  // --if(array==NULL)
    {
     printf("Object create error");
     return;
     }
  //--- add arrays elements
  //--- . . .
  //--- resize array
  if(!array.Resize(10))
    {
    printf("Resize error");
     delete array;
     return;
     }
  //--- delete array
  delete array;
  }
```
**1197**

## **Shutdown**

Clears the array with a full memory release.

```
bool Shutdown()
```
#### **Return Value**

true if successful, false - if an error occurred.

```
//--- example for CArrayLong::Shutdown()
#include <Arrays\ArrayLong.mqh>
// -- -void OnStart()
 \left\{ \right.CArrayLong *array=new CArrayLong;
  // --if(array==NULL)
    {
    printf("Object create error");
     return;
   }
  //--- add arrays elements
  //--- . . .
  //--- shutdown array
  if(!array.Shutdown())
    {
    printf("Shutdown error");
     delete array;
     return;
    }
  //--- delete array
  delete array;
  }
```
## **Add**

Adds an element to the end of the array.

```
bool Add(
 long element // Element to add
  )
```
### **Parameters**

*element*

[in] Value of the element to add to the array.

**Return Value**

true if successful, false - if you can not add an element.

```
//--- example for CArrayLong::Add(long)
#include <Arrays\ArrayLong.mqh>
// --void OnStart()
 \left\{ \right.CArrayLong *array=new CArrayLong;
  // --if(array==NULL)
    {
    printf("Object create error");
     return;
    }
  //--- add arrays elements
  for(int i=0; i<100; i++)
    {
     if(!array.Add(i))
       \{printf("Element addition error");
        delete array;
        return;
       }
    }
  //--- use array
  //--- . . .
  //--- delete array
  delete array;
  }
```
## **AddArray**

Adds to the end of the array elements from another array.

```
bool AddArray(
 const long& src[] // Source array
  )
```
### **Parameters**

*src[]*

[in] Reference to an array of source elements to add.

#### **Return Value**

true if successful, false - if you can not add items.

```
//--- example for CArrayLong::AddArray(const long &[])
#include <Arrays\ArrayLong.mqh>
// --long src[];
// --void OnStart()
 {
  CArrayLong *array=new CArrayLong;
 //---
  if(array==NULL)
    {
     printf("Object create error");
    return;
    }
  //--- add another array
  if(!array.AddArray(src))
    {
    printf("Array addition error");
    delete array;
    return;
    }
  //--- use array
  //--- . . .
  //--- delete array
  delete array;
 }
```
### **AddArray**

Adds to the end of the array elements from another array.

```
bool AddArray(
 const CArrayLong* src // Pointer to the source
  )
```
**Parameters**

*src*

[in] Pointer to an instance of class CArrayLong-source elements to add.

**Return Value**

true if successful, false - if you can not add items.

```
//--- example for CArrayLong::AddArray(const CArrayLong*)
#include <Arrays\ArrayLong.mqh>
// --void OnStart()
 {
  CArrayLong *array=new CArrayLong;
  // --if(array==NULL)
    {
     printf("Object create error");
     return;
    }
  //--- create source array
  CArrayLong *src=new CArrayLong;
  if(src==NULL)
    \left\{ \right.printf("Object create error");
     delete array;
     return;
    }
  //--- add source arrays elements
  //--- . . .
   //--- add another array
  if(!array.AddArray(src))
    {
     printf("Array addition error");
     delete src;
     delete array;
     return;
    }
   //--- delete source array
   delete src;
```
# MQL5

```
//--- use array
//--- . . .
//--- delete array
delete array;
}
```
### **Insert**

Inserts an element in the array to the specified position.

```
bool Insert(
 long element, // Element to insert
 int pos // Position
  )
```
### **Parameters**

*element*

[in] Value of the element to be inserted into an array

*pos*

[in] Position in the array to insert

### **Return Value**

true if successful, false - if you can not insert the element.

```
//--- example for CArrayLong::Insert(long,int)
#include <Arrays\ArrayLong.mqh>
//---void OnStart()
 {
  CArrayLong *array=new CArrayLong;
  // --if(array==NULL)
    {
    printf("Object create error");
     return;
   }
  //--- insert elements
  for(int i=0;i<100;i++){
     if(!array.Insert(i,0))
       {
        printf("Insert error");
        delete array;
        return;
       }
    }
  //--- use array
  //--- . . .
  //--- delete array
  delete array;
 }
```
## **InsertArray**

Inserts an array of elements from another array ukazannogy position.

```
bool InsertArray(
 const long& src[], // Source array
  int pos // Position
  )
```
#### **Parameters**

*src[]*

[in] Reference to an array of source elements to insert

*pos*

[in] Position in the array to insert

#### **Return Value**

true if successful, false - if you can not paste items.

**Example:**

}

```
//--- example for CArrayLong::InsertArray(const long &[],int)
#include <Arrays\ArrayLong.mqh>
//---long src[];
// --void OnStart()
 \{CArrayLong *array=new CArrayLong;
  // --if(array==NULL)
    {
    printf("Object create error");
     return;
   }
  //--- insert another array
  if(!array.InsertArray(src,0))
    {
     printf("Array inserting error");
     delete array;
     return;
    }
  //--- use array
  //--- . . .
  //--- delete array
  delete array;
```
### **InsertArray**

Inserts an array of elements from another array ukazannogy position.

```
bool InsertArray(
 CArrayLong* src, // Pointer to the source
  int pos // Position
  )
```
#### **Parameters**

*src*

[in] Pointer to an instance of class CArrayLong-source elements to insert.

*pos*

[in] Position in the array to insert

#### **Return Value**

true if successful, false - if you can not paste items.

```
//--- example for CArrayLong::InsertArray(const CArrayLong*,int)
#include <Arrays\ArrayLong.mqh>
//---void OnStart()
 {
  CArrayLong *array=new CArrayLong;
  // --if(array==NULL)
    {
     printf("Object create error");
     return;
    }
   //--- create source array
  CArrayLong *src=new CArrayLong;
  if(src==NULL)
    {
     printf("Object create error");
     delete array;
     return;
    }
   //--- add source arrays elements
   //--- . . .
  //--- insert another array
   if(!array.InsertArray(src,0))
     {
     printf("Array inserting error");
     delete src;
     delete array;
```

```
return;
 }
//--- delete source array
delete src;
//--- use array
//--- . . .
//--- delete array
delete array;
}
```
## **AssignArray**

Copies the array elements from another array.

```
bool AssignArray(
  const long& src[] // Source array
  )
```
**Parameters**

*src[]*

[in] Reference to an array of source elements to copy.

**Return Value**

true if successful, false - if you can not copy the items.

**Example:**

```
//--- example for CArrayLong::AssignArray(const long &[])
#include <Arrays\ArrayLong.mqh>
// --long src[];
// --void OnStart()
 \{CArrayLong *array=new CArrayLong;
 // --if(array==NULL)
    \{printf("Object create error");
     return;
    }
  //--- assign another array
  if(!array.AssignArray(src))
    {
    printf("Array assigned error");
     delete array;
     return;
    }
  //--- use array
  //--- . . .
  //--- delete array
  delete array;
 }
```
**1207**

## **AssignArray**

Copies the array elements from another array.

```
bool AssignArray(
  const CArrayLong* src // Pointer to the source
  )
```
**Parameters**

*src*

[in] Pointer to an instance of class CArrayLong-source element to copy.

**Return Value**

true if successful, false - if you can not copy the items.

```
//--- example for CArrayLong::AssignArray(const CArrayLong*)
#include <Arrays\ArrayLong.mqh>
// --void OnStart()
 {
  CArrayLong *array=new CArrayLong;
  // --if(array==NULL)
    {
     printf("Object create error");
     return;
    }
  //--- create source array
  CArrayLong *src =new CArrayLong;
  if(src==NULL)
    \left\{ \right.printf("Object create error");
     delete array;
     return;
    }
  //--- add source arrays elements
  //--- . . .
   //--- assign another array
  if(!array.AssignArray(src))
    {
     printf("Array assigned error");
     delete src;
     delete array;
     return;
    }
   //--- arrays is identical
   //--- delete source array
```
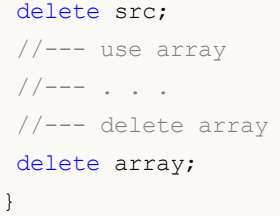

### **Update**

Changes the element at the specified position array.

```
bool Update(
 int pos, // Position
  long element // Value
  )
```
### **Parameters**

*pos*

[in] Position of the element in the array to change

*element*

[in] New value element

### **Return Value**

true if successful, false - if you can not change the element.

**Example:**

}

```
//--- example for CArrayLong::Update(int,long)
#include <Arrays\ArrayLong.mqh>
//---void OnStart()
 {
 CArrayLong *array=new CArrayLong;
  // --if(array==NULL)
    {
    printf("Object create error");
     return;
   }
  //--- add arrays elements
  //--- . . .
  //--- update element
  if(!array.Update(0,1000000))
    {
     printf("Update error");
     delete array;
     return;
    }
  //--- delete array
  delete array;
```
### **Shift**

Moves an item from a given position in the array to the specified offset.

```
bool Shift(
 int pos, // Position
 int shift // Shift
  )
```
### **Parameters**

*pos*

[in] Position of the moved element array

*shift*

[in] The value of displacement ( both positive and negative).

### **Return Value**

true if successful, false - if you can not move the item.

```
//--- example for CArrayLong::Shift(int,int)
#include <Arrays\ArrayLong.mqh>
//---void OnStart()
 \left\{ \right.CArrayLong *array=new CArrayLong;
  // --if(array==NULL)
    {
    printf("Object create error");
     return;
   }
  //--- add arrays elements
  //--- . . .
  //--- shift element
  if(!array.Shift(10,-5))
    {
     printf("Shift error");
     delete array;
     return;
    }
  //--- delete array
  delete array;
```

```
}
```
### **Delete**

Removes the element from the given position in the array.

```
bool Delete(
 int pos // Position
 )
```
### **Parameters**

*pos*

[in] Position removes the element in the array.

### **Return Value**

true if successful, false - if you can not remove the element.

```
//--- example for CArrayLong::Delete(int)
#include <Arrays\ArrayLong.mqh>
// --void OnStart()
 \left\{ \right.CArrayLong *array=new CArrayLong;
  // --if(array==NULL)
    \left\{\right.printf("Object create error");
     return;
    }
  //--- add arrays elements
  //--- . . .
  //--- delete element
  if(!array.Delete(0))
    \{printf("Delete error");
     delete array;
     return;
    }
  //--- delete array
   delete array;
  }
```
### **DeleteRange**

Deletes a group of elements from a given position in the array.

```
bool DeleteRange(
 int from, // Position of the first element
  int to // Position of the last element
  )
```
#### **Parameters**

*from*

[in] Position of the first removes the element in the array.

*to*

[in] Position of the last deleted element in the array.

#### **Return Value**

true if successful, false - if you can not remove elements.

**Example:**

}

```
//--- example for CArrayLong::DeleteRange(int,int)
#include <Arrays\ArrayLong.mqh>
//---void OnStart()
 {
  CArrayLong *array=new CArrayLong;
  // --if(array==NULL)
    {
    printf("Object create error");
     return;
    }
  //--- add arrays elements
  //--- . . .
  //--- delete elements
  if(!array.DeleteRange(0,10))
    {
     printf("Delete error");
     delete array;
     return;
    }
  //--- delete array
  delete array;
```
## **At**

Gets the element from the given position in the array.

```
long At(
 int pos // Position
  ) const
```
**Parameters**

*pos*

[in] Position of the desired element in the array.

**Return Value**

The value of the element in case of success, LONG\_MAX if there was an attempt to get an element of not existing positions (the last error ERR\_OUT\_OF\_RANGE).

**Note**

Of course, LONG\_MAX may be a valid value of an array element, so having a value, always check the last error code.

```
//--- example for CArrayLong::At(int)
#include <Arrays\ArrayLong.mqh>
// --void OnStart()
 {
  CArrayLong *array=new CArrayLong;
  // --if(array==NULL)
    \left\{ \right.printf("Object create error");
     return;
     }
  //--- add arrays elements
  //--- . . .
  for(int i=0;i<array.Total();i++)
    {
     long result=array. At (i);
     if(result==LONG_MAX && GetLastError()==ERR_OUT_OF_RANGE)
        {
        //--- Error reading from the array
         printf("Get element error");
        delete array;
        return;
       }
      //--- use element
      //--- . . .
     }
```
# MQL5

//--- delete array delete array; }

## **CompareArray**

Compares array with another array.

```
bool CompareArray(
  const long& src[] // Source array
  ) const
```
**Parameters**

*src[]*

[in] Reference to an array of source elements for comparison.

**Return Value**

true if arrays are equal, false - if not.

```
//--- example for CArrayLong::CompareArray(const long &[])
#include <Arrays\ArrayLong.mqh>
// --long src[];
// --void OnStart()
 {
  CArrayLong *array=new CArrayLong;
 // --if(array==NULL)
    {
     printf("Object create error");
    return;
    }
 //--- compare with another array
  int result=array.CompareArray(src);
  //--- delete array
  delete array;
 }
```
## **CompareArrayconst**

Compares array with another array.

```
bool CompareArrayconst(
  const CArrayLong* src // Pointer to the source
  ) const
```
**Parameters**

*src*

[in] Pointer to an instance of class CArrayLong-source elements for comparison.

**Return Value**

true if arrays are equal, false - if not.

```
//--- example for CArrayLong::CompareArray(const CArrayLong*)
#include <Arrays\ArrayLong.mqh>
// --void OnStart()
 {
  CArrayLong *array=new CArrayLong;
  // --if(array==NULL)
    {
     printf("Object create error");
     return;
     }
  //--- create source array
  CArrayLong *src=new CArrayLong;
  if(src==NULL)
    \left\{ \right.printf("Object create error");
     delete array;
     return;
    }
  //--- add source arrays elements
  //--- . . .
  //--- compare with another array
  int result=array.CompareArray(src);
  //--- delete arrays
  delete src;
  delete array;
  }
```
## **InsertSort**

Inserts element in a sorted array.

```
bool InsertSort(
   long element // Element to insert
   \left( \begin{array}{c} \end{array} \right)
```
### **Parameters**

*element*

[in] Value of the element to be inserted into a sorted array

### **Return Value**

true if successful, false - if you can not insert the element.

```
//--- example for CArrayLong::InsertSort(long)
#include <Arrays\ArrayLong.mqh>
// --void OnStart()
 \{CArrayLong *array=new CArrayLong;
  // --if(array==NULL)
    {
    printf("Object create error");
    return;
    }
  //--- add arrays elements
  //--- . . .
  //--- sort array
  array.Sort();
  //--- insert element
  if(!array.InsertSort(1000000))
    {
    printf("Insert error");
    delete array;
    return;
    }
  //--- delete array
  delete array;
 }
```
## **Search**

Searches for an element equal to the model in sorted array.

```
int Search(
 long element // Sample
  ) const
```
### **Parameters**

*element*

[in] The sample element to search in the array.

### **Return Value**

The position of the found element, if successful, -1 - if the item was not found.

```
//--- example for CArrayLong::Search(long)
#include <Arrays\ArrayLong.mqh>
// --void OnStart()
 \left\{ \right.CArrayLong *array=new CArrayLong;
  // --if(array==NULL)
    {
    printf("Object create error");
    return;
    }
  //--- add arrays elements
  //--- . . .
  //--- sort array
  array.Sort();
  //--- search element
  if(array.Search(1000000)!=-1) printf("Element found");
  else printf("Element not found");
  //--- delete array
  delete array;
  }
```
## **SearchGreat**

Searches for an element of larger sample, in sorted array.

```
int SearchGreat(
 long element // Sample
  ) const
```
**Parameters**

*element*

[in] The sample element to search in the array.

**Return Value**

The position of the found element, if successful, -1 - if the item was not found.

**Example:**

```
//--- example for CArrayLong::SearchGreat(long)
#include <Arrays\ArrayLong.mqh>
// --void OnStart()
 \left\{ \right.CArrayLong *array=new CArrayLong;
  // --if(array==NULL)
    {
    printf("Object create error");
    return;
    }
  //--- add arrays elements
  //--- . . .
  //--- sort array
  array.Sort();
  //--- search element
  if(array.SearchGreat(1000000)!=-1) printf("Element found");
  else printf("Element not found");
  //--- delete array
  delete array;
  }
```
**1220**

## **SearchLess**

Searches for an element less than the sample in the sorted array.

```
int SearchLess(
 long element // Sample
  ) const
```
### **Parameters**

*element*

[in] The sample element to search in the array.

### **Return Value**

The position of the found element, if successful, -1 - if the item was not found.

```
//--- example for CArrayLong::SearchLess(long)
#include <Arrays\ArrayLong.mqh>
// --void OnStart()
 \left\{ \right.CArrayLong *array=new CArrayLong;
  // --if(array==NULL)
    {
    printf("Object create error");
    return;
    }
  //--- add arrays elements
  //--- . . .
  //--- sort array
  array.Sort();
  //--- search element
  if(array.SearchLess(1000000)!=-1) printf("Element found");
  else printf("Element not found");
  //--- delete array
  delete array;
  }
```
## **SearchGreatOrEqual**

Searches for an element greater than or equal to the model in sorted array.

```
int SearchGreatOrEqual(
 long element // Sample
  ) const
```
**Parameters**

*element*

[in] The sample element to search in the array.

**Return Value**

The position of the found element, if successful, -1 - if the item was not found.

```
//--- example for CArrayLong::SearchGreatOrEqual(long)
#include <Arrays\ArrayLong.mqh>
// --void OnStart()
 {
  CArrayLong *array=new CArrayLong;
  // --if(array==NULL)
    {
    printf("Object create error");
    return;
    }
  //--- add arrays elements
  //--- . . .
  //--- sort array
  array.Sort();
  //--- search element
  if(array.SearchGreatOrEqual(1000000)!=-1) printf("Element found");
  else printf("Element not found");
  //--- delete array
  delete array;
 }
```
## **SearchLessOrEqual**

Searches for an element less than or equal to the model in sorted array.

```
int SearchLessOrEqual(
 long element // Sample
  ) const
```
**Parameters**

*element*

[in] The sample element to search in the array.

**Return Value**

The position of the found element, if successful, -1 - if the item was not found.

```
//--- example for CArrayLong::SearchLessOrEqual(long)
#include <Arrays\ArrayLong.mqh>
// --void OnStart()
 {
  CArrayLong *array=new CArrayLong;
  // --if(array==NULL)
    {
    printf("Object create error");
    return;
    }
  //--- add arrays elements
  //--- . . .
  //--- sort array
  array.Sort();
  //--- search element
  if(array.SearchLessOrEqual(1000000)!=-1) printf("Element found");
  else printf("Element not found");
  //--- delete array
  delete array;
 }
```
## **SearchFirst**

Finds the first element equal to the model in sorted array.

```
int SearchFirst(
 long element // Sample
  ) const
```
### **Parameters**

*element*

[in] The sample element to search in the array.

**Return Value**

The position of the found element, if successful, -1 - if the item was not found.

```
//--- example for CArrayLong::SearchFirst(long)
#include <Arrays\ArrayLong.mqh>
// --void OnStart()
 \left\{ \right.CArrayLong *array=new CArrayLong;
  // --if(array==NULL)
    {
    printf("Object create error");
    return;
    }
  //--- add arrays elements
  //--- . . .
  //--- sort array
  array.Sort();
  //--- search element
  if(array.SearchFirst(1000000)!=-1) printf("Element found");
  else printf("Element not found");
  //--- delete array
  delete array;
  }
```
## **SearchLast**

Finds the last element equal to the model in sorted array.

```
int SearchLast(
 long element // Sample
  ) const
```
### **Parameters**

*element*

[in] The sample element to search in the array.

**Return Value**

The position of the found element, if successful, -1 - if the item was not found.

```
//--- example for CArrayLong::SearchLast(long)
#include <Arrays\ArrayLong.mqh>
// --void OnStart()
 \left\{ \right.CArrayLong *array=new CArrayLong;
  // --if(array==NULL)
    {
    printf("Object create error");
    return;
    }
  //--- add arrays elements
  //--- . . .
  //--- sort array
  array.Sort();
  //--- search element
  if(array.SearchLast(1000000)!=-1) printf("Element found");
  else printf("Element not found");
  //--- delete array
  delete array;
  }
```
## **Save**

Saves data array in the file.

```
virtual bool Save(
  int file_handle // File handle
  )
```
**Parameters**

*file\_handle*

[in] Handle to open earlier, with the function FileOpen (...), binary file.

**Return Value**

true – if successfully completed, false - if an error.

```
//--- example for CArrayLong::Save(int)
#include <Arrays\ArrayLong.mqh>
// --void OnStart()
 {
  int file handle;
  CArrayLong *array=new CArrayLong;
  // --if(array!=NULL)
    {
     printf("Object create error");
     return;
    }
  //--- add 100 arrays elements
  for(int i=0; i<100; i++)
    \left\{ \right.array.Add(i);
    }
  //--- open file
   file_handle=FileOpen("MyFile.bin",FILE_WRITE|FILE_BIN|FILE_ANSI);
   if(file_handle>=0)
     {
     if(!array.Save(file handle))
        {
        //--- file save error
        printf("File save: Error %d!",GetLastError());
        delete array;
        FileClose(file handle);
        // --return;
        }
      FileClose(file handle);
```
}

}

delete array;

MQL5

### **Load**

Loads data array from a file.

```
virtual bool Load(
  int file_handle // File handle
  )
```
**Parameters**

*file\_handle*

[in] Handle to open earlier, with the function FileOpen (...), binary file.

**Return Value**

true – if successfully completed, false - if an error.

```
//--- example for CArrayLong::Load(int)
#include <Arrays\ArrayLong.mqh>
// --void OnStart()
 {
  int file handle;
  CArrayLong *array=new CArrayLong;
  // --if(array!=NULL)
     {
     printf("Object create error");
     return;
    }
  //--- open file
  file handle=FileOpen("MyFile.bin", FILE READ|FILE BIN|FILE ANSI);
   if(file_handle>=0)
    \left\{ \right.if(!array.Load(file handle))
        {
        //--- file load error
        printf("File load: Error %d!", GetLastError());
        delete array;
        FileClose(file handle);
        // --return;
       }
     FileClose(file handle);
    }
   //--- use arrays elements
   for(int i=0; i < array. Total(); i++)
     {
      printf("Element[%d] = $I64", i, array.At(i));
```
}

}

delete array;

MQL5

# **Type**

Gets the type identifier of the array.

```
virtual int Type() const
```
**Return Value**

ID type of the array (for CArrayLong - 84).

**Example:**

```
//--- example for CArrayLong::Type()
#include <Arrays\ArrayLong.mqh>
// --void OnStart()
 \left\{ \right.CArrayLong *array=new CArrayLong;
  // --if(array==NULL)
    {
     printf("Object create error");
     return;
    }
  //--- get array type
  int type=array.Type();
  //--- delete array
  delete array;
 }
```
**1230**

## **CArrayFloat**

CArrayFloat class is a class of dynamic array of variables of type float.

### **Description**

Class CArrayFloat provides the ability to work with a dynamic array of variables of type float.In the class implemented the ability to add / insert / delete elements in an array, sort array, searching in sorted array.In addition, the implemented methods of work with the file.

### **Declaration**

class CArrayFloat : public CArray

### **Title**

#include <Arrays\ArrayFloat.mqh>

### **Class Methods**

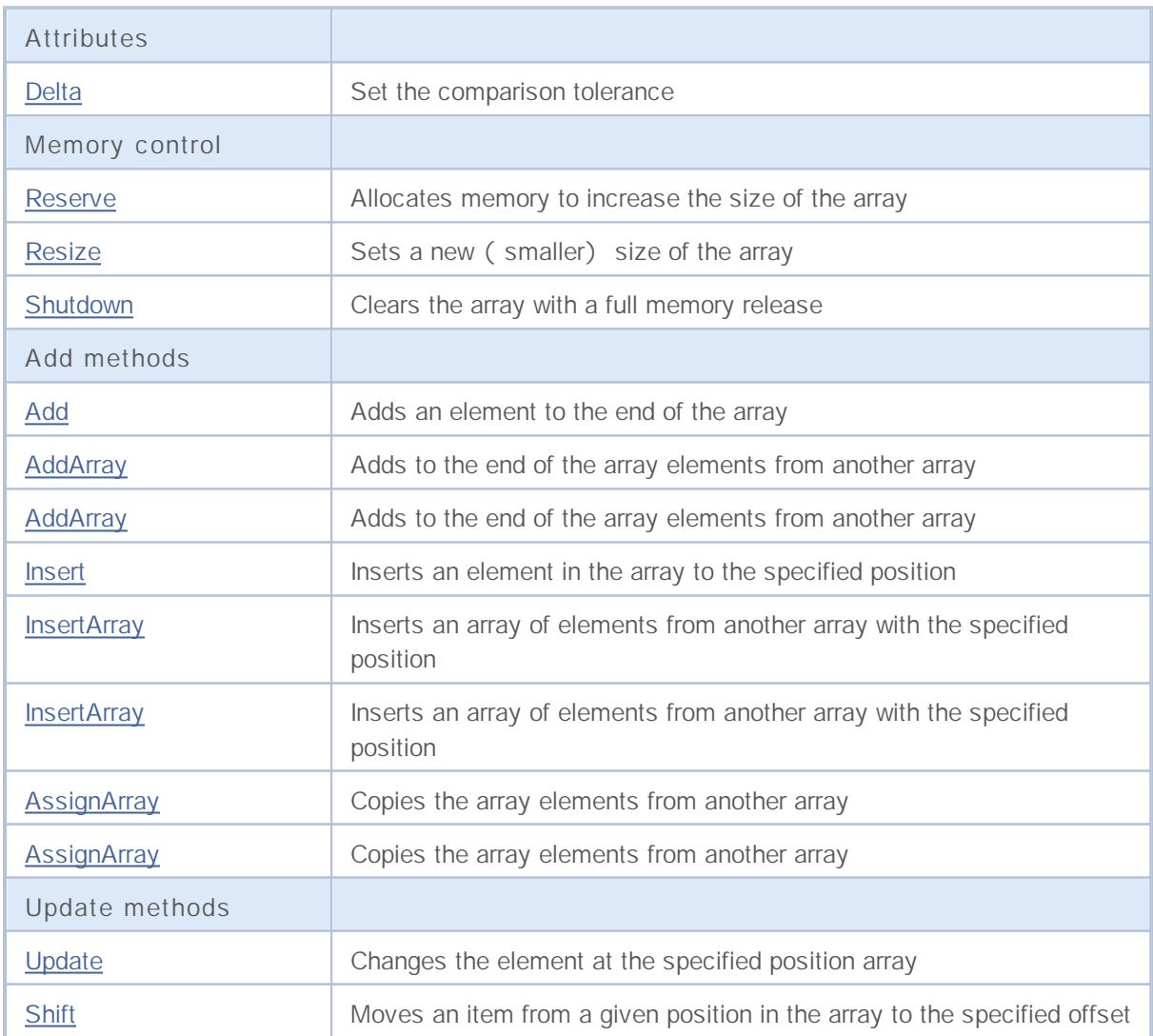

**1231**

# MQL5

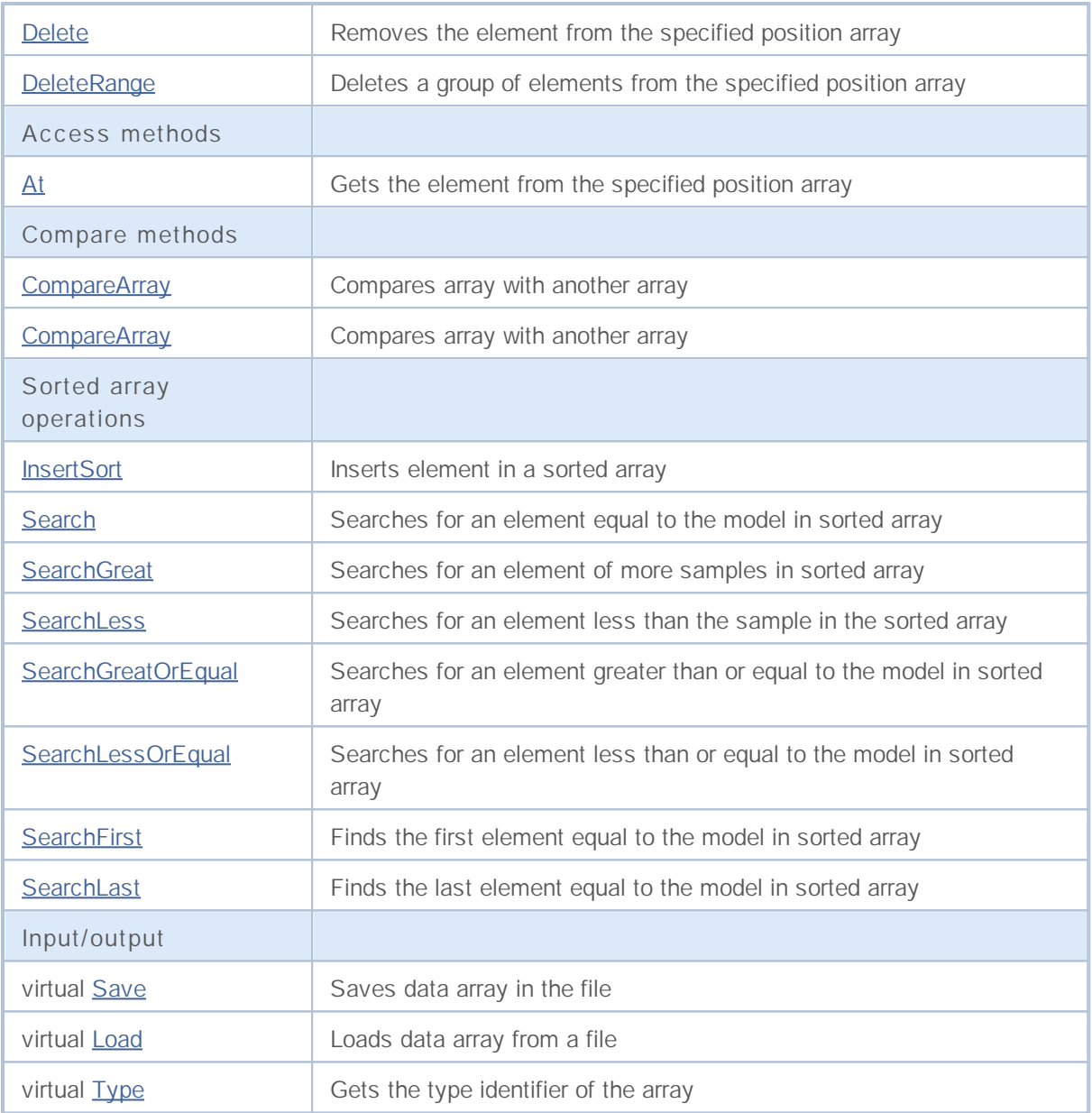

## **Delta**

Set tolerance comparison.

```
void Delta(
 float delta // Tolerance
  )
```
### **Parameters**

*delta*

[in] the new value of the admission of comparison.

**Return Value**

None

**Note**

Admission of comparison used in the search. Values are considered equal if their difference is less than or equal to tolerance. The default tolerance is 0.0.

```
//--- example for CArrayFloat::Delta(float)
#include <Arrays\ArrayFloat.mqh>
// --void OnStart()
 \left\{ \right.CArrayFloat *array=new CArrayFloat;
  // --if(array==NULL)
    {
     printf("Object create error");
     return;
    }
  //--- set compare variation
  array.Delta(0.001);
  //--- use array
  //--- . . .
  //--- delete array
  delete array;
  }
```
### **Reserve**

Allocates memory to increase the size of the array.

```
bool Reserve(
 int size // Number
  )
```
### **Parameters**

*size*

[in] The number of additional elements of the array.

### **Return Value**

true if successful, false - if there was an attempt to seek the amount is less than or equal to zero, or if the array did not increase.

#### **Note**

To reduce memory fragmentation, increase the size of the array is made with a step previously given through the method of Step (int), or 16 (default).

```
//--- example for CArrayFloat::Reserve(int)
#include <Arrays\ArrayFloat.mqh>
// --void OnStart()
 {
  CArrayFloat *array=new CArrayFloat;
  // --if(array==NULL)
    {
     printf("Object create error");
     return;
     }
  //--- reserve memory
  if(!array.Reserve(1024))
    {
    printf("Reserve error");
     delete array;
     return;
    }
  //--- use array
   //--- . . .
  //--- delete array
  delete array;
  }
```
### **Resize**

Sets a new (smaller) size of the array.

```
bool Resize(
 int size // Size
  )
```
#### **Parameters**

*size*

[in] New size of the array.

#### **Return Value**

true if successful, false - if there was an attempt to set the size of less than or equal to zero.

#### **Note**

Changing the size of the array allows optimal use of memory.Superfluous elements on the right lost. To reduce fragmentation of memory, change the size of the array is made with a step previously given through the method of Step (int), or 16 (default).

**Example:**

```
//--- example for CArrayFloat::Resize(int)
#include <Arrays\ArrayFloat.mqh>
// --void OnStart()
 {
  CArrayFloat *array=new CArrayFloat;
  // --if(array==NULL)
    {
     printf("Object create error");
     return;
     }
  //--- add arrays elements
  //--- . . .
  //--- resize array
  if(!array.Resize(10))
    {
    printf("Resize error");
     delete array;
     return;
     }
  //--- delete array
  delete array;
  }
```
**1235**

## **Shutdown**

Clears the array with a full memory release.

```
bool Shutdown()
```
#### **Return Value**

true if successful, false - if an error occurred.

```
//--- example for CArrayFloat::Shutdown()
#include <Arrays\ArrayFloat.mqh>
// -- -void OnStart()
 \left\{ \right.CArrayFloat *array=new CArrayFloat;
  // --if(array==NULL)
    {
    printf("Object create error");
     return;
    }
  //--- add arrays elements
  //--- . . .
  //--- shutdown array
  if(!array.Shutdown())
    \{printf("Shutdown error");
     delete array;
     return;
    }
  //--- delete array
  delete array;
  }
```
## **Add**

Adds an element to the end of the array.

```
bool Add(
 float element // Element to add
  )
```
### **Parameters**

*element*

[in] Value of the element to add to the array.

**Return Value**

true if successful, false - if you can not add an element.

```
//--- example for CArrayFloat::Add(float)
#include <Arrays\ArrayFloat.mqh>
// --void OnStart()
 \left\{ \right.CArrayFloat *array=new CArrayFloat;
  // --if(array==NULL)
    {
    printf("Object create error");
     return;
    }
  //--- add arrays elements
  for(int i=0; i<100; i++)
    {
     if(!array.Add(i))
       \{printf("Element addition error");
        delete array;
        return;
       }
    }
  //--- use array
  //--- . . .
  //--- delete array
  delete array;
  }
```
## **AddArray**

Adds to the end of the array elements from another array.

```
bool AddArray(
  const float& src[] // Source array
  )
```
**Parameters**

*src[]*

[in] Reference to an array of source elements to add.

**Return Value**

true if successful, false - if you can not add items.

```
//--- example for CArrayFloat::AddArray(const float &[])
#include <Arrays\ArrayFloat.mqh>
// --float src[];
// --void OnStart()
 \{CArrayFloat *array=new CArrayFloat;
 // --if(array==NULL)
    \{printf("Object create error");
    return;
    }
  //--- add another array
  if(!array.AddArray(src))
    {
    printf("Array addition error");
    delete array;
    return;
    }
  //--- use array
  //--- . . .
  //--- delete array
  delete array;
 }
```
## **AddArray**

Adds to the end of the array elements from another array.

```
bool AddArray(
 const CArrayFloat* src // Pointer to the source
  )
```
**Parameters**

*src*

[in] Pointer to an instance of class CArrayFloat-source elements to add.

**Return Value**

true if successful, false - if you can not add items.

```
//--- example for CArrayFloat::AddArray(const CArrayFloat*)
#include <Arrays\ArrayFloat.mqh>
// --void OnStart()
 \{CArrayFloat *array=new CArrayFloat;
  // --if(array==NULL)
    {
     printf("Object create error");
     return;
    }
  //--- create source array
  CArrayFloat *src=new CArrayFloat;
  if(src==NULL)
    \left\{ \right.printf("Object create error");
     delete array;
     return;
    }
  //--- add source arrays elements
  //--- . . .
   //--- add another array
  if(!array.AddArray(src))
    {
     printf("Array addition error");
     delete src;
     delete array;
     return;
    }
   //--- delete source array
   delete src;
```

```
//--- use array
//--- . . .
//--- delete array
delete array;
}
```
### **Insert**

Inserts an element in the array to the specified position.

```
bool Insert(
 float element, // Element to insert
  int pos // Position
  )
```
### **Parameters**

*element*

[in] Value of the element to be inserted into an array

*pos*

[in] Position in the array to insert

#### **Return Value**

true if successful, false - if you can not insert the element.

```
//--- example for CArrayFloat::Insert(float,int)
#include <Arrays\ArrayFloat.mqh>
//---void OnStart()
 {
  CArrayFloat *array=new CArrayFloat;
  // --if(array==NULL)
    {
    printf("Object create error");
     return;
   }
  //--- insert elements
  for(int i=0;i<100;i++){
     if(!array.Insert(i,0))
       {
        printf("Insert error");
        delete array;
        return;
       }
    }
  //--- use array
  //--- . . .
  //--- delete array
  delete array;
 }
```
## **InsertArray**

Inserts an array of elements from another array with the specified position.

```
bool InsertArray(
 const float& src[], // Source array
  int pos // Position
  )
```
### **Parameters**

*src[]*

[in] Reference to an array of source elements to insert

*pos*

[in] Position in the array to insert

### **Return Value**

true if successful, false - if you can not paste items.

**Example:**

}

```
//--- example for CArrayFloat::InsertArray(const float &[],int)
#include <Arrays\ArrayFloat.mqh>
//---float src[];
// --void OnStart()
 \{CArrayFloat *array=new CArrayFloat;
  // --if(array==NULL)
    {
    printf("Object create error");
     return;
   }
  //--- insert another array
  if(!array.InsertArray(src,0))
    {
     printf("Array inserting error");
     delete array;
     return;
    }
  //--- use array
  //--- . . .
  //--- delete array
  delete array;
```
### **InsertArray**

Inserts an array of elements from another array specified position.

```
bool InsertArray(
 CArrayFloat* src, // Pointer to the source
  int pos // Position
  )
```
#### **Parameters**

*src*

[in] Pointer to an instance of class CArrayFloat-source elements to insert.

*pos*

[in] Position in the array to insert

#### **Return Value**

true if successful, false - if you can not paste items.

```
//--- example for CArrayFloat::InsertArray(const CArrayFloat*,int)
#include <Arrays\ArrayFloat.mqh>
//---void OnStart()
 {
  CArrayFloat *array=new CArrayFloat;
  // --if(array==NULL)
    {
     printf("Object create error");
     return;
    }
   //--- create source array
  CArrayFloat *src=new CArrayFloat;
  if(src==NULL)
    {
     printf("Object create error");
     delete array;
     return;
    }
   //--- add source arrays elements
   //--- . . .
  //--- insert another array
   if(!array.InsertArray(src,0))
     {
     printf("Array inserting error");
     delete src;
     delete array;
```
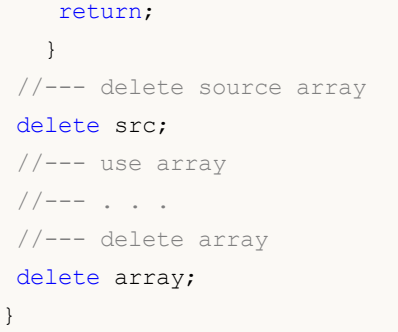

## **AssignArray**

Copies the array elements from another array.

```
bool AssignArray(
  const float& src[] // Source array
  )
```
### **Parameters**

*src[]*

[in] Reference to an array of source elements to copy.

#### **Return Value**

true if successful, false - if you can not copy the items.

```
//--- example for CArrayFloat::AssignArray(const float &[])
#include <Arrays\ArrayFloat.mqh>
// --float src[];
// --void OnStart()
 \{CArrayFloat *array=new CArrayFloat;
  // --if(array==NULL)
    \left\{ \right.printf("Object create error");
     return;
    }
  //--- assign another array
  if(!array.AssignArray(src))
    {
    printf("Array assigned error");
     delete array;
     return;
    }
  //--- use array
  //--- . . .
  //--- delete array
  delete array;
  }
```
## **AssignArray**

Copies the array elements from another array.

```
bool AssignArray(
  const CArrayFloat* src // Pointer to the source
  )
```
**Parameters**

*src*

[in] Pointer to an instance of class CArrayFloat-source element to copy.

**Return Value**

true if successful, false - if you can not copy the items.

```
//--- example for CArrayFloat::AssignArray(const CArrayFloat*)
#include <Arrays\ArrayFloat.mqh>
// --void OnStart()
 \left\{ \right.CArrayFloat *array=new CArrayFloat;
  // --if(array==NULL)
    {
     printf("Object create error");
     return;
     }
   //--- create source array
  CArrayFloat *src =new CArrayFloat;
  if(src==NULL)
    \left\{ \right.printf("Object create error");
     delete array;
     return;
     }
   //--- add source arrays elements
   //--- . . .
   //--- assign another array
  if(!array.AssignArray(src))
    {
     printf("Array assigned error");
     delete src;
     delete array;
     return;
    }
   //--- arrays is identical
   //--- delete source array
```
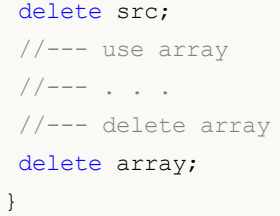

## **Update**

Changes the element at the specified position array.

```
bool Update(
 int pos, // Position
  float element // Value
  )
```
### **Parameters**

*pos*

[in] Position of the element in the array to change

*element*

[in] New value element

### **Return Value**

true if successful, false - if you can not change the element.

**Example:**

```
//--- example for CArrayFloat::Update(int,float)
#include <Arrays\ArrayFloat.mqh>
//---void OnStart()
 {
  CArrayFloat *array=new CArrayFloat;
  // --if(array==NULL)
    {
    printf("Object create error");
     return;
   }
  //--- add arrays elements
  //--- . . .
  //--- update element
  if(!array.Update(0,100.0))
    {
     printf("Update error");
     delete array;
     return;
    }
  //--- delete array
  delete array;
```
}

## **Shift**

Moves an item from a given position in the array to the specified offset.

```
bool Shift(
 int pos, // Position
 int shift // Shift
  )
```
### **Parameters**

*pos*

[in] Position of the moved element array

*shift*

[in] The value of displacement ( both positive and negative).

### **Return Value**

true if successful, false - if you can not move the item.

```
//--- example for CArrayFloat::Shift(int,int)
#include <Arrays\ArrayFloat.mqh>
//---void OnStart()
 \left\{ \right.CArrayFloat *array=new CArrayFloat;
  // --if(array==NULL)
    {
    printf("Object create error");
     return;
   }
  //--- add arrays elements
  //--- . . .
  //--- shift element
  if(!array.Shift(10,-5))
    {
     printf("Shift error");
     delete array;
     return;
    }
  //--- delete array
  delete array;
```
## **Delete**

Removes the element from the given position in the array.

```
bool Delete(
 int pos // Position
  )
```
### **Parameters**

*pos*

[in] Position removes the element in the array.

### **Return Value**

true if successful, false - if you can not remove the element.

```
//--- example for CArrayFloat::Delete(int)
#include <Arrays\ArrayFloat.mqh>
// --void OnStart()
 \left\{ \right.CArrayFloat *array=new CArrayFloat;
  // --if(array==NULL)
    {
    printf("Object create error");
    return;
    }
  //--- add arrays elements
  //--- . . .
  //--- delete element
  if(!array.Delete(0))
    \{printf("Delete error");
     delete array;
     return;
    }
  //--- delete array
  delete array;
  }
```
## **DeleteRange**

Deletes a group of elements from a given position in the array.

```
bool DeleteRange(
 int from, // Position of the first element
  int to // Position of last element
  )
```
#### **Parameters**

*from*

[in] Position of the first removes the element in the array.

*to*

[in] Position of the last deleted element in the array.

#### **Return Value**

true if successful, false - if you can not remove elements.

```
//--- example for CArrayFloat::DeleteRange(int,int)
#include <Arrays\ArrayFloat.mqh>
//---void OnStart()
 {
  CArrayFloat *array=new CArrayFloat;
  // --if(array==NULL)
    {
    printf("Object create error");
     return;
   }
  //--- add arrays elements
  //--- . . .
  //--- delete elements
  if(!array.DeleteRange(0,10))
    {
     printf("Delete error");
     delete array;
     return;
    }
  //--- delete array
  delete array;
```
## **At**

Gets the element from the given position in the array.

```
float At(
 int pos // Position
  ) const
```
**Parameters**

*pos*

[in] Position of the desired element in the array.

### **Return Value**

The value of the element in case of success, FLT\_MAX if there was an attempt to get an element of not existing positions (the last error ERR\_OUT\_OF\_RANGE).

**Note**

Of course, FLT\_MAX may be a valid value of an array element, so having a value, always check the last error code.

```
//--- example for CArrayFloat::At(int)
#include <Arrays\ArrayFloat.mqh>
// --void OnStart()
 {
  CArrayFloat *array=new CArrayFloat;
  // --if(array==NULL)
    \left\{ \right.printf("Object create error");
     return;
     }
  //--- add arrays elements
  //--- . . .
  for(int i=0;i<array.Total();i++)
    {
     float result=array. At (i);
      if(result==FLT_MAX && GetLastError()==ERR_OUT_OF_RANGE)
        {
        //--- error reading from array
         printf("Get element error");
        delete array;
        return;
       }
      //--- use element
      //--- . . .
     }
```
# MQL5

//--- delete array delete array; }

## **CompareArray**

Compares array with another array.

```
bool CompareArray(
  const float& src[] // Source array
  ) const
```
**Parameters**

*src[]*

[in] Reference to an array of source elements for comparison.

**Return Value**

true if arrays are equal, false - if not.

```
//--- example for CArrayFloat::CompareArray(const float &[])
#include <Arrays\ArrayFloat.mqh>
// --float src[];
// --void OnStart()
 \{CArrayFloat *array=new CArrayFloat;
 // --if(array==NULL)
    {
    printf("Object create error");
    return;
    }
 //--- compare with another array
  int result=array.CompareArray(src);
  //--- delete array
  delete array;
 }
```
## **AssignArrayconst**

Copies the array elements from another array.

```
bool AssignArrayconst(
  const CArrayFloat* src // Pointer to the source
  ) const
```
**Parameters**

*src*

[in] Pointer to an instance of class CArrayFloat-source element to copy.

**Return Value**

true if successful, false - if you can not copy the items.

```
//--- example for CArrayFloat::CompareArray(const CArrayFloat*)
#include <Arrays\ArrayFloat.mqh>
// --void OnStart()
 {
  CArrayFloat *array=new CArrayFloat;
  // --if(array==NULL)
    {
     printf("Object create error");
     return;
    }
  //--- create source array
  CArrayFloat *src=new CArrayFloat;
  if(src==NULL)
    \sqrt{2}printf("Object create error");
     delete array;
     return;
    }
  //--- add source arrays elements
  //--- . . .
  //--- compare with another array
  int result=array.CompareArray(src);
  //--- delete arrays
  delete src;
  delete array;
  }
```
## **InsertSort**

Inserts element in a sorted array.

```
bool InsertSort(
 float element // Element to insert
  )
```
### **Parameters**

*element*

[in] Value of the element to be inserted into a sorted array

**Return Value**

true if successful, false - if you can not insert the element.

```
//--- example for CArrayFloat::InsertSort(float)
#include <Arrays\ArrayFloat.mqh>
// --void OnStart()
 \left\{ \right.CArrayFloat *array=new CArrayFloat;
  // --if(array==NULL)
    {
    printf("Object create error");
    return;
    }
  //--- add arrays elements
  //--- . . .
  //--- sort array
  array.Sort();
  //--- insert element
  if(!array.InsertSort(100.0))
    {
    printf("Insert error");
     delete array;
     return;
    }
  //--- delete array
  delete array;
  }
```
## **Search**

Searches for an element equal to the sample in the sorted array.

```
int Search(
 float element // Sample
  ) const
```
### **Parameters**

*element*

[in] The sample element to search in the array.

### **Return Value**

The position of the found element, if successful, -1 - if the item was not found.

```
//--- example for CArrayFloat::Search(float)
#include <Arrays\ArrayFloat.mqh>
// --void OnStart()
 \left\{ \right.CArrayFloat *array=new CArrayFloat;
  // --if(array==NULL)
    {
    printf("Object create error");
    return;
    }
  //--- add arrays elements
  //--- . . .
  //--- sort array
  array.Sort();
  //--- search element
  if(array.Search(100.0)!=-1) printf("Element found");
  else printf("Element not found");
  //--- delete array
  delete array;
  }
```
## **SearchGreat**

Searches for an element of more samples in sorted array.

```
int SearchGreat(
 float element // Sample
  ) const
```
**Parameters**

*element*

[in] The sample element to search in the array.

**Return Value**

The position of the found element, if successful, -1 - if the item was not found.

```
//--- example for CArrayFloat::SearchGreat(float)
#include <Arrays\ArrayFloat.mqh>
// --void OnStart()
 \left\{ \right.CArrayFloat *array=new CArrayFloat;
  // --if(array==NULL)
    {
    printf("Object create error");
    return;
    }
  //--- add arrays elements
  //--- . . .
  //--- sort array
  array.Sort();
  //--- search element
  if(array.SearchGreat(100.0)!=-1) printf("Element found");
  else printf("Element not found");
  //--- delete array
  delete array;
  }
```
## **SearchLess**

Searches for an element less than the sample in the sorted array.

```
int SearchLess(
 float element // Sample
  ) const
```
**Parameters**

*element*

[in] The sample element to search in the array.

**Return Value**

The position of the found element, if successful, -1 - if the item was not found.

```
//--- example for CArrayFloat:: SearchLess(float)
#include <Arrays\ArrayFloat.mqh>
// --void OnStart()
 \left\{ \right.CArrayFloat *array=new CArrayFloat;
  // --if(array==NULL)
    {
    printf("Object create error");
    return;
    }
  //--- add arrays elements
  //--- . . .
  //--- sort array
  array.Sort();
  //--- search element
  if(array.SearchLess(100.0)!=-1) printf("Element found");
  else printf("Element not found");
  //--- delete array
  delete array;
  }
```
## **SearchGreatOrEqual**

Searches for an element greater than or equal to the sample in the sorted array.

```
int SearchGreatOrEqual(
 float element // Sample
  ) const
```
**Parameters**

*element*

[in] The sample element to search in the array.

**Return Value**

The position of the found element, if successful, -1 - if the item was not found.

```
//--- example for CArrayFloat::SearchGreatOrEqual(float)
#include <Arrays\ArrayFloat.mqh>
// --void OnStart()
 \{CArrayFloat *array=new CArrayFloat;
  // --if(array==NULL)
    {
    printf("Object create error");
    return;
    }
  //--- add arrays elements
  //--- . . .
  //--- sort array
  array.Sort();
  //--- search element
  if(array.SearchGreatOrEqual(100.0)!=-1) printf("Element found");
  else printf("Element not found");
  //--- delete array
  delete array;
 }
```
# **SearchLessOrEqual**

Searches for an element less than or equal to the sample in the sorted array.

```
int SearchLessOrEqual(
 float element // Sample
  ) const
```
**Parameters**

*element*

[in] The sample element to search in the array.

**Return Value**

The position of the found element, if successful, -1 - if the item was not found.

```
//--- example for CArrayFloat::SearchLessOrEqual(float)
#include <Arrays\ArrayFloat.mqh>
// --void OnStart()
 \{CArrayFloat *array=new CArrayFloat;
  // --if(array==NULL)
    {
    printf("Object create error");
    return;
    }
  //--- add arrays elements
  //--- . . .
  //--- sort array
  array.Sort();
  //--- search element
  if(array.SearchLessOrEqual(100.0)!=-1) printf("Element found");
  else printf("Element not found");
  //--- delete array
  delete array;
 }
```
# **SearchFirst**

Finds the first element equal to the sample in the sorted array.

```
int SearchFirst(
 float element // Sample
  ) const
```
**Parameters**

*element*

[in] The sample element to search in the array.

**Return Value**

The position of the found element, if successful, -1 - if the item was not found.

```
//--- example for CArrayFloat::SearchFirst(float)
#include <Arrays\ArrayFloat.mqh>
// --void OnStart()
 \left\{ \right.CArrayFloat *array=new CArrayFloat;
  // --if(array==NULL)
    {
    printf("Object create error");
    return;
    }
  //--- add arrays elements
  //--- . . .
  //--- sort array
  array.Sort();
  //--- search element
  if(array.SearchFirst(100.0)!=-1) printf("Element found");
  else printf("Element not found");
  //--- delete array
  delete array;
  }
```
# **SearchLast**

Finds the last element equal to the model in sorted array.

```
int SearchLast(
 float element // Sample
  ) const
```
**Parameters**

*element*

[in] The sample element to search in the array.

**Return Value**

The position of the found element, if successful, -1 - if the item was not found.

```
//--- example for CArrayFloat::SearchLast(float)
#include <Arrays\ArrayFloat.mqh>
// --void OnStart()
 \left\{ \right.CArrayFloat *array=new CArrayFloat;
  // --if(array==NULL)
    {
    printf("Object create error");
    return;
    }
  //--- add arrays elements
  //--- . . .
  //--- sort array
  array.Sort();
  //--- search element
  if(array.SearchLast(100.0)!=-1) printf("Element found");
  else printf("Element not found");
  //--- delete array
  delete array;
  }
```
## **Save**

Saves data array in the file.

```
virtual bool Save(
  int file_handle // File handle
  )
```
**Parameters**

*file\_handle*

[in] Handle to open earlier, with the function FileOpen (...), binary file.

**Return Value**

true - if successfully completed, false - if an error.

```
//--- example for CArrayFloat::Save(int)
#include <Arrays\ArrayFloat.mqh>
// --void OnStart()
 {
  int file handle;
  CArrayFloat *array=new CArrayFloat;
  // --if(array!=NULL)
    {
     printf("Object create error");
     return;
    }
  //--- add 100 arrays elements
  for(int i=0; i<100; i++)
    \left\{ \right.array.Add(i);
    }
  //--- open file
   file_handle=FileOpen("MyFile.bin",FILE_WRITE|FILE_BIN|FILE_ANSI);
   if(file_handle>=0)
     {
     if(!array.Save(file handle))
        {
        //--- file save error
        printf("File save: Error %d!",GetLastError());
        delete array;
        FileClose(file handle);
        // --return;
        }
      FileClose(file handle);
```
}

}

delete array;

MQL5

## **Load**

Loads data array from a file.

```
virtual bool Load(
  int file_handle // File handle
  )
```
**Parameters**

*file\_handle*

[in] Handle to open earlier, with the function FileOpen (...), binary file.

**Return Value**

true - if successfully completed, false - if an error.

```
//--- example for CArrayFloat::Load(int)
#include <Arrays\ArrayFloat.mqh>
// --void OnStart()
 {
  int file handle;
  CArrayFloat *array=new CArrayFloat;
  // --if(array!=NULL)
    {
     printf("Object create error");
     return;
    }
  //--- open file
  file handle=FileOpen("MyFile.bin", FILE READ|FILE BIN|FILE ANSI);
   if(file_handle>=0)
    \left\{ \right.if(!array.Load(file handle))
        {
        //--- file load error
        printf("File load: Error %d!", GetLastError());
        delete array;
        FileClose(file handle);
        // --return;
       }
     FileClose(file handle);
    }
   //--- use arrays elements
   for(int i=0; i < array. Total(); i++)
    {
      printf("Element[%d] = %f'', i, array.At(i));
```
} delete array; }

MQL5

# **Type**

Gets the type identifier of the array.

```
virtual int Type() const
```
**Return Value**

ID type of the array (for CArrayFloat - 87).

**Example:**

```
//--- example for CArrayFloat::Type()
#include <Arrays\ArrayFloat.mqh>
// -- -void OnStart()
 {
  CArrayFloat *array=new CArrayFloat;
  // --if(array==NULL)
    {
    printf("Object create error");
     return;
   }
  //--- get array type
  int type=array.Type();
  //--- delete array
  delete array;
 }
```
**1268**

# **CArrayDouble**

CArrayDouble class is a class of dynamic array of variables of type double.

## **Description**

Class CArrayDouble provides the ability to work with a dynamic array of variables of type double.In the class implemented the ability to add / insert / delete elements in an array, sort array, searching in sorted array.In addition, the implemented methods of work with the file.

## **Declaration**

class CArrayDouble : public CArray

## **Title**

#include <Arrays\ArrayDouble.mqh>

## **Class Methods**

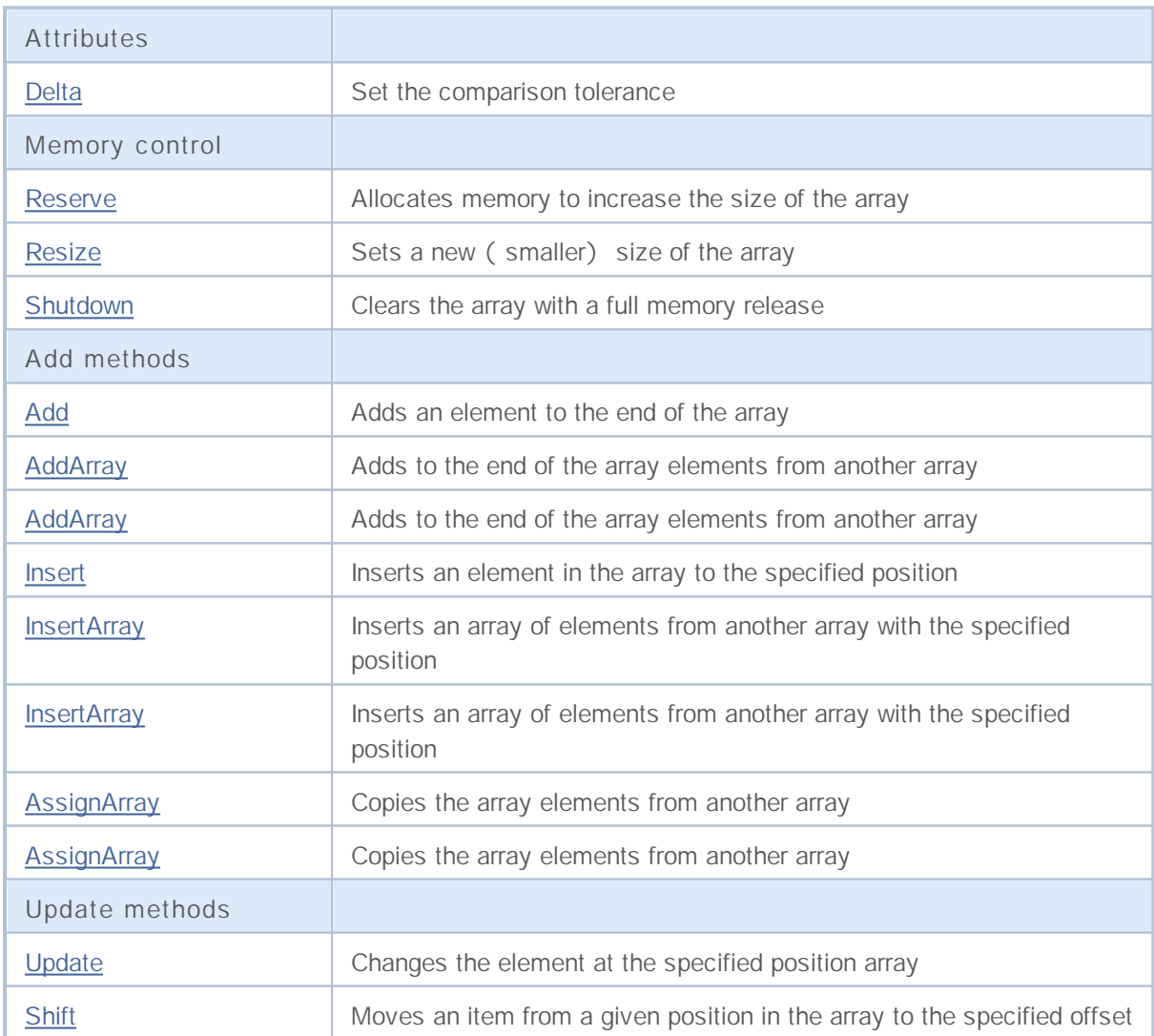

# MQL5

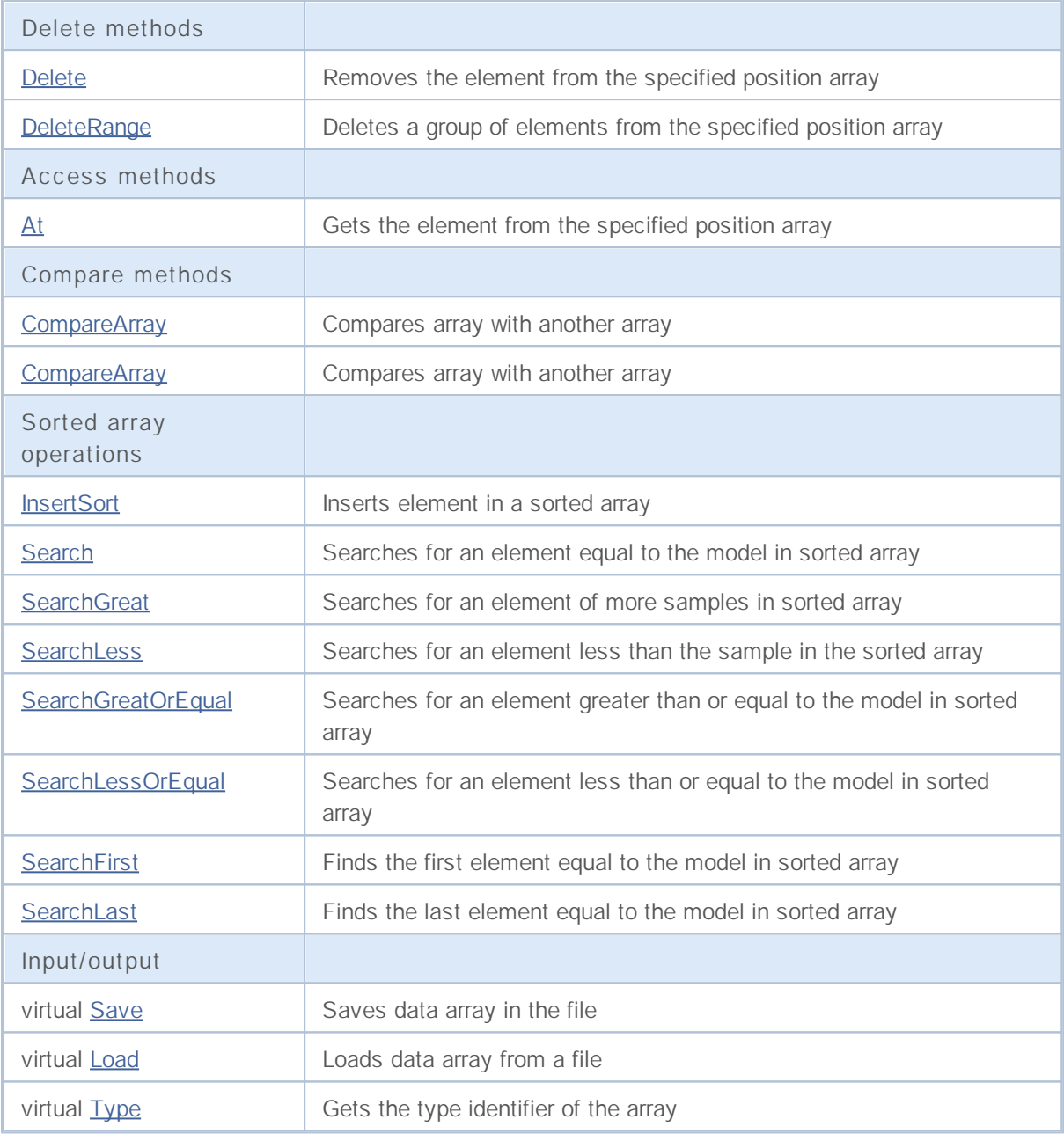

**Derived classes:**

• CIndicatorBuffer

## **Delta**

Set tolerance comparison.

```
void Delta(
 double delta // Tolerance
  )
```
**Parameters**

*delta*

[in] The new value of the admission of comparison.

**Return Value**

No

**Note**

Admission of comparison used in the search. Values are considered equal if their difference is less than or equal to tolerance. The default tolerance is 0.0.

```
//--- example for CArrayDouble::Delta(double)
#include <Arrays\ArrayDouble.mqh>
// --void OnStart()
 {
 CArrayDouble *array=new CArrayDouble;
  // --if(array==NULL)
    {
    printf("Object create error");
     return;
   }
  //--- set compare variation
  array.Delta(0.001);
  //--- use array
  //--- . . .
  //--- delete array
  delete array;
 }
```
## **Reserve**

Allocates memory to increase the size of the array.

```
bool Reserve(
 int size // Number
  )
```
#### **Parameters**

*size*

[in] The number of additional elements of the array.

#### **Return Value**

true if successful, false - if there was an attempt to seek the amount is less than or equal to zero, or if the array did not increase.

#### **Note**

To reduce memory fragmentation, increase the size of the array is made with a step previously given through the method of Step (int), or 16 (default).

```
//--- example for CArrayDouble::Reserve(int)
#include <Arrays\ArrayDouble.mqh>
// --void OnStart()
 {
  CArrayDouble *array=new CArrayDouble;
  // --if(array==NULL)
    {
     printf("Object create error");
     return;
     }
  //--- reserve memory
  if(!array.Reserve(1024))
    {
    printf("Reserve error");
     delete array;
     return;
    }
  //--- use array
   //--- . . .
  //--- delete array
  delete array;
  }
```
## **Resize**

Sets a new (smaller) size of the array.

```
bool Resize(
 int size // Size
  )
```
#### **Parameters**

*size*

[in] New size of the array.

#### **Return Value**

true if successful, false - if there was an attempt to set the size of less than or equal to zero.

#### **Note**

Changing the size of the array allows optimal use of memory.Superfluous elements on the right lost. To reduce fragmentation of memory, change the size of the array is made with a step previously given through the method of Step (int), or 16 (default).

**Example:**

```
//--- example for CArrayDouble::Resize(int)
#include <Arrays\ArrayDouble.mqh>
// --void OnStart()
 {
  CArrayDouble *array=new CArrayDouble;
  // --if(array==NULL)
    {
     printf("Object create error");
     return;
     }
  //--- add arrays elements
  //--- . . .
  //--- resize array
  if(!array.Resize(10))
    {
    printf("Resize error");
     delete array;
     return;
     }
  //--- delete array
  delete array;
  }
```
**1273**

# **Shutdown**

Clears the array with a full memory release.

```
bool Shutdown()
```
#### **Return Value**

true if successful, false - if an error occurred.

```
//--- example for CArrayDouble::Shutdown()
#include <Arrays\ArrayDouble.mqh>
// -- -void OnStart()
 \left\{ \right.CArrayDouble *array=new CArrayDouble;
  // --if(array==NULL)
    {
    printf("Object create error");
     return;
    }
  //--- add arrays elements
  //--- . . .
  //--- shutdown array
  if(!array.Shutdown())
    {
    printf("Shutdown error");
     delete array;
     return;
    }
  //--- delete array
  delete array;
  }
```
## **Add**

Adds an element to the end of the array.

```
bool Add(
 double element // Element to add
  )
```
#### **Parameters**

*element*

[in] value of the element to add to the array.

**Return Value**

true if successful, false - if you can not add an element.

```
//--- example for CArrayDouble::Add(double)
#include <Arrays\ArrayDouble.mqh>
// --void OnStart()
 \left\{ \right.CArrayDouble *array=new CArrayDouble;
  // --if(array==NULL)
    {
    printf("Object create error");
     return;
    }
  //--- add arrays elements
  for(int i=0; i<100; i++)
    {
     if(!array.Add(i))
       \{printf("Element addition error");
        delete array;
        return;
       }
    }
  //--- use array
  //--- . . .
  //--- delete array
  delete array;
  }
```
# **AddArray**

Adds to the end of the array elements from another array.

```
bool AddArray(
  const double& src[] // Source array
  )
```
## **Parameters**

*src[]*

[in] Reference to an array of source elements to add.

**Return Value**

true if successful, false - if you can not add items.

```
//--- example for CArrayDouble::AddArray(const double &[])
#include <Arrays\ArrayDouble.mqh>
// --double src[];
// --void OnStart()
 \{CArrayDouble *array=new CArrayDouble;
 // --if(array==NULL)
    \{printf("Object create error");
    return;
    }
  //--- add another array
  if(!array.AddArray(src))
    {
    printf("Array addition error");
     delete array;
    return;
    }
  //--- use array
  //--- . . .
  //--- delete array
  delete array;
 }
```
## **AddArray**

Adds to the end of the array elements from another array.

```
bool AddArray(
 const CArrayDouble* src // Pointer to the source
  )
```
**Parameters**

*src*

[in] Pointer to an instance of class CArrayDouble-source elements to add.

**Return Value**

true if successful, false - if you can not add items.

```
//--- example for CArrayDouble::AddArray(const CArrayDouble*)
#include <Arrays\ArrayDouble.mqh>
// --void OnStart()
 \{CArrayDouble *array=new CArrayDouble;
  // --if(array==NULL)
    {
     printf("Object create error");
     return;
    }
  //--- create source array
  CArrayDouble *src=new CArrayDouble;
  if(src==NULL)
    \sqrt{2}printf("Object create error");
     delete array;
     return;
    }
  //--- add source arrays elements
  //--- . . .
   //--- add another array
  if(!array.AddArray(src))
    {
     printf("Array addition error");
     delete src;
     delete array;
     return;
    }
   //--- delete source array
  delete src;
```

```
//--- use array
//--- . . .
//--- delete array
delete array;
}
```
## **Insert**

Inserts an element in the array to the specified position.

```
bool Insert(
 double element, // Element to insert
  int pos // Position
  )
```
#### **Parameters**

*element*

[in] Value of the element to be inserted into an array

*pos*

[in] Position in the array to insert

#### **Return Value**

true if successful, false - if you can not insert the element.

**Example:**

}

```
//--- example for CArrayDouble::Insert(double,int)
#include <Arrays\ArrayDouble.mqh>
//---void OnStart()
 {
  CArrayDouble *array=new CArrayDouble;
  // --if(array==NULL)
    {
    printf("Object create error");
     return;
   }
  //--- insert elements
  for(int i=0;i<100;i++){
     if(!array.Insert(i,0))
       {
        printf("Insert error");
        delete array;
        return;
       }
    }
  //--- use array
  //--- . . .
  //--- delete array
  delete array;
```
## **InsertArray**

Inserts an array of elements from another array specified position.

```
bool InsertArray(
 const double& src[], // Source array
  int pos // Position
  )
```
## **Parameters**

*src[]*

[in] Reference to an array of source elements to insert

*pos*

[in] Position in the array to insert

#### **Return Value**

true if successful, false - if you can not paste items.

**Example:**

}

```
//--- example for CArrayDouble::InsertArray(const double &[],int)
#include <Arrays\ArrayDouble.mqh>
//---double src[];
// --void OnStart()
 \{CArrayDouble *array=new CArrayDouble;
  // --if(array==NULL)
    {
     printf("Object create error");
     return;
   }
  //--- insert another array
  if(!array.InsertArray(src,0))
    {
     printf("Array inserting error");
     delete array;
     return;
    }
  //--- use array
  //--- . . .
  //--- delete array
  delete array;
```
## **InsertArray**

Inserts an array of elements from another array specified position.

```
bool InsertArray(
 CArrayDouble* src, // Pointer to the source
  int pos // Position
  )
```
#### **Parameters**

*src*

[in] Pointer to an instance of class CArrayDouble-source elements to insert.

*pos*

[in] Position in the array to insert

#### **Return Value**

true if successful, false - if you can not paste items.

```
//--- example for CArrayDouble::InsertArray(const CArrayDouble*,int)
#include <Arrays\ArrayDouble.mqh>
//---void OnStart()
 {
  CArrayDouble *array=new CArrayDouble;
  // --if(array==NULL)
    {
     printf("Object create error");
     return;
    }
   //--- create source array
  CArrayDouble *src=new CArrayDouble;
  if(src==NULL)
    {
     printf("Object create error");
     delete array;
     return;
    }
   //--- add source arrays elements
   //--- . . .
  //--- insert another array
   if(!array.InsertArray(src,0))
     {
     printf("Array inserting error");
     delete src;
     delete array;
```

```
return;
 }
//--- delete source array
delete src;
//--- use array
//--- . . .
//--- delete array
delete array;
}
```
# **AssignArray**

Copies the array elements from another array.

```
bool AssignArray(
  const double& src[] // Source array
  )
```
## **Parameters**

*src[]*

[in] Reference to an array of source elements to copy.

#### **Return Value**

true if successful, false - if you can not copy the items.

```
//--- example for CArrayDouble::AssignArray(const double &[])
#include <Arrays\ArrayDouble.mqh>
// --double src[];
// --void OnStart()
 {
  CArrayDouble *array=new CArrayDouble;
  // --if(array==NULL)
    \left\{ \right.printf("Object create error");
     return;
     }
  //--- assign another array
  if(!array.AssignArray(src))
    {
     printf("Array assigned error");
     delete array;
     return;
    }
  //--- use array
  //--- . . .
  //--- delete array
  delete array;
  }
```
# **AssignArray**

Copies the array elements from another array.

```
bool AssignArray(
  const CArrayDouble* src // Pointer to the source
  )
```
**Parameters**

*src*

[in] Pointer to an instance of class CArrayDouble-source element to copy.

**Return Value**

true if successful, false - if you can not copy the items.

```
//--- example for CArrayDouble::AssignArray(const CArrayDouble*)
#include <Arrays\ArrayDouble.mqh>
// --void OnStart()
 \left\{ \right.CArrayDouble *array=new CArrayDouble;
  // --if(array==NULL)
    {
     printf("Object create error");
     return;
     }
  //--- create source array
  CArrayDouble *src =new CArrayDouble;
  if(src==NULL)
     \sqrt{2}printf("Object create error");
     delete array;
     return;
     }
  //--- add source arrays elements
  //--- . . .
   //--- assign another array
  if(!array.AssignArray(src))
    {
     printf("Array assigned error");
     delete src;
     delete array;
     return;
    }
   //--- arrays is identical
   //--- delete source array
```
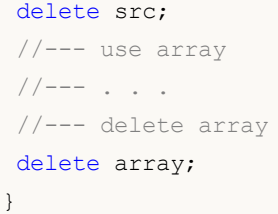

## **Update**

Changes the element at the specified position array.

```
bool Update(
 int pos, // Position
  double element // Value
  )
```
## **Parameters**

*pos*

[in] Position of the element in the array to change

*element*

[in] New value.

#### **Return Value**

true if successful, false - if you can not change the element.

**Example:**

```
//--- example for CArrayDouble::Update(int,double)
#include <Arrays\ArrayDouble.mqh>
//---void OnStart()
 {
  CArrayDouble *array=new CArrayDouble;
  // --if(array==NULL)
    {
    printf("Object create error");
     return;
   }
  //--- add arrays elements
  //--- . . .
  //--- update element
  if(!array.Update(0,100.0))
    {
     printf("Update error");
     delete array;
     return;
    }
  //--- delete array
  delete array;
```
}

# **Shift**

Moves an item from a given position in the array to the specified offset.

```
bool Shift(
 int pos, // Position
 int shift // Shift
  )
```
## **Parameters**

*pos*

[in] Position of the moved element array

*shift*

[in] The value of displacement ( both positive and negative).

#### **Return Value**

true if successful, false - if you can not move the item.

```
//--- example for CArrayDouble::Shift(int,int)
#include <Arrays\ArrayDouble.mqh>
//---void OnStart()
 {
 CArrayDouble *array=new CArrayDouble;
  // --if(array==NULL)
    {
    printf("Object create error");
     return;
   }
  //--- add arrays elements
  //--- . . .
  //--- shift element
  if(!array.Shift(10,-5))
    {
     printf("Shift error");
     delete array;
     return;
    }
  //--- delete array
  delete array;
```
## **Delete**

Removes the element from the given position in the array.

```
bool Delete(
 int pos // Position
  )
```
## **Parameters**

*pos*

[in] position removes the element in the array.

**Return Value**

true if successful, false - if you can not remove the element.

```
//--- example for CArrayDouble::Delete(int)
#include <Arrays\ArrayDouble.mqh>
// --void OnStart()
 \left\{ \right.CArrayDouble *array=new CArrayDouble;
  // --if(array==NULL)
    {
    printf("Object create error");
     return;
    }
  //--- add arrays elements
  //--- . . .
  //--- delete element
  if(!array.Delete(0))
    \{printf("Delete error");
     delete array;
     return;
    }
  //--- delete array
  delete array;
  }
```
## **DeleteRange**

Deletes a group of elements from a given position in the array.

```
bool DeleteRange(
 int from, // Position of the first element
  int to // Position of last element
  )
```
#### **Parameters**

*from*

[in] Position of the first removes the element in the array.

*to*

[in] Position of the last deleted element in the array.

#### **Return Value**

true if successful, false - if you can not remove elements.

**Example:**

}

```
//--- example for CArrayDouble::DeleteRange(int,int)
#include <Arrays\ArrayDouble.mqh>
//---void OnStart()
 {
  CArrayDouble *array=new CArrayDouble;
  // --if(array==NULL)
    {
    printf("Object create error");
     return;
    }
  //--- add arrays elements
  //--- . . .
  //--- delete elements
  if(!array.DeleteRange(0,10))
    {
     printf("Delete error");
     delete array;
     return;
    }
  //--- delete array
  delete array;
```
# **At**

Gets the element from the given position in the array.

```
double At(
 int pos // Position
  ) const
```
## **Parameters**

*pos*

[in] Position of the desired element in the array.

## **Return Value**

The value of the element in case of success, DBL\_MAX if there was an attempt to get an element of not existing positions (the last error ERR\_OUT\_OF\_RANGE).

#### **Note**

Of course, DBL\_MAX may be a valid value of an array element, so having a value, always check the last error code.

```
//--- example for CArrayDouble::At(int)
#include <Arrays\ArrayDouble.mqh>
// --void OnStart()
 {
  CArrayDouble *array=new CArrayDouble;
  // --if(array==NULL)
    \left\{ \right.printf("Object create error");
     return;
     }
  //--- add arrays elements
  //--- . . .
  for(int i=0;i<array.Total();i++)
    {
     double result=array.At(i);
     if(result==DBL_MAX && GetLastError()==ERR_OUT_OF_RANGE)
        {
        //--- Error reading from the array
        printf("Get element error");
        delete array;
        return;
       }
      //--- use element
      //--- . . .
     }
```
# MQL5

//--- delete array delete array; }

# **CompareArray**

Compares array with another array.

```
bool CompareArray(
  const double& src[] // Source array
  ) const
```
## **Parameters**

*src[]*

[in] Reference to an array of source elements for comparison.

**Return Value**

true if arrays are equal, false - if not.

```
//--- example for CArrayDouble::CompareArray(const double &[])
#include <Arrays\ArrayDouble.mqh>
// --double src[];
// --void OnStart()
 \{CArrayDouble *array=new CArrayDouble;
 // --if(array==NULL)
    {
     printf("Object create error");
    return;
    }
 //--- compare with another array
  int result=array.CompareArray(src);
  //--- delete array
  delete array;
 }
```
# **CompareArray**

Compares array with another array.

```
bool CompareArray(
  const CArrayDouble* src // Pointer to the source
  ) const
```
#### **Parameters**

*src*

[in] Pointer to an instance of class CArrayDouble-source elements for comparison.

**Return Value**

true if arrays are equal, false - if not.

```
//--- example for CArrayDouble::CompareArray(const CArrayDouble*)
#include <Arrays\ArrayDouble.mqh>
// --void OnStart()
 \{CArrayDouble *array=new CArrayDouble;
  // --if(array==NULL)
    {
     printf("Object create error");
     return;
    }
  //--- create source array
  CArrayDouble *src=new CArrayDouble;
  if(src==NULL)
    {
     printf("Object create error");
     delete array;
     return;
    }
  //--- add source arrays elements
  //--- . . .
  //--- compare with another array
  int result=array.CompareArray(src);
  //--- delete arrays
  delete src;
  delete array;
  }
```
# **InsertSort**

Inserts element in a sorted array.

```
bool InsertSort(
  double element // Element to insert
  )
```
#### **Parameters**

*element*

[in] value of the element to be inserted into a sorted array

**Return Value**

true if successful, false - if you can not insert the element.

```
//--- example for CArrayDouble::InsertSort(double)
#include <Arrays\ArrayDouble.mqh>
// --void OnStart()
 \left\{ \right.CArrayDouble *array=new CArrayDouble;
  // --if(array==NULL)
    {
    printf("Object create error");
     return;
    }
  //--- add arrays elements
  //--- . . .
  //--- sort array
  array.Sort();
  //--- insert element
  if(!array.InsertSort(100.0))
    {
    printf("Insert error");
     delete array;
     return;
    }
  //--- delete array
  delete array;
  }
```
# **Search**

Searches for an element equal to the sample in the sorted array.

```
int Search(
 double element // Sample
  ) const
```
## **Parameters**

*element*

[in] The sample element to search in the array.

#### **Return Value**

The position of the found element, if successful, -1 - if the item was not found.

```
//--- example for CArrayDouble::Search(double)
#include <Arrays\ArrayDouble.mqh>
// --void OnStart()
 \left\{ \right.CArrayDouble *array=new CArrayDouble;
  // --if(array==NULL)
    {
    printf("Object create error");
    return;
    }
  //--- add arrays elements
  //--- . . .
  //--- sort array
  array.Sort();
  //--- search element
  if(array.Search(100.0)!=-1) printf("Element found");
  else printf("Element not found");
  //--- delete array
  delete array;
  }
```
# **SearchGreat**

Searches for an element of more samples in sorted array.

```
int SearchGreat(
 double element // Sample
  ) const
```
**Parameters**

*element*

[in] The sample element to search in the array.

**Return Value**

The position of the found element, if successful, -1 - if the item was not found.

```
//--- example for CArrayDouble::SearchGreat(double)
#include <Arrays\ArrayDouble.mqh>
// --void OnStart()
 \left\{ \right.CArrayDouble *array=new CArrayDouble;
  // --if(array==NULL)
    {
    printf("Object create error");
    return;
    }
  //--- add arrays elements
  //--- . . .
  //--- sort array
  array.Sort();
  //--- search element
  if(array.SearchGreat(100.0)!=-1) printf("Element found");
  else printf("Element not found");
  //--- delete array
  delete array;
  }
```
# **SearchLess**

Searches for an element less than the sample in the sorted array.

```
int SearchLess(
 double element // Sample
  ) const
```
### **Parameters**

*element*

[in] The sample element to search in the array.

#### **Return Value**

The position of the found element, if successful, -1 - if the item was not found.

```
//--- example for CArrayDouble:: SearchLess(double)
#include <Arrays\ArrayDouble.mqh>
// --void OnStart()
 \left\{ \right.CArrayDouble *array=new CArrayDouble;
  // --if(array==NULL)
    {
    printf("Object create error");
    return;
    }
  //--- add arrays elements
  //--- . . .
  //--- sort array
  array.Sort();
  //--- search element
  if(array.SearchLess(100.0)!=-1) printf("Element found");
  else printf("Element not found");
  //--- delete array
  delete array;
  }
```
# **SearchGreatOrEqual**

Searches for an element greater than or equal to the sample in the sorted array.

```
int SearchGreatOrEqual(
 double element // Sample
  ) const
```
**Parameters**

*element*

[in] The sample element to search in the array.

**Return Value**

The position of the found element, if successful, -1 - if the item was not found.

```
//--- example for CArrayDouble::SearchGreatOrEqual(double)
#include <Arrays\ArrayDouble.mqh>
// --void OnStart()
 \{CArrayDouble *array=new CArrayDouble;
  // --if(array==NULL)
    {
    printf("Object create error");
    return;
    }
  //--- add arrays elements
  //--- . . .
  //--- sort array
  array.Sort();
  //--- search element
  if(array.SearchGreatOrEqual(100.0)!=-1) printf("Element found");
  else printf("Element not found");
  //--- delete array
  delete array;
 }
```
# **SearchLessOrEqual**

Searches for an element less than or equal to the sample in the sorted array.

```
int SearchLessOrEqual(
 double element // Sample
  ) const
```
**Parameters**

*element*

[in] The sample element to search in the array.

**Return Value**

The position of the found element, if successful, -1 - if the item was not found.

```
//--- example for CArrayDouble::SearchLessOrEqual(double)
#include <Arrays\ArrayDouble.mqh>
// --void OnStart()
 \{CArrayDouble *array=new CArrayDouble;
  // --if(array==NULL)
    {
    printf("Object create error");
    return;
    }
  //--- add arrays elements
  //--- . . .
  //--- sort array
  array.Sort();
  //--- search element
  if(array.SearchLessOrEqual(100.0)!=-1) printf("Element found");
  else printf("Element not found");
  //--- delete array
  delete array;
 }
```
# **SearchFirst**

Finds the first element equal to the sample in the sorted array.

```
int SearchFirst(
 double element // Sample
  ) const
```
**Parameters**

*element*

[in] The sample element to search in the array.

**Return Value**

The position of the found element, if successful, -1 - if the item was not found.

```
//--- example for CArrayDouble::SearchFirst(double)
#include <Arrays\ArrayDouble.mqh>
// --void OnStart()
 \left\{ \right.CArrayDouble *array=new CArrayDouble;
  // --if(array==NULL)
    {
    printf("Object create error");
    return;
    }
  //--- add arrays elements
  //--- . . .
  //--- sort array
  array.Sort();
  //--- search element
  if(array.SearchFirst(100.0)!=-1) printf("Element found");
  else printf("Element not found");
  //--- delete array
  delete array;
  }
```
# **SearchLast**

Finds the last element equal to the model in sorted array.

```
int SearchLast(
 double element // Sample
  ) const
```
**Parameters**

*element*

[in] The sample element to search in the array.

**Return Value**

The position of the found element, if successful, -1 - if the item was not found.

```
//--- example for CArrayDouble::SearchLast(double)
#include <Arrays\ArrayDouble.mqh>
// --void OnStart()
 \left\{ \right.CArrayDouble *array=new CArrayDouble;
  // --if(array==NULL)
    {
    printf("Object create error");
    return;
    }
  //--- add arrays elements
  //--- . . .
  //--- sort array
  array.Sort();
  //--- search element
  if(array.SearchLast(100.0)!=-1) printf("Element found");
  else printf("Element not found");
  //--- delete array
  delete array;
  }
```
### **Save**

Saves data array in the file.

```
virtual bool Save(
  int file_handle // File handle
  )
```
**Parameters**

*file\_handle*

[in] Handle to open earlier, with the function FileOpen (...), binary file.

**Return Value**

true - if successfully completed, false - if an error.

```
//--- example for CArrayDouble::Save(int)
#include <Arrays\ArrayDouble.mqh>
// --void OnStart()
 {
  int file handle;
  CArrayDouble *array=new CArrayDouble;
  // --if(array!=NULL)
    {
     printf("Object create error");
     return;
    }
  //--- add 100 arrays elements
  for(int i=0; i<100; i++)
    \left\{ \right.array.Add(i);
    }
  //--- open file
   file_handle=FileOpen("MyFile.bin",FILE_WRITE|FILE_BIN|FILE_ANSI);
   if(file_handle>=0)
     {
     if(!array.Save(file handle))
       {
        //--- file save error
        printf("File save: Error %d!",GetLastError());
        delete array;
        FileClose(file handle);
        // --return;
       }
      FileClose(file handle);
```
# MQL5

} //--- delete array delete array; }

### **Load**

Loads data array from a file.

```
virtual bool Load(
  int file_handle // File handle
  )
```
**Parameters**

*file\_handle*

[in] Handle to open earlier, with the function FileOpen (...), binary file.

**Return Value**

true - if successfully completed, false - if an error.

```
//--- example for CArrayDouble::Load(int)
#include <Arrays\ArrayDouble.mqh>
// --void OnStart()
 {
  int file handle;
  CArrayDouble *array=new CArrayDouble;
  // --if(array!=NULL)
    {
     printf("Object create error");
     return;
    }
  //--- open file
  file handle=FileOpen("MyFile.bin", FILE READ|FILE BIN|FILE ANSI);
   if(file_handle>=0)
    \left\{ \right.if(!array.Load(file handle))
        {
        //--- file load error
        printf("File load: Error %d!", GetLastError());
        delete array;
        FileClose(file handle);
        // --return;
       }
     FileClose(file handle);
    }
   //--- use arrays elements
   for(int i=0; i < array. Total(); i++)
     {
      printf("Element[%d] = %f'', i, array.At(i));
```
# MQL5

} //--- delete array delete array; }

# **Type**

Gets the type identifier of the array.

```
virtual int Type() const
```
**Return Value**

ID type of the array (for CArrayDouble - 87).

**Example:**

```
//--- example for CArrayDouble::Type()
#include <Arrays\ArrayDouble.mqh>
// -- -void OnStart()
 {
  CArrayDouble *array=new CArrayDouble;
  // --if(array==NULL)
    {
    printf("Object create error");
     return;
   }
  //--- get array type
  int type=array.Type();
  //--- delete array
  delete array;
 }
```
**1306**

# **CArrayString**

CArrayString class is a class of dynamic array of variables of type string.

### **Description**

Class CArrayString provides the ability to work with a dynamic array of variables of type string.In the class implemented the ability to add / insert / delete elements in an array, sort array, searching in sorted array.In addition, the implemented methods of work with the file.

### **Declaration**

class CArrayString : public CArray

### **Title**

#include <Arrays\ArrayString.mqh>

### **Class Methods**

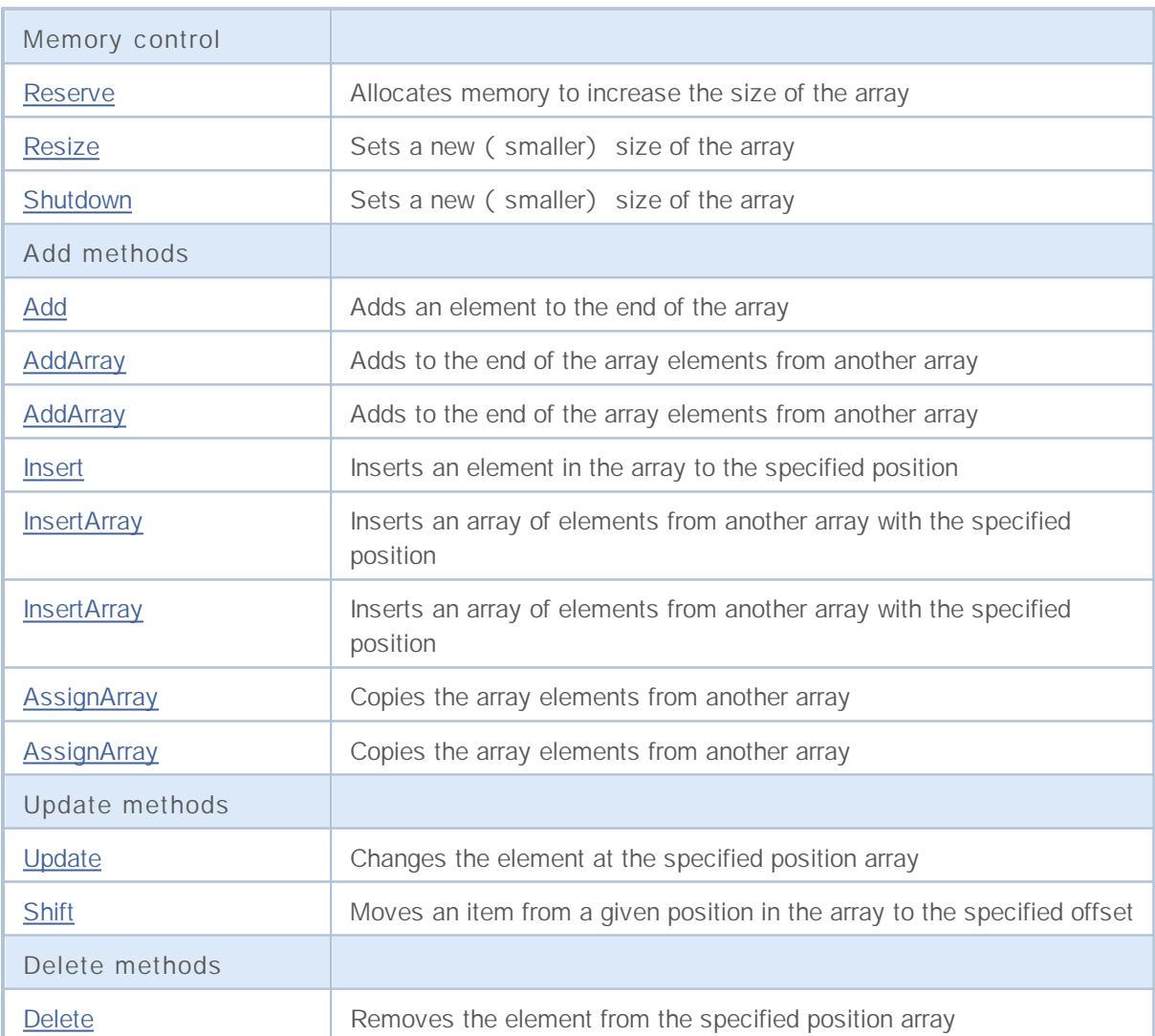

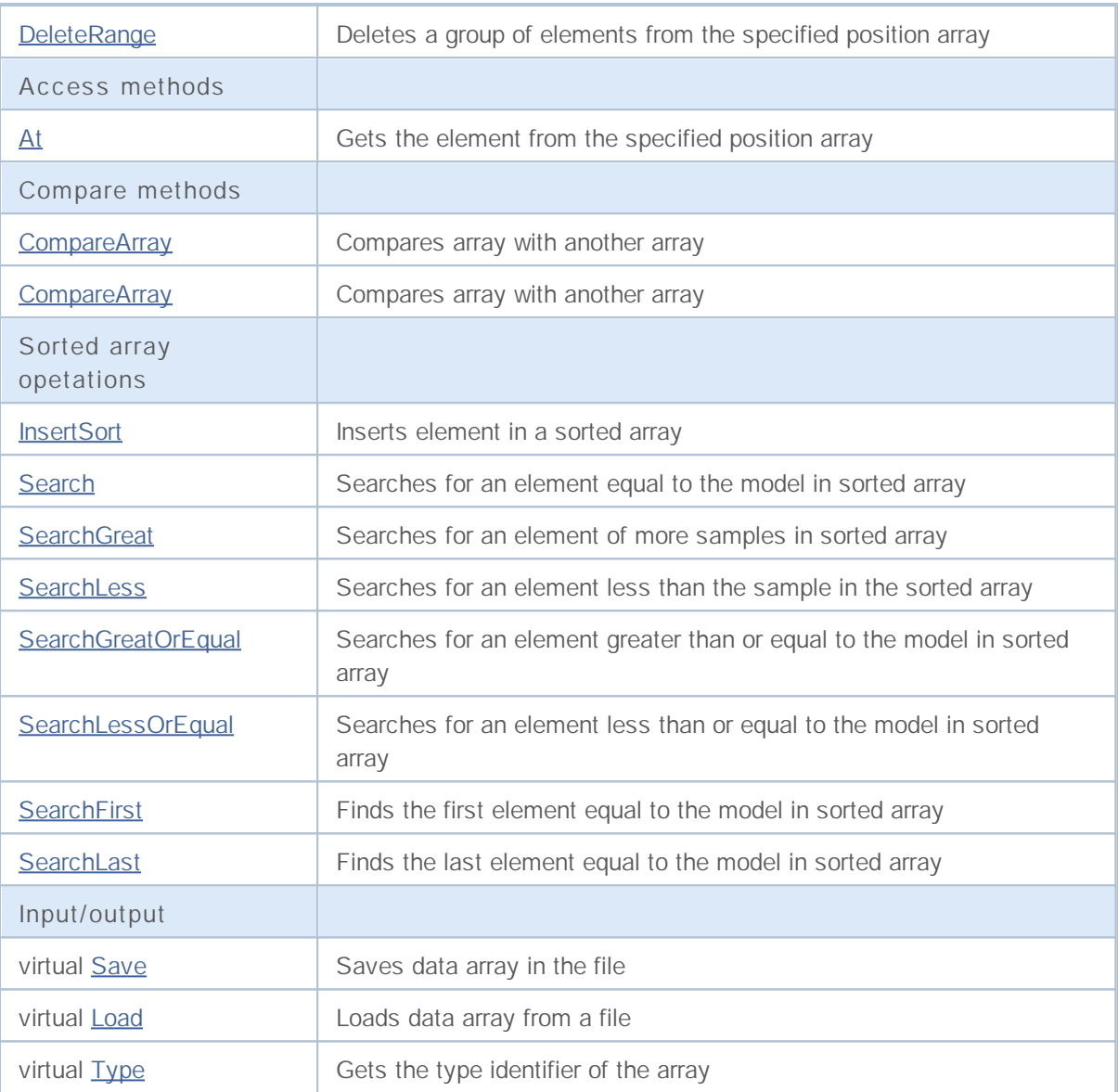

### **Reserve**

Allocates memory to increase the size of the array.

```
bool Reserve(
 int size // Number
  )
```
#### **Parameters**

*size*

[in] The number of additional elements of the array.

### **Return Value**

true if successful, false - if there was an attempt to seek the amount is less than or equal to zero, or if the array did not increase.

#### **Note**

To reduce memory fragmentation, increase the size of the array is made with a step previously given through the method of Step (int), or 16 (default).

```
//--- example for CArrayString::Reserve(int)
#include <Arrays\ArrayString.mqh>
// --void OnStart()
 {
  CArrayString *array=new CArrayString;
  // --if(array==NULL)
    {
     printf("Object create error");
     return;
     }
  //--- reserve memory
  if(!array.Reserve(1024))
    {
    printf("Reserve error");
     delete array;
     return;
    }
  //--- use array
   //--- . . .
  //--- delete array
  delete array;
  }
```
### **Resize**

Sets a new (smaller) size of the array.

```
bool Resize(
 int size // Size
  )
```
### **Parameters**

*size*

[in] New size of the array.

#### **Return Value**

true if successful, false - if there was an attempt to set the size of less than or equal to zero.

#### **Note**

Changing the size of the array allows optimal use of memory.Superfluous elements on the right lost. To reduce fragmentation of memory, change the size of the array is made with a step previously given through the method of Step (int), or 16 (default).

```
//--- example for CArrayString::Resize(int)
#include <Arrays\ArrayString.mqh>
// --void OnStart()
 {
  CArrayString *array=new CArrayString;
  // --if(array==NULL)
    \left\{ \right.printf("Object create error");
     return;
     }
  //--- add arrays elements
  //--- . . .
  //--- resize array
  if(!array.Resize(10))
     {
    printf("Resize error");
     delete array;
     return;
     }
  //--- delete array
  delete array;
  }
```
# **Shutdown**

Clears the array with a full memory release.

```
bool Shutdown()
```
#### **Return Value**

true if successful, false - if an error occurred.

```
//--- example for CArrayString::Shutdown()
#include <Arrays\ArrayString.mqh>
// -- -void OnStart()
 \left\{ \right.CArrayString *array=new CArrayString;
  // --if(array==NULL)
    {
    printf("Object create error");
     return;
    }
  //--- add arrays elements
  //--- . . .
  //--- shutdown array
  if(!array.Shutdown())
    {
    printf("Shutdown error");
     delete array;
     return;
    }
  //--- delete array
  delete array;
  }
```
### **Add**

Adds an element to the end of the array.

```
bool Add(
 string element // Element to add
  )
```
### **Parameters**

*element*

[in] value of the element to add to the array.

**Return Value**

true if successful, false - if you can not add an element.

```
//--- example for CArrayString::Add(string)
#include <Arrays\ArrayString.mqh>
// --void OnStart()
 \left\{ \right.CArrayString *array=new CArrayString;
  // --if(array==NULL)
    {
    printf("Object create error");
     return;
    }
  //--- add arrays elements
  for(int i=0; i<100; i++)
    {
     if(!array.Add(IntegerToString(i)))
       \{printf("Element addition error");
        delete array;
        return;
       }
    }
  //--- use array
  //--- . . .
  //--- delete array
  delete array;
  }
```
# **AddArray**

Adds to the end of the array elements from another array.

```
bool AddArray(
  const string& src[] // Source array
  )
```
### **Parameters**

*src[]*

[in] Reference to an array of source elements to add.

**Return Value**

true if successful, false - if you can not add items.

```
//--- example for CArrayString::AddArray(const string &[])
#include <Arrays\ArrayString.mqh>
// --string src[];
// --void OnStart()
 \{CArrayString *array=new CArrayString;
 // --if(array==NULL)
    \{printf("Object create error");
    return;
    }
  //--- add another array
  if(!array.AddArray(src))
    {
    printf("Array addition error");
     delete array;
    return;
    }
  //--- use array
  //--- . . .
  //--- delete array
  delete array;
 }
```
### **AddArray**

Adds to the end of the array elements from another array.

```
bool AddArray(
 const CArrayString* src // Pointer to the source
  )
```
**Parameters**

*src*

[in] Pointer to an instance of class CArrayString - the source of elements to add.

**Return Value**

true if successful, false - if you can not add items.

```
//--- example for CArrayString::AddArray(const CArrayString*)
#include <Arrays\ArrayString.mqh>
// --void OnStart()
 {
  CArrayString *array=new CArrayString;
  // --if(array==NULL)
    {
     printf("Object create error");
     return;
    }
  //--- create source array
  CArrayString *src=new CArrayString;
  if(src==NULL)
    \left\{ \right.printf("Object create error");
     delete array;
     return;
    }
  //--- add source arrays elements
  //--- . . .
   //--- add another array
  if(!array.AddArray(src))
    {
     printf("Array addition error");
     delete src;
     delete array;
     return;
    }
   //--- delete source array
   delete src;
```

```
//--- use array
//--- . . .
//--- delete array
delete array;
}
```
### **Insert**

Inserts an element in the array to the specified position.

```
bool Insert(
 string element, // Element to insert
  int pos // Position
  )
```
#### **Parameters**

*element*

[in] Value of the element to be inserted into an array

*pos*

[in] Position in the array to insert

#### **Return Value**

true if successful, false - if you can not insert the element.

```
//--- example for CArrayString::Insert(string,int)
#include <Arrays\ArrayString.mqh>
//---void OnStart()
 {
  CArrayString *array=new CArrayString;
  // --if(array==NULL)
    {
    printf("Object create error");
     return;
   }
  //--- insert elements
  for(int i=0;i<100;i++){
     if(!array.Insert(IntegerToString(i),0))
       {
        printf("Insert error");
        delete array;
        return;
       }
    }
  //--- use array
  //--- . . .
  //--- delete array
  delete array;
 }
```
# **InsertArray**

Inserts an array of elements from another array specified position.

```
bool InsertArray(
 const string& src[], // Source array
  int pos // Position
  )
```
#### **Parameters**

*src[]*

[in] Reference to an array of source elements to insert

*pos*

[in] Position in the array to insert

#### **Return Value**

true if successful, false - if you can not paste items.

**Example:**

}

```
//--- example for CArrayString::InsertArray(const string &[],int)
#include <Arrays\ArrayString.mqh>
//---string src[];
// --void OnStart()
 \{CArrayString *array=new CArrayString;
  // --if(array==NULL)
    {
     printf("Object create error");
     return;
   }
  //--- insert another array
  if(!array.InsertArray(src,0))
    {
     printf("Array inserting error");
     delete array;
     return;
    }
  //--- use array
  //--- . . .
  //--- delete array
  delete array;
```
### **InsertArray**

Inserts an array of elements from another array specified position.

```
bool InsertArray(
 CArrayString* src, // Pointer to the source
  int pos // Position
  )
```
#### **Parameters**

*src*

[in] Pointer to an instance of class CArrayString - the source of elements to insert.

*pos*

[in] Position in the array to insert

#### **Return Value**

true if successful, false - if you can not paste items.

```
//--- example for CArrayString::InsertArray(const CArrayString*,int)
#include <Arrays\ArrayString.mqh>
//---void OnStart()
 {
  CArrayString *array=new CArrayString;
  // --if(array==NULL)
    {
     printf("Object create error");
     return;
    }
   //--- create source array
  CArrayString *src=new CArrayString;
  if(src==NULL)
    {
     printf("Object create error");
     delete array;
     return;
    }
   //--- add source arrays elements
   //--- . . .
  //--- insert another array
   if(!array.InsertArray(src,0))
     {
     printf("Array inserting error");
     delete src;
     delete array;
```

```
return;
 }
//--- delete source array
delete src;
//--- use array
//--- . . .
//--- delete array
delete array;
}
```
# **AssignArray**

Copies the array elements from another array.

```
bool AssignArray(
  const string& src[] // Source array
  )
```
### **Parameters**

*src[]*

[in] Reference to an array of source elements to copy.

#### **Return Value**

true if successful, false - if you can not copy the items.

```
//--- example for CArrayString::AssignArray(const string &[])
#include <Arrays\ArrayString.mqh>
// --string src[];
// --void OnStart()
 {
  CArrayString *array=new CArrayString;
  // --if(array==NULL)
    \left\{ \right.printf("Object create error");
     return;
     }
  //--- assign another array
  if(!array.AssignArray(src))
    {
     printf("Array assigned error");
     delete array;
     return;
    }
  //--- use array
  //--- . . .
  //--- delete array
  delete array;
  }
```
# **AssignArray**

Copies the array elements from another array.

```
bool AssignArray(
  const CArrayString* src // Pointer to the source
  )
```
**Parameters**

*src*

[in] Pointer to an instance of class CArrayString - source of elements to copy.

**Return Value**

true if successful, false - if you can not copy the items.

```
//--- example for CArrayString::AssignArray(const CArrayString*)
#include <Arrays\ArrayString.mqh>
// --void OnStart()
 \left\{ \right.CArrayString *array=new CArrayString;
  // --if(array==NULL)
    {
     printf("Object create error");
     return;
     }
  //--- create source array
  CArrayString *src =new CArrayString;
  if(src==NULL)
    \left\{ \right.printf("Object create error");
     delete array;
     return;
     }
  //--- add source arrays elements
  //--- . . .
   //--- assign another array
  if(!array.AssignArray(src))
    {
     printf("Array assigned error");
     delete src;
     delete array;
     return;
    }
   //--- arrays is identical
   //--- delete source array
```
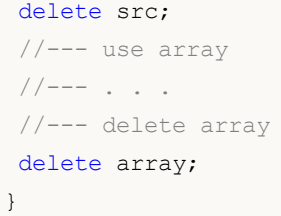

### **Update**

Changes the element at the specified position array.

```
bool Update(
 int pos, // Position
  string element // Value
  )
```
### **Parameters**

*pos*

[in] Position of the element in the array to change

*element*

[in] New value element

#### **Return Value**

true if successful, false - if you can not change the element.

```
//--- example for CArrayString::Update(int, string)
#include <Arrays\ArrayString.mqh>
//---void OnStart()
 {
  CArrayString *array=new CArrayString;
  // --if(array==NULL)
    {
    printf("Object create error");
     return;
   }
  //--- add arrays elements
  //--- . . .
  //--- update element
  if(!array.Update(0,"ABC"))
    {
     printf("Update error");
     delete array;
     return;
    }
  //--- delete array
  delete array;
```
# **Shift**

Moves an item from a given position in the array to the specified offset.

```
bool Shift(
 int pos, // Position
 int shift // Shift
  )
```
### **Parameters**

*pos*

[in] Position of the moved element array

*shift*

[in] The value of displacement ( both positive and negative).

#### **Return Value**

true if successful, false - if you can not move the item.

**Example:**

}

```
//--- example for CArrayString::Shift(int,int)
#include <Arrays\ArrayString.mqh>
//---void OnStart()
 \left\{ \right.CArrayString *array=new CArrayString;
  // --if(array==NULL)
    {
    printf("Object create error");
     return;
   }
  //--- add arrays elements
  //--- . . .
  //--- shift element
  if(!array.Shift(10,-5))
    {
     printf("Shift error");
     delete array;
     return;
    }
  //--- delete array
  delete array;
```
### **Delete**

Removes the element from the given position in the array.

```
bool Delete(
 int pos // Position
  )
```
### **Parameters**

*pos*

[in] position removes the element in the array.

**Return Value**

true if successful, false - if you can not remove the element.

```
//--- example for CArrayString::Delete(int)
#include <Arrays\ArrayString.mqh>
// --void OnStart()
 \left\{ \right.CArrayString *array=new CArrayString;
  // --if(array==NULL)
    {
    printf("Object create error");
     return;
    }
  //--- add arrays elements
  //--- . . .
  //--- delete element
  if(!array.Delete(0))
    \left\{\right\}printf("Delete error");
     delete array;
     return;
    }
  //--- delete array
   delete array;
  }
```
### **DeleteRange**

Deletes a group of elements from a given position in the array.

```
bool DeleteRange(
 int from, // Position of the first element
  int to // Position of last element
  )
```
#### **Parameters**

*from*

[in] Position of the first removes the element in the array.

*to*

[in] Position of the last deleted element in the array.

#### **Return Value**

true if successful, false - if you can not remove elements.

**Example:**

```
//--- example for CArrayString::DeleteRange(int,int)
#include <Arrays\ArrayString.mqh>
//---void OnStart()
 {
  CArrayString *array=new CArrayString;
  // --if(array==NULL)
    {
    printf("Object create error");
     return;
    }
  //--- add arrays elements
  //--- . . .
  //--- delete elements
  if(!array.DeleteRange(0,10))
    {
     printf("Delete error");
     delete array;
     return;
    }
  //--- delete array
  delete array;
```
}

# **At**

Gets the element from the given position in the array.

```
string At(
 int pos // Position
  ) const
```
### **Parameters**

*pos*

[in] Position of the desired element in the array.

### **Return Value**

The value of the element in case of success, "- if there was an attempt to get an element of not existing positions (the last error ERR\_OUT\_OF\_RANGE).

### **Note**

Of course, "" may be a valid value of an array element, so having a value, always check the last error code.

```
//--- example for CArrayString::At(int)
#include <Arrays\ArrayString.mqh>
// --void OnStart()
 {
  CArrayString *array=new CArrayString;
  // --if(array==NULL)
    \left\{ \right.printf("Object create error");
     return;
     }
  //--- add arrays elements
  //--- . . .
  for(int i=0;i<array.Total();i++)
    {
     string result=array. At(i);
      if(result=="" && GetLastError()==ERR_OUT_OF_RANGE)
        {
        //--- Error reading from array
         printf("Get element error");
        delete array;
        return;
       }
      //--- use element
      //--- . . .
     }
```
# MQL5

//--- delete array delete array; }

# **CompareArray**

Compares array with another array.

```
bool CompareArray(
  const string& src[] // Source array
  ) const
```
**Parameters**

*src[]*

[in] Reference to an array of source elements for comparison.

**Return Value**

true if arrays are equal, false - if not.

```
//--- example for CArrayString::CompareArray(const string &[])
#include <Arrays\ArrayString.mqh>
// --string src[];
// --void OnStart()
 \{CArrayString *array=new CArrayString;
 // --if(array==NULL)
    {
     printf("Object create error");
    return;
    }
 //--- compare with another array
  int result=array.CompareArray(src);
  //--- delete array
  delete array;
 }
```
# **CompareArray**

Compares array with another array.

```
bool CompareArrays(
  const CArrayString* src // Pointer to the source
  ) const
```
**Parameters**

*src*

[in] Pointer to an instance of class CArrayString - the source of elements for comparison.

**Return Value**

true if arrays are equal, false - if not.

```
//--- example for CArrayString::CompareArray(const CArrayString*)
#include <Arrays\ArrayString.mqh>
// --void OnStart()
 {
  CArrayString *array=new CArrayString;
  // --if(array==NULL)
    {
     printf("Object create error");
     return;
     }
  //--- create source array
  CArrayString *src=new CArrayString;
  if(src==NULL)
    \left\{ \right.printf("Object create error");
     delete array;
     return;
    }
  //--- add source arrays elements
  //--- . . .
  //--- compare with another array
  int result=array.CompareArray(src);
  //--- delete arrays
  delete src;
  delete array;
  }
```
# **InsertSort**

Inserts element in a sorted array.

```
bool InsertSort(
 string element // Element to insert
  )
```
#### **Parameters**

*element*

[in] value of the element to be inserted into a sorted array

**Return Value**

true if successful, false - if you can not insert the element.

```
//--- example for CArrayString::InsertSort(string)
#include <Arrays\ArrayString.mqh>
// --void OnStart()
 \left\{ \right.CArrayString *array=new CArrayString;
  // --if(array==NULL)
    {
    printf("Object create error");
    return;
    }
  //--- add arrays elements
  //--- . . .
  //--- sort array
  array.Sort();
  //--- insert element
  if(!array.InsertSort("ABC"))
    {
    printf("Insert error");
     delete array;
     return;
    }
  //--- delete array
  delete array;
  }
```
# **Search**

Searches for an element equal to the sample in the sorted array.

```
int Search(
 string element // Sample
  ) const
```
### **Parameters**

*element*

[in] The sample element to search in the array.

#### **Return Value**

The position of the found element, if successful, -1 - if the item was not found.

```
//--- example for CArrayString::Search(string)
#include <Arrays\ArrayString.mqh>
// --void OnStart()
 \left\{ \right.CArrayString *array=new CArrayString;
  // --if(array==NULL)
    {
    printf("Object create error");
    return;
    }
  //--- add arrays elements
  //--- . . .
  //--- sort array
  array.Sort();
  //--- search element
  if(array.Search("ABC")!=-1) printf("Element found");
  else printf("Element not found");
  //--- delete array
  delete array;
  }
```
## **SearchGreat**

Searches for an element of more samples in sorted array.

```
int SearchGreat(
 string element // Sample
  ) const
```
**Parameters**

*element*

[in] The sample element to search in the array.

**Return Value**

The position of the found element, if successful, -1 - if the item was not found.

```
//--- example for CArrayString::SearchGreat(string)
#include <Arrays\ArrayString.mqh>
// --void OnStart()
 \left\{ \right.CArrayString *array=new CArrayString;
  // --if(array==NULL)
    {
    printf("Object create error");
    return;
    }
  //--- add arrays elements
  //--- . . .
  //--- sort array
  array.Sort();
  //--- search element
  if(array.SearchGreat("ABC")!=-1) printf("Element found");
  else printf("Element not found");
  //--- delete array
  delete array;
  }
```
### **SearchLess**

Searches for an element less than the sample in the sorted array.

```
int SearchLess(
 string element // Sample
  ) const
```
### **Parameters**

*element*

[in] The sample element to search in the array.

### **Return Value**

The position of the found element, if successful, -1 - if the item was not found.

```
//--- example for CArrayString:: SearchLess(string)
#include <Arrays\ArrayString.mqh>
// --void OnStart()
 \left\{ \right.CArrayString *array=new CArrayString;
  // --if(array==NULL)
    {
    printf("Object create error");
    return;
    }
  //--- add arrays elements
  //--- . . .
  //--- sort array
  array.Sort();
  //--- search element
  if(array.SearchLess("ABC")!=-1) printf("Element found");
  else printf("Element not found");
  //--- delete array
  delete array;
  }
```
## **SearchGreatOrEqual**

Searches for an element greater than or equal to the sample in the sorted array.

```
int SearchGreatOrEqual(
 string element // Sample
  ) const
```
**Parameters**

*element*

[in] The sample element to search in the array.

**Return Value**

The position of the found element, if successful, -1 - if the item was not found.

```
//--- example for CArrayString:: SearchGreatOrEqual(string)
#include <Arrays\ArrayString.mqh>
// --void OnStart()
 \{CArrayString *array=new CArrayString;
  // --if(array==NULL)
    {
    printf("Object create error");
    return;
    }
  //--- add arrays elements
  //--- . . .
  //--- sort array
  array.Sort();
  //--- search element
  if(array.SearchGreatOrEqual("ABC")!=-1) printf("Element found");
  else printf("Element not found");
  //--- delete array
  delete array;
 }
```
## **SearchLessOrEqual**

Searches for an element less than or equal to the sample in the sorted array.

```
int SearchLessOrEqual(
 string element // Sample
  ) const
```
**Parameters**

*element*

[in] The sample element to search in the array.

**Return Value**

The position of the found element, if successful, -1 - if the item was not found.

```
//--- example for CArrayString:: SearchLessOrEqual(string)
#include <Arrays\ArrayString.mqh>
// --void OnStart()
 \{CArrayString *array=new CArrayString;
  // --if(array==NULL)
    {
    printf("Object create error");
    return;
    }
  //--- add arrays elements
  //--- . . .
  //--- sort array
  array.Sort();
  //--- search element
  if(array.SearchLessOrEqual("ABC")!=-1) printf("Element found");
  else printf("Element not found");
  //--- delete array
  delete array;
 }
```
### **SearchFirst**

Finds the first element equal to the sample in the sorted array.

```
int SearchFirst(
 string element // Sample
  ) const
```
### **Parameters**

*element*

[in] The sample element to search in the array.

### **Return Value**

The position of the found element, if successful, -1 - if the item was not found.

```
//--- example for CArrayString:: SearchFirst(string)
#include <Arrays\ArrayString.mqh>
// --void OnStart()
 \left\{ \right.CArrayString *array=new CArrayString;
  // --if(array==NULL)
    {
    printf("Object create error");
    return;
    }
  //--- add arrays elements
  //--- . . .
  //--- sort array
  array.Sort();
  //--- search element
  if(array.SearchFirst("ABC")!=-1) printf("Element found");
  else printf("Element not found");
  //--- delete array
  delete array;
  }
```
### **SearchLast**

Finds the last element equal to the model in sorted array.

```
int SearchLast(
 string element // Sample
  ) const
```
**Parameters**

*element*

[in] The sample element to search in the array.

**Return Value**

The position of the found element, if successful, -1 - if the item was not found.

```
//--- example for CArrayString:: SearchLast(string)
#include <Arrays\ArrayString.mqh>
// --void OnStart()
 \left\{ \right.CArrayString *array=new CArrayString;
  // --if(array==NULL)
    {
    printf("Object create error");
    return;
    }
  //--- add arrays elements
  //--- . . .
  //--- sort array
  array.Sort();
  //--- search element
  if(array.SearchLast("ABC")!=-1) printf("Element found");
  else printf("Element not found");
  //--- delete array
  delete array;
  }
```
### **Save**

Saves data array in the file.

```
virtual bool Save(
  int file_handle // File handle
  )
```
**Parameters**

*file\_handle*

[in] Handle to open earlier, with the function FileOpen (...), binary file.

**Return Value**

true - if successfully completed, false - if an error.

```
//--- example for CArrayString::Save(int)
#include <Arrays\ArrayString.mqh>
// --void OnStart()
 {
  int file handle;
  CArrayString *array=new CArrayString;
  // --if(array!=NULL)
    {
     printf("Object create error");
     return;
    }
  //--- add 100 arrays elements
  for(int i=0; i<100; i++)
    {
     array.Add(IntegerToString(i));
    }
  //--- open file
  file handle=FileOpen("MyFile.bin",FILE_WRITE|FILE_BIN|FILE_ANSI);
  if(file_handle>=0)
    {
     if(!array.Save(file handle))
       {
        //--- file save error
        printf("File save: Error %d!",GetLastError());
        delete array;
        FileClose(file handle);
        // --return;
       }
     FileClose(file handle);
```
}

} delete array;

MQL5

### **Load**

Loads data array from a file.

```
virtual bool Load(
  int file_handle // File handle
  )
```
**Parameters**

*file\_handle*

[in] Handle to open earlier, with the function FileOpen (...), binary file.

**Return Value**

true - if successfully completed, false - if an error.

```
//--- example for CArrayString::Load(int)
#include <Arrays\ArrayString.mqh>
// --void OnStart()
 {
  int file handle;
  CArrayString *array=new CArrayString;
  // --if(array!=NULL)
    {
     printf("Object create error");
     return;
    }
  //--- open file
  file handle=FileOpen("MyFile.bin", FILE READ|FILE BIN|FILE ANSI);
   if(file_handle>=0)
    \left\{ \right.if(!array.Load(file handle))
        {
        //--- file load error
        printf("File load: Error %d!", GetLastError());
        delete array;
        FileClose(file handle);
        // --return;
       }
     FileClose(file handle);
    }
   //--- use arrays elements
   for(int i=0; i < array. Total(); i++)
    {
      printf("Element[%d] = '%s'", i, array.At(i));
```
}

} delete array;

MQL5

## **Type**

Gets the type identifier of the array.

```
virtual int Type() const
```
**Return Value**

ID type of the array (for CArrayString - 89).

```
//--- example for CArrayString::Type()
#include <Arrays\ArrayString.mqh>
// -- -void OnStart()
 {
  CArrayString *array=new CArrayString;
  // --if(array==NULL)
    {
    printf("Object create error");
     return;
   }
  //--- get array type
  int type=array.Type();
  //--- delete array
  delete array;
 }
```
## **CArrayObj**

CArrayObj class is a class of dynamic array of pointers to instances of CObject and his heirs.

### **Description**

Class CArrayObj provides the ability to work with a dynamic array of pointers to instances of CObject and his heirs. This gives the possibility to work as a multidimensional dynamic arrays of primitive data types, and the more difficult for organized data structures.

In the class implemented the ability to add / insert / delete elements in an array, sort array, searching in sorted array. In addition, the implemented methods of work with the file.

There are certain subtleties of the class CArrayObj.

### **Declaration**

class CArrayObj : public CArray

### **Title**

#include <Arrays\ArrayObj.mqh>

### **Class Method**

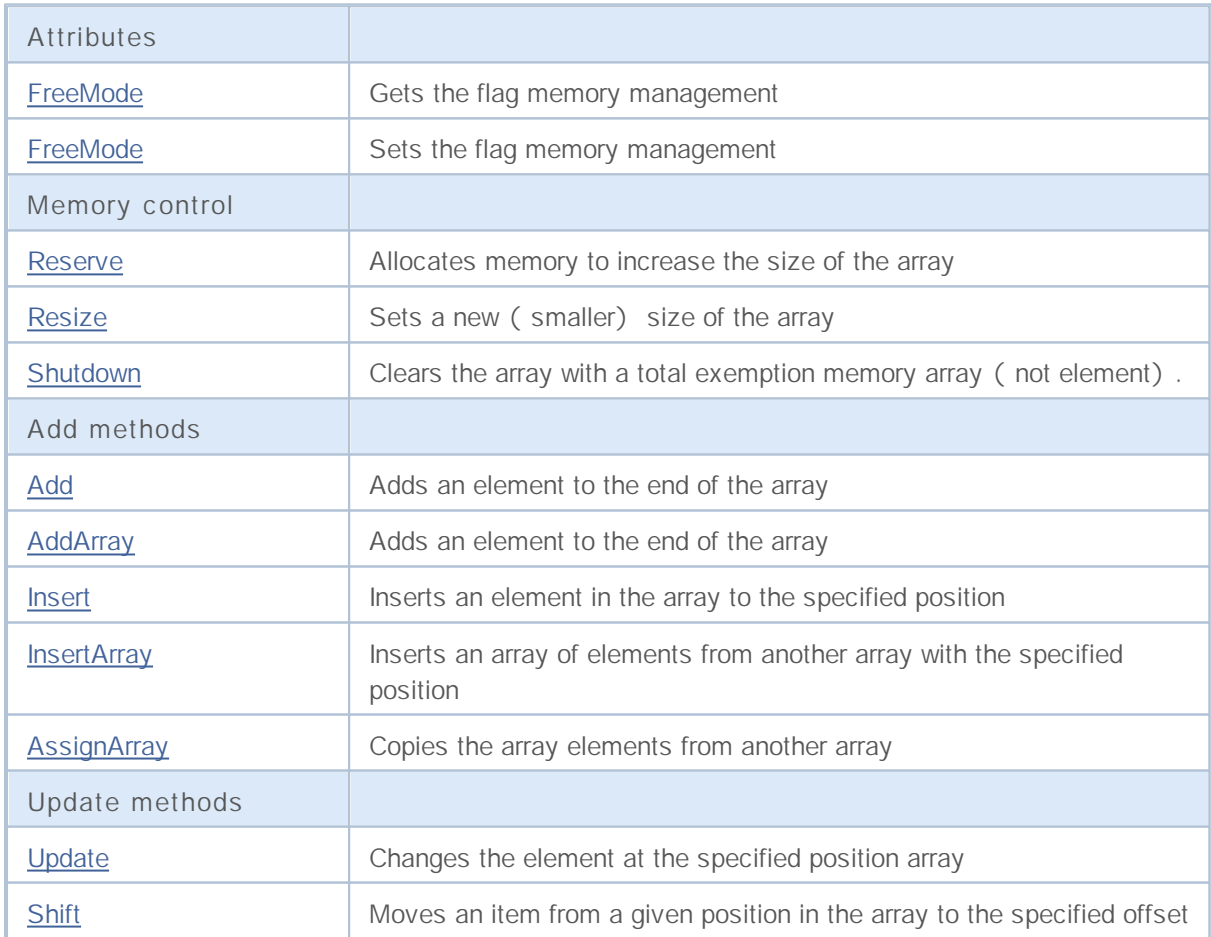

# MQL5

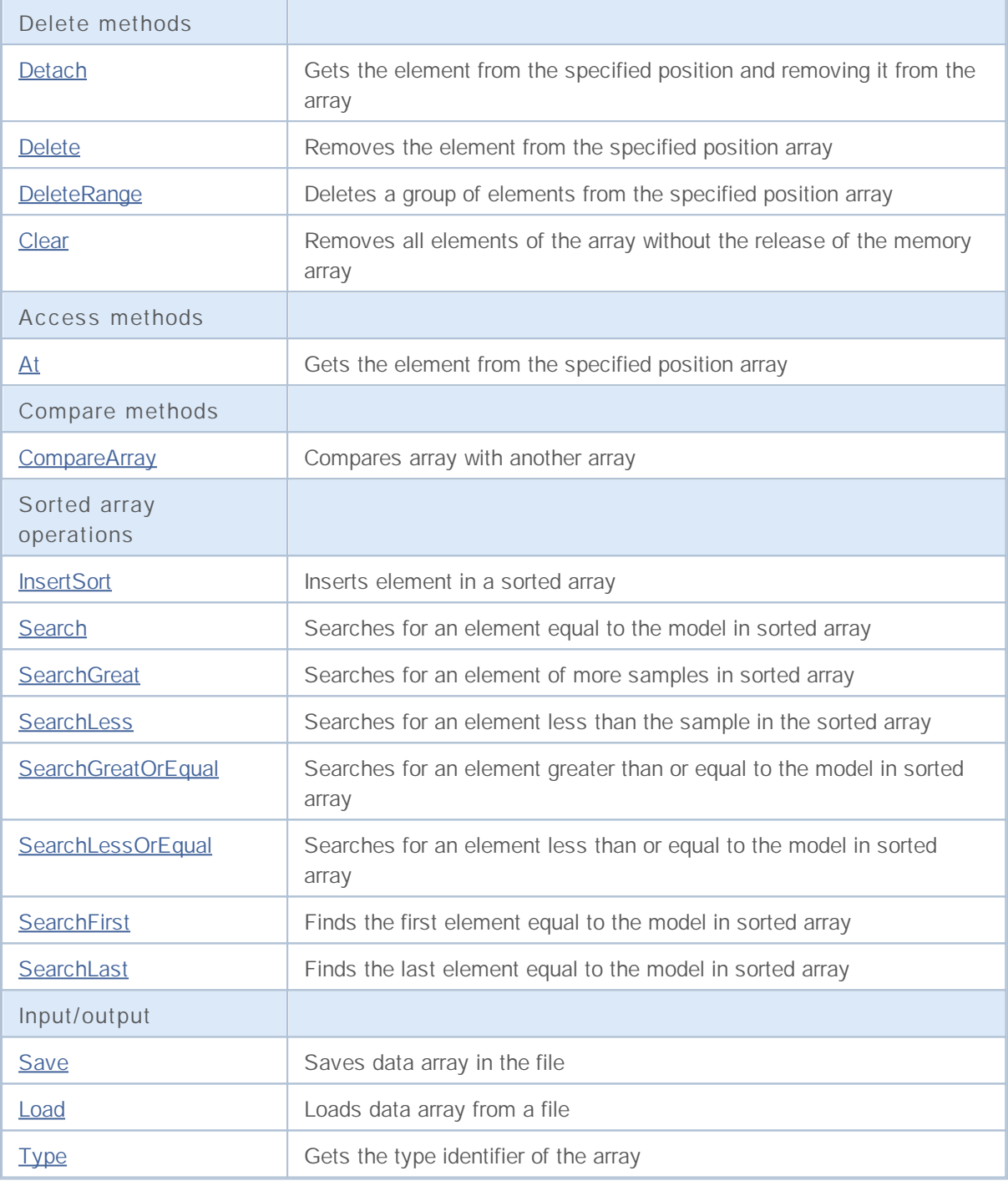

**Derived classes:**

- CIndicator
- CIndicators

Practical application of arrays are descendants of class CObject (including all classes of the standard library).

For example, consider the options for two-dimensional array:

#include <Arrays\ArrayDouble.mqh>

```
#include <Arrays\ArrayObj.mqh>
// --void OnStart()
 \{int i,j;
  int first_size=10;
  int second_size=100;
//--- create array
  CArrayObj *array=new CArrayObj;
  CArrayDouble *sub array;
// -- -if(array==NULL)
    \{printf("Object create error");
     return;
    }
//--- create subarrays
   for(i=0;i<first size;i++)
    \{sub array=new CArrayDouble;
     if(sub_array==NULL)
       \{delete array;
        printf("Object create error");
        return;
       }
     //--- fill array
     for(j=0;j<second size;j++)
       \left\{ \right.sub_array.Add(i*j);
       }
     array.Add(sub_array);
     }
//--- create array OK
  for(i=0;i<first size;i++)
    {
     sub array=array.At(i);
     for(j=0;j<second_size;j++)
       {
        double element=sub array.At(j);
        //--- use array element
       }
    }
  delete array;
  }
```
### **Subtleties**

The class has a mechanism to control dynamic memory, so be careful when working with elements of the array.

Mechanism of memory management can be switched on / off using the method FreeMode (bool). By default, the mechanism is enabled.

Accordingly, there are two options for dealing with the class CArrayObj:

1. Mechanism of memory management is enabled. (default)

In this case, CArrayObj take responsibility for freeing the memory elements after their removal from the array. In this program the user should not free the array elements.

**Example:**

```
int i;
//--- Create an array
  CArrayObj *array=new CArrayObj;
//--- Fill array elements
  for(i=0;i<10;i++) array.Add(new CObject);
//--- Do something
  for(i=0;i<array.Total();i++)
    {
     CObject *object=array.At(i);
     //--- Action with an element
     . . .
     }
//--- Remove the array with the elements
  delete array;
```
2. Mechanism of memory management is turned off.

In this case, CArrayObj not otvetstvechaet for freeing the memory elements after their removal from the array. In this program the user must free the array elements.

```
int i;
//--- Create an array
  CArrayObj *array=new CArrayObj;
//--- Disable the mechanism of memory management
  array.FreeMode(false);
//--- Fill array elements
  for(i=0;i<10;i++) array.Add(new CObject);
//--- Do something
   for(i=0;i<array.Total();i++)
     {
     CObject *object=array.At(i);
      //--- Action with an element
      . . .
```

```
}
//--- Remove array elements
  while(array.Total()) delete array.Detach();
//--- Remove empty array
  delete array;
```
### **FreeMode**

Gets the flag memory management.

bool FreeMode() const

**Return Value**

Flag of memory management.

```
//--- example for CArrayObj::FreeMode()
#include <Arrays\ArrayObj.mqh>
// -- -void OnStart()
 \left\{ \right.CArrayObj *array=new CArrayObj;
  // --if(array==NULL)
    {
    printf("Object create error");
     return;
   }
  //--- get free mode flag
  bool array free mode=array.FreeMode();
  //--- delete array
  delete array;
  }
```
### **FreeMode**

Sets the flag memory management.

```
void FreeMode(
 bool mode // New flag
  )
```
#### **Parameters**

*mode*

[in] New value of the flag memory management.

**Return Value**

None.

**Note**

Setting the flag memory management - an important point in the use of class CArrayObj.Since the array elements are pointers to dynamic objects, it is important to determine what to do with them when removing from the array.

If the flag is set, removing an element from the array, the element is automatically deleted by the operator delete.If the flag is not set, it is assumed that a pointer to the deleted object is still somewhere in the user program and will be relieved of it (the program) then.

If the user resets the flag memory management, the user must understand their responsibility for the removal of the array before the completion of the program, because otherwise, is not freed memory occupied by the elements when they create new operator.

When large amounts of data, it could lead, eventually, even to break your terminal. If the user does not reset the flag memory management, there is another "reef".

Using pointers, array, stored somewhere in the local variables, after removing the array will lead to a critical error and crashes the program user.By default, the memory management flag is set, ie the class of the array is responsible for freeing the memory elements.

**Example:**

```
//--- example for CArrayObj::FreeMode(bool)
#include <Arrays\ArrayObj.mqh>
// --void OnStart()
 \sqrt{2}CArrayObj *array=new CArrayObj;
  // --if(array==NULL)
     {
      printf("Object create error");
     return;
     }
   //--- reset free mode flag
   array.FreeMode(false);
```
**1350**

```
//--- use array
//--- . . .
//--- delete array
delete array;
}
```
### **Reserve**

Allocates memory to increase the size of the array.

```
bool Reserve(
 int size // Number
  )
```
### **Parameters**

*size*

[in] The number of additional elements of the array.

### **Return Value**

true if successful, false - if there was an attempt to seek the amount is less than or equal to zero, or if the array did not increase.

### **Note**

To reduce memory fragmentation, increase the size of the array is made with a step previously given through the method of Step (int), or 16 (default).

**Example:**

```
//--- example for CArrayObj::Reserve(int)
#include <Arrays\ArrayObj.mqh>
// --void OnStart()
 {
  CArrayObj *array=new CArrayObj;
  // --if(array==NULL)
    \left\{ \right.printf("Object create error");
     return;
     }
  if(!array.Reserve(1024))
     {
     printf("Reserve error");
     delete array;
     return;
    }
  //--- use array
  //--- . . .
  //--- delete array
  delete array;
  }
```
**1352**

### **Resize**

Sets a new (smaller) size of the array.

```
bool Resize(
 int size // Size
  )
```
### **Parameters**

*size*

[in] New size of the array.

### **Return Value**

To reduce fragmentation of memory, change the size of the array is made with a step previously given through the method of Step (int), or 16 (default).

#### **Note**

Changing the size of array allows to use memory in the optimal way. Excess element located to the right are lost. The memory for lost elements is released or not depending on the mode of memory management.

To reduce fragmentation of memory, change the size of the array is made with a step previously given through the method of Step (int), or 16 (default).

```
//--- example for CArrayObj::Resize(int)
#include <Arrays\ArrayObj.mqh>
// --void OnStart()
 \left\{ \right.CArrayObj *array=new CArrayObj;
  // --if(array==NULL)
     {
     printf("Object create error");
     return;
     }
   //--- add arrays elements
   //--- . . .
   //--- resize array
   if(!array.Resize(10))
     {
     printf("Resize error");
     delete array;
      return;
     }
   //--- delete array
   delete array;
```
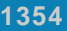

}

# MQL5

### **Clear**

Removes all elements of the array without the release of the memory array.

void Clear()

**Return Value**

No.

**Note**

If enabled memory management, memory, deleted items are exempt.

```
//--- example for CArrayObj::Clear()
#include <Arrays\ArrayObj.mqh>
// --void OnStart()
 \left\{ \right.CArrayObj *array=new CArrayObj;
  // -- -if(array==NULL)
    \left\{ \right.printf("Object create error");
     return;
    }
  //--- add arrays elements
  //---\; . . .
  //--- clear array
  array.Clear();
  //--- delete array
  delete array;
  }
```
### **Shutdown**

Clears the array with a total exemption memory array (not element).

```
bool Shutdown()
```
### **Return Value**

true if successful, false - if an error occurred.

#### **Note**

If enabled memory management, memory, deleted items are exempt.

```
//--- example for CArrayObj::Shutdown()
#include <Arrays\ArrayObj.mqh>
// --void OnStart()
 \left\{ \right.CArrayObj *array=new CArrayObj;
  // --if(array==NULL)
    {
     printf("Object create error");
     return;
     }
  //--- add arrays elements
  //--- . . .
  //--- shutdown array
  if(!array.Shutdown())
    {
     printf("Shutdown error");
     delete array;
     return;
    }
  //--- delete array
  delete array;
  }
```
## **CreateElement**

Creates a new array element at the specified position.

```
bool CreateElement(
 int index // Position
  )
```
#### **Parameters**

*index*

[in] position in which you want to create a new element.

### **Return Value**

true if successful, false - if you can not create element.

#### **Note**

Method CreateElement (int) in class CArrayObj always returns false and does not perform any action. If necessary, in a derived class, method CreateElement (int) should be implemented.

```
//--- example for CArrayObj::CreateElement(int)
#include <Arrays\ArrayObj.mqh>
// --void OnStart()
 \left\{ \right.int size=100;
  CArrayObj *array=new CArrayObj;
  // --if(array==NULL)
    {
     printf("Object create error");
     return;
     }
  //--- fill array
  array.Reserve(size);
  for(int i=0; i < size; i++)
     {
     if(!array.CreateElement(i))
       {
        printf("Element create error");
        delete array;
        return;
        }
     }
  //--- use array
  //--- . . .
   //--- delete array
```
### delete array; }

# MQL5

### **Add**

Adds an element to the end of the array.

```
bool Add(
 CObject* element // Element to add
  )
```
### **Parameters**

*element*

[in] value of the element to add to the array.

**Return Value**

true if successful, false - if you can not add an element.

#### **Note**

Element is not added to the array if the value for transmit invalid pointer (such as NULL).

```
//--- example for CArrayObj::Add(CObject*)
#include <Arrays\ArrayObj.mqh>
// -- -void OnStart()
 \left\{ \right.CArrayObj *array=new CArrayObj;
  // --if(array==NULL)
    \left\{\right\}printf("Object create error");
     return;
     }
   //--- add 100 arrays elements
  for(int i=0; i<100; i++)
    {
     if(!array.Add(new CObject))
        {
        printf("Element addition error");
         delete array;
        return;
        }
     }
   //--- use array
  //--- . . .
  //--- delete array
  delete array;
  }
```
### **AddArray**

Adds to the end of the array elements from another array.

```
bool AddArray(
  const CArrayObj * src // Pointer to the source
  )
```
**Parameters**

*src*

[in] Pointer to an instance of class CArrayDouble - source of elements to add.

**Return Value**

true if successful, false - if you can not add items.

**Note**

Adding elements of the array in the array is actually copying the pointers.Therefore, when calling the method, there is a "reef" - that there may be a pointer to a dynamic object in more than one variable.

```
//--- example
extern bool make error;
extern int error;
extern CArrayObj *src;
//--- Create a new instance CArrayObj
//--- Default memory management is turned on
CArrayObj *array=new CArrayObj;
//--- Add (copy) the elements of the array-istochika
if(array!=NULL)
  bool result=array.AddArray(src);
if(make_error)
  {
   //--- Commit wrongdoing
  switch(error)
     {
     case 0:
         //--- Remove the array-source, without checking its flag memory management
        delete src;
         //--- Result:
        //--- May appeal
        //--- For "bitomu" pointer in the array receiver
        break;
      case 1:
         //--- Disable the mechanism of memory management in an array of source
        if(src.FreeMode()) src.FreeMode(false);
         //--- But do not remove the array-source
         //--- Result:
         //--- After removal of the array, the receiver may appeal
         //--- For "bitomu" pointer in the array-source
```
## MOI 5

```
break;
      case 2:
         //--- Disable the mechanism of memory management in an array of source
         src.FreeMode(false);
         //--- Disable the mechanism of memory management in an array receiver
        array.FreeMode(false);
         //--- Result:
        //--- After the completion of the program, obtain a "memory leak"
        break;
     }
  }
else
 {
  //--- Disable the mechanism of memory management in an array of source
  if(src.FreeMode()) src.FreeMode(false);
  //--- Remove the array-source
  delete src;
  //--- Result:
  //--- Treatment for an array-recepient be correct
  //--- Delete the array, the receiver will delete its elements
  }
```

```
//--- example for CArrayObj::AddArray(const CArrayObj*)
#include <Arrays\ArrayObj.mqh>
// --void OnStart()
 {
  CArrayObj *array=new CArrayObj;
  // --if(array==NULL)
     {
     printf("Object create error");
     return;
     }
  //--- create source array
  CArrayObj *src=new CArrayObj;
  if(src==NULL)
     \sqrt{2}printf("Object create error");
     delete array;
     return;
     }
   //--- reset free mode flag
   src.FreeMode(false);
   //--- fill source array
   //--- . . .
```

```
//--- add another array
if(!array.AddArray(src))
  {
  printf("Array addition error");
   delete src;
  delete array;
   return;
 }
//--- delete source array without elements
delete src;
//--- use array
//--- . . .
//--- delete array
delete array;
}
```
### **Insert**

Inserts an element in the array to the specified position.

```
bool Insert(
 CObject* element, // Element to insert
  int pos // Position
  )
```
#### **Parameters**

*element*

[in] value of the element to be inserted into an array

*pos*

[in] Position in the array to insert

### **Return Value**

true if successful, false - if you can not insert the element.

#### **Note**

Element is not added to the array if the value for transmit invalid pointer (such as NULL).

```
//--- example for CArrayObj::Insert(CObject*,int)
#include <Arrays\ArrayObj.mqh>
// --void OnStart()
 {
  CArrayObj *array=new CArrayObj;
  // --if(array==NULL)
    {
     printf("Object create error");
     return;
    }
   //--- insert elements
  for(int i=0; i<100; i++)
    {
     if(!array.Insert(new CObject,0))
       \{printf("Insert error");
        delete array;
        return;
       }
     }
   //--- use array
   //--- . . .
   //--- delete array
```
### delete array; }

# MQL5

### **InsertArray**

Inserts an array of elements from another array specified position.

```
bool InsertArray(
 const CArrayObj* src, // Pointer to the source
  int pos // Position
  )
```
#### **Parameters**

*src*

[in] Pointer to an instance of class CArrayObj-source elements to insert.

*pos*

[in] Position in the array to insert

### **Return Value**

true if successful, false - if you can not paste items.

**Note**

See: CArrayObj::AddArray (const CArrayObj\*).

```
//--- example for CArrayObj::InsertArray(const CArrayObj*,int)
#include <Arrays\ArrayObj.mqh>
// --void OnStart()
 {
  CArrayObj *array=new CArrayObj;
  // --if(array==NULL)
    \sqrt{2}printf("Object create error");
     return;
    }
   //--- create source array
  CArrayObj *src=new CArrayObj;
  if(src==NULL)
    {
     printf("Object create error");
     delete array;
     return;
     }
   //--- reset free mode flag
   src.FreeMode(false);
   //--- fill source array
   //--- . . .
   //--- insert another array
```

```
if(!array.InsertArray(src,0))
  {
  printf("Array inserting error");
  delete src;
  delete array;
  return;
  }
//--- delete source array without elements
delete src;
//--- use array
//--- . . .
//--- delete array
delete array;
}
```
### **AssignArray**

Copies the array elements from another array.

```
bool AssignArray(
  const CArrayObj* src // Pointer to the source
  )
```
### **Parameters**

*src*

[in] Pointer to an instance of class CArrayObj - source of elements to copy.

**Return Value**

true if successful, false - if you can not copy the items.

#### **Note**

If the challenge AssignArray array receiver is not empty, all its elements will be removed from the array and, if the flag memory management, memory, deleted items will be released.Array-receiver is an exact copy of the array source. Additionally see CArrayObj::AddArray(const CArrayObj\*).

```
//--- example for CArrayObj::AssignArray(const CArrayObj*)
#include <Arrays\ArrayObj.mqh>
// --void OnStart()
 {
  CArrayObj *array=new CArrayObj;
  // --if(array==NULL)
    {
     printf("Object create error");
     return;
     }
  //--- create source array
  CArrayObj *src=new CArrayObj;
  if(src==NULL)
    {
     printf("Object create error");
     delete array;
     return;
    }
   //--- reset free mode flag
  src.FreeMode(false);
   //--- fill source array
  //--- . . .
   //--- assign another array
  if(!array.AssignArray(src))
     {
```
## MQL5

```
printf("Array assigned error");
  delete src;
  delete array;
  return;
  }
//--- arrays is identical
//--- delete source array without elements
delete src;
//--- use array
//--- . . .
//--- delete array
delete array;
}
```
## **Update**

Changes the element at the specified position array.

```
bool Update(
 int pos, // Position
 CObject* element // Value
  )
```
## **Parameters**

*pos*

[in] Position of the element in the array to change

*element*

[in] New value element

### **Return Value**

true if successful, false - if you can not change the element.

**Note**

The element does not change if we as a parameter to pass an invalid pointer (ie NULL). If enabled memory management, memory placeholder released.

```
//--- example for CArrayObj::Update(int,CObject*)
#include <Arrays\ArrayObj.mqh>
// --void OnStart()
 {
  CArrayObj *array=new CArrayObj;
  // --if(array==NULL)
    {
     printf("Object create error");
     return;
    }
  //--- add arrays elements
  //--- . . .
  //--- update element
  if(!array.Update(0,new CObject))
     {
     printf("Update error");
     delete array;
     return;
     }
  //--- delete array
  delete array;
  }
```
## **Shift**

Moves an item from a given position in the array to the specified offset.

```
bool Shift(
 int pos, // Position
 int shift // Shift
  )
```
## **Parameters**

*pos*

[in] Position of the moved element array

*shift*

[in] The value of displacement ( both positive and negative).

### **Return Value**

true if successful, false - if you can not move the item.

```
//--- example for CArrayObj::Shift(int,int)
#include <Arrays\ArrayObj.mqh>
//---void OnStart()
 \left\{ \right.CArrayObj *array=new CArrayObj;
  // --if(array==NULL)
    {
    printf("Object create error");
     return;
   }
  //--- add arrays elements
  //--- . . .
  //--- shift element
  if(!array.Shift(10,-5))
    {
     printf("Shift error");
     delete array;
     return;
    }
  //--- delete array
  delete array;
  }
```
## **Detach**

Remove an item from a given position in the array.

```
CObject* Detach(
 int pos // Position
  )
```
### **Parameters**

*pos*

[in] Position of the seized item in the array.

### **Return Value**

Pointer to the removal of elements in case of success, NULL - if you can not remove the element.

### **Note**

When removed from the array element is not removed in any state of the flag memory management. Pointer to the array element withdrawn from the ingredients of the release after use.

```
//--- example for CArrayObj::Detach(int)
#include <Arrays\ArrayObj.mqh>
// --void OnStart()
 {
 CArrayObj *array=new CArrayObj;
  // --if(array==NULL)
    {
    printf("Object create error");
     return;
   }
  //--- add arrays elements
  //--- . . .
  CObject *object=array.Detach(0);
  if(object==NULL)
    {
    printf("Detach error");
    delete array;
     return;
   }
  //--- use element
  //--- . . .
  //--- delete element
  delete object;
  //--- delete array
  delete array;
```
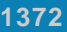

}

# MQL5

## **Delete**

Removes the element from the given position in the array.

```
bool Delete(
 int pos // Position
  )
```
## **Parameters**

*pos*

[in] position removes the element in the array.

### **Return Value**

true if successful, false - if you can not remove the element.

## **Note**

If enabled memory management, memory, deleted items are exempt.

```
//--- example for CArrayObj::Delete(int)
#include <Arrays\ArrayObj.mqh>
// -- -void OnStart()
 {
  CArrayObj *array=new CArrayObj;
  // --if(array==NULL)
    \left\{\right\}printf("Object create error");
     return;
    }
  //--- add arrays elements
  //--- . . .
  if(!array.Delete(0))
    {
     printf("Delete error");
     delete array;
     return;
    }
  //--- delete array
  delete array;
  }
```
## **DeleteRange**

Deletes a group of elements from a given position in the array.

```
bool DeleteRange(
 int from, // Position of the first element
  int to // Position of last element
  )
```
### **Parameters**

*from*

[in] Position of the first removes the element in the array.

*to*

[in] Position of the last deleted element in the array.

### **Return Value**

true if successful, false - if you can not remove elements.

**Note**

If enabled memory management, memory, deleted items are exempt.

```
//--- example for CArrayObj::DeleteRange(int,int)
#include <Arrays\ArrayObj.mqh>
// --void OnStart()
 {
  CArrayObj *array=new CArrayObj;
  // --if(array==NULL)
    \sqrt{2}printf("Object create error");
     return;
    }
  //--- add arrays elements
  //--- . . .
  //--- delete elements
  if(!array.DeleteRange(0,10))
    {
     printf("Delete error");
     delete array;
     return;
    }
  //--- delete array
  delete array;
  }
```
## **At**

Gets the element from the given position in the array.

```
CObject* At(
 int pos // Position
  )
```
**Parameters**

*pos*

[in] Position of the desired element in the array.

**Return Value**

The value of the element, if successful, NULL-if there was an attempt to get an element of nonexistent position.

```
//--- example for CArrayObj::At(int)
#include <Arrays\ArrayObj.mqh>
// --void OnStart()
 {
  CArrayObj *array=new CArrayObj;
  // --if(array==NULL)
    {
    printf("Object create error");
     return;
    }
  //--- add elements
  //--- . . .
  for(int i=0; i<array.Total();i++)
    \left\{\right.CObject *result=array.At(i);
     if(result==NULL)
       {
        //--- Error reading from array
       printf("Get element error");
        delete array;
        return;
       }
     //--- use element
     //--- . . .
    }
  delete array;
  }
```
## **CompareArray**

Compares array with another array.

```
bool CompareArray(
  const CArrayObj* src // Pointer to the source
  ) const
```
**Parameters**

*src*

[in] Pointer to an instance of class CArrayObj - the source of elements for comparison.

**Return Value**

true if arrays are equal, false - if not.

```
//--- example for CArrayObj::CompareArray(const CArrayObj*)
#include <Arrays\ArrayObj.mqh>
// --void OnStart()
 {
  CArrayObj *array=new CArrayObj;
  // --if(array==NULL)
    {
     printf("Object create error");
     return;
    }
  //--- create source array
  CArrayObj *src=new CArrayObj;
  if(src==NULL)
    \sqrt{2}printf("Object create error");
     delete array;
     return;
    }
  //--- fill source array
  //--- . . .
  //--- compare with another array
  int result=array.CompareArray(src);
  //--- delete arrays
  delete src;
  delete array;
  }
```
## **InsertSort**

Inserts element in a sorted array.

```
bool InsertSort(
 CObject* element // Element to insert
  )
```
## **Parameters**

*element*

[in] Value of the element to be inserted into a sorted array

**Return Value**

true if successful, false - if you can not insert the element.

### **Note**

Element is not added to the array if the value for transmit invalid pointer (such as NULL).

**Example:**

```
//--- example for CArrayObj::InsertSort(CObject*)
#include <Arrays\ArrayObj.mqh>
//---void OnStart()
 {
  CArrayObj *array=new CArrayObj;
  // --if(array==NULL)
    \left\{\right\}printf("Object create error");
     return;
    }
  //--- add arrays elements
  //--- . . .
  //--- sort array
  array.Sort();
  //--- insert element
  if(!array.InsertSort(new CObject))
    {
    printf("Insert error");
     delete array;
     return;
    }
  //--- delete array
  delete array;
  }
```
**1377**

## **Search**

Searches for an element equal to the sample in the sorted array.

```
int Search(
 CObject* element // Sample
  ) const
```
### **Parameters**

*element*

[in] The sample element to search in the array.

## **Return Value**

The position of the found element, if successful, -1 - if the item was not found.

```
//--- example for CArrayObj::Search(CObject*)
#include <Arrays\ArrayObj.mqh>
// --void OnStart()
 \{CArrayObj *array=new CArrayObj;
  // --if(array==NULL)
    {
    printf("Object create error");
    return;
    }
  //--- add arrays elements
  //--- . . .
  //--- sort array
  array.Sort();
  //--- create sample
  CObject *sample=new CObject;
  if(sample==NULL)
    {
     printf("Sample create error");
     delete array;
     return;
    }
  //--- set sample attributes
  //--- . . .
  //--- search element
  if(array.Search(sample)!=-1) printf("Element found");
  else printf("Element not found");
  //--- delete array
  delete array;
 }
```
## **SearchGreat**

Searches for an element of more samples in sorted array.

```
int SearchGreat(
 CObject* element // Sample
  ) const
```
### **Parameters**

*element*

[in] The sample element to search in the array.

### **Return Value**

The position of the found element, if successful, -1 - if the item was not found.

```
//--- example for CArrayObj::SearchGreat(CObject*)
#include <Arrays\ArrayObj.mqh>
// --void OnStart()
 \{CArrayObj *array=new CArrayObj;
  // --if(array==NULL)
    {
    printf("Object create error");
    return;
    }
  //--- add arrays elements
  //--- . . .
  //--- sort array
  array.Sort();
  //--- create sample
  CObject *sample=new CObject;
  if(sample==NULL)
    {
     printf("Sample create error");
    delete array;
     return;
    }
  //--- set sample attributes
  //--- . . .
  //--- search element
  if(array.SearchGreat(sample)!=-1) printf("Element found");
  else printf("Element not found");
  //--- delete array
  delete array;
 }
```
## **SearchLess**

Searches for an element less than the sample in the sorted array.

```
int SearchLess(
 CObject* element // Sample
  ) const
```
### **Parameters**

*element*

[in] The sample element to search in the array.

### **Return Value**

The position of the found element, if successful, -1 - if the item was not found.

```
//--- example for CArrayObj:: SearchLess(CObject*)
#include <Arrays\ArrayObj.mqh>
// --void OnStart()
 \{CArrayObj *array=new CArrayObj;
  // --if(array==NULL)
    {
    printf("Object create error");
    return;
    }
  //--- add arrays elements
  //--- . . .
  //--- sort array
  array.Sort();
  //--- create sample
  CObject *sample=new CObject;
  if(sample==NULL)
    {
     printf("Sample create error");
     delete array;
     return;
    }
  //--- set sample attributes
  //--- . . .
  //--- search element
  if(array.SearchLess(sample)!=-1) printf("Element found");
  else printf("Element not found");
  //--- delete array
  delete array;
 }
```
## **SearchGreatOrEqual**

Searches for an element greater than or equal to the sample in the sorted array.

```
int SearchGreatOrEqual(
 CObject* element // Sample
  ) const
```
**Parameters**

*element*

[in] The sample element to search in the array.

**Return Value**

The position of the found element, if successful, -1 - if the item was not found.

```
//--- example for CArrayObj::SearchGreatOrEqual(CObject*)
#include <Arrays\ArrayObj.mqh>
// --void OnStart()
 \left\{ \right.CArrayObj *array=new CArrayObj;
  // --if(array==NULL)
    {
    printf("Object create error");
     return;
    }
  //--- add arrays elements
  //---\; . . .
  //--- sort array
  array.Sort();
  //--- create sample
  CObject *sample=new CObject;
  if(sample==NULL)
    {
     printf("Sample create error");
     delete array;
     return;
    }
  //--- set sample attributes
  //--- . . .
  //--- search element
  if(array.SearchGreatOrEqual(sample)!=-1) printf("Element found");
  else printf("Element not found");
  //--- delete array
  delete array;
 }
```
## **SearchLessOrEqual**

Searches for an element less than or equal to the sample in the sorted array.

```
int SearchLessOrEqual(
 CObject* element // Sample
  ) const
```
**Parameters**

*element*

[in] The sample element to search in the array.

**Return Value**

The position of the found element, if successful, -1 - if the item was not found.

**Example:**

```
//--- example for CArrayObj:: SearchLessOrEqual(CObject*)
#include <Arrays\ArrayObj.mqh>
// --void OnStart()
 \left\{ \right.CArrayObj *array=new CArrayObj;
  // --if(array==NULL)
    {
    printf("Object create error");
     return;
    }
  //--- add arrays elements
  //---\; . . .
  //--- sort array
  array.Sort();
  //--- create sample
  CObject *sample=new CObject;
  if(sample==NULL)
    {
     printf("Sample create error");
     delete array;
     return;
    }
  //--- set sample attributes
  //--- . . .
  //--- search element
  if(array.SearchLessOrEqual(sample)!=-1) printf("Element found");
  else printf("Element not found");
  //--- delete array
  delete array;
 }
```
**1382**

## **SearchFirst**

Finds the first element equal to the sample in the sorted array.

```
int SearchFirst(
 CObject* element // Sample
  ) const
```
### **Parameters**

*element*

[in] The sample element to search in the array.

### **Return Value**

The position of the found element, if successful, -1 - if the item was not found.

```
//--- example for CArrayObj::SearchFirst(CObject*)
#include <Arrays\ArrayObj.mqh>
// --void OnStart()
 \{CArrayObj *array=new CArrayObj;
  // --if(array==NULL)
    {
    printf("Object create error");
    return;
    }
  //--- add arrays elements
  //--- . . .
  //--- sort array
  array.Sort();
  //--- create sample
  CObject *sample=new CObject;
  if(sample==NULL)
    {
     printf("Sample create error");
    delete array;
     return;
    }
  //--- set sample attributes
  //--- . . .
  //--- search element
  if(array.SearchFirst(sample)!=-1) printf("Element found");
  else printf("Element not found");
  //--- delete array
  delete array;
 }
```
## **SearchLast**

Finds the last element equal to the model in sorted array.

```
int SearchLast(
 CObject* element // Sample
  ) const
```
### **Parameters**

*element*

[in] The sample element to search in the array.

### **Return Value**

The position of the found element, if successful, -1 - if the item was not found.

```
//--- example for CArrayObj:: SearchLast(CObject*)
#include <Arrays\ArrayObj.mqh>
// --void OnStart()
 \{CArrayObj *array=new CArrayObj;
  // --if(array==NULL)
    {
    printf("Object create error");
    return;
    }
  //--- add arrays elements
  //--- . . .
  //--- sort array
  array.Sort();
  //--- create sample
  CObject *sample=new CObject;
  if(sample==NULL)
    {
     printf("Sample create error");
    delete array;
     return;
    }
  //--- set sample attributes
  //--- . . .
  //--- search element
  if(array.SearchLast(sample)!=-1) printf("Element found");
  else printf("Element not found");
  //--- delete array
  delete array;
 }
```
## **Save**

Saves data array in the file.

```
virtual bool Save(
 int file handle // File handle
  )
```
**Parameters**

*file\_handle*

[in] Handle to previously opened by FileOpen ( ...) function binary file.

**Return Value**

true - if successfully completed, false - if an error.

```
//--- example for CArrayObj::Save(int)
#include <Arrays\ArrayObj.mqh>
// --void OnStart()
 \left\{ \begin{array}{c} 1 \end{array} \right.int file handle;
  CArrayObj *array=new CArrayObj;
  // --if(array!=NULL)
     {
     printf("Object create error");
     return;
    }
  //--- add arrays elements
  //--- . . .
  //--- open file
  file_handle=FileOpen("MyFile.bin",FILE_WRITE|FILE_BIN|FILE_ANSI);
  if(file_handle>=0)
     {
     if(!array.Save(file handle))
        {
        //--- file save error
         printf("File save: Error %d!", GetLastError());
        delete array;
        FileClose(file handle);
        // --return;
       }
     FileClose(file handle);
     }
   delete array;
  }
```
## **Load**

Loads data array from a file.s

```
virtual bool Load(
  int file_handle // File handle
  )
```
**Parameters**

*file\_handle*

[in] Handle to open earlier, with the function FileOpen (...), binary file.

**Return Value**

true - if successfully completed, false - if an error.

**Note**

When reading from the file array to create each element of the method is called CArrayObj:: CreateElement(int).

```
//--- example for CArrayObj::Load(int)
#include <Arrays\ArrayObj.mqh>
// --void OnStart()
 {
  int file handle;
  CArrayObj *array=new CArrayObj;
  // --if(array!=NULL)
    {
     printf("Object create error");
     return;
    }
  //--- open file
  file_handle=FileOpen("MyFile.bin",FILE_READ|FILE_BIN|FILE_ANSI);
  if(file_handle>=0)
    {
     if(!array.Load(file handle))
       {
        //--- file load error
        printf("File load: Error %d!", GetLastError());
        delete array;
        FileClose(file_handle);
        // --return;
       }
     FileClose(file handle);
```
## MQL5

```
}
//--- use arrays elements
//---\; . . .
//--- delete array
delete array;
}
```
## **Type**

Gets the type identifier of the array.

```
virtual int Type() const
```
**Return Value**

ID type of the array (for CArrayObj - 7778).

**Example:**

```
//--- example for CArrayObj::Type()
#include <Arrays\ArrayObj.mqh>
// -- -void OnStart()
 {
  CArrayObj *array=new CArrayObj;
  // --if(array==NULL)
    {
    printf("Object create error");
     return;
   }
  //--- get array type
  int type=array.Type();
  //--- delete array
  delete array;
 }
```
**1388**

## **CList**

CList Class is a class of dynamic list of instances of the class CObject and his heirs.

## **Description**

Class CList provides the ability to work with a list of instances of CObject and his heirs. In the class implemented the ability to add / insert / delete items in the list, sort the list, search in sorted list. In addition, the implemented methods of work with the file.

There are some subtleties of working with the class CList. The class has a mechanism to control dynamic memory, so be careful when working with elements of the list.

Subtleties of the mechanism of memory management similar to those described in CArrayObj.

## **Declaration**

class CList : public CObject

## **Title**

#include <Arrays\List.mqh>

## **Class Methods**

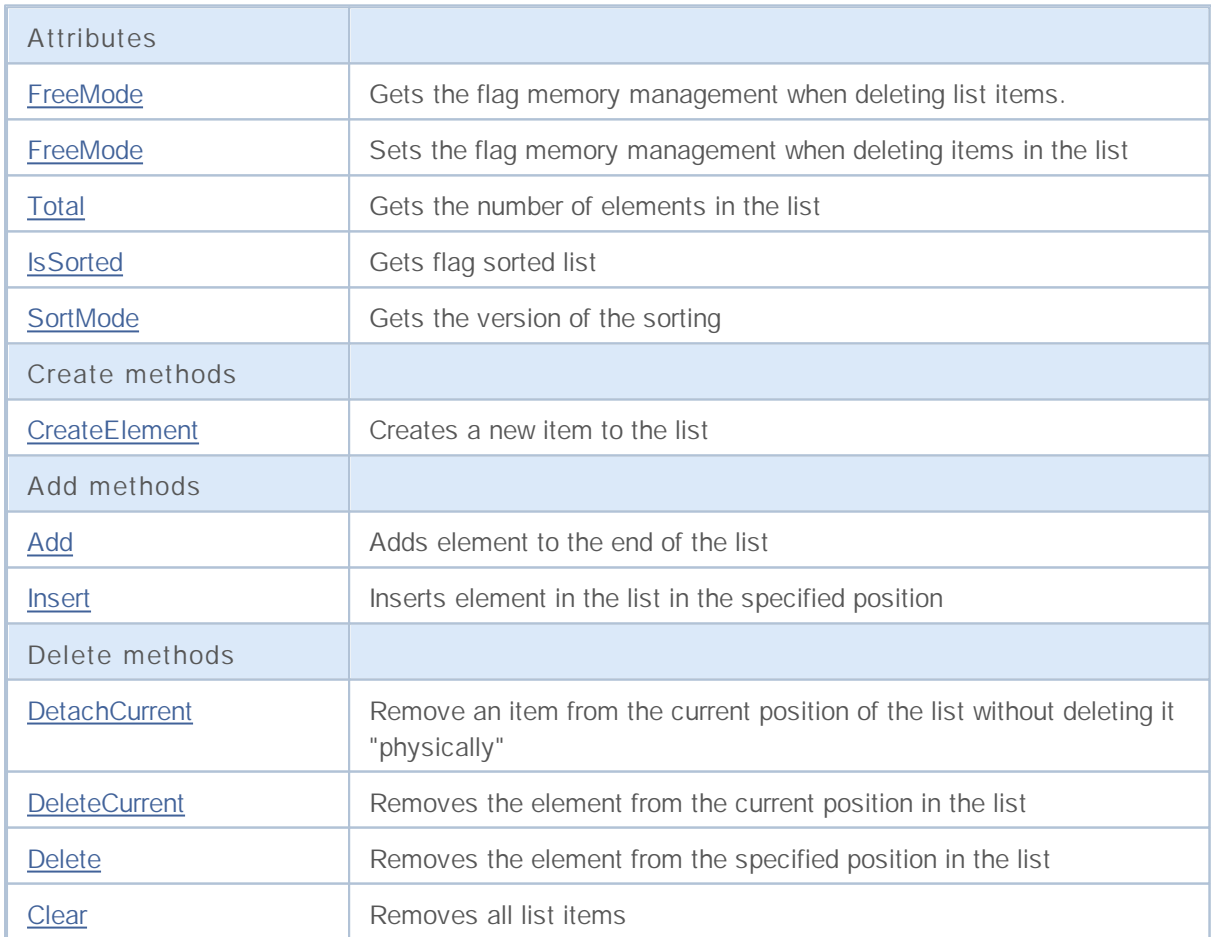

# MQL5

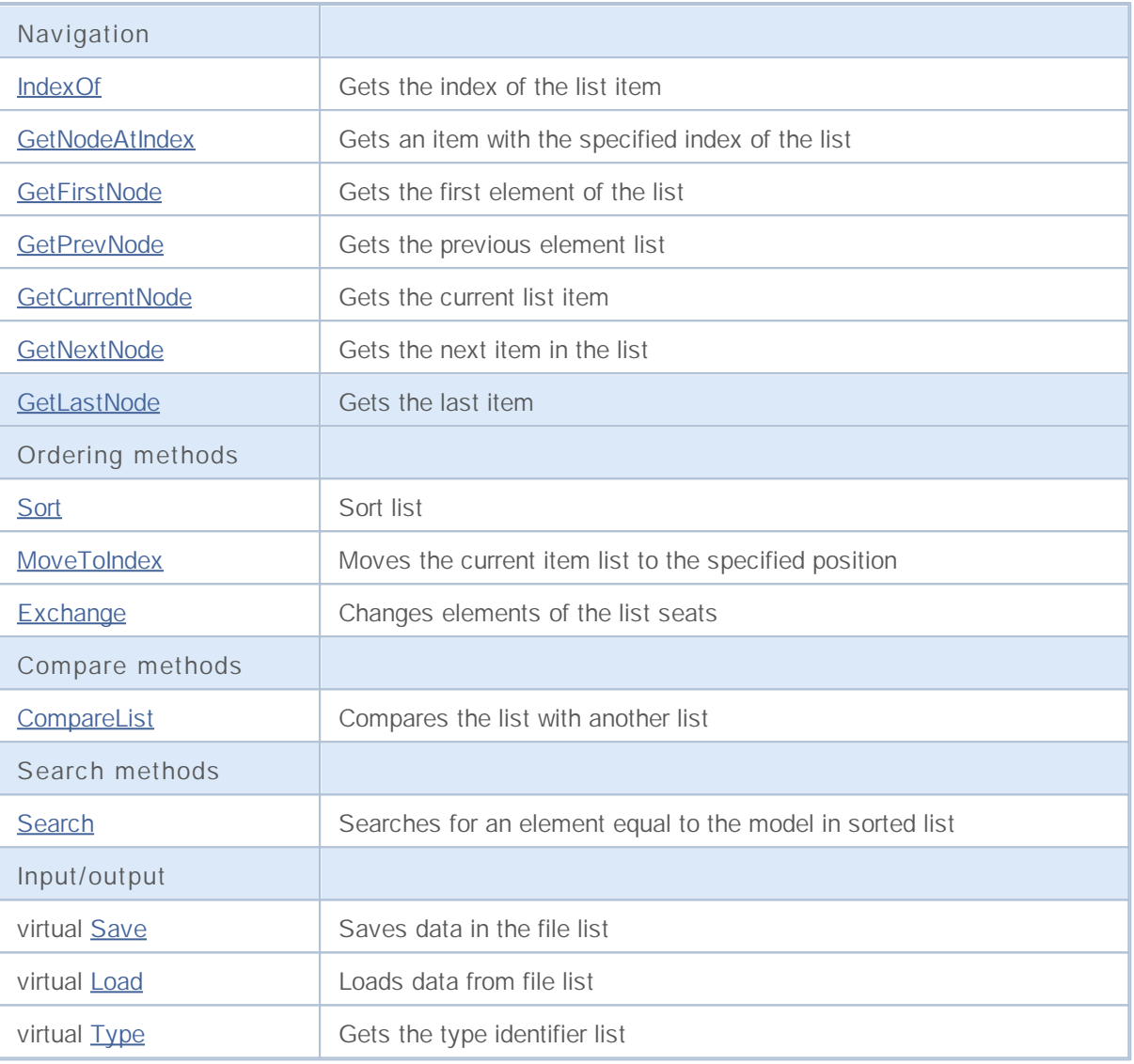

## **FreeMode**

Gets the flag memory management when deleting list items.

```
bool FreeMode() const
```
### **Return Value**

Flag of memory management.

```
//--- example for CList::FreeMode()
#include <Arrays\List.mqh>
// -- -void OnStart()
 \left\{ \right.CList *list=new CList;
  // --if(list==NULL)
    {
    printf("Object create error");
     return;
    }
  //--- get free mode flag
  bool list free mode=list.FreeMode();
  //--- delete list
  delete list;
  }
```
## **FreeMode**

Sets the flag memory management when deleting list items.

```
void FreeMode(
 bool mode // New value
  )
```
## **Parameters**

*mode*

[in] New value of the flag memory management.

### **Note**

Setting the flag memory management - an important point in the use of class CList.Since the elements of the list are pointers to dynamic objects, it is important to determine what to do with them when you delete from the list.If the flag is set, then when you delete an item from the list, the item is automatically deleted by the operator delete.If the flag is not set, it is assumed that a pointer to the deleted object is still somewhere in the user program and will be relieved of it ( the program) then.

If the user resets the flag memory management, the user must understand their responsibility for the removal of items in the list before completing the program, because otherwise, is not freed memory occupied by the elements when they create new operator.When large amounts of data, it could lead, eventually, even to break your terminal.

If the user does not reset the flag memory management, there is another "reef".Using pointers-list items that are stored somewhere in the local variables, after removing the list, will lead to a critical error and crashes the program user.By default, the memory management flag is set, ie the class list, is responsible for freeing the memory elements.

```
//--- example for CList::FreeMode(bool)
#include <Arrays\List.mqh>
// --void OnStart()
 {
  CList *list=new CList;
  // --if(list==NULL)
    {
     printf("Object create error");
     return;
    }
  //--- reset free mode flag
  list.FreeMode(false);
  //--- use list
  //--- . . .
  //--- delete list
  delete list;
  }
```
## **Total**

Gets the number of elements in the list.

int Total() const

**Return Value**

Number of elements in the list.

```
//--- example for CList::Total()
#include <Arrays\List.mqh>
// -- -void OnStart()
 \{CList *list=new CList;
  // --if(list==NULL)
    \left\{\right\}printf("Object create error");
    return;
   }
  //--- check total
  int total=list.Total();
  //--- use list
  //--- ...
  //--- delete list
  delete list;
  }
```
## **IsSorted**

Gets the flag sorted list.

```
bool IsSorted(
 int mode=0 // Sorting mode
  ) const
```
**Parameters**

*mode=0*

[in] Tested version sorting

**Return Value**

Flag of the sorted list. If the list is sorted by the specified option? true, otherwise? false.

**Note**

Flag of the sorted list can not be changed directly. Flag set by Sort (int) and resets any methods to add / insert.

```
//--- example for CList::IsSorted()
#include <Arrays\List.mqh>
// --void OnStart()
 {
 CList *list=new CList;
  // --if(list==NULL)
    {
    printf("Object create error");
     return;
   }
  //--- check sorted
  if(list.IsSorted(0))
    {
     //--- use methods for sorted list
     //--- ...
    }
  //--- delete list
  delete list;
 }
```
## **SortMode**

Gets the version of the sort.

```
int SortMode() const
```
**Return Value**

Option sorting, or -1 if the list is not sorted.

```
//--- example for CList::SortMode()
#include <Arrays\List.mqh>
// -- -void OnStart()
 \left\{ \right.CList *list=new CList;
  // --if(list==NULL)
    \left\{\right\}printf("Object create error");
     return;
   }
  //--- check sort mode
  int sort mode=list.SortMode();
  //--- use list
  //---\ldots//--- delete list
  delete list;
  }
```
## **CreateElement**

Creates a new item to the list.

CObject\* CreateElement()

### **Return Value**

Pointer to the newly created element, if successful, NULL - if you can not create element.

**Note**

Method CreateElement () in class CList always returns NULL and does not perform any actions. If necessary, in a derived class, method CreateElement () should be implemented.

```
//--- example for CList::CreateElement(int)
#include <Arrays\List.mqh>
// --void OnStart()
 \left\{ \right.int size=100;
  CList *list=new CList;
  // --if(list==NULL)
    {
     printf("Object create error");
     return;
     }
  //--- fill list
   for(int i=0; i < size; i++)
    {
     CObject *object=list.CreateElement();
      if(object==NULL)
       \left\{ \right.printf("Element create error");
         delete list;
        return;
        }
     list.Add(object);
     }
   //--- use list
  //--- . . .
  //--- delete list
  delete list;
  }
```
## **Add**

Adds an element to the end of the list.

```
int Add(
 CObject* element // Element to add
  \rightarrow
```
## **Parameters**

*element*

[in] Value of the element to add to the list.

### **Return Value**

If successful, it returns the index of added element, or -1 in the case of error.

## **Note**

Element is not added to the list, if the parameter does not pass valid pointer (ie NULL).

```
//--- example for CList::Add(Cobject*)
#include <Arrays\List.mqh>
// -- -void OnStart()
 \left\{ \right.CList *list=new CList;
  // --if(list==NULL)
    \left\{\begin{array}{c}1\end{array}\right\}printf("Object create error");
     return;
     }
   //--- add 100 elements
   for(int i=0; i<100; i++)
     {
     if(list.Add(new CObject)==-1)
        {
        printf("Element addition error");
         delete list;
        return;
       }
     }
   //--- use list
   //--- . . .
   //--- delete list
   delete list;
  }
```
## **Insert**

Inserts element in the list in the specified position.

```
int Insert(
 CObject* element, // Element to insert
  int pos // Position
  )
```
### **Parameters**

*element*

[in] value of the element to insert in the list

*pos*

[in] Position in the list to insert

### **Return Value**

If successful, it returns the index of inserted element, or -1 in the case of error.

#### **Note**

Element is not added to the list, if the parameter does not pass valid pointer (ie NULL).

**Example:**

```
//--- example for CList::Insert(CObject*,int)
#include <Arrays\List.mqh>
// -- -void OnStart()
 {
  CList *list=new CList;
  // --if(list==NULL)
    {
     printf("Object create error");
     return;
    }
   //--- insert 100 elements
  for(int i=0; i<100; i++){
     if(list.Insert(new CObject,0)==-1)
       {
        printf("Element insert error");
        delete list;
        return;
       }
     }
   //--- use list
   //--- . . .
   //--- delete list
```
**1398**

# MQL5

delete list; }

## **DetachCurrent**

Extracts an element from the current position without its "physical" deleteion.

```
CObject* DetachCurrent()
```
### **Return Value**

Pointer to the removal of elements in case of success, NULL - if you can not remove the element.

**Note**

When removed from the list, the item is not removed in any state of the flag memory management. Pointer to withdraw from the list of ingredients of the release element after use.

```
//--- example for CList::DetachCurrent()
#include <Arrays\List.mqh>
// -- --void OnStart()
 {
  CList *list=new CList;
  //---if(list==NULL)
    {
     printf("Object create error");
     return;
    }
  //--- add list elements
  //--- . . .
  CObject *object=list.DetachCurrent();
  if(object==NULL)
    {
     printf("Detach error");
     delete list;
    return;
    }
  //--- use element
  //--- . . .
  //--- delete element
  delete object;
  //--- delete list
  delete list;
  }
```
## **DeleteCurrent**

Removes the element from the current position in the list.

```
bool DeleteCurrent()
```
## **Return Value**

true if successful, false - if you can not remove the element.

### **Note**

If enabled memory management, memory, removes the element is released.

```
//--- example for CList::DeleteCurrent()
#include <Arrays\List.mqh>
// --void OnStart()
 {
  CList *list=new CList;
  // --if(list==NULL)
    \{printf("Object create error");
     return;
    }
  //--- add list elements
  //--- . . .
  if(!list.DeleteCurrent())
    \left\{ \right.printf("Delete error");
     delete list;
     return;
    }
  //--- delete list
  delete list;
  }
```
## **Delete**

Removes the element from the given position in the list.

```
bool Delete(
 int pos // Position
  )
```
## **Parameters**

*pos*

[in] position removes the element in the list.

### **Return Value**

true if successful, false - if you can not remove the element.

## **Note**

If enabled memory management, memory, removes the element is released.

```
//--- example for CList::Delete(int)
#include <Arrays\List.mqh>
// -- -void OnStart()
 \left\{ \right.CList *list=new CList;
  // --if(list==NULL)
    \left\{\begin{array}{c}1\end{array}\right\}printf("Object create error");
     return;
    }
   //--- add list elements
  //--- . . .
   if(!list.Delete(0))
     {
     printf("Delete error");
     delete list;
      return;
    }
   //--- delete list
   delete list;
  }
```
## **Clear**

Removes all elements of the list.

void Clear()

## **Note**

If enabled memory management, memory, deleted items are exempt.

```
//--- example for CList::Clear()
#include <Arrays\List.mqh>
// -- -void OnStart()
 \{CList *list=new CList;
  // --if(list==NULL)
    \left\{\right\}printf("Object create error");
    return;
   }
  //--- add list elements
  //--- . . .
  //--- clear list
  list.Clear();
  //--- delete list
  delete list;
  }
```
## **IndexOf**

Gets the index of the list item.

```
int IndexOf(
  CObject* element // Pointer to the element
  \left( \begin{array}{c} \end{array} \right)
```
## **Parameters**

*element*

[in] Pointer to the list item.

**Return Value**

Index item in the list, or -1.

```
//--- example for CList::IndexOf(CObject*)
#include <Arrays\List.mqh>
// --void OnStart()
 \left\{ \right.CList *list=new CList;
  // --if(list==NULL)
    \left\{ \right.printf("Object create error");
     return;
    }
  CObject *object=new CObject;
  if(object==NULL)
    \{printf("Element create error");
     delete list;
     return;
    }
  if(list.Add(object))
    {
     int pos=list.IndexOf(object);
     }
  //--- delete list
  delete list;
  }
```
### **GetNodeAtIndex**

Gets an item with the specified index of the list.

```
CObject* GetNodeAtIndex(
 int pos // position
  )
```
**Parameters**

*pos*

[in] item index in the list.

**Returned value**

Pointer to the item in case of success, NULL - if you can not get a pointer.

```
//--- example for CList::GetNodeAtIndex(int)
#include <Arrays\List.mqh>
// --void OnStart()
 \left\{ \right.CList *list=new CList;
  // --if(list==NULL)
    \left\{\right.printf("Object create error");
     return;
     }
  //--- add list elements
   //--- . . .
  CObject *object=list.GetNodeAtIndex(10);
  if(object==NULL)
    \left\{\right\}printf("Get node error");
     delete list;
     return;
    }
  //--- use element
   //--- . . .
  //--- do not delete element
  //--- delete list
  delete list;
  }
```
### **GetFirstNode**

Gets the first element of the list.

CObject\* GetFirstNode()

#### **Return Value**

Pointer to the first item in case of success, NULL - if you can not get a pointer.

```
//--- example for CList::GetFirstNode()
#include <Arrays\List.mqh>
// -- -void OnStart()
 \left\{ \right.CList *list=new CList;
  // --if(list==NULL)
    {
    printf("Object create error");
     return;
    }
  //--- add list elements
  //--- . . .
  CObject *object=list.GetFirstNode();
  if(object==NULL)
    \left\{\right\}printf("Get node error");
     delete list;
     return;
    }
  //--- use element
  //--- . . .
  //--- do not delete element
  //--- delete list
  delete list;
  }
```
### **GetPrevNode**

Gets the previous element of the list.

CObject\* GetPrevNode()

#### **Return Value**

Pointer to the previous element, if successful, NULL - if you can not get a pointer.

```
//--- example for CList::GetPrevNode()
#include <Arrays\List.mqh>
// -- -void OnStart()
 {
  CList *list=new CList;
  // --if(list==NULL)
    {
    printf("Object create error");
     return;
    }
  //--- add list elements
  //--- . . .
  CObject *object=list.GetPrevNode();
  if(object==NULL)
    \left\{ \right.printf("Get node error");
     delete list;
     return;
    }
  //--- use element
  //--- . . .
  //--- do not delete element
  //--- delete list
  delete list;
  }
```
### **GetCurrentNode**

Gets the current list item.

CObject\* GetCurrentNode()

**Return Value**

Pointer to the current item, if successful, NULL - if you can not get a pointer.

```
//--- example for CList::GetCurrentNode()
#include <Arrays\List.mqh>
// -- -void OnStart()
 \left\{ \right.CList *list=new CList;
  // --if(list==NULL)
    {
    printf("Object create error");
     return;
    }
  //--- add list elements
  //--- . . .
  CObject *object=list.GetCurrentNode();
  if(object==NULL)
    \left\{ \right.printf("Get node error");
     delete list;
     return;
    }
  //--- use element
  //--- . . .
  //--- do not delete element
  //--- delete list
  delete list;
  }
```
### **GetNextNode**

Gets the next item in the list.

CObject\* GetNextNode()

#### **Return Value**

Pointer to the next item if successful, NULL - if you can not get a pointer.

```
//--- example for CList::GetNextNode()
#include <Arrays\List.mqh>
// -- -void OnStart()
 \left\{ \right.CList *list=new CList;
  // --if(list==NULL)
    {
    printf("Object create error");
     return;
    }
  //--- add list elements
  //--- . . .
  CObject *object=list.GetNextNode();
  if(object==NULL)
    \left\{\right\}printf("Get node error");
     delete list;
     return;
    }
  //--- use element
  //--- . . .
  //--- do not delete element
  //--- delete list
  delete list;
  }
```
### **GetLastNode**

Gets the last element of the list.

CObject\* GetLastNode()

#### **Return Value**

Pointer to the last element in the case of success, NULL - if you can not get a pointer.

```
//--- example for CList::GetLastNode()
#include <Arrays\List.mqh>
// -- -void OnStart()
 \left\{ \right.CList *list=new CList;
  // --if(list==NULL)
    {
    printf("Object create error");
     return;
    }
  //--- add list elements
  //--- . . .
  CObject *object=list.GetLastNode();
  if(object==NULL)
    \left\{\right\}printf("Get node error");
     delete list;
     return;
    }
  //--- use element
  //--- . . .
  //--- do not delete element
  //--- delete list
  delete list;
  }
```
### **Sort**

Sorts a list.

```
void Sort(
 int mode // Sorting mode
 )
```
**Parameters**

*mode*

[in] Sorting mode.

**Return Value**

No.

**Note**

Sorting the list is always in ascending order.

```
//--- example for CList::Sort(int)
#include <Arrays\List.mqh>
// -- --void OnStart()
 \left\{ \right.CList *list=new CList;
  // --if(list==NULL)
   {
    printf("Object create error");
    return;
    }
  //--- sorting by mode 0
  list.Sort(0);
  //--- use list
  //--- ...
  //--- delete list
  delete list;
  }
```
### **MoveToIndex**

Moves the current item list to the specified position.

```
bool MoveToIndex(
 int pos // Position
 )
```
**Parameters**

*pos*

[in] Position in the list to move.

**Return Value**

true if successful, false - if you can not move the item.

```
//--- example for CList::MoveToIndex(int)
#include <Arrays\List.mqh>
// --void OnStart()
 \left\{ \right.CList *list=new CList;
  // --if(list==NULL)
    \left\{\begin{array}{c}1\end{array}\right\}printf("Object create error");
     return;
    }
  //--- move current node to begin
  list.MoveToIndex(0);
  //--- use list
  //--- . . .
  //--- delete list
  delete list;
  }
```
### **Exchange**

Changes elements of the list seats.

```
bool Exchange(
 CObject* node1, // List item
  CObject* node2 // List item
  )
```
#### **Parameters**

*node1* [in] List item *node2* [in] List item

#### **Return Value**

true if successful, false - if you can not change the elements in some places.

```
//--- example for CList::Exchange(CObject*,CObject*)
#include <Arrays\List.mqh>
//---void OnStart()
 {
 CList *list=new CList;
  // --if(list==NULL)
    {
    printf("Object create error");
     return;
   }
  //--- exchange
  list.Exchange(list.GetFirstNode(),list.GetLastNode());
  //--- use list
  //--- . . .
  //--- delete list
  delete list;
 }
```
### **CompareList**

Compares the list with another list.

```
bool CompareList(
  CList* list // With whom we compare
  )
```
**Parameters**

*list*

[in] A pointer to an instance of class CList-source elements for comparison.

**Return Value**

true if the lists are equal, false - if not.

```
//--- example for CList::CompareList(const CList*)
#include <Arrays\List.mqh>
// --void OnStart()
 \left\{ \right.CList *list=new CList;
  // --if(list==NULL)
    {
     printf("Object create error");
     return;
     }
  //--- create source list
  CList *src=new CList;
  if(src==NULL)
    \left\{ \right.printf("Object create error");
     delete list;
     return;
    }
   //--- fill source list
  //--- . . .
   //--- compare with another list
  bool result=list.CompareList(src);
  //--- delete lists
  delete src;
   delete list;
  }
```
### **Search**

Searches for an element equal to the model in the sorted list.

```
CObject* Search(
  CObject* element // Sample
  )
```
#### **Parameters**

*element*

[in] Sample cell to search for in the list.

**Return Value**

Pointer to the found item if successful, NULL - if the item was not found.

```
//--- example for CList::Search(CObject*)
#include <Arrays\List.mqh>
// --void OnStart()
 \left\{ \right.CList *list=new CList;
  // --if(list==NULL)
    \left\{\right.printf("Object create error");
    return;
    }
  //--- add lists elements
  //--- . . .
  //--- sort list
  list.Sort(0);
  //--- create sample
  CObject *sample=new CObject;
  if(sample==NULL)
    {
     printf("Sample create error");
     delete list;
     return;
    }
  //--- set sample attributes
  //--- . . .
  //--- search element
  if(list.Search(sample)!=NULL) printf("Element found");
  else printf("Element not found");
  //--- delete list
  delete list;
 }
```
### **Save**

Saves data in the file list.

```
virtual bool Save(
 int file handle // File handle
  )
```
**Parameters**

*file\_handle*

[in] handle of the previously opened using the function FileOpen (...) file.

**Return Value**

true - if successfully completed, false - if an error.

```
//--- example for CList::Save(int)
#include <Arrays\List.mqh>
// --void OnStart()
 {
  int file handle;
  CList *list=new CList;
  // --if(list!=NULL)
    {
    printf("Object create error");
     return;
    }
  //--- add lists elements
  //--- . . .
  //--- open file
  file_handle=FileOpen("MyFile.bin",FILE_WRITE|FILE_BIN|FILE_ANSI);
  if(file_handle>=0)
    {
     if(!list.Save(file handle))
       \left\{ \right.//--- file save error
        printf("File save: Error %d!", GetLastError());
        delete list;
        FileClose(file handle);
        // --return;
       }
     FileClose(file_handle);
     }
   //--- delete list
  delete list;
```
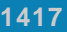

}

# MQL5

### **Load**

Loads list data from a file.

```
virtual bool Load(
 int file handle // File handle
  )
```
#### **Parameters**

*file\_handle*

[in] Handle of the previously open, with the function FileOpen (...), binary

**Return Value**

true - if successfully completed, false - if an error.

#### **Note**

When reading from the file list items to create each element of the method is called CList:: CreateElement ().

```
//--- example for CLoad::Load(int)
#include <Arrays\List.mqh>
// --void OnStart()
 {
 int file handle;
  CList *list=new CList;
  // --if(list!=NULL)
    {
    printf("Object create error");
    return;
    }
  //--- open file
  file_handle=FileOpen("MyFile.bin",FILE_READ|FILE_BIN|FILE_ANSI);
  if(file_handle>=0)
    {
     if(!list.Load(file handle))
       {
        //--- file load error
        printf("File load: Error %d!", GetLastError());
        delete list;
        FileClose(file_handle);
        // --return;
       }
     FileClose(file handle);
```

```
}
//--- use list elements
//---\; . . .
//--- delete list
delete list;
}
```
**1419**

## **Type**

Gets the type identifier list.

virtual int Type()

**Return Value**

Type identifier list (for CList - 7779).

```
//--- example for CList::Type()
#include <Arrays\List.mqh>
// -- -void OnStart()
 \left\{ \right.CList *list=new CList;
  // --if(list==NULL)
     \left\{ \right.printf("Object create error");
     return;
    }
  //--- get list type
  int type=list.Type();
  //--- delete list
  delete list;
  }
```
### **CTreeNode**

Class CTreeNode is a class of node of the binary tree CTree.

#### **Description**

Class CTreeNode provides the ability to work with nodes of the binary tree CTree. Options of navigation through the tree is implemented in the class. Besides that methods of work with a file are implemented.

#### **Declaration**

class CTreeNode : public CObject

#### **Title**

#include <Arrays\TreeNode.mqh>

#### **Class Methods**

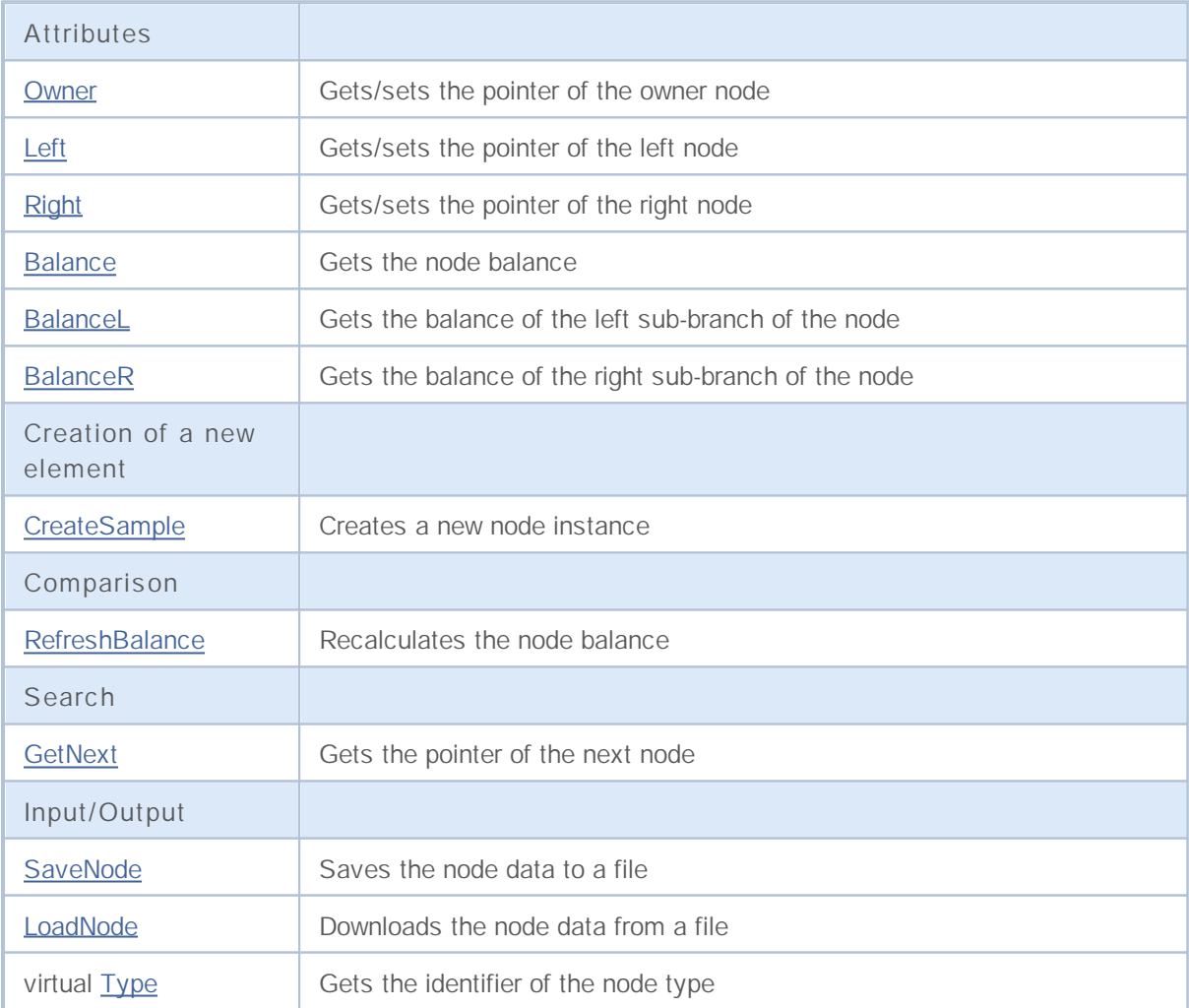

**Derived classes:**

• CTree

Trees of CTreeNode class descendants get practical application.

A descendant of class CTreeNode must have predefined methods: CreateSample that creates a new instance of the descendant class of CTreeNode, Compare that compares values of key fields of the descendant class of CTreeNode, Type (if it's necessary to identify a node), SaveNode and LoadNode (if it's necessary to work with a file).

Let's consider and example of a CTree descendant class.

//+------------------------------------------------------------------+ //| MyTreeNode.mq5 | //| Copyright 2010, MetaQuotes Software Corp. | //| http://www.metaquotes.net/ | //+------------------------------------------------------------------+ #property copyright "2010, MetaQuotes Software Corp." #property link "http://www.mql5.com"  $// --$ #include <Arrays\TreeNode.mqh> //+------------------------------------------------------------------+ //| Describe classderived from CTreeNode. | //+------------------------------------------------------------------+ //| Class CMyTreeNode. | //| Purpose: Class of element of a binary tree. //| Descendant of class CTreeNode. | //+------------------------------------------------------------------+ class CMyTreeNode : public CTreeNode  $\{$ protected: //--- user's data long m\_long; // key field of type long double m\_double;  $\frac{m}{m}$  // custom variable of type double string m\_string;  $\frac{m}{m}$  // custom variable of type string string m string;  $\frac{1}{2}$  // custom variable of type string datetime m datetime;  $\frac{1}{2}$  // custom variable of type datetime public: CMyTreeNode(); //--- methods of accessing these user's data long GetLong(void) { return(m\_long); } void SetLong(long value) { m\_long=value; } double GetDouble(void) { return(m\_double); } void SetDouble(double value) { m double=value; } string GetString(void) { return(m string); } void SetString(string value) { m string=value; } datetime GetDateTime(void) { return(m datetime); } void SetDateTime(datetime value) { m datetime=value; } //--- methods of working with files virtual bool Save(int file\_handle); virtual bool Load(int file handle); protected:

# MOI 5

```
virtual int Compare(const CObject *node, int mode);
 //--- methods of creating class instances
  virtual CTreeNode* CreateSample();
 };
//+------------------------------------------------------------------+
//| CMyTreeNode class constructor. |
//| INPUT: none. |
//| OUTPUT: none. |
//| REMARK: none. |
//+------------------------------------------------------------------+
void CMyTreeNode::CMyTreeNode()
\left\{\right\}//--- initialization of user's data
 m_llong =0;m double =0.0;m string ="";
 m datetime =0;}
//+------------------------------------------------------------------+
//| Comparison with another three node by the specified algorithm. |
//| INPUT: node - array element to compare, |
//| mode - identifier of comparison algorithm. |
\frac{1}{2} OUTPUT: result of comparison (>0, 0, <0).
//| REMARK: none. |
//+------------------------------------------------------------------+
int CMyTreeNode::Compare(const CObject *node,int mode)
\{//--- parameter mode is ignored, because tree construction algorithm is the only one
 int res=0;
//--- explicit type casting
  CMyTreeNode *n=node;
 res=(int)(m long-n.m long);
// --return(res);
 }
//+------------------------------------------------------------------+
//| Creation of a new class instance. |
//| INPUT: none. |
//| OUTPUT: pointer to a new instance of class CMyTreeNode. |
//| REMARK: none. |
//+------------------------------------------------------------------+
CTreeNode* CMyTreeNode::CreateSample()
 \{CMyTreeNode *result=new CMyTreeNode;
//---return(result);
 }
//+------------------------------------------------------------------+
```

```
//| Write tree node data to a file. |
//| INPUT: file handle -handle of a file pre-opened for writing.
//| OUTPUT: true if OK, otherwise false. |
//| REMARK: none. |
//+------------------------------------------------------------------+
bool CMyTreeNode::Save(int file_handle)
 {
  uint i=0,len;
//--- checks
 if(file handle<0) return(false);
//--- writing user data
//--- writing custom variable of type long
  if(FileWriteLong(file handle,m long) !=sizeof(long)) return(false);
//--- writing custom variable of type double
  if(FileWriteDouble(file handle,m double)!=sizeof(double)) return(false);
//--- writing custom variable of type string
  len=StringLen(m_string);
//--- write string length
  if(FileWriteInteger(file handle,len,INT_VALUE) !=INT_VALUE) return(false);
//--- write the string
  if(len!=0 && FileWriteString(file handle,m string,len)!=len) return(false);
//--- writing custom variable of type datetime
  if(FileWriteLong(file_handle,m_datetime)!=sizeof(long)) return(false);
// --return(true);
 }
//+------------------------------------------------------------------+
//| Read tree node data from a file. |
// INPUT: file handle -handle of a file pre-opened for reading.
//| OUTPUT: true if OK, otherwise false. |
//| REMARK: none. |
//+------------------------------------------------------------------+
bool CMyTreeNode::Load(int file_handle)
 {
  uint i=0,len;
//--- checks
  if(file handle<0) return(false);
//--- reading
  if(FileIsEnding(file handle)) return(false);
//--- reading custom variable of type char
//--- reading custom variable of type long
  m long=FileReadLong(file handle);
//--- reading custom variable of type double
  m_double=FileReadDouble(file_handle);
//--- reading custom variable of type string
//--- read the string length
  len=FileReadInteger(file handle, INT VALUE);
//--- read the string
```

```
if(len!=0) m_string=FileReadString(file_handle,len);
  else m_string="";
//--- reading custom variable of type datetime
  m_datetime=FileReadLong(file_handle);
// --return(true);
 }
```
### **Owner**

Gets the pointer of the owner node.

```
CTreeNode* Owner()
```
#### **Return Value**

Pointer of the node-owner.

### **Owner**

Sets the pointer of the owner node.

```
void Owner(
 CTreeNode* node // node
 )
```
#### **Parameters**

*node*

[in] New value of the pointer of the owner node.

#### **Return Value**

None.

### **Left**

Gets the pointer of the left node.

```
CTreeNode* Left()
```
#### **Return Value**

Pointer of the left node.

### **Left**

Sets the pointer of the left node.

```
void Left(
 CTreeNode* node // node
 )
```
#### **Parameters**

*node*

[in] New value of the pointer of the left node.

#### **Return Value**

None.

### **Right**

Gets the pointer of the right node.

```
CTreeNode* Right()
```
#### **Return Value**

The pointer of the right node.

### **Right**

Sets the pointer of the right node.

```
void Right(
  CTreeNode* node // node
  )
```
#### **Parameters**

*node*

[in] New value of the pointer of the right node.

#### **Return Value**

None.

### **Balance**

Gets the node balance.

int Balance() const

**Return Value**

Node balance.

## **BalanceL**

Gets the balance of the left sub-branch of the node.

int BalanceL() const

**Return Value**

Balance of the left sub-branch of the node.

## **BalanceR**

Gets the balance of the right sub-branch of the node.

int BalanceR() const

**Return Value**

Balance of the right sub-branch of the node.

# **CreateSample**

Creates a new node sample.

virtual CTreeNode\* CreateSample()

**Return Value**

Pointer to the new node sample or NULL.

### **RefreshBalance**

Recalculates the node balance.

int RefreshBalance()

**Return Value**

Node balance.

## **GetNext**

Gets the pointer of the next node.

```
CTreeNode* GetNext(
   CTreeNode* node // node
  \left( \begin{array}{c} \end{array} \right)
```
#### **Parameters**

*node*

[in] Node of the search start.

**Return Value**

Pointer of the next node.

**1434**

### **SaveNode**

Writes node data to a file.

```
bool SaveNode(
 int file handle // handle
  )
```
#### **Parameters**

*file\_handle*

[in] Handle of a binary file that was earlier opened for writing.

**Return Value**

true in case of success, otherwise false.

**1435**

### **LoadNode**

Reads node data from a file.

```
bool LoadNode(
 int file_handle, // handle
 CTreeNode* main // node
  )
```
#### **Parameters**

*file\_handle*

[in] Handle of a binary file that was earlier opened for reading.

*main*

[in] Node for data.

#### **Return Value**

true in case of success, otherwise false.

# **Type**

Gets the identifier of the node type.

virtual int Type() const

**Return Value**

Identifier of the node type.

### **CTree**

Class CTree is a class of the binary tree of samples of class CTreeNode and its descendants.

#### **Description**

Class CTree privides the possibility to work with a binary tree of CTreeNode class samples and its descendants. Options of adding/inserting/deleting of three elements and search in a tree are implemented in the class. Besides that, methods of work with a file are implemented.

Note that mechanism of dynamic memory management is not implemented in class CTree (as distinct from classes CList and CArrayObj). All tree nodes are deleted with memory release.

### **Declaration**

class CTree : public CTreeNode

#### **Title**

#include <Arrays\Tree.mqh>

#### **Class Methods**

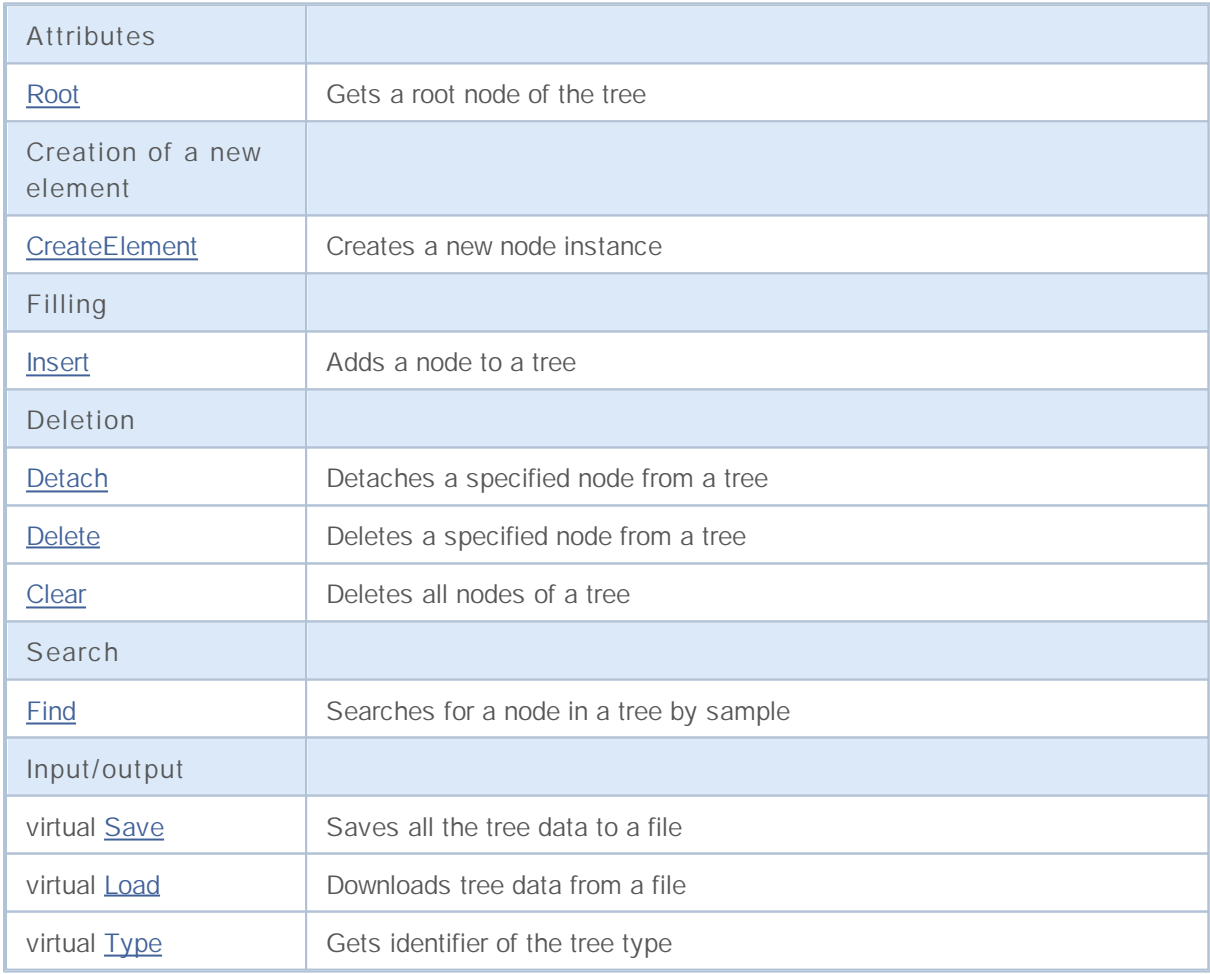

Trees of CTreeNode class descendants – descendants of class CTree get practical application.

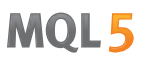

Descendant of class CTree must have a predefined method CreateElement that creates a new sample of descendant class CTreeNode.

Let's consider an example of descendant class CTree.

```
//+------------------------------------------------------------------+
//| MyTree.mq5 |
//| Copyright 2010, MetaQuotes Software Corp. |
//| http://www.metaquotes.net/ |
//+------------------------------------------------------------------+
#property copyright "2010, MetaQuotes Software Corp."
#property link "http://www.mql5.com"
// --#include <Arrays\Tree.mqh>
#include "MyTreeNode.mqh"
// --input int extCountedNodes = 100;
//+------------------------------------------------------------------+
//| Describe class CMyTree derived from CTree. |
//+------------------------------------------------------------------+
//| Class CMyTree. |
//| Purpose: Construction and navigation of a binary search tree. |
//+------------------------------------------------------------------+
class CMyTree : public CTree
 {
public:
 //--- methods of search on the tree by custom data
 CMyTreeNode* FindByLong(long find long);
 //--- method of creation of the tree element
 virtual CTreeNode *CreateElement();
 };
// --CMyTree MyTree;
//+------------------------------------------------------------------+
//| Creation of a new tree node. |
\frac{1}{1} INPUT: none.
//| OUTPUT: pointer to the new tree node of OK, or NULL. |
//| REMARK: none. |
//+------------------------------------------------------------------+
CTreeNode *CMyTree::CreateElement()
 {
  CMyTreeNode *node=new CMyTreeNode;
// --return(node);
 }
//+------------------------------------------------------------------+
1/1 Search of element in a list by value m long.
\frac{1}{1} INPUT: find long - searched value.
//| OUTPUT: pointer of a found list element, or NULL. |
```

```
\mathcal{V}/\mathcal{V} REMARK: none.
//+------------------------------------------------------------------+
CMyTreeNode* CMyTree::FindByLong(long find_long)
 {
  CMyTreeNode *res=NULL;
  CMyTreeNode *node;
//--- create a tree node to pass the search parameter
 node=new CMyTreeNode;
  if(node==NULL) return(NULL);
  node.SetLong(find long);
// --res=Find(node);
  delete node;
// --return(res);
 }
//+------------------------------------------------------------------+
//| script "testing of class CMyTree" |
//+------------------------------------------------------------------+
//--- array for string initialization
string str array[11]={"p","oo","iii","uuuu","yyyyy","ttttt","rrrr","eee","ww","q","99
// --int OnStart() export
 {
 int i;
  uint pos;
  int beg time, end time;
  CMyTreeNode *node; //--- temporary pointer to the sample of class CMyTreeNode
// -- --printf("Start test %s.", FILE_);
//--- Fill out MyTree with samples of class MyTreeNode in the amount of extCountedNod
  beg_time=GetTickCount();
  for(i=0;i<extCountedNodes;i++)
    {
     node=MyTree.CreateElement();
     if(node==NULL)
       {
        //--- emergency exit
        printf("%s (%4d): create error", FILE , LINE );
        return( LINE );
       }
     NodeSetData(node,i);
     node.SetLong(i);
     MyTree.Insert(node);
    }
  end_time=GetTickCount();
  printf("Filling time of MyTree is %d ms.", end time-beg time);
//--- Create a temporary tree TmpMyTree.
```
# MOI 5

```
CMyTree TmpMyTree;
//--- Detach 50% of tree elements (all even)
//--- and add them to the temporary tree TmpMyTree.
  beg_time=GetTickCount();
   for(i=0;i<extCountedNodes;i+=2)
     {
     node=MyTree.FindByLong(i);
     if(node!=NULL)
         if(MyTree.Detach(node)) TmpMyTree.Insert(node);
     }
  end_time=GetTickCount();
  printf("Deletion time of %d elements from MyTree is %d ms.", extCountedNodes/2, end
//--- Return the detached
  node=TmpMyTree.Root();
  while(node!=NULL)
    {
     if(TmpMyTree.Detach(node)) MyTree.Insert(node);
     node=TmpMyTree.Root();
    }
//--- Check work of method Save(int file handle);
  int file handle;
   file handle=FileOpen("MyTree.bin",FILE WRITE|FILE BIN|FILE ANSI);
  if(file_handle>=0)
    {
     if(!MyTree.Save(file_handle))
        {
        //--- error writing to a file
        //--- emergency exit
        printf("%s: Error %d in %d!", FILE , GetLastError(), LINE );
        //--- close file before leaving!!!
        FileClose(file handle);
        return( LINE );
        }
     FileClose(file handle);
     }
//--- Check work of method Load(int file handle);
  file_handle=FileOpen("MyTree.bin",FILE_READ|FILE_BIN|FILE_ANSI);
   if(file_handle>=0)
     {
      if(!TmpMyTree.Load(file_handle))
        {
        //--- error reading from file
        //--- emergency exit
        printf("%s: Error %d in %d!", FILE , GetLastError(), LINE );
        //--- close file before leaving!!!
        FileClose(file handle);
        return( LINE );
        }
```

```
FileClose(file handle);
    }
// --MyTree.Clear();
  TmpMyTree.Clear();
// --printf("End test %s. OK!", FILE );
//---return(0);
 }
//+------------------------------------------------------------------+
//| Function of output of node contents to journal |
//+------------------------------------------------------------------+
void NodeToLog(CMyTreeNode *node)
 {
  printf(" %I64d,%f,'%s','%s'",
              node.GetLong(),node.GetDouble(),
               node.GetString(),TimeToString(node.GetDateTime()));
 }
//+------------------------------------------------------------------+
//| Function of "filling" of node with random values |
//+------------------------------------------------------------------+
void NodeSetData(CMyTreeNode *node, int mode)
 {
  if(mode%2==0)
    \left\{ \right.node.SetLong(mode*MathRand());
     node.SetDouble(MathPow(2.02,mode)*MathRand());
    }
  else
    {
     node.SetLong(mode*(long)(-1)*MathRand());
     node.SetDouble(-MathPow(2.02,mode)*MathRand());
    }
  node.SetString(str_array[mode%10]);
  node.SetDateTime(10000*mode);
  }
```
### **Root**

Gets the root node of the tree.

CTreeNode\* Root() const

**Return Value**

Pointer of the root node of the tree.

# **CreateElement**

Creates a new instance of the node.

virtual CTreeNode\* CreateElement()

**Return Value**

Pointer of the new instance of the node or NULL.

### **Insert**

Adds a node to a tree.

```
CTreeNode* Insert(
 CTreeNode* new_node // node
 )
```
**Parameters**

*new\_node*

[in] pointer of a node to insert to a tree.

**Return Value**

Pointer of the owner node or NULL.

### **Detach**

Detaches a specified node from a tree.

```
bool Detach(
 CTreeNode* node // node
 )
```
### **Parameters**

*node*

[in] Node pointer to detach.

#### **Return Value**

true in case of success, otherwise false.

#### **Note**

After detachment the node pointer is not released. The tree is balanced.

### **Delete**

Deletes a specified node from a tree.

```
bool Delete(
 CTreeNode* node // node
  \rightarrow
```
### **Parameters**

*node*

[in] Node pointer to delete.

#### **Return Value**

true in case of success, otherwise false.

#### **Note**

After deletion a node pointer is released. The tree is balanced.

# **Clear**

Deletes all nodes of a tree.

void Clear()

**Return Value**

None.

**Note**

After deletion node pointers are released.

## **Find**

Searches for a node in a tree by sample.

```
CTreeNode* Find(
   CTreeNode* node // node
  \left( \begin{array}{c} \end{array} \right)
```
#### **Parameters**

*node*

[in] Node that contains data-search sample.

**Return Value**

Pointer of the found node or NULL.

**1449**

# **Save**

Writes tree data to a file.

```
virtual bool Save(
 int file handle // handle
  )
```
**Parameters**

*file\_handle*

[in] Handle of a binary file that was earlier opened for writing.

**Return Value**

true in case of success, otherwise false.

### **Load**

Reads tree data to a file.

```
virtual bool Load(
 int file handle // handle
  )
```
### **Parameters**

*file\_handle*

[in] Handle of a binary file that was earlier opened for reading.

**Return Value**

true in case of success, otherwise false.

# **Type**

Gets identifier of the tree type.

virtual int Type() const

**Return Value**

Identifier of the tree type.

# **Graphic Objects**

This section contains the technical details of working with classes of graphical objects and a description of the relevant components of the MQL5 Standard Library .

The use of classes of graphical objects, will save time when creating custom programs (scripts, expert).

MQL5 Standard Library (in terms of graphical objects) is placed in the working directory of the terminal in the Include\ChartObjects folder.

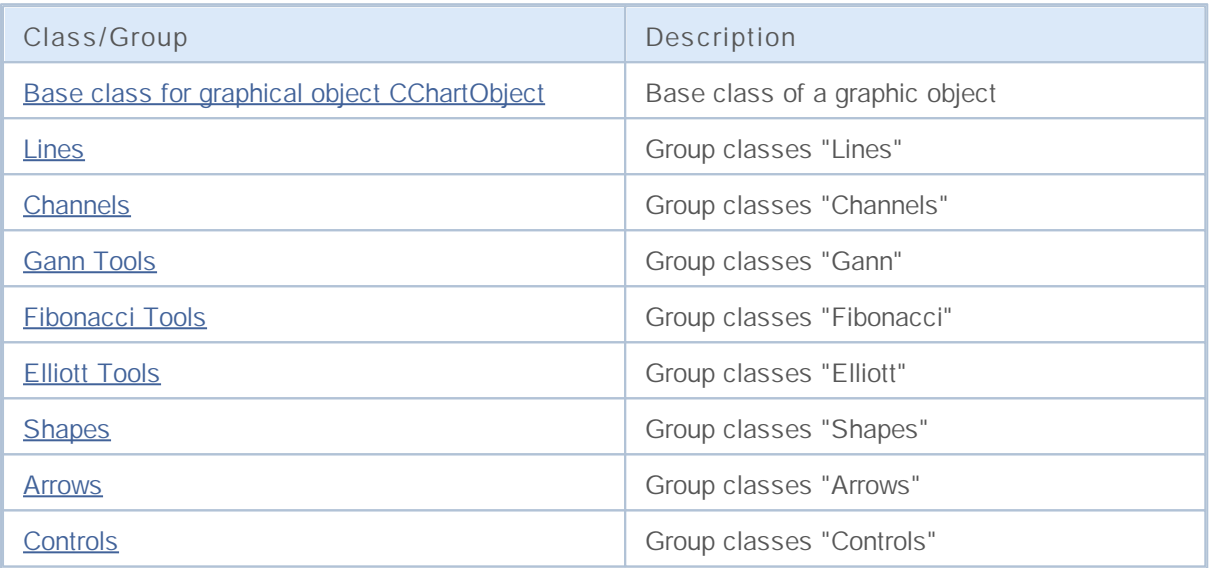

# **CChartObject**

CChartObject is a base class of graphic objects of chart type of the Standard MQL5 library.

### **Description**

Class CChartObject provides the simplified access for all of its descendants to MQL5 API functions.

### **Declaration**

class CChartObject : public CObject

#### **Title**

#include <ChartObjects\ChartObject.mqh>

### **Class Methods**

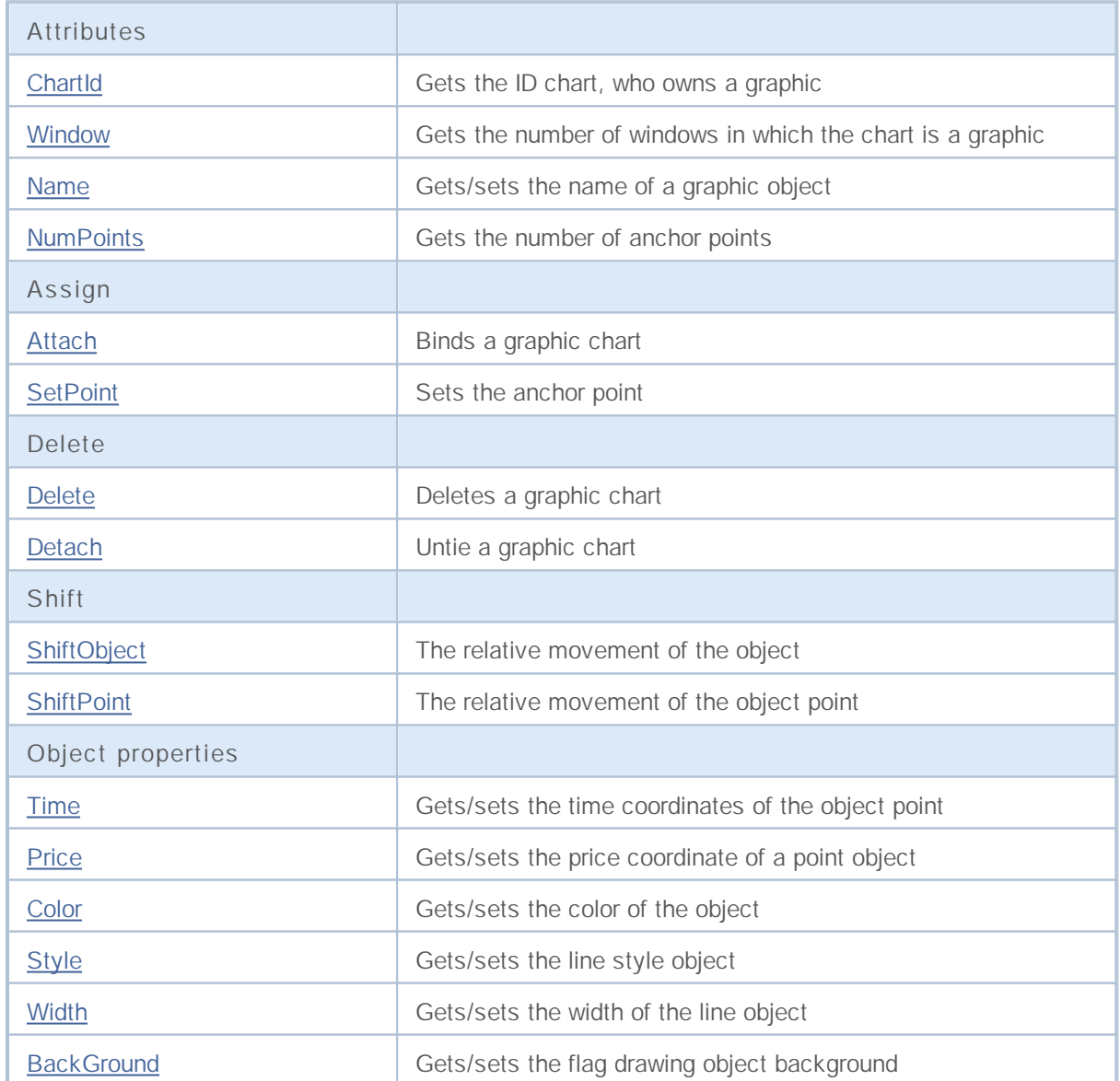

# MQL5

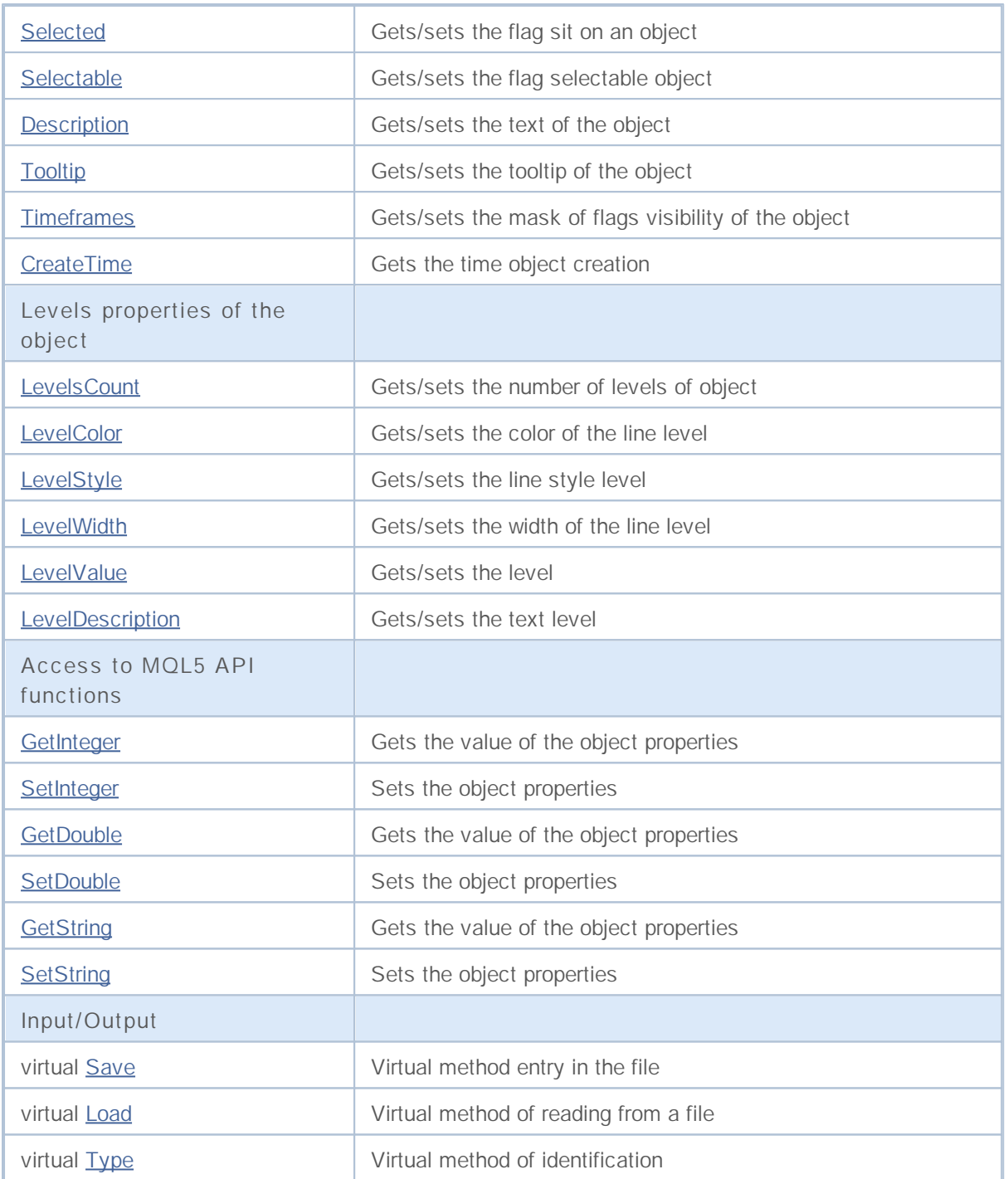

**Derived classes:**

- CChartObjectArrow
- CChartObjectBitmap
- CChartObjectBmpLabel
- CChartObjectCycles
- CChartObjectElliottWave3
- CChartObjectEllipse
- CChartObjectFiboArc
- CChartObjectFiboFan
- CChartObjectFiboTimes
- CChartObjectHLine
- CChartObjectRectangle
- CChartObjectSubChart
- CChartObjectText
- CChartObjectTrend
- CChartObjectTriangle
- CChartObjectVLine

### **ChartId**

Gets the ID chart, who owns a graphic object.

```
long ChartId() const
```
#### **Return Value**

Id chart on which the graphic object. If object not found, it returns -1.

```
//--- example for CChartObject::ChartId
#include <ChartObjects\ChartObject.mqh>
// -- -void OnStart()
 \left\{ \right.CChartObject object;
  //--- get chart idintifier of chart object
 long chatr id=object.ChartId();
 }
```
### **Window**

Gets the number of windows in which the chart is a graphic object.

int Window() const

#### **Return Value**

Number of windows in which the chart is a graphic object (0 - main window). If object not found, it returns -1.

```
//--- example for CChartObject::Window
#include <ChartObjects\ChartObject.mqh>
// -- -void OnStart()
 {
  CChartObject object;
  //--- get window of chart object
  int window=object.Window();
  }
```
# **Name (Get Method)**

Gets the name of the graphic object.

```
string Name() const
```
#### **Return Value**

Name of the graphic object tied to an instance of the class. If object not found, returns NULL.

### **Name (Set Method)**

Sets the name of the graphic object.

```
bool Name(
  string name // new name
  )
```
#### **Parameters**

*name*

[in] The new name of the graphic object.

#### **Return Value**

true if successful, false - if you can not change the name.

```
//--- example for CChartObject::Name
#include <ChartObjects\ChartObject.mqh>
// --void OnStart()
 {
  CChartObject object;
  //--- get name of chart object
  string object name=object.Name();
  if(object_name!="MyChartObject")
    {
     //--- set name of chart object
    object.Name("MyChartObject");
     }
  }
```
### **NumPoints**

Gets the number of anchor points of a graphic object.

```
int NumPoints() const
```
**Return Value**

Number of points linking a graphic object that is bound to an instance of the class. If not bound object, it returns 0.

```
//--- example for CChartObject::NumPoints
#include <ChartObjects\ChartObject.mqh>
// -- -void OnStart()
 {
  CChartObject object;
  //--- get points count of chart object
  int points=object.NumPoints();
 }
```
### **Attach**

Binds a graphical object to an instance of the class.

```
bool Attach(
 long chart_id, // Chart ID
 string name, // Name of the object
  int window, // Chart window
  int points // Number of points
  )
```
**Parameters**

*chart\_id*

[out] Chart identifier.

*name*

[in] Name of the graphic object.

*window*

[in] Chart window number (0 - main window).

*points*

[in] Number of points anchor graphic object.

### **Return Value**

true - if successful, false - if you can not bind object.

```
//--- example for CChartObject::Attach
#include <ChartObjects\ChartObject.mqh>
// --void OnStart()
 \{CChartObject object;
  //--- attach chart object
  if(!object.Attach(ChartID(),"MyObject",0,2))
    {
     printf("Object attach error");
     return;
    }
  }
```
### **SetPoint**

Sets the new coordinates of this anchor point graphic object.

```
bool SetPoint(
 int point, \frac{1}{2} // Point number
  datetime new time, // Time coordinate
  double new_price // Price coordinate
  )
```
**Parameters**

*point*

[in] Number anchor point graphic object.

*new\_time*

[in] The new value of the coordinates of this point of time bindings.

*new\_price*

[in] New value coordinates of the price specified anchor point.

**Return Value**

true - if successful, false - if you can not change the coordinates of the point.

**Example:**

```
//--- example for CChartObject::SetPoint
#include <ChartObjects\ChartObject.mqh>
// --void OnStart()
 \{CChartObject object;
 double price;
  // --if(object.NumPoints()>0)
    {
     //--- set point of chart object
     object.SetPoint(0,CurrTime(),price);
    }
 }
```
**1462**

### **Delete**

Removes a graphical object with the attached chart.

```
bool Delete()
```
#### **Return Value**

true - if successful, false - if you can not remove the object.

```
//--- example for CChartObject::Delete
#include <ChartObjects\ChartObject.mqh>
// -- -void OnStart()
 \left\{ \right.CChartObject object;
  //--- detach chart object
  if(!object.Delete())
    {
    printf("Object delete error");
     return;
    }
 }
```
### **Detach**

Untie graphic object.

bool Detach()

#### **Return Value**

true - if successful, false - if you can not decouple the object.

```
//--- example for CChartObject::Detach
#include <ChartObjects\ChartObject.mqh>
// -- -void OnStart()
 \left\{ \right.CChartObject object;
  //--- detach chart object
  if(!object.Detach())
    {
     printf("Object detach error");
     return;
     }
  }
```
### **ShiftObject**

Moves a graphic object.

```
bool ShiftObject(
  datetime d time, // Increment of time coordinate
  double d_price // Increment of price coordinate
  )
```
#### **Parameters**

*d\_time*

[in] Increment the coordinates of all points of time bindings

*d\_price*

[in] Increment the coordinates of the prices of all waypoints.

#### **Return Value**

true - if successful, false - if you can not move the object.

```
//--- example for CChartObject::ShiftObject
#include <ChartObjects\ChartObject.mqh>
//---void OnStart()
 {
 CChartObject object;
 datetime d time;
 double d price;
  //--- shift chart object
  object.ShiftObject(d time,d price);
 }
```
### **ShiftPoint**

Moves a specified point anchor graphic.

```
bool ShiftPoint(
 int point, // Point number
  datetime d time, \frac{1}{2} // Increment of time coordinate
  double d_price // Increment of price coordinate
  )
```
**Parameters**

*point*

[in] Number anchor point graphic object.

```
d_time
```
[in] Increment the coordinates of time specified anchor point.

*d\_price*

[in] Increment the coordinates of the price specified anchor point.

**Return Value**

true - if successful, false - if you can not move the point.

```
//--- example for CChartObject::ShiftPoint
#include <ChartObjects\ChartObject.mqh>
// --void OnStart()
 \{CChartObject object;
  datetime d time;
 double d_price;
  // --if(object.NumPoints()>0)
    {
     //--- shift point of chart object
     object.ShiftPoint(0,d_time,d_price);
    }
 }
```
### **Time (Get Method)**

The coordinates of time specified anchor point graphic object.

```
datetime Time(
  int point // Point number
  ) const
```
**Parameters**

*point*

[in] Number anchor point graphic object.

**Return Value**

Coordinates of time specified anchor point graphic object that is bound to an instance of the class. If not bound object or the object is not this point, it returns 0.

# **Time (Set Method)**

Sets the coordinate of time specified anchor point graphic object.

```
bool Time(
  int point, // Point number
  datetime new_time // Time
  )
```
**Parameters**

*point*

[in] Number anchor point graphic object.

*new\_time*

[in] The new value of the coordinates of this point of time anchor graphic object.

**Return Value**

true - if successful, false - if you can not change the coordinate of time.

```
//--- example for CChartObject::Time
#include <ChartObjects\ChartObject.mqh>
// --void OnStart()
 {
  CChartObject object;
  // --for(int i=0; i<object. NumPoints(); i++)
     {
      //--- get time of point chart object
     datetime point time=object.Time(i);
     if(point_time==0)
```

```
1468
```

```
{
      //--- set time of point chart object
      object.Time(i,TimeCurrent());
     }
   }
}
```
### **Price (Get Method)**

Gets the coordinate of the price specified anchor point graphic object.

```
double Price(
  int point // Point number
  ) const
```
**Parameters**

*point*

[in] Number anchor point graphic object.

**Return Value**

Coordinate prices specified anchor point graphic object that is bound to an instance of the class. If not bound object or the object is not this point, it returns EMPTY\_VALUE.

### **Price (Set Method)**

Sets the coordinate of the price specified anchor point graphic object.

```
bool Price(
  int point, \frac{1}{2} // Point number
  double new_price // Price
  )
```
**Parameters**

*point*

[in] Number anchor point graphic object.

*new\_price*

[in] News value coordinates of the price specified anchor point graphic object.

**Return Value**

true - if successful, false - if you can not change the coordinate prices.

```
//--- example for CChartObject::Price
#include <ChartObjects\ChartObject.mqh>
// --void OnStart()
 {
 CChartObject object;
  double price;
  // --for(int i=0;i<object.NumPoints();i++)
    {
     //--- get price of point chart object
     double point price=object.Price(i);
```

```
if(point_price!=price)
     {
     //--- set price of point chart object
     object.Price(i,price);
     }
  }
}
```
# **Color (Get Method)**

Gets the line color of the graphic object.

```
color Color() const
```
**Return Value**

Color line of graphic object, assigned to the class instance. If there is no object assigned, it returns CLR NONE.

# **Color (Set Method)**

Sets the color of the line for the graphic object.

```
bool Color(
  color new color // New color
  )
```
#### **Parameters**

*new\_color*

[in] New value line color graphic object.

**Return Value**

true - if successful, false - if you can not change the color.

```
//--- example for CChartObject::Color
#include <ChartObjects\ChartObject.mqh>
// --void OnStart()
 {
  CChartObject object;
  //--- get color of chart object
  color object color=object.Color();
  if(object_color!=clrRed)
    {
    //--- set color of chart object
    object.Color(clrRed);
    }
  }
```
# **Style (Get Method)**

Gets the line style graphic.

```
ENUM_LINE_STYLE Style() const
```
**Return Value**

Style line of the graphic object, assigned to the class instance. If there is no object assigned, it returns WRONG\_VALUE.

# **Style (Set Method)**

Sets the line style graphic.

```
bool Style(
  ENUM_LINE_STYLE new_style // Style
  )
```
#### **Parameters**

*new\_style*

[in] New value-style line drawing object.

**Return Value**

true - if successful, false - if you can not change the style.

```
//--- example for CChartObject::Style
#include <ChartObjects\ChartObject.mqh>
// --void OnStart()
 \left\{ \right.CChartObject object;
  //--- get style of chart object
  ENUM_LINE_STYLE_style=object.Style();
  if(style!=STYLE_SOLID)
     {
     //--- set style of chart object
     object.Style(STYLE_SOLID);
     }
  }
```
### **Width (Get Method)**

Gets the thickness of the line graphic object.

```
int Width() const
```
**Return Value**

The thickness of the line graphic object that is bound to an instance of the class. If not bound object, it returns -1.

### **Width (Set Method)**

Sets the thickness of the line graphic object.

```
bool Width(
  int new_width // Thickness
  )
```
#### **Parameters**

*new\_width*

[in] The new value of the thickness of the line graphic object.

**Return Value**

true - if successful, false - if you can not change the thickness.

```
//--- example for CChartObject::Width
#include <ChartObjects\ChartObject.mqh>
// --void OnStart()
 {
  CChartObject object;
  //--- get width of chart object
  int width=object.Width();
  if(width!=1)
    {
     //--- set width of chart object
     object.Width(1);
    }
  }
```
### **Background (Get Method)**

Gets the flag drawing a graphic object in the background.

```
bool Background() const
```
**Return Value**

Flag of drawing in the background, a graphic object that is bound to an instance of the class. If not bound object returns false.

### **Background (Set Method)**

Sets the flag drawing a graphic object in the background.

```
bool Background(
  bool background // Value of the flag
  )
```
#### **Parameters**

*background*

[in] New value of the flag drawing a graphic object in the background.

**Return Value**

true - if successful, false - if you can not change the flag.

```
//--- example for CChartObject::Background
#include <ChartObjects\ChartObject.mqh>
// --void OnStart()
 {
  CChartObject object;
  //--- get background flag of chart object
  bool background flag=object.Background();
  if(!background flag)
     {
    //--- set background flag of chart object
    object.Background(true);
     }
  }
```
# **Selected (Get Method)**

Gets the flag "reprimand" graphic object.

```
bool Selected() const
```
**Return Value**

Flag "slate", a graphic object that is bound to an instance of the class. If not bound object returns false.

# **Selected (Set Method)**

Sets the flag "reprimand" graphic object.

```
bool Selected(
  bool selected // Value of the flag
  )
```
#### **Parameters**

*selected*

[in] New value of the flag "reprimand" graphic object.

**Return Value**

true - if successful, false - if you can not change the flag.

```
//--- example for CChartObject::Selected
#include <ChartObjects\ChartObject.mqh>
// --void OnStart()
 {
  CChartObject object;
  //--- get selected flag of chart object
  bool selected flag=object.Selected();
  if(selected_flag)
     {
    //--- set selected flag of chart object
    object.Selected(false);
     }
  }
```
## **Selectable (Get Method)**

Gets the flag "selectable" graphic object.

```
bool Selectable() const
```
#### **Return Value**

Flag "selectable", a graphic object that is bound to an instance of the class. If not bound object returns false.

### **Selectable (Set Method)**

Sets the flag "selectable" graphic object.

```
bool Selectable(
  bool selectable // Value of the flag
  )
```
#### **Parameters**

*selectable*

[in] New value of the flag "selectable" graphic object.

**Return Value**

true - if successful, false - if you can not change the flag.

```
//--- example for CChartObject::Selectable
#include <ChartObjects\ChartObject.mqh>
// --void OnStart()
 {
  CChartObject object;
  //--- get selectable flag of chart object
  bool selectable flag=object.Selectable();
  if(selectable_flag)
     {
    //--- set selectable flag of chart object
    object.Selectable(false);
     }
  }
```
## **Description (Get Method)**

Gets a description (text) graphic object.

```
string Description() const
```
#### **Return Value**

Description (text) graphic object that is bound to an instance of the class. If no bound object, it returns NULL.

## **Description (Set Method)**

Sets the description (text) graphic object.

```
bool Description(
  string text // Text
  )
```
#### **Parameters**

*text*

[in] New value descriptions (text) graphic object.

**Return Value**

true - if successful, false - if you can not change the description (text).

```
//--- example for CChartObject::Description
#include <ChartObjects\ChartObject.mqh>
// --void OnStart()
 {
  CChartObject object;
  //--- get description of chart object
  string description=object.Description();
  if(description=="")
    {
     //--- set description of chart object
     object.Description("MyObject");
     }
  }
```
# **Tooltip (Get Method)**

Gets the text of the tooltip of graphic object.

```
string Tooltip() const
```
#### **Returned value**

The text of a tooltip. If the object is not assigned, it returns NULL.

## **Tooltip (Set Method)**

Sets the text of a tooltip.

```
bool Tooltip(
  string new_tooltip // new text of a tooltip
  )
```
#### **Parameters**

*new\_tooltip* [in] New value of a tooltip

#### **Returned value**

true – if successful, false if tooltip change has failed.

**Note:**

If the property is not set, then the tooltip generated automatically by the terminal is shown. A tooltip can be disabled by setting the "\n" (line feed) value.

## **Timeframes (Get Method)**

Gets the visibility flag graphic object.

```
int Timeframes() const
```
**Return Value**

Flags visibility graphic object that is bound to an instance of the class. If not bound object, it returns 0.

## **Timeframes (Set Method)**

Sets the visibility flag graphic.

```
bool Timeframes(
  int new_timeframes // Visibility flags
  )
```
**Parameters**

*new\_timeframes*

[in] New flags visibility graphic object.

**Return Value**

true - if successful, false - if you can not change the flags of visibility.

```
//--- example for CChartObject::Timeframes
#include <ChartObjects\ChartObject.mqh>
// --void OnStart()
 {
  CChartObject object;
  //--- get timeframes of chart object
  int timeframes=object.Timeframes();
  if(!(timeframes&OBJ_PERIOD_H1))
     {
     //--- set timeframes of chart object
     object.Timeframes(timeframes|OBJ_PERIOD_H1);
     }
  }
```
### **CreateTime**

Gets the time to create graphical object.

datetime CreateTime() const

#### **Return Value**

Time to create graphical object that is bound to an instance of the class. If not bound object, it returns 0.

```
//--- example for CChartObject::CreateTime
#include <ChartObjects\ChartObject.mqh>
// -- -void OnStart()
 {
  CChartObject object;
  //--- get create time of chart object
  datetime create_time=object.CreateTime();
  }
```
## **LevelsCount (Get Method)**

Gets the number of levels of graphical object.

```
int LevelsCount() const
```
**Return Value**

Number of levels of graphical object that is bound to an instance of the class. If not bound object, it returns 0.

## **LevelsCount (Set Method)**

Sets the number of levels of graphical object.

```
bool LevelsCount(
  int levels // Number of levels
  )
```
**Parameters**

*levels*

[in] the number of new levels of graphic object.

**Return Value**

true - if successful, false - if you can not change the number of levels.

```
//--- example for CChartObject::LevelsCount
#include <ChartObjects\ChartObject.mqh>
// --void OnStart()
 \left\{ \right.CChartObject object;
  //--- get levels count of chart object
  int levels count=object.LevelsCount();
  //--- set levels count of chart object
  object.LevelsCount(levels count+1);
  }
```
### **LevelColor (Get Method)**

Gets the line color specified level of graphic object.

```
color LevelColor(
 int level // Level number
  ) const
```
**Parameters**

*level*

[in] Number of levels of graphical object.

#### **Return Value**

Color Line level specified graphic object that is bound to an instance of the class. If not bound object or the object is no specified level, it returns CLR\_NONE.

### **LevelColor (Set Method)**

Sets the line color specified level of graphic object.

```
bool LevelColor(
  int level, // Level number
  color new_color // New color
  )
```
**Parameters**

*level*

[in] Number of levels of graphical object.

*new\_color*

[in] New value line color of the level of graphic object.

**Return Value**

true - if successful, false - if you can not change the color.

**Example:**

```
//--- example for CChartObject::LevelColor
#include <ChartObjects\ChartObject.mqh>
// --void OnStart()
 {
  CChartObject object;
  // --for(int i=0;i<object.LevelsCount();i++)
     {
      //--- get level color of chart object
     color level color=object.LevelColor(i);
      if(level_color!=clrRed)
```

```
1483
```

```
{
      //--- set level color of chart object
      object.LevelColor(i,clrRed);
     }
   }
}
```
### **LevelStyle (Get Method)**

Gets the line style specified level of graphical object.

```
ENUM_LINE_STYLE LevelStyle(
  int level // Level number
  ) const
```
**Parameters**

*level*

[in] Number of levels of graphical object.

#### **Return Value**

Line style specified level graphical object that is bound to an instance of the class. If not bound object or the object is no specified level of returns WRONG\_VALUE.

### **LevelStyle (Set Method)**

Sets the line style specified level of graphical object.

```
int LevelStyle(
  int level, // Level number
  ENUM_LINE_STYLE style // Line Style
  )
```
**Parameters**

*level*

[in] Number of levels of graphical object.

*style*

[in] New value-style line level specified graphical object.

**Return Value**

true - if successful, false - if you can not change the style.

```
//--- example for CChartObject::LevelStyle
#include <ChartObjects\ChartObject.mqh>
// --void OnStart()
 {
  CChartObject object;
  // --for(int i=0;i<object.LevelsCount();i++)
     {
      //--- get level style of chart object
     ENUM_LINE_STYLE_level_style=object.LevelStyle(i);
      if(level_style!=STYLE_SOLID)
```

```
{
      //--- set level style of chart object
      object.LevelStyle(i,STYLE_SOLID);
     }
   }
}
```
### **LevelWidth (Get Method)**

Gets the line thickness specified level of graphic object.

```
int LevelWidth(
 int level // Level number
  ) const
```
**Parameters**

*level*

[in] Number of levels of graphical object.

**Return Value**

The thickness of the lines of the level of graphical object that is bound to an instance of the class. If not bound object or the object is no specified level, it returns -1.

### **LevelWidth (Set Method)**

Finds the last element equal to the model in sorted array.

```
bool LevelWidth(
  int level, // Level number
  int new_width // New width
  )
```
**Parameters**

*level*

[in] Number of levels of graphical object.

*new\_width*

[in] New value line thickness specified level graphical object.

**Return Value**

position of the found element, if successful, -1 - if the item was not found.

```
//--- example for CChartObject::LevelWidth
#include <ChartObjects\ChartObject.mqh>
// --void OnStart()
 {
  CChartObject object;
  // --for(int i=0; i< object. Levels Count(); i++)
     {
      //--- get level width of chart object
     int level width=object.LevelWidth(i);
      if(level_width!=1)
```

```
{
      //--- set level width of chart object
      object.LevelWidth(i,1);
     }
   }
}
```
### **LevelValue (Get Method)**

Gets the value of the level of graphic object.

```
double LevelValue(
  int level // Level number
  ) const
```
**Parameters**

*level*

[in] Number of levels of graphical object.

#### **Return Value**

The value of this level of graphical object that is bound to an instance of the class. If not bound object or the object is no level specified, returns EMPTY\_VALUE.

### **LevelValue (Set Method)**

Sets the value of the specified level of graphic object.

```
bool LevelValue(
  int level, // Level number
  double new_value // New value
  )
```
**Parameters**

*level*

[in] Number of levels of graphical object.

*new\_value*

[in] New value of the level of graphic object.

**Return Value**

true - if successful, false - if you can not change the level.

```
//--- example for CChartObject::LevelValue
#include <ChartObjects\ChartObject.mqh>
// --void OnStart()
 {
  CChartObject object;
  // --for(int i=0;i<object.LevelsCount();i++)
     {
      //--- get level value of chart object
     double level value=object.LevelValue(i);
      if(level_value!=0.1*i)
```

```
1489
```

```
{
      //--- set level value of chart object
      object.LevelValue(i,0.1*i);
     }
   }
}
```
### **LevelDescription (Get Method)**

Gets a description (text) of the level of graphical object.

```
string LevelDescription(
  int level // Level number
  ) const
```
#### **Parameters**

*level*

[in] Number of levels of graphical object.

#### **Return Value**

Description (text) of the level of graphical object that is bound to an instance of the class. If not bound object or the object is no specified level, returns NULL.

### **LevelDescription (Set Method)**

Sets the description (text) of the level of graphical object.

```
bool LevelDescription(
  int level , // Level number
  string text // Text
  )
```
**Parameters**

*level*

[in] Number of level of graphical object.

*text*

[in] New value of description (text) of the level of graphic object.

**Return Value**

true - if successful, false - if you can not change the description (text).

```
//--- example for CChartObject::LevelDescription
#include <ChartObjects\ChartObject.mqh>
// --void OnStart()
 {
  CChartObject object;
  // --for(int i=0;i<object.LevelsCount();i++)
     {
      //--- get level description of chart object
     string level description=object.LevelDescription(i);
      if(level_description=="")
```

```
{
   //--- set level description of chart object
   object.LevelDescription(i,"Level_"+IntegerToString(i));
  }
}
```
}

### **GetInteger**

Provides simplified access to the functions of API MQL5 ObjectGetInteger() for integer-value properties (of type bool, char, uchar, short, ushort, int, uint, ling, ulong, datetime, color) bound to an instance of the class graphic.There are two versions of a function call:

**Getting a property value without checking the correctness**

```
long GetInteger(
  ENUM_OBJECT_PROPERTY_INTEGER prop_id, // Identifier of integer-property
  int modifier=-1 // Modifier
  ) const
```
**Parameters**

*prop\_id*

[in] ID of double-graphic properties.

*modifier=-1*

[in] Modifier (index) double-features.

**Return Value**

If successfull, it returns the value of integer-type property, if error, it returns 0.

**Getting a property value in verifying the correctness of such treatment**

```
bool GetInteger(
 ENUM OBJECT PROPERTY INTEGER prop_id, // Identifier of integer-property
  int \text{modifier}, // Modifier
  long& value // Link to variable
  ) const
```
**Parameters**

*prop\_id*

[in] ID integer-graphic properties of the object.

*modifier*

[in] Modifier (index) integer-property.

*value*

[out] Reference to a variable to accommodate the integer-value properties.

**Return Value**

true - if successful, false - if you can not get integer-property.

**Example:**

```
//--- example for CChartObject::GetInteger
#include <ChartObjects\ChartObject.mqh>
// --void OnStart()
```

```
CChartObject object;
//--- get color of chart object by easy method
printf("Objects color is %s", ColorToString(object.GetInteger(OBJPROP_COLOR), true));
//--- get color of chart object by classic method
long color value;
if(!object.GetInteger(OBJPROP_COLOR,0,color_value))
  {
   printf("Get integer property error %d", GetLastError());
   return;
   }
else
   printf("Objects color is %s", color value);
 for(int i=0;i<object.LevelsCount();i++)
   {
   //--- get levels width by easy method
   printf("Level %d width is %d", i, object.GetInteger(OBJPROP_LEVELWIDTH, i));
   //--- get levels width by classic method
   long width value;
   if(!object.GetInteger(OBJPROP_LEVELWIDTH,i,width_value))
     {
      printf("Get integer property error %d", GetLastError());
      return;
     }
   else
      printf("Level %d width is %d", i, width value);
   }
}
```
{

### **SetInteger**

Provides simplified access to the functions of API MQL5 ObjectSetInteger() to change the integerproperties (with types bool, char, uchar, short, ushort, int, uint, ling, ulong, datetime, color) bound to an instance of the class graphic.There are two versions of a function call:

**Setting a property value that does not require a modifier**

```
bool SetInteger(
  ENUM_OBJECT_PROPERTY_INTEGER prop_id, // Identifier of integer-property
  long value // Value
  )
```
**Parameters**

*prop\_id*

[in] ID integer-graphic properties of the object.

*value*

[in] new mutable integer-value properties.

**Setting a property value indicating the modifier**

```
bool SetInteger(
 ENUM_OBJECT_PROPERTY_INTEGER prop_id, // Identifier of integer-property
 int modifier, // Modifier
 long value // Value
 )
```
**Parameters**

*prop\_id*

[in] ID integer-graphic properties of the object.

```
modifier
```
[in] Modifier (index) integer-property.

*value*

[in] new mutable integer-value properties.

**Return Value**

true - if successful, false - if you can not change the integer-property.

```
//--- example for CChartObject::SetInteger
#include <ChartObjects\ChartObject.mqh>
// --void OnStart()
 {
  CChartObject object;
  //--- set new color of chart object
```

```
if(!object.SetInteger(OBJPROP_COLOR,clrRed))
  {
  printf("Set integer property error %d", GetLastError());
   return;
  }
for(int i=0;i<object.LevelsCount();i++)
  {
   //--- set levels width
   if(!object.SetInteger(OBJPROP_LEVELWIDTH,i,i))
     \{printf("Set integer property error %d", GetLastError());
      return;
     }
  }
}
```
### **GetDouble**

Provides simplified access to the functions of API MQL5 ObjectGetDouble() to get the values doubleproperties (having type float and double) of the graphic object, assigned to the class instance. There are two versions of a function call:

**Getting a property value without checking the correctness**

```
double GetDouble(
  ENUM_OBJECT_PROPERTY_DOUBLE prop_id, // Identifier of double-property
  int modifier=-1 // Modifier
  ) const
```
**Parameters**

*prop\_id*

[in] ID of double-graphic properties.

*modifier=-1*

[in] Modifier (index) double-features.

**Return Value**

If successful, it returns the value of property of double type, if error, it returns EMPTY\_VALUE.

**Getting a property value in verifying the correctness of such treatment**

```
bool GetDouble(
 ENUM_OBJECT_PROPERTY_DOUBLE prop_id, // Identifier of double-property
  int \text{modifier}, // Modifier
  double& value // Link to variable
  ) const
```
**Parameters**

```
prop_id
```
[in] ID of double-graphic properties.

```
modifier
```
[in] Modifier (index) double-features.

```
value
```
[out] Reference to a variable to accommodate the double-value properties.

#### **Return Value**

true - if successful, false - if you can not get a double-feature.

```
//--- example for CChartObject::GetDouble
#include <ChartObjects\ChartObject.mqh>
// --void OnStart()
```
# MOL5

```
{
CChartObject object;
// --for(int i=0;i<object.LevelsCount();i++)
  \left\{ \right.//--- get levels value by easy method
   printf("Level %d value=%f", i, object.GetDouble(OBJPROP LEVELVALUE, i));
   //--- get levels value by classic method
   double value;
   if(!object.SetDouble(OBJPROP_LEVELVALUE,i,value))
      {
      printf("Get double property error %d", GetLastError());
      return;
     }
   else
      printf("Level %d value=%f", i, value);
   }
}
```
### **SetDouble**

Provides simplified access to the functions of API MQL5 ObjectSetDouble() to change the doubleproperties (having type float and double) bound to an instance of the class graphic object. There are two versions of a function call:

**Setting a property value that does not require a modifier**

```
bool SetDouble(
  ENUM_OBJECT_PROPERTY_DOUBLE prop_id, // Identifier of double-property
  double value // Value
  )
```
**Parameters**

*prop\_id*

[in] ID of double-graphic properties.

*value*

[in] New value mutable double-features.

**Setting a property value indicating the modifier**

```
bool SetDouble(
 ENUM_OBJECT_PROPERTY_DOUBLE prop_id, // Identifier of double-property
 int \text{modifier}, \text{modifier}double value // Value
  )
```
**Parameters**

*prop\_id*

[in] ID of double-graphic properties.

```
modifier
```
[in] Modifier (index) of double-property.

*value*

[in] New value mutable double-property.

**Return Value**

true - if successful, false - if you can not change the double-feature.

```
//--- example for CChartObject::SetDouble
#include <ChartObjects\ChartObject.mqh>
// --void OnStart()
 {
  CChartObject object;
//---
```

```
for(int i=0;i<object.LevelsCount();i++)
  {
   //--- set level value of chart object
   if(!object.SetDouble(OBJPROP_LEVELVALUE,i,0.1*i))
     {
     printf("Set double property error %d", GetLastError());
      return;
    }
  }
}
```
### **GetString**

Provides simplified access to the functions of API MQL5 ObjectGetString() for string-value properties, is bound to an instance of the class graphic object. There are two versions of a function call:

```
Getting a property value without checking the correctness
```

```
string GetString(
 ENUM_OBJECT_PROPERTY_STRING prop_id, // Identifier of string-property
  int modifier=-1 // Modifier
  ) const
```
#### **Parameters**

*prop\_id*

[in] Identifier string-properties of graphic object.

*modifier=-1*

[in] Modifier (index) string-properties.

#### **Return Value**

Value of string-property.

**Getting a property value in verifying the correctness of such treatment**

```
bool GetString(
 ENUM OBJECT_PROPERTY_STRING prop_id, // Identifier of string-property
 int \text{modifier}, \text{modifier}string& value // Link to variable
  ) const
```
**Parameters**

*prop\_id*

[in] Identifier string-properties of graphic object.

*modifier*

[in] Modifier (index) string-properties.

*value*

[out] Reference to a variable to accommodate the string-value properties.

#### **Return Value**

true - if successful, false - if you can not get a string-property.

**Example:**

```
//--- example for CChartObject::GetString
#include <ChartObjects\ChartObject.mqh>
// --void OnStart()
 {
```
# **MOL5**

```
CChartObject object;
string value;
//--- get name of chart object by easy method
printf("Object name is '%s'", object.GetString(OBJPROP_NAME));
//--- get name of chart object by classic method
if(!object.GetString(OBJPROP_NAME,0,value))
  \{printf("Get string property error %d", GetLastError());
   return;
  }
else
   printf("Object name is '%s'",value);
 for(int i=0;i<object.LevelsCount();i++)
  {
   //--- get levels description by easy method
   printf("Level %d description is '%s'", i, object.GetString(OBJPROP LEVELTEXT, i));
   //--- get levels description by classic method
   if(!object.GetString(OBJPROP_LEVELTEXT, i, value))
     {
      printf("Get string property error %d", GetLastError());
      return;
     }
   else
      printf("Level %d description is '%s'", i, value);
   }
}
```
### **SetString**

Provides simplified access to the functions of API MQL5 ObjectSetString() to change the properties of string-tied to the instance of the class graphic object. There are two versions of a function call:

**Setting a property value that does not require a modifier**

```
bool SetString(
 ENUM_OBJECT_PROPERTY_STRING prop_id, // Identifier of string-property
  string value // Value
  \left( \right)
```
**Parameters**

*prop\_id*

[in] Identifier string-properties of graphic object.

*value*

[in] New value mutable string-properties.

**Setting a property value indicating the modifier**

```
bool SetString(
 ENUM OBJECT PROPERTY STRING prop_id, // Identifier of string-property
 int \text{modifier}, \text{modifier}string value // Value
  \lambda
```
**Parameters**

*prop\_id*

[in] Identifier string-properties of graphic object.

*modifier*

[in] Modifier (index) string-properties.

*value*

[in] New value mutable string-properties.

**Return Value**

true - if successful, false - if you can not change the string-property.

```
//--- example for CChartObject::SetString
#include <ChartObjects\ChartObject.mqh>
// --void OnStart()
 {
  CChartObject object;
  //--- set new name of chart object
  if(!object.SetString(OBJPROP_NAME,"MyObject"))
```

```
{
   printf("Set string property error %d", GetLastError());
   return;
  }
 for(int i=0;i<object.LevelsCount();i++)
   {
   //--- set levels description
   if(!object.SetString(OBJPROP_LEVELTEXT,i,"Level "+IntegerToString(i)))
     {
      printf("Set string property error %d", GetLastError());
      return;
     }
  }
}
```
### **Save**

Saves parameters of the object in the file.

```
virtual bool Save(
  int file_handle // File handle
  )
```
**Parameters**

*file\_handle*

[in] handle of the previously opened using the function FileOpen (...) file.

**Return Value**

true - if successfully completed, false - if an error.

```
//--- example for CChartObject::Save
#include <ChartObjects\ChartObject.mqh>
// --void OnStart()
 {
  int file handle;
  CChartObject object=new CChartObject;
  //--- set object parameters
  //--- . . .
  //--- open file
  file_handle=FileOpen("MyFile.bin",FILE_WRITE|FILE_BIN|FILE_ANSI);
  if(file_handle>=0)
    {
     if(!object.Save(file_handle))
       {
       //--- file save error
        printf("File save: Error %d!", GetLastError());
        FileClose(file handle);
        // --return;
       }
     FileClose(file handle);
     }
 }
```
### **Load**

Loads the parameters of the object from the file.

```
virtual bool Load(
  int file_handle // File handle
  )
```
**Parameters**

*file\_handle*

[in] handle of the previously opened using the function FileOpen (...) file.

**Return Value**

true - if successfully completed, false - if an error.

```
//--- example for CChartObject::Load
#include <ChartObjects\ChartObject.mqh>
// --void OnStart()
 {
  int file handle;
  CChartObject object;
  //--- open file
  file handle=FileOpen("MyFile.bin", FILE READ|FILE BIN|FILE ANSI);
  if(file_handle>=0)
    {
     if(!object.Load(file_handle))
       \left\{ \right.//--- file load error
        printf("File load: Error %d!", GetLastError());
        FileClose(file handle);
        // --return;
       }
     FileClose(file handle);
    }
  //--- use object
   //--- . . .
  }
```
# **Type**

Gets the type identifier graphic object.

```
virtual int Type() const
```
**Return Value**

Object type identifier (0x8888 for CChartObject).

**Example:**

```
//--- example for CChartObject::Type
#include <ChartObjects\ChartObject.mqh>
// -- -void OnStart()
 \left\{ \right.CChartObject object;
  //--- get object type
  int type=object.Type();
  }
```
# **Objects Lines**

A group of graphic objects "Lines".

This section contains the technical details of working with a group of classes of graphical objects "Lines" and a description of the relevant components of the MQL5 Standard Library .

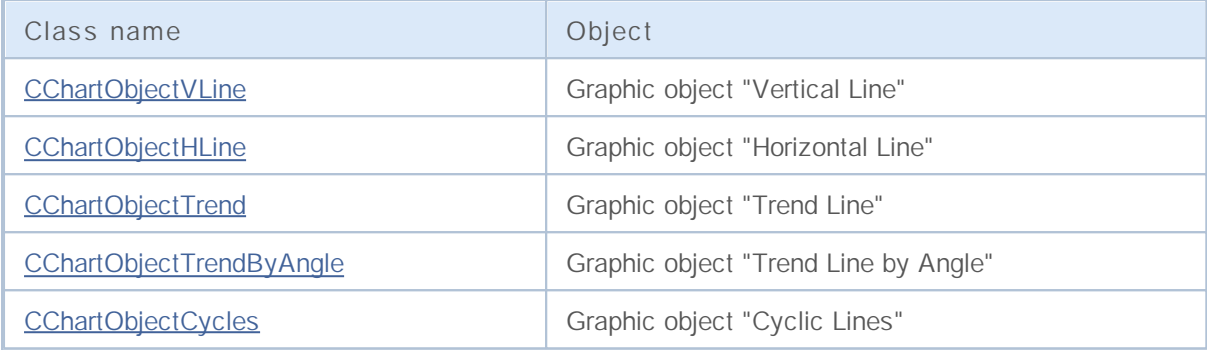

**See also**

Object types, Graphic objects

## **CChartObjectVLine**

Class CChartObjectVLine is a class for simplified access to "Vertical Line" graphic object properties.

### **Description**

Class CChartObjectVLine provides access to "Vertical Line" object properties.

### **Declaration**

class CChartObjectVLine : public CChartObject

#### **Title**

#include <ChartObjects\ChartObjectsLines.mqh>

### **Class Methods**

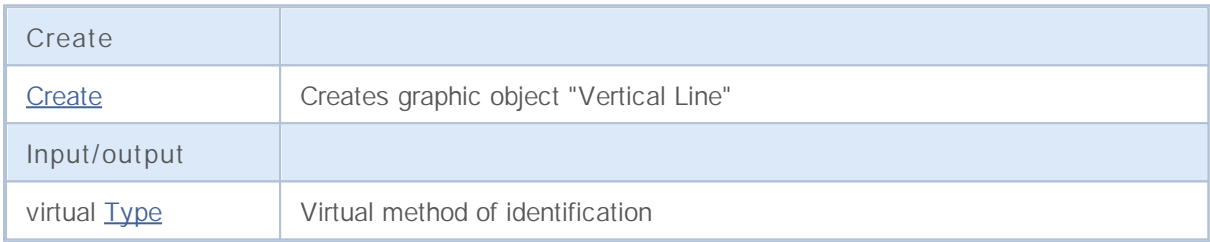

**See also**

Object types, Graphic objects

## **Create**

Creates graphic object "Vertical Line".

```
bool Create(
 long chart_id, // Chart identifier
 string name, // Object name
  int window, // Chart window
 datetime time // Time coordinate
  )
```
**Parameters**

*chart\_id*

[in] Chart identifier (0 - current chart).

*name*

[in] An unique name of the object to create.

*window*

[in] Chart window number (0 - base window).

*time*

[in] Time coordinate of the anchor point.

#### **Returned value**

true if successful, false if error.

# **Type**

Returns object type identifier of the graphic object.

int Type() const

**Returned value**

Object type identifier (OBJ\_VLINE for CChartObjectVline).

## **CChartObjectHLine**

Class CChartObjectHLine is a class for simplified access to "Horizontal Line" graphic object properties.

### **Description**

Class CChartObjectHLine provides access to "Horizonal Line" object properties.

### **Declaration**

class CChartObjectHLine : public CChartObject

#### **Title**

#include <ChartObjects\ChartObjectsLines.mqh>

### **Class Methods**

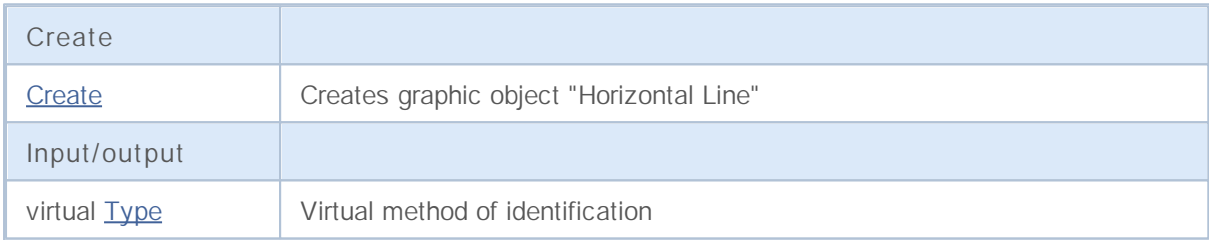

**See also**

Object types, Graphic objects

## **Create**

Creates graphic object "Horizontal Line".

```
bool Create(
 long chart_id, // Chart identifier
 string name, // Object name
  long window, // Chart window
  double price // Price coordinate
  )
```
**Parameters**

*chart\_id*

[in] Chart identifier (0 - current chart).

*name*

[in] An unique name of the object to create.

*window*

[in] Chart window number (0 - base window).

*price*

[in] Price coordinate of the anchor point.

#### **Returned value**

true if successful, false if error.
Returns object type identifier of the graphic object.

int Type() const

**Returned value**

Object type identifier (OBJ\_HLINE for CChartObjectHLine).

## **CChartObjectTrend**

Class CChartObjectTrend is a class for simplified access to "Trend Line" graphic object properties.

### **Description**

Class CChartObjectTrend provides access to "Trend Line" object properties.

### **Declaration**

class CChartObjectTrend : public CChartObject

#### **Title**

#include <ChartObjects\ChartObjectsLines.mqh>

### **Class Methods**

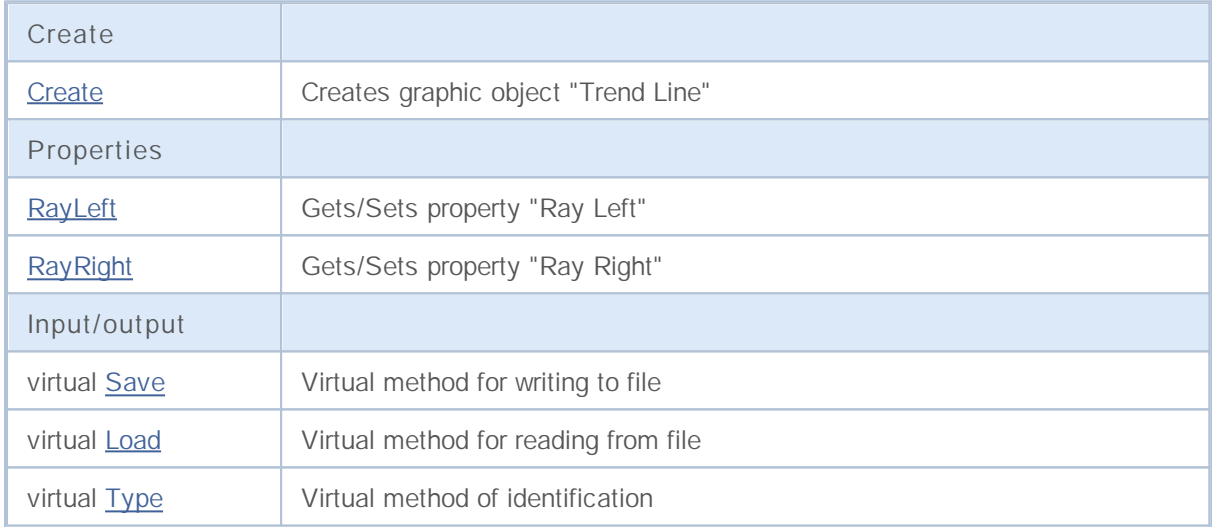

**Derived classes:**

- CChartObjectChannel
- CChartObjectFibo
- CChartObjectFiboChannel
- CChartObjectFiboExpansion
- CChartObjectGannFan
- CChartObjectGannGrid
- CChartObjectPitchfork
- CChartObjectRegression
- CChartObjectStdDevChannel
- CChartObjectTrendByAngle

**See also**

Creates graphic object "Trend Line".

```
bool Create(
long chart id, // Chart identifier
string name, // Object name
int window, // Chart window
datetime time1, // 1st time coordinate
double price1, // 1st price coordinate
 datetime time2, // 2nd time coordinate
 double price2 // 2nd price coordinate
 )
```
**Parameters**

*chart\_id*

[in] Chart identifier (0 - current chart).

*name*

[in] An unique name of the object to create.

*window*

[in] Chart window number (0 - base window).

*time1*

[in] Time coordinate of the first anchor point.

```
price1
```
[in] Price coordinate of the first anchor point.

*time2*

[in] Time coordinate of the second anchor point.

*price2*

[in] Price coordinate of the second anchor point.

**Returned value**

# **RayLeft (Get Method)**

Gets the value of "Ray Left" property.

```
bool RayLeft() const
```
**Returned value**

The value of "Ray Left" property, assigned to the class instance. If there is no object assigned, it returns false.

# **RayLeft (Set Method)**

Sets new flag value for the "Ray Left" property.

```
bool RayLeft(
bool ray // flag
 )
```
#### **Parameters**

*ray*

[in] New value of the "Ray Left" property.

**Returned value**

true if successful, false if flag hasn't changed error.

**1516**

# **RayRight (Get Method)**

Gets the value of "Ray Right" property.

```
bool RayRight() const
```
**Returned value**

The value of "Ray Right" property, assigned to the class instance. If there is no object assigned, it returns false.

## **RayRight (Set Method)**

Sets new flag value for the "Ray Right" property.

```
bool RayRight(
 bool ray // flag
 )
```
#### **Parameters**

*ray*

[in] New value of the "Ray Right" property.

**Returned value**

true if successful, false if flag hasn't changed error.

**1517**

# **Save**

Saves object parameters to file.

```
virtual bool Save(
int file handle // File handle
 )
```
**Parameters**

*file\_handle*

[in] handle of the file already opened using by function FileOpen( ...) .

**Returned value**

## **Load**

Loads object parameters from file.

```
virtual bool Load(
int file handle // File handle
 )
```
**Parameters**

*file\_handle*

[in] handle of the file already opened using by function FileOpen( ...).

**Returned value**

Returns object type identifier of the graphic object.

int Type() const

**Returned value**

Object type identifier (OBJ\_TREND for CChartObjectTrend).

# **CChartObjectTrendByAngle**

Class CChartObjectTrendByAngle is a class for simplified access to "Trend Line by Angle" graphic object properties.

### **Description**

Class CChartObjectTrendByAngle provides access to "Trend Line by Angle" object properties.

### **Declaration**

class CChartObjectTrendByAngle : public CChartObjectTrend

### **Title**

#include <ChartObjects\ChartObjectsLines.mqh>

### **Class Methods**

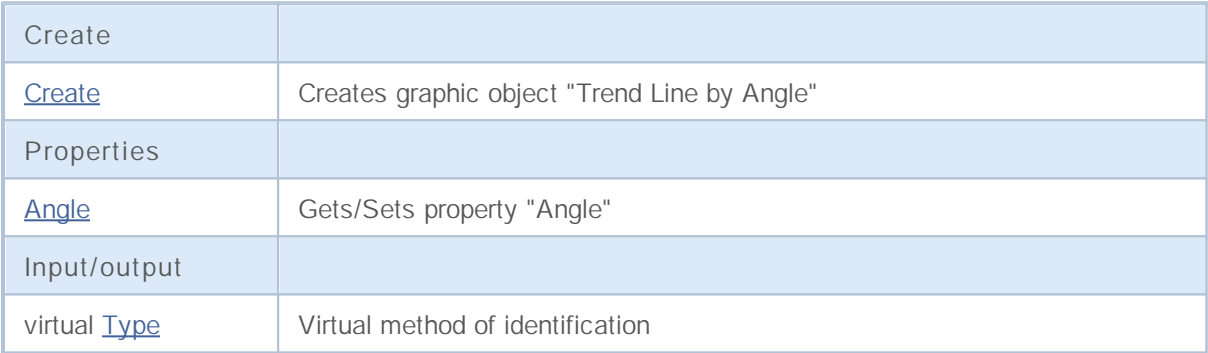

**Derived classes:**

• CChartObjectGannLine

**See also**

Creates graphic object "Trend Line by Angle"

```
bool Create(
long chart id, // Chart identifier
string name, // Object name
long window, // Chart window
datetime time1, // 1st time coordinate
double price1, // 1st price coordinate
 datetime time2, // 2nd time coordinate
 double price2 // 2nd price coordinate
 )
```
**Parameters**

*chart\_id*

[in] Chart identifier (0 - current chart).

*name*

[in] An unique name of the object to create.

*window*

[in] Chart window number (0 - base window).

*time1*

[in] Time coordinate of the first anchor point.

```
price1
```
[in] Price coordinate of the first anchor point.

*time2*

[in] Time coordinate of the second anchor point.

*price2*

[in] Price coordinate of the second anchor point.

**Returned value**

# **Angle (Get Method)**

Gets the value of "Angle" property.

```
double Angle() const
```
**Returned value**

The value of "Angle" property, assigned to the class instance. If there is no object assigned, it returns EMPTY\_VALUE.

## **Angle (Set Method)**

Sets new value for the "Angle" property.

```
bool Angle(
 double angle // Angle
 )
```
#### **Parameters**

*angle*

[in] New value of the "Angle" property.

**Returned value**

true if successful, false if property hasn't changed.

Returns object type identifier of the graphic object.

int Type() const

**Returned value**

Object type identifier (OBJ\_TRENDBYANGLE for CChartObjectTrendByAngle).

## **CChartObjectCycles**

Class CChartObjectCycles is a class for simplified access to "Cyclic Lines" graphic object properties.

### **Description**

Class CChartObjectCycles provides access to "Cyclic Lines" object properties.

### **Declaration**

class CChartObjectCycles : public CChartObject

#### **Title**

#include <ChartObjects\ChartObjectsLines.mqh>

### **Class Methods**

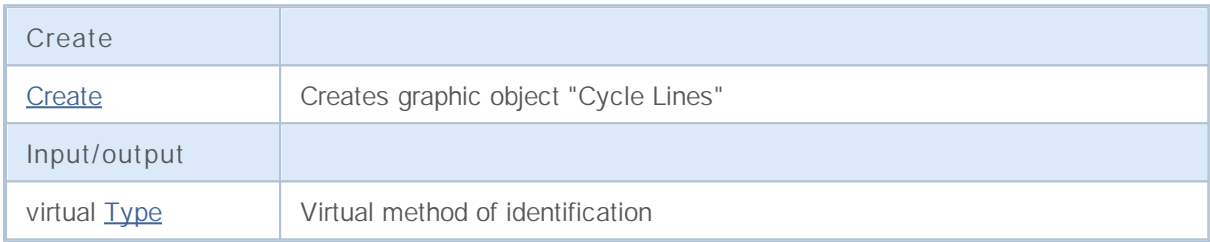

**See also**

Object types, Graphic objects

**1525**

Creates graphic object "Cyclic Lines"

```
bool Create(
long chart id, // Chart identifier
string name, // Object name
long window, // Chart window
datetime time1, // 1st time coordinate
double price1, // 1st price coordinate
 datetime time2, // 2nd time coordinate
 double price2 // 2nd price coordinate
 )
```
**Parameters**

*chart\_id*

[in] Chart identifier (0 - current chart).

*name*

[in] An unique name of the object to create.

*window*

[in] Chart window number (0 - base window).

*time1*

[in] Time coordinate of the first anchor point.

```
price1
```
[in] Price coordinate of the first anchor point.

*time2*

[in] Time coordinate of the second anchor point.

*price2*

[in] Price coordinate of the second anchor point.

**Returned value**

Returns object type identifier of the graphic object.

int Type() const

**Returned value**

Object type identifier (OBJ\_CYCLES for CChartObjectCycles).

# **Objects Channels**

A group of graphic objects "Channels".

This section contains the technical details of working with a group of classes of graphical objects "Channels" and a description of the relevant components of the MQL5 Standard Library .

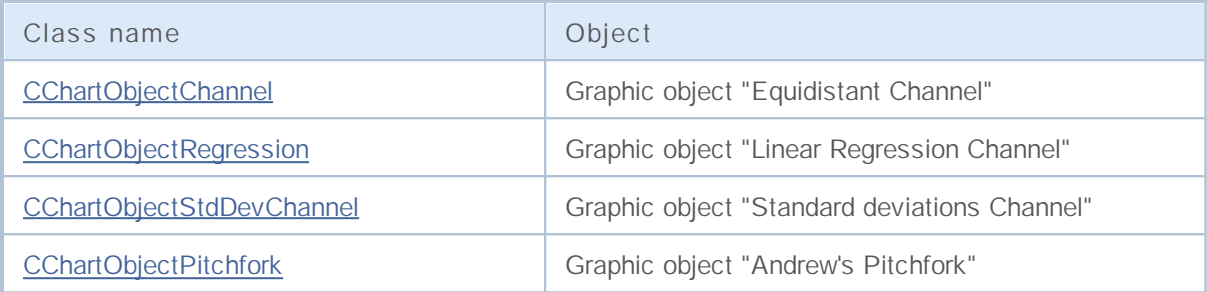

**See also**

## **CChartObjectChannel**

The CChartObjectChannel is a class for simplified access to "Equidistant Channel" graphic object properties.

### **Description**

The class CChartObjectChannel provides access to "Equidistant Channel" object properties.

### **Declaration**

class CChartObjectChannel : public CChartObjectTrend

### **Title**

#include <ChartObjects\ChartObjectsChannels.mqh>

### **Class Methods**

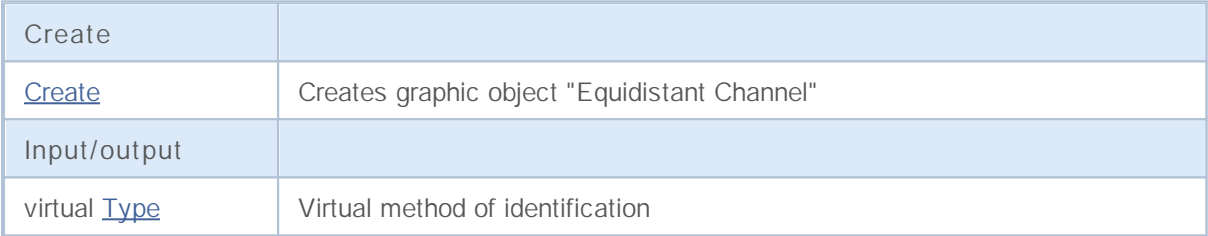

**See also**

Creates graphic object "Equidistant Channel"

```
bool Create(
long chart id, // Chart identifier
string name, // Object name
 int window, // Chart window
datetime time1, // Time coordinate
double price1,
datetime time2,
double price2,
 datetime time3,
 double price3
 )
```
### **Parameters**

*chart\_id*

[in] Chart ID (0 - current chart).

#### *name*

[in] An unique name of the object to create.

#### *window*

[in] Chart window number (0 - base window).

#### *time1*

[in] Time coordinate of the first anchor point.

#### *price1*

[in] Price coordinate of the first anchor point.

#### *time2*

[in] Time coordinate of the second anchor point.

```
price2
```
[in] Price coordinate of the second anchor point.

#### *time3*

[in] Time coordinate of the third anchor point.

### *price3*

[in] Price coordinate of the third anchor point.

### **Returned value**

Returns object type identifier of the graphic object.

int Type() const

**Returned value**

Object type identifier (OBJ\_CHANNEL for CChartObjectChannel).

## **CChartObjectRegression**

Class CChartObjectRegression is a class for simplified access to "Linear Regression Channel" graphic object properties.

### **Description**

Class CChartObjectRegression provides access to "Linear Regression Channel" object properties.

### **Declaration**

class CChartObjectRegression : public CChartObjectTrend

### **Title**

#include <ChartObjects\ChartObjectsChannels.mqh>

### **Class Methods**

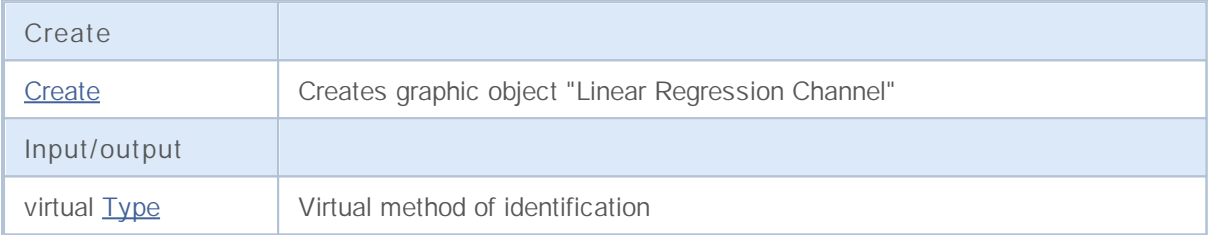

**See also**

Creates graphic object "Linear Regression Channel"

```
bool Create(
long chart_id, // Chart identifier
string name, // Object name
long window, // Chart window
datetime time1, // First time coordinate
 datetime time2 // Second time coordinate
 )
```
**Parameters**

```
chart_id
```
[in] Chart identifier (0 - current chart).

*name*

[in] An unique name of the object to create.

```
window
```
[in] Chart window number (0 - base window).

*time1*

[in] Time coordinate of the first anchor point.

```
time2
```
[in] Time coordinate of the second anchor point.

### **Returned value**

Returns object type identifier of the graphic object.

int Type() const

**Returned value**

Object type identifier (OBJ\_REGRESSION for CChartObjectRegression).

## **CChartObjectStdDevChannel**

Class CChartObjectStdDevChannel is a class for simplified access to "Standard Deviation Channel" graphic object properties.

### **Description**

Class CChartObjectStdDevChannel provides access to "Standard Deviation Channel" object properties.

### **Declaration**

class CChartObjectStdDevChannel : public CChartObjectTrend

### **Title**

#include <ChartObjects\ChartObjectsChannels.mqh>

### **Class Methods**

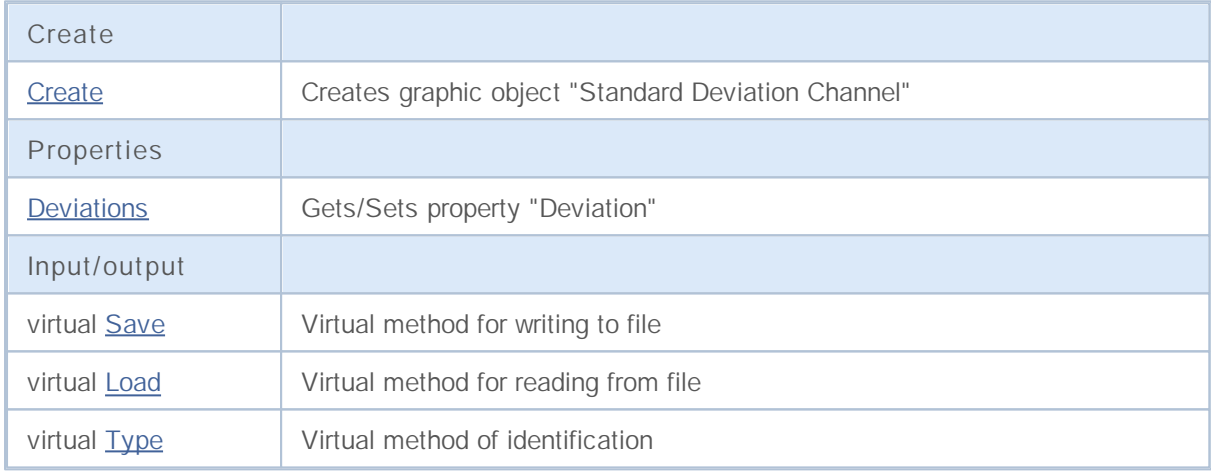

**See also**

Creates graphic object "Standard Deviation Channel"

```
bool Create(
long chart_id, // Chart identifier
string name, \frac{1}{2} Object name
int window, // Chart window
datetime time1, // First time coordinate
datetime time2, \frac{1}{2} // Second time coordinate
 double deviation // Deviation
 )
```
**Parameters**

```
chart_id
```
[in] Chart identifier (0 - current chart).

*name*

[in] An unique name of the object to create.

*window*

[in] Chart window number (0 - base window).

*time1*

[in] Time coordinate of the first anchor point.

#### *time2*

[in] Time coordinate of the second anchor point.

#### *deviation*

[in] Numerical value for "Deviation" property.

#### **Returned value**

## **Deviation (Get Method)**

Gets numerical value for "Deviation" property.

```
double Deviation() const
```
**Returned value**

Numerical value of "Deviation" property, assigned to the class instance. If there is no object assigned, it returns EMPTY\_VALUE.

## **Deviation (Set Method)**

Sets numerical value for "Deviation" property.

```
bool Deviation(
 double deviation // Deviation
 )
```
#### **Parameters**

*deviation*

[in] New value for "Deviation" property.

**Returned value**

true if successful, false if property hasn't changed.

## **Save**

Saves object parameters to file.

```
virtual bool Save(
int file handle // File handle
 )
```
**Parameters**

*file\_handle*

[in] handle of the file already opened using by function FileOpen( ...) .

**Returned value**

## **Load**

Loads object parameters from file.

```
virtual bool Load(
int file handle // File handle
 )
```
**Parameters**

*file\_handle*

[in] handle of the file already opened using by function FileOpen( ...) .

**Returned value**

Returns object type identifier of the graphic object.

int Type() const

**Returned value**

Object type identifier (OBJ\_STDDEVCHANNEL for CChartObjectStdDevChannel).

## **CChartObjectPitchfork**

Class CChartObjectPitchfork is a class for simplified access to "Andrew's Pitchfork" graphic object properties.

### **Description**

Class CChartObjectPitchfork provides access to "Andrew's Pitchfork" object properties.

### **Declaration**

class CChartObjectPitchfork : public CChartObjectTrend

### **Title**

#include <ChartObjects\ChartObjectsChannels.mqh>

### **Class Methods**

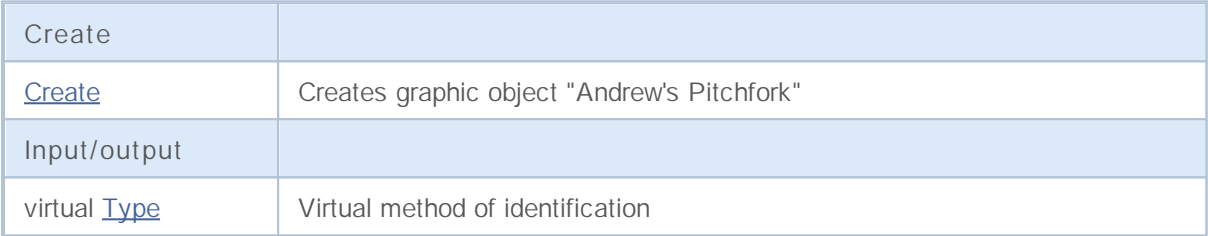

**See also**

Creates graphic object "Andrew's Pitchfork"

```
bool Create(
long chart id, // Chart identifier
string name, // Object name
long window, // Chart window
datetime time1, // 1st time coordinate
double price1, // 1st price coordinate
datetime time2, // ...
double price2,
 datetime time3,
 double price3
 )
```
#### **Parameters**

#### *chart\_id*

[in] Chart identifier (0 - current chart).

#### *name*

[in] An unique name of the object to create.

#### *window*

[in] Chart window number (0 - base window).

#### *time1*

[in] Time coordinate of the first anchor point.

#### *price1*

[in] Price coordinate of the first anchor point..

#### *time2*

[in] Time coordinate of the second anchor point.

```
price2
```
[in] Price coordinate of the first anchor point.

#### *time3*

[in] Time coordinate of the third anchor point.

#### *price3*

[in] Price coordinate of the third anchor point.

### **Returned value**

Returns object type identifier of the graphic object.

int Type() const

**Returned value**

Object type identifier (OBJ\_PITCHFORK for CChartObjectPitchfork).

## **Gann Tools**

A group of graphic objects "Gann Tools".

This section contains the technical details of working with a group of classes of graphical objects "Gann Tools" and a description of the relevant components of the MQL5 Standard Library .

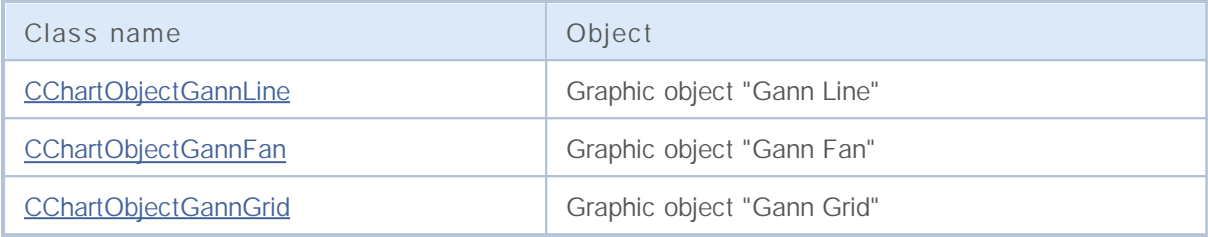

**See also**

## **CChartObjectGannLine**

Class CChartObjectGannLine is a class for simplified access to "Gann Line" graphic object properties.

### **Description**

Class CChartObjectGannLine provides access to "Gann Line" object properties.

### **Declaration**

class CChartObjectGannLine : public CChartObjectTrendByAngle

#### **Title**

#include <ChartObjects\ChartObjectsGann.mqh>

### **Class Methods**

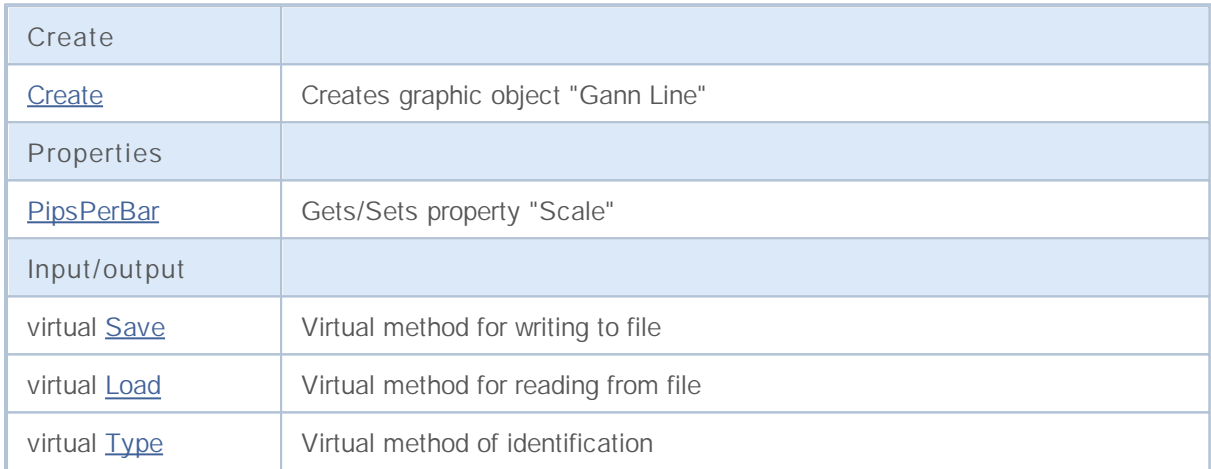

#### **See also**

Creates graphic object "Gann Line".

```
bool Create(
long chart_id, // Chart identifier
string name, // Object name
int window, // Chart window
datetime time1, // First time coordinate
double price1, // First price coordinate
 datetime time2, // Second time coordinate
 double ppb // Pips per bar
 )
```
**Parameters**

*chart\_id*

[in] Chart identifier (0 - current chart).

*name*

[in] An unique name of the object to create.

*window*

[in] Chart window number (0 - base window).

*time1*

[in] Time coordinate of the first anchor point.

```
price1
```
[in] Price coordinate of the first anchor point.

*time2*

[in] Time coordinate of the second anchor point.

*ppb*

[in] Pips per bar.

#### **Returned value**

## **PipsPerBar (Get Method)**

Gets the value of "Pips per bar" property.

```
double PipsPerBar() const
```
**Returned value**

Value of "Pips per bar" property of the object, assigned to the class instance. If there is no object assigned, it returns EMPTY\_VALUE.

## **PipsPerBar (Set Method)**

Sets new value for "Pips per bar" property.

```
bool PipsPerBar(
 double ppb // Pips per bar
 )
```
**Parameters**

*ppb*

[in] New value for "Pips per bar" property.

**Returned value**

true if successful, false if property hasn't changed.

# **Save**

Saves object parameters to file.

```
virtual bool Save(
int file handle // File handle
 )
```
**Parameters**

*file\_handle*

[in] handle of the binary file already opened using by function FileOpen( ...).

**Returned value**
### **Load**

Loads object parameters from file.

```
virtual bool Load(
int file handle // File handle
 )
```
### **Parameters**

*file\_handle*

[in] handle of the binary file already opened using by function FileOpen( ...).

**Returned value**

Returns graphic object type identifier.

virtual int Type() const

**Returned value**

Object type identifier (OBJ\_GANNLINE for CChartObjectGannLine).

## **CChartObjectGannFan**

Class CChartObjectGannFan is a class for simplified access to "Gann Fan" graphic object properties.

### **Description**

Class CChartObjectGannFan provides access to "Gann Fan" object properties.

### **Declaration**

class CChartObjectGannFan : public CChartObjectTrend

#### **Title**

#include <ChartObjects\ChartObjectsGann.mqh>

### **Class Methods**

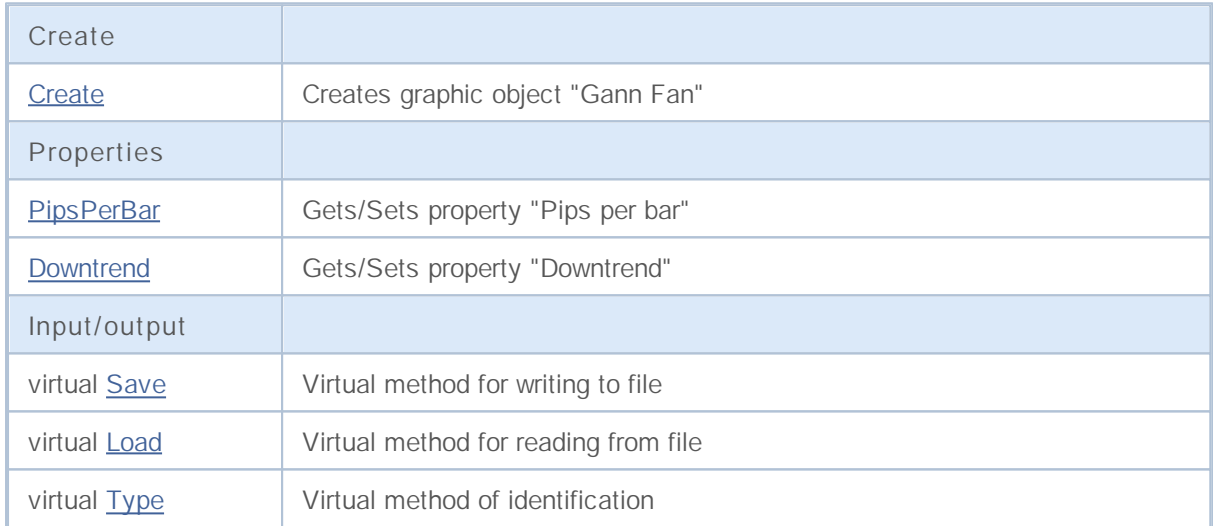

**See also**

## **Create**

Creates graphic object "Gann Fan".

```
bool Create(
long chart_id, // Chart identifier
string name, // Object name
int window, // Chart window
datetime time1, // First time coordinate
double price1, // First price coordinate
 datetime time2, // Second time coordinate
 double ppb // Pips per bar
 )
```
**Parameters**

*chart\_id*

[in] Chart identifier (0 - current chart).

*name*

[in] An unique name of the object to create.

*window*

[in] Chart window number (0 - base window).

*time1*

[in] Time coordinate of the first anchor point.

```
price1
```
[in] Price coordinate of the first anchor point.

*time2*

[in] Time coordinate of the second anchor point.

*ppb*

[in] Pips per bar.

#### **Returned value**

## **PipsPerBar (Get Method)**

Gets the value of "Pips per bar" property.

```
double PipsPerBar() const
```
**Returned value**

Value of "Pips per bar" property of the object, assigned to the class instance. If there is no object assigned, it returns EMPTY\_VALUE.

# **PipsPerBar (Set Method)**

Sets new value for "Pips per bar" property.

```
bool PipsPerBar(
 double ppb // Pips per bar
 )
```
**Parameters**

*ppb*

[in] New value for "Pips per bar" property.

**Returned value**

true if successful, false if property hasn't changed.

# **Downtrend (Get Method)**

Gets the value of "Downtrend" property.

```
bool Downtrend() const
```
**Returned value**

Value of the "Downtrend" property of the object, assigned to the class instance. If there is no object assigned, it returns false.

# **Downtrend (Set Method)**

Sets new value of "Downtrend" property.

```
bool Downtrend(
 bool downtrend // Flag value
 )
```
#### **Parameters**

*downtrend*

[in] New value for "Downtrend" property.

**Returned value**

true if successful, false if property hasn't changed.

# **Save**

Saves object parameters to file.

```
virtual bool Save(
int file handle // File handle
 )
```
**Parameters**

*file\_handle*

[in] handle of the binary file already opened using by function FileOpen( ...).

**Returned value**

### **Load**

Loads object parameters from file.

```
virtual bool Load(
int file handle // File handle
 )
```
**Parameters**

*file\_handle*

[in] handle of the binary file already opened using by function FileOpen( ...).

**Returned value**

Returns graphic object type identifier.

virtual int Type() const

**Returned value**

Object type identifier (OBJ\_GANNFAN for CChartObjectGannFan).

# **CChartObjectGannGrid**

Class CChartObjectGannGrid is a class for simplified access to "Gann Grid" graphic object properties.

### **Description**

Class CChartObjectGannGrid provides access to "Gann Grid" object properties.

### **Declaration**

class CChartObjectGannGrid : public CChartObjectTrend

#### **Title**

#include <ChartObjects\ChartObjectsGann.mqh>

### **Class Methods**

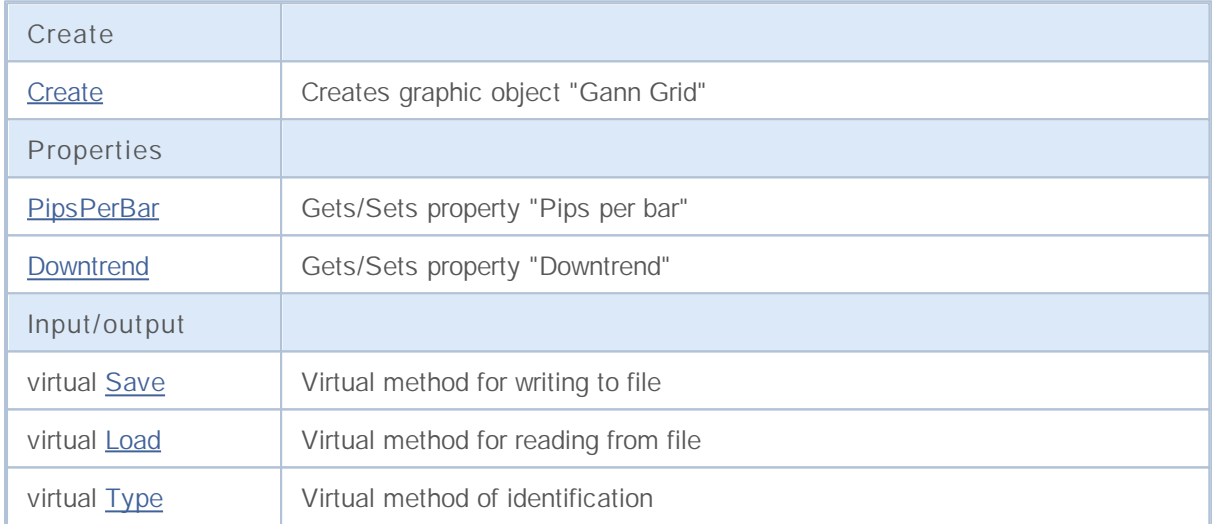

**See also**

## **Create**

Creates graphic object "Gann Grid".

```
bool Create(
long chart_id, // Chart identifier
string name, // Object name
int window, // Chart window
datetime time1, // First time coordinate
double price1, // First price coordinate
 datetime time2, // Second time coordinate
 double ppb // Pips per bar
 )
```
**Parameters**

*chart\_id*

[in] Chart identifier (0 - current chart).

*name*

[in] An unique name of the object to create.

*window*

[in] Chart window number (0 - base window).

*time1*

[in] Time coordinate of the first anchor point.

```
price1
```
[in] Price coordinate of the first anchor point.

*time2*

[in] Time coordinate of the second anchor point.

*ppb*

[in] Pips per bar.

#### **Returned value**

# **PipsPerBar (Get Method)**

Gets the value of "Pips per bar" property.

```
double PipsPerBar() const
```
**Returned value**

Value of "Pips per bar" property of the object, assigned to the class instance. If there is no object assigned, it returns EMPTY\_VALUE.

# **PipsPerBar (Set Method)**

Sets new value for "Pips per bar" property.

```
bool PipsPerBar(
 double ppb // Pips per bar
 )
```
**Parameters**

*ppb*

[in] New value for "Pips per bar" property.

**Returned value**

true if successful, false if property hasn't changed.

# **Downtrend (Get Method)**

Gets the value of "Downtrend" property.

```
bool Downtrend() const
```
**Returned value**

Value of "Downtrend" property of the object, assigned to the class instance. If there is no object assigned, it returns false.

# **Downtrend (Set Method)**

Sets new value of "Downtrend" property.

```
bool Downtrend(
bool downtrend // Flag value
 )
```
#### **Parameters**

*downtrend*

[in] New value for "Downtrend" property.

**Returned value**

true if successful, false if property hasn't changed.

# **Save**

Saves object parameters to file.

```
virtual bool Save(
int file handle // File handle
 )
```
**Parameters**

*file\_handle*

[in] handle of the binary file already opened using by function FileOpen( ...).

**Returned value**

### **Load**

Loads object parameters from file.

```
virtual bool Load(
int file handle // File handle
 )
```
### **Parameters**

*file\_handle*

[in] handle of the binary file already opened using by function FileOpen( ...).

**Returned value**

true if successful, false if error.

Returns graphic object type identifier.

virtual int Type() const

**Returned value**

Object type identifier (OBJ\_GANNGRID for CChartObjectGannGrid).

# **Fibonacci Tools**

A group of graphic objects "Fibonacci Tools".

This section contains the technical details of working with a group of classes of graphical objects "Fibonacci Tools" and a description of the relevant components of the MQL5 Standard Library .

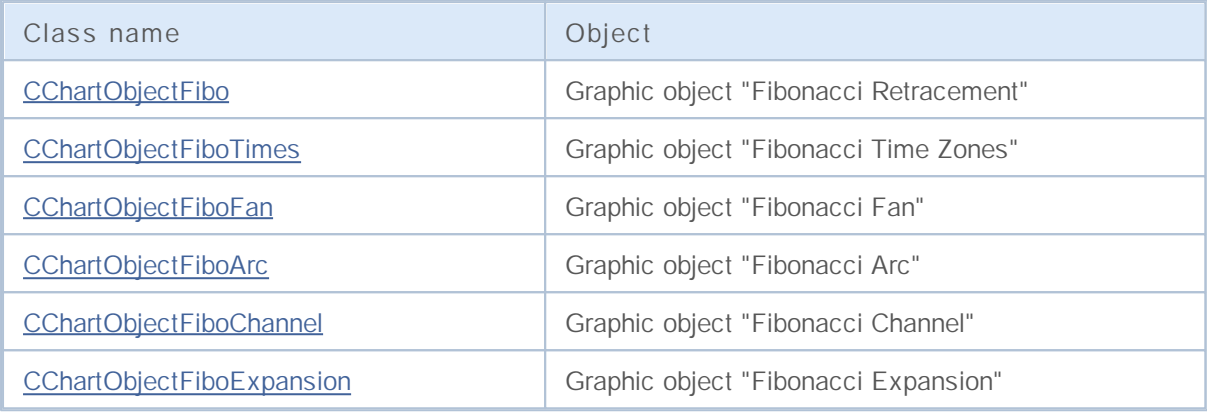

**See also**

# **CChartObjectFibo**

Class CChartObjectFibo is a class for simplified access to "Fibonacci Retracement" graphic object properties.

### **Description**

Class CChartObjectFibo provides access to "Fibonacci Retracement" object properties.

### **Declaration**

class CChartObjectFibo : public CChartObjectTrend

#### **Title**

#include <ChartObjects\ChartObjectsFibo.mqh>

### **Class Methods**

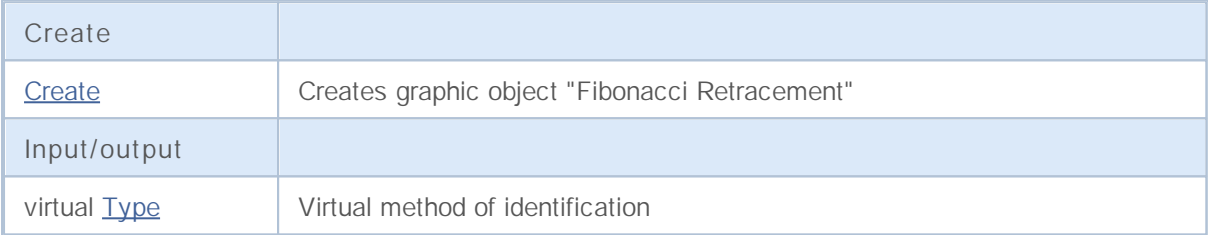

**See also**

## **Create**

Creates graphic object "Fibonacci Retracement".

```
bool Create(
long chart id, // Chart identifier
string name, // Object name
int window, // Chart window
datetime time1, // First time coordinate
double price1, // First price coordinate
 datetime time2, // Second time coordinate
 double price2 // Second price coordinate
 )
```
**Parameters**

*chart\_id*

[in] Chart identifier (0 - current chart).

*name*

[in] An unique name of the object to create.

*window*

[in] Chart window number (0 - base window).

*time1*

[in] Time coordinate of the first anchor point.

```
price1
```
[in] Price coordinate of the first anchor point.

*time2*

[in] Time coordinate of the second anchor point.

*price2*

[in] Price coordinate of the second anchor point.

**Returned value**

true if successful, false if error.

Returns graphic object type identifier.

virtual int Type() const

**Returned value**

Object type identifier (OBJ\_FIBO for CChartObjectFibo).

## **CChartObjectFiboTimes**

Class CChartObjectFiboTimes is a class for simplified access to "Fibonacci Time Zones" graphic object properties.

### **Description**

Class CChartObjectFiboTimes provides access to "Fibonacci Time Zones" object properties.

### **Declaration**

class CChartObjectFiboTimes : public CChartObject

#### **Title**

#include <ChartObjects\ChartObjectsFibo.mqh>

### **Class Methods**

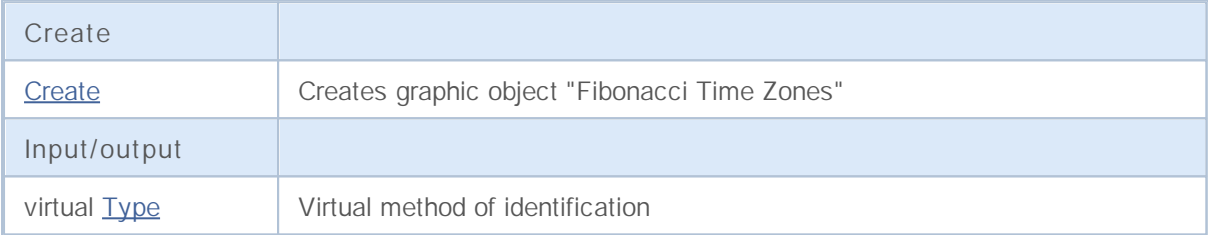

**See also**

## **Create**

Creates graphic object "Fibonacci Time Zones".

```
bool Create(
long chart id, // Chart identifier
string name, // Object name
int window, // Chart window
datetime time1, // First time coordinate
double price1, // First price coordinate
 datetime time2, // Second time coordinate
 double price2 // Second price coordinate
 )
```
**Parameters**

*chart\_id*

[in] Chart identifier (0 - current chart).

*name*

[in] An unique name of the object to create.

*window*

[in] Chart window number (0 - base window).

*time1*

[in] Time coordinate of the first anchor point.

```
price1
```
[in] Price coordinate of the first anchor point.

*time2*

[in] Time coordinate of the second anchor point.

*price2*

[in] Price coordinate of the second anchor point.

**Returned value**

Returns graphic object type identifier.

virtual int Type() const

**Returned value**

Object type identifier (OBJ\_FIBOTIMES for CChartObjectFiboTimes).

# **CChartObjectFiboFan**

Class CChartObjectFiboFan is a class for simplified access to "Fibonacci Fan" graphic object properties.

### **Description**

Class CChartObjectFiboFan provides access to "Fibonacci Fan" object properties.

### **Declaration**

class CChartObjectFiboFan : public CChartObject

#### **Title**

#include <ChartObjects\ChartObjectsFibo.mqh>

### **Class Methods**

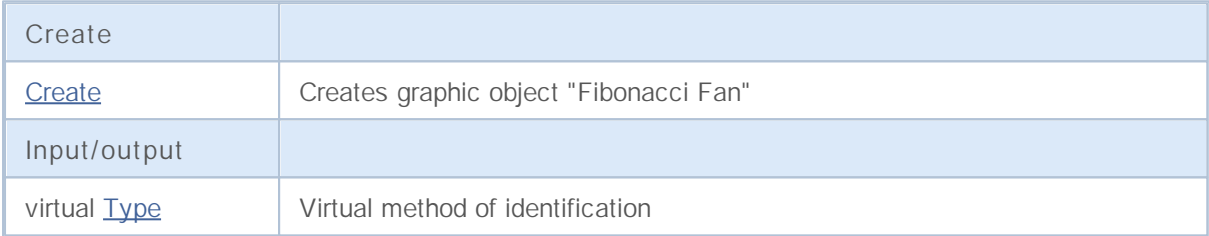

**See also**

## **Create**

Creates graphic object "Fibonacci Fan".

```
bool Create(
long chart id, // Chart identifier
string name, // Object name
int window, // Chart window
datetime time1, // First time coordinate
double price1, // First price coordinate
 datetime time2, // Second time coordinate
 double price2 // Second price coordinate
 )
```
**Parameters**

*chart\_id*

[in] Chart identifier (0 - current chart).

*name*

[in] An unique name of the object to create.

*window*

[in] Chart window number (0 - base window).

*time1*

[in] Time coordinate of the first anchor point.

```
price1
```
[in] Price coordinate of the first anchor point.

*time2*

[in] Time coordinate of the second anchor point.

*price2*

[in] Price coordinate of the second anchor point.

**Returned value**

Returns graphic object type identifier.

virtual int Type() const

**Returned value**

Object type identifier (OBJ\_FIBOFAN for CChartObjectFiboFan).

# **CChartObjectFiboArc**

Class CChartObjectFiboArc is a class for simplified access to "Fibonacci Arc" graphic object properties.

### **Description**

Class CChartObjectFiboArc provides access to "Fibonacci Arc" object properties.

### **Declaration**

class CChartObjectFiboArc : public CChartObject

#### **Title**

#include <ChartObjects\ChartObjectsFibo.mqh>

### **Class Methods**

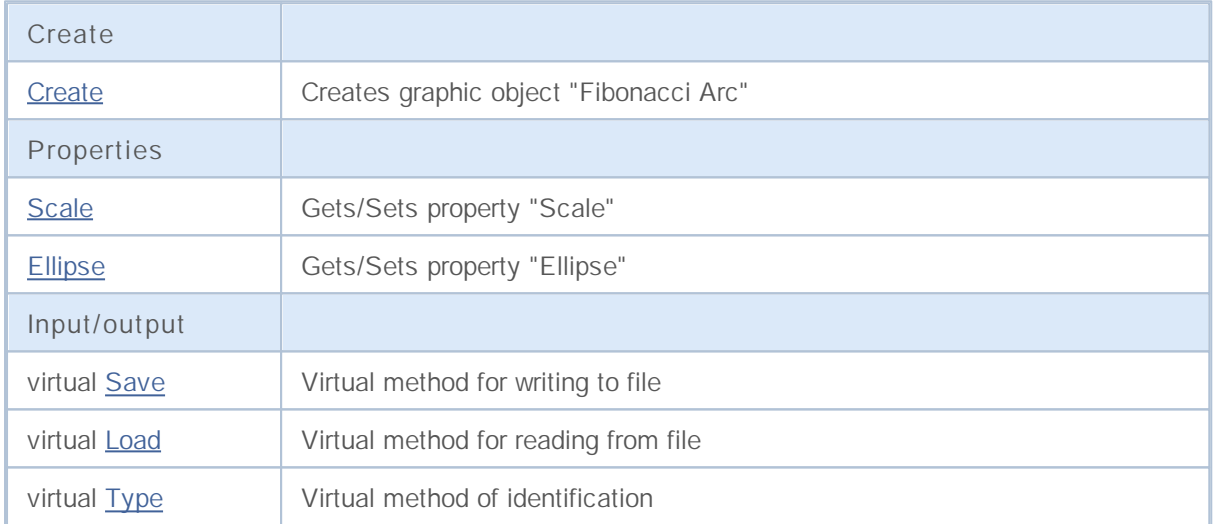

**See also**

### **Create**

Creates graphic object "Fibonacci Arc"

```
bool Create(
long chart id, // Chart identifier
string name, // Object name
int window, // Chart window
datetime time1, // First time coordinate
double price1, // First price coordinate
 datetime time2, // Second time coordinate
double price2, // Second price coordinate
 double scale // Scale
 )
```
**Parameters**

```
chart_id
```
[in] Chart identifier (0 - current chart).

*name*

[in] An unique name of the object to create.

*window*

[in] Chart window number (0 - base window).

*time1*

[in] Time coordinate of the first anchor point.

*price1*

[in] Price coordinate of the first anchor point.

*time2*

[in] Time coordinate of the second anchor point.

#### *price2*

[in] Price coordinate of the second anchor point.

#### *scale*

[in] Scale.

#### **Returned value**

# **Scale (Get Method)**

Gets the value of "Scale" property.

```
double Scale() const
```
**Returned value**

Value of "Scale" property of the object, assigned to the class instance. If there is no object assigned, it returns EMPTY\_VALUE.

# **Scale (Set Method)**

Sets new value for "Scale" property.

```
bool Scale(
 double scale // Scale
 )
```
#### **Parameters**

*scale*

[in] New value for "Scale" property.

**Returned value**

true if successful, false if property hasn't changed.

# **Ellipse (Get Method)**

Gets the value of "Ellipse" property.

```
bool Ellipse() const
```
**Returned value**

Value of "Ellipse" property of the object, assigned to the class instance. If there is no object assigned, it returns false.

# **Ellipse (Set Method)**

Sets new flag value for "Ellipse" property.

```
bool Ellipse(
 bool ellipse // flag value
 )
```
#### **Parameters**

*ellipse*

[in] New value for "Scale" property.

**Returned value**

true if successful, false if property hasn't changed.

# **Save**

Saves object parameters to file.

```
virtual bool Save(
int file handle // File handle
 )
```
**Parameters**

*file\_handle*

[in] handle of the binary file already opened using by function FileOpen( ...).

**Returned value**

### **Load**

Loads object parameters from file.

```
virtual bool Load(
int file handle // File handle
 )
```
### **Parameters**

*file\_handle*

[in] handle of the binary file already opened using by function FileOpen( ...).

**Returned value**

true if successful, false if error.

Returns graphic object type identifier.

virtual int Type() const

**Returned value**

Object type identifier (OBJ\_FIBOARC for CChartObjectFiboArc).

# **CChartObjectFiboChannel**

Class CChartObjectFiboChannel is a class for simplified access to "Fibonacci Channel" graphic object properties.

### **Description**

Class CChartObjectFiboChannel provides access to "Fibonacci Channel" object properties.

### **Declaration**

class CChartObjectFiboChannel : public CChartObjectTrend

#### **Title**

#include <ChartObjects\ChartObjectsFibo.mqh>

### **Class Methods**

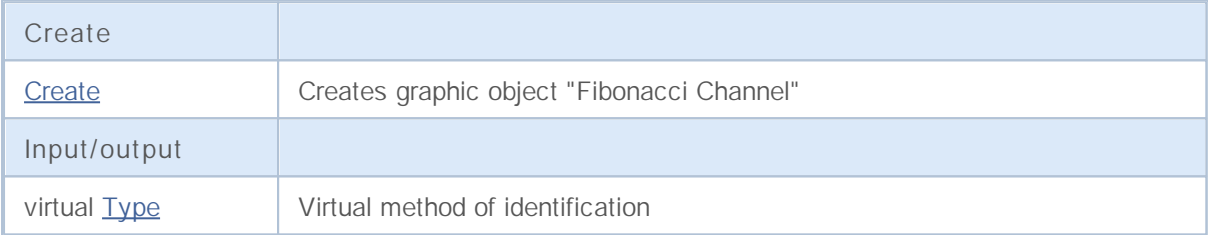

**See also**

### **Create**

Creates graphic object "Fibonacci Channel".

```
bool Create(
long chart id, // Chart identifier
string name, // Object name
 int window, // Chart window
datetime time1, // First time coordinate
double price1, // First price coordinate
 datetime time2, // Second time coordinate
double price2, // Second price coordinate
 datetime time3, // Third time coordinate
 double price3 // Third price coordinate
 )
```
#### **Parameters**

#### *chart\_id*

[in] Chart identifier (0 - current chart).

#### *name*

[in] An unique name of the object to create.

#### *window*

[in] Chart window number (0 - base window).

#### *time1*

[in] Time coordinate of the first anchor point.

#### *price1*

[in] Price coordinate of the first anchor point.

#### *time2*

[in] Time coordinate of the second anchor point.

```
price2
```
[in] Price coordinate of the second anchor point.

#### *time3*

[in] Time coordinate of the third anchor point.

#### *price3*

[in] Price coordinate of the third anchor point.

#### **Returned value**

Returns graphic object type identifier.

virtual int Type() const

**Returned value**

Object type identifier (OBJ\_FIBOCHANNEL for CChartObjectFiboChannel).
# **CChartObjectFiboExpansion**

Class CChartObjectFiboExpansion is a class for simplified access to "Fibonacci Expansion" graphic object properties.

## **Description**

Class CChartObjectFiboExpansion provides access to "Fibonacci Expansion" object properties.

## **Declaration**

class CChartObjectFiboExpansion : public CChartObjectTrend

## **Title**

#include <ChartObjects\ChartObjectsFibo.mqh>

## **Class Methods**

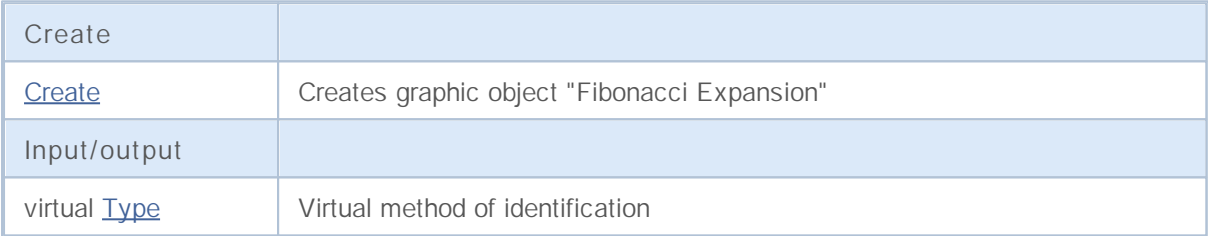

**See also**

Object types, Graphic objects

## **Create**

Creates graphic object "Fibonacci Expansion".

```
bool Create(
 long chart id, // Chart identifier
 string name, // Object name
  int window, // Chart window
 datetime time1, // First time coordinate
 double price1, // First price coordinate
  datetime time2, // Second time coordinate
 double price2, // Second price coordinate
  datetime time3, // Third time coordinate
  double price3 // Third price coordinate
  )
```
## **Parameters**

#### *chart\_id*

[in] Chart identifier (0 - current chart).

### *name*

[in] An unique name of the object to create.

### *window*

[in] Chart window number (0 - base window).

### *time1*

[in] Time coordinate of the first anchor point.

### *price1*

[in] Price coordinate of the first anchor point.

## *time2*

[in] Time coordinate of the second anchor point.

### *price2*

[in] Price coordinate of the second anchor point.

### *time3*

[in] Time coordinate of the third anchor point.

### *price3*

[in] Price coordinate of the third anchor point.

## **Returned value**

true if successful, false if error.

# **Type**

Returns graphic object type identifier.

virtual int Type() const

**Returned value**

Object type identifier (OBJ\_EXPANSION for CChartObjectFiboExpansion).

## **Elliott Tools**

A group of graphic objects "Elliott Tools".

This section contains the technical details of working with a group of classes of graphical objects "Elliott Tools" and a description of the relevant components of the MQL5 Standard Library .

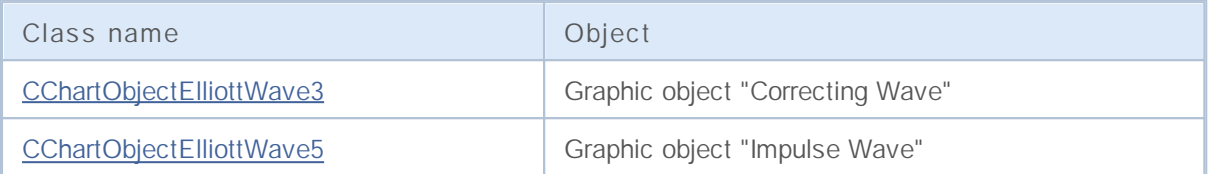

**See also**

Object types, Graphic objects

# **CChartObjectElliottWave3**

Class CChartObjectElliottWave3 is a class for simplified access to "Correcting Wave" graphic object properties.

## **Description**

Class CChartObjectElliottWave3 provides access to "Correcting Wave" object properties.

## **Declaration**

class CChartObjectElliottWave3 : public CChartObject

## **Title**

#include <ChartObjects\ChartObjectsElliott.mqh>

## **Class Methods**

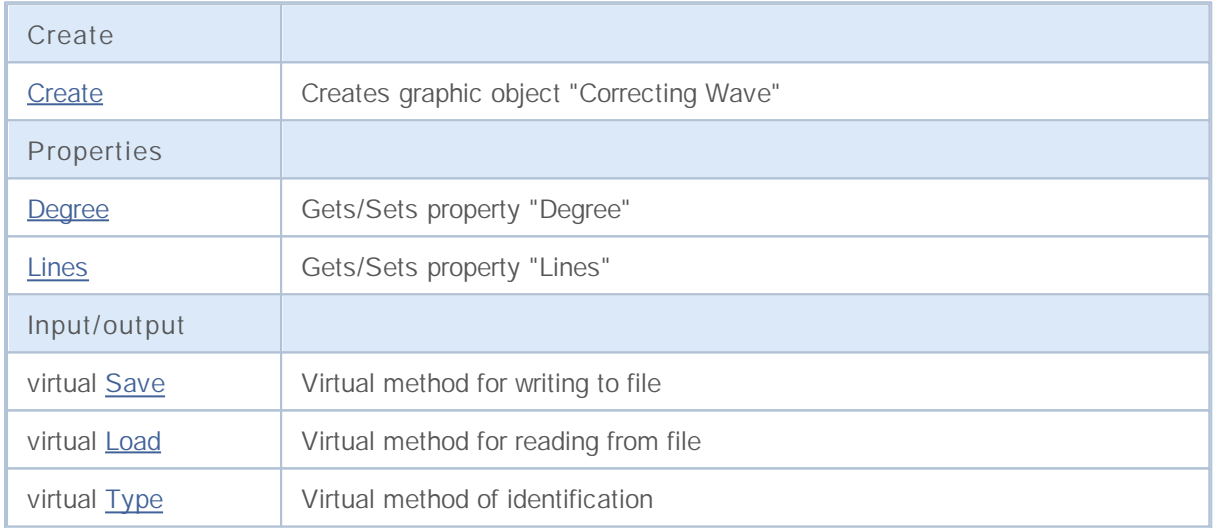

**Derived classes:**

• CChartObjectElliottWave5

**See also**

Object types, Graphic objects

## **Create**

Creates graphic object "Correcting Wave".

```
bool Create(
 long chart id, // Chart identifier
 string name, // Object name
  int window, // Chart window
 datetime time1, // First time coordinate
 double price1, // First price coordinate
  datetime time2, // Second time coordinate
 double price2, // Second price coordinate
  datetime time3, // Third time coordinate
  double price3 // Third price coordinate
  )
```
### **Parameters**

#### *chart\_id*

[in] Chart identifier (0 - current chart).

#### *name*

[in] An unique name of the object to create.

#### *window*

[in] Chart window number (0 - base window).

### *time1*

[in] Time coordinate of the first anchor point.

### *price1*

[in] Price coordinate of the first anchor point.

## *time2*

[in] Time coordinate of the second anchor point.

```
price2
```
[in] Price coordinate of the second anchor point.

### *time3*

[in] Time coordinate of the third anchor point.

### *price3*

[in] Time coordinate of the third anchor point.

### **Returned value**

true if successful, false if error.

## **Degree (Get Method)**

Gets the value of "Degree" property.

ENUM\_ELLIOT\_WAVE\_DEGREE Degree() const

**Returned value**

Value of "Degree" property of the object, assigned to the class instance. If there is no object assigned, it returns WRONG\_VALUE.

# **Degree (Set Method)**

Sets new value for "Degree" property.

```
bool Degree(
  ENUM_ELLIOT_WAVE_DEGREE degree // property value
  )
```
**Parameters**

*degree*

[in] New value for "Degree" property.

**Returned value**

true if successful, false if property hasn't changed.

# **Lines (Get Method)**

Gets the value of "Lines" property.

bool Lines() const

**Returned value**

Value of "Lines" property of the object, assigned to the class instance. If there is no object assigned, it returns false.

# **Lines (Set Method)**

Sets new value for "Lines" property.

```
bool Lines(
 bool lines // flag value
  )
```
### **Parameters**

*lines*

[in] New value for "Lines" property.

**Returned value**

true if successful, false if flag hasn't changed.

**1592**

# **Save**

Saves object parameters to file.

```
virtual bool Save(
 int file handle // File handle
  )
```
**Parameters**

*file\_handle*

[in] handle of the binary file already opened using by function FileOpen( ...).

**Returned value**

true if successful, false if error.

## **Load**

Loads object parameters from file.

```
virtual bool Load(
 int file handle // File handle
  )
```
## **Parameters**

*file\_handle*

[in] handle of the binary file already opened using by function FileOpen( ...).

**Returned value**

true if successful, false if error.

**1594**

# **Type**

Returns graphic object type identifier.

virtual int Type() const

**Returned value**

Object type identifier (OBJ\_ELLIOTWAVE3 for CChartObjectElliottWave3).

# **CChartObjectElliottWave5**

Class CChartObjectElliottWave5 is a class for simplified access to "Impulse Wave" graphic object properties.

## **Description**

Class CChartObjectElliottWave5 provides access to "Impulse Wave" object properties.

## **Declaration**

class CChartObjectElliottWave5 : public CChartObjectElliottWave3

## **Title**

#include <ChartObjects\ChartObjectsElliott.mqh>

## **Class Methods**

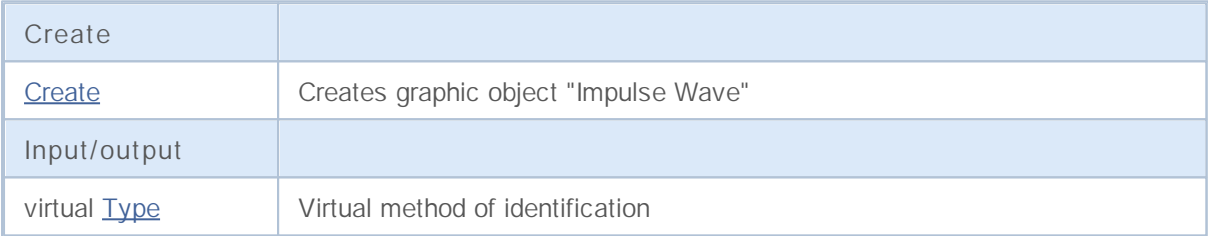

**See also**

Object types, Graphic objects

## **Create**

Creates graphic object "Impulse Wave".

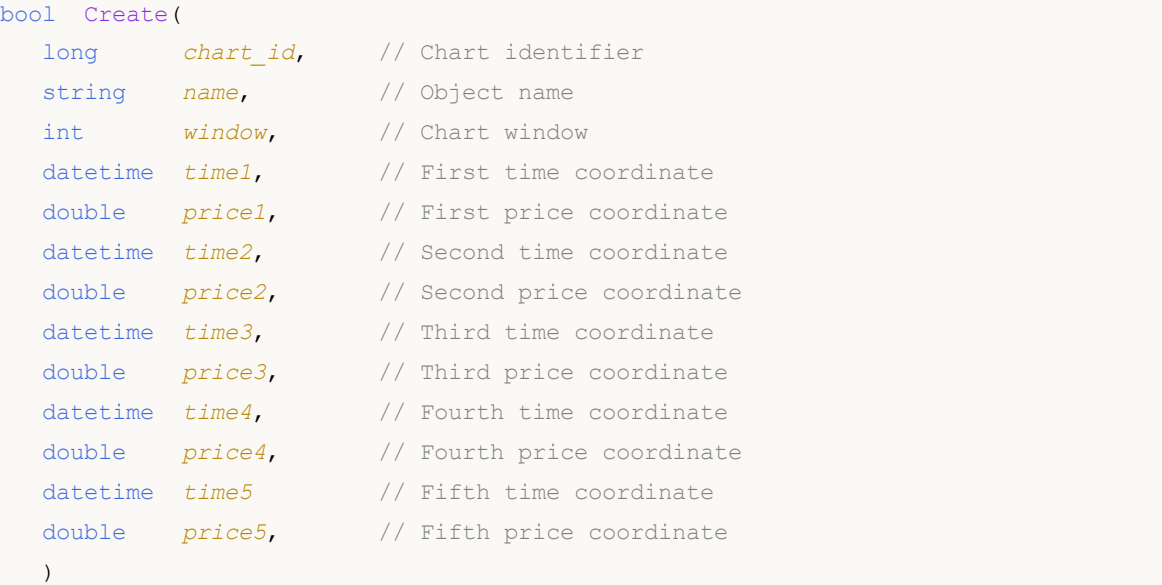

### **Parameters**

```
chart_id
```
[in] Chart identifier (0 - current chart).

*name*

[in] An unique name of the object to create.

```
window
```
[in] Chart window number (0 - base window).

*time1*

[in] Time coordinate of the first anchor point.

*price1*

[in] Price coordinate of the first anchor point.

*time2*

[in] Time coordinate of the second anchor point.

### *price2*

[in] Price coordinate of the second anchor point.

*time3*

[in] Time coordinate of the third anchor point.

```
price3
```
[in] Price coordinate of the third anchor point.

*time4*

[in] Time coordinate of the fourth anchor point.

## *price4*

[in] Price coordinate of the fourth anchor point.

## *time5*

[in] Time coordinate of the fifth anchor point.

## *price5*

[in] Price coordinate of the fifth anchor point.

#### **Returned value**

true if successful, false if error.

# **Type**

Returns graphic object type identifier.

virtual int Type() const

**Returned value**

Object type identifier (OBJ\_ELLIOTWAVE5 for CChartObjectElliottWave5).

# **Objects Shapes**

A group of graphic objects "Shapes".

This section contains the technical details of working with a group of classes of graphical objects "Shapes" and a description of the relevant components of the MQL5 Standard Library .

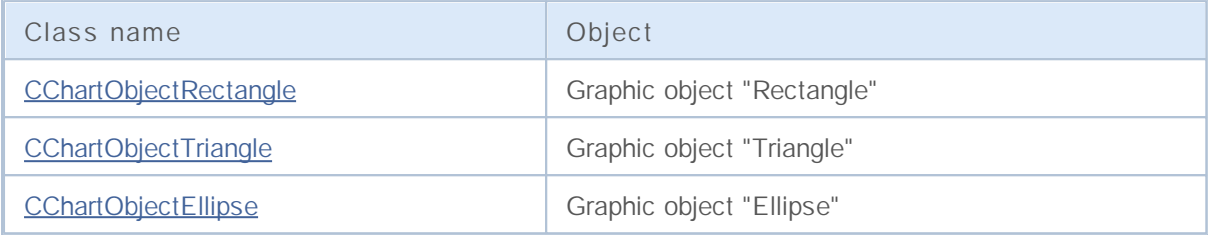

**See also**

Object types, Graphic objects

**1600**

# **CChartObjectRectangle**

Class CChartObjectRectangle is a class for simplified access to "Rectangle" graphic object properties.

## **Description**

Class CChartObjectRectangle provides access to "Rectangle" object properties.

## **Declaration**

class CChartObjectRectangle : public CChartObject

## **Title**

#include <ChartObjects\ChartObjectsShapes.mqh>

## **Class Methods**

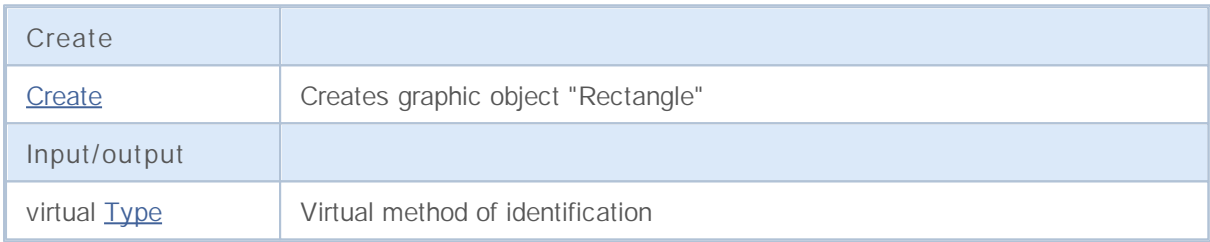

**See also**

Object types, Graphic objects

**1601**

# **Create**

Creates graphic object "Rectangle".

```
bool Create(
 long chart id, // Chart identifier
 string name, // Object name
 long window, // Chart window
 datetime time1, // First time coordinate
 double price1, // First price coordinate
  datetime time2, // Second time coordinate
  double price2 // Second price coordinate
  )
```
**Parameters**

*chart\_id*

[in] Chart identifier (0 - current chart).

*name*

[in] An unique name of the object to create.

*window*

[in] Chart window number (0 - base window).

*time1*

[in] Time coordinate of the first anchor point.

```
price1
```
[in] Price coordinate of the first anchor point.

*time2*

[in] Time coordinate of the second anchor point.

*price2*

[in] Price coordinate of the second anchor point.

**Returned value**

true if successful, 0 if error

# **Type**

Returns object type identifier of the graphic object.

int Type() const

**Returned value**

Object type identifier (OBJ\_RECTANGLE for CChartObjectRectangle).

# **CChartObjectTriangle**

Class CChartObjectTriangle is a class for simplified access to "Triangle" graphic object properties.

## **Description**

Class CChartObjectTriangle provides access to "Triangle" object properties.

## **Declaration**

class CChartObjectTriangle : public CChartObject

## **Title**

#include <ChartObjects\ChartObjectsShapes.mqh>

## **Class Methods**

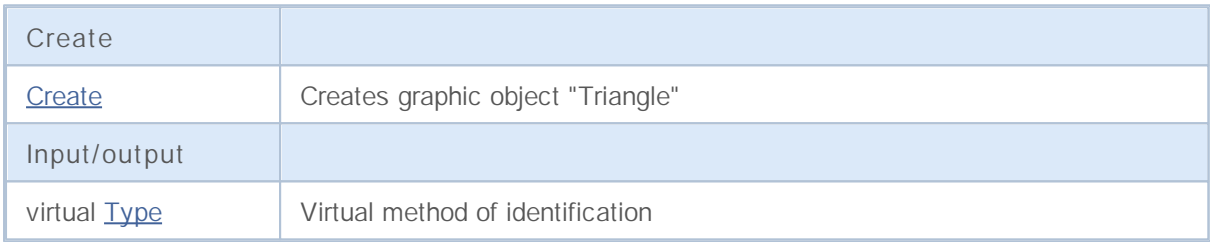

**See also**

Object types, Graphic objects

**1604**

## **Create**

Creates graphic object "Triangle".

```
bool Create(
 long chart id, // Chart identifier
 string name, // Object name
  long window, // Chart window
 datetime time1, // First time coordinate
 double price1, // First price coordinate
  datetime time2, // Second time coordinate
 double price2, // Second price coordinate
  datetime time3, // Third time coordinate
  double price3 // Third price coordinate
  )
```
## **Parameters**

#### *chart\_id*

[in] Chart identifier (0 - current chart).

### *name*

[in] An unique name of the object to create.

#### *window*

[in] Chart window number (0 - base window).

### *time1*

[in] Time coordinate of the first anchor point.

### *price1*

[in] Price coordinate of the first anchor point.

## *time2*

[in] Time coordinate of the second anchor point.

### *price2*

[in] Price coordinate of the second anchor point.

### *time3*

[in] Time coordinate of the third anchor point.

### *price3*

[in] Price coordinate of the third anchor point.

## **Returned value**

true if successful, false if error

# **Type**

Returns object type identifier of the graphic object.

int Type() const

**Returned value**

Object type identifier (OBJ\_TRIANGLE for CChartObjectTriangle).

# **CChartObjectEllipse**

Class CChartObjectEllipse is a class for simplified access to "Ellipse" graphic object properties.

## **Description**

Class CChartObjectEllipse provides access to "Ellipse" object properties.

## **Declaration**

class CChartObjectEllipse : public CChartObject

## **Title**

#include <ChartObjects\ChartObjectsShapes.mqh>

## **Class Methods**

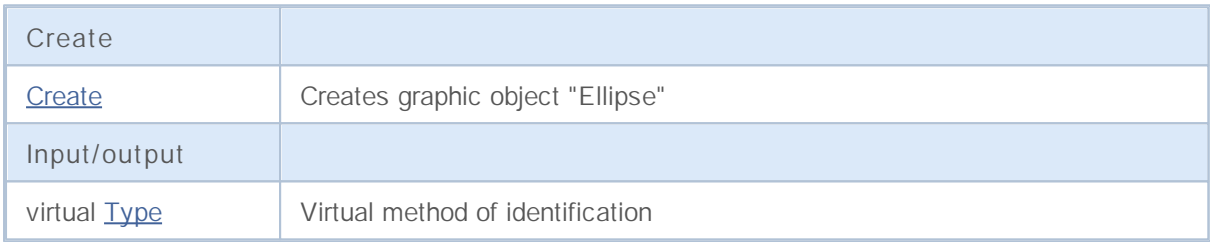

**See also**

Object types, Graphic objects

**1607**

# **Create**

Creates graphic object "Ellipse".

```
bool Create(
 long chart id, // Chart identifier
 string name, // Object name
  int window, // Chart window
 datetime time1, // First time coordinate
 double price1, // First price coordinate
  datetime time2, // Second time coordinate
 double price2, // Second price coordinate
  datetime time3, // Third time coordinate
  double price3 // Third price coordinate
  )
```
## **Parameters**

### *chart\_id*

[in] Chart identifier (0 - current chart).

### *name*

[in] An unique name of the object to create.

#### *window*

[in] Chart window number (0 - base window).

### *time1*

[in] Time coordinate of the first anchor point.

### *price1*

[in] Price coordinate of the first anchor point.

## *time2*

[in] Time coordinate of the second anchor point.

### *price2*

[in] Price coordinate of the second anchor point.

### *time3*

[in] Time coordinate of the third anchor point.

### *price3*

[in] Price coordinate of the third anchor point.

## **Returned value**

true if successful, false if error

# **Type**

Returns object type identifier of the graphic object.

int Type() const

**Returned value**

Object type identifier (OBJ\_ELLIPSE for CChartObjectEllipse).

## **Objects Arrows**

Group for graphic objects Arrows.

This section contains the technical details of working with a group of classes of graphical objects "Arrow" and a description of the relevant components of the MQL5 Standard Library . In essence, the arrow - this is some icon to be displayed to the user, which matches a certain code. There are two types of graphical objects "Arrow" to display icons on the charts:

- Object "Arrow", which allows you to specify the code icon displayed object.
- Group objects to display certain types of icons (and the corresponding certain fixed code).

## **Class for the arrow displays icons of arbitrary code**

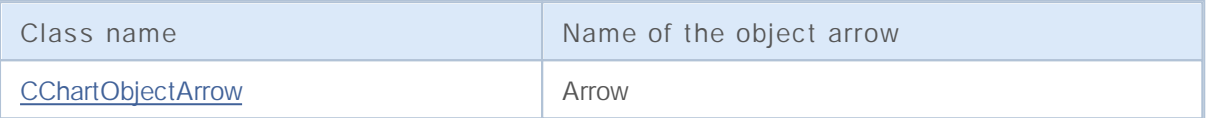

## **Classes for the arrow icon fixed code**

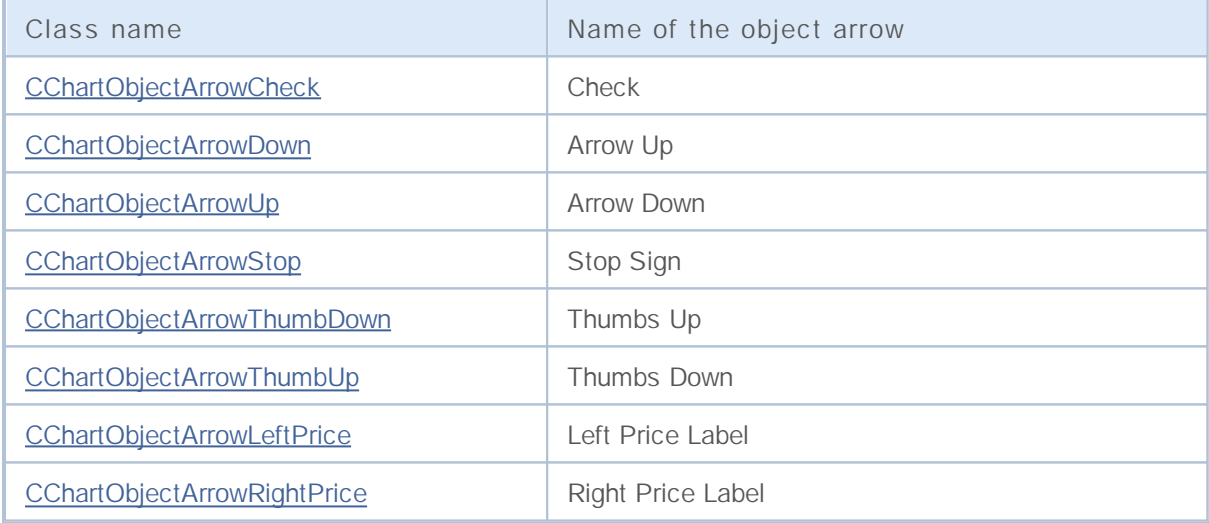

**See also**

Object types, Methods of binding sites, Graphic objects

# **CChartObjectArrow**

Class CChartObjectArrow is a class for simplified access to "Arrow" graphic object properties.

## **Description**

Class CChartObjectArrow provides access to common properties of objects "Arrow" to all of its descendants.

## **Declaration**

class CChartObjectArrow : public CChartObject

## **Title**

#include <ChartObjects\ChartObjectsArrow.mqh>

## **Class Methods**

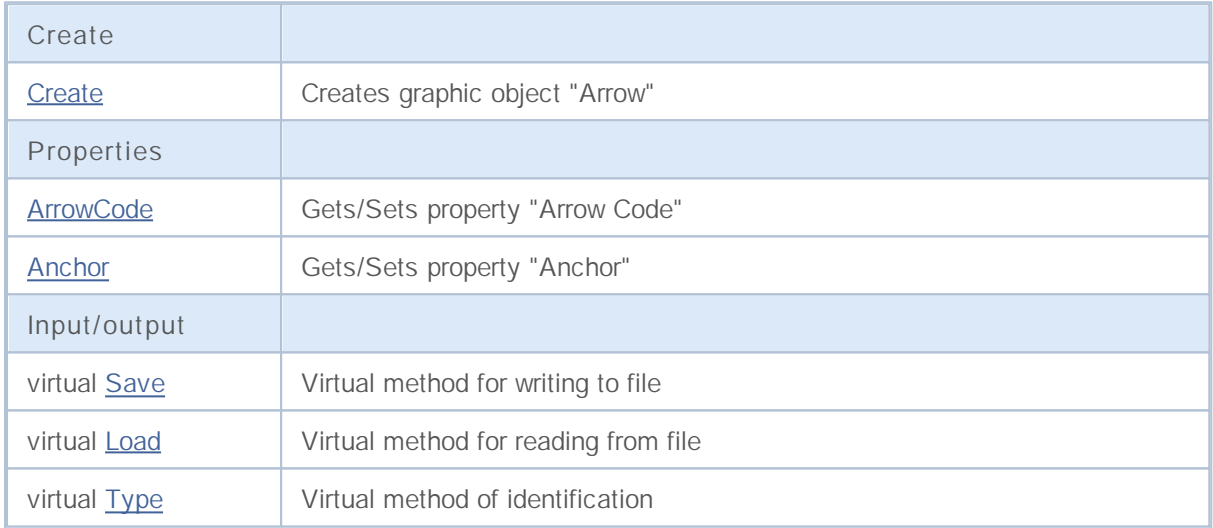

**See also**

Object types, Methods of binding sites, Graphic objects

## **Create**

Creates graphic object "Arrow".

```
bool Create(
 long chart id, // Chart ID
 string name, // Object Name
 int window, // Chart Window
 datetime time, // Time
 double price, // Price
  char code // Arrow Code
  )
```
**Parameters**

```
chart_id
```
[in] Chart Identifier (0 - current chart).

*name*

[in] Object name (Should be unique).

*window*

[in] Chart window number (0 - base window).

*time*

[in] Time coordinate.

## *price*

[in] Price coordinate.

### *code*

[in] "Arrow" code (Wingdings).

### **Returned value**

true – if successful, overwise false.

```
//--- example for CChartObjectArrow::Create
#include <ChartObjects\ChartObjectsArrows.mqh>
// --void OnStart()
 {
  CChartObjectArrow arrow;
//--- set object parameters
  double price=SymbolInfoDouble(Symbol(),SYMBOL BID);
   if(!arrow.Create(0,"Arrow",0,TimeCurrent(),price,181))
     {
      //--- arrow create error
     printf("Arrow create: Error %d!",GetLastError());
      // --
```
# MQL5

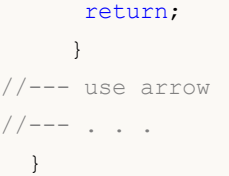

# **ArrowCode (Get Method)**

Gets code of the symbol for "Arrow".

```
char ArrowCode() const
```
#### **Returned value**

Symbol code of "Arrow" object, assigned to the class instance. If there is no object assigned, it returns 0.

## **ArrowCode (Set Method)**

Sets symbol code for "Arrow"

```
bool ArrowCode(
  char code // Code value
  )
```
#### **Parameters**

*code*

[in] new value for "arrow" code (Wingdings).

**Returned value**

```
true – if successful, false – if code hasn't changed.
```

```
//--- example for CChartObjectArrow::ArrowCode
#include <ChartObjects\ChartObjectsArrows.mqh>
// --void OnStart()
 {
  CChartObjectArrow arrow;
  char code=181;
//--- set object parameters
  double price=SymbolInfoDouble(Symbol(),SYMBOL BID);
  if(!arrow.Create(0,"Arrow",0,TimeCurrent(),price,code))
    {
     //--- arrow create error
    printf("Arrow create: Error %d!", GetLastError());
     // --return;
    }
//--- use arrow to possible changes code
//--- . . .
//--- get code of arrow
  if(arrow.ArrowCode()!=code)
    {
    //--- set code of arrow
```
# MQL5

arrow.ArrowCode(code); } //--- use arrow //--- $\;$  . . . }

## **Anchor (Get Method)**

Gets anchor type of the "Anchor" object

ENUM\_ARROW\_ANCHOR Anchor() const

**Returned value**

Anchor type of "Arrow" object, assigned to the class instance. If there is no object assigned, it returns WRONG\_VALUE.

## **Anchor (Set Method)**

Sets color for graphic object

```
bool Anchor(
  ENUM_ARROW_ANCHOR new_color // new color
  )
```
#### **Parameters**

*new\_color*

[in] New value of color for line of the graphic object.

**Returned value**

true if successful, false if color hasn't changed.

```
//--- example for CChartObject::Anchor
#include <ChartObjects\ChartObjectsArrows.mqh>
// --void OnStart()
  {
  CChartObjectArrow arrow;
  ENUM_ARROW_ANCHOR anchor=ANCHOR_BOTTOM;
//--- set object parameters
  double price=SymbolInfoDouble(Symbol(),SYMBOL BID);
  if(!arrow.Create(0,"Arrow",0,TimeCurrent(),price,181))
     {
     //--- arrow create error
     printf("Arrow create: Error %d!", GetLastError());
     // --return;
     }
//--- get anchor of arrow
  if(arrow.Anchor()!=anchor)
     {
     //--- set anchor of arrow
     arrow.Anchor(anchor);
     }
```
# MQL5

//--- use arrow //--- $\;$  . . . }

## **Save**

Saves object parameters to file.

```
virtual bool Save(
  int file_handle // file handle
  )
```
**Parameters**

*file\_handle*

[in] handle of the file already opened using by function FileOpen( ...).

**Returned value**

true if successful, overwise false.

```
//--- example for CChartObjectArrow::Save
#include <ChartObjects\ChartObjectsArrows.mqh>
// --void OnStart()
 \left\{ \right.int file handle;
  CChartObjectArrow arrow;
//--- set object parameters
  double price=SymbolInfoDouble(Symbol(),SYMBOL BID);
  if(!arrow.Create(0,"Arrow",0,TimeCurrent(),price,181))
    {
     //--- arrow create error
     printf("Arrow create: Error %d!", GetLastError());
     // --return;
    }
//--- open file
  file handle=FileOpen("MyFile.bin", FILE WRITE|FILE BIN|FILE ANSI);
   if(file_handle>=0)
     {
     if(!arrow.Save(file handle))
       {
        //--- file save error
        printf("File save: Error %d!", GetLastError());
        FileClose(file handle);
        // --return;
       }
     FileClose(file handle);
     }
  }
```
## **Load**

Loads object parameters from file.

```
virtual bool Load(
 int file_handle // file handle
  )
```
**Parameters**

*file\_handle*

[in] handle of the file already opened using by function FileOpen( ...).

**Returned value**

true if successful, overwise false.

```
//--- example for CChartObjectArrow::Load
#include <ChartObjects\ChartObjectsArrows.mqh>
// --void OnStart()
 \left\{ \right.int file handle;
  CChartObjectArrow arrow;
//--- open file
  file handle=FileOpen("MyFile.bin", FILE READ|FILE BIN|FILE ANSI);
  if(file_handle>=0)
    {
     if(!arrow.Load(file handle))
       {
        //--- file load error
       printf("File load: Error %d!", GetLastError());
        FileClose(file handle);
        // --return;
      }
     FileClose(file handle);
   }
//--- use arrow
//--- . . .
 }
```
# **Type**

Returns graphic object type identifier

```
virtual int Type() const
```
**Returned value**

Object type identifier (for example OBJ\_ARROW for CChartObjectArrow)

```
//--- example for CChartObjectArrow::Type
#include <ChartObjects\ChartObjectsArrows.mqh>
// -- -void OnStart()
 {
  CChartObjectArrow arrow;
  //--- get arrow type
  int type=arrow.Type();
 }
```
### **Arrows with fixed code**

Classes "Arrows with fixed code" are classes for simplified access to the properties of the following graphic objects:

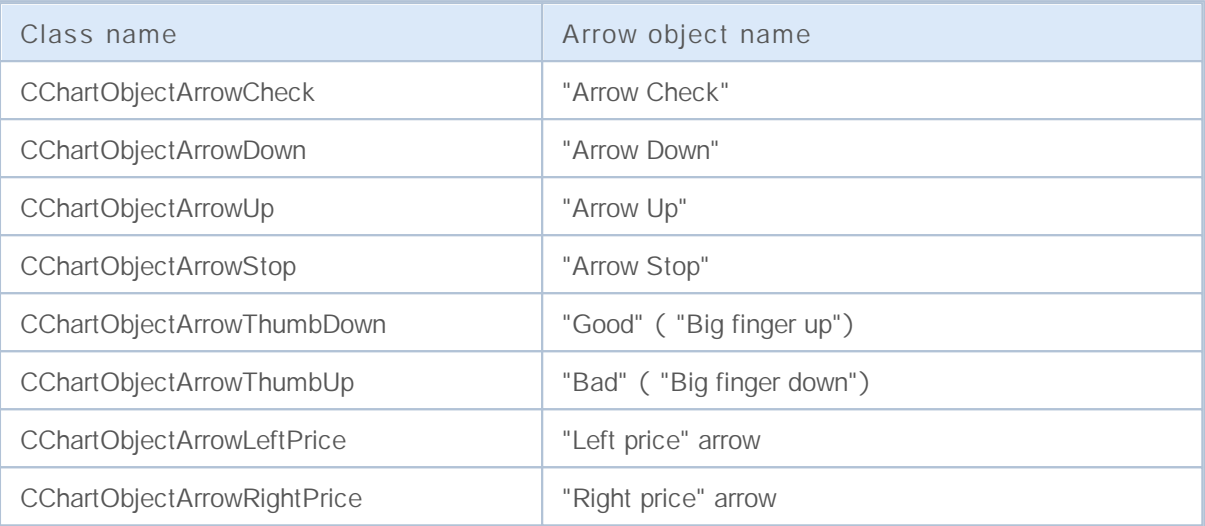

#### **Description**

Classes "Arrows with fixed code" provides access to the object properties.

#### **Declarations**

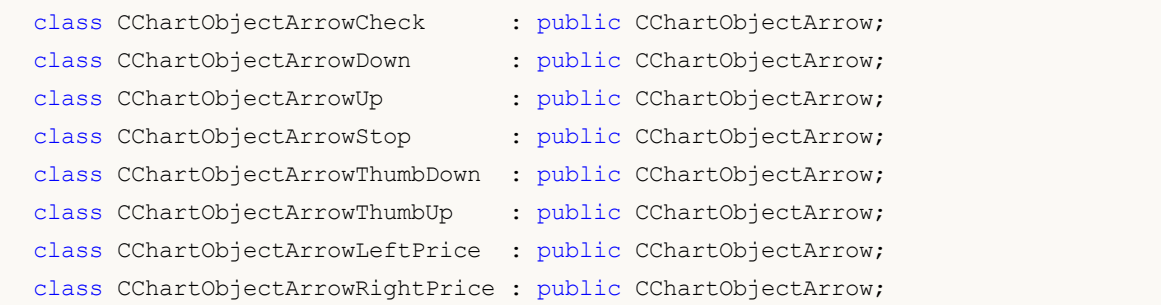

#### **Title**

<ChartObjects\ChartObjectsArrow.mqh>

#### **Class Methods**

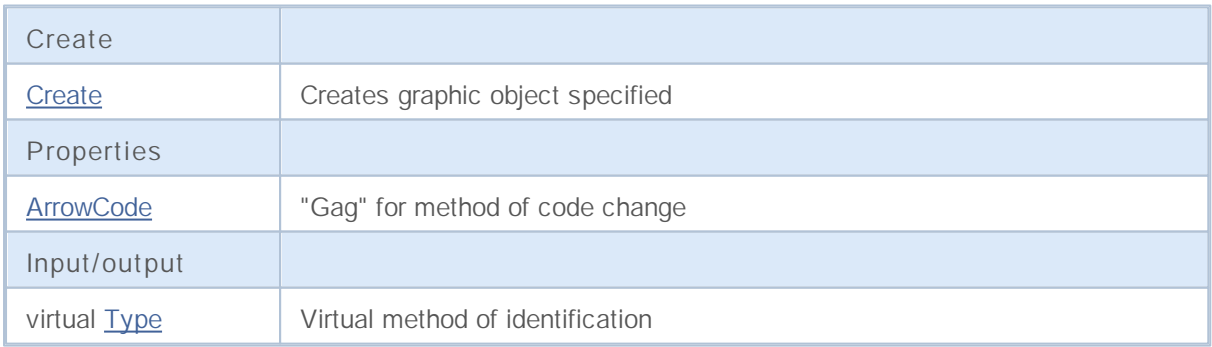

#### **See also**

Object types, Methods of binding sites, Graphic objects

### **Create**

Creates graphic object "Arrow with fixed code".

```
bool Create(
 long chart id, // Chart ID
 string name, // Object Name
 int window, // Chart Window
 datetime time, // Time
  double price // Price
  )
```
**Parameters**

```
chart_id
```
[in] Chart identifier (0 - current chart).

*name*

[in] Unique name of the object to create.

*window*

[in] Chart window number (0 - base window).

*time*

[in] Time coordinate.

*price*

[in] Price coordinate.

#### **Returned value**

true if successful, false if error.

**Example:**

```
//--- example for CChartObjectArrowCheck::Create
//--- example for CChartObjectArrowDown::Create
//--- example for CChartObjectArrowUp::Create
//--- example for CChartObjectArrowStop::Create
//--- example for CChartObjectArrowThumbDown::Create
//--- example for CChartObjectArrowThumbUp::Create
//--- example for CChartObjectArrowLeftPrice::Create
//--- example for CChartObjectArrowRightPrice::Create
#include <ChartObjects\ChartObjectsArrows.mqh>
// --void OnStart()
 {
//--- for example, take CChartObjectArrowCheck
  CChartObjectArrowCheck arrow;
//--- set object parameters
   double price=SymbolInfoDouble(Symbol(),SYMBOL BID);
  if(!arrow.Create(0,"ArrowCheck",0,TimeCurrent(),price))
```

```
\{//--- arrow create error
    printf("Arrow create: Error %d!", GetLastError());
    // -- --return;
   }
//--- use arrow
//--- . . .
 }
```
### **ArrowCode**

Prohibits code changes for "Arrow".

```
bool ArrowCode(
 char code // code value
 )
```
#### **Parameters**

*code*

[in] any value

#### **Returned value**

Always false.

**Example:**

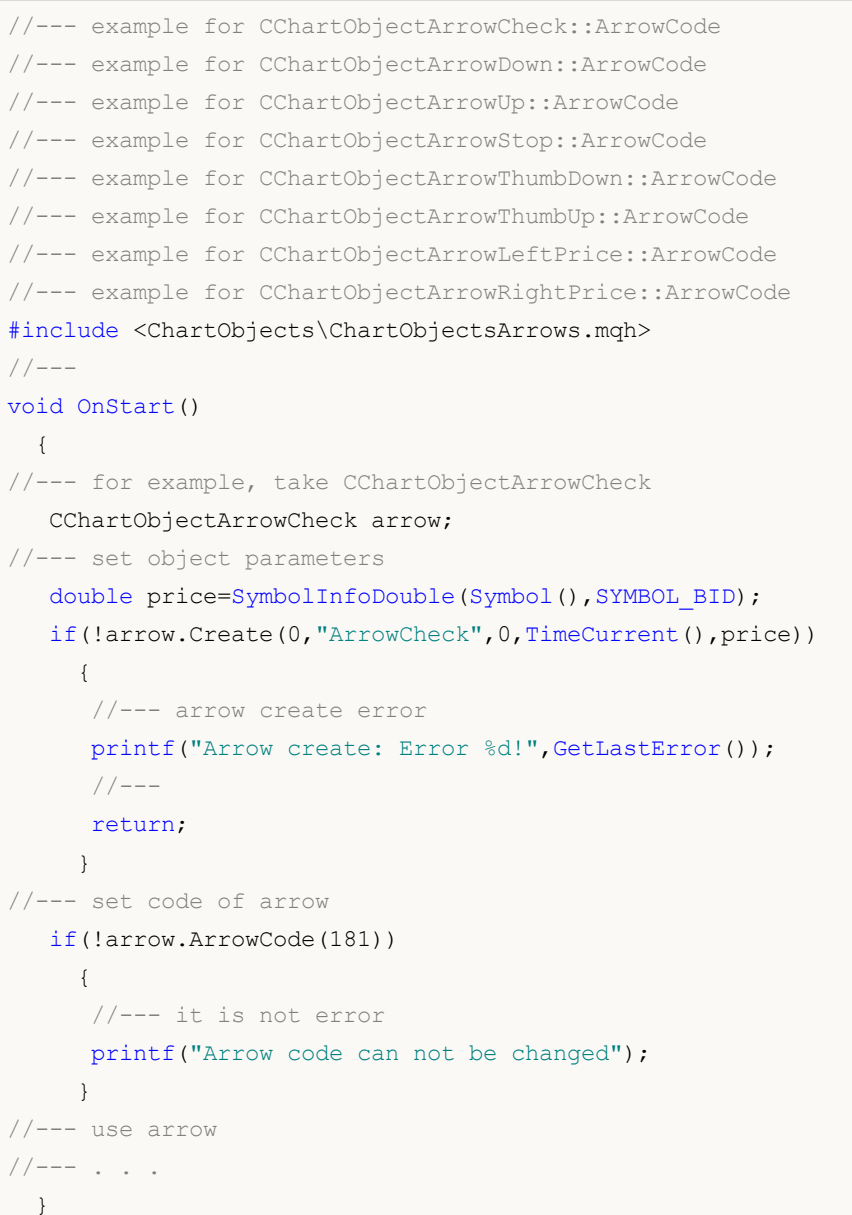

# **Type**

Returns graphic object type identifier

```
virtual int Type() const
```
#### **Returned value**

Object type identifier (OBJ\_ARROW\_CHECK for CChartObjectArrowCheck, OBJ\_ARROW\_DOWN for CChartObjectArrowDown, OBJ\_ARROW\_UP for CChartObjectArrowUp, OBJ\_ARROW\_STOP for CChartObjectArrowStop, OBJ\_ARROW\_THUMB\_DOWN for CChartObjectArrowThumbDown, OBJ\_ARROW\_THUMB\_UP for CChartObjectArrowThumbUp, OBJ\_ARROW\_LEFT\_PRICE for CChartObjectArrowLeftPrice, OBJ\_ARROW\_RIGHT\_PRICE for CChartObjectArrowRightPrice).

**Example:**

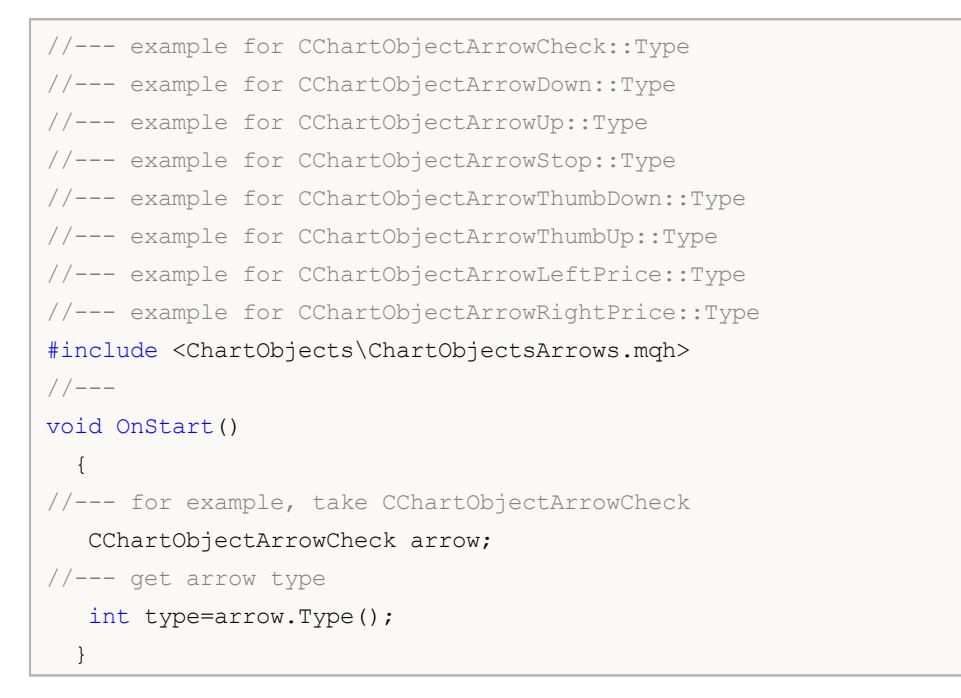

# **Object Controls**

A group of graphic objects "Object Controls".

This section contains the technical details of working with a group of classes of graphical objects "Object Controls" and a description of the relevant components of the MQL5 Standard Library .

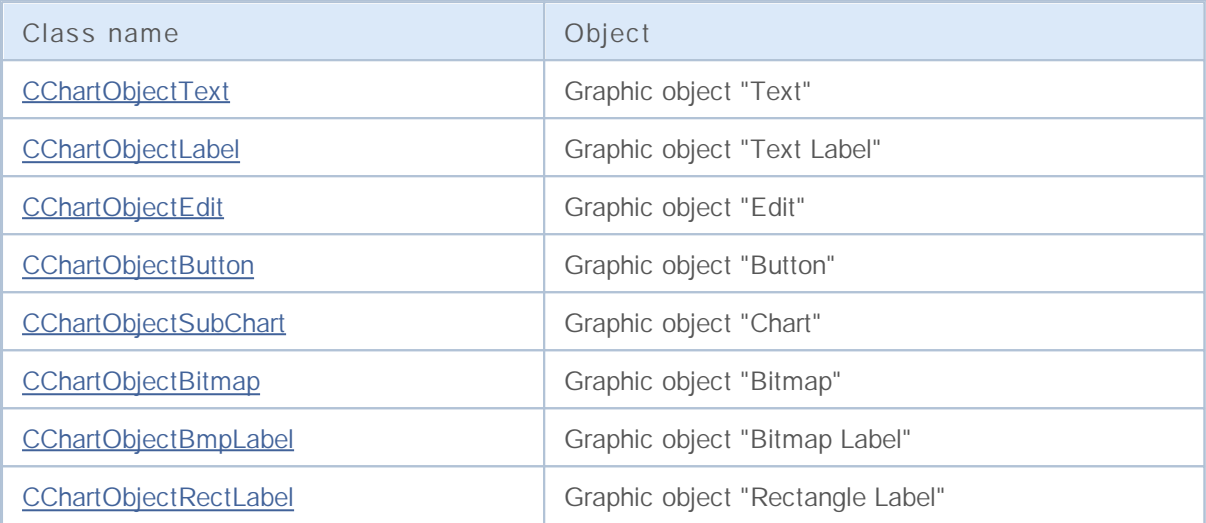

**See also**

Object types, Graphic objects

# **CChartObjectText**

Class CChartObjectText is a class for simplified access to "Text" graphic object properties.

#### **Description**

Class CChartObjectText provides access to "Text" object properties.

#### **Declaration**

class CChartObjectText : public CChartObject

#### **Title**

#include <ChartObjects\ChartObjectsTxtControls.mqh>

#### **Class Methods**

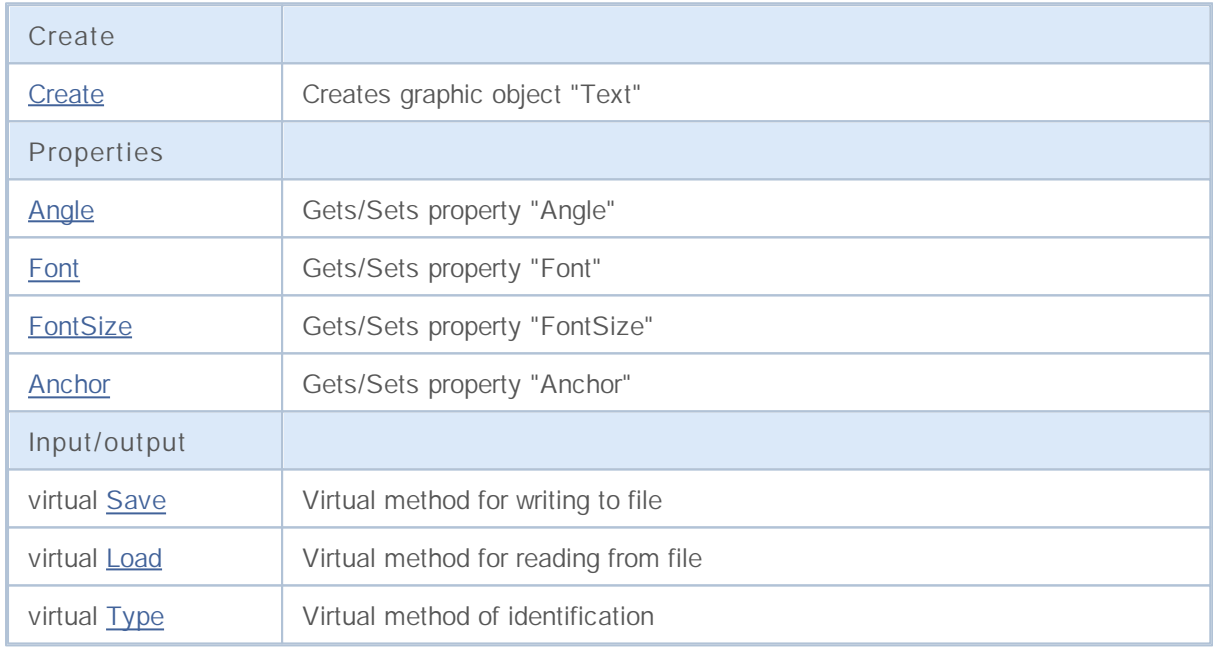

**Derived classes:**

• CChartObjectLabel

**See also**

Object types, Object properties, Methods of binding sites, Graphic objects

## **Create**

Creates graphic object "Text".

```
bool Create(
 long chart id, // Chart identifier
 string name, // Object name
  int window, // Chart window
 datetime time, \frac{1}{\sqrt{2}} // Time coordinate
  double price // Price coordinate
  )
```
**Parameters**

```
chart_id
```
[in] Chart identifier (0 - current chart).

*name*

[in] An unique name of the object to create.

*window*

[in] Chart window number (0 - base window).

*time*

[in] Time coordinate of the anchor point.

*price*

[in] Price coordinate of the anchor point.

#### **Returned value**

# **Angle (Get Method)**

Gets the value of "Angle" property.

```
double Angle() const
```
**Returned value**

Value of "Angle" property of the object, assigned to the class instance. If there is no object assigned, it returns EMPTY\_VALUE.

# **Angle (Set Method)**

Sets new value for "Angle" property.

bool Angle( double *angle* // new angle )

**Parameters**

*angle*

[in] New value for "Angle" property.

**Returned value**

true if successful, false if property hasn't changed.

# **Font (Get Method)**

Gets the value of "Font" property.

```
string Font() const
```
**Returned value**

Value of "Font" property of the object, assigned to the class instance. If there is no object assigned, it returns "".

# **Font (Set Method)**

Sets new value for "Font" property.

```
bool Font(
  string font // new font
  )
```
**Parameters**

*font*

[in] New value for "Font" property.

**Returned value**

true if successful, false if property hasn't changed.

# **FontSize (Get Method)**

Gets the value of "FontSize" property.

```
int FontSize() const
```
**Returned value**

Value of "FontSize" property of the object, assigned to the class instance. If there is no object assigned, it returns 0.

# **FontSize (Set Method)**

Sets new value for "FontSize" property.

```
bool FontSize(
 int size // new font size
  )
```
**Parameters**

*size*

[in] New value for "Font" property.

**Returned value**

true if successful, false if property hasn't changed.

## **Anchor (Get Method)**

Gets the value of "Anchor" property.

ENUM\_ANCHOR\_POINT Anchor() const

**Returned value**

Value of "Anchor" property of the object, assigned to the class instance. If there is no object assigned, it returns WRONG\_VALUE.

# **Anchor (Set Method)**

Sets new value for "Anchor" property.

```
bool Anchor(
  ENUM ANCHOR POINT anchor // new value
  )
```
**Parameters**

*anchor*

[in] New value for "Anchor" property.

**Returned value**

true if successful, false if property hasn't changed.

## **Save**

Saves object parameters to file.

```
virtual bool Save(
 int file handle // File handle
  )
```
**Parameters**

*file\_handle*

[in] handle of the binary file already opened by **FileOpen** function.

**Returned value**

#### **Load**

Loads object parameters from file.

```
virtual bool Load(
 int file handle // File handle
  )
```
#### **Parameters**

*file\_handle*

[in] handle of the binary file already opened by **FileOpen** function.

**Returned value**

# **Type**

Returns graphic object type identifier.

virtual int Type() const

**Returned value**

Object type identifier (OBJ\_TEXT for CChartObjectText).

# **CChartObjectLabel**

Class CChartObjectLabel is a class for simplified access to "Label" graphic object properties.

#### **Description**

Class CChartObjectLabel provides access to "Label" object properties.

#### **Declaration**

class CChartObjectLabel : public CChartObjectText

#### **Title**

#include <ChartObjects\ChartObjectsTxtControls.mqh>

#### **Class Methods**

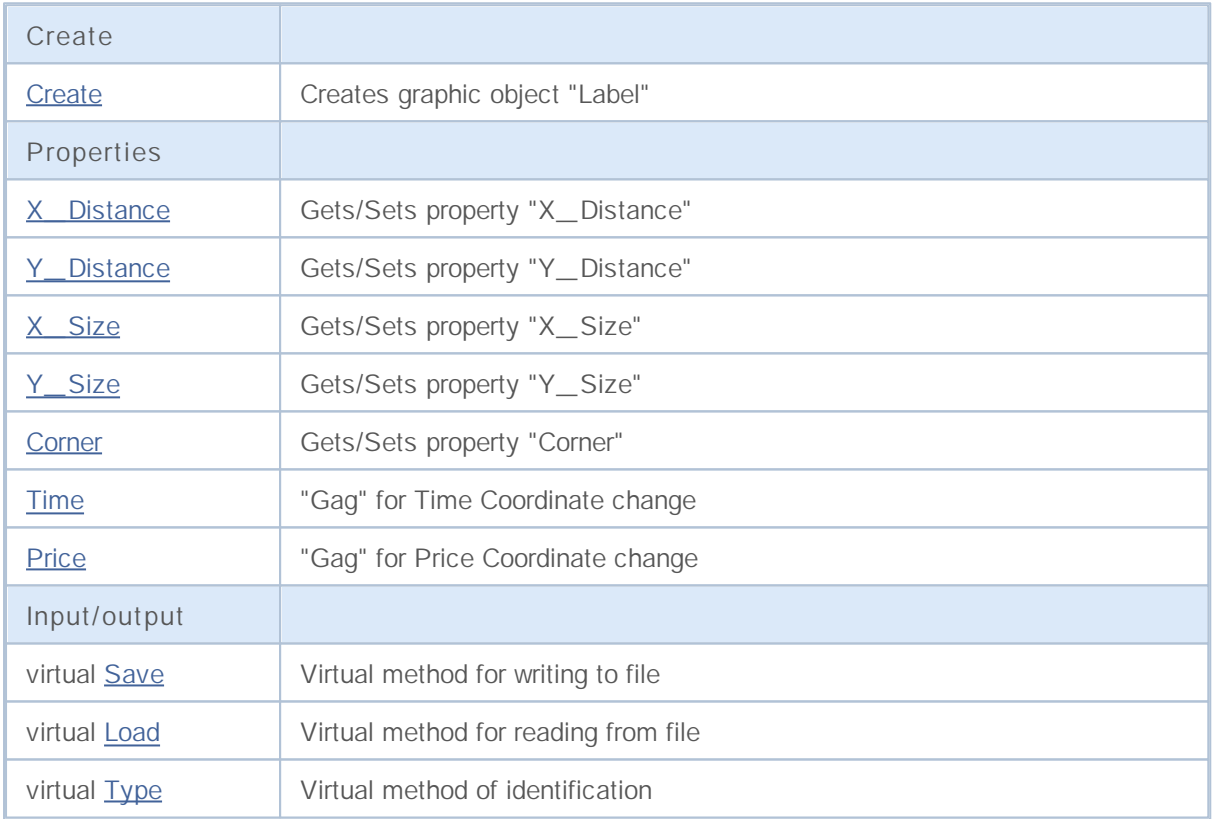

**Derived classes:**

• CChartObjectEdit

#### **See also**

Object types, Object properties, Chart angle, Methods of binding sites, Graphic objects

# **Create**

Creates graphic object "Label".

```
bool Create(
 long chart_id, // Chart identifier
 string name, // Object name
 int window, // Chart window
 int X, \frac{1}{2} // X coordinate
 int Y, \frac{y}{x} // Y coordinate
  int sizeX, // X size
  int sizeY // Y size
  )
```
**Parameters**

```
chart_id
  [in] Chart identifier (0 - current chart).
name
  [in] An unique name of the object to create.
window
  [in] Chart window number (0 - base window).
X
  [in] X coordinate.
Y
  [in] Y coordinate.
sizeX
  [in] X size.
sizeY
```
[in] Y size.

```
Returned value
```
# **X\_Distance (Get Method)**

Gets the value of "X\_Distance" property.

```
int X_Distance() const
```
**Returned value**

Value of "X\_Distance" property of the object, assigned to the class instance. If there is no object assigned, it returns 0.

### **X\_Distance (Set Method)**

Sets new value for "X\_Distance" property.

```
bool X_Distance(
 int X // new value
  )
```
#### **Parameters**

*X*

[in] New value for "X\_Distance" property.

**Returned value**

true if successful, false if property hasn't changed.

# **Y\_Distance (Get Method)**

Gets the value of "Y\_Distance" property.

```
int Y_Distance() const
```
**Returned value**

Value of "Y\_Distance" property of the object, assigned to the class instance. If there is no object assigned, it returns 0.

### **Y\_Distance (Set Method)**

Sets new value for "Y\_Distance" property.

```
bool Y_Distance(
 int Y // new value
  )
```
#### **Parameters**

*Y*

[in] New value for "Y\_Distance" property.

**Returned value**

true if successful, false if property hasn't changed.

# **X\_Size**

Gets the value of "X\_Size" property.

int X\_Size() const

**Returned value**

Value of "X\_Size" property of the object, assigned to the class instance. If there is no object assigned, it returns 0.

# **Y\_Size**

Gets the value of "Y\_Size" property.

int Y\_Size() const

**Returned value**

Value of "Y\_Size" property of the object, assigned to the class instance. If there is no object assigned, it returns 0.

# **Corner (Get Method)**

Gets the value of "Corner" property.

```
ENUM_BASE_CORNER Corner() const
```
**Returned value**

Value of "Corner" property of the object, assigned to the class instance. If there is no object assigned, it returns WRONG\_VALUE.

# **Corner (Set Method)**

Sets new value for "Corner" property.

```
bool Corner(
  ENUM_BASE_CORNER corner // new value
  )
```
**Parameters**

*corner*

[in] New value for "Corner" property.

**Returned value**

true if successful, false if property hasn't changed.

# **Time**

Prohibits changes of the time coordinate.

```
bool Time(
  datetime time // any value
  \rightarrow
```
**Parameters**

*time*

[in] Any value of datetime type.

**Returned value**

always false.

### **Price**

Prohibits changes of the price coordinate.

```
bool Price(
 double price // any value
 )
```
**Parameters**

*price*

[in] Any value of double type.

**Returned value**

always false.

## **Save**

Saves object parameters to file.

```
virtual bool Save(
 int file handle // File handle
  )
```
**Parameters**

*file\_handle*

[in] handle of the binary file already opened by **FileOpen** function.

**Returned value**

#### **Load**

Loads object parameters from file.

```
virtual bool Load(
 int file handle // File handle
  )
```
#### **Parameters**

*file\_handle*

[in] handle of the binary file already opened by **FileOpen** function.

**Returned value**

# **Type**

Returns graphic object type identifier.

virtual int Type() const

**Returned value**

Object type identifier (OBJ\_LABEL for CChartObjectLabel).

## **CChartObjectEdit**

Class CChartObjectEdit is a class for simplified access to "Edit" graphic object properties.

#### **Description**

Class CChartObjectEdit provides access to "Edit" object properties.

#### **Declaration**

class CChartObjectEdit : public CChartObjectLabel

#### **Title**

#include <ChartObjects\ChartObjectsTxtControls.mqh>

#### **Class Methods**

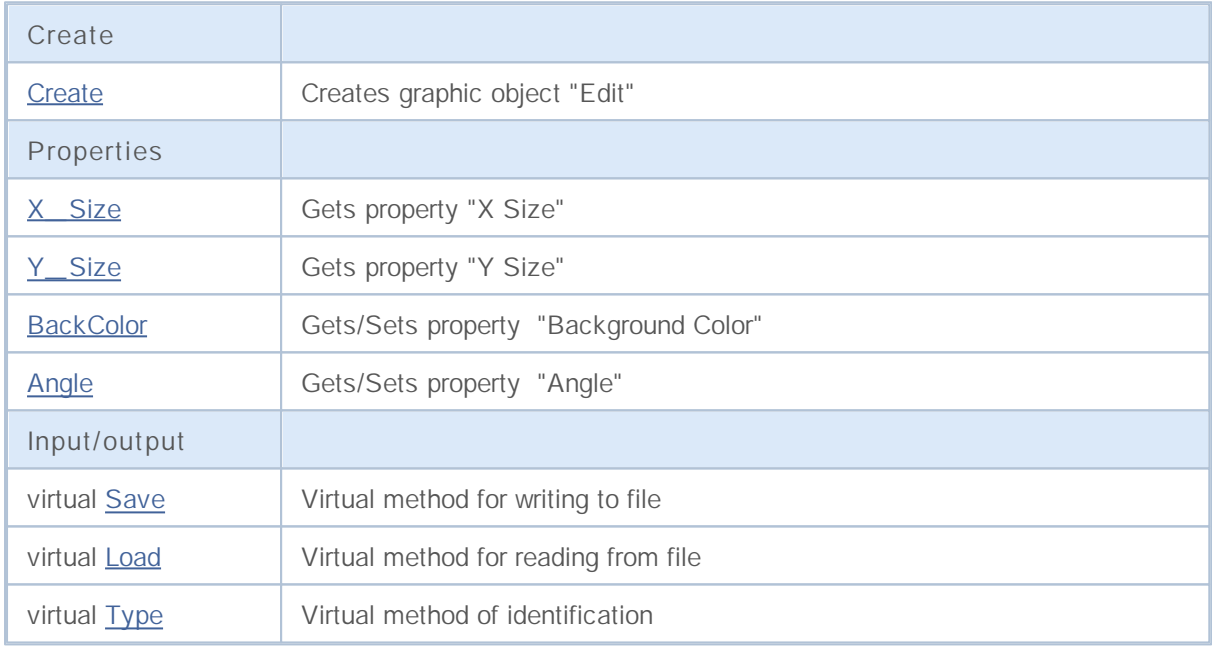

**Derived classes:**

• CChartObjectButton

**See also**

Object types, Object properties, Chart angle, Methods of binding sites, Graphic objects

# **Create**

Creates graphic object "Edit".

```
bool Create(
 long chart_id, // Chart identifier
 string name, // Object name
 int window, // Chart window
 int X, \frac{1}{2} // X coordinate
 int Y, \frac{y}{x} // Y coordinate
  int sizeX, // X size
  int sizeY // Y size
  )
```
**Parameters**

```
chart_id
  [in] Chart identifier (0 - current chart).
name
  [in] An unique name of the object to create.
window
  [in] Chart window number (0 - base window).
X
  [in] X coordinate.
Y
  [in] Y coordinate.
sizeX
  [in] X size.
sizeY
```
[in] Y size.

**Returned value**

# **X\_Size**

Sets new value for "X\_Size" property.

```
bool X_Size(
 int size // new size
 )
```
#### **Parameters**

*size*

[in] New value for "X\_Size" property.

**Returned value**

true if successful, false if property hasn't changed.

# **Y\_Size**

Sets new value for "Y\_Size" property.

```
bool Y_Size(
 int size // new size
 )
```
#### **Parameters**

*size*

[in] New value for "Y\_Size" property.

**Returned value**

true if successful, false if property hasn't changed.

### **BackColor (Get Method)**

Gets the value of "BackColor" property.

```
color BackColor() const
```
**Returned value**

Value of "BackColor" property of the object, assigned to the class instance. If there is no object assigned, it returns CLR\_NONE.

### **BackColor (Set Method)**

Sets new value for "BackColor" property.

```
bool BackColor(
  color new color // new background color
  )
```
**Parameters**

*new\_color*

[in] New value for "BackColor" property.

**Returned value**

true if successful, false if property hasn't changed.

# **Angle**

Prohibits changes of the "Angle" property.

```
bool Angle(
 double angle // any value
  )
```
**Parameters**

*angle*

[in] Any value of double type.

**Returned value**

always false.

## **Save**

Saves object parameters to file.

```
virtual bool Save(
 int file handle // File handle
  )
```
**Parameters**

*file\_handle*

[in] handle of the binary file already opened by **FileOpen** function.

**Returned value**

true if successful, false if error.

#### **Load**

Loads object parameters from file.

```
virtual bool Load(
 int file handle // File handle
  )
```
#### **Parameters**

*file\_handle*

[in] handle of the binary file already opened by **FileOpen** function.

**Returned value**

true if successful, false if error.
# **Type**

Returns graphic object type identifier.

virtual int Type() const

**Returned value**

Object type identifier (OBJ\_EDIT for CChartObjectEdit).

### **CChartObjectButton**

Class CChartObjectButton is a class for simplified access to "Button" graphic object properties.

#### **Description**

Class CChartObjectButton provides access to "Button" object properties.

#### **Declaration**

class CChartObjectButton : public CChartObjectEdit

#### **Title**

#include <ChartObjects\ChartObjectsTxtControls.mqh>

#### **Class Methods**

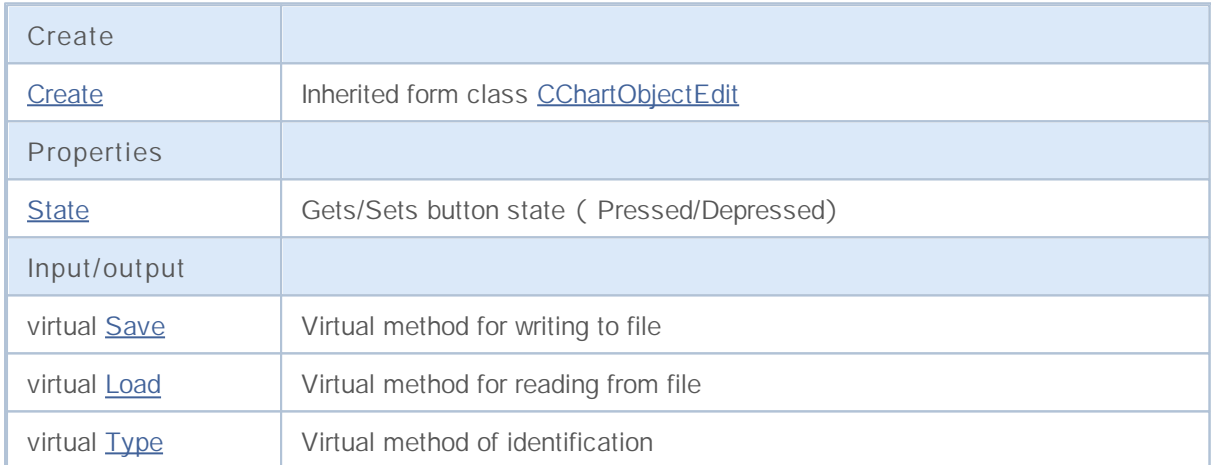

#### **See also**

Object types, Object properties, Chart angle, Methods of binding sites, Graphic objects

# **State (Get Method)**

Gets the value of "State" property.

bool State() const

**Returned value**

Value of "State" property of the object, assigned to the class instance. If there is no object assigned, it returns false.

### **State (Set Method)**

Sets new value for "State" property.

```
bool State(
 bool state // new state value
  )
```
**Parameters**

*X*

[in] New value for "State" property.

**Returned value**

true if successful, false if property hasn't changed.

### **Save**

Saves object parameters to file.

```
virtual bool Save(
 int file handle // File handle
  )
```
**Parameters**

*file\_handle*

[in] handle of the binary file already opened by **FileOpen** function.

**Returned value**

true if successful, false if error.

#### **Load**

Loads object parameters from file.

```
virtual bool Load(
 int file handle // File handle
  )
```
#### **Parameters**

*file\_handle*

[in] handle of the binary file already opened by **FileOpen** function.

**Returned value**

true if successful, false if error.

# **Type**

Returns graphic object type identifier.

virtual int Type() const

**Returned value**

Object type identifier (OBJ\_BUTTON for CChartObjectButton).

### **CChartObjectSubChart**

Class CChartObjectSubChart is a class for simplified access to "Chart" graphic object properties.

#### **Description**

Class CChartObjectSubChart provides access to "Chart" object properties.

#### **Declaration**

class CChartObjectSubChart : public CChartObject

#### **Title**

#include <ChartObjects\ChartObjectsSubChart.mqh>

#### **Class Methods**

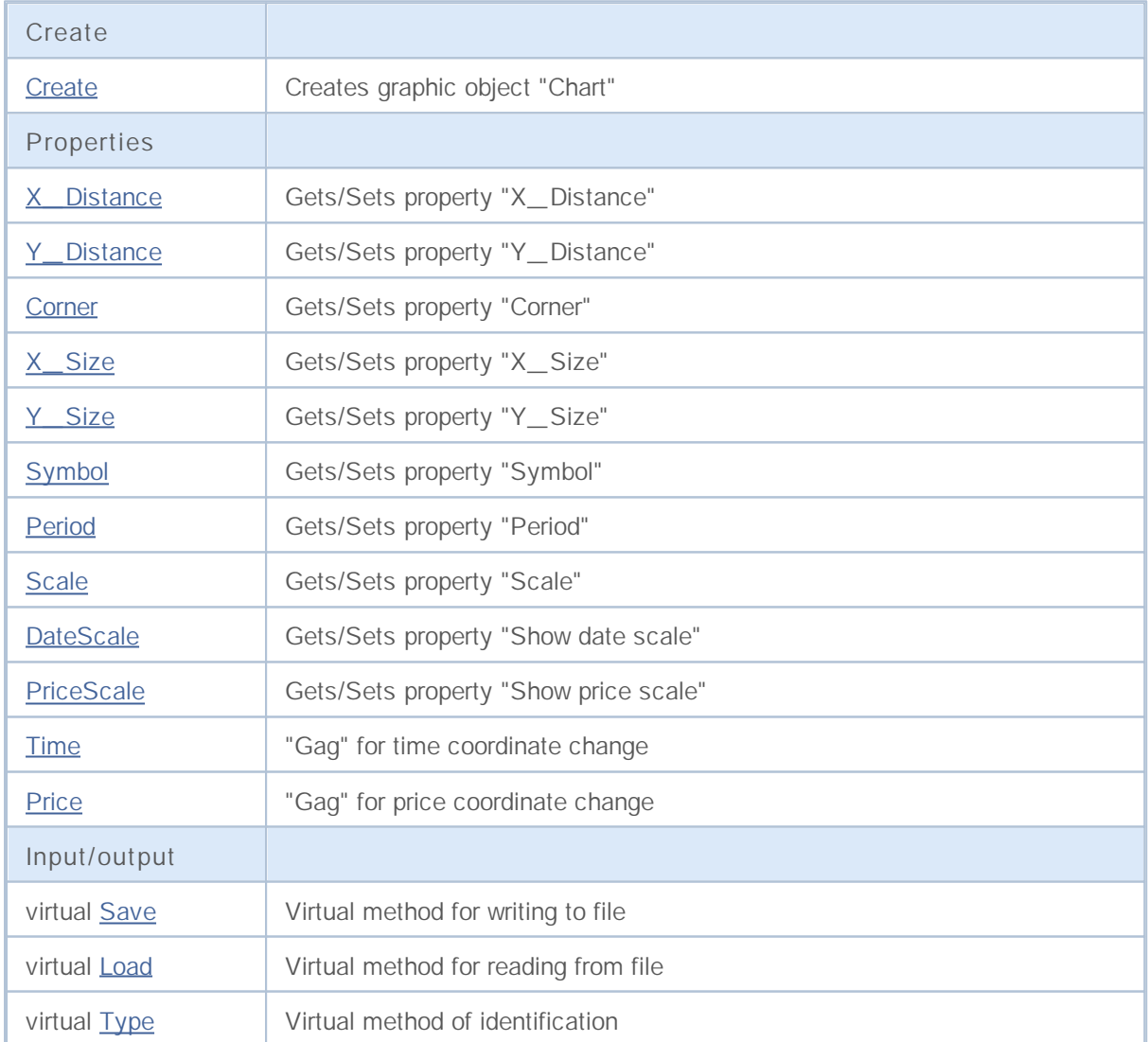

**See also**

Object types, Object properties, Chart angle, Graphic objects

### **Create**

Creates graphic object "SubChart".

```
bool Create(
 long chart_id, // Chart identifier
 string name, // Object name
 int window, // Chart window
 int X, \frac{1}{2} // X coordinate
 int Y, \frac{y}{x} // Y coordinate
  int sizeX, // X size
  int sizeY // Y size
  )
```
**Parameters**

```
chart_id
  [in] Chart identifier (0 - current chart).
name
  [in] An unique name of the object to create.
window
  [in] Chart window number (0 - base window).
X
  [in] X coordinate.
Y
  [in] Y coordinate.
sizeX
  [in] X size.
sizeY
  [in] Y size.
```
**Returned value**

true if successful, false if error.

# **X\_Distance (Get Method)**

Gets the value of "X\_Distance" property.

```
int X_Distance() const
```
**Returned value**

Value of "X\_Distance" property of the object, assigned to the class instance. If there is no object assigned, it returns 0.

# **X\_Distance (Set Method)**

Sets new value for "X\_Distance" property.

```
bool X_Distance(
 int X // new value
  )
```
#### **Parameters**

*X*

[in] New value for "X\_Distance" property.

**Returned value**

true if successful, false if property hasn't changed.

# **Y\_Distance (Get Method)**

Gets the value of "Y\_Distance" property.

```
int Y_Distance() const
```
**Returned value**

Value of "Y\_Distance" property of the object, assigned to the class instance. If there is no object assigned, it returns 0.

### **Y\_Distance (Set Method)**

Sets new value for "Y\_Distance" property.

```
bool Y_Distance(
 int Y // new value
  )
```
#### **Parameters**

*Y*

[in] New value for "Y\_Distance" property.

**Returned value**

# **Corner (Get Method)**

Gets the value of "Corner" property.

```
ENUM_BASE_CORNER Corner() const
```
**Returned value**

Value of "Corner" property of the object, assigned to the class instance. If there is no object assigned, it returns WRONG\_VALUE.

# **Corner (Set Method)**

Sets new value for "Corner" property.

```
bool Corner(
  ENUM BASE CORNER corner // new value
  )
```
**Parameters**

*corner*

[in] New value for "Corner" property.

**Returned value**

true if successful, false if property hasn't changed.

# **X\_Size (Get Method)**

Gets the value of "X\_Size" property.

int X\_Size() const

**Returned value**

Value of "X\_Size" property of the object, assigned to the class instance. If there is no object assigned, it returns 0.

# **X\_Size (Set Method)**

Sets new value for "X\_Size" property.

```
bool X_Size(
 int X // new value
  )
```
**Parameters**

*X*

[in] New value for "X\_Size" property.

**Returned value**

true if successful, false if property hasn't changed.

# **Y\_Size (Get Method)**

Gets the value of "Y\_Size" property.

int Y\_Size() const

**Returned value**

Value of "Y\_Size" property of the object, assigned to the class instance. If there is no object assigned, it returns 0.

# **Y\_Size (Set Method)**

Sets new value for "Y\_Size" property.

```
bool Y_Size(
 int Y // new value
  )
```
**Parameters**

*Y*

[in] New value for "Y\_Size" property.

**Returned value**

true if successful, false if property hasn't changed.

# **Symbol (Get Method)**

Gets the value of "Symbol" property.

```
string Symbol() const
```
**Returned value**

Value of "Symbol" property of the object, assigned to the class instance. If there is no object assigned, it returns "".

# **Symbol (Set Method)**

Sets new value for "Symbol" property.

```
bool Symbol(
  string symbol // new symbol
  )
```
#### **Parameters**

*symbol*

[in] New value for "Symbol" property.

**Returned value**

### **Period (Get Method)**

Gets the value of "Period" property.

int Period() const

**Returned value**

Value of "Period" property of the object, assigned to the class instance. If there is no object assigned, it returns 0.

### **Period (Set Method)**

Sets new value for "Period" property.

```
bool Period(
 int period // new period
  )
```
#### **Parameters**

*period*

[in] New value for "Period" property.

**Returned value**

true if successful, false if property hasn't changed.

### **Scale (Get Method)**

Gets the value of "Scale" property.

```
double Scale() const
```
**Returned value**

Value of "Scale" property of the object, assigned to the class instance. If there is no object assigned, it returns EMPTY\_VALUE.

# **Scale (Set Method)**

Sets new value for "Scale" property.

```
bool Scale(
  double scale // new scale
  )
```
#### **Parameters**

*scale*

[in] New value for "Scale" property.

**Returned value**

true if successful, false if property hasn't changed.

### **DateScale (Get Method)**

Gets the value of "DateScale" property.

```
bool DateScale() const
```
**Returned value**

Value of "DateScale" property of the object, assigned to the class instance. If there is no object assigned, it returns false.

# **DateScale (Set Method)**

Sets new value for "DateScale" property.

```
bool DateScale(
 bool scale // new value
  )
```
**Parameters**

*scale*

[in] New value for "DateScale" property.

**Returned value**

true if successful, false if property hasn't changed.

### **PriceScale (Get Method)**

Gets the value of "PriceScale" property.

```
bool PriceScale() const
```
**Returned value**

Value of "PriceScale" property of the object, assigned to the class instance. If there is no object assigned, it returns false.

# **PriceScale (Set Method)**

Sets new value for "PriceScale" property.

```
bool PriceScale(
 bool scale // new value
  )
```
#### **Parameters**

*scale*

[in] New value for "PriceScale" property.

**Returned value**

# **Time**

Prohibits changes of the time coordinate.

```
bool Time(
  datetime time // any value
  \rightarrow
```
**Parameters**

*time*

[in] Any value of datetime type.

**Returned value**

always false.

#### **Price**

Prohibits changes of the price coordinate.

```
bool Price(
 double price // any value
 )
```
**Parameters**

*price*

[in] Any value of double type.

**Returned value**

always false.

### **Save**

Saves object parameters to file.

```
virtual bool Save(
 int file handle // File handle
  )
```
**Parameters**

*file\_handle*

[in] handle of the binary file already opened by **FileOpen** function.

**Returned value**

true if successful, false if error.

#### **Load**

Loads object parameters from file.

```
virtual bool Load(
 int file handle // File handle
  )
```
#### **Parameters**

*file\_handle*

[in] handle of the binary file already opened by **FileOpen** function.

**Returned value**

true if successful, false if error.

# **Type**

Returns graphic object type identifier.

virtual int Type() const

**Returned value**

Object type identifier (OBJ\_CHART for CChartObjectSubChart).

#### **CChartObjectBitmap**

Class CChartObjectBitmap is a class for simplified access to "Bitmap" graphic object properties.

#### **Description**

Class CChartObjectBitmap provides access to "Bitmap" object properties.

#### **Declaration**

class CChartObjectBitmap : public CChartObject

#### **Title**

#include <ChartObjects\ChartObjectsBmpControls.mqh>

#### **Class Methods**

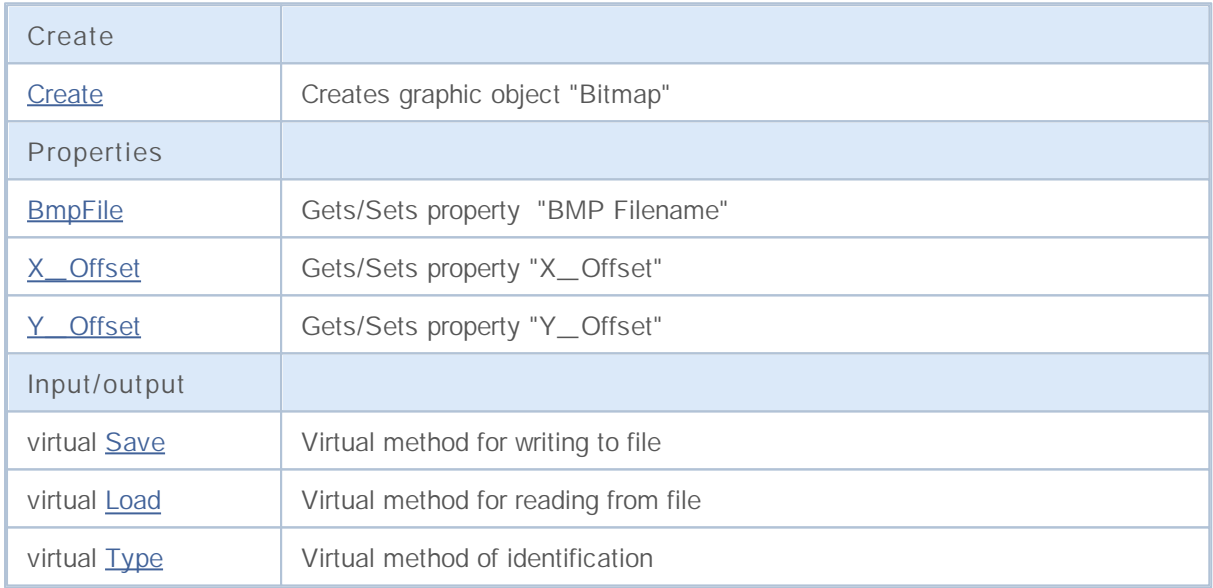

**See also**

Object types, Object properties, Graphic objects

### **Create**

Creates graphic object "Bitmap".

```
bool Create(
 long chart_id, // Chart identifier
 string name, // Object name
  int window, // Chart window
 datetime time, \frac{1}{\sqrt{2}} // Time coordinate
  double price // Price coordinate
  )
```
**Parameters**

```
chart_id
```
[in] Chart identifier (0 - current chart).

*name*

[in] An unique name of the object to create.

*window*

[in] Chart window number (0 - base window).

*time*

[in] Time coordinate of the anchor point.

*price*

[in] Price coordinate of the anchor point.

#### **Returned value**

true if successful, false if error.

#### **BmpFile (Get Method)**

Gets the value of "BmpFile" property.

```
string BmpFile() const
```
**Returned value**

Value of "BmpFile" property of the object, assigned to the class instance. If there is no object assigned, it returns false.

# **BmpFile (Set Method)**

Sets new value for "BmpFile" property.

```
bool BmpFile(
  string name // new file name
  )
```
**Parameters**

*X*

[in] New value for "BmpFile" property.

**Returned value**

### **X\_Offset (Get Method)**

Gets the value of "X\_Offset" property (the X coordinate of the upper left corner of the rectangular visible area in the graphical objects).

int X\_Offset() const

**Returned value**

Value of "X\_Offset" property of the object, assigned to the class instance. If there is no object assigned, it returns 0.

# **X\_Offset (Set Method)**

Sets new value for "X\_Offset" property (the X coordinate of the upper left corner of the rectangular visible area in the graphical objects). The value is set in pixels relative to the upper left corner of the original image.

```
bool X_Offset(
  int X // new value
  )
```
**Parameters**

*X*

```
[in] New value for "X_Offset" property.
```
**Returned value**

### **Y\_Offset (Get Method)**

Gets the value of "Y\_Offset" property (the Y coordinate of the upper left corner of the rectangular visible area in the graphical objects).

int Y\_Offset() const

**Returned value**

Value of "Y\_Offset" property of the object, assigned to the class instance. If there is no object assigned, it returns 0.

# **Y\_Offset (Set Method)**

Sets new value for "X\_Offset" property (the Y coordinate of the upper left corner of the rectangular visible area in the graphical objects). The value is set in pixels relative to the upper left corner of the original image.

```
bool Y_Offset(
  int Y // new value
  )
```
**Parameters**

*Y*

```
[in] New value for "Y_Offset" property.
```
**Returned value**

### **Save**

Saves object parameters to file.

```
virtual bool Save(
 int file handle // File handle
  )
```
**Parameters**

*file\_handle*

[in] handle of the binary file already opened by **FileOpen** function.

**Returned value**

true if successful, false if error.

#### **Load**

Loads object parameters from file.

```
virtual bool Load(
 int file handle // File handle
  )
```
#### **Parameters**

*file\_handle*

[in] handle of the binary file already opened by **FileOpen** function.

**Returned value**

true if successful, false if error.

# **Type**

Returns graphic object type identifier.

virtual int Type() const

**Returned value**

Object type identifier (OBJ\_BITMAP for CChartObjectBitmap).

#### **CChartObjectBmpLabel**

Class CChartObjectBmpLabel is a class for simplified access to "Bitmap Label" graphic object properties.

#### **Description**

Class CChartObjectBmpLabel provides access to "Bitmap Label" object properties.

#### **Declaration**

class CChartObjectBmpLabel : public CChartObject

#### **Title**

#include <ChartObjects\ChartObjectsBmpControls.mqh>

#### **Class Methods**

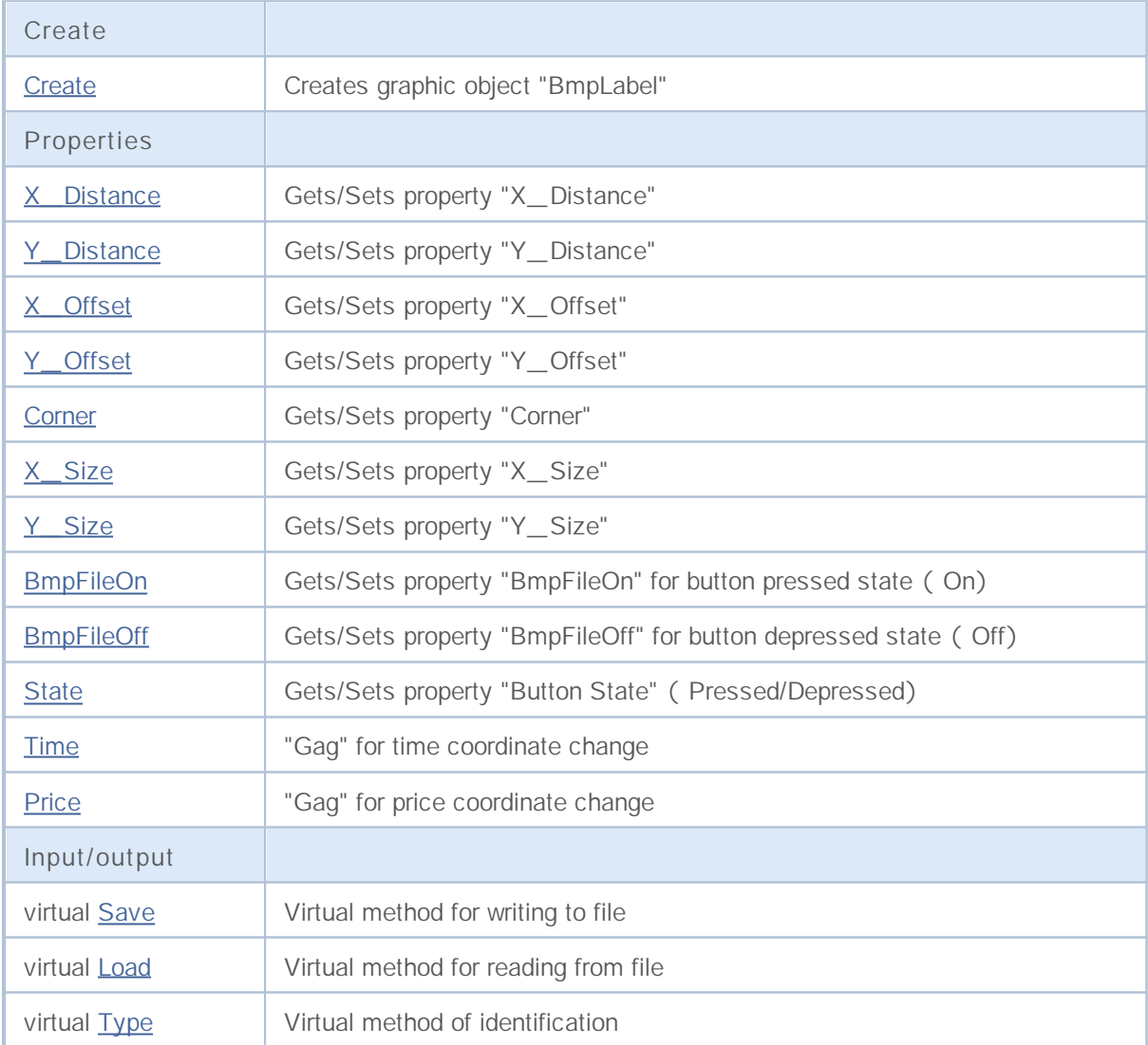

**See also**

Object types, Object properties, Chart angle, Graphic objects

### **Create**

Creates graphic object "BmpLabel".

```
bool Create(
 long chart_id, // Chart identifier
 string name, \frac{1}{2} object name
 int window, // Chart window
 int X, \frac{1}{2} // X coordinate
  int Y // Y coordinate
  )
```
**Parameters**

```
chart_id
  [in] Chart identifier (0 - current chart).
```
*name*

[in] A unique name of the object to create.

```
window
```
[in] Chart window number (0 - base window).

*X*

[in] X coordinate.

#### *Y*

[in] Y coordinate.

#### **Returned value**

true if successful, false if error.

# **X\_Distance (Get Method)**

Gets the value of "X\_Distance" property.

```
int X_Distance() const
```
**Returned value**

Value of "X\_Distance" property of the object, assigned to the class instance. If there is no object assigned, it returns 0.

# **X\_Distance (Set Method)**

Sets new value for "X\_Distance" property.

```
bool X_Distance(
 int X // new value
  )
```
#### **Parameters**

*X*

[in] New value for "X\_Distance" property.

**Returned value**
## **Y\_Distance (Get Method)**

Gets the value of "Y\_Distance" property.

```
int Y_Distance() const
```
**Returned value**

Value of "Y\_Distance" property of the object, assigned to the class instance. If there is no object assigned, it returns 0.

### **Y\_Distance (Set Method)**

Sets new value for "Y\_Distance" property.

```
bool Y_Distance(
 int Y // new value
  )
```
#### **Parameters**

*Y*

[in] New value for "Y\_Distance" property.

**Returned value**

### **X\_Offset (Get Method)**

Gets the value of "X\_Offset" property (the X coordinate of the upper left corner of the rectangular visible area in the graphical objects).

int X\_Offset() const

**Returned value**

Value of "X\_Offset" property of the object, assigned to the class instance. If there is no object assigned, it returns 0.

## **X\_Offset (Set Method)**

Sets new value for "X\_Offset" property (the X coordinate of the upper left corner of the rectangular visible area in the graphical objects). The value is set in pixels relative to the upper left corner of the original image.

```
bool X_Offset(
  int X // new value
  )
```
**Parameters**

*X*

```
[in] New value for "X_Offset" property.
```
**Returned value**

### **Y\_Offset (Get Method)**

Gets the value of "Y\_Offset" property (the Y coordinate of the upper left corner of the rectangular visible area in the graphical objects).

int Y\_Offset() const

**Returned value**

Value of "Y\_Offset" property of the object, assigned to the class instance. If there is no object assigned, it returns 0.

## **Y\_Offset (Set Method)**

Sets new value for "X\_Offset" property (the Y coordinate of the upper left corner of the rectangular visible area in the graphical objects). The value is set in pixels relative to the upper left corner of the original image.

```
bool Y_Offset(
  int Y // new value
  )
```
**Parameters**

*Y*

```
[in] New value for "Y_Offset" property.
```
**Returned value**

## **Corner (Get Method)**

Gets the value of "Corner" property.

```
ENUM_BASE_CORNER Corner() const
```
**Returned value**

Value of "Corner" property of the object, assigned to the class instance. If there is no object assigned, it returns WRONG\_VALUE.

## **Corner (Set Method)**

Sets new value for "Corner" property.

```
bool Corner(
  ENUM BASE CORNER corner // new value
  )
```
**Parameters**

*corner*

[in] New value for "Corner" property.

**Returned value**

true if successful, false if property hasn't changed.

**1696**

# **X\_Size**

Gets the value of "X\_Size" property.

int X\_Size() const

**Returned value**

Value of "X\_Size" property of the object, assigned to the class instance. If there is no object assigned, it returns 0.

# **Y\_Size**

Gets the value of "Y\_Size" property.

int Y\_Size() const

**Returned value**

Value of "Y\_Size" property of the object, assigned to the class instance. If there is no object assigned, it returns 0.

### **BmpFileOn (Get Method)**

Gets the value of "BmpFileOn" property.

```
string BmpFileOn() const
```
**Returned value**

Value of "BmpFileOn" property of the object, assigned to the class instance. If there is no object assigned, it returns "".

## **BmpFileOn (Set Method)**

Sets new value for "BmpFileOn" property.

```
bool BmpFileOn(
  string name // file name
  )
```
**Parameters**

*name*

[in] New value for "BmpFileOn" property.

**Returned value**

true if successful, false if property hasn't changed.

**1699**

### **BmpFileOff (Get Method)**

Gets the value of "BmpFileOff" property.

```
string BmpFileOff() const
```
**Returned value**

Value of "BmpFileOff" property of the object, assigned to the class instance. If there is no object assigned, it returns "".

## **BmpFileOff (Set Method)**

Sets new value for "BmpFileOff" property.

```
bool BmpFileOff(
  string name // file name
  )
```
**Parameters**

*name*

[in] New value for "BmpFileOff" property.

**Returned value**

## **State (Get Method)**

Gets the value of "State" property.

bool State() const

**Returned value**

Value of "State" property of the object, assigned to the class instance. If there is no object assigned, it returns false.

### **State (Set Method)**

Sets new value for "State" property.

```
bool State(
 bool state // new state value
  )
```
**Parameters**

*X*

[in] New value for "State" property.

**Returned value**

## **Time**

Prohibits changes of the time coordinate.

```
bool Time(
   datetime time // any value
   \left( \begin{array}{c} \end{array} \right)
```
**Parameters**

*time*

[in] Any value of datetime type.

**Returned value**

always false.

### **Price**

Prohibits changes of the price coordinate.

```
bool Price(
 double price // any value
 )
```
**Parameters**

*price*

[in] Any value of double type.

**Returned value**

always false.

## **Save**

Saves object parameters to file.

```
virtual bool Save(
 int file handle // File handle
  )
```
**Parameters**

*file\_handle*

[in] handle of the binary file already opened by **FileOpen** function.

**Returned value**

true if successful, false if error.

### **Load**

Loads object parameters from file.

```
virtual bool Load(
 int file handle // File handle
  )
```
### **Parameters**

*file\_handle*

[in] handle of the binary file already opened by **FileOpen** function.

**Returned value**

true if successful, false if error.

# **Type**

Returns graphic object type identifier.

virtual int Type() const

**Returned value**

Object type identifier (OBJ\_BITMAP\_LABEL for CChartObjectBmpLabel).

### **CChartObjectRectLabel**

Class CChartObjectRectLabel is a class for simplified access to "Rectangle Label" graphic object properties.

### **Description**

Class CChartObjectRectLabel provides access to "Rectangle Label" object properties.

### **Declaration**

class CChartObjectRectLabel : public CChartObjectLabel

### **Title**

#include <ChartObjects\ChartObjectsTxtControls.mqh>

### **Class Methods**

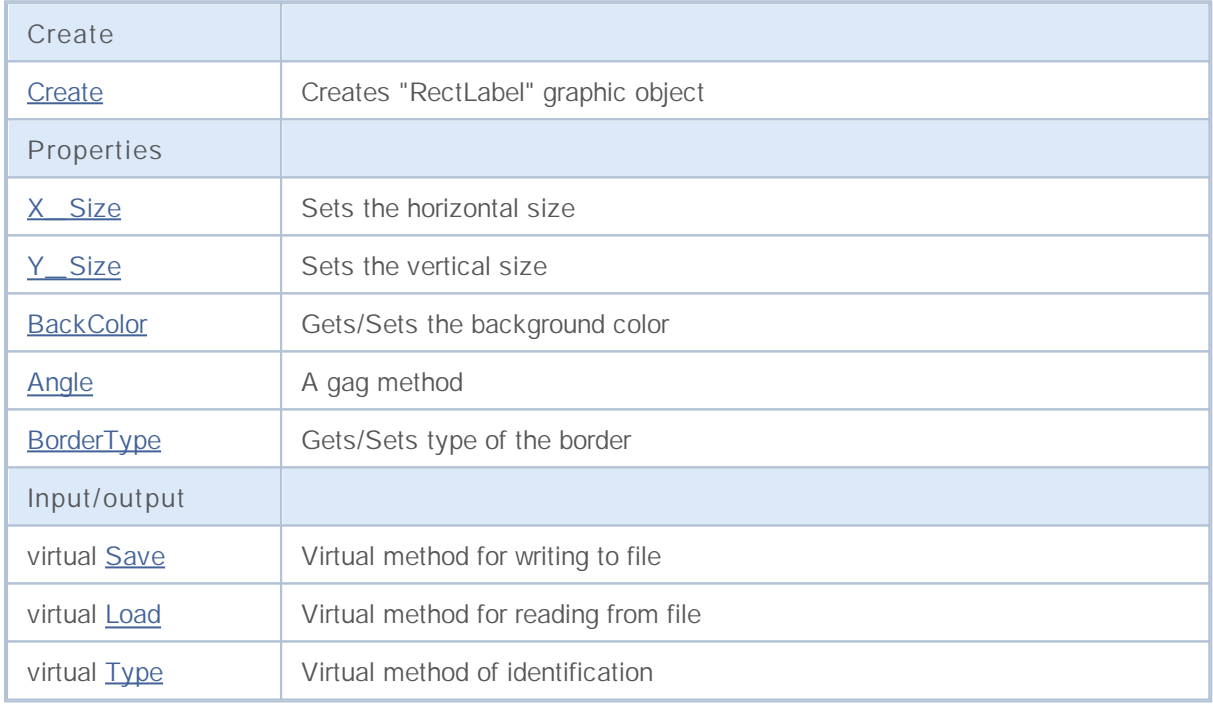

**See also**

Object types, Object properties, Graphic objects

### **Create**

Creates the "CChartObjectRectLabel" graphic object.

```
bool Create(
 long chart_id, // Chart ID
 string name, // Object name
 int window, // Chart window
 int X, \frac{1}{2} // X coordinate
 int Y, \frac{y}{x} // Y coordinate
  int sizeX, // Horizontal size
  int sizeY // Vertical size
  )
```
**Parameters**

```
chart_id
  [in] Chart identifier (0 - current chart).
name
```
[in] A unique name of the object to create.

*window*

[in] Chart window number (0 - base window).

*X*

[in] X coordinate.

#### *Y*

[in] Y coordinate.

### *sizeX*

[in] Horizontal size.

#### *sizeY*

[in] Vertical size.

### **Returned value**

true if successful, false if error.

# **X\_Size**

Sets the value of "X\_Size" property.

```
bool X_Size(
 int size // Horizontal size
  )
```
**Parameters**

*size*

[in] New horizontal size.

**Returned value**

true if successful, false if the property hasn't been changed.

**Note**

To get the values of "X\_Size" and "Y\_Size" properties use the X\_Size and Y\_Size methods of the parent CChartObjectLabel class.

# **Y\_Size**

Sets the value of "Y\_Size" property.

```
bool Y_Size(
 int size // Vertical size
  )
```
**Parameters**

*size*

[in] New vertical size.

**Returned value**

true if successful, false if the property hasn't been changed.

**Note**

To get the values of "X\_Size" and "Y\_Size" properties use the X\_Size and Y\_Size methods of the parent CChartObjectLabel class.

### **BackColor**

Gets the background color.

```
color BackColor() const
```
**Returned value**

Background color of the object, assigned to the class instance. If there is no object assigned, it returns 0.

### **BackColor**

Sets the background color.

```
bool BackColor(
  color new_color // New color
  )
```
### **Parameters**

*new\_color*

[in] New background color.

#### **Returned value**

## **Angle**

A gag method.

```
bool Angle(
  double angle // any value
  )
```
**Parameters**

*angle*

[in] Any value of **double** type.

**Returned value**

Always false.

**1712**

### **BorderType**

Gets border type.

```
int BorderType() const
```
**Returned value**

Border type of the object, assigned to the class instance. If there is no object assigned, it returns 0.

### **BorderType**

Sets border type.

```
bool BorderType(
 int type // Border type
  )
```
**Parameters**

*type* [in] New border type.

#### **Returned value**

## **Save**

Saves object parameters to file.

```
virtual bool Save(
 int file handle // File handle
  )
```
**Parameters**

*file\_handle*

[in] handle of the binary file already opened by **FileOpen** function.

**Returned value**

true if successful, false if error.

### **Load**

Loads object parameters from file.

```
virtual bool Load(
 int file handle // File handle
  )
```
### **Parameters**

*file\_handle*

[in] handle of the binary file already opened by **FileOpen** function.

**Returned value**

true if successful, false if error.

# **Type**

Returns graphic object type identifier.

virtual int Type() const

**Returned value**

Object type identifier (OBJ\_RECTANGLE\_LABEL for CChartObjectRectangleLabel).

# **CChart**

Class CChart is a class for simplified access to "Chart" graphic object properties.

### **Description**

Class CChart provides access to "Chart" object properties.

### **Declaration**

class CChart : public CObject

### **Title**

<Charts\Chart.mqh>

### **Class Methods**

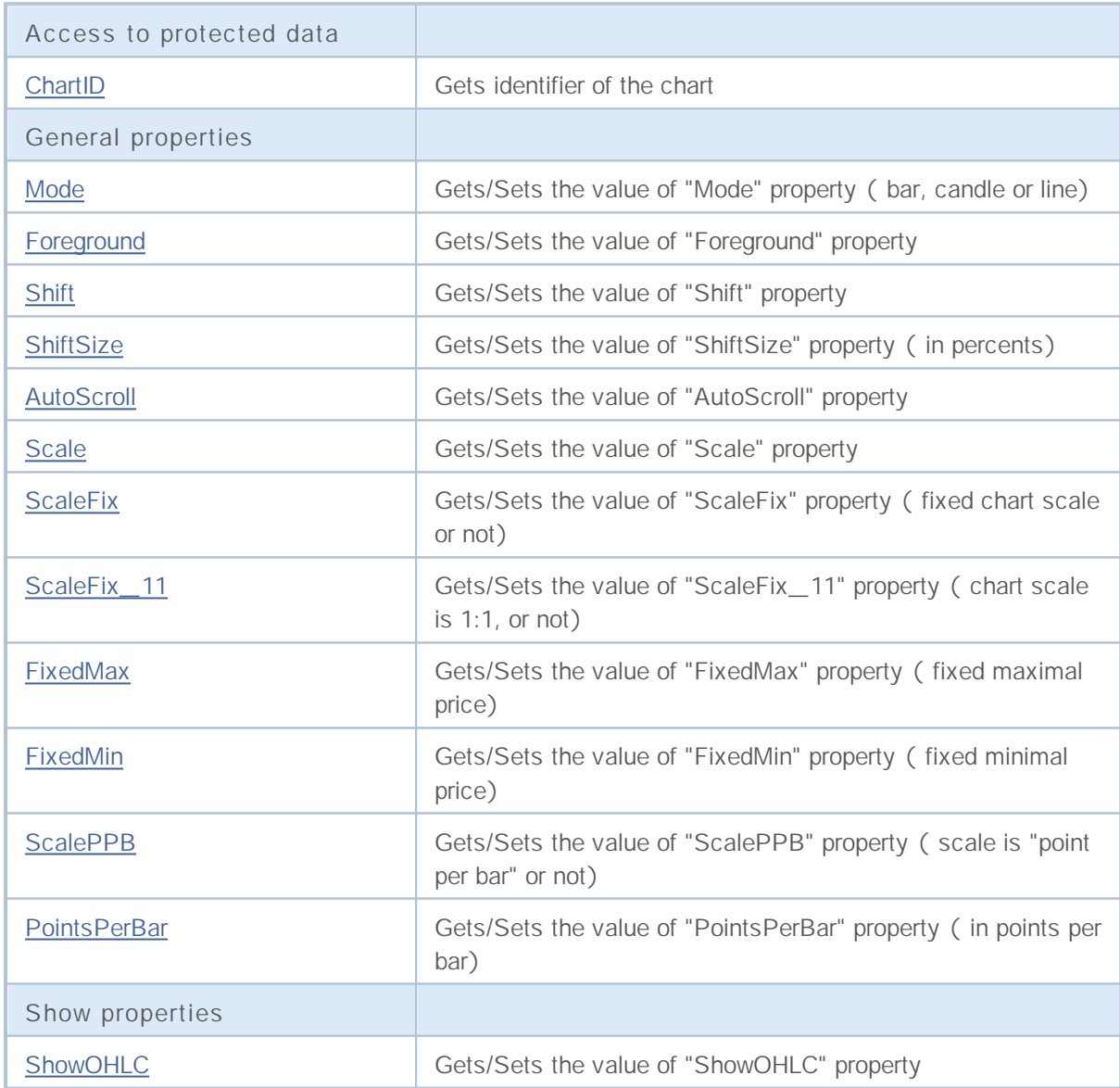

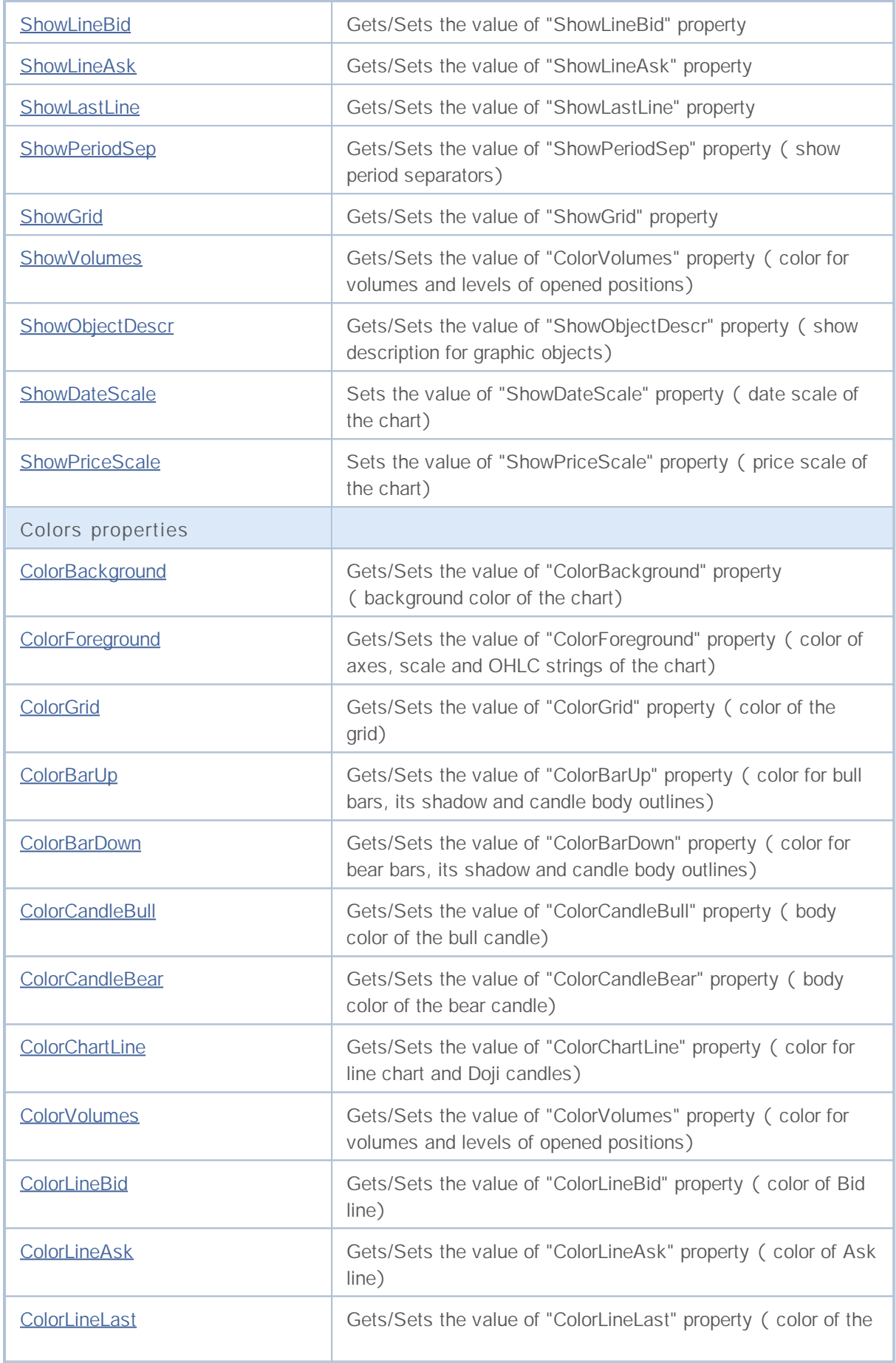

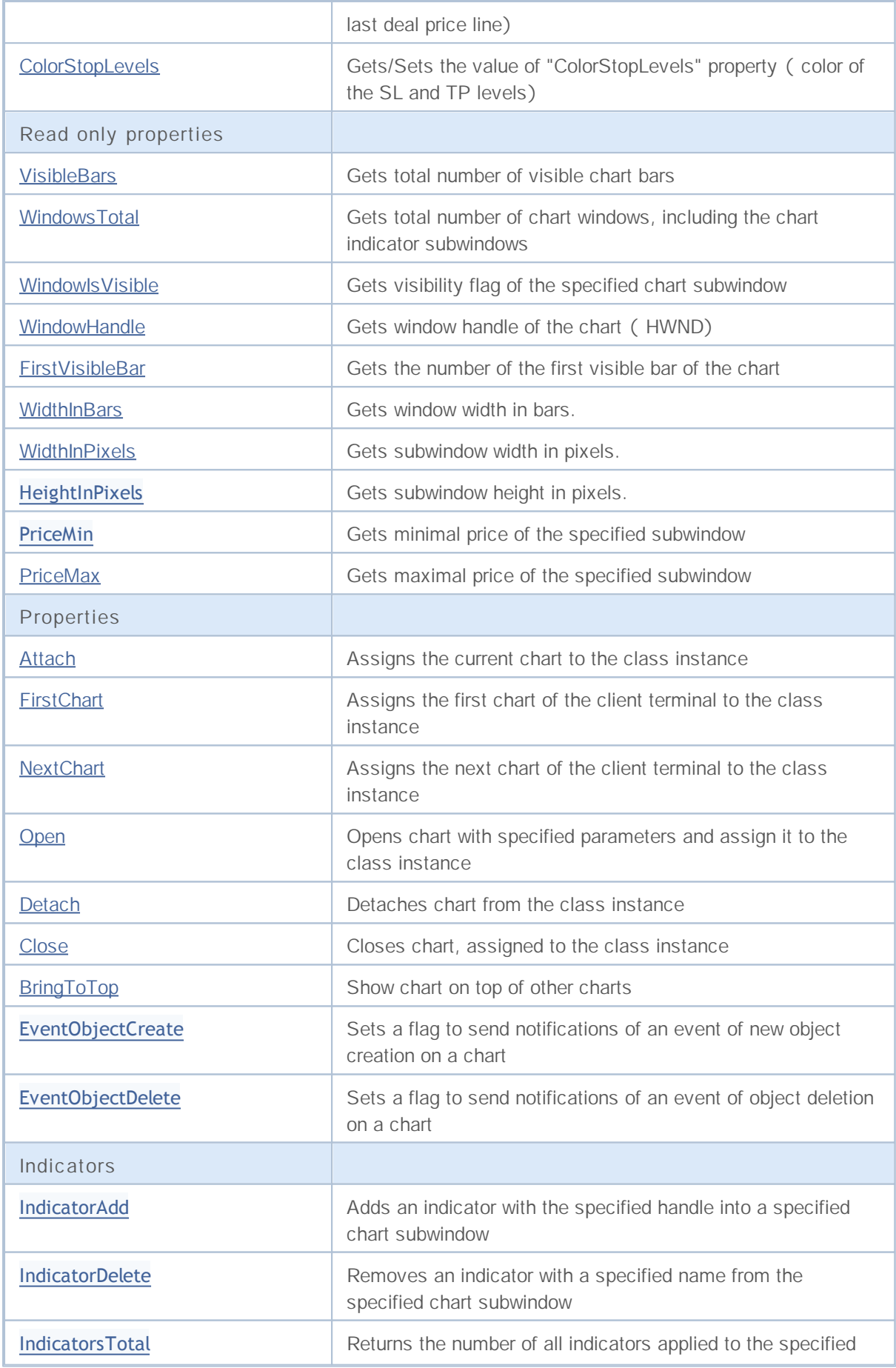

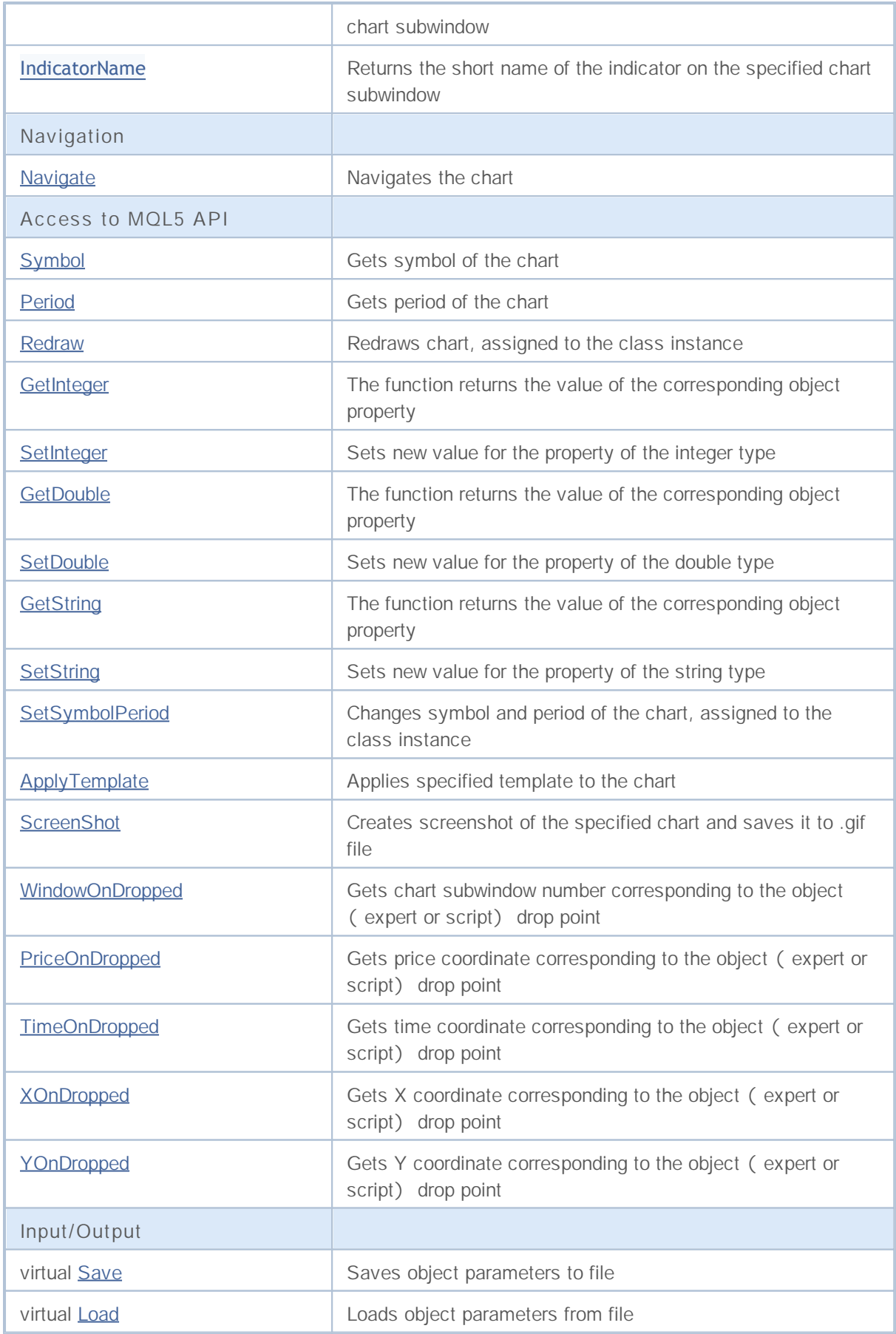

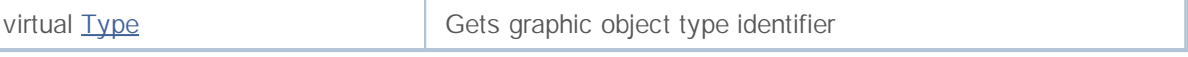

# **ChartID**

Returns identifier of the chart.

long ChartID() const

**Returned value**

Chart identifier, assigned to the class instance. If there is no object assigned, it returns -1.

### **Mode (Get Method)**

Gets the value of "Mode" property (bar, candle or line).

ENUM\_CHART\_MODE Mode() const

**Returned value**

Value of "Mode" property of the object, assigned to the class instance. If there is no object assigned, it returns WRONG\_VALUE.

### **Mode (Set Method)**

Sets new value for "Mode" property (bar, candle or line).

```
bool Mode(
  ENUM_CHART_MODE mode // new chart mode
  )
```
**Parameters**

*mode*

[in] Chart mode (candle, bar or line) of **ENUM\_CHART\_MODE** enumeration.

**Returned value**

## **Foreground (Get Method)**

Gets the value of "Foreground" property.

```
bool Foreground() const
```
**Returned value**

Value of "Foreground" property of the object, assigned to the class instance. If there is no object assigned, it returns false.

### **Foreground (Set Method)**

Sets new value for "Foreground" property.

```
bool Foreground(
  bool foreground // new flag value
  )
```
**Parameters**

*foreground*

[in] New value for "Foreground" property.

**Returned value**

## **Shift (Get Method)**

Gets the value of "Shift" property.

bool Shift() const

**Returned value**

Value of "Shift" property of the object, assigned to the class instance. If there is no object assigned, it returns false.

### Shift (Set Method)

Sets new value for "Shift" property.

```
bool Shift(
 bool shift // new flag value
  )
```
**Parameters**

*shift*

[in] New value for "Shift" property.

**Returned value**

### **ShiftSize (Get Method)**

Gets the value of "ShiftSize" property (in percents).

```
double ShiftSize() const
```
**Returned value**

Value of "ShiftSize" property of the object, assigned to the class instance. If there is no object assigned, it returns EMPTY\_VALUE.

### **ShiftSize (Set Method)**

Sets new value for "Shift" property (in percents).

```
bool ShiftSize(
  double shift size // new property value
  )
```
#### **Parameters**

*shift\_size*

[in] New value for "ShiftSize" property (in percents).

**Returned value**

### **AutoScroll (Get Method)**

Gets the value of "AutoScroll" property.

```
bool AutoScroll() const
```
**Returned value**

Value of "AutoScroll" property of the object, assigned to the class instance. If there is no object assigned, it returns false.

### **AutoScroll (Set Method)**

Sets new value for "AutoScroll" property.

```
bool AutoScroll(
  bool autoscroll // new flag value
  )
```
**Parameters**

*autoscroll*

[in] New value for "Autoscroll" property.

**Returned value**

## **Scale (Get Method)**

Gets the value of "Scale" property.

int Scale() const

**Returned value**

Value of "Scale" property of the object, assigned to the class instance. If there is no object assigned, it returns 0.

### **Scale (Set Method)**

Sets new value for "Scale" property.

bool Scale( int *scale* // new value )

#### **Parameters**

*scale*

[in] New value for "Scale" property.

**Returned value**
# **ScaleFix (Get Method)**

Gets the value of "ScaleFix" property (fixed chart scale or not).

```
bool ScaleFix() const
```
#### **Returned value**

Value of "ScaleFix" property of the object, assigned to the class instance. If there is no object assigned, it returns false.

### **ScaleFix (Set Method)**

Sets new value for "ScaleFix" property.

```
bool ScaleFix(
bool scale fix // new value
 )
```
#### **Parameters**

*scale\_fix*

[in] New value for "ScaleFix" property.

**Returned value**

true if successful, false if property hasn't changed.

**1729**

### **ScaleFix\_11 (Get Method)**

Gets the value of "ScaleFix\_11" property (chart scale is 1:1, or not).

```
bool ScaleFix_11() const
```
**Returned value**

Value of "ScaleFix\_11" property of the object, assigned to the class instance. If there is no object assigned, it returns false.

### **ScaleFix\_11 (Set Method)**

Sets new value for "ScaleFix\_11" property.

```
bool ScaleFix_11(
 string scale 11 // new value
 )
```
#### **Parameters**

*scale\_11*

[in] New value for "ScaleFix\_11" property.

**Returned value**

### **FixedMax (Get Method)**

Gets the value of "FixedMax" property (fixed maximal price).

```
double FixedMax() const
```
**Returned value**

Value of "FixedMax" property of the object, assigned to the class instance. If there is no object assigned, it returns **EMPTY\_VALUE**.

# **FixedMax (Set Method)**

Sets new value for "FixedMax" property.

```
bool FixedMax(
 double max // new fixed maximum
 )
```
**Parameters**

*max*

[in] New value for "FixedMax" property.

**Returned value**

## **FixedMin (Get Method)**

Gets the value of "FixedMin" property (fixed minimal price).

```
double FixedMin() const
```
**Returned value**

Value of "FixedMin" property of the object, assigned to the class instance. If there is no object assigned, it returns **EMPTY\_VALUE**.

# **FixedMin (Set Method)**

Sets new value for "FixedMin" property.

```
bool FixedMax(
 double min // new fixed minimum
 )
```
**Parameters**

*max*

[in] New value for "FixedMin" property.

**Returned value**

### **PointsPerBar (Get Method)**

Gets the value of "PointsPerBar" property (in points per bar).

```
double PointsPerBar() const
```
**Returned value**

Value of "PointsPerBar" property of the object, assigned to the class instance. If there is no object assigned, it returns **EMPTY\_VALUE**.

### **PointsPerBar (Set Method)**

Sets new value for "PointsPerBar" property.

```
bool PointsPerBar(
 double ppb // new scale (in points per bar)
 )
```
**Parameters**

*ppb*

[in] New value for scale (in points per bar).

**Returned value**

true if successful, false if scale hasn't changed.

**1733**

### **ScalePPB (Get Method)**

Gets the value of "ScalePPB" property (scale is "point per bar" or not).

```
bool ScalePPB() const
```
**Returned value**

Value of "ScalePPB" property of the object, assigned to the class instance. If there is no object assigned, it returns false.

# **ScalePPB (Set Method)**

Sets new value for "ScalePPB" property.

```
bool ScalePPB(
 bool scale_ppb // new flag value
 )
```
**Parameters**

*scale\_ppb*

[in] New value for "ScalePPB" property.

**Returned value**

true if successful, false if property hasn't changed.

**1734**

# **ShowOHLC (Get Method)**

Gets the value of "ShowOHLC" property.

```
bool ShowOHLC() const
```
**Returned value**

Value of "ShowOHLC" property of the object, assigned to the class instance. If there is no object assigned, it returns false.

## **ShowOHLC (Set Method)**

Sets new value for "ShowOHLC" property.

```
bool ShowOHLC(
bool show // new value
 )
```
#### **Parameters**

*show*

[in] New value for "ShowOHLC" property.

**Returned value**

# **ShowLineBid (Get Method)**

Gets the value of "ShowLineBid" property.

```
bool ShowLineBid() const
```
**Returned value**

Value of "ShowLineBid" property of the chart, assigned to the class instance. If there is no chart assigned, it returns false.

## **ShowLineBid (Set Method)**

Sets new value for "ShowLineBid" property.

```
bool ShowLineBid(
bool show // new value
 )
```
#### **Parameters**

*show*

[in] New value for "ShowLineBid" property.

**Returned value**

### **ShowLineAsk (Get Method)**

Gets the value of "ShowLineAsk" property.

```
bool ShowLineAsk() const
```
**Returned value**

Value of "ShowLineAsk" property of the chart, assigned to the class instance. If there is no chart assigned, it returns false.

### **ShowLineAsk (Set Method)**

Sets new value for "ShowLineAsk" property.

```
bool ShowLineAsk(
bool show // new value
 )
```
#### **Parameters**

*show*

[in] New value for "ShowLineAsk" property.

**Returned value**

## **ShowLastLine (Get Method)**

Gets the value of "ShowLastLine" property.

```
bool ShowLastLine() const
```
**Returned value**

Value of "ShowLastLine" property of the chart, assigned to the class instance. If there is no chart assigned, it returns false.

# **ShowLastLine (Set Method)**

Sets new value for "ShowLastLine" property.

```
bool ShowLastLine(
bool show // new flag value
 )
```
#### **Parameters**

*show*

[in] New value for "ShowLastLine" property.

**Returned value**

true if successful, false if property hasn't changed.

**1738**

### **ShowPeriodSep (Get Method)**

Gets the value of "ShowPeriodSep" property (show period separators).

```
bool ShowPeriodSep() const
```
**Returned value**

Value of "ShowPeriodSep" property of the chart, assigned to the class instance. If there is no chart assigned, it returns false.

# **ShowPeriodSep (Set Method)**

Sets new value for "ShowPeriodSep" property.

```
bool ShowPeriodSep(
bool show // new value
 )
```
#### **Parameters**

*show*

[in] New value for "ShowPeriodSep" property.

**Returned value**

## **ShowGrid (Get Method)**

Gets the value of "ShowGrid" property.

```
bool ShowGrid() const
```
**Returned value**

Value of "ShowGrid" property of the chart, assigned to the class instance. If there is no chart assigned, it returns false.

# **ShowGrid (Set Method)**

Sets new value for "ShowGrid" property.

```
bool ShowGrid(
bool show // new value
 )
```
**Parameters**

*show*

[in] New value for "ShowGrid" property.

**Returned value**

## **ShowVolumes (Get Method)**

Gets the value of "ShowVolumes" property.

```
bool ShowVolumes() const
```
**Returned value**

Value of "ShowVolumes" property of the chart, assigned to the class instance. If there is no chart assigned, it returns false.

# **ShowVolumes (Set Method)**

Sets new value for "ShowVolumes" property.

```
bool ShowVolumes(
bool show // new value
 )
```
#### **Parameters**

*show*

[in] New value for "ShowVolumes" property.

**Returned value**

true if successful, false if property hasn't changed.

**1741**

# **ShowObjectDescr (Get Method)**

Gets the value of "ShowObjectDescr" property (show description for graphic objects).

```
bool ShowObjectDescr() const
```
**Returned value**

Value of "ShowObjectDescr" property of the chart, assigned to the class instance. If there is no chart assigned, it returns false.

# **ShowObjectDescr (Set Method)**

Sets new value for "ShowObjectDescr" property.

```
bool ShowObjectDescr(
 bool show // New value
 )
```
#### **Parameters**

*show*

[in] New value for "ShowObjectDescr" property.

**Returned value**

#### **ShowDateScale**

Sets new value for "ShowDateScale" property.

```
bool ShowDateScale(
  bool show // New value
  \left( \begin{array}{c} \end{array} \right)
```
#### **Parameters**

*show*

[in] New value for "ShowDateScale" property.

#### **Returned value**

true if successful, false if property hasn't changed.

**1743**

## **ShowPriceScale**

Sets new value for "ShowPriceScale" property.

```
bool ShowPriceScale(
  bool show // New value
  \left( \begin{array}{c} \end{array} \right)
```
#### **Parameters**

*show*

[in] New value for "ShowPriceScale" property.

#### **Returned value**

true if successful, false if property hasn't changed.

**1744**

### **ColorBackground (Get Method)**

Gets the value of "ColorBackground" property (background color of the chart).

```
color ColorBackground() const
```
**Returned value**

Value of "ColorBackground" property of the chart, assigned to the class instance. If there is no chart assigned, it returns CLR\_NONE.

# **ColorBackground (Set Method)**

Sets new value for "ColorBackground" property.

```
bool ColorBackground(
 color new color // new background color
 )
```
**Parameters**

*new\_color*

[in] New background color.

**Returned value**

## **ColorForeground (Get Method)**

Gets the value of "ColorForeground" property (color of axes, scale and OHLC strings of the chart).

```
color ColorForeground() const
```
**Returned value**

Value of "ColorForeground" property of the chart, assigned to the class instance. If there is no chart assigned, it returns CLR\_NONE.

# **ColorForeground (Set Method)**

Sets new value for "ColorForeground" property (for axes, scale, and OHLC string).

```
bool ColorForeground(
 color new color // New color
 )
```
#### **Parameters**

*new\_color*

[in] New color for axes, scale and OHLC string.

**Returned value**

### **ColorGrid (Get Method)**

Gets the value of "ColorGrid" property (color of the grid).

```
color ColorGrid() const
```
**Returned value**

Value of "ColorGrid" property of the chart, assigned to the class instance. If there is no chart assigned, it returns CLR\_NONE.

# **ColorGrid (Set Method)**

Sets new value for "ColorGrid" property.

```
bool ColorGrid(
 color new_color // new grid color
 )
```
**Parameters**

*new\_color* [in] New grid color.

**Returned value**

## **ColorBarUp (Get Method)**

Gets the value of "ColorBarUp" property (color for bull bars, its shadow and candle body outlines).

```
color ColorBarUp() const
```
**Returned value**

Value of "ColorBarUp" property of the chart, assigned to the class instance. If there is no chart assigned, it returns CLR\_NONE.

# **ColorBarUp (Set Method)**

Sets new value for "ColorBarUp" property.

```
bool ColorBarUp(
 color new color // new color for bull bars
 )
```
**Parameters**

*new\_color*

[in] New color for bull bars.

**Returned value**

#### **ColorBarDown (Get Method)**

Gets the value of "ColorBarDown" property (color for bear bars, its shadow and candle body outlines).

```
color ColorBarDown() const
```
**Returned value**

Value of "ColorBarDown" property of the chart, assigned to the class instance. If there is no chart assigned, it returns CLR\_NONE.

## **ColorBarDown (Set Method)**

Sets new value for "ColorBarDown" property.

```
bool ColorBarDown(
 color new color // new color for bear bars
 )
```
**Parameters**

*new\_color*

[in] New color for bear bars.

**Returned value**

### **ColorCandleBull (Get Method)**

Gets the value of "ColorCandleBull" property (body color of the bull candle).

```
color ColorCandleBull() const
```
**Returned value**

Value of "ColorCandleBull" property of the chart, assigned to the class instance. If there is no chart assigned, it returns CLR\_NONE.

# **ColorCandleBull (Set Method)**

Sets new value for "ColorBarBull" property.

```
bool ColorCandleBull(
 color new color // new color for bull candle body
 )
```
**Parameters**

*new\_color*

[in] New color of the bull candle body.

**Returned value**

### **ColorCandleBear (Get Method)**

Gets the value of "ColorCandleBear" property (body color of the bear candle).

```
color ColorCandleBear() const
```
**Returned value**

Value of "ColorCandleBear" property of the chart, assigned to the class instance. If there is no chart assigned, it returns CLR\_NONE.

## **ColorCandleBear (Set Method)**

Sets new value for "ColorBarBear" property.

```
bool ColorCandleBear(
 color new color // new color for bear candle body
 )
```
#### **Parameters**

*new\_color*

[in] New color of the bear candle body.

**Returned value**

### **ColorChartLine (Get Method)**

Gets the value of "ColorChartLine" property (color for line chart and Doji candles).

```
color ColorChartLine() const
```
**Returned value**

Value of "ColorChartLine" property of the chart, assigned to the class instance. If there is no chart assigned, it returns CLR\_NONE.

## **ColorChartLine (Set Method)**

Sets new value for "ColorChartLine" property.

```
bool ColorChartLine(
 color new color // new color of the chart lines
 )
```
#### **Parameters**

*new\_color*

[in] New color of the chart lines (Doji candles).

**Returned value**

#### **ColorVolumes (Get Method)**

Gets the value of "ColorVolumes" property (color for volumes and levels of opened positions).

```
color ColorVolumes() const
```
**Returned value**

Value of "ColorVolumes" property of the chart, assigned to the class instance. If there is no chart assigned, it returns CLR\_NONE.

### **ColorVolumes (Set Method)**

Sets new value for "ColorVolumes" property.

```
bool ColorVolumes(
 color new_color // new color of the volumes (open position levels)
 )
```
#### **Parameters**

*new\_color*

[in] New color of the volumes (open position levels).

**Returned value**

### **ColorLineBid (Get Method)**

Gets the value of "ColorLineBid" property (color of Bid line).

```
color ColorLineBid() const
```
**Returned value**

Value of "ColorLineBid" property of the chart, assigned to the class instance. If there is no chart assigned, it returns CLR\_NONE.

## **ColorLineBid (Set Method)**

Sets new value for "ColorLineBid" property.

```
bool ColorLineBid(
 color new color // new color for Bid line
 )
```
**Parameters**

*new\_color*

[in] New color for Bid line.

**Returned value**

### **ColorLineAsk (Get Method)**

Gets the value of "ColorLineAsk" property (color of Ask line).

```
color ColorLineAsk() const
```
**Returned value**

Value of "ColorLineAsk" property of the chart, assigned to the class instance. If there is no chart assigned, it returns CLR\_NONE.

## **ColorLineAsk (Set Method)**

Sets new value for "ColorLineAsk" property.

```
bool ColorLineAsk(
 color new color // new color for Ask line
 )
```
**Parameters**

*new\_color*

[in] New color for Ask line.

**Returned value**

### **ColorLineLast (Get Method)**

Gets the value of "ColorLineLast" property (color of the last deal price line).

```
color ColorLineLast() const
```
**Returned value**

Value of "ColorLineLast" property of the chart, assigned to the class instance. If there is no chart assigned, it returns CLR\_NONE.

### **ColorLineLast (Set Method)**

Sets new value for "ColorLineLast" property.

```
bool ColorLineLast(
 color new_color // new color of the last deal price line
 )
```
#### **Parameters**

*new\_color*

[in] New color of the last deal price line.

**Returned value**

### **ColorStopLevels (Get Method)**

Gets the value of "ColorStopLevels" property (color of the SL and TP levels).

```
color ColorStopLevels() const
```
**Returned value**

Value of "ColorStopLevels" property of the chart, assigned to the class instance. If there is no chart assigned, it returns CLR\_NONE.

## **ColorStopLevels (Set Method)**

Sets new value for "ColorStopLevels" property.

```
bool ColorStopLevels(
 color new color // new color of the SL and TP price levels
 )
```
#### **Parameters**

*new\_color*

[in] New color of the Stop Loss and Take Profit price levels.

**Returned value**

#### **VisibleBars**

Gets total number of visible chart bars.

int VisibleBars() const

**Returned value**

Gets total number of visible bars of the chart, assigned to the class instance. If there is no chart assigned, it returns 0.

### **WindowsTotal**

Gets total number of chart windows, including the chart indicator subwindows.

int WindowsTotal() const

**Returned value**

Total number of windows, including the chart indicator subwindows, assigned to the class instance. If there is no chart assigned, it returns 0.

#### **WindowIsVisible**

Gets visibility flag of the specified chart subwindow.

```
bool WindowIsVisible(
 int num // subwindow number
 ) const
```
#### **Parameters**

*num*

[in] Subwindow number (0 means base window).

#### **Returned value**

Returns visibility flag of the specified chart subwindow, assigned to the chart instance. If there is no chart assigned, it returns false.

#### **WindowHandle**

Gets window handle of the chart (HWND).

int WindowHandle() const

**Returned value**

Window handle of the chart, assigned to the chart instance. If there is no chart assigned, it returns INVALID\_HANDLE.

#### **FirstVisibleBar**

Gets the number of the first visible bar of the chart.

int FirstVisibleBar() const

**Returned value**

Number of the first visible bar of the chart, assigned to the chart instance. If there is no chart assigned, it returns -1.

#### **WidthInBars**

Gets window width in bars.

int WidthInBars() const

**Returned value**

Window width in chart bars, assigned to the chart instance. If there is no chart assigned, it returns 0.

#### **WidthInPixels**

Gets subwindow width in pixels.

int WidthInPixels() const

**Returned value**

Subwindow width in chart pixels, assigned to the chart instance. If there is no chart assigned, it returns 0.
## **HeightInPixels**

Gets subwindow height in pixels.

```
int HeightInPixels(
int num // subwindow number
 ) const
```
**Parameters**

*num*

[in] Subwindow number (0 means base window).

#### **Returned value**

Subwindow height in chart pixels, assigned to the chart instance. If there is no chart assigned, it returns 0.

**1765**

### **PriceMin**

Gets minimal price of the specified subwindow.

```
double PriceMin(
 int num // subwindow number
 ) const
```
### **Parameters**

*num*

[in] Subwindow number (0 means base window).

### **Returned value**

Minimal price value of the chart, assigned to the class instance. If there is not chart assigned, it returns **EMPTY\_VALUE**.

### **PriceMax**

Gets maximal price of the specified subwindow.

```
double PriceMax(
 int num // subwindow number
 ) const
```
**Parameters**

*num*

[in] Subwindow number (0 means base window).

**Returned value**

Maximal price value of the chart, assigned to the class instance. If there is not chart assigned, it returns **EMPTY\_VALUE**.

## **Attach**

Assigns the current chart to the class instance.

```
void Attach()
```
## **Attach**

Assigns the specified chart to the class instance.

```
void Attach(
 long chart // Chart identifier
 )
```
**Parameters**

*chart*

[in] Identifier of the chart to assign.

# **FirstChart**

Assigns the first chart of the client terminal to the class instance.

void FirstChart()

# **NextChart**

Assigns the next chart of the client terminal to the class instance.

void NextChart()

## **Open**

Opens chart with specified parameters and assign it to the class instance.

```
long Open(
const string symbol_name, // Symbol name
 ENUM_TIMEFRAMES timeframe // Period
 )
```
### **Parameters**

*symbol\_name*

[in] Symbol name. NULL means the symbol of the current chart (to which expert attached).

*timeframe*

[in] Chart timeframe (ENUM\_TIMEFRAMES enumeration). 0 means the current timeframe.

**Returned value**

Chart identifier.

# **Detach**

Detaches chart from the class instance.

void Detach()

# **Close**

Closes chart, assigned to the class instance.

void Close()

# **BringToTop**

Show chart on top of other charts.

bool WindowHandle() const

**Returned value**

true if successful, false if error.

## **EventObjectCreate**

Sets a flag to send notifications of an event of new object creation to all MQL5-programs on a chart.

```
bool EventObjectCreate(
bool flag // flag
 )
```
**Parameters**

*flag*

[in] New flag value.

**Returned value**

true – if successful, false - if flag hasn't been changed.

# **EventObjectDelete**

Sets a flag to send notifications of an event of object deletion to all MQL5-programs on a chart.

```
bool EventObjectDelete(
bool flag // flag
 )
```
**Parameters**

*flag*

[in] New flag value.

**Returned value**

true – if successful, false - if flag hasn't been changed.

### **IndicatorAdd**

Adds an indicator with the specified handle into a specified chart window.

```
bool IndicatorAdd(
int sub win // number of the sub-window
 int handle // handle of the indicator
 );
```
#### **Parameters**

*sub\_win*

[in] The number of the chart sub-window. 0 means the main chart window. if the number of a notexisting window is specified, a new window will be created.

#### *handle*

[in] The handle of the indicator.

#### **Return Value**

The function returns true in case of success, otherwise it returns false. In order to obtain information about the error, call the GetLastError() function.

### **See Also**

IndicatorDelete(), IndicatorsTotal(), IndicatorName().

### **IndicatorDelete**

Removes an indicator with a specified name from the specified chart window.

```
bool IndicatorDelete(
 );
```
int *sub win* // number of the subwindow const string *name* // short name of the indicator

#### **Parameters**

*sub\_win*

[in] Number of the chart subwindow. 0 denotes the main chart subwindow.

*const name*

[in] The short name of the indicator which is set in the **INDICATOR** SHORTNAME property with the  $IndicatorSetString() function. To get the short name of an indicator use the IndicatorName()$ </u> function.

#### **Return Value**

Returns true in case of successful deletion of the indicator. Otherwise it returns false. To get error details use the GetLastError() function.

#### **Note**

If two indicators with identical short names exist in the chart subwindow, the first one in a row will be deleted.

If other indicators on this chart are based on the values of the indicator that is being deleted, such indicators will also be deleted.

Do not confuse the indicator short name and the file name that is specified when creating an indicator using functions iCustom () and IndicatorCreate (). If the short name of an indicator is not set explicitly, then the name of the file containing the source code of the indicator will be specified during compilation.

Deletion of an indicator from a chart doesn't mean that its calculation part will be deleted from the terminal memory. To release the indicator handle use the IndicatorRelease() function.

The indicator's short name should be formed correctly. It will be written to the INDICATOR SHORTNAME property using the IndicatorSetString() function. It is recommended that the short name should contain values of all the input parameters of the indicator, because the indicator to be deleted from the chart by the  $IndicationDelete()$  function is identified by the short name.

**See also**

IndicatorAdd(), IndicatorsTotal(), IndicatorName(), iCustom(), IndicatorCreate(), IndicatorSetString().

## **IndicatorsTotal**

Returns the number of all indicators applied to the specified chart window.

```
int IndicatorsTotal(
int sub_win // number of the subwindow
 );
```
### **Parameters**

*sub\_win*

[in] Number of the chart subwindow. 0 denotes the main chart subwindow.

### **Return Value**

The number of indicators in the specified chart window. To get error details use the GetLastError() function.

### **Note**

The function allows going searching through all the indicators attached to the chart. The number of all the windows of the chart can be obtained from the CHART\_WINDOWS\_TOTAL property using the GetInteger() function.

### **See also**

IndicatorAdd(), IndicatorDelete(), IndicatorsTotal(), iCustom(), IndicatorCreate(), IndicatorSetString().

### **IndicatorName**

Returns the short name of the indicator by the index in the indicators list on the specified chart window.

```
string IndicatorName(
 int sub_win // number of the subwindow
 int index // index of the indicator in the list of indicators added to the
 );
```
#### **Parameters**

*sub\_win*

[in] Number of the chart subwindow. 0 denotes the main chart subwindow.

*index*

[in] the index of the indicator in the list of indicators. The numeration of indicators start with zero, i. e. the first indicator in the list has the 0 index. To obtain the number of indicators in the list use the IndicatorsTotal() function.

#### **Return Value**

The short name of the indicator which is set in the **INDICATOR** SHORTNAME property with the IndicatorSetString() function. To get error details use the GetLastError() function.

#### **Note**

Do not confuse the indicator short name and the file name that is specified when creating an indicator using functions  $i$ Custom  $()$  and  $IndicationCreate()$ . If the short name of an indicator is not set explicitly, then the name of the file containing the source code of the indicator will be specified during compilation.

The indicator's short name should be formed correctly. It will be written to the INDICATOR SHORTNAME property using the IndicatorSetString() function. It is recommended that the short name should contain values of all the input parameters of the indicator, because the indicator to be deleted from the chart by the  $IndicationDelete()$  function is identified by the short name.

**See also**

IndicatorAdd(), IndicatorDelete, IndicatorsTotal, iCustom(), IndicatorCreate(), IndicatorSetString().

## **Navigate**

Navigates the chart.

```
bool Navigate(
ENUM_CHART_POSITION position, // Position
 int shift=0 // Shift
 )
```
### **Parameters**

*position*

[in] Value of **ENUM\_CHART\_POSITION** enumeration.

*shift=0*

[in] Number of bars to shift.

### **Returned value**

true if successful, false if chart hasn't navigated.

# **Symbol**

Gets symbol of the chart.

string Symbol() const

**Returned value**

Symbol of the chart, assigned to the class instance. If there is no chart assigned, it returns 0.

### **Period**

Gets period of the chart.

ENUM\_TIMEFRAMES Period() const

#### **Returned value**

Period of the chart, assigned to the class instance. If there is no chart assigned, it returns 0.

## **Redraw**

Redraws chart, assigned to the class instance.

void Redraw()

## **GetInteger**

The function returns the value of the corresponding object property. The object property must be of the integer type. There are 2 variants of the function.

**1. Immediately returns the property value.**

```
long GetInteger(
ENUM CHART PROPERTY INTEGER prop id, // property identifier
 int sub_window=0 // subwindow number
 ) const
```
**2. If successful, puts the value of property to the specified variable of integer type, passed by reference as last parameter.**

```
bool GetInteger(
ENUM CHART PROPERTY INTEGER prop_id, // property identifier
 int sub window, \frac{1}{2} subwindow number
 long& value // here we get the property value
 ) const
```
**Parameters**

*prop\_id*

[in] Property identifier (ENUM\_CHART\_PROPERTY\_INTEGER enumeration).

*sub\_window*

[in] Chart subwindow number.

*value*

[in] Variable of the integer type that received the value of the requested property.

**Return Value**

Value of property of the chart, assigned to the class instance. If there isn't any chart assigned, it returns -1.

For the second variant the function returns true, if this property is maintained and the value has been placed into the value variable, otherwise returns false. To read more about the error call GetLastError  $()$ .

## **SetInteger**

Sets new value for the property of the integer type.

```
bool SetInteger(
ENUM CHART PROPERTY INTEGER prop id, // property identifier
 long value // new value
 )
```
### **Parameters**

*prop\_id*

[in] Property identifier (ENUM\_CHART\_PROPERTY\_INTEGER enumeration).

*value*

[in] New value of the property.

### **Returned value**

true if successful, false if property of the integer type hasn't changed.

### **GetDouble**

The function returns the value of the corresponding object property. The object property must be of the double type. There are 2 variants of the function.

**1. Immediately returns the property value.**

```
double GetDouble(
ENUM CHART PROPERTY DOUBLE prop id, // property identifier
 int sub_window=0 // subwindow number
 ) const
```
**2. If successful, puts the value of property to the specified variable of double type, passed by reference as last parameter.**

```
bool GetDouble(
ENUM CHART PROPERTY DOUBLE prop id, // property identifier
 int sub window, 1/ subwindow number
 double& value // here we get the property value
 ) const
```
**Parameters**

*prop\_id*

[in] Property identifier (ENUM\_CHART\_PROPERTY\_DOUBLE enumeration).

*sub\_window*

[in] Chart subwindow number.

*value*

[in] Variable of the double type that received the value of the requested property.

**Return Value**

Value of property of the chart, assigned to the class instance. If there isn't any chart assigned, it returns EMPTY\_VALUE.

For the second variant the function returns true, if this property is maintained and the value has been placed into the value variable, otherwise returns false. To read more about the error call GetLastError  $()$ .

## **SetDouble**

Sets new value for the property of the double type.

```
bool SetDouble(
ENUM CHART PROPERTY DOUBLE prop id, // property identifier
 double value // new value
 )
```
### **Parameters**

*prop\_id*

[in] Property idenitifier (ENUM\_CHART\_PROPERTY\_DOUBLE enumeration).

*value*

[in] New value for the property.

### **Returned value**

true if successful, false if property of the double type hasn't changed.

## **GetString**

The function returns the value of the corresponding object property. The object property must be of the string type. There are 2 variants of the function.

1. Immediately returns the property value.

```
string GetString(
 ENUM_CHART_PROPERTY_STRING prop_id // property identifier
 ) const
```
2. If successful, puts the value of property to the specified variable of string type, passed by reference as last parameter.

```
bool GetString(
 ENUM CHART PROPERTY STRING prop id, // property identifier
 string& value // here we get the property value
 ) const
```
### **Parameters**

*prop\_id*

[in] Property identifier (ENUM\_CHART\_PROPERTY\_STRING enumeration).

*sub\_window*

[in] Chart subwindow number.

*value*

[in] Variable of the string type that received the value of the requested property.

**Return Value**

Value of property of the chart, assigned to the class instance. If there isn't any chart assigned, it returns "".

For the second variant the function returns true, if this property is maintained and the value has been placed into the value variable, otherwise returns false. To read more about the error call GetLastError  $()$ .

# **SetString**

Sets new value for the property of the string type.

```
bool SetString(
ENUM_CHART_PROPERTY_STRING prop_id, // property identifier
 string value // new property value
 )
```
### **Parameters**

*prop\_id*

```
[in] Property idenitifier (ENUM_CHART_PROPERTY_STRING enumeration).
```
*value*

[in] New value for the property.

### **Returned value**

true if successful, false if property of the string type hasn't changed.

# **SetSymbolPeriod**

Changes symbol and period of the chart, assigned to the class instance.

```
bool SetSymbolPeriod(
const string symbol_name, // Symbol
 ENUM_TIMEFRAMES timeframe // Period
 )
```
### **Parameters**

*symbol\_name*

[in] New symbol name. NULL means the symbol of the current chart (to which expert attached).

*timeframe*

[in] New chart timeframe (ENUM\_TIMEFRAMES enumeration). 0 means the current timeframe.

**Returned value**

true if successful, false if property hasn't changed.

# **ApplyTemplate**

Applies specified template to the chart.

```
bool ApplyTemplate(
 const string filename // template file name
 )
```
**Parameters**

*filename*

[in] File name of the template.

**Returned value**

true if successful, false if template hasn't applied.

## **ScreenShot**

Creates screenshot of the specified chart and saves it to .gif file.

```
bool ScreenShot(
string filename, // File name
int width, \frac{1}{4} width, \frac{1}{4} width
 int height, \frac{1}{2} // Height
ENUM_ALIGN_MODE align_mode=ALIGN_RIGHT // Align type
 ) const
```
### **Parameters**

*filename*

[in] File name for screenshot.

### *width*

[in] Screenshot width in pixels.

### *height*

[in] Screenshot height in pixels.

#### *align\_mode=ALIGN\_RIGHT*

[in] Align mode, if screenshot is narrow.

### **Returned value**

true if successful, false if error.

**1793**

# **WindowOnDropped**

Gets chart subwindow number corresponding to the object (expert or script) drop point.

int WindowOnDropped() const

**Returned value**

Chart subwindow number of the object drop point. 0 means main chart window.

# **PriceOnDropped**

Gets price coordinate corresponding to the object (expert or script) drop point.

double PriceOnDropped() const

**Returned value**

Price coordinate of the object drop point.

# **TimeOnDropped**

Gets time coordinate corresponding to the object (expert or script) drop point.

datetime TimeOnDropped() const

**Returned value**

Time coordinate of the object drop point.

# **XOnDropped**

Gets X coordinate corresponding to the object (expert or script) drop point.

int XOnDropped() const

**Returned value**

X coordinate of the object drop point.

# **YOnDropped**

Gets Y coordinate corresponding to the object (expert or script) drop point.

int YOnDropped() const

**Returned value**

Y coordinate of the object drop point.

# **Save**

Saves object parameters to file.

```
virtual bool Save(
int file handle // File handle
 )
```
**Parameters**

*file\_handle*

[in] handle of the binary file already opened by **FileOpen(**...) function.

**Returned value**

true if successful, false if error.

### **Load**

Loads object parameters from file.

```
virtual bool Load(
int file handle // File handle
 )
```
**Parameters**

*file\_handle*

[in] handle of the binary file already opened by **FileOpen(**...) function.

**Returned value**

true if successful, false if error.
# **Type**

Returns graphic object type identifier.

virtual int Type() const

**Returned value**

Object type identifier (0x1111 for CChart).

# **File Operations**

This section contains the technical details of the file operations classes and descriptions of the corresponding components of the standard MQL5 library.

The file operations classes use will save time in developing applications which uses file input/output operations.

The MQL5 Standard Library is placed in the working directory of the terminal in the Include\Files folder.

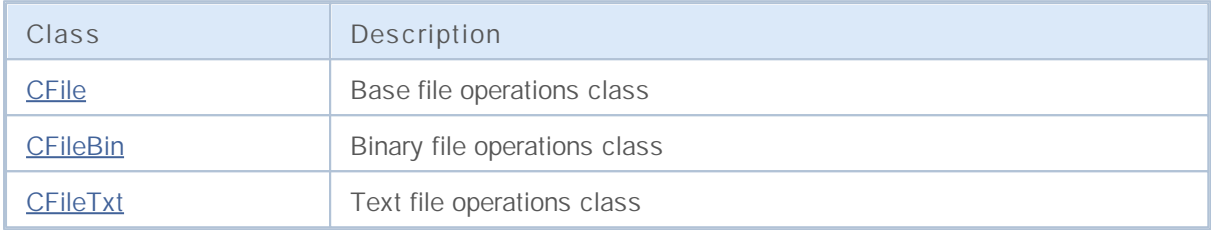

# **CFile**

CFile is a base class for CFileBin and CFileTxt classes.

### **Description**

Class CFile provides the simplified access for all of its descendants to MQL5 API file and folder functions.

### **Declaration**

class CFile: public CObject

### **Title**

#include <Files\File.mqh>

### **Class Methods**

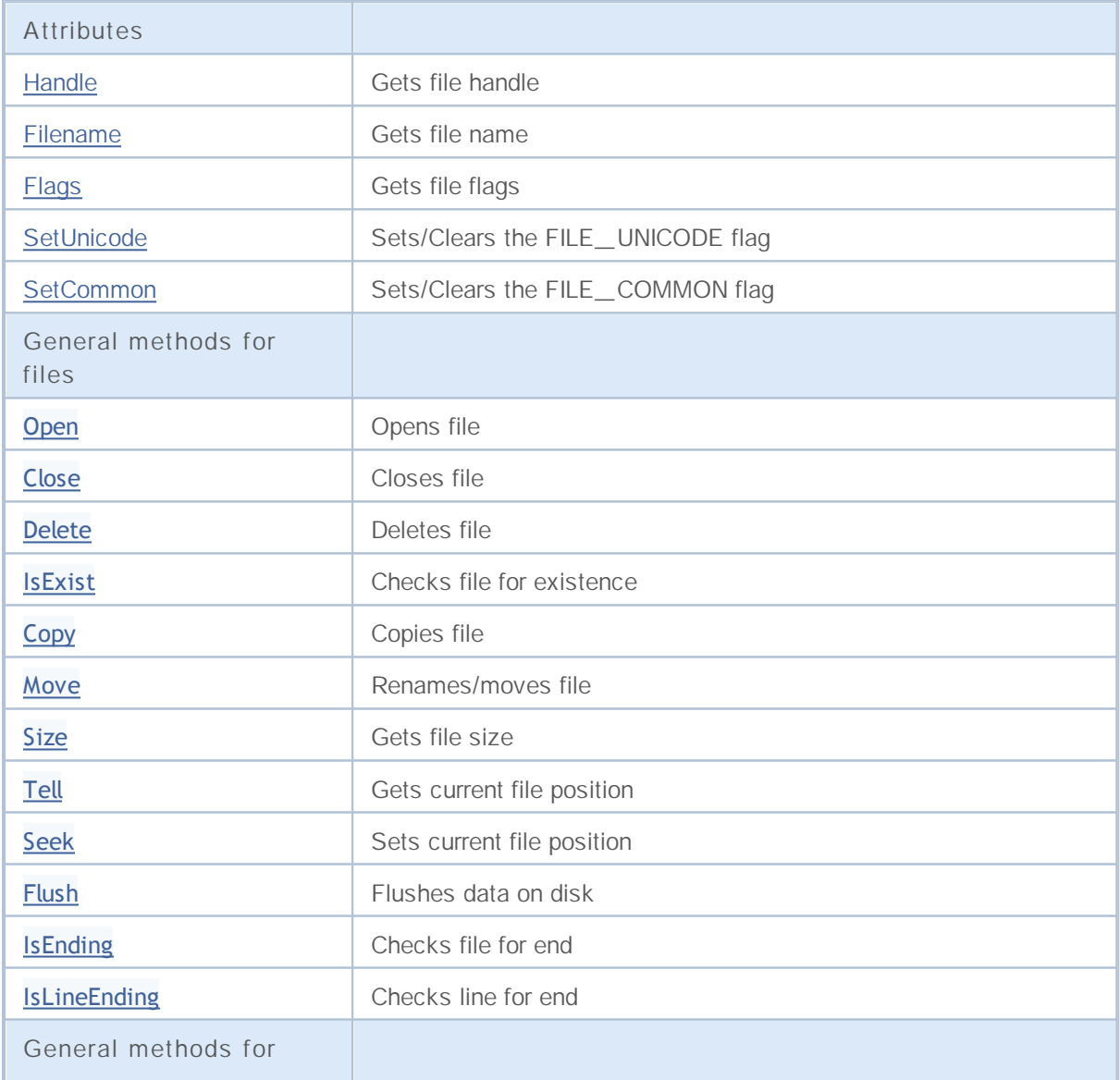

# MQL5

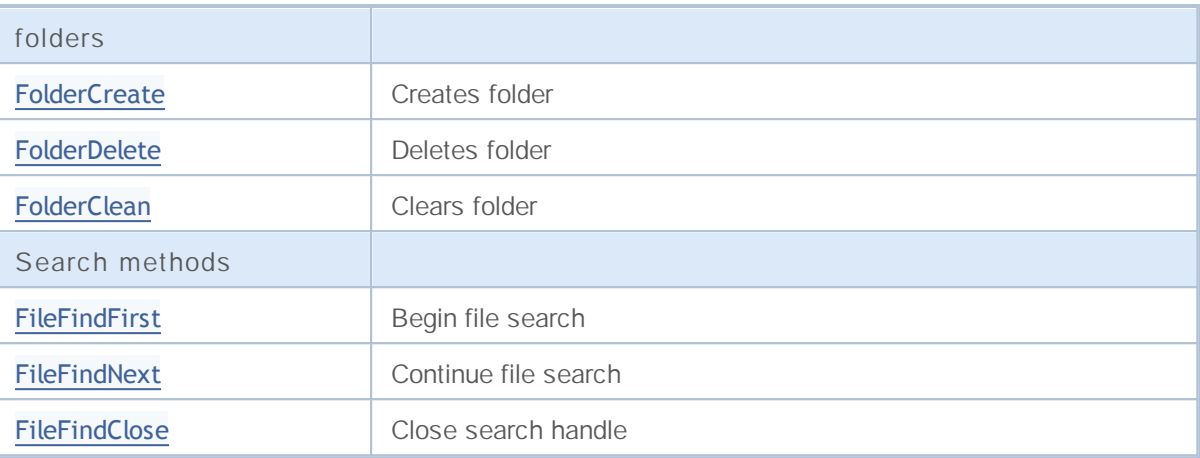

**Derived classes:**

- CFileBin
- CFileTxt

# **Handle**

Gets file handle of the opened file.

int Handle()

**Returned value**

Handle of the opened file, assigned to the class instance. If there is no file assigned, it returns -1.

## **FileName**

Gets file name of the opened file.

string FileName()

### **Returned value**

File name of the opened file, assigned to the class instance. If there is no file assigned, it returns "".

# **Flags**

Gets flags of the opened file.

int Flags()

**Returned value**

Flags of the opened file, assigned to the class instance.

### **SetUnicode**

Sets/Clears the FILE\_UNICODE flag.

```
void SetUnicode(
 bool unicode // New flag value
 )
```
### **Parameters**

*unicode*

[in] New value for FILE\_UNICODE flag.

**Note**

The result of string operations is dependent on the FILE\_UNICODE flag. If it's false, the ANSI codes are used (one byte symbols). If it set, the UNICODE codes are used (two byte symbols). If the file has already opened, the flag cannot be changed.

# **SetCommon**

Sets/Clears the FILE\_COMMON flag.

```
void SetCommon(
 bool common // New flag value
 )
```
### **Parameters**

*common*

[in] New value for FILE\_COMMON flag.

**Note**

The FILE\_UNICODE flag determines the current work folder. If it's false, the local terminal folder used as the current work folder. If it's true, the general folder used as the current work folder. If the file has already opened, the flag cannot be changed.

# **Open**

Open the specified file and if it successful, assigns it to the class instance.

```
int Open(
const string file_name, // File name
int flags, \frac{f \log x}{f} // Flags
 short delimiter=9 // Separator
 )
```
### **Parameters**

*file\_name*

[in] File name to open.

*flags*

[in] File open flags.

*delimiter=9*

[in] CSV file separator.

### **Returned value**

Handle of the opened file.

**Note**

# **Close**

Closes file, assigned to the class instance.

void Close()

### **Delete**

Deletes the file, assigned to the file instance.

```
void Delete()
```
# **Delete**

Deletes the specified file.

```
void Delete(
 const string file_name // File name
 )
```
**Parameters**

### *file\_name*

[in] File name of the file to delete.

### **Note**

# **IsExist**

Checks file for existence

```
bool IsExist(
const string file_name // File name
 \rightarrow
```
**Parameters**

*file\_name*

[in] Name of the file to check.

**Returned value**

true, if file exists.

# **Copy**

Copies a file.

```
bool Copy(
const string src_name, // Source file name
int src flag, // Flag
const string dst name, // Destination file name
 int dst_flags // Flags
 )
```
**Parameters**

*src\_name*

[in] File name of the file to copy.

```
src_flag
```
[in] Flags of the file to copy (only FILE\_COMMON is used).

*dst\_name*

[in] File name of the destination file.

### *dst\_flags*

[in] Flags of the destination file (only FILE\_REWRITE and FILE\_COMMON are used).

### **Returned value**

true if successful, false if it hasn't been copied.

### **Move**

Renames/moves file.

```
bool Move(
const string src_name, // Source file name
int src flag, // Flag
const string dst name, // Destination file name
int dst_flags // Flags
 )
```
**Parameters**

*src\_name*

[in] File name of the file to move.

```
src_flag
```
[in] Flags of the file to copy (only FILE\_COMMON is used).

*dst\_name*

[in] File name of the destination file.

### *dst\_flags*

[in] Flags of the destination file (only FILE\_REWRITE and FILE\_COMMON are used).

### **Returned value**

true if successful, false if it hasn't been moved.

# **Size**

Gets file size in bytes.

ulong Size()

**Returned value**

File size in bytes. If there isn't any file assigned, it returns ULONG\_MAX.

# **Tell**

Gets the current file position.

ulong Tell()

**Returned value**

The current file position. If there isn't any file assigned, it returns ULONG\_MAX.

# **Seek**

Sets current file position.

```
void Seek(
long offset, // Offset
 ENUM_FILE_POSITION origin // Origin
 )
```
### **Parameters**

*offset*

[in] File offset in bytes (can be negative).

*origin*

[in] Origin of the offset.

### **Returned value**

true if successful, false if file position hasn't been changed.

# **Flush**

Flushes all of the file input/output buffer data on disk.

void Flush()

# **IsEnding**

Checks file for end. It's used during the file read operations.

bool IsEnding()

**Returned value**

true if end of file has been achieved after read or seek operation.

# **IsLineEnding**

Checks file for end of line. It's used during the file read operations.

bool IsLineEnding()

**Returned value**

true if end of line has been achieved after the txt or csv file read operation (CR-LF chars).

# **FolderCreate**

Creates new folder.

```
bool FolderCreate(
 const string folder_name // Folder name
 )
```
**Parameters**

*folder\_name*

[in] Name of the folder to create. It contains path to the folder relative to the folder defined by FILE\_COMMON flag.

**Returned value**

true if successful, and false if the folder hasn't been created.

**Note**

## **FolderDelete**

Deletes specified folder.

```
bool FolderDelete(
 const string folder name // Folder name
 )
```
**Parameters**

*folder\_name*

[in] Name of the folder to delete. It contains path to the folder relative to the folder defined by FILE\_COMMON flag.

**Returned value**

true if successful, and false if the folder hasn't been deleted.

**Note**

## **FolderClean**

Cleans specified folder.

```
bool FolderClean(
 const string folder_name // Folder name
 )
```
### **Parameters**

*folder\_name*

[in] Name of the folder to delete. It contains path to the folder relative to the folder defined by FILE\_COMMON flag.

**Returned value**

true if successful, and false if the folder hasn't been cleaned.

**Note**

### **FileFindFirst**

It began file search using the filter specified.

```
int FileFindFirst(
const string filter, \frac{1}{\sqrt{2}} // Search Filter
 string& file name // Reference to string
 )
```
#### **Parameters**

*filter*

[in] Search filter.

*file\_name*

[out] The reference to string for the first file found.

#### **Returned value**

If successful, it returns handle, that can be used for further file search using FileFindNext, or INVALID\_HANDLE if there isn't any file corresponding to the filter specified.

#### **Note**

### **FileFindNext**

It continue search, started by function FileFindFirst().

```
bool FileFindNext(
 int search_handle, // Search handle<br>string& file_name // Reference to s
                                   // Reference to string for the next file found
  )
```
### **Parameters**

*search\_handle*

[in] Search handle, returned by FileFindFirst() method.

*file\_name*

[in] The reference to string for the name of the file found if successful.

### **Returned value**

true if successful, false if there isn't any file, corresponding to the filter specified.

# **FileFindClose**

Closes search handle.

```
void FileFindClose(
int search_handle // Search handle
 )
```
**Parameters**

*search\_handle*

[in] Search handle, returned by FileFindFirst() method.

### **CFileBin**

CFileBin is a class for simplified access to binary files.

### **Description**

Class CFileBin provides an access to binary files.

### **Declaration**

class CFileBin: public CFile

### **Title**

#include <Files\FileBin.mqh>

### **Class Methods**

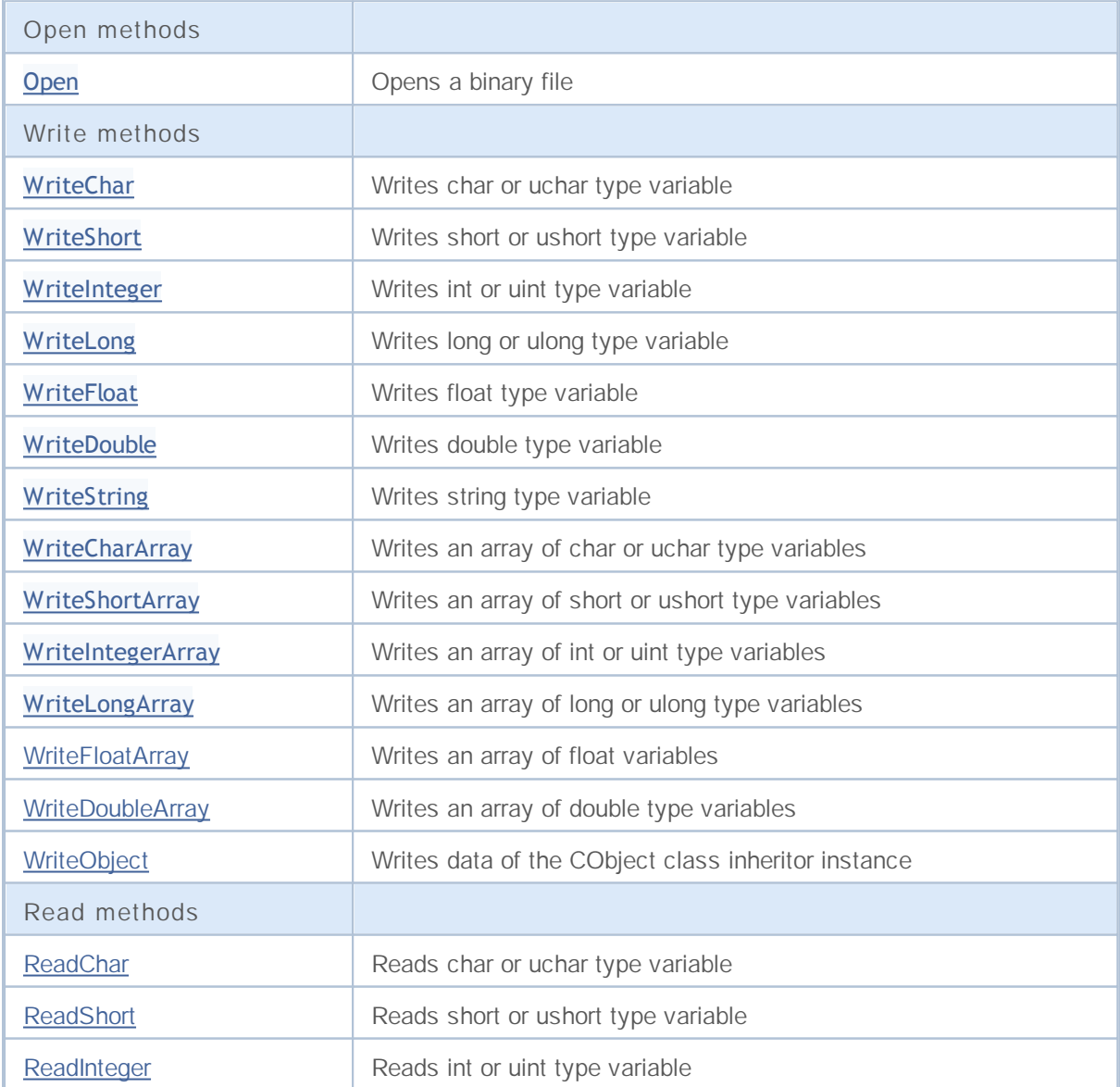

# MQL5

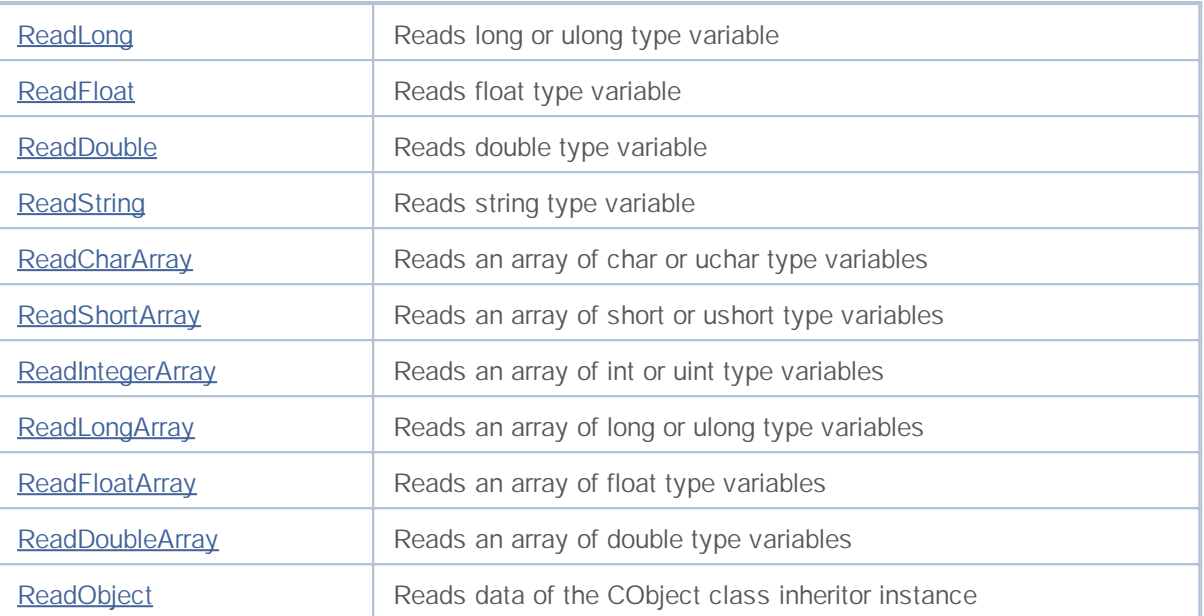

# **Open**

Open the specified binary file and if it successful, assigns it to the class instance.

```
int Open(
const string file name, // File name
 int flags // Flags
 )
```
### **Parameters**

*file\_name*

[in] File name of the file to open.

*flags*

[in] File open flags (there is a forced set of the FILE\_BIN flag).

**Returned value**

Handle of the opened file.

# **WriteChar**

Writes char or uchar type variable to file.

```
uint WriteChar(
  char value // Value
  \left( \begin{array}{c} \end{array} \right)
```
### **Parameters**

*value*

[in] Variable to write.

**Returned value**

Number of bytes written.

# **WriteShort**

Writes short or ushort type variable to file.

```
uint WriteShort(
short value // Value
 \rightarrow
```
### **Parameters**

*value*

[in] Variable to write.

**Returned value**

Number of bytes written.

# **WriteInteger**

Writes int or uint type variable to file.

```
uint WriteInteger(
int value // Value
)
```
### **Parameters**

*value*

[in] Variable to write.

**Returned value**

Number of bytes written.

# **WriteLong**

Writes long or ulong type variable to file.

```
uint WriteLong(
long value // Value
 \rightarrow
```
### **Parameters**

*value*

[in] Variable to write.

**Returned value**

Number of bytes written.

# **WriteFloat**

Writes float type variable to file.

```
uint WriteFloat(
float value // Value
 \rightarrow
```
**Parameters**

*value*

[in] Variable to write.

**Returned value**

Number of bytes written.

# **WriteDouble**

Writes double type variable to file.

```
uint WriteDouble(
double value // Value
)
```
**Parameters**

*value*

[in] Variable to write.

**Returned value**

Number of bytes written.
## **WriteString**

Writes string type variable to file.

```
uint WriteString(
const string value // Value
 )
```
#### **Parameters**

*value*

[in] String to write.

**Returned value**

Number of bytes written.

### **WriteString**

Writes string type variable to file.

```
uint WriteString(
const string value, // Value
 int size // Size
 )
```
**Parameters**

*value*

[in] String to write.

*size*

[in] Number of bytes to write.

### **Returned value**

## **WriteCharArray**

Writes an array of char or uchar type variables to file.

```
uint WriteCharArray(
char& array[], \sqrt{2} Array reference
 int start_item=0, // Start element
 int items_count=-1 // Number of elements
 )
```
**Parameters**

*array[]*

[in] Array to write.

```
start_item=0
```
[in] Start element to write from.

*items\_count=-1*

[in] Number of elements to write (-1 - for whole array).

**Returned value**

## **WriteShortArray**

Writes an array of short or ushort type variables to file.

```
uint WriteShortArray(
short& array[], // Array to write
int start_item=0, // Start element
 int items_count=-1 // Number of elements to write
 )
```
**Parameters**

*array[]*

[in] Array to write.

```
start_item=0
```
[in] Start element to write from.

*items\_count=-1*

[in] Number of elements to write (-1 - for whole array).

**Returned value**

## **WriteIntegerArray**

Writes an array of int or uint type variables to file.

```
uint WriteIntegerArray(
int& array[], // Array to write
 int start item=0, // Start element
 int items_count=-1 // Number of elements to write
 )
```
#### **Parameters**

*array[]*

[in] Array to write.

```
start_item=0
```
[in] Start element to write from.

*items\_count=-1*

[in] Number of elements to write (-1 - for whole array).

#### **Returned value**

## **WriteLongArray**

Writes an array of long or ulong type variables to file.

```
uint WriteLongArray(
long& array[], // Array to write
int start_item=0, // Start element
 int items_count=-1 // Number of elements to write
 )
```
**Parameters**

*array[]*

[in] Array to write.

```
start_item=0
```
[in] Start element to write from.

*items\_count=-1*

[in] Number of elements to write (-1 - for whole array).

**Returned value**

## **WriteFloatArray**

Writes an array of float type variables to file.

```
uint WriteFloatArray(
float& array[], // Array to write
int start_item=0, // Start element
 int items_count=-1 // Number of elements to write
 )
```
**Parameters**

*array[]*

[in] Array to write.

```
start_item=0
```
[in] Start element to write from.

*items\_count=-1*

[in] Number of elements to write (-1 - for whole array).

**Returned value**

## **WriteDoubleArray**

Writes an array of double type variables to file.

```
uint WriteDoubleArray(
double& array[], // Array to write
 int start item=0, // Start element
 int items count=-1 // Number of elements to write
 )
```
**Parameters**

*array[]*

[in] Array to write.

```
start_item=0
```
[in] Start element to write from.

*items\_count=-1*

[in] Number of elements to write (-1 - for whole array).

**Returned value**

## **WriteObject**

Writes data of the CObject class inheritor instance to file.

```
bool WriteObject(
 CObject* object // Reference to the object
 )
```
### **Parameters**

*object*

[in] Reference to the CObject class inheritor instance to write.

#### **Returned value**

## **ReadChar**

Reads char or uchar type variable from file.

```
bool ReadChar(
char& value // Target variable
)
```
**Parameters**

*value*

[in] Target variable of type char.

**Returned value**

true if successful, false if data hasn't been read.

### **ReadShort**

Reads short or ushort type variable from file.

```
bool ReadShort(
 short& value
 )
```
#### **Parameters**

*value*

[in] Target variable of type short or ushort.

#### **Returned value**

true if successful, false if data hasn't been read.

## **ReadInteger**

Reads int or uint type variable from file.

```
bool ReadInteger(
int& value // Target variable
 )
```
**Parameters**

*value*

[in] Target variable of type int or uint.

**Returned value**

true if successful, false if data hasn't been read.

## **ReadLong**

Reads long or ulong type variable from file.

```
bool ReadLong(
long& value
 )
```
#### **Parameters**

*value*

[in] Target variable of type long or ulong.

**Returned value**

true if successful, false if data hasn't been read.

### **ReadFloat**

Reads float type variable from file.

```
bool ReadFloat(
float& value // Target variable
 )
```
**Parameters**

*value*

[in] Target variable of type float.

**Returned value**

true if successful, false if data hasn't been read.

## **ReadDouble**

Reads double type variable from file.

```
bool ReadDouble(
 double& value
 )
```
**Parameters**

*value*

[in] Target variable of type double.

**Returned value**

true if successful, false if data hasn't been read.

## **ReadString**

Reads string type variable from file.

```
bool ReadString(
string& value // Target string
 )
```
**Parameters**

*value*

[in] Target variable of type string.

**Returned value**

true if successful, false if data hasn't been read.

### **ReadString**

Reads string type variable from file.

```
bool ReadString(
string& value
 )
```
**Parameters**

*value*

[in] Target variable of type string.

**Returned value**

## **ReadCharArray**

Reads an array of char or uchar type variables from file.

```
bool ReadCharArray(
 char& array[], // Target array
 int start item=0, // Start element
 int items_count=-1 // Number of elements to read
 )
```
**Parameters**

*array[]*

[in] Reference to the target array of type char or uchar.

```
start_item=0
```
[in] Start element to read from.

*items\_count=-1*

[in] Number of elements to read (-1 - read to the end of file).

**Returned value**

## **ReadShortArray**

Reads an array of short or ushort type variables from file.

```
bool ReadShortArray(
short& array[], // Target array
int start_item=0, // Start element
 int items_count=-1 // Number of elements to read
 )
```
**Parameters**

*array[]*

[in] Reference to the target array of type short or ushort.

```
start_item=0
```
[in] Start element to read from.

*items\_count=-1*

[in] Number of elements to read (-1 - read to the end of file).

**Returned value**

## **ReadIntegerArray**

Reads an array of int or uint type variables from file.

```
bool ReadIntegerArray(
int& array[], // Target array
 int start item=0, // Start element
 int items_count=-1 // Number of elements to read
 )
```
#### **Parameters**

*array[]*

[in] Reference to the target array of type int or uint.

```
start_item=0
```
[in] Start element to read from.

*items\_count=-1*

[in] Number of elements to read (-1 - read to the end of file).

#### **Returned value**

## **ReadLongArray**

Reads an array of long or ulong type variables from file.

```
bool ReadLongArray(
long& array[], // Target array
int start_item=0, // Start element
 int items_count=-1 // Number of elements to read
 )
```
**Parameters**

*array[]*

[in] Reference to the target array of type long or ulong.

```
start_item=0
```
[in] Start element to read from.

*items\_count=-1*

[in] Number of elements to read (-1 - read to the end of file).

**Returned value**

## **ReadFloatArray**

Reads an array of float type variables from file.

```
bool ReadFloatArray(
float& array[], \sqrt{2} // Target array
int start_item=0, // Start element
 int items_count=-1 // Number of elements to read
 )
```
**Parameters**

*array[]*

[in] Reference to the target array of type float.

```
start_item=0
```
[in] Start element to read from.

*items\_count=-1*

[in] Number of elements to read (-1 - read to the end of file).

**Returned value**

## **ReadDoubleArray**

Reads an array of double type variables from file.

```
bool ReadDoubleArray(
 double& array[], // Target array
 int start item=0, // Start element
 int items_count=-1 // Number of elements to read
 )
```
**Parameters**

*array[]*

[in] Reference to the target array of type double.

```
start_item=0
```
[in] Start element to read from.

*items\_count=-1*

[in] Number of elements to read (-1 - read to the end of file).

**Returned value**

## **ReadObject**

Reads data of the CObject class inheritor instance from file.

```
bool ReadObject(
 CObject* object // Reference to the object
 )
```
### **Parameters**

*object*

[in] Reference to the target CObject class inheritor instance for read to.

#### **Returned value**

true if successful, false if data hasn't been read.

## **CFileTxt**

CFileTxt is a class for simplified access to text files.

### **Description**

Class CFileTxt provides an access to text files.

### **Declaration**

class CFileTxt: public CFile

### **Title**

#include <Files\FileTxt.mqh>

### **Class Methods**

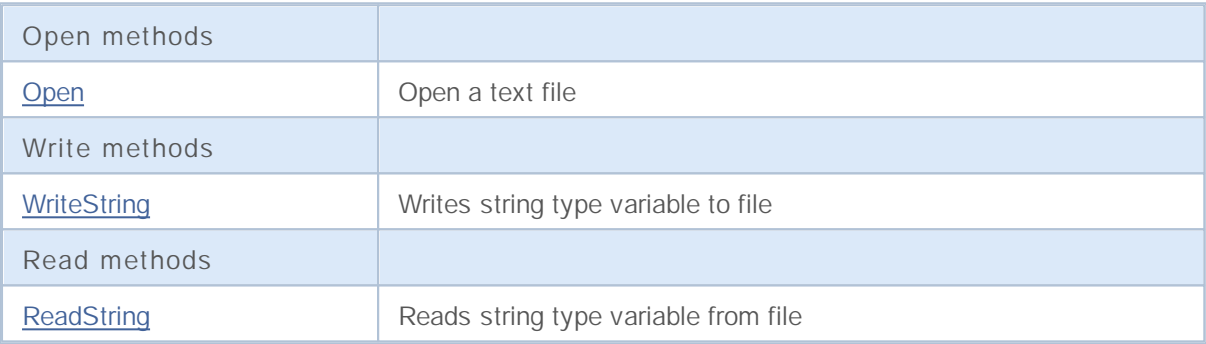

## **Open**

Open the specified text file and if it successful, assigns it to the class instance.

```
int Open(
const string file name, // file name
 int flags // flags
 )
```
### **Parameters**

*file\_name*

[in] File name to open.

*flags*

[in] File open flags (there is a forced set of the FILE\_TXT flag).

**Returned value**

Opened file handle.

## **WriteString**

Writes string type variable to file.

```
uint WriteString(
const string value // String to write
 )
```
**Parameters**

*value*

[in] String to write.

**Returned value**

# **ReadString**

Reads string type variable from file.

string ReadString()

**Returned value**

String which has been read.

## **String operations**

This section contains the technical details of the string operations classes and descriptions of the corresponding components of the standard MQL5 library.

The use of string operations classes will save time in developing applications which uses text processing operations.

The MQL5 Standard Library is placed in the working directory of the terminal in the Include\Strings folder.

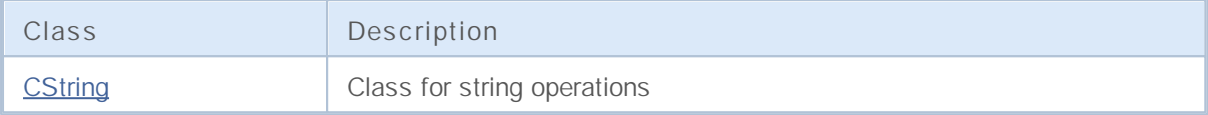

# **CString**

CString is a class for simplified access to the variables of string type.

### **Description**

Class CFile provides the simplified access for all of its descendants to MQL5 API string functions.

### **Declaration**

class CString: public CObject

### **Title**

#include <Strings\String.mqh>

### **Class Methods**

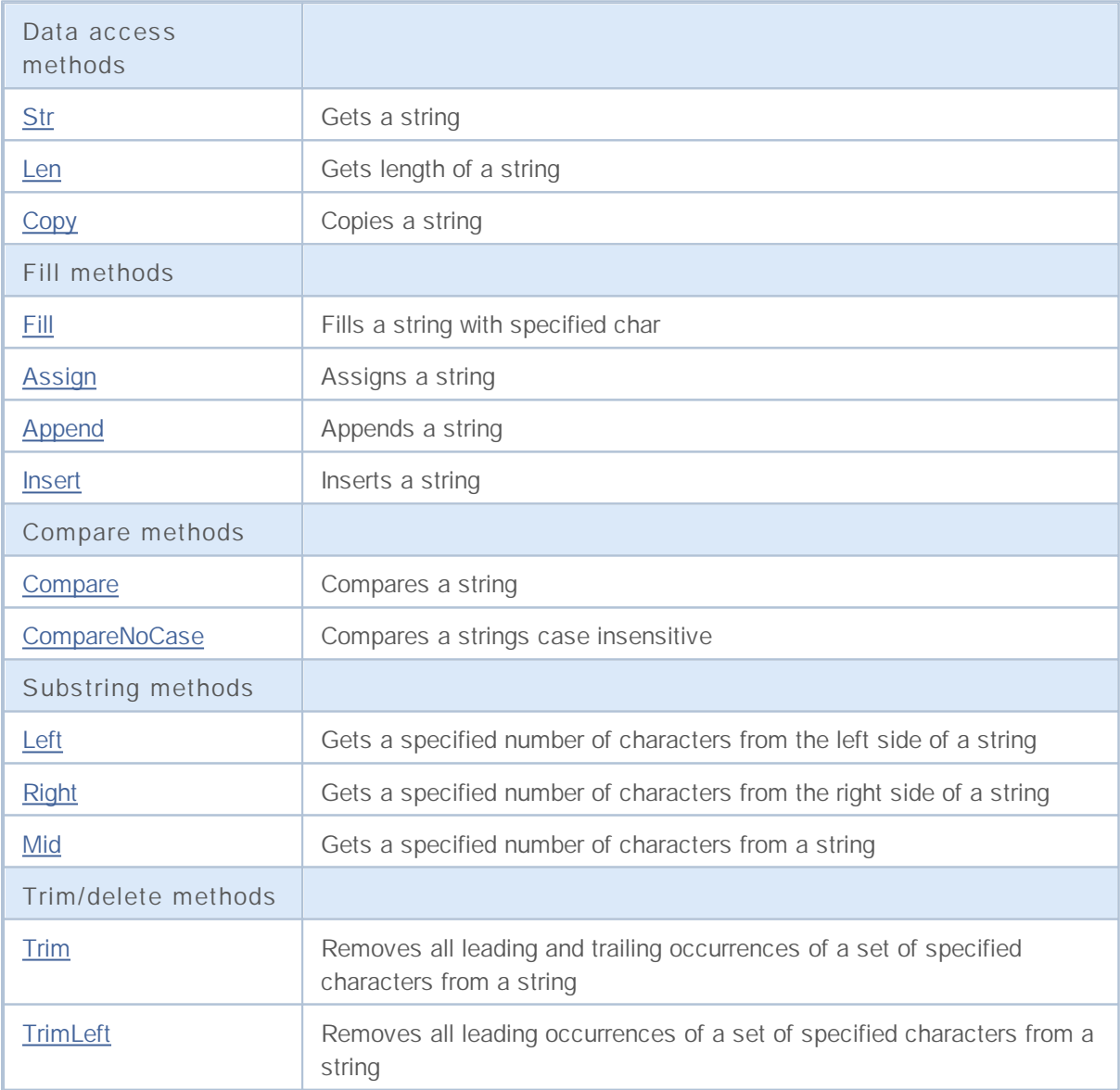

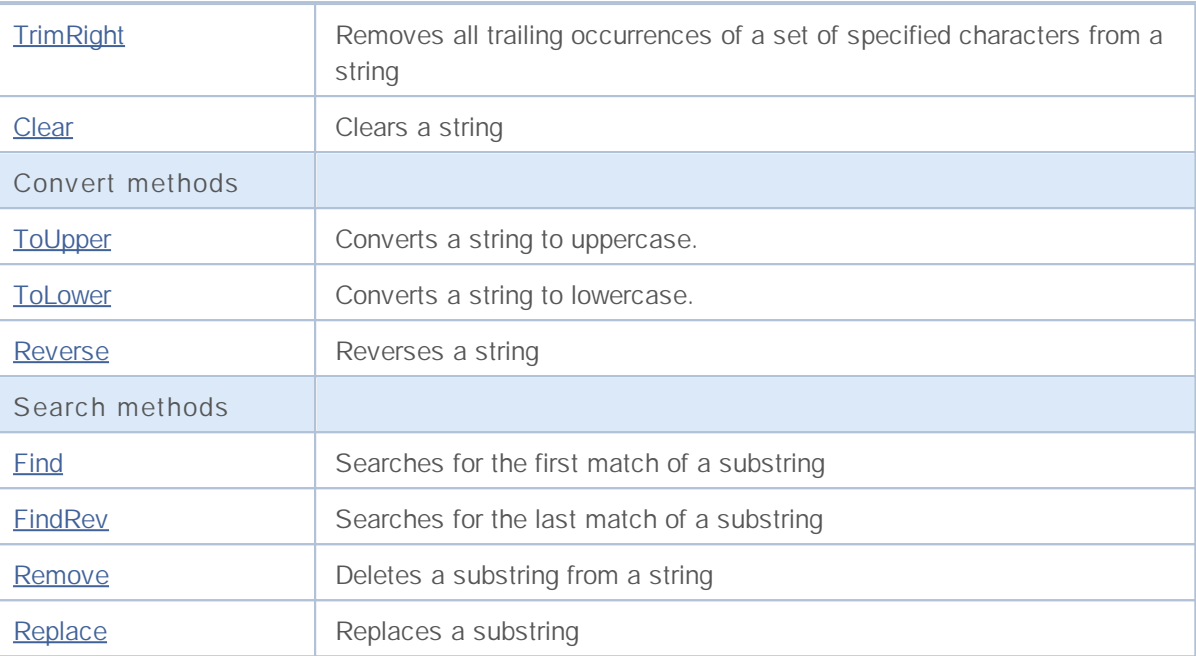

## **Str**

Gets a string.

string Str() const;

**Returned value**

Copy of a string.

### **Len**

Gets length of a string.

uint Len() const;

**Returned value**

Length of a string.

# **Copy**

Copies a string by reference.

```
void Copy(
string& copy // Reference
 ) const;
```
**Parameters**

*copy*

[in] Reference to a string to copy.

# **Copy**

Copies a string to the CString class instance.

```
void Copy(
CString* copy // Object descriptor
) const;
```
### **Parameters**

*copy*

[in] CString class object descriptor.

### **Fill**

Fills a string with specified char.

```
bool Fill(
short character // Character
)
```
**Parameters**

*character*

[in] Character for filling.

**Returned value**

true if successful, false if a string hasn't been filled.

## **Assign**

Assigns a string.

```
void Assign(
const string str // String to assign
)
```
#### **Parameters**

*str*

[in] String to assign.

## **Assign**

Assigns a string to the CString class instance.

```
void Assign(
CString* str // Object descriptor
 )
```
#### **Parameters**

*str*

[in] CString class object descriptor to assign.

## **Append**

Appends a string.

```
void Append(
const string str // String to append
)
```
**Parameters**

*str*

[in] String to append.

## **Append**

Appends a string to the CString class instance.

```
void Append(
CString* string // Object descriptor
 )
```
### **Parameters**

*string*

[in] CString class object descriptor to append.

### **Insert**

Inserts a string to the specified position.

```
uint Insert(
uint pos, // Position
const string str // String to insert
 )
```
#### **Parameters**

*pos*

[in] Insert position.

*str*

[in] String to insert.

**Returned value**

Resulted string length.

### **Insert**

Inserts a string to the specified position to the CString class instance.

```
uint Insert(
uint pos, // Position
CString* str // Object descriptor
 )
```
### **Parameters**

*pos*

[in] Insert position.

*str*

[in] CString class object descriptor to insert.

**Returned value**

Resulted string length.
## **Compare**

Compares a string.

```
int Compare(
 const string str // String to compare
  ) const;
```
**Parameters**

*str*

[in] String to compare.

**Returned value**

I returns 0 if a strings are equal, -1 if a string of the class is lower than a string to compare, -1 if the class string greater than a string to compare.

### **Compare**

Compares a string with a string of the CString class instance.

```
int Compare(
  CString* str // Object descriptor
  ) const;
```
#### **Parameters**

*str*

[in] CString class object descriptor to compare.

#### **Returned value**

I returns 0 if a strings are equal, -1 if a string of the class is lower than a string to compare, -1 if the class string greater than a string to compare.

## **CompareNoCase**

Compares a strings case insensitive.

```
int CompareNoCase(
  const string str // String to compare
  ) const;
```
**Parameters**

*str*

[in] String to compare.

**Returned value**

I returns 0 if a strings are equal, -1 if a string of the class is lower than a string to compare, -1 if the class string greater than a string to compare.

### **CompareNoCase**

Compares a string (case insensitive) with a string of the CString class instance.

```
int CompareNoCase(
  CString* str // Object descriptor
  ) const;
```
**Parameters**

*str*

[in] CString class object descriptor to compare.

#### **Returned value**

I returns 0 if a strings are equal, -1 if a string of the class is lower than a string to compare, -1 if the class string greater than a string to compare.

## **Left**

Gets a specified number of characters from the left side of a string.

```
string Left(
 uint count // Number of characters
 )
```
**Parameters**

*count*

[in] Number of characters.

**Returned value**

Resulted substring.

**1875**

# **Right**

Gets a specified number of characters from the right side of a string.

```
string Right(
 uint count // Number of characters
  )
```
**Parameters**

*count*

[in] Number of characters.

**Returned value**

Resulted substring.

**1876**

### **Mid**

Gets a specified number of characters from a string.

```
string Mid(
 uint pos, // Position
 uint count // Number of characters
  )
```
#### **Parameters**

*pos*

[in] Position of a string.

*count*

[in] Number of characters.

**Returned value**

Resulted substring.

## **Trim**

Removes all leading and trailing occurrences of a set of specified characters (and '','\t','\r','\n') from a string.

```
int Trim(
  const string targets // Set of characters to remove
  )
```
#### **Parameters**

*targets*

[in] Set of characters to remove.

**Returned value**

Number of characters removed.

**Example:**

```
//--- example for CString::Trim
#include <Strings\String.mqh>
// --void OnStart()
 \left\{ \begin{array}{c} \end{array} \right.CString str;
  // --str.Assign(" \t\tABCD\r\n");
  printf("Source string '%s'", str.Str());
  // -- -str.Trim("DA-DA-DA");
  printf("Result string '%s'",str.Str());
  }
```
## **TrimLeft**

Removes all leading occurrences of a set of specified characters (and '','\t','\r','\n') from a string.

```
int TrimLeft(
 const string targets // Set of characters to remove
  )
```
**Parameters**

*targets*

[in] Set of characters to remove.

**Returned value**

Number of characters removed.

# **TrimRight**

Removes all trailing occurrences of a set of specified characters (and '','\t','\r','\n') from a string.

```
int TrimRight(
 const string targets // Set of characters to remove
  )
```
**Parameters**

*targets*

[in] Set of characters to remove.

**Returned value**

Number of characters removed.

**1880**

# **Clear**

Clears a string.

bool Clear()

**Returned value**

true if successful, false if a string hasn't been cleared.

# **ToUpper**

Converts a string to uppercase.

bool ToUpper()

**Returned value**

true if successful, false if a string hasn't been converted.

## **ToLower**

Converts a string to lowercase.

bool ToLower()

**Returned value**

true if successful, false if a string hasn't been converted.

### **Reverse**

Reverses of a string.

void Reverse()

## **Find**

Searches for the first match of a substring.

```
int Find(
 uint start, // Position
 const string substring // Substring to search for
  ) const;
```
#### **Parameters**

*start*

[in] The index of the character in the string to begin the search with, or 0 to start from the beginning.

#### *substring*

[in] Substring to search for.

#### **Returned value**

The index of the first character that matches the requested substring; -1 if the substring is not found.

## **FindRev**

Searches for the last match of a substring.

```
int FindRev(
 const string substring // Substring
  ) const;
```
**Parameters**

*substring*

[in] A substring to search for.

**Returned value**

The index of the last character that matches the requested substring; -1 if the substring is not found.

### **Remove**

Deletes a substring from a string.

```
uint Remove(
 const string substring // Substring to remove
  )
```
**Parameters**

*substring*

[in] A substring to search for.

**Returned value**

Number of substrings deleted.

**1887**

## **Replace**

Replaces a substring from a string.

```
uint Replace(
  const string substring, // Substring to replace
  const string newstring // New substring
  )
```
#### **Parameters**

*substring*

[in] A substring to search for.

*newstring*

[in] A substring to replace for.

**Returned value**

Number of substrings replaced.

## **Technical Indicators and Timeseries**

This section contains the technical details of the technical indicator and timeseries classes and description of the corresponding components of the standard MQL5 library.

The use of the technical indicator and timeseries classes will save time in developing applications (scripts, Expert Advisors).

The MQL5 Standard Library is placed in the working directory of the terminal in the Include\Indicators folder.

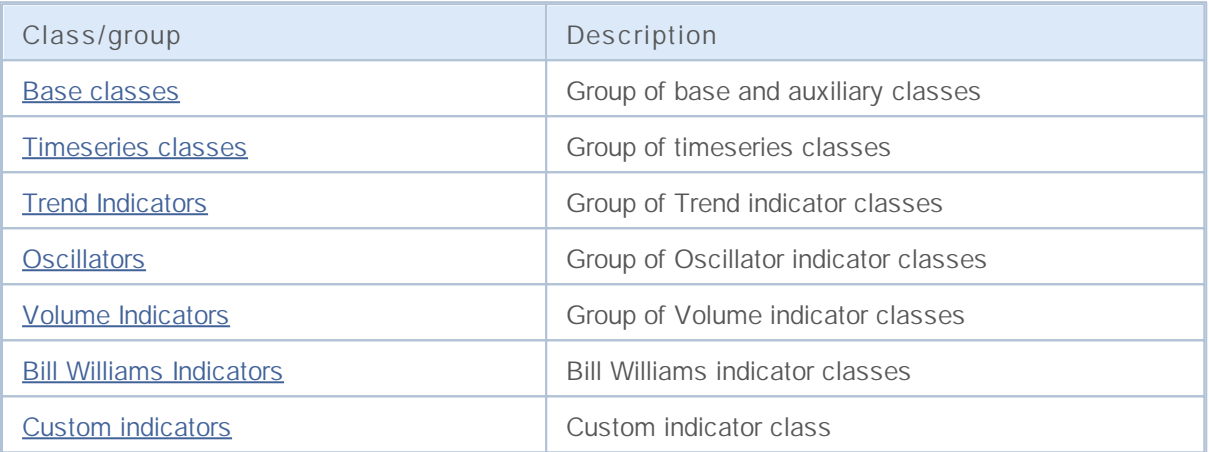

# **Base and Auxiliary Technical Indicator and Timeseries Classes**

This section contains the technical details of base and auxiliary technical indicator and timeseries classes and description of the corresponding components of the Standard MQL5 library.

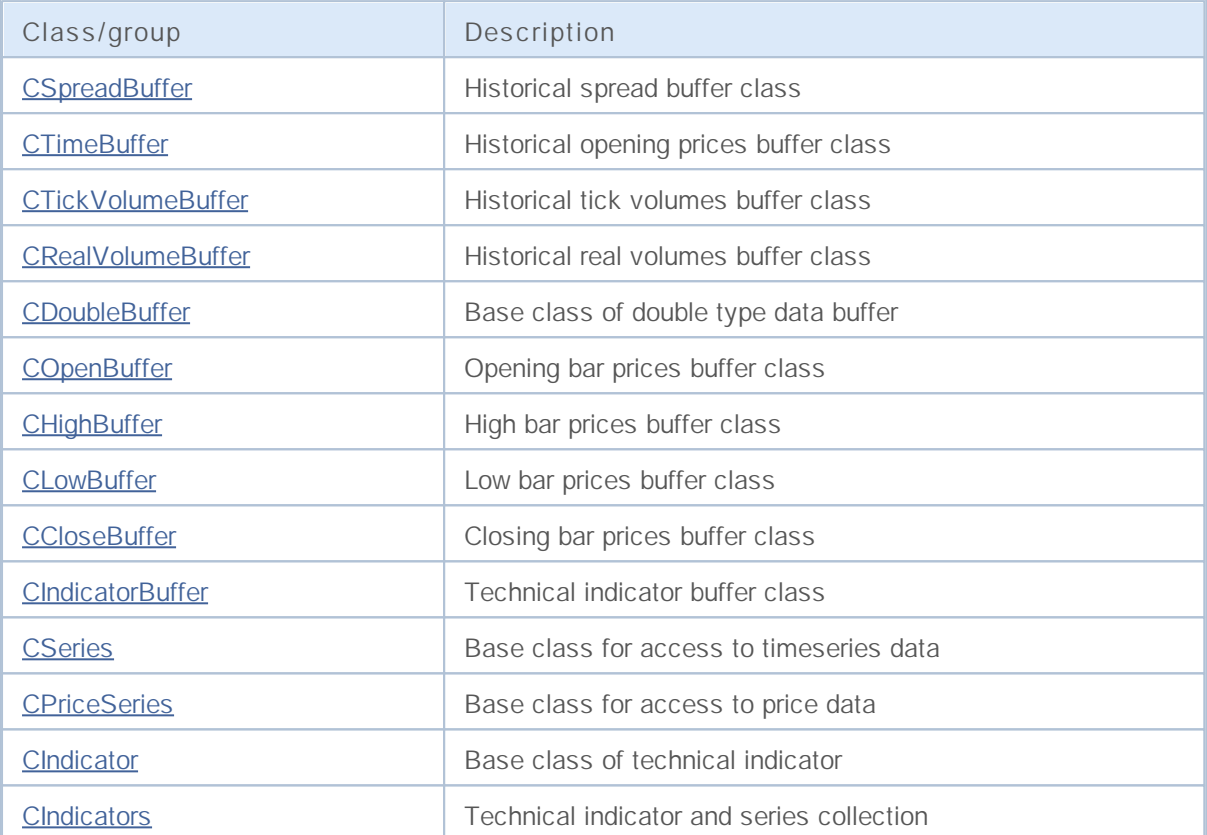

# **CSpreadBuffer**

CSpreadBuffer is a class for simplified access to spreads of the bars in the history.

### **Description**

The CSpreadBuffer class provides an access to spreads of the bars in the history.

### **Declaration**

class CSpreadBuffer: public CArrayInt

#### **Title**

#include <Indicators\TimeSeries.mqh>

### **Class Methods**

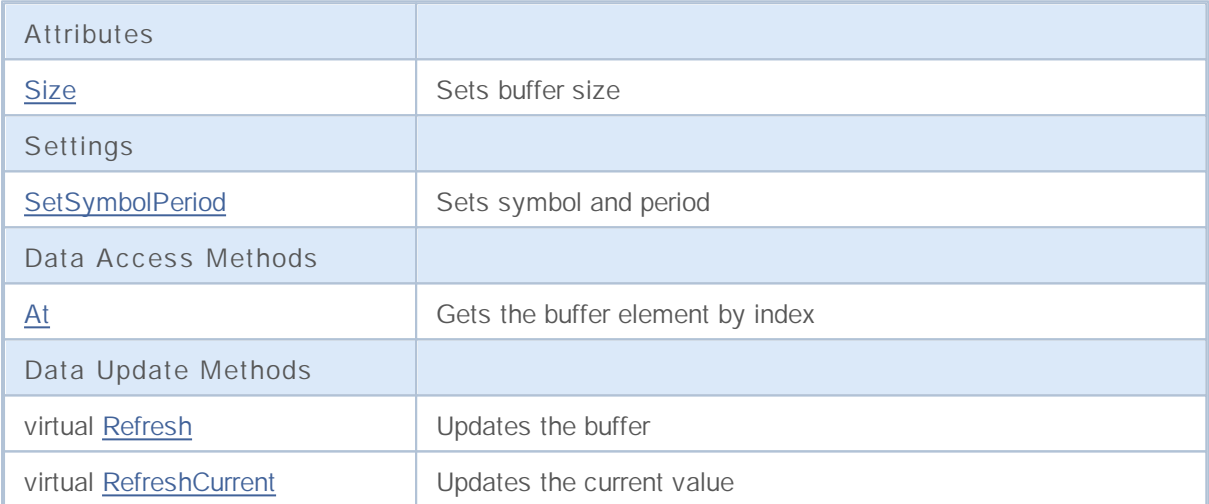

# **Size**

Sets buffer size.

```
void Size(
 int size // new size
 )
```
**Parameters**

*size*

[in] New buffer size.

# **SetSymbolPeriod**

Sets symbol and period.

```
void SetSymbolPeriod(
  string symbol, // symbol
  ENUM_TIMEFRAMES period // period
  )
```
#### **Parameters**

*symbol*

[in] New symbol.

*period*

[in] New period (ENUM\_TIMEFRAMES enumeration).

**1893**

## **At**

Gets the buffer element by index.

```
long At(
 int index // index
 )
```
#### **Parameters**

*index*

[in] Index of buffer element.

**Returned value**

Buffer element with the specified index.

# **Refresh**

Updates the buffer.

virtual bool Refresh()

#### **Returned value**

true – if successful, false – if the buffer hasn't been updated.

# **RefreshCurrent**

Updates the current (zeroth) element of the buffer.

virtual bool RefreshCurrent()

#### **Returned value**

true – if successful, false – if the buffer hasn't been updated.

## **CTimeBuffer**

CTimeBuffer is a class for simplified access to opening times of the bars in the history.

### **Description**

The CTimeBuffer class provides an access to opening times of the bars in the history.

### **Declaration**

class CTimeBuffer: public CArrayLong

#### **Title**

#include <Indicators\TimeSeries.mqh>

### **Class Methods**

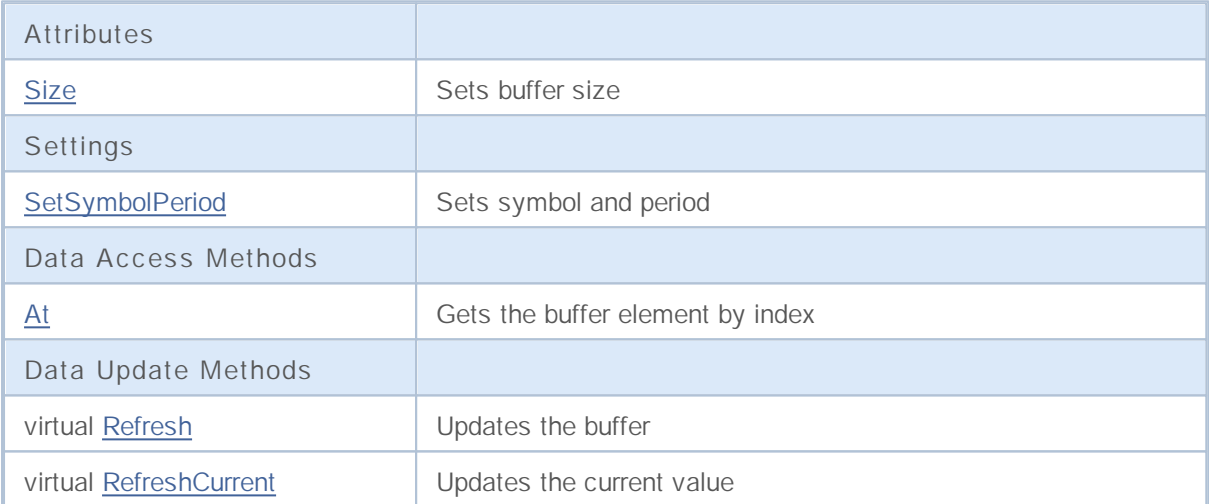

# **Size**

Sets buffer size.

```
void Size(
 int size // new size
 )
```
**Parameters**

*size*

[in] New buffer size.

# **SetSymbolPeriod**

Sets symbol and period.

```
void SetSymbolPeriod(
  string symbol, // symbol
  ENUM_TIMEFRAMES period // period
  )
```
#### **Parameters**

*symbol*

[in] New symbol.

*period*

[in] New period (ENUM\_TIMEFRAMES enumeration).

**1899**

## **At**

Gets the buffer element by index.

```
long At(
 int index // index
 )
```
#### **Parameters**

*index*

[in] Index of buffer element.

**Returned value**

Buffer element with the specified index.

# **Refresh**

Updates the buffer.

virtual bool Refresh()

#### **Returned value**

true – if successful, false – if the buffer hasn't been updated.

# **RefreshCurrent**

Updates the current (zeroth) element of the buffer.

virtual bool RefreshCurrent()

#### **Returned value**

true – if successful, false – if the buffer hasn't been updated.

## **CTickVolumeBuffer**

CTickVolumeBuffer is a class for simplified access to tick volumes of bars in the history.

### **Description**

The CTickVolumeBuffer class provides an access to tick volumes of bars in the history.

### **Declaration**

class CTickVolumeBuffer: public CArrayLong

#### **Title**

#include <Indicators\TimeSeries.mqh>

### **Class Methods**

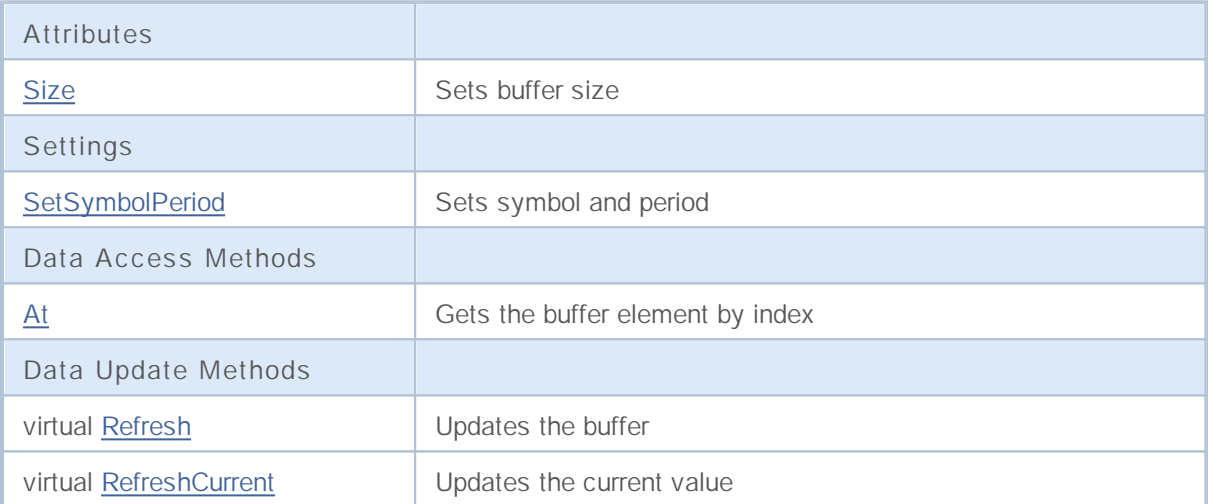

# **Size**

Sets buffer size.

```
void Size(
 int size // new size
 )
```
**Parameters**

*size*

[in] New buffer size.

# **SetSymbolPeriod**

Sets symbol and period.

```
void SetSymbolPeriod(
  string symbol, // symbol
  ENUM_TIMEFRAMES period // period
  )
```
#### **Parameters**

*symbol*

[in] New symbol.

*period*

[in] New period (ENUM\_TIMEFRAMES enumeration).

**1905**

## **At**

Gets the buffer element by index.

```
long At(
 int index // index
 )
```
#### **Parameters**

*index*

[in] Index of buffer element.

**Returned value**

Buffer element with the specified index.

# **Refresh**

Updates the buffer.

virtual bool Refresh()

#### **Returned value**

true – if successful, false – if the buffer hasn't been updated.

# **RefreshCurrent**

Updates the current (zeroth) element of the buffer.

virtual bool RefreshCurrent()

#### **Returned value**

true – if successful, false – if the buffer hasn't been updated.
## **CRealVolumeBuffer**

CRealVolumeBuffer is a class for simplified access to real volumes of bars in the history.

## **Description**

The CTickVolumeBuffer class provides an access to real volumes of bars in the history.

## **Declaration**

class CRealVolumeBuffer: public CArrayLong

#### **Title**

#include <Indicators\TimeSeries.mqh>

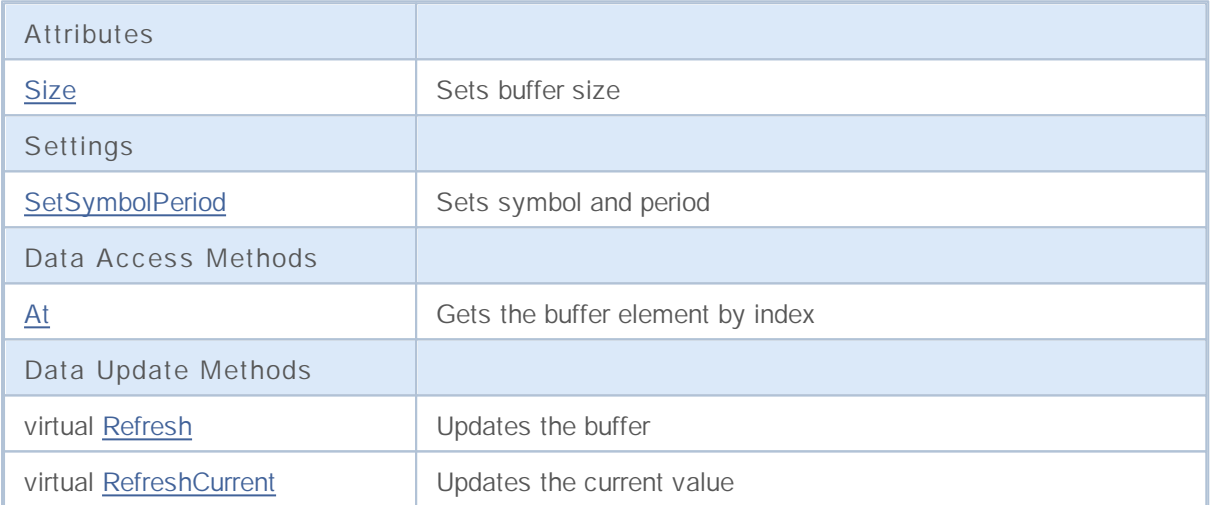

# **Size**

Sets buffer size.

```
void Size(
int size // new size
)
```
**Parameters**

*size*

[in] New buffer size.

# **SetSymbolPeriod**

Sets symbol and period.

```
void SetSymbolPeriod(
 string symbol, // symbol
 ENUM_TIMEFRAMES period // period
 )
```
#### **Parameters**

*symbol*

[in] New symbol.

*period*

[in] New period (ENUM\_TIMEFRAMES enumeration).

**1911**

Gets the buffer element by index.

```
long At(
int index // index
)
```
**Parameters**

*index*

[in] Index of buffer element.

**Returned value**

Buffer element with the specified index.

# **Refresh**

Updates the buffer.

virtual bool Refresh()

#### **Returned value**

# **RefreshCurrent**

Updates the current (zeroth) element of the buffer.

virtual bool RefreshCurrent()

### **Returned value**

## **CDoubleBuffer**

CDoubleBuffer is a base class for simplified access to data buffers of double type.

## **Description**

The CDoubleBuffer class provides an access to the data of the buffer of double type.

## **Declaration**

class CDoubleBuffer: public CArrayDouble

### **Title**

#include <Indicators\TimeSeries.mqh>

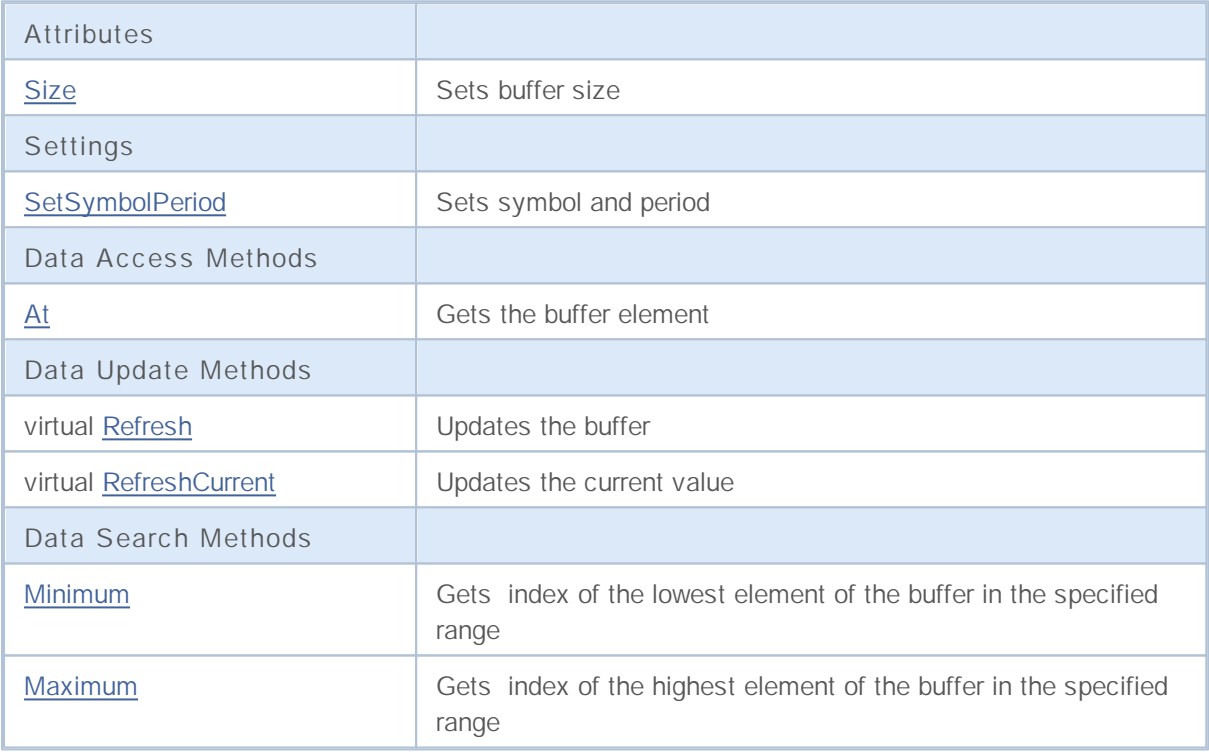

# **Size**

Sets buffer size.

```
void Size(
int size // new size
)
```
**Parameters**

*size*

[in] New buffer size.

# **SetSymbolPeriod**

Sets symbol and period.

```
void SetSymbolPeriod(
 string symbol, // symbol
 ENUM_TIMEFRAMES period // period
 )
```
#### **Parameters**

*symbol*

[in] New symbol.

*period*

[in] New period (ENUM\_TIMEFRAMES enumeration).

**1917**

## **At**

Gets the buffer element by index.

```
long At(
int index // index
)
```
### **Parameters**

*index*

[in] Index of buffer element.

**Returned value**

Buffer element with the specified index.

# **Refresh**

Updates the buffer.

virtual bool Refresh()

#### **Returned value**

# **RefreshCurrent**

Updates the current (zeroth) element of the buffer.

virtual bool RefreshCurrent()

### **Returned value**

## **Minimum**

Gets index of the lowest element of the buffer in the specified range.

```
int Minimum(
int start, // starting index
int count // number of elements to proceed
 ) const
```
### **Parameters**

*start*

[in] Starting index of the array.

*count*

[in] Number of elements to proceed.

#### **Returned value**

Index of the lowest element of the buffer in the specified range.

## **Maximum**

Gets index of the highest element of the buffer in the specified range.

```
int Maximum(
int start, // starting index
int count // number of elements to proceed
 ) const
```
### **Parameters**

*start*

[in] Starting index of the array.

*count*

[in] Number of elements to proceed.

#### **Returned value**

Index of the highest element of the buffer in the specified range.

# **COpenBuffer**

COpenBuffer is a class for simplified access to open prices of bars in the history.

## **Description**

The COpenBuffer class provides an access to open prices of bars in the history.

## **Declaration**

class COpenBuffer: public CDoubleBuffer

### **Title**

#include <Indicators\TimeSeries.mqh>

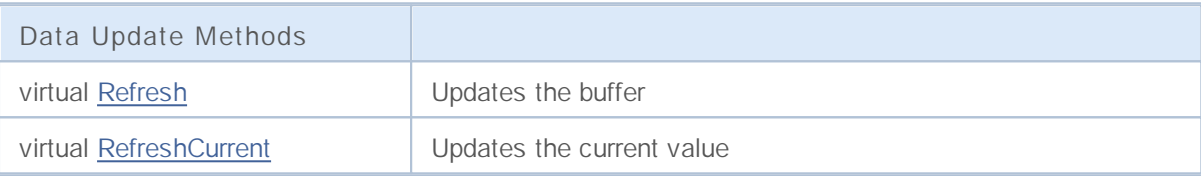

# **Refresh**

Updates the buffer.

virtual bool Refresh()

#### **Returned value**

# **RefreshCurrent**

Updates the current (zeroth) element of the buffer.

virtual bool RefreshCurrent()

### **Returned value**

# **CHighBuffer**

CHighBuffer is a class for simplified access to high prices of bars in the history.

## **Description**

The CHighBuffer class provides an access to high prices of bars in the history.

## **Declaration**

class CHighBuffer: public CDoubleBuffer

### **Title**

#include <Indicators\TimeSeries.mqh>

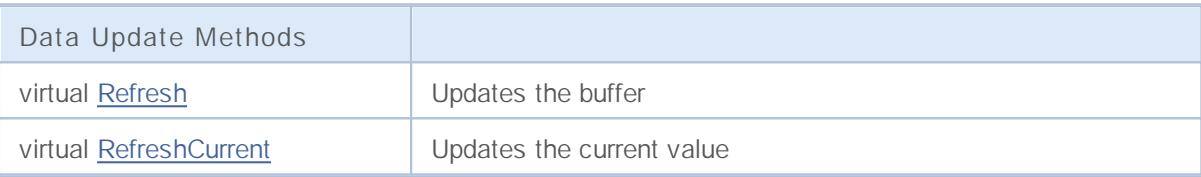

# **Refresh**

Updates the buffer.

virtual bool Refresh()

#### **Returned value**

# **RefreshCurrent**

Updates the current (zeroth) element of the buffer.

virtual bool RefreshCurrent()

### **Returned value**

## **CLowBuffer**

CLowBuffer is a class for simplified access to low prices of bars in the history.

## **Description**

The CLowBuffer class provides an access to low prices of bars in the history.

## **Declaration**

class CLowBuffer: public CDoubleBuffer

### **Title**

#include <Indicators\TimeSeries.mqh>

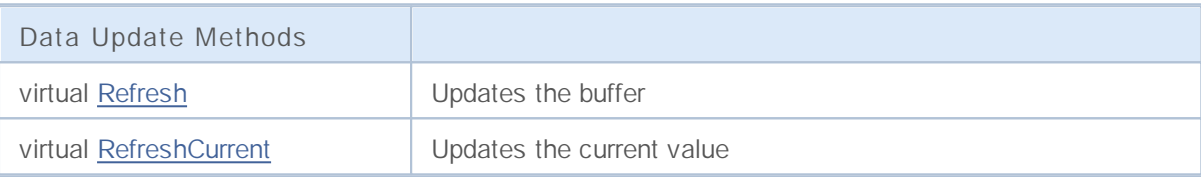

# **Refresh**

Updates the buffer.

virtual bool Refresh()

#### **Returned value**

# **RefreshCurrent**

Updates the current (zeroth) element of the buffer.

virtual bool RefreshCurrent()

### **Returned value**

## **CCloseBuffer**

CCloseBuffer is a class for simplified access to close prices of bars in the history.

## **Description**

The CCloseBuffer class provides an access to close prices of bars in the history.

## **Declaration**

class CCloseBuffer: public CDoubleBuffer

### **Title**

#include <Indicators\TimeSeries.mqh>

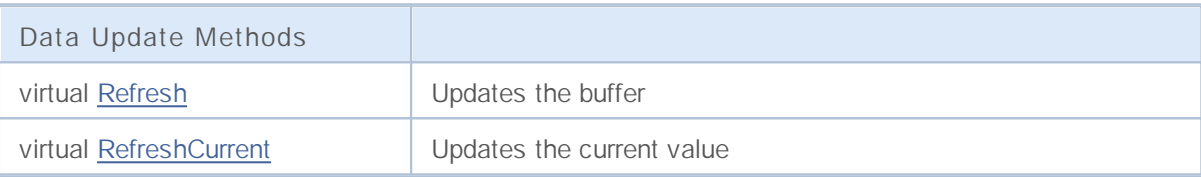

# **Refresh**

Updates the buffer.

virtual bool Refresh()

#### **Returned value**

# **RefreshCurrent**

Updates the current (zeroth) element of the buffer.

virtual bool RefreshCurrent()

### **Returned value**

## **CIndicatorBuffer**

CIndicatorBuffer is a class for simplified access to the data of the indicator's buffer.

## **Description**

The CIndicatorBuffer class provides the simplified access to the data buffer of technical indicator.

## **Declaration**

class CIndicatorBuffer: public CDoubleBuffer

### **Title**

#include <Indicators\Indicator.mqh>

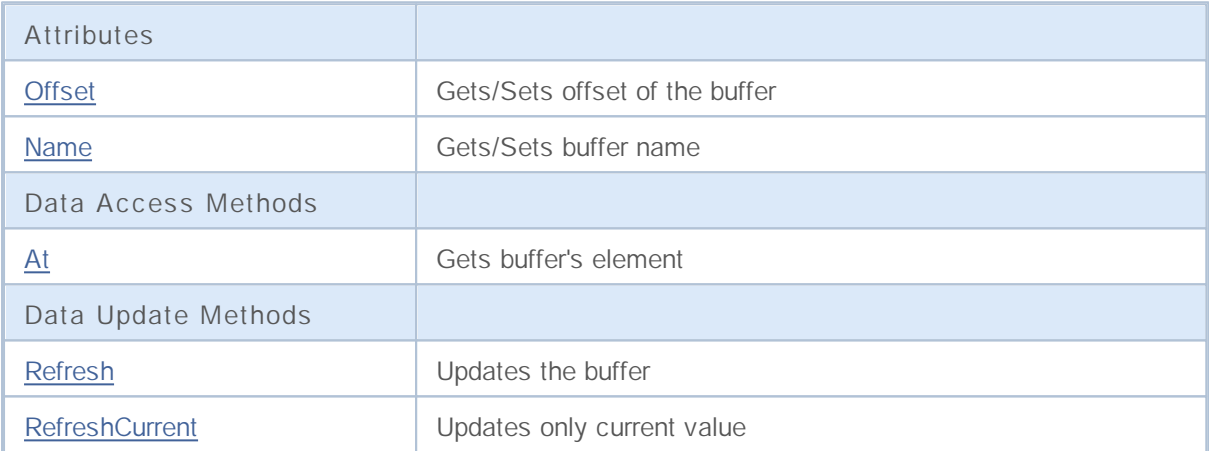

# **Offset**

Gets offset of the buffer.

```
int Offset() const
```
**Returned value**

Buffer offset.

**Offset ()**

Sets offset of the buffer.

```
void Offset(
int offset // offset
)
```
**Parameters**

*offset*

[in] New buffer offset.

## **Name**

Gets the name of the buffer.

```
string Name() const
```
**Returned value**

Name of the buffer.

## **Name**

Sets the name of the buffer.

```
void Name(
string name // name
)
```
**Parameters**

*name*

[in] New name of the buffer.

## **At**

Gets buffer element by index.

```
long At(
int index // index
)
```
### **Parameters**

*index*

[in] Index of buffer element.

**Returned value**

Buffer element with the specified index.

## **Refresh**

### Updates the whole buffer.

```
bool Refresh(
int handle, // handle
int num // buffer number
 )
```
### **Parameters**

*handle*

[in] Handle of the indicator.

*num*

[in] Buffer index of the indicator.

### **Returned value**

## **RefreshCurrent**

Updates the current (zeroth) buffer element.

```
bool RefreshCurrent(
int handle, // handle of the indicator
 int num // buffer number
 )
```
#### **Parameters**

*handle*

[in] Handle of the indicator.

*num*

[in] Buffer number.

#### **Returned value**

## **CSeries**

CSeries is a base class for an access to the timeseries data of the Standard Library.

## **Description**

The CSeries class provides the simplified access to MQL5 timeseries functions to all its descendants.

## **Declaration**

class CSeries: public CArrayObj

### **Title**

#include <Indicators\Series.mqh>

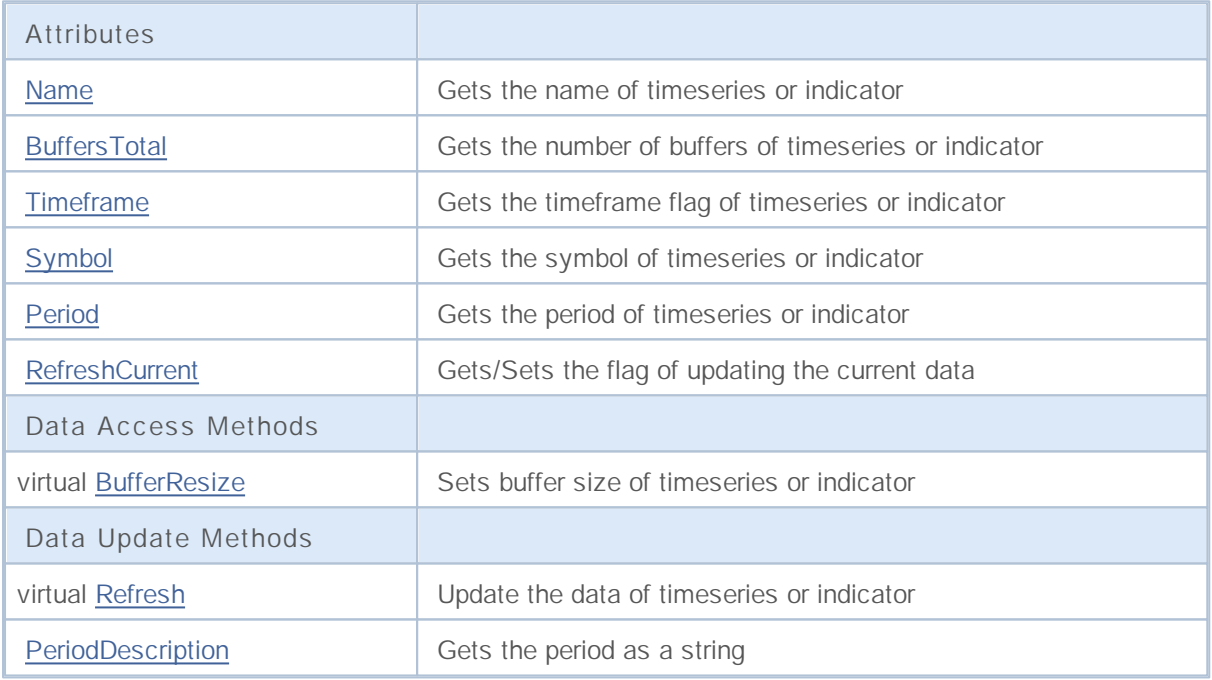

## **Name**

Gets the name of timeseries or indicator

string Name() const

**Returned value**

The name of timeseries or indicator.

**1942**

# **BuffersTotal**

Gets the number of buffers of timeseries or indicator.

int BuffersTotal() const

#### **Returned value**

The number of buffers of timeseries or indicator.

**Note**

The timeseries has an only one buffer.

# **Timeframe**

Gets the timeframe flag of timeseries or indicator.

int Timeframe() const

#### **Returned value**

The timeframe flag of timeseries or indicator.

**Note**

It's the visibility flag of some timeframes.
# **Symbol**

Gets the symbol of timeseries or indicator.

string Symbol() const

**Returned value**

The symbol of timeseries or indicator.

## **Period**

Gets the period of timeseries or indicator.

ENUM\_TIMEFRAMES Period() const

**Returned value**

The period (value of **ENUM\_TIMEFRAMES** enumeration) of timeseries or indicator.

# **RefreshCurrent**

Sets a flag to update the current values of timeseries or indicator.

```
string RefreshCurrent(
bool flag // new flag
 )
```
**Parameters**

*flag*

[in] New flag.

**Returned value**

None.

## **BufferResize**

Sets buffer size of timeseries or indicator.

```
virtual void BufferResize(
int size // new size
)
```
**Parameters**

*size*

[in] New size of the buffers.

**Note**

All the buffers have the same buffer size.

**1948**

# **Refresh**

Updates the data of timeseries or indicator.

```
virtual void Refresh(
int flags // flags
 )
```
**Parameters**

*flags*

[in] Timeframes to update (flag).

**1949**

# **PeriodDescription**

Gets the string representation of the specified **ENUM\_TIMEFRAMES** enumeration.

```
string PeriodDescription(
 int val==0 // value
 ) const
```
**Parameters**

*val==0*

[in] Value to convert.

**Returned value**

The string representation of the specified **ENUM\_TIMEFRAMES** enumeration.

**Note**

If the value isn't specified or equal to zero, it returns the timeframe of timeseries or indicator.

## **CPriceSeries**

CPriceSeries is a base class for access to the price data.

### **Description**

The CSeries class provides the simplified access to MQL5 functions for working with price data to all its descendants.

### **Declaration**

class CPriceSeries: public CSeries

### **Title**

#include <Indicators\TimeSeries.mqh>

### **Class Methods**

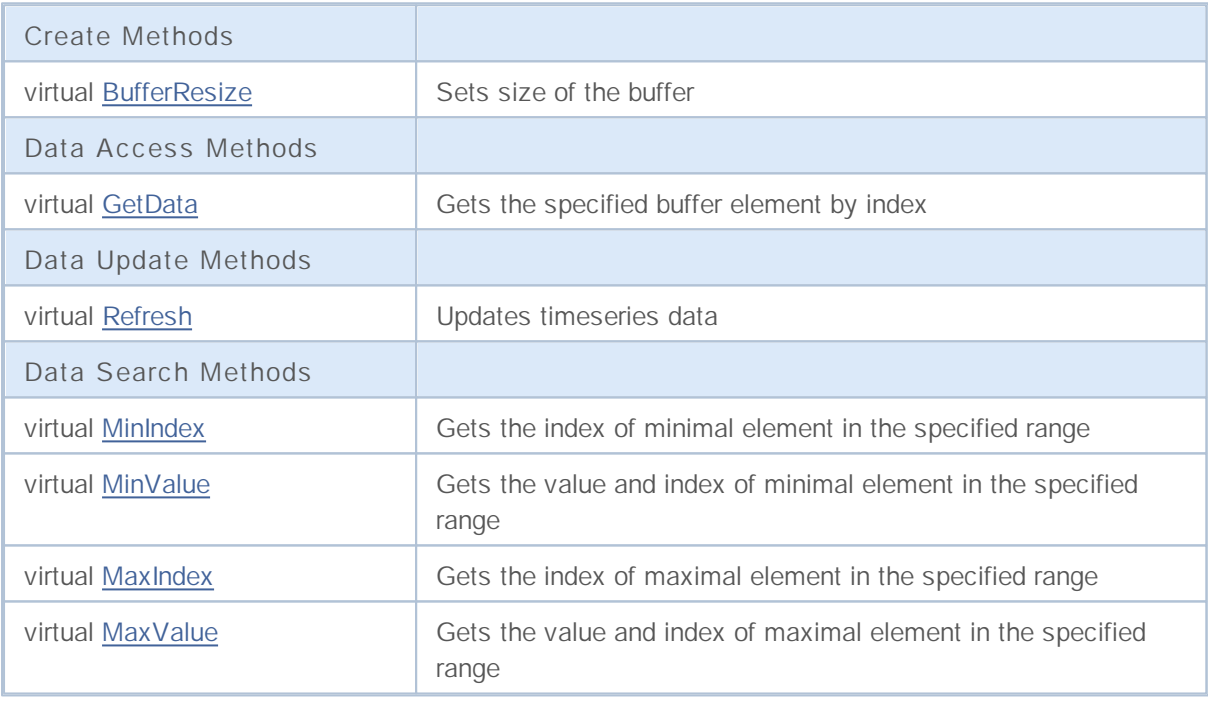

Sets new size of the buffer.

```
virtual void BufferResize(
int size // new size
)
```
**Parameters**

*size*

**1952**

[in] New buffer size.

## **GetData**

Gets the specified buffer element by index.

```
virtual double GetData(
int index // index
 ) const
```
**Parameters**

*index*

[in] Index of buffer element.

**Returned value**

The buffer element with the specified index or EMPTY\_VALUE.

**1953**

# **Refresh**

Updates the timeseries data

```
virtual void Refresh(
int flags // timeframe flags
 )
```
**Parameters**

*flags*

[in] Timeframes to update (flag).

## **MinIndex**

Gets the index of minimal element in the specified range.

```
virtual int MinIndex(
int start, // starting index
 int count // number of elements to scan
 ) const
```
### **Parameters**

*start*

[in] Starting index.

*count*

[in] Number of elements to proceed.

### **Returned value**

The index of minimal element in the specified range, or -1 in the case of error.

## **MinValue**

Gets the value and index of minimal element in the specified range.

```
virtual double MinValue(
int start, // starting index
 int count, // number of elements to scan
 int& index // reference to the variable for index
 ) const
```
### **Parameters**

*start*

[in] Starting index.

*count*

[in] Number of elements to proceed.

*index*

[out] Reference to the variable of integer type.

#### **Returned value**

The value of minimal element of the buffer in the specified range, or EMPTY\_VALUE if error.

**Note**

The index of minimal element is stored in the variable index.

## **MaxIndex**

Gets the index of maximal element in the specified range.

```
virtual int MaxIndex(
int start, // starting index
 int count // number of elements to scan
 ) const
```
### **Parameters**

*start*

[in] Starting index.

*count*

[in] Number of elements to proceed.

### **Returned value**

The index of the maximal element in the specified range, or -1 in the case of error.

## **MaxValue**

Gets the value and index of maximal element in the specified range.

```
virtual double MaxValue(
int start, // starting index
 int count, // number of elements to scan
 int& index // reference to the variable for index
 ) const
```
### **Parameters**

*start*

[in] Starting index.

*count*

[in] Number of elements to proceed.

*index*

[out] Reference to the variable of integer type.

#### **Returned value**

The value of maximal element of the buffer in the specified range, or EMPTY\_VALUE if error.

**Note**

The index of maximal element is stored in the variable index.

## **CIndicator**

CIndicator is a base class for technical indicator classes of the standard MQL Library.

### **Description**

The CIndicator class provides the simplified access for all of its descendants to MQL5 API technical indicator functions.

### **Declaration**

class CIndicator: public CSeries

### **Title**

#include <Indicators\Indicator.mqh>

### **Class Methods**

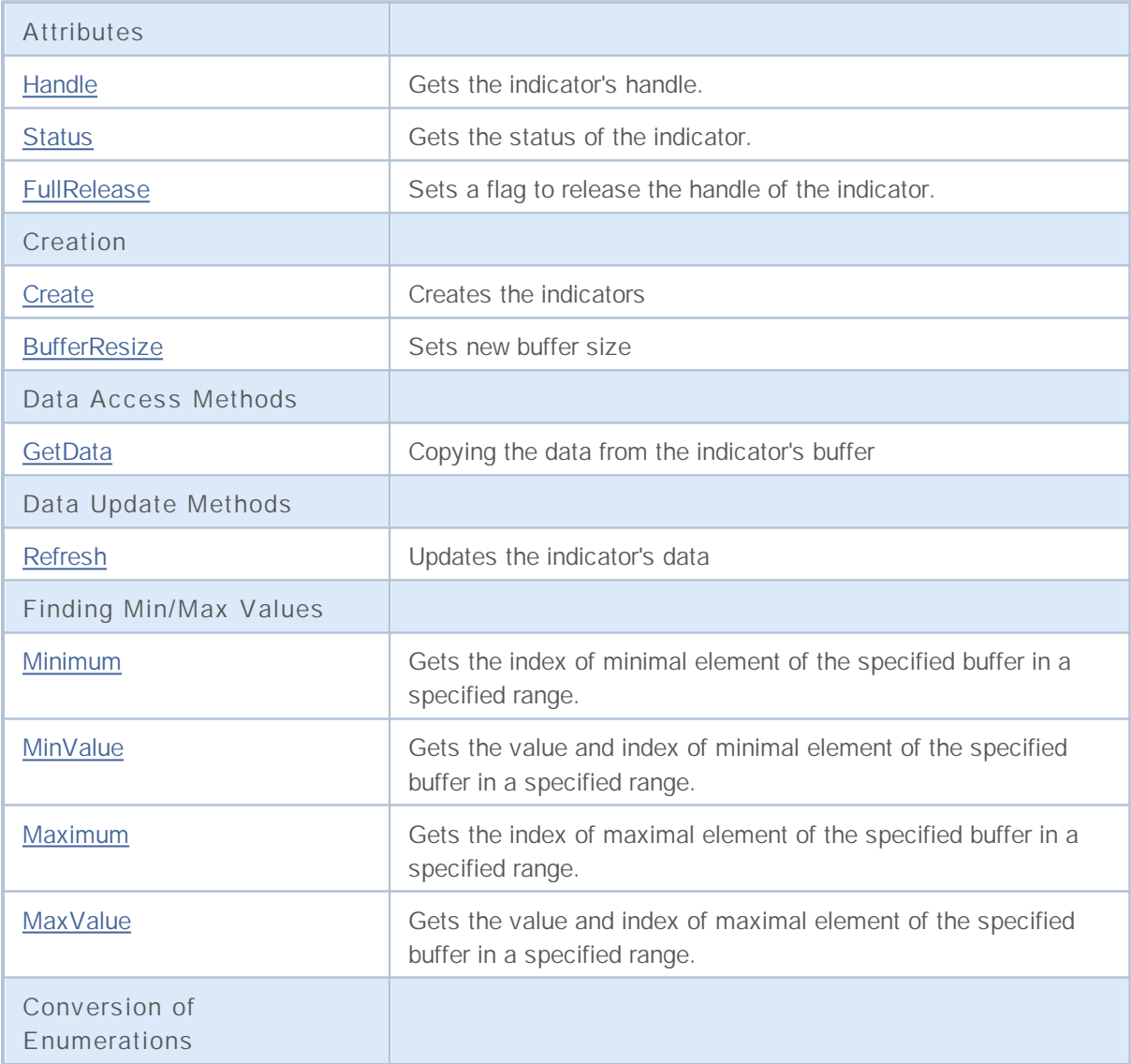

# MQL5

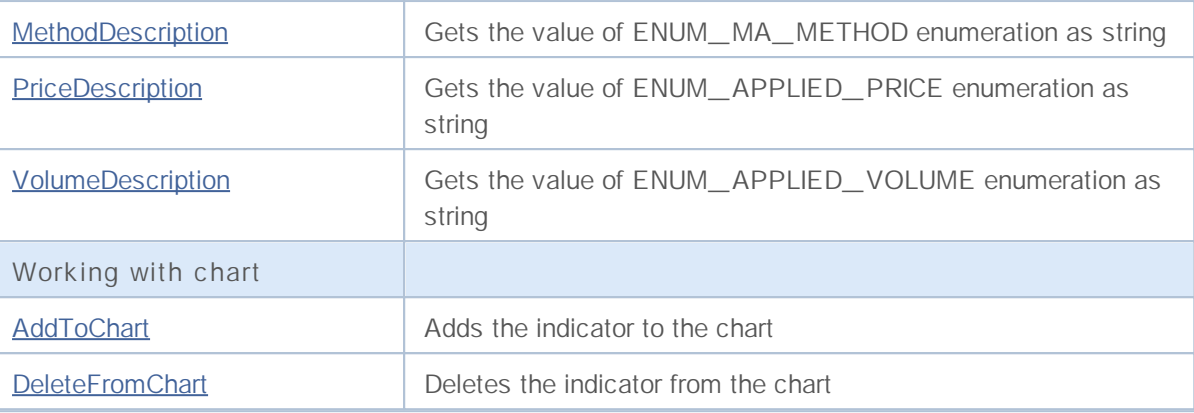

**Derived classes:**

- CiAC
- CiAD
- CiADX
- CiADXWilder
- CiAlligator
- CiAMA
- CiAO
- CiATR
- CiBands
- CiBearsPower
- CiBullsPower
- CiBWMFI
- $\bullet$  CiCCI
- CiChaikin
- CIDEMA
- CiDeMarker
- CiEnvelopes
- CiForce
- CiFractals
- CiFrAMA
- CiGator
- Cilchimoku
- $\bullet$  CiMA
- CiMACD
- CiMFI
- CiMomentum
- CIOBV
- CiOsMA

2000-2011, MetaQuotes Software Corp.

- CiRSI
- $\bullet$  CiRVI
- CiSAR
- CiStdDev
- CiStochastic
- CiTEMA
- $\bullet$  CiTriX
- CiVIDyA
- CiVolumes
- CiWPR

# **Handle**

Gets the indicator's handle.

int Handle() const

**Returned value**

Handle of the indicator.

# **Status**

Gets the status of the indicator.

string Status() const

**Returned value**

The status of indicator creation.

# **FullRelease**

Sets a flag to release the handle of the indicator.

```
void FullRelease(
bool flag // flag
 )
```
**Parameters**

*flag*

[in] New value of the handle release flag.

**1964**

## **Create**

Creates the indicator with specified parameters.

```
bool Create(
string symbol, // symbol
ENUM TIMEFRAMES period, // period
ENUM_INDICATOR type, // type
int num_params, // number of parameters
MqlParam& params // reference to the parameters array
 )
```
**Parameters**

*symbol*

[in] Symbol name.

*period*

[in] Period (ENUM\_TIMEFRAMES enumeration).

*type*

[in] Indicator's type (ENUM\_INDICATOR enumeration).

*num\_params*

[in] Number of indicator's parameters.

### *params*

[in] Reference to the parameters array for the indicator.

#### **Returned value**

true if successful, false if indicator hasn't been created.

## **BufferResize**

Sets the size of the indicator's buffer.

```
void BufferResize(
int size // new size
)
```
**Parameters**

*size*

[in] New buffer size.

**Note**

All the indicator's buffers have the same size.

**1966**

## **GetData**

Gets the specified element from the specified buffer of the indicator.

```
double GetData(
int buffer num, // buffer number
 int index // element index
 ) const
```
### **Parameters**

*buffer\_num* [in] Buffer number.

*index*

[in] Element index.

### **Returned value**

If successful, it returns the numerical value of element, or **EMPTY\_VALUE** in the case of error.

### **GetData**

Gets the data from the indicator's buffer by starting position and number of necessary data.

```
int GetData(
int start pos, // position
int count, \frac{1}{2} // number of elements needed
int buffer num, // buffer number
 double& buffer // target array for data
 ) const
```
### **Parameters**

```
start_pos
```
[in] Starting position of the indicator's buffer.

*count*

[in] Number of elements needed.

*buffer\_num*

[in] Number of the indicator's buffer.

```
buffer
```
[in] Referencet to the target array for the data.

**Returned value**

If successful, it returns the number of elements, received from the specified indicator buffer, otherwise -1.

### **GetData**

Gets the data from the indicator's buffer by start time and number of necessary data.

```
int GetData(
datetime start_time, // starting time
int count, \frac{1}{2} // number of elements needed
int buffer_num, // buffer number
double& buffer // target array for data
 ) const
```
### **Parameters**

*start\_time*

[in] Starting time.

*count*

[in] Number of elements needed.

*buffer\_num*

[in] Number of the indicator's buffer.

*buffer*

[in] Reference to the target array.

**Returned value**

If successful, it returns the number of elements, received from the specified indicator buffer, otherwise -1.

### **GetData**

Gets the data from the indicator's buffer by start and stop time and number of necessary data.

```
int GetData(
datetime start_time, // start time
 datetime stop_time, // stop time
int buffer_num, // number of buffer
 double& buffer // target array for data
 ) const
```
### **Parameters**

*start\_time* [in] Starting time. *stop\_time* [in] Stop time. *buffer\_num* [in] Number of the indicator's buffer. *buffer*

[in] Reference to the target array.

### **Returned value**

If successful, it returns the number of elements, received from the specified indicator buffer, otherwise -1.

# **Refresh**

Updates the indicator's data.

```
void Refresh(
int flags // flags
 )
```
**Parameters**

*flags*

[in] Timeframe update flags.

**1970**

## **Minimum**

Returns the index of minimal element of the specified buffer in a specified range.

```
int Minimum(
int buffer_num, // buffer number
 int start, // starting index<br>int start, // starting index
 int count // number of elements to proceed
 ) const
```
### **Parameters**

*buffer\_num*

[in] Buffer number to search the value in.

#### *start*

[in] Starting index of the search.

#### *count*

[in] Number of elements to search.

### **Returned value**

Index of the minimal element of the specified buffer in a specified range.

## **MinValue**

Returns the value and index of minimal element of the specified buffer in a specified range.

```
double MinValue(
int buffer_num, // buffer number
int start, \frac{1}{2} // starting index
 int count, \frac{1}{2} // number of elements to proceed
int& index // reference
) const
```
### **Parameters**

```
buffer_num
```
[in] Buffer number to search the value in.

### *start*

[in] Starting index.

*count*

[in] Number of elements to proceed.

### *index*

[out] Reference to the variable of int type for the minimal element index.

### **Returned value**

The value of the minimal element of the specified buffer in a specified range.

### **Note**

The index of minimal buffer element is stored into the variable index, passed by reference.

## **Maximum**

Returns the index of maximal element of the specified buffer in a specified range.

```
int Maximum(
int buffer_num, // buffer number
int start, \frac{1}{100} // starting index
 int count // number of elements to proceed
 ) const
```
### **Parameters**

*buffer\_num*

[in] Buffer number to search the value in.

### *start*

[in] Starting index of the search.

#### *count*

[in] Number of elements to search.

### **Returned value**

Index of the maximal element of the specified buffer in a specified range.

## **MaxValue**

Returns the value and index of maximal element of the specified buffer in a specified range.

```
double MaxValue(
int buffer_num, // buffer number
int start, \frac{1}{2} // starting index
 int count, \frac{1}{2} // number of elements to proceed
int& index // reference
) const
```
### **Parameters**

```
buffer_num
```
[in] Buffer number to search the value in.

### *start*

[in] Starting index.

*count*

[in] Number of elements to proceed.

### *index*

[out] Reference to the variable of int type for the maximal element index.

### **Returned value**

The value of the maximal element of the specified buffer in a specified range.

### **Note**

The index of maximal buffer element is stored into the variable index, passed by reference.

# **MethodDescription**

The function returns the value of **ENUM\_MA\_METHOD** enumeration as a string.

```
string MethodDescription(
int val==0 // value
 ) const
```
**Parameters**

*val==0*

[in] Value of **ENUM\_MA\_METHOD** enumeration.

**Returned value**

The value of **ENUM\_MA\_METHOD** enumeration as a string.

# **PriceDescription**

The method returns the value of **ENUM\_APPLIED\_PRICE** enumeration as a string.

```
string PriceDescription(
int val==0 // value
 ) const
```
**Parameters**

*val==0*

[in] Value of **ENUM\_APPLIED\_PRICE** enumeration.

#### **Returned value**

The value of **ENUM\_APPLIED\_PRICE** enumeration as a string.

# **VolumeDescription**

The method returns the value of **ENUM\_APPLIED\_VOLUME** enumeration as a string.

```
string VolumeDescription(
int val==0 // value
 ) const
```
**Parameters**

*val==0*

[in] Value of **ENUM\_APPLIED\_VOLUME** enumeration.

#### **Returned value**

The value of **ENUM\_APPLIED\_VOLUME** enumeration as a string.

## **AddToChart**

### Adds the indicator to the chart.

```
bool AddToChart(
  long chart, // chart ID
  int subwin // chart subwindow
)
```
### **Parameters**

*chart*

[in] Chart ID.

*subwin*

[in] Chart subwindow.

### **Returned value**

true – if successful, false if error.

## **DeleteFromChart**

#### Deletes the indicator from the chart.

```
bool DeleteFromChart(
  long chart, // chart ID
  int subwin // chart subwindow
)
```
#### **Parameters**

*chart*

[in] Chart ID.

*subwin*

[in] Chart subwindow.

#### **Returned value**

true – if successful, false if error.

## **CIndicators**

The CIndicators is a class for collecting instances of timeseries and technical indicators classes.

### **Description**

The CIndicators class provides creation of the technical indicators class instances, their storage and management (data synchronization, handle and memory management).

### **Declaration**

class CIndicators: public CArrayObj

### **Title**

#include <Indicators\Indicators.mqh>

### **Class Methods**

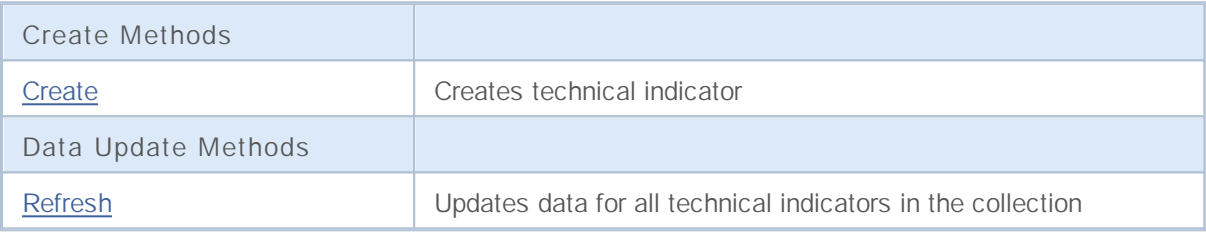
# **Create**

It creates the indicator with the specified parameters.

```
CIndicator* Create(
string symbol, // Symbol name
ENUM TIMEFRAMES period, // Period
ENUM_INDICATOR type, // Indicator's type
int count, // Number of parameters
MqlParam& params // Parameters array reference
 )
```
**Parameters**

*symbol*

[in] Symbol name.

*period*

[in] Period (ENUM\_TIMEFRAMES enumeration).

*type*

[in] Indicator's type (ENUM\_INDICATOR).

*count*

[in] Number of parameters for the indicator.

#### *params*

[in] Reference to the parameters array for the indicator.

#### **Returned value**

If successful, it returns the reference to the created indicator, and NULL if the indicator hasn't been created.

# **Refresh**

Updates data for all technical indicators in the collection.

int Refresh()

**Returned value**

It returns the updated timeframe flags (formed as an object visibility flags).

# **Timeseries classes**

This group of chapters contains technical details of timeseries classes of the MQL5 Standard Library and descriptions of all its key components.

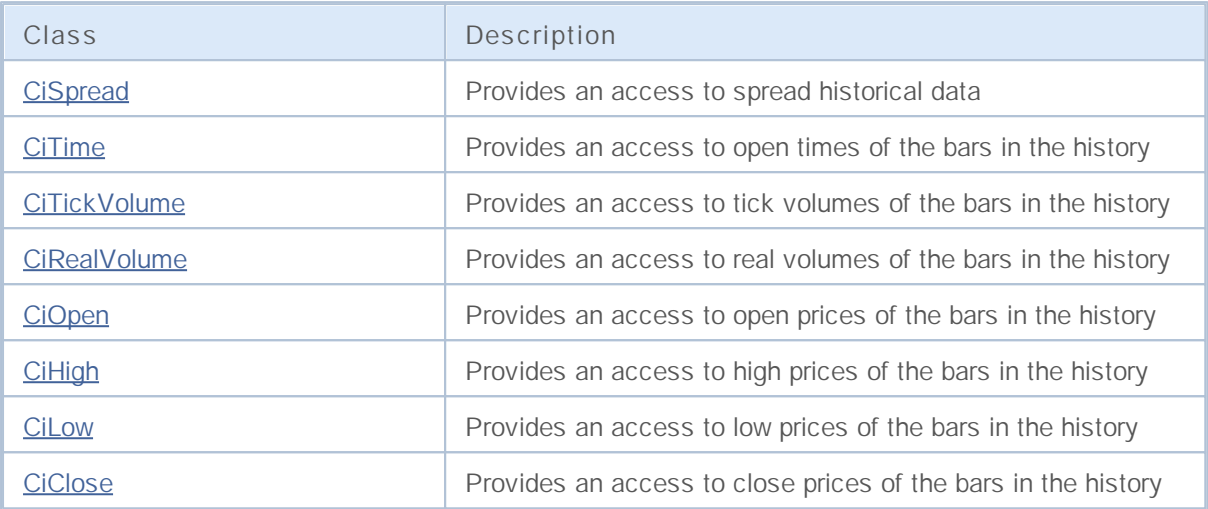

# **CiSpread**

CiSpread is a class designed for access to spreads of the bars in the history.

### **Description**

The CiSpread class provides an access to spread historical data.

### **Declaration**

class CiSpread: public CSeries

#### **Title**

#include <Indicators\TimeSeries.mqh>

### **Class Methods**

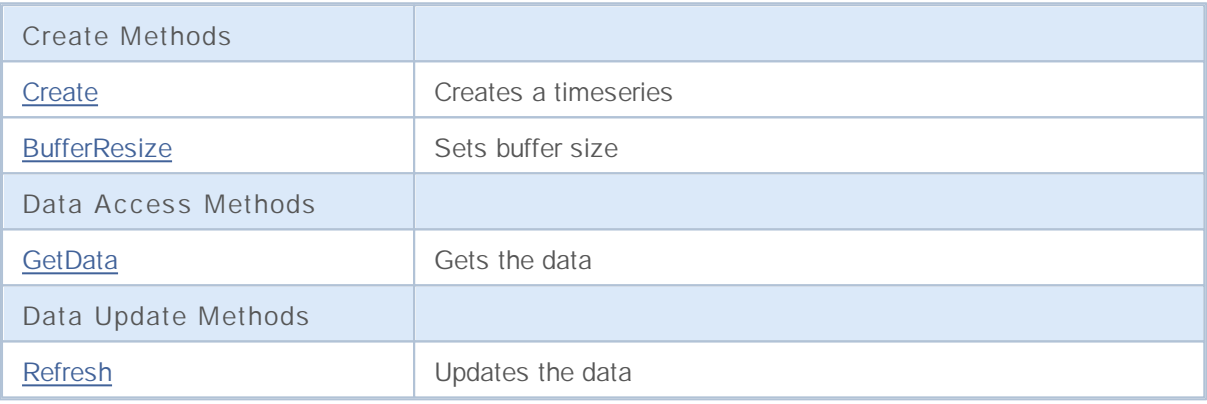

## **Create**

Creates a timeseries with the specified parameters for access to the spreads history.

```
bool Create(
string symbol, // symbol
ENUM_TIMEFRAMES period // period
 )
```
#### **Parameters**

*symbol*

[in] Symbol.

*period*

[in] Timeframe (ENUM\_TIMEFRAMES enumeration).

**Returned value**

true if successful, false if timeseries hasn't been created.

Sets new size of the series.

```
virtual void BufferResize(
int size // new size
)
```
**Parameters**

*size*

**1986**

[in] New buffer size.

## **GetData**

Gets the element of timeseries by index.

```
int GetData(
int index // index
 ) const
```
**Parameters**

*index*

[in] Index of the element needed.

**Returned value**

The timeseries buffer element, or 0.

## **GetData**

Gets the element of timeseries by starting position and number of elements.

```
int GetData(
int start_pos, // starting position
int count, \frac{1}{\sqrt{2}} // number of elements to get
 int& buffer // target array
 ) const
```
**Parameters**

```
start_pos
 [in] Starting position of timeseries.
```
*count*

[in] Number of elements needed.

*buffer*

[in] Reference to the target array for the data.

**Returned value**

>=0 if successful, -1 in the case of error.

### **GetData**

Gets the element of timeseries by starting time and number of elements.

```
int GetData(
datetime start_time, // starting time
int count, // number of elements
int& buffer // target array
) const
```
**Parameters**

```
start_time
```
[in] Starting time.

*count*

[in] Number of elements needed.

#### *buffer*

[in] Reference to the target array for data.

#### **Returned value**

>=0 if successful, -1 in the case of error.

### **GetData**

Gets the element of timeseries by starting and stop times.

```
int GetData(
datetime start time, // starting time
datetime stop_time, // stop time
 int& buffer // target array
) const
```
#### **Parameters**

*start\_time*

[in] Starting time.

#### *stop\_time*

[in] Stop time.

#### *buffer*

[in] Reference to the target array for data

#### **Returned value**

>=0 if successful, -1 in the case of error.

# **Refresh**

Updates the data of timeseries.

```
virtual void Refresh(
int flags // flags
)
```
**Parameters**

*flags*

[in] Timeframe flags.

**1989**

## **CiTime**

CiTime is a class designed for access to open times of the bars in the history.

### **Description**

The CiTime class provides an access to open times of the bars in the history.

### **Declaration**

class CiTime: public CSeries

#### **Title**

#include <Indicators\TimeSeries.mqh>

### **Class Methods**

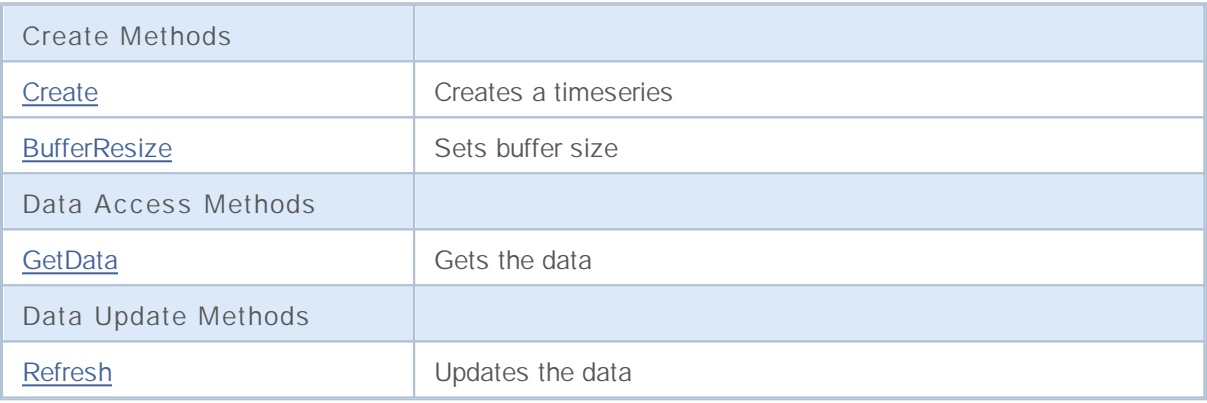

## **Create**

Creates a timeseries with the specified parameters for access to the opening times of the bars in the history.

```
bool Create(
 string symbol, // symbol
 ENUM_TIMEFRAMES period // period
 )
```
#### **Parameters**

*symbol*

[in] Symbol.

*period*

[in] Timeframe (ENUM\_TIMEFRAMES enumeration).

#### **Returned value**

true if successful, false if timeseries hasn't been created.

Sets new size of the series.

```
virtual void BufferResize(
int size // new size
)
```
**Parameters**

*size*

**1992**

[in] New buffer size.

## **GetData**

Gets the element of timeseries by index.

```
datetime GetData(
int index // index
 ) const
```
**Parameters**

*index*

[in] Index of the element needed.

**Returned value**

The timeseries buffer element, or 0.

## **GetData**

Gets the element of timeseries by starting position and number of elements.

```
int GetData(
int start_pos, // starting position
int count, \frac{1}{\sqrt{2}} // number of elements to get
 long& buffer // target array
 ) const
```
**Parameters**

```
start_pos
 [in] Starting position of timeseries.
```
*count*

[in] Number of elements needed.

*buffer*

[in] Reference to the target array for the data.

**Returned value**

>=0 if successful, -1 in the case of error.

### **GetData**

Gets the element of timeseries by starting time and number of elements.

```
int GetData(
datetime start_time, // starting time
int count, // number of elements
long& buffer // target array
) const
```
**Parameters**

```
start_time
```
[in] Starting time.

*count*

[in] Number of elements needed.

#### *buffer*

[in] Reference to the target array for data.

#### **Returned value**

>=0 if successful, -1 in the case of error.

### **GetData**

Gets the element of timeseries by starting and stop times.

```
int GetData(
datetime start time, // starting time
datetime stop_time, // stop time
long& buffer // target array
) const
```
#### **Parameters**

*start\_time*

[in] Starting time.

#### *stop\_time*

[in] Stop time.

#### *buffer*

[in] Reference to the target array for data

#### **Returned value**

>=0 if successful, -1 in the case of error.

# **Refresh**

Updates the data of timeseries.

```
virtual void Refresh(
int flags // flags
)
```
**Parameters**

*flags*

[in] Timeframe flags.

**1995**

## **CiTickVolume**

CiTickVolume is a class designed for access to tick volumes of the bars in the history.

### **Description**

The CiTickVolume class provides an access to tick volumes of the bars in the history.

### **Declaration**

class CiTickVolume: public CSeries

#### **Title**

#include <Indicators\TimeSeries.mqh>

#### **Class Methods**

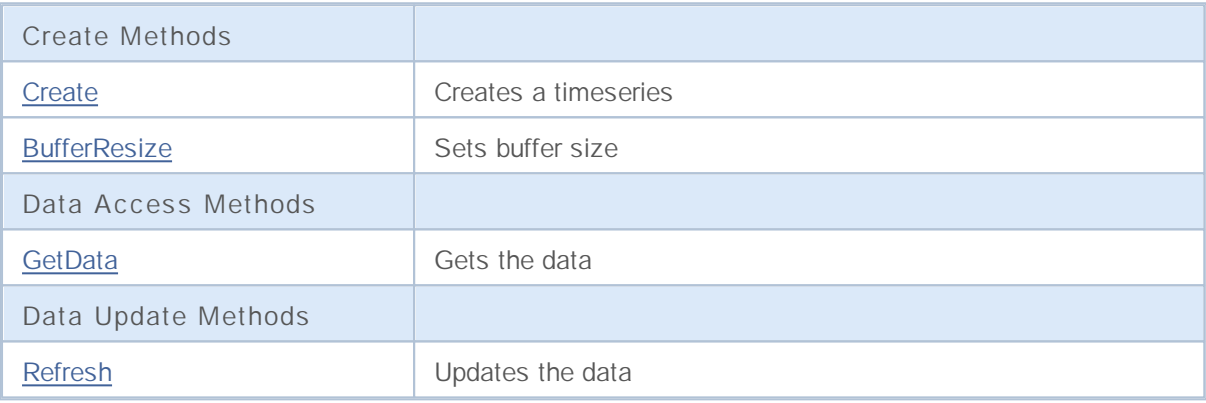

## **Create**

Creates a timeseries with the specified parameters for access to the tick volumes of the bars in the history.

```
bool Create(
 string symbol, // symbol
 ENUM_TIMEFRAMES period // period
 )
```
#### **Parameters**

*symbol*

[in] Symbol.

*period*

[in] Timeframe (ENUM\_TIMEFRAMES enumeration).

#### **Returned value**

true if successful, false if timeseries hasn't been created.

Sets new size of the series.

```
virtual void BufferResize(
int size // new size
)
```
**Parameters**

*size*

**1998**

[in] New buffer size.

## **GetData**

Gets the element of timeseries by index.

```
datetime GetData(
int index // index
 ) const
```
**Parameters**

*index*

[in] Index of the element needed.

**Returned value**

The timeseries buffer element, or 0.

## **GetData**

Gets the element of timeseries by starting position and number of elements.

```
int GetData(
int start_pos, // starting position
int count, \frac{1}{\sqrt{2}} // number of elements to get
 long& buffer // target array
 ) const
```
**Parameters**

```
start_pos
 [in] Starting position of timeseries.
```
*count*

[in] Number of elements needed.

*buffer*

[in] Reference to the target array for the data.

**Returned value**

>=0 if successful, -1 in the case of error.

### **GetData**

Gets the element of timeseries by starting time and number of elements.

```
int GetData(
datetime start_time, // starting time
int count, // number of elements
long& buffer // target array
) const
```
**Parameters**

```
start_time
```
[in] Starting time.

*count*

[in] Number of elements needed.

#### *buffer*

[in] Reference to the target array for data.

#### **Returned value**

>=0 if successful, -1 in the case of error.

### **GetData**

Gets the element of timeseries by starting and stop times.

```
int GetData(
datetime start time, // starting time
datetime stop_time, // stop time
long& buffer // target array
) const
```
#### **Parameters**

*start\_time*

[in] Starting time.

#### *stop\_time*

[in] Stop time.

#### *buffer*

[in] Reference to the target array for data

#### **Returned value**

>=0 if successful, -1 in the case of error.

# **Refresh**

Updates the data of timeseries.

```
virtual void Refresh(
int flags // flags
)
```
**Parameters**

*flags*

[in] Timeframe flags.

## **CiRealVolume**

CiRealVolume is a class designed for access to real volumes of the bars in the history.

### **Description**

The CiRealVolume class provides an access to real volumes of the bars in the history.

### **Declaration**

class CiRealVolume: public CSeries

#### **Title**

#include <Indicators\TimeSeries.mqh>

### **Class Methods**

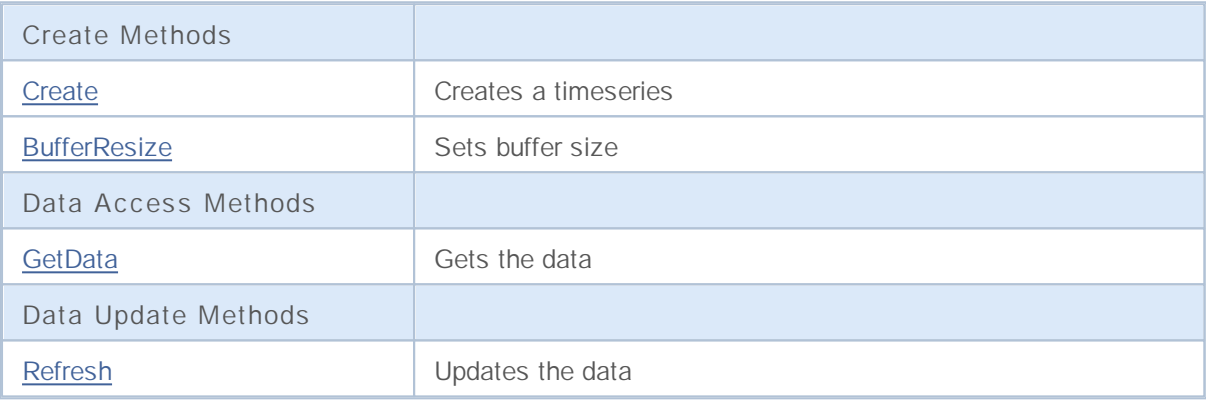

## **Create**

Creates a timeseries with the specified parameters for access to the real volumes of the bars in the history.

```
bool Create(
 string symbol, // symbol
 ENUM_TIMEFRAMES period // period
 )
```
#### **Parameters**

*symbol*

[in] Symbol.

*period*

[in] Timeframe (ENUM\_TIMEFRAMES enumeration).

**Returned value**

true if successful, false if timeseries hasn't been created.

Sets new size of the series.

```
virtual void BufferResize(
int size // new size
)
```
**Parameters**

*size*

**2004**

[in] New buffer size.

## **GetData**

Gets the element of timeseries by index.

```
datetime GetData(
int index // index
 ) const
```
**Parameters**

*index*

[in] Index of the element needed.

**Returned value**

The timeseries buffer element, or 0.

## **GetData**

Gets the element of timeseries by starting position and number of elements.

```
int GetData(
int start_pos, // starting position
int count, \frac{1}{\sqrt{2}} // number of elements to get
 long& buffer // target array
 ) const
```
**Parameters**

```
start_pos
 [in] Starting position of timeseries.
```
*count*

[in] Number of elements needed.

*buffer*

[in] Reference to the target array for the data.

**Returned value**

>=0 if successful, -1 in the case of error.

### **GetData**

Gets the element of timeseries by starting time and number of elements.

```
int GetData(
datetime start_time, // starting time
int count, // number of elements
long& buffer // target array
) const
```
**Parameters**

```
start_time
```
[in] Starting time.

*count*

[in] Number of elements needed.

#### *buffer*

[in] Reference to the target array for data.

#### **Returned value**

>=0 if successful, -1 in the case of error.

### **GetData**

Gets the element of timeseries by starting and stop times.

```
int GetData(
datetime start time, // starting time
datetime stop_time, // stop time
long& buffer // target array
) const
```
#### **Parameters**

*start\_time*

[in] Starting time.

#### *stop\_time*

[in] Stop time.

#### *buffer*

[in] Reference to the target array for data

#### **Returned value**

>=0 if successful, -1 in the case of error.

# **Refresh**

Updates the data of timeseries.

```
virtual void Refresh(
int flags // flags
)
```
**Parameters**

*flags*

[in] Timeframe flags.

# **CiOpen**

CiOpen is a class designed for access to open prices of the bars in the history.

### **Description**

The CiOpen class provides an access to open prices of the bars in the history.

### **Declaration**

class CiOpen: public CSeries

#### **Title**

#include <Indicators\TimeSeries.mqh>

### **Class Methods**

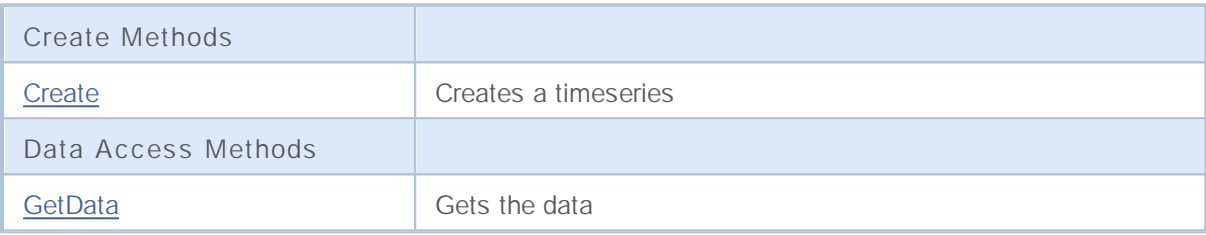

## **Create**

Creates a timeseries with the specified parameters for access to the open prices of the bars in the history.

```
bool Create(
 string symbol, // symbol
 ENUM_TIMEFRAMES period // period
 )
```
#### **Parameters**

*symbol*

[in] Symbol.

*period*

[in] Timeframe (ENUM\_TIMEFRAMES enumeration).

**Returned value**

true if successful, false if timeseries hasn't been created.

## **GetData**

Gets the element of timeseries by starting position and number of elements.

```
int GetData(
int start_pos, // starting position
 int count, \frac{1}{\sqrt{2}} // number of elements to get
 double& buffer // target array
 ) const
```
**Parameters**

*start\_pos*

[in] Starting position of timeseries.

*count*

[in] Number of elements needed.

*buffer*

[in] Reference to the target array for the data.

**Returned value**

>=0 if successful, -1 in the case of error.

## **GetData**

Gets the element of timeseries by starting time and number of elements.

```
int GetData(
datetime start_time, // starting time
 int count, \frac{1}{\sqrt{2}} // number of elements
 double& buffer // target array
 ) const
```
**Parameters**

*start\_time*

[in] Starting time.

*count*

[in] Number of elements needed.

*buffer*

[in] Reference to the target array for data.

**Returned value**

>=0 if successful, -1 in the case of error.

### **GetData**

Gets the element of timeseries by starting and stop times.

```
int GetData(
datetime start_time, // starting time
 datetime stop time, // stop time
 double& buffer // target array
 ) const
```
**Parameters**

*start\_time*

[in] Starting time.

*stop\_time*

[in] Stop time.

#### *buffer*

[in] Reference to the target array for data

#### **Returned value**

>=0 if successful, -1 in the case of error.

# **CiHigh**

CiHigh is a class designed for access to high prices of the bars in the history.

### **Description**

The CiHigh class provides an access to high prices of the bars in the history.

### **Declaration**

class CiHigh: public CSeries

#### **Title**

#include <Indicators\TimeSeries.mqh>

### **Class Methods**

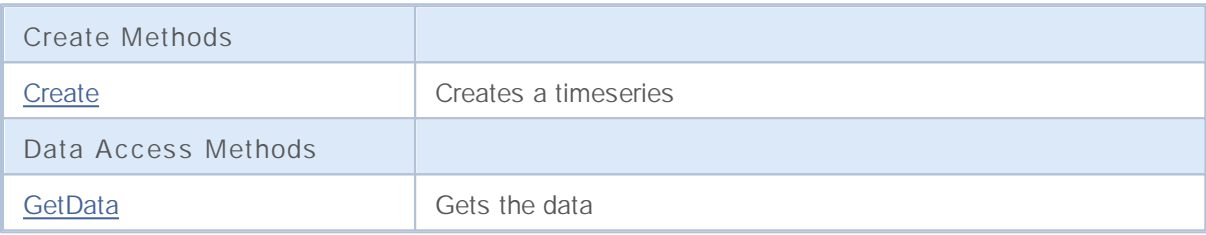

## **Create**

Creates a timeseries with the specified parameters for access to the high prices of the bars in the history.

```
bool Create(
 string symbol, // symbol
 ENUM_TIMEFRAMES period // period
 )
```
#### **Parameters**

*symbol*

[in] Symbol.

*period*

[in] Timeframe (ENUM\_TIMEFRAMES enumeration).

**Returned value**

true if successful, false if timeseries hasn't been created.

## **GetData**

Gets the element of timeseries by starting position and number of elements.

```
int GetData(
int start_pos, // starting position
 int count, \frac{1}{\sqrt{2}} // number of elements to get
 double& buffer // target array
 ) const
```
**Parameters**

*start\_pos*

[in] Starting position of timeseries.

*count*

[in] Number of elements needed.

*buffer*

[in] Reference to the target array for the data.

**Returned value**

>=0 if successful, -1 in the case of error.

## **GetData**

Gets the element of timeseries by starting time and number of elements.

```
int GetData(
datetime start_time, // starting time
 int count, \frac{1}{\sqrt{2}} // number of elements
 double& buffer // target array
 ) const
```
**Parameters**

*start\_time*

[in] Starting time.

*count*

[in] Number of elements needed.

*buffer*

[in] Reference to the target array for data.

**Returned value**

>=0 if successful, -1 in the case of error.

### **GetData**

Gets the element of timeseries by starting and stop times.

```
int GetData(
datetime start_time, // starting time
 datetime stop time, // stop time
 double& buffer // target array
 ) const
```
**Parameters**

*start\_time*

[in] Starting time.

*stop\_time*

[in] Stop time.

#### *buffer*

[in] Reference to the target array for data

#### **Returned value**

>=0 if successful, -1 in the case of error.

### **CiLow**

CiLow is a class designed for access to low prices of the bars in the history.

### **Description**

The CiLow class provides an access to low prices of the bars in the history.

### **Declaration**

class CiLow: public CSeries

#### **Title**

#include <Indicators\TimeSeries.mqh>

### **Class Methods**

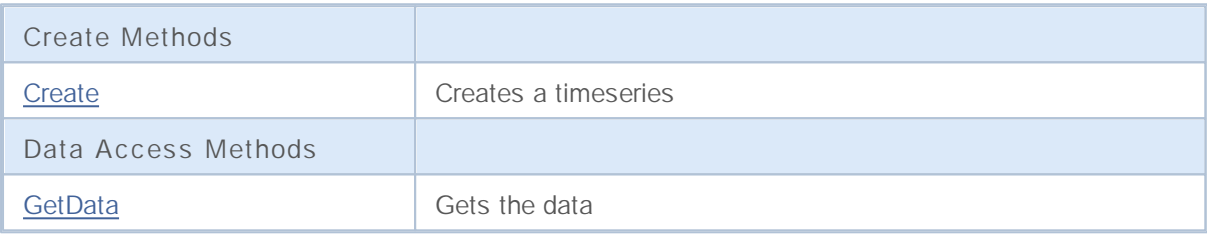
## **Create**

Creates a timeseries with the specified parameters for access to the low prices of the bars in the history.

```
bool Create(
 string symbol, // symbol
 ENUM_TIMEFRAMES period // period
 )
```
#### **Parameters**

*symbol*

[in] Symbol.

*period*

[in] Timeframe (ENUM\_TIMEFRAMES enumeration).

**Returned value**

true if successful, false if timeseries hasn't been created.

## **GetData**

Gets the element of timeseries by starting position and number of elements.

```
int GetData(
int start_pos, // starting position
 int count, \frac{1}{\sqrt{2}} // number of elements to get
 double& buffer // target array
 ) const
```
**Parameters**

*start\_pos*

[in] Starting position of timeseries.

*count*

[in] Number of elements needed.

*buffer*

[in] Reference to the target array for the data.

**Returned value**

>=0 if successful, -1 in the case of error.

### **GetData**

Gets the element of timeseries by starting time and number of elements.

```
int GetData(
datetime start_time, // starting time
 int count, \frac{1}{\sqrt{2}} // number of elements
 double& buffer // target array
 ) const
```
**Parameters**

*start\_time*

[in] Starting time.

*count*

[in] Number of elements needed.

*buffer*

[in] Reference to the target array for data.

**Returned value**

>=0 if successful, -1 in the case of error.

### **GetData**

Gets the element of timeseries by starting and stop times.

```
int GetData(
datetime start_time, // starting time
 datetime stop time, // stop time
 double& buffer // target array
 ) const
```
**Parameters**

*start\_time*

[in] Starting time.

*stop\_time*

[in] Stop time.

#### *buffer*

[in] Reference to the target array for data

#### **Returned value**

>=0 if successful, -1 in the case of error.

### **CiClose**

CiClose is a class designed for access to close prices of the bars in the history.

### **Description**

The CiClose class provides an access to close prices of the bars in the history.

### **Declaration**

class CiClose: public CSeries

#### **Title**

#include <Indicators\TimeSeries.mqh>

### **Class Methods**

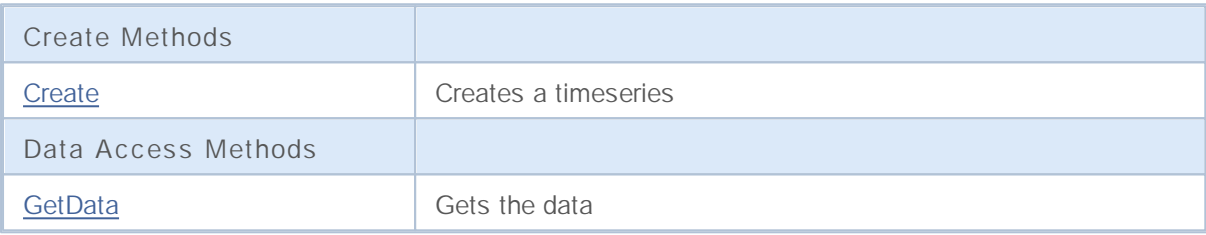

## **Create**

Creates a timeseries with the specified parameters for access to the closing prices of the bars in the history.

```
bool Create(
 string symbol, // symbol
 ENUM_TIMEFRAMES period // period
 )
```
#### **Parameters**

*symbol*

[in] Symbol.

*period*

[in] Timeframe (ENUM\_TIMEFRAMES enumeration).

**Returned value**

true if successful, false if timeseries hasn't been created.

## **GetData**

Gets the element of timeseries by starting position and number of elements.

```
int GetData(
int start_pos, // starting position
 int count, \frac{1}{\sqrt{2}} // number of elements to get
 double& buffer // target array
 ) const
```
**Parameters**

*start\_pos*

[in] Starting position of timeseries.

*count*

[in] Number of elements needed.

*buffer*

[in] Reference to the target array for the data.

**Returned value**

>=0 if successful, -1 in the case of error.

## **GetData**

Gets the element of timeseries by starting time and number of elements.

```
int GetData(
datetime start_time, // starting time
 int count, \frac{1}{\sqrt{2}} // number of elements
 double& buffer // target array
 ) const
```
**Parameters**

*start\_time*

[in] Starting time.

*count*

[in] Number of elements needed.

*buffer*

[in] Reference to the target array for data.

**Returned value**

>=0 if successful, -1 in the case of error.

### **GetData**

Gets the element of timeseries by starting and stop times.

```
int GetData(
datetime start_time, // starting time
 datetime stop time, // stop time
 double& buffer // target array
 ) const
```
**Parameters**

*start\_time*

[in] Starting time.

*stop\_time*

[in] Stop time.

#### *buffer*

[in] Reference to the target array for data

#### **Returned value**

>=0 if successful, -1 in the case of error.

# **Trend Indicator Classes**

This group of chapters contains technical details of Trend Indicator classes of the MQL5 Standard Library and descriptions of all its key components.

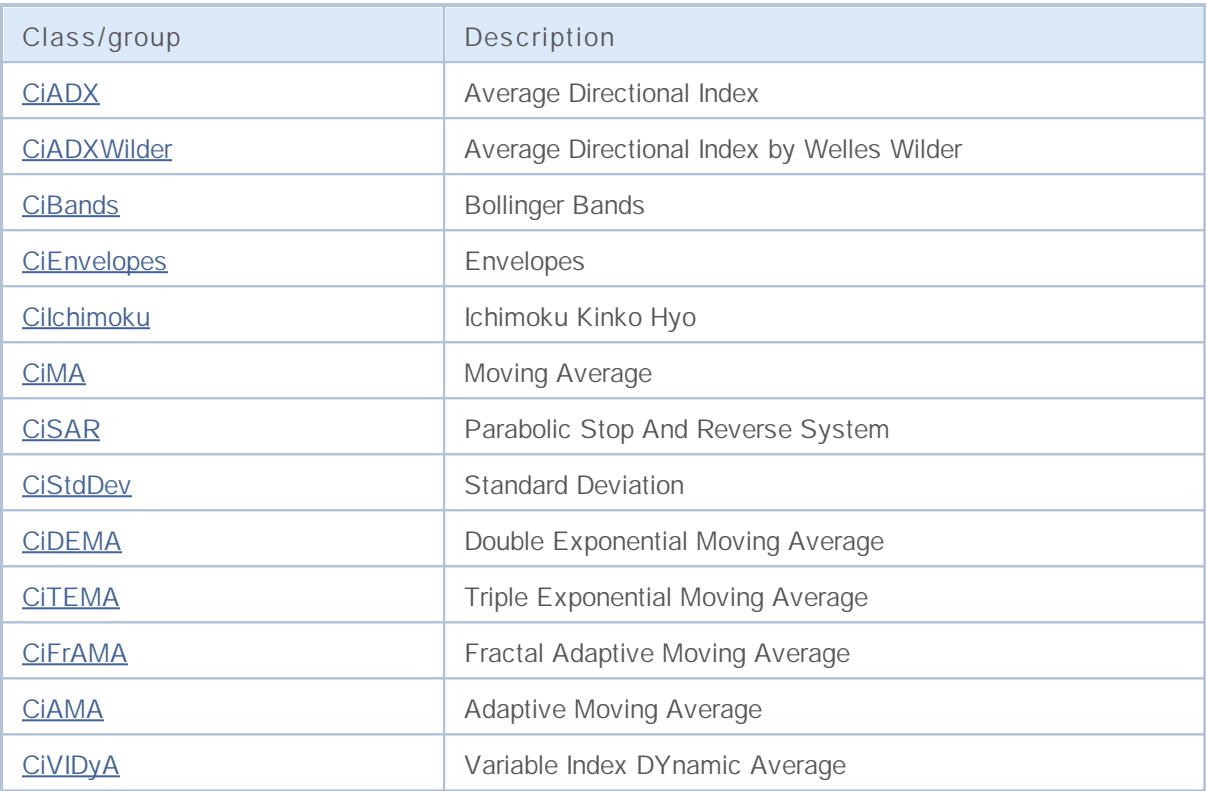

## **CiADX**

CiADX is a class intended for using the Average Directional Index technical indicator.

### **Description**

The CiADX class provides the creation and access to the data of the Average Directional Index indicator.

### **Declaration**

class CiADX: public CIndicator

### **Title**

#include <Indicators\Trend.mqh>

### **Class Methods**

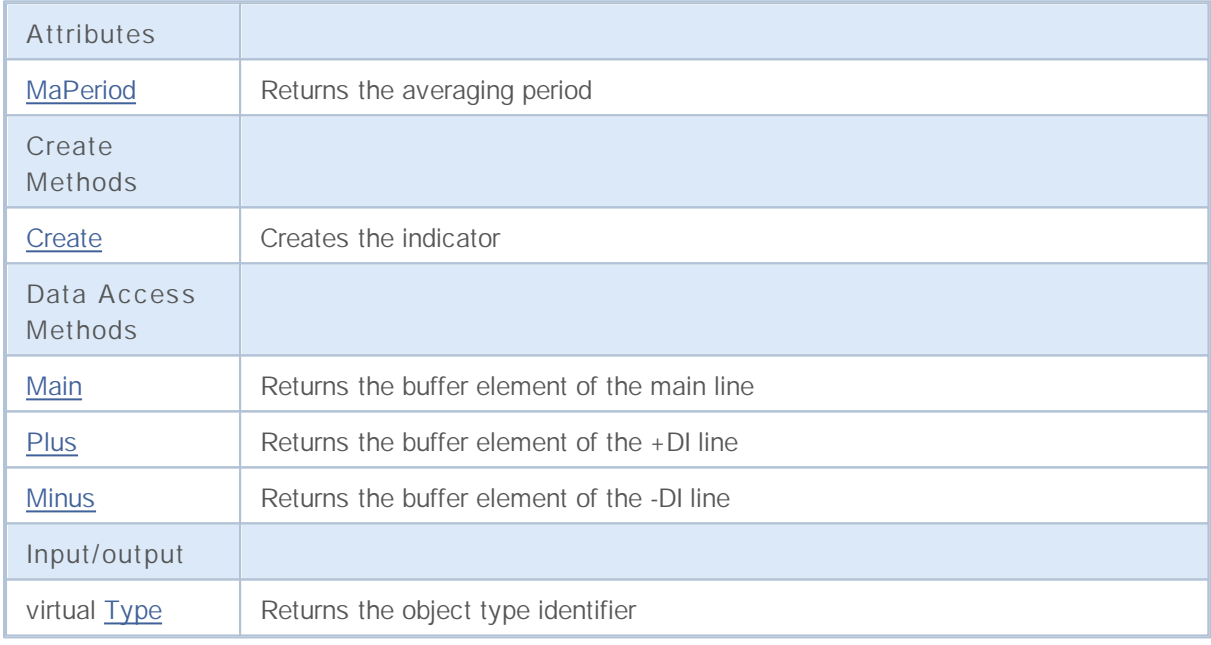

## **MaPeriod**

Returns the averaging period.

int MaPeriod() const

**Returned value**

Returns the averaging period, defined at the indicator creation.

## **Create**

It creates the indicator with specified parameters.

```
bool Create(
string symbol, // Symbol
ENUM TIMEFRAMES period, // Period
 int ma_period // Averaging period
 )
```
#### **Parameters**

*symbol*

[in] Symbol.

*period*

[in] Timeframe (ENUM\_TIMEFRAMES enumeration).

*ma\_period*

[in] Averaging period.

#### **Returned value**

true if successful, false if indicator hasn't been created.

### **Main**

Returns the buffer element by the specified index.

```
double Main(
int index // Index
 )
```
**Parameters**

*index*

[in] Element index.

**Returned value**

Buffer element of the specified index if successful, or **EMPTY\_VALUE** if there isn't any correct data.

### **Plus**

Returns the buffer element of the +DI line by the specified index.

```
double Plus(
int index // Index
 )
```
#### **Parameters**

*index*

[in] Element index.

#### **Returned value**

The buffer element of the +DI line of the specified index, or **EMPTY\_VALUE** if there isn't any correct data.

### **Minus**

Returns the buffer element of the -DI line by the specified index.

```
double Minus(
int index // Index
 )
```
#### **Parameters**

*index*

[in] Element index.

#### **Returned value**

The buffer element of the -DI line of the specified index, or EMPTY\_VALUE if there isn't any correct data.

# **Type**

Returns the object type identifier.

virtual int Type() const

**Returned value**

Object type identifier (IND\_ADX for CiADX).

## **CiADXWilder**

CiADXWilder is a class intended for using the Average Directional Index by Welles Wilder technical indicator.

### **Description**

The CiADXWilder class provides the creation and access to the data of the Average Directional Index by Welles Wilder indicator.

### **Declaration**

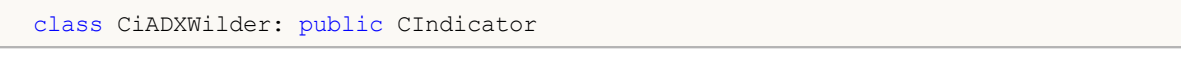

### **Title**

#include <Indicators\Trend.mqh>

### **Class Methods**

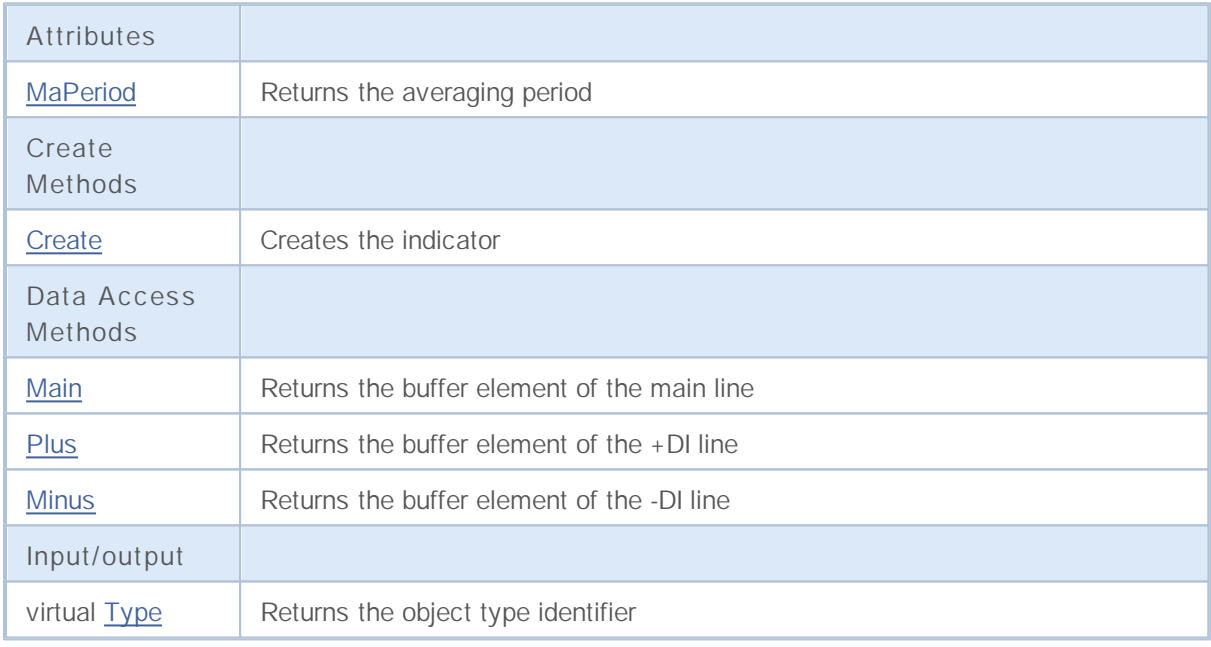

## **MaPeriod**

Returns the averaging period.

int MaPeriod() const

**Returned value**

Returns the averaging period, defined at the indicator creation.

## **Create**

It creates the indicator with specified parameters.

```
bool Create(
string symbol, // Symbol
ENUM TIMEFRAMES period, // Period
 int ma_period // Averaging period
 )
```
#### **Parameters**

*symbol*

[in] Symbol.

*period*

[in] Timeframe (ENUM\_TIMEFRAMES enumeration).

*ma\_period*

[in] Averaging period.

#### **Returned value**

true if successful, false if indicator hasn't been created.

### **Main**

Returns the buffer element by the specified index.

```
double Main(
int index // Index
 )
```
**Parameters**

*index*

[in] Element index.

**Returned value**

Buffer element of the specified index if successful, or **EMPTY\_VALUE** if there isn't any correct data.

### **Plus**

Returns the buffer element of the +DI line by the specified index.

```
double Plus(
int index // Index
 )
```
#### **Parameters**

*index*

[in] Element index.

#### **Returned value**

The buffer element of the +DI line of the specified index, or **EMPTY\_VALUE** if there isn't any correct data.

### **Minus**

Returns the buffer element of the -DI line by the specified index.

```
double Minus(
int index // Index
 )
```
#### **Parameters**

*index*

[in] Element index.

**Returned value**

The buffer element of the -DI line of the specified index, or **EMPTY\_VALUE** if there isn't any correct data.

# **Type**

Returns the object type identifier.

virtual int Type() const

**Returned value**

Object type identifier (IND\_ADXW for CiADXWilder).

## **CiBands**

CiBands is a class intended for using the Bollinger Bands technical indicator.

### **Description**

The CiBands class provides the creation and access to the data of the Bollinger Bands indicator.

### **Declaration**

class CiBands: public CIndicator

#### **Title**

#include <Indicators\Trend.mqh>

### **Class Methods**

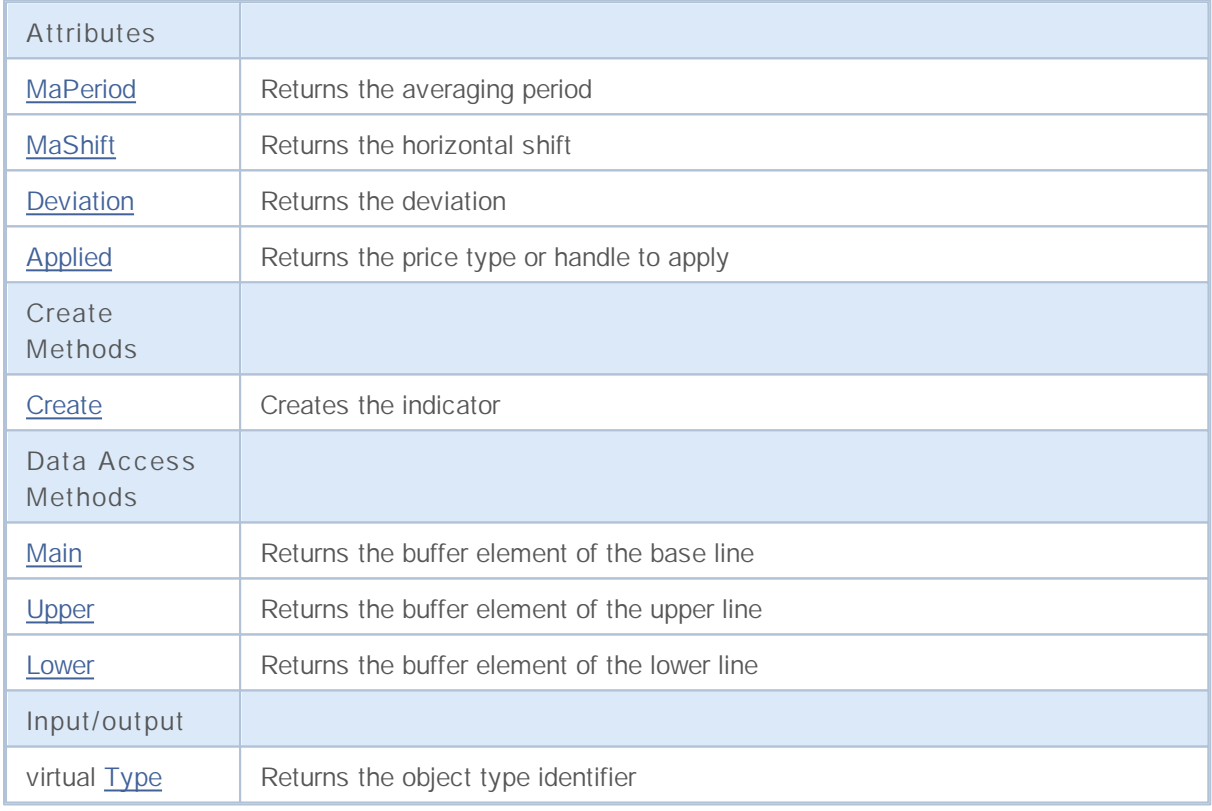

## **MaPeriod**

Returns the averaging period.

int MaPeriod() const

**Returned value**

Returns the averaging period, defined at the indicator creation.

# **MaShift**

Returns the horizontal shift of the indicator.

int MaShift() const

#### **Returned value**

Returns the horizontal shift value, defined at the indicator creation.

## **Deviation**

Returns the deviation.

double Deviation() const

**Returned value**

Returns the deviation, defined at the indicator creation.

# **Applied**

Returns the price type or handle to apply.

int Applied() const

#### **Returned value**

Price type or handle to apply, defined at the indicator creation.

## **Create**

It creates the indicator with specified parameters.

```
bool Create(
string symbol, // Symbol
ENUM TIMEFRAMES period, // Period
int ma_period, // Averaging period
int ma_shift, // Shift
double deviation, // Deviation
 int applied // applied price, or handle
 )
```
**Parameters**

*symbol*

[in] Symbol.

*period*

[in] Timeframe (ENUM\_TIMEFRAMES enumeration).

*ma\_period*

[in] Averaging period.

*ma\_shift*

[in] Horizontal shift of the indicator.

#### *deviation*

[in] Deviation.

*applied*

[in] Volume type to apply.

**Returned value**

true if successful, false if indicator hasn't been created.

### **Base**

Returns the buffer element of the base line by the specified index.

```
double Base(
int index // Index
 )
```
#### **Parameters**

*index*

[in] Element index.

**Returned value**

The buffer element of the Base line of the specified index, or **EMPTY\_VALUE** if there isn't any correct data.

## **Upper**

Returns the buffer element of the upper line by the specified index.

```
double Upper(
int index // Index
 )
```
**Parameters**

*index*

[in] Element index.

**Returned value**

The buffer element of the upper line of the specified index, or **EMPTY\_VALUE** if there isn't any correct data.

### **Lower**

Returns the buffer element of the lower line by the specified index.

```
double Lower(
int index // Index
 )
```
#### **Parameters**

*index*

[in] Element index.

**Returned value**

The buffer element of the lower line of the specified index, or **EMPTY\_VALUE** if there isn't any correct data.

# **Type**

Returns the object type identifier.

virtual int Type() const

**Returned value**

Object type identifier (IND\_BANDS for CiBands).

## **CiEnvelopes**

CiEnvelopes is a class intended for using the Envelopes technical indicator.

### **Description**

The CiEnvelopes class provides the creation and access to the data of the Envelopes indicator.

### **Declaration**

class CiEnvelopes: public CIndicator

#### **Title**

#include <Indicators\Trend.mqh>

### **Class Methods**

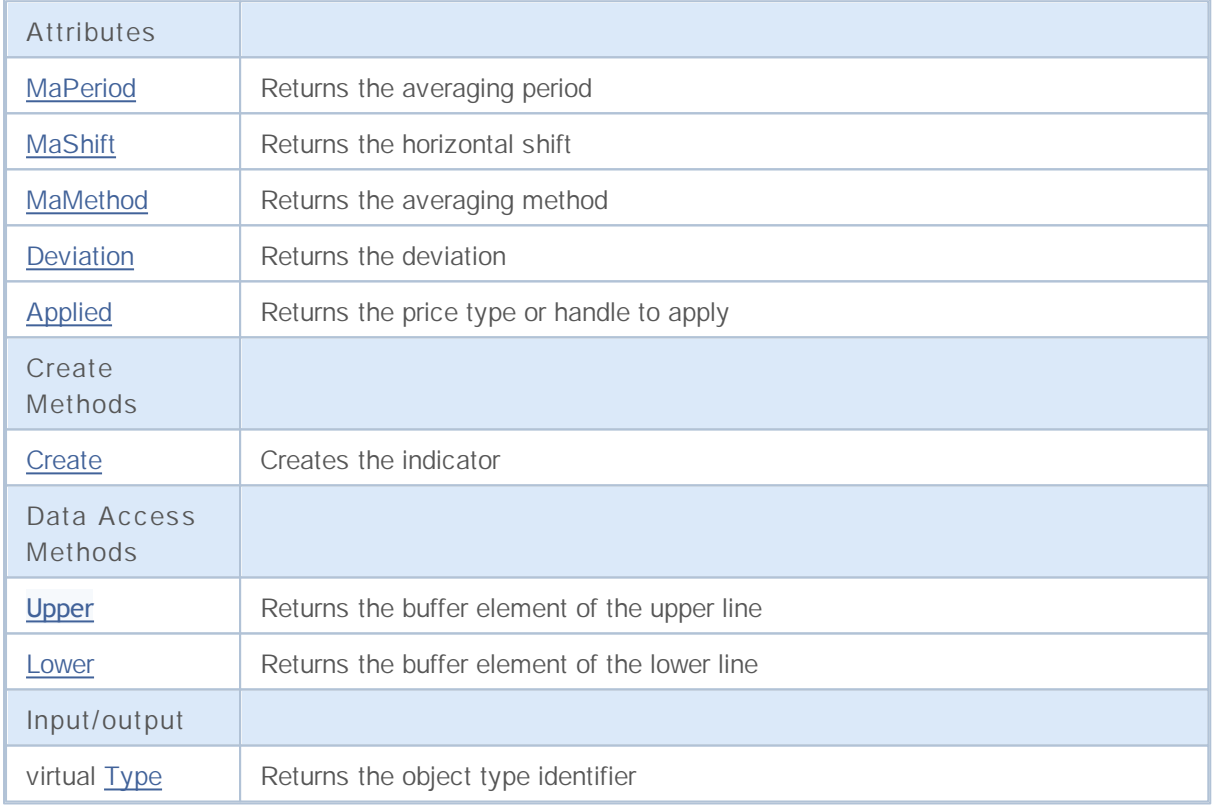

## **MaPeriod**

Returns the averaging period.

int MaPeriod() const

**Returned value**

Returns the averaging period, defined at the indicator creation.

# **MaShift**

Returns the horizontal shift of the indicator.

int MaShift() const

#### **Returned value**

Returns the horizontal shift value, defined at the indicator creation.

### **MaMethod**

Returns the averaging method.

ENUM\_MA\_METHOD MaMethod() const

**Returned value**

Returns the averaging method, defined at the indicator creation.
## **Deviation**

Returns the value of deviation.

double Deviation() const

#### **Returned value**

Returns the value of deviation, defined at the indicator creation.

# **Applied**

Returns the price type or handle to apply.

int Applied() const

### **Returned value**

Price type or handle to apply, defined at the indicator creation.

## **Create**

It creates the indicator with specified parameters.

```
bool Create(
string symbol, // Symbol
ENUM TIMEFRAMES period, // Period
 int ma_period, // Averaging period
int ma_shift, // Horizontal shift
ENUM_MA_METHOD ma_method, // Averaging method
 int applied, \frac{1}{2} // Price type or handle to apply
 double deviation // Deviation
 )
```
**Parameters**

#### *symbol*

[in] Symbol.

### *period*

[in] Timeframe (ENUM\_TIMEFRAMES enumeration).

*ma\_period*

[in] Averaging period.

### *ma\_shift*

[in] Horizontal shift.

#### *ma\_method*

[in] Averaging method (ENUM\_MA\_METHOD enumeration).

### *applied*

[in] Price type of handle to apply.

### *deviation*

[in] Deviation.

### **Returned value**

true if successful, false if indicator hasn't been created.

**2055**

## **Upper**

Returns the buffer element of the upper line by the specified index.

```
double Upper(
int index // Index
 )
```
### **Parameters**

*index*

[in] Element index.

**Returned value**

The buffer element of the upper line of the specified index, or **EMPTY\_VALUE** if there isn't any correct data.

### **Lower**

Returns the buffer element of the lower line by the specified index.

```
double Lower(
int index // Index
 )
```
### **Parameters**

*index*

[in] Element index.

### **Returned value**

The buffer element of the lower line of the specified index, or **EMPTY\_VALUE** if there isn't any correct data.

# **Type**

Returns the object type identifier.

virtual int Type() const

**Returned value**

Object type identifier (IND\_ENVELOPES for CiEnvelopes).

## **CiIchimoku**

CiIchimoku is a class intended for using the Ichimoku Kinko Hyo technical indicator.

### **Description**

The CiIchimoku class provides the creation, setup and access to the data of the Ichimoku Kinko Hyo indicator.

### **Declaration**

class CiIchimoku: public CIndicator

### **Title**

#include <Indicators\Trend.mqh>

### **Class Methods**

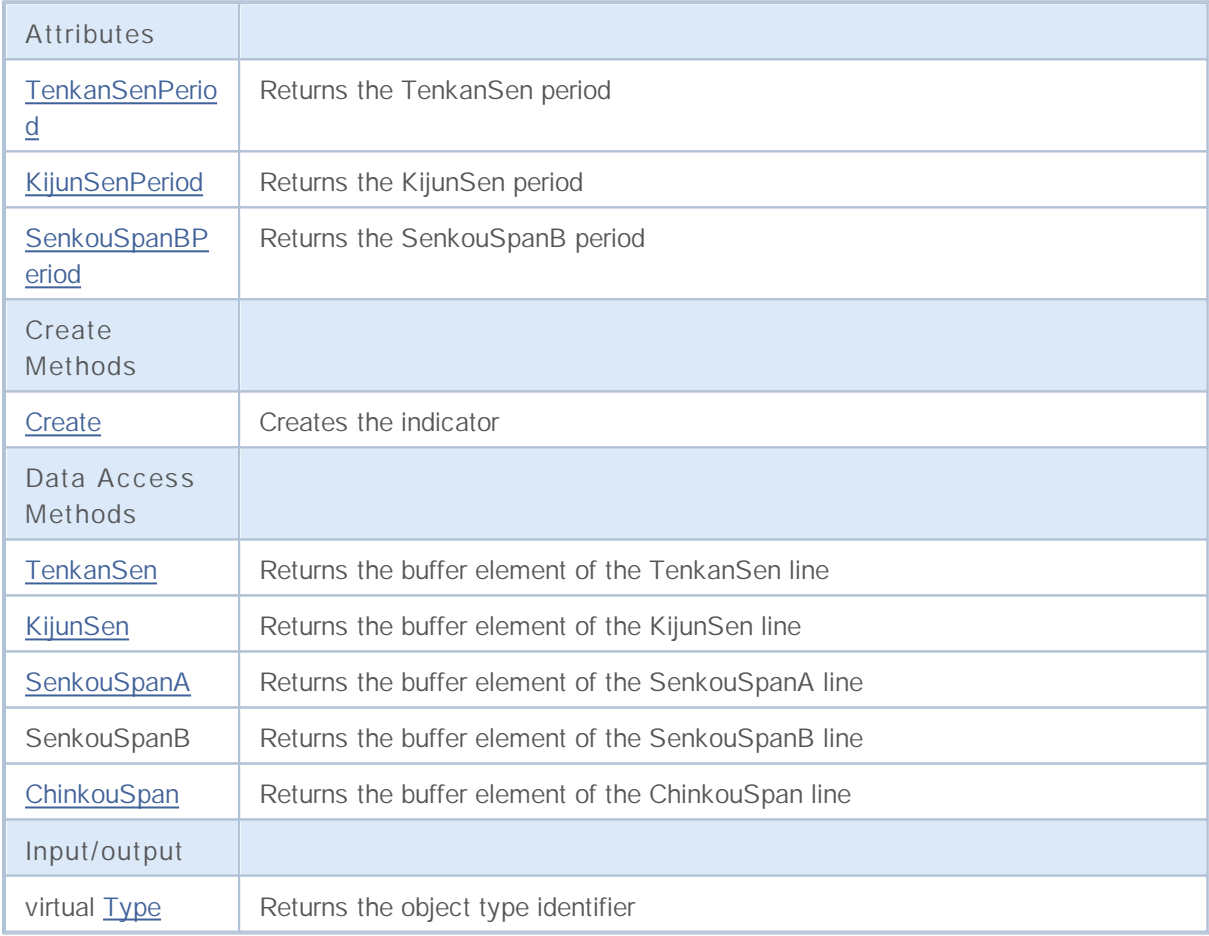

# **TenkanSenPeriod**

Returns the TenkanSen period.

int TenkanSenPeriod() const

**Returned value**

Returns the TenkanSen period, defined at the indicator creation.

# **KijunSenPeriod**

Returns the KijunSen period.

int KijunSenPeriod() const

**Returned value**

Returns the KijunSen period, defined at the indicator creation.

# **SenkouSpanBPeriod**

Returns the SenkouSpanB period.

int SenkouSpanBPeriod() const

**Returned value**

Returns the SenkouSpanB period, defined at the indicator creation.

## **Create**

It creates the indicator with specified parameters.

```
bool Create(
string symbol, // Symbol
ENUM_TIMEFRAMES period, // Period
int tenkan sen, // Period of TenkanSen
int kijun_sen, // Period of KijunSen
 int senkou_span_b // Period of SenkouSpanB
 )
```
**Parameters**

*symbol*

[in] Symbol.

*period*

[in] Timeframe (ENUM\_TIMEFRAMES enumeration).

*tenkan\_sen*

[in] Period of TenkanSen.

*kijun\_sen*

[in] Period of KijunSen.

#### *senkou\_span\_b*

[in] Period of SenkouSpanB.

### **Returned value**

true if successful, false if indicator hasn't been created.

## **TenkanSen**

Returns the buffer element of the TenkanSen line by the specified index.

```
double TenkanSen(
int index // Index
 )
```
### **Parameters**

*index*

[in] Element index.

#### **Returned value**

The buffer element of the TenkanSen line of the specified index, or **EMPTY\_VALUE** if there isn't any correct data.

# **KijunSen**

Returns the buffer element of the KijunSen line by the specified index.

```
double KijunSen(
int index // Index
 )
```
**Parameters**

*index*

[in] Element index.

**Returned value**

The buffer element of the KijunSen line of the specified index, or **EMPTY\_VALUE** if there isn't any correct data.

**2065**

## **SenkouSpanA**

Returns the buffer element of the SenkouSpanA line by the specified index.

```
double SenkouSpanA(
int index // Index
 )
```
**Parameters**

*index*

[in] Element index.

**Returned value**

The buffer element of the SenkouSpanA line of the specified index, or **EMPTY\_VALUE** if there isn't any correct data.

# **SenkouSpanB**

Returns the buffer element of the SenkouSpanB line by the specified index.

```
double SenkouSpanB(
int index // Index
 )
```
**Parameters**

*index*

[in] Element index.

**Returned value**

The buffer element of the SenkouSpanB line of the specified index, or **EMPTY\_VALUE** if there isn't any correct data.

# **ChinkouSpan**

Returns the buffer element of the ChinkouSpan line by the specified index.

```
double ChinkouSpan(
int index // Index
 )
```
**Parameters**

*index*

[in] Element index.

**Returned value**

The buffer element of the ChinkouSpan line of the specified index, or **EMPTY\_VALUE** if there isn't any correct data.

# **Type**

Returns the object type identifier.

virtual int Type() const

**Returned value**

Object type identifier (IND\_ICHIMOKU for Cilchimoku).

## **CiMA**

CiMA is a class intended for using the Moving Average technical indicator.

### **Description**

The CiMA class provides the creation, setup and access to the data of the Moving Average indicator.

### **Declaration**

class CiMA: public CIndicator

### **Title**

#include <Indicators\Trend.mqh>

### **Class Methods**

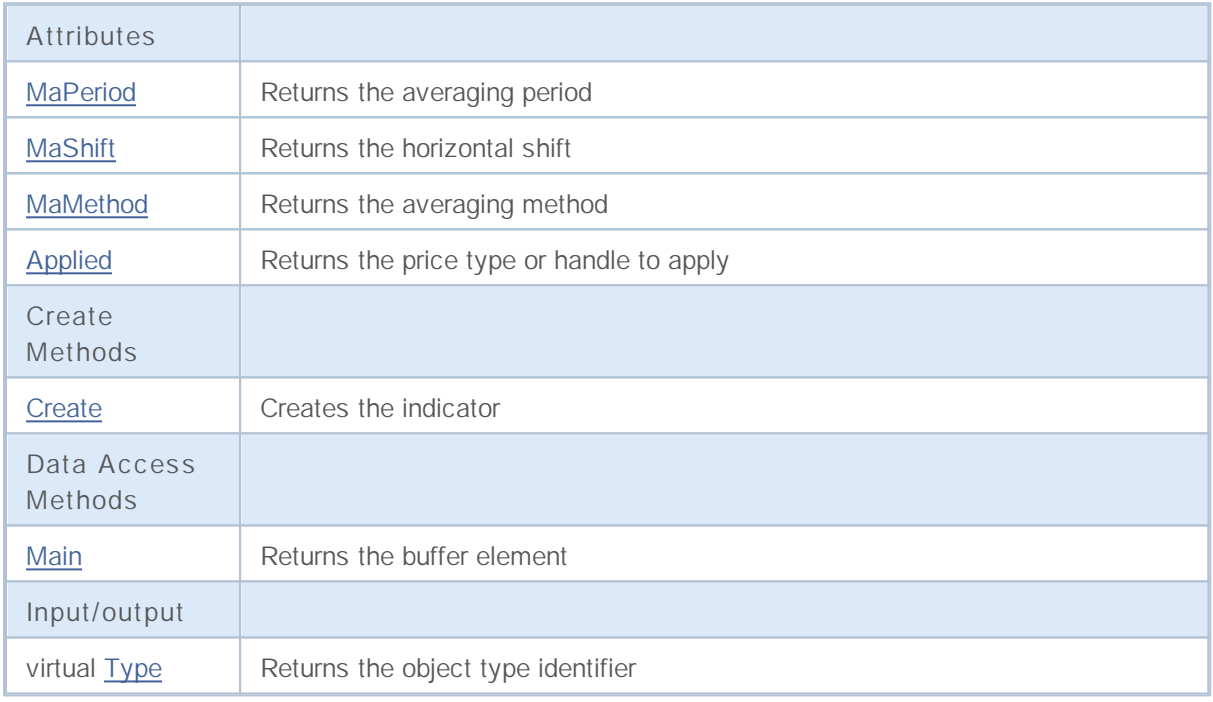

## **MaPeriod**

Returns the averaging period.

int MaPeriod() const

**Returned value**

Returns the averaging period, defined at the indicator creation.

# **MaShift**

Returns the horizontal shift of the indicator.

int MaShift() const

### **Returned value**

Returns the horizontal shift value, defined at the indicator creation.

## **MaMethod**

Returns the averaging method.

ENUM\_MA\_METHOD MaMethod() const

**Returned value**

Returns the averaging method (value of **ENUM\_MA\_METHOD** enumeration), defined at the indicator creation.

# **Applied**

Returns the price type or handle to apply.

int Applied() const

### **Returned value**

Price type or handle to apply, defined at the indicator creation.

## **Create**

It creates the indicator with specified parameters.

```
bool Create(
string string, \frac{1}{2} // Symbol
ENUM TIMEFRAMES period, // Period
 int ma period, \frac{1}{2} Averaging period
 int ma_shift, // Horizontal shift
 ENUM_MA_METHOD ma_method, // Averaging method
 int applied // Price type of handle to apply
 )
```
**Parameters**

#### *string*

[in] Symbol.

### *period*

[in] Timeframe (ENUM\_TIMEFRAMES enumeration).

### *ma\_period*

[in] Averaging period.

#### *ma\_shift*

[in] Horizontal shift.

### *ma\_method*

[in] Averaging method (ENUM\_MA\_METHOD enumeration).

### *applied*

[in] Price type or handle to apply.

### **Returned value**

true if successful, false if indicator hasn't been created.

## **Main**

Returns the buffer element by the specified index.

```
double Main(
int index // Index
 )
```
**Parameters**

*index*

[in] Element index.

**Returned value**

Buffer element of the specified index if successful, or **EMPTY\_VALUE** if there isn't any correct data.

# **Type**

Returns the object type identifier.

virtual int Type() const

**Returned value**

Object type identifier (IND\_MA for CiMA).

## **CiSAR**

CiSAR is a class intended for using the Parabolic Stop And Reverse System technical indicator.

### **Description**

The CiSAR class provides the creation, setup and access to the data of the Parabolic Stop And Reverse System indicator.

### **Declaration**

class CiSAR: public CIndicator

### **Title**

#include <Indicators\Trend.mqh>

### **Class Methods**

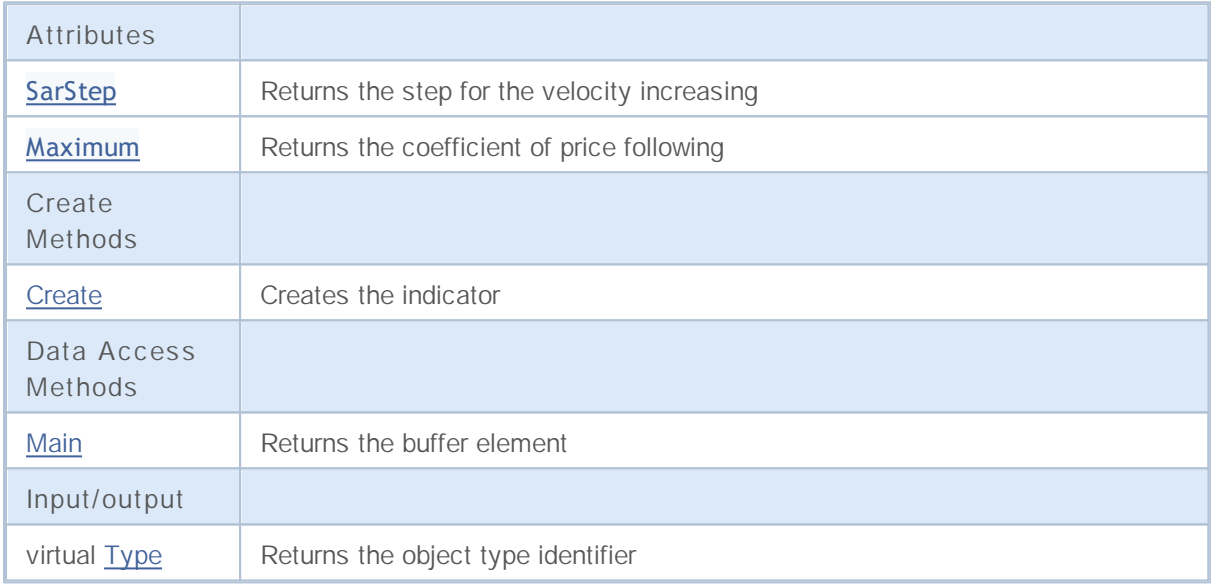

# **SarStep**

Returns the step for the velocity increasing (acceleration coefficient).

double SarStep() const

### **Returned value**

The step for the velocity increasing, defined at the indicator creation.

# **Maximum**

Returns the coefficient of price following.

double Maximum() const

### **Returned value**

The price following coefficient, defined at the indicator creation.

## **Create**

It creates the indicator with specified parameters.

```
bool Create(
string symbol, // Symbol
ENUM TIMEFRAMES period, // Period
double step, // Step
double maximum // Coefficient
 )
```
**Parameters**

*symbol*

[in] Symbol.

*period*

[in] Timeframe (ENUM\_TIMEFRAMES enumeration).

*step*

[in] Step for the velocity increasing.

#### *maximum*

[in] Price following coefficient.

### **Returned value**

true if successful, false if indicator hasn't been created.

## **Main**

Returns the buffer element by the specified index.

```
double Main(
int index // Index
 )
```
**Parameters**

*index*

[in] Element index.

**Returned value**

Buffer element of the specified index if successful, or **EMPTY\_VALUE** if there isn't any correct data.

# **Type**

Returns the object type identifier.

virtual int Type() const

**Returned value**

Object type identifier (IND\_SAR for CiSAR).

## **CiStdDev**

CiStdDev is a class intended for using the Standard Deviation technical indicator.

### **Description**

The CiStdDev class provides the creation, setup and access to the data of the Standard Deviation indicator.

### **Declaration**

class CiStdDev: public CIndicator

### **Title**

#include <Indicators\Trend.mqh>

### **Class Methods**

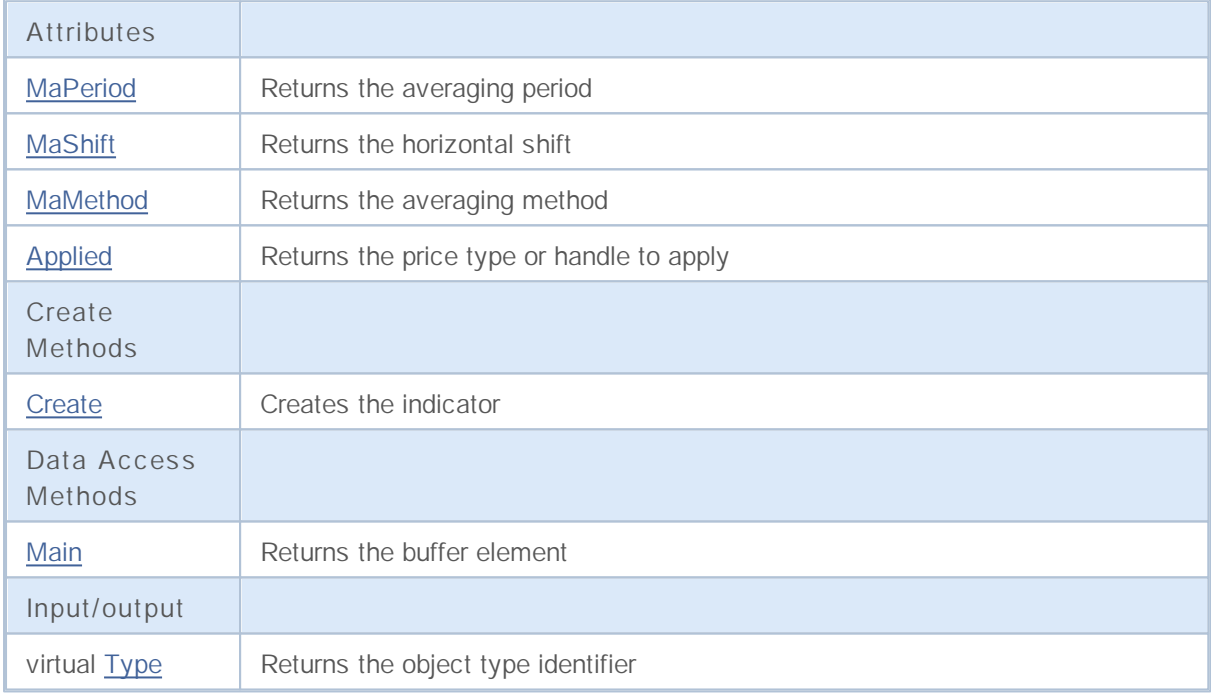

## **MaPeriod**

Returns the averaging period.

int MaPeriod() const

**Returned value**

Returns the averaging period, defined at the indicator creation.

# **MaShift**

Returns the horizontal shift of the indicator.

int MaShift() const

#### **Returned value**

Returns the horizontal shift value, defined at the indicator creation.

## **MaMethod**

Returns the averaging method.

ENUM\_MA\_METHOD MaMethod() const

**Returned value**

Returns the averaging method (value of **ENUM\_MA\_METHOD** enumeration), defined at the indicator creation.

# **Applied**

Returns the price type or handle to apply.

int Applied() const

### **Returned value**

Price type or handle to apply, defined at the indicator creation.
## **Create**

It creates the indicator with specified parameters.

```
bool Create(
string symbol, // Symbol
ENUM TIMEFRAMES period, // Period
 int ma period, \frac{1}{2} Averaging period
 int ma_shift, // Horizontal shift
 ENUM_MA_METHOD ma_method, // Averaging method
 int applied // Price type or handle to apply
 )
```
**Parameters**

#### *symbol*

[in] Symbol.

#### *period*

[in] Timeframe (ENUM\_TIMEFRAMES enumeration).

### *ma\_period*

[in] Averaging period.

#### *ma\_shift*

[in] Horizontal shift.

### *ma\_method*

[in] Averaging method (ENUM\_MA\_METHOD enumeration).

### *applied*

[in] Price type or handle to apply.

### **Returned value**

true if successful, false if indicator hasn't been created.

## **Main**

Returns the buffer element by the specified index.

```
double Main(
int index // Index
 )
```
**Parameters**

*index*

[in] Element index.

**Returned value**

Buffer element of the specified index if successful, or **EMPTY\_VALUE** if there isn't any correct data.

# **Type**

Returns the object type identifier.

virtual int Type() const

**Returned value**

Object type identifier (IND\_STDDEV for CiStdDev).

## **CiDEMA**

CiDEMA is a class intended for using the Double Exponential Moving Average technical indicator.

### **Description**

The CiDEMA class provides the creation, setup and access to the data of the Double Exponential Moving Average indicator.

## **Declaration**

class CiDEMA: public CIndicator

## **Title**

#include <Indicators\Trend.mqh>

## **Class Methods**

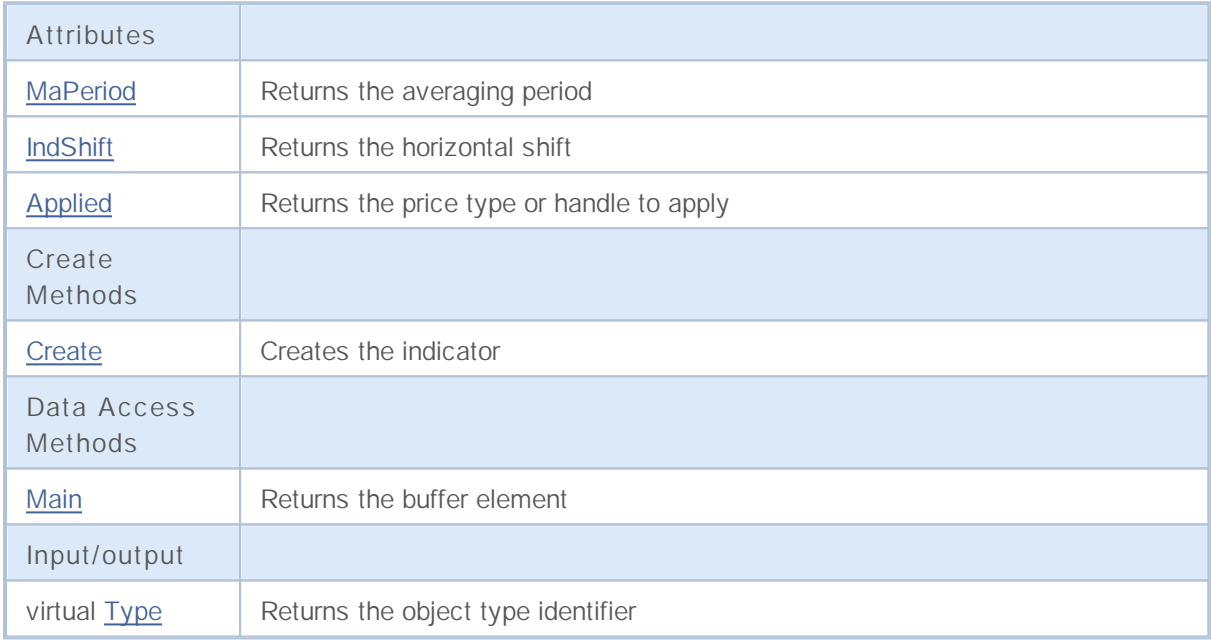

# **MaPeriod**

Returns the averaging period.

int MaPeriod() const

**Returned value**

Returns the averaging period, defined at the indicator creation.

# **IndShift**

Returns the horizontal shift of the indicator.

int IndShift() const

#### **Returned value**

Returns the horizontal shift value, defined at the indicator creation.

# **Applied**

Returns the price type or handle to apply.

int Applied() const

### **Returned value**

Price type or handle to apply, defined at the indicator creation.

## **Create**

It creates the indicator with specified parameters.

```
bool Create(
string string, \frac{1}{2} // Symbol
ENUM_TIMEFRAMES period, // Period
int ma_period, // Averaging period
int ind_shift, // Shift
 int applied // Price type of handle to apply
 )
```
**Parameters**

*string*

[in] Symbol.

*period*

[in] Timeframe (ENUM\_TIMEFRAMES enumeration).

*ma\_period*

[in] Averaging period.

*ind\_shift*

[in] Horizontal shift.

### *applied*

[in] Price type or handle to apply.

### **Returned value**

true if successful, false if indicator hasn't been created.

## **Main**

Returns the buffer element by the specified index.

```
double Main(
int index // Index
 )
```
**Parameters**

*index*

[in] Element index.

**Returned value**

Buffer element of the specified index if successful, or **EMPTY\_VALUE** if there isn't any correct data.

# **Type**

Returns the object type identifier.

virtual int Type() const

**Returned value**

Object type identifier (IND\_DEMA for CiDEMA).

## **CiTEMA**

CiTEMA is a class intended for using the Triple Exponential Moving Average technical indicator.

### **Description**

The CiTEMA class provides the creation, setup and access to the data of the Triple Exponential Moving Average indicator.

## **Declaration**

class CiTEMA: public CIndicator

### **Title**

#include <Indicators\Trend.mqh>

## **Class Methods**

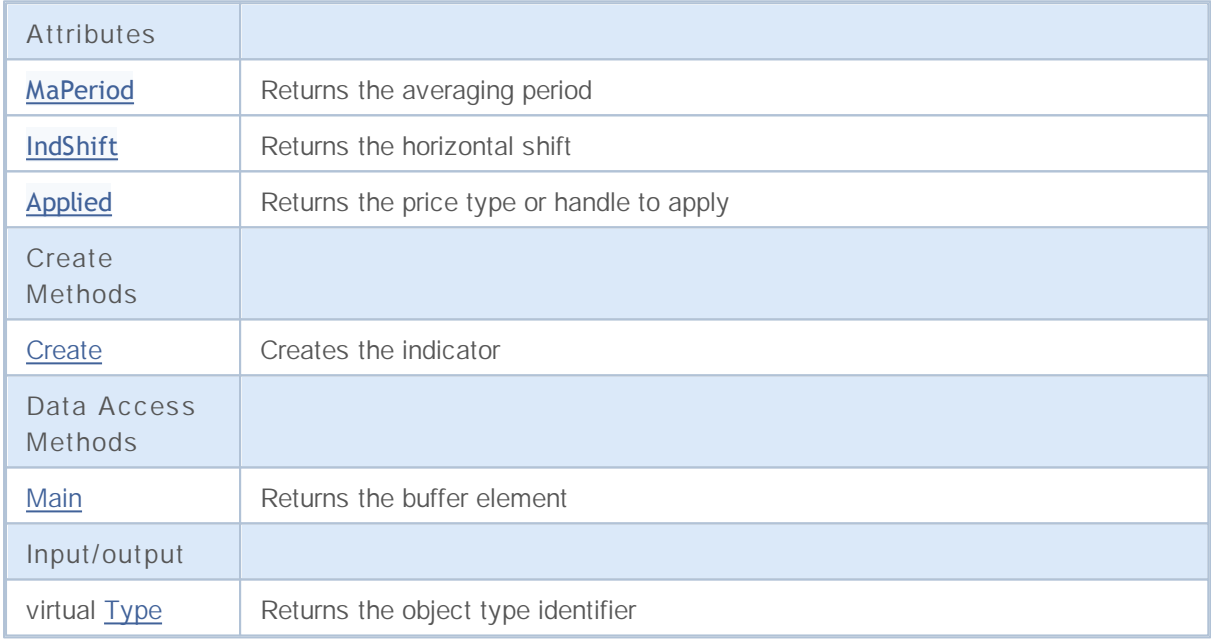

# **MaPeriod**

Returns the averaging period.

int MaPeriod() const

**Returned value**

Returns the averaging period, defined at the indicator creation.

# **IndShift**

Returns the horizontal shift of the indicator.

int IndShift() const

**Returned value**

Returns the horizontal shift value, defined at the indicator creation.

# **Applied**

Returns the price type or handle to apply.

int Applied() const

### **Returned value**

Price type or handle to apply, defined at the indicator creation.

## **Create**

It creates the indicator with specified parameters.

```
bool Create(
string symbol, // Symbol
ENUM_TIMEFRAMES period, // Period
int ma_period, // Averaging period
int ma_shift, // Offset
 int applied // Price type of handle to apply
 )
```
**Parameters**

*symbol*

[in] Symbol.

*period*

[in] Timeframe (ENUM\_TIMEFRAMES enumeration).

*ma\_period*

[in] Averaging period.

*ma\_shift*

[in] Horizontal shift.

### *applied*

[in] Price type or handle to apply.

### **Returned value**

true if successful, false if indicator hasn't been created.

## **Main**

Returns the buffer element by the specified index.

```
double Main(
int index // Index
 )
```
**Parameters**

*index*

[in] Element index.

**Returned value**

Buffer element of the specified index if successful, or **EMPTY\_VALUE** if there isn't any correct data.

# **Type**

Returns the object type identifier.

virtual int Type() const

**Returned value**

Object type identifier (IND\_TEMA for CiTEMA).

## **CiFrAMA**

CiFrAMA is a class intended for using the Fractal Adaptive Moving Average technical indicator.

## **Description**

The CiFrAMA class provides the creation, setup and access to the data of the Fractal Adaptive Moving Average indicator.

## **Declaration**

class CiFrAMA: public CIndicator

### **Title**

#include <Indicators\Trend.mqh>

## **Class Methods**

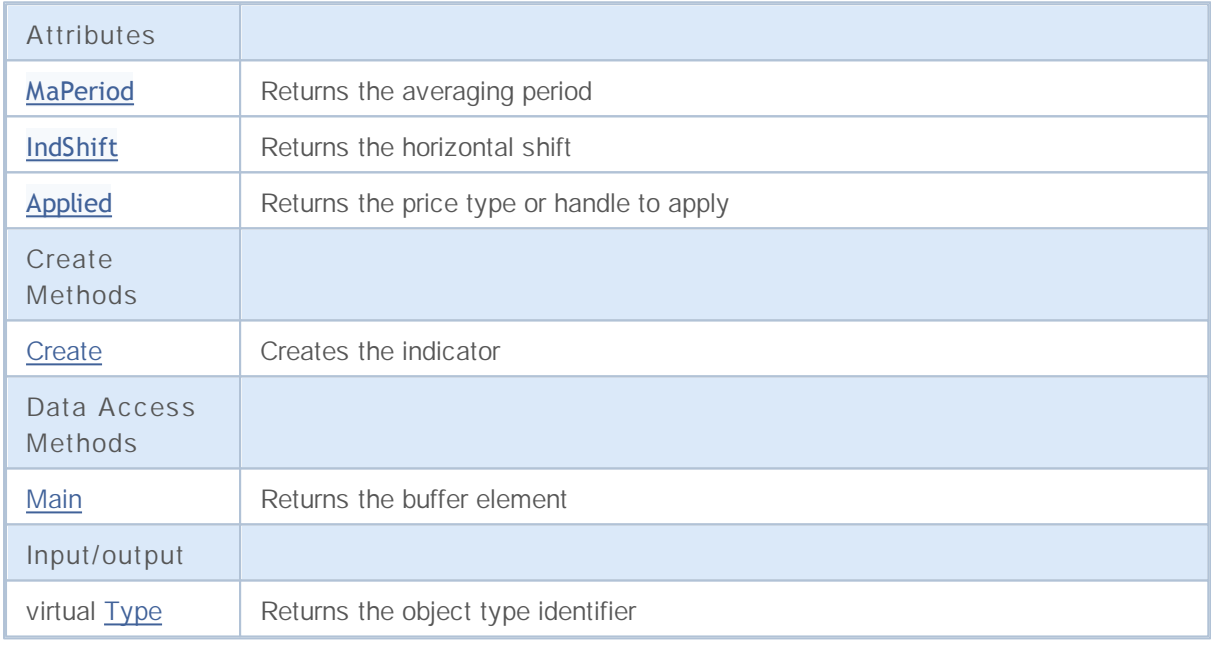

# **MaPeriod**

Returns the averaging period.

int MaPeriod() const

**Returned value**

Returns the averaging period, defined at the indicator creation.

# **IndShift**

Returns the horizontal shift of the indicator.

int IndShift() const

**Returned value**

Returns the horizontal shift value, defined at the indicator creation.

# **Applied**

Returns the price type or handle to apply.

int Applied() const

### **Returned value**

Price type or handle to apply, defined at the indicator creation.

## **Create**

It creates the indicator with specified parameters.

```
bool Create(
string symbol, // Symbol
ENUM_TIMEFRAMES period, // Period
int ma_period, // Averaging period
int ma_shift, // Offset
 int applied // Price type of handle to apply
 )
```
**Parameters**

*symbol*

[in] Symbol.

*period*

[in] Timeframe (ENUM\_TIMEFRAMES enumeration).

*ma\_period*

[in] Averaging period.

*ma\_shift*

[in] Horizontal shift.

### *applied*

[in] Price type or handle to apply.

### **Returned value**

true if successful, false if indicator hasn't been created.

## **Main**

Returns the buffer element by the specified index.

```
double Main(
int index // Index
 )
```
**Parameters**

*index*

[in] Element index.

**Returned value**

Buffer element of the specified index if successful, or **EMPTY\_VALUE** if there isn't any correct data.

# **Type**

Returns the object type identifier.

virtual int Type() const

**Returned value**

Object type identifier (IND\_FRAMA for CiFrAMA).

## **CiAMA**

CiAMA is a class intended for using the Adaptive Moving Average technical indicator.

## **Description**

The CiAMA class provides the creation, setup and access to the data of the Adaptive Moving Average indicator.

### **Declaration**

class CiAMA: public CIndicator

## **Title**

#include <Indicators\Trend.mqh>

## **Class Methods**

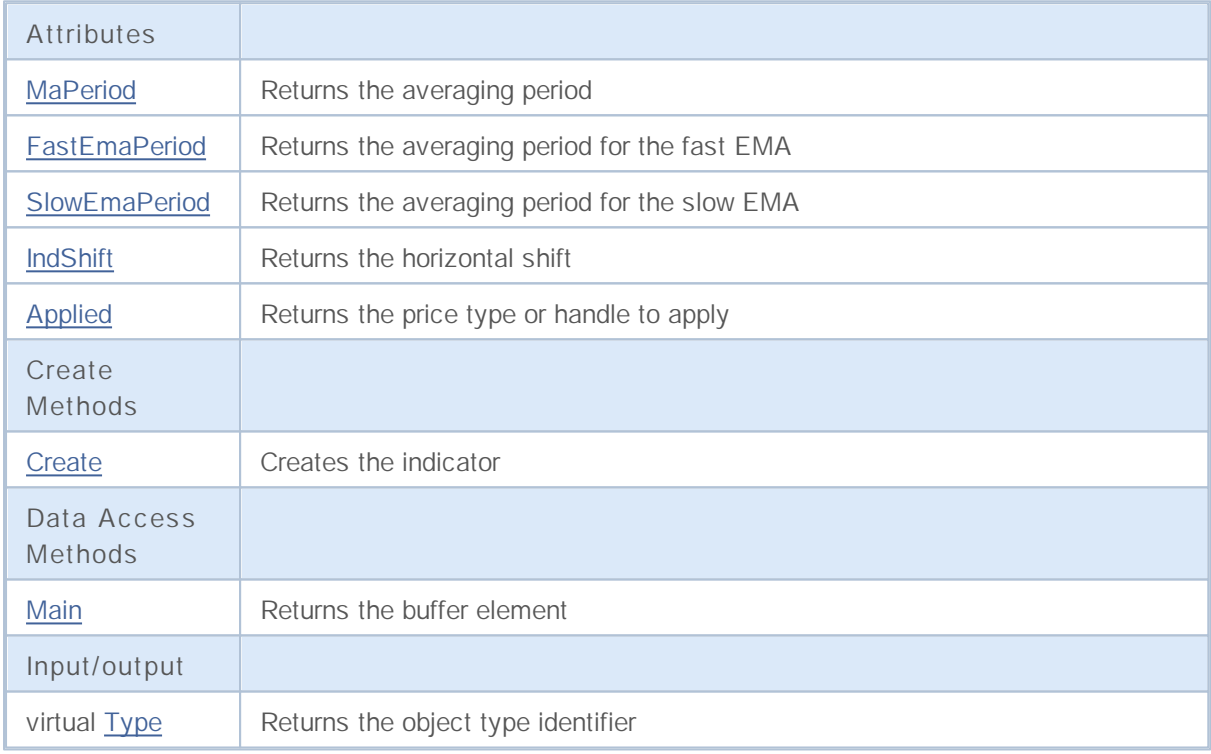

# **MaPeriod**

Returns the averaging period.

int MaPeriod() const

**Returned value**

Returns the averaging period, defined at the indicator creation.

# **FastEmaPeriod**

Returns the averaging period for the fast EMA.

int FastEmaPeriod() const

**Returned value**

Returns the averaging period for the fast EMA, defined at the indicator creation.

# **SlowEmaPeriod**

Returns the averaging period for the slow EMA.

int SlowEmaPeriod() const

**Returned value**

Returns the averaging period for the slow EMA, defined at the indicator creation.

# **IndShift**

Returns the horizontal shift of the indicator.

int IndShift() const

**Returned value**

Returns the horizontal shift value, defined at the indicator creation.

# **Applied**

Returns the price type or handle to apply.

int Applied() const

### **Returned value**

Price type or handle to apply, defined at the indicator creation.

# **Create**

It creates the indicator with specified parameters.

```
bool Create(
string string, \frac{1}{3} // Symbol
ENUM TIMEFRAMES period, // Period
 int ma_period, \frac{1}{2} Averaging period
 int fast ema period, // Fast EMA period
 int slow ema period, // Slow EMA period
int ind shift, // Shift
int applied // Price type or handle to apply
 )
```
**Parameters**

#### *string*

[in] Symbol.

### *period*

[in] Timeframe (ENUM\_TIMEFRAMES enumeration).

### *ma\_period*

[in] Averaging period.

### *fast\_ema\_period*

[in] Fast EMA averaging period.

### *slow\_ema\_period*

[in] Slow EMA averaging period.

### *ind\_shift*

[in] Horizontal shift.

### *applied*

[in] Price type or handle to apply.

### **Returned value**

true if successful, false if indicator hasn't been created.

## **Main**

Returns the buffer element by the specified index.

```
double Main(
int index // Index
 )
```
**Parameters**

*index*

[in] Element index.

**Returned value**

Buffer element of the specified index if successful, or **EMPTY\_VALUE** if there isn't any correct data.

# **Type**

Returns the object type identifier.

virtual int Type() const

**Returned value**

Object type identifier (IND\_AMA for CiAMA).

# **CiVIDyA**

CiVIDyA is a class intended for using the Variable Index DYnamic Average technical indicator.

## **Description**

The CiVIDyA class provides the creation, setup and access to the data of the Variable Index DYnamic Average indicator.

### **Declaration**

class CiVIDyA: public CIndicator

## **Title**

#include <Indicators\Trend.mqh>

## **Class Methods**

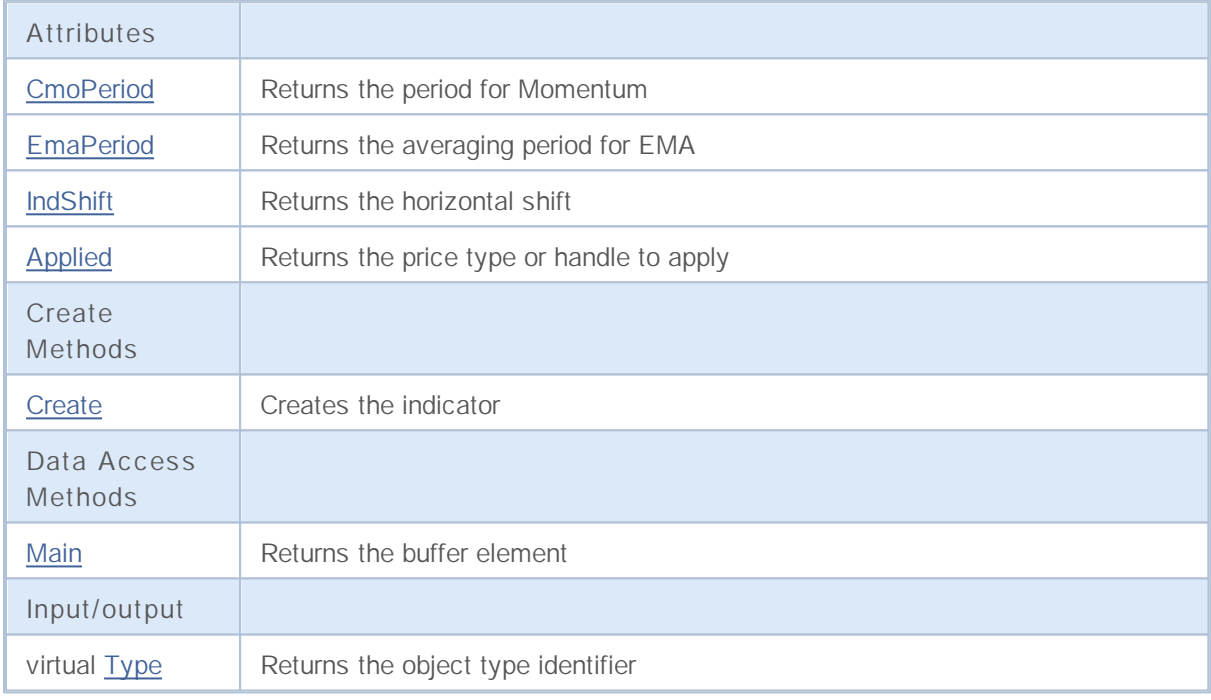

# **CmoPeriod**

Returns the period for Momentum.

int CmoPeriod() const

**Returned value**

Returns the period for Momentum, defined at the indicator creation.

# **EmaPeriod**

Returns the averaging period for EMA.

int EmaPeriod() const

**Returned value**

Returns the averaging period for EMA, defined at the indicator creation.
# **IndShift**

Returns the horizontal shift of the indicator.

int IndShift() const

#### **Returned value**

Returns the horizontal shift value, defined at the indicator creation.

# **Applied**

Returns the price type or handle to apply.

int Applied() const

#### **Returned value**

Price type or handle to apply, defined at the indicator creation.

# **Create**

It creates the indicator with specified parameters.

```
bool Create(
string symbol, // Symbol
ENUM_TIMEFRAMES period, // Period
int cmo_period, // Momentum period
int ema_period, // Averaging period
int ind shift, // Shift
 int applied // Price type or handle to apply
 )
```
**Parameters**

*symbol*

[in] Symbol.

*period*

[in] Timeframe (ENUM\_TIMEFRAMES enumeration).

*cmo\_period*

[in] Momentum period.

#### *ema\_period*

[in] Averaging period.

#### *ind\_shift*

[in] Horizontal shift.

#### *applied*

[in] Price type or handle to apply.

#### **Returned value**

true if successful, false if indicator hasn't been created.

## **Main**

Returns the buffer element by the specified index.

```
double Main(
int index // Index
 )
```
**Parameters**

*index*

[in] Element index.

**Returned value**

Buffer element of the specified index if successful, or **EMPTY\_VALUE** if there isn't any correct data.

# **Type**

Returns the object type identifier.

virtual int Type() const

**Returned value**

Object type identifier (IND\_VIDYA for CiVIDyA).

# **Oscillators**

This group of chapters contains the technical details of Oscillators classes of the MQL5 Standard Library and descriptions of all its key components.

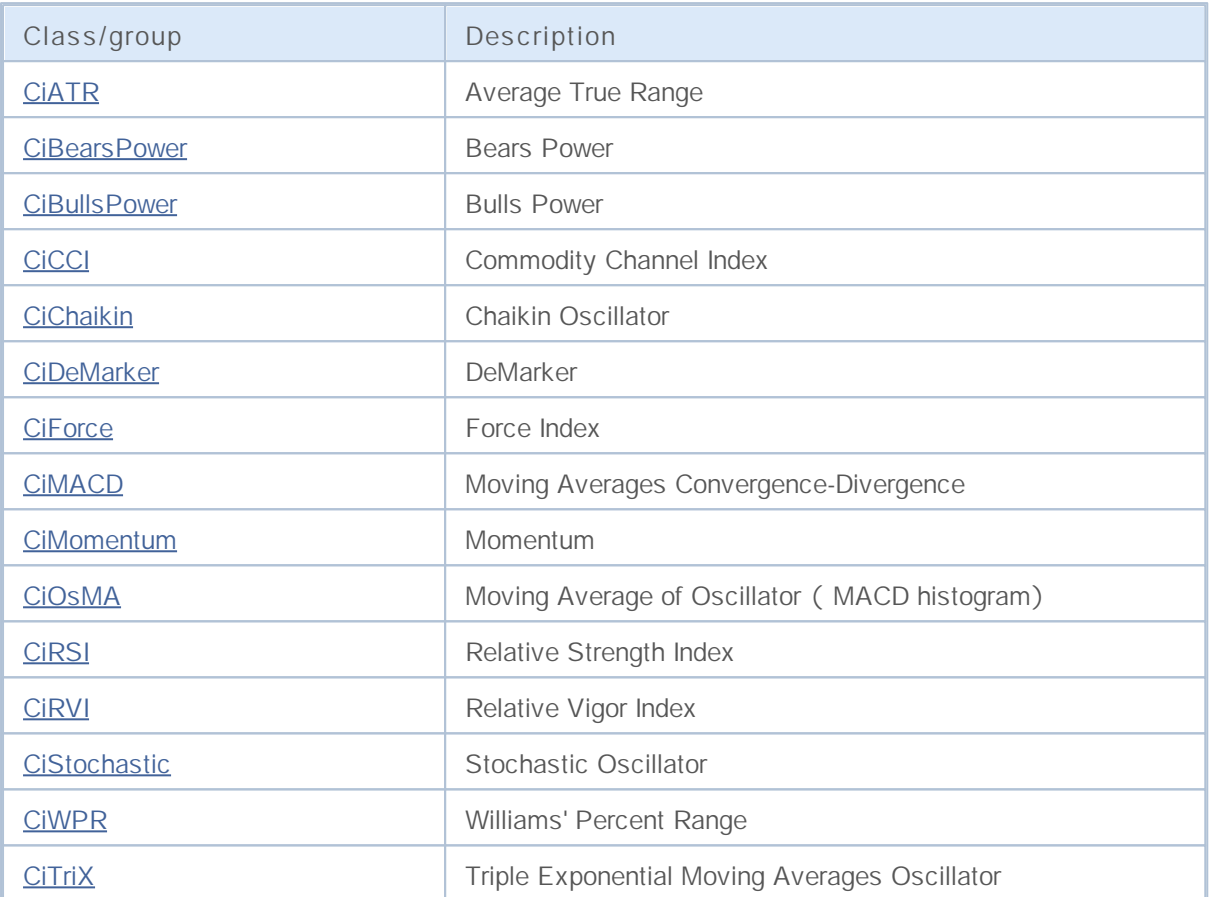

# **CiATR**

CiATR is a class intended for using the Average True Range technical indicator.

### **Description**

The CiATR class provides the creation, setup and access to the data of the Average True Range indicator.

### **Declaration**

class CiATR: public CIndicator

#### **Title**

#include <Indicators\Oscilators.mqh>

### **Class Methods**

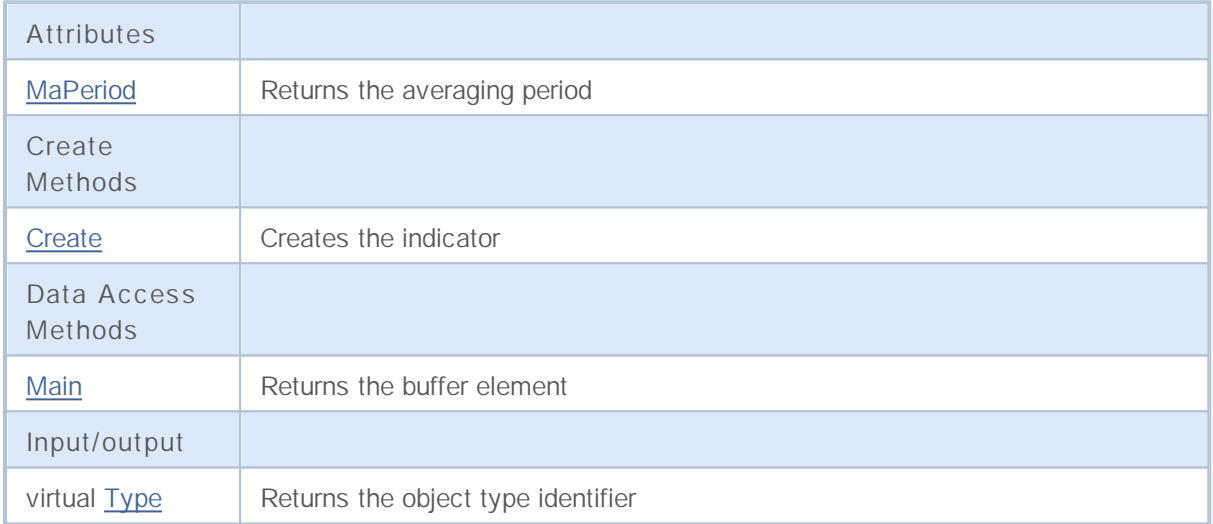

# **MaPeriod**

Returns the averaging period.

int MaPeriod() const

**Returned value**

Returns the averaging period, defined at the indicator creation.

# **Create**

It creates the indicator with specified parameters.

```
bool Create(
string symbol, // Symbol
ENUM_TIMEFRAMES period, // Period
 int ma_period // Averaging period
 )
```
#### **Parameters**

*symbol*

[in] Symbol.

*period*

[in] Timeframe (ENUM\_TIMEFRAMES enumeration).

*ma\_period*

[in] Averaging period.

#### **Returned value**

true if successful, false if indicator hasn't been created.

## **Main**

Returns the buffer element by the specified index.

```
double Main(
int index // Index
 )
```
**Parameters**

*index*

[in] Element index.

**Returned value**

Buffer element of the specified index if successful, or **EMPTY\_VALUE** if there isn't any correct data.

# **Type**

Returns the object type identifier.

virtual int Type() const

**Returned value**

Object type identifier (IND\_ATR for CiATR).

### **CiBearsPower**

CiBearsPower is a class intended for using the Bears Power technical indicator.

### **Description**

The CiBearsPower class provides the creation, setup and access to the data of the Bears Power indicator.

### **Declaration**

class CiBearsPower: public CIndicator

### **Title**

#include <Indicators\Oscilators.mqh>

### **Class Methods**

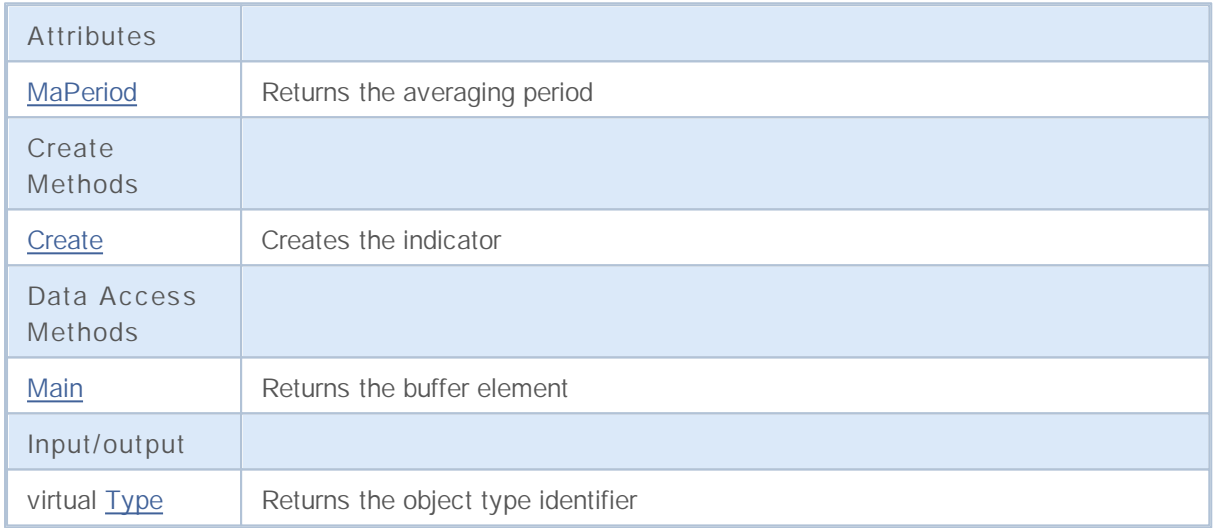

# **MaPeriod**

Returns the averaging period.

int MaPeriod() const

**Returned value**

Returns the averaging period, defined at the indicator creation.

# **Create**

It creates the indicator with specified parameters.

```
bool Create(
string symbol, // Symbol
ENUM_TIMEFRAMES period, // Period
 int ma_period // Averaging period
 )
```
#### **Parameters**

*symbol*

[in] Symbol.

*period*

[in] Timeframe (ENUM\_TIMEFRAMES enumeration).

*ma\_period*

[in] Averaging period.

#### **Returned value**

true if successful, false if indicator hasn't been created.

## **Main**

Returns the buffer element by the specified index.

```
double Main(
int index // Index
 )
```
**Parameters**

*index*

[in] Element index.

**Returned value**

Buffer element of the specified index if successful, or **EMPTY\_VALUE** if there isn't any correct data.

# **Type**

Returns the object type identifier.

virtual int Type() const

**Returned value**

Object type identifier (IND\_BEARS for CiBearsPower).

### **CiBullsPower**

CiBullsPower is a class intended for using the Bulls Power technical indicator.

### **Description**

The CiBullsPower class provides the creation, setup and access to the data of the Bulls Power indicator.

### **Declaration**

class CiBullsPower: public CIndicator

### **Title**

#include <Indicators\Oscilators.mqh>

#### **Class Methods**

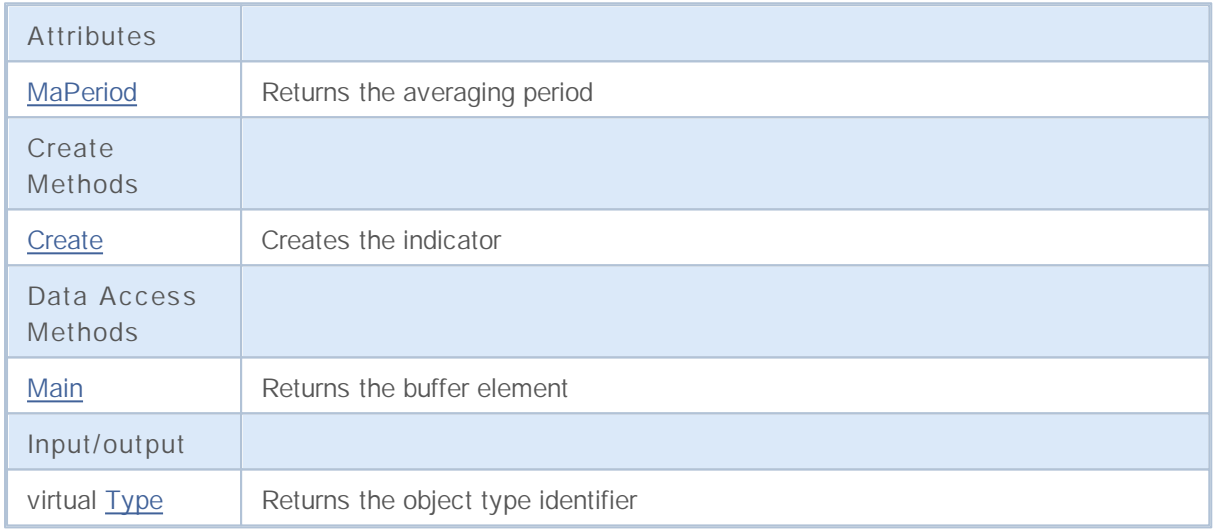

# **MaPeriod**

Returns the averaging period.

int MaPeriod() const

**Returned value**

Returns the averaging period, defined at the indicator creation.

# **Create**

It creates the indicator with specified parameters.

```
bool Create(
string symbol, // Symbol
ENUM_TIMEFRAMES period, // Period
 int ma_period // Averaging period
 )
```
#### **Parameters**

*symbol*

[in] Symbol.

*period*

[in] Timeframe (ENUM\_TIMEFRAMES enumeration).

*ma\_period*

[in] Averaging period.

#### **Returned value**

true if successful, false if indicator hasn't been created.

## **Main**

Returns the buffer element by the specified index.

```
double Main(
int index // Index
 )
```
**Parameters**

*index*

[in] Element index.

**Returned value**

Buffer element of the specified index if successful, or **EMPTY\_VALUE** if there isn't any correct data.

# **Type**

Returns the object type identifier.

virtual int Type() const

**Returned value**

Object type identifier (IND\_BULLS for CiBullsPower).

2000-2011, MetaQuotes Software Corp.

# **CiCCI**

CiCCI is a class intended for using the Commodity Channel Index technical indicator.

### **Description**

The CiCCI class provides the creation, setup and access to the data of the Commodity Channel Index indicator.

### **Declaration**

class CiCCI: public CIndicator

### **Title**

#include <Indicators\Oscilators.mqh>

### **Class Methods**

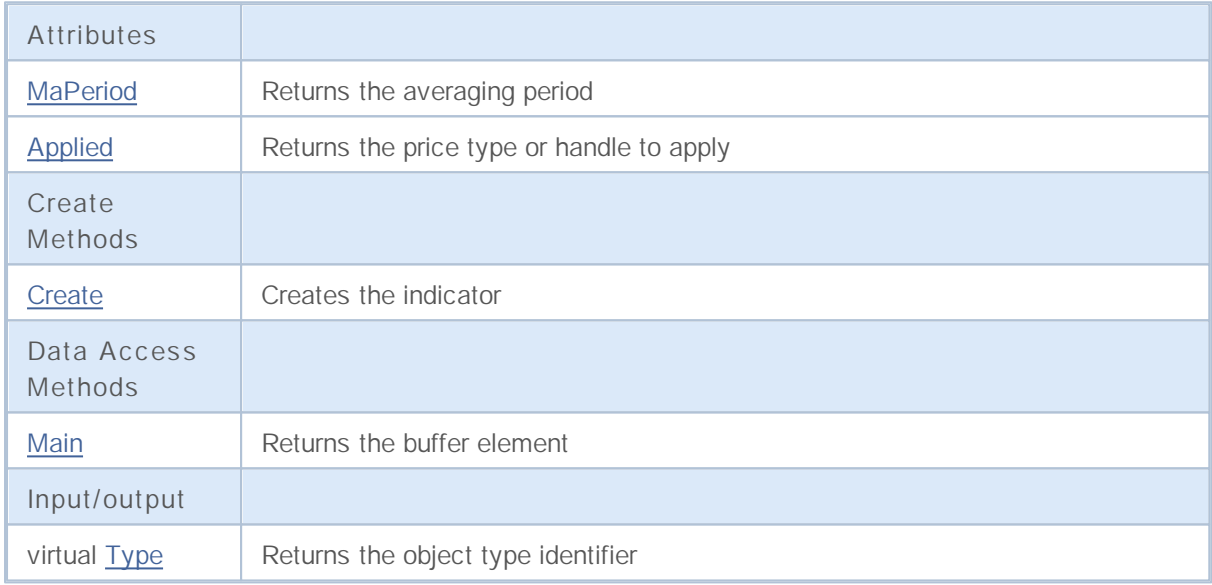

# **MaPeriod**

Returns the averaging period.

int MaPeriod() const

**Returned value**

Returns the averaging period, defined at the indicator creation.

# **Applied**

Returns the price type or handle to apply.

int Applied() const

#### **Returned value**

Price type or handle to apply, defined at the indicator creation.

# **Create**

It creates the indicator with specified parameters.

```
bool Create(
string symbol, // Symbol
ENUM TIMEFRAMES period, // Period
int ma_period, // Averaging period
 int applied // Price type or handle to apply
 )
```
**Parameters**

*symbol*

[in] Symbol.

*period*

[in] Timeframe (ENUM\_TIMEFRAMES enumeration).

*ma\_period*

[in] Averaging period.

#### *applied*

[in] Price type or handle to apply.

#### **Returned value**

true if successful, false if indicator hasn't been created.

## **Main**

Returns the buffer element by the specified index.

```
double Main(
int index // Index
 )
```
**Parameters**

*index*

[in] Element index.

**Returned value**

Buffer element of the specified index if successful, or **EMPTY\_VALUE** if there isn't any correct data.

# **Type**

Returns the object type identifier.

virtual int Type() const

**Returned value**

Object type identifier (IND\_CCI for CiCCI).

# **CiChaikin**

CiChaikin is a class intended for using the Chaikin Oscillator technical indicator.

### **Description**

The CiChaikin class provides the creation, setup and access to the data of the Chaikin Oscillator indicator.

### **Declaration**

class CiChaikin: public CIndicator

### **Title**

#include <Indicators\Oscilators.mqh>

### **Class Methods**

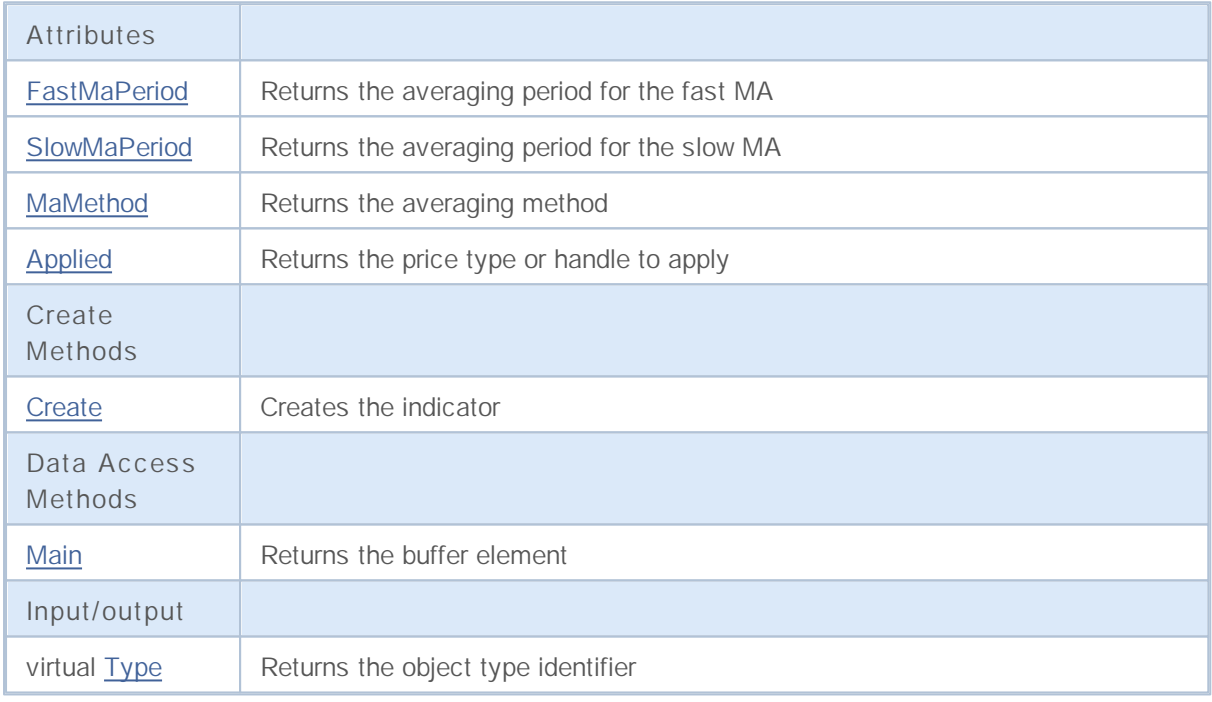

## **FastMaPeriod**

Returns the averaging period for the fast EMA.

int FastMaPeriod() const

**Returned value**

Returns the averaging period for the fast EMA, defined at the indicator creation.

# **SlowMaPeriod**

Returns the averaging period for the slow EMA.

int SlowMaPeriod() const

**Returned value**

Returns the averaging period for the slow EMA, defined at the indicator creation.

## **MaMethod**

Returns the averaging method.

ENUM\_MA\_METHOD MaMethod() const

**Returned value**

Returns the averaging method, defined at the indicator creation.

# **Applied**

Returns the volume type to apply.

ENUM\_APPLIED\_VOLUME Applied() const

**Returned value**

Volume type to apply, defined at the indicator creation.

# **Create**

It creates the indicator with specified parameters.

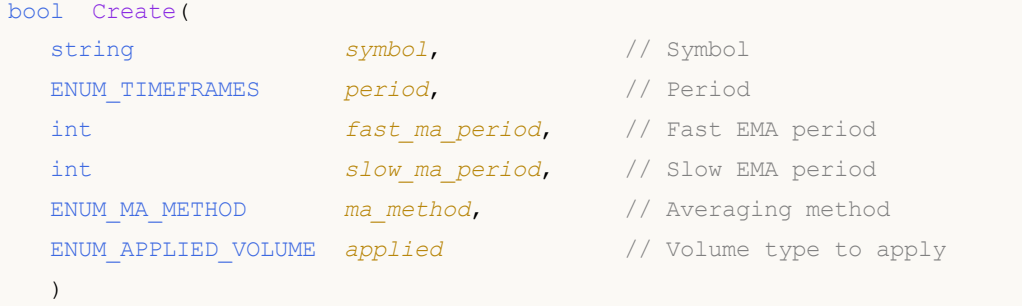

**Parameters**

#### *symbol*

[in] Symbol.

#### *period*

[in] Timeframe (ENUM\_TIMEFRAMES enumeration).

#### *fast\_ma\_period*

[in] Period for fast EMA.

#### *slow\_ma\_period*

[in] Period for slow EMA.

#### *ma\_method*

[in] Averaging method (ENUM\_MA\_METHOD enumeration).

#### *applied*

[in] Volume type to apply (ENUM\_APPLIED\_VOLUME enumeration).

#### **Returned value**

true if successful, false if indicator hasn't been created.

## **Main**

Returns the buffer element by the specified index.

```
double Main(
int index // Index
 )
```
**Parameters**

*index*

[in] Element index.

**Returned value**

Buffer element of the specified index if successful, or **EMPTY\_VALUE** if there isn't any correct data.

# **Type**

Returns the object type identifier.

virtual int Type() const

**Returned value**

Object type identifier (IND\_CHAIKIN for CiChaikin).

## **CiDeMarker**

CiDeMarker is a class intended for using the DeMarker technical indicator.

### **Description**

The CiDeMarker class provides the creation, setup and access to the data of the DeMarker indicator.

### **Declaration**

class CiDeMarker: public CIndicator

#### **Title**

#include <Indicators\Oscilators.mqh>

### **Class Methods**

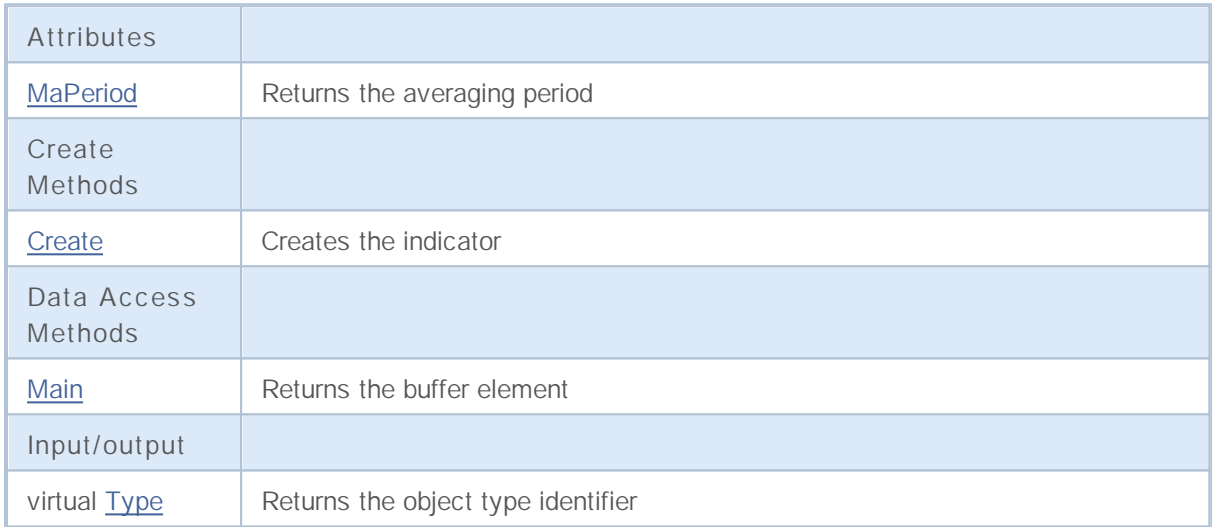
# **MaPeriod**

Returns the averaging period.

int MaPeriod() const

**Returned value**

Returns the averaging period, defined at the indicator creation.

## **Create**

It creates the indicator with specified parameters.

```
bool Create(
 string symbol, // Symbol
 ENUM_TIMEFRAMES period, // Period
  int ma_period // Averaging period
  )
```
#### **Parameters**

*symbol*

[in] Symbol.

*period*

[in] Timeframe (ENUM\_TIMEFRAMES enumeration).

*ma\_period*

[in] Averaging period.

#### **Returned value**

true if successful, false if indicator hasn't been created.

## **Main**

Returns the buffer element by the specified index.

```
double Main(
 int index // Index
  )
```
**Parameters**

*index*

[in] Element index.

**Returned value**

Buffer element of the specified index if successful, or **EMPTY\_VALUE** if there isn't any correct data.

# **Type**

Returns the object type identifier.

virtual int Type() const

**Returned value**

Object type identifier (IND\_DEMARKER for CiDeMarker).

# **CiForce**

CiForce is a class intended for using the Force Index technical indicator.

## **Description**

The CiForce class provides the creation, setup and access to the data of the Force Index indicator.

## **Declaration**

class CiForce: public CIndicator

### **Title**

#include <Indicators\Oscilators.mqh>

## **Class Methods**

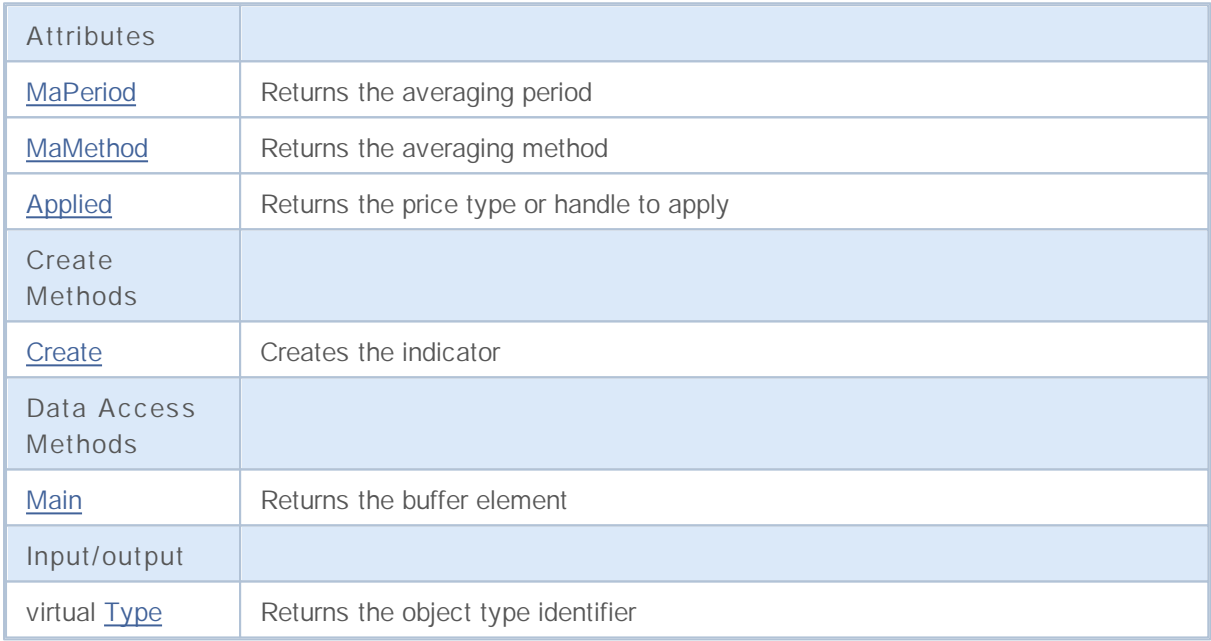

# **MaPeriod**

Returns the averaging period.

int MaPeriod() const

**Returned value**

Returns the averaging period, defined at the indicator creation.

## **MaMethod**

Returns the averaging method.

ENUM\_MA\_METHOD MaMethod() const

**Returned value**

Returns the averaging method, defined at the indicator creation.

# **Applied**

Returns the volume type to apply.

ENUM\_APPLIED\_VOLUME Applied() const

**Returned value**

Volume type to apply, defined at the indicator creation.

# **Create**

It creates the indicator with specified parameters.

```
bool Create(
 string symbol, // Symbol
 ENUM TIMEFRAMES period, // Period
 int ma_period, // Averaging period
 ENUM_MA_METHOD ma_method, // Averaging method
  ENUM_APPLIED_VOLUME applied // Volume type to apply
  )
```
**Parameters**

*symbol*

[in] Symbol.

*period*

[in] Timeframe (ENUM\_TIMEFRAMES enumeration).

*ma\_period*

[in] Averaging period.

*ma\_method*

[in] Averaging method (ENUM\_MA\_METHOD enumeration).

#### *applied*

[in] Volume type to apply (ENUM\_APPLIED\_VOLUME enumeration).

#### **Returned value**

true if successful, false if indicator hasn't been created.

## **Main**

Returns the buffer element by the specified index.

```
double Main(
 int index // Index
  )
```
**Parameters**

*index*

[in] Element index.

**Returned value**

Buffer element of the specified index if successful, or **EMPTY\_VALUE** if there isn't any correct data.

# **Type**

Returns the object type identifier.

virtual int Type() const

**Returned value**

Object type identifier (IND\_FORCE for CiForce).

## **CiMACD**

CiMACD is a class intended for using the Moving Averages Convergence-Divergence technical indicator.

## **Description**

The CiMACD class provides the creation, setup and access to the data of the Moving Averages Convergence-Divergence indicator.

## **Declaration**

class CiMACD: public CIndicator

### **Title**

#include <Indicators\Oscilators.mqh>

## **Class Methods**

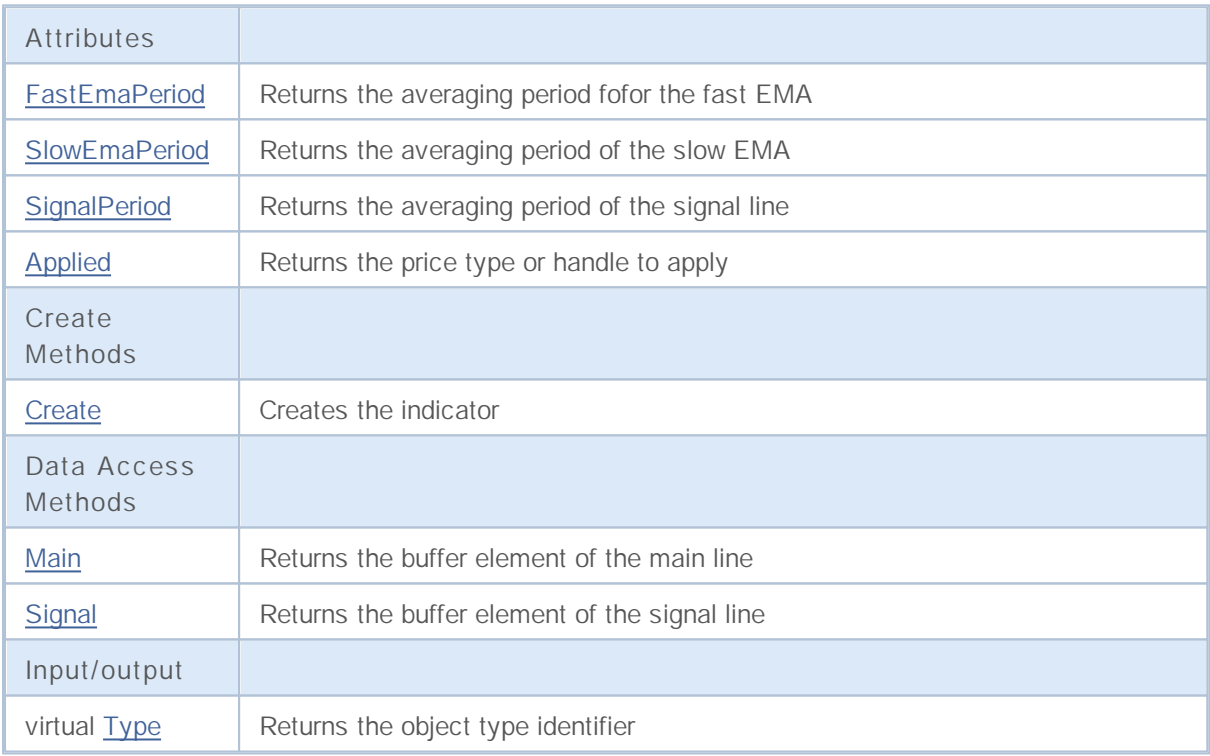

# **FastEmaPeriod**

Returns the averaging period for the fast EMA.

int FastEmaPeriod() const

**Returned value**

Returns the averaging period for the fast EMA, defined at the indicator creation.

# **SlowEmaPeriod**

Returns the averaging period for the slow EMA.

int SlowEmaPeriod() const

**Returned value**

Returns the averaging period for the slow EMA, defined at the indicator creation.

# **SignalPeriod**

Returns the averaging period for the signal line.

int SignalPeriod() const

**Returned value**

Returns the averaging period for the signal line, defined at the indicator creation.

# **Applied**

Returns the price type or handle to apply.

int Applied() const

#### **Returned value**

Price type or handle to apply, defined at the indicator creation.

# **Create**

It creates the indicator with specified parameters.

```
bool Create(
 string symbol, // Symbol
 ENUM_TIMEFRAMES period, // Period
  int fast ema period, // Fast EMA period
  int slow ema period, // Slow EMA period
 int signal_period, // Signal period
  int applied // Price type or handle to apply
  )
```
**Parameters**

```
symbol
  [in] Symbol.
period
```
[in] Timeframe (ENUM\_TIMEFRAMES enumeration).

*fast\_ema\_period*

[in] Fast EMA period.

```
slow_ema_period
```
[in] Slow EMA period.

### *signal\_period*

[in] Signal line period.

### *applied*

[in] Price type or handle to apply.

### **Returned value**

true if successful, false if indicator hasn't been created.

## **Main**

Returns the buffer element by the specified index.

```
double Main(
 int index // Index
  )
```
**Parameters**

*index*

[in] Element index.

**Returned value**

Buffer element of the specified index if successful, or **EMPTY\_VALUE** if there isn't any correct data.

# **Signal**

Returns the buffer element of the signal line by the specified index.

```
double Signal(
 int index // Index
  )
```
**Parameters**

*index*

[in] Element index.

**Returned value**

The buffer element of the signal line of the specified index, or **EMPTY\_VALUE** if there isn't any correct data.

# **Type**

Returns the object type identifier.

virtual int Type() const

**Returned value**

Object type identifier (IND\_MACD for CiMACD).

## **CiMomentum**

CiMomentum is a class intended for using the Momentum technical indicator.

## **Description**

The CiMomentum class provides the creation, setup and access to the data of the Momentum indicator.

## **Declaration**

class CiMomentum: public CIndicator

### **Title**

#include <Indicators\Oscilators.mqh>

### **Class Methods**

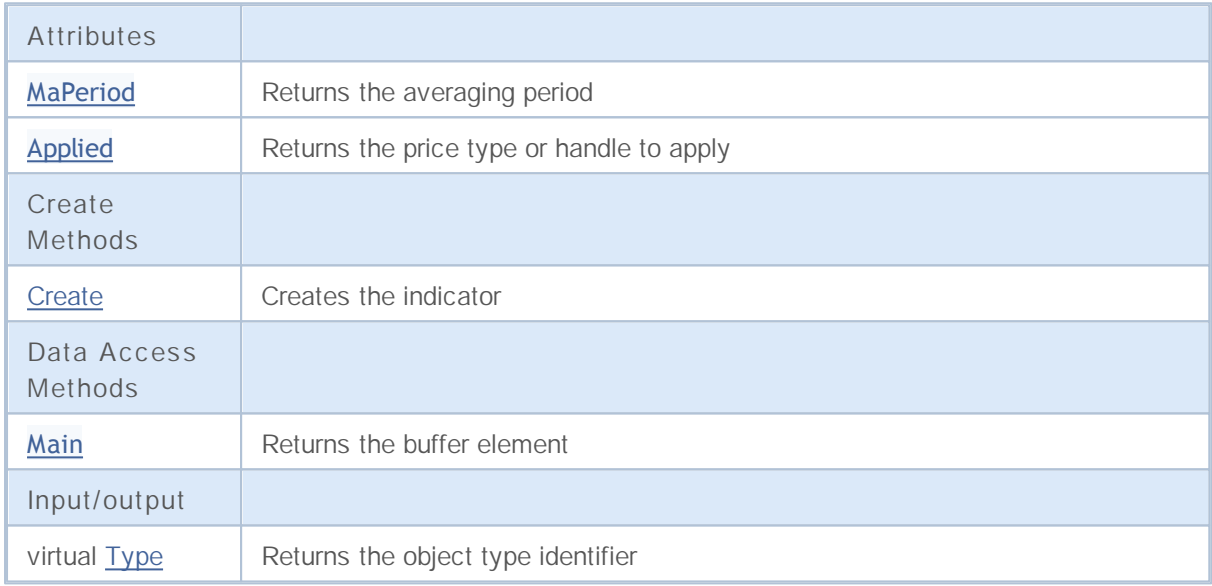

# **MaPeriod**

Returns the averaging period.

int MaPeriod() const

**Returned value**

Returns the averaging period, defined at the indicator creation.

# **Applied**

Returns the price type or handle to apply.

int Applied() const

#### **Returned value**

Price type or handle to apply, defined at the indicator creation.

# **Create**

It creates the indicator with specified parameters.

```
bool Create(
 string symbol, // Symbol
 ENUM TIMEFRAMES period, // Period
 int ma_period, // Averaging period
  int applied // Price type or handle to apply
  )
```
**Parameters**

*symbol*

[in] Symbol.

*period*

[in] Timeframe (ENUM\_TIMEFRAMES enumeration).

*ma\_period*

[in] Averaging period.

#### *applied*

[in] Price type or handle to apply.

### **Returned value**

true if successful, false if indicator hasn't been created.

**2184**

## **Main**

Returns the buffer element by the specified index.

```
double Main(
 int index // Index
  )
```
**Parameters**

*index*

[in] Element index.

**Returned value**

Buffer element of the specified index if successful, or **EMPTY\_VALUE** if there isn't any correct data.

# **Type**

Returns the object type identifier.

virtual int Type() const

**Returned value**

Object type identifier (IND\_MOMENTUM for CiMomentum).

## **CiOsMA**

CiOsMA is a class intended for using the Moving Average of Oscillator (MACD histogram) technical indicator.

## **Description**

The CiOsMA class provides the creation, setup and access to the data of the Moving Average of Oscillator (MACD histogram) indicator.

## **Declaration**

class CiOsMA: public CIndicator

### **Title**

#include <Indicators\Oscilators.mqh>

## **Class Methods**

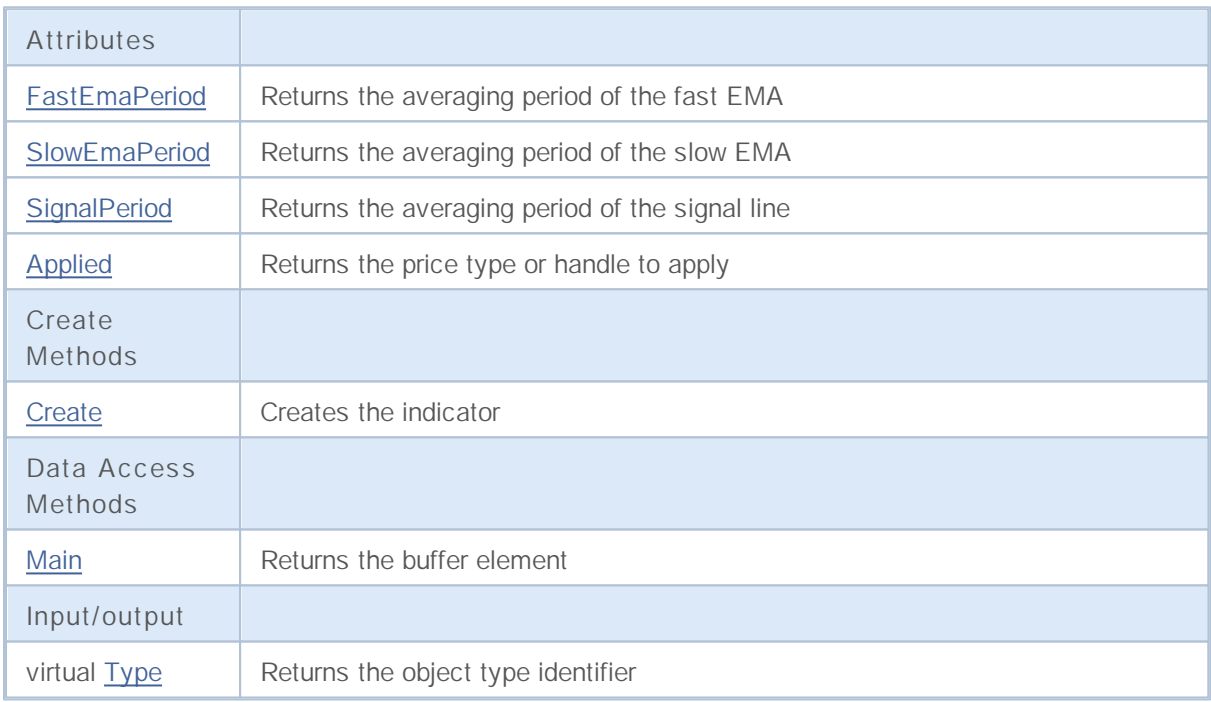

# **FastEmaPeriod**

Returns the averaging period for the fast EMA.

int FastEmaPeriod() const

**Returned value**

Returns the averaging period for the fast EMA, defined at the indicator creation.

# **SlowEmaPeriod**

Returns the averaging period for the slow EMA.

int SlowEmaPeriod() const

**Returned value**

Returns the averaging period for the slow EMA, defined at the indicator creation.

# **SignalPeriod**

Returns the averaging period for the signal line.

int SignalPeriod() const

**Returned value**

Returns the averaging period for the signal line, defined at the indicator creation.

# **Applied**

Returns the price type or handle to apply.

int Applied() const

#### **Returned value**

Price type or handle to apply, defined at the indicator creation.

# **Create**

It creates the indicator with specified parameters.

```
bool Create(
 string symbol, // Symbol
 ENUM_TIMEFRAMES period, // Period
  int fast ema period, // Fast EMA period
  int slow ema period, // Slow EMA period
 int signal_period, // Signal line period
  int applied // Price type or handle to apply
  )
```
**Parameters**

```
symbol
  [in] Symbol.
period
  [in] Timeframe (ENUM_TIMEFRAMES enumeration).
```
*fast\_ema\_period*

[in] Fast EMA period.

```
slow_ema_period
```
[in] Slow EMA period.

### *signal\_period*

[in] Signal line period.

### *applied*

[in] Price type or handle to apply.

### **Returned value**

true if successful, false if indicator hasn't been created.

## **Main**

Returns the buffer element by the specified index.

```
double Main(
 int index // Index
  )
```
**Parameters**

*index*

[in] Element index.

**Returned value**

Buffer element of the specified index if successful, or **EMPTY\_VALUE** if there isn't any correct data.

# **Type**

Returns the object type identifier.

virtual int Type() const

**Returned value**

Object type identifier ( $\underline{\text{IND\_OSMA}}$  for CiOsMA).

# **CiRSI**

CiRSI is a class intended for using the Relative Strength Index technical indicator.

## **Description**

The CiRSI class provides the creation, setup and access to the data of the Relative Strength Index indicator.

### **Declaration**

class CiRSI: public CIndicator

### **Title**

#include <Indicators\Oscilators.mqh>

### **Class Methods**

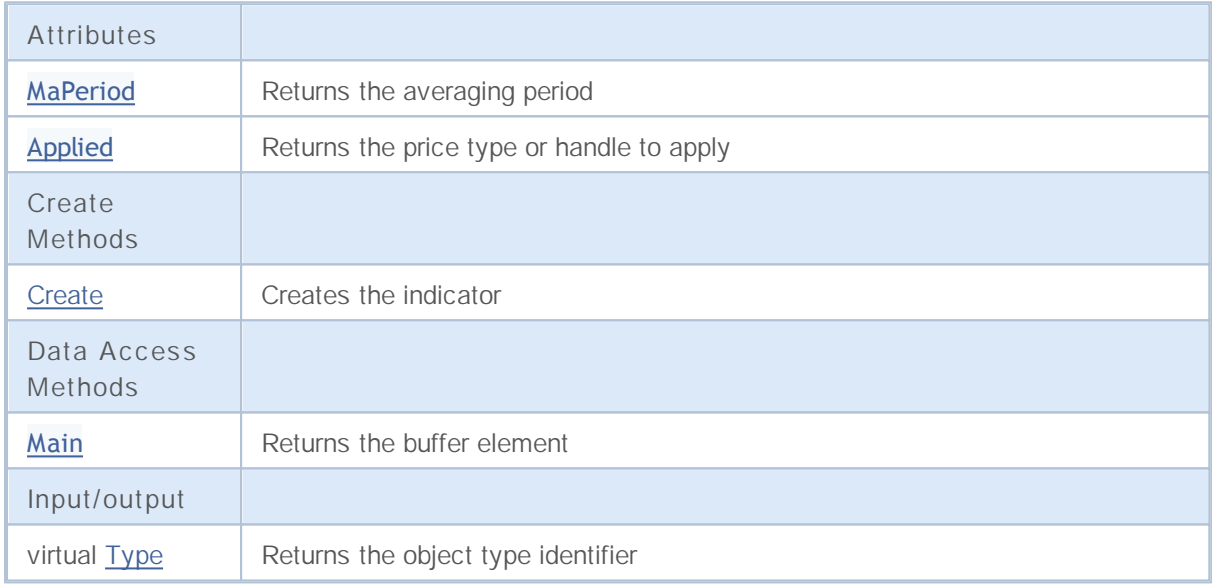

# **MaPeriod**

Returns the averaging period.

int MaPeriod() const

**Returned value**

Returns the averaging period, defined at the indicator creation.
# **Applied**

Returns the price type or handle to apply.

int Applied() const

#### **Returned value**

Price type or handle to apply, defined at the indicator creation.

# **Create**

It creates the indicator with specified parameters.

```
bool Create(
string symbol, // Symbol
ENUM TIMEFRAMES period, // Period
int ma_period, // Averaging period
 int applied // Price type or handle to apply
 )
```
**Parameters**

*symbol*

[in] Symbol.

*period*

[in] Timeframe (ENUM\_TIMEFRAMES enumeration).

*ma\_period*

[in] Averaging period.

#### *applied*

[in] Price type or handle to apply.

#### **Returned value**

true if successful, false if indicator hasn't been created.

**2198**

## **Main**

Returns the buffer element by the specified index.

```
double Main(
int index // Index
 )
```
**Parameters**

*index*

[in] Element index.

**Returned value**

Buffer element of the specified index if successful, or **EMPTY\_VALUE** if there isn't any correct data.

# **Type**

Returns the object type identifier.

virtual int Type() const

**Returned value**

Object type identifier (IND\_RSI for CiRSI).

## **CiRVI**

CiRVI is a class intended for using the Relative Vigor Index technical indicator.

### **Description**

The CiRVI class provides the creation, setup and access to the data of the Relative Vigor Index indicator.

### **Declaration**

class CiRVI: public CIndicator

### **Title**

#include <Indicators\Oscilators.mqh>

### **Class Methods**

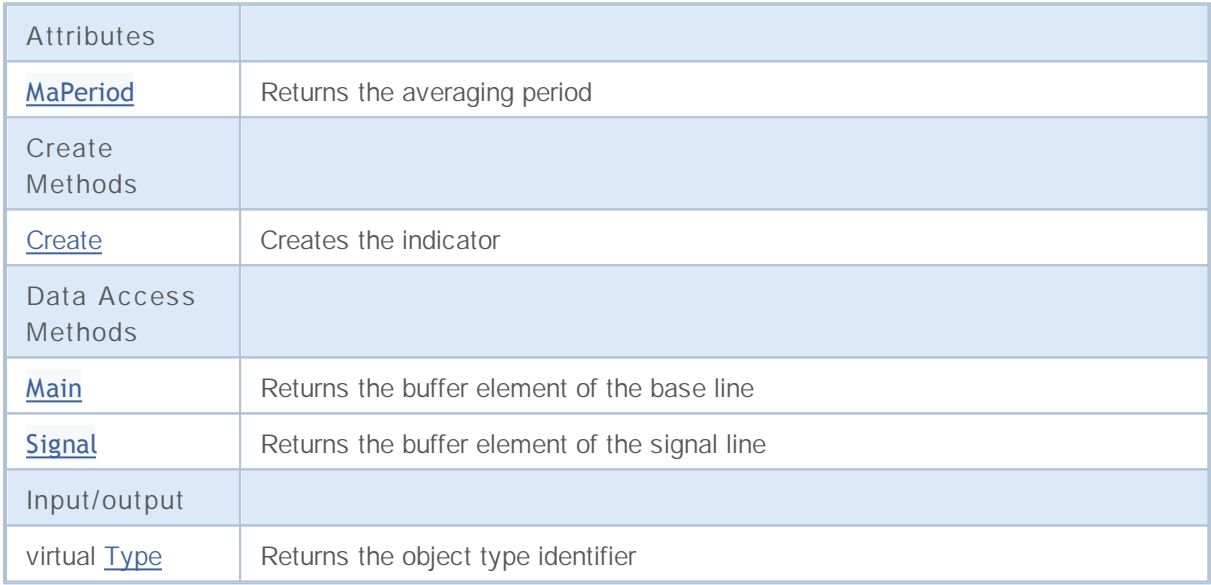

# **MaPeriod**

Returns the averaging period.

int MaPeriod() const

**Returned value**

Returns the averaging period, defined at the indicator creation.

## **Create**

It creates the indicator with specified parameters.

```
bool Create(
string symbol, // Symbol
ENUM TIMEFRAMES period, // Period
 int ma_period // Averaging period
 )
```
#### **Parameters**

*symbol*

[in] Symbol.

*period*

[in] Timeframe (ENUM\_TIMEFRAMES enumeration).

*ma\_period*

[in] Averaging period.

#### **Returned value**

true if successful, false if indicator hasn't been created.

## **Main**

Returns the buffer element by the specified index.

```
double Main(
int index // Index
 )
```
**Parameters**

*index*

[in] Element index.

**Returned value**

Buffer element of the specified index if successful, or **EMPTY\_VALUE** if there isn't any correct data.

# **Signal**

Returns the buffer element of the signal line by the specified index.

```
double Signal(
int index // Index
 )
```
**Parameters**

*index*

[in] Element index.

**Returned value**

The buffer element of the signal line of the specified index, or **EMPTY\_VALUE** if there isn't any correct data.

# **Type**

Returns the object type identifier.

virtual int Type() const

**Returned value**

Object type identifier (IND\_RVI for CiRVI).

## **CiStochastic**

CiStochastic is a class intended for using the Stochastic Oscillator technical indicator.

### **Description**

The CiStochastic class provides the creation, setup and access to the data of the Stochastic Oscillator indicator.

### **Declaration**

class CiStochastic: public CIndicator

### **Title**

#include <Indicators\Oscilators.mqh>

#### **Class Methods**

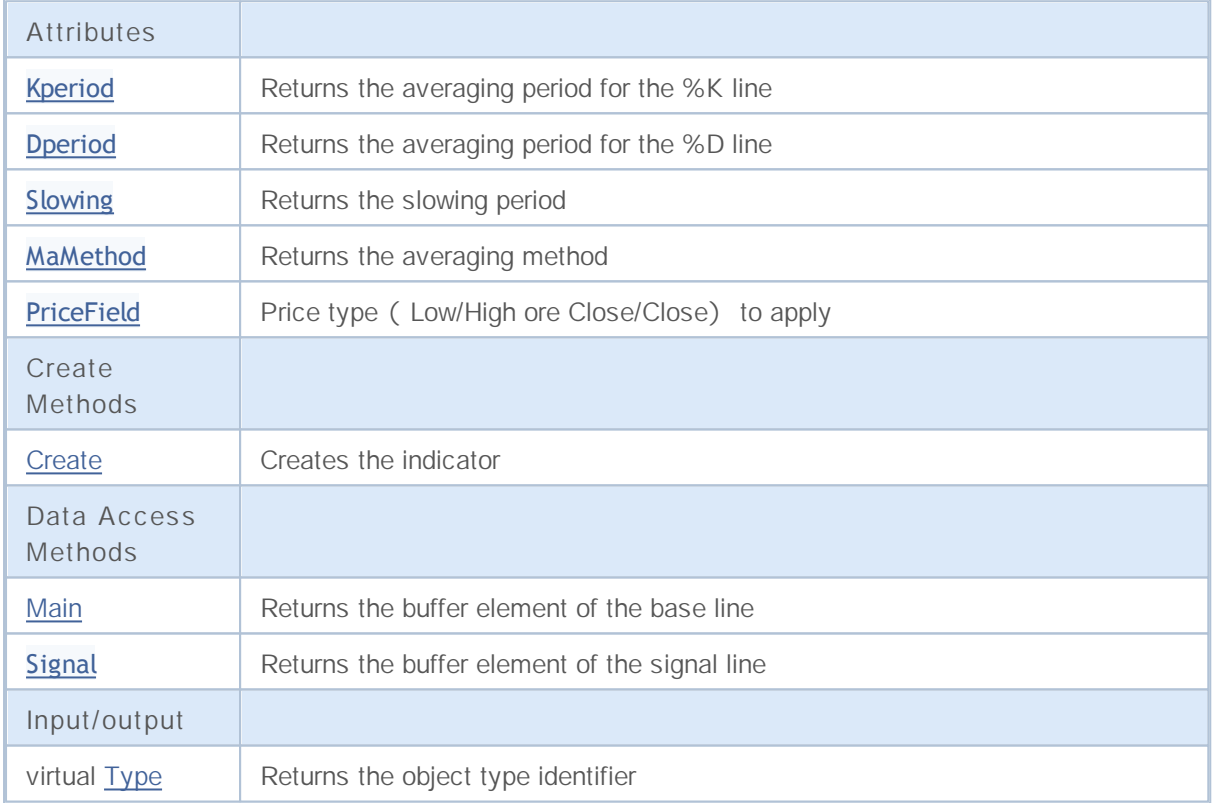

# **Kperiod**

Returns the averaging period for the %K line.

int Kperiod() const

**Returned value**

Returns the averaging period for the %K line, defined at the indicator creation.

# **Dperiod**

Returns the averaging period for the %D line.

int Dperiod() const

**Returned value**

Returns the averaging period for the %D line, defined at the indicator creation.

# **Slowing**

Returns the period of slowing.

int Slowing() const

**Returned value**

Returns the period of slowing, defined at the indicator creation.

## **MaMethod**

Returns the averaging method.

ENUM\_MA\_METHOD MaMethod() const

**Returned value**

Returns the averaging method, defined at the indicator creation.

# **PriceField**

Returns the price type (Low/High or Close/Close) to apply.

ENUM\_STO\_PRICE PriceField() const

#### **Returned value**

The price type to apply, defined at the indicator creation.

## **Create**

It creates the indicator with specified parameters.

```
bool Create(
string symbol, // Symbol
ENUM TIMEFRAMES period, // Period
int Kperiod, \frac{1}{2} // Averaging period of kK
int Dperiod, \frac{1}{2} // Averaging period of \frac{1}{2} D
int slowing, // Slowing period
ENUM MA_METHOD ma_method, // Averaging method
 ENUM_STO_PRICE price_field // Price type to apply
 )
```
**Parameters**

#### *symbol*

[in] Symbol.

#### *period*

[in] Timeframe (ENUM\_TIMEFRAMES enumeration).

*Kperiod*

[in] Averaging period of %K line.

#### *Dperiod*

[in] Averaging period of %D line.

#### *slowing*

[in] Slowing period.

#### *ma\_method*

[in] Averaging method (ENUM\_MA\_METHOD enumeration).

#### *price\_field*

[in] Price type (Low/High or Close/Close) to apply (ENUM\_STO\_PRICE enumeration).

#### **Returned value**

true if successful, false if indicator hasn't been created.

## **Main**

Returns the buffer element by the specified index.

```
double Main(
int index // Index
 )
```
**Parameters**

*index*

[in] Element index.

**Returned value**

Buffer element of the specified index if successful, or **EMPTY\_VALUE** if there isn't any correct data.

# **Signal**

Returns the buffer element of the signal line by the specified index.

```
double Signal(
int index // Index
 )
```
#### **Parameters**

*index*

[in] Element index.

**Returned value**

## **Signal**

Returns the buffer element of the signal line by the specified index.

```
double Signal(
int index // Index
)
```
#### **Parameters**

*index*

[in] Element index.

**Returned value**

The buffer element of the signal line of the specified index, or EMPTY\_VALUE if there isn't any correct data.

# **Type**

Returns the object type identifier.

virtual int Type() const

**Returned value**

Object type identifier (IND\_STOCHASTIC for CiStochastic).

# **CiTriX**

CiTriX is a class intended for using the Triple Exponential Moving Averages Oscillator technical indicator.

### **Description**

The CiTriX class provides the creation, setup and access to the data of the Triple Exponential Moving Averages Oscillator indicator.

### **Declaration**

class CiTriX: public CIndicator

#### **Title**

#include <Indicators\Oscilators.mqh>

### **Class Methods**

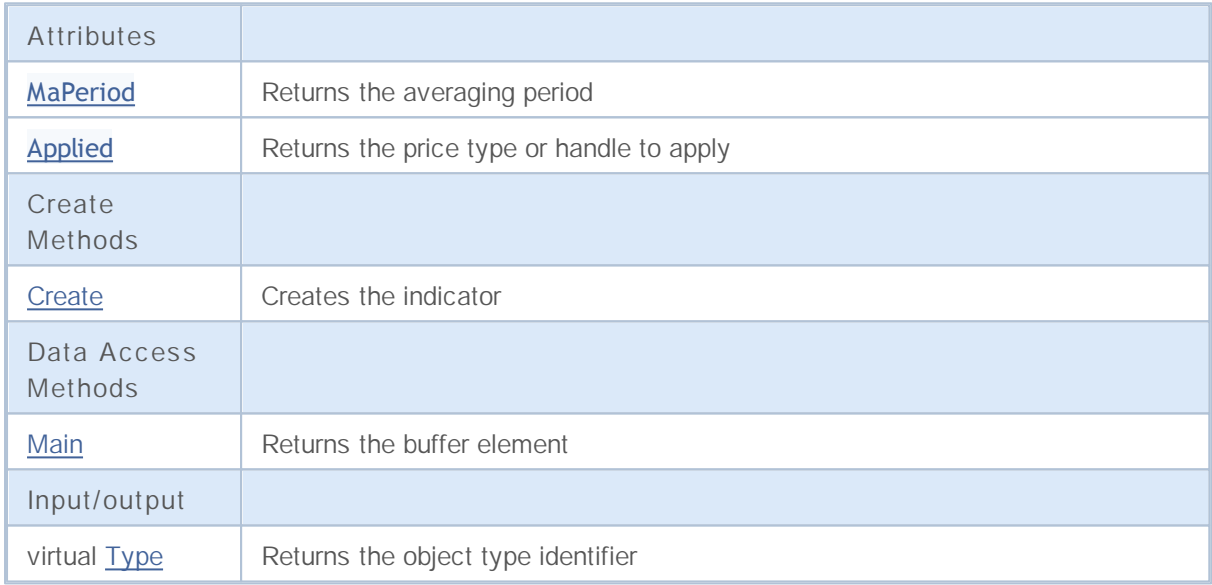

# **MaPeriod**

Returns the averaging period.

int MaPeriod() const

**Returned value**

Returns the averaging period, defined at the indicator creation.

# **Applied**

Returns the price type or handle to apply.

int Applied() const

#### **Returned value**

Price type or handle to apply, defined at the indicator creation.

# **Create**

It creates the indicator with specified parameters.

```
bool Create(
string symbol, // Symbol
ENUM TIMEFRAMES period, // Period
int ma_period, // Averaging period
int applied // Price type or handle
 )
```
**Parameters**

*symbol*

[in] Symbol.

*period*

[in] Timeframe (ENUM\_TIMEFRAMES enumeration).

*ma\_period*

[in] Averaging period.

#### *applied*

[in] Price type of handle to apply.

#### **Returned value**

true if successful, false if indicator hasn't been created.

**2220**

## **Main**

Returns the buffer element by the specified index.

```
double Main(
int index // Index
 )
```
**Parameters**

*index*

[in] Element index.

**Returned value**

Buffer element of the specified index if successful, or **EMPTY\_VALUE** if there isn't any correct data.

# **Type**

Returns the object type identifier.

virtual int Type() const

**Returned value**

Object type identifier (IND\_TRIX for CiTriX).

### **CiWPR**

CiWPR is a class intended for using the Williams' Percent Range technical indicator.

### **Description**

The CiWPR class provides the creation, setup and access to the data of the Williams' Percent Range indicator.

### **Declaration**

class CiWPR: public CIndicator

### **Title**

#include <Indicators\Oscilators.mqh>

### **Class Methods**

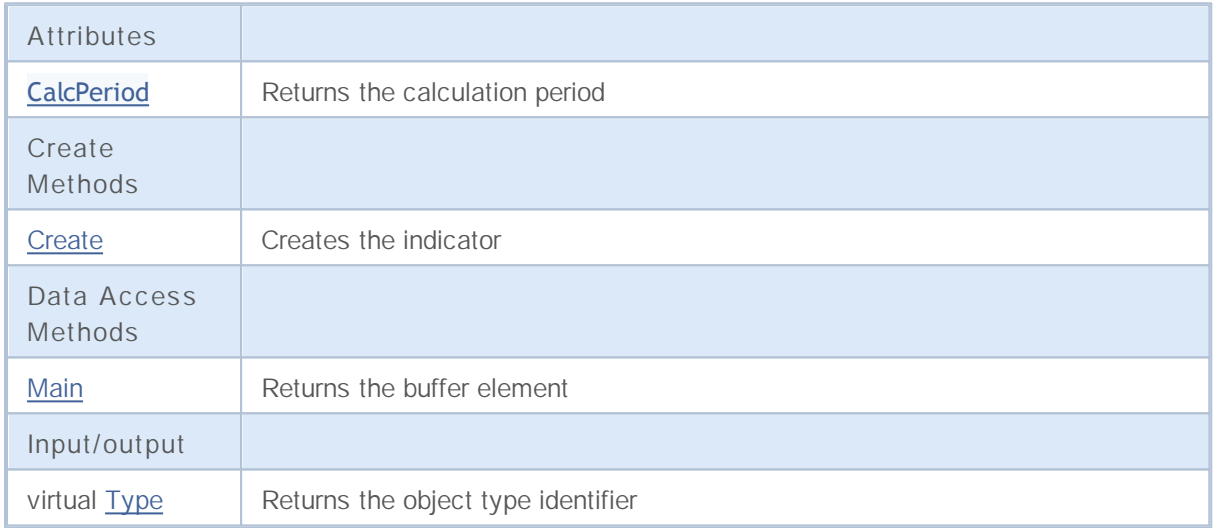

# **CalcPeriod**

Returns the period for calculation.

int CalcPeriod() const

**Returned value**

Returns the the period for calculation, defined at the indicator creation.

## **Create**

It creates the indicator with specified parameters.

```
bool Create(
 string symbol, // Symbol
 ENUM_TIMEFRAMES period, // Period
 int calc_period // Calculation period
 )
```
**Parameters**

*symbol*

[in] Symbol.

*period*

[in] Timeframe (ENUM\_TIMEFRAMES enumeration).

*calc\_period*

[in] Period for calculation.

**Returned value**

true if successful, false if indicator hasn't been created.

## **Main**

Returns the buffer element by the specified index.

```
double Main(
int index // Index
 )
```
**Parameters**

*index*

[in] Element index.

**Returned value**

Buffer element of the specified index if successful, or **EMPTY\_VALUE** if there isn't any correct data.

# **Type**

Returns the object type identifier.

virtual int Type() const

**Returned value**

Object type identifier (IND\_WPR for CiWPR).

# **Volume Indicators**

This group of chapters contains technical details of Volume Indicator classes of the MQL5 Standard Library and descriptions of all its key components.

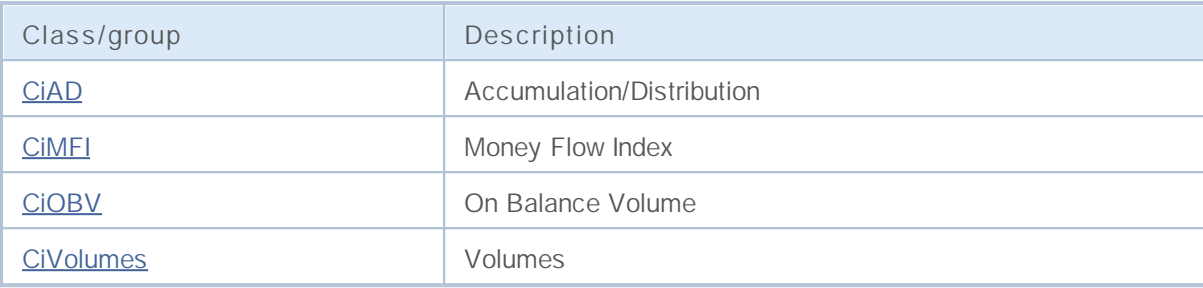

## **CiAD**

CiAD is a class intended for using the Accumulation/Distribution technical indicator.

### **Description**

The CiAD class provides the creation, setup and access to the data of the Accumulation/Distribution indicator.

### **Declaration**

class CiAD: public CIndicator

### **Title**

#include <Indicators\Volumes.mqh>

### **Class Methods**

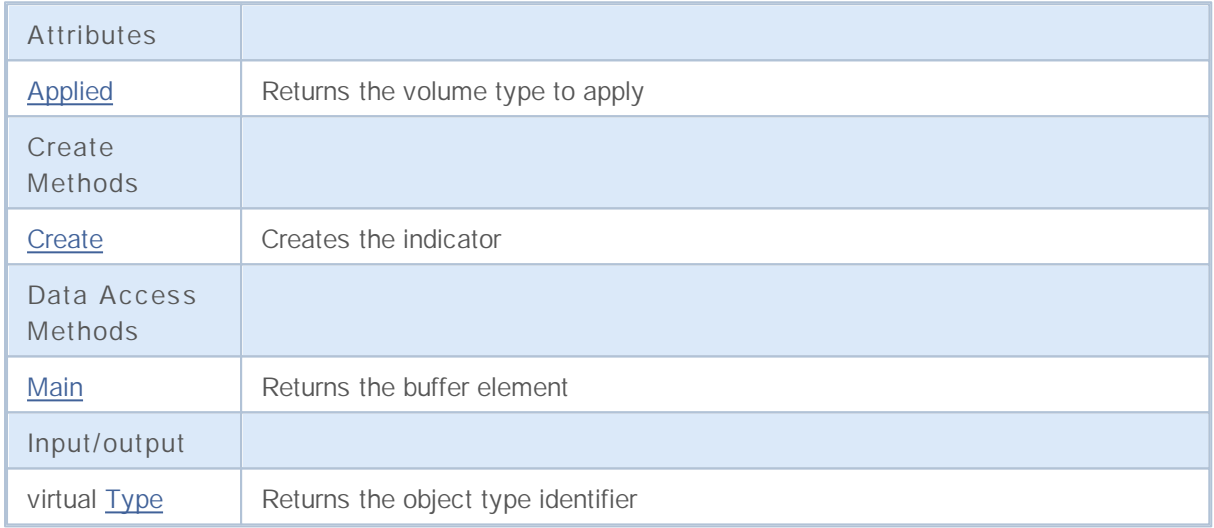

# **Applied**

Returns the volume type to apply.

ENUM\_APPLIED\_VOLUME Applied() const

**Returned value**

Volume type to apply, defined at the indicator creation.

## **Create**

It creates the indicator with specified parameters.

```
bool Create(
string symbol, // Symbol
ENUM_TIMEFRAMES period, // Period
 ENUM_APPLIED_VOLUME applied // Volume type to apply
 )
```
**Parameters**

*symbol*

[in] Symbol.

*period*

[in] Timeframe (ENUM\_TIMEFRAMES enumeration).

*applied*

[in] Volume type to apply (ENUM\_APPLIED\_VOLUME enumeration).

#### **Returned value**

true if successful, false if indicator hasn't been created.

## **Main**

Returns the buffer element by the specified index.

```
double Main(
int index // Index
 )
```
**Parameters**

*index*

[in] Element index.

**Returned value**

Buffer element of the specified index if successful, or **EMPTY\_VALUE** if there isn't any correct data.
# **Type**

Returns the object type identifier.

virtual int Type() const

**Returned value**

Object type identifier (IND\_AD for CiAD).

### **CiMFI**

CiMFI is a class intended for using the Money Flow Index technical indicator.

### **Description**

The CiMFI class provides the creation, setup and access to the data of the Money Flow Index indicator.

### **Declaration**

class CiMFI: public CIndicator

#### **Title**

#include <Indicators\Volumes.mqh>

#### **Class Methods**

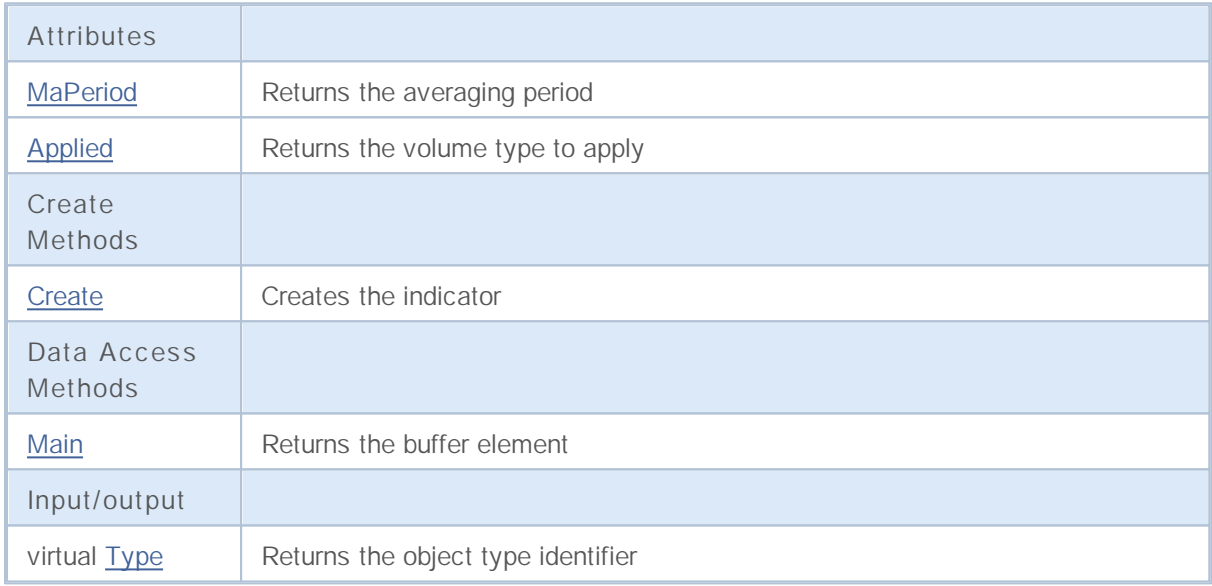

## **MaPeriod**

Returns the averaging period.

int MaPeriod() const

**Returned value**

Returns the averaging period, defined at the indicator creation.

# **Applied**

Returns the volume type to apply.

ENUM\_APPLIED\_VOLUME Applied() const

**Returned value**

Volume type to apply, defined at the indicator creation.

## **Create**

It creates the indicator with specified parameters.

```
bool Create(
string symbol, // Symbol
ENUM_TIMEFRAMES period, // Period
 int ma_period, // Averaging period
 ENUM_APPLIED_VOLUME applied // Volume type to apply
 )
```
**Parameters**

*symbol*

[in] Symbol.

#### *period*

[in] Timeframe (ENUM\_TIMEFRAMES enumeration).

*ma\_period*

[in] Averaging period.

#### *applied*

[in] Volume type to apply (ENUM\_APPLIED\_VOLUME enumeration).

#### **Returned value**

true if successful, false if indicator hasn't been created.

**2237**

## **Main**

Returns the buffer element by the specified index.

```
double Main(
int index // Index
 )
```
**Parameters**

*index*

[in] Element index.

**Returned value**

Buffer element of the specified index if successful, or **EMPTY\_VALUE** if there isn't any correct data.

# **Type**

Returns the object type identifier.

virtual int Type() const

**Returned value**

Object type identifier (IND\_MFI for CiMFI).

## **CiOBV**

CiOBV is a class intended for using the On Balance Volume technical indicator.

### **Description**

The CiOBV class provides the creation, setup and access to the data of the On Balance Volume indicator.

### **Declaration**

class CiOBV: public CIndicator

### **Title**

#include <Indicators\Volumes.mqh>

### **Class Methods**

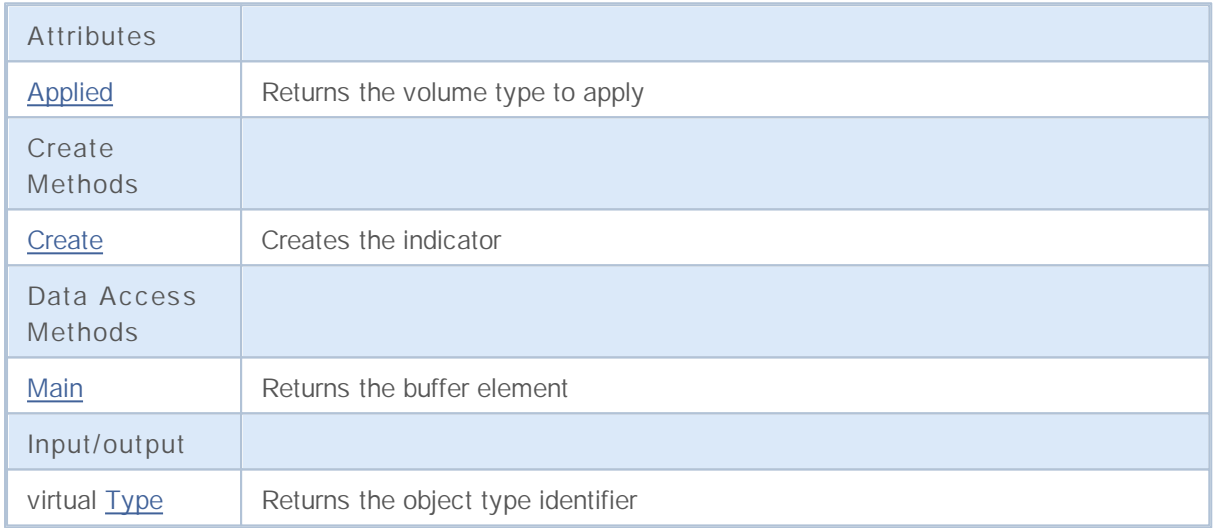

# **Applied**

Returns the volume type to apply.

ENUM\_APPLIED\_VOLUME Applied() const

**Returned value**

Volume type to apply, defined at the indicator creation.

## **Create**

It creates the indicator with specified parameters.

```
bool Create(
string symbol, // Symbol
ENUM_TIMEFRAMES period, // Period
 ENUM_APPLIED_VOLUME applied // Volume type to apply
 )
```
**Parameters**

*symbol*

[in] Symbol.

*period*

[in] Timeframe (ENUM\_TIMEFRAMES enumeration).

*applied*

[in] Volume type to apply (ENUM\_APPLIED\_VOLUME enumeration).

#### **Returned value**

true if successful, false if indicator hasn't been created.

## **Main**

Returns the buffer element by the specified index.

```
double Main(
int index // Index
 )
```
**Parameters**

*index*

[in] Element index.

**Returned value**

Buffer element of the specified index if successful, or **EMPTY\_VALUE** if there isn't any correct data.

# **Type**

Returns the object type identifier.

virtual int Type() const

**Returned value**

Object type identifier (IND\_OBV for CiOBV).

## **CiVolumes**

CiVolumes is a class intended for using the Volumes technical indicator.

### **Description**

The CiVolumes class provides the creation, setup and access to the data of the Volumes indicator.

### **Declaration**

class CiVolumes: public CIndicator

#### **Title**

#include <Indicators\Volumes.mqh>

### **Class Methods**

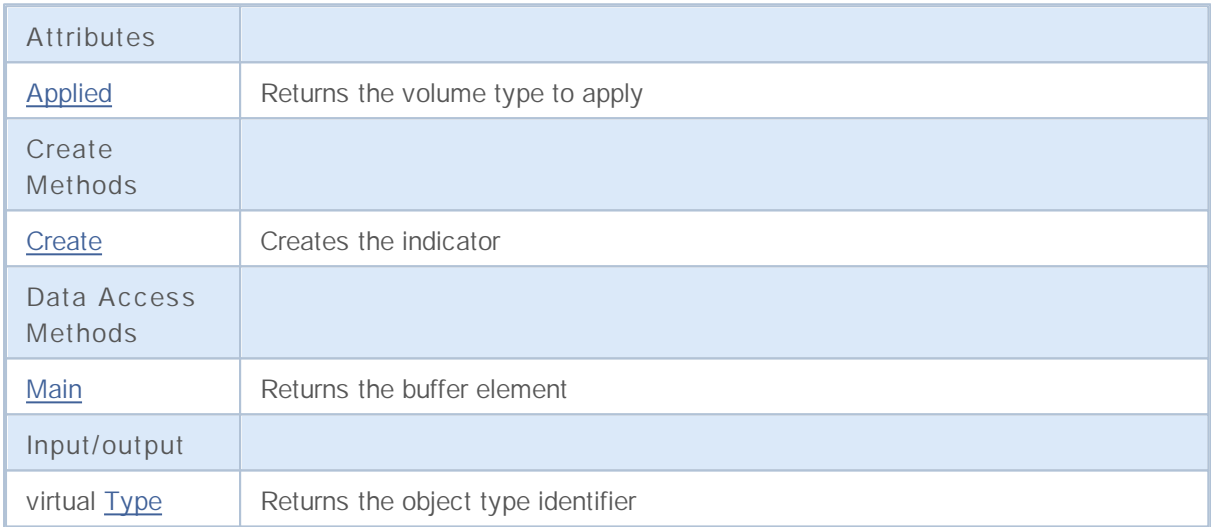

# **Applied**

Returns the volume type to apply.

ENUM\_APPLIED\_VOLUME Applied() const

**Returned value**

Volume type to apply, defined at the indicator creation.

## **Create**

It creates the indicator with specified parameters.

```
bool Create(
string symbol, // Symbol
ENUM_TIMEFRAMES period, // Period
 ENUM_APPLIED_VOLUME applied // Volume type to apply
 )
```
**Parameters**

*symbol*

[in] Symbol.

*period*

[in] Timeframe (ENUM\_TIMEFRAMES enumeration).

*applied*

[in] Volume type to apply (ENUM\_APPLIED\_VOLUME enumeration).

#### **Returned value**

true if successful, false if indicator hasn't been created.

## **Main**

Returns the buffer element by the specified index.

```
double Main(
int index // Index
 )
```
**Parameters**

*index*

[in] Element index.

**Returned value**

Buffer element of the specified index if successful, or **EMPTY\_VALUE** if there isn't any correct data.

# **Type**

Returns the object type identifier.

virtual int Type() const

**Returned value**

Object type identifier (IND\_VOLUMES for CiVolumes).

# **Bill Williams Indicators**

This group of chapters contains technical details of Bill Williams Indicator classes of the MQL5 Standard Library and descriptions of all its key components.

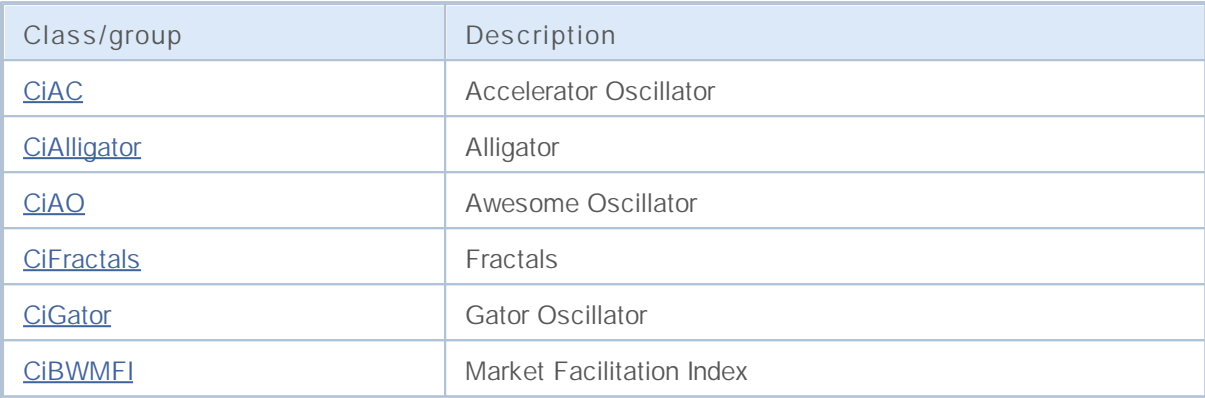

## **CiAC**

CiAC is a class intended for using the Accelerator Oscillator technical indicator.

### **Description**

The CiAC class provides the creation, setup and access to the data of the Accelerator Oscillator indicator.

### **Declaration**

class CiAC: public CIndicator

### **Title**

#include <Indicators\BillWilliams.mqh>

### **Class Methods**

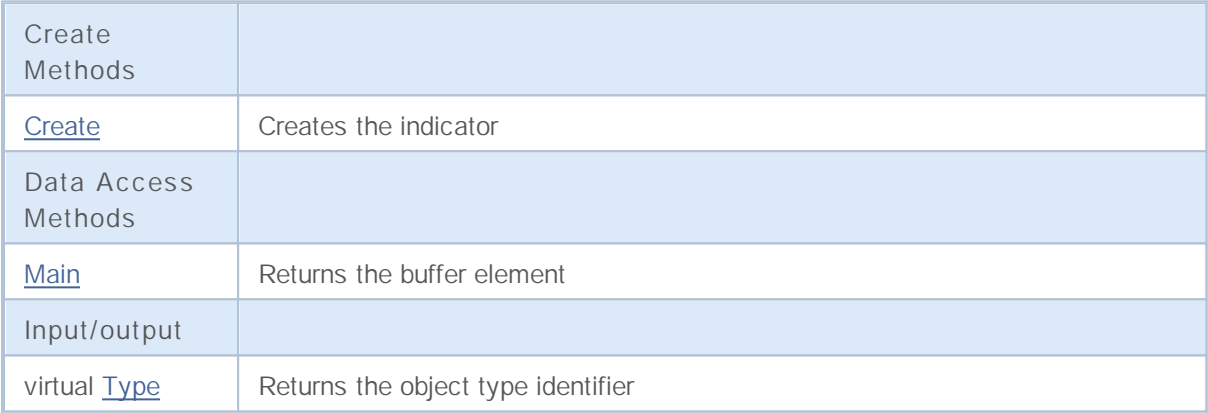

## **Create**

It creates the indicator with specified parameters.

```
bool Create(
string symbol, // Symbol
ENUM_TIMEFRAMES period // Period
 )
```
#### **Parameters**

*symbol*

[in] Symbol.

*period*

[in] Timeframe (ENUM\_TIMEFRAMES enumeration).

**Returned value**

true if successful, false if indicator hasn't been created.

## **Main**

Returns the buffer element by the specified index.

```
double Main(
int index // Index
 )
```
**Parameters**

*index*

[in] Element index.

**Returned value**

Buffer element of the specified index if successful, or **EMPTY\_VALUE** if there isn't any correct data.

# **Type**

Returns the object type identifier.

virtual int Type() const

**Returned value**

Object type identifier (IND\_AC for CiAC).

# **CiAlligator**

CiAlligator is a class intended for using the Alligator technical indicator.

### **Description**

The CiAlligator class provides the creation, setup and access to the data of the Alligator indicator.

### **Declaration**

class CiAlligator: public CIndicator

#### **Title**

#include <Indicators\BillWilliams.mqh>

### **Class Methods**

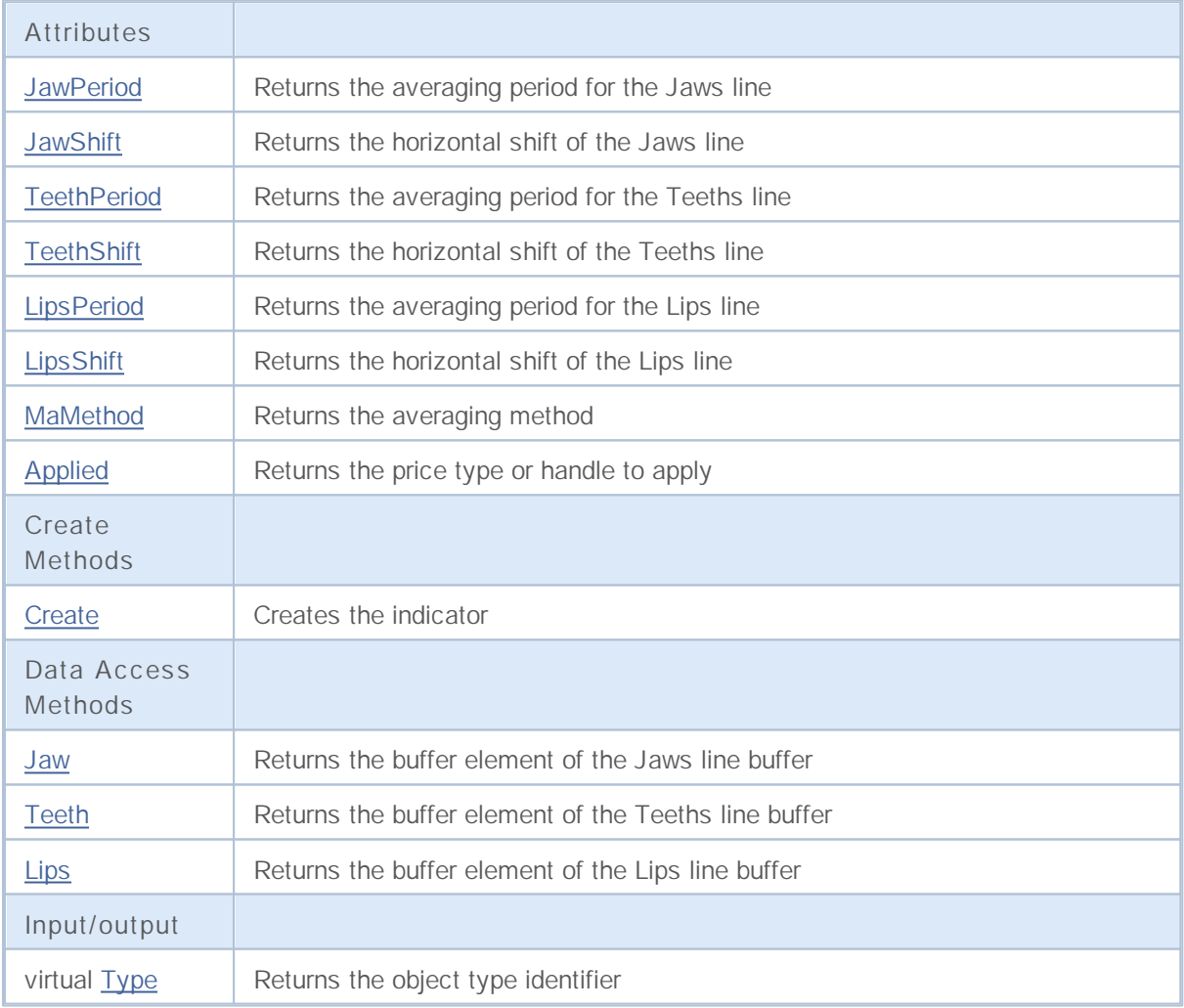

# **JawPeriod**

Returns the averaging period for the Jaw line.

int JawPeriod() const

**Returned value**

Returns the averaging period for the Jaw line, defined at the indicator creation.

# **JawShift**

Returns the horizontal shift of the Jaws line.

int JawShift() const

#### **Returned value**

Horizontal shift of the Jaws line, defined at the indicator creation.

# **TeethPeriod**

Returns the averaging period for the Teeth line.

int TeethPeriod() const

**Returned value**

Returns the averaging period for the Teeth line, defined at the indicator creation.

# **TeethShift**

Returns the horizontal shift of the Teeths line.

int TeethShift() const

#### **Returned value**

Horizontal shift of the Teeths line, defined at the indicator creation.

# **LipsPeriod**

Returns the averaging period for the Lips line.

int LipsPeriod() const

#### **Returned value**

Returns the averaging period for the Lips line, defined at the indicator creation.

# **LipsShift**

Returns the horizontal shift of the Lips line.

int LipsShift() const

#### **Returned value**

Horizontal shift of the Lips line, defined at the indicator creation.

## **MaMethod**

Returns the averaging method.

ENUM\_MA\_METHOD MaMethod() const

**Returned value**

Returns the averaging method, defined at the indicator creation.

# **Applied**

Returns the price type or handle to apply.

int Applied() const

#### **Returned value**

Price type or handle to apply, defined at the indicator creation.

## **Create**

It creates the indicator with specified parameters.

```
bool Create(
string symbol, // Symbol
ENUM_TIMEFRAMES period, // Period
int jaw period, // Jaws period
int jaw shift, // Jaws shift
int teeth period, // Teeths period
int teeth shift, // Teeths shift
int lips period, \frac{1}{2} // Lips period
int lips shift, // Lips shift
ENUM_MA_METHOD ma_method, // Averaging method
 int applied // Volume type to apply
 )
```
#### **Parameters**

*symbol*

[in] Symbol.

*period*

[in] Timeframe (ENUM\_TIMEFRAMES enumeration).

*jaw\_period*

[in] Jaws period.

#### *jaw\_shift*

[in] Jaws shift.

```
teeth_period
```
[in] Teeths period.

```
teeth_shift
```
[in] Teeths shift.

```
lips_period
```
[in] Lips period.

```
lips_shift
```
[in] Lips shift.

```
ma_method
```
[in] Moving average method (ENUM\_MA\_METHOD enumeration).

*applied*

[in] Volume type to apply.

#### **Returned value**

true if successful, false if indicator hasn't been created.

**2264**

### **Jaw**

Returns the buffer element of the Jaws line by the specified index.

```
double Jaw(
int index // Index
 )
```
#### **Parameters**

*index*

[in] Element index.

#### **Returned value**

The buffer element of the Jaws line of the specified index, or **EMPTY\_VALUE** if there isn't any correct data.

## **Teeth**

Returns the buffer element of the Teeths line by the specified index.

```
double Teeth(
int index // Index
 )
```
#### **Parameters**

*index*

[in] Element index.

#### **Returned value**

The buffer element of the Teeths line of the specified index, or **EMPTY\_VALUE** if there isn't any correct data.

## **Lips**

Returns the buffer element of the Lips line by the specified index.

```
double Lips(
int index // Index
 )
```
#### **Parameters**

*index*

[in] Element index.

#### **Returned value**

The buffer element of the Lips line of the specified index, or **EMPTY\_VALUE** if there isn't any correct data.

# **Type**

Returns the object type identifier.

virtual int Type() const

**Returned value**

Object type identifier (IND\_ALLIGATOR for CiAlligator).
## **CiAO**

CiAO is a class intended for using the Awesome Oscillator technical indicator.

### **Description**

The CiAO class provides the creation, setup and access to the data of the Awesome Oscillator indicator.

### **Declaration**

class CiAO: public CIndicator

### **Title**

#include <Indicators\BillWilliams.mqh>

### **Class Methods**

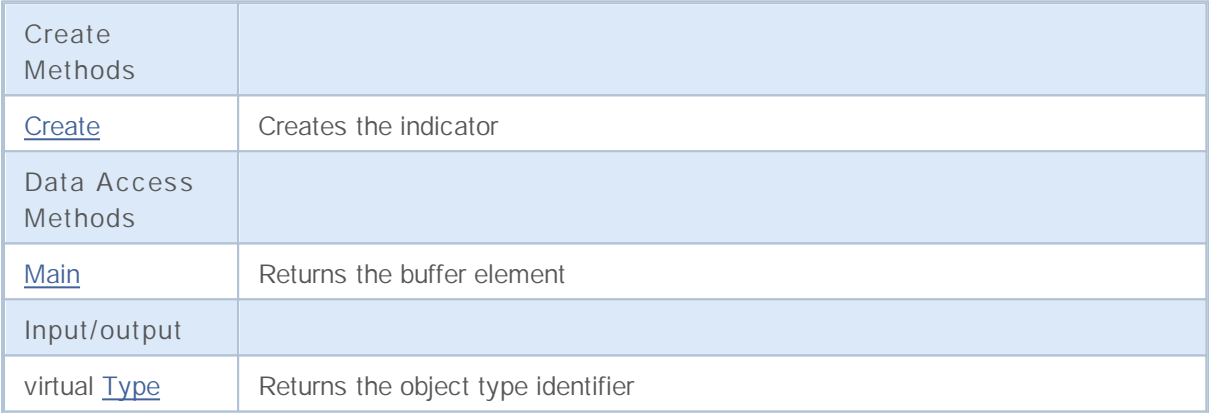

## **Create**

It creates the indicator with specified parameters.

```
bool Create(
string symbol, // Symbol
ENUM_TIMEFRAMES period // Period
 )
```
### **Parameters**

*symbol*

[in] Symbol.

*period*

[in] Timeframe (ENUM\_TIMEFRAMES enumeration).

**Returned value**

true if successful, false if indicator hasn't been created.

## **Main**

Returns the buffer element by the specified index.

```
double Main(
int index // Index
 )
```
**Parameters**

*index*

[in] Element index.

**Returned value**

Buffer element of the specified index if successful, or **EMPTY\_VALUE** if there isn't any correct data.

# **Type**

Returns the object type identifier.

virtual int Type() const

**Returned value**

Object type identifier (IND\_AO for CiAO).

## **CiFractals**

CiFractals is a class intended for using the Fractals technical indicator.

### **Description**

The CiFractals class provides the creation, setup and access to the data of the Fractals indicator.

### **Declaration**

class CiFractals: public CIndicator

### **Title**

#include <Indicators\BillWilliams.mqh>

### **Class Methods**

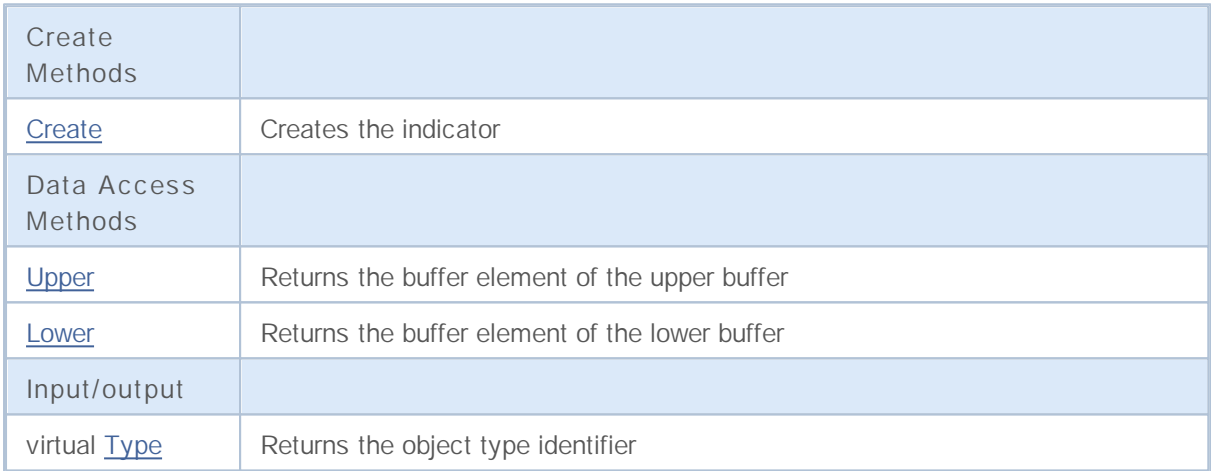

## **Create**

It creates the indicator with specified parameters.

```
bool Create(
string symbol, // Symbol
ENUM_TIMEFRAMES period // Period
 )
```
### **Parameters**

*symbol*

[in] Symbol.

*period*

[in] Timeframe (ENUM\_TIMEFRAMES enumeration).

**Returned value**

true if successful, false if indicator hasn't been created.

# **Upper**

Returns the buffer element of the upper buffer by the specified index.

```
double Upper(
int index // Index
 )
```
### **Parameters**

*index*

[in] Element index.

### **Returned value**

The buffer element of the upper buffer of the specified index, or **EMPTY\_VALUE** if there isn't any correct data.

## **Lower**

Returns the buffer element of the lower buffer by the specified index.

```
double Lower(
int index // Index
 )
```
**Parameters**

*index*

[in] Element index.

**Returned value**

The buffer element of the lower buffer of the specified index, or **EMPTY\_VALUE** if there isn't any correct data.

# **Type**

Returns the object type identifier.

virtual int Type() const

**Returned value**

Object type identifier (IND\_FRACTALS for CiFractals).

## **CiGator**

CiGator is a class intended for using the Gator Oscillator technical indicator.

### **Description**

The CiGator class provides the creation, setup and access to the data of the Gator Oscillator indicator.

### **Declaration**

class CiGator: public CIndicator

#### **Title**

#include <Indicators\BillWilliams.mqh>

### **Class Methods**

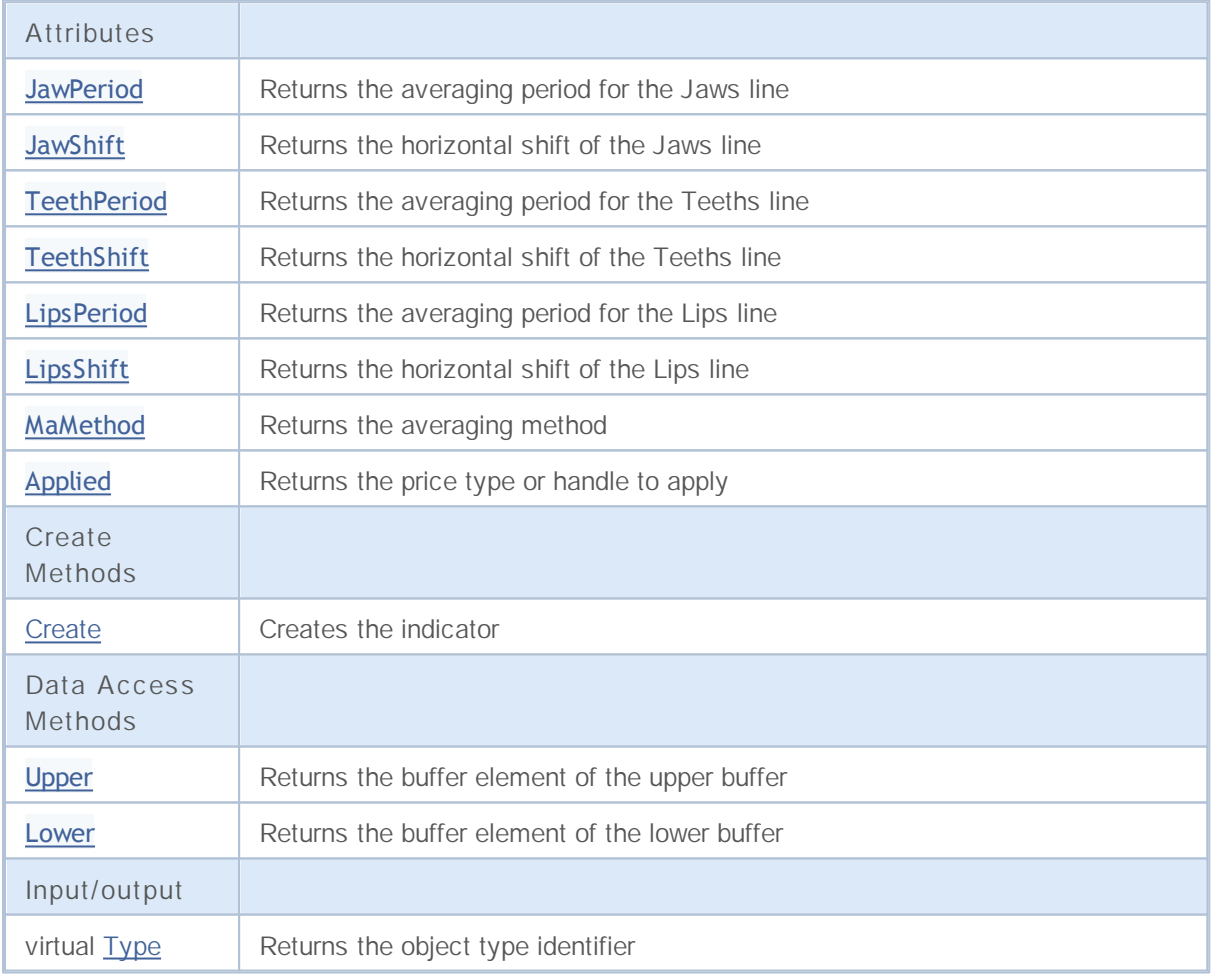

# **JawPeriod**

Returns the averaging period for the Jaws line.

int JawPeriod() const

**Returned value**

Returns the averaging period for the Jaws line, defined at the indicator creation.

# **JawShift**

Returns the horizontal shift of the Jaws line.

int JawShift() const

#### **Returned value**

Horizontal shift of the Jaws line, defined at the indicator creation.

# **TeethPeriod**

Returns the averaging period for the Teeth line.

int TeethPeriod() const

**Returned value**

Returns the averaging period for the Teeth line, defined at the indicator creation.

# **TeethShift**

Returns the horizontal shift of the Teeths line.

int TeethShift() const

#### **Returned value**

Horizontal shift of the Teeths line, defined at the indicator creation.

# **LipsPeriod**

Returns the averaging period for the Lips line.

int LipsPeriod() const

#### **Returned value**

Returns the averaging period for the Lips line, defined at the indicator creation.

# **LipsShift**

Returns the horizontal shift of the Lips line.

int LipsShift() const

#### **Returned value**

Horizontal shift of the Lips line, defined at the indicator creation.

## **MaMethod**

Returns the averaging method.

ENUM\_MA\_METHOD MaMethod() const

**Returned value**

Returns the averaging method, defined at the indicator creation.

# **Applied**

Returns the price type or handle to apply.

int Applied() const

### **Returned value**

Price type or handle to apply, defined at the indicator creation.

# **Create**

It creates the indicator with specified parameters.

```
bool Create(
string symbol, // Symbol
ENUM_TIMEFRAMES period, // Period
int jaw period, // Jaws period
int jaw_shift, // Jaws shift
int teeth period, // Teeths period
int teeth shift, // Teeths shift
int lips period, \frac{1}{2} // Lips period
int lips shift, // Lips shift
ENUM_MA_METHOD ma_method, // Averaging method
 int applied // Volume type to apply
 )
```
#### **Parameters**

*symbol*

[in] Symbol.

*period*

[in] Timeframe (ENUM\_TIMEFRAMES enumeration).

*jaw\_period*

[in] Jaws period.

#### *jaw\_shift*

[in] Jaws shift.

```
teeth_period
```
[in] Teeths period.

```
teeth_shift
```
[in] Teeths shift.

```
lips_period
```
[in] Lips period.

```
lips_shift
```
[in] Lips shift.

```
ma_method
```
[in] Averaging method (ENUM\_MA\_METHOD enumeration).

*applied*

[in] Volume type to apply.

### **Returned value**

true if successful, false if indicator hasn't been created.

**2287**

# **Upper**

Returns the buffer element of the upper buffer by the specified index.

```
double Upper(
int index // Index
 )
```
### **Parameters**

*index*

[in] Element index.

### **Returned value**

The buffer element of the upper buffer of the specified index, or **EMPTY\_VALUE** if there isn't any correct data.

## **Lower**

Returns the buffer element of the lower buffer by the specified index.

```
double Upper(
int index // Index
 )
```
**Parameters**

*index*

[in] Element index.

**Returned value**

The buffer element of the lower buffer of the specified index, or **EMPTY\_VALUE** if there isn't any correct data.

# **Type**

Returns the object type identifier.

virtual int Type() const

**Returned value**

Object type identifier (IND\_GATOR for CiGator).

## **CiBWMFI**

CiBWMFI is a class intended for using the Market Facilitation Index by Bill Williams technical indicator.

### **Description**

The CiBWMFI class provides the creation, setup and access to the data of the Market Facilitation Index by Bill Williams indicator.

### **Declaration**

class CiBWMFI: public CIndicator

### **Title**

#include <Indicators\BillWilliams.mqh>

### **Class Methods**

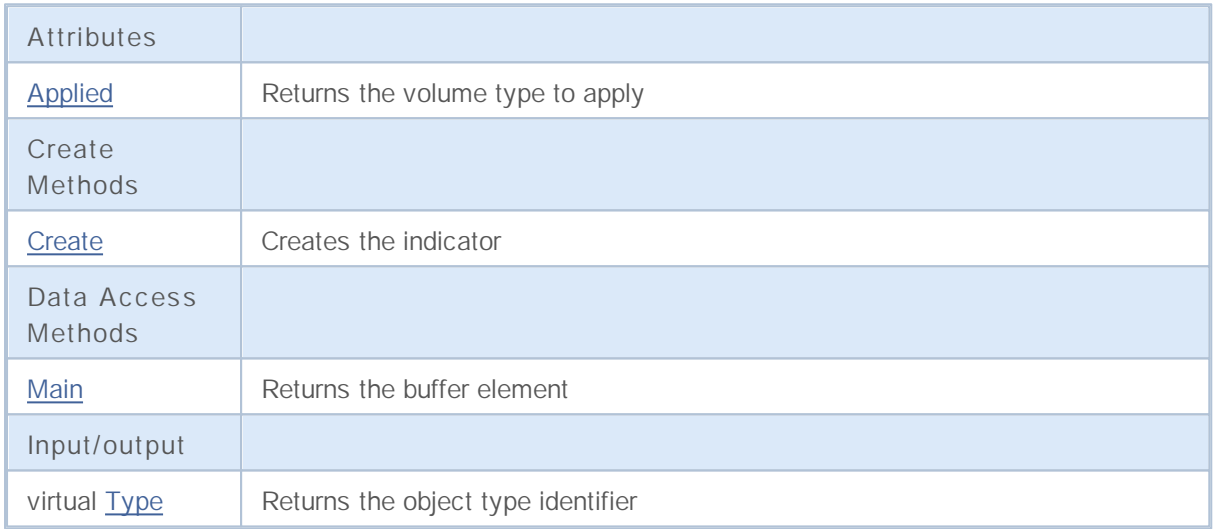

# **Applied**

Returns the volume type to apply.

ENUM\_APPLIED\_VOLUME Applied() const

**Returned value**

Volume type to apply, defined at the indicator creation.

## **Create**

It creates the indicator with specified parameters.

```
bool Create(
string symbol, // Symbol
ENUM_TIMEFRAMES period, // Period
 ENUM_APPLIED_VOLUME applied // Volume type to apply
 )
```
**Parameters**

*symbol*

[in] Symbol.

*period*

[in] Timeframe (ENUM\_TIMEFRAMES enumeration).

*applied*

[in] Volume type to apply (ENUM\_APPLIED\_VOLUME enumeration).

#### **Returned value**

true if successful, false if indicator hasn't been created.

## **Main**

Returns the buffer element by the specified index.

```
double Main(
int index // Index
 )
```
**Parameters**

*index*

[in] Element index.

**Returned value**

Buffer element of the specified index if successful, or **EMPTY\_VALUE** if there isn't any correct data.

# **Type**

Returns the object type identifier.

virtual int Type() const

**Returned value**

Object type identifier (IND\_BWMFI for CiBWMFI).

## **CiCustom**

CiCustom is a class intended for using the custom technical indicators.

### **Description**

The CiCustom class provides the creation, setup and access to the data of the custom indicator.

### **Declaration**

class CiCustom: public CIndicator

### **Title**

#include <Indicators\Custom.mqh>

### **Class Methods**

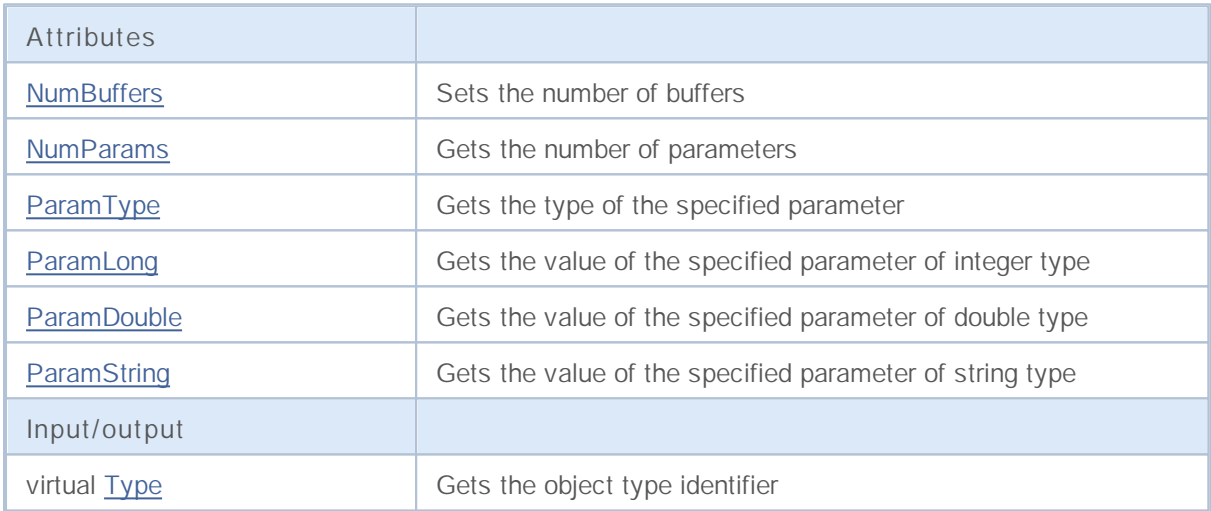

# **NumBuffers**

Sets the number of buffers.

```
bool NumBuffers(
 int buffers // number of buffers
  \left( \begin{array}{c} \end{array} \right)
```
**Returned value**

true if successful, false if buffers haven't been set.

# **NumParams**

Gets the number of parameters.

int NumParams() const

**Returned value**

Number of parameters, used in creation of the indicator.

# **ParamType**

Gets a type of the parameter with specified index.

```
ENUM_DATATYPE ParamType(
 int index // parameter index
 ) const
```
**Parameters**

*index*

[in] Parameter index.

**Returned value**

Returns the data type (value of **ENUM\_DATATYPE** enumeration) of the parameter with specified index, used in indicator creation.

#### **Note**

If parameter index is invalid, it returns WRONG\_VALUE.

## **ParamLong**

Gets the value of specified parameter of long type.

```
long ParamLong(
int index // index
 ) const
```
### **Parameters**

*index*

[in] Parameter index.

**Returned value**

The value of specified parameter of long type, used in creation of the indicator.

**Note**

If the number is invalid, it returns 0.

## **ParamDouble**

Gets the value of specified parameter of double type.

```
double ParamDouble(
int index // index
 ) const
```
#### **Parameters**

*index*

[in] Parameter index.

#### **Returned value**

The value of specified parameter of double type, used in creation of the indicator.

#### **Note**

If the number is invalid, it returns **EMPTY\_VALUE**.

# **ParamString**

Gets the value of specified parameter of string type.

```
string ParamString(
int index // index
 ) const
```
### **Parameters**

*index*

[in] Parameter index.

#### **Returned value**

The value of specified string parameter, used in creation of the indicator.

#### **Note**

If the number is invalid, it returns an empty string.

# **Type**

Returns the object type identifier.

virtual int Type() const

**Returned value**

Object type identifier (IND\_CUSTOM for CiCustom).

## **Trade Classes**

This section contains technical details of working with trade classes and description of the relevant components of the MQL5 standard library.

Using trade classes will save time when creating custom programs (experts).

MQL5 Standard Library (in terms of data sets) is placed in the terminal working directory, in the Include\Arrays folder.

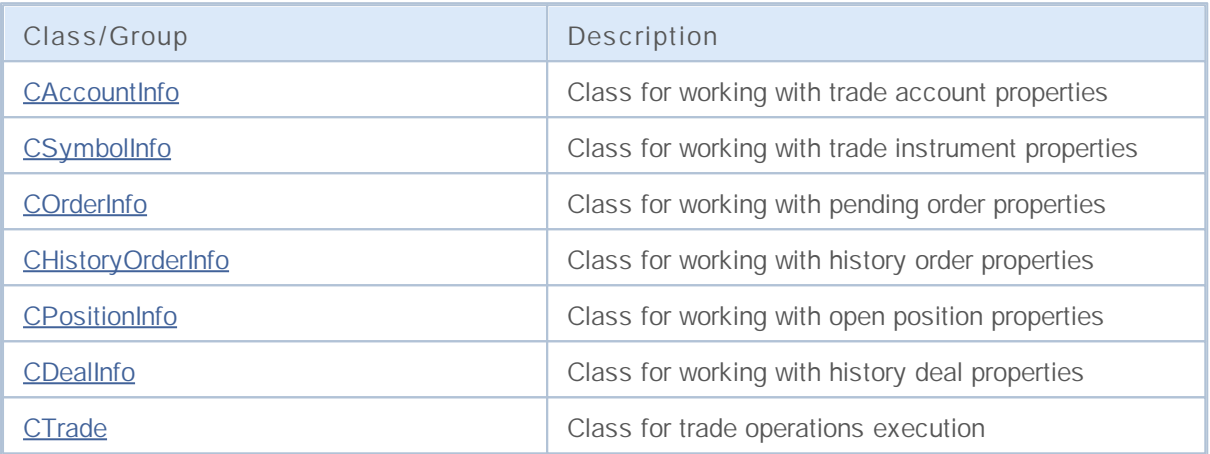
### **CAccountInfo**

CAccountInfo is a class for easy access to the currently opened trade account properties.

#### **Description**

CAccountInfo class provides easy access to the currently opened trade account properties.

#### **Declaration**

class CAccountInfo : public CObject

#### **Title**

#include <Trade\AccountInfo.mqh>

#### **Class methods by groups**

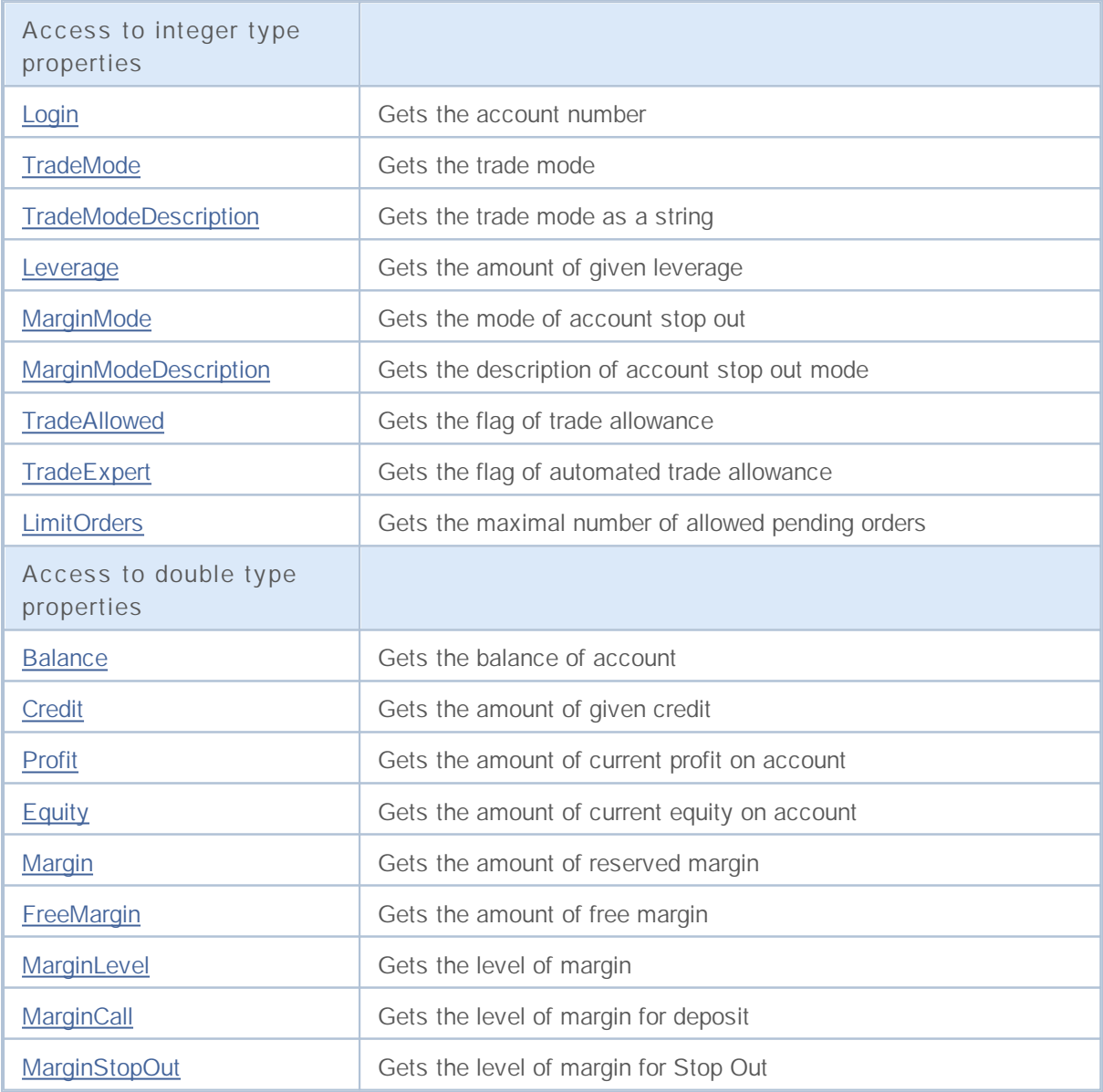

# MQL5

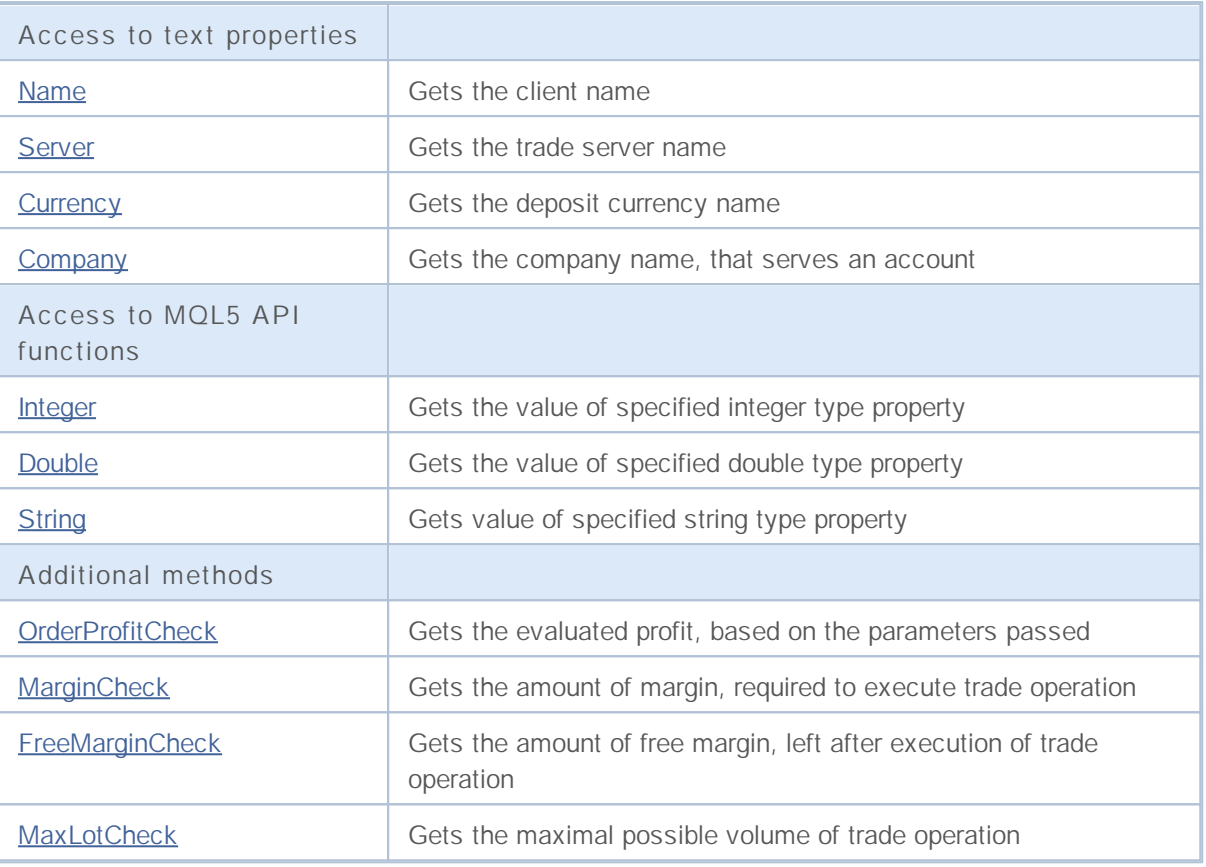

# **Login**

Gets the account number.

long Login() const

**Returned value**

Account number.

### **TradeMode**

Gets the trade mode.

ENUM\_ACCOUNT\_TRADE\_MODE TradeMode() const

**Returned value**

Trade mode (value of ENUM\_ACCOUNT\_TRADE\_MODE enumeration).

## **TradeModeDescription**

Gets the trade mode as a string.

string TradeModeDescription() const

**Returned value**

Trade mode as a string.

### **Leverage**

Gets the amount of given leverage.

long Leverage() const

**Returned value**

Amount of given leverage.

## **MarginMode**

Gets the mode of account Stop Out.

ENUM\_ACCOUNT\_STOPOUT\_MODE MarginMode() const

**Returned value**

Account Stop Out mode (value of **ENUM\_ACCOUNT\_STOPOUT\_MODE** enumeration).

## **MarginModeDescription**

Gets the mode of setting minimal margin level as a string.

string MarginModeDescription() const

**Returned value**

Mode of setting minimal margin level as a string.

### **TradeAllowed**

Gets the flag of trade allowance.

bool TradeAllowed() const

**Returned value**

Flag of trade allowance.

# **TradeExpert**

Gets the flag of automated trade allowance.

bool TradeExpert() const

**Returned value**

Flag of automated trade allowance.

### **LimitOrders**

Gets the maximal number of allowed pending orders

int LimitOrders() const

#### **Returned value**

The maximal number of allowed pending orders.

**Note**

0 - no limits.

#### **Balance**

Gets the balance of account.

double Balance() const

**Returned value**

The balance of account ( in deposit currency).

## **Credit**

Gets the amount of given credit.

double Credit() const

**Returned value**

Amount of given credit ( in deposit currency).

### **Profit**

Gets the amount of current profit on account.

double Profit() const

**Returned value**

Amount of current profit on account (in deposit currency).

# **Equity**

Gets the amount of current equity on account.

double Equity() const

**Returned value**

Amount of current equity on account (in deposit currency).

## **Margin**

Gets the amount of reserved margin.

double Margin() const

**Returned value**

Amount of reserved margin (in deposit currency).

## **FreeMargin**

Gets the amount of free margin.

double FreeMargin() const

**Returned value**

Amount of free margin (in deposit currency).

## **MarginLevel**

Gets the level of margin.

double MarginLevel() const

**Returned value**

Level of margin.

## **MarginCall**

Gets the level of margin for a deposit.

double MarginCall() const

**Returned value**

Level of margin for a deposit.

## **MarginStopOut**

Gets the level of margin for Stop Out.

double MarginStopOut() const

**Returned value**

Level of margin for Stop Out.

### **Name**

Gets the client name.

string Name() const

**Returned value**

Client name.

### **Server**

Gets the trade server name.

string Server() const

**Returned value**

Trade server name.

### **Currency**

Gets the deposit currency name.

string Currency() const

**Returned value**

Deposit currency name.

### **Company**

Gets the company name, that serves an account.

string Company() const

**Returned value**

Company name, that serves an account.

### **InfoInteger**

Gets the value of specified integer type property.

```
long InfoInteger(
 ENUM_ACCOUNT_INFO_INTEGER prop_id // property ID
 ) const
```
**Parameters**

*prop\_id*

[in] Identifier of the property. The value can be one of the values of ENUM\_ACCOUNT\_INFO\_INTEGER enumeration.

**Returned value**

Value of long type.

#### **InfoDouble**

Gets the value of specified double type property.

```
double InfoDouble(
 ENUM_ACCOUNT_INFO_DOUBLE prop_id // property ID
 ) const
```
**Parameters**

*prop\_id*

[in] Identifier of the property. The value can be one of the values of ENUM\_ACCOUNT\_INFO\_DOUBLE enumeration.

**Returned value**

Value of **double** type.

### **InfoString**

Gets the value of specified string type property.

```
string InfoString(
 ENUM_ACCOUNT_INFO_STRING prop_id // property ID
 ) const
```
**Parameters**

*prop\_id*

[in] Identifier of the property. The value can be one of the values of ENUM\_ACCOUNT\_INFO\_STRING enumeration.

**Returned value**

Value of string type.

### **OrderProfitCheck**

The function calculates the profit for the current account, based on the parameters passed. The function is used for pre-evaluation of the result of a trade operation. The value is returned in the account currency.

```
double OrderProfitCheck(
const string symbol, \frac{1}{2} // symbol
ENUM_ORDER_TYPE trade_operation, // operation type (ORDER_TYPE_BUY or ORDE
double volume, \frac{1}{2} volume, \frac{1}{2} volume
double price open, \frac{1}{2} // open price
 double price close // close price
 ) const
```
#### **Parameters**

#### *symbol*

[in] Symbol for trade operation.

#### *trade\_operation*

[in] Type of trade operation (ENUM\_ORDER\_TYPE enumeration).

#### *volume*

[in] Volume of trade operation.

#### *price\_open*

[in] Open price.

#### *price\_close*

[in] Close price.

#### **Returned value**

If successful, it returns amount of profit or **EMPTY\_VALUE** in the case of error.

### **MarginCheck**

Gets the amount of margin, required for trade operation.

```
double MarginCheck(
const string symbol, \frac{1}{2} // symbol
ENUM_ORDER_TYPE trade_operation, // operation
double volume, // volume
double price // price
) const
```
#### **Parameters**

*symbol*

[in] Symbol for trade operation.

*trade\_operation*

[in] Type of trade operation (ENUM\_ORDER\_TYPE enumeration).

*volume*

[in] Volume of trade operation.

#### *price*

[in] Price of trade operation.

#### **Returned value**

Amount of margin, required for trade operation.

### **FreeMarginCheck**

Gets the amount of free margin, left after trade operation.

```
double FreeMarginCheck(
const string symbol, \frac{1}{2} // symbol
ENUM_ORDER_TYPE trade_operation, // operation
double volume, // volume
double price // price
) const
```
#### **Parameters**

*symbol*

[in] Symbol for trade operation.

*trade\_operation*

[in] Type of trade operation (ENUM\_ORDER\_TYPE enumeration).

*volume*

[in] Volume of trade operation.

#### *price*

[in] Price of trade operation.

#### **Returned value**

Amount of free margin, left after trade operation.

**2334**

#### **MaxLotCheck**

Gets the maximal possible volume of trade operation.

```
double MaxLotCheck(
const string symbol, \frac{1}{2} // symbol
ENUM_ORDER_TYPE trade_operation, // operation
 double price // price
 ) const
```
#### **Parameters**

*symbol*

[in] Symbol for trade operation.

```
trade_operation
```
[in] Type of trade operation (ENUM\_ORDER\_TYPE enumeration).

*price*

[in] Price of trade operation.

#### **Returned value**

Maximal possible volume of trade operation.

### **CSymbolInfo**

CSymbolInfo is a class for easy access to the symbol properties.

#### **Description**

CSymbolInfo class provides access to the symbol properties.

#### **Declaration**

class CSymbolInfo : public CObject

#### **Title**

#include <Trade\SymbolInfo.mqh>

#### **Class methods by groups**

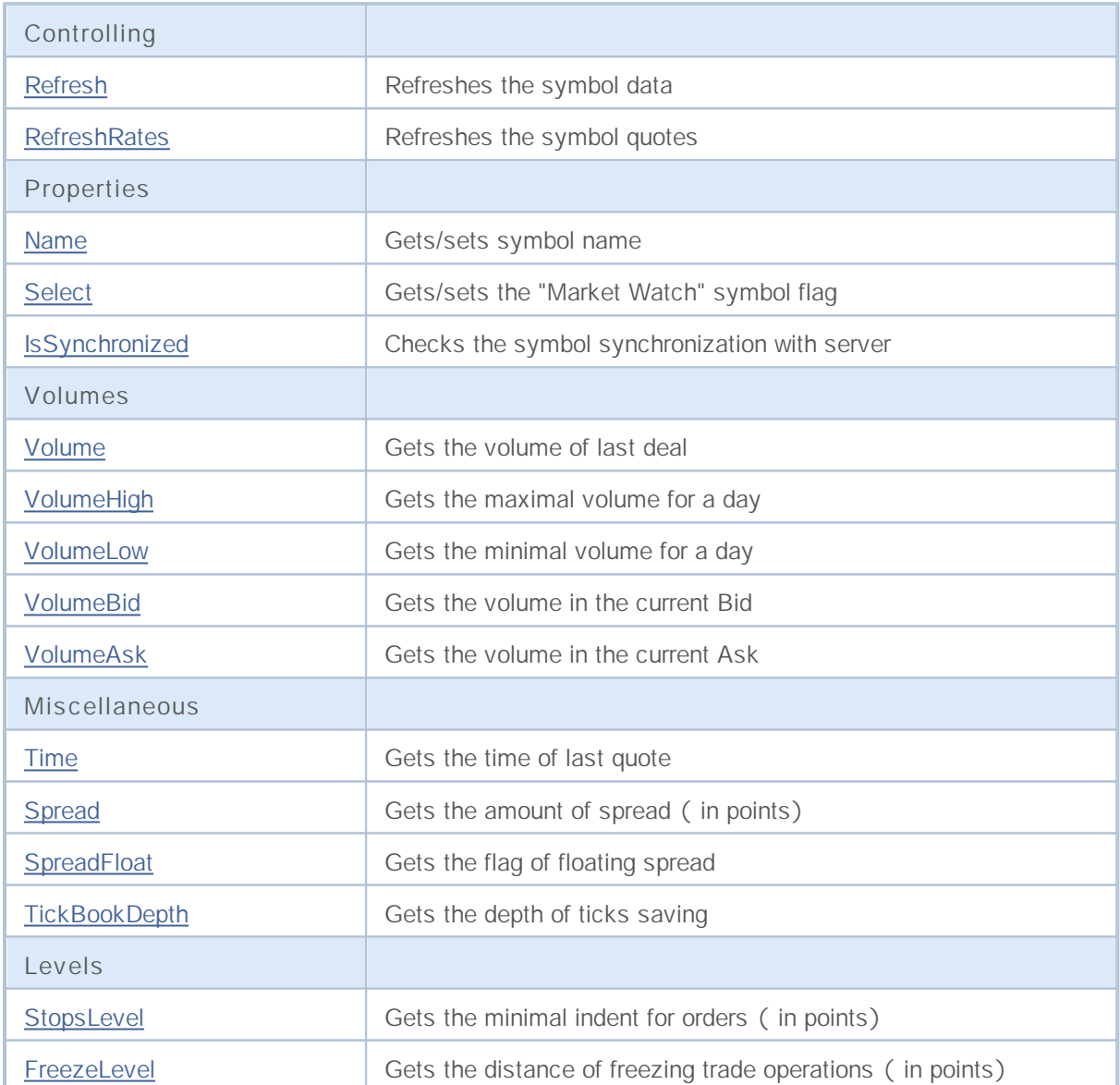

# MQL5

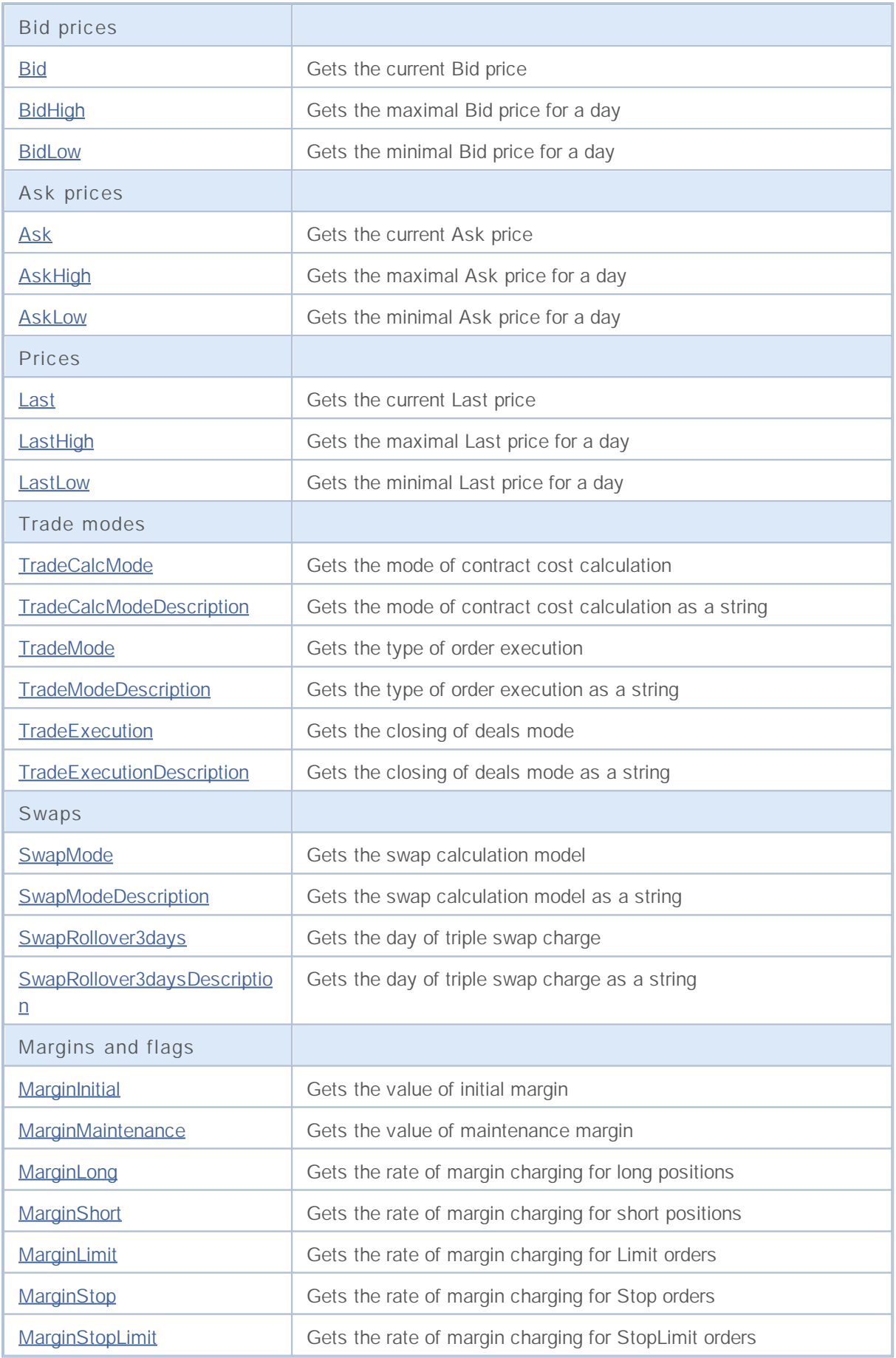

# MQL5

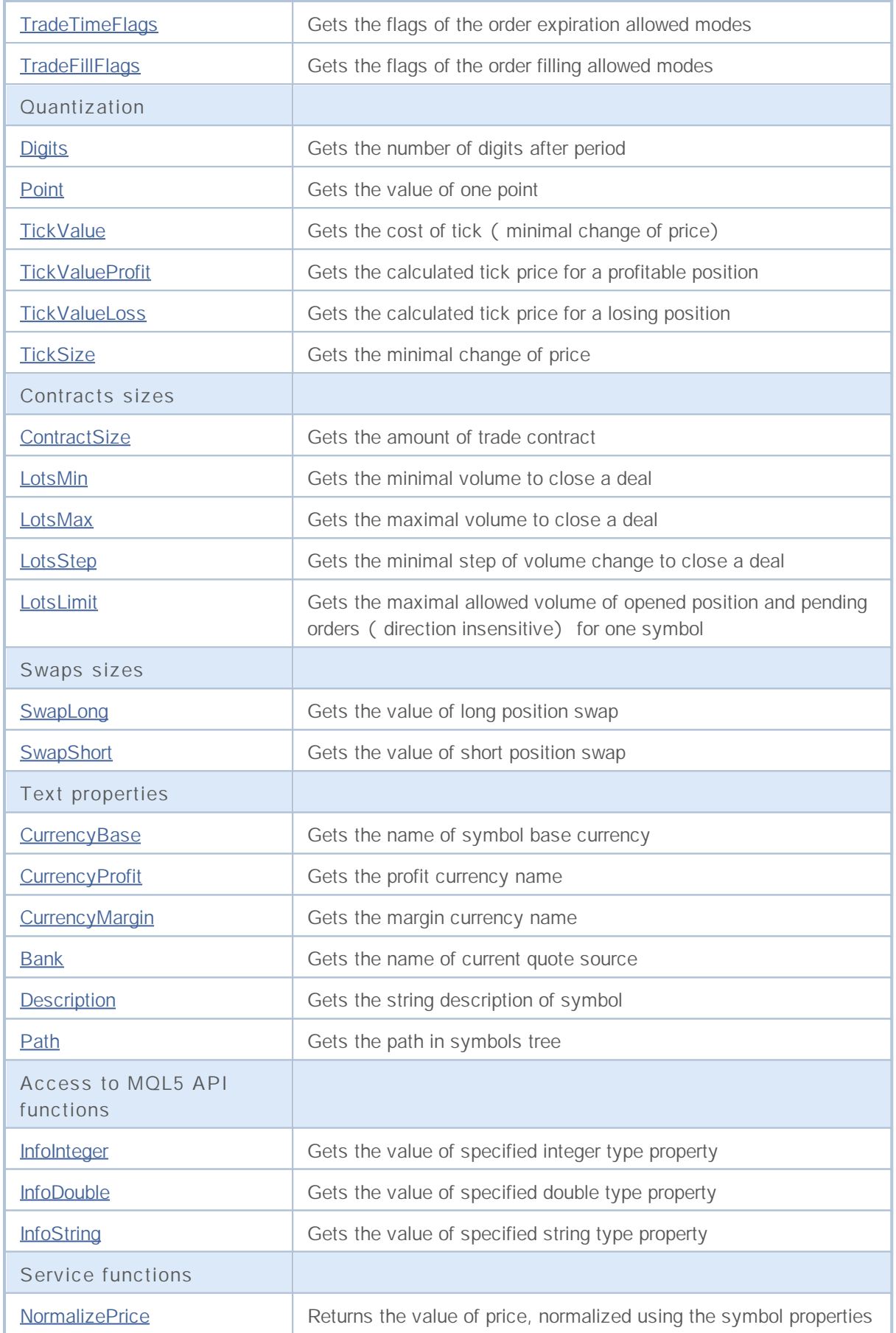

### **Refresh**

Refreshes the symbol data.

void Refresh()

**Returned value**

None.

**Note**

The symbol should be selected by Name method.

#### **RefreshRates**

Refreshes the symbol quotes data.

bool RefreshRates()

**Returned value**

true – in case of success, false – if unable to refresh quotes.

**Note**

The symbol should be selected by Name method.
#### **Name**

Gets symbol name.

string Name() const

**Returned value**

Symbol name.

#### **Name**

Sets symbol name.

void Name(string *name*)

**Returned value**

None.

### **Select**

Gets the "Market Watch" symbol flag.

bool Select() const

#### **Returned value**

Gets the "Market Watch" symbol flag.

#### **Select**

Sets the "Market Watch" symbol flag.

bool Select()

**Returned value**

```
true – in case of success, false – if unable to change flag.
```
# **IsSynchronized**

Checks the symbol synchronization with server.

bool IsSynchronized() const

#### **Returned value**

true – if the symbol is synchronized with server, false – if not.

**Note**

## **Volume**

Gets the volume of last deal.

long Volume() const

**Returned value**

Volume of last deal.

**Note**

# **VolumeHigh**

Gets the maximal volume of the day.

long VolumeHigh() const

**Returned value**

Maximal volume of the day.

**Note**

#### **VolumeLow**

Gets the minimal volume of the day.

long VolumeLow() const

**Returned value**

Minimal volume of the day.

**Note**

## **VolumeBid**

Gets the volume of the current Bid.

long VolumeBid() const

**Returned value**

Volume of the current Bid.

**Note**

## **VolumeAsk**

Gets the volume of the current Ask.

long VolumeAsk() const

**Returned value**

Volume of the current Ask.

**Note**

## **Time**

Gets the time of last quote.

datetime Time() const

**Returned value**

Time of last quote.

**Note**

# **Spread**

Gets the amount of spread (in points).

int Spread() const

**Returned value**

Gets the amount of spread (in points).

**Note**

# **SpreadFloat**

Gets the flag of floating spread.

bool SpreadFloat() const

**Returned value**

Flag of floating spread.

**Note**

# **TickBookDepth**

Gets the depth of ticks saving.

int TickBookDepth() const

**Returned value**

Depth of ticks saving.

**Note**

# **StopsLevel**

Gets the minimal stop level for orders (in points).

int StopsLevel() const

#### **Returned value**

Minimal stop level for orders (in points).

**Note**

#### **FreezeLevel**

Gets the freeze level ( in points).

int FreezeLevel() const

**Returned value**

Distance of freeze level (in points).

**Note**

#### **Bid**

Gets the current Bid price.

double Bid() const

**Returned value**

Current Bid price.

**Note**

# **BidHigh**

Gets the maximal Bid price of the day.

double BidHigh() const

**Returned value**

Maximal Bid price of the day.

**Note**

#### **BidLow**

Gets the minimal Bid price of the day.

double BidLow() const

**Returned value**

Minimal Bid price of the day.

**Note**

#### **Ask**

Gets the current Ask price.

double Ask() const

**Returned value**

Current Ask price.

**Note**

# **AskHigh**

Gets the maximal Ask price for a day.

double AskHigh() const

**Returned value**

Maximal Ask price of the day.

**Note**

### **AskLow**

Gets the minimal Ask price for a day.

double AskLow() const

**Returned value**

Minimal Ask price of the day.

**Note**

## **Last**

Gets the current Last price.

double Last() const

**Returned value**

Current Last price.

# **LastHigh**

Gets the maximal Last price of the day.

double LastHigh() const

**Returned value**

Maximal Last price of the day.

**Note**

#### **LastLow**

Gets the minimal Last price of the day.

double LastLow() const

**Returned value**

Minimal Last price of the day.

**Note**

### **TradeCalcMode**

Gets the mode of contract cost calculation.

ENUM\_SYMBOL\_CALC\_MODE TradeCalcMode() const

**Returned value**

Mode of contract cost calculation (value of **ENUM\_SYMBOL\_CALC\_MODE** enumeration).

**Note**

# **TradeCalcModeDescription**

Gets the mode of contract cost calculation as a string.

string TradeCalcModeDescription() const

**Returned value**

Mode of contract cost calculation as a string.

**Note**

#### **TradeMode**

Gets the order execution type.

ENUM\_SYMBOL\_TRADE\_MODE TradeMode() const

**Returned value**

Order execution type (value of **ENUM\_SYMBOL\_TRADE\_MODE** enumeration).

**Note**

# **TradeModeDescription**

Gets the trade mode as a string.

string TradeModeDescription() const

**Returned value**

Trade mode as a string.

**Note**

### **TradeExecution**

Gets the trade execution mode.

ENUM\_SYMBOL\_TRADE\_EXECUTION TradeExecution() const

**Returned value**

Trade execution mode (value of **ENUM\_SYMBOL\_TRADE\_EXECUTION** enumeration).

**Note**

# **TradeExecutionDescription**

Gets the description of trade execution mode as a string.

string TradeExecutionDescription() const

**Returned value**

Trade execution mode as a string.

**Note**

## **SwapMode**

Gets the swap calculation mode.

ENUM\_SYMBOL\_SWAP\_MODE SwapMode() const

**Returned value**

Swap calculation mode (value of **ENUM\_SYMBOL\_SWAP\_MODE** enumeration).

**Note**

# **SwapModeDescription**

Gets the swap mode description as a string.

string SwapModeDescription() const

**Returned value**

Swap mode descriprion as a string.

**Note**

# **SwapRollover3days**

Gets the swap rollover day.

ENUM\_DAY\_OF\_WEEK SwapRollover3days() const

**Returned value**

Swap rollover day (value of **ENUM\_DAY\_OF\_WEEK** enumeration).

**Note**

# **SwapRollover3daysDescription**

Gets the swap rollover day as a string.

string SwapRollover3daysDescription() const

**Returned value**

Swap rollover day as a string.

**Note**

## **MarginInitial**

Gets the value of initial margin.

double MarginInitial()

**Returned value**

Value of initial margin.

**Note**

It points the amount of margin (in margin currency of instrument), that is charged from one lot. Used to check client's equity, when he enters the market.

### **MarginMaintenance**

Gets the value of maintenance margin.

double MarginMaintenance()

#### **Returned value**

Value of maintenance margin.

#### **Note**

It points the amount of margin (in margin currency of instrument), that is charged from one lot. Used to check client's equity, when the account state is changed. If the maintenance margin is equal to 0, then the initial margin is used.

The symbol should be selected by Name method.

**2375**

# **MarginLong**

Gets the rate of margin charging on long positons.

double MarginLong() const

**Returned value**

Rate of margin charging on long positons.

**Note**
# **MarginShort**

Gets the rate of margin charging on short positons.

double MarginShort() const

**Returned value**

Rate of margin charging on short positons.

**Note**

# **MarginLimit**

Gets the rate of margin charging on Limit orders.

double MarginLimit() const

**Returned value**

Rate of margin charging on Limit orders.

**Note**

# **MarginStop**

Gets the rate of margin charging on Stop orders.

double MarginStop() const

**Returned value**

Rate of margin charging on Stop orders.

**Note**

# **MarginStopLimit**

Gets the rate of margin charging on Stop Limit orders.

double MarginStopLimit() const

**Returned value**

Rate of margin charging on Stop Limit orders.

**Note**

# **TradeTimeFlags**

Gets the flags of the order expiration allowed modes.

int TradeTimeFlags() const

**Returned value**

Flags of the order expiration allowed modes.

**Note**

# **TradeFillFlags**

Gets the flags of the order filling allowed modes.

int TradeFillFlags() const

**Returned value**

Flags of the order filling allowed modes.

**Note**

# **Digits**

Gets the number of digits after period.

int Digits() const

**Returned value**

Gets the number of digits after period.

**Note**

## **Point**

Gets the value of one point.

double Point() const

**Returned value**

Value of one point.

**Note**

## **TickValue**

Gets the cost of tick (minimal change of price).

double TickValue() const

**Returned value**

Cost of tick (minimal change of price).

**Note**

## **TickValueProfit**

Gets the calculated tick price for a profitable position.

double TickValueProfit() const

#### **Returned value**

The calculated tick price for a profitable position.

**Note**

## **TickValueLoss**

Gets the calculated tick price for a losing position.

double TickValueLoss() const

#### **Returned value**

The calculated tick price for a losing position.

**Note**

## **TickSize**

Gets the minimal change of price.

double TickSize() const

**Returned value**

Minimal change of price.

**Note**

## **ContractSize**

Gets the amount of trade contract.

double ContractSize() const

**Returned value**

Amount of trade contract.

**Note**

# **LotsMin**

Gets the minimal volume to close a deal.

double LotsMin() const

**Returned value**

Minimal volume to close a deal.

**Note**

## **LotsMax**

Gets the maximal volume to close a deal.

double LotsMax() const

**Returned value**

Maximal volume to close a deal.

**Note**

# **LotsStep**

Gets the minimal step of volume change to close a deal.

double LotsStep() const

#### **Returned value**

Minimal step of volume change to close a deal.

**Note**

## **LotsLimit**

Gets the maximal allowed volume of opened position and pending orders (direction insensitive) for one symbol.

double LotsLimit() const

**Returned value**

The maximal allowed volume of opened position and pending orders ( direction insensitive) for one symbol.

**Note**

The symbol should be selected by Name method.

**2393**

# **SwapLong**

Gets the value of long position swap.

double SwapLong() const

**Returned value**

Value of long position swap.

**Note**

# **SwapShort**

Gets the value of short position swap.

double SwapShort() const

**Returned value**

Value of short position swap.

**Note**

# **CurrencyBase**

Gets the name of symbol base currency.

string CurrencyBase() const

**Returned value**

Name of symbol base currency.

**Note**

# **CurrencyProfit**

Gets the profit currency name.

string CurrencyProfit() const

**Returned value**

Profit currency name.

**Note**

# **CurrencyMargin**

Gets the margin currency name.

string CurrencyMargin() const

**Returned value**

Margin currency name.

**Note**

## **Bank**

Gets the name of current quote source.

string Bank() const

**Returned value**

Name of current quote source.

**Note**

# **Description**

Gets the string description of symbol.

string Description() const

**Returned value**

String description of symbol.

**Note**

## **Path**

Gets the path in symbols tree.

string Path() const

**Returned value**

Gets the path in symbols tree.

**Note**

## **InfoInteger**

Gets the value of specified integer type property.

```
bool InfoInteger(
ENUM_SYMBOL_INFO_INTEGER prop_id, // property ID
long& var // reference to variable
 ) const
```
#### **Parameters**

*prop\_id*

[in] ID of integer type property (value of **ENUM\_SYMBOL\_INFO\_INTEGER** enumeration).

*var*

[out] Reference to long type variable to place result.

#### **Returned value**

true – in case of success, false – if unable to get property value.

**Note**

## **InfoDouble**

Gets the value of specified double type property.

```
bool InfoDouble(
ENUM_SYMBOL_INFO_DOUBLE prop_id, // property ID
double& var // reference to variable
 ) const
```
#### **Parameters**

*prop\_id*

[in] ID of double type property (value of **ENUM\_SYMBOL\_INFO\_DOUBLE** enumeration).

*var*

[out] Reference to double type variable to place result.

#### **Returned value**

true – in case of success, false – if unable to get property value.

**Note**

## **InfoString**

Gets the value of specified string type property.

```
bool InfoString(
ENUM_SYMBOL_INFO_STRING prop_id, // property ID
string& var // reference to variable
 ) const
```
#### **Parameters**

*prop\_id* [in] ID of text property.

*var*

[out] Reference to string type variable to place result.

#### **Returned value**

true – in case of success, false – if unable to get property value.

**Note**

## **NormalizePrice**

Returns the value of price, normalized using the symbol properties.

```
double NormalizePrice(
 double price // price
 ) const
```
#### **Parameters**

*price*

[in] Price.

**Returned value**

Normalized price.

**Note**

## **COrderInfo**

COrderInfo is a class for easy access to the pending order properties.

### **Description**

COrderInfo class provides access to the pending order properties.

### **Declaration**

class COrderInfo : public CObject

#### **Title**

#include <Trade\OrderInfo.mqh>

### **Class methods by groups**

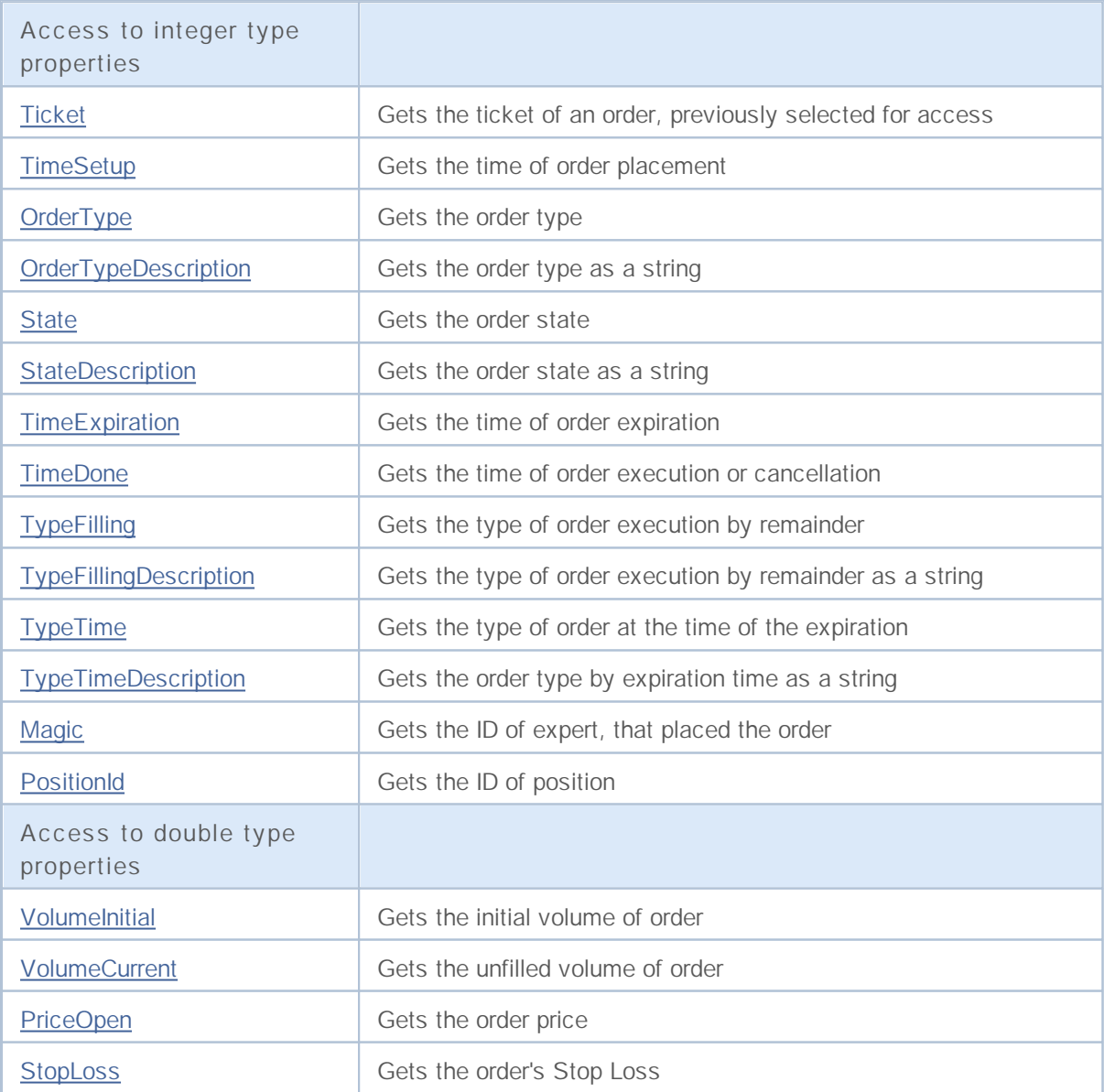

# MQL5

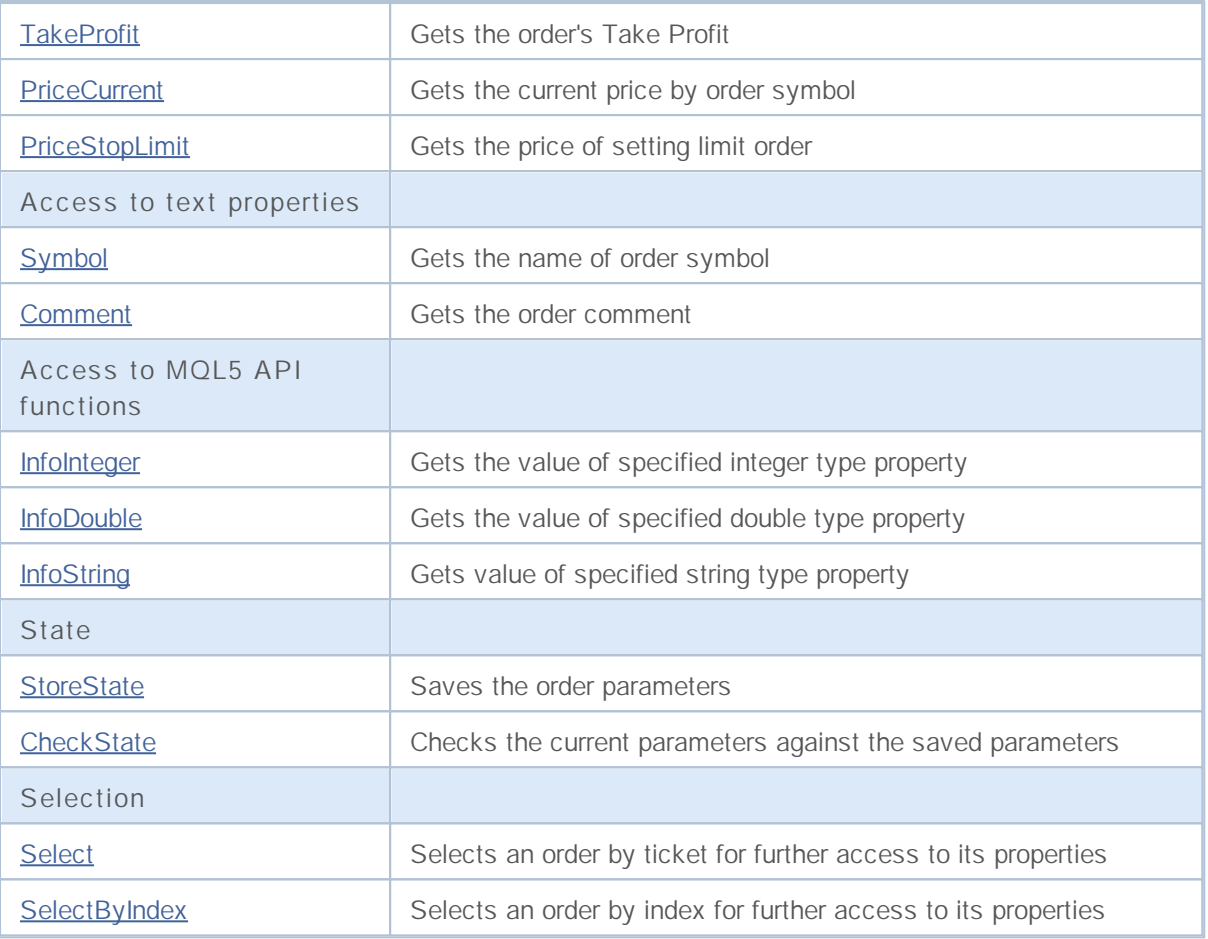

## **Ticket**

Gets the ticket of an order, previously selected for access using the Select method.

ulong Ticket() const

#### **Returned value**

Order ticket if successful, otherwise - ULONG\_MAX.

**Note**

# **TimeSetup**

Gets the time of order placement.

datetime TimeSetup() const

#### **Returned value**

Time of order placement.

**Note**

# **OrderType**

Gets the order type.

ENUM\_ORDER\_TYPE OrderType()

**Returned value**

Order type (value of **ENUM\_ORDER\_TYPE** enumeration).

**Note**

# **TypeDescription**

Gets the order type as a string.

string TypeDescription() const

**Returned value**

Order type as a string.

**Note**

## **State**

Gets the order state.

ENUM\_ORDER\_STATE State() const

**Returned value**

Order state (value of **ENUM\_ORDER\_STATE** enumeration).

**Note**
# **StateDescription**

Gets the order state as a string.

string StateDescription() const

**Returned value**

Order state as a string.

**Note**

# **TimeExpiration**

Gets the order expiration time.

datetime TimeExpiration() const

**Returned value**

Order expiration time, set on its placement.

**Note**

### **TimeDone**

Gets the time of order execution or cancellation.

datetime TimeDone() const

#### **Returned value**

Time of order execution or cancellation.

**Note**

### **TypeFilling**

Gets the order filling type.

ENUM\_ORDER\_TYPE\_FILLING TypeFilling() const

**Returned value**

Order filling type (value of **ENUM\_ORDER\_TYPE\_FILLING** enumeration).

**Note**

# **TypeFillingDescription**

Gets the order filling type as a string.

string TypeFillingDescription() const

**Returned value**

Order filling type as a string.

**Note**

# **TypeTime**

Gets the type of order at the time of the expiration.

ENUM\_ORDER\_TYPE\_TIME TypeTime() const

#### **Returned value**

Type of order at the time of the expiration.

**Note**

# **TypeTimeDescription**

Gets the order type by expiration time as a string.

string TypeTimeDescription() const

**Returned value**

Order type by expiration time as a string.

**Note**

### **Magic**

Gets the ID of expert, that placed the order.

long Magic() const

**Returned value**

ID of expert, that placed the order.

**Note**

### **PositionId**

Gets the ID of position.

long PositionId() const

#### **Returned value**

ID of position, in which the order was involved.

**Note**

### **VolumeInitial**

Gets the initial volume of order.

double VolumeInitial() const

**Returned value**

Initial volume of order.

**Note**

### **VolumeCurrent**

Gets the unfilled volume of order.

double VolumeCurrent() const

**Returned value**

Unfilled volume of order.

**Note**

### **PriceOpen**

Gets the order price.

double PriceOpen() const

#### **Returned value**

Price of order placement.

**Note**

# **StopLoss**

Gets the order's Stop Loss.

double StopLoss() const

**Returned value**

Order's Stop Loss.

**Note**

### **TakeProfit**

Gets the order's Take Profit.

double TakeProfit() const

**Returned value**

Order's Take Profit.

**Note**

### **PriceCurrent**

Gets the current price by order symbol.

double PriceCurrent() const

**Returned value**

Current price by order symbol.

**Note**

# **PriceStopLimit**

Gets the price of setting limit order.

double PriceStopLimit() const

**Returned value**

Price of setting limit order.

**Note**

# **Symbol**

Gets the name of order symbol.

string Symbol() const

**Returned value**

Name of order symbol.

**Note**

### **Comment**

Gets the order comment.

string Comment() const

**Returned value**

Order comment.

**Note**

### **InfoInteger**

Gets the value of specified integer type property.

```
bool InfoInteger(
ENUM_ORDER_PROPERTY_INTEGER prop_id, // property ID
long& var // reference to variable
 ) const
```
#### **Parameters**

*prop\_id*

[in] ID of integer type property (value of **ENUM\_ORDER\_PROPERTY\_INTEGER** enumeration).

*var*

[out] Reference to long type variable to place result.

#### **Returned value**

true – in case of success, false – if unable to get property value.

**Note**

### **InfoDouble**

Gets the value of specified double type property.

```
bool InfoDouble(
ENUM_ORDER_PROPERTY_DOUBLE prop_id, // property ID
double& var // reference to variable
 ) const
```
#### **Parameters**

*prop\_id*

[in] ID of double type property (value of ENUM\_ORDER\_PROPERTY\_DOUBLE enumeration).

*var*

[out] Reference to double type variable to place result.

#### **Returned value**

true – in case of success, false – if unable to get property value.

**Note**

### **InfoString**

Gets the value of specified string type property.

```
bool InfoString(
ENUM ORDER PROPERTY STRING prop id, // property ID
string& var // reference to variable
 ) const
```
#### **Parameters**

*prop\_id* [in] ID of text property.

*var*

[out] Reference to string type variable to place result.

#### **Returned value**

true – in case of success, false – if unable to get property value.

**Note**

### **StoreState**

Saves the order parameters.

void StoreState()

**Returned value**

None.

### **CheckState**

Checks the current parameters against the saved parameters.

```
bool CheckState()
```
**Returned value**

true - if the order parameters have changed since the last call of the **StoreState()** method, otherwise - false.

### **Select**

Selects an order by ticket for further access to its properties.

```
bool Select(
ulong ticket // order ticket
)
```
**Returned value**

true – in case of success, false – if unable to select order.

# **SelectByIndex**

Selects an order by index for further access to its properties.

```
bool SelectByIndex(
int index // order index
 )
```
**Returned value**

true – in case of success, false – if unable to select order.

### **CHistoryOrderInfo**

CHistoryOrderInfo is a class for easy access to the history order properties.

### **Description**

CHistoryOrderInfo class provides easy access to the history order properties.

### **Declaration**

class CHistoryOrderInfo : public CObject

#### **Title**

#include <Trade\HistoryOrderInfo.mqh>

### **Class methods by groups**

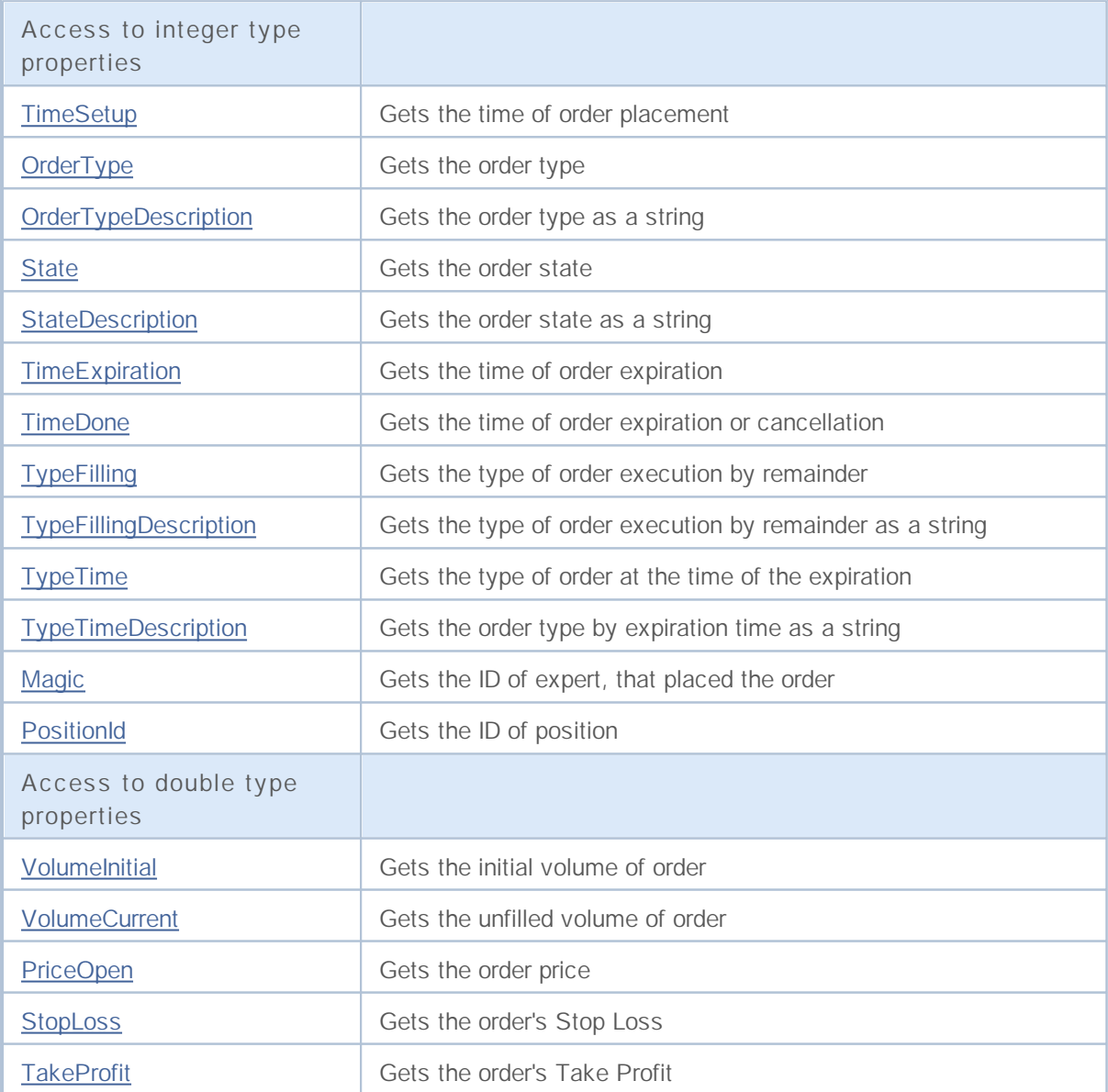

# MQL5

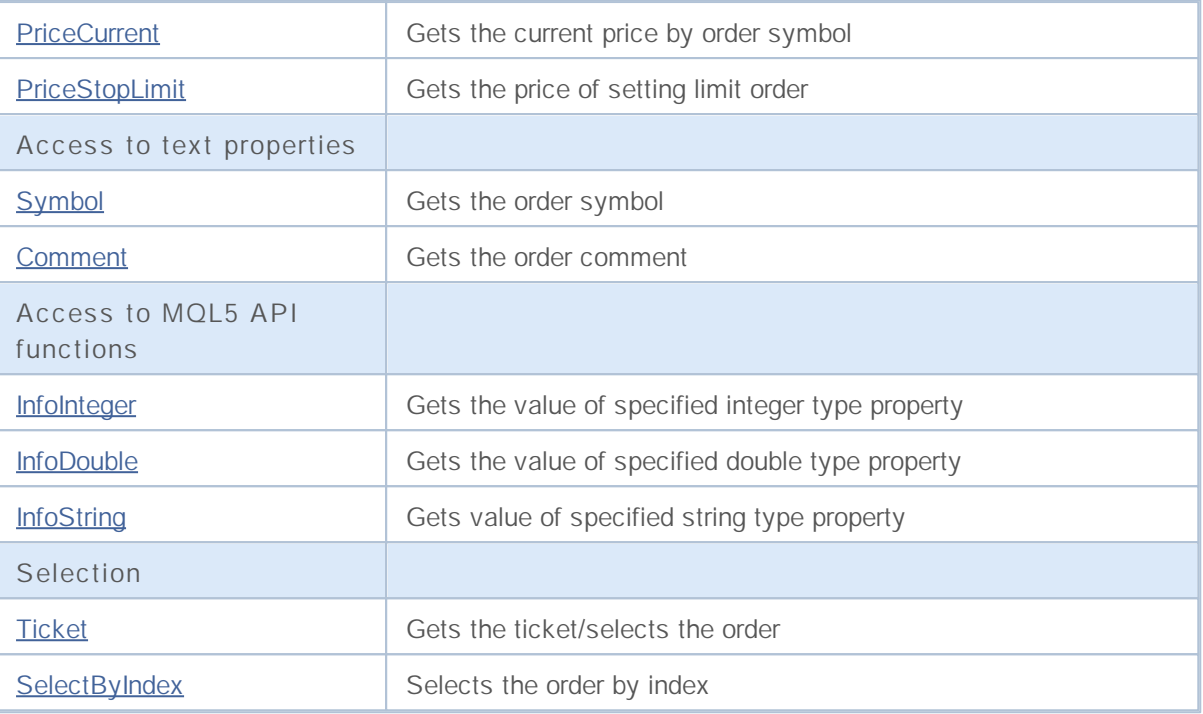

# **TimeSetup**

Gets the time of order placement.

datetime TimeSetup() const

#### **Returned value**

Time of order placement.

**Note**

# **OrderType**

Gets the order type.

ENUM\_ORDER\_TYPE OrderType() const

**Returned value**

Order type (value of **ENUM\_ORDER\_TYPE** enumeration).

**Note**

# **TypeDescription**

Gets the order type as a string.

string TypeDescription() const

**Returned value**

Order type as a string.

**Note**

### **State**

Gets the order state.

ENUM\_ORDER\_STATE State() const

**Returned value**

Order state (value of **ENUM\_ORDER\_STATE** enumeration).

**Note**

# **StateDescription**

Gets the order state as a string.

string StateDescription() const

**Returned value**

Order state as a string.

**Note**

# **TimeExpiration**

Gets the time of order expiration.

datetime TimeExpiration() const

#### **Returned value**

Time of order expiration, set on its placement.

**Note**

### **TimeDone**

Gets the time of order execution or cancellation.

datetime TimeDone() const

#### **Returned value**

Time of order execution or cancellation.

**Note**

### **TypeFilling**

Gets the type of order execution by remainder.

ENUM\_ORDER\_TYPE\_FILLING TypeFilling() const

#### **Returned value**

Type of order execution by remainder (value of **ENUM\_ORDER\_TYPE\_FILLING** enumeration).

**Note**

# **TypeFillingDescription**

Gets the type of order execution by remainder as a string.

string TypeFillingDescription() const

#### **Returned value**

Type order of execution by remainder as a string.

**Note**
# **TypeTime**

Gets the type of order at the time of the expiration.

ENUM\_ORDER\_TYPE\_TIME TypeTime() const

#### **Returned value**

Type of order at the time of the expiration (value of **ENUM\_ORDER\_TYPE\_TIME** enumeration).

**Note**

# **TypeTimeDescription**

Gets the order type by expiration time as a string.

string TypeTimeDescription() const

**Returned value**

Order type by expiration time as a string.

**Note**

# **Magic**

Gets the ID of the Expert Advisor, that placed the order.

long Magic() const

#### **Returned value**

ID of the Expert Advisor, that placed the order.

**Note**

## **PositionId**

Gets the ID of position.

long PositionId() const

#### **Returned value**

ID of position, in which the order was involved.

**Note**

### **VolumeInitial**

Gets the initial volume of order.

double VolumeInitial() const

**Returned value**

Initial volume of order.

**Note**

### **VolumeCurrent**

Gets the unfilled volume of order.

double VolumeCurrent() const

**Returned value**

Unfilled volume of order.

**Note**

# **PriceOpen**

Gets the order price.

double PriceOpen() const

#### **Returned value**

Price of order placement.

**Note**

# **StopLoss**

Gets the Stop Loss price of the order.

double StopLoss() const

#### **Returned value**

Stop Loss price of the order.

**Note**

# **TakeProfit**

Gets the the Take Profit price of the order.

double TakeProfit() const

#### **Returned value**

The Take Profit price of the order.

**Note**

### **PriceCurrent**

Gets the current price of the order's symbol.

double PriceCurrent() const

#### **Returned value**

The current price of order's symbol.

**Note**

# **PriceStopLimit**

Gets the stop limit price of the order.

double PriceStopLimit() const

**Returned value**

Stop Limit price of the order.

**Note**

# **Symbol**

Gets the name of order symbol.

string Symbol() const

#### **Returned value**

Name of order symbol.

**Note**

### **Comment**

Gets the order comment.

string Comment() const

**Returned value**

Order comment.

**Note**

## **InfoInteger**

Gets the value of specified integer type property.

```
bool InfoInteger(
ENUM_ORDER_PROPERTY_INTEGER prop_id, // property ID
long& var // reference to variable
 ) const
```
#### **Parameters**

*prop\_id*

[in] ID of integer type property (value of **ENUM\_ORDER\_PROPERTY\_INTEGER** enumeration).

*var*

[out] Reference to long type variable to place result.

#### **Returned value**

true – in case of success, false – if unable to get property value.

**Note**

### **InfoDouble**

Gets the value of specified double type property.

```
bool InfoDouble(
ENUM_ORDER_PROPERTY_DOUBLE prop_id, // property ID
double& var // reference to variable
 ) const
```
#### **Parameters**

*prop\_id*

[in] ID of double type property (value of ENUM\_ORDER\_PROPERTY\_DOUBLE enumeration).

*var*

[out] Reference to double type variable to place result.

#### **Returned value**

true – in case of success, false – if unable to get property value.

**Note**

# **InfoString**

Gets the value of specified string type property.

```
bool InfoString(
ENUM ORDER PROPERTY STRING prop id, // property ID
string& var // reference to variable
 ) const
```
#### **Parameters**

*prop\_id*

```
[in] ID of text property (value of ENUM_ORDER_PROPERTY_STRING enumeration).
```
*var*

[out] Reference to string type variable to place result.

#### **Returned value**

true – in case of success, false – if unable to get property value.

**Note**

# **Ticket (Get method)**

Gets the order ticket.

ulong Ticket() const

**Returned value**

Order ticket.

## **Ticket (Set method)**

Select the order for further work.

```
void Ticket(
ulong ticket // order ticket
)
```
**Parameters**

*ticket* [in] Order ticket.

# **SelectByIndex**

Selects an order by index for further access to its properties.

```
bool SelectByIndex(
int index // order index
 )
```
**Returned value**

true – in case of success, false – if unable to select order.

## **CPositionInfo**

CPositionInfo is a class for easy access to the open position properties.

#### **Description**

CPositionInfo class provides easy access to the open position properties.

#### **Declaration**

class CPositionInfo : public CObject

#### **Title**

#include <Trade\PositionInfo.mqh>

#### **Class methods by groups**

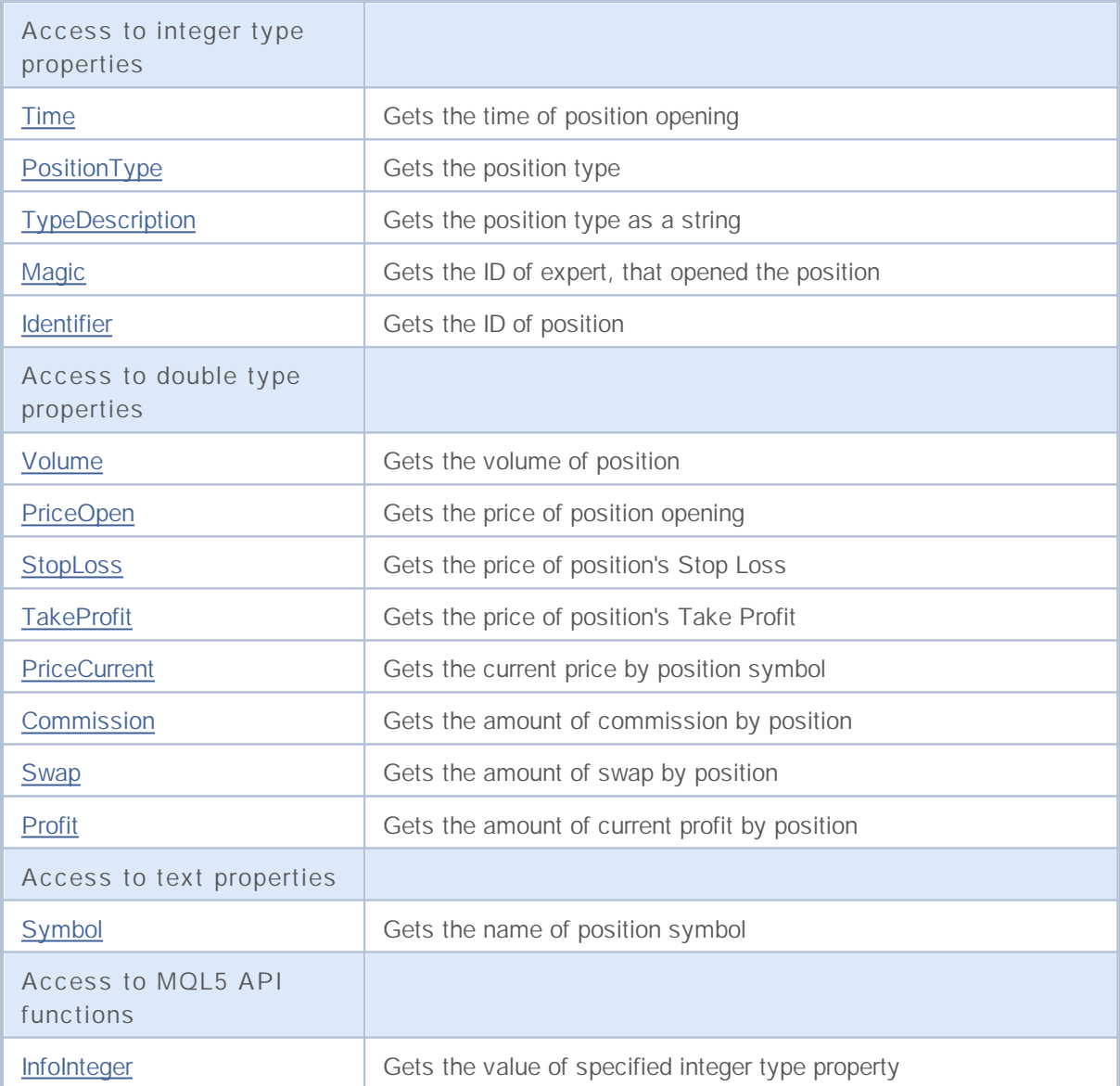

# MQL5

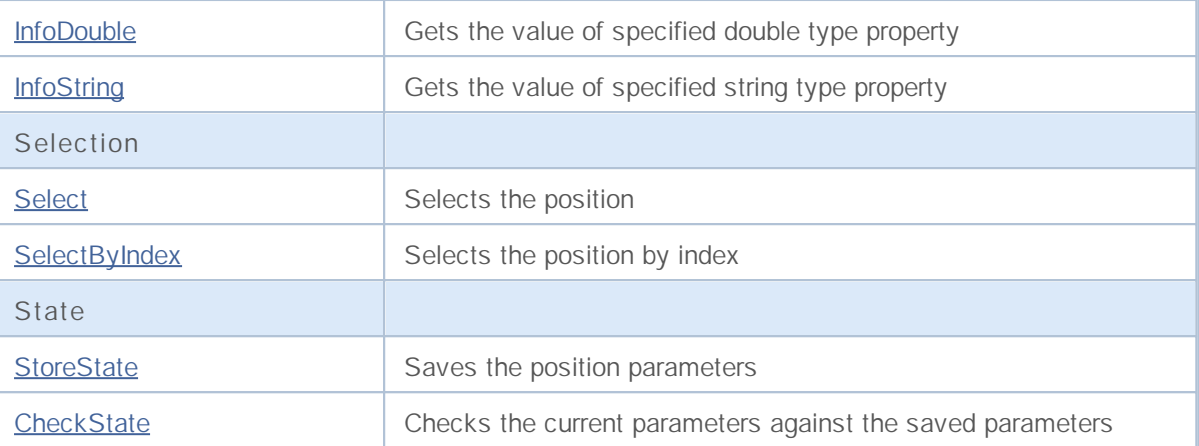

### **Time**

Gets the time of position opening.

datetime Time() const

#### **Returned value**

Time of position opening.

**Note**

# **PositionType**

Gets the position type.

ENUM\_POSITION\_TYPE PositionType() const

**Returned value**

Position type (value of **ENUM\_POSITION\_TYPE** enumeration).

**Note**

# **TypeDescription**

Gets the position type as a string.

string TypeDescription() const

**Returned value**

Position type as a string.

**Note**

# **Magic**

Gets the ID of Expert Advisor, opened the position.

long Magic() const

#### **Returned value**

ID of the Expert Advisor, opened the position.

**Note**

# **Identifier**

Gets the ID of position.

long Identifier() const

**Returned value**

ID of position.

**Note**

### **Volume**

Gets the volume of position.

double Volume() const

**Returned value**

Volume of position.

**Note**

# **PriceOpen**

Gets the price of position opening.

double PriceOpen() const

**Returned value**

Position open price.

**Note**

# **StopLoss**

Gets the Stop Loss price of the position.

double StopLoss() const

#### **Returned value**

The Stop Loss price of the position.

**Note**

## **TakeProfit**

Gets the Take Profit price of the position.

double TakeProfit() const

#### **Returned value**

The Take Profit price of the position.

**Note**

### **PriceCurrent**

Gets the current price by position symbol.

double PriceCurrent() const

**Returned value**

Current price by position symbol.

### **Commission**

Gets the amount of commission of the position.

double Commission() const

#### **Returned value**

Amount of commission of the position (in deposit currency).

**Note**

# **Swap**

Gets the amount of swap of the position.

double Swap() const

#### **Returned value**

Amount of swap of the position (in deposit currency).

**Note**

### **Profit**

Gets the amount of current profit of the position.

double Profit() const

#### **Returned value**

Amount of current profit of the position (in deposit currency).

**Note**

# **Symbol**

Gets the name of position symbol.

string Symbol() const

#### **Returned value**

Name of position symbol.

**Note**

## **InfoInteger**

Gets the value of specified integer type property.

```
bool InfoInteger(
ENUM_POSITION_PROPERTY_INTEGER prop_id, // property ID
 long& var // reference to variable
 ) const
```
#### **Parameters**

*prop\_id*

[in] ID of integer type property (value of **ENUM\_POSITION\_PROPERTY\_INTEGER** enumeration).

*var*

[out] Reference to long type variable to place result.

#### **Returned value**

true – in case of success, false – if unable to get property value.

**Note**

### **InfoDouble**

Gets the value of specified double type property.

```
bool InfoDouble(
ENUM_POSITION_PROPERTY_DOUBLE prop_id, // property ID
 double& var // reference to variable
 ) const
```
#### **Parameters**

*prop\_id*

[in] ID of double type property (value of ENUM\_POSITION\_PROPERTY\_DOUBLE enumeration).

*var*

[in] Reference to double type variable to place result.

#### **Returned value**

true – in case of success, false – if unable to get property value.

**Note**
## **InfoString**

Gets the value of specified string type property.

```
bool InfoString(
ENUM_POSITION_PROPERTY_STRING prop_id, // property ID
 string& var // reference to variable
 ) const
```
### **Parameters**

*prop\_id*

[in] ID of text property (value of ENUM\_POSITION\_PROPERTY\_STRING enumeration).

*var*

[out] Reference to string type variable to place result.

#### **Returned value**

true – in case of success, false – if unable to get property value.

**Note**

The position should be selected using the **Select** (by ticket) or **SelectByIndex** (by index) methods.

## **Select**

Select the position for further work.

```
bool Select(
const string symbol // symbol
 )
```
**Parameters**

*symbol*

[in] Symbol for position selection.

## **SelectByIndex**

Selects the position by index for further access to its properties.

```
bool SelectByIndex(
int index // position index
 )
```
**Returned value**

true – in case of success, false – if unable to select position.

## **StoreState**

Saves the position parameters.

void StoreState()

**Returned value**

None.

### **CheckState**

Checks the current parameters against the saved parameters.

bool CheckState()

**Returned value**

true - if the position parameters have changed since the last call of the **StoreState()** method, otherwise - false.

### **CDealInfo**

CDealInfo is a class for easy access to the deal properties.

### **Description**

CDealInfo class provides access to the deal properties.

### **Declaration**

class CDealInfo : public CObject

### **Title**

#include <Trade\DealInfo.mqh>

### **Class methods by groups**

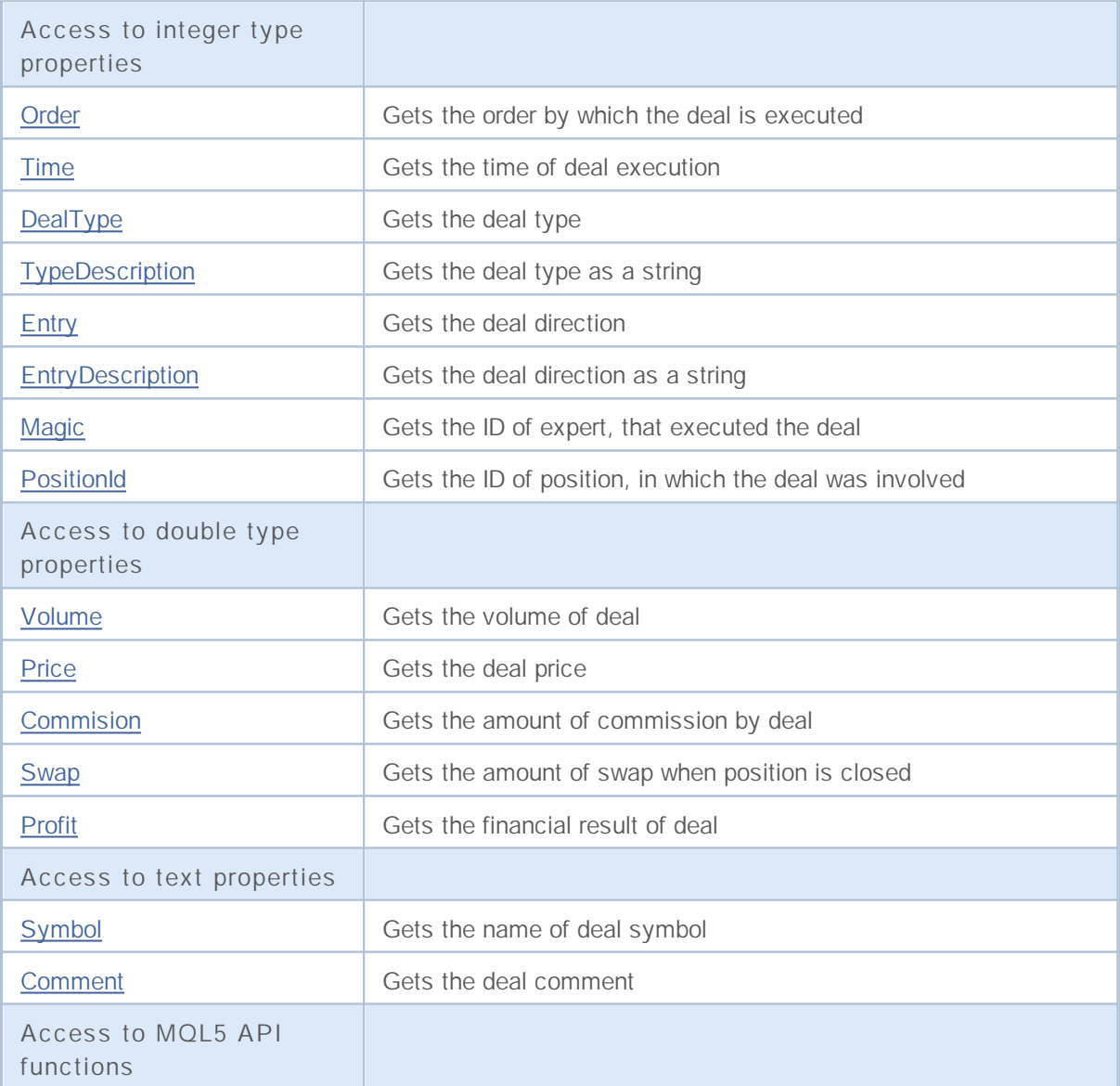

# MQL5

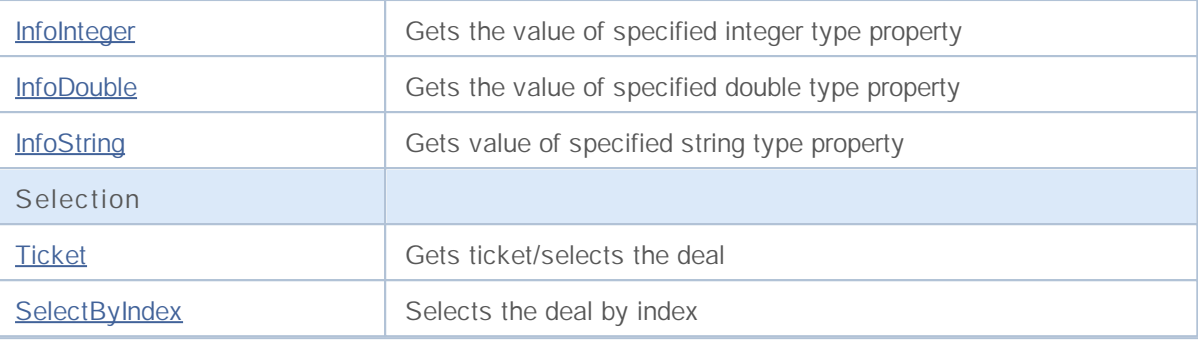

### **Order**

Gets the order by which the deal is executed.

long Order() const

**Returned value**

Order by which the deal is executed.

**Note**

### **Time**

Gets the time of deal execution.

datetime Time() const

**Returned value**

Time of deal execution.

**Note**

## **DealType**

Gets the deal type.

ENUM\_DEAL\_TYPE DealType() const

**Returned value**

Deal type (value of **ENUM\_DEAL\_TYPE** enumeration).

**Note**

## **TypeDescription**

Gets the deal type as a string.

string TypeDescription() const

**Returned value**

Deal type as a string.

**Note**

## **Entry**

Gets the deal direction.

ENUM\_DEAL\_ENTRY Entry() const

**Returned value**

Deal direction (value of **ENUM\_DEAL\_ENTRY** enumeration.).

**Note**

## **EntryDescription**

Gets the deal direction as a string.

string EntryDescription() const

**Returned value**

Deal direction as a string.

**Note**

## **Magic**

Gets the ID of the Expert Advisor, that executed the deal.

long Magic() const

#### **Returned value**

ID of the Expert Advisor, that executed the deal.

**Note**

# **PositionId**

Gets the ID of position, in which the deal was involved.

long PositionId() const

#### **Returned value**

ID of position, in which the deal was involved.

**Note**

### **Volume**

Gets the volume of deal.

double Volume() const

**Returned value**

Volume of deal.

**Note**

### **Price**

Gets the deal price.

double Price() const

**Returned value**

Deal price.

**Note**

### **Commission**

Gets the amount of commission of the deal.

double Commission() const

**Returned value**

Amount of commission of the deal.

**Note**

## **Swap**

Gets the amount of swap when position is closed.

double Swap() const

#### **Returned value**

Amount of swap when position is closed.

**Note**

### **Profit**

Gets the financial result of the deal.

double Profit() const

#### **Returned value**

Financial result of the deal (in deposit currency).

**Note**

# **Symbol**

Gets the name of the deal symbol.

string Symbol() const

#### **Returned value**

Name of the deal symbol.

**Note**

### **Comment**

Gets the deal comment.

string Comment() const

**Returned value**

Deal comment.

**Note**

### **InfoInteger**

Gets the value of specified integer type property.

```
bool InfoInteger(
ENUM_DEAL_PROPERTY_INTEGER prop_id, // property ID
long& var // reference to variable
 ) const
```
### **Parameters**

*prop\_id*

[in] ID of integer type property (value of **ENUM\_DEAL\_PROPERTY\_INTEGER** enumeration).

*var*

[out] Reference to long type variable to place result.

#### **Returned value**

true – in case of success, false – if unable to get property value.

**Note**

### **InfoDouble**

Gets the value of specified double type property.

```
bool InfoDouble(
ENUM_DEAL_PROPERTY_DOUBLE prop_id, // property ID
double& var // reference to variable
 ) const
```
### **Parameters**

*prop\_id*

[in] ID of double type property (value of ENUM\_DEAL\_PROPERTY\_DOUBLE enumeration).

*var*

[in] Reference to double type variable to place result.

### **Returned value**

true – in case of success, false – if unable to get property value.

**Note**

## **InfoString**

Gets the value of specified string type property.

```
bool InfoString(
ENUM_DEAL_PROPERTY_STRING prop_id, // property ID
string& var // reference to variable
 ) const
```
### **Parameters**

*prop\_id*

```
[in] ID of text property (value of ENUM_DEAL_PROPERTY_STRING enumeration).
```
*var*

[out] Reference to string type variable to place result.

#### **Returned value**

true – in case of success, false – if unable to get property value.

**Note**

## **Ticket (Get method)**

Gets the deal ticket.

ulong Ticket() const

**Returned value**

Deal ticket.

### **Ticket (Set method)**

Select the position for further work.

```
void Ticket(
ulong ticket // ticket
)
```
**Parameters**

*ticket* [in] Deal ticket.

## **SelectByIndex**

Selects the deal by index for further access to its properties.

```
bool SelectByIndex(
int index // order index
 )
```
**Returned value**

true – in case of success, false – if unable to select the deal.

## **CTrade**

CTrade is a class for easy access to the trade functions.

### **Description**

CTrade class provides easy access to the trade functions.

### **Declaration**

class CTrade : public CObject

### **Title**

#include <Trade\Trade.mqh>

### **Class methods by groups**

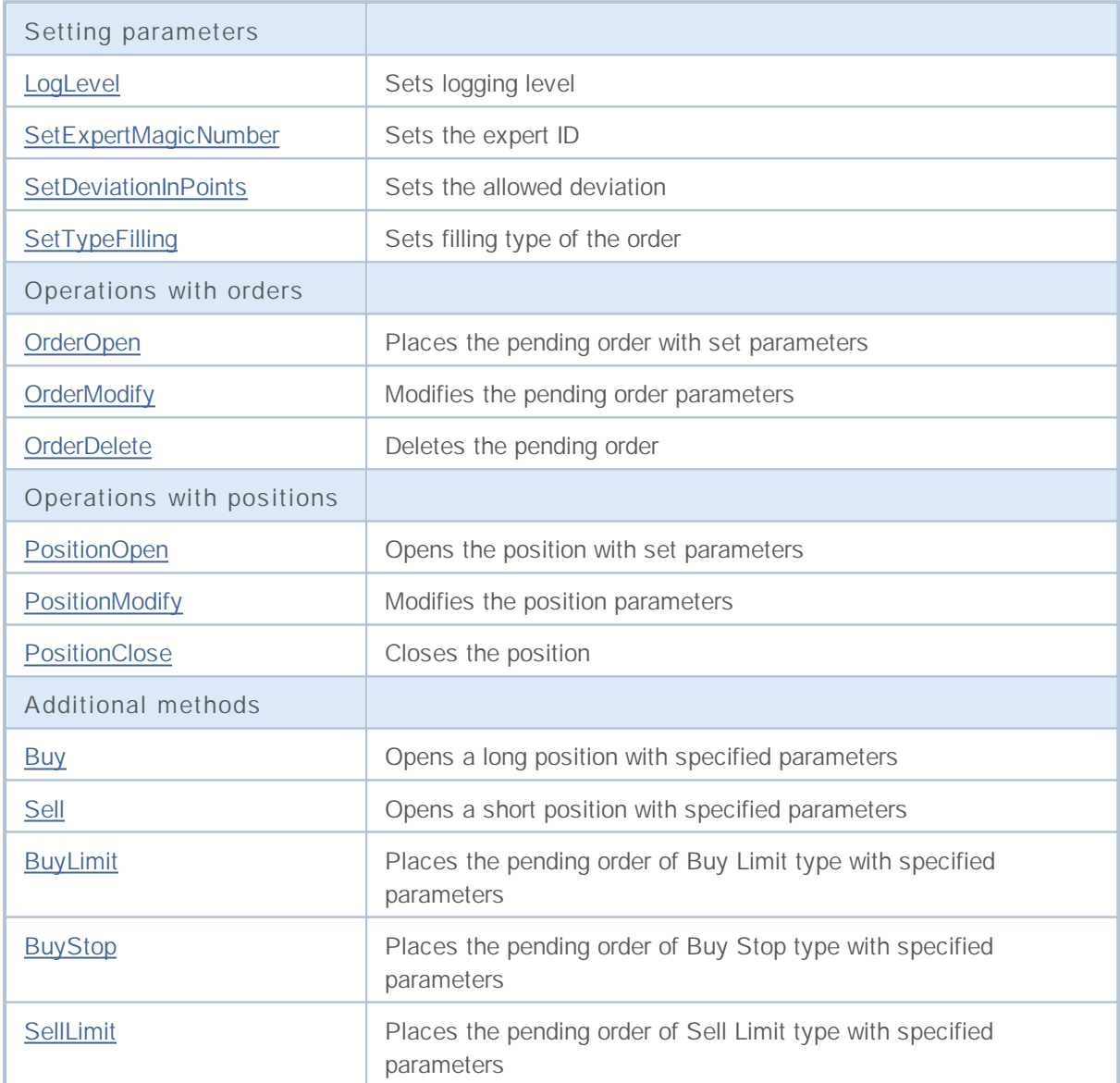

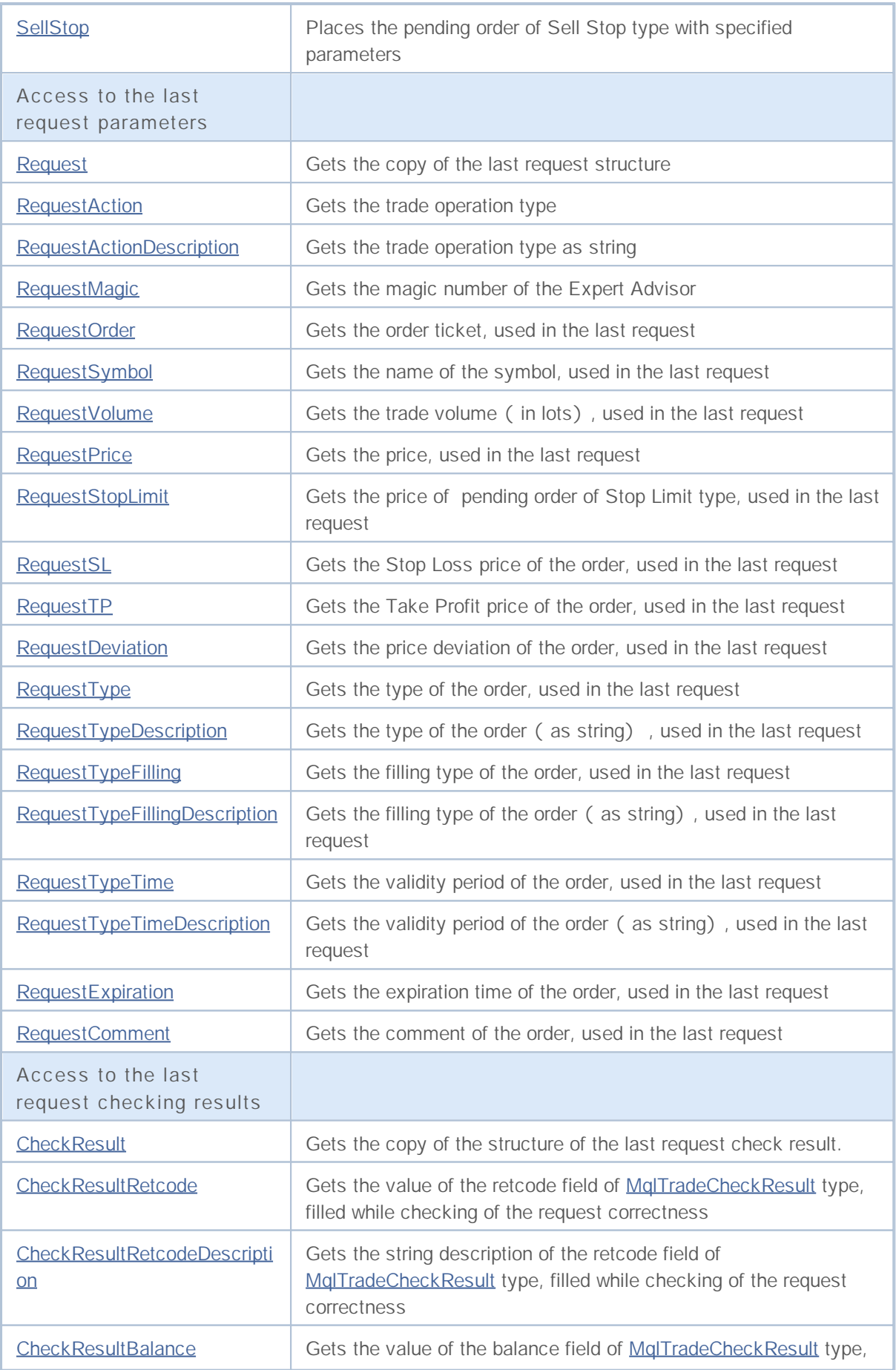

# MQL5

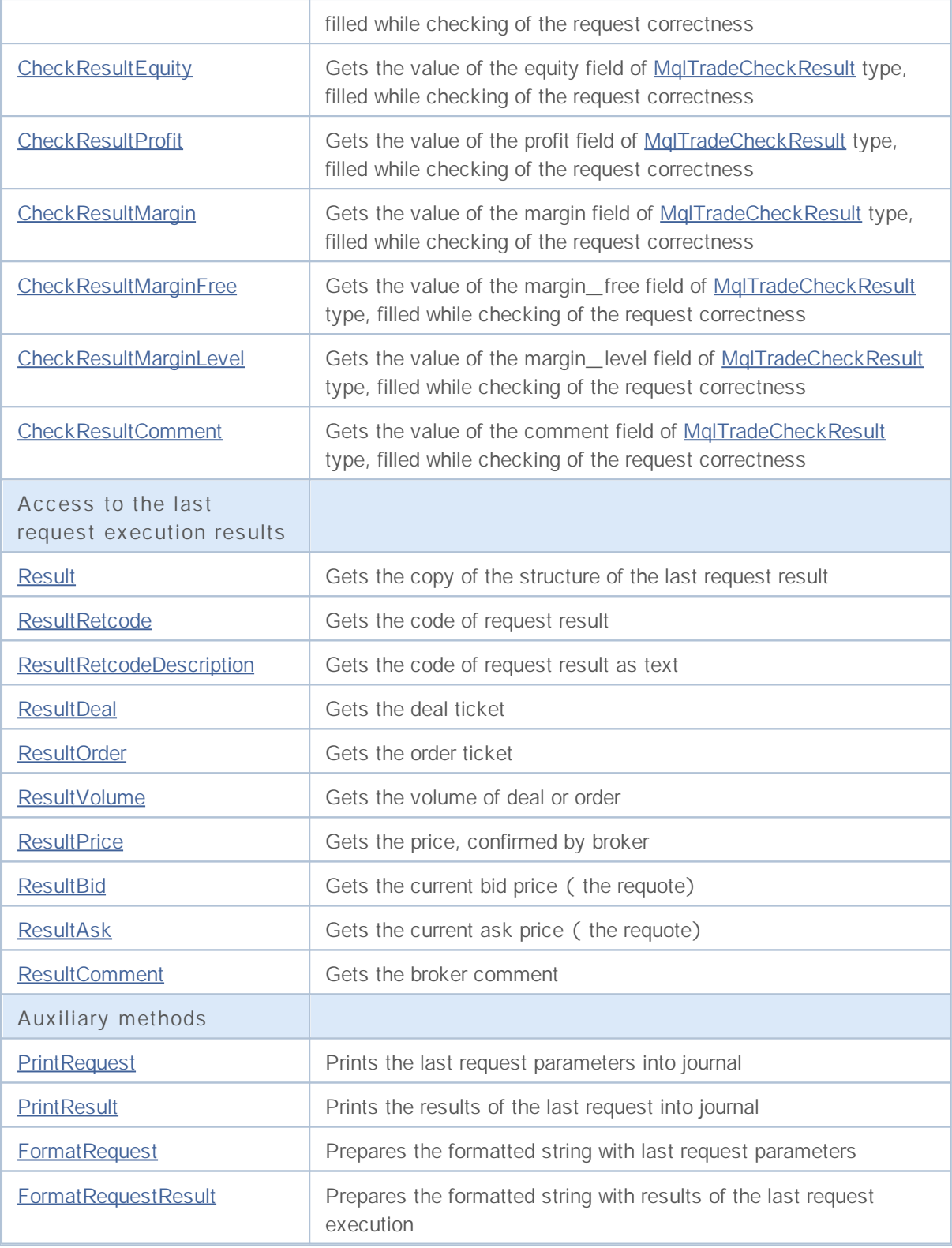

### **LogLevel**

Sets logging level for messages.

```
void LogLevel(
 int log_level // logging level
 )
```
**Parameters**

*log\_level*

[in] Logging level.

**Returned value**

None.

**Note**

Log\_level = 0 - logging disabled (used in optimization mode). Log\_level = 1 - logging error messages (default). Log\_level = 2 - logging all messages (used in testing mode).

## **SetExpertMagicNumber**

Sets the expert ID.

```
void SetExpertMagicNumber(
 ulong magic // ID
 )
```
**Parameters**

*magic*

[in] New ID of the expert.

**Returned value**

None.

## **SetDeviationInPoints**

Sets the allowed deviation.

```
void SetDeviationInPoints(
ulong deviation // deviation
)
```
**Parameters**

*deviation*

[in] Allowed deviation.

**Returned value**

None.

## **SetTypeFilling**

Sets filling type of the order.

```
void SetTypeFilling(
 ENUM_ORDER_TYPE_FILLING filling // order filling type
 )
```
**Parameters**

*filling*

[in] Order filling type (value of **ENUM\_ORDER\_TYPE\_FILLING** enumeration).

**Returned value**

.

### **OrderOpen**

Places the pending order with set parameters.

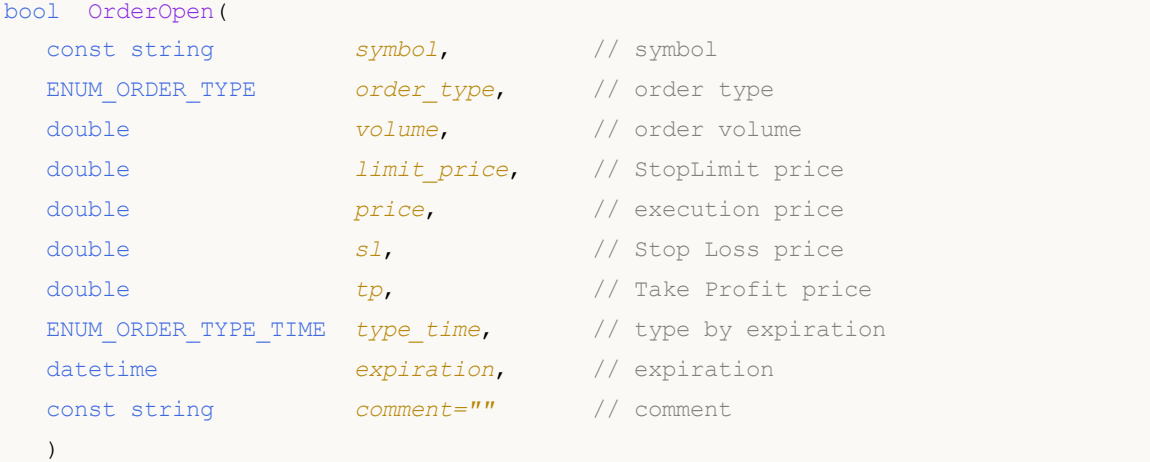

#### **Parameters**

#### *symbol*

[in] Name of trade instrument.

```
order_type
```
[in] Type of order trade operation (value of **ENUM\_ORDER\_TYPE** enumeration).

```
volume
```
[in] Requested order volume.

#### *limit\_price*

[in] Price at which the StopLimit order will be placed.

*price*

[in] Price at which the order must be executed.

*sl*

[in] Price at which the Stop Loss will trigger.

*tp*

[in] Price at which the Take Profit will trigger.

```
type_time
```
[in] Order type by execution (value of **ENUM\_ORDER\_TYPE\_TIME** enumeration).

*expiration*

[in] Expiration date of pending order.

*comment=""*

[in] Order comment.

#### **Returned value**

true - in case of successful check of the basic structures, otherwise - false.

### **Note**

Successful completion of the OrderSend(...) method does not always mean successful execution of the trade operation. It's necessary to check the result of trade request (trade server return code) using ResultRetcode() and value, returned by ResultOrder().
## **OrderModify**

Modifies the pending order parameters.

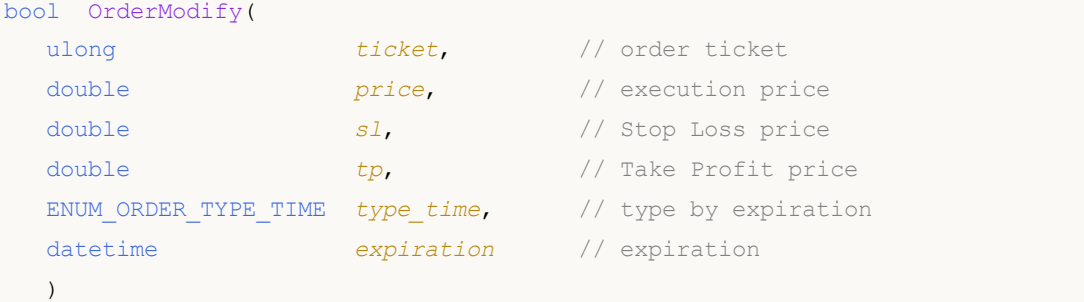

**Parameters**

#### *ticket*

[in] Order ticket.

### *price*

[in] The new price by which the order must be executed (or the previous value, if the change is not necessary).

#### *sl*

[in] The new price by which the Stop Loss will trigger (or the previous value, if the change is not necessary).

*tp*

[in] The new price by which the Take Profit will trigger ( or the previous value, if the change is not necessary).

#### *type\_time*

[in] The new type of order by expiration (or the previous value, if the change is not necessary), value of ENUM\_ORDER\_TYPE\_TIME enumeration.

*expiration*

[in] The new expiration date of pending order ( or the previous value, if the change is not necessary).

### **Returned value**

true - in case of successful check of the basic structures, otherwise - false.

### **Note**

Successful completion of the OrderModify(...) method does not always mean successful execution of the trade operation. It's necessary to check the result of trade request (trade server return code) using ResultRetcode().

## **OrderDelete**

Deletes the pending order.

```
bool OrderDelete(
 ulong ticket // order ticket
 )
```
**Parameters**

*ticket*

[in] Order ticket.

**Returned value**

true - in case of successful check of the basic structures, otherwise - false.

**Note**

Successful completion of the OrderDelete( ...) method does not always mean successful execution of the trade operation. It's necessary to check the result of trade request (trade server return code) using ResultRetcode().

## **PositionOpen**

Opens the position with set parameters.

```
bool PositionOpen(
const string symbol, \frac{1}{1} // symbol
ENUM_ORDER_TYPE order_type, // position type
double volume, // position volume
double price, \frac{1}{2} execution price
double s1, \qquad // Stop Loss price
 double tp, // Take Profit price
 const string comment="" // comment
 \lambda
```
**Parameters**

### *symbol*

[in] Name of trade instrument, by which it is intended to open position.

### *order\_type*

[in] Type of position trade operation (value of ENUM\_ORDER\_TYPE enumeration).

#### *volume*

[in] Requested position volume.

### *price*

[in] Price at which the position must be opened.

### *sl*

[in] Price at which the Stop Loss will trigger.

### *tp*

[in] Price at which the Take Profit will trigger.

#### *comment=""*

[in] Position comment.

### **Returned value**

true - in case of successful check of the basic structures, otherwise - false.

### **Note**

Successful completion of the PositionOpen(...) method does not always mean successful execution of the trade operation. It's necessary to check the result of trade request (trade server return code) using ResultRetcode() and value, returned by ResultDeal().

## **PositionModify**

Modifies the position parameters by specified symbol.

```
bool PositionModify(
const string symbol, // symbol
double s1, // Stop Loss price
 double tp // Take Profit price
 )
```
### **Parameters**

*symbol*

[in] Name of trade instrument, by which it is intended to modify position.

*sl*

[in] The new price by which the Stop Loss will trigger (or the previous value, if the change is not necessary).

*tp*

[in] The new price by which the Take Profit will trigger (or the previous value, if the change is not necessary).

### **Returned value**

true - in case of successful check of the basic structures, otherwise - false.

**Note**

Successful completion of the PositionModify(...) method does not always mean successful execution of the trade operation. It's necessary to check the result of trade request (trade server return code) using ResultRetcode().

### **PositionClose**

Closes the position by specified symbol.

```
bool PositionClose(
const string symbol, // symbol
 ulong deviation=ULONG MAX // deviation
 )
```
### **Parameters**

*symbol*

[in] Name of trade instrument, by which it is intended to close position.

*deviation=ULONG\_MAX*

[in] Maximal deviation from the current price (in points).

### **Returned value**

true - in case of successful check of the basic structures, otherwise - false.

### **Note**

Successful completion of the PositionClose(...) method does not always mean successful execution of the trade operation. It's necessary to check the result of trade request (trade server return code) using ResultRetcode().

## **Buy**

Opens a long position with specified parameters.

```
bool Buy(
double volume, // position volume
const string symbol=NULL, // symbol
double price=0.0, // price
double s1=0.0, // stop loss price
 double tp=0.0, // take profit price
 const string comment="" // comment
 )
```
**Parameters**

*volume*

[in] Position volume.

### *symbol=NULL*

[in] Position symbol. If the symbol isn't specified, the current symbol will be used.

### *price=0.0*

[in] Price. If the price isn't specified, the current market Ask price will be used.

### *sl=0.0*

[in] Stop Loss price.

### *tp=0.0*

[in] Take Profit price.

### *comment=""*

[in] Comment.

### **Returned value**

true - in case of successful check of the structures, otherwise - false.

### **Note**

Successful completion of the Buy(...) method does not always mean successful execution of the trade operation. It's necessary to check the result of trade request (trade server return code) using ResultRetcode() and value, returned by ResultDeal().

## **Sell**

Opens a short position with specified parameters.

```
bool Sell(
double volume, // position volume
const string symbol=NULL, // symbol
double price=0.0, // price
double s1=0.0, // stop loss price
 double tp=0.0, // take profit price
 const string comment="" // comment
 )
```
**Parameters**

*volume*

[in] Position volume.

### *symbol=NULL*

[in] Position symbol. If the symbol isn't specified, the current symbol will be used.

### *price=0.0*

[in] Price. If the price isn't specified, the current market Bid price will be used.

### *sl=0.0*

[in] Stop Loss price.

### *tp=0.0*

[in] Take Profit price.

### *comment=""*

[in] Comment.

### **Returned value**

true - in case of successful check of the structures, otherwise - false.

### **Note**

Successful completion of the Sell(...) method does not always mean successful execution of the trade operation. It's necessary to check the result of trade request (trade server return code) using ResultRetcode() and value, returned by ResultDeal().

## **BuyLimit**

Places the pending order of Buy Limit type (buy at the price, lower than current market price) with specified parameters.

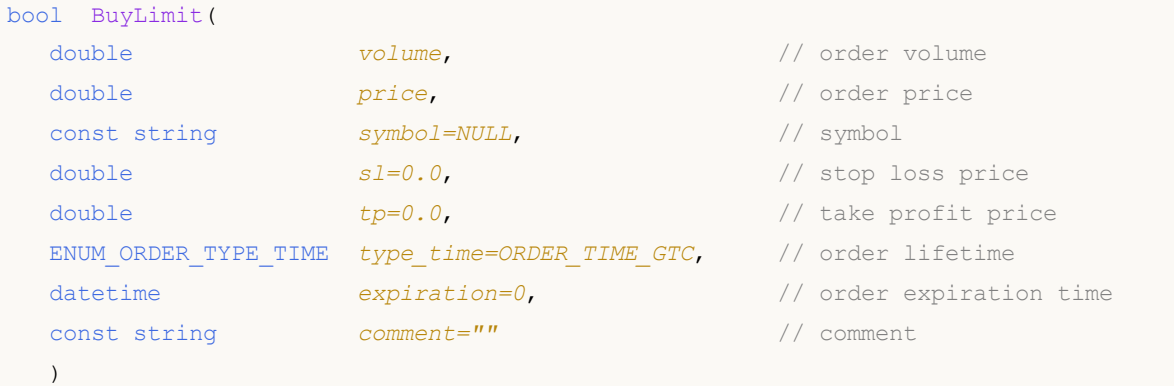

### **Parameters**

### *volume*

[in] Order volume.

### *price*

[in] Order price.

### *symbol=NULL*

[in] Order symbol. If the symbol isn't specified, the current symbol will be used.

### *sl=0.0*

[in] Stop Loss price.

#### *tp=0.0*

[in] Take Profit price.

```
type_time=ORDER_TIME_GTC
```
[in] Order lifetime (value of **ENUM\_ORDER\_TYPE\_TIME** enumeration).

#### *expiration=0*

[in] Order expiration time (used only if type\_time=ORDER\_TIME\_SPECIFIED).

#### *comment=""*

[in] Order comment.

### **Returned value**

true - in case of successful check of the structures, otherwise - false.

### **Note**

Successful completion of the BuyLimit(...) method does not always mean successful execution of the trade operation. It's necessary to check the result of trade request (trade server return code) using ResultRetcode() and value, returned by ResultDeal().

## **BuyStop**

Places the pending order of Buy Stop type (buy at the price, higher than current market price) with specified parameters.

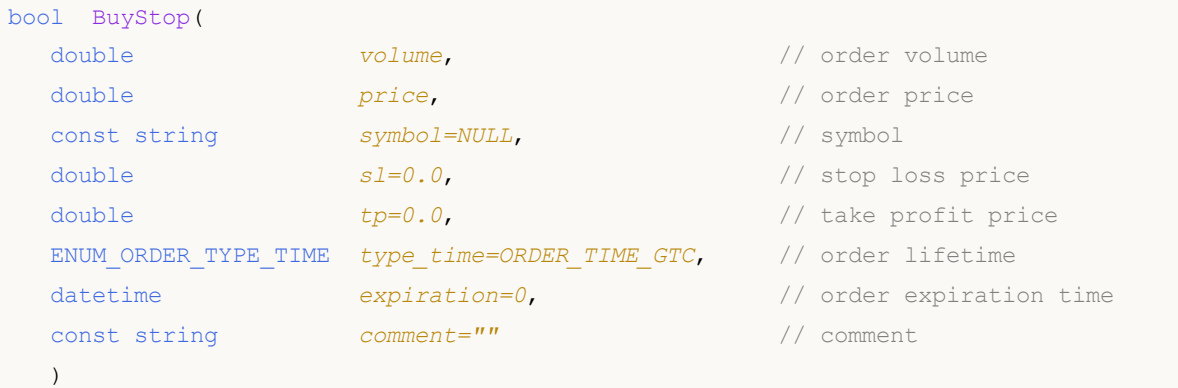

### **Parameters**

### *volume*

[in] Order volume.

### *price*

[in] Order price.

### *symbol=NULL*

[in] Order symbol. If the symbol isn't specified, the current symbol will be used.

### *sl=0.0*

[in] Stop Loss price.

### *tp=0.0*

[in] Take Profit price.

```
type_time=ORDER_TIME_GTC
```
[in] Order lifetime (value of **ENUM\_ORDER\_TYPE\_TIME** enumeration).

### *expiration=0*

[in] Order expiration time (used only if type\_time=ORDER\_TIME\_SPECIFIED).

### *comment=""*

[in] Order comment.

### **Returned value**

true - in case of successful check of the structures, otherwise - false.

### **Note**

Successful completion of the BuyStop(...) method does not always mean successful execution of the trade operation. It's necessary to check the result of trade request (trade server return code) using ResultRetcode() and value, returned by ResultDeal().

## **SellLimit**

Places the pending order of Sell Limit type (sell at the price, higher than current market price) with specified parameters.

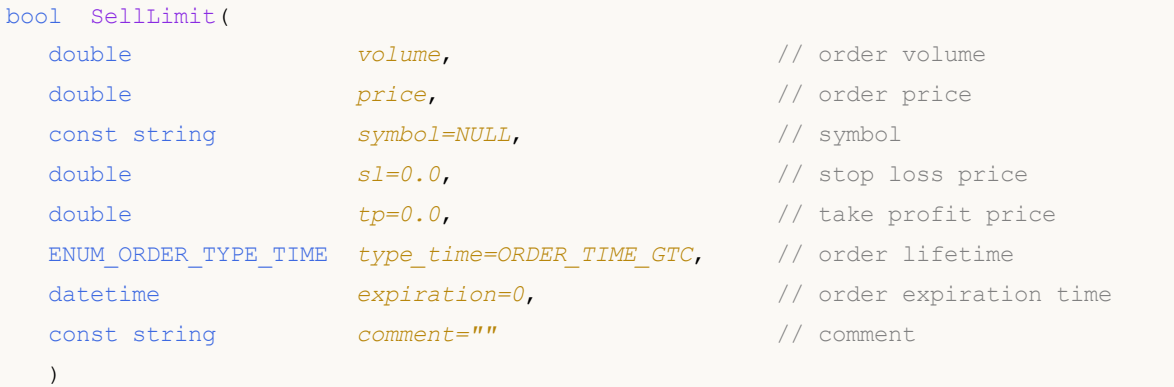

### **Parameters**

### *volume*

[in] Order volume.

### *price*

[in] Order price.

### *symbol=NULL*

[in] Order symbol. If the symbol isn't specified, the current symbol will be used.

### *sl=0.0*

[in] Stop Loss price.

### *tp=0.0*

[in] Take Profit price.

```
type_time=ORDER_TIME_GTC
```
[in] Order lifetime (value of **ENUM\_ORDER\_TYPE\_TIME** enumeration).

### *expiration=0*

[in] Order expiration time (used only if type\_time=ORDER\_TIME\_SPECIFIED).

### *comment=""*

[in] Order comment.

### **Returned value**

true - in case of successful check of the structures, otherwise - false.

### **Note**

Successful completion of the SellLimit(...) method does not always mean successful execution of the trade operation. It's necessary to check the result of trade request (trade server return code) using ResultRetcode() and value, returned by ResultDeal().

## **SellStop**

Places the pending order of Buy Stop type (sell at the price, lower than current market price) with specified parameters.

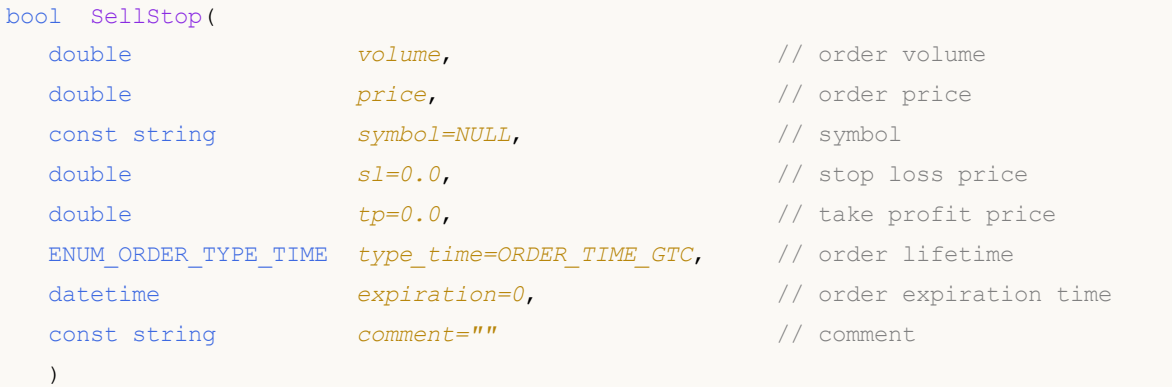

### **Parameters**

### *volume*

[in] Order volume.

### *price*

[in] Order price.

### *symbol=NULL*

[in] Order symbol. If the symbol isn't specified, the current symbol will be used.

### *sl=0.0*

[in] Stop Loss price.

### *tp=0.0*

[in] Take Profit price.

```
type_time=ORDER_TIME_GTC
```
[in] Order lifetime (value of **ENUM\_ORDER\_TYPE\_TIME** enumeration).

### *expiration=0*

[in] Order expiration time (used only if type\_time=ORDER\_TIME\_SPECIFIED).

### *comment=""*

[in] Order comment.

### **Returned value**

true - in case of successful check of the structures, otherwise - false.

### **Note**

Successful completion of the SellStop(...) method does not always mean successful execution of the trade operation. It's necessary to check the result of trade request (trade server return code) using ResultRetcode() and value, returned by ResultDeal().

**2531**

## **Request**

Gets the copy of the last request structure.

```
void Request(
MqlTradeRequest& request // target structure
 ) const
```
### **Parameters**

*request*

[out] Reference to the structure of MqlTradeRequest type.

**Returned value**

None.

# **RequestAction**

Gets the trade operation type.

ENUM\_TRADE\_REQUEST\_ACTIONS RequestAction() const

**Returned value**

Trade operation type, used in the last request.

# **RequestActionDescription**

Gets the trade operation type as string.

string RequestActionDescription() const

**Returned value**

Trade operation type (as string), used in the last request.

# **RequestMagic**

Gets the magic number of the Expert Advisor.

ulong RequestMagic() const

**Returned value**

The magic number (ID) of the Expert Advisor, used in the last request.

# **RequestOrder**

Gets the order ticket, used in the last request.

ulong RequestOrder() const

**Returned value**

Order ticket of the last request.

# **RequestSymbol**

Gets the name of the symbol, used in the last request.

string RequestSymbol() const

**Returned value**

The name of the symbol, used in the last request.

# **RequestVolume**

Gets the trade volume (in lots), used in the last request.

double RequestVolume() const

### **Returned value**

The trade volume (in lots), used in the last request.

# **RequestPrice**

Gets the price, used in the last request.

double RequestPrice() const

**Returned value**

Order price, used in the last request.

**2539**

# **RequestStopLimit**

Gets the price of pending order of Stop Limit type, used in the last request.

double RequestStoplimit() const

**Returned value**

The price of pending order of Stop Limit type, used in the last request.

# **RequestSL**

Gets the Stop Loss price of the order, used in the last request.

double RequestSL() const

### **Returned value**

The Stop Loss price, used in the last request.

# **RequestTP**

Gets the Take Profit price of the order, used in the last request.

double RequestTP() const

### **Returned value**

The Take Profit price, used in the last request.

# **RequestDeviation**

Gets the price deviation of the order, used in the last request.

ulong RequestDeviation() const

**Returned value**

The price deviation of the order, used in the last request.

# **RequestType**

Gets the type of the order, used in the last request.

ENUM\_ORDER\_TYPE RequestType() const

**Returned value**

Order type, used in the last request (value of **ENUM\_ORDER\_TYPE** enumeration).

# **RequestTypeDescription**

Gets the type of the order (as string), used in the last request.

string RequestTypeDescription() const

**Returned value**

The order type (as string), used in the last request.

# **RequestTypeFilling**

Gets the filling type of the order, used in the last request.

ENUM\_ORDER\_TYPE\_FILLING RequestTypeFilling() const

**Returned value**

The filling type of the order (value of **ENUM\_ORDER\_TYPE\_FILLING)**, used in the last request.

## **RequestTypeFillingDescription**

Gets the filling type of the order (as string), used in the last request.

string RequestTypeFillingDescription() const

### **Returned value**

The filling type (as string) of the order, used in the last request.

# **RequestTypeTime**

Gets the validity period of the order, used in the last request.

ENUM\_ORDER\_TYPE\_TIME RequestTypeTime() const

**Returned value**

The validity period of the order (value of **ENUM\_ORDER\_TYPE\_TIME** enumeration), used in the last request.

# **RequestTypeTimeDescription**

Gets the validity period of the order (as string), used in the last request.

string RequestTypeTimeDescription() const

**Returned value**

The validity period of the order (as string), used in the last request.

# **RequestExpiration**

Gets the expiration time of the order, used in the last request.

datetime RequestExpiration() const

**Returned value**

The expiration time of the order, used in the last request.

# **RequestComment**

Gets the comment of the order, used in the last request.

string RequestComment() const

**Returned value**

The comment of the order, used in the last request.

## **Result**

Gets the copy of the structure of the last request result.

```
void Result(
MqlTradeResult& result // reference
 ) const
```
### **Parameters**

*result*

[out] Reference to the structure of MqlTradeRequest type.

**Returned value**

None.

**2552**

### **ResultRetcode**

Gets the code of request result.

uint ResultRetcode() const

**Returned value**

The Code of request result.

# **ResultRetcodeDescription**

Gets the code of request result as text.

string ResultRetcodeDescription() const

**Returned value**

Code of the last request result as text.

## **ResultDeal**

Gets the deal ticket.

ulong ResultDeal() const

**Returned value**

Deal ticket, if the deal is executed.

## **ResultOrder**

Gets the order ticket.

ulong ResultOrder() const

**Returned value**

Order ticket, if the order is placed.
# **ResultVolume**

Gets the volume of deal or order.

double ResultVolume() const

**Returned value**

Volume of deal or order.

### **ResultPrice**

Gets the price, confirmed by broker.

double ResultPrice() const

**Returned value**

Price, confirmed by the broker.

### **ResultBid**

Gets the current bid price (the requote).

double ResultBid() const

**Returned value**

Current bid price (the requote).

### **ResultAsk**

Gets the current ask price (the requote).

double ResultAsk() const

**Returned value**

Current ask price (the requote).

**2560**

### **ResultComment**

Gets the broker comment.

string ResultComment() const

**Returned value**

Broker comment to the operation.

## **CheckResult**

Gets the copy of the structure of the last request check result.

```
void CheckResult(
MqlTradeCheckResult& check_result // reference
 ) const
```
**Parameters**

*check\_result*

[out] Reference to the target structure of the MqlTradeCheckResult type.

**Returned value**

### **CheckResultRetcode**

Gets the value of the retcode field of MqlTradeCheckResult type, filled while checking of the request correctness.

uint CheckResultRetcode() const

**Returned value**

The value of the retcode field (error code) of MqlTradeCheckResult type, filled while checking of the request correctness.

# **CheckResultRetcodeDescription**

Gets the string description of the retcode field of MqlTradeCheckResult type, filled while checking of the request correctness.

string ResultRetcodeDescription() const

**Returned value**

The string description of the retcode field (Error code) of MqlTradeCheckResult type, filled while checking of the request correctness.

### **CheckResultBalance**

Gets the value of the balance field of MqlTradeCheckResult type, filled while checking of the request correctness.

double CheckResultBalance() const

**Returned value**

The value of the balance field ( balance value that will be after the execution of the trade operation) of MqlTradeCheckResult type, filled while checking of the request correctness.

# **CheckResultEquity**

Gets the value of the equity field of MqlTradeCheckResult type, filled while checking of the request correctness.

double CheckResultEquity() const

**Returned value**

The value of the equity field (equity value that will be after the execution of the trade operation) of MqlTradeCheckResult type, filled while checking of the request correctness.

### **CheckResultProfit**

Gets the value of the profit field of MalTradeCheckResult type, filled while checking of the request correctness.

double CheckResultProfit() const

**Returned value**

The value of the profit field (profit value that will be after the execution of the trade operation) of MqlTradeCheckResult type, filled while checking of the request correctness.

## **CheckResultMargin**

Gets the value of the margin field of MqlTradeCheckResult type, filled while checking of the request correctness.

double CheckResultMargin() const

**Returned value**

The value of the margin field (margin required for the trade operation) of MqlTradeCheckResult type, filled while checking of the request correctness.

## **CheckResultMarginFree**

Gets the value of the margin\_free field of MqlTradeCheckResult type, filled while checking of the request correctness.

double CheckResultMarginFree() const

**Returned value**

The value of the margin\_free field (free margin that will be left after the execution of the trade operation) of MqlTradeCheckResult type, filled while checking of the request correctness.

## **CheckResultMarginLevel**

Gets the value of the margin\_level field of MqlTradeCheckResult type, filled while checking of the request correctness.

double CheckResultMarginLevel() const

**Returned value**

The value of the margin\_level field (margin level that will be set after the execution of the trade operation) of MqlTradeCheckResult type, filled while checking of the request correctness.

### **CheckResultComment**

The value of the comment field of MqlTradeCheckResult type, filled while checking of the request correctness.

string CheckResultComment() const

**Returned value**

The value of the comment field ( Comment to the reply code, error description) of MqlTradeCheckResult type, filled while checking of the request correctness.

# **PrintRequest**

Prints the last request parameters into journal.

void PrintRequest() const

**Returned value**

# **PrintResult**

Prints the results of the last request into journal.

void PrintResult() const

**Returned value**

## **FormatRequest**

Prepares the formatted string with last request parameters.

```
string FormatRequest(
string& str, // target string
 const MqlTradeRequest& request // request
 ) const
```
#### **Parameters**

*str*

[in] Target string, passed by reference.

*request*

[in] A structure of MqlTradeRequest type with parameters of the last request.

**Returned value**

### **FormatRequestResult**

Prepares the formatted string with results of the last request execution.

```
string FormatRequestResult(
string& str, // string
const MqlTradeRequest& request, // request structure
 const MqlTradeResult& result // result structure
 ) const
```
**Parameters**

*str*

[in] Target string, passed by reference.

*request*

[in] A structure of MqlTradeRequest type with parameters of the last request.

*result*

[in] A structure of MqlTradeResult type with results of the last request.

**Returned value**

# **Trading Strategy Classes**

This section contains technical details of working with classes for creation and testing of trading strategies and description of the relevant components of the MQL5 standard library.

The use of these classes will save time when creating the trading strategies.

MQL5 Standard Library (in terms of trading strategies) is placed in the terminal directory, in the Include\Expert folder.

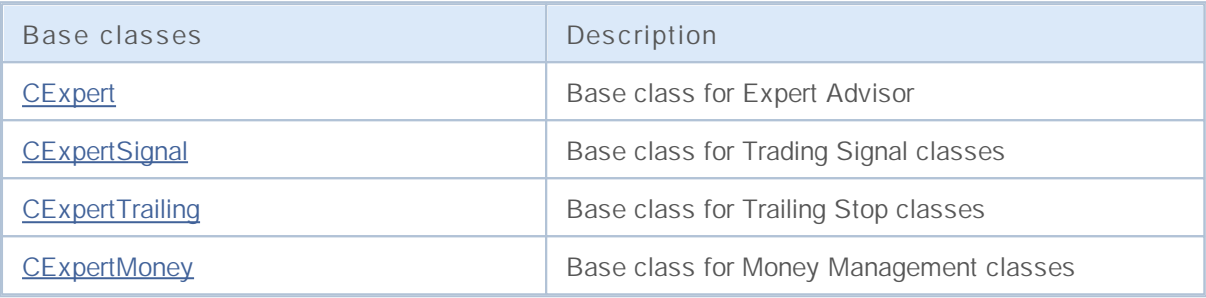

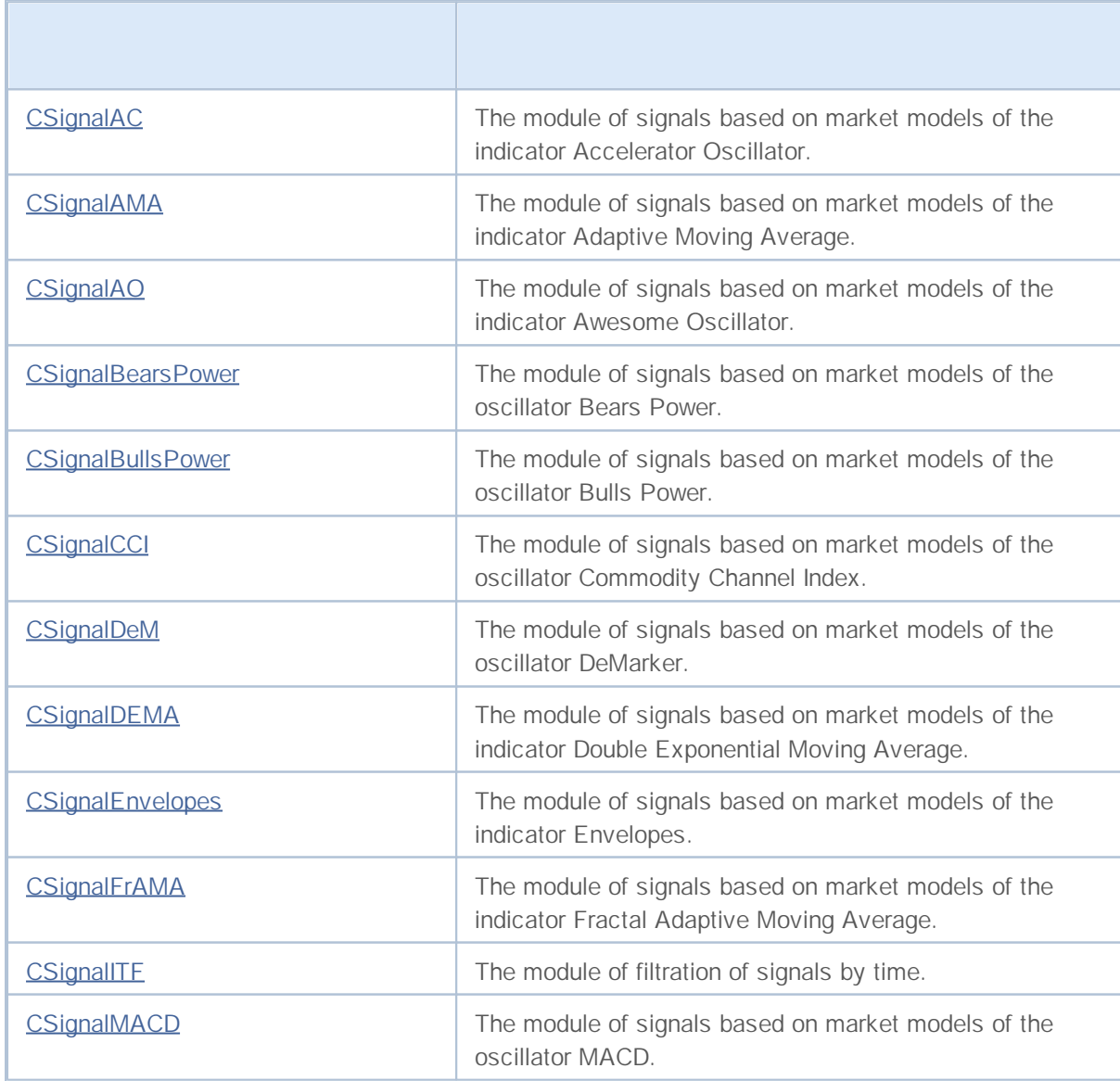

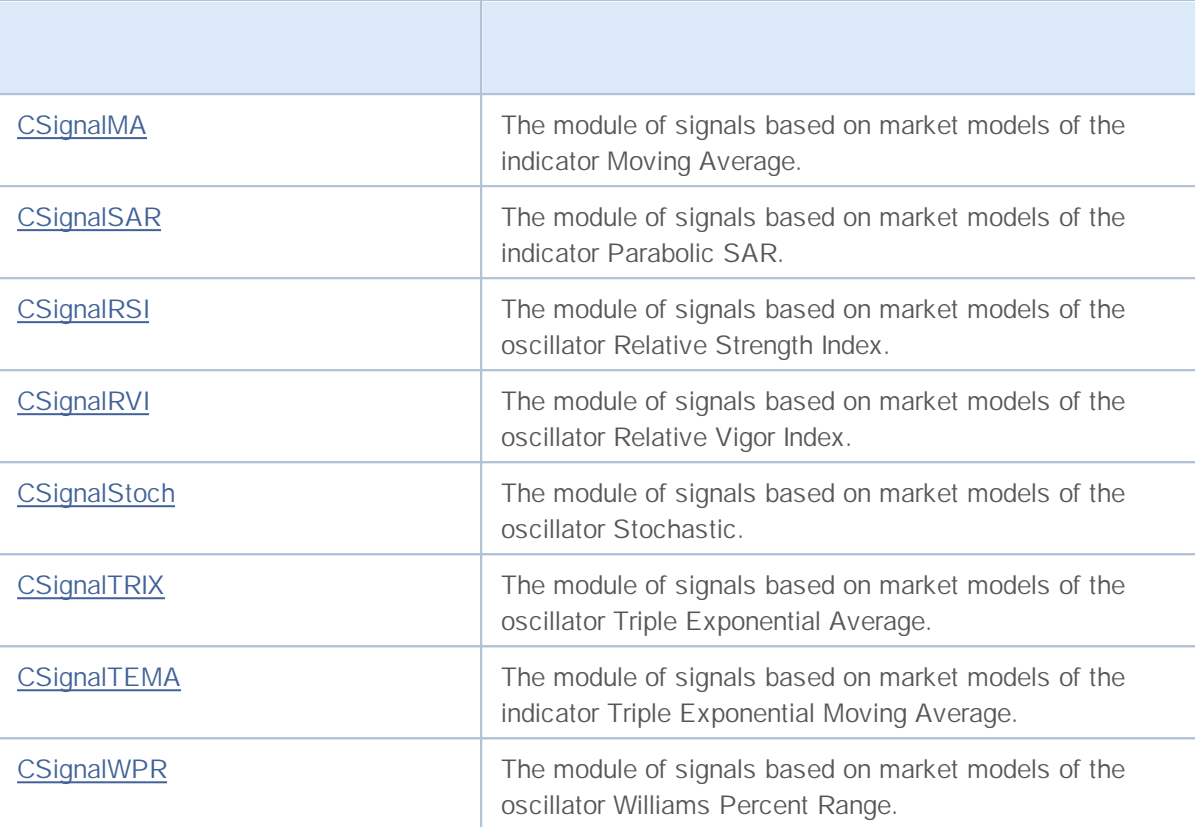

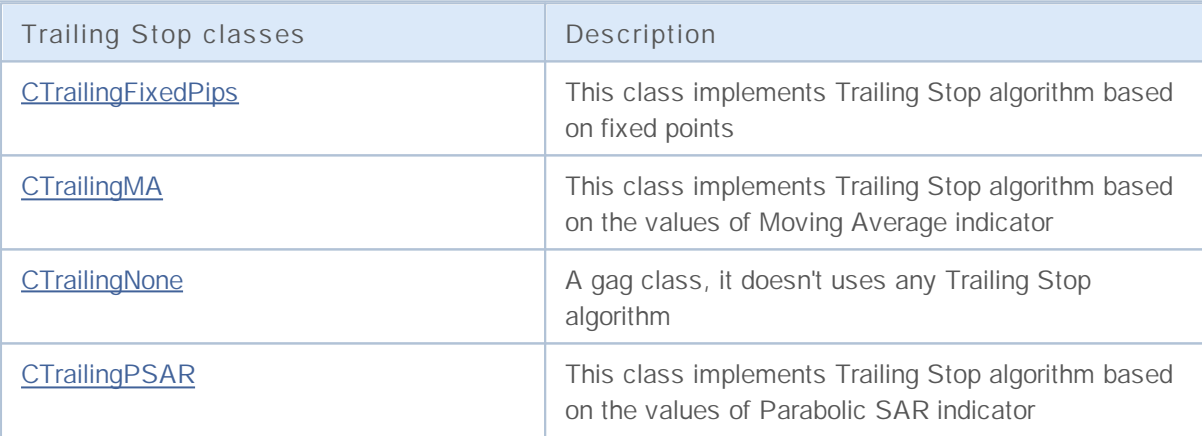

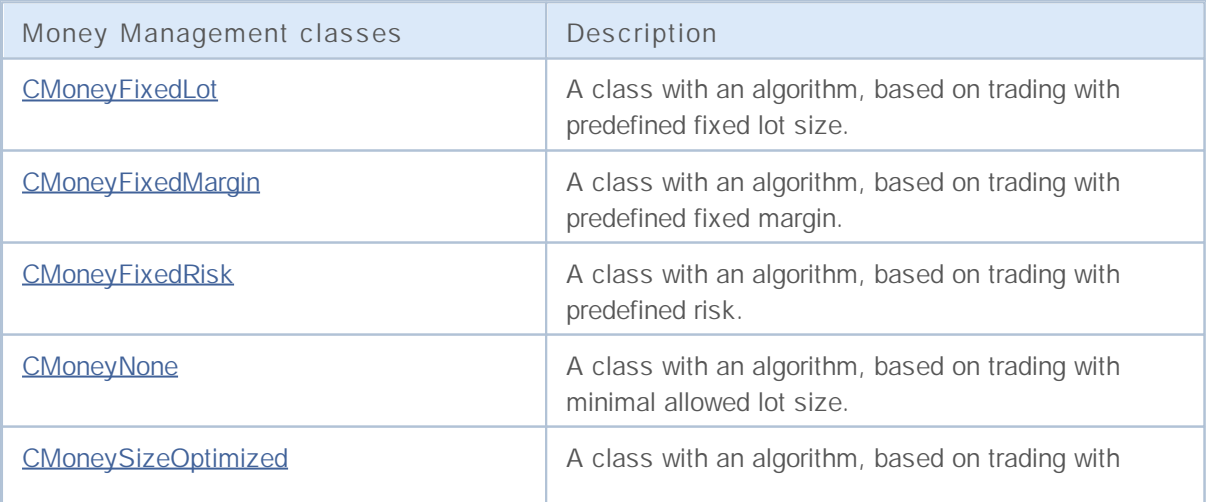

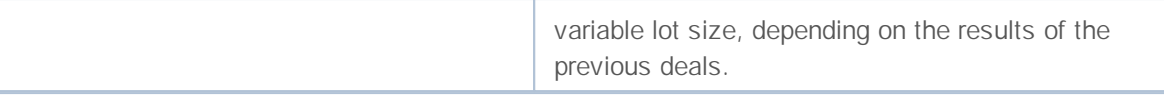

## **Base classes for Expert Advisors**

This section contains technical details of working with classes for creation and testing of trading strategies and description of the relevant components of the MQL5 standard library.

The use of these classes will save time when creating the trading strategies.

MQL5 Standard Library (in terms of trading strategies) is placed in the terminal directory, in the Include\Expert folder.

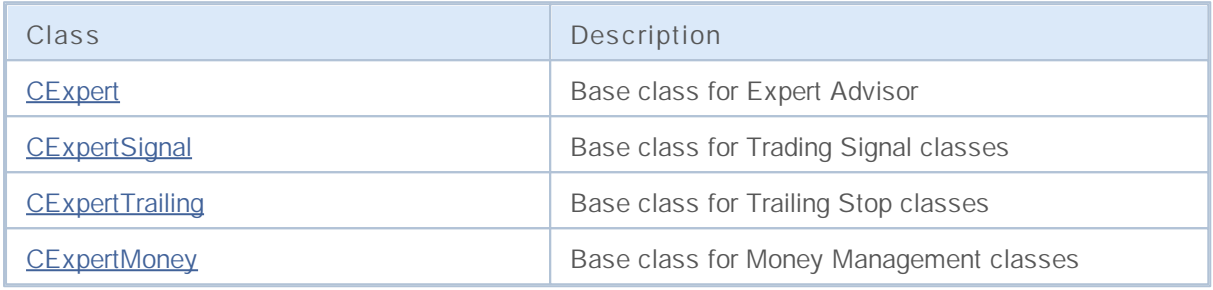

# **CExpert**

CExpert is a base class for trading strategies. It has built-in algorithms for working with time series and indicators and a set of virtual methods for trading strategy.

How to use it:

- 1. Prepare an algorithm of the strategy;
- 2. Create your own class, inherited from CExpert class;
- 3. Override the virtual methods in your class with your own algorithms.

#### **Description**

The CExpert class is a set of virtual methods for implementation of trading strategies.

#### **Declaration**

class CExpert : public CObject

#### **Title**

#include <Expert\CExpert.mqh>

#### **Class Methods**

#### **Public methods:**

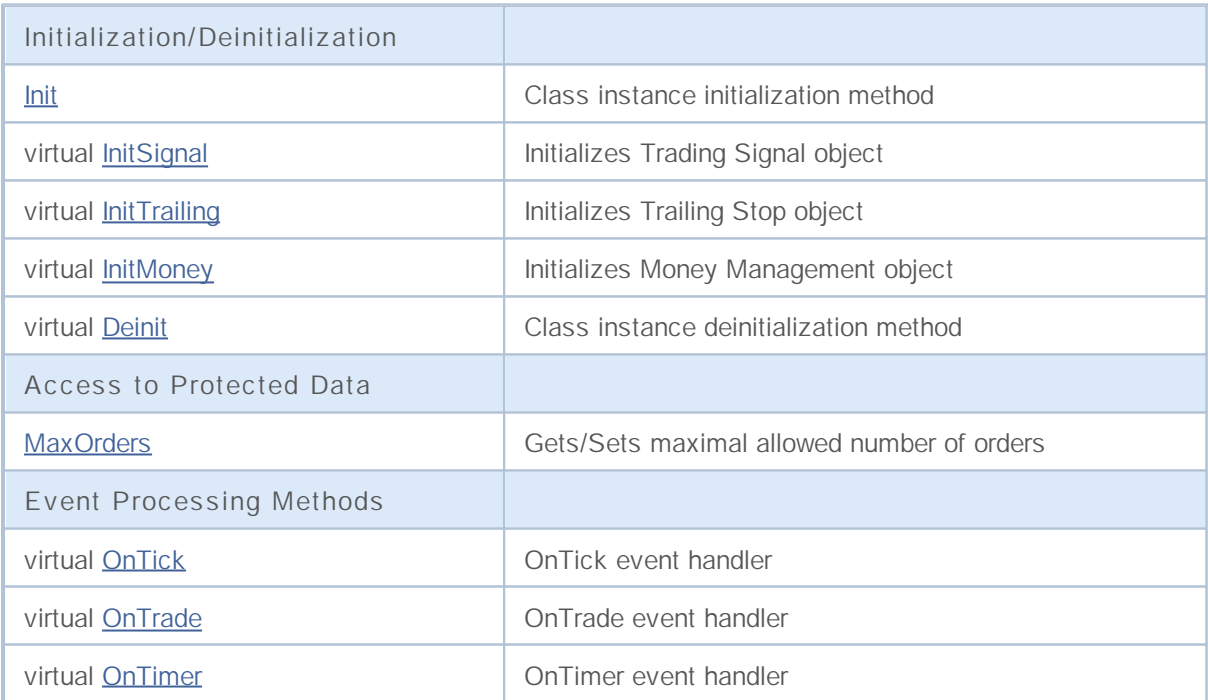

#### **Protected methods:**

**Initialization/Deinitialization**

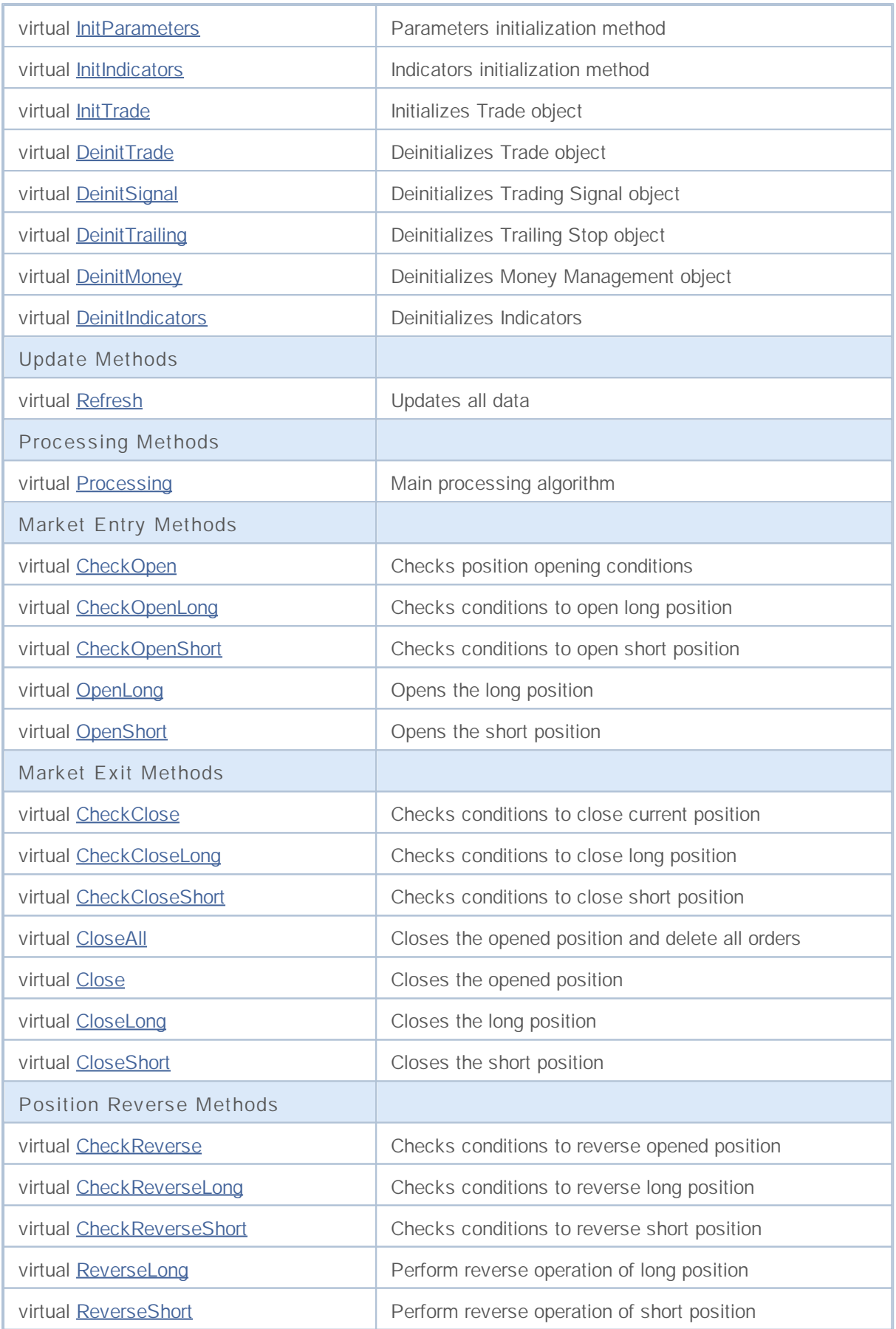

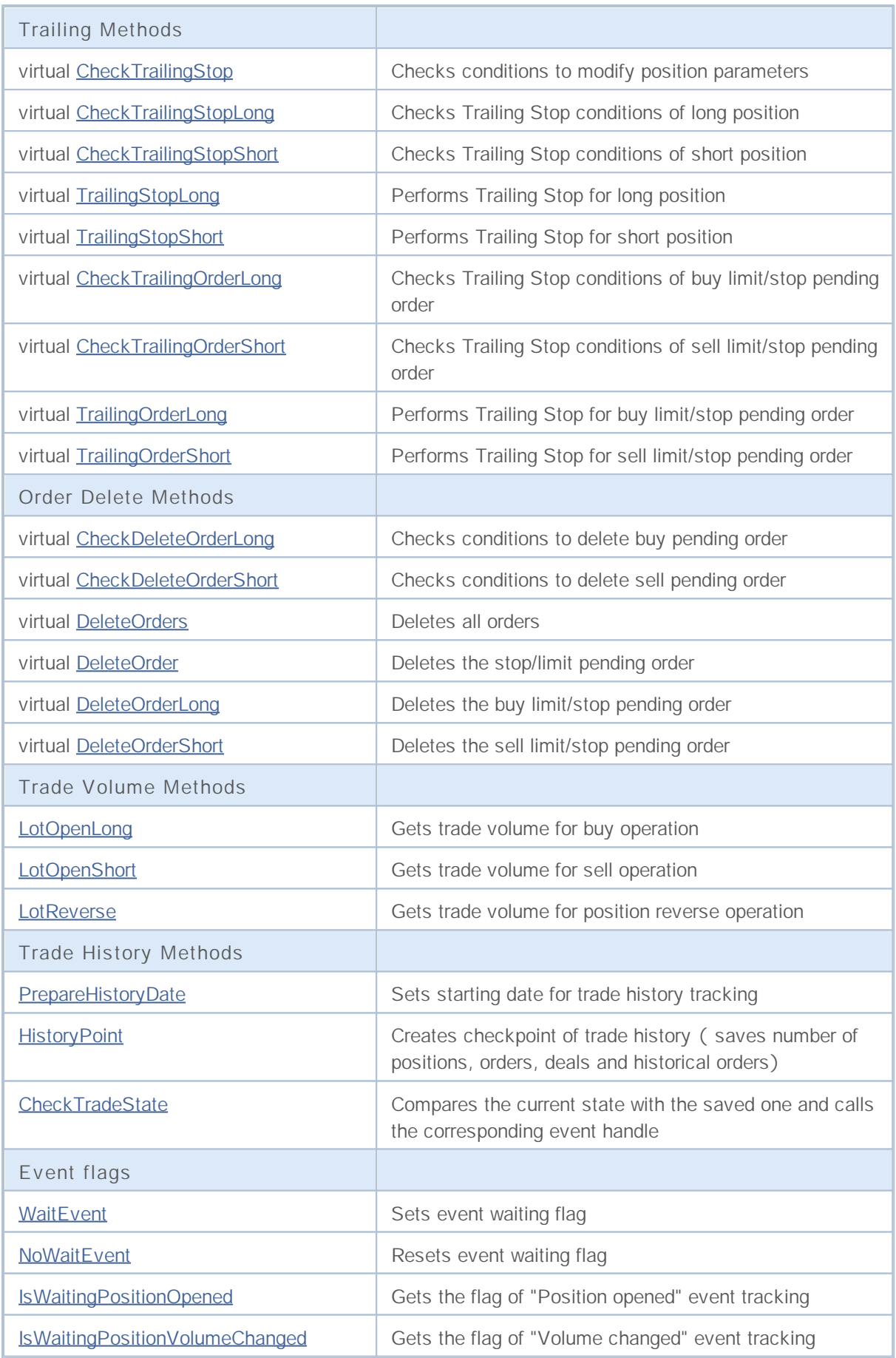

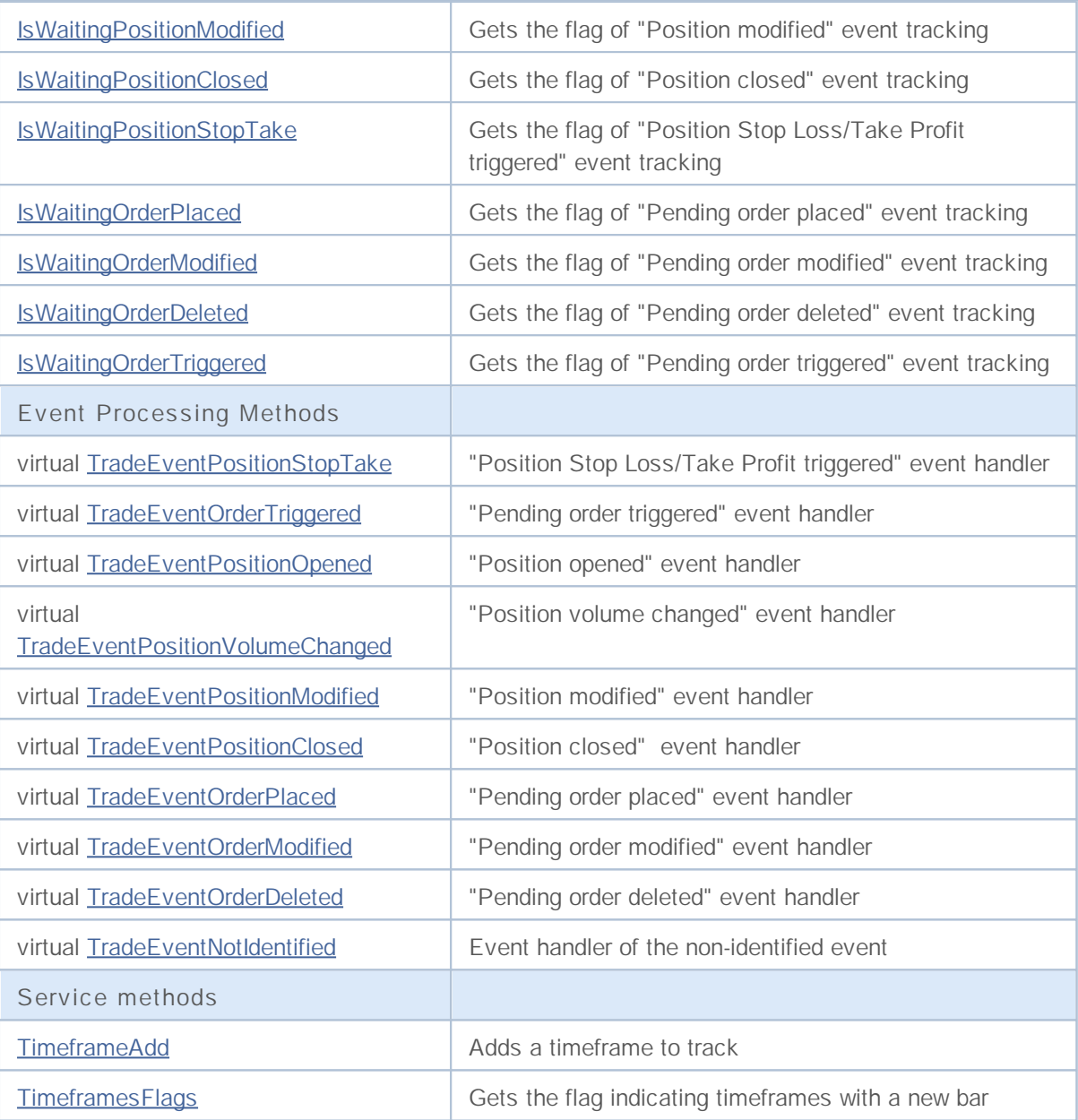

### **Init**

Class instance initialization method.

```
bool Init(
string symbol, // Symbol
ENUM_TIMEFRAMES period, // Period
bool every_tick, // Flag
long magic==0 // Magic number
 )
```
**Parameters**

*symbol*

[in] Symbol.

*period*

[in] Period (ENUM\_TIMEFRAMES enumeration).

*every\_tick*

[in] Flag.

#### *magic==0*

[in] Expert Advisor ID (Magic number).

#### **Returned value**

true if successful, overwise false.

# **InitSignal**

Initializes Trading Signal object.

```
virtual bool InitSignal(
 CExpertSignal* signal==NULL // Pointer
 )
```
**Parameters**

*signal==NULL*

[in] Pointer to the **CExpertSignal** class object (or its heir).

**Returned value**

true if successful, overwise false.

**Note**

If signal is NULL, the CExpertSignal class will be used, it does nothing.

# **InitTrailing**

Initializes Trailing Stop object.

```
virtual bool InitTrailing(
 CExpertTrailing* trailing==NULL // pointer
 )
```
**Parameters**

*trailing==NULL*

[in] Pointer to the **CExpertTrailing** class object (or its heir).

**Returned value**

true if successful, overwise false.

**Note**

If trailing is NULL, the ExpertTrailing class will be used, it does nothing.

## **InitMoney**

Initializes the Money Management object.

```
virtual bool InitMoney(
 CExpertMoney* money==NULL // pointer
 )
```
#### **Parameters**

*money==NULL*

[in] Pointer to the **CExpertMoney** class object (or its heir).

#### **Returned value**

true if successful, overwise false.

#### **Note**

If money is NULL, the ExpertMoney class will be used, it does nothing.

# **Deinit**

Class instance deinitialization method.

virtual void Deinit()

**Returned value**

# **MaxOrders (Get Method)**

Gets the maximal number of allowed orders.

```
int MaxOrders()
```
**Returned value**

Maximal number of allowed orders.

## **MaxOrders (Set Method)**

Sets the maximal number of allowed orders.

```
void MaxOrders(
 int max_orders // max orders
 )
```
#### **Parameters**

*max\_orders*

[in] New value of maximal allowed number of orders.

#### **Note**

By default, the maximal allowed number of orders is equal to 1.

# **OnTick**

The OnTick event handler.

virtual void OnTick()

**Returned value**

None.

**Note**

It calls **Refresh** and **Processing** virtual methods.

# **OnTrade**

The OnTrade event handler.

virtual void OnTrade()

**Returned value**

None.

**Note**

It calls CheckTradeState virtual method.

# **OnTimer**

The OnTimer event handler.

virtual void OnTimer()

**Returned value**
# **InitParameters**

Initializes parameters.

virtual bool InitParameters()

### **Returned value**

true if successful, overwise false.

### **Note**

The InitParameters() function of CExpert base class does nothing and always returns true.

# **InitIndicators**

Initializes all indicators and time series.

virtual bool InitIndicators()

### **Returned value**

true if successful, overwise false.

#### **Note**

It calls consequentially InitIndicators() virtual methods of trading signal, trailing stop and money management objects.

# **InitTrade**

Initializes Trade object.

```
virtual bool InitTrade(
  long magic // Magic number
  )
```
**Parameters**

*magic*

[in] Magic number of Expert Advisor, it will be used in trade operations.

**Returned value**

true if successful, overwise false.

**2595**

# **DeinitTrade**

Deinitializes Trade object.

virtual void DeinitTrade()

**Returned value**

# **DeinitSignal**

Deinitializes Expert Signal object.

virtual void DeinitSignal()

**Returned value**

# **DeinitTrailing**

Deinitializes Trailing Stop object.

virtual void DeinitTrailing()

**Returned value**

# **DeinitMoney**

Deinitializes Money Management object.

virtual void DeinitMoney()

**Returned value**

# **DeinitIndicators**

Deinitializes all indicators and time series.

virtual void DeinitIndicators()

**Returned value**

# **Refresh**

Updates all data.

virtual bool Refresh()

### **Returned value**

true if tick processing is needed, overwise false.

### **Note**

It allows to determine the need of tick processing. If it needed, it updates all quotes and time series and indicators data and returns true.

## **Processing**

Main processing algorithm.

virtual bool Processing()

#### **Returned value**

true if trade operation has been executed, overwise false.

#### **Note**

It does the following steps:

1. Checks the presence of the opened position on the symbol. If there isn't opened position, skip steps ? 2, ? 3 and ? 4.

2. Checks conditions to reverse opened position (calls CheckReverse method). If position has been "reversed", exit.

3. Checks conditions to close position (calls CheckClose method). If position has been closed, skip step ? 4.

4. Checks conditions to modify position parameters (calls CheckTrailingStop method). If position parameters has been modified, exit.

5. Check the presence of pending orders on the symbol. If there isn't any pending orders, go to step ? 9.

6. Checks condition to delete order (calls CheckDeleteOrderLong for buy pending orders or CheckDeleteOrderShort for sell pending orders). If the order has been deleted, go to step ? 9.

7. Check conditions to modify pending order parameters (calls CheckTrailingOrderLong for buy orders or CheckTrailingOrderShort for sell orders). If the order parameters has been modified, exit. 8. Exit.

9. Checks conditions to open position (calls CheckOpen method).

```
//+------------------------------------------------------------------+
//| Main function |
//| INPUT: no.
//| OUTPUT: true-if any trade operation processed, false otherwise. |
//| REMARK: no. |
//+------------------------------------------------------------------+
bool CExpert::Processing()
  {
//--- check if open positions
   if(m_position.Select(m_symbol.Name()))
     \mathbf{I}//--- open position is available
      //--- check the possibility of closing the position/delete pending orders
      if(!CheckClose())
        \left\vert \cdot \right\vert//--- check the possibility of modifying the position
         if(CheckTrailingStop()) return(true);
```
# MOL5

```
}
     }
//--- check the possibility of opening a position/setting pending order
  if(CheckOpen()) return(true);
//--- check if plased pending orders
  int total=OrdersTotal();
  if(total!=0)
     {
      for(int i=total-1;i>=0;i--)
        \left\{ \right.m_order.Select(OrderGetTicket(i));
        if(m order.Symbol() !=m_symbol.Name()) continue;
         if(m_order.Type()==ORDER_TYPE_BUY_LIMIT || m_order.Type()==ORDER_TYPE_BUY_ST
           {
            //--- check the ability to delete a pending order to buy
            if(CheckDeleteOrderLong()) return(true);
            //--- check the possibility of modifying a pending order to buy
            if(CheckTrailingOrderLong()) return(true);
           }
         else
          {
           //--- check the ability to delete a pending order to sell
           if(CheckDeleteOrderShort()) return(true);
            //--- check the possibility of modifying a pending order to sell
           if(CheckTrailingOrderShort()) return(true);
           }
        }
     }
//--- return without operations
  return(false);
  }
```
# **CheckOpen**

Checks conditions to open position.

virtual bool CheckOpen()

### **Returned value**

true if trade operation has been executed, overwise false.

**Note**

It checks conditions to open long (CheckOpenLong) and short (CheckOpenShort) positions.

```
//+------------------------------------------------------------------+
//| Check for position open or limit/stop order set |
\mathcal{V}/\mathcal{V} in \mathcal{V} in \mathcal{V} . In the set of \mathcal{V} is the set of \mathcal{V} is the set of \mathcal{V} is the set of \mathcal{V} is the set of \mathcal{V} is the set of \mathcal{V} is the set of \mathcal{V} is the set of \mathcal{//| OUTPUT: true-if trade operation processed, false otherwise. |
\mathcal{V}/\mathcal{V} REMARK: no. \mathcal{V}//+------------------------------------------------------------------+
bool CExpert::CheckOpen()
  \left\{ \right.if(CheckOpenLong()) return(true);
  if(CheckOpenShort()) return(true);
//--- return without operations
   return(false);
  }
```
# **CheckOpenLong**

Checks conditions to open long position.

virtual bool CheckOpenLong()

### **Returned value**

true if trade operation has been executed, overwise false.

**Note**

It checks conditions to open long position (by calling CheckOpenLong method of Expert Signal object) and opens the long position (by calling OpenLong method) if necessary.

**Implementation**

```
//+------------------------------------------------------------------+
//| Check for long position open or limit/stop order set |
//| INPUT: no.
//| OUTPUT: true-if trade operation processed, false otherwise. |
\frac{1}{1 + \text{REMARK: no.}}//+------------------------------------------------------------------+
bool CExpert::CheckOpenLong()
 \left\{ \right.double price, sl, tp;
  datetime expiration=TimeCurrent();
//--- check signal for long enter operations
  if(m signal.CheckOpenLong(price,sl,tp,expiration))
    {
     if(!m trade.SetOrderExpiration(expiration))
       \left| \cdot \right|m expiration=expiration;
       }
     return(OpenLong(price, sl, tp));
     }
//--- return without operations
  return(false);
  }
```
**2605**

# **CheckOpenShort**

Checks conditions to open short position.

virtual bool CheckOpenShort()

### **Returned value**

true if trade operation has been executed, overwise false.

**Note**

It checks conditions to open short position (by calling CheckOpenShort method of Expert Signal object) and opens the short position (by calling OpenShort method) if necessary.

```
//+------------------------------------------------------------------+
//| Check for short position open or limit/stop order set |
//| INPUT: no.
//| OUTPUT: true-if trade operation processed, false otherwise. |
\frac{1}{1 + \text{REMARK: no.}}//+------------------------------------------------------------------+
bool CExpert::CheckOpenShort()
 \left\{ \right.double price, sl, tp;
  datetime expiration=TimeCurrent();
//--- check signal for short enter operations
  if(m signal.CheckOpenShort(price,sl,tp,expiration))
    {
     if(!m trade.SetOrderExpiration(expiration))
       \left| \cdot \right|m expiration=expiration;
       }
     return(OpenShort(price, sl, tp));
     }
//--- return without operations
  return(false);
  }
```
# **OpenLong**

Opens the long position.

```
virtual bool OpenLong(
 double price, // Price
 double sl, // Stop Loss price
  double tp // Take Profit price
  )
```
#### **Parameters**

*price*

[in] Price.

*sl*

[in] Stop Loss price.

*tp*

[in] Take Profit price.

#### **Returned value**

true if trade operation has been executed, overwise false.

### **Note**

It gets trading volume (by calling LotOpenLong method) and opens the long position (by calling Buy method of Trade object) if trading volume is not equal to 0.

```
//+------------------------------------------------------------------+
//| Long position open or limit/stop order set |
\mathcal{V}/\mathcal{V} in \mathcal{V} in \mathcal{V} . In the set of \mathcal{V} is the set of \mathcal{V} is the set of \mathcal{V} is the set of \mathcal{V} is the set of \mathcal{V} is the set of \mathcal{V} is the set of \mathcal{V} is the set of \mathcal{//| OUTPUT: true-if trade operation processed, false otherwise. |
\mathcal{V}/\mathcal{V} REMARK: no. \mathcal{V}//+------------------------------------------------------------------+
bool CExpert::OpenLong(double price,double sl,double tp)
 \left| \cdot \right|//--- get lot for open
  double lot=LotOpenLong(price, sl);
//--- check lot for open
  if(lot==0.0) return(false);
1/---return(m_trade.Buy(lot,price,sl,tp));
  }
```
# **OpenShort**

Opens the short position.

```
virtual bool OpenShort(
 double price, // Price
 double sl, // Stop Loss price
  double tp // Take Profit price
  )
```
### **Parameters**

*price*

[in] Price.

*sl*

[in] Stop Loss price.

*tp*

[in] Take Profit price.

#### **Returned value**

true if trade operation has been executed, overwise false.

### **Note**

It gets trading volume (by calling LotOpenShort method) and opens the short position (by calling Sell method of Trade object) if trading volume is not equal to 0.

```
//+------------------------------------------------------------------+
//| Short position open or limit/stop order set |
\mathcal{V}/\mathcal{V} in \mathcal{V} in \mathcal{V} . In the set of \mathcal{V} is the set of \mathcal{V} is the set of \mathcal{V} is the set of \mathcal{V} is the set of \mathcal{V} is the set of \mathcal{V} is the set of \mathcal{V} is the set of \mathcal{//| OUTPUT: true-if trade operation successful, false otherwise. |
//| REMARK: no. |
//+------------------------------------------------------------------+
bool CExpert::OpenShort(double price,double sl,double tp)
 \left| \cdot \right|//--- get lot for open
  double lot=LotOpenShort(price, sl);
//--- check lot for open
  if(lot==0.0) return(false);
1/---return(m_trade.Sell(lot,price,sl,tp));
  }
```
# **CheckClose**

Checks conditions to close position.

virtual bool CheckClose()

### **Returned value**

true if trade operation has been executed, overwise false.

**Note**

1. It checks Expert Advisor Stop Out conditions (by calling CheckClose method of money management object). If condition is satisfied, it closes the position and deletes all orders (by calling CloseAll) and exit.

2. It checks conditions to close long or short position (by calling CheckCloseLong or CheckCloseShort methods) and if position is closed, it deletes all orders (by calling DeleteOrders method).

```
//+------------------------------------------------------------------+
//| Check for position close or limit/stop order delete |
//| INPUT: no.
//| OUTPUT: true-if trade operation processed, false otherwise. |
//| REMARK: no. |
//+------------------------------------------------------------------+
bool CExpert::CheckClose()
 \left| \cdot \right|double lot;
//--- position must be selected before call
   if((lot=m_money.CheckClose(GetPointer(m_position)))!=0.0)
      return(CloseAll(lot));
//--- check for position type
   if(m_position.Type()==POSITION_TYPE_BUY)
     \left\{ \right.//--- check the possibility of closing the long position / delete pending order
      if(CheckCloseLong())
        \left\{ \right.DeleteOrders();
         return(true);
        \rightarrow}
   else
     {
      //--- check the possibility of closing the short position / delete pending order
      if(CheckCloseShort())
        \left| \cdot \right|DeleteOrders();
```

```
return(true);
       }
    }
//--- return without operations
  return(false);
 }
```
# **CheckCloseLong**

Checks conditions to close long position.

virtual bool CheckCloseLong()

### **Returned value**

true if trade operation has been executed, overwise false.

**Note**

It checks conditions to close long position (by calling CheckCloseLong method of Expert Signal object) and if it satisfied, it closes the opened position (by calling CloseLong method).

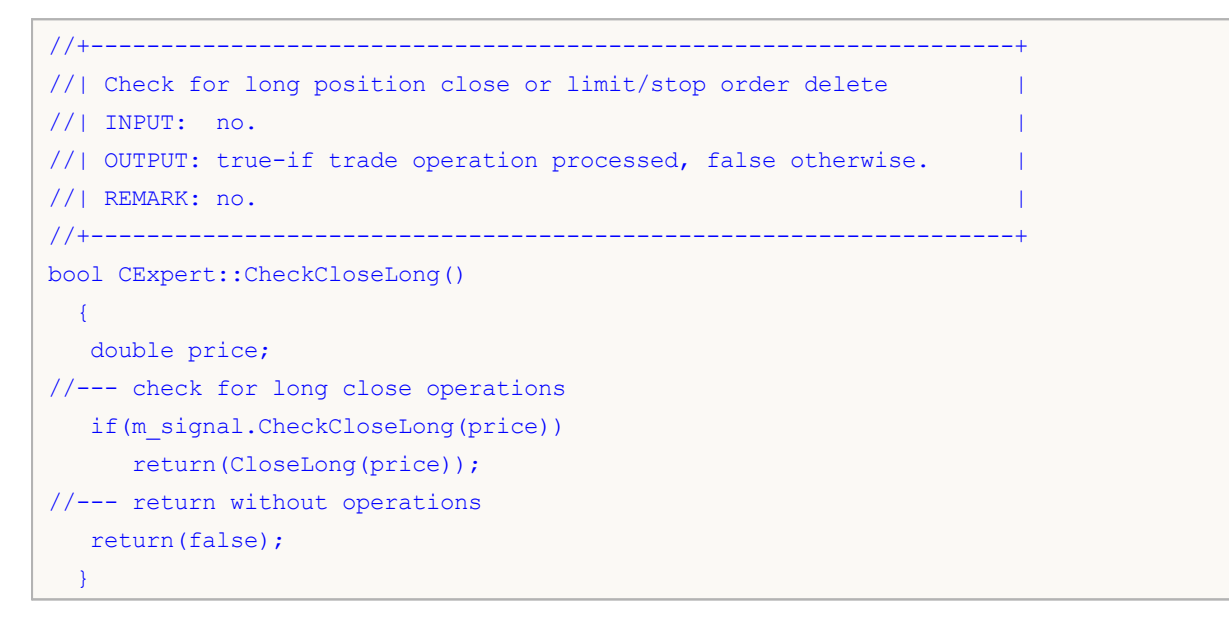

# **CheckCloseShort**

Checks conditions to close short position.

virtual bool CheckCloseShort()

### **Returned value**

true if trade operation has been executed, overwise false.

**Note**

It checks conditions to close short position (by calling CheckCloseShort method of Expert Signal object) and if it satisfied, it closes the position (by calling CloseShort method).

```
//+------------------------------------------------------------------+
//| Check for short position close or limit/stop order delete |
//| INPUT: no.
//| OUTPUT: true-if trade operation processed, false otherwise. |
\frac{1}{1 + \text{REMARK: no.}}//+------------------------------------------------------------------+
bool CExpert::CheckCloseShort()
 \left\{ \right.double price;
//--- check for short close operations
  if(m_signal.CheckCloseShort(price))
    return(CloseShort(price));
//--- return without operations
  return(false);
  }
```
### **CloseAll**

It performs partial of full position closing.

```
virtual bool CloseAll(
  double lot // Lots to close
  )
```
### **Parameters**

*lot*

[in] Number of lots to reduce the position.

### **Returned value**

true if trade operation has been executed, overwise false.

### **Note**

It performs partial of full position closing (by calling the Sell and Buy methods of CTrade class object for the long/short positions) and deletes all orders (by calling the DeleteOrders method).

```
//+------------------------------------------------------------------+
//| Position close and orders delete |
//| INPUT: lot.
//| OUTPUT: true-if trade operation processed, false otherwise. |
\frac{1}{1} REMARK: no.
//+------------------------------------------------------------------+
bool CExpert::CloseAll(double lot)
 \left\{ \right.bool result;
//--- check for close operations
 if(m_position.Type()==POSITION_TYPE_BUY) result=m_trade.Sell(lot,0,0,0);
 else result=m_trade.Buy(lot,0,0,0);
  result|=DeleteOrders();
1/---return(result);
 }
```
### **Close**

Closes the opened position.

virtual bool Close()

### **Returned value**

true if trade operation has been executed, overwise false.

**Note**

Closes the position (by calling PositionClose method of CTrade class object).

```
//+------------------------------------------------------------------+
//| Position close |
\frac{1}{2} INPUT: no.
//| OUTPUT: true-if trade operation processed, false otherwise. |
\frac{1}{2} REMARK: no.
//+------------------------------------------------------------------+
bool CExpert::Close()
 \left\{ \right.return(m_trade.PositionClose(m_symbol.Name()));
 }
```
# **CloseLong**

Closes the long position.

```
virtual bool CloseLong(
 double price // price
  )
```
### **Parameters**

*price*

[in] Closing price.

**Returned value**

true if trade operation has been executed, overwise false.

#### **Note**

Closes the long position ( by calling Sell method of CTrade class object).

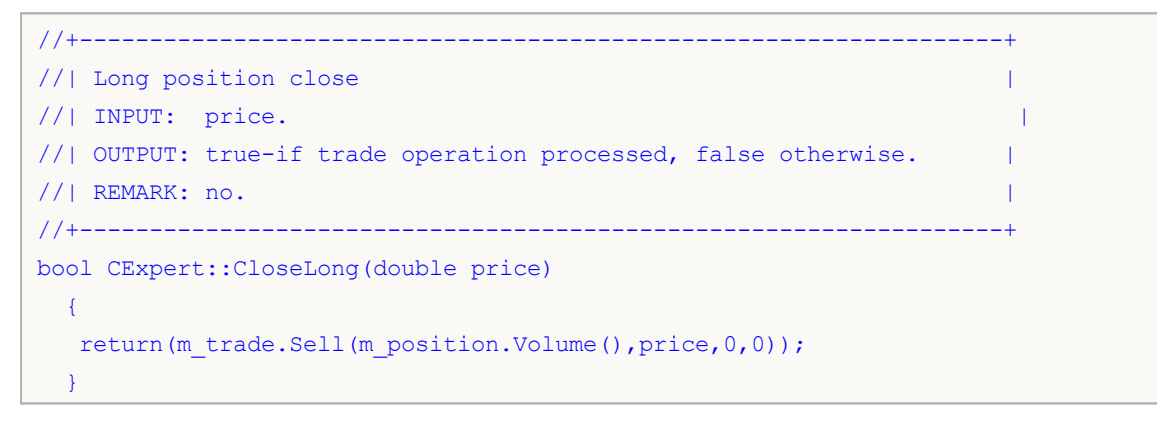

# **CloseShort**

Closes the short position.

```
virtual bool CloseShort(
 double price // price
  )
```
### **Parameters**

*price*

[in] Closing price.

**Returned value**

true if trade operation has been executed, overwise false.

**Note**

Closes the short position (by calling Buy method of CTrade class object).

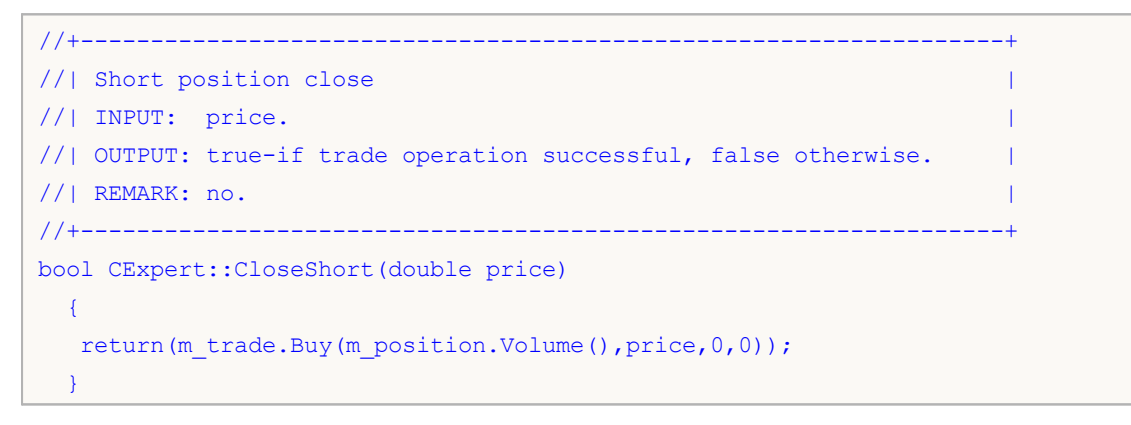

## **CheckReverse**

Checks conditions to reverse opened position.

virtual bool CheckReverse()

### **Returned value**

true if trade operation has been executed, overwise false.

**Note**

It checks conditions to reverse long (CheckReverseLong) and short (CheckReverseShort) positions.

```
//+------------------------------------------------------------------+
//| Check for position reverse |
//| INPUT: no.
//| OUTPUT: true-if trade operation processed, false otherwise. |
\frac{1}{1} REMARK: no.
//+------------------------------------------------------------------+
bool CExpert::CheckReverse()
 \left\{ \right.if(m_position.Type()==POSITION_TYPE_BUY)
    \left\{ \right.//--- check the possibility of reverse the long position
     if(CheckReverseLong()) return(true);
     }
  else
     //--- check the possibility of reverse the short position
     if(CheckReverseShort()) return(true);
//--- return without operations
  return(false);
  }
```
## **CheckReverseLong**

Checks conditions to reverse long position.

virtual bool CheckReverseLong()

### **Returned value**

true if trade operation has been executed, overwise false.

#### **Note**

It checks conditions to reverse long position (by calling CheckReverseLong method of Expert Signal object) and perform reverse operation of the current long position (by calling ReverseLong method) if necessary.

```
//+------------------------------------------------------------------+
//| Check for long position reverse |
//| INPUT: no.
//| OUTPUT: true-if trade operation processed, false otherwise. |
//| REMARK: no. |
//+------------------------------------------------------------------+
bool CExpert::CheckReverseLong()
 \left\{ \right.double price, sl, tp;
  datetime expiration=TimeCurrent();
//--- check signal for long reverse operations
  if(m_signal.CheckReverseLong(price,sl,tp,expiration)) return(ReverseLong(price,sl,
//--- return without operations
   return(false);
 }
```
## **CheckReverseShort**

Checks conditions to reverse short position.

virtual bool CheckReverseShort()

### **Returned value**

true if trade operation has been executed, overwise false.

#### **Note**

It checks conditions to reverse short position (by calling CheckReverseShort method of Expert Signal object) and perform reverse operation of the current short position (by calling ReverseShort method) if necessary.

```
//+------------------------------------------------------------------+
//| Check for short position reverse |
//| INPUT: no.
//| OUTPUT: true-if trade operation processed, false otherwise. |
//| REMARK: no. |
//+------------------------------------------------------------------+
bool CExpert::CheckReverseShort()
 \left\{ \cdot \right\}double price, sl, tp;
  datetime expiration=TimeCurrent();
//--- check signal for short reverse operations
  if(m_signal.CheckReverseShort(price,sl,tp,expiration)) return(ReverseShort(price,s
//--- return without operations
   return(false);
 }
```
# **ReverseLong**

Perform reverse operation of long position.

```
virtual bool ReverseLong(
 double price, // Price
 double sl, // Stop Loss
  double tp // Take Profit
  )
```
### **Parameters**

*price*

[in] Price of long position reverse.

*sl*

[in] Stop Loss price.

*tp*

[in] Take Profit price.

### **Returned value**

true if trade operation has been executed, overwise false.

#### **Note**

It gets position reverse volume ( by calling LotReverse method) and perform trade operation of long position reverse (by calling Sell method of Trade object) if trading volume is not equal to 0.

```
//+------------------------------------------------------------------+
//| Long position reverse |
//| INPUT: price - price, |
// sl - stop loss,
/| tp - take profit.
//| OUTPUT: true-if trade operation processed, false otherwise. |
//| REMARK: no. |
//+------------------------------------------------------------------+
bool CExpert::ReverseLong(double price,double sl,double tp)
 \left\{ \right.//--- get lot for reverse
 double lot=LotReverse(sl);
//--- check lotif(lot==0.0) return(false);
//---return(m_trade.Sell(lot,price,sl,tp));
 }
```
## **ReverseShort**

Perform reverse operation of short position.

```
virtual bool ReverseShort(
 double price, // Price
 double sl, // Stop Loss
  double tp // Take Profit
  )
```
**Parameters**

*price*

[in] Price of short position reverse.

*sl*

[in] Stop Loss price.

*tp*

[in] Take Profit price.

**Returned value**

true if trade operation has been executed, overwise false.

**Note**

It gets position reverse volume ( by calling LotReverse method) and perform trade operation of short position reverse (by calling Buy method of Trade object) if trading volume is not equal to 0.

```
//+------------------------------------------------------------------+
//| Short position reverse |
//| INPUT: price - price, |
// sl - stop loss,
/| tp - take profit.
//| OUTPUT: true-if trade operation processed, false otherwise. |
//| REMARK: no. |
//+------------------------------------------------------------------+
bool CExpert::ReverseShort(double price,double sl,double tp)
 \left\{ \right.//--- get lot for reverse
 double lot=LotReverse(sl);
//--- check lotif(lot==0.0) return(false);
//---return(m trade.Buy(lot,price,sl,tp));
 }
```
# **CheckTrailingStop**

It checks Trailing Stop conditions of the opened position.

virtual bool CheckTrailingStop()

### **Returned value**

true if trade operation has been executed, overwise false.

**Note**

It checks Trailing Stop conditions of the opened position (by calling CheckTrailingStopLong or CheckTrailingStopShort for long and short positions).

```
//+------------------------------------------------------------------+
//| Check for trailing stop/profit position |
//| INPUT: no.
//| OUTPUT: true-if trade operation processed, false otherwise. |
//| REMARK: no. |
//+------------------------------------------------------------------+
bool CExpert::CheckTrailingStop()
 \left\{ \right.//--- position must be selected before call
  if(m_position.Type()==POSITION_TYPE_BUY)
     \left\{ \right.//--- check the possibility of modifying the long position
     if(CheckTrailingStopLong()) return(true);
    }
   else
    \left\{ \right.//--- check the possibility of modifying the short position
     if(CheckTrailingStopShort()) return(true);
     }
//--- return without operations
  return(false);
  }
```
# **CheckTrailingStopLong**

It checks Trailing Stop conditions of the opened long position.

virtual bool CheckTrailingStopLong()

#### **Returned value**

true if trade operation has been executed, overwise false.

#### **Note**

It checks Trailing Stop conditions of the opened long position (by calling CheckTrailingStopLong method of Expert Trailing object). If conditions are satisfied, it modifies the position parameters (by calling TrailingStopLong method).

```
//+------------------------------------------------------------------+
//| Check for trailing stop/profit long position |
//| INPUT: no.
//| OUTPUT: true-if trade operation processed, false otherwise. |
//| REMARK: no. |
//+------------------------------------------------------------------+
bool CExpert::CheckTrailingStopLong()
 \left\{ \right.double sl=EMPTY_VALUE;
  double tp=EMPTY_VALUE;
//--- check for long trailing stop operations
  if(m_trailing.CheckTrailingStopLong(GetPointer(m_position),sl,tp))
    \left\{ \right.if(sl==EMPTY_VALUE) sl=m_position.StopLoss();
     if(tp==EMPTY_VALUE) tp=m_position.TakeProfit();
     //--- long trailing stop operations
     return(TrailingStopLong(sl,tp));
     }
//--- return without operations
  return(false);
  }
```
# **CheckTrailingStopShort**

It checks Trailing Stop conditions of the opened short position.

virtual bool CheckTrailingStopShort()

#### **Returned value**

true if trade operation has been executed, overwise false.

#### **Note**

It checks Trailing Stop conditions of the opened short position (by calling CheckTrailingStopShort method of Expert Trailing object). If conditions are satisfied, it modifies the position parameters (by calling TrailingStopShort method).

### **Implementation**

```
//+------------------------------------------------------------------+
//| Check for trailing stop/profit short position |
//| INPUT: no.
//| OUTPUT: true-if trade operation processed, false otherwise. |
//| REMARK: no. |
//+------------------------------------------------------------------+
bool CExpert::CheckTrailingStopShort()
 \left\{ \right.double sl=EMPTY_VALUE;
  double tp=EMPTY_VALUE;
//--- check for short trailing stop operations
  if(m_trailing.CheckTrailingStopShort(GetPointer(m_position),sl,tp))
    {
     if(sl==EMPTY_VALUE) sl=m_position.StopLoss();
    if(tp==EMPTY_VALUE) tp=m_position.TakeProfit();
     //--- short trailing stop operations
     return(TrailingStopShort(sl,tp));
     }
//--- return without operations
  return(false);
  }
```
**2624**

# **TrailingStopLong**

The function modifies parameters of the opened long position.

```
virtual bool TrailingStopLong(
  double sl, // Stop Loss price
  double tp // Take Profit price
  )
```
### **Parameters**

*sl*

[in] New Stop Loss price.

*tp*

[in] New Take Profit price.

#### **Returned value**

true if trade operation has been executed, overwise false.

#### **Note**

The function modifies parameters of the opened long position (by calling PositionModify method of CTrade class object).

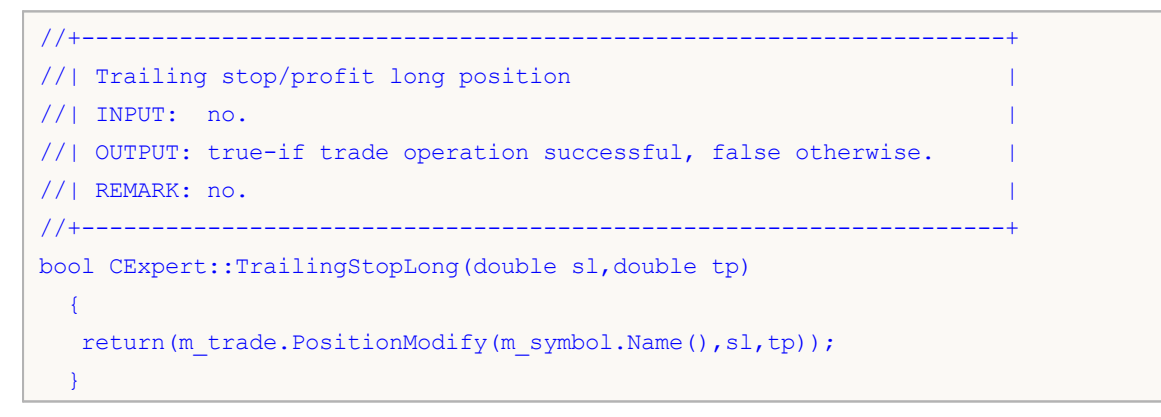

# **TrailingStopShort**

The function modifies parameters of the opened short position.

```
virtual bool TrailingStopShort(
  double sl, // Stop Loss price
  double tp // Take Profit price
  )
```
### **Parameters**

*sl*

[in] New Stop Loss price.

*tp*

[in] New Take Profit price.

#### **Returned value**

true if trade operation has been executed, overwise false.

#### **Note**

The function modifies parameters of the opened short position (by calling PositionModify method of CTrade class object).

### **Implementation**

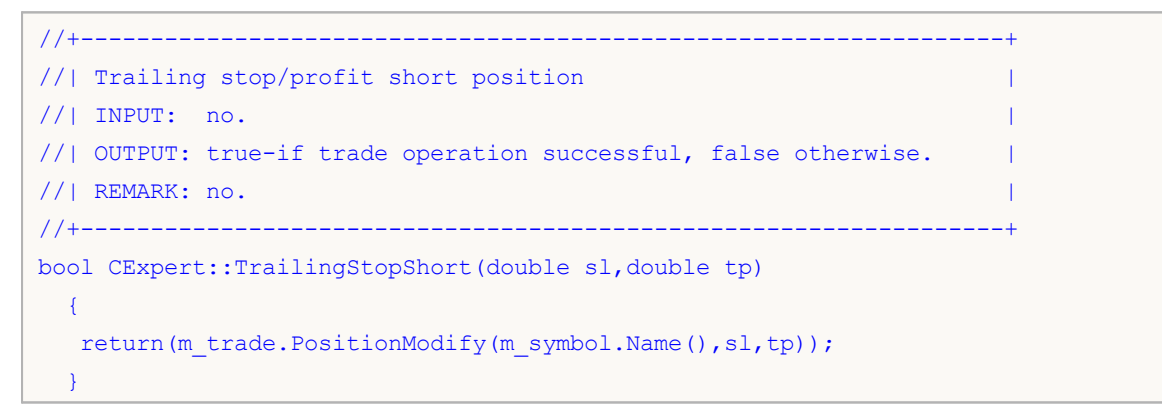

**2626**

# **CheckTrailingOrderLong**

It checks Trailing Stop conditions of buy limit/stop pending order.

virtual bool CheckTrailingOrderLong()

### **Returned value**

true if trade operation has been executed, overwise false.

**Note**

It checks Trailing Stop conditions for buy limit/stop pending order (by calling CheckTrailingOrderLong method of Trade Signals object) and modifies the order parameters if necessary (by calling TrailingOrderLong method).

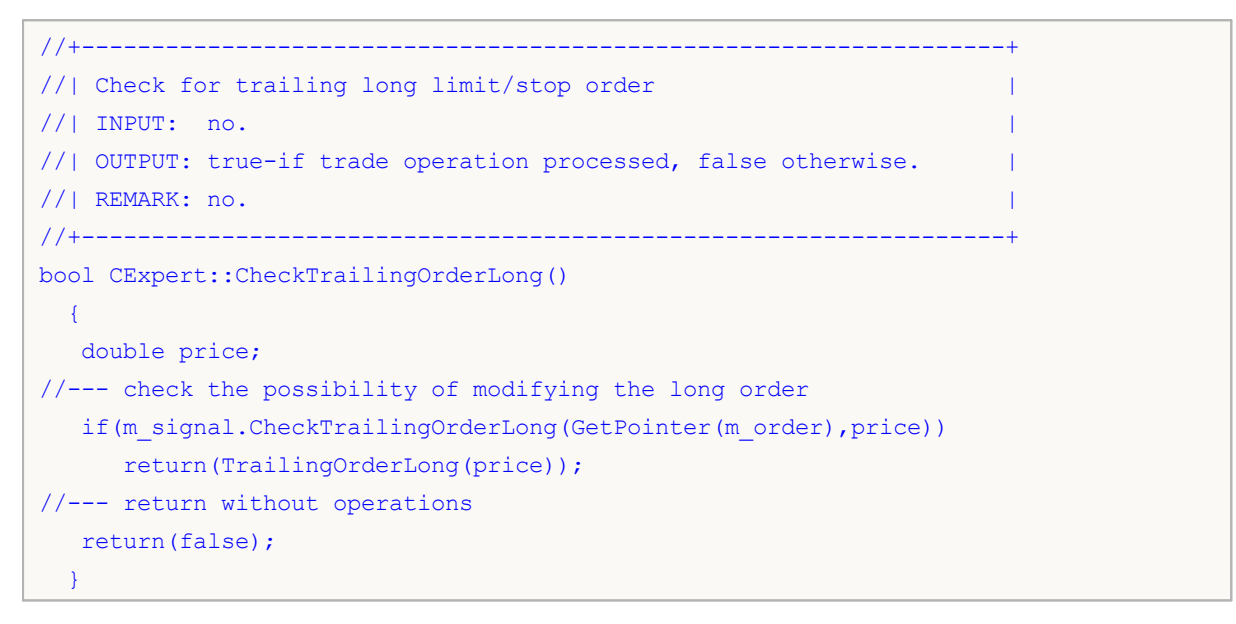

# **CheckTrailingOrderShort**

It checks Trailing Stop conditions of sell limit/stop pending order.

virtual bool CheckTrailingOrderShort()

### **Returned value**

true if trade operation has been executed, overwise false.

**Note**

It checks Trailing Stop conditions for sell limit/stop pending order (by calling CheckTrailingOrderShort method of Trade Signals object) and modifies the order parameters if necessary ( by calling TrailingOrderShort method).

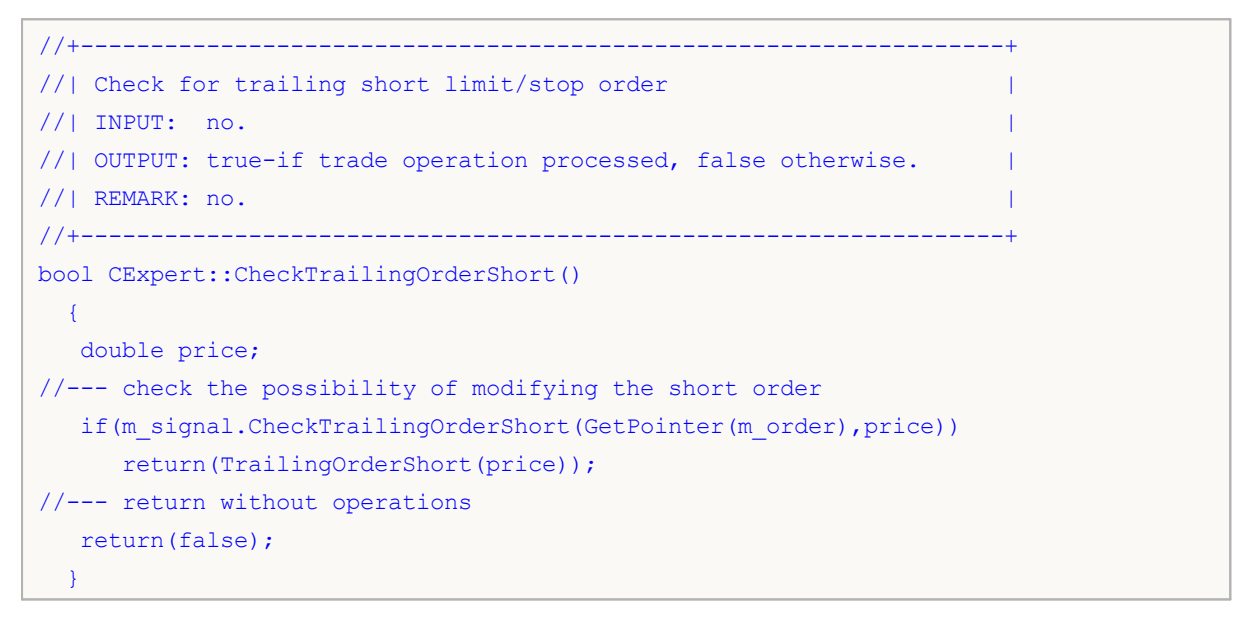
### **TrailingOrderLong**

The function modifies parameters of buy limit/stop pending order.

```
virtual bool TrailingOrderLong(
  double delta // delta
  )
```
### **Parameters**

*delta*

[in] Price delta.

### **Returned value**

true if trade operation has been executed, overwise false.

### **Note**

It modifies parameters of buy limit/stop order ( by calling OrderModify method of CTrade class object).

**Implementation**

```
//+------------------------------------------------------------------+
//| Trailing long limit/stop order |
//| INPUT: no.
//| OUTPUT: true-if trade operation successful, false otherwise. |
//| REMARK: no. |
//+------------------------------------------------------------------+
bool CExpert::TrailingOrderLong(double delta)
 \left\{ \right.ulong ticket=m_order.Ticket();
 double price =m_order.PriceOpen()-delta;
  double sl =m_order.StopLoss()-delta;
  double tp = m order.TakeProfit()-delta;
//--- modifying the long order
  return(m_trade.OrderModify(ticket,price,sl,tp,m_order.TypeTime(),m_order.TimeExpir
  }
```
**2629**

### **TrailingOrderShort**

The function modifies parameters of sell limit/stop pending order.

```
virtual bool TrailingOrderShort(
  double delta // delta
  )
```
### **Parameters**

*delta*

[in] Price delta.

### **Returned value**

true if trade operation has been executed, overwise false.

### **Note**

It modifies parameters of sell limit/stop order ( by calling OrderModify method of CTrade class object).

**Implementation**

```
//+------------------------------------------------------------------+
//| Trailing short limit/stop order |
//| INPUT: no.
//| OUTPUT: true-if trade operation successful, false otherwise. |
//| REMARK: no. |
//+------------------------------------------------------------------+
bool CExpert::TrailingOrderShort(double delta)
 \left\{ \right.ulong ticket=m_order.Ticket();
 double price =m_order.PriceOpen()-delta;
  double sl =m_order.StopLoss()-delta;
  double tp = m order.TakeProfit()-delta;
//--- modifying the short order
  return(m_trade.OrderModify(ticket,price,sl,tp,m_order.TypeTime(),m_order.TimeExpir
  }
```
**2630**

### **CheckDeleteOrderLong**

It checks conditions to delete the buy limit/stop pending order.

virtual bool CheckDeleteOrderLong()

#### **Returned value**

true if trade operation has been executed, overwise false.

**Note**

The steps are:

Step 1. It checks the order expiration time.

Step 2. It checks conditions to delete the buy limit/stop pending order (by calling CheckCloseLong method of Expert Signal class object) and deletes the order if condition is satisfied (by calling DeleteOrderLong method).

```
//+------------------------------------------------------------------+
//| Check for delete long limit/stop order |
//| INPUT: no.
//| OUTPUT: true-if trade operation processed, false otherwise. |
//| REMARK: no. |
//+------------------------------------------------------------------+
bool CExpert::CheckDeleteOrderLong()
 \left\{ \right.double price;
//--- check the possibility of deleting the long order
   if(m expiration!=0 && TimeCurrent()>m expiration)
    \left\{ \begin{array}{c} \end{array} \right.m expiration=0;
     return(DeleteOrderLong());
     }
   if(m_signal.CheckCloseLong(price))
      return(DeleteOrderLong());
//--- return without operations
   return(false);
  \mathbf{A}
```
### **CheckDeleteOrderShort**

It checks conditions to delete the sell limit/stop pending order.

virtual bool CheckDeleteOrderShort()

### **Returned value**

true if trade operation has been executed, overwise false.

**Note**

The steps are:

Step 1. It checks the order expiration time.

Step 2. It checks conditions to delete the sell limit/stop pending order (by calling CheckCloseShort method of Expert Signal class object) and deletes the order if condition is satisfied (by calling DeleteOrderShort method).

```
//+------------------------------------------------------------------+
//| Check for delete short limit/stop order |
//| INPUT: no.
//| OUTPUT: true-if trade operation processed, false otherwise. |
//| REMARK: no. |
//+------------------------------------------------------------------+
bool CExpert::CheckDeleteOrderShort()
 \left\{ \right.double price;
//--- check the possibility of deleting the short order
   if(m expiration!=0 && TimeCurrent()>m expiration)
    \left\{ \begin{array}{c} \end{array} \right.m expiration=0;
     return(DeleteOrderShort());
     }
   if(m_signal.CheckCloseShort(price))
      return(DeleteOrderShort());
//--- return without operations
   return(false);
  \mathbf{I}
```
### **DeleteOrders**

Deletes all orders.

virtual bool DeleteOrders()

### **Returned value**

true if trade operation has been executed, overwise false.

**Note**

It deletes all orders (by calling DeleteOrder method in the loop).

```
//+------------------------------------------------------------------+
//| Delete all limit/stop orders |
//| INPUT: no.
//| OUTPUT: true-if trade operation successful, false otherwise. |
\mathcal{V}/\mathcal{V} REMARK: no.
//+------------------------------------------------------------------+
bool CExpert::DeleteOrders()
 {
 bool result=false;
  int total=OrdersTotal();
//---for(int i=total-1;i>=0;i--)
    \left\{\right\}if(m_order.Select(OrderGetTicket(i)))
       \left\{\begin{array}{c}1\end{array}\right\}if(m order.Symbol() !=m_symbol.Name()) continue;
        result|=DeleteOrder();
       }
     }
// --return(result);
  }
```
### **DeleteOrder**

Deletes the limit/stop pending order.

virtual bool DeleteOrder()

### **Returned value**

true if trade operation has been executed, overwise false.

#### **Note**

It deletes the limit/stop pending order (by calling OrderDelete method of CTrade class object).

**Implementation**

```
//+------------------------------------------------------------------+
//| Delete limit/stop order |
\frac{1}{2} INPUT: no.
//| OUTPUT: true-if trade operation successful, false otherwise. |
\frac{1}{2} REMARK: no.
//+------------------------------------------------------------------+
bool CExpert::DeleteOrder()
 {
 return(m_trade.OrderDelete(m_order.Ticket()));
 }
```
**2634**

### **DeleteOrderLong**

Deletes the buy limit/stop pending order.

virtual bool DeleteOrderLong()

### **Returned value**

true if trade operation has been executed, overwise false.

#### **Note**

It deletes the buy limit/stop pending order (by calling OrderDelete method of CTrade class object).

```
//+------------------------------------------------------------------+
//| Delete long limit/stop order |
\frac{1}{2} INPUT: no.
//| OUTPUT: true-if trade operation successful, false otherwise. |
\mathcal{V}/\mathcal{V} REMARK: no. \mathcal{V}//+------------------------------------------------------------------+
bool CExpert::DeleteOrderLong()
 {
 return(m_trade.OrderDelete(m_order.Ticket()));
 }
```
### **DeleteOrderShort**

Deletes the sell limit/stop pending order.

virtual bool DeleteOrderShort()

### **Returned value**

true if trade operation has been executed, overwise false.

**Note**

It deletes the sell limit/stop pending order (by calling OrderDelete method of CTrade class object).

**Implementation**

```
//+------------------------------------------------------------------+
//| Delete short limit/stop order |
\frac{1}{2} INPUT: no.
//| OUTPUT: true-if trade operation successful, false otherwise. |
\frac{1}{1} REMARK: no.
//+------------------------------------------------------------------+
bool CExpert::DeleteOrderShort()
 {
 return(m_trade.OrderDelete(m_order.Ticket()));
 }
```
**2636**

### **LotOpenLong**

Gets trade volume for buy operation.

```
double LotOpenLong(
 double price, // Price
 double sl // Stop Loss
  )
```
### **Parameters**

*sl*

[in] Stop Loss price.

*tp*

[in] Take Profit price.

### **Returned value**

Trade volume (in lots) for buy operation.

**Note**

It gets trade volume for buy operation ( by calling CheckOpenLong method of money management object).

```
//+------------------------------------------------------------------+
//| Method of getting the lot for open long position. |
\frac{1}{2} INPUT: no.
//| OUTPUT: lot for open. |
\mathcal{V}/\mathcal{V} REMARK: no.
//+------------------------------------------------------------------+
double CExpert::LotOpenLong(double price,double sl)
 {
 double lot=m_money.CheckOpenLong(price,sl);
//---return(lot);
 }
```
### **LotOpenShort**

Gets trade volume for sell operation.

```
double LotOpenShort(
 double price, // Price
 double sl // Stop Loss
  )
```
### **Parameters**

*sl*

[in] Stop Loss price.

*tp*

[in] Take Profit price.

### **Returned value**

Trade volume (in lots) for sell operation.

**Note**

It gets trade volume for sell operation ( by calling CheckOpenLong method of money management object).

```
//+------------------------------------------------------------------+
//| Method of getting the lot for open short position. |
\frac{1}{2} INPUT: no.
//| OUTPUT: lot for open. |
\mathcal{V}/\mathcal{V} REMARK: no.
//+------------------------------------------------------------------+
double CExpert::LotOpenShort(double price,double sl)
 \left\{ \right.double lot=m_money.CheckOpenShort(price,sl);
//---return(lot);
 }
```
### **LotReverse**

Gets trade volume for position reverse.

```
double LotReverse(
 double sl // Stop Loss
  )
```
### **Parameters**

*sl*

[in] Stop Loss price.

### **Returned value**

Trade volume (in lots) for position reverse operation.

### **Note**

It gets trade volume for position reverse operation ( by calling CheckReverse method of money management object).

```
//+------------------------------------------------------------------+
//| Method of getting the lot for reverse position. |
//| INPUT: sl - stop loss. |
//| OUTPUT: lot for open. |
\mathcal{V}/\mathcal{V} REMARK: no.
//+------------------------------------------------------------------+
double CExpert::LotReverse(double sl)
 \left\{ \right.return(m_money.CheckReverse(GetPointer(m_position),sl));
 }
```
## **PrepareHistoryDate**

Sets starting date for the trade history.

void PrepareHistoryDate()

**Note**

The trade history tracking period is set from the beginning of the month (but not less than one day).

## **HistoryPoint**

Creates checkpoint of trade history (saves number of positions, orders, deals and historical orders).

```
void HistoryPoint(
  bool from_check_trade==false // flag
  )
```
### **Parameters**

*from\_check\_trade==false*

[in] flag to avoid the recursion.

### **Note**

It saves the number of positions, orders, deals and historical orders.

### **CheckTradeState**

Compares the current state with the saved one and calls the corresponding event handler.

bool CheckTradeState()

### **Returned value**

true if event has been handled, overwise - false.

#### **Note**

It checks the number of positions, orders, deals and historical orders by comparing with the values, saved by HistoryPoint method. If trade history has changed, it calls the corresponding virtual event handler.

## **WaitEvent**

Sets event waiting flag.

```
void WaitEvent(
 ENUM_TRADE_EVENTS event // Flag
 )
```
**Parameters**

*event*

[in] Event to track.

**2643**

### **NoWaitEvent**

Resets event waiting flag.

```
void NoWaitEvent(
 ENUM_TRADE_EVENTS event // Flag
 )
```
**Parameters**

*event*

[in] Event to reset.

**2644**

# **IsWaitingPositionOpened**

Returns true if Expert Advisor should handle the "Position Opened" event, overwise false.

bool IsWaitingPositionOpened() const

### **Returned value**

true if corresponding flag is set and event should handled, overwise false. The event is processed by TradeEventPositionOpened() method.

**Note**

## **IsWaitingPositionVolumeChanged**

Returns true if Expert Advisor should handle the "Position volume changed" event, overwise false.

bool IsWaitingPositionVolumeChanged() const

### **Returned value**

true if corresponding flag is set and event should handled, overwise false. The event is processed by TradeEventPositionVolumeChanged method.

**Note**

## **IsWaitingPositionModified**

Returns true if Expert Advisor should handle the "Position modified" event, overwise false.

bool IsWaitingPositionModified() const

### **Returned value**

true if corresponding flag is set and event should handled, overwise false. The event is processed by TradeEventPositionModified method.

**Note**

## **IsWaitingPositionClosed**

Returns true if Expert Advisor should handle the "Position closed" event, overwise false.

bool IsWaitingPositionClosed() const

### **Returned value**

true if corresponding flag is set and event should handled, overwise false. The event is processed by TradeEventPositionClosed method.

**Note**

### **IsWaitingPositionStopTake**

Returns true if Expert Advisor should handle the "Position Stop Loss/Take Profit triggered" event, overwise false.

bool IsWaitingPositionStopTake() const

#### **Returned value**

true if corresponding flag is set and event should handled, overwise false. The event is processed by TradeEventPositionStopTake method.

**Note**

## **IsWaitingOrderPlaced**

Returns true if Expert Advisor should handle the "Pending order placed" event, overwise false.

bool IsWaitingOrderPlaced() const

**Returned value**

true if corresponding flag is set and event should handled, overwise false. The event is processed by TradeEventOrderPlaced method.

**Note**

## **IsWaitingOrderModified**

Returns true if Expert Advisor should handle the "Pending order modified" event, overwise false.

bool IsWaitingOrderModified() const

**Returned value**

true if corresponding flag is set and event should handled, overwise false. The event is processed by TradeEventOrderModified method.

**Note**

### **TradeEventOrderDeleted**

Returns true if Expert Advisor should handle the "Pending order deleted" event, overwise false.

bool IsWaitingOrderDeleted() const

**Returned value**

true if corresponding flag is set and event should handled, overwise false. The event is processed by TradeEventOrderDeleted method.

**Note**

## **IsWaitingOrderTriggered**

Returns true if Expert Advisor should handle the "Pending order triggered" event, overwise false.

bool IsWaitingOrderTriggered() const

**Returned value**

true if corresponding flag is set and event should handled, overwise false. The event is processed by TradeEventOrderTriggered method.

**Note**

# **TradeEventPositionStopTake**

"Position Stop Loss/Take Profit triggered" event handler.

virtual bool TradeEventPositionStopTake()

### **Returned value**

true if event has been processed, overwise false.

#### **Note**

# **TradeEventOrderTriggered**

"Pending order triggered" event handler.

virtual bool TradeEventOrderTriggered()

### **Returned value**

true if event has been processed, overwise false.

#### **Note**

# **TradeEventPositionOpened**

"Position opened" event handler.

virtual bool TradeEventPositionOpened()

### **Returned value**

true if event has been processed, overwise false.

#### **Note**

# **TradeEventPositionVolumeChanged**

"Position volume changed" event handler.

virtual bool TradeEventPositionVolumeChanged()

### **Returned value**

true if event has been processed, overwise false.

#### **Note**

## **TradeEventPositionModified**

"Position modified" event handler.

virtual bool TradeEventPositionModified()

### **Returned value**

true if event has been processed, overwise false.

### **Note**

## **TradeEventPositionClosed**

"Position closed" event handler.

virtual bool TradeEventPositionClosed()

### **Returned value**

true if event has been processed, overwise false.

### **Note**

## **TradeEventOrderPlaced**

"Pending order placed" event handler.

virtual bool TradeEventOrderPlaced()

### **Returned value**

true if event has been processed, overwise false.

### **Note**

## **TradeEventOrderModified**

"Pending order modified" event handler.

virtual bool TradeEventOrderModified()

### **Returned value**

true if event has been processed, overwise false.

### **Note**

### **TradeEventOrderDeleted**

"Pending order deleted" event handler.

virtual bool TradeEventOrderDeleted()

### **Returned value**

true if event has been processed, overwise false.

### **Note**

## **TradeEventNotIdentified**

Event handler of the non-identified event.

virtual bool TradeEventNotIdentified()

### **Returned value**

true if event has been processed, overwise false.

### **Note**

## **TimeframeAdd**

Add a timeframe for tracking.

```
void TimeframeAdd(
 ENUM_TIMEFRAMES period // Timeframe
  )
```
**Parameters**

*period*

[in] Timeframe to track.

**2664**
## **TimeframesFlags**

The function returns the flag indicating the timeframes with a new bar.

```
int TimeframesFlags(
MqlDateTime& time // Variable for time
 )
```
### **Parameters**

*time*

[in] Variable of MqlDateTime type for new time, passed by reference.

### **Returned value**

It returns the flag, that indicates timeframes with a new bar.

## **CExpertSignal**

CExpertSignal is a base class for trading signals, it does nothing (except CheckReverseLong and CheckReverseShort methods) but provides the interfaces.

How to use it:

- 1. Prepare an algorithm for trading signals;
- 2. Create your own trading signal class, inherited from CExpertSignal class;
- 3. Override the virtual methods in your class with your own algorithms.

You can find an examples of trading signal classes in the Expert\Signal\ folder.

### **Description**

CExpertSignal is a base class for implementation of trading signal algorithms.

### **Declaration**

class CExpertSignal : public CObject

### **Title**

#include <Expert\ExpertSignal.mqh>

### **Class Methods**

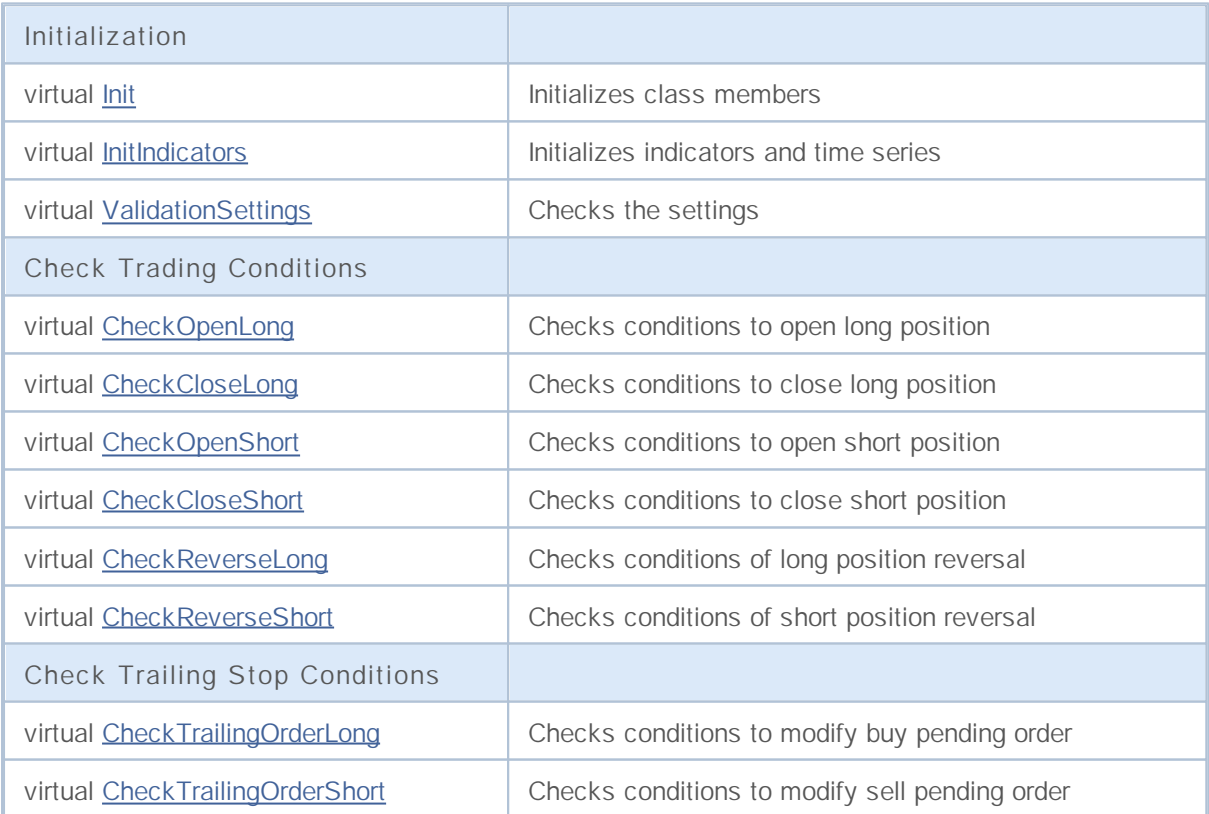

## **Init**

Initializes class members.

```
virtual bool Init(
CSymbolInfo* symbol, // CSymbolInfo object pointer
ENUM TIMEFRAMES period, \frac{1}{2} // Timeframe
 double adjusted point // Point size
 )
```
### **Parameters**

*symbol*

[in] Pointer to CSymbolInfo object (CExpert class member).

*period*

[in] Timeframe (ENUM\_TIMEFRAMES enumeration).

*adjusted\_point*

[in] Point size.

### **Returned value**

true if successful, overwise false.

### **InitIndicators**

Initializes indicators and time series.

```
virtual bool InitIndicators(
 CIndicators* indicators // CIndicators collection pointer
 )
```
**Parameters**

*indicators*

[in] Pointer to indicators and time series collection (CExpert class member).

**Returned value**

true if successful, overwise false.

**Note**

The InitIndicators() method of the base class always returns true.

## **ValidationSettings**

Checks the settings.

virtual bool ValidationSettings()

#### **Returned value**

true if successful, overwise false.

### **Note**

The ValidationSettings() method of the base class always returns true.

## **CheckOpenLong**

Checks conditions to open long position.

```
virtual bool CheckOpenLong(
double& price, // Price
double& sl, // Stop Loss price
double& tp, // Take Profit price
datetime& expiration // Order expiration time
 )
```
### **Parameters**

*price*

[in][out] Variable for price, passed by reference.

*sl*

[in][out] Variable for "Stop Loss" price, passed by reference.

*tp*

[in][out] Variable for "Take Profit" price, passed by reference.

#### *expiration*

[in][out] Variable for order expiration time (if necessary), passed by reference.

### **Returned value**

true if conditions are satisfied, overwise false.

### **Note**

The CheckOpenLong() method of the base class always returns false.

## **CheckCloseLong**

Checks conditions to close long position.

```
virtual bool CheckCloseLong(
double& price // Price
 )
```
### **Parameters**

*price*

[in][out] Variable for price, passed by reference.

### **Returned value**

true if conditions are satisfied, overwise false.

### **Note**

The CheckCloseLong() method of the base class always returns false.

## **CheckOpenShort**

Checks conditions to open short position.

```
virtual bool CheckOpenShort(
double& price, // Price
double& sl, // Stop Loss price
double& tp, // Take Profit price
datetime& expiration // Order expiration time
 )
```
**Parameters**

*price*

[in][out] Variable for opening price, passed by reference.

*sl*

[in][out] Variable for "Stop Loss" price, passed by reference.

*tp*

[in][out] Variable for "Take Profit" price, passed by reference.

#### *expiration*

[in][out] Variable for order expiration time (if necessary), passed by reference.

### **Returned value**

true if conditions are satisfied, otherwise false.

### **Note**

The CheckOpenShort() method of the base class always returns false.

## **CheckCloseShort**

Checks conditions to close short position.

```
virtual bool CheckCloseShort(
 double& price // Closing price
 )
```
### **Parameters**

*price*

[in][out] Variable for position closing price, passed by reference.

### **Returned value**

true if condition is satisfied, overwise false.

### **Note**

The CheckCloseShort() method of the base class always returns false.

### **CheckReverseLong**

Checks conditions of long position reversal.

```
virtual bool CheckReverseLong(
double& price, // Reversal price
double& sl, // Stop Loss price
 double& tp, // Take Profit price
 datetime& expiration // Order expiration time
 )
```
### **Parameters**

*price*

[in][out] Variable for reversal price, passed by reference.

### *sl*

[in][out] Variable for "Stop Loss" price, passed by reference.

### *tp*

[in][out] Variable for "Take Profit" price, passed by reference.

#### *expiration*

[in][out] Variable for order expiration time (if necessary), passed by reference.

### **Returned value**

true if conditions are satisfied, overwise false.

### **Note**

The CheckReverseLong() method of the base class returns true if both CheckCloseLong and CheckOpenShort conditions are satisfied and closing and opening prices are equal.

### **CheckReverseShort**

Checks conditions of short position reversal.

```
virtual bool CheckReverseShort(
double& price, // Reversal price
double& sl, // Stop Loss price
 double& tp, // Take Profit price
 datetime& expiration // Order expiration time
 )
```
**Parameters**

*price*

[in][out] Variable for reversal price, passed by reference.

*sl*

[in][out] Variable for "Stop Loss" price, passed by reference.

*tp*

[in][out] Variable for "Take Profit" price, passed by reference.

*expiration*

[in][out] Variable for order expiration time (if necessary), passed by reference.

### **Returned value**

true if conditions are satisfied, overwise false.

**Note**

The CheckReverseShort() method of the base class returns true if both CheckCloseShort and CheckOpenLong conditions are satisfied and closing and opening prices are equal.

## **CheckTrailingOrderLong**

Checks conditions to modify buy pending order.

```
virtual bool CheckTrailingOrderLong(
COrderInfo* order, // COrderInfo object pointer
 double& price // New order price
 )
```
### **Parameters**

*order*

[in] Pointer to **COrderInfo** object.

*price*

[in][out] Variable for new order price, passed by reference.

#### **Returned value**

true if conditions are satisfied, overwise false.

### **Note**

The CheckTrailingOrderLong() method of the base class always returns false.

## **CheckTrailingOrderShort**

Checks conditions to modify sell pending order.

```
virtual bool CheckTrailingOrderShort(
 COrderInfo* order, // COrderInfo object pointer
 double& price // New order price
 )
```
### **Parameters**

*order*

[in] Pointer to **COrderInfo** object.

*price*

[in][out] Variable for new order price, passed by reference.

#### **Returned value**

true if conditions are satisfied, overwise false.

### **Note**

The CheckTrailingOrderShort() method of the base class always returns false.

## **CExpertTrailing**

CExpertTrailing is a base class for trailing algorithms, it does nothing but provides the interfaces.

How to use it:

- 1. Prepare an algorithm for trailing;
- 2. Create your own trailing class, inherited from CExpertTrailing class;
- 3. Override the virtual methods in your class with your own algorithms.

You can find an examples of trailing classes in the Expert\Trailing\ folder.

### **Description**

CExpertTrailing is a base class for implementation of trailing algoritms.

### **Declaration**

class CExpertTrailing : public CObject

### **Title**

#include <Expert\ExpertTrailing.mqh>

### **Class Methods**

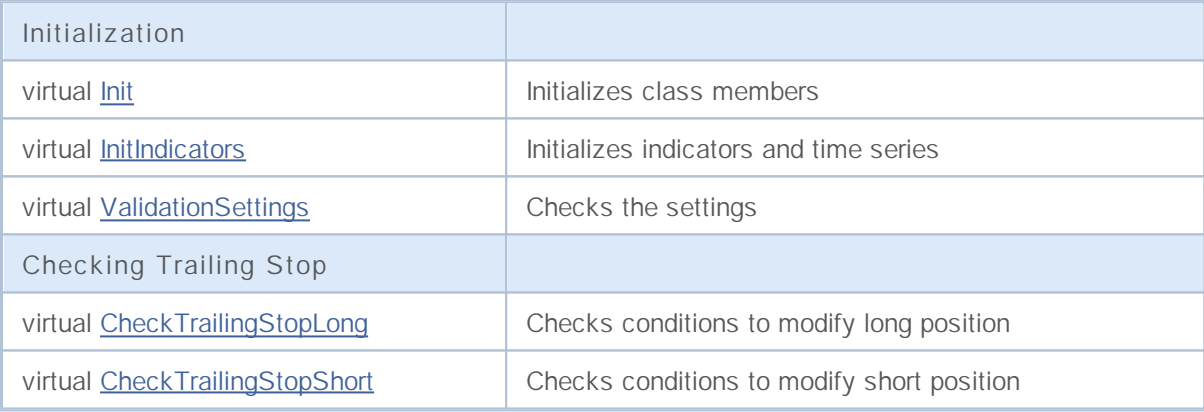

### **Init**

Initializes class members.

```
virtual bool Init(
CSymbolInfo* symbol, // CSymbolInfo object pointer
ENUM TIMEFRAMES period, \frac{1}{2} // Timeframe
 double adjusted point // Point size
 )
```
**Parameters**

*symbol*

[in] Pointer to CSymbolInfo object (CExpert class member).

*period*

[in] Timeframe.

*adjusted\_point*

[in] Point size.

**Returned value**

true if successful, overwise false.

### **InitIndicators**

Initializes indicators and time series.

```
virtual bool InitIndicators(
 CIndicators* indicators // CIndicators collection pointer
 )
```
**Parameters**

*indicators*

[in] A pointer to indicators and time series collection (CExpert class member).

**Returned value**

true if successful, overwise false.

**Note**

The InitIndicators() method of the base class always returns true.

## **ValidationSettings**

Checks the settings.

virtual bool ValidationSettings()

### **Returned value**

true if successful, overwise false.

### **Note**

The ValidationSettings() method of the base class always returns true.

## **CheckTrailingStopLong**

Checks conditions to modify long position.

```
virtual bool CheckTrailingStopLong(
CPositionInfo* position, // CPositionInfo object pointer
 double& sl, // Stop Loss price
 double& tp // Take Profit price
 )
```
### **Parameters**

*position*

[in] Pointer to **CPositionInfo** object.

*sl*

[in][out] Variable for Stop Loss price, passed by reference.

*tp*

[in][out] Variable for Take Profit price, passed by reference.

### **Returned value**

true if conditions are satisfied, overwise false.

### **Note**

The CheckTrailingStopLong() method of the base class always returns false.

## **CheckTrailingStopShort**

Checks conditions to modify short position.

```
virtual bool CheckTrailingStopShort(
CPositionInfo* position, // CPositionInfo object pointer
 double& sl, // Stop Loss price
 double& tp // Take Profit price
 )
```
### **Parameters**

*position*

[in] Pointer to **CPositionInfo** object.

*sl*

[in][out] Variable for Stop Loss price, passed by reference.

*tp*

[in][out] Variable for Take Profit price, passed by reference.

### **Returned value**

true if conditions are satisfied, overwise false.

### **Note**

The CheckTrailingStopShort() method of the base class always returns false.

## **CExpertMoney**

CExpertMoney is a base class for money and risk management algorithms.

### **Description**

CExpertMoney is a base class for implementation of money and risk management classes.

### **Declaration**

class CExpertMoney : public CObject

### **Title**

#include <Expert\ExpertMoney.mqh>

### **Class Methods**

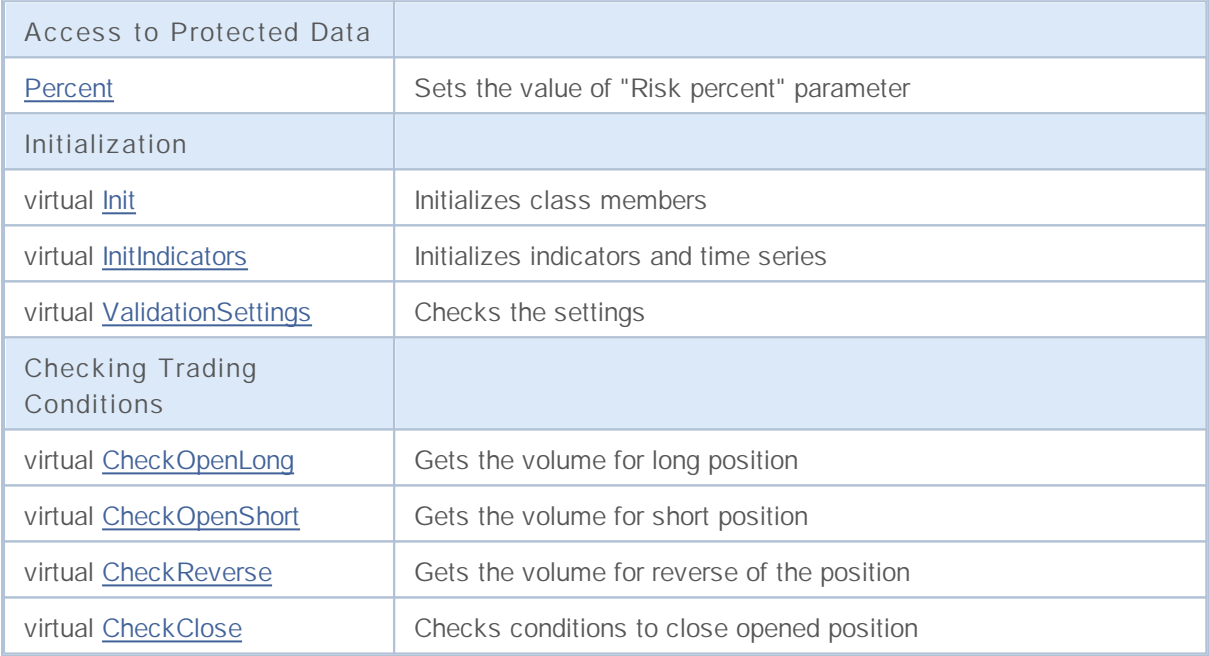

### **Percent**

Sets the value of "Risk percent" parameter.

```
void Percent(
  double perсent // Risk percent
  \left( \begin{array}{c} \end{array} \right)
```
**Parameters**

*perсent*

[in] Risk percent.

**Returned value**

None.

### **Init**

Initializes class members.

```
virtual bool Init(
CSymbolInfo* symbol, // CSymbolInfo object pointer
ENUM TIMEFRAMES period, \frac{1}{2} Timeframe
 double adjusted point // Point size
 )
```
### **Parameters**

*symbol*

[in] Pointer to CSymbolInfo object (CExpert class member).

*period*

[in] Timeframe (ENUM\_TIMEFRAMES enumeration).

*adjusted\_point*

[in] Point size.

### **Returned value**

true if successful, overwise false.

### **InitIndicators**

Initializes indicators and time series.

```
virtual bool InitIndicators(
 CIndicators* indicators // CIndicators collection pointer
 )
```
**Parameters**

*indicators*

[in] Pointer to indicators and time series collection (CExpert class member).

**Returned value**

true if successful, overwise false.

**Note**

The InitIndicators() method of the base class always returns true.

## **ValidationSettings**

Checks the settings.

virtual bool ValidationSettings()

#### **Returned value**

true if successful, overwise false.

### **Note**

The ValidationSettings() method of the base class always returns true.

## **CheckOpenLong**

Gets the volume for long position.

```
virtual double CheckOpenLong(
double price, // Price
double sl // Stop Loss price
 )
```
### **Parameters**

*price*

[in] Opening price of long position.

*sl*

[in] Stop Loss price of long position.

### **Returned value**

Trade volume for long position.

## **CheckOpenShort**

Gets the volume for short position.

```
virtual double CheckOpenShort(
double price, // Price
double sl // Stop Loss price
 )
```
### **Parameters**

*price*

[in] Opening price of short position.

*sl*

[in] Stop Loss price of short position.

### **Returned value**

Trade volume for short position.

### **CheckReverse**

Gets the volume for reverse of the position.

```
virtual double CheckReverse(
CPositionInfo* position, // CPositionInfo object pointer
 double sl // Stop Loss price
 )
```
### **Parameters**

*position*

[in] Pointer to **CPositionInfo** object.

*sl*

[in] Stop Loss price.

**Returned value**

Volume for reverse of the position.

## **CheckClose**

Checks conditions to close position.

virtual double CheckClose()

**Returned value**

true if condition is satisfied, overwise false.

## **Modules of Trade Signals**

The standard delivery of the client terminal includes a set of ready-made modules of trade signals for "MQL5 Wizard". When creating an Expert Advisor in MQL5 Wizard, you can use any combination of the modules of trade signals (up to 64). The final decision on a trade operation is made on the basis of complex analysis of signals obtained from all included modules. The detailed description of the mechanism of making trade decisions is given below.

The standard delivery includes the following modules of signals:

- Signals of the Indicator Accelerator Oscillator
- Signals of the Indicator Adaptive Moving Average
- Signals of the Indicator Awesome Oscillator
- Signals of the Oscillator Bears Power
- Signals of the Oscillator Bulls Power
- Signals of the Oscillator Commodity Channel Index
- Signals of the Oscillator DeMarker
- Signals of the Indicator Double Exponential Moving Average
- Signals of the Indicator Envelopes
- Signals of the Indicator Fractal Adaptive Moving Average
- Signals of the Intraday Time Filter
- Signals of the Oscillator MACD
- Signals of the Indicator Moving Average
- Signals of the Indicator Parabolic SAR
- Signals of the Oscillator Relative Strength Index
- Signals of the Oscillator Relative Vigor Index
- Signals of the Oscillator Stochastic
- Signals of the Oscillator Triple Exponential Average
- Signals of the Indicator Triple Exponential Moving Average
- Signals of the Oscillator Williams Percent Range

### **The Mechanism of Making Trade Decisions on the Basis of Signal Modules**

The mechanism of making trade decisions can be represented as the following list of basic principles:

- Each of the modules of signals has its set of market modules (certain combination of prices and values of an indicator).
- Each market model has a significance that may vary with the range of 1 to 100. The higher is the significance, the stronger the model is.
- Each of the models generates a forecast of direction of the price movement.
- A forecast of a module is the result of search for embedded models, and it is outputted as a number within the range of -100 to 100. The sign determines the direction of forecast movement (negative sign means the price will fall, positive sign means the price will rise). The absolute value

**2693**

corresponds to the strength of the best found model.

- The forecast of each module is sent to the final "voting" with a weight coefficient of 0 to 1 specified in its settings ("Weight").
- The result of voting is a number within the range of -100 to 100, where the sign determines direction of the forecast movement, and the absolute value characterizes the strength of the signal. It is calculated as the arithmetical mean of weighted forecasts of all the modules of signals.

Each generated Expert Advisor has two adjustable settings — threshold levels of opening and closing a position (ThresholdOpen and ThresholdClose) that can be equal to a value in the range of 0 to 100. If the strength of final signal exceeds a threshold level, a trade operation that corresponds to the sign of the signal is performed.

### **Examples**

Consider an Expert Advisor with the following threshold levels: ThresholdOpen=20 and ThresholdClose=90. Two modules of signals participate in making decisions on trade operations: the MA module with weight 0.4 and the Stochastic module with weight 0.8. Let's analyze two variants of obtained trade signals:

**Variant 1.**

The price crossed the rising MA upwards. This case corresponds to one of the market models implemented in the MA module. This model implies a rise of price. Its significance is equal to 100. At the same time, the Stochastic oscillator turned down and formed a divergence with price. This case corresponds to one of the models implemented in the Stochastic module. This model implies a fall of price. The weight of this model is 80.

Let's calculate the result of final "voting". The rate obtained from the MA module is calculated as 0.4 \* 100 = 40. The value from the Stochastic module is calculated as  $0.8 * (-80) = -64$ . The final value value is calculated as the arithmetical mean of these two rates:  $(40 - 64)/2 = -12$ . The result of voting is the signal for selling with relative strength equal to 12. The threshold level that is equal to 20 is not reached. Thus a trade operation is not performed.

**Variant 2.**

The price crossed the rising MA downwards. This case corresponds to one of the models implemented in the MA module. This model implies a rise of price. Its significance is equal to 10. At the same time, the Stochastic oscillator turned down and formed a divergence with price. This case corresponds to one of the models implemented in the Stochastic module. This model implies a fall of price. The weight of this model is 80.

Let's calculate the result of final "voting". The rate obtained from the MA module is calculated as 0.4 \* 10 = 4. The value from the Stochastic module is calculated as 0.8  $*$  (-80) = -64. The final value is calculated as the arithmetical mean of these two rates:  $(4 - 64)/2 = -30$ . The result of voting is the signal for selling with relative strength equal to 30. The threshold level that is equal to 20 is reached. Thus the result is the signal for opening a short position.

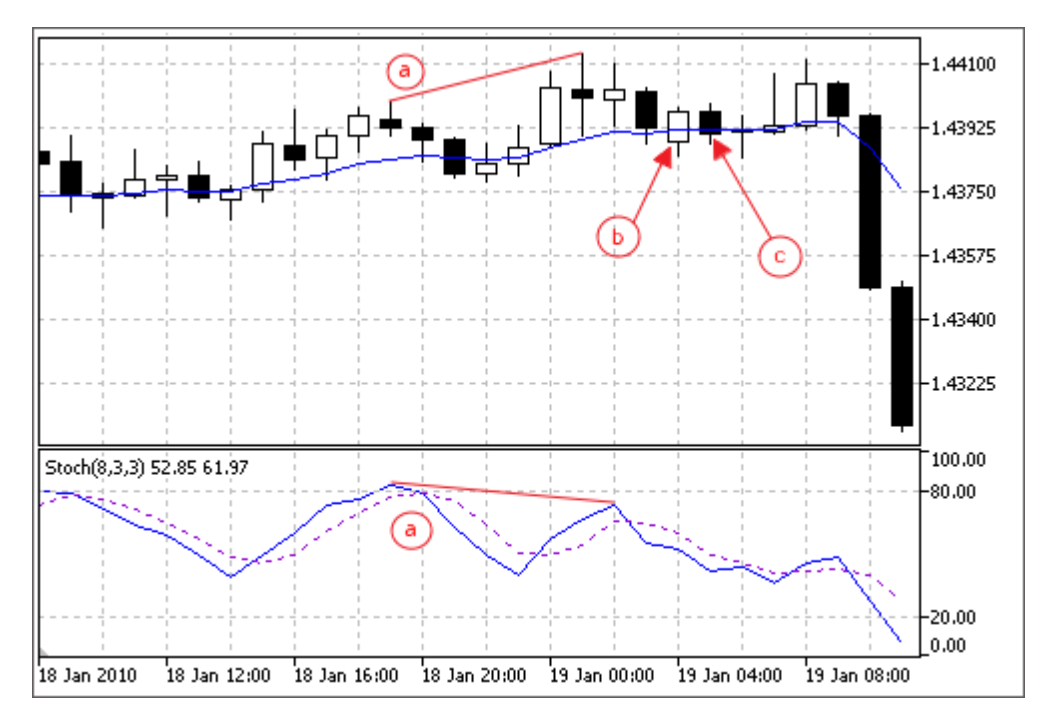

- a) Divergence of the price and the Stochastic oscillator (variants 1 and 2).
- b) The price crossed the MA indicator upwards (variant 1).
- c) The price crossed the MA indicator downwards (variants 2).

## **Signals of the Indicator Accelerator Oscillator**

This module is based on the market models of the indicator [Accelerator](http://www.metatrader5.com/ru/terminal/help/analytics/indicators/bw_indicators/ao) Oscillator. The mechanism of making trade decisions based on signals obtained from the modules is described in a separate section.

### **Conditions of Generation of Signals**

Below you can find the description of conditions when the module passes a signal to an Expert Advisor.

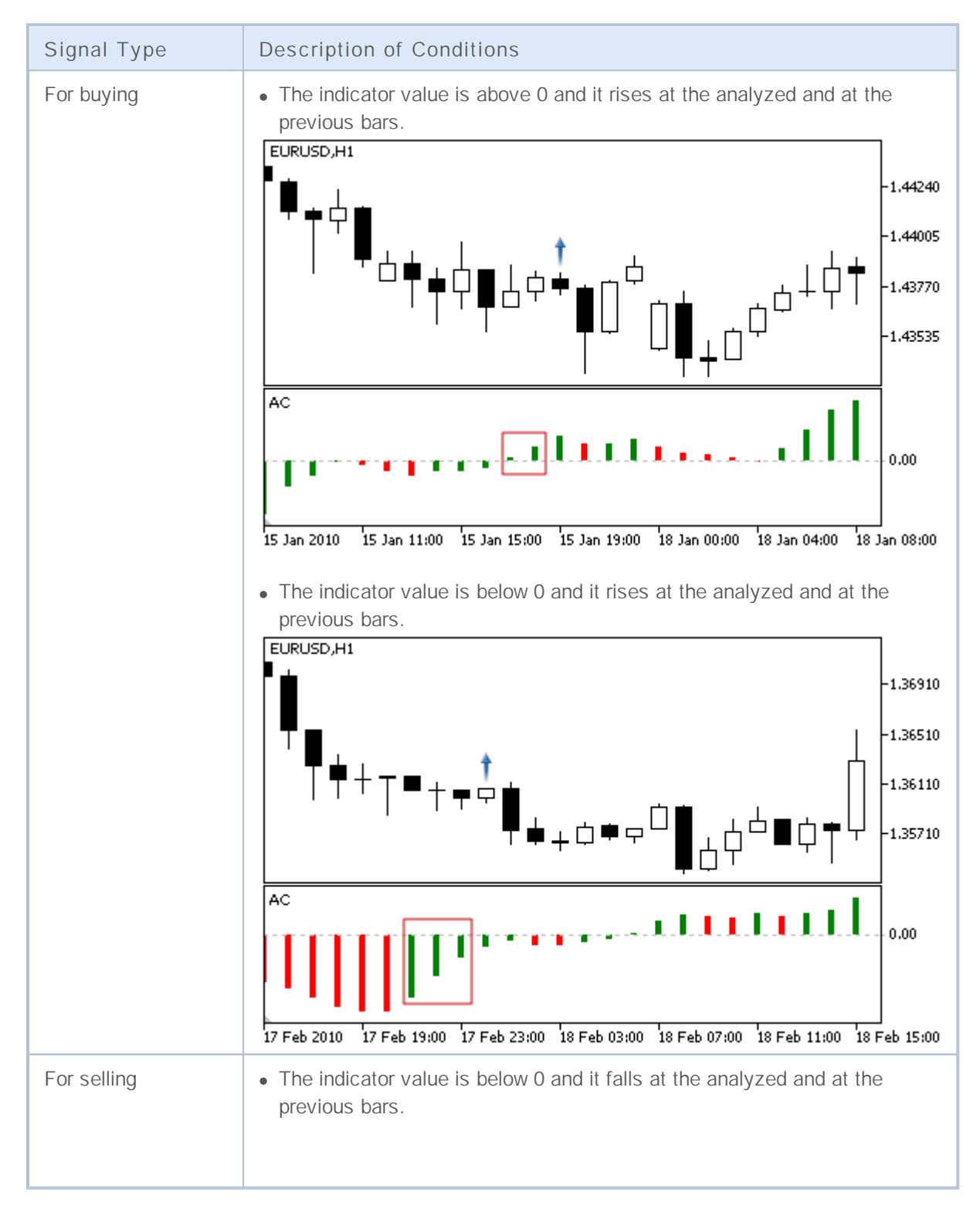

## **MOL5**

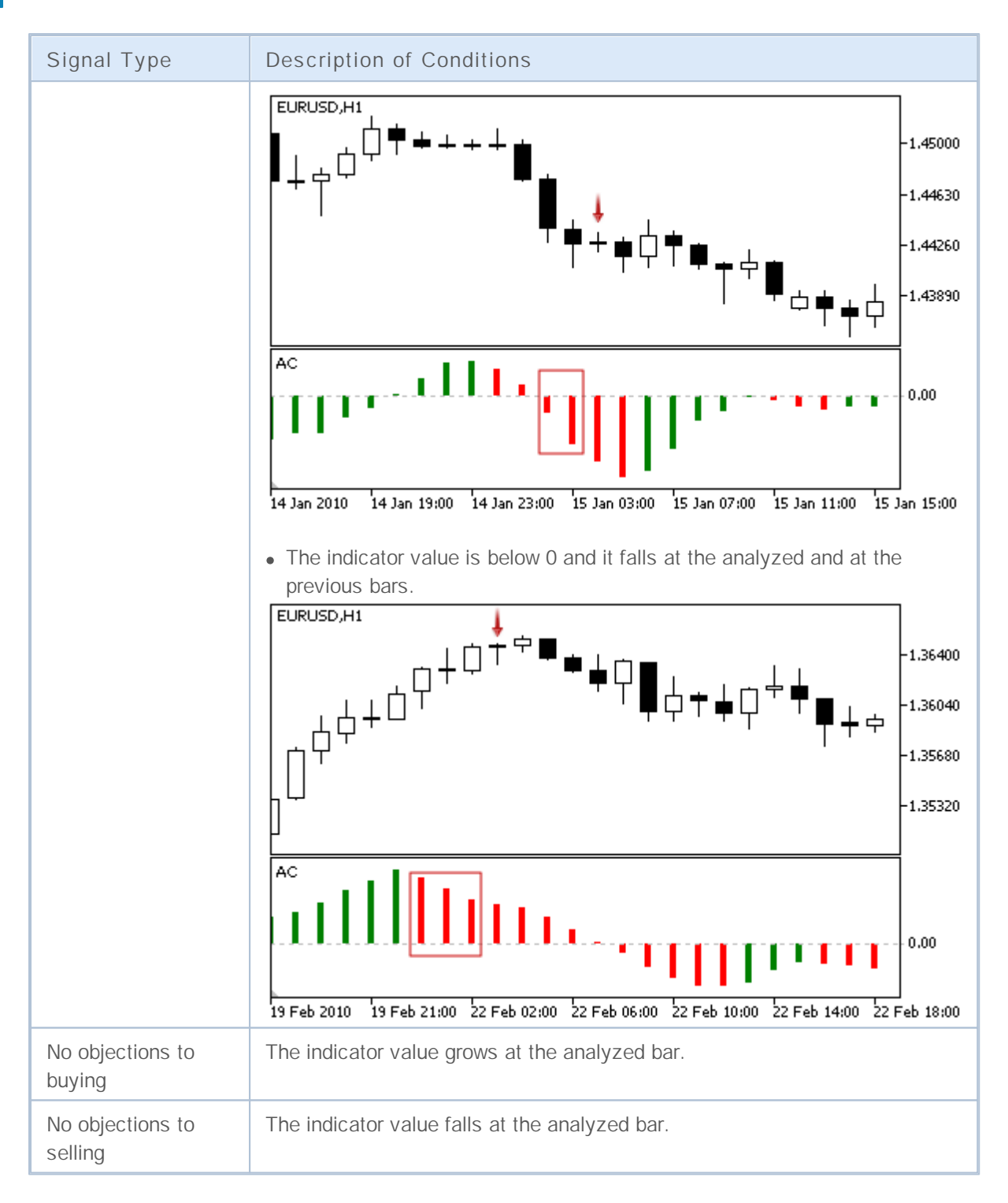

**Note**

Depending on the mode of operation of an Expert Advisor ("Every tick" or "Open prices only") an analyzed bar is either the current bar (with index 0), or the last formed bar (with index 1).

### **Adjustable Parameters**

This module has the following adjustable parameters:

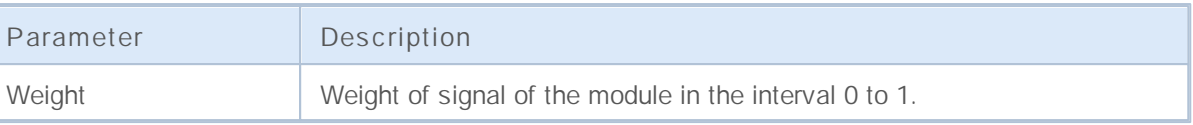

## **Signals of the Indicator Adaptive Moving Average**

This module is based on the market models of the indicator [Adaptive](http://www.metatrader5.com/ru/terminal/help/analytics/indicators/trend_indicators/ama) Moving Average. The mechanism of making trade decisions based on signals obtained from the modules is described in a separate section.

### **Conditions of Generation of Signals**

Below you can find the description of conditions when the module passes a signal to an Expert Advisor.

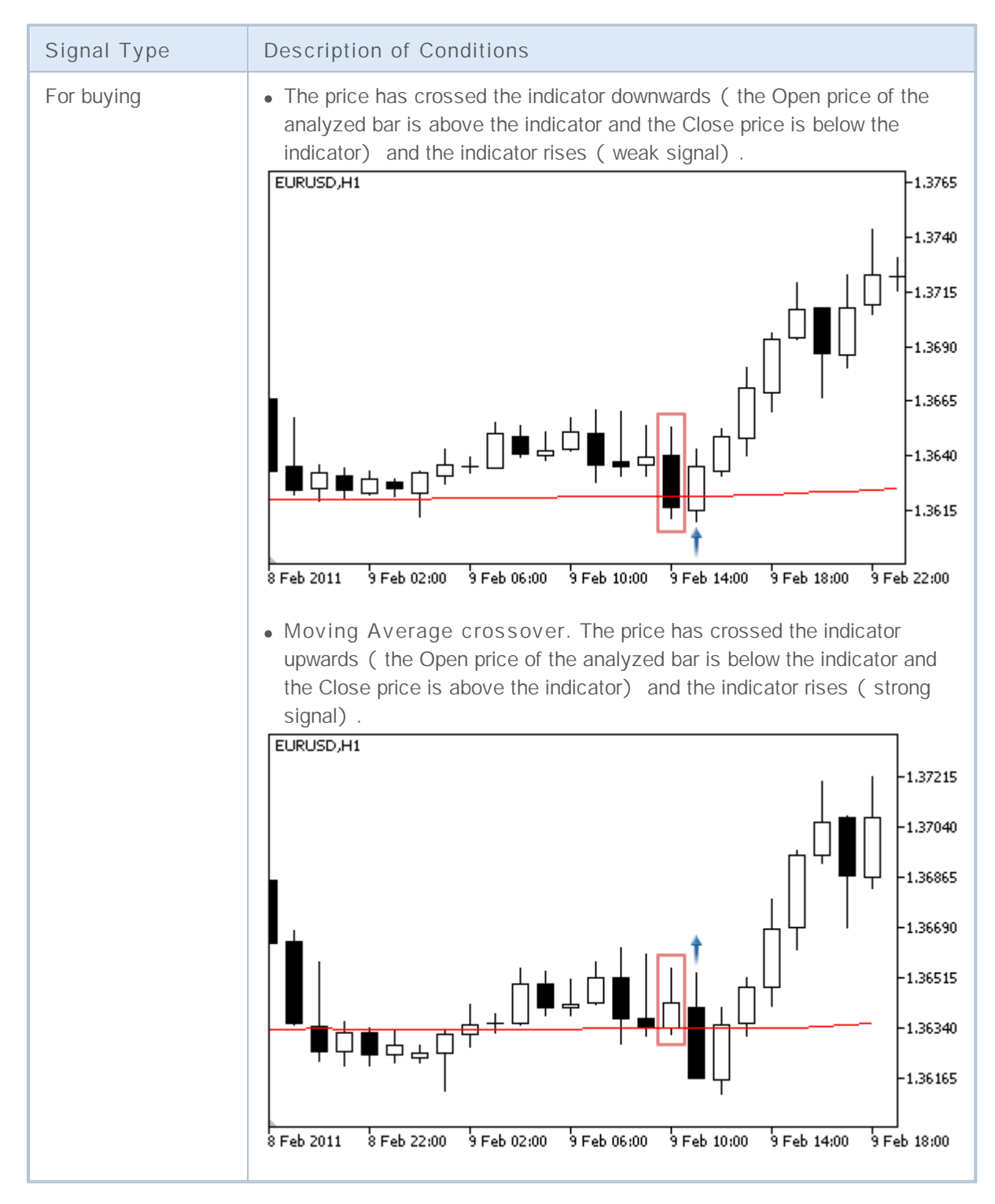

# MQL5

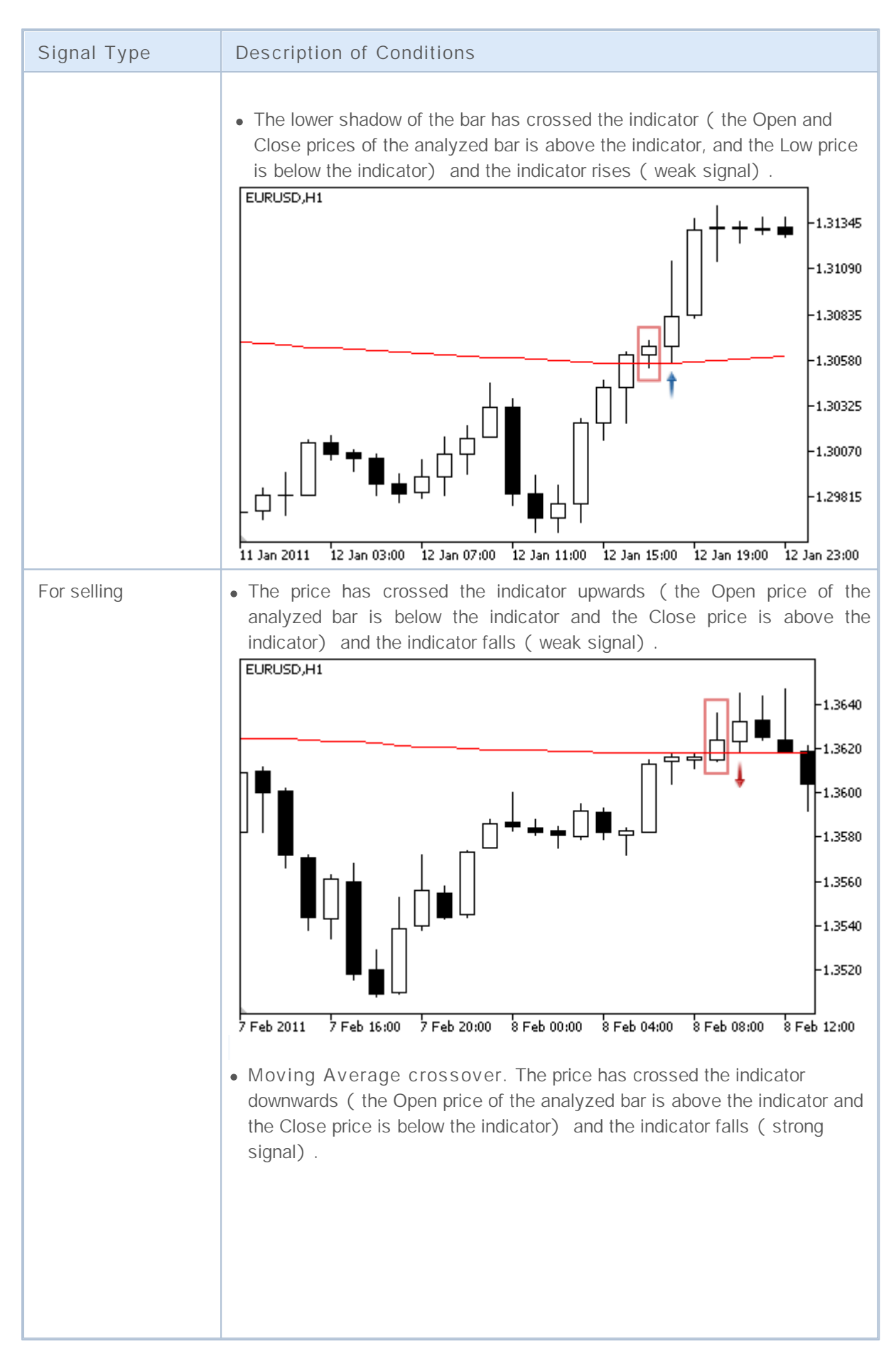
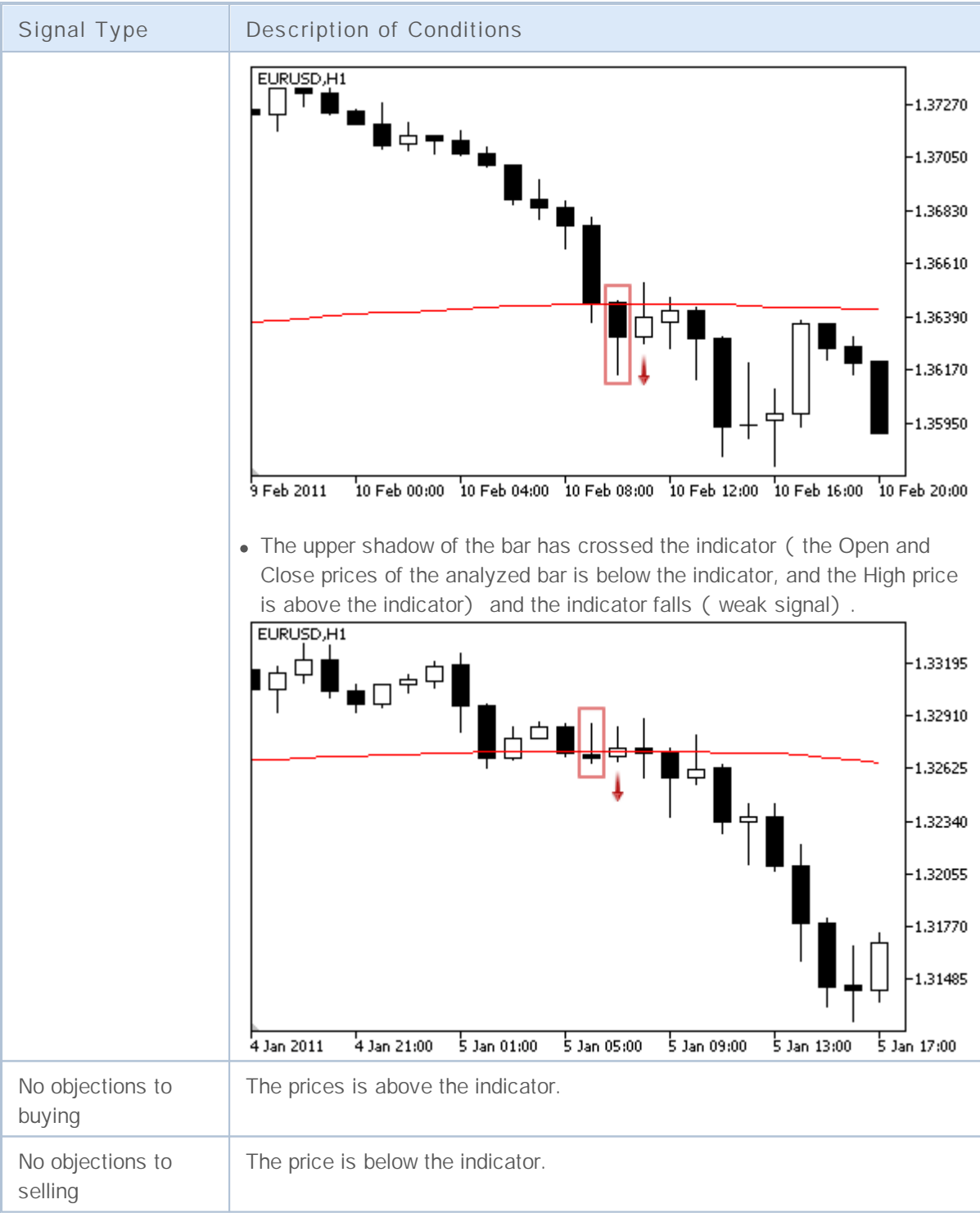

#### **Note**

Depending on the mode of operation of an Expert Advisor ("Every tick" or "Open prices only") an analyzed bar is either the current bar (with index 0), or the last formed bar (with index 1).

#### **Adjustable Parameters**

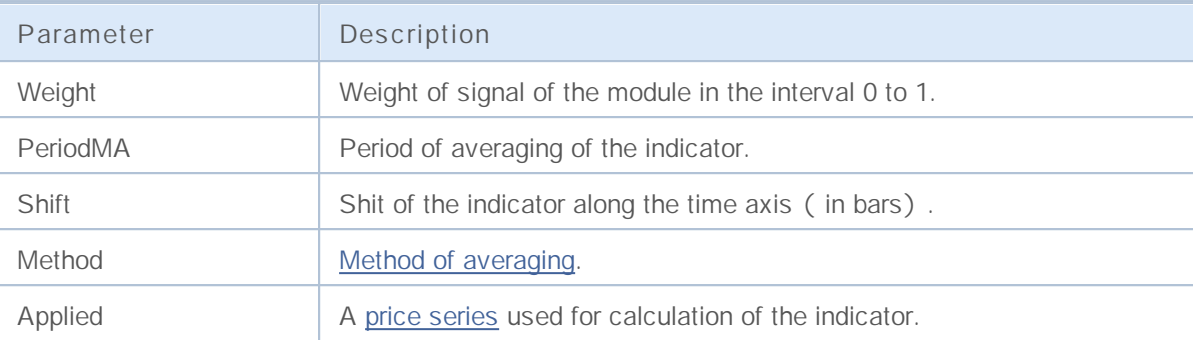

### **Signals of the Indicator Awesome Oscillator**

This module of signals is based on the market models of the indicator [Awesome](http://www.metatrader5.com/ru/terminal/help/analytics/indicators/bw_indicators/awesome) Oscillator. The mechanism of making trade decisions based on signals obtained from the modules is described in a separate section.

#### **Conditions of Generation of Signals**

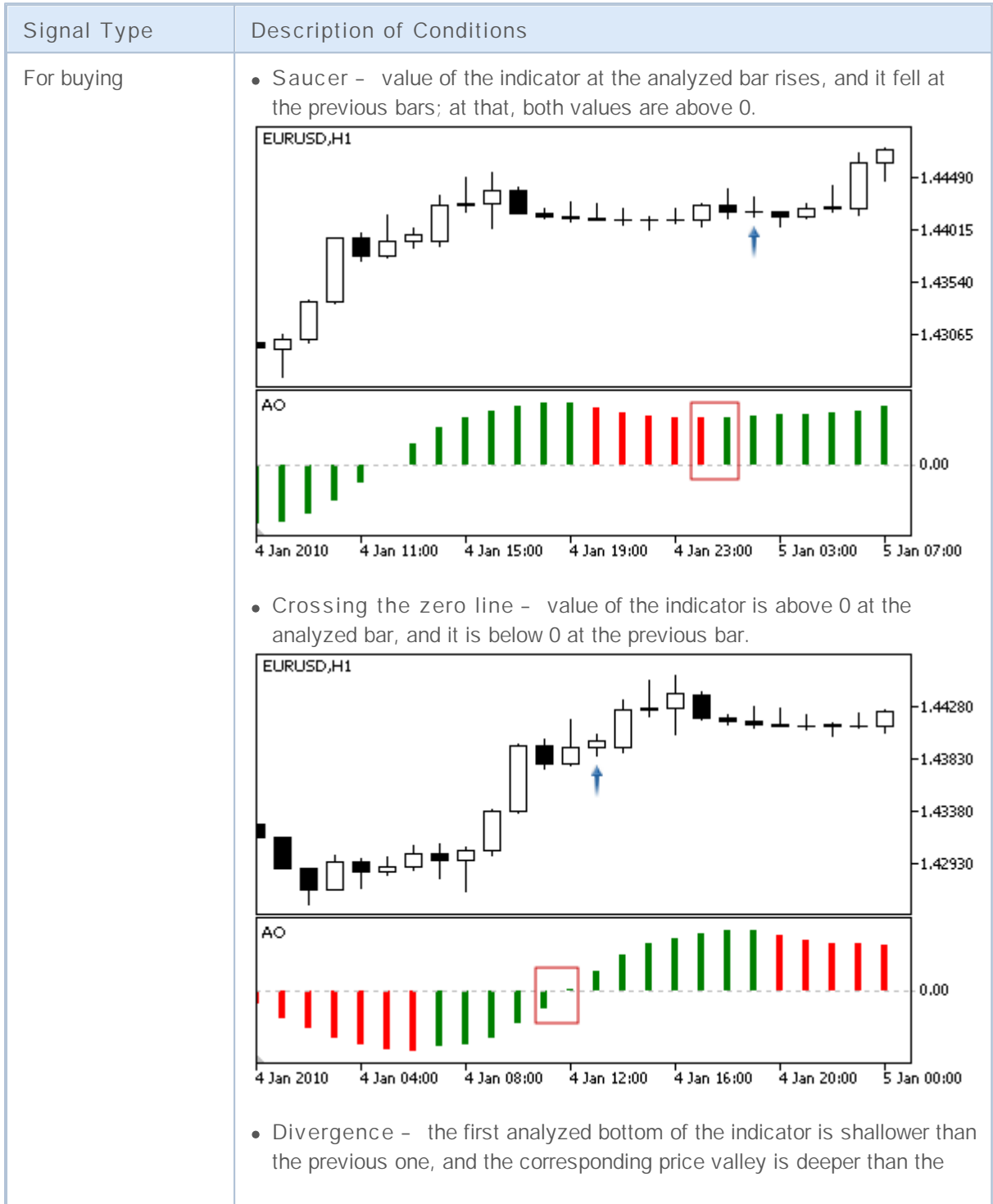

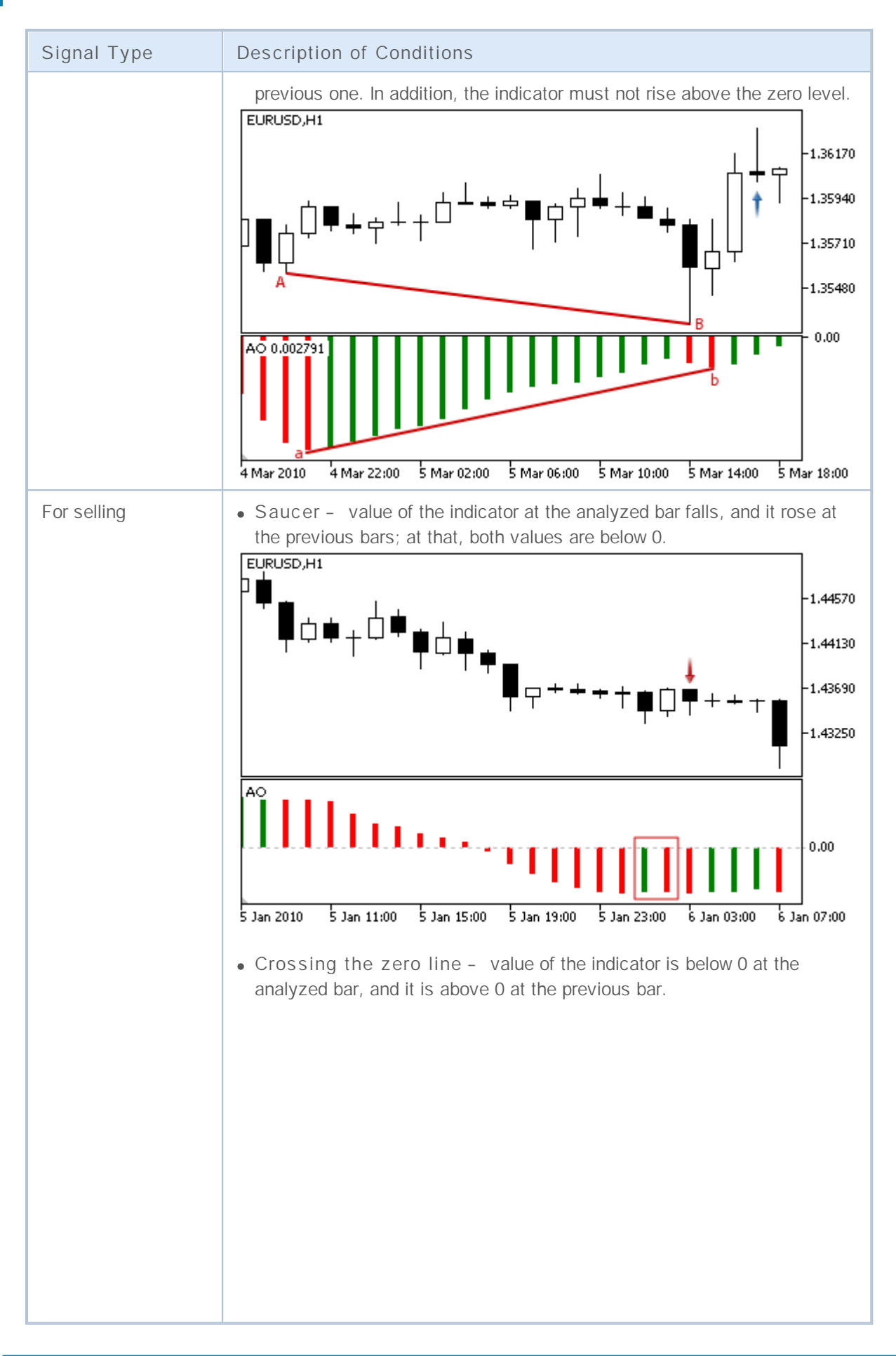

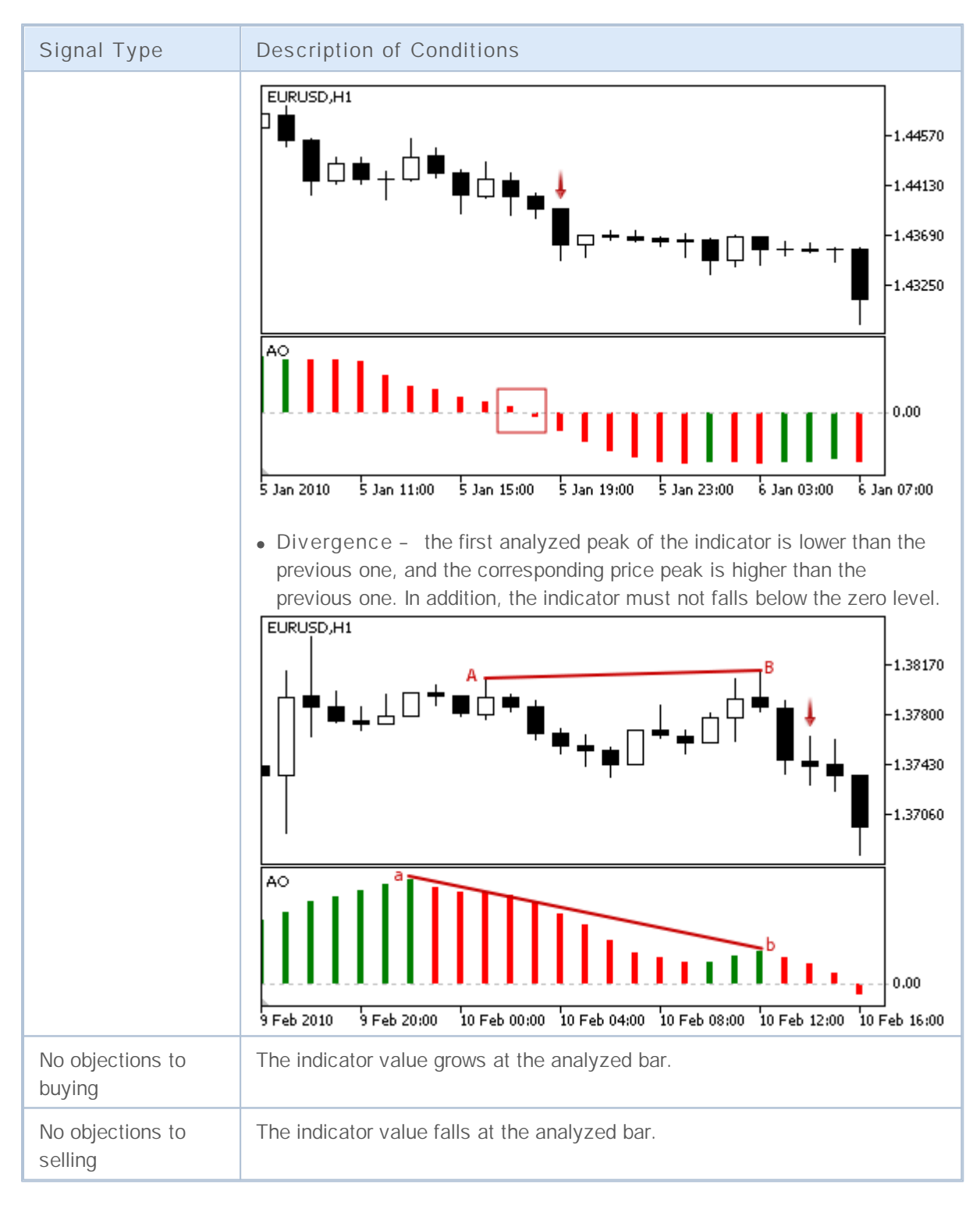

#### **Note**

Depending on the mode of operation of an Expert Advisor ("Every tick" or "Open prices only") an analyzed bar is either the current bar (with index 0), or the last formed bar (with index 1).

#### **Adjustable Parameters**

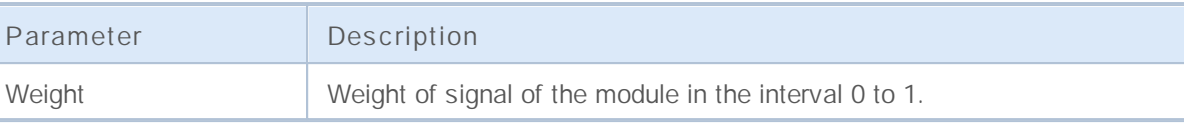

### **Signals of the Oscillator Bears Power**

This module of signals is based on the market models of the oscillator Bears [Power.](http://www.metatrader5.com/ru/terminal/help/analytics/indicators/oscillators/bears) The mechanism of making trade decisions based on signals obtained from the modules is described in a separate section.

#### **Conditions of Generation of Signals**

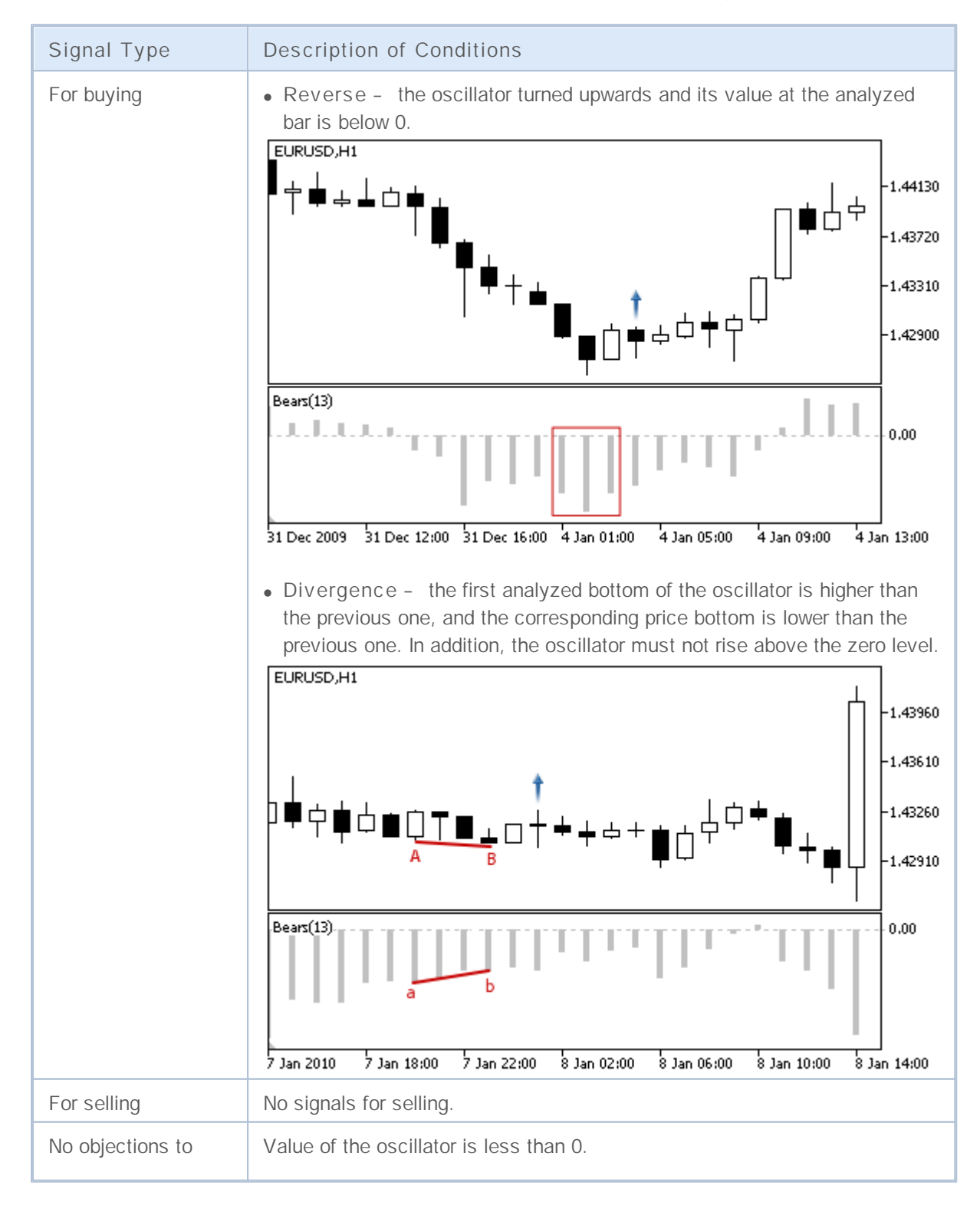

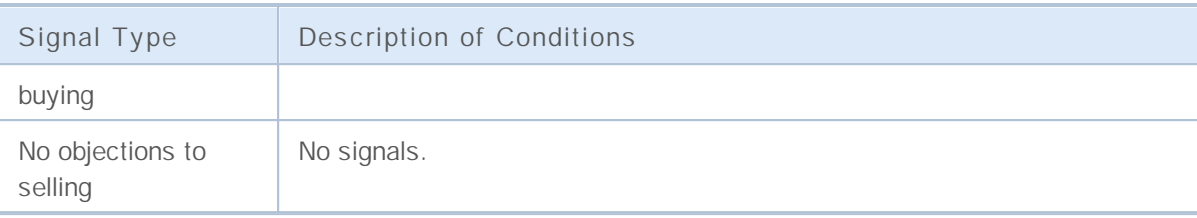

**Note**

Depending on the mode of operation of an Expert Advisor ("Every tick" or "Open prices only") an analyzed bar is either the current bar (with index 0), or the last formed bar (with index 1).

#### **Adjustable Parameters**

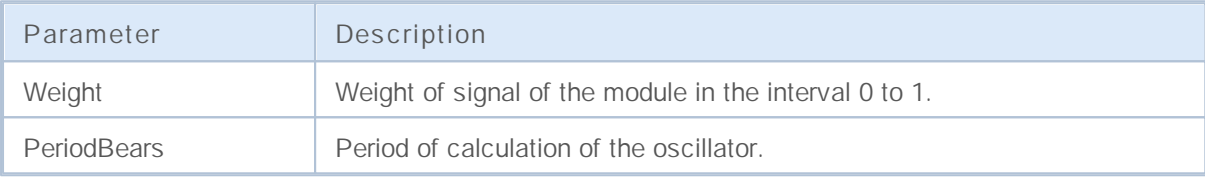

#### **Bulls Power**

This module of signals is based on the market models of the oscillator Bulls [Power.](http://www.metatrader5.com/ru/terminal/help/analytics/indicators/oscillators/Bulls) The mechanism of making trade decisions based on signals obtained from the modules is described in a separate section.

#### **Conditions of Generation of Signals**

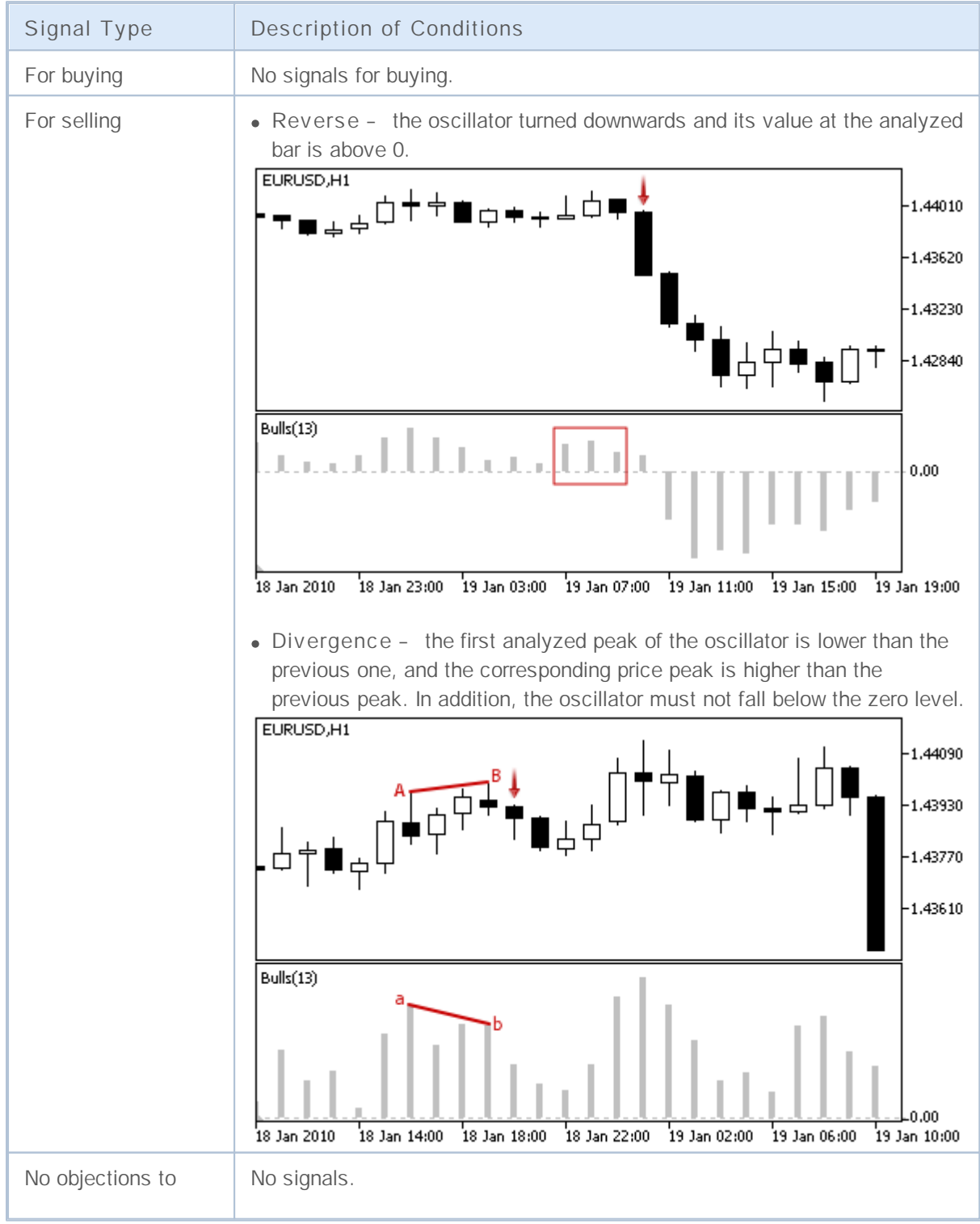

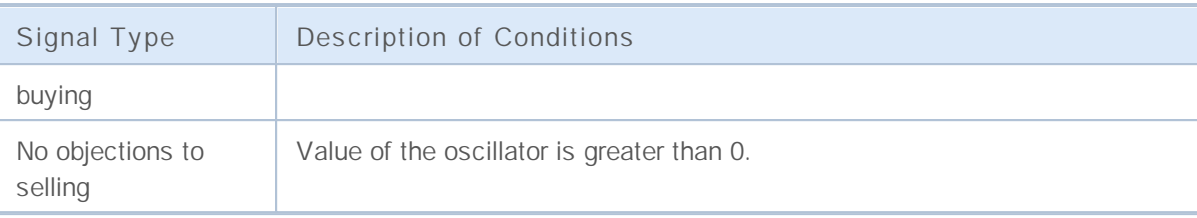

**Note**

Depending on the mode of operation of an Expert Advisor ("Every tick" or "Open prices only") an analyzed bar is either the current bar (with index 0), or the last formed bar (with index 1).

#### **Adjustable Parameters**

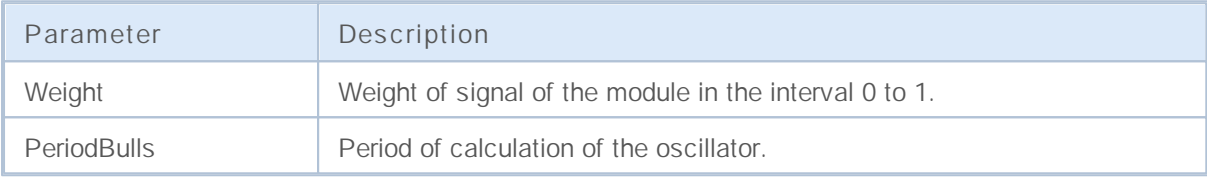

## **Signals of the Oscillator Commodity Channel Index**

This module of signals is based on the market models of the oscillator [Commodity](http://www.metatrader5.com/ru/terminal/help/analytics/indicators/oscillators/CCI) Channel Index. The mechanism of making trade decisions based on signals obtained from the modules is described in a separate section.

#### **Conditions of Generation of Signals**

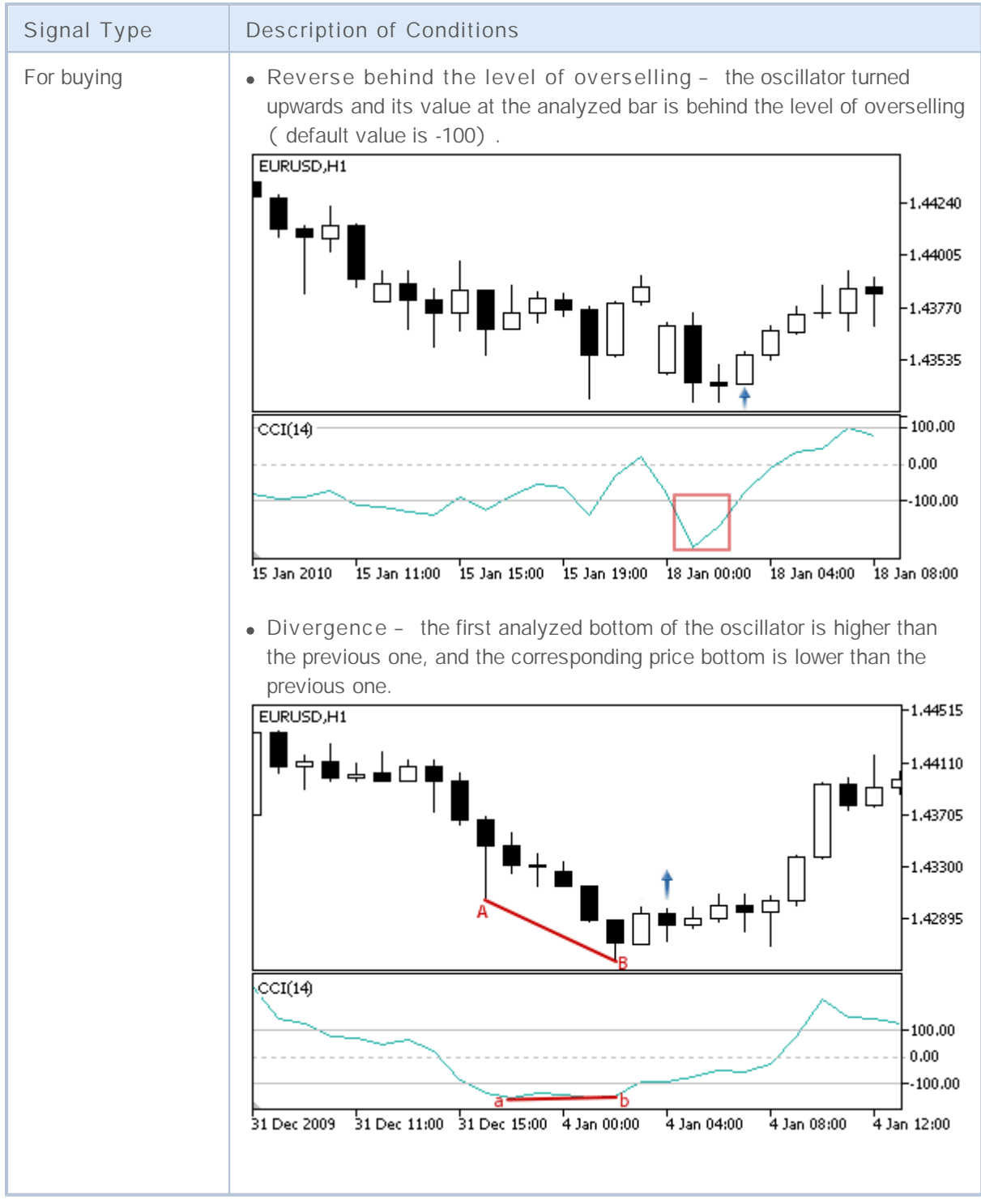

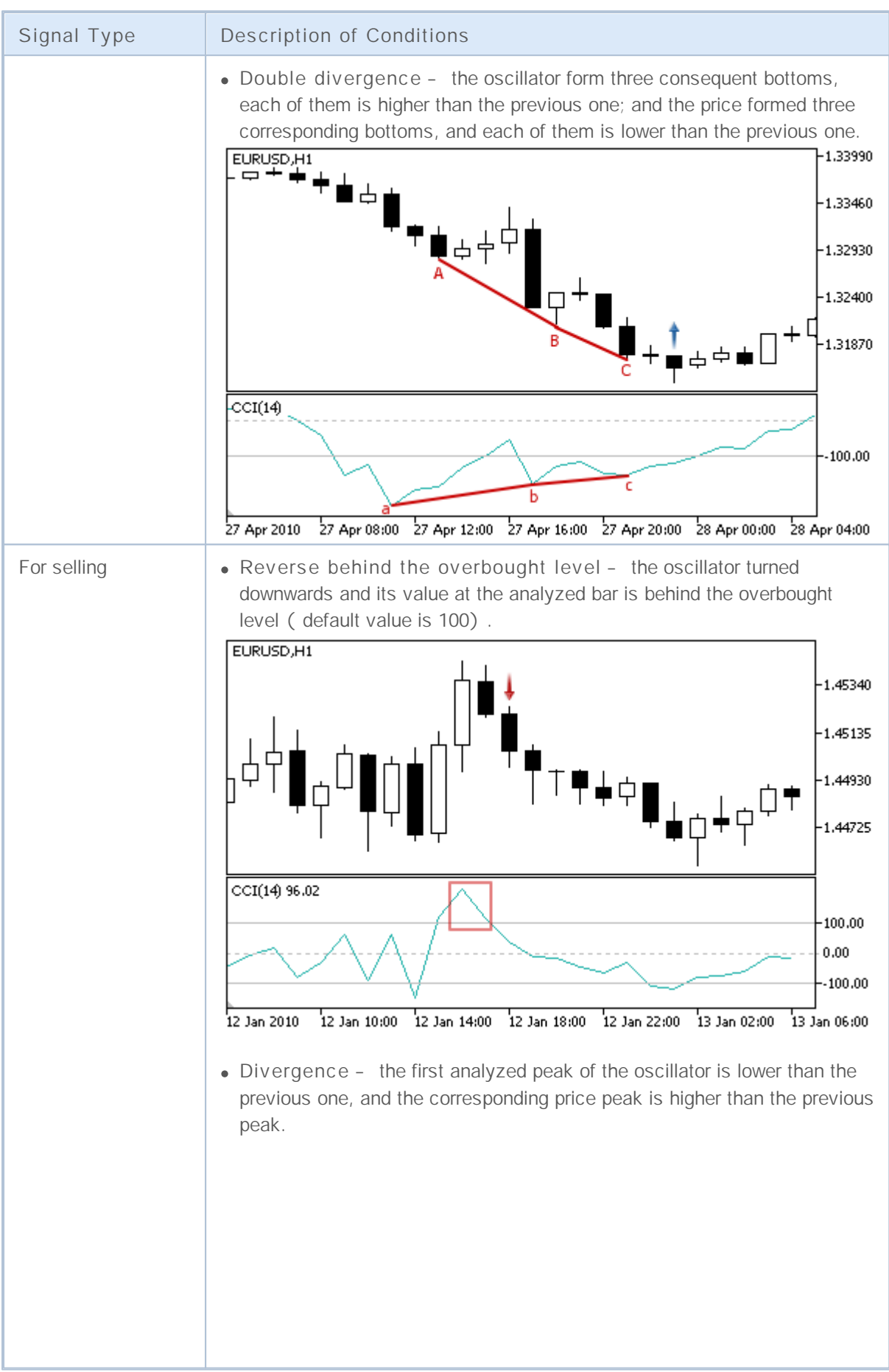

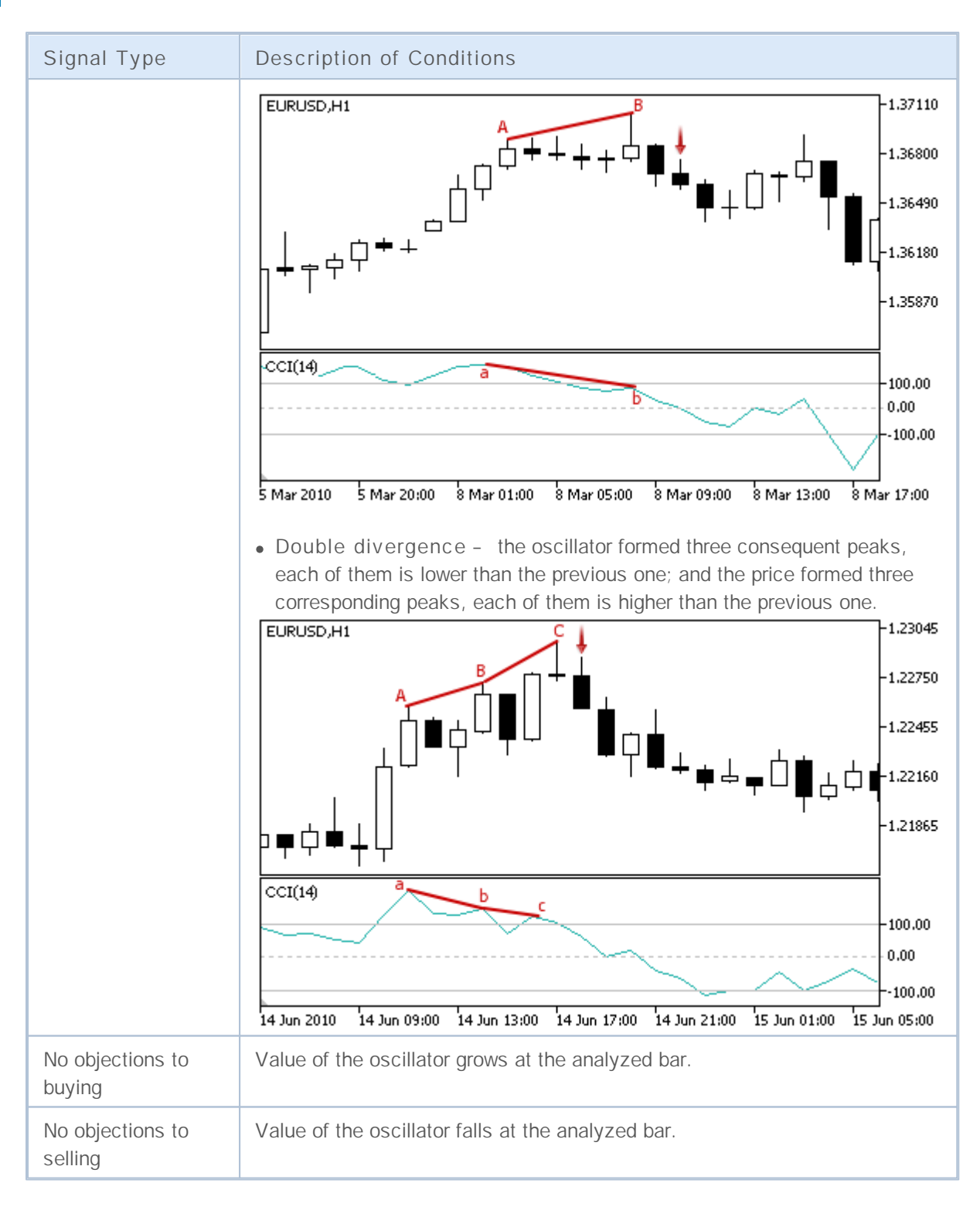

#### **Note**

Depending on the mode of operation of an Expert Advisor ("Every tick" or "Open prices only") an analyzed bar is either the current bar (with index 0), or the last formed bar (with index 1).

#### **Adjustable Parameters**

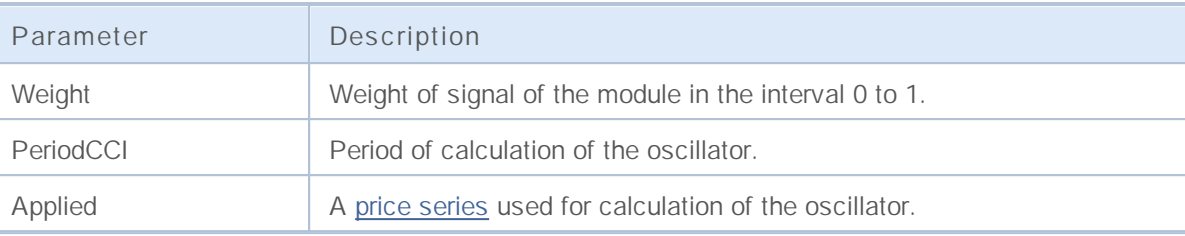

#### **DeMarker**

This module of signals is based on the market models of the oscillator [DeMarker](http://www.metatrader5.com/ru/terminal/help/analytics/indicators/oscillators/demarker). The mechanism of making trade decisions based on signals obtained from the modules is described in a separate section.

#### **Conditions of Generation of Signals**

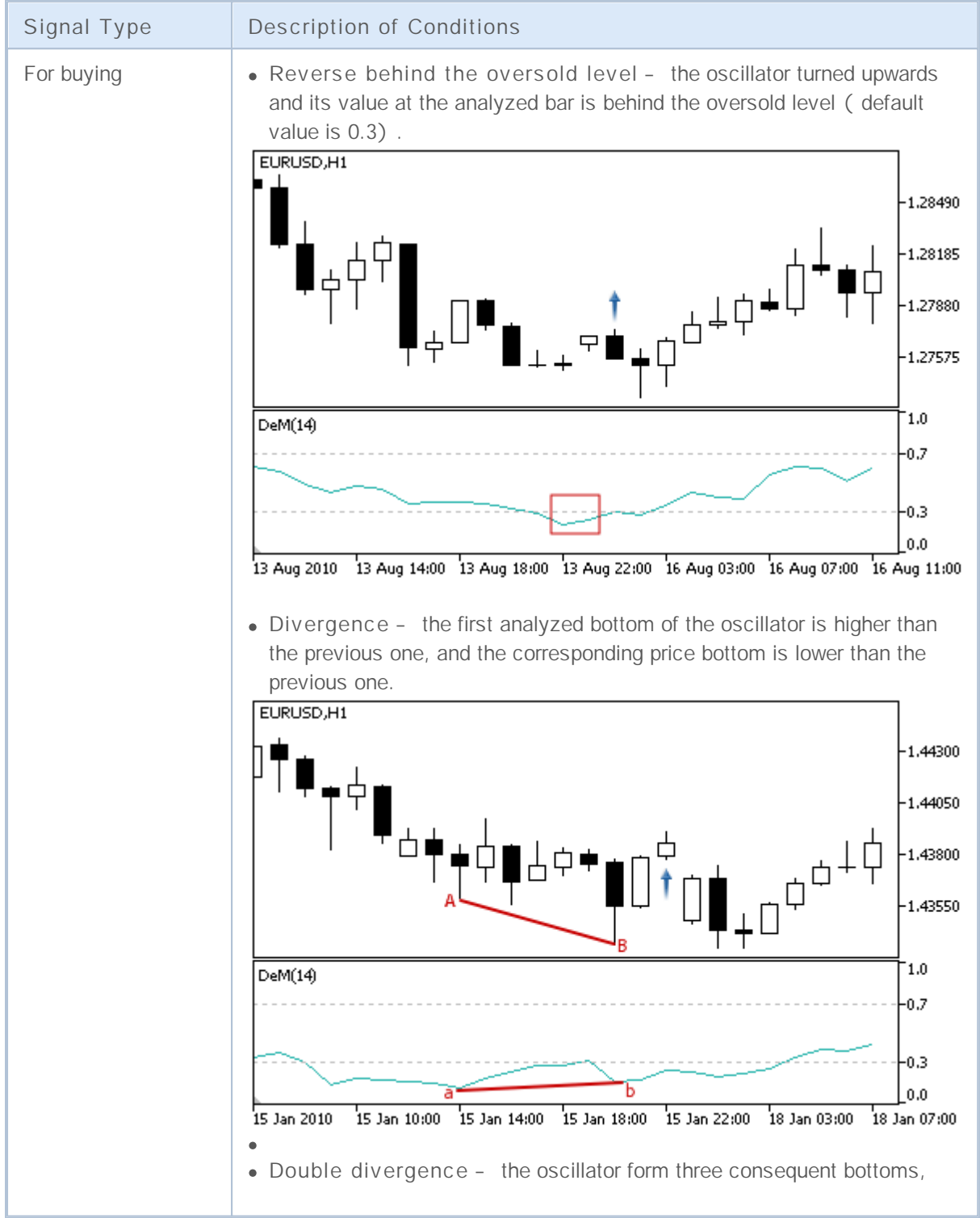

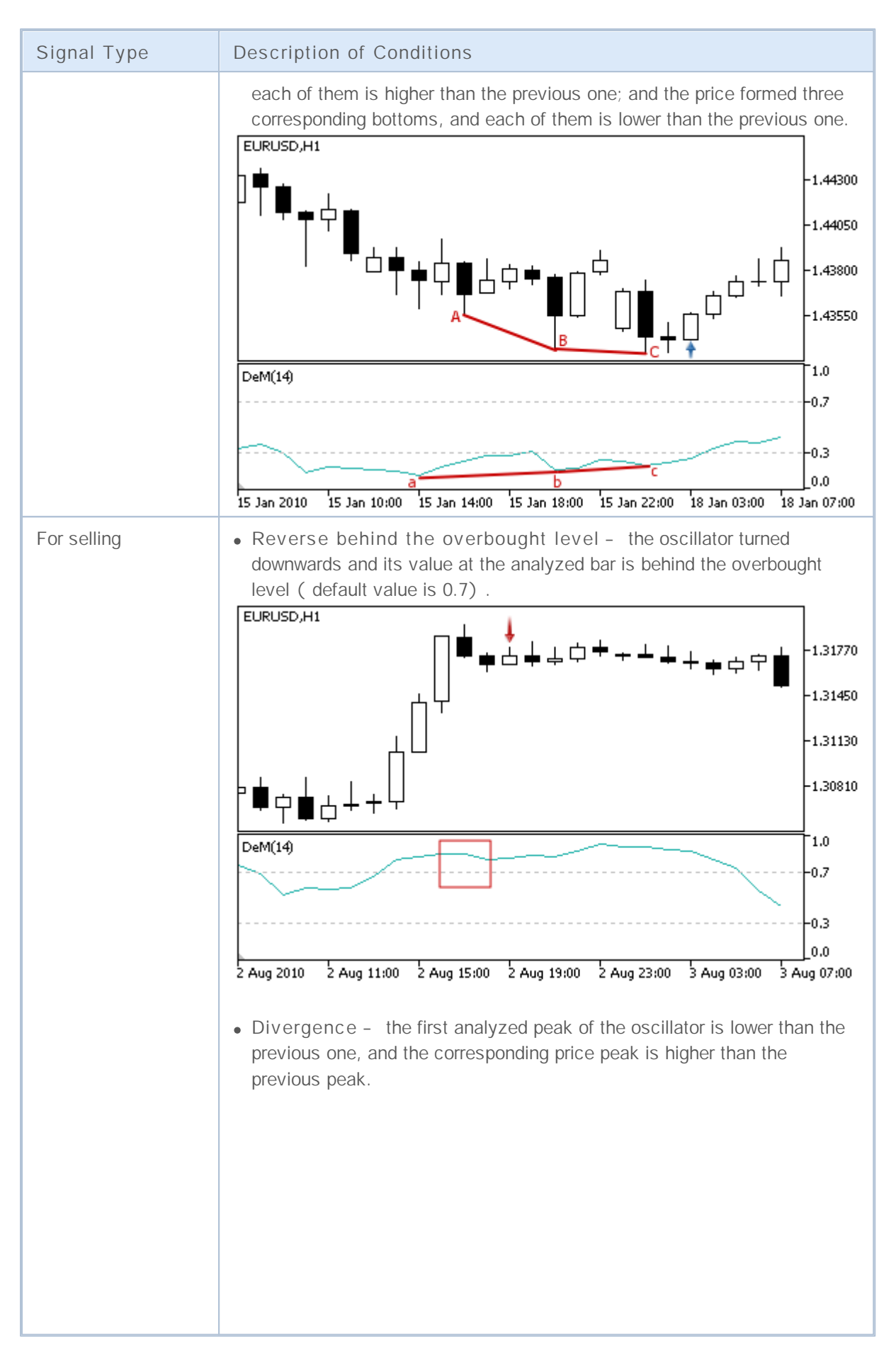

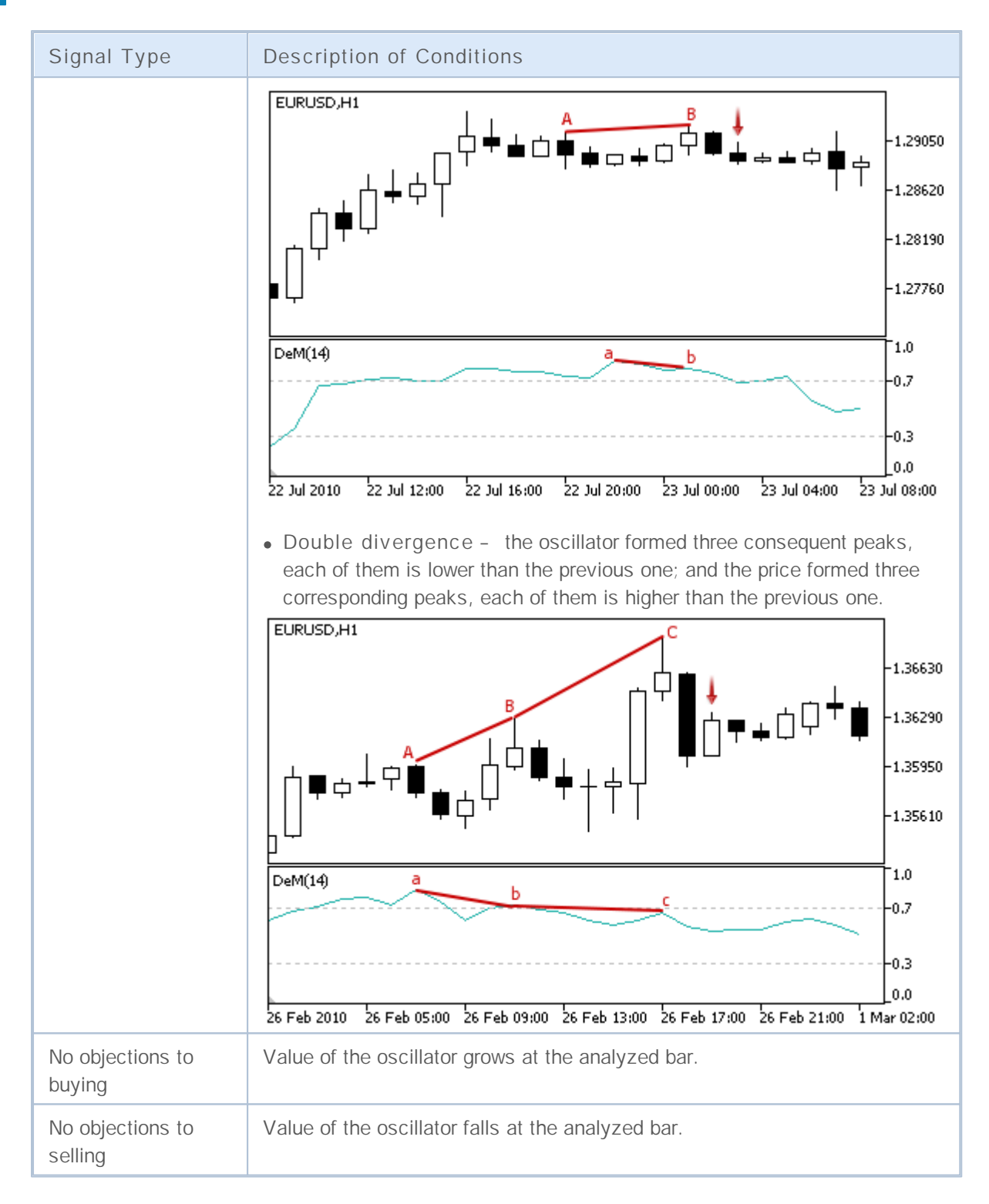

#### **Note**

Depending on the mode of operation of an Expert Advisor ("Every tick" or "Open prices only") an analyzed bar is either the current bar (with index 0), or the last formed bar (with index 1).

#### **Adjustable Parameters**

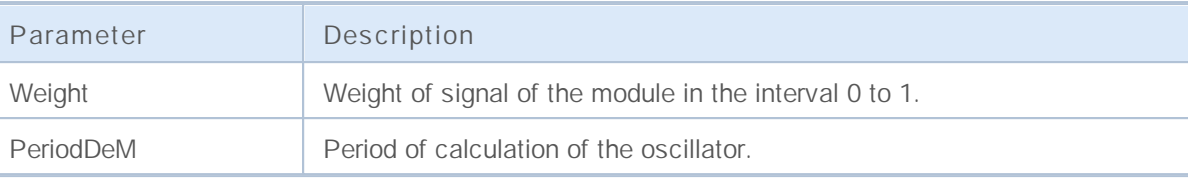

## **Signals of the Indicator Double Exponential Moving Average**

This module is based on the market models of the indicator Double [Exponential](http://www.metatrader5.com/ru/terminal/help/analytics/indicators/trend_indicators/dema) Moving Average. The mechanism of making trade decisions based on signals obtained from the modules is described in a separate section.

#### **Conditions of Generation of Signals**

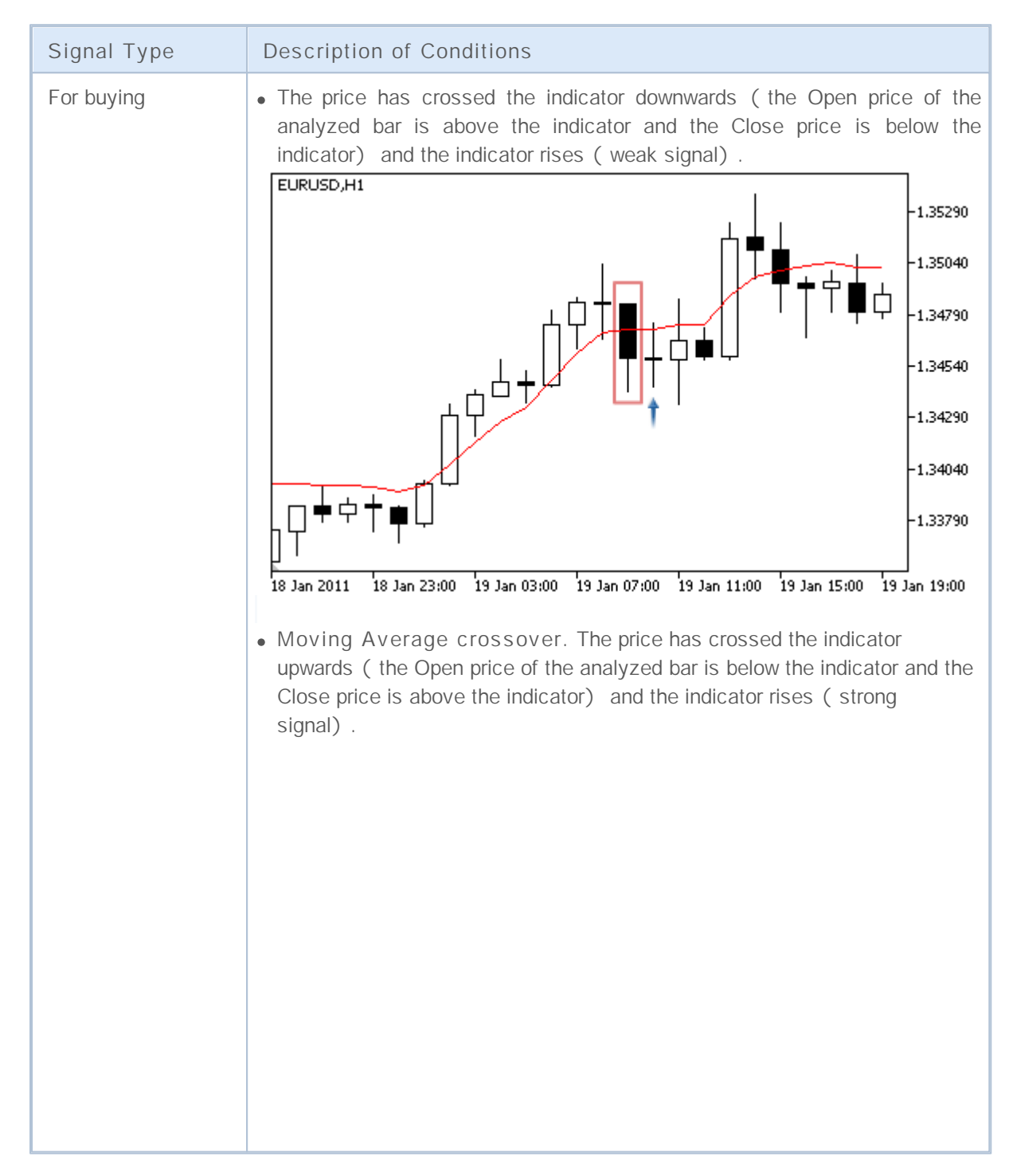

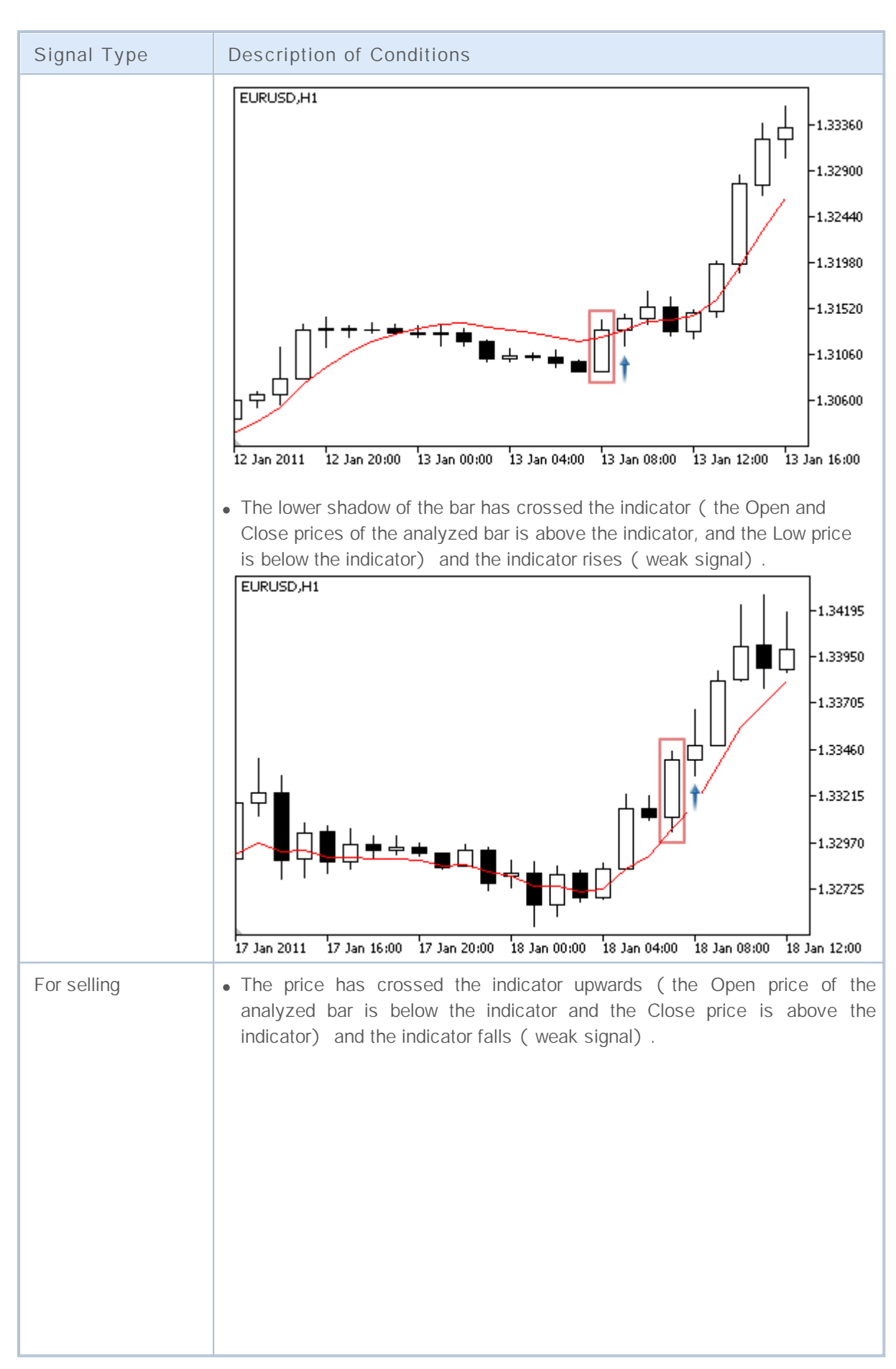

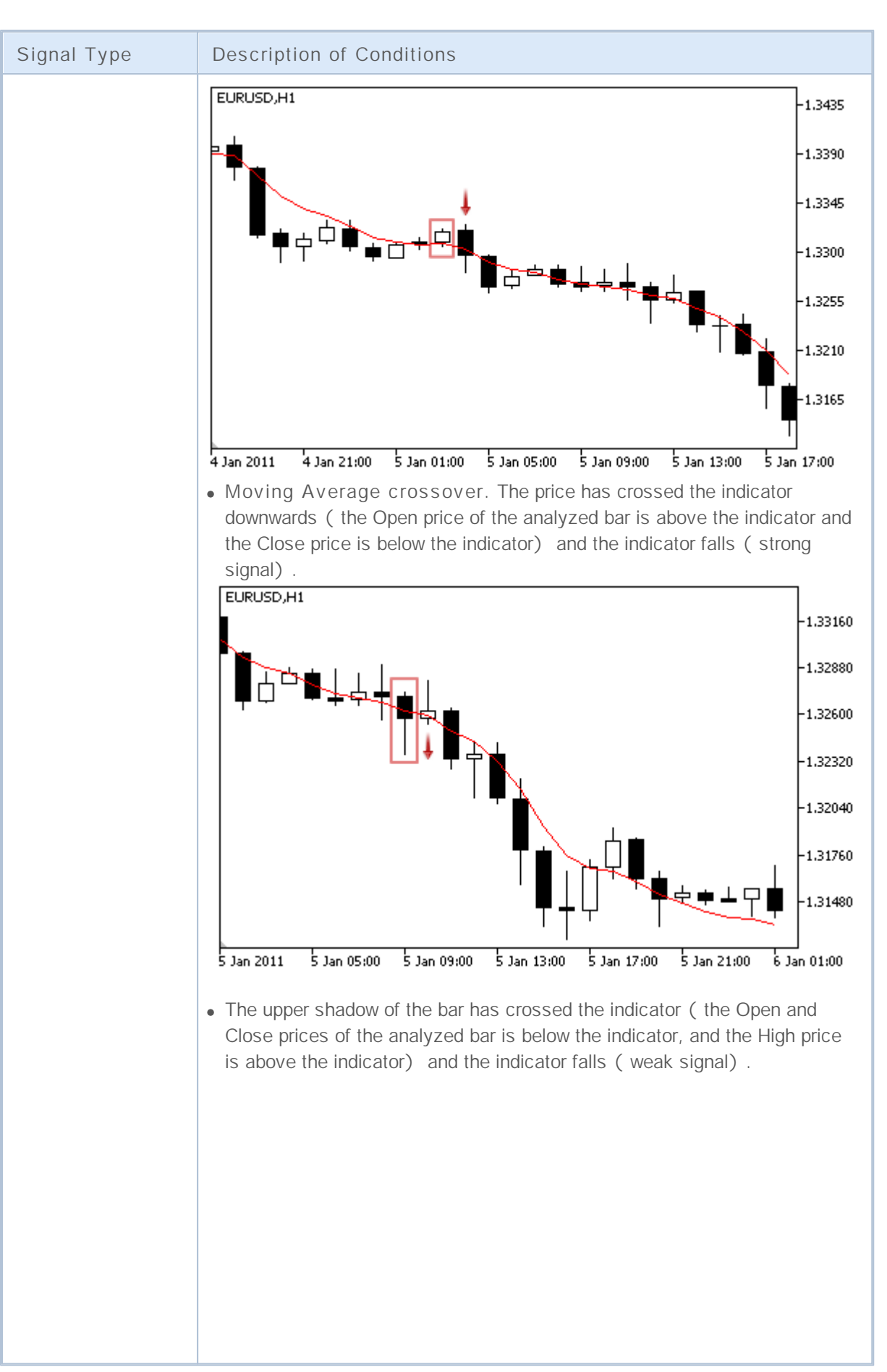

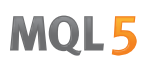

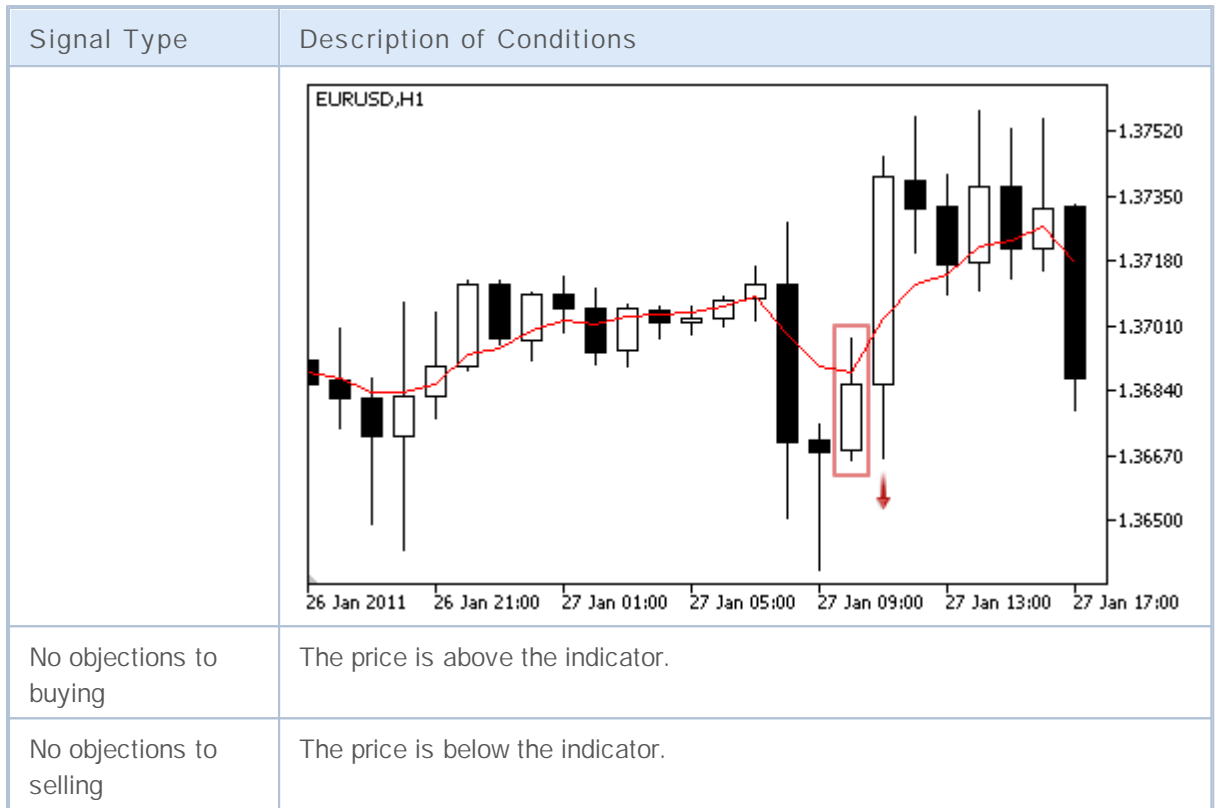

#### **Note**

Depending on the mode of operation of an Expert Advisor ("Every tick" or "Open prices only") an analyzed bar is either the current bar (with index 0), or the last formed bar (with index 1).

#### **Adjustable Parameters**

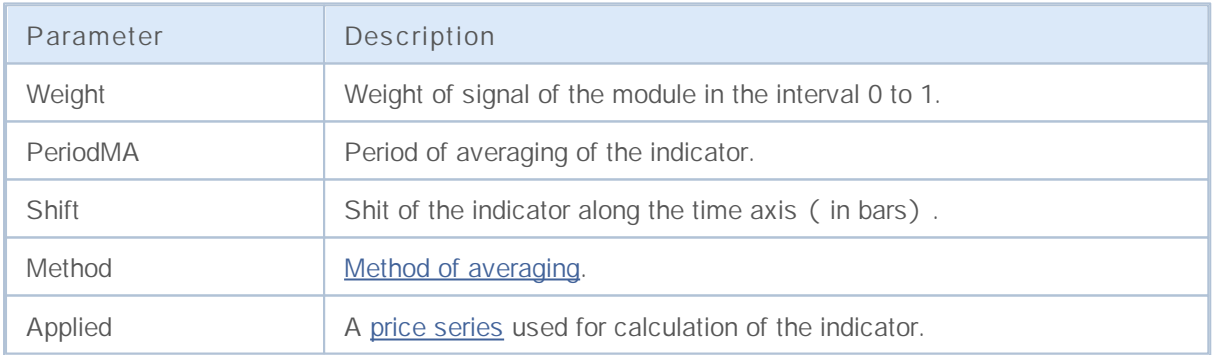

## **Signals of the Indicator Envelopes**

This module of signals is based on the market models of the indicator **Envelopes**. The mechanism of making trade decisions based on signals obtained from the modules is described in a separate section.

#### **Conditions of Generation of Signals**

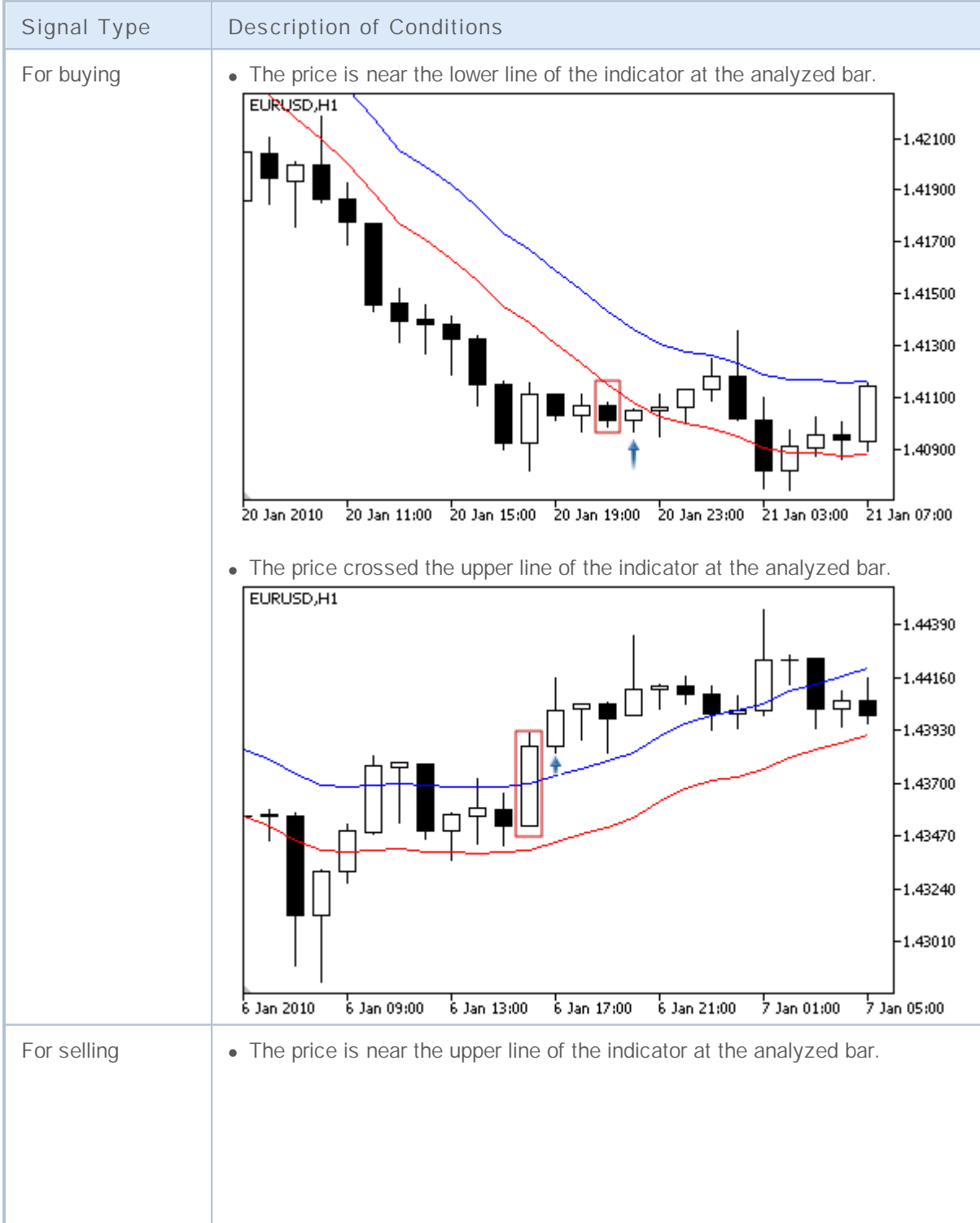

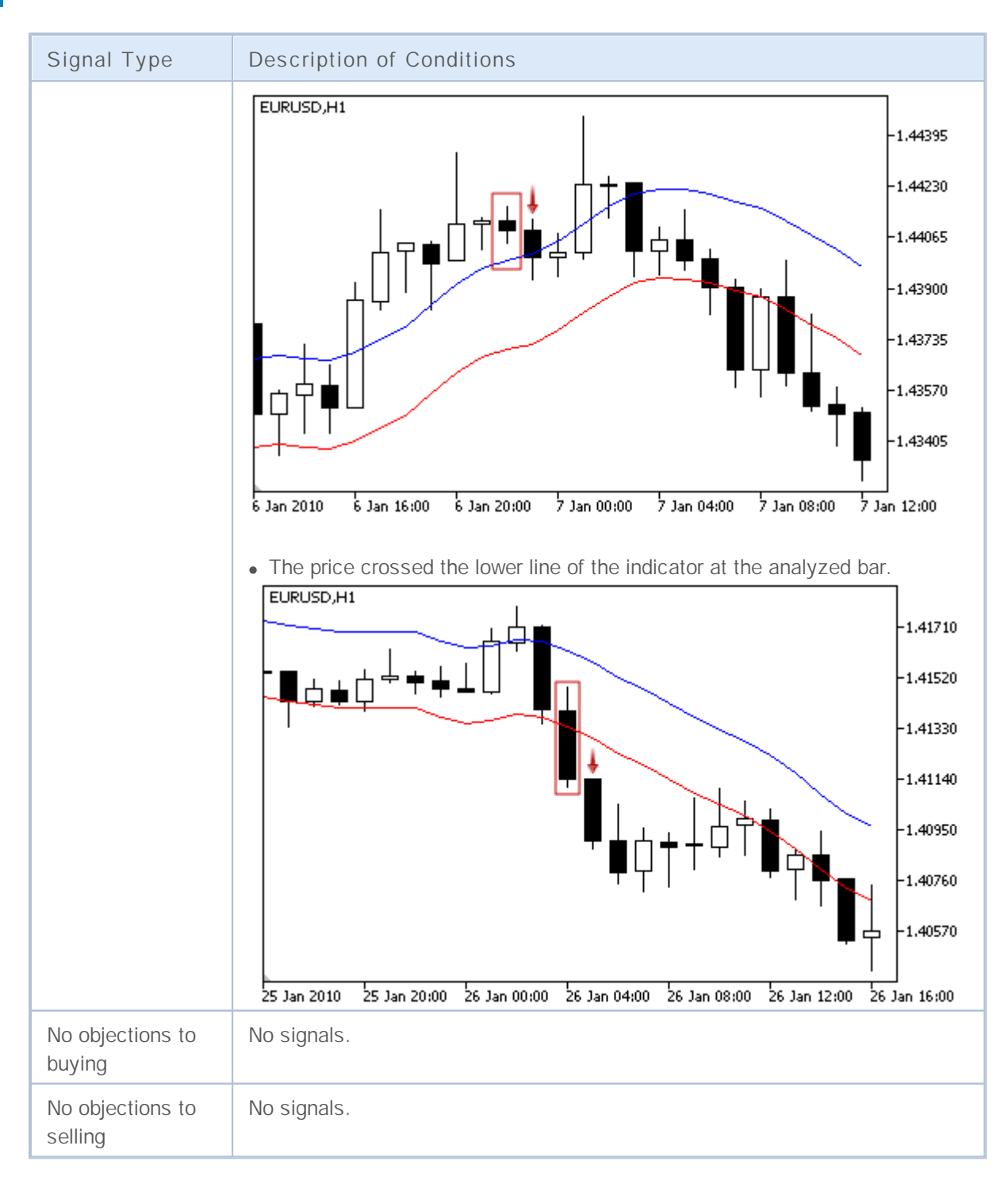

**Note**

Depending on the mode of operation of an Expert Advisor ("Every tick" or "Open prices only") an analyzed bar is either the current bar (with index 0), or the last formed bar (with index 1).

#### **Adjustable Parameters**

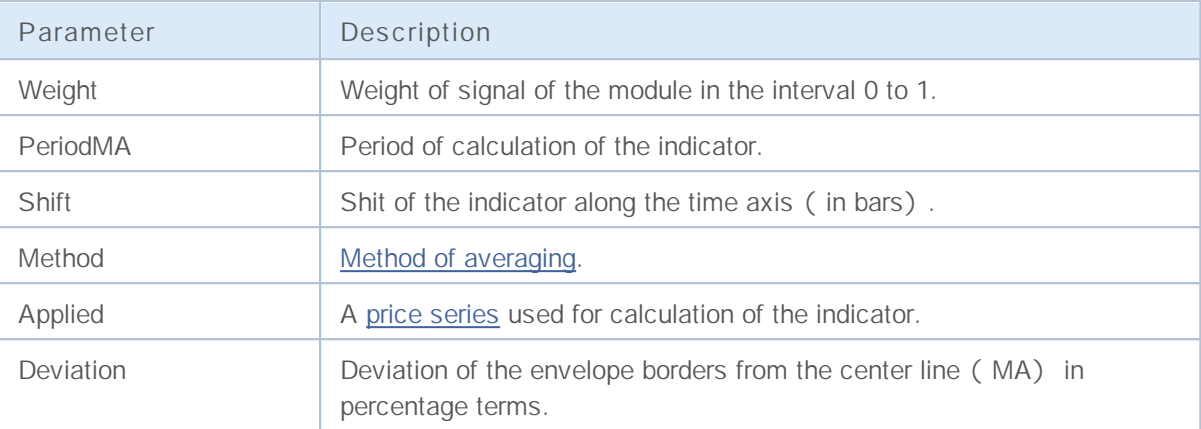

## **Signals of the Indicator Fractal Adaptive Moving Average**

This module of signals is based on the market models of the indicator Fractal [Adaptive](http://www.metatrader5.com/ru/terminal/help/analytics/indicators/trend_indicators/FAMA) Moving Average . The mechanism of making trade decisions based on signals obtained from the modules is described in a separate section.

#### **Conditions of Generation of Signals**

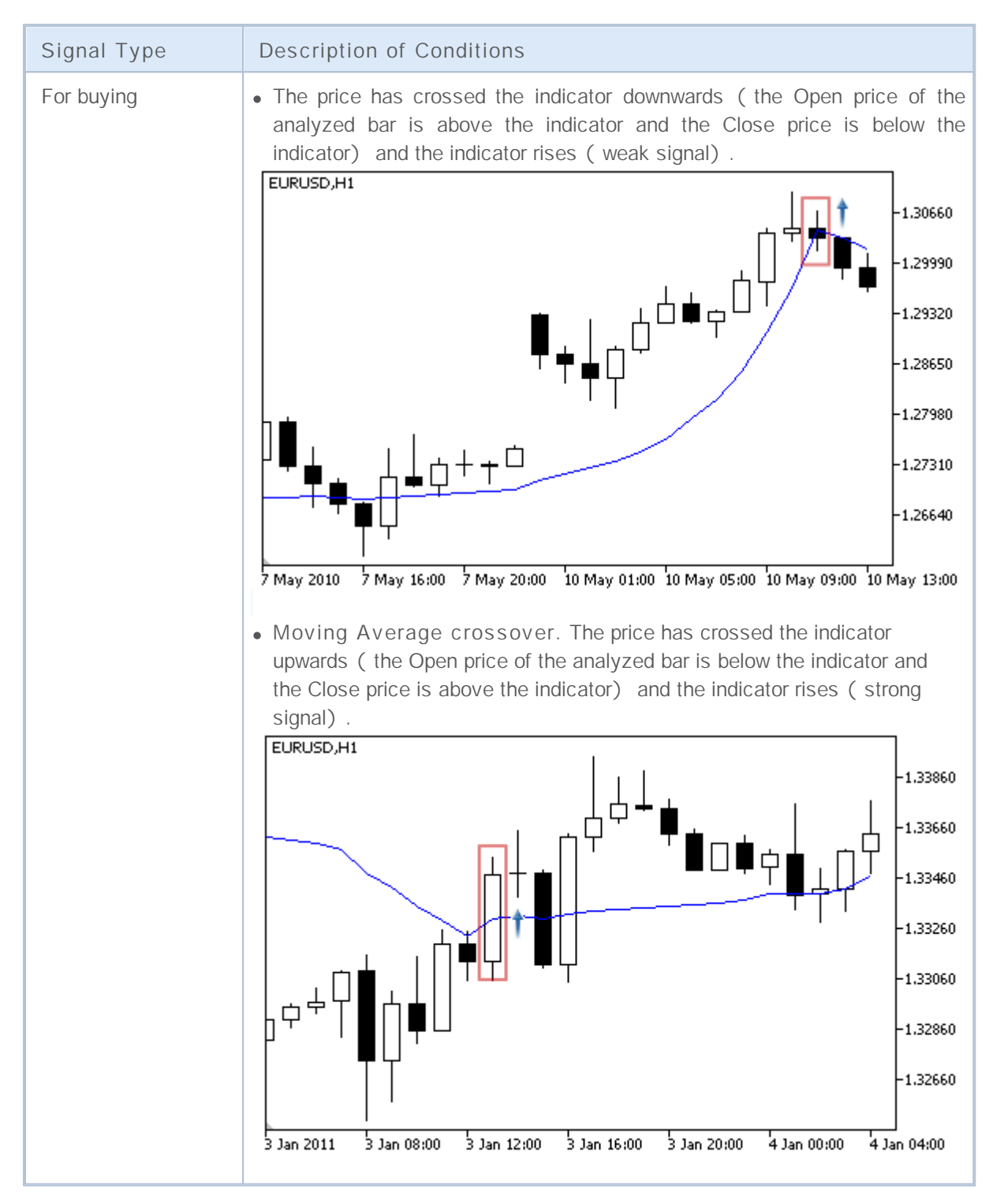

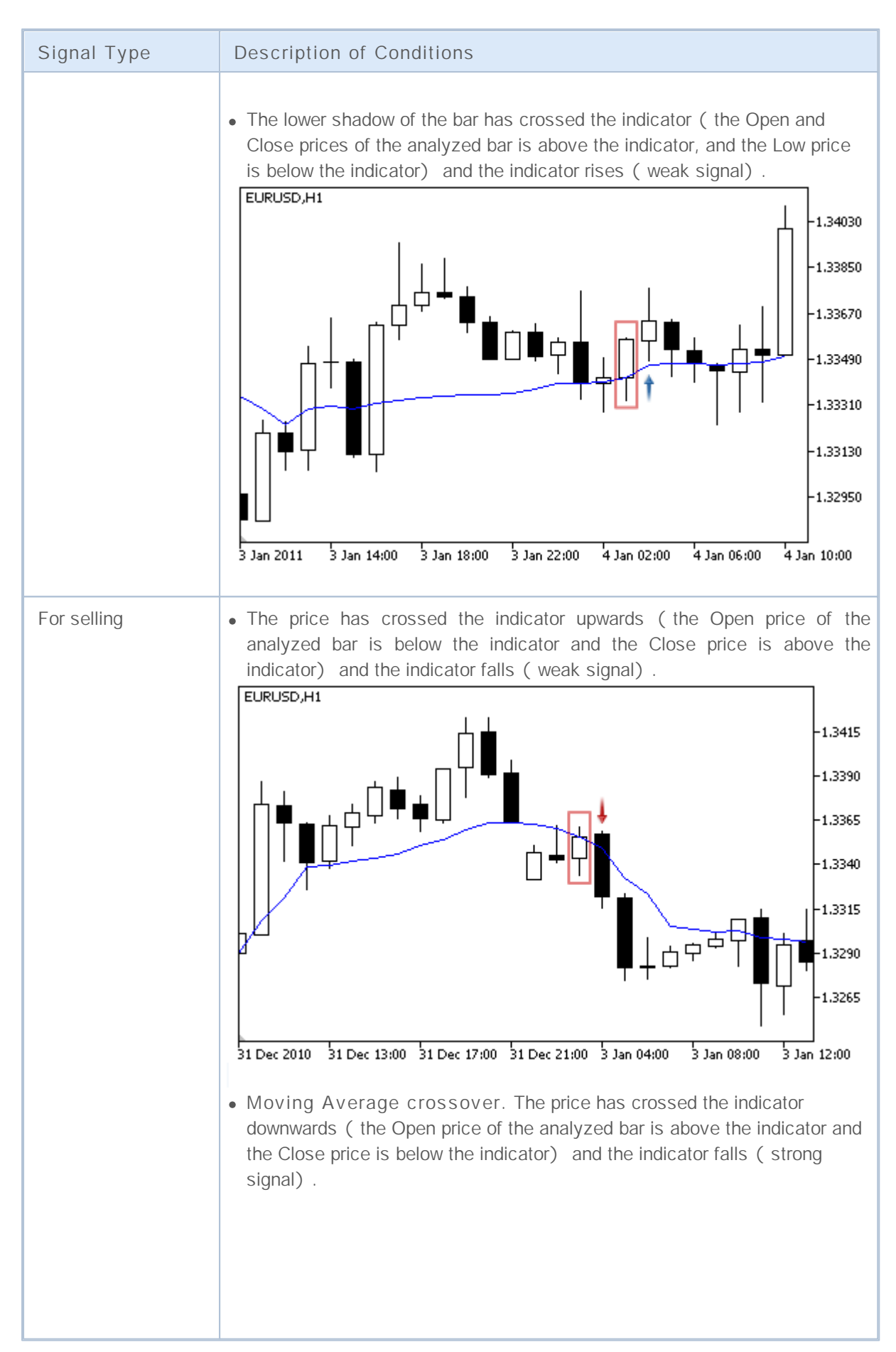

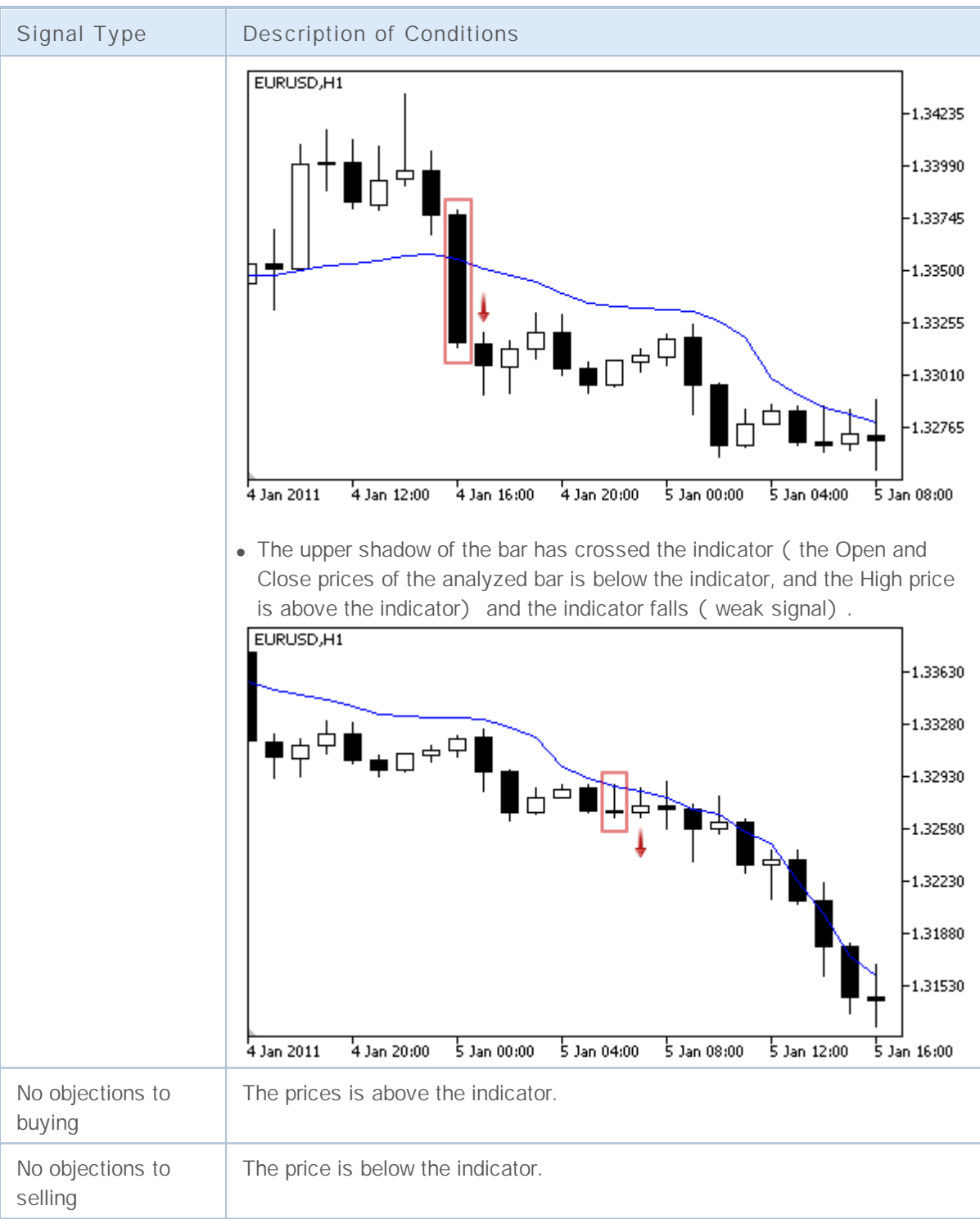

#### **Note**

Depending on the mode of operation of an Expert Advisor ("Every tick" or "Open prices only") an analyzed bar is either the current bar (with index 0), or the last formed bar (with index 1).

#### **Adjustable Parameters**

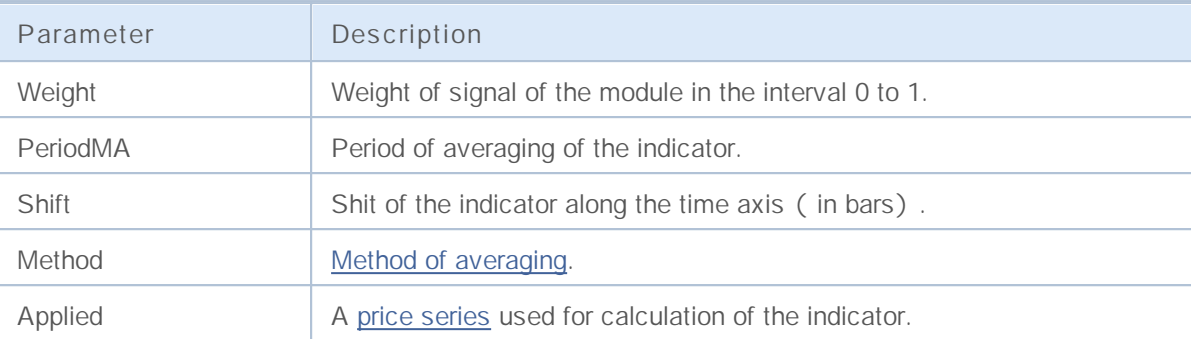

## **Signals of the Intraday Time Filter**

This module is based on the assumption that the efficiency of market models changes in time. Using this module, you can filter signals received from the other modules by hour and days of week. It allows increasing the quality of generated signals due to cutting off the unfavorable time periods. The mechanism of making trade decisions on the basis of signals of the modules is described in a separate section.

#### **Conditions of Generation of Signals**

Below you can find the description of conditions when the module passes a signal to an Expert Advisor.

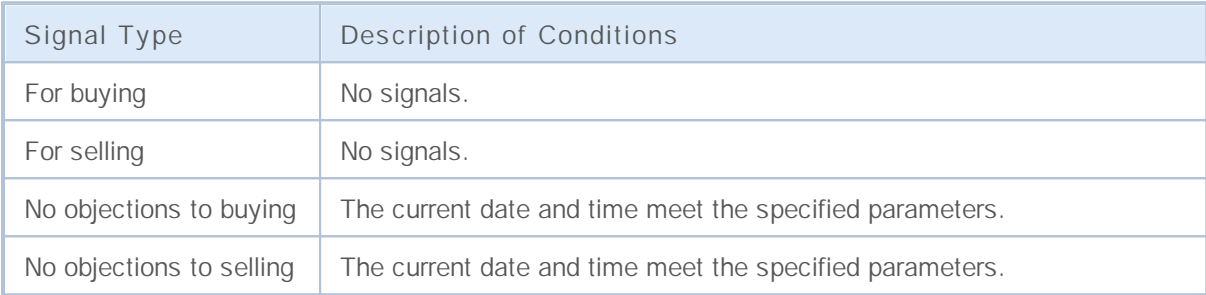

#### **Adjustable Parameters**

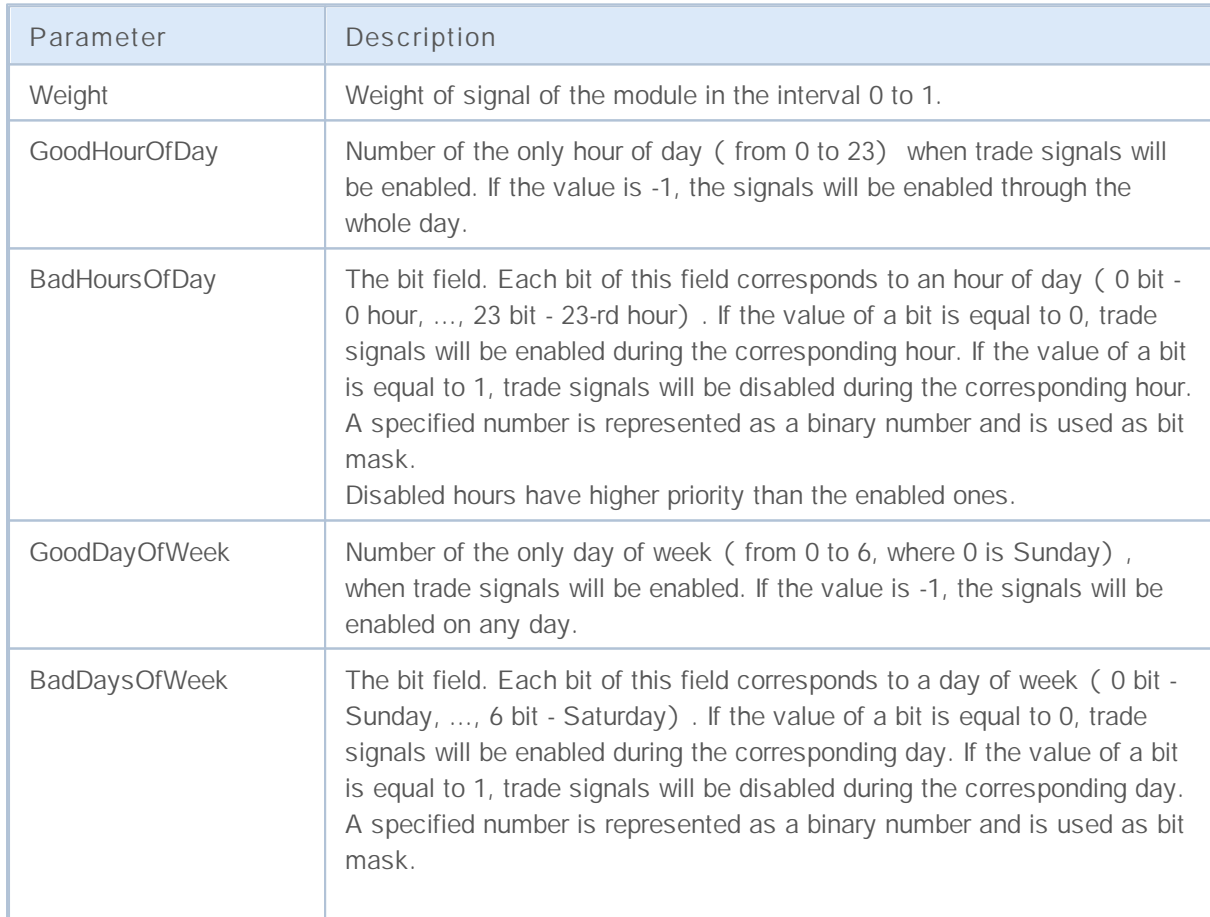

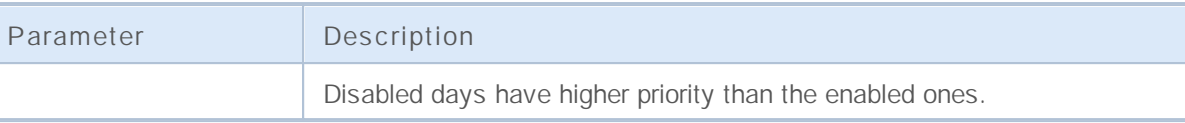

## **Signals of the Oscillator MACD**

This module of signals is based on the market models of the oscillator [MACD.](http://www.metatrader5.com/ru/terminal/help/analytics/indicators/oscillators/macd) The mechanism of making trade decisions based on signals obtained from the modules is described in a separate section.

#### **Conditions of Generation of Signals**

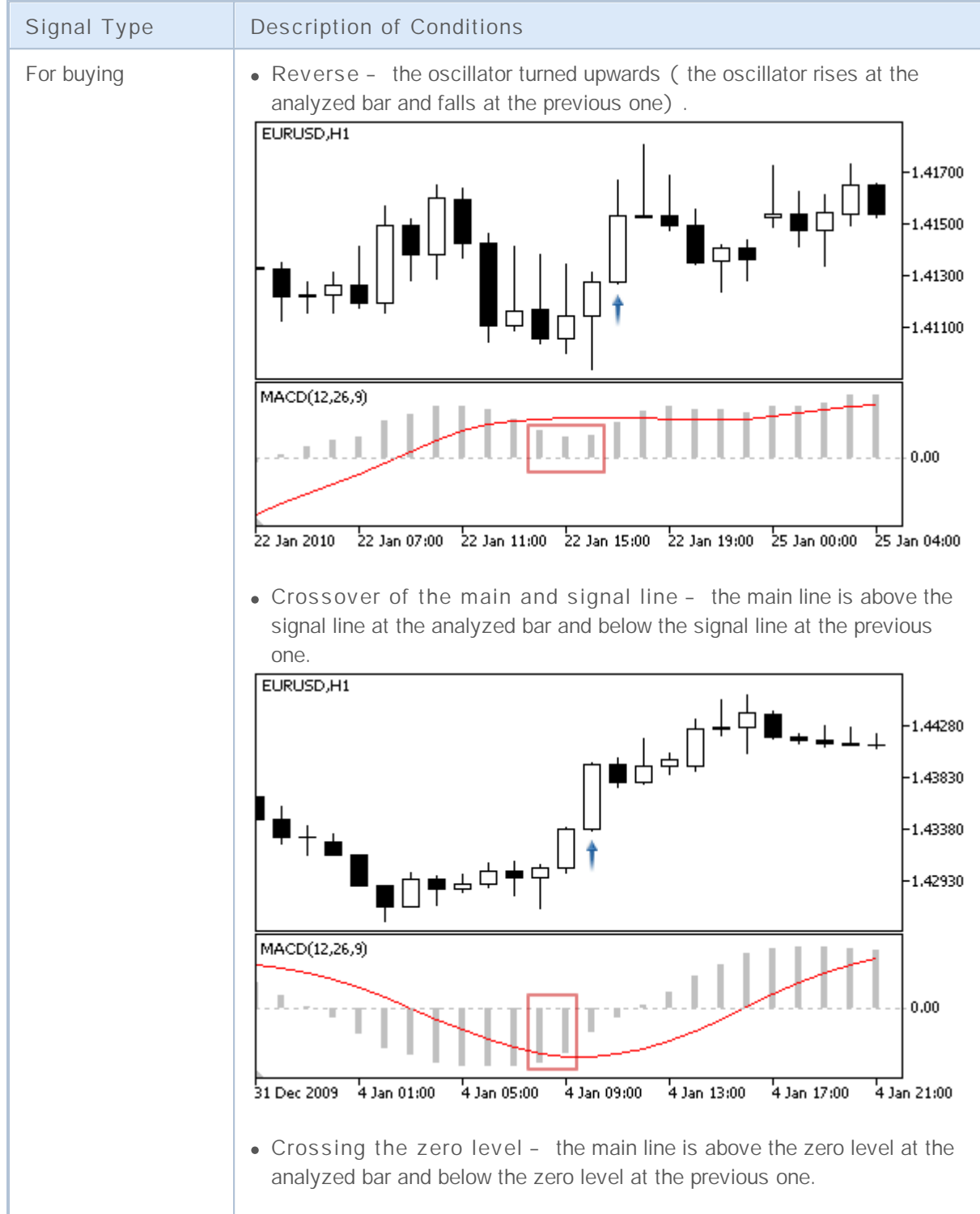

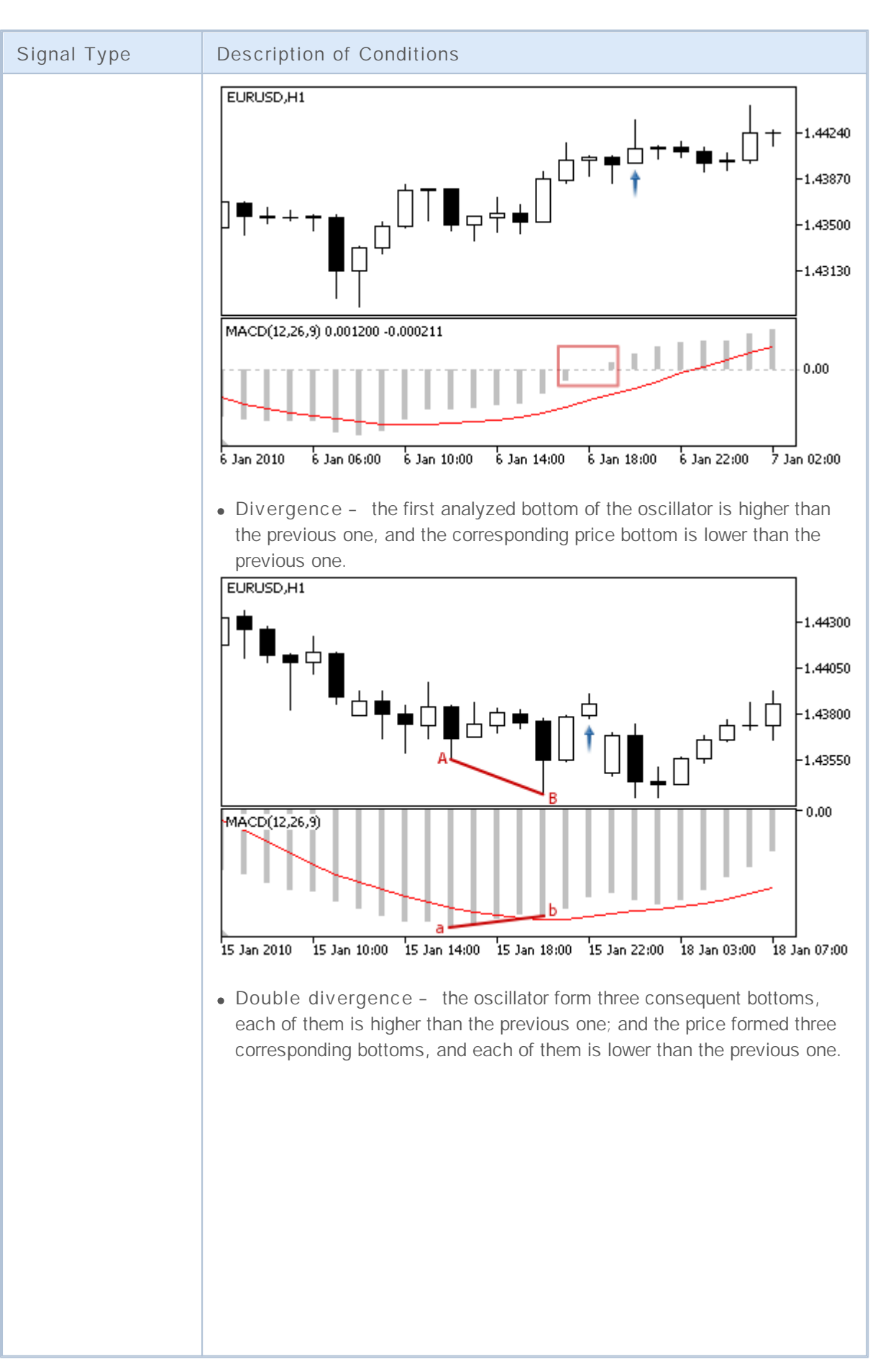

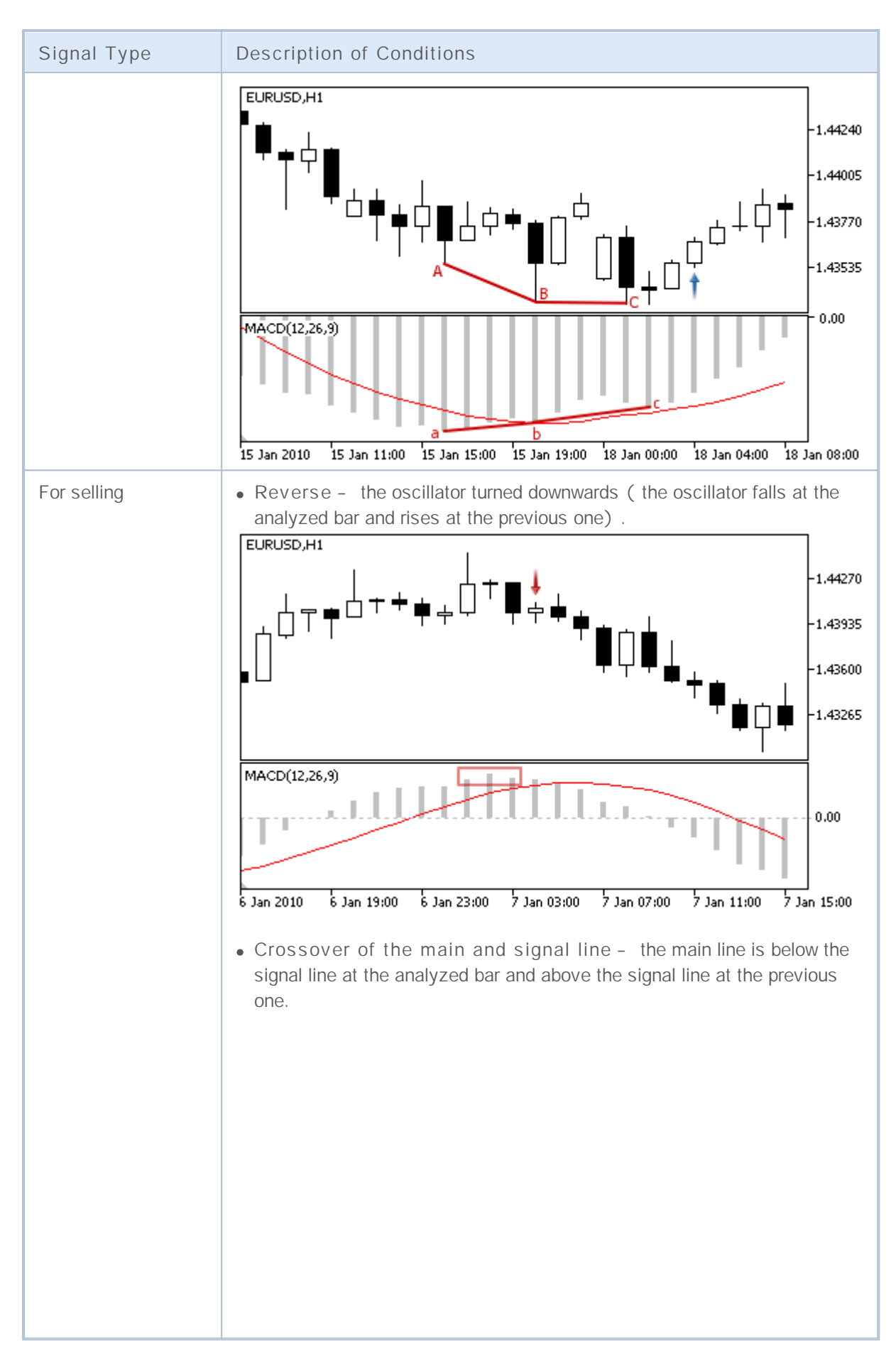

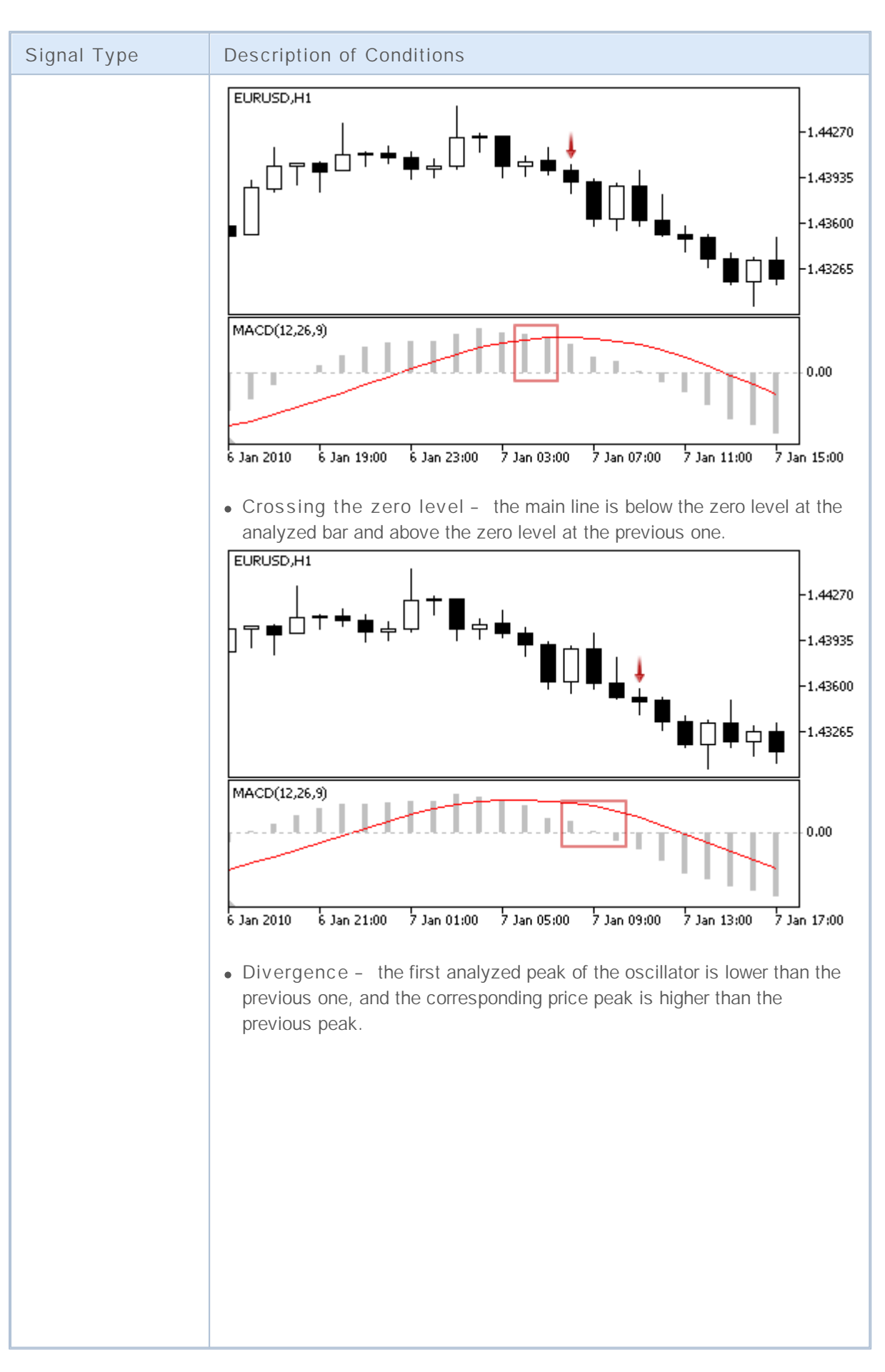

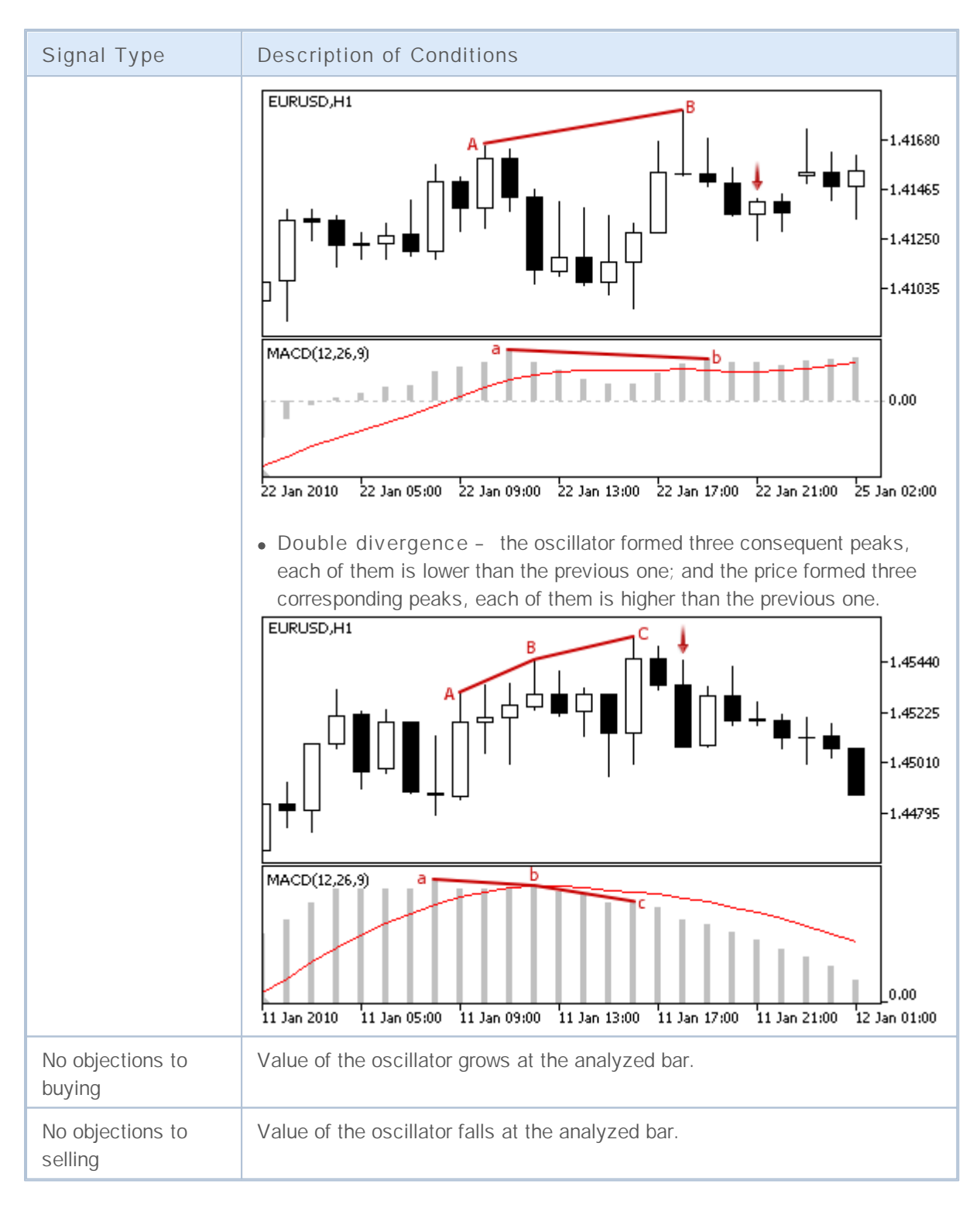

#### **Note**

Depending on the mode of operation of an Expert Advisor ("Every tick" or "Open prices only") an analyzed bar is either the current bar (with index 0), or the last formed bar (with index 1).

#### **Adjustable Parameters**
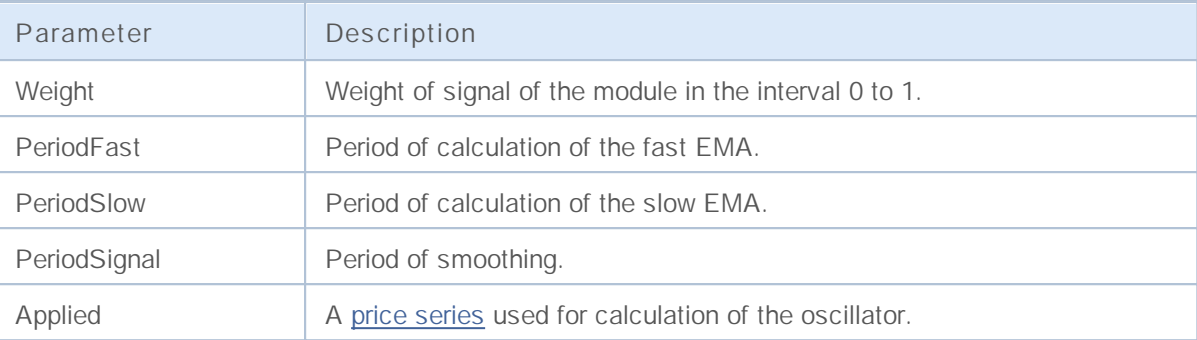

### **Signals of the Indicator Moving Average**

This module of signals is based on the market models of the indicator Moving [Average](http://www.metatrader5.com/ru/terminal/help/analytics/indicators/trend_indicators/MA). The mechanism of making trade decisions based on signals obtained from the modules is described in a separate section.

### **Conditions of Generation of Signals**

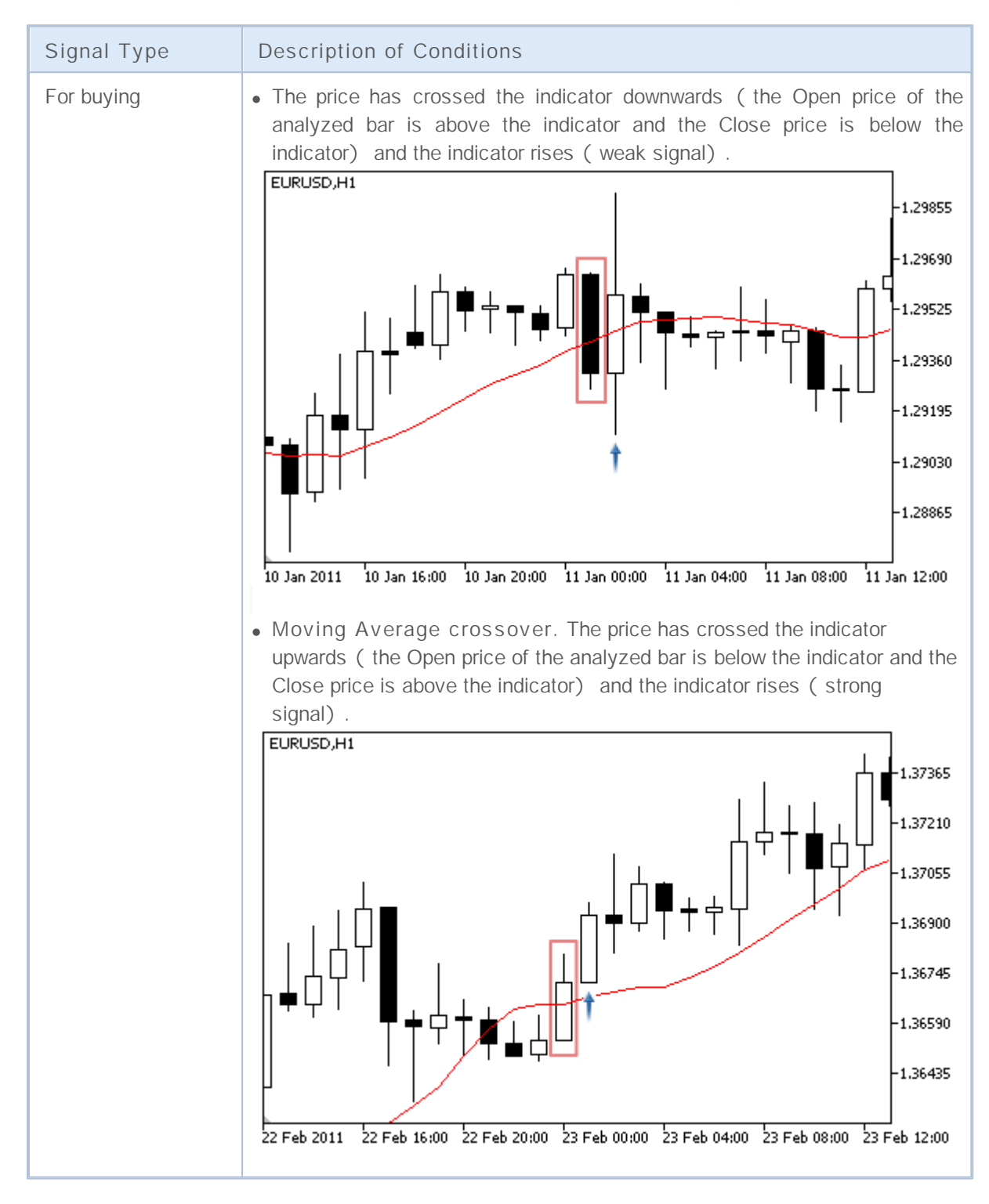

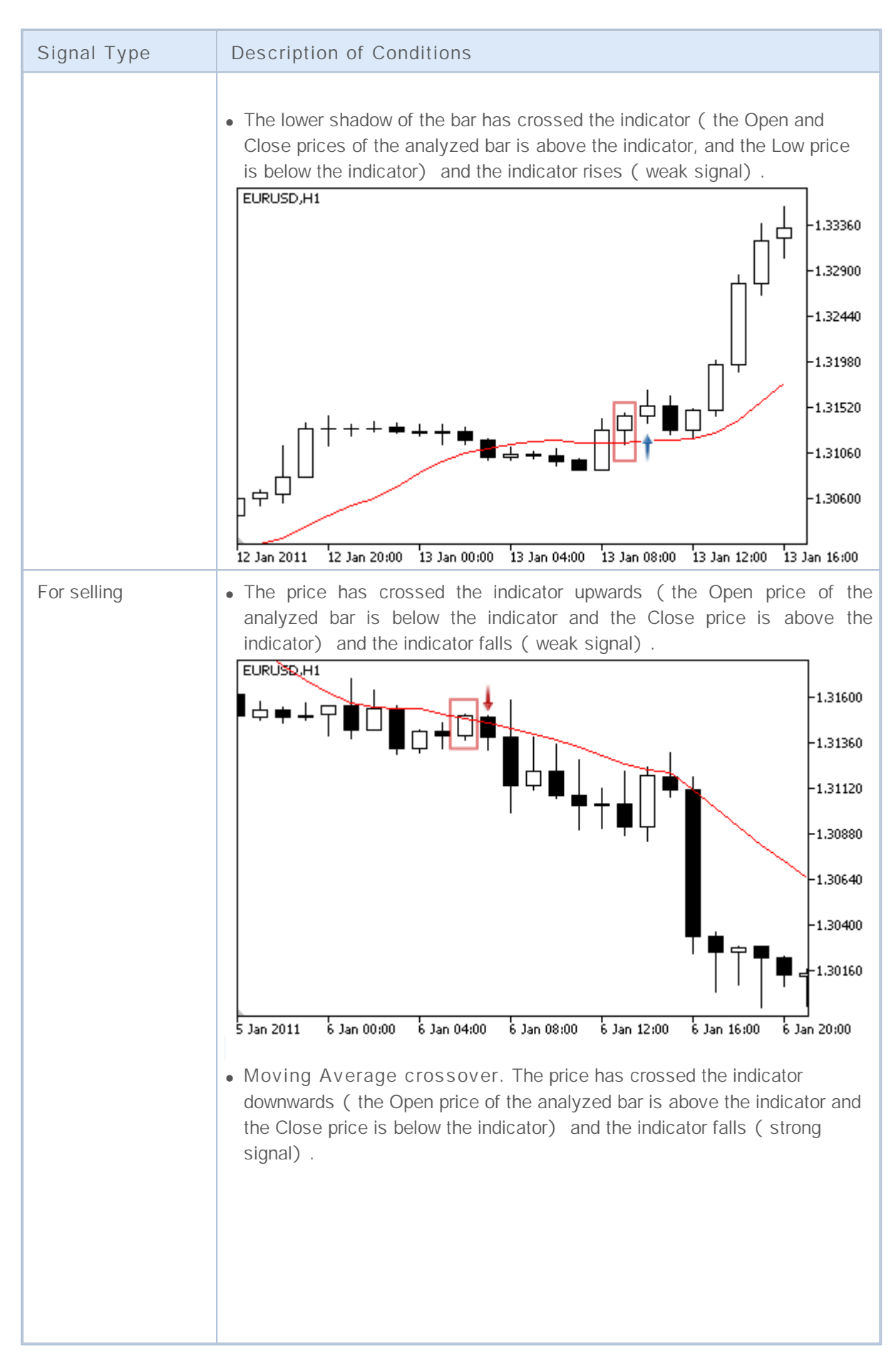

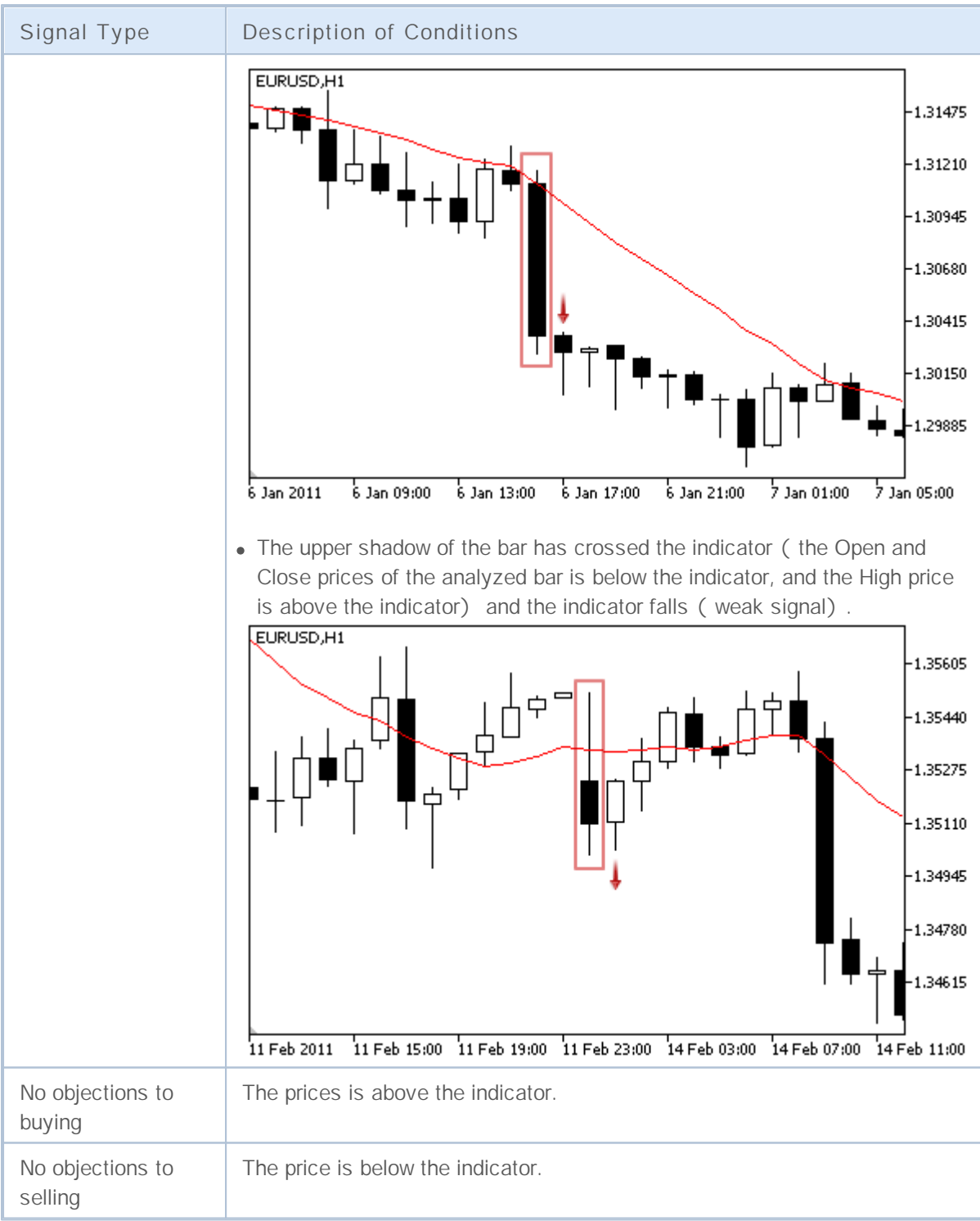

#### **Note**

Depending on the mode of operation of an Expert Advisor ("Every tick" or "Open prices only") an analyzed bar is either the current bar (with index 0), or the last formed bar (with index 1).

### **Adjustable Parameters**

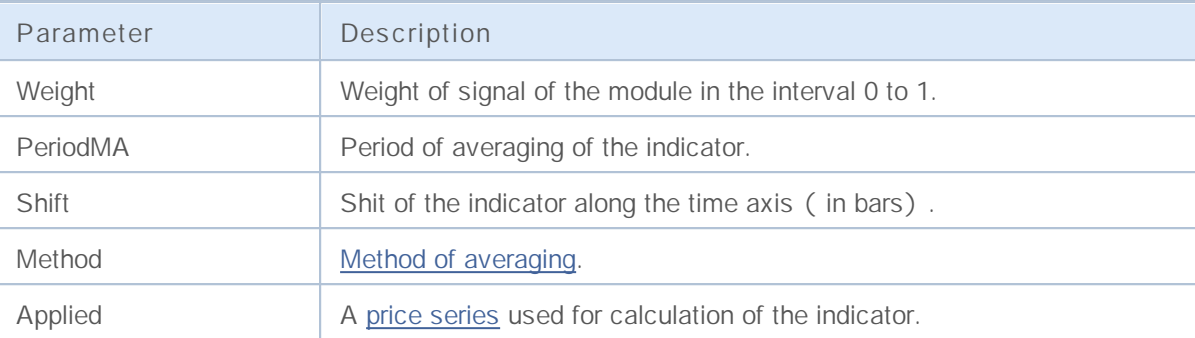

## **Signals of the indicator Parabolic SAR**

This module of signals is based on the market models of the indicator [Parabolic](http://www.metatrader5.com/ru/terminal/help/analytics/indicators/trend_indicators/PSAR) SAR. The mechanism of making trade decisions based on signals obtained from the modules is described in a separate section.

### **Conditions of Generation of Signals**

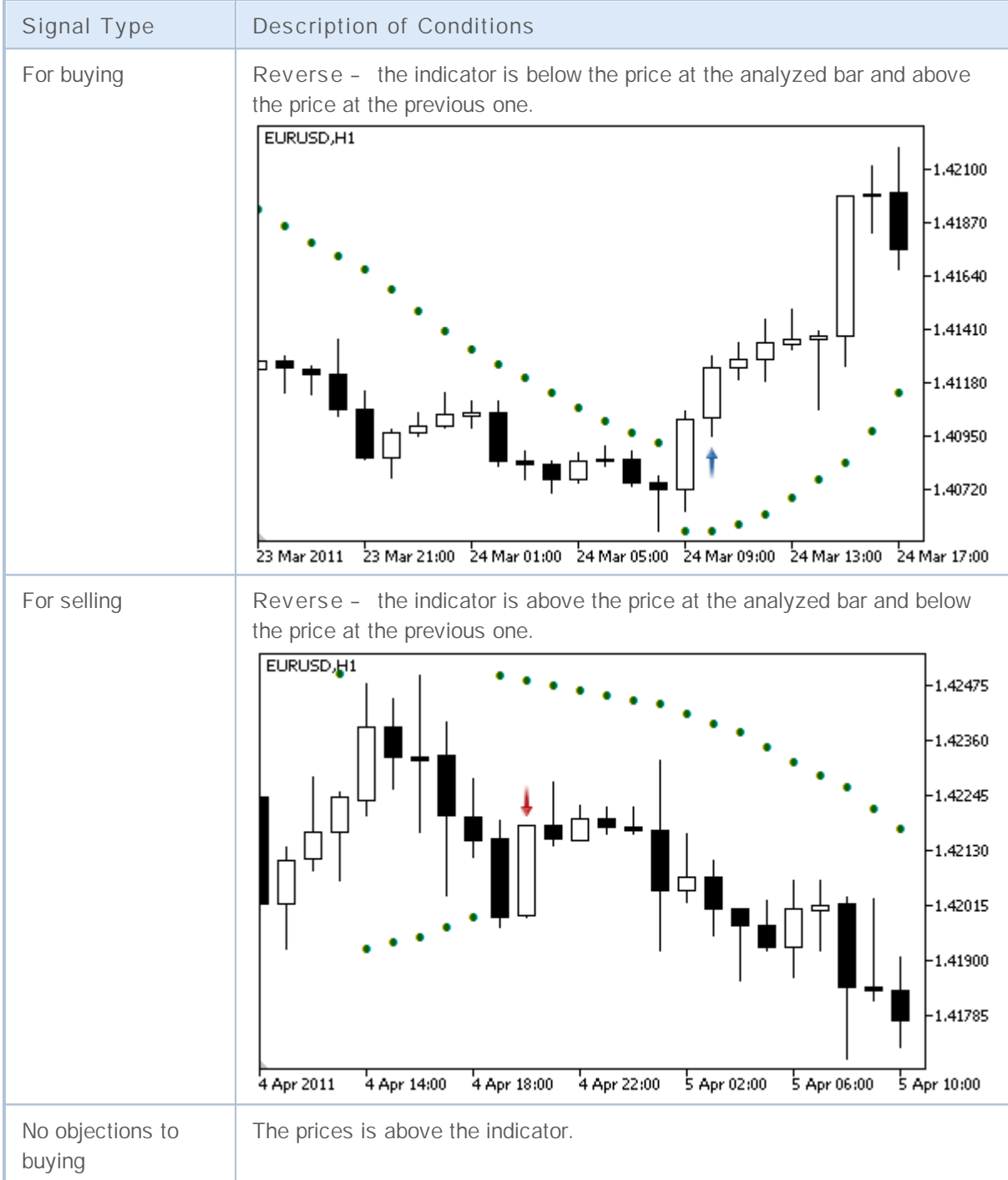

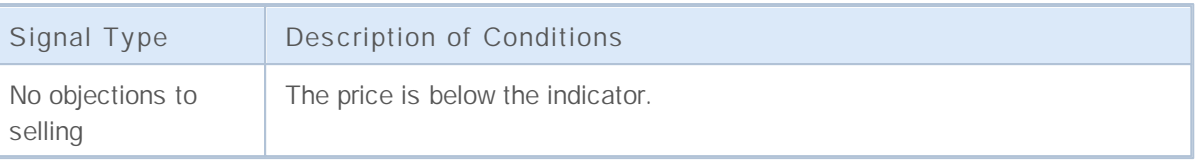

**Note**

Depending on the mode of operation of an Expert Advisor ("Every tick" or "Open prices only") an analyzed bar is either the current bar (with index 0), or the last formed bar (with index 1).

### **Adjustable Parameters**

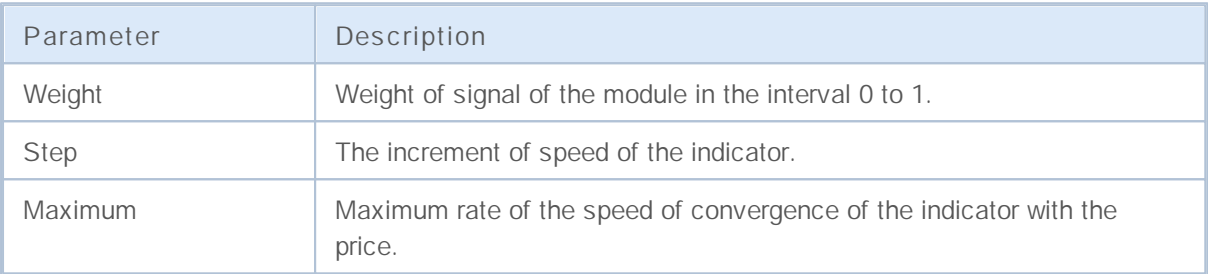

### **Signals of the Oscillator Relative Strength Index**

This module of signals is based on the market models of the oscillator Relative [Strength](http://www.metatrader5.com/ru/terminal/help/analytics/indicators/oscillators/RSI) Index. The mechanism of making trade decisions based on signals obtained from the modules is described in a separate section.

### **Conditions of Generation of Signals**

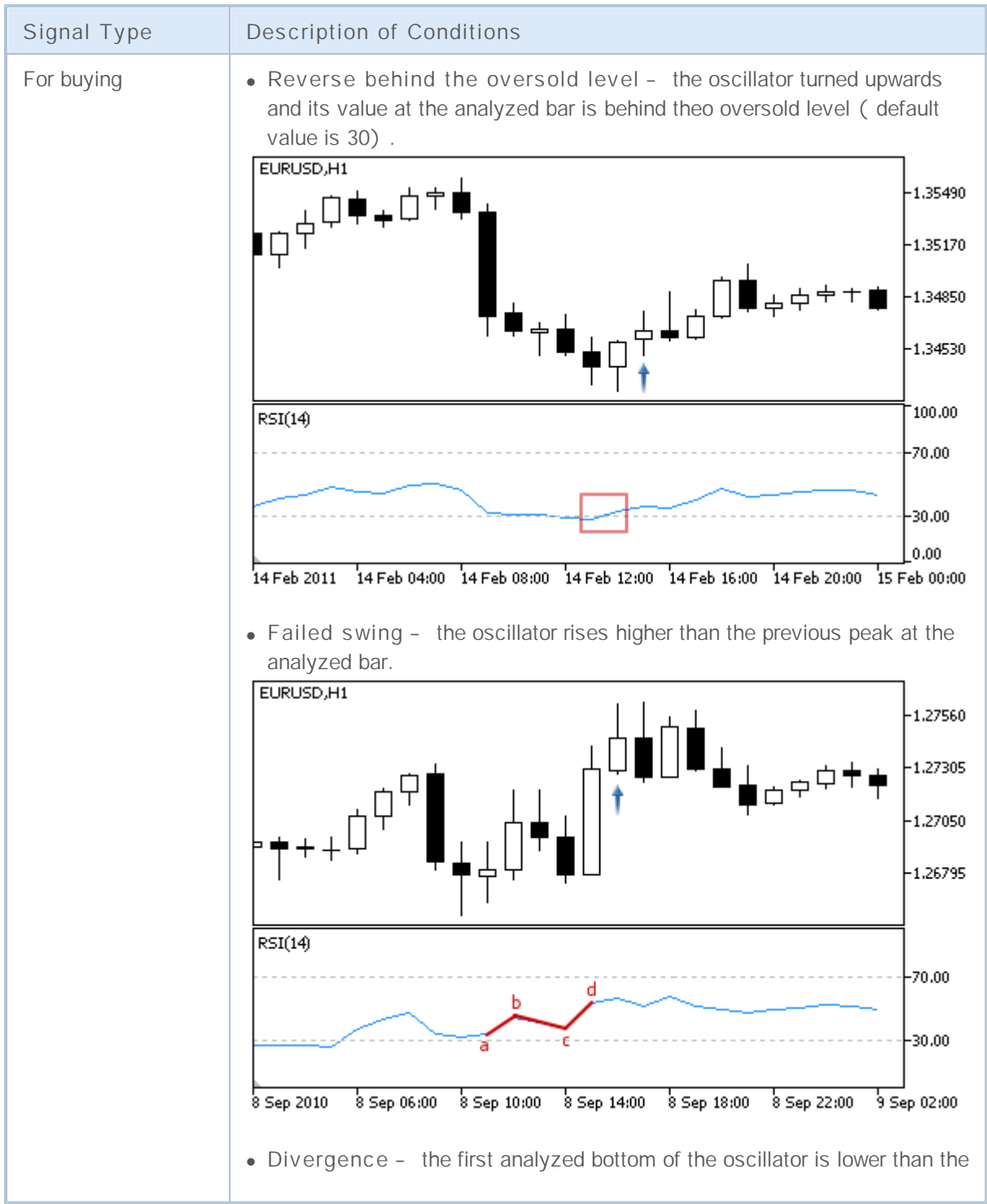

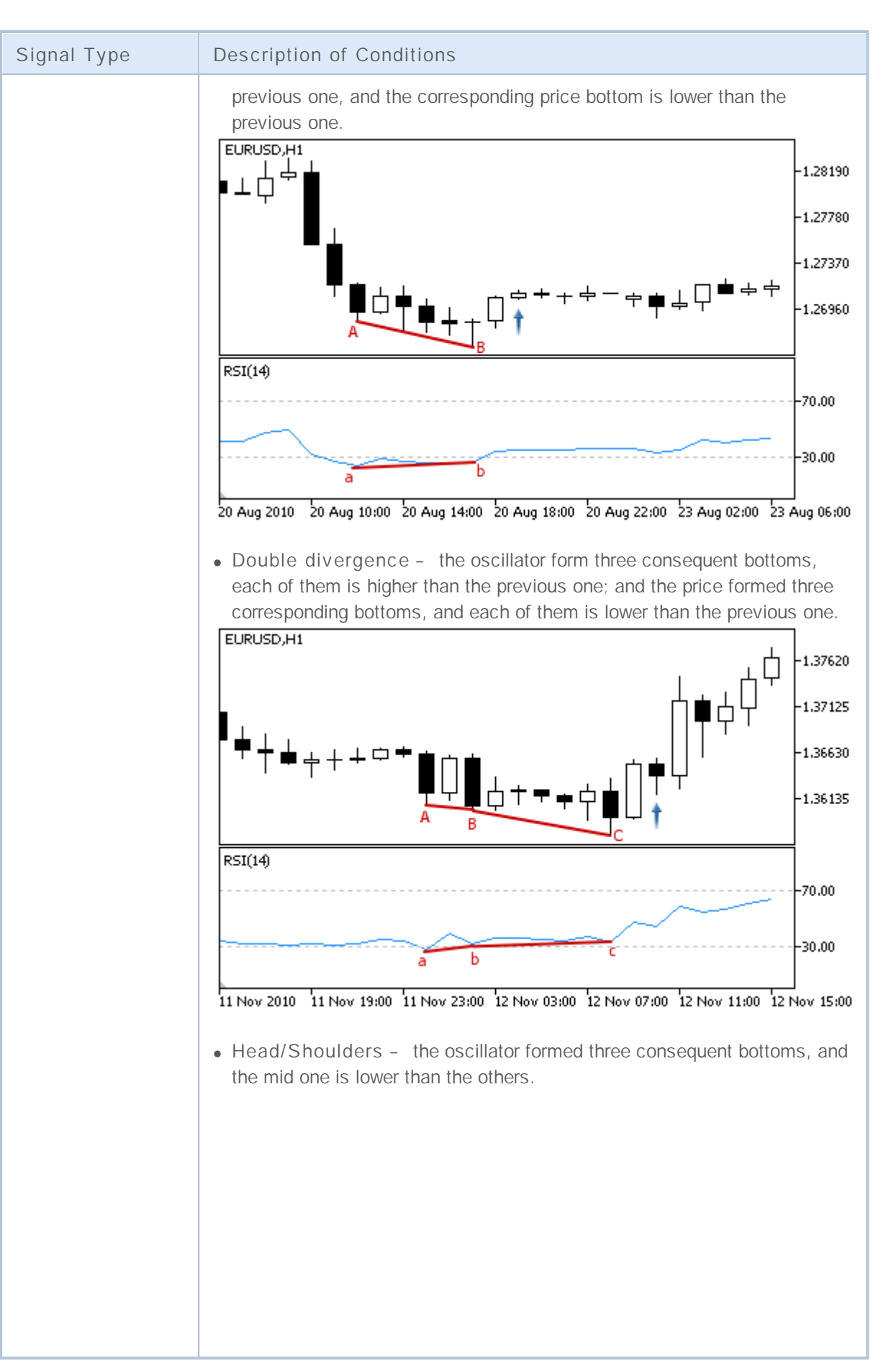

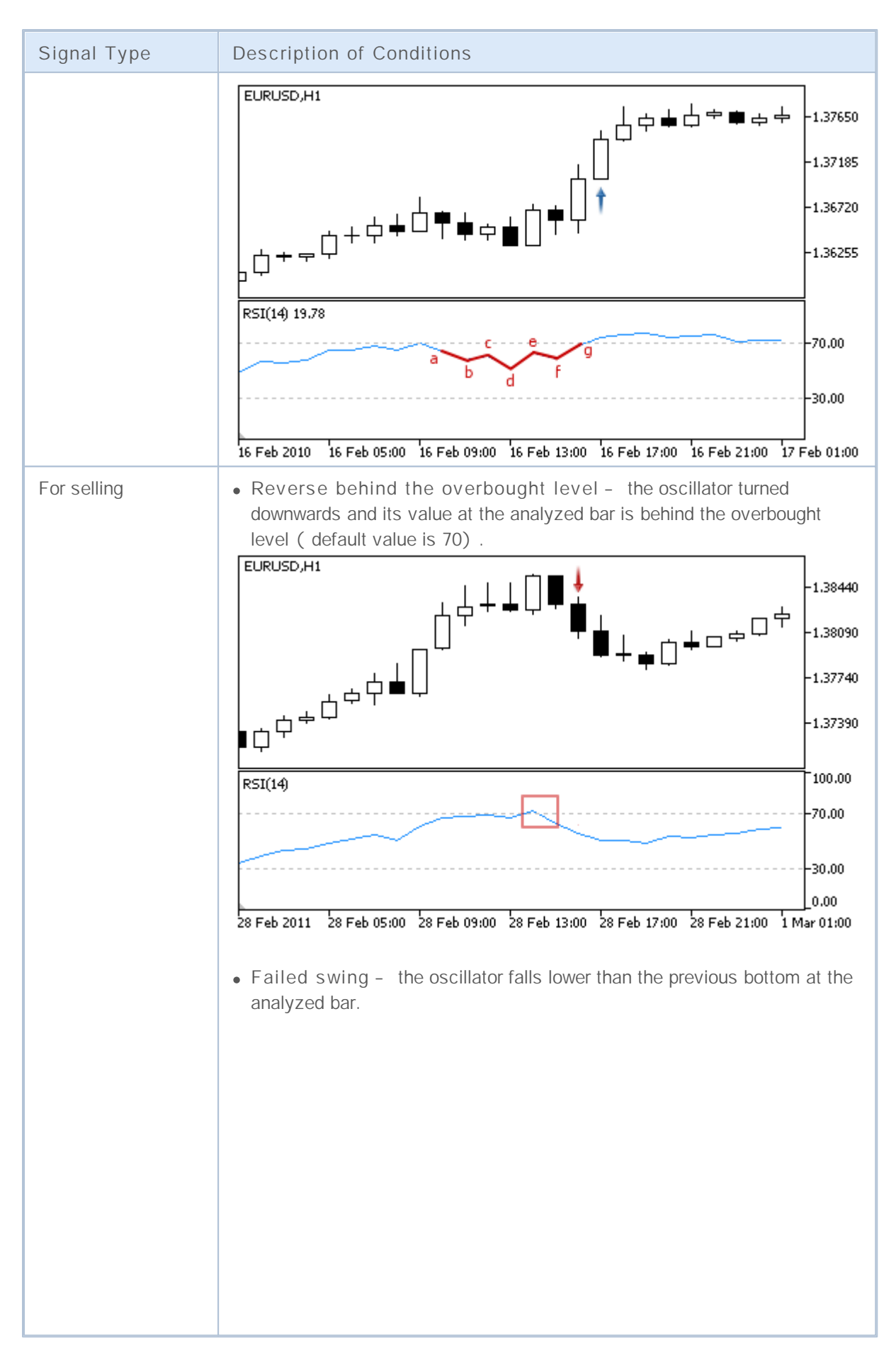

# MOL<sub>5</sub>

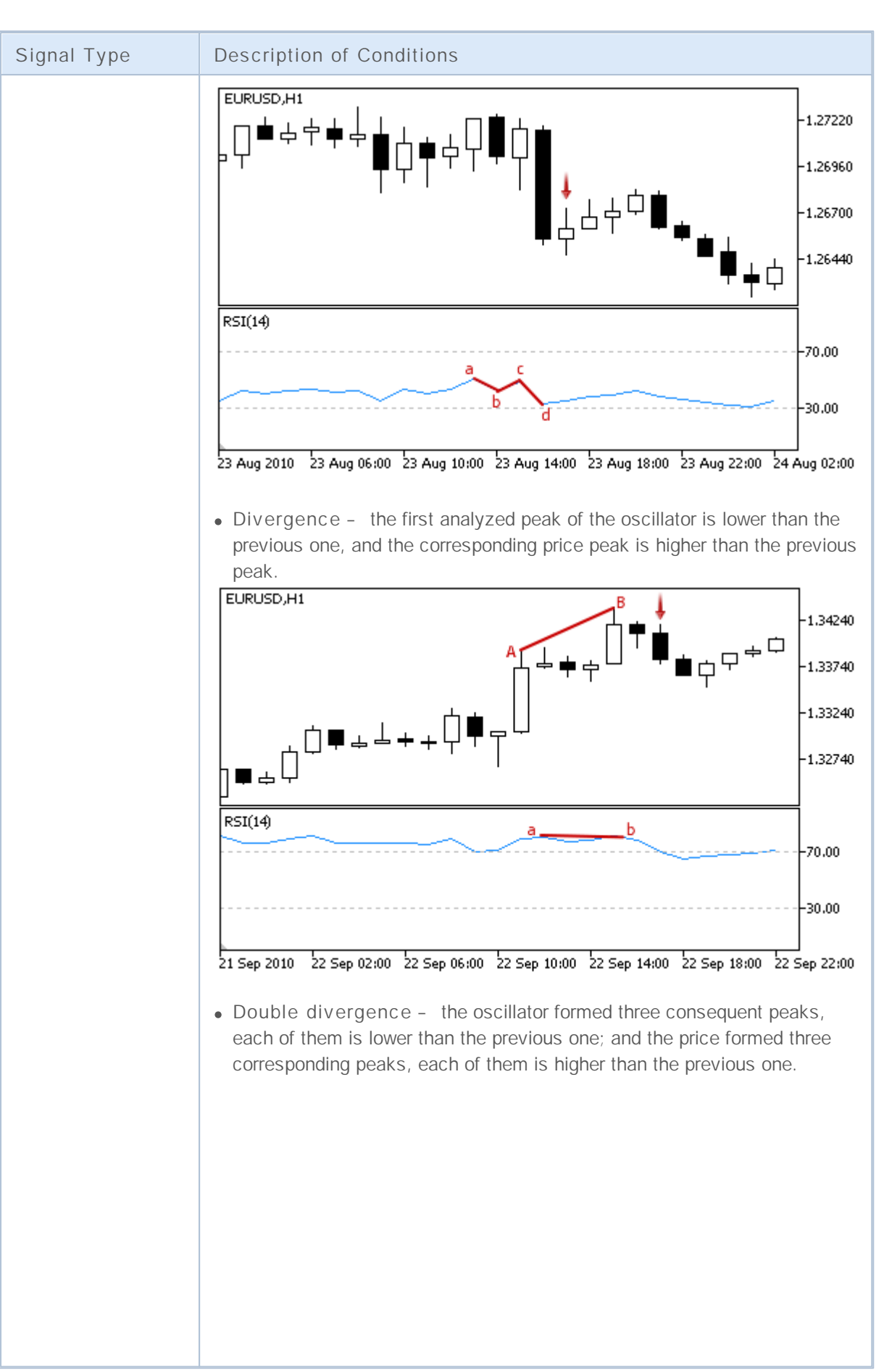

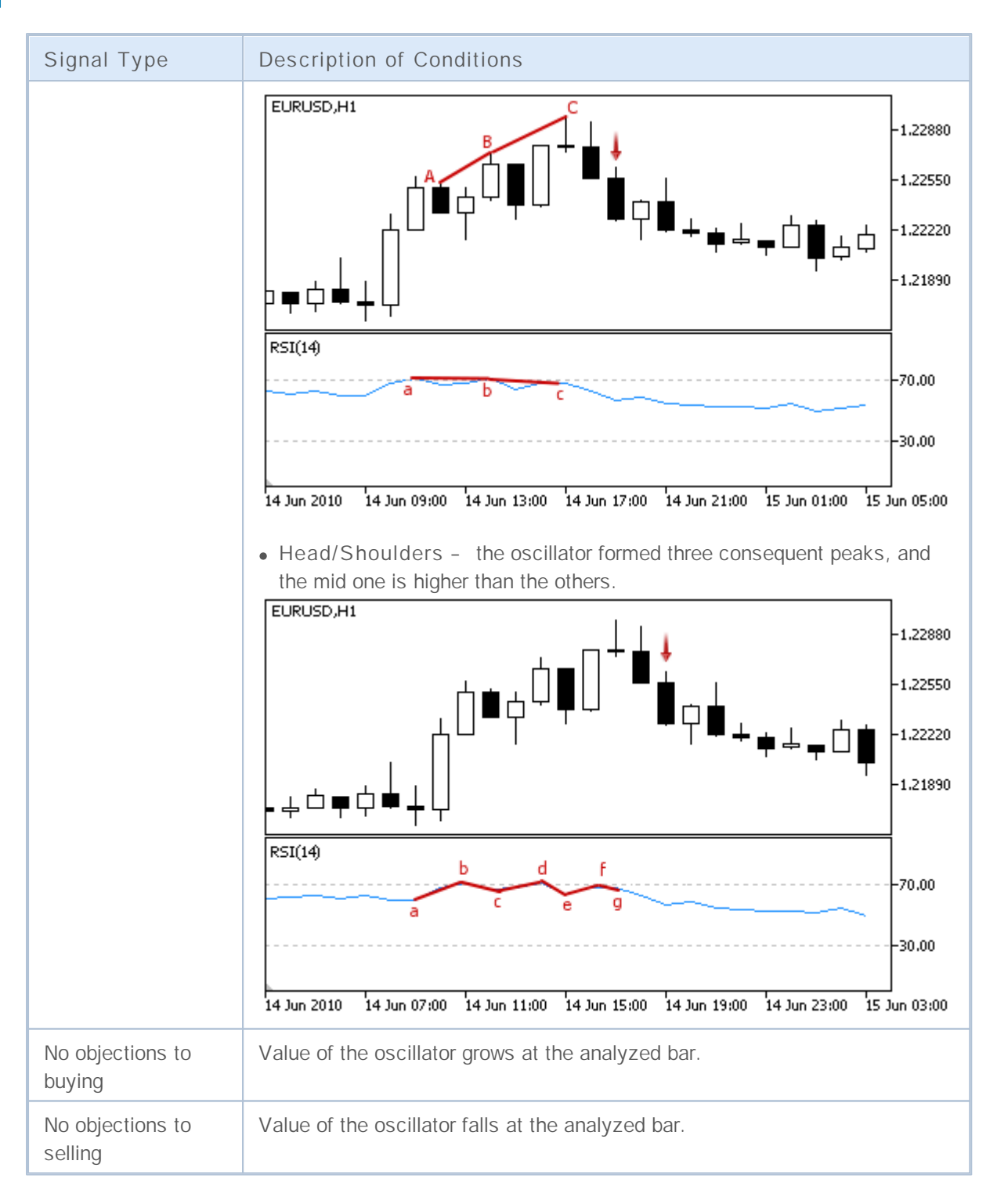

#### **Note**

Depending on the mode of operation of an Expert Advisor ("Every tick" or "Open prices only") an analyzed bar is either the current bar (with index 0), or the last formed bar (with index 1).

### **Adjustable Parameters**

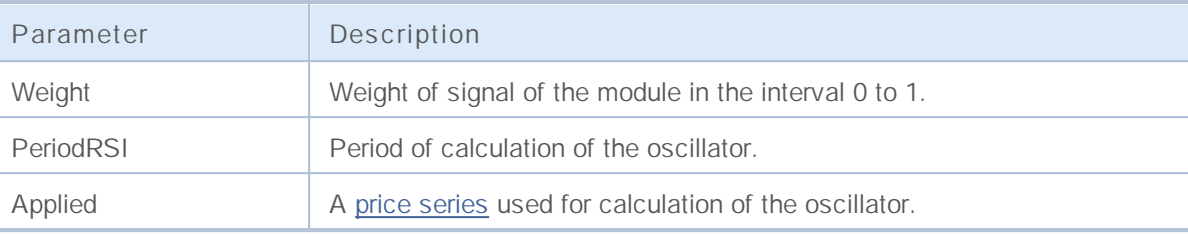

### **Signals of the Oscillator Relative Vigor Index**

This module of signals is based on the market models of the oscillator [Relative](http://www.metatrader5.com/ru/terminal/help/analytics/indicators/oscillators/RVI) Vigor Index. The mechanism of making trade decisions based on signals obtained from the modules is described in a separate section.

### **Conditions of Generation of Signals**

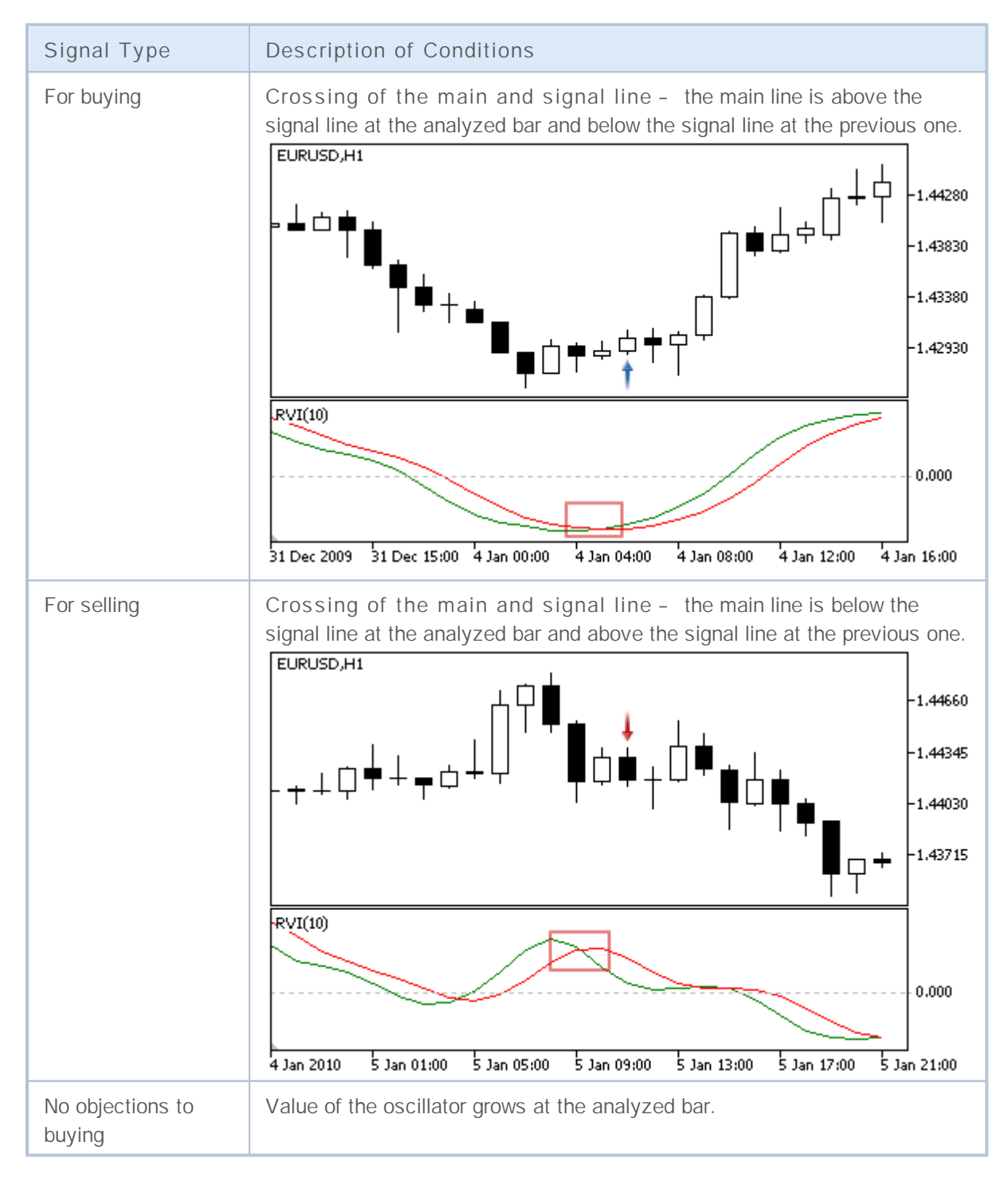

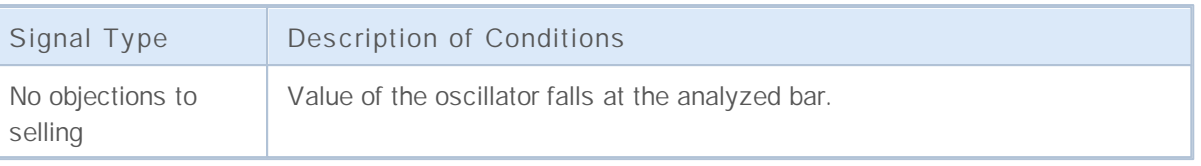

**Note**

Depending on the mode of operation of an Expert Advisor ("Every tick" or "Open prices only") an analyzed bar is either the current bar (with index 0), or the last formed bar (with index 1).

### **Adjustable Parameters**

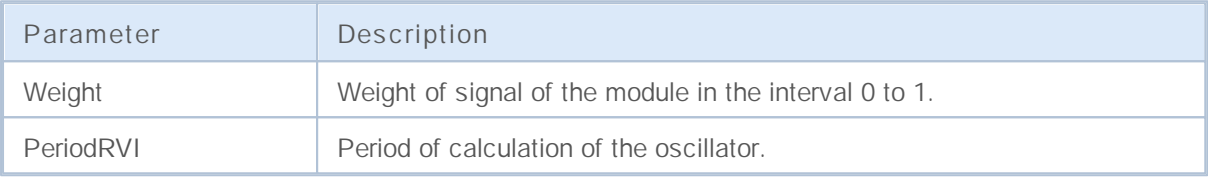

### **Signals of the Oscillator Stochastic**

This module of signals based on the market models of the oscillator [Stochastic](http://www.metatrader5.com/ru/terminal/help/analytics/indicators/oscillators/so). The mechanism of making trade decisions based on signals obtained from the modules is described in a separate section.

### **Conditions of Generation of Signals**

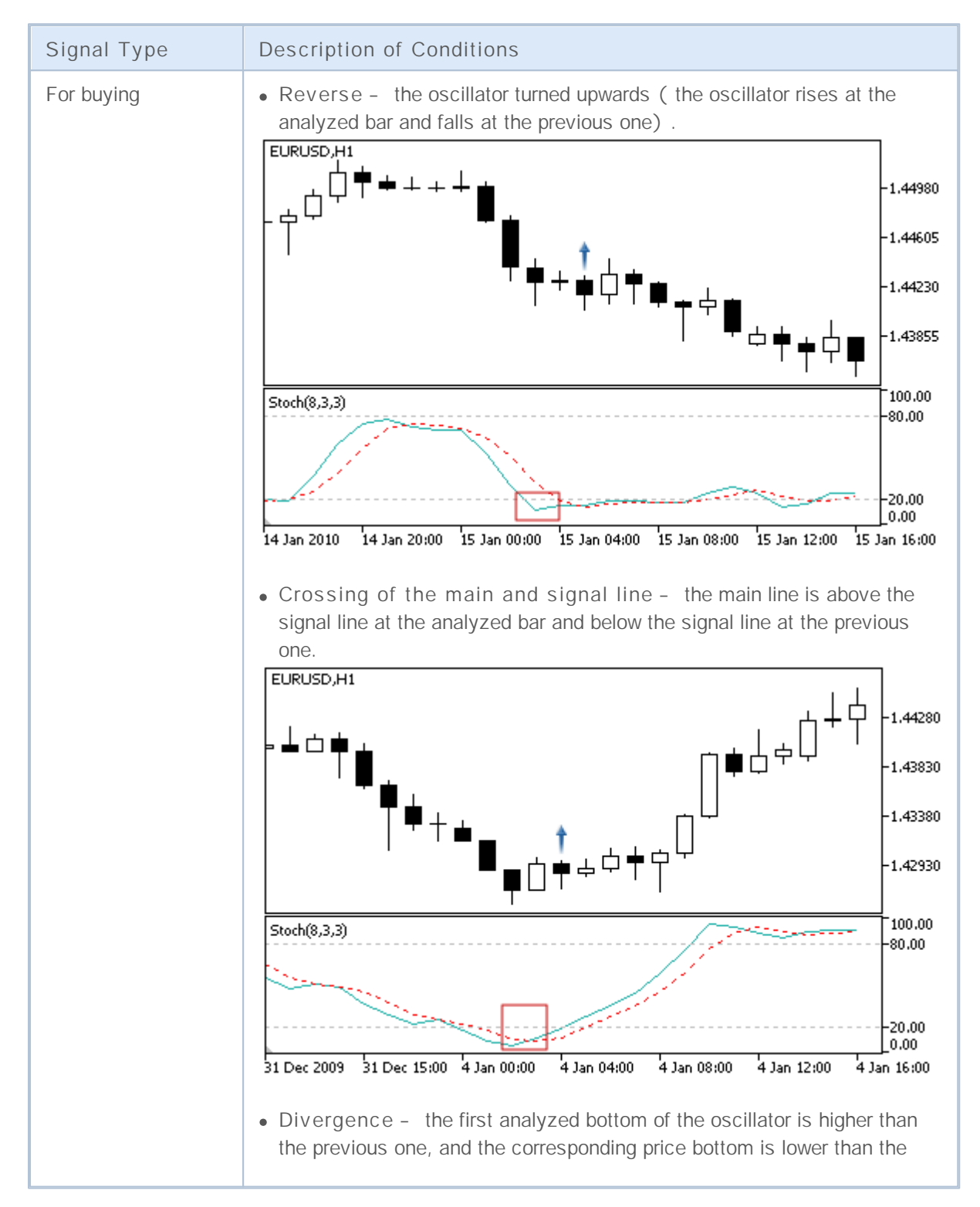

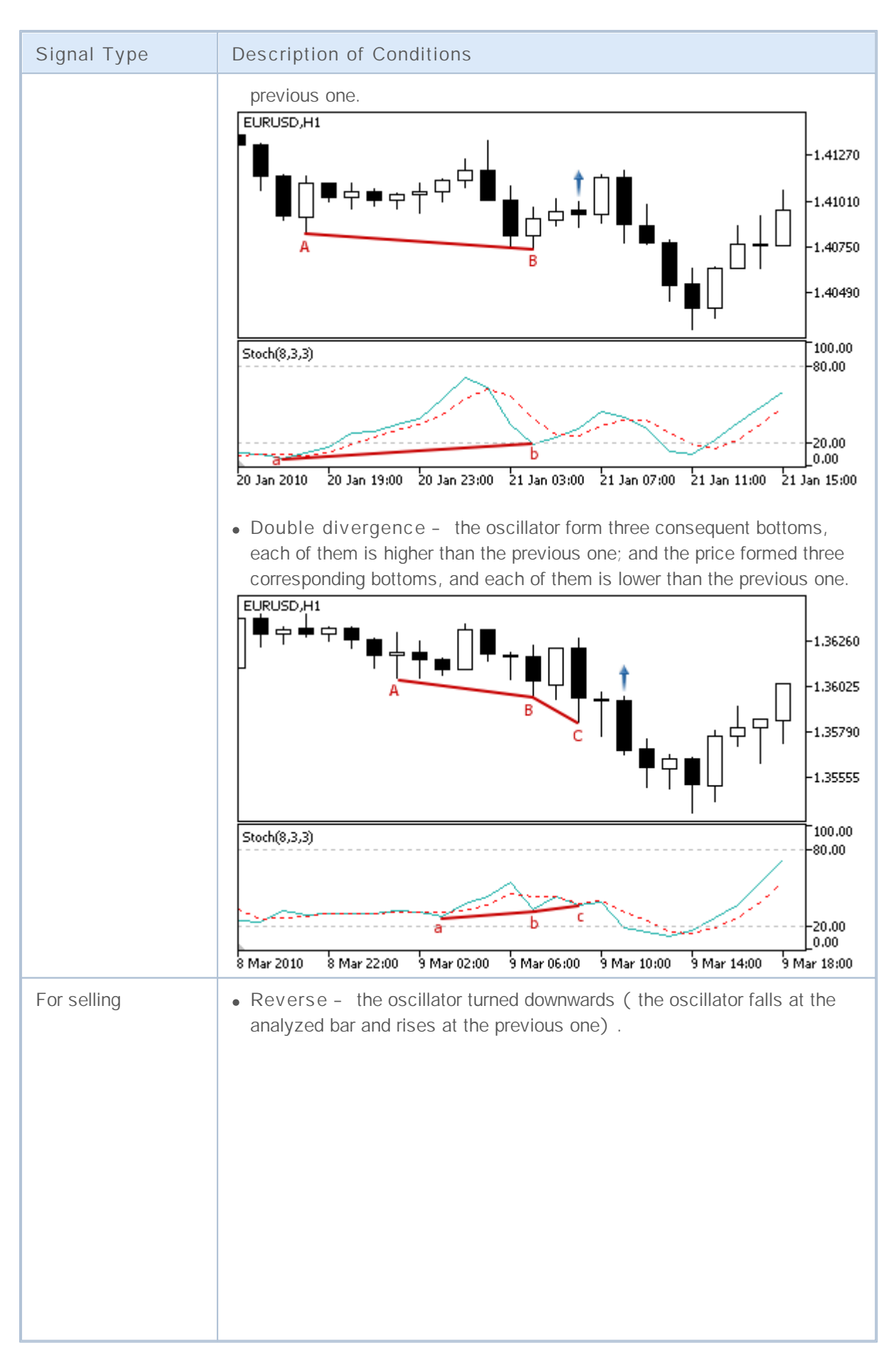

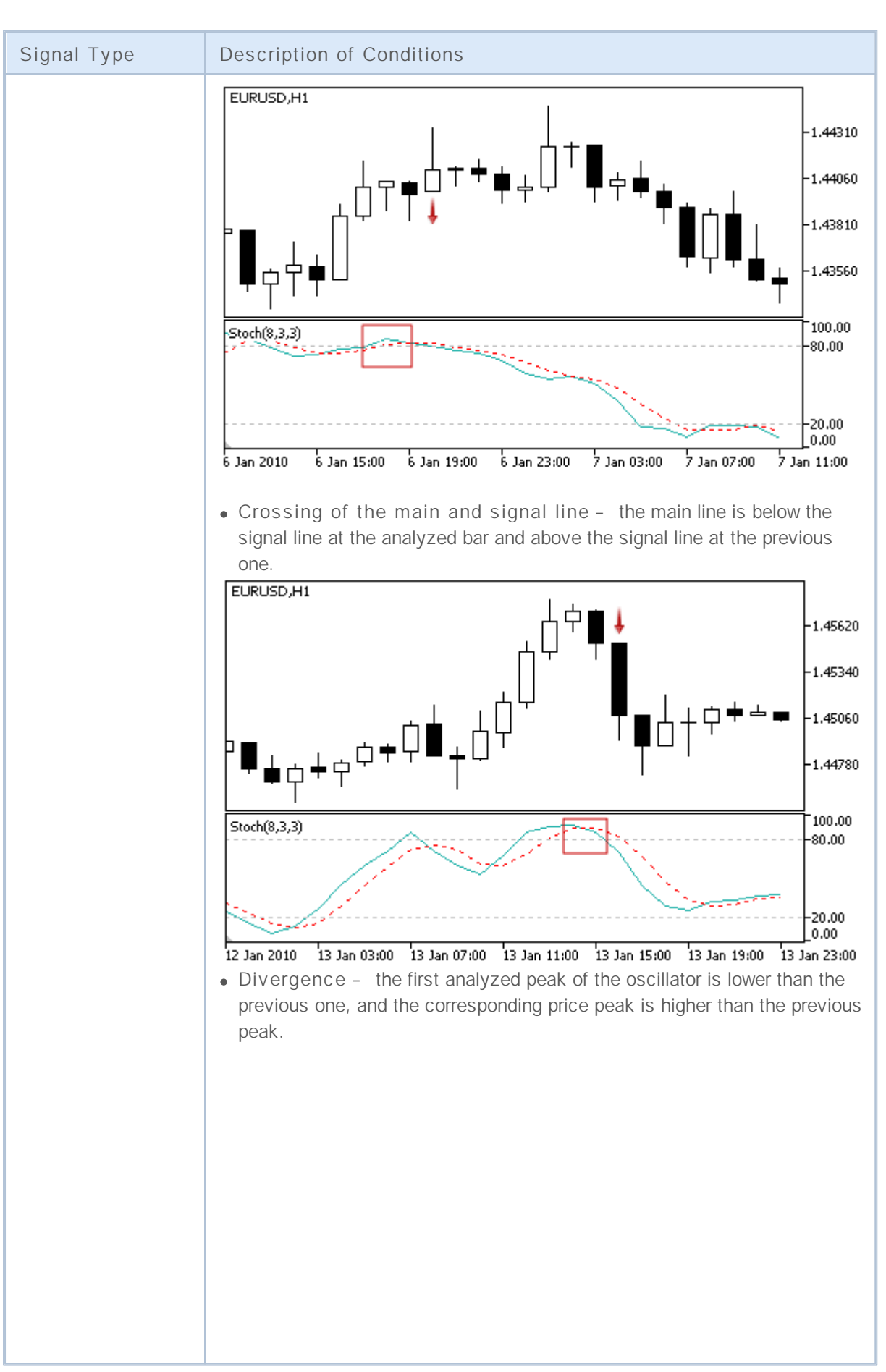

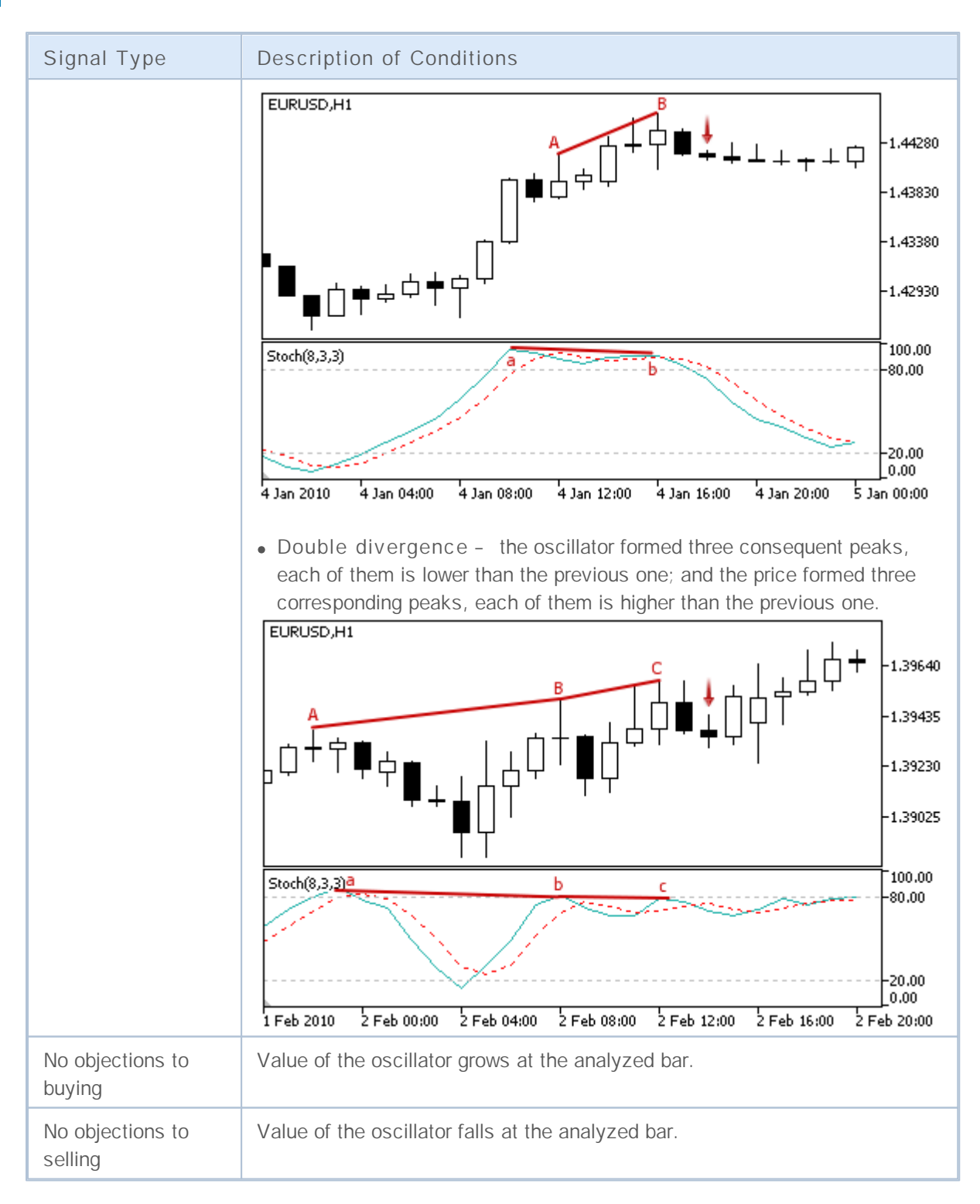

#### **Note**

Depending on the mode of operation of an Expert Advisor ("Every tick" or "Open prices only") an analyzed bar is either the current bar (with index 0), or the last formed bar (with index 1).

### **Adjustable Parameters**

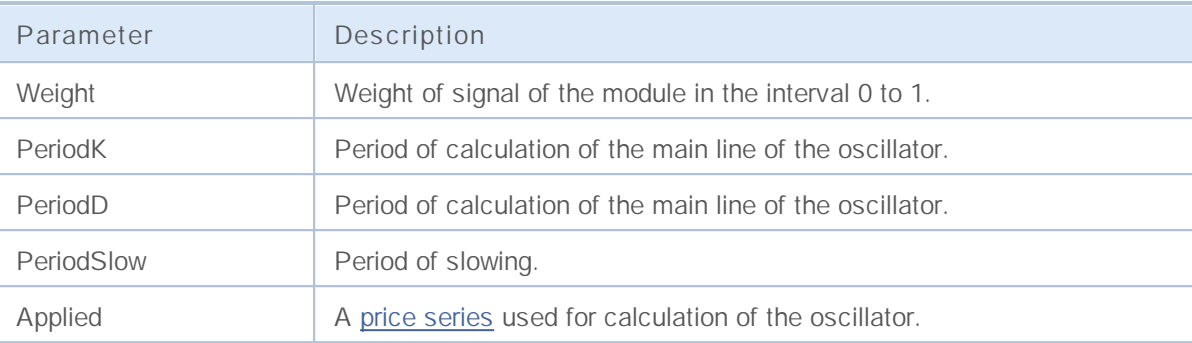

## **Signals of the Oscillator Triple Exponential Average**

This module of signals is based on the market models of the oscillator Triple [Exponential](http://www.metatrader5.com/ru/terminal/help/analytics/indicators/oscillators/TEA) Average. The mechanism of making trade decisions based on signals obtained from the modules is described in a separate section.

### **Conditions of Generation of Signals**

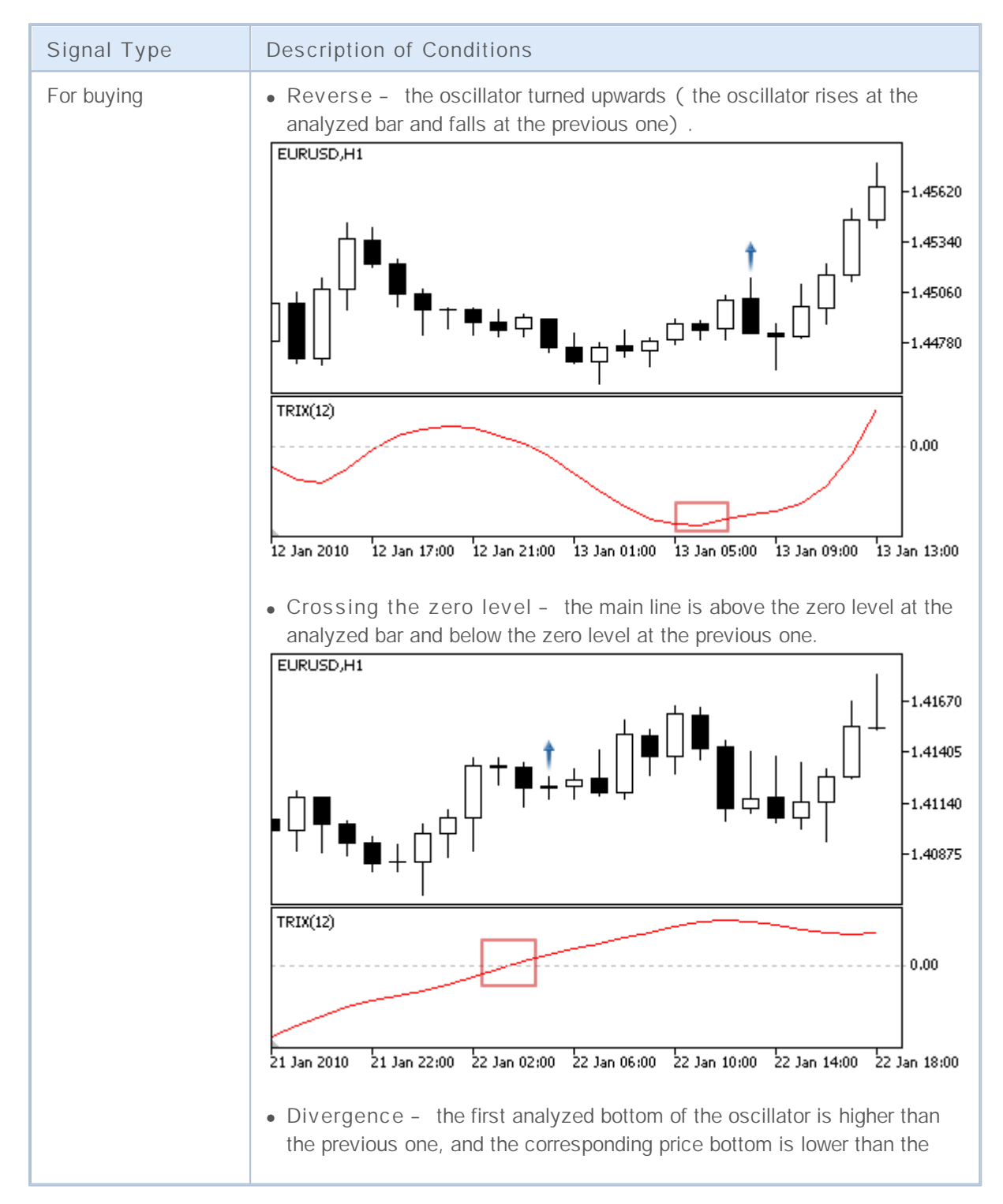

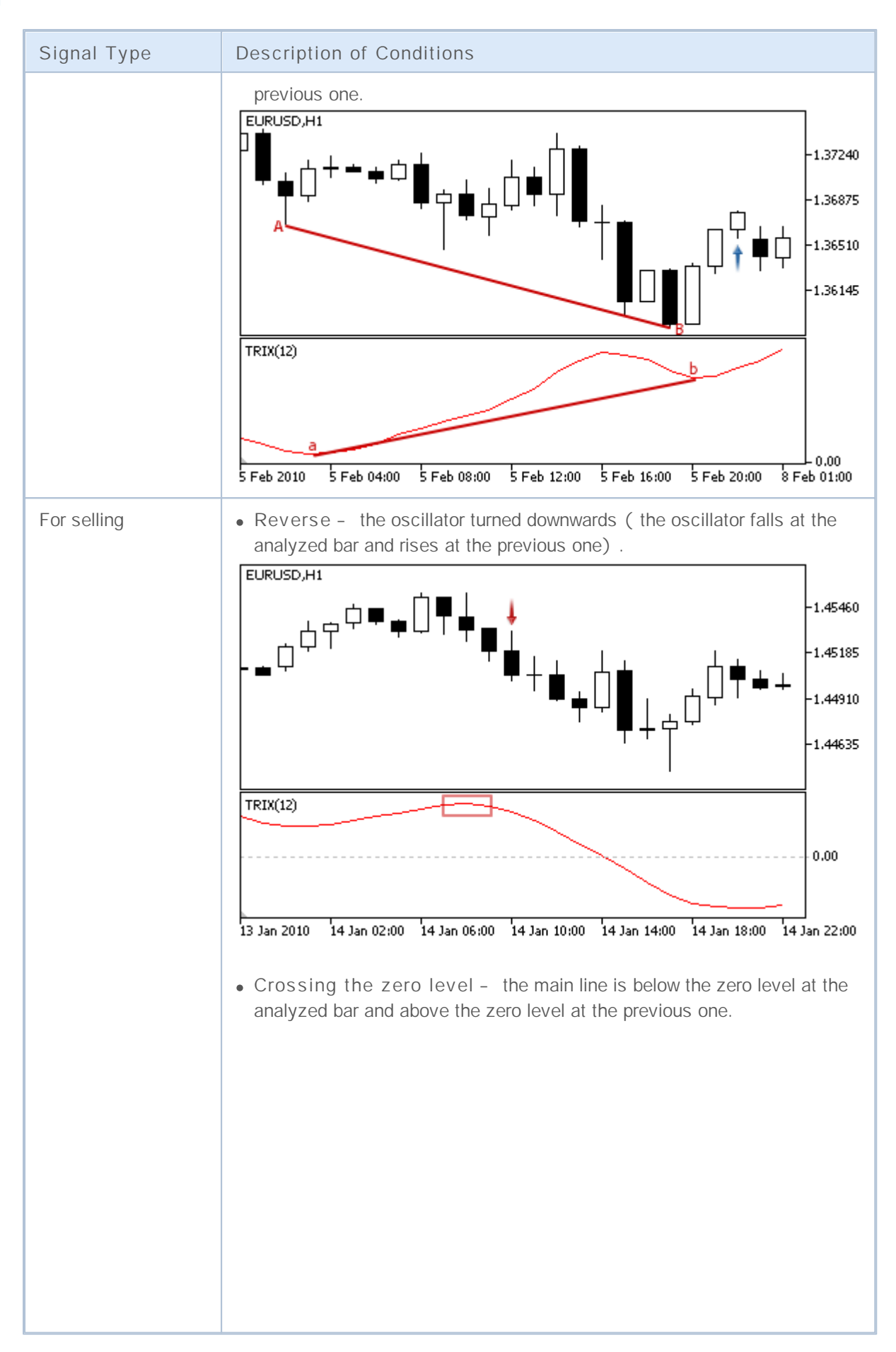

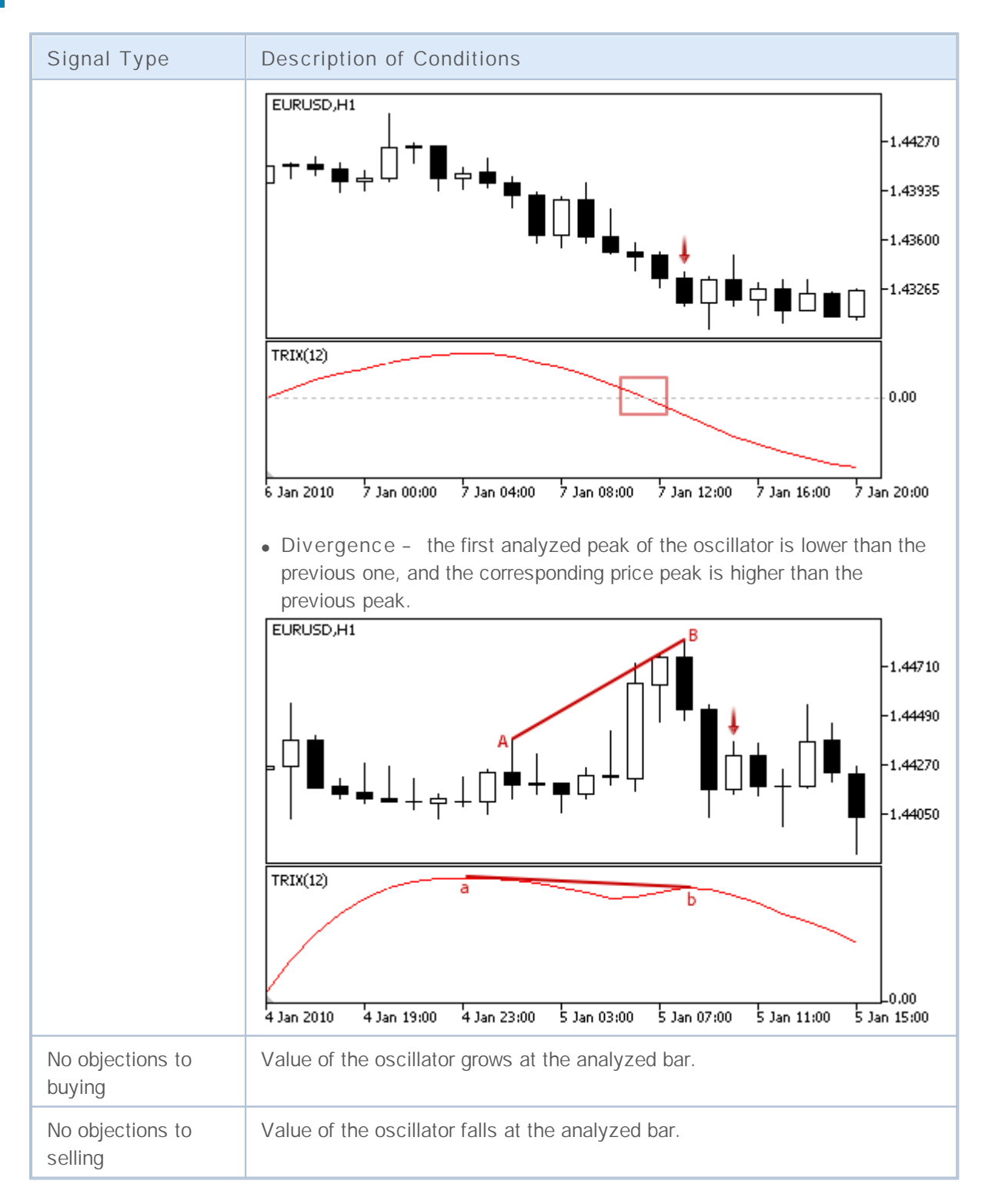

#### **Note**

Depending on the mode of operation of an Expert Advisor ("Every tick" or "Open prices only") an analyzed bar is either the current bar (with index 0), or the last formed bar (with index 1).

### **Adjustable Parameters**

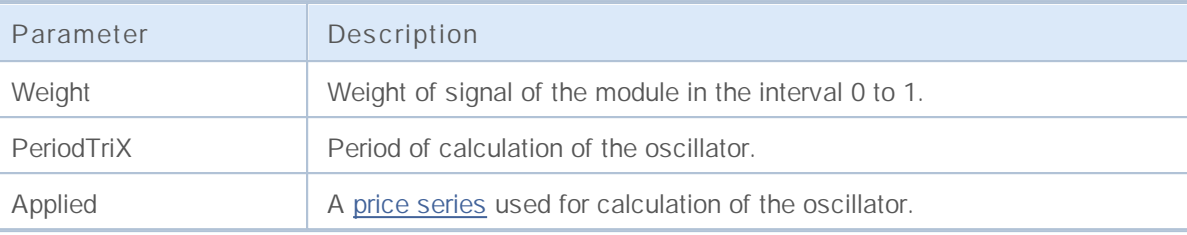

## **Signals of the Indicator Triple Exponential Moving Average**

This module of signals is based on the market models of the indicator Triple [Exponential](http://www.metatrader5.com/ru/terminal/help/analytics/indicators/trend_indicators/TEMA) Moving [Average.](http://www.metatrader5.com/ru/terminal/help/analytics/indicators/trend_indicators/TEMA) The mechanism of making trade decisions based on signals obtained from the modules is described in a separate section.

### **Conditions of Generation of Signals**

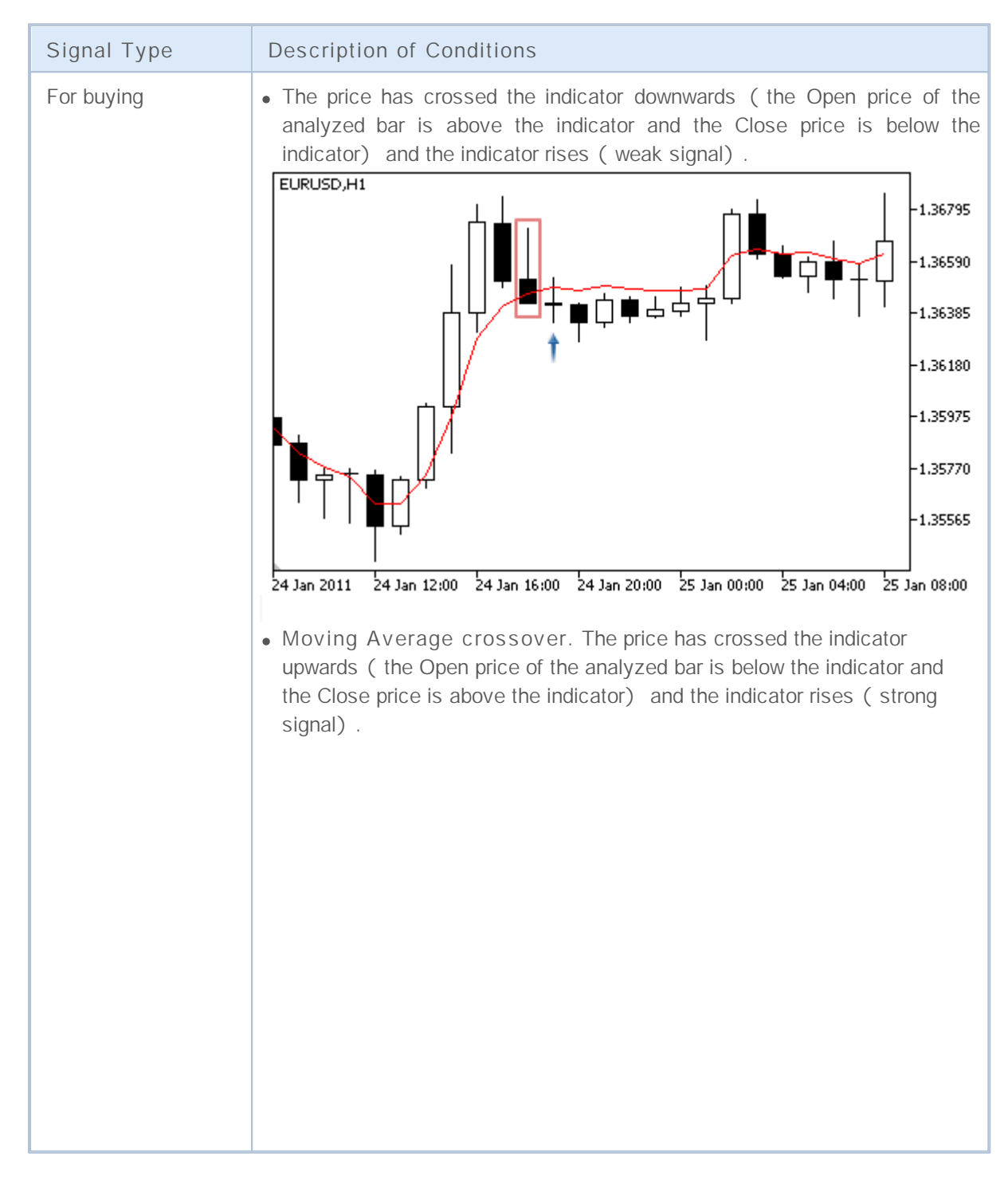

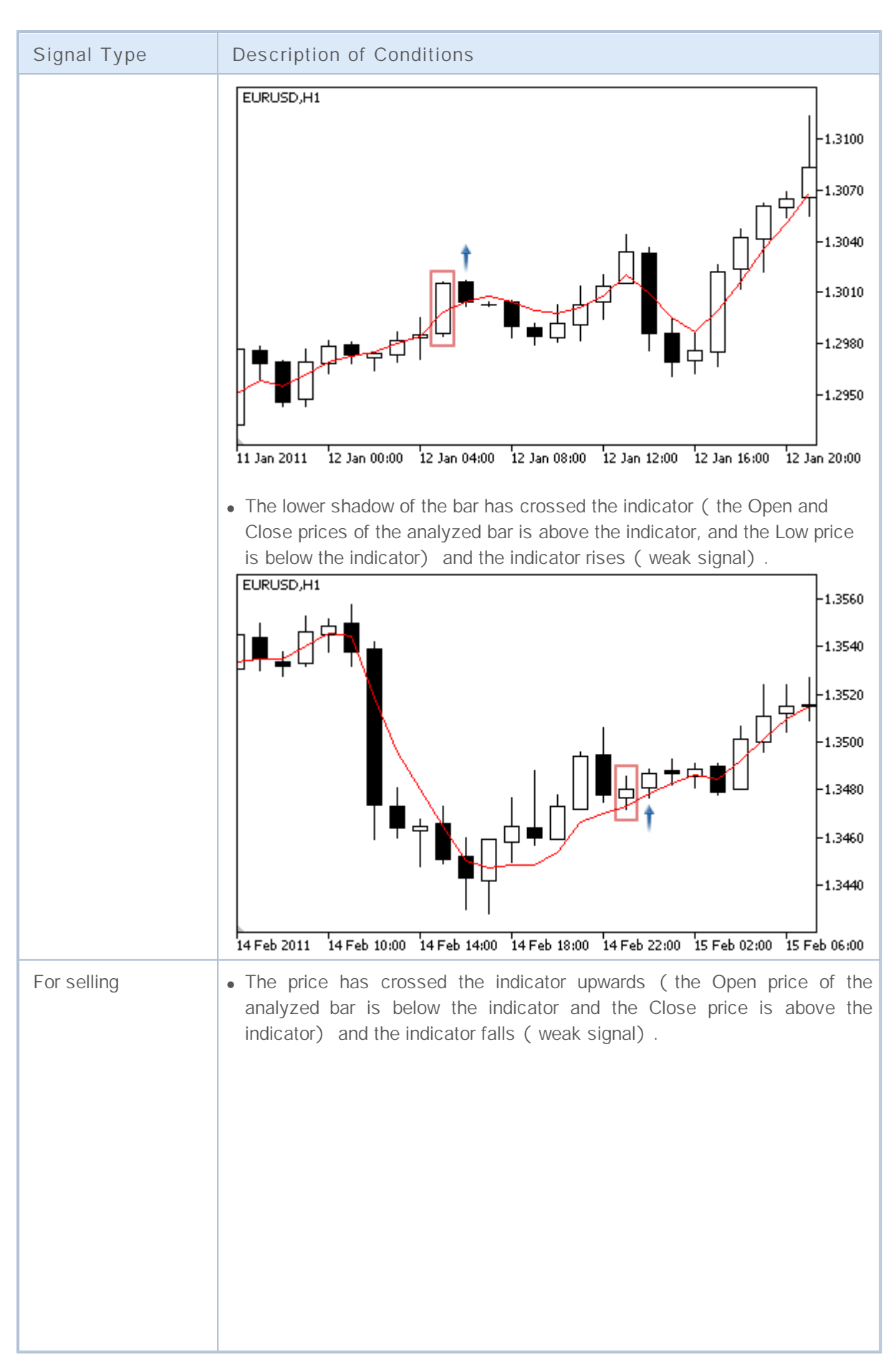

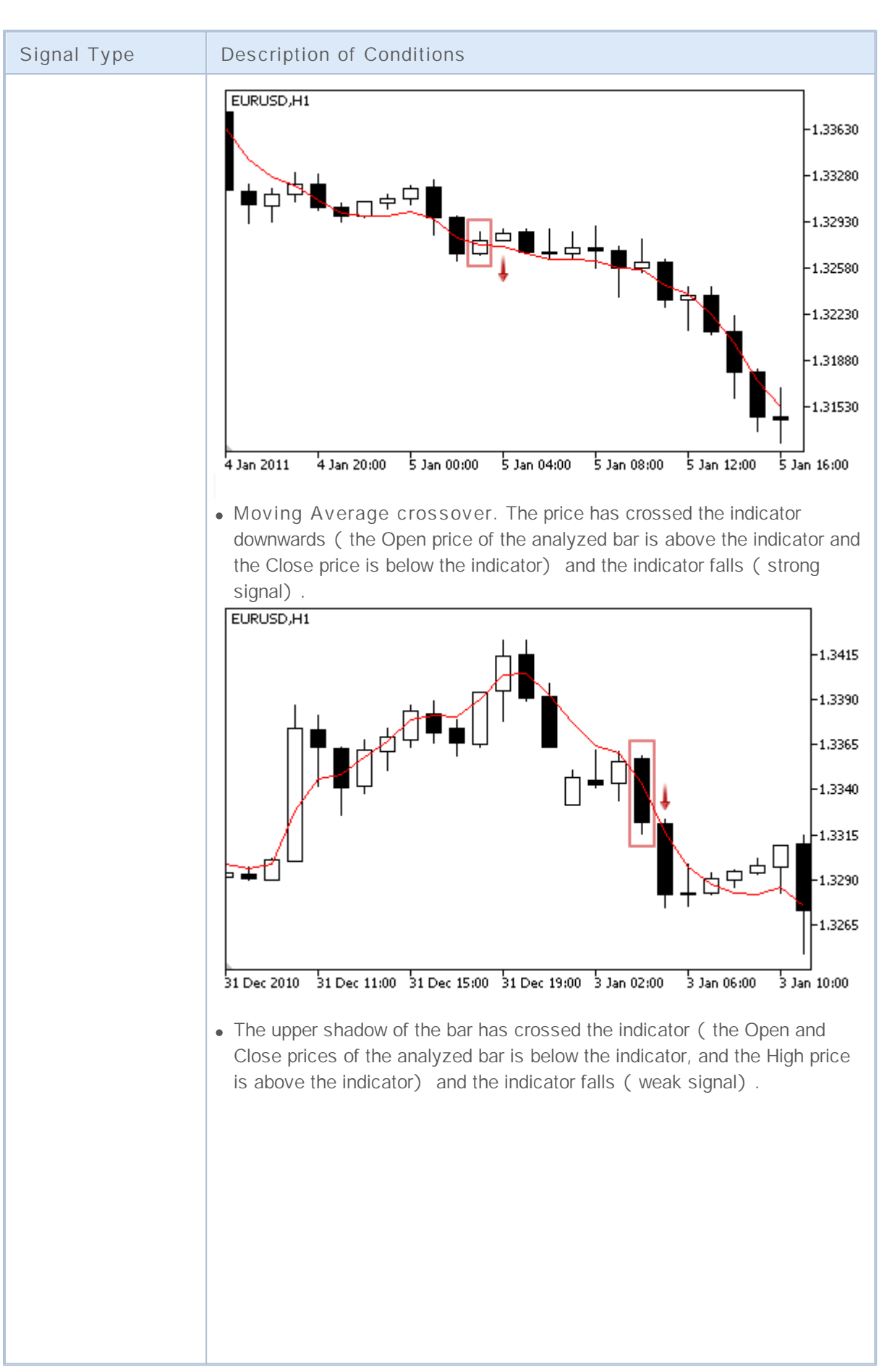

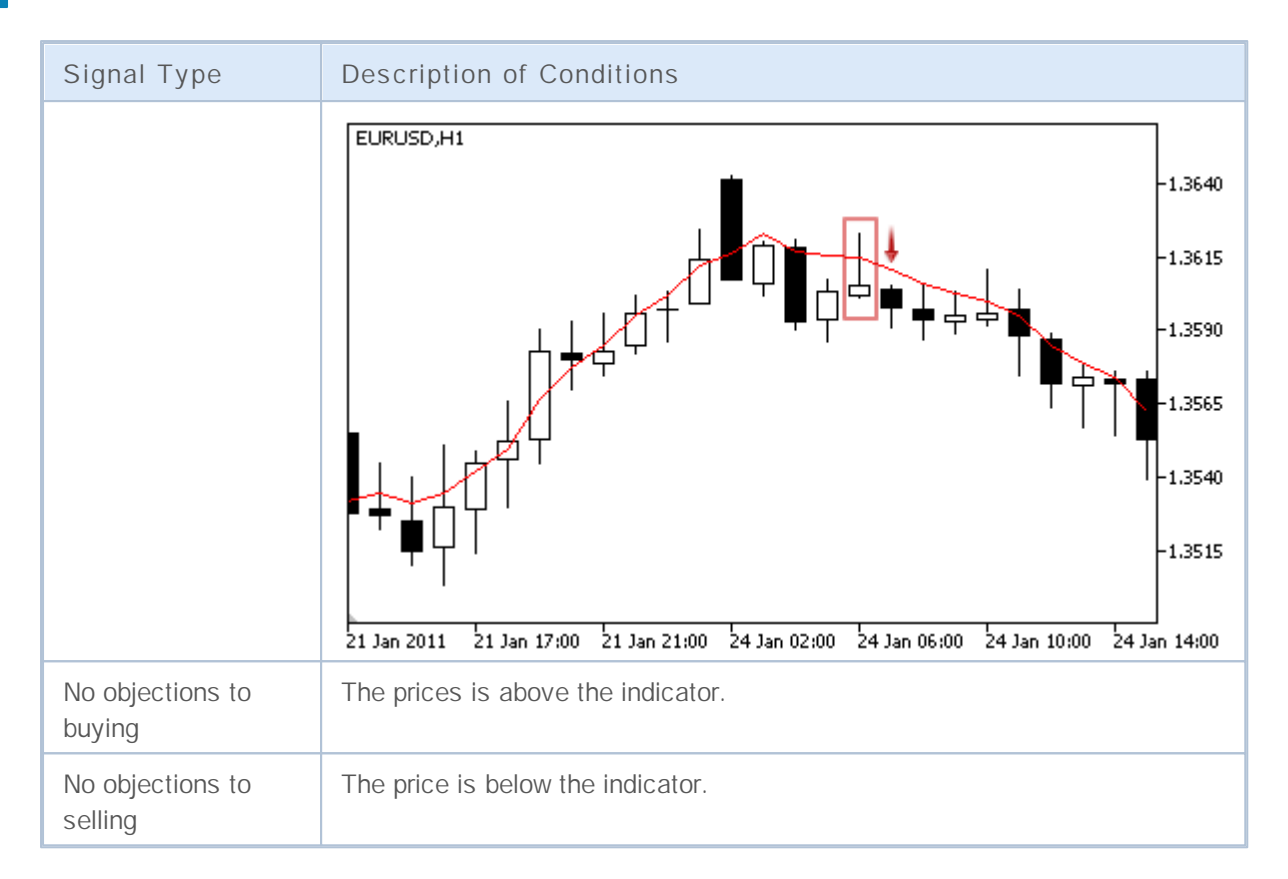

#### **Note**

Depending on the mode of operation of an Expert Advisor ("Every tick" or "Open prices only") an analyzed bar is either the current bar (with index 0), or the last formed bar (with index 1).

#### **Adjustable Parameters**

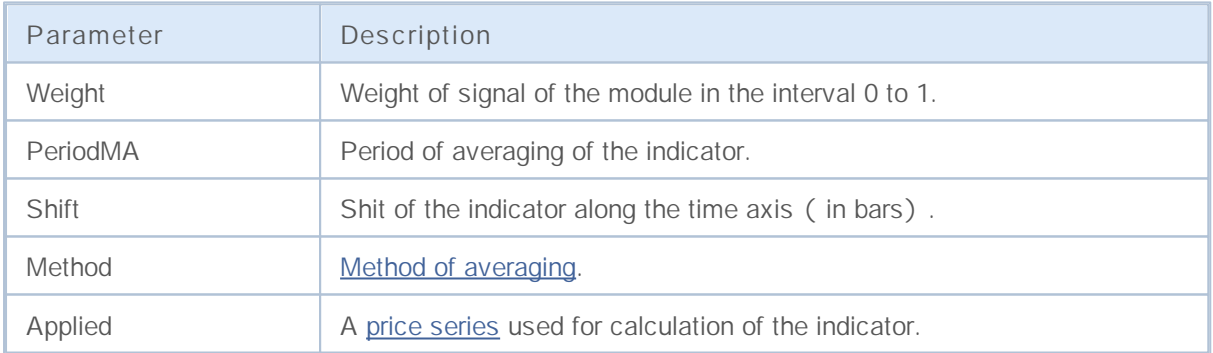

### **Signals of the Oscillator Williams Percent Range**

This module of signals is based on the market models of the oscillator [Williams](http://www.metatrader5.com/ru/terminal/help/analytics/indicators/oscillators/WPR) Percent Range. The mechanism of making trade decisions based on signals obtained from the modules is described in a separate section.

### **Conditions of Generation of Signals**

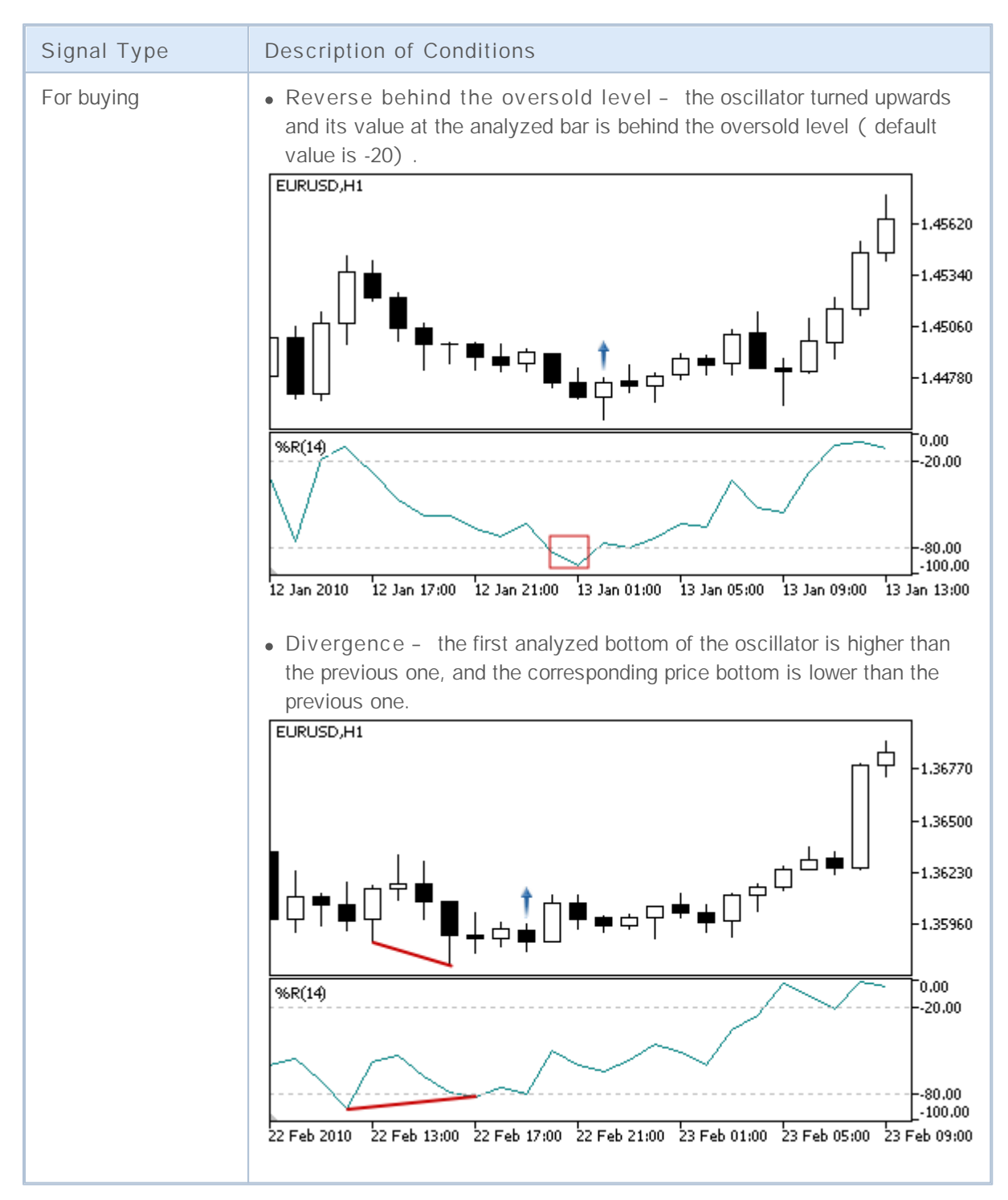

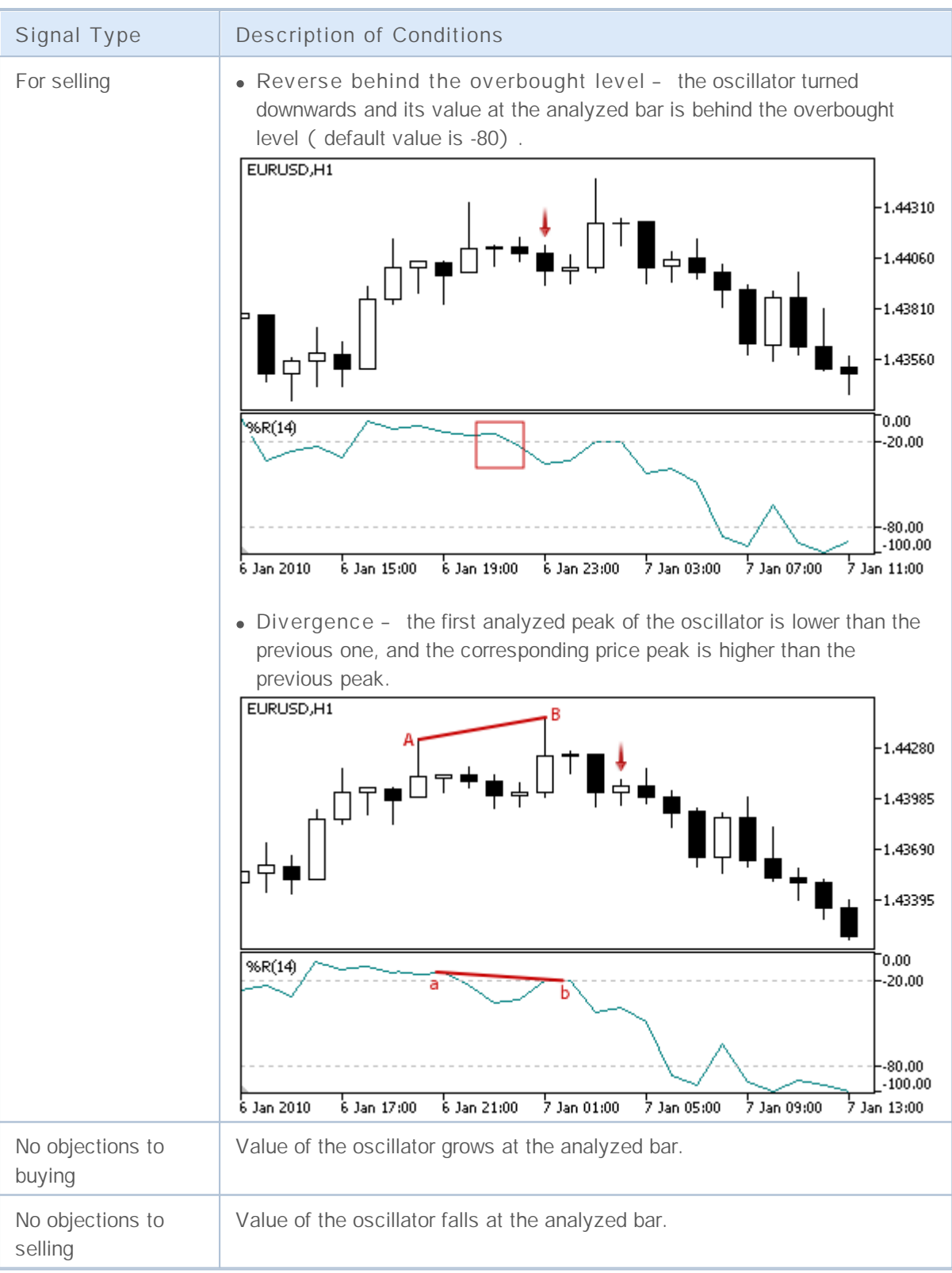

#### **Note**

Depending on the mode of operation of an Expert Advisor ("Every tick" or "Open prices only") an analyzed bar is either the current bar (with index 0), or the last formed bar (with index 1).

Remember that the oscillator Williams Percent Range has a reversed scale. Its maximum value is -100,

**2767**

and minimum is 0.

### **Adjustable Parameters**

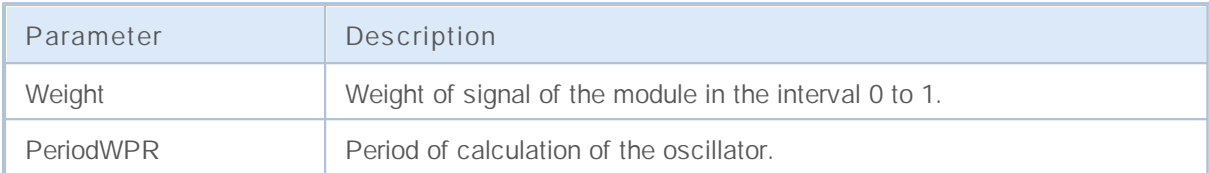

## **Trailing Stop classes**

This section contains technical details of working with trailing stop classes and description of the relevant components of the MQL5 standard library.

The use of these classes will save time when creating (and testing) of trading strategies.

MQL5 Standard Library (in terms of trading strategies) is placed in the terminal directory, in the Include\Expert\Trailing folder.

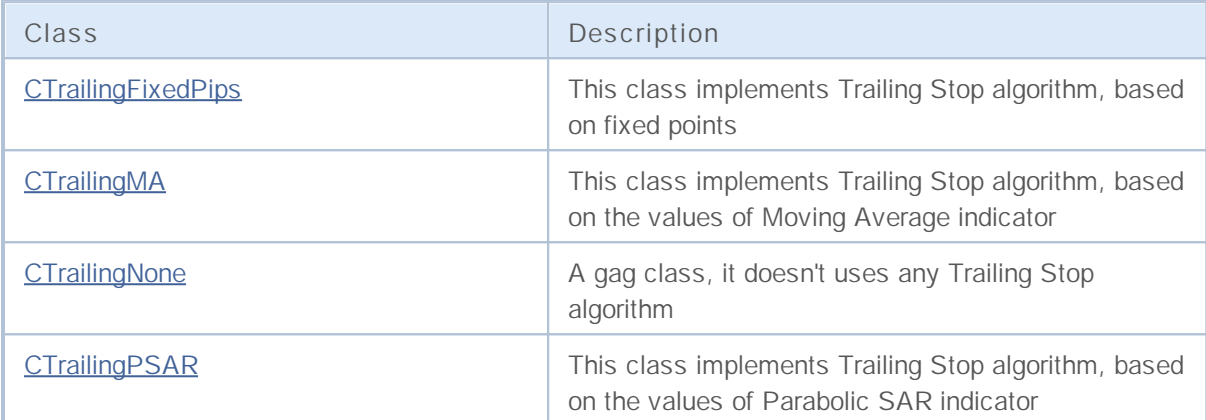

### **CTrailingFixedPips**

CTrailingFixedPips is a class with implementation of Trailing Stop algorithm, based on fixed points trailing.

If position has Stop Loss price, it checks the minimal allowed Stop Loss distance to the current price. If its value is lower, that Stop Loss level, it suggests to set new Stop Loss price. For this case if position has Take Profit price, it suggests to set new Take Profit price.

If Expert Advisor has been initialized with the flag every\_tick=false, it will perform all operations (trading, trailing, etc) only at the new bar. For this case Take profit level can be used. It will allow you to close opened position at Take Profit price before the new bar will be completed.

#### **Description**

CTrailingFixedPips implements the Trailing Stop algorithm, based on positions trailing with the fixed points.

#### **Declaration**

class CTrailingFixedPips: public CExpertTrailing

#### **Title**

#include <Expert\Trailing\CTrailingFixedPips.mqh>

#### **Class Methods**

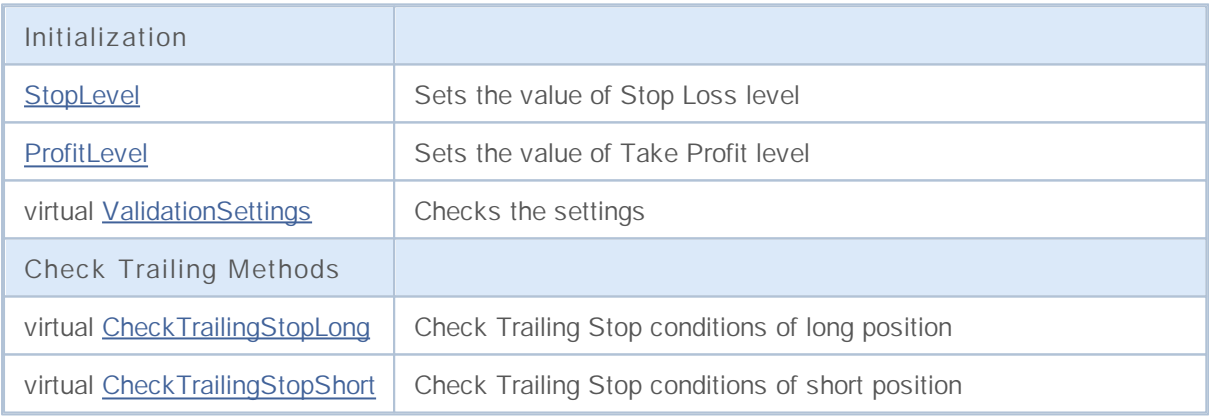

## **StopLevel**

Sets the value Stop Loss level (in points).

```
void StopLevel(
int stop_level // Stop Loss level
)
```
**Parameters**

*stop\_loss*

[in] The value of Stop Loss level (in conventional 2/4-digit points).

**Note**

If Stop Loss level is equal to 0, the Trailing Stop is not used.

### **ProfitLevel**

Sets the value of Take Profit level (in points).

```
void ProfitLevel(
int profit level // Take profit level
)
```
**Parameters**

*profit\_level*

[in] The value of Take Profit level (in conventional 2/4-digit points).

**Note**

If profit level is equal to 0, the Trailing Stop is not used.

**2771**

## **ValidationSettings**

Checks the settings.

virtual bool ValidationSettings()

#### **Returned value**

true if successful, overwise false.

**Note**

The function checks Take Profit and Stop Loss levels. The correct values are 0 and values, greater than minimal stop for stop orders for the symbol.
## **CheckTrailingStopLong**

Checks Trailing Stop conditions of long position.

```
virtual bool CheckTrailingStopLong(
CPositionInfo* position, // CPositionInfo object pointer
 double& sl, // Stop Loss price
 double& tp // Take Profit price
 )
```
#### **Parameters**

*position*

[in] Pointer to CPositionInfo object.

*sl*

[in][out] Variable for Stop Loss price.

*tp*

[in][out] Variable for Take Profit price.

**Returned value**

true if conditions are satisfied, overwise false.

**Note**

If Stop Loss level is equal to 0, the Trailing Stop is not used. If position already has Stop Loss price, its value is assumed as a base price, overwise the position open price is assumed as a base price.

If the current Bid price is higher than base price+stop loss level, it suggests to set new Stop Loss price. In this case, If position already has Take Profit price, it suggests to set new Take Profit price equal to Bid price+take proft level.

## **CheckTrailingStopShort**

Checks Trailing Stop conditions of short position.

```
virtual bool CheckTrailingStopShort(
CPositionInfo* position, // CPositionInfo object pointer
 double& sl, // Stop Loss price
 double& tp // Take Profit price
 )
```
#### **Parameters**

*position*

[in] Pointer to CPositionInfo object.

*sl*

[in][out] Variable for Stop Loss price.

*tp*

[in][out] Variable for Take Profit price.

**Returned value**

true if conditions are satisfied, overwise false.

**Note**

If Stop Loss level is equal to 0, the Trailing Stop is not used. If position already has Stop Loss price, its value is assumed as a base price, overwise the position open price is assumed as a base price.

If the current Ask price is lower than base price-stop loss level, it suggests to set new Stop Loss price. In this case, If position already has Take Profit price, it suggests to set new Take Profit price equal to Ask price-take proft level.

## **CTrailingMA**

CTrailingMA is a class with implementation of Trailing Stop algorithm, based on the values of moving average indicator.

### **Description**

CTrailingMA class implements Trailing Stop algorithm, based on the values of moving average indicator of the previous (completed) bar.

### **Declaration**

class CTrailingMA: public CExpertTrailing

#### **Title**

#include <Expert\Trailing\TrailingMA.mqh>

### **Class Methods**

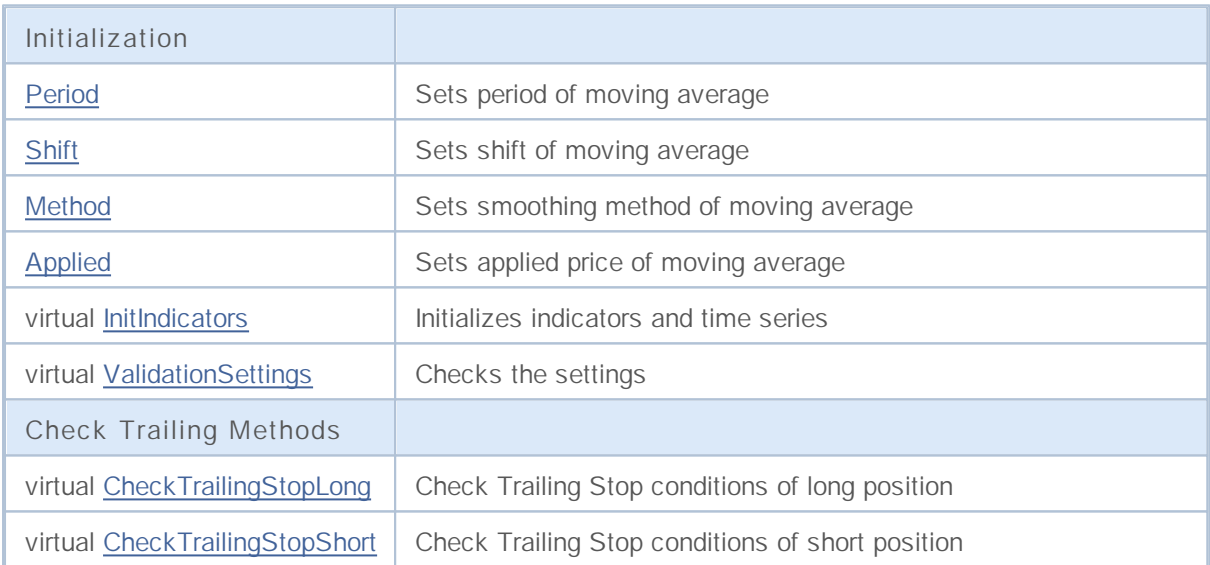

## **Period**

#### Sets period of moving average.

```
void Period(
int period // Smoothing period
)
```
#### **Parameters**

*period*

[in] Period of moving average.

## **Shift**

Sets shift of moving average.

```
void Shift(
int shift // Shift
)
```
**Parameters**

*shift*

[in] Shift of moving average.

**2777**

# **Method**

Sets smoothing method of moving average.

```
void Method(
 ENUM_MA_METHOD method // Smoothing method
 )
```
**Parameters**

*method*

[in] Smoothing method of moving average indicator.

**2778**

# **Applied**

Sets applied price of moving average.

```
void Applied(
 ENUM_APPLIED_PRICE applied // Applied price
 )
```
**Parameters**

*applied*

[in] Applied price of moving average.

### **InitIndicators**

Initializes indicators and time series.

```
virtual bool InitIndicators(
 CIndicators* indicators // CIndicators collection pointer
 )
```
**Parameters**

*indicators*

[in] Pointer to indicators and time series collection (CExpert class member).

**Returned value**

true if successful, overwise false.

**2780**

# **ValidationSettings**

Checks the settings.

virtual bool ValidationSettings()

#### **Returned value**

true if successful, overwise false.

#### **Note**

The function checks the period of moving average, the correct values are positive.

## **CheckTrailingStopLong**

Checks Trailing Stop conditions of long position.

```
virtual bool CheckTrailingStopLong(
CPositionInfo* position, // CPositionInfo object pointer
 double& sl, // Stop Loss price
 double& tp // Take Profit price
 )
```
#### **Parameters**

*position*

[in] Pointer to CPositionInfo object.

*sl*

[in][out] Variable for Stop Loss price.

*tp*

[in][out] Variable for Take Profit price.

**Returned value**

true if conditions are satisfied, overwise false.

**Note**

The first it calculates the maximal allowed Stop Loss price, closest to the current price and calculates Stop Loss price using the values of moving average indicator of the previous (completed) bar.

If position already has Stop Loss price, its value is assumed as a base price, overwise the base price is the open price of the position.

If the calculated Stop Loss price is higher than base price and lower than maximal allowed Stop Loss price, it suggests to set new Stop Loss price.

## **CheckTrailingStopShort**

Checks Trailing Stop conditions of short position.

```
virtual bool CheckTrailingStopShort(
CPositionInfo* position, // CPositionInfo object pointer
 double& sl, // Stop Loss price
 double& tp // Take Profit price
 )
```
#### **Parameters**

*position*

[in] Pointer to CPositionInfo object.

*sl*

[in][out] Variable for Stop Loss price.

*tp*

[in][out] Variable for Take Profit price.

**Returned value**

true if conditions are satisfied, overwise false.

**Note**

The first it calculates the minimal allowed Stop Loss price, closest to the current price and calculates Stop Loss price using the values of moving average indicator of the previous (completed) bar.

If position already has Stop Loss price, its value is assumed as a base price, overwise the base price is the open price of the position.

If the calculated Stop Loss price is higher than base price and lower than minimal allowed Stop Loss price, it suggests to set new Stop Loss price.

## **CTrailingNone**

CTrailingNone is a gag class. This class should be used at initialization of Trailng object if your strategy doesn't use Trailing Stop.

### **Description**

CTrailingNone class doesn't implement any Trailing Stop algorithms. The methods of checking Trailing Stop conditions always return false.

### **Declaration**

class CTrailingNone: public CExpertTrailing

#### **Title**

#include <Expert\Trailing\TrailingNone.mqh>

### **Class Methods**

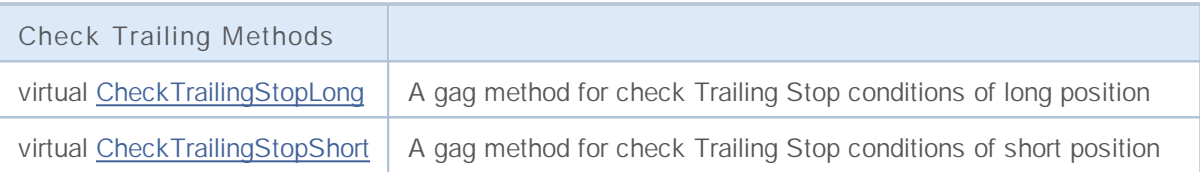

## **CheckTrailingStopLong**

Checks Trailing Stop conditions of long position.

```
virtual bool CheckTrailingStopLong(
CPositionInfo* position, // CPositionInfo object pointer
 double& sl, // Stop Loss price
 double& tp // Take Profit price
 )
```
#### **Parameters**

*position*

[in] Pointer to **CPositionInfo** object.

*sl*

[in][out] Variable for Stop Loss price.

*tp*

[in][out] Variable for Take Profit price.

#### **Returned value**

true if conditions are satisfied, overwise false.

**Note**

The function always returns false.

**2785**

## **CheckTrailingStopShort**

Checks Trailing Stop conditions of short position.

```
virtual bool CheckTrailingStopShort(
CPositionInfo* position, // CPositionInfo object pointer
 double& sl, // Stop Loss price
 double& tp // Take Profit price
 )
```
#### **Parameters**

*position*

[in] Pointer to **CPositionInfo** object.

*sl*

[in][out] Variable for Stop Loss price.

*tp*

[in][out] Variable for Take Profit price.

#### **Returned value**

true if conditions are satisfied, overwise false.

**Note**

The function always returns false.

**2786**

## **CTrailingPSAR**

CTrailingPSAR is a class with implementation of Trailing Stop algorithm, based on the values of of Parabolic SAR indicator.

### **Description**

CTrailingPSAR class implements the Trailing Stop algorithm, based on the values of Parabolic SAR indicator of the previous (completed) bar.

### **Declaration**

class CTrailingPSAR: public CExpertTrailing

#### **Title**

#include <Expert\Trailing\TrailingParabolicSAR.mqh>

### **Class Methods**

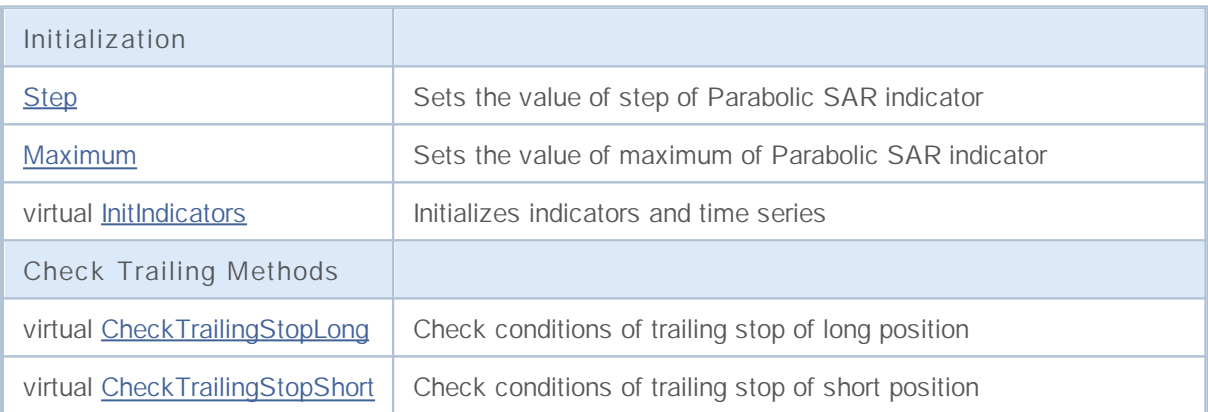

# **Step**

Sets the value of step of Parabolic SAR indicator.

```
void Step(
double step // Step
 )
```
**Parameters**

*step*

[in] The value of Step of Parabolic SAR indicator.

## **Maximum**

Sets the value of maximum of Parabolic SAR indicator.

```
void Maximum(
 double maximum // Maximum
 )
```
**Parameters**

*maximum*

[in] The value of maximum of Parabolic SAR indicator.

### **InitIndicators**

Initializes indicators and time series.

```
virtual bool InitIndicators(
 CIndicators* indicators // CIndicators collection pointer
 )
```
**Parameters**

*indicators*

[in] Pointer to indicators and time series collection (CExpert class member).

**Returned value**

true if successful, overwise false.

**2790**

## **CheckTrailingStopLong**

Checks Trailing Stop conditions of long position.

```
virtual bool CheckTrailingStopLong(
CPositionInfo* position, // указатель
 double& sl, // ссылка
 double& tp // ссылка
 )
```
#### **Parameters**

*position*

[in] Pointer to CPositionInfo object.

*sl*

[in][out] Variable for Stop Loss price.

*tp*

[in][out] Variable for Take Profit price.

**Returned value**

true if conditions are satisfied, overwise false.

**Note**

The first it calculates the maximal allowed Stop Loss price, closest to the current price and calculates Stop Loss price using the values of Parabolic SAR indicator of the previous (completed) bar.

If position already has Stop Loss price, its value is assumed as a base price, overwise the position open price is assumed as a base price.

If the calculated Stop Loss price is higher than base price and lower than maximal allowed Stop Loss price, it suggests to set new Stop Loss price.

## **CheckTrailingStopShort**

Checks Trailing Stop conditions of short position.

```
virtual bool CheckTrailingStopShort(
CPositionInfo* position, // указатель
 double& sl, // ссылка
 double& tp // ссылка
 )
```
#### **Parameters**

*position*

[in] Pointer to CPositionInfo object.

#### *sl*

[in][out] Variable for Stop Loss price.

*tp*

[in][out] Variable for Take Profit price.

#### **Returned value**

true if conditions are satisfied, overwise false.

**Note**

The first it calculates the minimal allowed Stop Loss price, closest to the current price and calculates Stop Loss price using the values of Parabolic SAR indicator of the previous (completed) bar.

If position already has Stop Loss price, its value is assumed as a base price, overwise the position open price is assumed as a base price.

If the calculated Stop Loss price is higher than base price and lower than minimal allowed Stop Loss price, it suggests to set new Stop Loss price.

## **Money Management classes**

This section contains technical details of working with money and risk management classes and description of the relevant components of the MQL5 standard library.

The use of these classes will save time when creating (and testing) of trading strategies.

MQL5 Standard Library (in terms of money and risk management classes) is placed in the terminal directory, in the Include\Expert\Money\ folder.

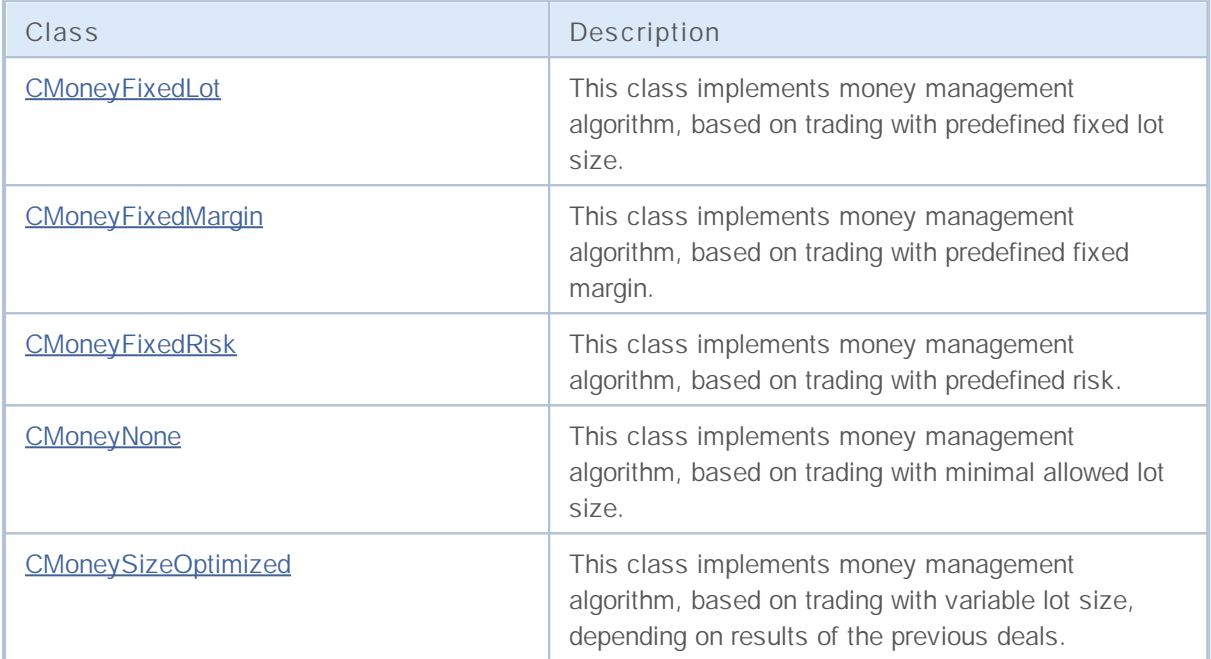

# **CMoneyFixedLot**

CMoneyFixedLot is the class money management algorithm, based on trading with predefined fixed lot size.

### **Description**

CMoneyFixedLot implements money management algorithm, based on trading with predefined fixed lot size.

### **Declaration**

class CMoneyFixedLot: public CExpertMoney

#### **Title**

#include <Expert\Money\MoneyFixedLot.mqh>

### **Class Methods**

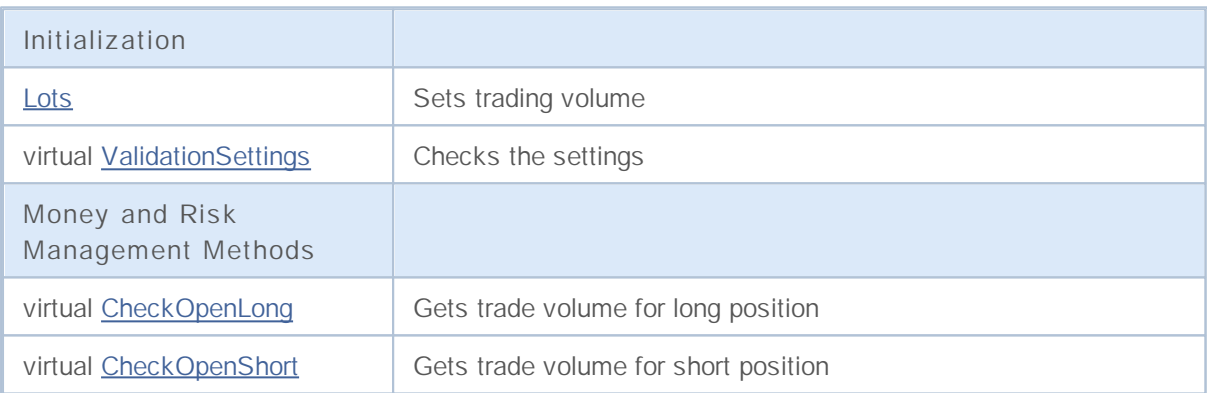

## **Lots**

Sets trading volume (in lots).

```
void Lots(
   double lots // Lots
  \left( \begin{array}{c} \end{array} \right)
```
**Parameters**

*lots*

[in] Trading volume (in lots).

**2795**

# **ValidationSettings**

Checks the settings.

virtual bool ValidationSettings()

#### **Returned value**

true if successful, overwise false.

#### **Note**

Checks the specified trading volume for correctness.

## **CheckOpenLong**

#### Gets trade volume for long position.

```
virtual double CheckOpenLong(
double price, // Price
double sl // Stop Loss price
 )
```
#### **Parameters**

*price*

[in] Price.

*sl*

[in] Stop Loss price.

#### **Returned value**

Trade volume for long position.

#### **Note**

The function always returns the fixed trade volume, defined by Lots method.

## **CheckOpenShort**

#### Gets trade volume for short position.

```
virtual double CheckOpenShort(
double price, // Price
double sl // Stop Loss price
 )
```
#### **Parameters**

*price*

[in] Price.

*sl*

[in] Stop Loss price.

#### **Returned value**

Trade volume for short position.

#### **Note**

The function always returns the fixed trade volume, defined by Lots method.

# **CMoneyFixedMargin**

CMoneyFixedMargin is the class money management algorithm, based on trading with predefined fixed margin.

### **Description**

CMoneyFixedMargin implements money management algorithm, based on trading with predefined fixed margin.

### **Declaration**

class CMoneyFixedMargin: public CExpertMoney

#### **Title**

#include <Expert\Money\MoneyFixedMargin.mqh>

### **Class Methods**

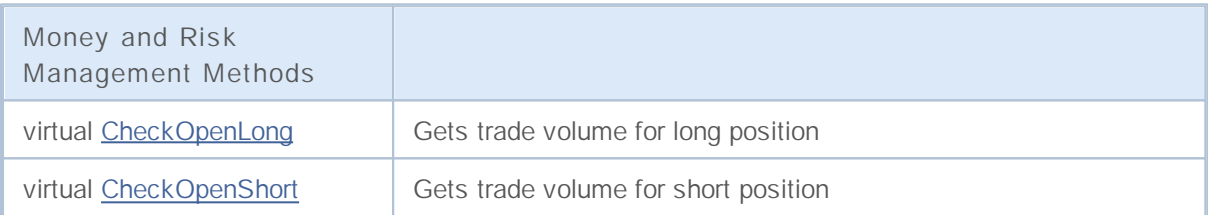

## **CheckOpenLong**

#### Gets trade volume for long position.

```
virtual double CheckOpenLong(
double price, // Price
 double sl // Stop Loss price
 )
```
#### **Parameters**

*price*

[in] Price.

*sl*

[in] Stop Loss price.

#### **Returned value**

Trade volume for long position.

#### **Note**

The function returns trade volume for long position, it uses the fixed margin. The margin is defined by Percent parameter of **CExpertMoney** base class.

## **CheckOpenShort**

Gets trade volume for short position.

```
virtual double CheckOpenShort(
double price, // Price
 double sl // Stop Loss price
 )
```
#### **Parameters**

*price*

[in] Price.

*sl*

[in] Stop Loss price.

#### **Returned value**

Trade volume for short position.

#### **Note**

The function returns trade volume for short position, it uses the fixed margin. The margin is defined by Percent parameter of **CExpertMoney** base class.

## **CMoneyFixedRisk**

CMoneyFixedRisk is a class with implementation of money management algorithm with fixed predefined risk.

### **Description**

CMoneyFixedRisk class implements the money management algorithm with fixed predefined risk.

### **Declaration**

class CMoneyFixedRisk: public CExpertMoney

### **Title**

#include <Expert\Money\MoneyFixedRisk.mqh>

### **Class Methods**

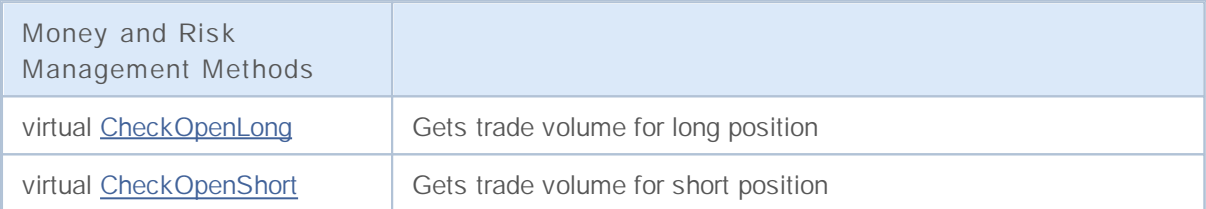

## **CheckOpenLong**

#### Gets trade volume for long position.

```
virtual double CheckOpenLong(
double price, // Price
 double sl // Stop Loss price
 )
```
#### **Parameters**

*price*

[in] Price.

*sl*

[in] Stop Loss price.

#### **Returned value**

Trade volume for long position.

#### **Note**

The function returns trade volume for long position, it uses the fixed risk. The risk is defined by Percent parameter of **CExpertMoney** base class.

## **CheckOpenShort**

Gets trade volume for short position.

```
virtual double CheckOpenShort(
double price, // Price
 double sl // Stop Loss price
 )
```
#### **Parameters**

*price*

[in] Price.

*sl*

[in] Stop Loss price.

#### **Returned value**

Trade volume for short position.

**Note**

The function returns trade volume for short position, it uses the fixed risk. The risk is defined by Percent parameter of **CExpertMoney** base class.

# **CMoneyNone**

CMoneyNone is a class with implementation of trading algorithm with minimal allowed lot.

### **Description**

CMoneyNone class implements trading with minimal allowed lot.

### **Declaration**

class CMoneyNone: public CExpertMoney

#### **Title**

#include <Expert\Money\MoneyNone.mqh>

### **Class Methods**

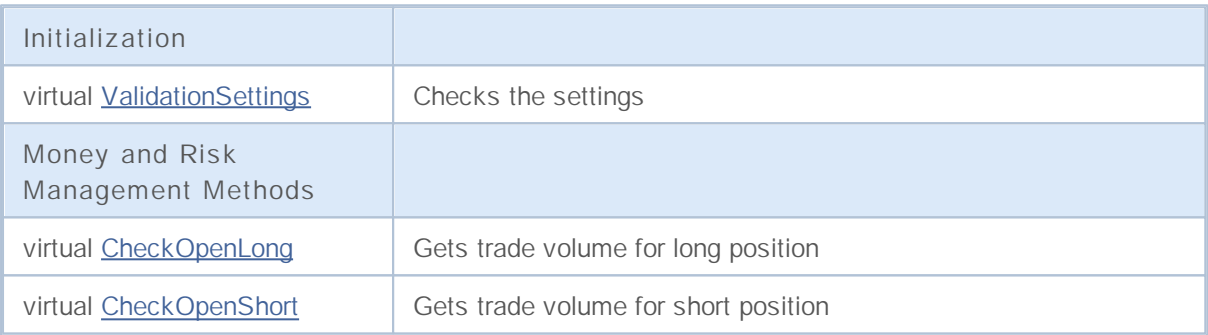

# **ValidationSettings**

Checks the settings.

virtual bool ValidationSettings()

**Returned value**

true if successful, overwise false.

**Note**

The function always returns true.

# **CheckOpenLong**

#### Gets trade volume for long position.

```
virtual double CheckOpenLong(
double price, // Price
double sl // Stop Loss price
 )
```
#### **Parameters**

*price*

[in] Price.

*sl*

[in] Stop Loss price.

#### **Returned value**

Trade volume for long position.

#### **Note**

The function always returns the minimal lot size.

## **CheckOpenShort**

#### Gets trade volume for long position.

```
virtual double CheckOpenShort(
double price, // Price
double sl // Stop Loss price
 )
```
#### **Parameters**

*price*

[in] Price.

*sl*

[in] Stop Loss price.

#### **Returned value**

Trade volume for short position.

#### **Note**

The function always returns the minimal lot size.
# **CMoneySizeOptimized**

CMoneySizeOptimized is a class with implementation of money management algorithm, based on trading with variable lot size, depending on results of the previous deals.

### **Description**

CMoneySizeOptimized implements money management algorithm, based on trading with variable lot size, depending on results of the previous deals.

### **Declaration**

class CMoneySizeOptimized: public CExpertMoney

#### **Title**

#include <Expert\Money\MoneySizeOptimized.mqh>

### **Class Methods**

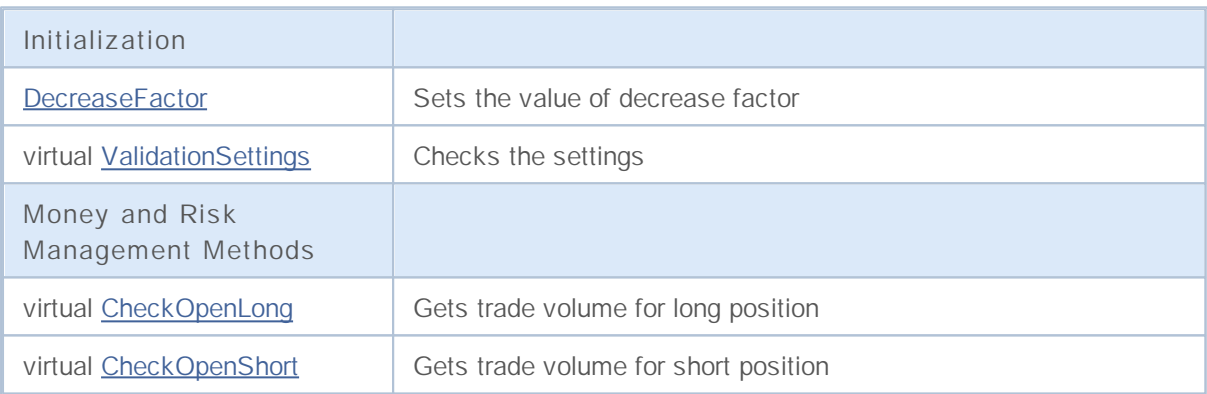

**2809**

## **DecreaseFactor**

Sets the value of decrease factor.

```
void DecreaseFactor(
  double decrease_factor // Decrease factor
  )
```
**Parameters**

*decrease\_factor*

[in] Decrease factor.

**Note**

The DecreaseFactor defines the volume decreasing coefficient (compared with the volume of previous position) for the case of consecutive loss trades.

# **ValidationSettings**

Checks the settings.

virtual bool ValidationSettings()

#### **Returned value**

true if successful, overwise false.

#### **Note**

If the value of decrease factor is negative, it returns false, overwise it returns true.

# **CheckOpenLong**

#### Gets trade volume for long position.

```
virtual double CheckOpenLong(
 double price, // Price
  double sl // Stop Loss price
  )
```
#### **Parameters**

*price*

[in] Price.

*sl*

[in] Stop Loss price.

#### **Returned value**

Trade volume for long position.

**Note**

The function returns trade volume for long position, the volume dependent on results of the previous deals.

# **CheckOpenShort**

#### Gets trade volume for short position.

```
virtual double CheckOpenShort(
 double price, // Price
  double sl // Stop Loss price
  )
```
#### **Parameters**

*price*

[in] Price.

*sl*

[in] Stop Loss price.

#### **Returned value**

Trade volume for long position.

**Note**

The function returns trade volume for short position, the volume dependent on results of the previous deals.

## **MQL4 MQL5**

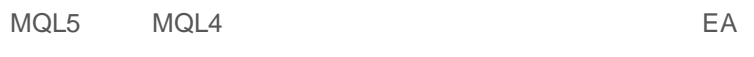

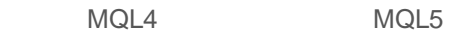

- start( ) init( ) deinit( )  $\bullet$
- $\bullet$
- $\bullet$ EA MQL5 dll
- $\bullet$
- $\bullet$ -
- $C++$  $\bullet$
- $\bullet$
- $\bullet$
- 
- $\bullet$

### **init, start and deinit**

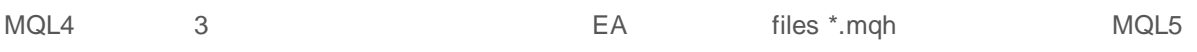

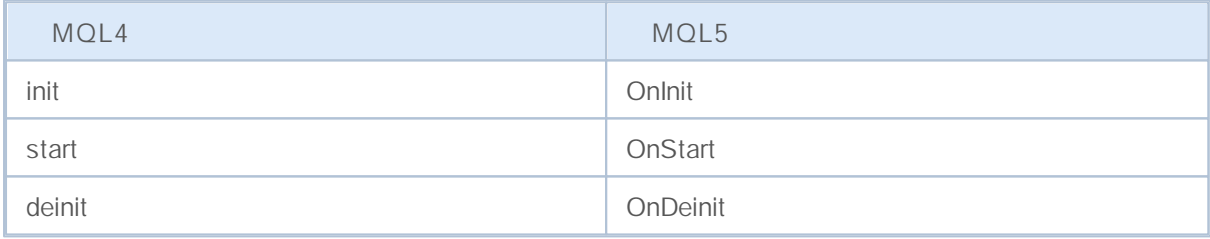

MQL4 OnInit OnDeinit init deinit - MQL5

```
void OnInit()
 \left\{ \begin{array}{c} \end{array} \right.// - - -init();
 }
void OnDeinit(const int reason)
 {
// - - -deinit();
// --}
```
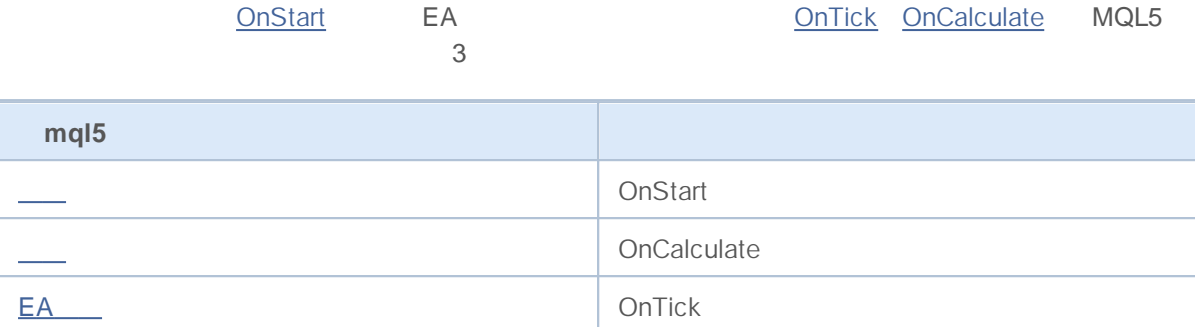

OnStart EA

**OnCalculate** 

MQL5 Ask, Bid, Bars

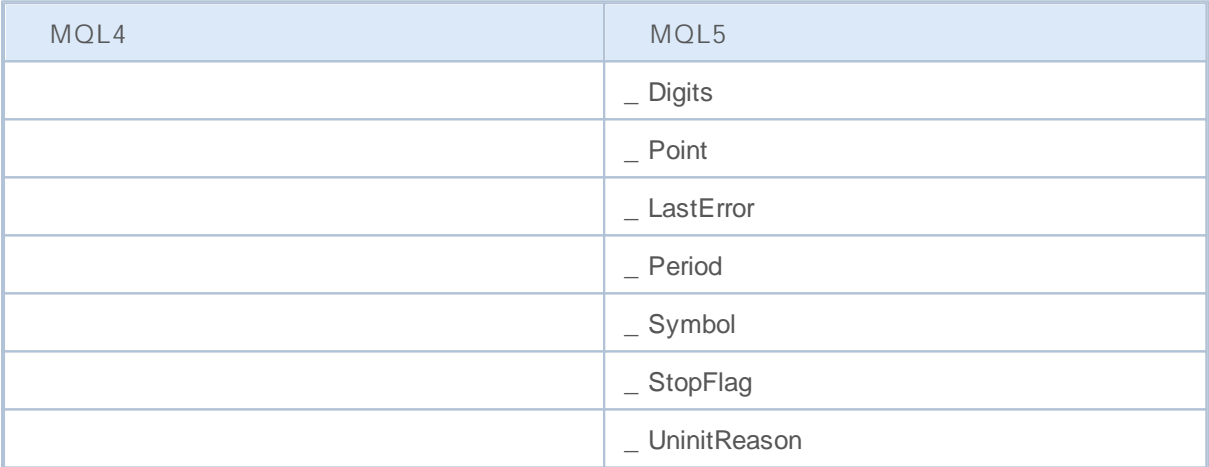

MQL5 Open [], High [], Low [], Close [], Volume [] and Time []

### **EA**

MQL5 EA -OnTick MQL4 MQL4 MQL5 EA  $\bullet$  OnTick – OnTimer – OnTrade - ● OnChartEvent – LabelEdit • OnBookEvent -

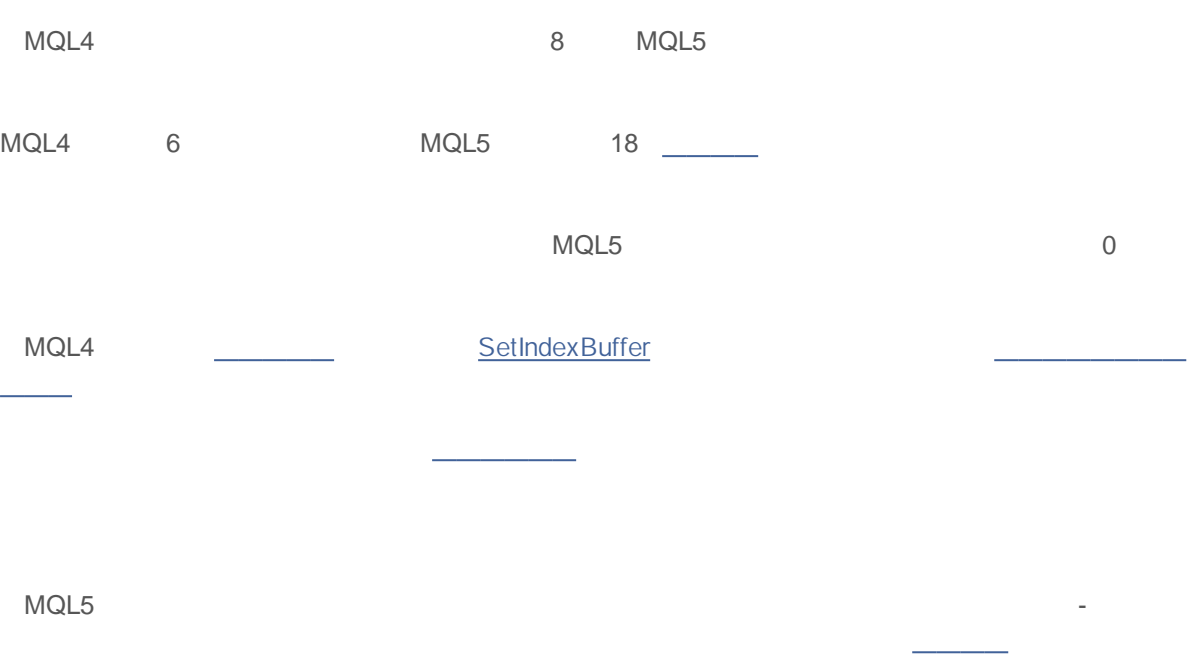